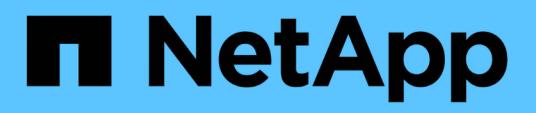

## **Documentation d'Astra Control Automation 24.02**

Astra Automation

NetApp March 17, 2024

This PDF was generated from https://docs.netapp.com/fr-fr/astra-automation/index.html on March 17, 2024. Always check docs.netapp.com for the latest.

# **Sommaire**

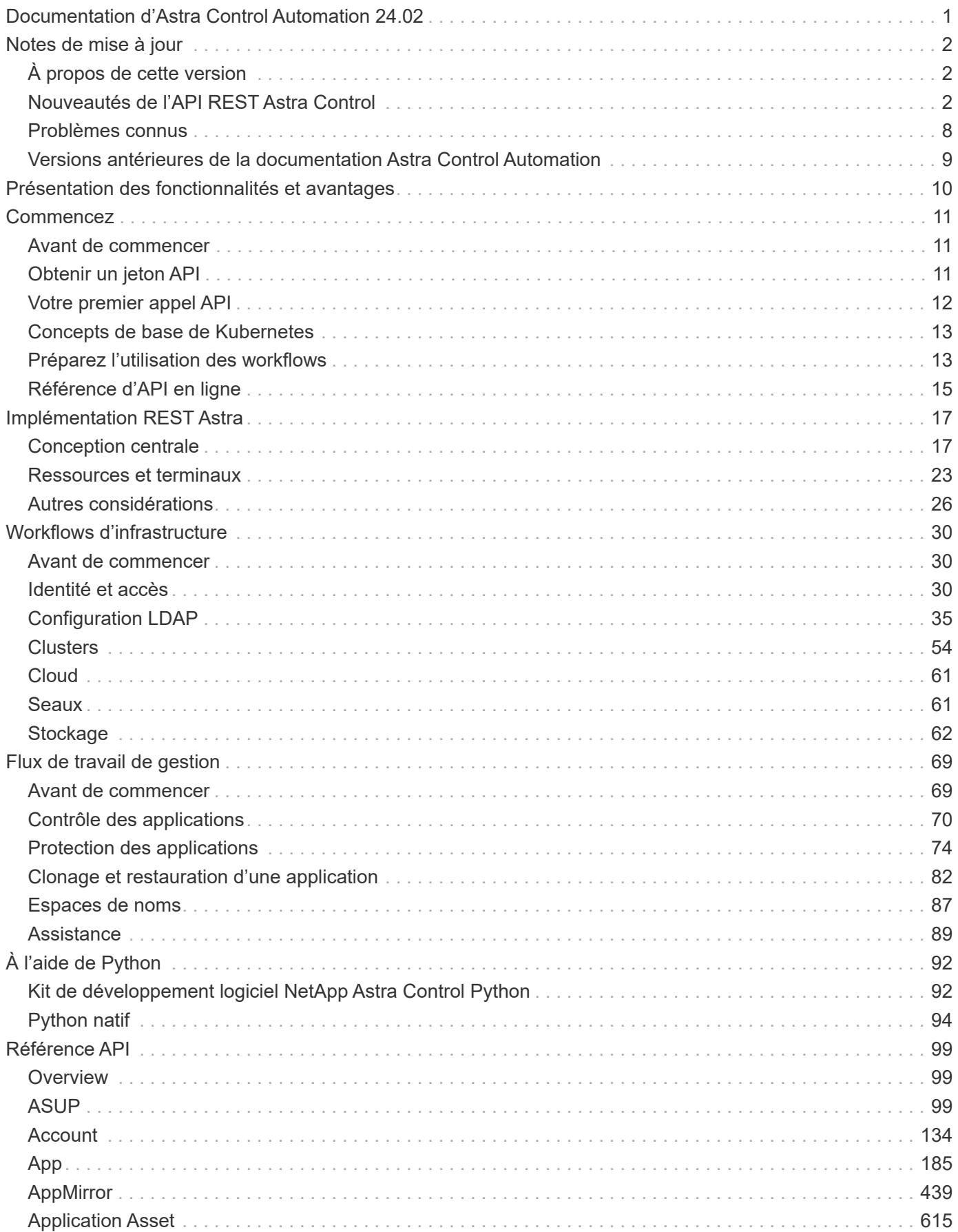

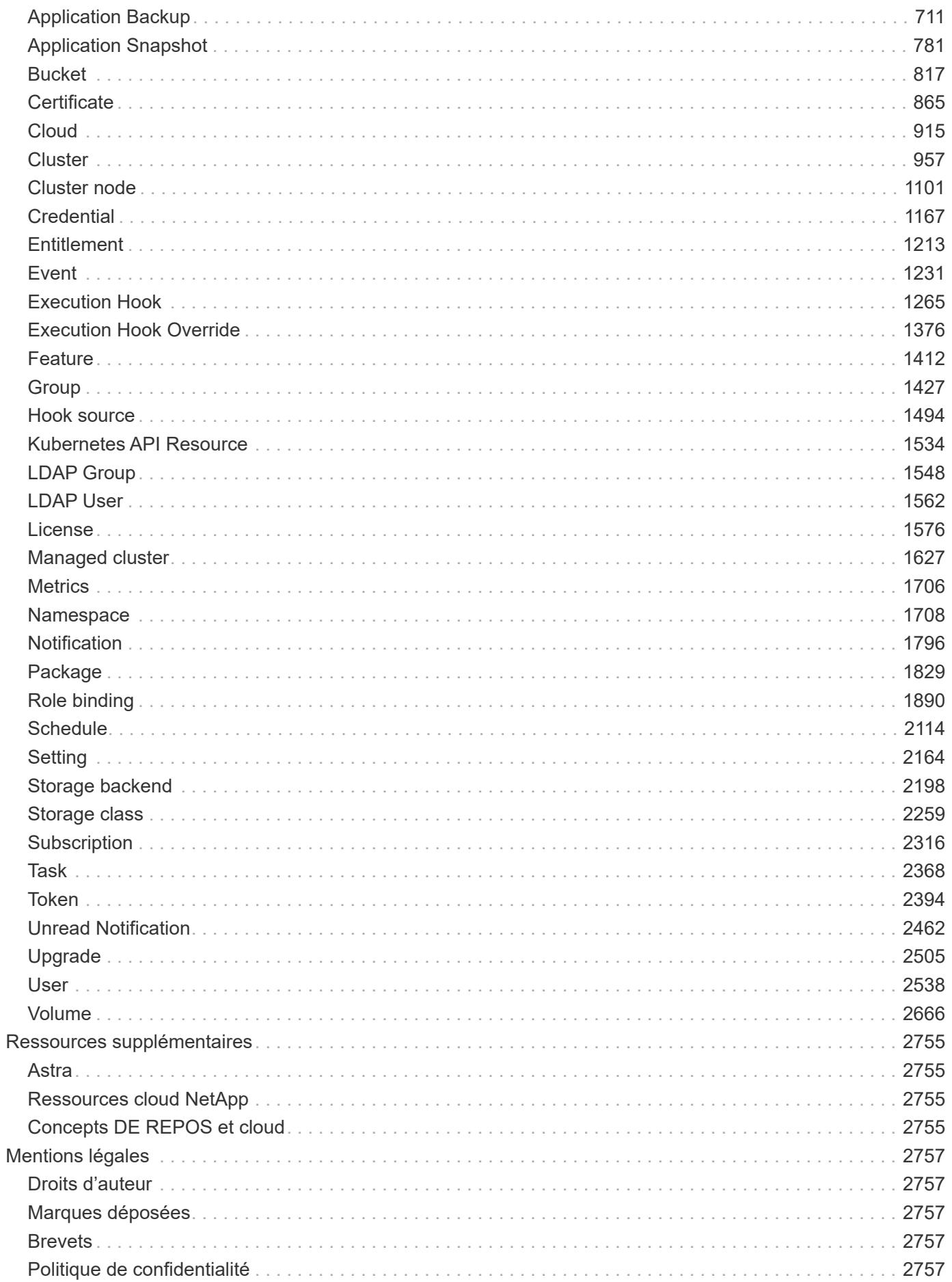

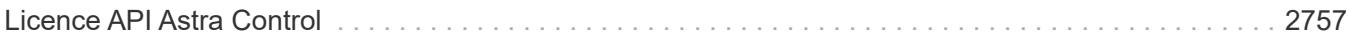

# <span id="page-4-0"></span>**Documentation d'Astra Control Automation 24.02**

# <span id="page-5-0"></span>**Notes de mise à jour**

## <span id="page-5-1"></span>**À propos de cette version**

La documentation de ce site décrit l'API REST Astra Control et les technologies d'automatisation associées incluses dans les deux modèles de déploiement Astra **Control** 

#### **Gestion des versions**

Un numéro de version du formulaire **YY.MM** est attribué à chaque version d'Astra Control. En règle générale, cette valeur identifie la version Astra basée sur l'année (*YY*) et le mois (*MM*) qu'elle est devenue disponible. Par exemple, Astra Control Center 23.07 a été commercialisé en juillet 2023.

#### **Cadence de sortie**

Les mises à jour d'Astra Control Service et d'Astra Control Center sont généralement effectuées en même temps. Toutefois, par le passé, le rythme des versions d'Astra Control Service a été accéléré. Il en résulte une ou plusieurs mises à jour incrémentielles entre les principales versions d'Astra Control Center.

#### **Les déploiements d'Astra Control**

La documentation de ce site s'applique aux versions suivantes d'Astra Control :

- ASTRA Control Service 24.02
- ASTRA Control Center 24.02

Étant donné que ce site documente l'API REST pour les deux modèles de déploiement, certaines fonctionnalités peuvent être disponibles uniquement avec un modèle de déploiement ou l'autre. Toute différence significative entre les deux est notée au besoin.

#### **Plus d'informations**

Consultez les pages et sites suivants pour obtenir de plus amples renseignements sur les versions actuelles et précédentes d'Astra Control.

- ["Nouveautés de l'API REST Astra Control"](#page-5-2)
- ["Ressources REST et terminaux"](#page-26-0)
- ["Documentation d'Astra Control Center 24.02"](https://docs.netapp.com/us-en/astra-control-center/)
- ["Documentation d'Astra Control Service 24.02"](https://docs.netapp.com/us-en/astra-control-service/)
- ["Versions antérieures de la documentation d'Astra Automation"](#page-12-0)

#### **Aidez-nous à améliorer la documentation**

Suivez-nous sur Twitter **@NetAppDoc** pour recevoir des notifications sur la documentation NetApp. Vous pouvez également nous faire part de vos commentaires en devenant un ["Contributeur GitHub"](https://docs.netapp.com/us-en/contribute/) ou en envoyant un e-mail à *doccomments@netapp.com*.

## <span id="page-5-2"></span>**Nouveautés de l'API REST Astra Control**

NetApp met régulièrement à jour l'API REST Astra Control pour vous apporter de nouvelles fonctionnalités, des améliorations et des correctifs.

## **14 mars 2024 (24.02)**

ASTRA Control Service et Astra Control Center ont tous deux été mis à jour avec la version 24.02.

#### **Corrections mineures de bogues**

La version 24.02 se concentre principalement sur la résolution de nombreux bogues mineurs. Aucun nouveau type de ressource n'a été ajouté à l'API Astra Control.

#### **Préversion technique : workflows Kubernetes déclaratifs**

ASTRA Control Center 24.02 inclut une fonctionnalité Kubernetes déclarative qui vous permet d'effectuer une gestion des données à partir d'une ressource personnalisée Kubernetes native. Cette fonction n'est pas encore disponible. Voir ["Astra Control Center : les nouveautés"](https://docs.netapp.com/us-en/astra-control-center/release-notes/whats-new.html) pour plus d'informations, si nécessaire.

### **7 novembre 2023 (23.10)**

ASTRA Control Service et Astra Control Center ont tous deux été mis à jour avec la version 23.10. Certaines améliorations de l'API REST permettent de prendre en charge les nouvelles fonctionnalités.

#### **Extension des systèmes back-end de stockage**

Vous pouvez activer les opérations de sauvegarde et de restauration pour ontap-nas-economy systèmes back-end.

#### **Sauvegardes immuables**

ASTRA Control prend désormais en charge les sauvegardes inaltérables et en lecture seule en tant que couche de sécurité supplémentaire contre les malwares et autres menaces.

#### **Contrôle amélioré des crochets d'exécution**

À partir de cette version, la fonctionnalité des crochets d'exécution peut être activée ou désactivée pour une sécurité supplémentaire (elle est désactivée par défaut). Si vous n'avez pas encore créé de crochets d'exécution à utiliser avec Astra Control, vous devez activer la fonction crochets d'exécution pour commencer à créer des crochets. Si vous avez créé des crochets d'exécution avant cette version, la fonctionnalité crochets d'exécution reste activée et vous pouvez utiliser des crochets comme vous le feriez normalement.

### **27 juillet 2023 (23.07)**

Cette version inclut des améliorations sélectives de l'API REST. ASTRA Control Service et Astra Control Center ont tous deux été mis à jour avec la version 23.07.

#### **Opérations de clonage et de réplication**

L'opération de clonage ne prend désormais en charge que les clones dynamiques (état actuel de l'application gérée). Pour cloner à partir d'un instantané ou d'une sauvegarde, vous devez utiliser l'opération de restauration. Par ailleurs, les applications peuvent désormais être répliquées entre les systèmes de stockage ONTAP back-end au sein du même cluster Kubernetes.

#### **Extension des systèmes back-end de stockage**

Vous pouvez désormais utiliser des systèmes back-end de stockage supplémentaires avec Astra Control Center, notamment :

- NetApp MetroCluster dans une configuration étendue
- ["Longhorn"](https://longhorn.io/) 1.5.0 et versions ultérieures

#### **Nouveau type de crochet d'exécution**

Le nouveau type de crochet d'exécution **post-failover** est disponible avec Astra Control Center.

## **27 juin 2023 (23.06)**

Cette version inclut des mises à jour sélectives de l'API REST.

#### **Azure Marketplace**

Les abonnements Azure Marketplace sont désormais facturés à l'heure et non à la minute. Voir aussi ["Configurez la facturation"](https://docs.netapp.com/us-en/astra-control-service/use/set-up-billing.html).

#### **Optimisation Restic**

Vous pouvez activer l'optimisation des performances pour les sauvegardes réstatiques à l'aide de l'indicateur useResticParallel dans le nouveau astra.datamover Paramètres ressource API. Lorsqu'il est réglé sur true, le nombre de backendConnections Ces utilisations rétiques sont accrues lors de la sauvegarde de volumes volumineux vers un conteneur Azure. Pour les volumes de 1 To à 4 To, 128 connexions sont utilisées. Pour les volumes de plus de 4 To, 512 connexions back-end sont utilisées.

### **30 mai 2023 (23.05)**

Cette version inclut des mises à jour sélectives de l'API REST.

#### **Opérations de restauration sélective**

Vous pouvez sélectionner la classe de stockage de destination pendant les opérations de restauration ou de clonage.

#### **Activez des pools ANF dynamiques pour les clusters autogérés**

Lors de la sauvegarde d'une application gérée dans un cluster privé sur site doté d'un système back-end de stockage ANF, vous pouvez désormais activer la fonctionnalité de pools ANF dynamiques en fournissant un ID d'abonnement. Voir ["Activez des pools ANF dynamiques"](#page-68-0) pour en savoir plus.

### **25 avril 2023 (23.04)**

Cette version inclut des mises à jour sélectives de l'API REST.

#### **Opérations de restauration sélective**

Vous pouvez inclure ou exclure de manière sélective des ressources d'application pendant les opérations de restauration. Pour ce faire, utilisez une règle de filtre basée sur un espace de noms, un nom, un libellé ou une valeur GroupVersionKind spécifique.

#### **Prise en charge des applications données uniquement**

La prise en charge de la gestion des applications a été étendue aux applications de données uniquement.

## **17 janvier 2023 (23.01)**

Cette version inclut une mise à jour mineure de l'API REST.

#### **Fonctionnalité améliorée de crochets d'exécution avec filtres**

Lorsque vous utilisez des crochets d'exécution, vous pouvez désormais ajouter des filtres pour contrôler les conteneurs auxquels un crochet va correspondre. Si vous créez plusieurs filtres pour un seul crochet d'exécution, ils sont combinés avec un opérateur ET logique. Vous pouvez définir jusqu'à 10 filtres actifs par crochet d'exécution.

### **22 novembre 2022 (22.11)**

Cette version inclut une extension et une mise à jour de l'API REST ainsi qu'une meilleure prise en charge de l'espace de noms et du protocole LDAP.

#### **Nouvelles ressources Astra**

Quatre nouveaux types de ressources ont été ajoutés : **apiResource**, **ldapGroup**, **LDAPUser** et **Task**. En outre, plusieurs ressources et points de terminaison existants ont été améliorés.

#### **Suivi de la prise en charge des tâches à long terme**

Les nouveaux noeuds finaux de tâche permettent d'accéder aux ressources de tâches gérées et peuvent être utilisés pour afficher l'état des tâches internes longues.

#### **Scénarios d'utilisation améliorés de l'espace de noms**

Un support a été ajouté pour les applications, couvrant plusieurs espaces de noms ainsi que les ressources de cluster associées à des ressources qualifiées par espace de noms.

#### **Des abonnements cloud étendus**

Des abonnements à plusieurs comptes peuvent désormais être ajoutés pour chacun des fournisseurs cloud.

#### **Flux de travail supplémentaires**

Des workflows supplémentaires illustrant l'API REST Astra Control ont été ajoutés. Voir ["Workflows](#page-33-1) [d'infrastructure"](#page-33-1) et ["Flux de travail de gestion"](#page-72-1) pour en savoir plus.

#### **Informations associées**

• ["Astra Control Center : les nouveautés"](https://docs.netapp.com/us-en/astra-control-center/release-notes/whats-new.html)

### **10 août 2022 (22.08)**

Cette version inclut une extension et une mise à jour de l'API REST, ainsi que des fonctions de sécurité et d'administration améliorées.

#### **Nouvelles ressources Astra**

Trois nouveaux types de ressources ont été ajoutés : **certificat**, **Groupe** et **AppMirror**. En outre, les versions de plusieurs ressources existantes ont été mises à jour.

#### **Authentification LDAP**

Vous pouvez configurer Astra Control Center pour qu'il s'intègre à un serveur LDAP afin d'authentifier les utilisateurs Astra sélectionnés. Voir ["Configuration LDAP"](#page-38-1) pour en savoir plus.

#### **Crochet d'exécution amélioré**

Le support pour les crochets d'exécution a été ajouté avec la version 21.12 de l'Astra Control. En plus des crochets d'exécution pré-instantané et post-instantané existants, vous pouvez désormais configurer les types de crochets d'exécution suivants avec la version 22.08 :

- Avant sauvegarde
- Post-sauvegarde
- Post-restauration

Astra Control permet désormais d'utiliser le même script pour plusieurs crochets d'exécution.

#### **Réplication des applications à l'aide de SnapMirror**

Vous pouvez désormais répliquer les données et les changements d'applications entre les clusters à l'aide de la technologie NetApp SnapMirror. Cette amélioration peut être utilisée pour améliorer la continuité de l'activité et les capacités de restauration.

#### **Informations associées**

• ["Astra Control Center 22.08 : les nouveautés"](https://docs.netapp.com/us-en/astra-control-center-2208/release-notes/whats-new.html)

### **26 avril 2022 (22.04)**

Cette version inclut une extension et une mise à jour de l'API REST, ainsi que des fonctions de sécurité et d'administration améliorées.

#### **Nouvelles ressources Astra**

Deux nouveaux types de ressources ont été ajoutés : **Package** et **Upgrade**. De plus, les versions de plusieurs ressources existantes ont été mises à niveau.

#### **RBAC amélioré avec granularité de l'espace de noms**

Lors de la liaison d'un rôle à un utilisateur associé, vous pouvez limiter les espaces de noms auxquels l'utilisateur a accès. Voir la référence **role Binding API** et ["Sécurité RBAC"](#page-29-1) pour en savoir plus.

#### **Dépose du godet**

Vous pouvez retirer un godet lorsqu'il n'est plus nécessaire ou qu'il ne fonctionne pas correctement.

#### **Prise en charge de Cloud Volumes ONTAP**

Cloud Volumes ONTAP est désormais pris en charge en tant que système back-end de stockage.

#### **Autres améliorations produit**

Plusieurs améliorations supplémentaires ont été apportées aux deux versions d'Astra Control, notamment :

- Entrée générique pour Astra Control Center
- Cluster privé à AKS
- Prise en charge de Kubernetes 1.22
- Prise en charge de la gamme VMware Tanzu

Consultez la page **Nouveautés** des sites de documentation Astra Control Center et Astra Control Service.

#### **Informations associées**

• ["Astra Control Center 22.04 : les nouveautés"](https://docs.netapp.com/us-en/astra-control-center-2204/release-notes/whats-new.html)

## **14 décembre 2021 (21.12)**

Cette version inclut une extension de l'API REST ainsi qu'un changement dans la structure de documentation pour mieux prendre en charge l'évolution d'Astra Control à travers les mises à jour futures.

#### **Documentation distincte sur l'automatisation Astra pour chaque version d'Astra Control**

Chaque nouvelle version d'Astra Control comprend une API REST distincte qui a été améliorée et adaptée aux caractéristiques de cette version. La documentation relative à chaque version de l'API REST Astra Control est désormais disponible sur son propre site Web dédié et dans le référentiel de contenu GitHub associé. Le site principal du document ["Automatisation du contrôle d'Astra"](https://docs.netapp.com/us-en/astra-automation/) contient toujours la documentation de la version la plus récente. Voir ["Versions antérieures de la documentation Astra Control Automation"](https://docs.netapp.com/fr-fr/astra-automation/aa-earlier-versions.html) pour plus d'informations sur les versions précédentes.

#### **Extension des types de ressources REST**

Le nombre de types de ressources REST a continué de s'étendre, en mettant l'accent sur les crochets d'exécution et les systèmes back-end de stockage. Les nouvelles ressources incluent : compte, crochet d'exécution, source de hook, outrepassement de point d'exécution, nœud de cluster, gestion du système de stockage back-end, de l'espace de noms, du périphérique de stockage et du nœud de stockage. Voir ["Ressources"](#page-26-0) pour en savoir plus.

#### **Kit de développement logiciel NetApp Astra Control Python**

Le kit de développement logiciel NetApp Astra Control Python est un pack open source qui facilite le développement du code d'automatisation pour votre environnement Astra Control. Au cœur du jeu de développement Astra, qui comprend un ensemble de classes pour extraire la complexité des appels de l'API REST. Il existe également un script de boîte à outils pour exécuter des tâches administratives spécifiques en enveloppant et en retirant les classes Python. Voir ["Kit de développement logiciel NetApp Astra Control](#page-95-1) [Python"](#page-95-1) pour en savoir plus.

#### **Informations associées**

• ["Astra Control Center 21.12 : les nouveautés"](https://docs.netapp.com/us-en/astra-control-center-2112/release-notes/whats-new.html)

## **5 août 2021 (21.08)**

Avec cette version, il introduit un nouveau modèle de déploiement Astra et un important élargissement de l'API REST.

#### **Modèle de déploiement d'Astra Control Center**

Outre l'offre Astra Control Service proposée en tant que service de cloud public, cette version inclut également

le modèle de déploiement sur site d'Astra Control Center. Vous pouvez installer Astra Control Center sur votre site pour gérer votre environnement Kubernetes local. Les deux modèles de déploiement Astra Control partagent la même API REST, avec de légères différences notées dans la documentation.

#### **Extension des types de ressources REST**

Avec l'API REST Astra Control, le nombre de ressources accessibles est considérablement étendu. Un grand nombre de ces nouvelles ressources constituent le socle de l'offre Astra Control Center sur site. Les nouvelles ressources disponibles sont : ASUP, droit, fonctionnalité, licence, définition abonnement, compartiment, cloud, cluster, cluster géré, système back-end et classe de stockage. Voir ["Ressources"](#page-26-0) pour en savoir plus.

#### **Terminaux supplémentaires prenant en charge un déploiement Astra**

Outre les ressources REST étendues, plusieurs autres terminaux d'API sont disponibles pour prendre en charge le déploiement d'Astra Control.

#### **Prise en charge d'OpenAPI**

Les noeuds finaux OpenAPI donnent accès au document JSON OpenAPI actuel et à d'autres ressources associées.

#### **Prise en charge d'OpenMetrics**

Les noeuds finaux OpenMetrics fournissent un accès aux mesures du compte via la ressource OpenMetrics.

#### **Informations associées**

• ["Astra Control Center 21.08 : les nouveautés"](https://docs.netapp.com/us-en/astra-control-center-2108/release-notes/whats-new.html)

### **15 avril 2021 (21.04)**

Cette version comprend de nouvelles fonctionnalités et améliorations suivantes.

#### **Introduction de l'API REST**

L'API REST Astra Control est disponible avec l'offre de service Astra Control. Sa création repose sur les technologies REST et les meilleures pratiques actuelles. Il constitue le socle de l'automatisation de vos déploiements Astra et inclut plusieurs fonctionnalités et avantages :

#### **Ressources**

Quatorze types de ressources REST sont disponibles.

#### **Accès au jeton d'API**

L'accès à l'API REST est assuré via un jeton d'accès à l'API que vous pouvez générer à partir de l'interface utilisateur Web Astra. Le jeton API fournit un accès sécurisé à l'API.

#### **Prise en charge des collections**

Il existe un ensemble riche de paramètres de requête qui peuvent être utilisés pour accéder aux collections de ressources. Certaines opérations prises en charge incluent le filtrage, le tri et la pagination.

## <span id="page-11-0"></span>**Problèmes connus**

Vous devez passer en revue tous les problèmes connus de la version actuelle d'Astra Control et de l'API REST associée. Les problèmes connus identifient les problèmes

susceptibles de vous empêcher d'utiliser le produit avec succès. Consultez l'une des pages suivantes en fonction de votre modèle de déploiement :

- ["Problèmes connus concernant le service de contrôle Astra"](https://docs.netapp.com/us-en/astra-control-service/release-notes/known-issues.html)
- ["Problèmes connus du centre de contrôle Astra"](https://docs.netapp.com/us-en/astra-control-center/release-notes/known-issues.html)

## <span id="page-12-0"></span>**Versions antérieures de la documentation Astra Control Automation**

Vous pouvez accéder à la documentation relative à l'automatisation des versions antérieures d'Astra Control en cliquant sur les liens ci-dessous.

- ["Documentation d'Astra Control Automation 23.10"](https://docs.netapp.com/us-en/astra-automation-2310/)
- ["Documentation d'Astra Control Automation 23.07"](https://docs.netapp.com/us-en/astra-automation-2307/)
- ["Documentation d'Astra Control Automation 23.04"](https://docs.netapp.com/us-en/astra-automation-2304/)
- ["Documentation d'Astra Control Automation 22.11"](https://docs.netapp.com/us-en/astra-automation-2211/)
- ["Documentation Astra Control Automation 22.08"](https://docs.netapp.com/us-en/astra-automation-2208/)
- ["Documentation Astra Control Automation 22.04"](https://docs.netapp.com/us-en/astra-automation-2204/)
- ["Documentation Astra Control Automation 21.12"](https://docs.netapp.com/us-en/astra-automation-2112/)
- ["Documentation Astra Control Automation 21.08"](https://docs.netapp.com/us-en/astra-automation-2108/)

# <span id="page-13-0"></span>**Présentation des fonctionnalités et avantages**

Astra Control Center et Astra Control Service fournissent une API REST commune que vous pouvez accéder directement via un langage de programmation ou un utilitaire tel que Curl. Les principaux points forts et avantages de l'API sont présentés ci-dessous.

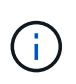

Pour accéder à l'API REST, vous devez d'abord vous connecter à l'interface utilisateur Web Astra et générer un jeton API. Vous devez inclure le token à chaque requête d'API.

#### **Basée sur la technologie REST**

L'API de contrôle d'Astra a été créée à l'aide de la technologie REST et des bonnes pratiques actuelles. La technologie centrale inclut HTTP, JSON et RBAC.

#### **Prise en charge des deux modèles de déploiement Astra Control**

Astra Control Service est utilisé dans l'environnement de cloud public, tandis qu'Astra Control Center est conçu pour vos déploiements sur site. Une API REST prend en charge ces deux modèles de déploiement.

#### **Effacez le mappage entre les ressources du terminal REST et le modèle d'objet**

Les terminaux REST externes utilisés pour accéder au mappage des ressources vers un modèle d'objet cohérent géré en interne par le service Astra. Le modèle d'objet est conçu à l'aide de la modélisation de relation d'entité (ER) qui permet de définir clairement les actions et les réponses de l'API.

#### **Ensemble complet de paramètres de requête**

L'API REST fournit un ensemble complet de paramètres de requête que vous pouvez utiliser pour accéder aux collections de ressources. Certaines opérations prises en charge incluent le filtrage, le tri et la pagination.

#### **Alignement avec l'interface utilisateur Web Astra Control**

La conception de l'interface utilisateur Web Astra est alignée avec l'API REST, ce qui garantit la cohérence entre les deux chemins d'accès et l'expérience utilisateur.

#### **Données robustes de débogage et de détermination des problèmes**

L'API REST Astra Control offre une fonctionnalité de débogage et de détermination des problèmes robuste, y compris les événements système et les notifications utilisateur.

#### **Processus de flux de travail**

Un ensemble de workflows est fourni pour vous aider au développement de votre code d'automatisation. Les workflows sont organisés en deux catégories principales : infrastructure et gestion.

#### **Socle des technologies d'automatisation avancées**

Vous pouvez non seulement accéder directement à l'API REST, mais aussi utiliser d'autres technologies d'automatisation basées sur l'API REST.

#### **Fait partie de la documentation de la gamme Astra**

La documentation relative à l'automatisation du contrôle Astra fait partie de la documentation de la gamme Astra la plus vaste. Voir ["Documentation Astra"](https://docs.netapp.com/us-en/astra-family/) pour en savoir plus.

# <span id="page-14-0"></span>**Commencez**

## <span id="page-14-1"></span>**Avant de commencer**

Vous pouvez vous préparer rapidement à vous lancer avec l'API REST Astra Control en passant en revue les étapes ci-dessous.

#### **Possèdent des identifiants de compte Astra**

Vous aurez besoin d'informations d'identification Astra pour vous connecter à l'interface utilisateur Web Astra et générer un jeton API. Avec Astra Control Center, vous gérez ces informations d'identification localement. Avec le service de contrôle Astra, les informations d'identification du compte sont accessibles via le service **Auth0**.

#### **Concepts de base de Kubernetes**

Vous devez maîtriser plusieurs concepts Kubernetes de base. Voir ["Concepts de base de Kubernetes"](#page-16-0) pour en savoir plus.

#### **Examiner les concepts DE REPOS et la mise en œuvre**

Assurez-vous de passer en revue ["Implémentation DE l'APPLICATION REST de cœur"](#page-20-2) Pour plus d'informations sur les concepts DE REPOS et les détails concernant la conception de l'API REST Astra Control.

#### **En savoir plus**

Vous devez connaître les ressources d'information supplémentaires, comme le suggère le ["Ressources](#page-2758-0) [supplémentaires".](#page-2758-0)

## <span id="page-14-2"></span>**Obtenir un jeton API**

Vous devez obtenir un jeton API Astra pour utiliser l'API REST Astra Control.

## **Présentation**

Un jeton API identifie l'appelant auprès d'Astra et doit être inclus avec chaque appel d'API REST.

- Vous devez générer un jeton d'API à l'aide de l'interface utilisateur web d'Astra.
- La procédure de génération d'un jeton est la même pour les deux modèles de déploiement Astra. Seule l'URL utilisée pour accéder à Astra est différente.
- L'identité de l'utilisateur avec le token et les autorisations associées sont déterminées par l'utilisateur qui a créé le token.
- Le jeton doit être inclus dans le Authorization En-tête de requête HTTP.
- Un jeton n'expire jamais après sa création.
- Vous pouvez révoquer un jeton dans l'interface utilisateur Web Astra.

#### **Informations associées**

• ["Révoquer un jeton API"](#page-31-0)

## **Créez un jeton API Astra**

Les étapes suivantes décrivent comment créer un jeton API Astra.

#### **Avant de commencer**

Vous avez besoin d'informations d'identification pour un compte Astra.

#### **Description de la tâche**

Cette tâche génère un jeton API sur l'interface Web Astra. Vous devez également récupérer l'ID de compte qui est également nécessaire lors de la réalisation d'appels API.

#### **Étapes**

- 1. Connectez-vous à Astra en utilisant les identifiants de votre compte comme suit :
	- ASTRA Control Service : ["https://astra.netapp.io"](https://astra.netapp.io)
	- ASTRA Control Center : utilisez l'URL de votre environnement local tel qu'établi lors de l'installation
- 2. Cliquez sur l'icône figure en haut à droite de la page et sélectionnez **API Access**.
- 3. Cliquez sur **générer jeton API** sur la page, puis cliquez sur **générer jeton API** dans la fenêtre contextuelle.
- 4. Cliquez sur l'icône pour copier la chaîne de token dans le presse-papiers et l'enregistrer dans votre éditeur.
- 5. Copiez et enregistrez l'ID de compte disponible sur la même page.

#### **Une fois que vous avez terminé**

Lorsque vous accédez à l'API REST d'Astra Control via curl ou un langage de programmation, vous devez inclure le jeton de support d'API dans le protocole HTTP Authorization en-tête de demande.

## <span id="page-15-0"></span>**Votre premier appel API**

Vous pouvez lancer une commande curl simple sur la CLI de votre station de travail pour commencer à utiliser l'API REST Astra Control et confirmer sa disponibilité.

#### **Avant de commencer**

L'utilitaire Curl doit être disponible sur votre poste de travail local. Vous devez également disposer d'un jeton API et de l'identifiant de compte associé. Voir ["Obtenir un jeton API"](#page-14-2) pour en savoir plus.

#### **Exemple de boucle**

La commande Curl suivante récupère la liste des utilisateurs Astra. Fournissez les <ACCOUNT\_ID> et <API\_TOKEN> appropriés comme indiqué.

```
curl --location --request GET
'https://astra.netapp.io/accounts/<ACCOUNT_ID>/core/v1/users' --header
'Content-Type: application/json' --header 'Authorization: Bearer
<API_TOKEN>'
```

```
{
     "items": [
\begin{bmatrix} 1 & 1 \\ 1 & 1 \end{bmatrix}  "David",
        "Anderson",
        "844ec6234-11e0-49ea-8434-a992a6270ec1"
        ],
      \lceil  "Jane",
           "Cohen",
           "2a3e227c-fda7-4145-a86c-ed9aa0183a6c"
        ]
   \frac{1}{\sqrt{2}}  "metadata": {}
}
```
## <span id="page-16-0"></span>**Concepts de base de Kubernetes**

Plusieurs concepts Kubernetes sont pertinents pour l'utilisation de l'API REST d'Astra.

## **Objets**

Les objets gérés dans un environnement Kubernetes sont des entités permanentes qui représentent la configuration du cluster. Ces objets décrivent collectivement l'état du système, y compris la charge de travail du cluster.

### **Espaces de noms**

Les espaces de noms fournissent une technique d'isolement des ressources au sein d'un même cluster. Cette structure organisationnelle est utile pour répartir les types de travail, d'utilisateurs et de ressources. Les objets avec un *namespace scope* doivent être uniques dans le namespace, tandis que ceux avec un *cluster scope* doivent être uniques dans tout le cluster.

## **Étiquettes**

Des étiquettes peuvent être associées aux objets Kubernetes. Ils décrivent les attributs à l'aide de paires de valeurs clés et peuvent appliquer une organisation arbitraire sur le cluster, ce qui peut être utile à une entreprise, mais ne fonctionne pas dans le système Kubernetes de base.

## <span id="page-16-1"></span>**Préparez l'utilisation des workflows**

Vous devez aussi connaître l'entreprise et le format des workflows Astra avant de les utiliser avec un déploiement en direct.

## **Introduction**

Un *workflow* est une séquence d'une ou de plusieurs étapes nécessaires à la réalisation d'une tâche ou d'un objectif administratif spécifique. Chaque étape d'un workflow de contrôle Astra est l'une des suivantes :

- Appel d'API REST (avec des détails tels que des exemples Curl et JSON)
- Appel d'un autre flux de travail Astra
- Tâche associée divers (par exemple, prise d'une décision de conception requise)

Ces flux de travail incluent les étapes clés et les paramètres nécessaires à l'exécution de chaque tâche. Ils constituent un point de départ pour la personnalisation de votre environnement d'automatisation.

### **Paramètres d'entrée communs**

Les paramètres d'entrée décrits ci-dessous sont communs à tous les échantillons curl utilisés pour illustrer un appel API REST.

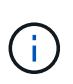

Comme ces paramètres d'entrée sont universellement requis, ils ne sont pas décrits plus en détail dans les flux de travail individuels. Si des paramètres d'entrée supplémentaires sont utilisés pour un exemple de boucle spécifique, ils sont décrits dans la section **Paramètres d'entrée supplémentaires**.

#### **Paramètres de chemin**

Le chemin du noeud final utilisé avec chaque appel d'API REST inclut les paramètres suivants. Voir aussi ["Format d'URL"](#page-25-0) pour en savoir plus.

#### **ID de compte**

Il s'agit de la valeur UUIDv4 identifiant le compte Astra sur lequel l'opération API s'exécute. Voir ["Obtenir un](#page-14-2) [jeton API"](#page-14-2) Pour plus d'informations sur la localisation de votre identifiant de compte.

#### **En-têtes de demande**

En fonction de l'appel d'API REST, vous devrez peut-être inclure plusieurs en-têtes de requête.

#### **Autorisation**

Tous les appels d'API dans les workflows requièrent un jeton d'API pour identifier l'utilisateur. Vous devez inclure le token dans le Authorization en-tête de demande. Voir ["Obtenir un jeton API"](#page-14-2) Pour plus d'informations sur la génération d'un jeton API.

#### **Types de contenu**

Avec LA PUBLICATION HTTP et LES requêtes PUT où JSON est inclus dans le corps de la demande, vous devez déclarer le type de support en fonction de la ressource Astra. Par exemple, vous pouvez inclure l'en-tête Content-Type: application/astra-appSnap+json lors de la création d'un snapshot pour une application gérée.

#### **Accepter**

Vous pouvez déclarer le type de support spécifique du contenu que vous attendez dans la réponse en fonction de la ressource Astra. Par exemple, vous pouvez inclure l'en-tête Accept: application/astra-appBackup+json lors de la liste des sauvegardes pour une application gérée. Cependant, pour plus de simplicité, les échantillons curl dans les flux de production acceptent tous les types de support.

## **Présentation des jetons et des identificateurs**

Le jeton API et les autres valeurs d'ID utilisées avec les exemples de boucles sont opaques sans signification perceptible. Afin d'améliorer la lisibilité des échantillons, les valeurs réelles de jeton et d'ID ne sont pas utilisées. Des mots-clés réservés plus petits sont utilisés, ce qui présente plusieurs avantages :

- Les échantillons curl et JSON sont plus clairs et plus faciles à comprendre.
- Comme tous les mots-clés utilisent le même format avec des crochets et des lettres majuscules, vous pouvez rapidement identifier l'emplacement et le contenu à insérer ou extraire.
- Aucune valeur n'est perdue car les paramètres d'origine ne peuvent pas être copiés et utilisés avec un déploiement réel.

Voici quelques-uns des mots-clés réservés communs utilisés dans les exemples curl. Cette liste n'est pas exhaustive et des mots-clés supplémentaires sont utilisés au besoin. Leur signification devrait être évidente sur la base du contexte.

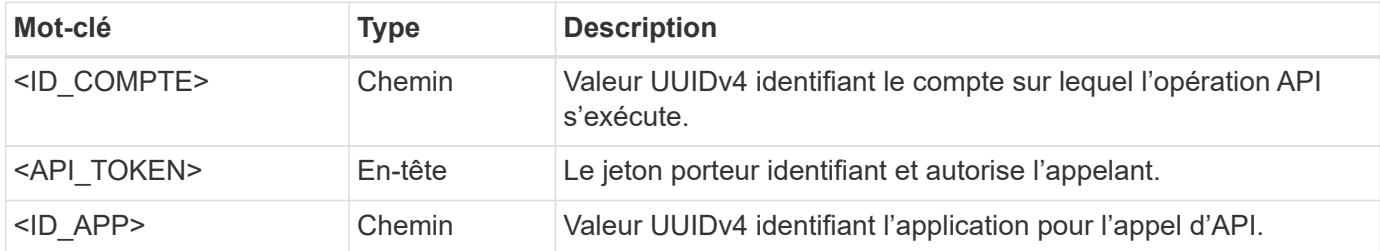

## **Catégories de flux de travail**

Selon votre modèle de déploiement, vous pouvez consulter deux catégories de workflows Astra, Si vous utilisez Astra Control Center, vous devez d'abord les workflows d'infrastructure, puis passer aux workflows de gestion. Avec Astra Control Service, vous pouvez généralement accéder directement aux workflows de gestion.

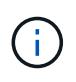

Les exemples de boucles des flux de travail utilisent l'URL du service de contrôle Astra. Vous devez modifier l'URL lorsque vous utilisez le centre de contrôle Astra sur site en fonction de votre environnement.

#### **Workflows d'infrastructure**

Ces workflows sont associés à l'infrastructure Astra, notamment les identifiants, les compartiments et les systèmes de stockage back-end. Elles sont nécessaires avec le centre de contrôle Astra, mais dans la plupart des cas peuvent également être utilisées avec le service de contrôle Astra. Les flux de travail se concentrent sur les tâches requises pour établir et gérer un cluster géré par Astra.

#### **Flux de travail de gestion**

Vous pouvez utiliser ces flux de travail une fois que vous avez un cluster géré. Les workflows sont axés sur la protection des applications, ainsi que sur les opérations de prise en charge, comme la sauvegarde, la restauration et le clonage d'une application.

## <span id="page-18-0"></span>**Référence d'API en ligne**

## <span id="page-19-1"></span>**Accédez à la documentation de référence d'Astra API**

Vous pouvez accéder aux détails des appels de l'API REST Astra Control, y compris les méthodes HTTP, les paramètres d'entrée et les réponses. Cette référence complète est utile lors du développement d'applications d'automatisation à l'aide de l'API REST.

#### **Avant de commencer**

Vous avez besoin de identifiants pour vous connecter à l'interface utilisateur web d'Astra pour votre déploiement. La procédure d'accès à la documentation de référence est la même pour Astra Control Service et Astra Control Center. Seule l'URL est différente. Un jeton API n'est pas nécessaire pour accéder au document de référence et l'afficher

#### **Étapes**

1. Connectez-vous à Astra en utilisant les identifiants de votre compte comme suit :

- ASTRA Control Service : ["https://astra.netapp.io"](https://astra.netapp.io)
- ASTRA Control Center : utilisez l'URL de votre environnement local tel qu'établi lors de l'installation
- 2. Cliquez sur l'icône figure en haut à droite de la page et sélectionnez **API Access**.
- 3. En haut de la page, cliquez sur l'URL affichée sous **Documentation API**.

#### **Résultat**

La page swagger est lancée dans une nouvelle fenêtre ou un nouvel onglet. Notez que l'URL inclut l'ID de compte du compte avec lequel vous vous êtes connecté.

#### **Et la suite ?**

Vous pouvez éventuellement exécuter un appel d'API à partir de la page swagger. Voir ["Émettez un appel](#page-19-0) [d'API REST Astra"](#page-19-0) pour en savoir plus.

## <span id="page-19-0"></span>**Émettez un appel d'API REST Astra**

Vous pouvez émettre un appel d'API REST Astra Control à partir de la page de documentation de référence de l'API.

#### **Avant de commencer**

Vous devez vous connecter à Astra et accéder à la page de référence de l'API. Voir ["Accédez à la](#page-19-1) [documentation de référence d'Astra API"](#page-19-1) pour en savoir plus. Vous avez également besoin d'un jeton pour utiliser l'API REST. Voir ["Obtenir un jeton API"](#page-14-2) Pour plus d'informations sur la génération d'un jeton d'API.

#### **Étapes**

- 1. En haut de la page de référence de l'API, cliquez sur **Autoriser**.
- 2. Copiez et collez votre valeur de jeton d'API dans le champ de la fenêtre contextuelle, cliquez sur **Autoriser**, puis cliquez sur **Fermer**.
- 3. Faites défiler la page vers le bas et ouvrez l'appel d'API souhaité.
- 4. Cliquez avec le bouton droit de la souris sur **essayez-le**.
- 5. Faites défiler vers le bas dans le même appel d'API. Indiquez les valeurs de paramètres requises et cliquez sur **Execute** pour émettre l'appel.

#### **Résultat**

L'appel API est exécuté et le code d'état HTTP s'affiche.

# <span id="page-20-0"></span>**Implémentation REST Astra**

## <span id="page-20-1"></span>**Conception centrale**

## <span id="page-20-2"></span>**Services web REST**

Representational State Transfer (REST) est un style qui permet de créer des applications Web distribuées. Lorsqu'il est appliqué à la conception d'une API de services Web, il établit un ensemble de technologies classiques et de meilleures pratiques pour l'exposition des ressources basées sur serveur et la gestion de leurs États. REST fournit une base cohérente pour le développement d'applications. Les détails de chaque API peuvent varier en fonction des choix de conception spécifiques. Vous devez connaître les caractéristiques de l'API REST Astra Control avant de l'utiliser avec un déploiement en direct.

#### **Ressources et représentation d'état**

Les ressources sont les composants de base d'un système basé sur le Web. Lors de la création d'une application de services Web REST, les premières tâches de conception incluent :

• Identification des ressources système ou serveur

Chaque système utilise et gère les ressources. Une ressource peut être un fichier, une transaction commerciale, un processus ou une entité administrative. L'une des premières tâches de conception d'une application basée sur des services Web REST consiste à identifier les ressources.

• Définition des États de ressource et des opérations d'état associées

Les ressources se trouvent toujours dans un des États finis. Les États, ainsi que les opérations associées utilisées pour affecter les changements d'état, doivent être clairement définis.

#### **Terminaux URI**

Chaque ressource REST doit être définie et mise à disposition à l'aide d'un schéma d'adressage bien défini. Les noeuds finaux où les ressources sont situées et identifiées utilisent un URI (Uniform Resource identifier). L'URI fournit un cadre général pour créer un nom unique pour chaque ressource du réseau. L'URL (Uniform Resource Locator) est un type d'URI utilisé avec les services Web pour identifier et accéder aux ressources. Les ressources sont généralement exposées dans une structure hiérarchique similaire à un répertoire de fichiers.

#### **Messages HTTP**

Le protocole HTTP (Hypertext Transfer Protocol) est le protocole utilisé par le client et le serveur de services Web pour échanger des messages de requête et de réponse sur les ressources. Dans le cadre de la conception d'une application de services Web, les méthodes HTTP sont mappées aux ressources et aux actions de gestion d'état correspondantes. Le HTTP est sans état. Par conséquent, pour associer un ensemble de requêtes et de réponses associées dans le cadre d'une transaction, des informations supplémentaires doivent être incluses dans les en-têtes HTTP des flux de données de requête et de réponse.

#### **Formatage JSON**

Bien que l'information puisse être structurée et transférée de plusieurs façons entre un client de services Web et un serveur, l'option la plus populaire est JavaScript Object notation (JSON). JSON est une norme de l'industrie qui représente les structures de données simples en texte brut et permet de transférer les informations d'état décrivant les ressources. L'API REST Astra Control utilise JSON pour formater les données contenues dans le corps de chaque requête et réponse HTTP.

#### **Ressources et collections**

L'API REST Astra Control permet d'accéder aux instances de ressources et aux ensembles d'instances de ressources.

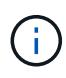

Sur le plan conceptuel, une ressource REST \* est similaire à un **objet** tel que défini avec les langages et systèmes de programmation orientés objet (OOP). Parfois, ces termes sont utilisés de manière interchangeable. Mais en général, la méthode « ressource » est préférée lorsqu'elle est utilisée dans le contexte de l'API REST externe tandis que l'option « objet » est utilisée pour les données d'instance avec état correspondantes stockées sur le serveur.

#### **Caractéristiques des ressources Astra**

L'API REST Astra Control est conforme aux principes de conception RESTful. Chaque instance de ressource Astra est créée en fonction d'un type de ressource bien défini. Un ensemble d'instances de ressource du même type est appelé **collection**. Les appels de l'API agissent sur des ressources individuelles ou des collections de ressources.

#### **Types de ressource**

Les types de ressource inclus avec l'API REST Astra Control présentent les caractéristiques suivantes :

- Chaque type de ressource est défini à l'aide d'un schéma (généralement au format JSON).
- Chaque schéma de ressource inclut le type et la version de ressource
- Les types de ressources sont globalement uniques

#### **Instances de ressources**

Les instances de ressources disponibles via l'API REST Astra Control présentent les caractéristiques suivantes :

- Les instances de ressources sont créées en fonction d'un type de ressource unique
- Le type de ressource est indiqué à l'aide de la valeur Type de support
- Les instances sont composées de données avec état qui sont conservées par le service Astra
- Chaque instance est accessible via une URL unique et longue durée
- Dans les cas où une instance de ressource peut avoir plusieurs représentations, différents types de support peuvent être utilisés pour demander la représentation souhaitée

#### **Collections de ressources**

Les collections de ressources disponibles via l'API REST Astra Control présentent les caractéristiques suivantes :

• L'ensemble des instances de ressource d'un type de ressource unique est appelé collection

• Les collections de ressources ont une URL unique et de longue durée

#### **Identifiants d'instances**

Un identifiant est attribué à chaque instance de ressource lors de sa création. Cet identifiant est une valeur UUIDv4 128 bits. Les valeurs UUIDv4 attribuées sont globalement uniques et immuables. Après l'émission d'un appel API qui crée une nouvelle instance, une URL avec l'ID associé est renvoyée à l'appelant dans un Location En-tête de la réponse HTTP. Vous pouvez extraire l'identificateur et l'utiliser sur les appels suivants lorsque vous faites référence à l'instance de ressource.

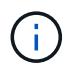

L'identifiant de ressource est la clé principale utilisée pour les collections.

#### **Structure commune pour les ressources Astra**

Chaque ressource Astra Control est définie à l'aide d'une structure commune.

#### **Les données communes**

Chaque ressource Astra contient les valeurs-clés indiquées dans le tableau suivant.

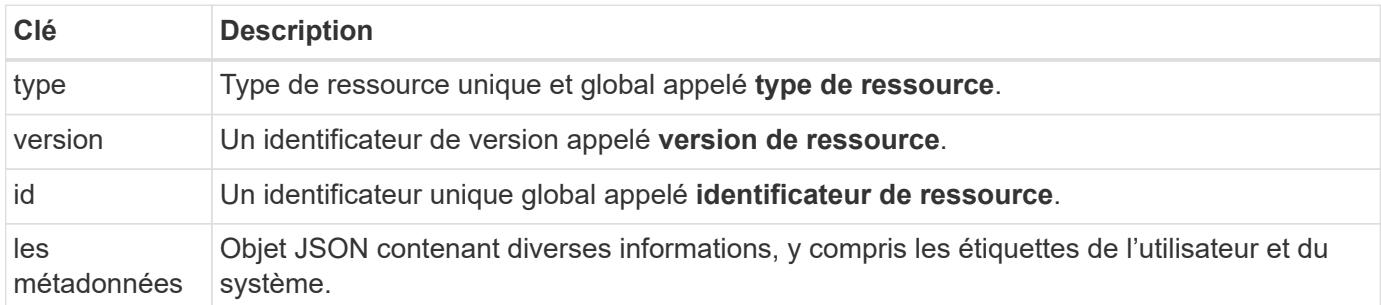

#### **Objet de métadonnées**

L'objet de métadonnées JSON inclus avec chaque ressource Astra contient les valeurs de clé indiquées dans le tableau suivant.

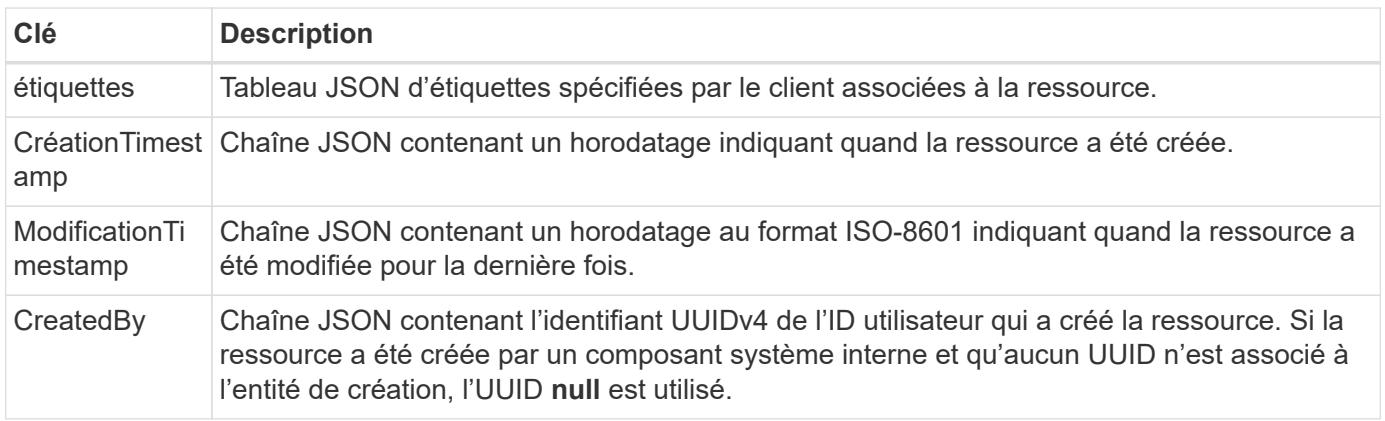

#### **État de la ressource**

Ressources sélectionnées a state valeur utilisée pour orchestrer les transitions de cycle de vie et contrôler l'accès.

## **Détails HTTP**

L'API REST Astra Control utilise HTTP et les paramètres associés pour agir sur les instances et les collections de ressources. Les détails de l'implémentation HTTP sont

#### présentés ci-dessous.

#### **Transactions API et modèle CRUD**

L'API REST d'Astra Control met en œuvre un modèle transactionnel avec des opérations et des transitions d'état clairement définies.

#### **Transaction d'API de demande et de réponse**

Chaque appel d'API REST est exécuté sous forme de requête HTTP auprès du service Astra. Chaque requête génère une réponse associée au client. Cette paire demande-réponse peut être considérée comme une transaction API.

#### **Prise en charge du modèle opérationnel CRUD**

Chaque instance et collection de ressources disponibles via l'API REST Astra Control est accessible en fonction du modèle **CRUD**. Il existe quatre opérations, chacune étant mappée à une seule méthode HTTP. Ses opérations sont les suivantes :

- Création
- Lecture
- Mise à jour
- Supprimer

Pour certaines ressources Astra, seul un sous-ensemble de ces opérations est pris en charge. Vous devez consulter le ["Référence d'API en ligne"](#page-19-1) Pour plus d'informations sur un appel d'API spécifique.

#### **Méthodes HTTP**

Les méthodes HTTP ou verbes pris en charge par l'API sont présentées dans le tableau ci-dessous.

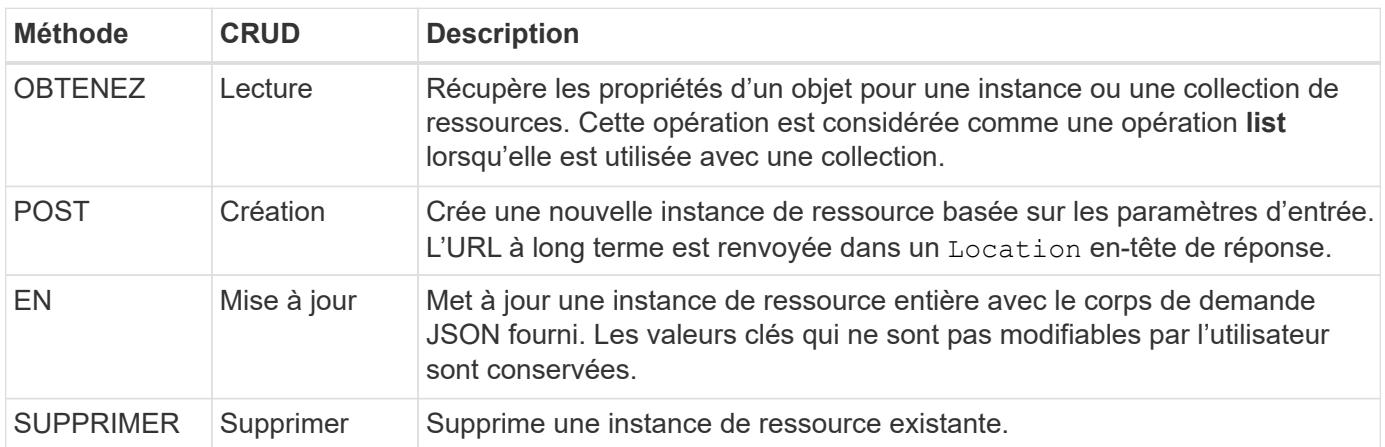

#### **En-têtes de demande et de réponse**

Le tableau suivant résume les en-têtes HTTP utilisés avec l'API REST Astra Control.

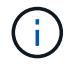

Voir ["RFC 7232"](https://www.rfc-editor.org/rfc/rfc7232.txt) et ["RFC 7233"](https://www.rfc-editor.org/rfc/rfc7233.txt) pour en savoir plus.

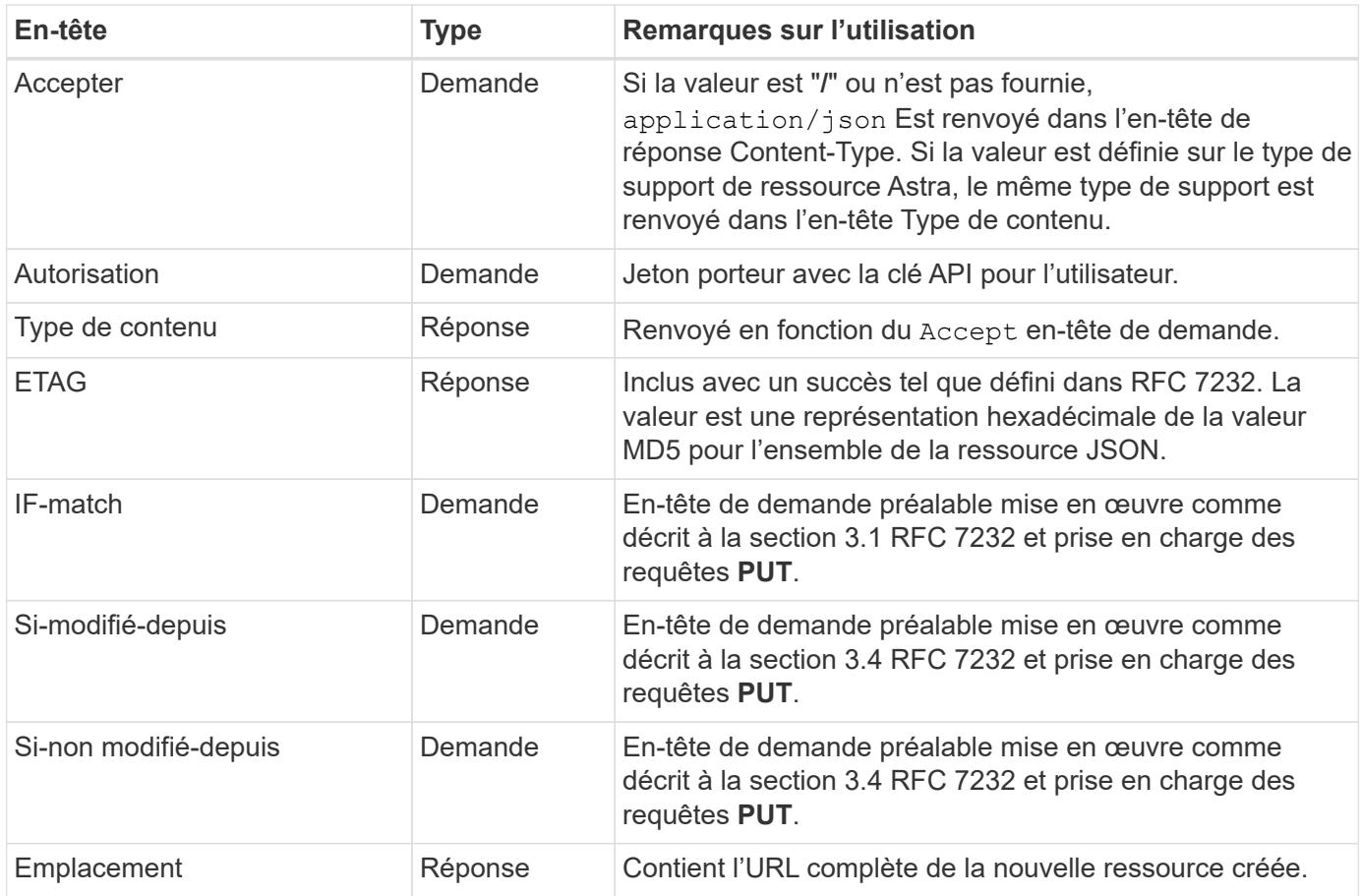

#### **Paramètres de requête**

Les paramètres de requête suivants peuvent être utilisés avec les collections de ressources. Voir ["Travailler](#page-30-0) [avec les collections"](#page-30-0) pour en savoir plus.

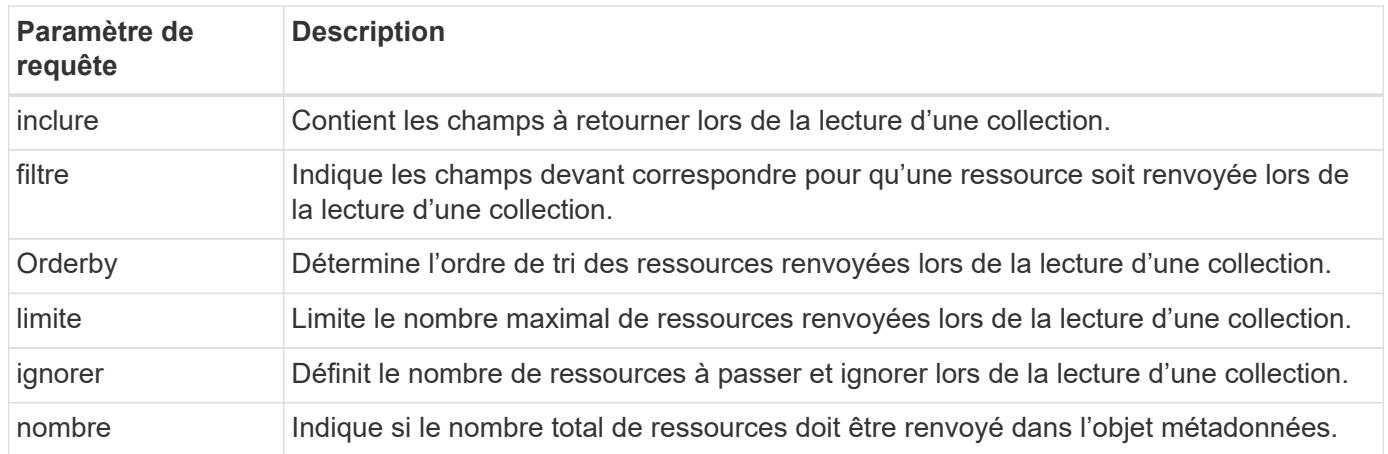

#### **Codes d'état HTTP**

Les codes d'état HTTP utilisés par l'API REST Astra Control sont décrits ci-dessous.

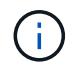

L'API REST Astra Control utilise également la norme **Détails du problème pour les API HTTP**. Voir ["Diagnostics et support"](#page-31-1) pour en savoir plus.

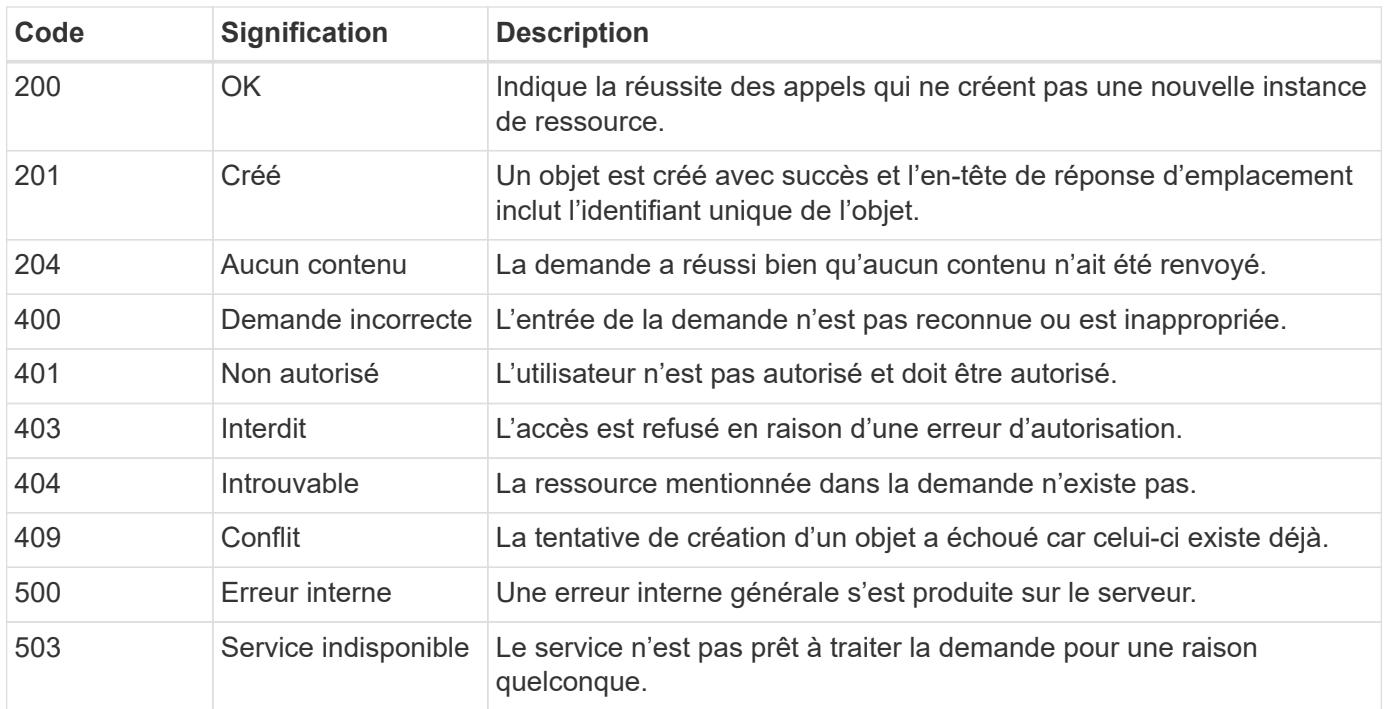

## <span id="page-25-0"></span>**Format d'URL**

La structure générale de l'URL utilisée pour accéder à une instance de ressource ou à une collection via l'API REST est composée de plusieurs valeurs. Cette structure reflète le modèle d'objet sous-jacent et la conception du système.

#### **En tant que racine**

Le compte Astra est la racine du chemin de ressource vers chaque point final REST. Ainsi, tous les chemins d'accès de l'URL commencent par /account/{account\_id} où account\_id Est la valeur UUIDv4 unique du compte. Structure interne cette conception reflète une conception où tout accès aux ressources est basé sur un compte spécifique.

#### **Catégorie de ressource de point final**

Les terminaux de ressources d'Astra se répartissent en trois catégories :

- Cœur (/core)
- Application gérée (/k8s)
- Topologie (/topology)

Voir ["Ressources"](#page-26-0) pour en savoir plus.

#### **Version de catégorie**

Chacune des trois catégories de ressources possède une version globale qui contrôle la version des ressources consultées. Par convention et définition, passage à une nouvelle version majeure d'une catégorie de ressources (par exemple, de /v1 à /v2) Introduira des changements de rupture dans l'API.

#### **Instance ou collection de ressources**

Une combinaison de types de ressources et d'identificateurs peut être utilisée dans le chemin, selon qu'une instance de ressource ou une collection est accédée.

#### **Exemple**

• Chemin de ressource

En fonction de la structure présentée ci-dessus, un chemin type vers un noeud final est : /accounts/{account\_id}/core/v1/users.

• URL complète

```
L'URL complète du noeud final correspondant est :
https://astra.netapp.io/accounts/{account_id}/core/v1/users.
```
## <span id="page-26-0"></span>**Ressources et terminaux**

Vous pouvez accéder aux ressources fournies par l'API REST Astra Control pour automatiser le déploiement d'Astra. Chaque ressource est disponible via un ou plusieurs terminaux. Vous trouverez ci-dessous une présentation des ressources REST que vous pouvez utiliser dans le cadre d'un déploiement d'automatisation.

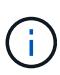

Le format du chemin et de l'URL complète utilisés pour accéder aux ressources de contrôle Astra est basé sur plusieurs valeurs. Voir ["Format d'URL"](#page-25-0) pour en savoir plus. Voir aussi ["Référence d'API en ligne"](#page-19-1) Pour en savoir plus sur l'utilisation des ressources et des terminaux Astra,

## **Résumé des ressources REST d'Astra Control**

Les principaux terminaux de ressources de l'API REST Astra Control sont organisés en trois catégories. Chaque ressource est accessible avec l'ensemble complet des opérations CRUD (création, lecture, mise à jour, suppression) sauf mention contraire.

La colonne **version** indique la version d'Astra lorsque la ressource a été introduite pour la première fois. Ce champ est en gras pour les ressources les plus récemment ajoutées à l'API REST.

#### **Ressources centrales**

Les terminaux de ressources de base fournissent les services de base nécessaires pour établir et maintenir l'environnement d'exécution Astra.

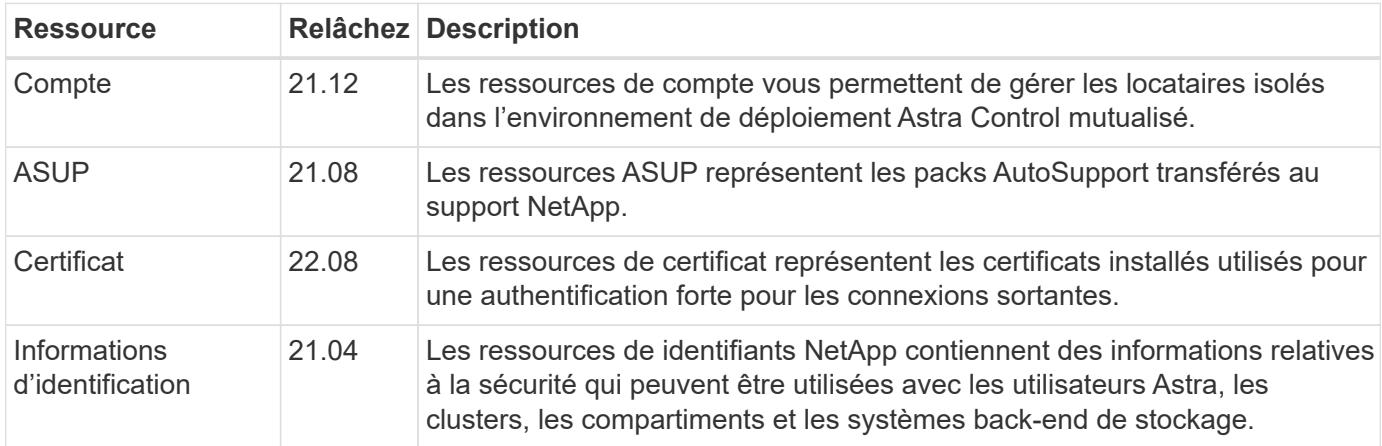

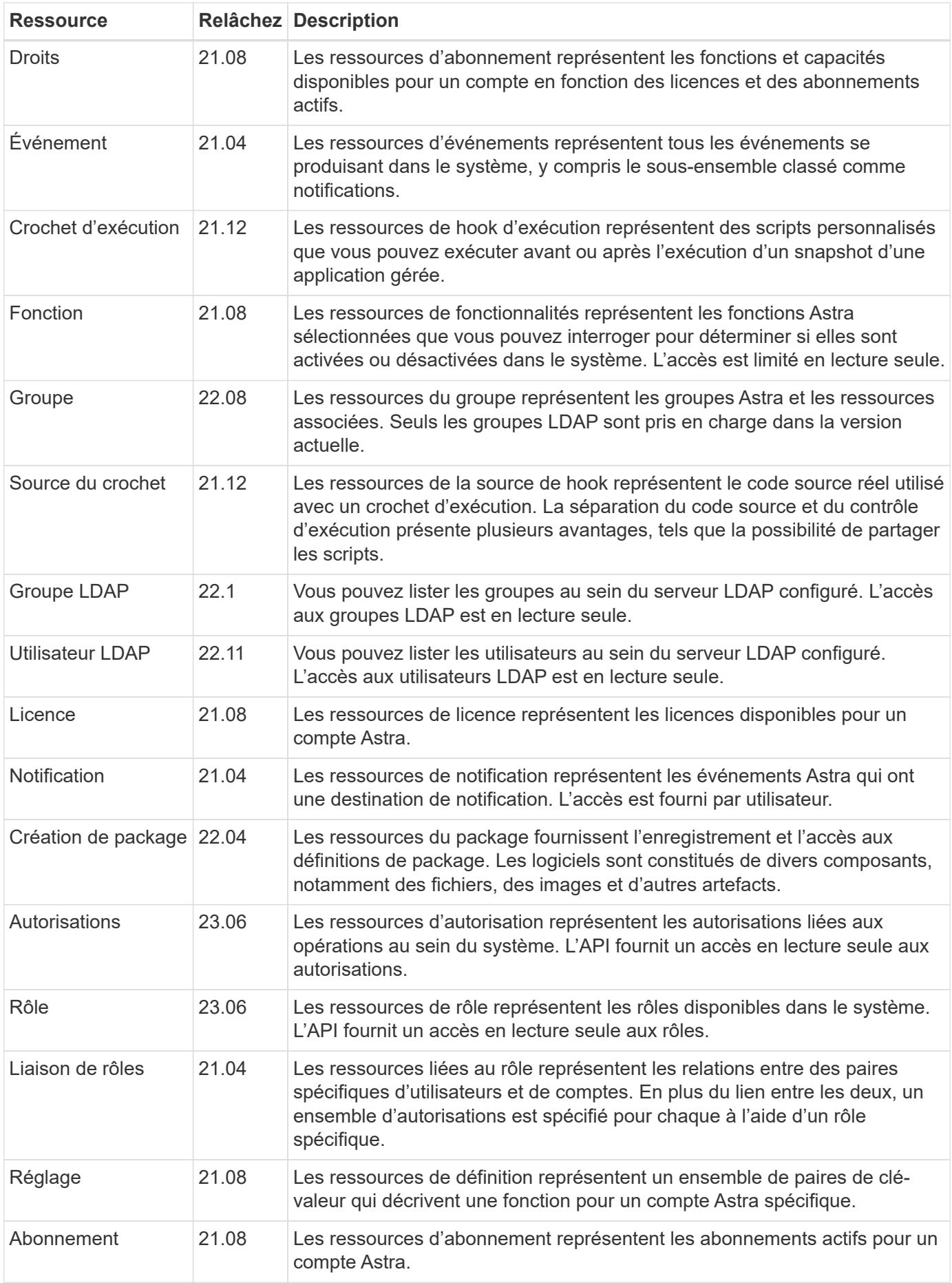

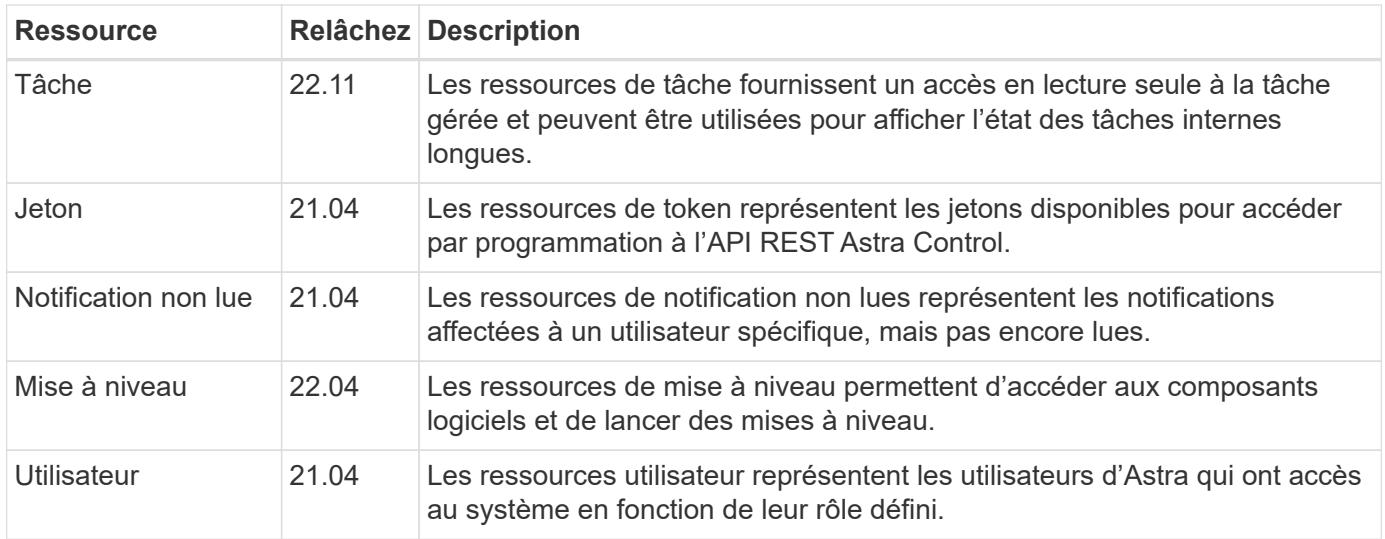

#### **Ressources applicatives gérées**

Les terminaux de ressources d'application gérée permettent d'accéder aux applications Kubernetes gérées.

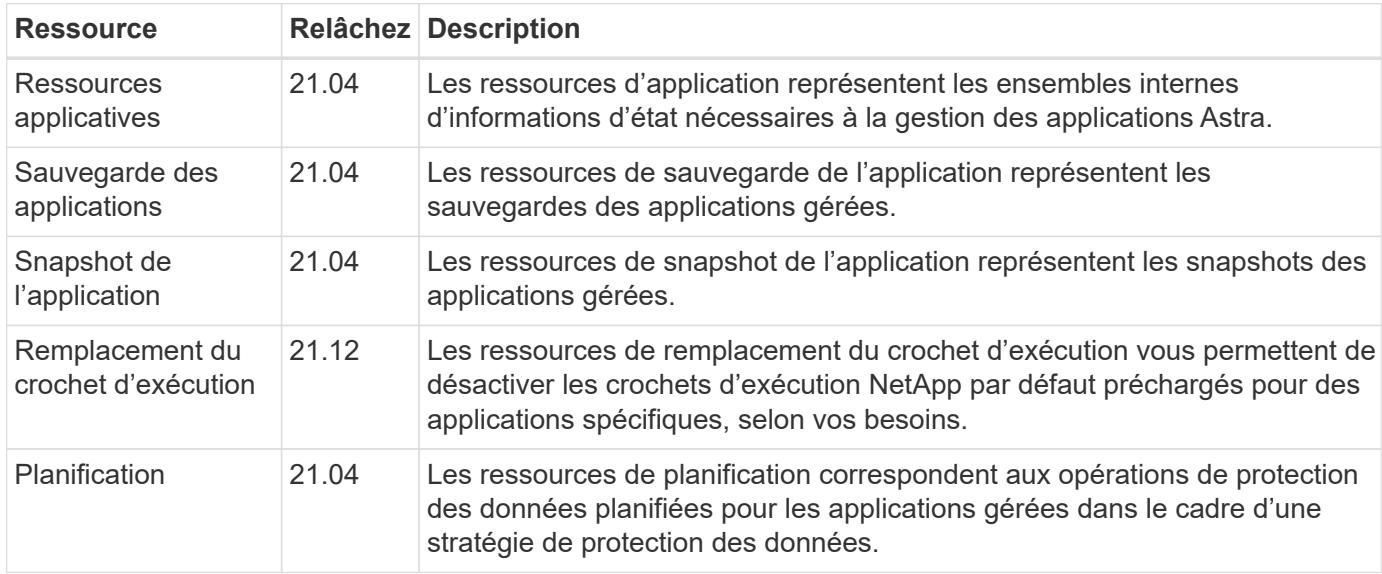

#### **Ressources de topologie**

Les points de terminaison de ressource de topologie fournissent un accès aux applications non gérées et aux ressources de stockage.

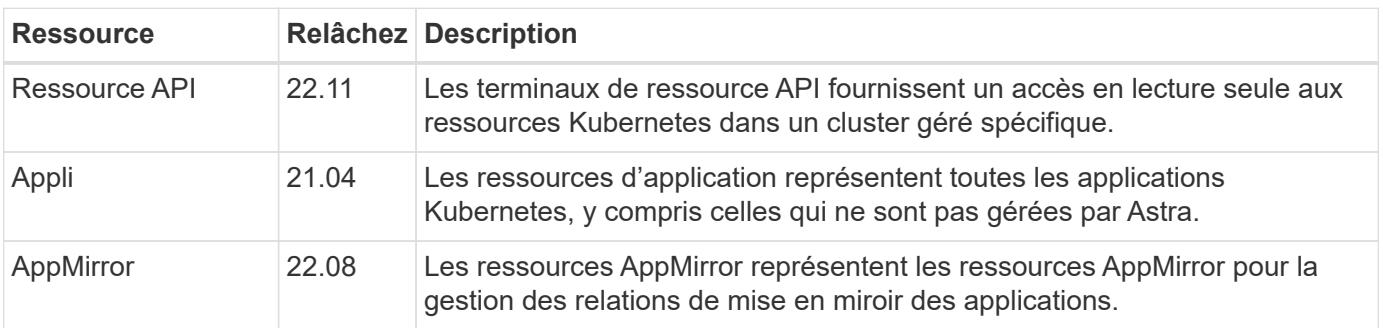

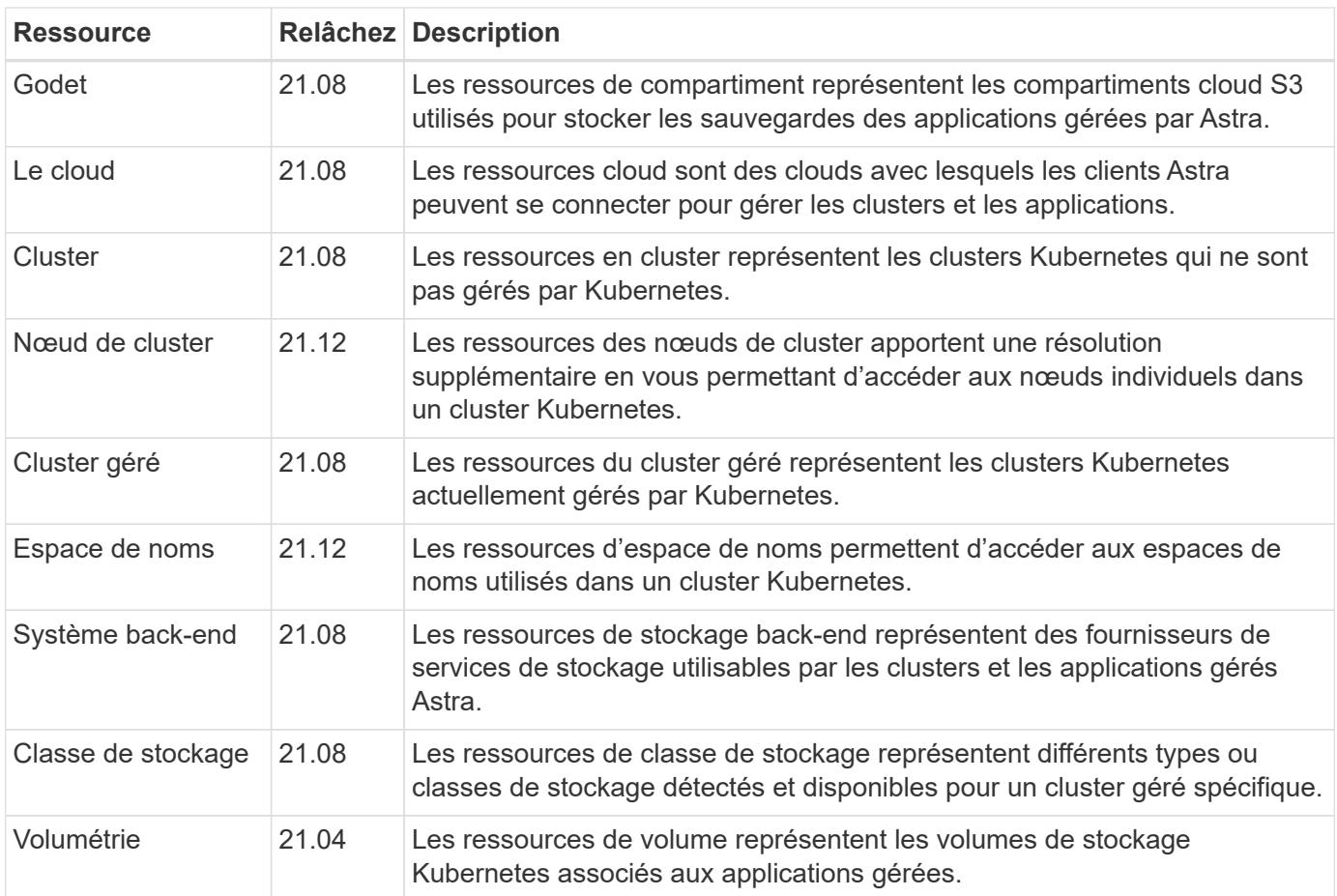

### **Ressources supplémentaires et terminaux**

Vous pouvez utiliser plusieurs ressources et terminaux supplémentaires pour prendre en charge un déploiement Astra,

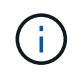

Ces ressources et ces terminaux ne sont pas inclus dans la documentation de référence de l'API REST Astra Control.

#### **OpenAPI**

Les noeuds finaux OpenAPI donnent accès au document JSON OpenAPI actuel et à d'autres ressources associées.

#### **OpenMetrics**

Les noeuds finaux OpenMetrics fournissent un accès aux mesures du compte via la ressource OpenMetrics. Il est proposé avec le modèle de déploiement d'Astra Control Center.

## <span id="page-29-0"></span>**Autres considérations**

## <span id="page-29-1"></span>**Sécurité RBAC**

L'API REST Astra prend en charge le contrôle d'accès basé sur des rôles (RBAC) pour accorder et restreindre l'accès aux fonctions du système.

#### **Rôles d'Astra**

Chaque utilisateur Astra est affecté à un seul rôle qui détermine les actions qui peuvent être exécutées. Les rôles sont classés dans une hiérarchie comme décrit dans le tableau ci-dessous.

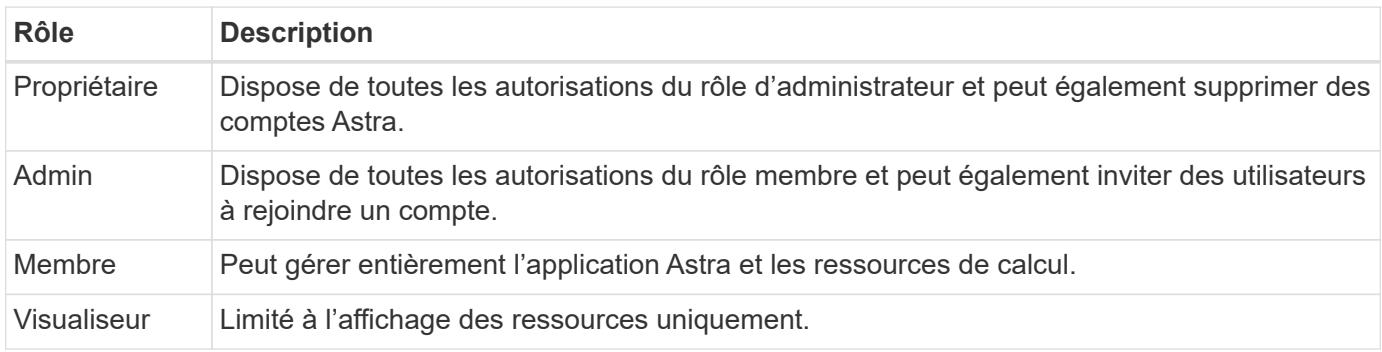

#### **RBAC amélioré avec granularité de l'espace de noms**

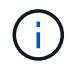

Cette fonctionnalité a été introduite avec la version 22.04 de l'API REST d'Astra.

Lorsqu'une liaison de rôle est établie pour un utilisateur spécifique, une contrainte peut être appliquée pour limiter les espaces de noms à lesquels l'utilisateur a accès. Il existe plusieurs façons de définir cette contrainte comme décrit dans le tableau ci-dessous. Voir le paramètre roleContraints Dans l'API de liaison de rôles pour plus d'informations.

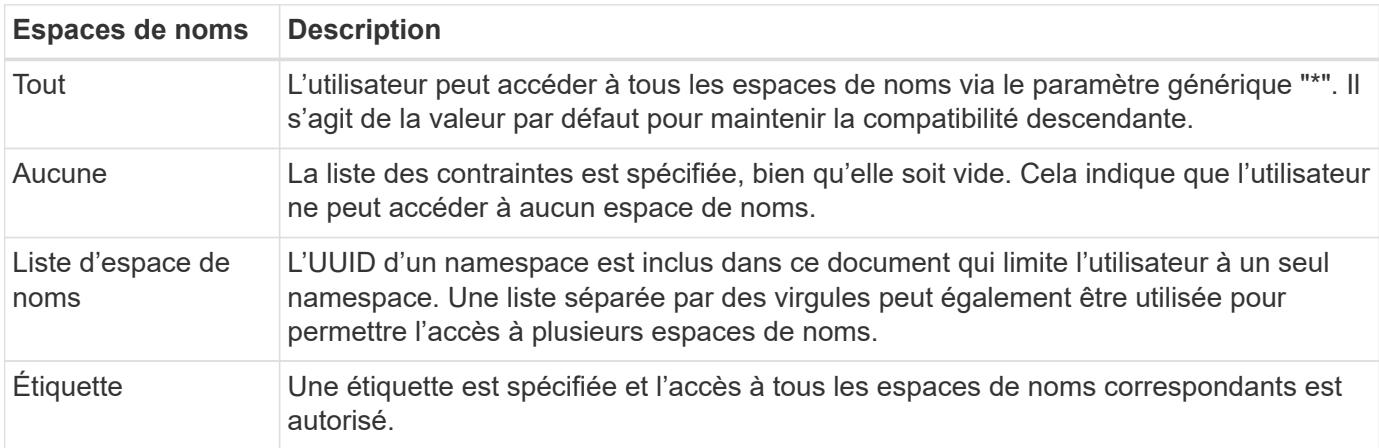

### <span id="page-30-0"></span>**Travailler avec les collections**

L'API REST Astra Control offre plusieurs façons d'accéder aux collections de ressources via les paramètres de requête définis.

#### **Sélection de valeurs**

Vous pouvez spécifier les paires clé-valeur qui doivent être renvoyées pour chaque instance de ressource à l'aide de l' include paramètre. Toutes les instances sont renvoyées dans le corps de réponse.

#### **Filtrage**

Le filtrage des ressources de collection permet à un utilisateur API de spécifier des conditions qui déterminent si une ressource est renvoyée dans le corps de réponse. Le filter le paramètre est utilisé pour indiquer la condition de filtrage.

#### **Tri**

Le tri des ressources de collection permet à un utilisateur d'API de spécifier l'ordre dans lequel les ressources sont renvoyées dans le corps de réponse. Le orderBy le paramètre est utilisé pour indiquer la condition de filtrage.

#### **Pagination**

Vous pouvez appliquer la pagination en limitant le nombre d'instances de ressources renvoyées sur une demande à l'aide de l' limit paramètre.

#### **Nombre**

Si vous incluez le paramètre booléen count réglez sur true, le nombre de ressources du tableau renvoyé pour une réponse donnée est indiqué dans la section métadonnées.

### <span id="page-31-1"></span>**Diagnostics et support**

Il existe plusieurs fonctions de prise en charge disponibles avec l'API REST Astra Control qui peuvent être utilisées pour le diagnostic et le débogage.

#### **Ressources API**

Plusieurs fonctions Astra sont exposées via des ressources API qui fournissent des informations de diagnostic et une assistance.

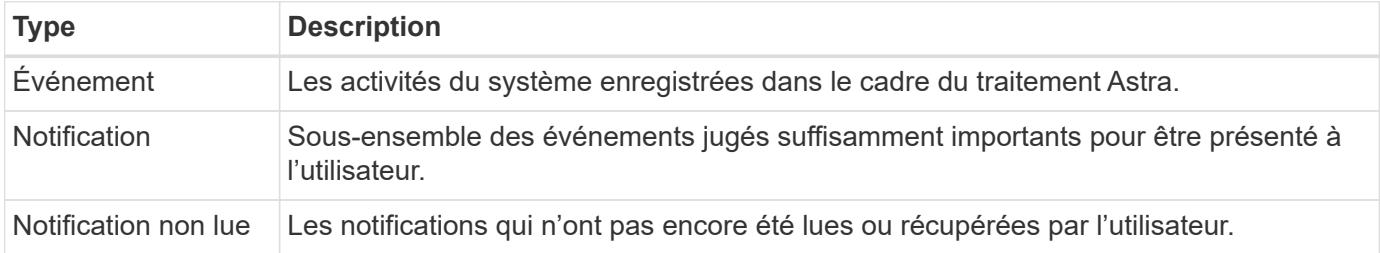

## <span id="page-31-0"></span>**Révoquer un jeton API**

Vous pouvez révoquer un jeton API dans l'interface Web Astra lorsqu'il n'est plus nécessaire.

#### **Avant de commencer**

Vous avez besoin de identifiants pour vous connecter à l'interface utilisateur web d'Astra pour votre déploiement. Vous devez également identifier les jetons que vous souhaitez révoquer.

#### **Description de la tâche**

Une fois le token révoqué, il est immédiatement et définitivement inutilisable.

#### **Étapes**

- 1. Connectez-vous à Astra en utilisant les identifiants de votre compte comme suit :
	- a. ASTRA Control Service : ["https://astra.netapp.io"](https://astra.netapp.io/)
	- b. ASTRA Control Center : utilisez l'URL de votre environnement local tel qu'établi lors de l'installation
- 2. Cliquez sur l'icône figure en haut à droite de la page et sélectionnez **API Access**.
- 3. Sélectionnez le ou les jetons que vous souhaitez révoquer.

4. Dans la liste déroulante **actions**, cliquez sur **révoquer jetons**.

# <span id="page-33-0"></span>**Workflows d'infrastructure**

## <span id="page-33-1"></span>**Avant de commencer**

Vous pouvez utiliser ces workflows pour créer et entretenir l'infrastructure utilisée avec un déploiement d'Astra Control Center. Dans de nombreux cas, les flux de travail peuvent également être utilisés avec le service Astra Control.

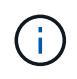

Il est possible de développer et d'améliorer ces flux de travail par NetApp à tout moment, et nous vous recommandons de les consulter régulièrement.

## **Préparation générale**

Avant d'utiliser l'un des flux de travail Astra, veillez à le lire ["Préparez l'utilisation des workflows".](#page-16-1)

## **Catégories de flux de travail**

Les workflows d'infrastructure sont organisés selon différentes catégories, pour faciliter la localisation.

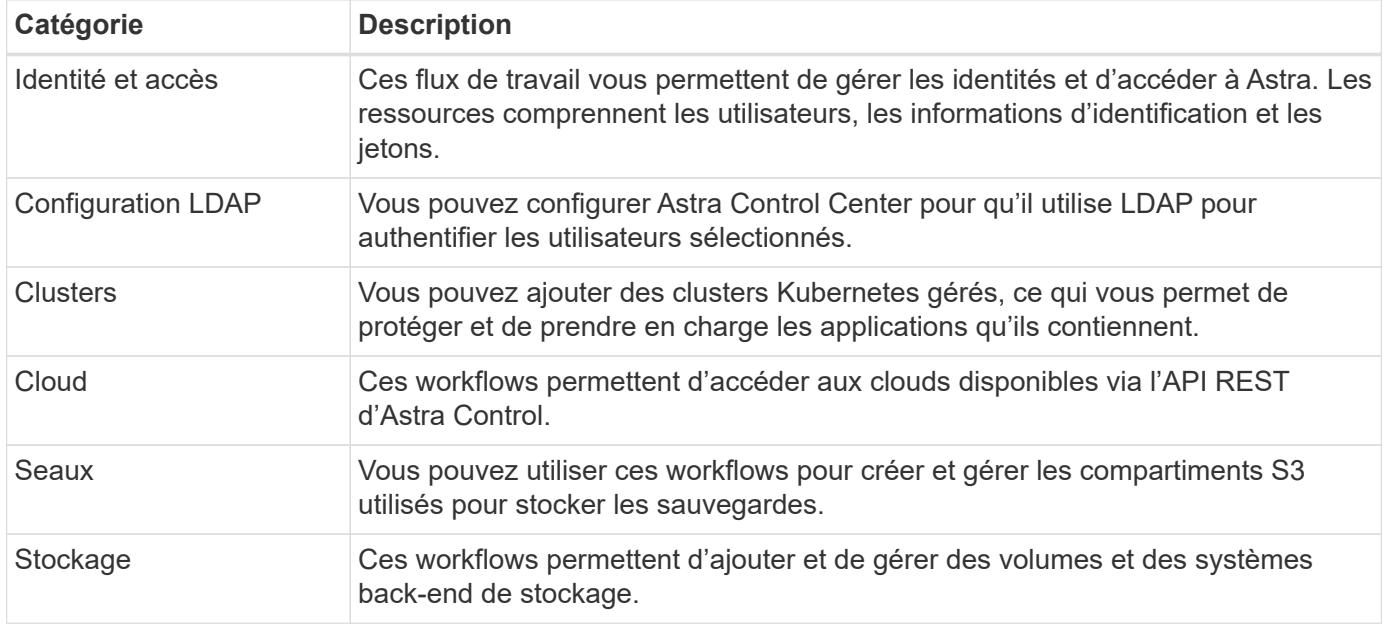

## <span id="page-33-2"></span>**Identité et accès**

### <span id="page-33-3"></span>**Dressez la liste des utilisateurs**

Vous pouvez lister les utilisateurs définis pour un compte Astra spécifique.

#### **1. Dressez la liste des utilisateurs**

Effectuez l'appel de l'API REST suivant.

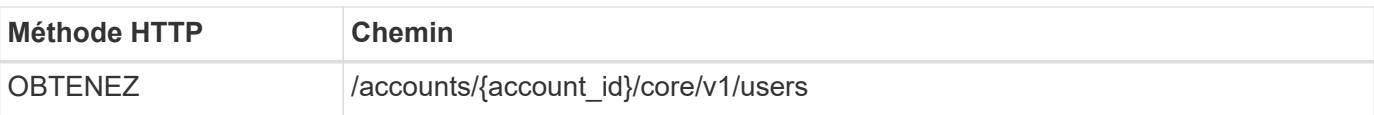

#### **Paramètres d'entrée supplémentaires**

Outre les paramètres communs à tous les appels API REST, les paramètres suivants sont également utilisés dans les exemples de boucles pour cette étape.

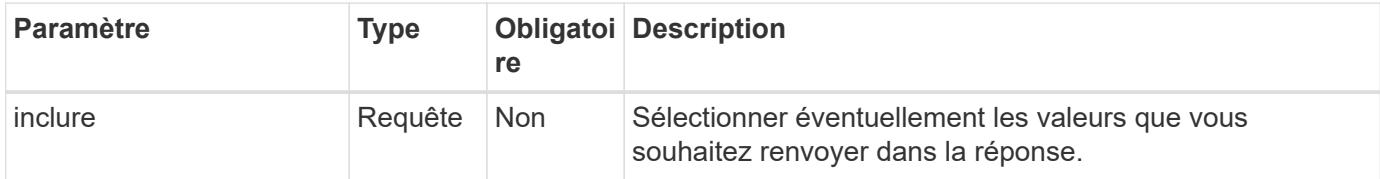

#### **Exemple Curl : renvoie toutes les données pour tous les utilisateurs**

```
curl --location -i --request GET
'https://astra.netapp.io/accounts/<ACCOUNT_ID>/core/v1/users' --header
'Accept: */*' --header 'Authorization: Bearer <API_TOKEN>'
```
#### **Exemple Curl : renvoie le prénom, le nom et l'ID de tous les utilisateurs**

```
curl --location -i --request GET
'https://astra.netapp.io/accounts/<ACCOUNT_ID>/core/v1/users?include=first
Name, lastName, id' --header 'Accept: */*' --header 'Authorization: Bearer
<API_TOKEN>'
```
#### **Exemple de sortie JSON**

```
{
    "items": [
     \sqrt{2}  "David",
       "Anderson",
       "844ec6234-11e0-49ea-8434-a992a6270ec1"
     \frac{1}{\sqrt{2}}\sqrt{2}  "Jane",
          "Cohen",
          "2a3e227c-fda7-4145-a86c-ed9aa0183a6c"
       ]
  \frac{1}{2}  "metadata": {}
}
```
### **Créer un utilisateur**

Vous pouvez créer un utilisateur avec des informations d'identification spécifiques et un rôle prédéfini. Vous pouvez également restreindre l'accès de l'utilisateur à des espaces de noms spécifiques.

#### **1. Sélectionnez un nom d'utilisateur**

Exécutez le flux de travail ["Répertorier les utilisateurs"](#page-33-3) et sélectionnez un nom disponible qui n'est pas actuellement utilisé.

#### **2. Créez l'utilisateur**

Effectuez l'appel de l'API REST suivant pour créer un utilisateur. Une fois l'appel terminé, le nouvel utilisateur ne sera pas encore utilisable.

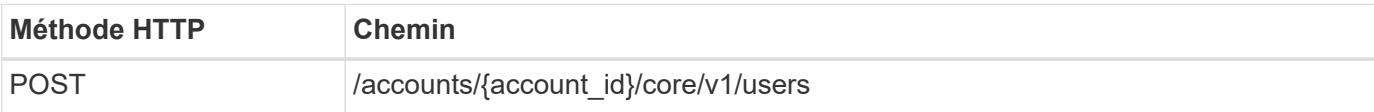

#### **Exemple d'entrée JSON**

```
{
    "type" : "application/astra-user",
    "version" : "1.1",
    "firstName" : "John",
    "lastName" : "West",
    "email" : "jwest@example.com"
}
```
#### **Exemple de boucle**

```
curl --location -i --request POST
'https://astra.netapp.io/accounts/<ACCOUNT_ID>/core/v1/users' --header
'Accept: */*' --header 'Authorization: Bearer <API TOKEN>' --data
@JSONinput
```
#### **Exemple de sortie JSON**
```
{
      "metadata": {
          "creationTimestamp": "2022-11-20T17:23:15Z",
          "modificationTimestamp": "2022-11-20T17:23:15Z",
          "createdBy": "a20e91f3-2c49-443b-b240-615d940ec5f3",
          "labels": []
      },
      "type": "application/astra-user",
      "version": "1.2",
      "id": "d07dac0a-a328-4840-a216-12de16bbd484",
      "authProvider": "local",
      "authID": "jwest@example.com",
      "firstName": "John",
      "lastName": "West",
      "companyName": "",
      "email": "jwest@example.com",
      "postalAddress": {
          "addressCountry": "",
          "addressLocality": "",
          "addressRegion": "",
          "streetAddress1": "",
          "streetAddress2": "",
          "postalCode": ""
      },
      "state": "active",
      "sendWelcomeEmail": "false",
      "isEnabled": "true",
      "isInviteAccepted": "true",
      "enableTimestamp": "2022-11-20T17:23:15Z",
      "lastActTimestamp": ""
}
```
#### **3. Sélectionner éventuellement les espaces de noms autorisés**

Exécutez le flux de travail ["Lister les espaces de noms"](#page-90-0) et sélectionnez les espaces de noms auxquels vous souhaitez limiter l'accès.

#### **4. Lier l'utilisateur à un rôle**

Exécutez l'appel d'API REST suivant pour lier l'utilisateur à un rôle. L'exemple ci-dessous n'impose aucune restriction sur l'accès à l'espace de noms. Voir ["RBAC amélioré avec granularité de l'espace de noms"](#page-29-0) pour en savoir plus.

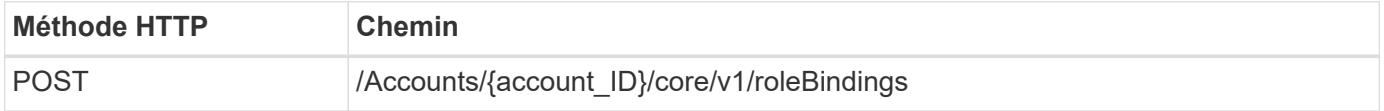

```
{
    "type" : "application/astra-roleBinding",
    "version" : "1.1",
    "userID" : "d07dac0a-a328-4840-a216-12de16bbd484",
    "accountID" : "29e1f39f-2bf4-44ba-a191-5b84ef414c95",
  "role" : "viewer",
    "roleConstraints": [ "*" ]
}
```

```
curl --location -i --request POST
'https://astra.netapp.io/accounts/<ACCOUNT_ID>/core/v1/roleBindings'
--header 'Accept: */*' --header 'Authorization: Bearer <API TOKEN>' --data
@JSONinput
```
#### **5. Créez une information d'identification**

Effectuez l'appel de l'API REST suivant pour créer un identifiant et l'associer à l'utilisateur. Dans cet exemple, un mot de passe est fourni sous la forme d'une valeur base64. Le name La propriété doit contenir l'ID de l'utilisateur renvoyé à l'étape précédente. La propriété d'entrée change doit également être encodé en base64 et déterminer si l'utilisateur doit modifier son mot de passe lors de la première connexion (true ou false).

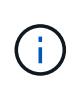

Cette étape est uniquement requise avec les déploiements Astra Control Center utilisant l'authentification locale. Il n'est pas nécessaire de déployer Astra Control Center avec LDAP ou avec Astra Control Service.

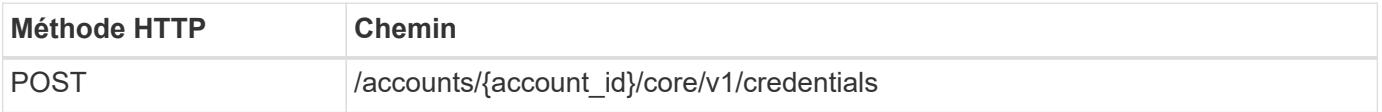

**Exemple d'entrée JSON**

```
{
    "type" : "application/astra-credential",
    "version" : "1.1",
    "name" : "d07dac0a-a328-4840-a216-12de16bbd484",
    "keyType" : "passwordHash",
    "keyStore" : {
        "cleartext" : "TmV0QXBwMTIz",
        "change" : "ZmFsc2U="
    },
    "valid" : "true"
}
```

```
curl --location -i --request POST
'https://astra.netapp.io/accounts/<ACCOUNT_ID>/core/v1/credentials'
--header 'Accept: */*' --header 'Authorization: Bearer <API TOKEN>' --data
@JSONinput
```
# **Configuration LDAP**

# <span id="page-38-0"></span>**Préparation à la configuration LDAP**

Vous pouvez intégrer Astra Control Center avec un serveur LDAP (Lightweight Directory Access Protocol) pour effectuer l'authentification pour certains utilisateurs Astra. LDAP est un protocole standard de l'industrie pour l'accès aux informations d'annuaires distribués et un choix populaire pour l'authentification d'entreprise.

### **Informations associées**

- ["Spécification technique LDAP feuille de route"](https://datatracker.ietf.org/doc/html/rfc4510)
- ["LDAP version 3"](https://datatracker.ietf.org/doc/html/rfc4511)

### **Aperçu du processus de mise en œuvre**

À un niveau élevé, il existe plusieurs étapes à suivre pour configurer un serveur LDAP afin de fournir une authentification aux utilisateurs d'Astra.

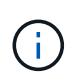

Bien que les étapes présentées ci-dessous se trouvent dans une séquence, vous pouvez dans certains cas les exécuter dans un ordre différent. Par exemple, vous pouvez définir les utilisateurs et les groupes Astra avant de configurer le serveur LDAP.

- 1. Révision ["Exigences et restrictions"](#page-38-0) connaître les options, les exigences et les limites.
- 2. Sélectionnez un serveur LDAP et les options de configuration souhaitées (y compris la sécurité).
- 3. Exécutez le flux de travail ["Configurez Astra pour qu'il utilise un serveur LDAP"](#page-40-0) Pour intégrer Astra avec le

serveur LDAP.

- 4. Vérifiez les utilisateurs et les groupes du serveur LDAP pour vous assurer qu'ils sont correctement définis.
- 5. Exécutez le flux de travail approprié dans ["Ajoutez des entrées LDAP à Astra"](#page-49-0) Identifier les utilisateurs à authentifier à l'aide de LDAP.

### **Exigences et restrictions**

Nous vous recommandons de consulter les éléments essentiels de configuration Astra présentés ci-dessous, y compris les limites et les options de configuration, avant de configurer Astra pour utiliser LDAP pour l'authentification.

### **Uniquement pris en charge avec Astra Control Center**

La plateforme Astra Control propose deux modèles de déploiement. L'authentification LDAP est prise en charge uniquement avec les déploiements d'Astra Control Center.

### **Configuration via l'API REST ou l'interface utilisateur Web**

La version actuelle d'Astra Control Center prend en charge la configuration de l'authentification LDAP à l'aide de l'API REST Astra Control et de l'interface utilisateur Web Astra.

### **Serveur LDAP requis**

Vous devez disposer d'un serveur LDAP pour accepter et traiter les demandes d'authentification Astra. Microsoft Active Directory est pris en charge avec la version actuelle d'Astra Control Center.

### **Connexion sécurisée au serveur LDAP**

Lors de la configuration du serveur LDAP dans Astra, vous pouvez éventuellement définir une connexion sécurisée. Dans ce cas, un certificat est nécessaire pour le protocole LDAPS.

### **Configurer des utilisateurs ou des groupes**

Vous devez sélectionner les utilisateurs à authentifier à l'aide de LDAP. Pour ce faire, vous pouvez identifier les utilisateurs individuels ou un groupe d'utilisateurs. Les comptes doivent être définis au niveau du serveur LDAP. Elles doivent également être identifiées dans Astra (type LDAP) qui permet de transférer les demandes d'authentification vers LDAP.

### **Contrainte de rôle lors de la liaison d'un utilisateur ou d'un groupe**

Avec la version actuelle d'Astra Control Center, la seule valeur prise en charge pour roleConstraint est "\*". Cela indique que l'utilisateur n'est pas limité à un ensemble limité d'espaces de noms et qu'il peut y accéder tous. Voir ["Ajoutez des entrées LDAP à Astra"](#page-49-0) pour en savoir plus.

### **Informations d'identification LDAP**

Les informations d'identification utilisées par LDAP incluent le nom d'utilisateur (adresse e-mail) et le mot de passe associé.

### **Adresses e-mail uniques**

Toutes les adresses e-mail agissant comme noms d'utilisateur dans un déploiement Astra Control Center doivent être uniques. Vous ne pouvez pas ajouter un utilisateur LDAP avec une adresse e-mail déjà définie pour Astra. Si un e-mail en double existe, vous devez d'abord le supprimer d'Astra. Voir ["Supprimer des](https://docs.netapp.com/us-en/astra-control-center/use/manage-users.html#remove-users) [utilisateurs"](https://docs.netapp.com/us-en/astra-control-center/use/manage-users.html#remove-users) Sur le site de documentation Astra Control Center pour plus d'informations.

### **Vous pouvez éventuellement définir d'abord les utilisateurs et les groupes LDAP**

Vous pouvez ajouter les utilisateurs et groupes LDAP au Centre de contrôle Astra même s'ils n'existent pas encore dans LDAP ou si le serveur LDAP n'est pas configuré. Cela vous permet de préconfigurer les utilisateurs et les groupes avant de configurer le serveur LDAP.

### **Utilisateur défini dans plusieurs groupes LDAP**

Si un utilisateur LDAP appartient à plusieurs groupes LDAP et que des rôles différents ont été attribués aux groupes dans Astra, le rôle effectif de l'utilisateur lors de l'authentification sera le plus privilégié. Par exemple, si un utilisateur est affecté à l' viewer rôle avec groupe1 mais a le member rôle dans le groupe 2, le rôle de l'utilisateur serait member. Ceci est basé sur la hiérarchie utilisée par Astra (la plus haute à la plus basse) :

- Propriétaire
- Admin
- Membre
- Visualiseur

### **Synchronisation périodique du compte**

Astra synchronise ses utilisateurs et groupes avec le serveur LDAP environ toutes les 60 secondes. Par conséquent, si un utilisateur ou un groupe est ajouté à LDAP ou supprimé, il peut prendre jusqu'à une minute avant qu'il soit disponible dans Astra.

### **Désactivation et réinitialisation de la configuration LDAP**

Avant de tenter de réinitialiser la configuration LDAP, vous devez d'abord désactiver l'authentification LDAP. De même, pour modifier le serveur LDAP (connectionHost), vous devez effectuer les deux opérations. Voir ["Désactivez et réinitialisez LDAP"](#page-55-0) pour en savoir plus.

### **Paramètres de l'API REST**

Les workflows de configuration LDAP appellent l'API REST pour accomplir des tâches spécifiques. Chaque appel API peut inclure des paramètres d'entrée comme indiqué dans les échantillons fournis. Voir ["Référence](#page-19-0) [d'API en ligne"](#page-19-0) pour plus d'informations sur la localisation de la documentation de référence.

## <span id="page-40-0"></span>**Configurez Astra pour qu'il utilise un serveur LDAP**

Vous devez sélectionner un serveur LDAP et configurer Astra pour qu'il utilise le serveur en tant que fournisseur d'authentification. La tâche de configuration comprend les étapes décrites ci-dessous. Chaque étape inclut un appel d'API REST unique.

### **1. Ajoutez un certificat CA**

Effectuez l'appel d'API REST suivant pour ajouter un certificat d'autorité de certification à Astra.

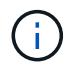

Cette étape est facultative et requise uniquement si vous voulez qu'Astra et le LDAP communiquent via un canal sécurisé à l'aide de LDAPS.

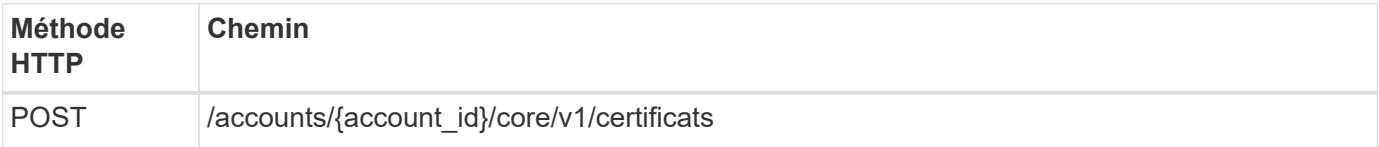

### **Exemple d'entrée JSON**

```
{
   "type": "application/astra-certificate",
   "version": "1.0",
    "certUse": "rootCA",
    "cert": "LS0tLS1CRUdJTiBDRVJUSUZJQ0FURS0tLS0tCk1JSUMyVEN",
    "isSelfSigned": "true"
}
```
Notez les informations suivantes concernant les paramètres d'entrée :

- cert Est une chaîne JSON contenant un certificat au format PKCS-11 codé en base64 (codé PEM).
- isSelfSigned doit être réglé sur true si le certificat est auto-signé. La valeur par défaut est false.

### **Exemple de boucle**

```
curl --location -i --request POST --data @JSONinput
'https://astra.example.com/accounts/<ACCOUNT_ID>/core/v1/certificates'
--header 'Content-Type: application/astra-certificate+json' --header
'Accept: */*' --header 'Authorization: Bearer <API_TOKEN>'
```

```
{
    "type": "application/astra-certificate",
    "version": "1.0",
    "id": "a5212e7e-402b-4cff-bba0-63f3c6505199",
    "certUse": "rootCA",
    "cert": "LS0tLS1CRUdJTiBDRVJUSUZJQ0FURS0tLS0tCk1JSUMyVEN",
    "cn": "adldap.example.com",
    "expiryTimestamp": "2023-07-08T20:22:07Z",
    "isSelfSigned": "true",
    "trustState": "trusted",
    "trustStateTransitions": [
    {
      "from": "untrusted",
     "to": [
       "trusted",
       "expired"
      ]
    },
    {
      "from": "trusted",
     "to": [
       "untrusted",
       "expired"
   \Box  },
    {
      "from": "expired",
     "to": [
      "untrusted",
      "trusted"
      ]
    }
  \left| \ \right|,
    "trustStateDesired": "trusted",
    "trustStateDetails": [],
    "metadata": {
      "creationTimestamp": "2022-07-21T04:16:06Z",
      "modificationTimestamp": "2022-07-21T04:16:06Z",
      "createdBy": "8a02d2b8-a69d-4064-827f-36851b3e1e6e",
      "modifiedBy": "8a02d2b8-a69d-4064-827f-36851b3e1e6e",
      "labels": []
      }
}
```
#### **2. Ajoutez les informations d'identification de liaison**

Effectuez l'appel d'API REST suivant pour ajouter les informations d'identification de liaison.

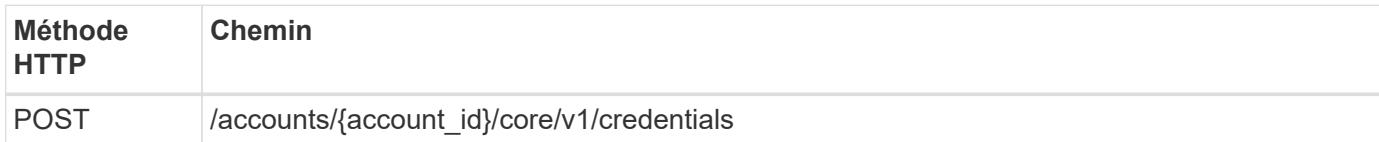

### **Exemple d'entrée JSON**

```
{
    "name": "ldapBindCredential",
    "type": "application/astra-credential",
    "version": "1.1",
    "keyStore": {
      "bindDn": "dWlkPWFkbWluLG91PXN5c3RlbQ==",
      "password": "cGFzc3dvcmQ="
    }
}
```
Notez les informations suivantes concernant les paramètres d'entrée :

• bindDn et password Sont les informations d'identification de liaison codées en base64 de l'utilisateur admin LDAP qui peut se connecter et rechercher dans le répertoire LDAP. bindDn Est l'adresse e-mail de l'utilisateur LDAP.

**Exemple de boucle**

```
curl --location -i --request POST --data @JSONinput
'https://astra.example.com/accounts/<ACCOUNT_ID>/core/v1/credentials'
--header 'Content-Type: application/astra-credential+json' --header
'Accept: */*' --header 'Authorization: Bearer <API TOKEN>'
```

```
{
      "type": "application/astra-credential",
      "version": "1.1",
      "id": "3bd9c8a7-f5a4-4c44-b778-90a85fc7d154",
      "name": "ldapBindCredential",
      "metadata": {
          "creationTimestamp": "2022-07-21T06:53:11Z",
          "modificationTimestamp": "2022-07-21T06:53:11Z",
          "createdBy": "527329f2-662c-41c0-ada9-2f428f14c137"
      }
}
```
Noter les paramètres de réponse suivants :

• Le id des informations d'identification sont utilisées dans les étapes suivantes du flux de travail.

#### **3. Récupérez l'UUID du paramètre LDAP**

Exécutez l'appel de l'API REST suivant pour récupérer l'UUID du astra.account.ldap Réglage inclus avec le centre de contrôle Astra.

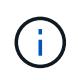

L'exemple curl ci-dessous utilise un paramètre de requête pour filtrer la collection de paramètres. Vous pouvez à la place supprimer le filtre pour obtenir tous les paramètres, puis rechercher astra.account.ldap.

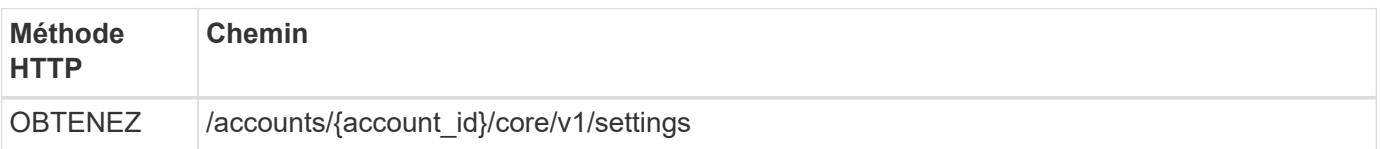

### **Exemple de boucle**

```
curl --location -i --request GET
'https://astra.example.com/accounts/<ACCOUNT_ID>/core/v1/settings?filter=n
ame%20eq%20'astra.account.ldap'&include=name,id' --header 'Accept: */*'
--header 'Authorization: Bearer <API TOKEN>'
```

```
{
    "items": [
      ["astra.account.ldap",
      "12072b56-e939-45ec-974d-2dd83b7815df"
      ]
  \frac{1}{2}  "metadata": {}
}
```
#### **4. Mettez à jour le paramètre LDAP**

Effectuez l'appel d'API REST suivant pour mettre à jour le paramètre LDAP et terminer la configuration. Utilisez le id Valeur de l'appel API précédent pour le <SETTING\_ID> Valeur dans le chemin d'accès à l'URL ci-dessous.

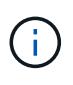

Vous pouvez d'abord lancer une demande GET pour le paramètre spécifique afin de voir le schéma de configuration. Ceci fournira plus d'informations sur les champs requis dans la configuration.

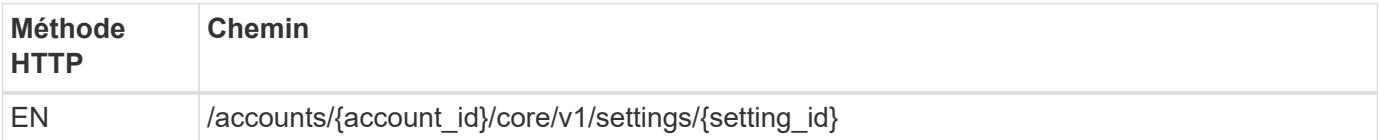

### **Exemple d'entrée JSON**

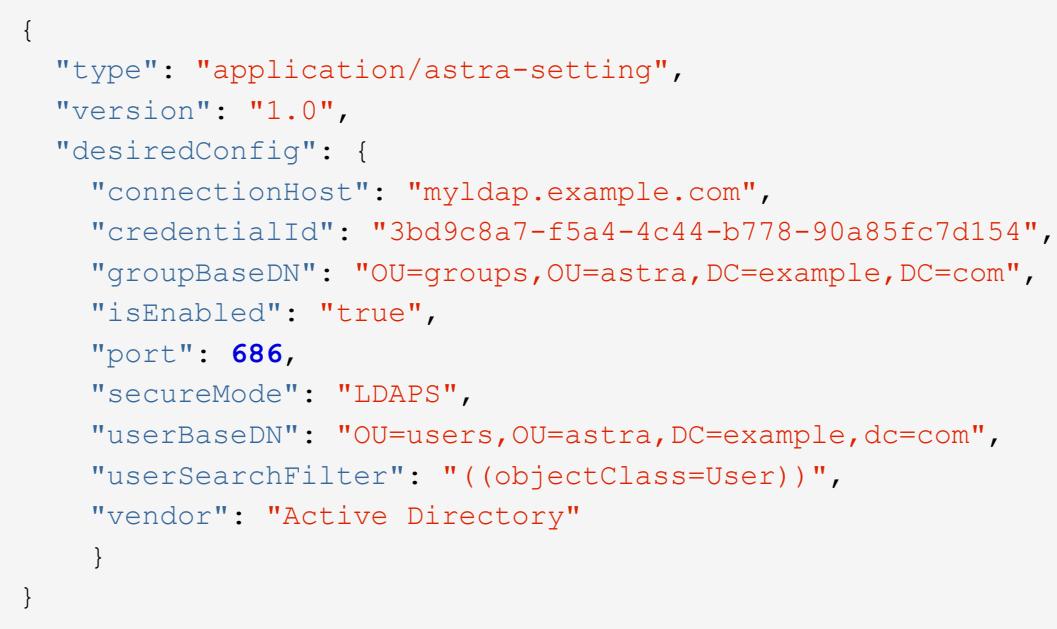

Notez les informations suivantes concernant les paramètres d'entrée :

• isEnabled doit être réglé sur true ou une erreur peut se produire.

- credentialId est l'id des informations d'identification de liaison créées précédemment.
- secureMode doit être réglé sur LDAP ou LDAPS en fonction de votre configuration à l'étape précédente.
- Seul Active Directory est pris en charge en tant que fournisseur.

```
curl --location -i --request PUT --data @JSONinput
'https://astra.example.com/accounts/<ACCOUNT_ID>/core/v1/settings/<SETTING
_ID>' --header 'Content-Type: application/astra-setting+json' --header
'Accept: */*' --header 'Authorization: Bearer <API_TOKEN>'
```
Si l'appel a réussi, la réponse HTTP 204 est renvoyée.

#### **5. Récupérez le paramètre LDAP**

Vous pouvez éventuellement effectuer l'appel d'API REST suivant pour récupérer les paramètres LDAP et confirmer la mise à jour.

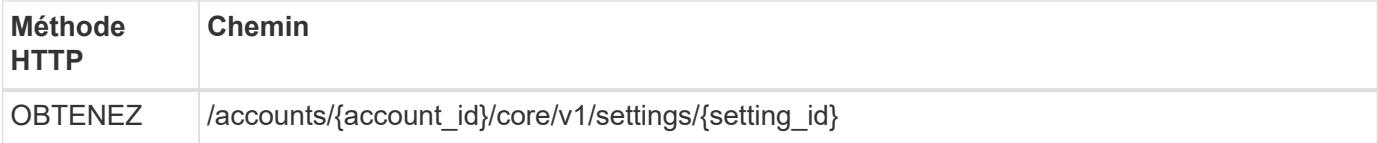

#### **Exemple de boucle**

```
curl --location -i --request GET
'https://astra.example.com/accounts/<ACCOUNT_ID>/core/v1/settings/<SETTING
_ID>' --header 'Accept: */*' --header 'Authorization: Bearer <API_TOKEN>'
```

```
{
   "items": [
\{  "type": "application/astra-setting",
      "version": "1.0",
      "metadata": {
        "creationTimestamp": "2022-06-17T21:16:31Z",
        "modificationTimestamp": "2022-07-21T07:12:20Z",
        "labels": [],
        "createdBy": "system",
        "modifiedBy": "00000000-0000-0000-0000-000000000000"
      },
      "id": "12072b56-e939-45ec-974d-2dd83b7815df",
      "name": "astra.account.ldap",
```

```
  "desiredConfig": {
        "connectionHost": "10.193.61.88",
        "credentialId": "3bd9c8a7-f5a4-4c44-b778-90a85fc7d154",
        "groupBaseDN": "ou=groups,ou=astra,dc=example,dc=com",
        "isEnabled": "true",
        "port": 686,
        "secureMode": "LDAPS",
        "userBaseDN": "ou=users,ou=astra,dc=example,dc=com",
        "userSearchFilter": "((objectClass=User))",
        "vendor": "Active Directory"
      },
      "currentConfig": {
        "connectionHost": "10.193.160.209",
        "credentialId": "3bd9c8a7-f5a4-4c44-b778-90a85fc7d154",
        "groupBaseDN": "ou=groups,ou=astra,dc=example,dc=com",
        "isEnabled": "true",
        "port": 686,
        "secureMode": "LDAPS",
        "userBaseDN": "ou=users,ou=astra,dc=example,dc=com",
        "userSearchFilter": "((objectClass=User))",
        "vendor": "Active Directory"
      },
      "configSchema": {
        "$schema": "http://json-schema.org/draft-07/schema#",
        "title": "astra.account.ldap",
        "type": "object",
        "properties": {
          "connectionHost": {
             "type": "string",
            "description": "The hostname or IP address of your LDAP server."
          },
          "credentialId": {
             "type": "string",
             "description": "The credential ID for LDAP account."
          },
          "groupBaseDN": {
            "type": "string",
            "description": "The base DN of the tree used to start the group
search. The system searches the subtree from the specified location."
          },
          "groupSearchCustomFilter": {
             "type": "string",
             "description": "Type of search that controls the default group
search filter used."
          },
          "isEnabled": {
```

```
"type": "string",
             "description": "This property determines if this setting is
enabled or not."
           },
           "port": {
             "type": "integer",
             "description": "The port on which the LDAP server is running."
           },
           "secureMode": {
            "type": "string",
            "description": "The secure mode LDAPS or LDAP."
           },
           "userBaseDN": {
             "type": "string",
            "description": "The base DN of the tree used to start the user
search. The system searches the subtree from the specified location."
           },
           "userSearchFilter": {
             "type": "string",
            "description": "The filter used to search for users according a
search criteria."
           },
           "vendor": {
             "type": "string",
             "description": "The LDAP provider you are using.",
            "enum": ["Active Directory"]
  }
         },
         "additionalProperties": false,
        "required": [
          "connectionHost",
           "secureMode",
           "credentialId",
           "userBaseDN",
          "userSearchFilter",
           "groupBaseDN",
           "vendor",
          "isEnabled"
      \overline{1}  },
        "state": "valid",
      }
  \frac{1}{2},
    "metadata": {}
}
```
Localisez le state champ de la réponse qui contient l'une des valeurs du tableau ci-dessous.

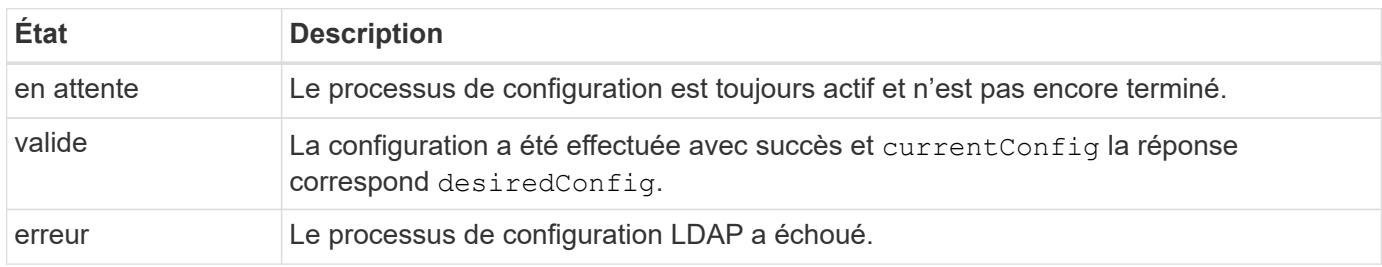

## <span id="page-49-0"></span>**Ajoutez des entrées LDAP à Astra**

Après avoir configuré LDAP en tant que fournisseur d'authentification pour Astra Control Center, vous pouvez sélectionner les utilisateurs LDAP qu'Astra authentifie à l'aide des informations d'identification LDAP. Chaque utilisateur doit avoir un rôle dans Astra avant d'avoir accès à Astra via l'API REST Astra Control.

Il existe deux façons de configurer Astra pour affecter des rôles. Choisissez celle qui convient le mieux à votre environnement.

- ["Ajouter et lier un utilisateur individuel"](#page-49-0)
- ["Ajouter et lier un groupe"](#page-49-0)

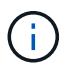

Les informations d'identification LDAP se présentent sous la forme d'un nom d'utilisateur sous la forme d'une adresse e-mail et du mot de passe LDAP associé.

### **Ajouter et lier un utilisateur individuel**

Vous pouvez attribuer un rôle à chaque utilisateur Astra qui est utilisé après l'authentification LDAP. Ceci est approprié lorsqu'il y a un petit nombre d'utilisateurs et que chacun peut avoir des caractéristiques administratives différentes.

### **1. Ajoutez un utilisateur**

Effectuez l'appel d'API REST suivant pour ajouter un utilisateur à Astra et indiquer que LDAP est le fournisseur d'authentification.

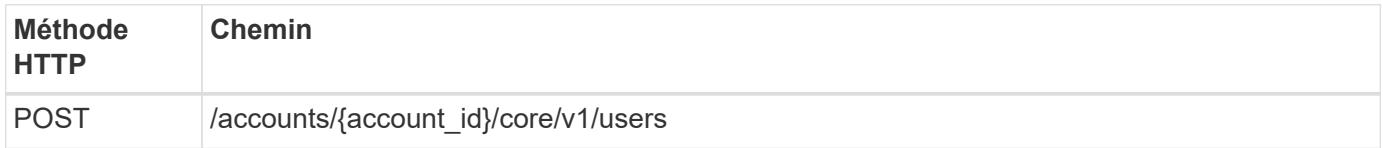

### **Exemple d'entrée JSON**

```
{
   "type" : "application/astra-user",
   "version" : "1.1",
    "authID" : "cn=JohnDoe,ou=users,ou=astra,dc=example,dc=com",
    "authProvider" : "ldap",
    "firstName" : "John",
  "lastName" : "Doe",
    "email" : "john.doe@example.com"
}
```
Notez les informations suivantes concernant les paramètres d'entrée :

- Les paramètres suivants sont requis :
	- authProvider
	- authID
	- email
- authID Est le nom distinctif (DN) de l'utilisateur dans LDAP
- email Doit être unique pour tous les utilisateurs définis dans Astra

Si le email La valeur n'est pas unique, une erreur se produit et un code d'état HTTP 409 est renvoyé dans la réponse.

### **Exemple de boucle**

```
curl --location -i --request POST --data @JSONinput
'https://astra.example.com/accounts/<ACCOUNT_ID>/core/v1/users' --header
'Content-Type: application/astra-user+json' --header 'Accept: */*'
--header 'Authorization: Bearer <API TOKEN>'
```

```
{
    "metadata": {
      "creationTimestamp": "2022-07-21T17:44:18Z",
      "modificationTimestamp": "2022-07-21T17:44:18Z",
      "createdBy": "8a02d2b8-a69d-4064-827f-36851b3e1e6e",
      "labels": []
    },
    "type": "application/astra-user",
    "version": "1.2",
    "id": "a7b5e674-a1b1-48f6-9729-6a571426d49f",
    "authProvider": "ldap",
  "authID": "cn=JohnDoe, ou=users, ou=astra, dc=example, dc=com",
    "firstName": "John",
    "lastName": "Doe",
  "companyName": "",
    "email": "john.doe@example.com",
    "postalAddress": {
      "addressCountry": "",
      "addressLocality": "",
      "addressRegion": "",
      "streetAddress1": "",
      "streetAddress2": "",
      "postalCode": ""
    },
    "state": "active",
    "sendWelcomeEmail": "false",
    "isEnabled": "true",
    "isInviteAccepted": "true",
    "enableTimestamp": "2022-07-21T17:44:18Z",
    "lastActTimestamp": ""
}
```
### **2. Ajoutez une liaison de rôle pour l'utilisateur**

Effectuez l'appel de l'API REST suivant pour lier l'utilisateur à un rôle spécifique. Vous devez créer l'UUID de l'utilisateur à l'étape précédente.

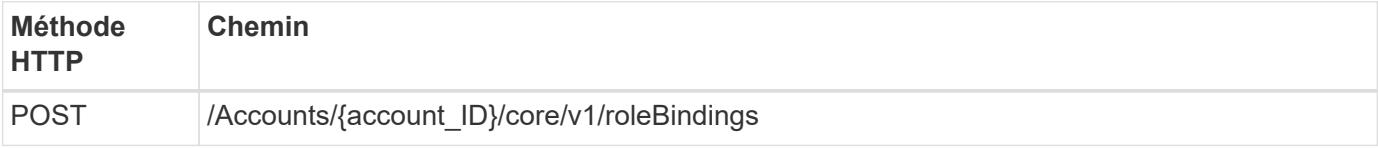

### **Exemple d'entrée JSON**

```
{
   "type": "application/astra-roleBinding",
   "version": "1.1",
  "accountID": "{account id}",
    "userID": "a7b5e674-a1b1-48f6-9729-6a571426d49f",
    "role": "member",
   "roleConstraints": ["*"]
}
```
Notez les informations suivantes concernant les paramètres d'entrée :

• Valeur utilisée ci-dessus pour roleConstraint Est la seule option disponible pour la version actuelle d'Astra. Il indique que l'utilisateur n'est pas limité à un ensemble limité d'espaces de noms et peut y accéder tous.

### **Exemple de boucle**

```
curl --location -i --request POST --data @JSONinput
'https://astra.example.com/accounts/<ACCOUNT_ID>/core/v1/roleBindings'
--header 'Content-Type: application/astra-roleBinding+json' --header
'Accept: */*' --header 'Authorization: Bearer <API TOKEN>'
```
### **Exemple de réponse JSON**

```
{
    "metadata": {
      "creationTimestamp": "2022-07-21T18:08:24Z",
      "modificationTimestamp": "2022-07-21T18:08:24Z",
      "createdBy": "8a02d2b8-a69d-4064-827f-36851b3e1e6e",
      "labels": []
    },
    "type": "application/astra-roleBinding",
    "principalType": "user",
    "version": "1.1",
    "id": "b02c7e4d-d483-40d1-aaff-e1f900312114",
    "userID": "a7b5e674-a1b1-48f6-9729-6a571426d49f",
    "groupID": "00000000-0000-0000-0000-000000000000",
    "accountID": "d0fdbfa7-be32-4a71-b59d-13d95b42329a",
    "role": "member",
    "roleConstraints": ["*"]
}
```
Noter les éléments suivants concernant les paramètres de réponse :

• La valeur user pour le principalType champ indique que la liaison du rôle a été ajoutée pour un utilisateur (et non pour un groupe).

### **Ajouter et lier un groupe**

Vous pouvez affecter un rôle à un groupe Astra qui est utilisé après l'authentification LDAP. Ceci est approprié lorsqu'il y a un grand nombre d'utilisateurs et que chacun peut avoir des caractéristiques administratives similaires.

#### **1. Ajoutez un groupe**

Effectuez l'appel d'API REST suivant pour ajouter un groupe à Astra et indiquer que LDAP est le fournisseur d'authentification.

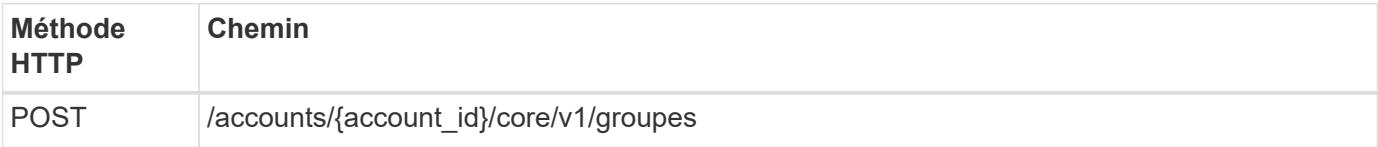

### **Exemple d'entrée JSON**

```
{
   "type": "application/astra-group",
   "version": "1.0",
    "name": "Engineering",
    "authProvider": "ldap",
    "authID": "CN=Engineering,OU=groups,OU=astra,DC=example,DC=com"
}
```
Notez les informations suivantes concernant les paramètres d'entrée :

- Les paramètres suivants sont requis :
	- authProvider
	- authID

### **Exemple de boucle**

```
curl --location -i --request POST --data @JSONinput
'https://astra.example.com/accounts/<ACCOUNT_ID>/core/v1/groups' --header
'Content-Type: application/astra-group+json' --header 'Accept: */*'
--header 'Authorization: Bearer <API_TOKEN>'
```

```
{
    "type": "application/astra-group",
    "version": "1.0",
    "id": "8b5b54da-ae53-497a-963d-1fc89990525b",
    "name": "Engineering",
    "authProvider": "ldap",
  "authID": "CN=Engineering, OU=groups, OU=astra, DC=example, DC=com",
    "metadata": {
      "creationTimestamp": "2022-07-21T18:42:52Z",
      "modificationTimestamp": "2022-07-21T18:42:52Z",
      "createdBy": "8a02d2b8-a69d-4064-827f-36851b3e1e6e",
      "labels": []
    }
}
```
#### **2. Ajoutez une liaison de rôle pour le groupe**

Effectuez l'appel d'API REST suivant pour lier le groupe à un rôle spécifique. Vous devez créer l'UUID du groupe à l'étape précédente. Les utilisateurs qui sont membres du groupe pourront se connecter à Astra une fois que LDAP aura effectué l'authentification.

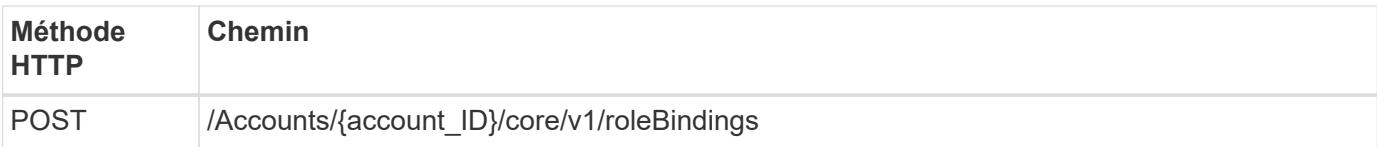

### **Exemple d'entrée JSON**

```
{
    "type": "application/astra-roleBinding",
    "version": "1.1",
  "accountID": "{account id}",
    "groupID": "8b5b54da-ae53-497a-963d-1fc89990525b",
    "role": "viewer",
    "roleConstraints": ["*"]
}
```
Notez les informations suivantes concernant les paramètres d'entrée :

• Valeur utilisée ci-dessus pour roleConstraint Est la seule option disponible pour la version actuelle d'Astra. Il indique que l'utilisateur n'est pas limité à certains espaces de noms et peut y accéder tous.

### **Exemple de boucle**

```
curl --location -i --request POST --data @JSONinput
'https://astra.example.com/accounts/<ACCOUNT_ID>/core/v1/roleBindings'
--header 'Content-Type: application/astra-roleBinding+json' --header
'Accept: */*' --header 'Authorization: Bearer <API_TOKEN>'
```
### **Exemple de réponse JSON**

```
{
    "metadata": {
      "creationTimestamp": "2022-07-21T18:59:43Z",
      "modificationTimestamp": "2022-07-21T18:59:43Z",
      "createdBy": "527329f2-662c-41c0-ada9-2f428f14c137",
      "labels": []
    },
    "type": "application/astra-roleBinding",
    "principalType": "group",
    "version": "1.1",
    "id": "2f91b06d-315e-41d8-ae18-7df7c08fbb77",
    "userID": "00000000-0000-0000-0000-000000000000",
    "groupID": "8b5b54da-ae53-497a-963d-1fc89990525b",
    "accountID": "d0fdbfa7-be32-4a71-b59d-13d95b42329a",
    "role": "viewer",
    "roleConstraints": ["*"]
}
```
Noter les éléments suivants concernant les paramètres de réponse :

• La valeur group pour le principalType champ indique que la liaison de rôle a été ajoutée pour un groupe (et non pour un utilisateur).

## <span id="page-55-0"></span>**Désactivez et réinitialisez LDAP**

Il existe deux tâches administratives facultatives, bien que liées, que vous pouvez effectuer selon vos besoins pour un déploiement de centre de contrôle Astra. Vous pouvez désactiver globalement l'authentification LDAP et réinitialiser la configuration LDAP.

Les deux tâches de flux de travail requièrent l'ID pour le astra.account.ldap Réglage Astra. Les détails sur la récupération de l'ID de paramètre sont inclus dans **configurer le serveur LDAP**. Voir ["Récupère l'UUID](#page-40-0) [du paramètre LDAP"](#page-40-0) pour en savoir plus.

- ["Désactivez l'authentification LDAP"](#page-55-0)
- ["Réinitialisez la configuration de l'authentification LDAP"](#page-55-0)

### **Désactivez l'authentification LDAP**

Vous pouvez effectuer l'appel d'API REST suivant pour désactiver globalement l'authentification LDAP pour un déploiement Astra spécifique. L'appel met à jour le astra.account.ldap réglage et isEnabled la valeur est définie sur false.

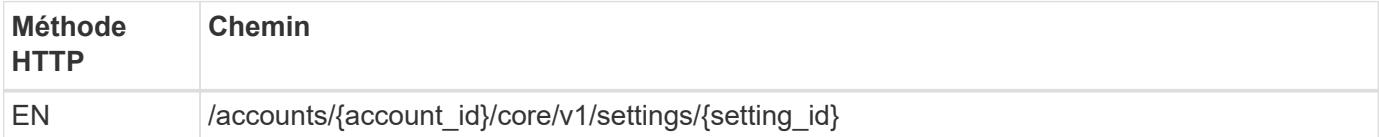

### **Exemple d'entrée JSON**

```
{
    "type": "application/astra-setting",
    "version": "1.0",
    "desiredConfig": {
      "connectionHost": "myldap.example.com",
      "credentialId": "3bd9c8a7-f5a4-4c44-b778-90a85fc7d154",
    "groupBaseDN": "OU=groups, OU=astra, DC=example, DC=com",
      "isEnabled": "false",
      "port": 686,
      "secureMode": "LDAPS",
    "userBaseDN": "OU=users, OU=astra, DC=example, dc=com",
      "userSearchFilter": "((objectClass=User))",
      "vendor": "Active Directory"
      }
}
```

```
curl --location -i --request PUT --data @JSONinput
'https://astra.example.com/accounts/<ACCOUNT_ID>/core/v1/settings/<SETTING
_ID>' --header 'Content-Type: application/astra-setting+json' --header
'Accept: */*' --header 'Authorization: Bearer <API_TOKEN>'
```
Si l'appel a réussi, le HTTP 204 la réponse est renvoyée. Vous pouvez éventuellement récupérer à nouveau les paramètres de configuration pour confirmer la modification.

### **Réinitialisez la configuration de l'authentification LDAP**

Vous pouvez effectuer l'appel d'API REST suivant pour déconnecter Astra du serveur LDAP et réinitialiser la configuration LDAP dans Astra. L'appel met à jour le astra.account.ldap réglage et valeur de connectionHost est effacé.

La valeur de isEnabled doit également être défini sur false. Vous pouvez soit définir cette valeur avant d'effectuer l'appel de réinitialisation, soit dans le cadre de l'appel de réinitialisation. Dans le deuxième cas, connectionHost doit être effacé et isEnabled défini sur false lors du même appel de réinitialisation.

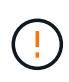

Il s'agit d'une opération perturbatrice et vous devez procéder avec précaution. Elle supprime tous les utilisateurs et groupes LDAP importés. Il supprime également tous les utilisateurs, groupes et liaisons Astra (type LDAP) associés que vous avez créés dans Astra Control Center.

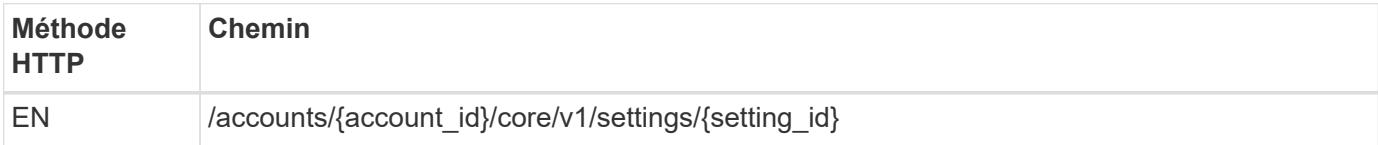

### **Exemple d'entrée JSON**

```
{
    "type": "application/astra-setting",
    "version": "1.0",
    "desiredConfig": {
      "connectionHost": "",
      "credentialId": "3bd9c8a7-f5a4-4c44-b778-90a85fc7d154",
    "groupBaseDN": "OU=groups, OU=astra, DC=example, DC=com",
      "isEnabled": "false",
      "port": 686,
      "secureMode": "LDAPS",
      "userBaseDN": "OU=users,OU=astra,DC=example,dc=com",
      "userSearchFilter": "((objectClass=User))",
      "vendor": "Active Directory"
      }
}
```
Notez ce qui suit :

• Pour modifier le serveur LDAP, vous devez à la fois désactiver et réinitialiser la modification LDAP connectHost à une valeur nulle comme indiqué dans l'exemple ci-dessus.

```
curl --location -i --request PUT --data @JSONinput
'https://astra.example.com/accounts/<ACCOUNT_ID>/core/v1/settings/<SETTING
_ID>' --header 'Content-Type: application/astra-setting+json' --header
'Accept: */*' --header 'Authorization: Bearer <API_TOKEN>'
```
Si l'appel a réussi, le HTTP 204 la réponse est renvoyée. Vous pouvez éventuellement récupérer à nouveau la configuration pour confirmer la modification.

# **Clusters**

### <span id="page-57-0"></span>**Lister les clusters**

Vous pouvez afficher la liste des clusters disponibles dans un cloud spécifique.

#### **1. Sélectionnez le nuage**

Exécutez le flux de travail ["Lister les clouds"](#page-64-0) et sélectionnez le cloud contenant les clusters.

### **2. Dressez la liste des clusters**

Effectuez l'appel d'API REST suivant pour répertorier les clusters dans un cloud spécifique.

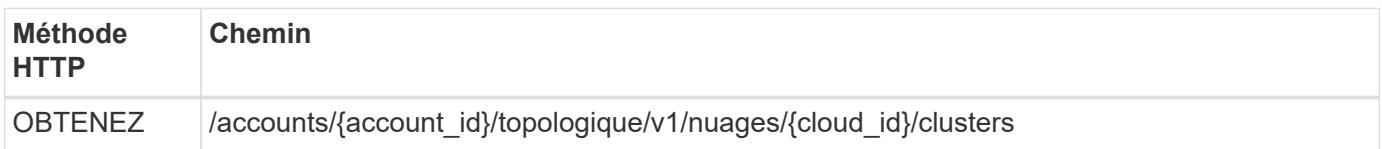

### **Exemple Curl : renvoie toutes les données de tous les clusters**

```
curl --location -i --request GET
'https://astra.netapp.io/accounts/<ACCOUNT_ID>/topology/v1/clouds/<CLOUD_I
D>/clusters' --header 'Accept: */*' --header 'Authorization: Bearer
<API_TOKEN>'
```
### **Exemple de sortie JSON**

```
{
      "items": [
\{  "type": "application/astra-cluster",
               "version": "1.1",
               "id": "7ce83fba-6aa1-4e0c-a194-26e714f5eb46",
               "name": "openshift-clstr-ol-07",
               "state": "running",
               "stateUnready": [],
               "managedState": "managed",
               "protectionState": "full",
               "protectionStateDetails": [],
               "restoreTargetSupported": "true",
               "snapshotSupported": "true",
               "managedStateUnready": [],
               "managedTimestamp": "2022-11-03T15:50:59Z",
               "inUse": "true",
               "clusterType": "openshift",
               "accHost": "true",
               "clusterVersion": "1.23",
               "clusterVersionString": "v1.23.12+6b34f32",
               "namespaces": [
                   "default",
                   "kube-node-lease",
                   "kube-public",
```

```
  "kube-system",
  "metallb-system",
  "mysql",
  "mysql-clone1",
  "mysql-clone2",
  "mysql-clone3",
  "mysql-clone4",
  "netapp-acc-operator",
  "netapp-monitoring",
  "openshift",
  "openshift-apiserver",
  "openshift-apiserver-operator",
  "openshift-authentication",
  "openshift-authentication-operator",
  "openshift-cloud-controller-manager",
  "openshift-cloud-controller-manager-operator",
  "openshift-cloud-credential-operator",
  "openshift-cloud-network-config-controller",
  "openshift-cluster-csi-drivers",
  "openshift-cluster-machine-approver",
  "openshift-cluster-node-tuning-operator",
  "openshift-cluster-samples-operator",
  "openshift-cluster-storage-operator",
  "openshift-cluster-version",
  "openshift-config",
  "openshift-config-managed",
  "openshift-config-operator",
  "openshift-console",
  "openshift-console-operator",
  "openshift-console-user-settings",
  "openshift-controller-manager",
  "openshift-controller-manager-operator",
  "openshift-dns",
  "openshift-dns-operator",
  "openshift-etcd",
  "openshift-etcd-operator",
  "openshift-host-network",
  "openshift-image-registry",
  "openshift-infra",
  "openshift-ingress",
  "openshift-ingress-canary",
  "openshift-ingress-operator",
  "openshift-insights",
  "openshift-kni-infra",
  "openshift-kube-apiserver",
  "openshift-kube-apiserver-operator",
```

```
  "openshift-kube-controller-manager",
                   "openshift-kube-controller-manager-operator",
                   "openshift-kube-scheduler",
                   "openshift-kube-scheduler-operator",
                   "openshift-kube-storage-version-migrator",
                   "openshift-kube-storage-version-migrator-operator",
                   "openshift-machine-api",
                   "openshift-machine-config-operator",
                   "openshift-marketplace",
                   "openshift-monitoring",
                   "openshift-multus",
                   "openshift-network-diagnostics",
                   "openshift-network-operator",
                   "openshift-node",
                   "openshift-oauth-apiserver",
                   "openshift-openstack-infra",
                   "openshift-operator-lifecycle-manager",
                   "openshift-operators",
                   "openshift-ovirt-infra",
                   "openshift-sdn",
                   "openshift-service-ca",
                   "openshift-service-ca-operator",
                   "openshift-user-workload-monitoring",
                   "openshift-vsphere-infra",
                   "pcloud",
                   "postgreql",
                   "trident"
             \frac{1}{2},
               "defaultStorageClass": "4bacbb3c-0727-4f58-b13c-3a2a069baf89",
               "cloudID": "4f1e1086-f415-4451-a051-c7299cd672ff",
               "credentialID": "7ffd7354-b6c2-4efa-8e7b-cf64d5598463",
               "isMultizonal": "false",
               "tridentManagedStateAllowed": [
                  "unmanaged"
             \frac{1}{2},
               "tridentVersion": "22.10.0",
               "apiServiceID": "98df44dc-2baf-40d5-8826-e198b1b40909",
               "metadata": {
                   "labels": [
{1 \over 2}  "name": "astra.netapp.io/labels/read-
only/cloudName",
                           "value": "private"
  }
  ],
                   "creationTimestamp": "2022-11-03T15:50:59Z",
```
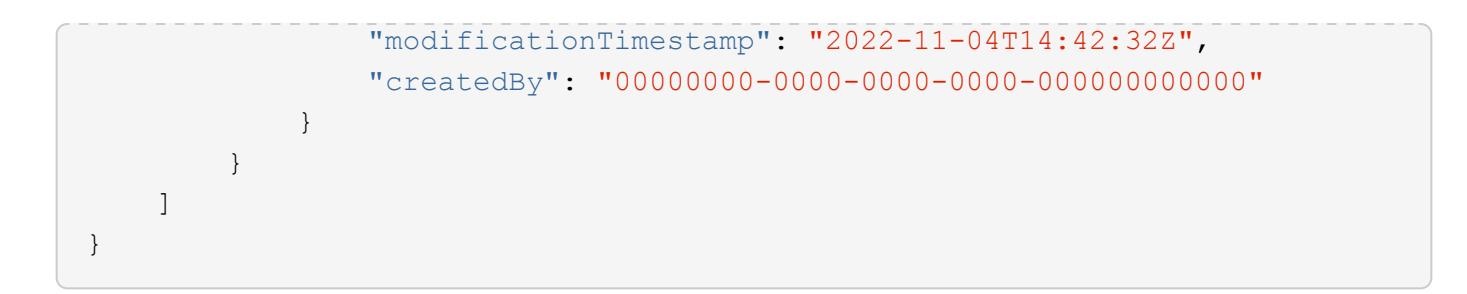

# **Ajouter un cluster à l'aide des informations d'identification**

Vous pouvez ajouter un cluster pour qu'il soit géré par Astra. À compter de la version 22.11 de l'Astra, vous pouvez ajouter un groupe d'instruments avec le centre de contrôle Astra et le service de contrôle Astra.

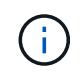

L'ajout d'un cluster n'est pas nécessaire lors de l'utilisation d'un service Kubernetes depuis l'un des principaux fournisseurs cloud (AKS, EKS, GKE).

### **1. Procurez-vous le fichier kubeconfig**

Vous devez obtenir une copie du fichier **kubconfig** auprès de votre administrateur ou service Kubernetes.

### **2. Préparez le fichier kubeconfig**

Avant d'utiliser le fichier **kubeconfig**, vous devez effectuer les opérations suivantes :

### **Convertir le fichier du format YAML au format JSON**

Si vous recevez le fichier kubeconfig formaté en YAML, vous devez le convertir au format JSON.

### **Codage JSON en base64**

Vous devez coder le fichier JSON en base64.

### **Exemple**

Voici un exemple de conversion du fichier kubeconfig de YAML au JSON, puis de codage dans base64 :

```
yq -o=json ~/.kube/config | base64
```
### **3. Sélectionnez le Cloud**

Exécutez le flux de travail ["Lister les clouds"](#page-64-0) et sélectionnez le cloud dans lequel le cluster sera ajouté.

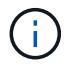

Le seul cloud que vous pouvez sélectionner est le **cloud privé**.

#### **4. Créez une information d'identification**

Effectuez l'appel de l'API REST suivant pour créer des informations d'identification à l'aide du fichier kubeconfig.

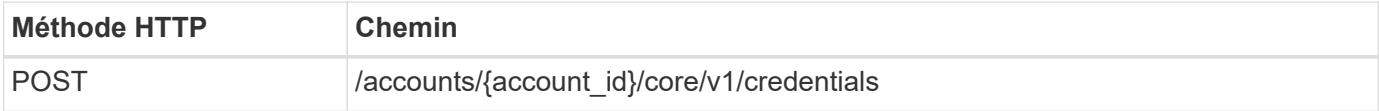

```
{
    "type" : "application/astra-credential",
    "version" : "1.1",
  "name" : "Cloud One",
  "keyType" : "kubeconfig",
    "keyStore" : {
     "base64": encoded_kubeconfig
    },
    "valid" : "true"
}
```

```
curl --location -i --request POST
'https://astra.netapp.io/accounts/<ACCOUNT_ID>/core/v1/credentials'
--header 'Accept: */*' --header 'Authorization: Bearer <API TOKEN>' --data
@JSONinput
```
#### **5. Ajoutez le cluster**

Effectuez l'appel d'API REST suivant pour ajouter le cluster au cloud. La valeur du credentialID Le champ de saisie est obtenu à partir de l'appel d'API REST à l'étape précédente.

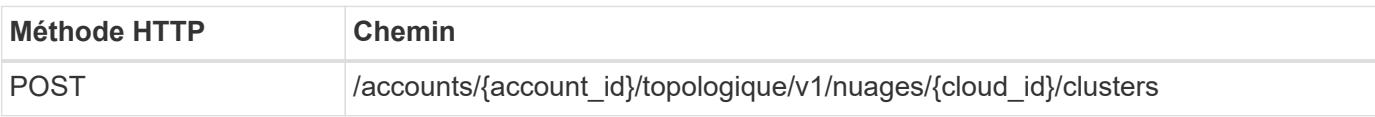

### **Exemple d'entrée JSON**

```
{
   "type" : "application/astra-cluster",
   "version" : "1.1",
   "credentialID": credential_id
}
```
### **Exemple de boucle**

```
curl --location -i --request POST
'https://astra.netapp.io/accounts/<ACCOUNT_ID>/topology/v1/clouds/<CLOUD_I
D>/clusters' --header 'Accept: */*' --header 'Authorization: Bearer
<API TOKEN>' --data @JSONinput
```
# **Répertorier les clusters gérés**

Vous pouvez lister les clusters Kubernetes actuellement gérés par Astra.

### **1. Dressez la liste des clusters gérés**

Effectuez l'appel de l'API REST suivant.

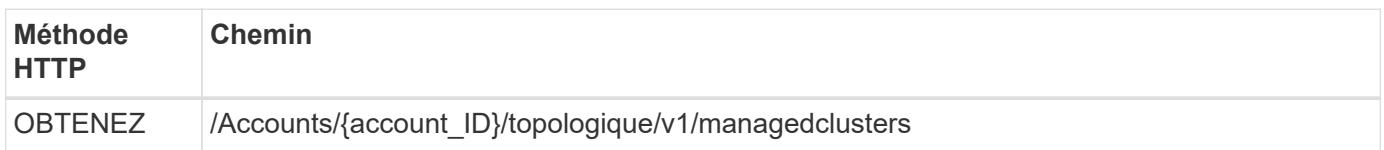

### **Exemple Curl : renvoie toutes les données de tous les clusters**

```
curl --location -i --request GET
'https://astra.netapp.io/accounts/<ACCOUNT_ID>/topology/v1/managedClusters
' --header 'Accept: */*' --header 'Authorization: Bearer <API_TOKEN>'
```
## **Gérer un cluster**

Vous pouvez gérer un cluster Kubernetes afin d'assurer la protection des données.

### **1. Sélectionnez le cluster à gérer**

Exécutez le flux de travail ["Lister les clusters"](#page-57-0) et sélectionnez le cluster souhaité. La propriété managedState du cluster doit être unmanaged.

### **2. Sélectionnez éventuellement la classe de stockage**

Éventuellement, exécutez le flux de travail ["Répertorier les classes de stockage"](#page-65-0) et sélectionnez la classe de stockage souhaitée.

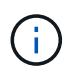

Si vous ne fournissez pas de classe de stockage à l'appel pour gérer le cluster, votre classe de stockage par défaut sera utilisée.

### **3. Gérez le cluster**

Effectuez l'appel d'API REST suivant pour gérer le cluster.

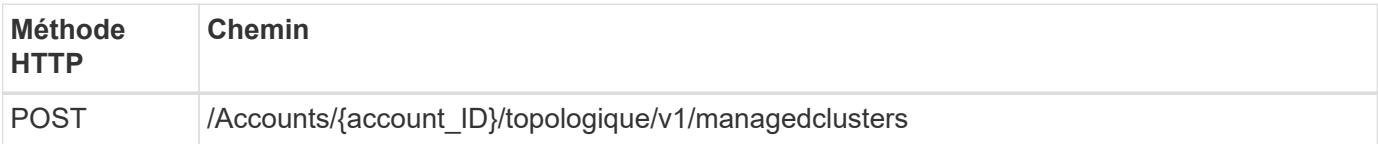

### **Exemple d'entrée JSON**

```
{
    "type": "application/astra-managedCluster",
   "version": "1.0",
    "id": "d0fdf455-4330-476d-bb5d-4d109714e07d"
}
```

```
curl --location -i --request POST
'https://astra.netapp.io/accounts/<ACCOUNT_ID>/topology/v1/managedClusters
' --header 'Accept: */*' --header 'Authorization: Bearer <API_TOKEN>'
--data @JSONinput
```
# **Cloud**

### <span id="page-64-0"></span>**Lister les clouds**

Vous pouvez répertorier les nuages définis et disponibles un compte Astra spécifique.

### **1. Dresser la liste des clouds**

Effectuez l'appel d'API REST suivant pour répertorier les clouds.

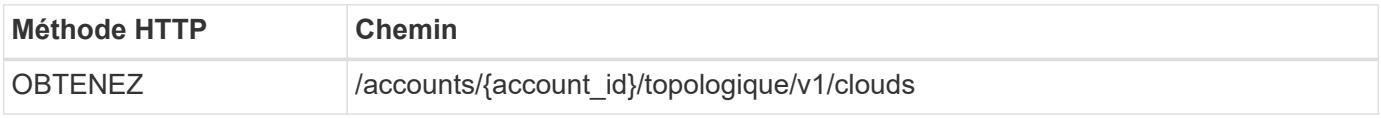

### **Exemple de curl : retournez toutes les données de tous les clouds**

```
curl --location -i --request GET
'https://astra.netapp.io/accounts/<ACCOUNT_ID>/topology/v1/clouds'
--header 'Accept: */*' --header 'Authorization: Bearer <API_TOKEN>'
```
# **Seaux**

### **Répertorier les rubriques**

Vous pouvez afficher la liste des compartiments S3 définis pour un compte Astra spécifique.

### **1. Dressez la liste des compartiments**

Effectuez l'appel suivant de l'API REST pour afficher la liste des compartiments.

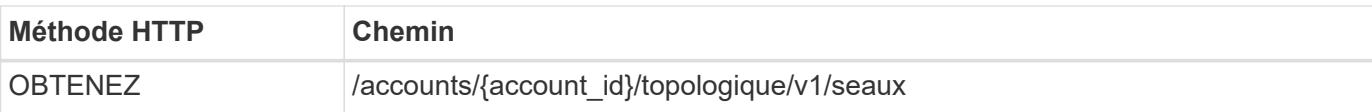

### **Exemple de gondolage : renvoie toutes les données de tous les compartiments**

```
curl --location -i --request GET
'https://astra.netapp.io/accounts/<ACCOUNT_ID>/topology/v1/buckets'
--header 'Accept: */*' --header 'Authorization: Bearer <API TOKEN>'
```
# **Stockage**

### <span id="page-65-0"></span>**Répertorier les classes de stockage**

Vous pouvez afficher la liste des classes de stockage disponibles.

### **1. Sélectionnez le nuage**

Exécutez le flux de travail ["Lister les clouds"](#page-64-0) et choisissez le cloud dans lequel vous travaillez.

#### **2. Sélectionnez le cluster**

Exécutez le flux de travail ["Lister les clusters"](#page-57-0) et sélectionnez le cluster.

#### **3. Énumérez les classes de stockage d'un cluster spécifique**

Effectuez l'appel d'API REST suivant pour répertorier les classes de stockage d'un cluster et d'un cloud spécifiques.

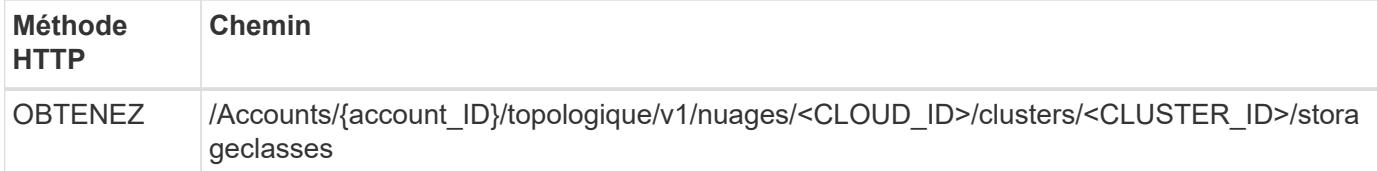

### **Exemple Curl : renvoie toutes les données de toutes les classes de stockage**

```
curl --location -i --request GET
'https://astra.netapp.io/accounts/<ACCOUNT_ID>/topology/v1/clouds/<CLOUD_I
D>/clusters/<CLUSTER_ID>/storageClasses' --header 'Accept: */*' --header
'Authorization: Bearer <API_TOKEN>'
```
### **Exemple de sortie JSON**

```
{
     "items": [
\{
```

```
  "type": "application/astra-storageClass",
              "version": "1.1",
              "id": "4bacbb3c-0727-4f58-b13c-3a2a069baf89",
              "name": "ontap-basic",
              "provisioner": "csi.trident.netapp.io",
              "available": "eligible",
              "allowVolumeExpansion": "true",
              "reclaimPolicy": "Delete",
              "volumeBindingMode": "Immediate",
              "isDefault": "true",
              "metadata": {
                  "createdBy": "system",
                  "creationTimestamp": "2022-10-26T05:16:19Z",
                  "modificationTimestamp": "2022-10-26T05:16:19Z",
                  "labels": []
  }
          },
\{  "type": "application/astra-storageClass",
              "version": "1.1",
              "id": "150fe657-4a42-47a3-abc6-5dafba3de8bf",
              "name": "thin",
              "provisioner": "kubernetes.io/vsphere-volume",
              "available": "ineligible",
              "reclaimPolicy": "Delete",
              "volumeBindingMode": "Immediate",
              "metadata": {
                  "createdBy": "system",
                  "creationTimestamp": "2022-10-26T04:46:08Z",
                  "modificationTimestamp": "2022-11-04T14:58:19Z",
                  "labels": []
  }
          },
\{  "type": "application/astra-storageClass",
              "version": "1.1",
              "id": "7c6a5c58-6a0d-4cb6-98a0-8202ad2de74a",
            "name": "thin-csi",
              "provisioner": "csi.vsphere.vmware.com",
              "available": "ineligible",
              "allowVolumeExpansion": "true",
              "reclaimPolicy": "Delete",
              "volumeBindingMode": "WaitForFirstConsumer",
              "metadata": {
                  "createdBy": "system",
                  "creationTimestamp": "2022-10-26T04:46:17Z",
```

```
  "modificationTimestamp": "2022-10-26T04:46:17Z",
                  "labels": []
  }
          },
\{  "type": "application/astra-storageClass",
              "version": "1.1",
              "id": "7010ef09-92a5-4c90-a5e5-3118e02dc9a7",
            "name": "vsim-san",
              "provisioner": "csi.trident.netapp.io",
              "available": "eligible",
              "allowVolumeExpansion": "true",
              "reclaimPolicy": "Delete",
              "volumeBindingMode": "Immediate",
              "metadata": {
                "createdBy": "system",
                  "creationTimestamp": "2022-11-03T18:40:03Z",
                  "modificationTimestamp": "2022-11-03T18:40:03Z",
                  "labels": []
  }
          }
      ]
}
```
# **Liste des systèmes back-end**

Vous pouvez lister les systèmes back-end disponibles.

### **1. Dressez la liste des systèmes back-end**

Effectuez l'appel de l'API REST suivant.

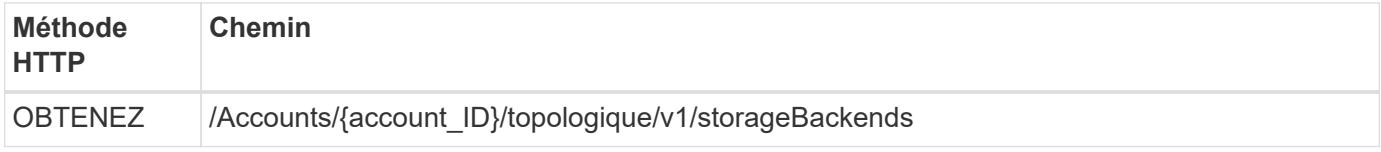

### **Exemple de curl : renvoie toutes les données pour tous les systèmes back-end**

```
curl --location -i --request GET
'https://astra.netapp.io/accounts/<ACCOUNT_ID>/topology/v1/storageBackends
' --header 'Accept: */*' --header 'Authorization: Bearer <API_TOKEN>'
```
### **Exemple de sortie JSON**

```
{
    "items": [
      {
        "backendCredentialsName": "10.191.77.177",
        "backendName": "myinchunhcluster-1",
        "backendType": "ONTAP",
        "backendVersion": "9.8.0",
        "configVersion": "Not applicable",
        "health": "Not applicable",
        "id": "46467c16-1585-4b71-8e7f-f0bc5ff9da15",
        "location": "nalab2",
        "metadata": {
          "createdBy": "4c483a7e-207b-4f9a-87b7-799a4629d7c8",
          "creationTimestamp": "2021-07-30T14:26:19Z",
          "modificationTimestamp": "2021-07-30T14:26:19Z"
        },
        "ontap": {
          "backendManagementIP": "10.191.77.177",
          "managementIPs": [
            "10.191.77.177",
            "10.191.77.179"
          ]
        },
        "protectionPolicy": "Not applicable",
        "region": "Not applicable",
        "state": "Running",
        "stateUnready": [],
        "type": "application/astra-storageBackend",
        "version": "1.0",
        "zone": "Not applicable"
      }
 \lceil}
```
# **Activez des pools ANF dynamiques pour les clusters autogérés**

Lors de la sauvegarde d'une application gérée dans un cluster privé sur site doté d'un système back-end de stockage ANF, vous devez activer la fonctionnalité de pools ANF dynamiques. Pour ce faire, il faut fournir un ID d'abonnement à utiliser lors de l'extension et de la réduction des pools de capacité.

Les pools ANF dynamiques sont une fonctionnalité des applications gérées par Astra qui utilisent un système back-end de stockage Azure NetApp Files (ANF). Lors de la sauvegarde de ces applications, Astra multiplie et réduit automatiquement les pools de capacité auxquels les volumes persistants appartiennent par 1.5. Cela permet de s'assurer que l'espace disponible pour la sauvegarde est suffisant sans frais permanents supplémentaires. Voir ["Sauvegardes](https://docs.netapp.com/us-en/astra-control-service/learn/azure-storage.html#application-backups) [d'applications Azure"](https://docs.netapp.com/us-en/astra-control-service/learn/azure-storage.html#application-backups) pour en savoir plus.

### **1. Ajoutez l'identifiant d'abonnement Azure**

Effectuez l'appel de l'API REST suivant.

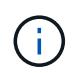

 $(i)$ 

Vous devez mettre à jour l'exemple d'entrée JSON en fonction de votre environnement, y compris l'ID d'abonnement et la valeur base64 du principal de service.

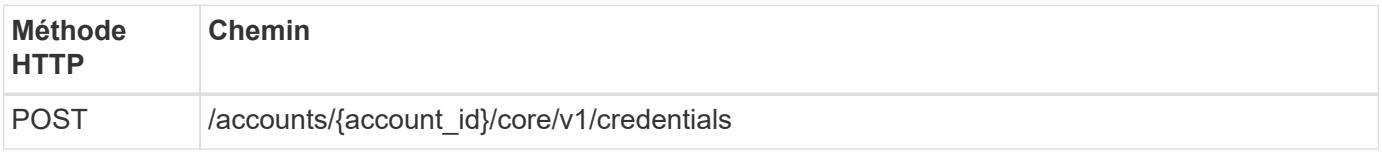

```
Exemple d'entrée JSON
```

```
{
    "keyStore": {
      "privKey": "SGkh",
      "pubKey": "UGhpcyCpcyBhbiBleGFtcGxlLg==",
      "base64":
"fwogICAgJmFwcElkIjogIjY4ZmSiODFiLTY0YWYtNDdjNC04ZjUzLWE2NDdlZTUzMGZkZCIsC
iAgICAiZGlzcGxheU5hbWUiOiAic3AtYXN0cmEtZGV2LXFhIiwKICAgICJuYW1lIjogImh0dHA
6Ly9zcC1hc3RyYS1kZXYtcWEiLAogICAgInBhc3N3b3JkIjogIllLQThRfk9IVVJkZWZYM0pST
WJlLnpUeFBleVE0UnNwTG9DcUJjazAiLAogICAgInRlbmFudCI6ICIwMTFjZGY2Yy03NTEyLTQ
3MDUtYjI0ZS03NzIxYWZkOGNhMzciLAogICAgInN1YnNjcmlwdGlvbklkIjogImIyMDAxNTVmL
TAwMWEtNDNiZS04N2JlLTNlZGRlODNhY2VmNCIKfQ=="
    },
  "name": "myCert",
    "type": "application/astra-credential",
    "version": "1.1",
    "metadata": {
      "labels": [
        {
          "name": "astra.netapp.io/labels/read-only/credType",
          "value": "service-account"
        },
\{  "name": "astra.netapp.io/labels/read-only/cloudName",
          "value": "OCP"
        },
        {
          "name": "astra.netapp.io/labels/read-only/azure/subscriptionID",
          "value": "b212156f-001a-43be-87be-3edde83acef5"
  }
      ]
   }
}
```

```
curl --location -i --request POST --data @JSONinput
'https://astra.netapp.io/accounts/<ACCOUNT_ID>/core/v1/credentials'
--header 'Accept: */*' --header 'Authorization: Bearer <API_TOKEN>'
--header 'Content-Type: application/astra-credential+json'
```
#### **2. Ajouter un seau si nécessaire**

Si nécessaire, vous devez ajouter un compartiment à l'application gérée.

#### **3. Sauvegardez l'application gérée**

Exécutez le flux de travail ["Créez une sauvegarde pour une application"](#page-81-0). Le pool de capacité sur lequel se trouve le volume persistant d'origine se développe et diminue automatiquement.

#### **4. Consultez le journal des événements**

Les événements d'activité sont consignés pendant la sauvegarde. Exécutez le flux de travail ["Dressez la liste](#page-92-0) [des notifications"](#page-92-0) pour afficher les messages.
# **Flux de travail de gestion**

## **Avant de commencer**

Vous pouvez utiliser ces flux de travail dans le cadre de l'administration des applications dans un cluster géré Astra.

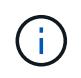

Il est possible de développer et d'améliorer ces flux de travail par NetApp à tout moment, et nous vous recommandons de les consulter régulièrement.

## **Préparation générale**

Avant d'utiliser l'un des flux de travail Astra, veillez à le lire ["Préparez l'utilisation des workflows".](#page-16-0)

## **Catégories de flux de travail**

Les flux de travail de gestion sont organisés en différentes catégories, afin de localiser plus facilement celui que vous souhaitez.

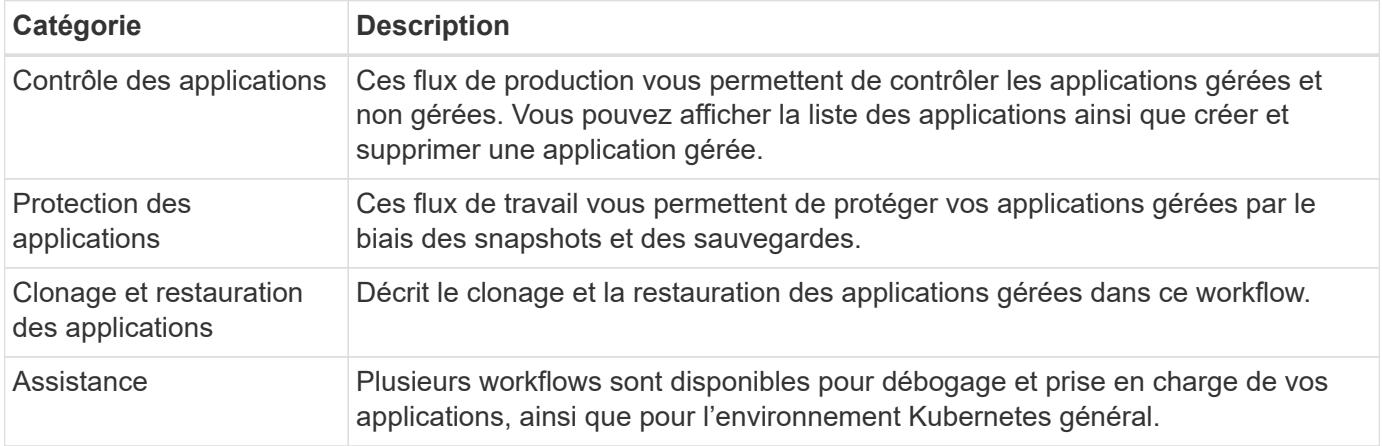

## **Autres considérations**

L'utilisation des flux de travail de gestion peut prendre en compte plusieurs considérations supplémentaires.

### **Clonage d'une application**

Vous devez tenir compte de plusieurs facteurs lors du clonage d'une application. Les paramètres décrits cidessous font partie de l'entrée JSON.

#### **Identificateur de cluster source**

La valeur de sourceClusterID identifie toujours le cluster sur lequel l'application d'origine est installée.

#### **Identificateur de cluster**

La valeur de clusterID identifie le cluster sur lequel la nouvelle application sera installée.

- Lors du clonage au sein d'un même cluster, clusterID et sourceClusterID avoir la même valeur.
- Lors du clonage entre clusters, les deux valeurs sont différentes et clusterID Doit être l'ID du cluster

cible.

#### **Espaces de noms**

Le namespace la valeur doit être différente de celle de l'application source d'origine. De plus, le namespace du clone ne peut pas exister et Astra va le créer.

#### **Sauvegardes et snapshots**

Vous pouvez également cloner une application à partir d'une sauvegarde ou d'un snapshot existant à l'aide de backupID ou snapshotID paramètres. Si vous ne fournissez pas de sauvegarde ou de snapshot, Astra crée d'abord une sauvegarde de l'application, puis clone à partir de la sauvegarde.

#### **Restauration d'une application**

Voici quelques points à prendre en compte lors de la restauration d'une application.

- La restauration d'une application est très similaire à l'opération de clonage.
- Lors de la restauration d'une application, vous devez fournir une sauvegarde ou un instantané.

## **Contrôle des applications**

## <span id="page-73-0"></span>**Répertorier les applications**

Vous pouvez lister les applications actuellement gérées par Astra. Pour rechercher des snapshots ou des sauvegardes d'une application spécifique, vous pouvez effectuer cette opération.

#### **1. Dressez la liste des applications**

Effectuez l'appel de l'API REST suivant.

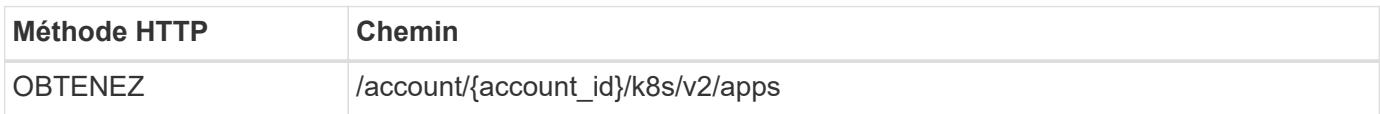

#### **Paramètres d'entrée supplémentaires**

Outre les paramètres communs à tous les appels API REST, les paramètres suivants sont également utilisés dans les exemples de boucles pour cette étape.

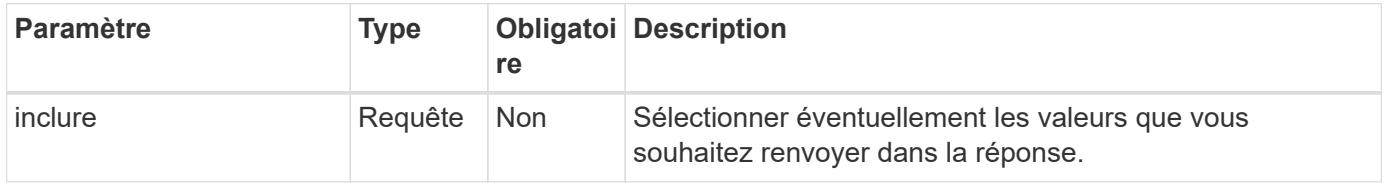

#### **Exemple de curl : renvoie toutes les données de toutes les applications**

```
curl --location -i --request GET
'https://astra.netapp.io/accounts/<ACCOUNT_ID>/k8s/v2/apps' --header
'Accept: */*' --header 'Authorization: Bearer <API_TOKEN>'
```
**Exemple de curl : renvoie le nom, l'ID et l'état de toutes les applications**

```
curl --location -i --request GET
'https://astra.netapp.io/accounts/<ACCOUNT_ID>/k8s/v2/apps?include=name,id
,state' --header 'Accept: */*' --header 'Authorization: Bearer
<API_TOKEN>'
```
**Exemple de sortie JSON**

```
{
         "items": [
\begin{bmatrix} 1 & 1 & 1 \ 1 & 1 & 1 \end{bmatrix}  "mysql",
                        "4ee2b8fa-3696-4f32-8879-399792f477c3",
                       "ready"
                ],
\begin{bmatrix} 1 & 1 & 1 \ 1 & 1 & 1 \end{bmatrix}  "postgresql",
                        "3b984474-e5c9-4b64-97ee-cdeb9bcd212e",
                        "ready"
              \frac{1}{\sqrt{2}}\frac{1}{2}  "metadata": {}
}
```
## **Obtenir une application**

Vous pouvez récupérer toutes les variables de ressource décrivant une seule application.

#### **Avant de commencer**

Vous devez avoir l'ID de l'application que vous souhaitez récupérer. Si nécessaire, vous pouvez utiliser le workflow ["Répertorier les applications"](#page-73-0) pour localiser l'application.

#### **1. Obtenez l'application**

Effectuez l'appel de l'API REST suivant.

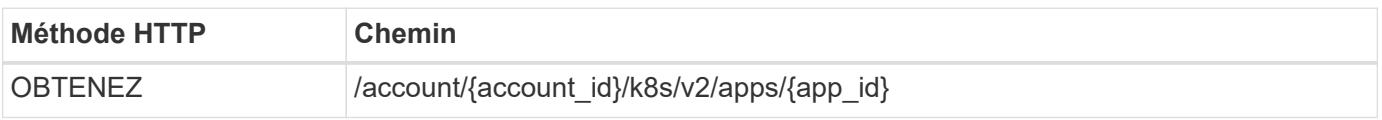

#### **Paramètres d'entrée supplémentaires**

Outre les paramètres communs à tous les appels API REST, les paramètres suivants sont également utilisés dans les exemples de boucles pour cette étape.

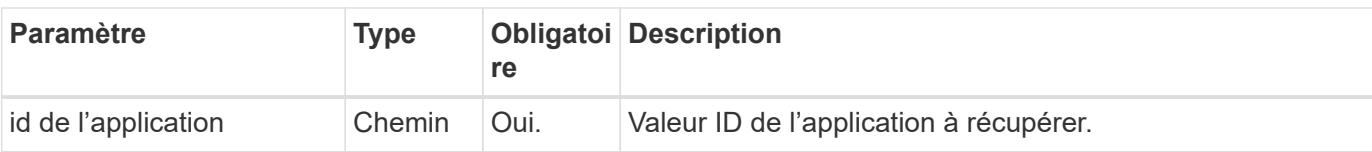

#### **Exemple de curl : renvoie toutes les données de l'application**

```
curl --location -i --request GET
'https://astra.netapp.io/accounts/<ACCOUNT_ID>/k8s/v2/apps/<APP_ID>'
--header 'Accept: */*' --header 'Authorization: Bearer <API_TOKEN>'
```
## **Gérer une application**

Vous pouvez créer une application gérée basée sur une application déjà connue d'Astra dans un espace de noms spécifique. Lorsqu'une application est gérée ou définie par Astra, vous pouvez la protéger en effectuant des sauvegardes et des copies Snapshot.

#### **1. Sélectionnez l'espace de noms**

Exécutez le flux de travail ["Lister les espaces de noms"](#page-90-0) et sélectionnez l'espace de noms.

#### **2. Sélectionnez le cluster**

Exécutez le flux de travail ["Lister les clusters"](#page-57-0) et sélectionnez le cluster.

#### **3. Gérer l'application**

Effectuez l'appel suivant de l'API REST pour gérer l'application.

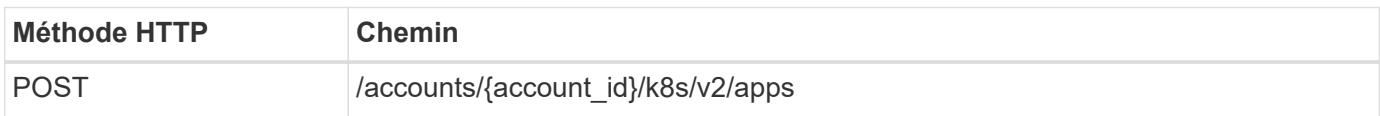

#### **Paramètres d'entrée supplémentaires**

Outre les paramètres communs à tous les appels API REST, les paramètres suivants sont également utilisés dans les exemples de boucles pour cette étape.

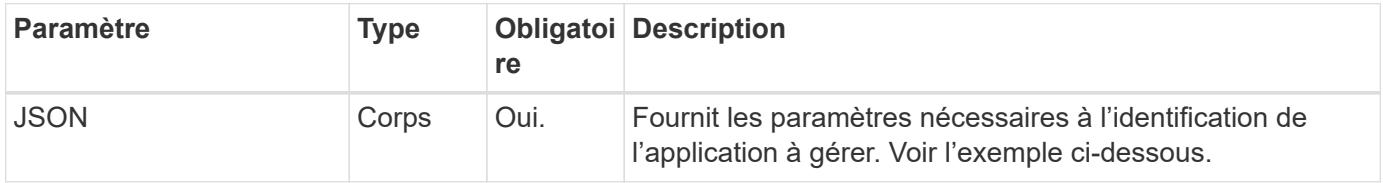

#### **Exemple d'entrée JSON**

```
{
    "clusterID": "7ce83fba-6aa1-4e0c-a194-26e714f5eb46",
  "name": "subtext",
    "namespaceScopedResources": [{"namespace": "kube-matrix"}],
    "type": "application/astra-app",
    "version": "2.0"
}
```
#### **Exemple de curl : gérer une application**

```
curl --location -i --request POST
'https://astra.netapp.io/accounts/<ACCOUNT_ID>/k8s/v2/apps' --header
'Content-Type: application/astra-app+json' --header 'Accept: */*' --header
'Authorization: Bearer <API TOKEN>' --data @JSONinput
```
## <span id="page-76-0"></span>**Annuler la gestion d'une application**

Vous pouvez supprimer une application gérée lorsqu'elle n'est plus nécessaire. La suppression d'une application gérée supprime également les planifications associées.

#### **Avant de commencer**

Vous devez avoir l'ID de l'application que vous souhaitez annuler la gestion. Si nécessaire, vous pouvez utiliser le workflow ["Répertorier les applications"](#page-73-0) pour localiser l'application.

Les sauvegardes et snapshots de l'application ne sont pas automatiquement supprimés lorsqu'ils sont supprimés. Si vous n'avez plus besoin des sauvegardes et des snapshots, vous devez les supprimer avant de supprimer l'application.

#### **1. Non géré de l'application**

Effectuez l'appel suivant de l'API REST pour supprimer l'application.

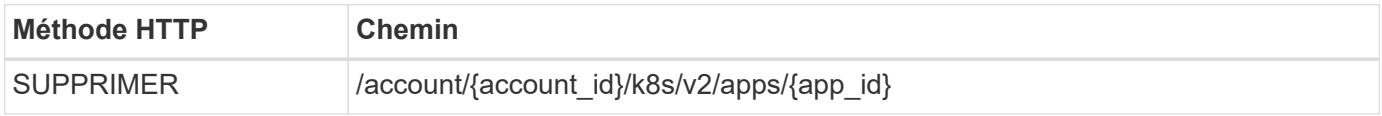

#### **Paramètres d'entrée supplémentaires**

Outre les paramètres communs à tous les appels API REST, les paramètres suivants sont également utilisés dans les exemples de boucles pour cette étape.

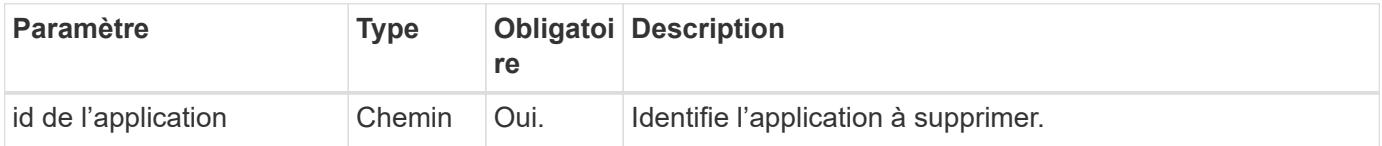

```
curl --location -i --request DELETE
'https://astra.netapp.io/accounts/<ACCOUNT_ID>/k8s/v2/apps/<APP_ID>'
--header 'Accept: */*' --header 'Authorization: Bearer <API TOKEN>'
```
## **Protection des applications**

## <span id="page-77-0"></span>**Répertorier les snapshots**

Vous pouvez afficher la liste des instantanés pris pour une application spécifique.

#### **Avant de commencer**

Vous devez disposer de l'ID de l'application pour laquelle vous souhaitez répertorier les instantanés. Si nécessaire, vous pouvez utiliser le workflow ["Répertorier les applications"](#page-73-0) pour localiser l'application.

#### **1. Dressez la liste des instantanés**

Effectuez l'appel suivant de l'API REST pour afficher la liste des snapshots.

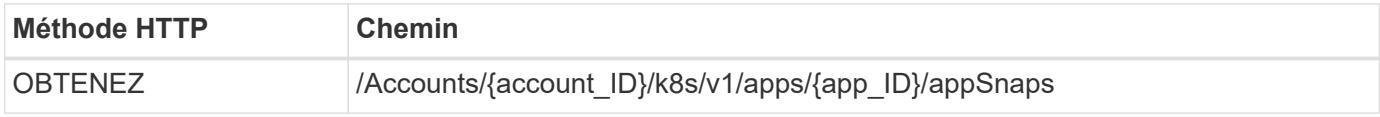

#### **Paramètres d'entrée supplémentaires**

Outre les paramètres communs à tous les appels API REST, les paramètres suivants sont également utilisés dans les exemples de boucles pour cette étape.

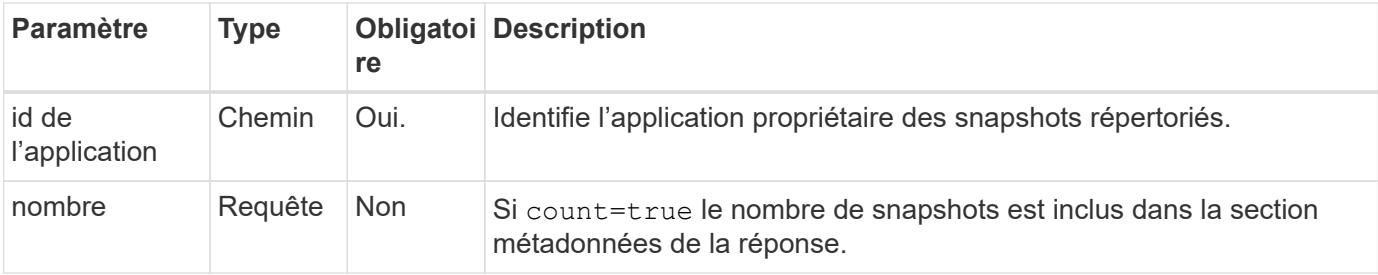

#### **Exemple de curl : renvoie tous les snapshots de l'application**

```
curl --location -i --request GET
'https://astra.netapp.io/accounts/<ACCOUNT_ID>/k8s/v1/apps/<APP_ID>/appSna
ps' --header 'Accept: */*' --header 'Authorization: Bearer <API_TOKEN>'
```
**Exemple de boucle : renvoie tous les snapshots de l'application et du nombre**

```
curl --location -i --request GET
'https://astra.netapp.io/accounts/<ACCOUNT_ID>/k8s/v1/apps/<APP_ID>/appSna
ps?count=true' --header 'Accept: */*' --header 'Authorization: Bearer
<API_TOKEN>'
```
#### **Exemple de sortie JSON**

```
{
      "items": [
\{  "type": "application/astra-appSnap",
               "version": "1.1",
               "id": "1ce34da4-bb0a-4926-b925-4a5d85dda8c2",
               "hookState": "success",
               "metadata": {
                   "createdBy": "a530e865-23e8-4e2e-8020-e92c419a3867",
                   "creationTimestamp": "2022-10-30T22:44:20Z",
                   "modificationTimestamp": "2022-10-30T22:44:20Z",
                   "labels": []
               },
               "snapshotAppAsset": "0ebfe3f8-40ed-4bdc-88c4-2144fbda85a0",
               "snapshotCreationTimestamp": "2022-10-30T22:44:33Z",
             "name": "snapshot-david-1",
               "state": "completed",
              "stateUnready": []
  }
    \vert,
      "metadata": {}
}
```
## <span id="page-78-0"></span>**Répertoriez les sauvegardes**

Vous pouvez afficher la liste des sauvegardes créées pour une application spécifique.

**Avant de commencer**

Vous devez disposer de l'ID de l'application pour laquelle vous souhaitez répertorier les sauvegardes. Si nécessaire, vous pouvez utiliser le workflow ["Répertorier les applications"](#page-73-0) pour localiser l'application.

#### **1. Dressez la liste des sauvegardes**

Effectuez l'appel de l'API REST suivant.

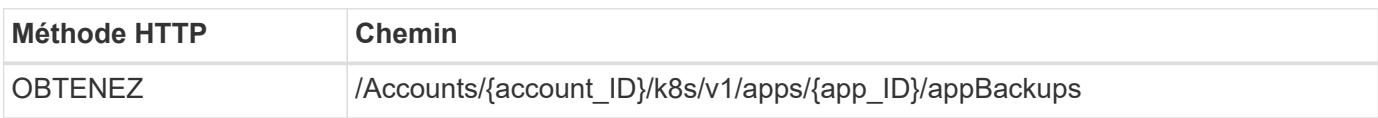

#### **Paramètres d'entrée supplémentaires**

Outre les paramètres communs à tous les appels API REST, les paramètres suivants sont également utilisés dans les exemples de boucles pour cette étape.

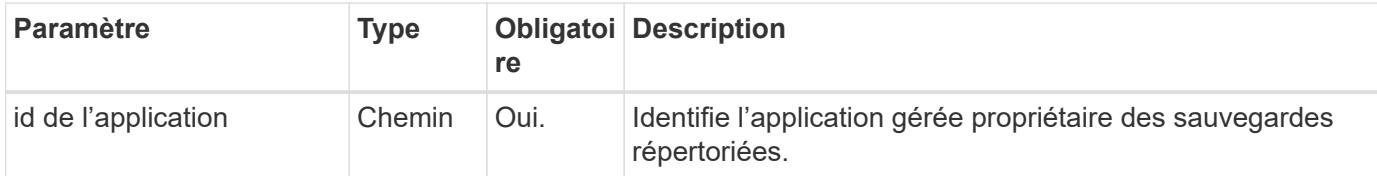

#### **Exemple Curl : renvoie toutes les sauvegardes de l'application**

```
curl --location -i --request GET
'https://astra.netapp.io/accounts/<ACCOUNT_ID>/k8s/v1/apps/<APP_ID>/appBac
kups' --header 'Accept: */*' --header 'Authorization: Bearer <API_TOKEN>'
```
**Exemple de sortie JSON**

```
{
      "items": [
\{  "type": "application/astra-appBackup",
              "version": "1.1",
              "id": "8edeb4a4-fd8b-4222-a559-1013145b28fc",
            "name": "backup-david-oct28-1",
              "bucketID": "a443e58f-59bd-4d45-835a-1bc7813f659a",
              "snapshotID": "dfe237cb-57b7-4576-af4d-00ba3a8f2828",
              "state": "completed",
              "stateUnready": [],
              "hookState": "success",
              "totalBytes": 205219132,
              "bytesDone": 205219132,
              "percentDone": 100,
              "metadata": {
                  "labels": [
{1 \over 2}  "name": "astra.netapp.io/labels/read-
only/triggerType",
                           "value": "backup"
  }
                \frac{1}{2},
                   "creationTimestamp": "2022-10-28T21:58:37Z",
                  "modificationTimestamp": "2022-10-28T21:58:55Z",
                  "createdBy": "a530e865-23e8-4e2e-8020-e92c419a3867"
  }
  }
    \frac{1}{2}  "metadata": {}
}
```
## **Créer un instantané pour une application**

Vous pouvez créer un instantané pour une application spécifique.

#### **Avant de commencer**

Vous devez avoir l'ID de l'application pour laquelle vous souhaitez créer un snapshot. Si nécessaire, vous pouvez utiliser le workflow ["Répertorier les applications"](#page-73-0) pour localiser l'application.

#### **1. Créer un snapshot**

Effectuez l'appel de l'API REST suivant.

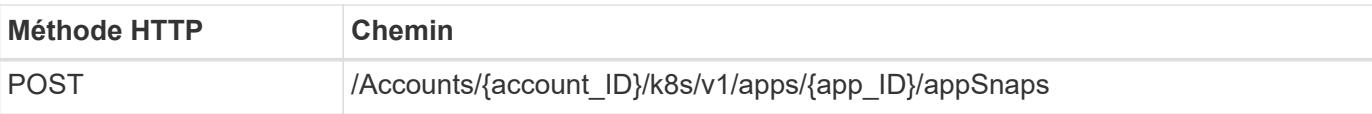

#### **Paramètres d'entrée supplémentaires**

Outre les paramètres communs à tous les appels API REST, les paramètres suivants sont également utilisés dans les exemples de boucles pour cette étape.

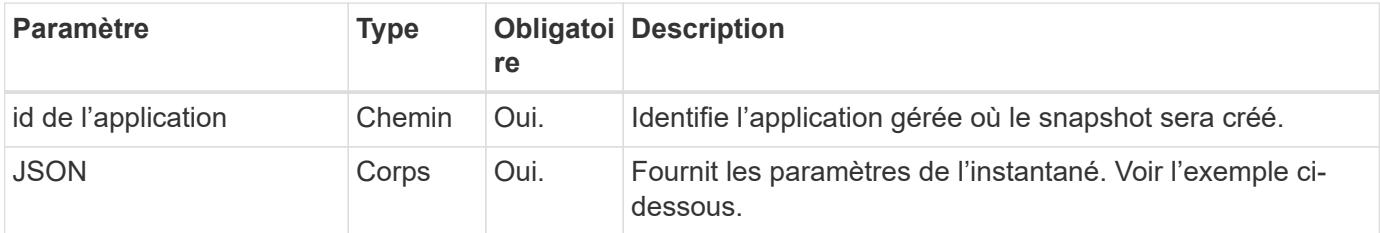

#### **Exemple d'entrée JSON**

```
{
    "type": "application/astra-appSnap",
    "version": "1.1",
    "name": "snapshot-david-1"
}
```
**Exemple de curl : créez un snapshot pour l'application**

```
curl --location -i --request POST
'https://astra.netapp.io/accounts/<ACCOUNT_ID>/k8s/v1/apps/<APP_ID>/appSna
ps' --header 'Content-Type: application/astra-appSnap+json' --header
'Accept: */*' --header 'Authorization: Bearer <API TOKEN>' --data
@JSONinput
```
## **Créez une sauvegarde pour une application**

Vous pouvez créer une sauvegarde pour une application spécifique, puis utiliser la sauvegarde pour restaurer ou cloner l'application.

#### **Avant de commencer**

Vous devez avoir l'ID de l'application que vous souhaitez sauvegarder. Si nécessaire, vous pouvez utiliser le workflow ["Répertorier les applications"](#page-73-0) pour localiser l'application.

#### **1. Créez une sauvegarde**

Effectuez l'appel de l'API REST suivant.

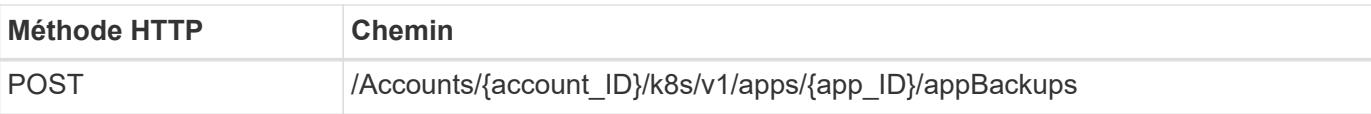

#### **Paramètres d'entrée supplémentaires**

Outre les paramètres communs à tous les appels API REST, les paramètres suivants sont également utilisés dans les exemples de boucles pour cette étape.

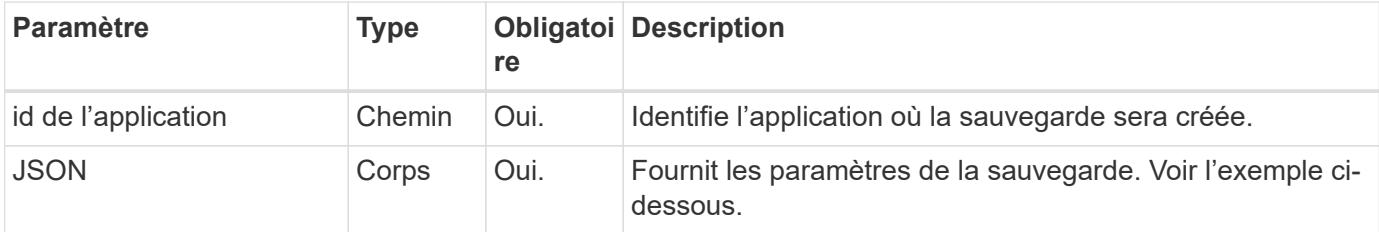

#### **Exemple d'entrée JSON**

```
{
    "type": "application/astra-appBackup",
    "version": "1.1",
    "name": "backup-david-1"
}
```
**Exemple Curl : créez une sauvegarde pour l'application**

```
curl --location -i --request POST
'https://astra.netapp.io/accounts/<ACCOUNT_ID>/k8s/v1/apps/<APP_ID>/appBac
kups' --header 'Content-Type: application/astra-appBackup+json' --header
'Accept: */*' --header 'Authorization: Bearer <API TOKEN>' --data
@JSONinput
```
## <span id="page-82-0"></span>**Supprime un snapshot**

Vous pouvez supprimer un snapshot associé à une application.

#### **Avant de commencer**

Vous devez disposer des éléments suivants :

- ID de l'application propriétaire de l'instantané. Si nécessaire, vous pouvez utiliser le workflow ["Répertorier](#page-73-0) [les applications"](#page-73-0) pour localiser l'application.
- ID du snapshot à supprimer. Si nécessaire, vous pouvez utiliser le workflow ["Répertorier les snapshots"](#page-77-0) pour localiser l'instantané.

#### **1. Supprimez le snapshot**

Effectuez l'appel de l'API REST suivant.

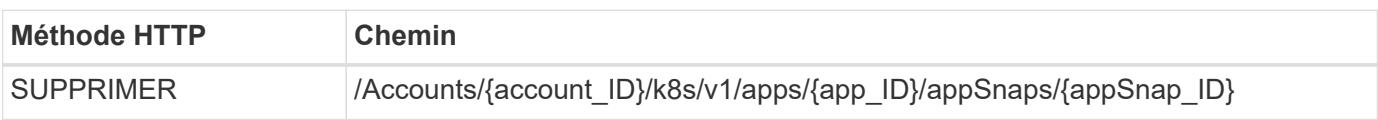

#### **Paramètres d'entrée supplémentaires**

Outre les paramètres communs à tous les appels API REST, les paramètres suivants sont également utilisés dans les exemples de boucles pour cette étape.

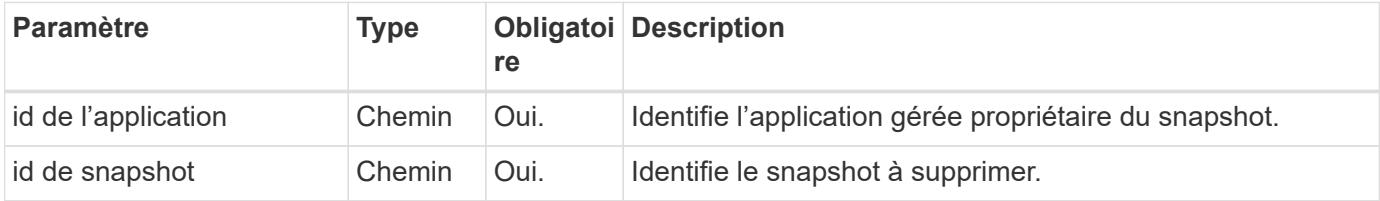

#### **Exemple de curl : supprimez un seul snapshot pour l'application**

```
curl --location -i --request DELETE
'https://astra.netapp.io/accounts/<ACCOUNT_ID>/k8s/v1/apps/<APP_ID>/appSna
ps/<SNAPSHOT_ID>' --header 'Accept: */*' --header 'Authorization: Bearer
<API_TOKEN>'
```
## <span id="page-83-0"></span>**Supprimer une sauvegarde**

Vous pouvez supprimer une sauvegarde associée à une application.

#### **Avant de commencer**

Vous devez disposer des éléments suivants :

- ID de l'application propriétaire de la sauvegarde. Si nécessaire, vous pouvez utiliser le workflow ["Répertorier les applications"](#page-73-0) pour localiser l'application.
- ID de la sauvegarde à supprimer. Si nécessaire, vous pouvez utiliser le workflow ["Répertoriez les](#page-78-0) [sauvegardes"](#page-78-0) pour localiser l'instantané.

#### **1. Supprimez la sauvegarde**

Effectuez l'appel de l'API REST suivant.

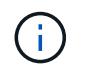

Vous pouvez forcer la suppression d'une sauvegarde ayant échoué à l'aide de l'en-tête de demande facultatif comme décrit ci-dessous.

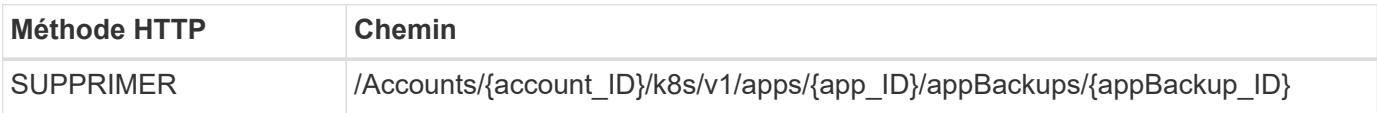

#### **Paramètres d'entrée supplémentaires**

Outre les paramètres communs à tous les appels API REST, les paramètres suivants sont également utilisés dans les exemples de boucles pour cette étape.

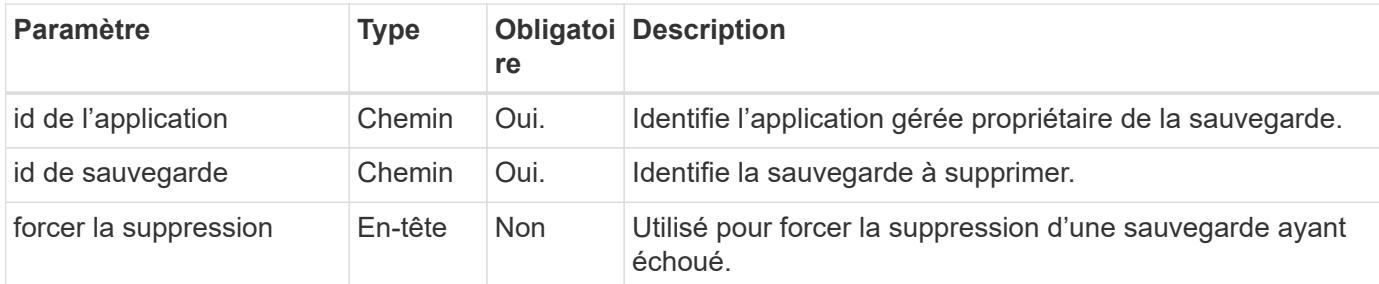

#### **Exemple de curl : supprimez une sauvegarde unique pour l'application**

```
curl --location -i --request DELETE
'https://astra.netapp.io/accounts/<ACCOUNT_ID>/k8s/v1/apps/<APP_ID>/appBac
kups/<BACKUP ID>' --header 'Accept: */*' --header 'Authorization: Bearer
<API_TOKEN>'
```
#### **Exemple de curl : supprimez une sauvegarde unique pour l'application avec l'option forcer**

```
curl --location -i --request DELETE
'https://astra.netapp.io/accounts/<ACCOUNT_ID>/k8s/v1/apps/<APP_ID>/appBac
kups/<BACKUP ID>' --header 'Accept: */*' --header 'Authorization: Bearer
<API_TOKEN>' --header 'Force-Delete: true'
```
### **Création d'une règle de protection des données**

Vous pouvez créer une règle de protection des données basée sur une ou plusieurs planifications.

#### **1. Sélectionnez l'application**

Exécutez le flux de travail ["Répertorier les applications"](#page-73-0) et sélectionnez l'application souhaitée.

#### **2. Créer la protection**

Effectuez l'appel d'API REST suivant pour créer une stratégie de protection pour une application spécifique.

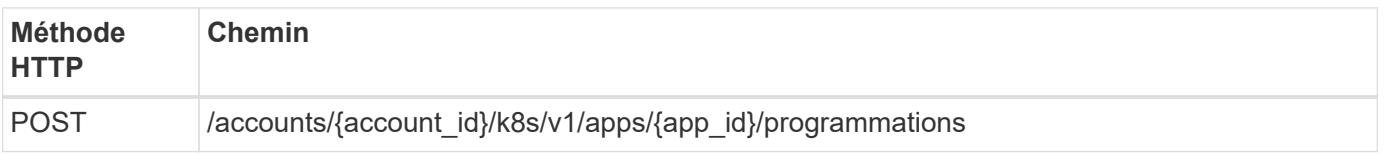

```
{
    "type": "application/astra-schedule",
    "version": "1.3",
    "name": "Backup Schedule",
    "enabled": "true",
    "granularity": "monthly",
    "minute": "0",
    "hour": "0",
  "dayOfMonth": "1",
    "snapshotRetention": "12",
    "backupRetention": "12"
}
```
#### **Exemple de boucle**

```
curl --location -i --request POST
'https://astra.netapp.io/accounts/<ACCOUNT_ID>/k8s/v1/apps/<APP_ID>/schedu
les' --header 'Accept: */*' --header 'Authorization: Bearer <API_TOKEN>'
--data @JSONinput
```
## **Clonage et restauration d'une application**

## **Cloner une application**

Vous pouvez créer une application en clonant une application existante.

#### **Avant de commencer**

Notez les éléments suivants concernant ce flux de travail :

- Aucune sauvegarde d'application ou snapshot n'est utilisée
- L'opération de clonage est effectuée au sein du même cluster
- La nouvelle application est placée dans un espace de noms différent

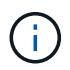

Pour cloner une application vers un autre cluster, vous devez mettre à jour le clusterId Paramètre JSON dans l'entrée correspondant à votre environnement.

#### **1. Sélectionnez l'application à cloner**

Exécutez le flux de travail ["Répertorier les applications"](#page-73-0) et sélectionnez l'application à cloner. Plusieurs des valeurs de ressource sont nécessaires pour l'appel REST utilisé pour cloner l'application.

#### **2. Clonez l'application**

Effectuez l'appel suivant de l'API REST pour cloner l'application.

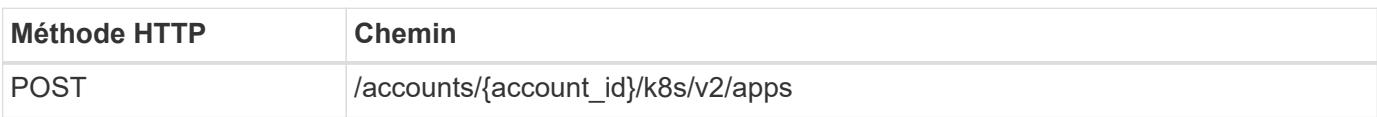

#### **Paramètres d'entrée supplémentaires**

Outre les paramètres communs à tous les appels API REST, les paramètres suivants sont également utilisés dans les exemples de boucles pour cette étape.

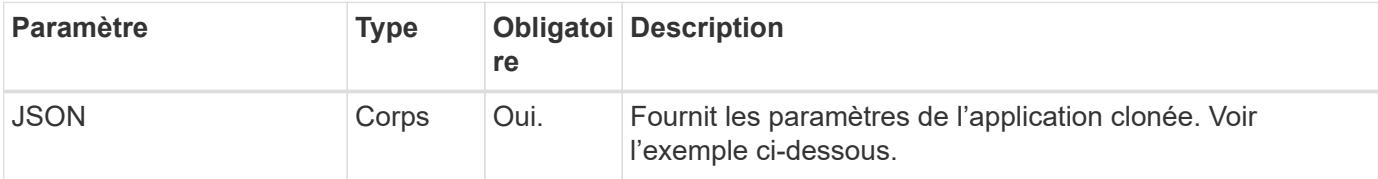

#### **Exemple d'entrée JSON**

```
{
    "type": "application/astra-app",
    "version": "2.0",
    "name": "mysql-clone",
    "clusterID": "30880586-d579-4d27-930f-a9633e59173b",
    "sourceClusterID": "30880586-d579-4d27-930f-a9633e59173b",
    "namespace": "mysql-ns",
    "sourceAppID": "e591ee59-ea90-4a9f-8e6c-d2b6e8647096"
}
```
#### **Exemple de curl : clonez une application**

```
curl --location -i --request POST
'https://astra.netapp.io/accounts/<ACCOUNT_ID>/k8s/v2/apps' --header
'Content-Type: application/astra-app+json' --header '*/*' --header
'Authorization: Bearer <API TOKEN>' --data @JSONinput
```
### **Cloner une application à partir d'un snapshot**

Vous pouvez créer une nouvelle application en la clonant à partir d'un snapshot.

#### **Avant de commencer**

Notez les éléments suivants concernant ce flux de travail :

- Un snapshot d'application est utilisé
- L'opération de clonage est effectuée au sein du même cluster

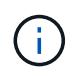

Pour cloner une application vers un autre cluster, vous devez mettre à jour le clusterId Paramètre JSON dans l'entrée correspondant à votre environnement.

#### **1. Sélectionnez l'application à cloner**

Exécutez le flux de travail ["Répertorier les applications"](#page-73-0) et sélectionnez l'application à cloner. Plusieurs des valeurs de ressource sont nécessaires pour l'appel REST utilisé pour cloner l'application.

#### **2. Sélectionnez le snapshot à utiliser**

Exécutez le flux de travail ["Répertorier les snapshots"](#page-77-0) et sélectionnez le snapshot que vous souhaitez utiliser.

#### **3. Clonez l'application**

Effectuez l'appel de l'API REST suivant.

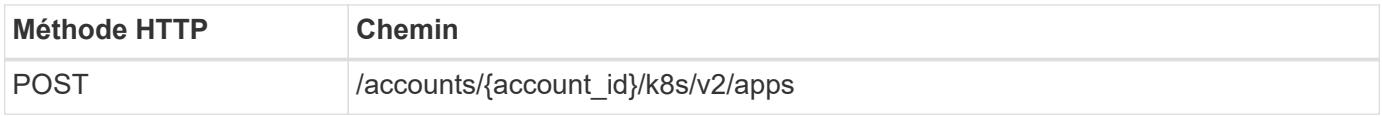

#### **Paramètres d'entrée supplémentaires**

Outre les paramètres communs à tous les appels API REST, les paramètres suivants sont également utilisés dans les exemples de boucles pour cette étape.

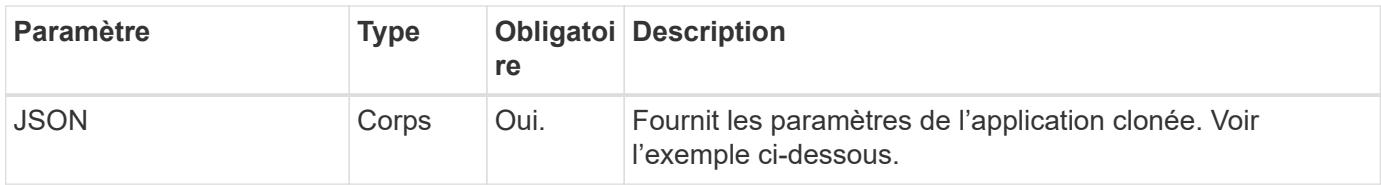

#### **Exemple d'entrée JSON**

```
{
   "type": "application/astra-app",
   "version": "2.0",
    "name": "mysql-clone2",
    "clusterID": "30880586-d579-4d27-930f-a9633e59173b",
    "sourceClusterID": "30880586-d579-4d27-930f-a9633e59173b",
    "namespace": "mysql",
    "snapshotID": "e24515bd-a28e-4b28-b832-f3c74dbf32fb"
}
```
#### **Exemple de curl : cloner une application à partir d'un snapshot**

```
curl --location -i --request POST
'https://astra.netapp.io/accounts/<ACCOUNT_ID>/k8s/v2/apps' --header
'Content-Type: application/astra-app+json' --header '*/*' --header
'Authorization: Bearer <API TOKEN>' --data @JSONinput
```
## **Cloner une application à partir d'une sauvegarde**

Vous pouvez créer une nouvelle application en la clonant à partir d'une sauvegarde.

#### **Avant de commencer**

Notez les éléments suivants concernant ce flux de travail :

- Une sauvegarde d'application est utilisée
- L'opération de clonage est effectuée au sein du même cluster

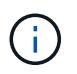

Pour cloner une application vers un autre cluster, vous devez mettre à jour le clusterId Paramètre JSON dans l'entrée correspondant à votre environnement.

#### **1. Sélectionnez l'application à cloner**

Exécutez le flux de travail ["Répertorier les applications"](#page-73-0) et sélectionnez l'application à cloner. Plusieurs des valeurs de ressource sont nécessaires pour l'appel REST utilisé pour cloner l'application.

#### **2. Sélectionnez la sauvegarde à utiliser**

Exécutez le flux de travail ["Répertoriez les sauvegardes"](#page-78-0) et sélectionnez la sauvegarde que vous souhaitez utiliser.

#### **3. Clonez l'application**

Effectuez l'appel de l'API REST suivant.

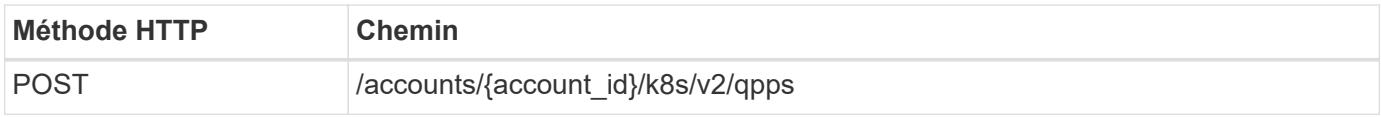

#### **Paramètres d'entrée supplémentaires**

Outre les paramètres communs à tous les appels API REST, les paramètres suivants sont également utilisés dans les exemples de boucles pour cette étape.

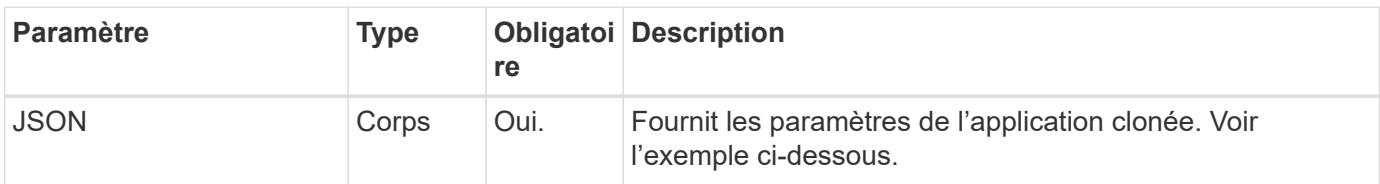

```
{
   "type": "application/astra-app",
    "version": "2.0",
    "name": "mysql-clone3",
    "clusterID": "30880586-d579-4d27-930f-a9633e59173b",
    "sourceClusterID": "30880586-d579-4d27-930f-a9633e59173b",
    "namespace": "mysql",
    "backupID": "e24515bd-a28e-4b28-b832-f3c74dbf32fb"
}
```
#### **Exemple Curl : cloner une application à partir d'une sauvegarde**

```
curl --location -i --request POST
'https://astra.netapp.io/accounts/<ACCOUNT_ID>/k8s/v2/apps' --header
'Content-Type: application/astra-app+json' --header '*/*' --header
'Authorization: Bearer <API TOKEN>' --data @JSONinput
```
## **Restaurez une application à partir d'une sauvegarde**

Vous pouvez restaurer une application en créant une nouvelle application à partir d'une sauvegarde.

#### **1. Sélectionnez l'application à restaurer**

Exécutez le flux de travail ["Répertorier les applications"](#page-73-0) et sélectionnez l'application à cloner. Plusieurs des valeurs de ressources sont nécessaires pour l'appel DE REPOS utilisé pour restaurer l'application.

#### **2. Sélectionnez la sauvegarde à utiliser**

Exécutez le flux de travail ["Répertoriez les sauvegardes"](#page-78-0) et sélectionnez la sauvegarde que vous souhaitez utiliser.

#### **3. Restaurez l'application**

Effectuez l'appel de l'API REST suivant. Vous devez fournir l'ID d'une sauvegarde (comme indiqué ci-dessous) ou d'un instantané.

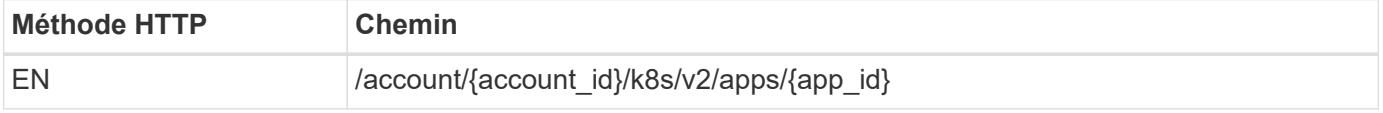

#### **Paramètres d'entrée supplémentaires**

Outre les paramètres communs à tous les appels API REST, les paramètres suivants sont également utilisés dans les exemples de boucles pour cette étape.

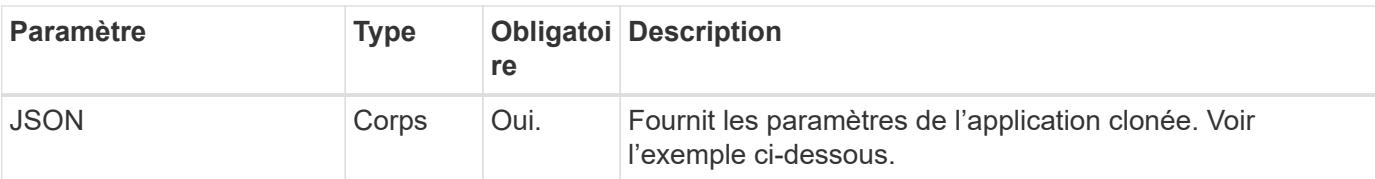

#### **Exemple d'entrée JSON**

```
{
   "type": "application/astra-app",
   "version": "2.0",
    "backupID": "e24515bd-a28e-4b28-b832-f3c74dbf32fb"
}
```
**Exemple Curl : restaurez une application à partir d'une sauvegarde**

```
curl --location -i --request PUT
'https://astra.netapp.io/accounts/<ACCOUNT_ID>/k8s/v2/apps/<APP_ID>'
--header 'Content-Type: application/astra-app+json' --header '*/*'
--header 'ForceUpdate: true' --header 'Authorization: Bearer <API TOKEN>'
--data @JSONinput
```
## **Espaces de noms**

### <span id="page-90-0"></span>**Lister les espaces de noms**

Vous pouvez lister les espaces de noms disponibles.

#### **1. Dressez la liste des espaces de noms**

Exécutez l'appel d'API REST suivant pour afficher la liste des namespaces.

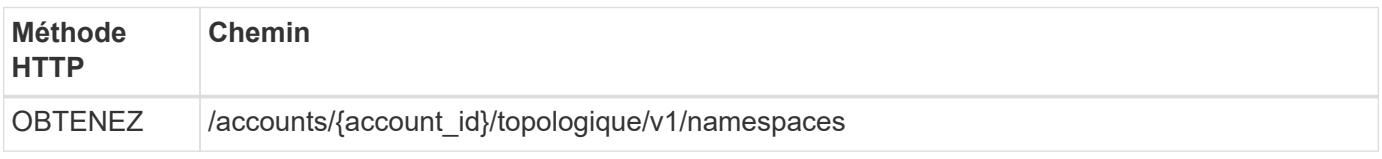

#### **Exemple Curl : renvoie toutes les données de tous les espaces de noms**

```
curl --location -i --request GET
'https://astra.netapp.io/accounts/<ACCOUNT_ID>/topology/v1/namespaces'
--header 'Accept: */*' --header 'Authorization: Bearer <API_TOKEN>'
```

```
curl --location -i --request GET
'https://astra.netapp.io/accounts/<ACCOUNT_ID>/topology/v1/namespaces?incl
ude=name, namespaceState, clusterID' --header 'Accept: */*' --header
'Authorization: Bearer <API_TOKEN>'
```
**Exemple de sortie JSON**

```
{
        "items": [
\begin{bmatrix} 1 & 1 & 1 \ 1 & 1 & 1 \end{bmatrix}  "default",
                     "discovered",
                     "922f924a-a476-4a79-97f6-472571698154"
             \frac{1}{\sqrt{2}}\begin{bmatrix} 1 & 1 & 1 \ 1 & 1 & 1 \end{bmatrix}  "kube-node-lease",
                     "discovered",
                     "922f924a-a476-4a79-97f6-472571698154"
             \frac{1}{\sqrt{2}}\mathbb{R}^n and \mathbb{R}^n  "kube-public",
                     "discovered",
                     "922f924a-a476-4a79-97f6-472571698154"
             \frac{1}{2}\begin{bmatrix} 1 & 1 & 1 \ 1 & 1 & 1 \end{bmatrix}  "kube-system",
                     "discovered",
                     "922f924a-a476-4a79-97f6-472571698154"
             \frac{1}{2},
\begin{bmatrix} 1 & 1 & 1 \ 1 & 1 & 1 \end{bmatrix}  "mysql",
                     "discovered",
                     "922f924a-a476-4a79-97f6-472571698154"
             \frac{1}{2},
\mathbb{R}^n and \mathbb{R}^n  "mysql-clone1",
                     "discovered",
                     "922f924a-a476-4a79-97f6-472571698154"
             \frac{1}{\sqrt{2}}\mathbb{R}^n and \mathbb{R}^n  "netapp-acc-operator",
                     "discovered",
                     "922f924a-a476-4a79-97f6-472571698154"
```

```
\frac{1}{\sqrt{2}}\mathbb{R}^n and \mathbb{R}^n  "openshift",
                     "discovered",
                     "922f924a-a476-4a79-97f6-472571698154"
             \frac{1}{2},
\begin{bmatrix} 1 & 1 & 1 \ 1 & 1 & 1 \end{bmatrix}  "trident",
                     "discovered",
                     "922f924a-a476-4a79-97f6-472571698154"
[[]
      \frac{1}{2},
        "metadata": {}
}
```
## **Assistance**

## **Dressez la liste des notifications**

Vous pouvez lister les notifications d'un compte Astra spécifique. Vous pouvez le faire dans le cadre de la surveillance de l'activité du système ou du débogage d'un problème.

#### **1. Dressez la liste des notifications**

Effectuez l'appel de l'API REST suivant.

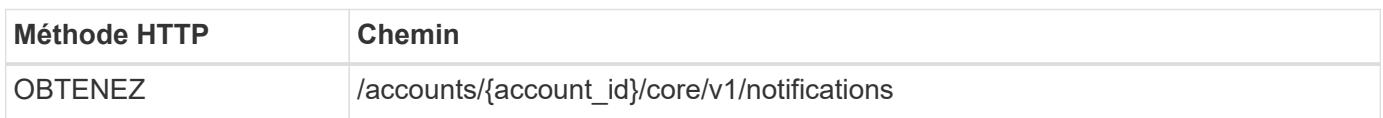

#### **Paramètres d'entrée supplémentaires**

Outre les paramètres communs à tous les appels API REST, les paramètres suivants sont également utilisés dans les exemples de boucles pour cette étape.

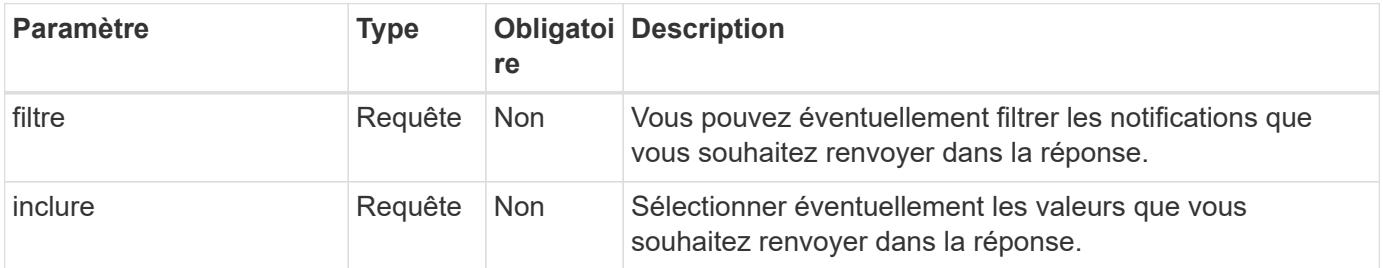

**Exemple de boucle : renvoie toutes les notifications**

```
curl --location -i --request GET
'https://astra.netapp.io/accounts/<ACCOUNT_ID>/core/v1/notifications'
--header 'Accept: */*' --header 'Authorization: Bearer <API_TOKEN>'
```
**Exemple Curl : renvoie la description des notifications avec gravité d'avertissement**

```
curl --location -i --request GET
'https://astra.netapp.io/accounts/<ACCOUNT_ID>/core/v1/notifications?filte
r=severity%20eq%20'warning'&include=description' --header 'Accept: */*'
--header 'Authorization: Bearer <API TOKEN>'
```
#### **Exemple de sortie JSON**

```
{
    "items": [
    \lceil  "Trident on cluster david-ie-00 has failed or timed out;
installation of the Trident operator failed or is not yet complete;
operator failed to reach an installed state within 300.00 seconds;
container trident-operator not found in operator deployment"
    \frac{1}{2}\sqrt{2}  "Trident on cluster david-ie-00 has failed or timed out;
installation of the Trident operator failed or is not yet complete;
operator failed to reach an installed state within 300.00 seconds;
container trident-operator not found in operator deployment"
\sim \sim \sim \sim  ],
    "metadata": {}
}
```
## **Supprimer une application ayant échoué**

Il se peut que vous ne puissiez pas supprimer une application gérée si elle a une sauvegarde ou un snapshot en état d'échec. Dans ce cas, vous pouvez supprimer manuellement l'application à l'aide du workflow décrit ci-dessous.

**1. Sélectionnez l'application à supprimer**

Exécutez le flux de travail ["Répertorier les applications"](#page-73-0) et sélectionnez l'application à supprimer.

#### **2. Dressez la liste des sauvegardes existantes de l'application**

Exécutez le flux de travail ["Répertoriez les sauvegardes"](#page-78-0).

#### **3. Supprimez toutes les sauvegardes**

Supprimez toutes les sauvegardes de l'application en exécutant le flux de travail ["Supprimer une sauvegarde"](#page-83-0) pour chaque sauvegarde de la liste.

#### **4. Dressez la liste des instantanés existants de l'application**

Exécutez le flux de travail ["Répertorier les snapshots"](#page-77-0).

#### **5. Supprimez tous les instantanés**

Exécutez le flux de travail ["Supprime un snapshot"](#page-82-0) à partir de chaque instantané de la liste.

#### **6. Retirez l'application**

Exécutez le flux de travail ["Annuler la gestion d'une application"](#page-76-0) pour supprimer l'application.

# **À l'aide de Python**

## <span id="page-95-0"></span>**Kit de développement logiciel NetApp Astra Control Python**

Le kit de développement logiciel NetApp Astra Control Python est un logiciel open source qui permet d'automatiser le déploiement d'Astra Control. Il constitue également une ressource précieuse pour en savoir plus sur l'API REST Astra Control, peut-être dans le cadre de la création de votre propre plateforme d'automatisation.

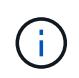

Dans un souci de simplicité, le kit de développement NetApp Astra Control Python sera appelé **SDK** au cours du reste de cette page.

## **Deux outils logiciels connexes**

Le SDK inclut deux outils différents bien que associés qui fonctionnent à différents niveaux d'abstraction lors de l'accès à l'API REST Astra Control.

#### **Kit de développement Astra**

Le kit de développement logiciel Astra fournit les principales fonctionnalités de la plateforme. Il inclut un ensemble de classes Python qui abstraite les appels de l'API REST sous-jacente. Ces classes prennent en charge les actions administratives sur diverses ressources Astra Control, notamment les applications, les sauvegardes, les instantanés et les clusters.

Le kit de développement Astra fait partie de l'offre et est fourni en une seule pièce astraSDK.py fichier. Vous pouvez importer ce fichier dans votre environnement et utiliser les classes directement.

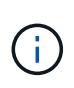

Le **SDK Python de contrôle Astra** (ou uniquement SDK) de NetApp est le nom de l'ensemble du package. Le **Astra SDK** fait référence aux classes Python de base dans le fichier unique astraSDK.py.

#### **Script Toolkit**

En plus du fichier Astra SDK, le toolkit.py script également disponible. Ce script fonctionne à un niveau d'abstraction plus élevé en donnant accès à des actions administratives discrètes définies en interne comme des fonctions Python. Le script importe le SDK Astra et fait des appels aux classes selon les besoins.

## **Comment y accéder**

Vous pouvez accéder au SDK de la manière suivante.

#### **Pack Python**

Le SDK est disponible à l'adresse ["Index des paquets Python"](https://pypi.org/) sous le nom **actoolkit**. Un numéro de version est attribué au package et continuera d'être mis à jour au besoin. Vous devez utiliser l'utilitaire de gestion de paquets **PIP** pour installer le package dans votre environnement.

Une fois installé, les astraSDK.py classes peuvent être utilisées en plaçant import astraSDK dans vos scripts. En outre, actoolkit peut être appelé directement sur votre invite de commande et équivaut à toolkit.py (actoolkit list clusters est identique à ./toolkit.py list clusters).

Voir ["PyPI : kit de développement Python de contrôle NetApp Astra"](https://pypi.org/project/actoolkit/) pour en savoir plus.

#### **Code source GitHub**

Le code source du SDK est également disponible sur GitHub. Le référentiel inclut les éléments suivants :

- astraSDK.py (SDK Astra avec classes Python)
- toolkit.py (script basé sur les fonctions de niveau supérieur)
- Conditions requises et instructions détaillées pour l'installation
- Scripts d'installation
- Documentation complémentaire

Vous pouvez cloner le ["GitHub : kits NetApp/netapp-astra-toolkits"](https://github.com/NetApp/netapp-astra-toolkits) référentiel pour votre environnement local.

## **Conditions requises pour l'installation et de base**

Il y a plusieurs options et conditions requises à considérer dans le cadre de l'installation de l'emballage et de la préparation à l'utilisation.

#### **Résumé des options d'installation**

Vous pouvez installer le SDK de l'une des manières suivantes :

- Utilisez le préparé ["Docker : kits de ressources NetApp/astra"](https://hub.docker.com/r/netapp/astra-toolkits) image, avec toutes les dépendances nécessaires installées, y compris actoolkit
- Utiliser le PIP pour installer le actoolkit Package de PyPI dans votre environnement Python
- Clonez le référentiel GitHub et copiez/modifiez les deux fichiers Python de base afin qu'ils soient accessibles à votre code client Python

Reportez-vous aux pages PyPI et GitHub pour plus d'informations.

#### **Exigences relatives à l'environnement Astra Control**

Qu'il s'agisse d'utiliser directement les classes Python du SDK Astra ou des fonctions du  $\text{toolkit.py} \,\text{\AA}$ terme, vous accéderez à l'API REST lors d'un déploiement d'Astra Control. Vous aurez donc besoin d'un compte Astra et d'un jeton API. Voir ["Avant de commencer"](#page-14-0) Et les autres pages de la section **Get Started** de cette documentation pour plus d'informations.

#### **Exigences relatives au kit de développement logiciel NetApp Astra Control Python**

Le SDK a plusieurs conditions préalables liées à l'environnement Python local. Par exemple, vous devez utiliser Python 3.8 ou ultérieur. En outre, plusieurs paquets Python sont requis. Pour plus d'informations, consultez la page de référentiel GitHub ou la page de package PyPI.

## **Résumé des ressources utiles**

Voici quelques ressources utiles pour commencer.

- ["PyPI : kit de développement Python de contrôle NetApp Astra"](https://pypi.org/project/actoolkit)
- ["GitHub : kits NetApp/netapp-astra-toolkits"](https://github.com/NetApp/netapp-astra-toolkits)
- ["Docker : kits de ressources NetApp/astra"](https://hub.docker.com/r/netapp/astra-toolkits)

## **Python natif**

## <span id="page-97-0"></span>**Avant de commencer**

Python est un langage de développement populaire pour l'automatisation des data centers. Avant d'utiliser les fonctions natives de Python avec plusieurs packages courants, vous devez préparer l'environnement et les fichiers d'entrée requis.

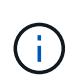

En plus d'accéder directement à l'API REST Astra Control avec Python, NetApp propose un kit d'outils qui résume l'API et élimine une partie de la complexité. Voir ["Kit de développement](#page-95-0) [logiciel NetApp Astra Control Python"](#page-95-0) pour en savoir plus.

#### **Préparation de l'environnement**

Les exigences de configuration de base pour exécuter les scripts Python sont décrites ci-dessous.

#### **Python 3**

La dernière version de Python 3 doit être installée.

#### **Bibliothèques supplémentaires**

Les bibliothèques **requêtes** et **urllib3** doivent être installées. Vous pouvez utiliser pip ou un autre outil de gestion Python, selon les besoins de votre environnement.

#### **Accès réseau**

Le poste de travail sur lequel les scripts s'exécutent doit disposer d'un accès réseau et pouvoir accéder à Astra Control. Lorsque vous utilisez le service Astra Control, vous devez être connecté à Internet et être en mesure de vous connecter au service à <https://astra.netapp.io>.

#### **Informations d'identité**

Vous avez besoin d'un compte Astra valide avec l'identifiant de compte et le jeton API. Voir ["Obtenir un jeton](#page-14-1) [API"](#page-14-1) pour en savoir plus.

#### **Créez les fichiers d'entrée JSON**

Les scripts Python s'appuient sur les informations de configuration contenues dans les fichiers d'entrée JSON. Des exemples de fichiers sont fournis ci-dessous.

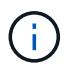

{

Vous devez mettre à jour les échantillons en fonction de votre environnement.

#### **Informations d'identité**

Le fichier suivant contient le jeton API et le compte Astra. Vous devez transmettre ce fichier aux scripts Python à l'aide de -i (ou --identity) Paramètre CLI.

```
"api token": "kH4CA uVIa8q9UuPzhJaAHaGlaR7-no901DkkrVjIXk=",
    "account_id": "5131dfdf-03a4-5218-ad4b-fe84442b9786"
}
```
## **Répertorier les applications**

Vous pouvez utiliser le script suivant pour répertorier les applications de votre compte Astra.

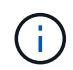

Voir ["Avant de commencer"](#page-97-0) Par exemple le fichier d'entrée JSON requis.

```
#!/usr/bin/env python3
##------------------------------------------------------------------------
------
#
# Usage: python3 list man apps.py -i identity file.json
#
# (C) Copyright 2022 NetApp, Inc.
#
# This sample code is provided AS IS, with no support or warranties of
# any kind, including but not limited for warranties of merchantability
# or fitness of any kind, expressed or implied. Permission to use,
# reproduce, modify and create derivatives of the sample code is granted
# solely for the purpose of researching, designing, developing and
# testing a software application product for use with NetApp products,
# provided that the above copyright notice appears in all copies and
# that the software application product is distributed pursuant to terms
# no less restrictive than those set forth herein.
#
##------------------------------------------------------------------------
------
import argparse
import json
import requests
import urllib3
import sys
# Global variables
api token = ""account_id = ""def get_managed_apps():
      ''' Get and print the list of apps '''
      # Global variables
      global api_token
      global account_id
      # Create an HTTP session
```

```
  sess1 = requests.Session()
      # Suppress SSL unsigned certificate warning
    urllib3.disable warnings(urllib3.exceptions.InsecureRequestWarning)
      # Create URL
    url1 = "https://astra.netapp.io/accounts/" + account id +
"/k8s/v2/apps"
      # Headers and response output
    req headers = {} {}
    resp headers = {}}
    resp data = {}
      # Prepare the request headers
      req_headers.clear
    req headers['Authorization'] = "Bearer " + api token
      req_headers['Content-Type'] = "application/astra-app+json"
      req_headers['Accept'] = "application/astra-app+json"
      # Make the REST call
      try:
        resp1 = sess1.request('qet', url1, headers=req headers,
allow redirects=True, verify=False)
      except requests.exceptions.ConnectionError:
          print("Connection failed")
          sys.exit(1)
      # Retrieve the output
    http code = resp1.status code
      resp_headers = resp1.headers
      # Print the list of apps
      if resp1.ok:
        resp data = json.loads(respl.text)  items = resp_data['items']
          for i in items:
              print(" ")
              print("Name: " + i['name'])
              print("ID: " + i['id'])
              print("State: " + i['state'])
      else:
          print("Failed with HTTP status code: " + str(http_code))
      print(" ")
```

```
  # Close the session
      sess1.close()
      return
def read_id_file(idf):
      ''' Read the identity file and save values '''
      # Global variables
      global api_token
      global account_id
      with open(idf) as f:
        data = json.load(f)  api_token = data['api_token']
    account id = data['account_id']  return
def main(args):
      ''' Main top level function '''
      # Global variables
      global api_token
      global account_id
      # Retrieve name of JSON input file
      identity_file = args.id_file
      # Get token and account
    read id file(identity file)
      # Issue REST call
    get managed apps()
      return
def parseArgs():
           ''' Parse the CLI input parameters '''
          parser = argparse.ArgumentParser(description='Astra REST API -
List the apps',
                            add help = True)parser.add argument("-i", "--identity", action="store", dest
="id_file", default=None,
                              help='(Req) Name of the identity input file',
```

```
required=True)
          return parser.parse_args()
if _name_ == ' _main_':
     ''' Begin here '''
     # Parse input parameters
     args = parseArgs()
     # Call main function
     main(args)
```
# **Référence API**

## **Overview**

The Astra Control REST API reference documentation contains the details of all the REST API calls, including the endpoints, HTTP methods, input parameters, and responses. This complete reference is helpful when developing automation applications using the API.

The Astra REST API provides CRUD (Create-Read-Update-Delete) access to all the Astra Control resources except where noted for a specific resource category. This reference documentation applies to the 24.02 release of Astra Control REST API.

## **ASUP**

## **ASUP overview**

The ASUP API provides access to ASUP resources in order to create and optionally upload the AutoSupport bundles.

## **Create a new ASUP resource**

POST /accounts/{account\_id}/core/v1/asups

Indicates the desired values for the ASUP API resource to be created.

#### **Parameters**

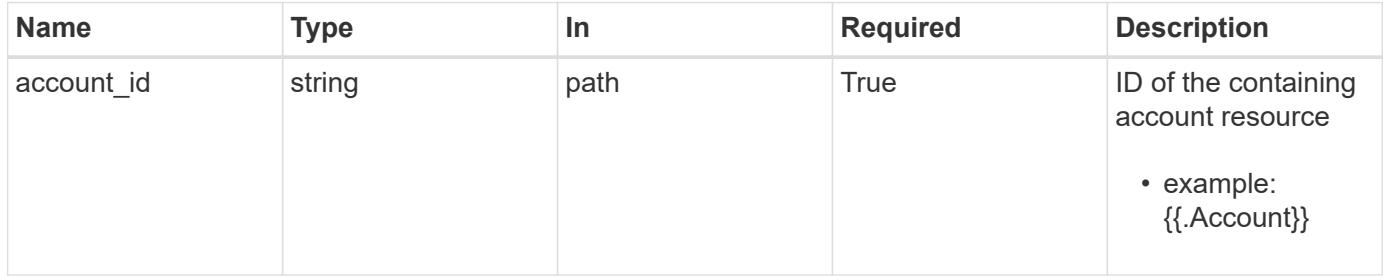

### **Request Body**

Indicates the desired values for the ASUP API resource to be created.

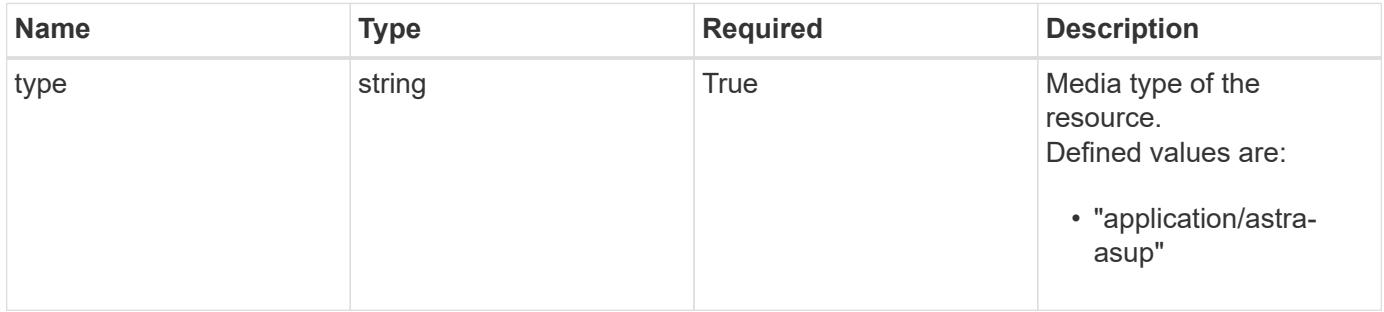

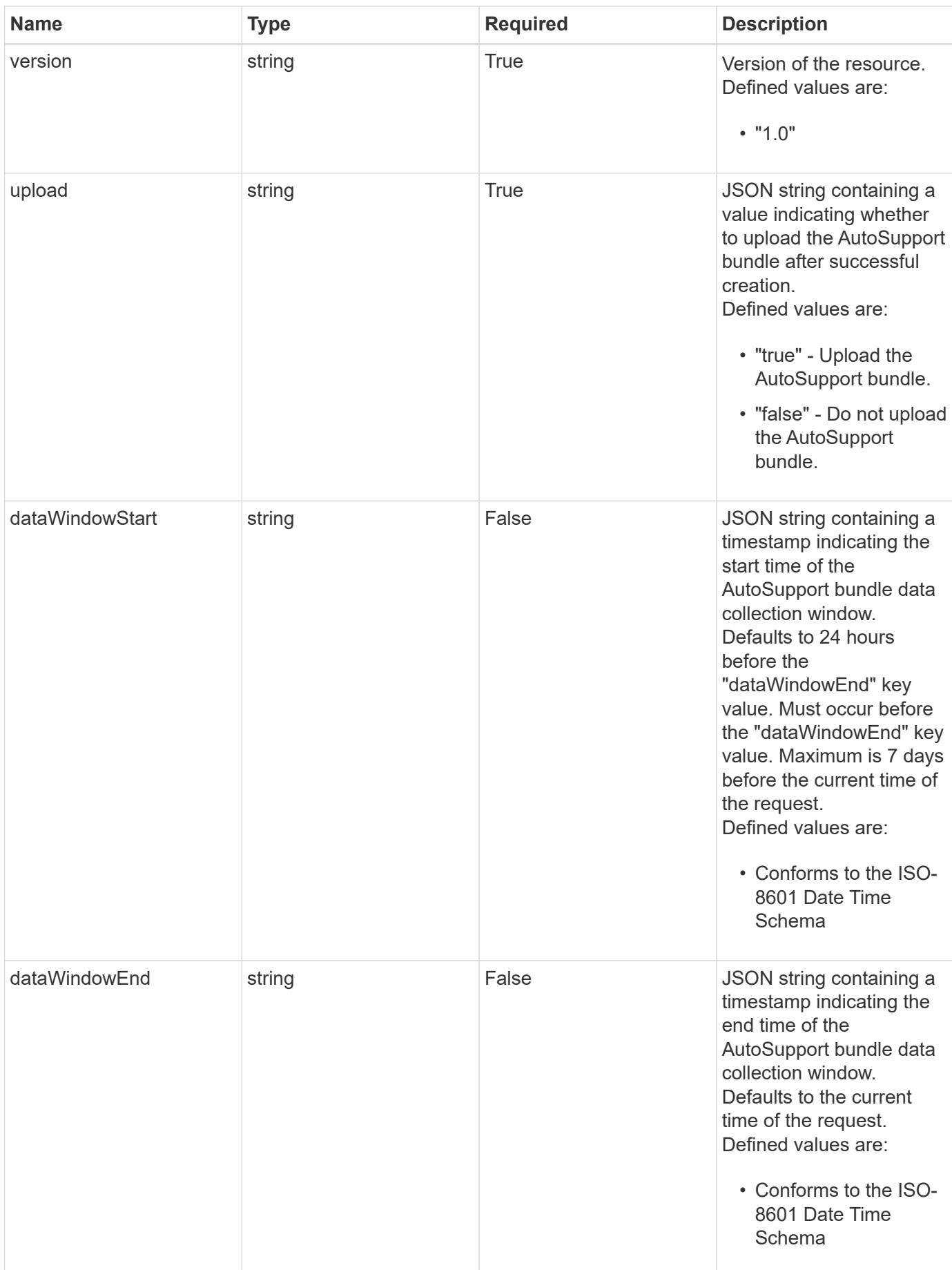

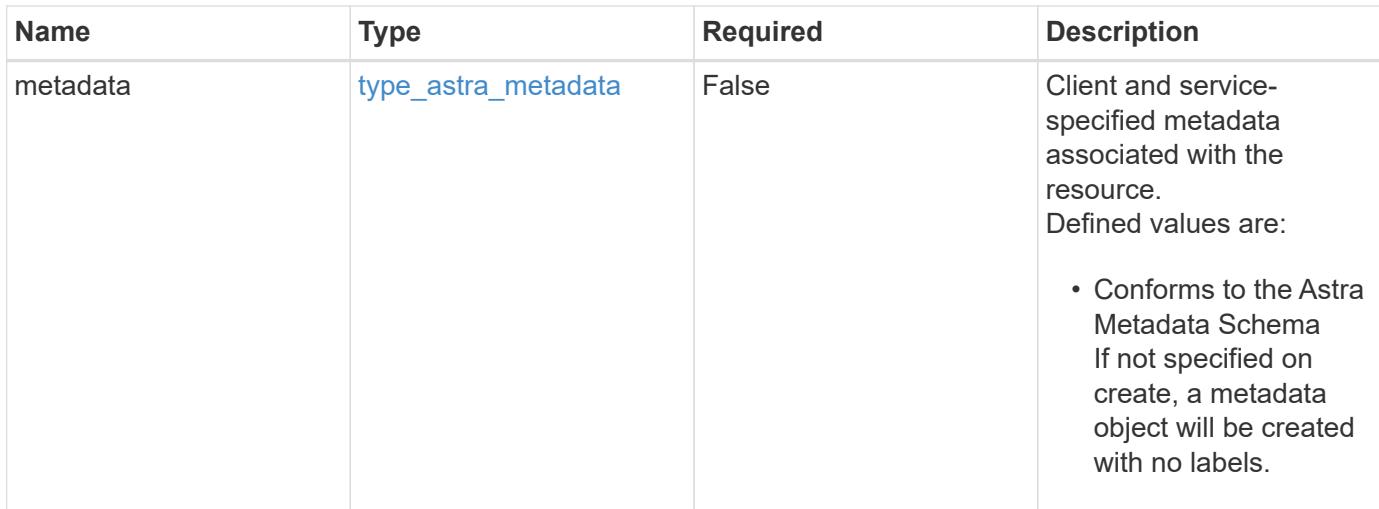

#### **Example request**

```
{
   "type": "application/astra-asup",
   "version": "1.0",
   "upload": "true"
}
```
### **Response**

Status: 201, Returns the newly created asup resource in the JSON response body.

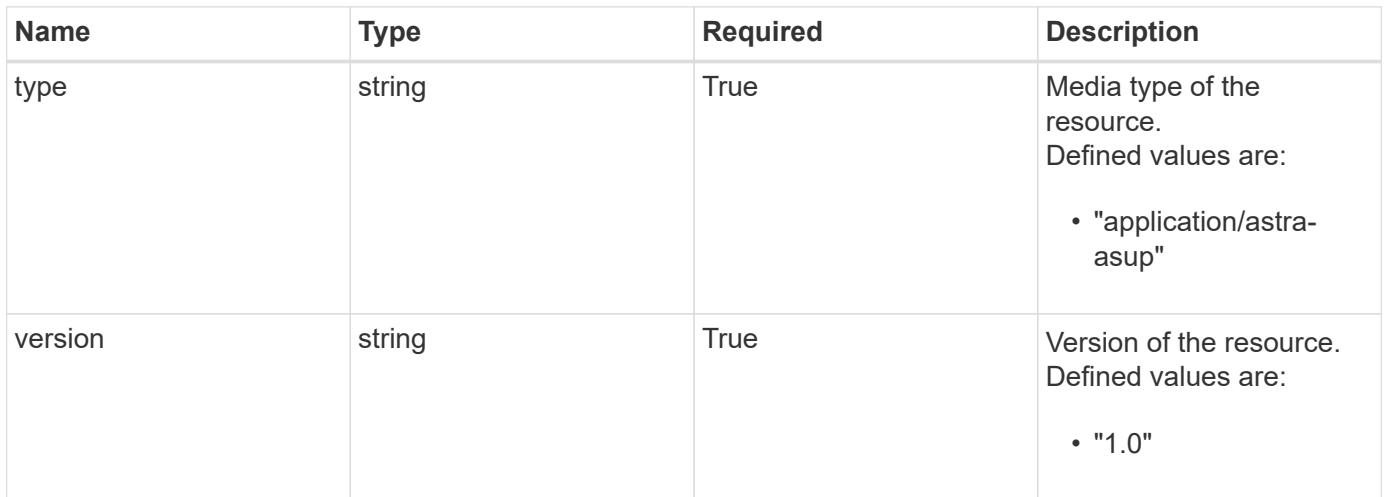

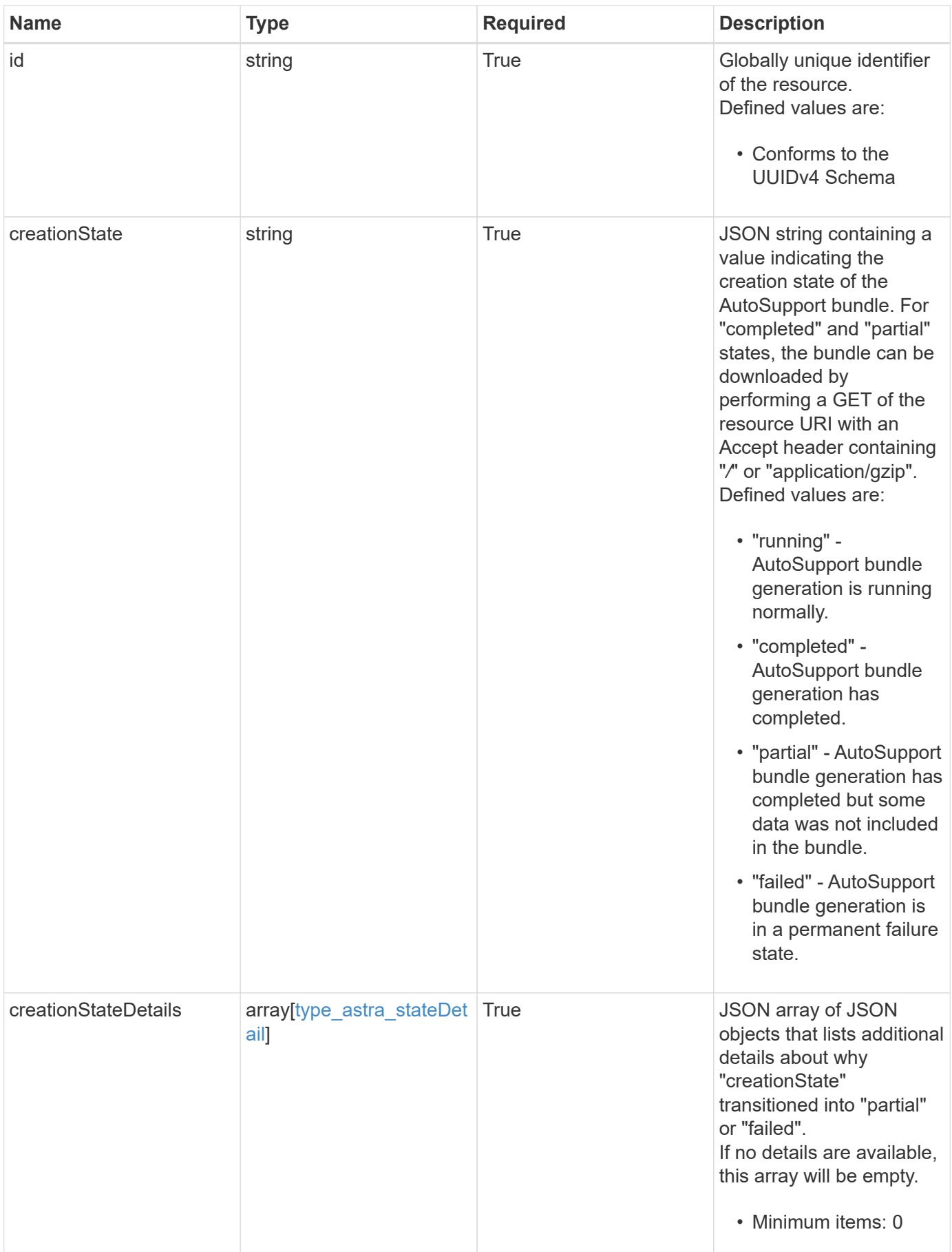

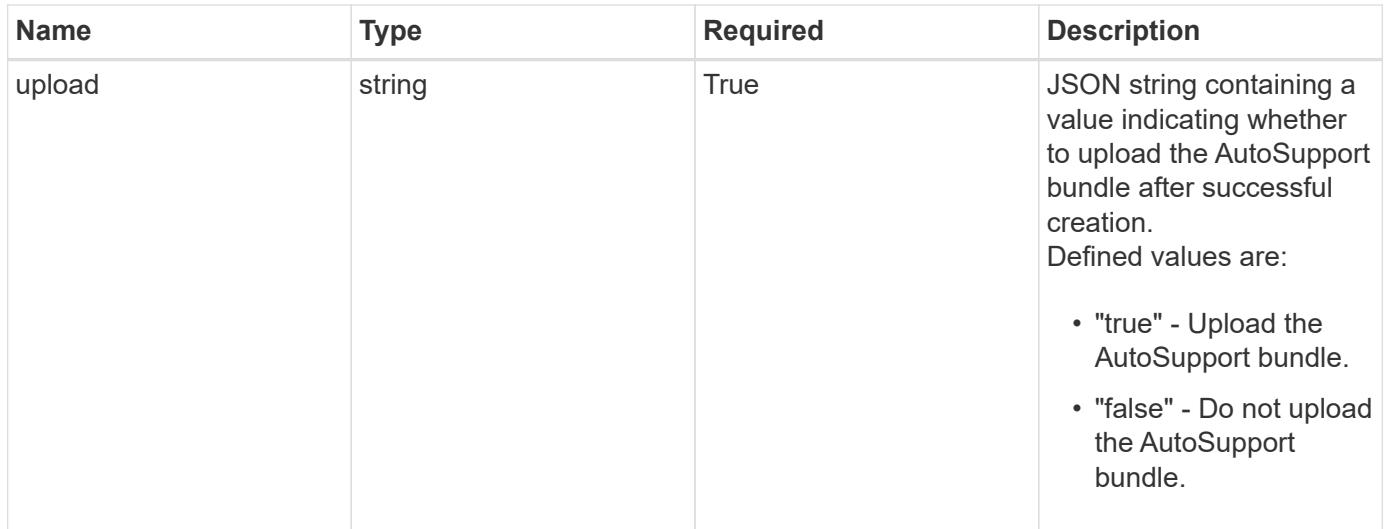

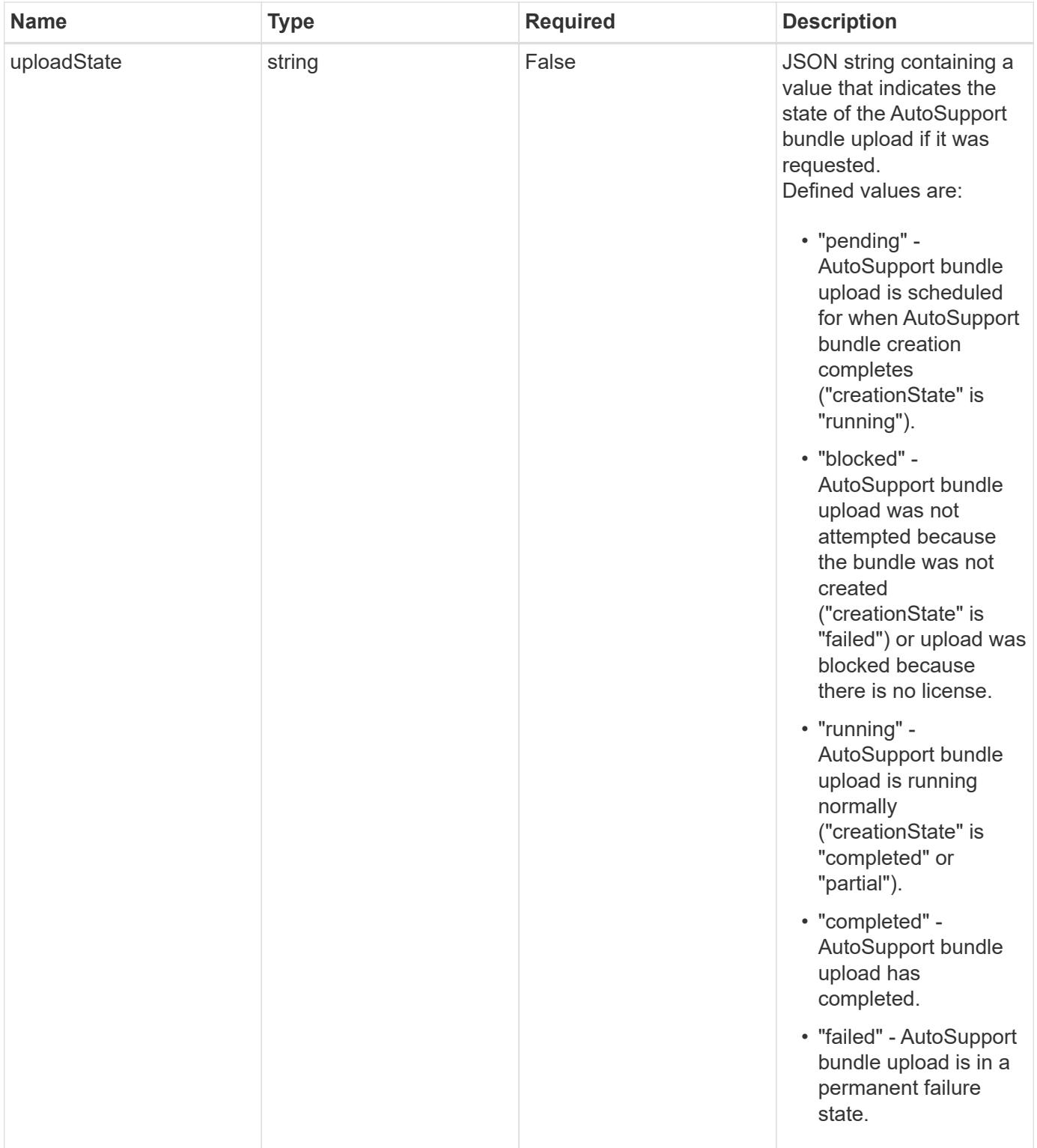
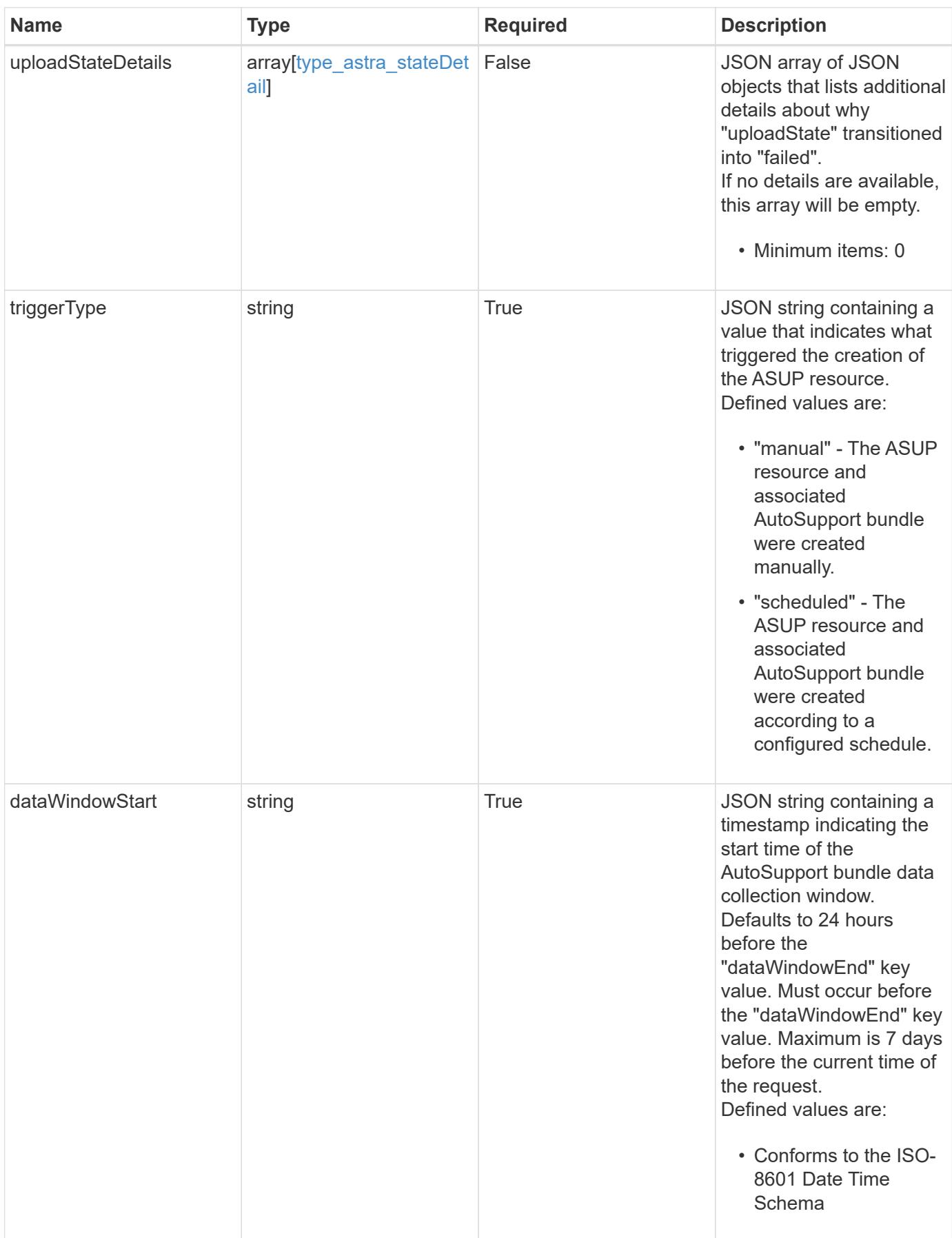

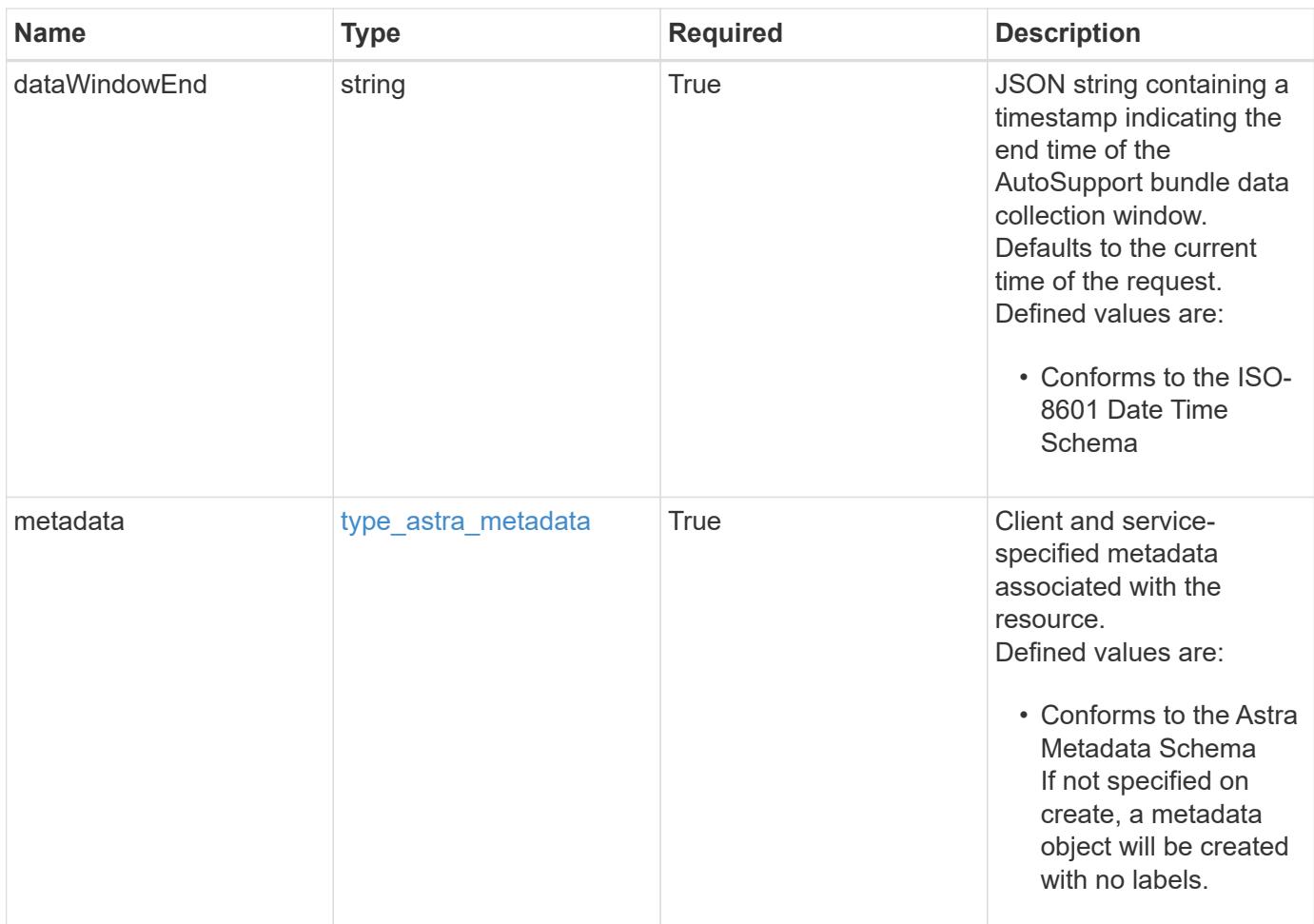

```
{
   "type": "application/astra-asup",
   "version": "1.0",
   "id": "9950003f-a1c7-5ca7-8930-06eec25f60aa",
   "creationState": "running",
   "creationStateDetails": [],
   "upload": "true",
   "uploadState": "pending",
   "uploadStateDetails": [],
   "triggerType": "manual",
   "dataWindowStart": "2020-08-05T12:24:00.000000Z",
   "dataWindowEnd": "2020-08-06T12:24:52.000000Z",
   "metadata": {
      "labels": [],
      "creationTimestamp": "2022-10-06T20:58:16.305662Z",
      "modificationTimestamp": "2022-10-06T20:58:16.305662Z",
      "createdBy": "8f84cf09-8036-51e4-b579-bd30cb07b269"
   }
}
```

```
Status: 401, Unauthorized
```
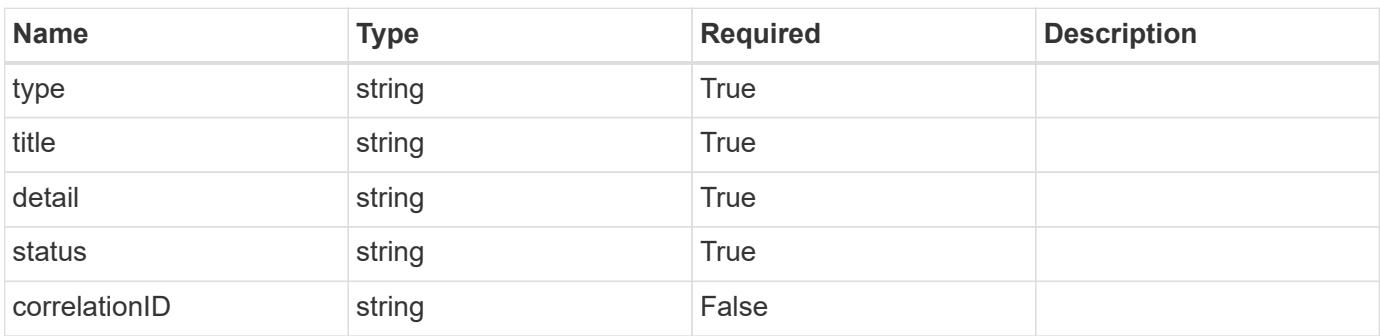

```
{
   "type": "https://astra.netapp.io/problems/3",
   "title": "Missing bearer token",
   "detail": "The request is missing the required bearer token.",
    "status": "401"
}
```

```
Status: 400, Bad request
```
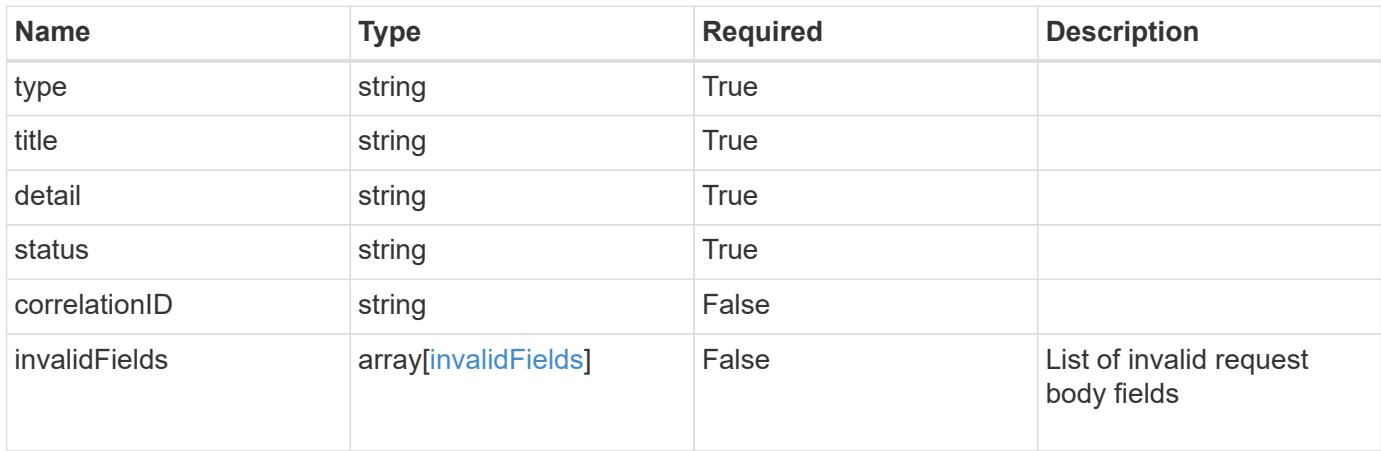

#### **Example response**

```
{
    "type": "https://astra.netapp.io/problems/5",
    "title": "Invalid query parameters",
    "detail": "The supplied query parameters are invalid.",
    "status": "400"
}
```

```
Status: 409, Conflict
```
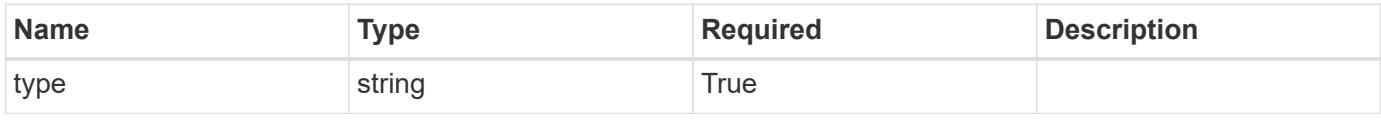

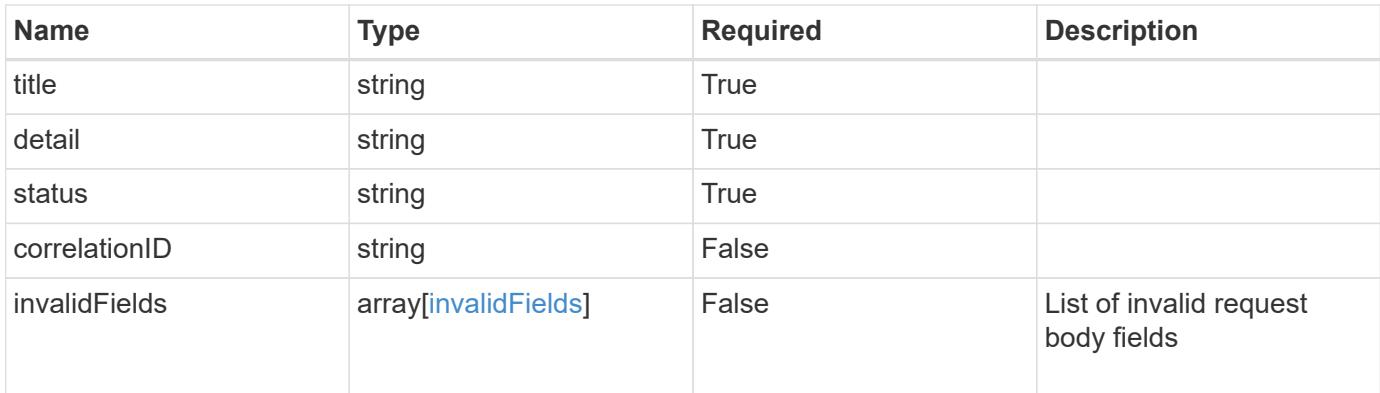

# **Example response**

```
{
    "type": "https://astra.netapp.io/problems/10",
    "title": "JSON resource conflict",
    "detail": "The request body JSON contains a field that conflicts with
an idempotent value.",
   "status": "409"
}
```
#### **Response**

```
Status: 403, Forbidden
```
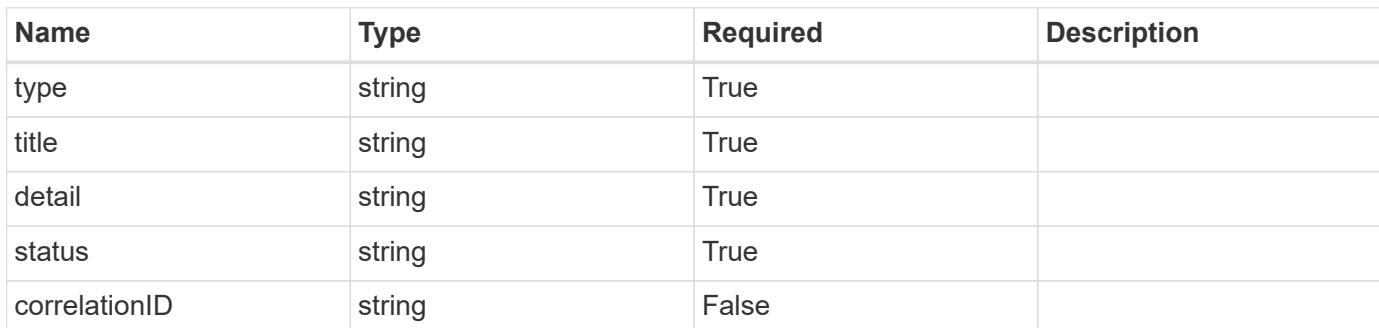

# **Example response**

```
{
   "type": "https://astra.netapp.io/problems/11",
   "title": "Operation not permitted",
   "detail": "The requested operation isn't permitted.",
    "status": "403"
}
```
Status: 404, Not found

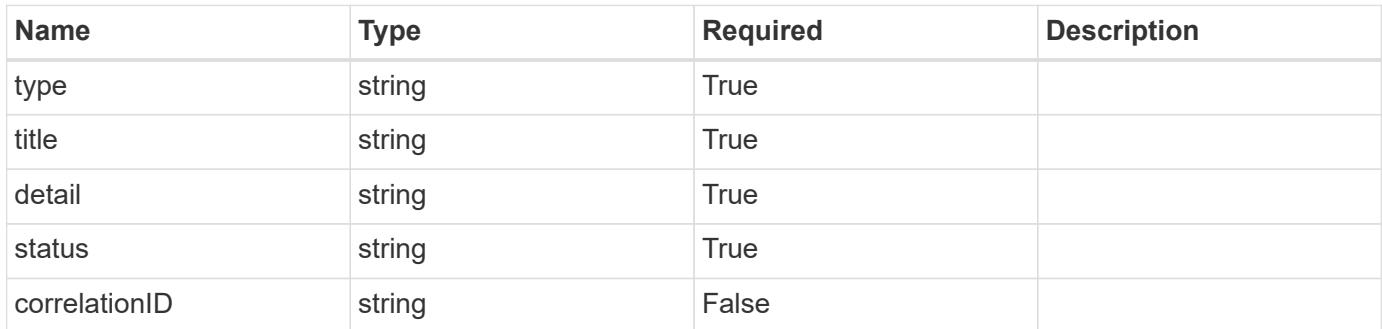

#### **Example error response**

```
{
   "type": "https://astra.netapp.io/problems/2",
   "title": "Collection not found",
    "detail": "The collection specified in the request URI wasn't
found.",
   "status": "404"
}
```
#### **Definitions**

# **See Definitions**

type\_astra\_label

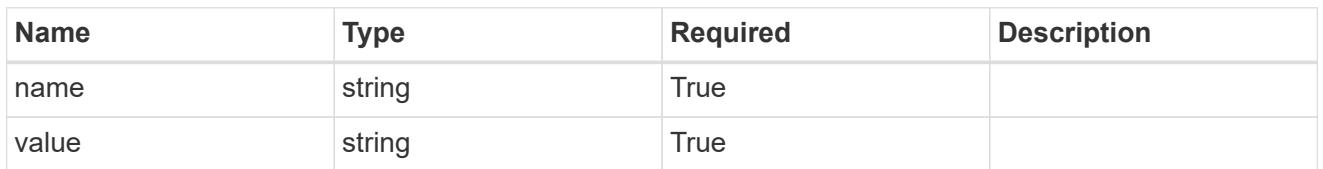

type\_astra\_metadata

Client and service-specified metadata associated with the resource. Defined values are:

• Conforms to the Astra Metadata Schema If not specified on create, a metadata object will be created with no labels.

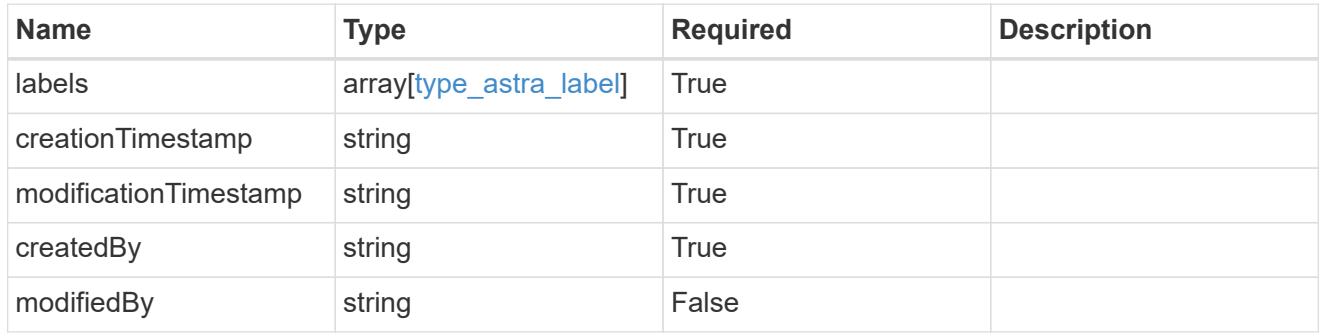

additionalDetails

type\_astra\_stateDetail

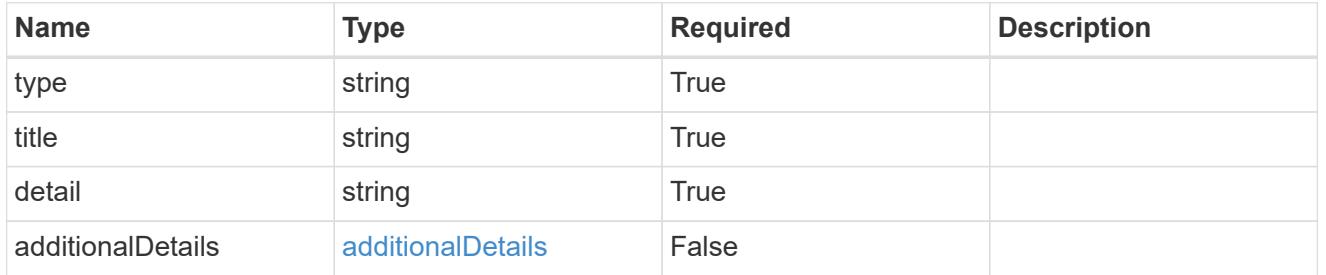

#### invalidParams

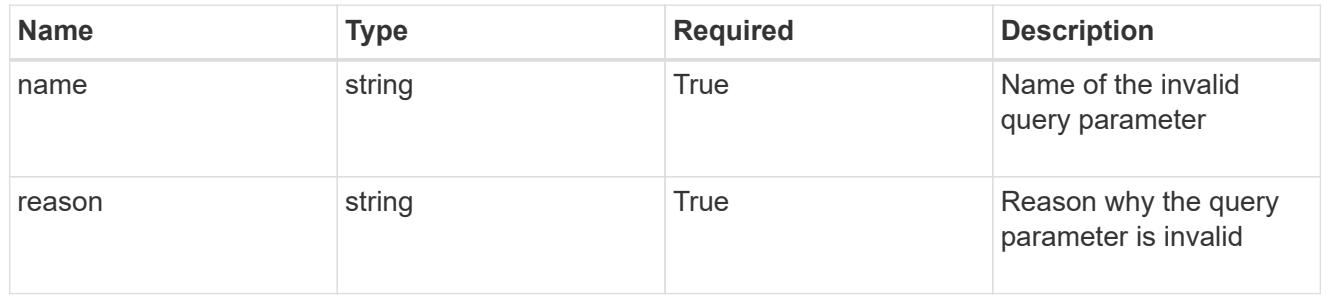

## invalidFields

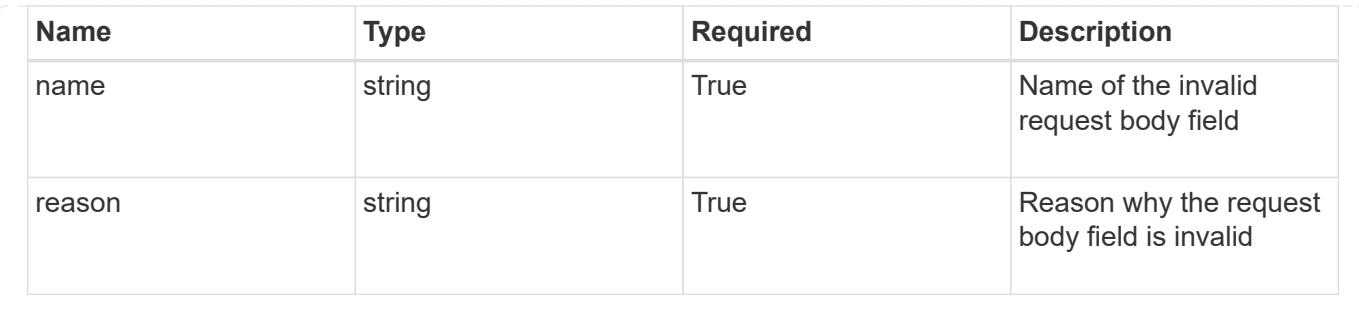

# **List all ASUP resources**

# GET /accounts/{account\_id}/core/v1/asups

Returns a JSON array of all matching resources in the collection. If individual fields are specified in the request, the items JSON array will contain the fields requested for each matching resource in the order specified.

# **Parameters**

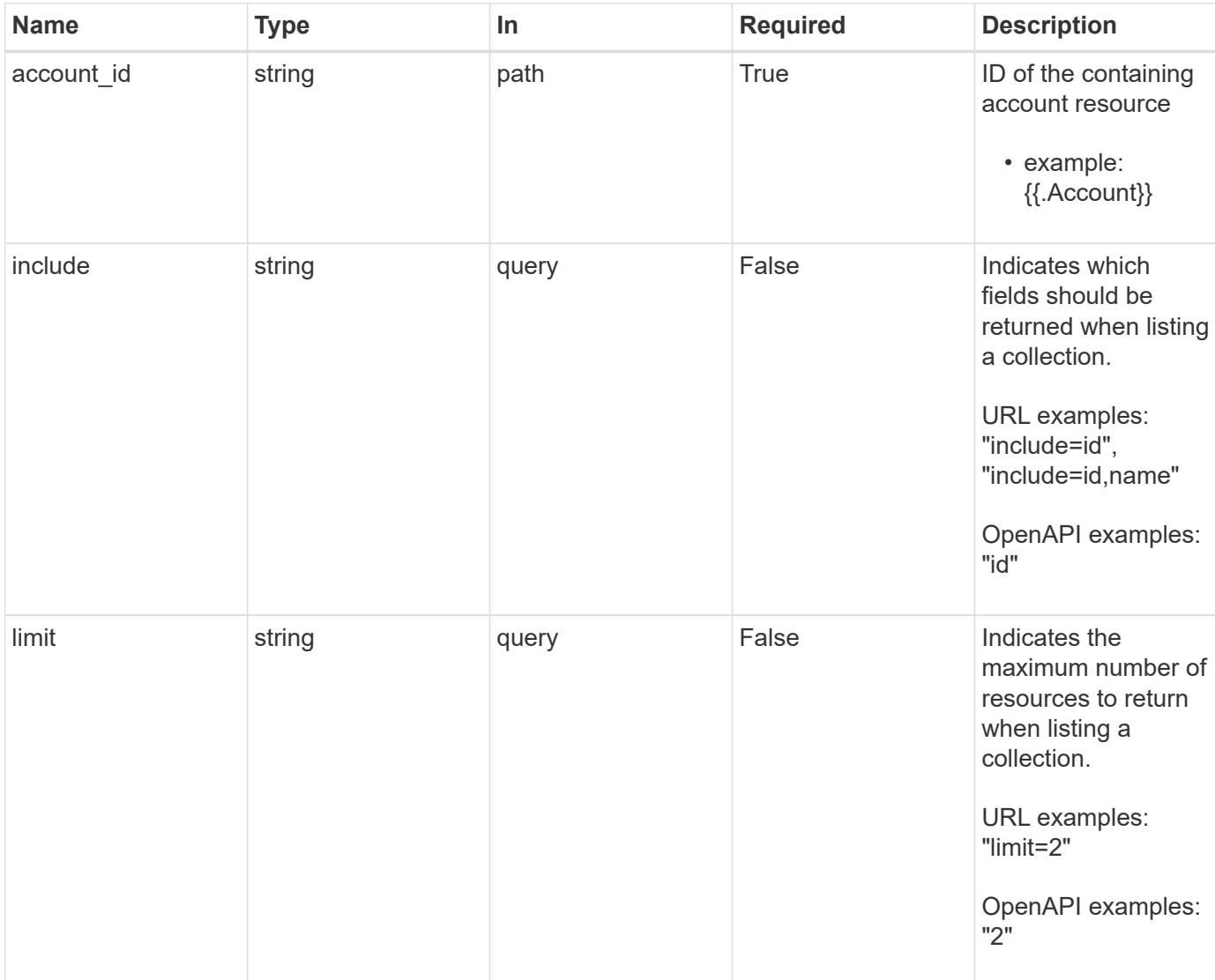

Status: 200, Returns a JSON array of all matching resources in the collection. If individual fields are specified in the request, the items JSON array will contain the fields requested for each matching resource in the order specified.

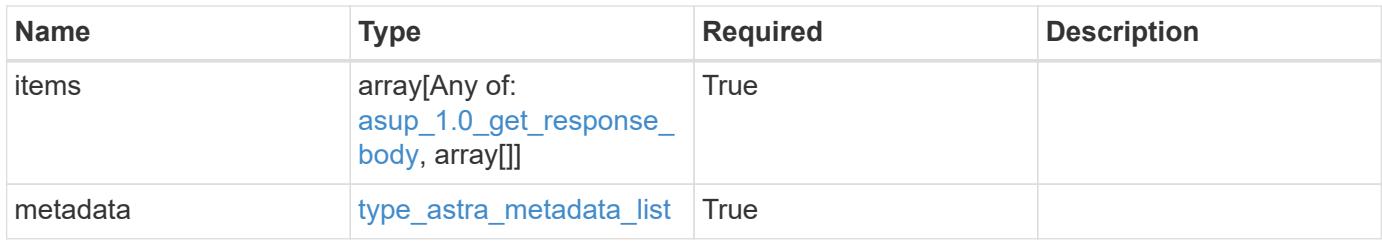

```
{
   "type": "application/astra-asups",
   "version": "1.0",
    "items": [
      {
        "type": "application/astra-asup",
        "version": "1.0",
        "id": "80796606-79ba-480b-966c-e4c600fbf623",
        "creationState": "completed",
        "creationStateDetails": [],
        "upload": "true",
        "uploadState": "running",
        "uploadStateDetails": [],
        "triggerType": "manual",
        "dataWindowStart": "2020-08-05T12:24:00.000000Z",
        "dataWindowEnd": "2020-08-06T12:24:52.000000Z",
        "metadata": {
          "labels": [],
          "creationTimestamp": "2020-08-06T12:24:52.256624Z",
          "modificationTimestamp": "2020-08-06T12:24:52.256624Z",
          "createdBy": "1b32a508-cc6f-4f1b-809f-c42fd91b4848"
        }
      },
      {
        "type": "application/astra-asup",
        "version": "1.0",
        "id": "6503131d-8b36-4434-b34f-73661ae8100b",
        "creationState": "completed",
        "creationStateDetails": [],
        "upload": "true",
        "uploadState": "completed",
        "uploadStateDetails": [],
        "triggerType": "scheduled",
        "dataWindowStart": "2020-08-04T13:30:00.000000Z",
        "dataWindowEnd": "2020-08-05T13:30:00.000000Z",
        "metadata": {
          "labels": [],
          "creationTimestamp": "2020-08-05T13:30:00.012321Z",
          "modificationTimestamp": "2020-08-05T13:30:00.012321Z",
          "createdBy": "1b32a508-cc6f-4f1b-809f-c42fd91b4848"
        }
      }
 \frac{1}{2},
    "metadata": {
```

```
  "labels": [],
      "creationTimestamp": "2022-10-06T20:58:16.305662Z",
      "modificationTimestamp": "2022-10-06T20:58:16.305662Z",
      "createdBy": "8f84cf09-8036-51e4-b579-bd30cb07b269"
   }
}
```

```
Status: 401, Unauthorized
```
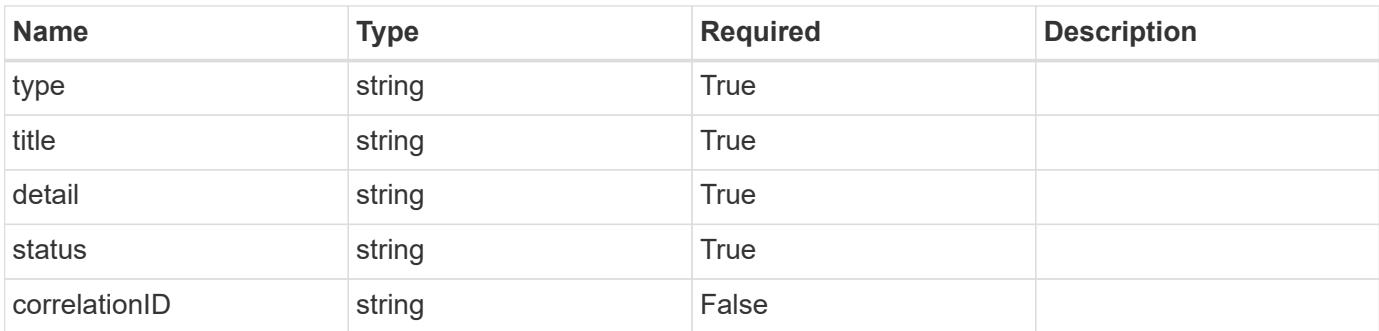

# **Example response**

```
{
    "type": "https://astra.netapp.io/problems/3",
    "title": "Missing bearer token",
   "detail": "The request is missing the required bearer token.",
    "status": "401"
}
```

```
Status: 400, Bad request
```
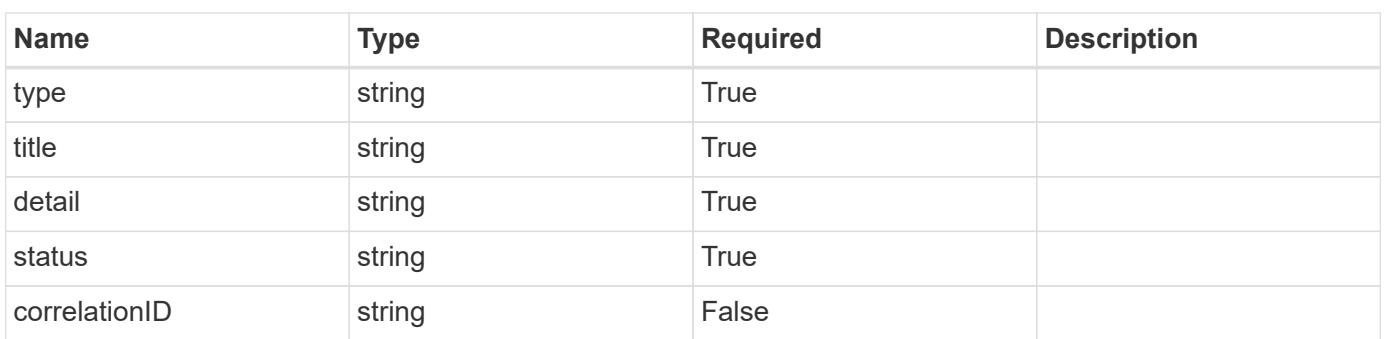

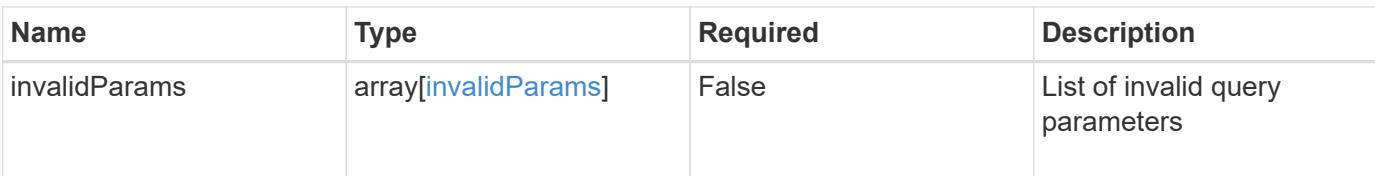

#### **Example response**

```
{
   "type": "https://astra.netapp.io/problems/5",
   "title": "Invalid query parameters",
   "detail": "The supplied query parameters are invalid.",
   "status": "400"
}
```
# **Response**

```
Status: 403, Forbidden
```
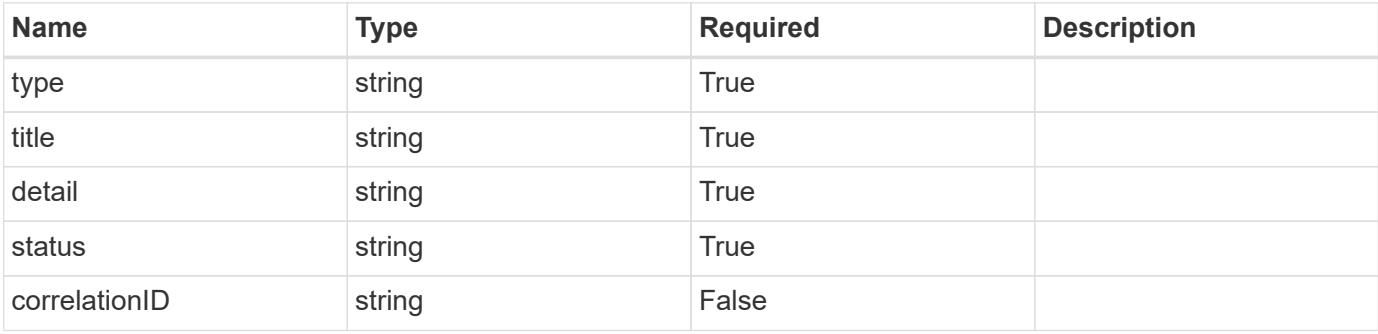

#### **Example response**

```
{
   "type": "https://astra.netapp.io/problems/11",
   "title": "Operation not permitted",
    "detail": "The requested operation isn't permitted.",
   "status": "403"
}
```
## **Error**

Status: 404, Not found

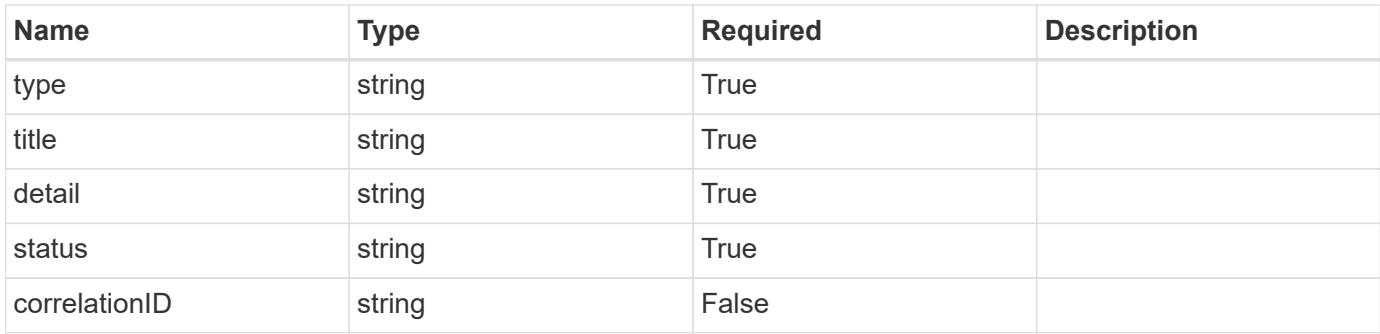

# **Example error response**

```
{
   "type": "https://astra.netapp.io/problems/2",
   "title": "Collection not found",
   "detail": "The collection specified in the request URI wasn't
found.",
   "status": "404"
}
```
# **Definitions**

# **See Definitions**

#### additionalDetails

type\_astra\_stateDetail

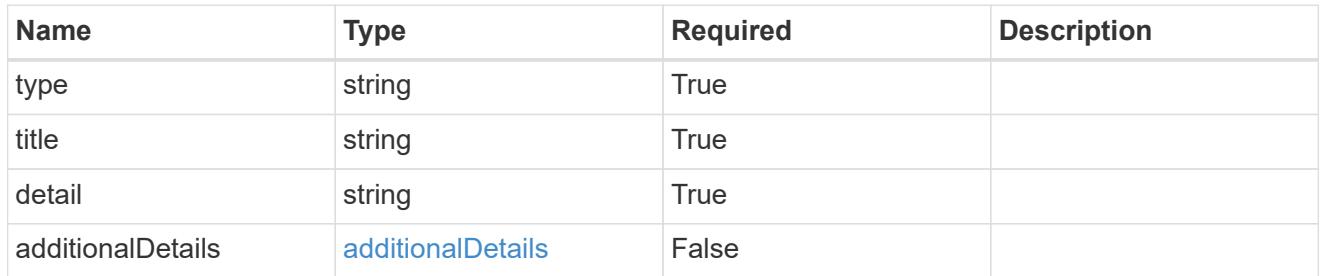

## type\_astra\_label

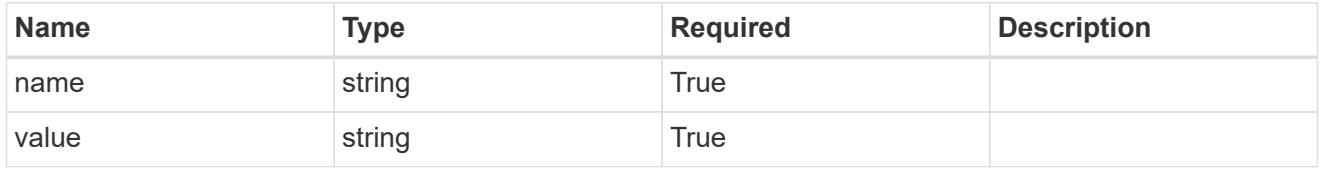

type\_astra\_metadata

Client and service-specified metadata associated with the resource. Defined values are:

• Conforms to the Astra Metadata Schema If not specified on create, a metadata object will be created with no labels.

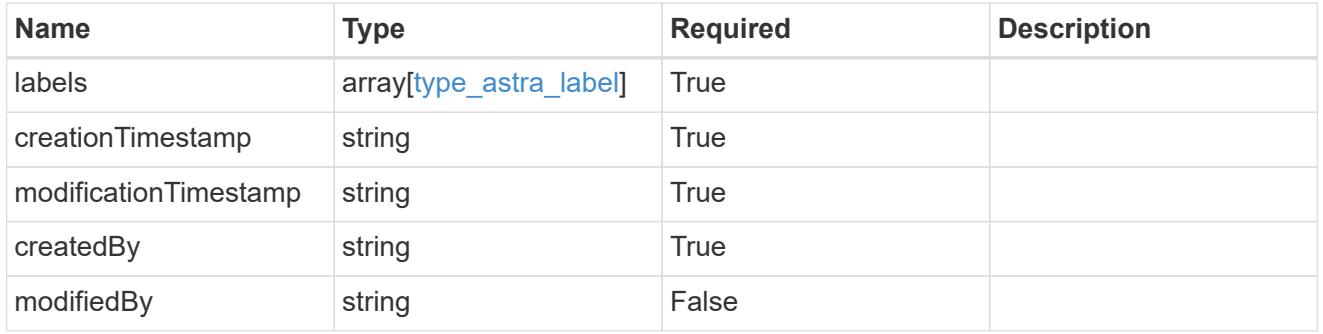

# asup\_1.0\_get\_response\_body

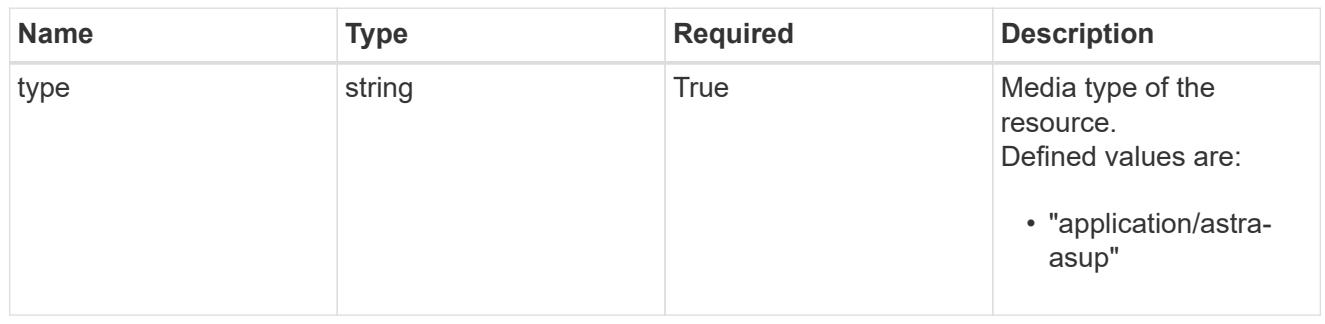

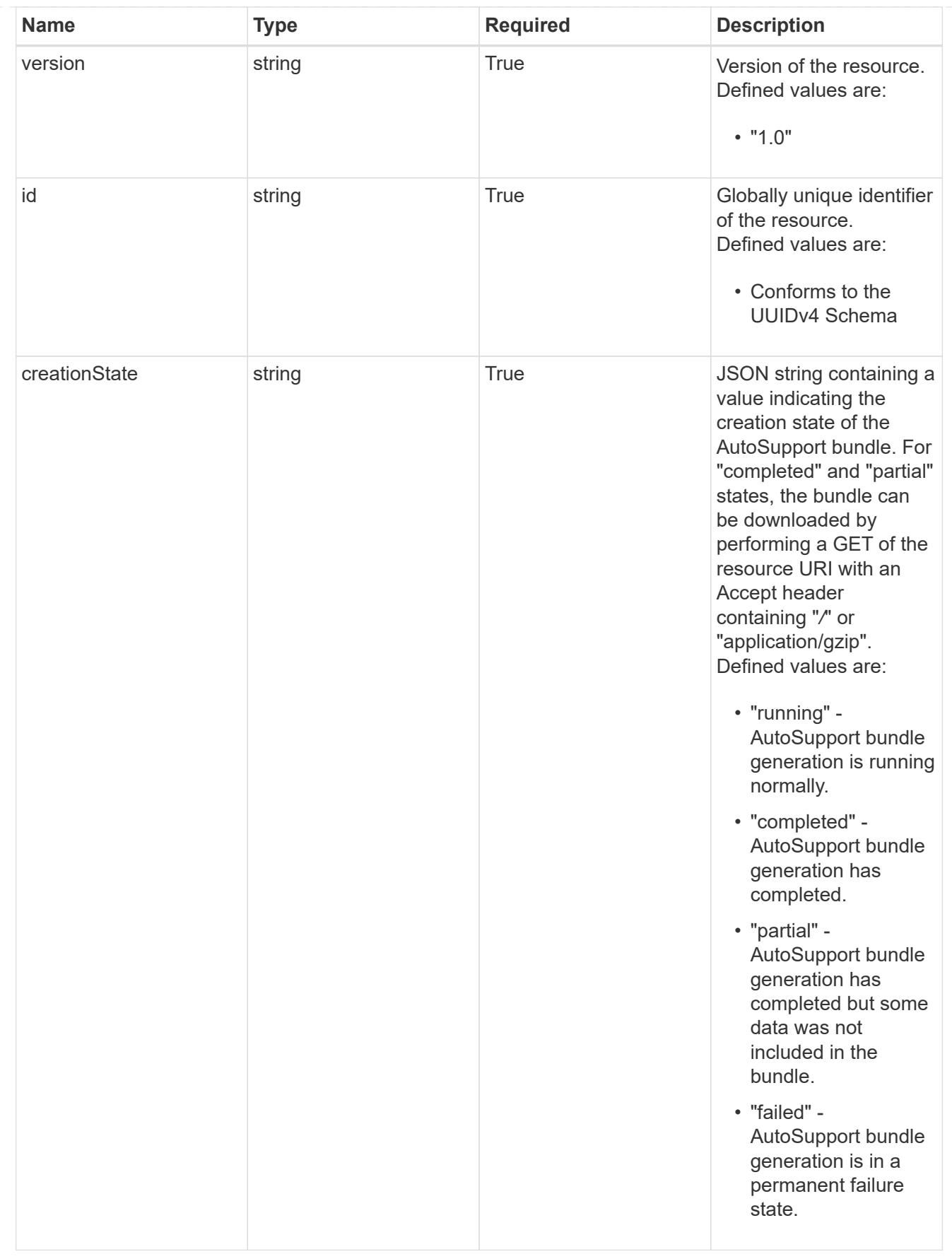

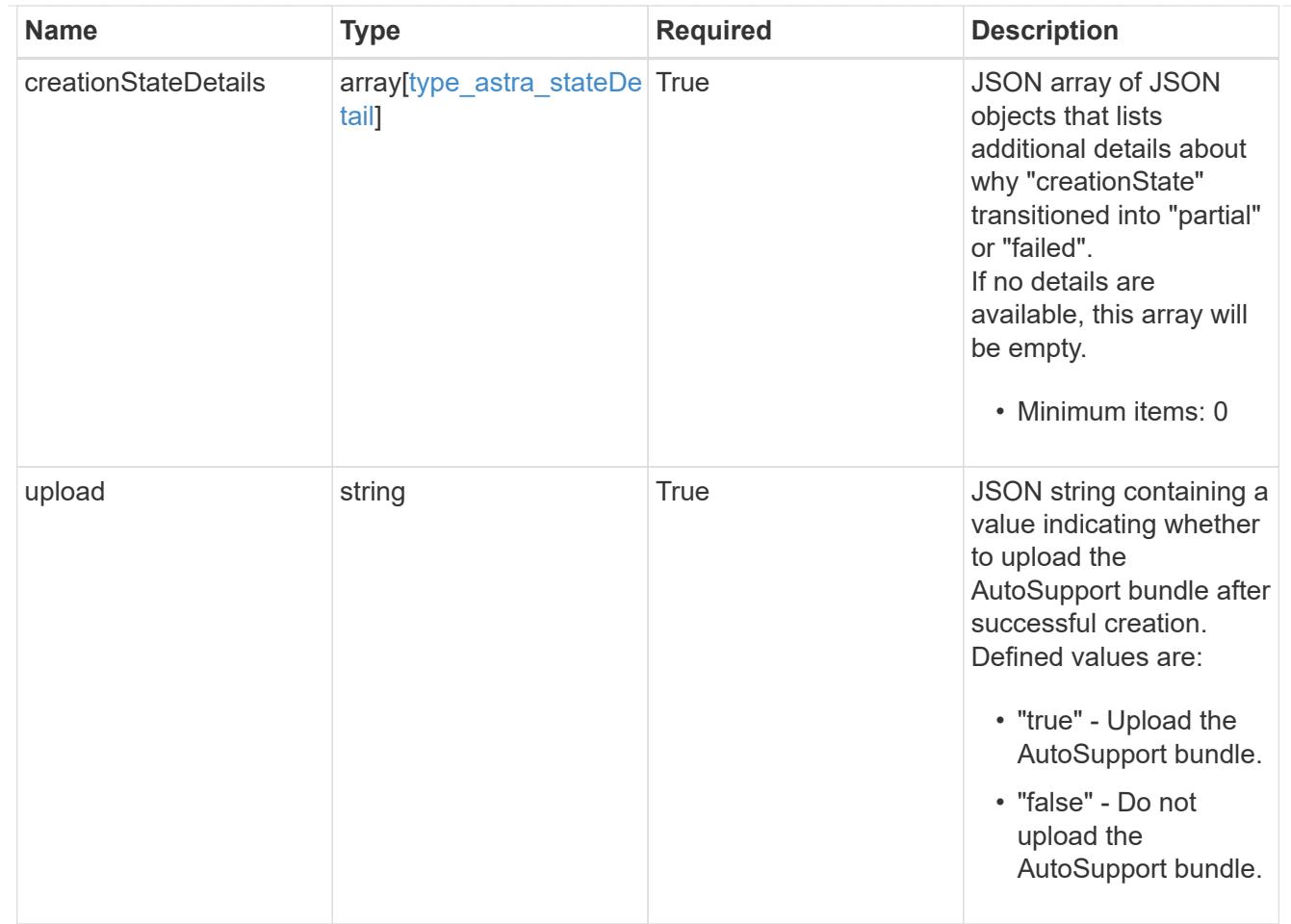

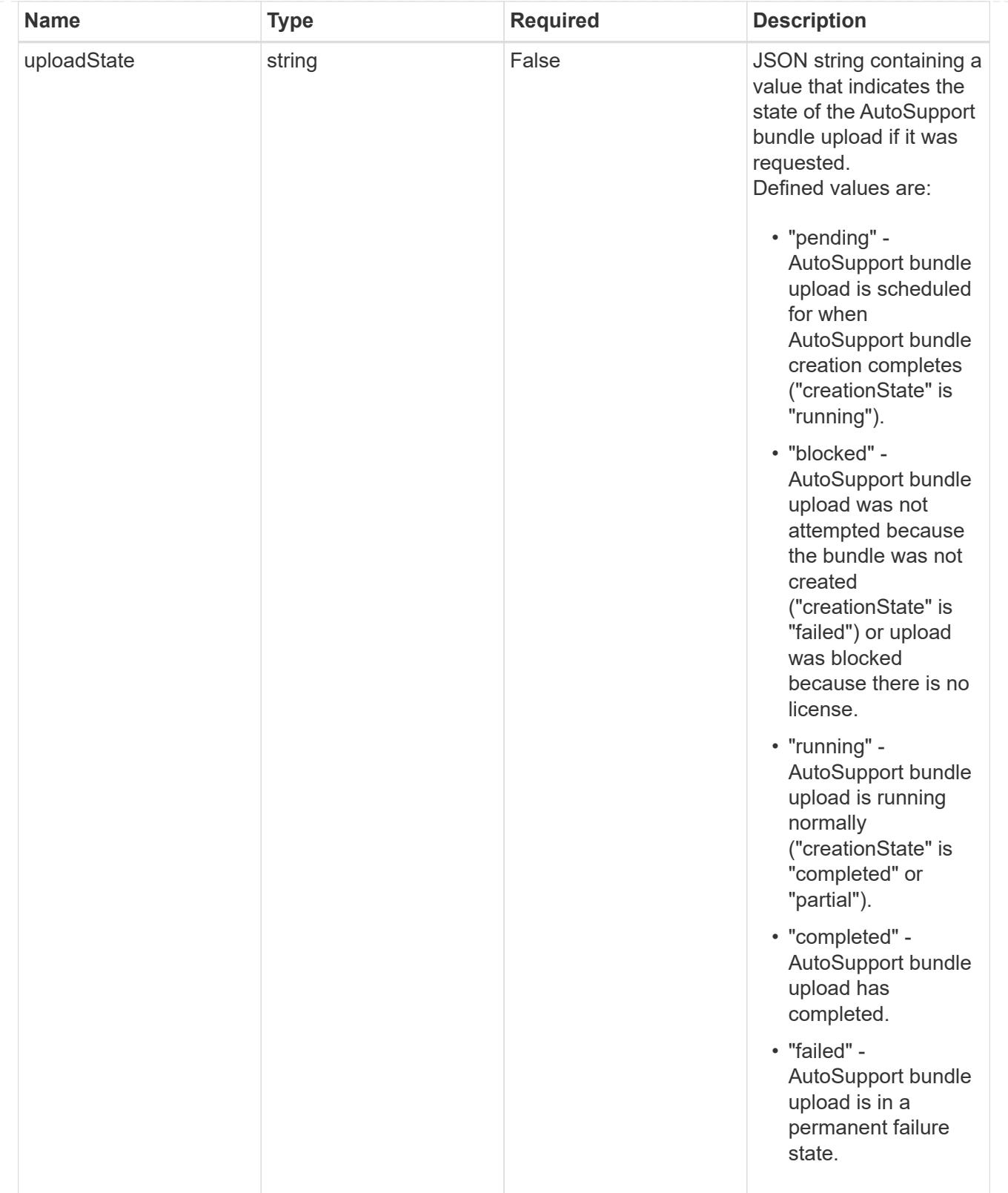

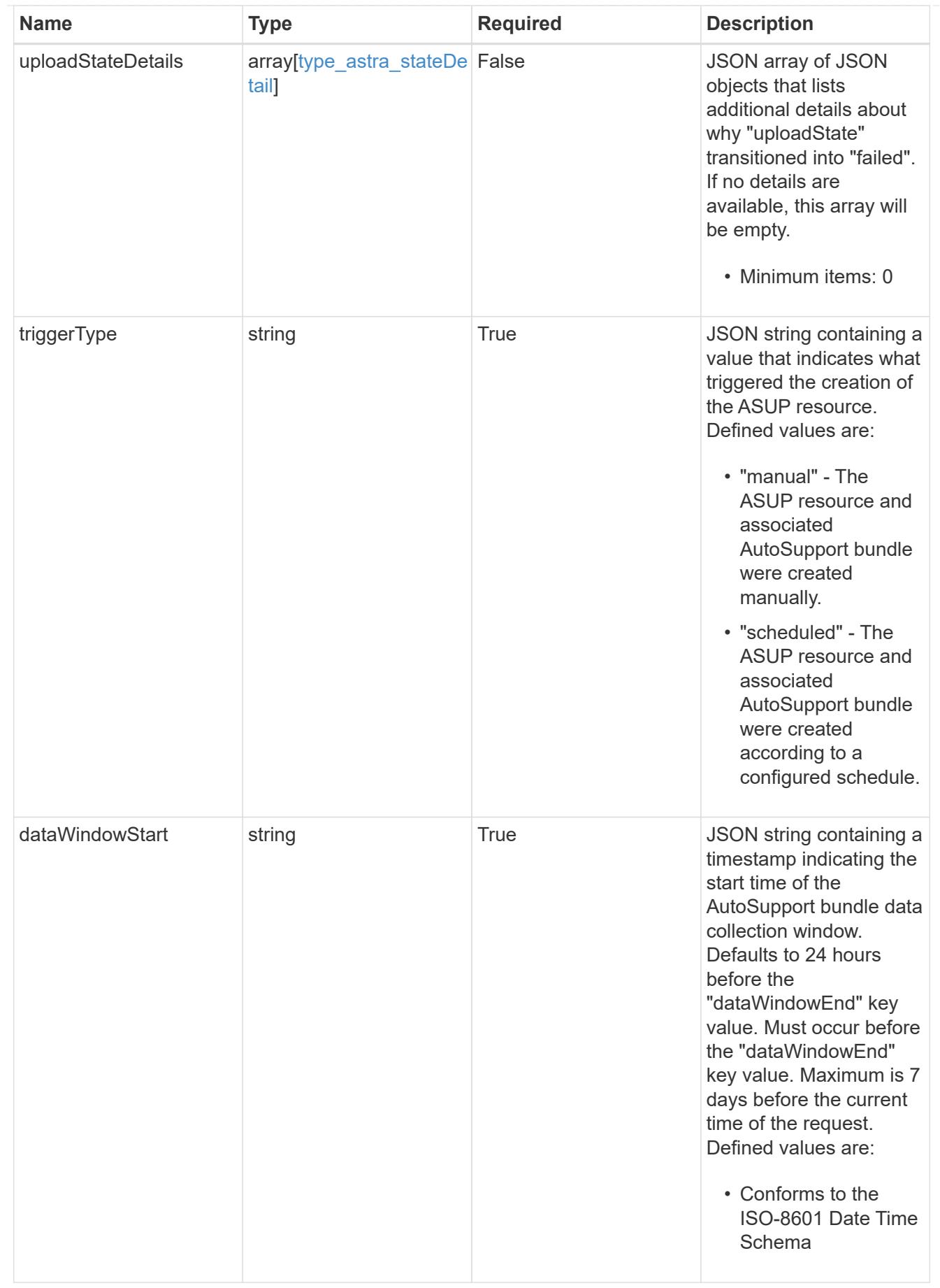

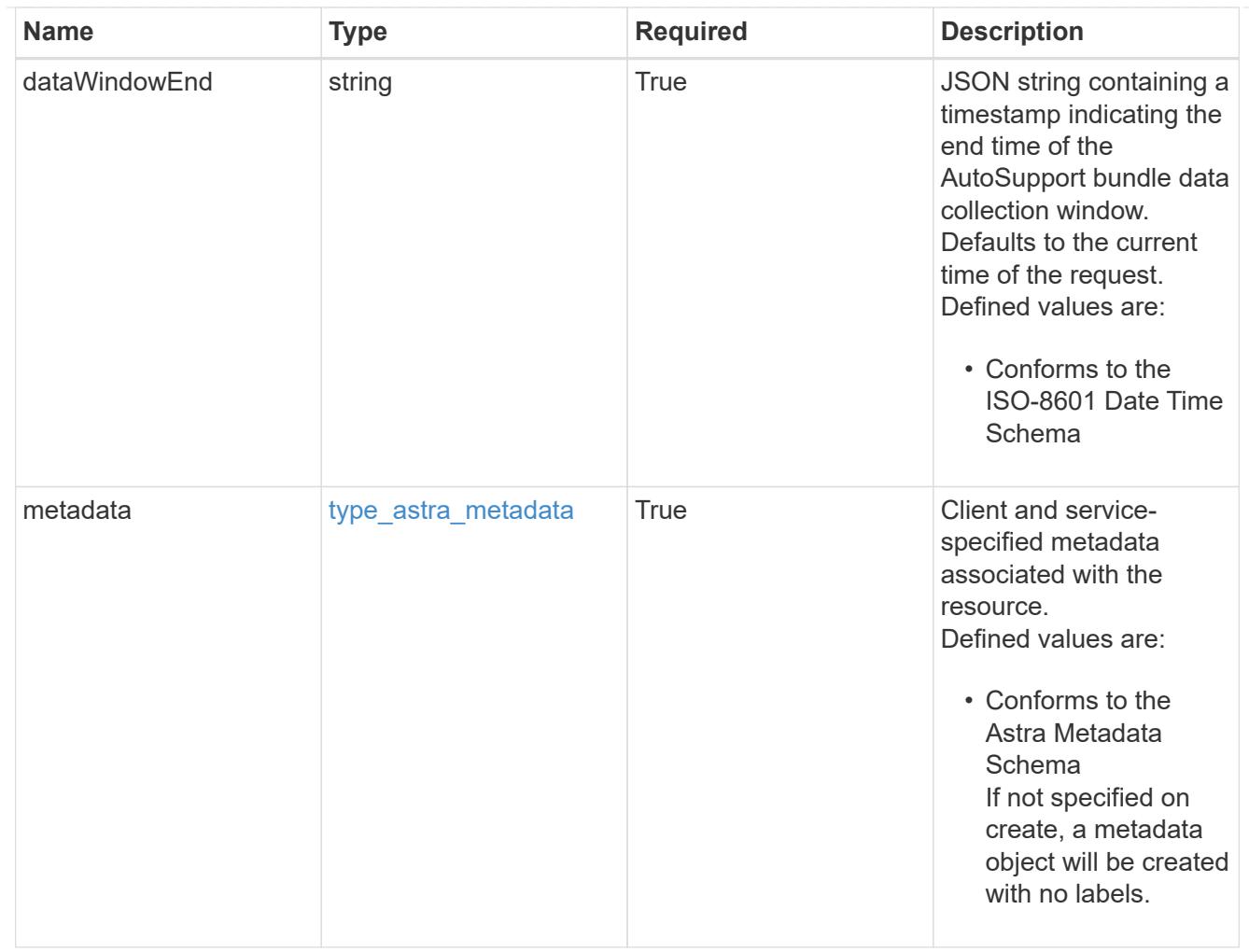

# type\_astra\_metadata\_list

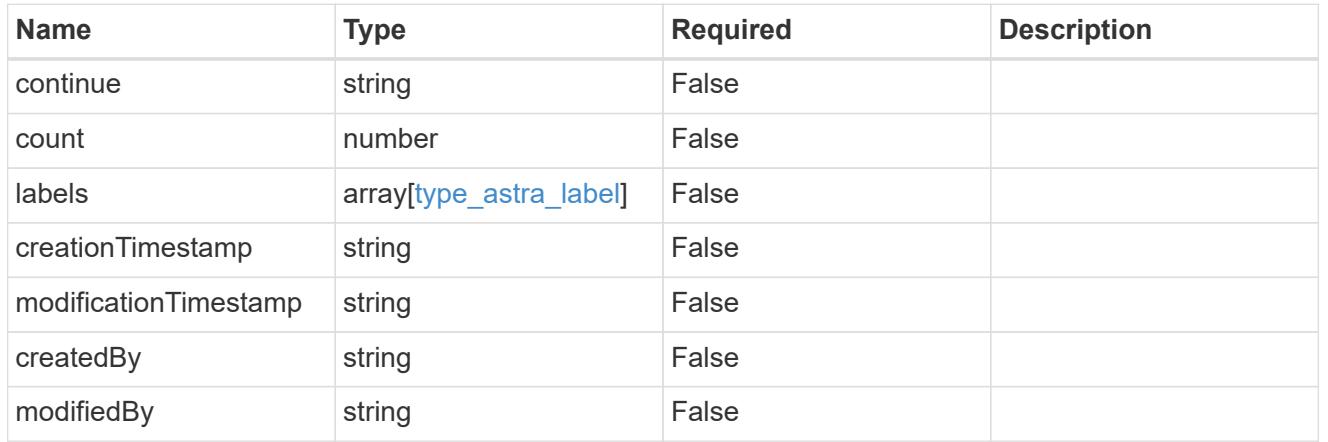

## invalidParams

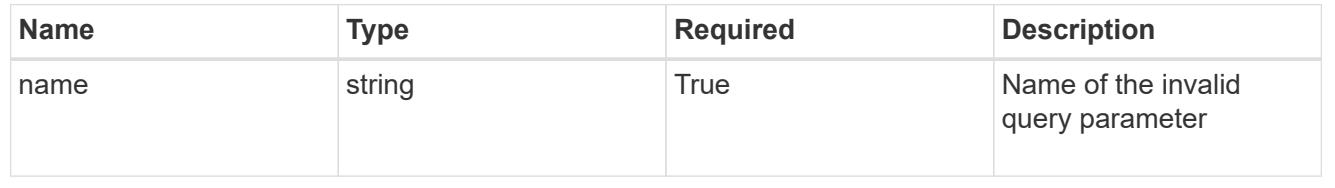

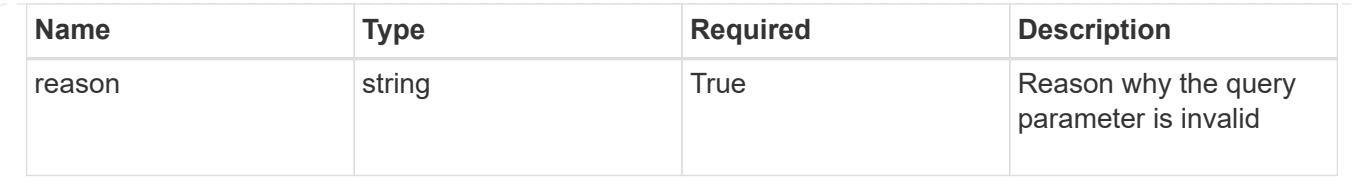

# **Retrieve an ASUP resource**

GET /accounts/{account id}/core/v1/asups/{asup id}

Returns the stored ASUP API resource in the JSON response body. If the AutoSupport bundle "creationState" is "completed" or "partial", the AutoSupport bundle can be downloaded by specifying an Accept header containing "*/*" or "application/gzip".

# **Parameters**

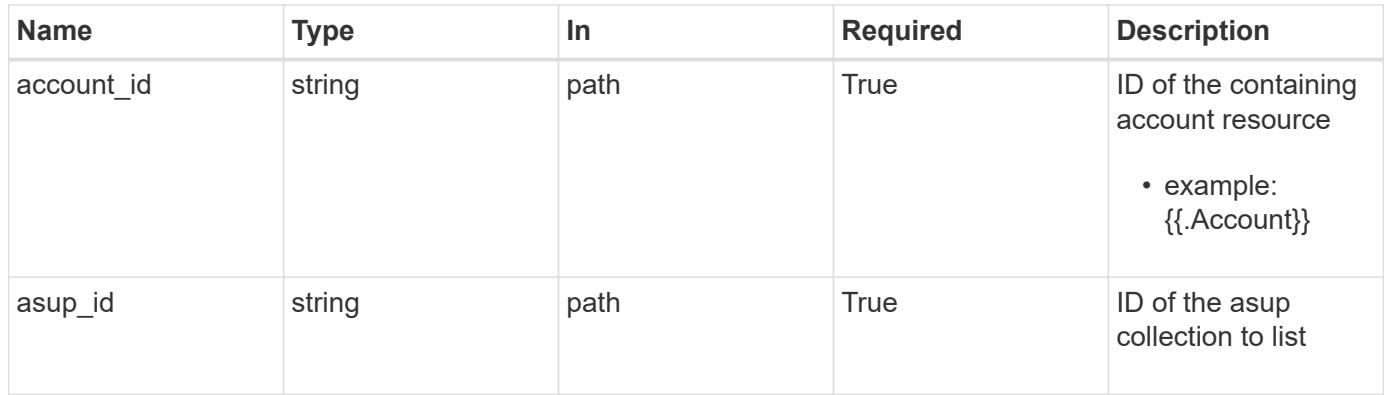

# **Response**

Status: 200, Returns the stored ASUP API resource in the JSON response body. If the AutoSupport bundle "creationState" is "completed" or "partial", the AutoSupport bundle can be downloaded by specifying an Accept header containing "\*/\*" or "application/gzip".

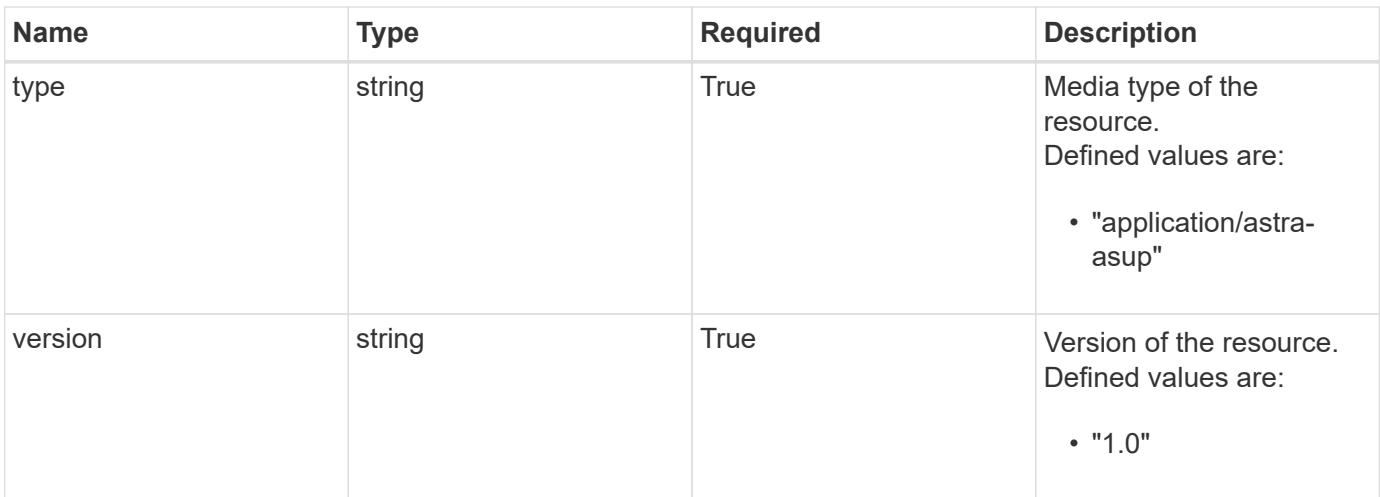

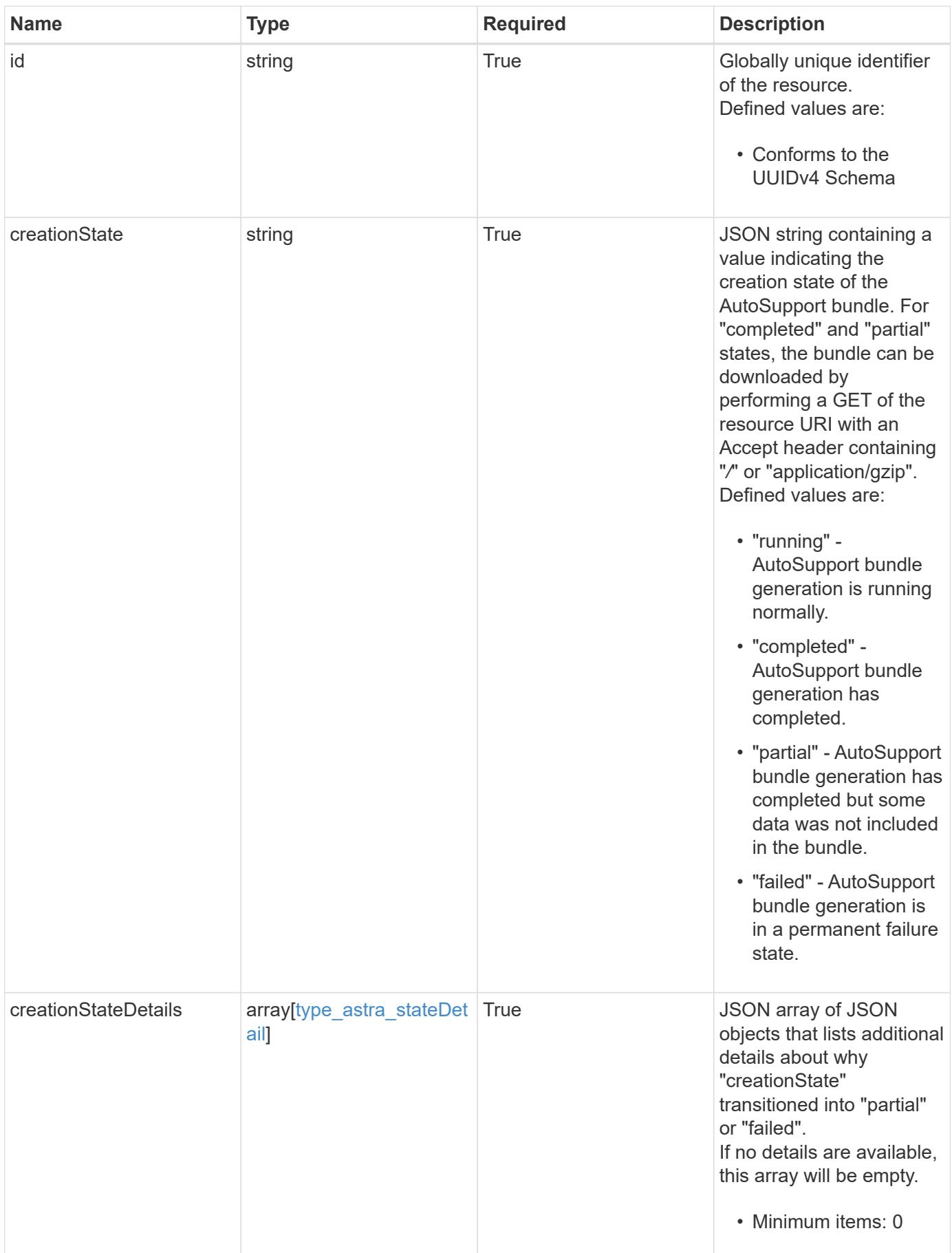

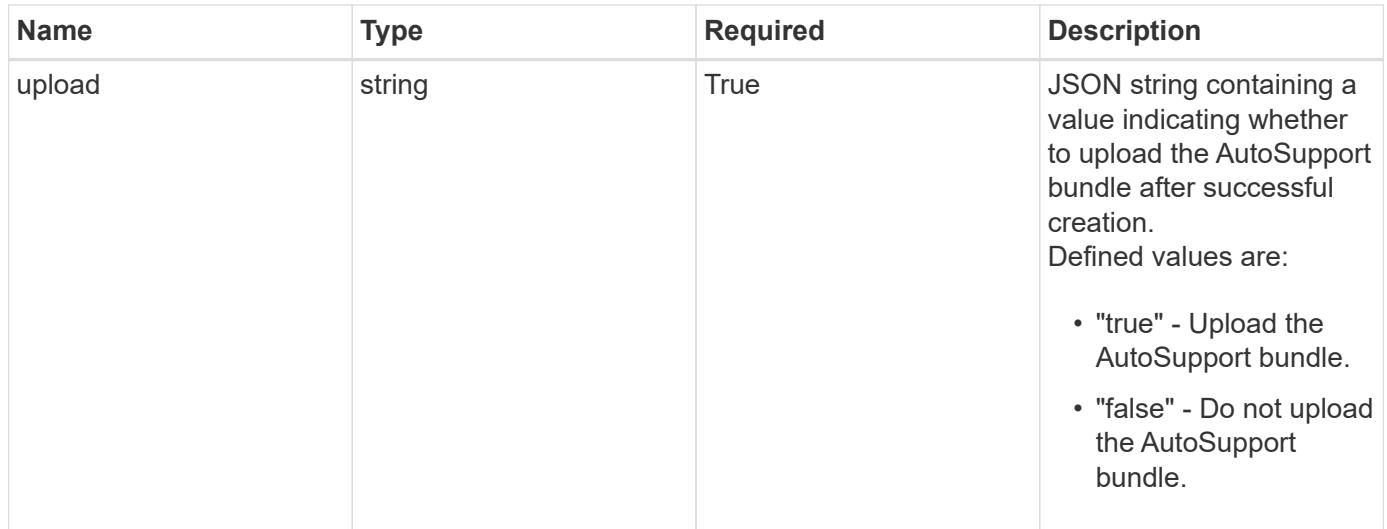

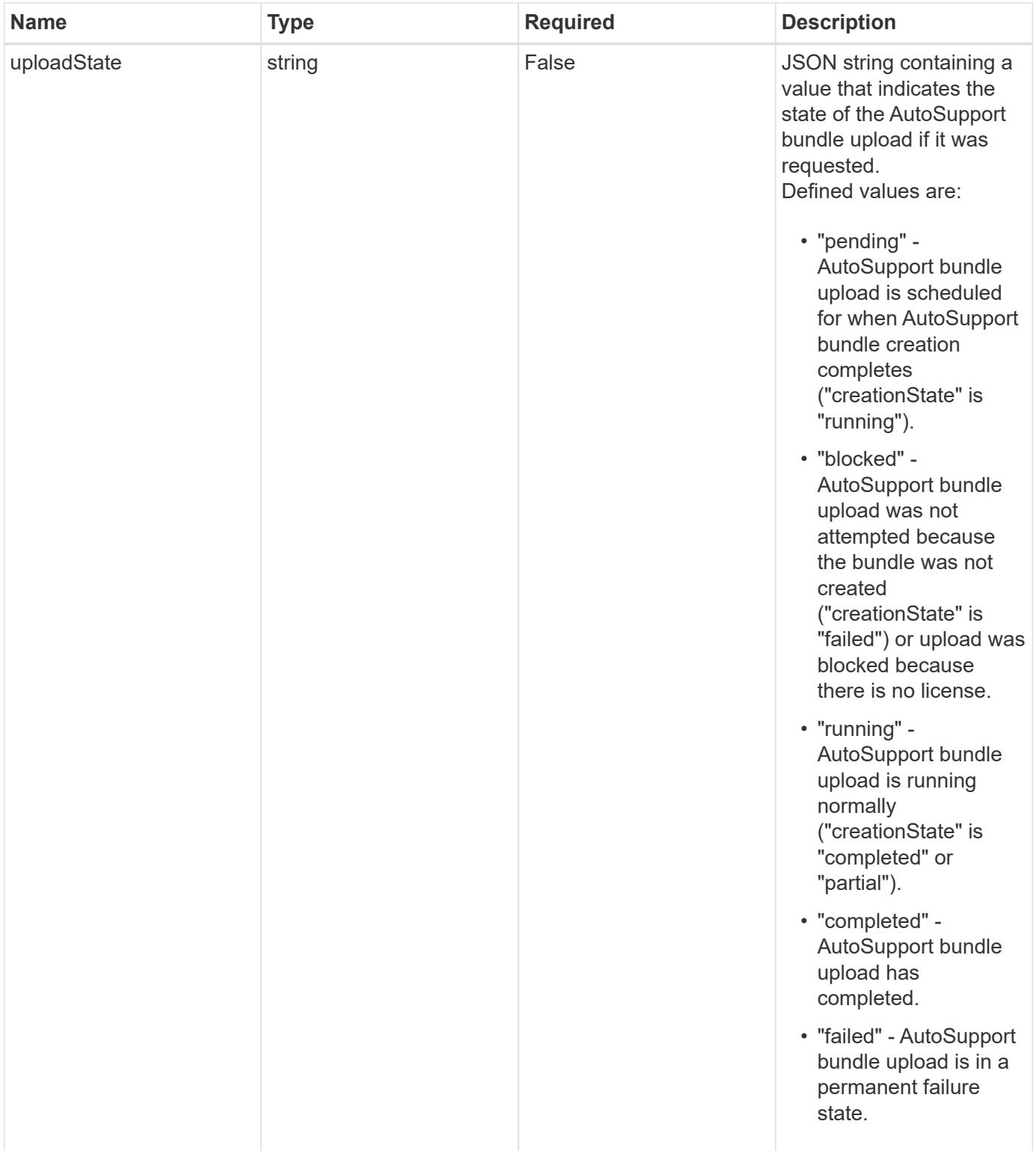

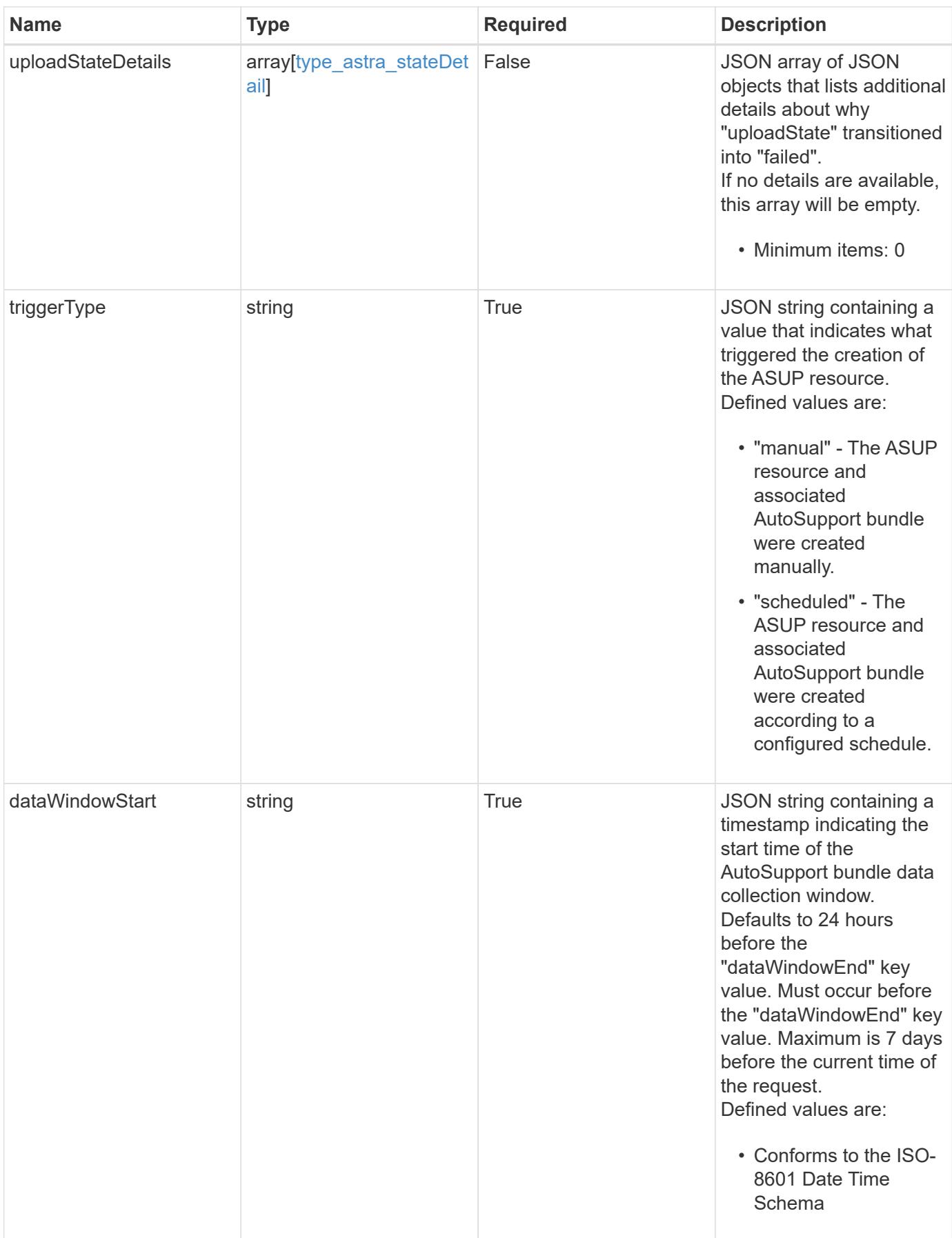

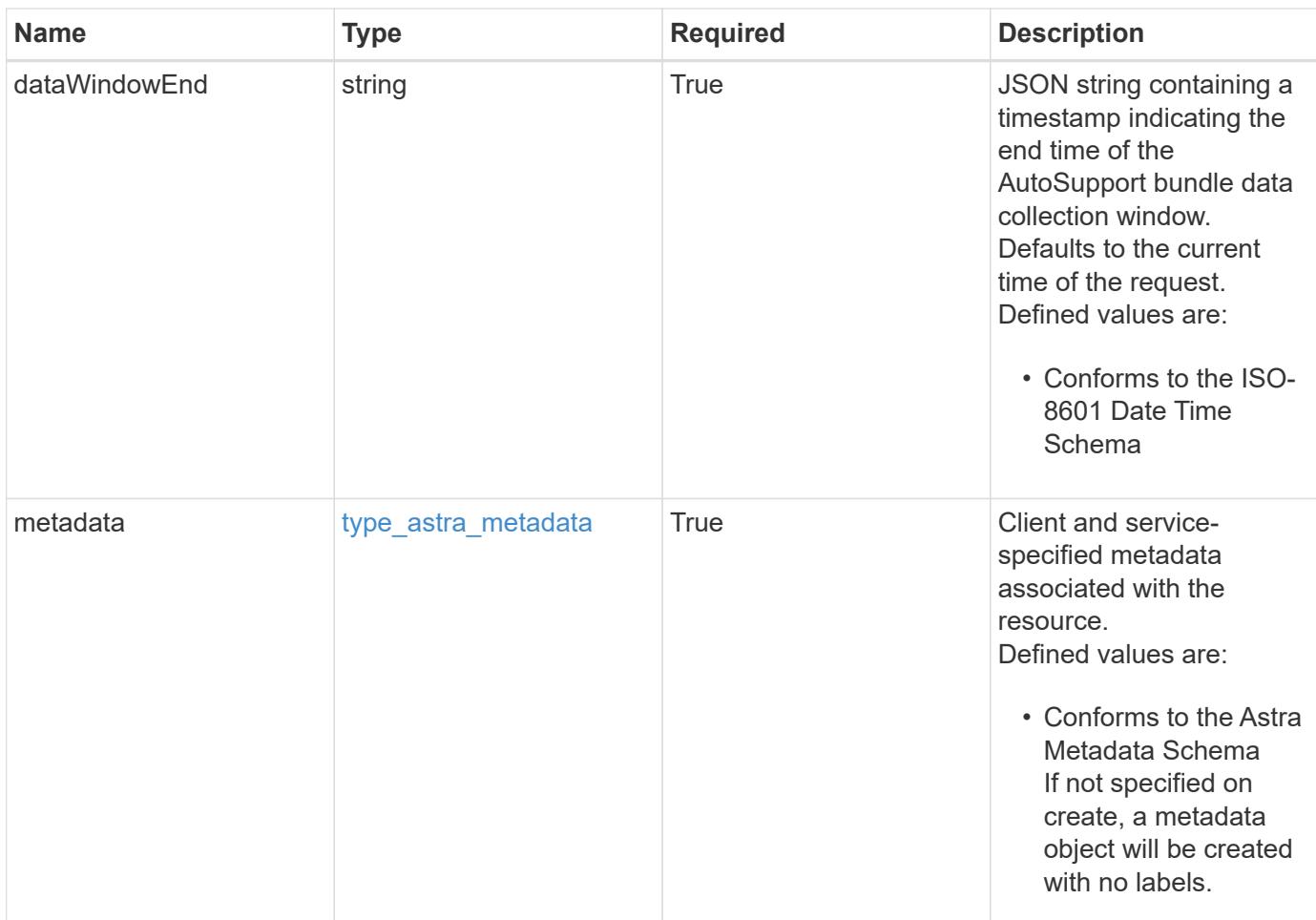

# **Example response**

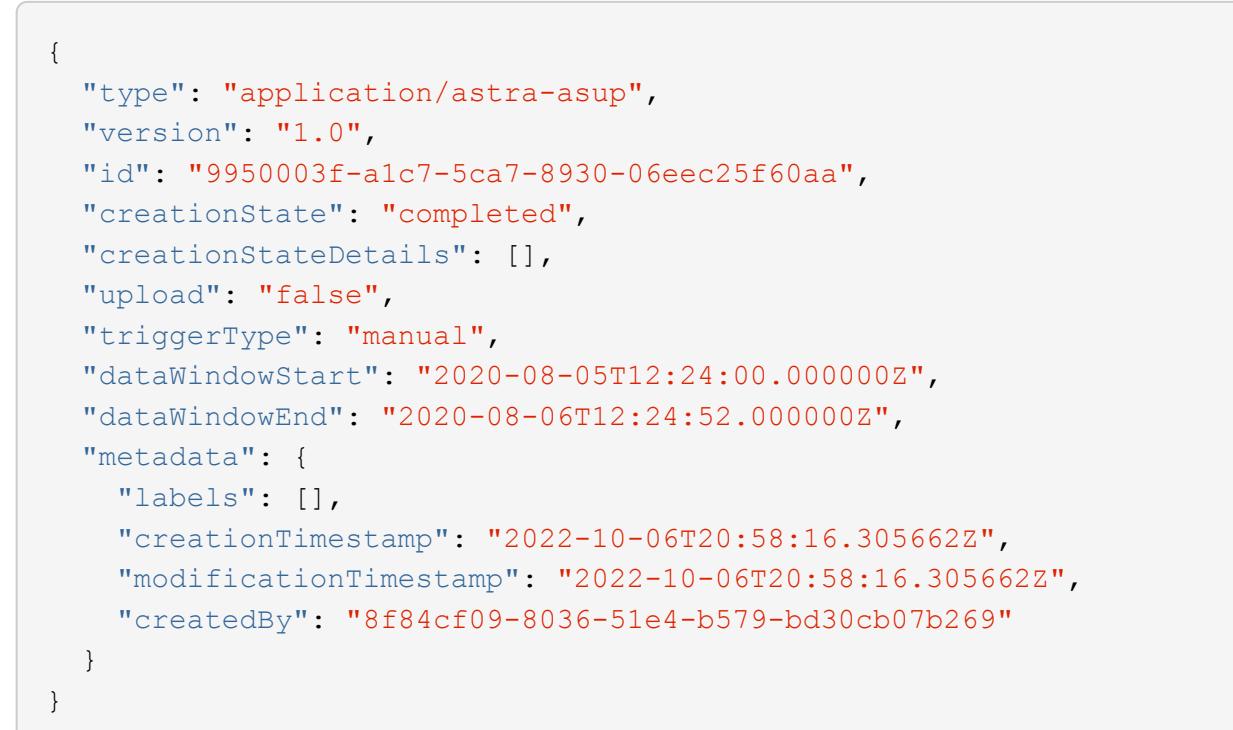

```
Response
```
Status: 401, Unauthorized

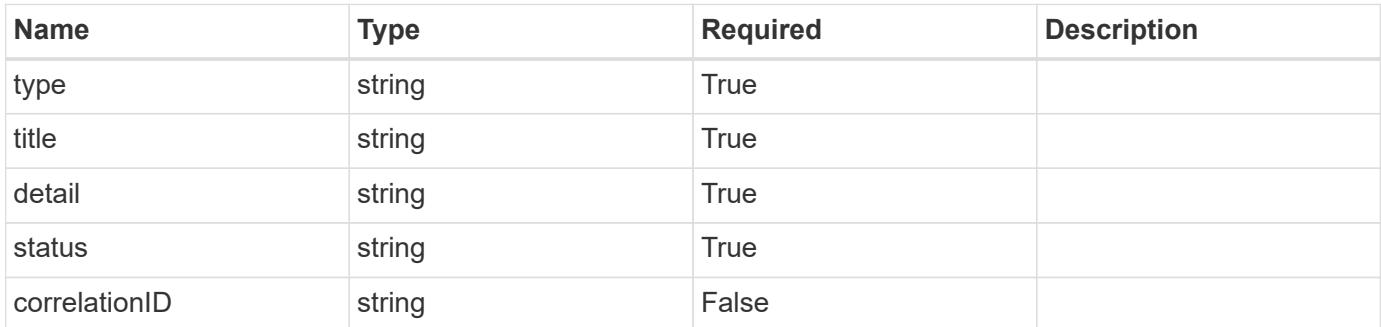

# **Example response**

```
{
   "type": "https://astra.netapp.io/problems/3",
   "title": "Missing bearer token",
   "detail": "The request is missing the required bearer token.",
    "status": "401"
}
```

```
Status: 400, Bad request
```
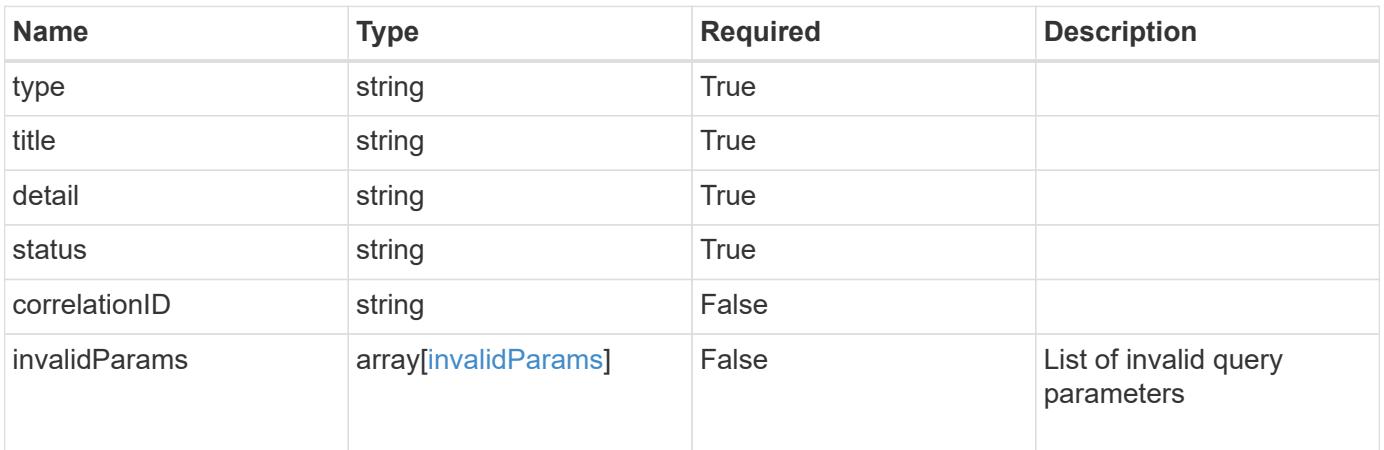

```
{
   "type": "https://astra.netapp.io/problems/5",
   "title": "Invalid query parameters",
   "detail": "The supplied query parameters are invalid.",
    "status": "400"
}
```
Status: 403, Forbidden

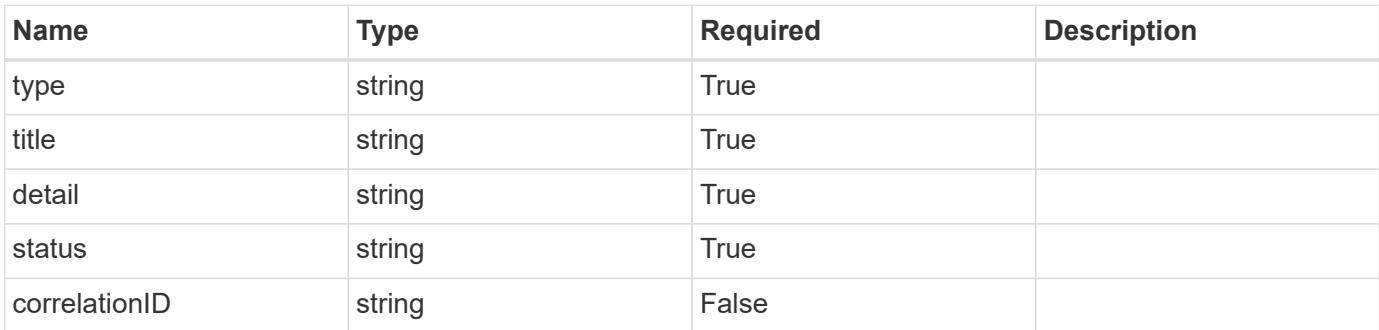

# **Example response**

```
{
   "type": "https://astra.netapp.io/problems/11",
   "title": "Operation not permitted",
   "detail": "The requested operation isn't permitted.",
   "status": "403"
}
```
# **Error**

Status: 404, Not found

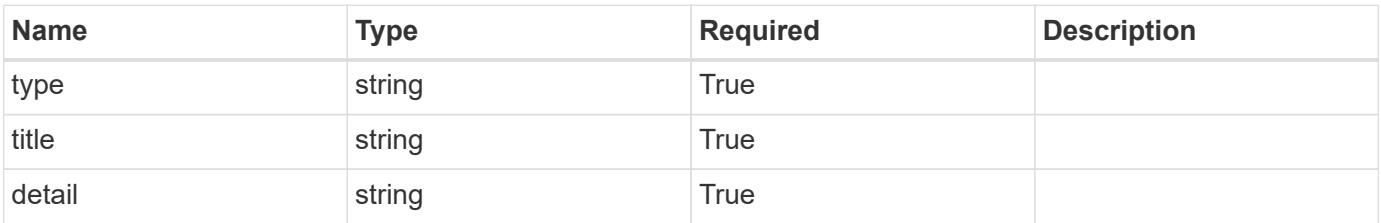

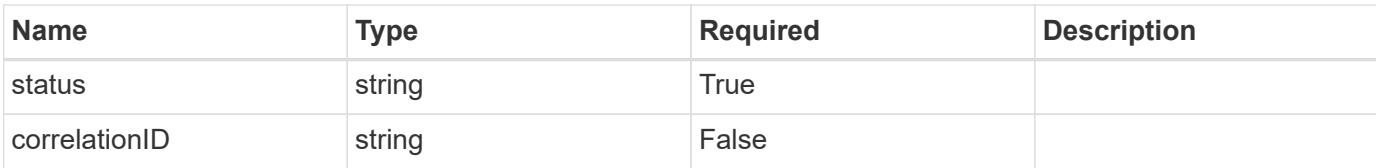

# **Example error response**

```
{
   "type": "https://astra.netapp.io/problems/2",
   "title": "Collection not found",
   "detail": "The collection specified in the request URI wasn't
found.",
   "status": "404"
}
```
# **Definitions**

# **See Definitions**

#### additionalDetails

#### type\_astra\_stateDetail

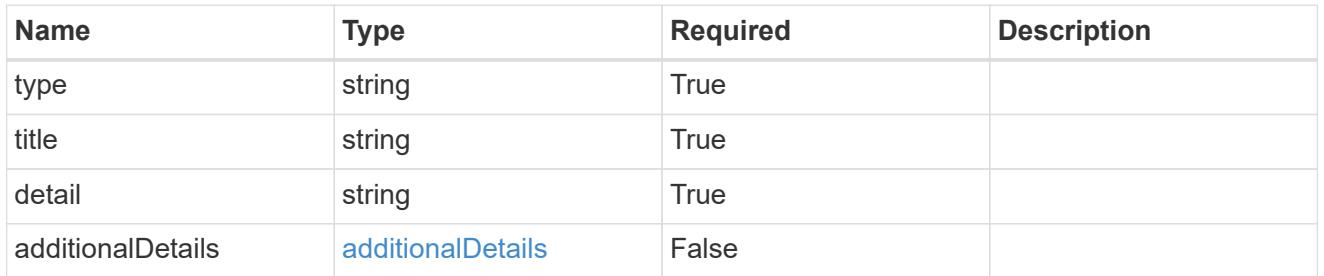

# type\_astra\_label

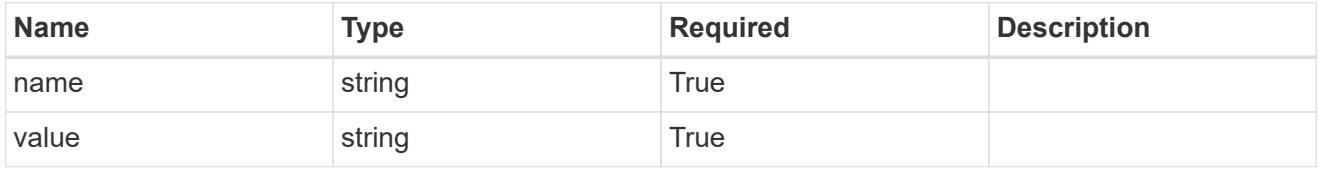

#### type\_astra\_metadata

Client and service-specified metadata associated with the resource. Defined values are:

• Conforms to the Astra Metadata Schema If not specified on create, a metadata object will be created with no labels.

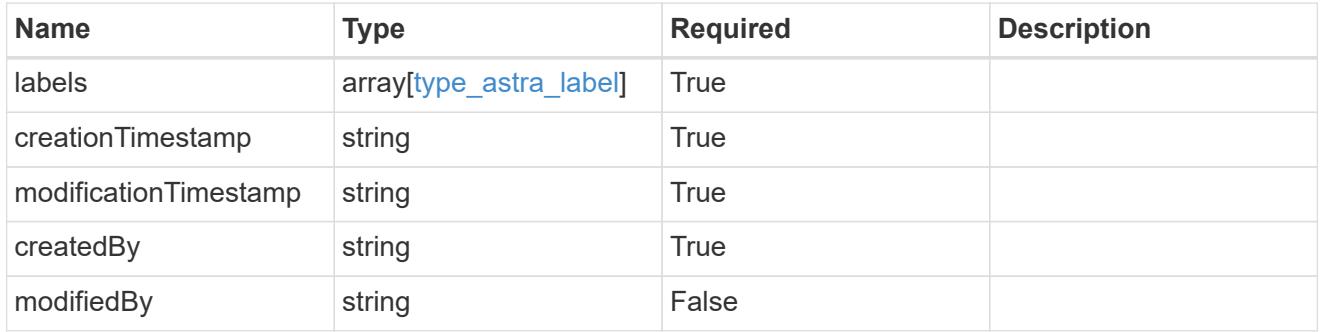

#### invalidParams

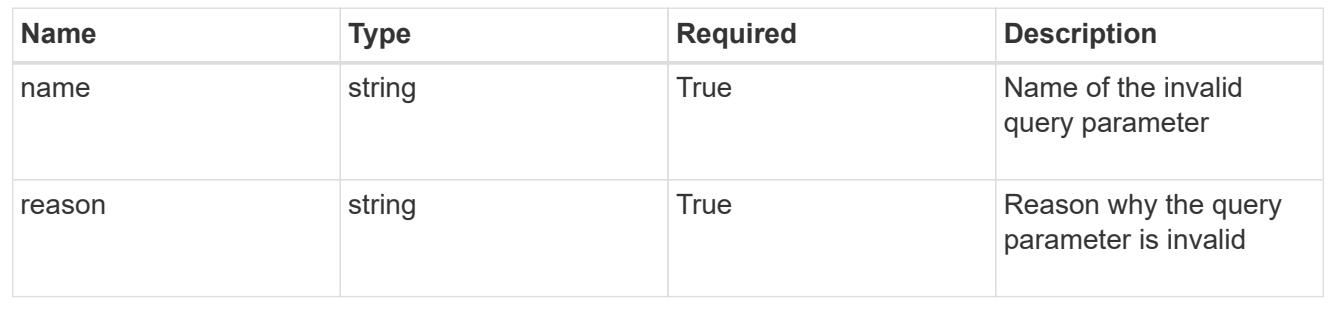

# **Account**

# **Account overview**

The Account API represents isolated tenants in a multitenant system.

# **Create a new account**

POST /accounts

Indicates the desired values for the Account API resource to be created.

# **Request Body**

Indicates the desired values for the Account API resource to be created.

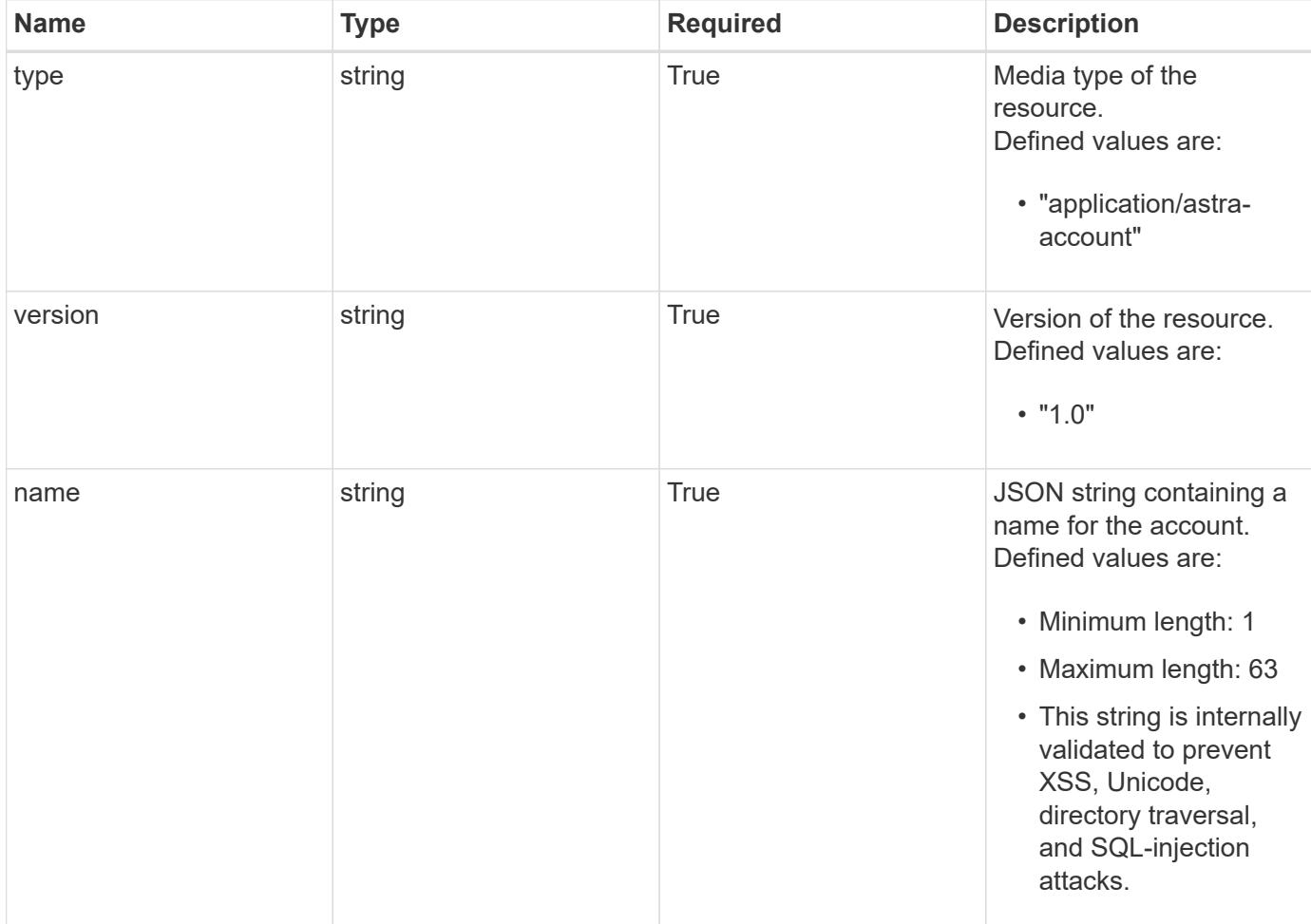

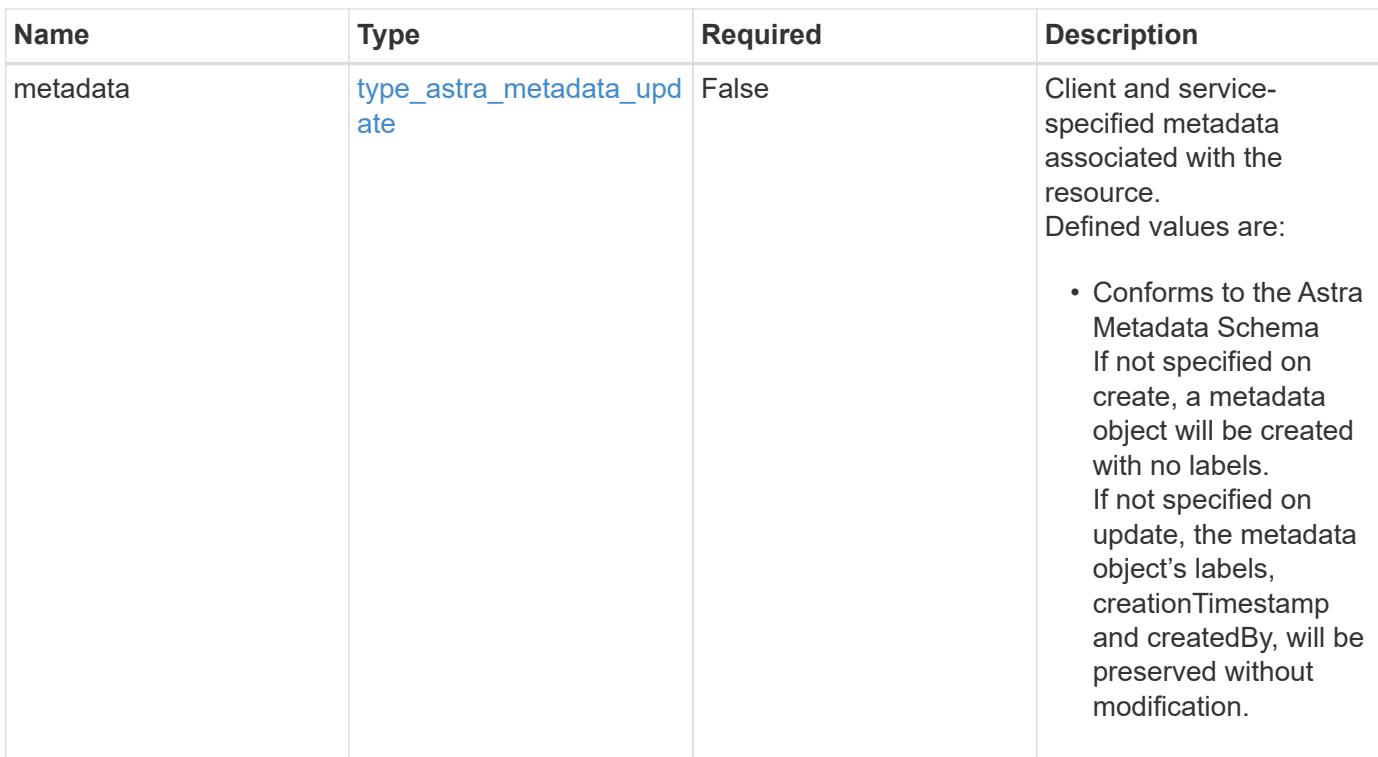

# **Example request**

```
{
   "type": "application/astra-account",
   "version": "1.0",
   "name": "Testing 123"
}
```
# **Response**

Status: 201, Returns the newly created account resource in the JSON response body.

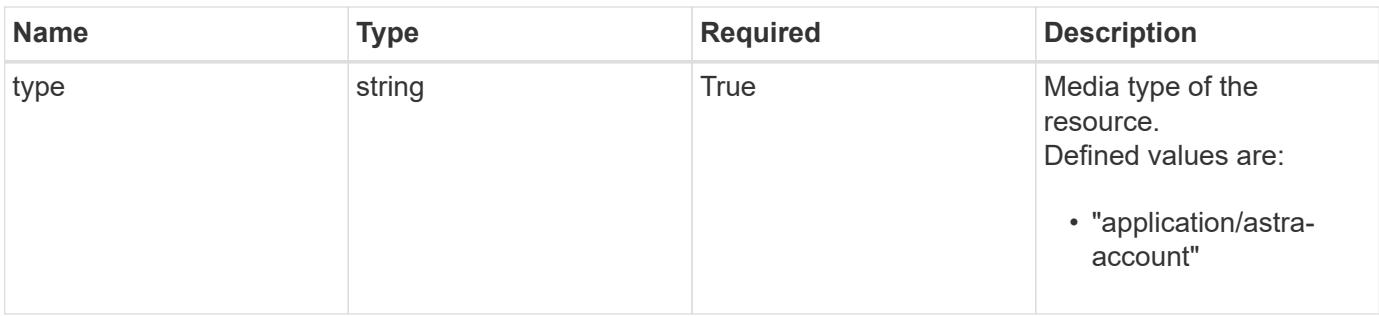

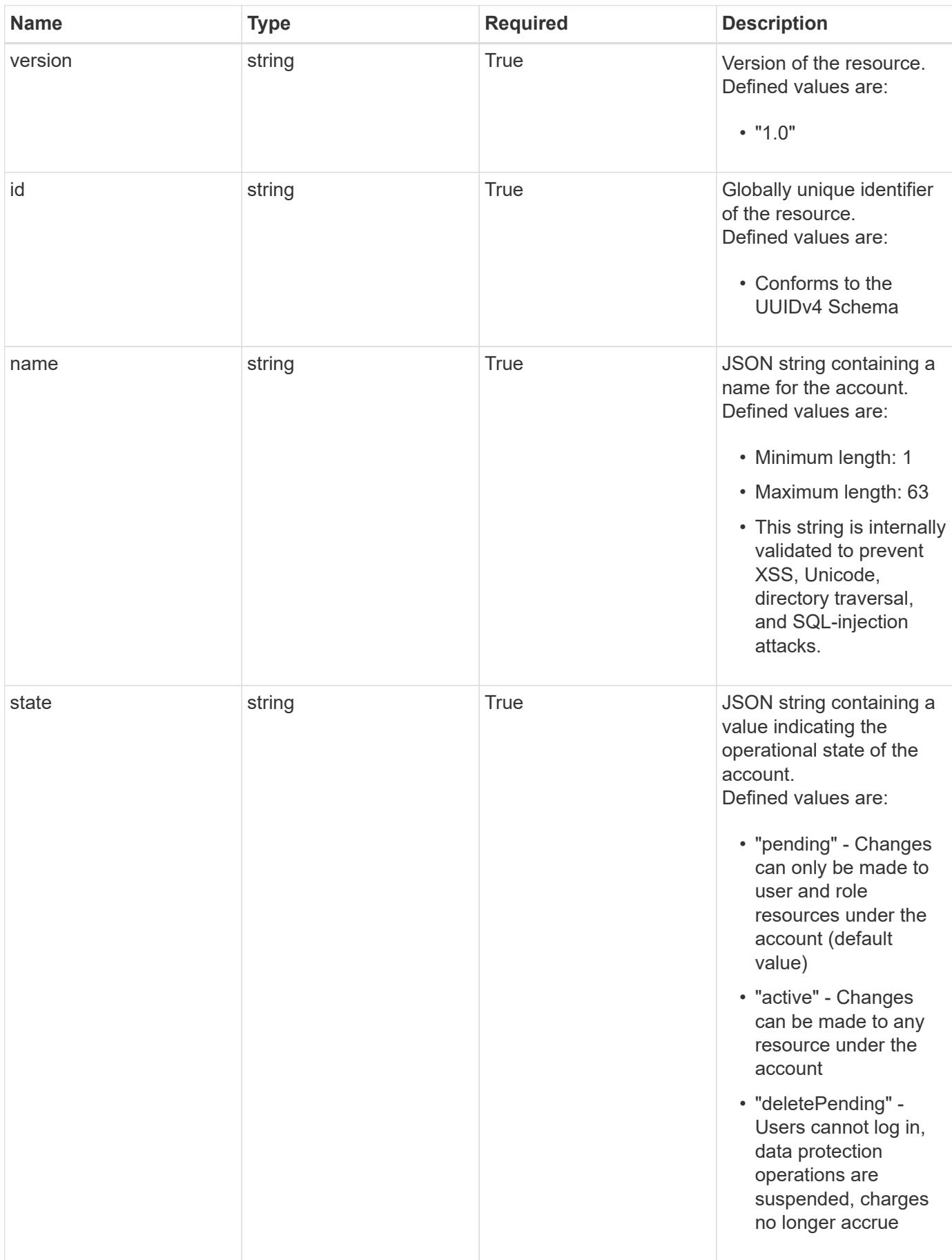

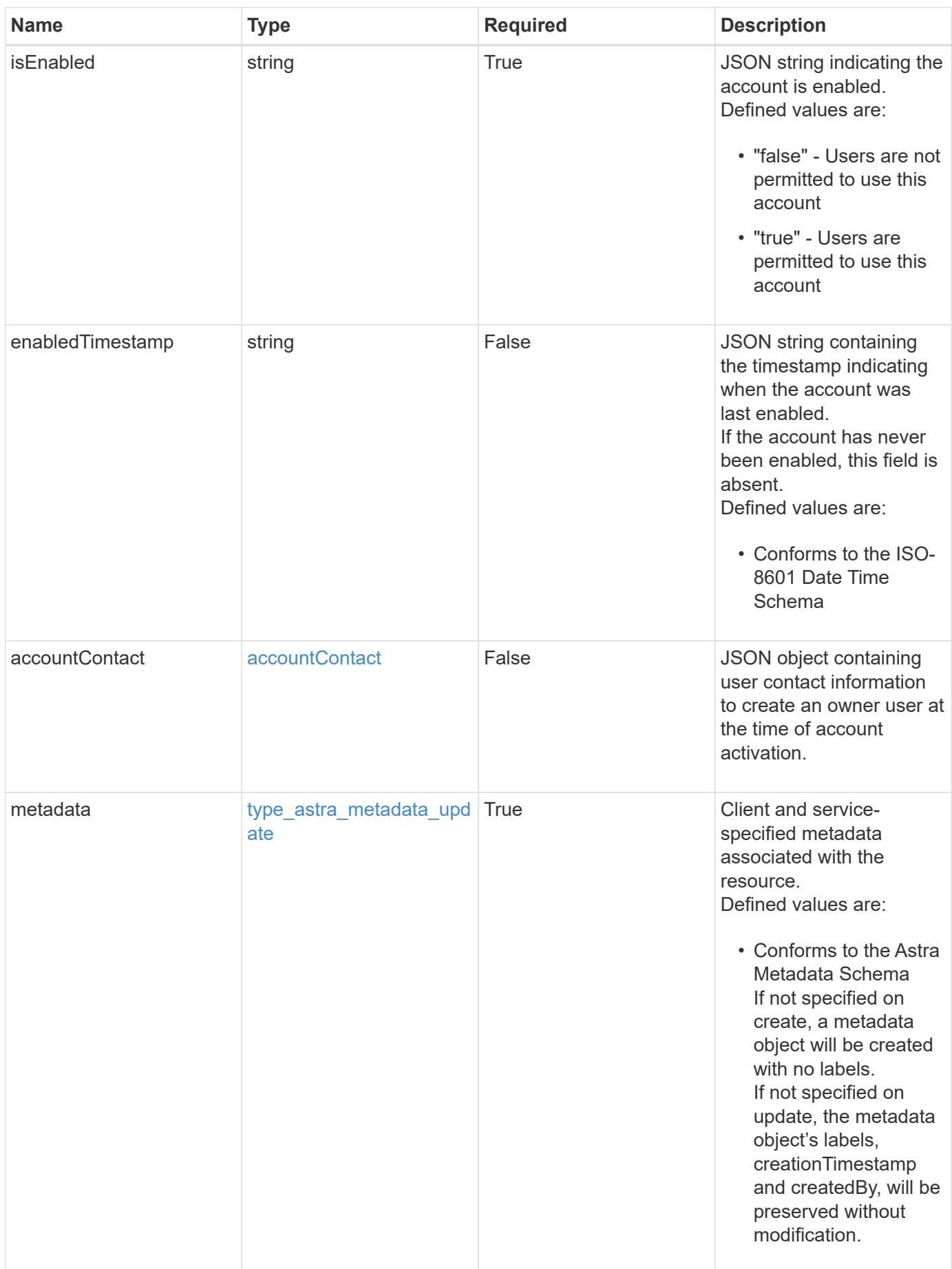

```
Example response
```

```
{
   "type": "application/astra-account",
   "version": "1.0",
   "id": "666a3f38-d4fa-5b62-a391-a69029758d32",
 "name": "fraught-pines",
   "state": "pending",
   "isEnabled": "false",
   "enabledTimestamp": "2020-08-06T12:24:52.256624Z",
   "metadata": {
      "labels": [],
      "creationTimestamp": "2022-10-06T20:58:16.305662Z",
      "modificationTimestamp": "2022-10-06T20:58:16.305662Z",
      "createdBy": "8f84cf09-8036-51e4-b579-bd30cb07b269"
   }
}
```
Status: 401, Unauthorized

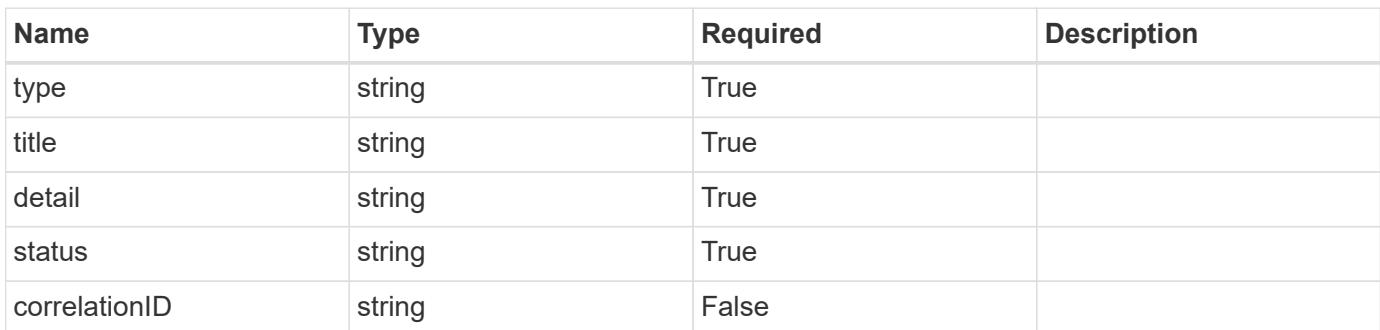

# **Example response**

```
{
   "type": "https://astra.netapp.io/problems/3",
   "title": "Missing bearer token",
   "detail": "The request is missing the required bearer token.",
   "status": "401"
}
```

```
Response
```

```
Status: 400, Bad request
```
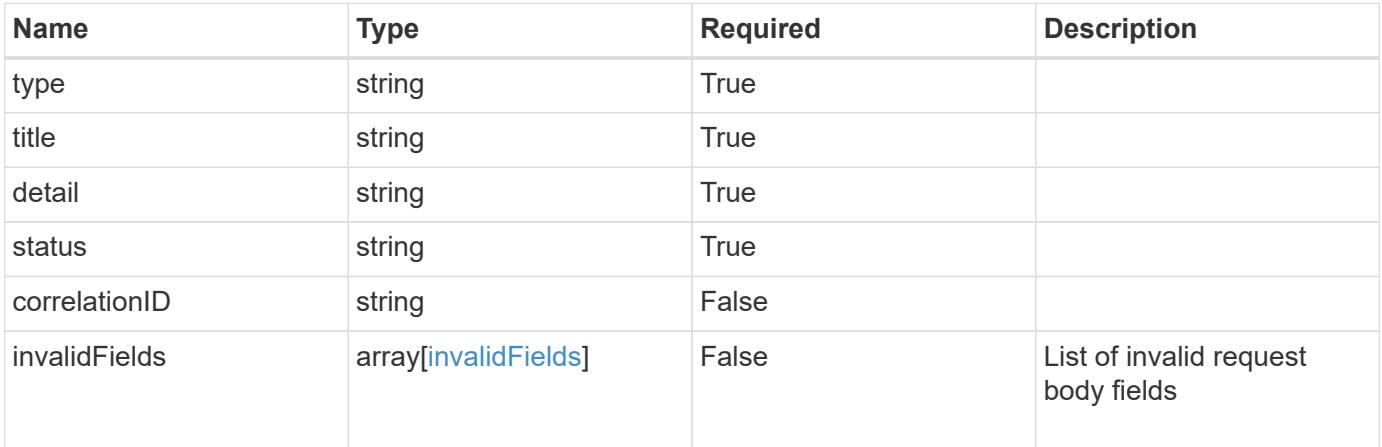

# **Example response**

```
{
   "type": "https://astra.netapp.io/problems/5",
   "title": "Invalid query parameters",
   "detail": "The supplied query parameters are invalid.",
   "status": "400"
}
```

```
Status: 409, Conflict
```
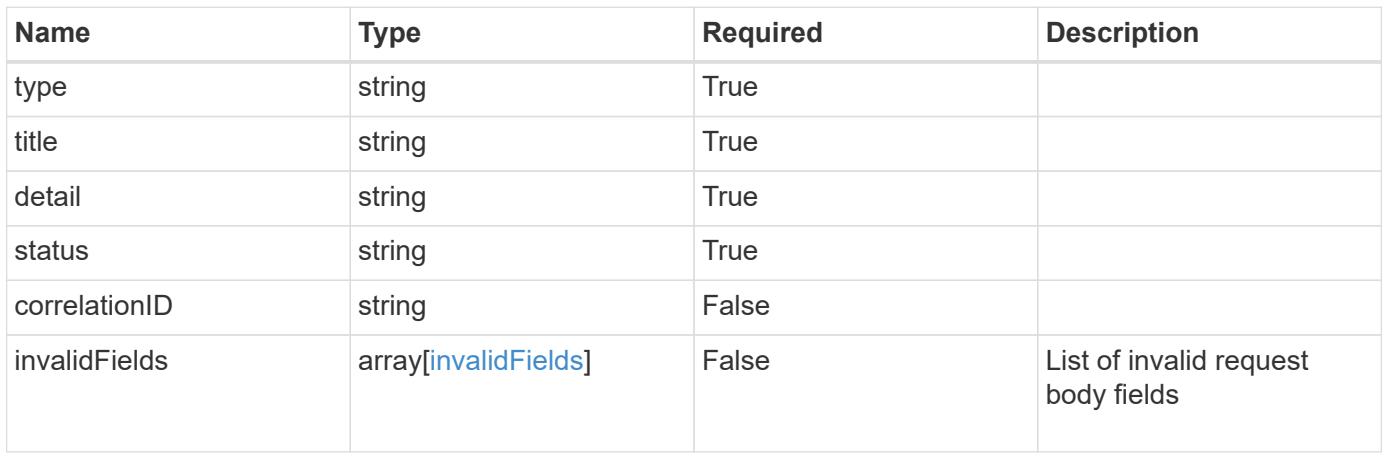

```
{
   "type": "https://astra.netapp.io/problems/10",
    "title": "JSON resource conflict",
   "detail": "The request body JSON contains a field that conflicts with
an idempotent value.",
   "status": "409"
}
```

```
Status: 403, Forbidden
```
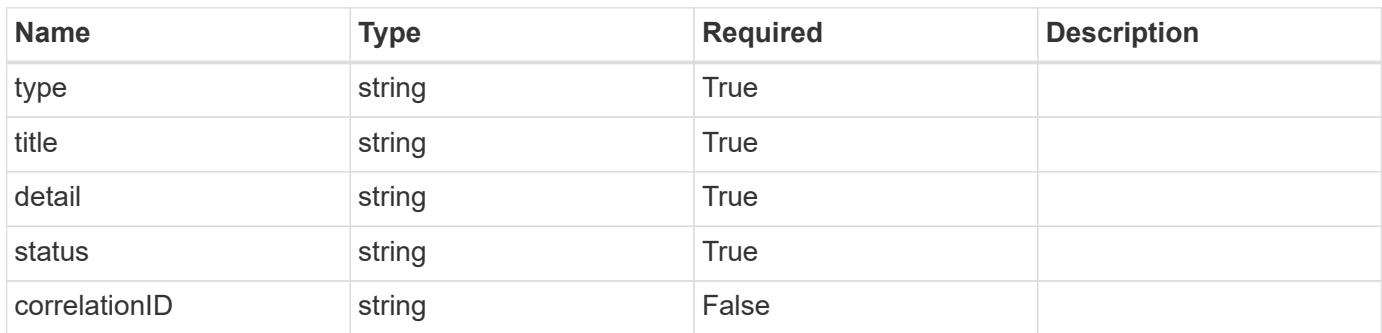

#### **Example response**

```
{
   "type": "https://astra.netapp.io/problems/11",
   "title": "Operation not permitted",
   "detail": "The requested operation isn't permitted.",
   "status": "403"
}
```
#### **Error**

Status: 404, Not found

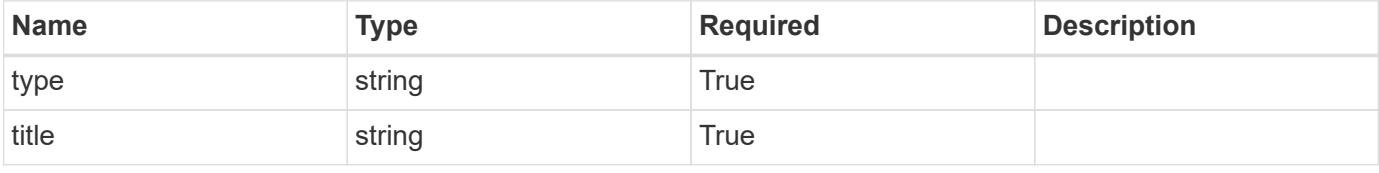
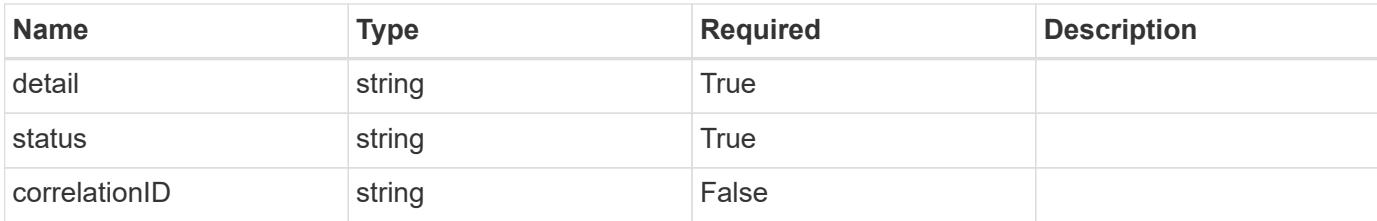

**Example error response**

```
{
   "type": "https://astra.netapp.io/problems/2",
   "title": "Collection not found",
    "detail": "The collection specified in the request URI wasn't
found.",
   "status": "404"
}
```
**Definitions**

#### **See Definitions**

type\_astra\_label

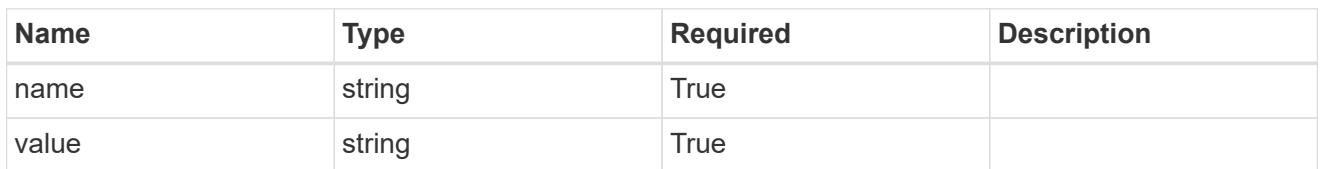

type\_astra\_metadata\_update

Client and service-specified metadata associated with the resource. Defined values are:

• Conforms to the Astra Metadata Schema If not specified on create, a metadata object will be created with no labels. If not specified on update, the metadata object's labels, creationTimestamp and createdBy, will be preserved without modification.

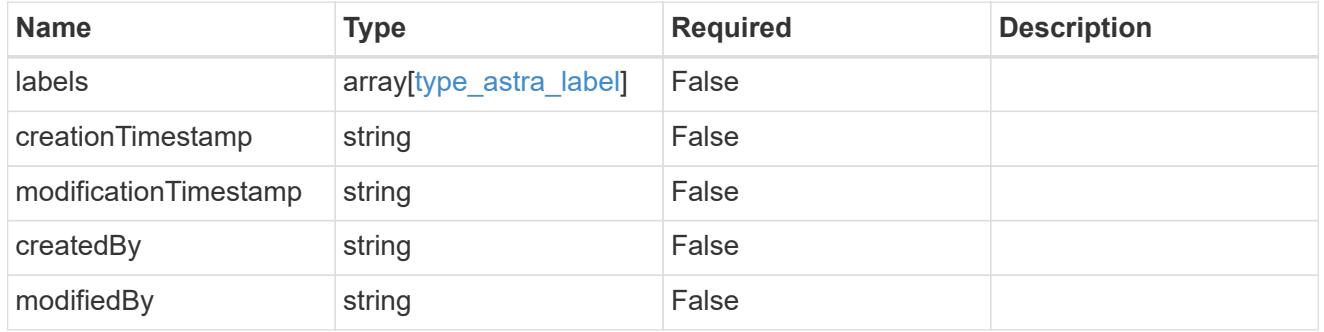

#### postalAddress

JSON object containing a collection of JSON strings specifying an address. If this key does not exist, it indicates that an address has not been provided.

If this key exists, all six of the contained JSON strings will be present. If you provide nothing, the string will be empty.

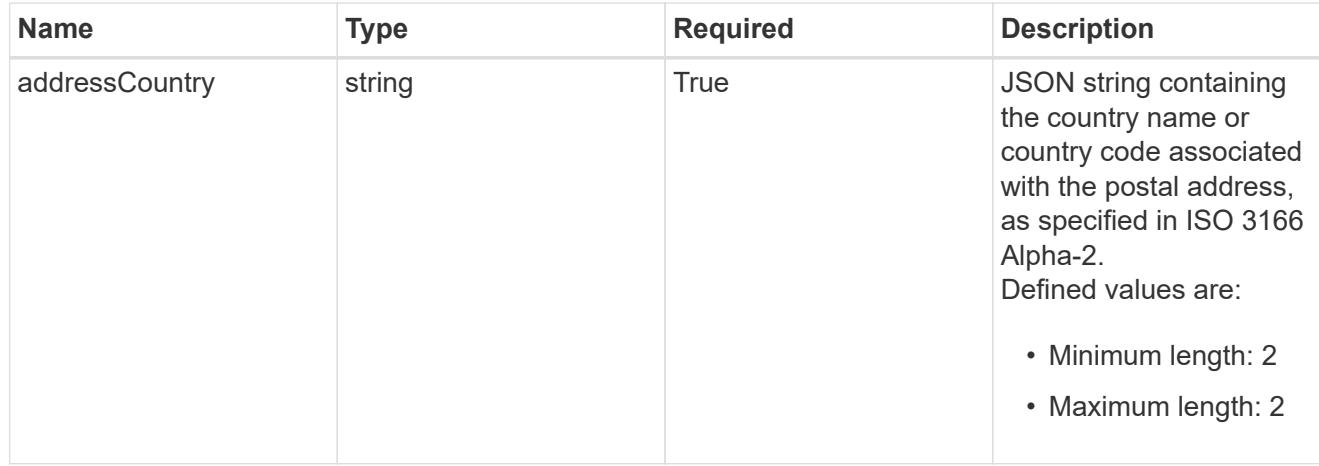

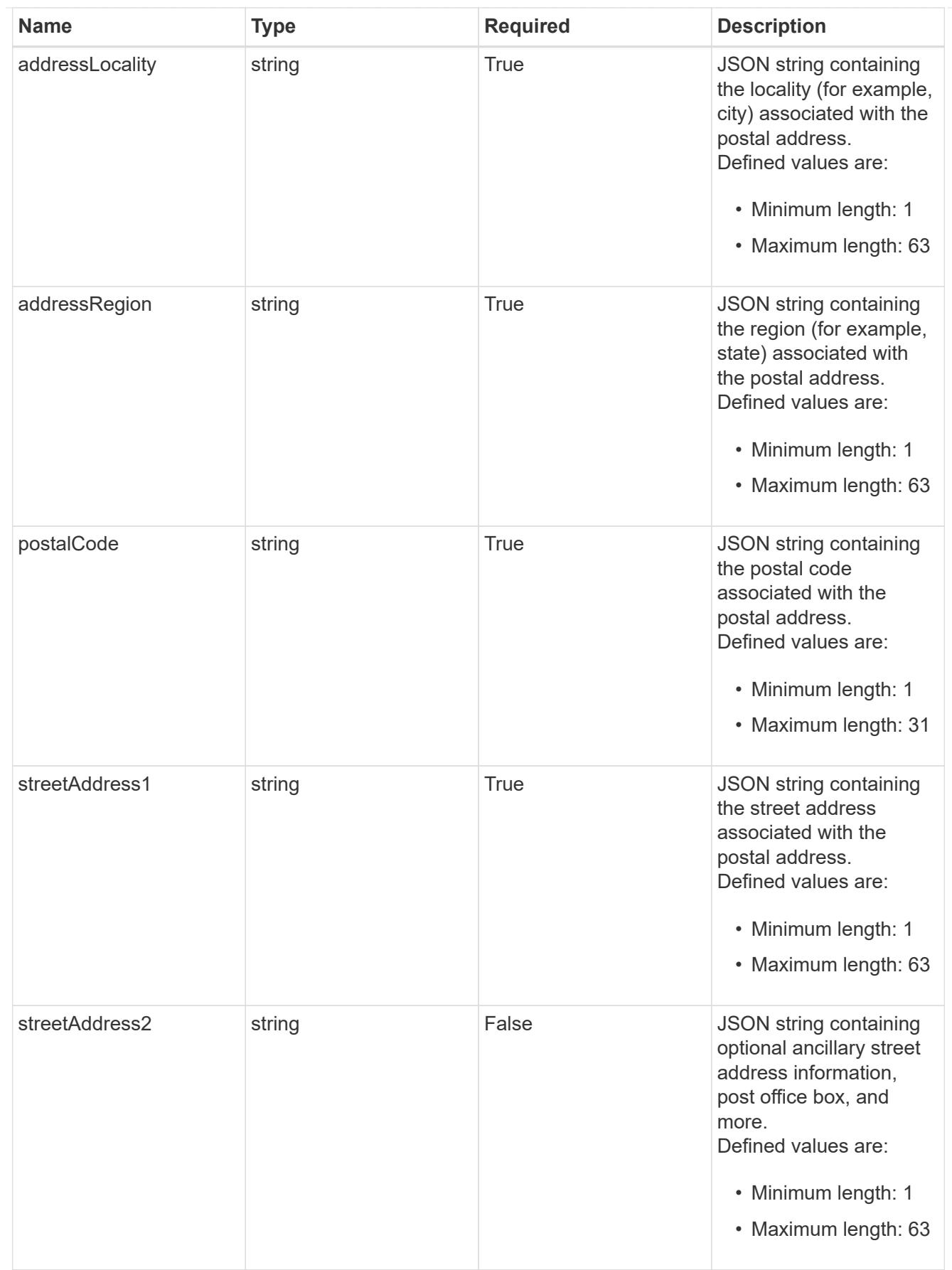

accountContact

JSON object containing user contact information to create an owner user at the time of account activation.

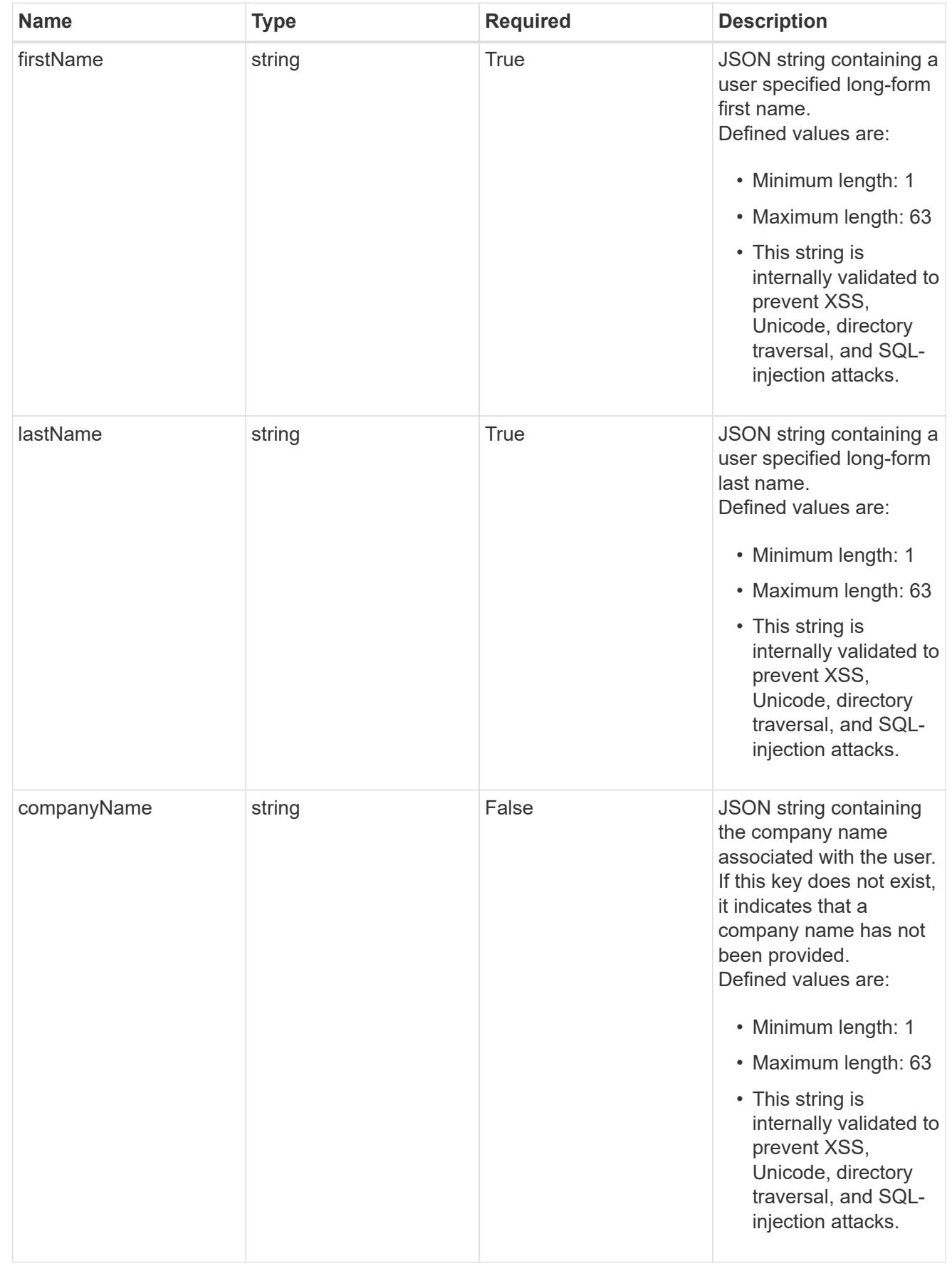

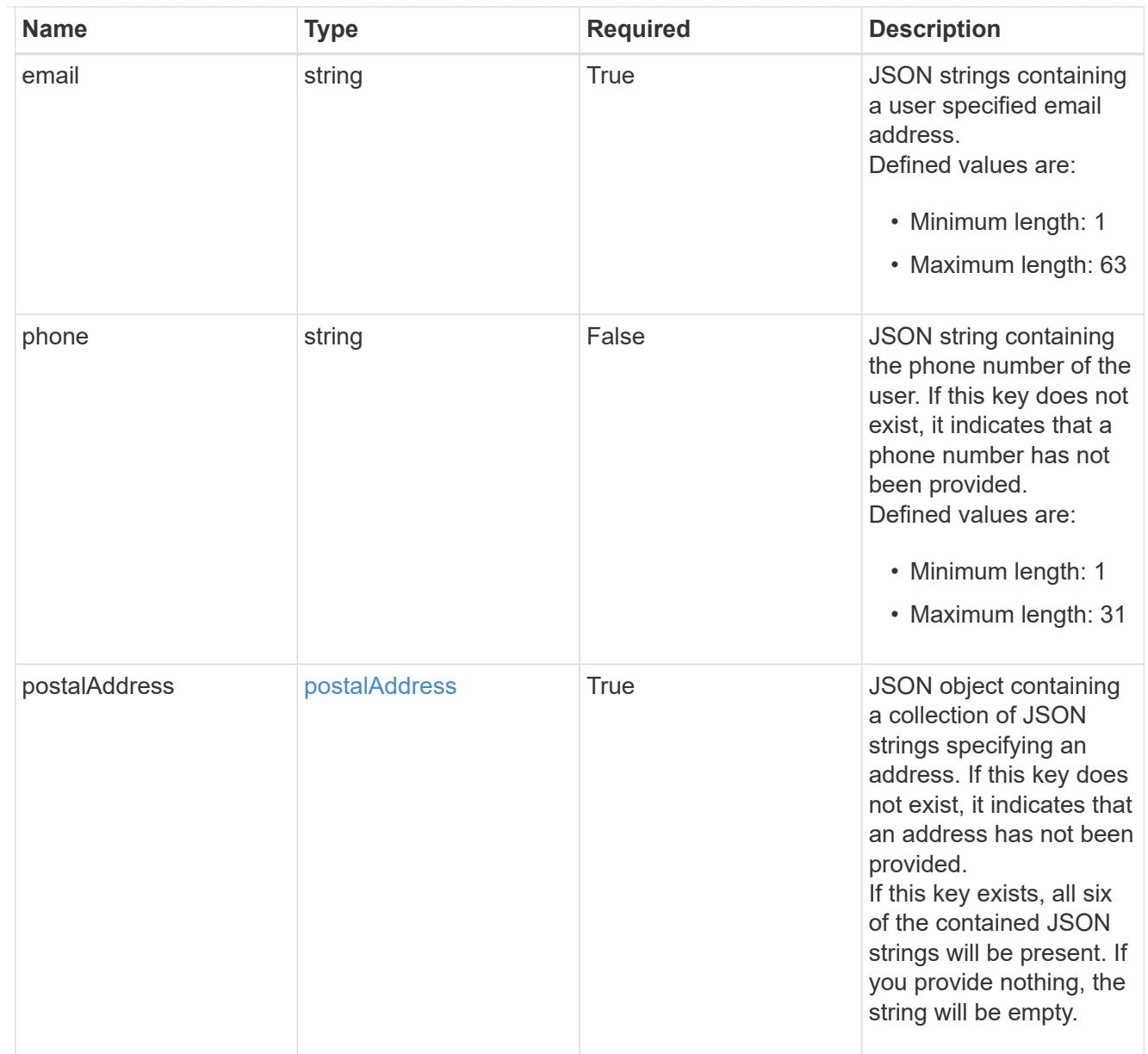

### invalidParams

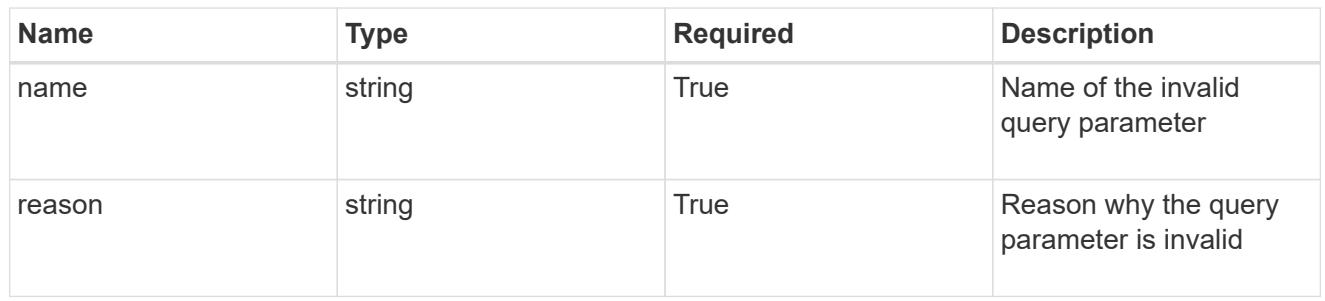

#### invalidFields

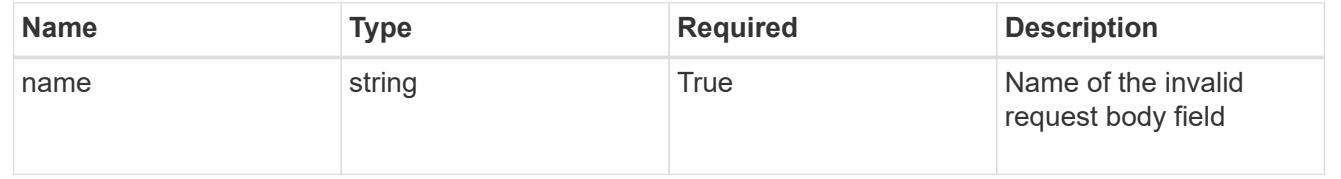

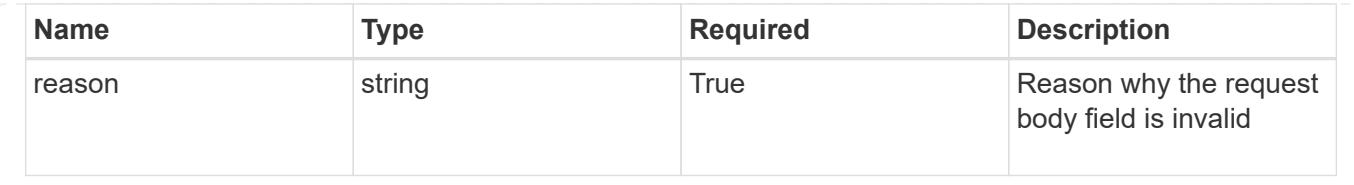

# **List all accounts**

GET /accounts

Returns a JSON array of all matching resources in the collection. If individual fields are specified in the request, the items JSON array will contain the fields requested for each matching resource in the order specified.

### **Parameters**

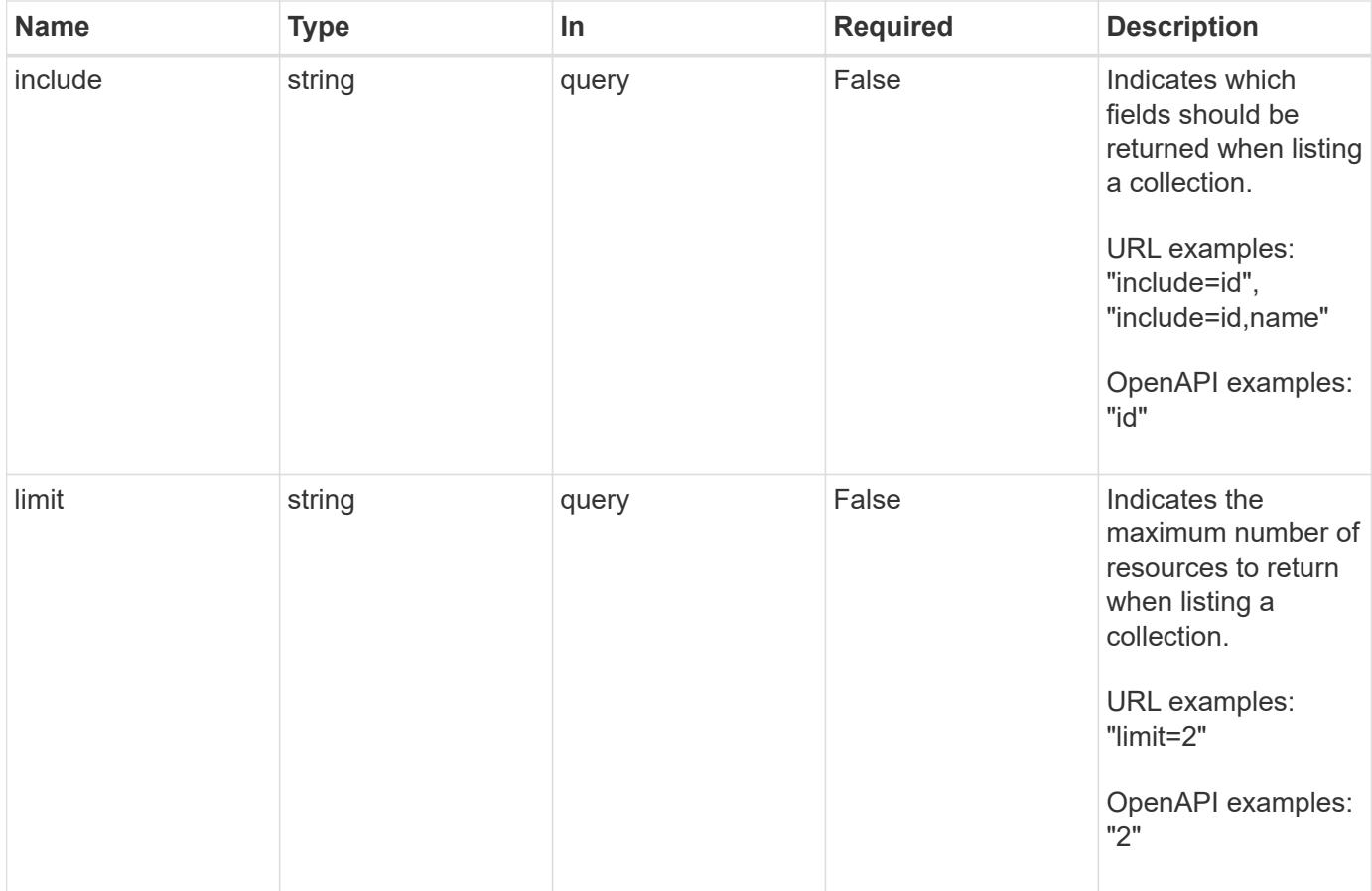

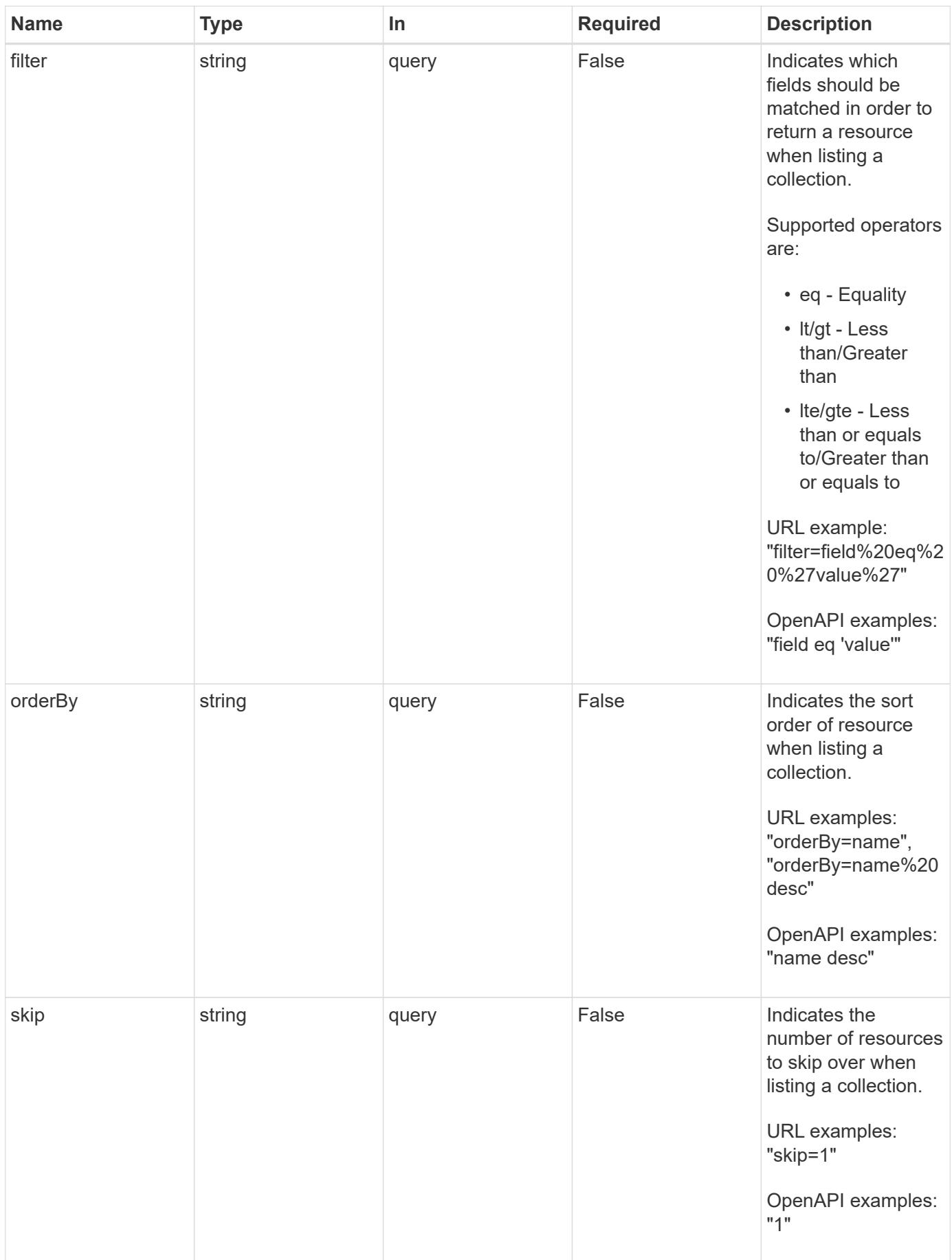

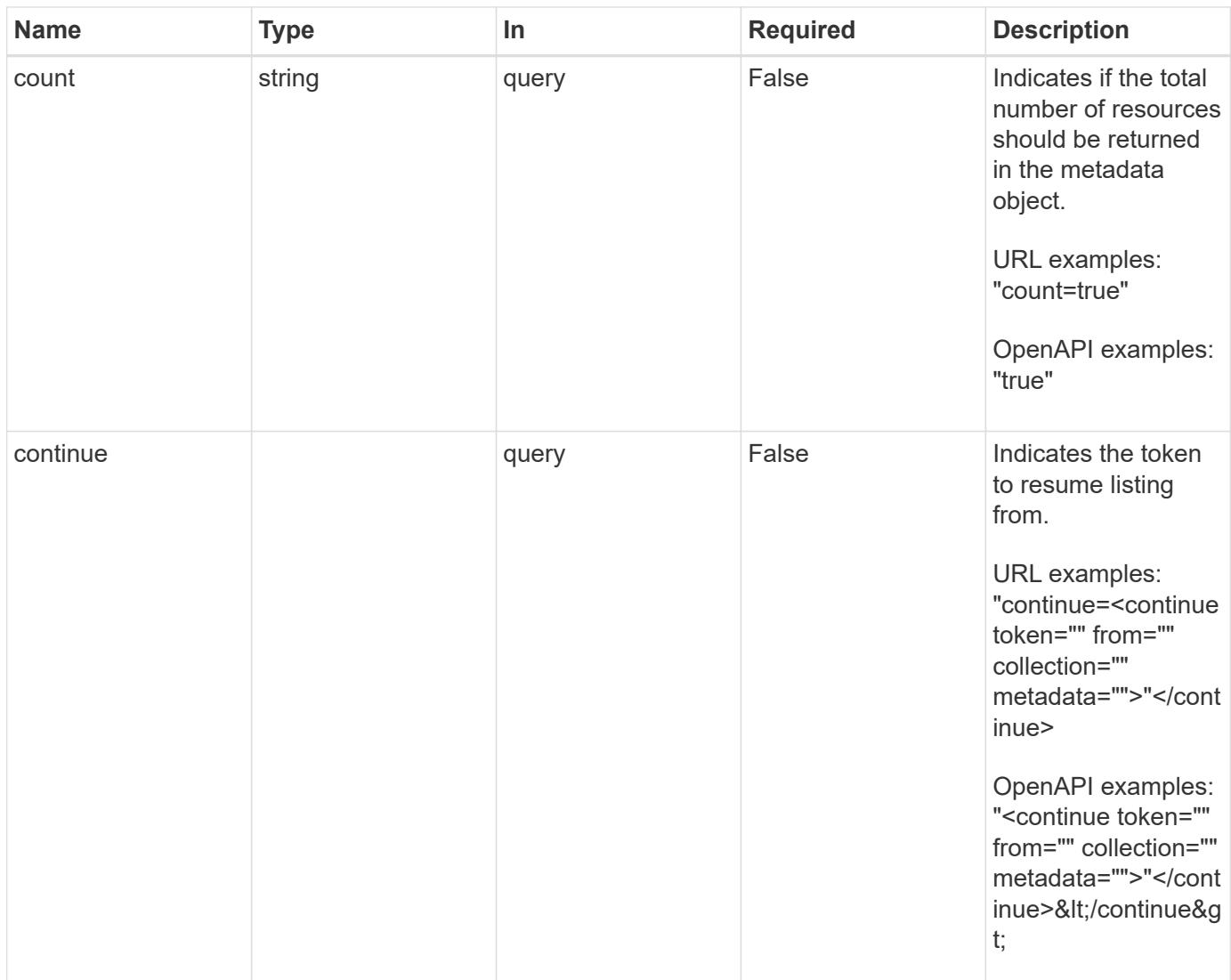

### **Response**

Status: 200, Returns a JSON array of all matching resources in the collection. If individual fields are specified in the request, the items JSON array will contain the fields requested for each matching resource in the order specified.

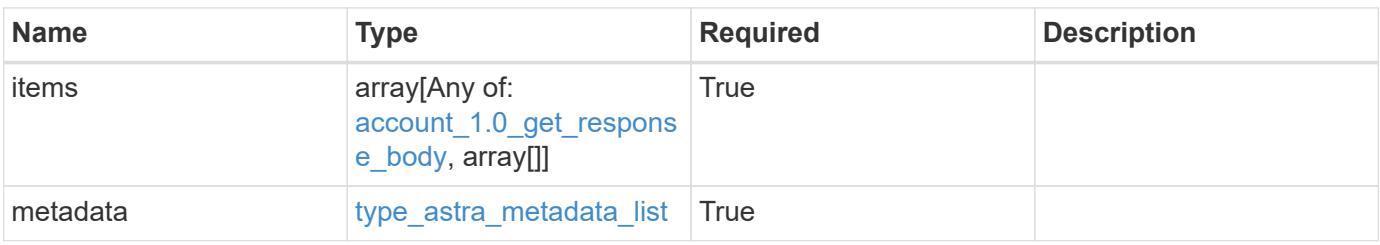

```
{
    "type": "application/astra-accounts",
    "version": "1.0",
    "items": [
      {
        "type": "application/astra-account",
        "version": "1.0",
        "id": "70796606-79ba-480b-966c-e4c600fbf622",
        "name": "fraught-pines",
        "state": "active",
        "isEnabled": "true",
        "enabledTimestamp": "2020-08-06T12:24:52.256624Z",
        "metadata": {
          "labels": [],
          "creationTimestamp": "2020-08-06T12:24:52.256624Z",
          "modificationTimestamp": "2020-08-06T12:24:52.256624Z",
          "createdBy": "1723a17e-9fd1-4636-86e1-2ec9e04bce51"
        }
      },
      {
        "type": "application/astra-account",
        "version": "1.0",
        "id": "7976114d-35ec-48a7-ba31-22d8e94a8bb2",
        "name": "sad-dino",
        "state": "active",
        "isEnabled": "true",
        "enabledTimestamp": "2020-08-06T12:24:52.256624Z",
        "metadata": {
          "labels": [],
          "creationTimestamp": "2020-08-06T12:24:52.256624Z",
          "modificationTimestamp": "2020-08-06T12:24:52.256624Z",
          "createdBy": "1723a17e-9fd1-4636-86e1-2ec9e04bce51"
        }
      }
  \frac{1}{\sqrt{2}}  "metadata": {
      "labels": [],
      "creationTimestamp": "2022-10-06T20:58:16.305662Z",
      "modificationTimestamp": "2022-10-06T20:58:16.305662Z",
      "createdBy": "8f84cf09-8036-51e4-b579-bd30cb07b269"
    }
}
```

```
Response
```
Status: 401, Unauthorized

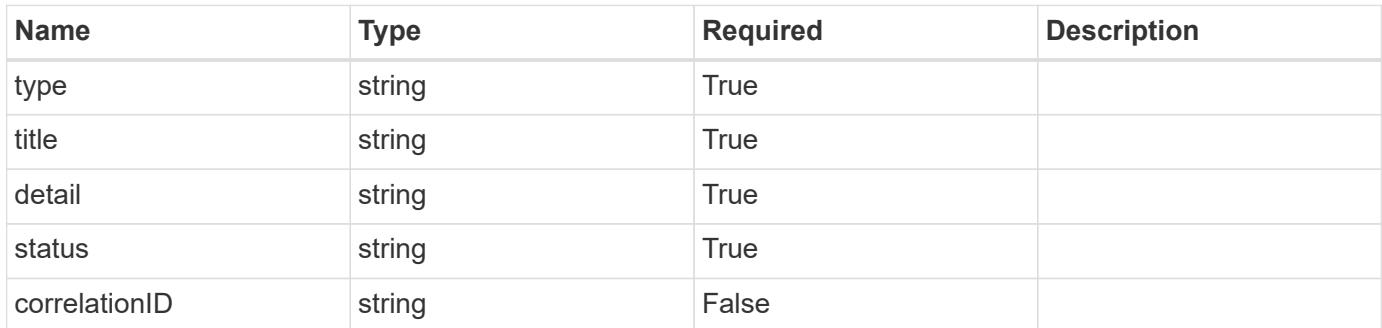

### **Example response**

```
{
   "type": "https://astra.netapp.io/problems/3",
   "title": "Missing bearer token",
   "detail": "The request is missing the required bearer token.",
    "status": "401"
}
```
#### **Response**

```
Status: 400, Bad request
```
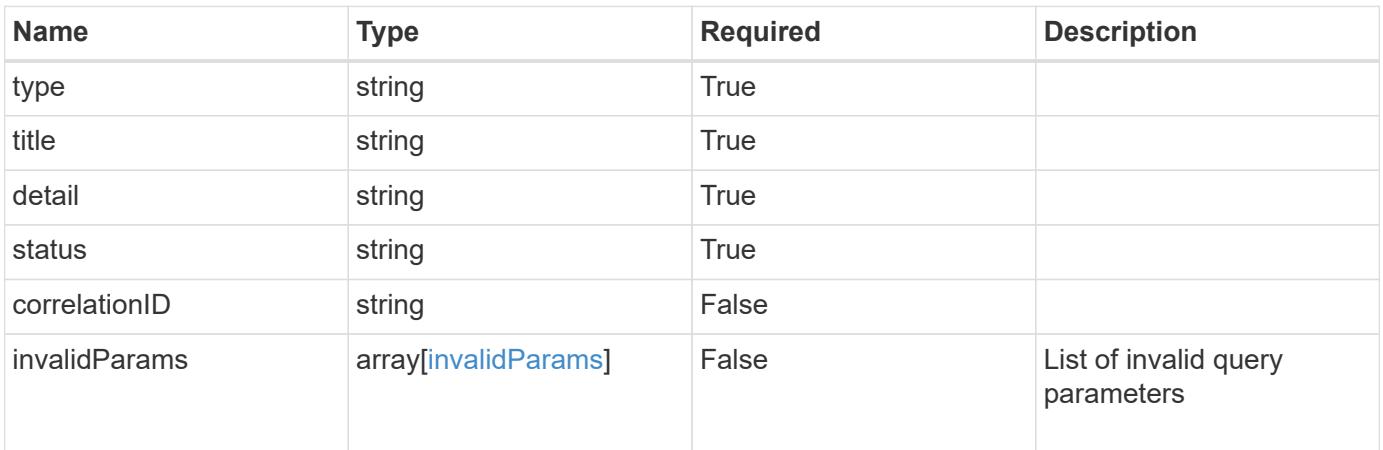

```
{
   "type": "https://astra.netapp.io/problems/5",
   "title": "Invalid query parameters",
   "detail": "The supplied query parameters are invalid.",
    "status": "400"
}
```
### **Response**

Status: 403, Forbidden

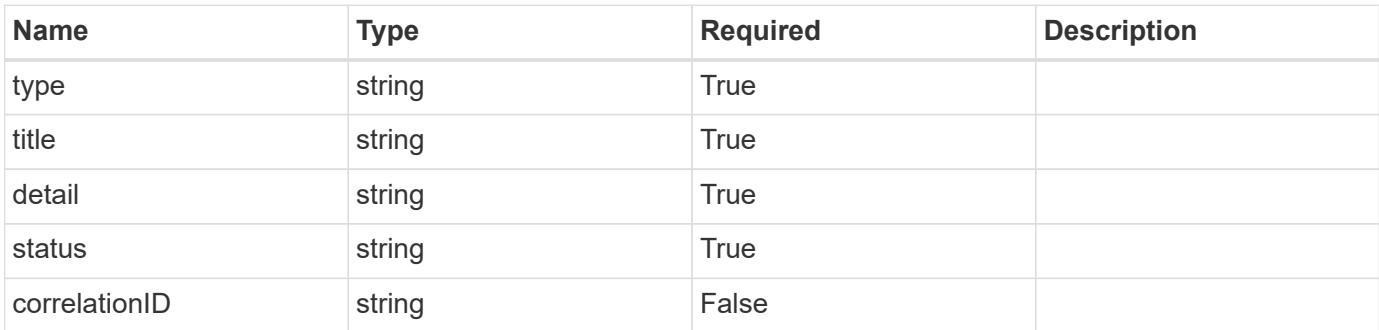

### **Example response**

```
{
   "type": "https://astra.netapp.io/problems/11",
   "title": "Operation not permitted",
   "detail": "The requested operation isn't permitted.",
   "status": "403"
}
```
### **Error**

Status: 404, Not found

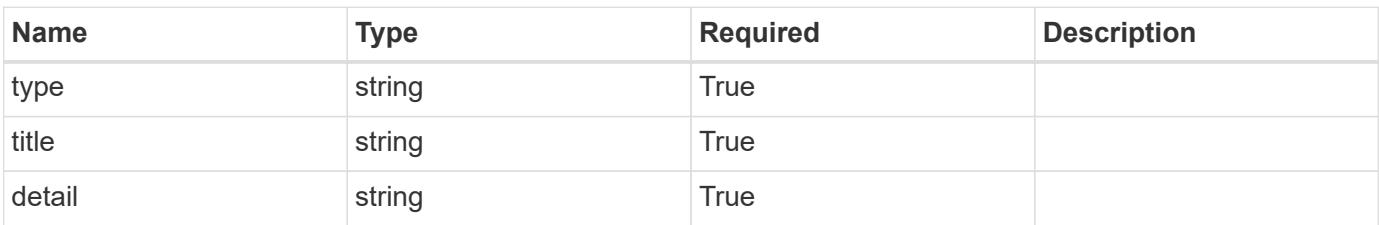

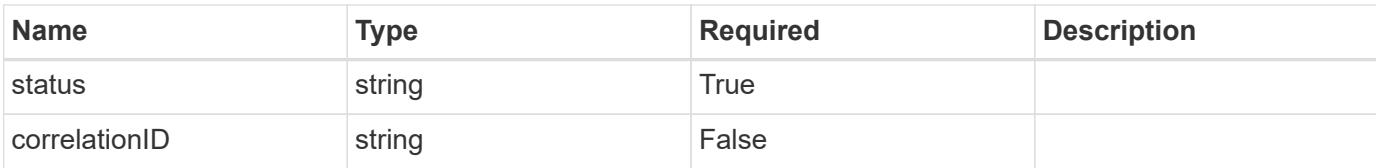

#### **Example error response**

```
{
   "type": "https://astra.netapp.io/problems/2",
   "title": "Collection not found",
   "detail": "The collection specified in the request URI wasn't
found.",
   "status": "404"
}
```
#### **Definitions**

#### **See Definitions**

### postalAddress

JSON object containing a collection of JSON strings specifying an address. If this key does not exist, it indicates that an address has not been provided.

If this key exists, all six of the contained JSON strings will be present. If you provide nothing, the string will be empty.

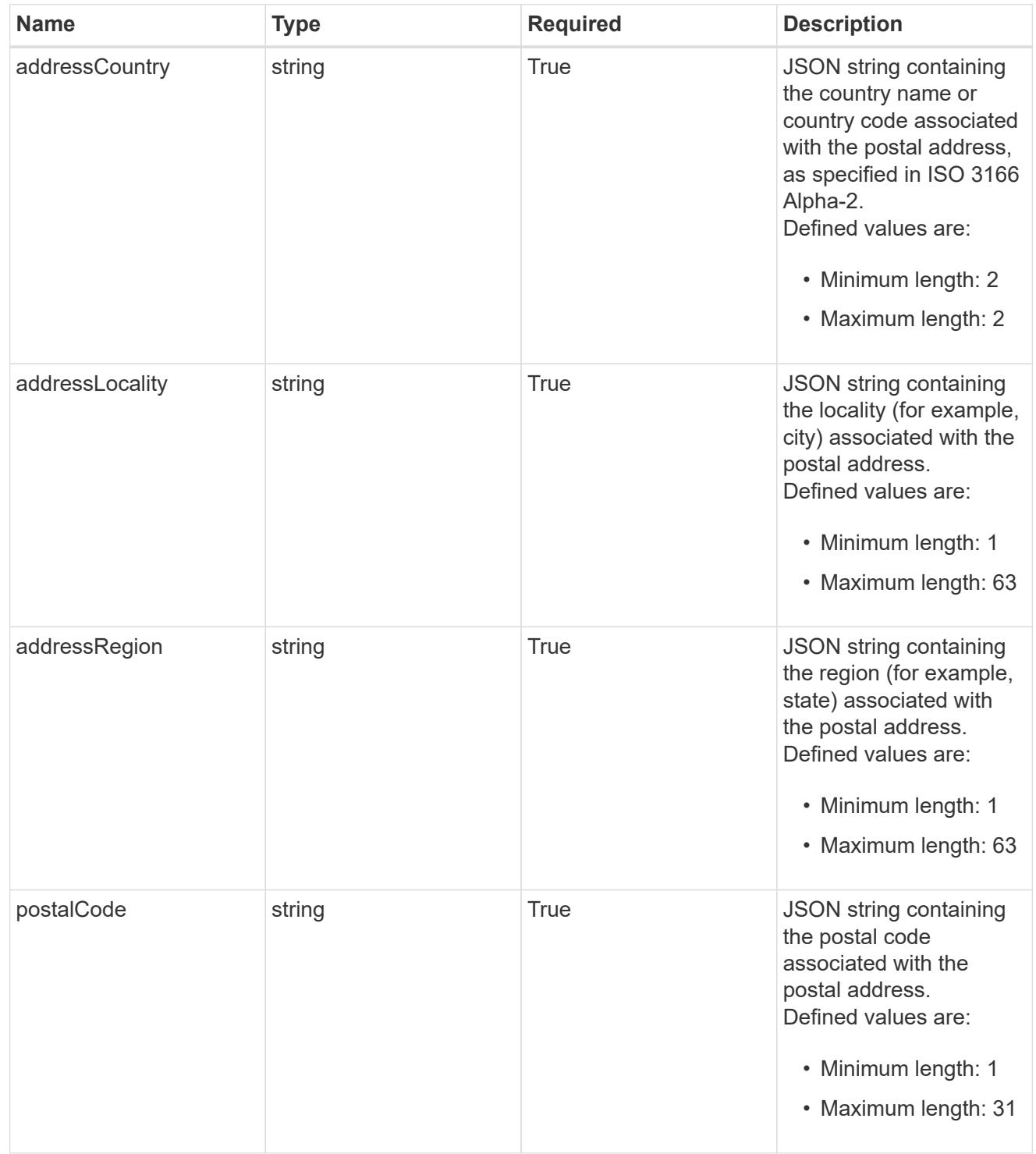

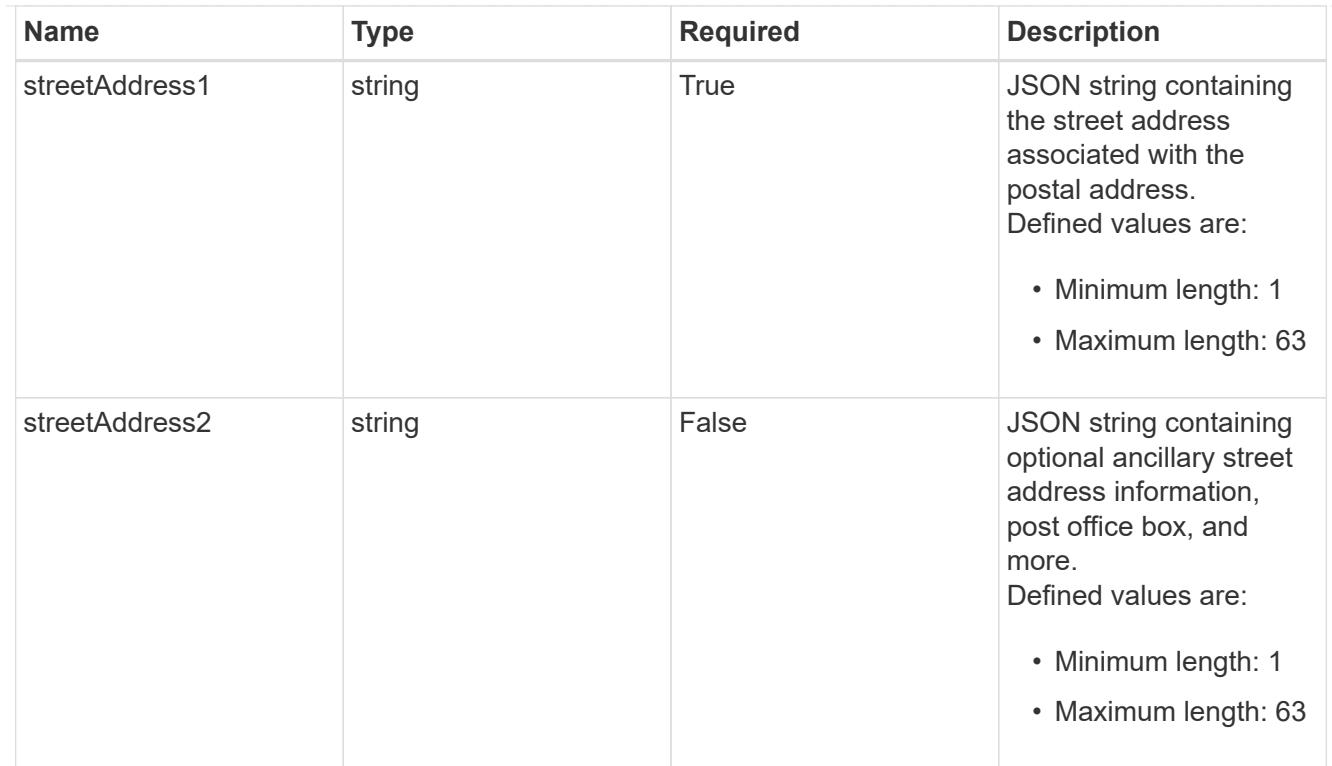

### accountContact

JSON object containing user contact information to create an owner user at the time of account activation.

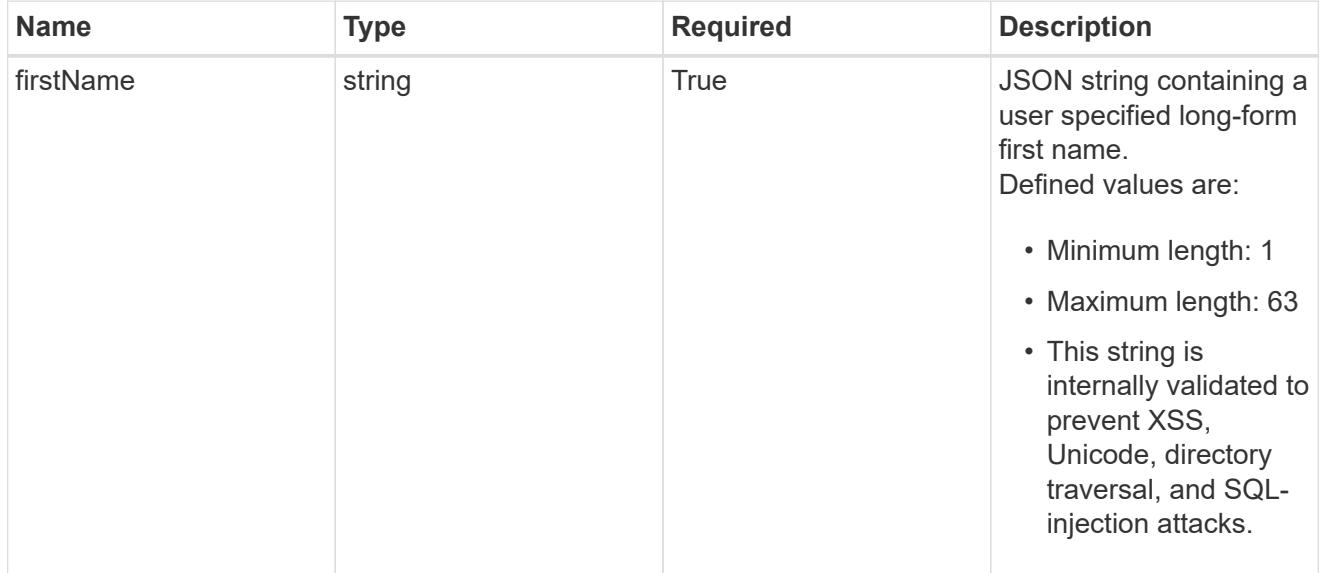

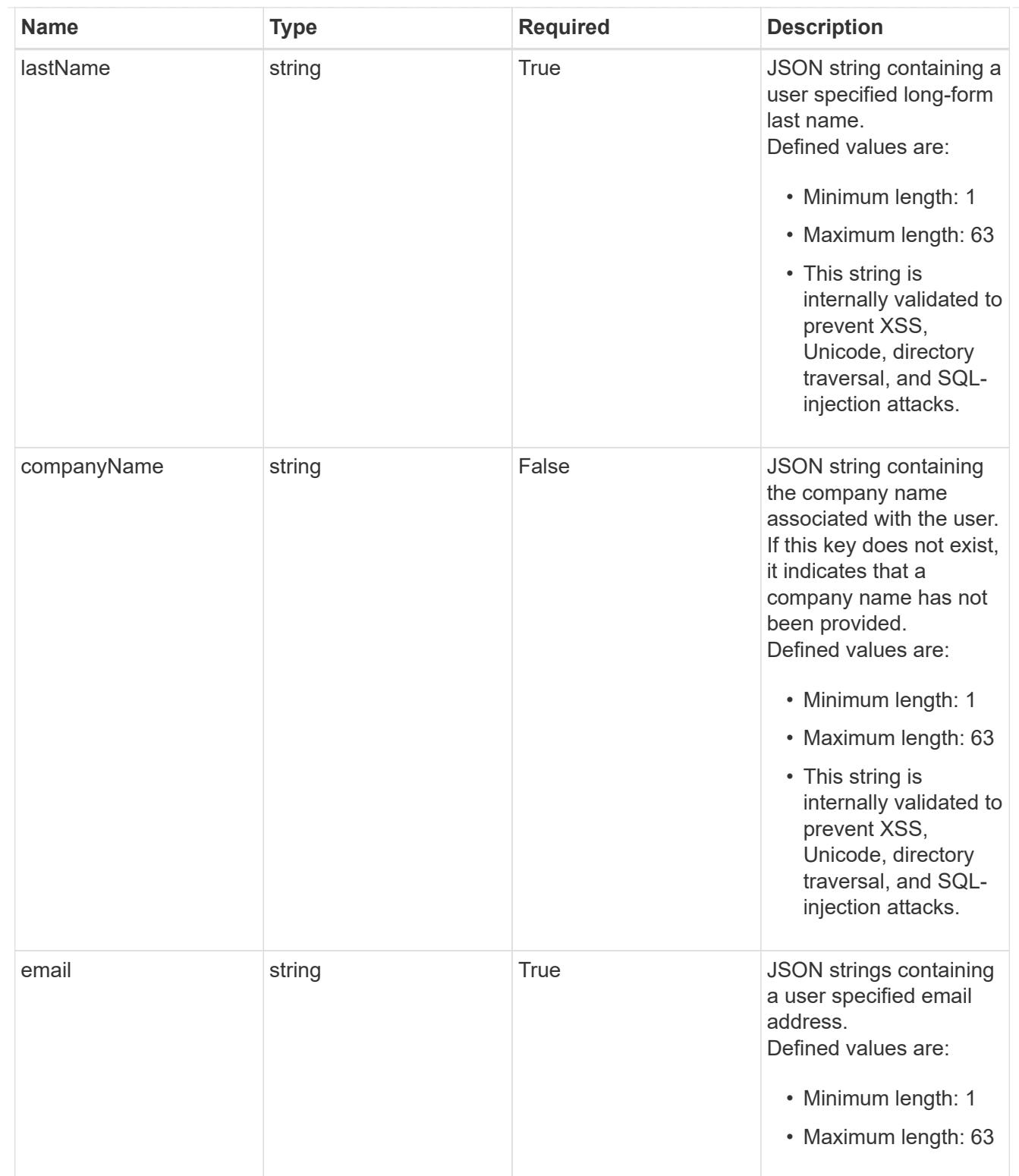

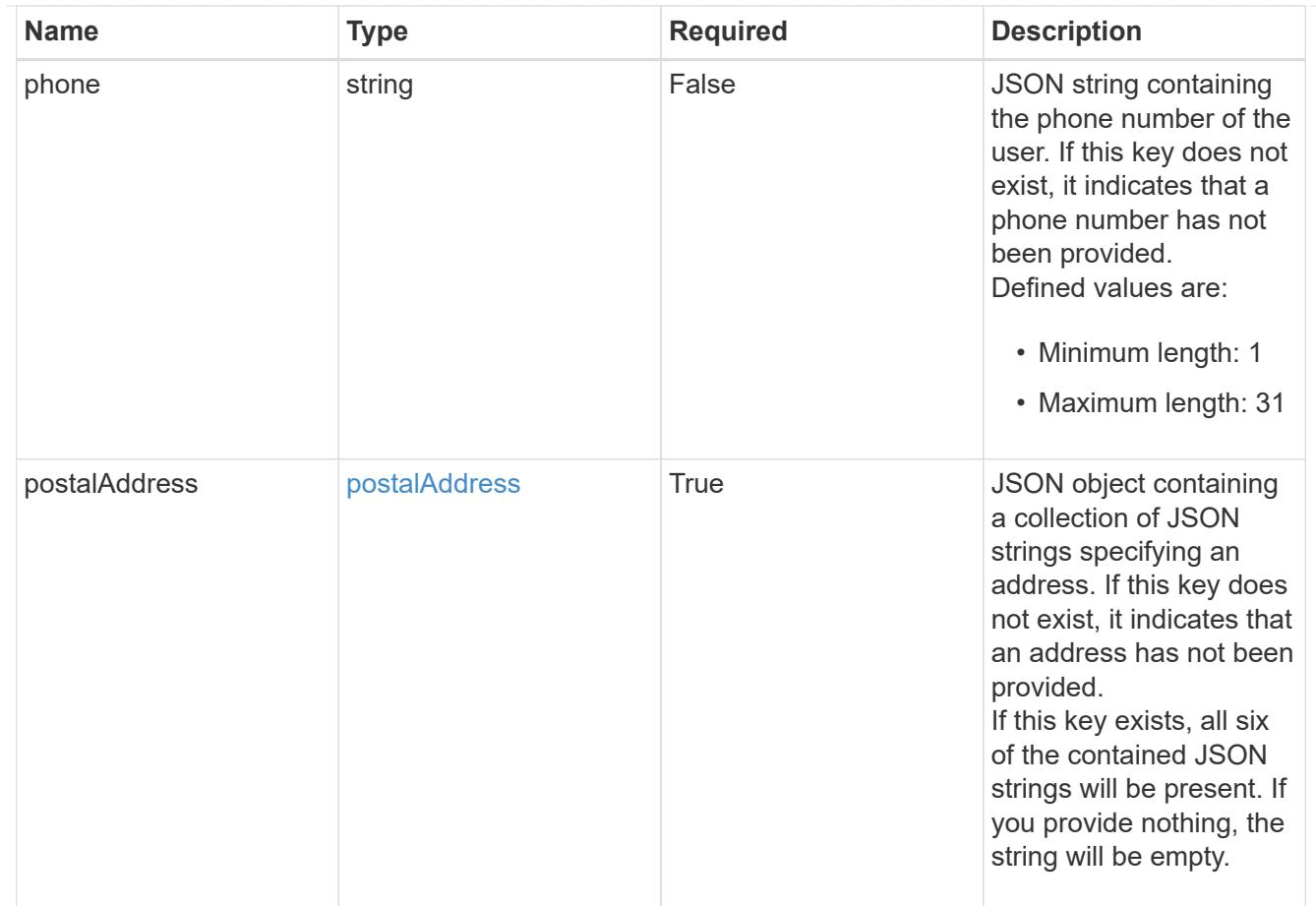

#### type\_astra\_label

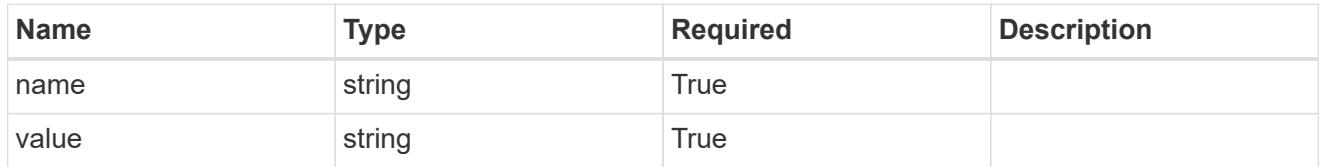

type\_astra\_metadata\_update

Client and service-specified metadata associated with the resource. Defined values are:

• Conforms to the Astra Metadata Schema If not specified on create, a metadata object will be created with no labels. If not specified on update, the metadata object's labels, creationTimestamp and createdBy, will be preserved without modification.

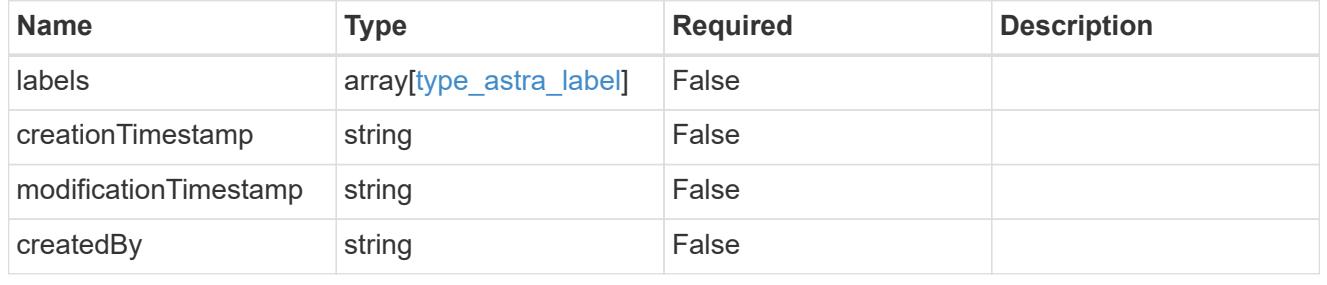

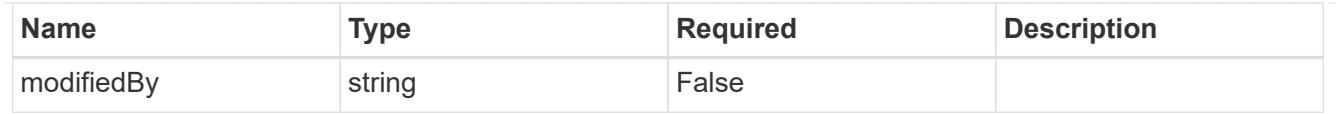

# account\_1.0\_get\_response\_body

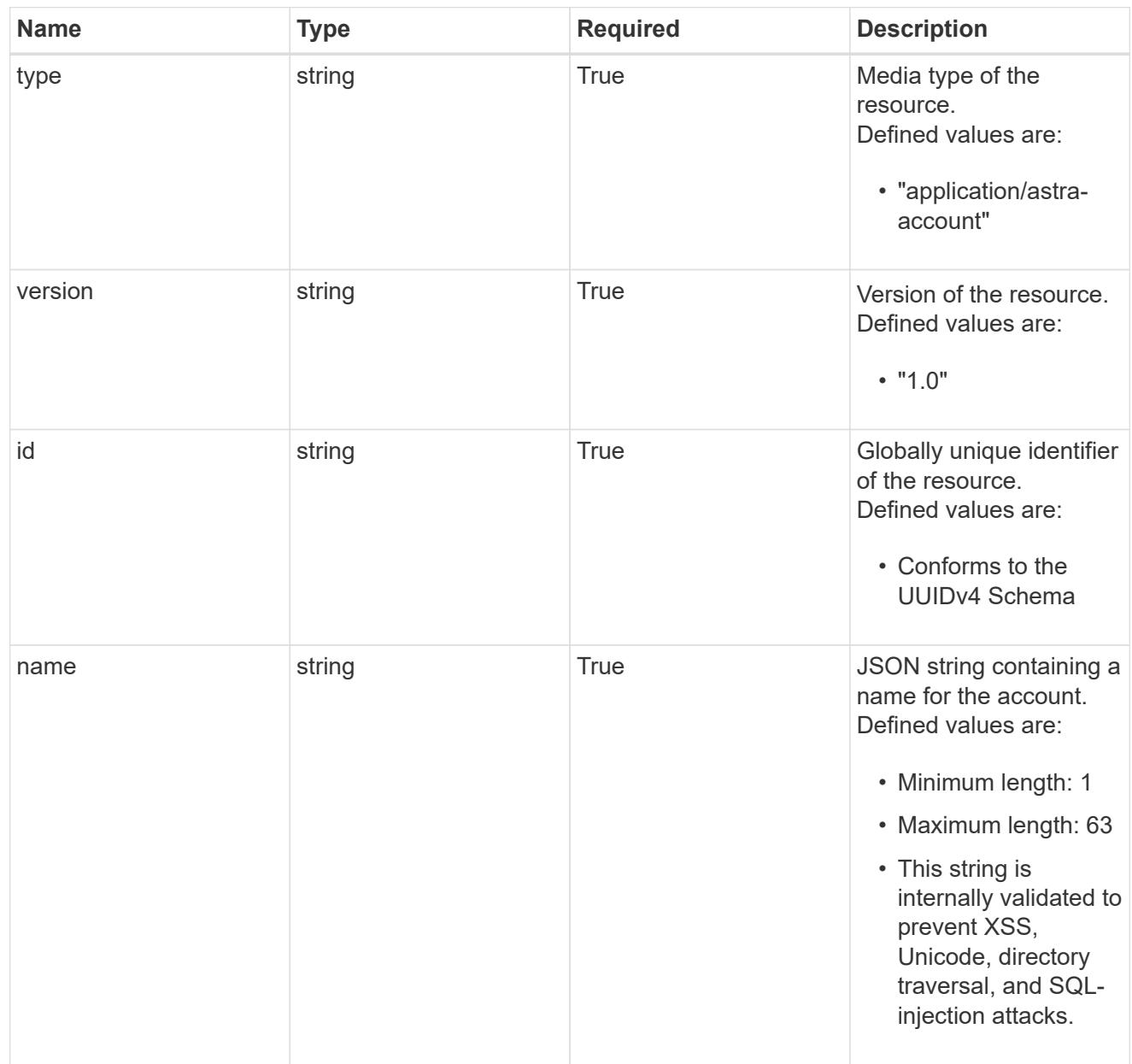

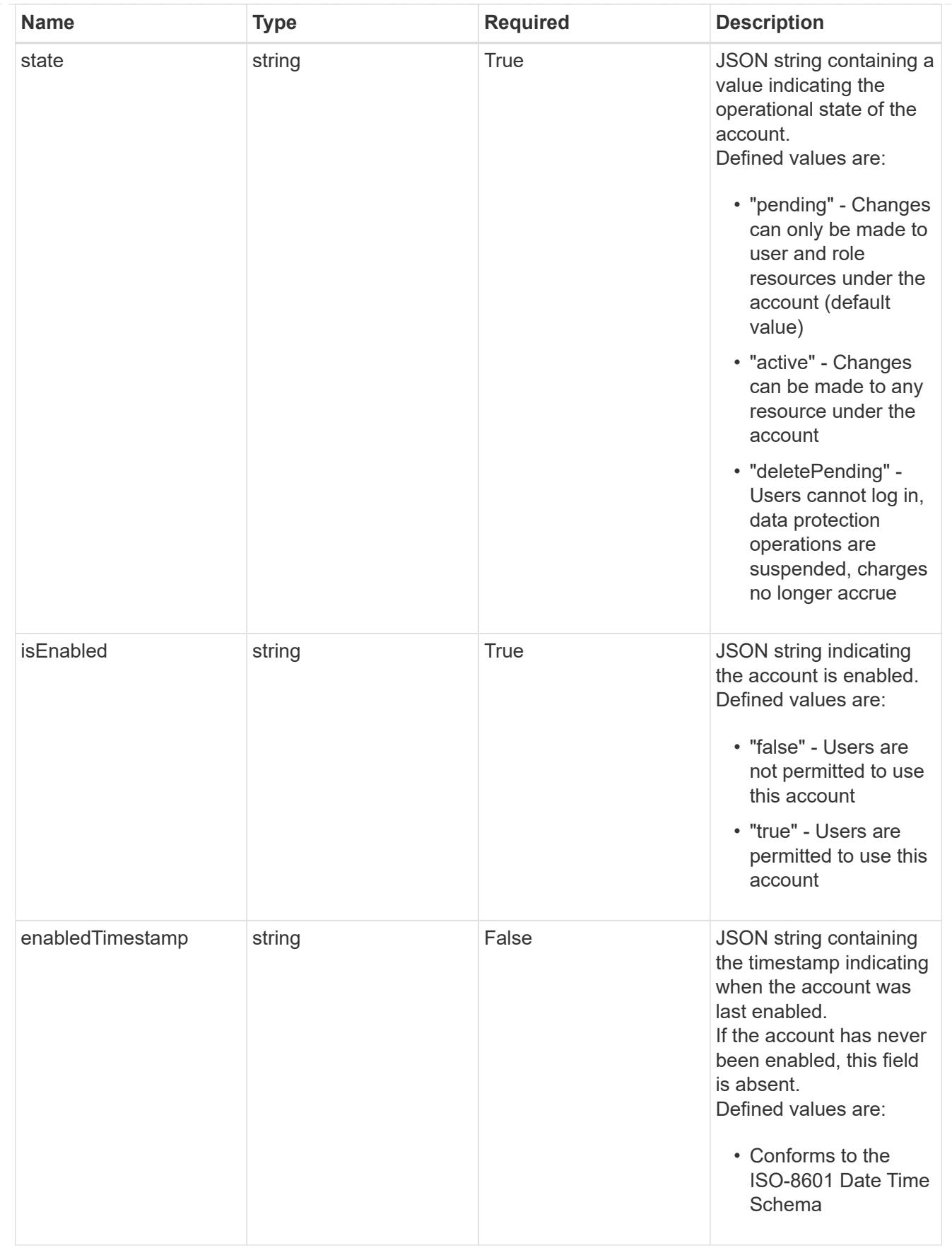

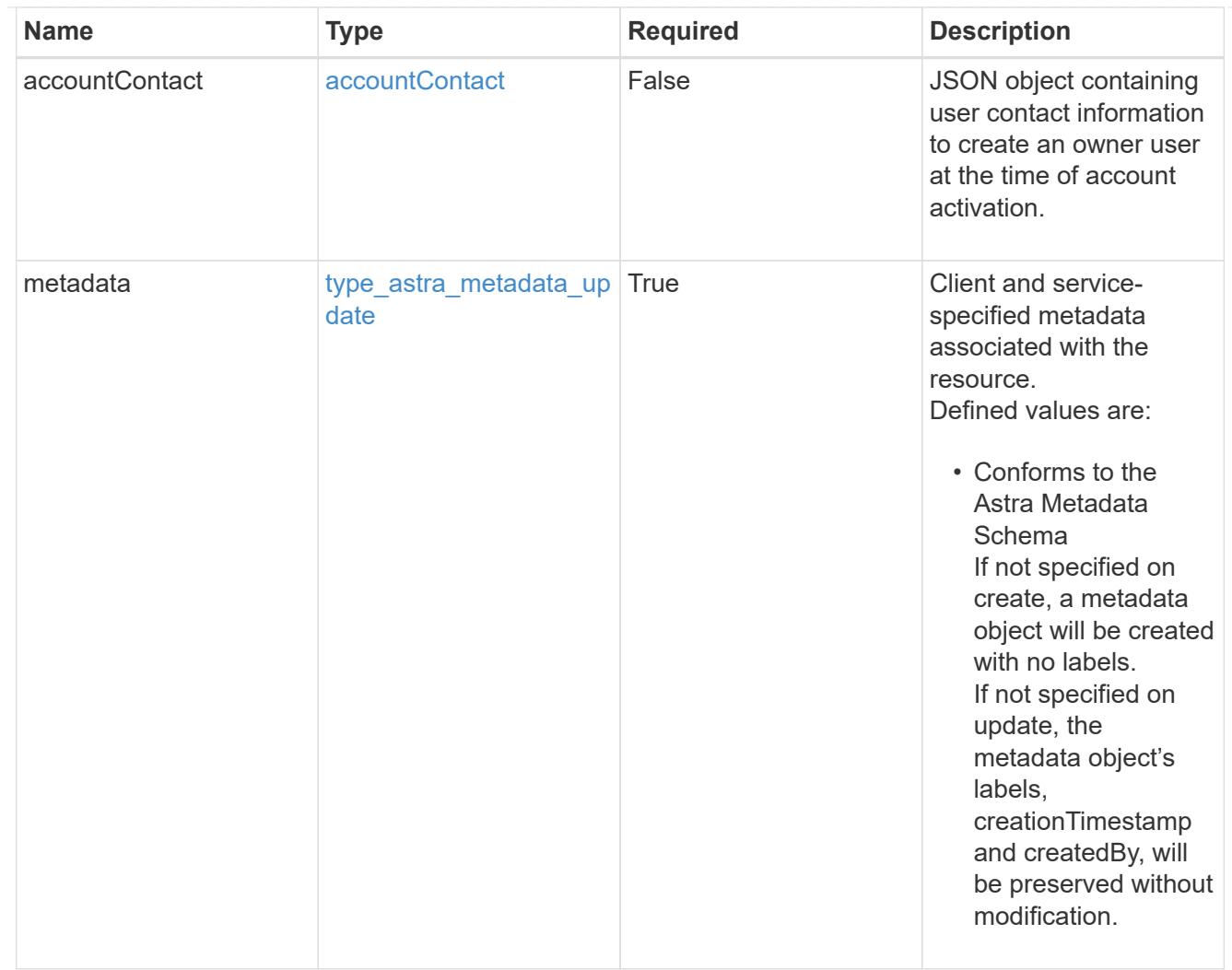

# type\_astra\_metadata\_list

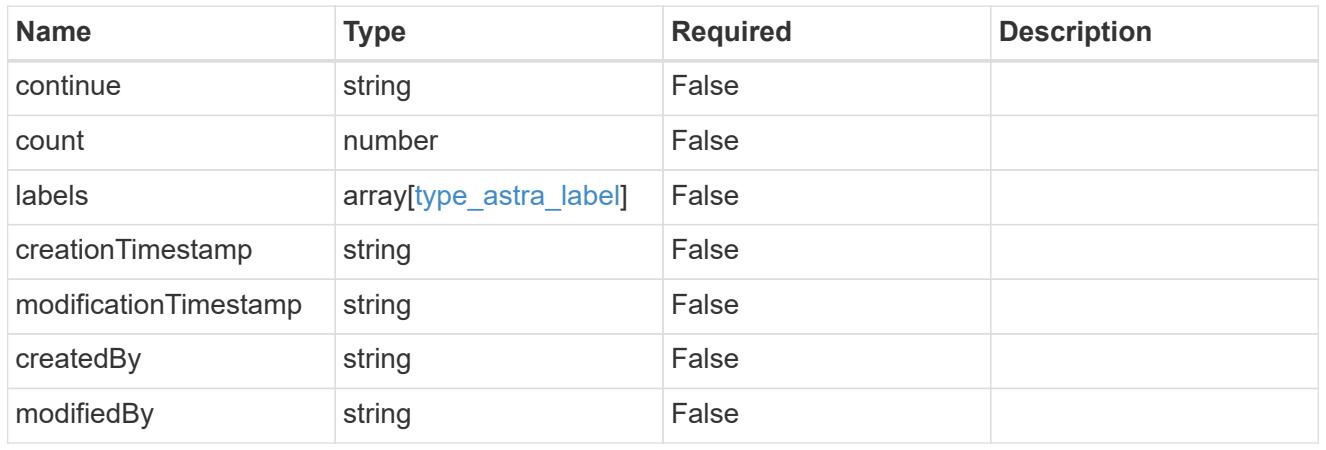

### invalidParams

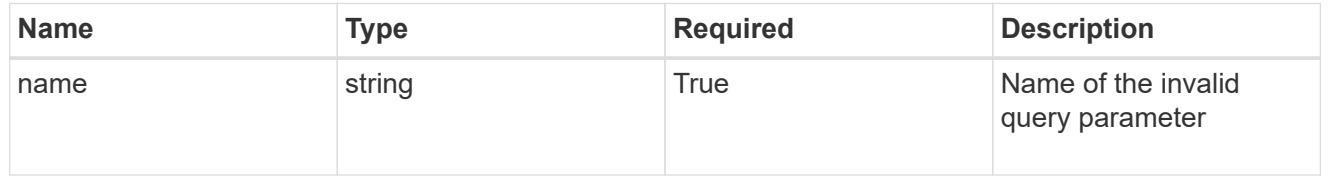

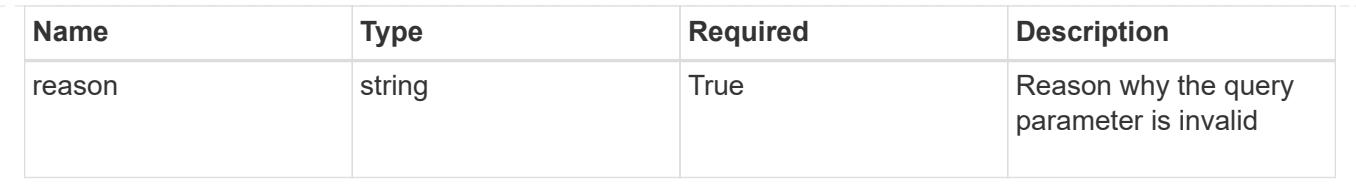

# **Retrieve an account**

GET /accounts/{account\_id}

Returns the stored Account API resource in the JSON response body.

### **Parameters**

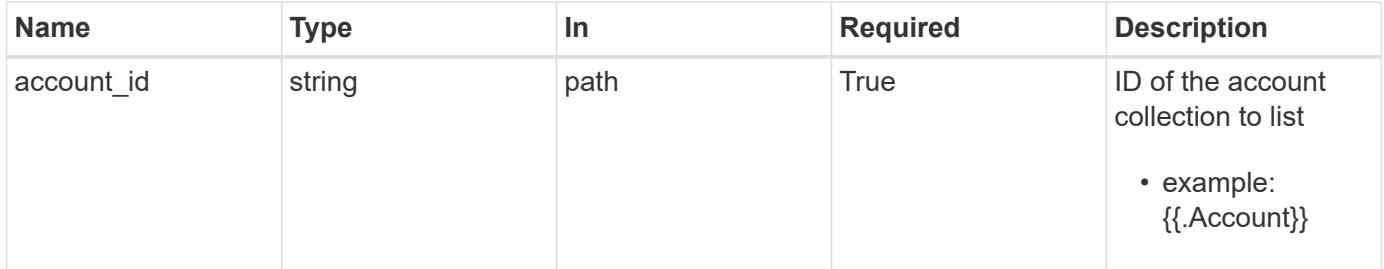

### **Response**

Status: 200, Returns the stored Account API resource in the JSON response body.

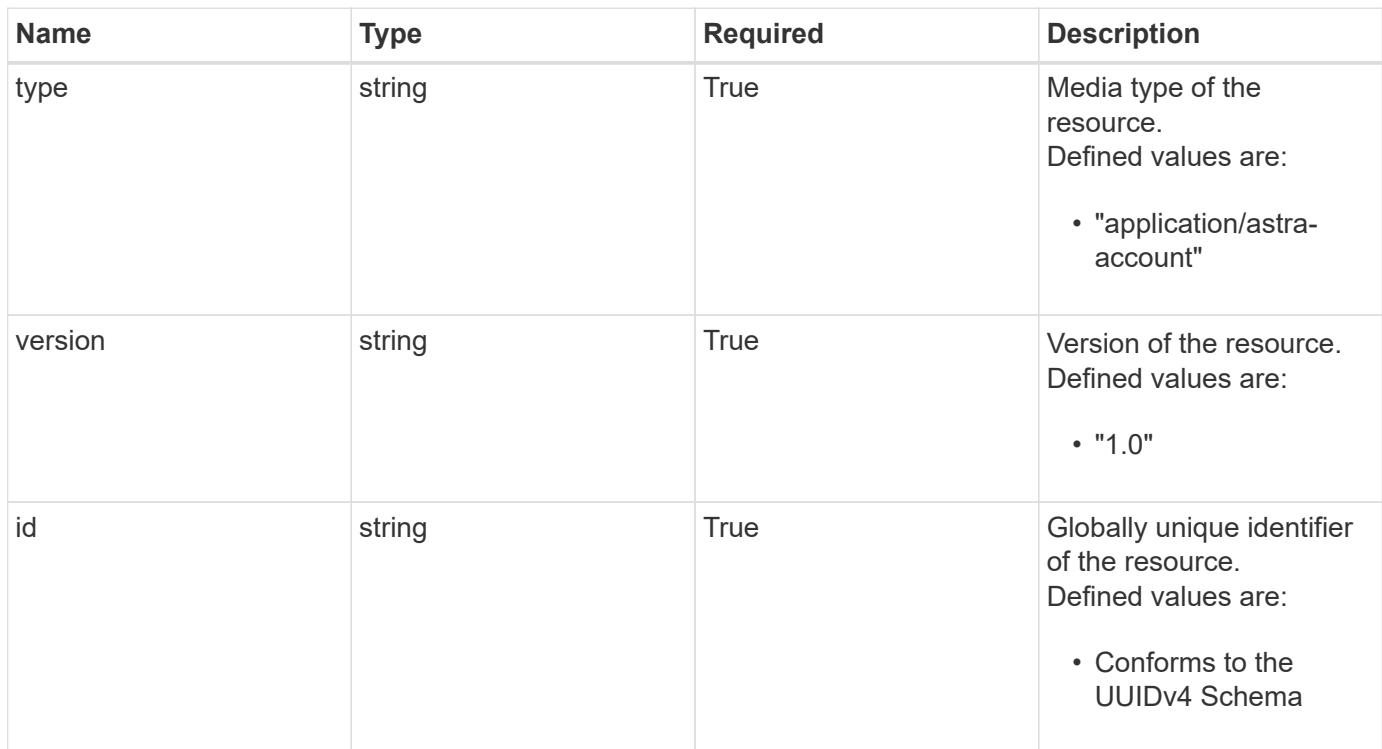

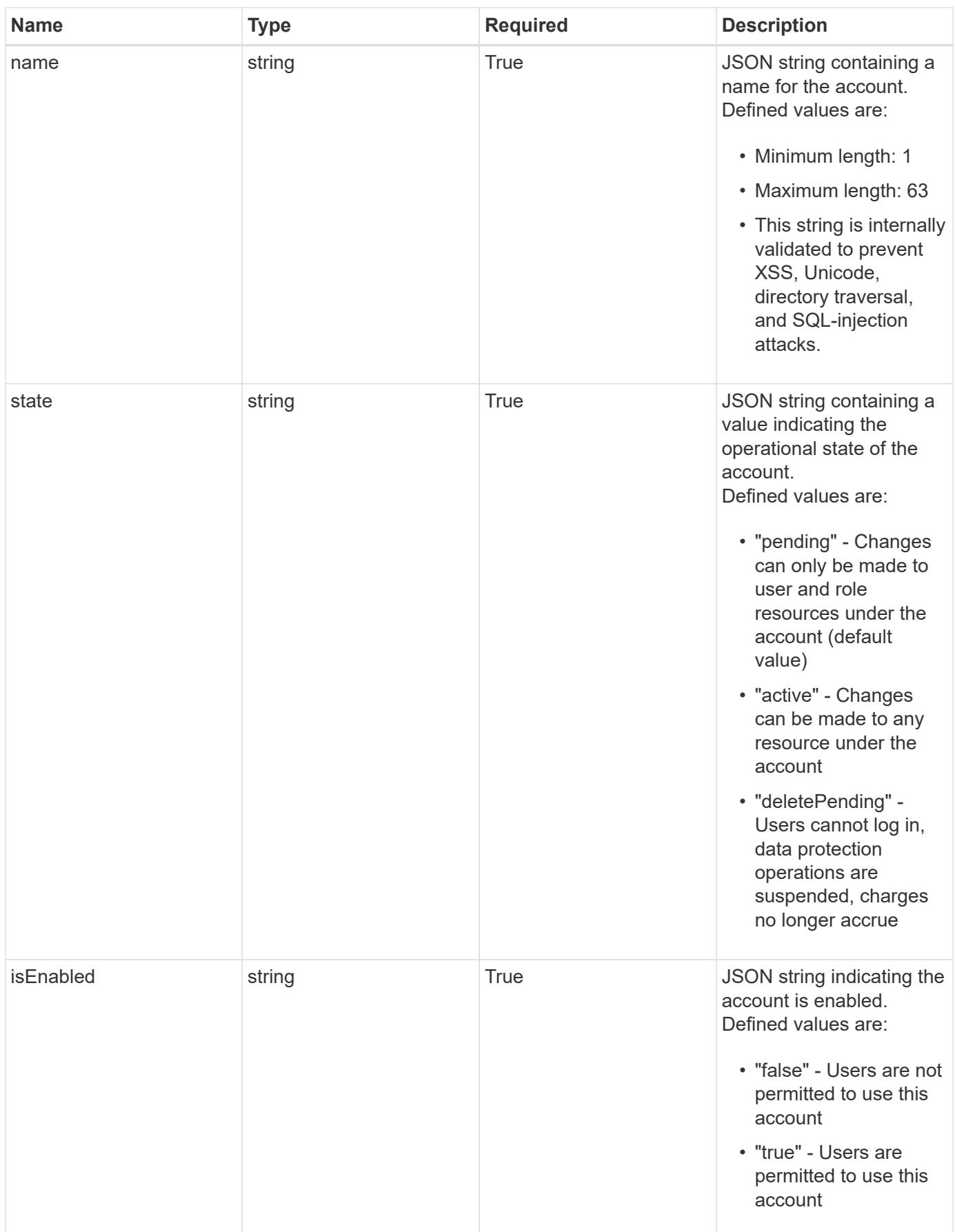

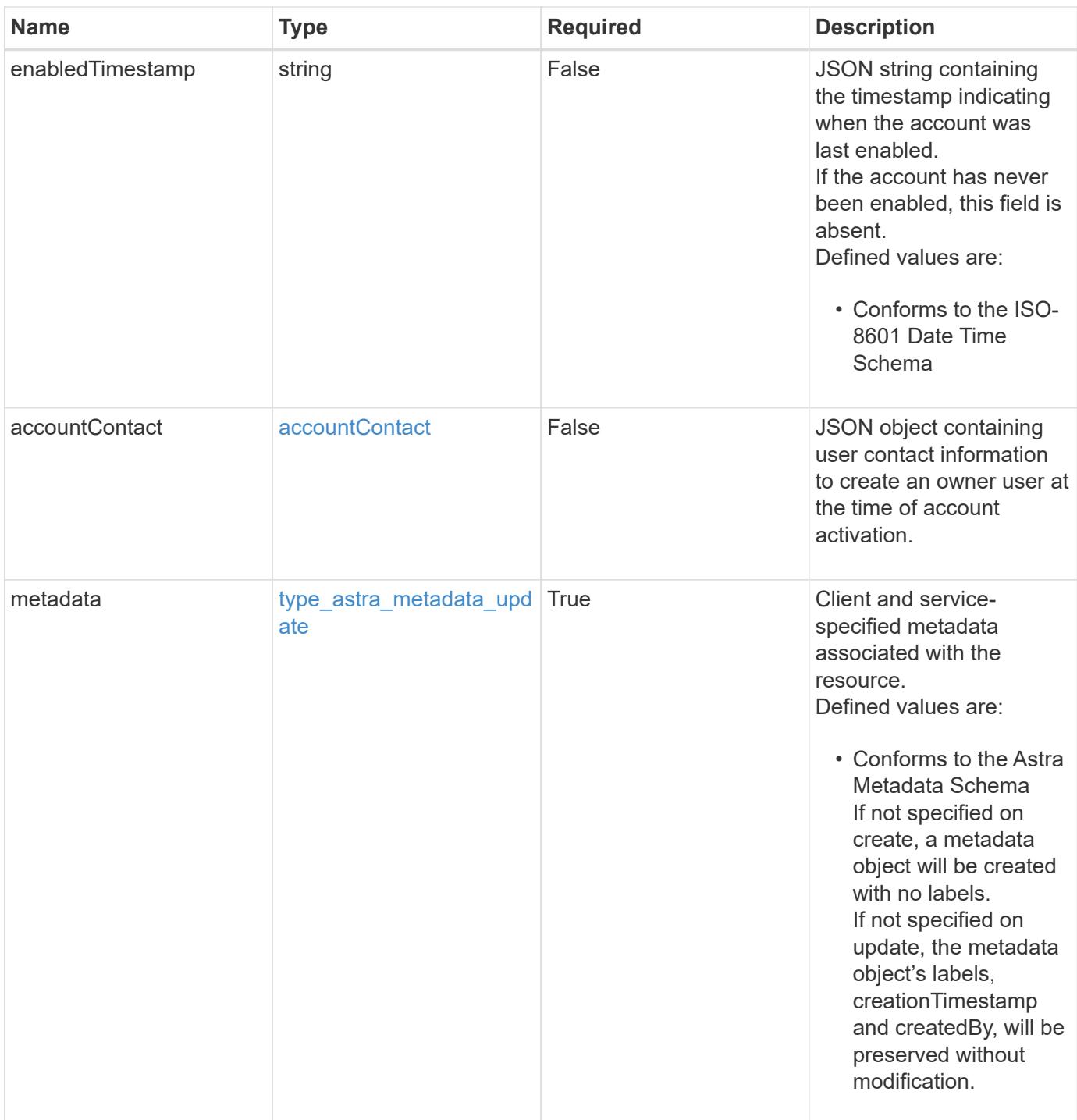

```
Example response
```

```
{
   "type": "application/astra-account",
   "version": "1.0",
   "id": "666a3f38-d4fa-5b62-a391-a69029758d32",
   "name": "fraught-pines",
   "state": "active",
   "isEnabled": "true",
   "enabledTimestamp": "2020-08-06T12:24:52.256624Z",
   "metadata": {
      "labels": [],
      "creationTimestamp": "2022-10-06T20:58:16.305662Z",
      "modificationTimestamp": "2022-10-06T20:58:16.305662Z",
      "createdBy": "8f84cf09-8036-51e4-b579-bd30cb07b269"
   }
}
```
#### **Response**

Status: 401, Unauthorized

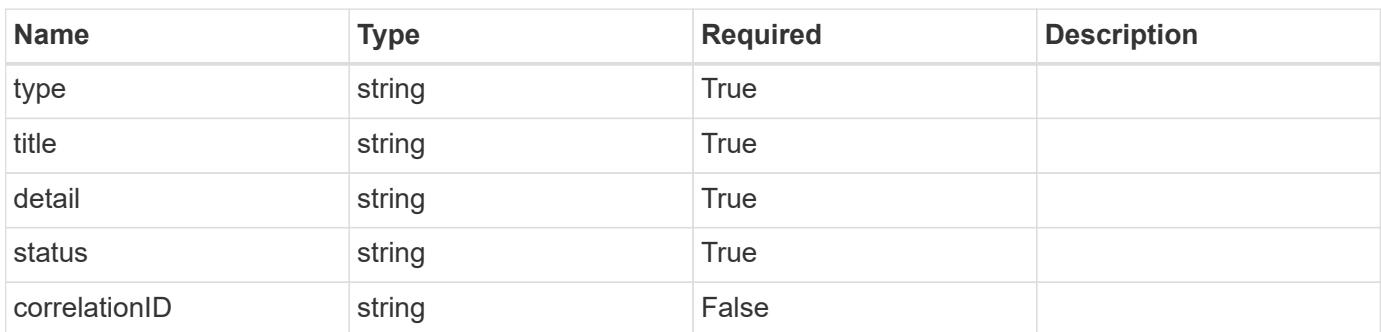

#### **Example response**

```
{
   "type": "https://astra.netapp.io/problems/3",
   "title": "Missing bearer token",
   "detail": "The request is missing the required bearer token.",
   "status": "401"
}
```

```
Response
```
Status: 400, Bad request

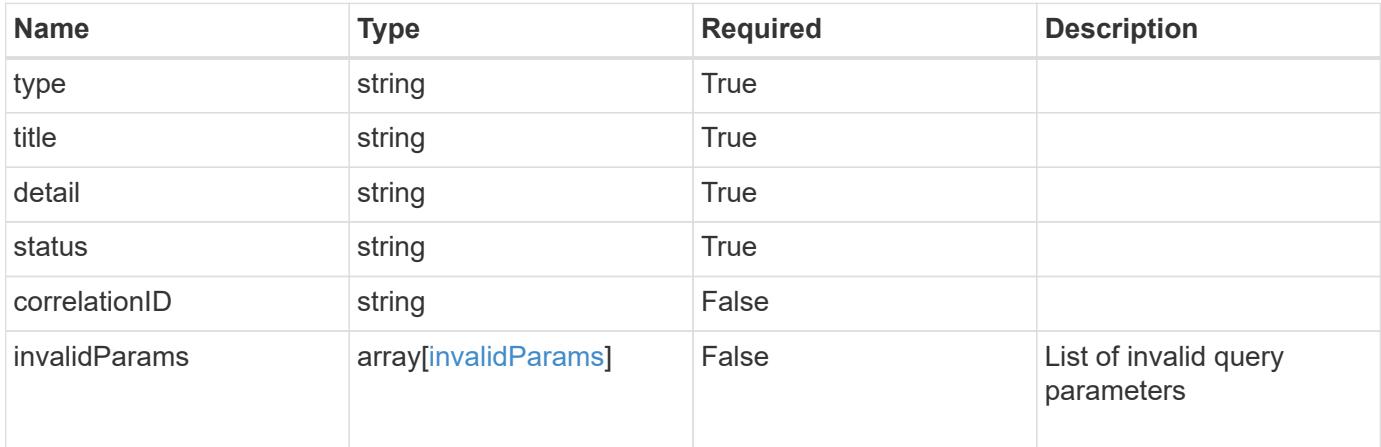

### **Example response**

```
{
   "type": "https://astra.netapp.io/problems/5",
   "title": "Invalid query parameters",
   "detail": "The supplied query parameters are invalid.",
   "status": "400"
}
```
#### **Response**

Status: 403, Forbidden

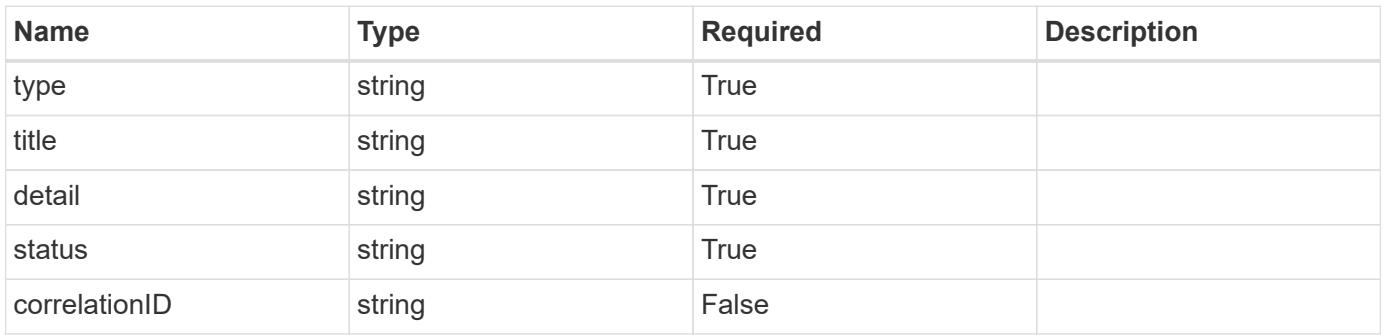

```
{
   "type": "https://astra.netapp.io/problems/11",
   "title": "Operation not permitted",
   "detail": "The requested operation isn't permitted.",
    "status": "403"
}
```
## **Error**

Status: 404, Not found

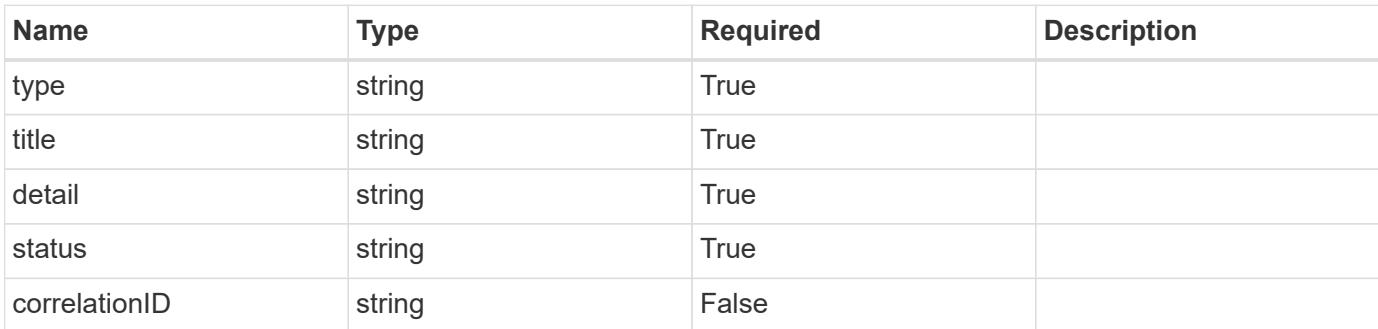

**Example error response**

```
{
   "type": "https://astra.netapp.io/problems/2",
   "title": "Collection not found",
   "detail": "The collection specified in the request URI wasn't
found.",
    "status": "404"
}
```
**Definitions**

#### **See Definitions**

#### postalAddress

JSON object containing a collection of JSON strings specifying an address. If this key does not exist, it indicates that an address has not been provided.

If this key exists, all six of the contained JSON strings will be present. If you provide nothing, the string will be empty.

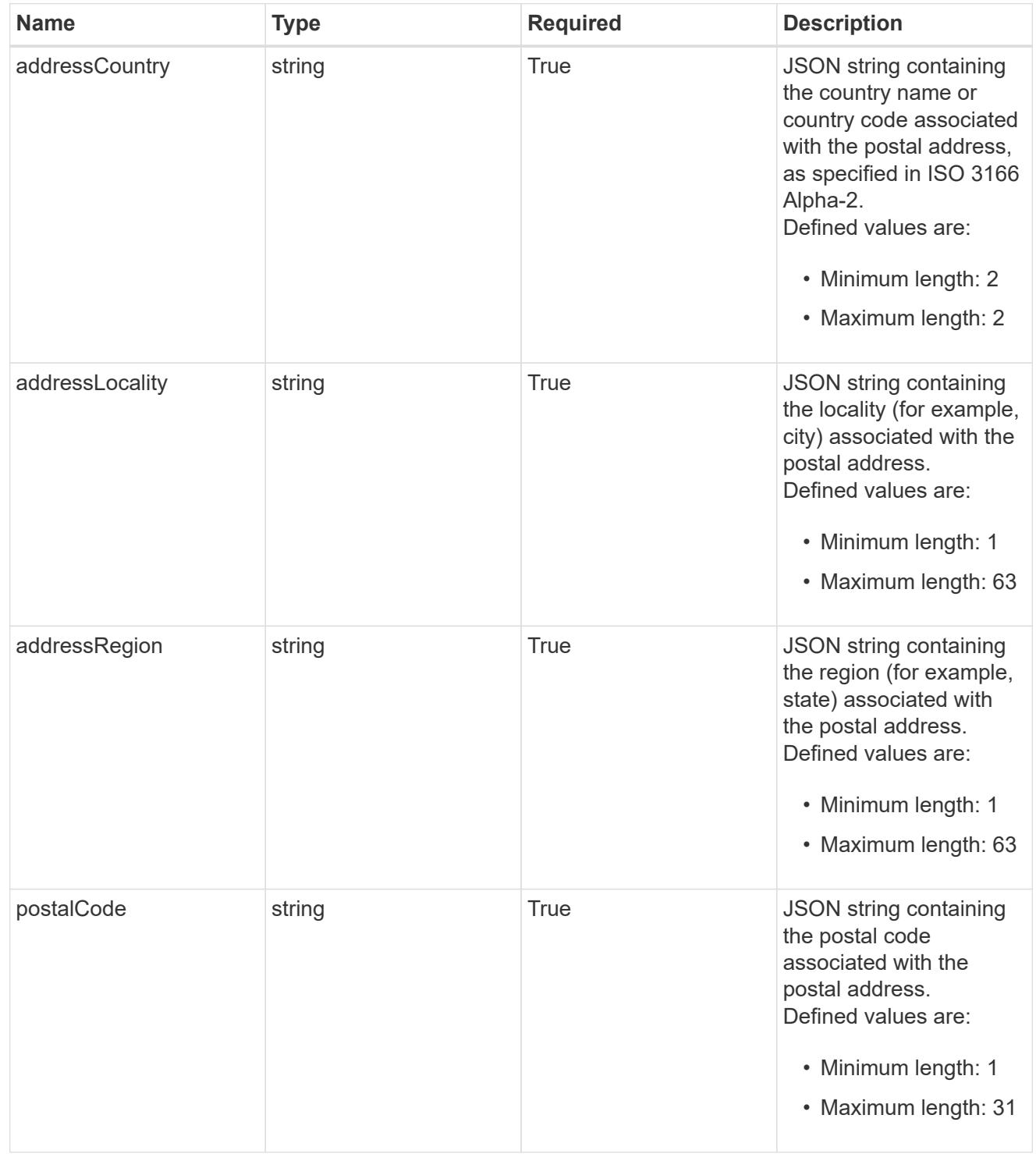

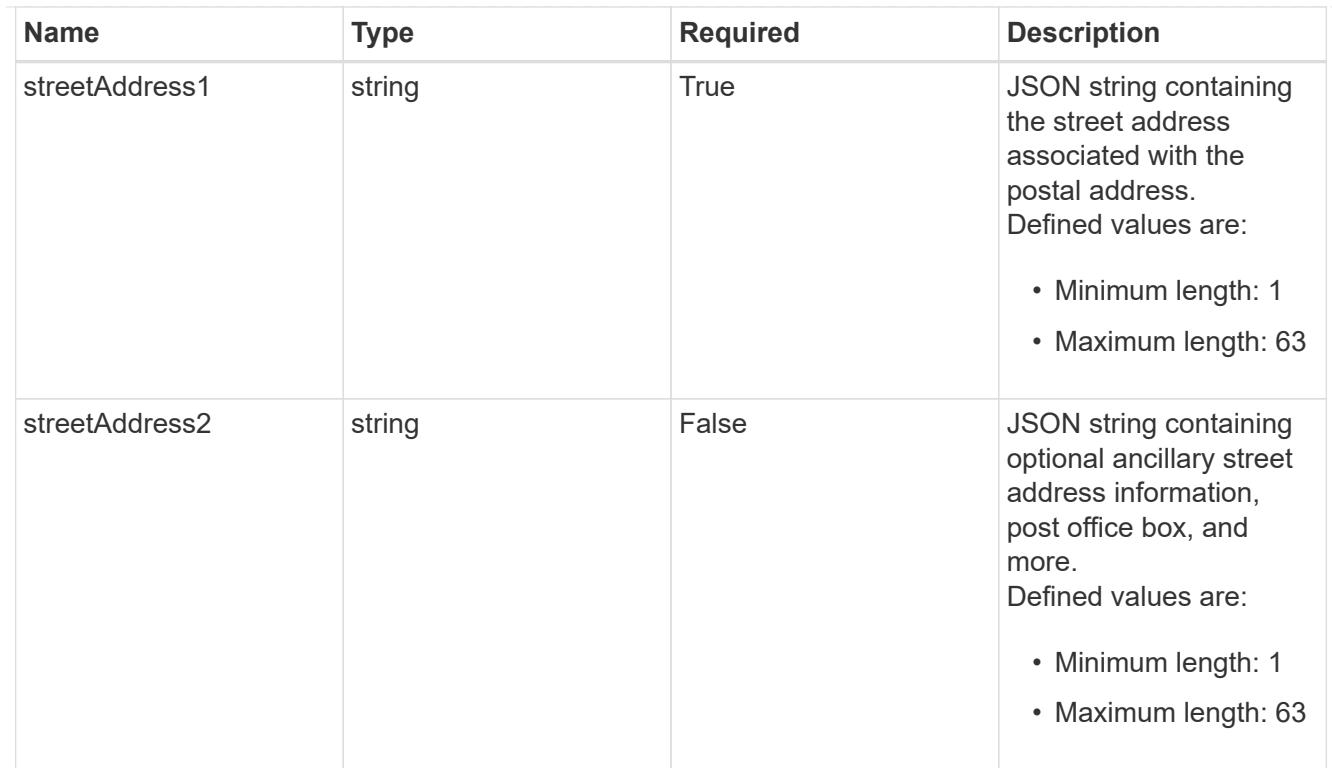

### accountContact

JSON object containing user contact information to create an owner user at the time of account activation.

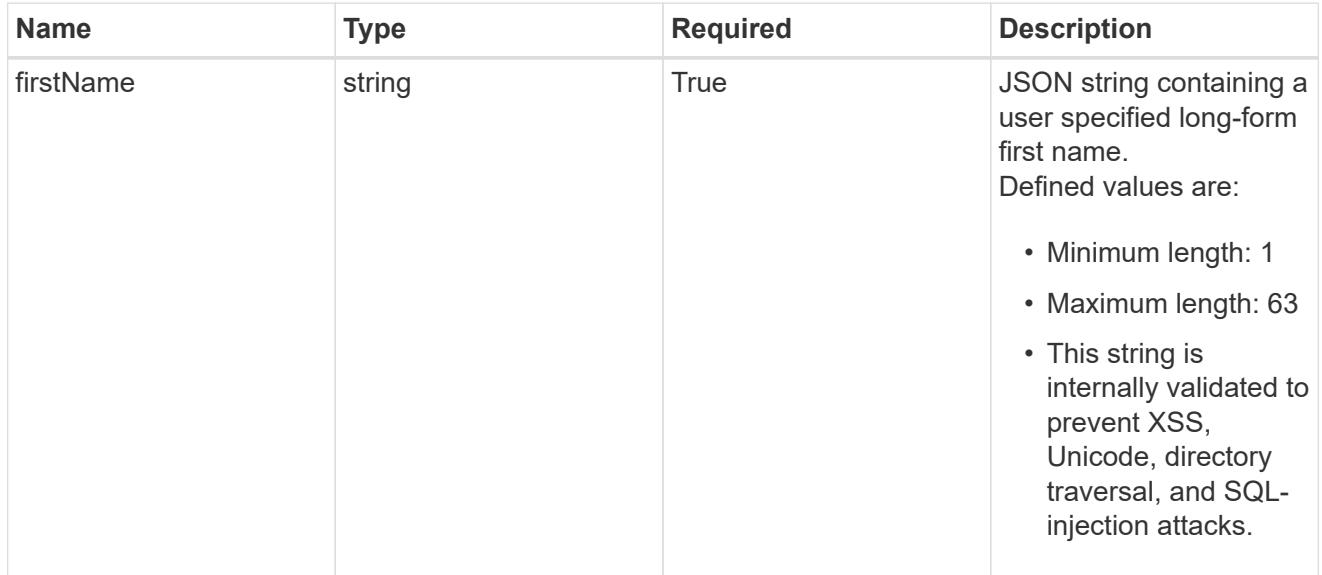

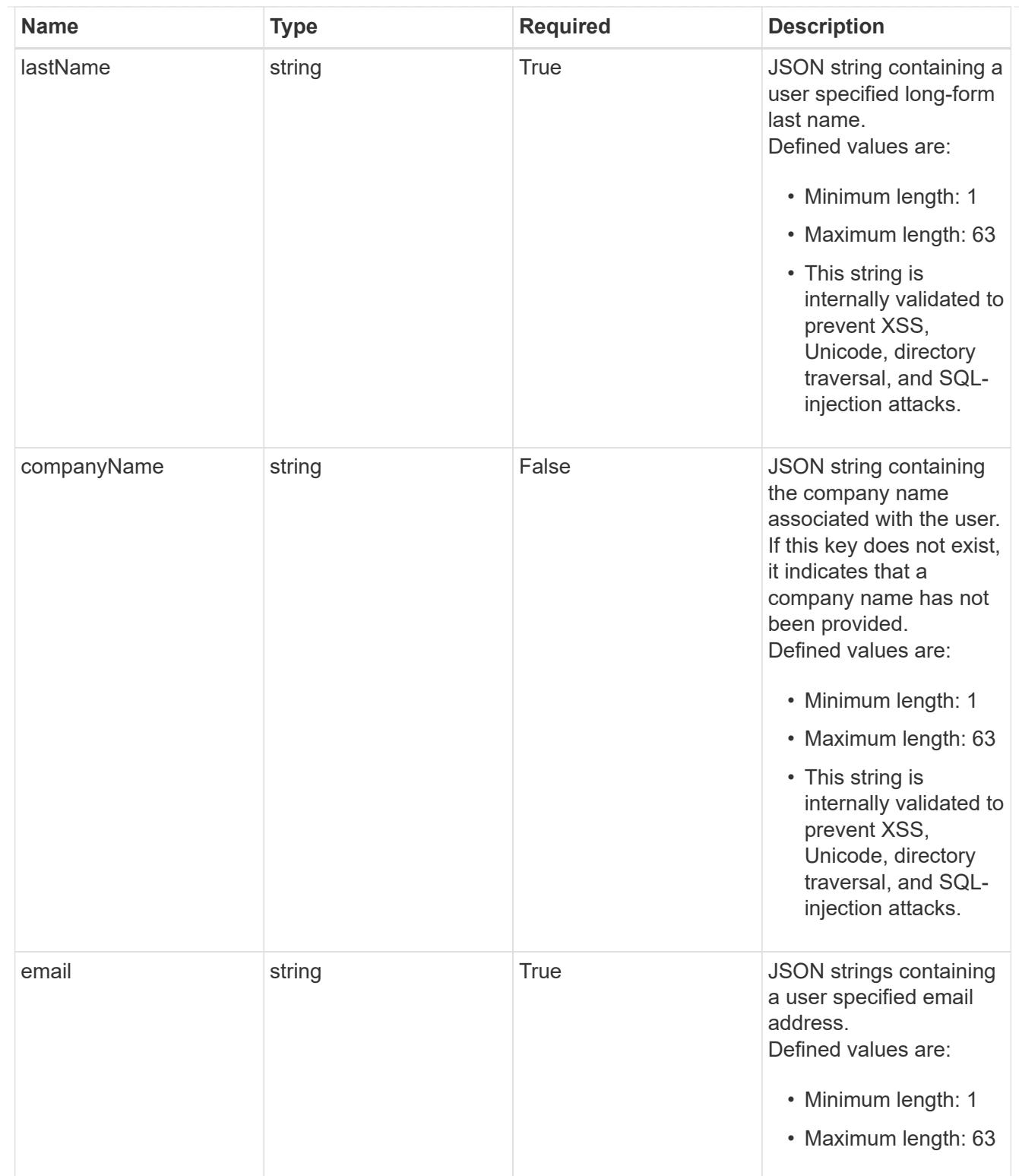

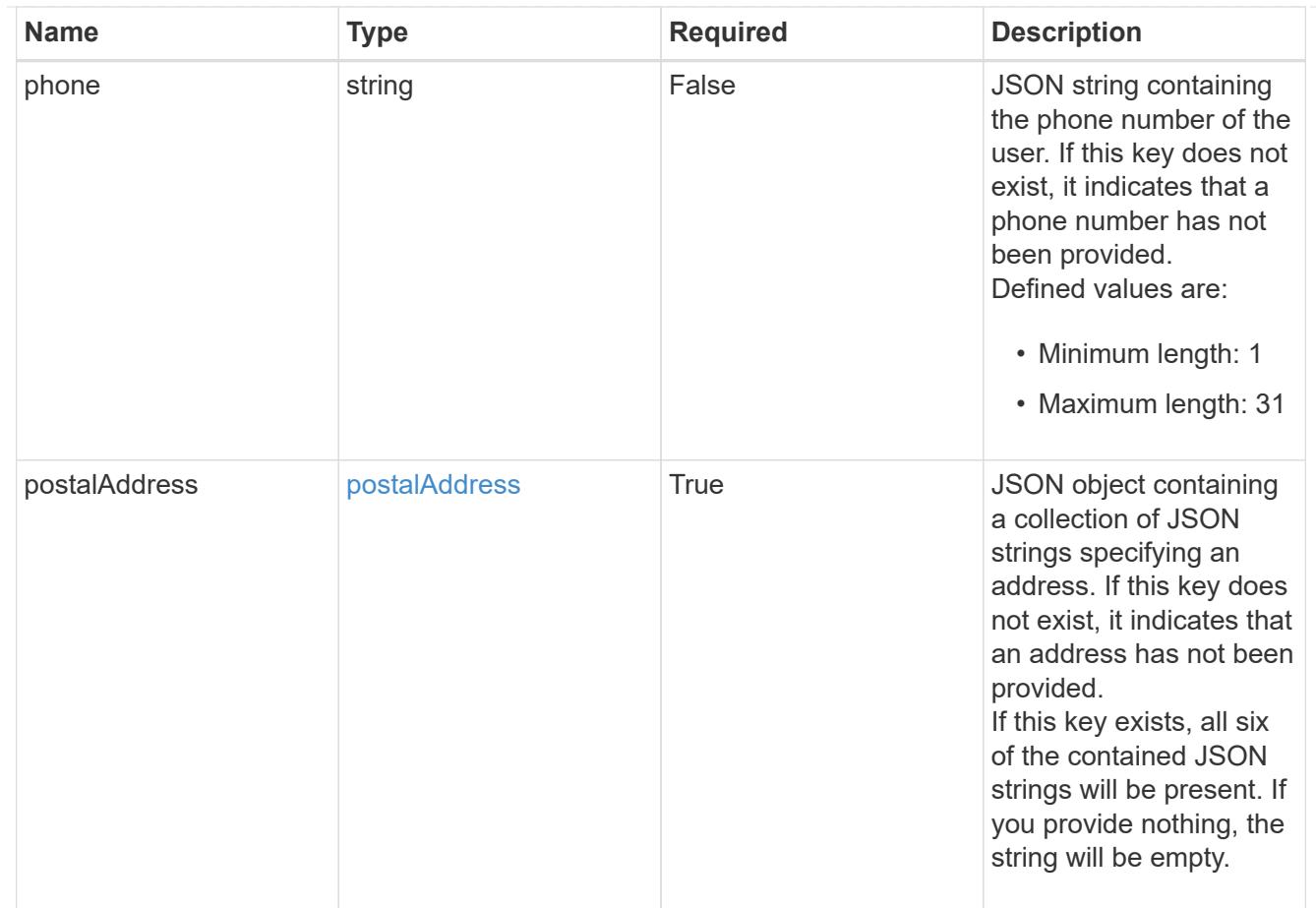

#### type\_astra\_label

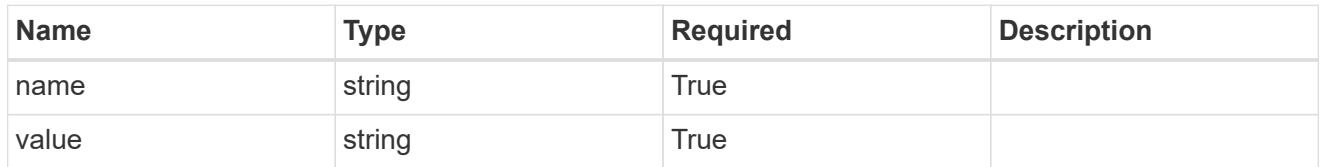

type\_astra\_metadata\_update

Client and service-specified metadata associated with the resource. Defined values are:

• Conforms to the Astra Metadata Schema If not specified on create, a metadata object will be created with no labels. If not specified on update, the metadata object's labels, creationTimestamp and createdBy, will be preserved without modification.

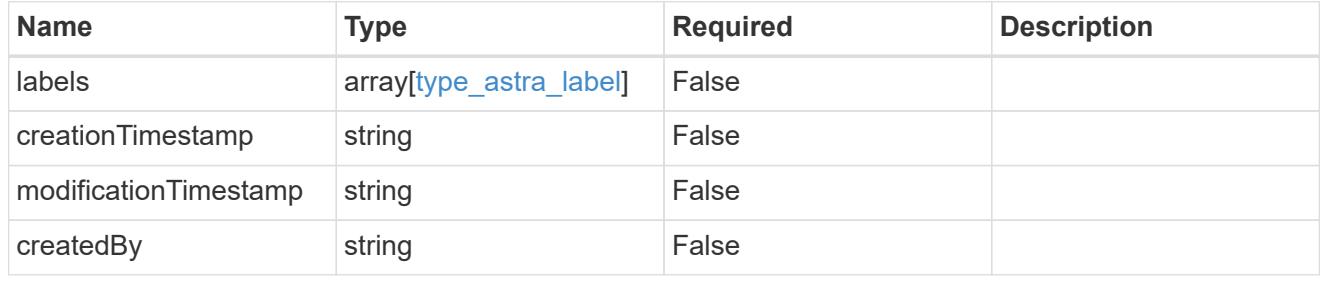

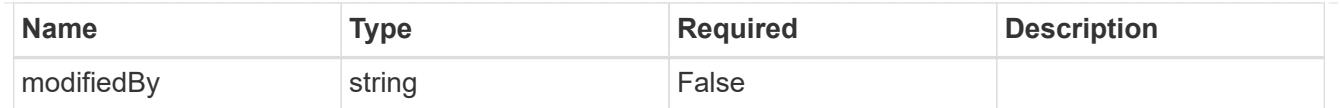

### invalidParams

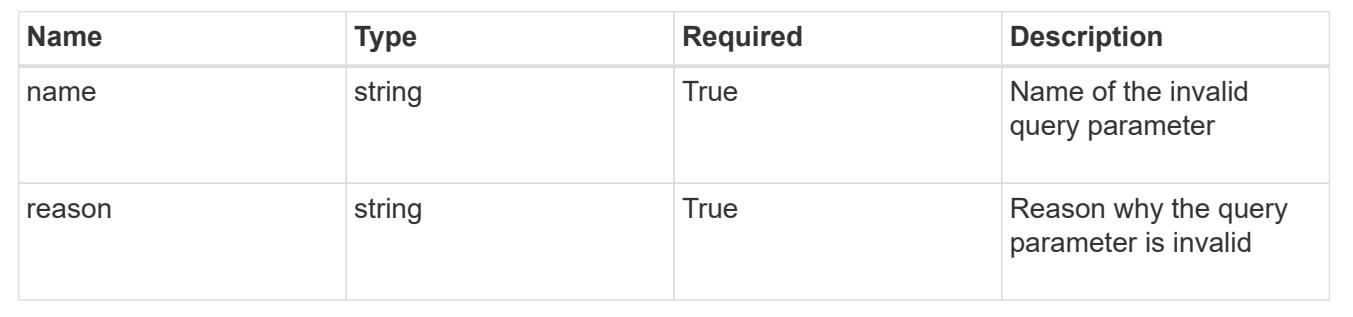

# **Modify an account**

#### PUT /accounts/{account id}

Replaces the entire stored resource with the supplied JSON request body while preserving the key values that are not user-modifiable.

#### **Side Effects**

• Changing "isEnabled" from "false" to "true" sets "enabledTimestamp" to the current time.

#### **Parameters**

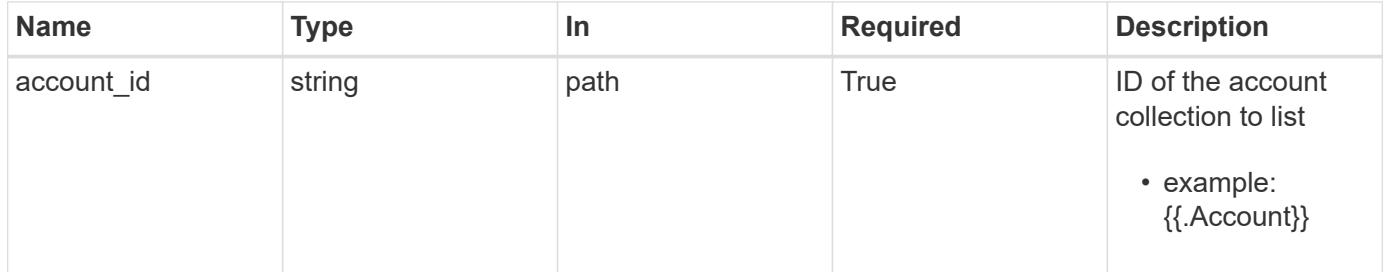

### **Request Body**

Replaces the entire stored resource with the supplied JSON request body while preserving the key values that are not user-modifiable.

#### **Side Effects**

• Changing "isEnabled" from "false" to "true" sets "enabledTimestamp" to the current time.

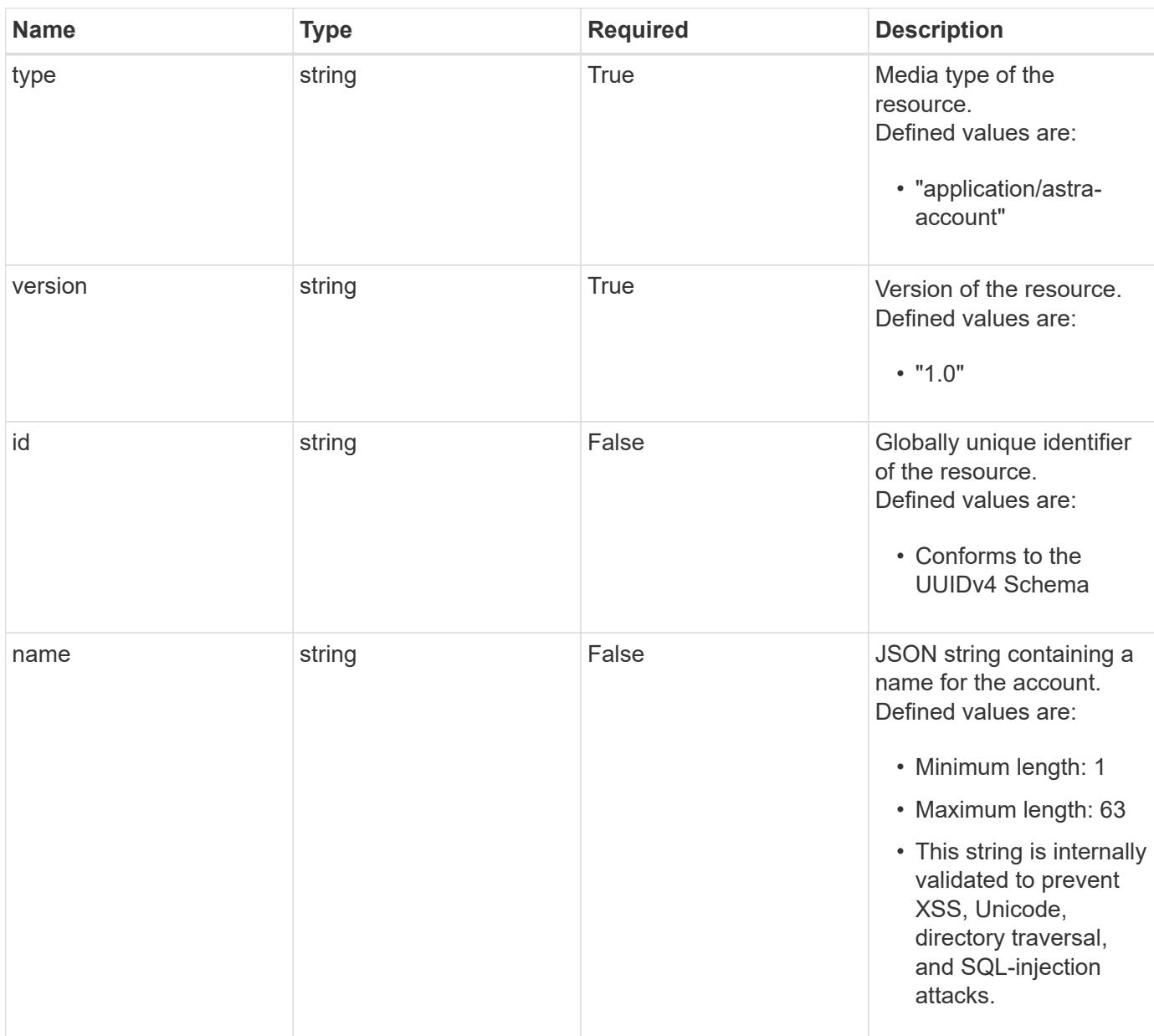

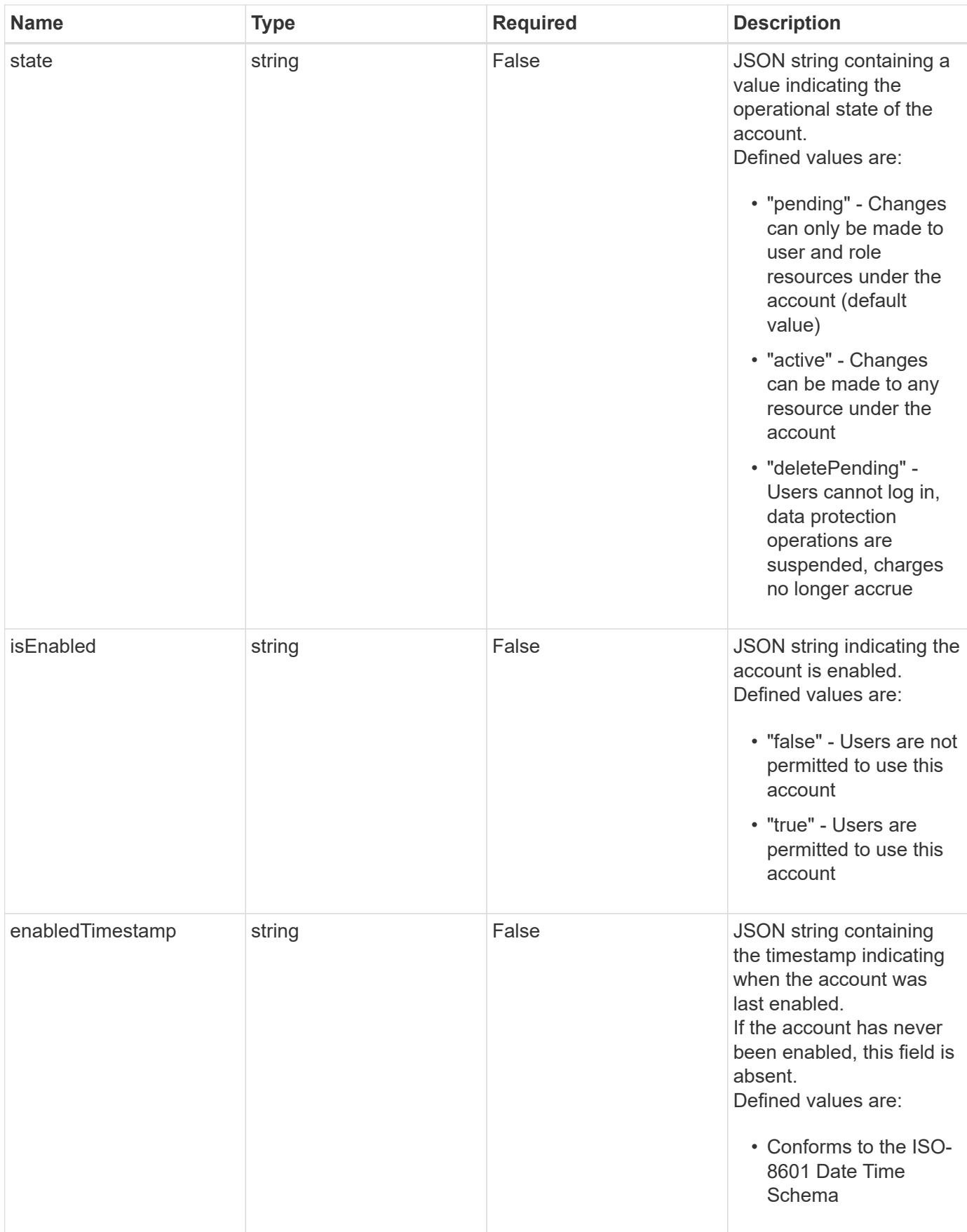

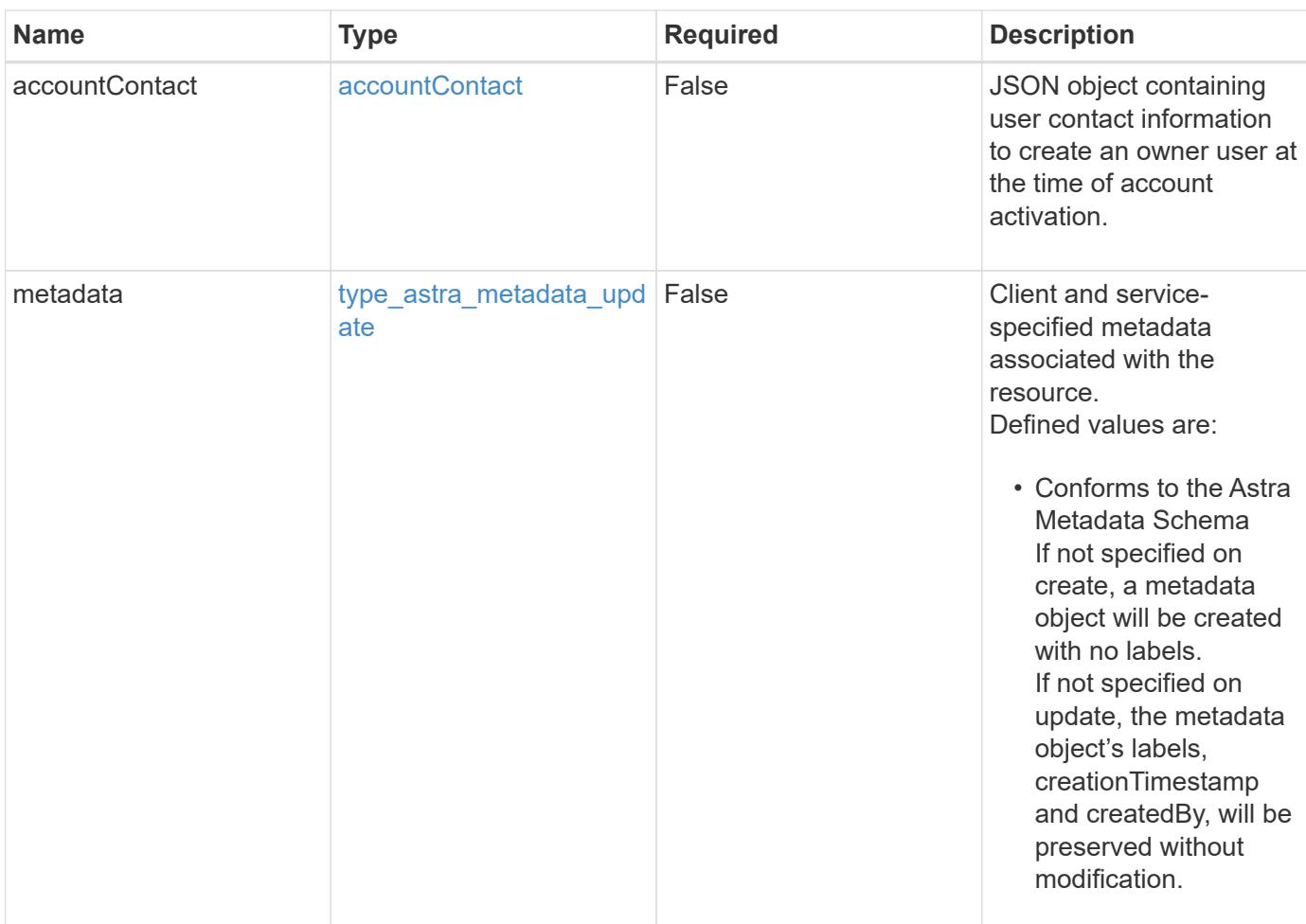

### **Example request**

```
{
   "type": "application/astra-account",
   "version": "1.0",
   "name": "frightened-pine"
}
```
### **Response**

Status: 204, Indicates if the account resource was updated.

## **Response**

Status: 401, Unauthorized

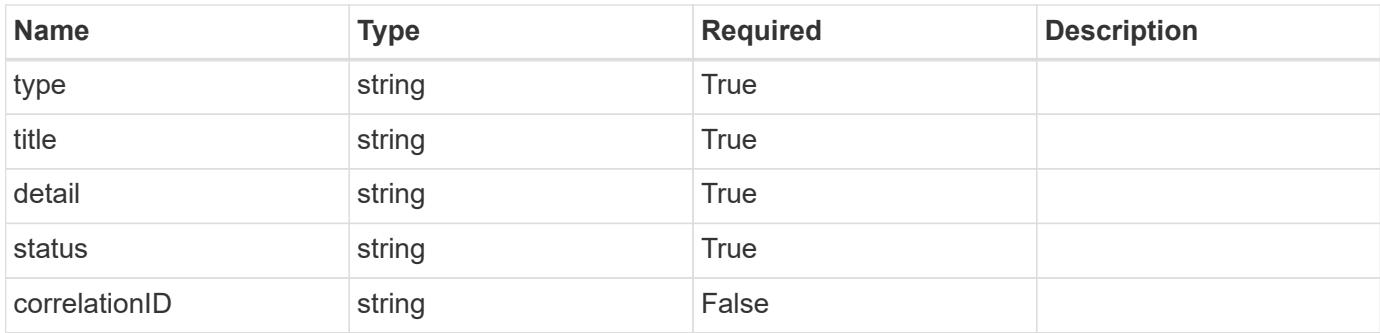

### **Example response**

```
{
   "type": "https://astra.netapp.io/problems/3",
   "title": "Missing bearer token",
   "detail": "The request is missing the required bearer token.",
   "status": "401"
}
```
### **Response**

Status: 400, Bad request

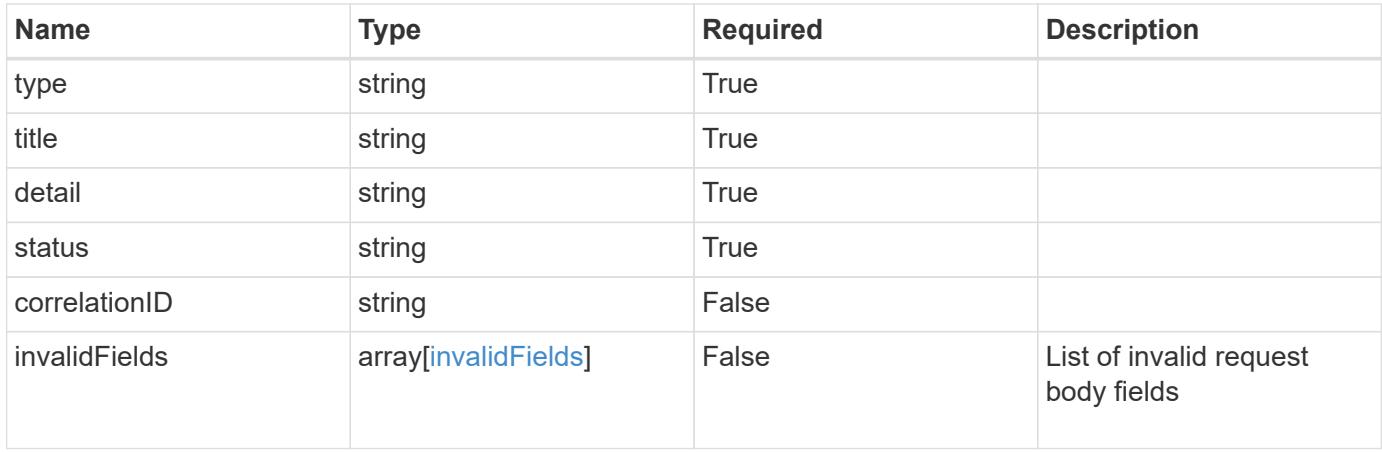

```
{
   "type": "https://astra.netapp.io/problems/5",
   "title": "Invalid query parameters",
   "detail": "The supplied query parameters are invalid.",
    "status": "400"
}
```
### **Response**

Status: 409, Conflict

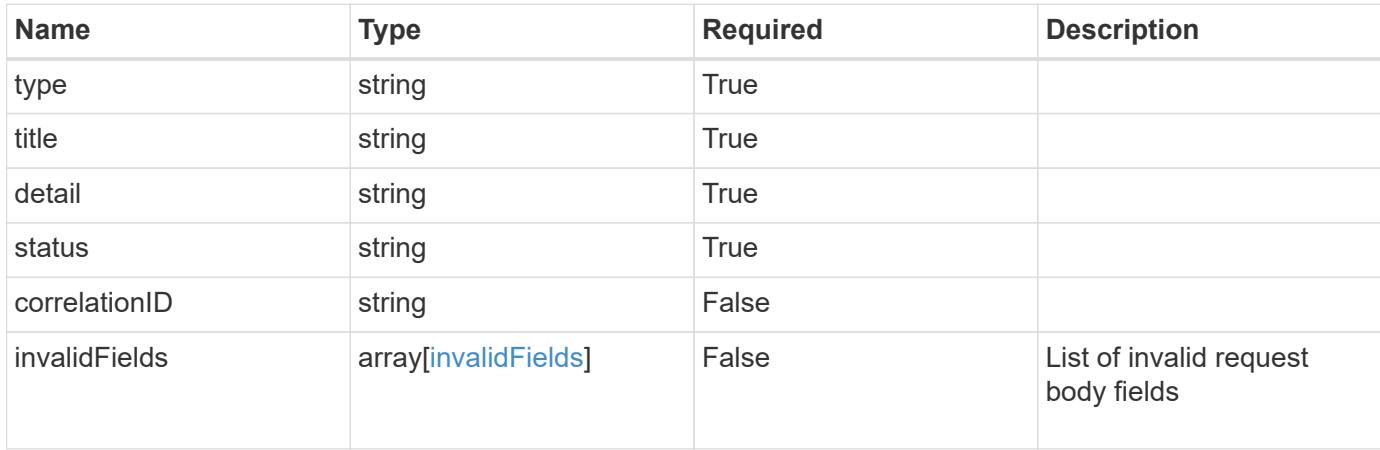

#### **Example response**

```
{
    "type": "https://astra.netapp.io/problems/10",
    "title": "JSON resource conflict",
   "detail": "The request body JSON contains a field that conflicts with
an idempotent value.",
   "status": "409"
}
```
#### **Response**

Status: 403, Forbidden

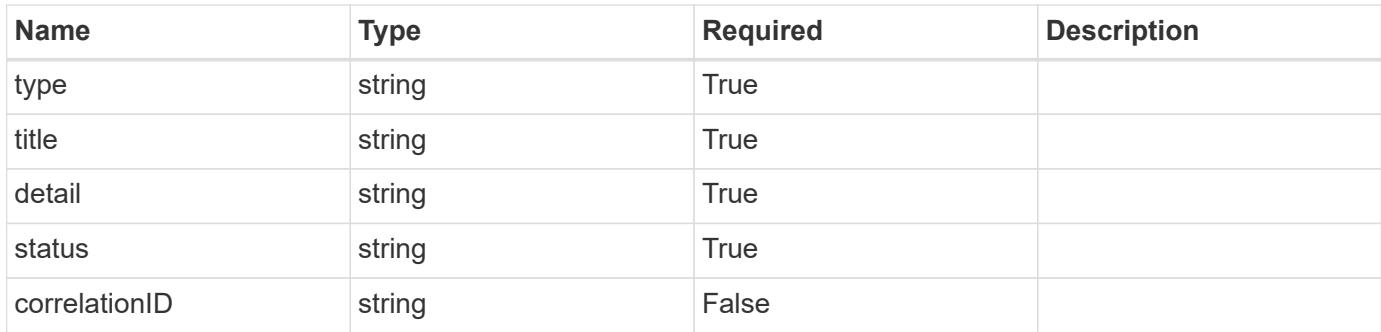

#### **Example response**

```
{
    "type": "https://astra.netapp.io/problems/11",
   "title": "Operation not permitted",
    "detail": "The requested operation isn't permitted.",
    "status": "403"
}
```
### **Error**

Status: 404, Not found

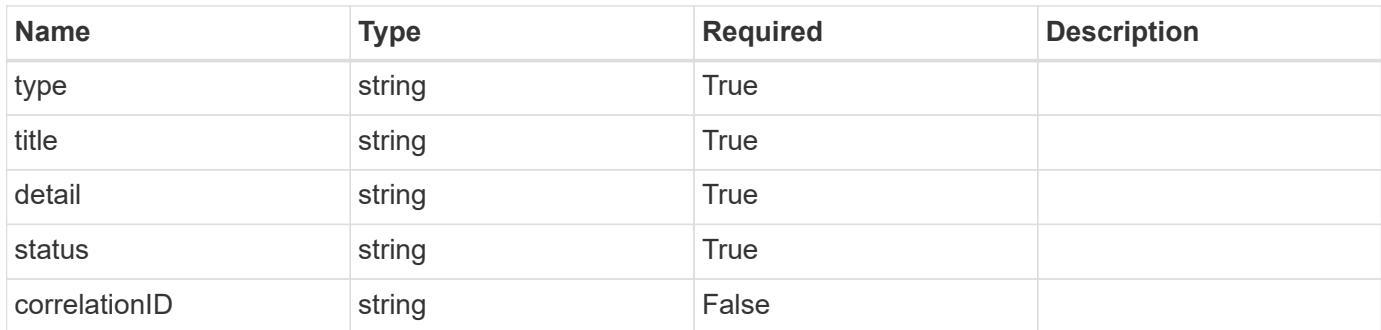

### **Example error response**

```
{
   "type": "https://astra.netapp.io/problems/1",
   "title": "Resource not found",
    "detail": "The resource specified in the request URI wasn't found.",
   "status": "404"
}
```
## **Definitions**

## **See Definitions**

## postalAddress

JSON object containing a collection of JSON strings specifying an address. If this key does not exist, it indicates that an address has not been provided.

If this key exists, all six of the contained JSON strings will be present. If you provide nothing, the string will be empty.

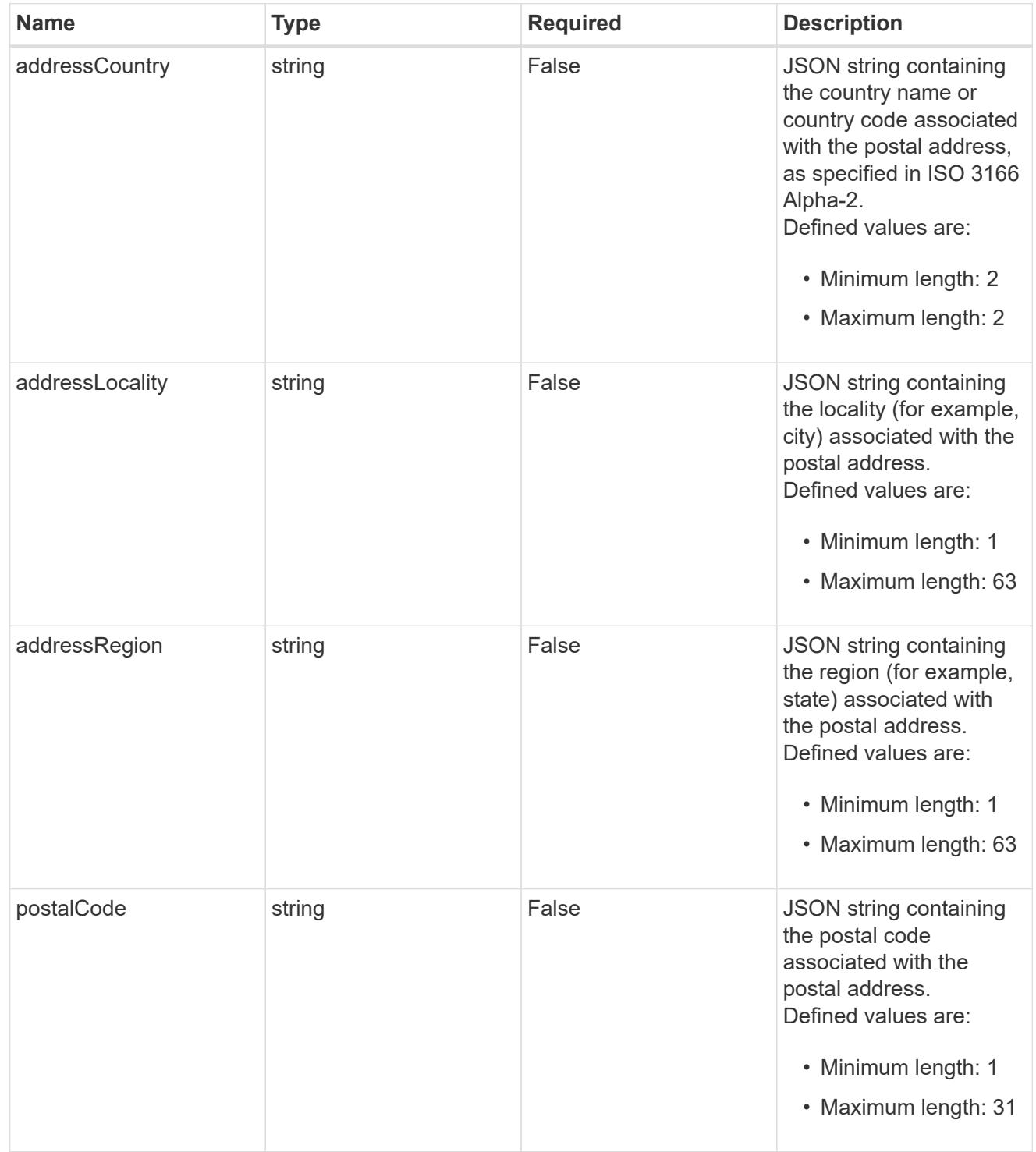

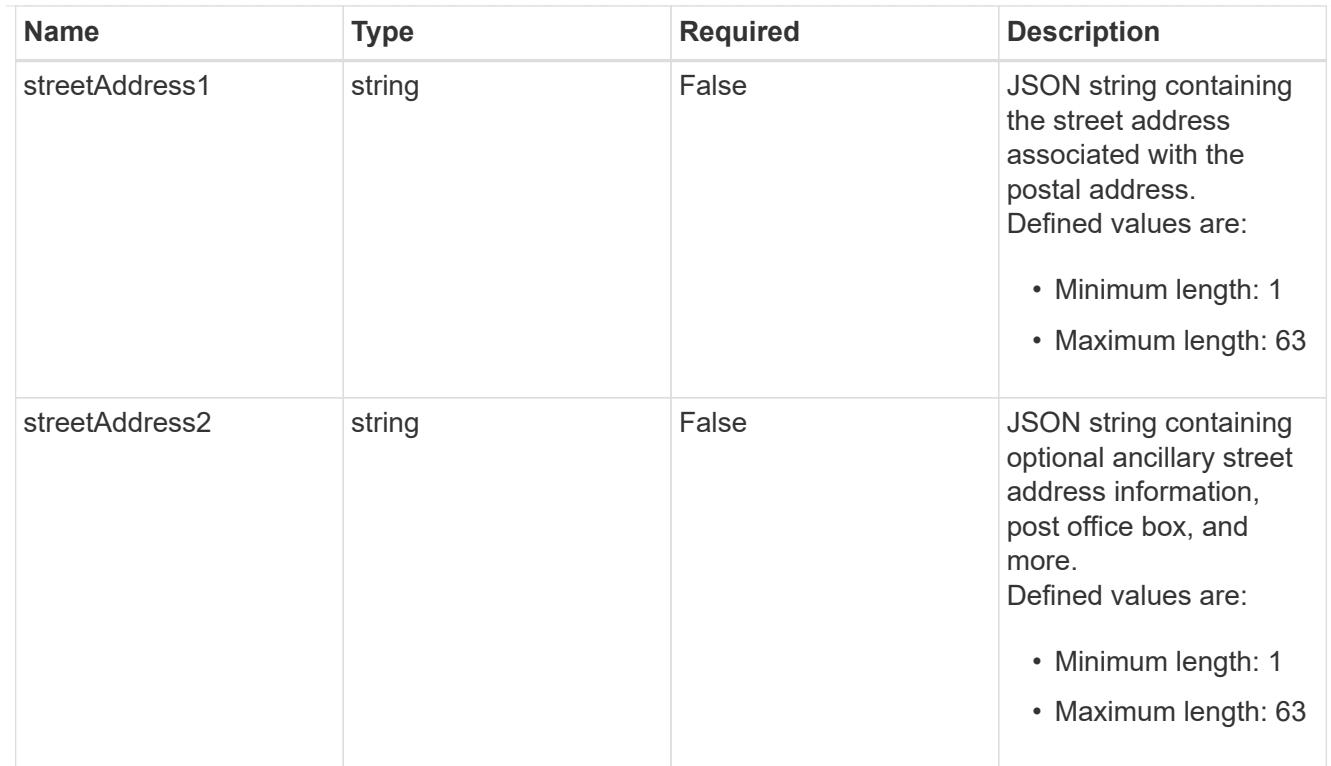

## accountContact

JSON object containing user contact information to create an owner user at the time of account activation.

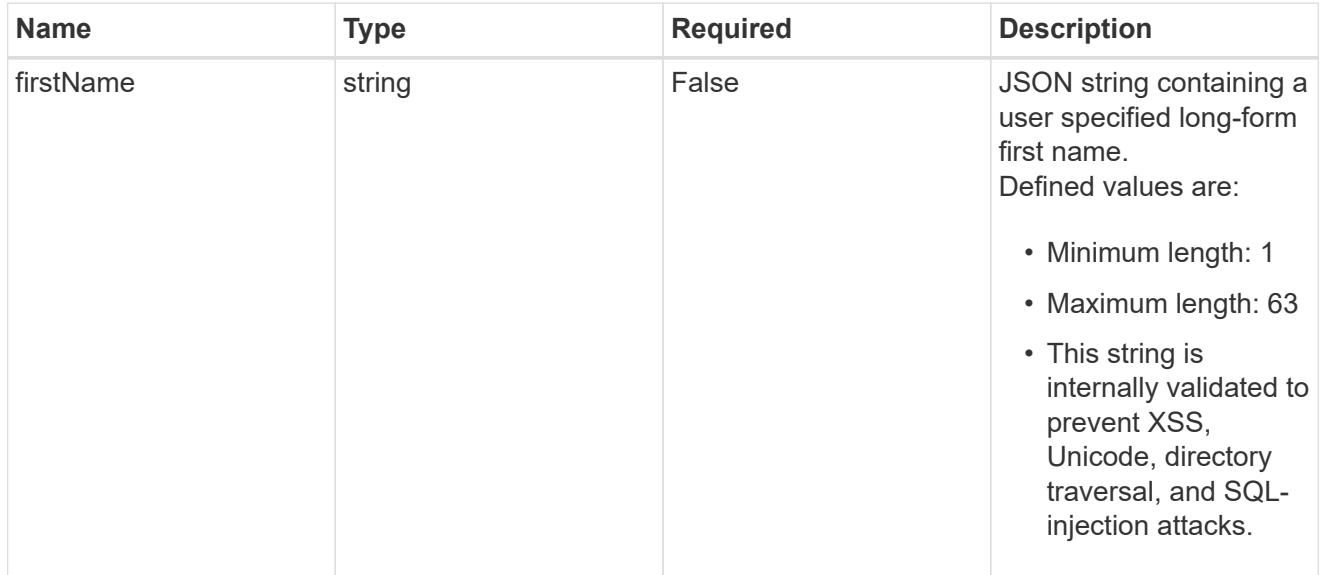

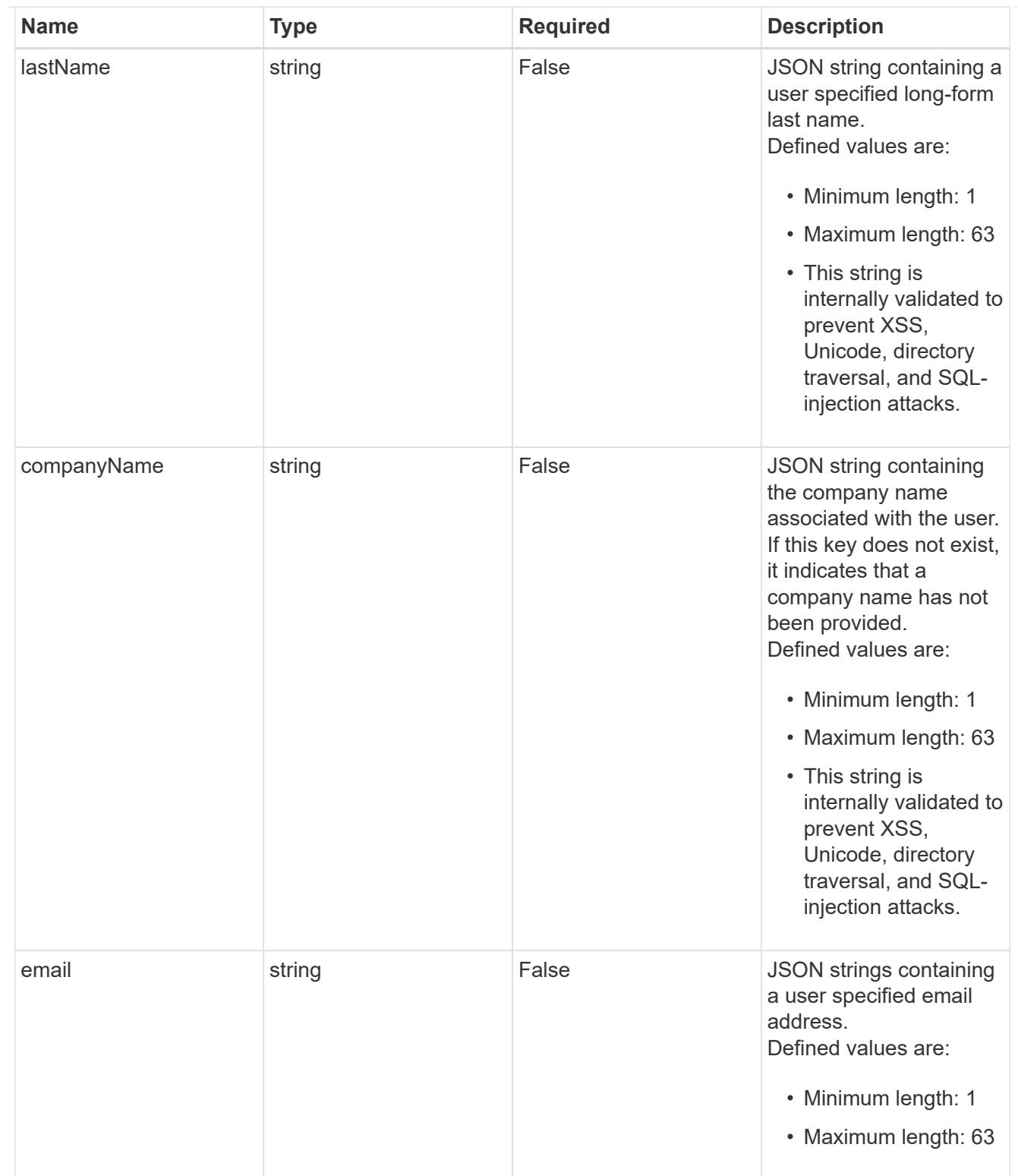

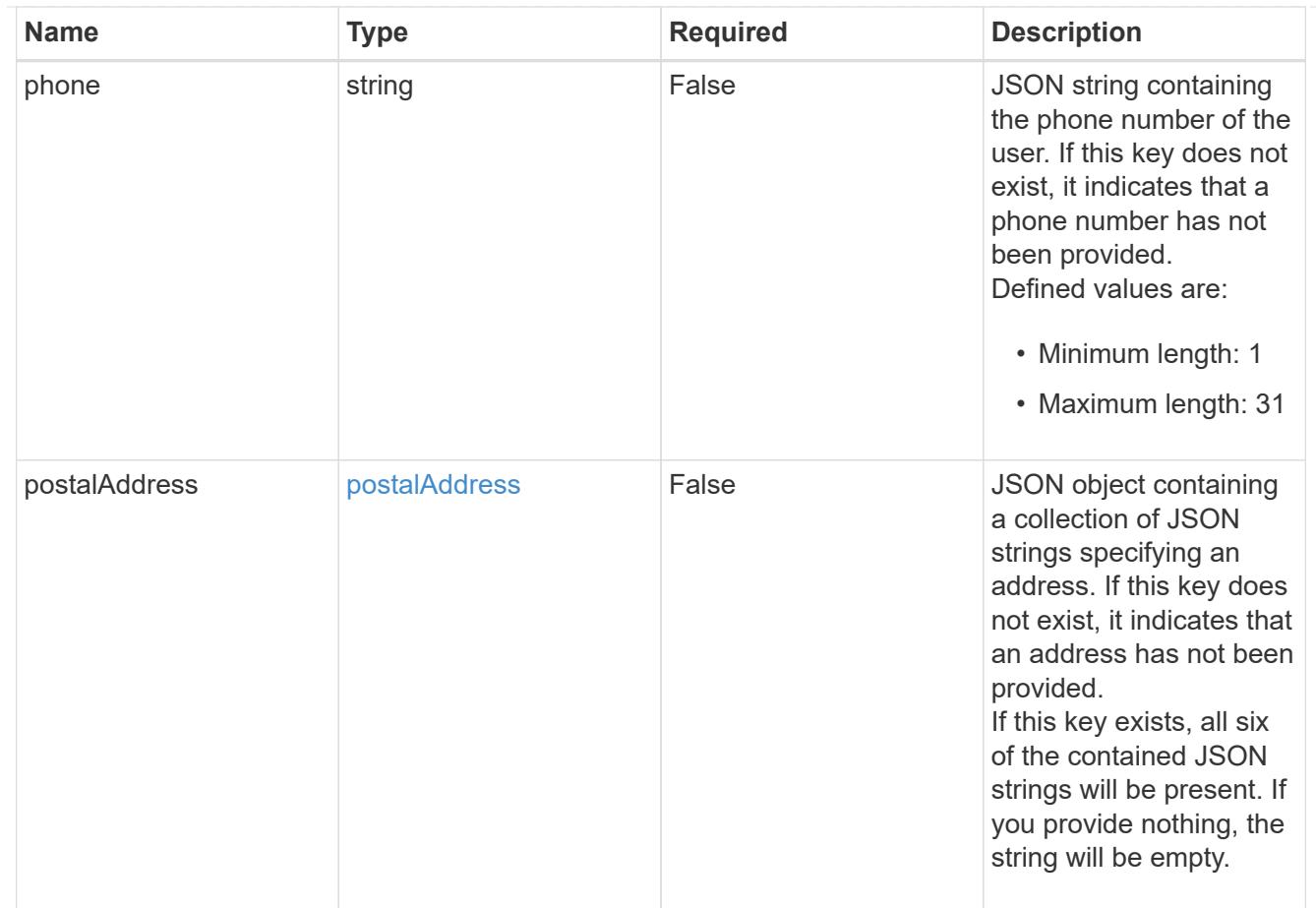

#### type\_astra\_label

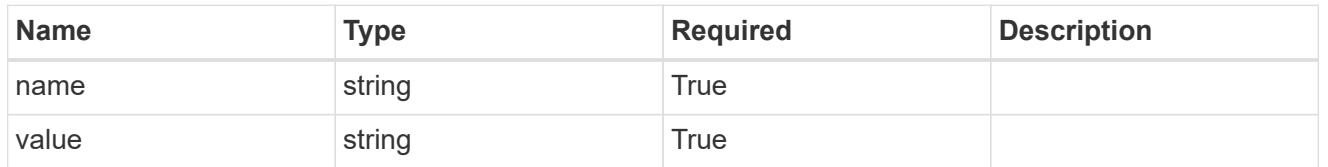

type\_astra\_metadata\_update

Client and service-specified metadata associated with the resource. Defined values are:

• Conforms to the Astra Metadata Schema If not specified on create, a metadata object will be created with no labels. If not specified on update, the metadata object's labels, creationTimestamp and createdBy, will be preserved without modification.

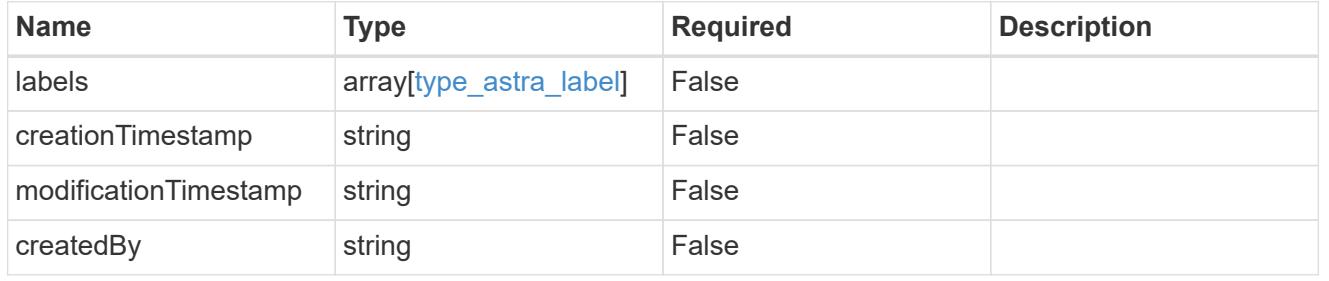

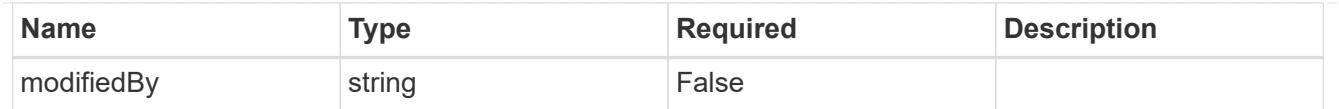

## invalidParams

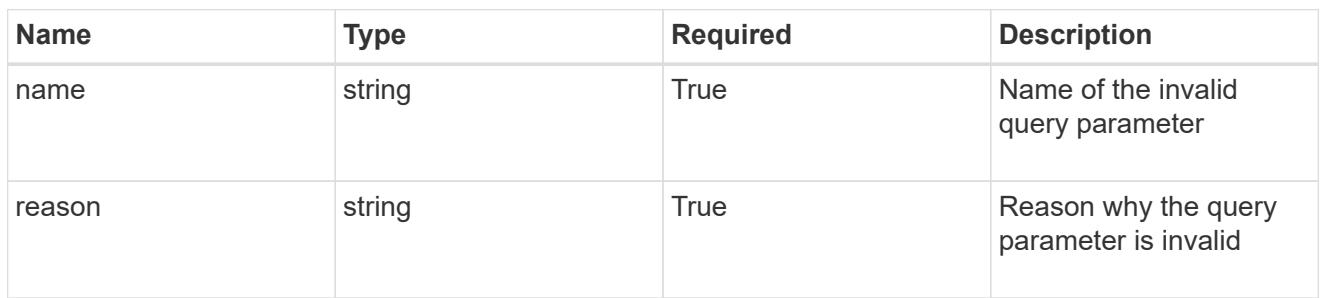

## invalidFields

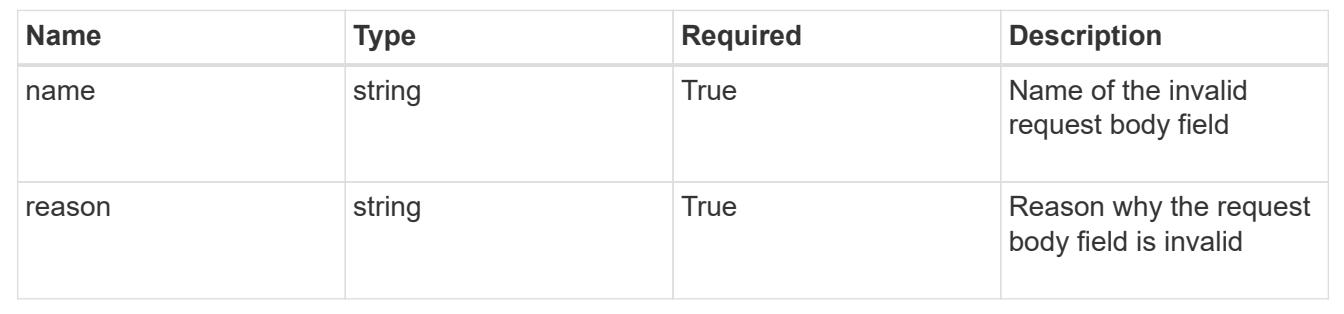

## **Delete an account**

DELETE /accounts/{account id}

Removes the specified Account API resource.

## **Side Effects**

• "deletePending" is set to "true" and the account can no longer be accessed.

#### **Parameters**

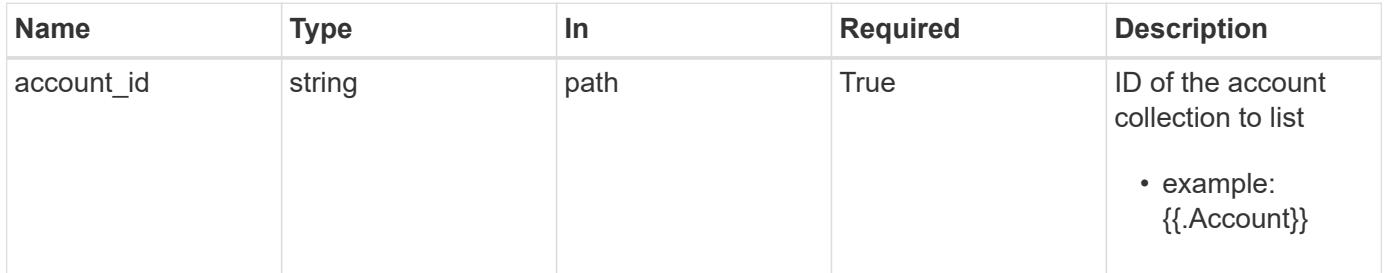

## **Response**

Status: 204, Indicates if the account resource was deleted.

```
Response
```
Status: 401, Unauthorized

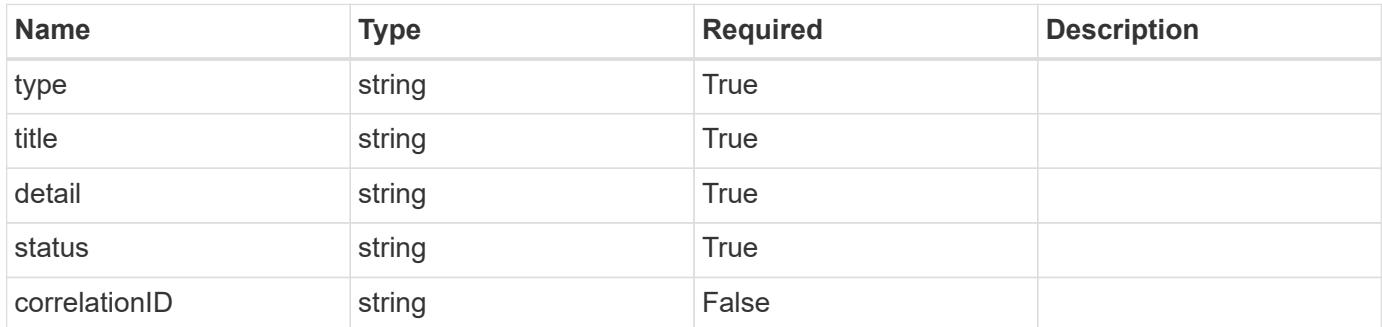

## **Example response**

```
{
   "type": "https://astra.netapp.io/problems/3",
   "title": "Missing bearer token",
   "detail": "The request is missing the required bearer token.",
    "status": "401"
}
```
#### **Response**

```
Status: 400, Bad request
```
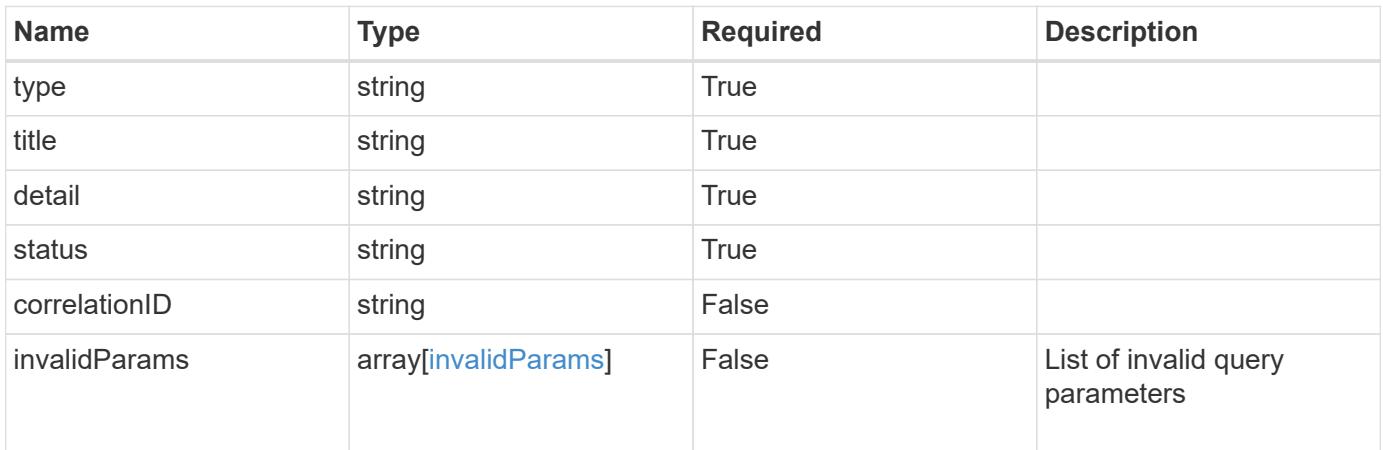

```
{
   "type": "https://astra.netapp.io/problems/5",
   "title": "Invalid query parameters",
   "detail": "The supplied query parameters are invalid.",
    "status": "400"
}
```
## **Response**

Status: 403, Forbidden

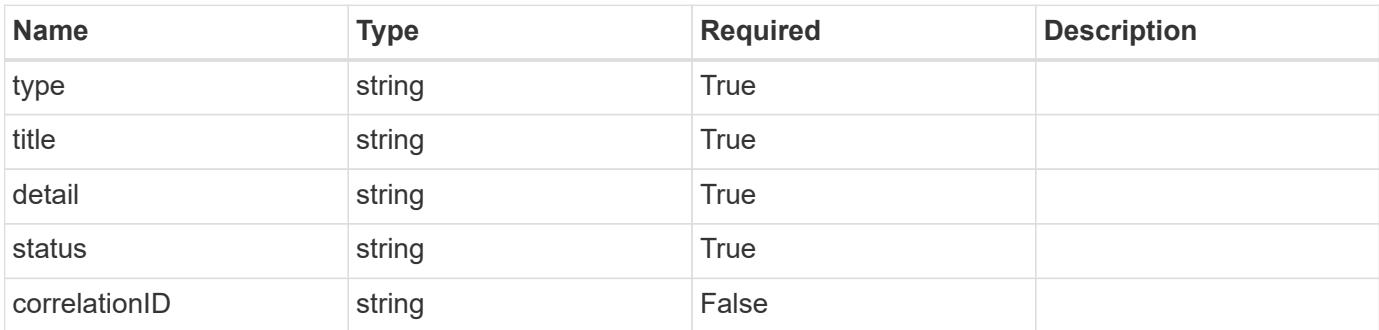

#### **Example response**

```
{
   "type": "https://astra.netapp.io/problems/11",
   "title": "Operation not permitted",
   "detail": "The requested operation isn't permitted.",
   "status": "403"
}
```
#### **Error**

Status: 404, Not found

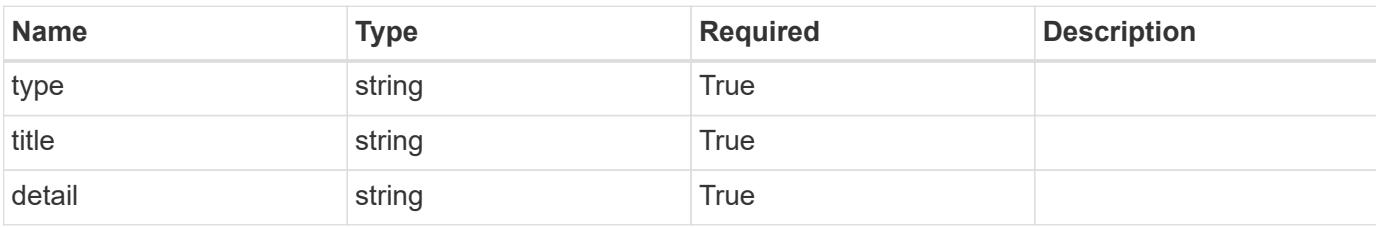

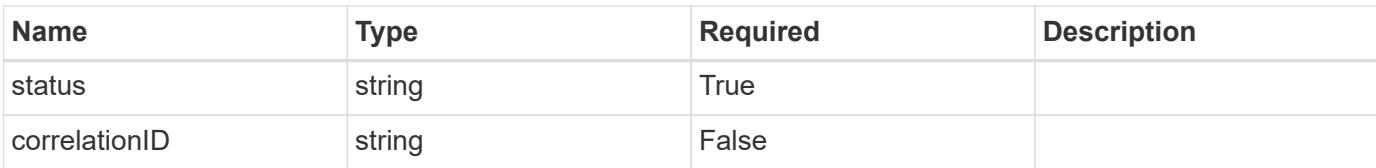

## **Example error response**

```
{
    "type": "https://astra.netapp.io/problems/1",
    "title": "Resource not found",
    "detail": "The resource specified in the request URI wasn't found.",
    "status": "404"
}
```
## **Definitions**

## **See Definitions**

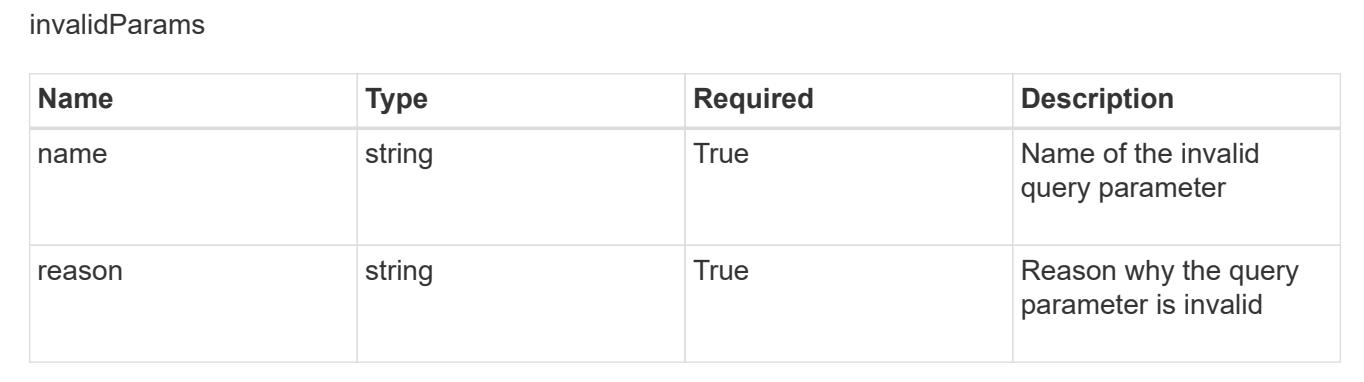

# **App**

# **App overview**

The App API represents Kubernetes applications, including those unmanaged by Astra.

# **Create a new app for a managed cluster**

POST /accounts/{account\_id}/topology/v2/managedClusters/{managedCluster\_id}/apps

Indicates the desired values for the App API resource to be created.

## **Parameters**

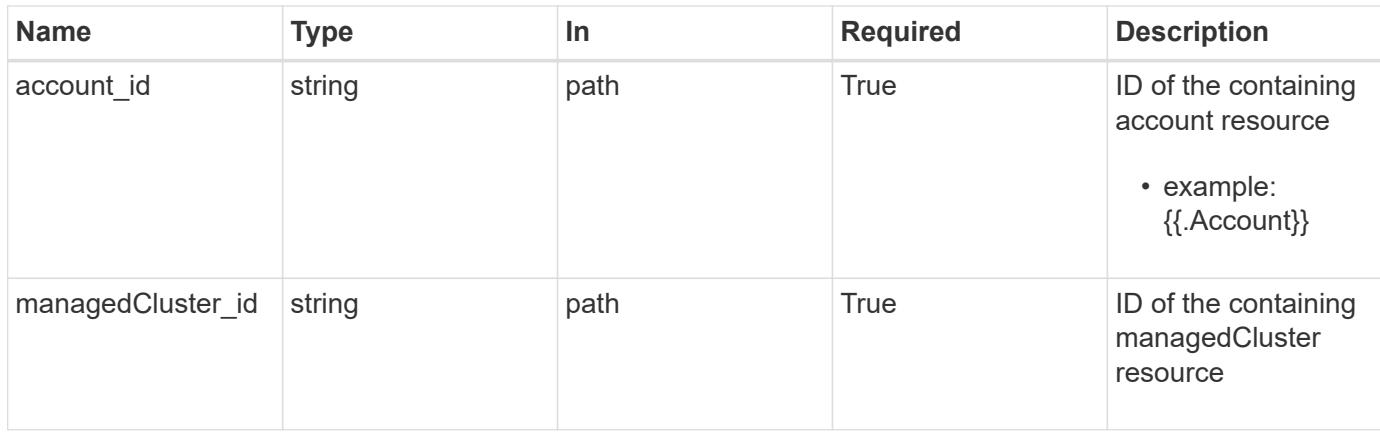

# **Request Body**

Indicates the desired values for the App API resource to be created.

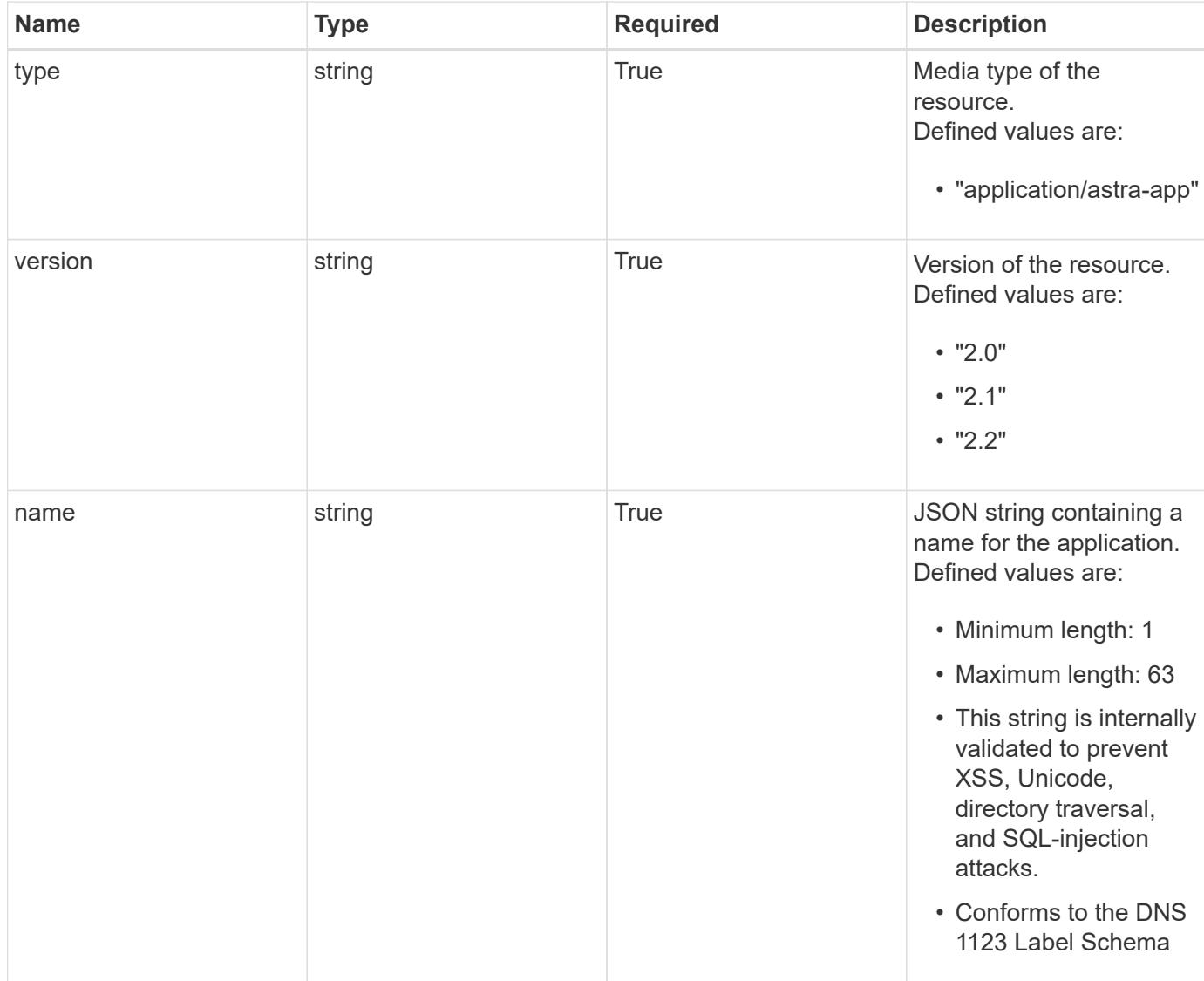

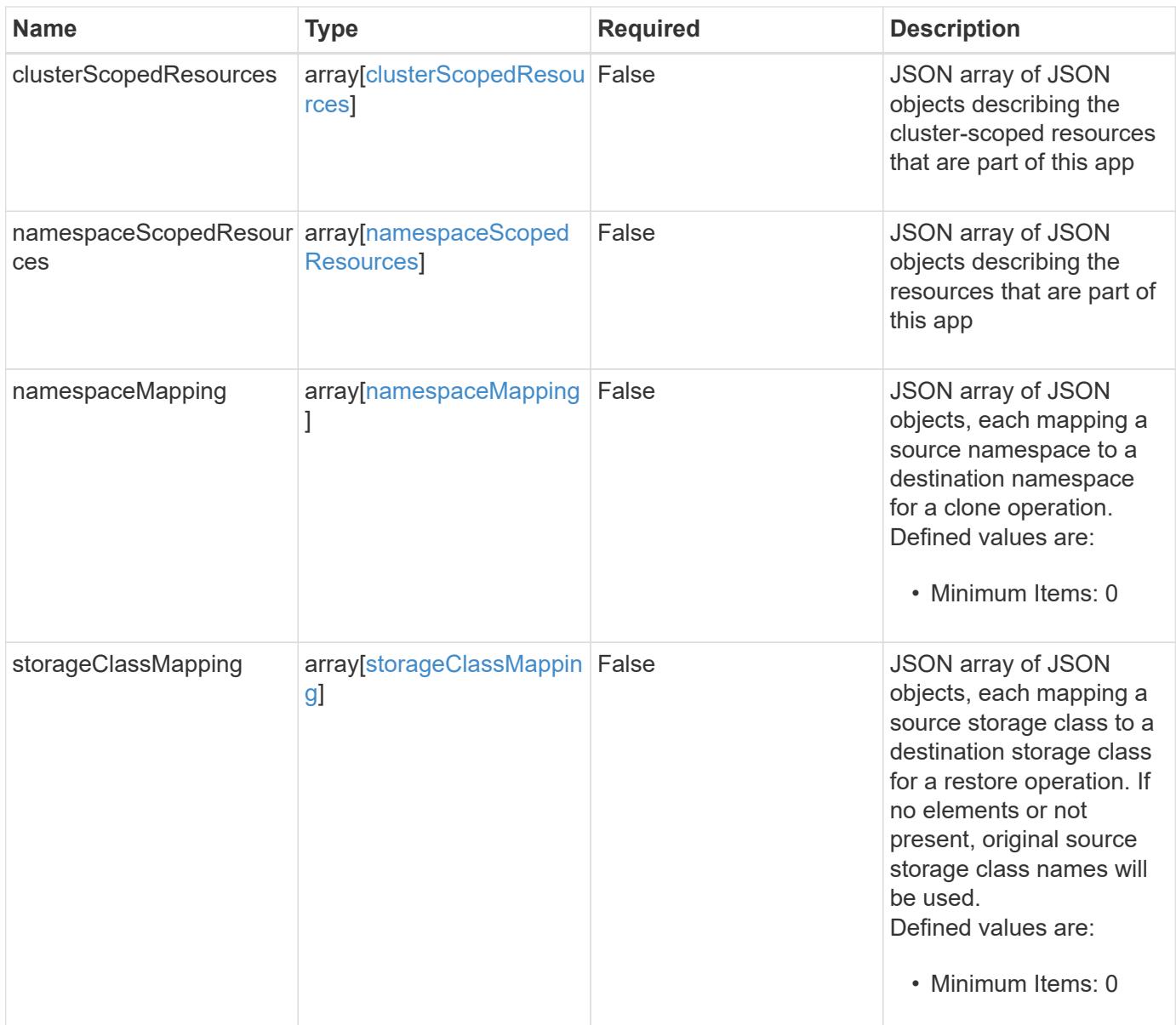

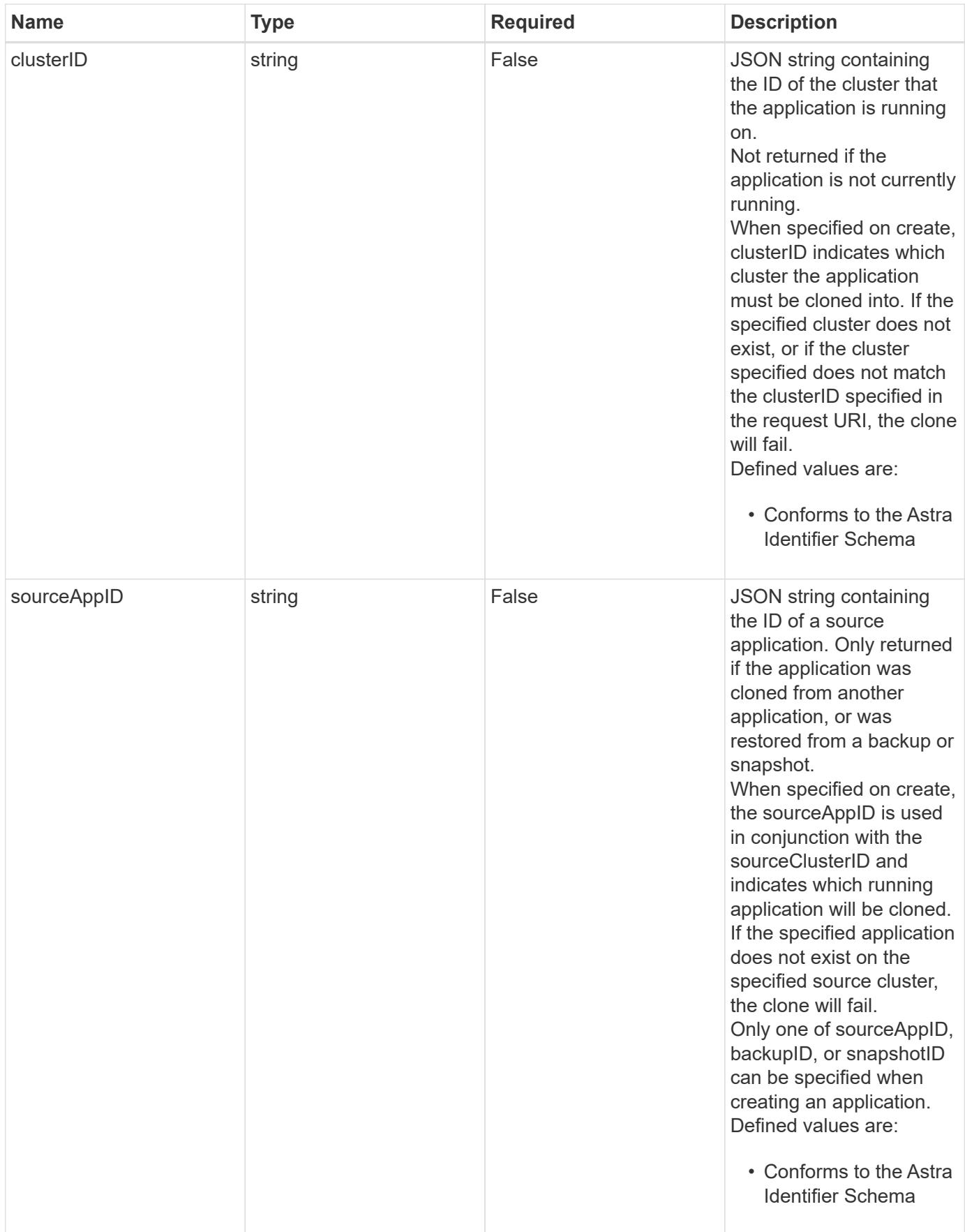

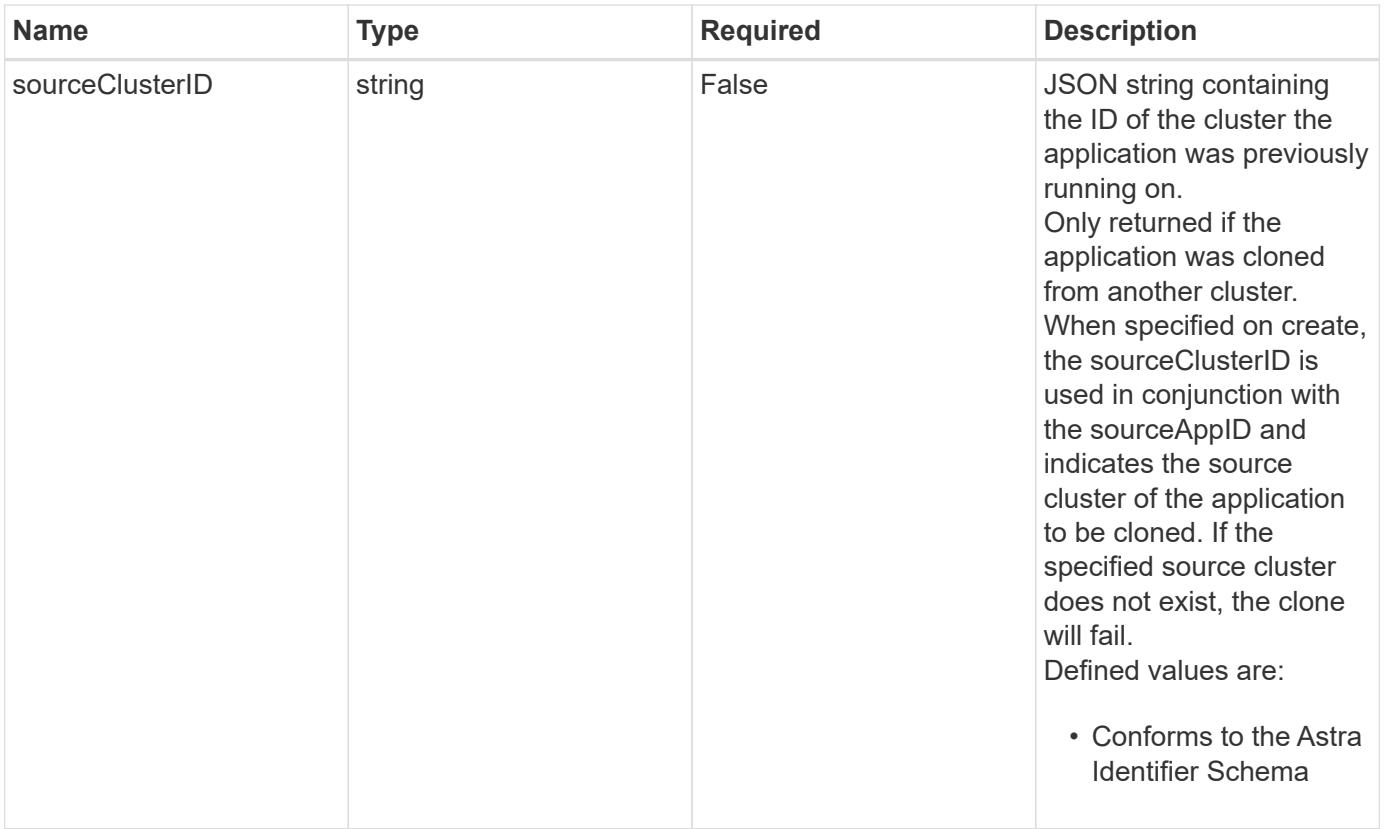

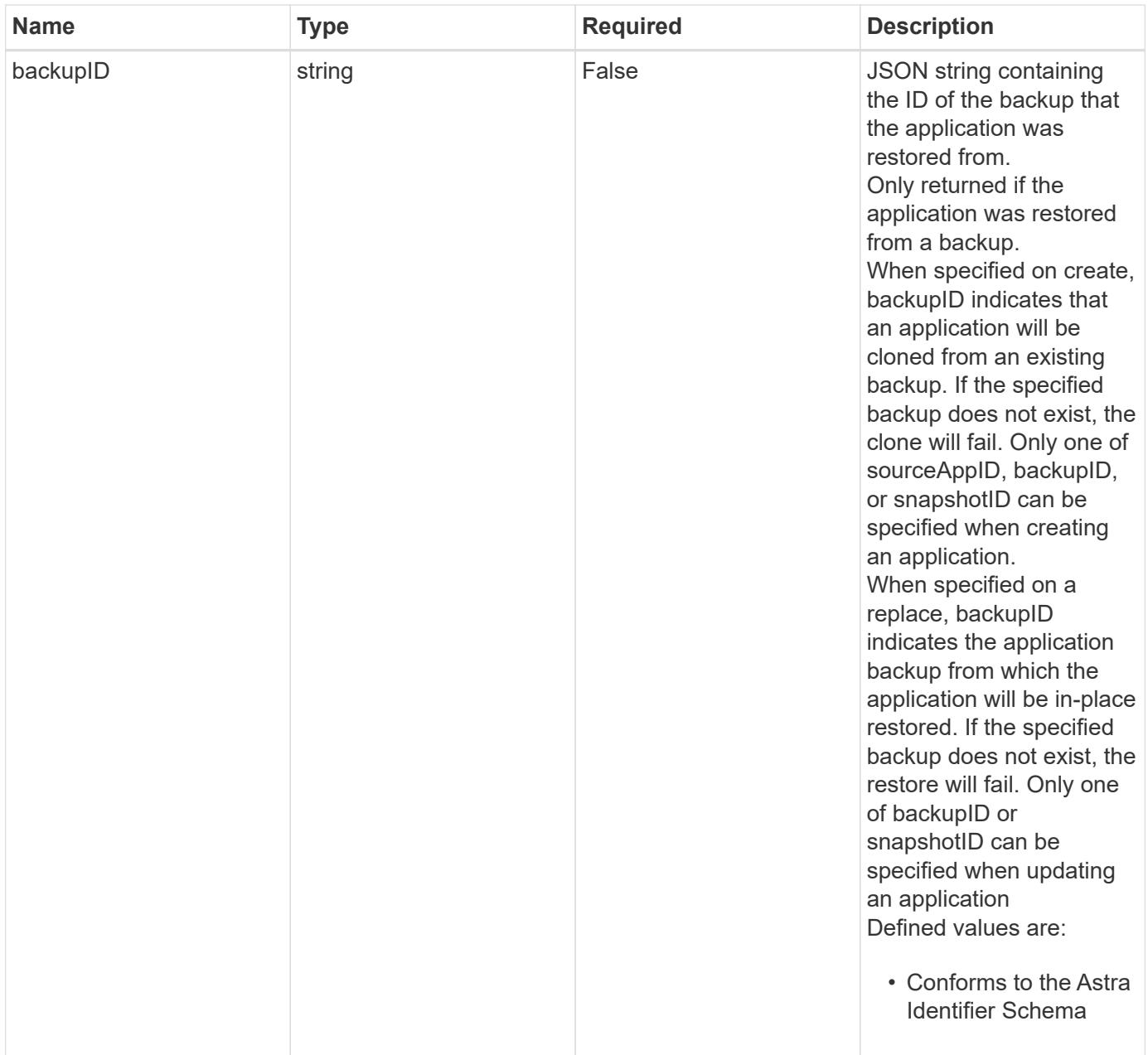

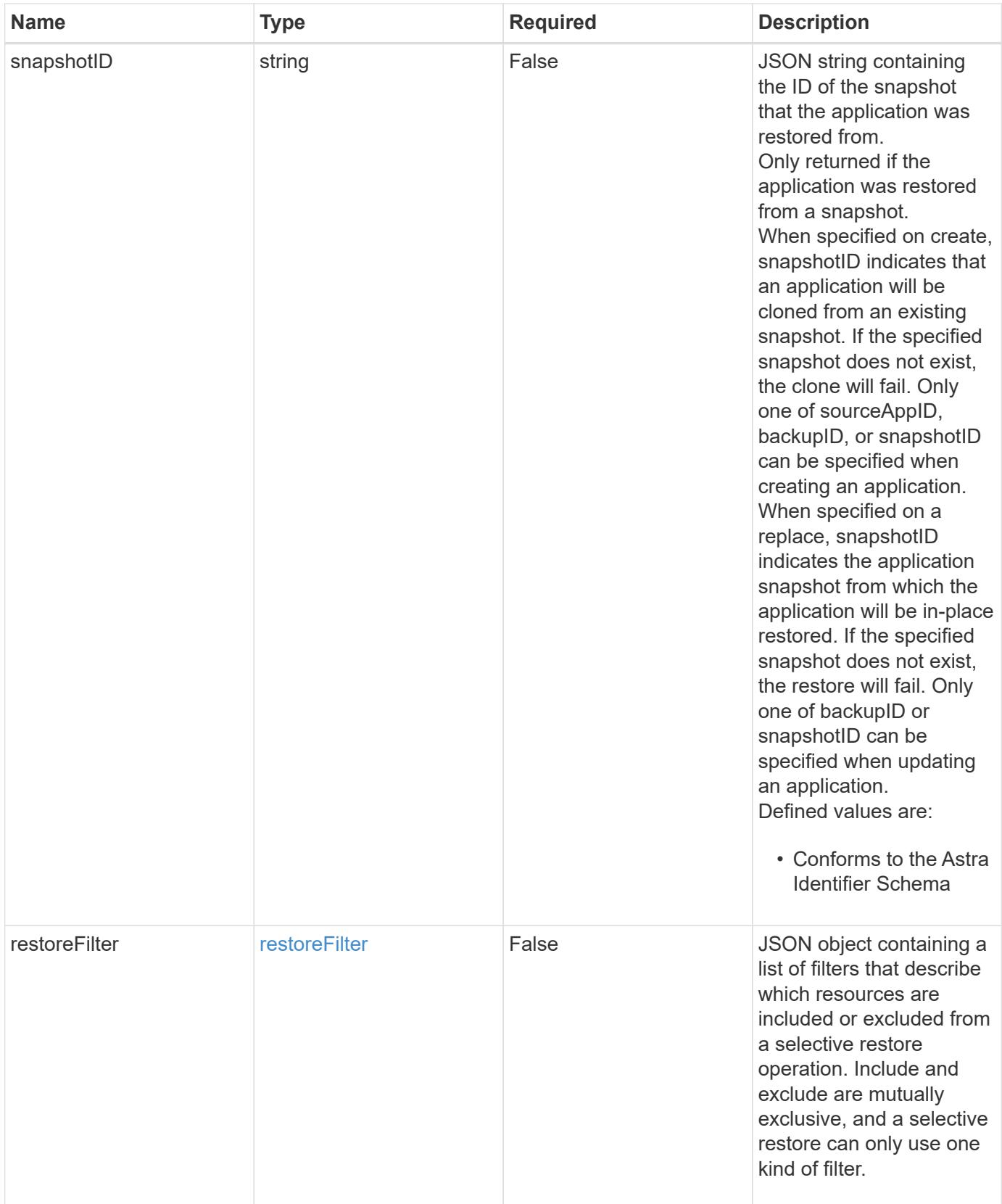

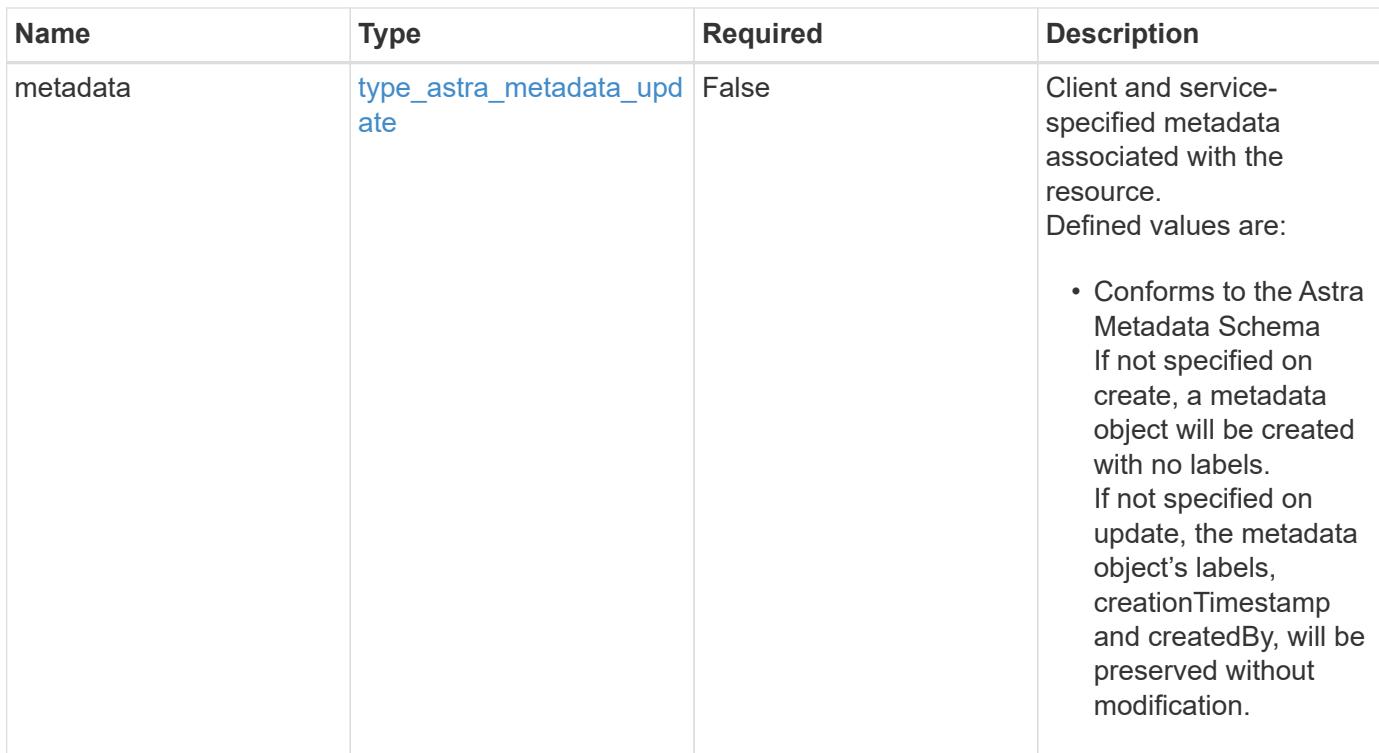

## **Example request**

```
{
   "type": "application/astra-app",
   "version": "2.2",
  "name": "jenkins",
    "clusterID": "0f284377-e5dc-4dcd-bacd-3197f2b8a347",
    "namespaceScopedResources": [
      {
        "namespace": "production"
      }
  \lceil}
```
#### **Response**

Status: 201, Returns the newly created app resource in the JSON response body.

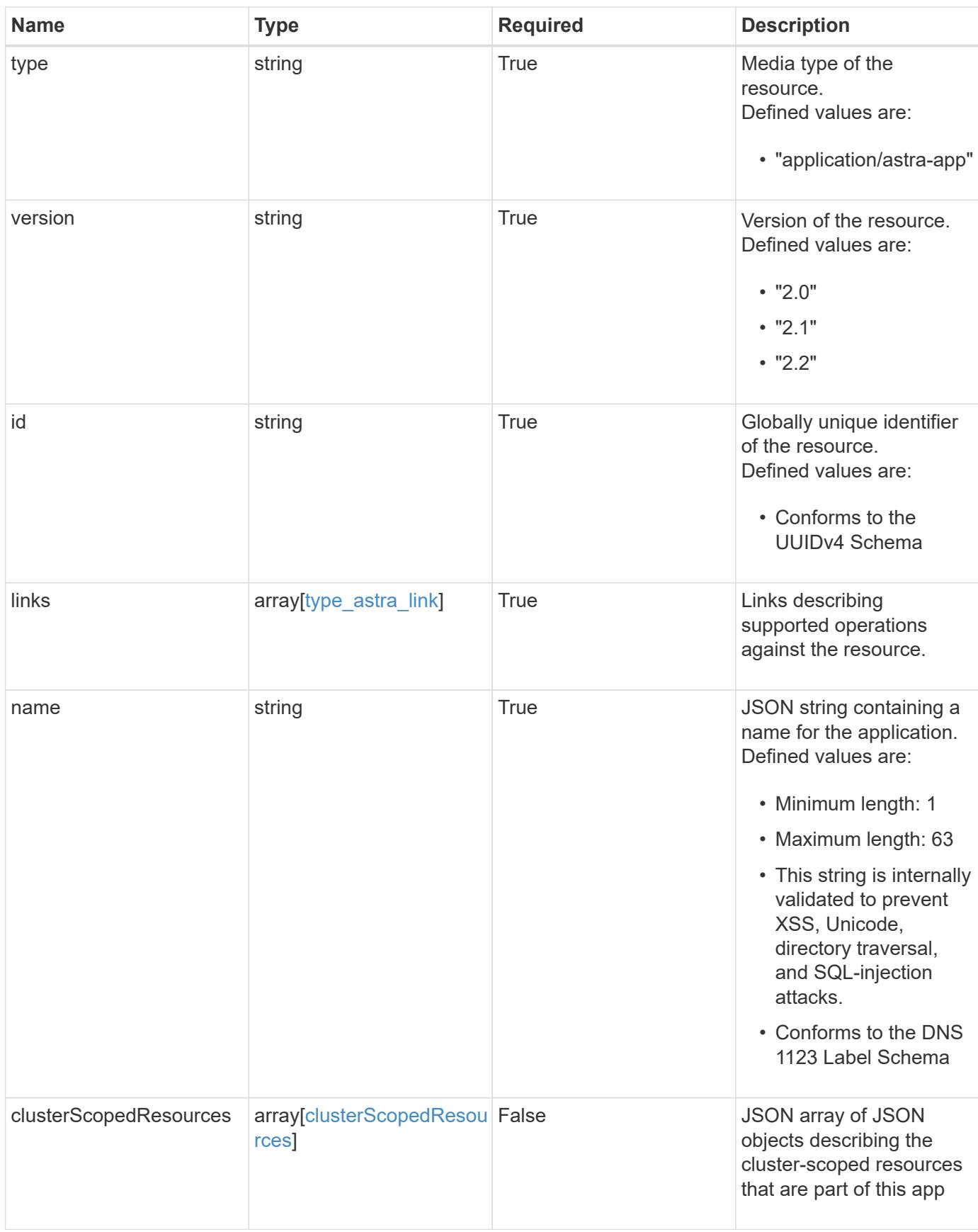

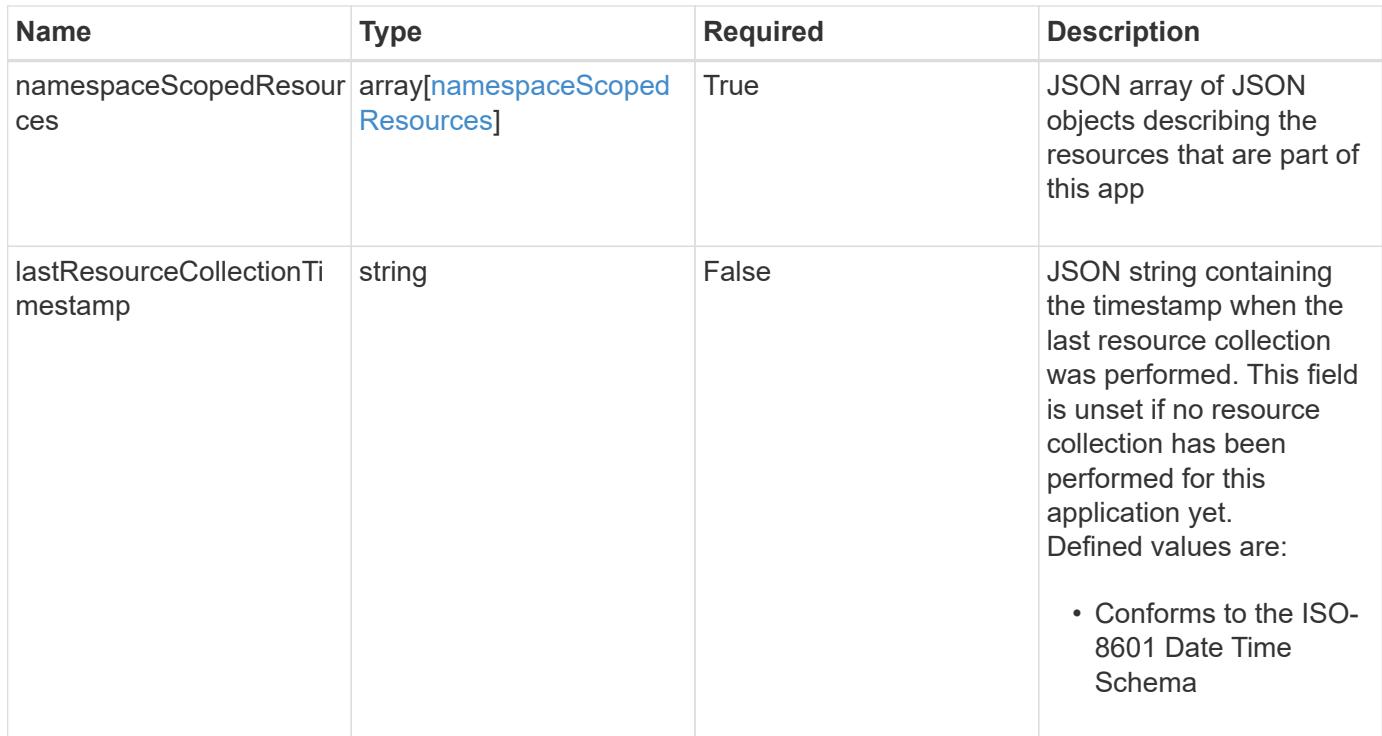

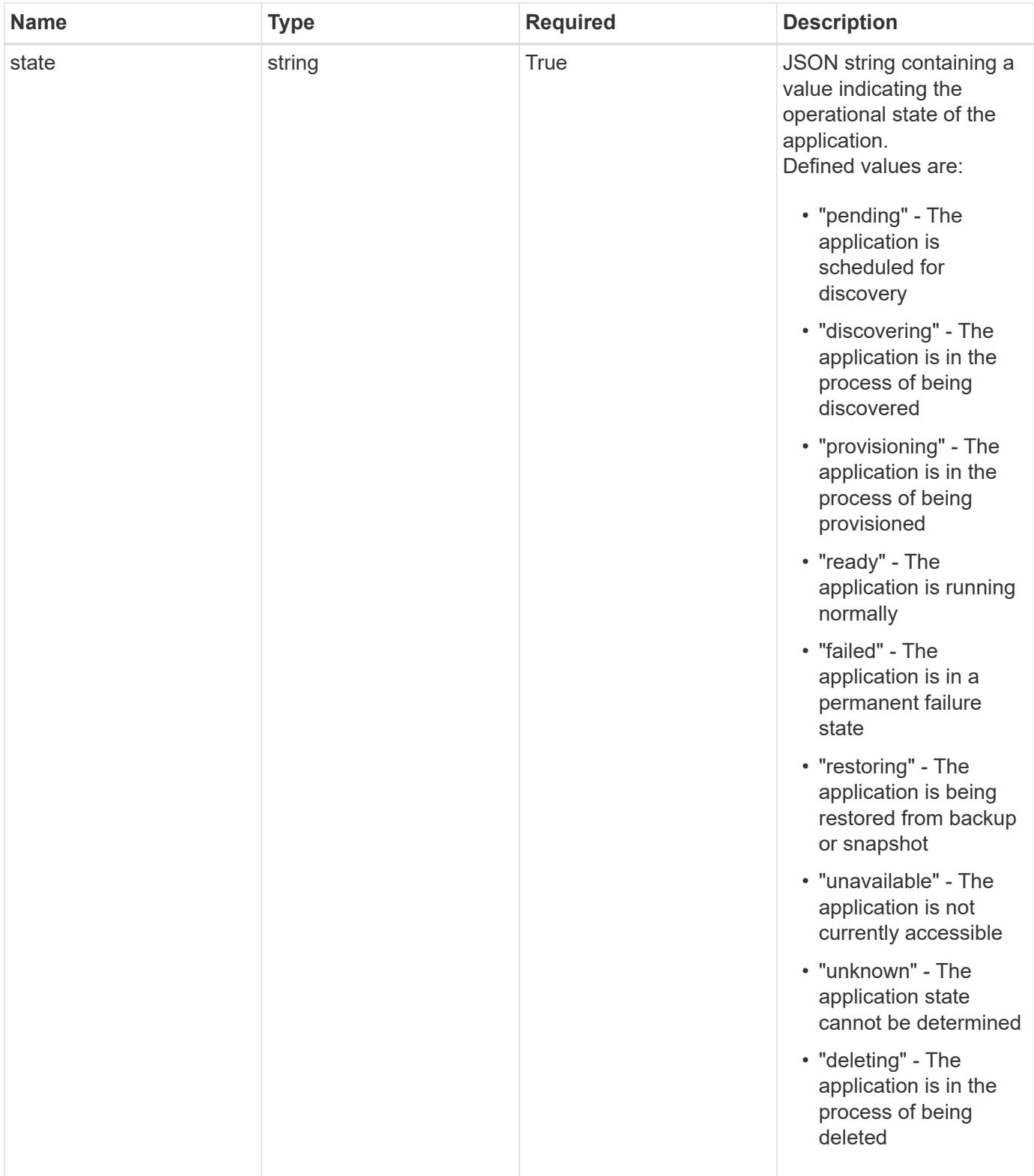

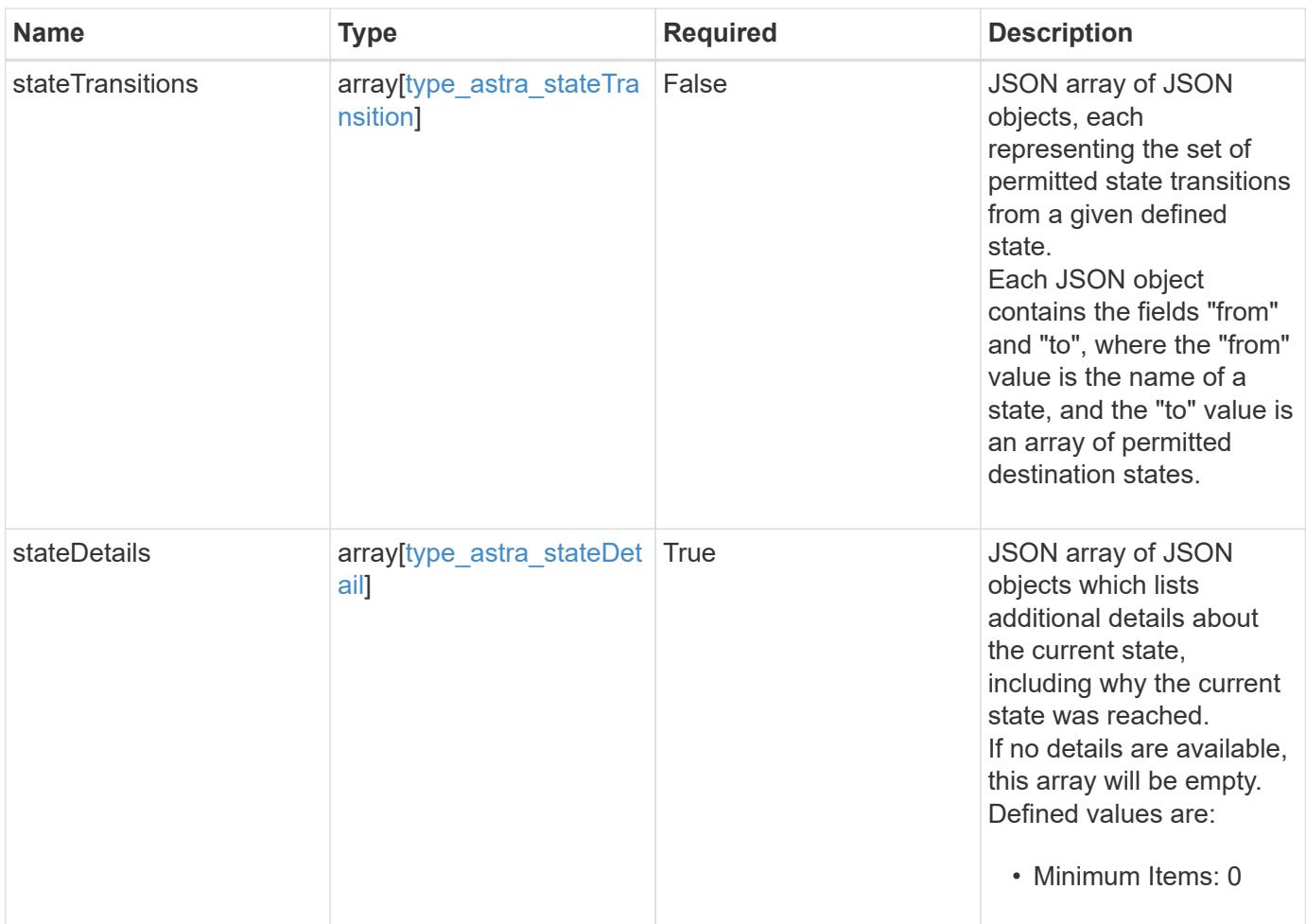

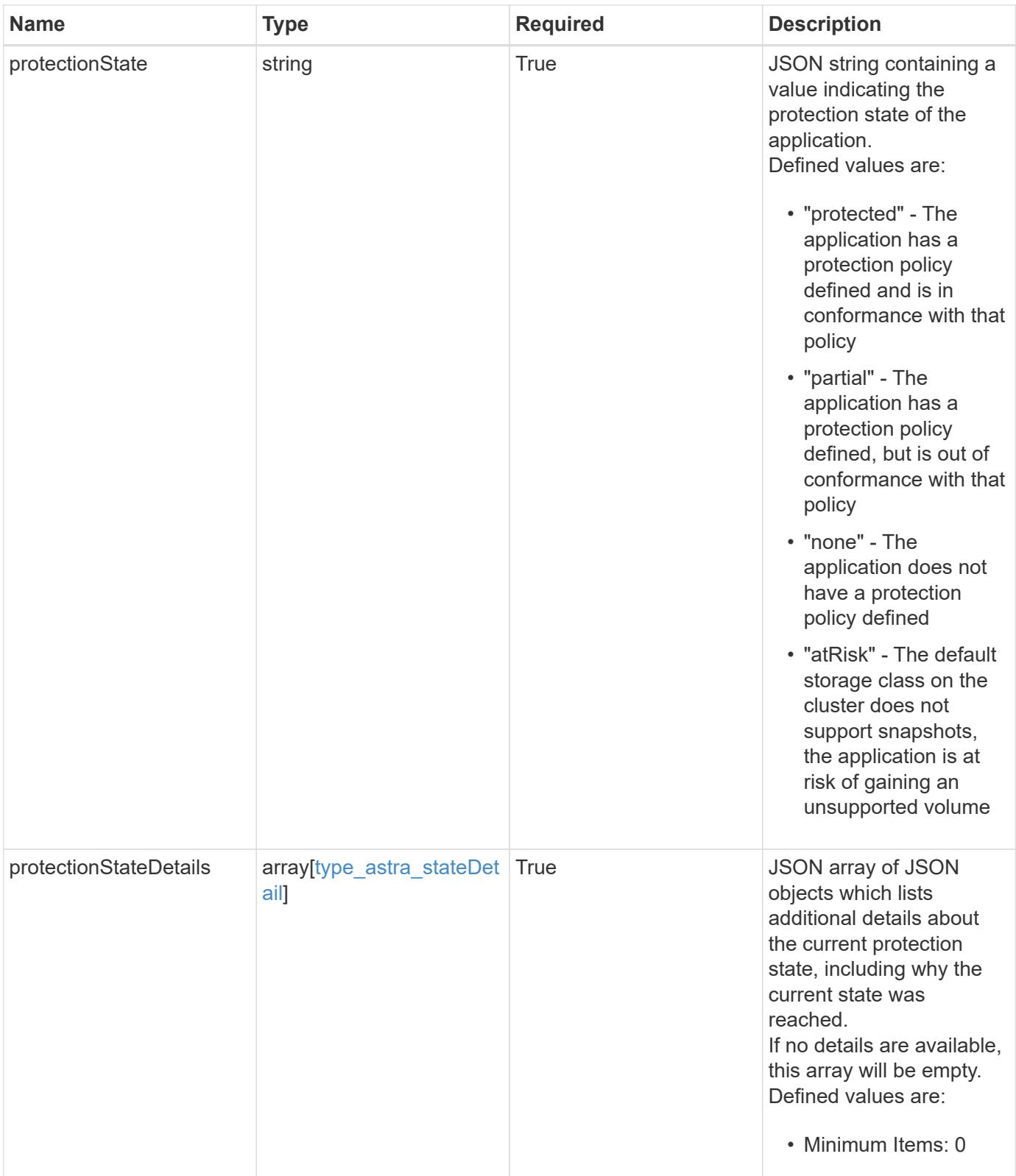

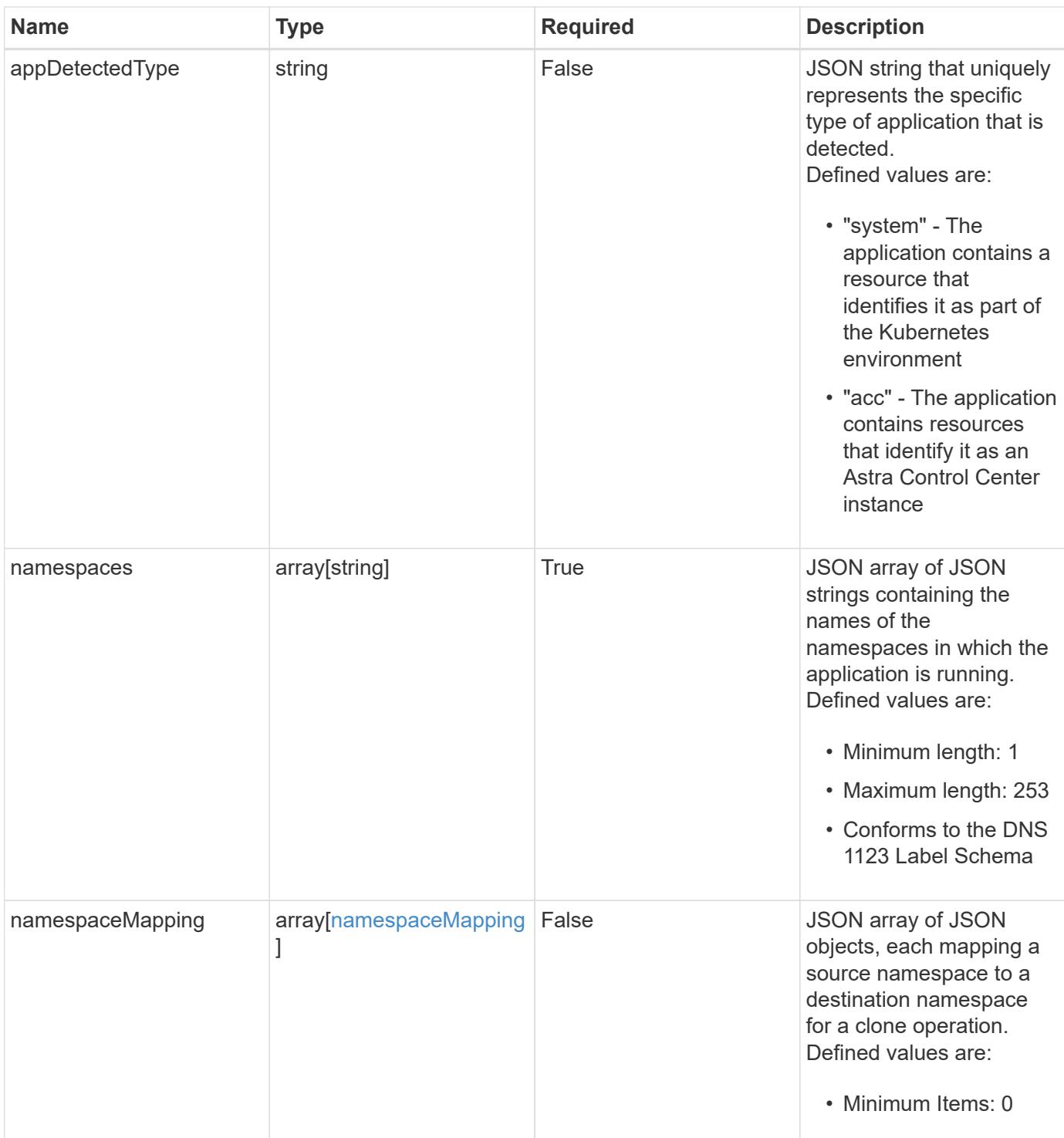

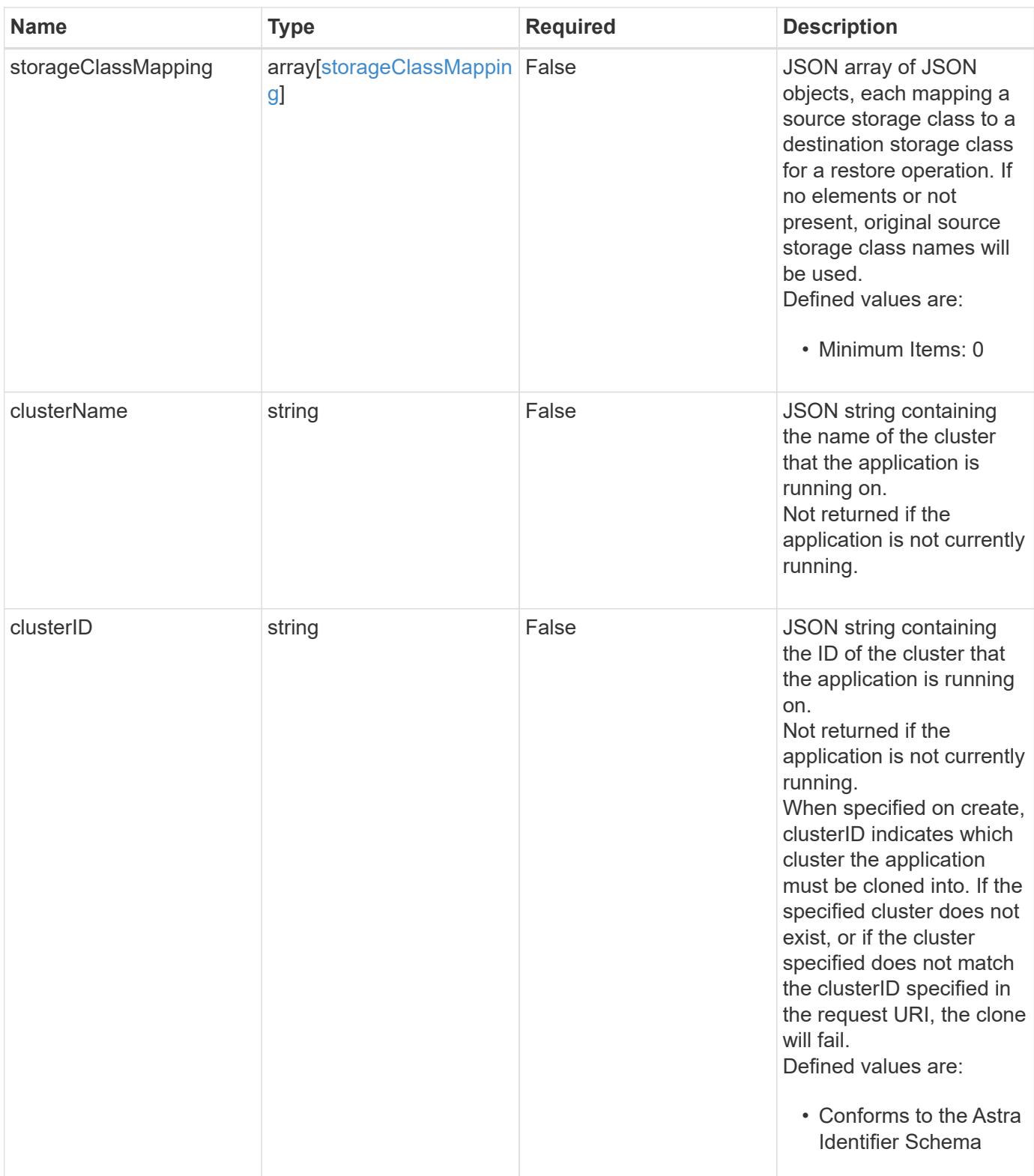

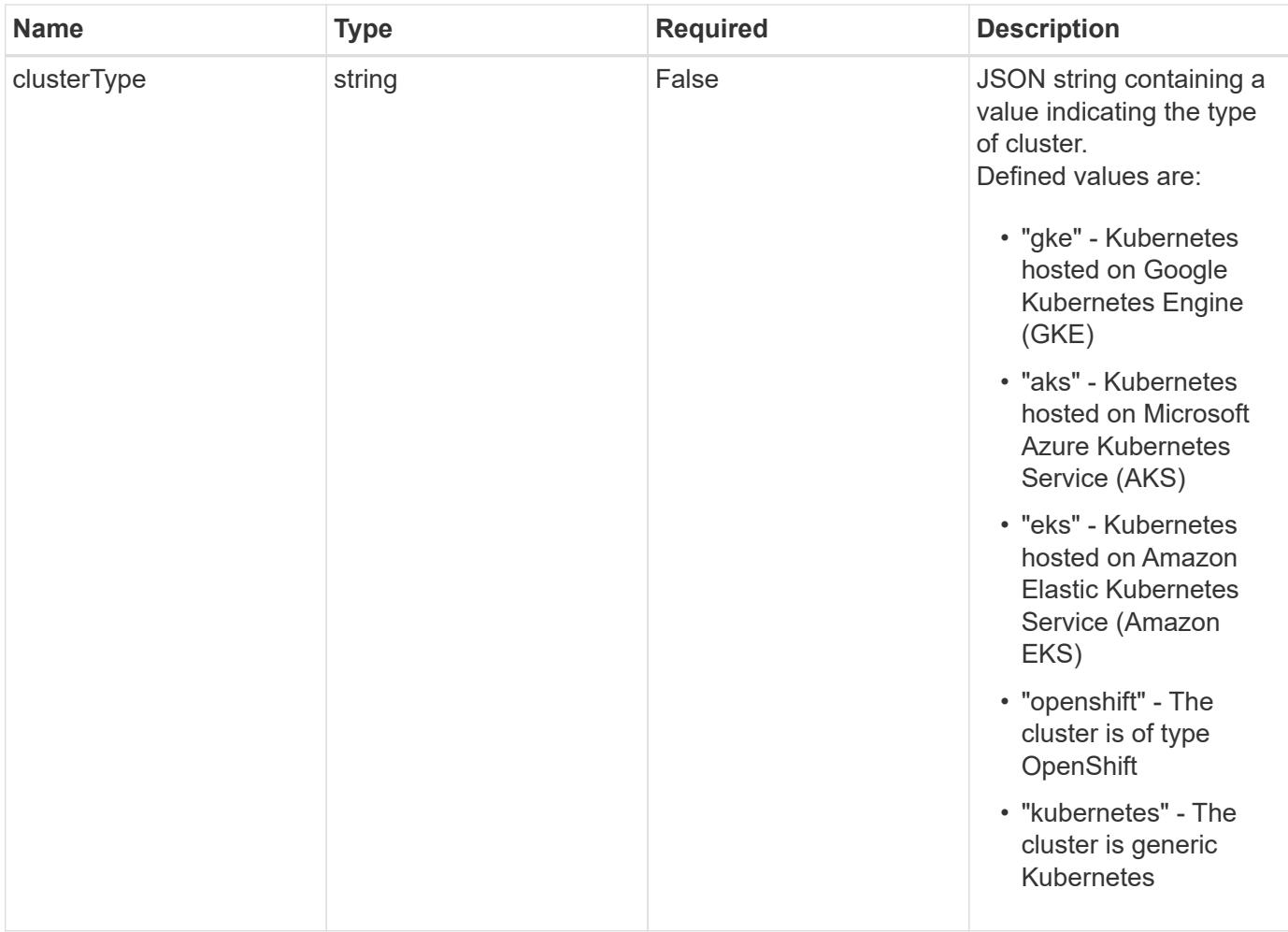

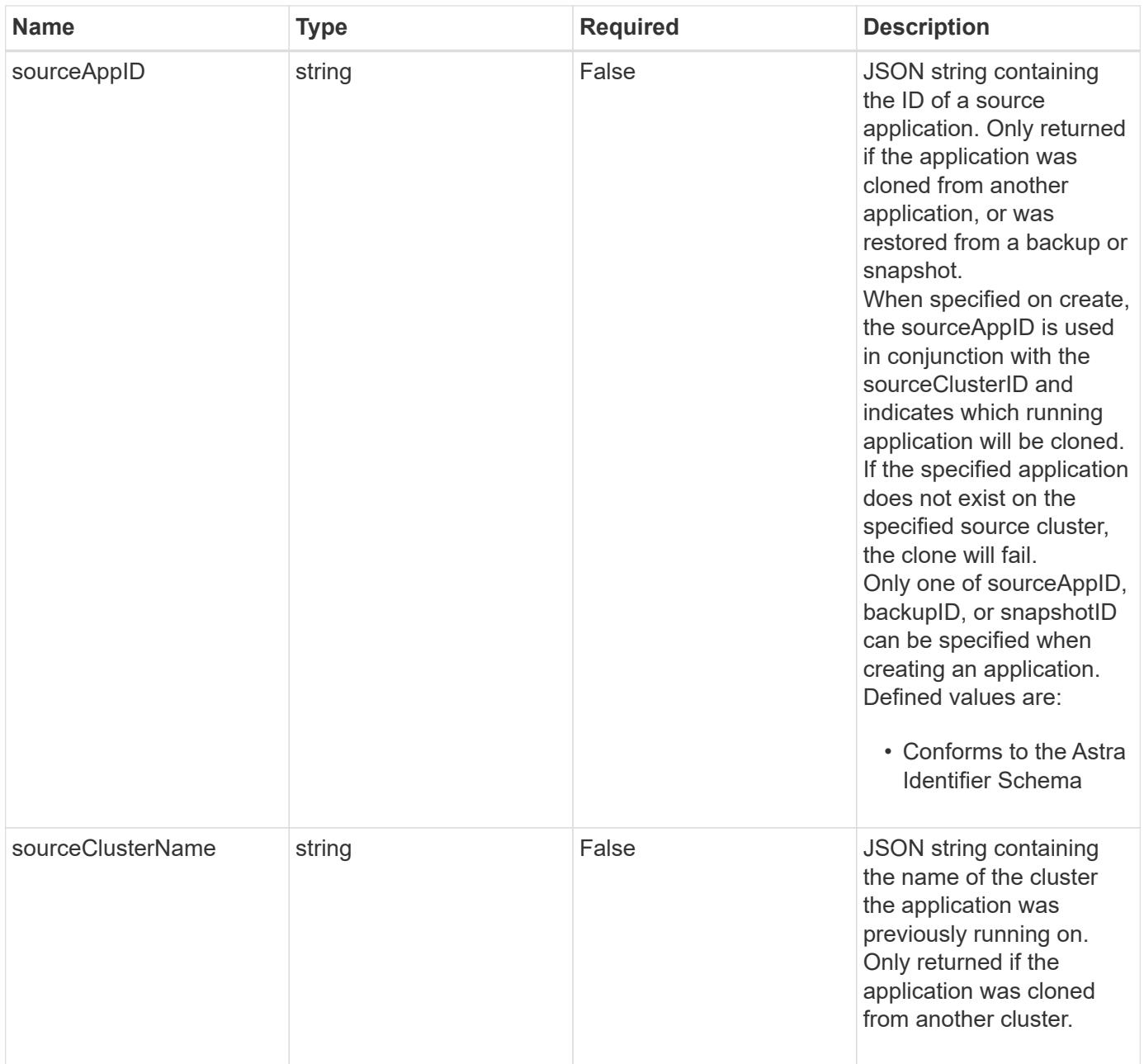

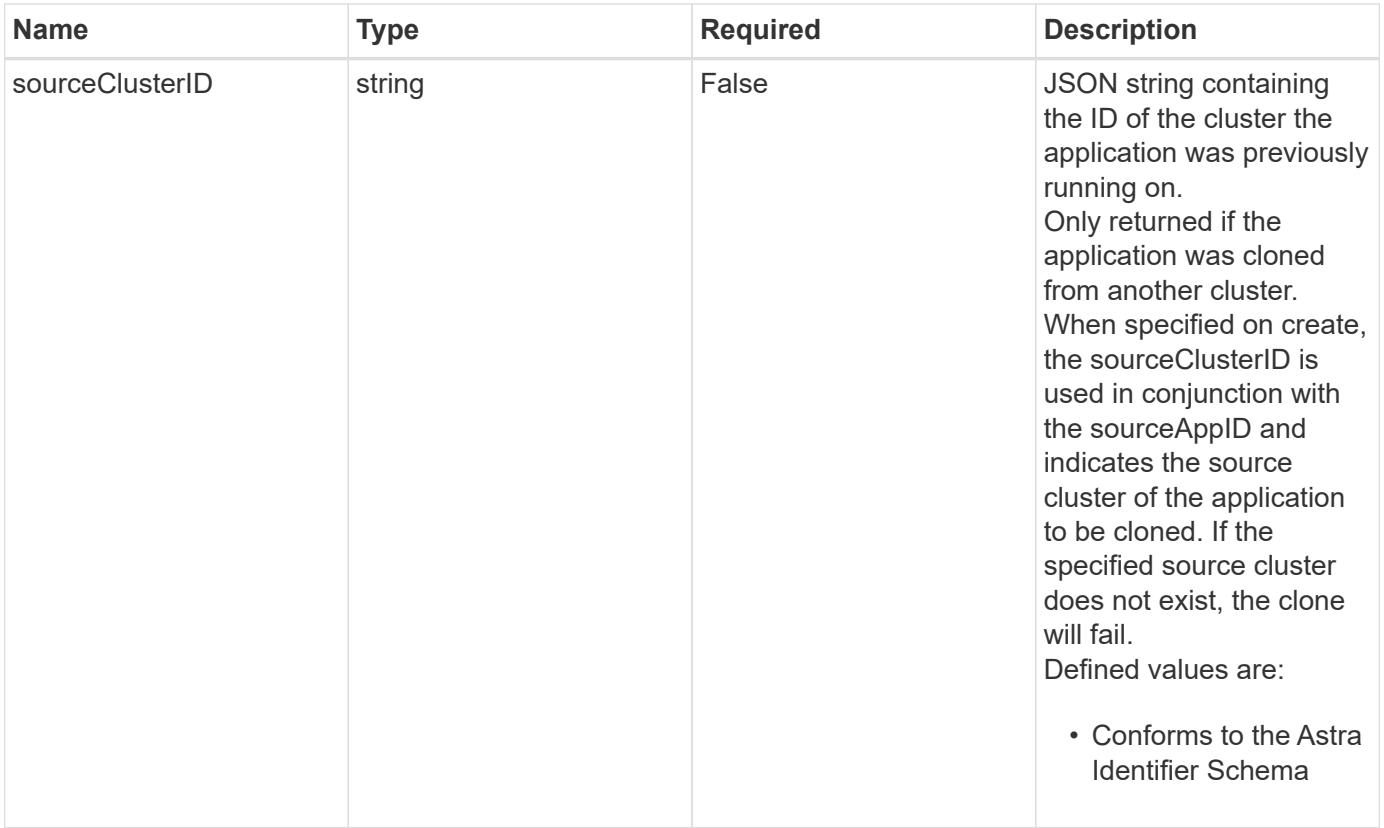

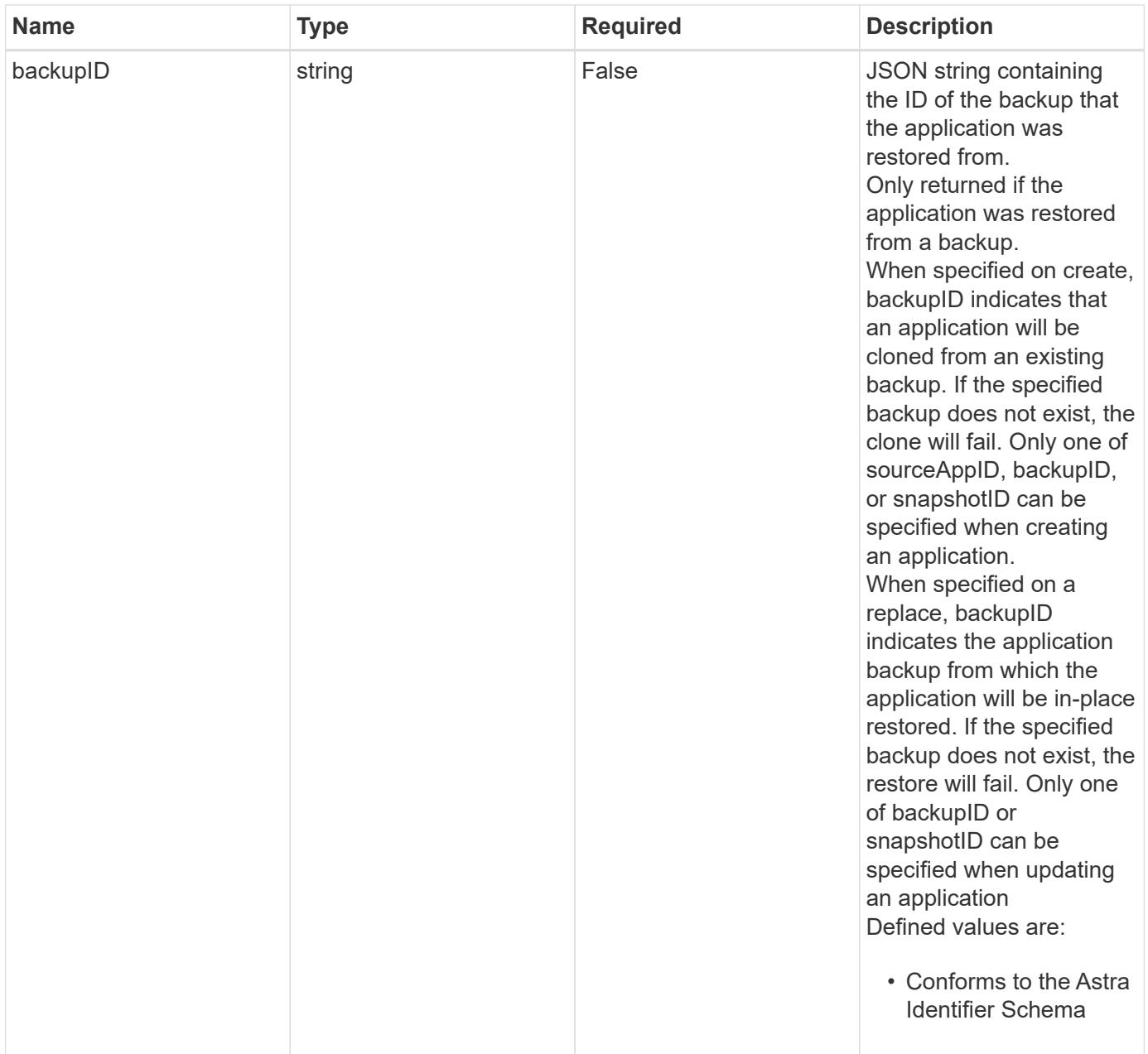

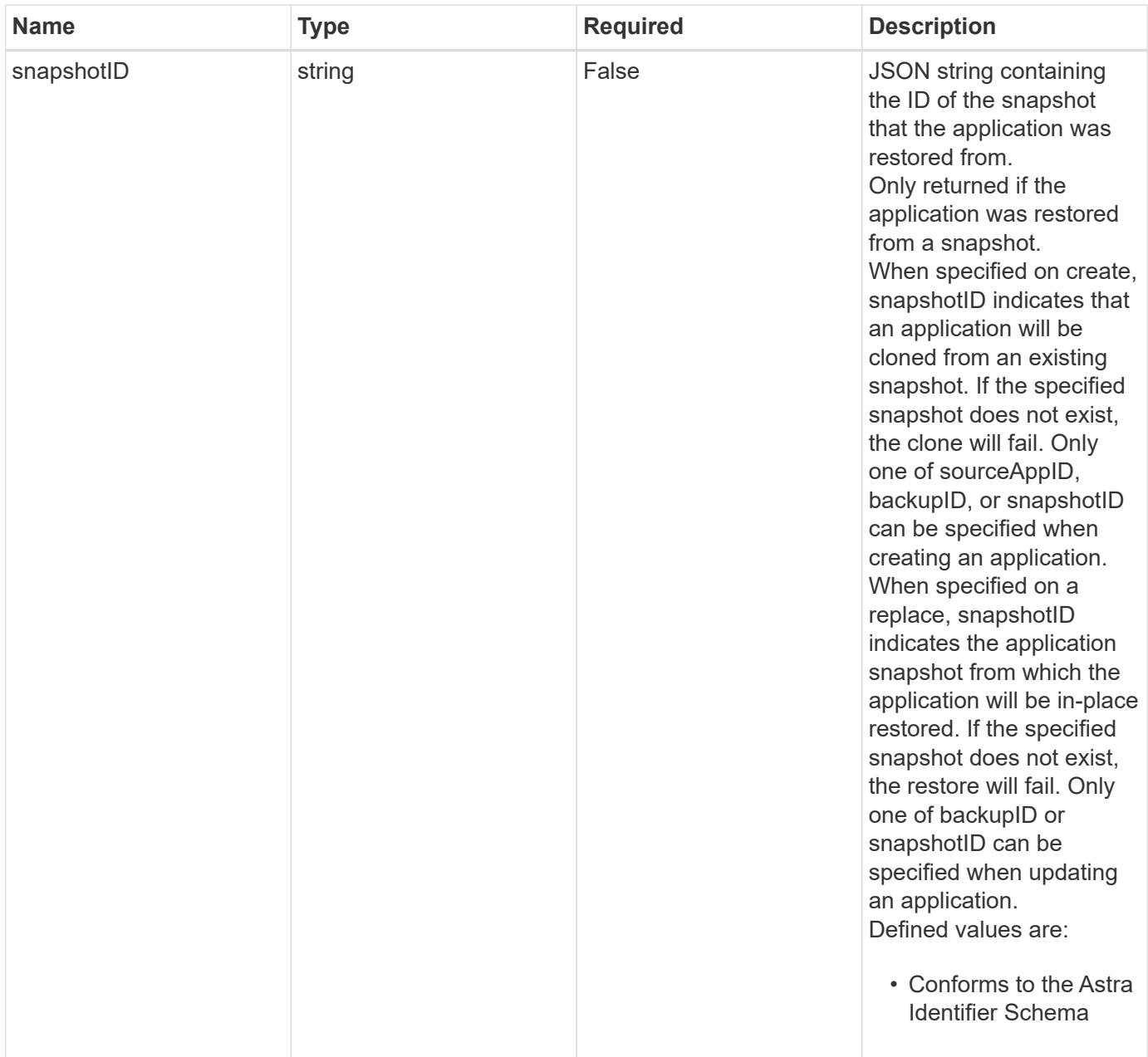

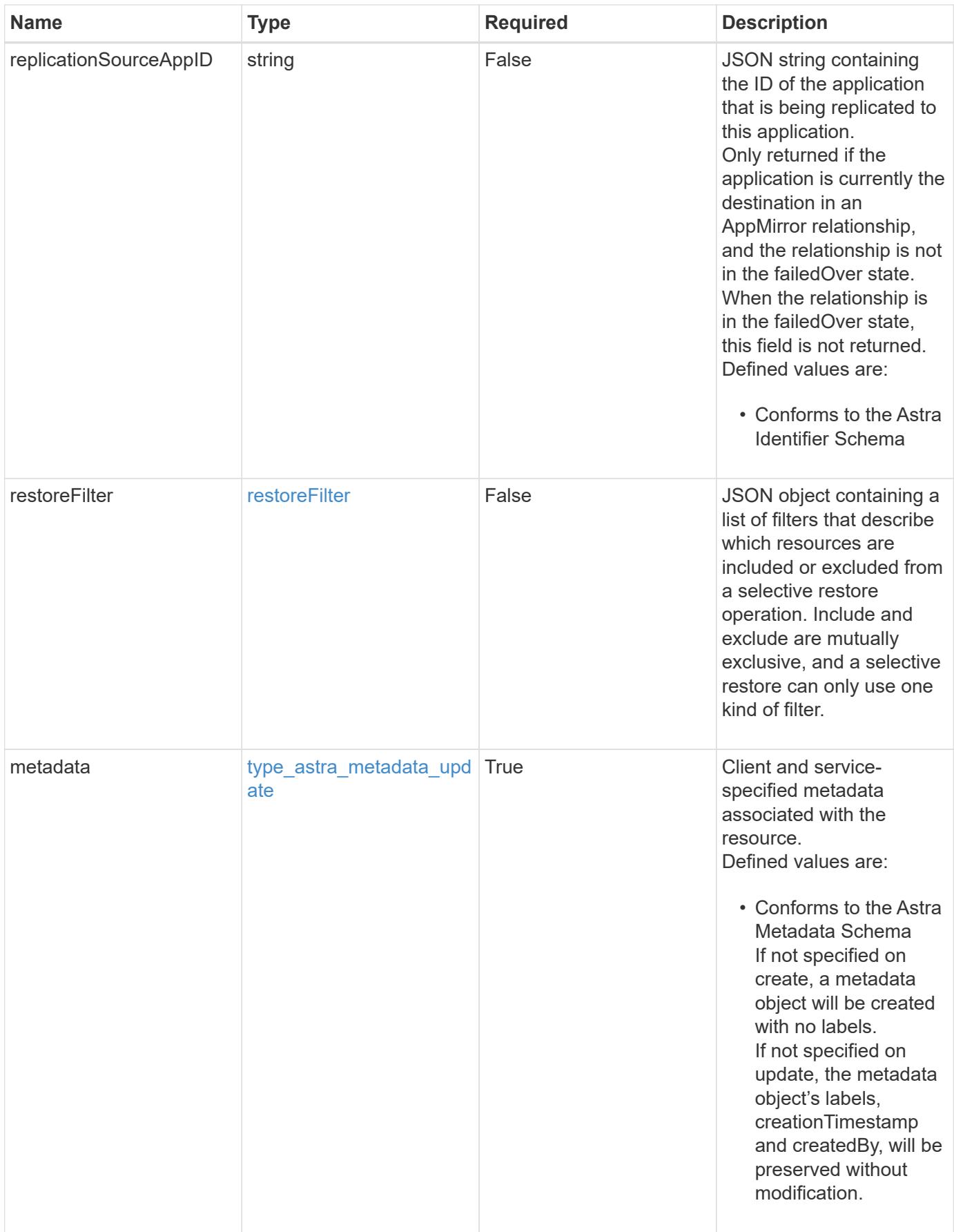

#### **Example response**

```
{
    "type": "application/astra-app",
    "version": "2.2",
    "id": "39c1c79f-efab-5357-88fb-20e628c4dd96",
    "links": [],
  "name": "jenkins",
    "namespaceScopedResources": [
      {
        "namespace": "production",
        "labelSelectors": []
      }
  \frac{1}{2}  "state": "pending",
    "stateDetails": [],
    "protectionState": "none",
    "protectionStateDetails": [],
    "namespaces": [
      "production"
  \left| \ \right|,
    "clusterName": "GKE-22",
    "clusterID": "0f284377-e5dc-4dcd-bacd-3197f2b8a347",
    "clusterType": "kubernetes",
    "metadata": {
      "labels": [],
      "creationTimestamp": "2022-10-06T20:58:16.305662Z",
      "modificationTimestamp": "2022-10-06T20:58:16.305662Z",
      "createdBy": "8f84cf09-8036-51e4-b579-bd30cb07b269"
    }
}
```
## **Response**

Status: 401, Unauthorized

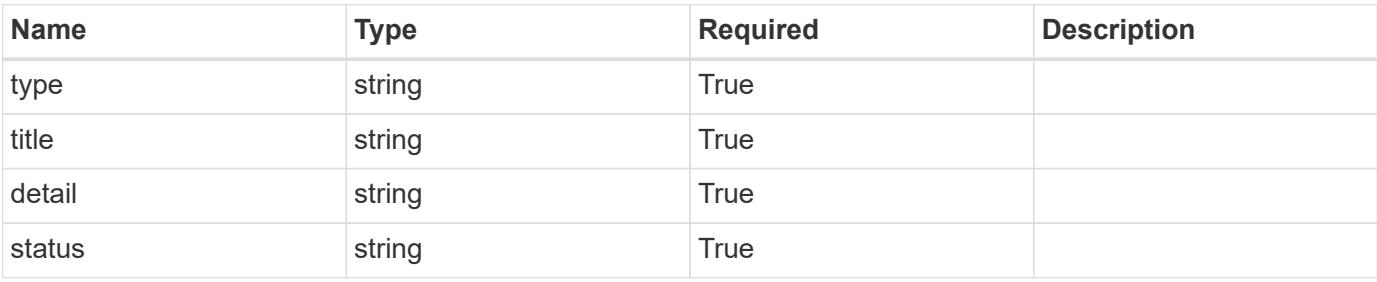

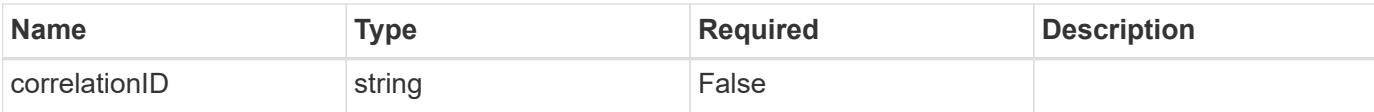

#### **Example response**

```
{
   "type": "https://astra.netapp.io/problems/3",
   "title": "Missing bearer token",
   "detail": "The request is missing the required bearer token.",
    "status": "401"
}
```
#### **Response**

Status: 400, Bad request

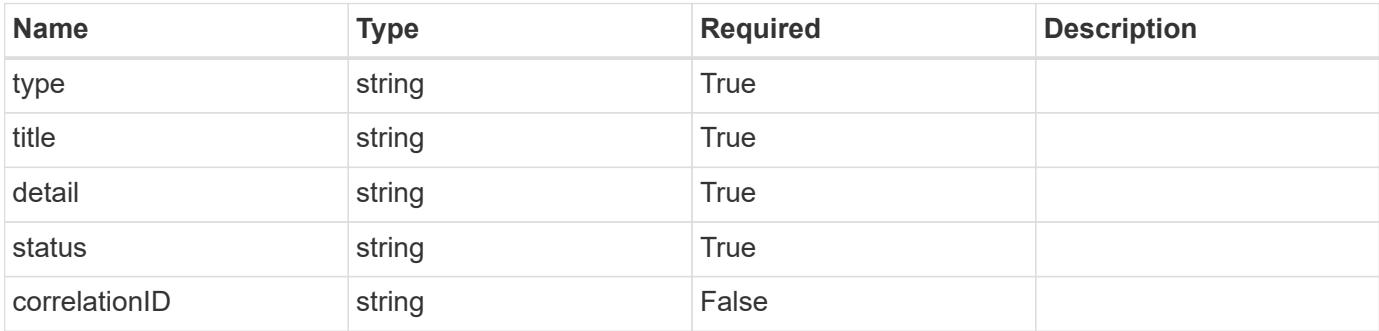

#### **Example response**

```
{
   "type": "https://astra.netapp.io/problems/5",
   "title": "Invalid query parameters",
   "detail": "The supplied query parameters are invalid.",
   "status": "400"
}
```
## **Response**

Status: 409, Conflict

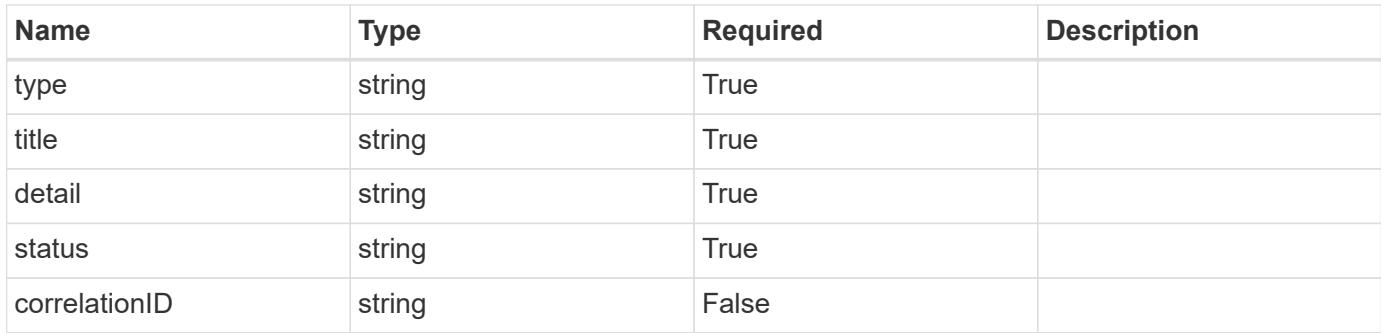

## **Example response**

```
{
    "type": "https://astra.netapp.io/problems/10",
    "title": "JSON resource conflict",
    "detail": "The request body JSON contains a field that conflicts with
an idempotent value.",
   "status": "409"
}
```
## **Response**

```
Status: 403, Forbidden
```
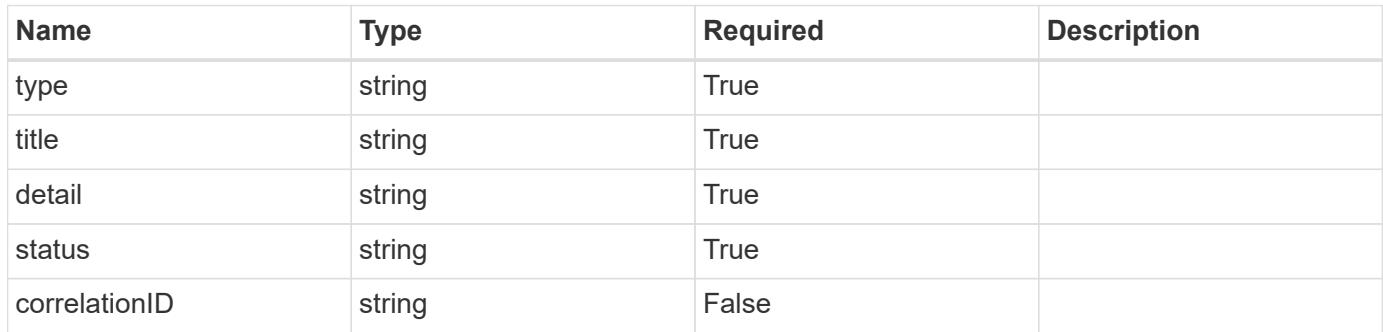

#### **Example response**

```
{
   "type": "https://astra.netapp.io/problems/11",
   "title": "Operation not permitted",
    "detail": "The requested operation isn't permitted.",
    "status": "403"
}
```
Status: 404, Not found

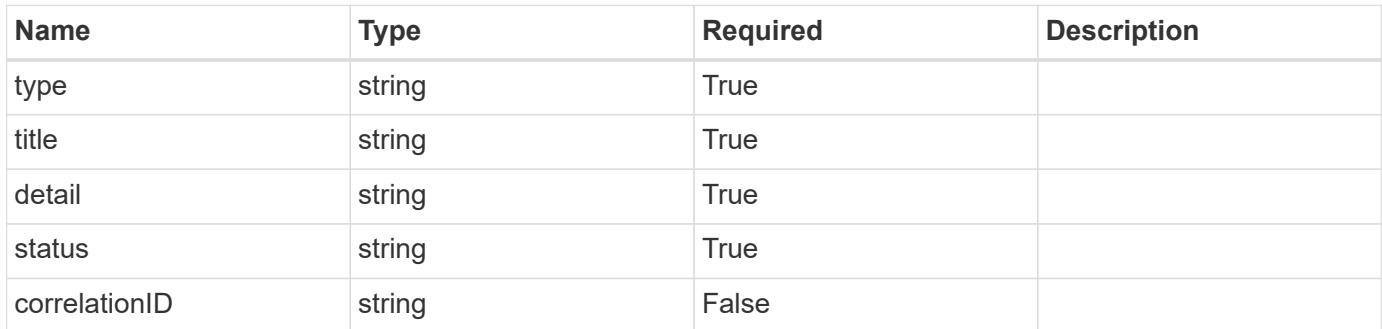

#### **Example error response**

```
{
   "type": "https://astra.netapp.io/problems/2",
   "title": "Collection not found",
    "detail": "The collection specified in the request URI wasn't
found.",
    "status": "404"
}
```
#### **Definitions**

## **See Definitions**

# GVK

JSON object containing a Kubernetes group/version/kind.

• This object is internally validated against Astra /apiResources.

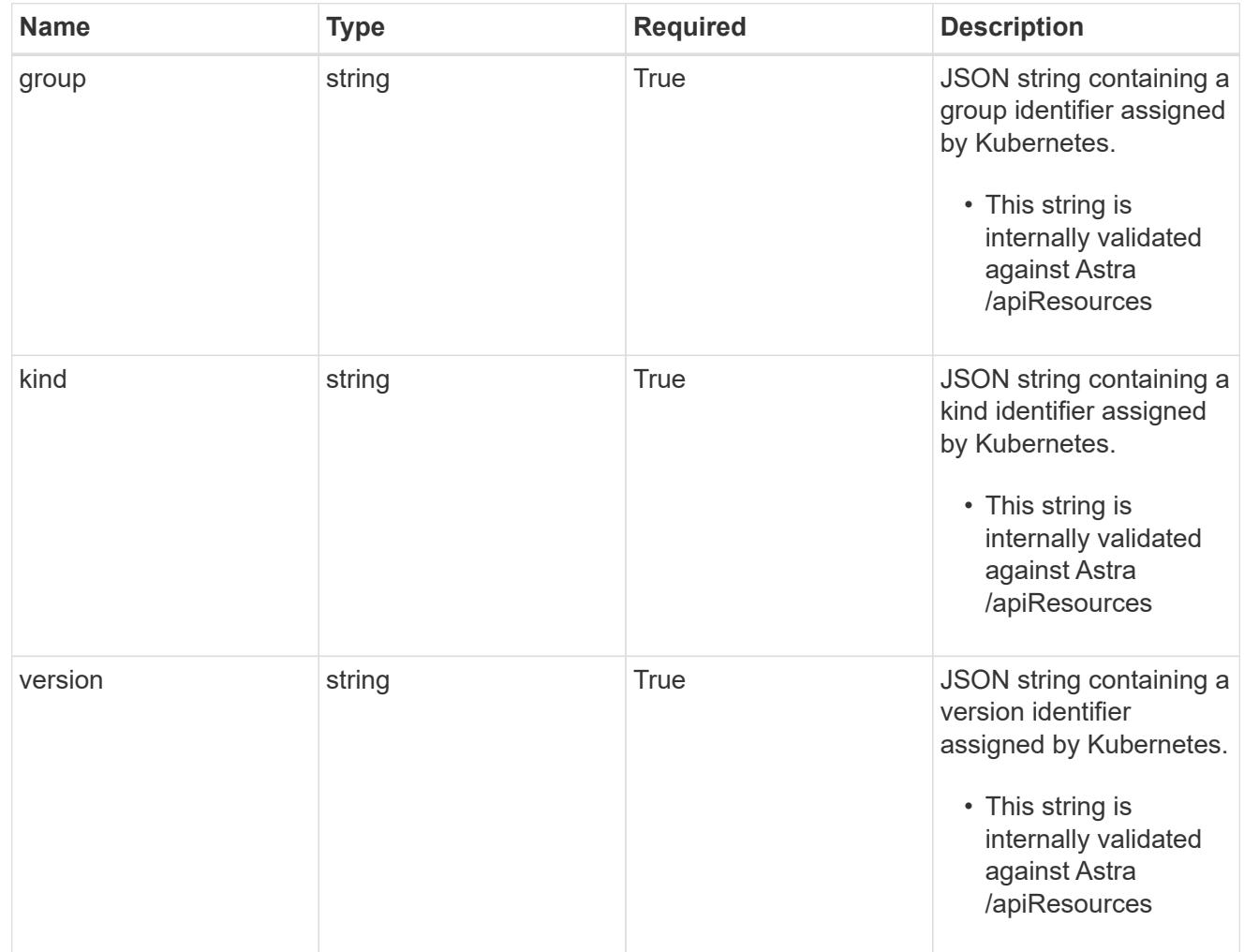

## clusterScopedResources

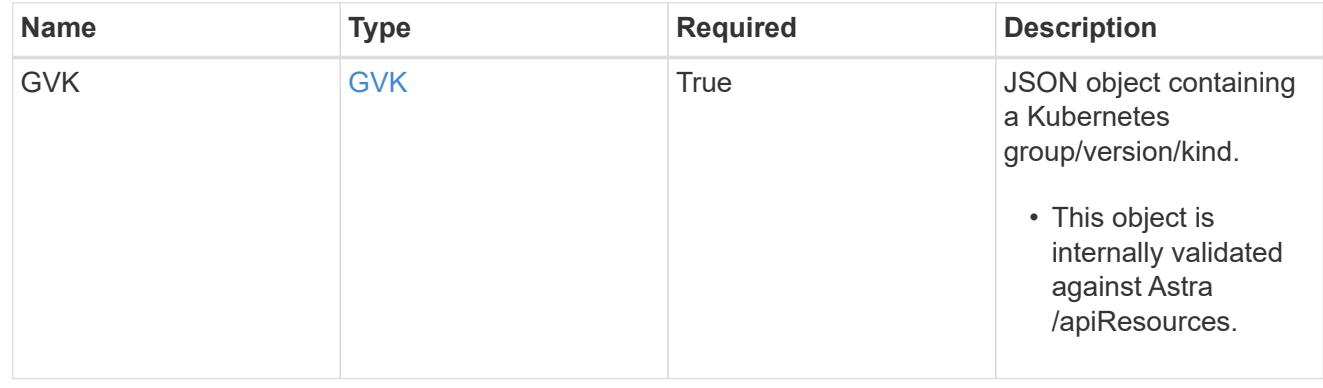

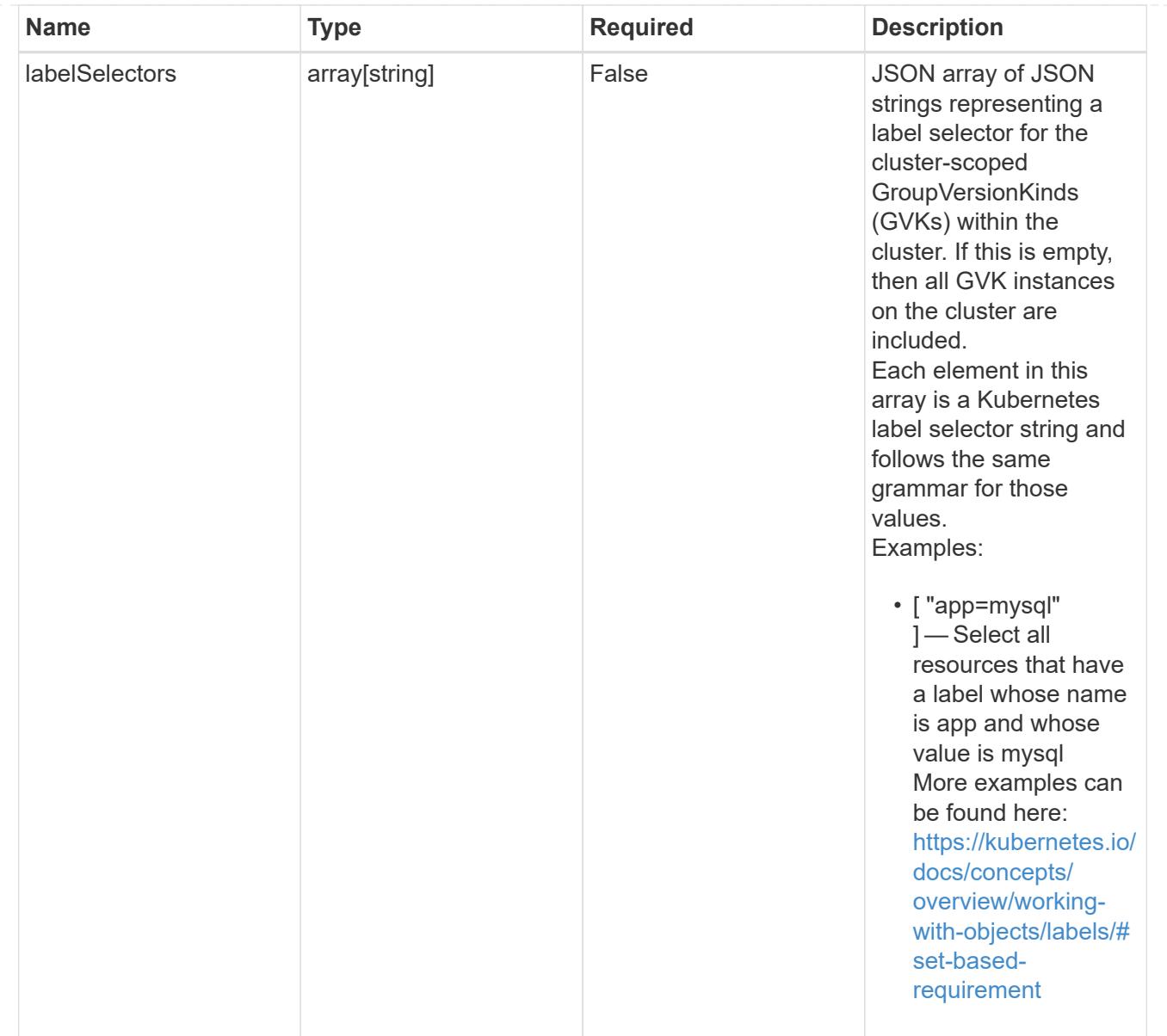

## namespaceScopedResources

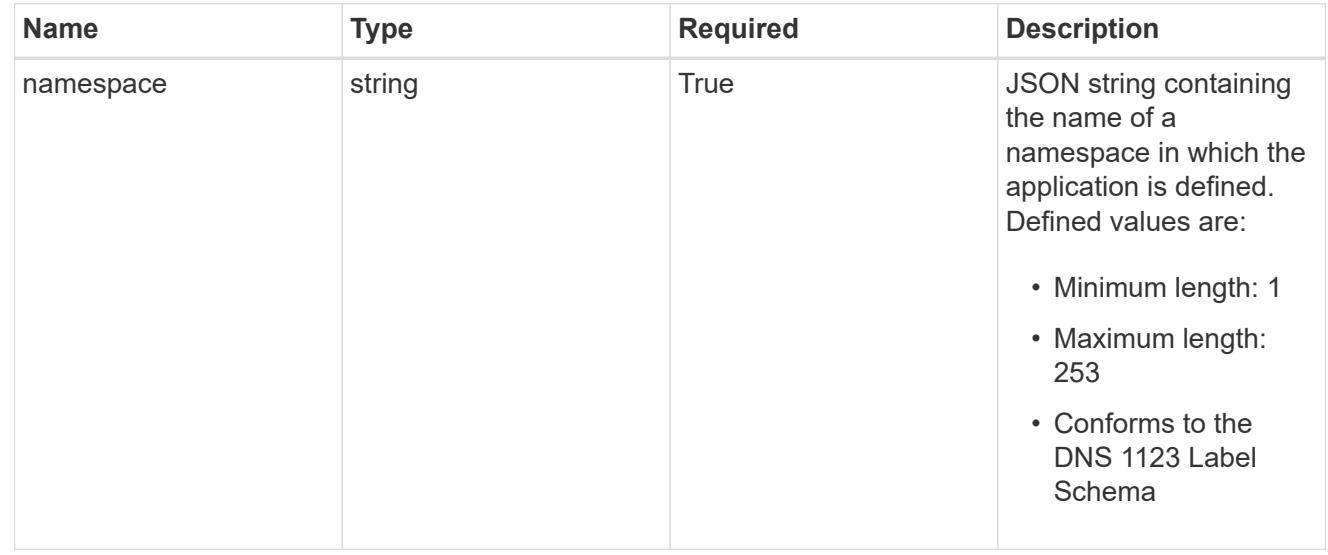

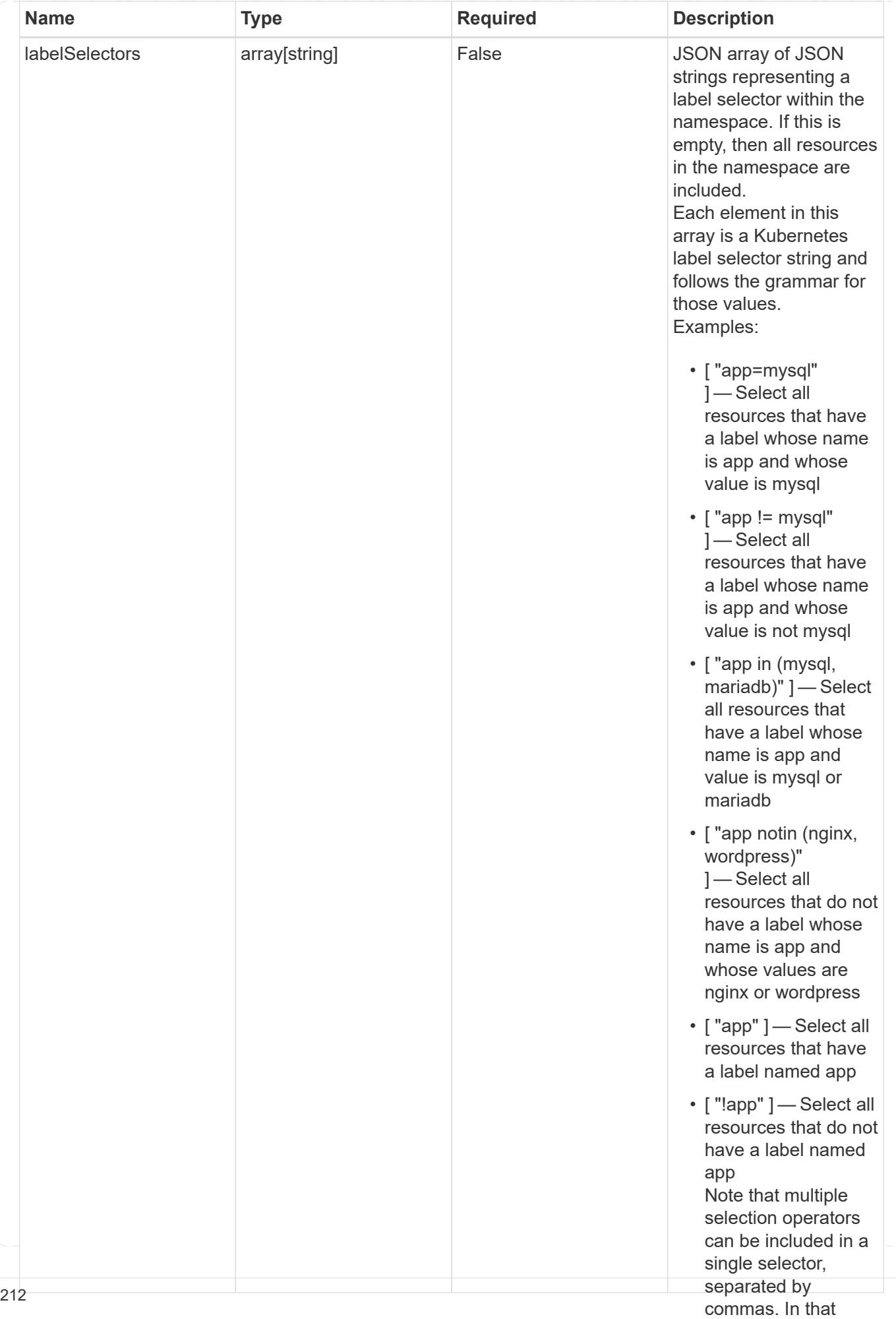
### namespaceMapping

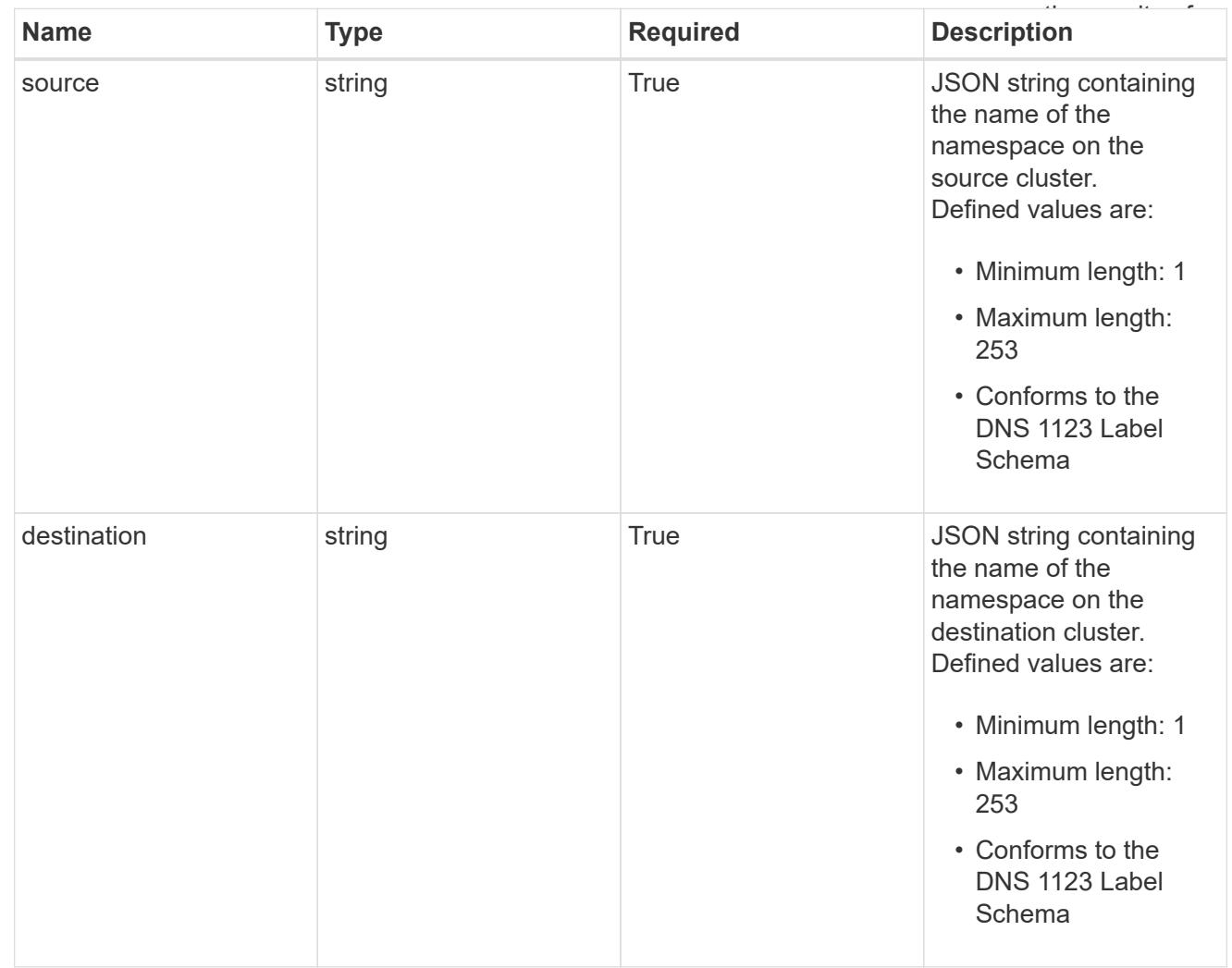

### storageClassMapping

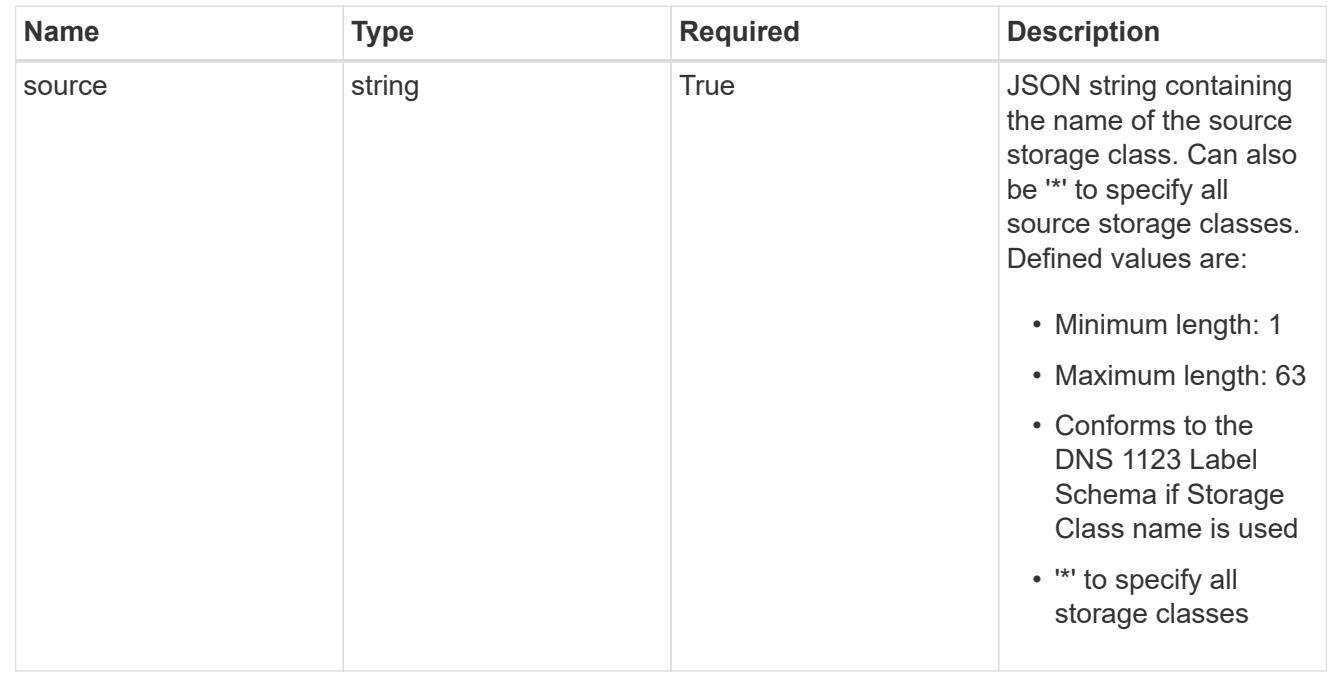

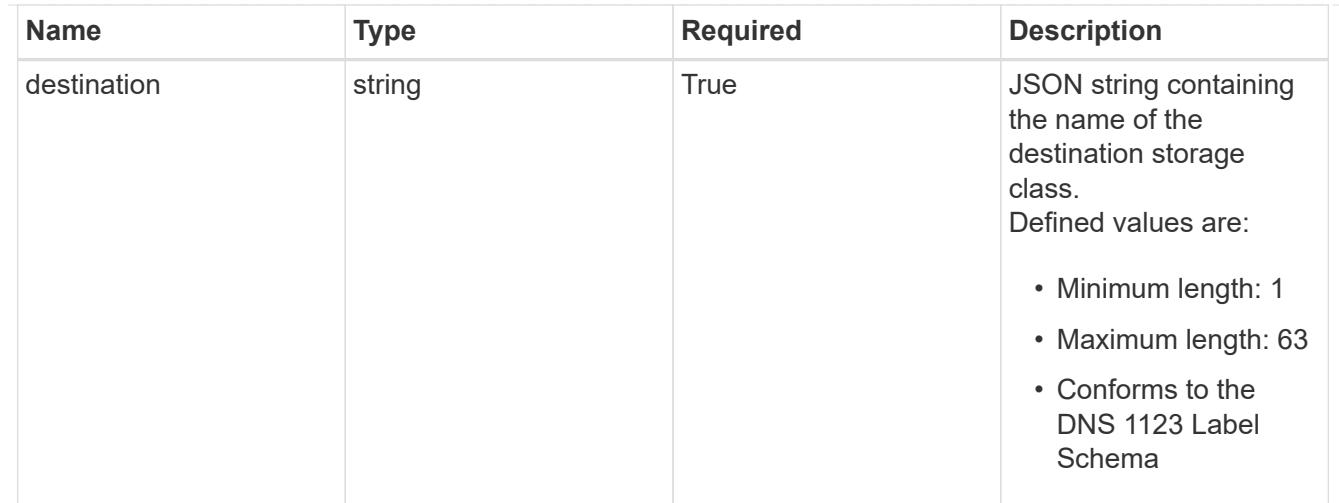

### GVKN

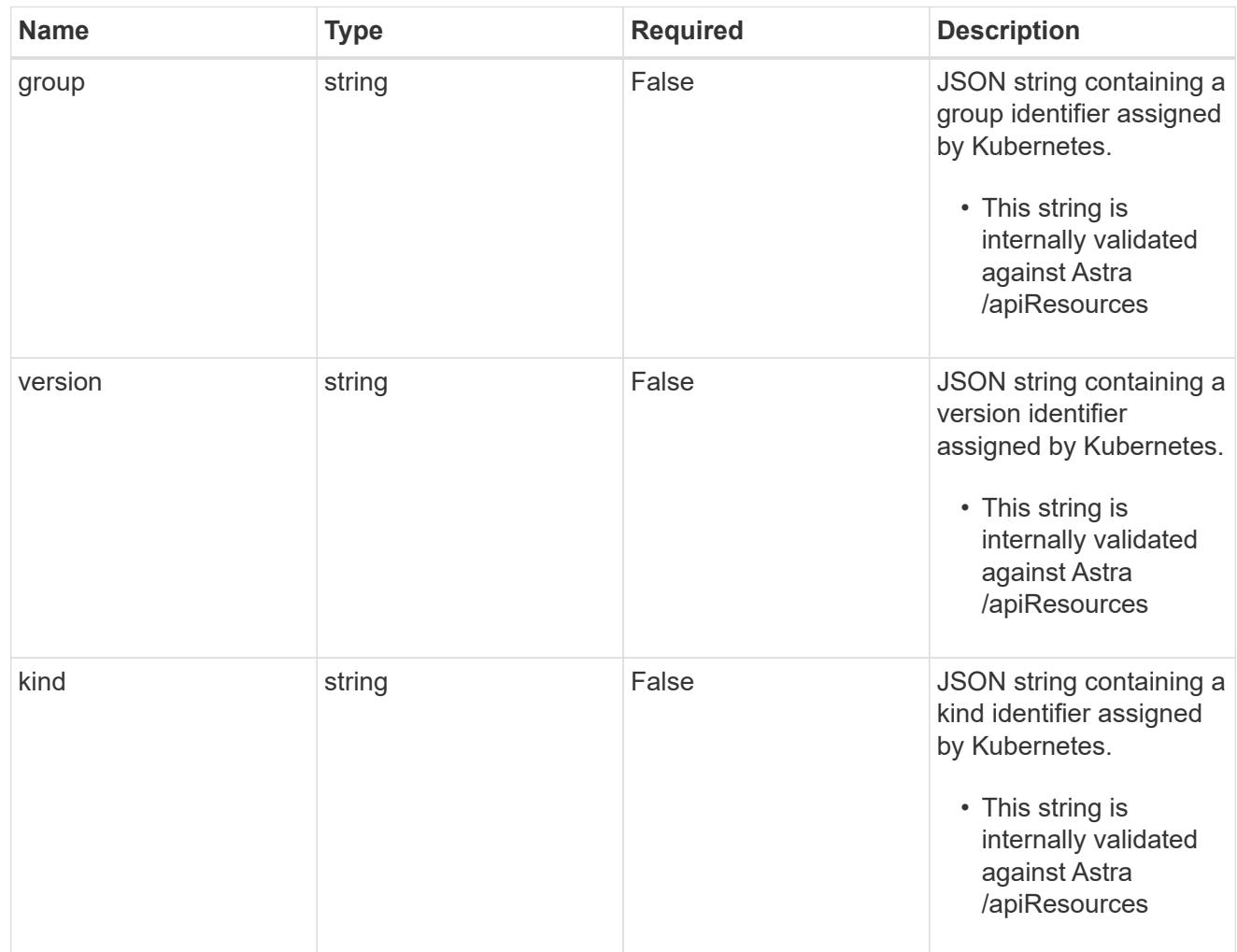

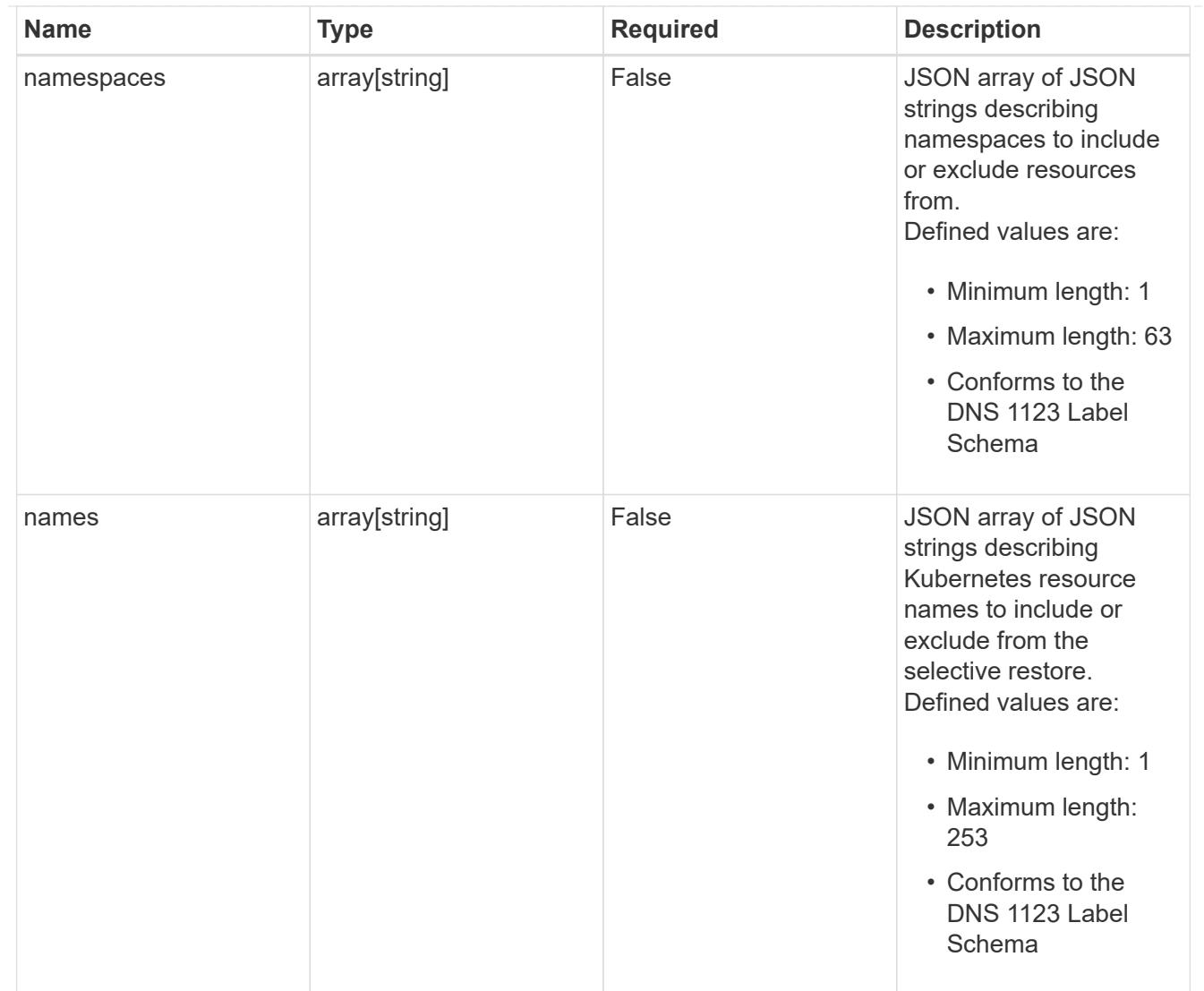

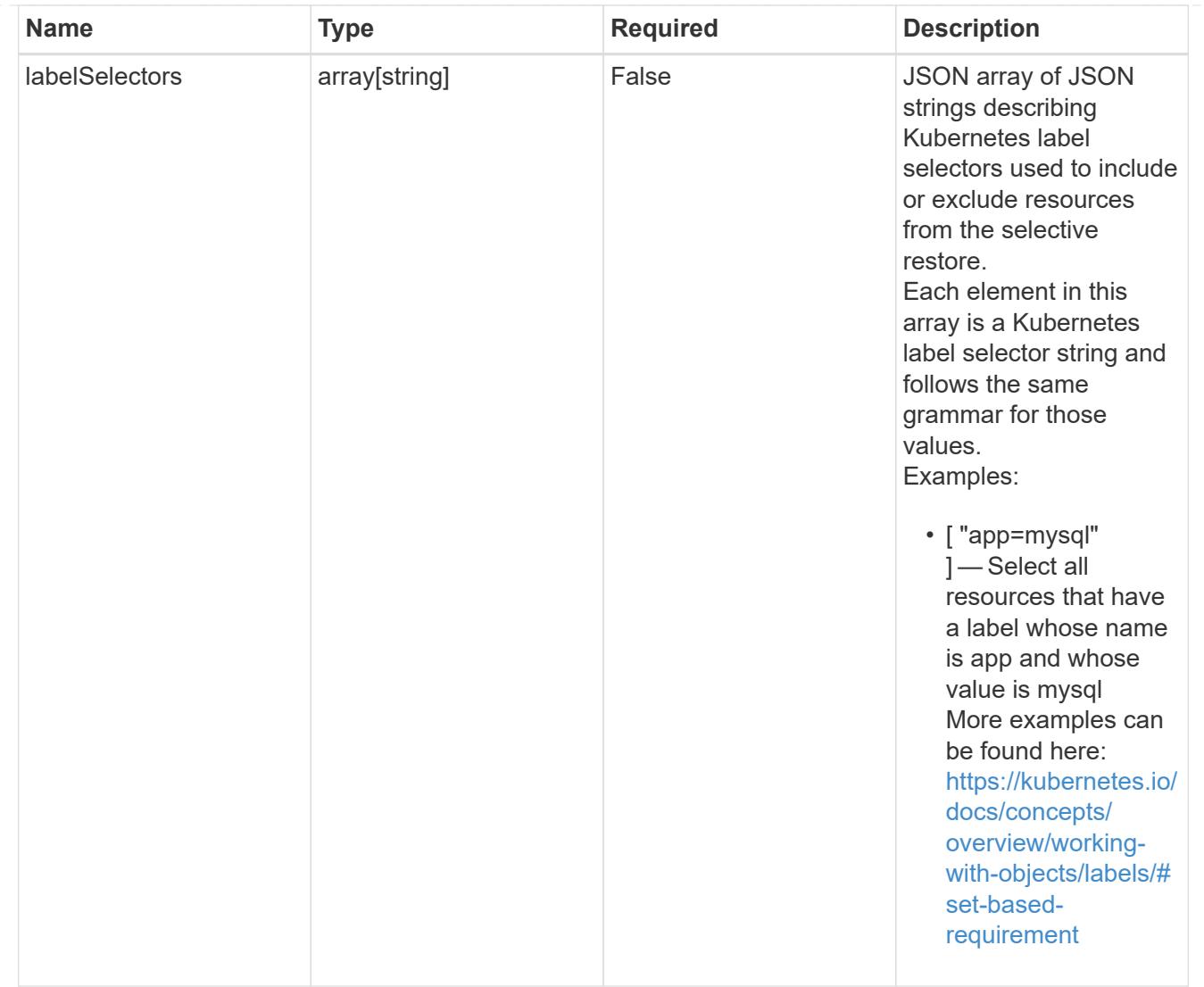

### restoreFilter

JSON object containing a list of filters that describe which resources are included or excluded from a selective restore operation. Include and exclude are mutually exclusive, and a selective restore can only use one kind of filter.

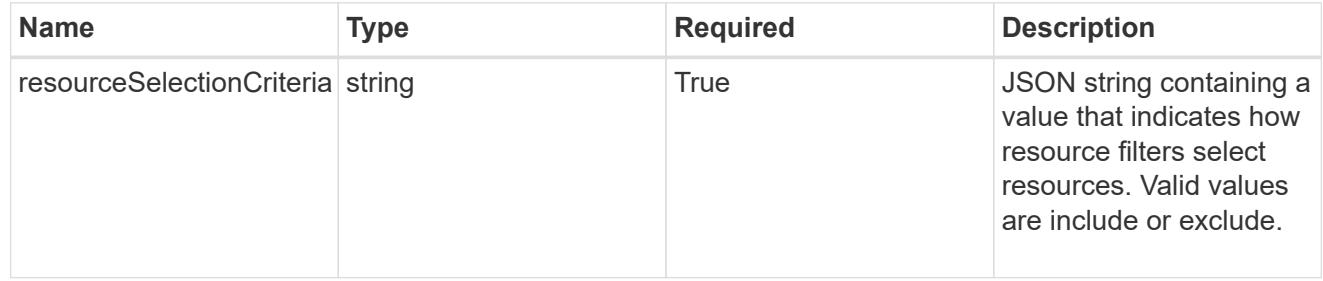

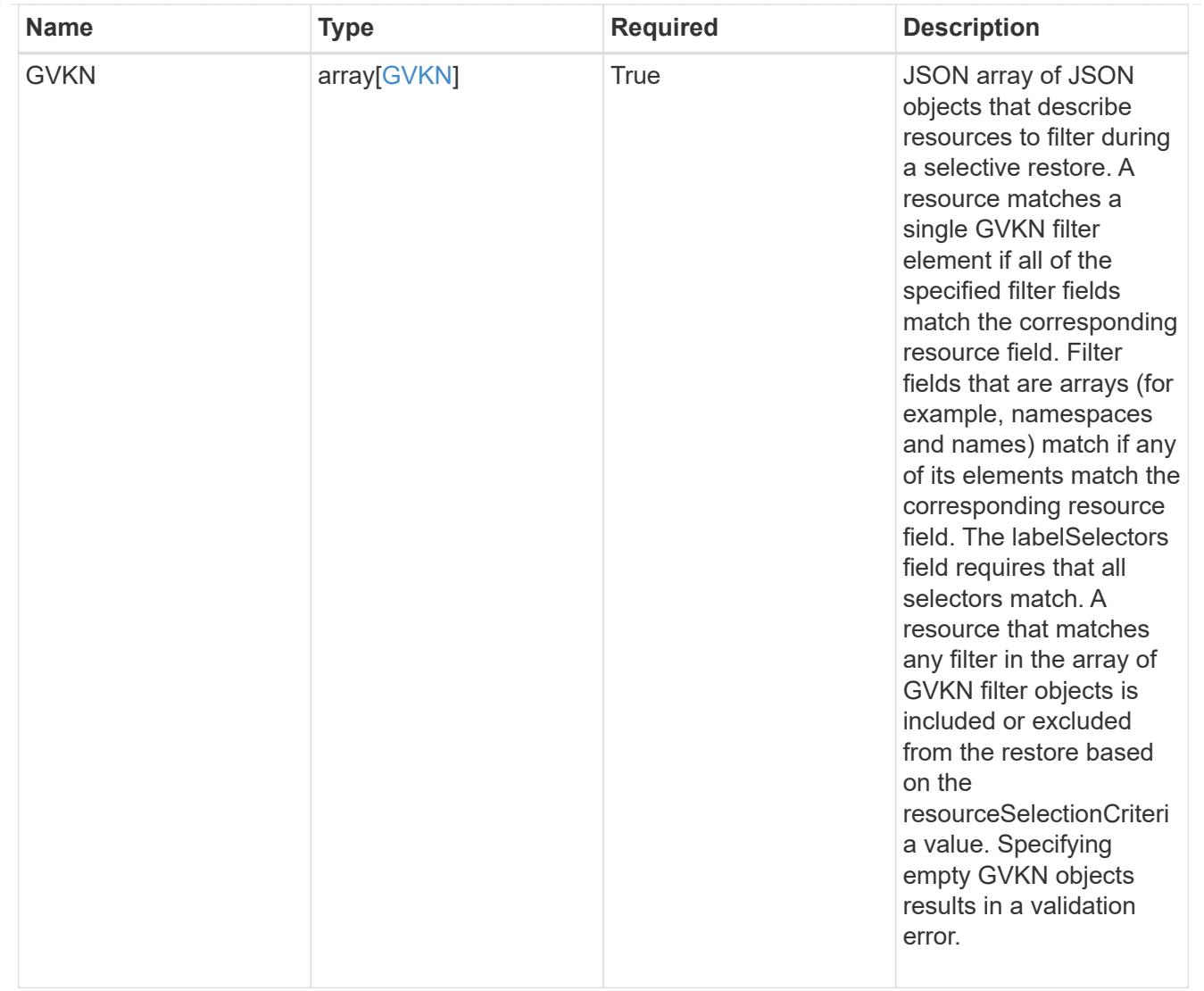

type\_astra\_label

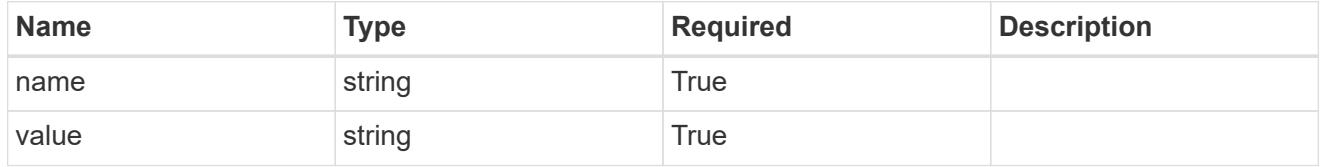

type\_astra\_metadata\_update

Client and service-specified metadata associated with the resource. Defined values are:

• Conforms to the Astra Metadata Schema If not specified on create, a metadata object will be created with no labels. If not specified on update, the metadata object's labels, creationTimestamp and createdBy, will be preserved without modification.

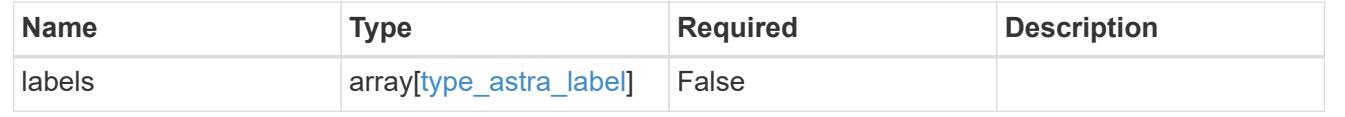

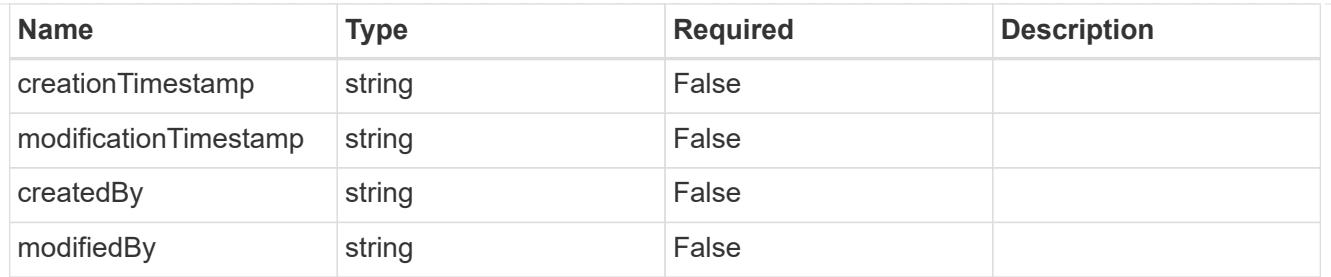

targetSchema

accept-post

accept-put

hints

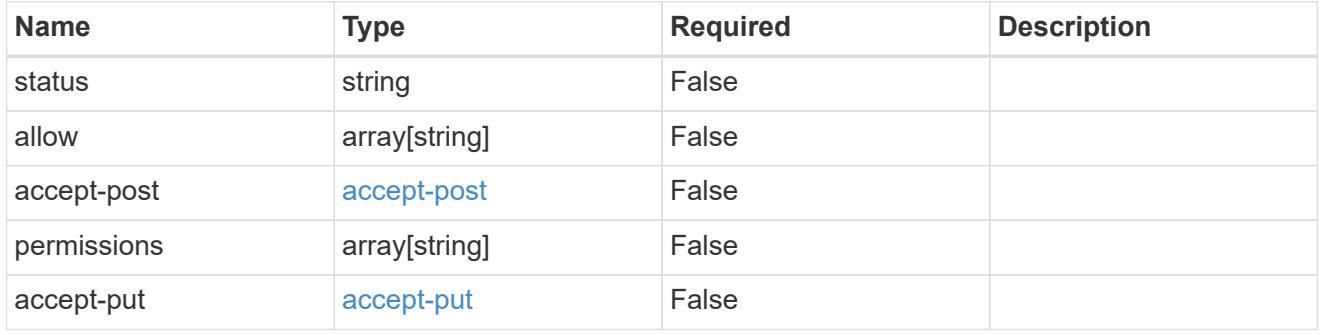

type\_astra\_link

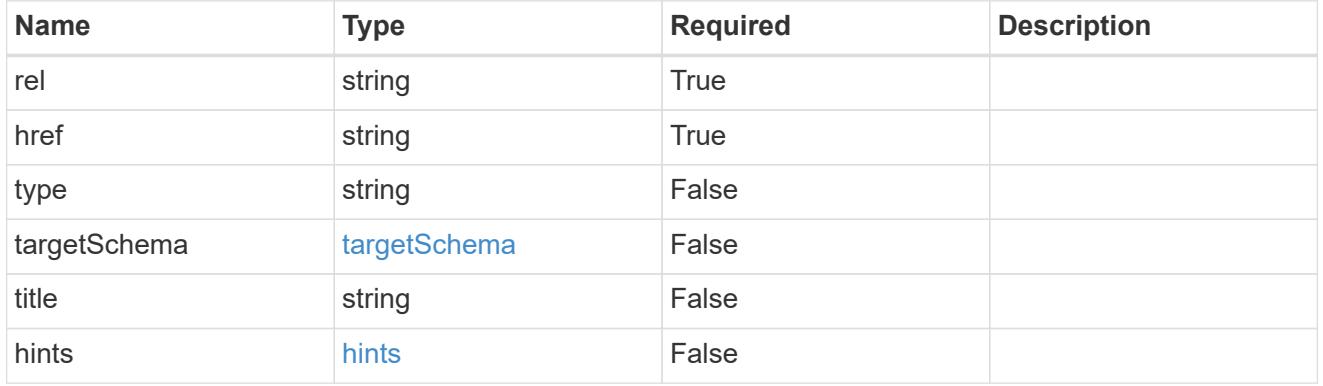

namespaceScopedResources

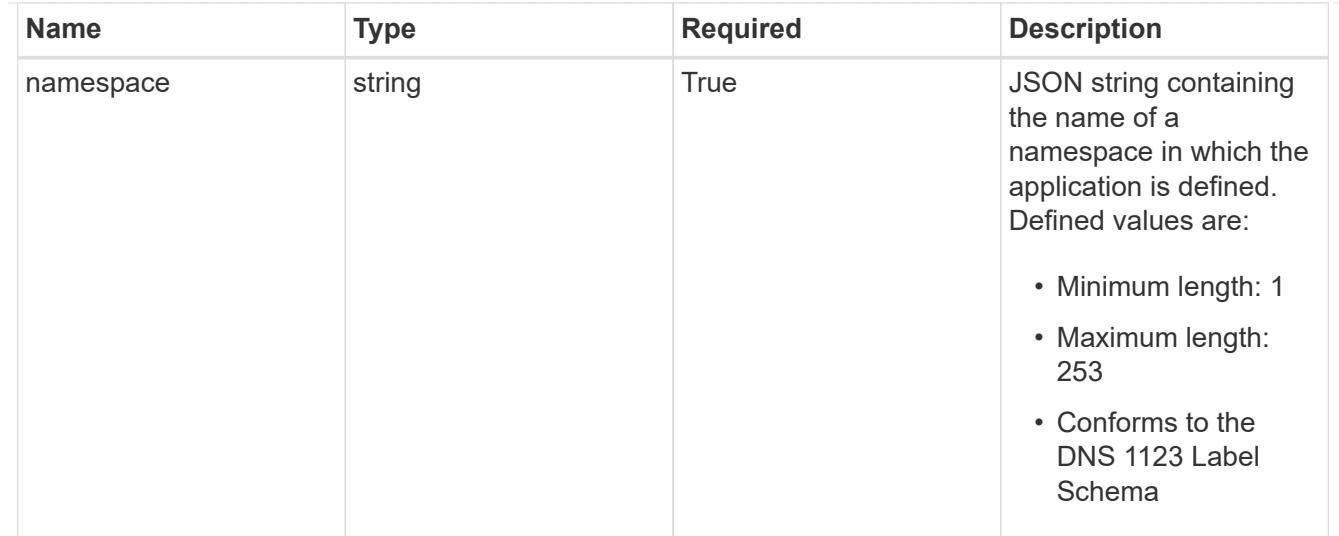

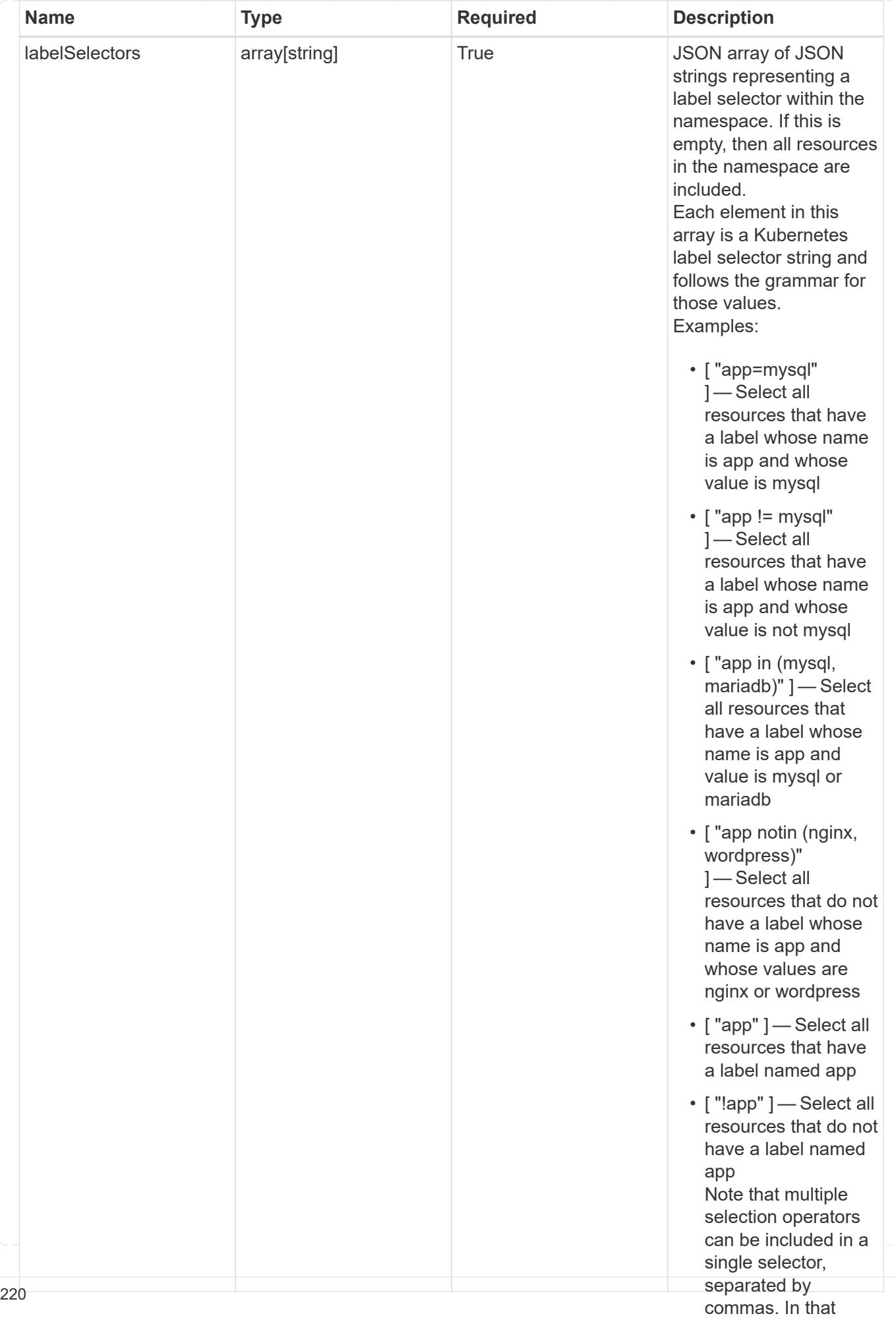

type\_astra\_stateTransition

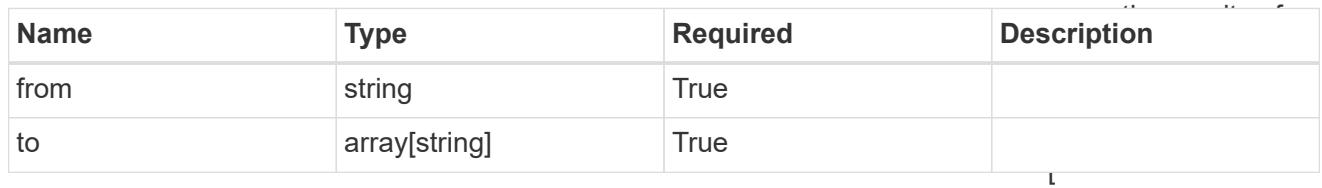

additionalDetails

type\_astra\_stateDetail

"app=mysql,version= 2" ] — Select all resources that have a label whose name

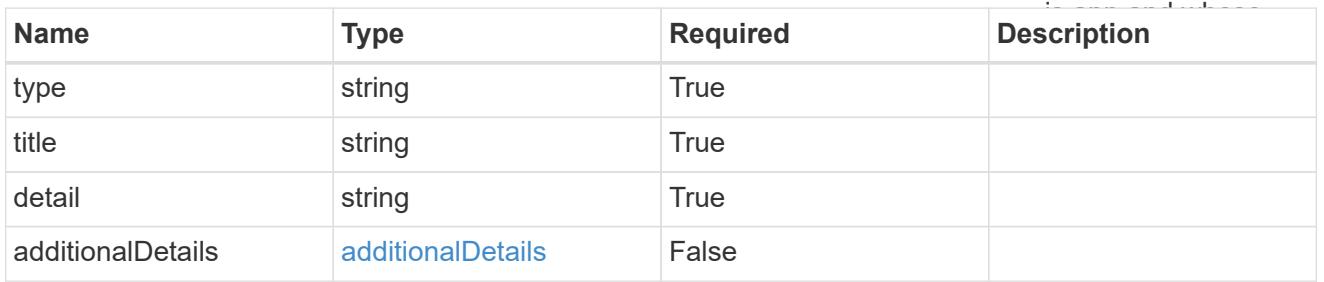

restoreFilter

JSON object containing a list of filters that describe which resources are included or excluded from a selective restore operation. Include and exclude are mutually exclusive, and a selective restore can only use one kind of filter.

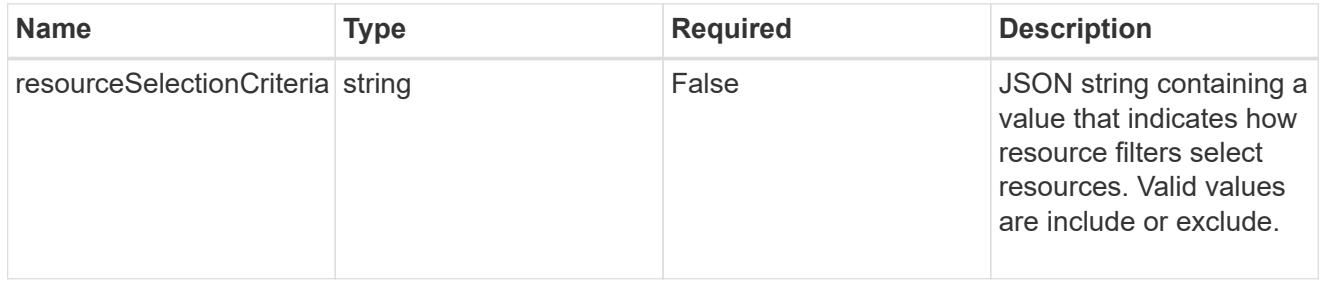

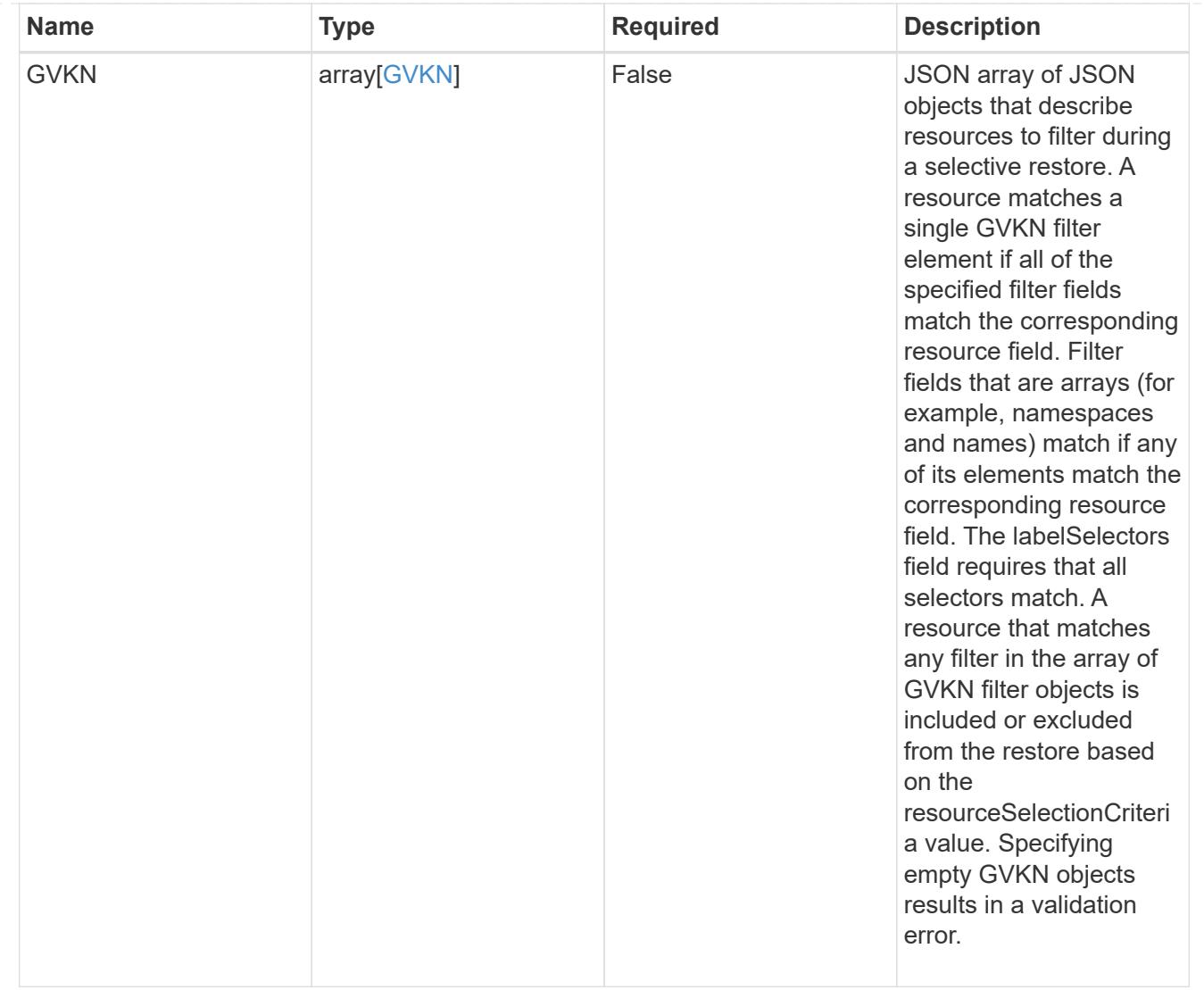

### invalidParams

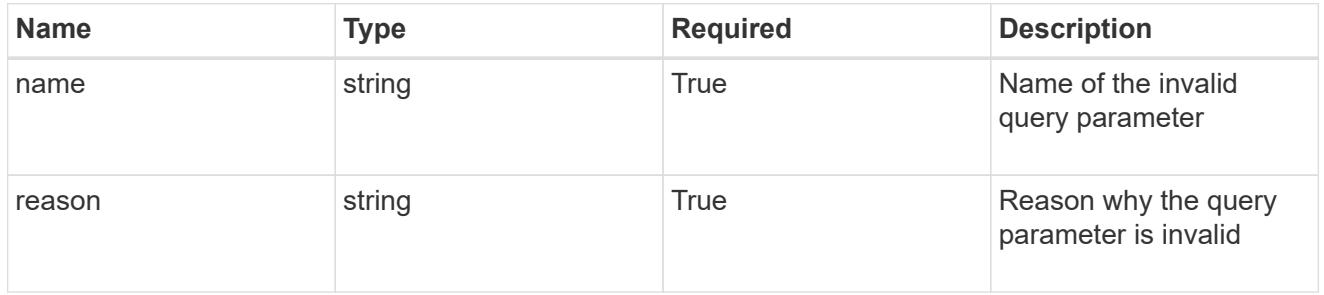

invalidFields

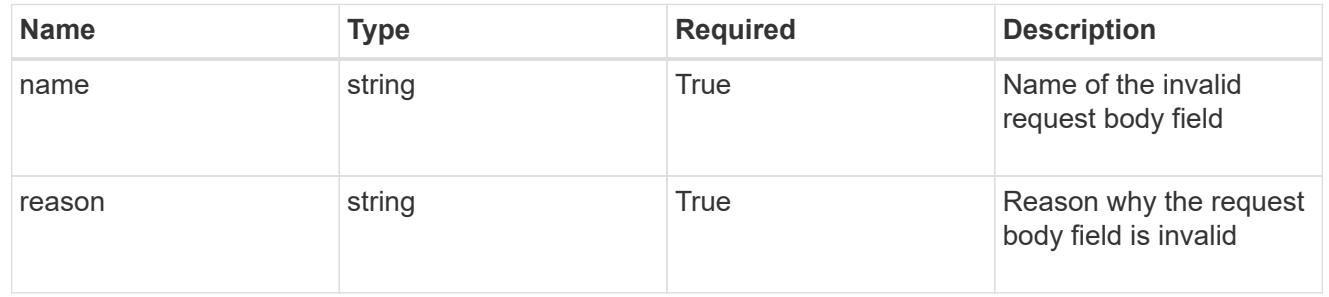

# **List the apps for a managed cluster**

GET /accounts/{account\_id}/topology/v2/managedClusters/{managedCluster\_id}/apps

Returns a JSON array of all matching resources in the collection. If individual fields are specified in the request, the items JSON array will contain the fields requested for each matching resource in the order specified.

### **Parameters**

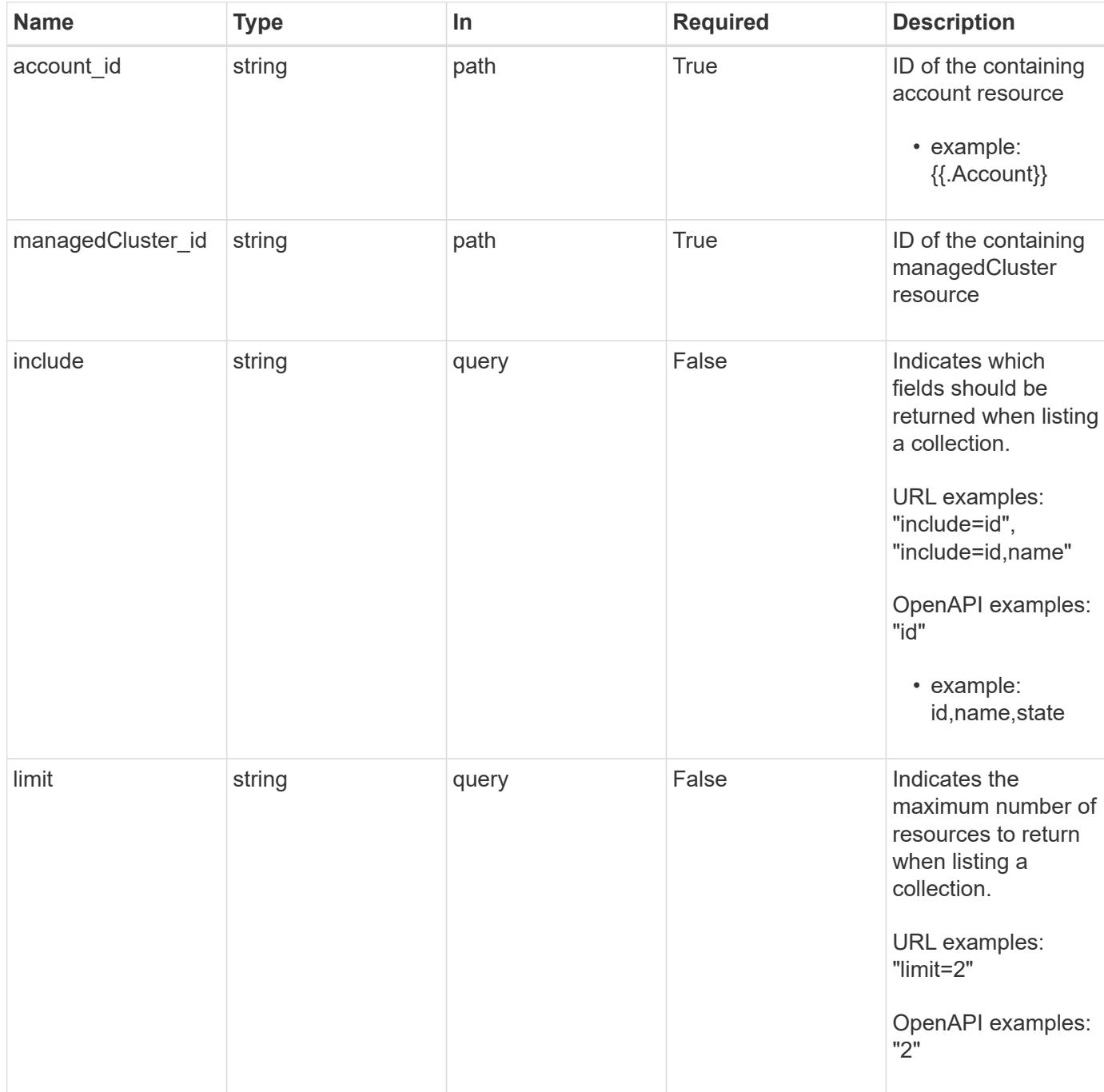

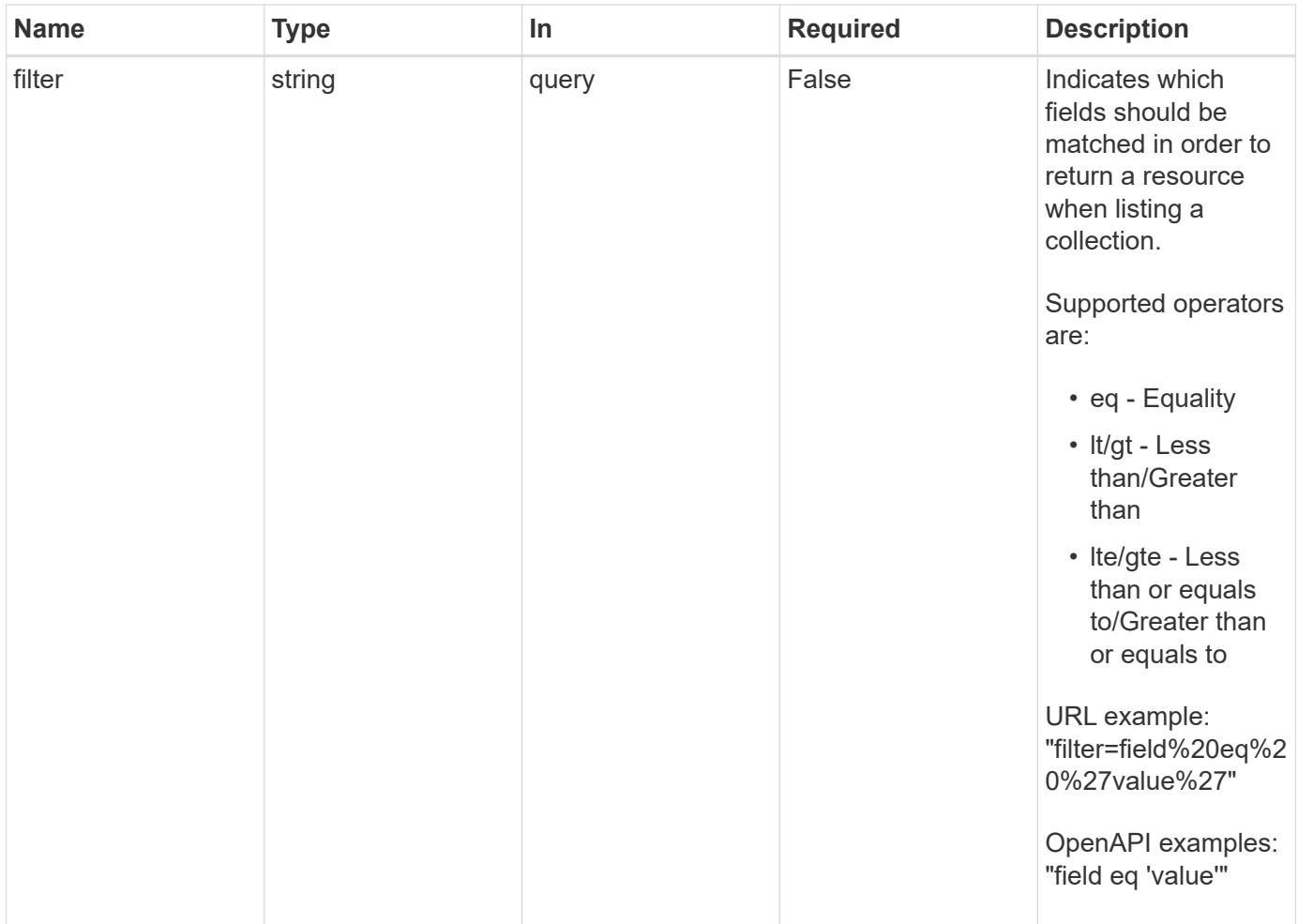

### **Response**

Status: 200, Returns a JSON array of all matching resources in the collection. If individual fields are specified in the request, the items JSON array will contain the fields requested for each matching resource in the order specified.

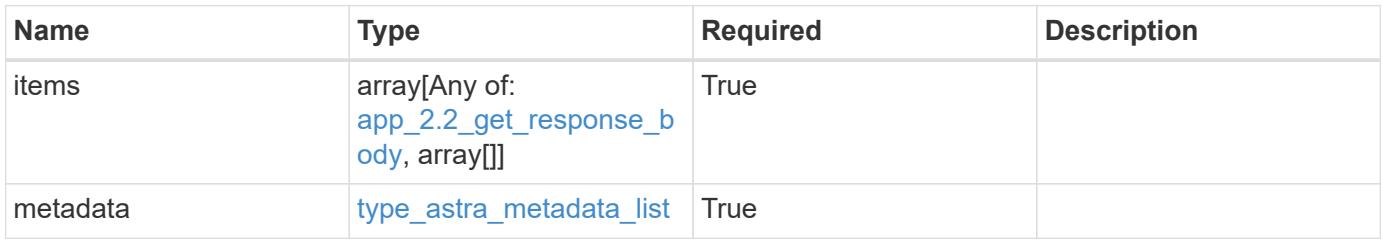

```
Example response
```

```
{
    "type": "application/astra-apps",
    "version": "2.2",
    "items": [
      [
         "2ff50f4b-fe40-4980-913f-8a4469184822",
        "mysql",
       "ready"
    \frac{1}{2}\sqrt{2}  "ae1e6561-9e22-406c-8a5a-762f4604da00",
        "jenkins",
        "ready"
      ]
  \frac{1}{\sqrt{2}}  "metadata": {
      "labels": [],
      "creationTimestamp": "2022-10-06T20:58:16.305662Z",
      "modificationTimestamp": "2022-10-06T20:58:16.305662Z",
      "createdBy": "8f84cf09-8036-51e4-b579-bd30cb07b269"
    }
}
```
### **Response**

Status: 401, Unauthorized

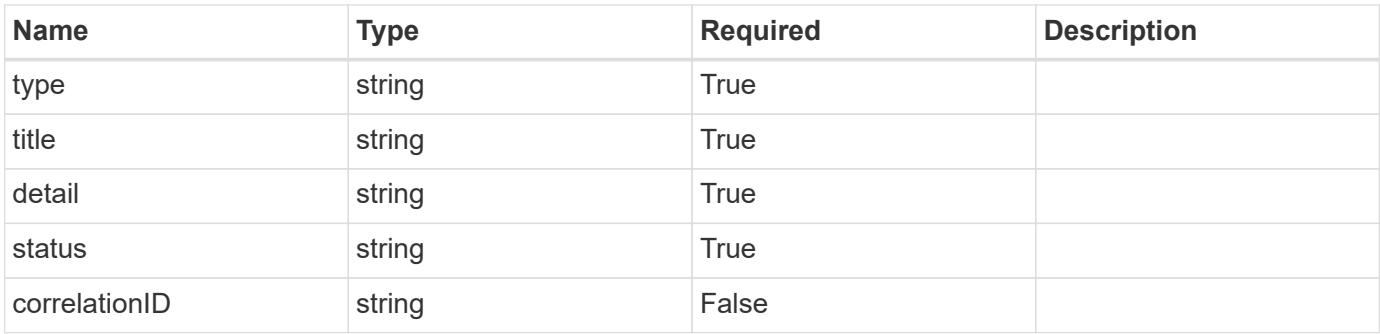

```
{
   "type": "https://astra.netapp.io/problems/3",
   "title": "Missing bearer token",
   "detail": "The request is missing the required bearer token.",
    "status": "401"
}
```
#### **Response**

```
Status: 400, Bad request
```
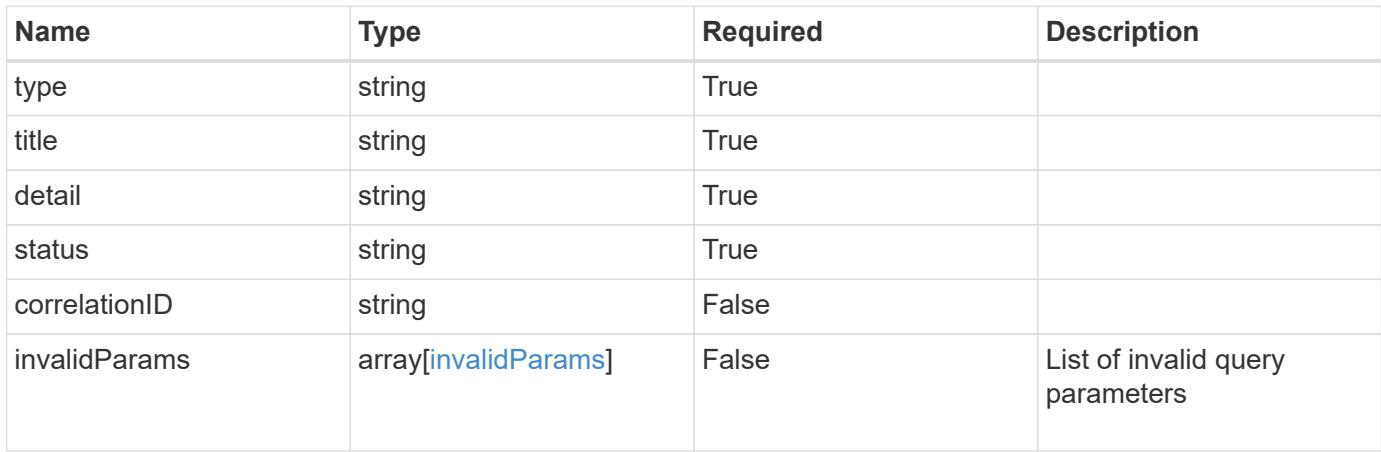

#### **Example response**

```
{
    "type": "https://astra.netapp.io/problems/5",
    "title": "Invalid query parameters",
    "detail": "The supplied query parameters are invalid.",
    "status": "400"
}
```
#### **Response**

```
Status: 403, Forbidden
```
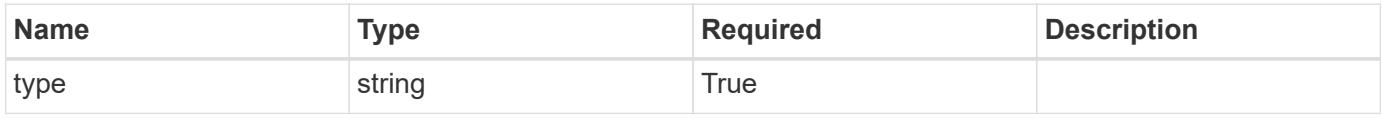

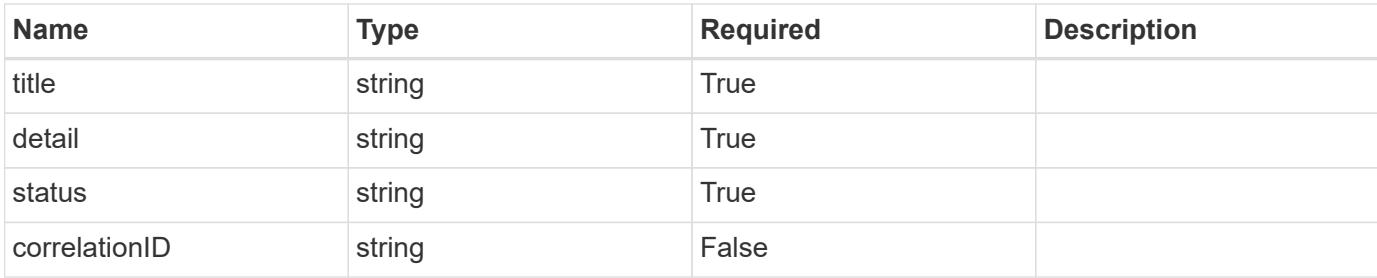

#### **Example response**

```
{
   "type": "https://astra.netapp.io/problems/11",
   "title": "Operation not permitted",
   "detail": "The requested operation isn't permitted.",
   "status": "403"
}
```
### **Error**

```
Status: 404, Not found
```
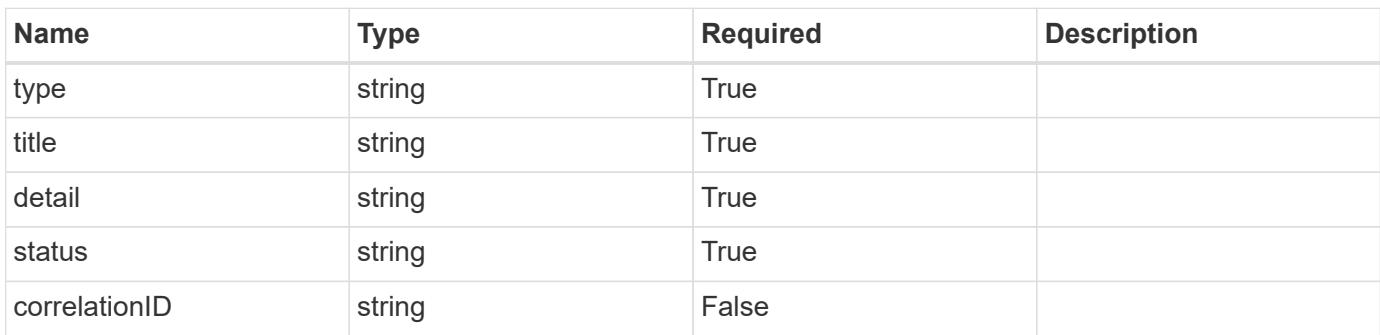

### **Example error response**

```
{
   "type": "https://astra.netapp.io/problems/2",
    "title": "Collection not found",
    "detail": "The collection specified in the request URI wasn't
found.",
    "status": "404"
}
```
#### **Definitions**

#### **See Definitions**

targetSchema

accept-post

accept-put

hints

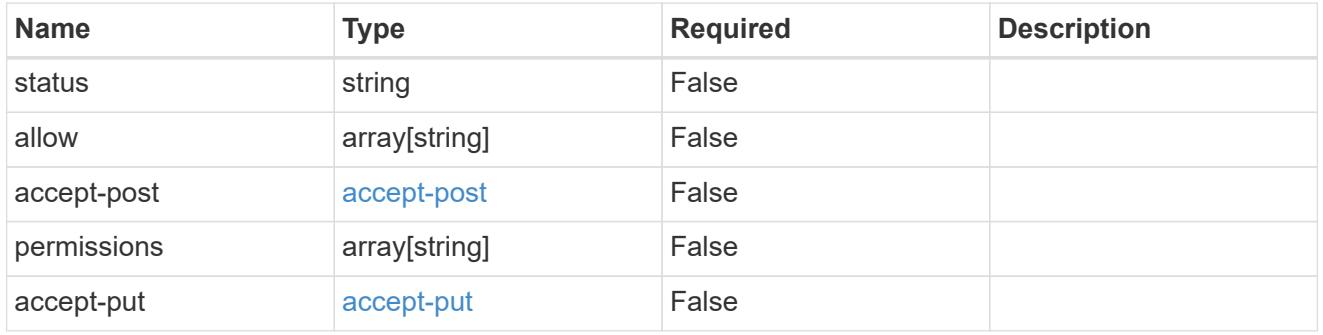

### type\_astra\_link

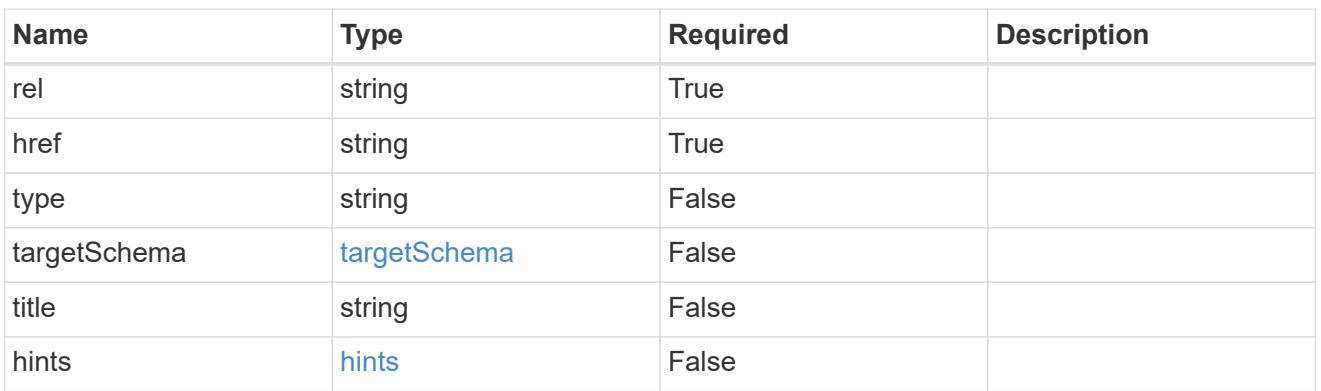

## GVK

JSON object containing a Kubernetes group/version/kind.

• This object is internally validated against Astra /apiResources.

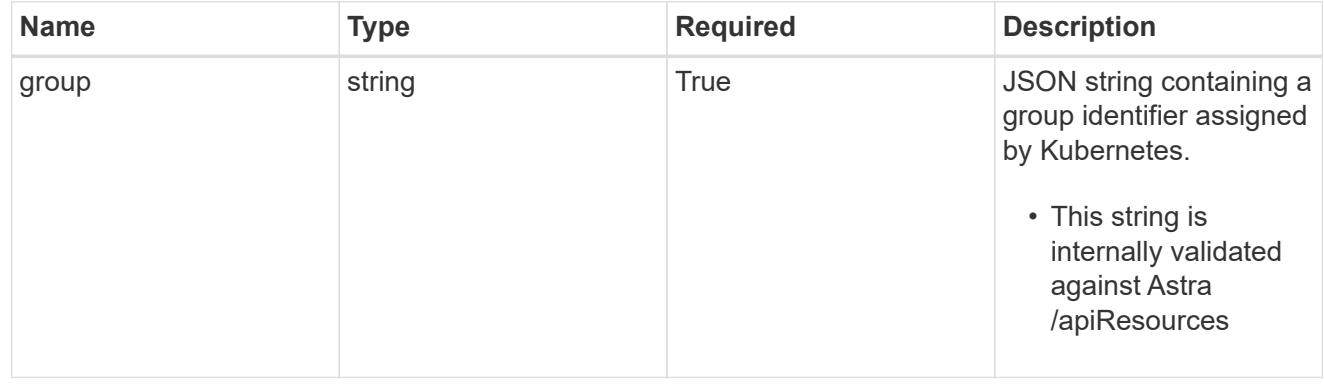

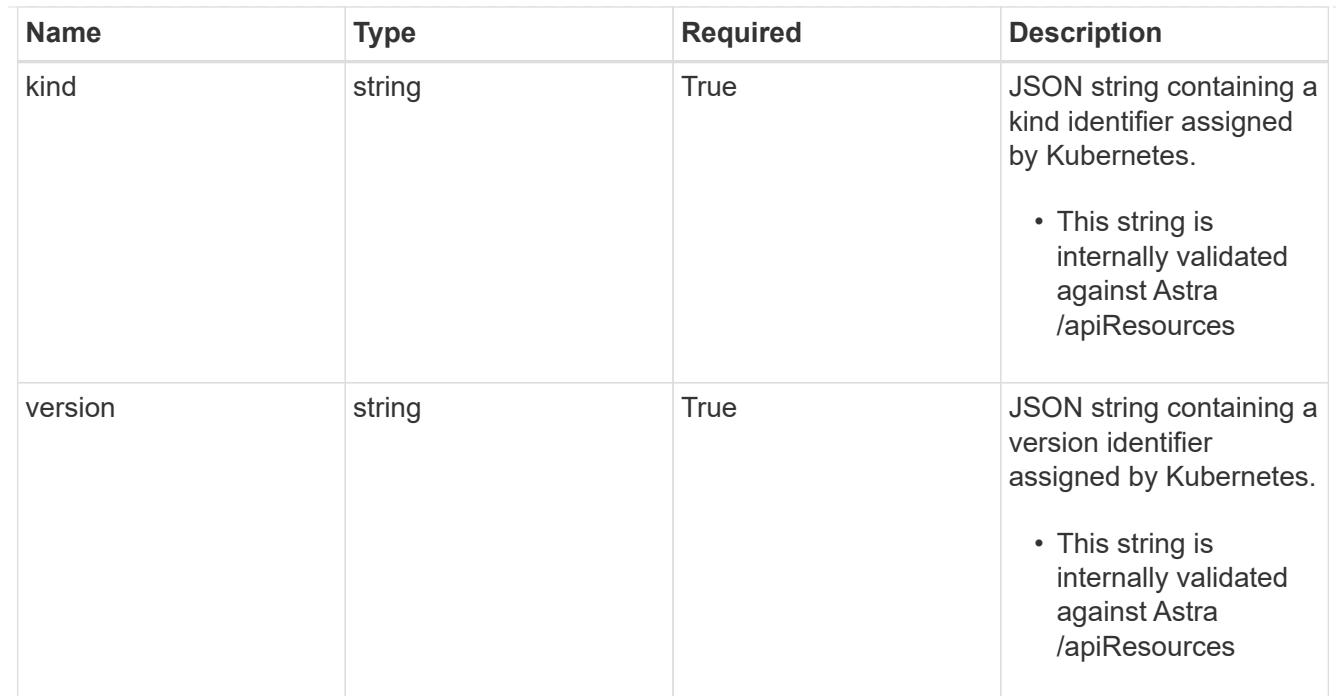

# clusterScopedResources

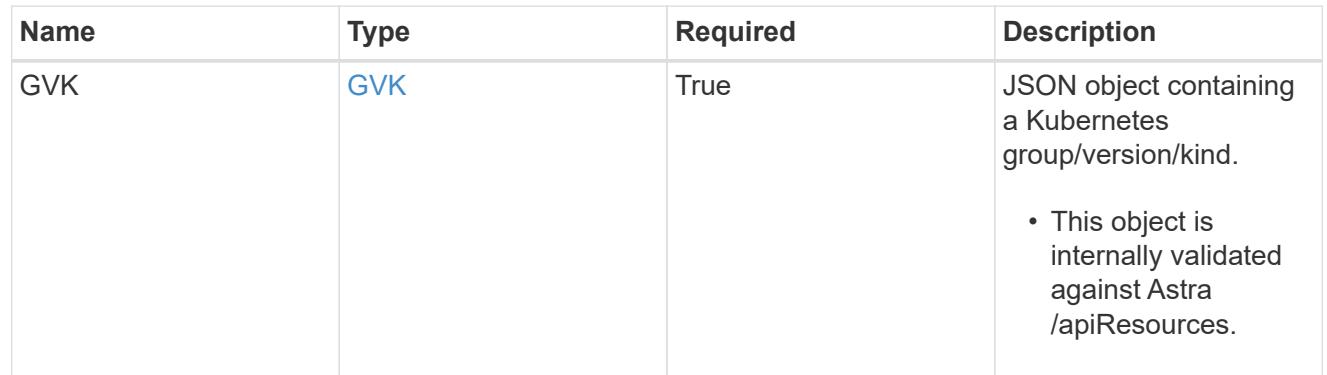

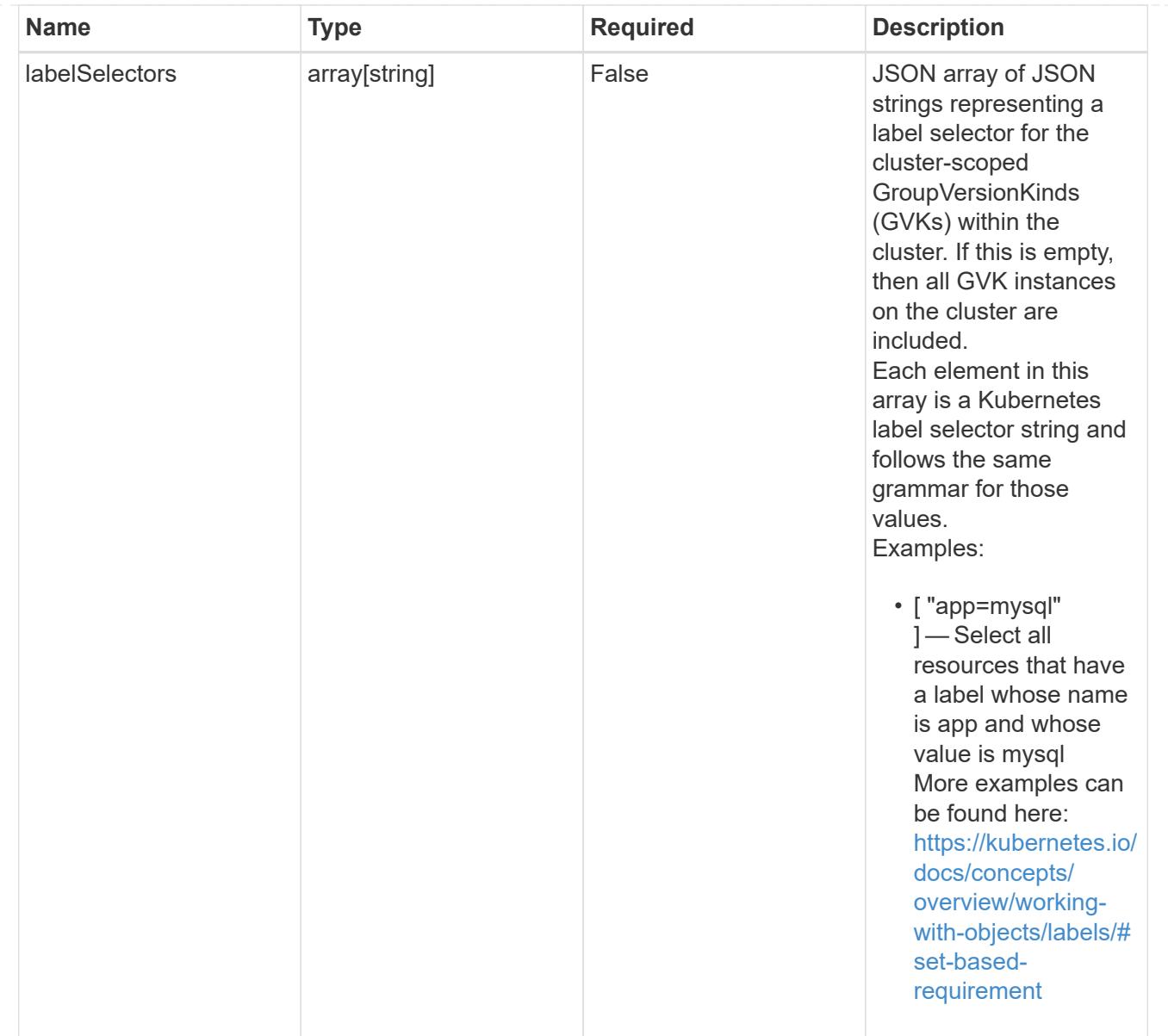

### namespaceScopedResources

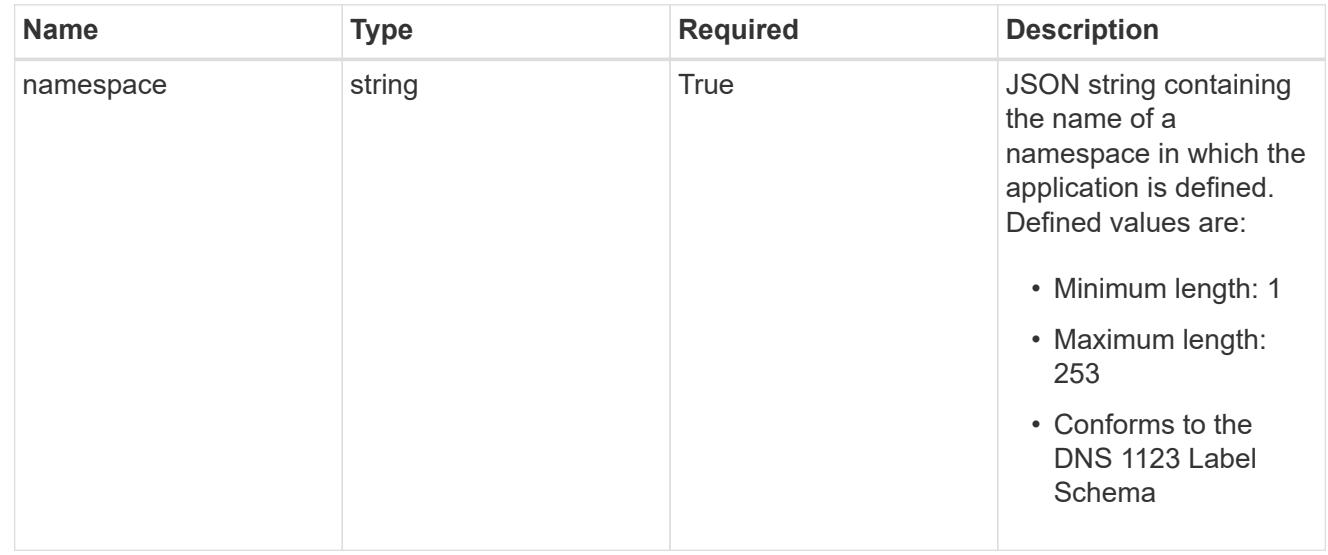

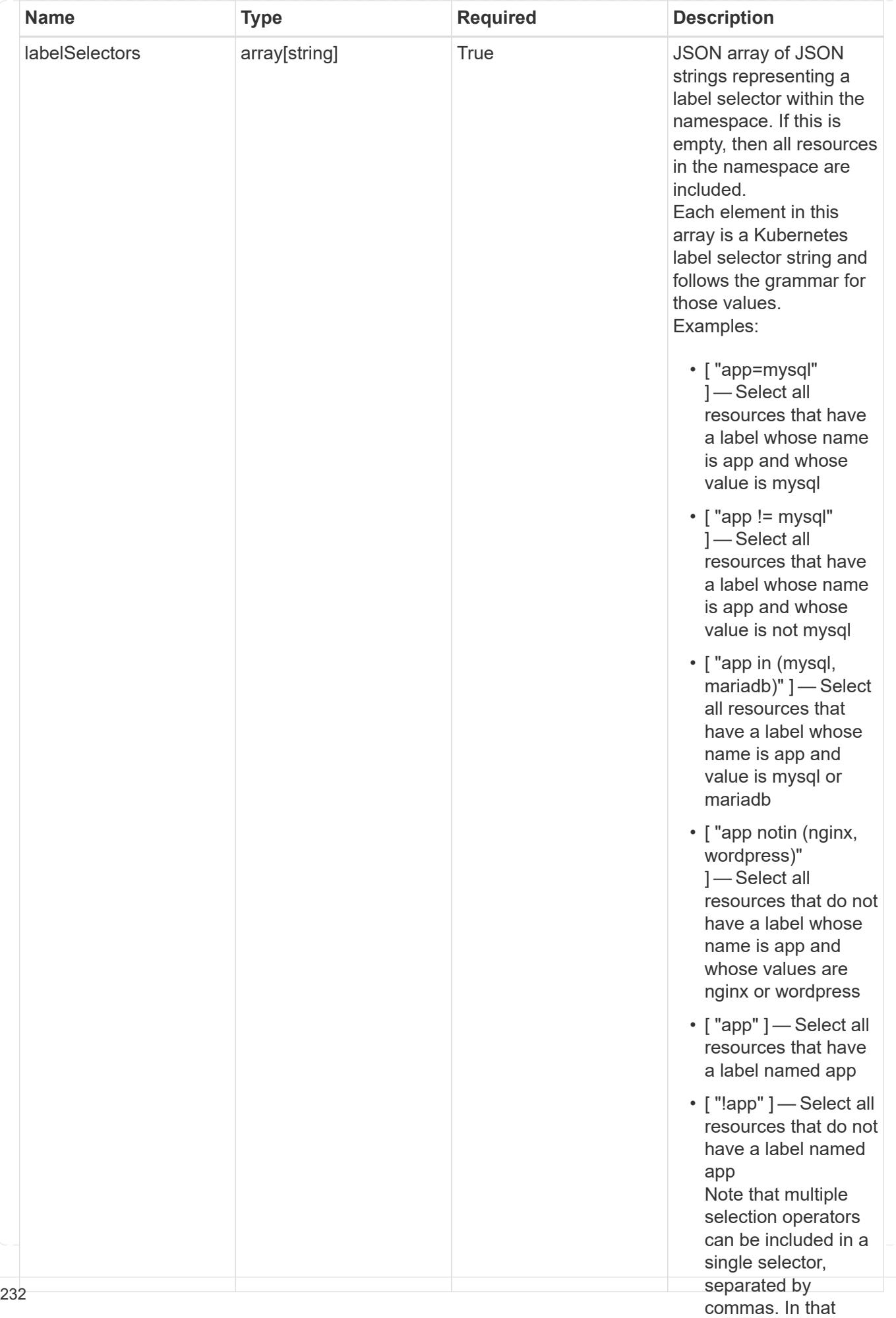

type\_astra\_stateTransition

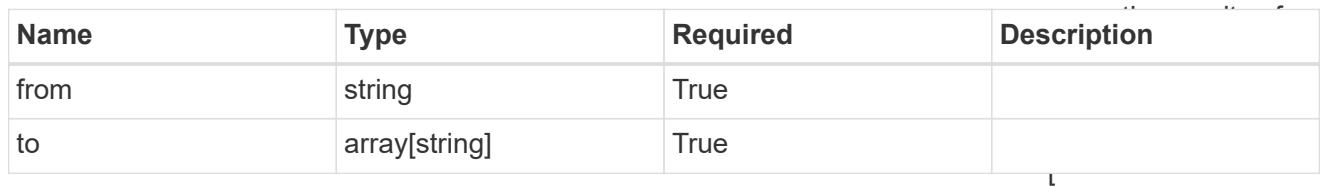

additionalDetails

type\_astra\_stateDetail

"app=mysql,version= 2" ] — Select all resources that have a label whose name

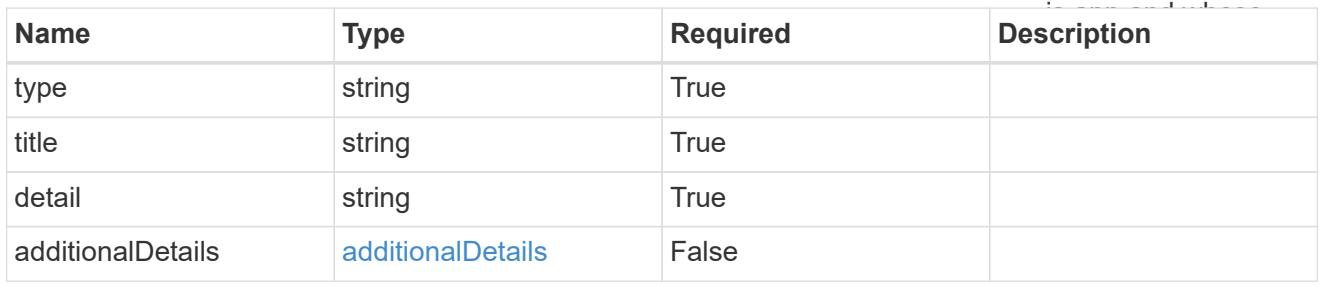

### namespaceMapping

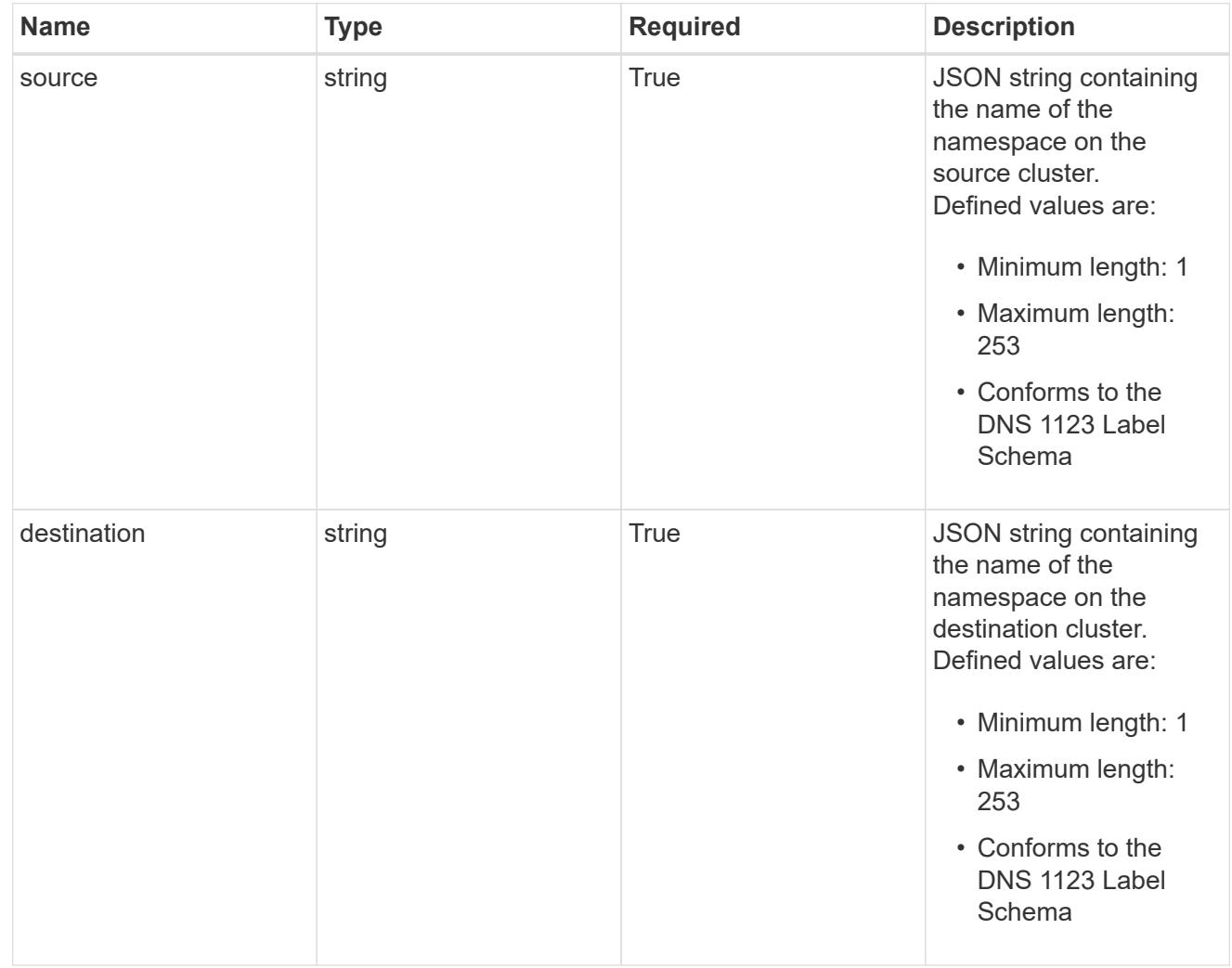

storageClassMapping

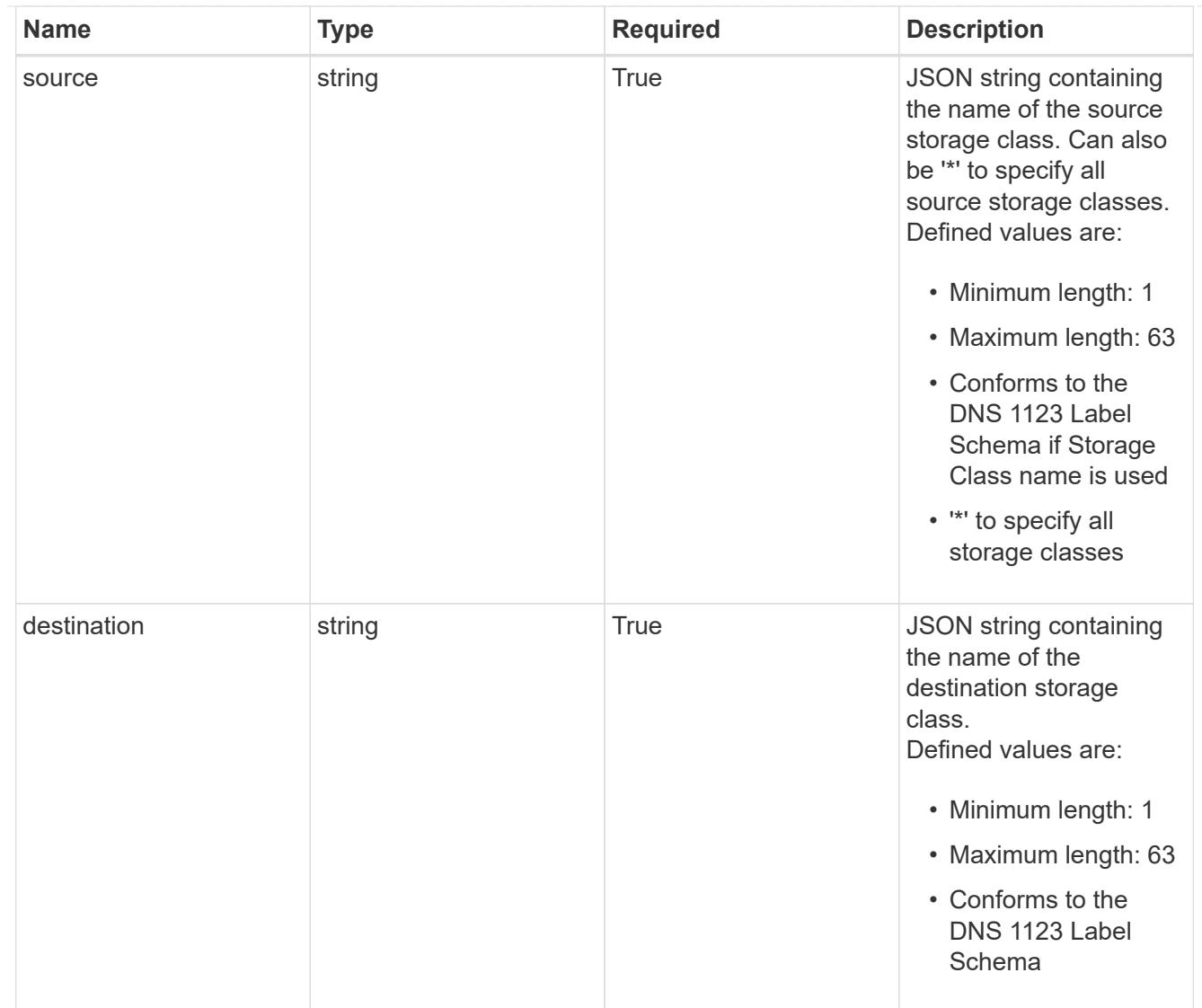

## GVKN

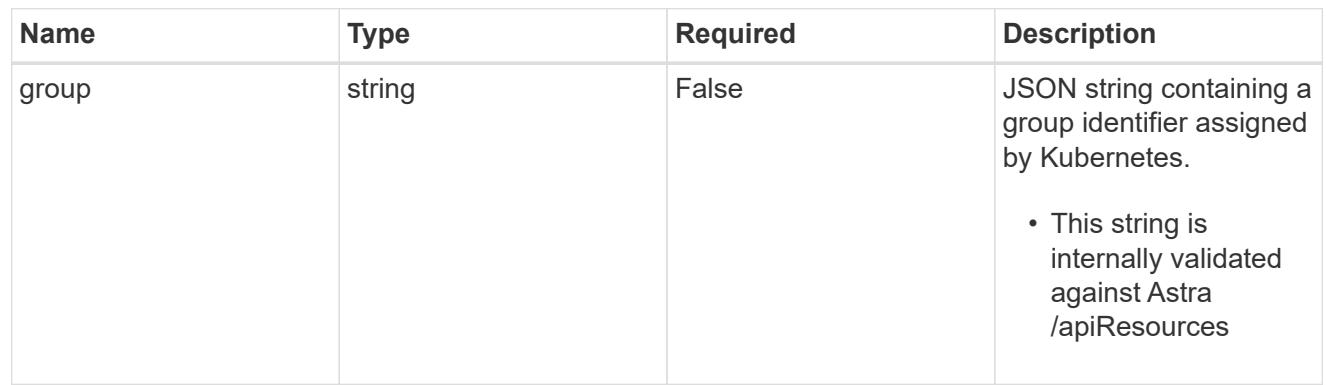

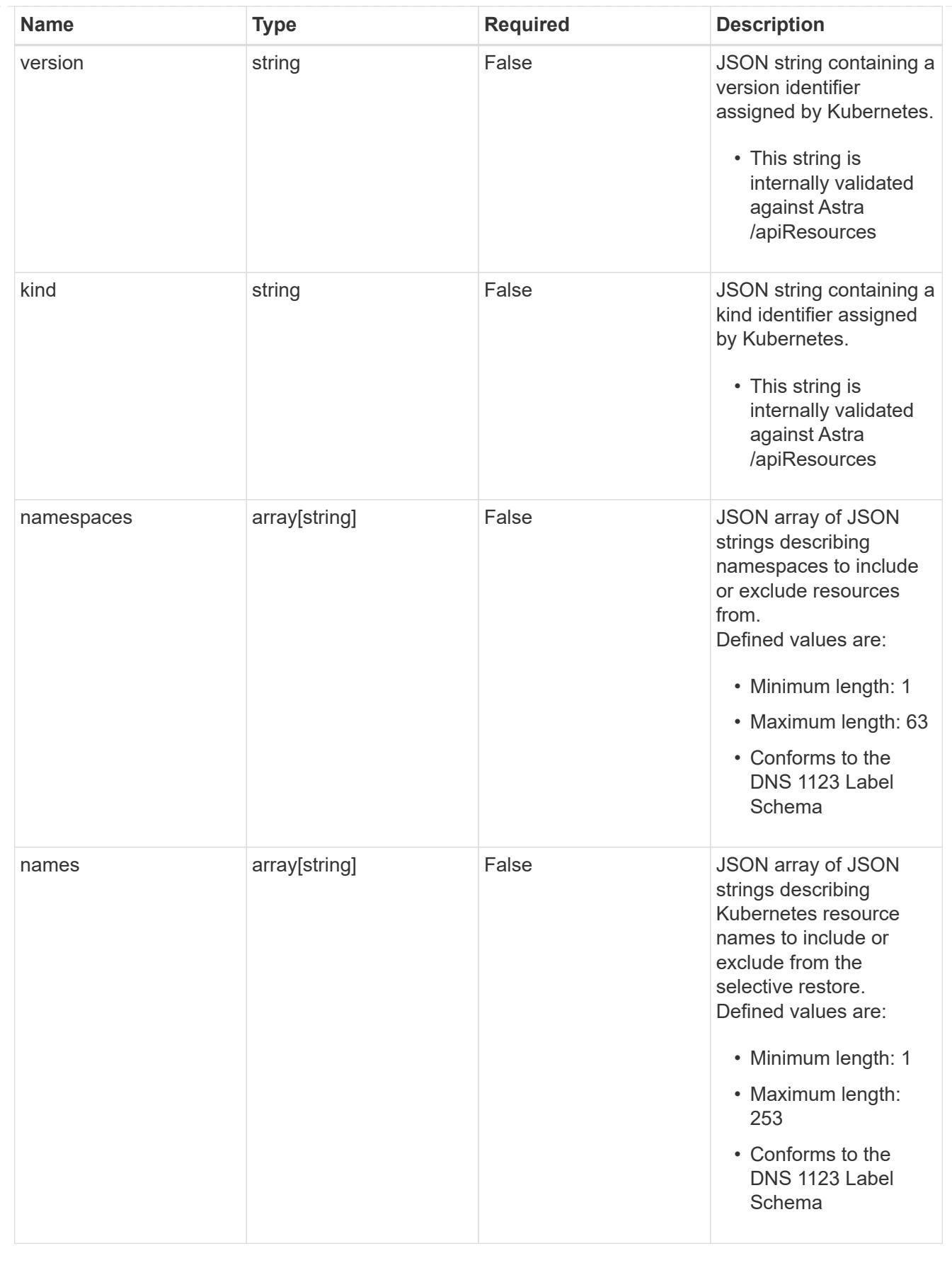

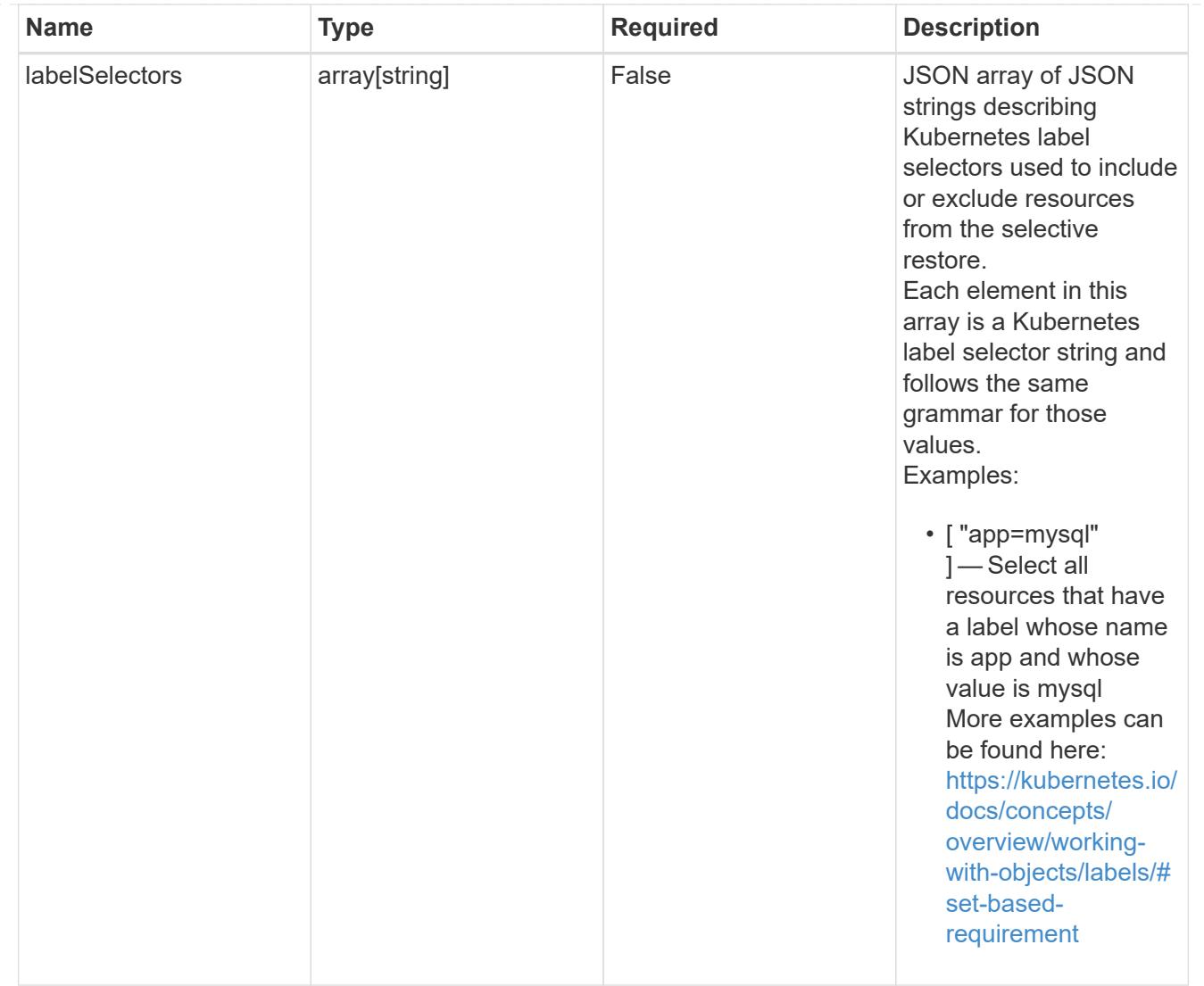

### restoreFilter

JSON object containing a list of filters that describe which resources are included or excluded from a selective restore operation. Include and exclude are mutually exclusive, and a selective restore can only use one kind of filter.

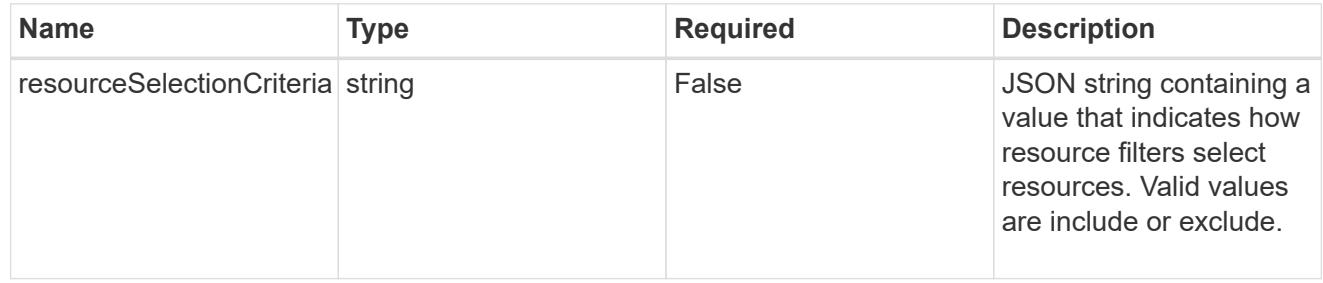

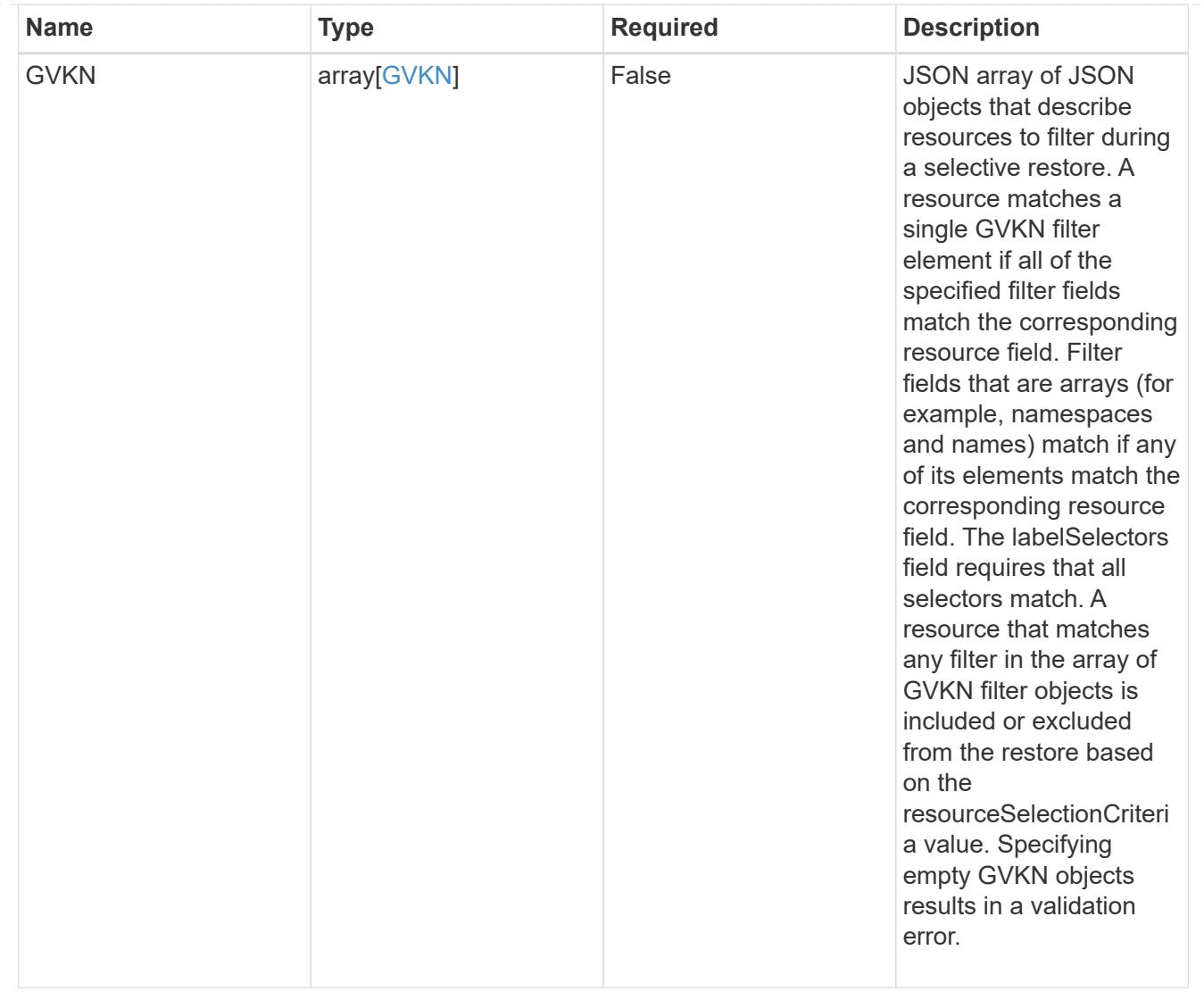

type\_astra\_label

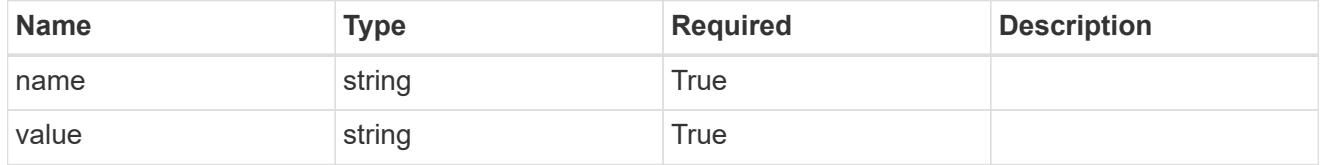

type\_astra\_metadata\_update

Client and service-specified metadata associated with the resource. Defined values are:

• Conforms to the Astra Metadata Schema If not specified on create, a metadata object will be created with no labels. If not specified on update, the metadata object's labels, creationTimestamp and createdBy, will be preserved without modification.

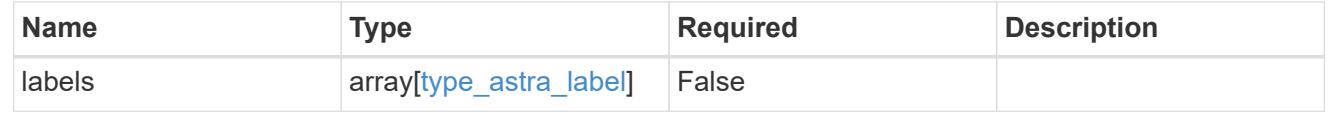

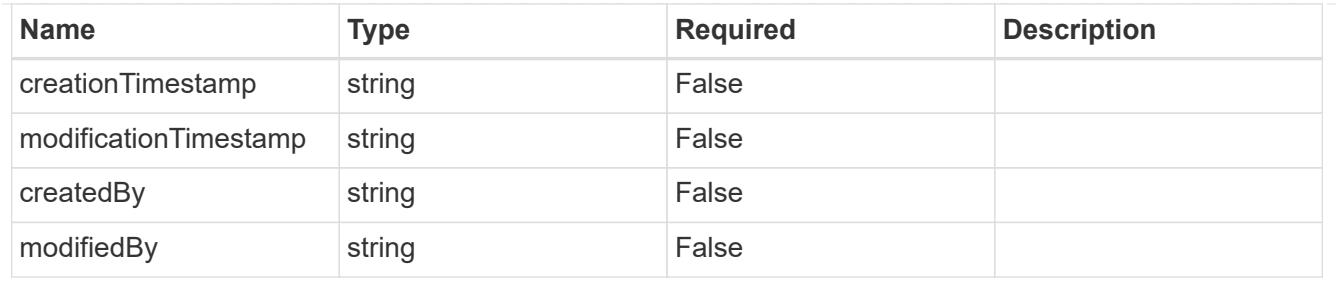

# app\_2.2\_get\_response\_body

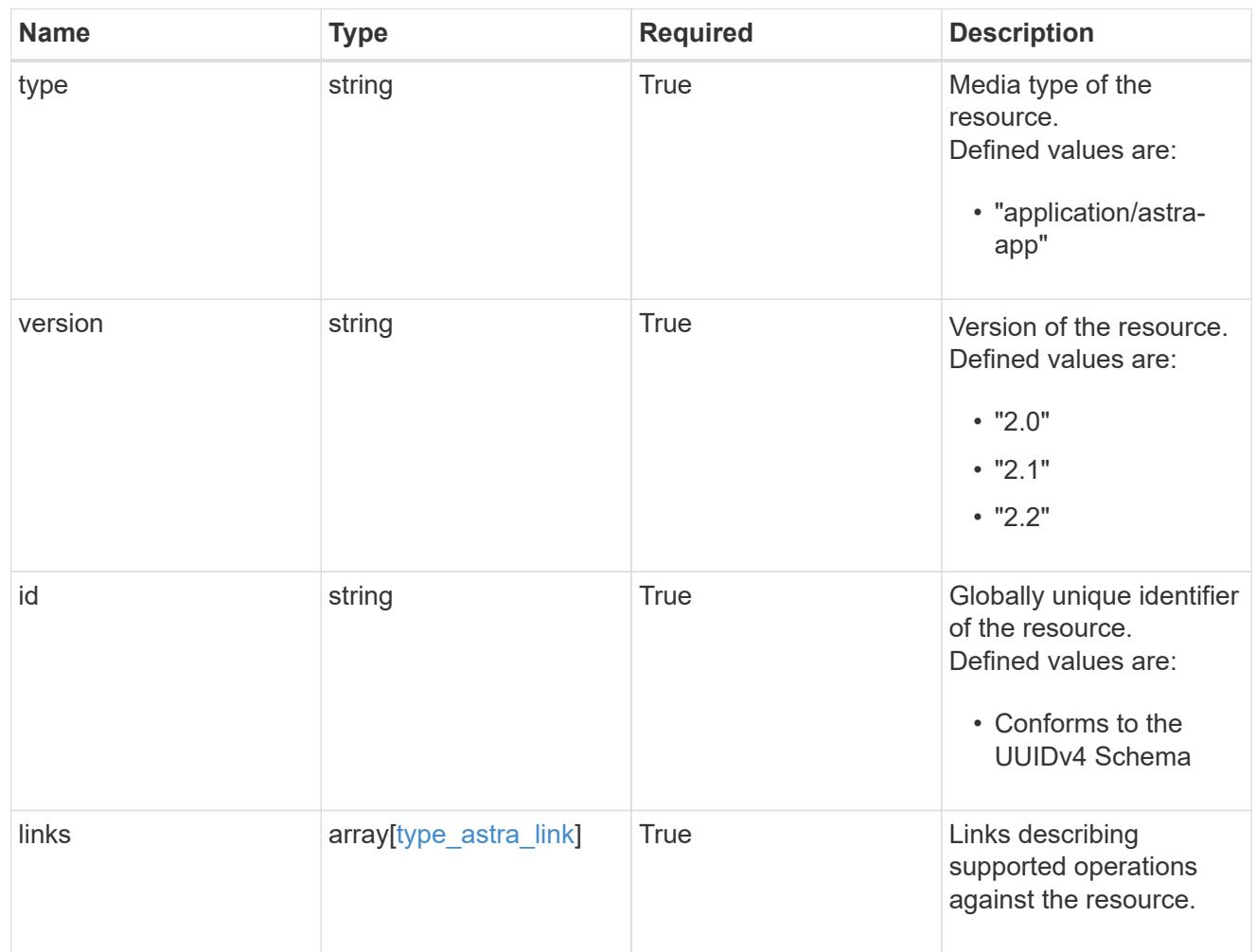

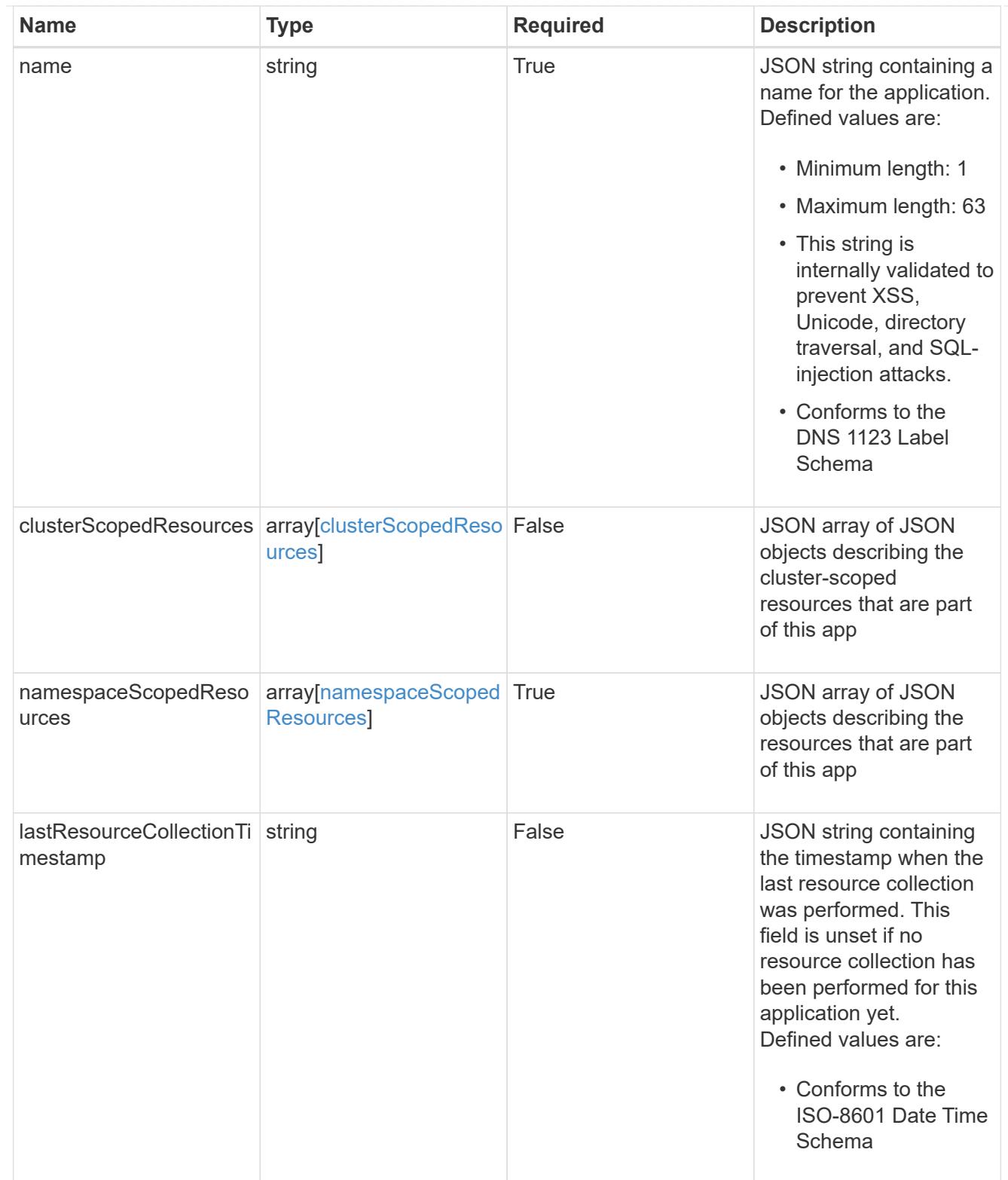

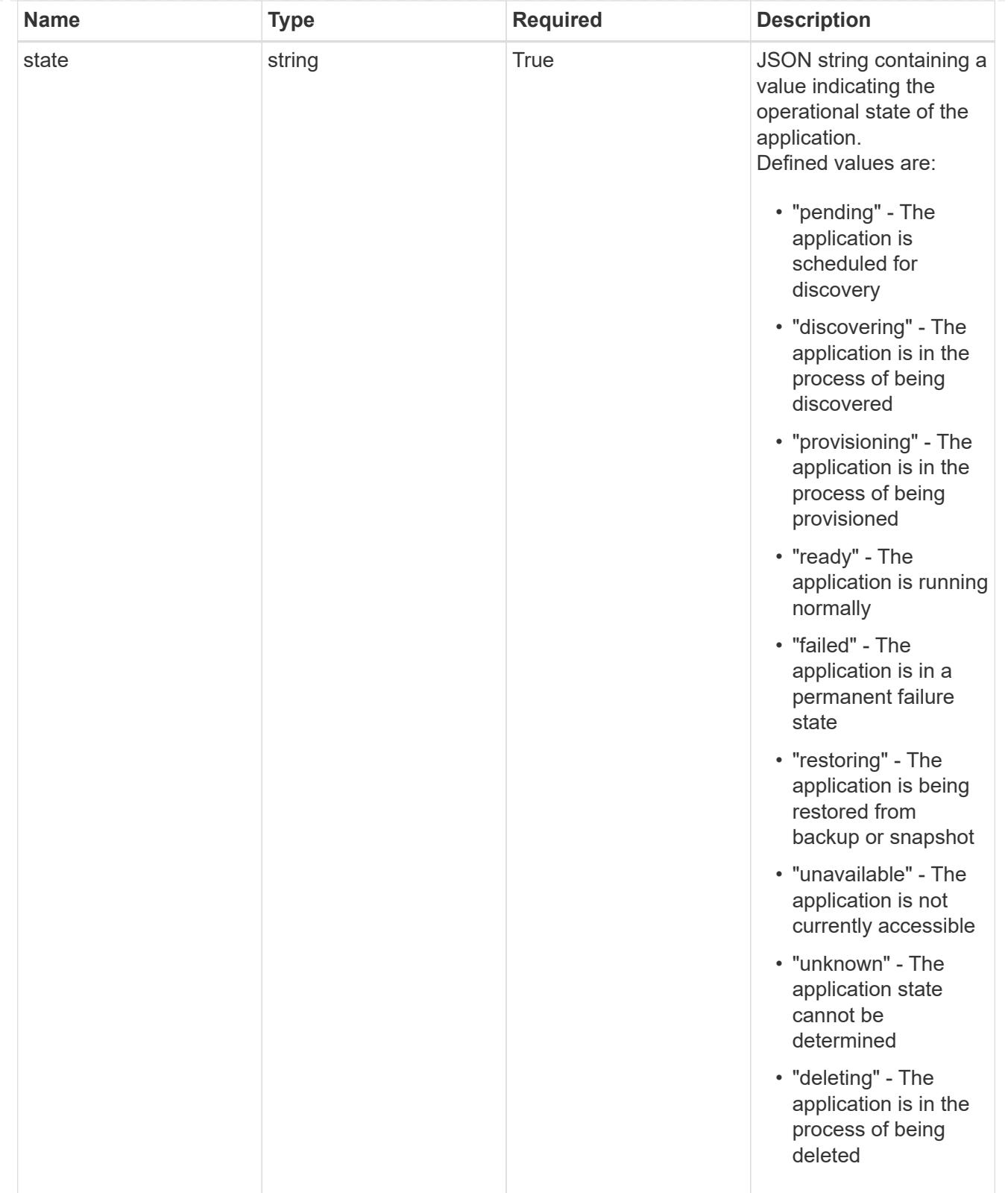

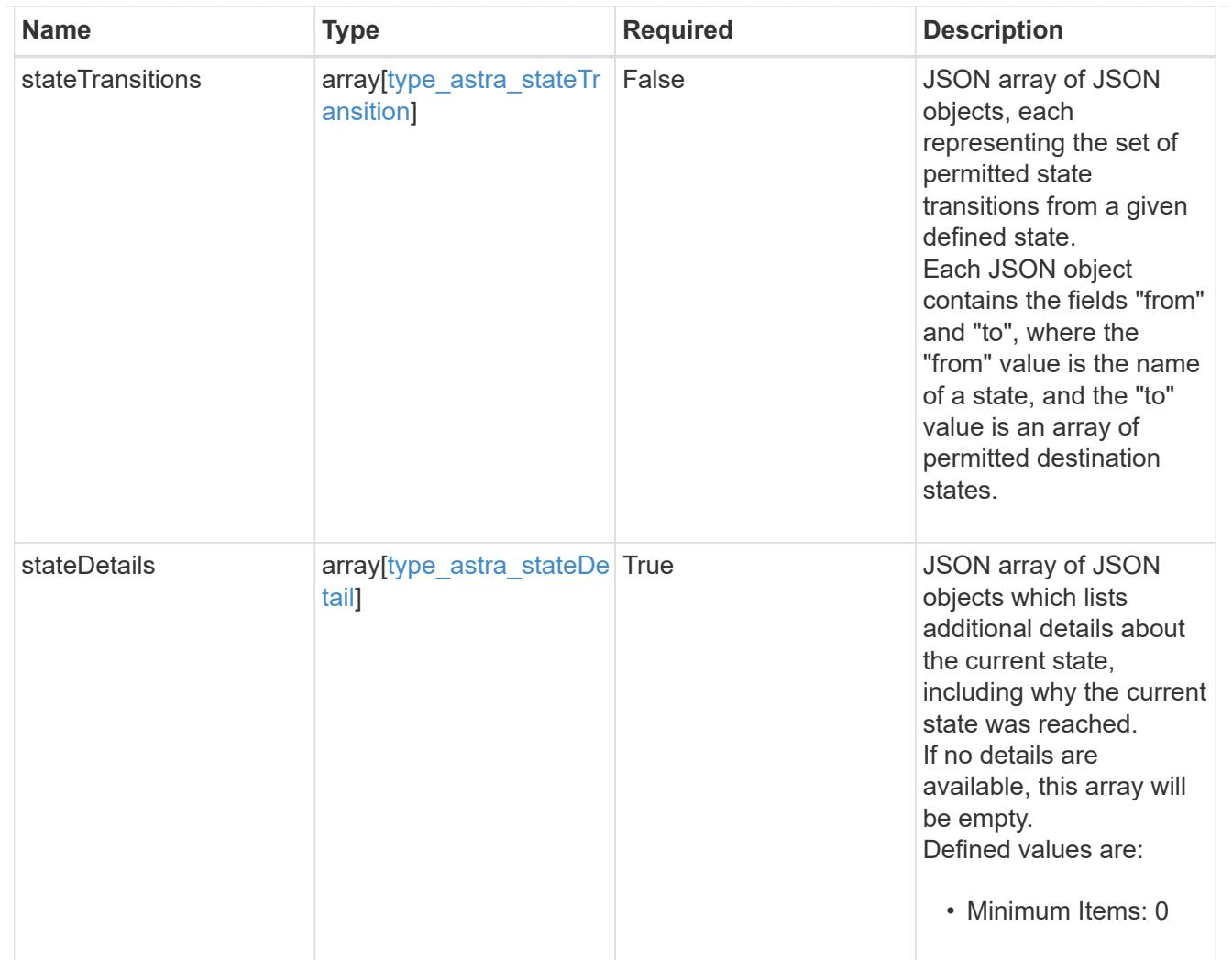

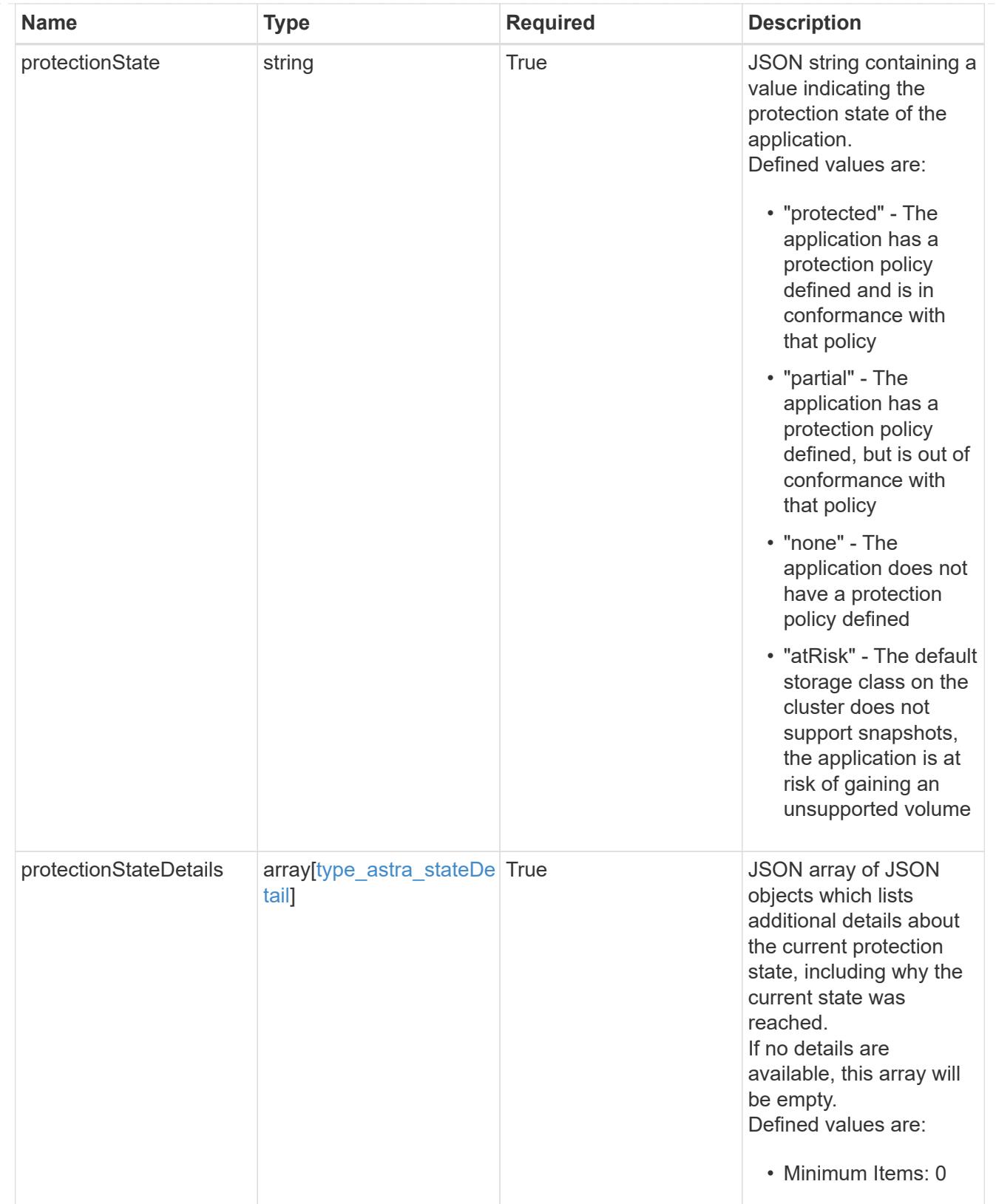

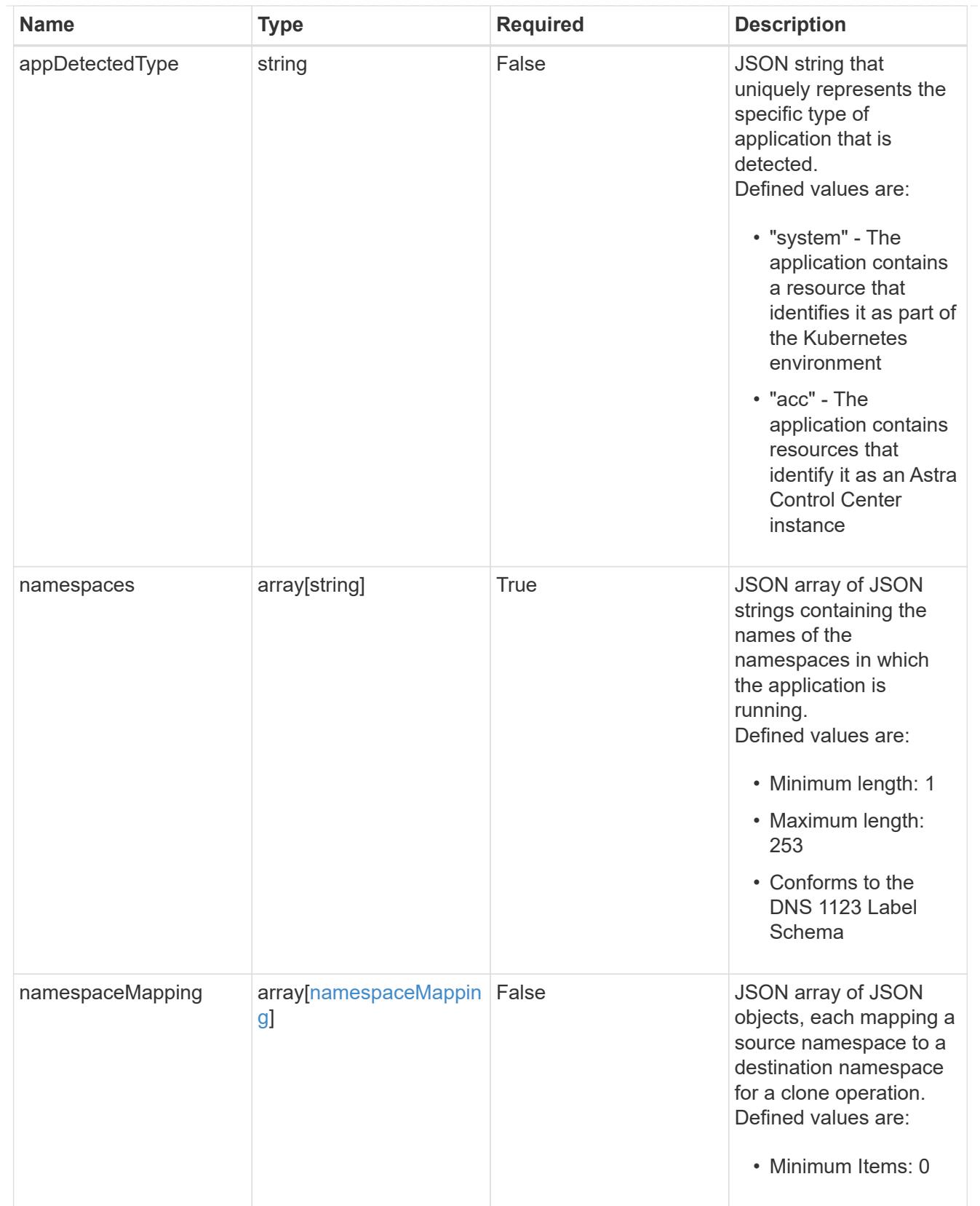

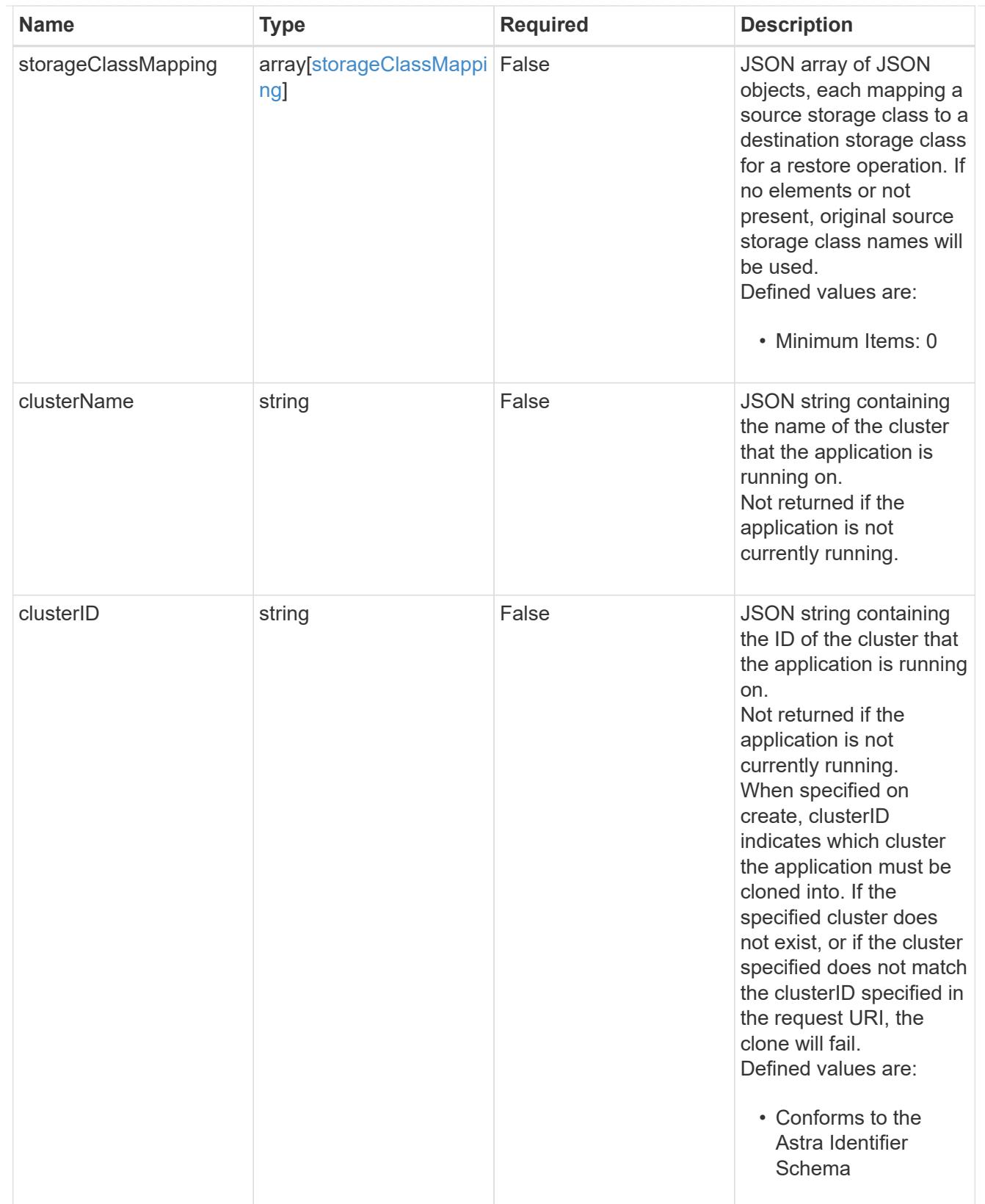

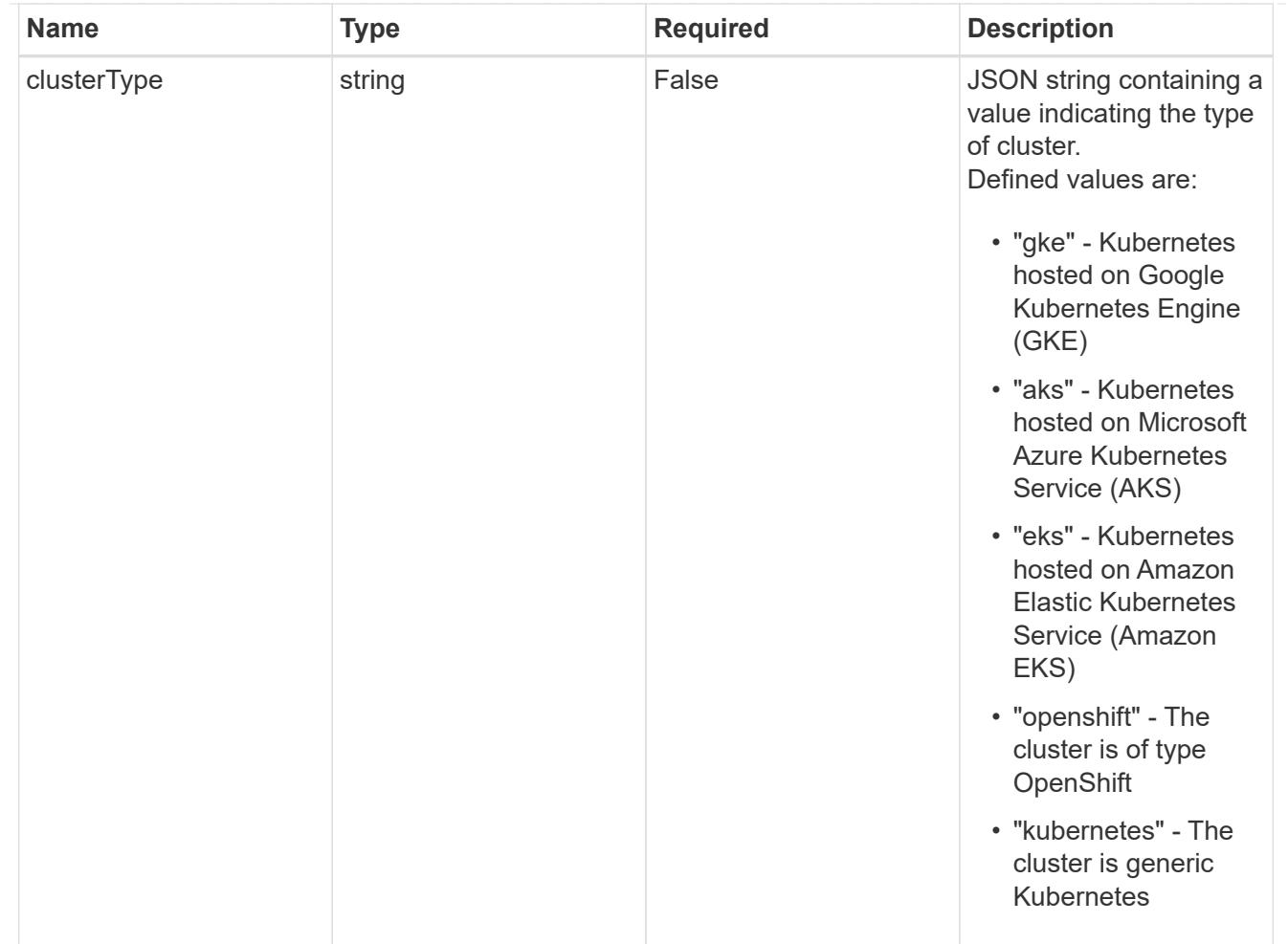

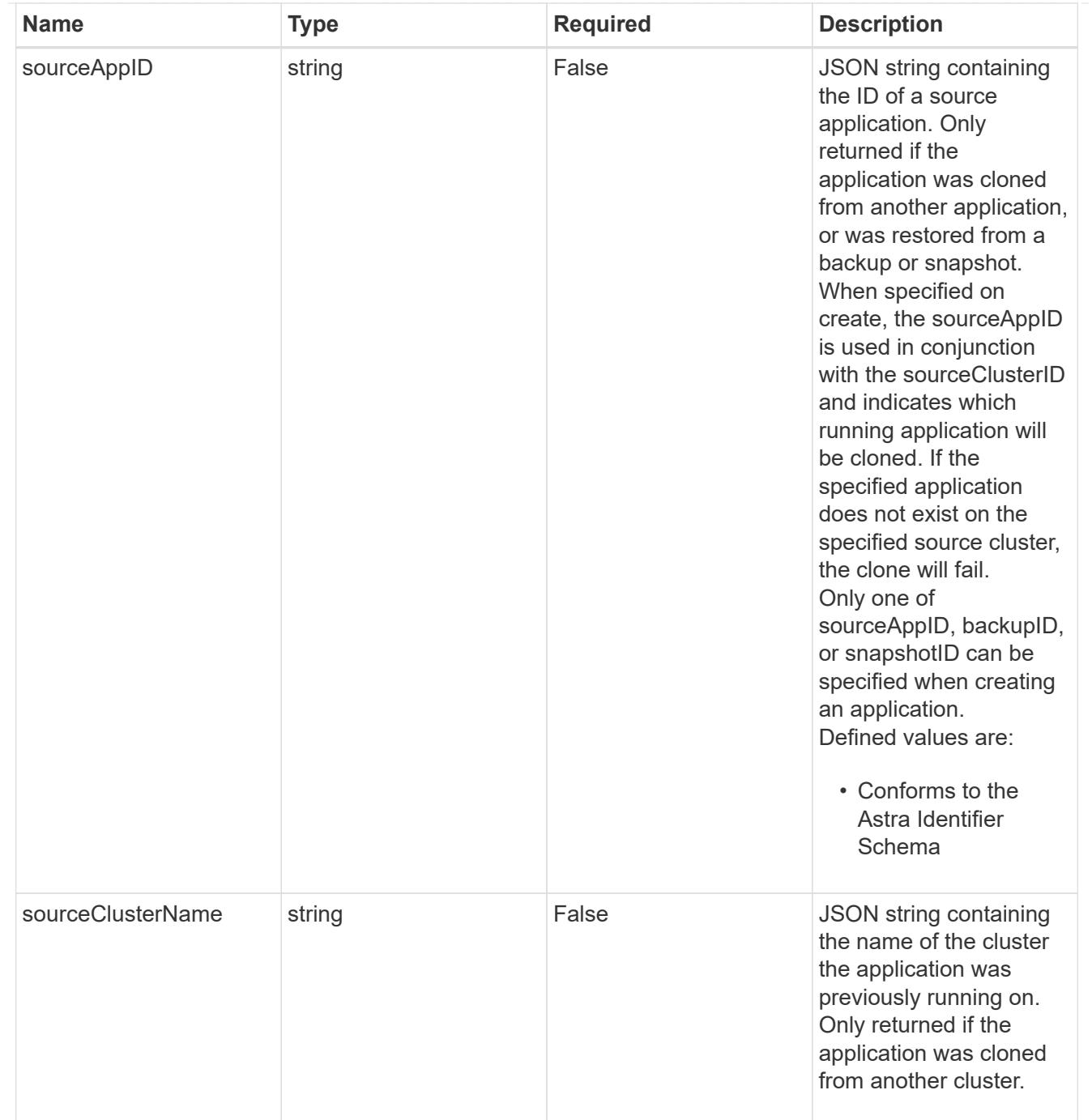

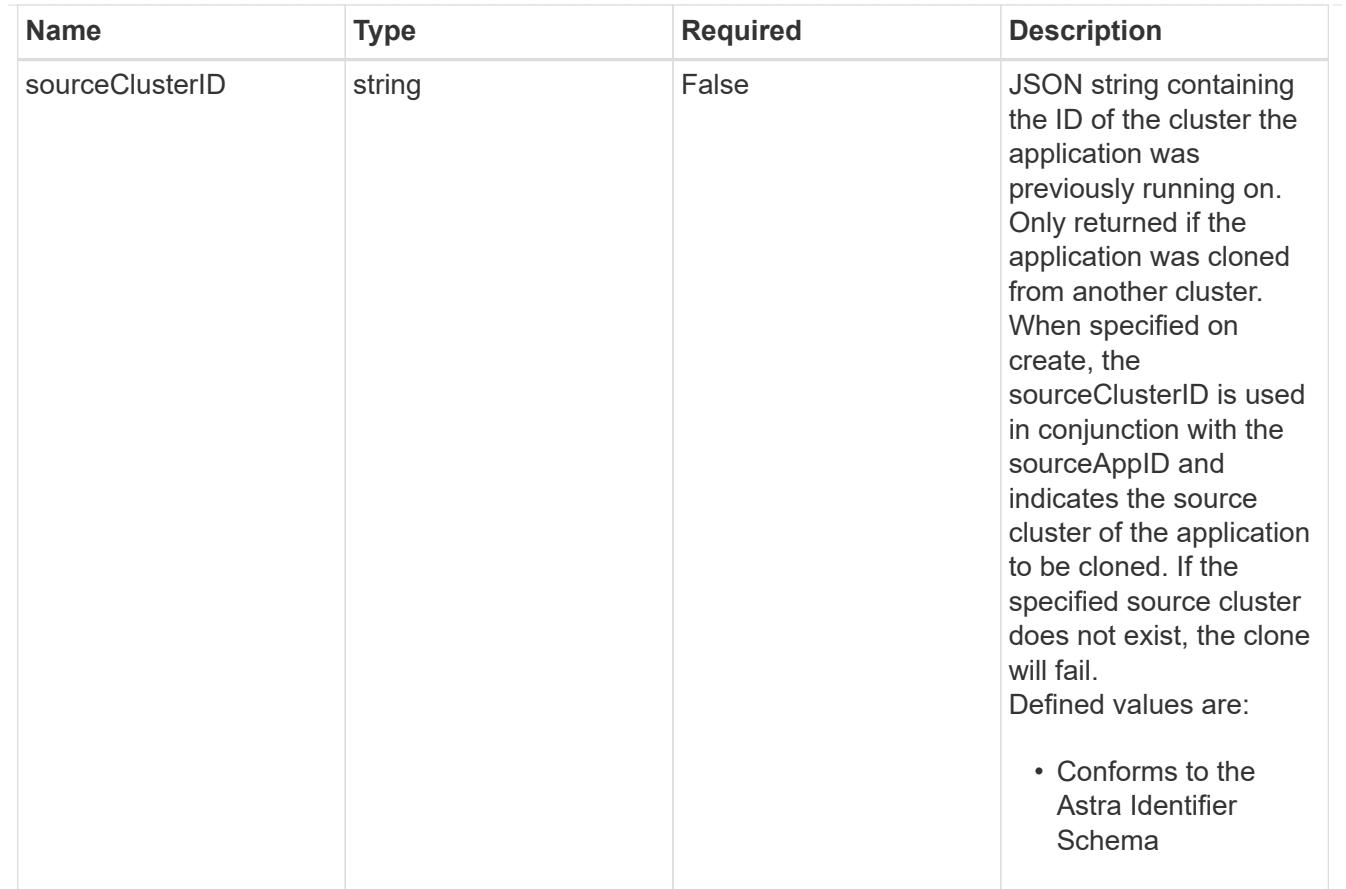

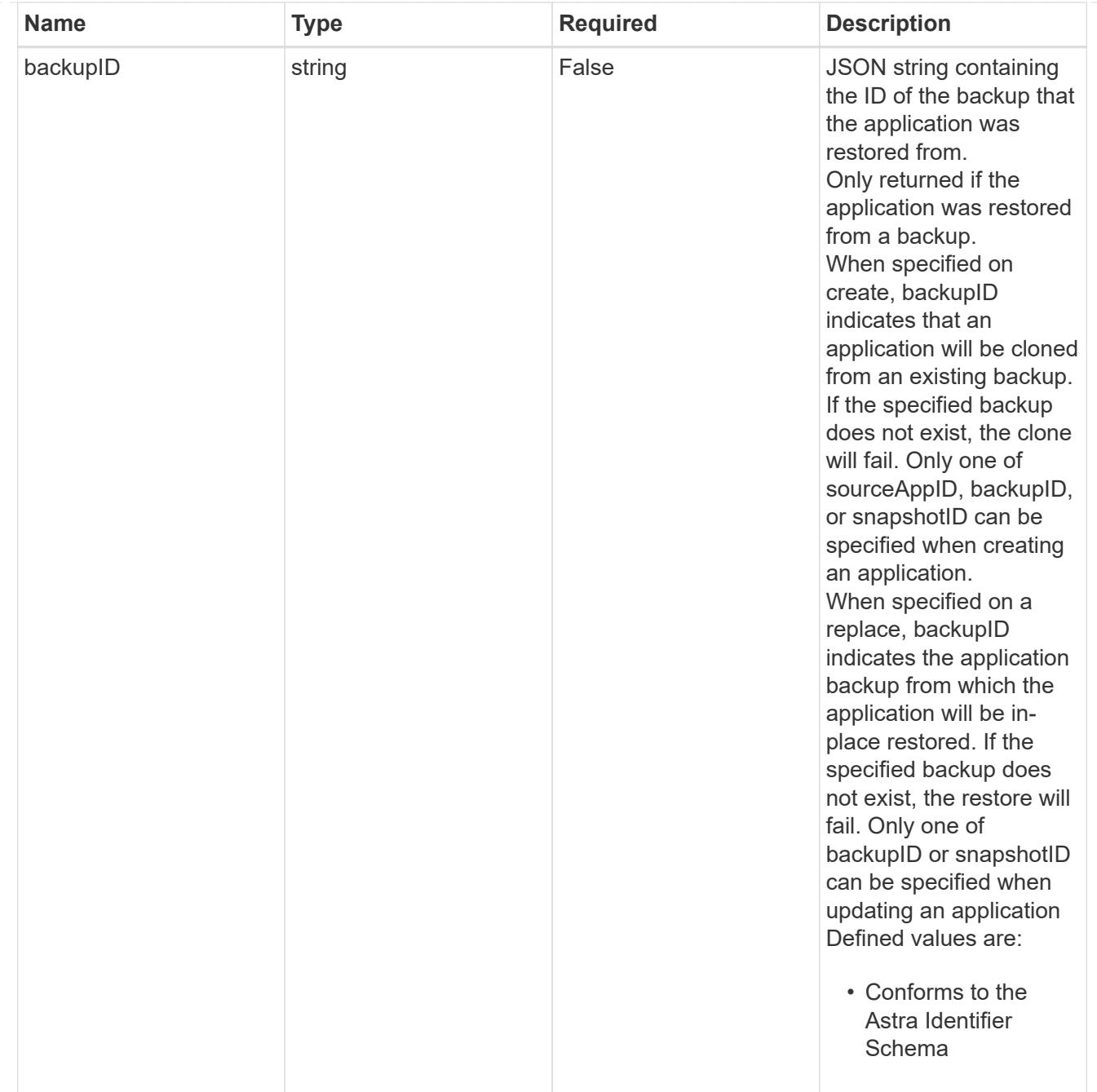
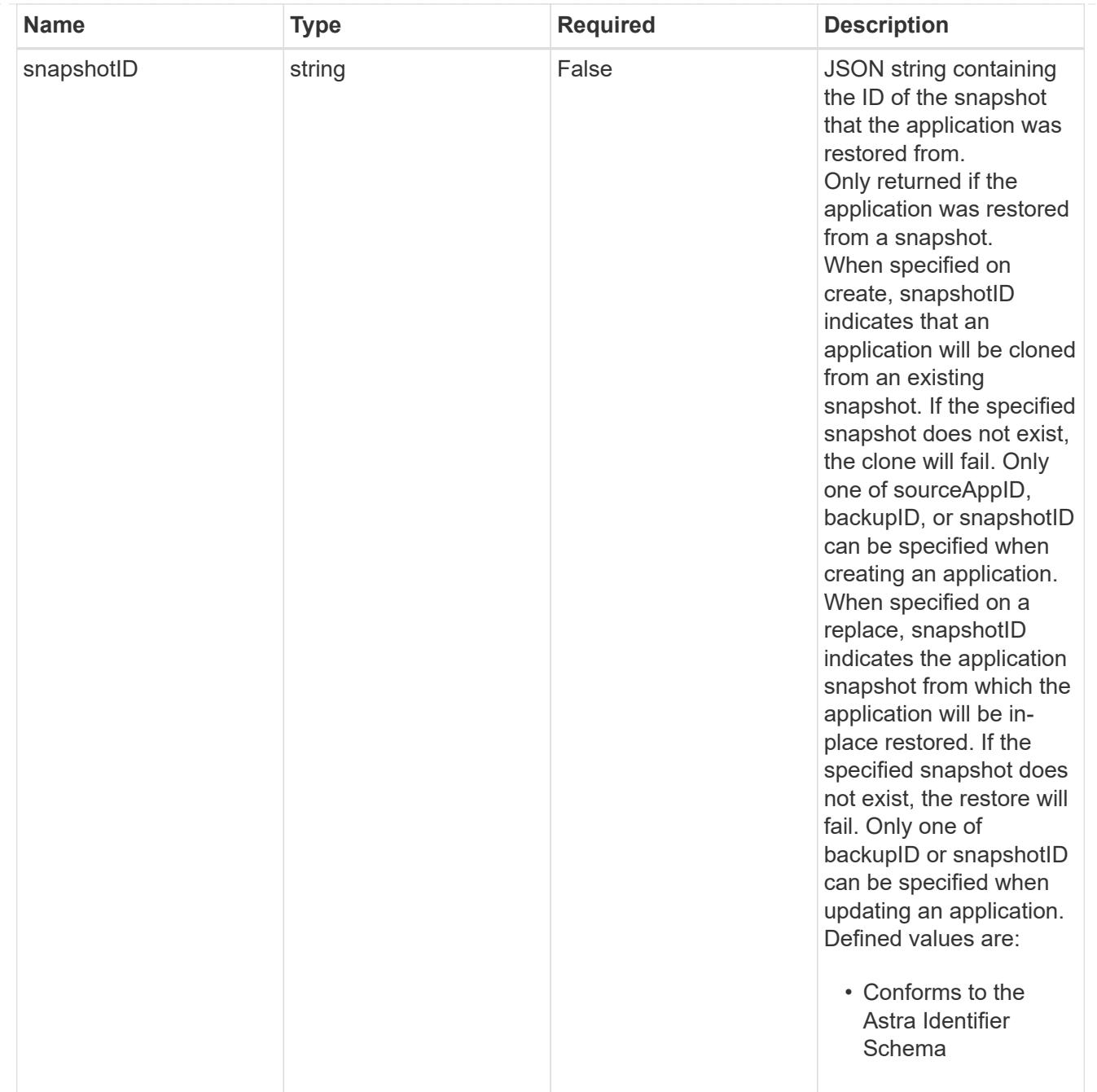

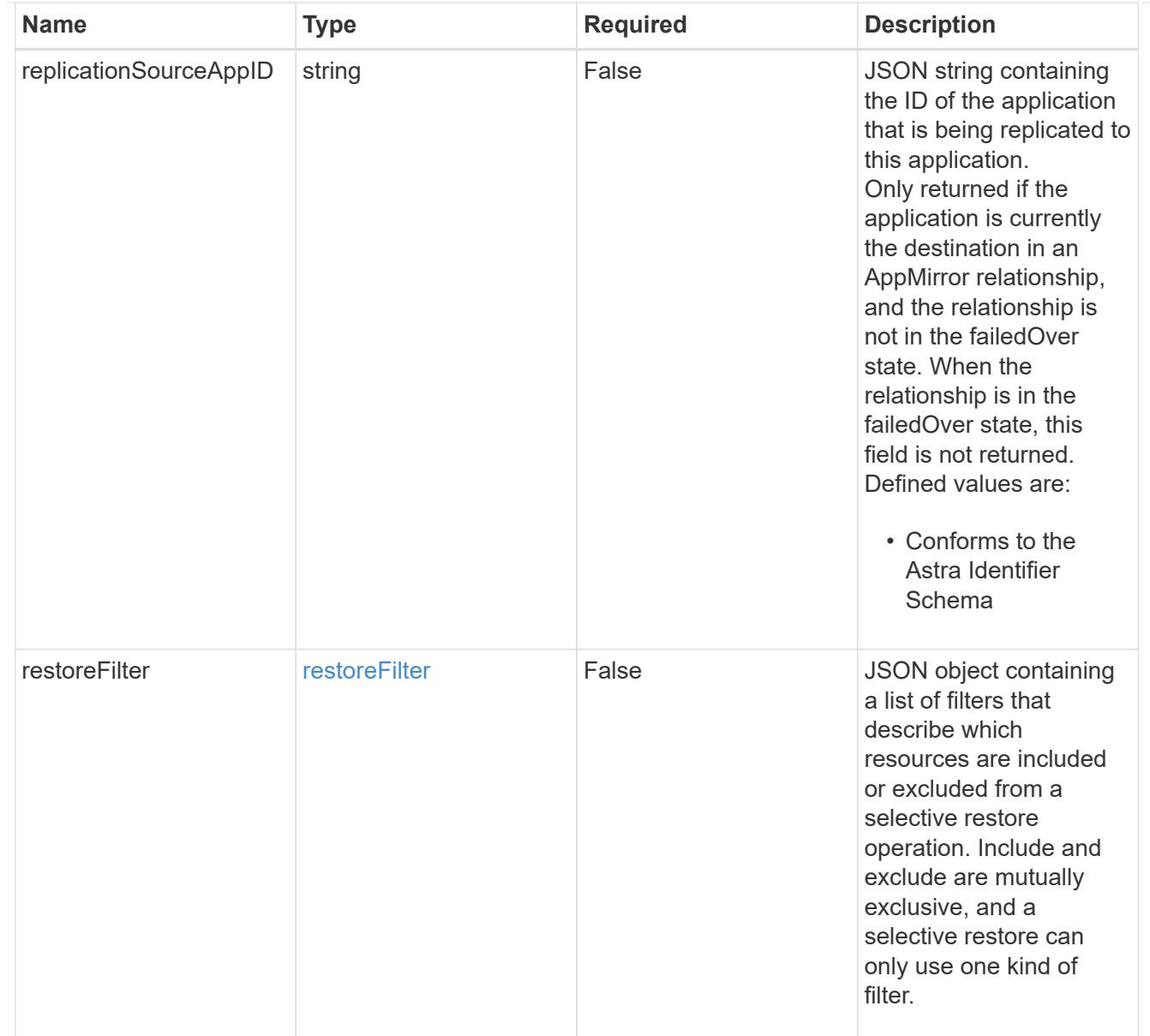

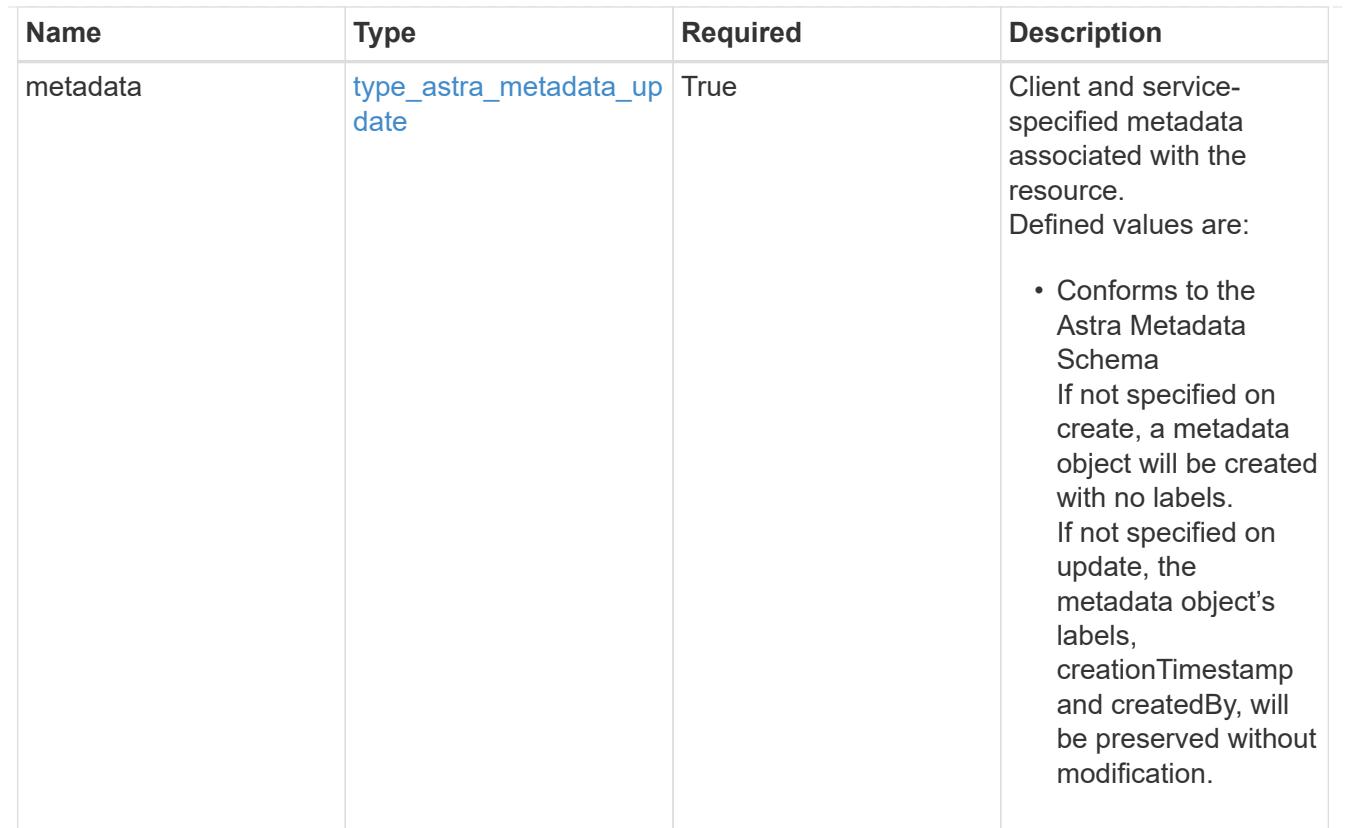

## type\_astra\_metadata\_list

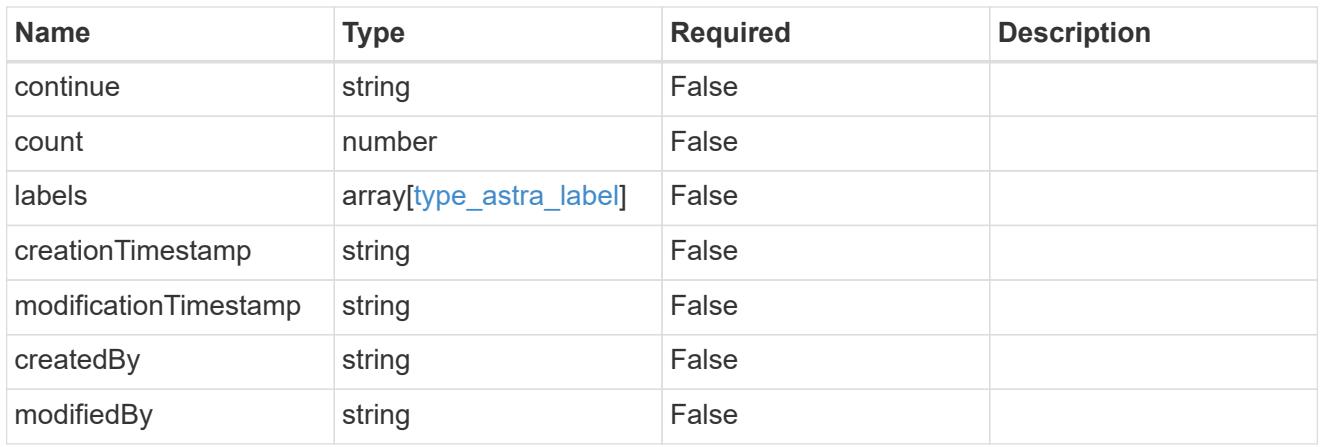

#### invalidParams

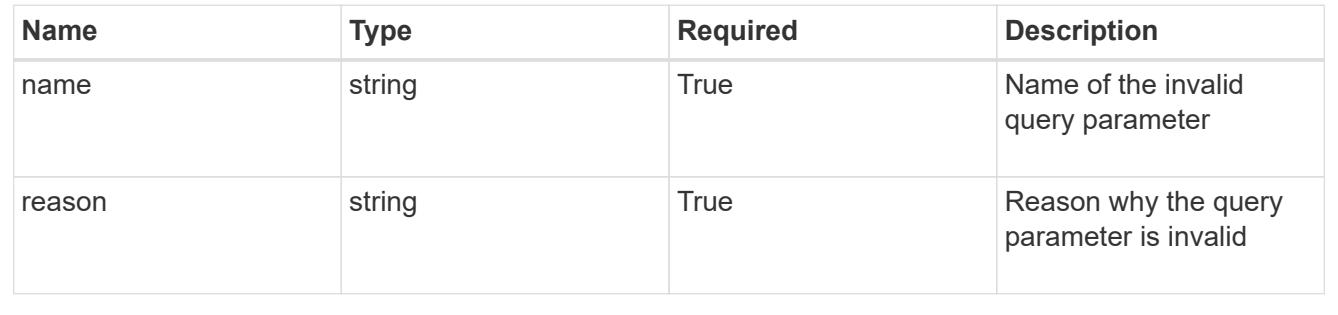

# **Retrieve an app for a managed cluster**

GET

```
/accounts/{account_id}/topology/v2/managedClusters/{managedCluster_id}/apps/{app_
id}
```
Returns the stored App API resource in the JSON response body.

### **Parameters**

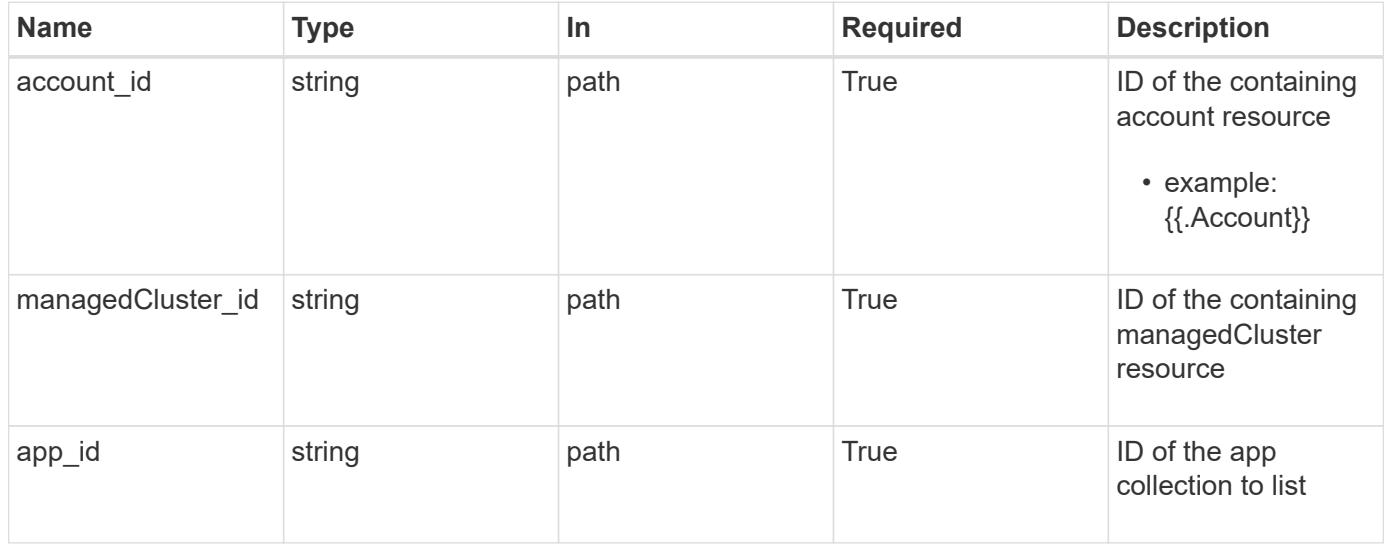

#### **Response**

Status: 200, Returns the stored App API resource in the JSON response body.

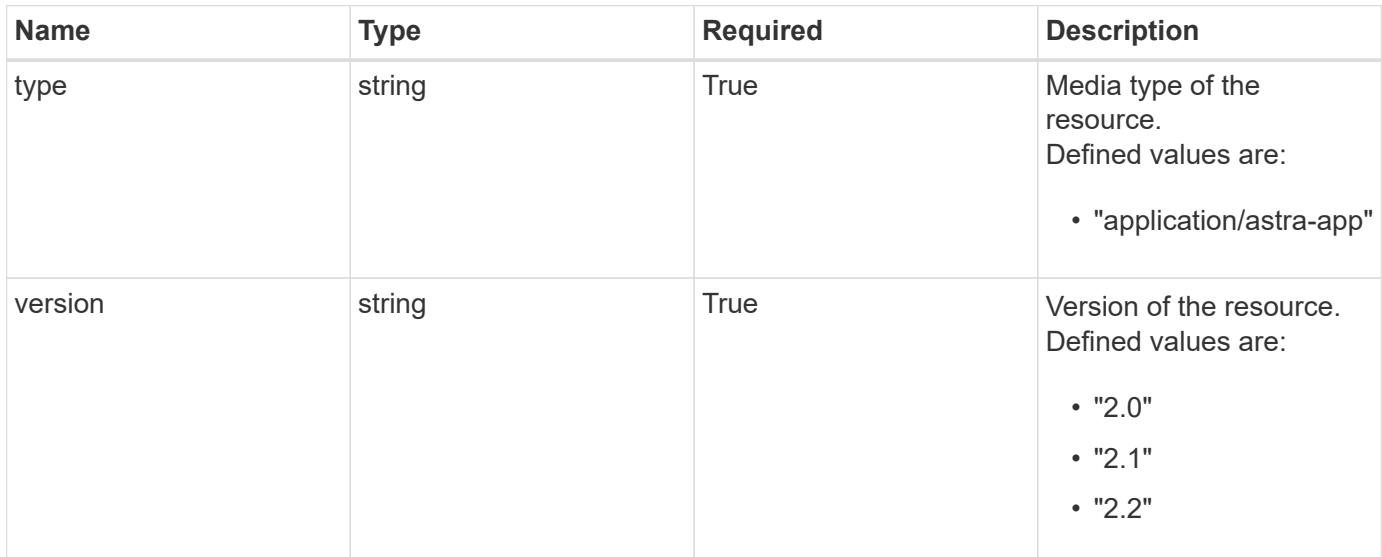

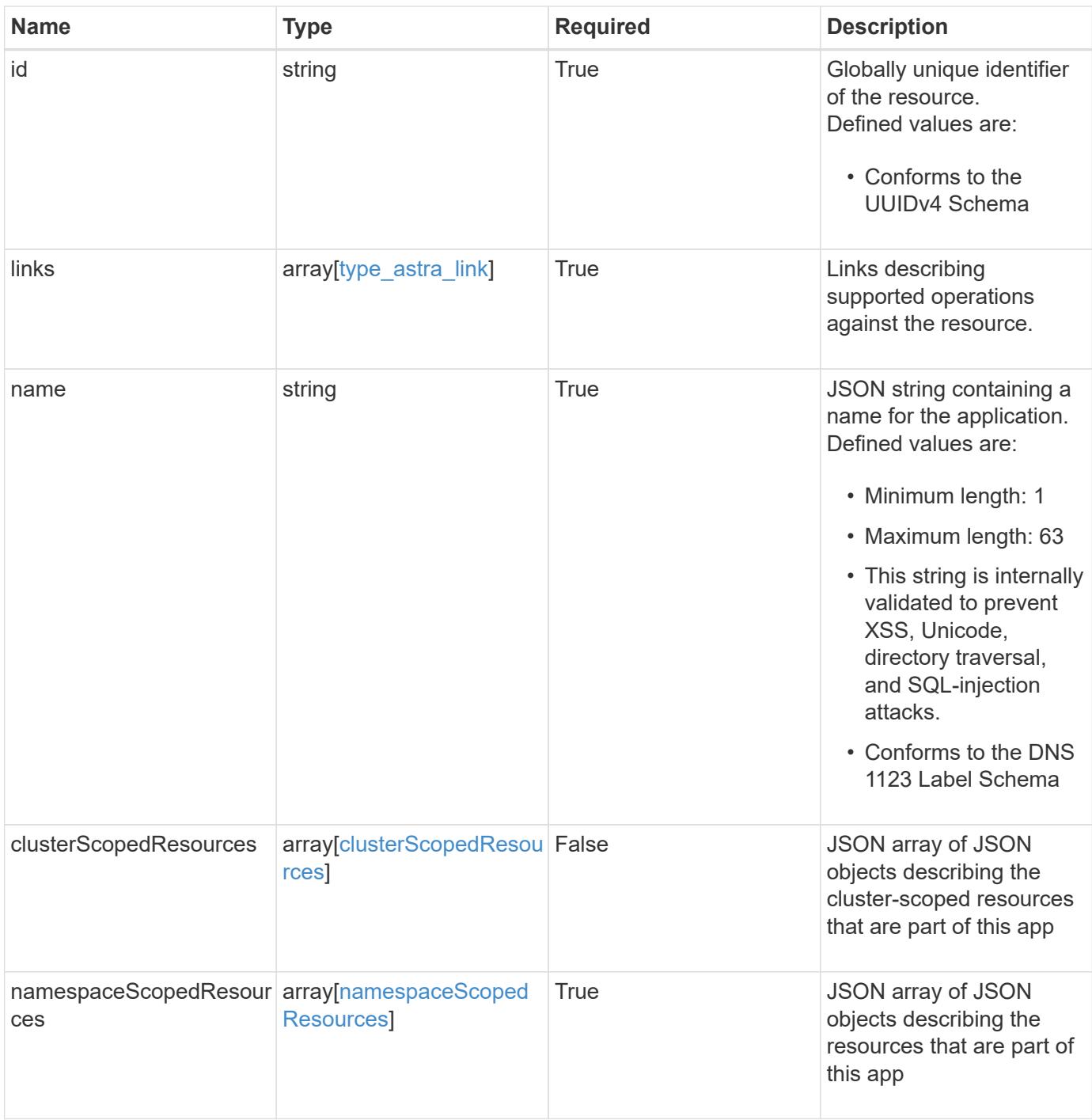

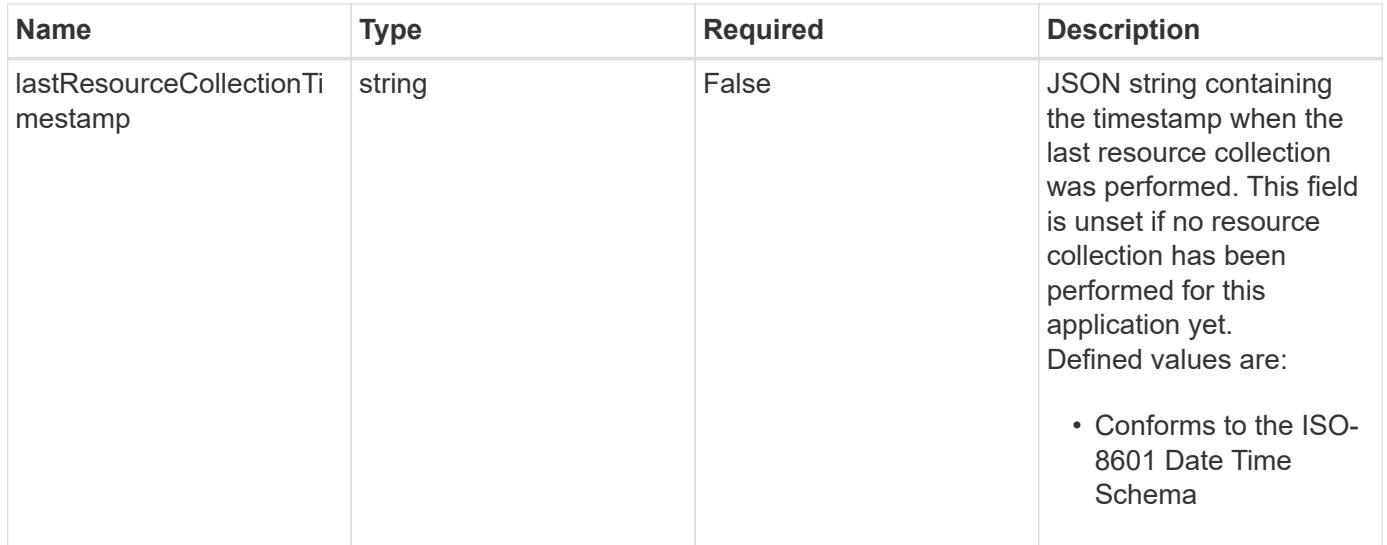

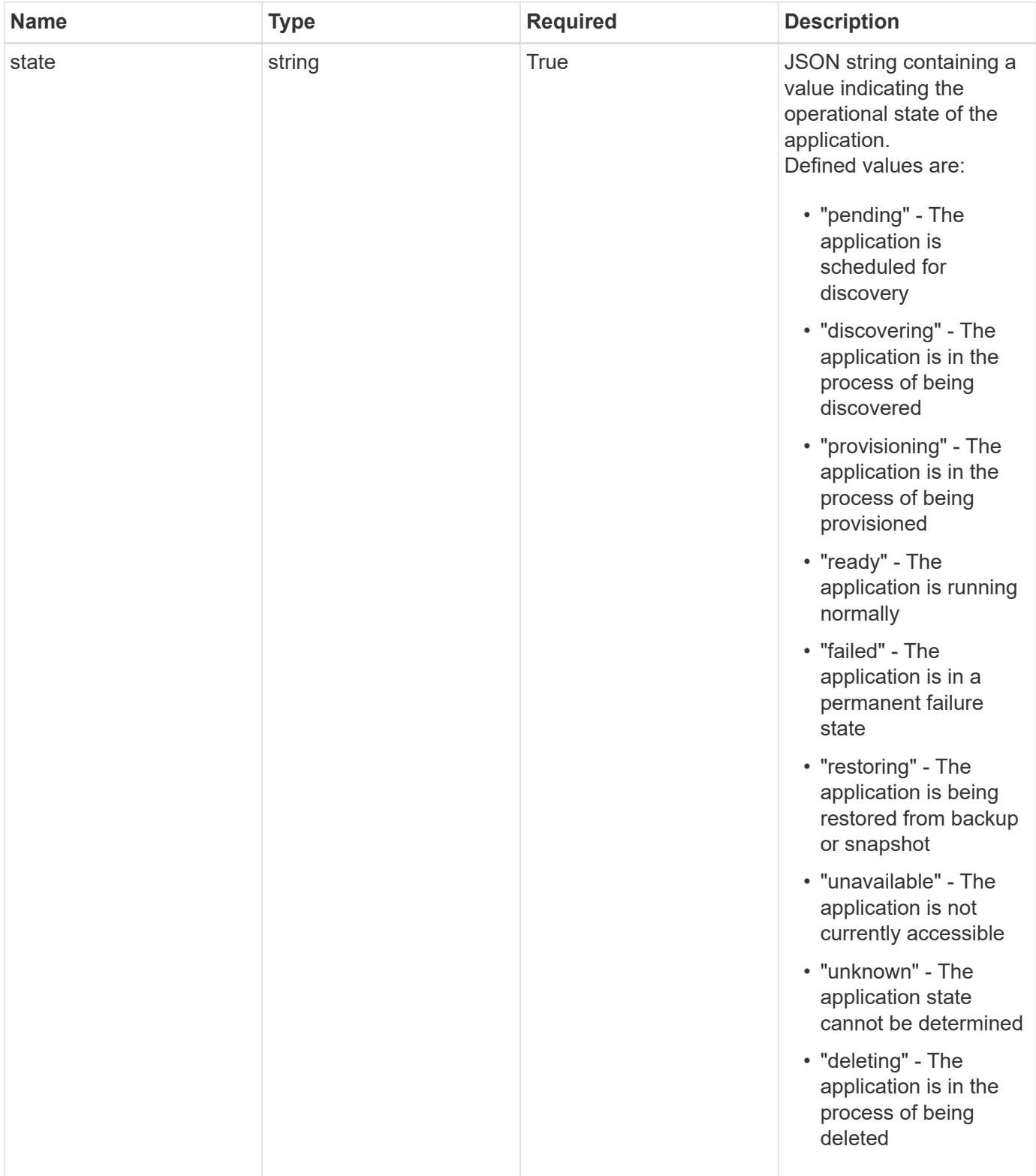

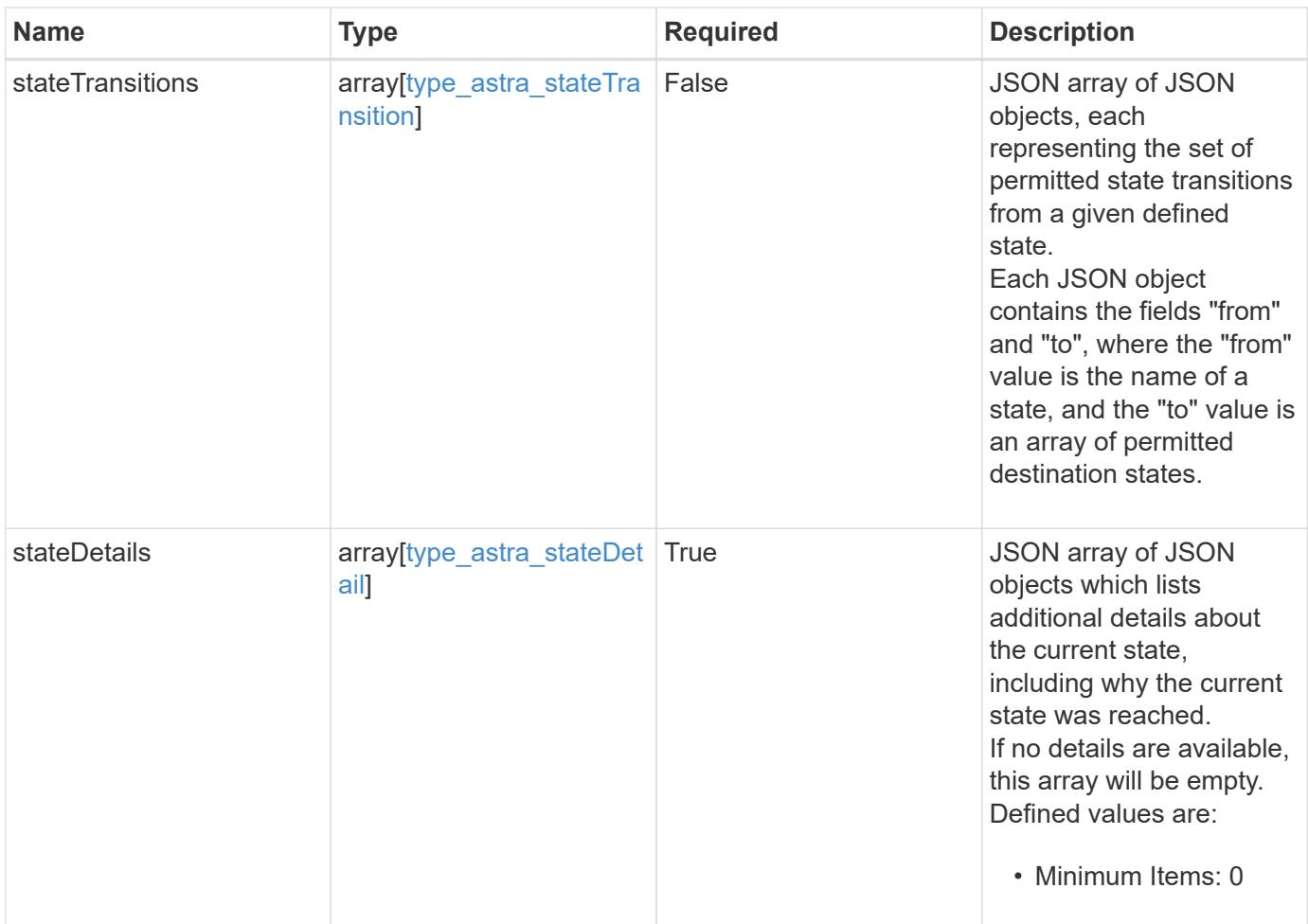

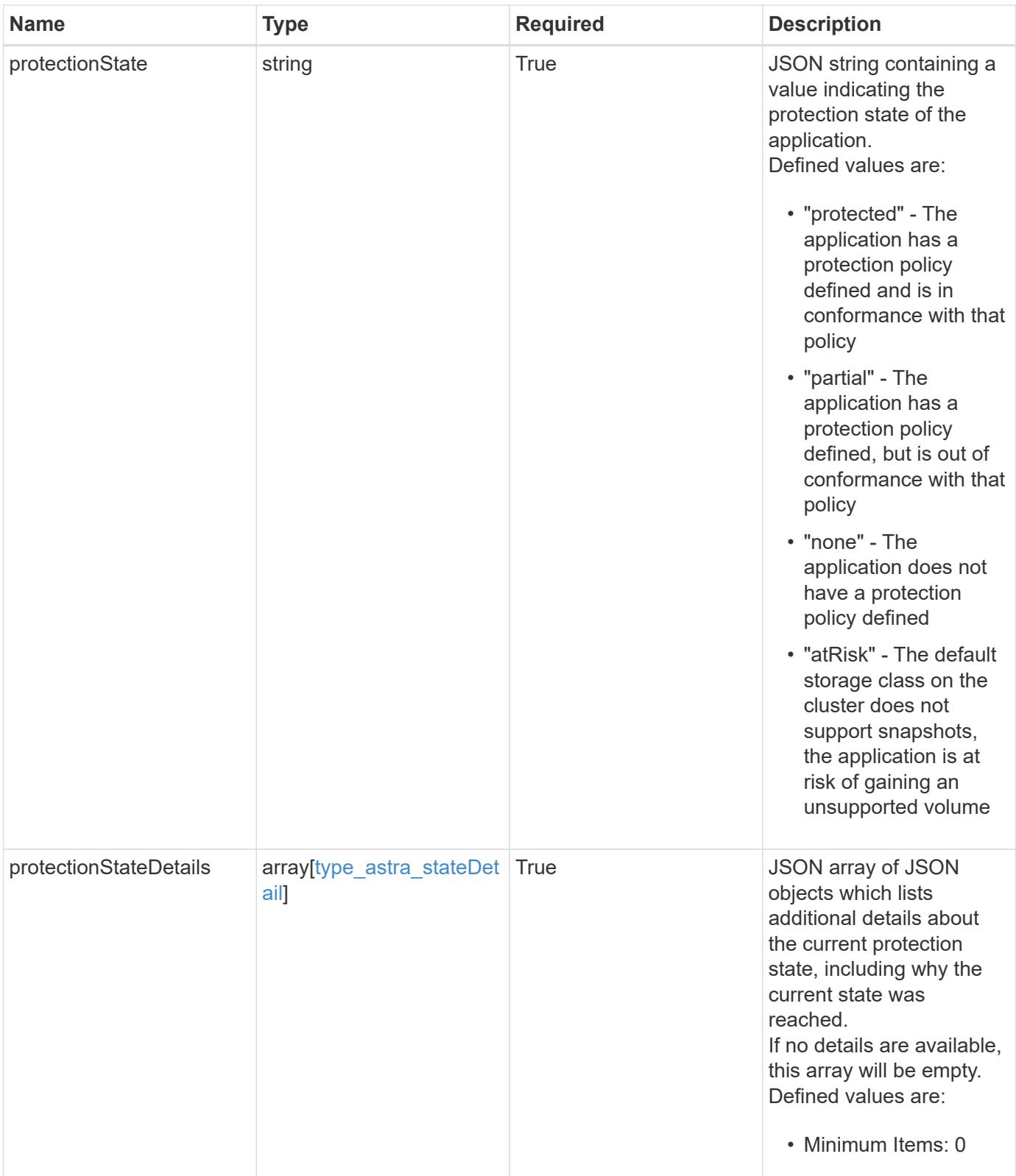

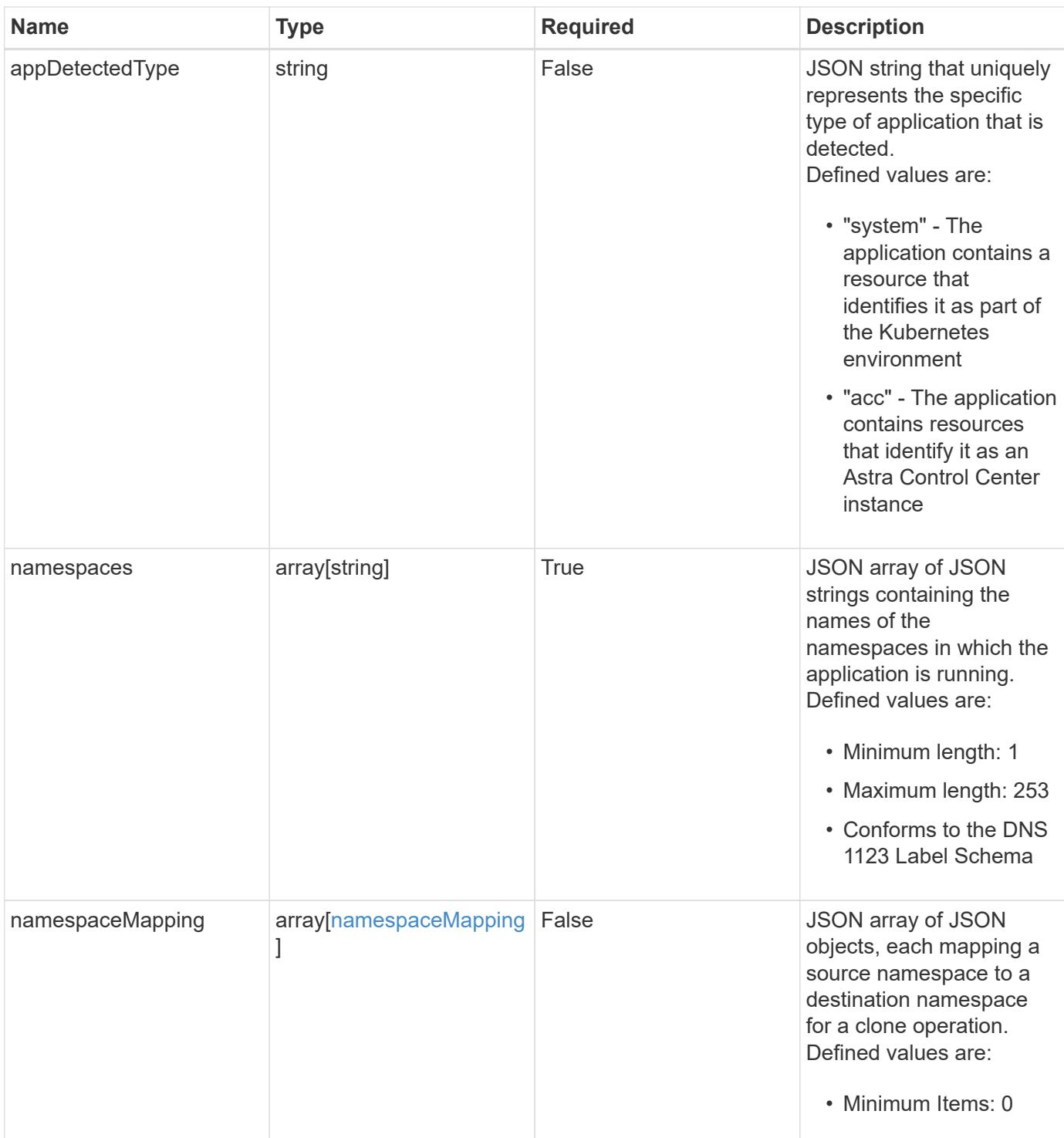

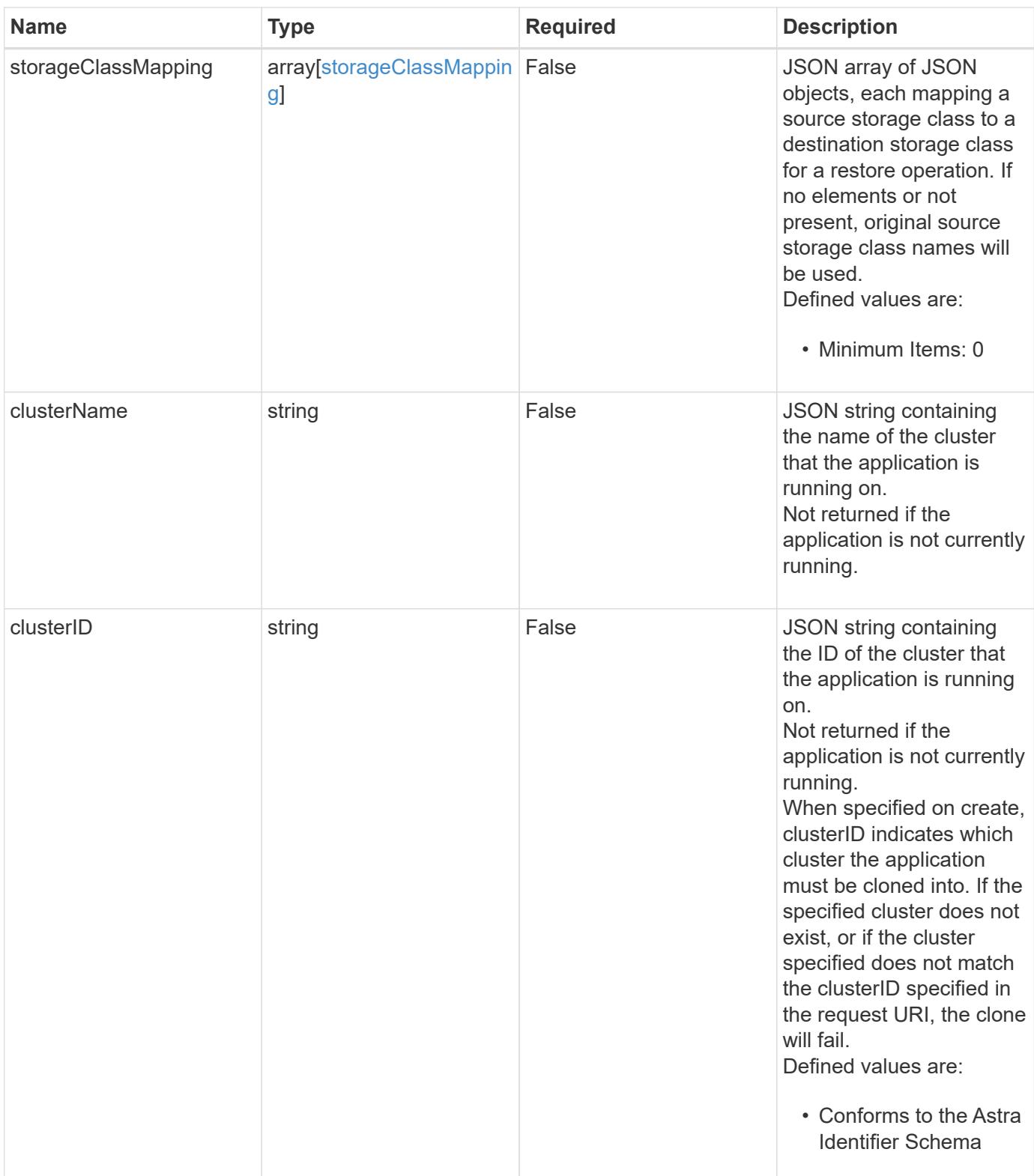

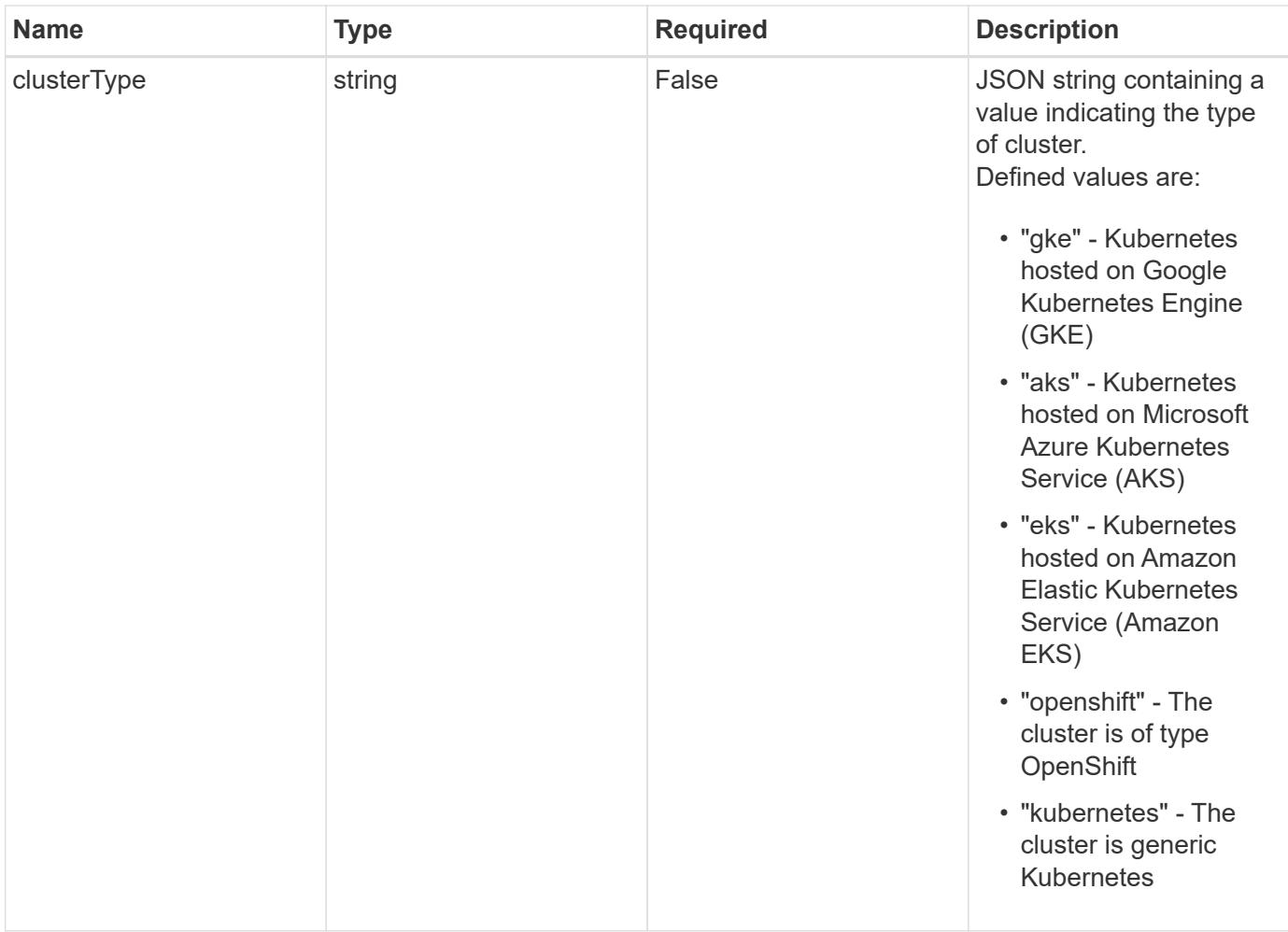

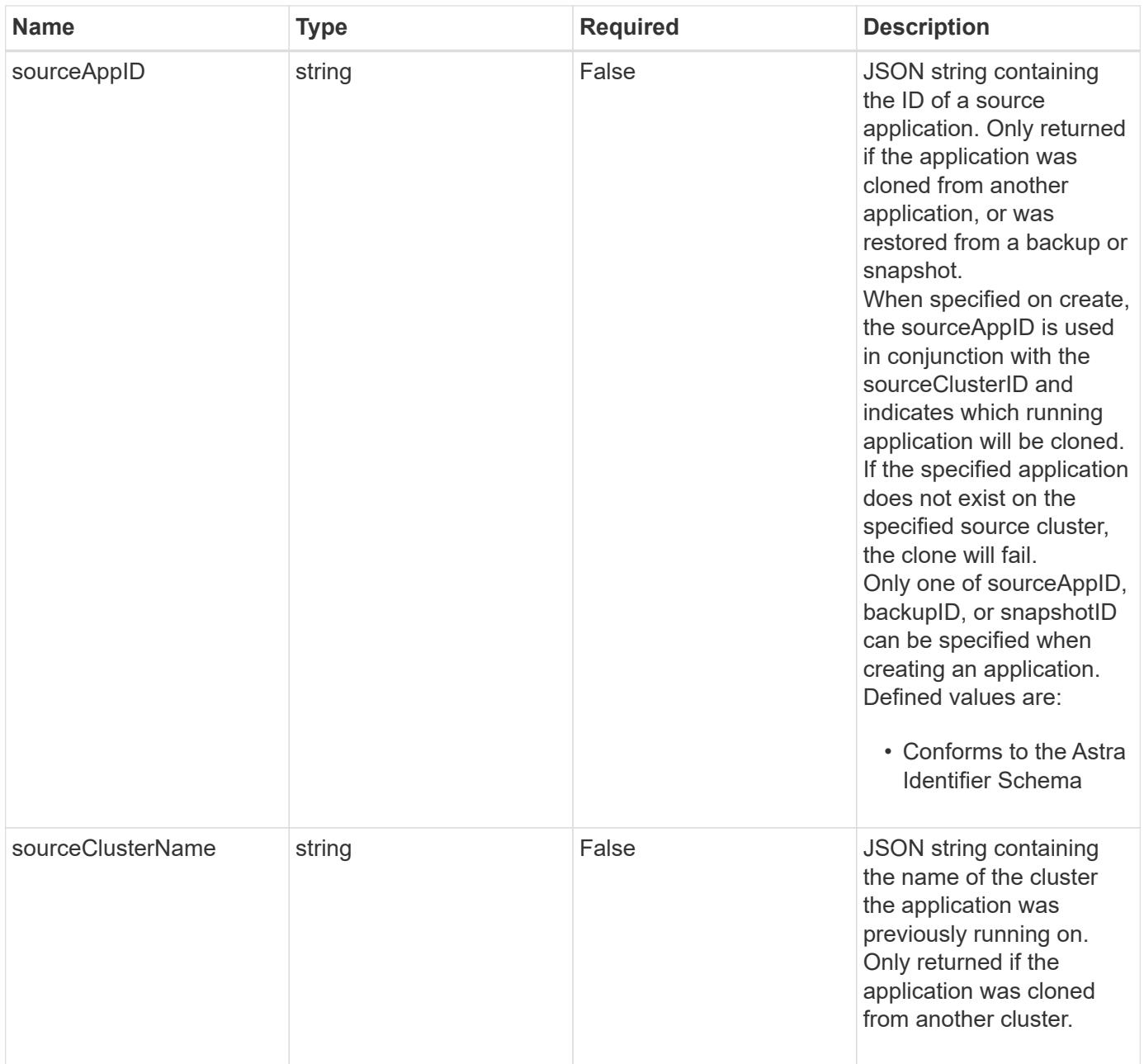

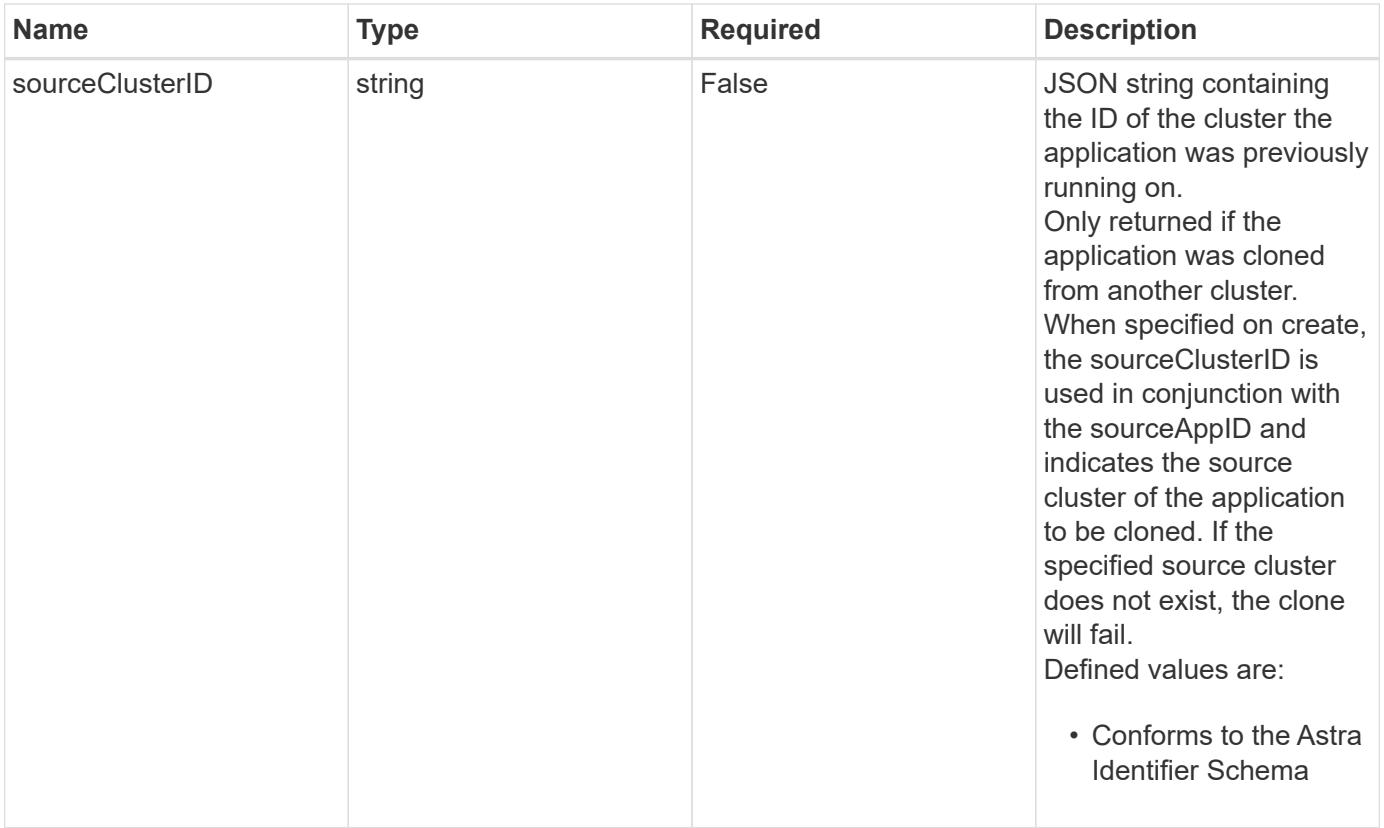

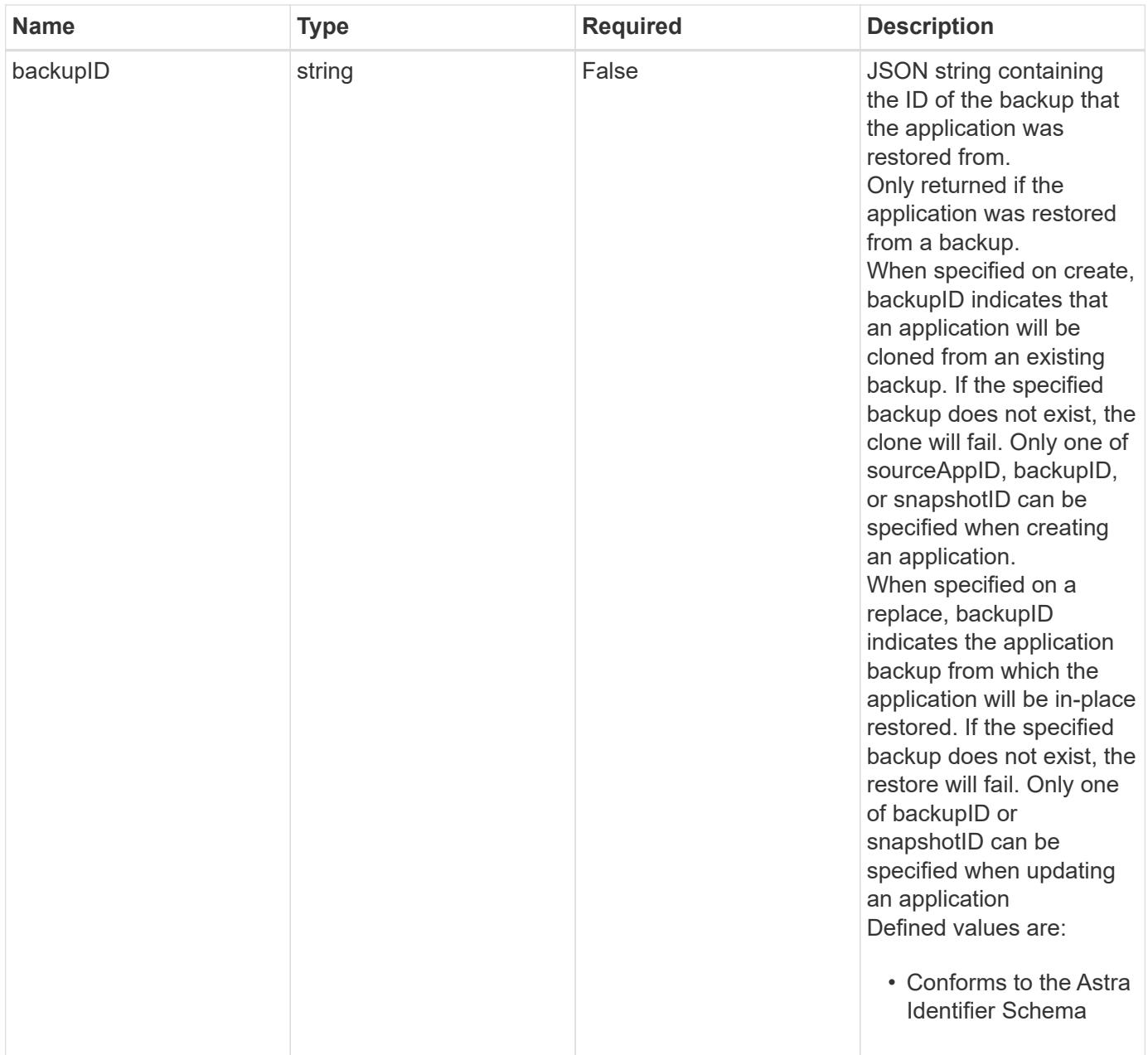

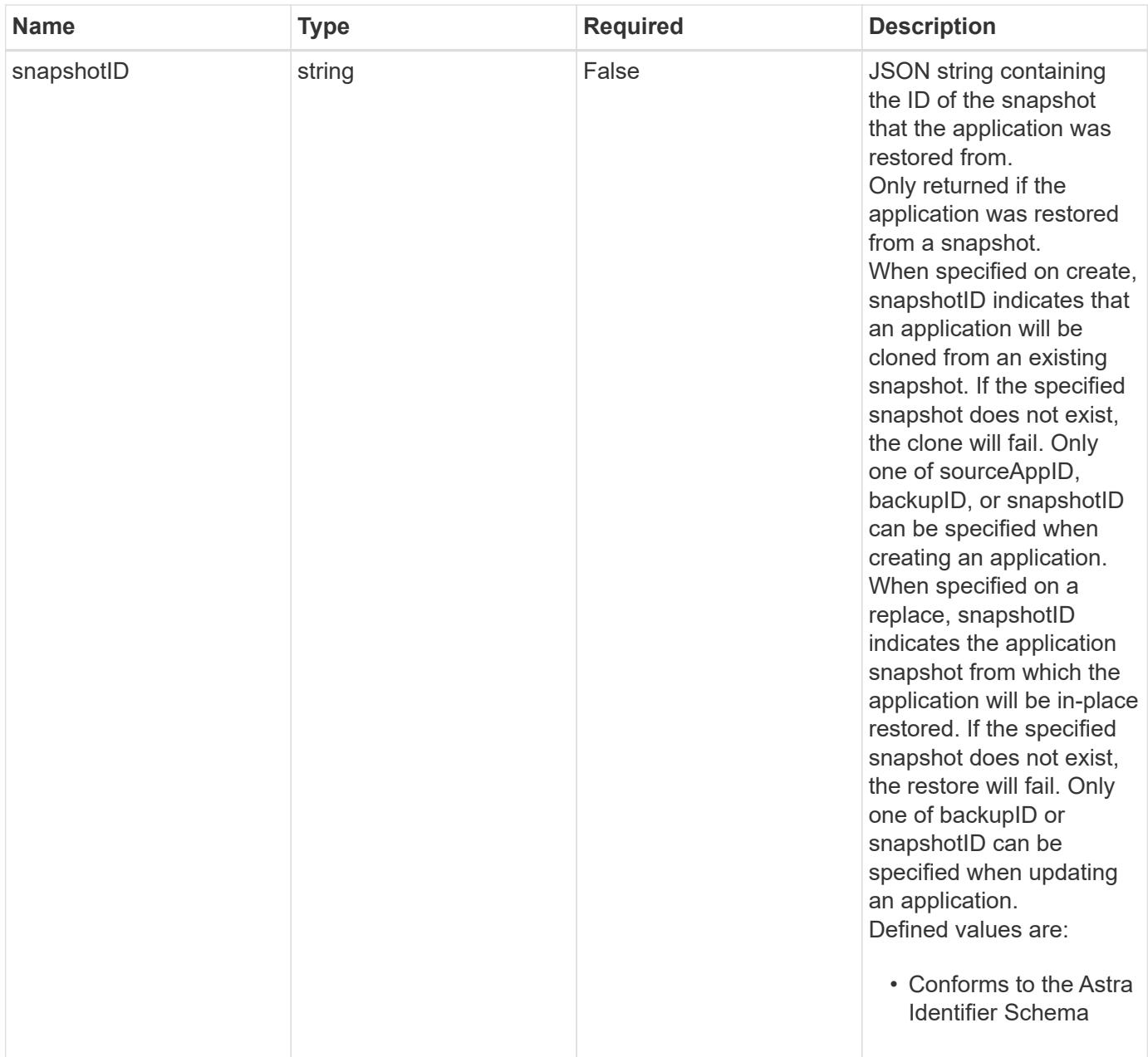

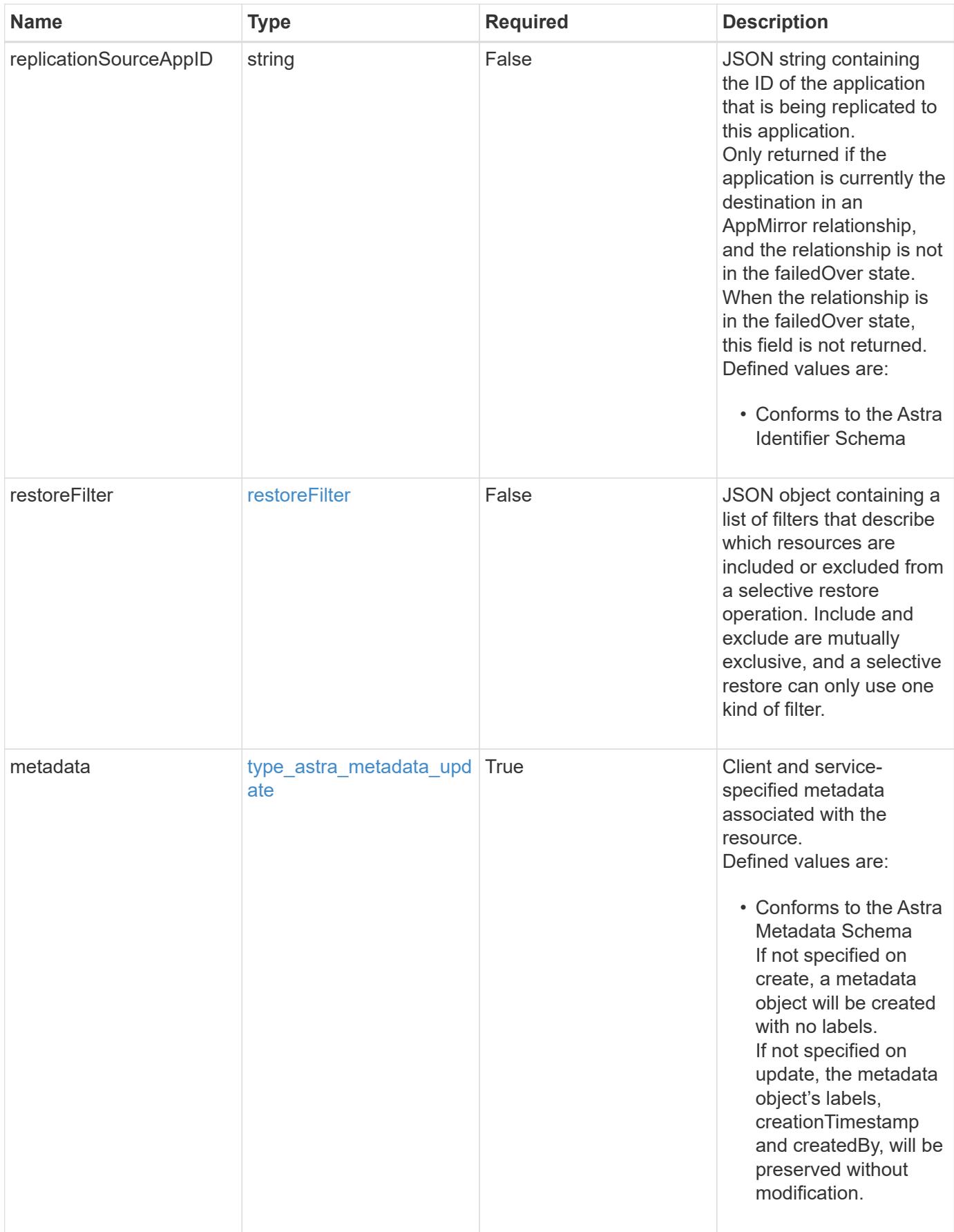

```
{
    "type": "application/astra-app",
    "version": "2.2",
    "id": "39c1c79f-efab-5357-88fb-20e628c4dd96",
    "links": [
      {
        "rel": "canonical",
        "href": "/accounts/652f7a18-d4ed-47b2-b467-
15bf2154d079/topology/v2/managedClusters/6a358976-c3ac-49aa-b043-
9c9b425c90ac/apps/27467088-2e99-4bd8-aa9b-014d5f44a62f"
      },
      {
        "rel": "collection",
        "href": "/accounts/652f7a18-d4ed-47b2-b467-
15bf2154d079/topology/v1/clouds/892814c9-77a1-46f3-b54a-
82c34cdf0032/clusters/6a358976-c3ac-49aa-b043-
9c9b425c90ac/namespaces/da78daf6-8e11-4220-a461-6b1d4a6dc231/apps"
      },
      {
        "rel": "related",
        "href": "/accounts/652f7a18-d4ed-47b2-b467-
15bf2154d079/k8s/v1/apps/27467088-2e99-4bd8-aa9b-
014d5f44a62f/appBackups",
        "type": "application/astra-appBackup",
        "title": "disruptiveBackup",
        "hints": {
          "allow": [],
          "permissions": [
            "appBackup-create"
          ]
        }
      },
      {
        "rel": "related",
        "href": "/accounts/652f7a18-d4ed-47b2-b467-
15bf2154d079/k8s/v1/apps/27467088-2e99-4bd8-aa9b-
014d5f44a62f/appBackups",
        "type": "application/astra-appBackup",
        "title": "nonDisruptiveBackup",
        "hints": {
          "allow": [
            "POST"
        \frac{1}{2},
          "permissions": [
```

```
  "appBackup-create"
           ]
        }
      },
      {
         "rel": "related",
         "href": "/accounts/652f7a18-d4ed-47b2-b467-
15bf2154d079/k8s/v2/apps",
         "type": "application/astra-app",
         "title": "restore",
         "hints": {
           "allow": [
             "POST"
           ],
           "permissions": [
             "app-create"
           ]
         }
      },
      {
         "rel": "related",
         "href": "/accounts/652f7a18-d4ed-47b2-b467-
15bf2154d079/k8s/v1/apps/27467088-2e99-4bd8-aa9b-
014d5f44a62f/appSnaps",
         "type": "application/astra-appSnap",
         "title": "snapshot",
         "hints": {
           "allow": [
             "POST"
         \left| \cdot \right|  "permissions": [
             "appSnap-create"
           ]
         }
      },
      {
         "rel": "related",
         "href": "/accounts/652f7a18-d4ed-47b2-b467-
15bf2154d079/k8s/v2/apps",
         "type": "application/astra-app",
         "title": "clone",
         "hints": {
           "allow": [
            "POST"
         \frac{1}{2}  "permissions": [
```

```
  "app-create"
           ]
        }
      },
      {
         "rel": "related",
         "href": "/accounts/652f7a18-d4ed-47b2-b467-
15bf2154d079/k8s/v2/apps/27467088-2e99-4bd8-aa9b-014d5f44a62f",
         "type": "application/astra-app",
         "title": "inPlaceRestore",
         "hints": {
           "allow": [
             "PUT"
         \frac{1}{2}  "permissions": [
             "app-update"
           ]
         }
      },
      {
         "rel": "related",
         "href": "/accounts/652f7a18-d4ed-47b2-b467-
15bf2154d079/k8s/v1/apps/27467088-2e99-4bd8-aa9b-
014d5f44a62f/appMirrors",
         "type": "application/astra-appMirror",
         "title": "replication",
         "hints": {
           "allow": [
             "POST"
         \left| \cdot \right|  "permissions": [
             "appMirror-create"
           ]
         }
      }
  \frac{1}{2},
  "name": "jenkins",
    "namespaceScopedResources": [
    \left\{ \right.  "namespace": "production-clone",
         "labelSelectors": [
          "app = jenkins,release = production"
         ]
      }
    ],
    "namespaceMapping": [
```

```
  {
        "source": "production",
        "destination": "production-clone"
     }
 \left| \ \right|,
   "state": "ready",
   "stateDetails": [],
   "protectionState": "none",
   "protectionStateDetails": [],
   "namespaces": [
      "production-clone"
 \left| \ \right|,
   "snapshotID": "8d561930-0437-4647-b3e6-49b8a5362e3d",
   "clusterName": "GKE-24",
   "clusterID": "0f284377-e5dc-4dcd-bacd-3197f2b8a347",
   "clusterType": "kubernetes",
   "metadata": {
      "labels": [],
      "creationTimestamp": "2022-10-06T20:58:16.305662Z",
      "modificationTimestamp": "2022-10-06T20:58:16.305662Z",
      "createdBy": "8f84cf09-8036-51e4-b579-bd30cb07b269"
    }
}
```
#### **Response**

Status: 401, Unauthorized

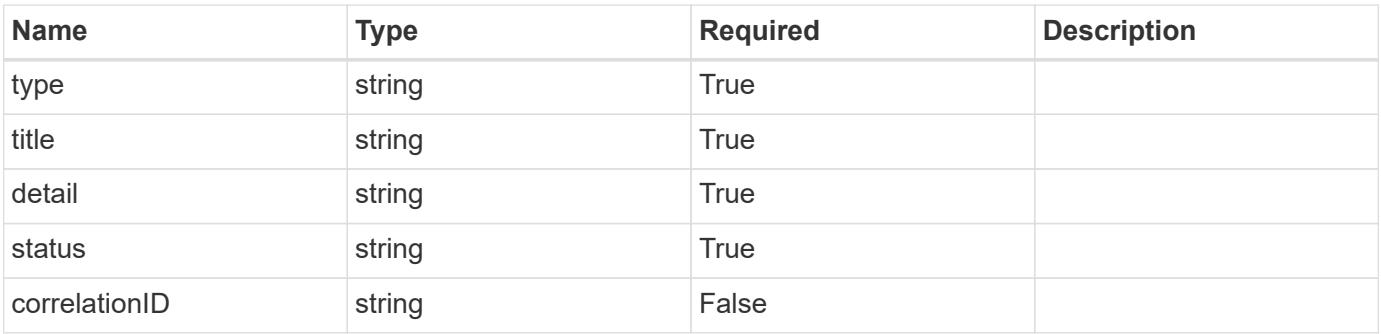

```
{
   "type": "https://astra.netapp.io/problems/3",
   "title": "Missing bearer token",
   "detail": "The request is missing the required bearer token.",
    "status": "401"
}
```
#### **Response**

```
Status: 400, Bad request
```
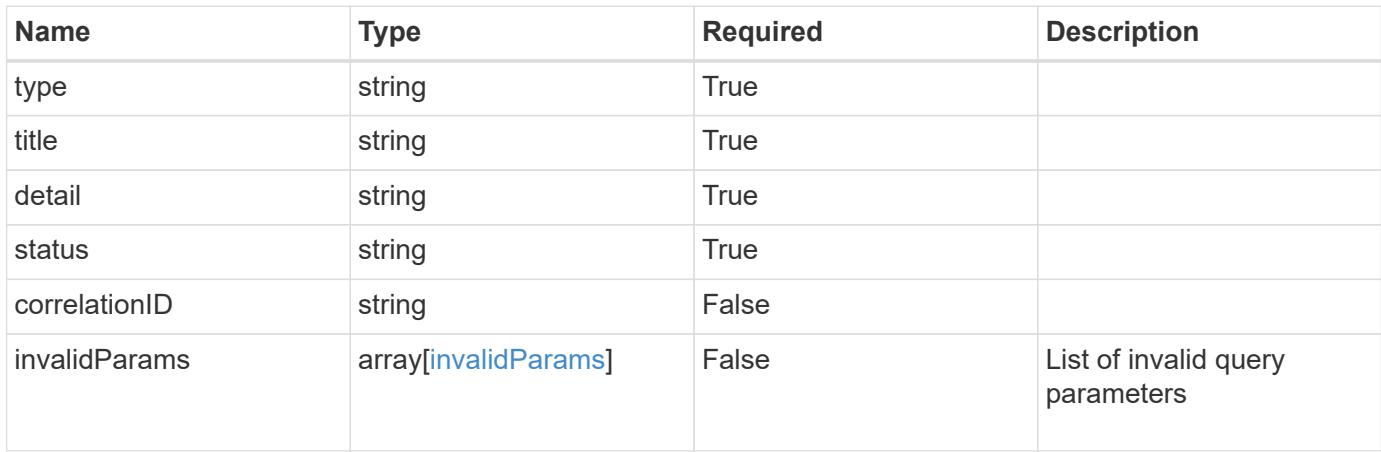

#### **Example response**

```
{
    "type": "https://astra.netapp.io/problems/5",
    "title": "Invalid query parameters",
    "detail": "The supplied query parameters are invalid.",
    "status": "400"
}
```
#### **Response**

```
Status: 403, Forbidden
```
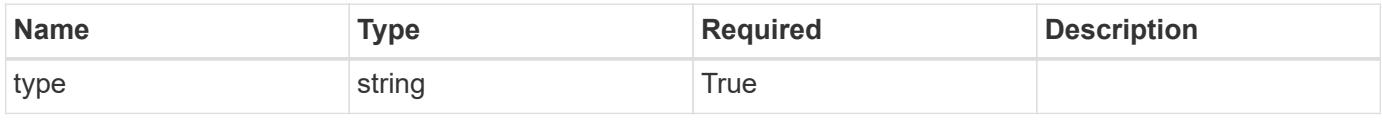

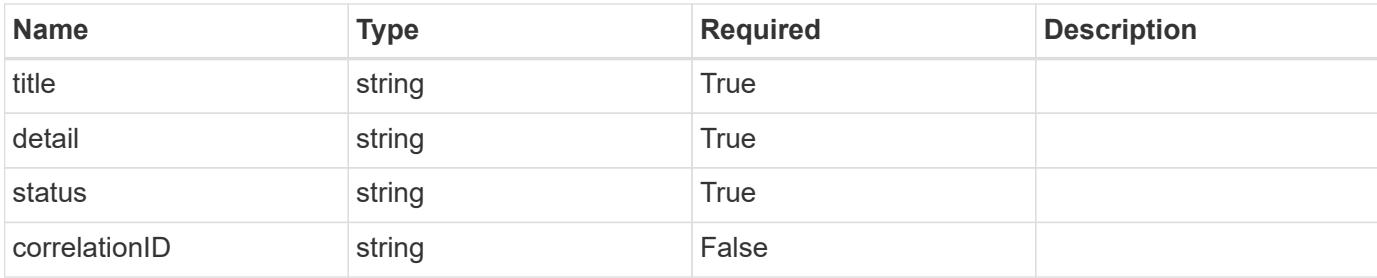

#### **Example response**

```
{
   "type": "https://astra.netapp.io/problems/11",
   "title": "Operation not permitted",
   "detail": "The requested operation isn't permitted.",
   "status": "403"
}
```
### **Error**

```
Status: 404, Not found
```
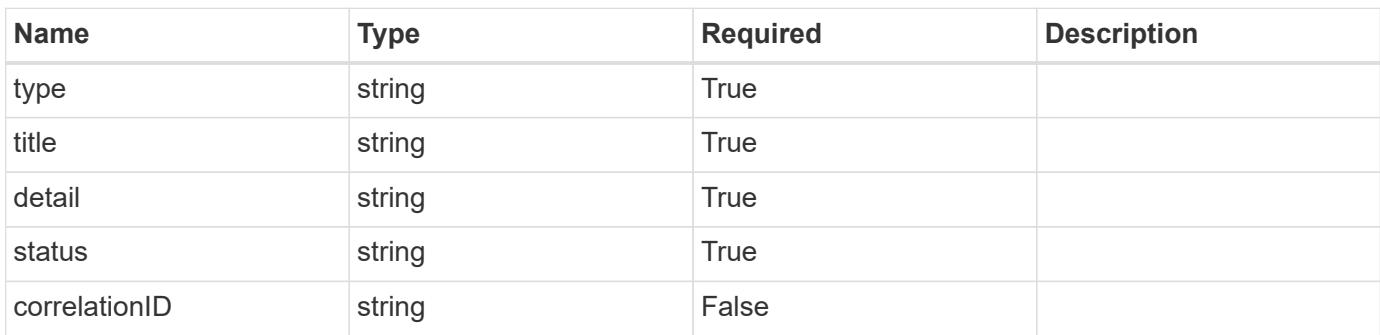

### **Example error response**

```
{
   "type": "https://astra.netapp.io/problems/2",
    "title": "Collection not found",
    "detail": "The collection specified in the request URI wasn't
found.",
    "status": "404"
}
```
#### **Definitions**

#### **See Definitions**

targetSchema

accept-post

accept-put

hints

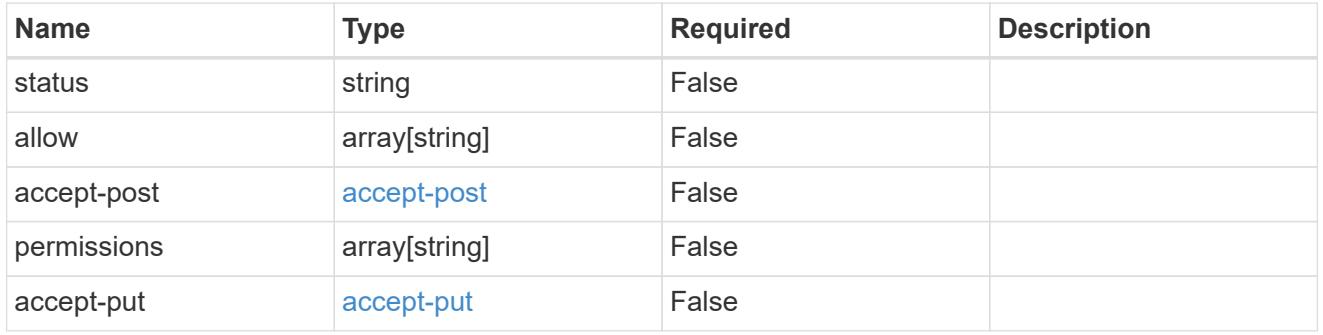

### type\_astra\_link

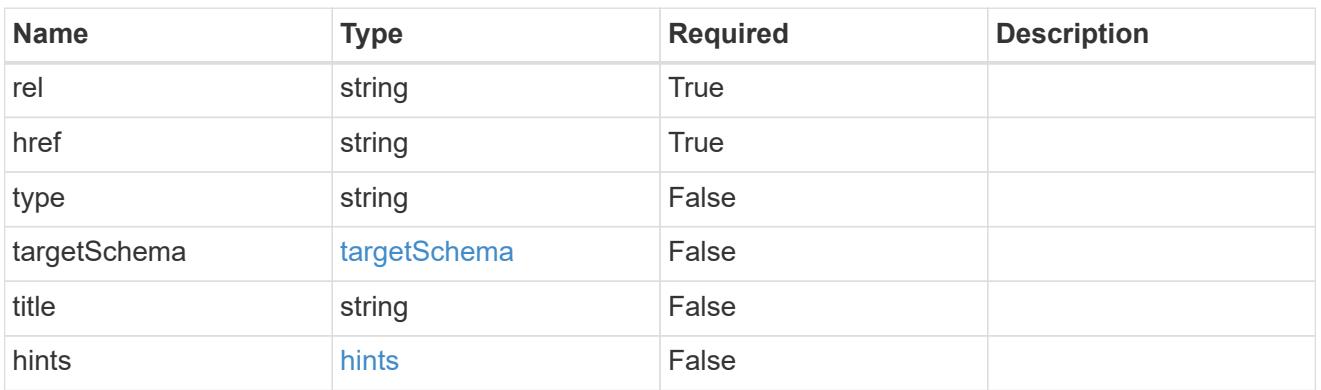

## GVK

JSON object containing a Kubernetes group/version/kind.

• This object is internally validated against Astra /apiResources.

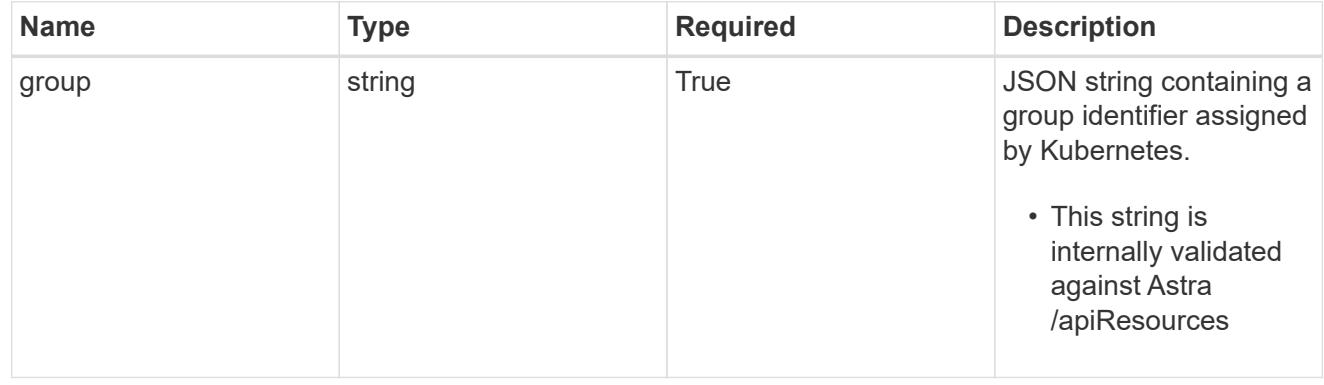

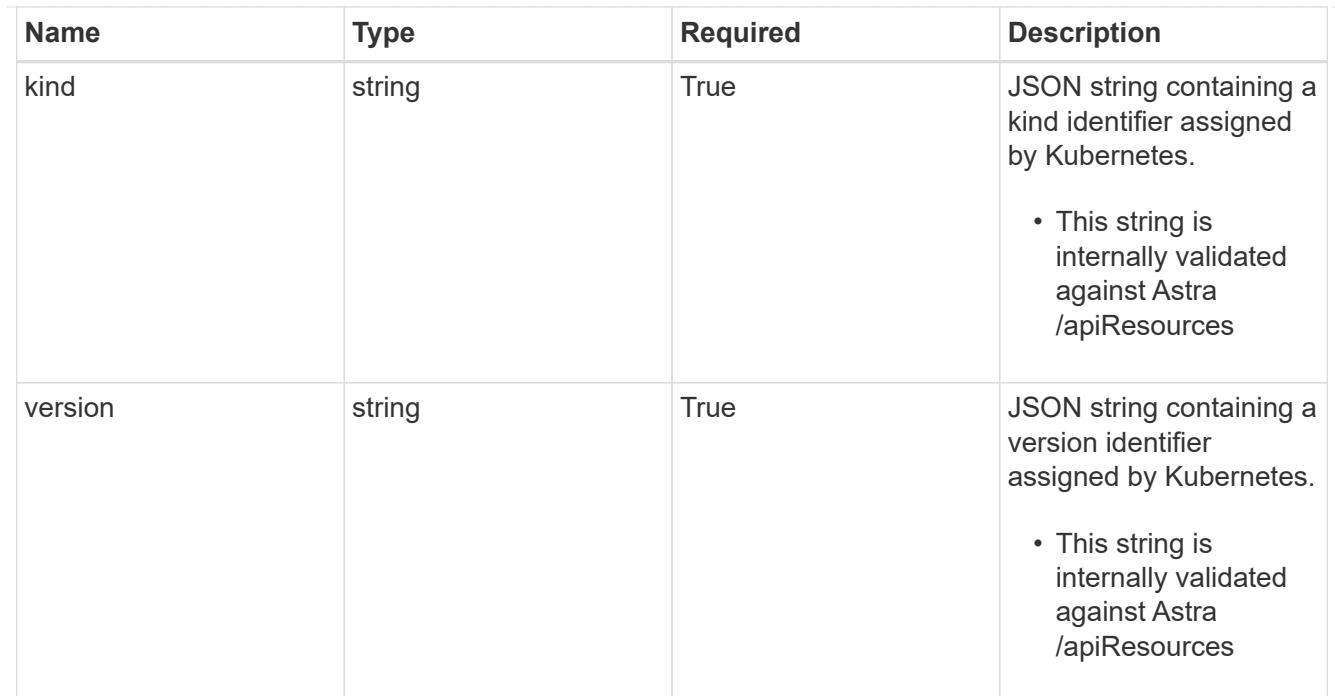

# clusterScopedResources

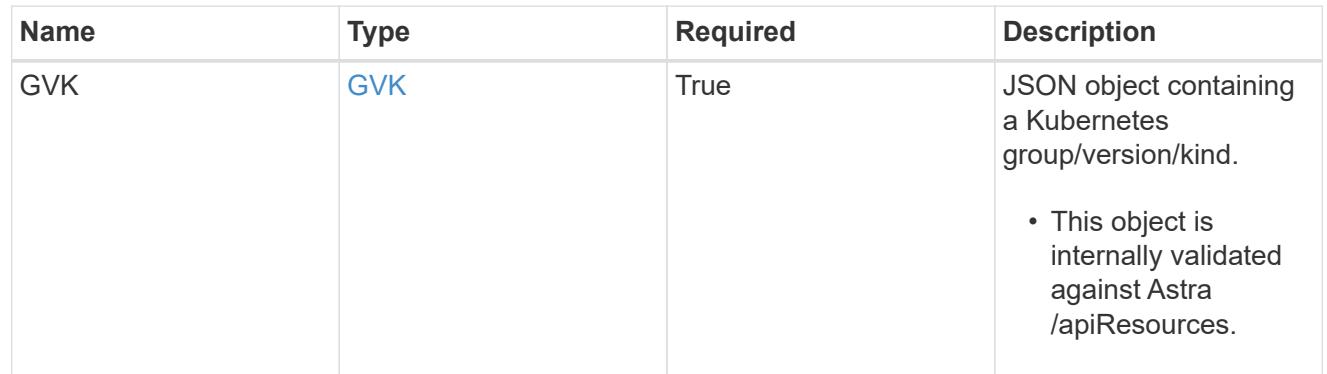

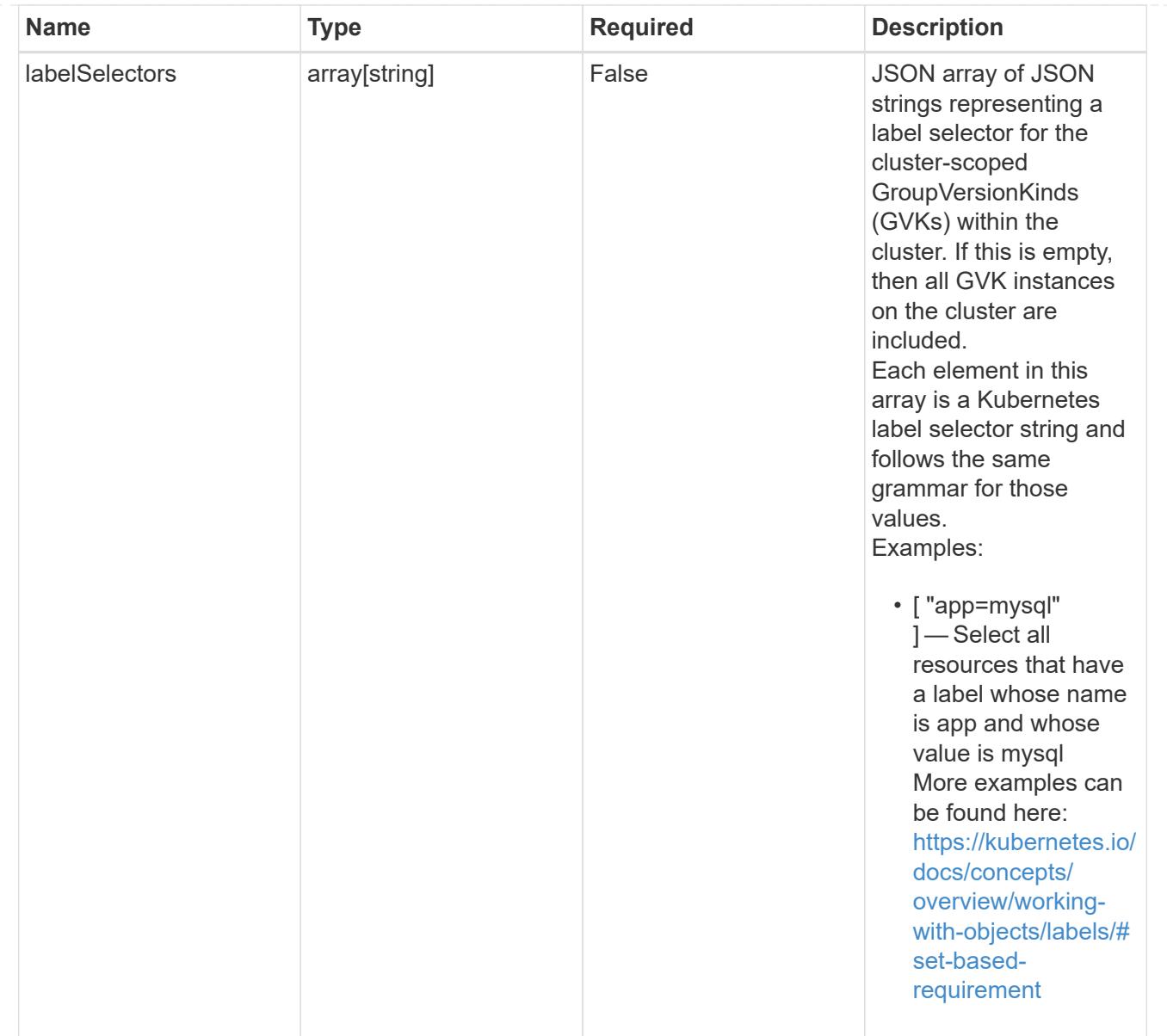

### namespaceScopedResources

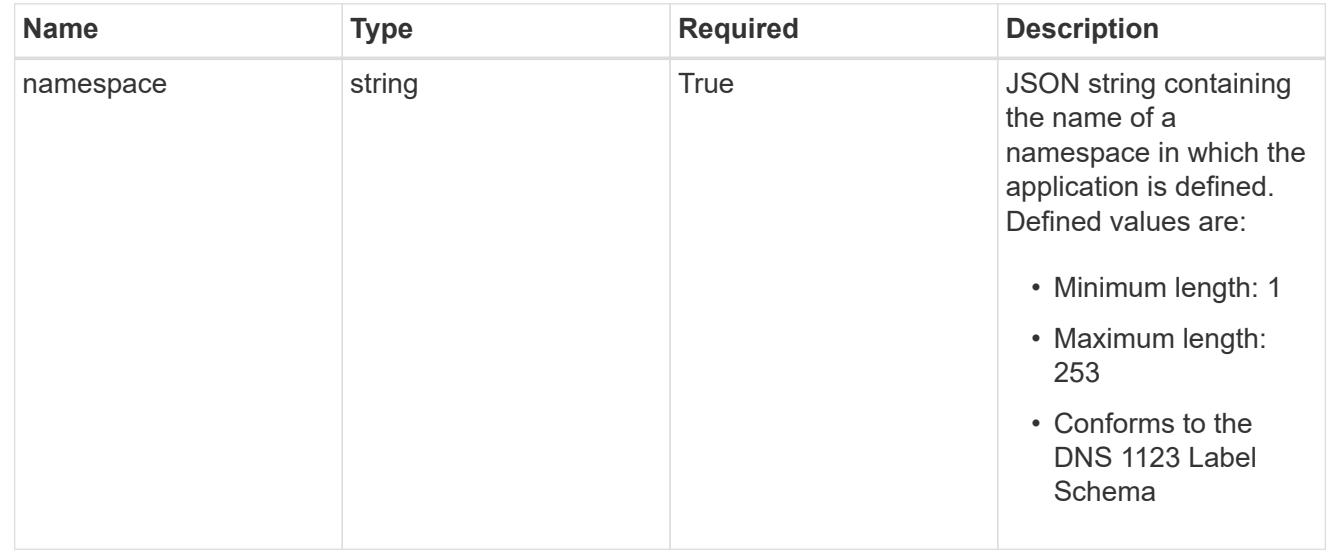

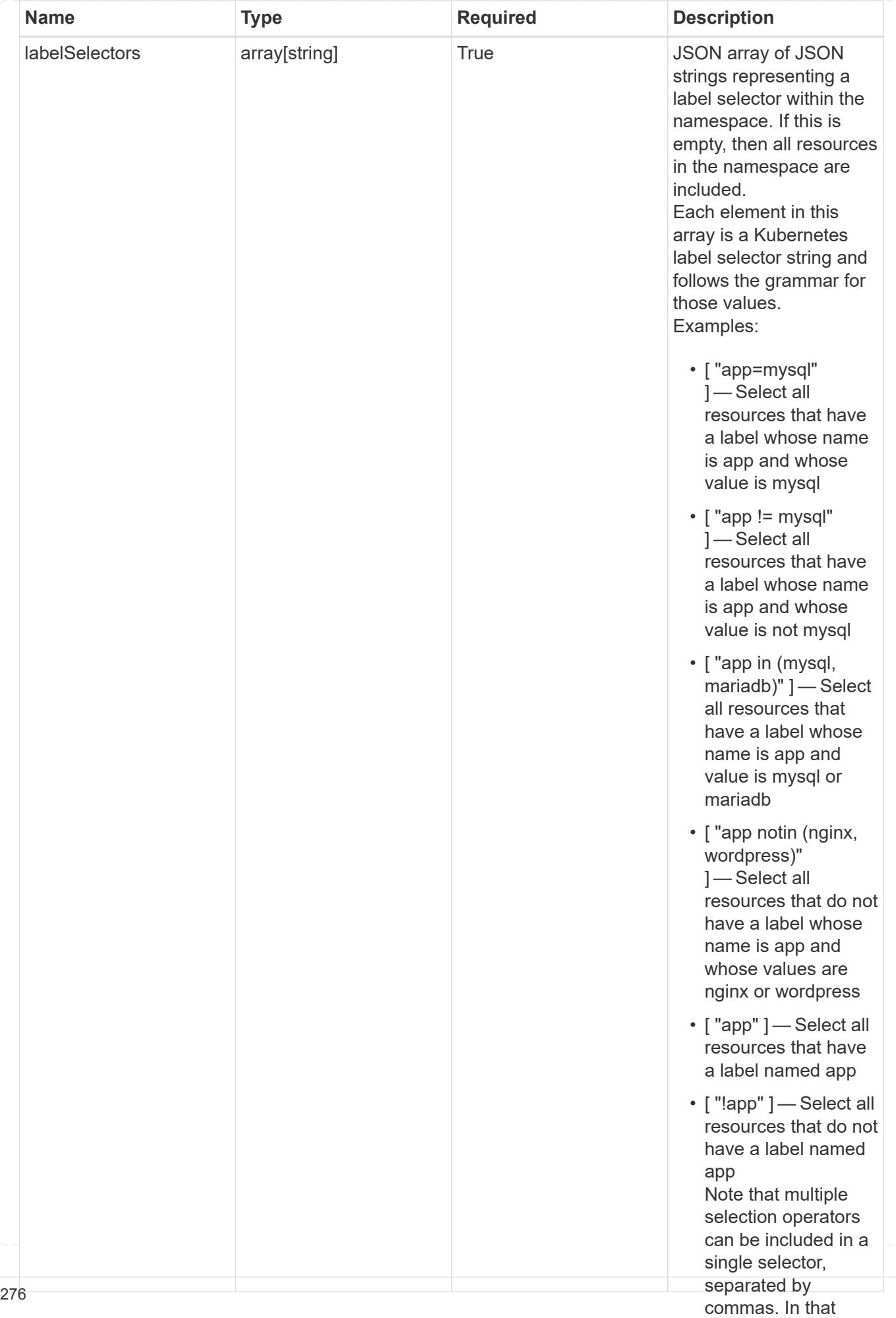

type\_astra\_stateTransition

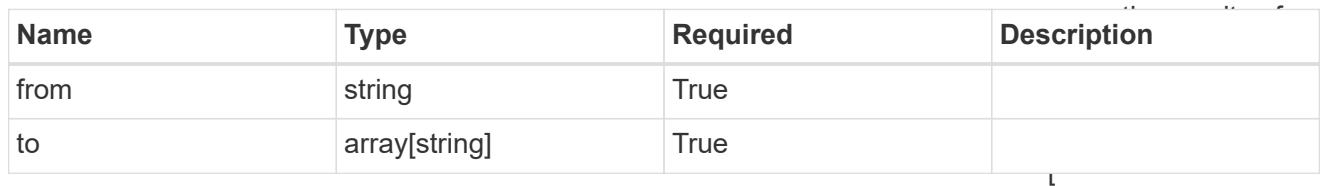

additionalDetails

type\_astra\_stateDetail

"app=mysql,version= 2" ] — Select all resources that have a label whose name

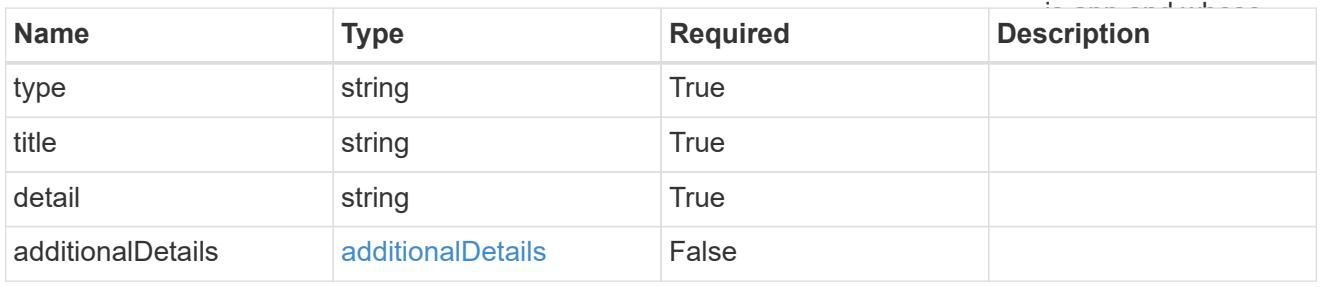

### namespaceMapping

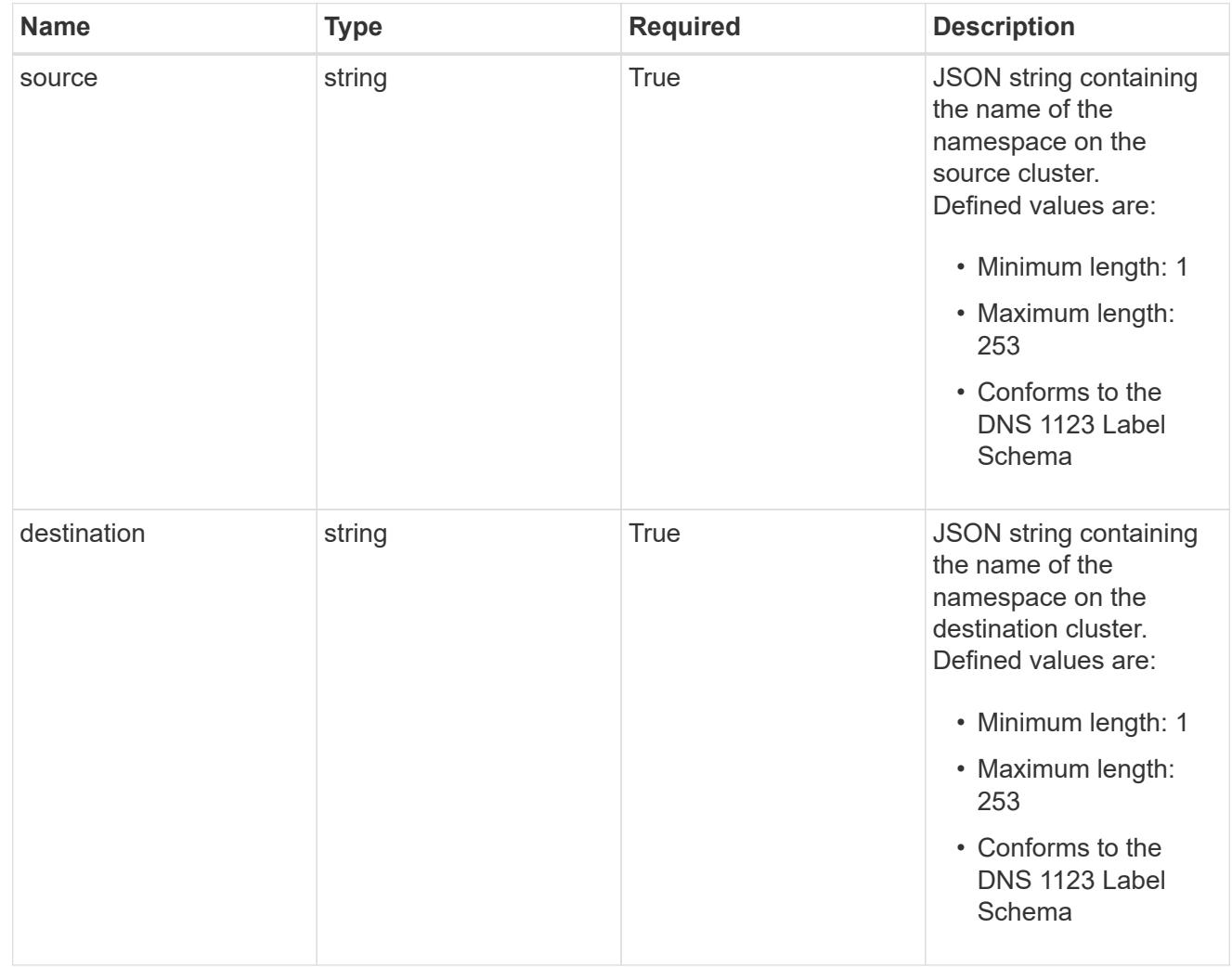

storageClassMapping

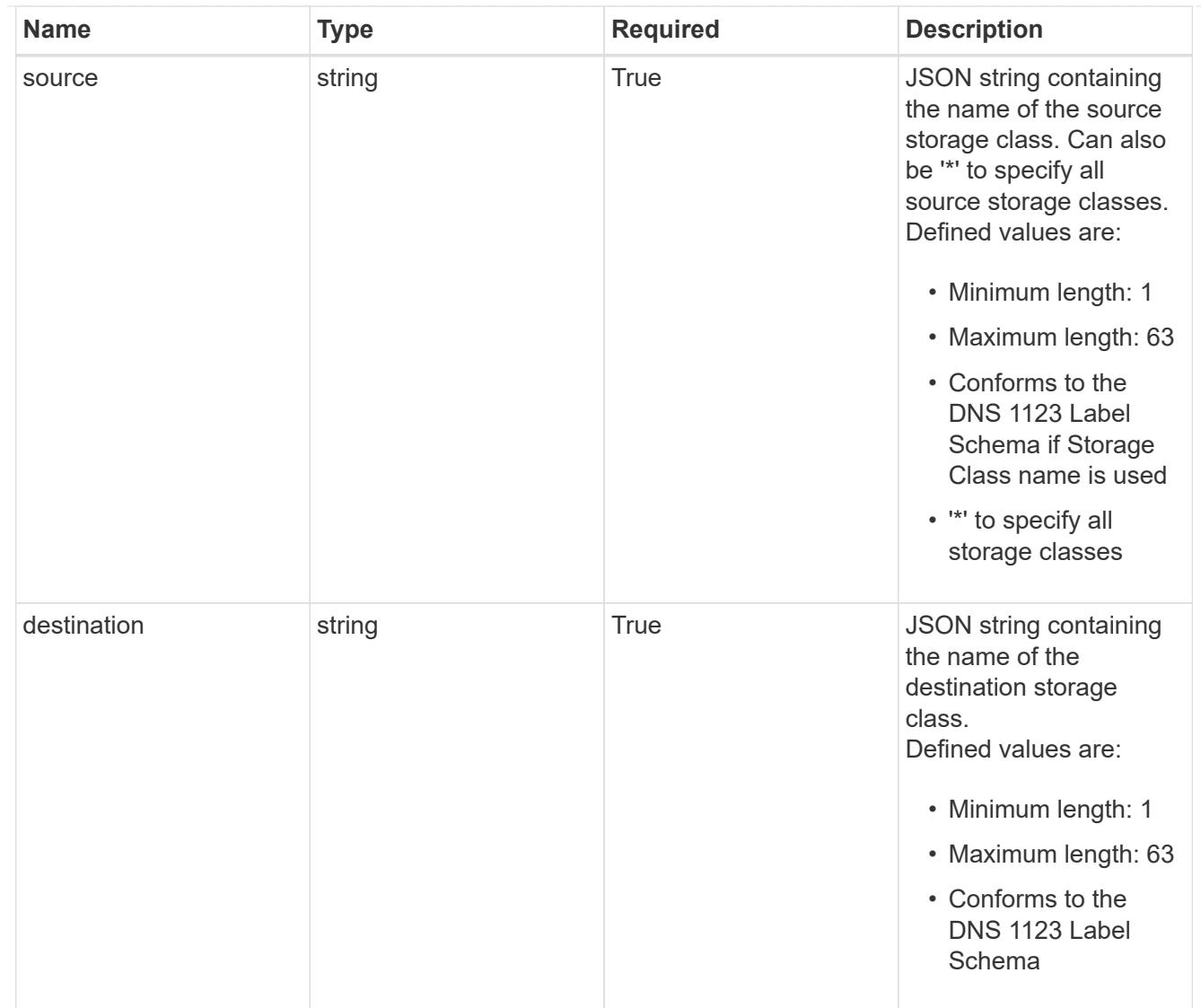

## GVKN

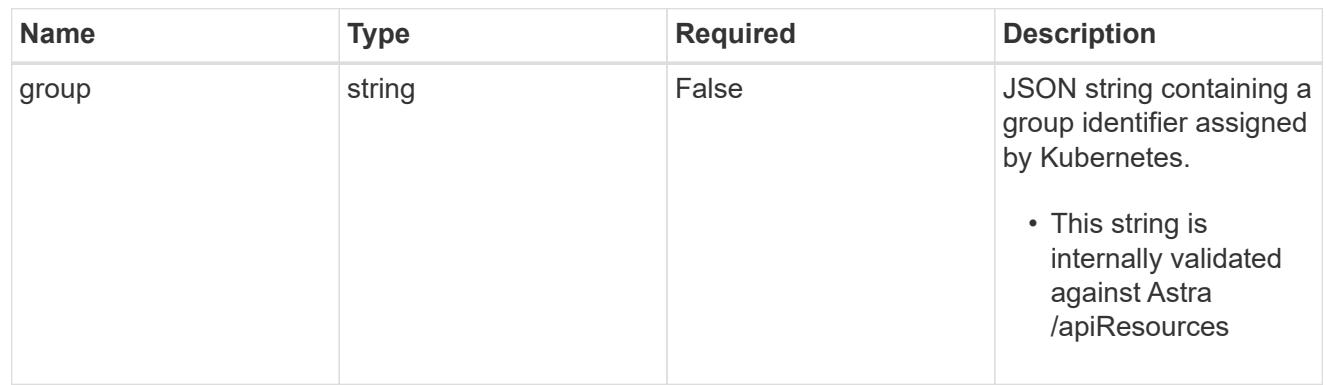

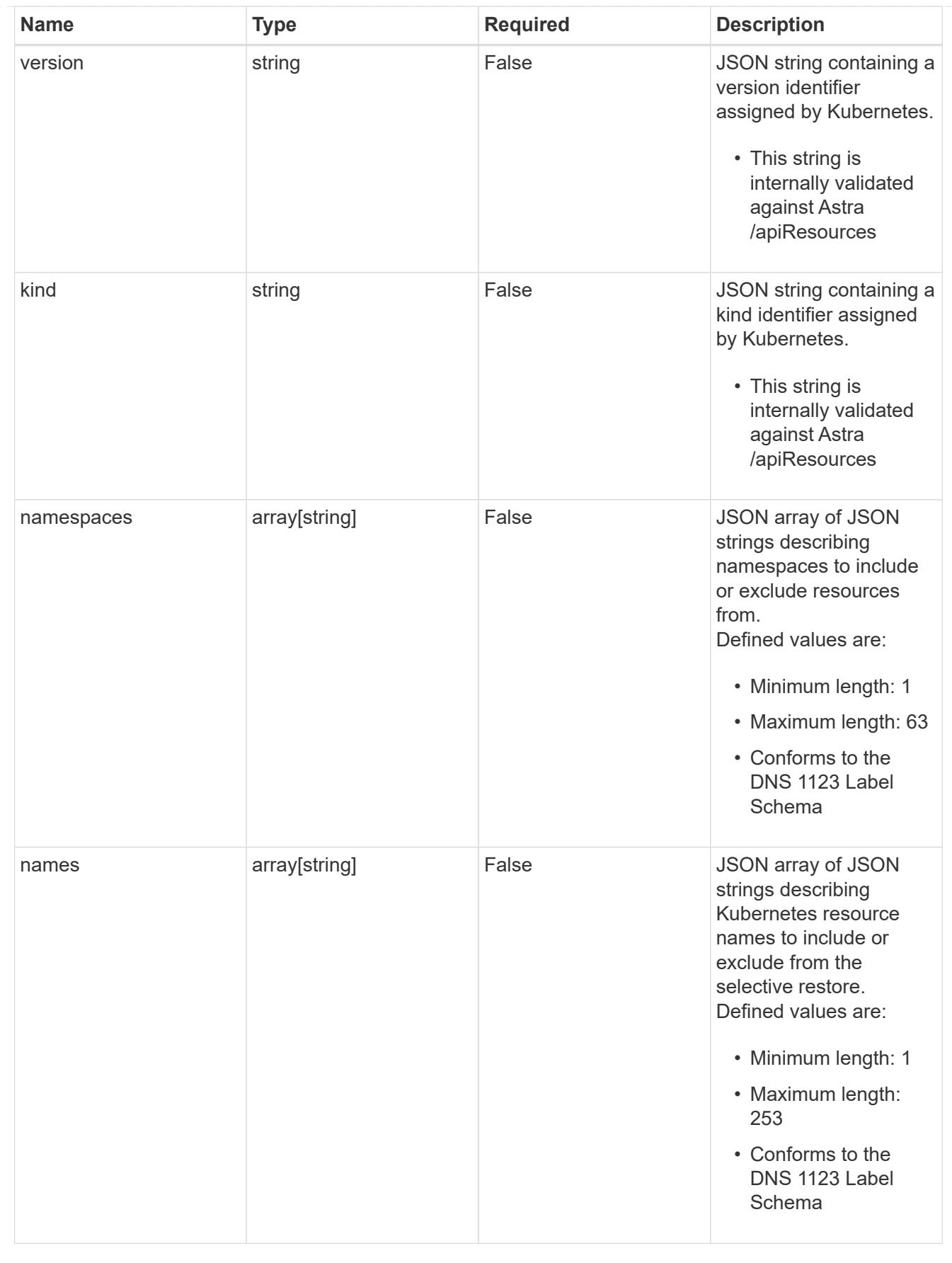

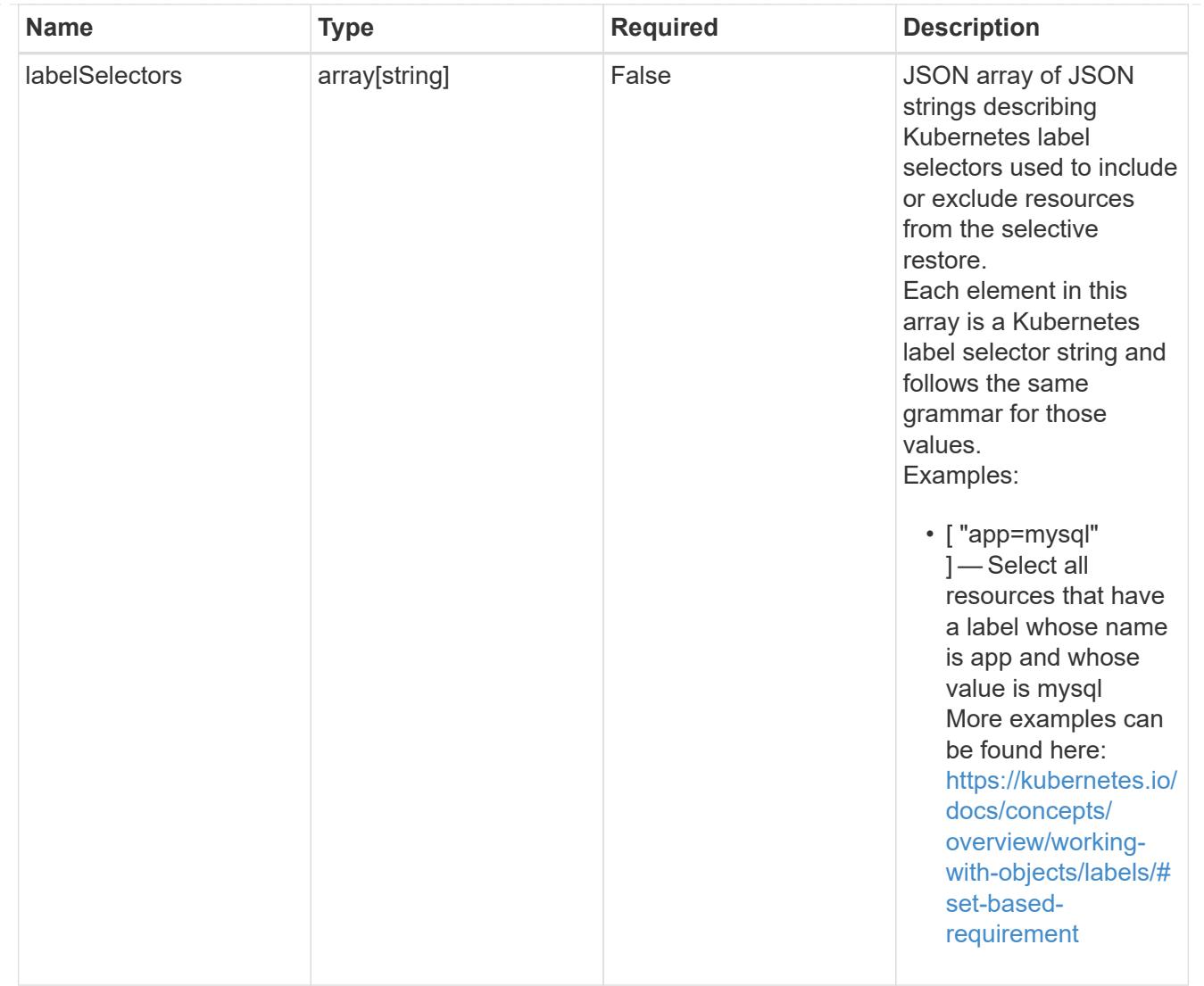

### restoreFilter

JSON object containing a list of filters that describe which resources are included or excluded from a selective restore operation. Include and exclude are mutually exclusive, and a selective restore can only use one kind of filter.

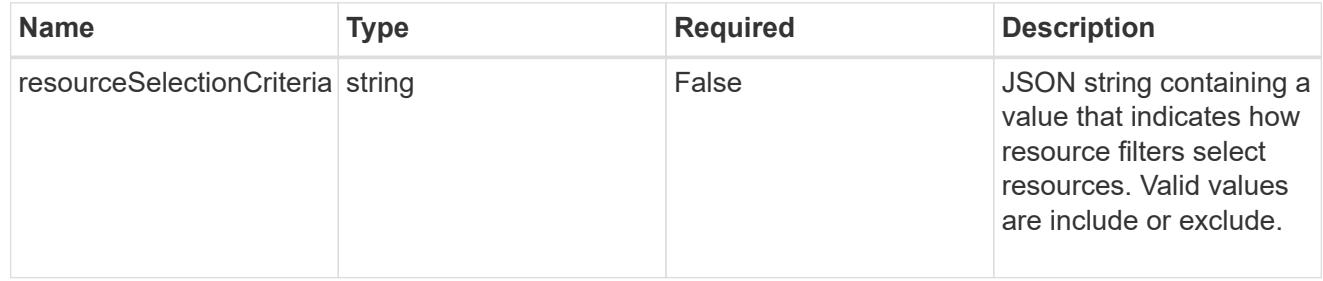

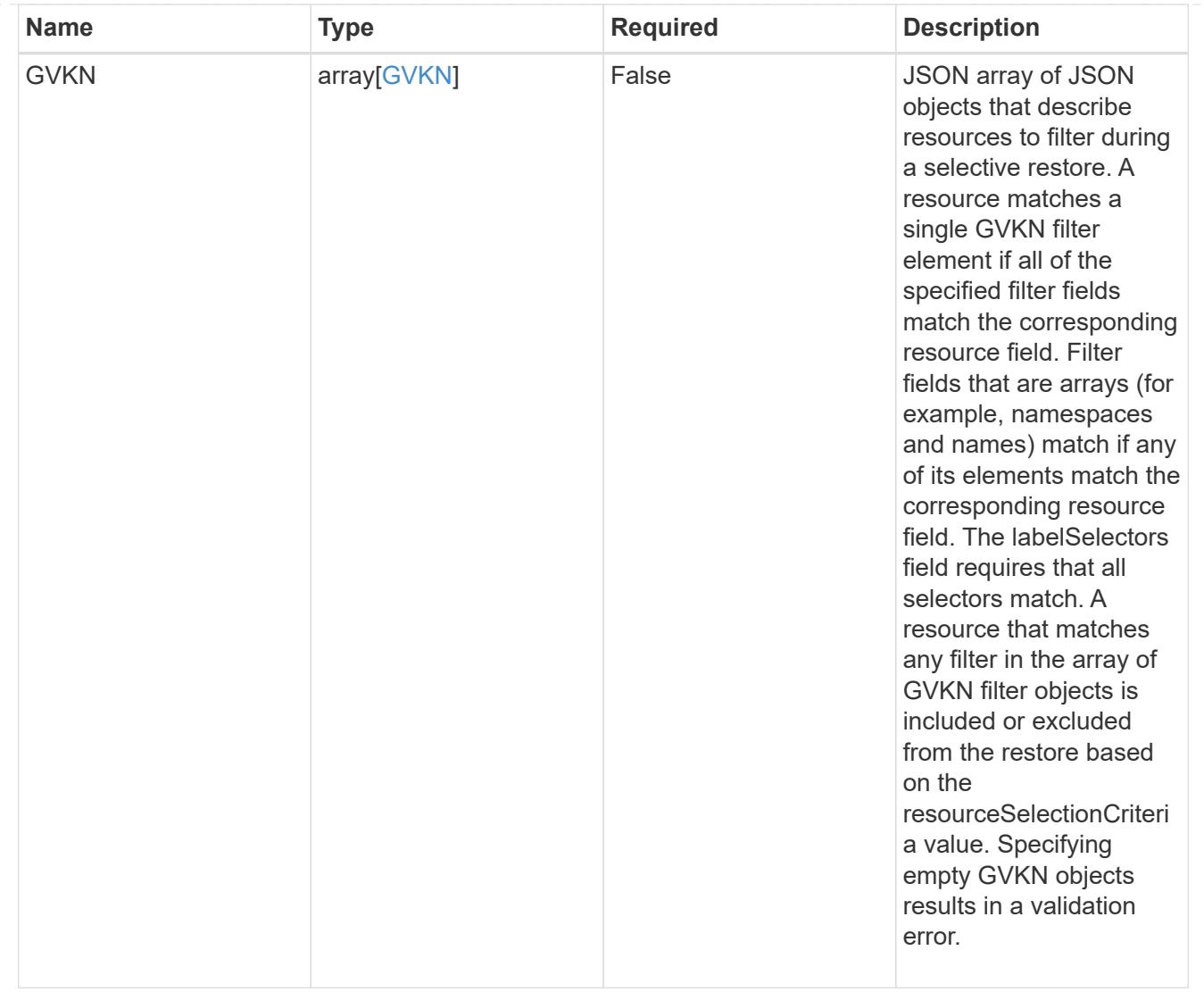

type\_astra\_label

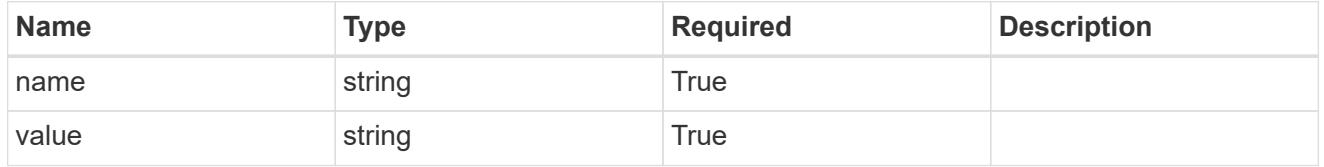

type\_astra\_metadata\_update

Client and service-specified metadata associated with the resource. Defined values are:

• Conforms to the Astra Metadata Schema If not specified on create, a metadata object will be created with no labels. If not specified on update, the metadata object's labels, creationTimestamp and createdBy, will be preserved without modification.

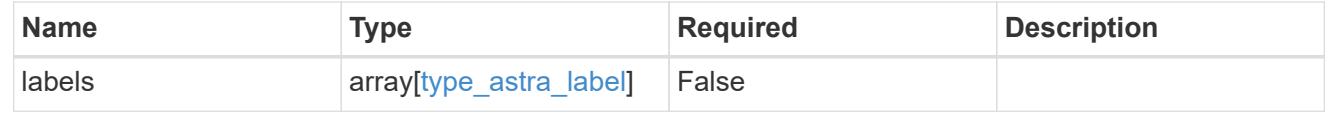

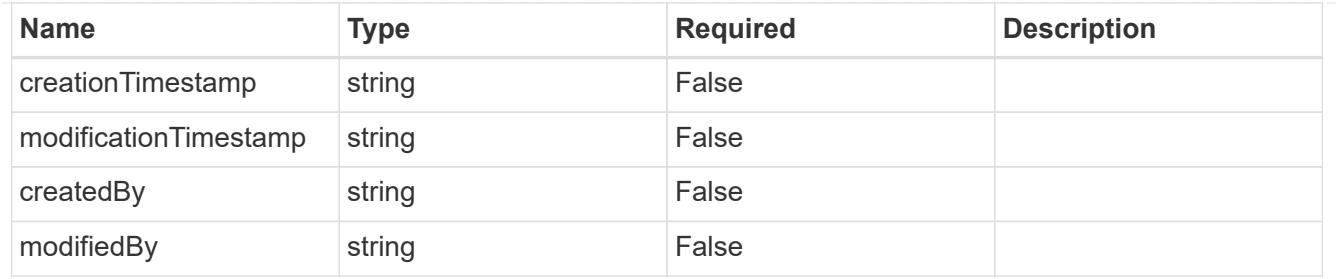

invalidParams

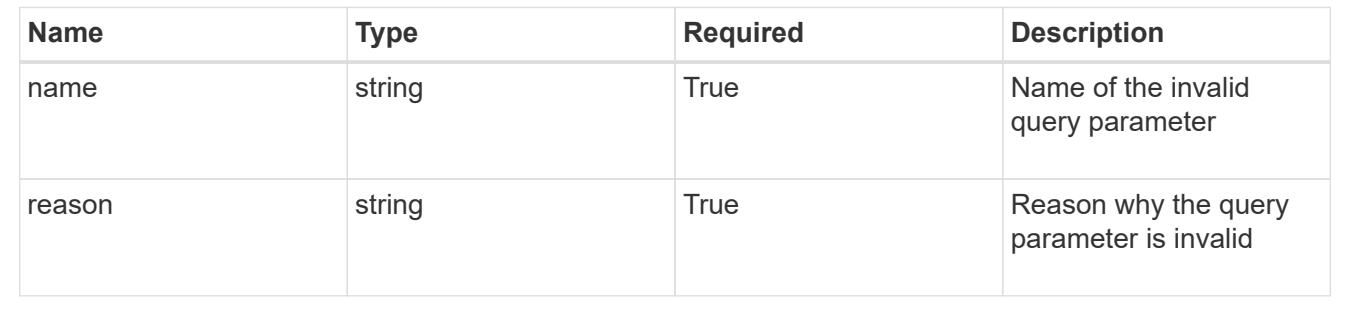

# **Modify an app for a managed cluster**

PUT

```
/accounts/{account_id}/topology/v2/managedClusters/{managedCluster_id}/apps/{app_
id}
```
Replaces the entire stored resource with the supplied JSON request body while preserving key values that are not user-modifiable.

### **Parameters**

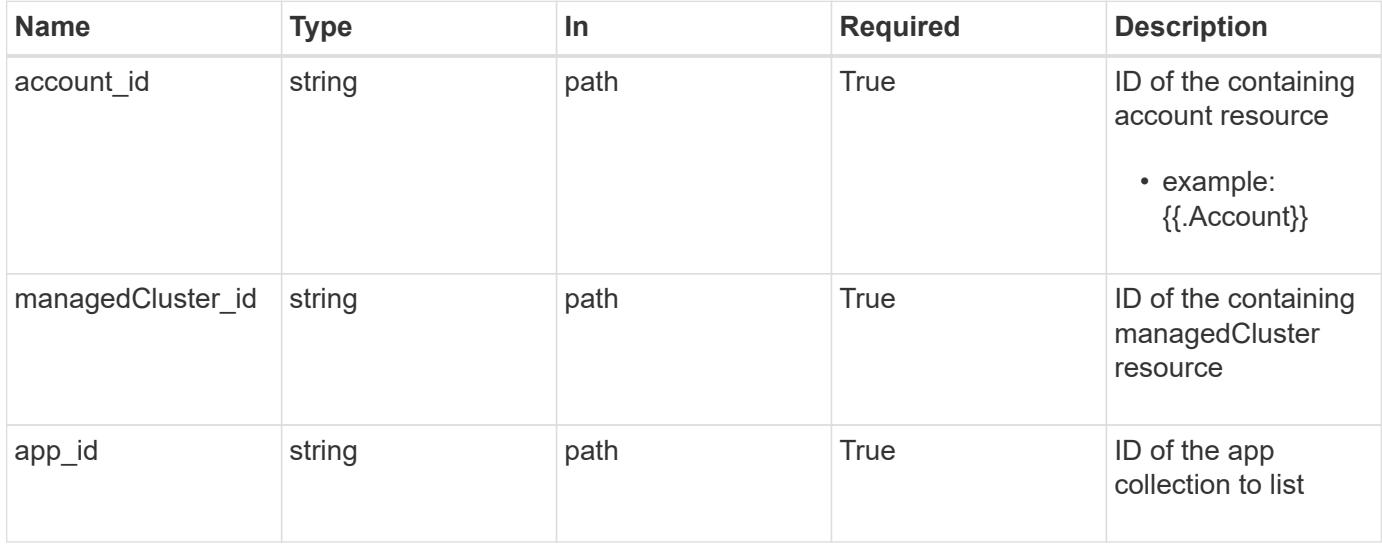

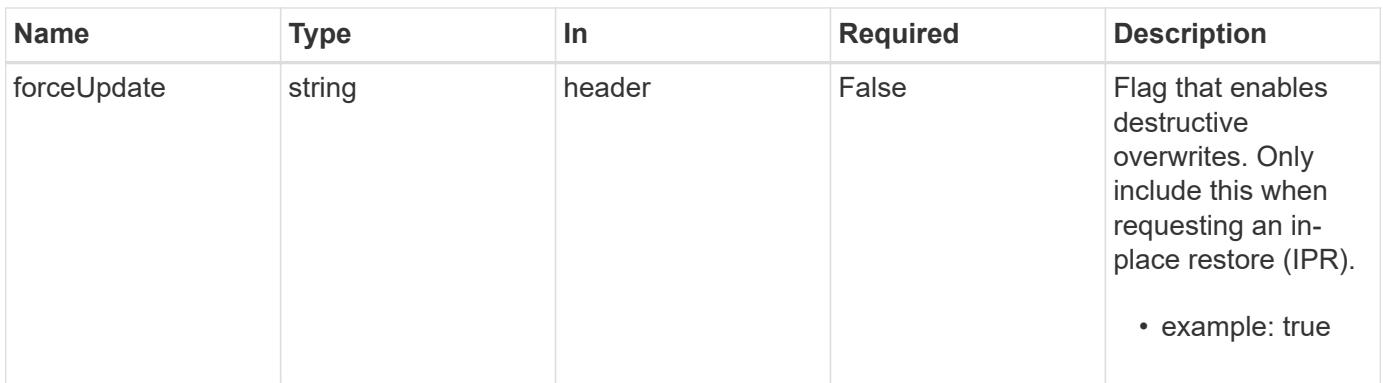

# **Request Body**

Replaces the entire stored resource with the supplied JSON request body while preserving key values that are not user-modifiable.

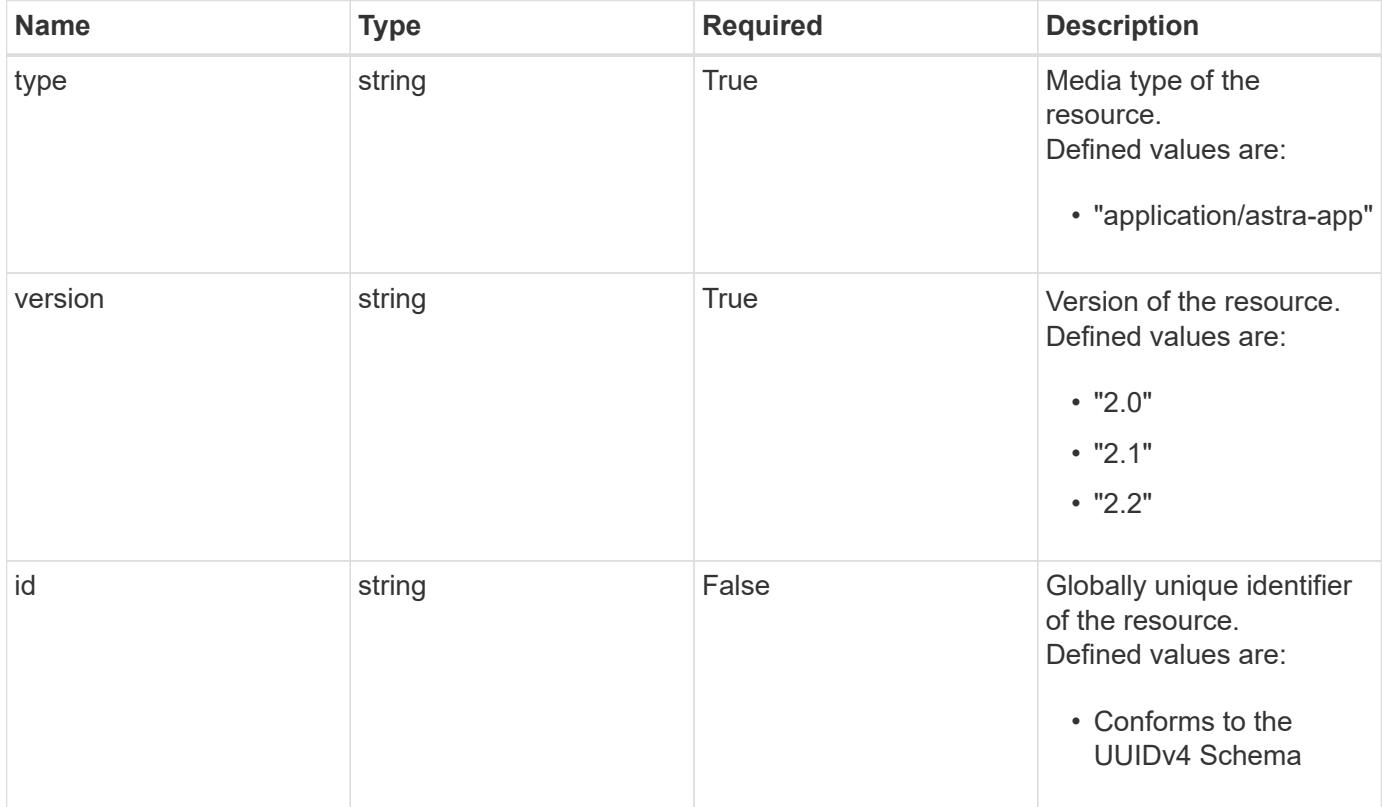

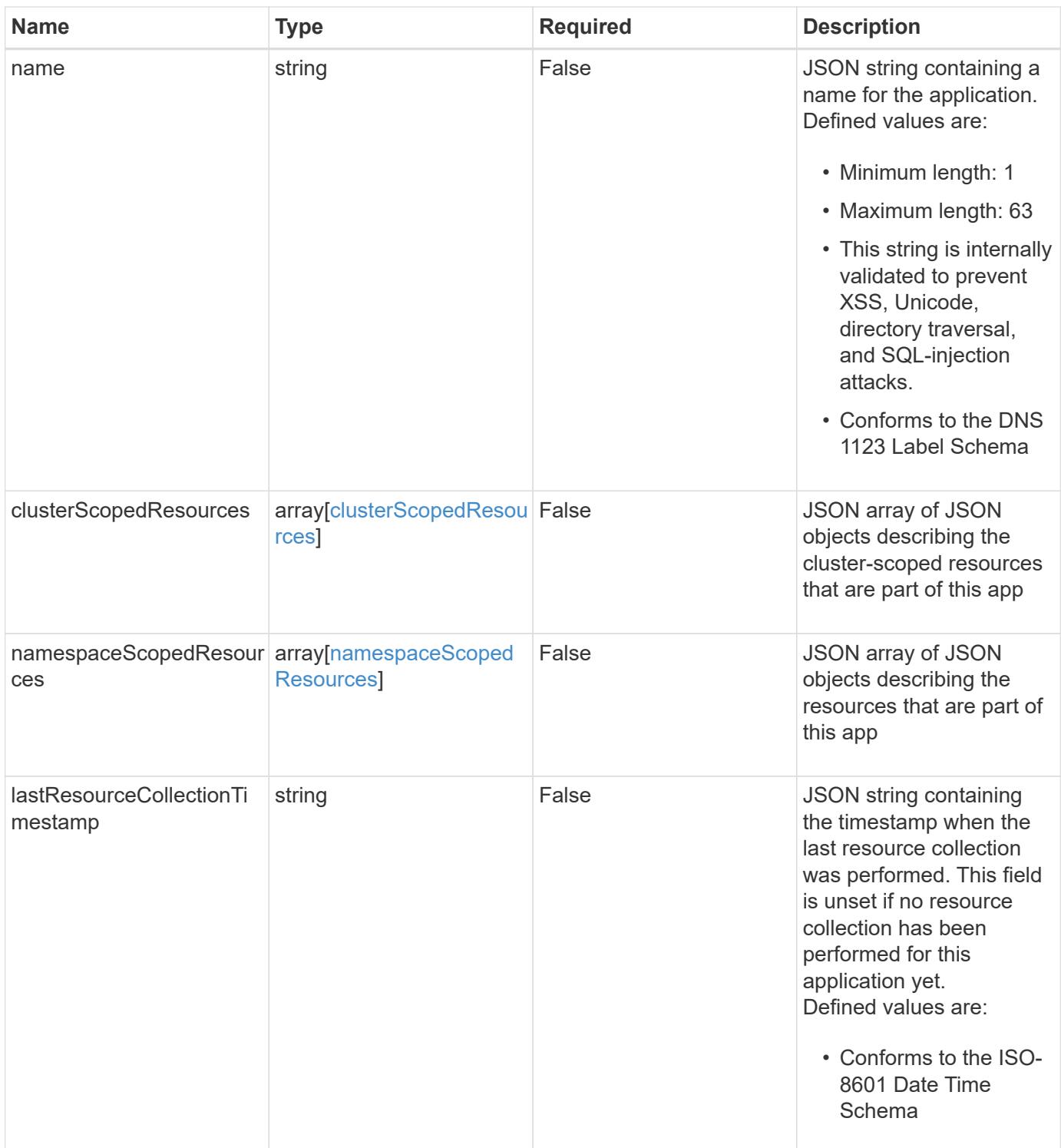
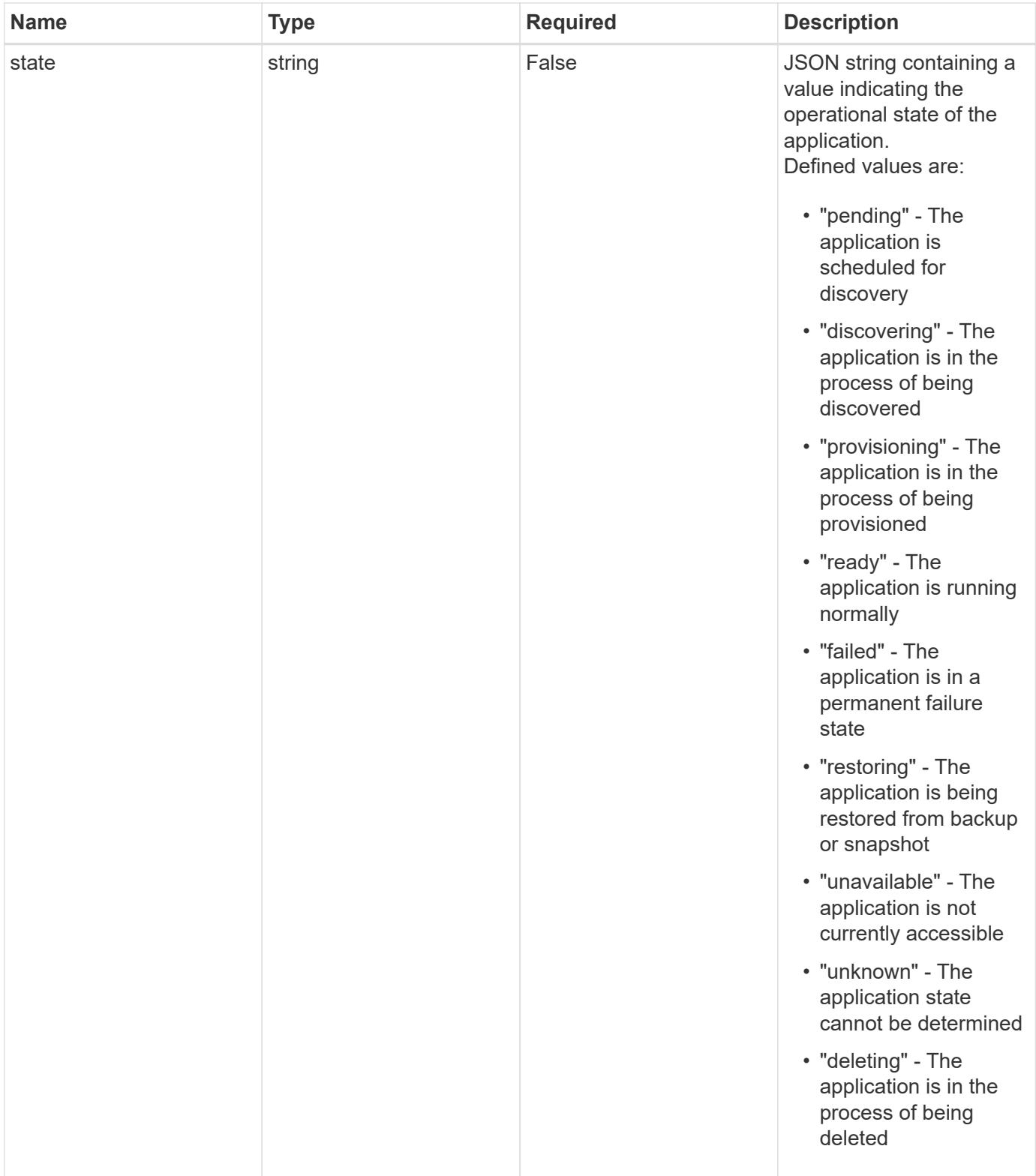

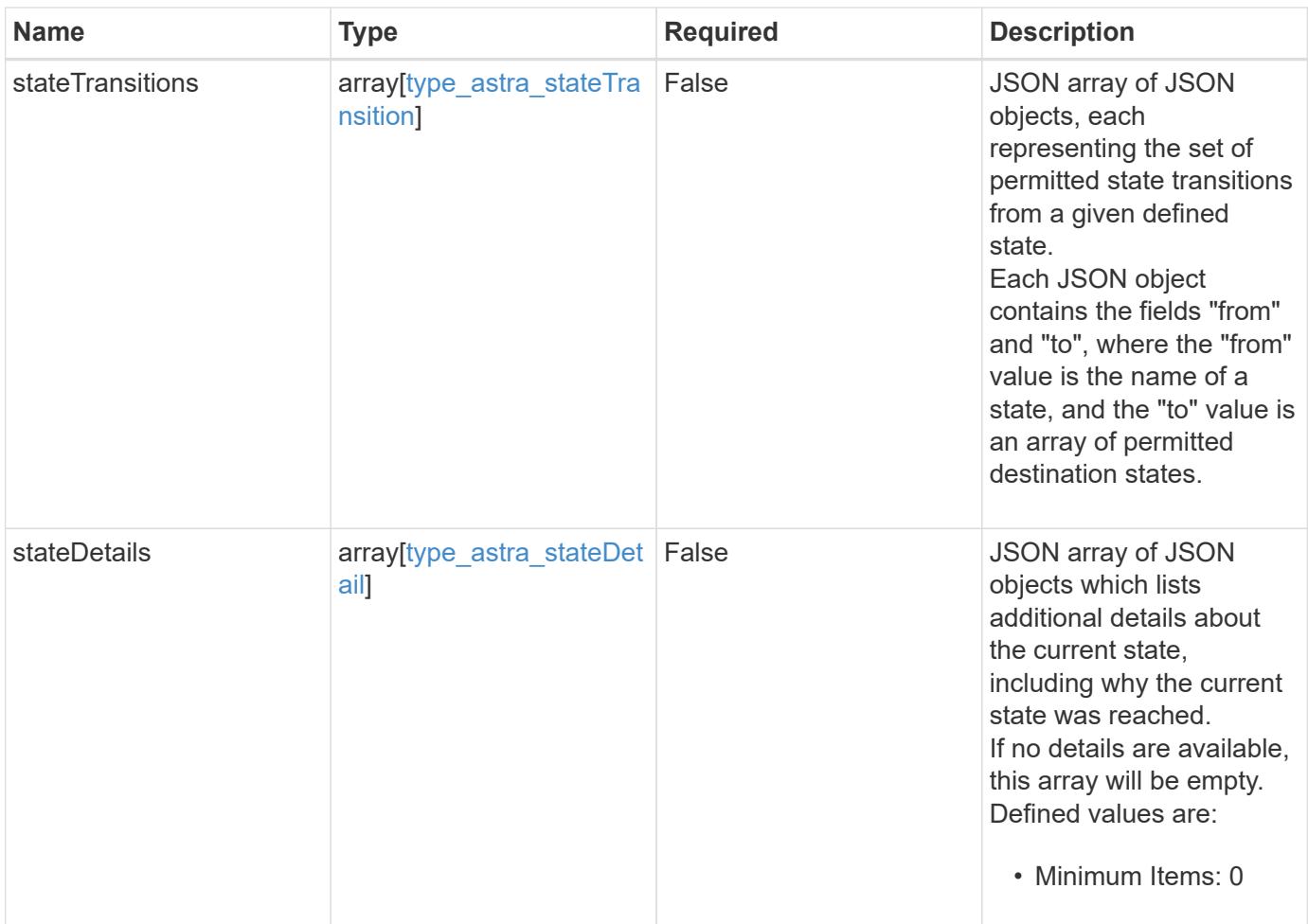

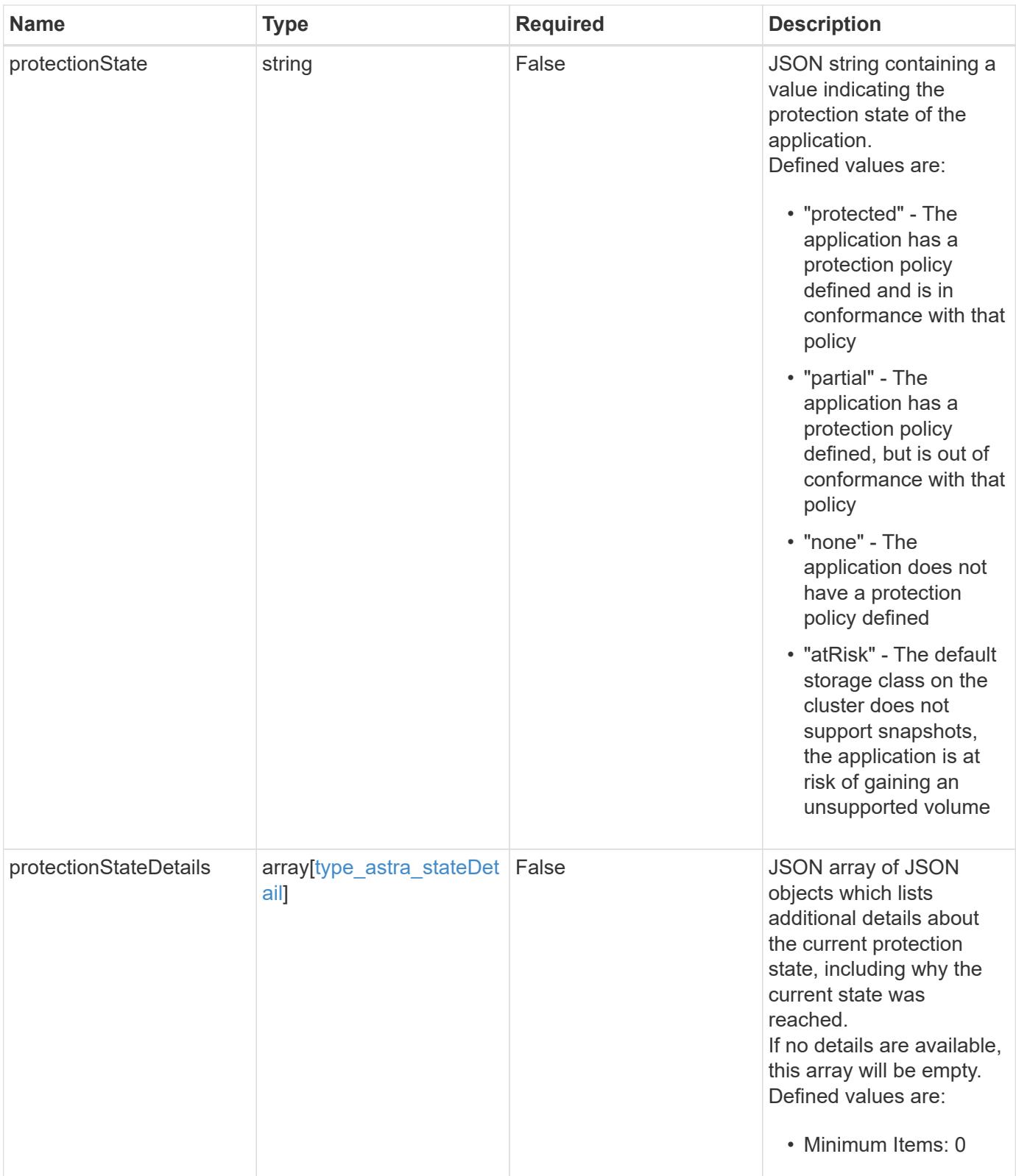

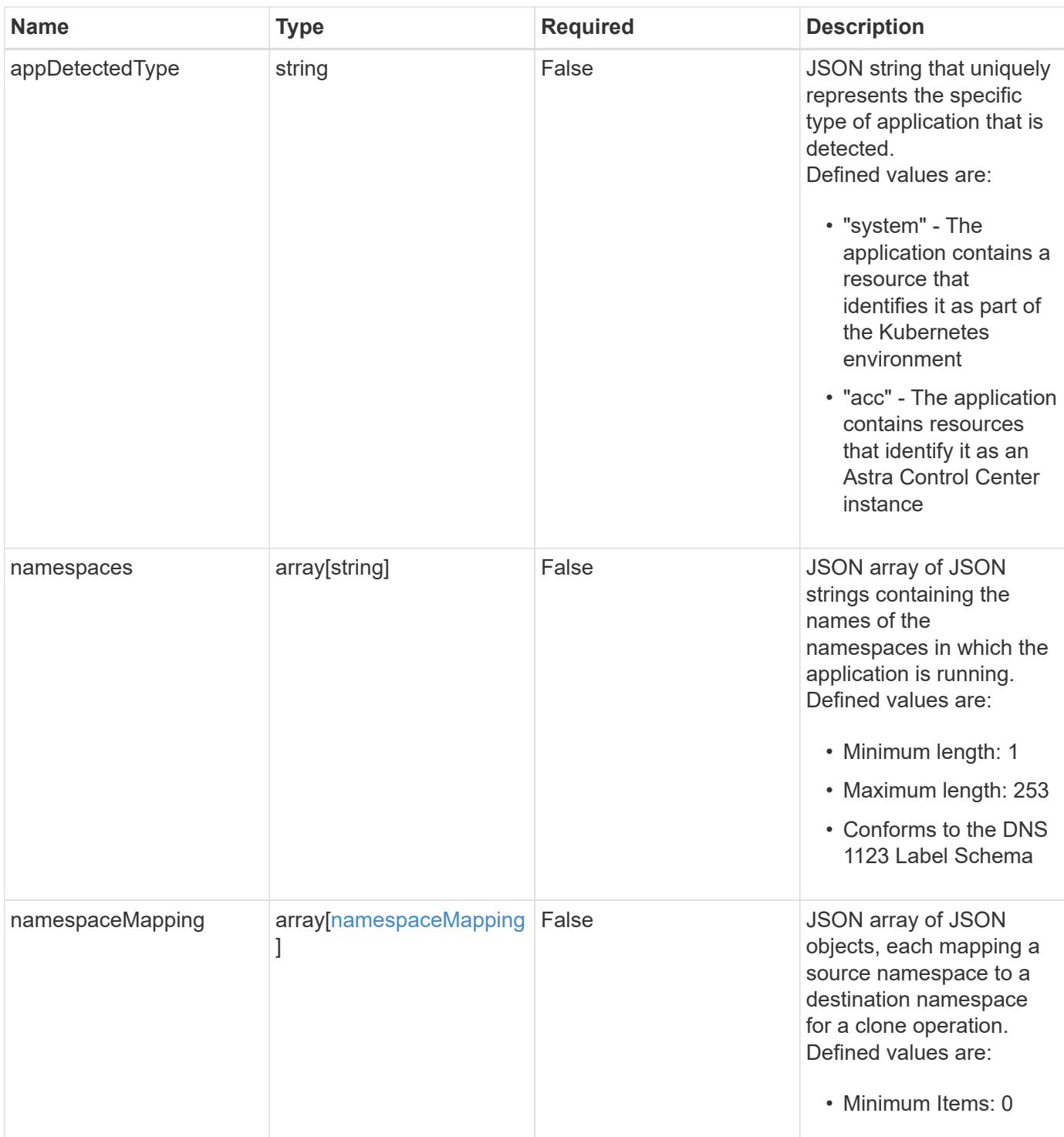

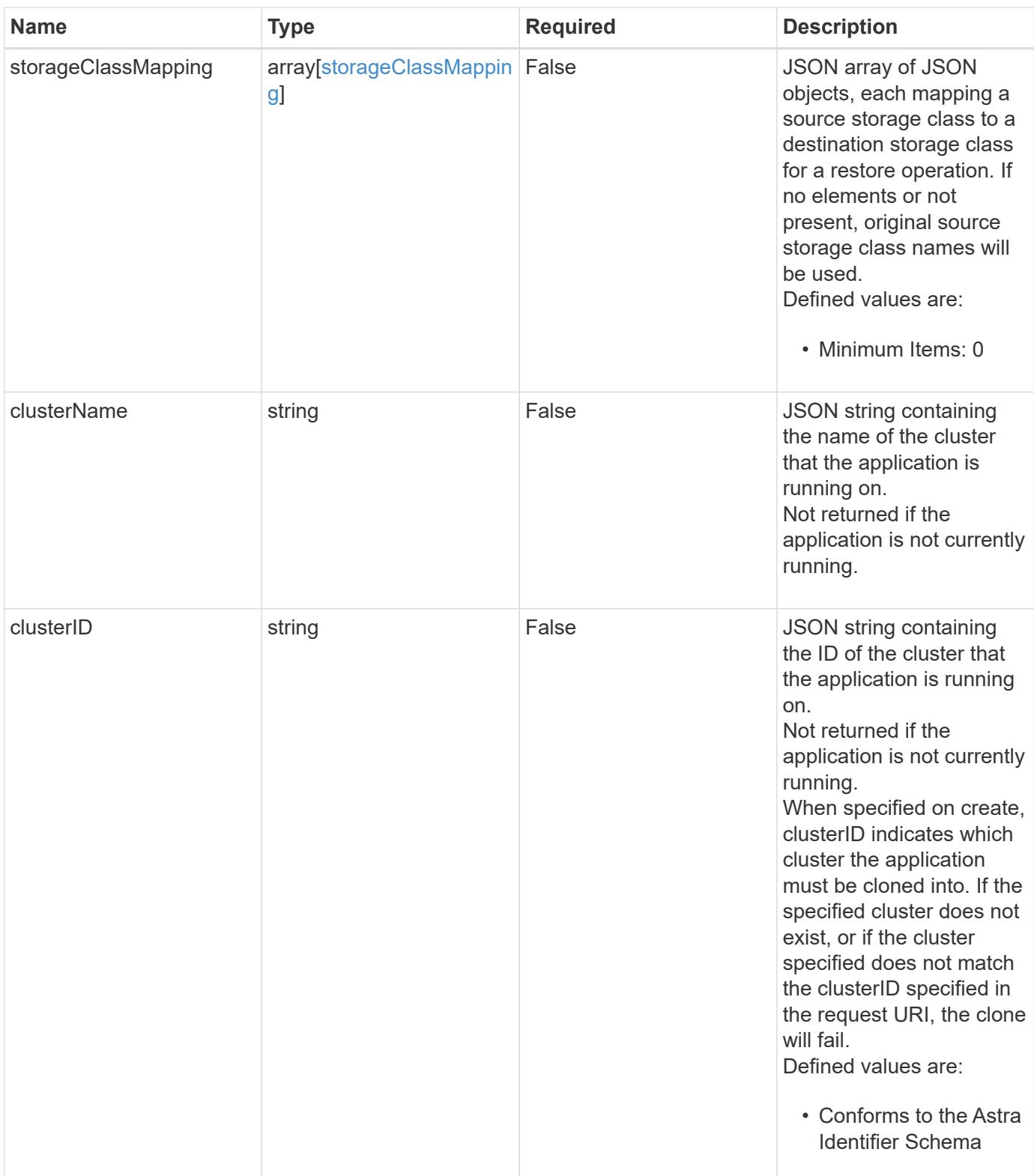

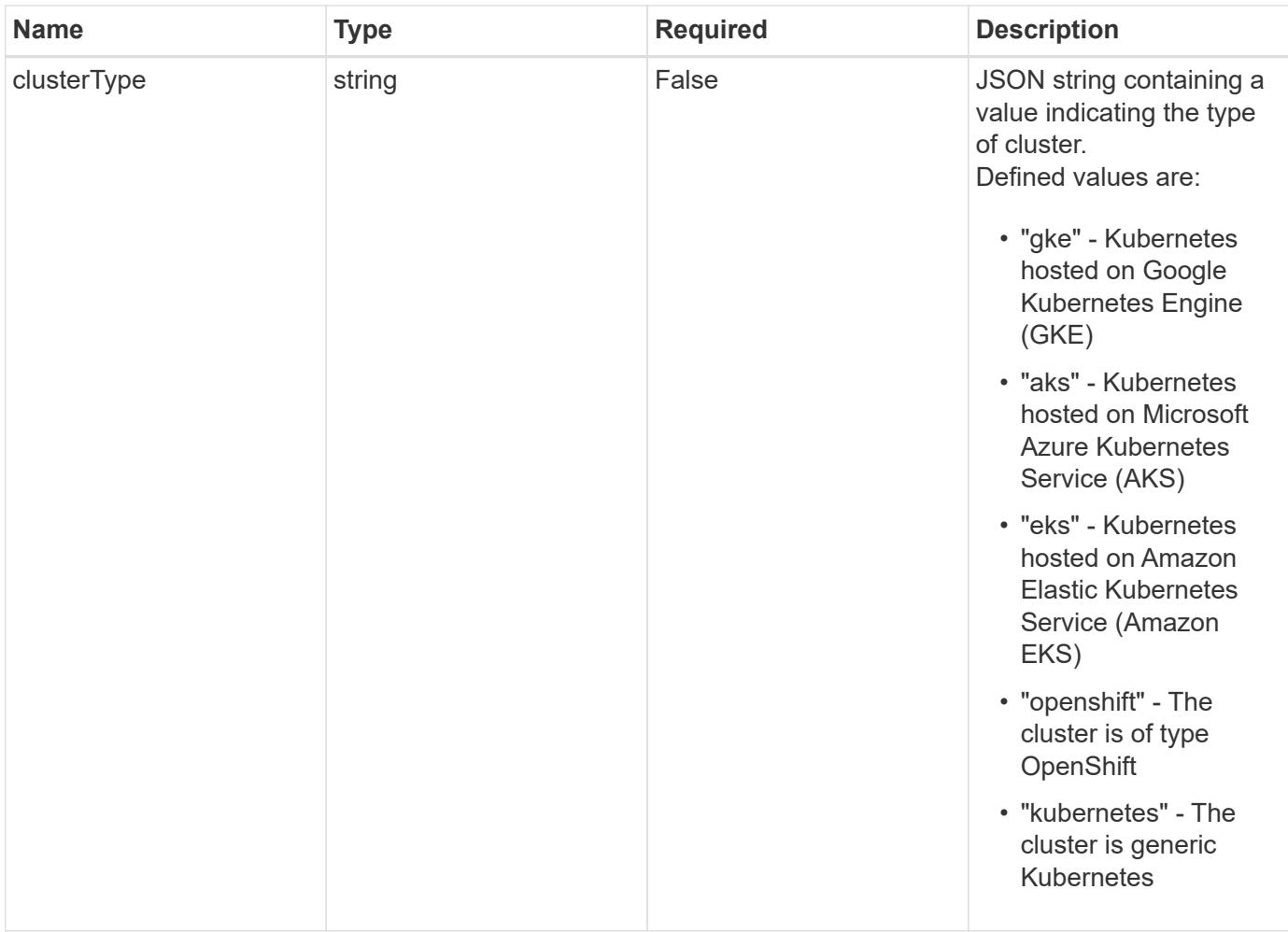

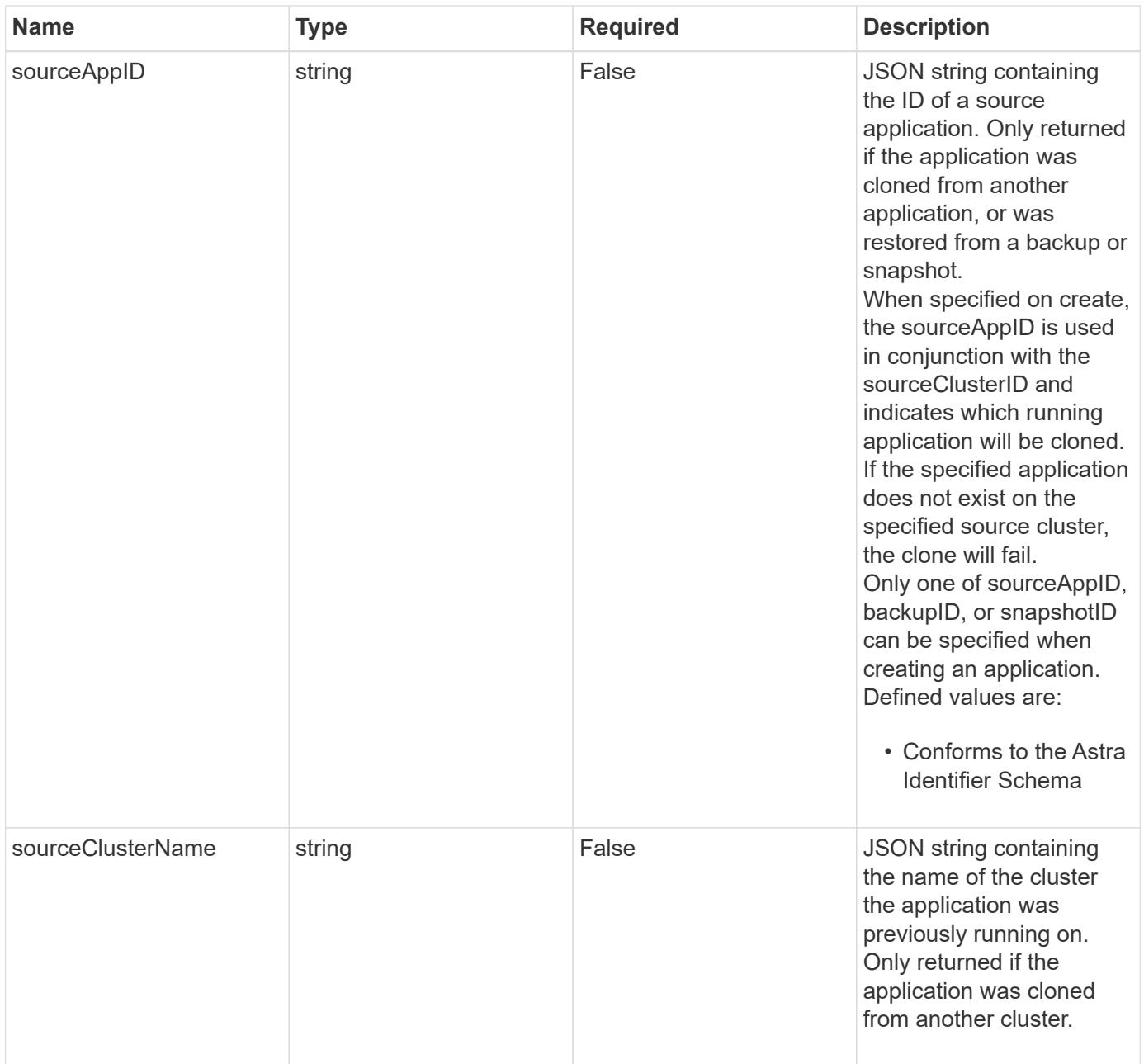

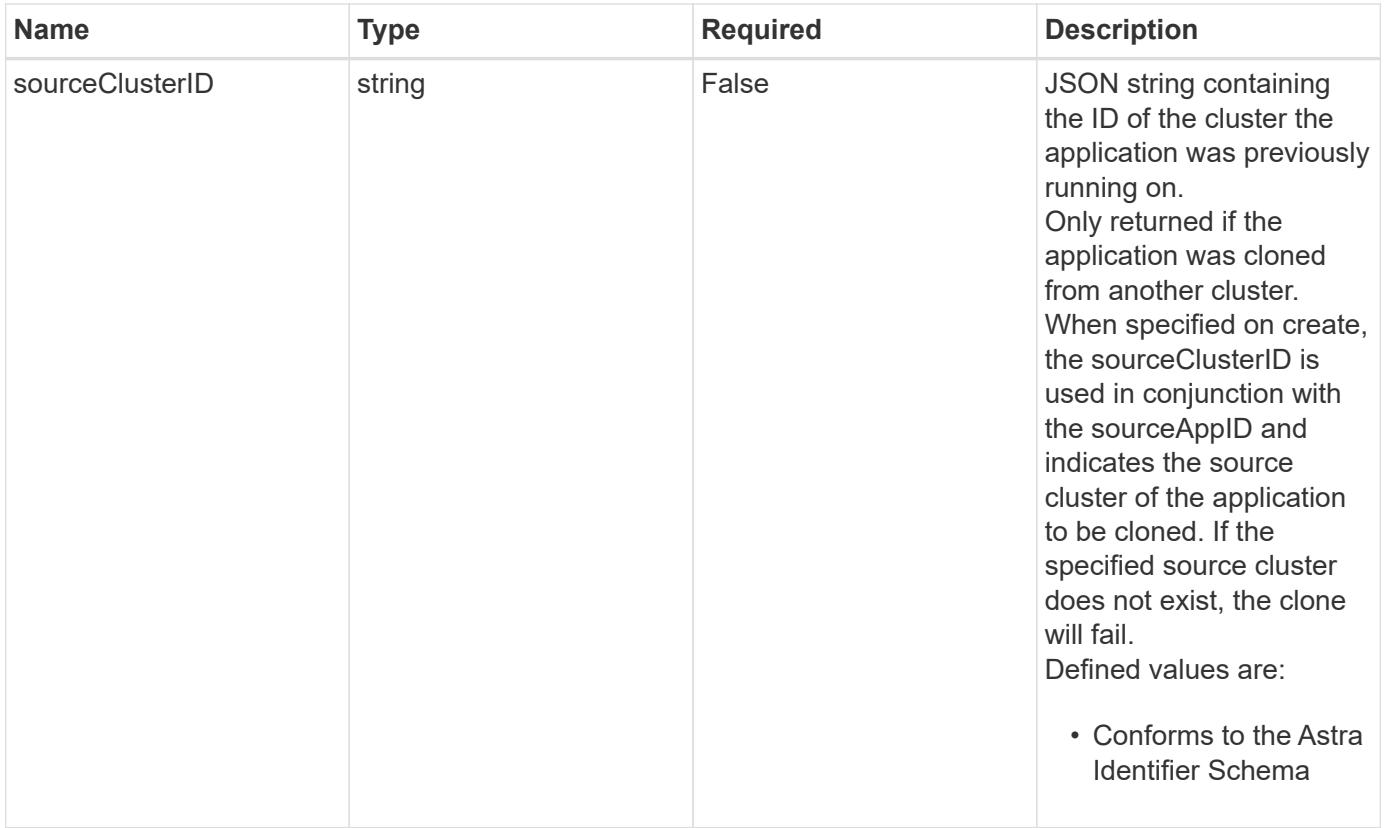

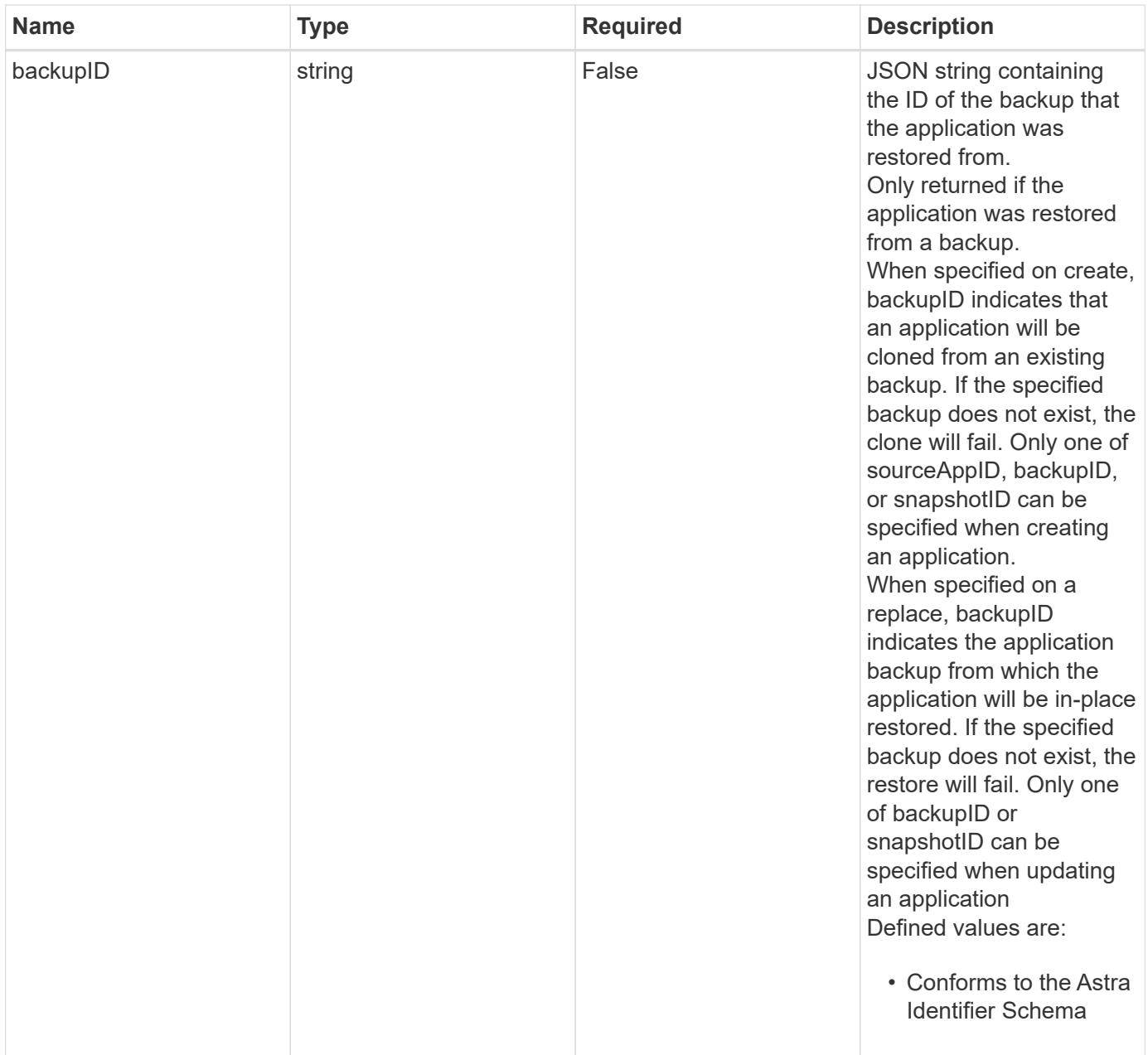

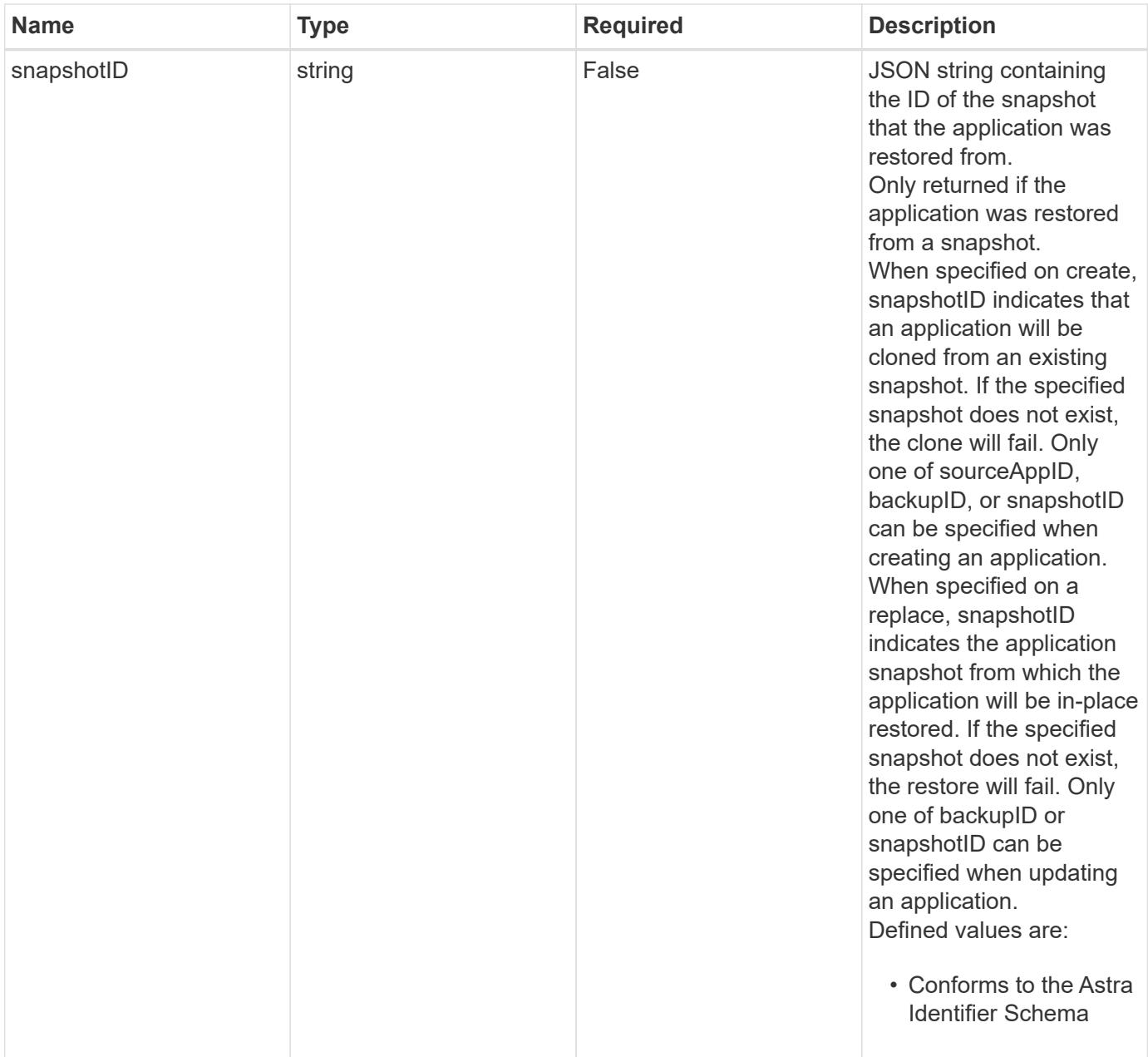

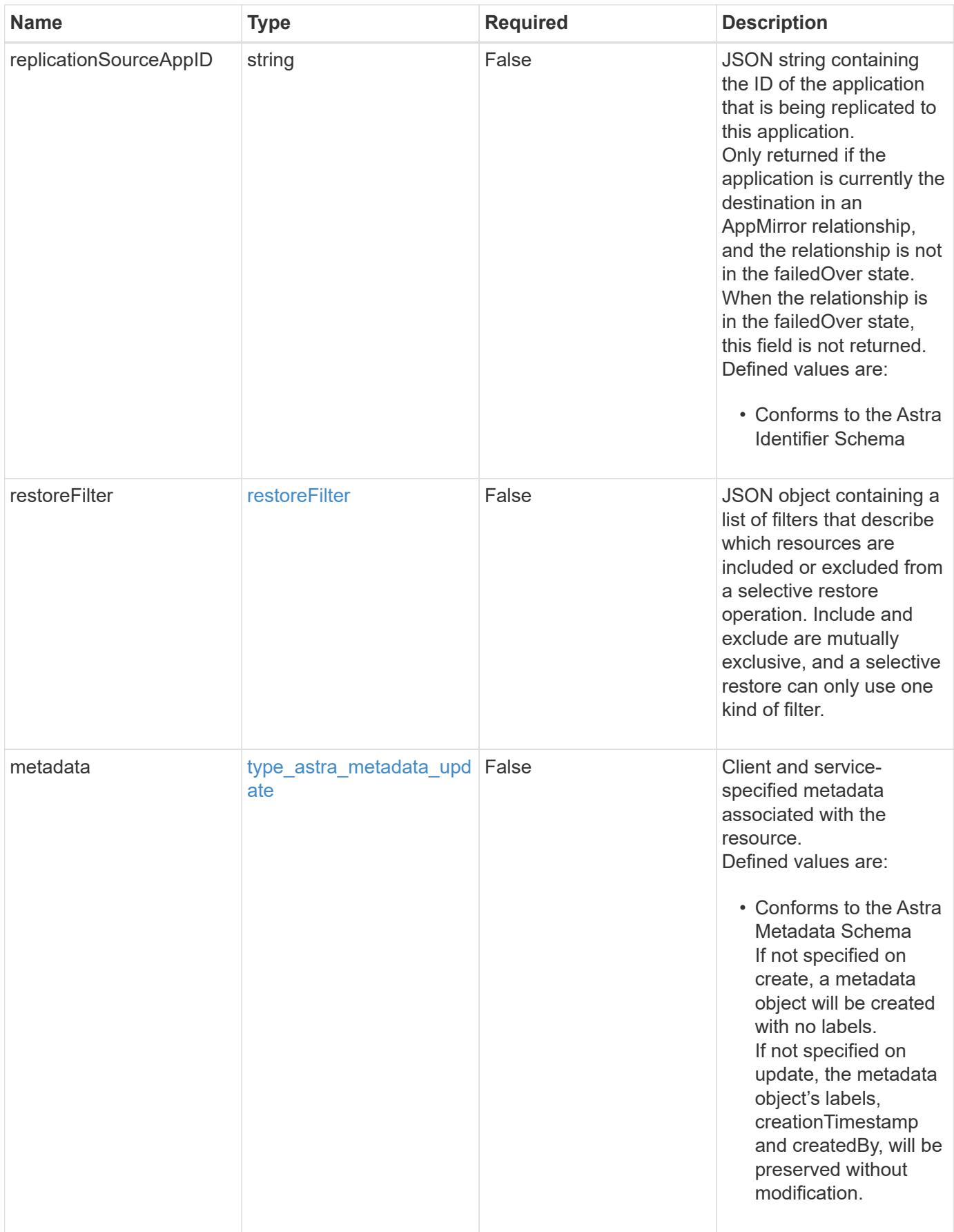

#### **Example request**

```
{
   "type": "application/astra-app",
   "version": "2.2",
    "name": "mysql-old"
}
```
#### **Response**

```
Status: 204, Indicates if the app resource was updated.
```
#### **Response**

Status: 401, Unauthorized

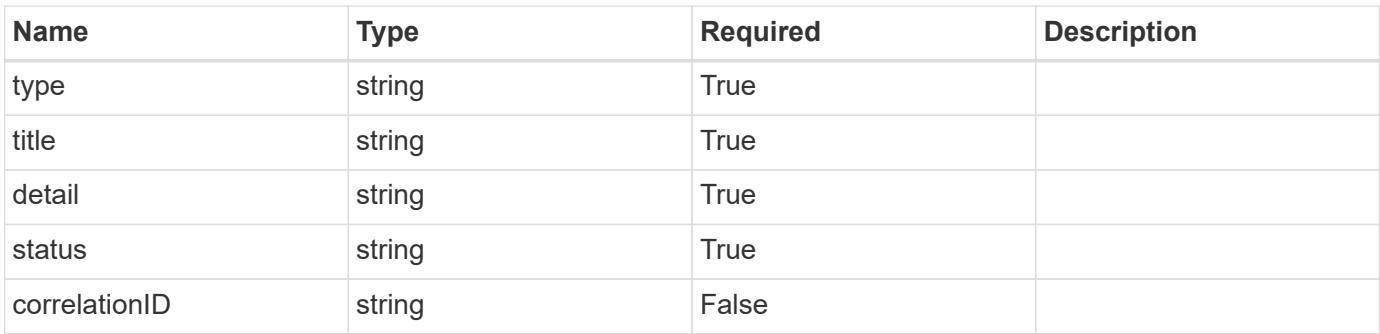

#### **Example response**

```
{
   "type": "https://astra.netapp.io/problems/3",
    "title": "Missing bearer token",
    "detail": "The request is missing the required bearer token.",
    "status": "401"
}
```
#### **Response**

Status: 400, Bad request

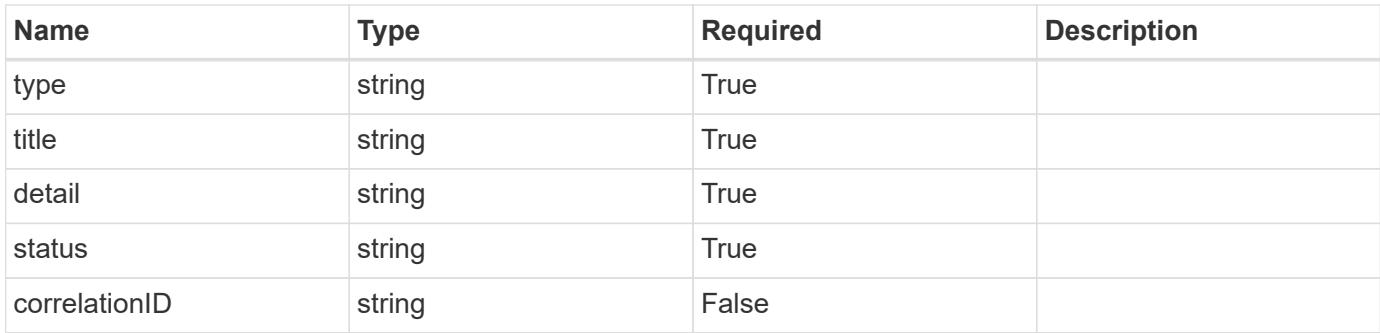

### **Example response**

```
{
    "type": "https://astra.netapp.io/problems/5",
   "title": "Invalid query parameters",
   "detail": "The supplied query parameters are invalid.",
   "status": "400"
}
```
## **Response**

Status: 409, Conflict

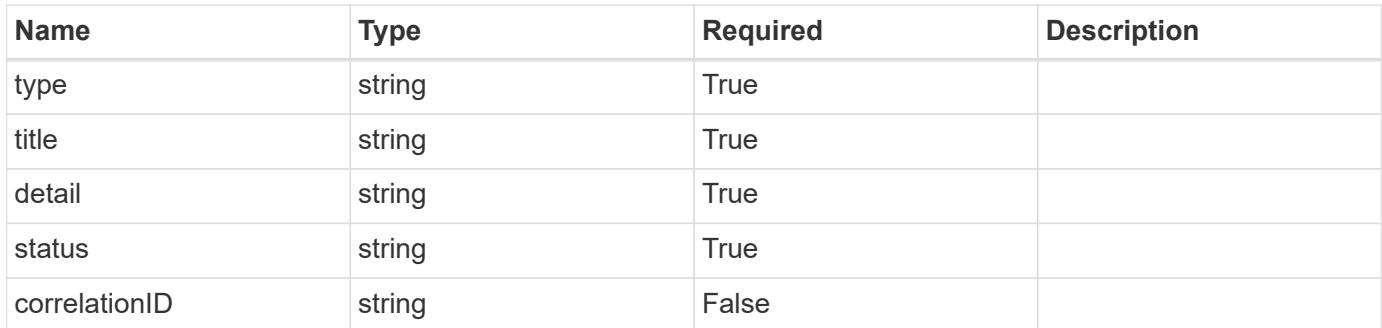

## **Example response**

```
{
   "type": "https://astra.netapp.io/problems/10",
    "title": "JSON resource conflict",
    "detail": "The request body JSON contains a field that conflicts with
an idempotent value.",
   "status": "409"
}
```

```
Response
```
Status: 403, Forbidden

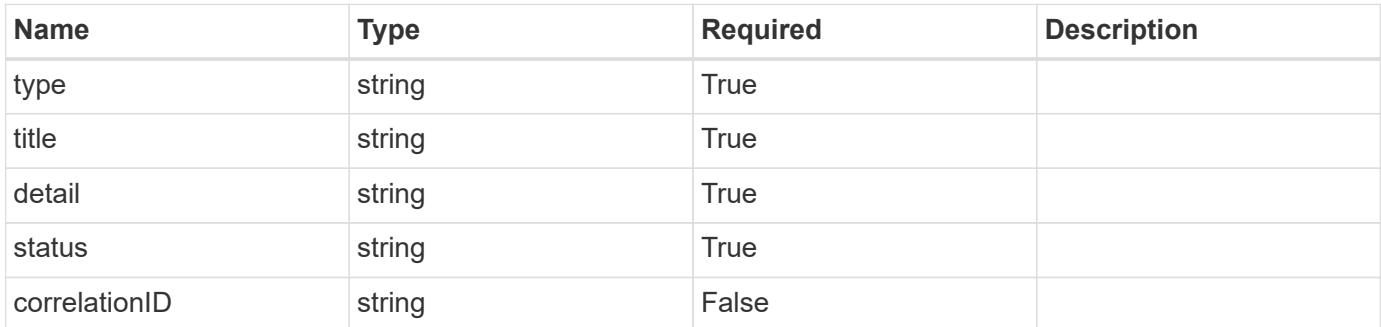

# **Example response**

```
{
   "type": "https://astra.netapp.io/problems/11",
   "title": "Operation not permitted",
   "detail": "The requested operation isn't permitted.",
    "status": "403"
}
```
#### **Error**

```
Status: 404, Not found
```
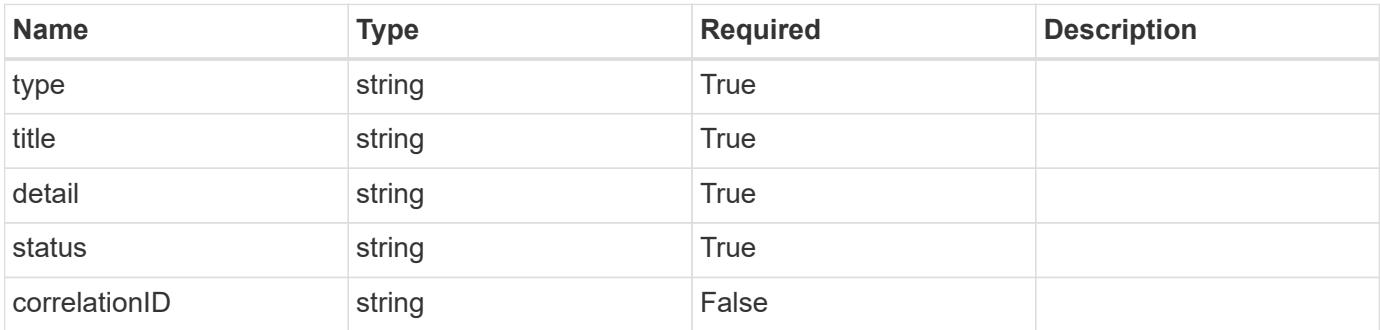

```
{
   "type": "https://astra.netapp.io/problems/1",
   "title": "Resource not found",
   "detail": "The resource specified in the request URI wasn't found.",
   "status": "404"
}
```
## **Definitions**

## **See Definitions**

# GVK

JSON object containing a Kubernetes group/version/kind.

• This object is internally validated against Astra /apiResources.

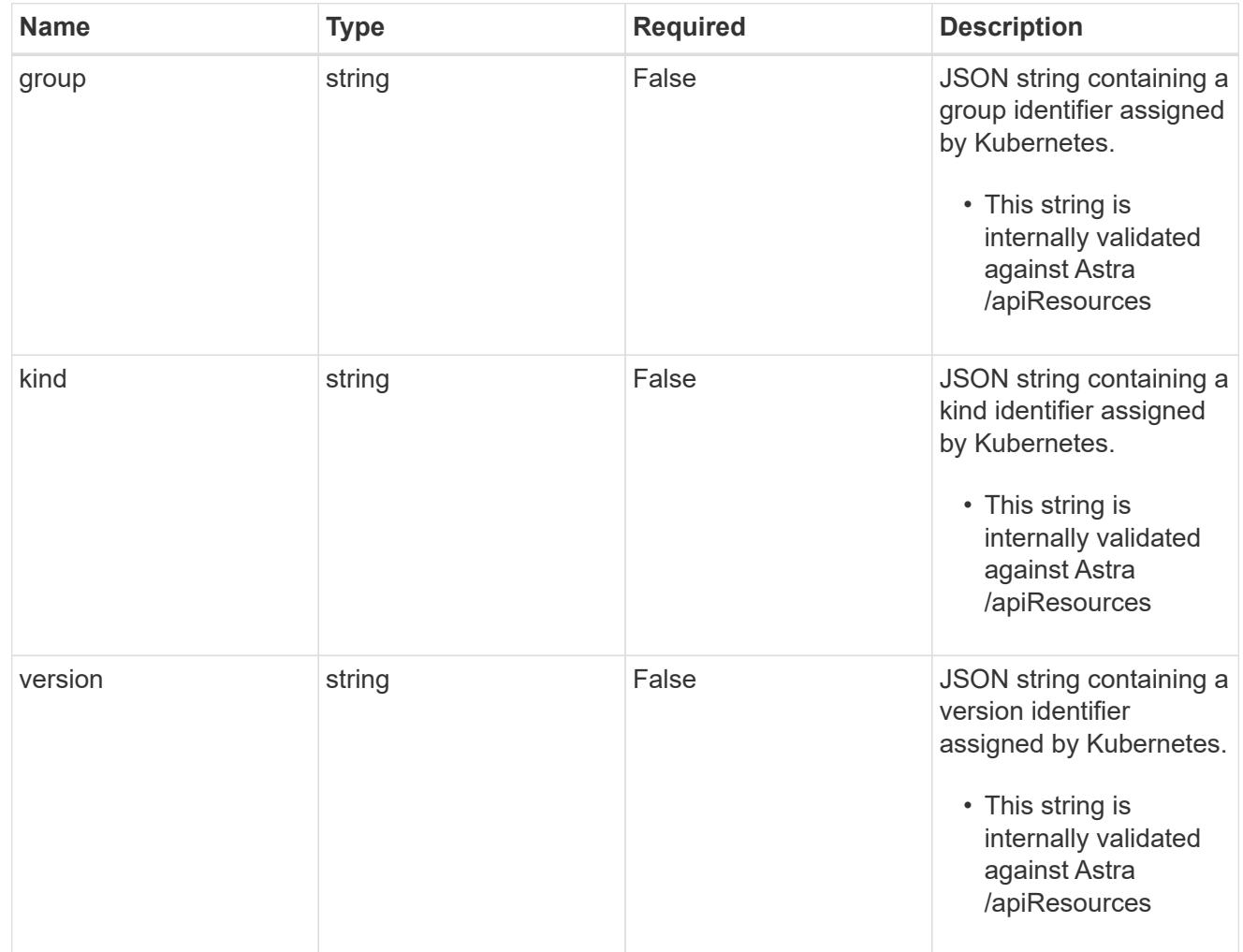

## clusterScopedResources

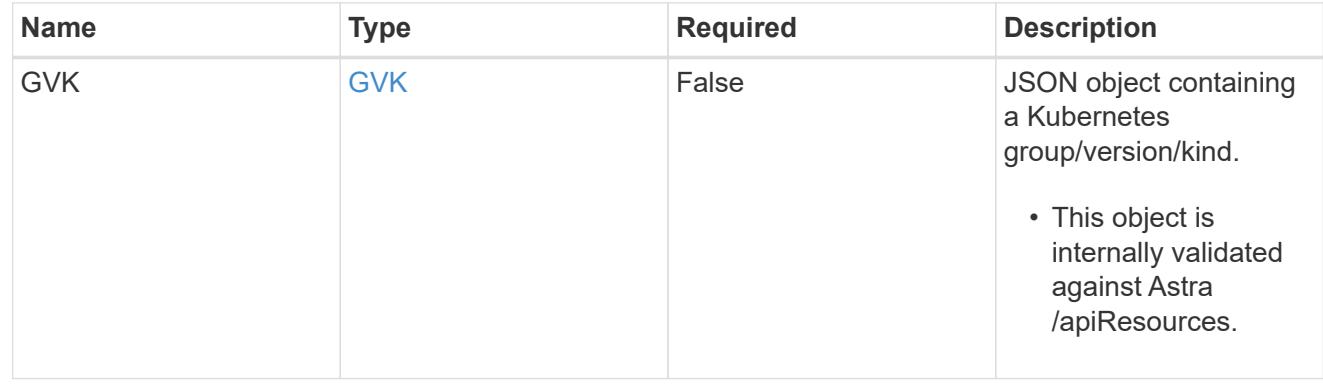

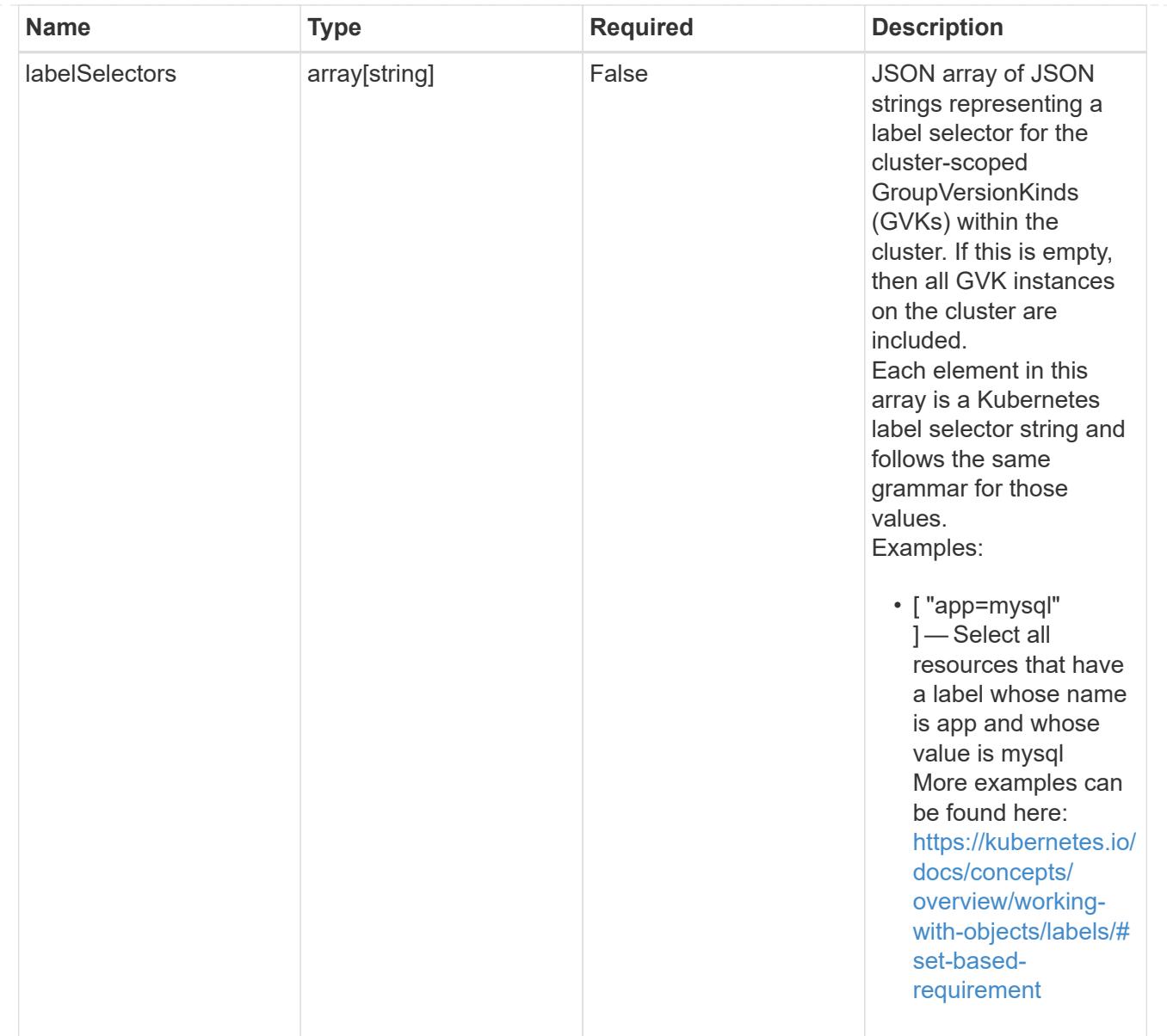

# namespaceScopedResources

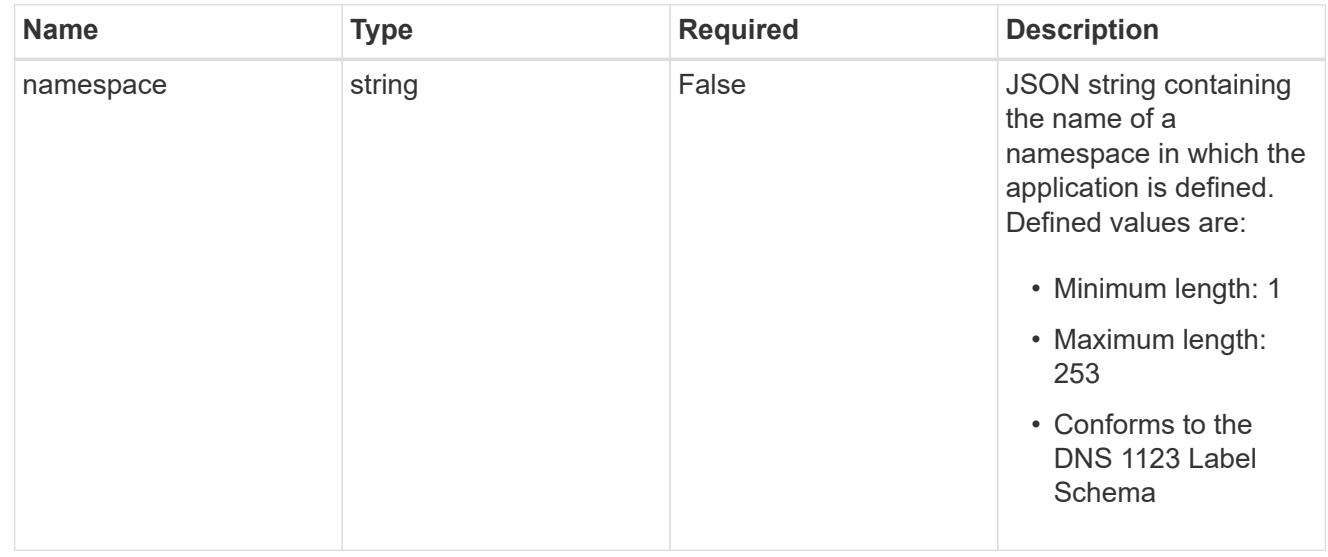

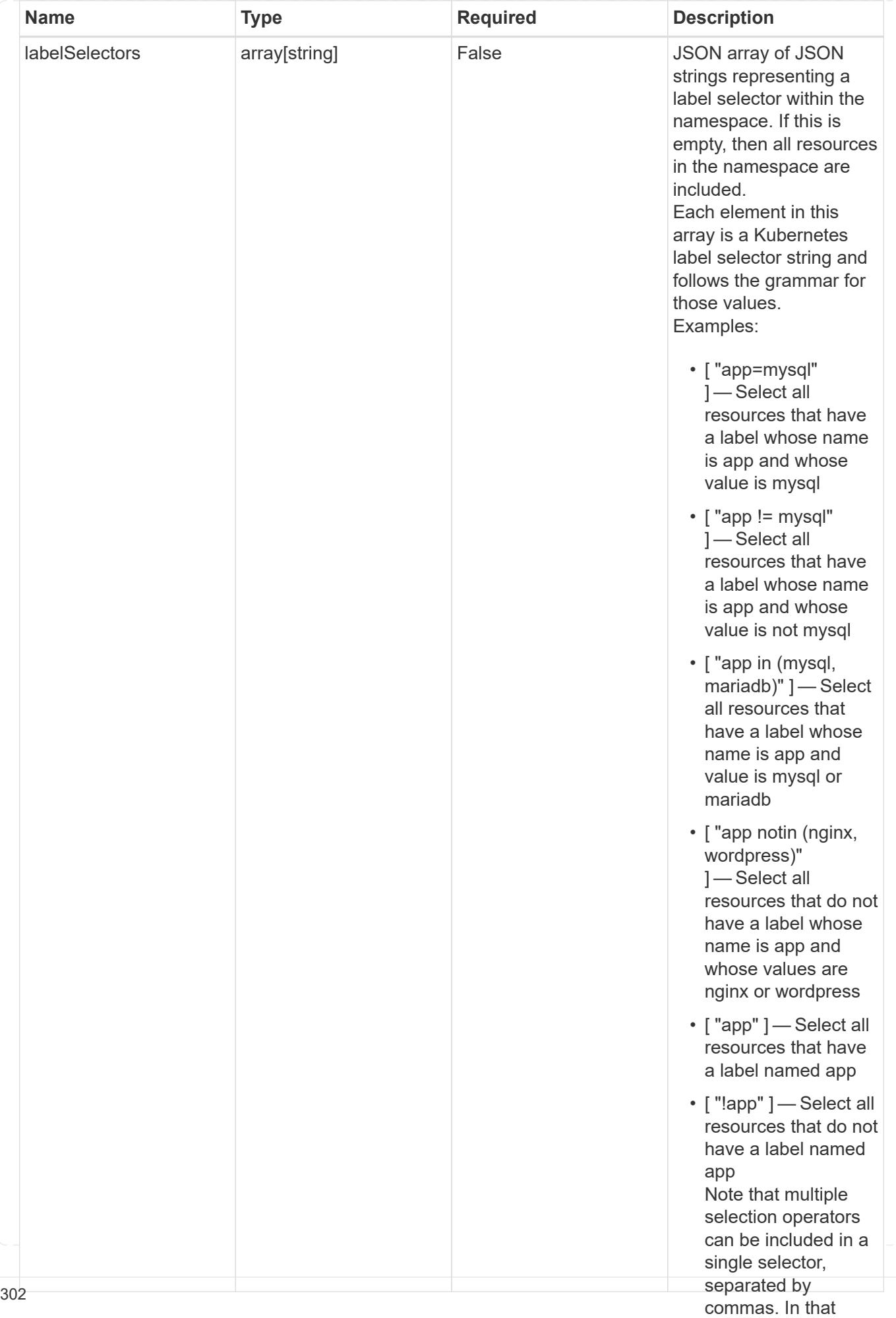

type\_astra\_stateTransition

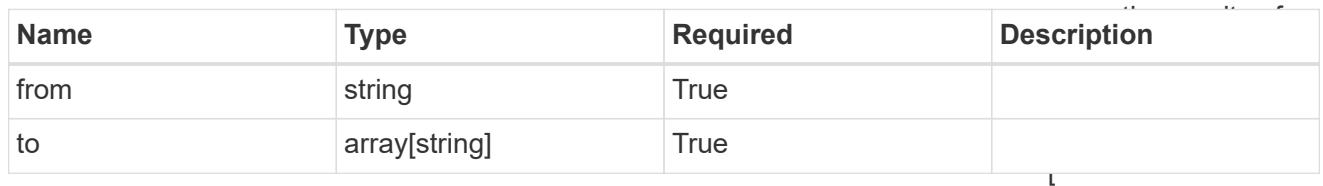

additionalDetails

type\_astra\_stateDetail

"app=mysql,version= 2" ] — Select all resources that have a label whose name

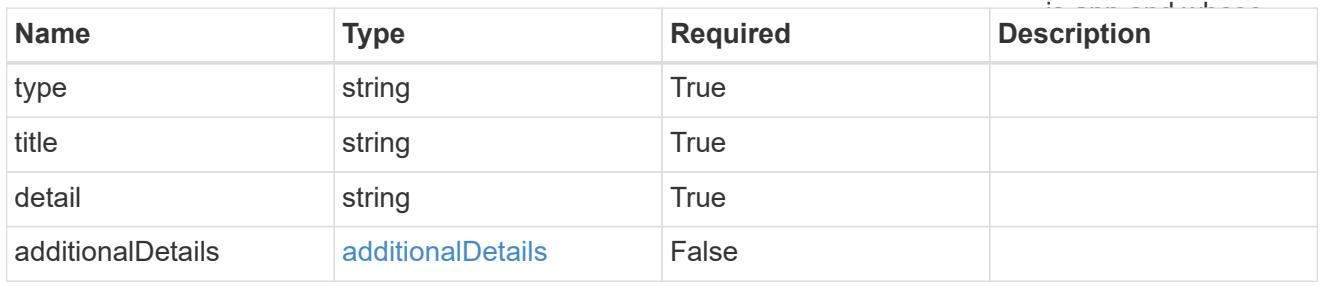

# namespaceMapping

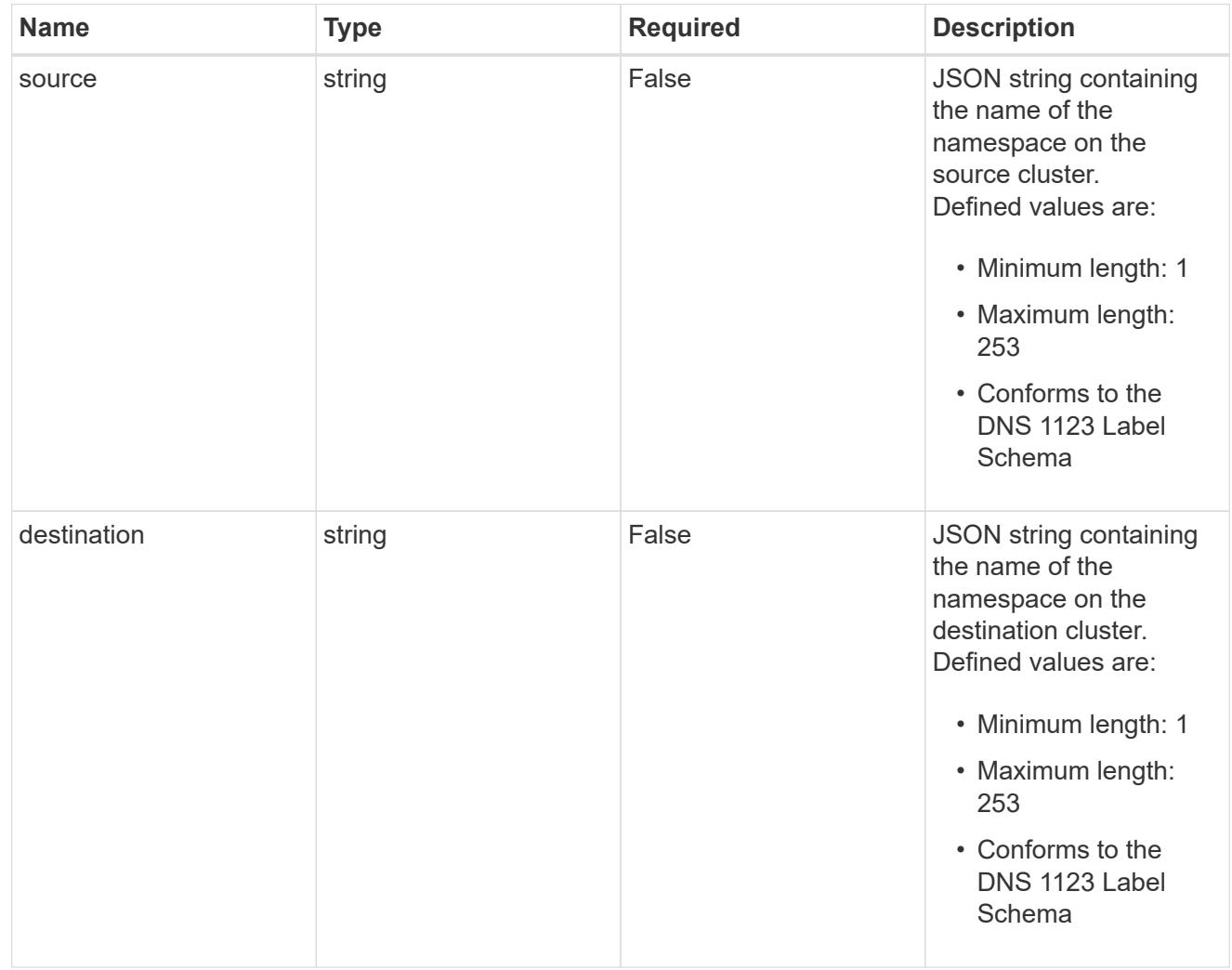

storageClassMapping

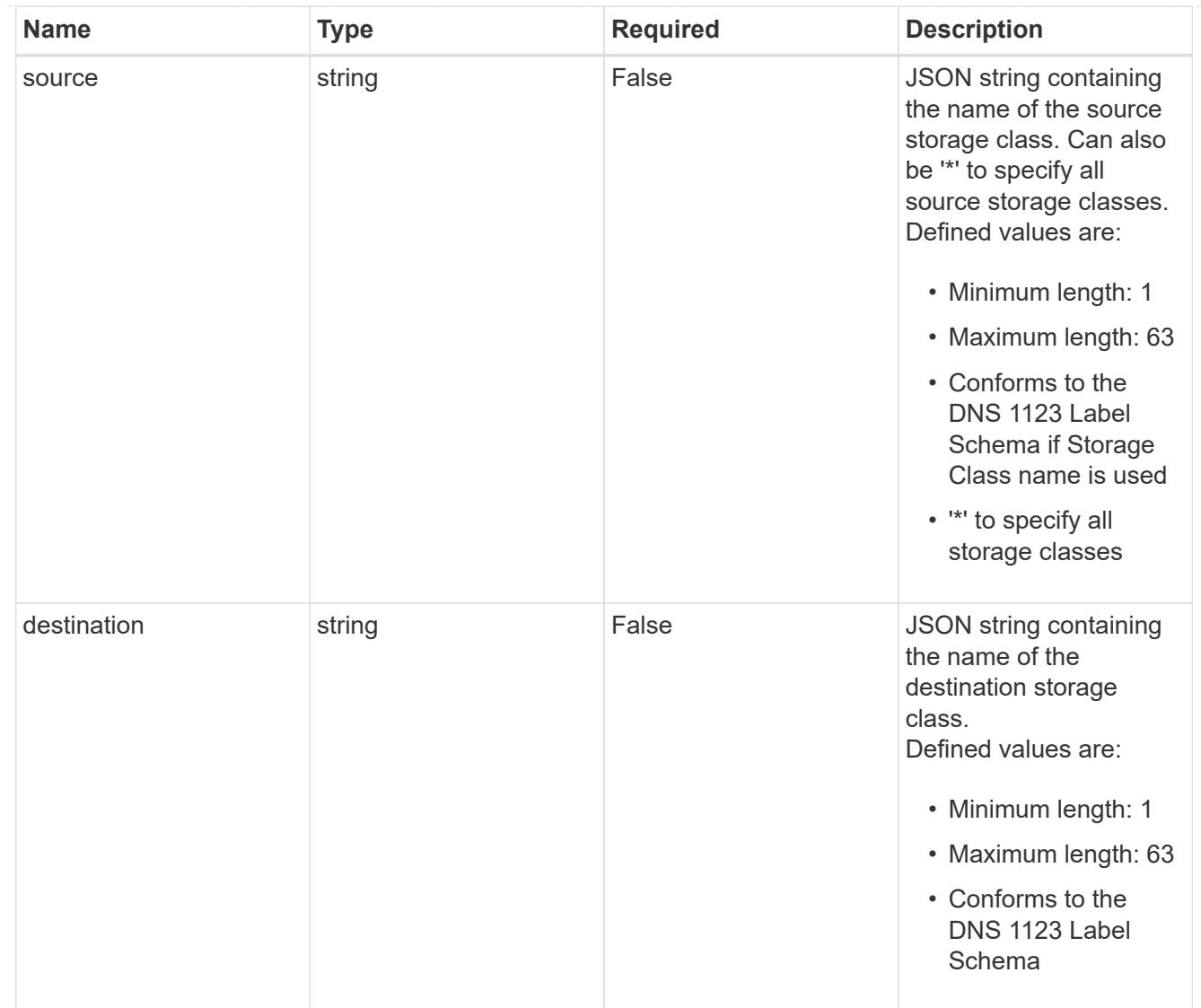

# GVKN

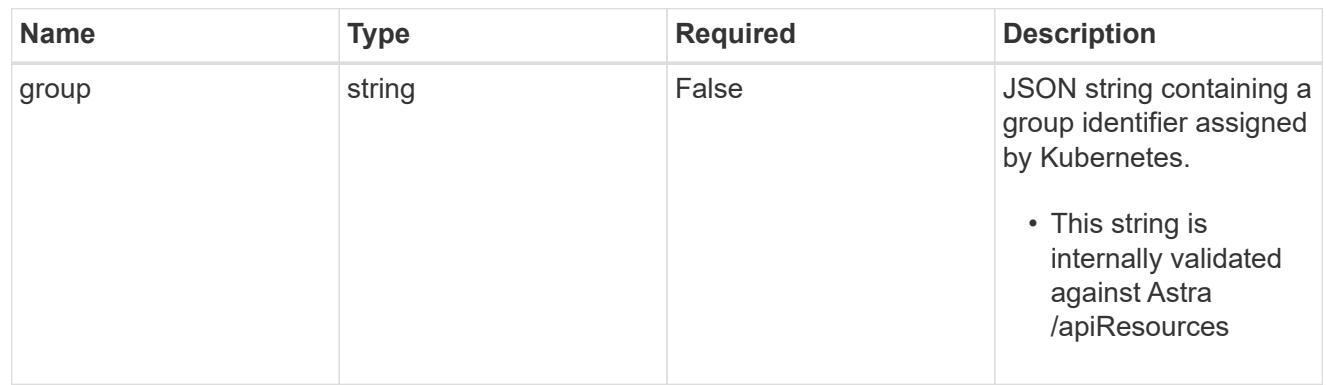

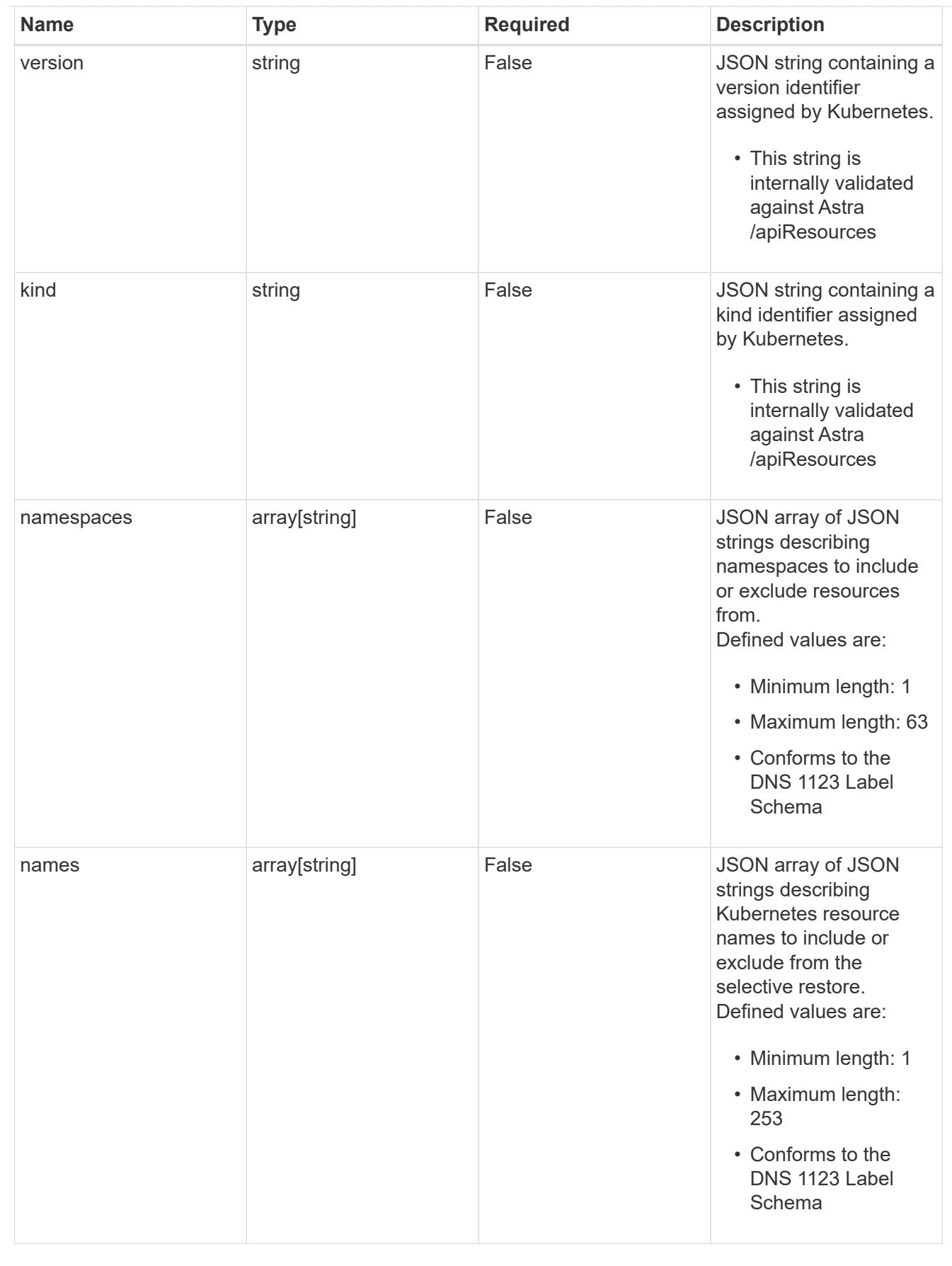

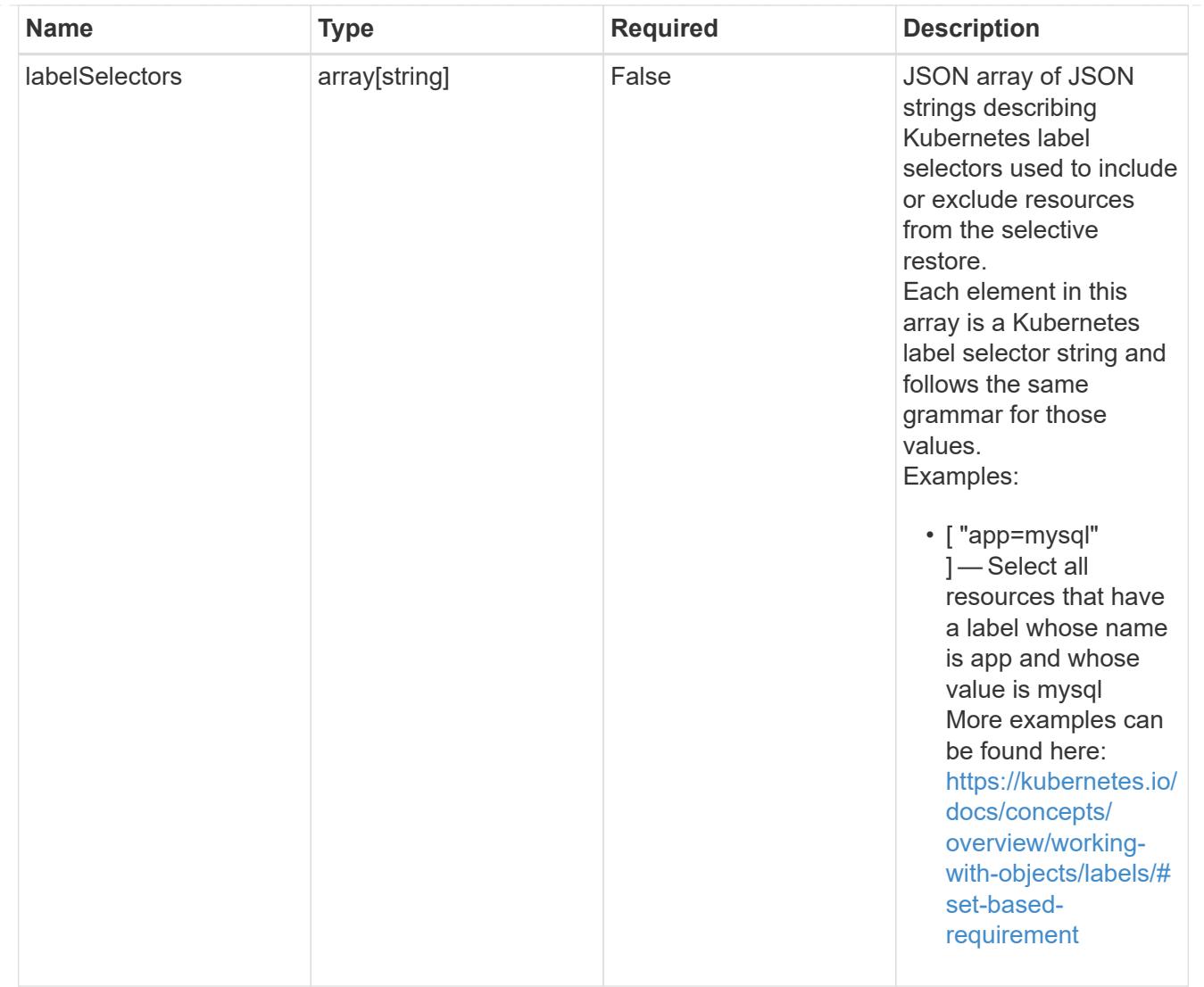

## restoreFilter

JSON object containing a list of filters that describe which resources are included or excluded from a selective restore operation. Include and exclude are mutually exclusive, and a selective restore can only use one kind of filter.

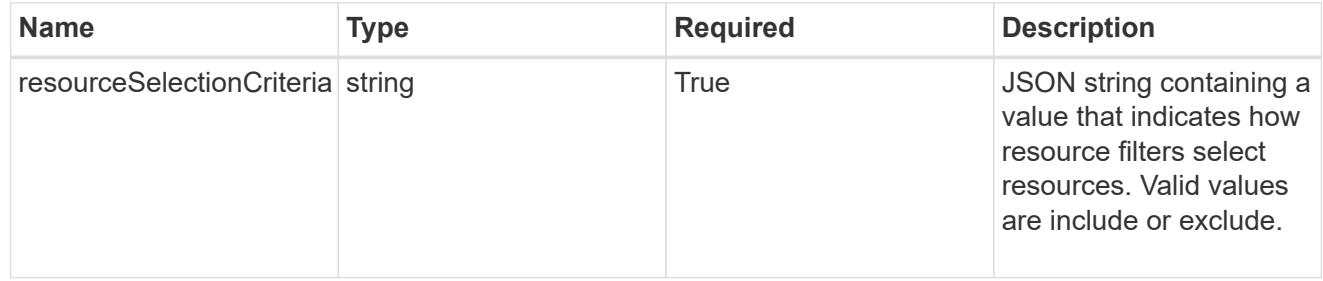

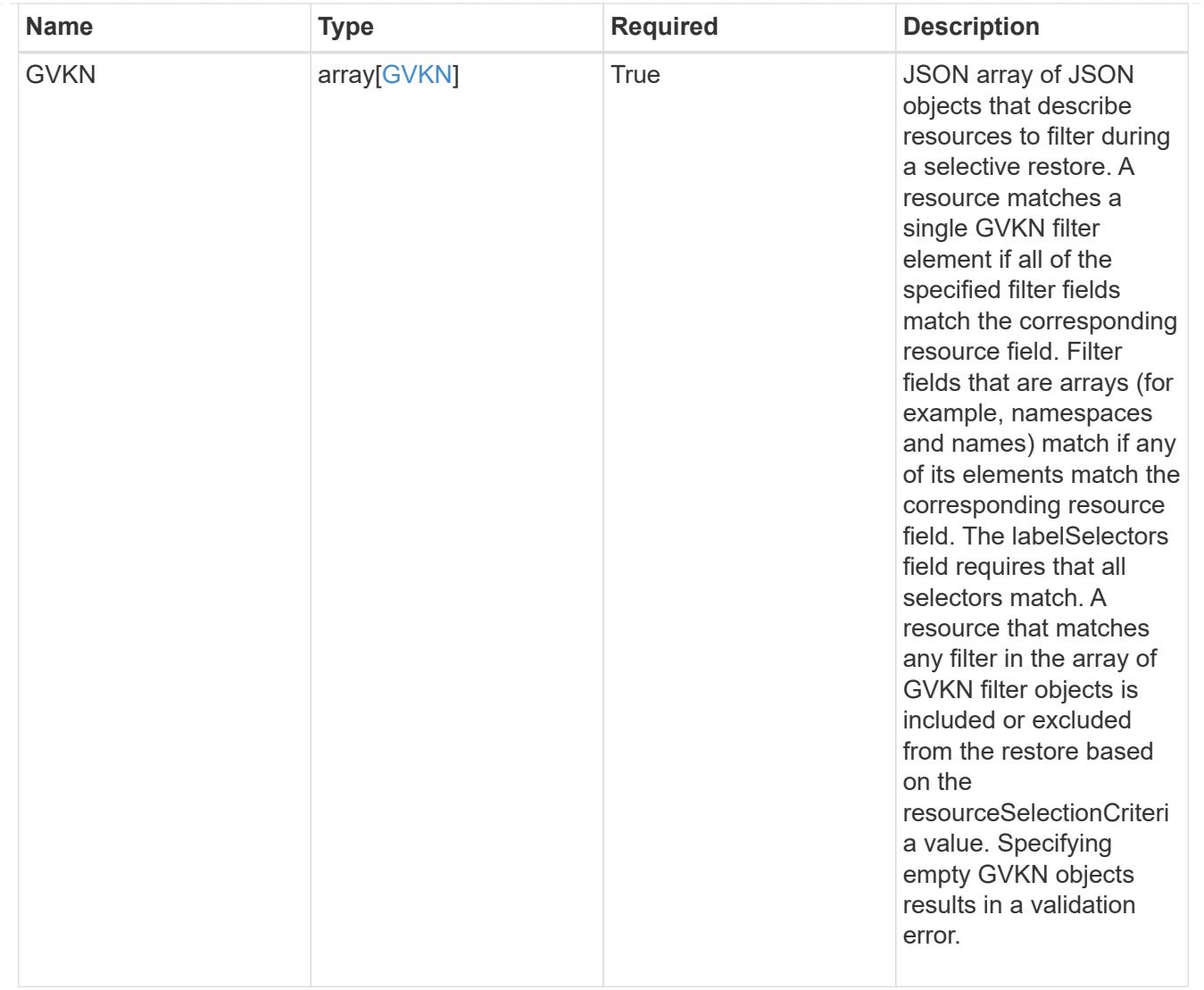

type\_astra\_label

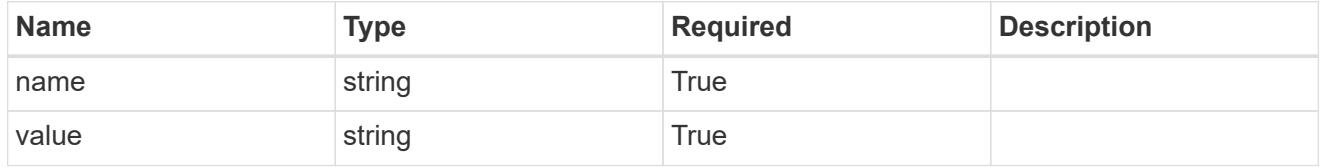

type\_astra\_metadata\_update

Client and service-specified metadata associated with the resource. Defined values are:

• Conforms to the Astra Metadata Schema If not specified on create, a metadata object will be created with no labels. If not specified on update, the metadata object's labels, creationTimestamp and createdBy, will be preserved without modification.

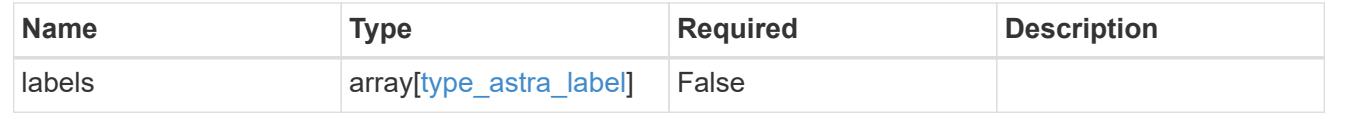

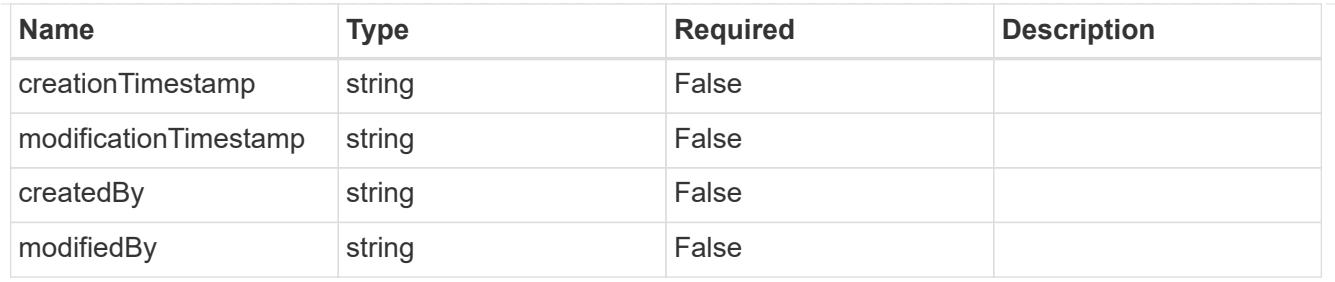

invalidParams

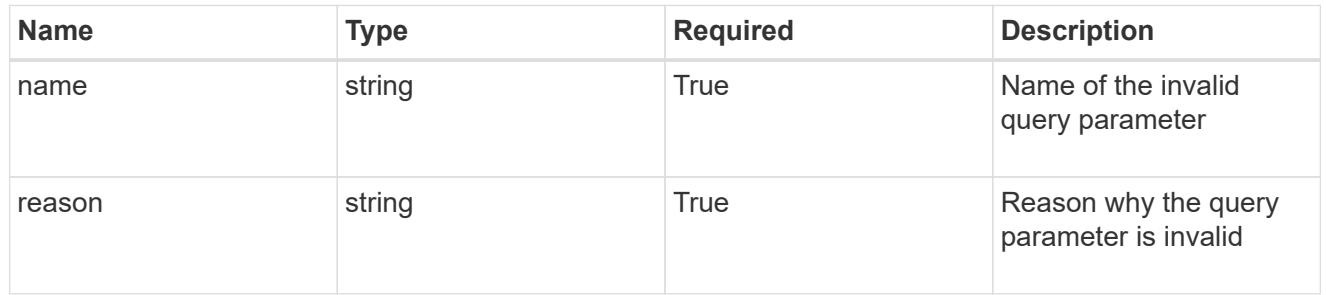

#### invalidFields

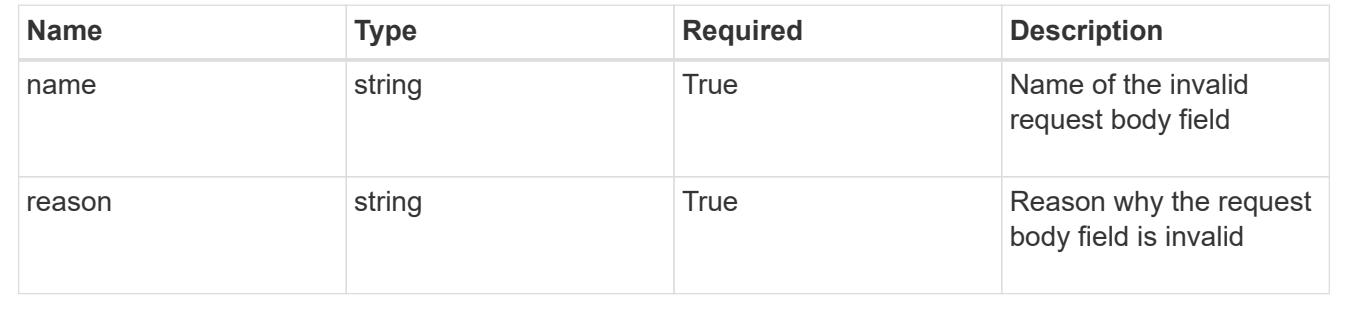

# **Delete an app for a managed cluster**

## DELETE

```
/accounts/{account_id}/topology/v2/managedClusters/{managedCluster_id}/apps/{app_
id}
```
Removes the specified App API resource.

## **Side Effects**

- If the application is still running on a cluster, the application is no longer considered to be under management and will no longer appear under /apps.
- First, the application goes into the deleting state and then deletes all associated schedules, snapshots, backups, and the stored application state.

## **Parameters**

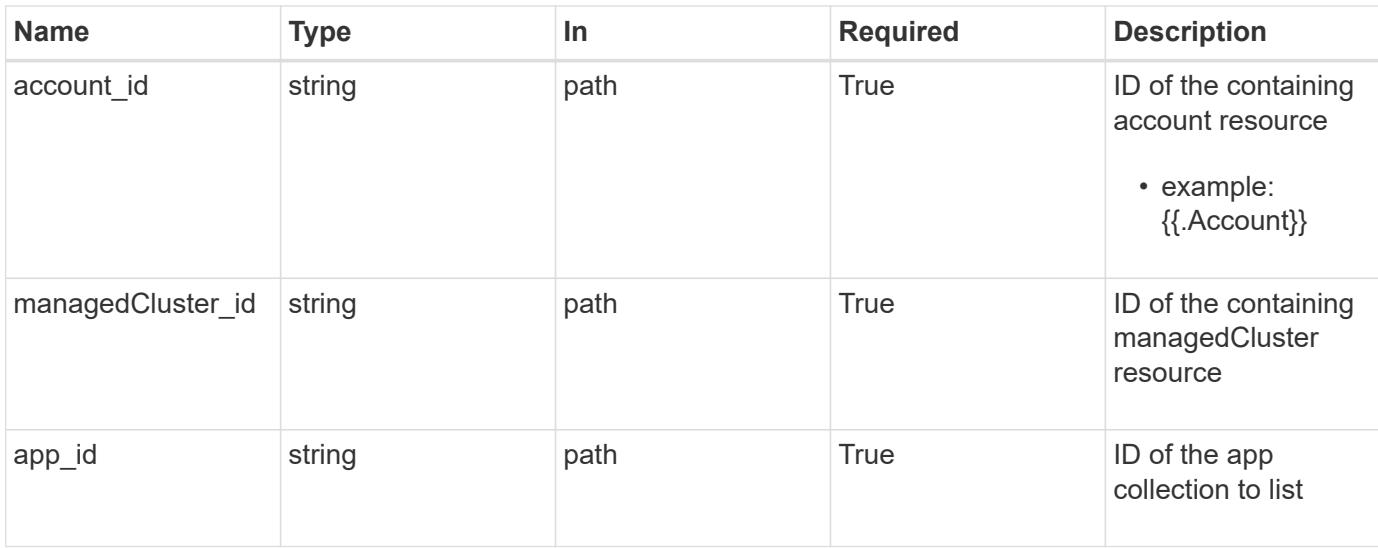

# **Response**

Status: 204, Indicates if the app resource was deleted.

## **Response**

Status: 401, Unauthorized

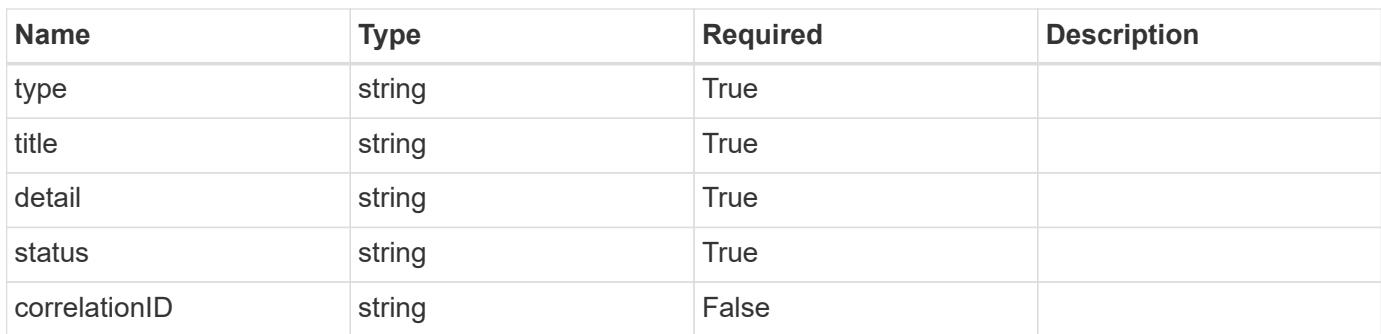

#### **Example response**

```
{
   "type": "https://astra.netapp.io/problems/3",
   "title": "Missing bearer token",
   "detail": "The request is missing the required bearer token.",
    "status": "401"
}
```

```
Response
```
Status: 400, Bad request

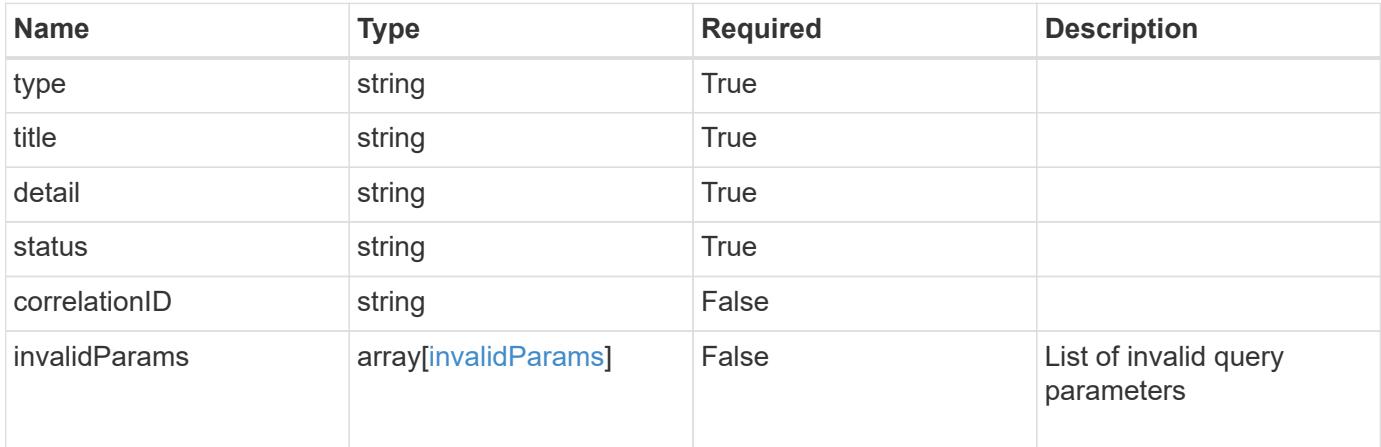

## **Example response**

```
{
   "type": "https://astra.netapp.io/problems/5",
   "title": "Invalid query parameters",
   "detail": "The supplied query parameters are invalid.",
   "status": "400"
}
```
## **Response**

Status: 403, Forbidden

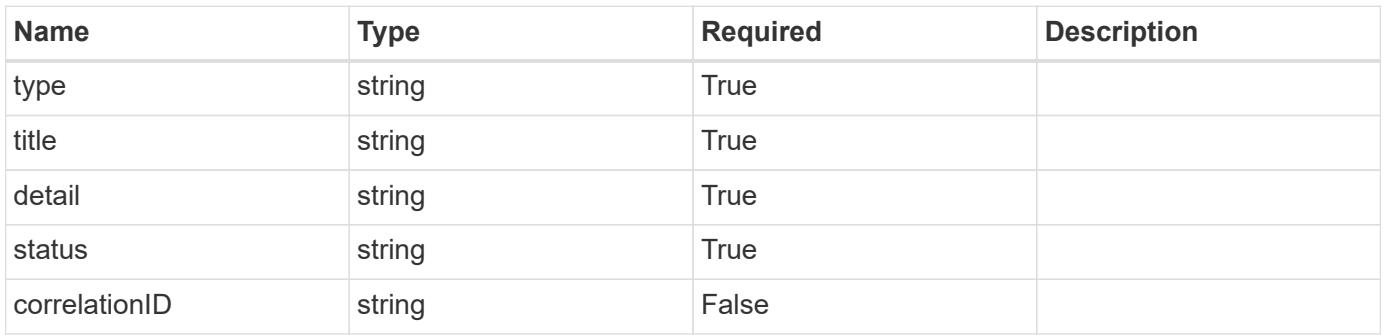

```
{
   "type": "https://astra.netapp.io/problems/11",
   "title": "Operation not permitted",
   "detail": "The requested operation isn't permitted.",
    "status": "403"
}
```
## **Response**

```
Status: 500, Internal server error
```
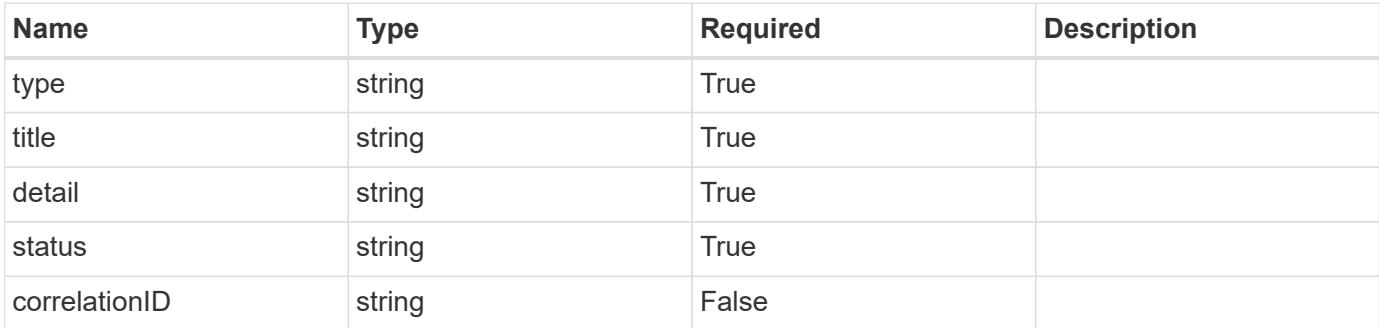

## **Example response**

```
{
   "type": "https://astra.netapp.io/problems/91",
    "title": "Application not deleted",
   "detail": "The application wasn't deleted because of an internal
server issue.",
    "status": "500"
}
```
## **Response**

```
Status: 409, Conflict
```
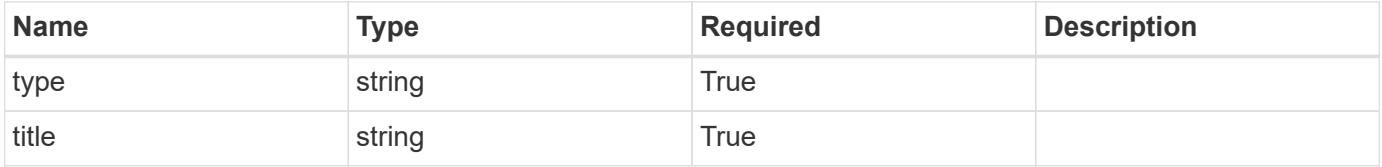

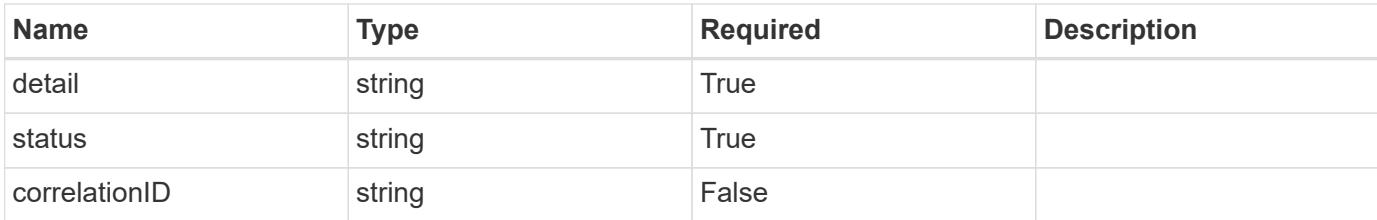

#### **Example response**

```
{
   "type": "https://astra.netapp.io/problems/112",
   "title": "Application not ready",
    "detail": "The application is currently unavailable.",
   "status": "409"
}
```
#### **Error**

```
Status: 404, Not found
```
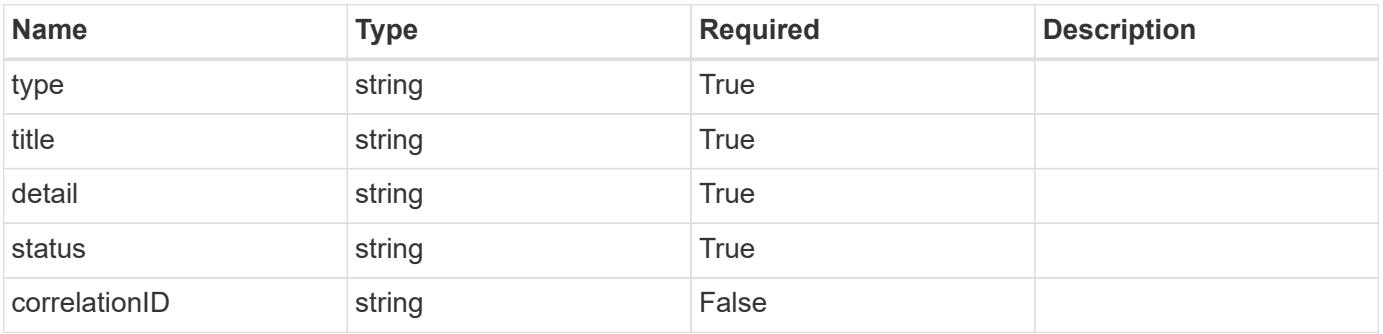

#### **Example error response**

```
{
   "type": "https://astra.netapp.io/problems/1",
   "title": "Resource not found",
   "detail": "The resource specified in the request URI wasn't found.",
   "status": "404"
}
```
#### **Definitions**

### **See Definitions**

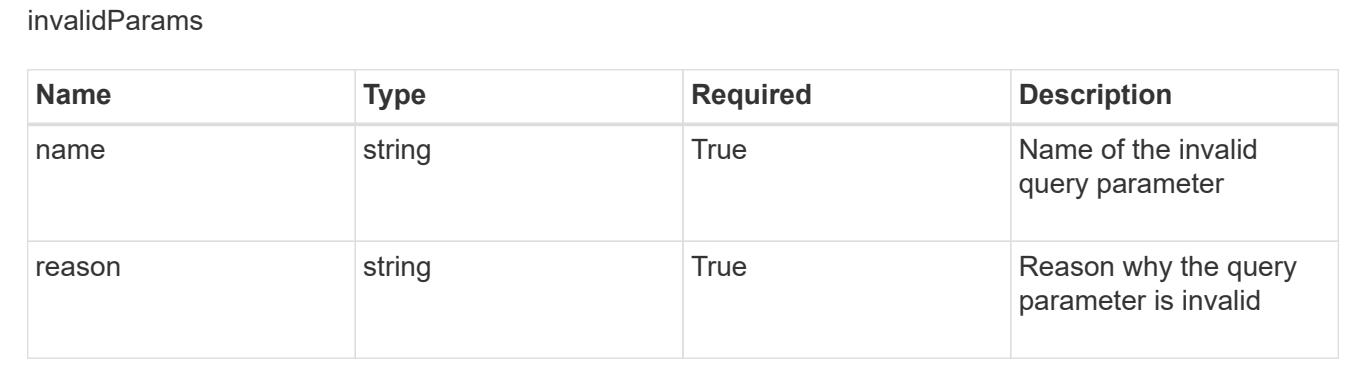

# **Create a new app**

POST /accounts/{account\_id}/k8s/v2/apps

Indicates the desired values for the App API resource to be created.

#### **Parameters**

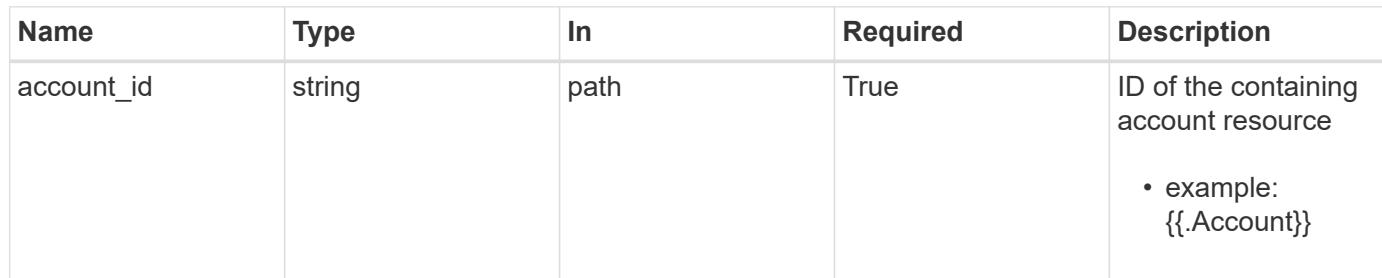

## **Request Body**

Indicates the desired values for the App API resource to be created.

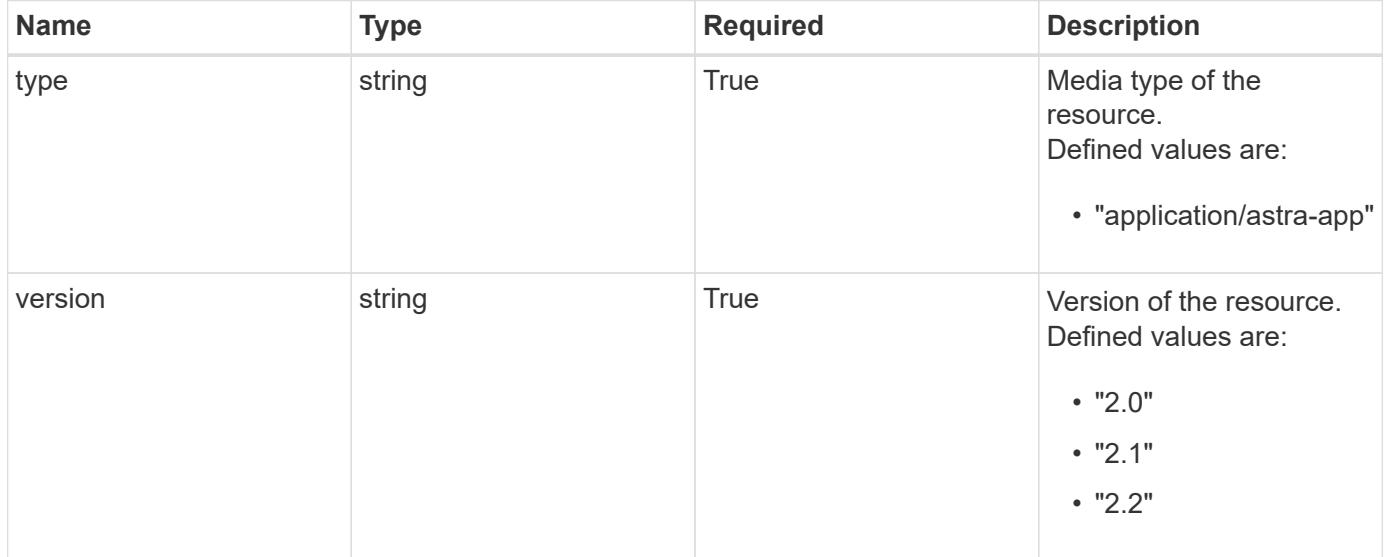

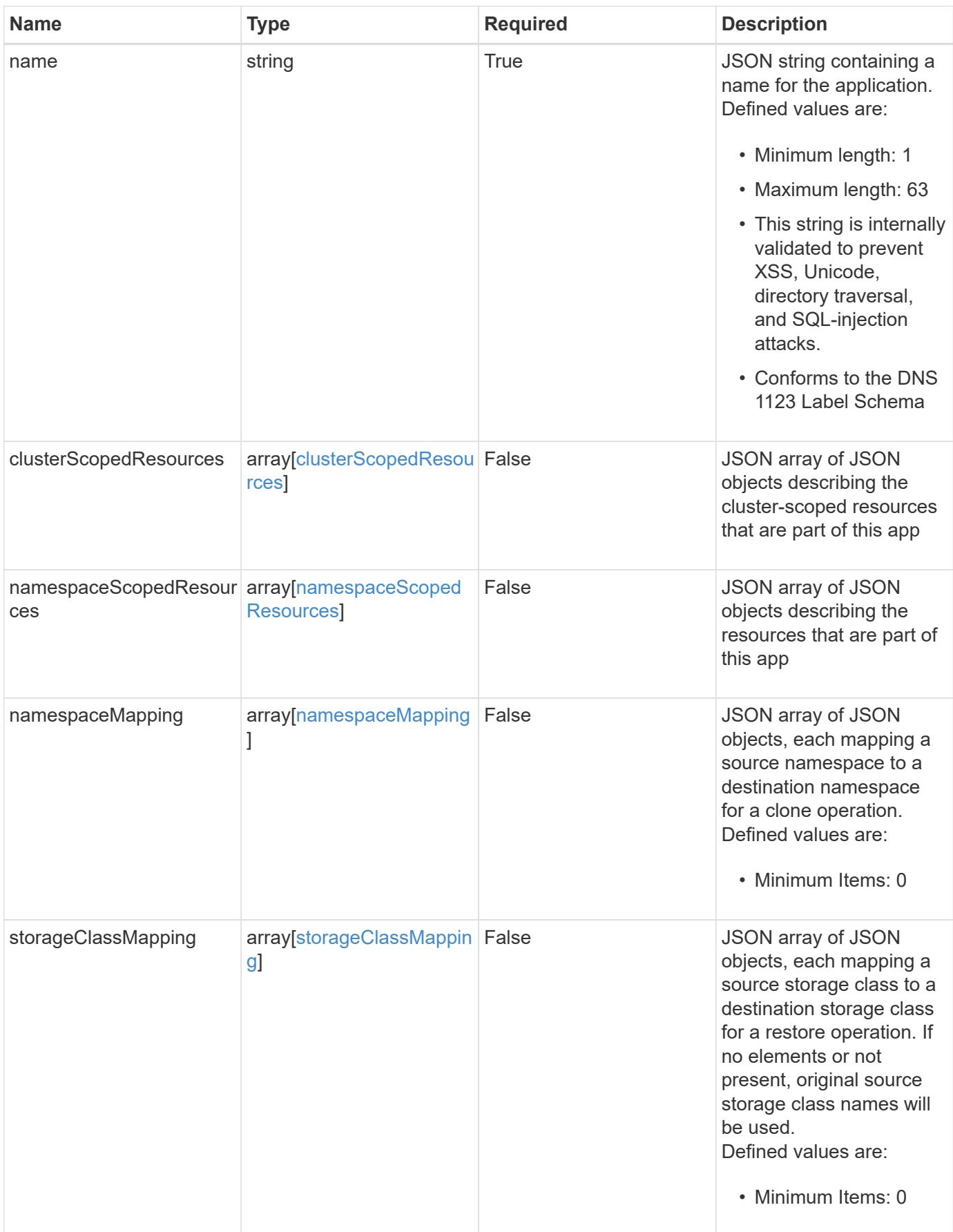

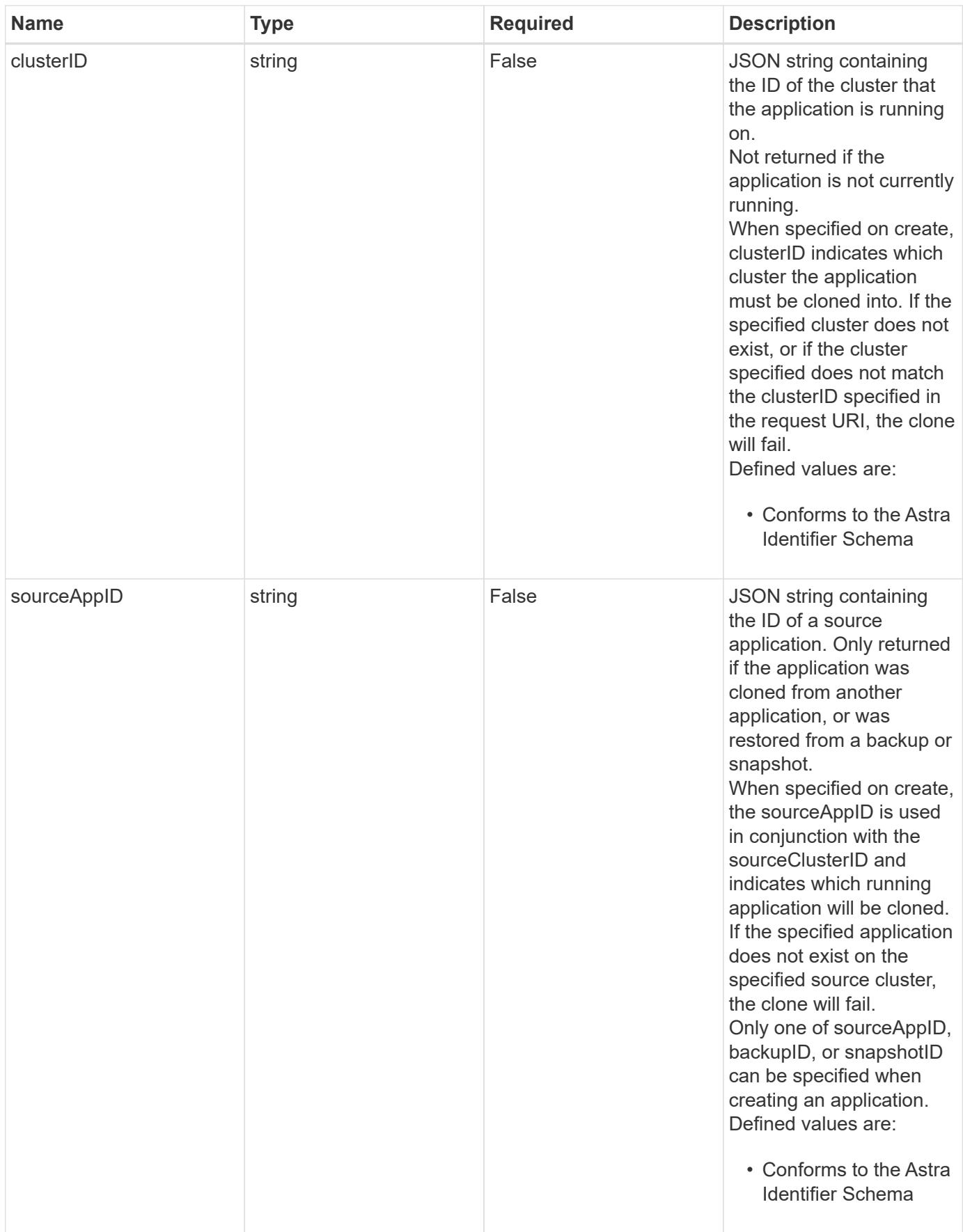

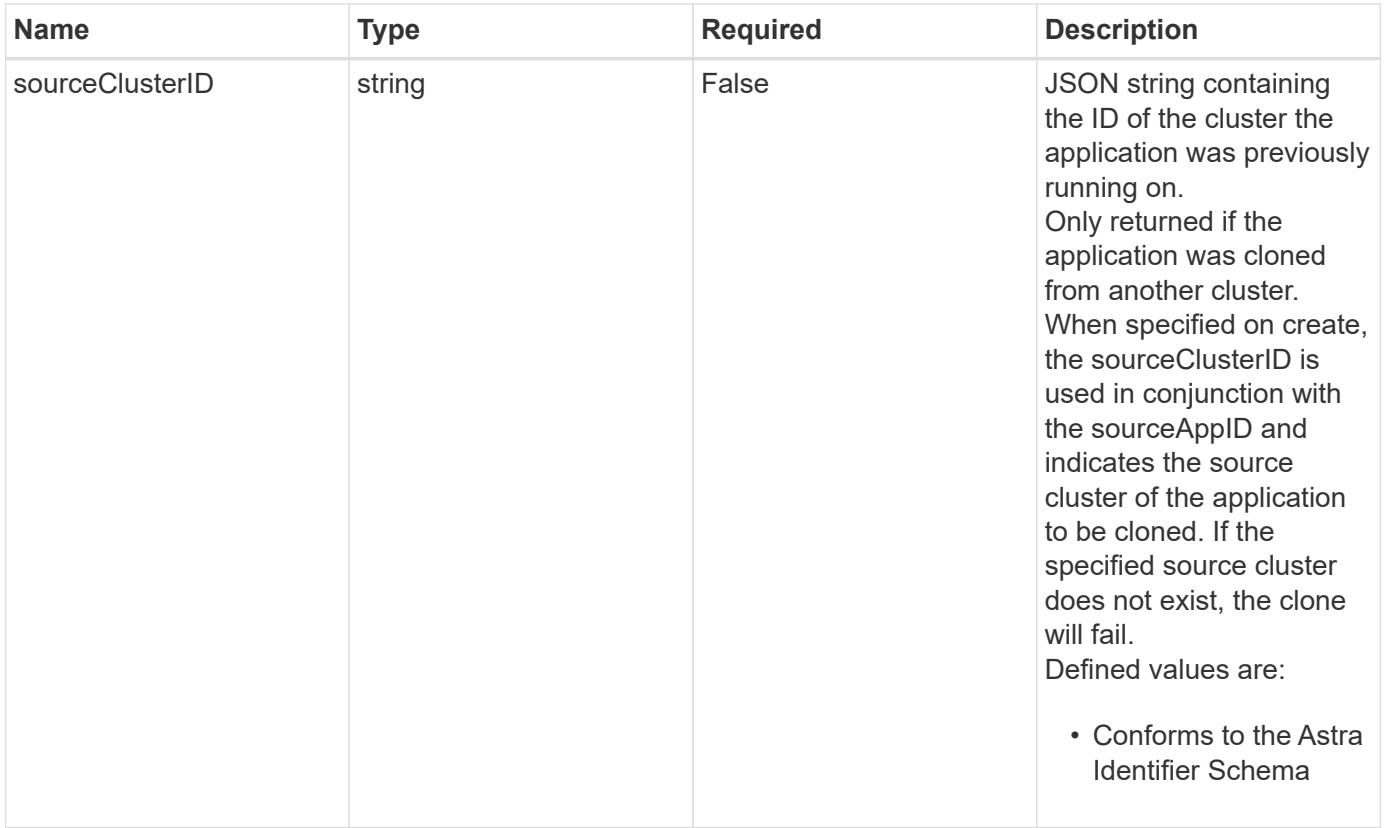

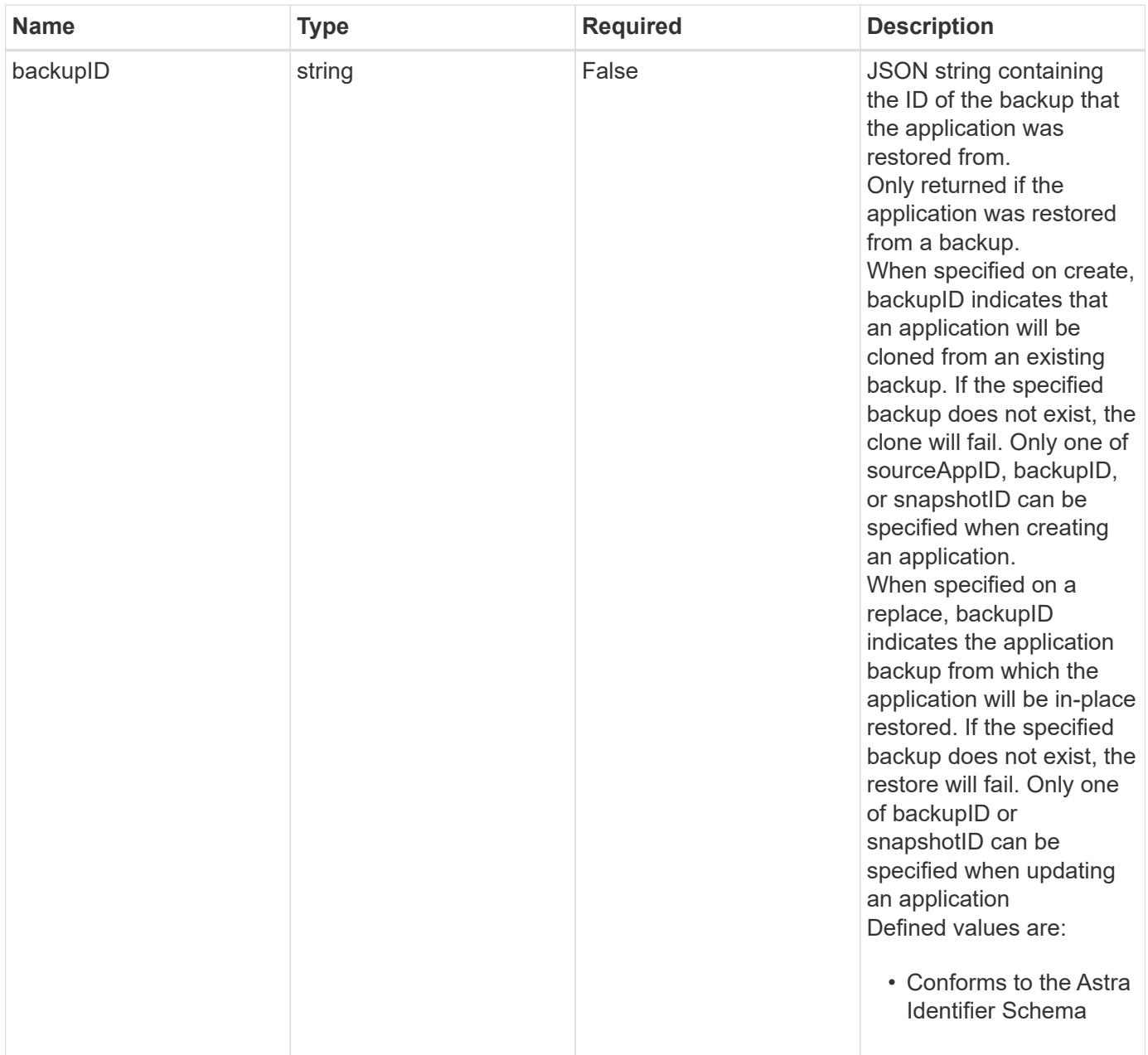

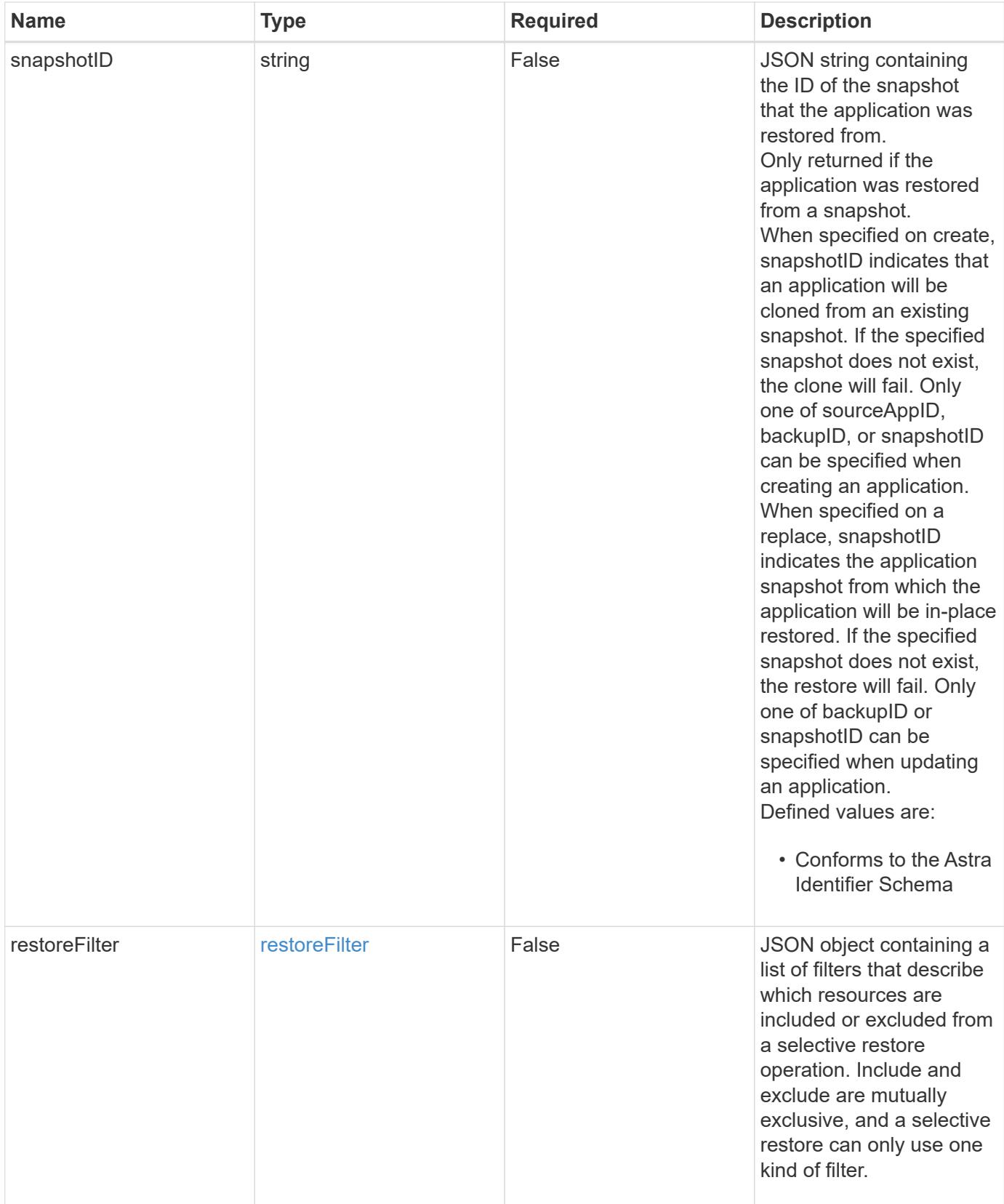

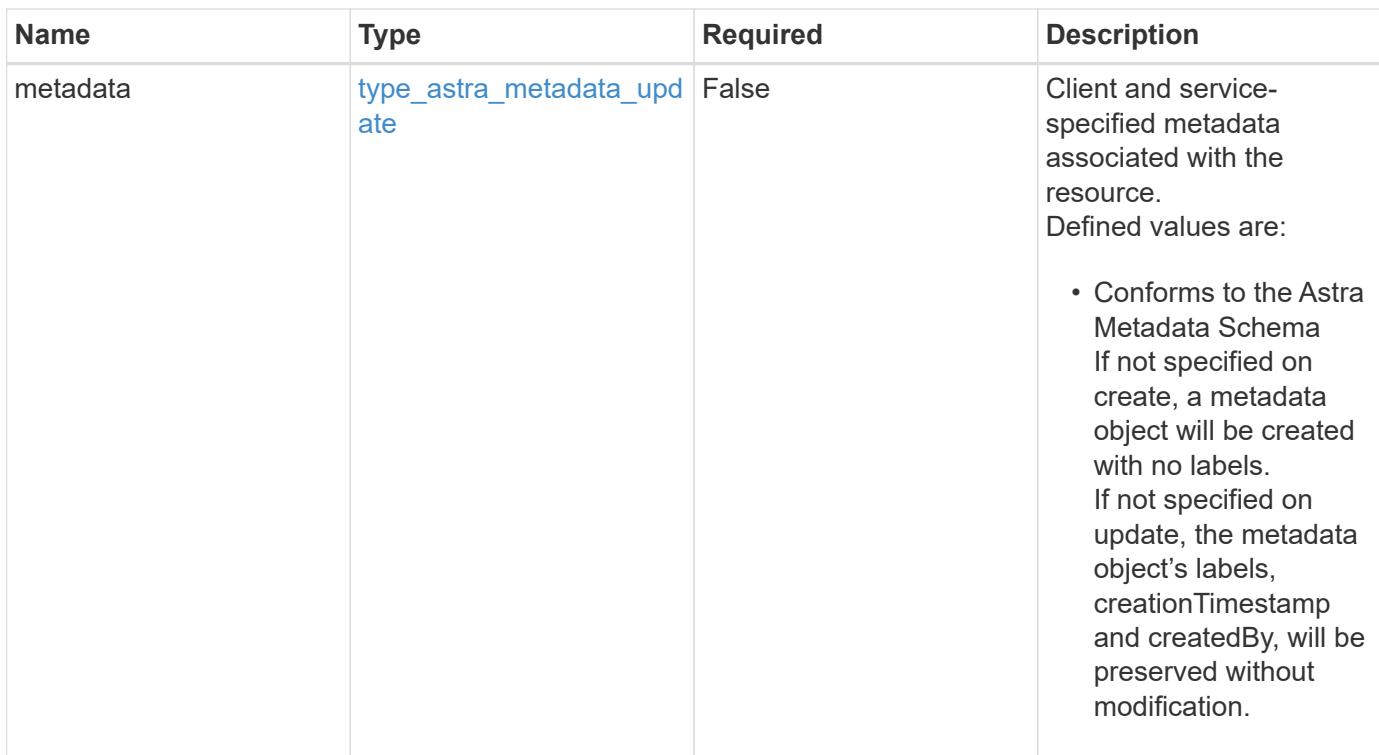

#### **Example request**

```
{
   "type": "application/astra-app",
   "version": "2.2",
  "name": "jenkins",
    "clusterID": "0f284377-e5dc-4dcd-bacd-3197f2b8a347",
    "namespaceScopedResources": [
      {
        "namespace": "production"
      }
    ]
}
```
# **Response**

Status: 201, Returns the newly created app resource in the JSON response body.

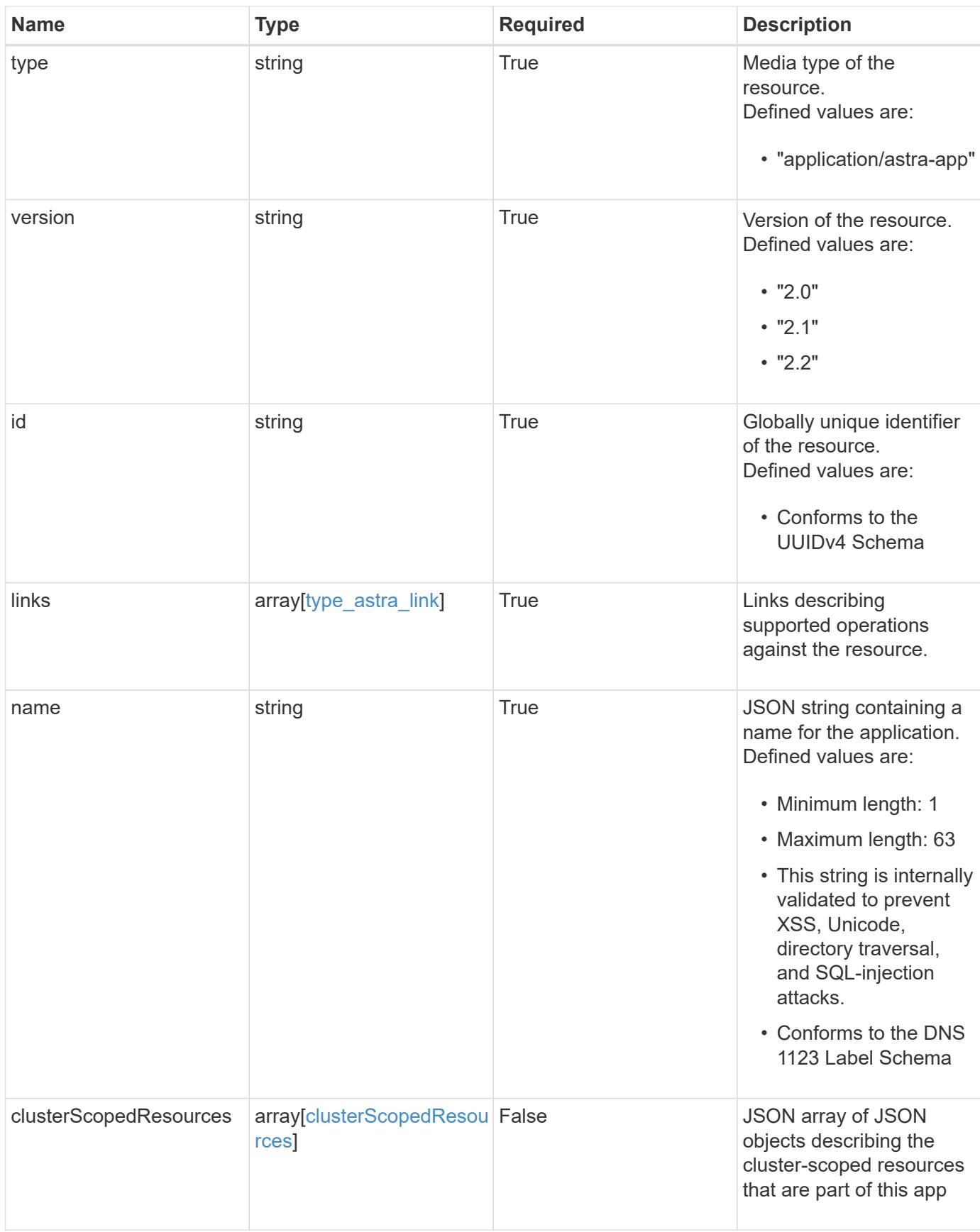
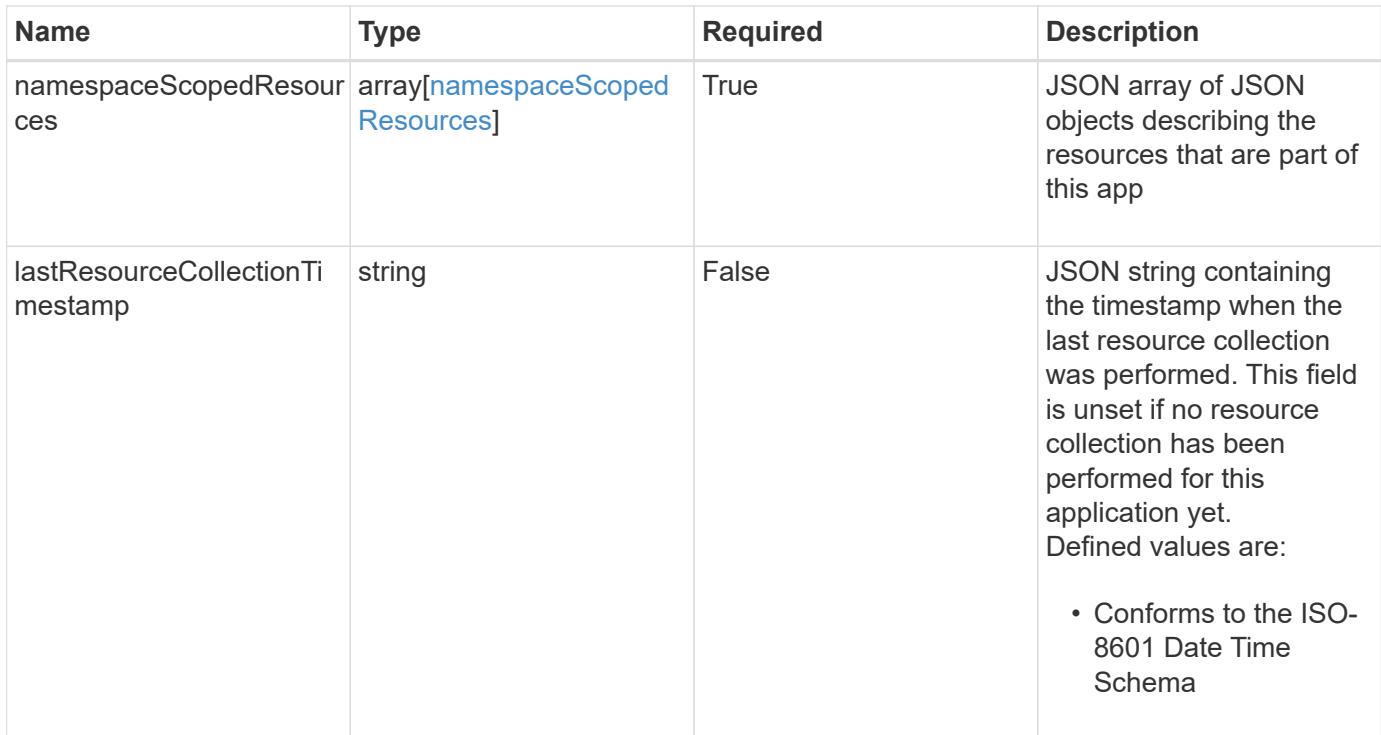

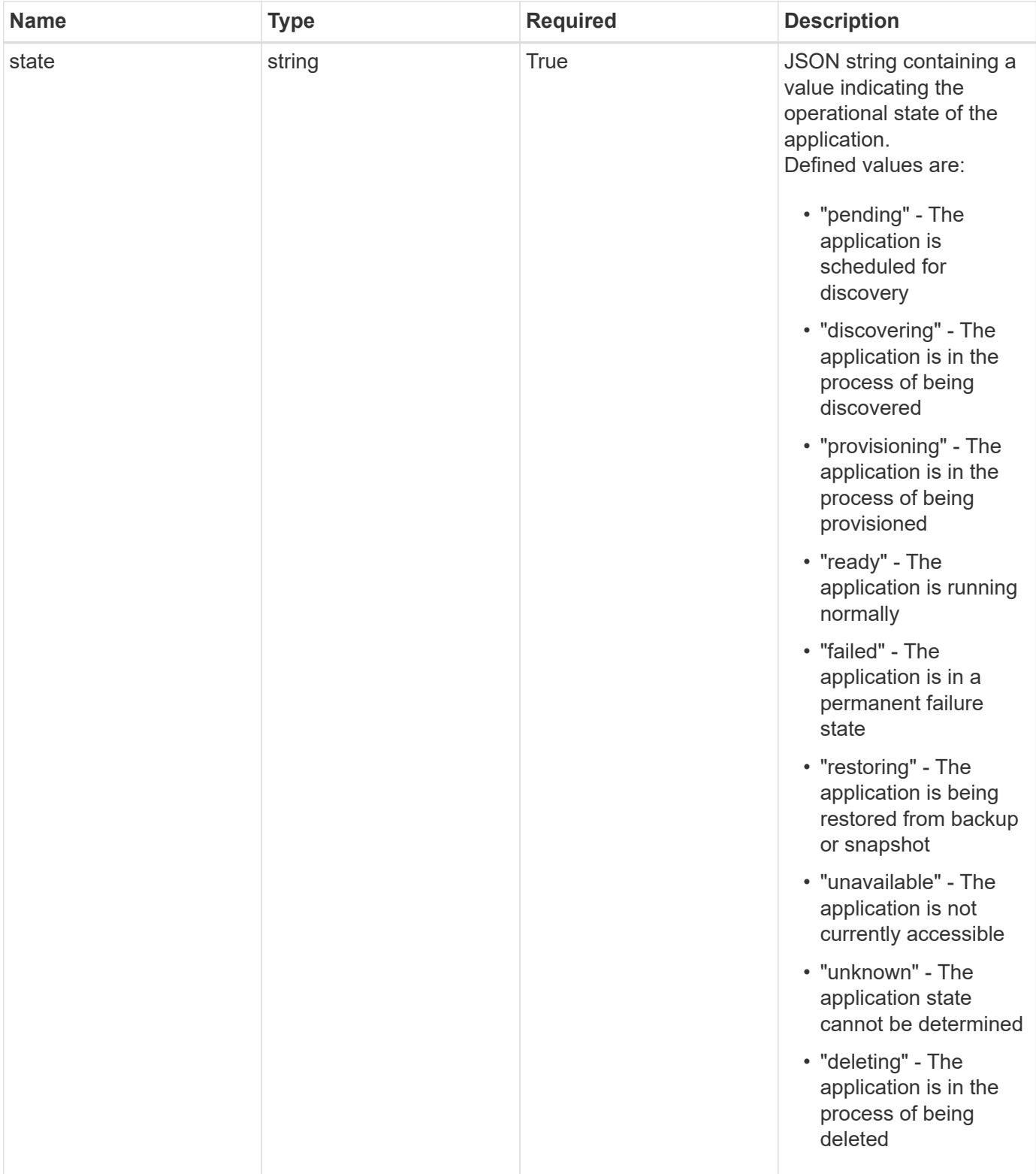

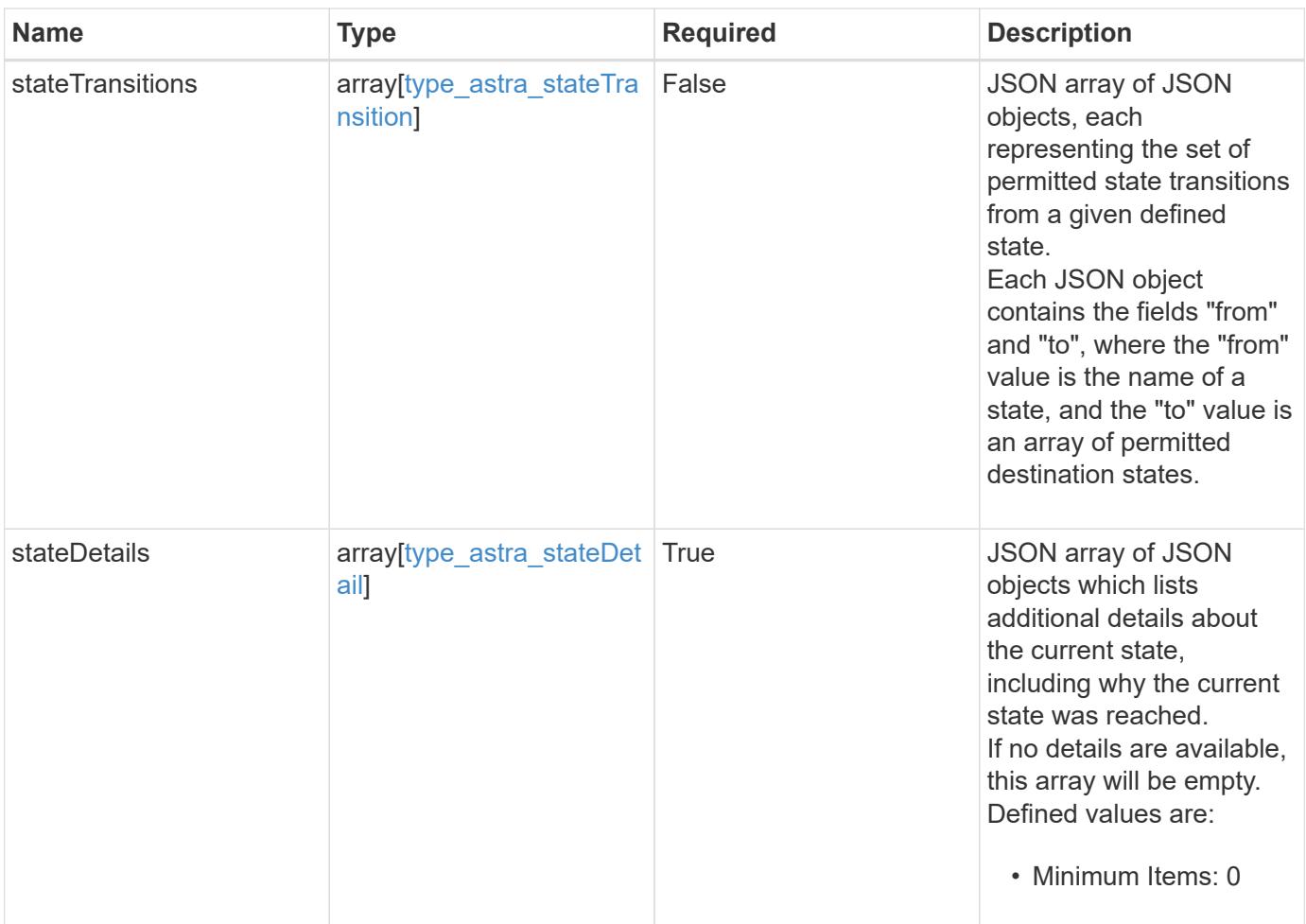

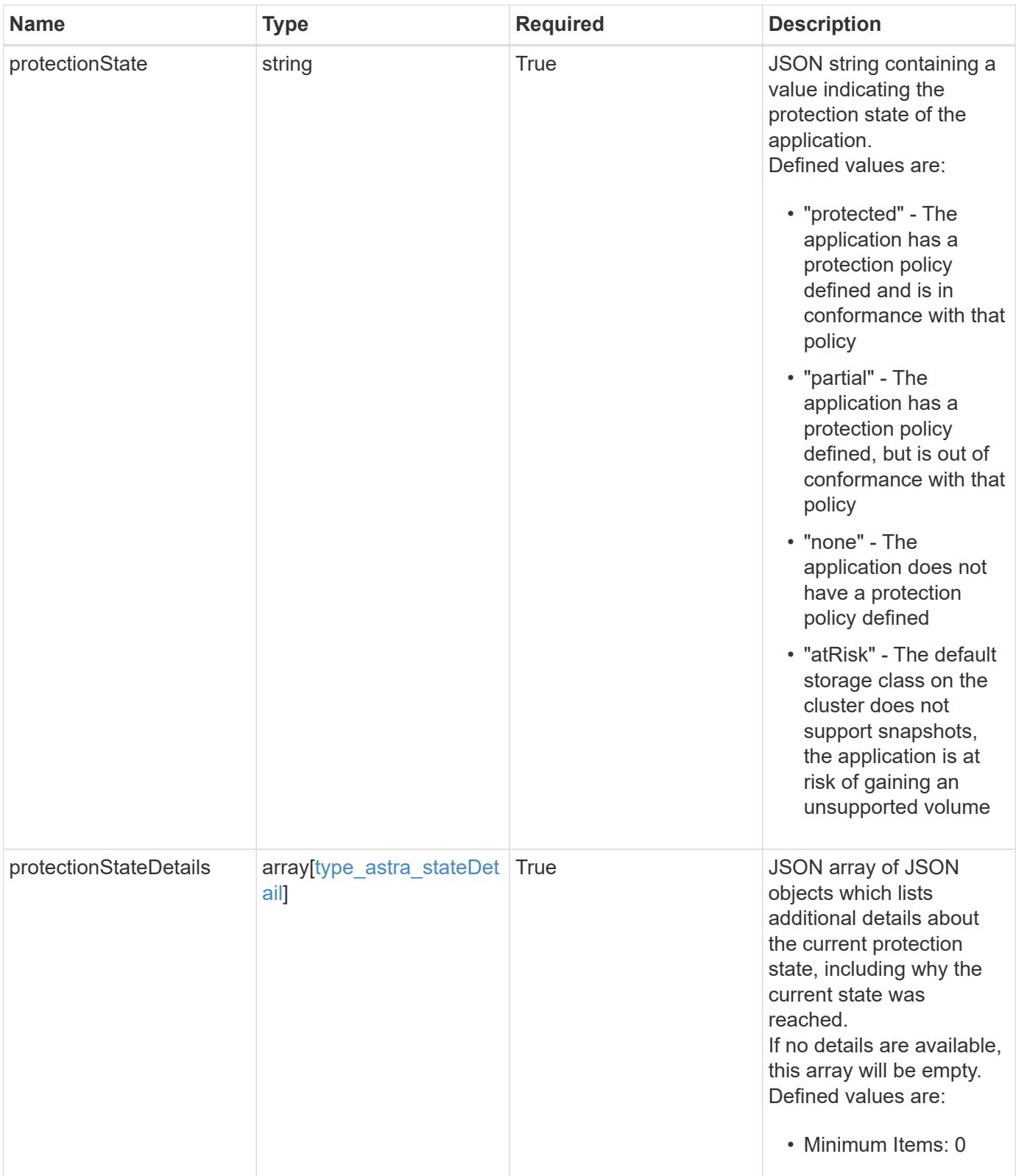

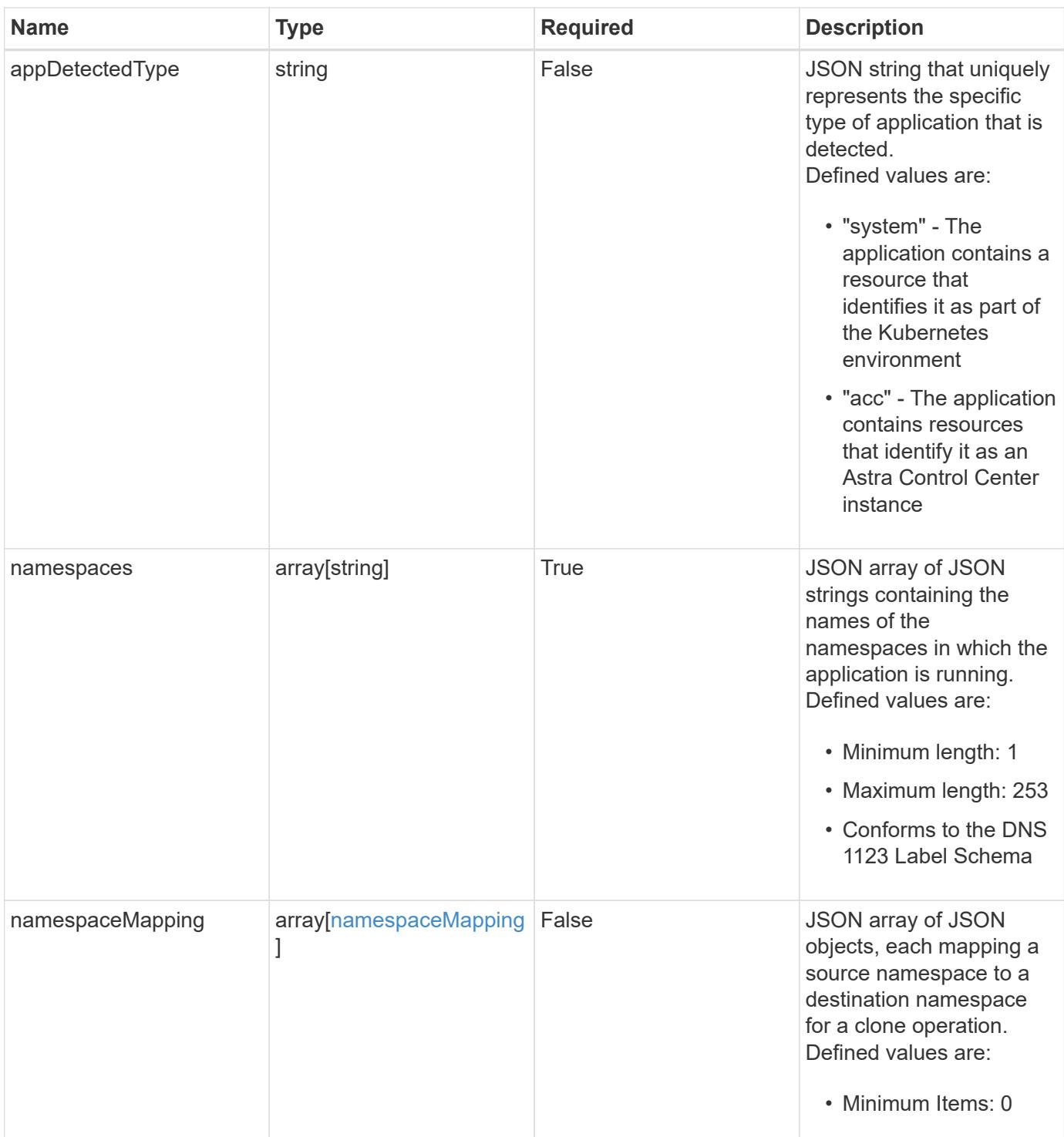

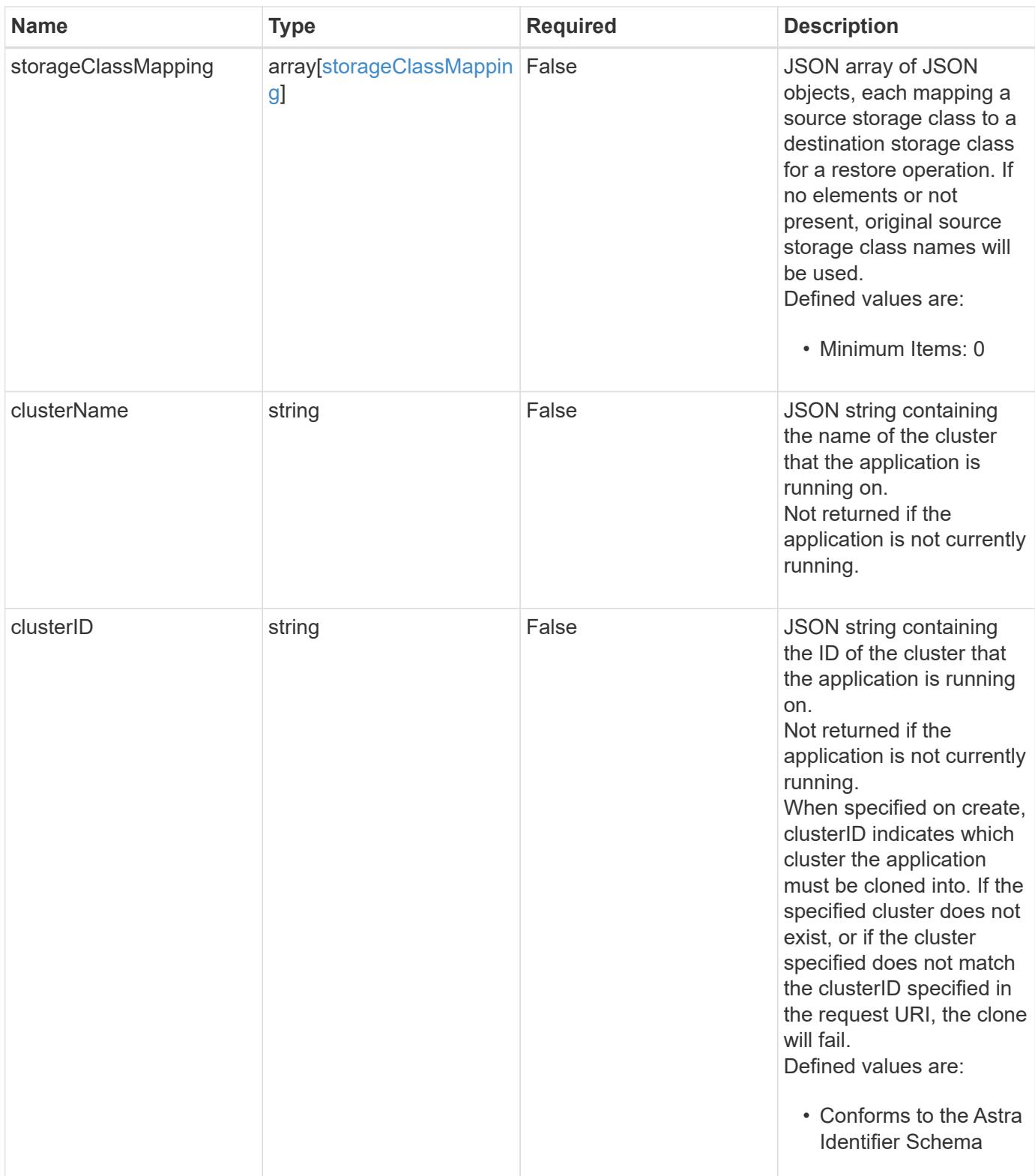

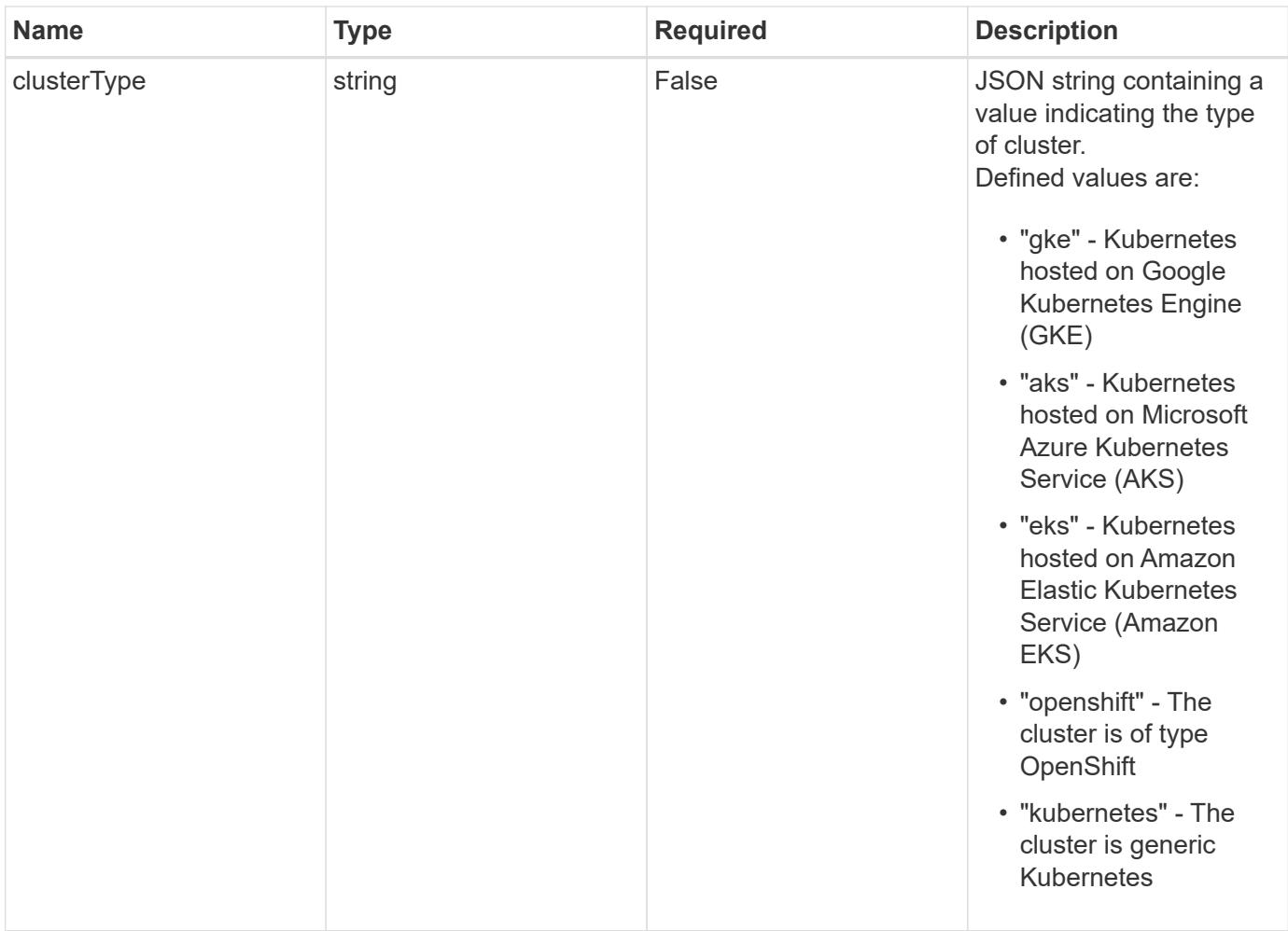

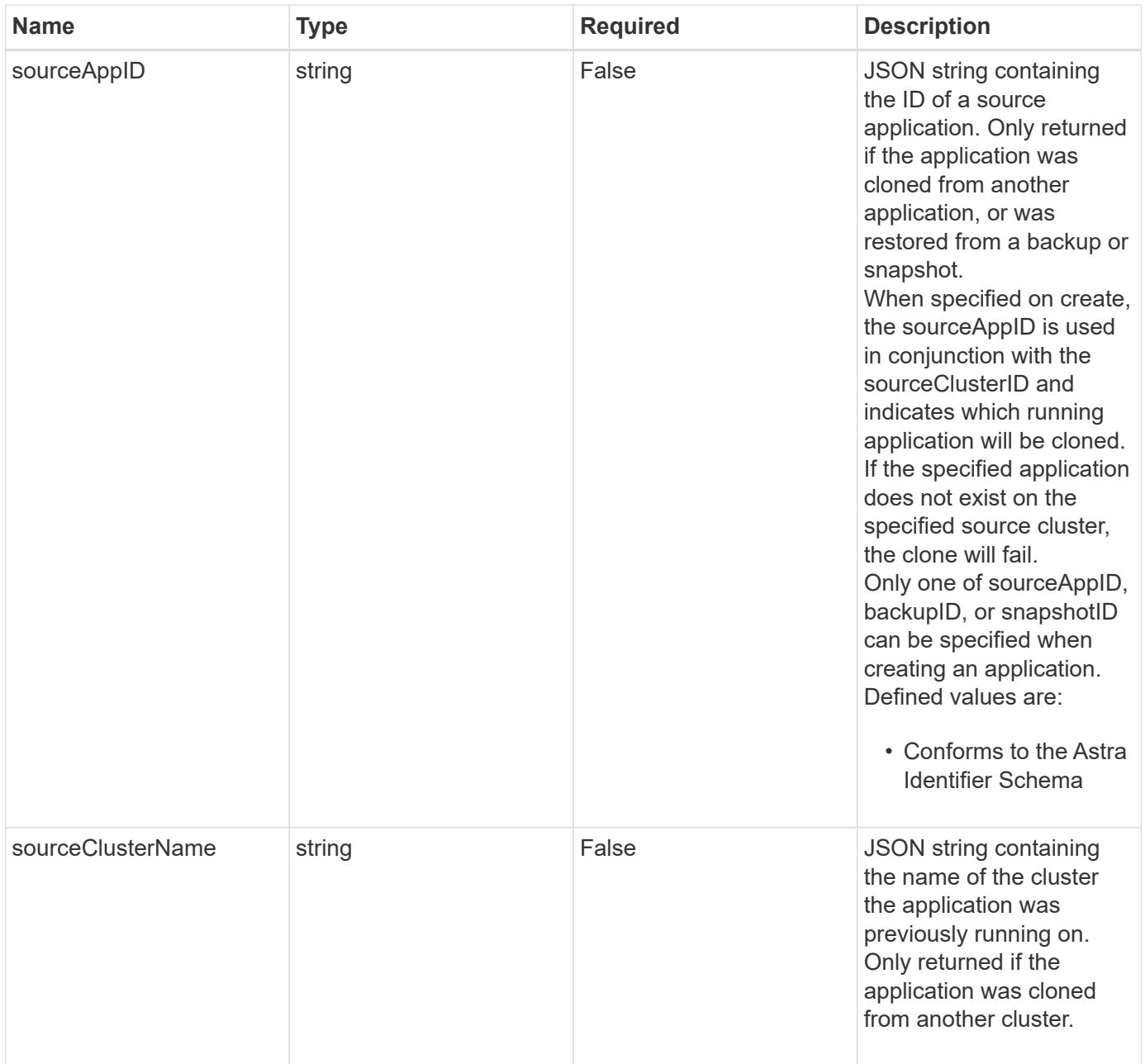

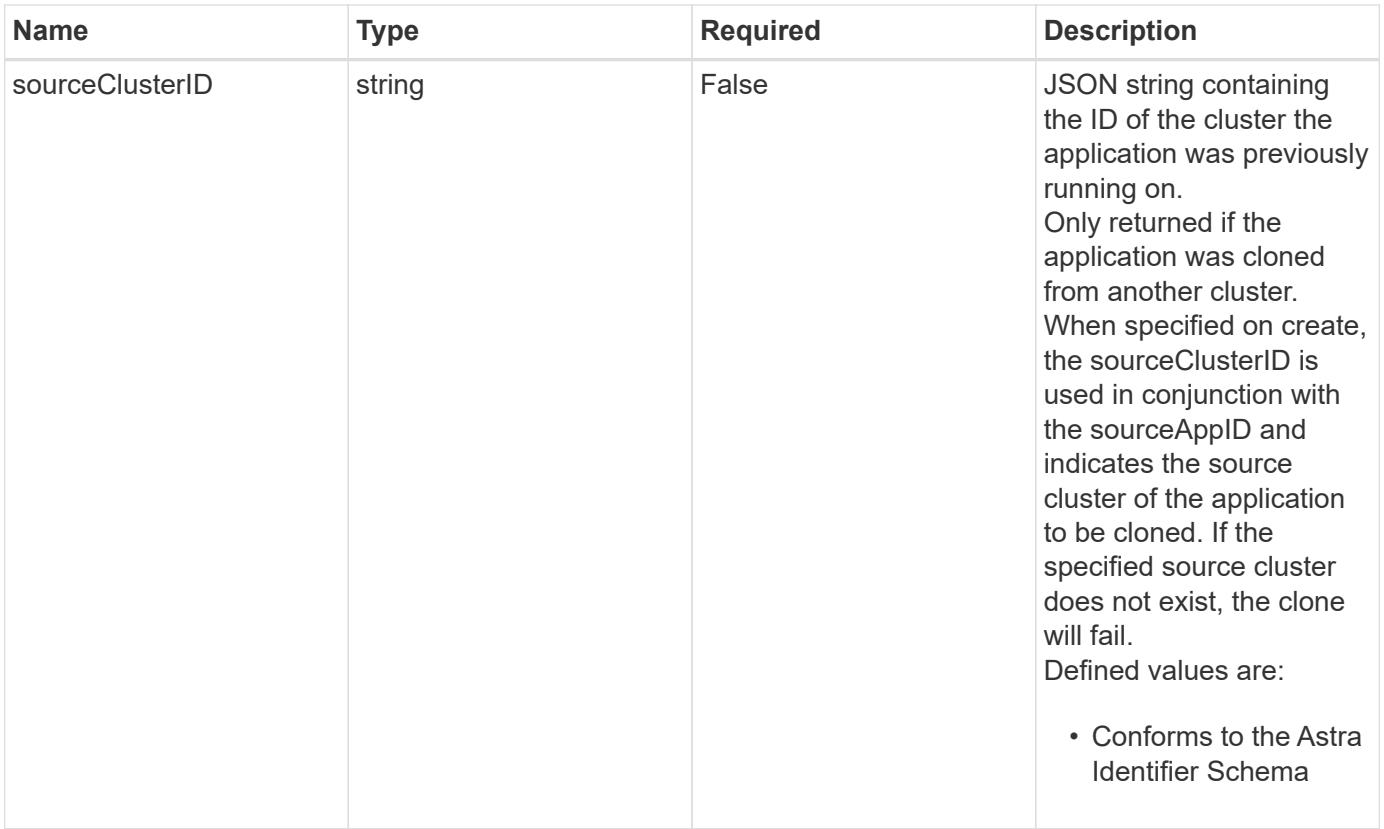

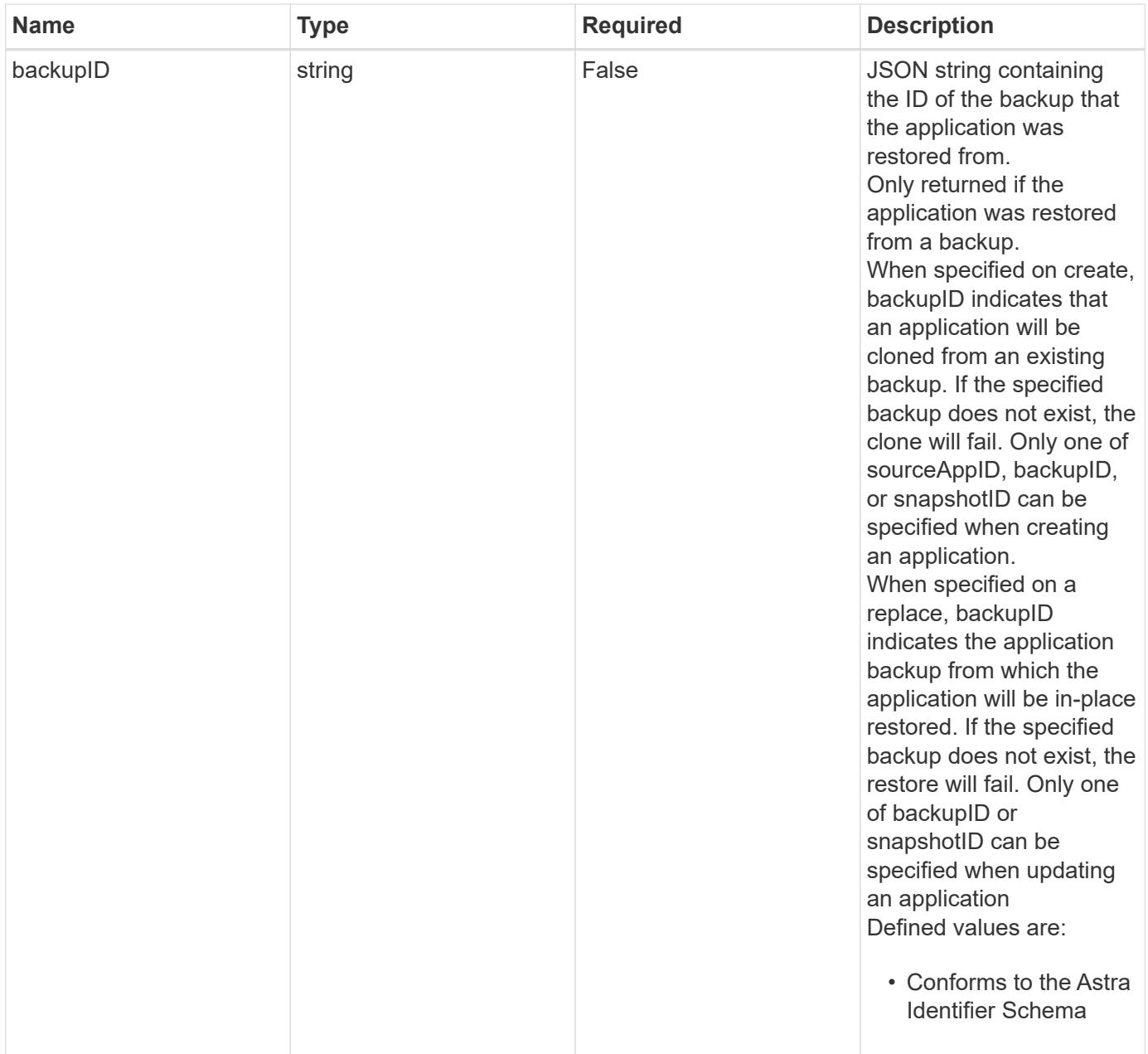

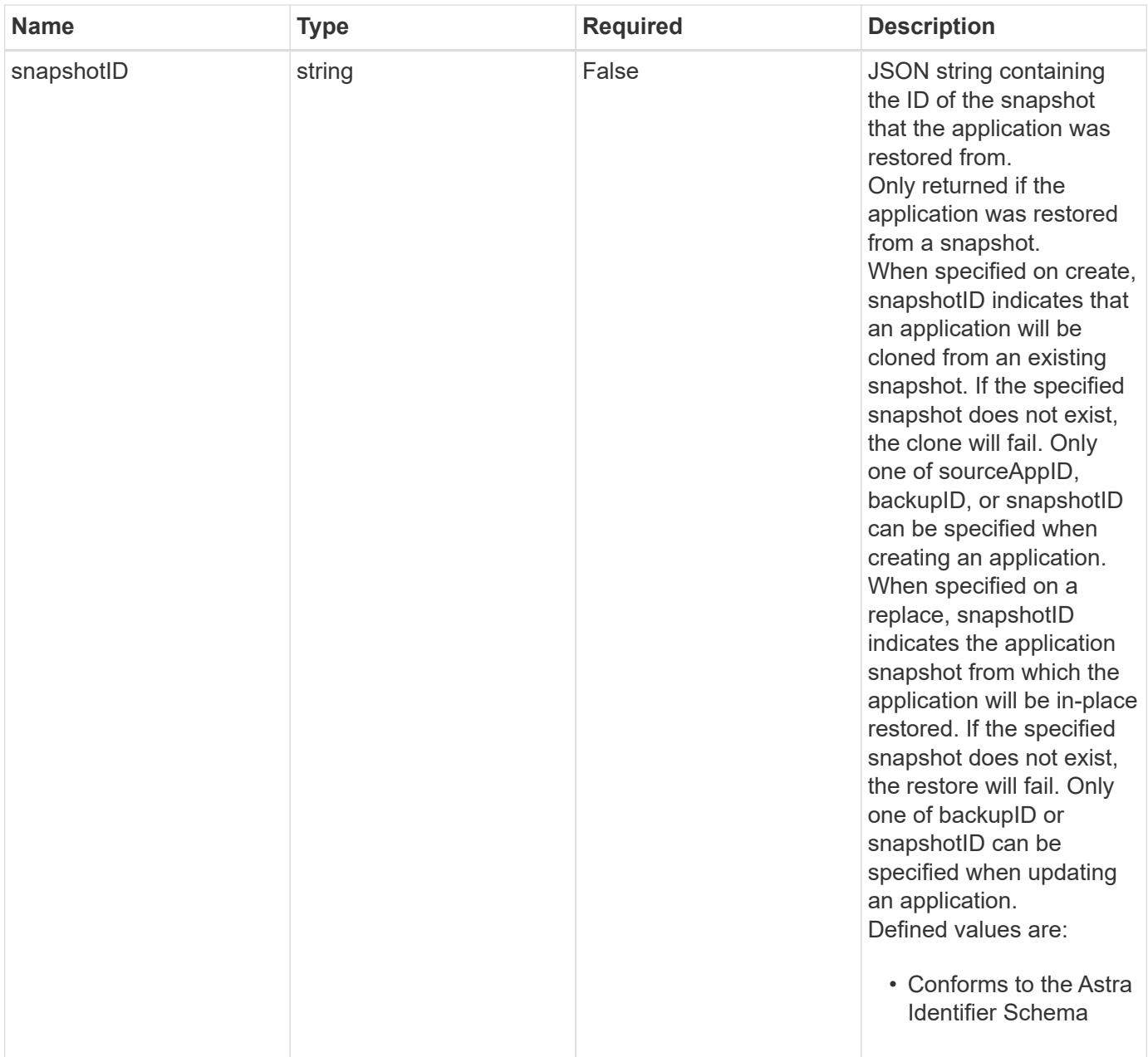

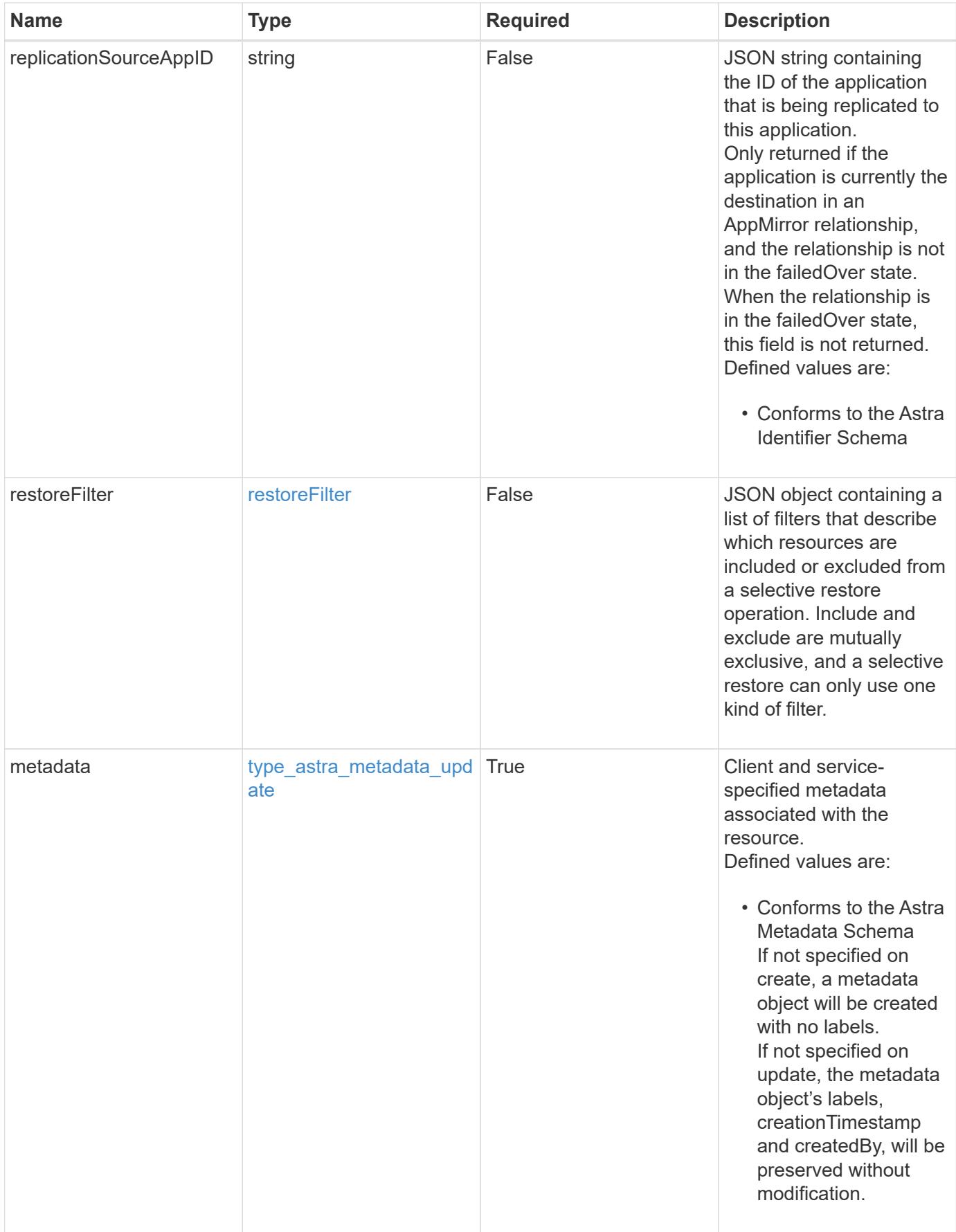

```
{
    "type": "application/astra-app",
    "version": "2.2",
    "id": "39c1c79f-efab-5357-88fb-20e628c4dd96",
    "links": [],
  "name": "jenkins",
    "namespaceScopedResources": [
      {
        "namespace": "production",
        "labelSelectors": []
      }
  \frac{1}{2}  "state": "pending",
    "stateDetails": [],
    "protectionState": "none",
    "protectionStateDetails": [],
    "namespaces": [
      "production"
  \left| \ \right|,
    "clusterName": "GKE-22",
    "clusterID": "0f284377-e5dc-4dcd-bacd-3197f2b8a347",
    "clusterType": "kubernetes",
    "metadata": {
      "labels": [],
      "creationTimestamp": "2022-10-06T20:58:16.305662Z",
      "modificationTimestamp": "2022-10-06T20:58:16.305662Z",
      "createdBy": "8f84cf09-8036-51e4-b579-bd30cb07b269"
    }
}
```
## **Response**

Status: 401, Unauthorized

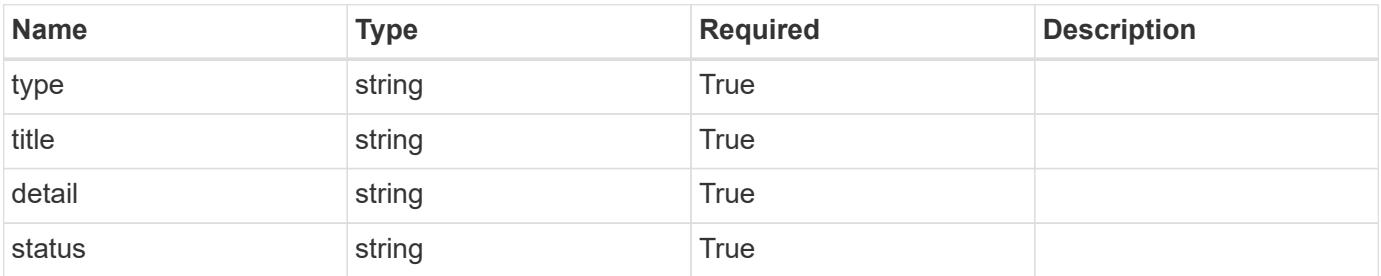

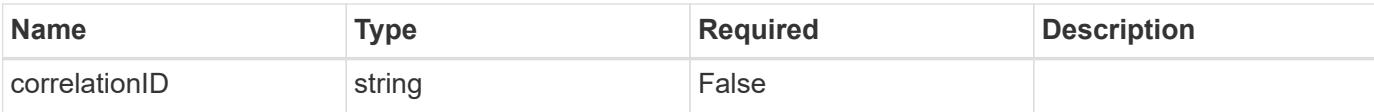

```
{
   "type": "https://astra.netapp.io/problems/3",
   "title": "Missing bearer token",
   "detail": "The request is missing the required bearer token.",
    "status": "401"
}
```
#### **Response**

Status: 400, Bad request

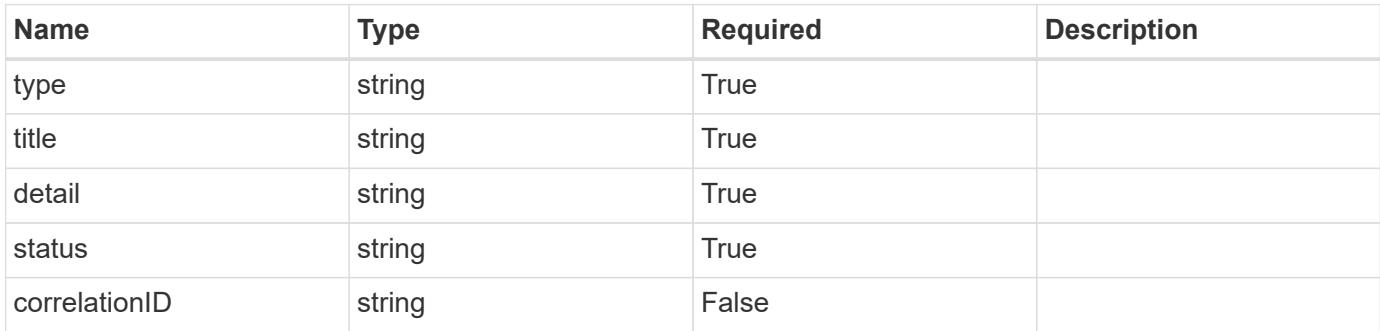

#### **Example response**

```
{
   "type": "https://astra.netapp.io/problems/5",
   "title": "Invalid query parameters",
   "detail": "The supplied query parameters are invalid.",
   "status": "400"
}
```
#### **Response**

Status: 409, Conflict

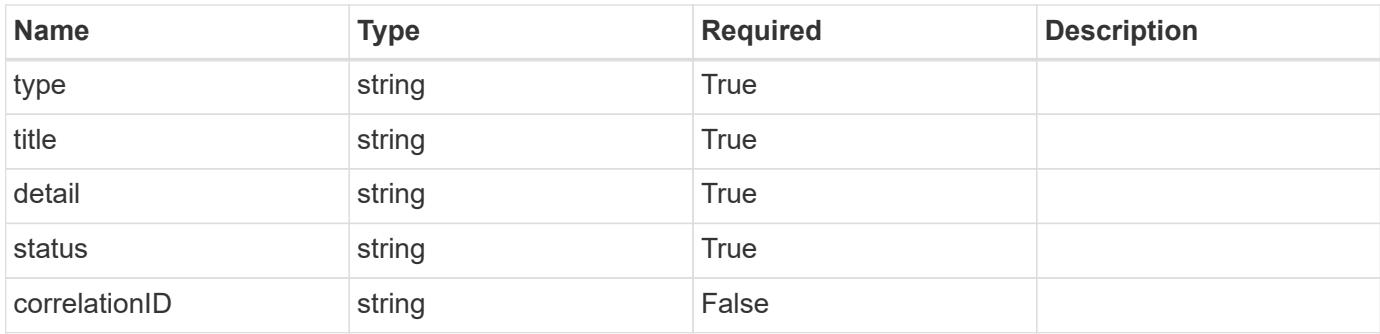

```
{
    "type": "https://astra.netapp.io/problems/10",
    "title": "JSON resource conflict",
    "detail": "The request body JSON contains a field that conflicts with
an idempotent value.",
   "status": "409"
}
```
#### **Response**

```
Status: 403, Forbidden
```
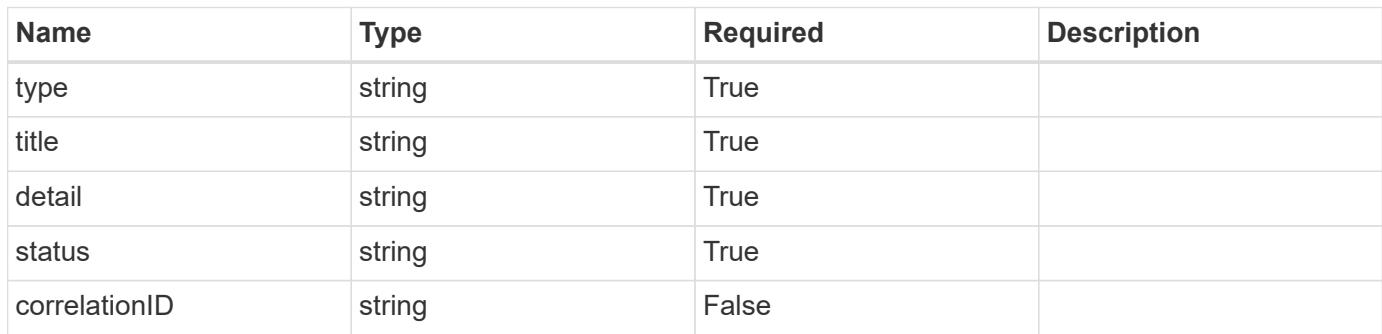

#### **Example response**

```
{
   "type": "https://astra.netapp.io/problems/11",
   "title": "Operation not permitted",
    "detail": "The requested operation isn't permitted.",
    "status": "403"
}
```
Status: 404, Not found

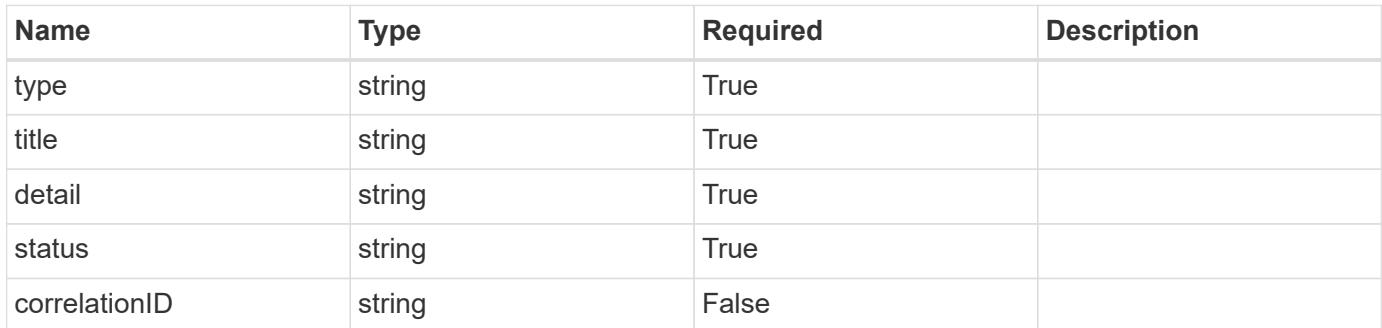

#### **Example error response**

```
{
   "type": "https://astra.netapp.io/problems/2",
   "title": "Collection not found",
    "detail": "The collection specified in the request URI wasn't
found.",
   "status": "404"
}
```
#### **Definitions**

## **See Definitions**

# GVK

JSON object containing a Kubernetes group/version/kind.

• This object is internally validated against Astra /apiResources.

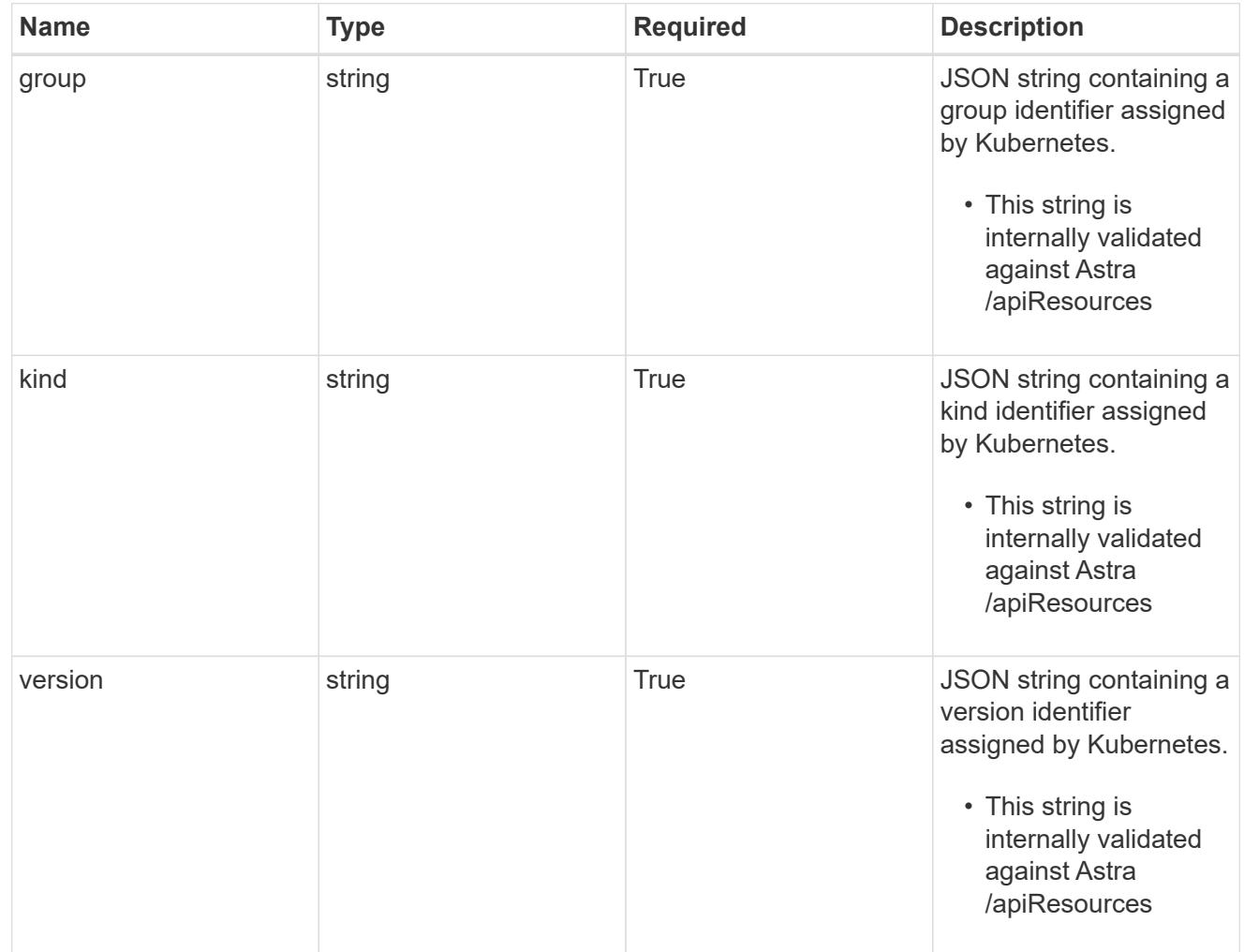

## clusterScopedResources

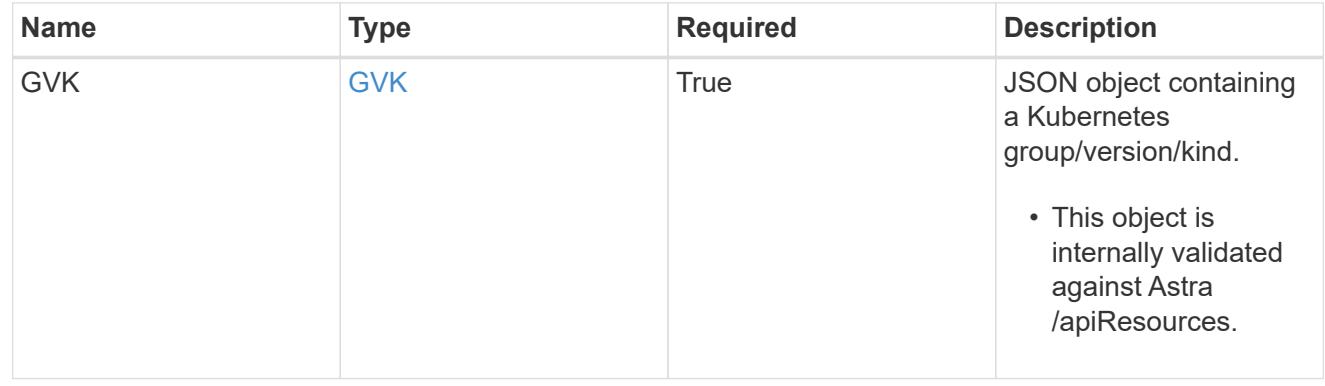

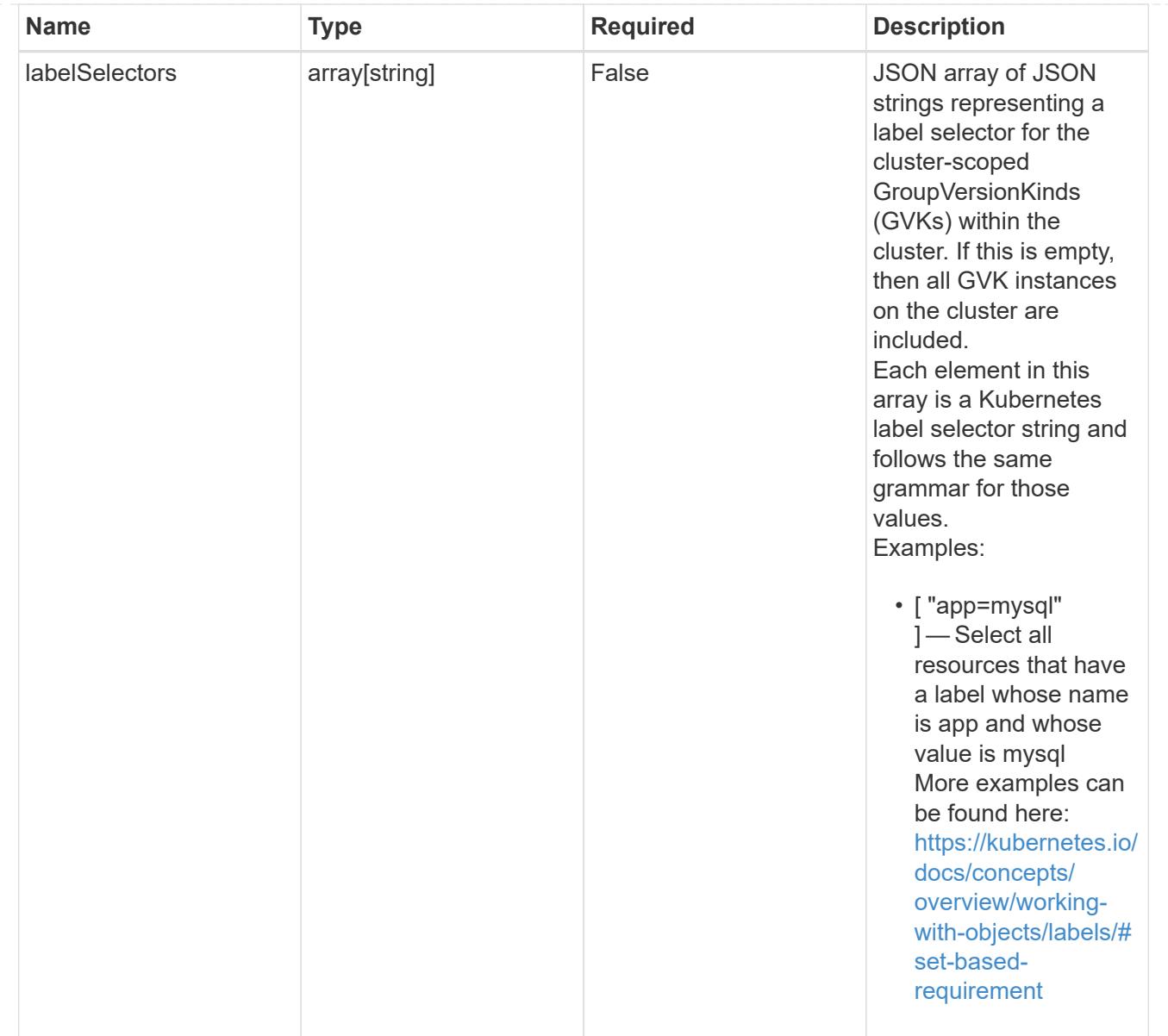

# namespaceScopedResources

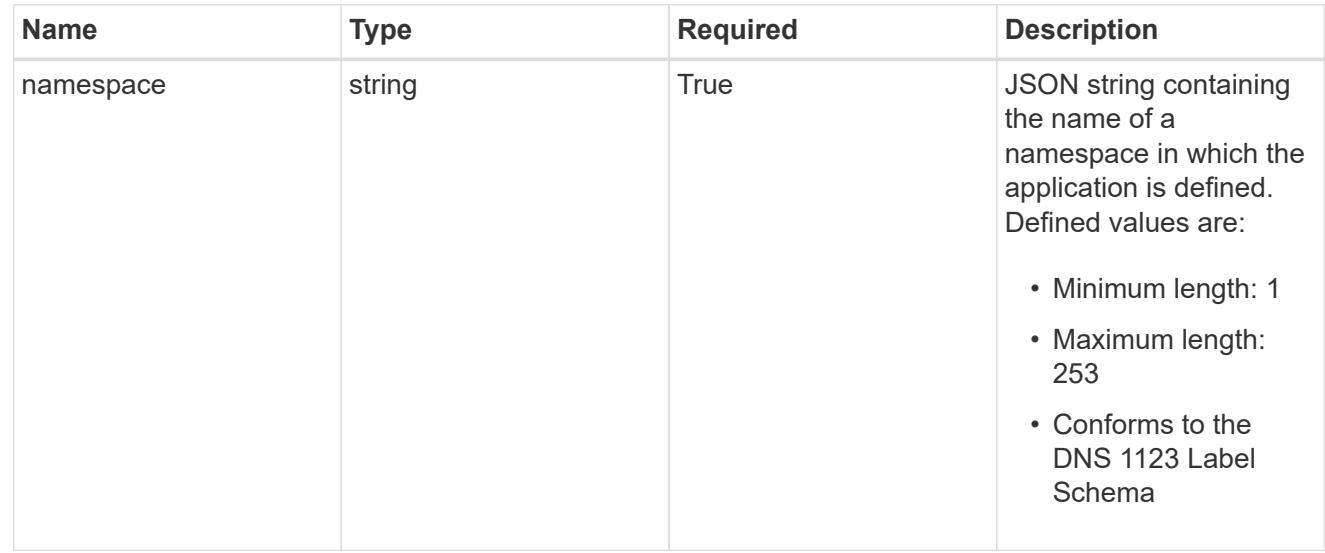

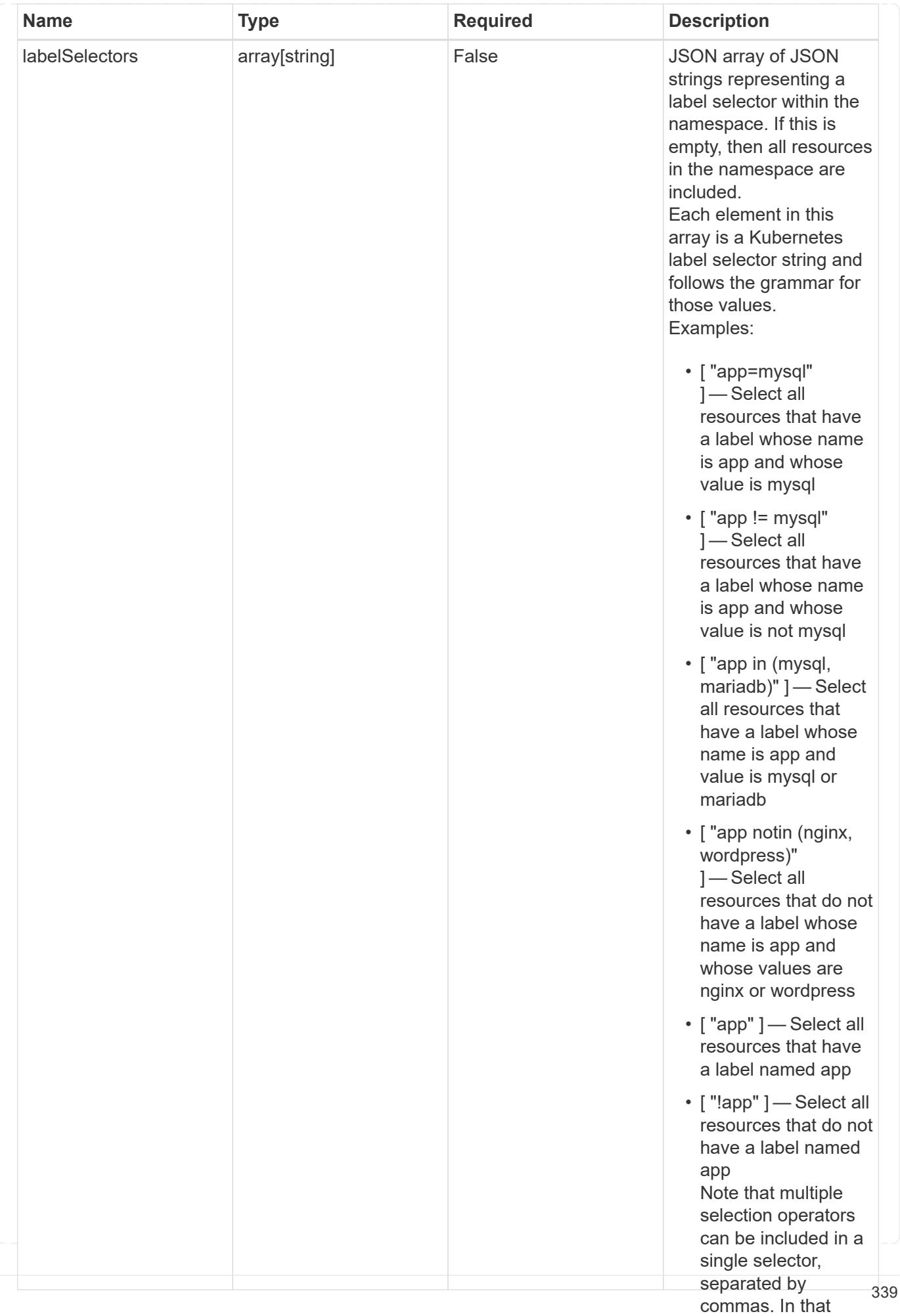

# namespaceMapping

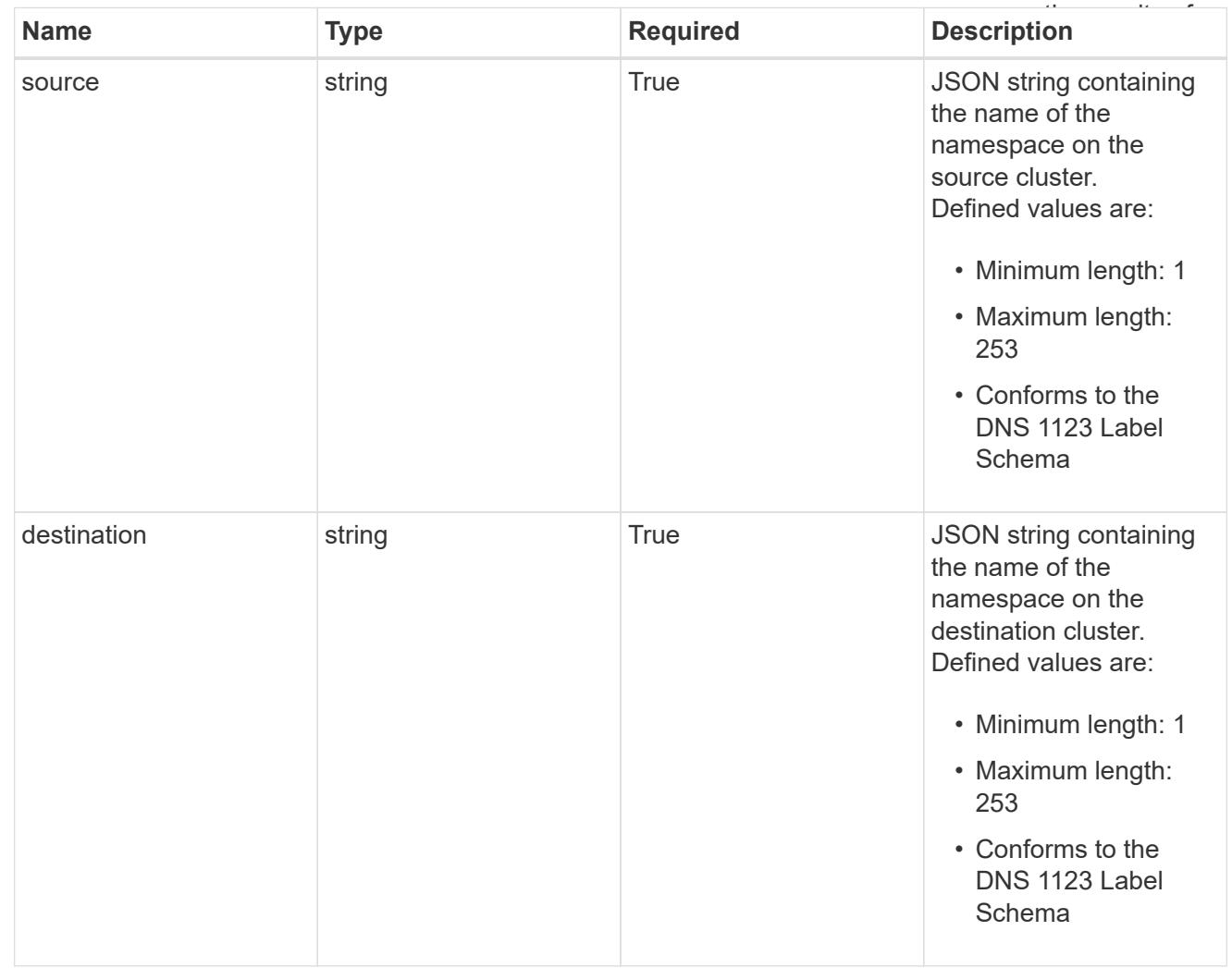

## storageClassMapping

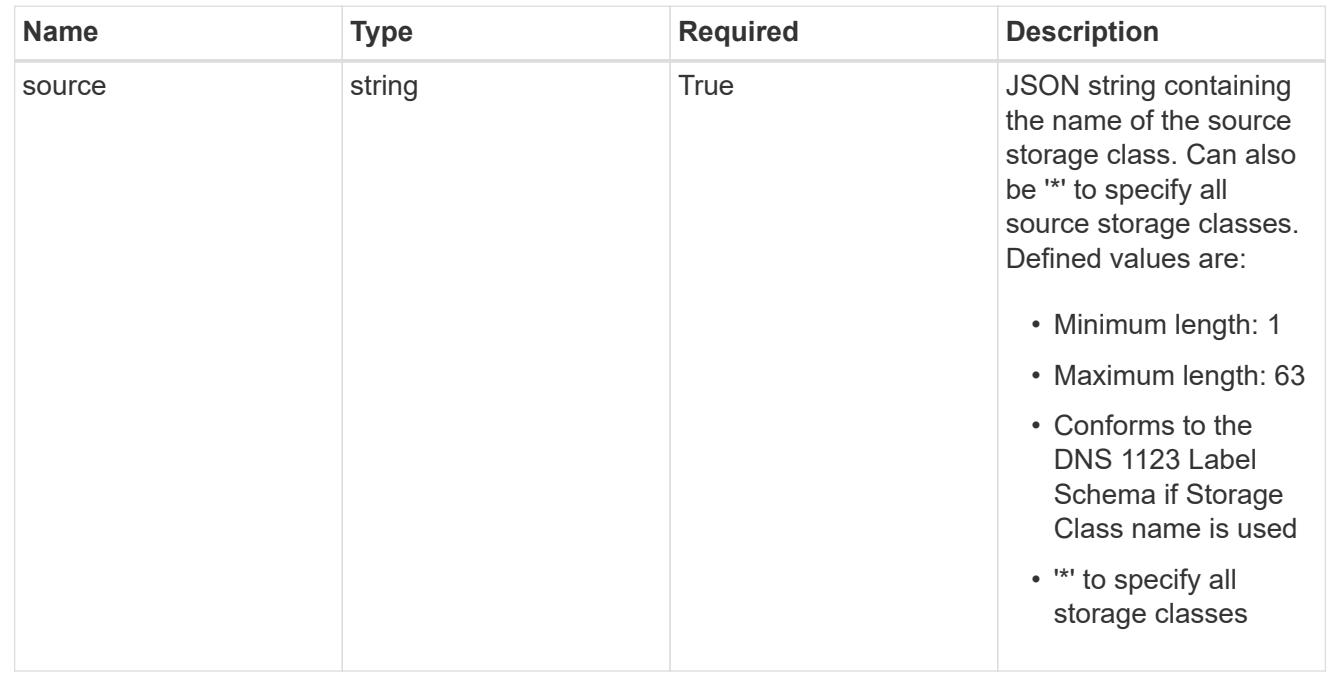

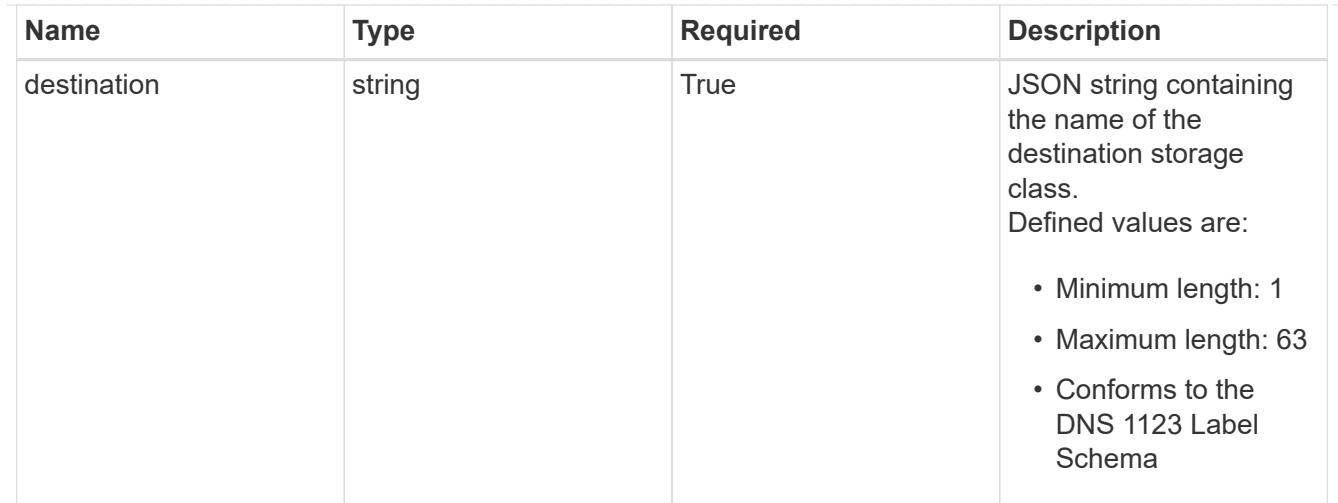

# GVKN

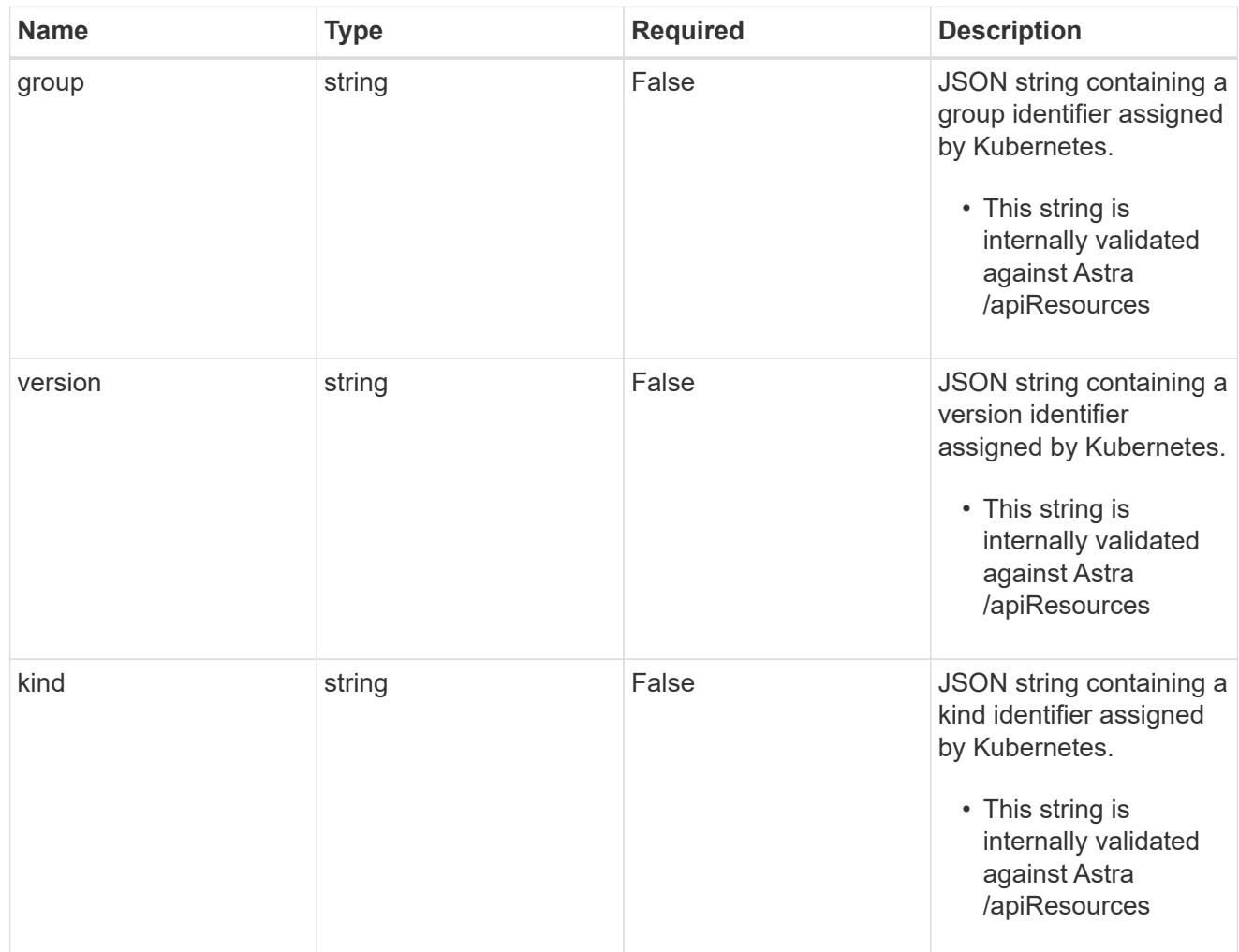

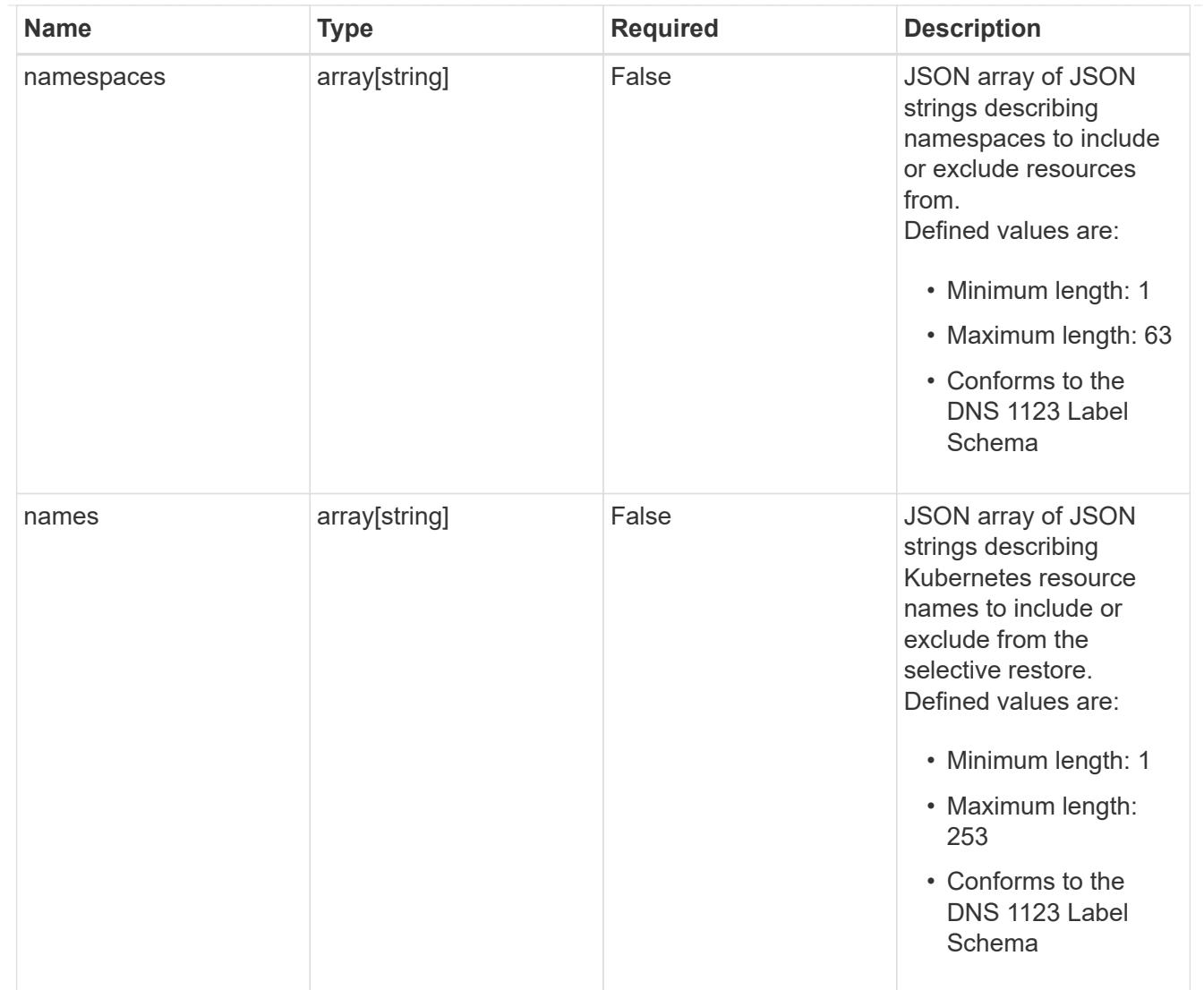

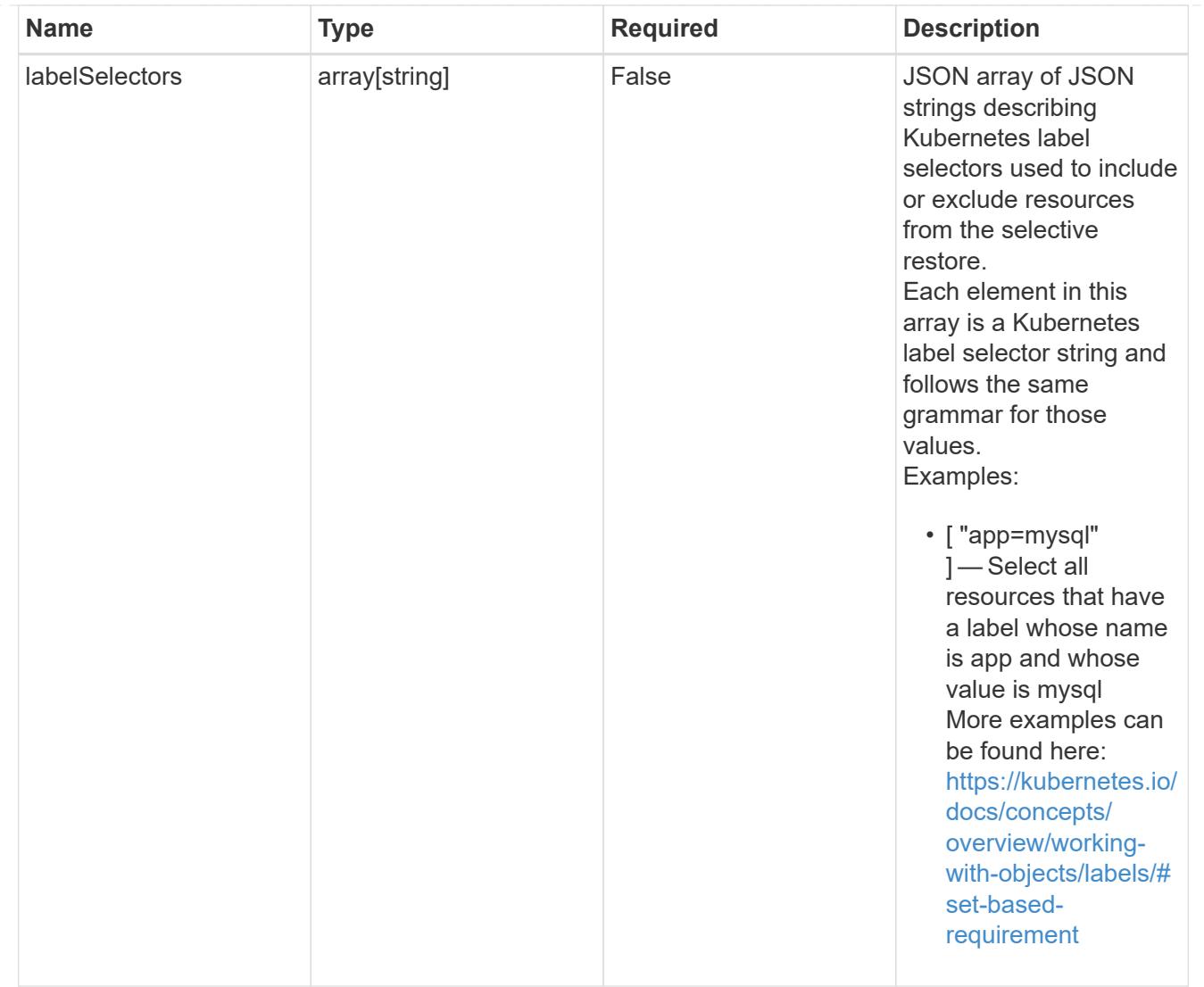

## restoreFilter

JSON object containing a list of filters that describe which resources are included or excluded from a selective restore operation. Include and exclude are mutually exclusive, and a selective restore can only use one kind of filter.

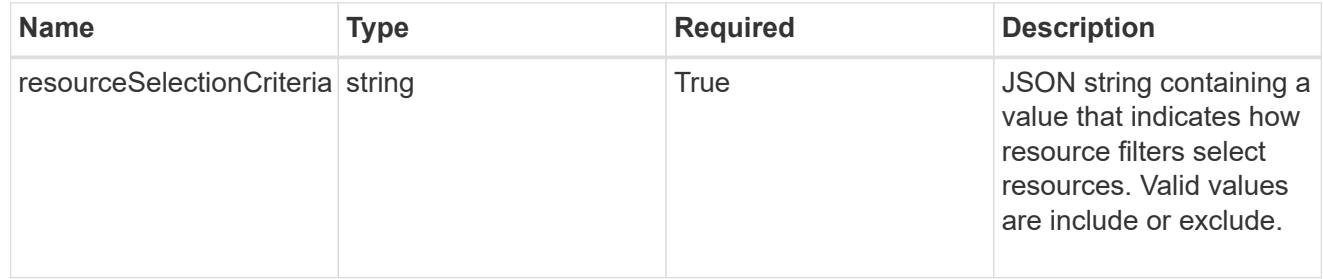

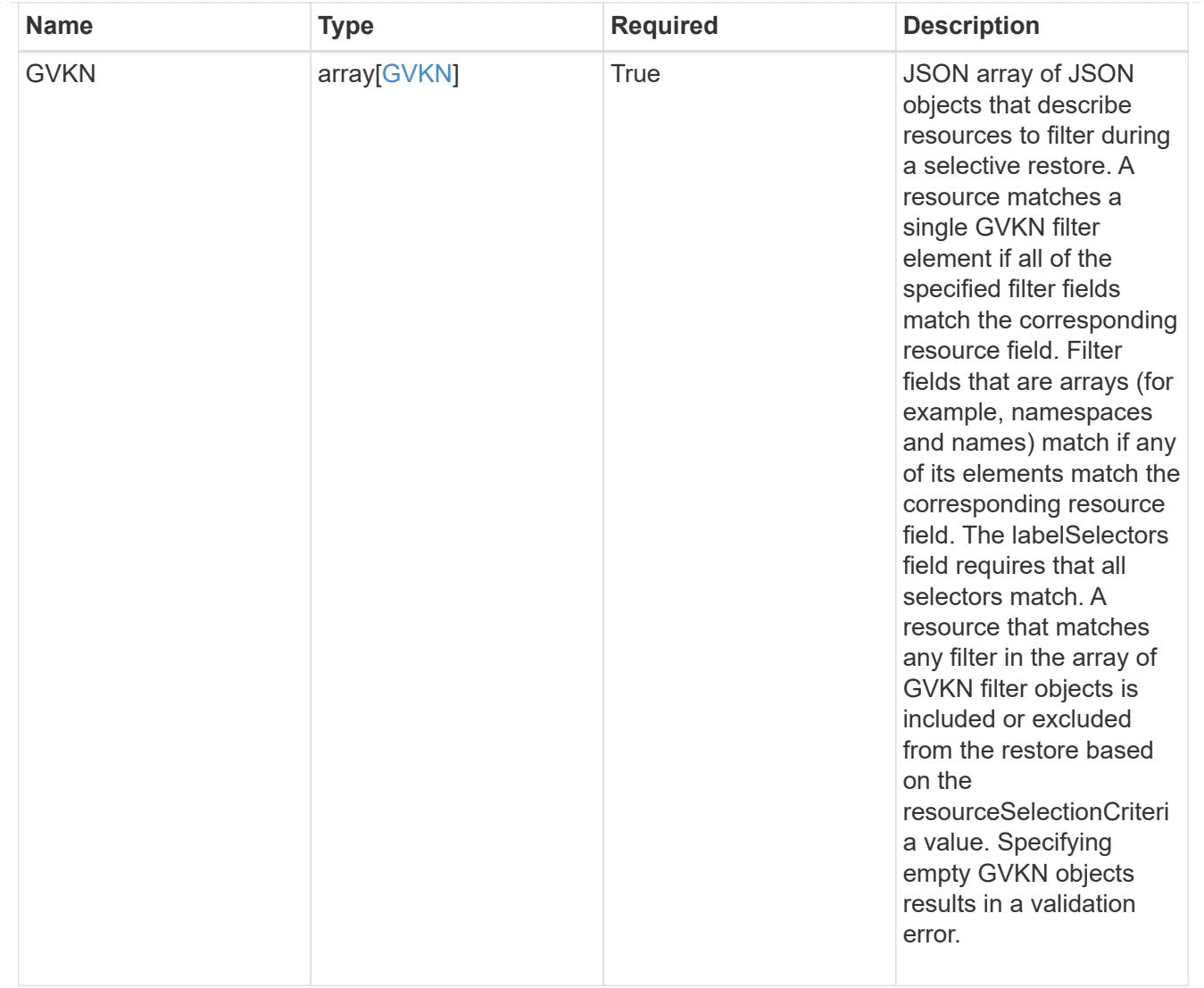

## type\_astra\_label

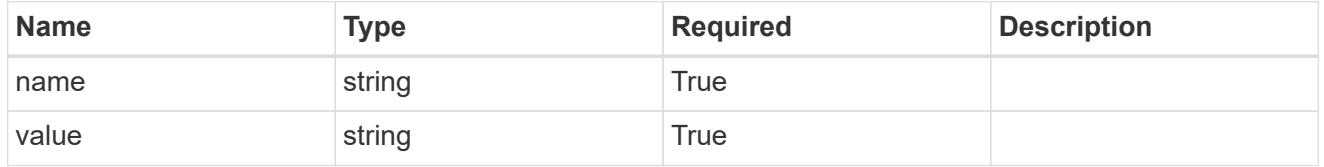

type\_astra\_metadata\_update

Client and service-specified metadata associated with the resource. Defined values are:

• Conforms to the Astra Metadata Schema If not specified on create, a metadata object will be created with no labels. If not specified on update, the metadata object's labels, creationTimestamp and createdBy, will be preserved without modification.

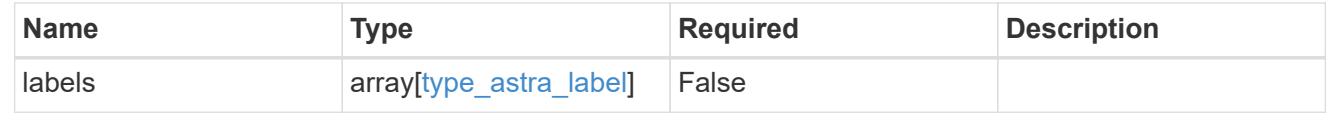

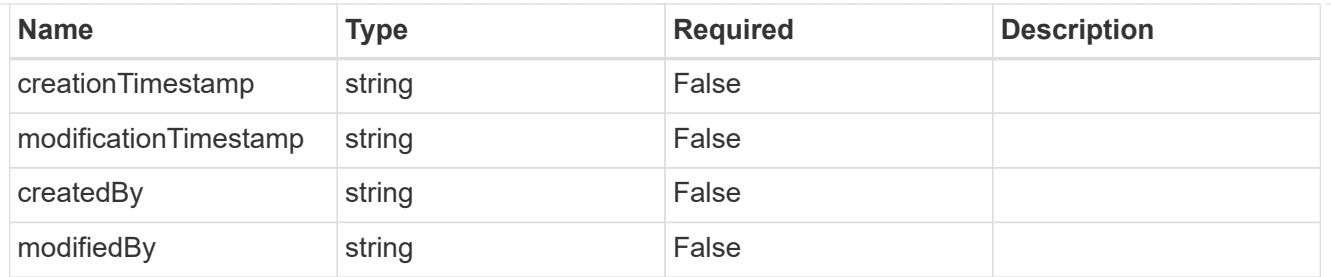

targetSchema

accept-post

accept-put

hints

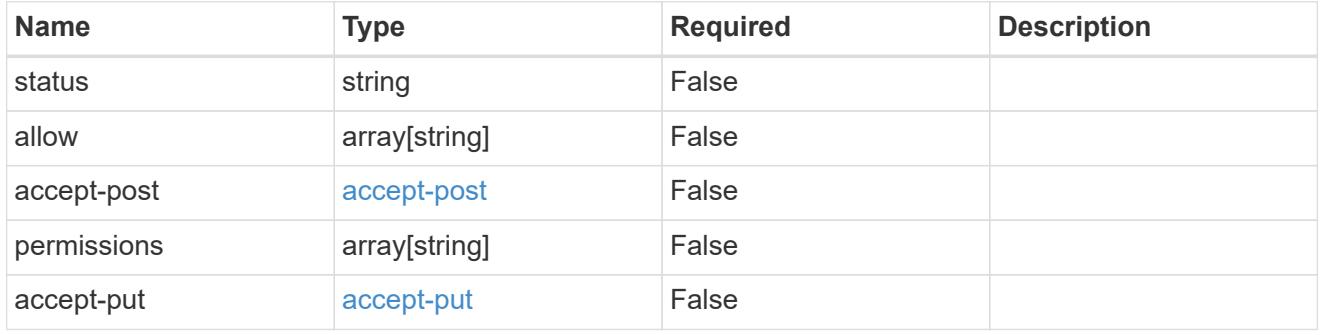

type\_astra\_link

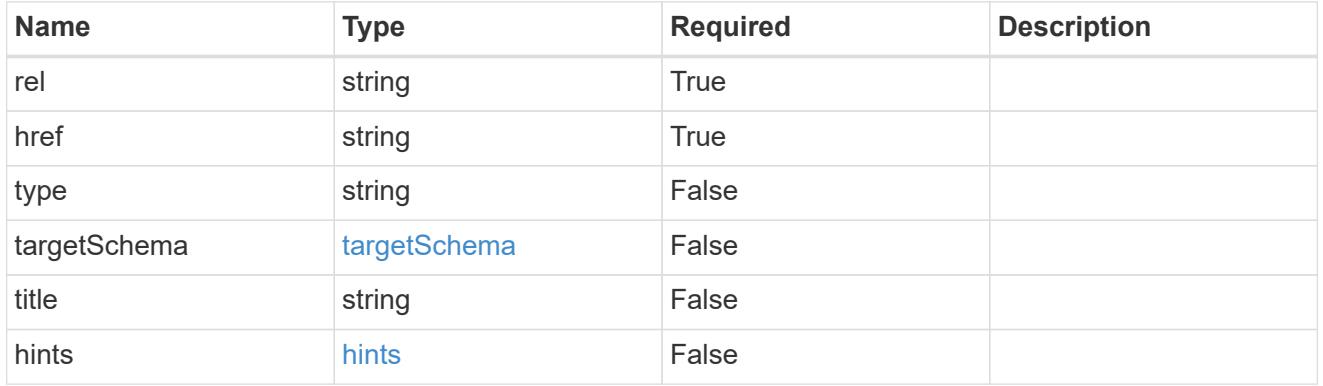

namespaceScopedResources

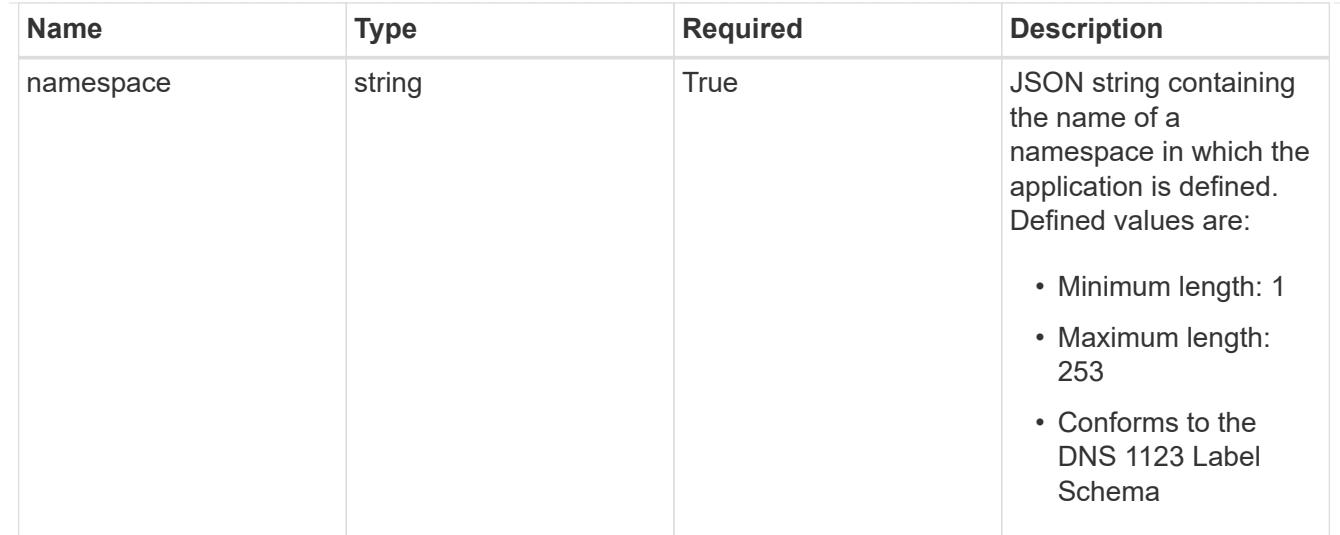

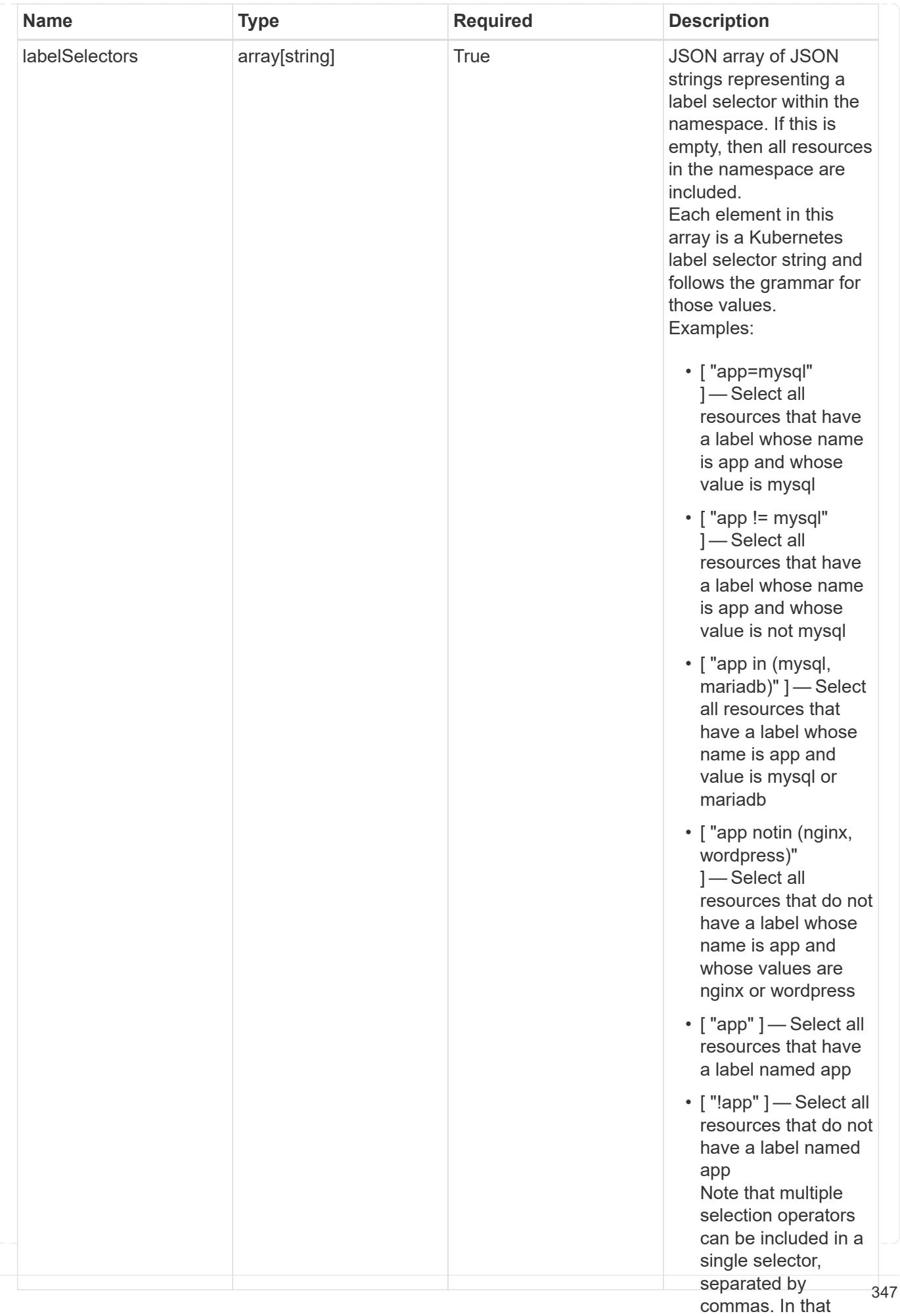

type\_astra\_stateTransition

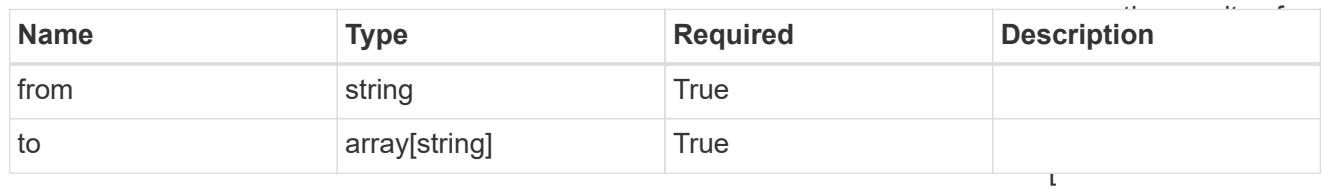

additionalDetails

type\_astra\_stateDetail

"app=mysql,version= 2" ] — Select all resources that have a label whose name

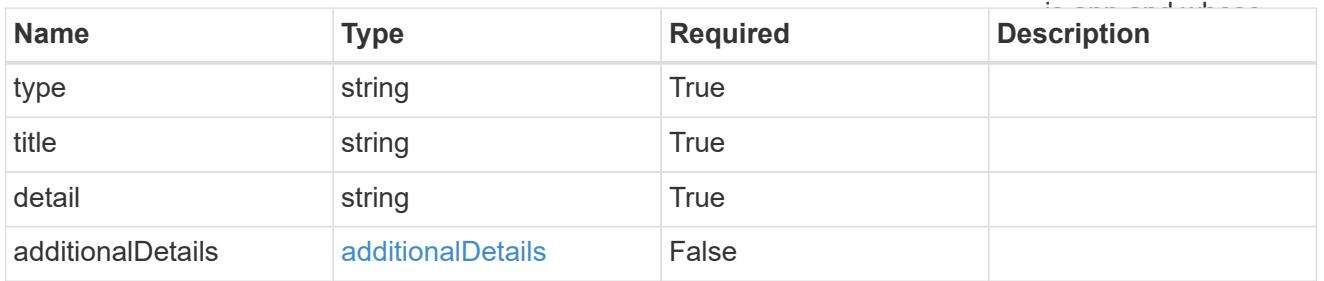

restoreFilter

JSON object containing a list of filters that describe which resources are included or excluded from a selective restore operation. Include and exclude are mutually exclusive, and a selective restore can only use one kind of filter.

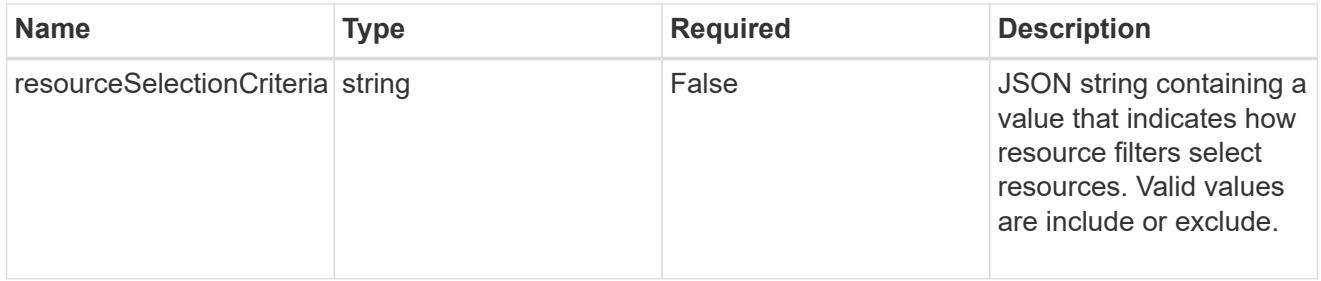

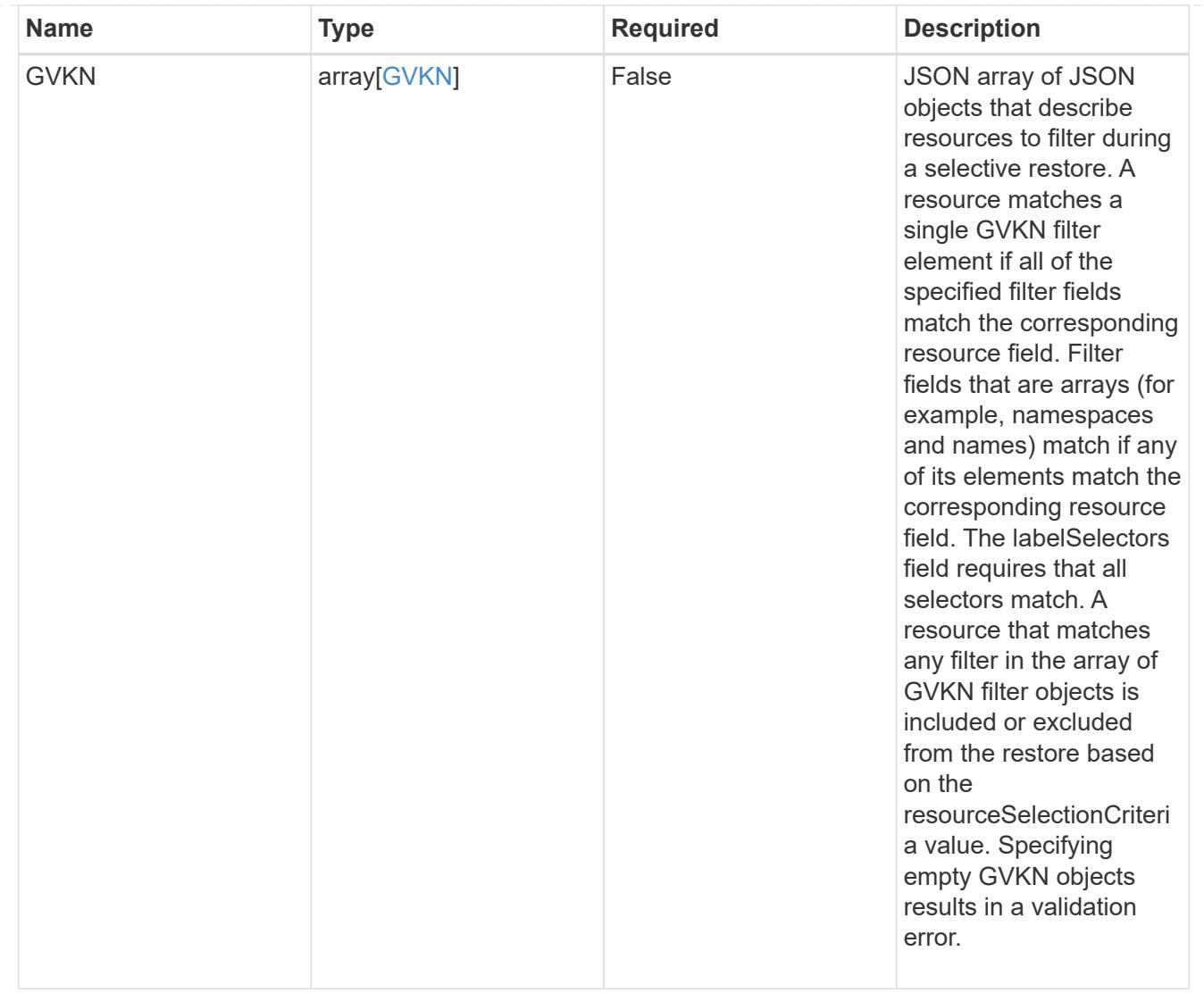

## invalidParams

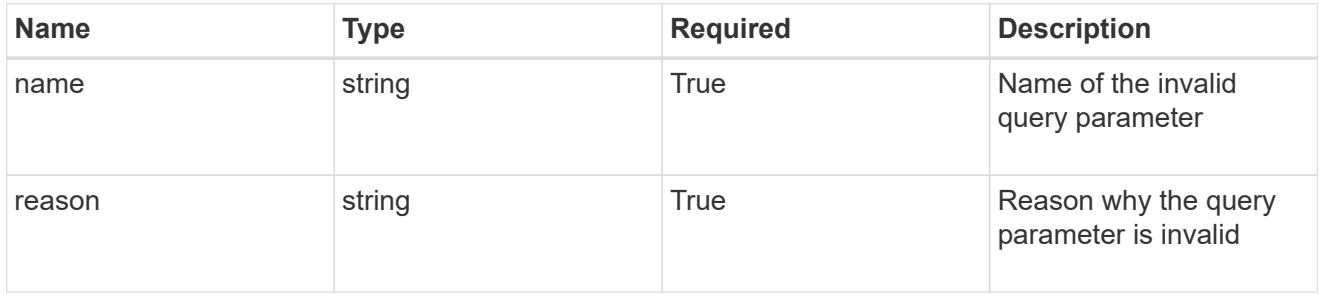

invalidFields

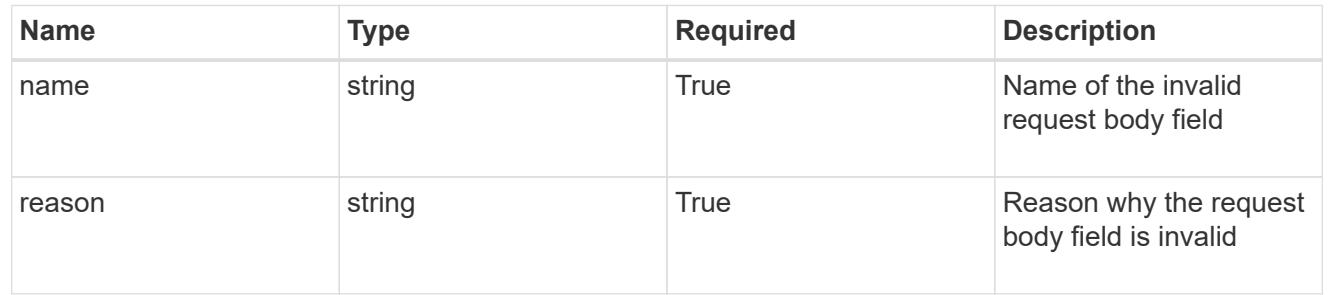

# **List all apps**

GET /accounts/{account\_id}/k8s/v2/apps

Returns a JSON array of all matching resources in the collection. If individual fields are specified in the request, the items JSON array will contain the fields requested for each matching resource in the order specified.

## **Parameters**

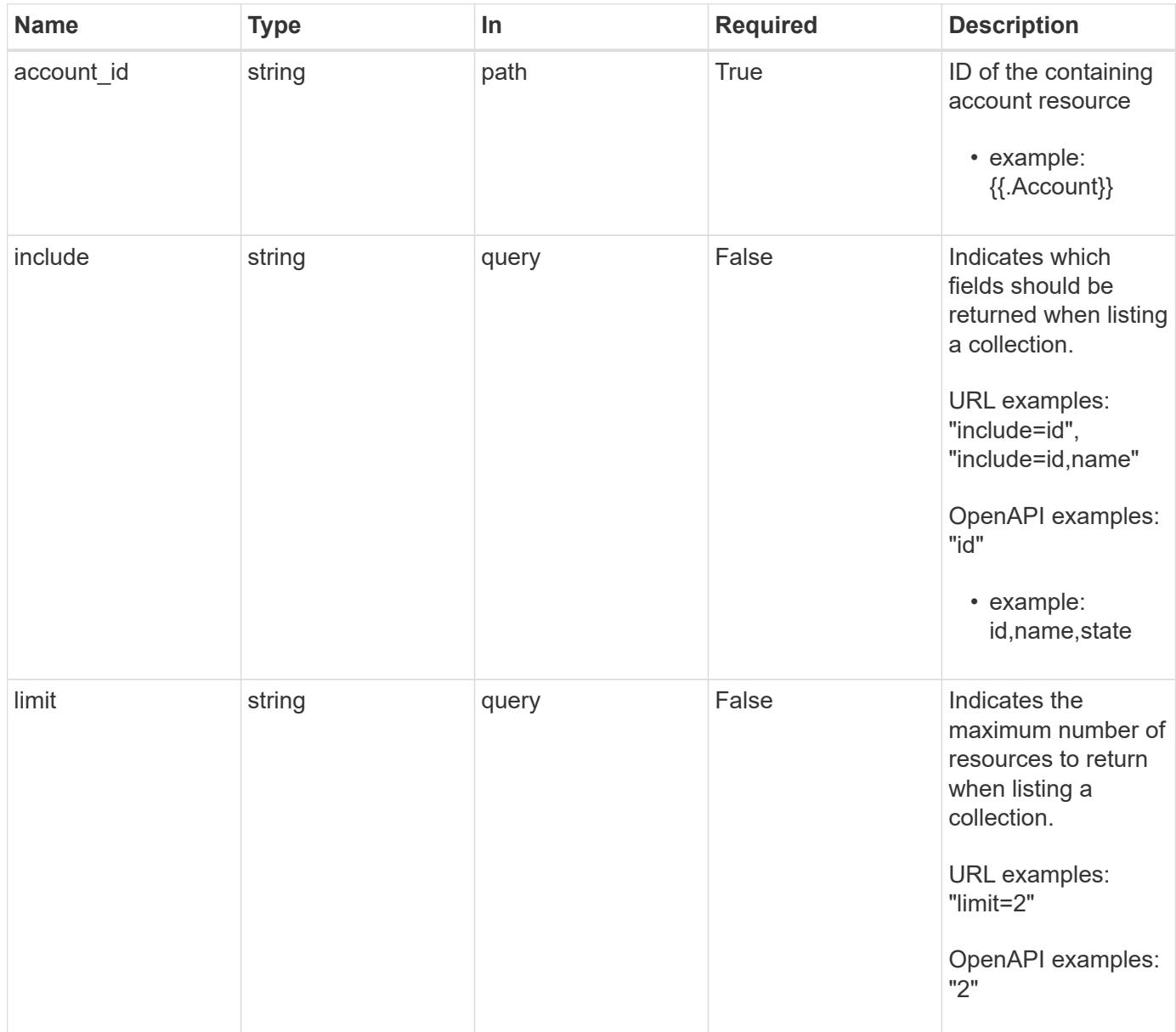

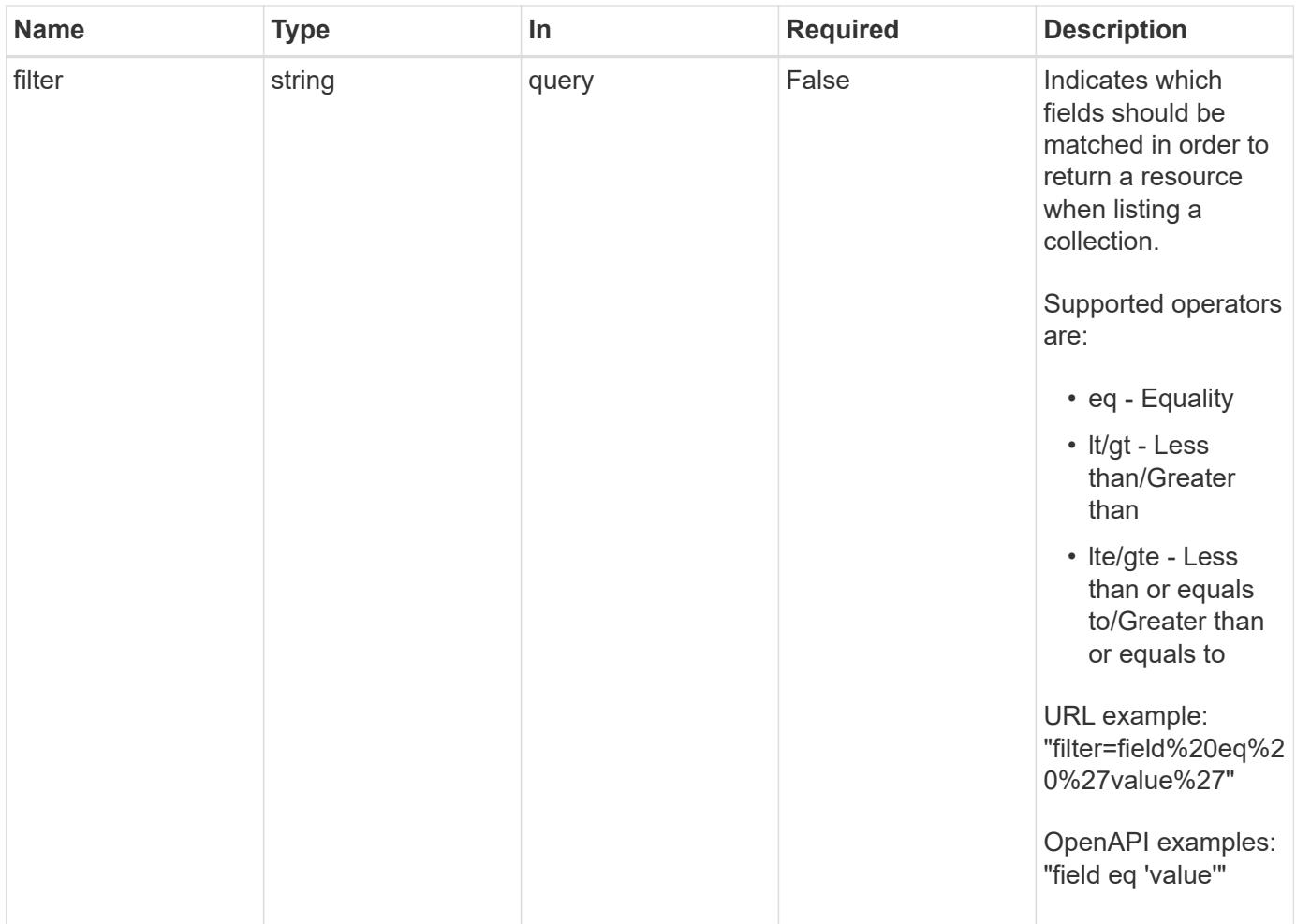

## **Response**

Status: 200, Returns a JSON array of all matching resources in the collection. If individual fields are specified in the request, the items JSON array will contain the fields requested for each matching resource in the order specified.

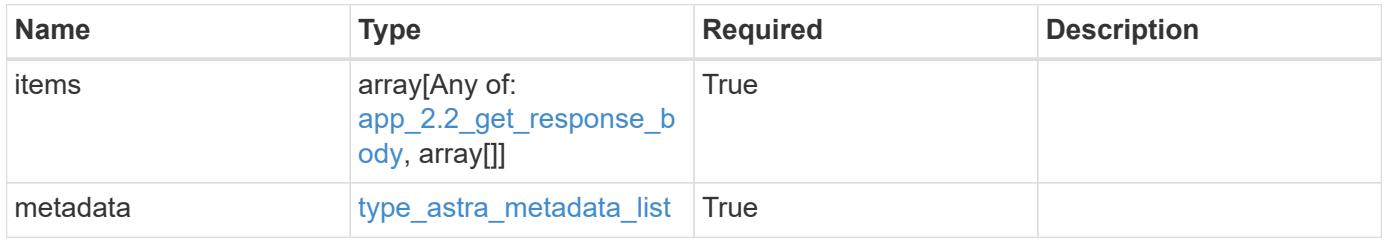

```
{
    "type": "application/astra-apps",
    "version": "2.2",
    "items": [
      [
         "2ff50f4b-fe40-4980-913f-8a4469184822",
        "mysql",
       "ready"
    \frac{1}{2}\sqrt{2}  "ae1e6561-9e22-406c-8a5a-762f4604da00",
        "jenkins",
        "ready"
      ]
  \frac{1}{\sqrt{2}}  "metadata": {
      "labels": [],
      "creationTimestamp": "2022-10-06T20:58:16.305662Z",
      "modificationTimestamp": "2022-10-06T20:58:16.305662Z",
      "createdBy": "8f84cf09-8036-51e4-b579-bd30cb07b269"
    }
}
```
## **Response**

Status: 401, Unauthorized

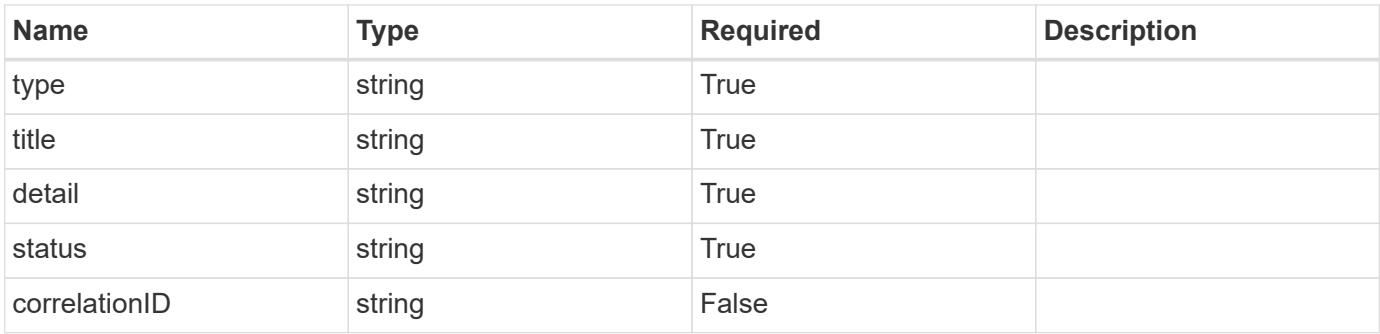

```
{
   "type": "https://astra.netapp.io/problems/3",
   "title": "Missing bearer token",
   "detail": "The request is missing the required bearer token.",
    "status": "401"
}
```
## **Response**

```
Status: 400, Bad request
```
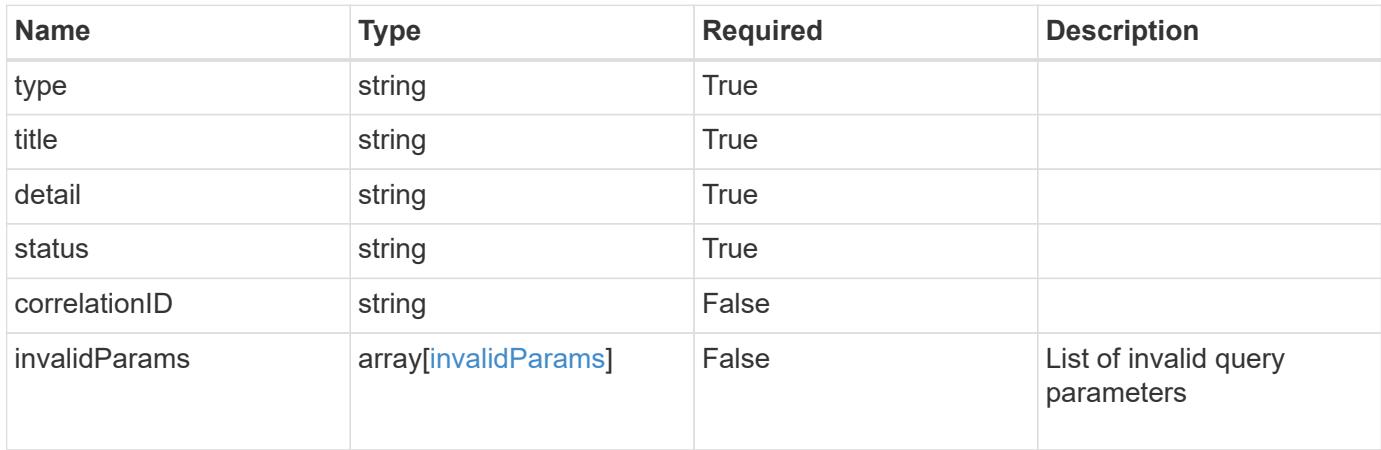

## **Example response**

```
{
    "type": "https://astra.netapp.io/problems/5",
    "title": "Invalid query parameters",
    "detail": "The supplied query parameters are invalid.",
    "status": "400"
}
```
## **Response**

```
Status: 403, Forbidden
```
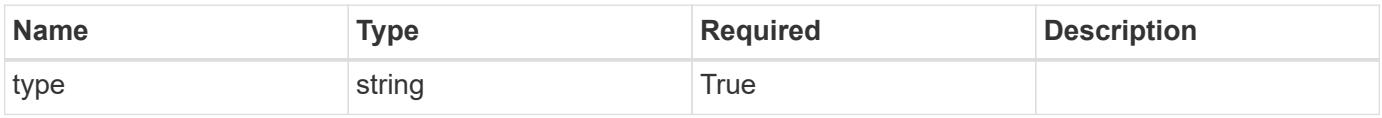

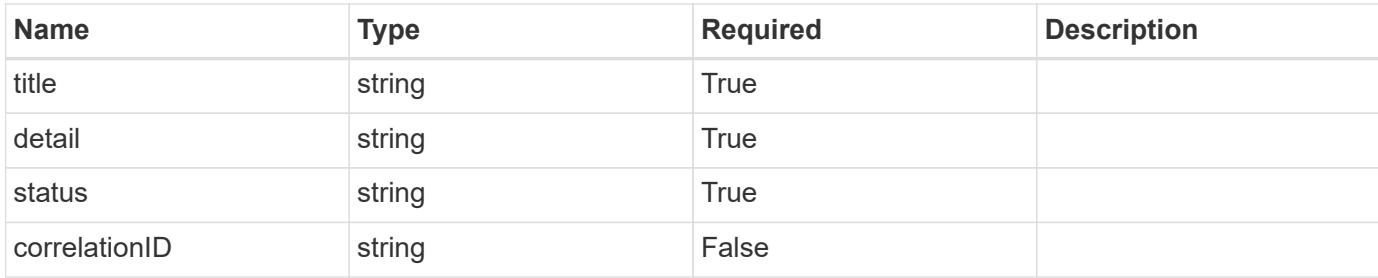

```
{
    "type": "https://astra.netapp.io/problems/11",
    "title": "Operation not permitted",
   "detail": "The requested operation isn't permitted.",
    "status": "403"
}
```
## **Error**

```
Status: 404, Not found
```
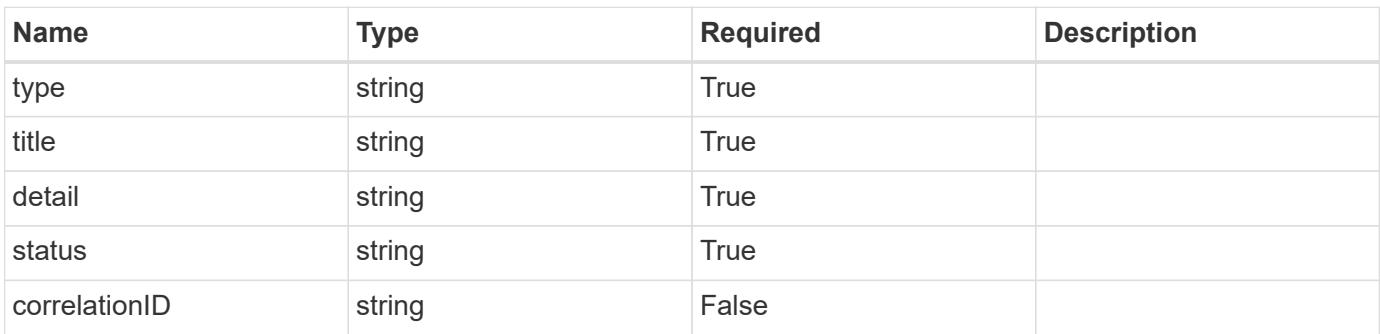

#### **Example error response**

```
{
   "type": "https://astra.netapp.io/problems/2",
    "title": "Collection not found",
    "detail": "The collection specified in the request URI wasn't
found.",
    "status": "404"
}
```
#### **Definitions**

#### **See Definitions**

targetSchema

accept-post

accept-put

hints

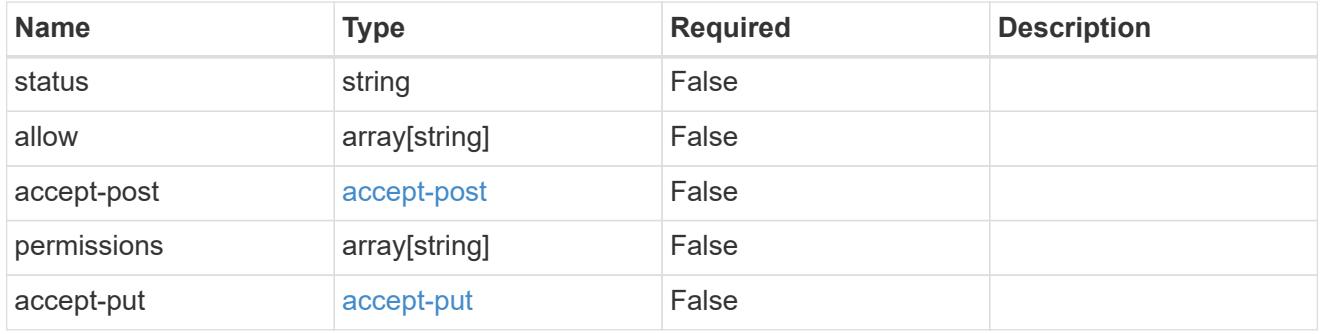

# type\_astra\_link

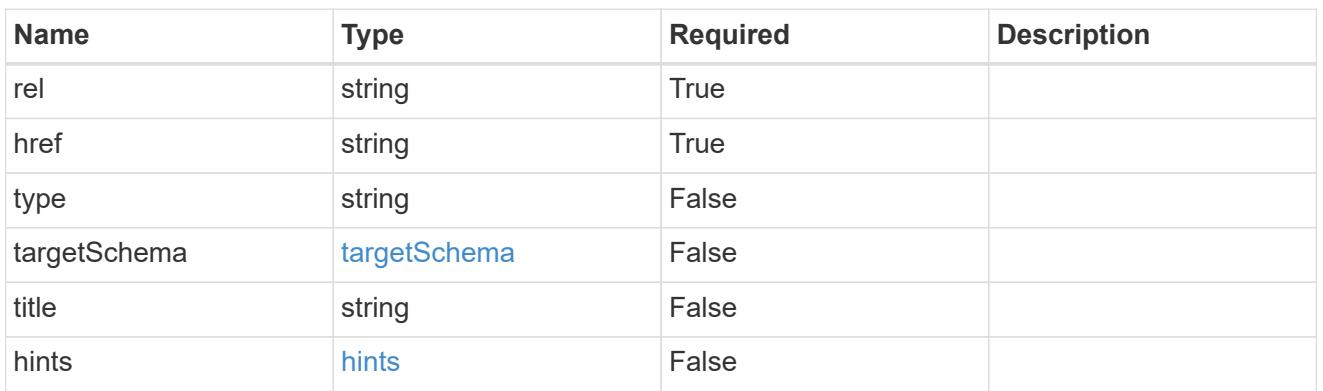

# GVK

JSON object containing a Kubernetes group/version/kind.

• This object is internally validated against Astra /apiResources.

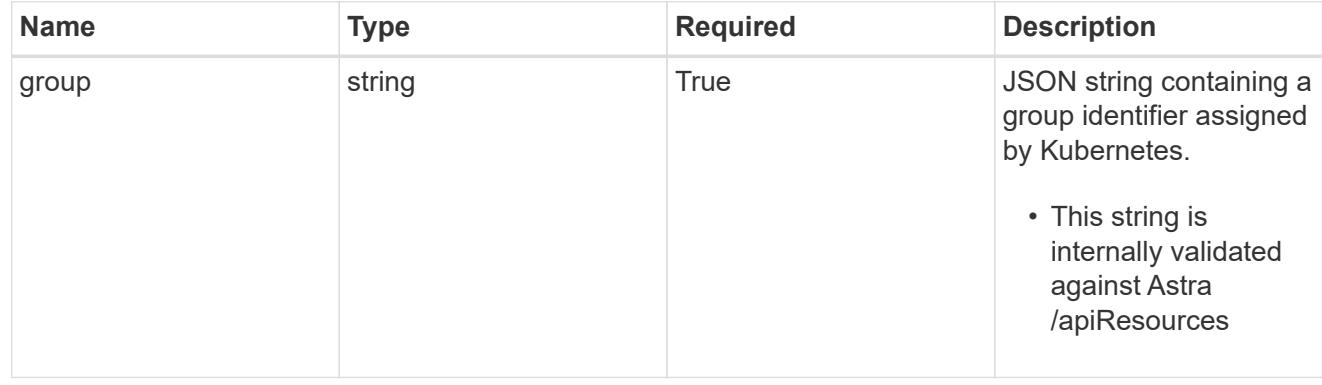
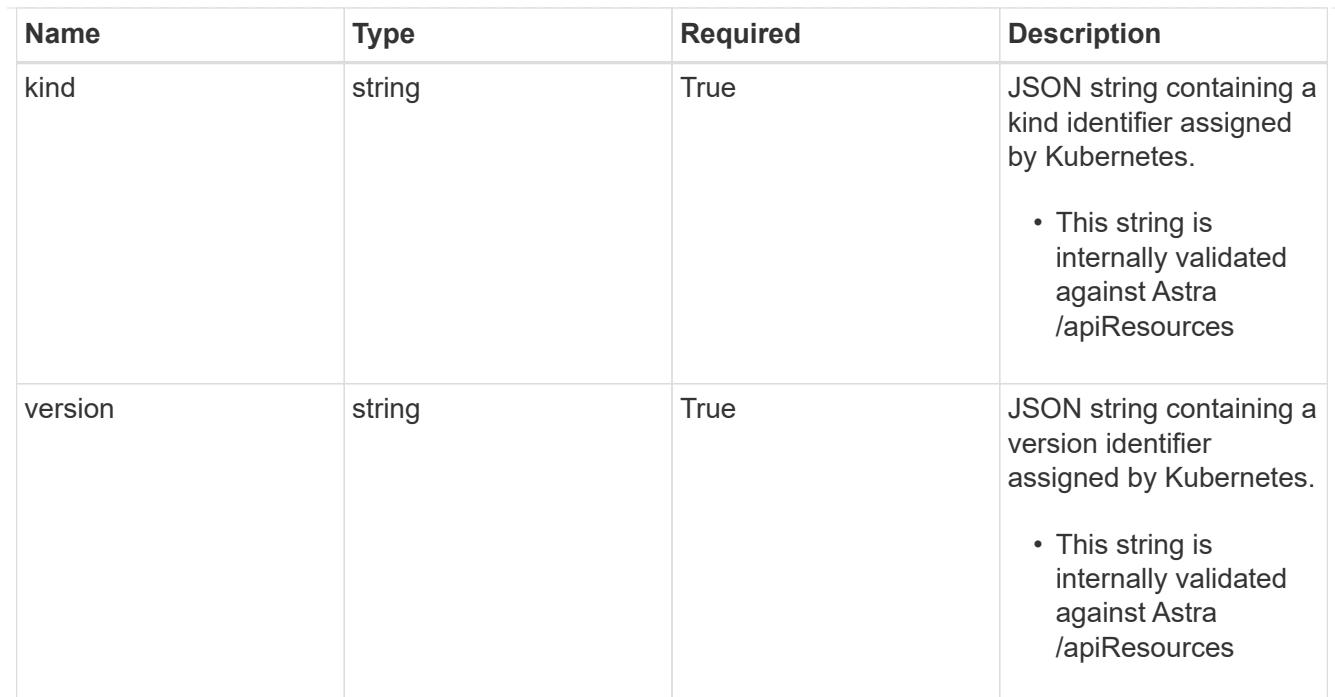

# clusterScopedResources

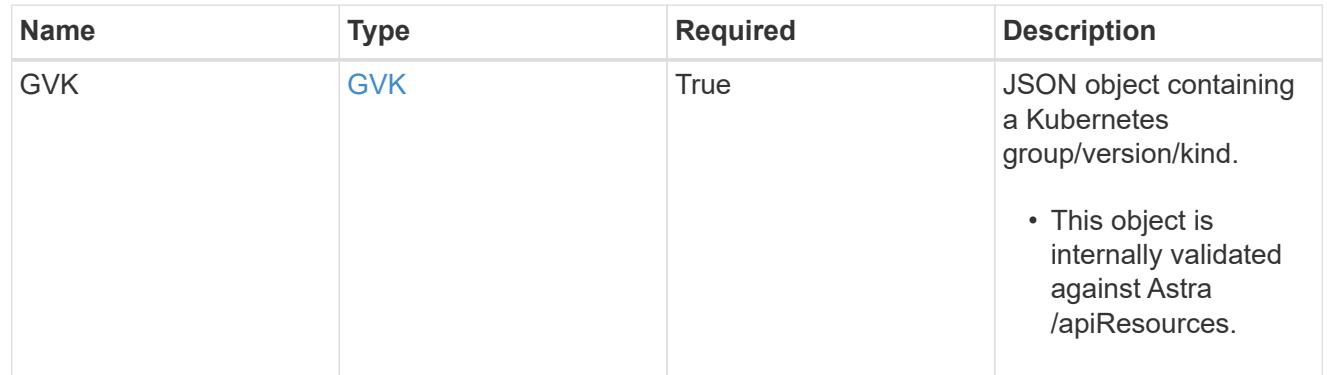

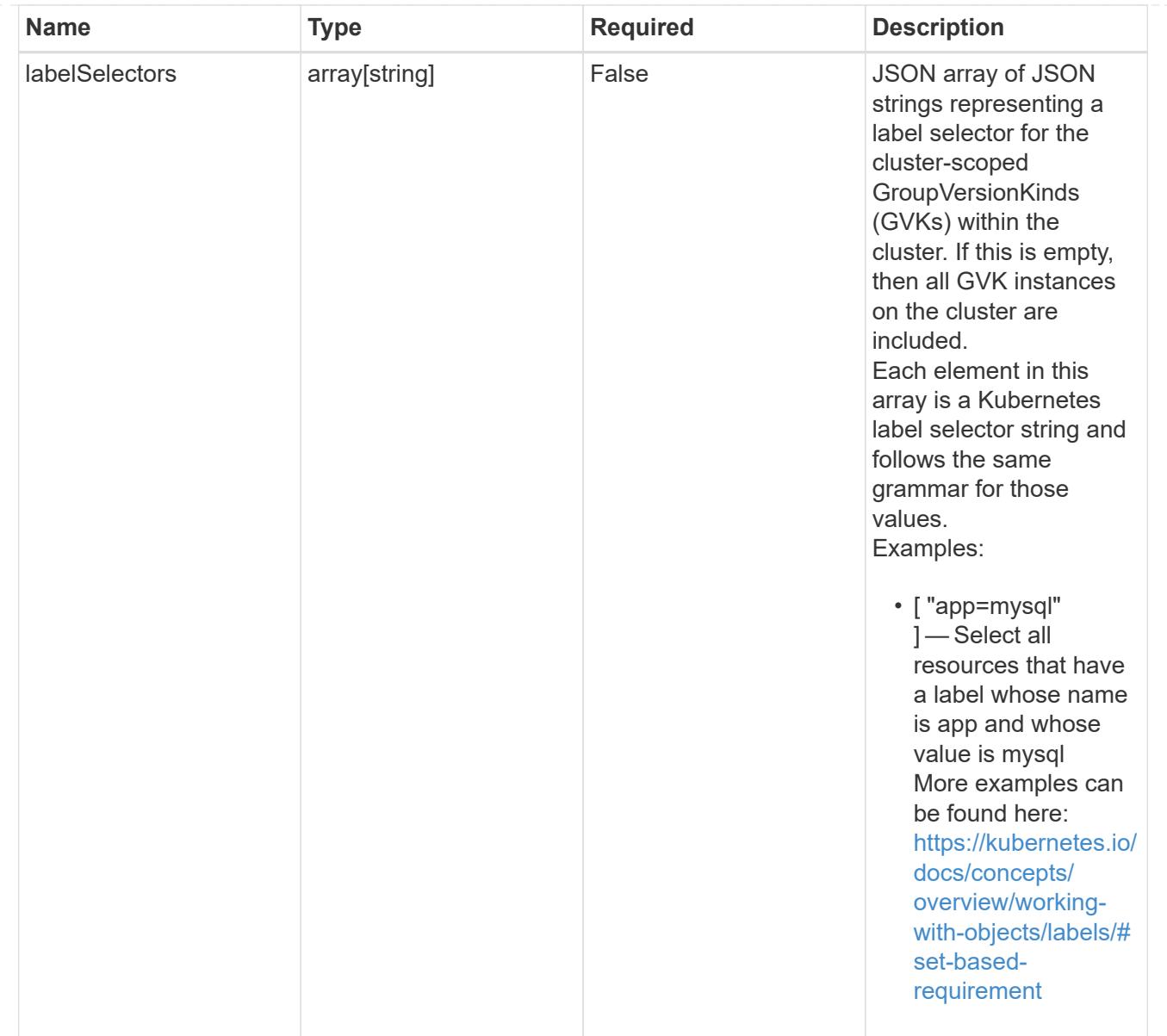

# namespaceScopedResources

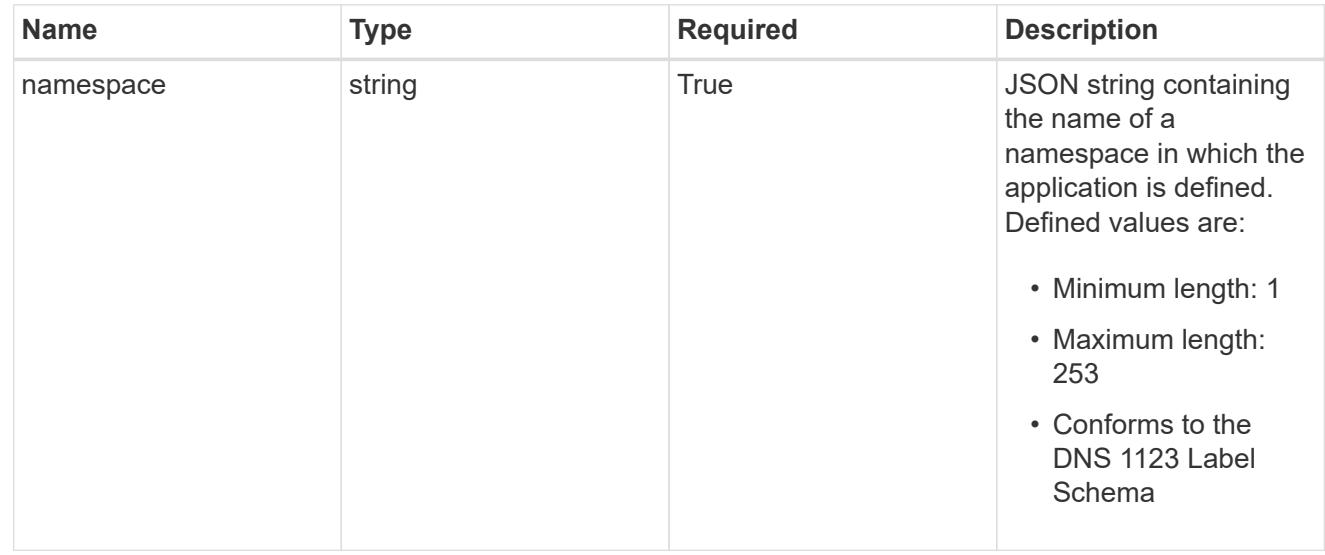

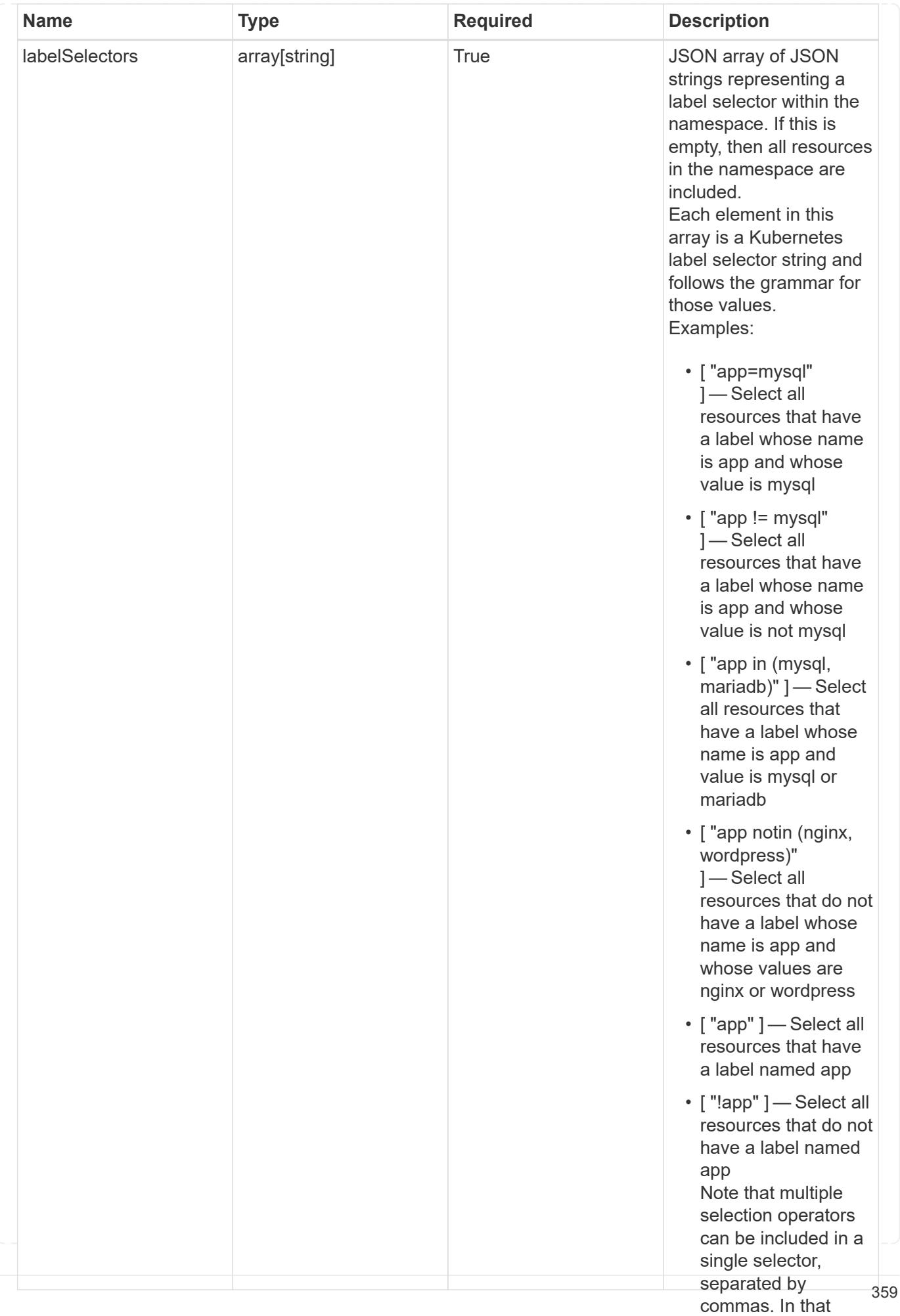

type\_astra\_stateTransition

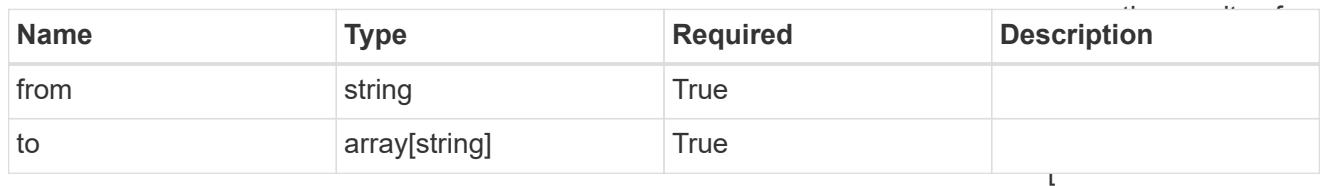

additionalDetails

type\_astra\_stateDetail

"app=mysql,version= 2" ] — Select all resources that have a label whose name is app and whose

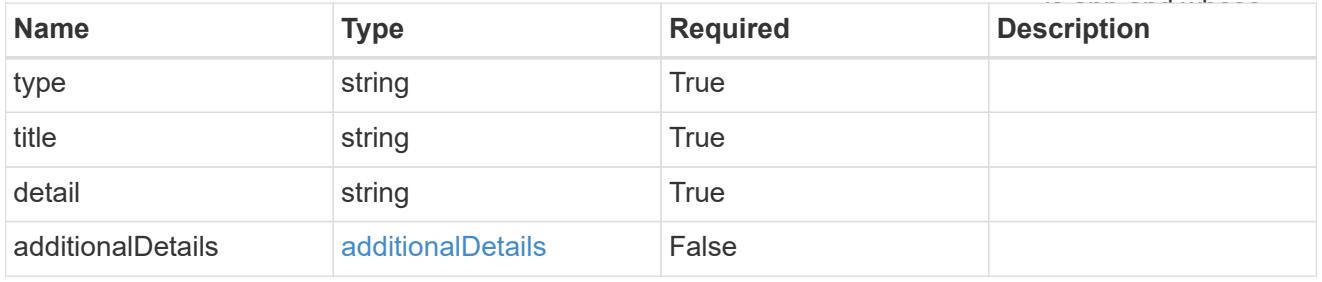

### namespaceMapping

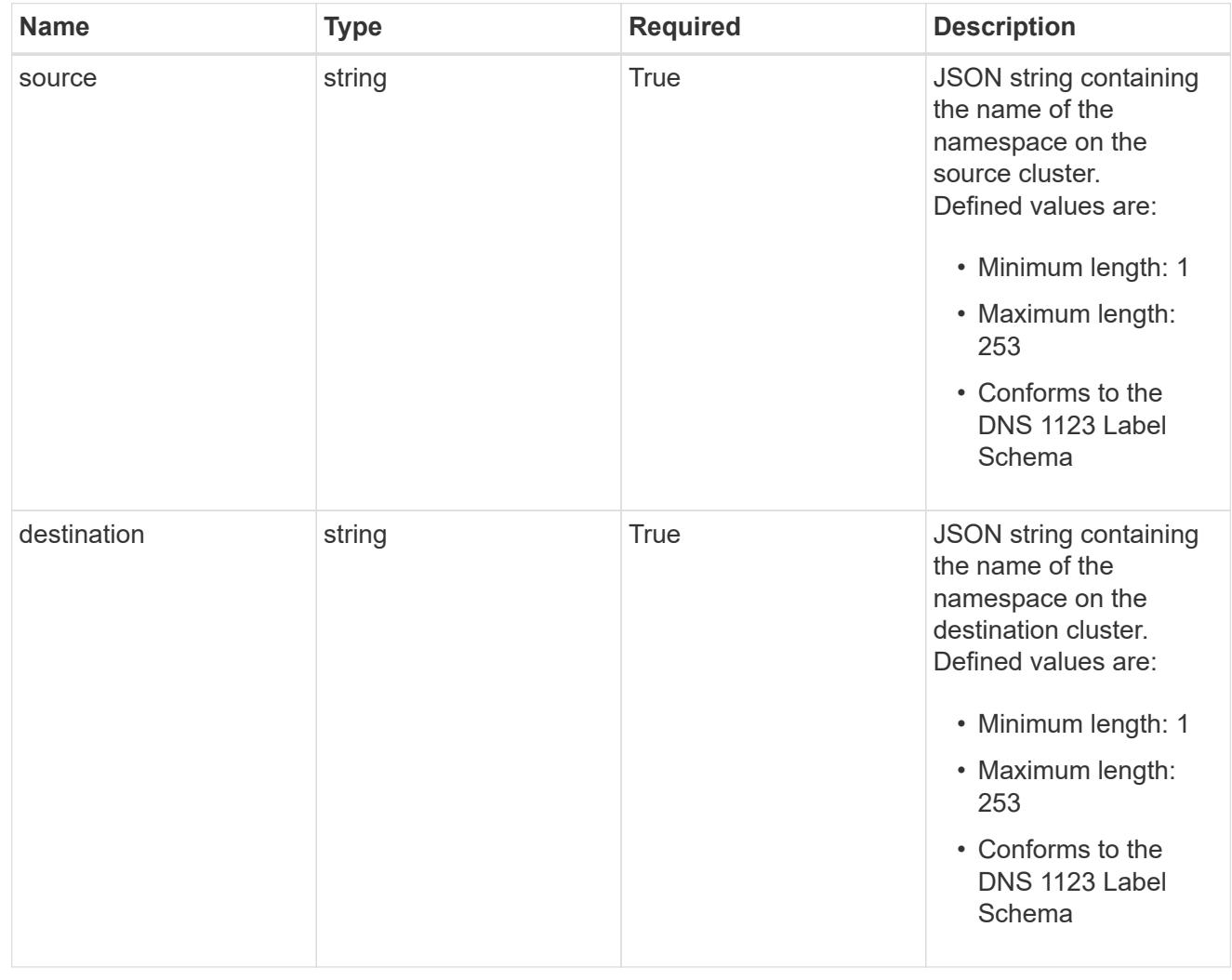

### storageClassMapping

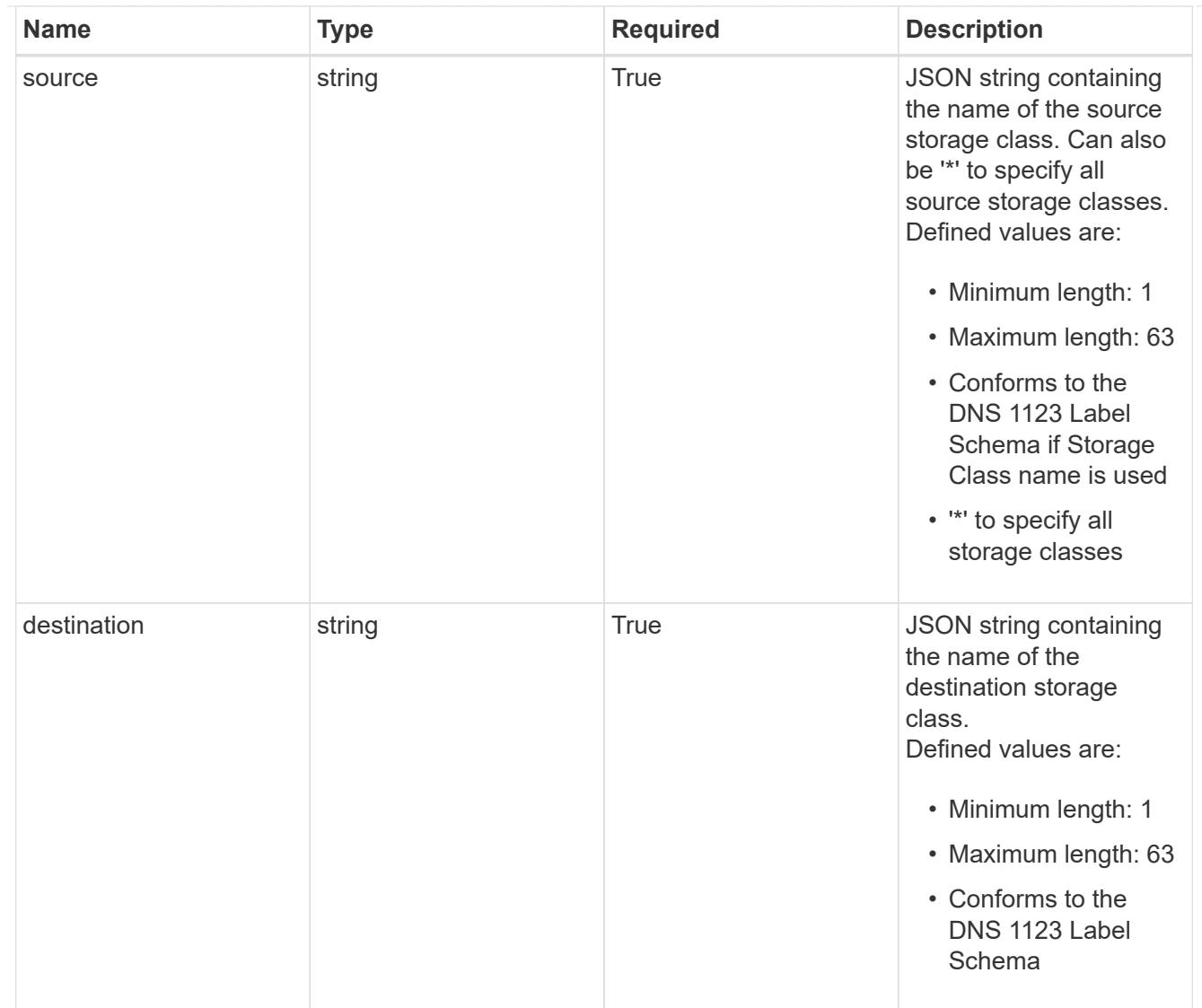

# GVKN

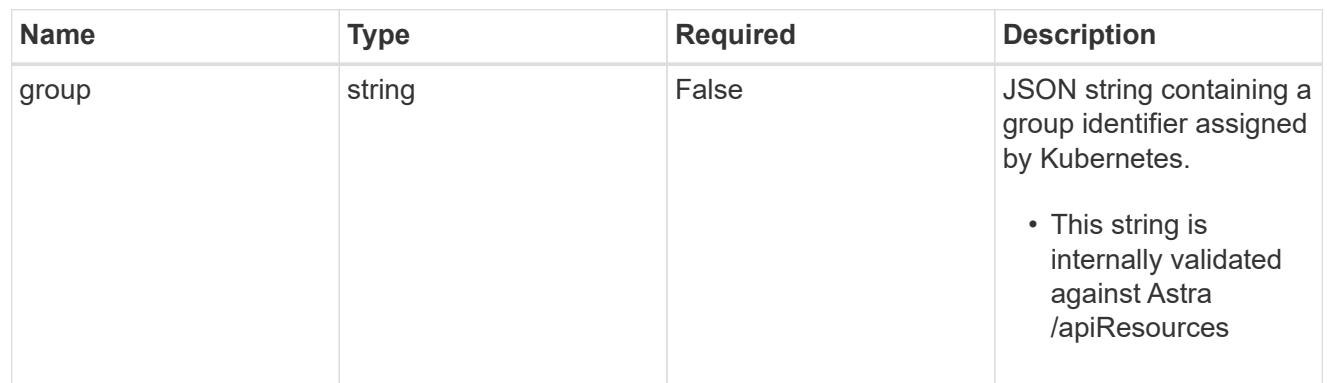

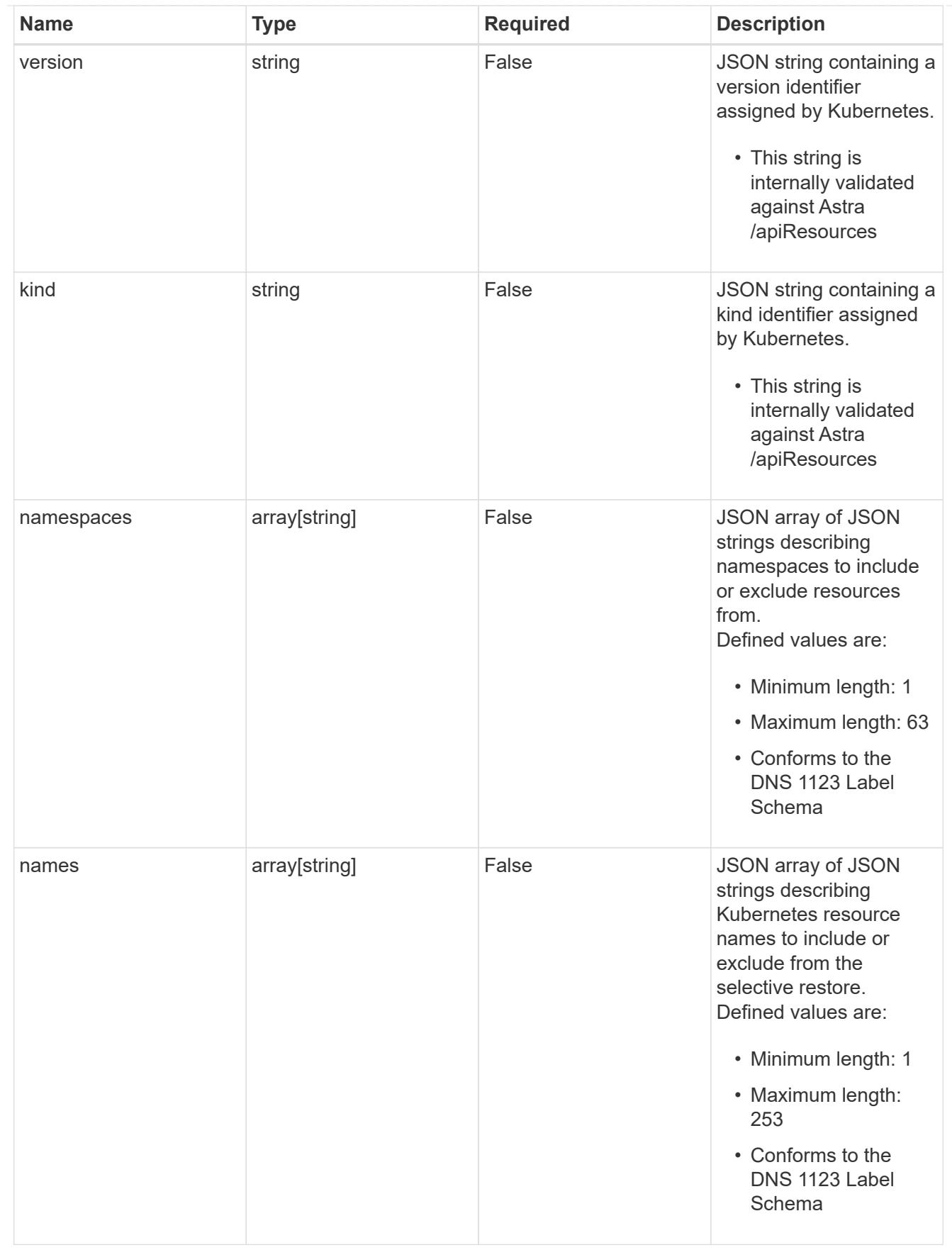

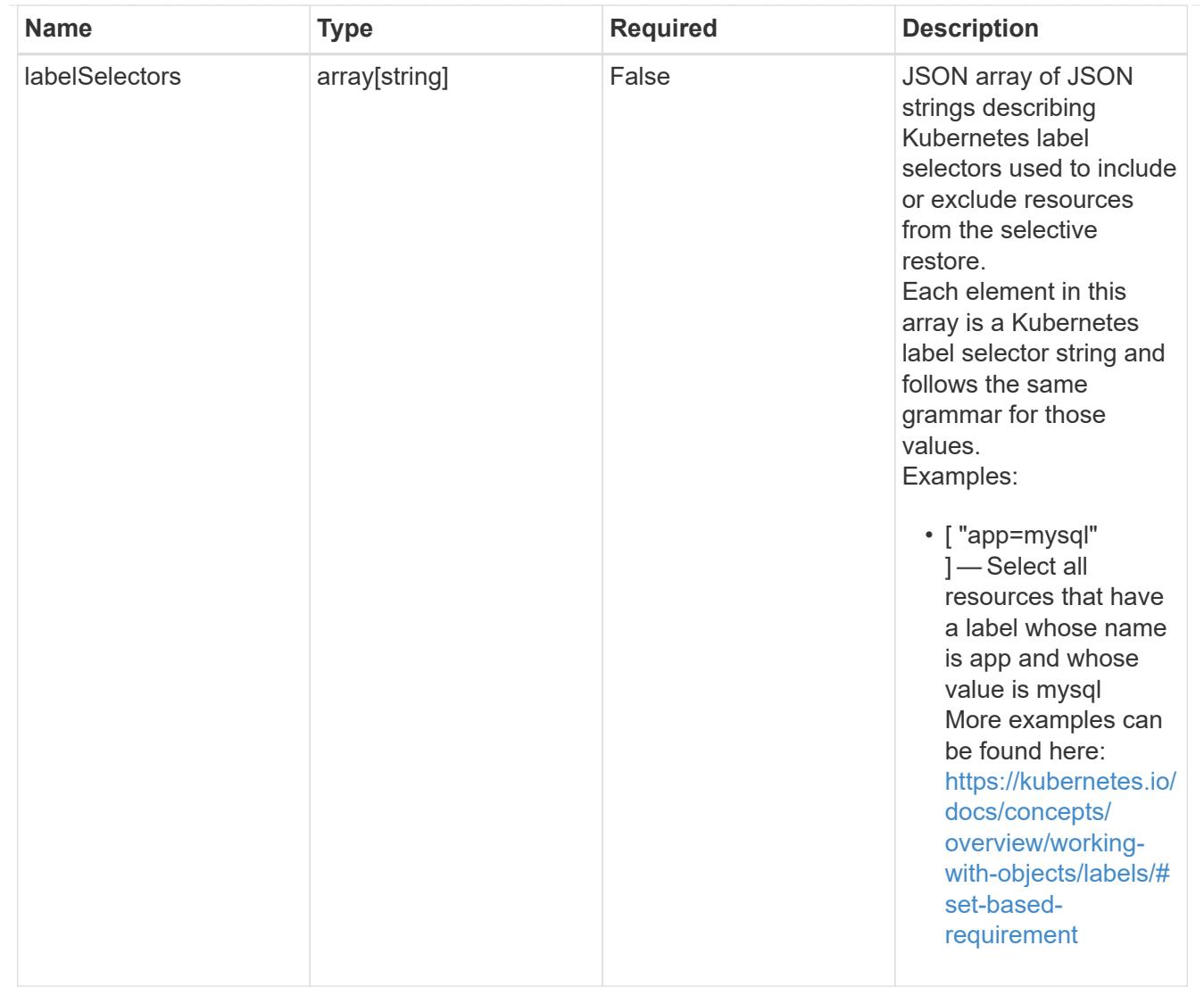

### restoreFilter

JSON object containing a list of filters that describe which resources are included or excluded from a selective restore operation. Include and exclude are mutually exclusive, and a selective restore can only use one kind of filter.

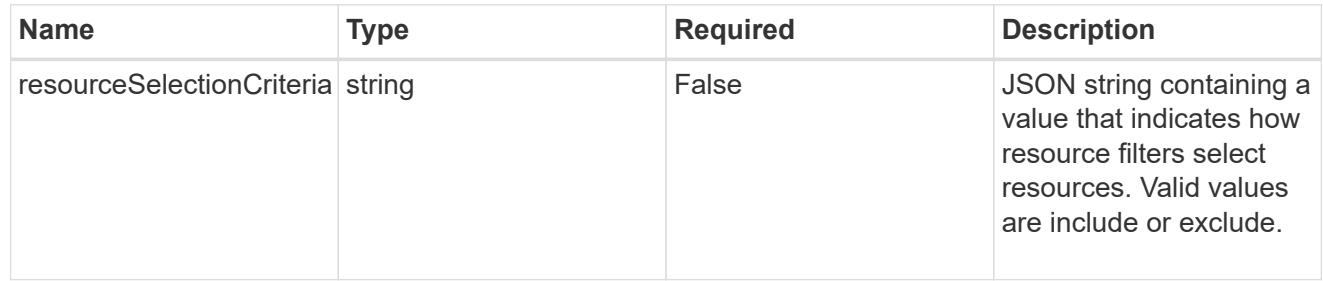

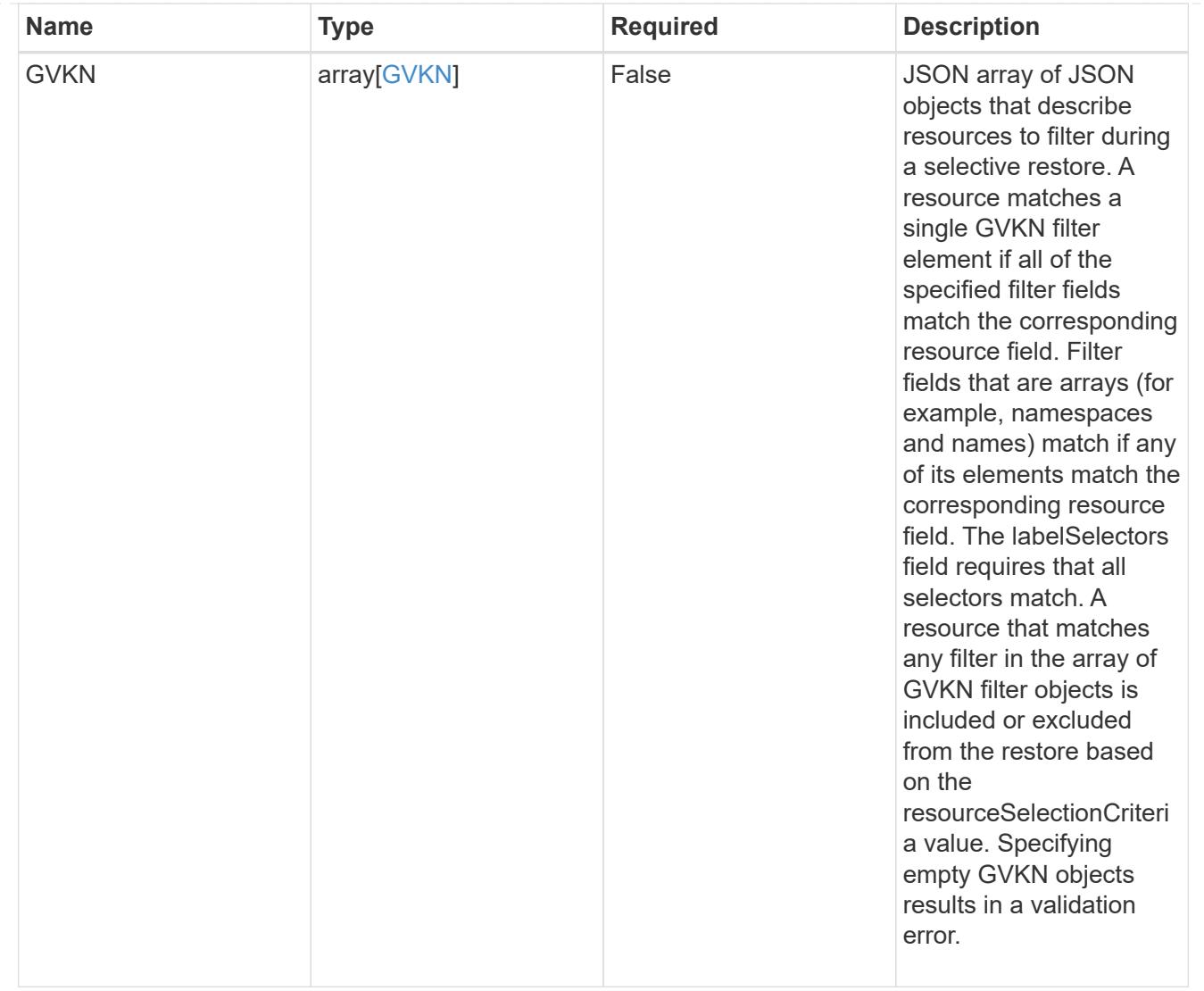

type\_astra\_label

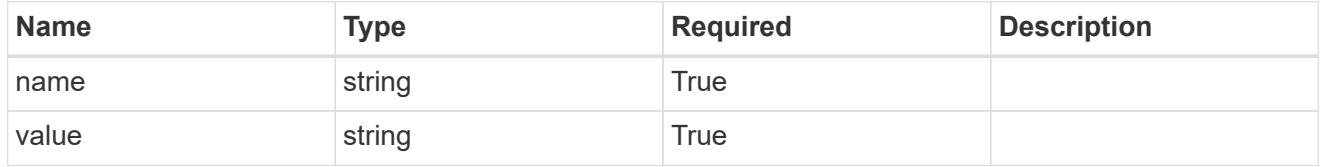

type\_astra\_metadata\_update

Client and service-specified metadata associated with the resource. Defined values are:

• Conforms to the Astra Metadata Schema If not specified on create, a metadata object will be created with no labels. If not specified on update, the metadata object's labels, creationTimestamp and createdBy, will be preserved without modification.

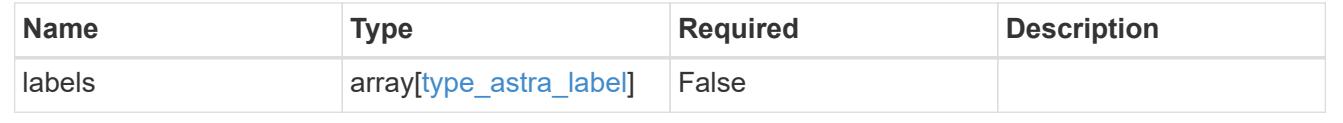

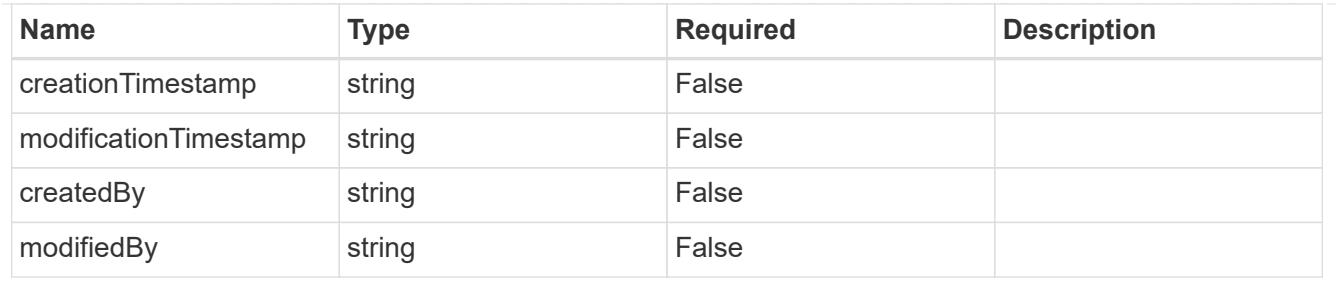

# app\_2.2\_get\_response\_body

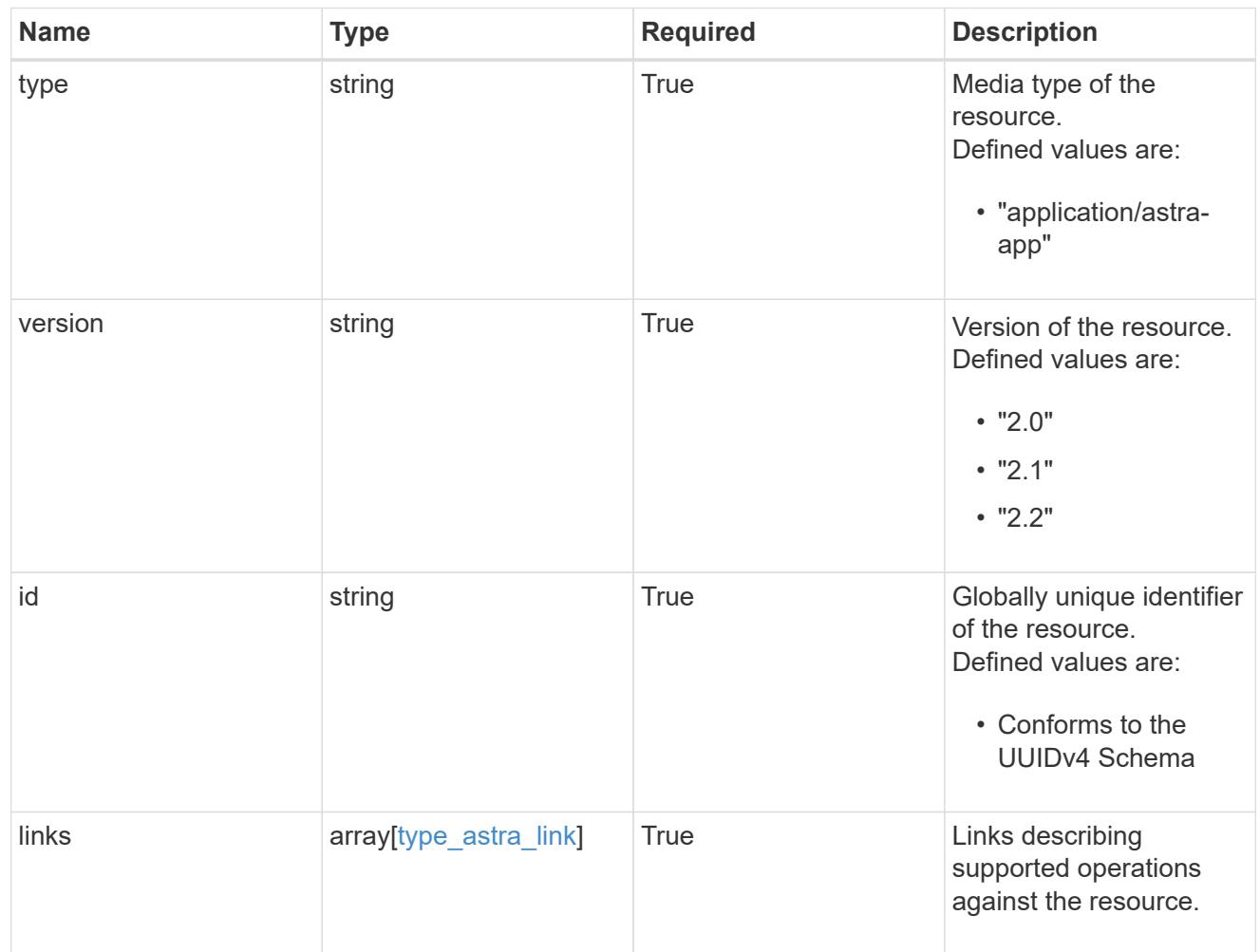

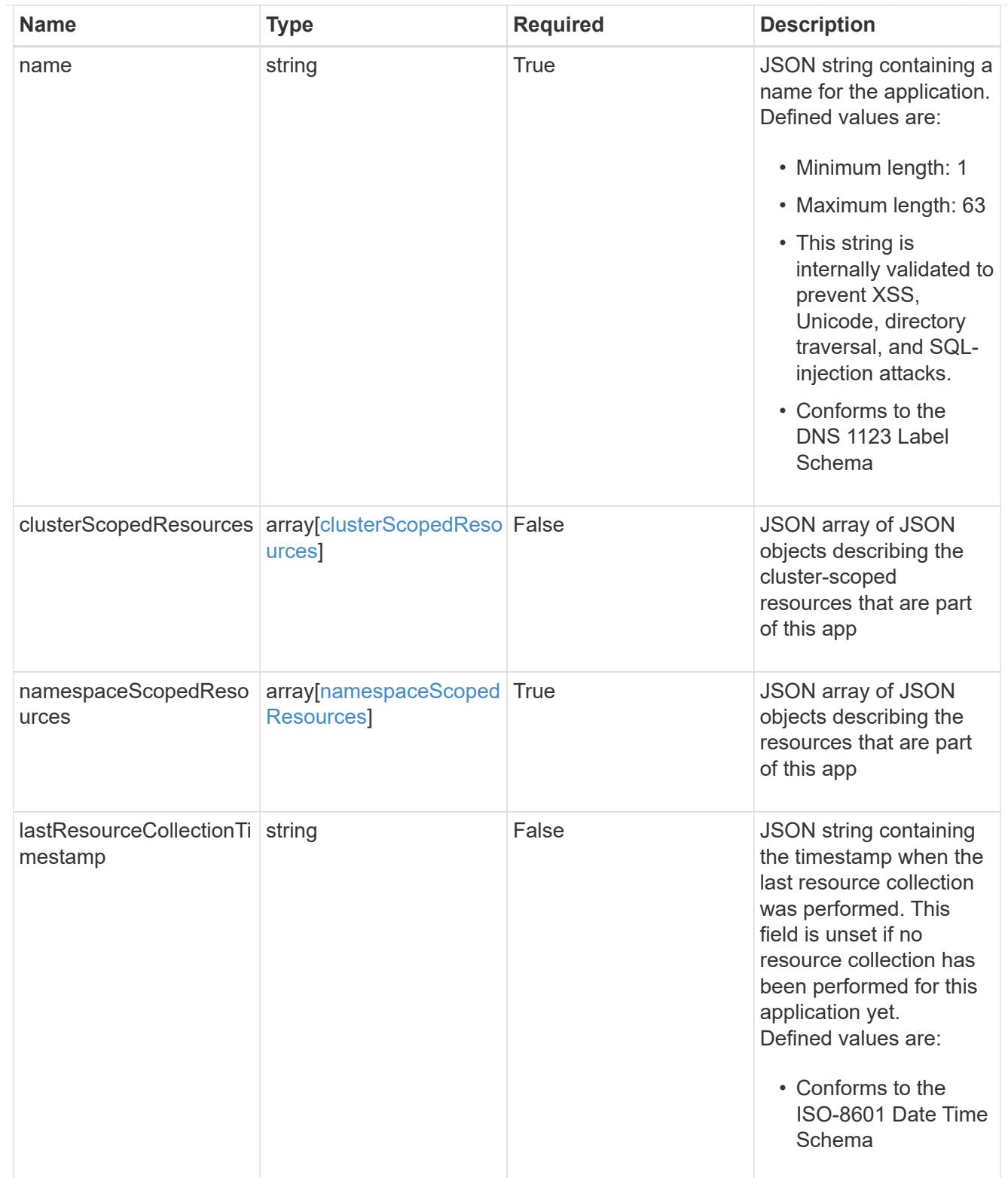

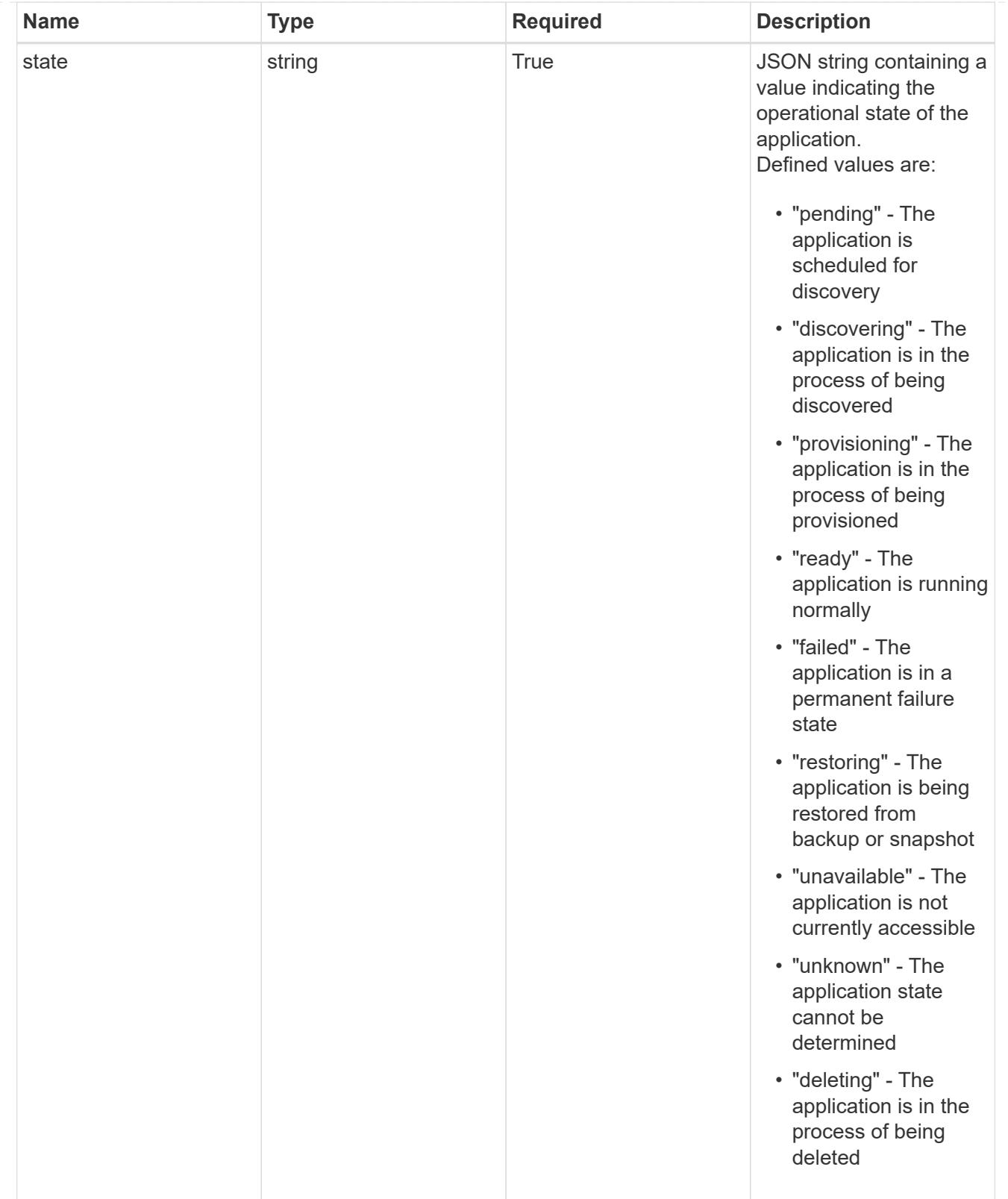

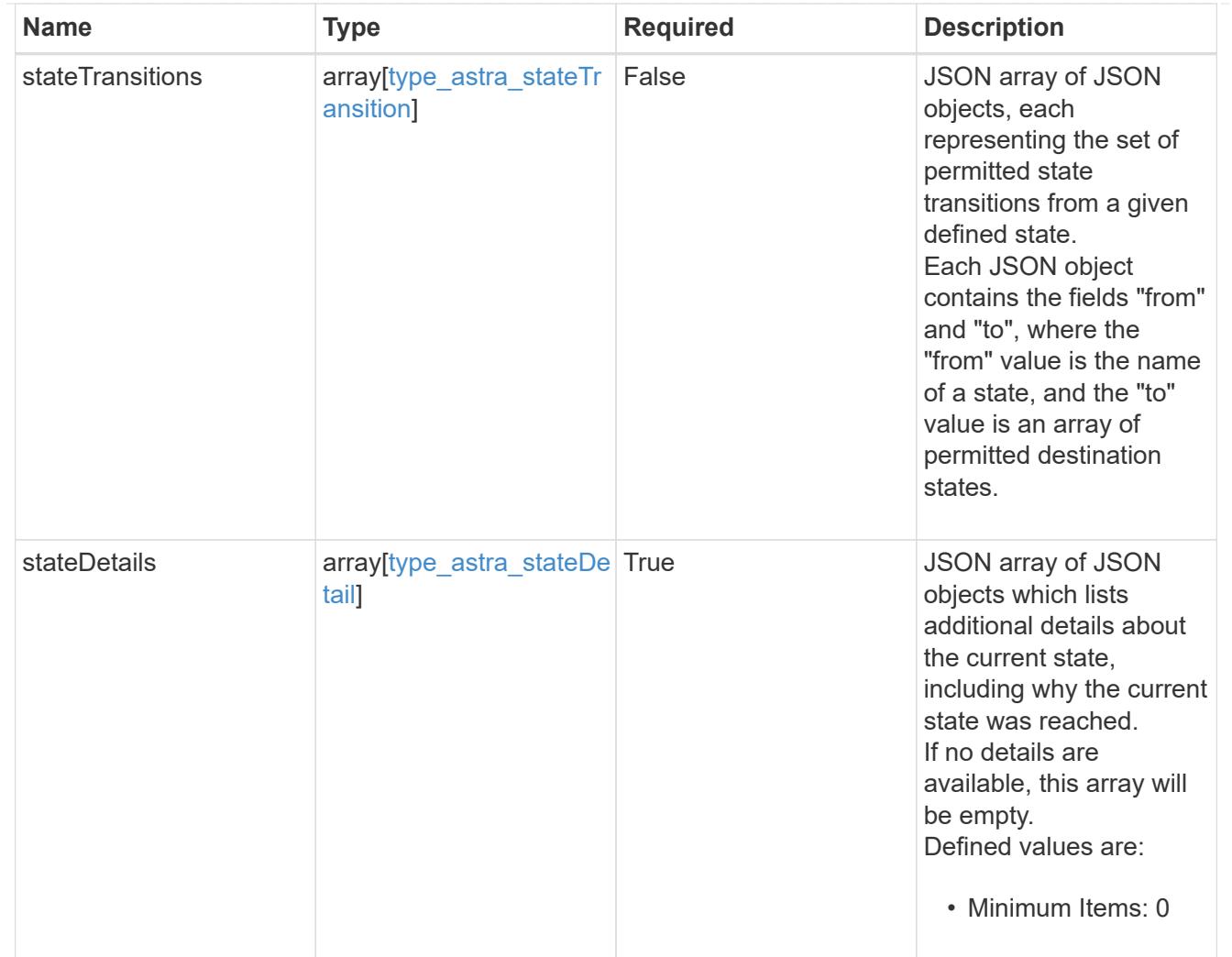

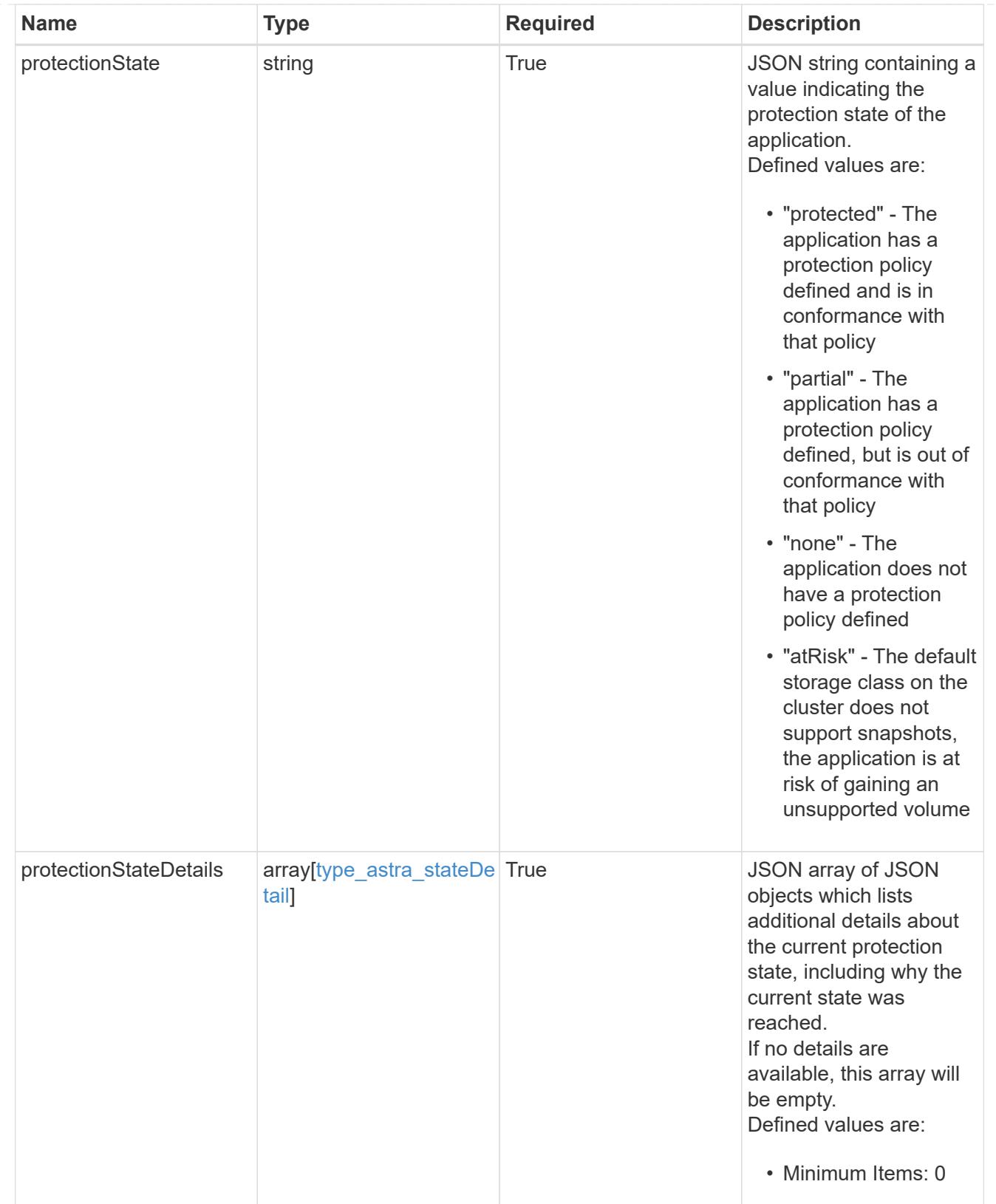

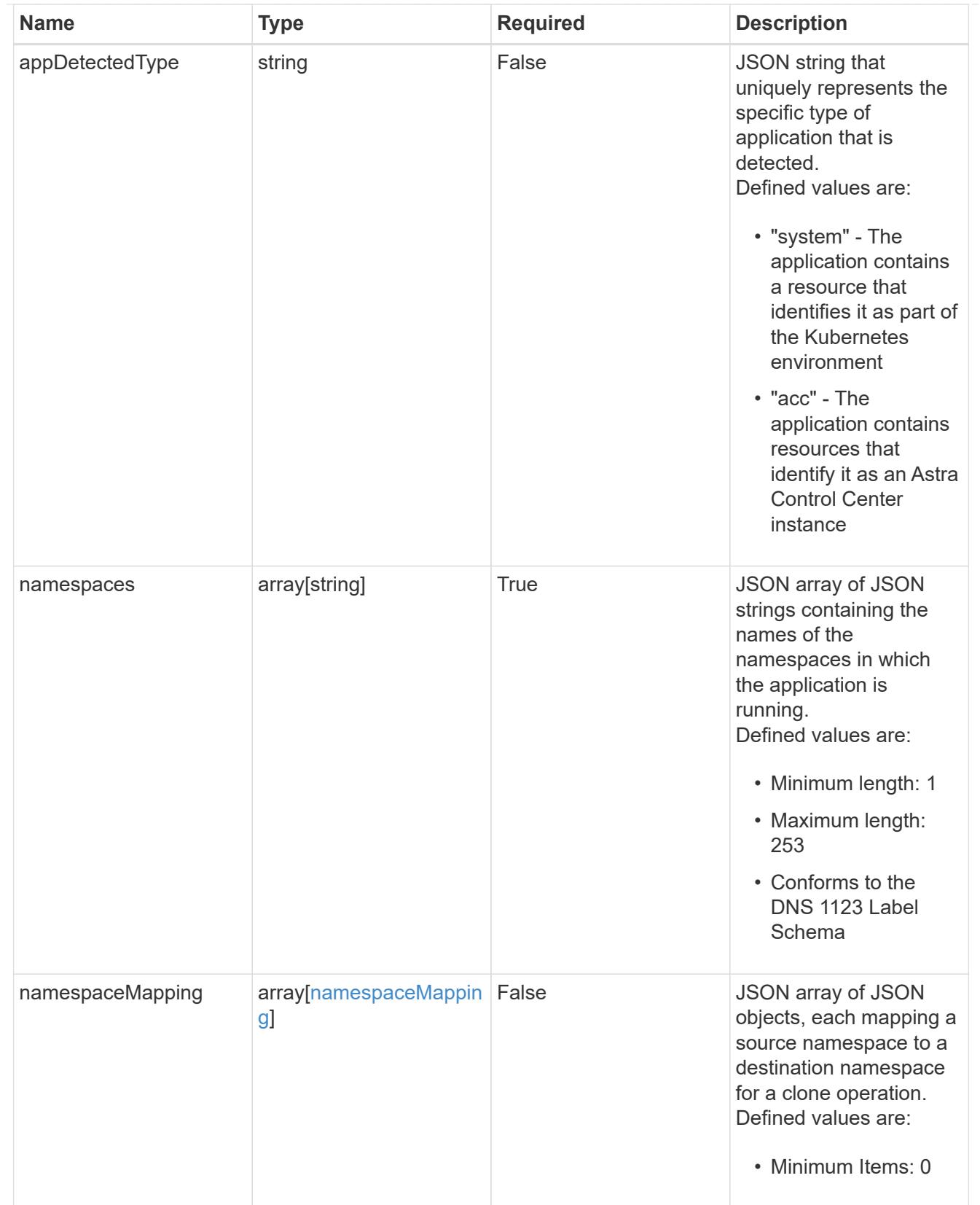

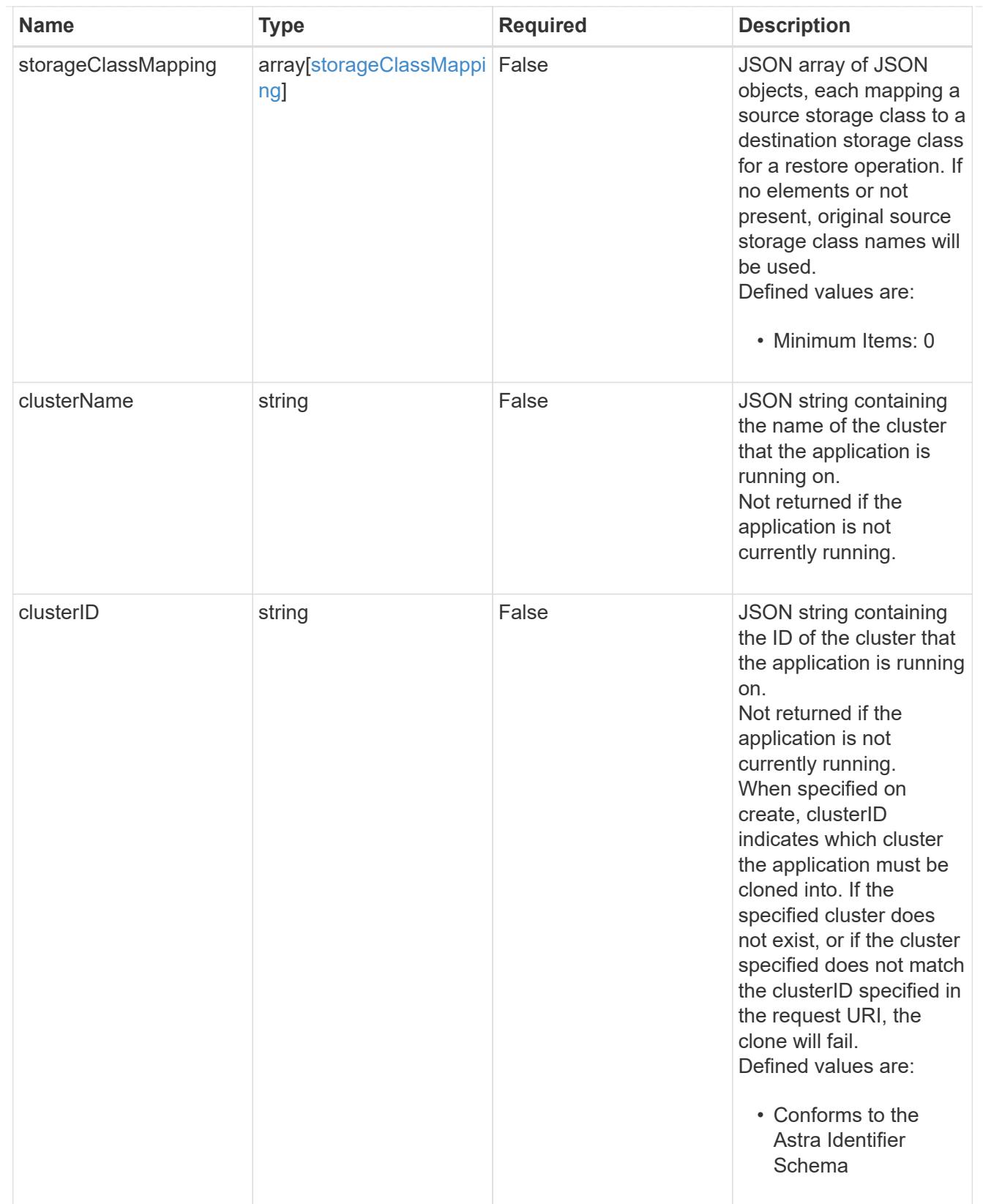

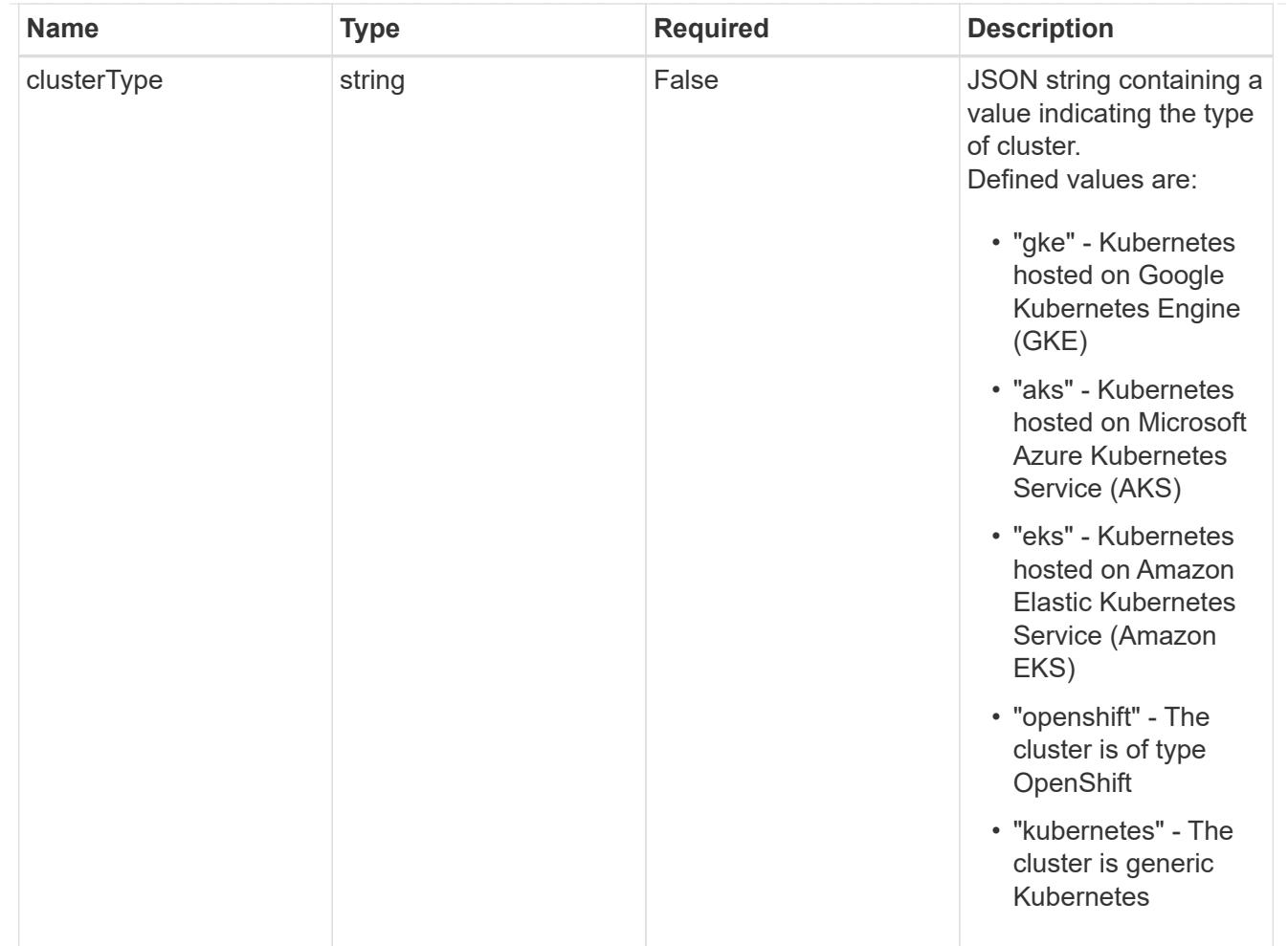

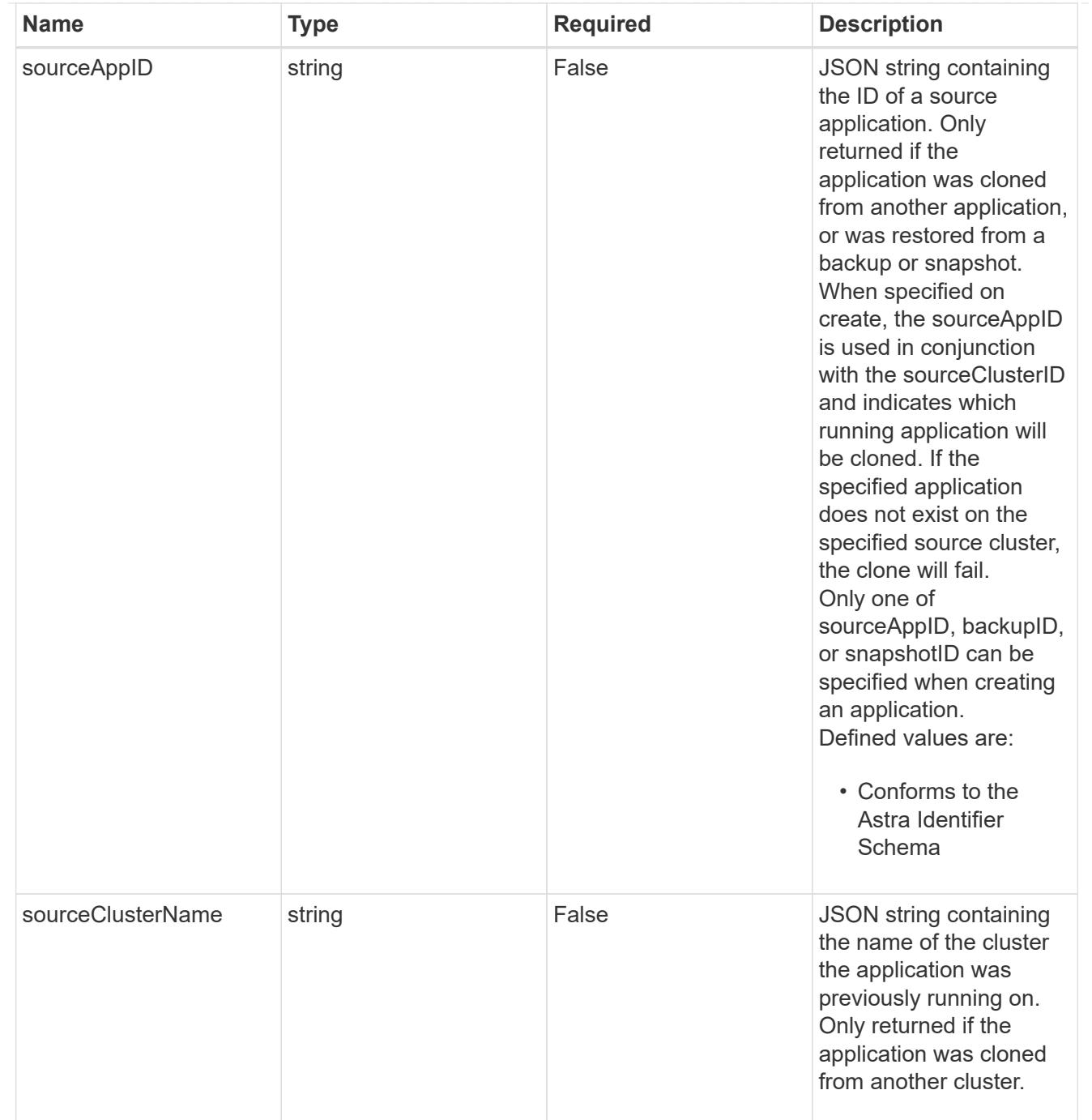

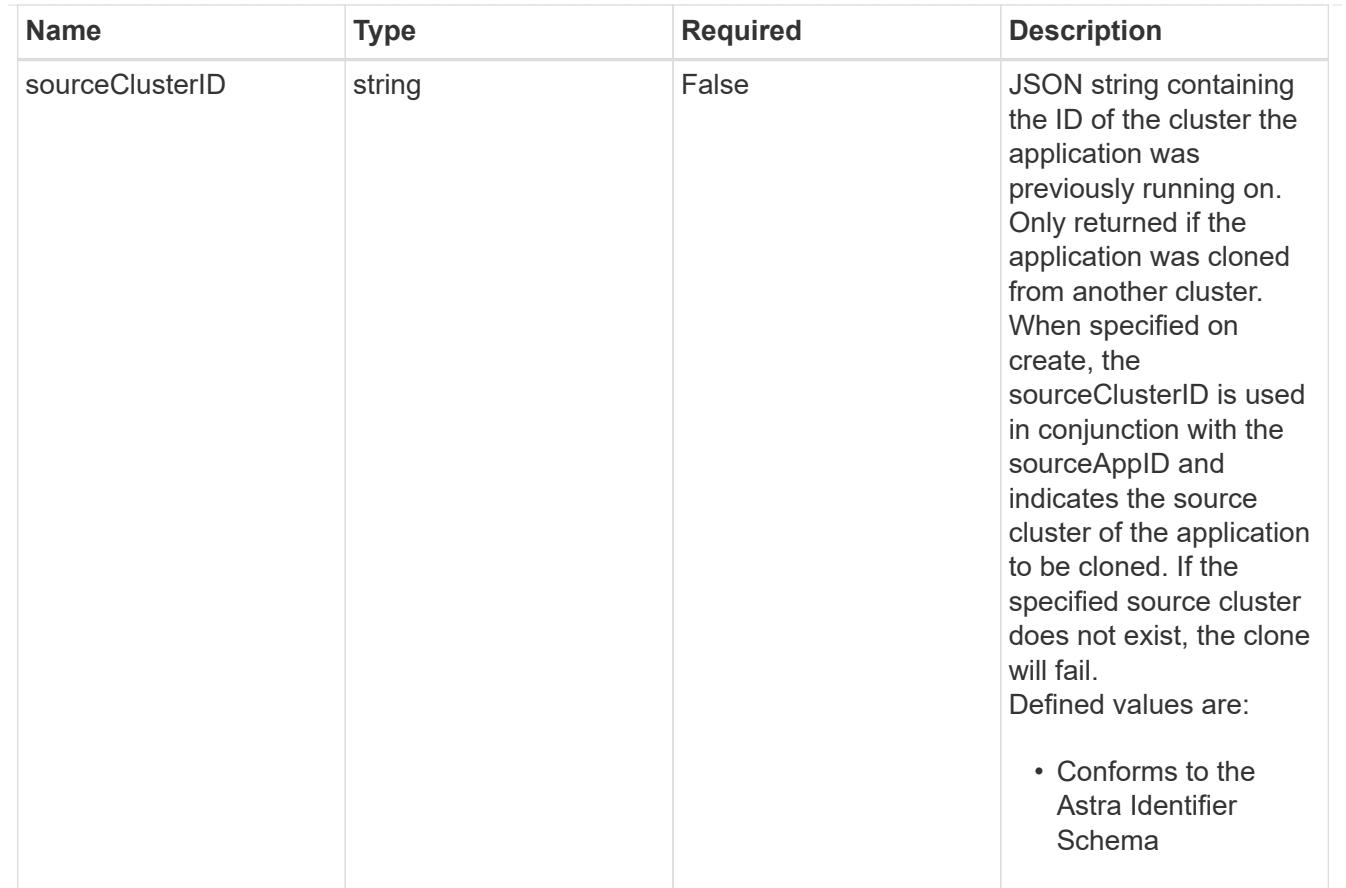

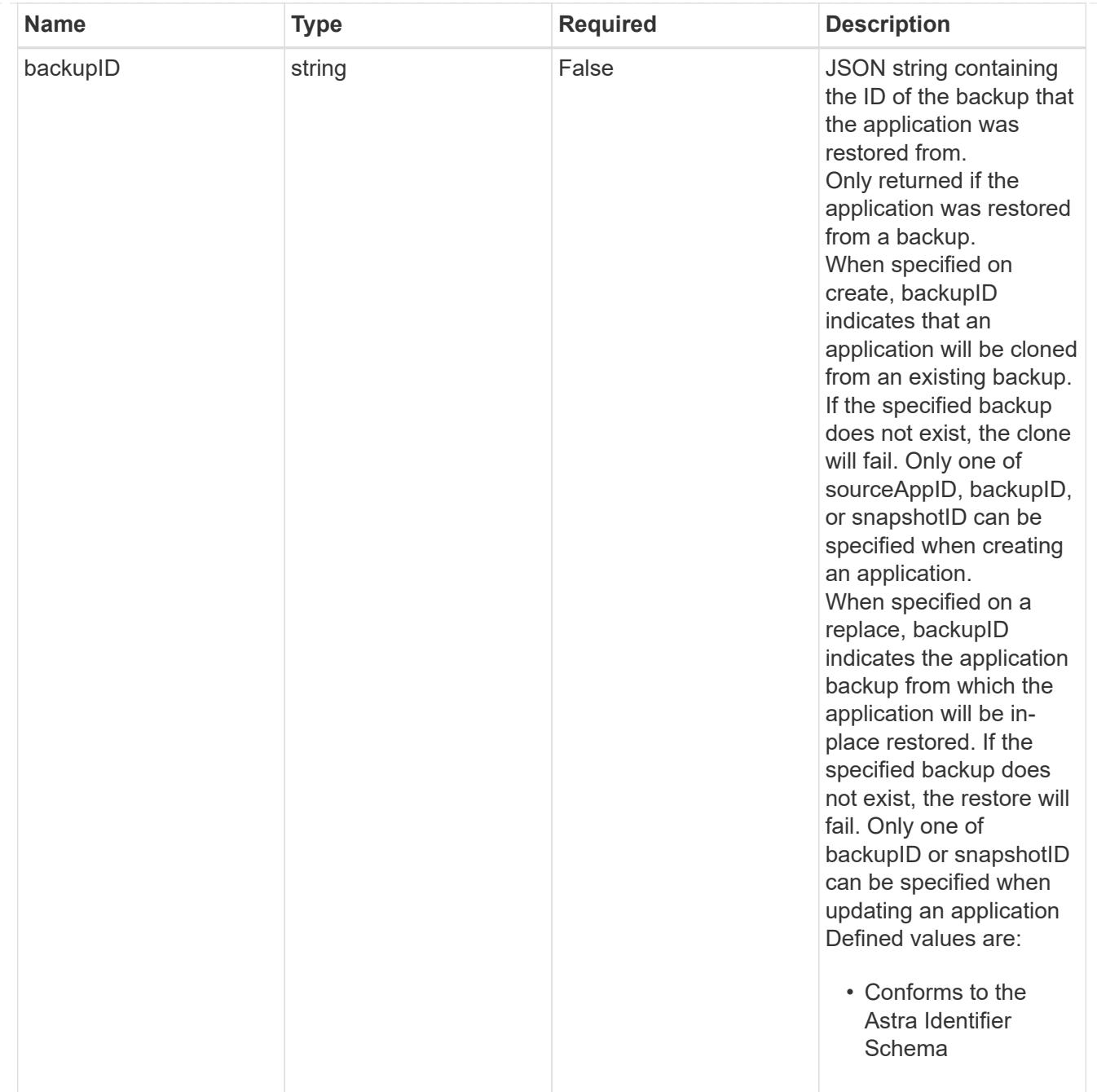

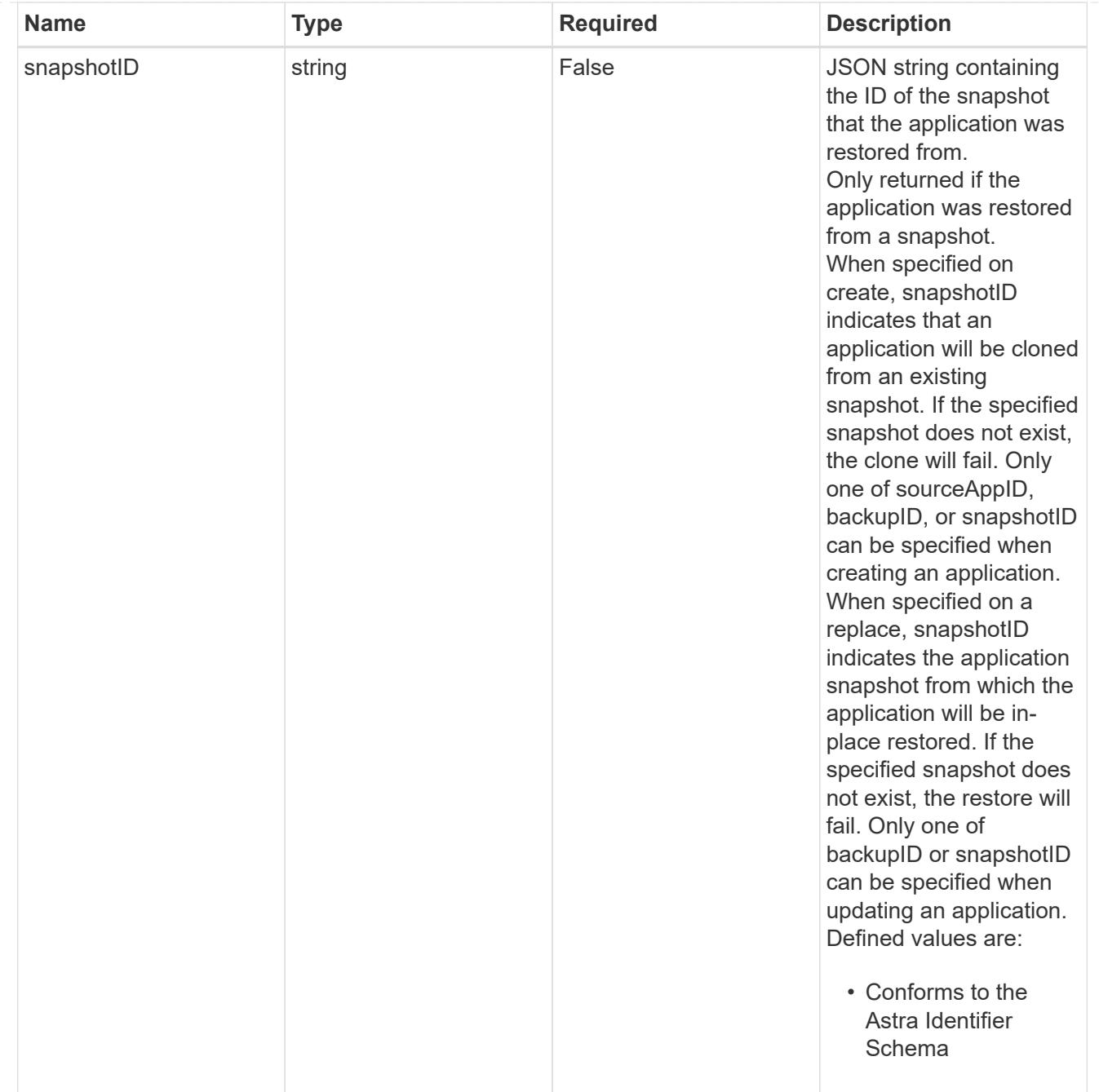

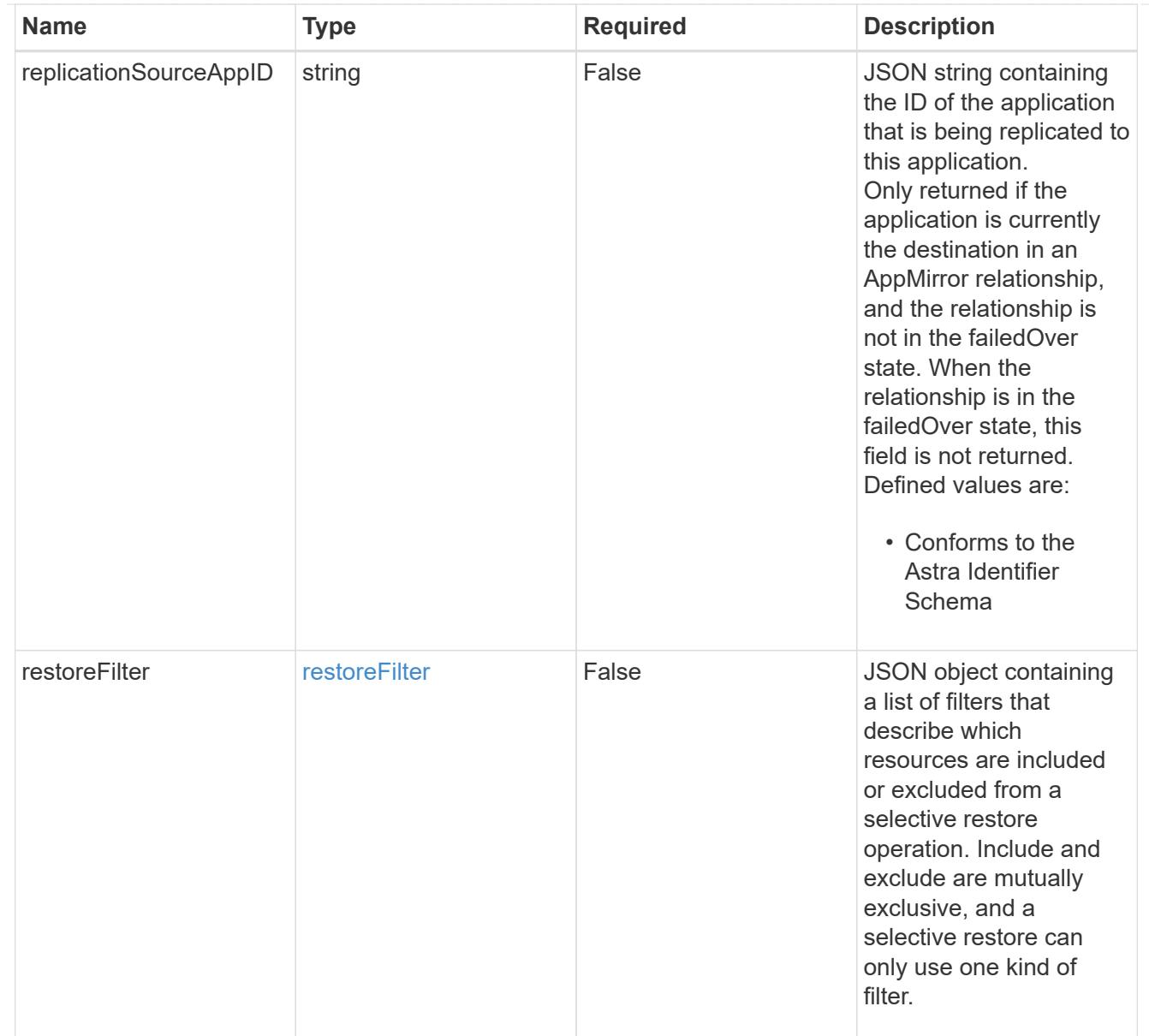

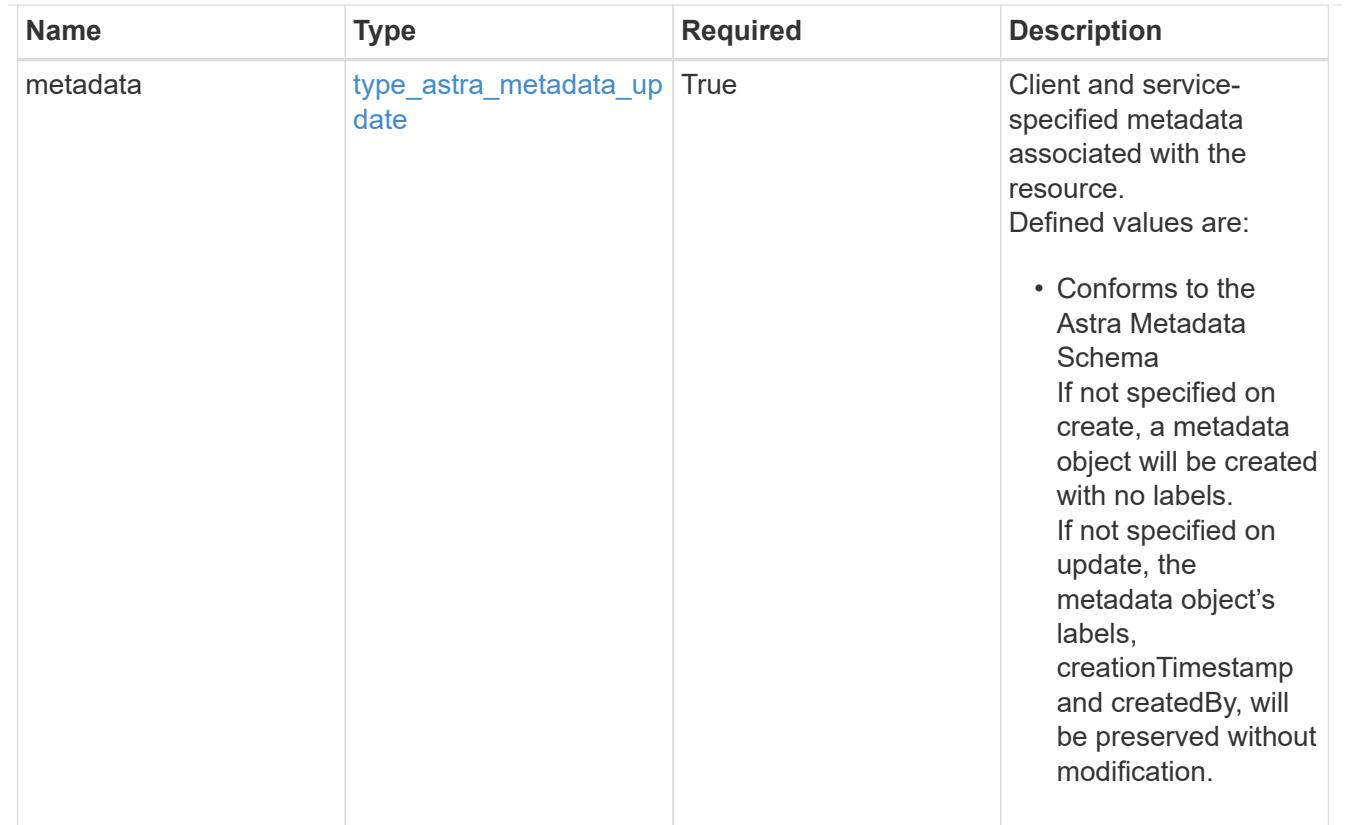

# type\_astra\_metadata\_list

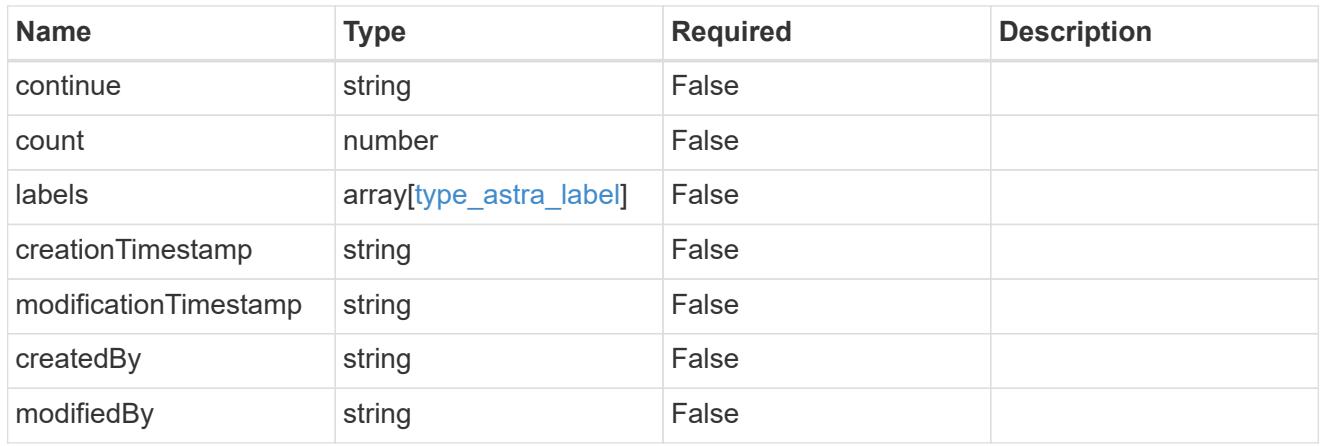

#### invalidParams

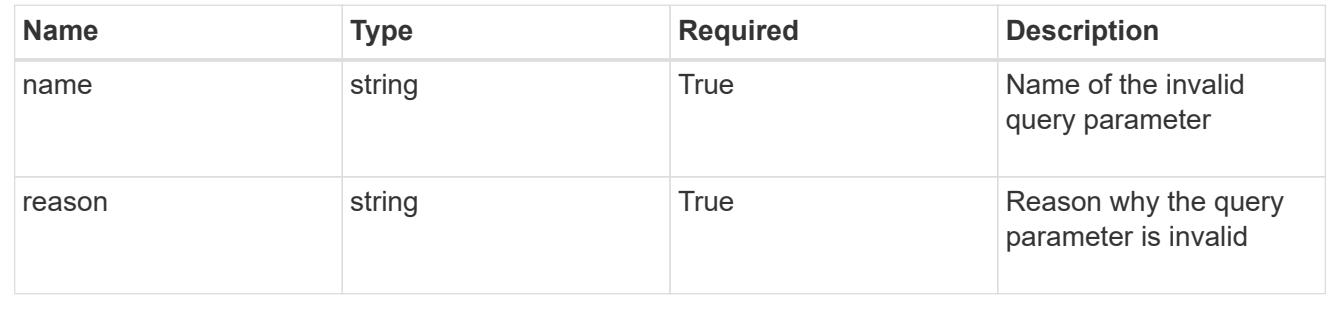

# **Retrieve an app**

GET /accounts/{account\_id}/k8s/v2/apps/{app\_id}

Returns the stored App API resource in the JSON response body.

### **Parameters**

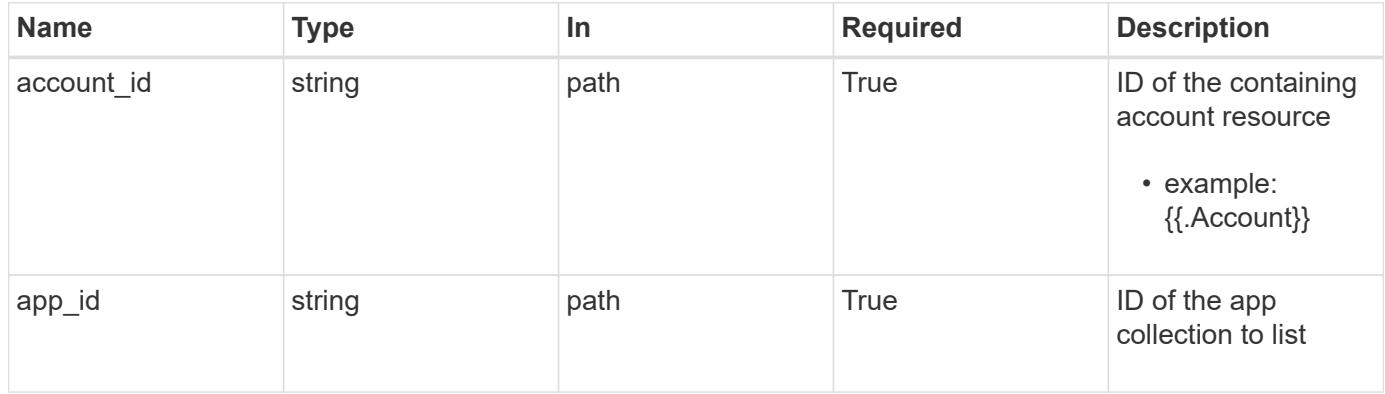

# **Response**

Status: 200, Returns the stored App API resource in the JSON response body.

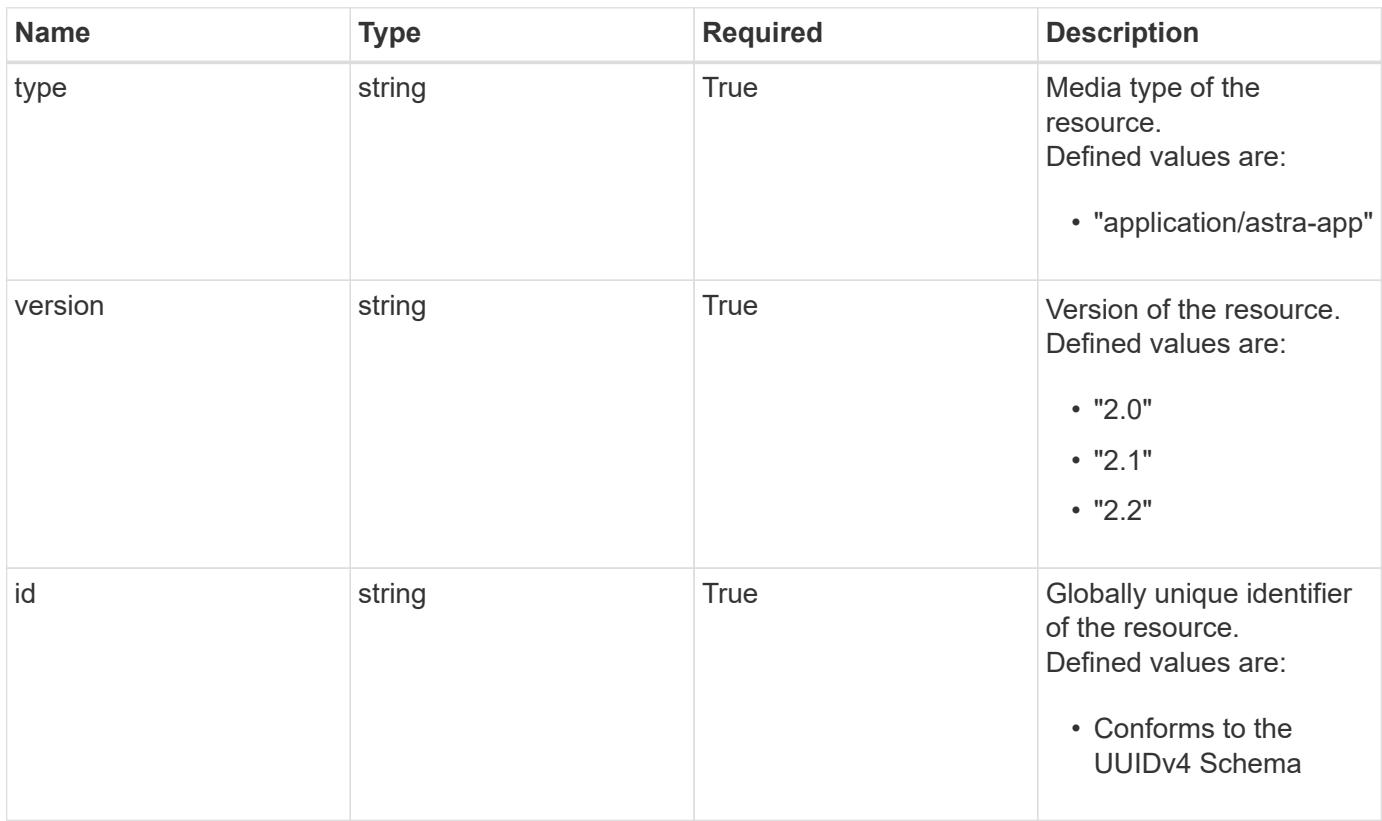

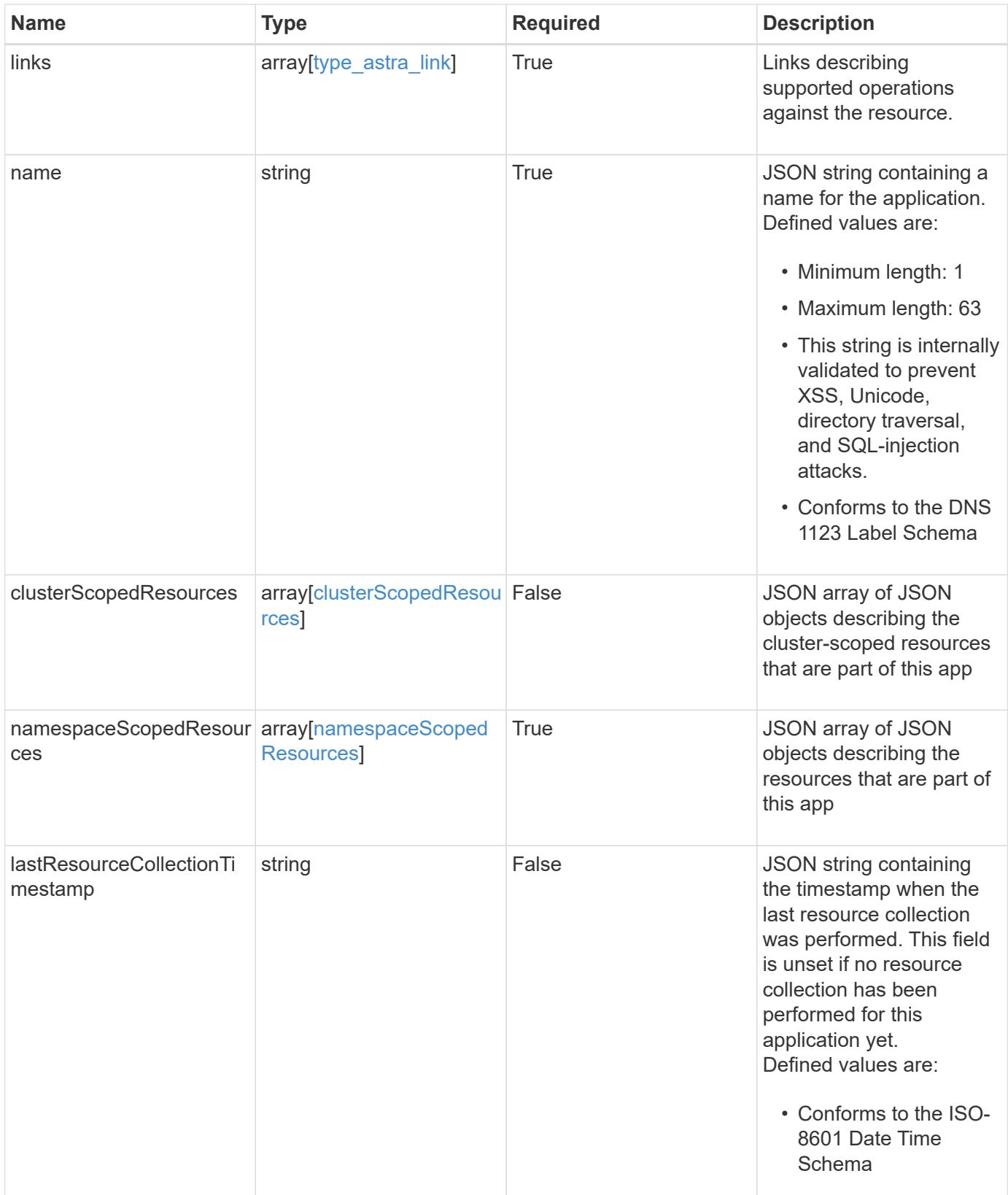

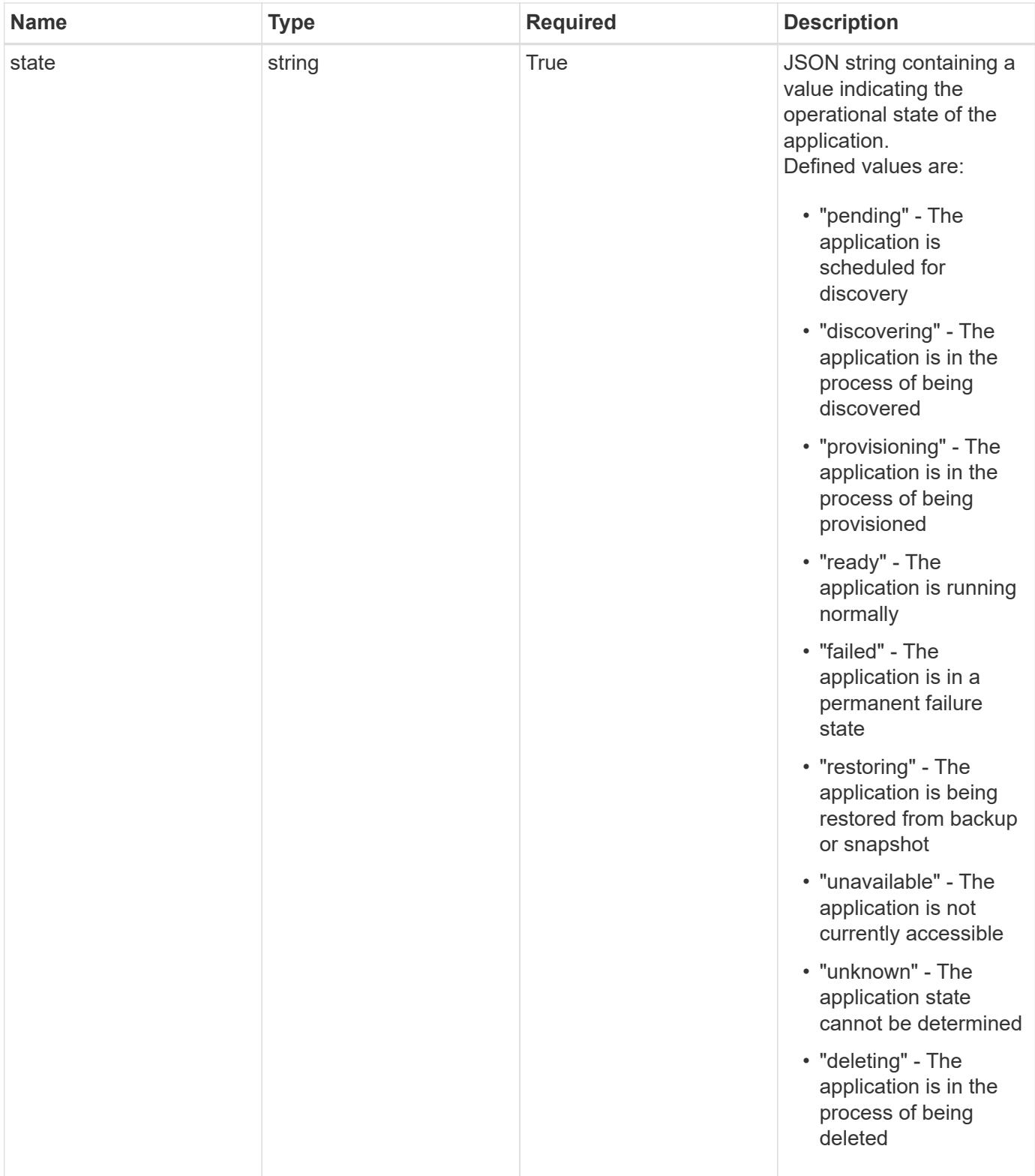

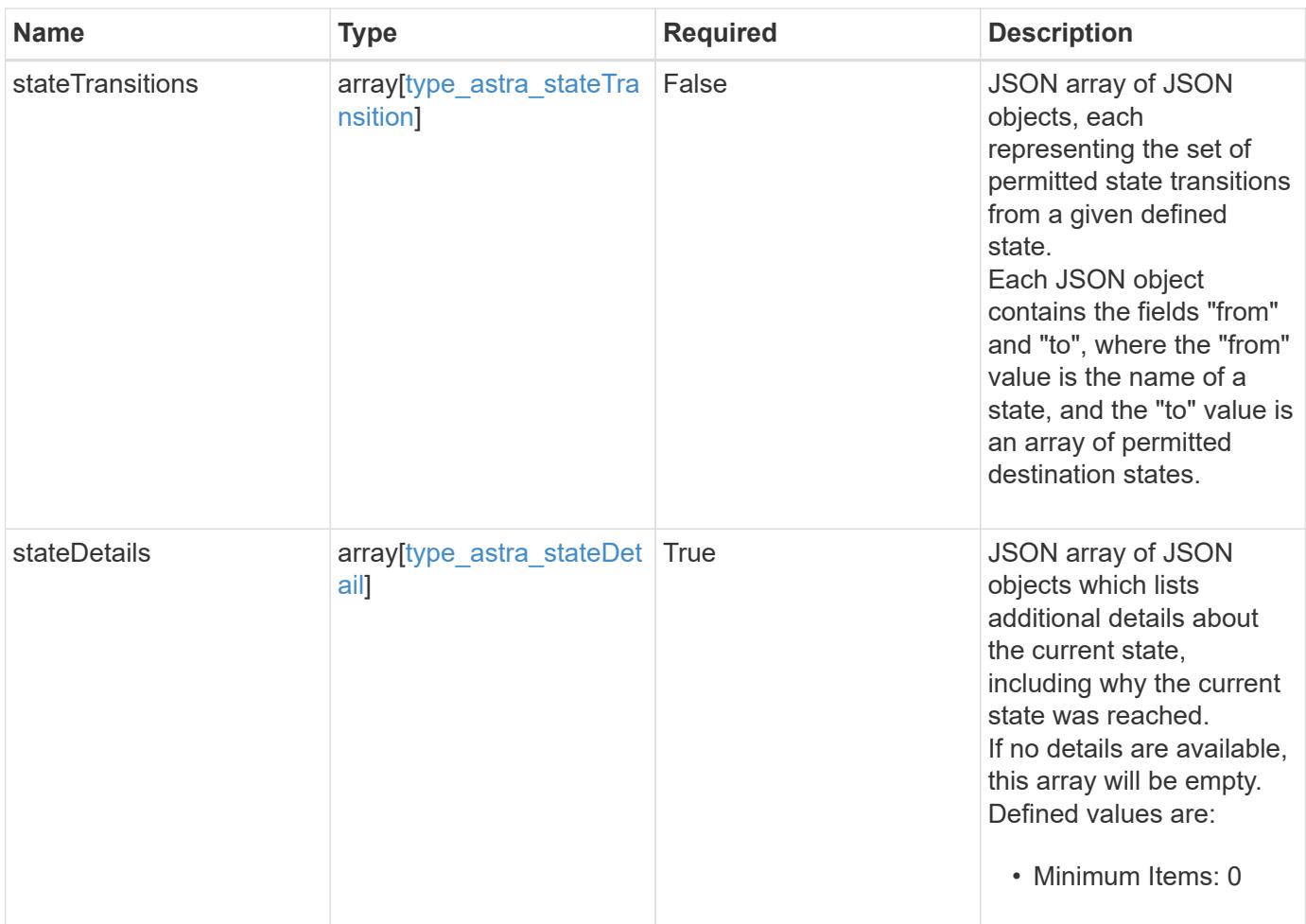

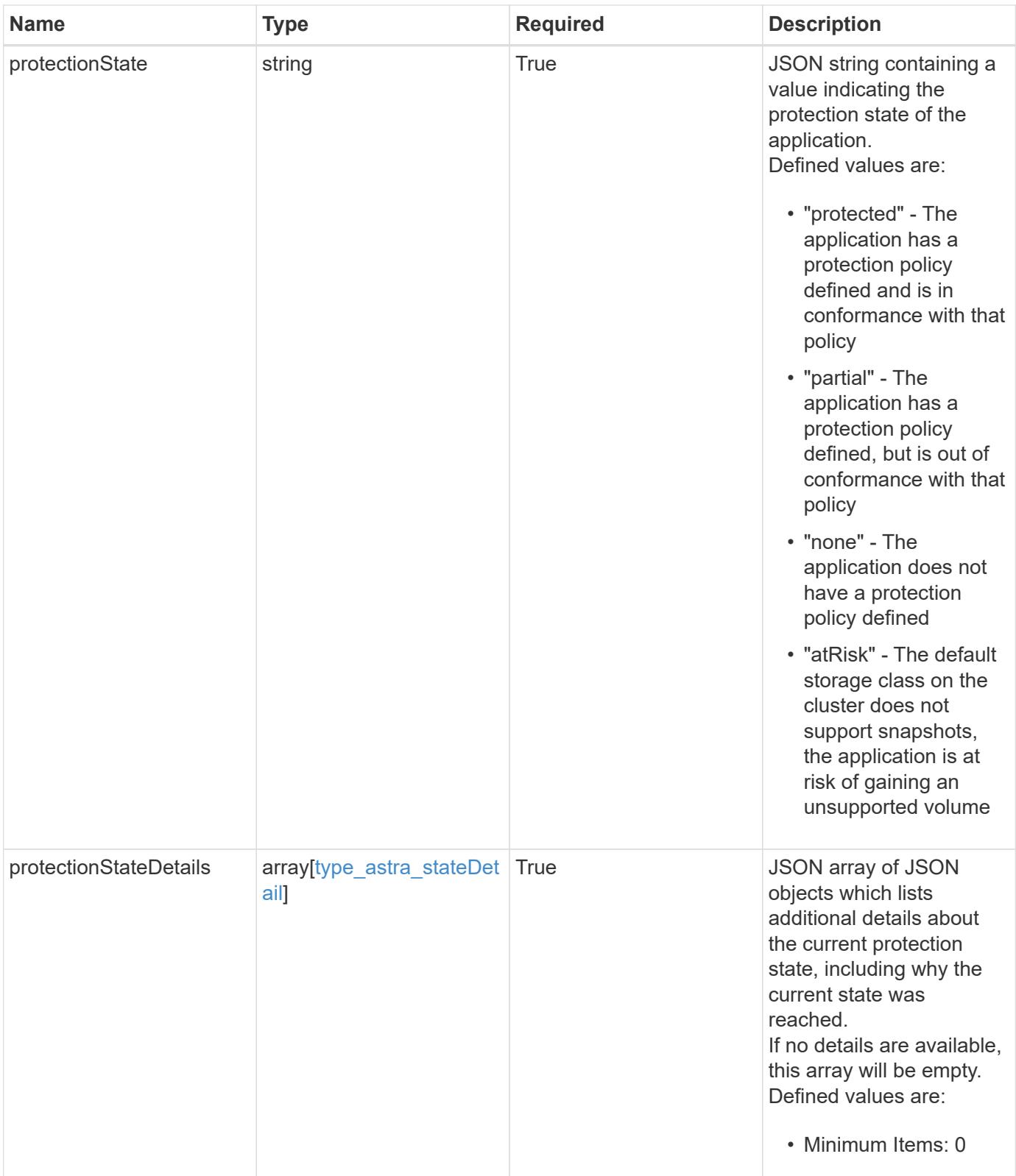

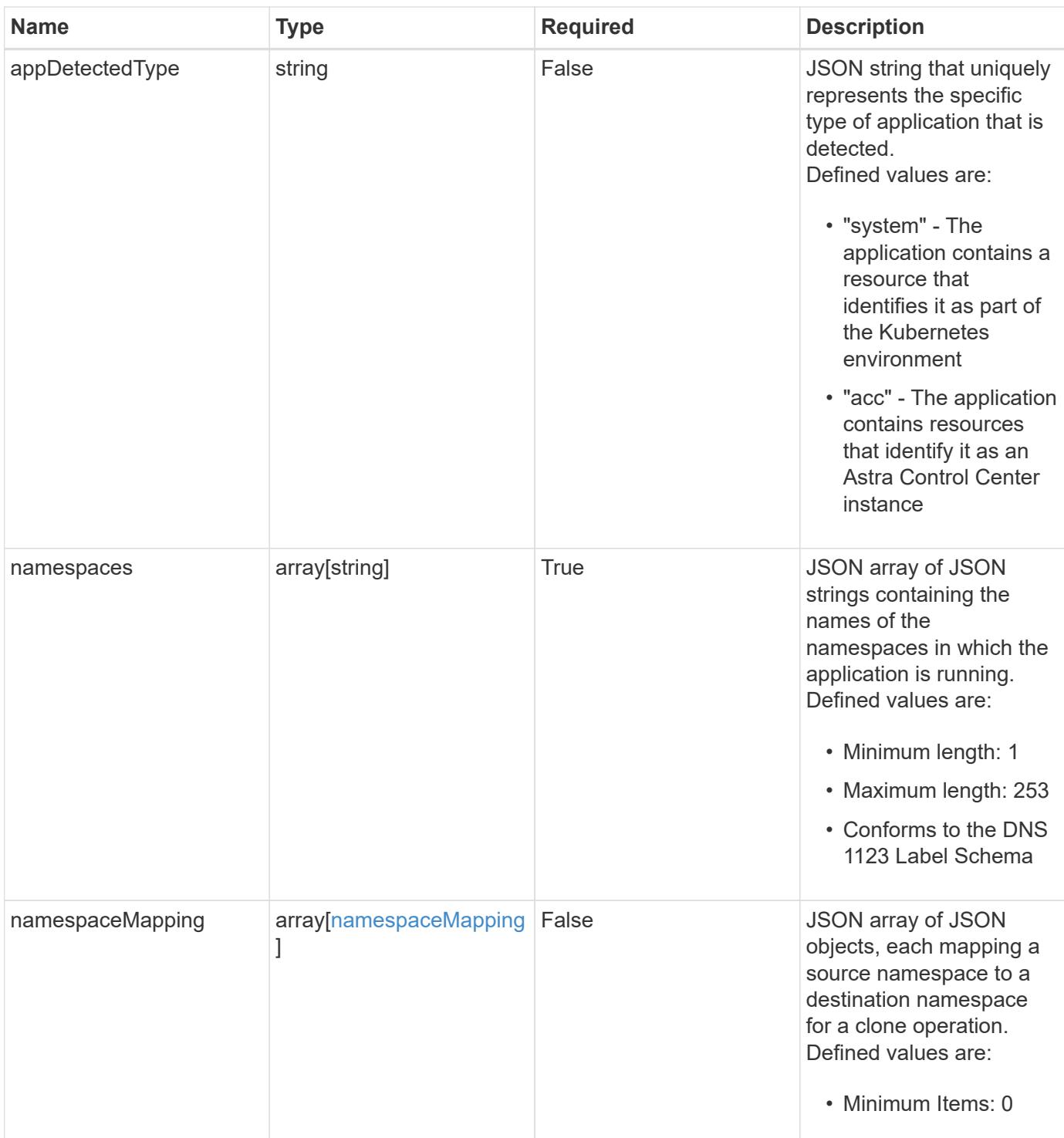

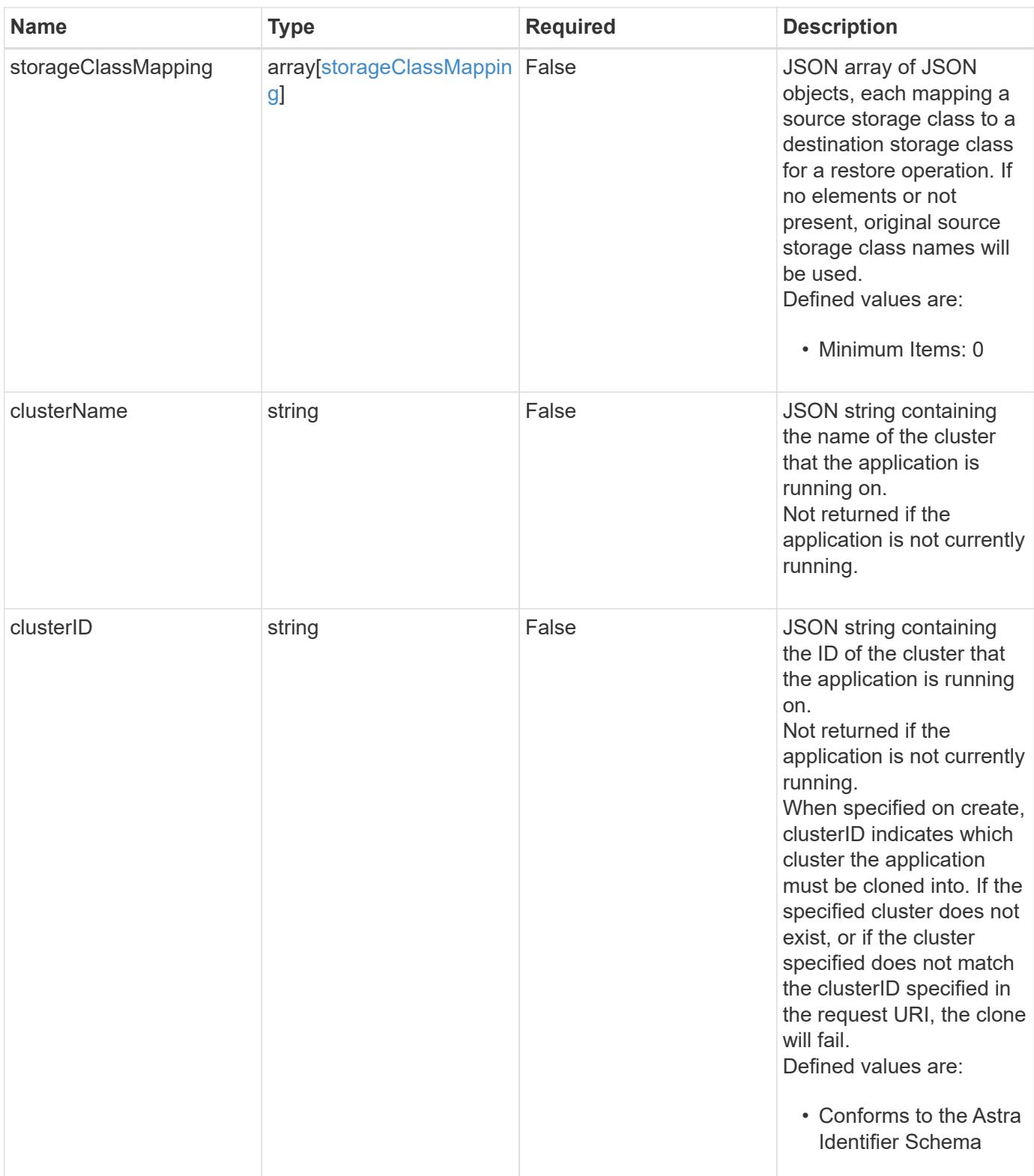

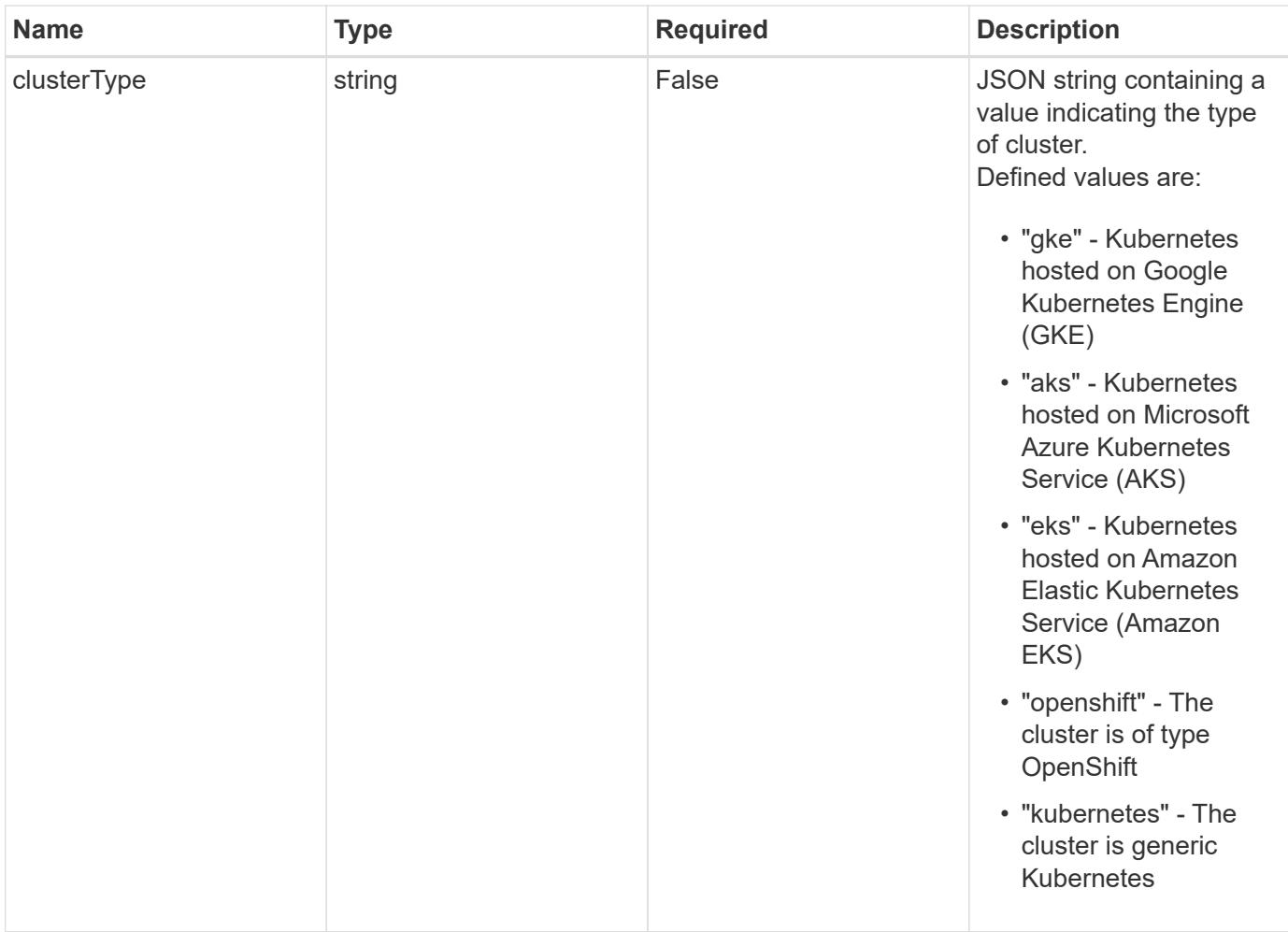

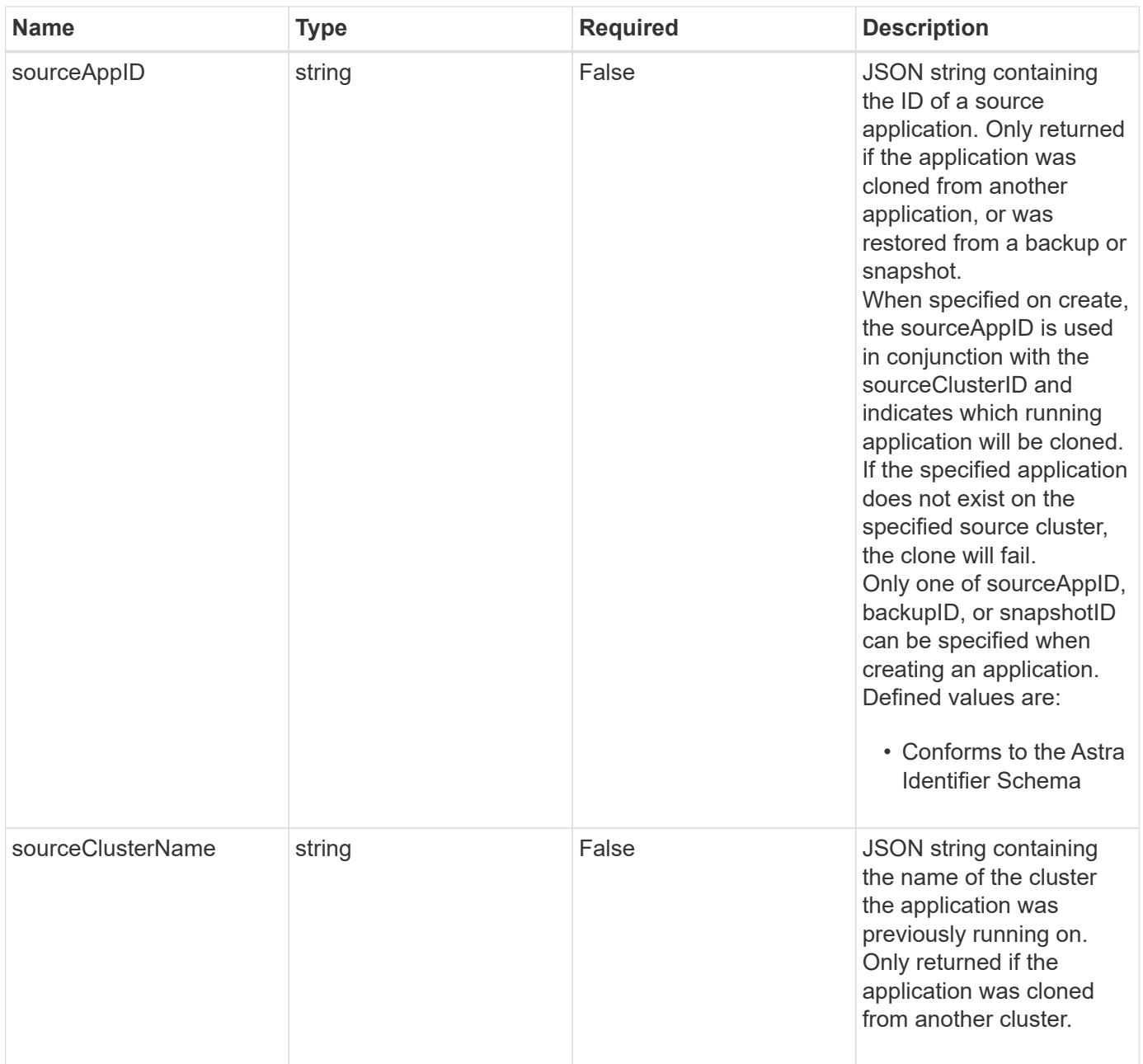

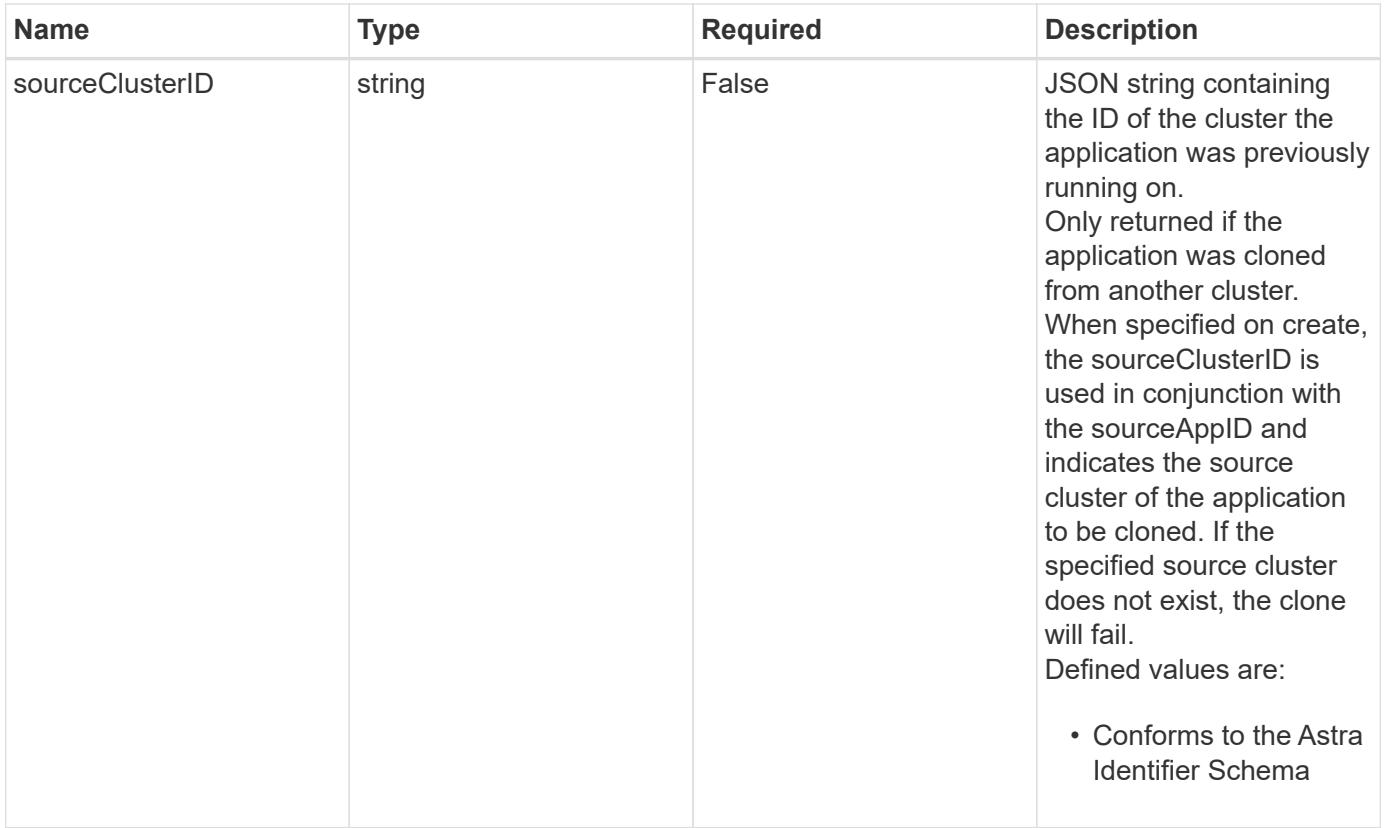

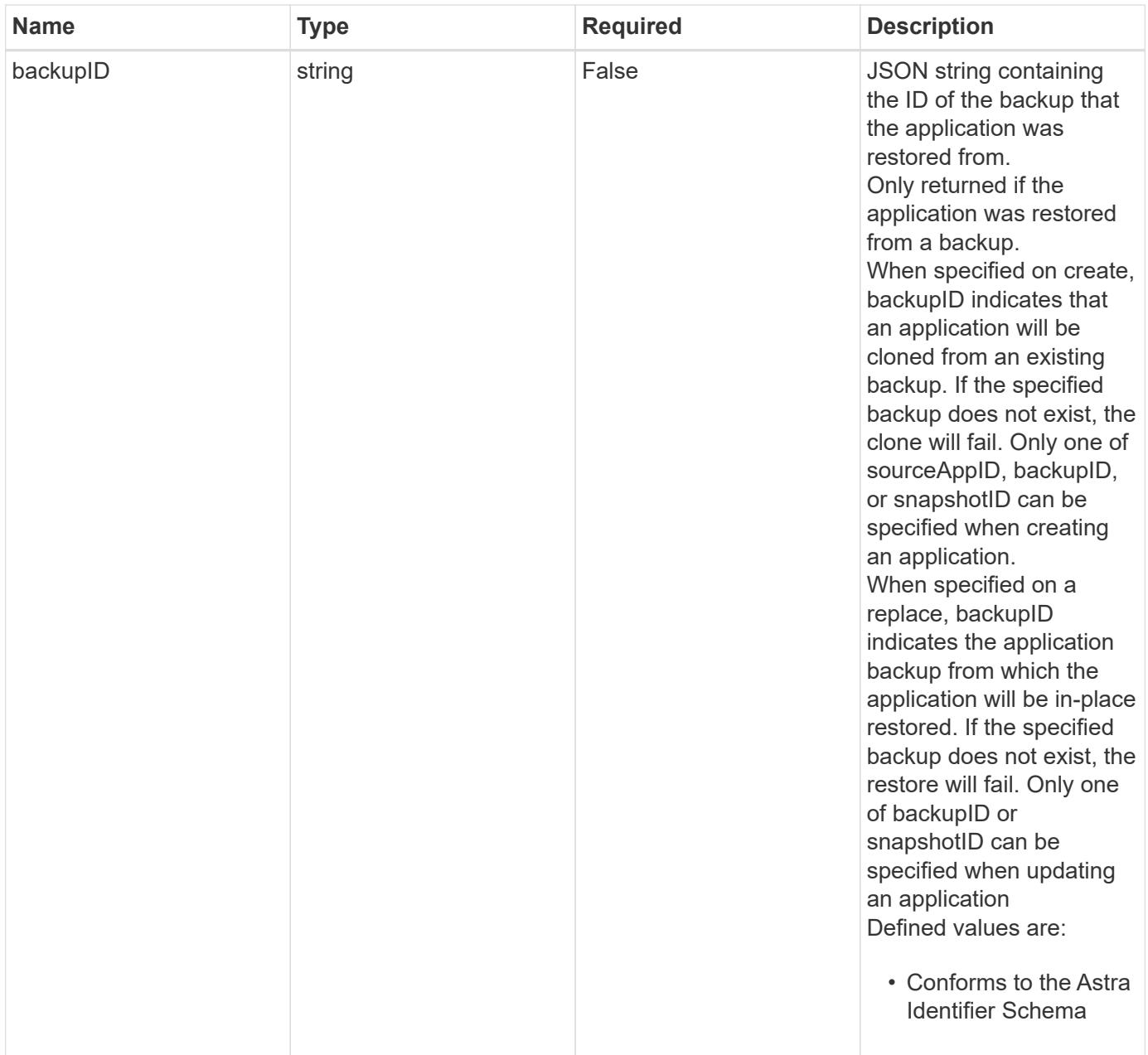

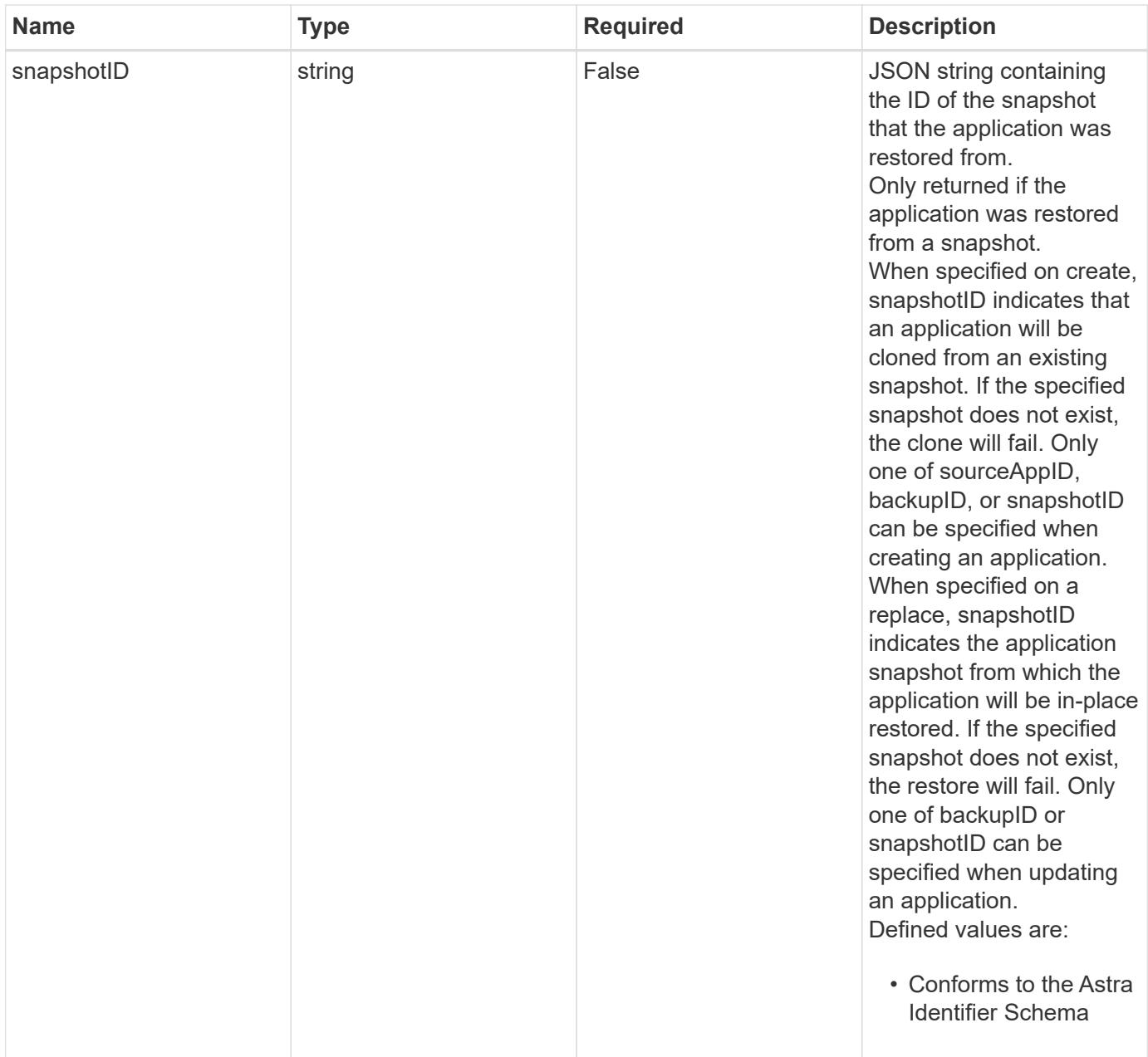

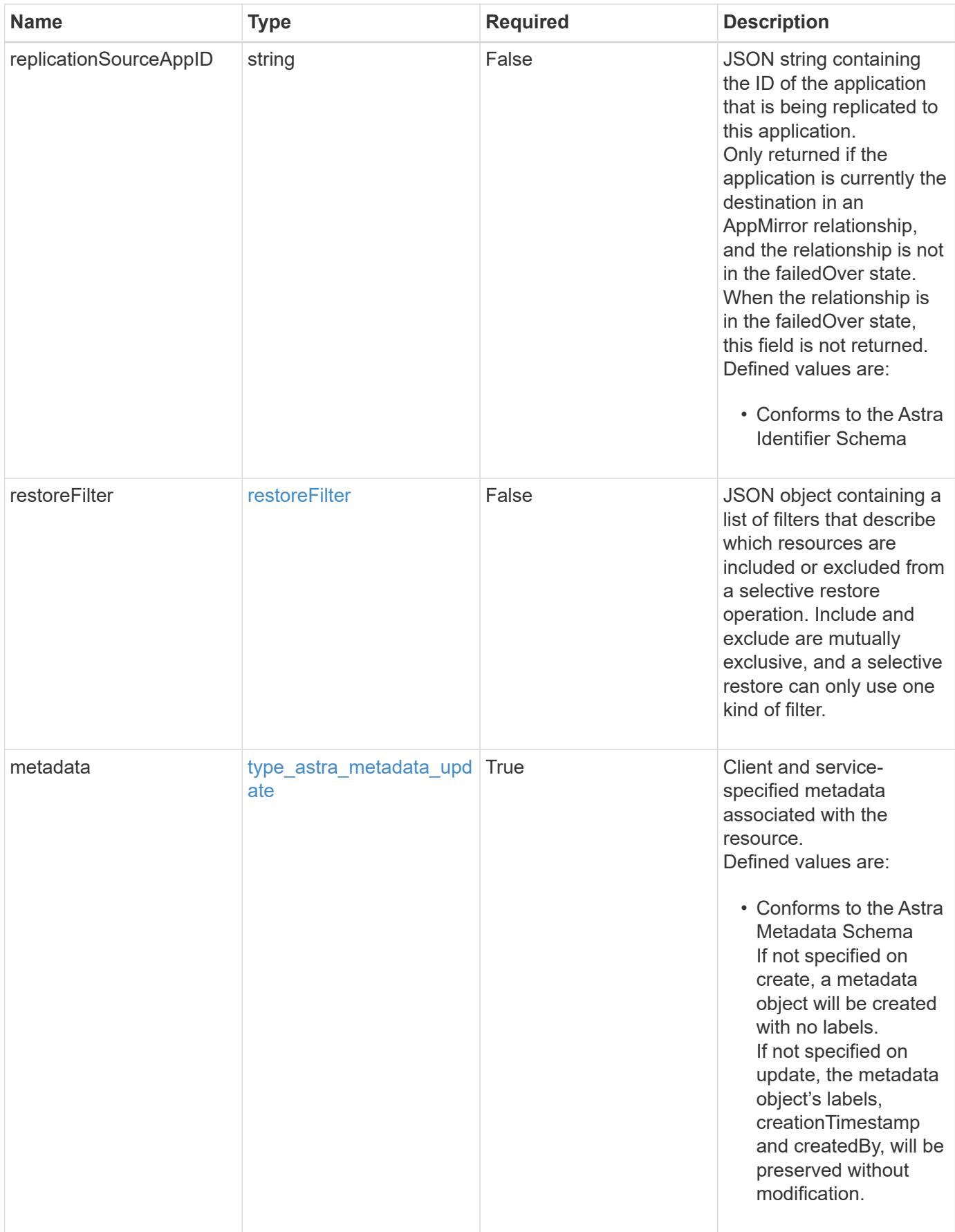

```
{
    "type": "application/astra-app",
    "version": "2.2",
    "id": "39c1c79f-efab-5357-88fb-20e628c4dd96",
    "links": [
      {
        "rel": "canonical",
        "href": "/accounts/652f7a18-d4ed-47b2-b467-
15bf2154d079/topology/v2/managedClusters/6a358976-c3ac-49aa-b043-
9c9b425c90ac/apps/27467088-2e99-4bd8-aa9b-014d5f44a62f"
      },
      {
        "rel": "collection",
        "href": "/accounts/652f7a18-d4ed-47b2-b467-
15bf2154d079/topology/v1/clouds/892814c9-77a1-46f3-b54a-
82c34cdf0032/clusters/6a358976-c3ac-49aa-b043-
9c9b425c90ac/namespaces/da78daf6-8e11-4220-a461-6b1d4a6dc231/apps"
      },
      {
        "rel": "related",
        "href": "/accounts/652f7a18-d4ed-47b2-b467-
15bf2154d079/k8s/v1/apps/27467088-2e99-4bd8-aa9b-
014d5f44a62f/appBackups",
        "type": "application/astra-appBackup",
        "title": "disruptiveBackup",
        "hints": {
          "allow": [],
          "permissions": [
            "appBackup-create"
          ]
        }
      },
      {
        "rel": "related",
        "href": "/accounts/652f7a18-d4ed-47b2-b467-
15bf2154d079/k8s/v1/apps/27467088-2e99-4bd8-aa9b-
014d5f44a62f/appBackups",
        "type": "application/astra-appBackup",
        "title": "nonDisruptiveBackup",
        "hints": {
          "allow": [
            "POST"
        \frac{1}{\sqrt{2}}  "permissions": [
```
```
  "appBackup-create"
           ]
        }
      },
      {
         "rel": "related",
         "href": "/accounts/652f7a18-d4ed-47b2-b467-
15bf2154d079/k8s/v2/apps",
         "type": "application/astra-app",
         "title": "restore",
         "hints": {
           "allow": [
             "POST"
           ],
           "permissions": [
             "app-create"
           ]
         }
      },
      {
         "rel": "related",
         "href": "/accounts/652f7a18-d4ed-47b2-b467-
15bf2154d079/k8s/v1/apps/27467088-2e99-4bd8-aa9b-
014d5f44a62f/appSnaps",
         "type": "application/astra-appSnap",
         "title": "snapshot",
         "hints": {
           "allow": [
             "POST"
         \left| \cdot \right|  "permissions": [
             "appSnap-create"
           ]
         }
      },
      {
         "rel": "related",
         "href": "/accounts/652f7a18-d4ed-47b2-b467-
15bf2154d079/k8s/v2/apps",
         "type": "application/astra-app",
         "title": "clone",
         "hints": {
           "allow": [
            "POST"
         \frac{1}{2}  "permissions": [
```

```
  "app-create"
           ]
        }
      },
      {
         "rel": "related",
         "href": "/accounts/652f7a18-d4ed-47b2-b467-
15bf2154d079/k8s/v2/apps/27467088-2e99-4bd8-aa9b-014d5f44a62f",
         "type": "application/astra-app",
         "title": "inPlaceRestore",
         "hints": {
           "allow": [
             "PUT"
         \frac{1}{2}  "permissions": [
             "app-update"
           ]
         }
      },
      {
         "rel": "related",
         "href": "/accounts/652f7a18-d4ed-47b2-b467-
15bf2154d079/k8s/v1/apps/27467088-2e99-4bd8-aa9b-
014d5f44a62f/appMirrors",
         "type": "application/astra-appMirror",
         "title": "replication",
         "hints": {
           "allow": [
             "POST"
         \left| \cdot \right|  "permissions": [
             "appMirror-create"
           ]
         }
      }
  \frac{1}{2},
  "name": "jenkins",
    "namespaceScopedResources": [
    \left\{ \right.  "namespace": "production-clone",
         "labelSelectors": [
          "app = jenkins,release = production"
         ]
      }
    ],
    "namespaceMapping": [
```

```
  {
        "source": "production",
        "destination": "production-clone"
     }
 \left| \ \right|,
   "state": "ready",
   "stateDetails": [],
   "protectionState": "none",
   "protectionStateDetails": [],
   "namespaces": [
      "production-clone"
 \left| \ \right|,
   "snapshotID": "8d561930-0437-4647-b3e6-49b8a5362e3d",
   "clusterName": "GKE-24",
   "clusterID": "0f284377-e5dc-4dcd-bacd-3197f2b8a347",
   "clusterType": "kubernetes",
   "metadata": {
      "labels": [],
      "creationTimestamp": "2022-10-06T20:58:16.305662Z",
      "modificationTimestamp": "2022-10-06T20:58:16.305662Z",
      "createdBy": "8f84cf09-8036-51e4-b579-bd30cb07b269"
    }
}
```
#### **Response**

Status: 401, Unauthorized

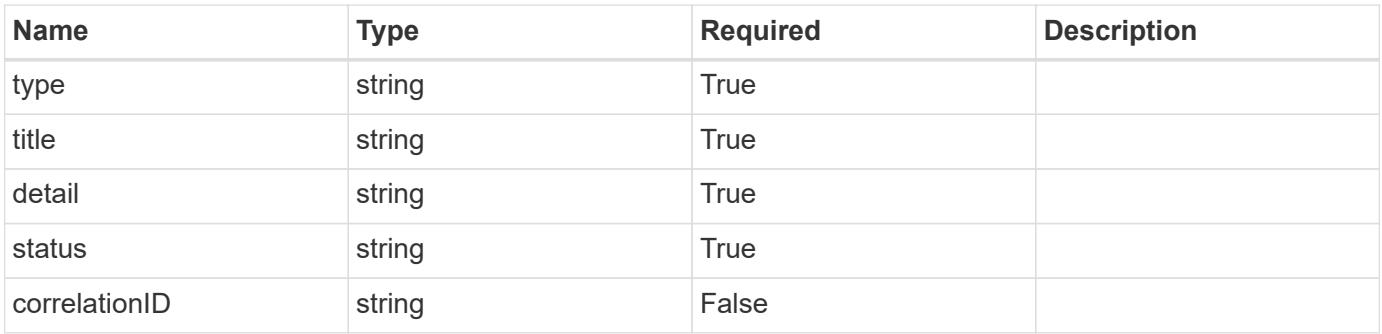

```
{
   "type": "https://astra.netapp.io/problems/3",
   "title": "Missing bearer token",
   "detail": "The request is missing the required bearer token.",
    "status": "401"
}
```
#### **Response**

```
Status: 400, Bad request
```
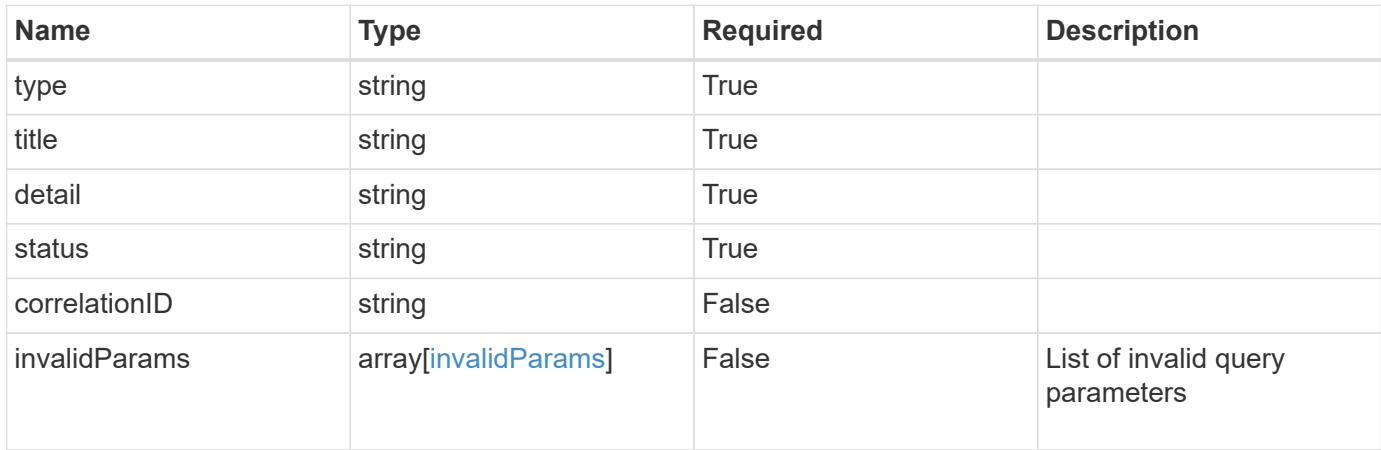

#### **Example response**

```
{
    "type": "https://astra.netapp.io/problems/5",
    "title": "Invalid query parameters",
    "detail": "The supplied query parameters are invalid.",
    "status": "400"
}
```
### **Response**

```
Status: 403, Forbidden
```
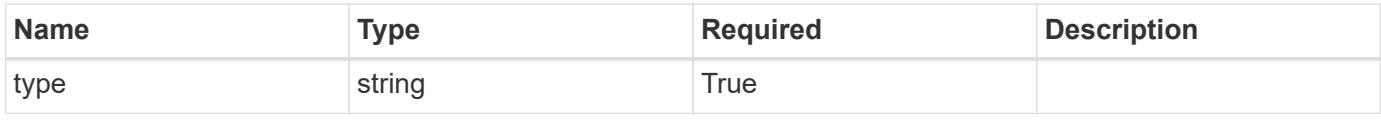

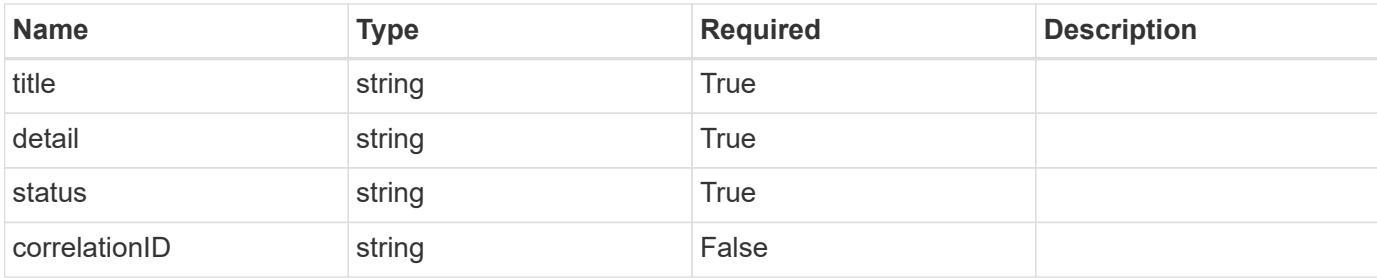

#### **Example response**

```
{
   "type": "https://astra.netapp.io/problems/11",
   "title": "Operation not permitted",
   "detail": "The requested operation isn't permitted.",
   "status": "403"
}
```
# **Error**

```
Status: 404, Not found
```
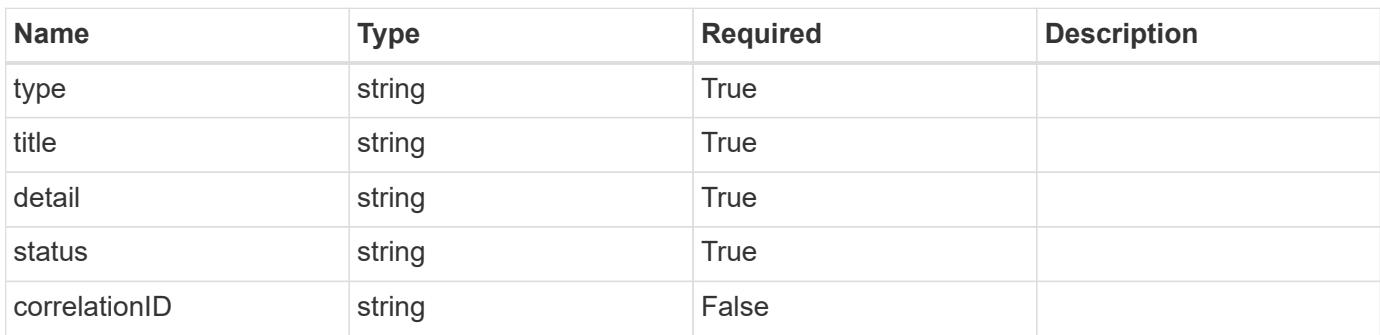

# **Example error response**

```
{
   "type": "https://astra.netapp.io/problems/2",
    "title": "Collection not found",
    "detail": "The collection specified in the request URI wasn't
found.",
    "status": "404"
}
```
### **Definitions**

### **See Definitions**

targetSchema

accept-post

accept-put

hints

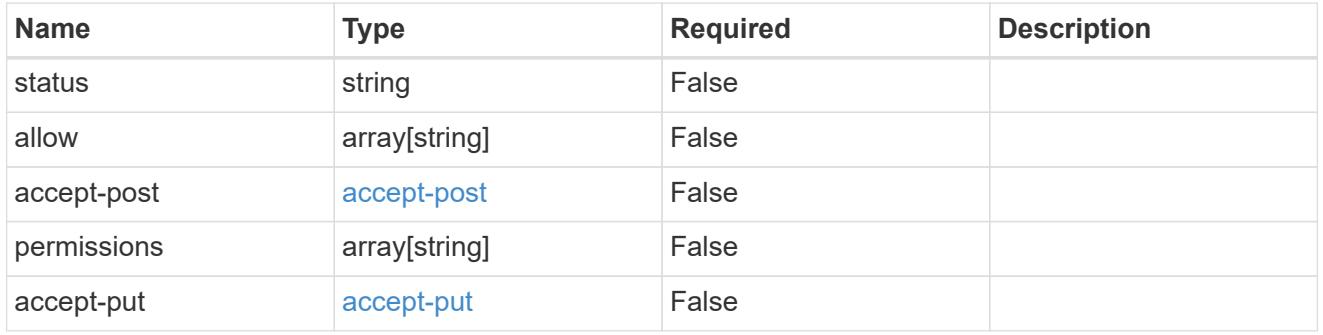

# type\_astra\_link

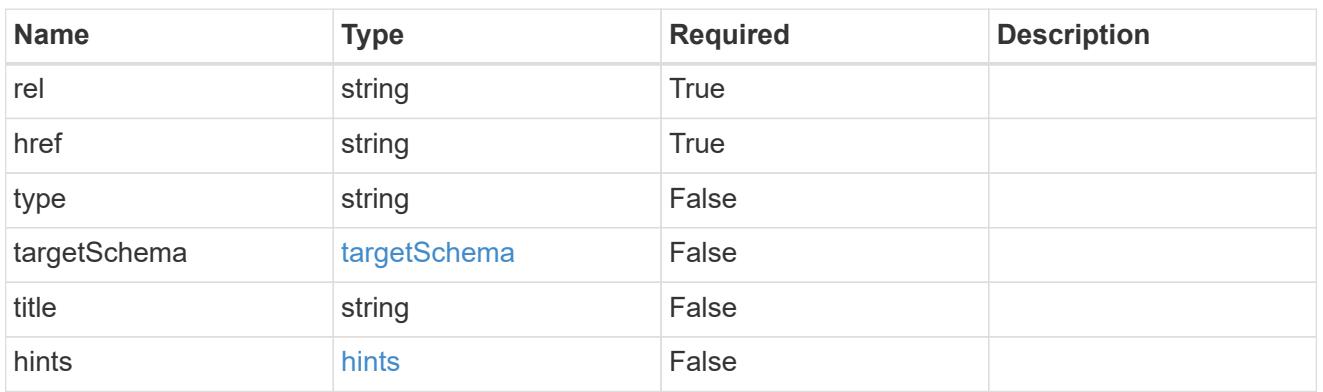

# GVK

JSON object containing a Kubernetes group/version/kind.

• This object is internally validated against Astra /apiResources.

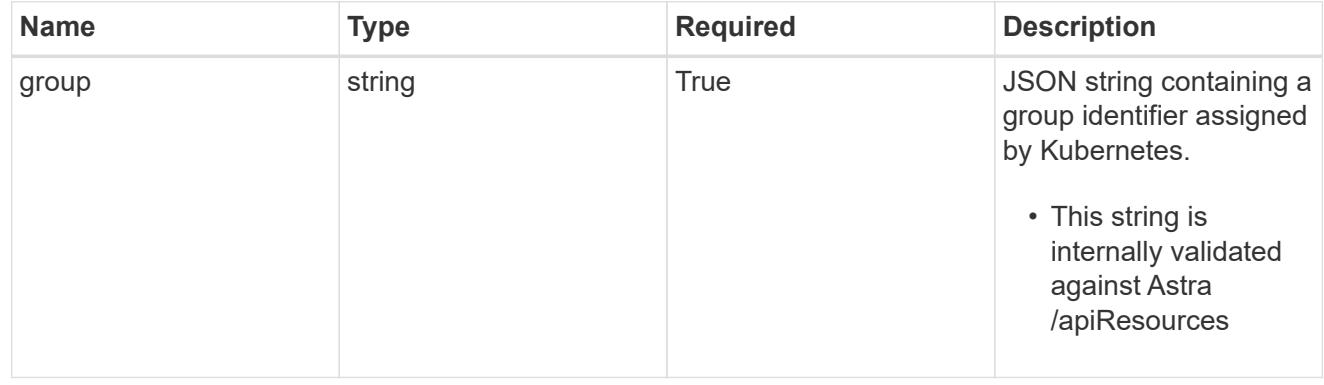

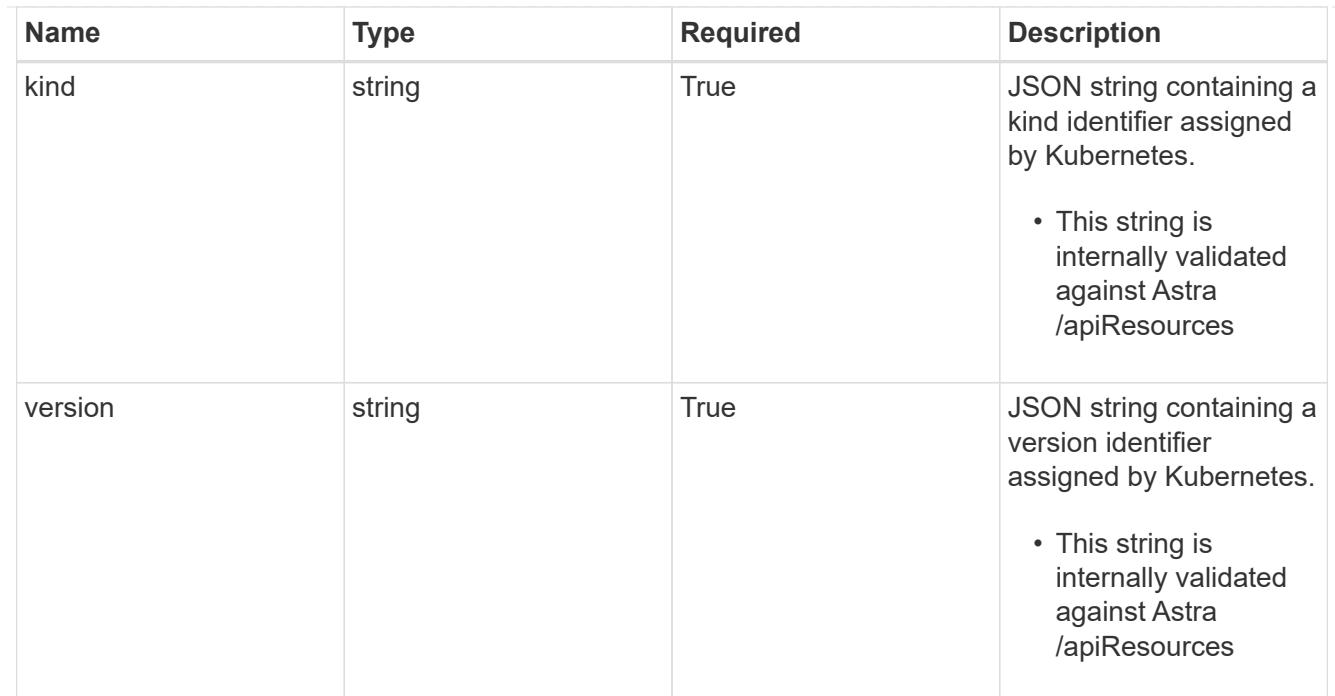

# clusterScopedResources

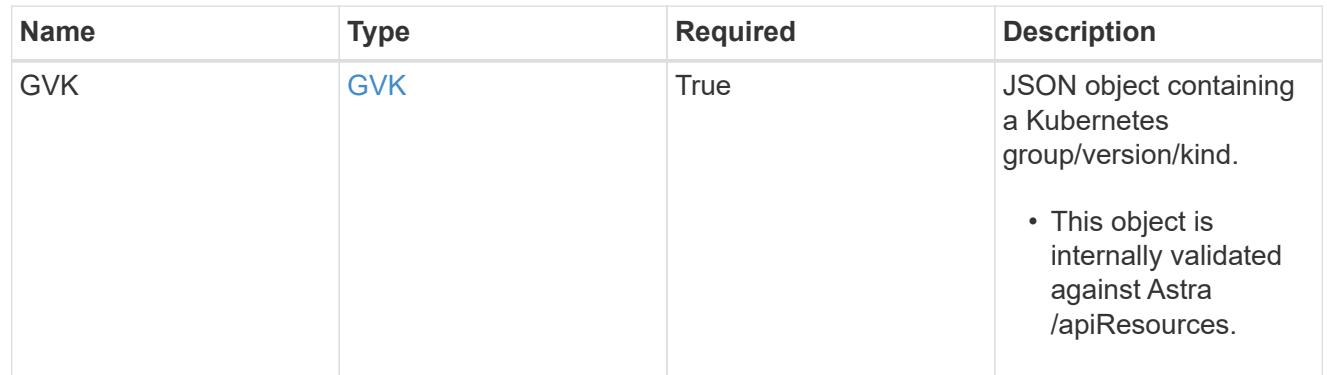

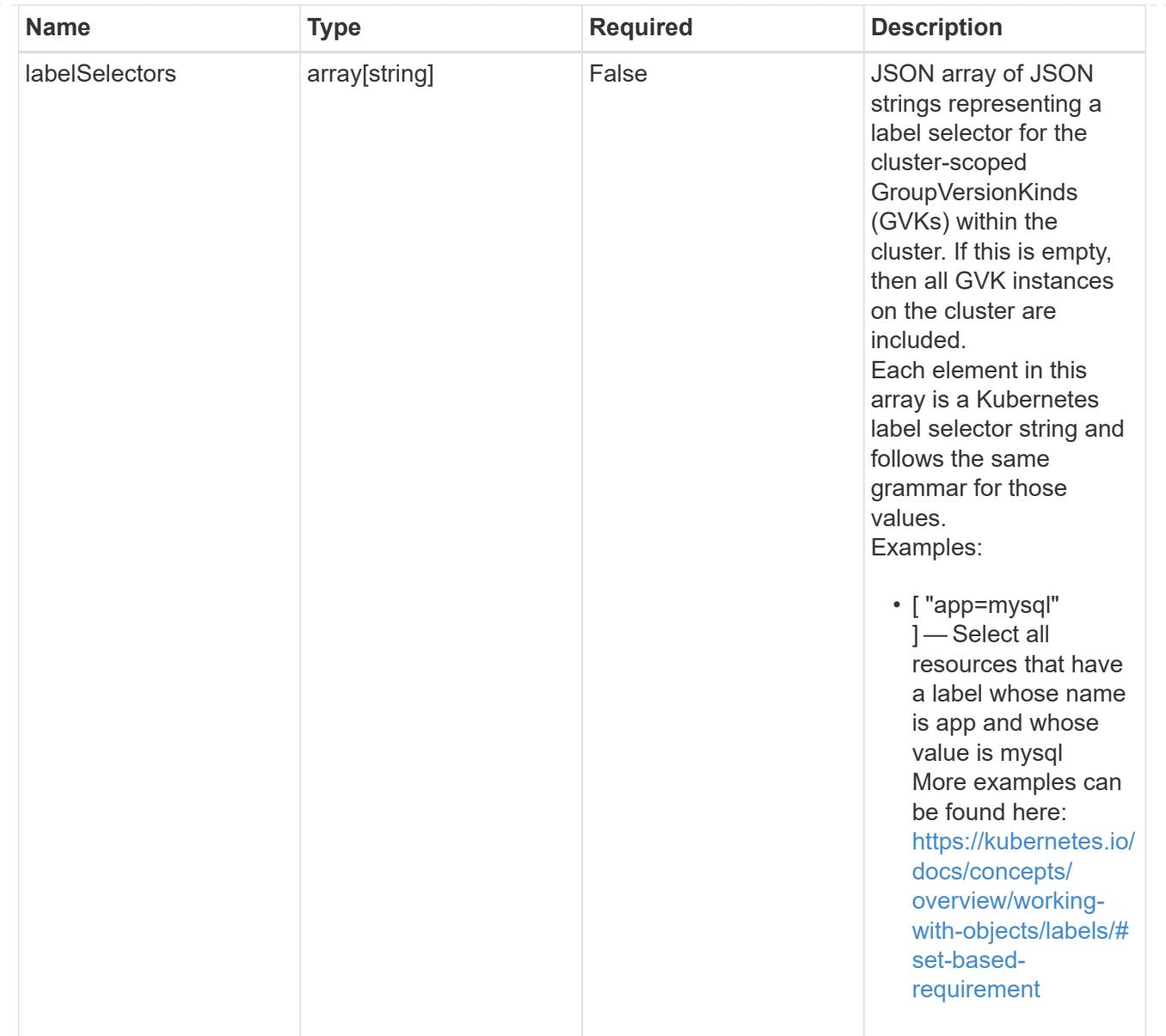

# namespaceScopedResources

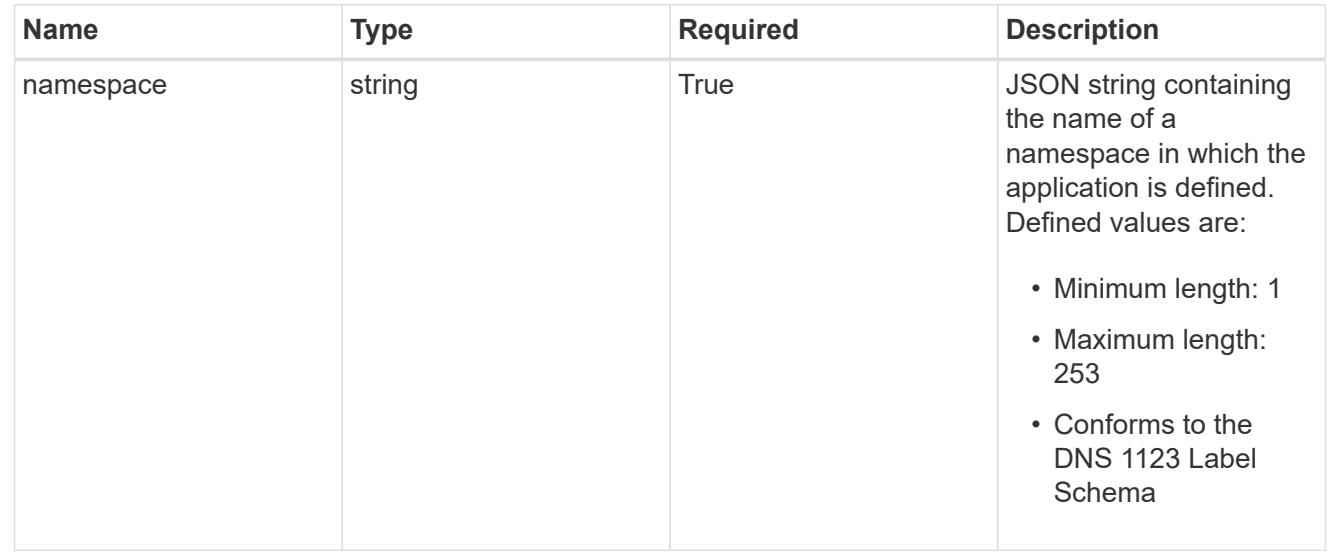

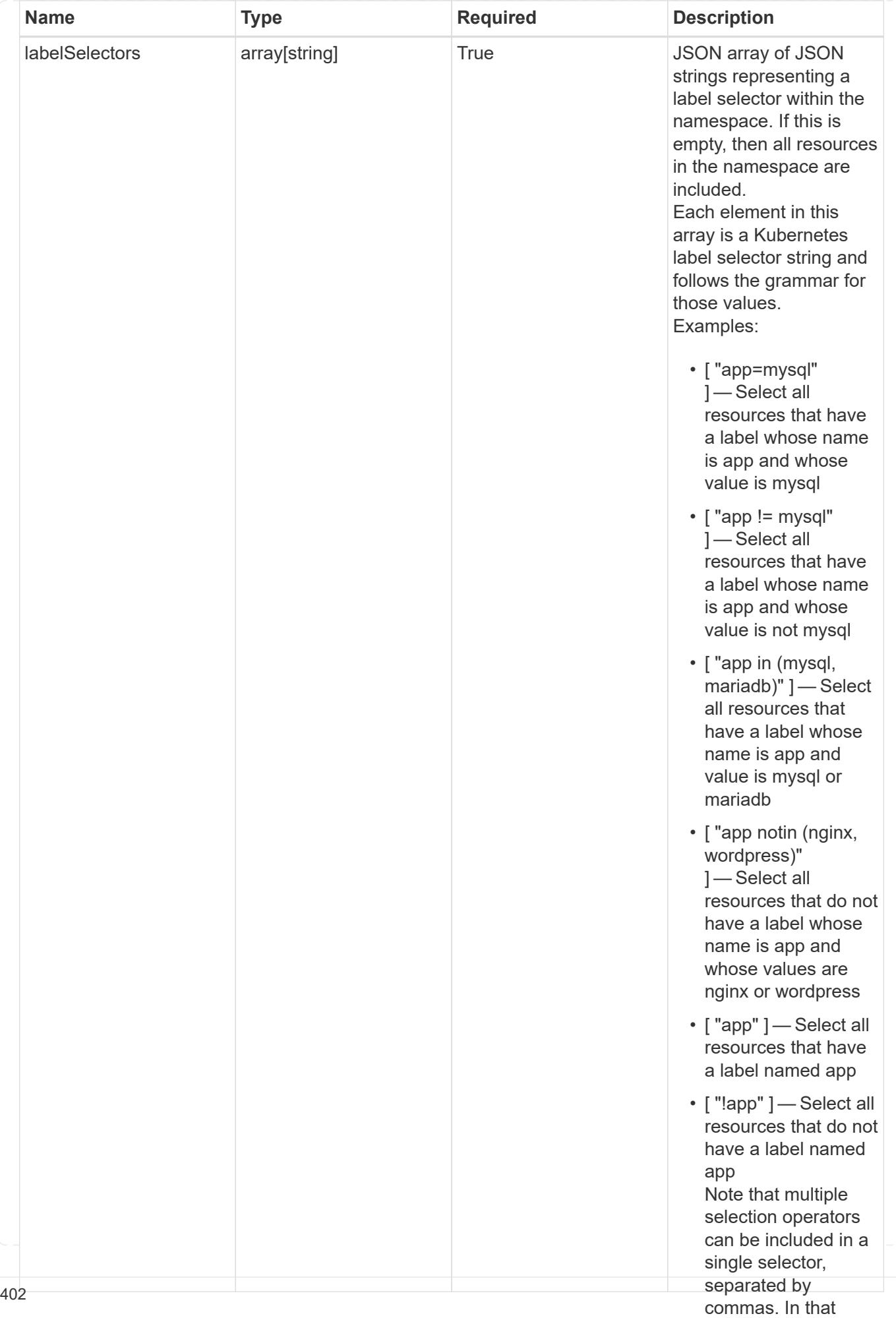

type\_astra\_stateTransition

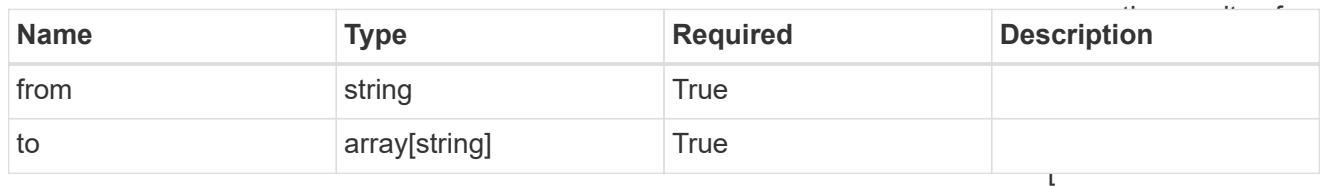

additionalDetails

type\_astra\_stateDetail

"app=mysql,version= 2" ] — Select all resources that have a label whose name is app and whose

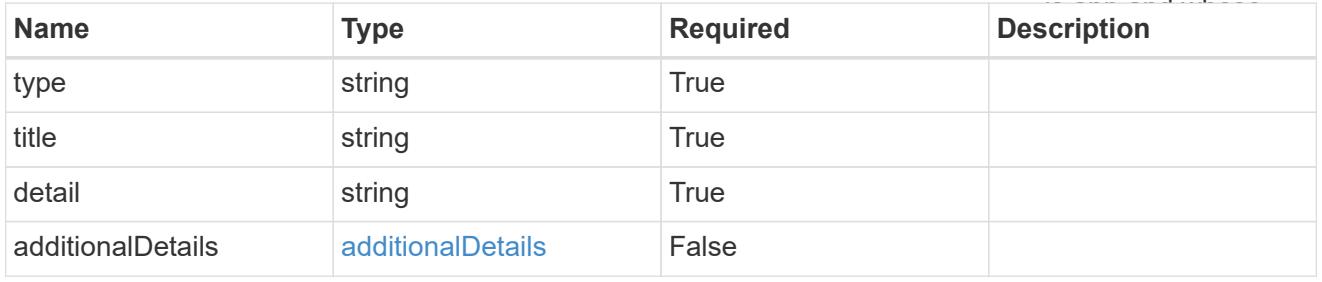

# namespaceMapping

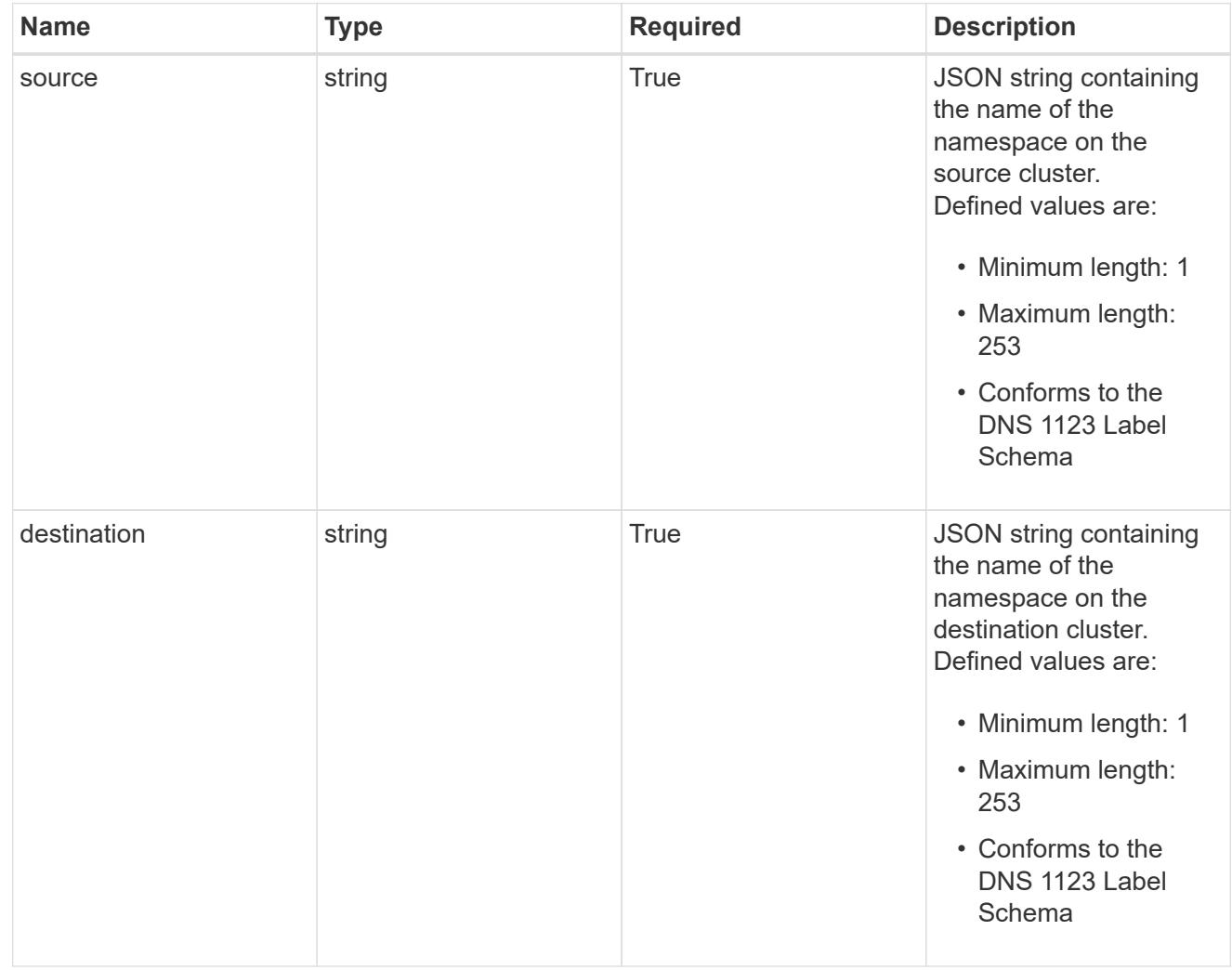

### storageClassMapping

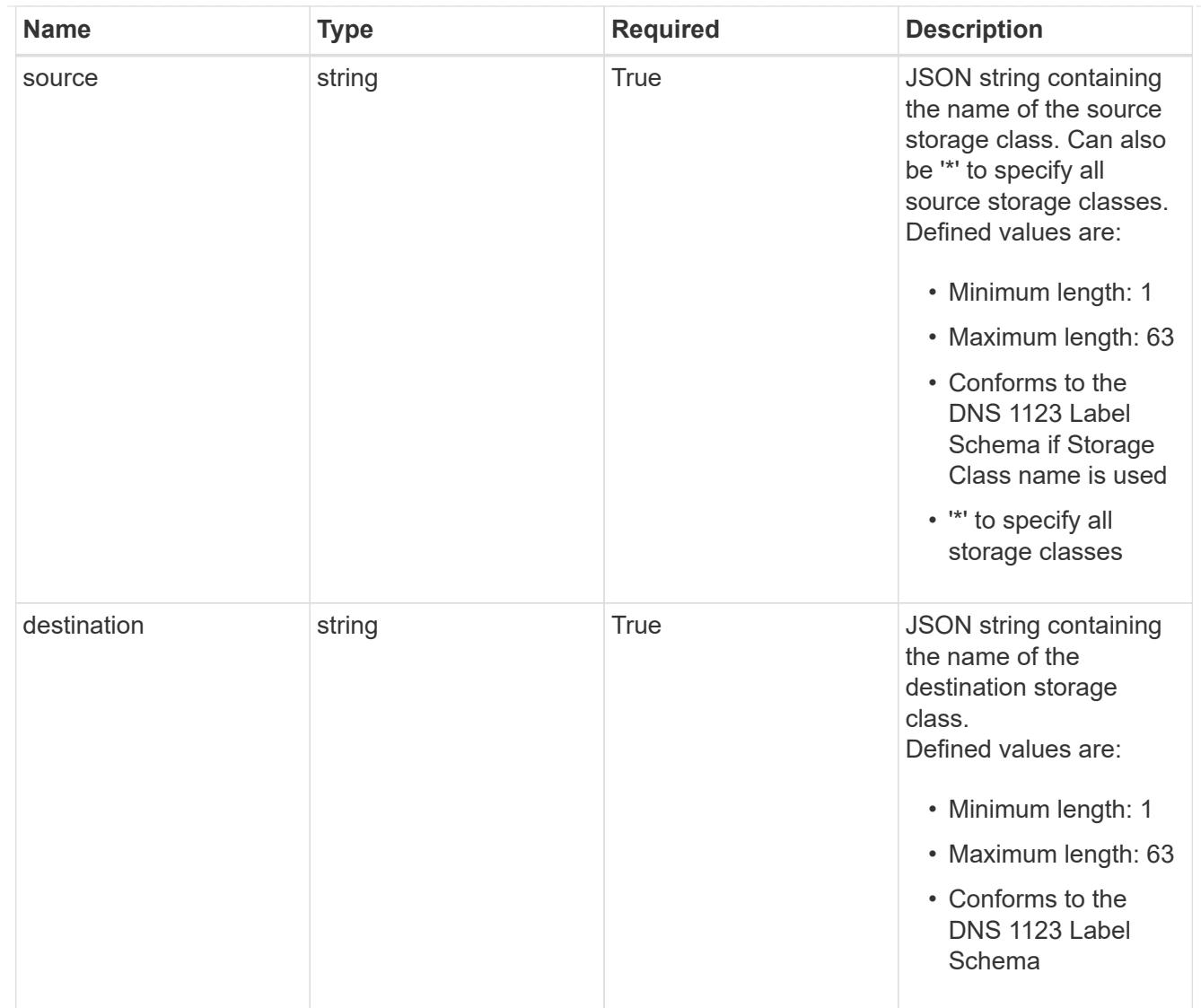

# GVKN

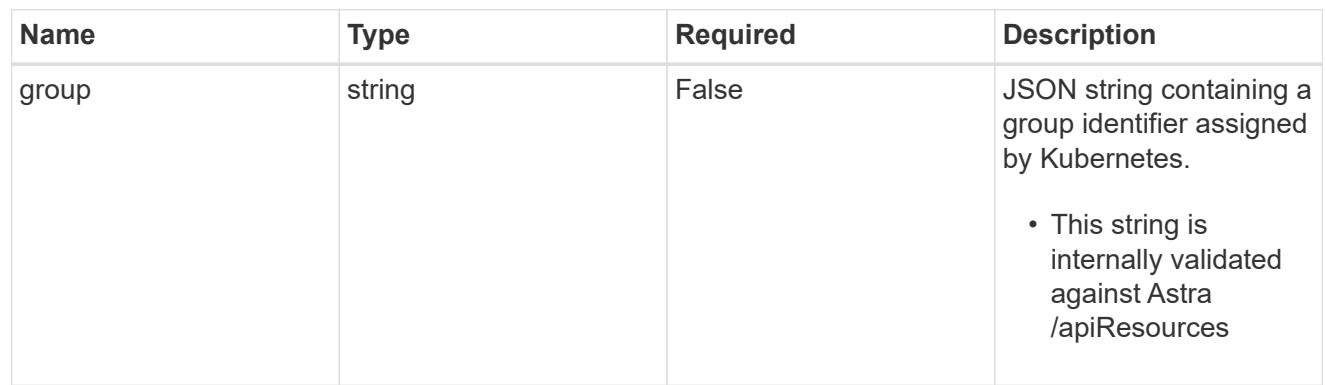

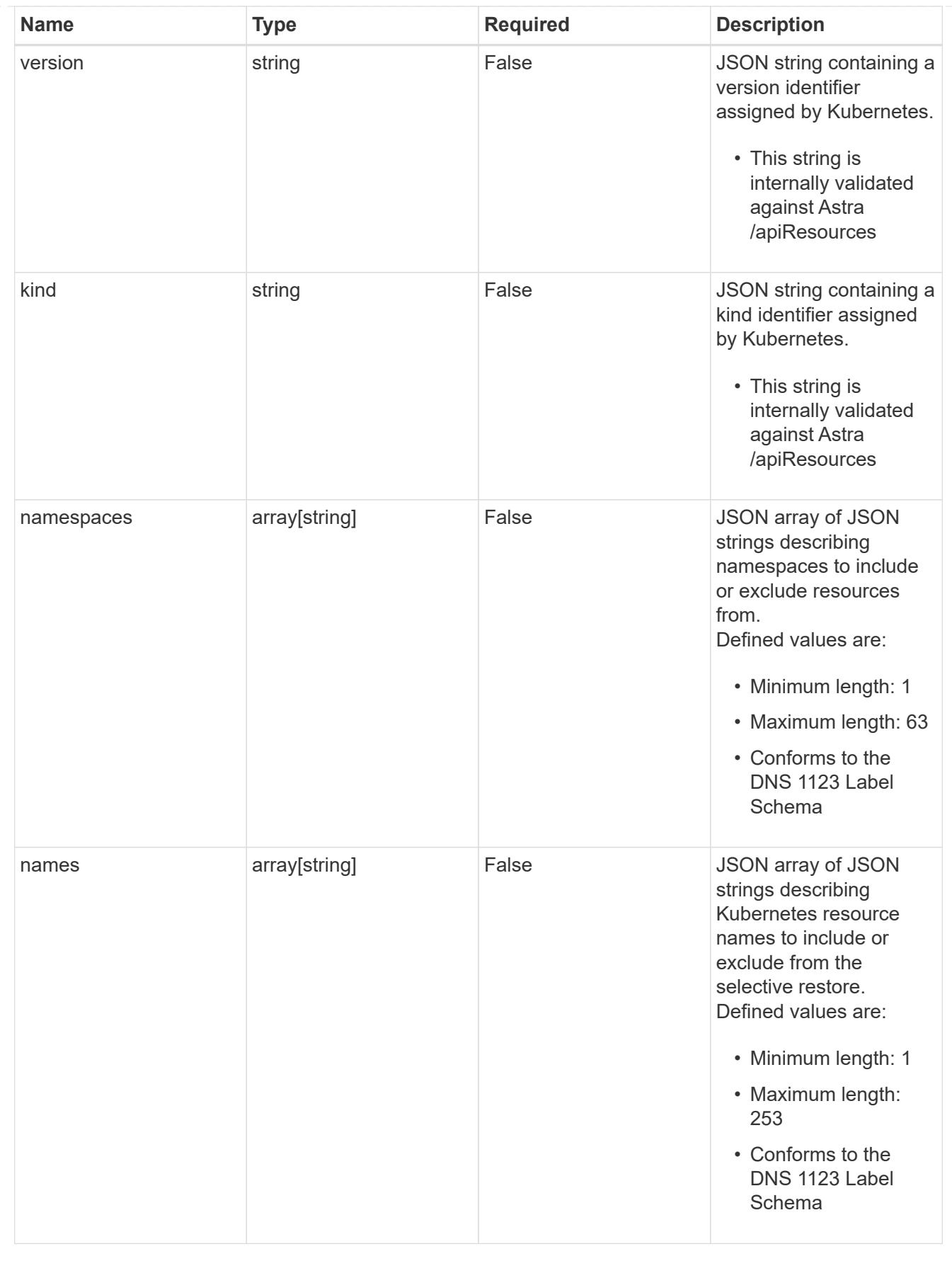

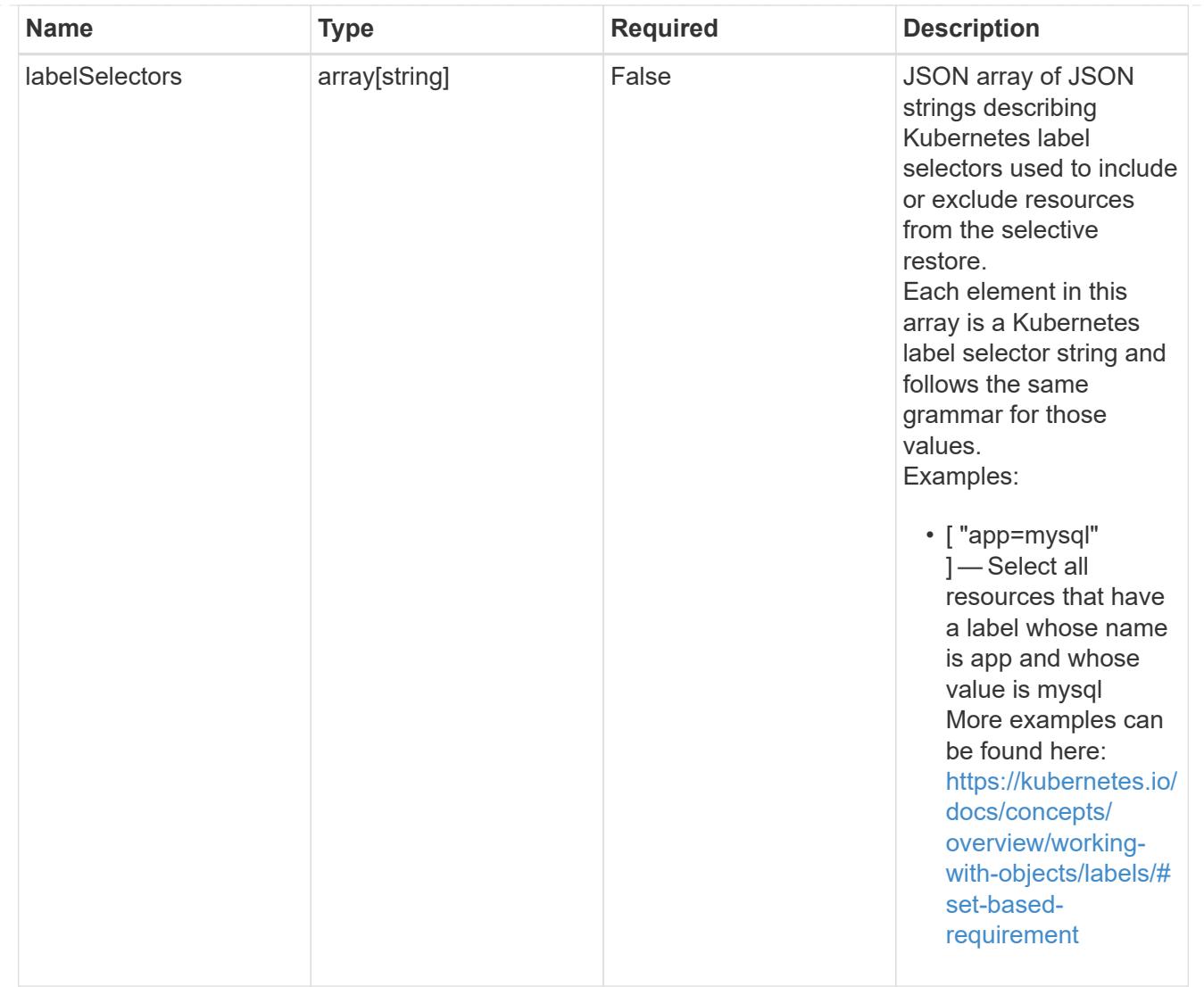

# restoreFilter

JSON object containing a list of filters that describe which resources are included or excluded from a selective restore operation. Include and exclude are mutually exclusive, and a selective restore can only use one kind of filter.

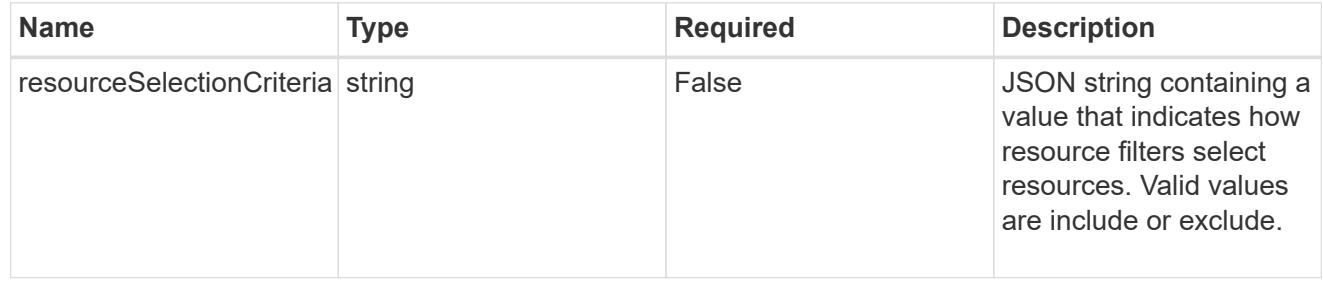

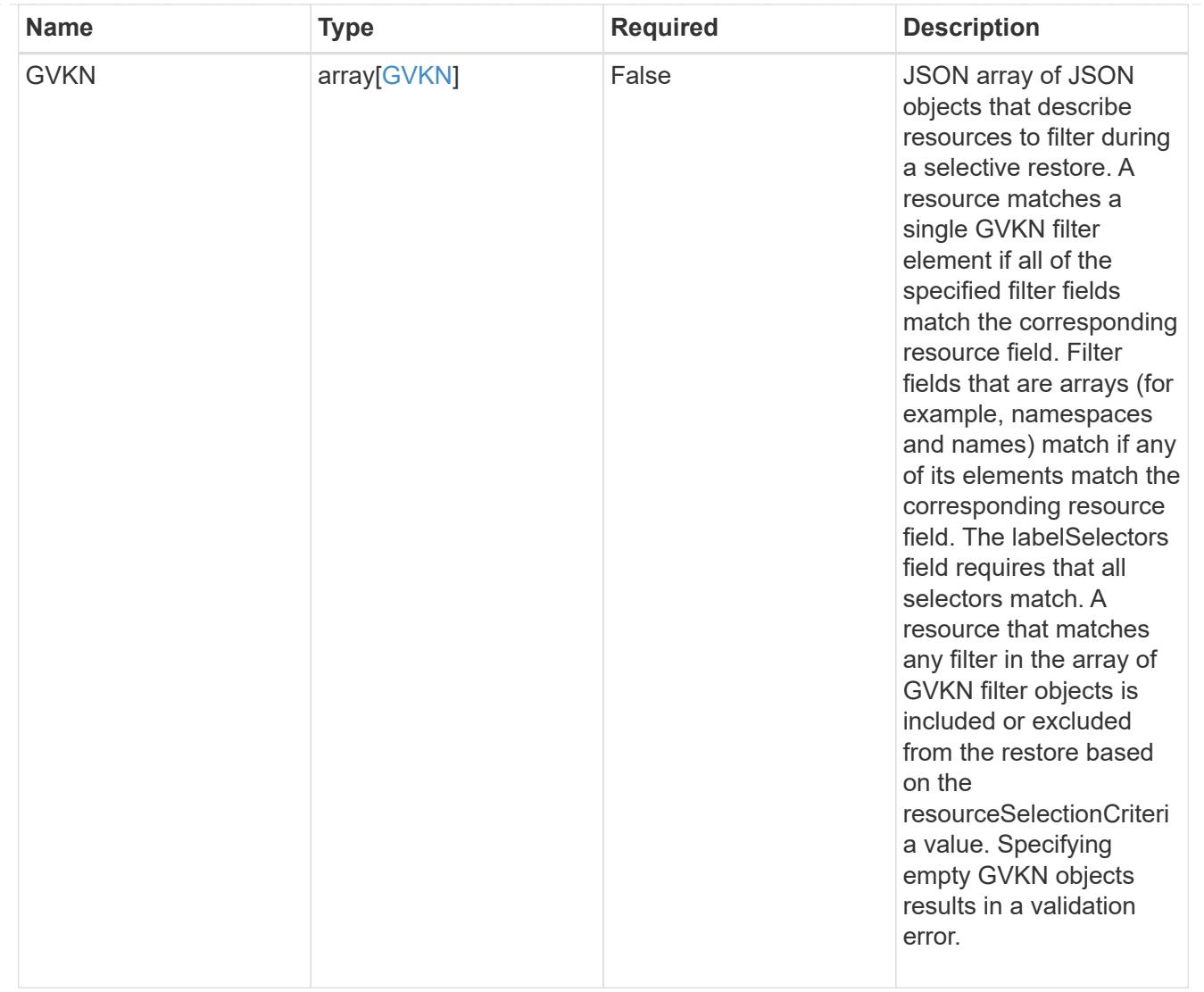

type\_astra\_label

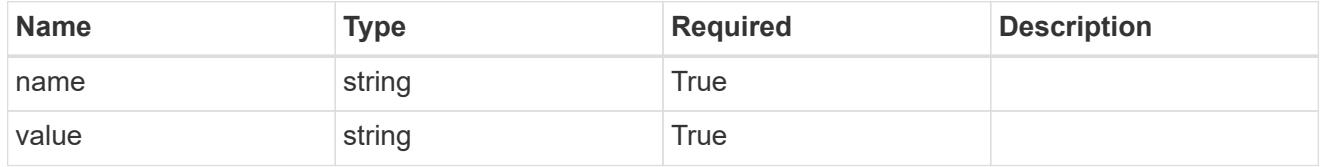

type\_astra\_metadata\_update

Client and service-specified metadata associated with the resource. Defined values are:

• Conforms to the Astra Metadata Schema If not specified on create, a metadata object will be created with no labels. If not specified on update, the metadata object's labels, creationTimestamp and createdBy, will be preserved without modification.

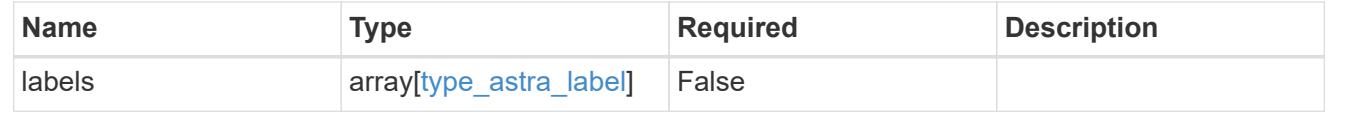

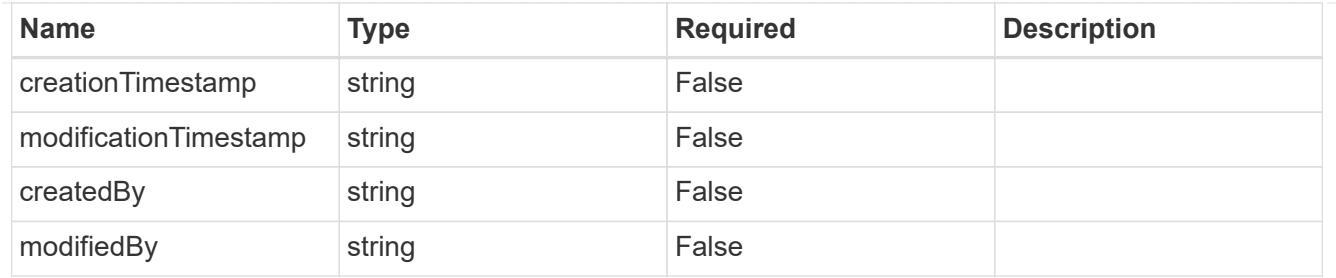

invalidParams

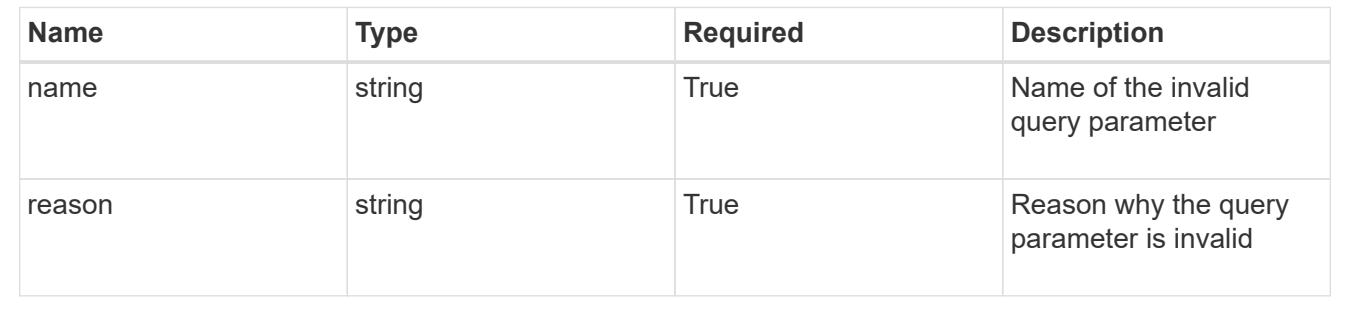

# **Modify an app**

PUT /accounts/{account\_id}/k8s/v2/apps/{app\_id}

Replaces the entire stored resource with the supplied JSON request body while preserving key values that are not user-modifiable.

# **Parameters**

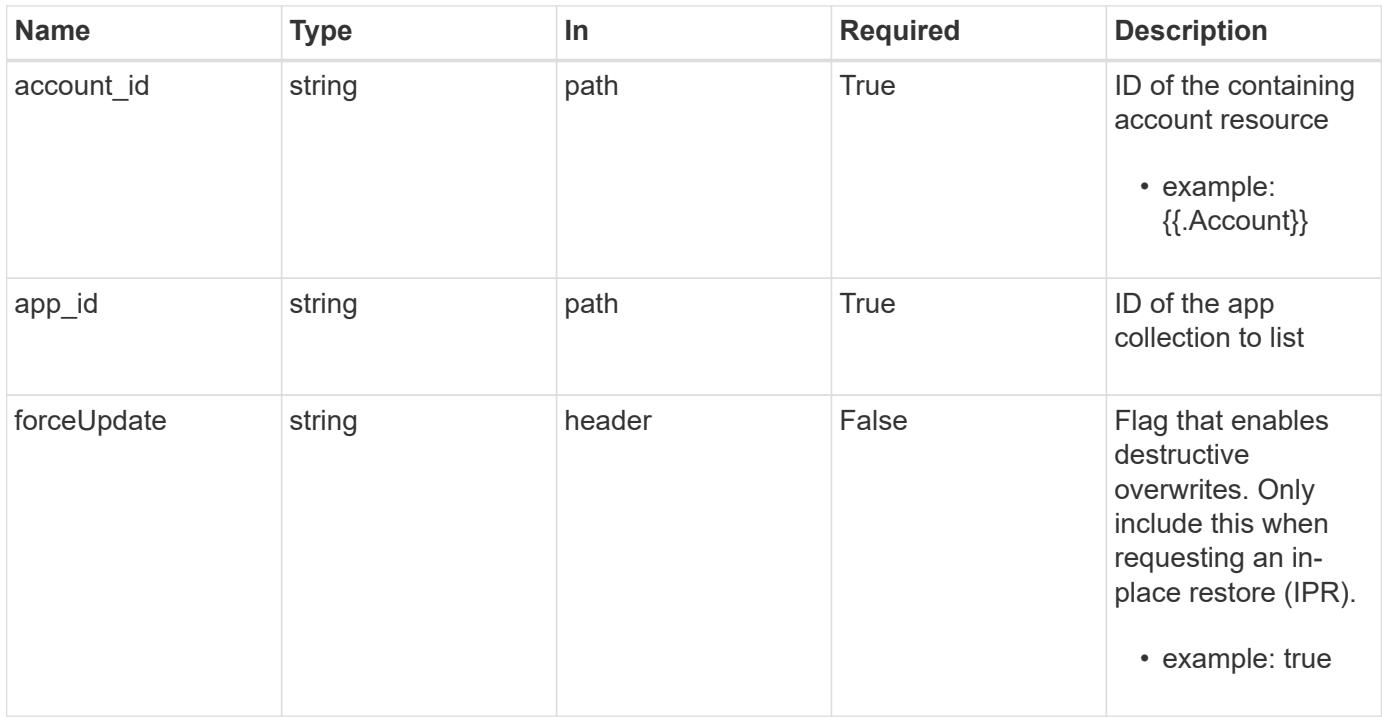

# **Request Body**

Replaces the entire stored resource with the supplied JSON request body while preserving key values that are not user-modifiable.

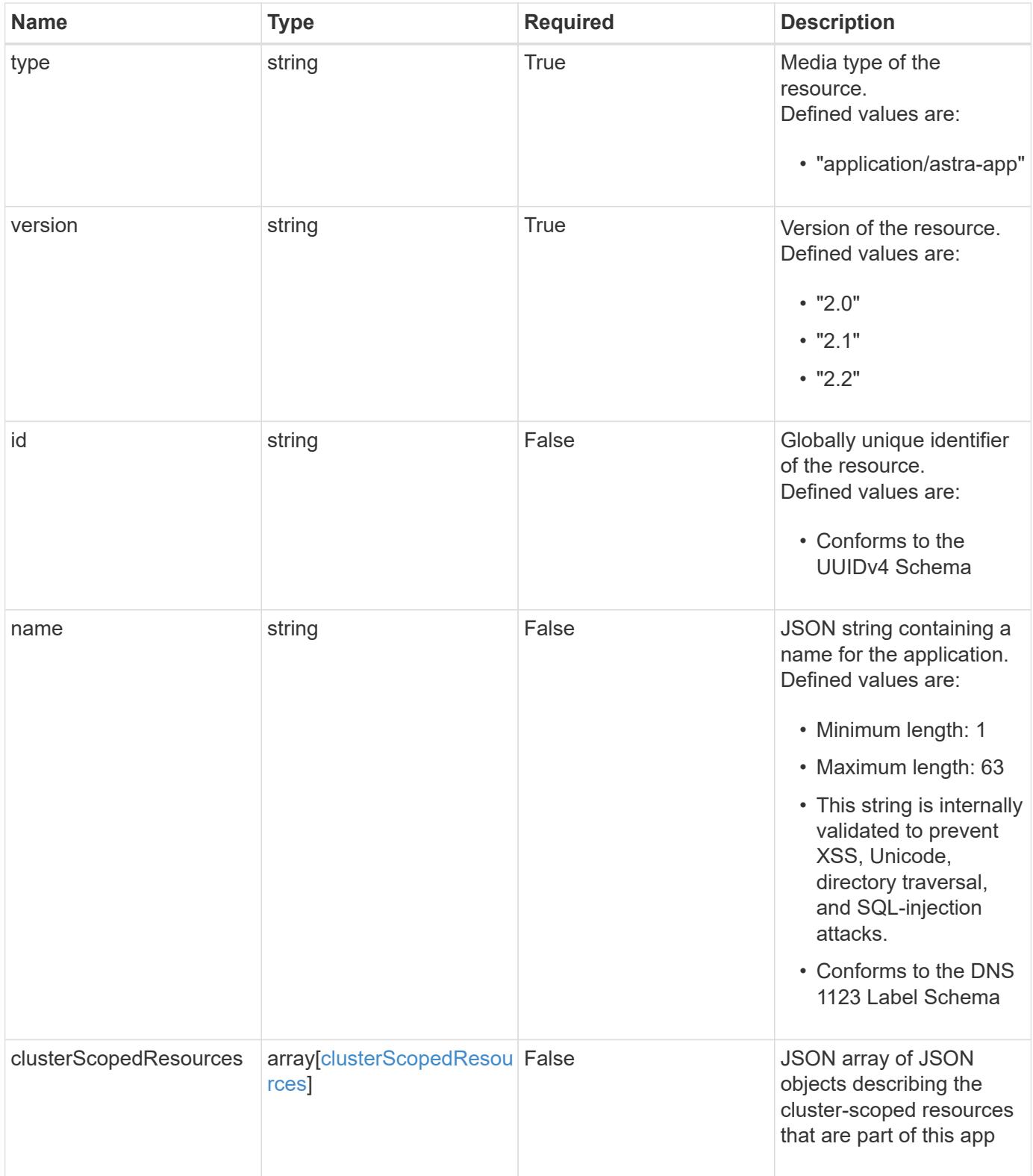

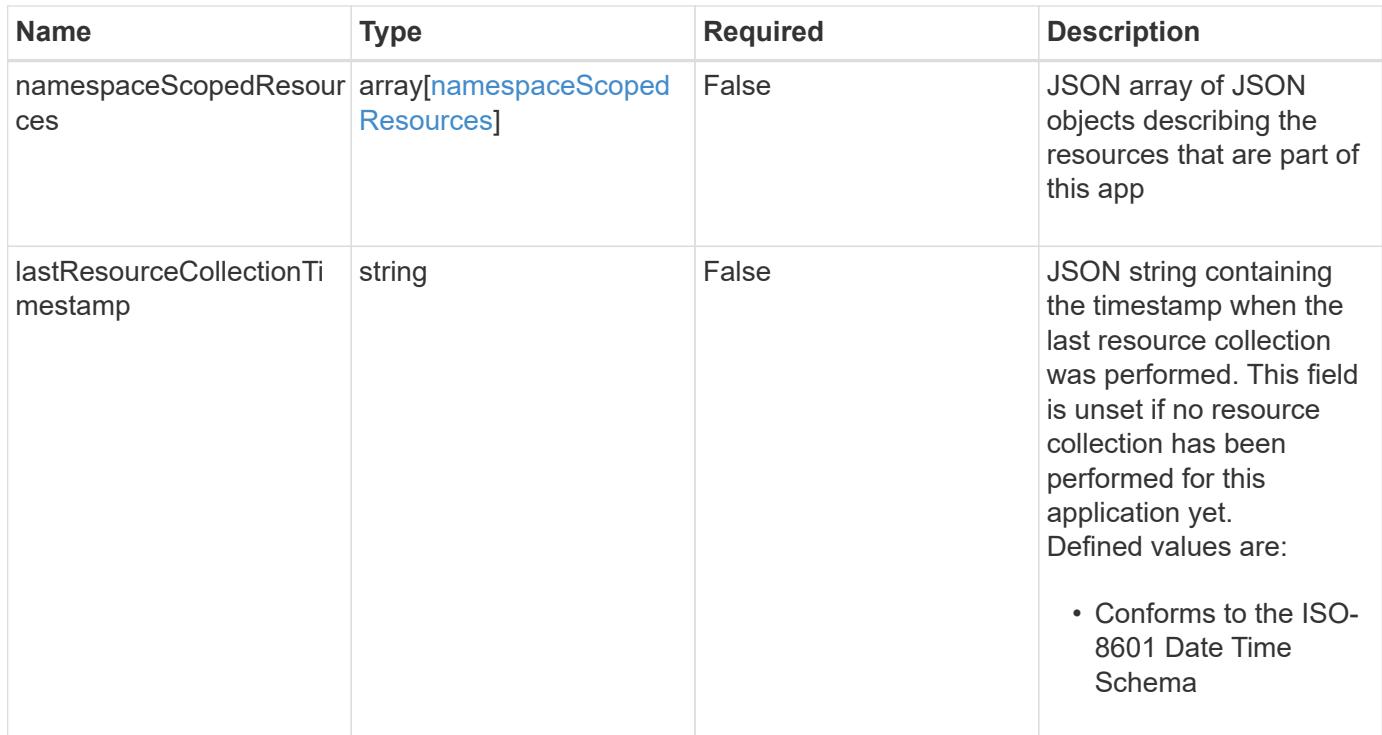

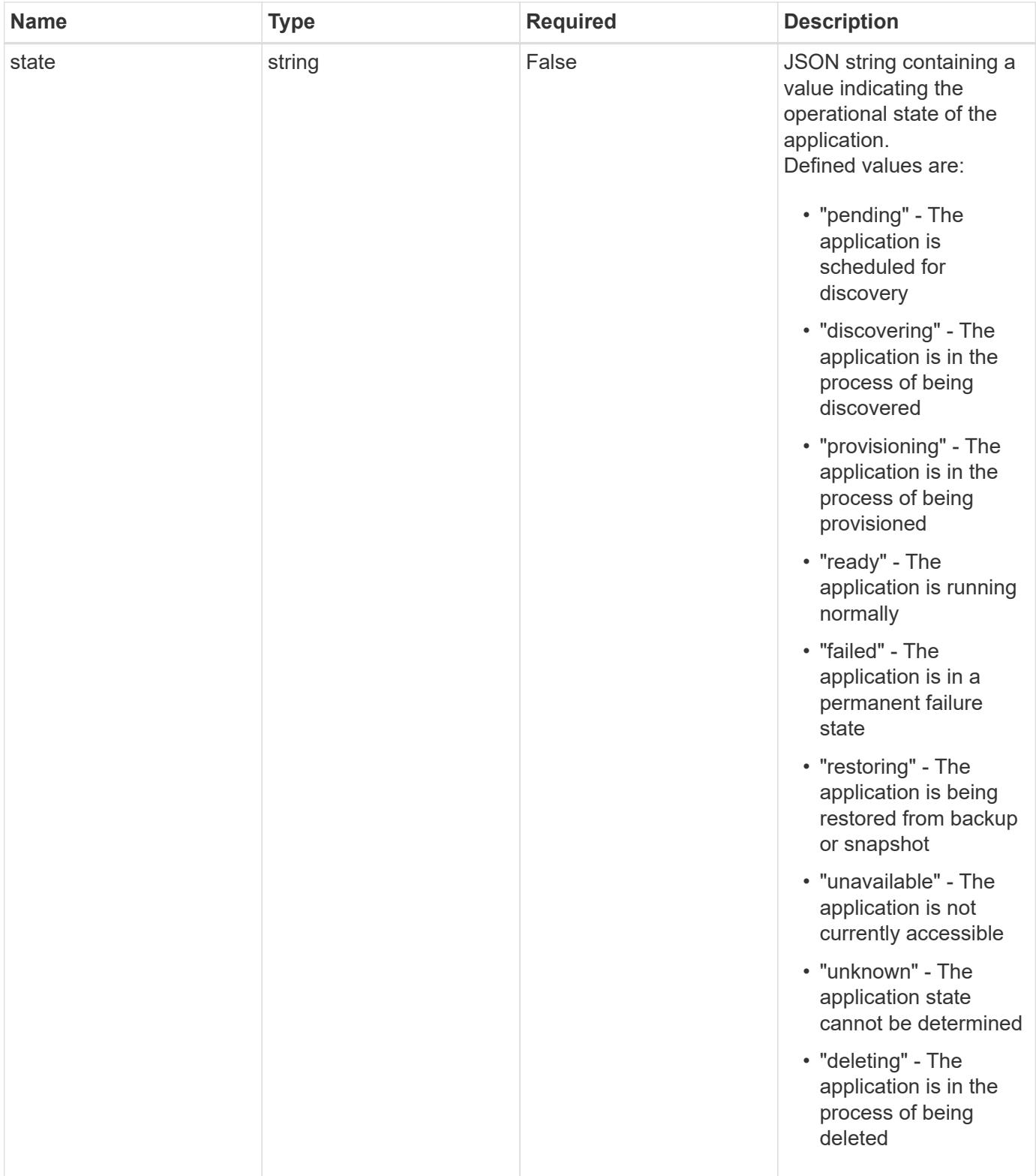

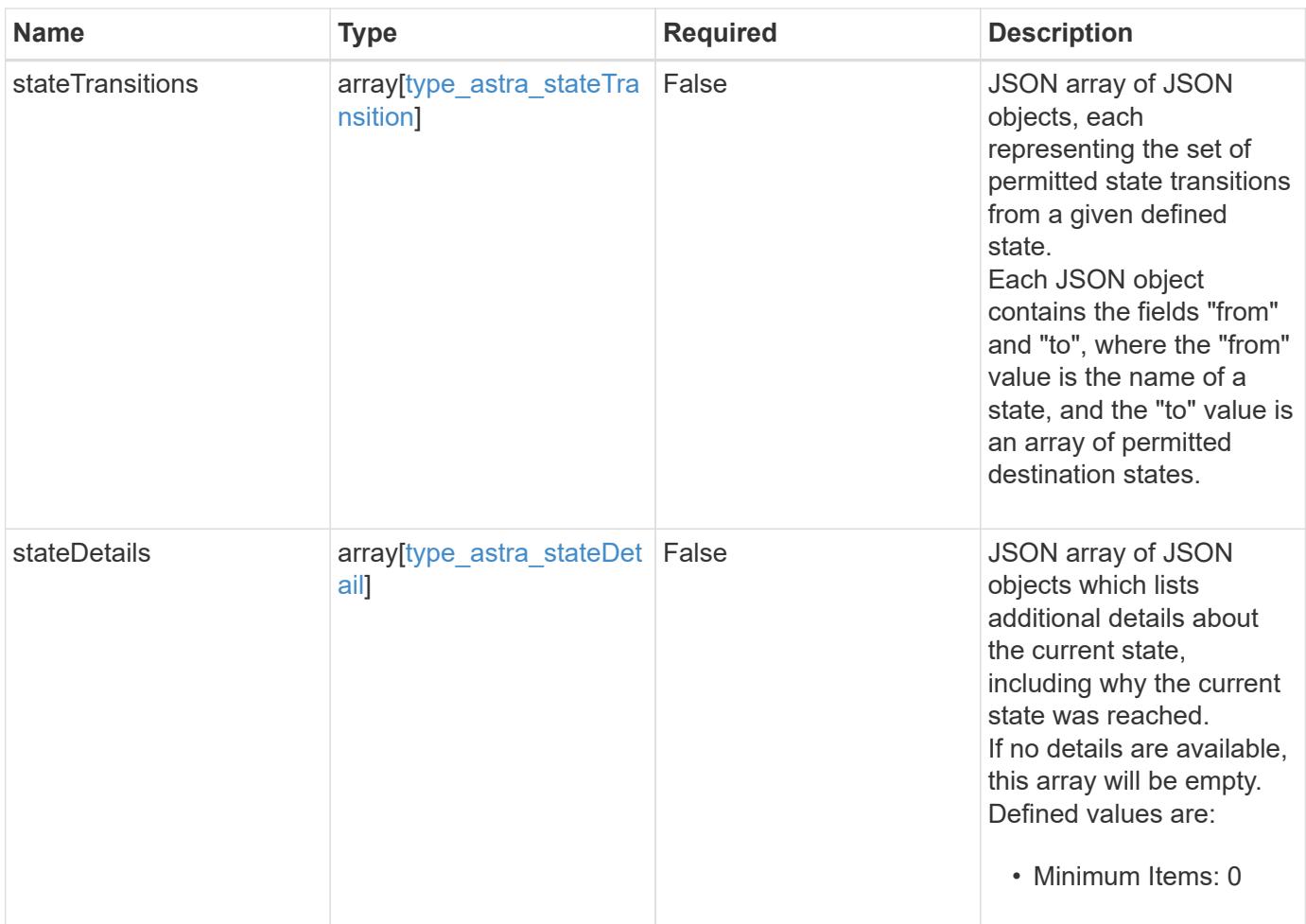

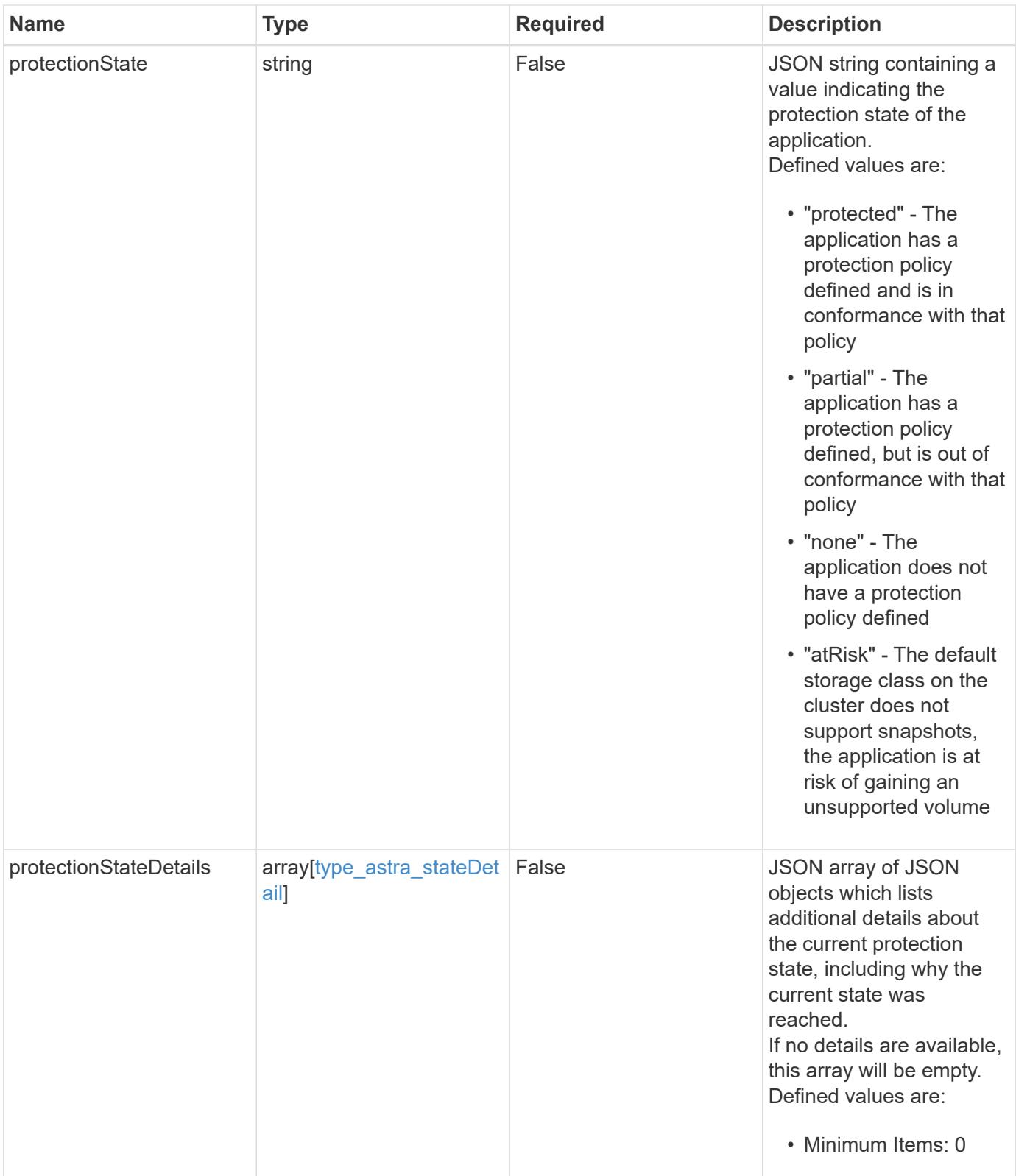

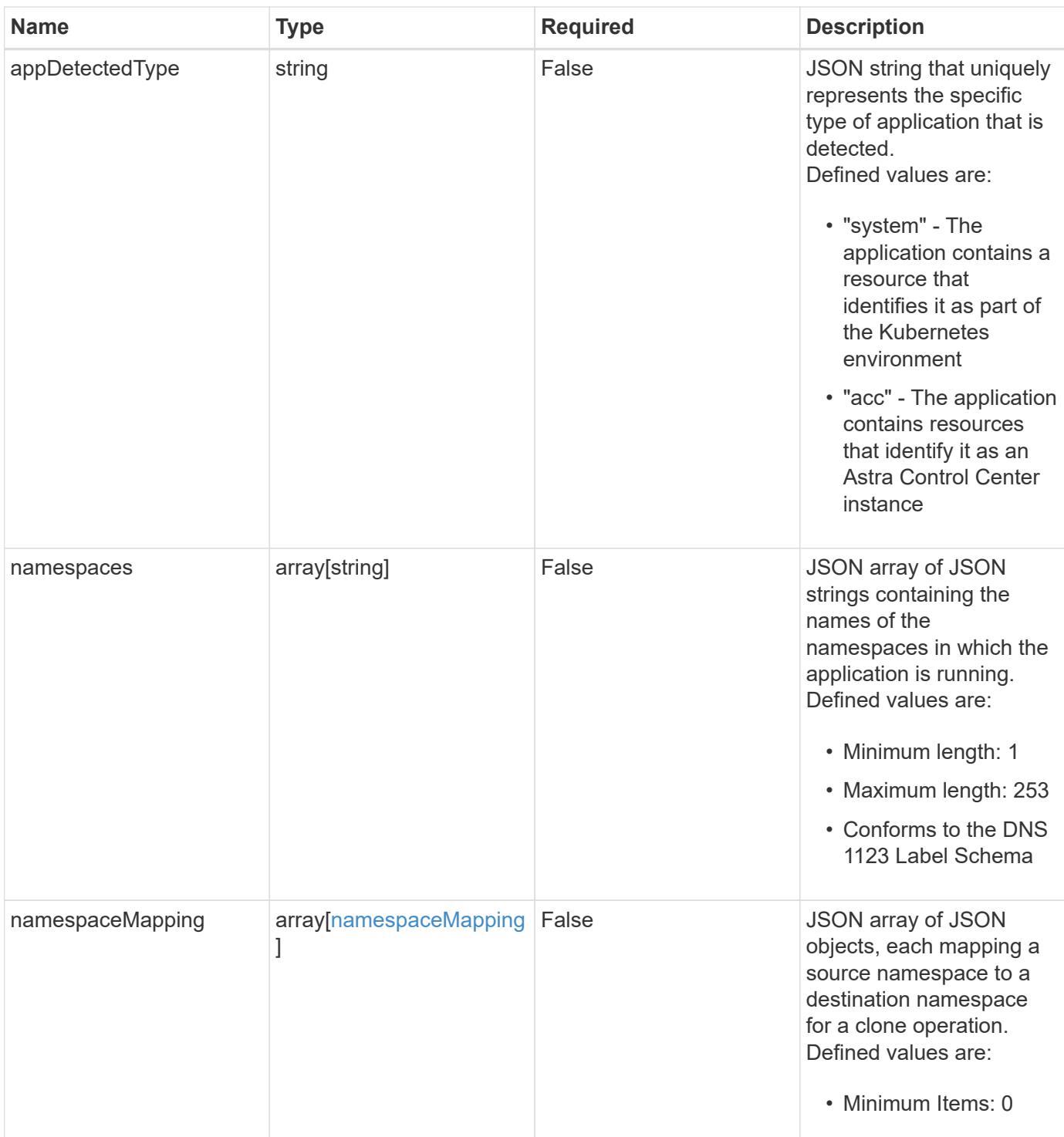

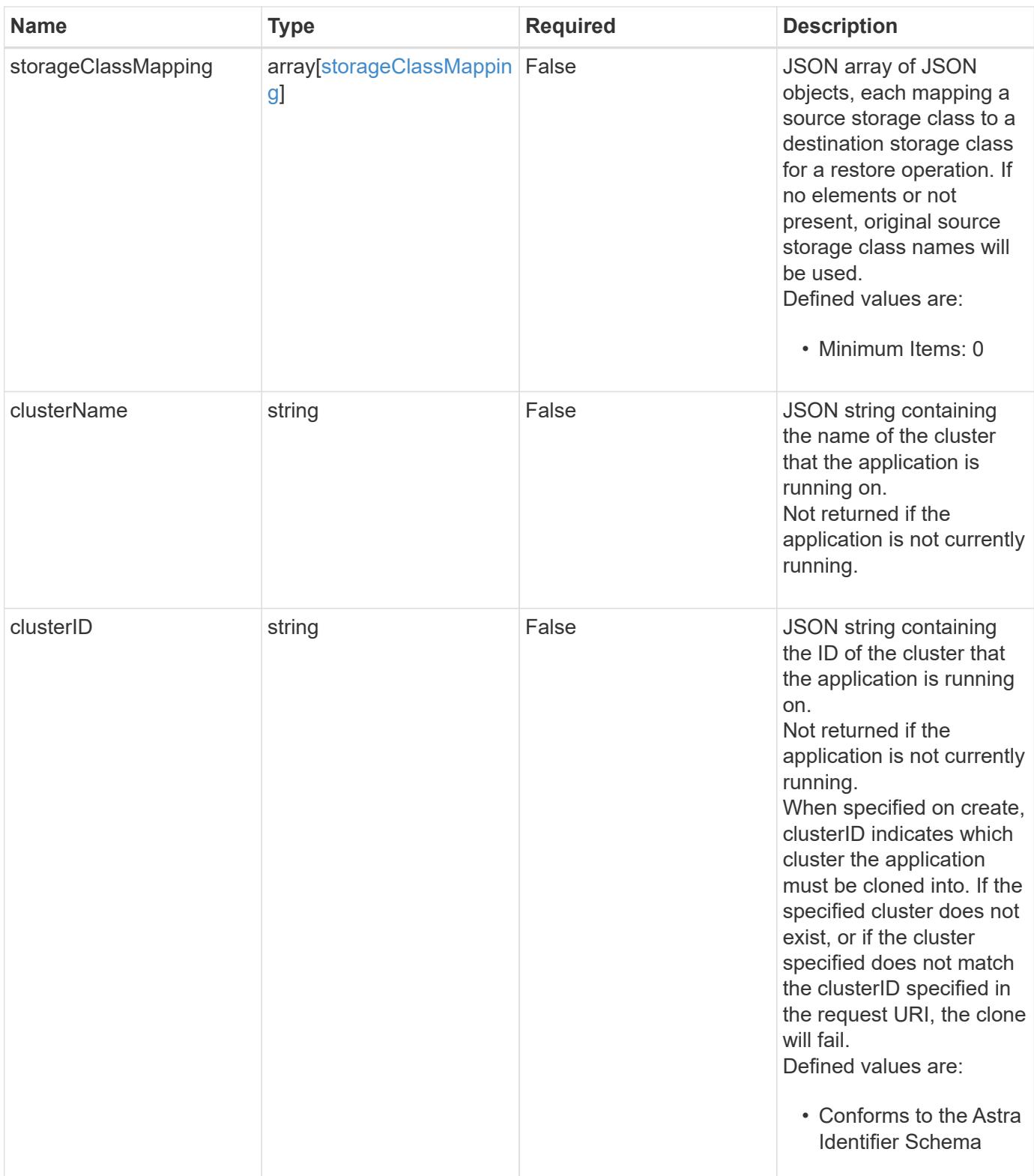

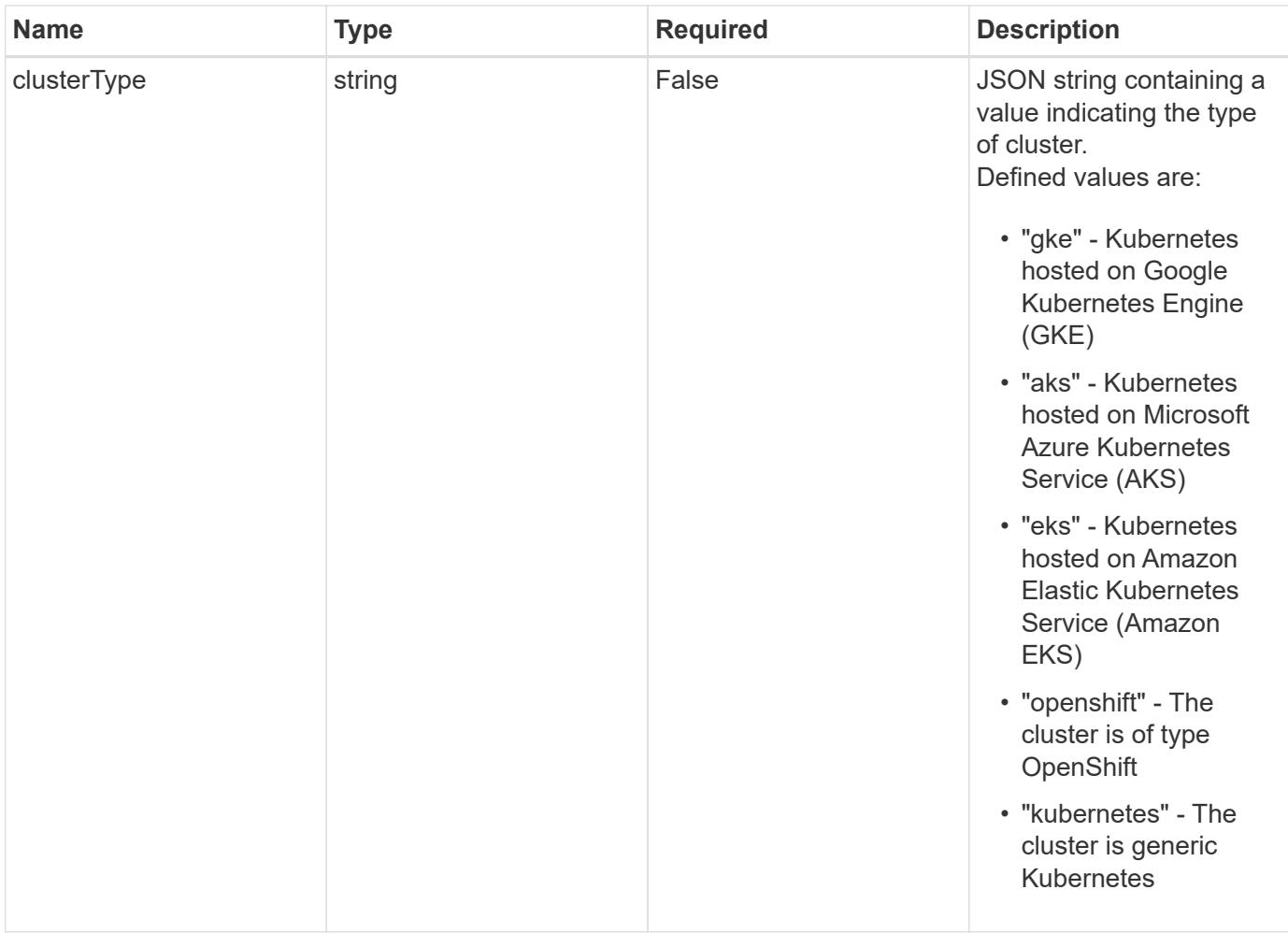

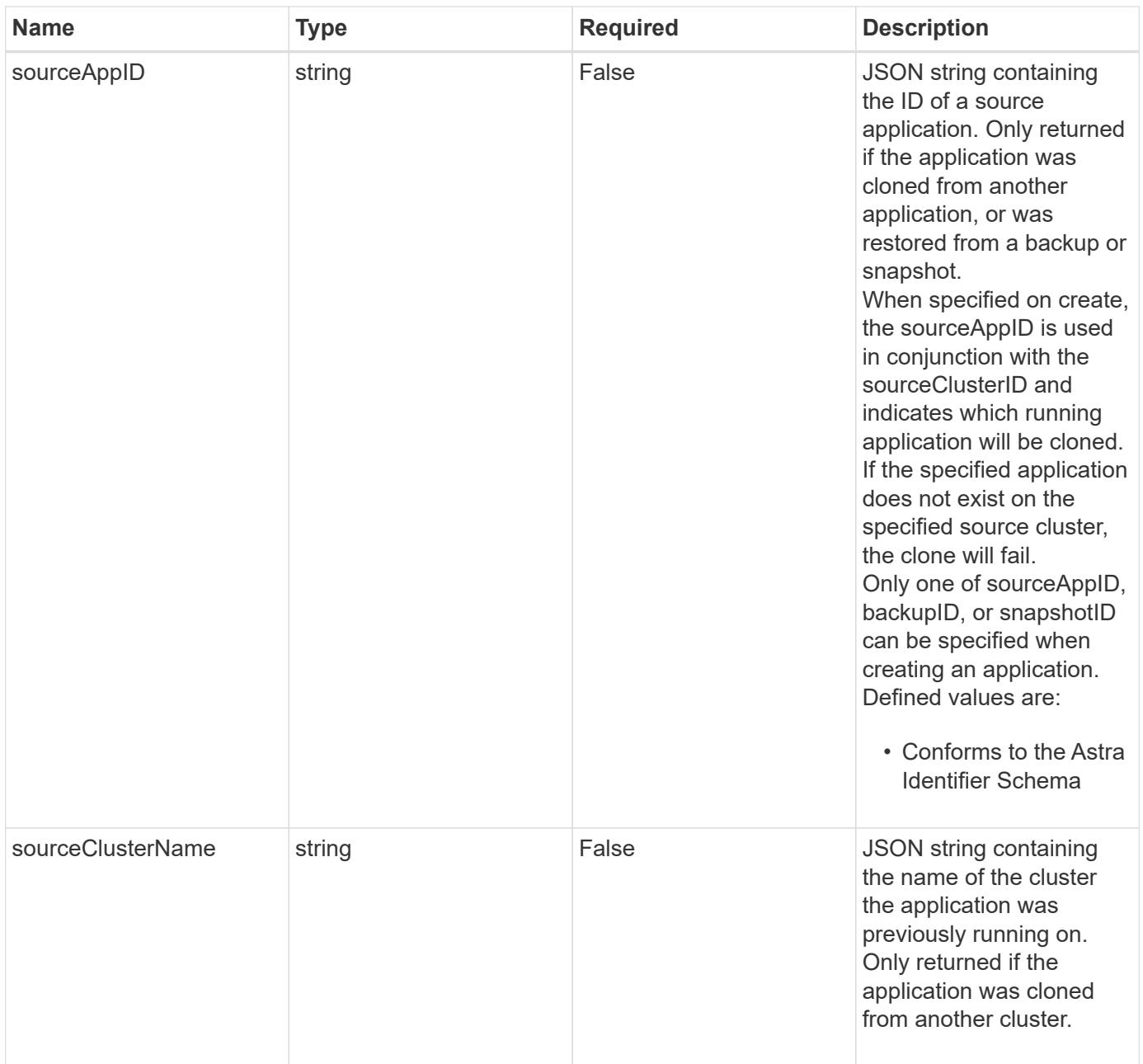

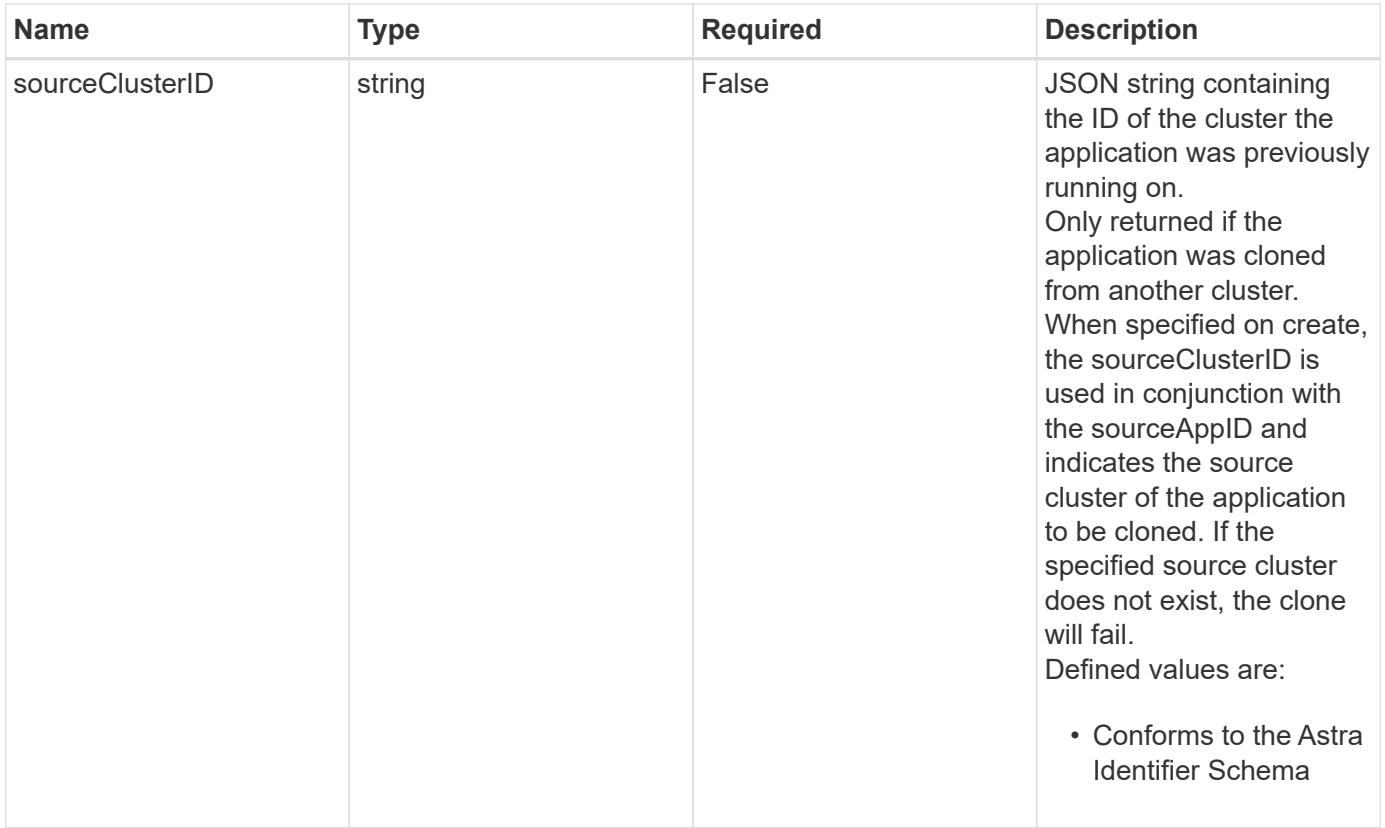

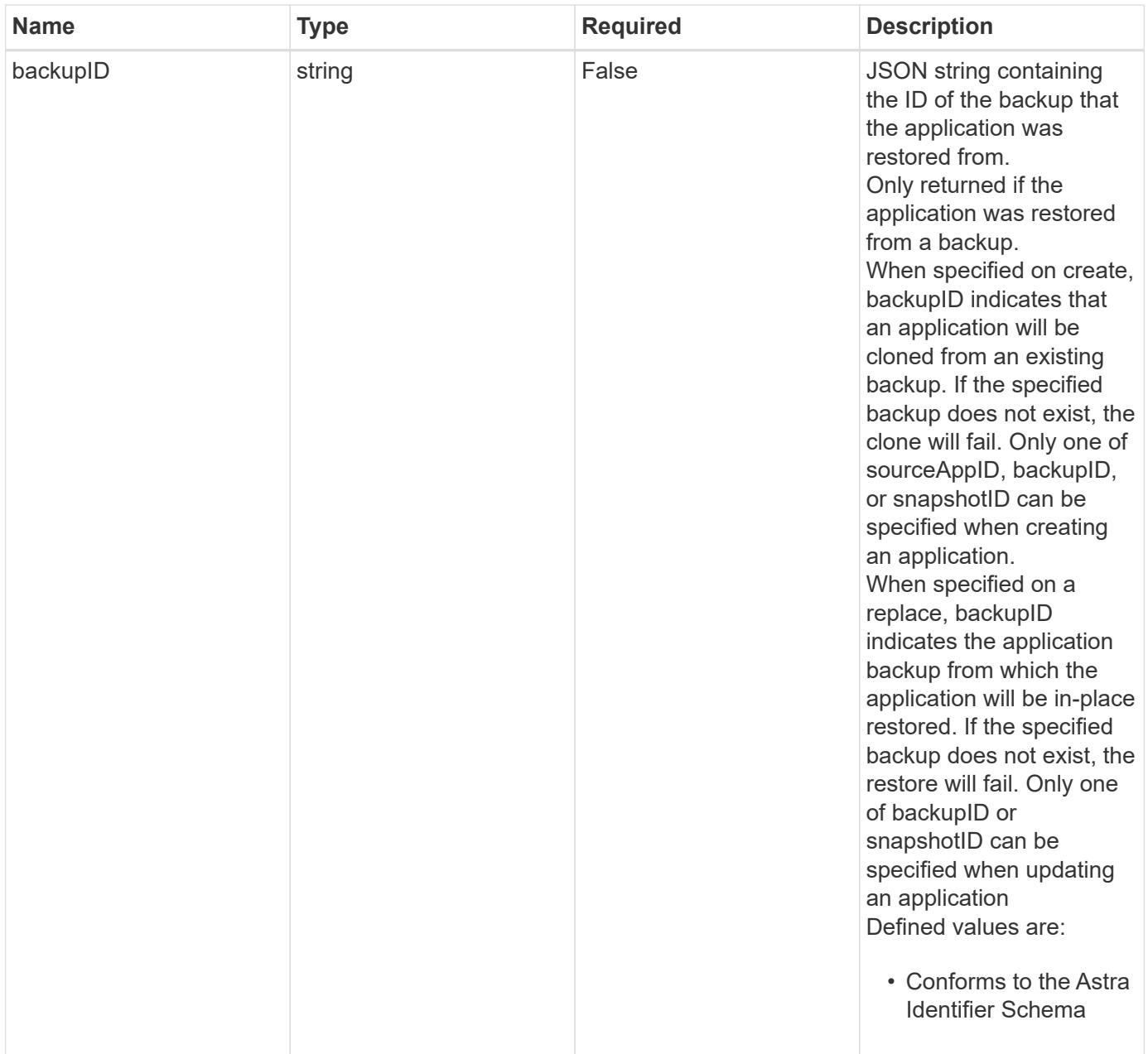

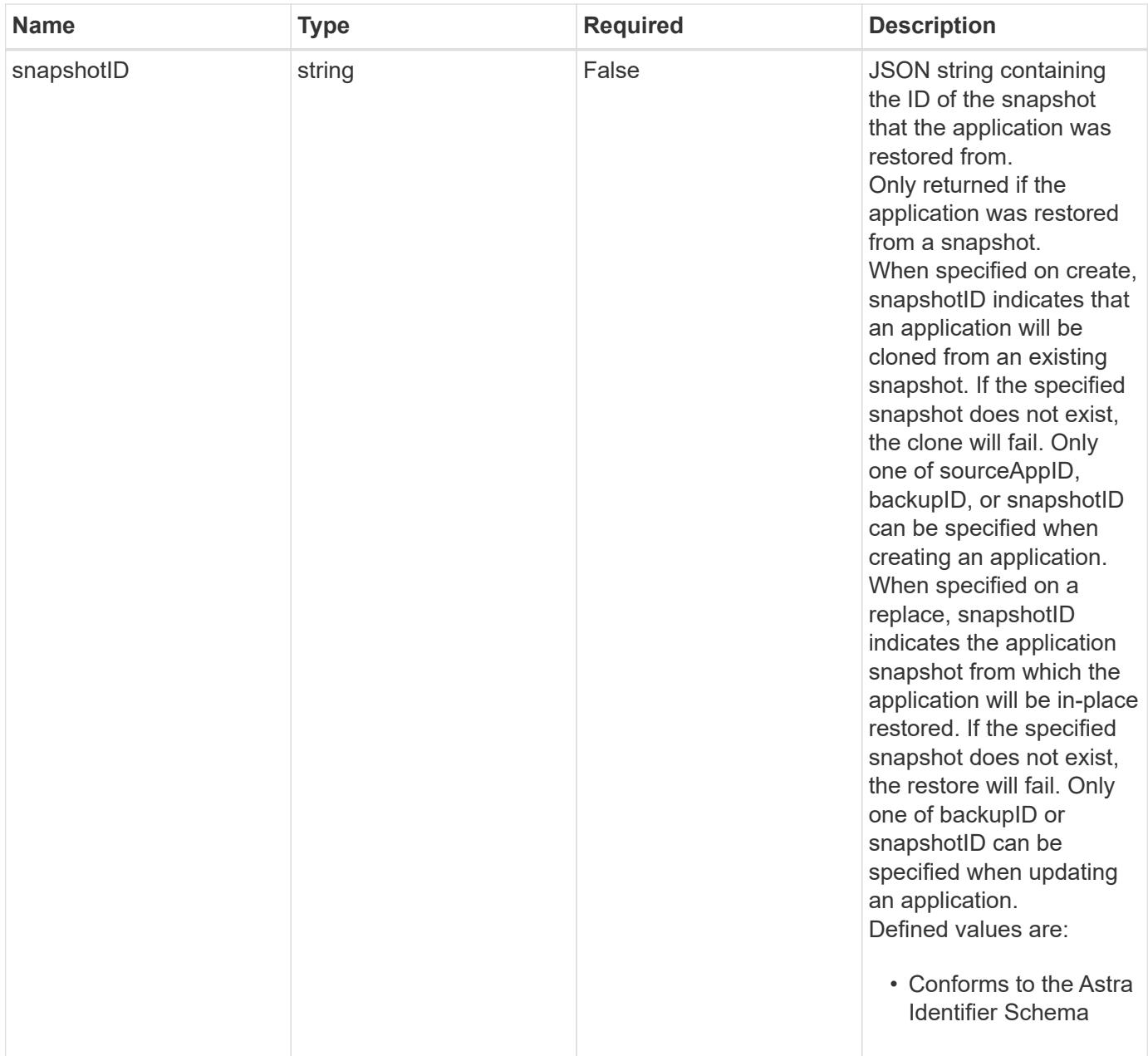

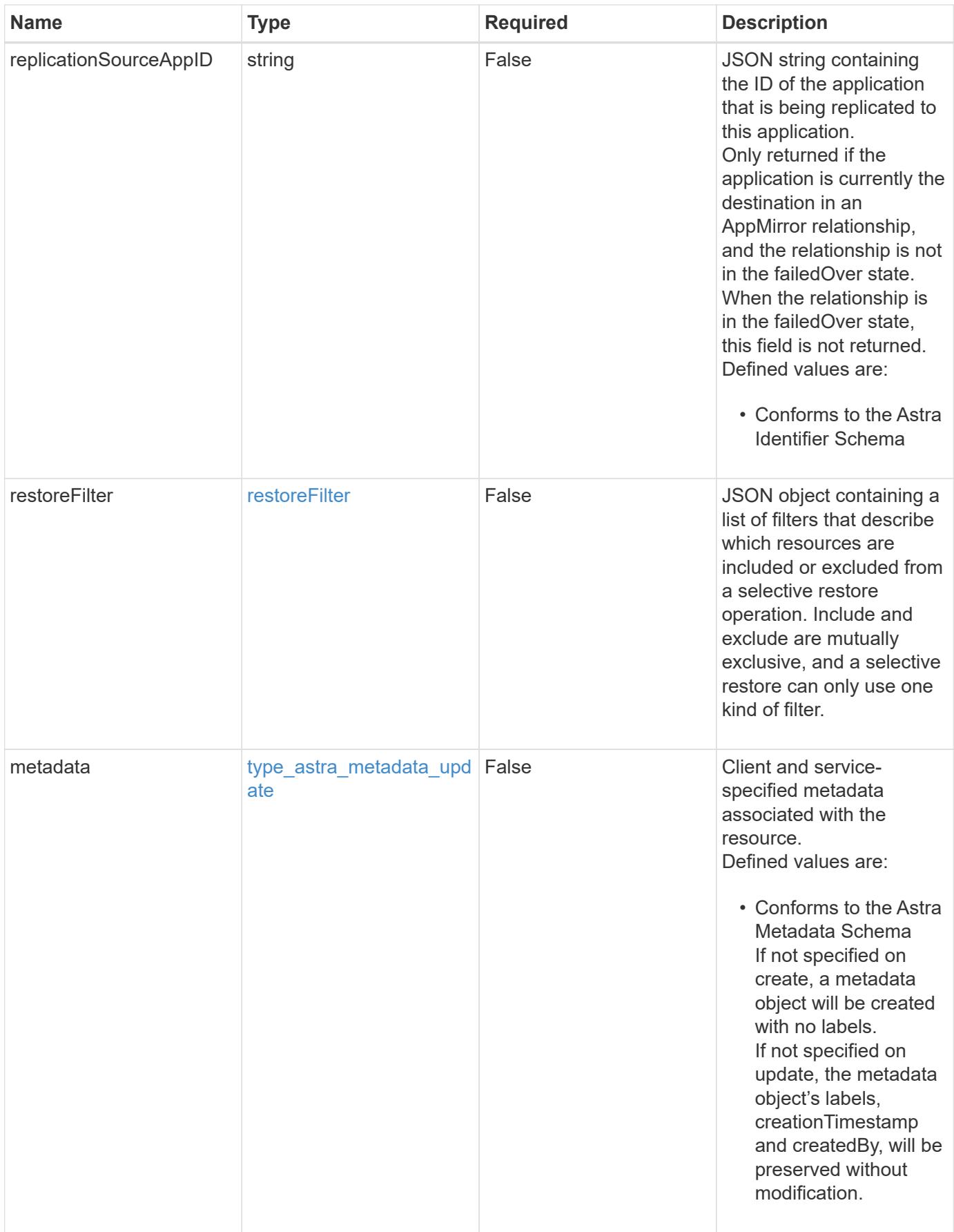

#### **Example request**

```
{
   "type": "application/astra-app",
   "version": "2.2",
    "name": "mysql-old"
}
```
#### **Response**

```
Status: 204, Indicates if the app resource was updated.
```
# **Response**

Status: 401, Unauthorized

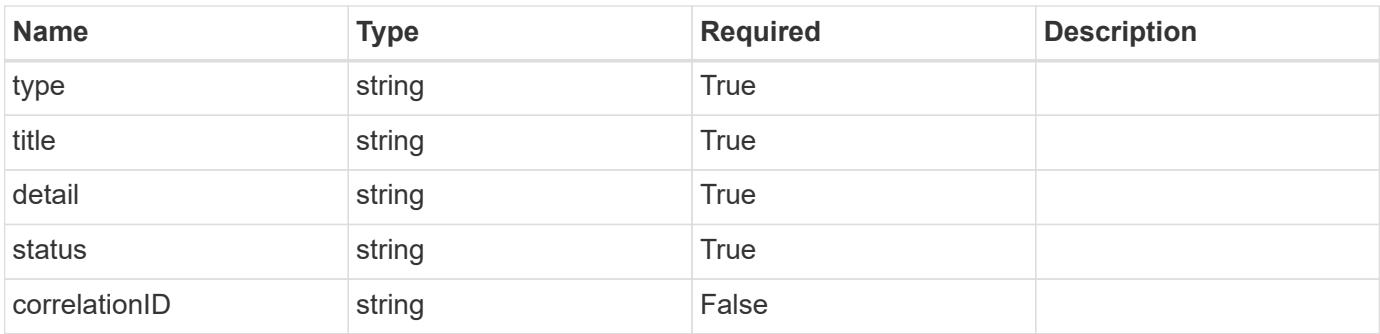

# **Example response**

```
{
   "type": "https://astra.netapp.io/problems/3",
    "title": "Missing bearer token",
    "detail": "The request is missing the required bearer token.",
    "status": "401"
}
```
#### **Response**

Status: 400, Bad request

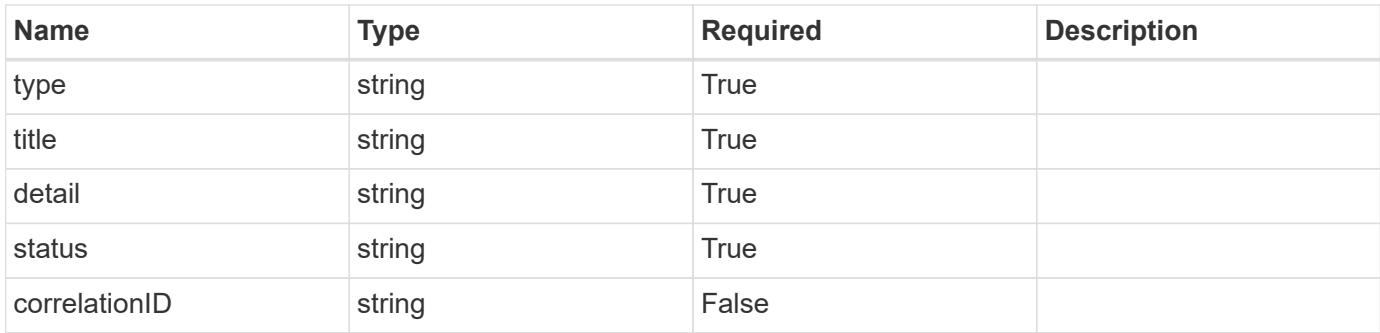

# **Example response**

```
{
    "type": "https://astra.netapp.io/problems/5",
   "title": "Invalid query parameters",
   "detail": "The supplied query parameters are invalid.",
   "status": "400"
}
```
# **Response**

Status: 409, Conflict

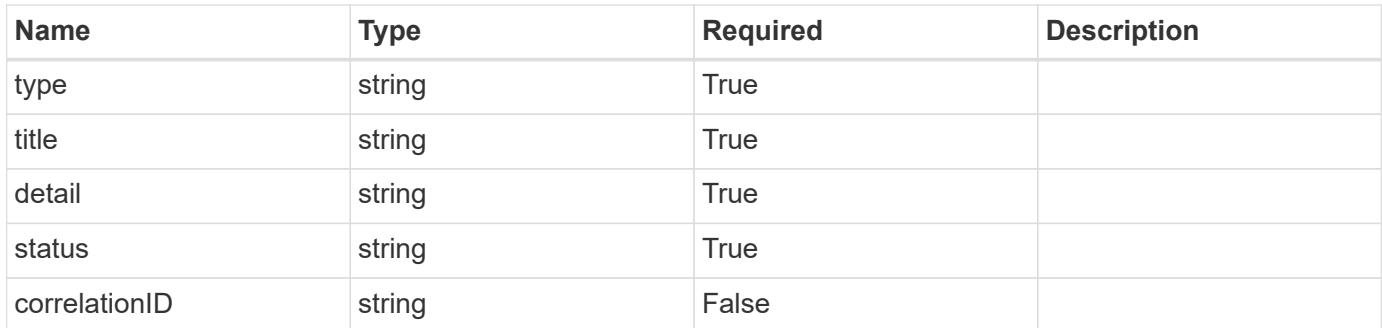

# **Example response**

```
{
   "type": "https://astra.netapp.io/problems/10",
    "title": "JSON resource conflict",
    "detail": "The request body JSON contains a field that conflicts with
an idempotent value.",
   "status": "409"
}
```

```
Response
```
Status: 403, Forbidden

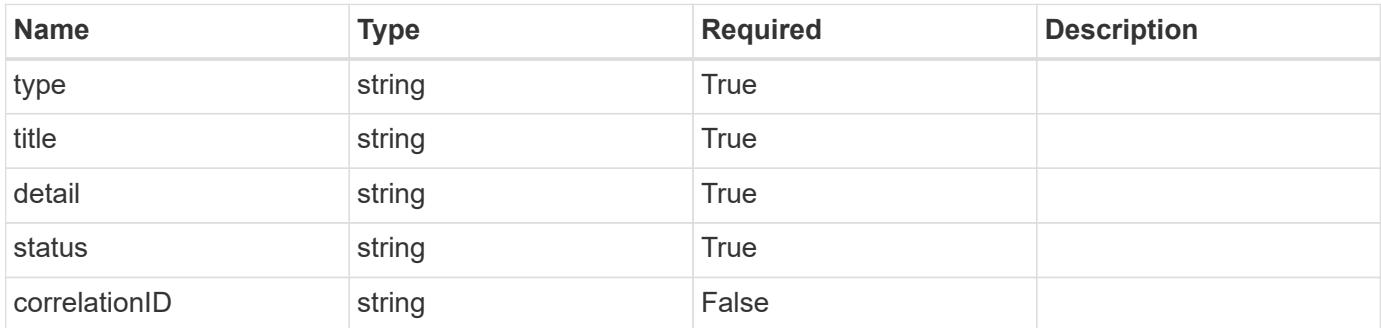

# **Example response**

```
{
   "type": "https://astra.netapp.io/problems/11",
   "title": "Operation not permitted",
   "detail": "The requested operation isn't permitted.",
    "status": "403"
}
```
#### **Error**

```
Status: 404, Not found
```
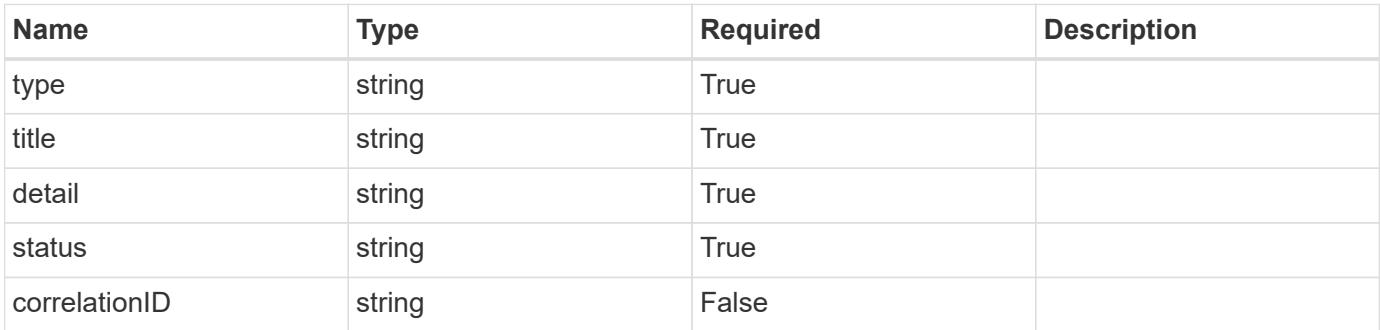

```
{
   "type": "https://astra.netapp.io/problems/1",
   "title": "Resource not found",
   "detail": "The resource specified in the request URI wasn't found.",
   "status": "404"
}
```
# **Definitions**

# **See Definitions**

# GVK

JSON object containing a Kubernetes group/version/kind.

• This object is internally validated against Astra /apiResources.

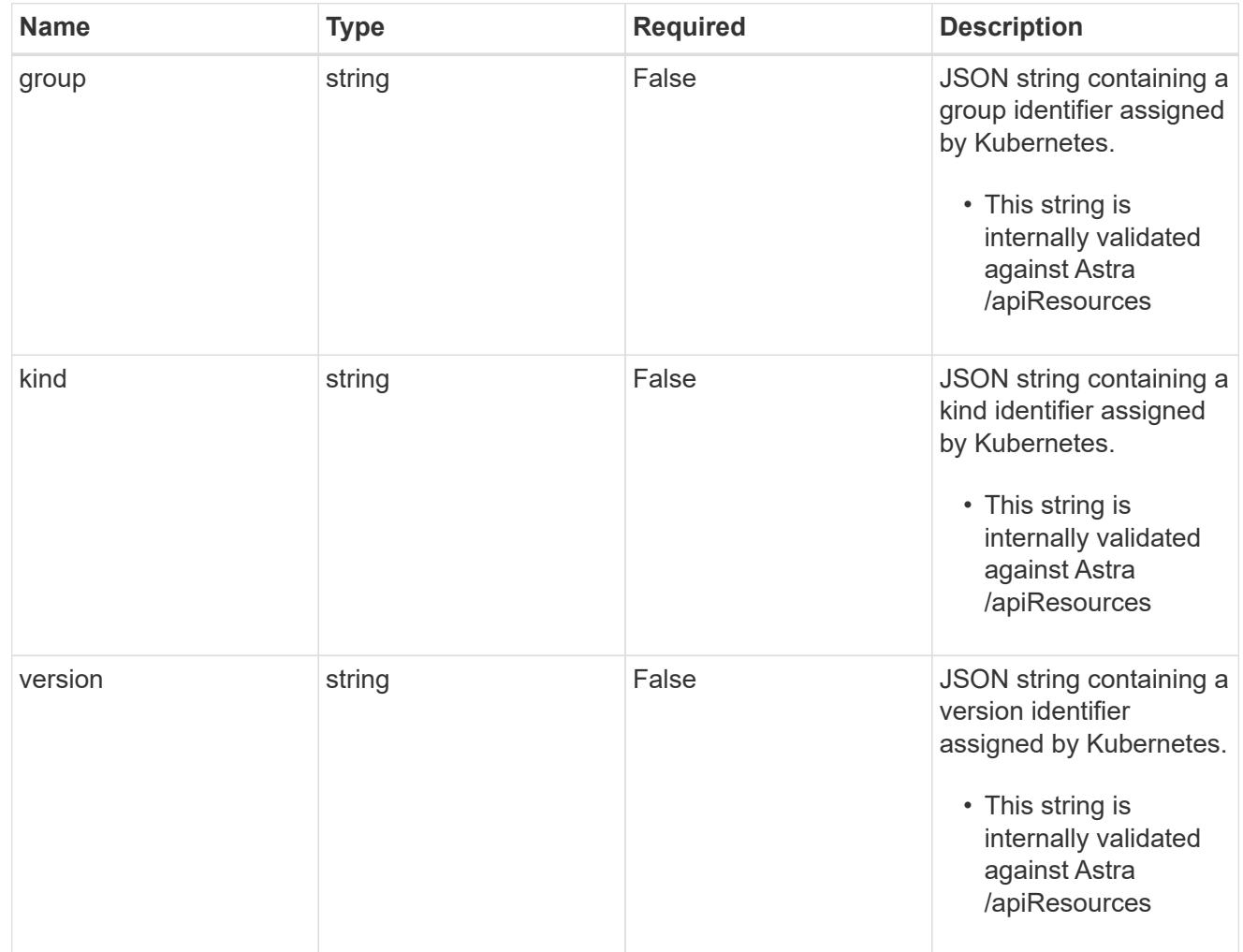

# clusterScopedResources

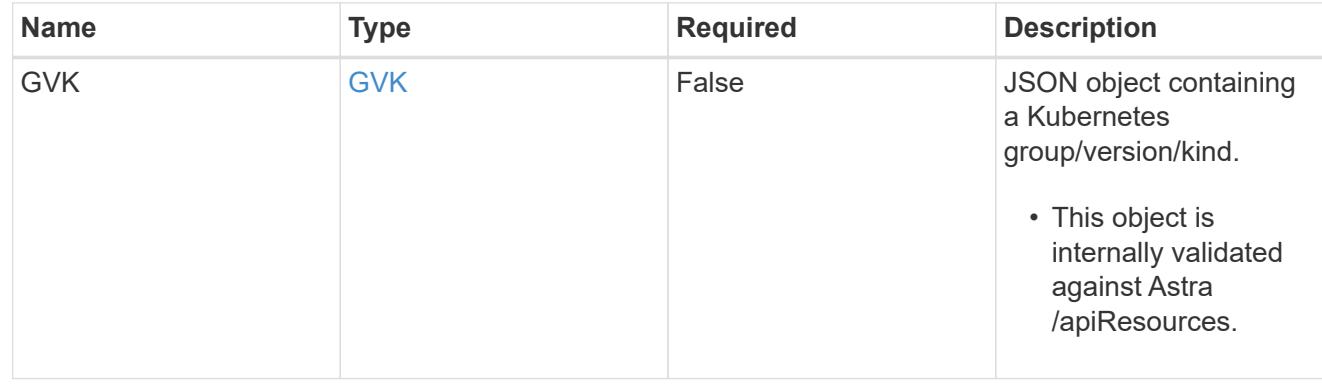

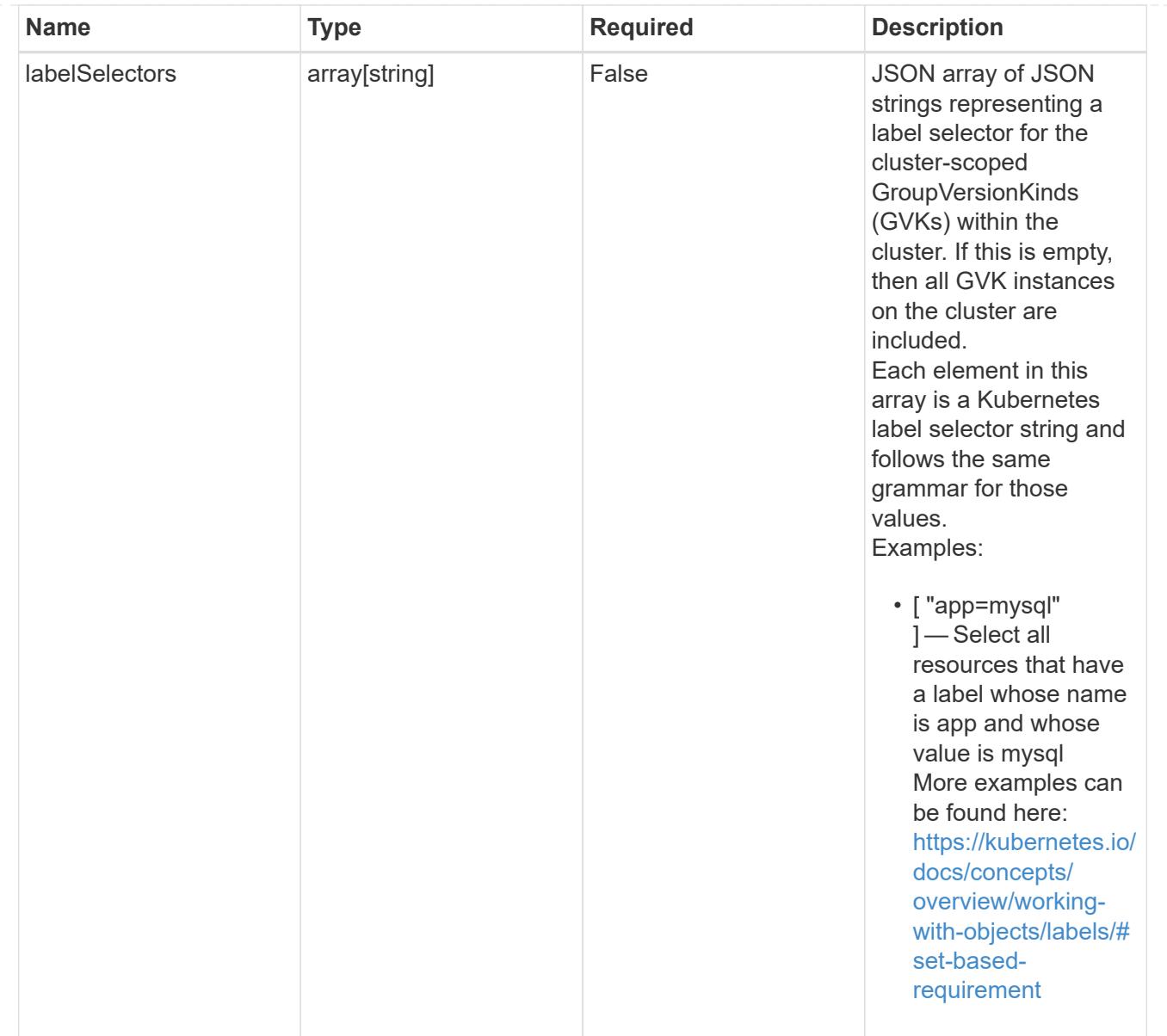

# namespaceScopedResources

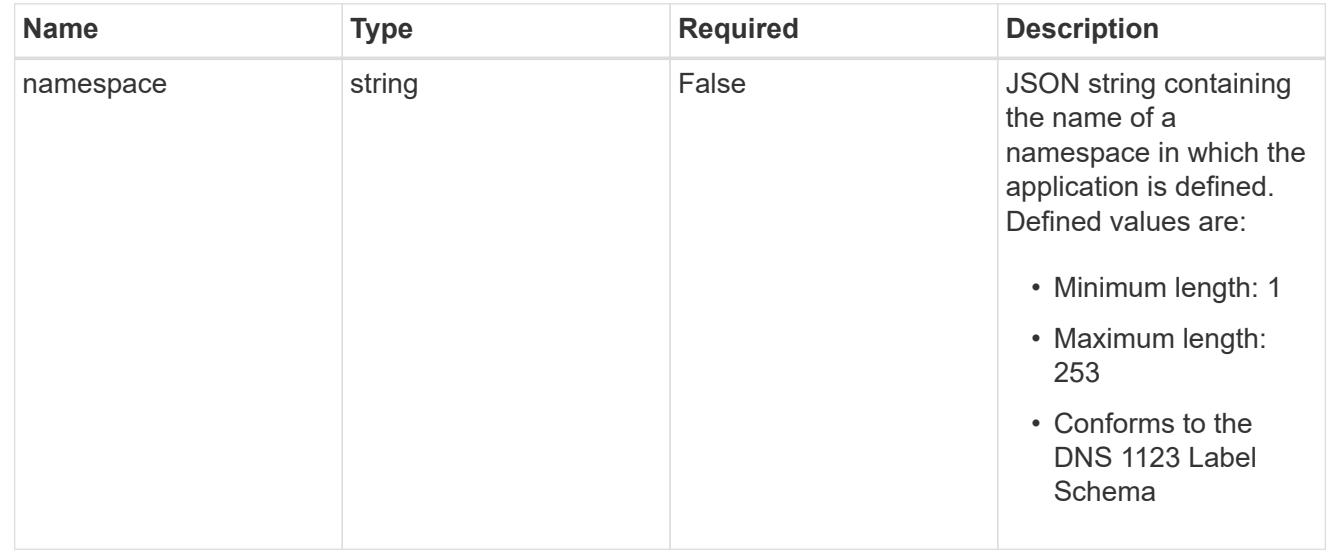

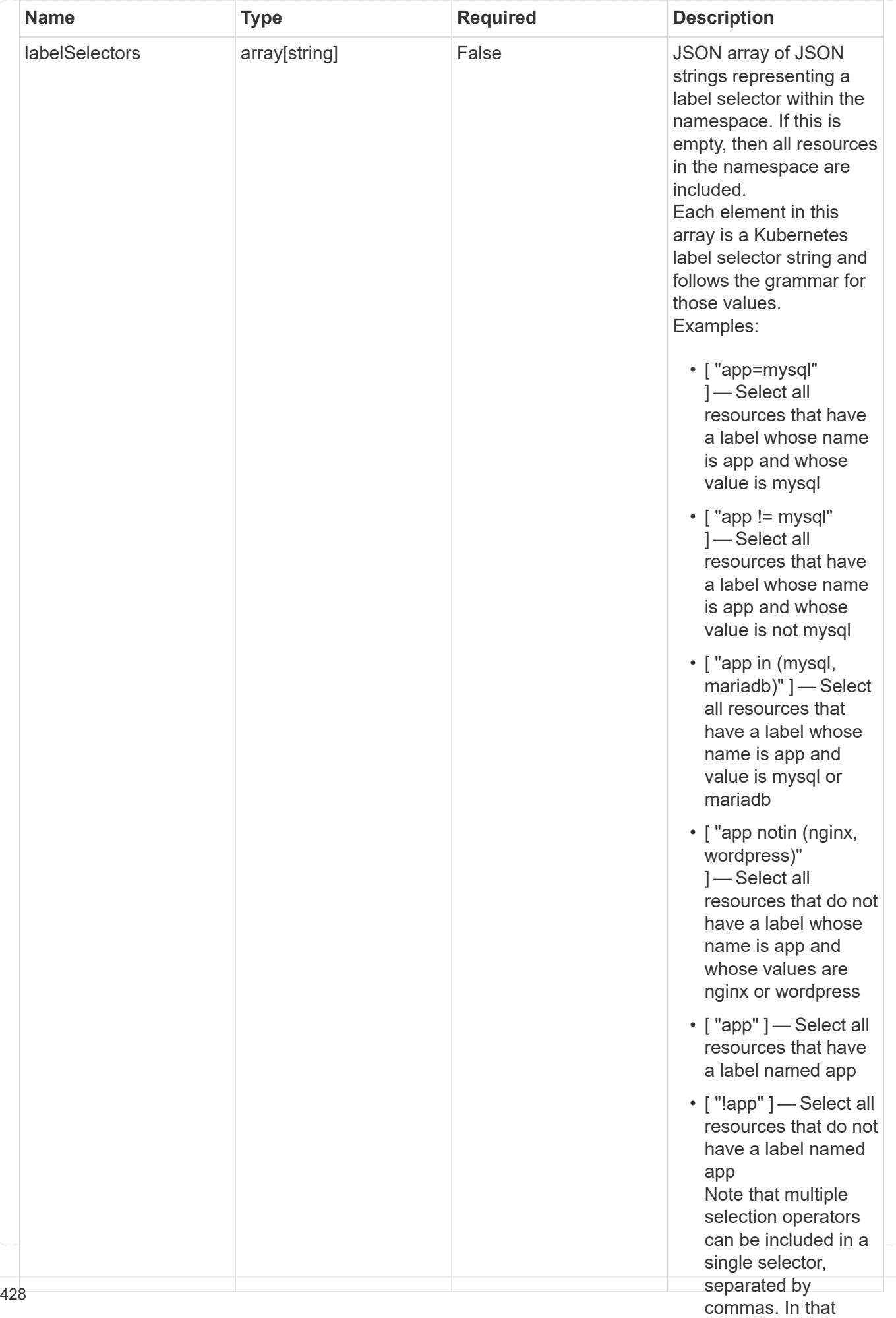
type\_astra\_stateTransition

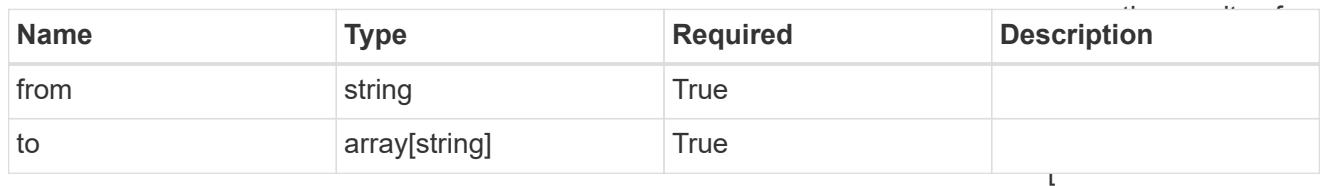

additionalDetails

type\_astra\_stateDetail

"app=mysql,version= 2" ] — Select all resources that have a label whose name is app and whose

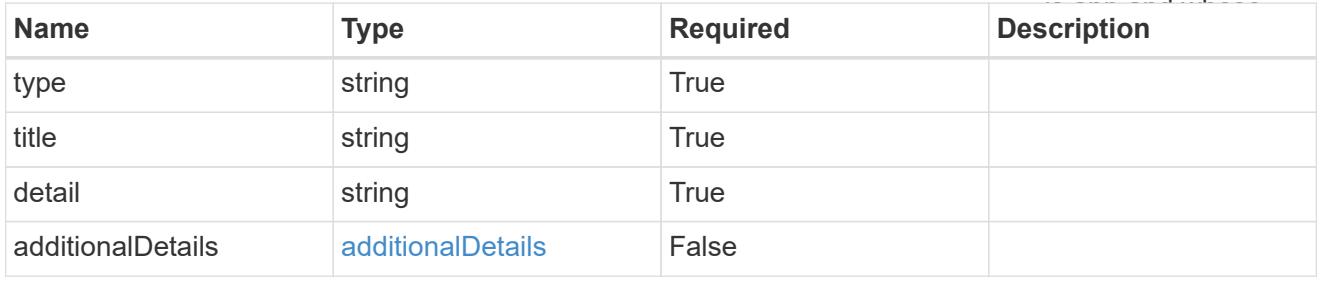

## namespaceMapping

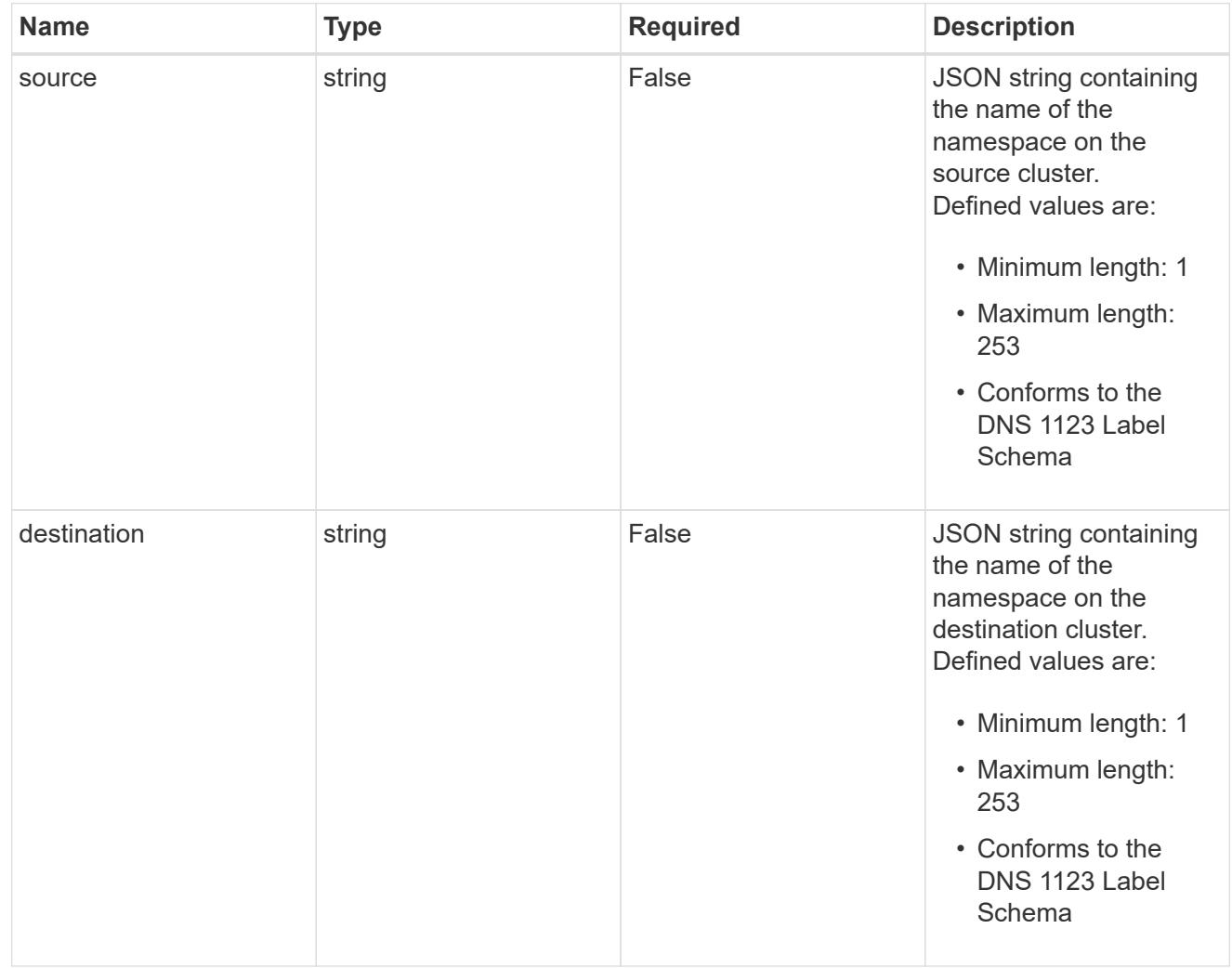

storageClassMapping

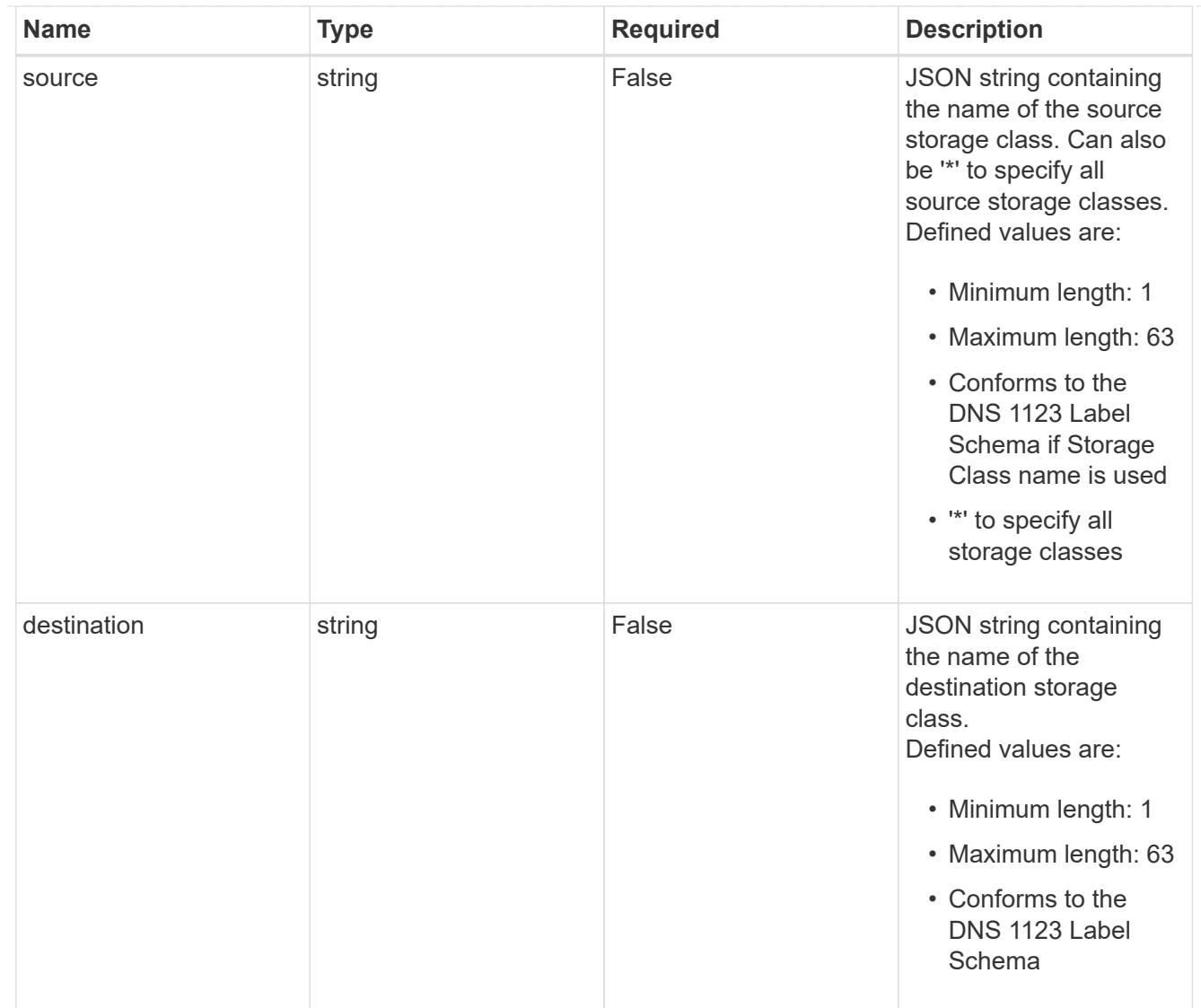

## GVKN

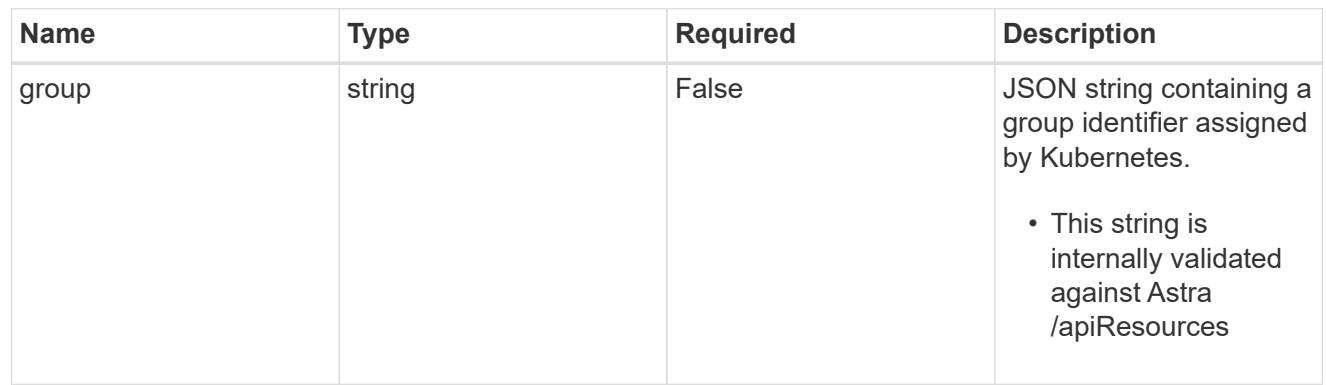

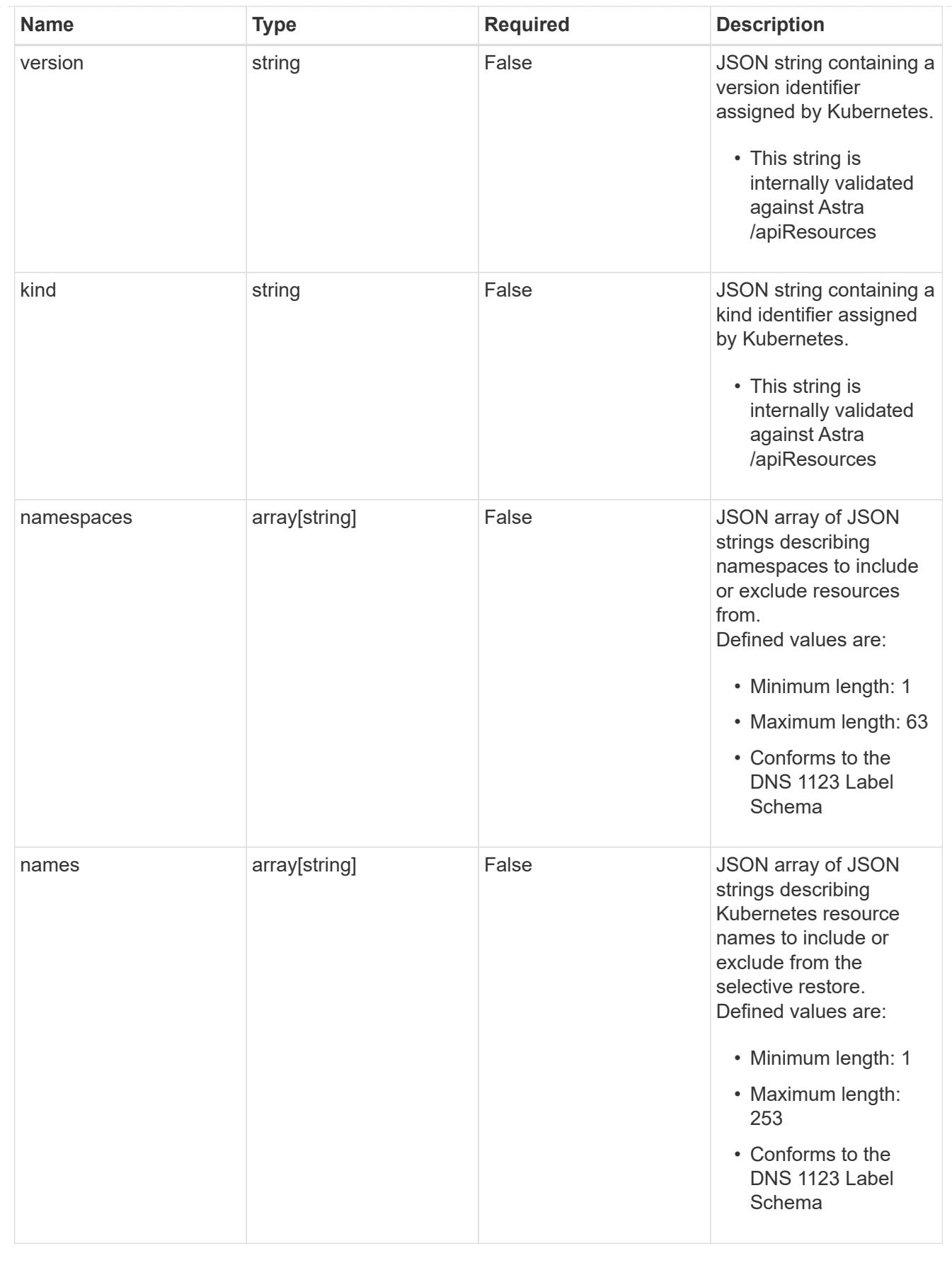

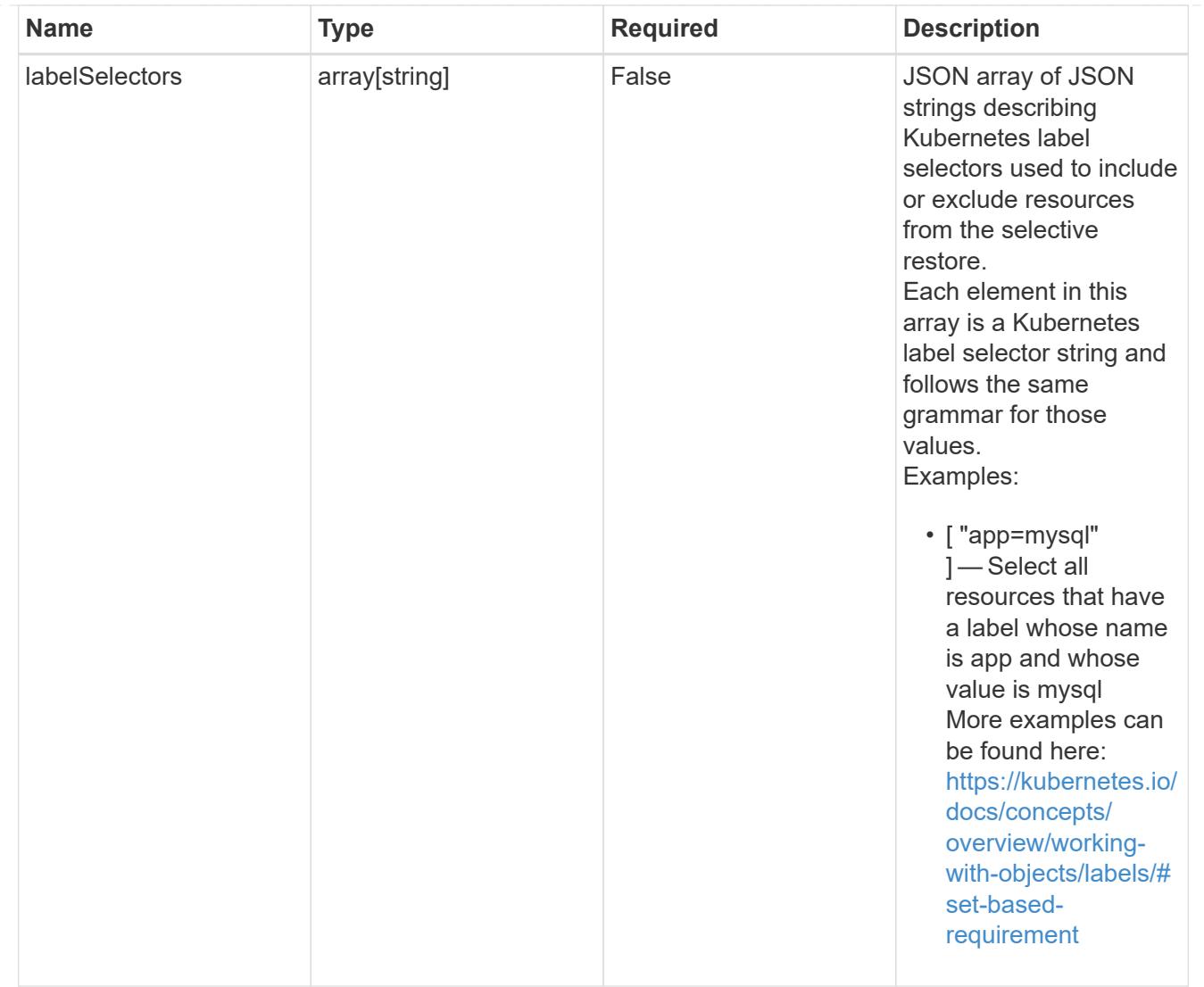

## restoreFilter

JSON object containing a list of filters that describe which resources are included or excluded from a selective restore operation. Include and exclude are mutually exclusive, and a selective restore can only use one kind of filter.

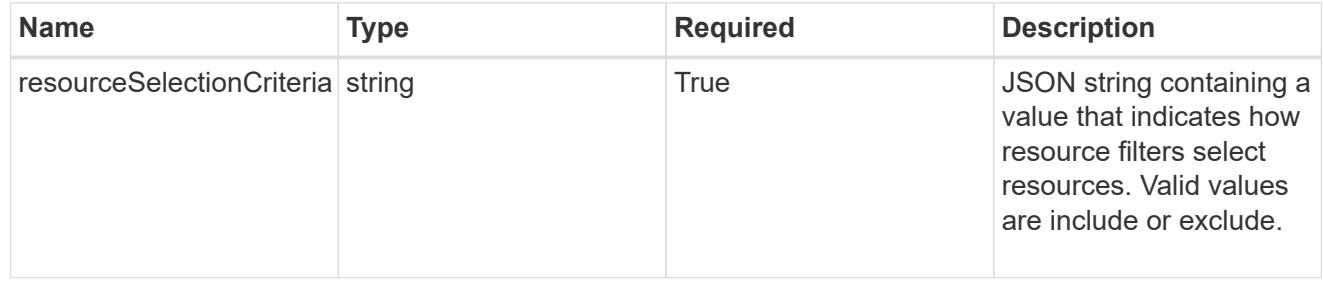

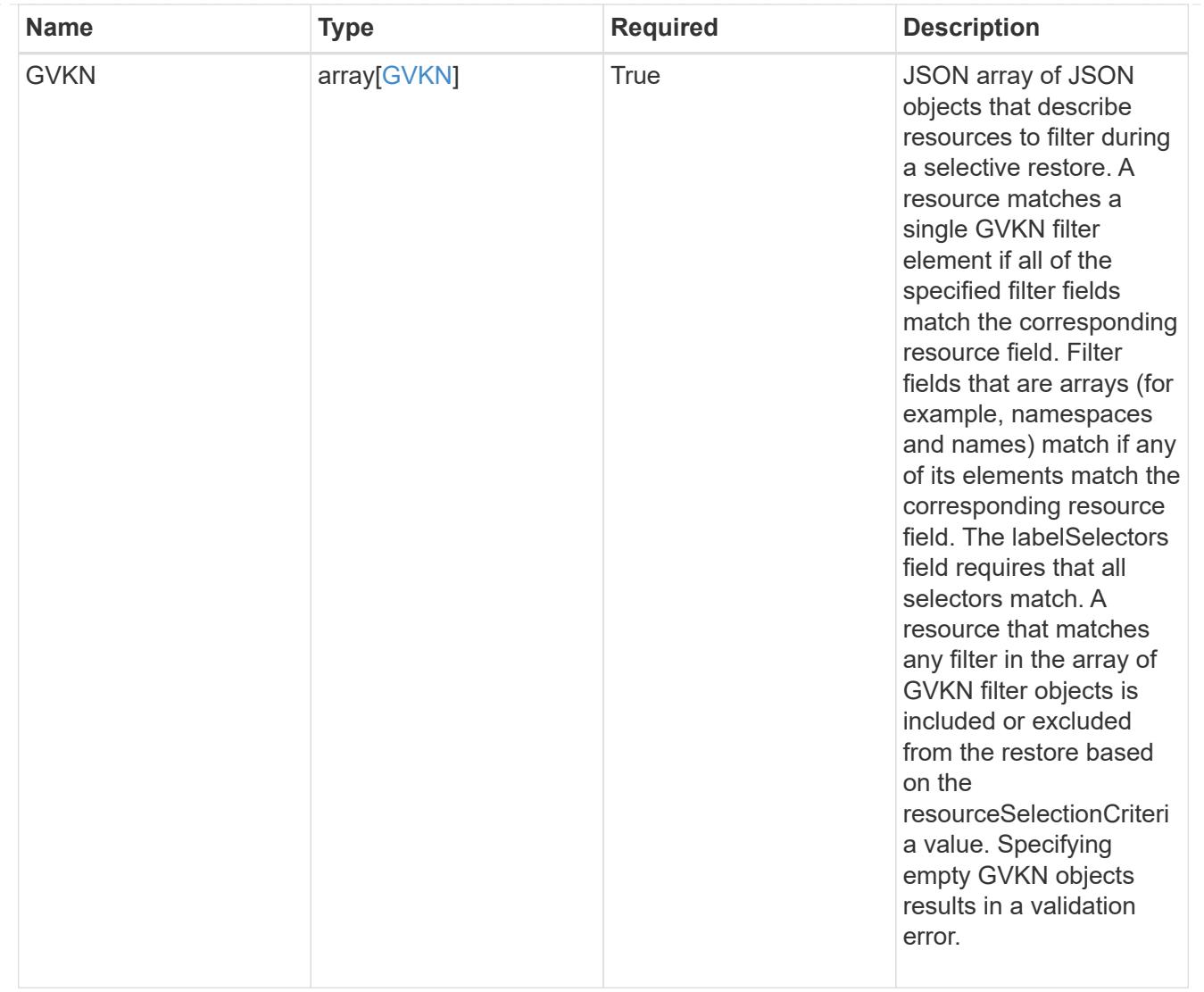

type\_astra\_label

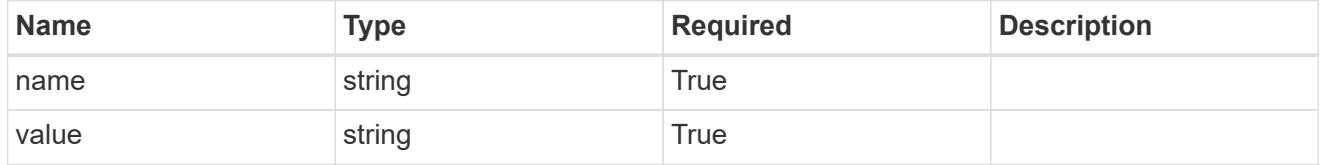

type\_astra\_metadata\_update

Client and service-specified metadata associated with the resource. Defined values are:

• Conforms to the Astra Metadata Schema If not specified on create, a metadata object will be created with no labels. If not specified on update, the metadata object's labels, creationTimestamp and createdBy, will be preserved without modification.

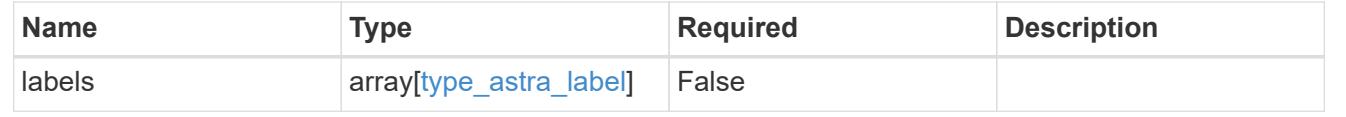

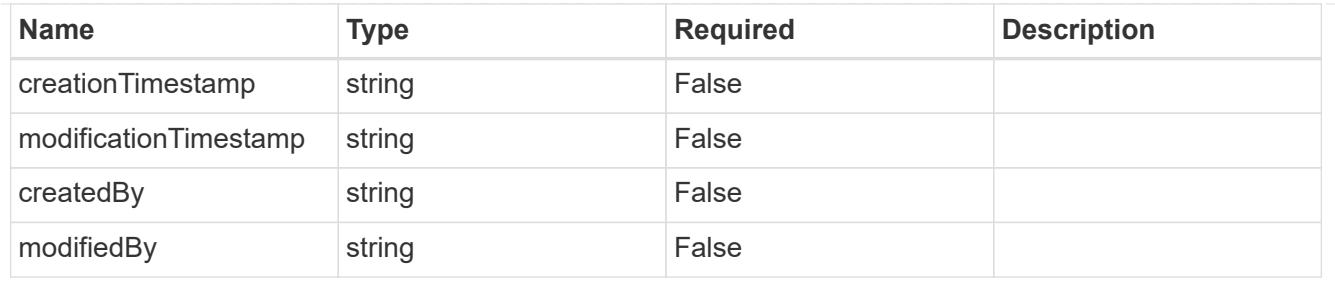

invalidParams

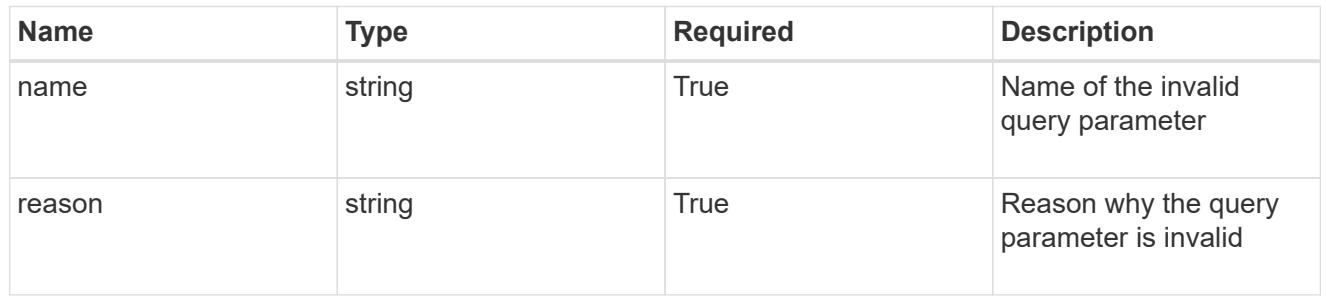

## invalidFields

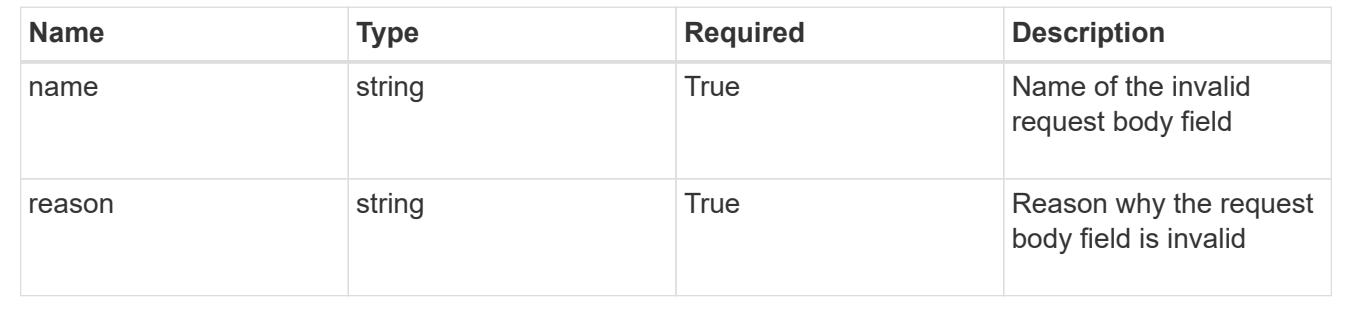

# **Delete an app**

DELETE /accounts/{account\_id}/k8s/v2/apps/{app\_id}

Removes the specified App API resource.

## **Side Effects**

- If the application is still running on a cluster, the application is no longer considered to be under management and will no longer appear under /apps.
- First, the application goes into the deleting state and then deletes all associated schedules, snapshots, backups, and the stored application state.

## **Parameters**

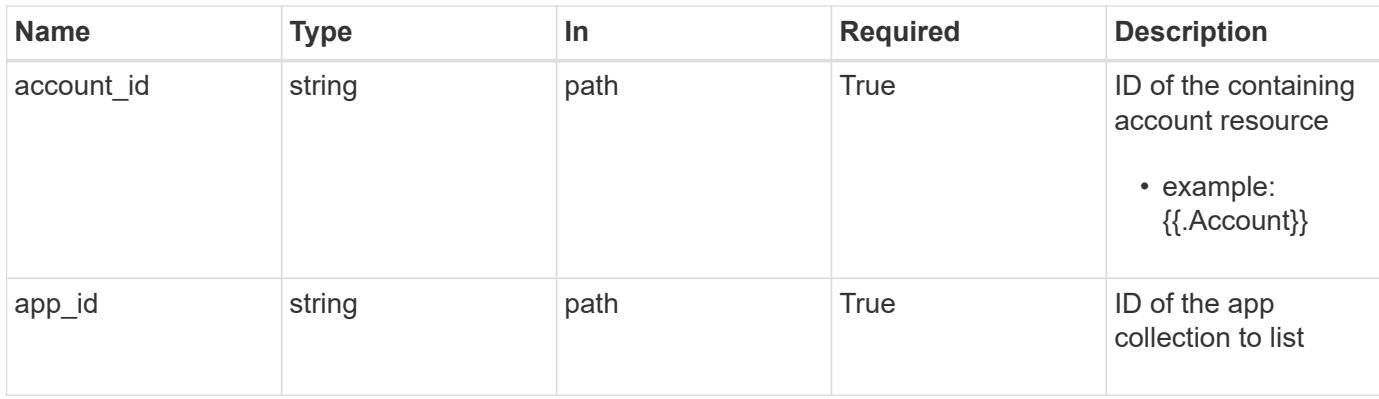

```
Status: 204, Indicates if the app resource was deleted.
```
## **Response**

Status: 401, Unauthorized

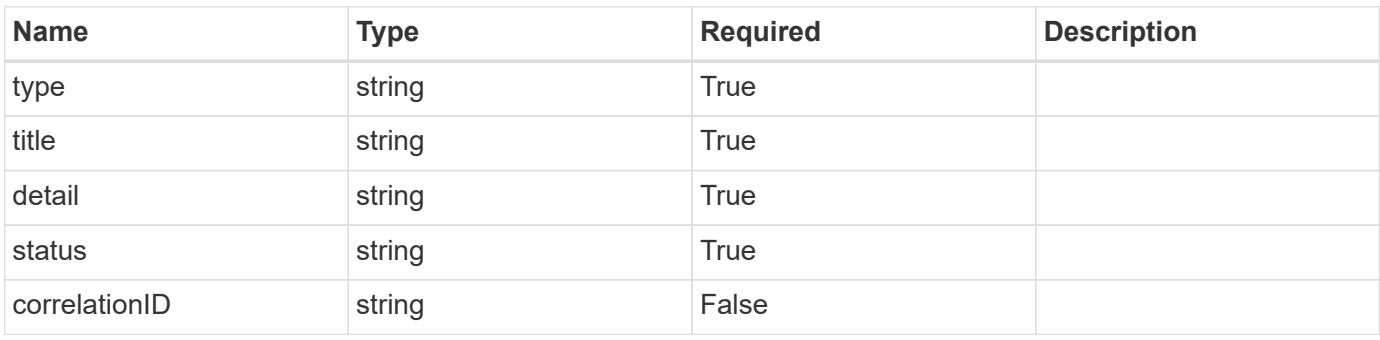

## **Example response**

```
{
   "type": "https://astra.netapp.io/problems/3",
   "title": "Missing bearer token",
   "detail": "The request is missing the required bearer token.",
   "status": "401"
}
```
## **Response**

Status: 400, Bad request

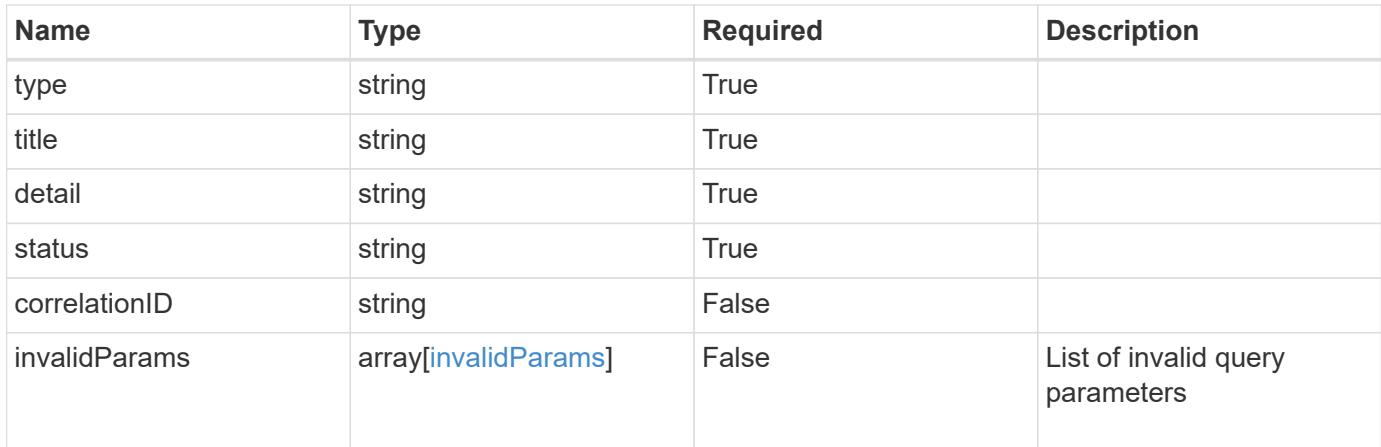

## **Example response**

```
{
   "type": "https://astra.netapp.io/problems/5",
   "title": "Invalid query parameters",
    "detail": "The supplied query parameters are invalid.",
   "status": "400"
}
```
## **Response**

```
Status: 403, Forbidden
```
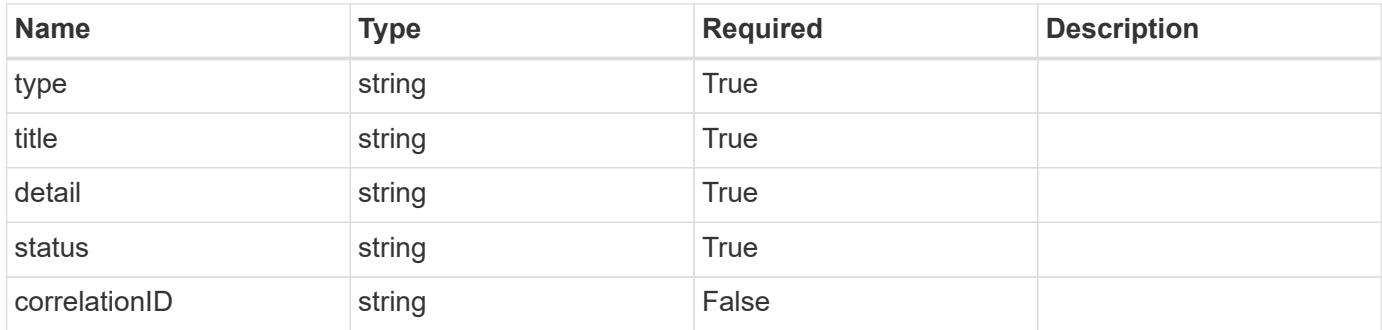

```
{
   "type": "https://astra.netapp.io/problems/11",
   "title": "Operation not permitted",
   "detail": "The requested operation isn't permitted.",
    "status": "403"
}
```

```
Status: 500, Internal server error
```
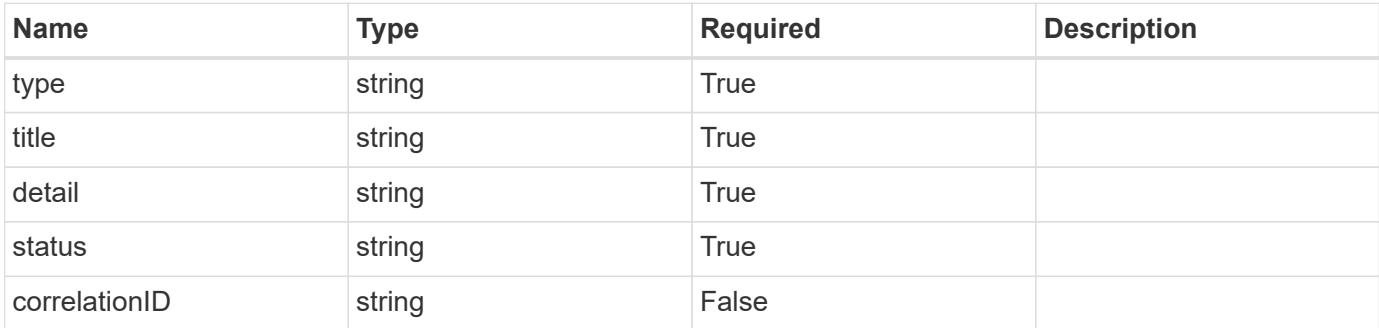

## **Example response**

```
{
   "type": "https://astra.netapp.io/problems/91",
    "title": "Application not deleted",
   "detail": "The application wasn't deleted because of an internal
server issue.",
    "status": "500"
}
```
## **Response**

```
Status: 409, Conflict
```
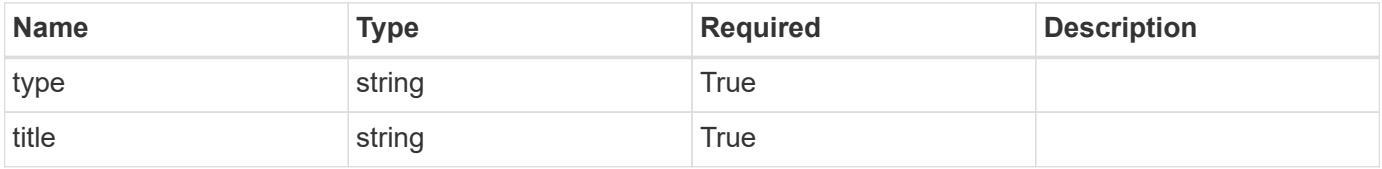

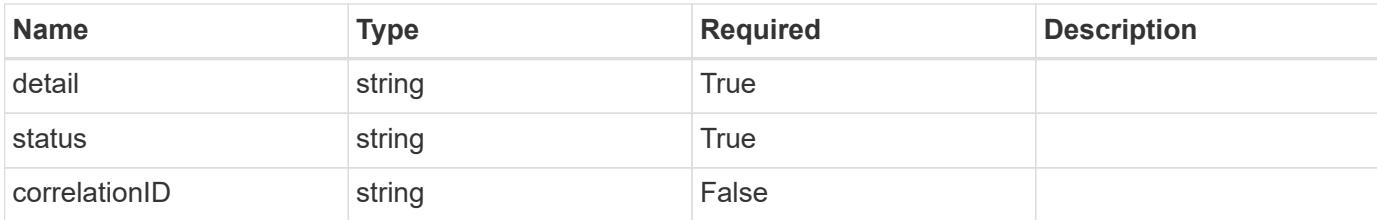

#### **Example response**

```
{
   "type": "https://astra.netapp.io/problems/112",
   "title": "Application not ready",
    "detail": "The application is currently unavailable.",
   "status": "409"
}
```
#### **Error**

```
Status: 404, Not found
```
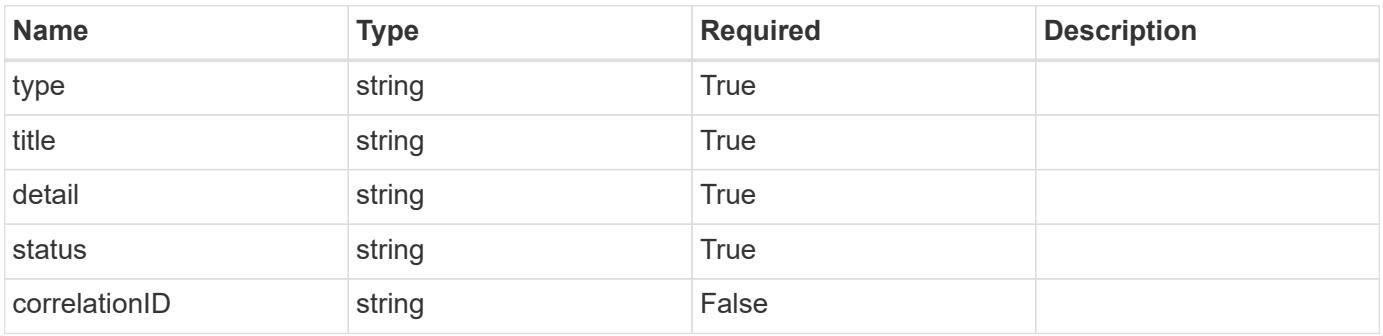

#### **Example error response**

```
{
   "type": "https://astra.netapp.io/problems/1",
   "title": "Resource not found",
   "detail": "The resource specified in the request URI wasn't found.",
   "status": "404"
}
```
#### **Definitions**

#### **See Definitions**

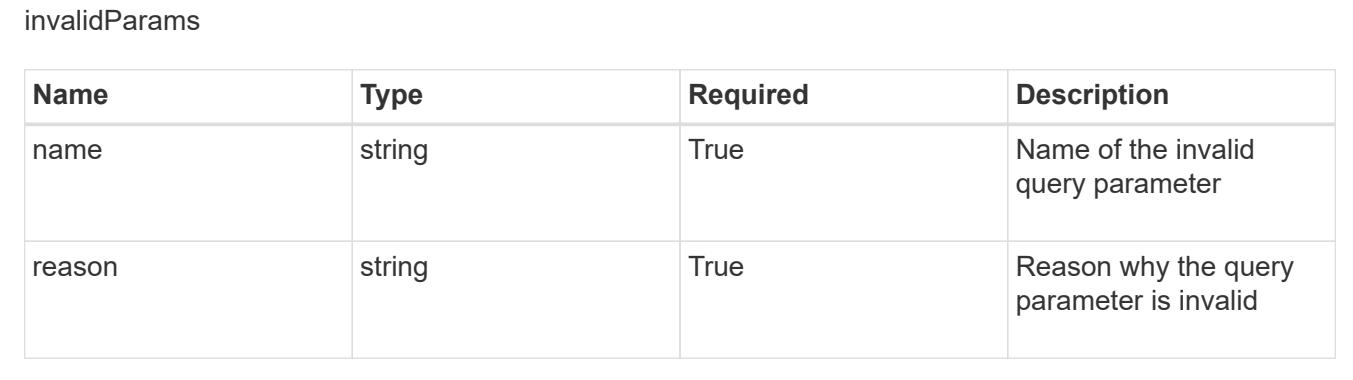

# **AppMirror**

# **AppMirror overview**

The AppMirror API enables management of AppMirror relationships.

# **Create a new AppMirror resource**

POST /accounts/{account\_id}/k8s/v1/appMirrors

Indicates the desired values for the AppMirror API resource to be created.

## **Parameters**

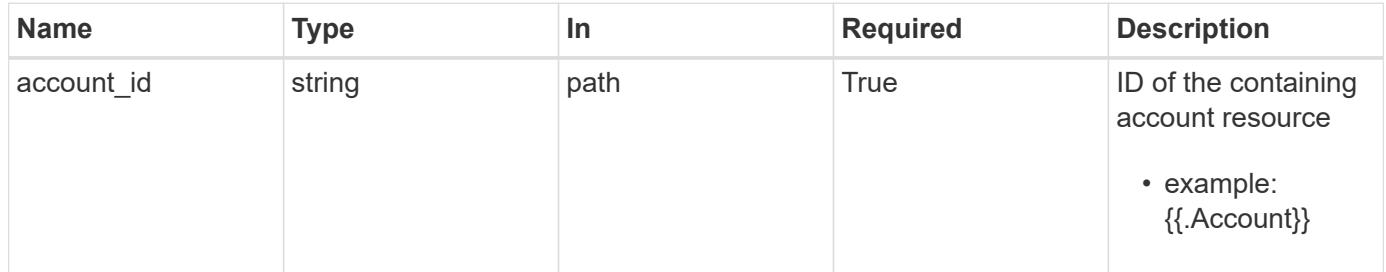

## **Request Body**

Indicates the desired values for the AppMirror API resource to be created.

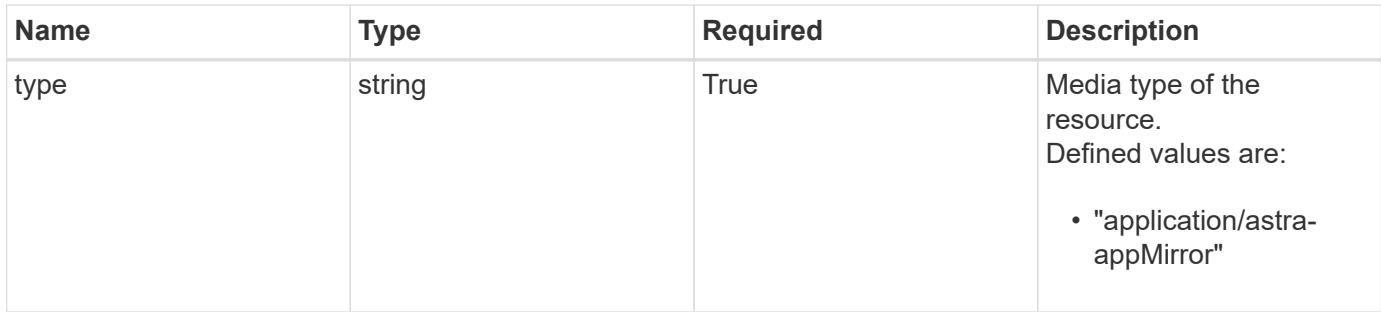

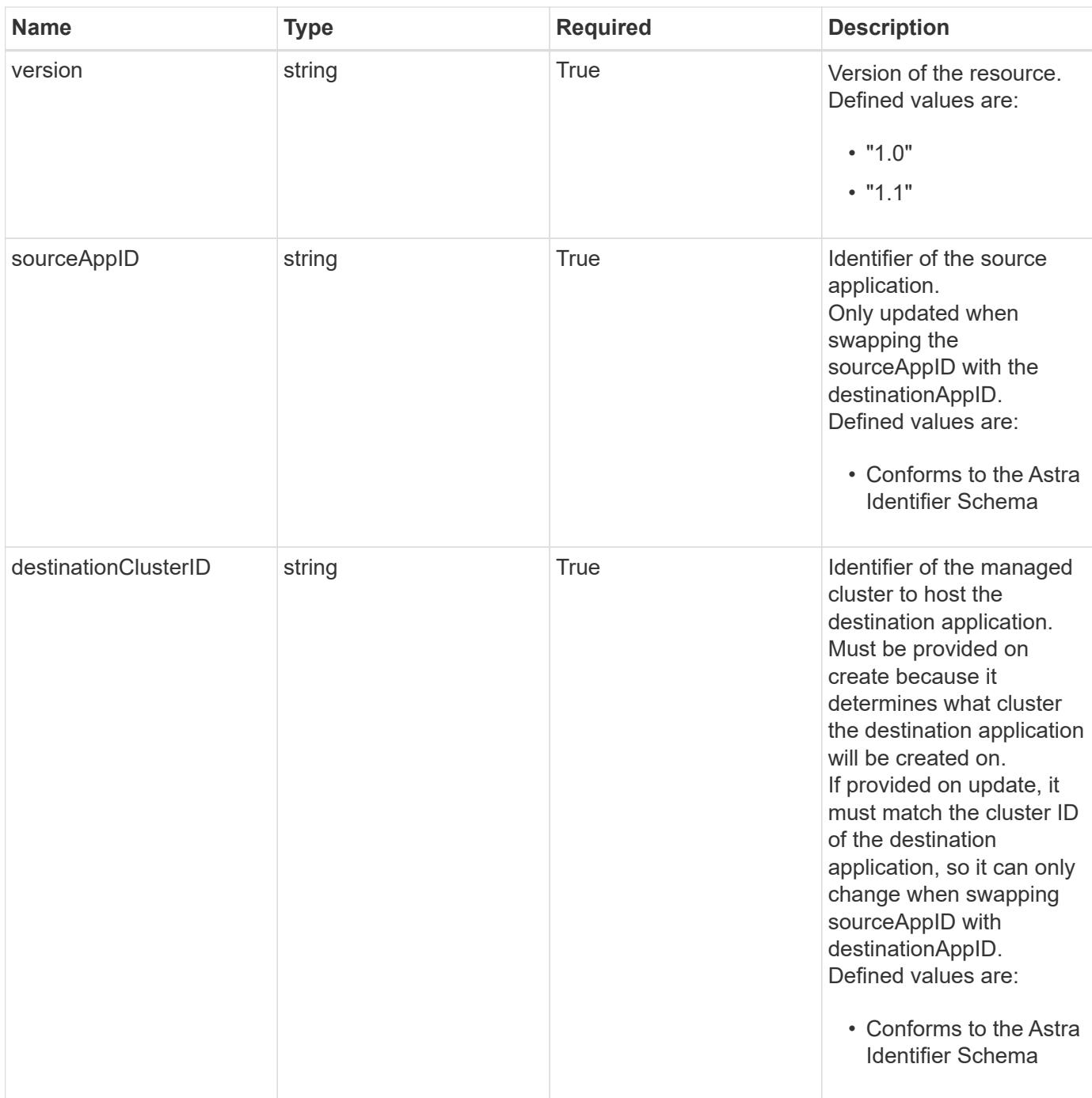

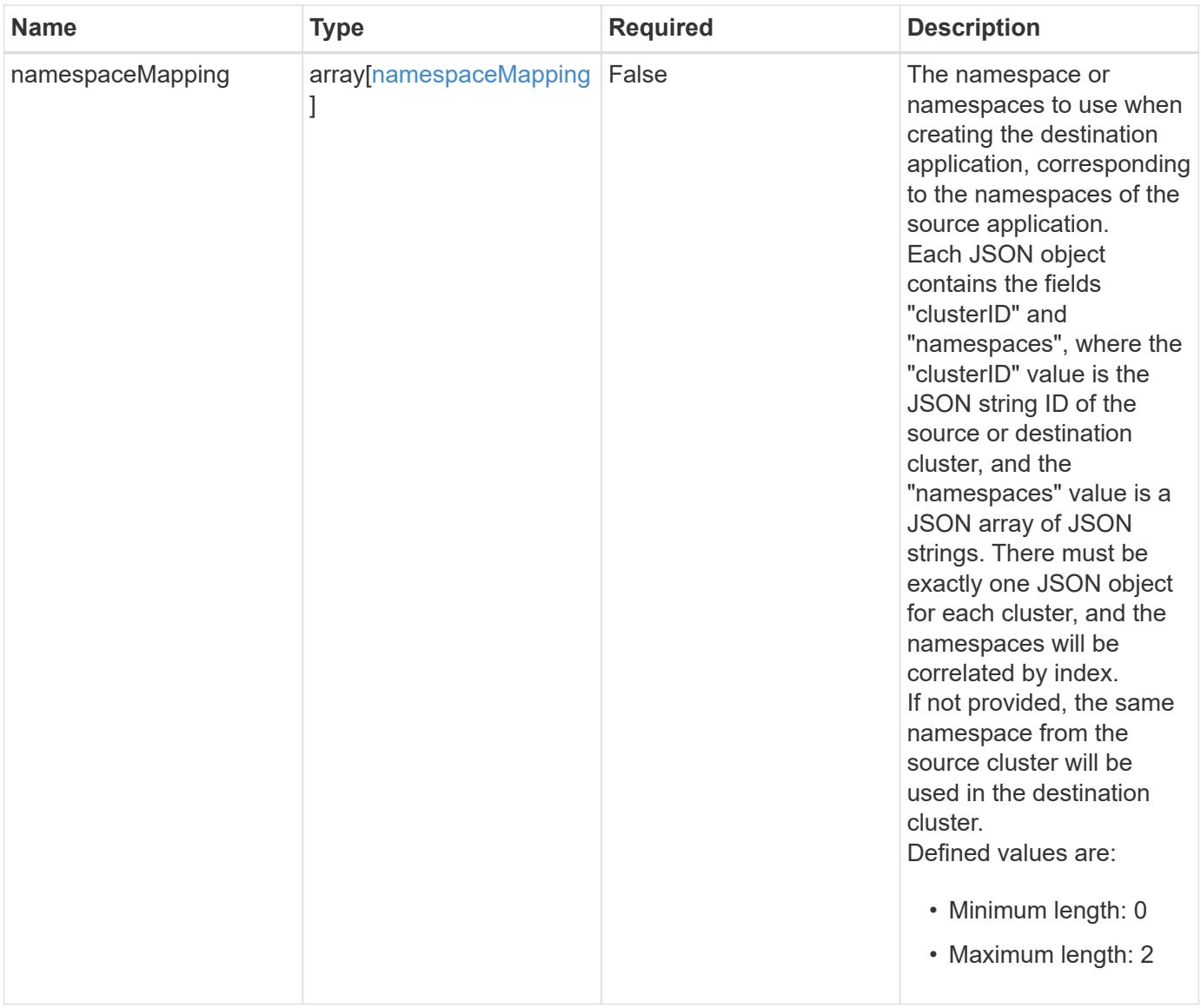

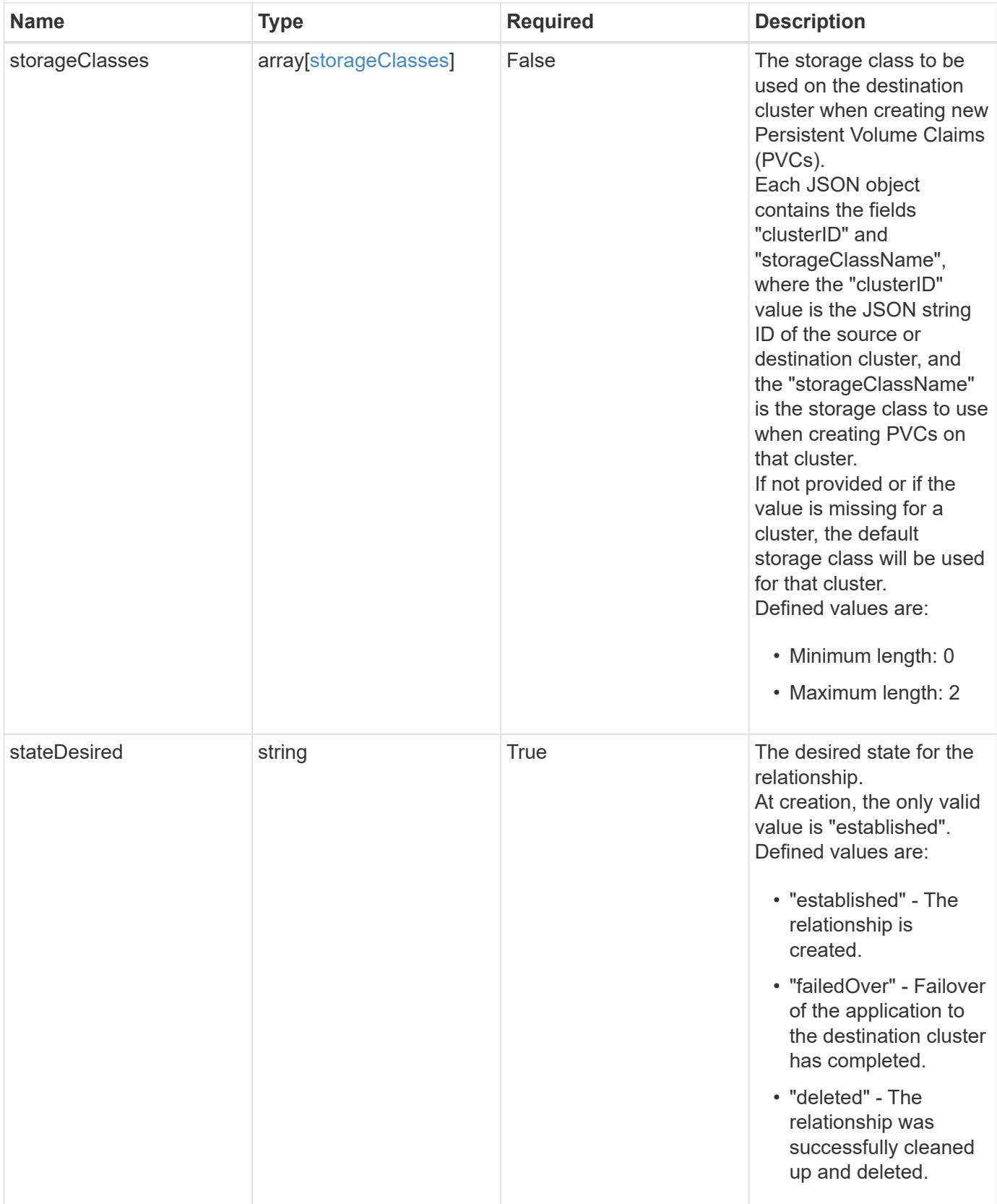

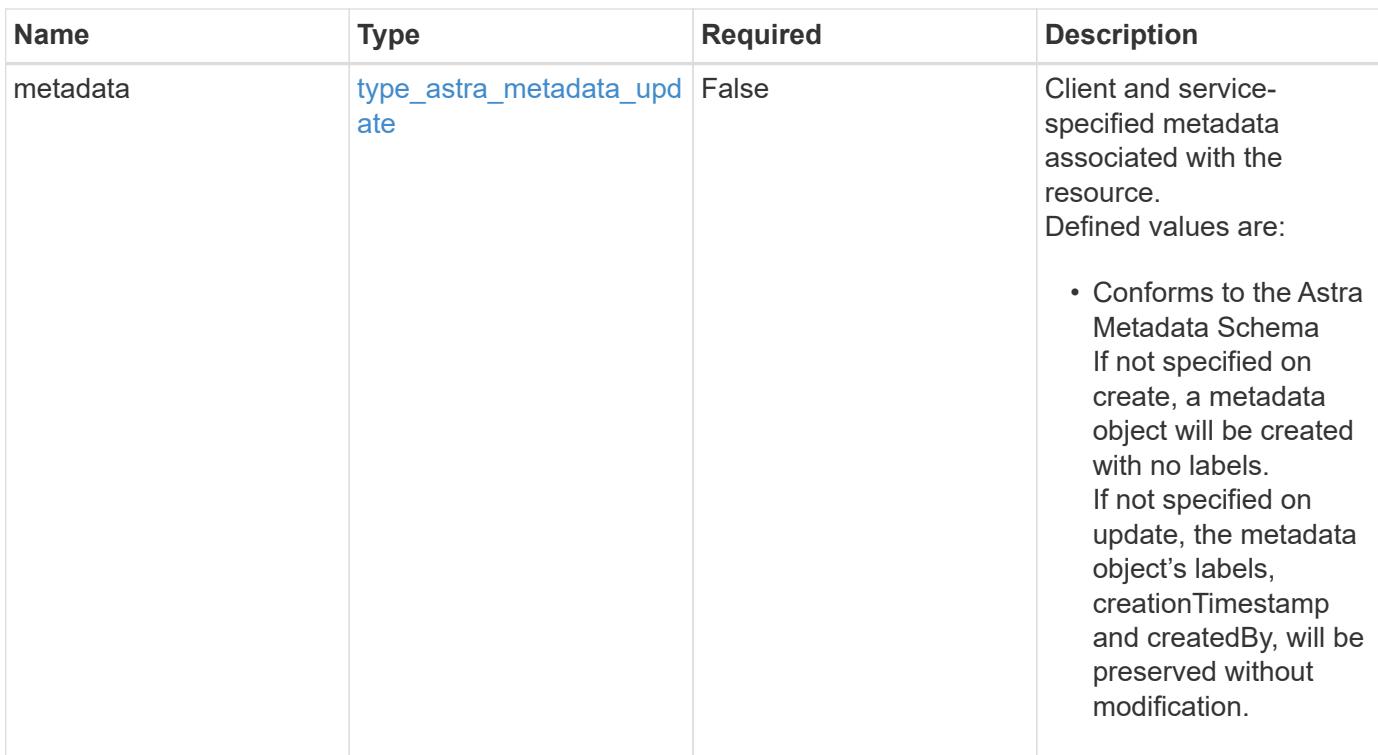

## **Example request**

```
{
   "type": "application/astra-appMirror",
   "version": "1.1",
    "sourceAppID": "efd639b6-fc92-4112-8841-0c0ab7890ae0",
   "destinationClusterID": "c5d023a9-4061-4a8a-bfbf-3be11ff06226",
    "stateDesired": "established"
}
```
#### **Response**

Status: 201, Returns the newly created appMirror resource in the JSON response body.

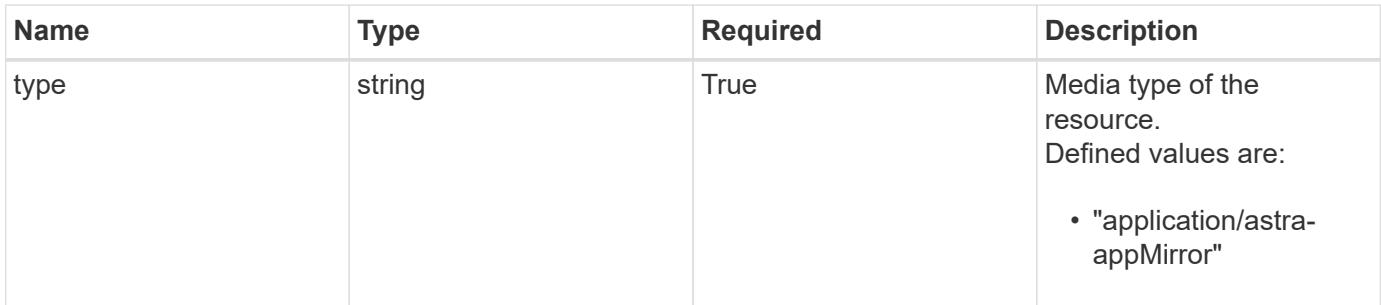

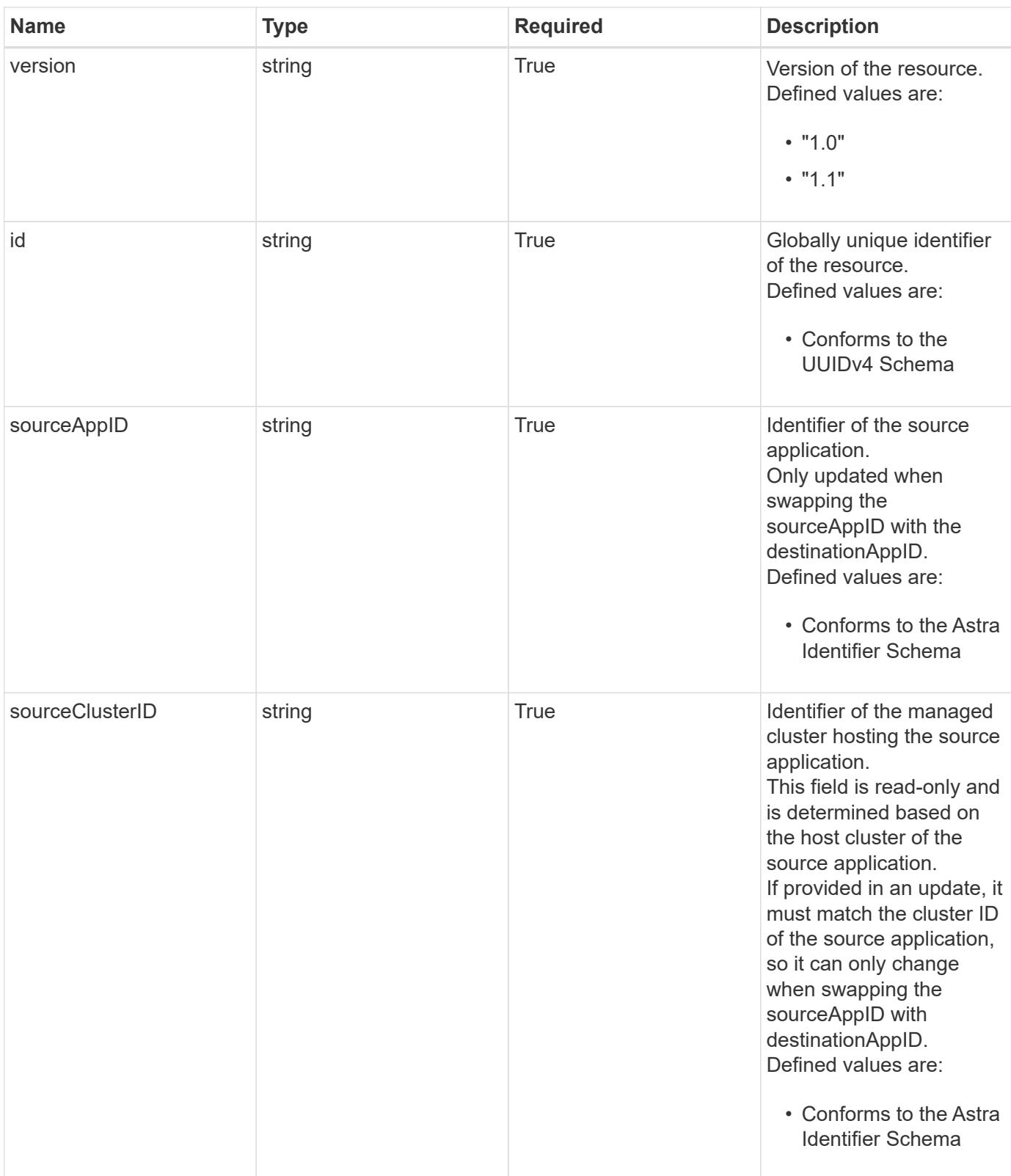

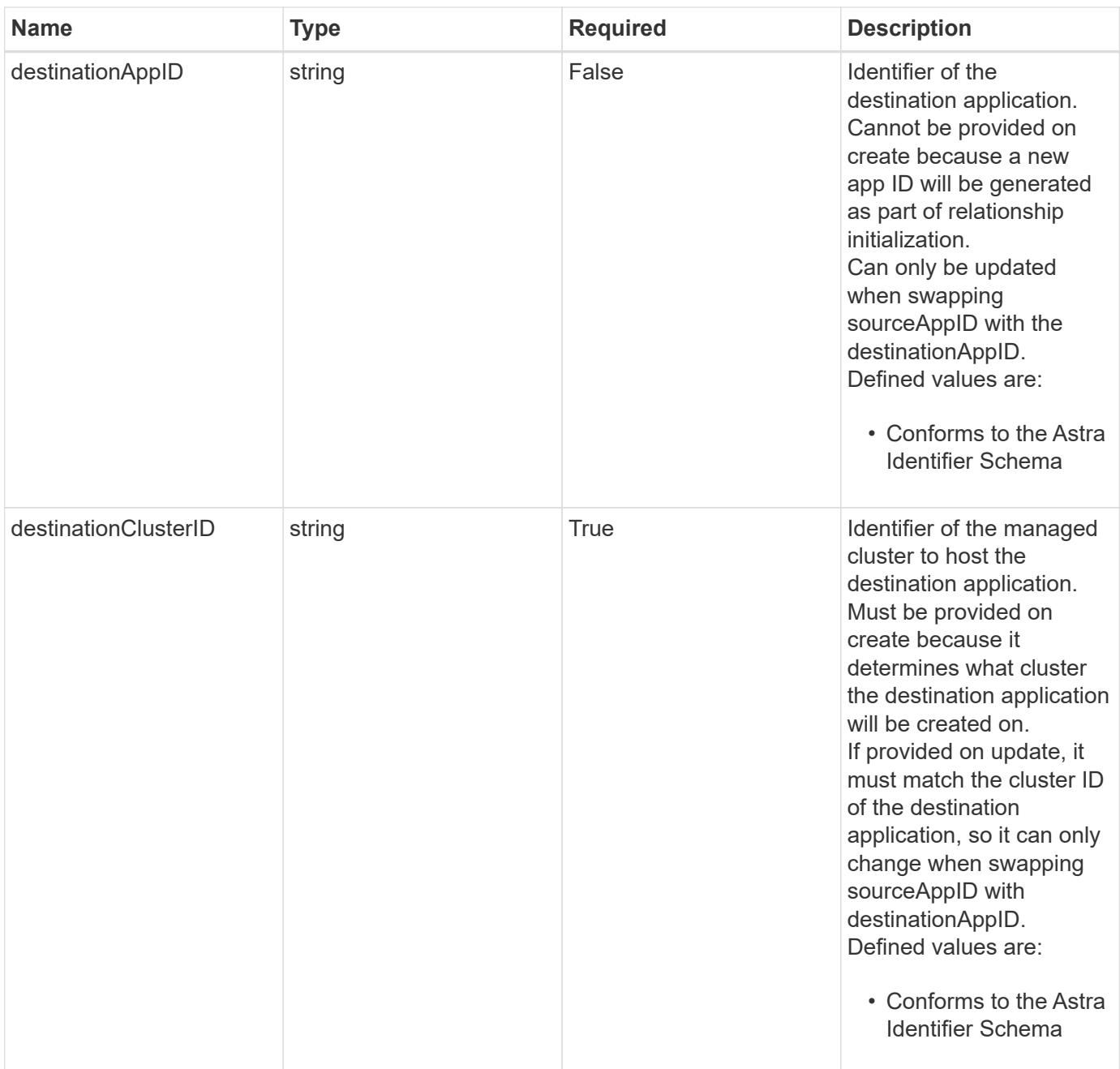

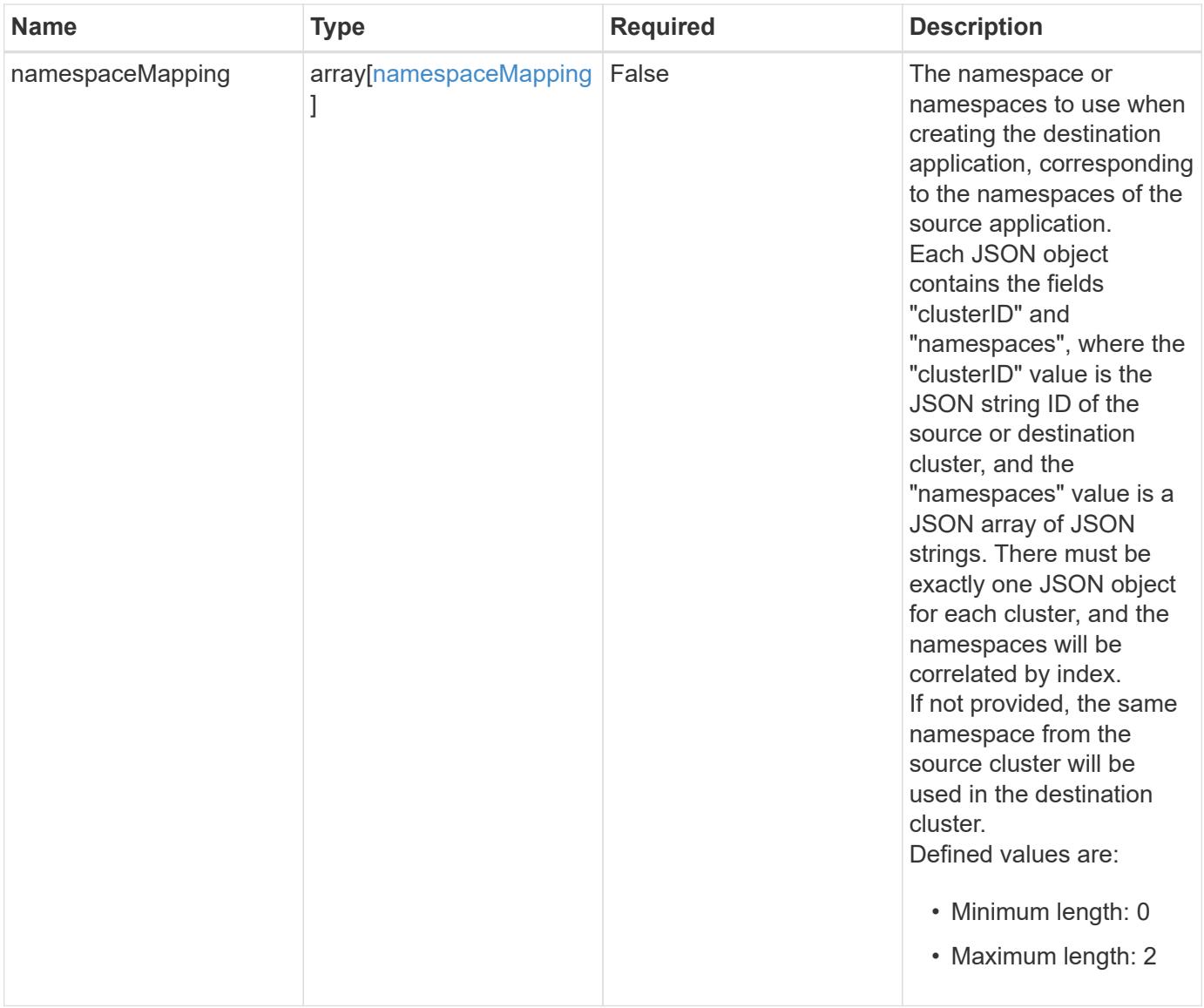

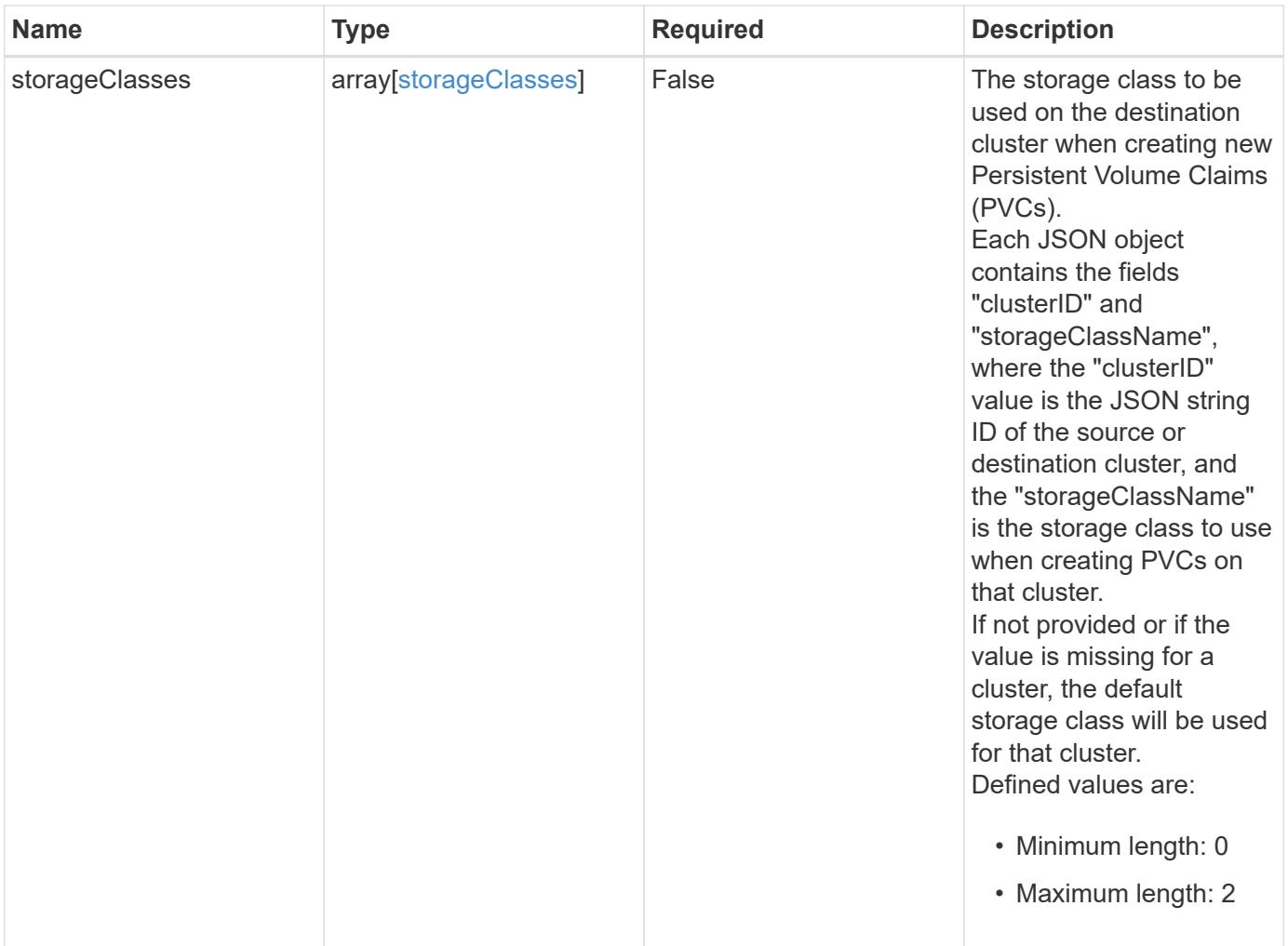

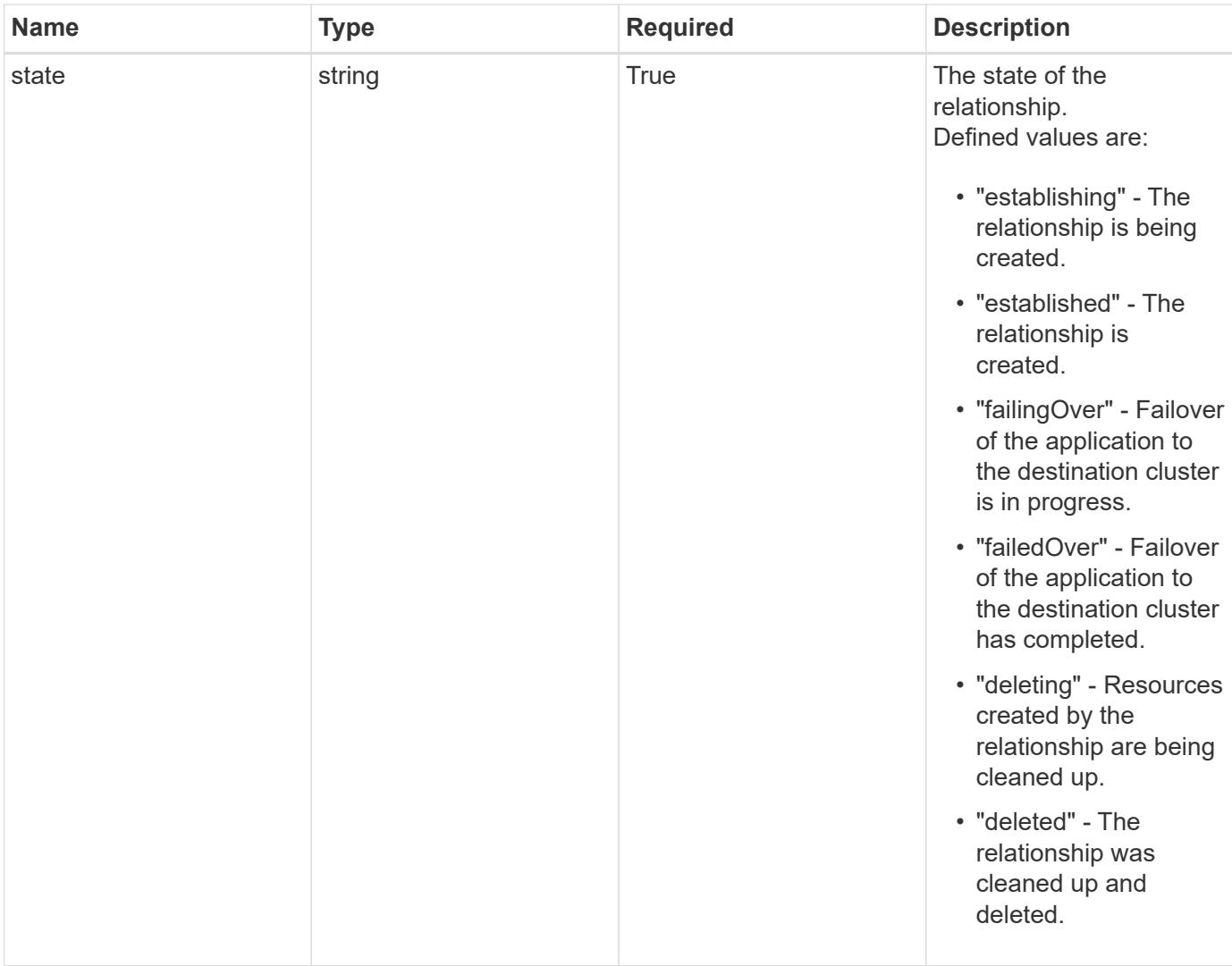

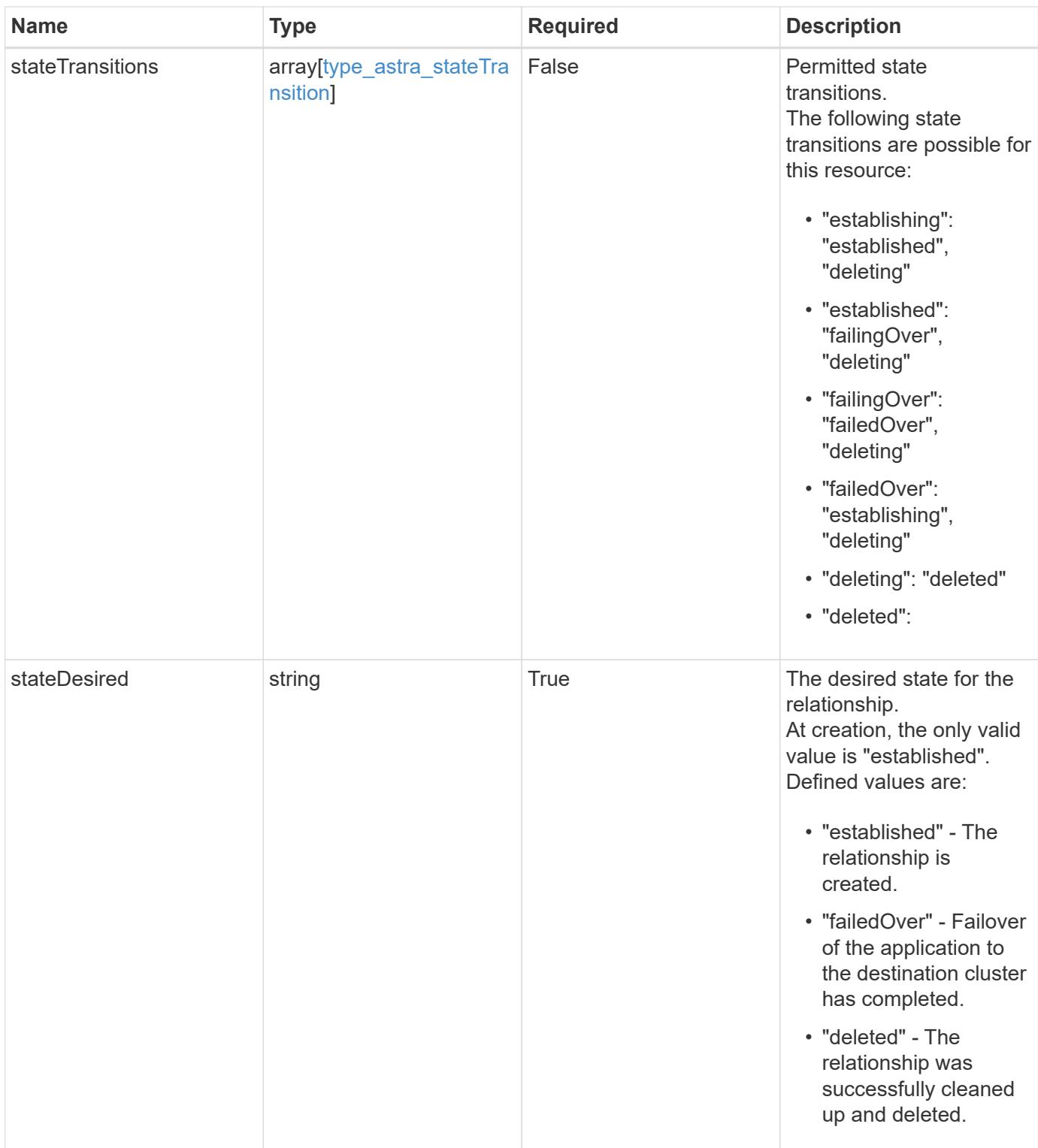

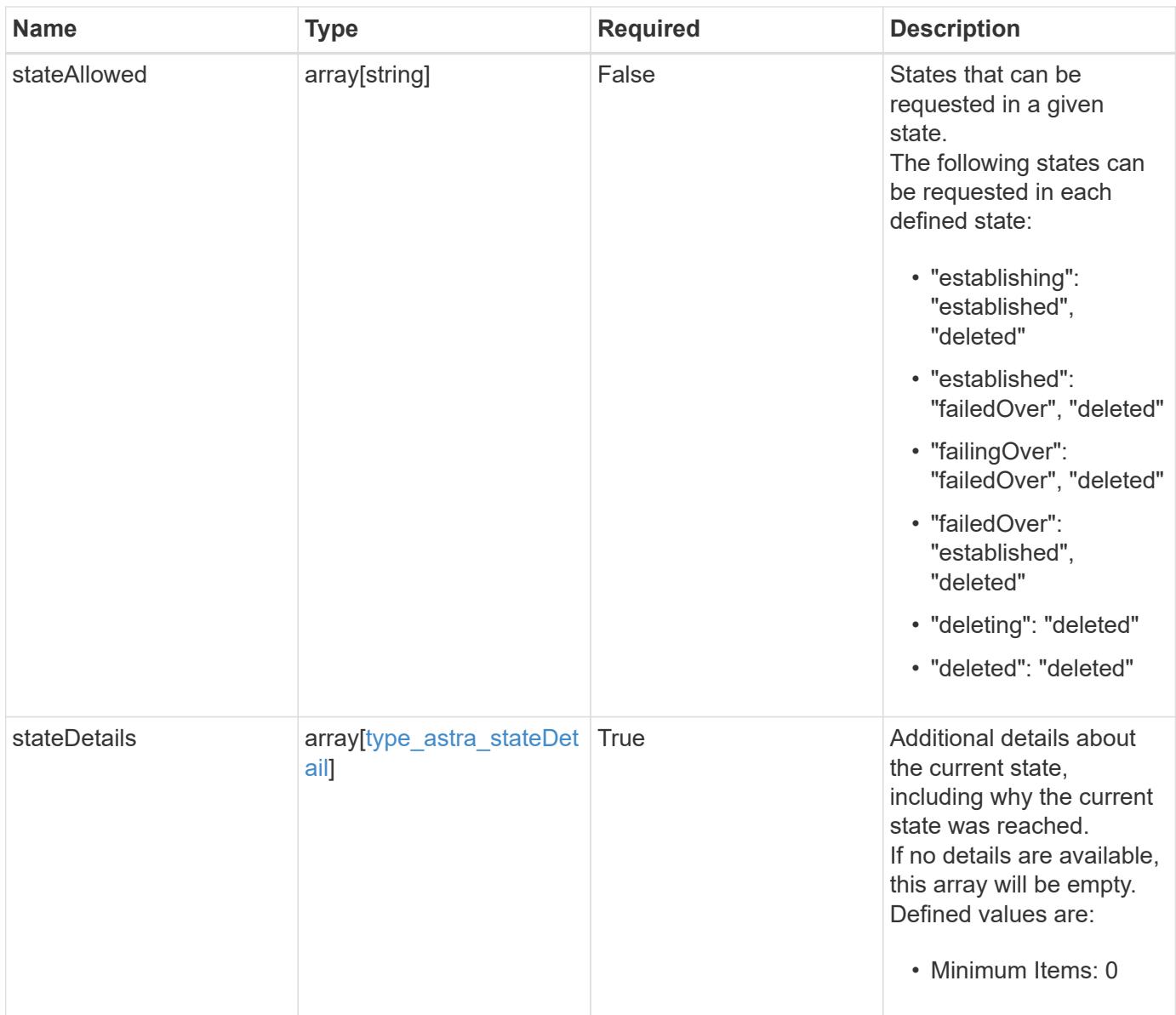

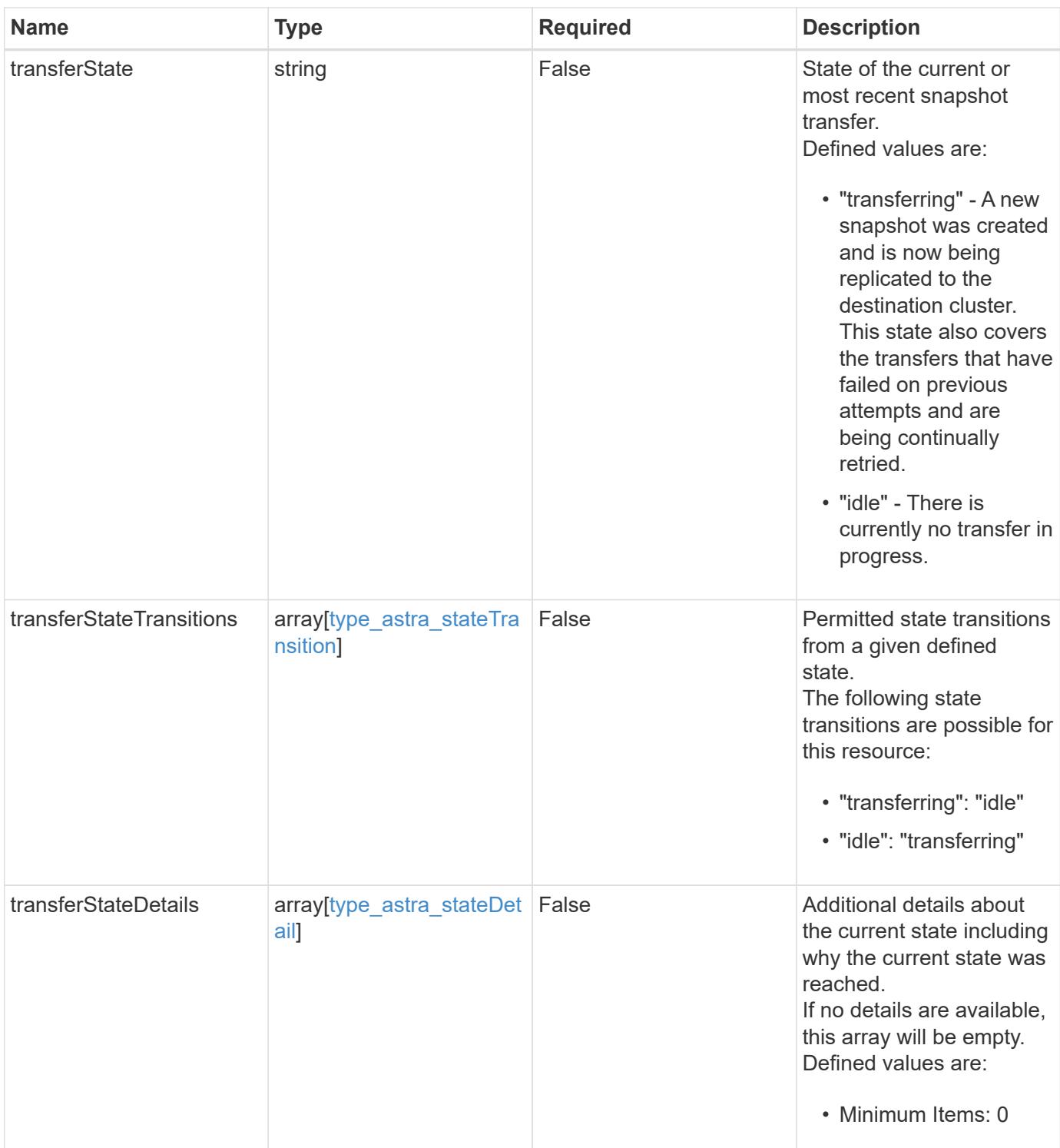

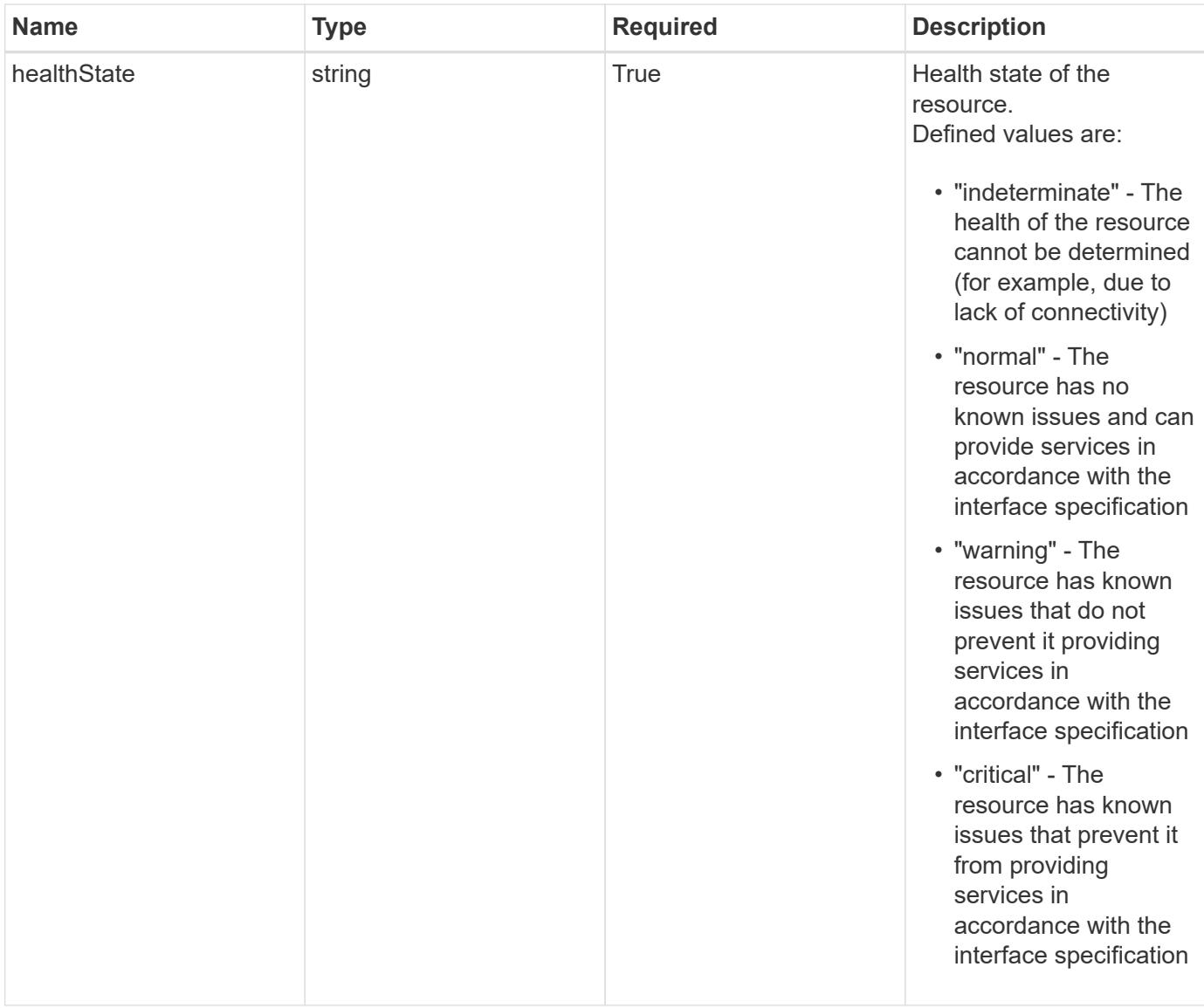

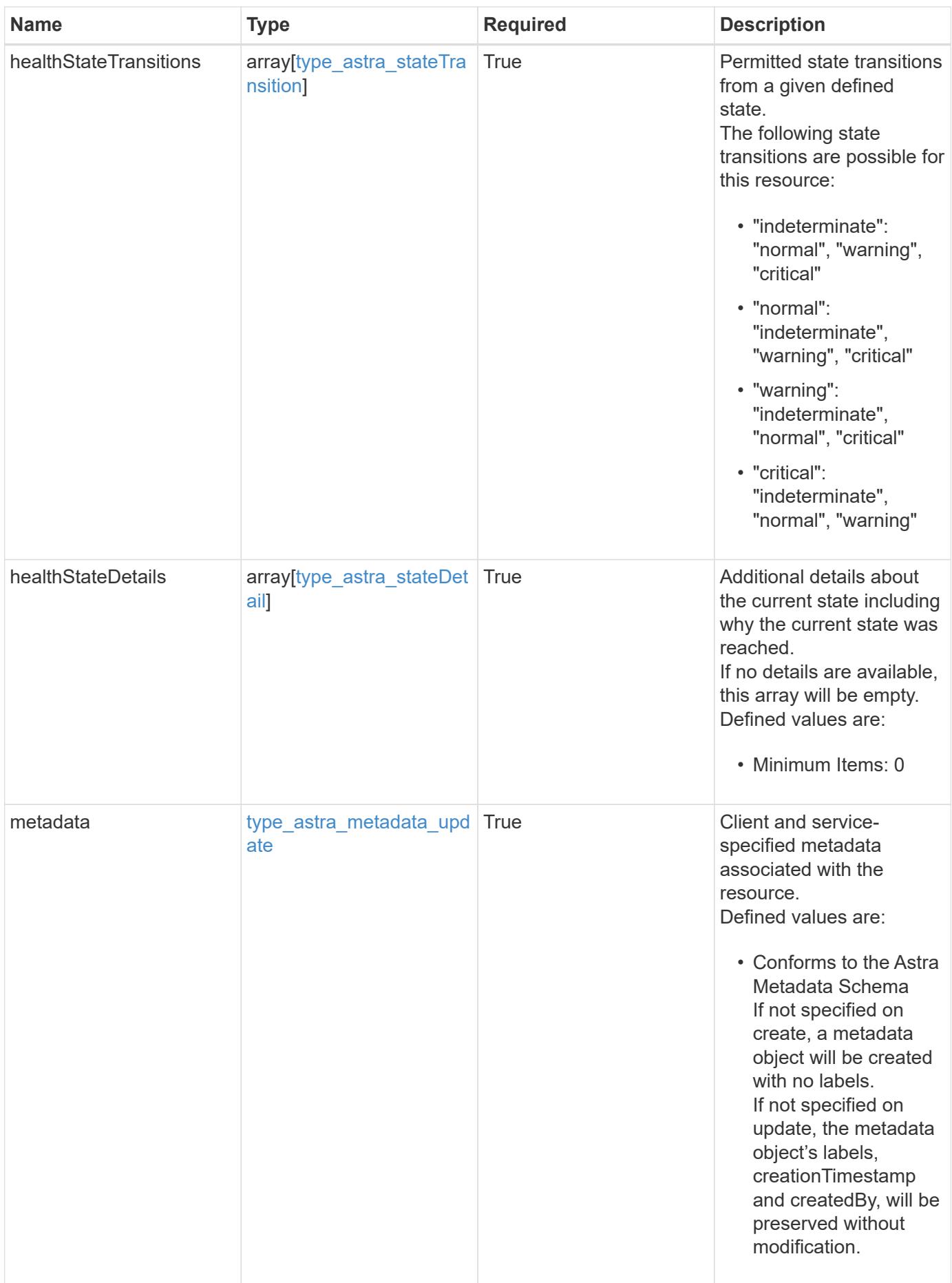

```
{
   "type": "application/astra-appMirror",
   "version": "1.1",
   "id": "512c8dac-b7d4-5be9-836e-ee672965866a",
   "sourceAppID": "efd639b6-fc92-4112-8841-0c0ab7890ae0",
   "sourceClusterID": "5789e026-c2e2-41e9-ab00-9766bcfa8951",
   "destinationAppID": "cd7b6d91-fc19-4983-a754-9a7bb4d80a7b",
   "destinationClusterID": "c5d023a9-4061-4a8a-bfbf-3be11ff06226",
   "state": "establishing",
   "stateTransitions": [
      {
        "from": "establishing",
        "to": [
          "established",
         "deleting"
      \overline{1}  },
      {
        "from": "established",
        "to": [
          "failingOver",
         "deleting"
        ]
      },
      {
        "from": "failingOver",
        "to": [
          "failedOver",
          "deleting"
      \Box  },
      {
        "from": "failedOver",
       "to": [
          "establishing",
         "deleting"
      \Box  },
      {
        "from": "deleting",
        "to": [
         "deleted"
        ]
      }
```

```
\left| \ \right|,
    "stateDesired": "established",
    "stateAllowed": [
     "deleted"
  \frac{1}{\sqrt{2}}  "stateDetails": [
   \left\{ \begin{array}{c} \end{array} \right\}  "type": "https://astra.netapp.io/stateDetails/3",
         "title": "AppMirror is being established",
         "detail": "The AppMirror relationship is in the process of being
established."
     }
  \frac{1}{2},
    "healthState": "warning",
    "healthStateTransitions": [
      {
         "from": "indeterminate",
         "to": [
           "normal",
           "warning",
          "critical"
       \Box  },
       {
         "from": "normal",
        "to": [
           "indeterminate",
           "warning",
           "critical"
         ]
       },
       {
         "from": "warning",
         "to": [
           "indeterminate",
          "normal",
           "critical"
       \Box  },
       {
         "from": "critical",
         "to": [
           "indeterminate",
           "normal",
           "warning"
       \vert
```

```
  }
  \frac{1}{2}  "healthStateDetails": [
      {
        "type": "https://astra.netapp.io/stateDetails/4",
        "title": "AppMirror not yet established",
        "detail": "The AppMirror relationship is not protecting the app
data yet because the relationship is in the process of being
established."
     }
  \frac{1}{2}  "metadata": {
      "labels": [],
      "creationTimestamp": "2022-10-06T20:58:16.305662Z",
      "modificationTimestamp": "2022-10-06T20:58:16.305662Z",
      "createdBy": "8f84cf09-8036-51e4-b579-bd30cb07b269"
    }
}
```
Status: 401, Unauthorized

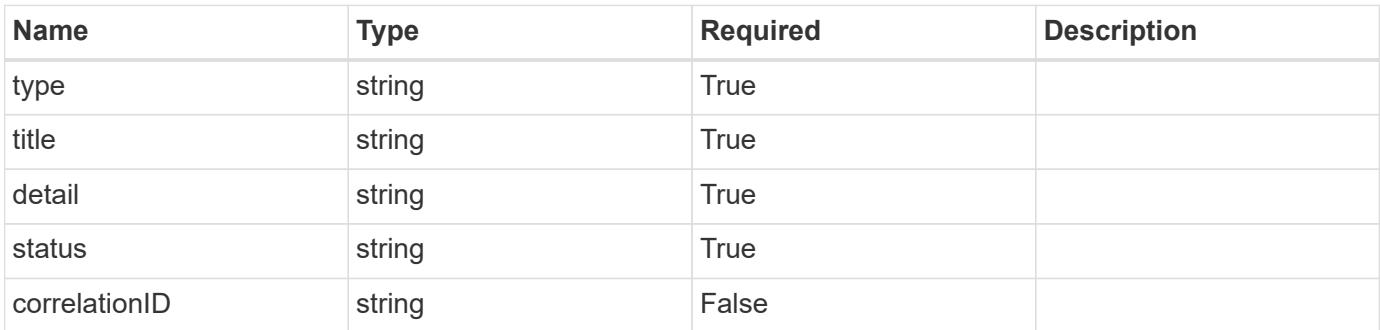

## **Example response**

```
{
   "type": "https://astra.netapp.io/problems/3",
   "title": "Missing bearer token",
   "detail": "The request is missing the required bearer token.",
    "status": "401"
}
```

```
Response
```

```
Status: 400, Bad request
```
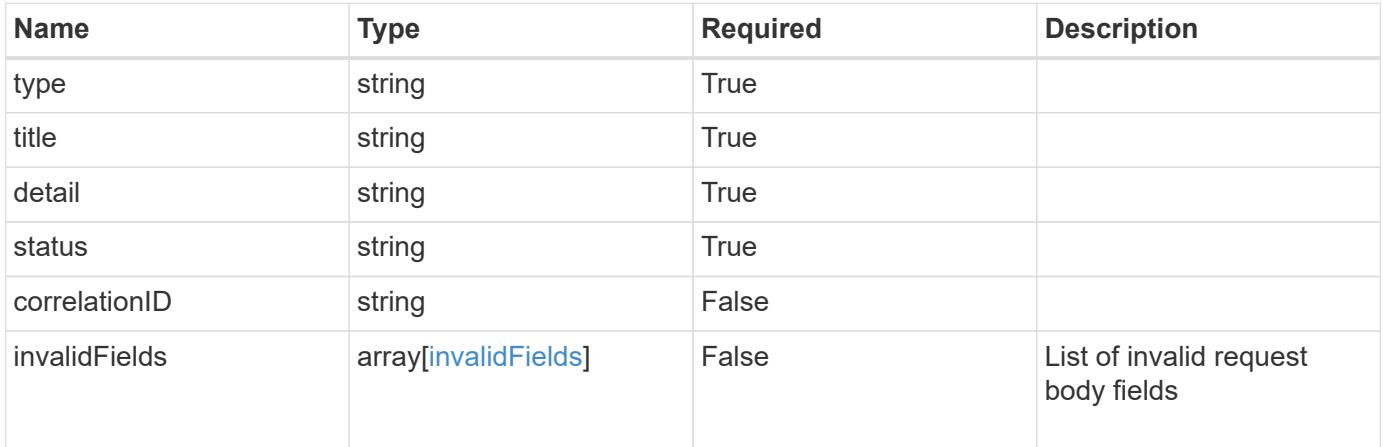

## **Example response**

```
{
   "type": "https://astra.netapp.io/problems/5",
   "title": "Invalid query parameters",
   "detail": "The supplied query parameters are invalid.",
   "status": "400"
}
```
## **Response**

```
Status: 409, Conflict
```
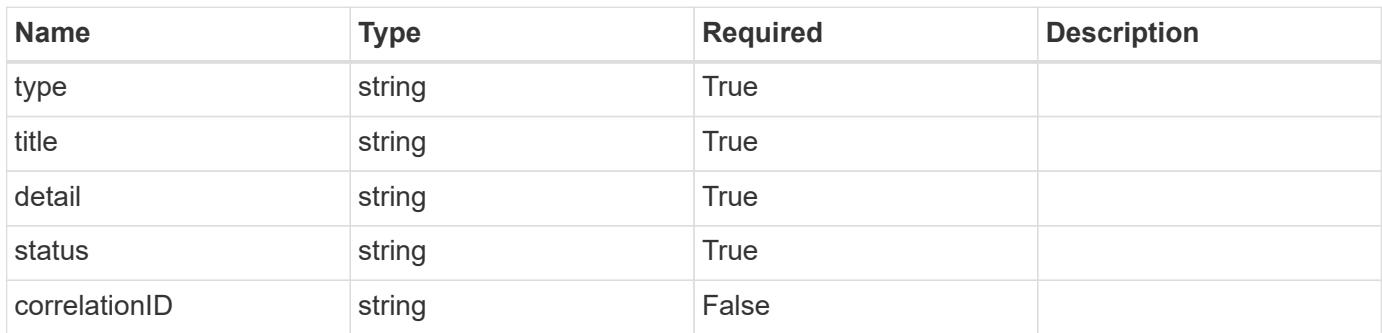

```
{
   "type": "https://astra.netapp.io/problems/10",
    "title": "JSON resource conflict",
   "detail": "The request body JSON contains a field that conflicts with
an idempotent value.",
   "status": "409"
}
```

```
Status: 403, Forbidden
```
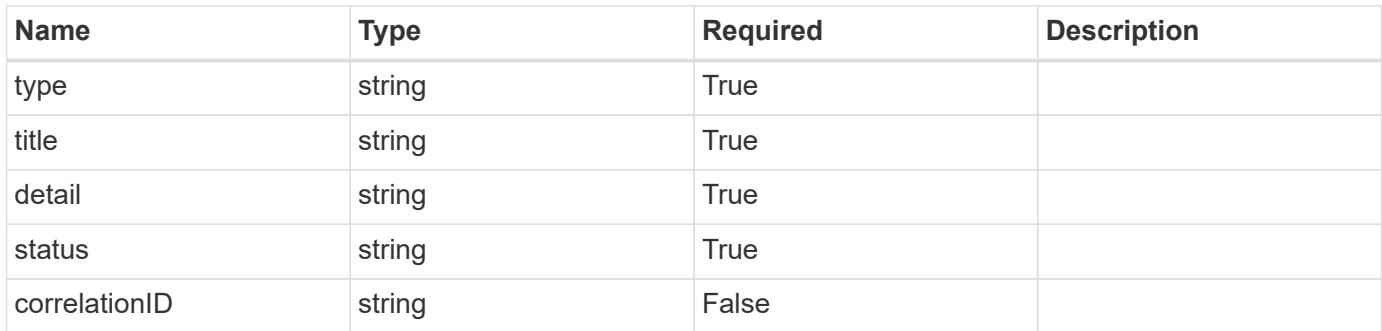

#### **Example response**

```
{
   "type": "https://astra.netapp.io/problems/11",
   "title": "Operation not permitted",
   "detail": "The requested operation isn't permitted.",
   "status": "403"
}
```
#### **Error**

Status: 404, Not found

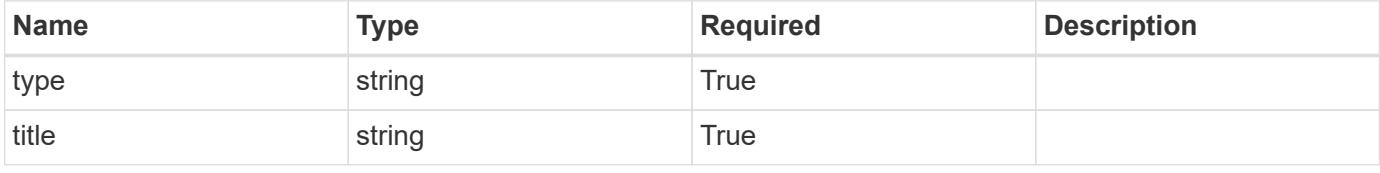

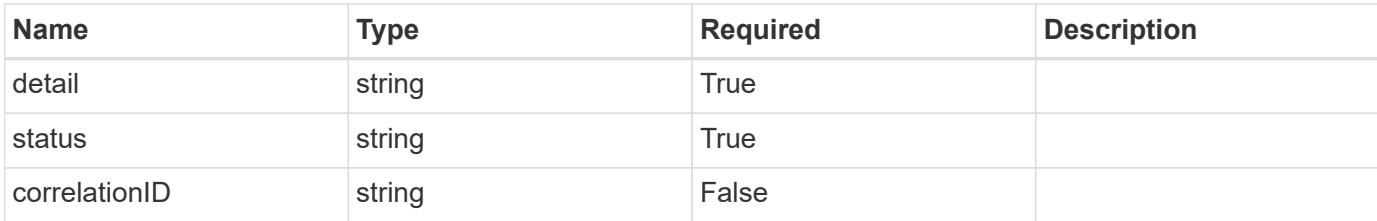

**Example error response**

```
{
   "type": "https://astra.netapp.io/problems/2",
   "title": "Collection not found",
    "detail": "The collection specified in the request URI wasn't
found.",
   "status": "404"
}
```
**Definitions**

## **See Definitions**

## namespaceMapping

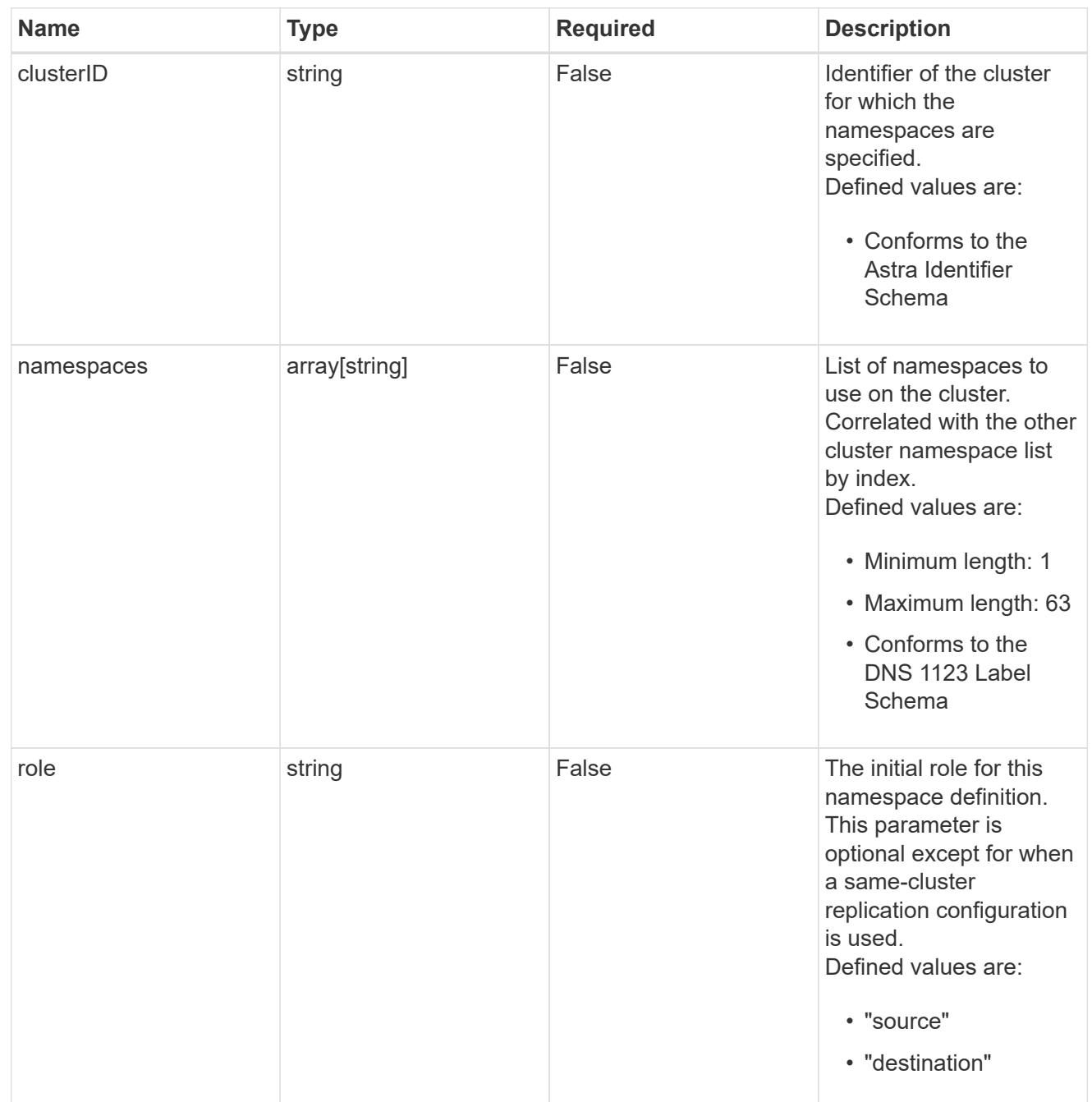

## storageClasses

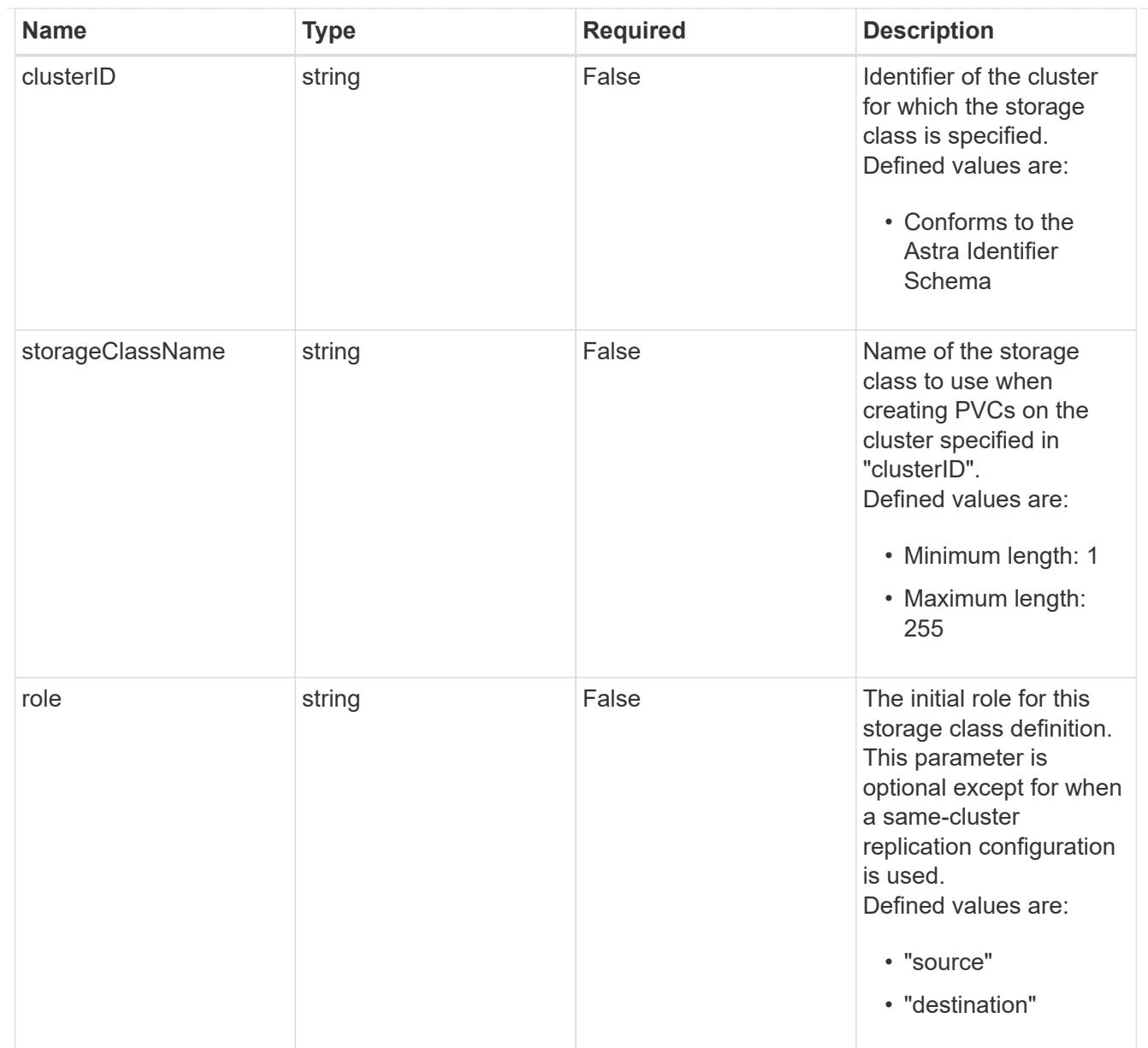

#### type\_astra\_label

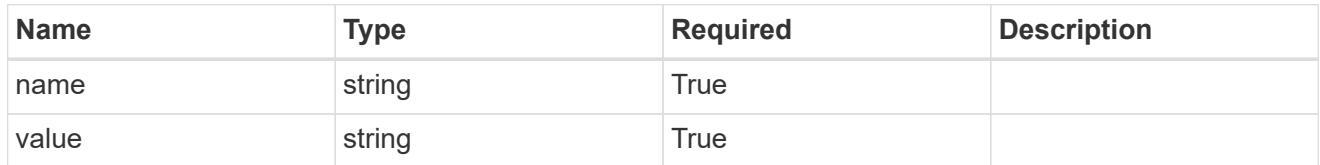

type\_astra\_metadata\_update

Client and service-specified metadata associated with the resource. Defined values are:

• Conforms to the Astra Metadata Schema If not specified on create, a metadata object will be created with no labels. If not specified on update, the metadata object's labels, creationTimestamp and createdBy, will be preserved without modification.

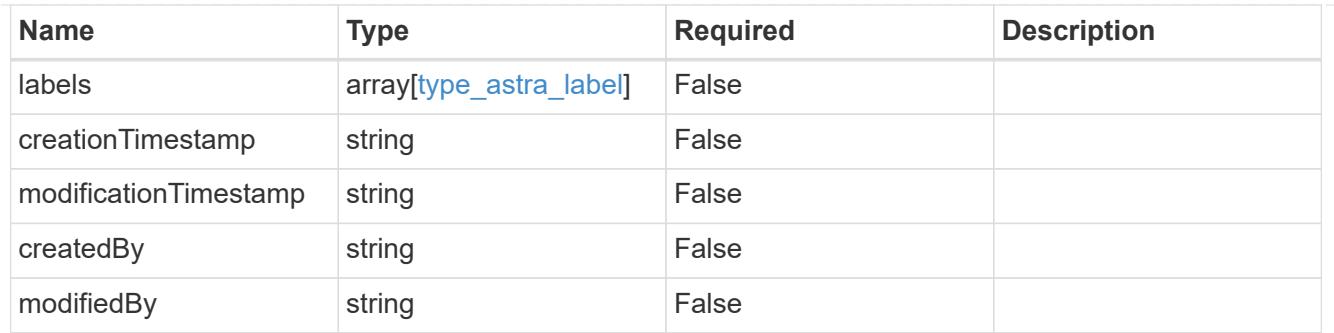

# type\_astra\_stateTransition

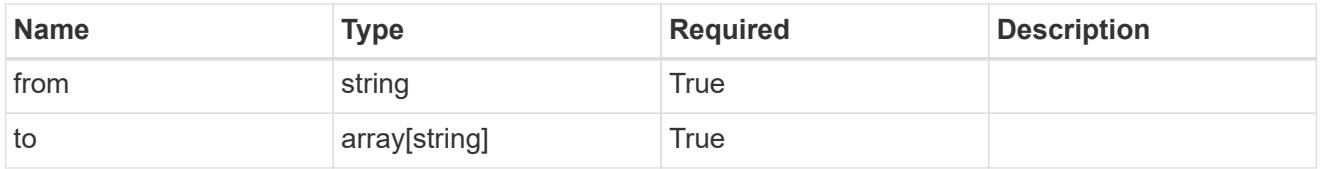

# additionalDetails

# type\_astra\_stateDetail

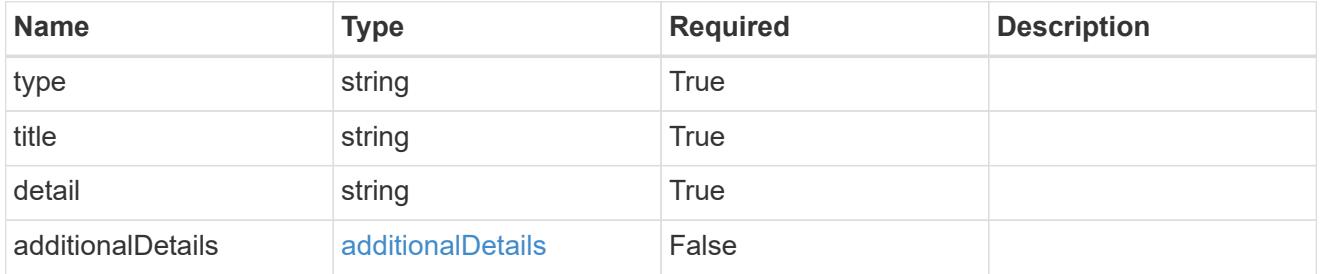

## invalidParams

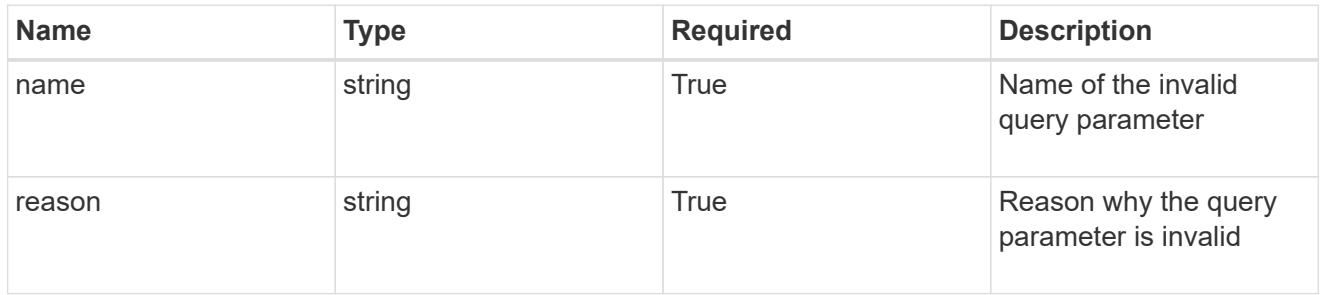

## invalidFields

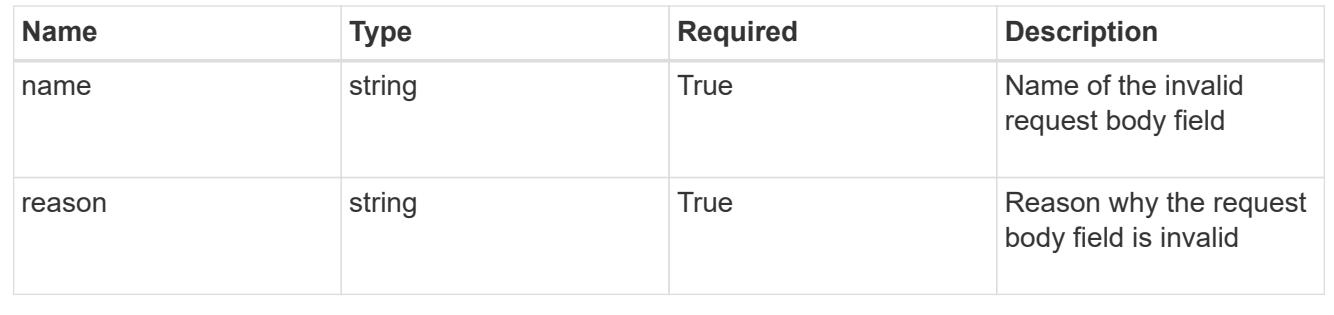

# **List all AppMirror resources**

GET /accounts/{account\_id}/k8s/v1/appMirrors

Returns a JSON array of all matching resources in the collection. If individual fields are specified in the request, the items JSON array will contain the fields requested for each matching resource in the order specified.

## **Parameters**

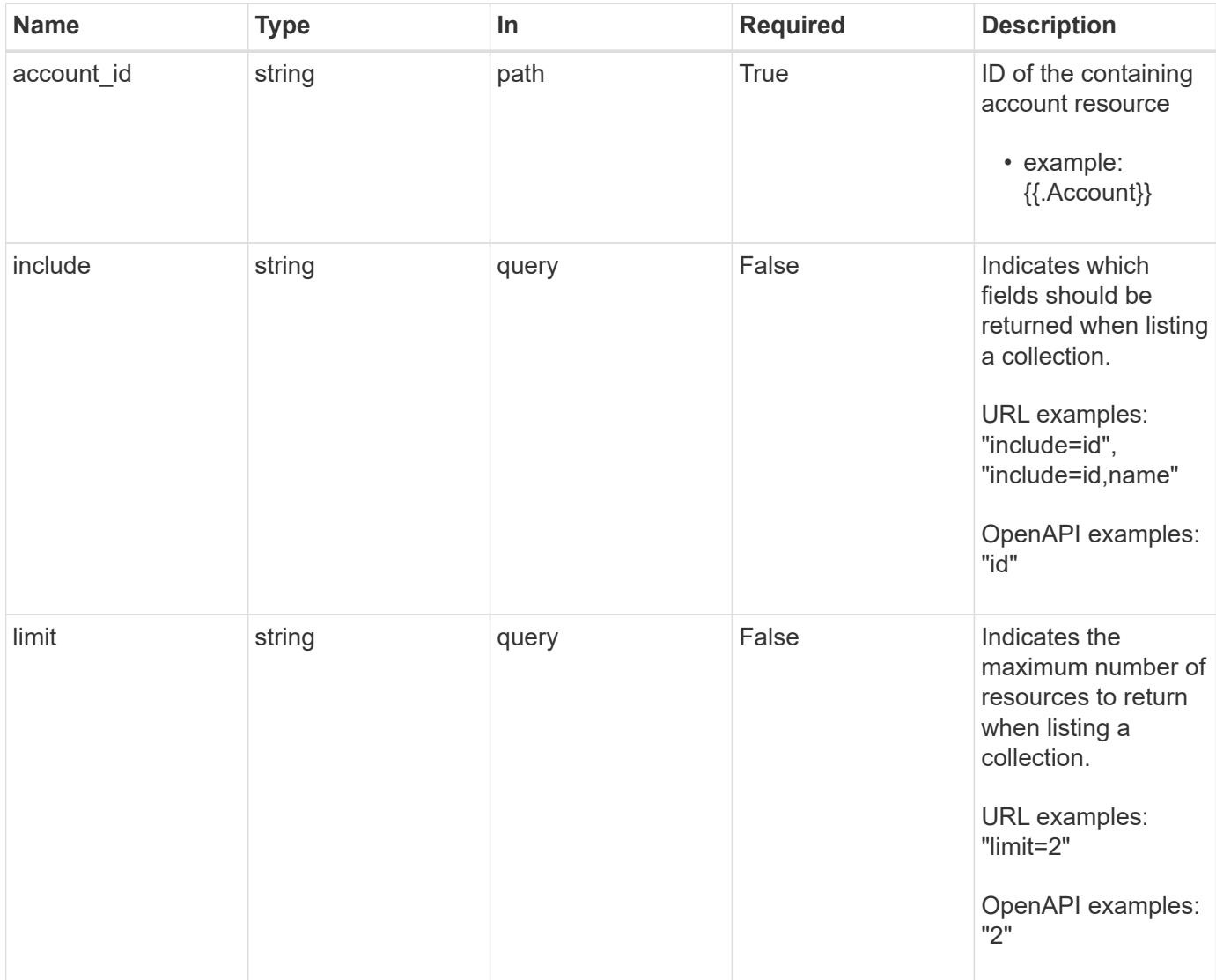

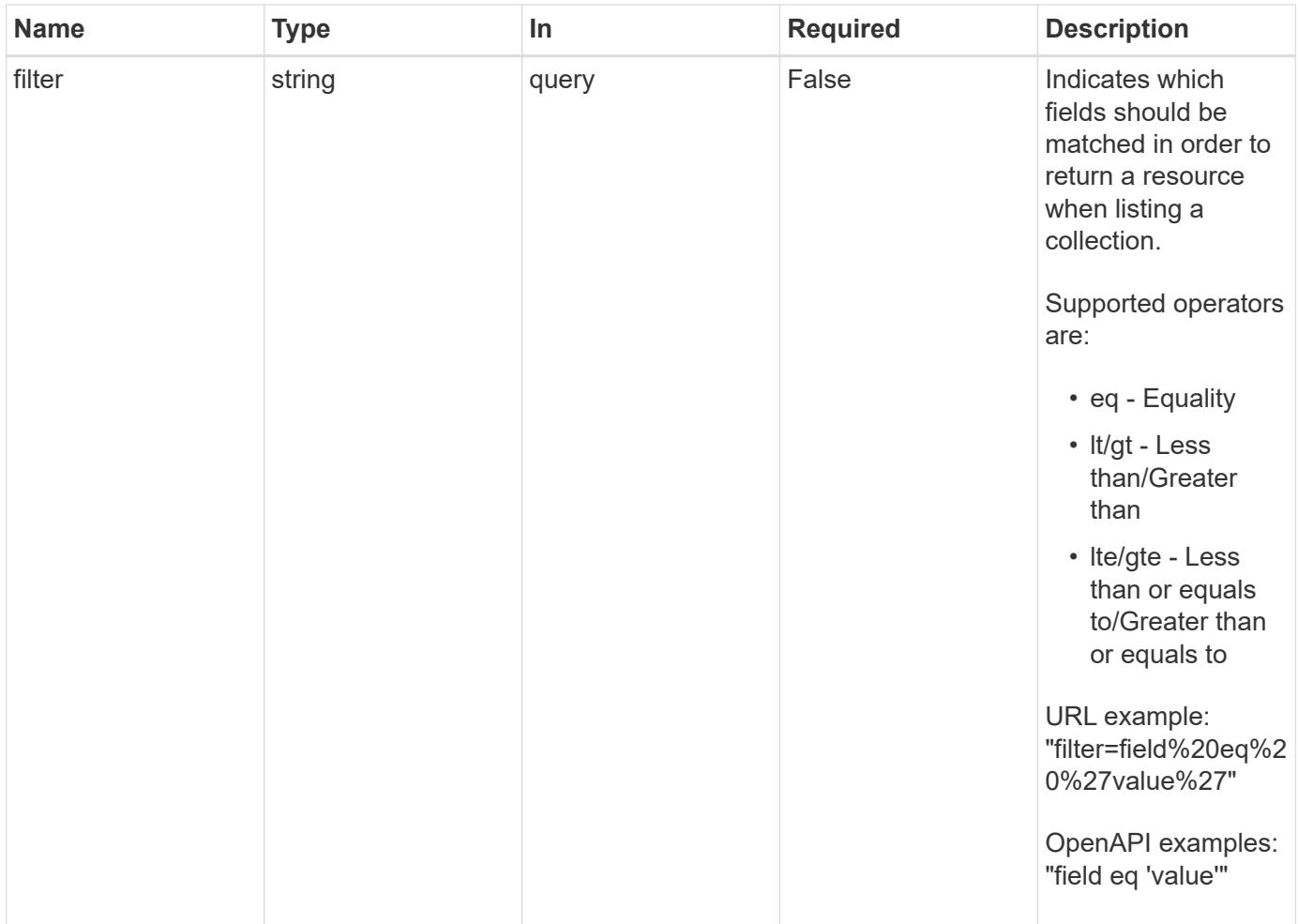

Status: 200, Returns a JSON array of all matching resources in the collection. If individual fields are specified in the request, the items JSON array will contain the fields requested for each matching resource in the order specified.

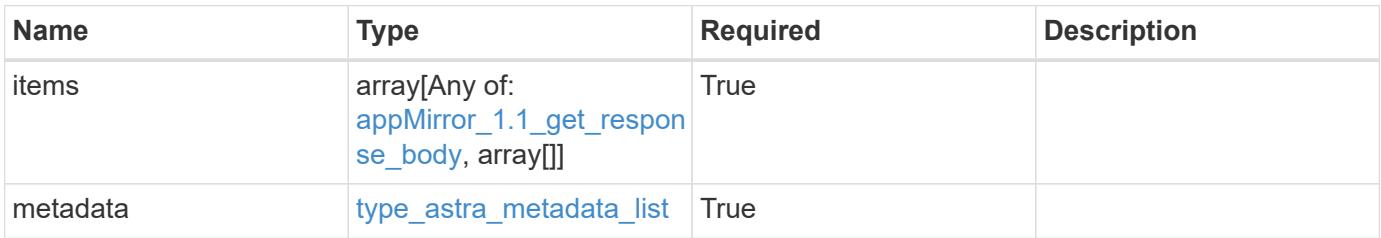
```
{
   "type": "application/astra-appMirrors",
   "version": "1.1",
   "items": [
      {
        "type": "application/astra-appMirror",
        "version": "1.1",
        "id": "f1c98c2e-6391-42d3-8b21-3e75dac048a3",
        "sourceAppID": "efd639b6-fc92-4112-8841-0c0ab7890ae0",
        "sourceClusterID": "5789e026-c2e2-41e9-ab00-9766bcfa8951",
        "destinationAppID": "cd7b6d91-fc19-4983-a754-9a7bb4d80a7b",
        "destinationClusterID": "c5d023a9-4061-4a8a-bfbf-3be11ff06226",
        "namespaceMapping": [
\{  "clusterID": "5789e026-c2e2-41e9-ab00-9766bcfa8951",
            "namespaces": [
              "ns1-src",
              "ns2-src"
            ]
          },
\{  "clusterID": "c5d023a9-4061-4a8a-bfbf-3be11ff06226",
            "namespaces": [
             "ns1-dest",
             "ns2-dest"
          \Box  }
      \frac{1}{2}  "state": "established",
        "stateTransitions": [
          {
            "from": "establishing",
            "to": [
             "established",
              "deleting"
  ]
          },
\{  "from": "established",
           "to": [
             "failingOver",
              "deleting"
  ]
          },
```

```
  {
              "from": "failingOver",
           "to": [
               "failedOver",
               "deleting"
           \Box  },
           {
             "from": "failedOver",
             "to": [
               "establishing",
               "deleting"
           \Box  },
\{  "from": "deleting",
             "to": [
              "deleted"
             ]
          }
       \frac{1}{\sqrt{2}}  "stateDesired": "established",
         "stateAllowed": [
          "failedOver",
          "deleted"
       \frac{1}{2},
         "stateDetails": [
        \left\{ \begin{array}{c} \end{array} \right.  "type": "https://astra.netapp.io/stateDetails/1",
              "title": "AppMirror relationship established",
              "detail": "The AppMirror relationship has been successfully
established."
          }
       \frac{1}{\sqrt{2}}  "healthState": "normal",
         "healthStateTransitions": [
         \{  "from": "indeterminate",
             "to": [
                "normal",
               "warning",
               "critical"
           \Box  },
           {
             "from": "normal",
```

```
  "to": [
               "indeterminate",
               "warning",
               "critical"
          \Box  },
\{  "from": "warning",
             "to": [
              "indeterminate",
              "normal",
              "critical"
            ]
           },
\{  "from": "critical",
            "to": [
              "indeterminate",
              "normal",
              "warning"
            ]
          }
      \frac{1}{2},
        "healthStateDetails": [
          {
             "type": "https://astra.netapp.io/stateDetails/2",
             "title": "SnapMirror syncing successfully",
             "detail": "All SnapMirror relationships are synchronizing as
expected."
          }
      \frac{1}{\sqrt{2}}  "metadata": {
          "labels": [],
           "creationTimestamp": "2020-08-06T12:24:52.256624Z",
          "modificationTimestamp": "2020-08-06T12:24:52.256624Z",
          "createdBy": "11c0cfa1-4f27-4ef7-a21c-cb452fc5c9aa"
        }
      },
      {
        "type": "application/astra-appMirror",
        "version": "1.1",
        "id": "114633f0-5b59-4bd7-adce-a9ba4423a1bd",
        "sourceAppID": "eaf8b854-211d-460a-ac18-d093d8e2ac70",
        "sourceClusterID": "fcb27b51-ebb7-40ca-b8f1-1d23ebd06889",
        "destinationAppID": "e829c5e0-750f-44ad-a684-aee85be2c2bb",
        "destinationClusterID": "fcb27b51-ebb7-40ca-b8f1-1d23ebd06889",
```

```
  "namespaceMapping": [
\{  "clusterID": "fcb27b51-ebb7-40ca-b8f1-1d23ebd06889",
             "namespaces": [
              "app-namespace"
          \left| \ \right|,
            "role": "source"
          },
\{  "clusterID": "fcb27b51-ebb7-40ca-b8f1-1d23ebd06889",
             "namespaces": [
              "destination-app-namespace"
           \frac{1}{2},
            "role": "destination"
          }
      \frac{1}{\sqrt{2}}  "storageClasses": [
          {
            "storageClassName": "destination-sc",
            "clusterID": "fcb27b51-ebb7-40ca-b8f1-1d23ebd06889",
            "role": "destination"
          }
      \frac{1}{2},
        "state": "established",
        "stateTransitions": [
          {
            "from": "establishing",
            "to": [
              "established",
              "deleting"
            ]
          },
\{  "from": "established",
            "to": [
              "failingOver",
              "deleting"
            ]
          },
\{  "from": "failingOver",
            "to": [
              "failedOver",
              "deleting"
  ]
          },
```

```
\{  "from": "failedOver",
            "to": [
             "establishing",
              "deleting"
          \Box  }
      \vert,
        "stateDesired": "established",
        "stateAllowed": [
         "failedOver",
         "deleted"
      \frac{1}{2},
        "stateDetails": [],
        "transferState": "idle",
        "transferStateTransitions": [
\{  "from": "transferring",
            "to": [
             "idle"
            ]
          },
          {
            "from": "idle",
            "to": [
             "transferring"
  ]
         }
      \frac{1}{2},
        "transferStateDetails": [
\{  "type": "https://astra.netapp.io/stateDetails/24",
            "title": "Snapshot replication completed",
            "detail": "A snapshot was replicated to the destination.",
            "additionalDetails": {
              "completionTime": "2023-07-06T22:46:39Z",
              "snapshotID": "ae60820d-e963-4eab-8bb3-9159e9f012f0",
              "startTime": "2023-07-06T22:46:08Z"
  }
          }
      \frac{1}{2},
        "healthState": "normal",
        "healthStateTransitions": [],
        "healthStateDetails": [
\{  "type": "https://astra.netapp.io/stateDetails/24",
```

```
  "title": "Snapshot replication completed",
             "detail": "A snapshot was replicated to the destination.",
             "additionalDetails": {
               "completionTime": "2023-07-06T22:46:39Z",
               "snapshotID": "ae60820d-e963-4eab-8bb3-9159e9f012f0",
               "startTime": "2023-07-06T22:46:08Z"
  }
          }
      \frac{1}{\sqrt{2}}  "metadata": {
          "labels": [],
          "creationTimestamp": "2023-07-06T22:45:24Z",
          "modificationTimestamp": "2023-07-06T22:45:24Z",
          "createdBy": "cc420827-f968-4da7-9e72-df8a0fd52f94"
        }
      }
  \frac{1}{\sqrt{2}}  "metadata": {
      "labels": [],
      "creationTimestamp": "2022-10-06T20:58:16.305662Z",
      "modificationTimestamp": "2022-10-06T20:58:16.305662Z",
      "createdBy": "8f84cf09-8036-51e4-b579-bd30cb07b269"
    }
}
```
#### **Response**

Status: 401, Unauthorized

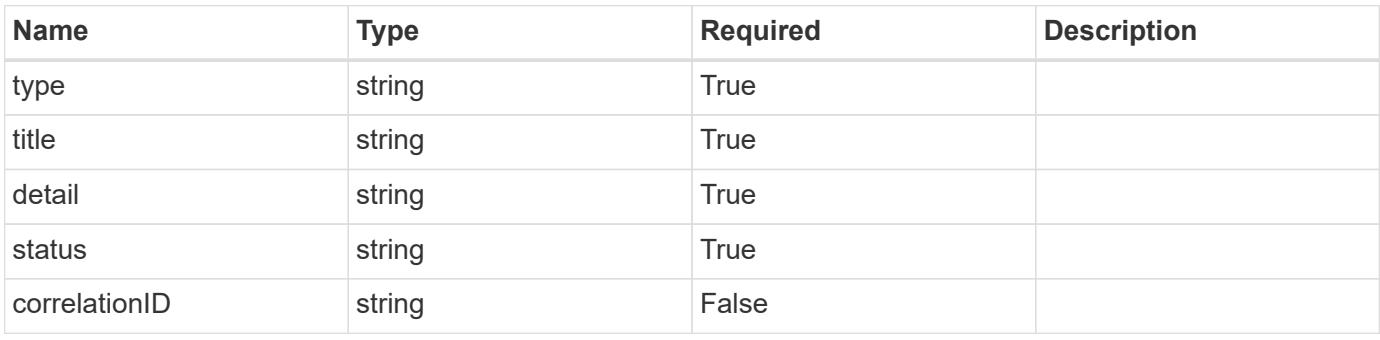

```
{
   "type": "https://astra.netapp.io/problems/3",
   "title": "Missing bearer token",
   "detail": "The request is missing the required bearer token.",
    "status": "401"
}
```
# **Response**

```
Status: 400, Bad request
```
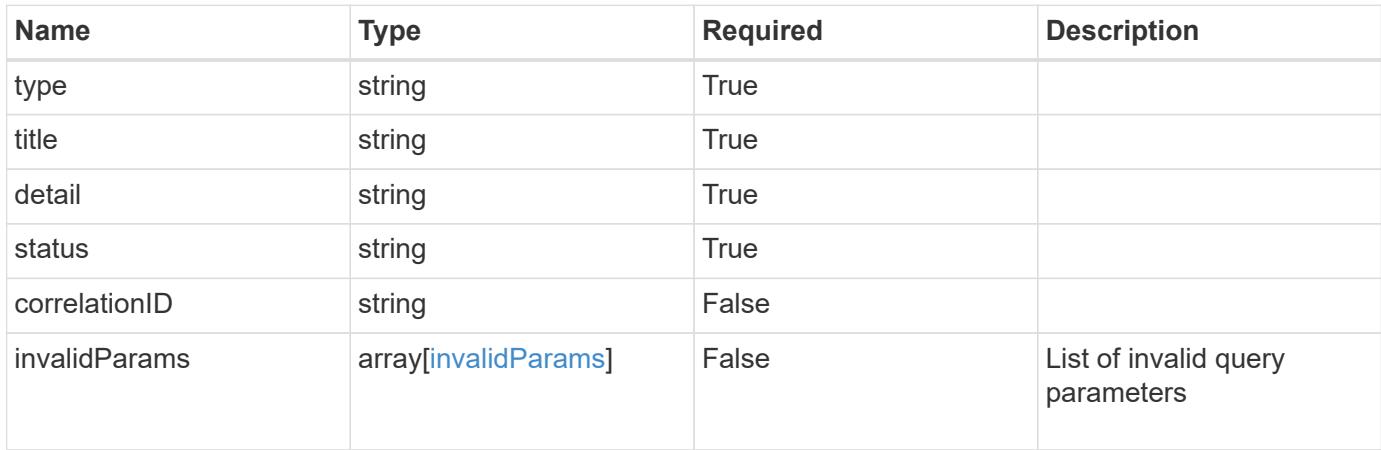

### **Example response**

```
{
    "type": "https://astra.netapp.io/problems/5",
    "title": "Invalid query parameters",
    "detail": "The supplied query parameters are invalid.",
    "status": "400"
}
```
# **Response**

```
Status: 403, Forbidden
```
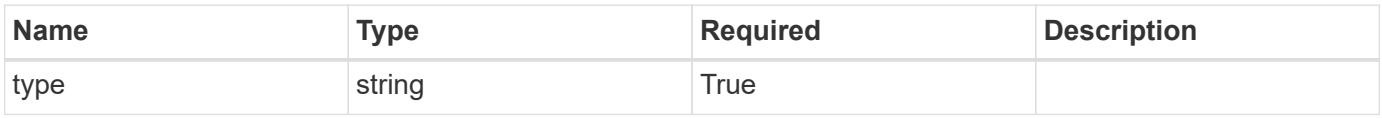

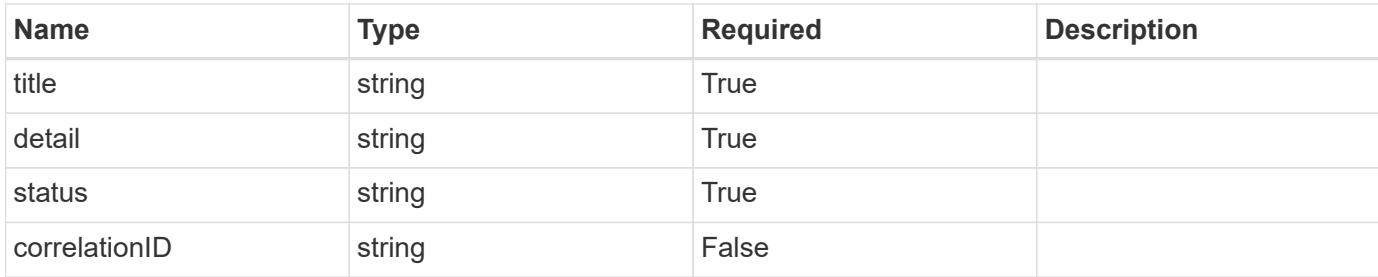

#### **Example response**

```
{
    "type": "https://astra.netapp.io/problems/11",
    "title": "Operation not permitted",
   "detail": "The requested operation isn't permitted.",
   "status": "403"
}
```
### **Error**

```
Status: 404, Not found
```
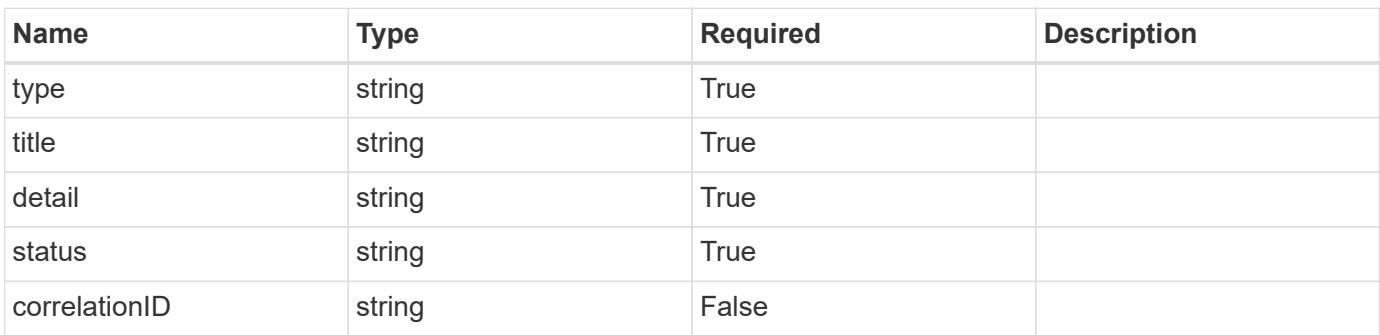

#### **Example error response**

```
{
   "type": "https://astra.netapp.io/problems/2",
    "title": "Collection not found",
    "detail": "The collection specified in the request URI wasn't
found.",
    "status": "404"
}
```
#### **Definitions**

# **See Definitions**

# namespaceMapping

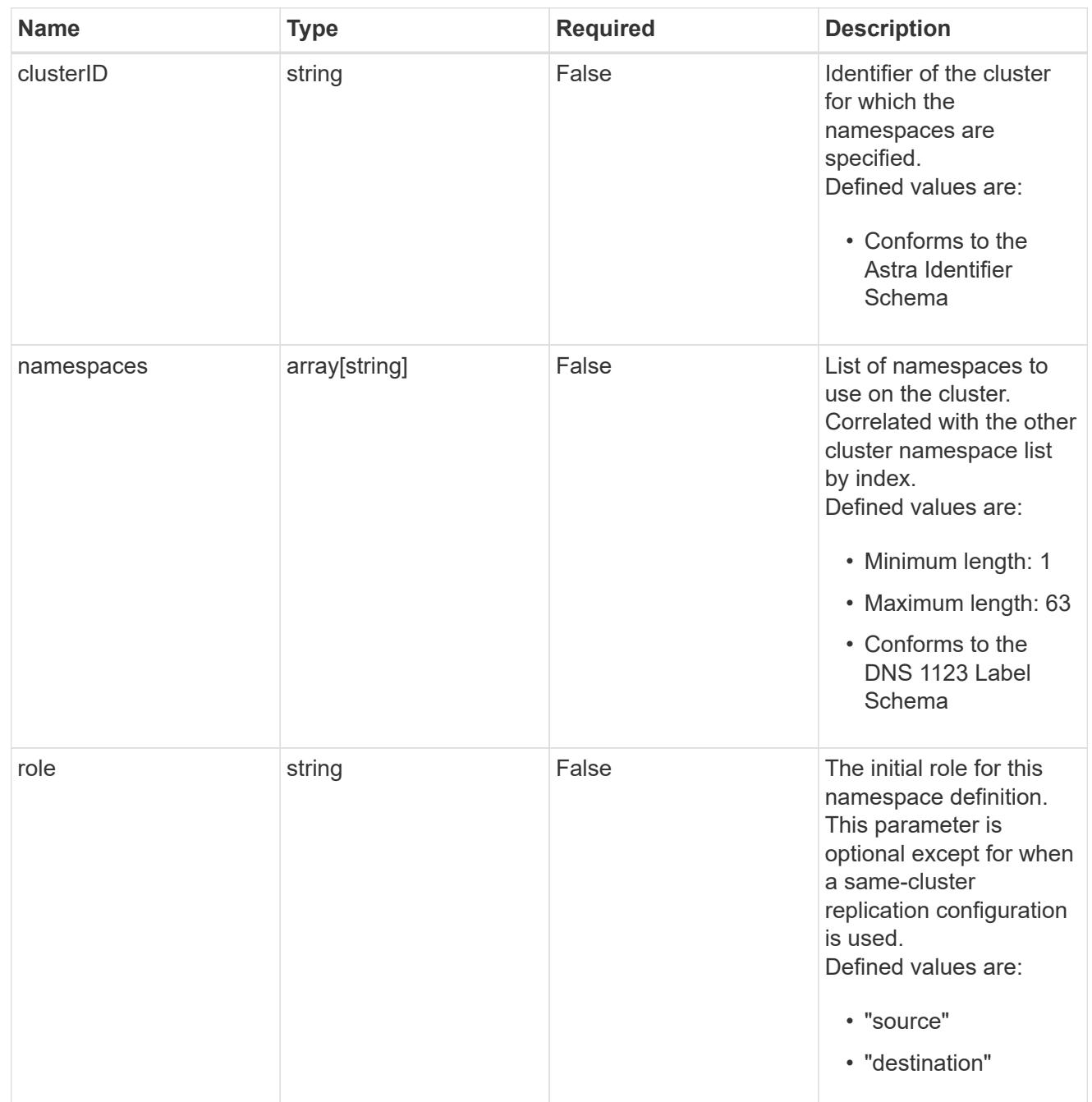

# storageClasses

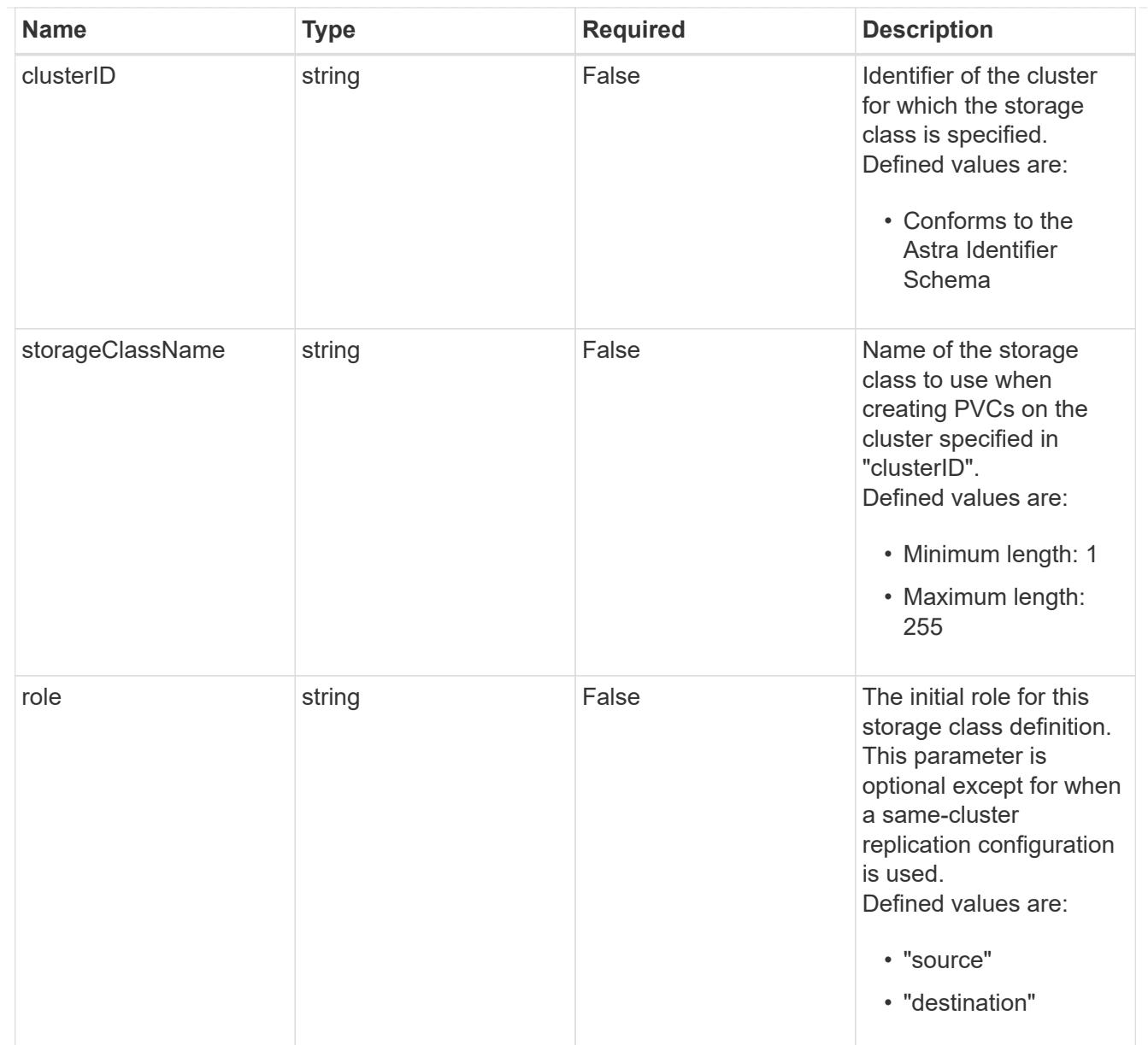

# type\_astra\_stateTransition

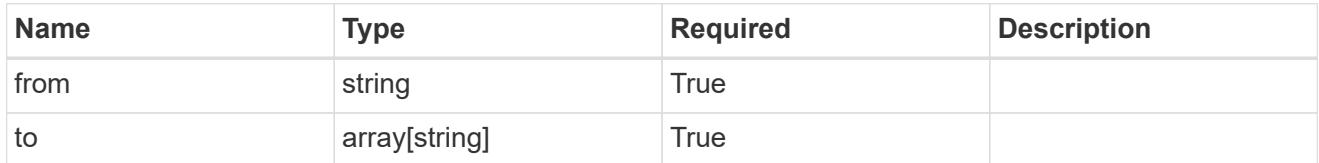

# additionalDetails

# type\_astra\_stateDetail

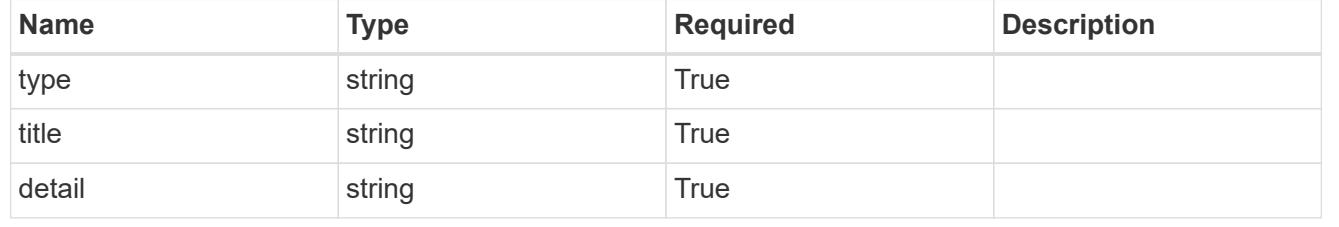

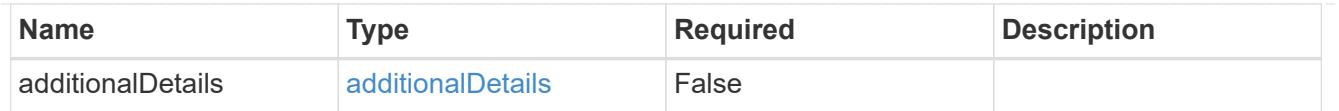

type\_astra\_label

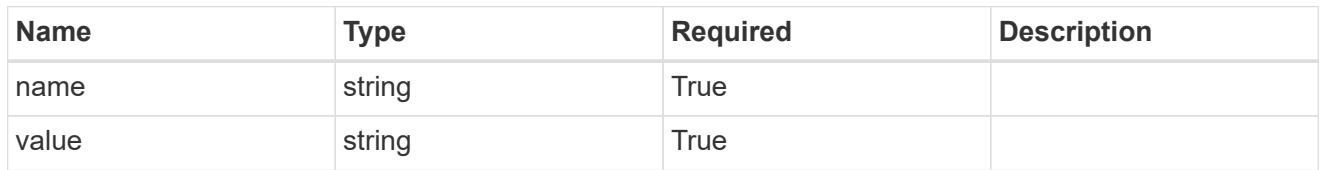

type\_astra\_metadata\_update

Client and service-specified metadata associated with the resource. Defined values are:

• Conforms to the Astra Metadata Schema If not specified on create, a metadata object will be created with no labels. If not specified on update, the metadata object's labels, creationTimestamp and createdBy, will be preserved without modification.

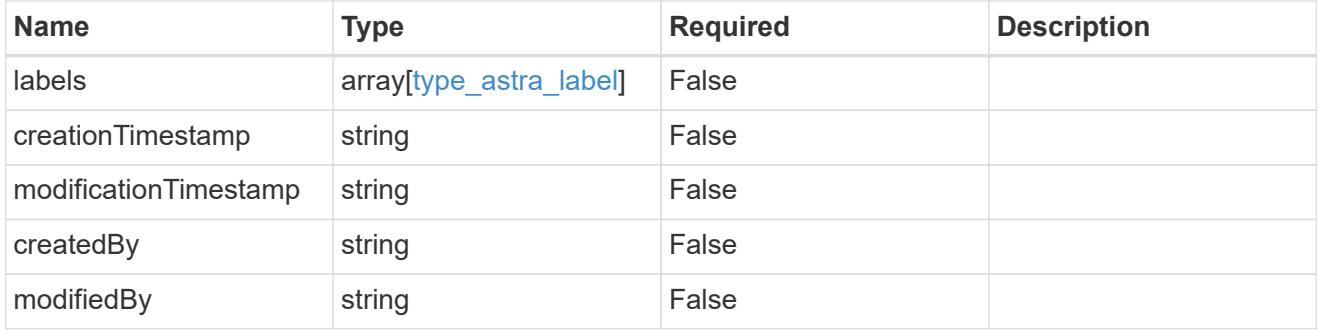

appMirror\_1.1\_get\_response\_body

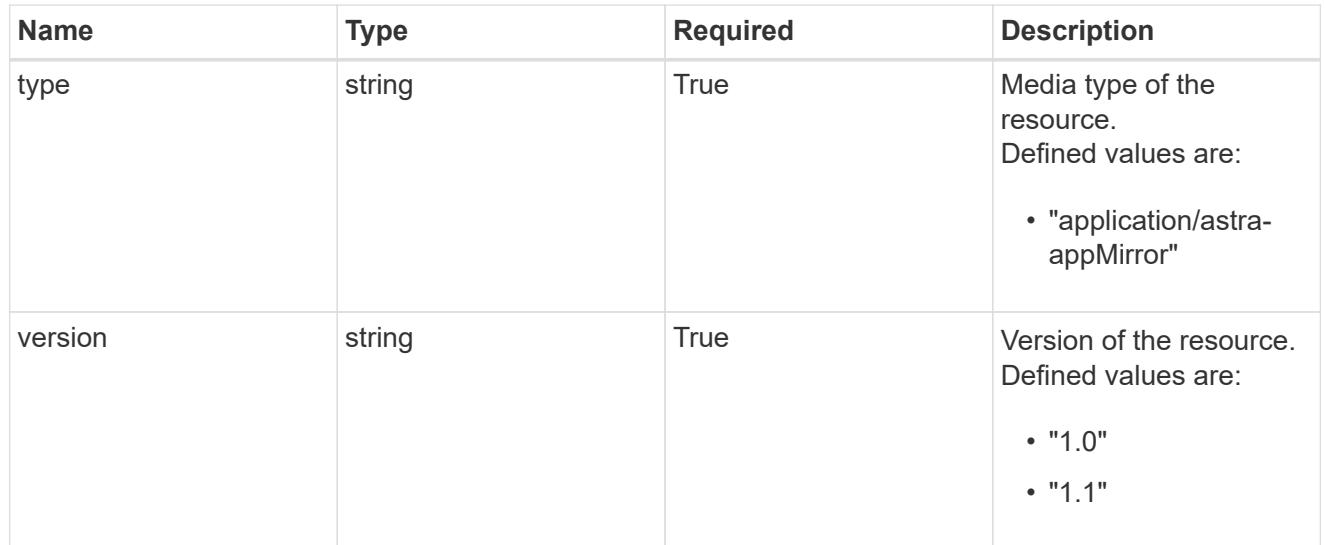

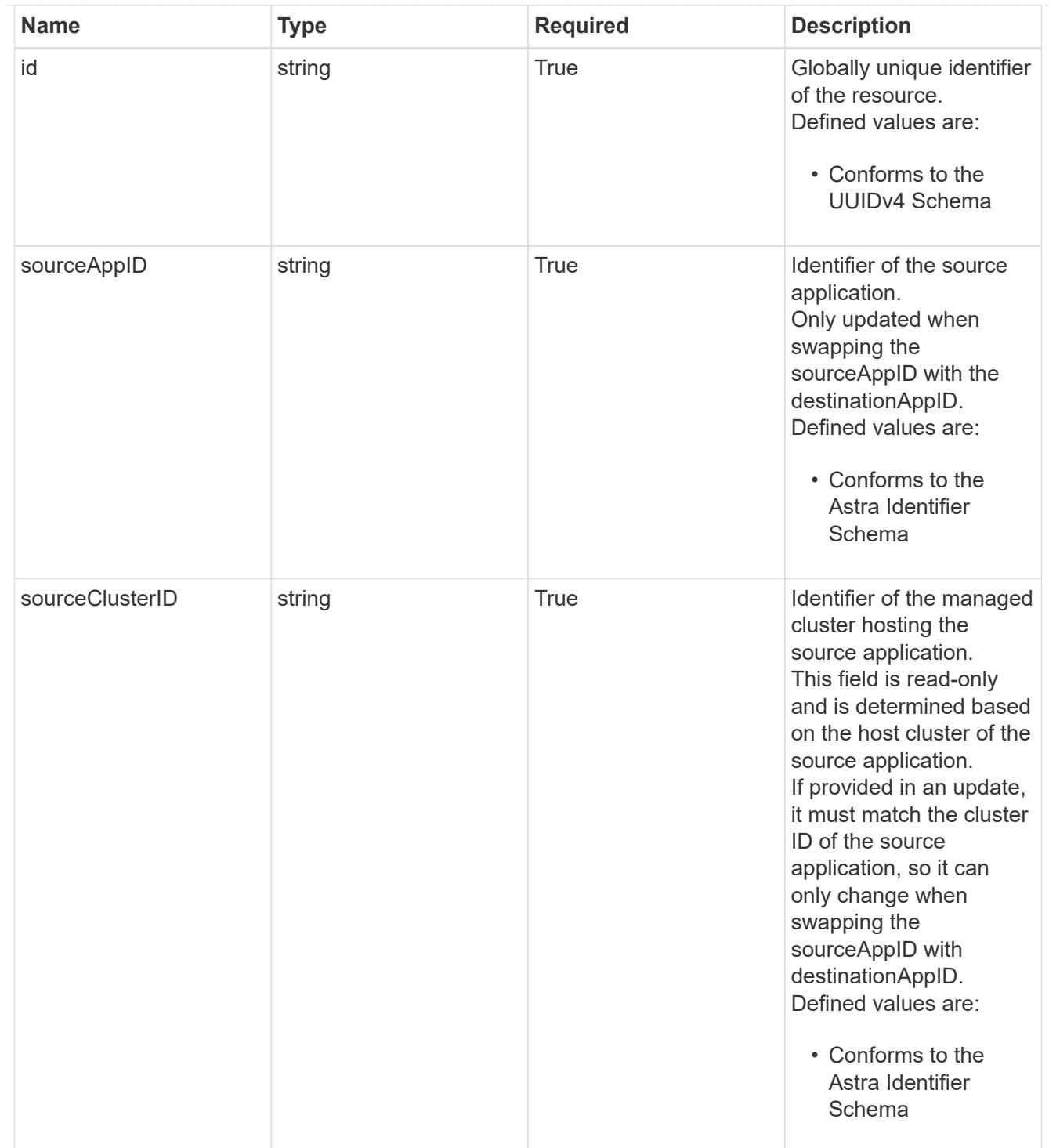

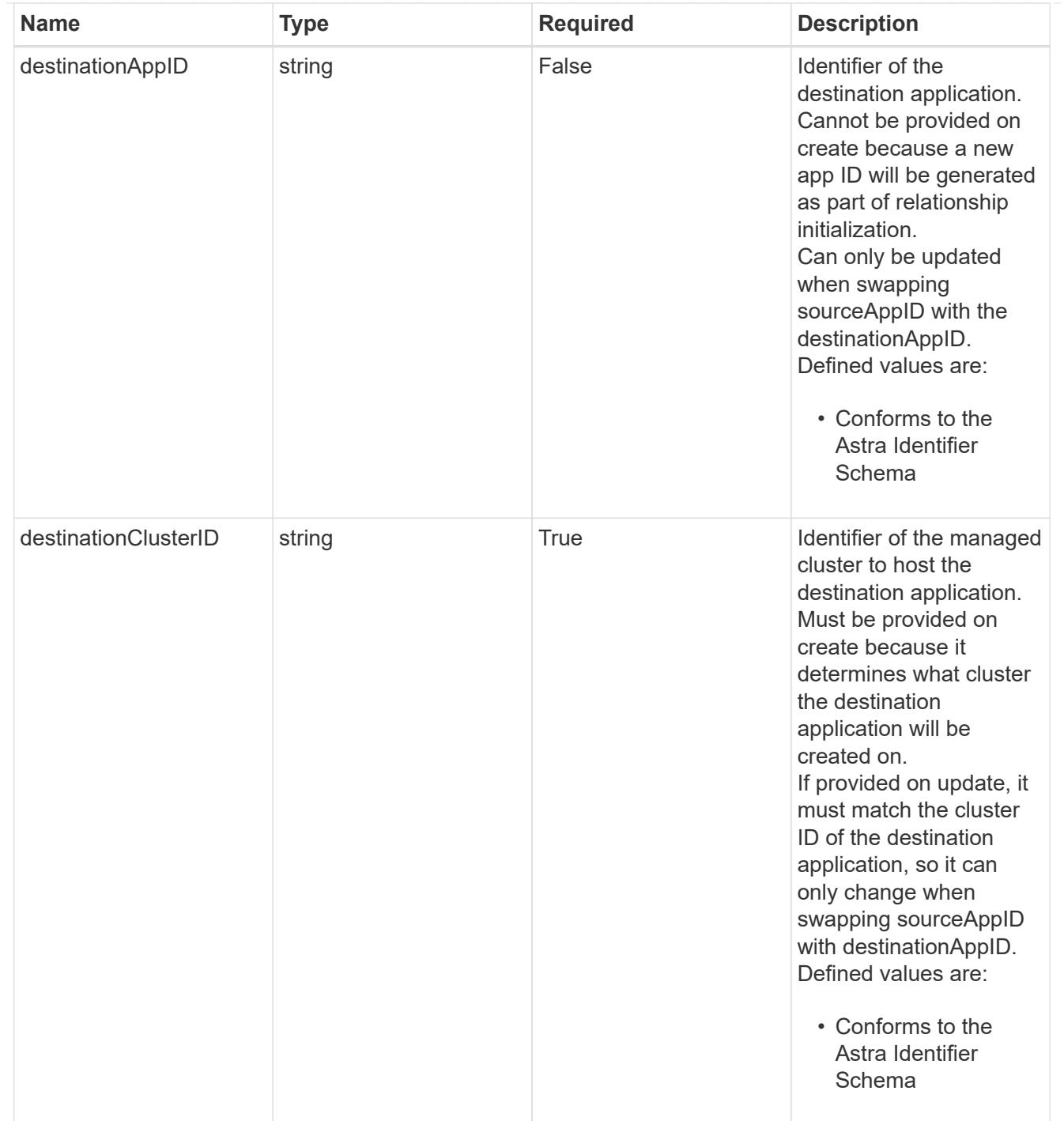

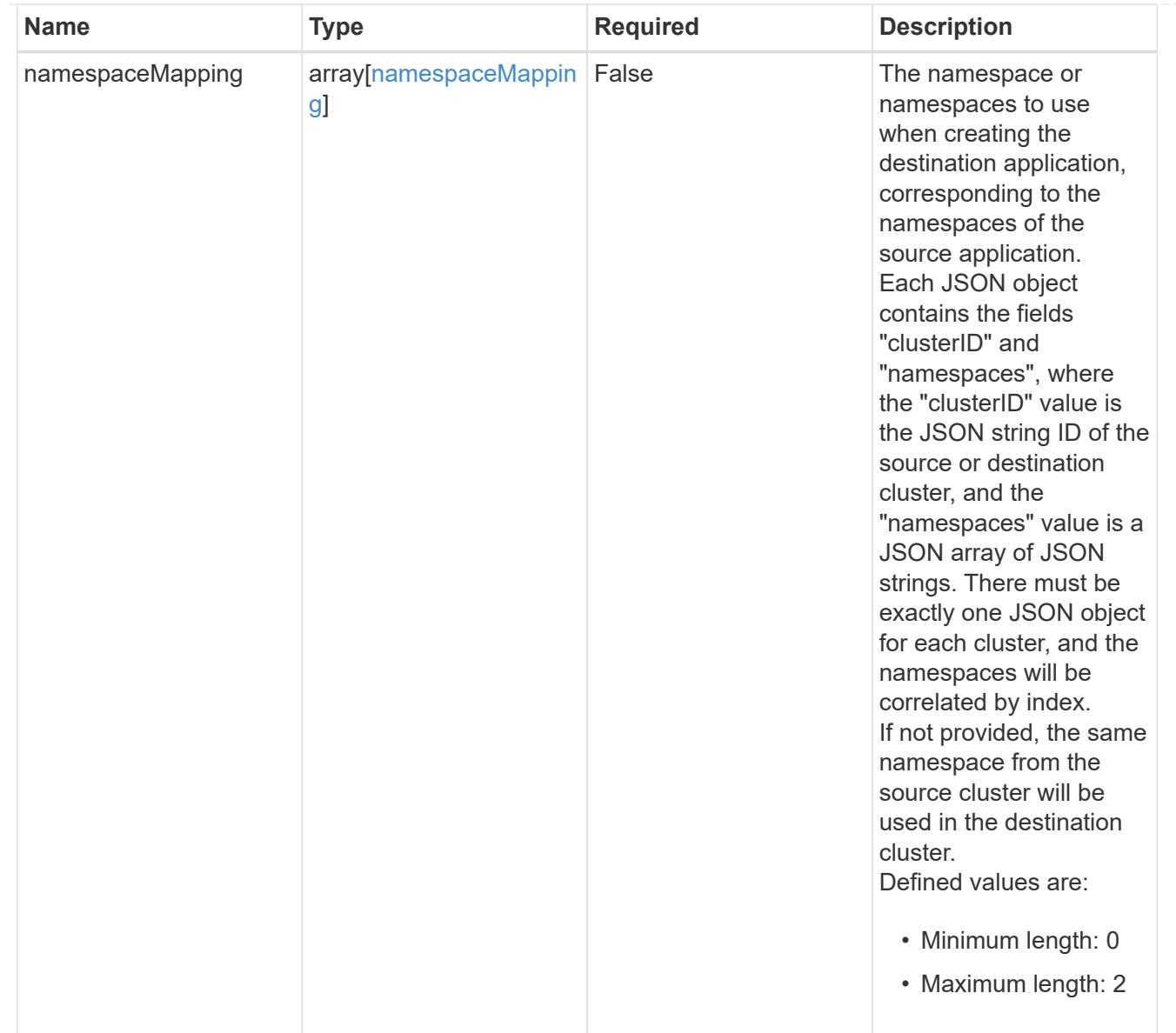

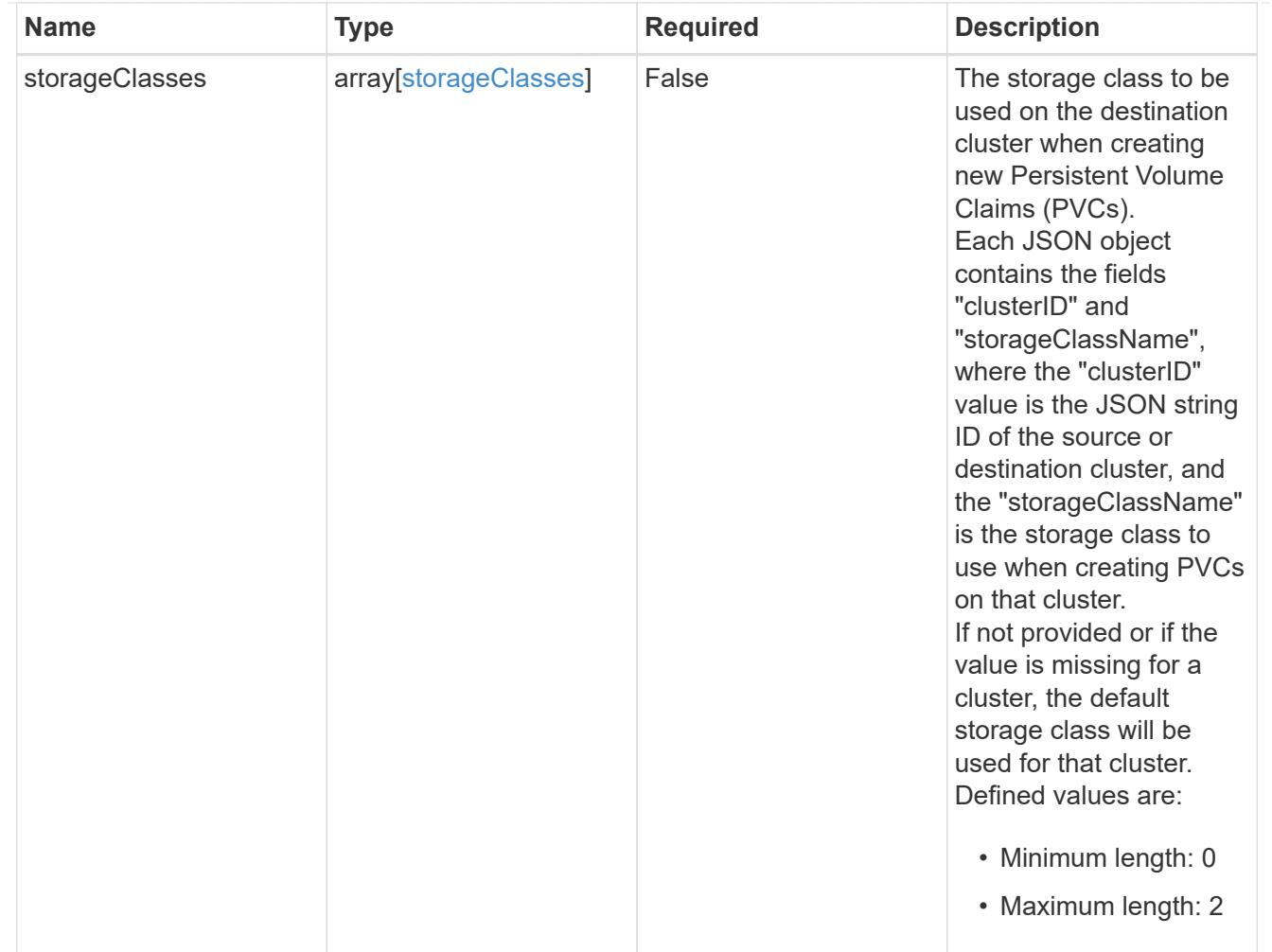

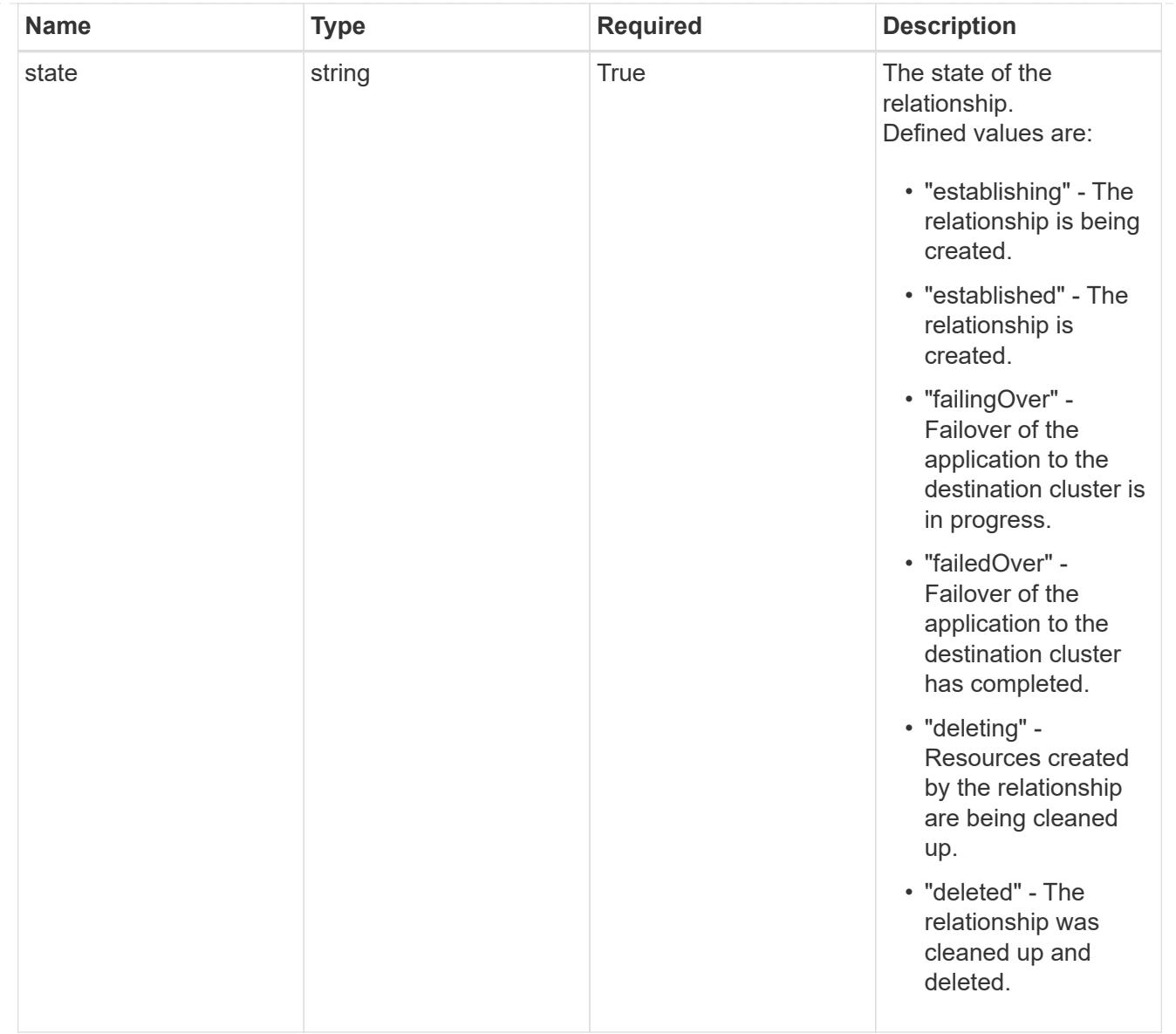

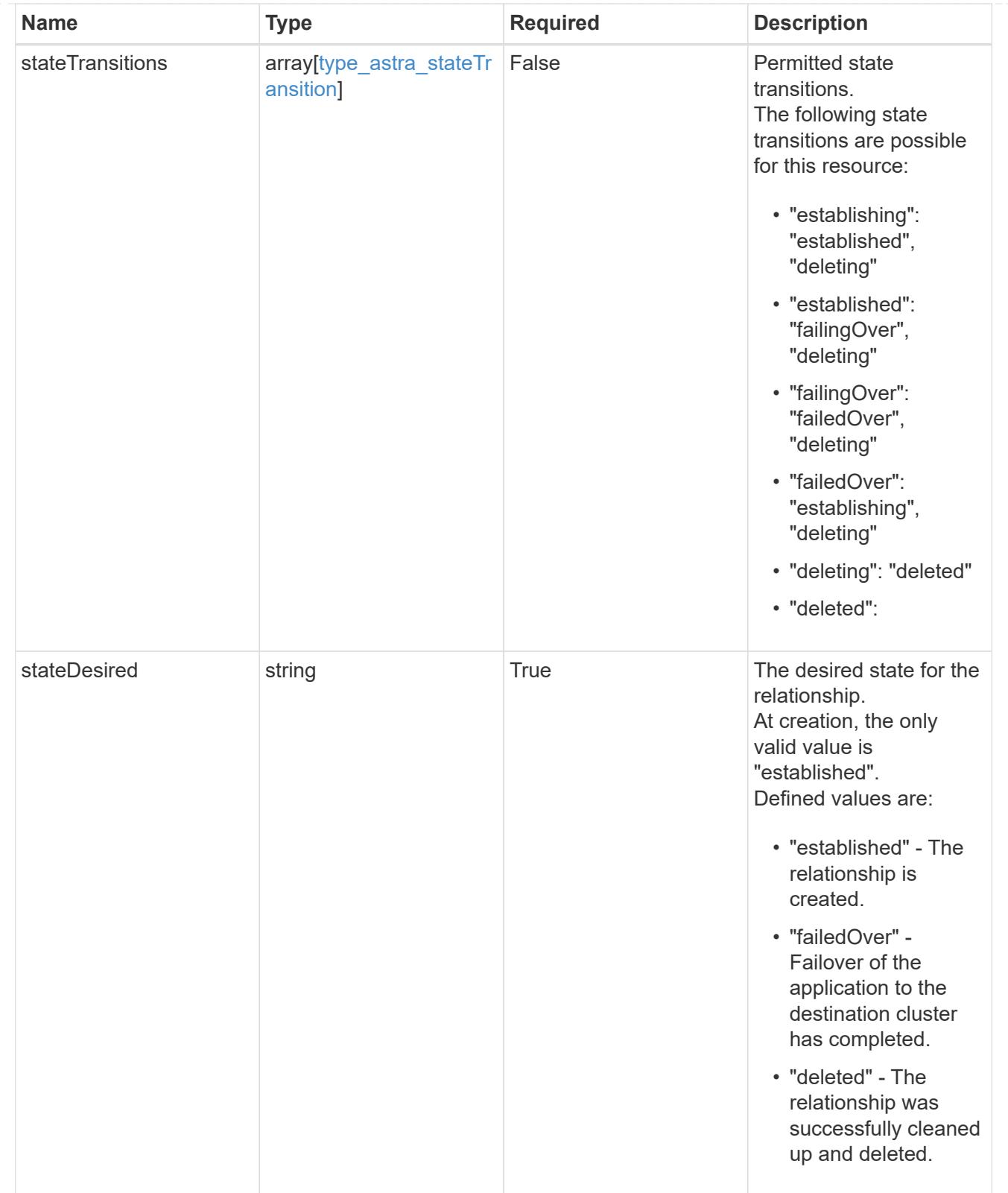

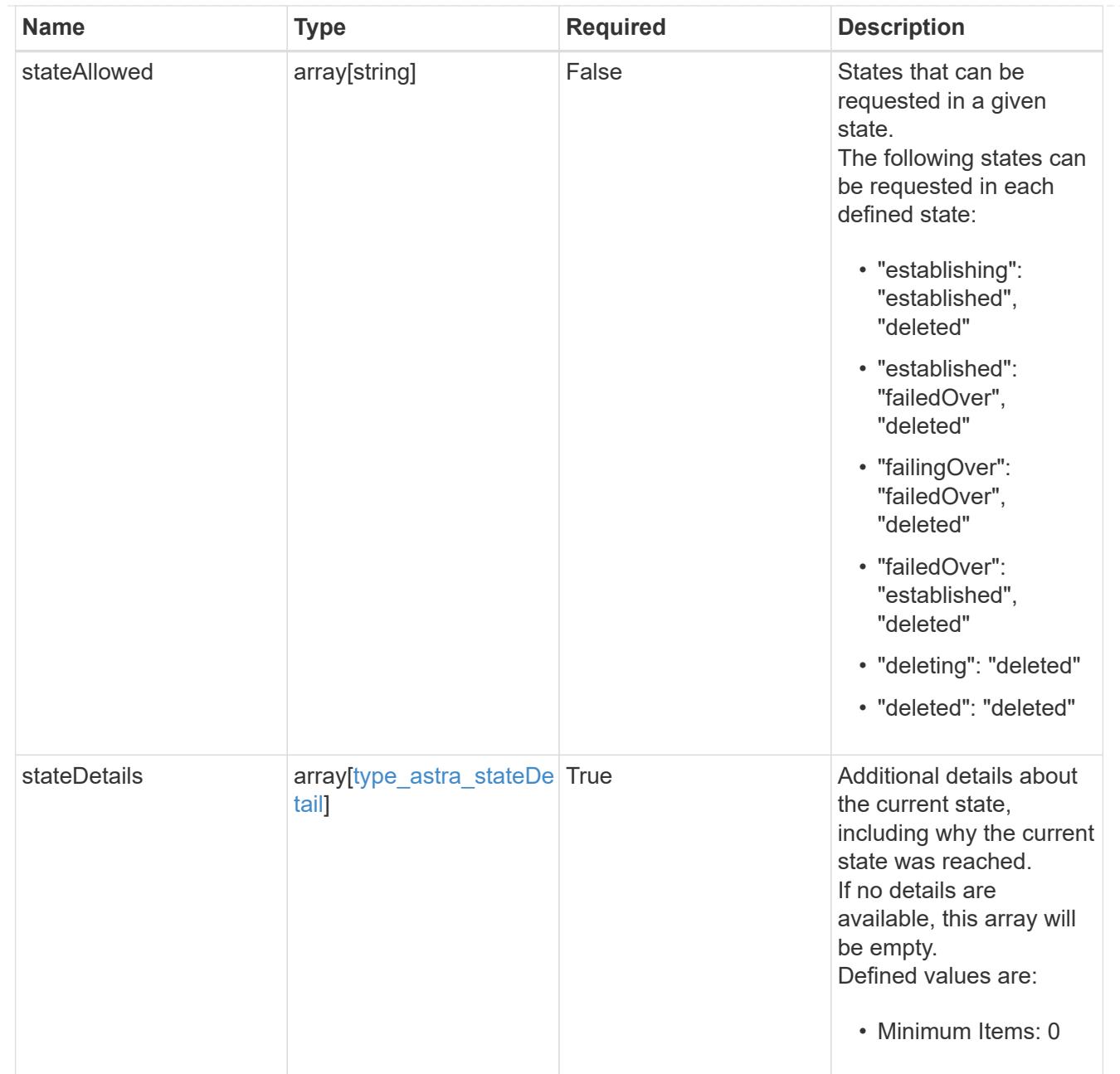

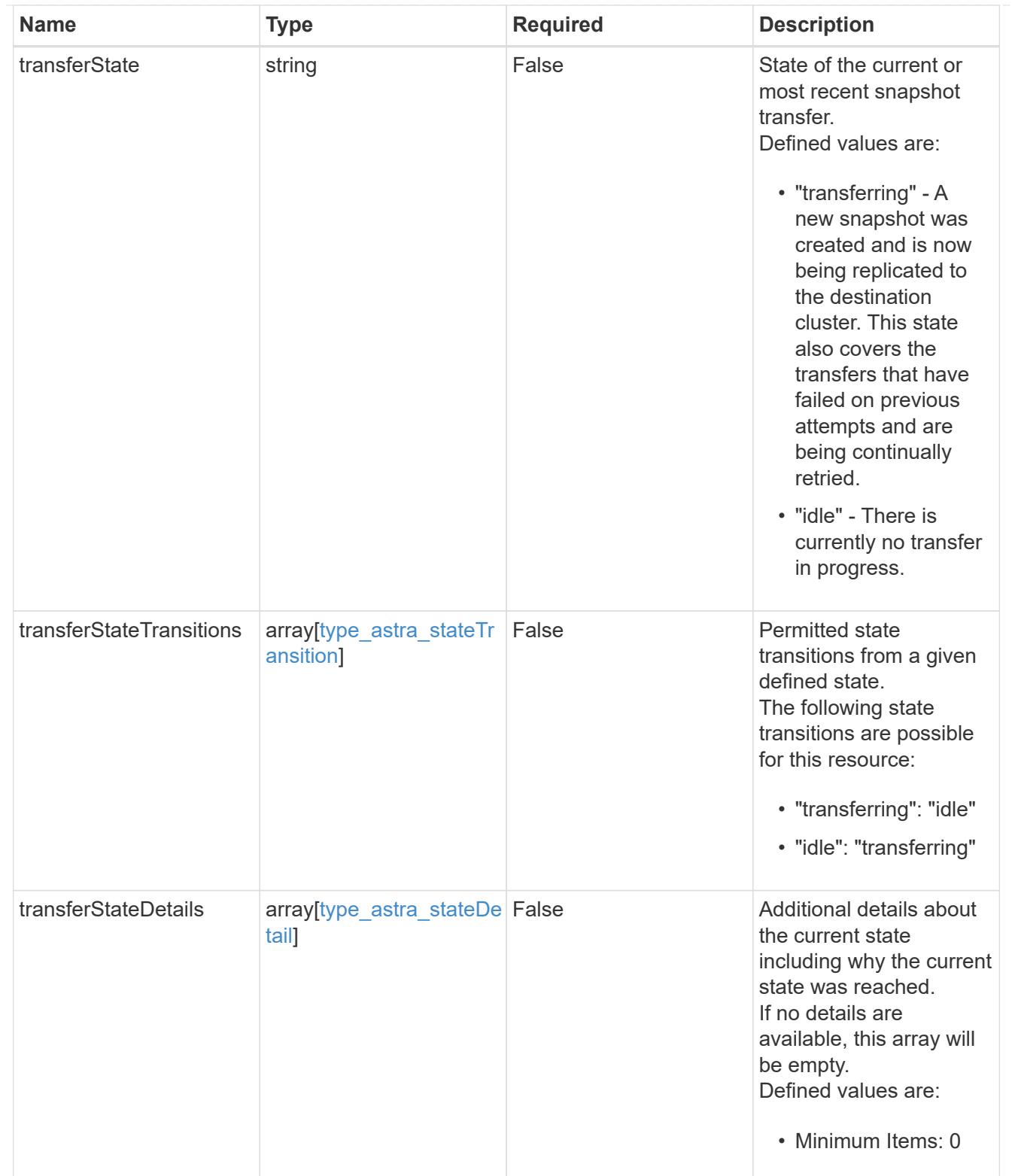

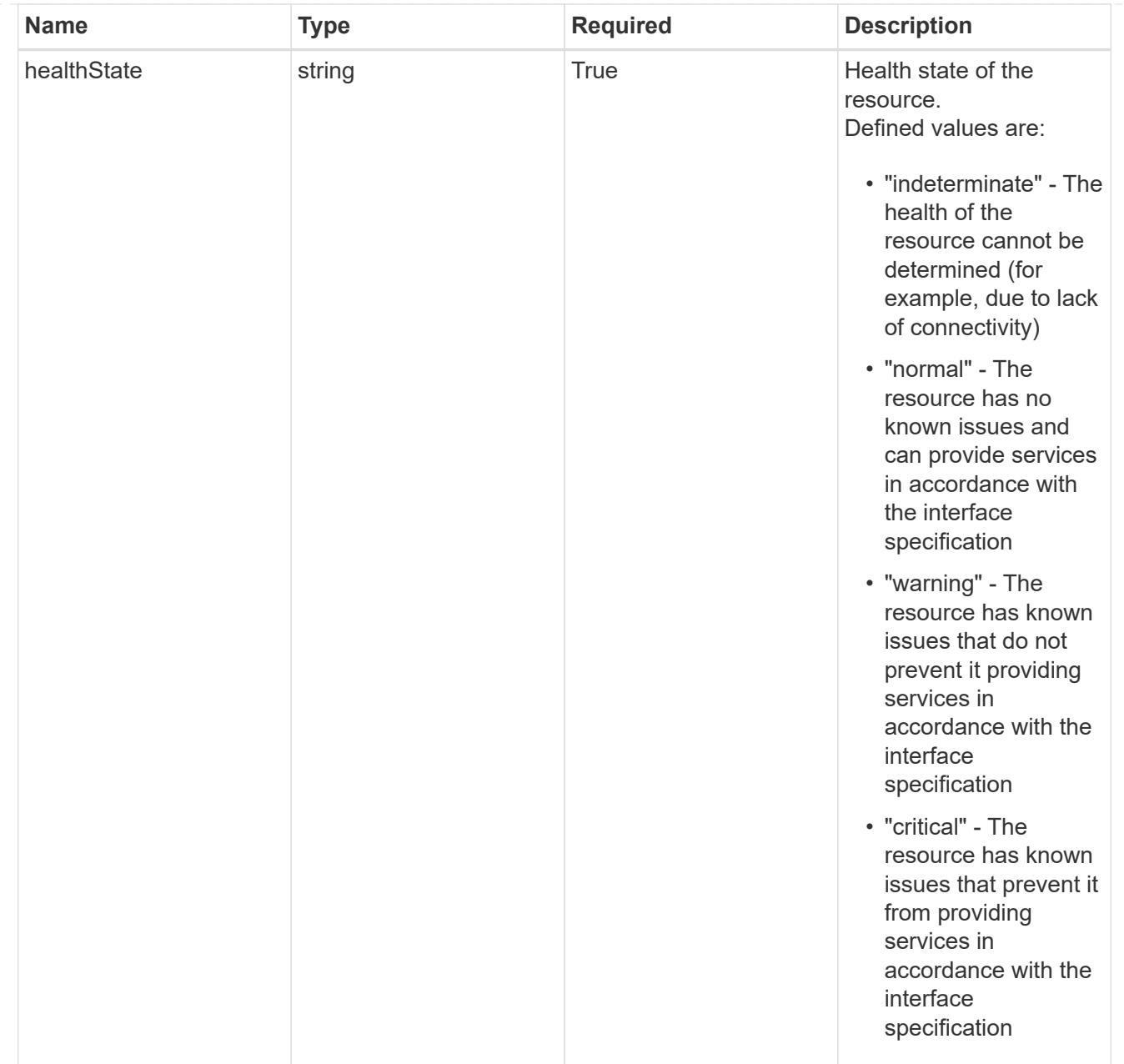

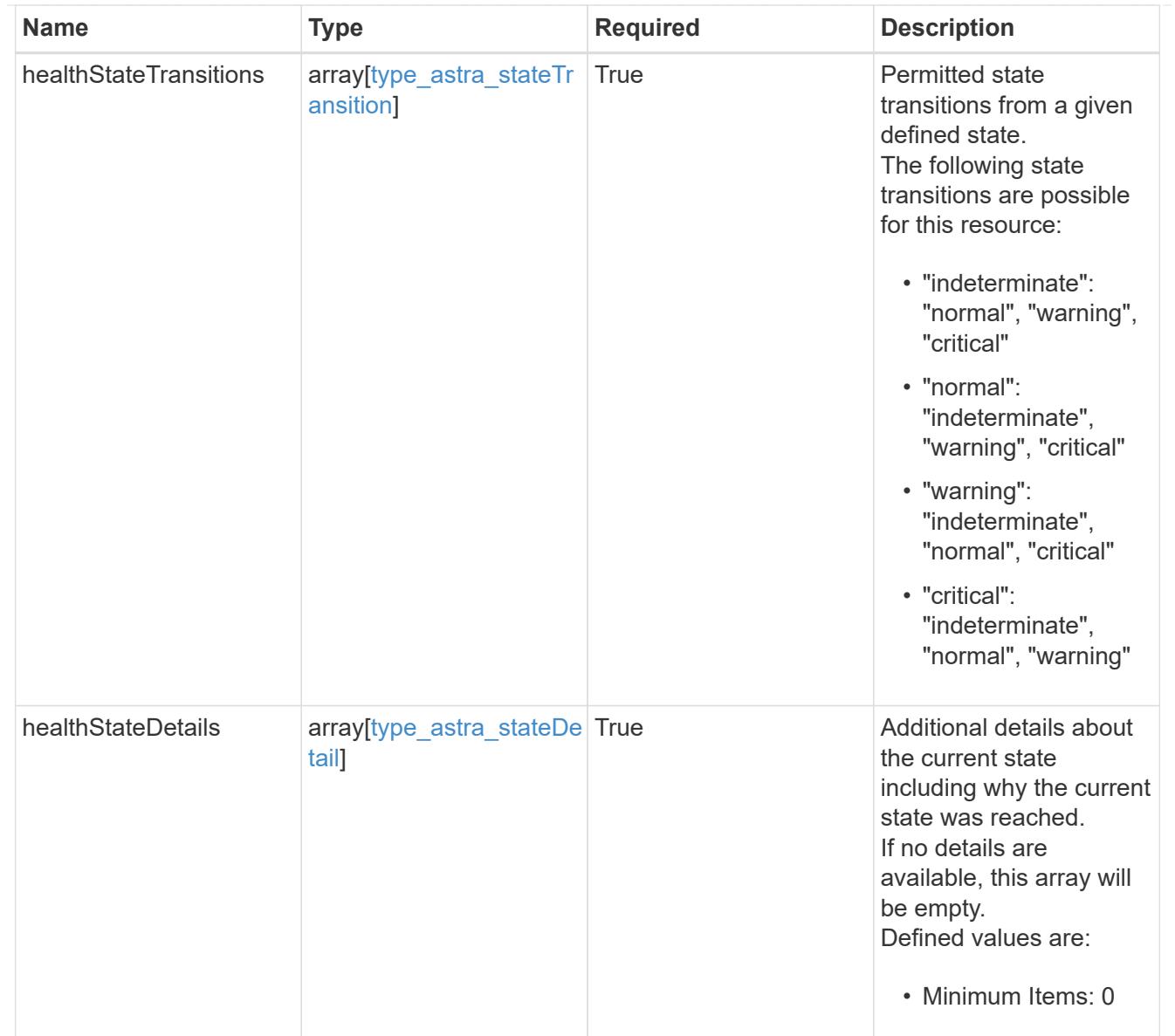

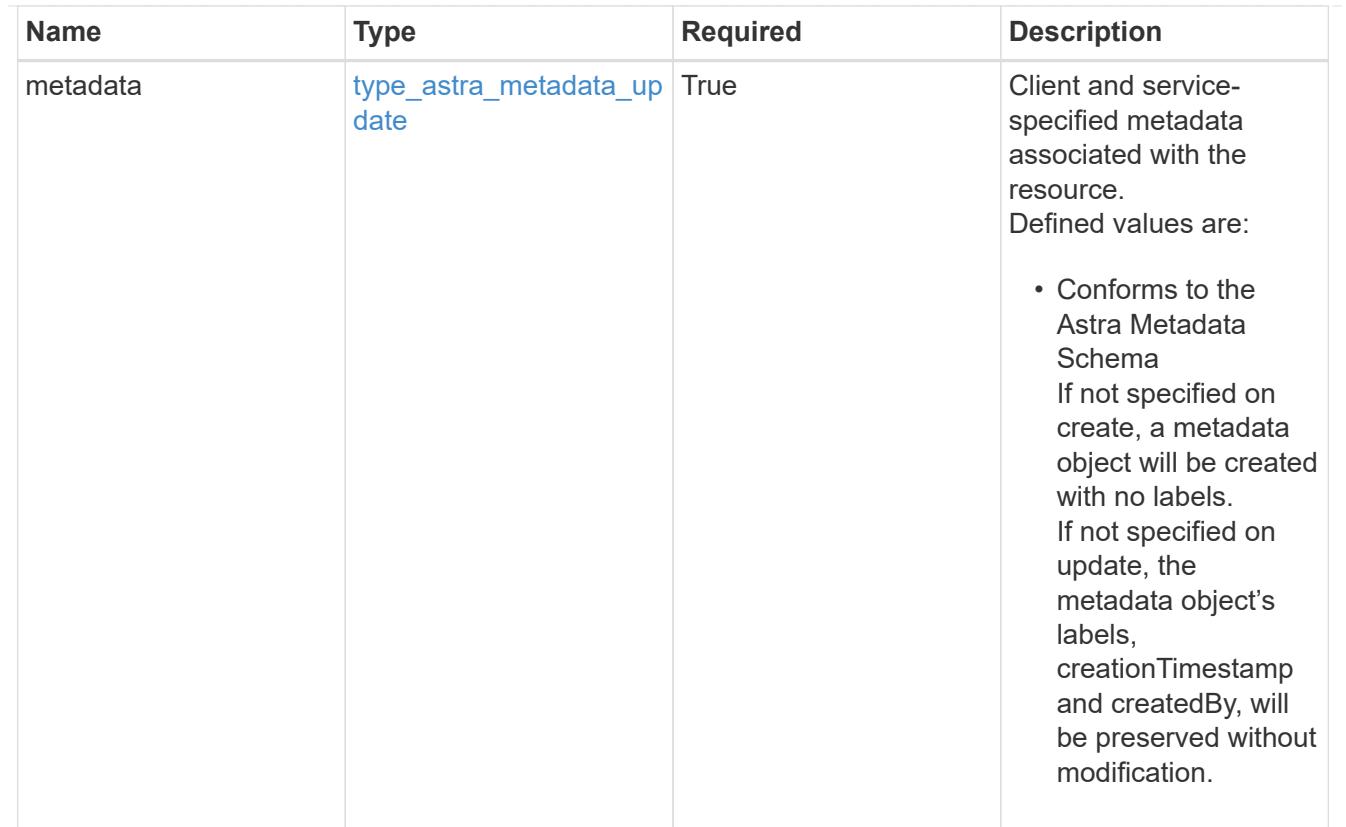

# type\_astra\_metadata\_list

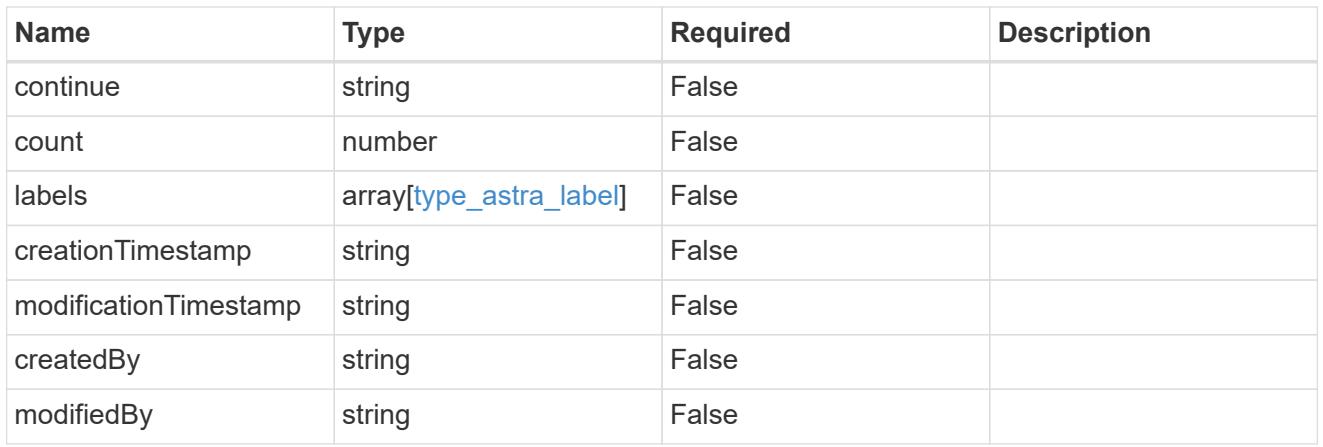

## invalidParams

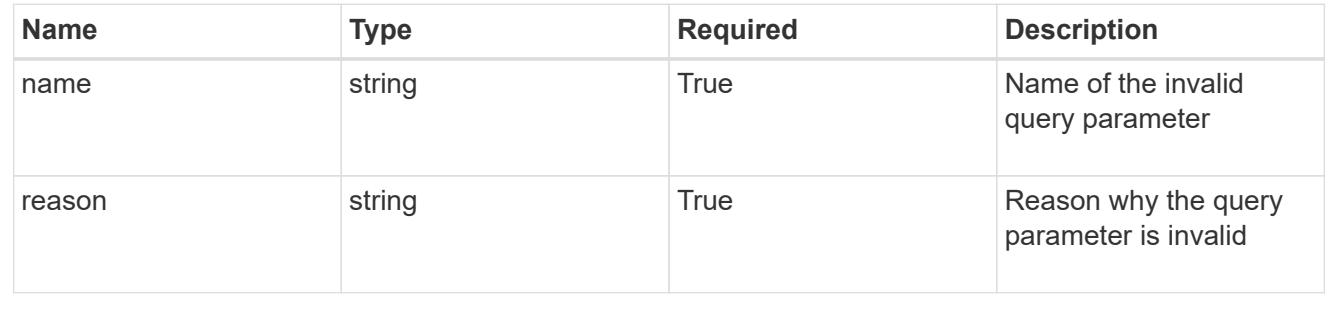

# **Retrieve an AppMirror resource**

GET /accounts/{account\_id}/k8s/v1/appMirrors/{appMirror\_id}

Returns the stored AppMirror API resource in the JSON response body.

# **Parameters**

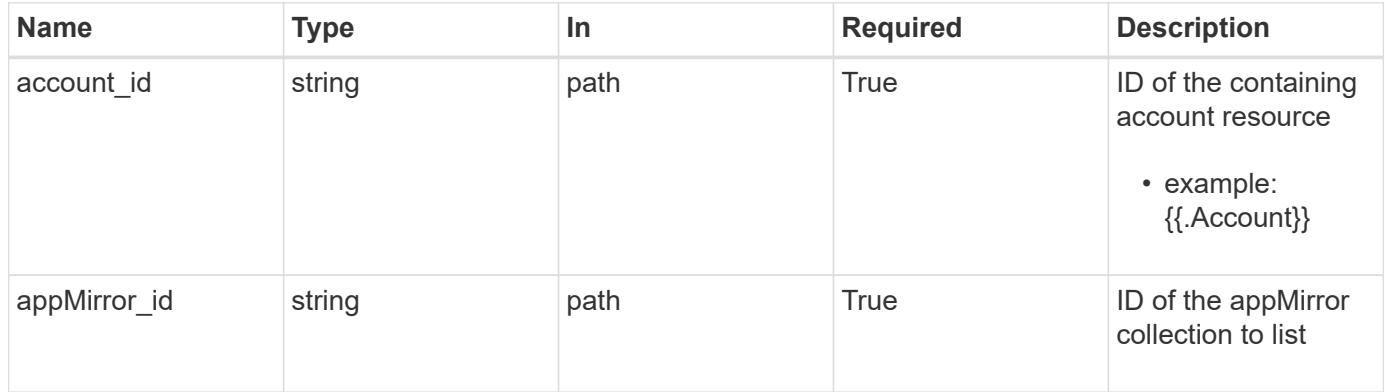

## **Response**

Status: 200, Returns the stored AppMirror API resource in the JSON response body.

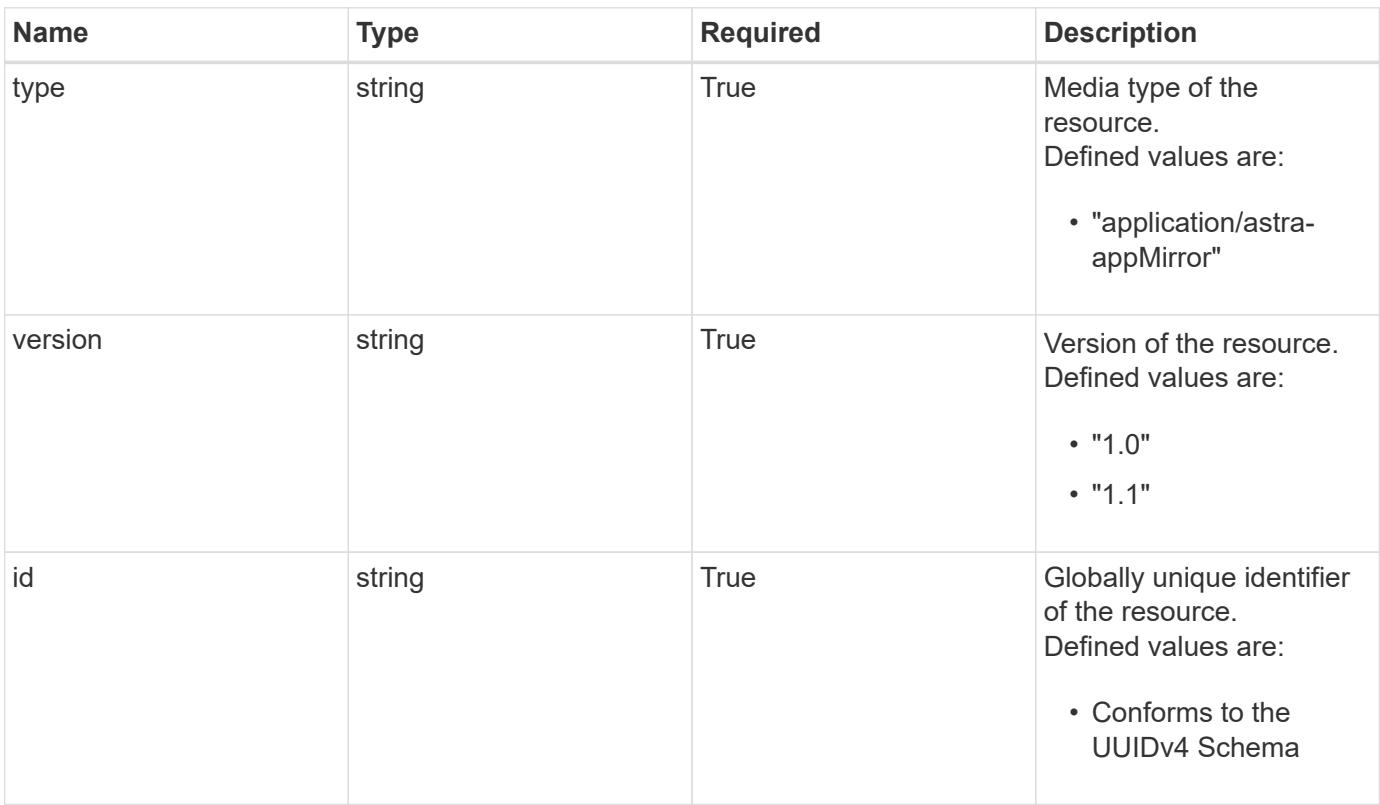

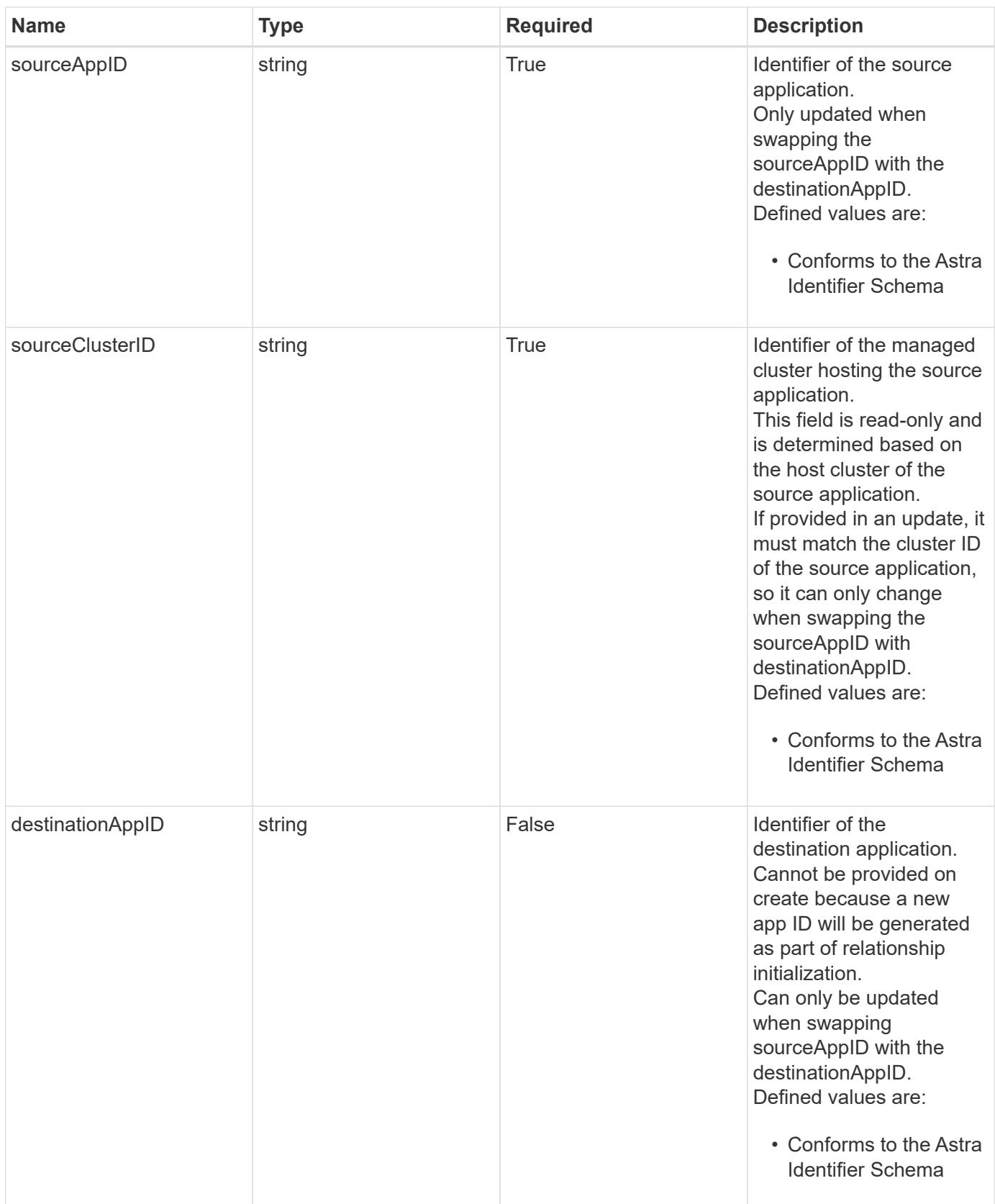

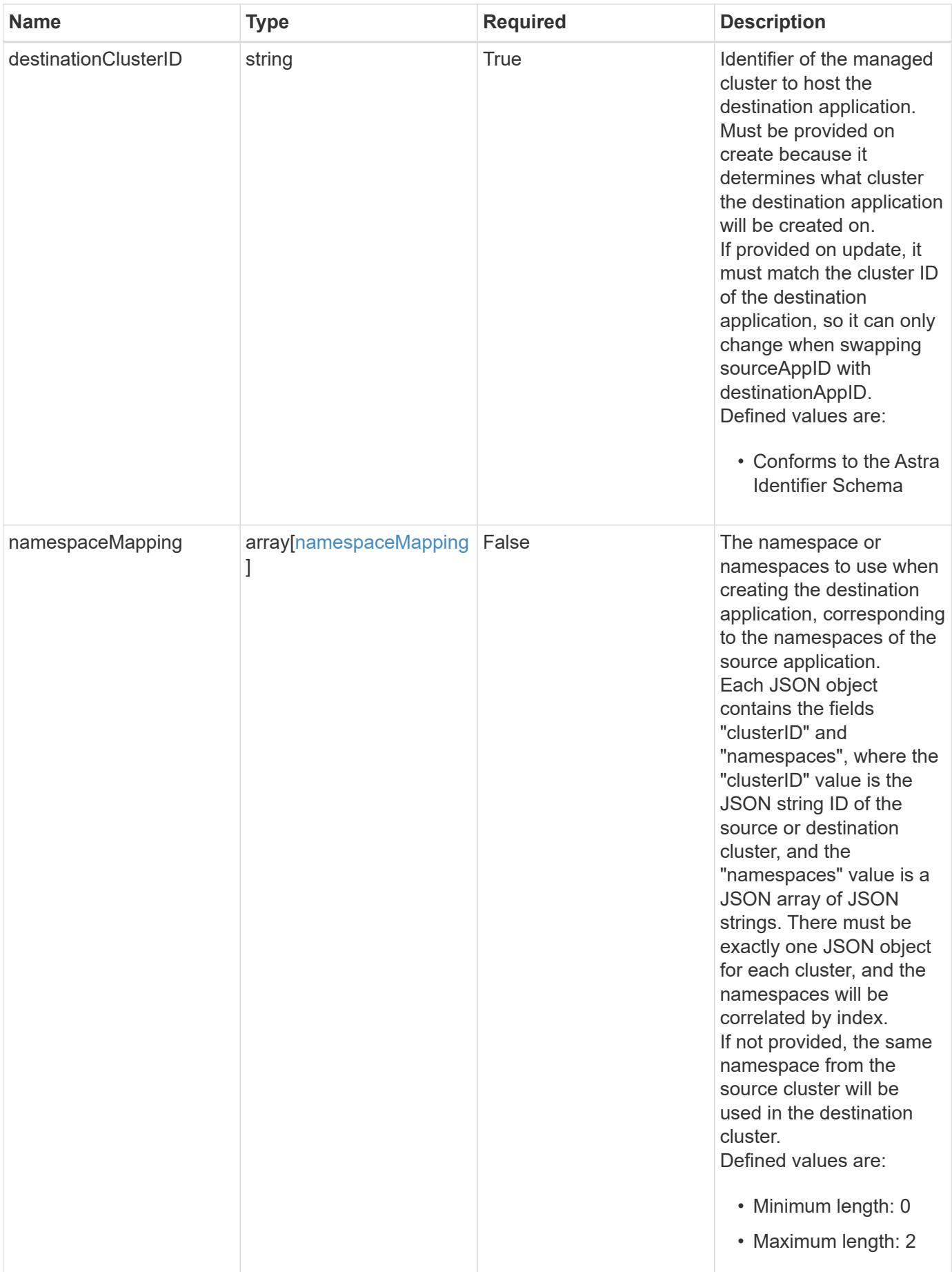

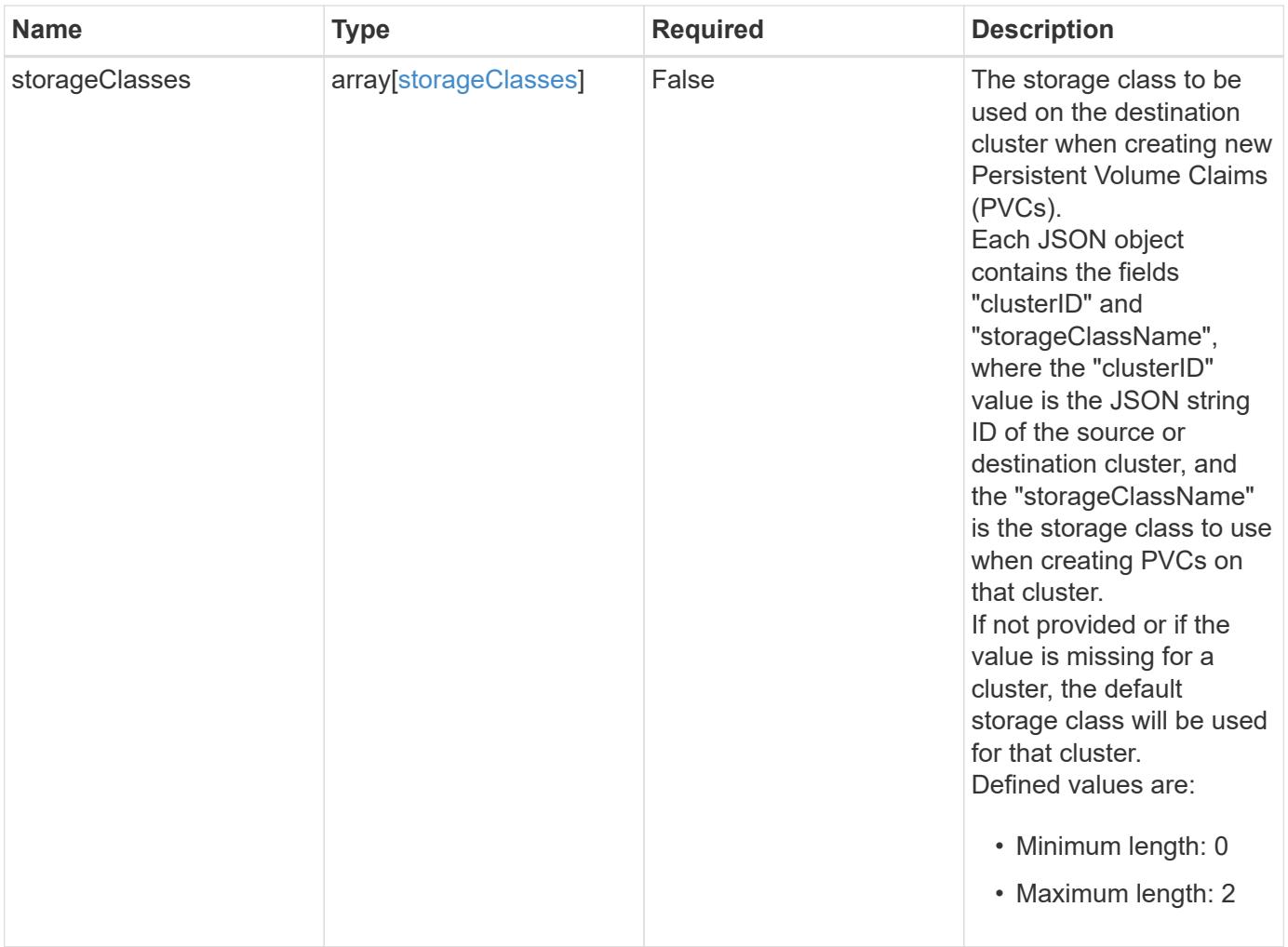

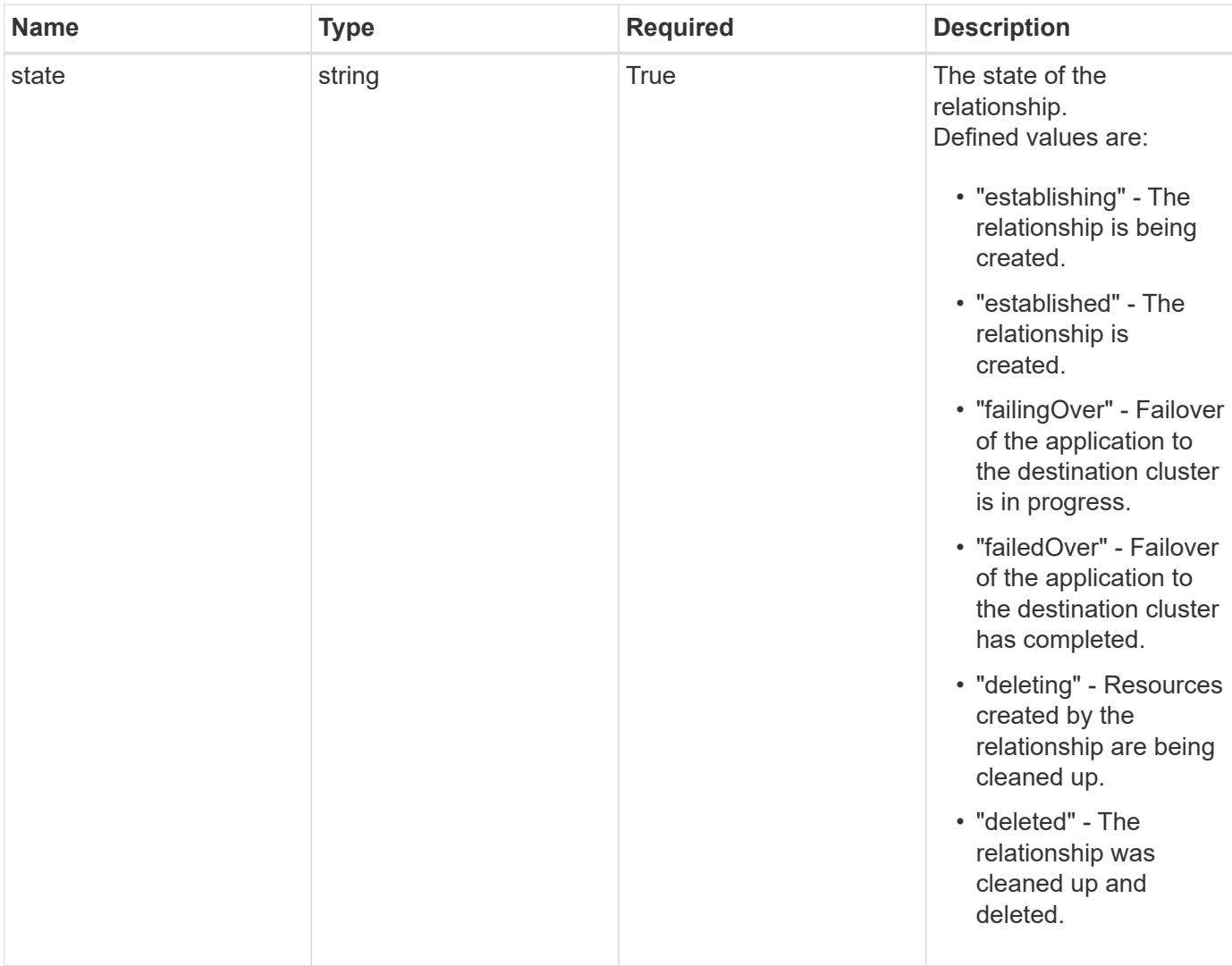

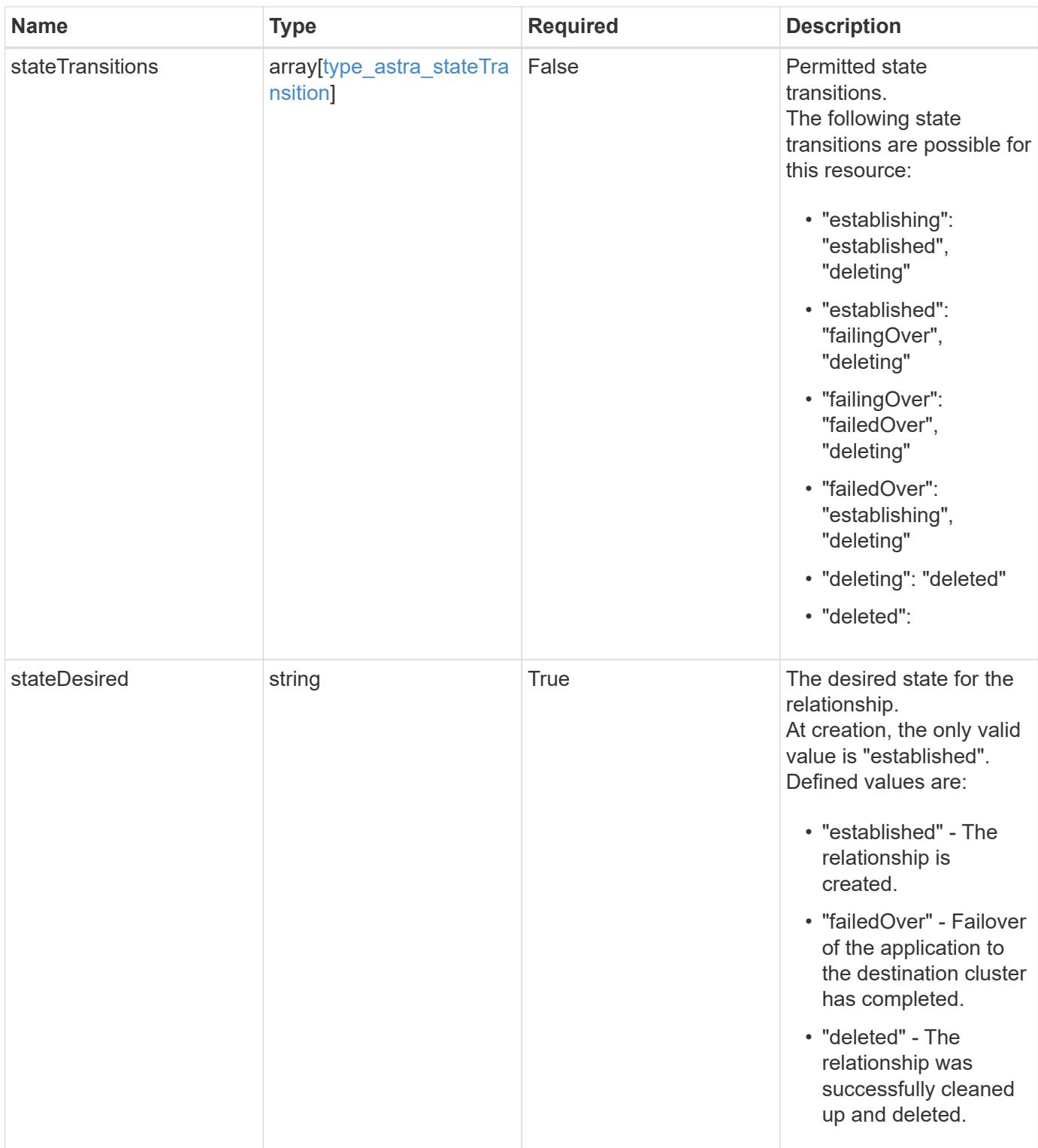

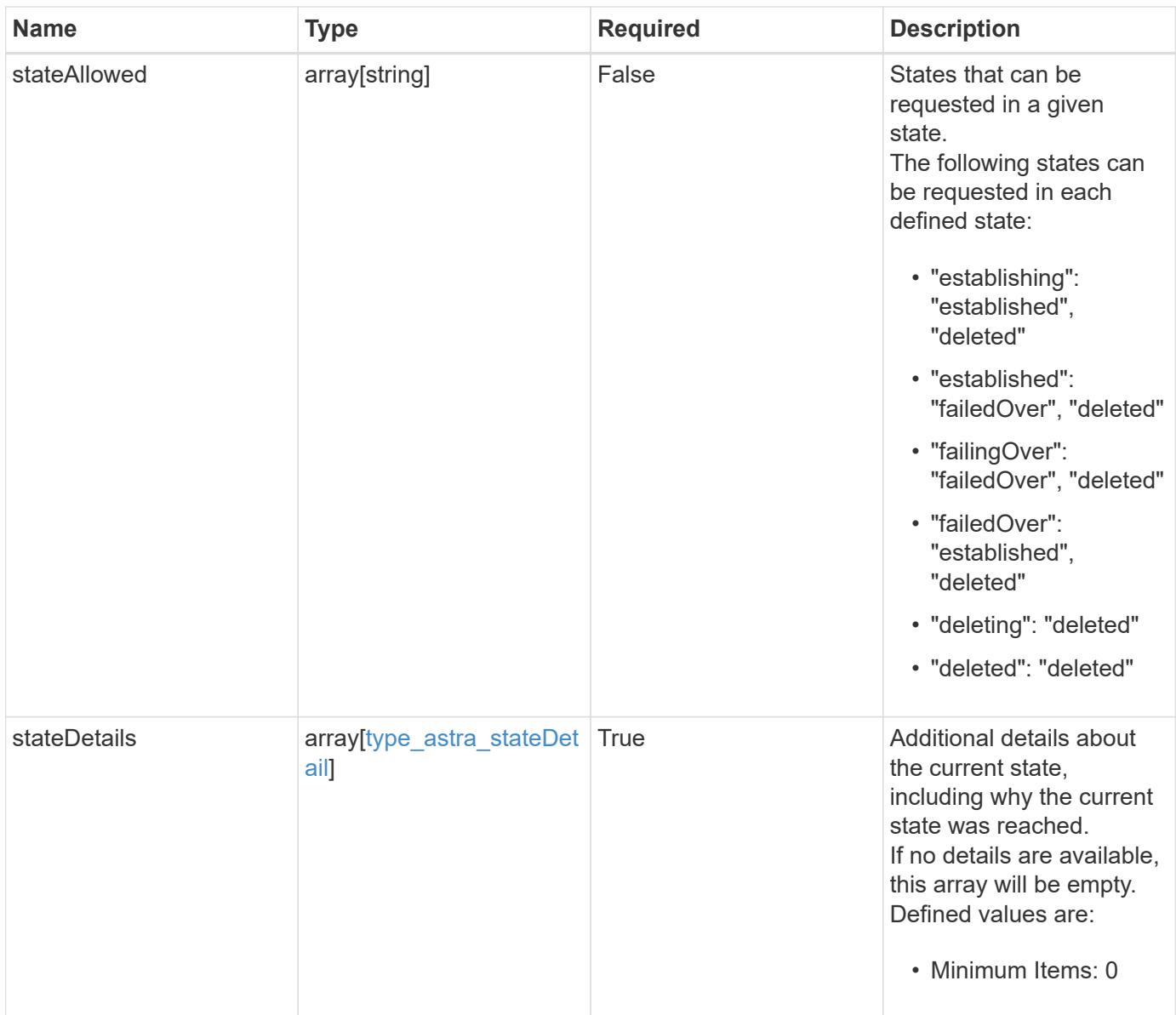

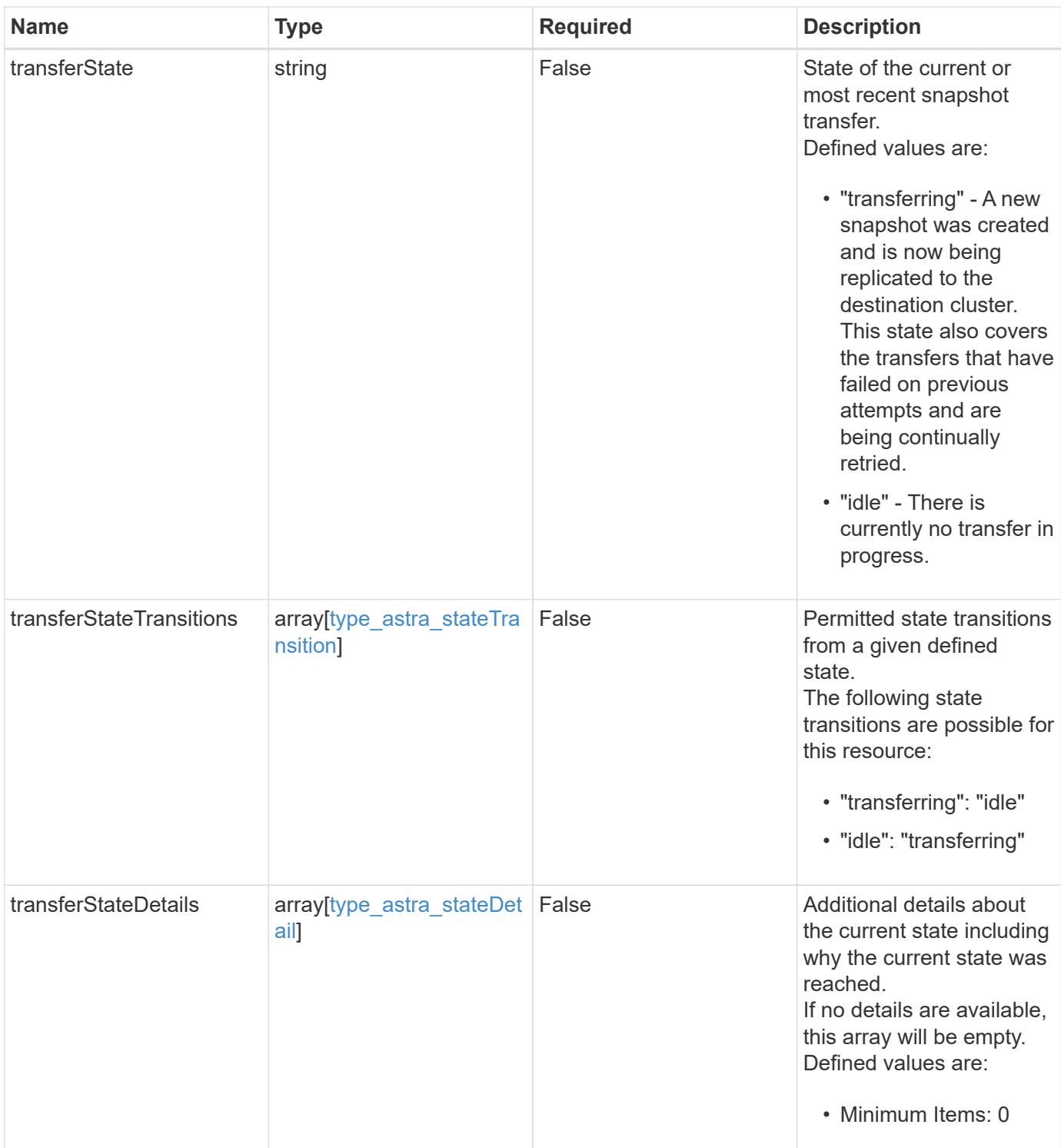

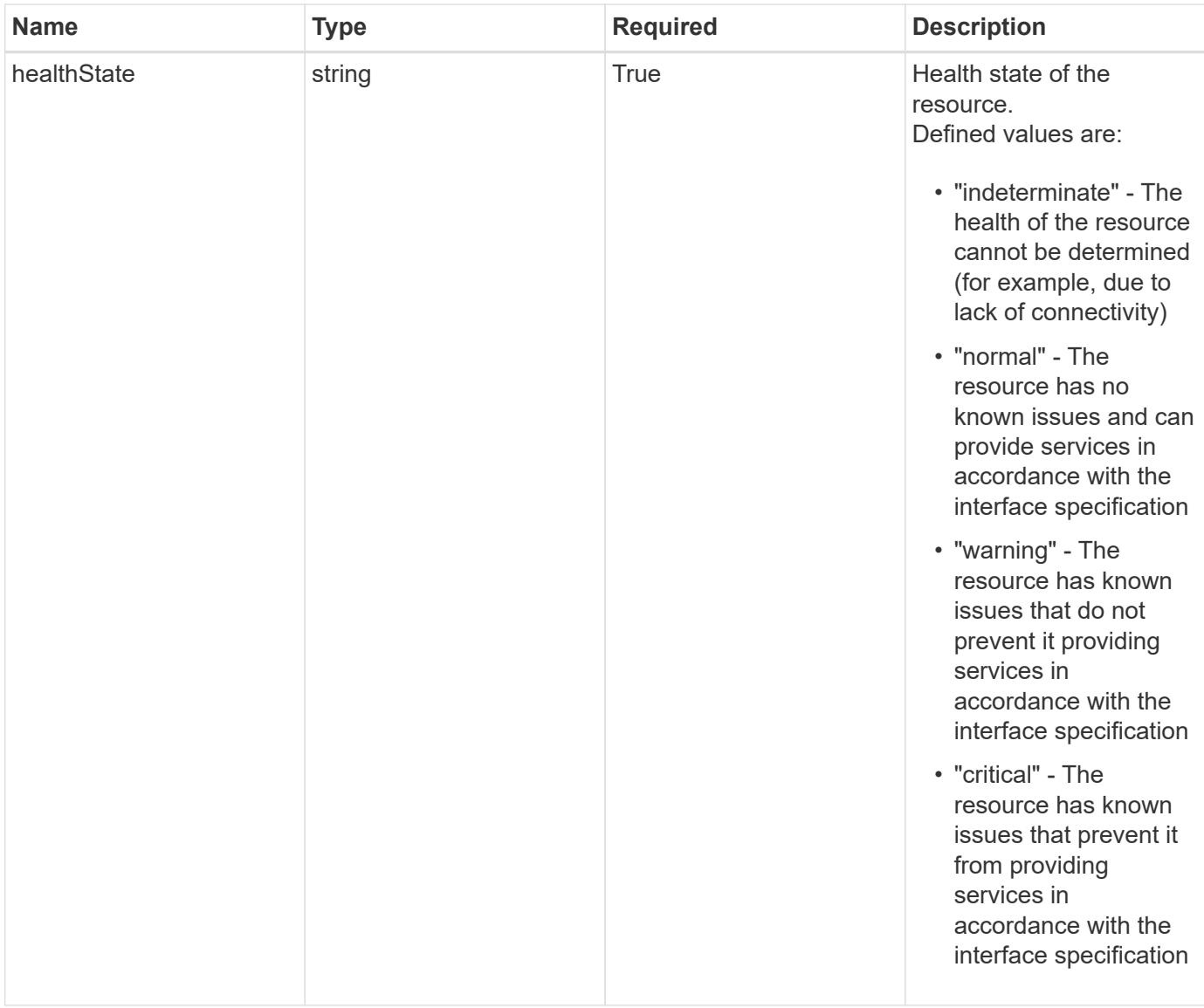

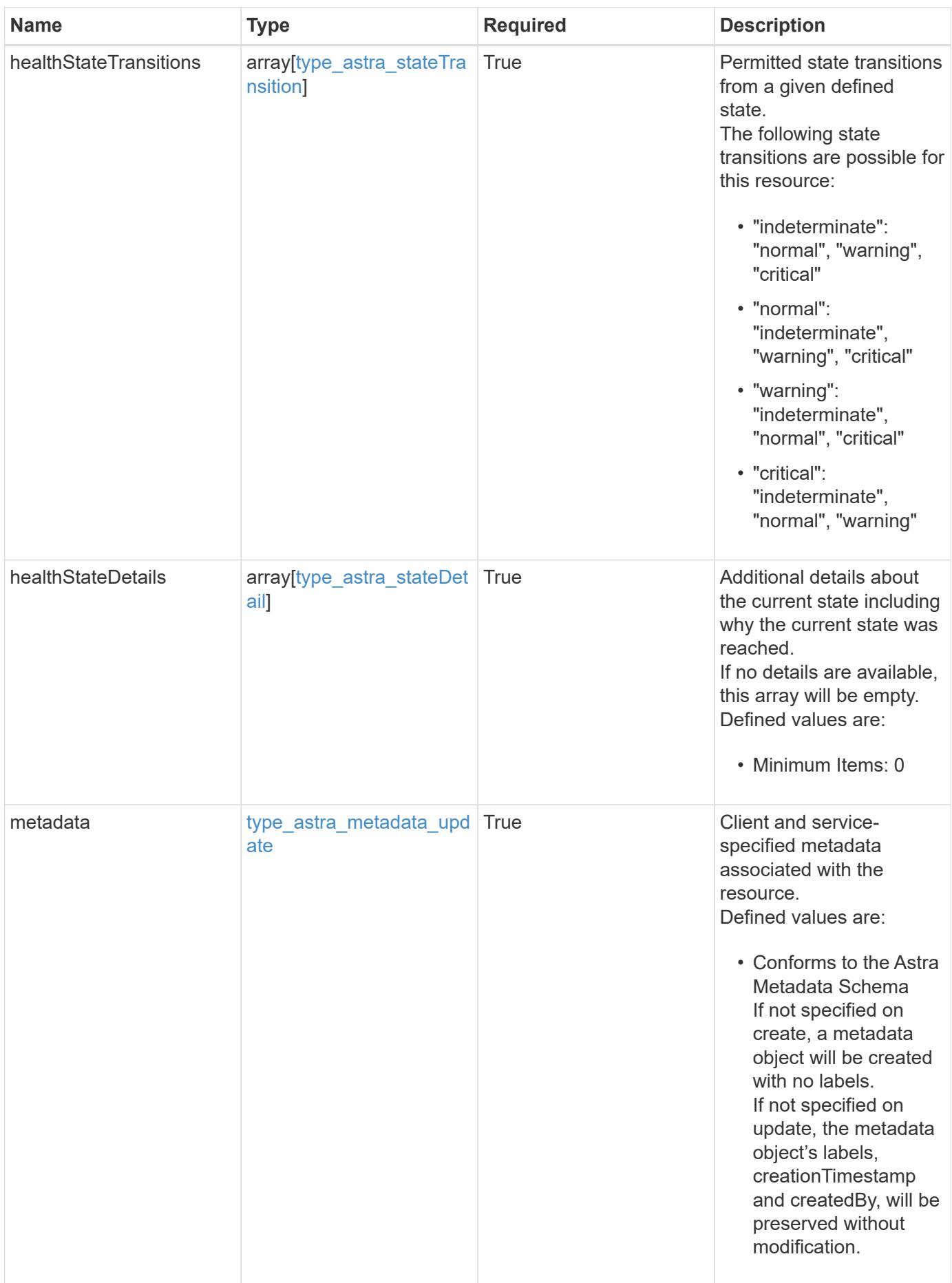

```
{
   "type": "application/astra-appMirror",
   "version": "1.1",
   "id": "512c8dac-b7d4-5be9-836e-ee672965866a",
   "sourceAppID": "efd639b6-fc92-4112-8841-0c0ab7890ae0",
   "sourceClusterID": "5789e026-c2e2-41e9-ab00-9766bcfa8951",
   "destinationAppID": "cd7b6d91-fc19-4983-a754-9a7bb4d80a7b",
   "destinationClusterID": "c5d023a9-4061-4a8a-bfbf-3be11ff06226",
   "namespaceMapping": [
      {
        "clusterID": "5789e026-c2e2-41e9-ab00-9766bcfa8951",
        "namespaces": [
          "ns1-src",
          "ns2-src"
      \lceil  },
      {
        "clusterID": "c5d023a9-4061-4a8a-bfbf-3be11ff06226",
        "namespaces": [
          "ns1-dest",
          "ns2-dest"
        ]
      }
 \frac{1}{2},
   "state": "established",
   "stateTransitions": [
      {
        "from": "establishing",
        "to": [
          "established",
          "deleting"
        ]
      },
      {
        "from": "established",
      "to": [
          "failingOver",
          "deleting"
        ]
      },
      {
        "from": "failingOver",
        "to": [
          "failedOver",
```

```
  "deleting"
        ]
      },
      {
        "from": "failedOver",
        "to": [
          "establishing",
          "deleting"
        ]
      },
      {
        "from": "deleting",
        "to": [
          "deleted"
      \Box  }
  \frac{1}{2},
    "stateDesired": "established",
    "stateAllowed": [
     "failedOver",
     "deleted"
  \frac{1}{2}  "stateDetails": [
   \{  "type": "https://astra.netapp.io/stateDetails/1",
        "title": "AppMirror relationship established",
        "detail": "The AppMirror relationship has been successfully
established."
     }
  \frac{1}{2}  "healthState": "normal",
    "healthStateTransitions": [
    \{  "from": "indeterminate",
        "to": [
          "normal",
          "warning",
          "critical"
      \Box  },
      {
        "from": "normal",
        "to": [
          "indeterminate",
          "warning",
          "critical"
```

```
  ]
      },
      {
        "from": "warning",
        "to": [
          "indeterminate",
           "normal",
          "critical"
        ]
      },
      {
        "from": "critical",
        "to": [
          "indeterminate",
          "normal",
          "warning"
       ]
      }
  \frac{1}{2}  "healthStateDetails": [
   \{  "type": "https://astra.netapp.io/stateDetails/2",
        "title": "SnapMirror syncing successfully",
        "detail": "All SnapMirror relationships are synchronizing as
expected."
     }
  \left| \ \right|,
    "metadata": {
      "labels": [],
      "creationTimestamp": "2022-10-06T20:58:16.305662Z",
      "modificationTimestamp": "2022-10-06T20:58:16.305662Z",
      "createdBy": "8f84cf09-8036-51e4-b579-bd30cb07b269"
    }
}
```
### **Response**

Status: 401, Unauthorized

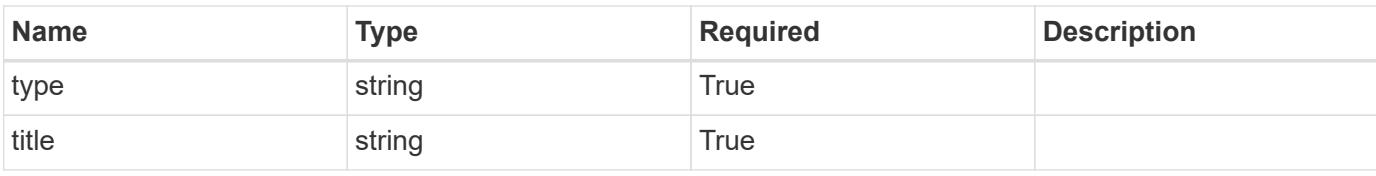
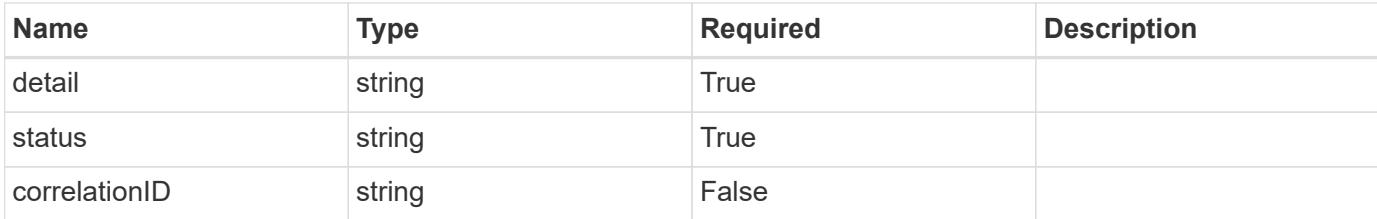

#### **Example response**

```
{
   "type": "https://astra.netapp.io/problems/3",
   "title": "Missing bearer token",
    "detail": "The request is missing the required bearer token.",
   "status": "401"
}
```
#### **Response**

```
Status: 400, Bad request
```
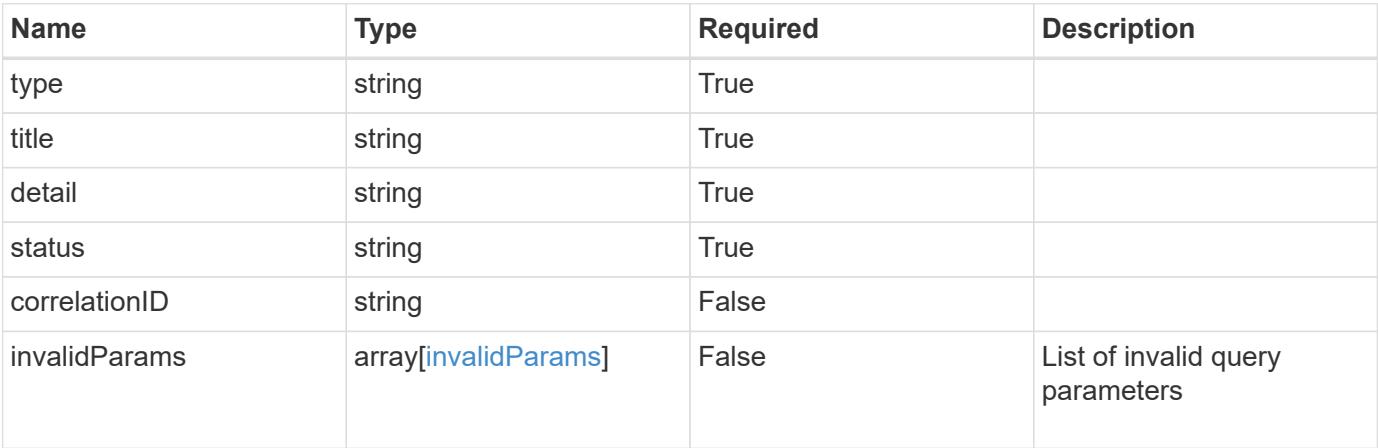

## **Example response**

```
{
   "type": "https://astra.netapp.io/problems/5",
   "title": "Invalid query parameters",
   "detail": "The supplied query parameters are invalid.",
   "status": "400"
}
```

```
Response
```
Status: 403, Forbidden

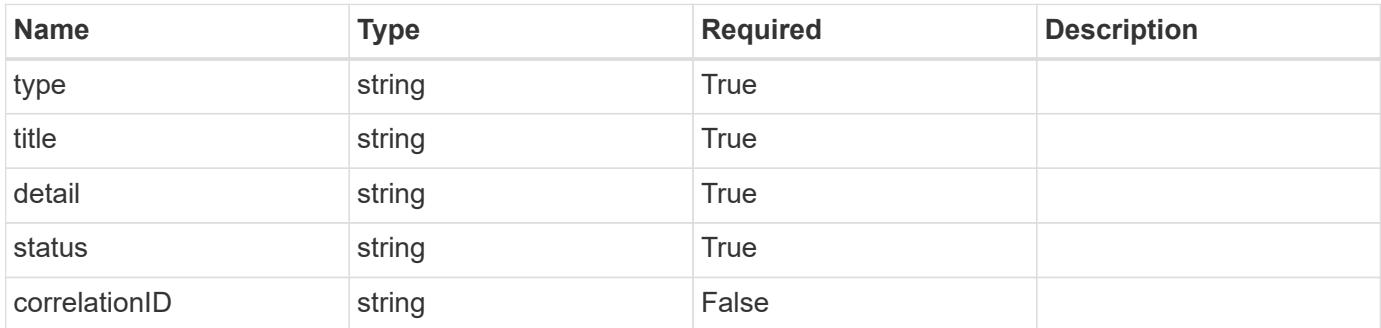

## **Example response**

```
{
   "type": "https://astra.netapp.io/problems/11",
   "title": "Operation not permitted",
   "detail": "The requested operation isn't permitted.",
    "status": "403"
}
```
#### **Error**

```
Status: 404, Not found
```
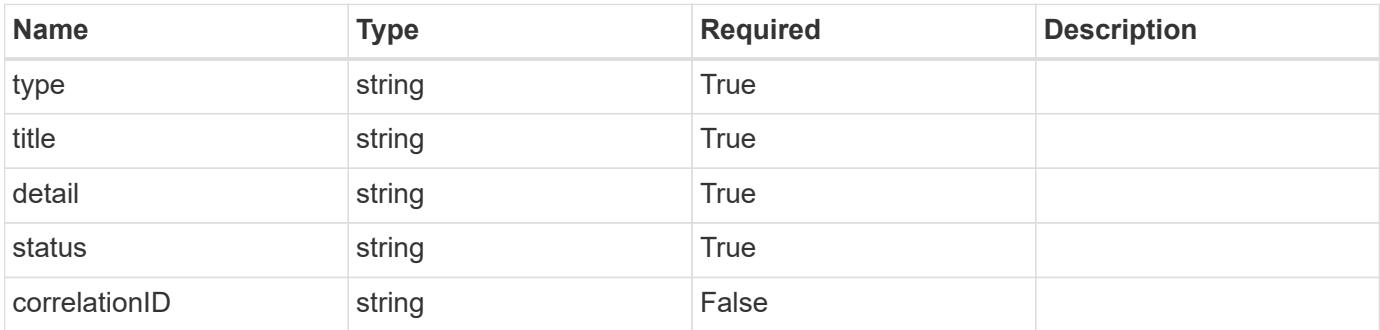

```
{
   "type": "https://astra.netapp.io/problems/2",
   "title": "Collection not found",
   "detail": "The collection specified in the request URI wasn't
found.",
   "status": "404"
}
```
## **Definitions**

## **See Definitions**

## namespaceMapping

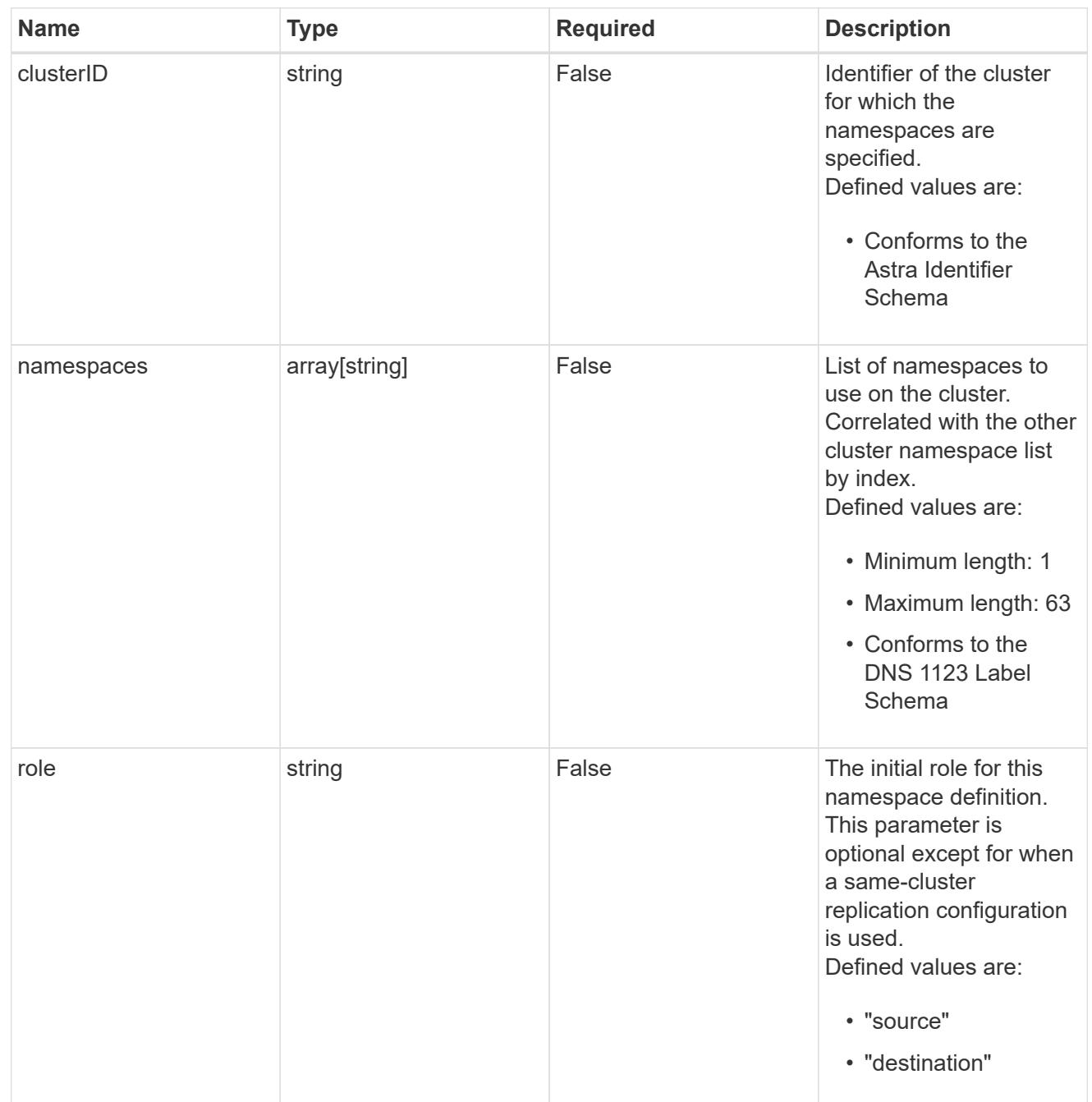

## storageClasses

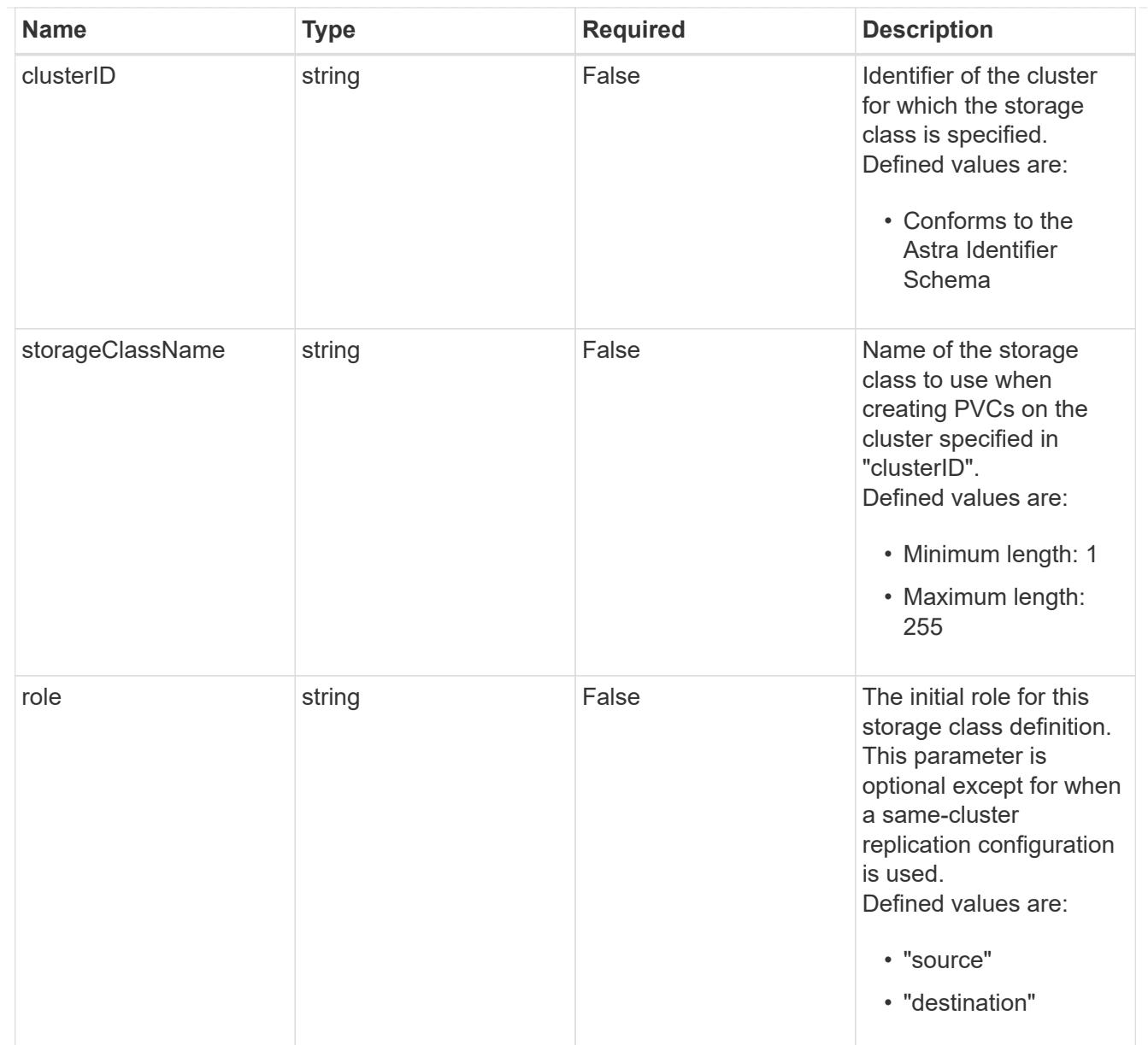

# type\_astra\_stateTransition

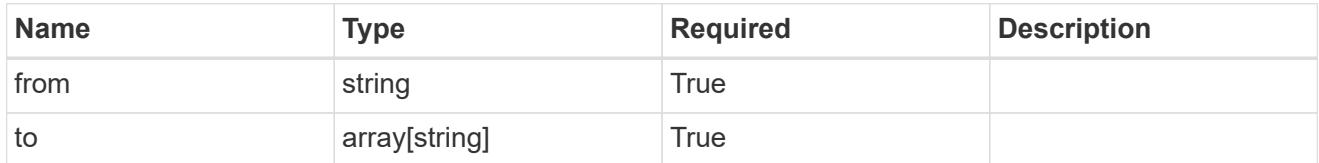

## additionalDetails

# type\_astra\_stateDetail

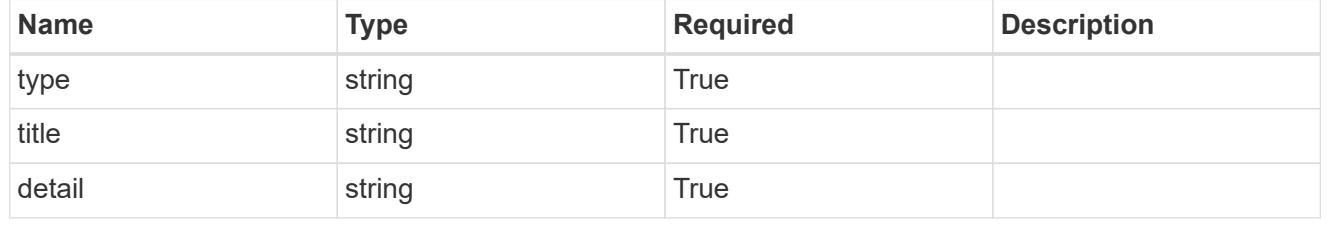

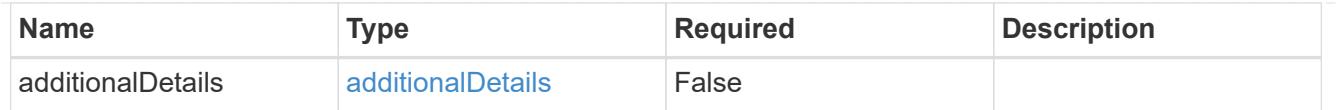

type\_astra\_label

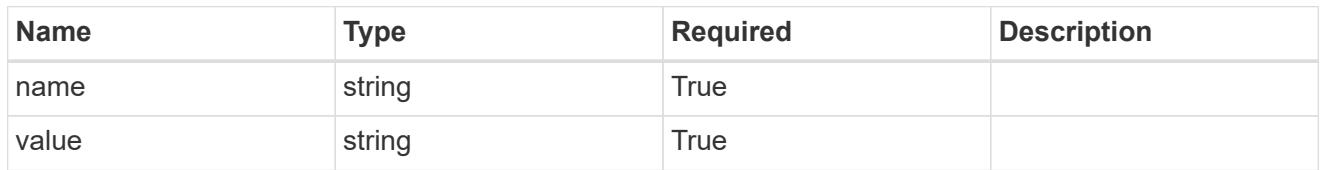

type astra metadata update

Client and service-specified metadata associated with the resource. Defined values are:

• Conforms to the Astra Metadata Schema If not specified on create, a metadata object will be created with no labels. If not specified on update, the metadata object's labels, creationTimestamp and createdBy, will be preserved without modification.

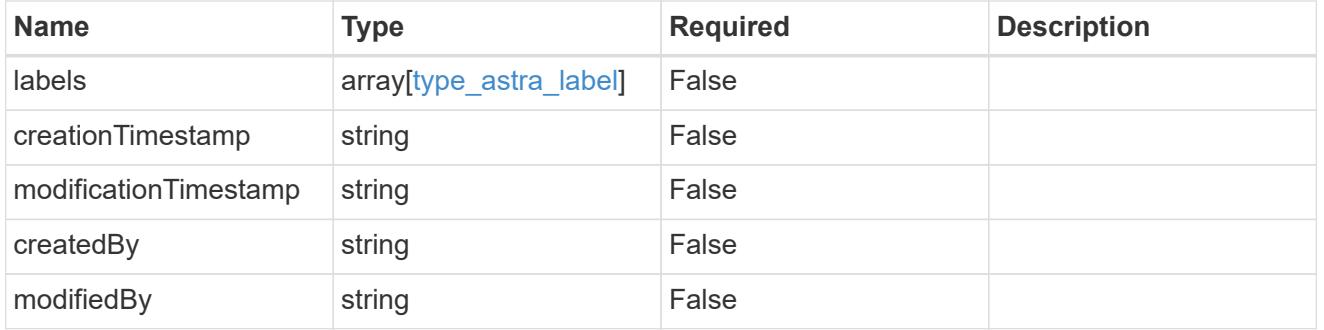

invalidParams

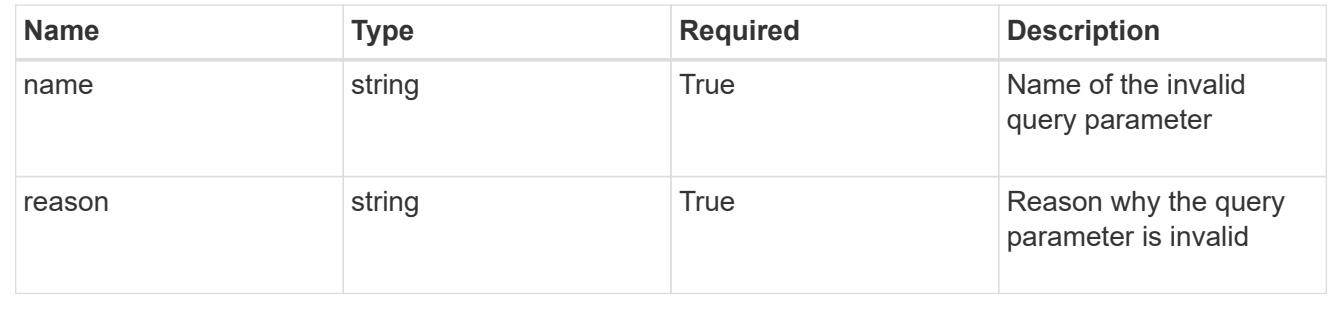

## **Modify an AppMirror resource**

PUT /accounts/{account\_id}/k8s/v1/appMirrors/{appMirror\_id}

Replaces the entire stored resource with the supplied JSON request body while preserving key values that are not user-modifiable.

## **Side Effects**

• Various side effects based on desiredState.

## **Parameters**

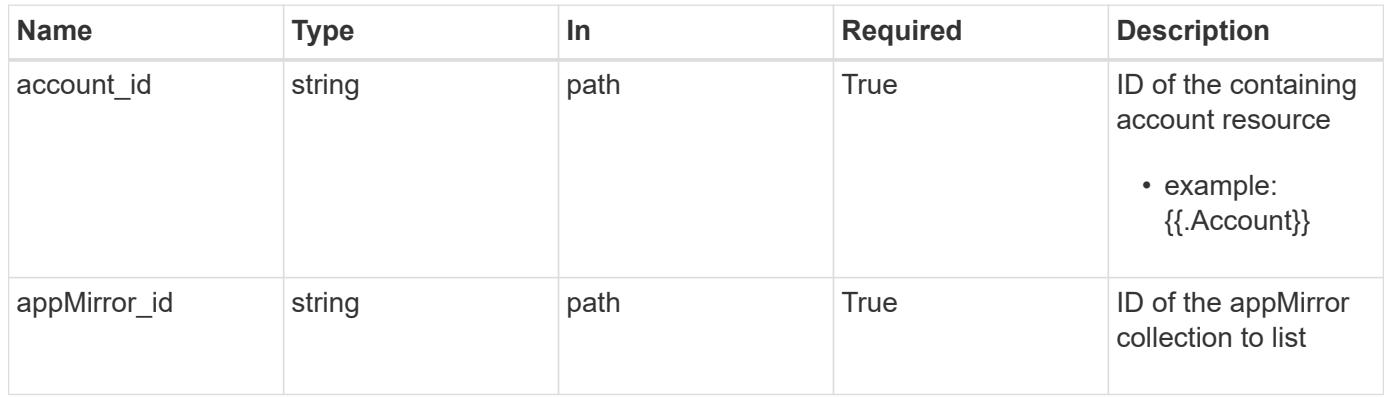

## **Request Body**

Replaces the entire stored resource with the supplied JSON request body while preserving key values that are not user-modifiable.

## **Side Effects**

• Various side effects based on desiredState.

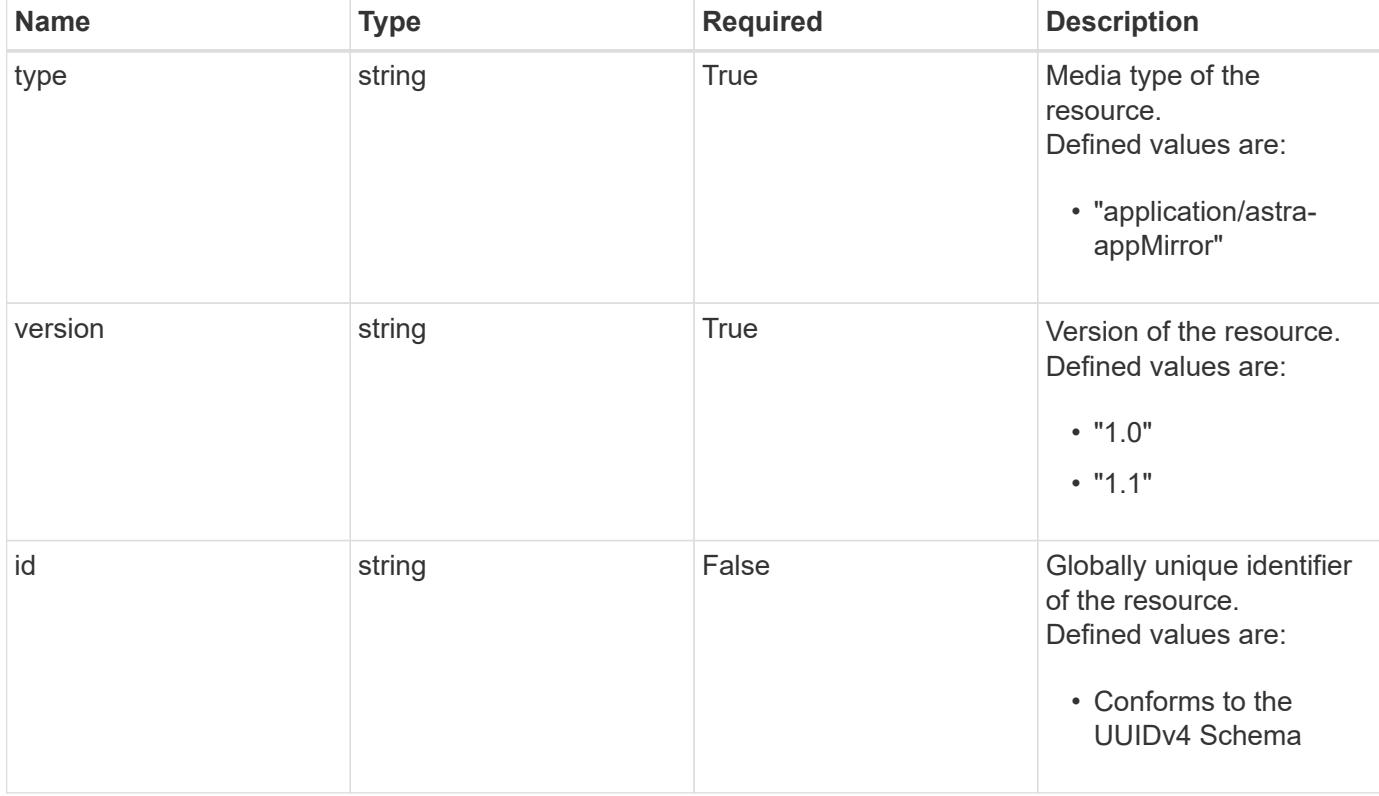

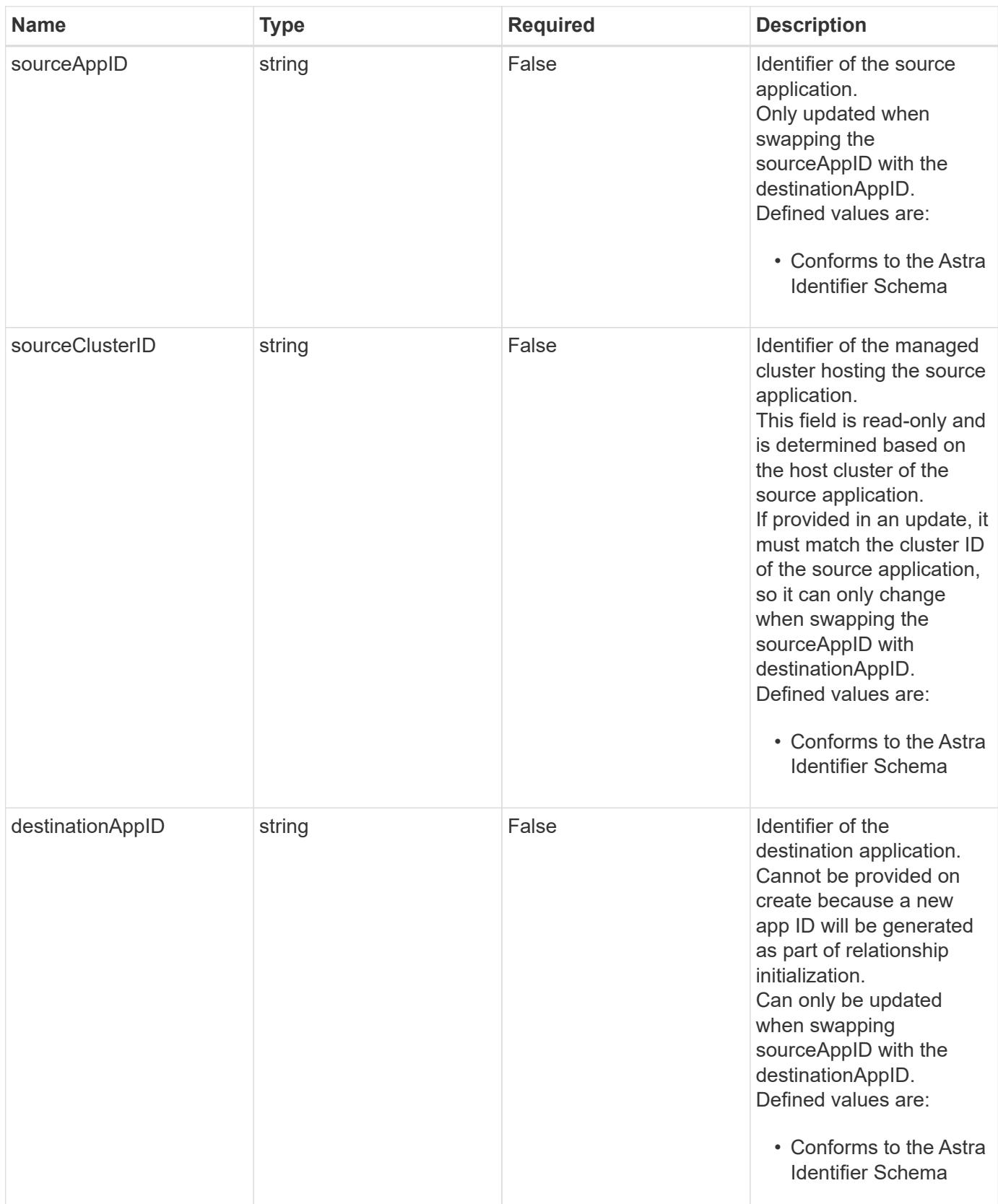

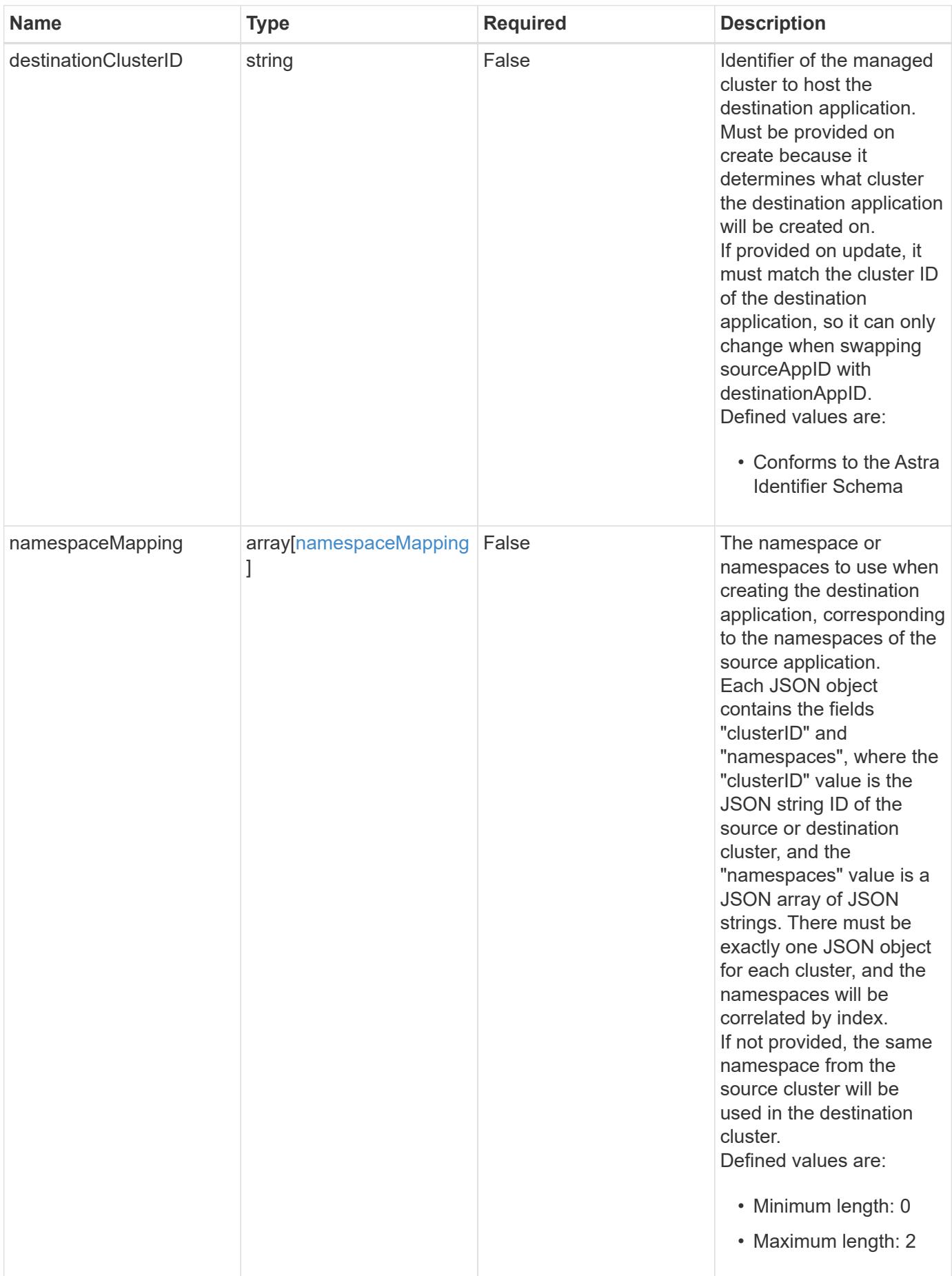

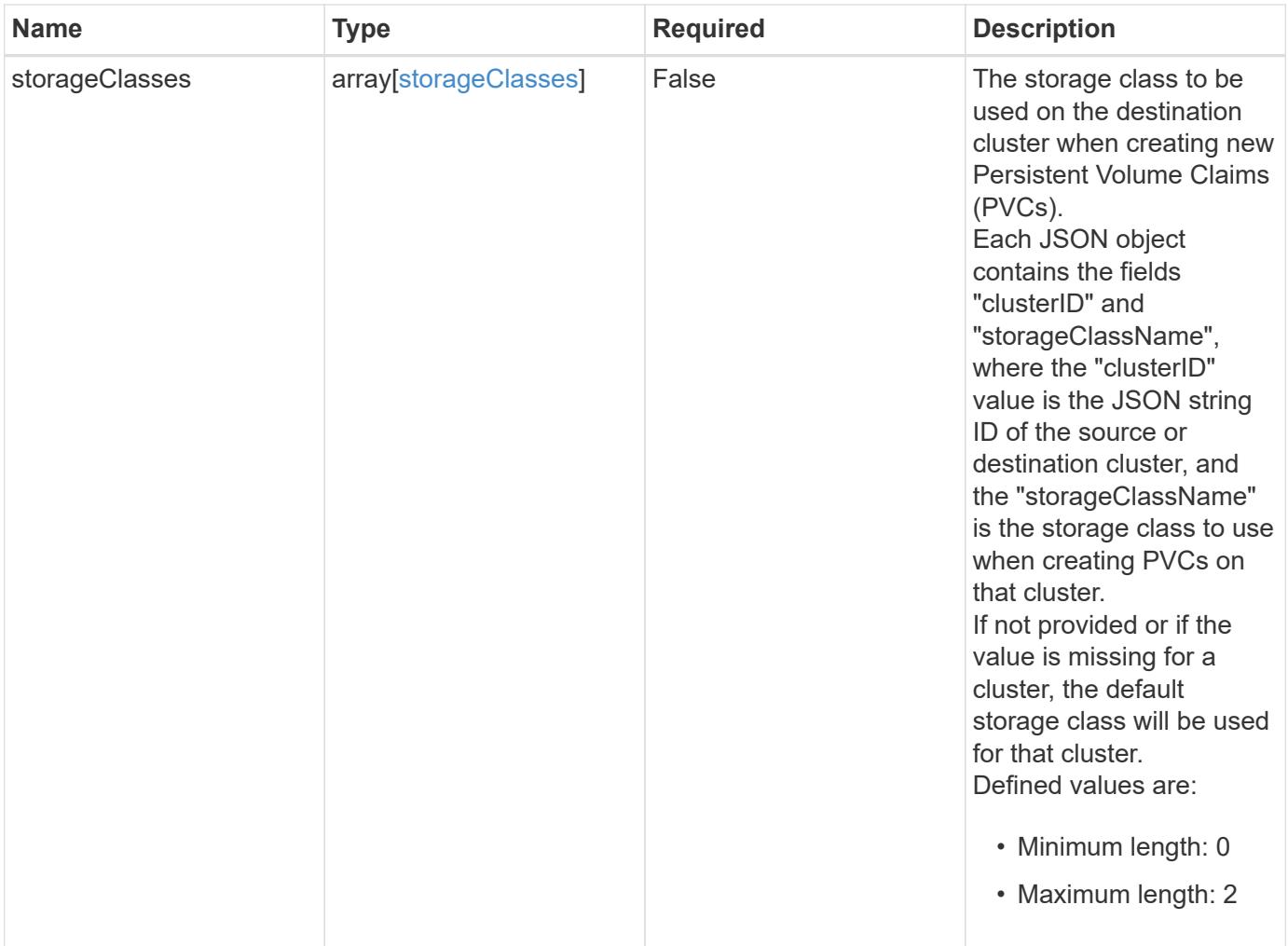

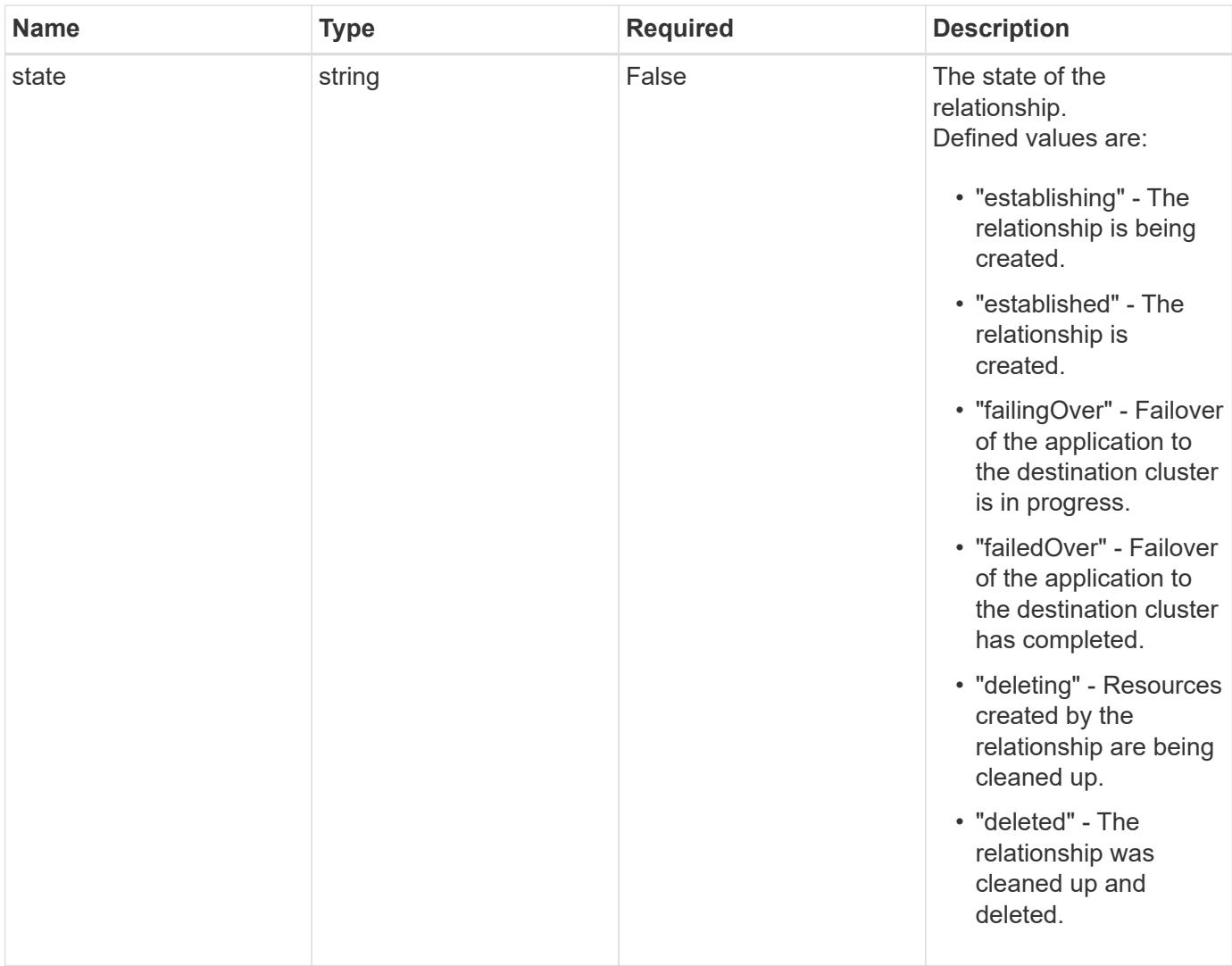

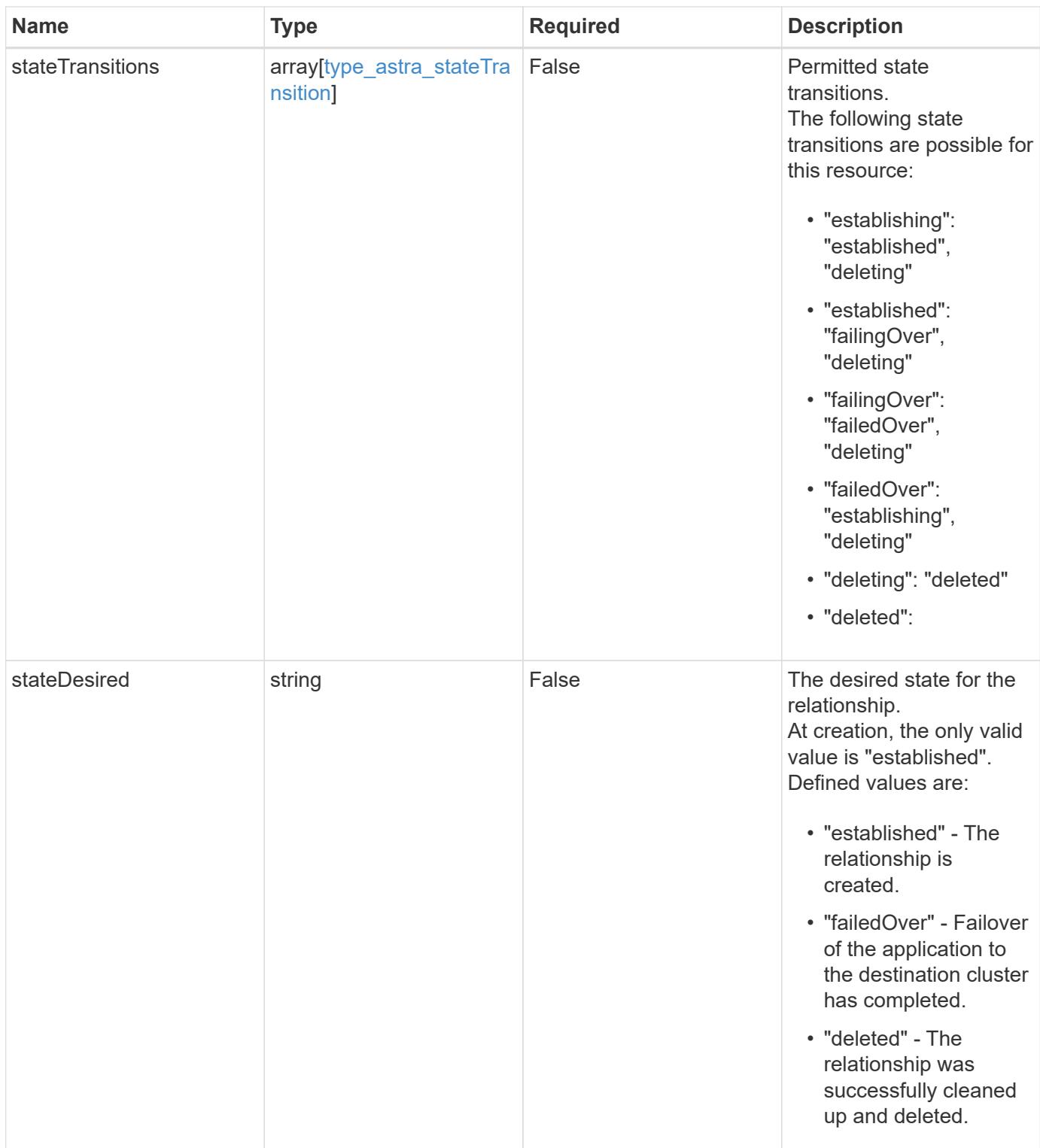

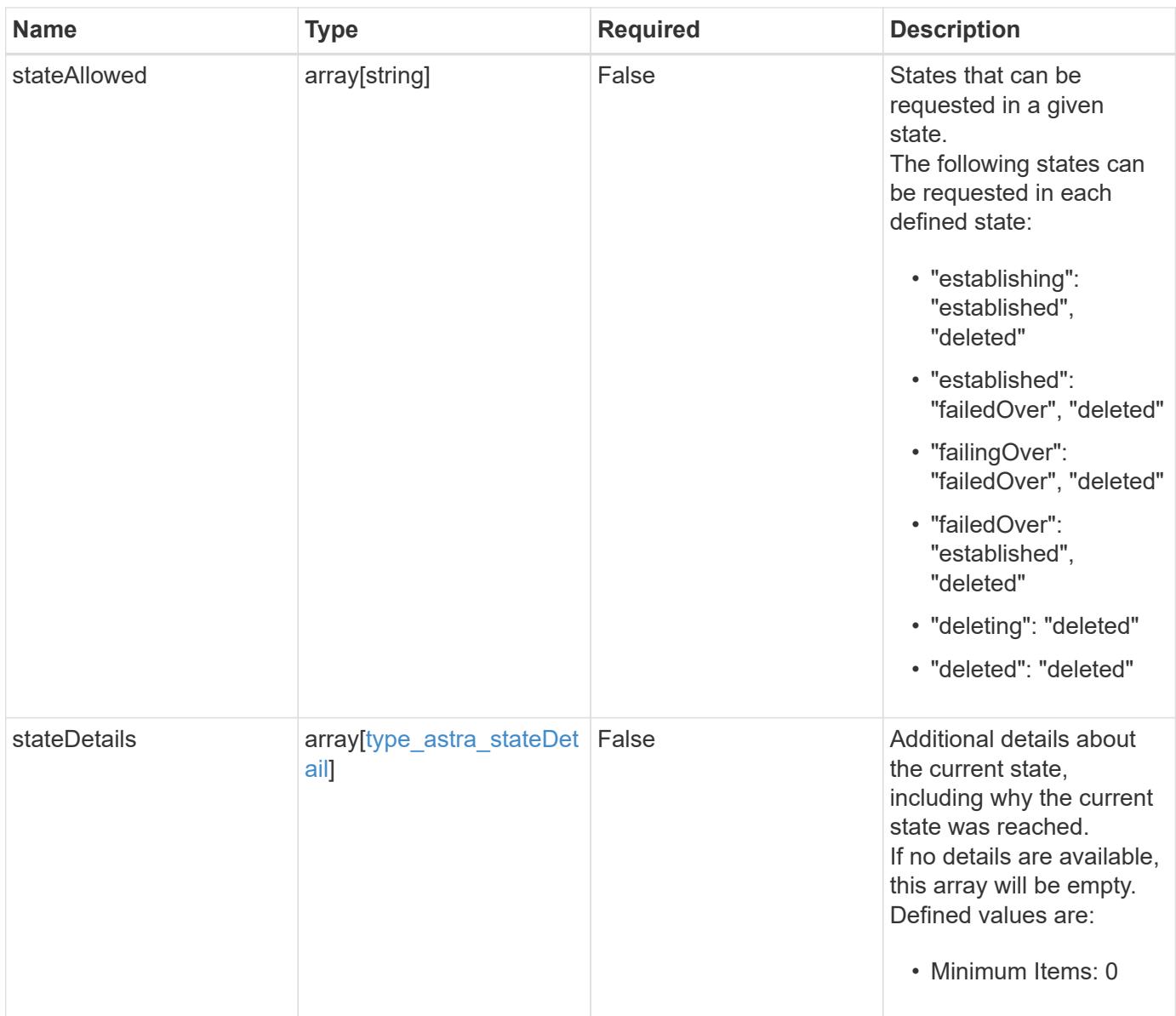

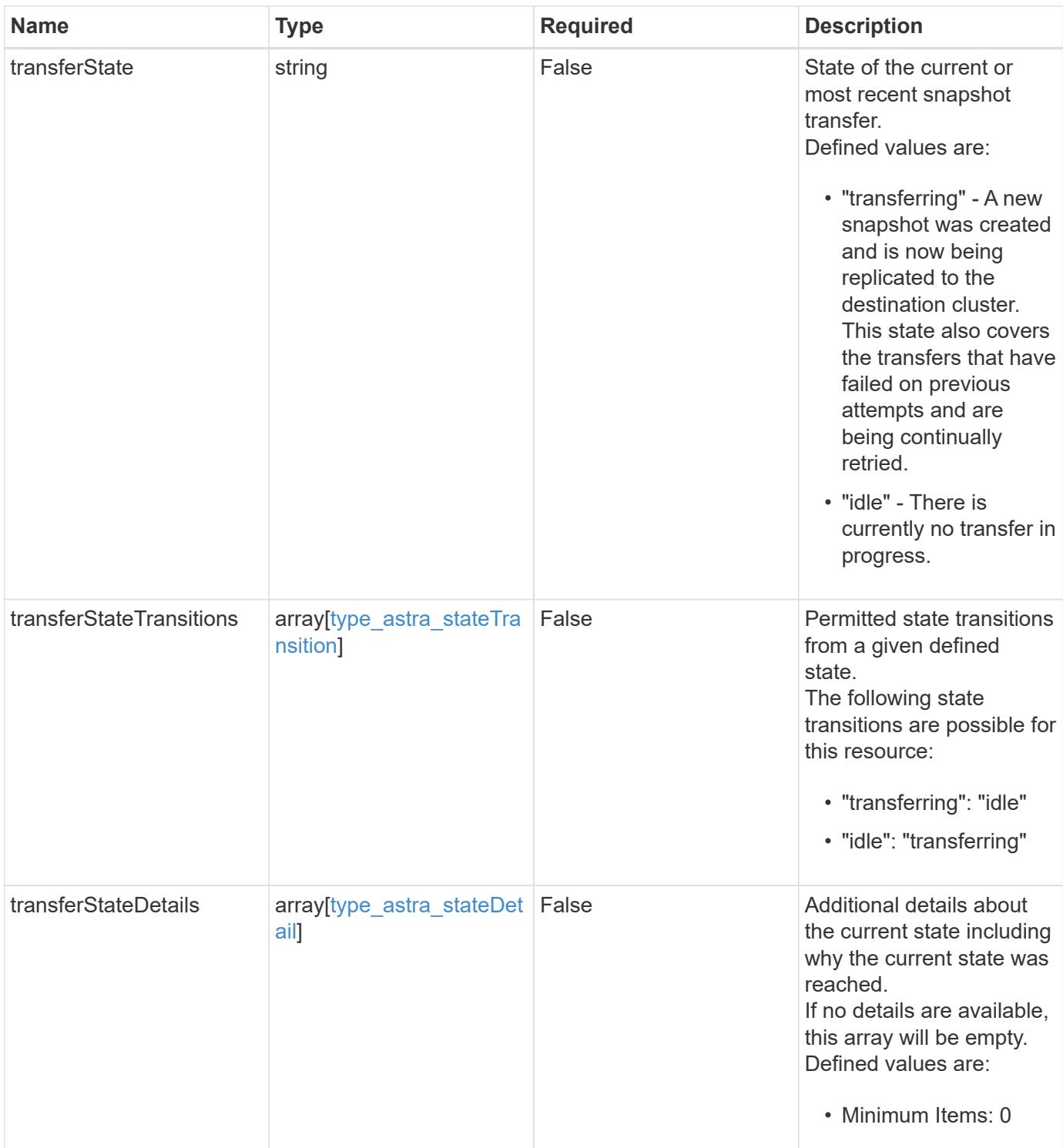

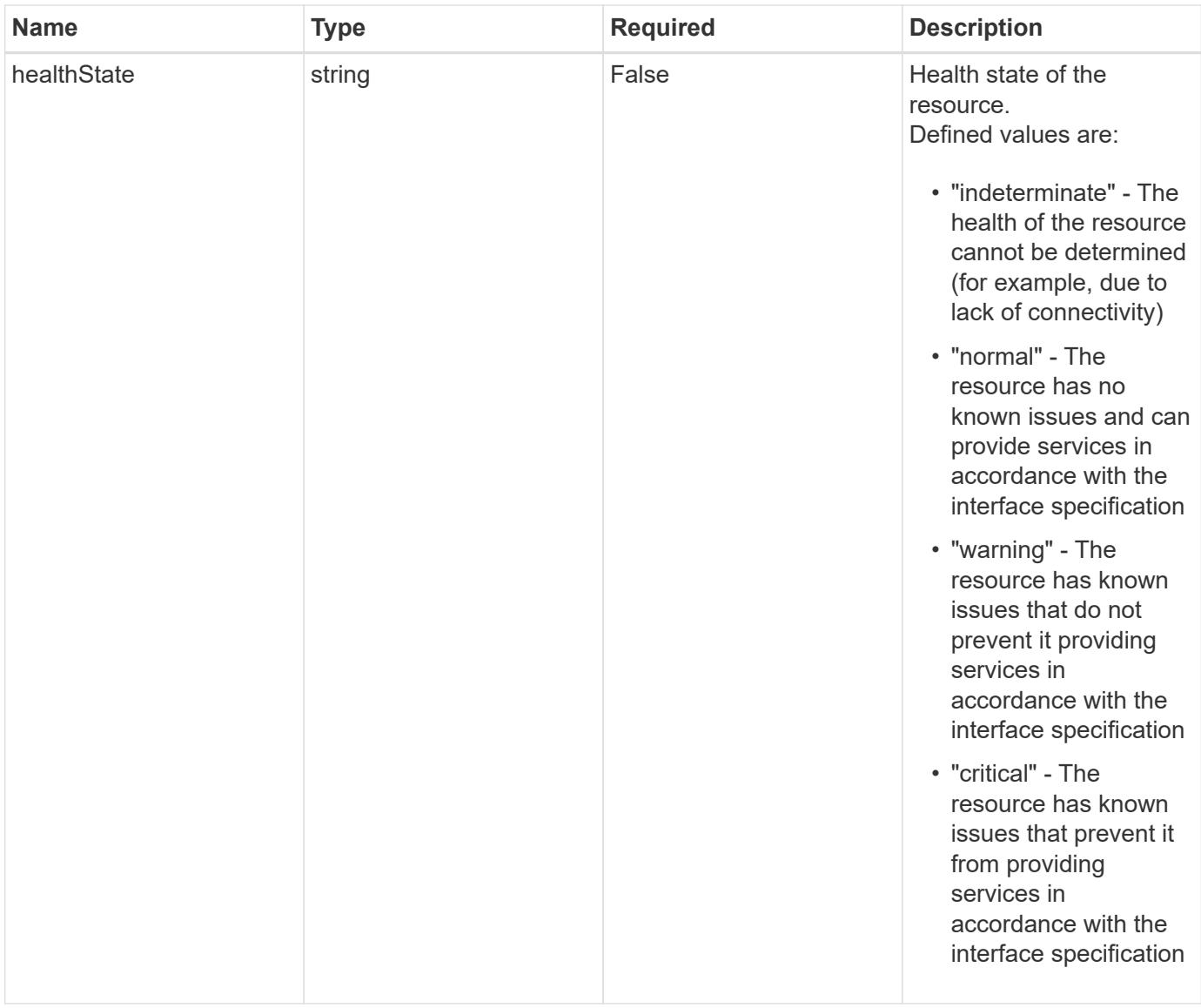

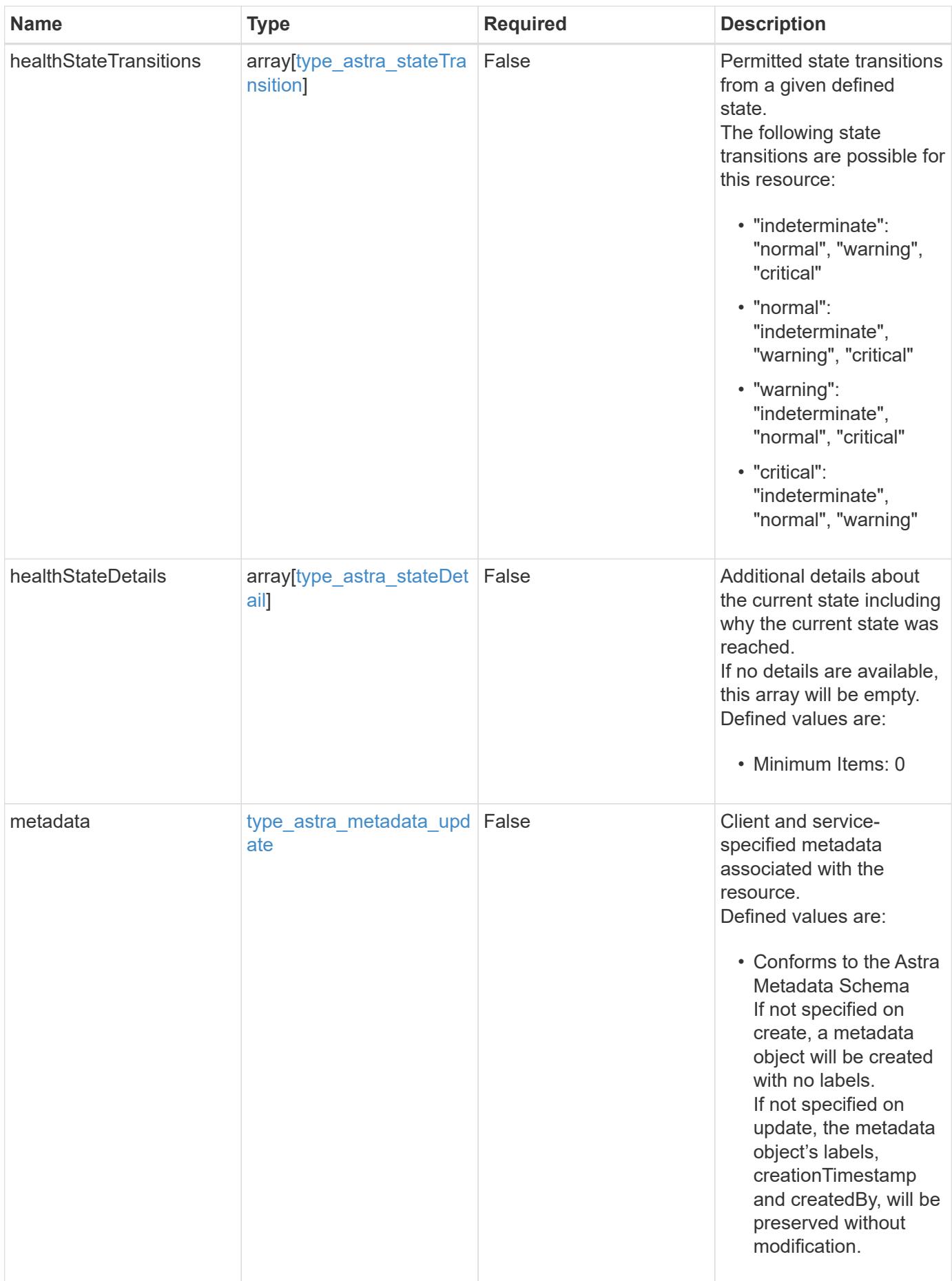

#### **Example request**

```
{
   "type": "application/astra-appMirror",
   "version": "1.1",
   "stateDesired": "failedOver"
}
```
## **Response**

```
Status: 204, Indicates if the appMirror resource was updated.
```
## **Response**

Status: 401, Unauthorized

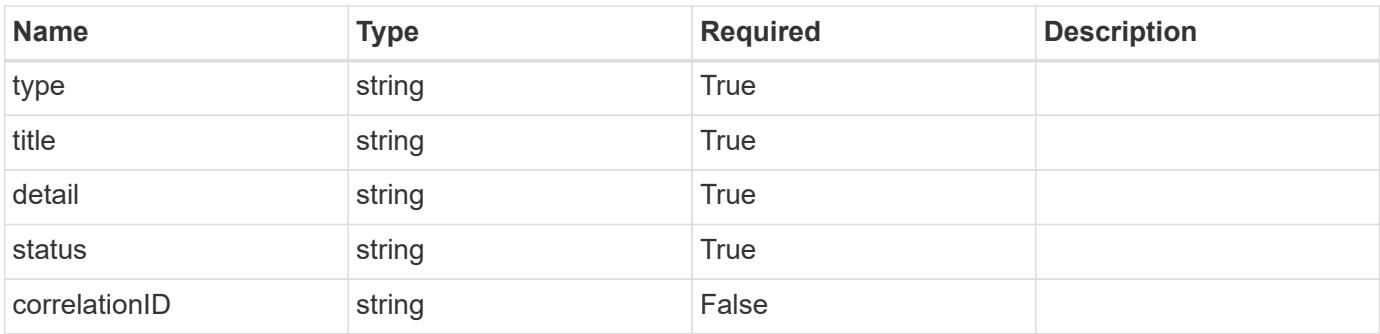

## **Example response**

```
{
   "type": "https://astra.netapp.io/problems/3",
    "title": "Missing bearer token",
    "detail": "The request is missing the required bearer token.",
    "status": "401"
}
```
#### **Response**

Status: 400, Bad request

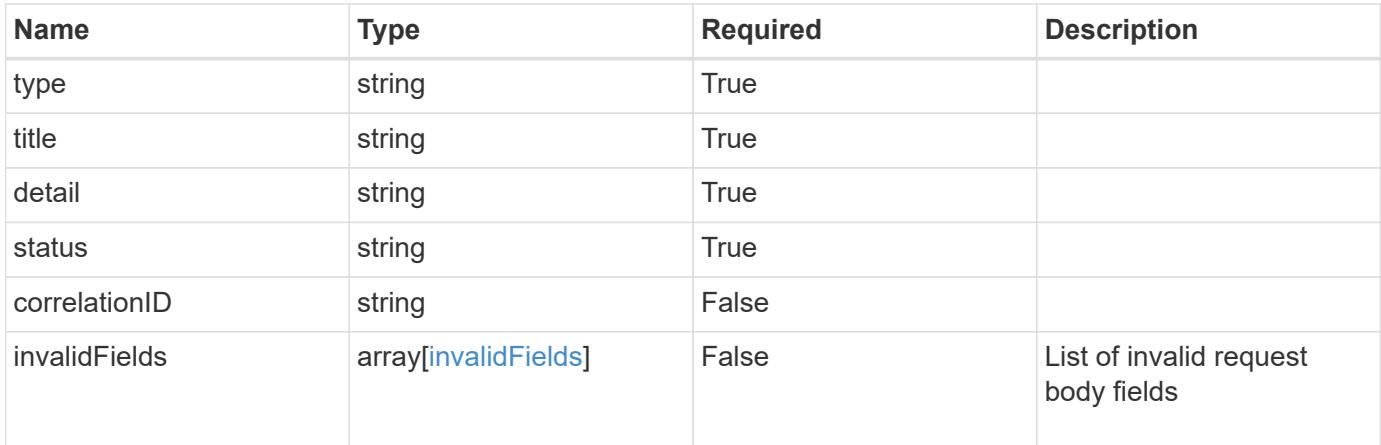

## **Example response**

```
{
   "type": "https://astra.netapp.io/problems/5",
   "title": "Invalid query parameters",
    "detail": "The supplied query parameters are invalid.",
   "status": "400"
}
```
## **Response**

```
Status: 409, Conflict
```
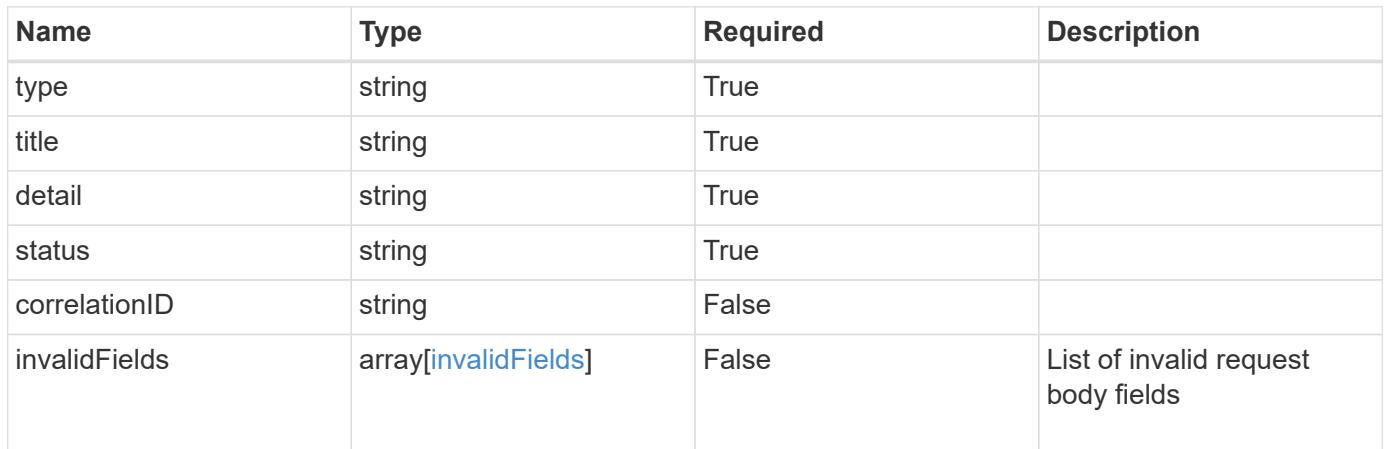

```
{
   "type": "https://astra.netapp.io/problems/10",
   "title": "JSON resource conflict",
   "detail": "The request body JSON contains a field that conflicts with
an idempotent value.",
   "status": "409"
}
```
## **Response**

```
Status: 403, Forbidden
```
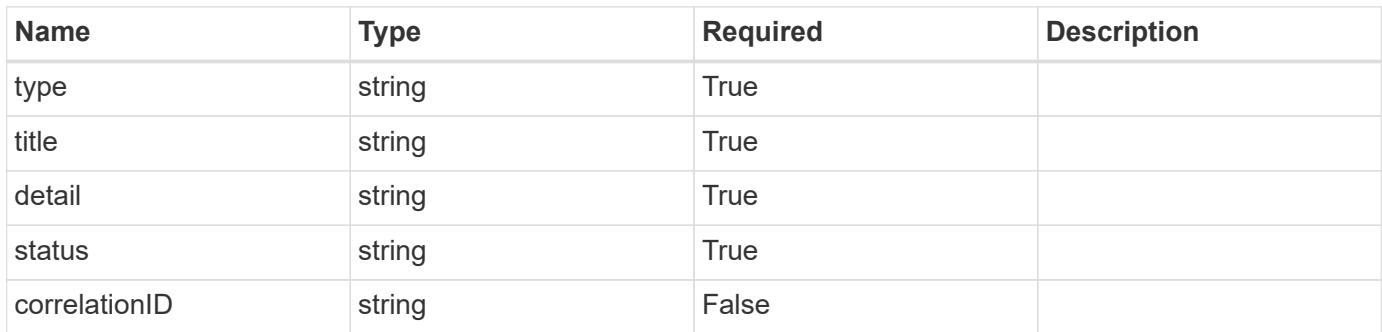

#### **Example response**

```
{
   "type": "https://astra.netapp.io/problems/11",
   "title": "Operation not permitted",
   "detail": "The requested operation isn't permitted.",
   "status": "403"
}
```
#### **Error**

Status: 404, Not found

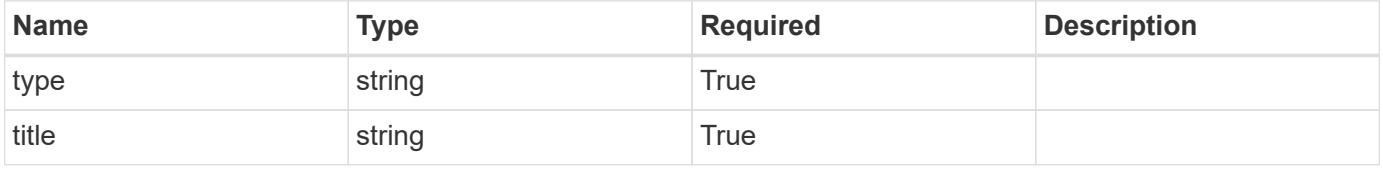

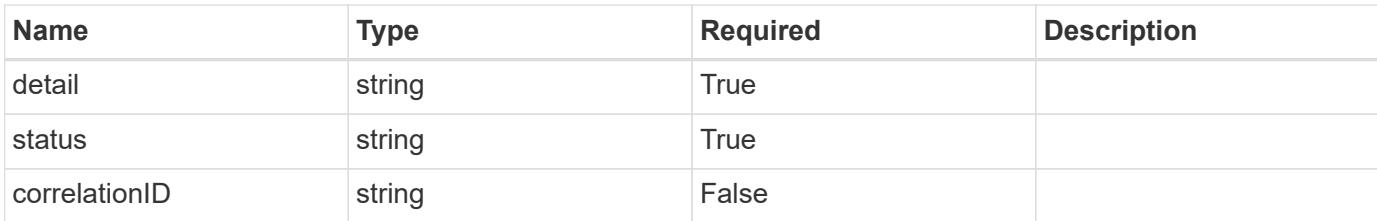

#### **Example error response**

```
{
    "type": "https://astra.netapp.io/problems/1",
    "title": "Resource not found",
    "detail": "The resource specified in the request URI wasn't found.",
    "status": "404"
}
```
### **Definitions**

## **See Definitions**

## namespaceMapping

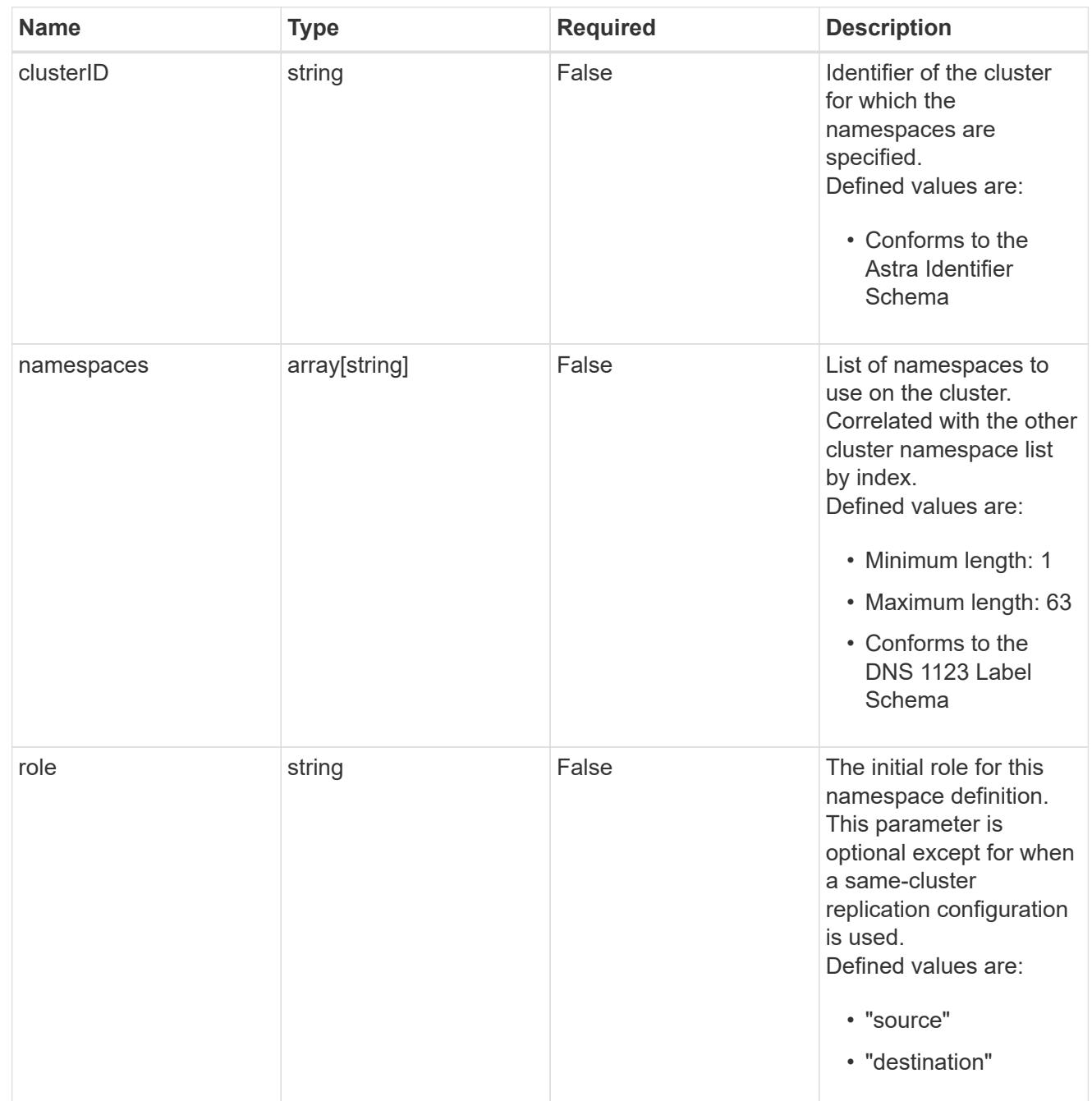

storageClasses

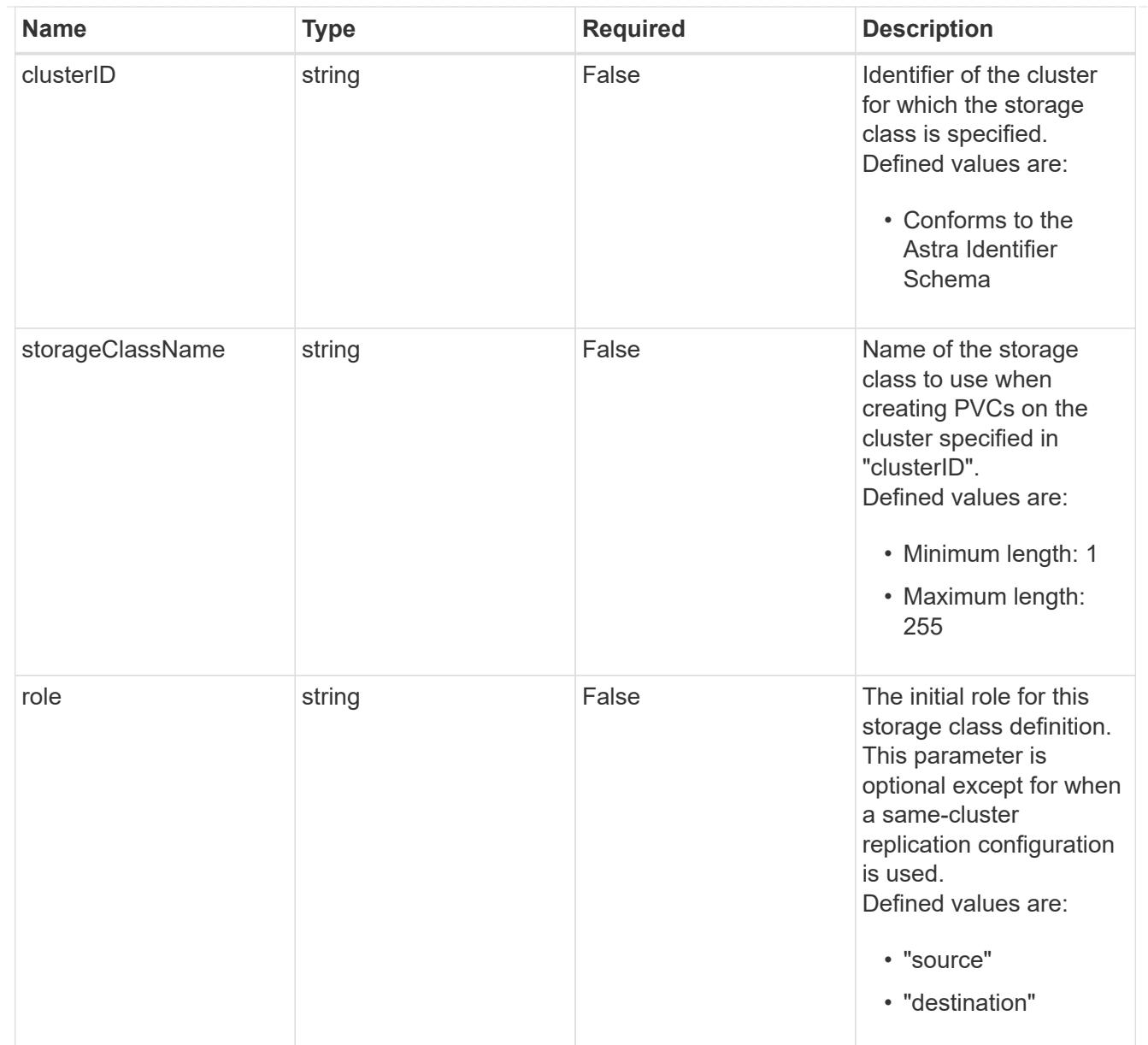

# type\_astra\_stateTransition

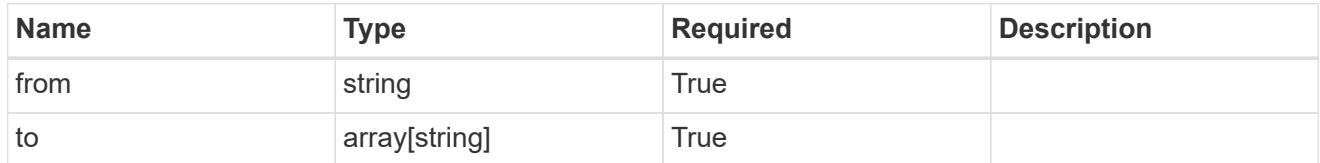

## additionalDetails

# type\_astra\_stateDetail

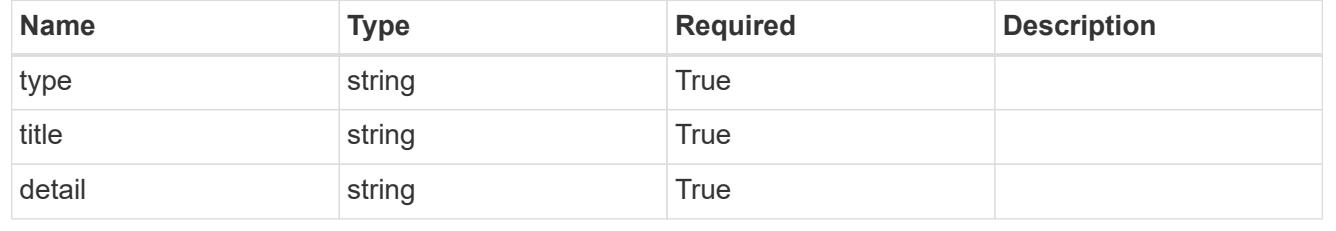

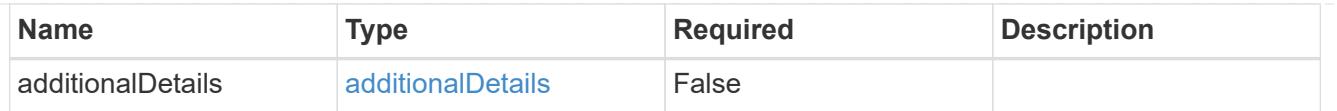

type\_astra\_label

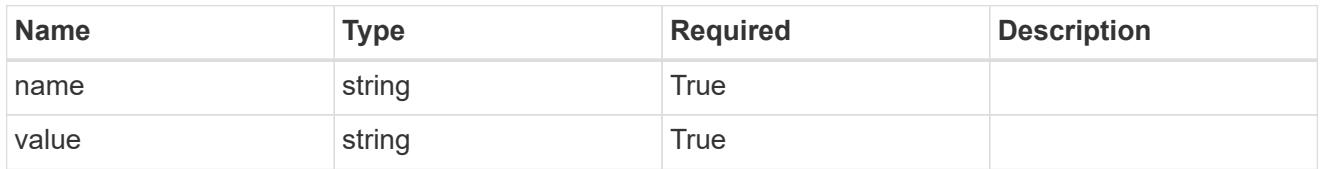

type\_astra\_metadata\_update

Client and service-specified metadata associated with the resource. Defined values are:

• Conforms to the Astra Metadata Schema If not specified on create, a metadata object will be created with no labels. If not specified on update, the metadata object's labels, creationTimestamp and createdBy, will be preserved without modification.

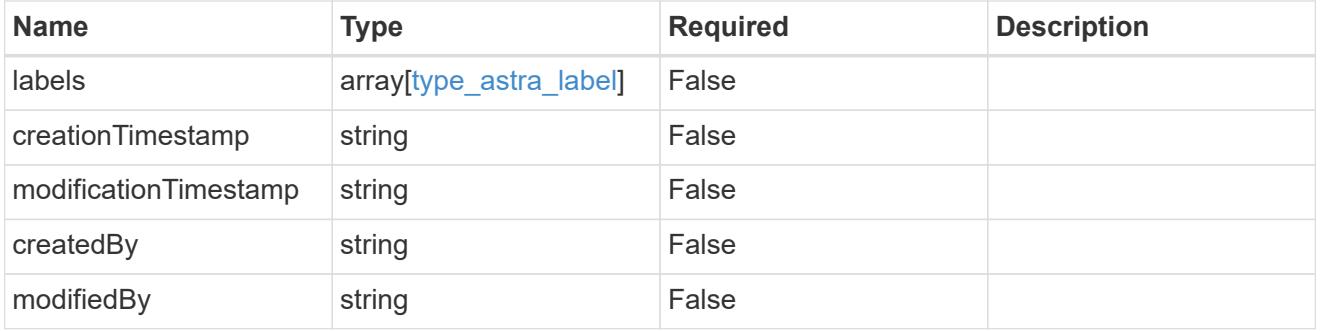

invalidParams

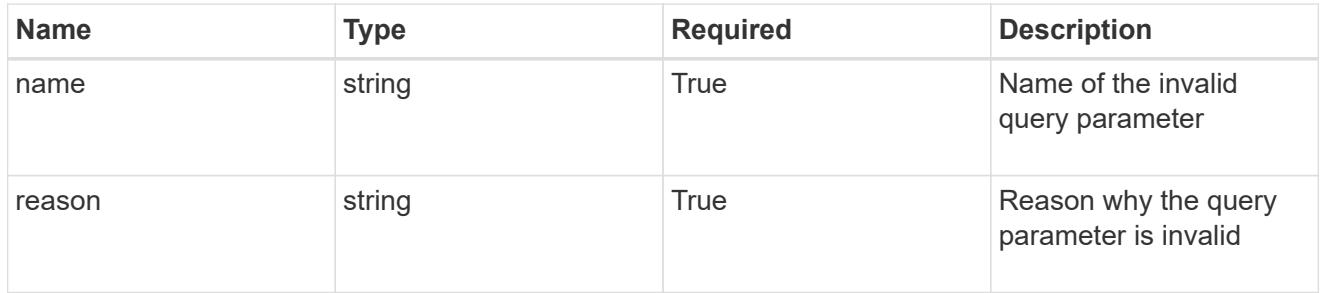

## invalidFields

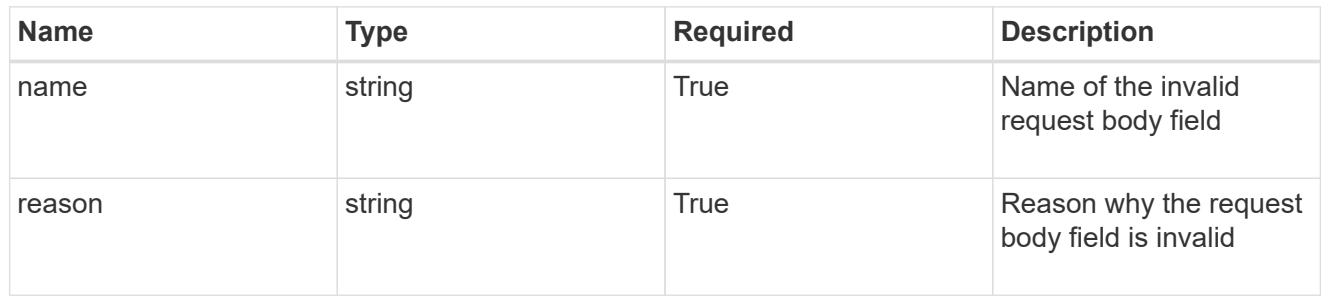

# **Delete an AppMirror resource**

## DELETE /accounts/{account id}/k8s/v1/appMirrors/{appMirror id}

Removes the specified AppMirror API resource.

Starts a process to asynchronously remove the AppMirror resource, along with any resources on the source and destination clusters that were created as a result of the AppMirror relationship. The resources removed are dependent on the state of the relationship at the time of deletion.

## **Side Effects**

- The stateDesired field is set to "deleted".
- The state field is set to "deleting".
- If state is "established", the TridentMirrorRelationships and PersistentVolumeClaims created by the AppMirror relationship will be deleted.
- If state is "failedOver", the TridentMirrorRelationships created by the AppMirror relationship will be deleted and the PersistentVolumeClaims in the destination application will be left in place.
- When the asynchronous delete operation is completed, the AppMirror API resource will be removed from both the source and destination applications.

## **Parameters**

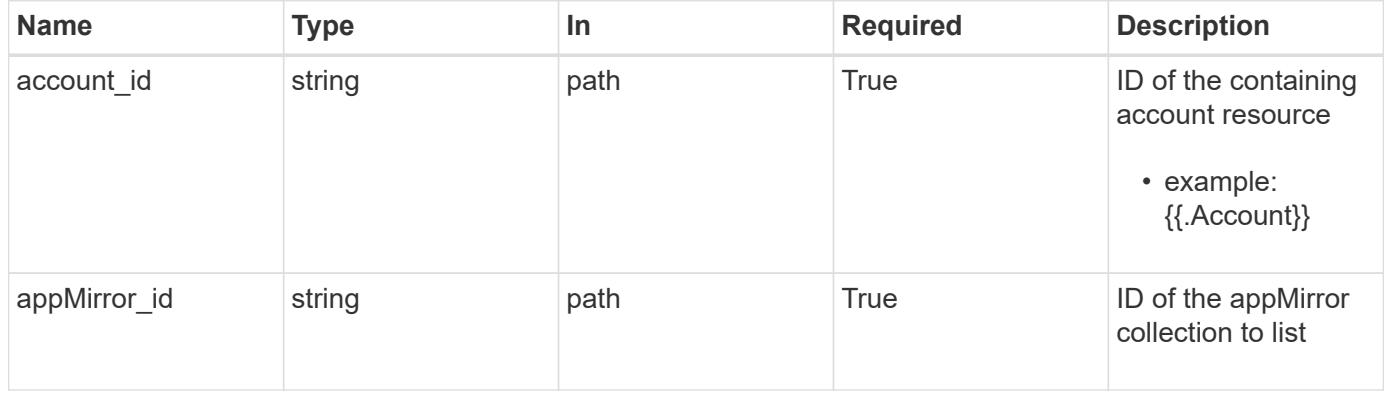

## **Response**

```
Status: 204, Indicates if the appMirror resource was deleted.
```
## **Response**

Status: 401, Unauthorized

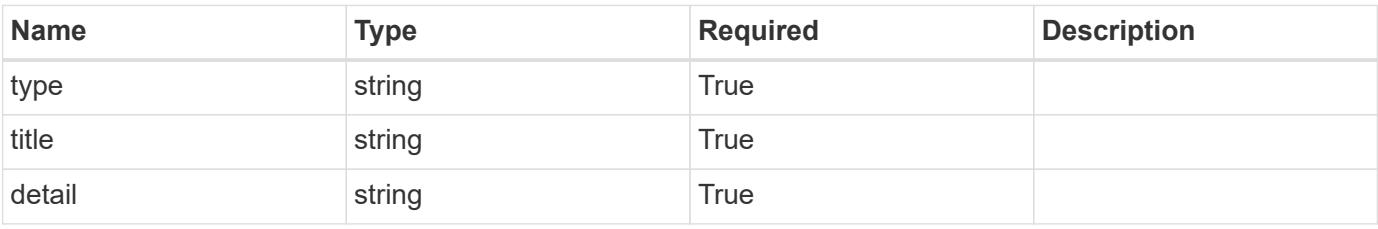

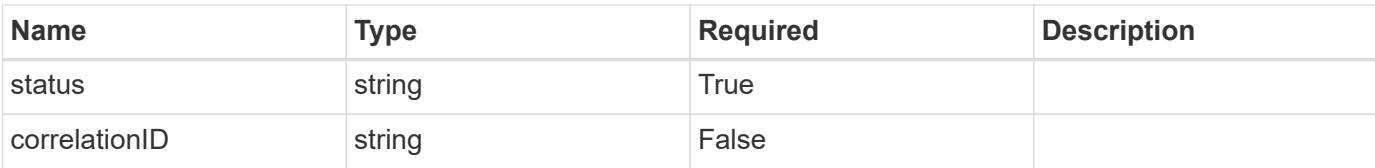

## **Example response**

```
{
   "type": "https://astra.netapp.io/problems/3",
   "title": "Missing bearer token",
   "detail": "The request is missing the required bearer token.",
    "status": "401"
}
```
#### **Response**

Status: 400, Bad request

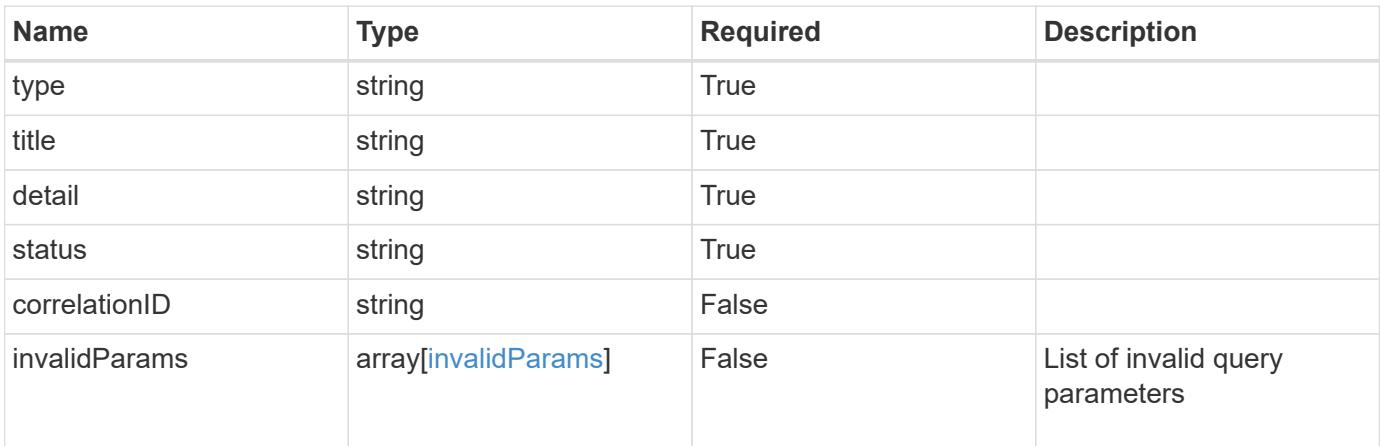

### **Example response**

```
{
    "type": "https://astra.netapp.io/problems/5",
   "title": "Invalid query parameters",
   "detail": "The supplied query parameters are invalid.",
   "status": "400"
}
```
#### **Response**

Status: 403, Forbidden

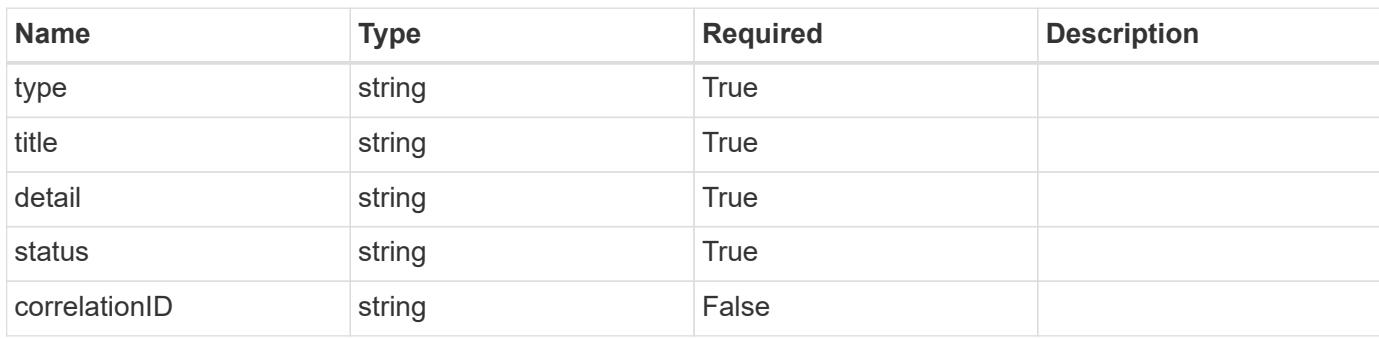

## **Example response**

```
{
   "type": "https://astra.netapp.io/problems/11",
   "title": "Operation not permitted",
   "detail": "The requested operation isn't permitted.",
   "status": "403"
}
```
#### **Error**

```
Status: 404, Not found
```
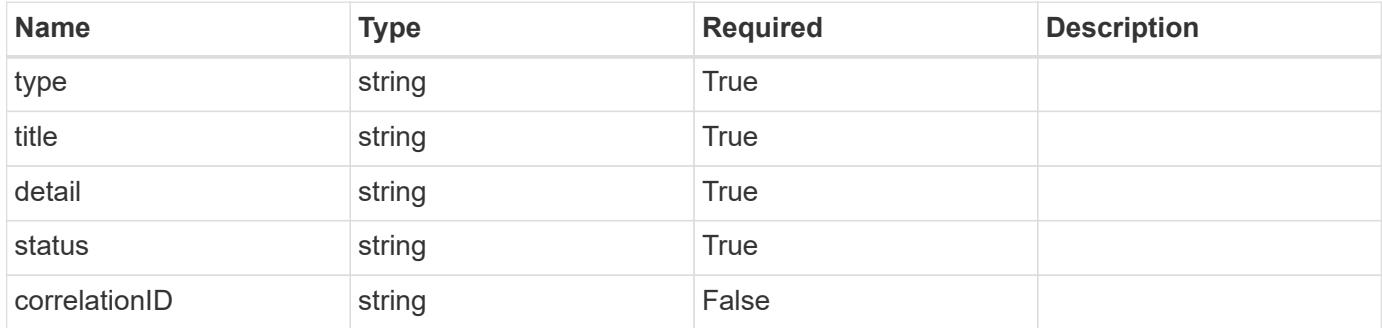

```
{
   "type": "https://astra.netapp.io/problems/1",
    "title": "Resource not found",
    "detail": "The resource specified in the request URI wasn't found.",
    "status": "404"
}
```
## **Definitions**

#### **See Definitions**

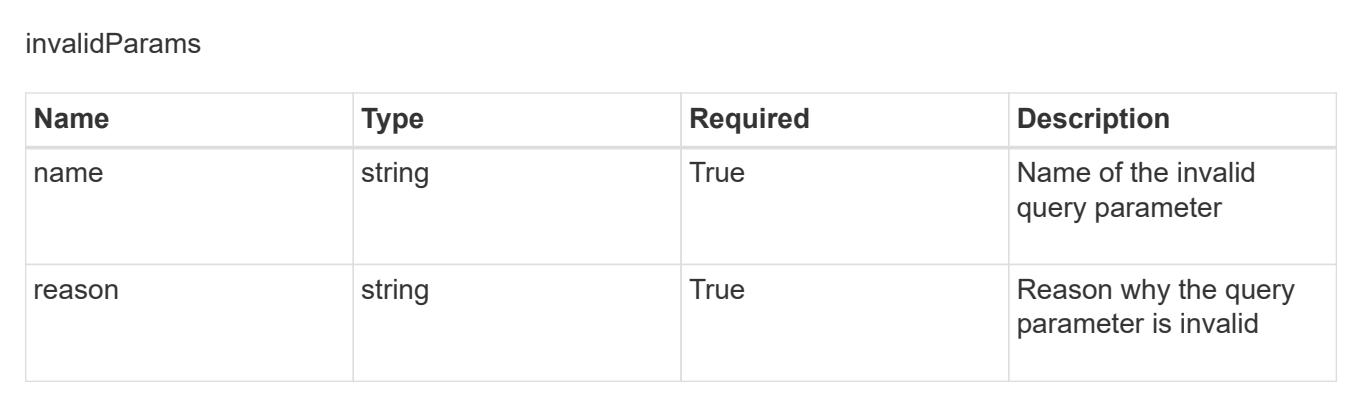

# **Create a new AppMirror resource for an app**

POST /accounts/{account\_id}/k8s/v1/apps/{app\_id}/appMirrors

Indicates the desired values for the AppMirror API resource to be created.

## **Parameters**

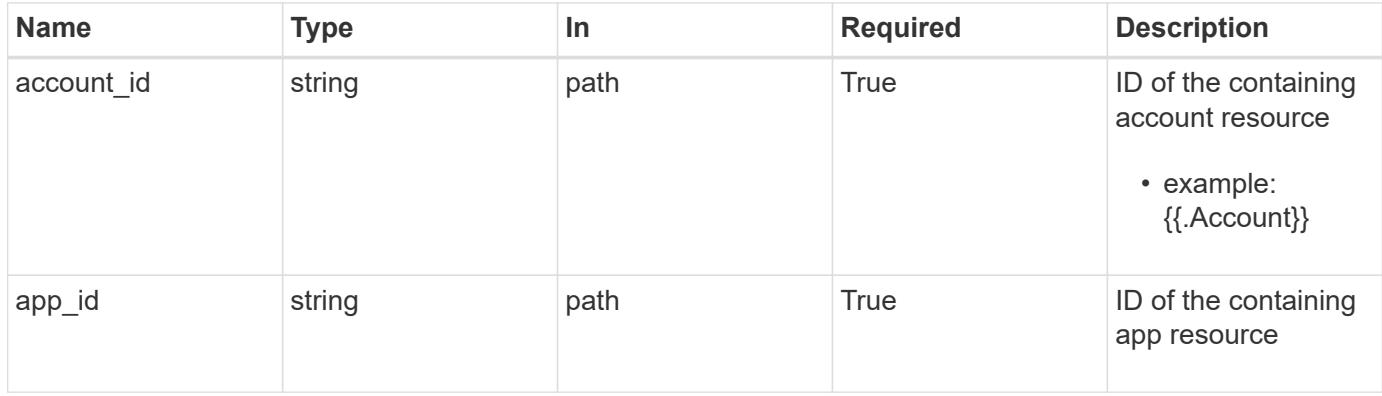

## **Request Body**

Indicates the desired values for the AppMirror API resource to be created.

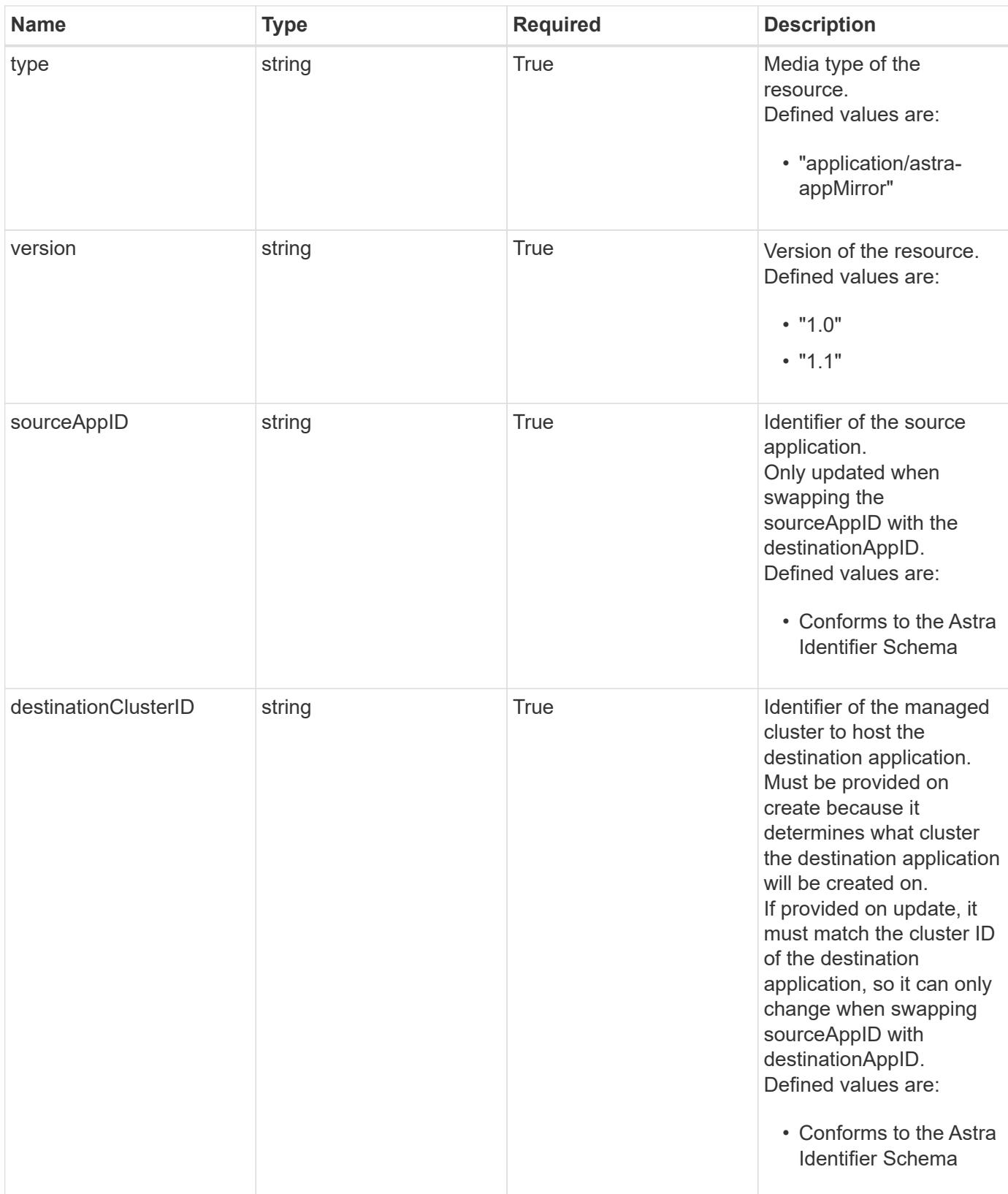

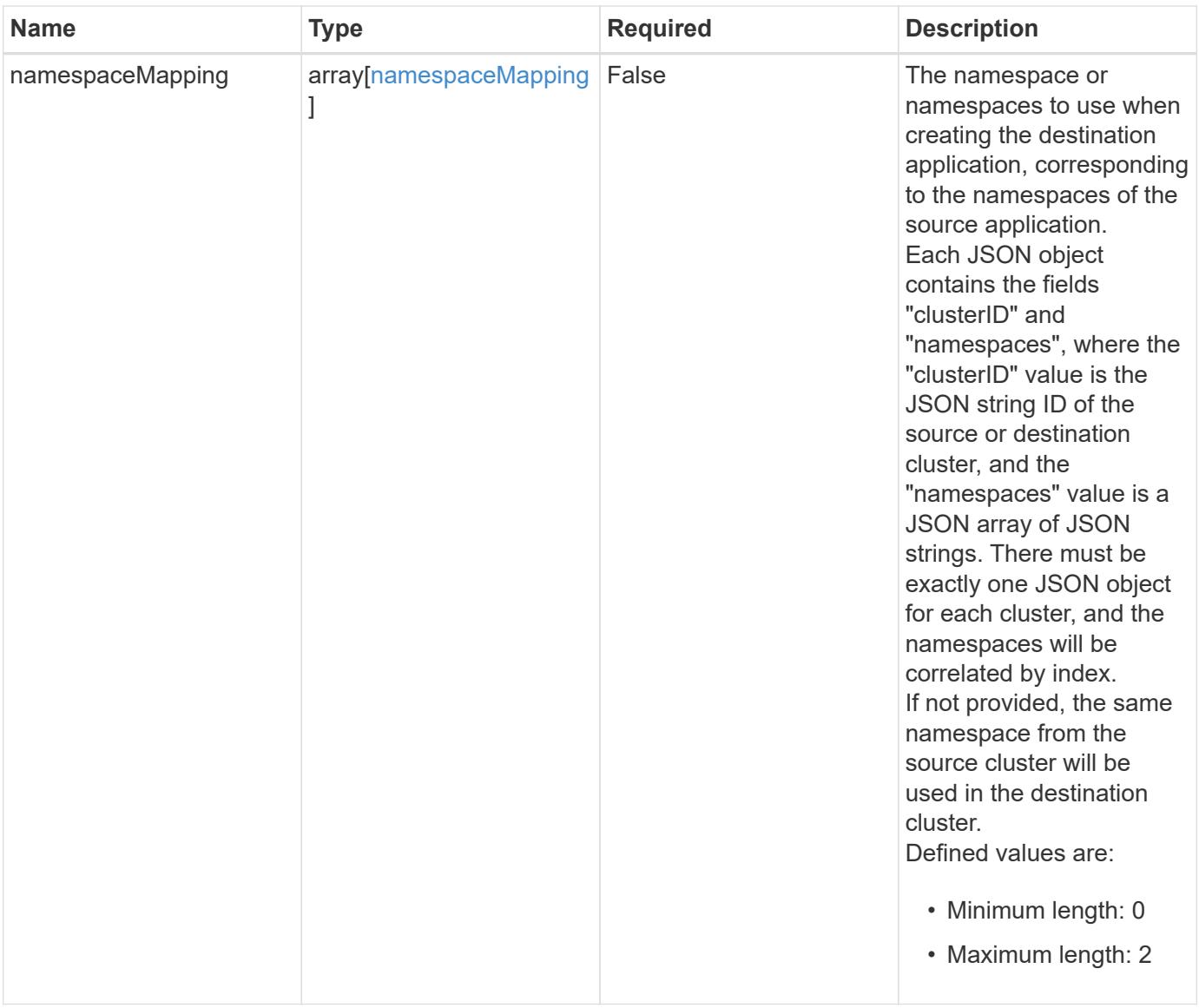

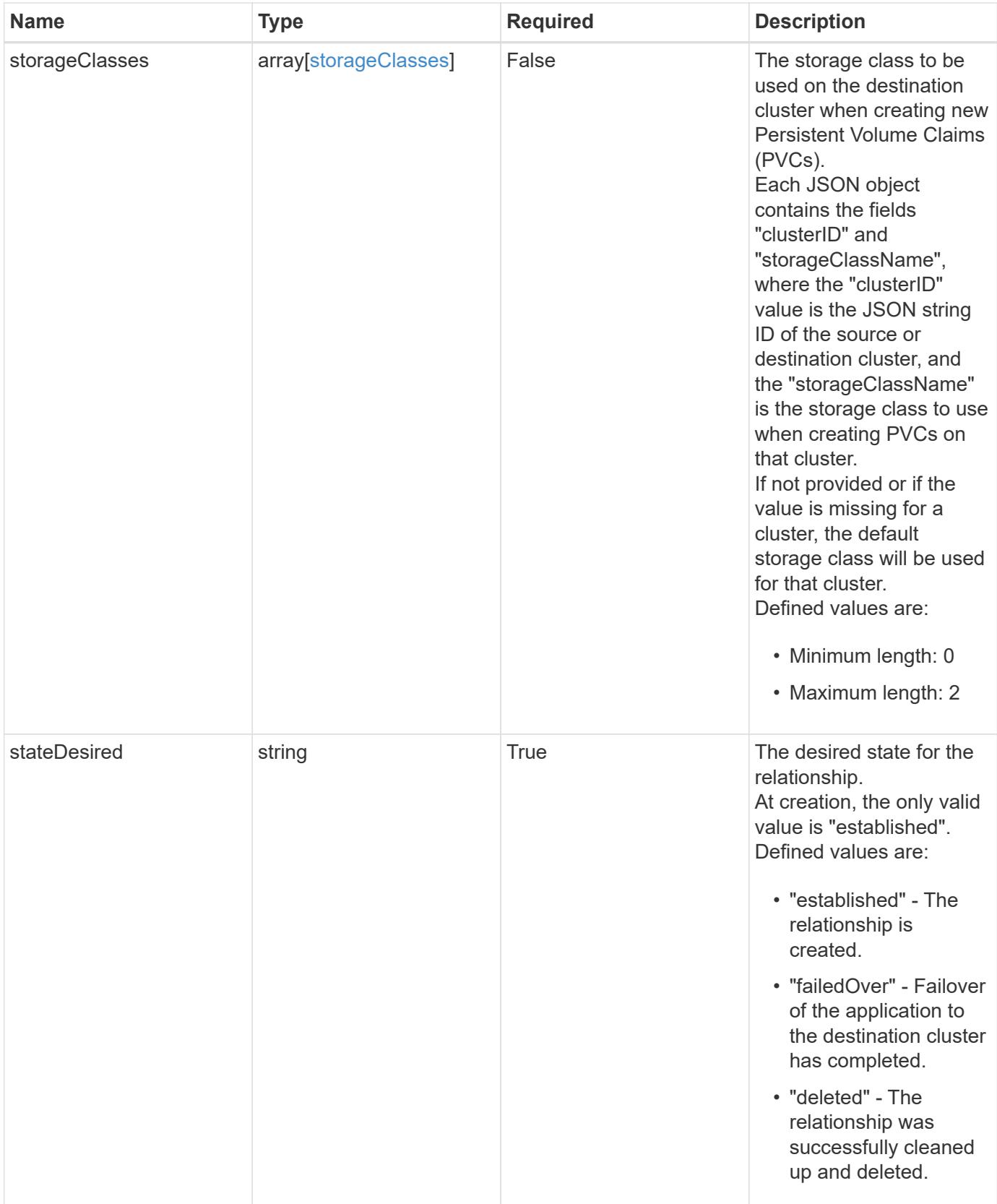

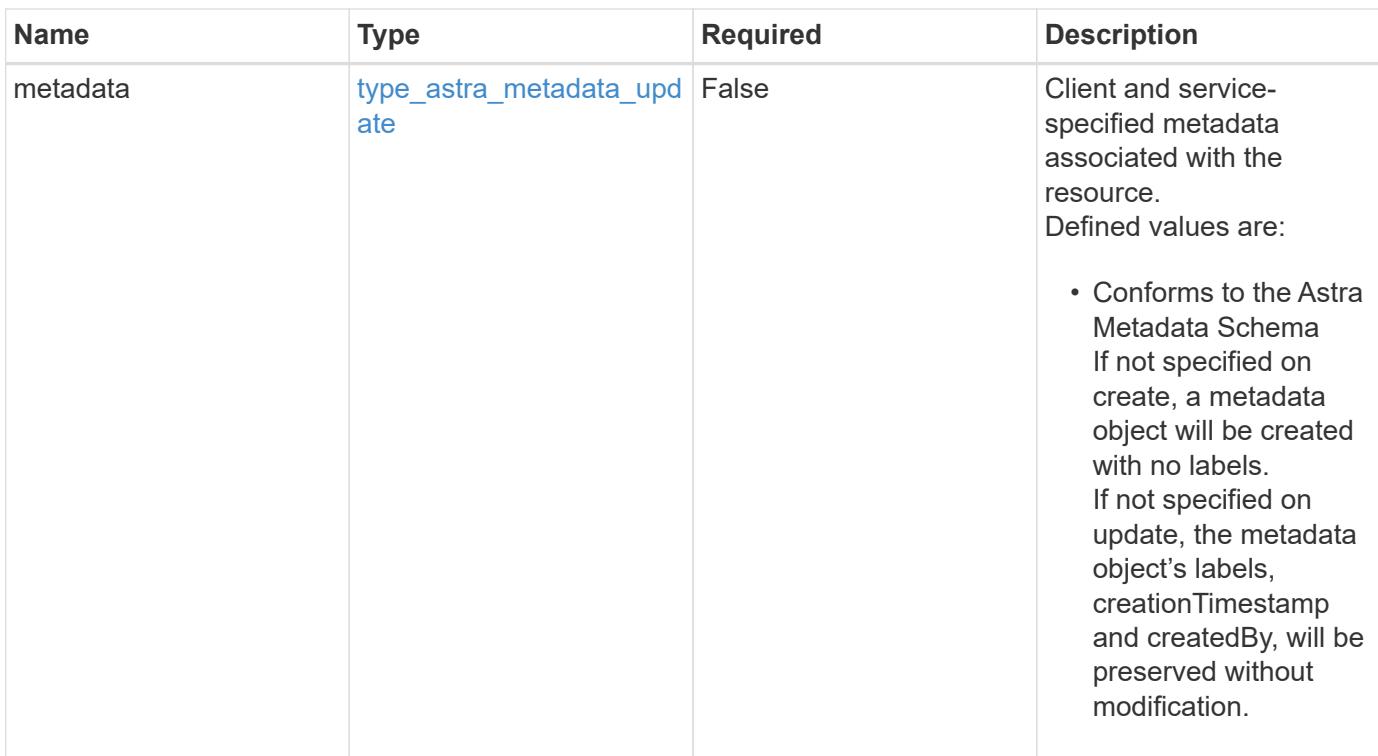

## **Example request**

```
{
   "type": "application/astra-appMirror",
   "version": "1.1",
    "sourceAppID": "efd639b6-fc92-4112-8841-0c0ab7890ae0",
   "destinationClusterID": "c5d023a9-4061-4a8a-bfbf-3be11ff06226",
    "stateDesired": "established"
}
```
#### **Response**

Status: 201, Returns the newly created appMirror resource in the JSON response body.

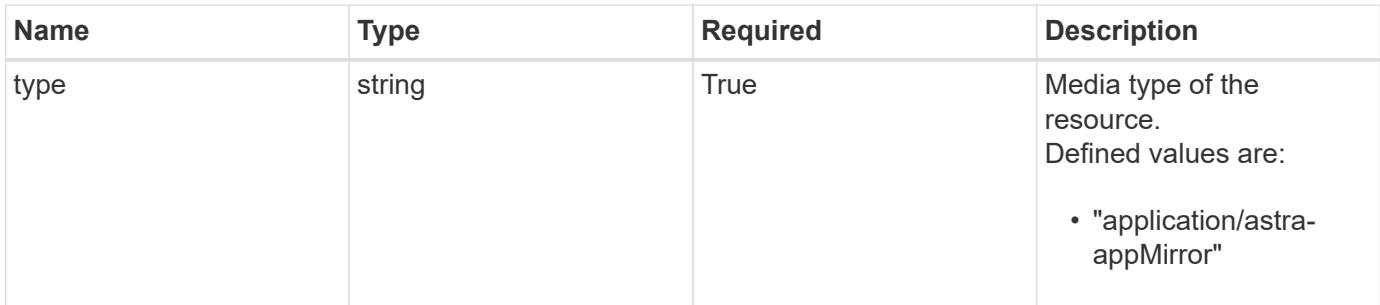

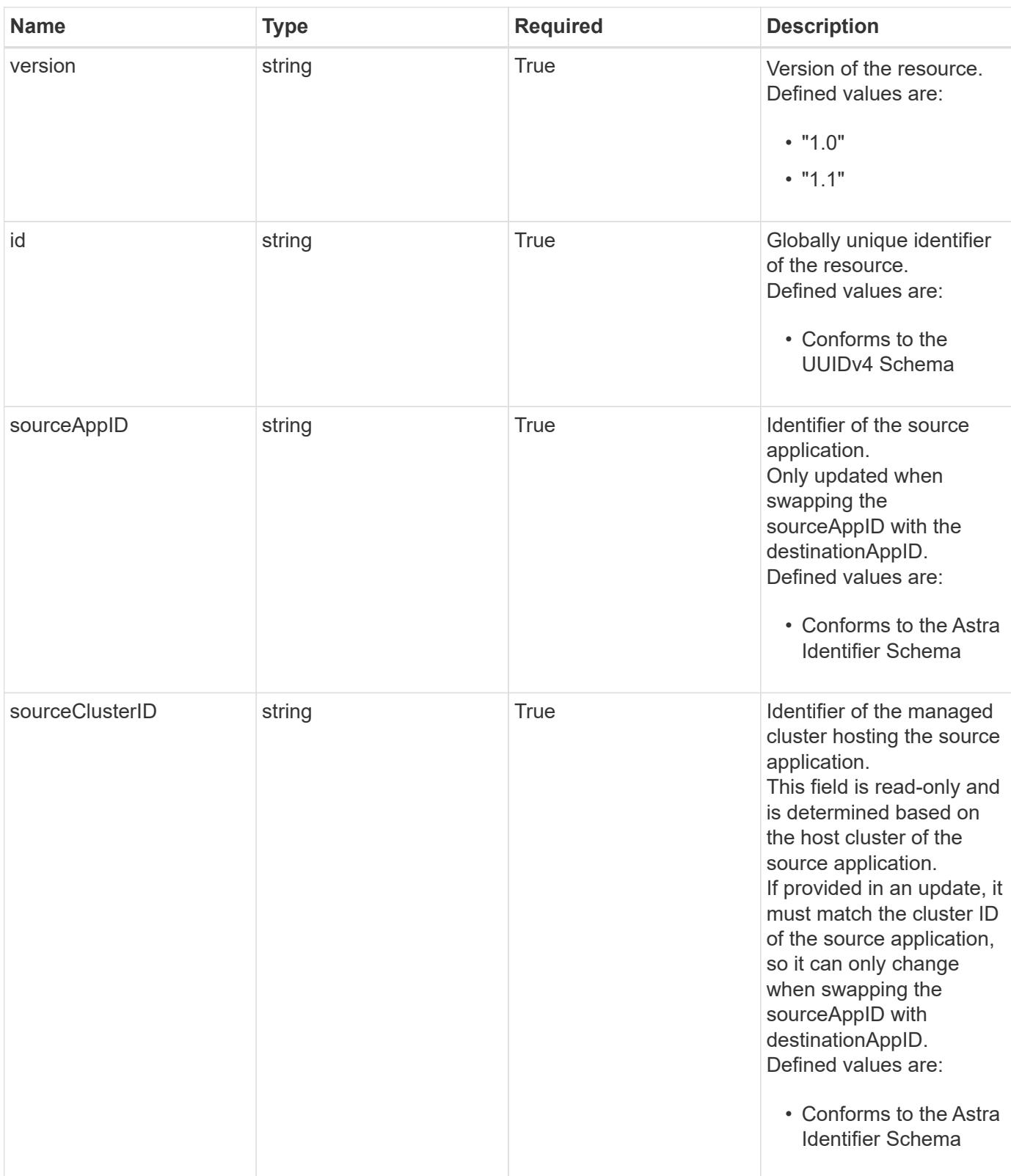

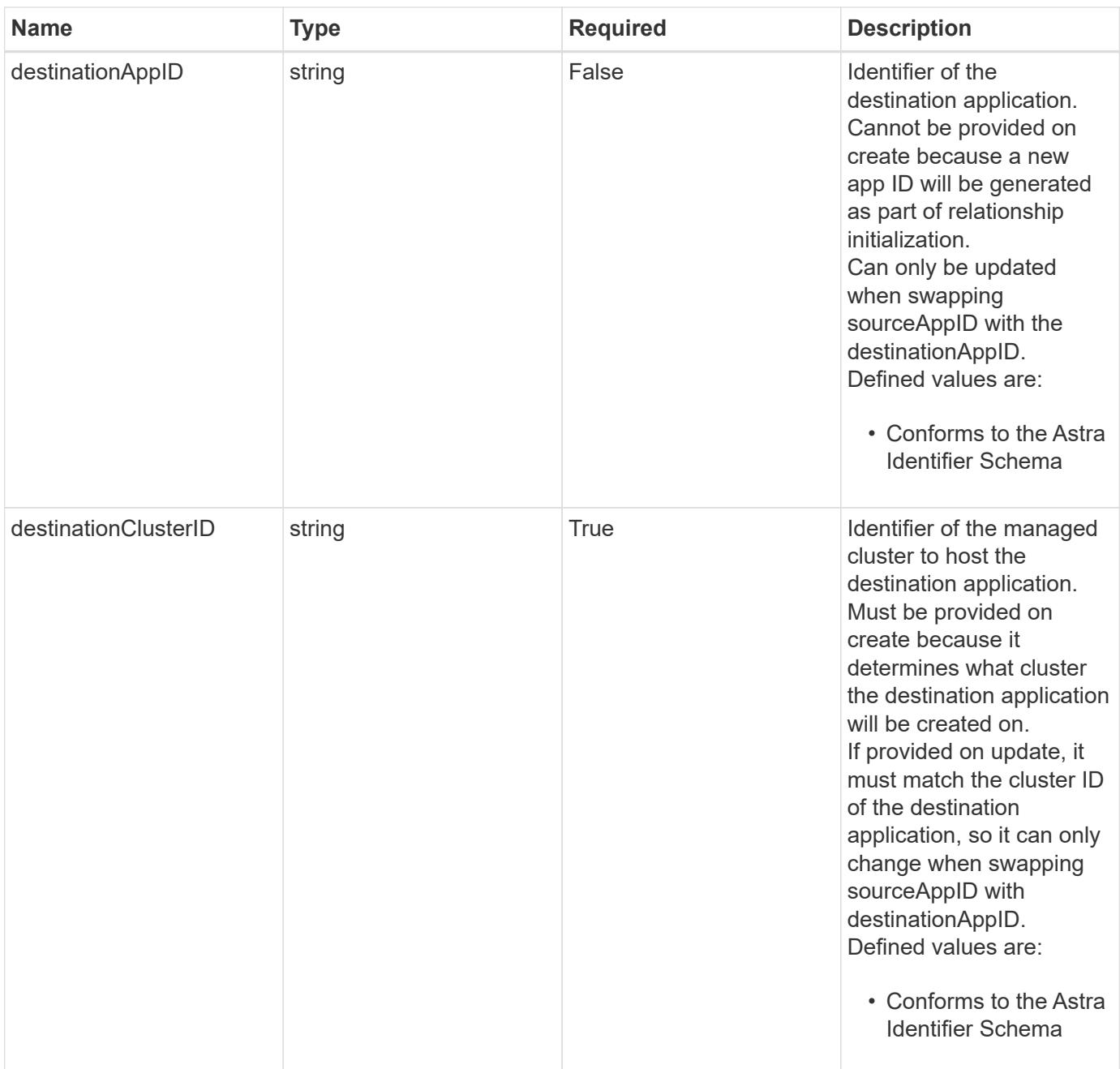

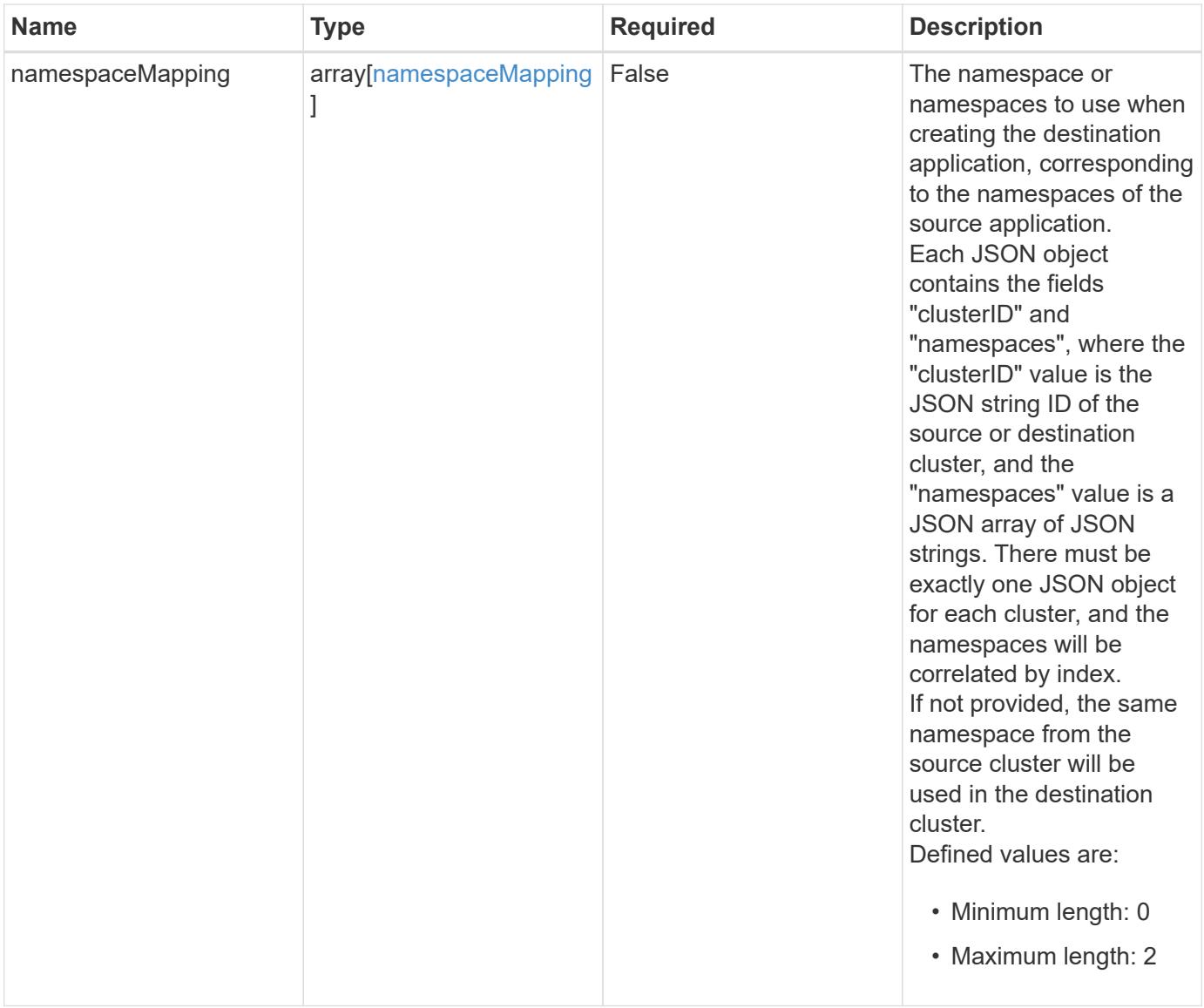

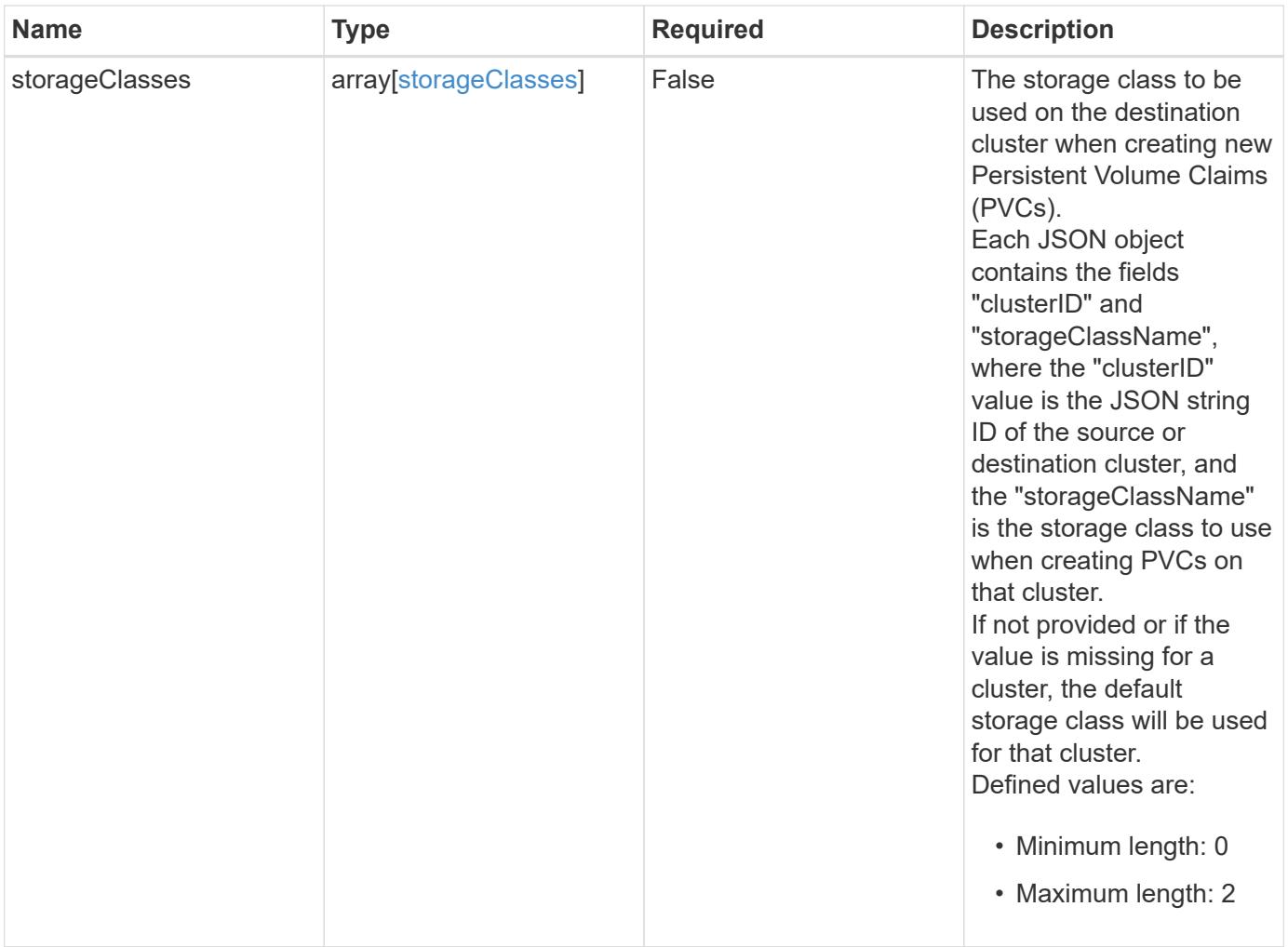

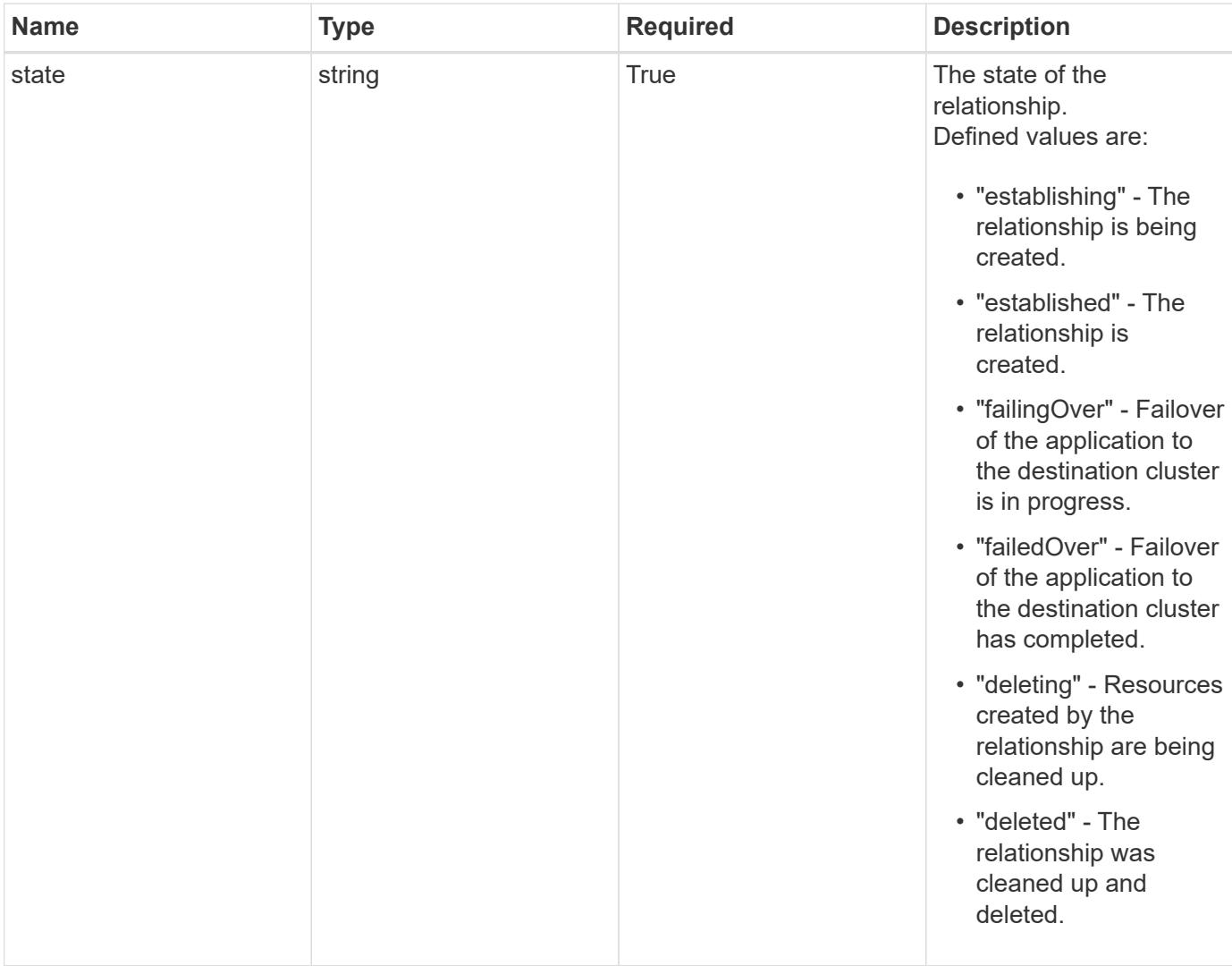
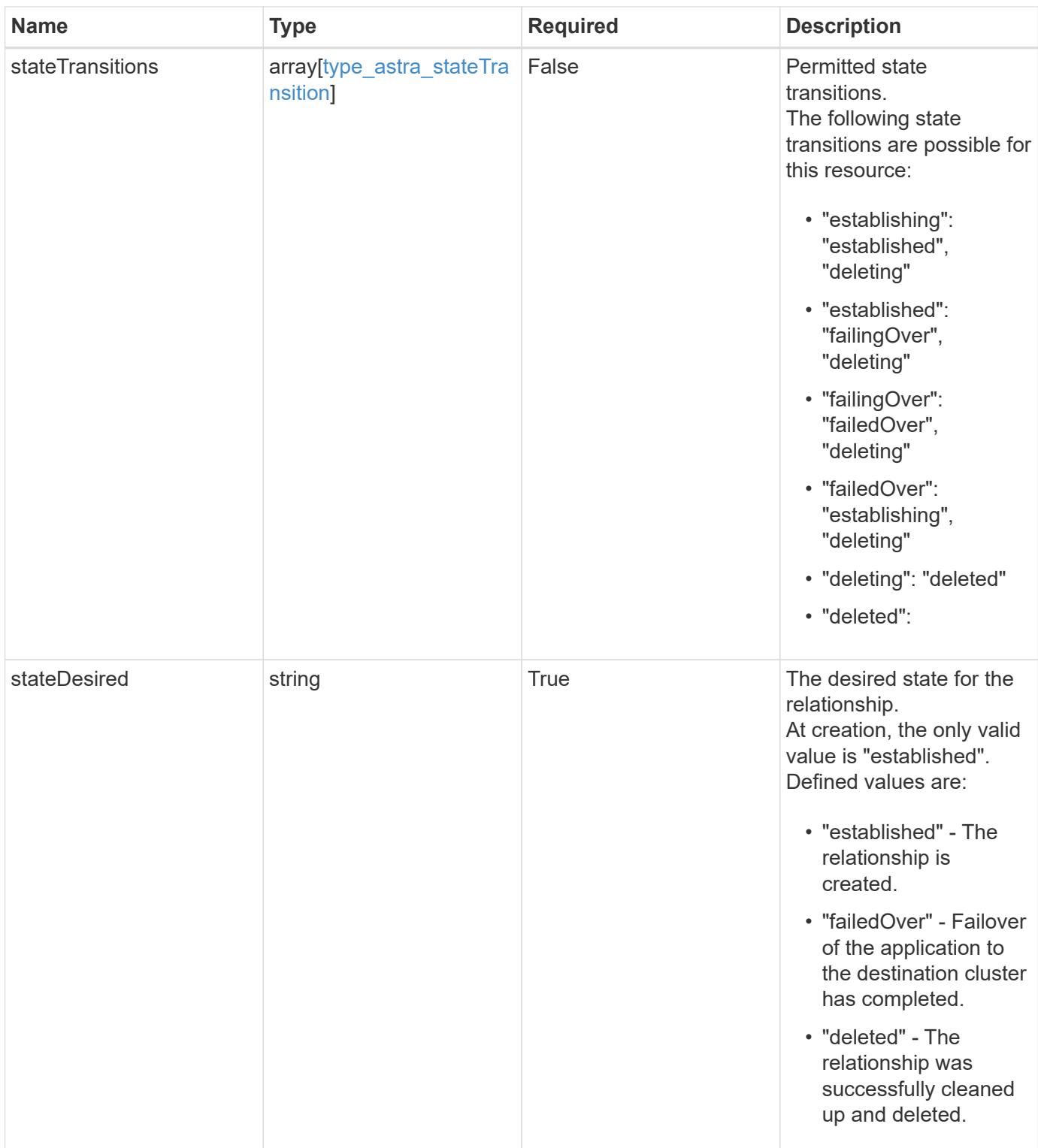

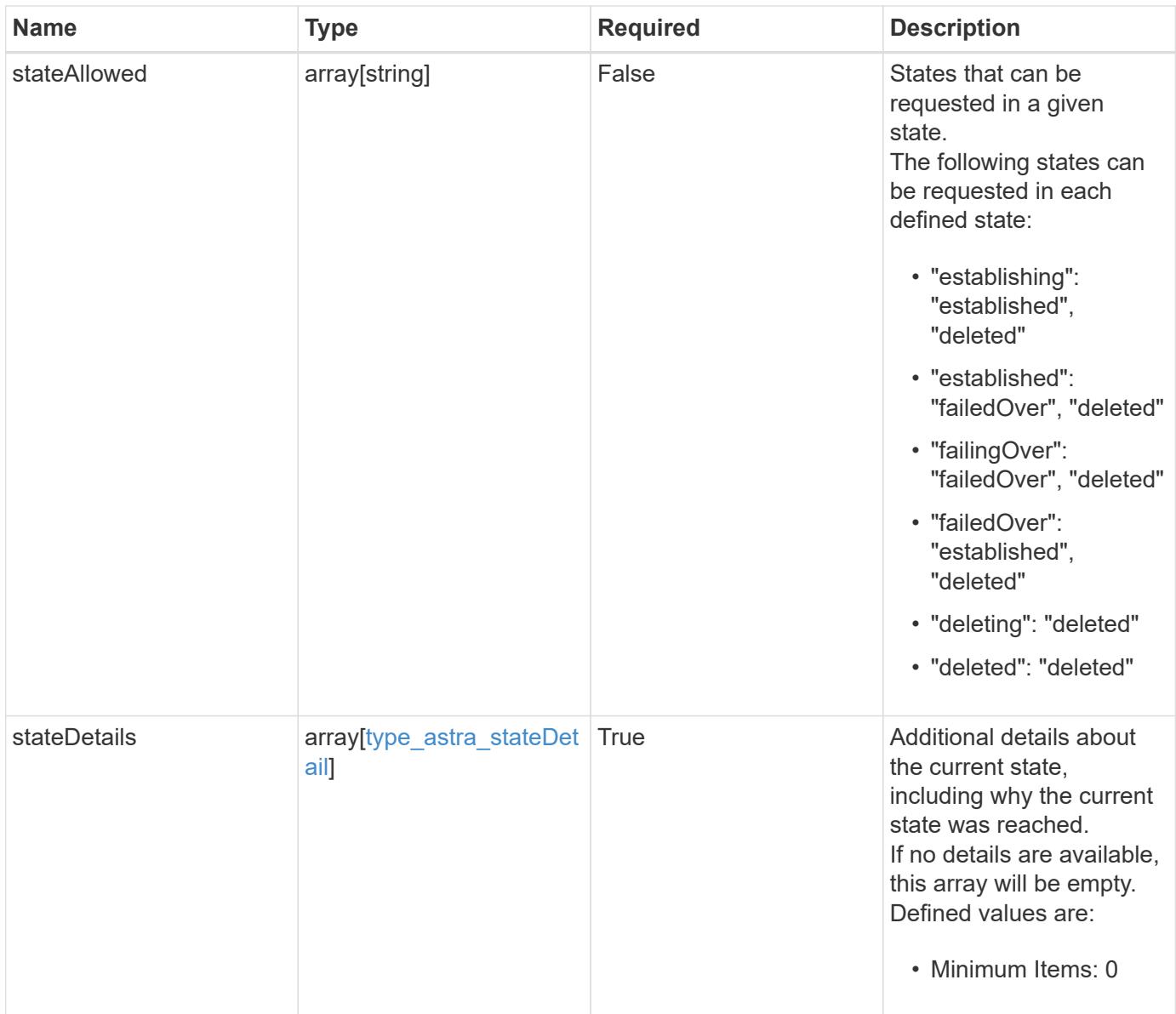

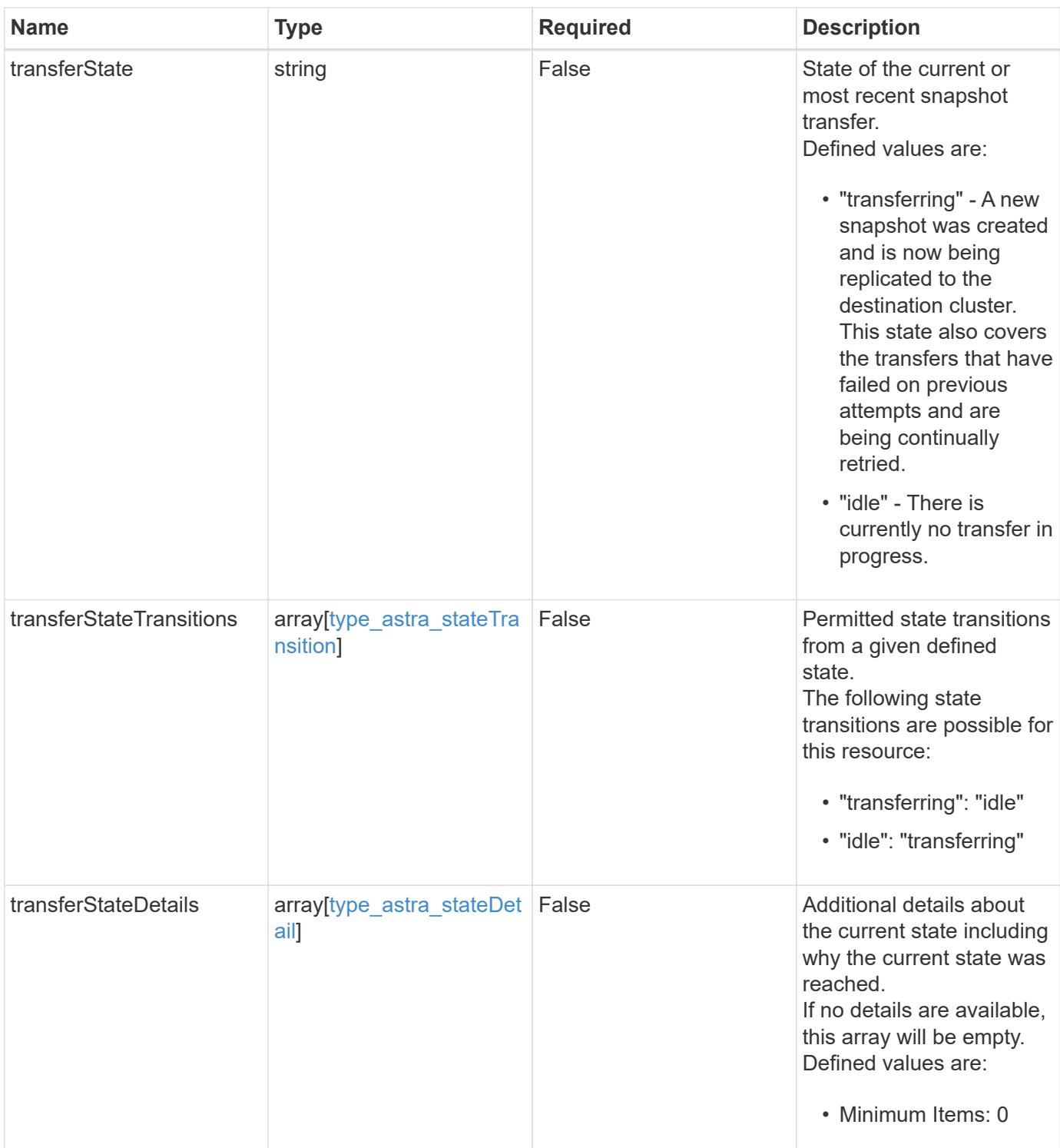

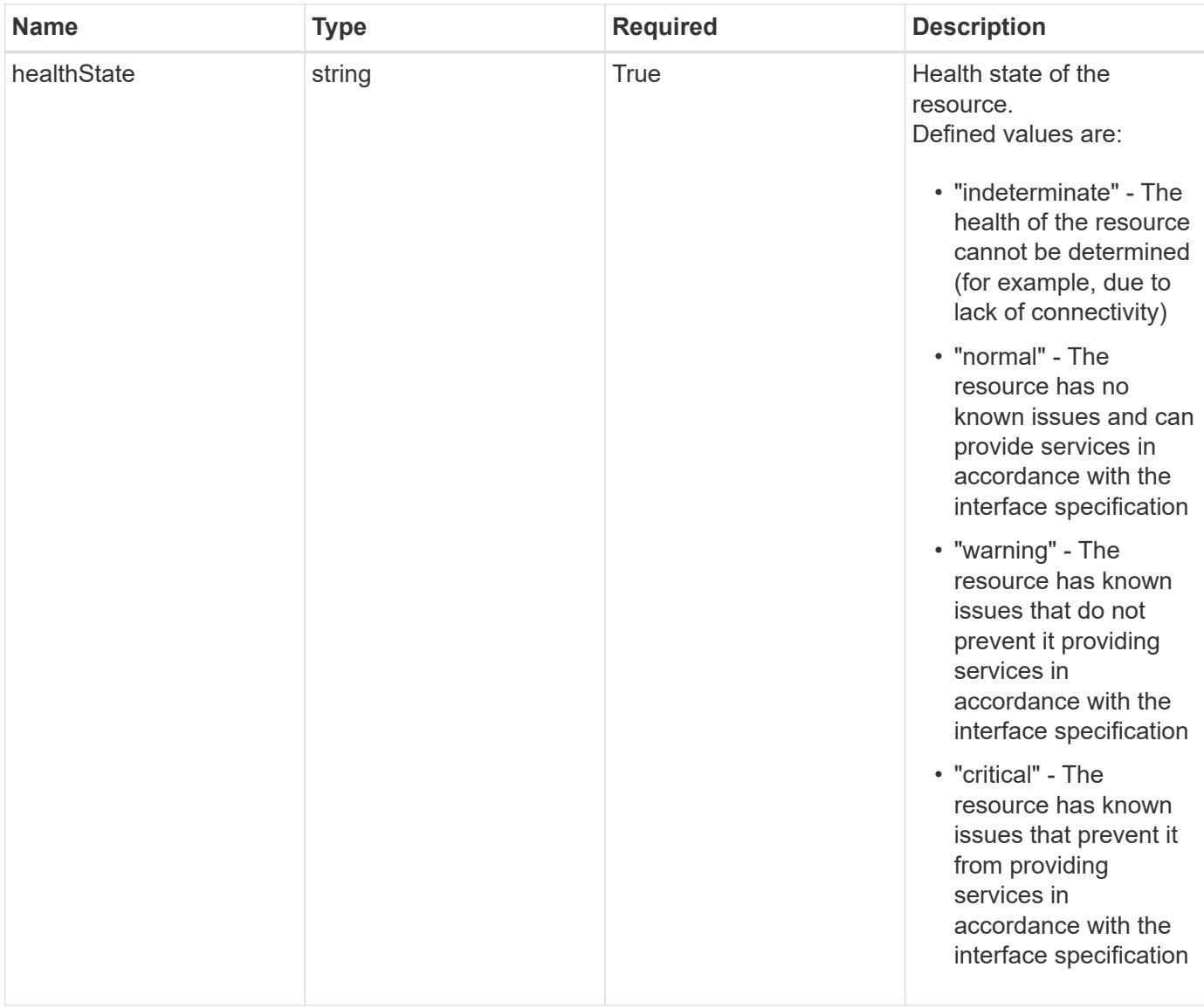

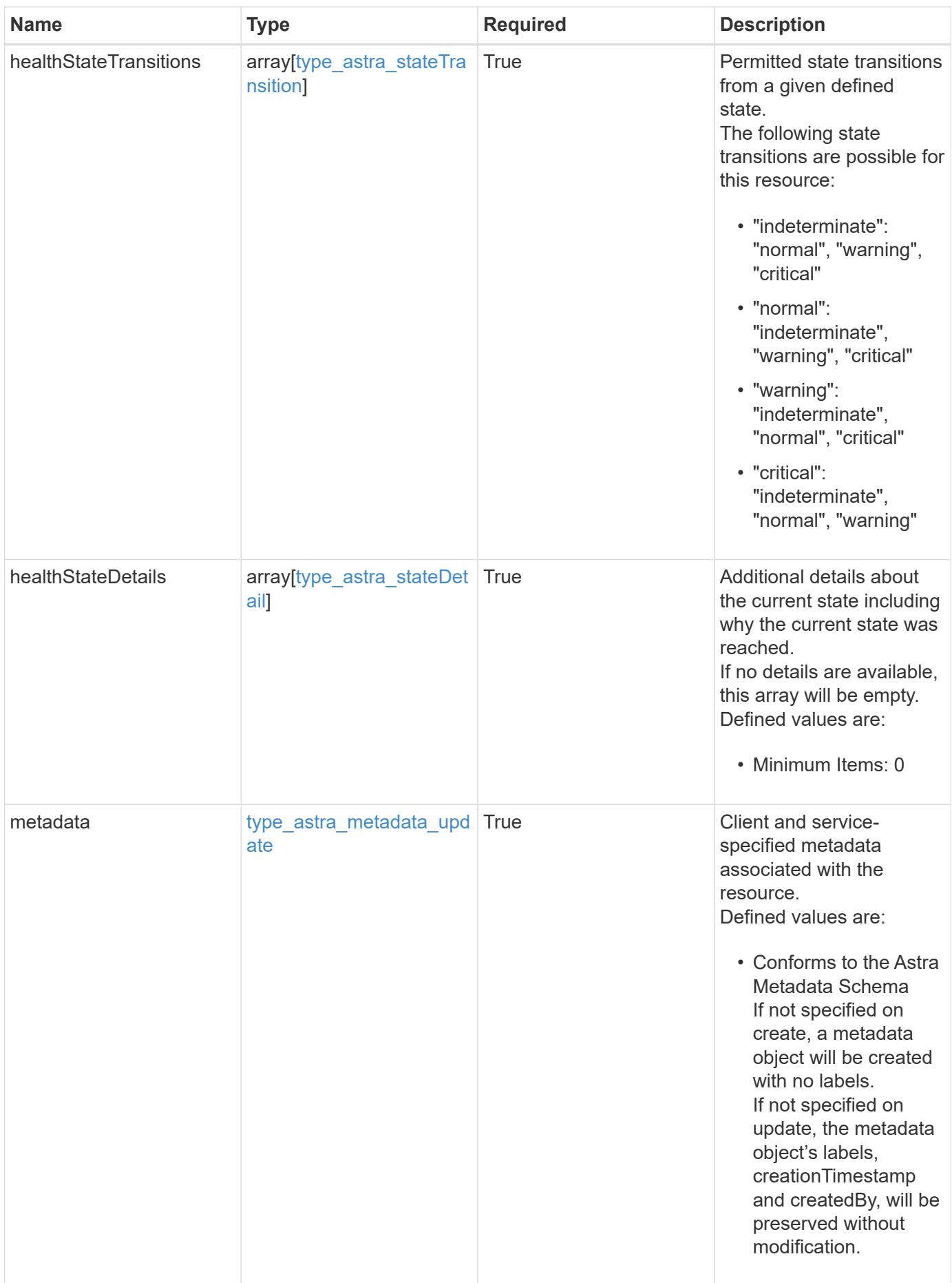

```
{
   "type": "application/astra-appMirror",
   "version": "1.1",
   "id": "512c8dac-b7d4-5be9-836e-ee672965866a",
   "sourceAppID": "efd639b6-fc92-4112-8841-0c0ab7890ae0",
   "sourceClusterID": "5789e026-c2e2-41e9-ab00-9766bcfa8951",
   "destinationAppID": "cd7b6d91-fc19-4983-a754-9a7bb4d80a7b",
   "destinationClusterID": "c5d023a9-4061-4a8a-bfbf-3be11ff06226",
   "state": "establishing",
   "stateTransitions": [
      {
        "from": "establishing",
        "to": [
          "established",
         "deleting"
      \overline{1}  },
      {
        "from": "established",
        "to": [
          "failingOver",
         "deleting"
        ]
      },
      {
        "from": "failingOver",
        "to": [
          "failedOver",
          "deleting"
      \Box  },
      {
        "from": "failedOver",
       "to": [
          "establishing",
         "deleting"
      \Box  },
      {
        "from": "deleting",
        "to": [
         "deleted"
        ]
```
}

```
\left| \ \right|,
    "stateDesired": "established",
    "stateAllowed": [
     "deleted"
  \frac{1}{\sqrt{2}}  "stateDetails": [
   \left\{ \begin{array}{c} \end{array} \right\}  "type": "https://astra.netapp.io/stateDetails/3",
         "title": "AppMirror is being established",
         "detail": "The AppMirror relationship is in the process of being
established."
     }
  \frac{1}{2},
    "healthState": "warning",
    "healthStateTransitions": [
      {
         "from": "indeterminate",
         "to": [
           "normal",
           "warning",
          "critical"
       \Box  },
       {
         "from": "normal",
        "to": [
           "indeterminate",
           "warning",
           "critical"
         ]
       },
       {
         "from": "warning",
         "to": [
           "indeterminate",
          "normal",
           "critical"
       \Box  },
       {
         "from": "critical",
         "to": [
           "indeterminate",
           "normal",
           "warning"
       \vert
```

```
  }
  \frac{1}{2}  "healthStateDetails": [
      {
        "type": "https://astra.netapp.io/stateDetails/4",
        "title": "AppMirror not yet established",
        "detail": "The AppMirror relationship is not protecting the app
data yet because the relationship is in the process of being
established."
    }
  \frac{1}{2}  "metadata": {
      "labels": [],
      "creationTimestamp": "2022-10-06T20:58:16.305662Z",
      "modificationTimestamp": "2022-10-06T20:58:16.305662Z",
      "createdBy": "8f84cf09-8036-51e4-b579-bd30cb07b269"
    }
}
```
Status: 401, Unauthorized

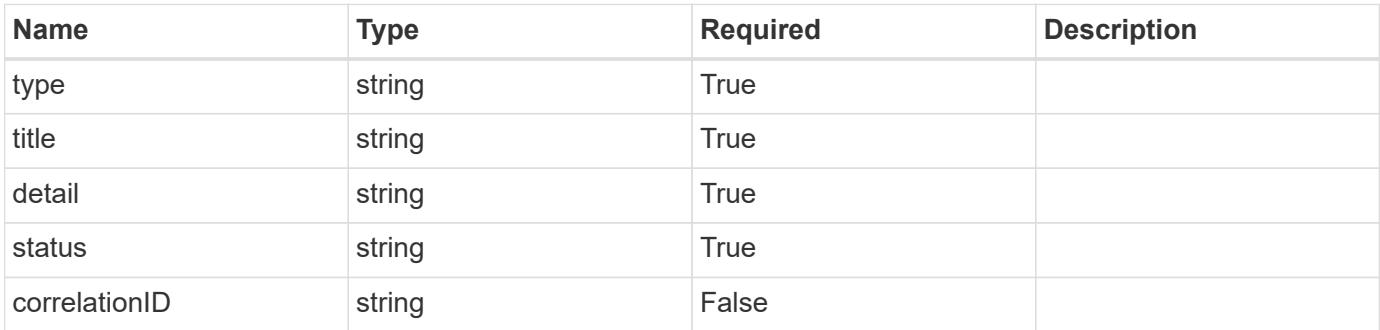

#### **Example response**

```
{
   "type": "https://astra.netapp.io/problems/3",
   "title": "Missing bearer token",
   "detail": "The request is missing the required bearer token.",
    "status": "401"
}
```

```
Response
```

```
Status: 400, Bad request
```
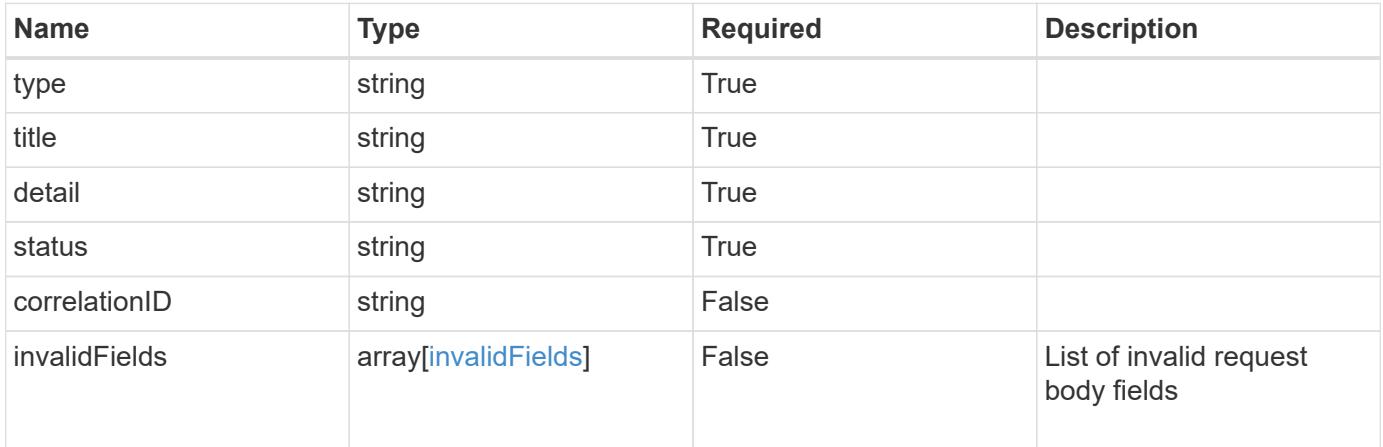

# **Example response**

```
{
   "type": "https://astra.netapp.io/problems/5",
   "title": "Invalid query parameters",
   "detail": "The supplied query parameters are invalid.",
   "status": "400"
}
```
#### **Response**

```
Status: 409, Conflict
```
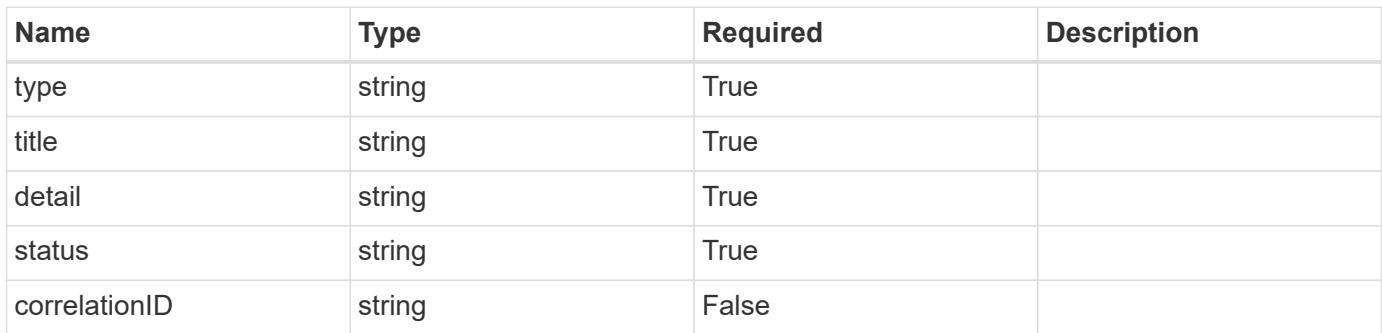

```
{
   "type": "https://astra.netapp.io/problems/10",
   "title": "JSON resource conflict",
   "detail": "The request body JSON contains a field that conflicts with
an idempotent value.",
   "status": "409"
}
```

```
Status: 403, Forbidden
```
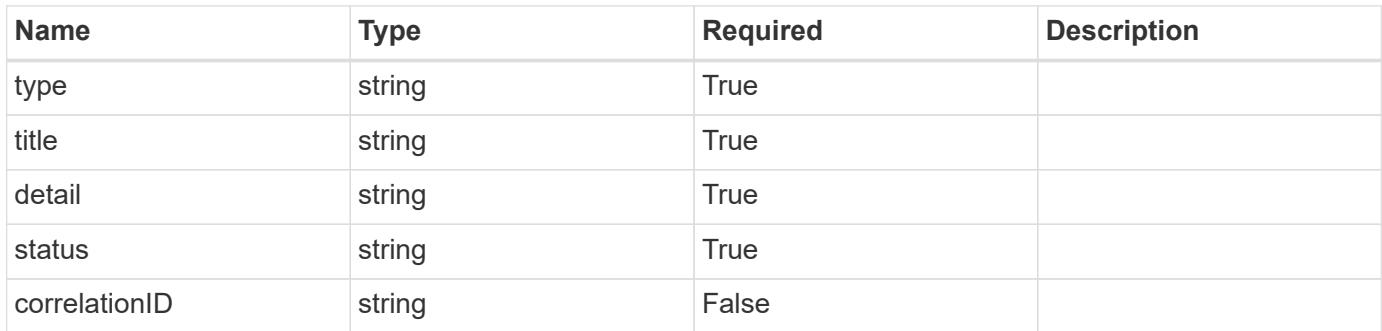

#### **Example response**

```
{
   "type": "https://astra.netapp.io/problems/11",
   "title": "Operation not permitted",
   "detail": "The requested operation isn't permitted.",
   "status": "403"
}
```
#### **Error**

Status: 404, Not found

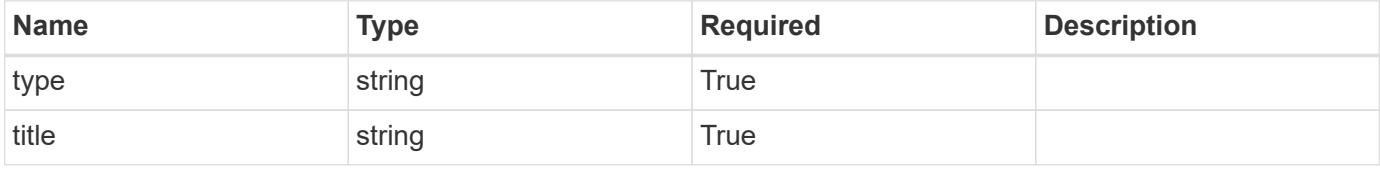

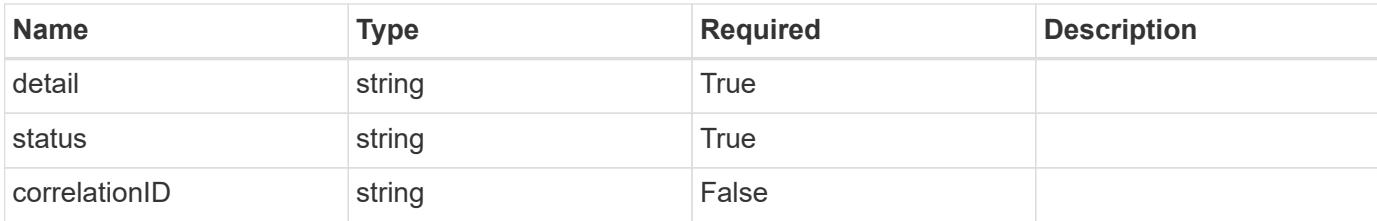

**Example error response**

```
{
   "type": "https://astra.netapp.io/problems/2",
   "title": "Collection not found",
    "detail": "The collection specified in the request URI wasn't
found.",
   "status": "404"
}
```
**Definitions**

# **See Definitions**

# namespaceMapping

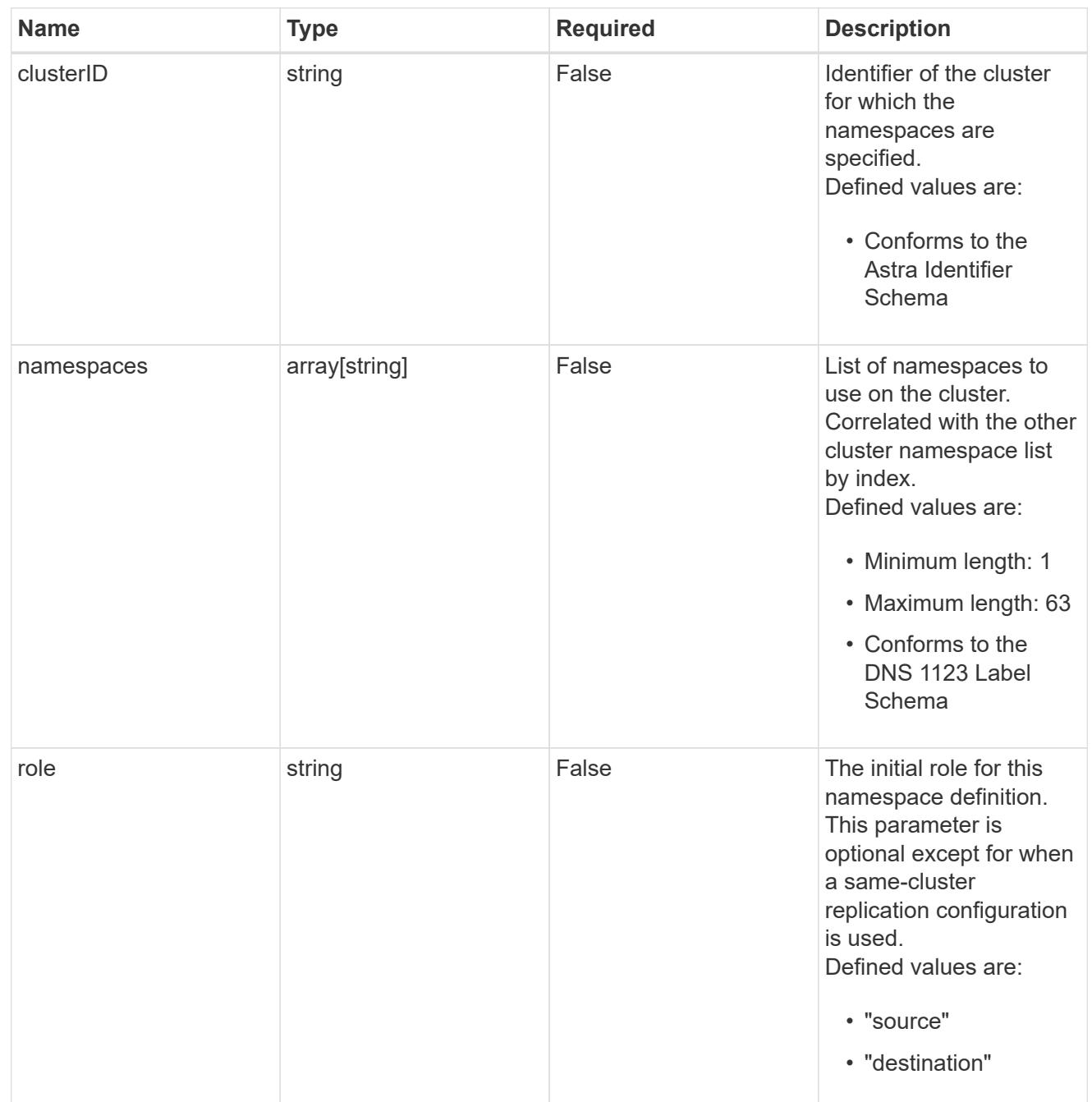

# storageClasses

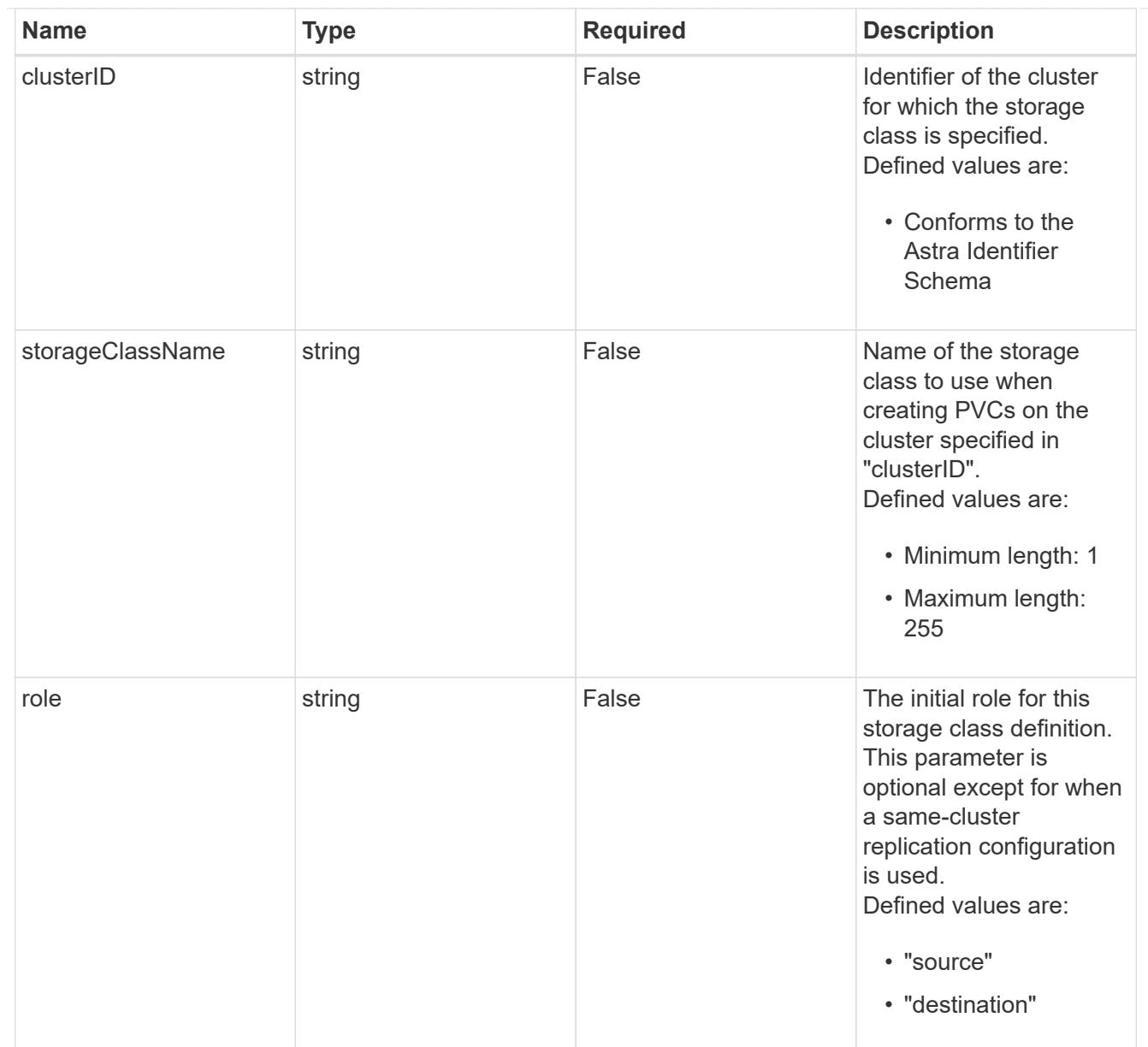

#### type\_astra\_label

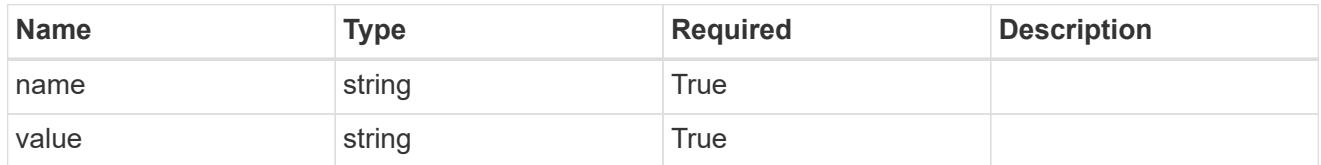

type\_astra\_metadata\_update

Client and service-specified metadata associated with the resource. Defined values are:

• Conforms to the Astra Metadata Schema If not specified on create, a metadata object will be created with no labels. If not specified on update, the metadata object's labels, creationTimestamp and createdBy, will be preserved without modification.

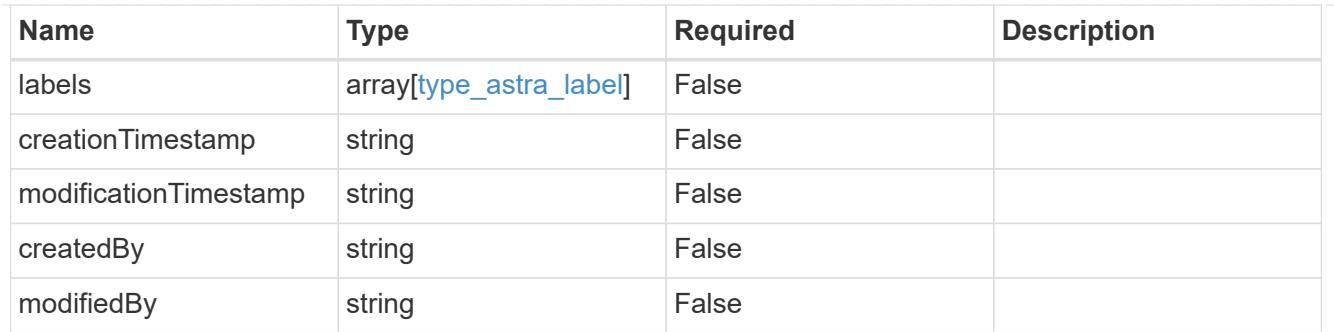

# type\_astra\_stateTransition

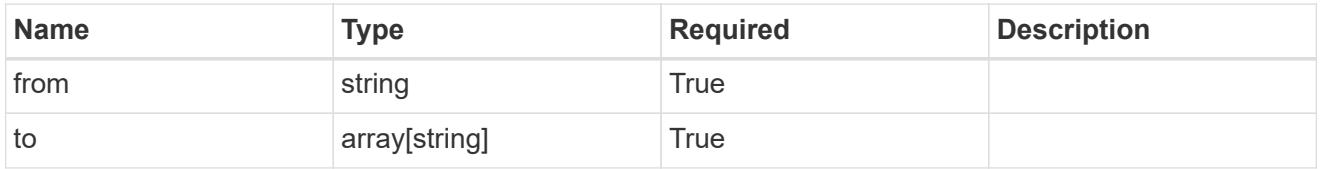

# additionalDetails

# type\_astra\_stateDetail

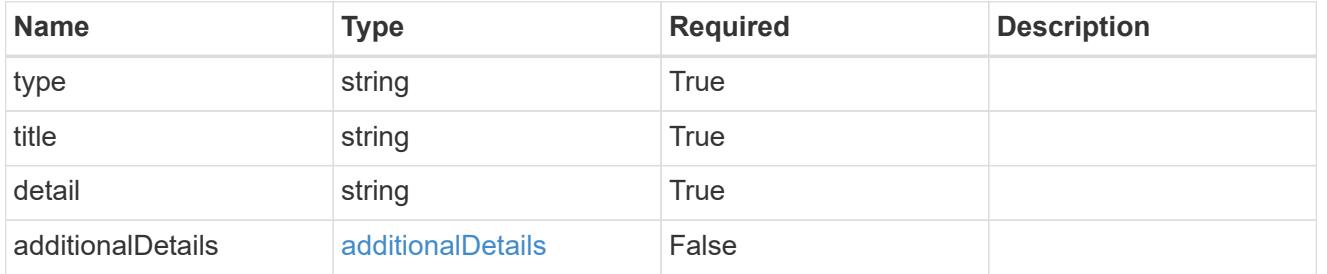

#### invalidParams

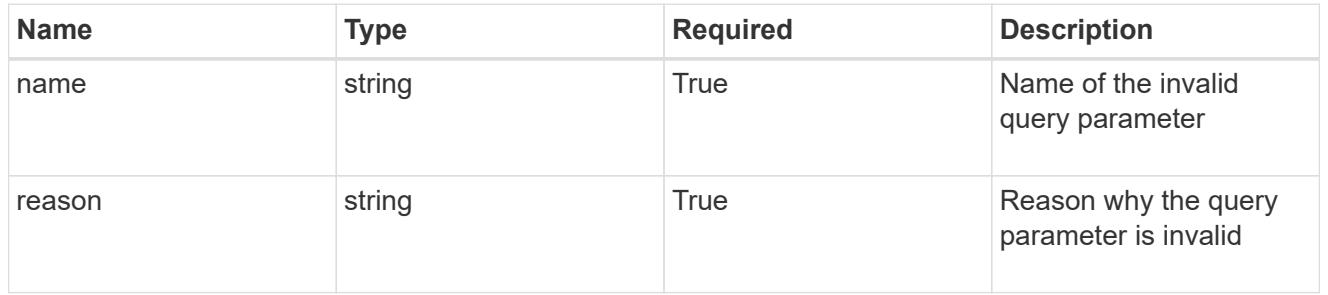

#### invalidFields

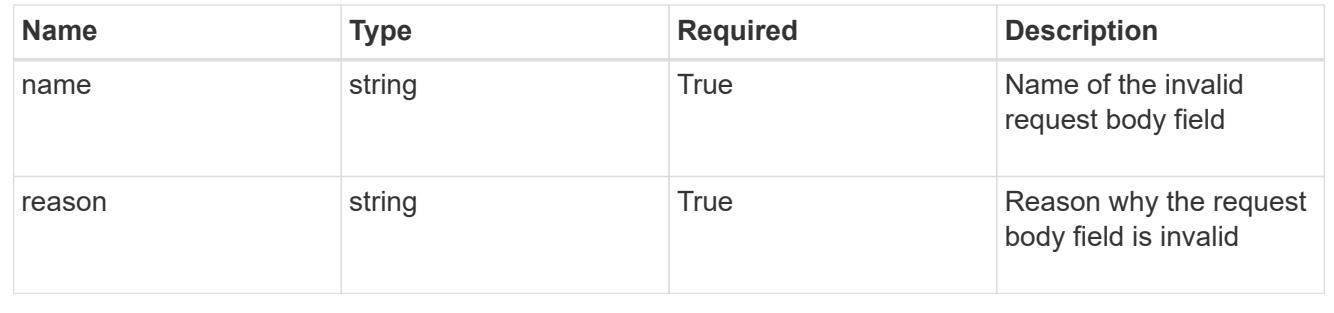

# **List the AppMirror resources for an app**

GET /accounts/{account\_id}/k8s/v1/apps/{app\_id}/appMirrors

Returns a JSON array of all matching resources in the collection. If individual fields are specified in the request, the items JSON array will contain the fields requested for each matching resource in the order specified.

# **Parameters**

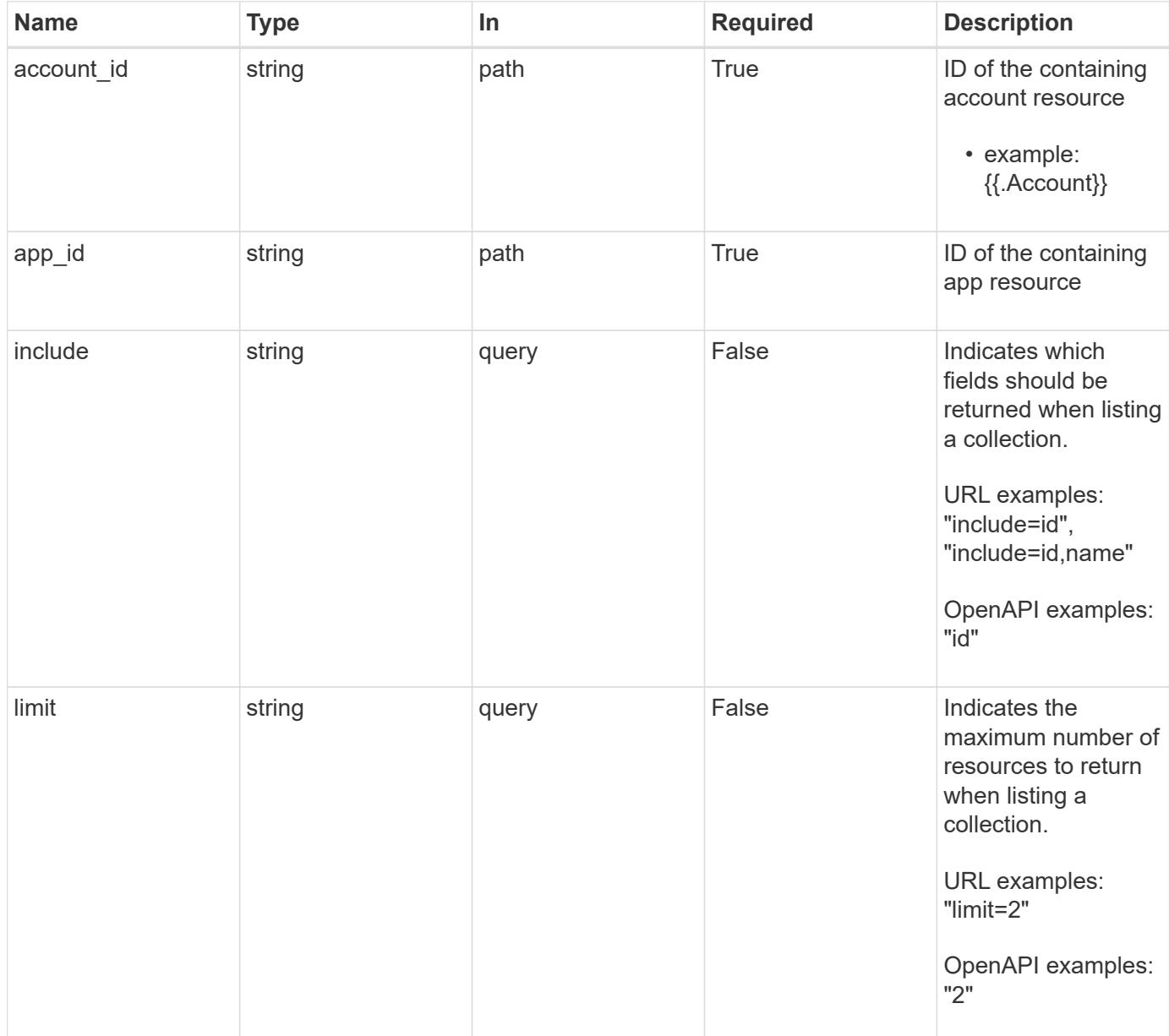

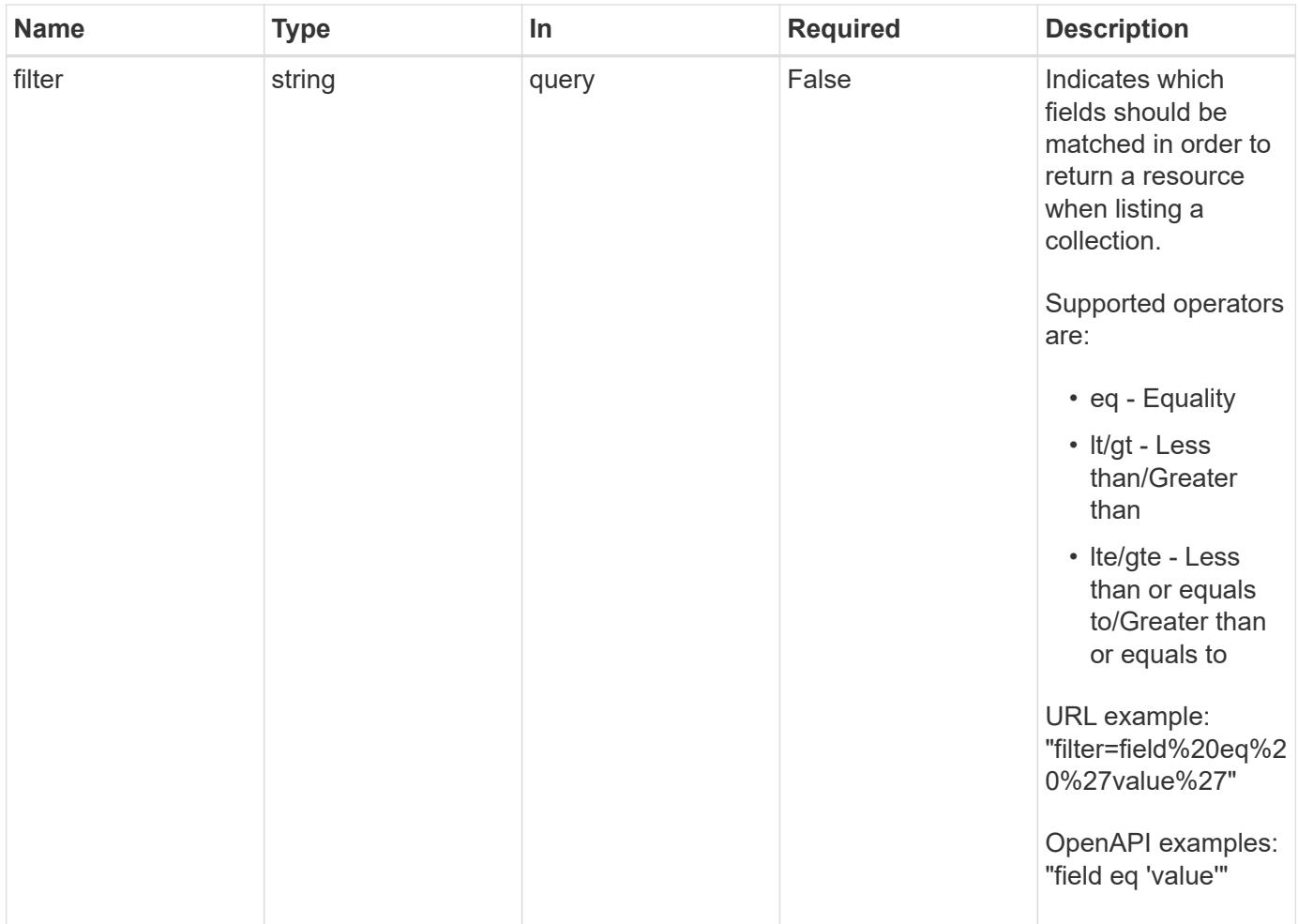

Status: 200, Returns a JSON array of all matching resources in the collection. If individual fields are specified in the request, the items JSON array will contain the fields requested for each matching resource in the order specified.

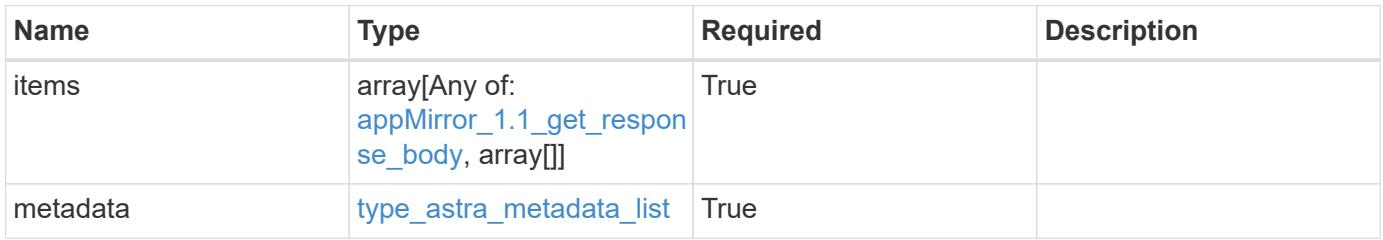

```
{
   "type": "application/astra-appMirrors",
   "version": "1.1",
   "items": [
      {
        "type": "application/astra-appMirror",
        "version": "1.1",
        "id": "f1c98c2e-6391-42d3-8b21-3e75dac048a3",
        "sourceAppID": "efd639b6-fc92-4112-8841-0c0ab7890ae0",
        "sourceClusterID": "5789e026-c2e2-41e9-ab00-9766bcfa8951",
        "destinationAppID": "cd7b6d91-fc19-4983-a754-9a7bb4d80a7b",
        "destinationClusterID": "c5d023a9-4061-4a8a-bfbf-3be11ff06226",
        "namespaceMapping": [
\{  "clusterID": "5789e026-c2e2-41e9-ab00-9766bcfa8951",
            "namespaces": [
              "ns1-src",
              "ns2-src"
            ]
          },
\{  "clusterID": "c5d023a9-4061-4a8a-bfbf-3be11ff06226",
            "namespaces": [
             "ns1-dest",
             "ns2-dest"
          \Box  }
      \frac{1}{2}  "state": "established",
        "stateTransitions": [
          {
            "from": "establishing",
            "to": [
             "established",
              "deleting"
  ]
          },
\{  "from": "established",
           "to": [
             "failingOver",
              "deleting"
  ]
          },
```

```
  {
              "from": "failingOver",
           "to": [
               "failedOver",
               "deleting"
           \Box  },
           {
             "from": "failedOver",
             "to": [
               "establishing",
               "deleting"
           \Box  },
\{  "from": "deleting",
             "to": [
              "deleted"
             ]
          }
       \frac{1}{\sqrt{2}}  "stateDesired": "established",
         "stateAllowed": [
          "failedOver",
          "deleted"
       \frac{1}{2},
         "stateDetails": [
        \left\{ \begin{array}{c} \end{array} \right.  "type": "https://astra.netapp.io/stateDetails/1",
              "title": "AppMirror relationship established",
             "detail": "The AppMirror relationship has been successfully
established."
          }
       \frac{1}{\sqrt{2}}  "healthState": "normal",
         "healthStateTransitions": [
         \{  "from": "indeterminate",
             "to": [
               "normal",
               "warning",
               "critical"
           \Box  },
           {
             "from": "normal",
```

```
  "to": [
               "indeterminate",
               "warning",
               "critical"
          \Box  },
\{  "from": "warning",
             "to": [
              "indeterminate",
              "normal",
              "critical"
            ]
           },
\{  "from": "critical",
            "to": [
              "indeterminate",
              "normal",
              "warning"
            ]
          }
      \frac{1}{2},
        "healthStateDetails": [
          {
             "type": "https://astra.netapp.io/stateDetails/2",
             "title": "SnapMirror syncing successfully",
             "detail": "All SnapMirror relationships are synchronizing as
expected."
          }
      \frac{1}{\sqrt{2}}  "metadata": {
          "labels": [],
           "creationTimestamp": "2020-08-06T12:24:52.256624Z",
          "modificationTimestamp": "2020-08-06T12:24:52.256624Z",
          "createdBy": "11c0cfa1-4f27-4ef7-a21c-cb452fc5c9aa"
        }
      },
      {
        "type": "application/astra-appMirror",
        "version": "1.1",
        "id": "114633f0-5b59-4bd7-adce-a9ba4423a1bd",
        "sourceAppID": "eaf8b854-211d-460a-ac18-d093d8e2ac70",
        "sourceClusterID": "fcb27b51-ebb7-40ca-b8f1-1d23ebd06889",
        "destinationAppID": "e829c5e0-750f-44ad-a684-aee85be2c2bb",
        "destinationClusterID": "fcb27b51-ebb7-40ca-b8f1-1d23ebd06889",
```

```
  "namespaceMapping": [
\{  "clusterID": "fcb27b51-ebb7-40ca-b8f1-1d23ebd06889",
             "namespaces": [
              "app-namespace"
          \left| \ \right|,
            "role": "source"
          },
\{  "clusterID": "fcb27b51-ebb7-40ca-b8f1-1d23ebd06889",
             "namespaces": [
              "destination-app-namespace"
           \frac{1}{2},
            "role": "destination"
          }
      \frac{1}{\sqrt{2}}  "storageClasses": [
          {
            "storageClassName": "destination-sc",
            "clusterID": "fcb27b51-ebb7-40ca-b8f1-1d23ebd06889",
            "role": "destination"
          }
      \frac{1}{2}  "state": "established",
        "stateTransitions": [
          {
            "from": "establishing",
            "to": [
              "established",
              "deleting"
            ]
          },
\{  "from": "established",
            "to": [
              "failingOver",
              "deleting"
            ]
          },
\{  "from": "failingOver",
            "to": [
              "failedOver",
              "deleting"
  ]
          },
```

```
\{  "from": "failedOver",
            "to": [
              "establishing",
              "deleting"
          \Box  }
      \frac{1}{\sqrt{2}}  "stateDesired": "established",
        "stateAllowed": [
          "failedOver",
         "deleted"
      \frac{1}{2},
        "stateDetails": [],
        "transferState": "idle",
        "transferStateTransitions": [
\{  "from": "transferring",
            "to": [
             "idle"
            ]
          },
          {
            "from": "idle",
            "to": [
             "transferring"
  ]
          }
      \frac{1}{2},
        "transferStateDetails": [
\{  "type": "https://astra.netapp.io/stateDetails/24",
            "title": "Snapshot replication completed",
            "detail": "A snapshot was replicated to the destination.",
            "additionalDetails": {
              "completionTime": "2023-07-06T22:46:39Z",
              "snapshotID": "ae60820d-e963-4eab-8bb3-9159e9f012f0",
              "startTime": "2023-07-06T22:46:08Z"
  }
          }
      \frac{1}{2},
        "healthState": "normal",
        "healthStateTransitions": [],
        "healthStateDetails": [
\{  "type": "https://astra.netapp.io/stateDetails/24",
```

```
  "title": "Snapshot replication completed",
             "detail": "A snapshot was replicated to the destination.",
             "additionalDetails": {
               "completionTime": "2023-07-06T22:46:39Z",
               "snapshotID": "ae60820d-e963-4eab-8bb3-9159e9f012f0",
               "startTime": "2023-07-06T22:46:08Z"
  }
          }
      \frac{1}{\sqrt{2}}  "metadata": {
          "labels": [],
          "creationTimestamp": "2023-07-06T22:45:24Z",
          "modificationTimestamp": "2023-07-06T22:45:24Z",
          "createdBy": "cc420827-f968-4da7-9e72-df8a0fd52f94"
        }
      }
  \frac{1}{\sqrt{2}}  "metadata": {
      "labels": [],
      "creationTimestamp": "2022-10-06T20:58:16.305662Z",
      "modificationTimestamp": "2022-10-06T20:58:16.305662Z",
      "createdBy": "8f84cf09-8036-51e4-b579-bd30cb07b269"
    }
}
```
Status: 401, Unauthorized

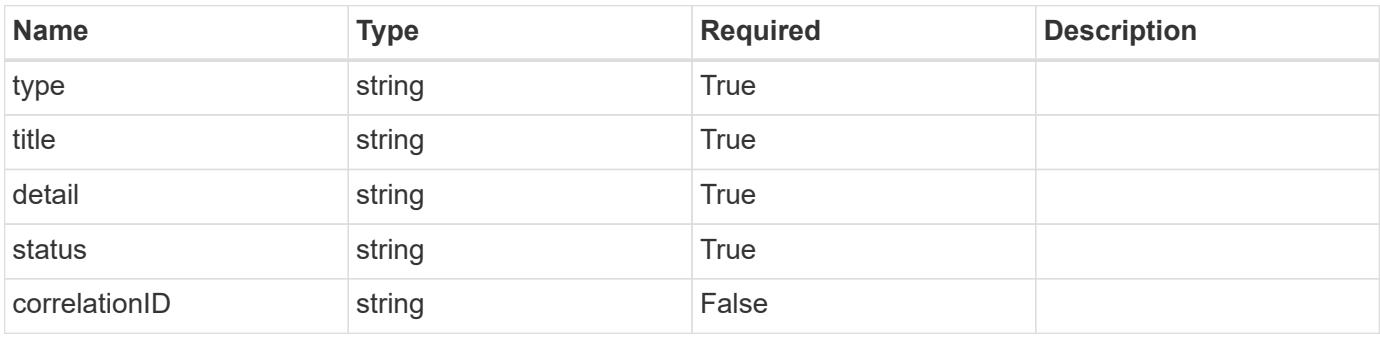

```
{
   "type": "https://astra.netapp.io/problems/3",
   "title": "Missing bearer token",
   "detail": "The request is missing the required bearer token.",
    "status": "401"
}
```

```
Status: 400, Bad request
```
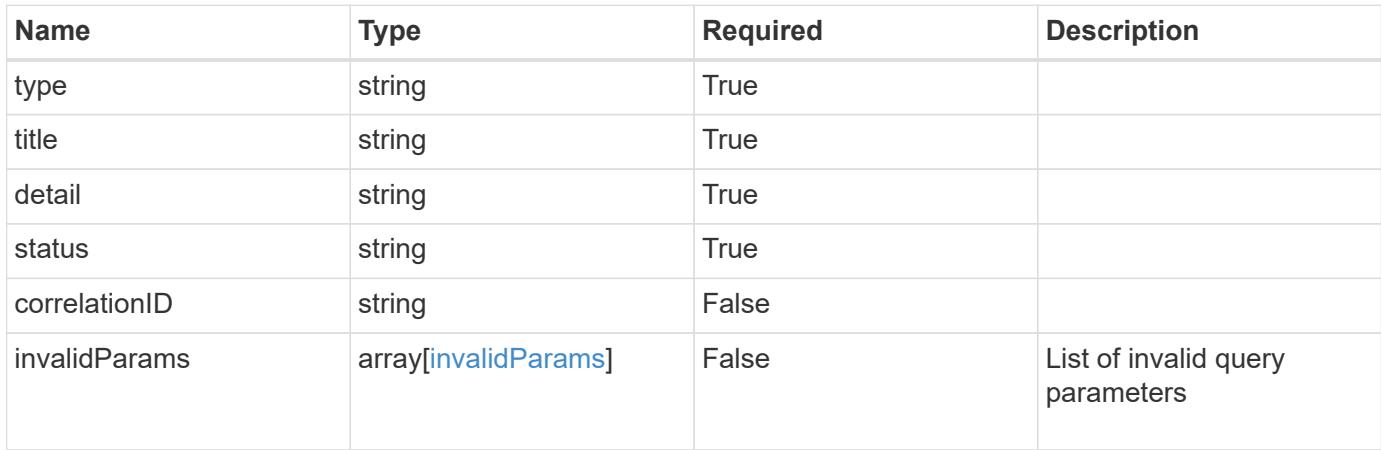

#### **Example response**

```
{
    "type": "https://astra.netapp.io/problems/5",
    "title": "Invalid query parameters",
    "detail": "The supplied query parameters are invalid.",
    "status": "400"
}
```
## **Response**

```
Status: 403, Forbidden
```
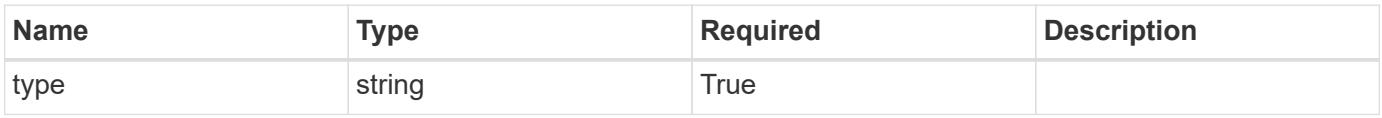

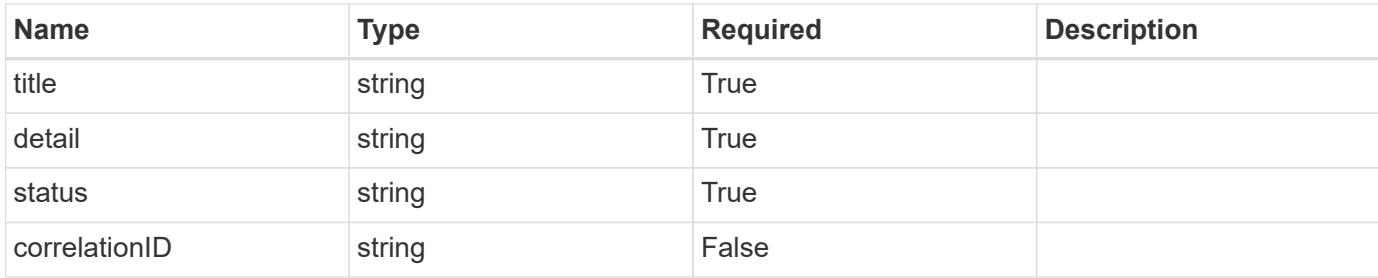

#### **Example response**

```
{
    "type": "https://astra.netapp.io/problems/11",
    "title": "Operation not permitted",
   "detail": "The requested operation isn't permitted.",
    "status": "403"
}
```
#### **Error**

```
Status: 404, Not found
```
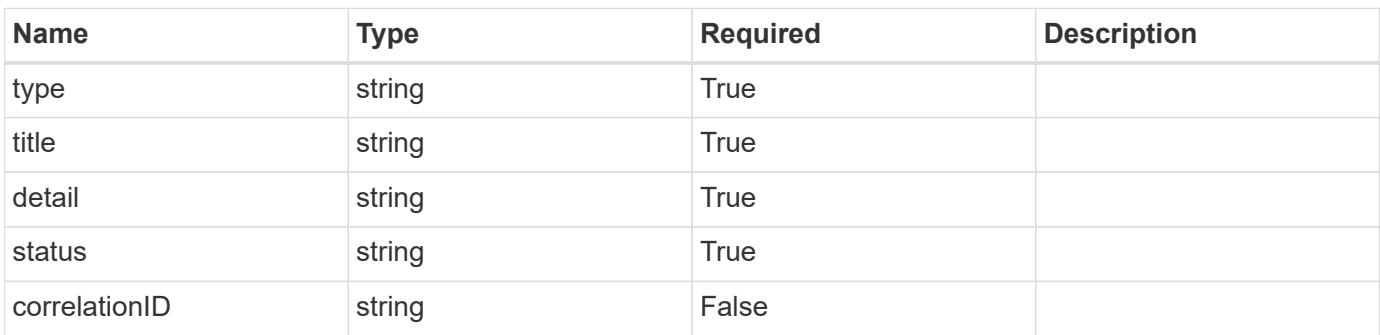

#### **Example error response**

```
{
   "type": "https://astra.netapp.io/problems/2",
    "title": "Collection not found",
    "detail": "The collection specified in the request URI wasn't
found.",
    "status": "404"
}
```
#### **Definitions**

# **See Definitions**

# namespaceMapping

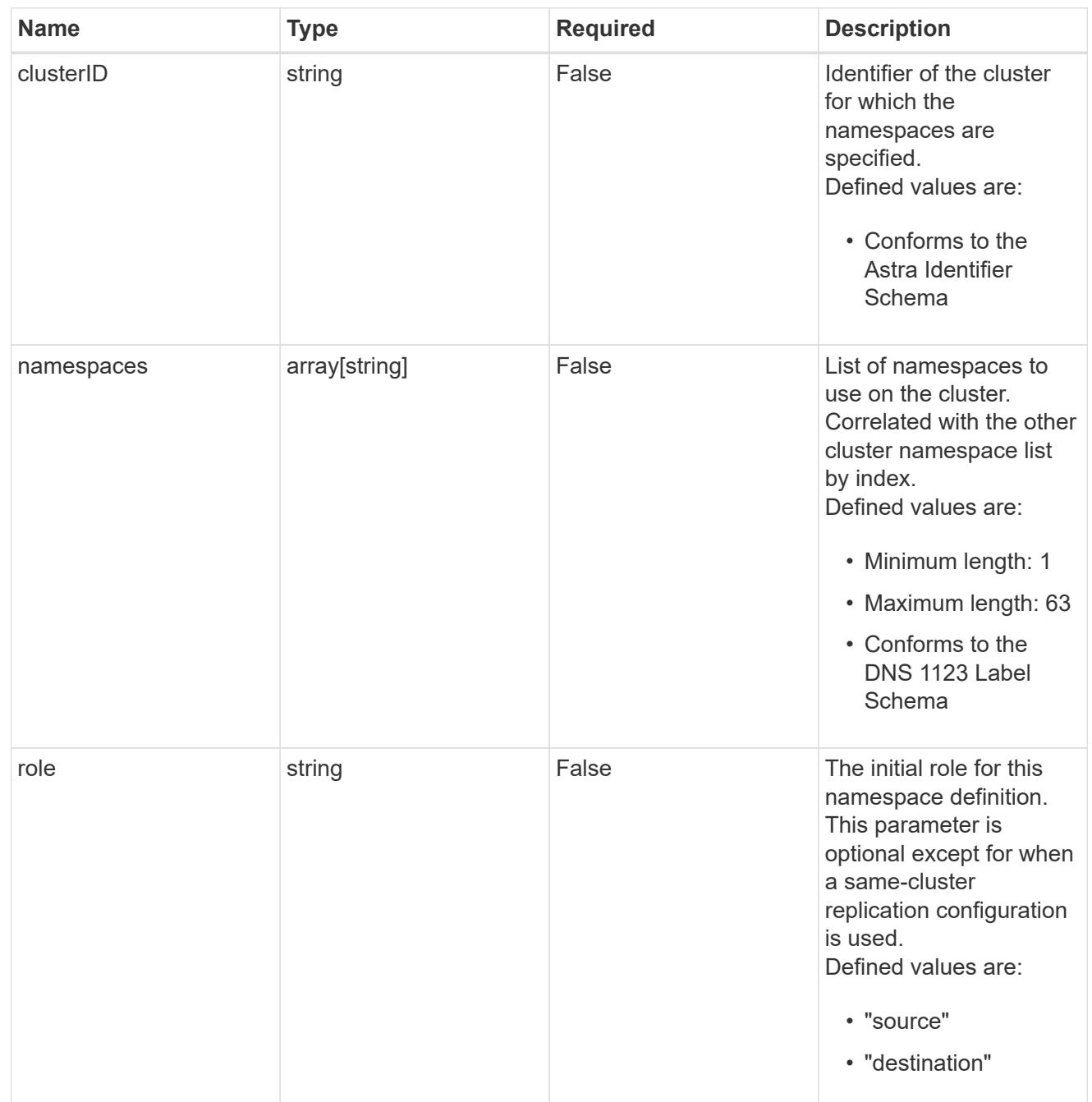

# storageClasses

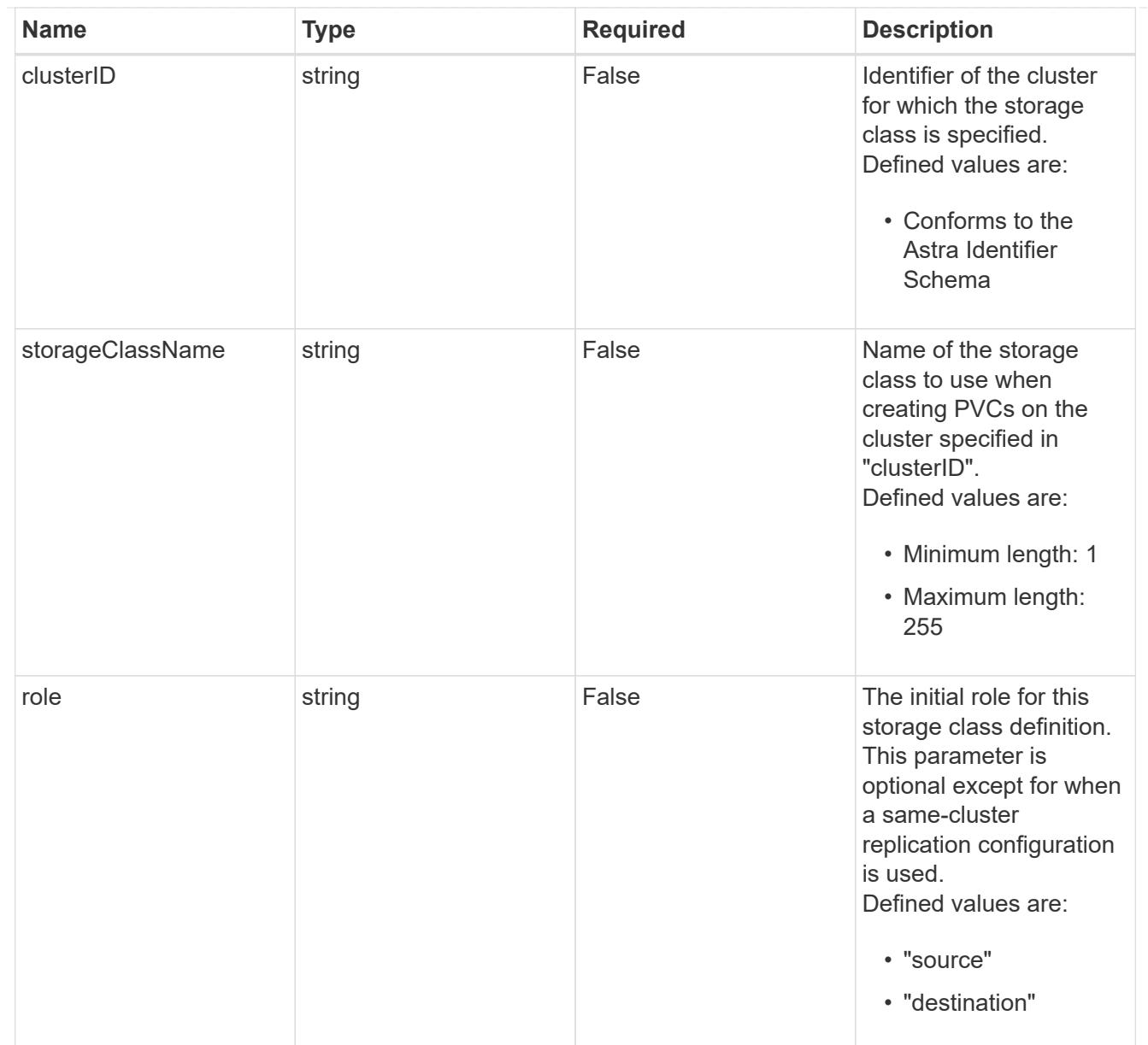

# type\_astra\_stateTransition

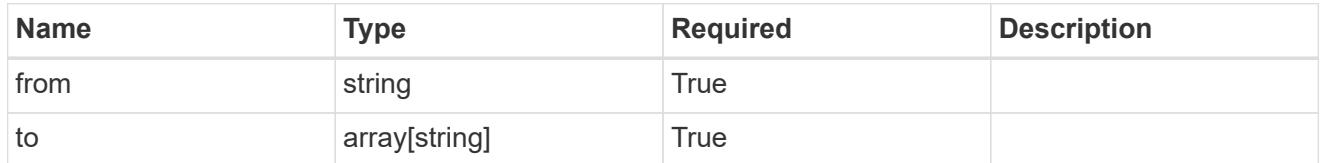

# additionalDetails

# type\_astra\_stateDetail

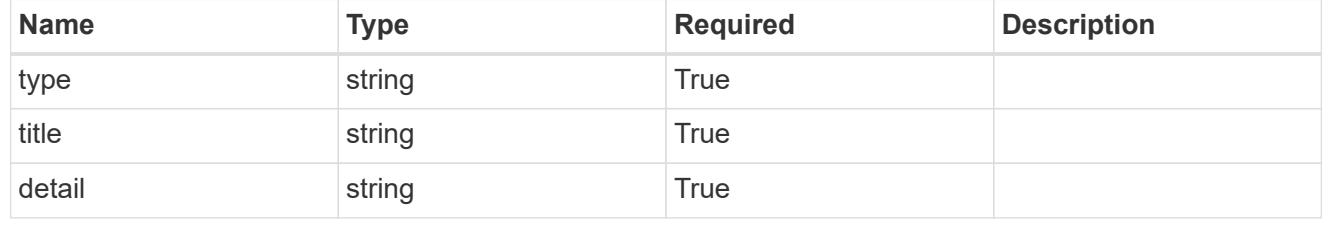

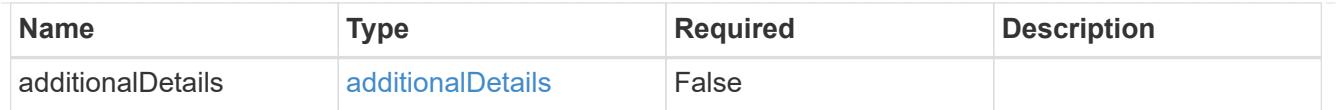

type\_astra\_label

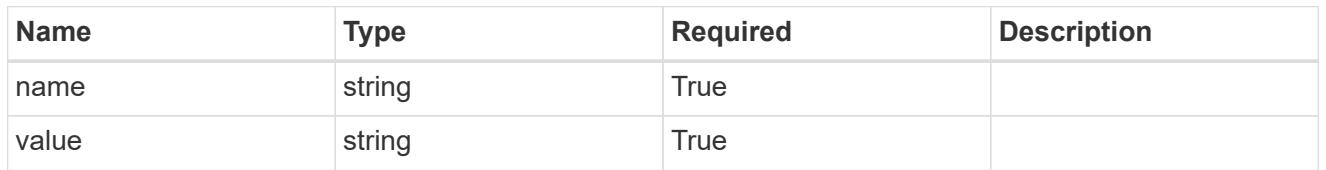

type\_astra\_metadata\_update

Client and service-specified metadata associated with the resource. Defined values are:

• Conforms to the Astra Metadata Schema If not specified on create, a metadata object will be created with no labels. If not specified on update, the metadata object's labels, creationTimestamp and createdBy, will be preserved without modification.

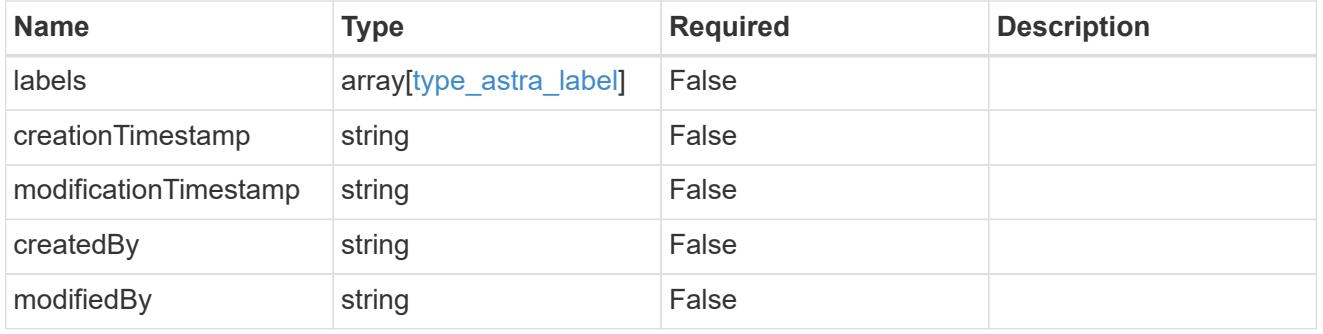

appMirror\_1.1\_get\_response\_body

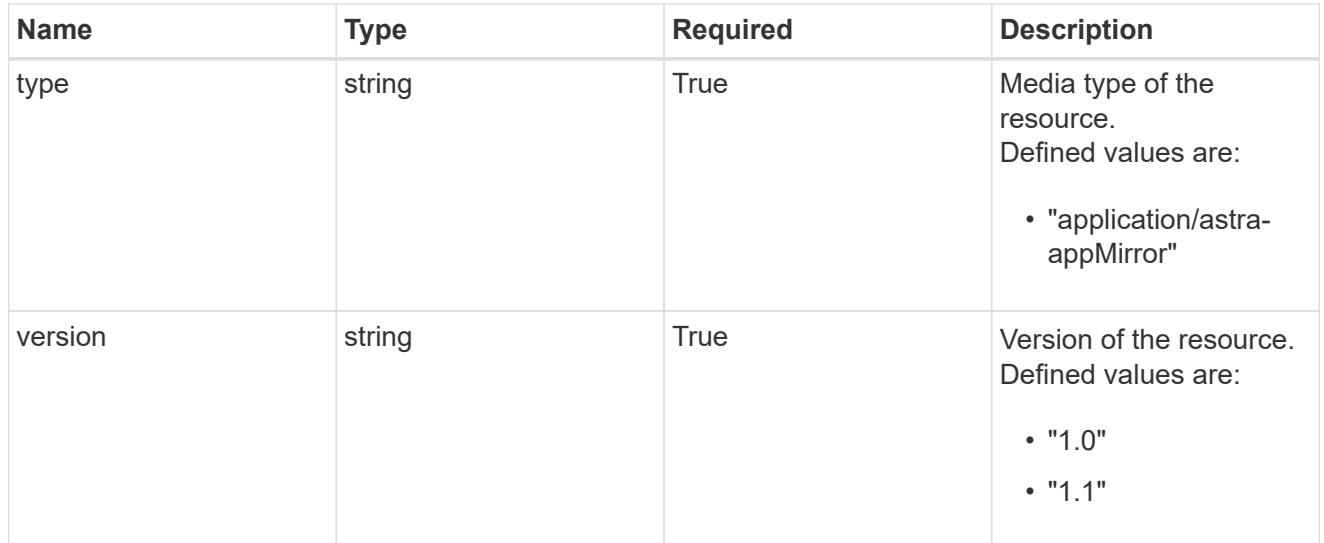

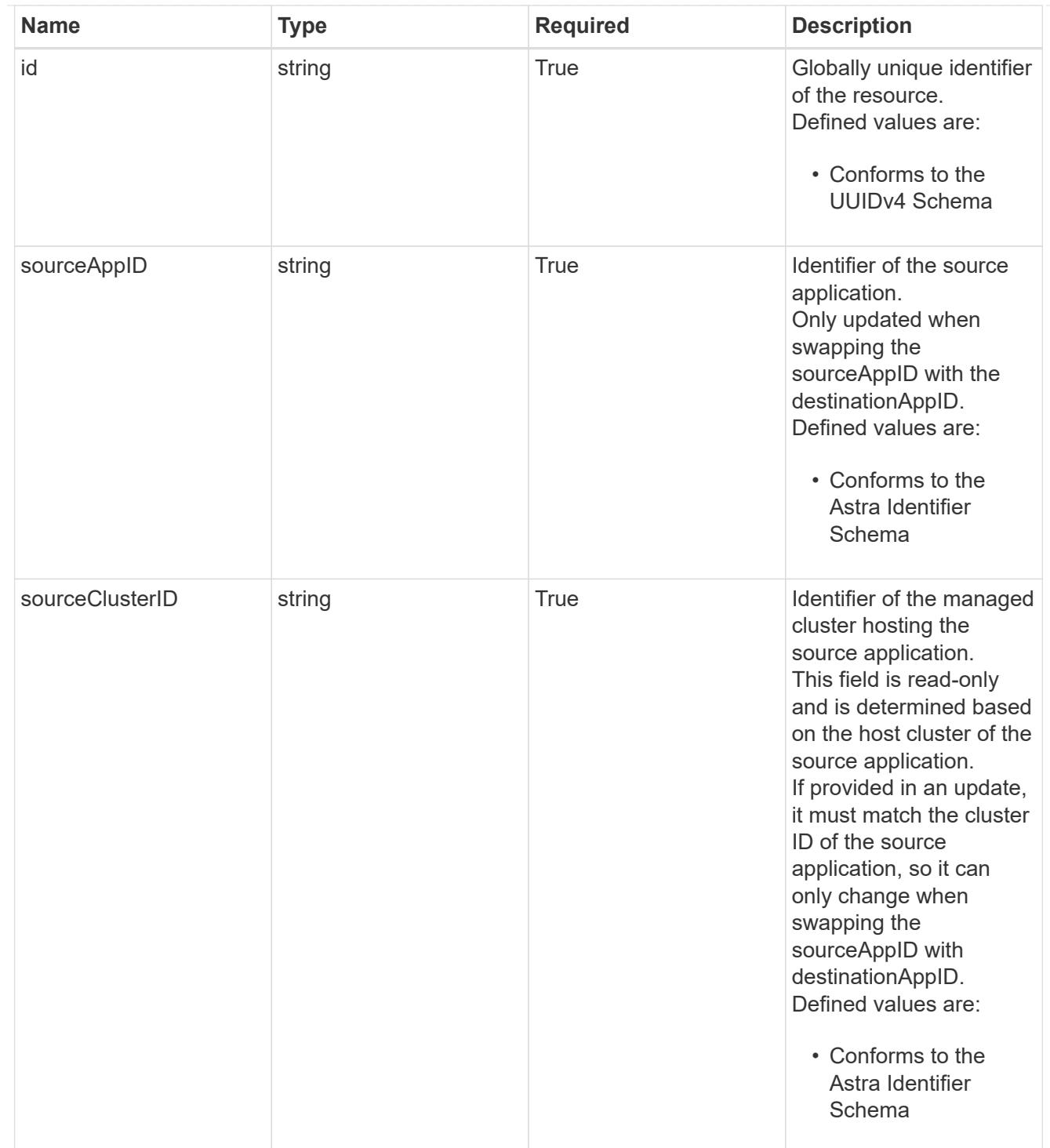

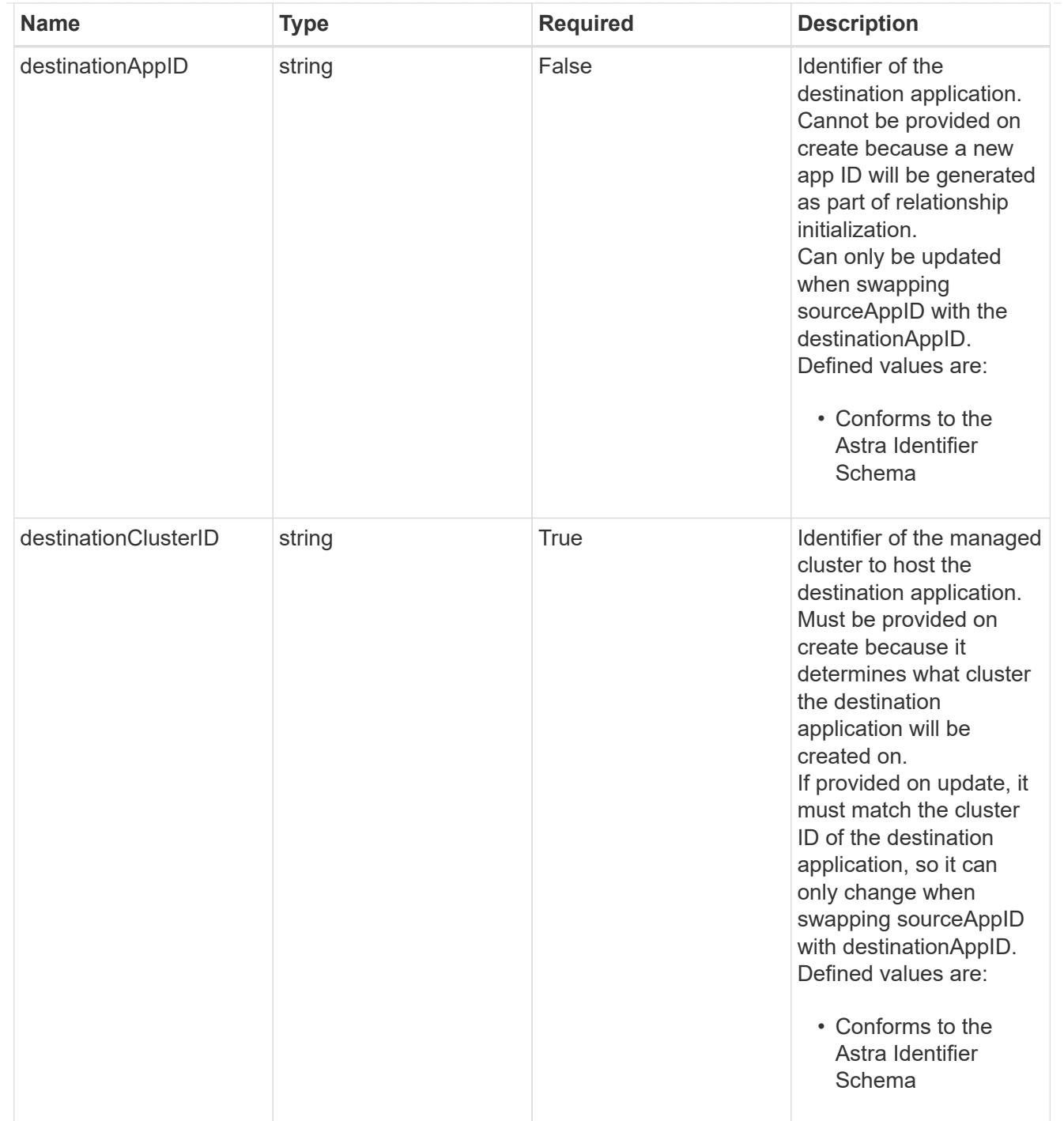

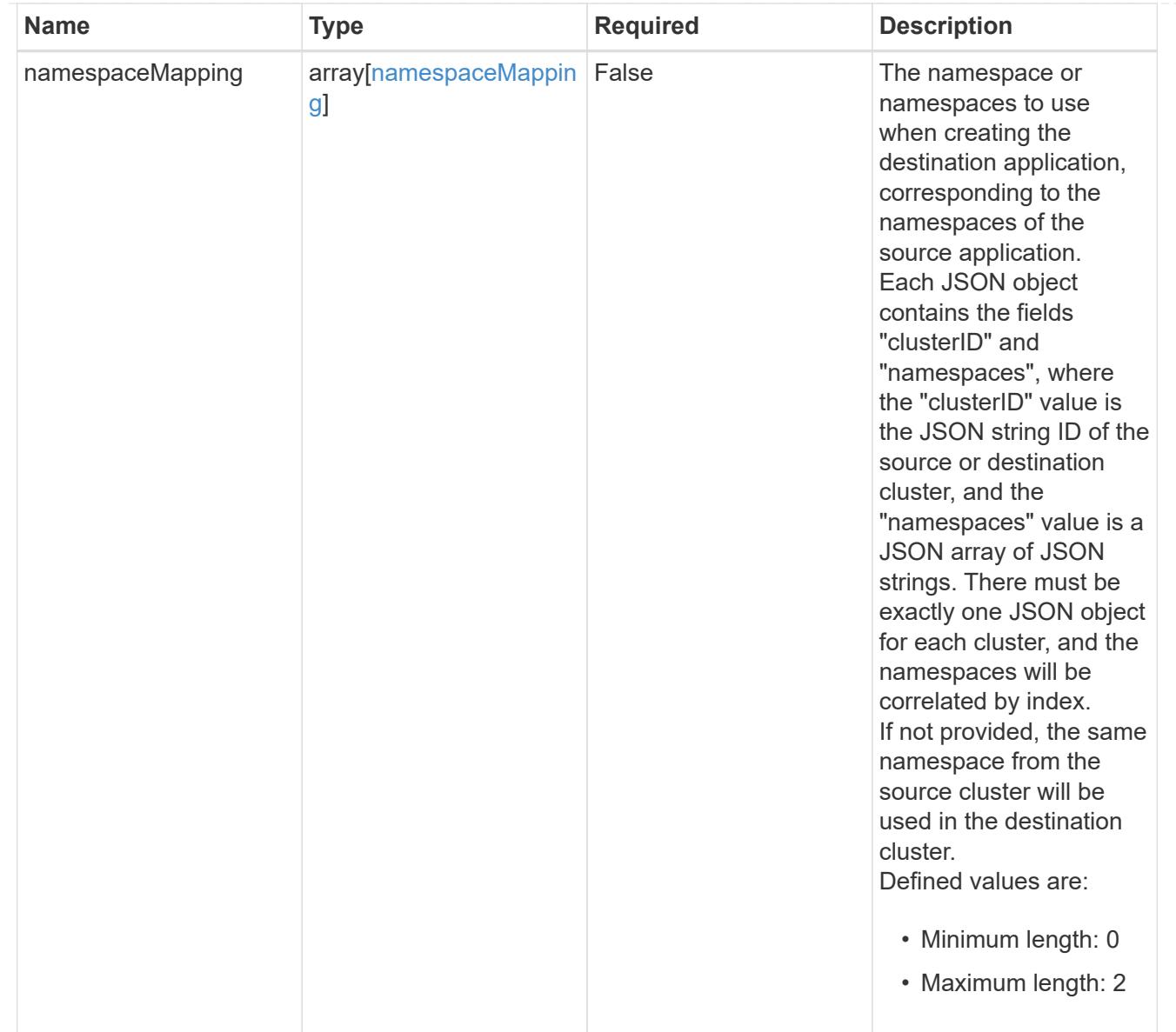

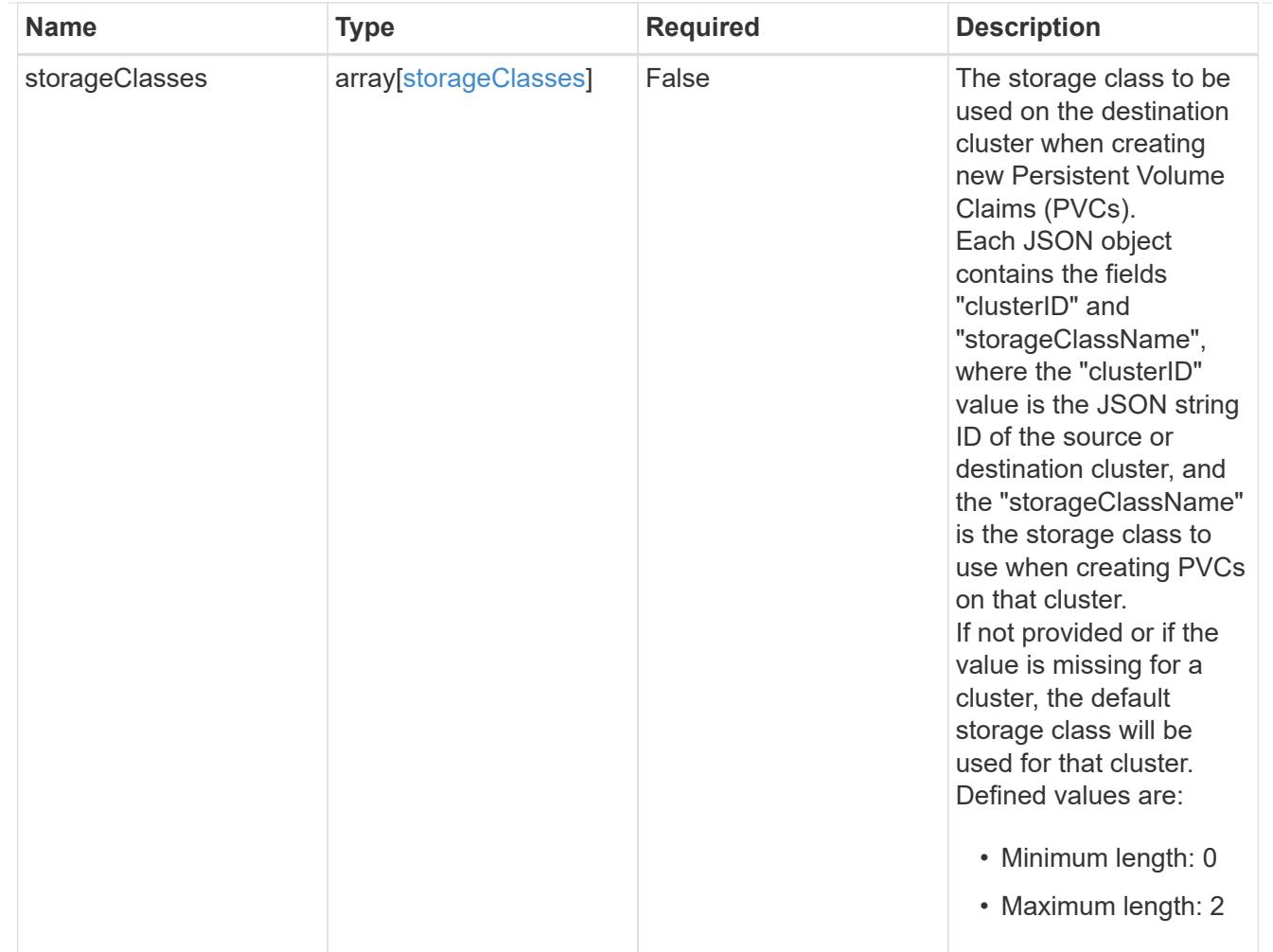

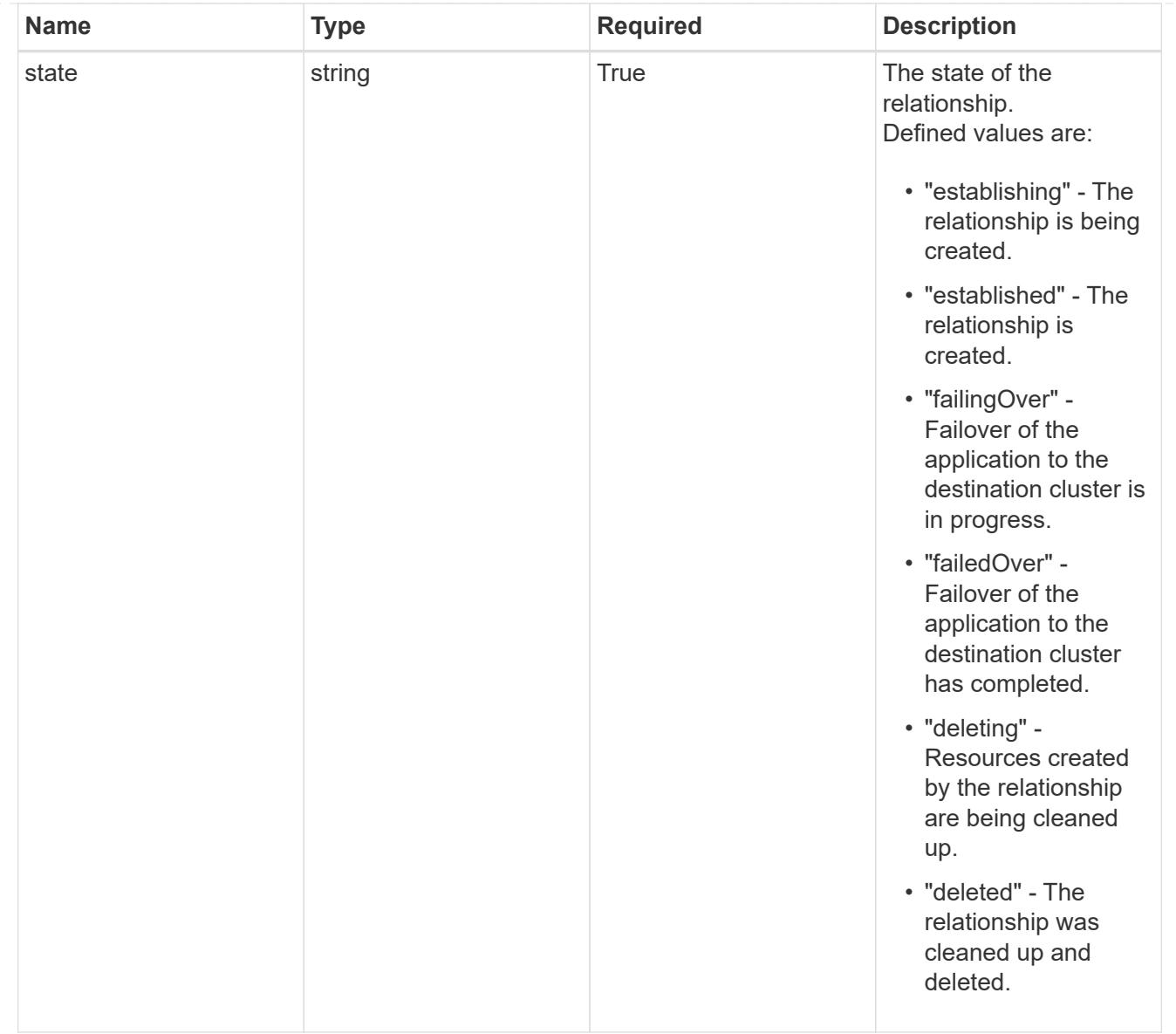

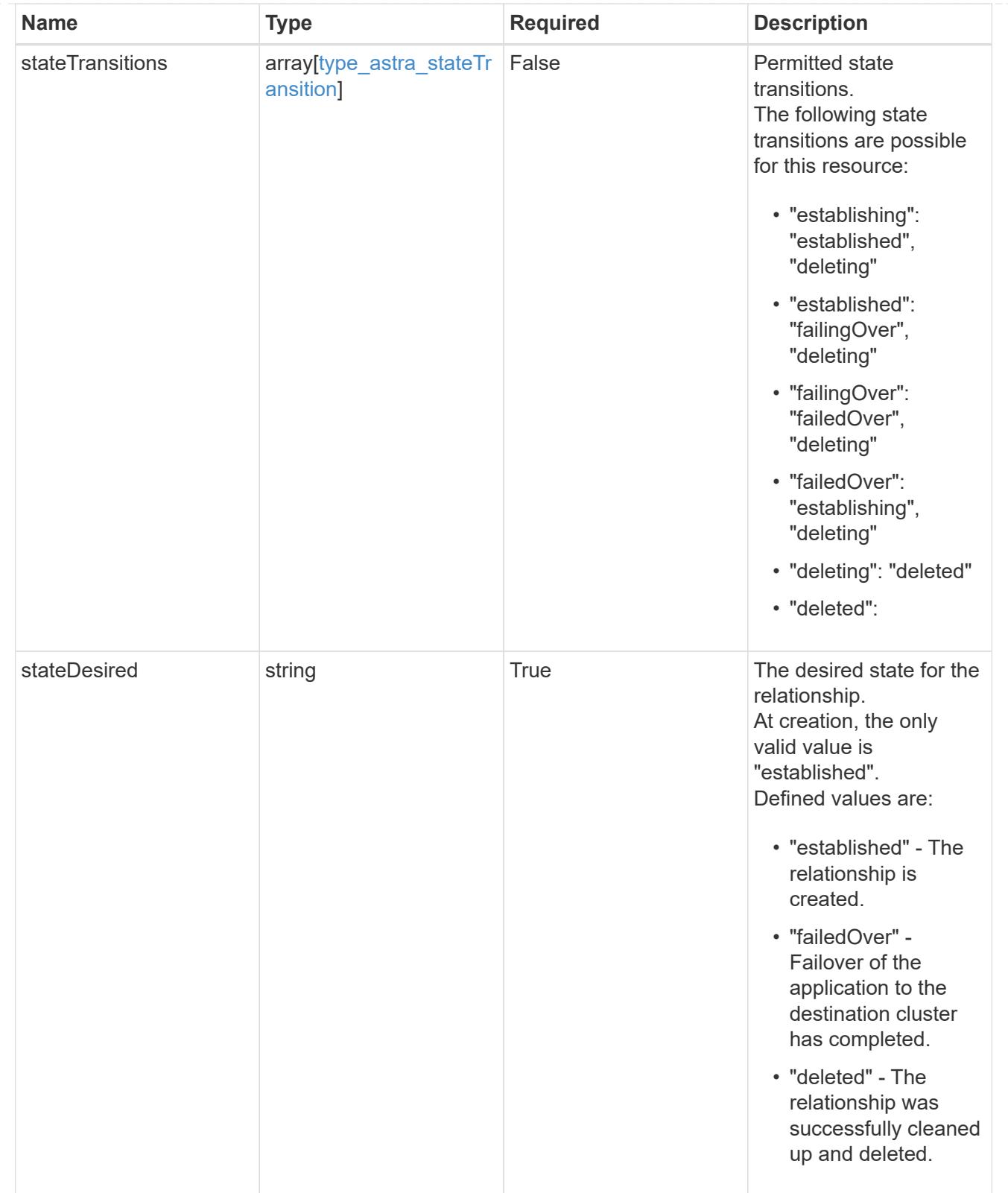

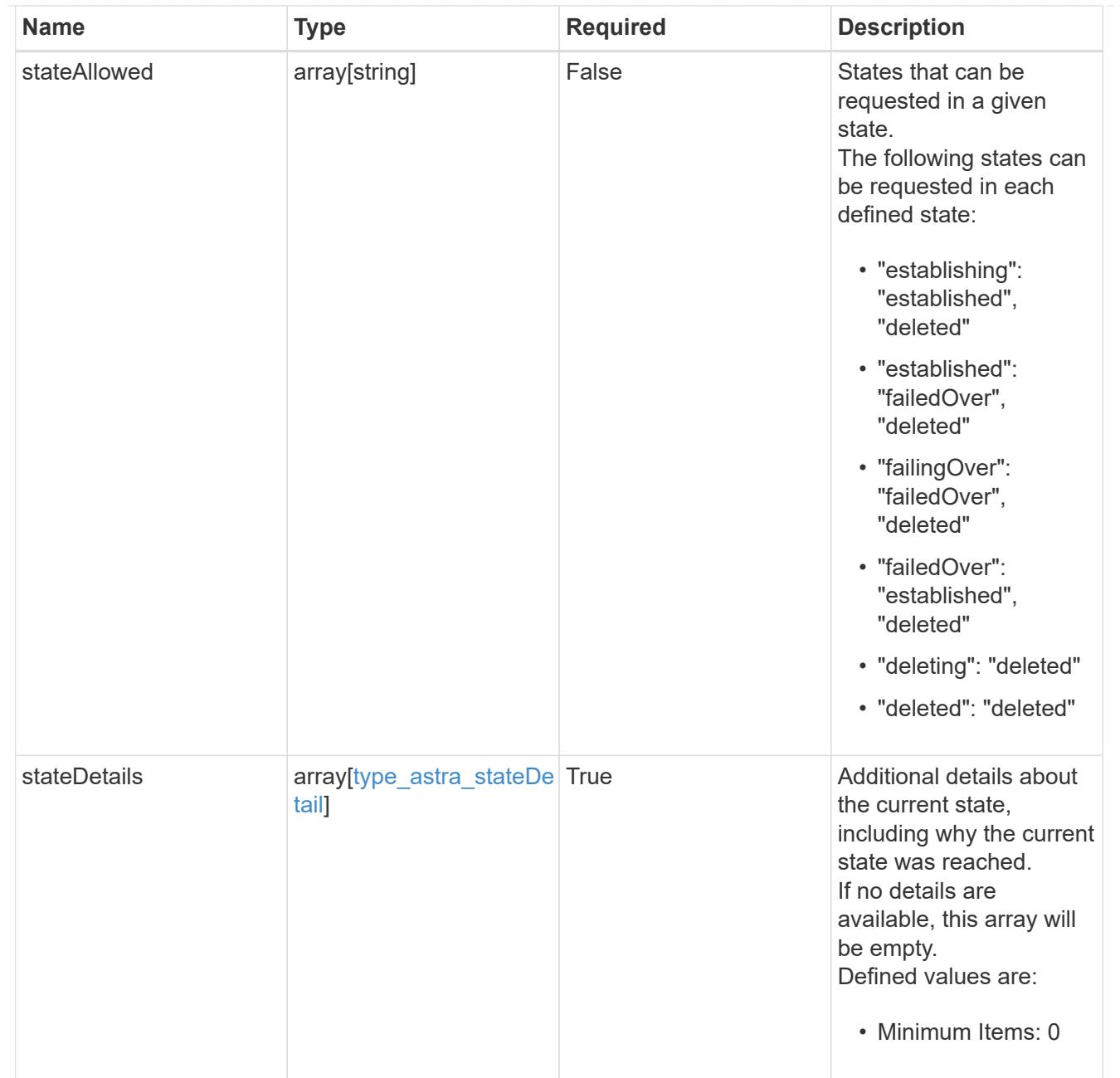

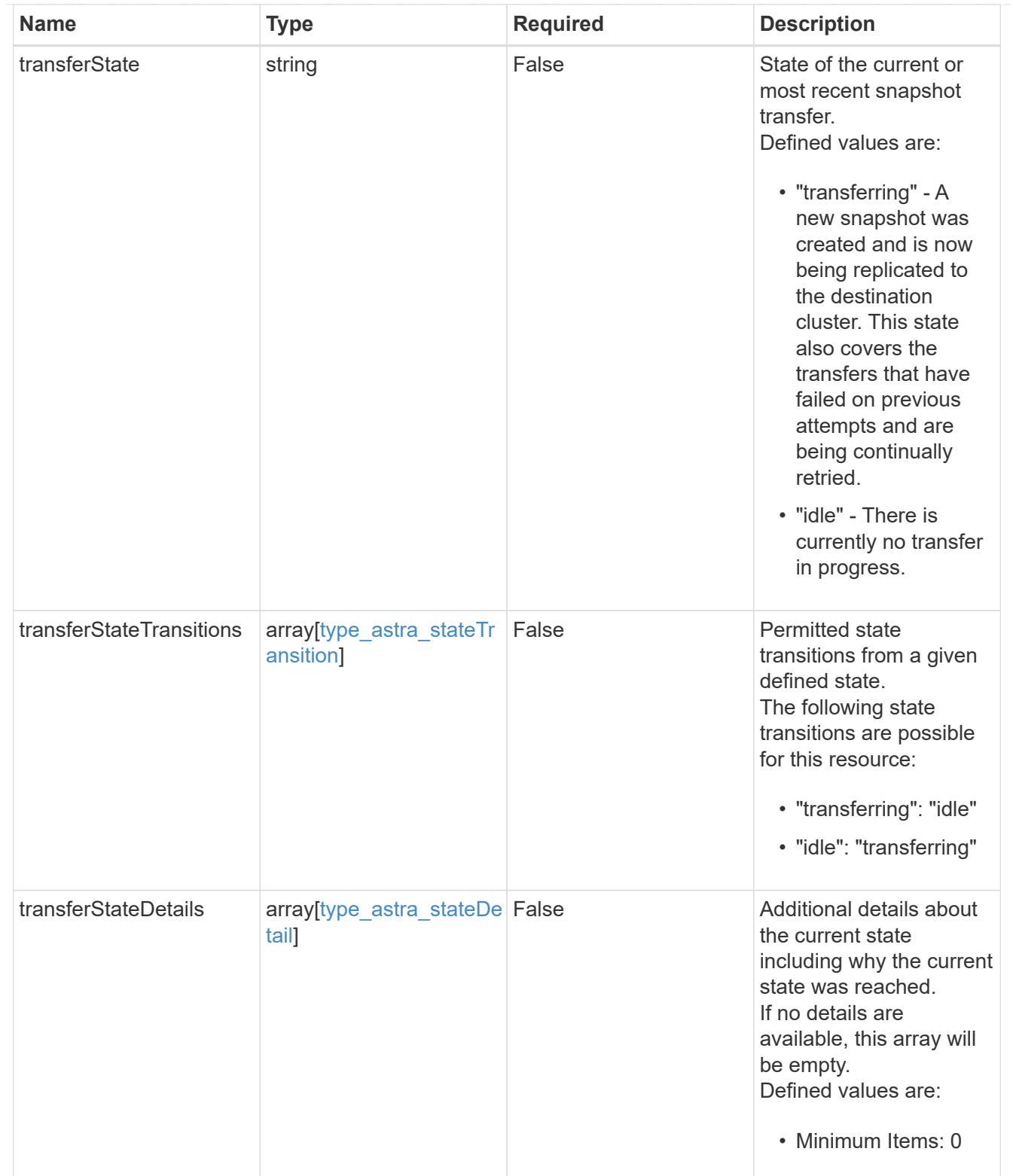
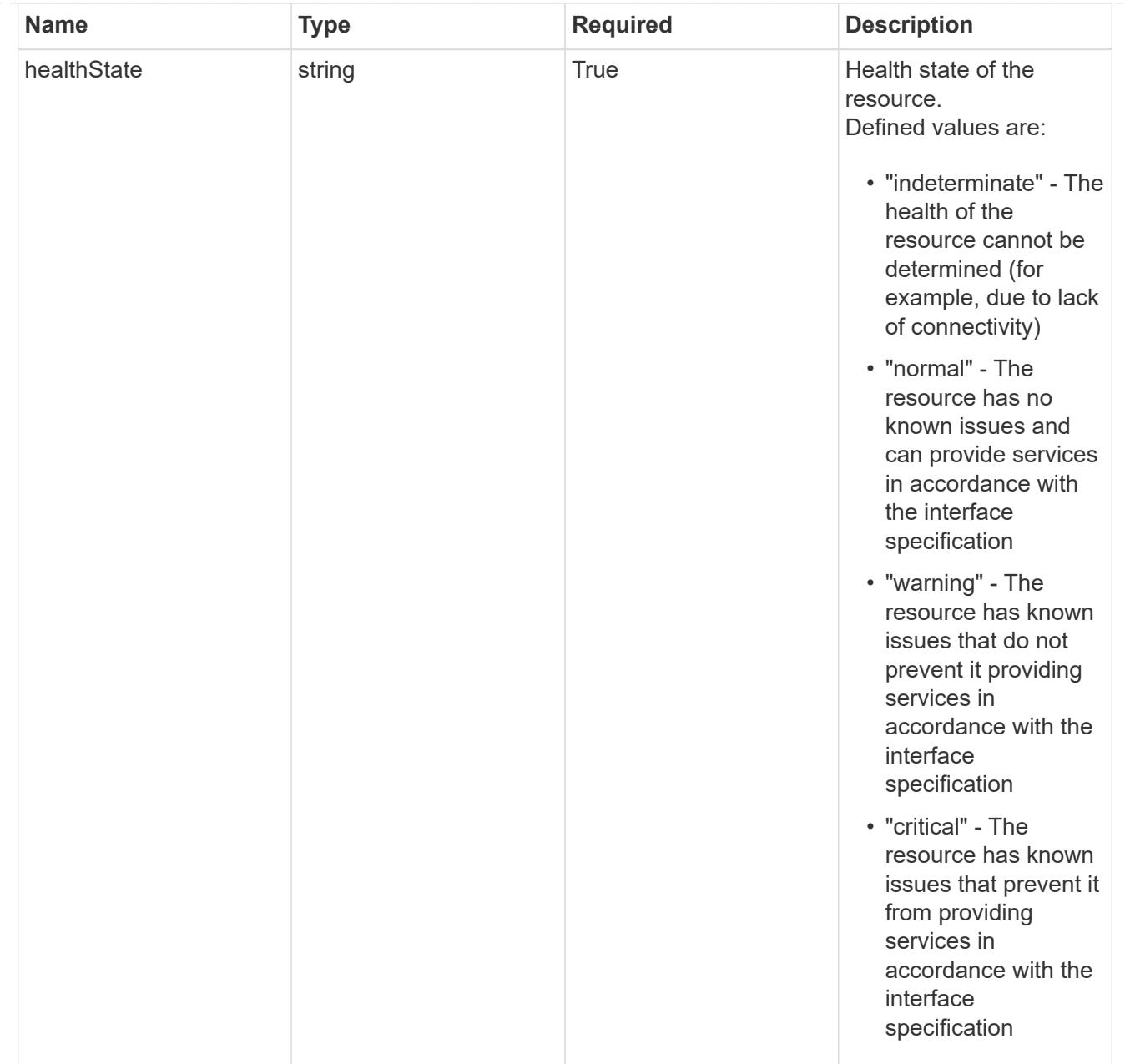

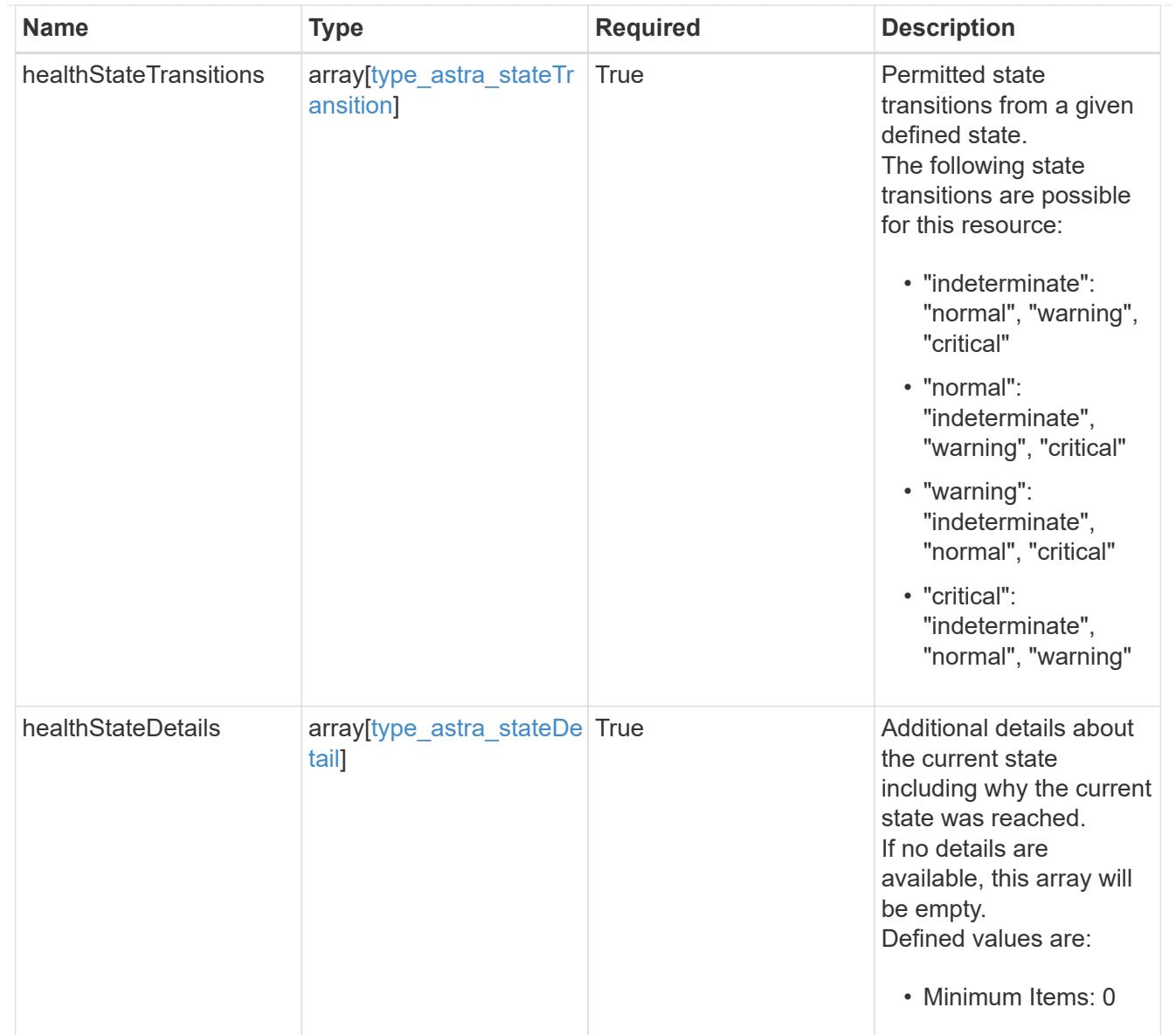

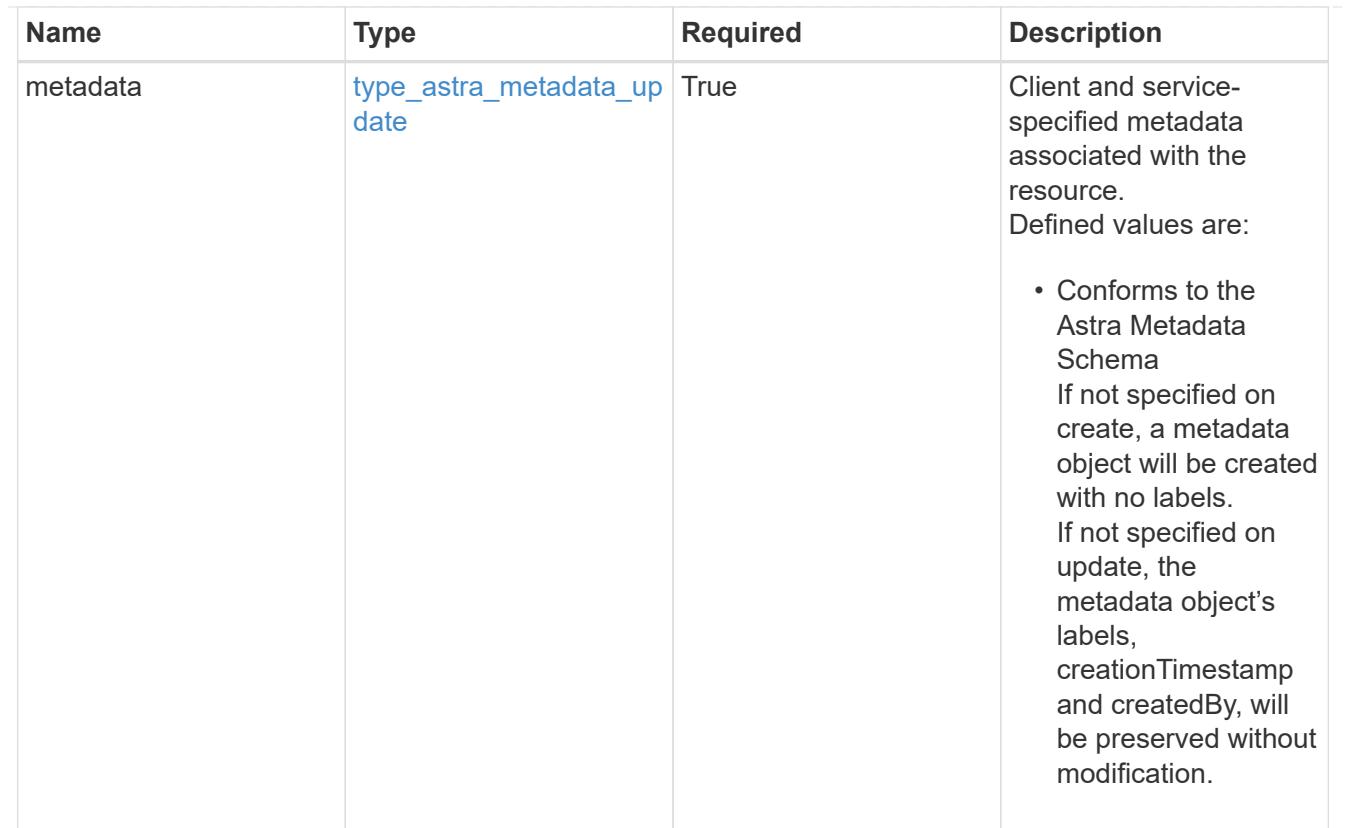

# type\_astra\_metadata\_list

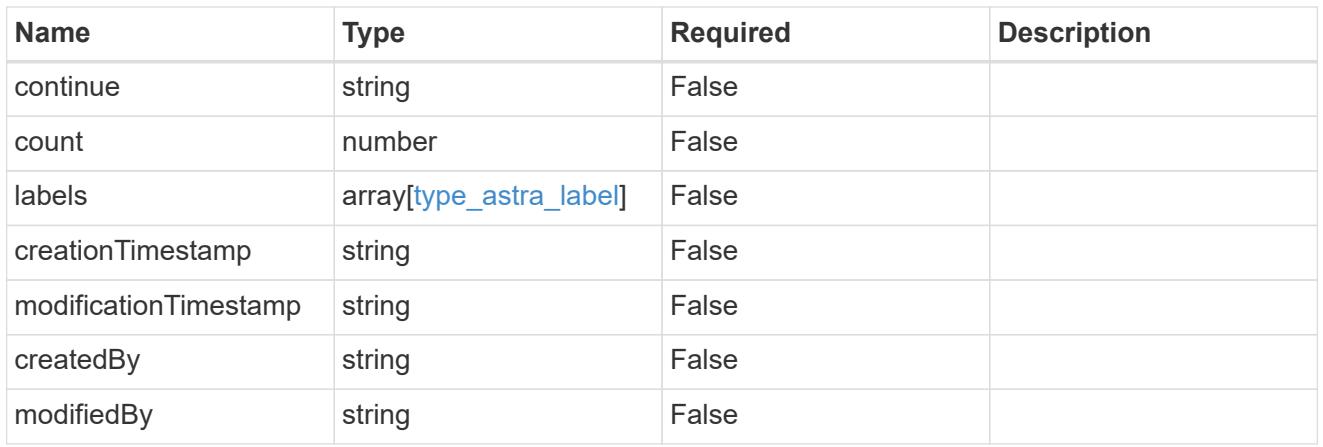

#### invalidParams

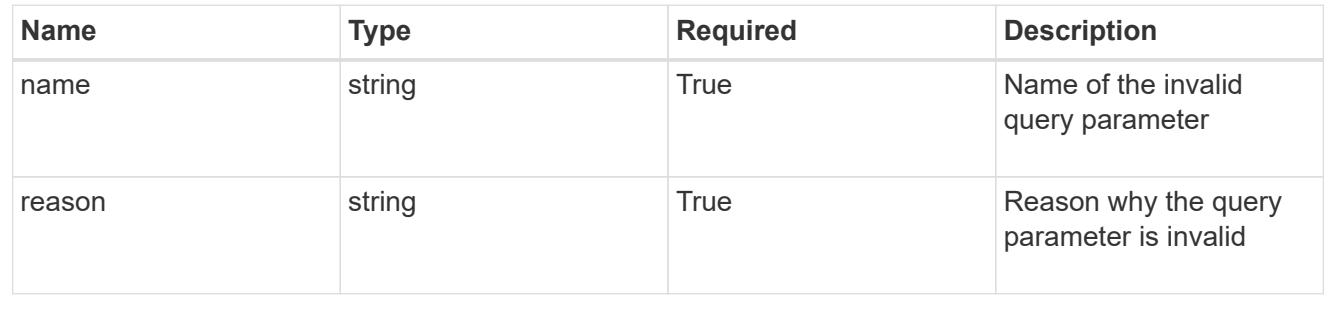

# **Retrieve an AppMirror resource for an app**

GET /accounts/{account\_id}/k8s/v1/apps/{app\_id}/appMirrors/{appMirror\_id}

Returns the stored AppMirror API resource in the JSON response body.

# **Parameters**

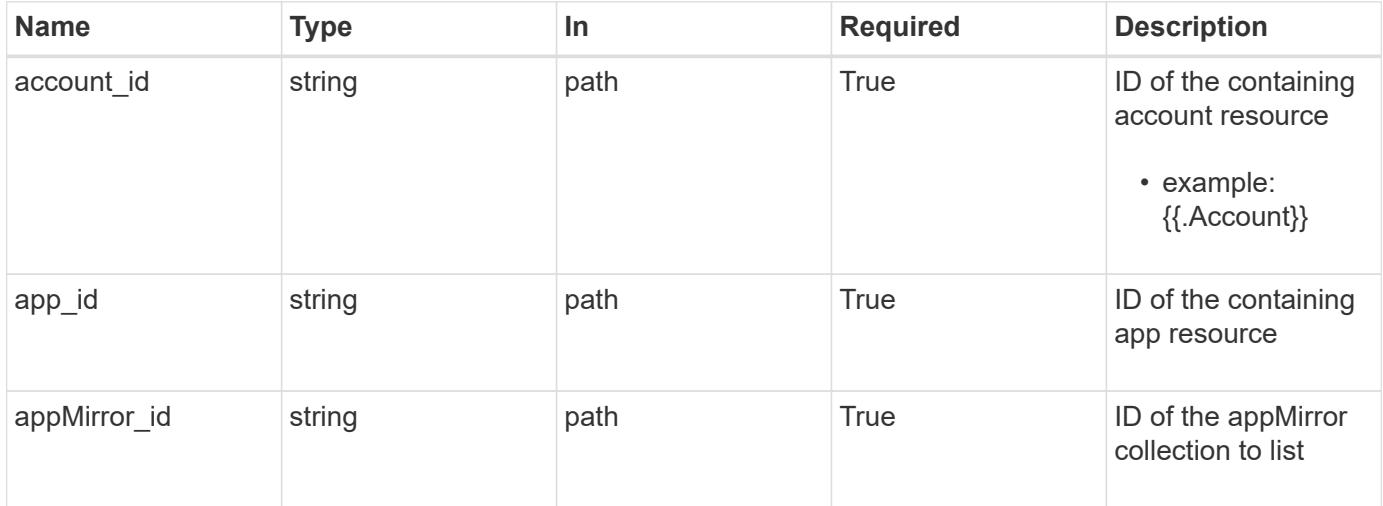

### **Response**

Status: 200, Returns the stored AppMirror API resource in the JSON response body.

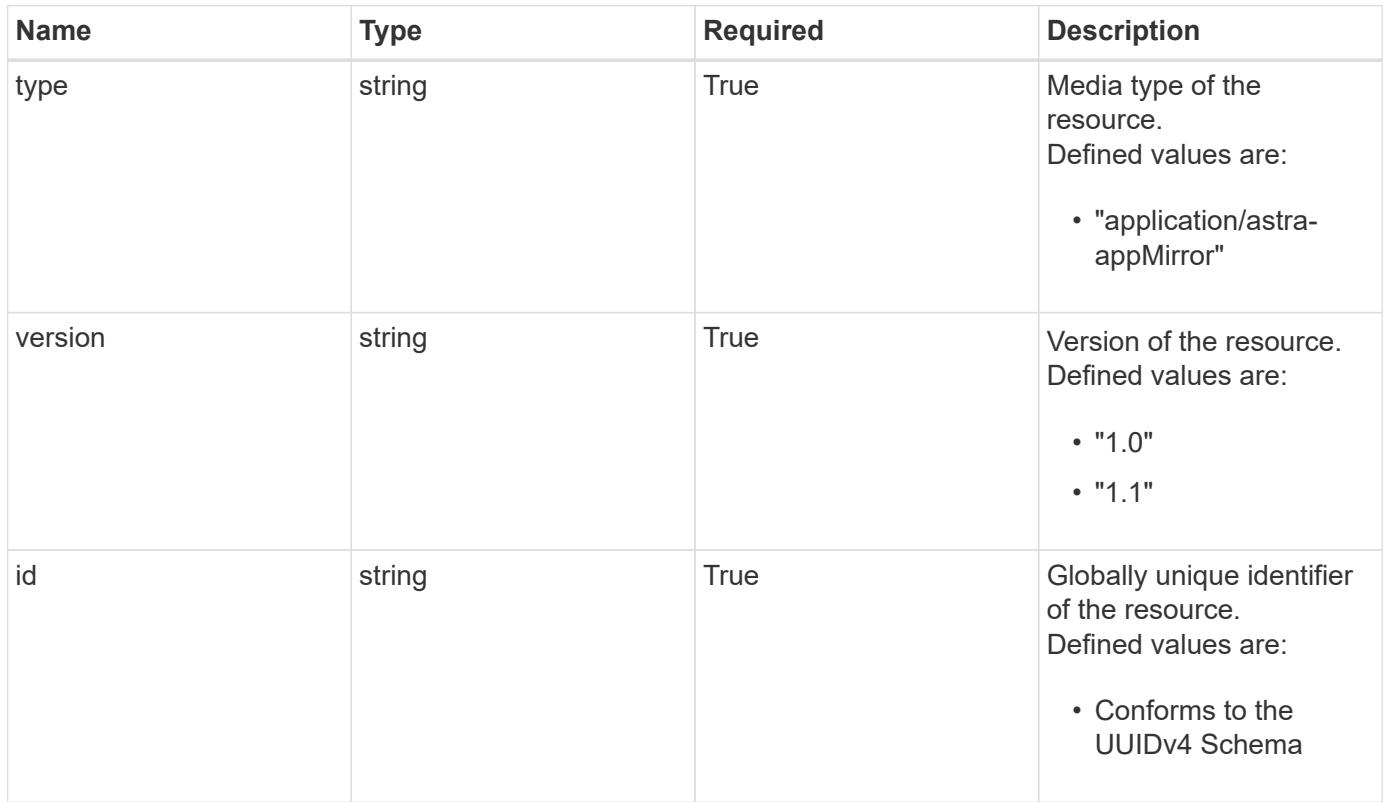

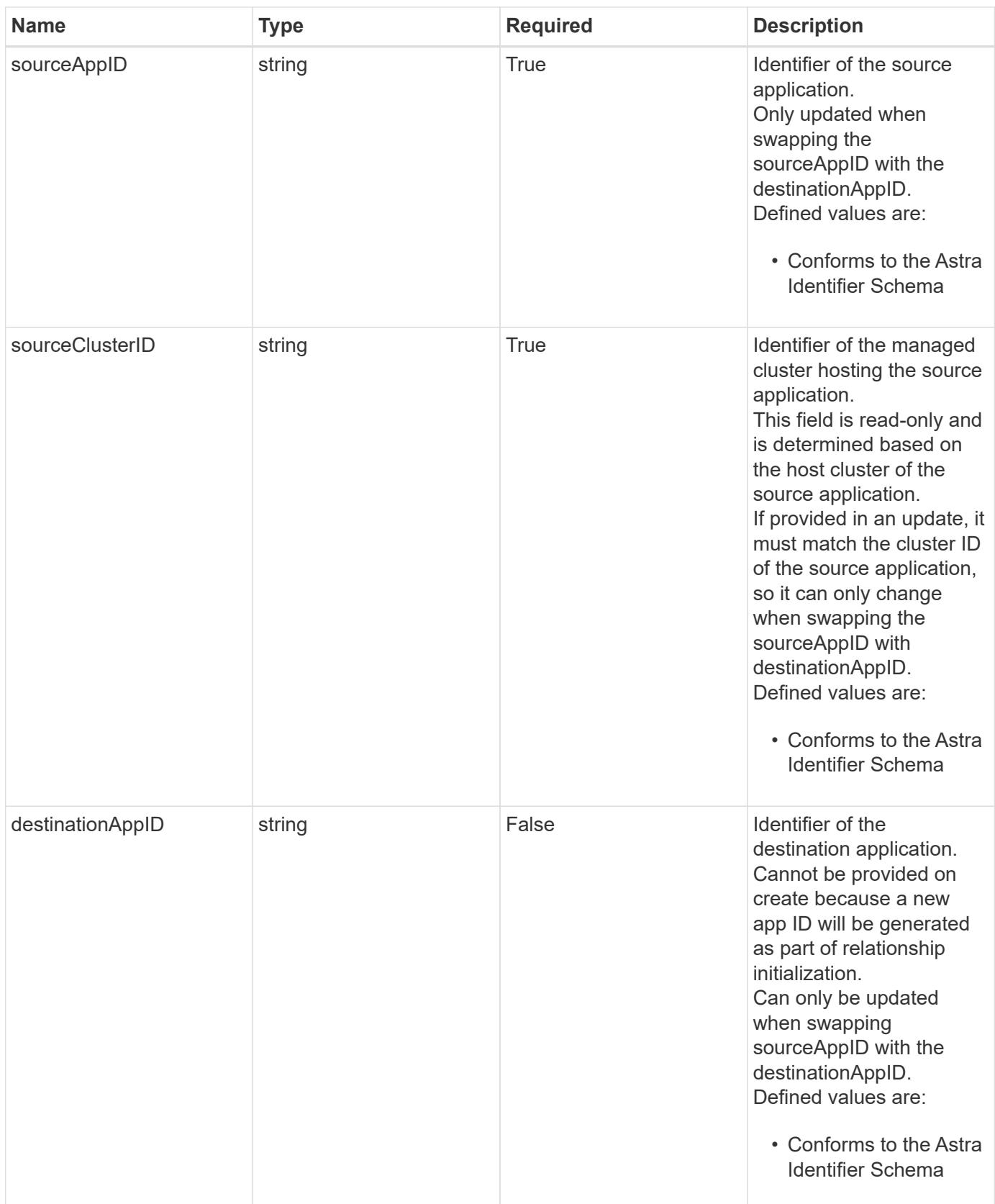

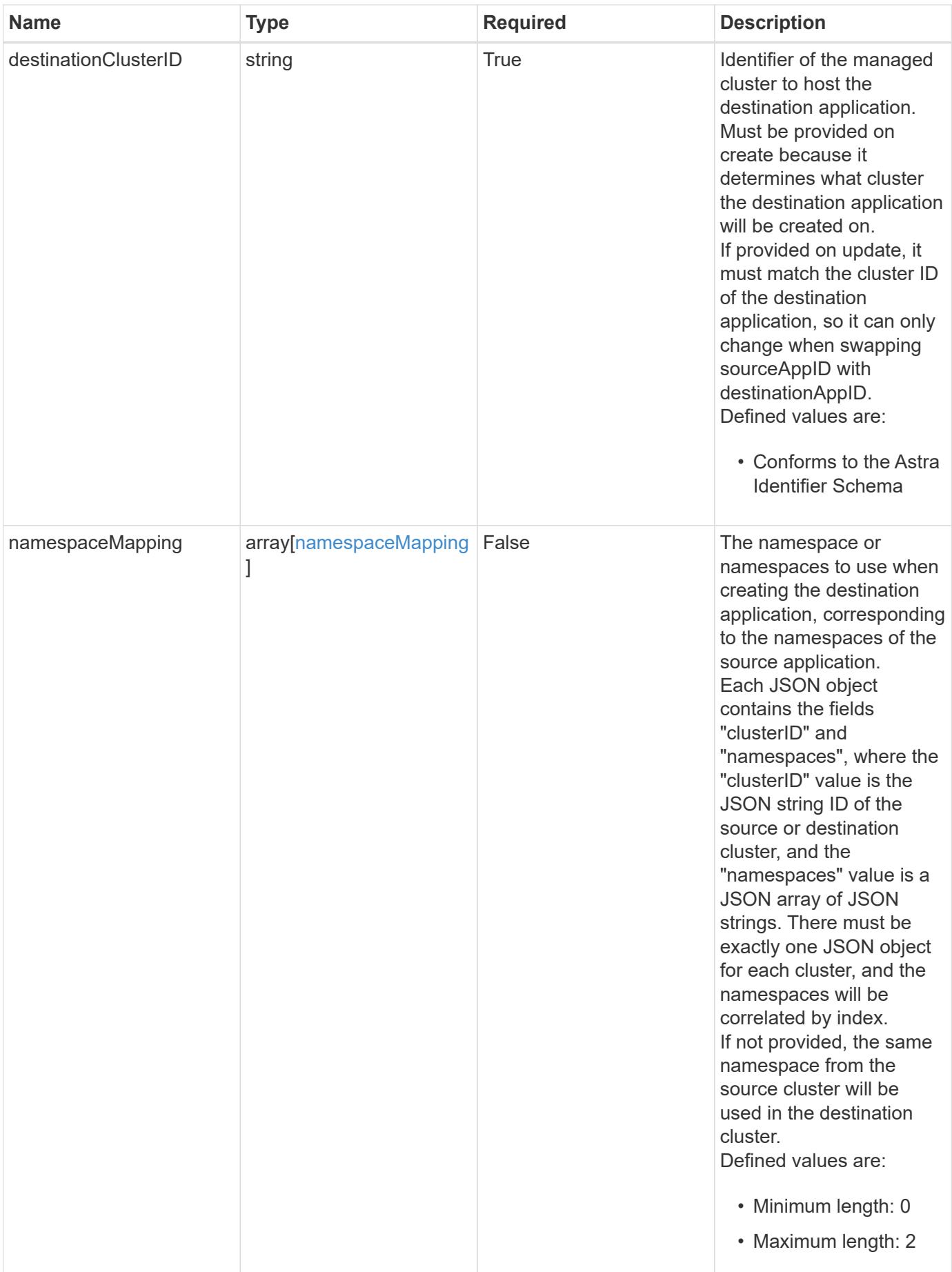

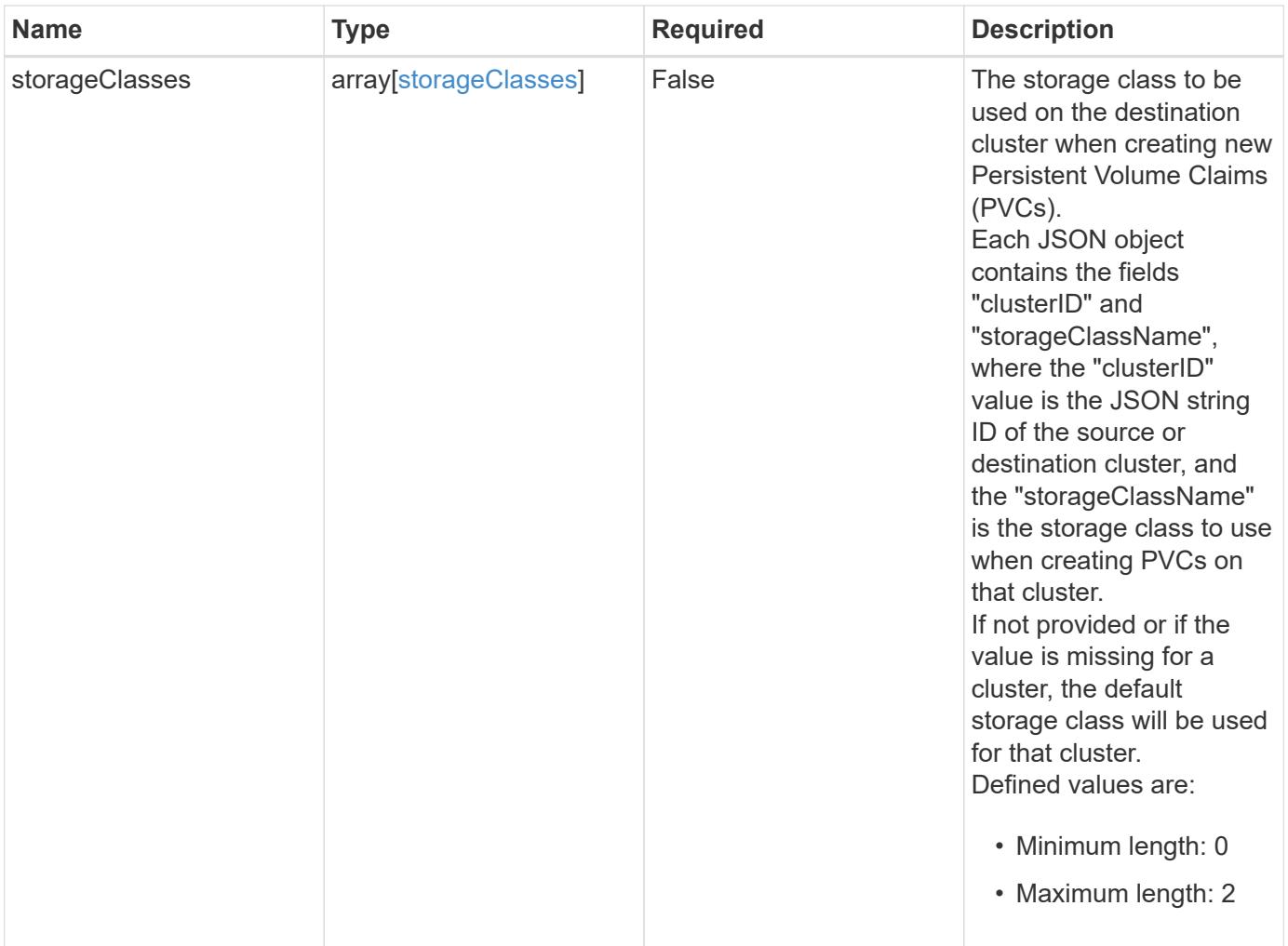

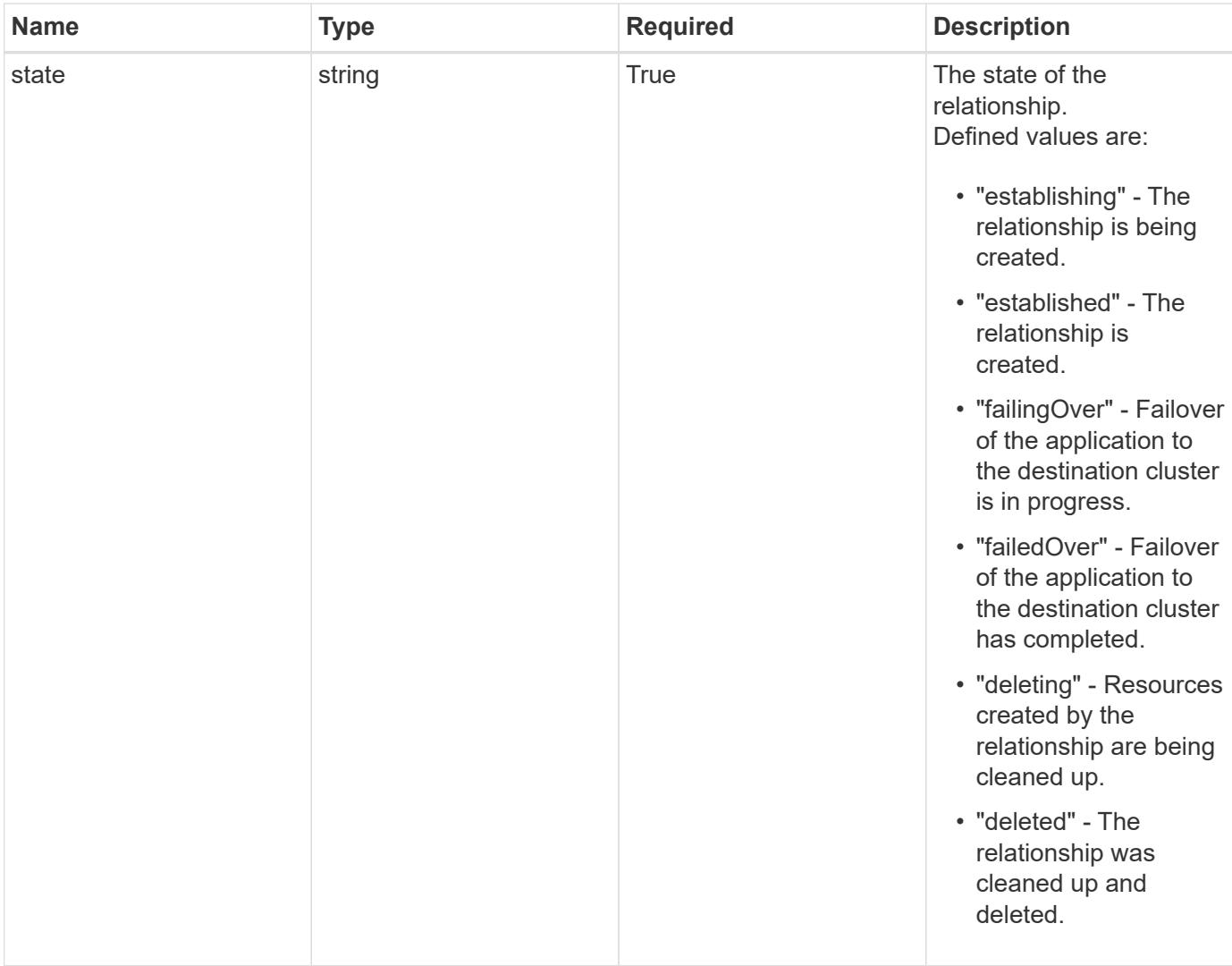

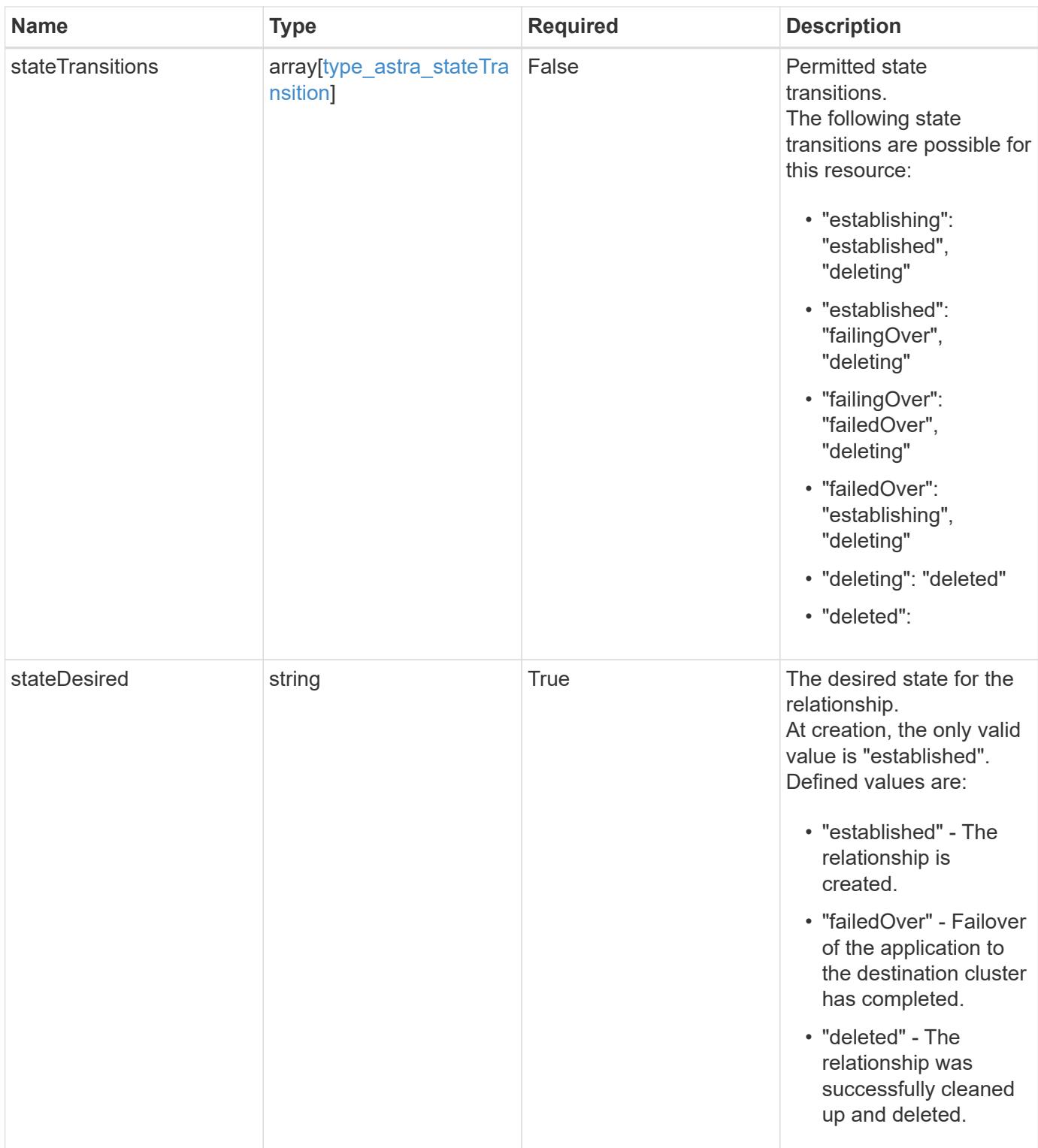

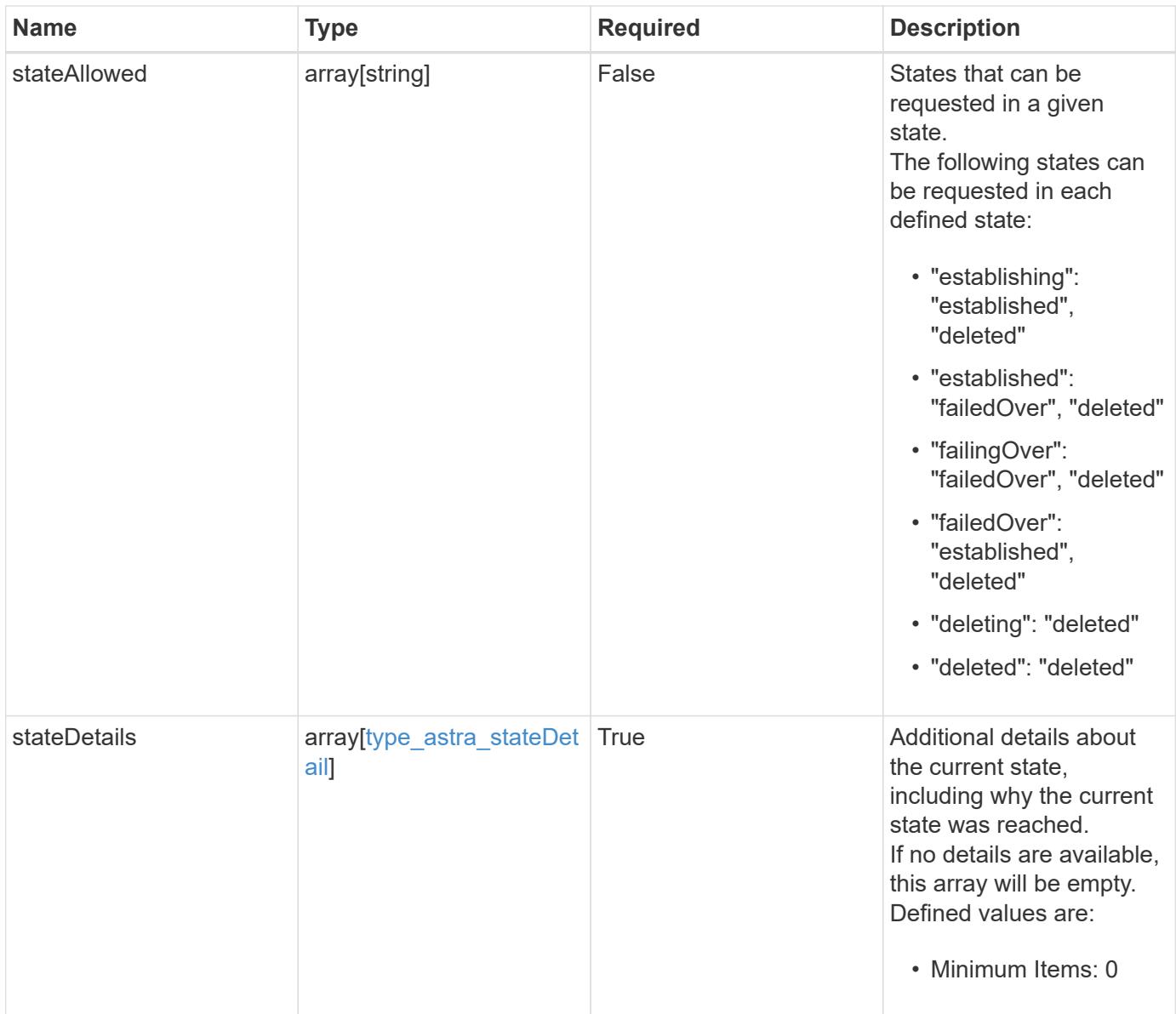

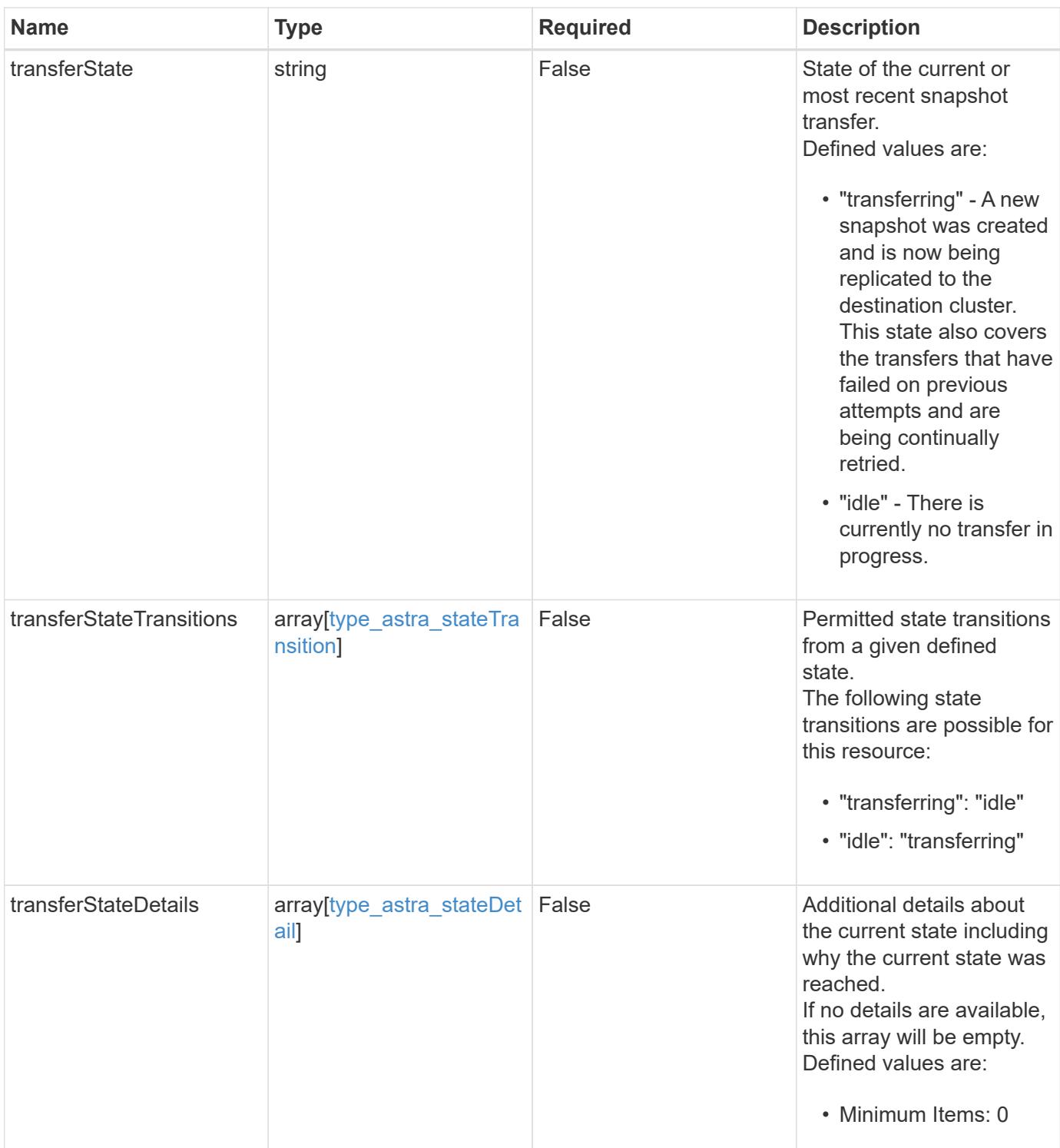

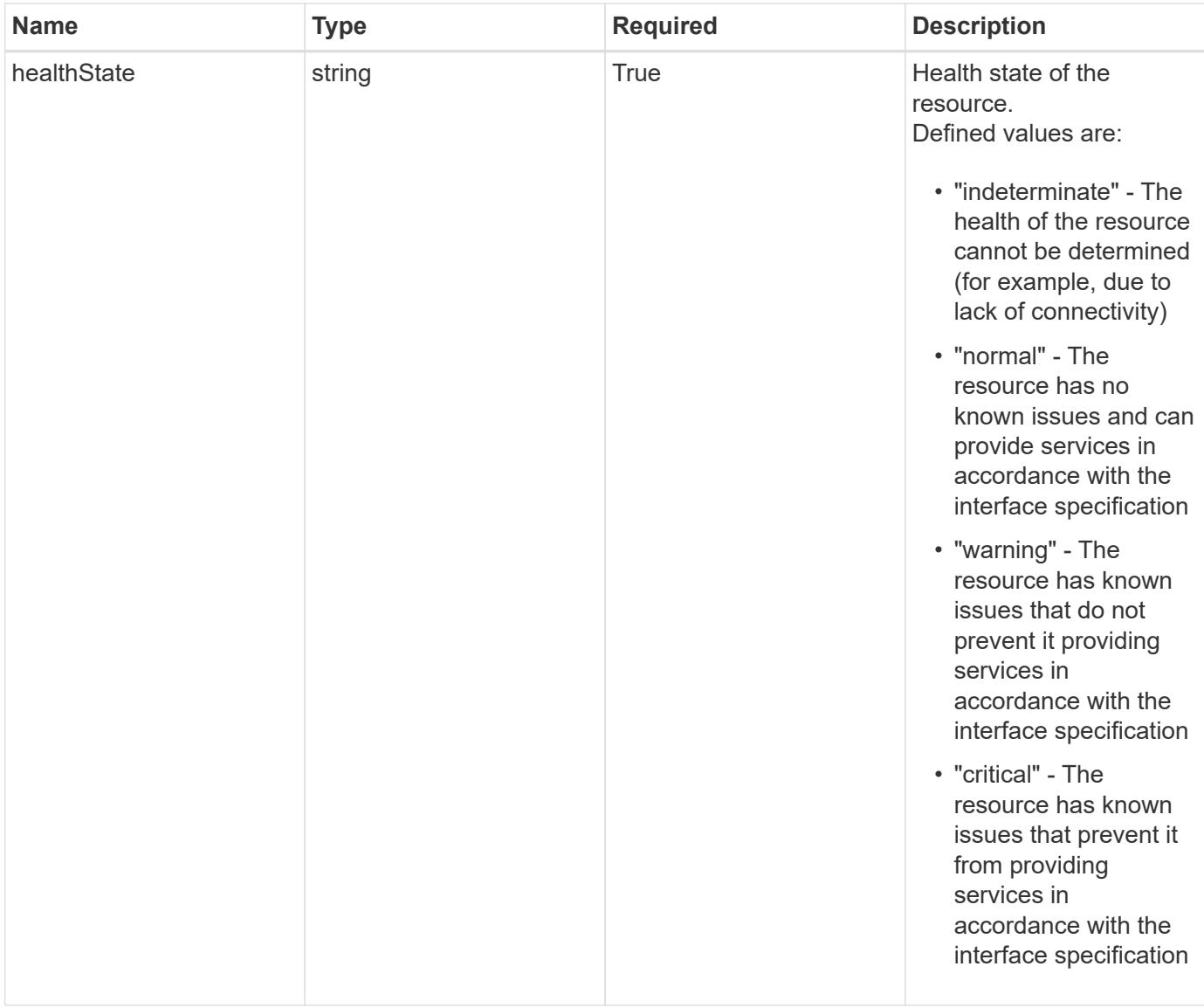

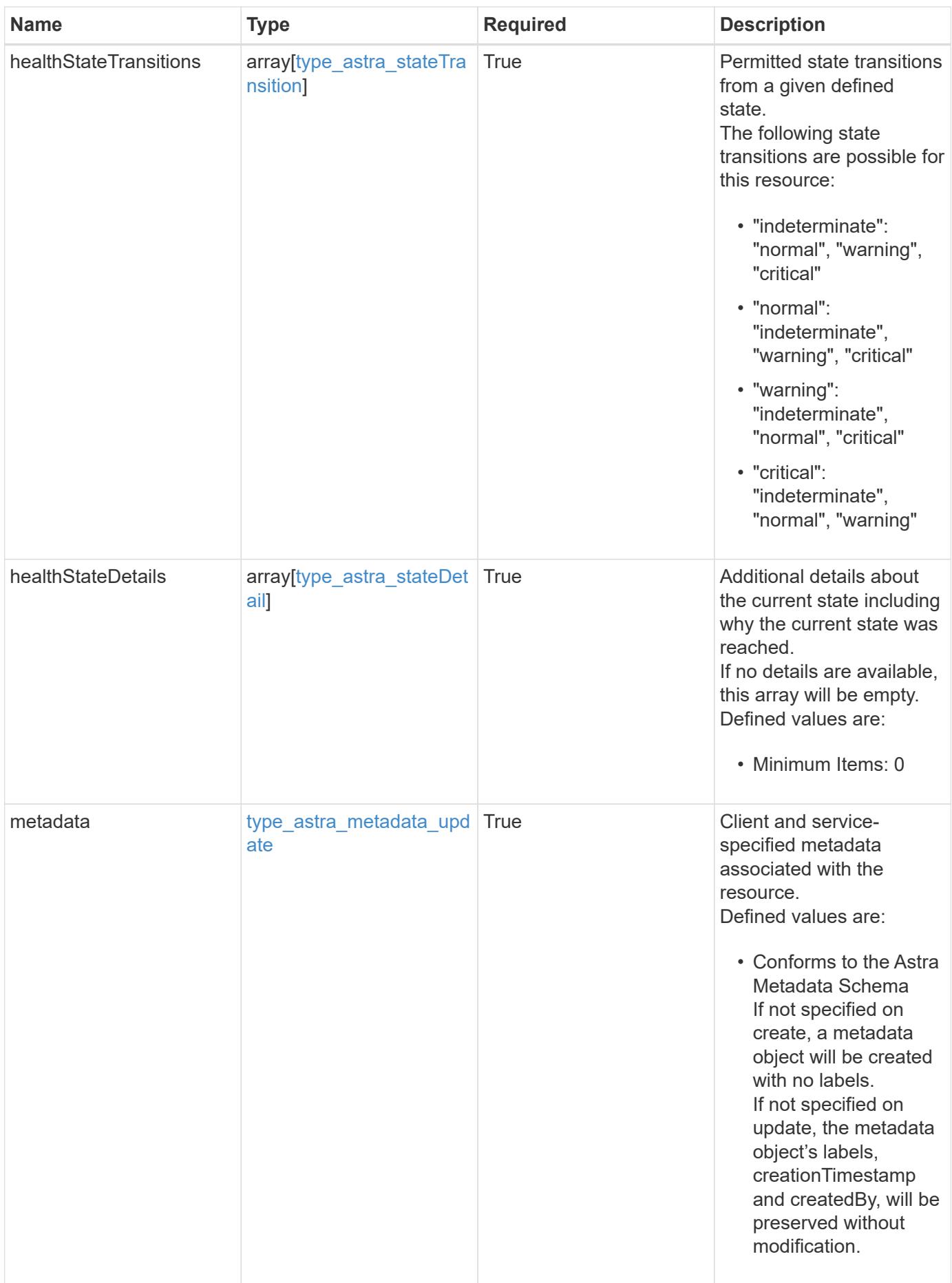

```
{
   "type": "application/astra-appMirror",
   "version": "1.1",
   "id": "512c8dac-b7d4-5be9-836e-ee672965866a",
   "sourceAppID": "efd639b6-fc92-4112-8841-0c0ab7890ae0",
   "sourceClusterID": "5789e026-c2e2-41e9-ab00-9766bcfa8951",
   "destinationAppID": "cd7b6d91-fc19-4983-a754-9a7bb4d80a7b",
   "destinationClusterID": "c5d023a9-4061-4a8a-bfbf-3be11ff06226",
   "namespaceMapping": [
      {
        "clusterID": "5789e026-c2e2-41e9-ab00-9766bcfa8951",
        "namespaces": [
          "ns1-src",
          "ns2-src"
      \lceil  },
      {
        "clusterID": "c5d023a9-4061-4a8a-bfbf-3be11ff06226",
        "namespaces": [
          "ns1-dest",
          "ns2-dest"
        ]
      }
 \frac{1}{2},
   "state": "established",
   "stateTransitions": [
      {
        "from": "establishing",
        "to": [
          "established",
          "deleting"
        ]
      },
      {
        "from": "established",
      "to": [
          "failingOver",
          "deleting"
        ]
      },
      {
        "from": "failingOver",
        "to": [
          "failedOver",
```

```
  "deleting"
        ]
      },
      {
        "from": "failedOver",
        "to": [
          "establishing",
          "deleting"
        ]
      },
      {
        "from": "deleting",
        "to": [
          "deleted"
      \Box  }
  \frac{1}{2},
    "stateDesired": "established",
    "stateAllowed": [
     "failedOver",
     "deleted"
  \frac{1}{2}  "stateDetails": [
   \{  "type": "https://astra.netapp.io/stateDetails/1",
        "title": "AppMirror relationship established",
        "detail": "The AppMirror relationship has been successfully
established."
     }
  \frac{1}{2}  "healthState": "normal",
    "healthStateTransitions": [
    \{  "from": "indeterminate",
        "to": [
          "normal",
          "warning",
          "critical"
      \Box  },
      {
        "from": "normal",
        "to": [
          "indeterminate",
          "warning",
          "critical"
```

```
  ]
      },
      {
        "from": "warning",
        "to": [
          "indeterminate",
          "normal",
          "critical"
        ]
      },
      {
        "from": "critical",
        "to": [
          "indeterminate",
          "normal",
          "warning"
       ]
      }
  \frac{1}{2}  "healthStateDetails": [
   \{  "type": "https://astra.netapp.io/stateDetails/2",
        "title": "SnapMirror syncing successfully",
        "detail": "All SnapMirror relationships are synchronizing as
expected."
     }
  \vert,
    "metadata": {
      "labels": [],
      "creationTimestamp": "2022-10-06T20:58:16.305662Z",
      "modificationTimestamp": "2022-10-06T20:58:16.305662Z",
      "createdBy": "8f84cf09-8036-51e4-b579-bd30cb07b269"
    }
}
```
### **Response**

Status: 401, Unauthorized

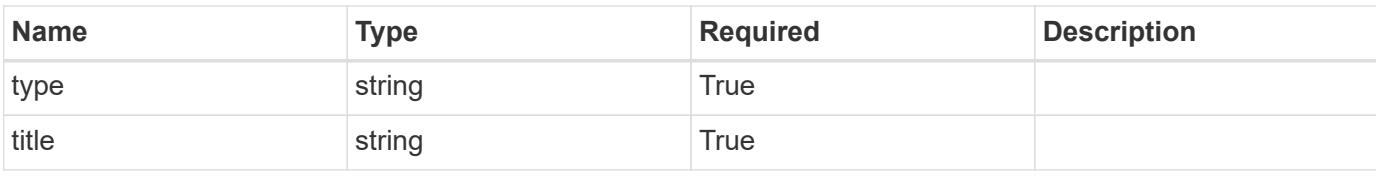

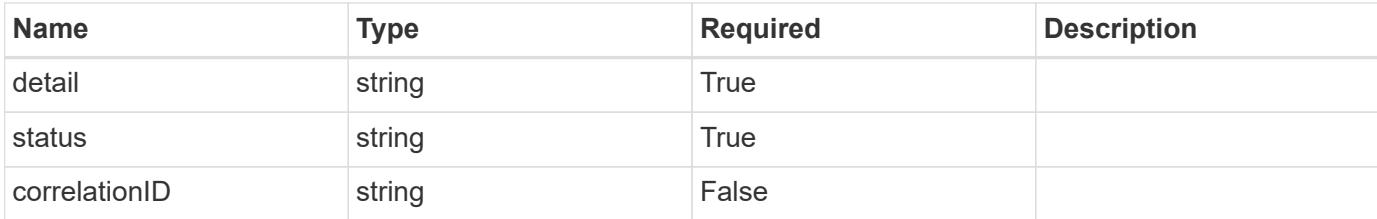

#### **Example response**

```
{
   "type": "https://astra.netapp.io/problems/3",
   "title": "Missing bearer token",
    "detail": "The request is missing the required bearer token.",
   "status": "401"
}
```
#### **Response**

```
Status: 400, Bad request
```
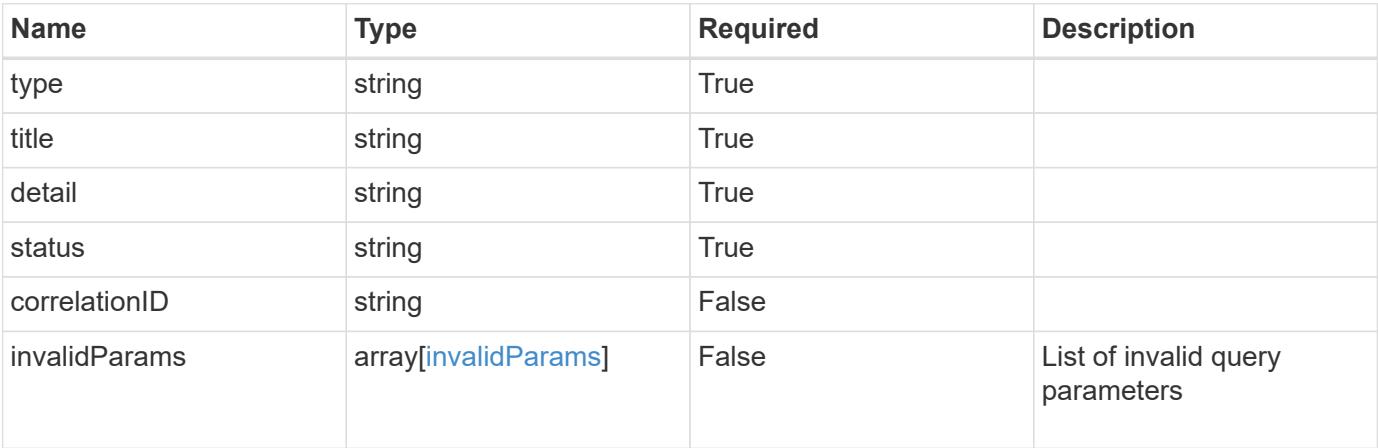

#### **Example response**

```
{
   "type": "https://astra.netapp.io/problems/5",
   "title": "Invalid query parameters",
   "detail": "The supplied query parameters are invalid.",
   "status": "400"
}
```

```
Response
```
Status: 403, Forbidden

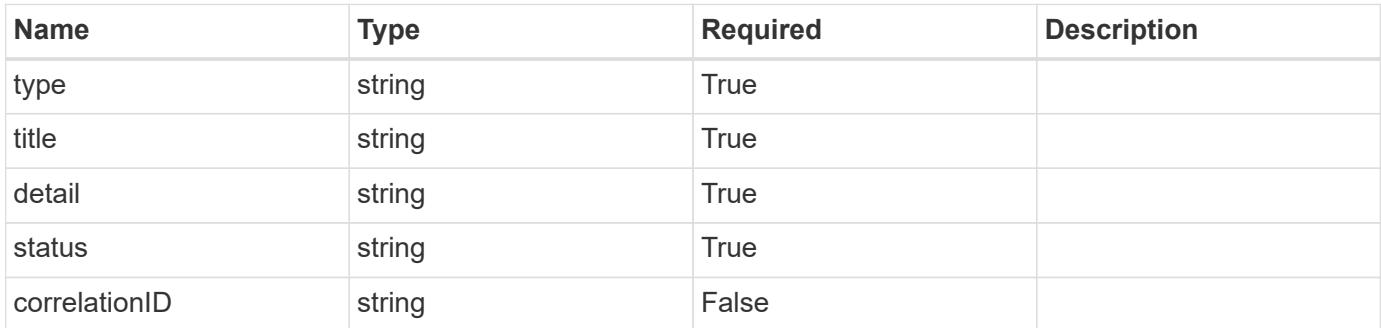

## **Example response**

```
{
   "type": "https://astra.netapp.io/problems/11",
   "title": "Operation not permitted",
   "detail": "The requested operation isn't permitted.",
    "status": "403"
}
```
#### **Error**

```
Status: 404, Not found
```
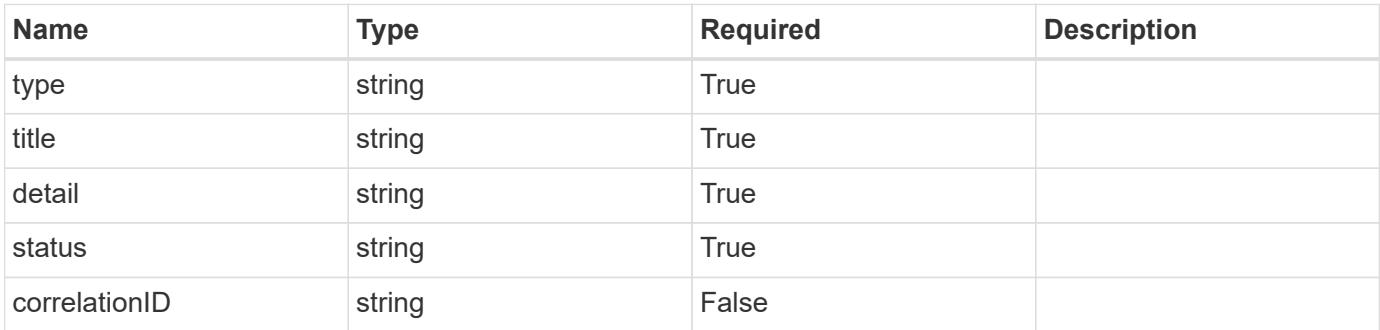

```
{
   "type": "https://astra.netapp.io/problems/2",
   "title": "Collection not found",
   "detail": "The collection specified in the request URI wasn't
found.",
   "status": "404"
}
```
## **Definitions**

## **See Definitions**

## namespaceMapping

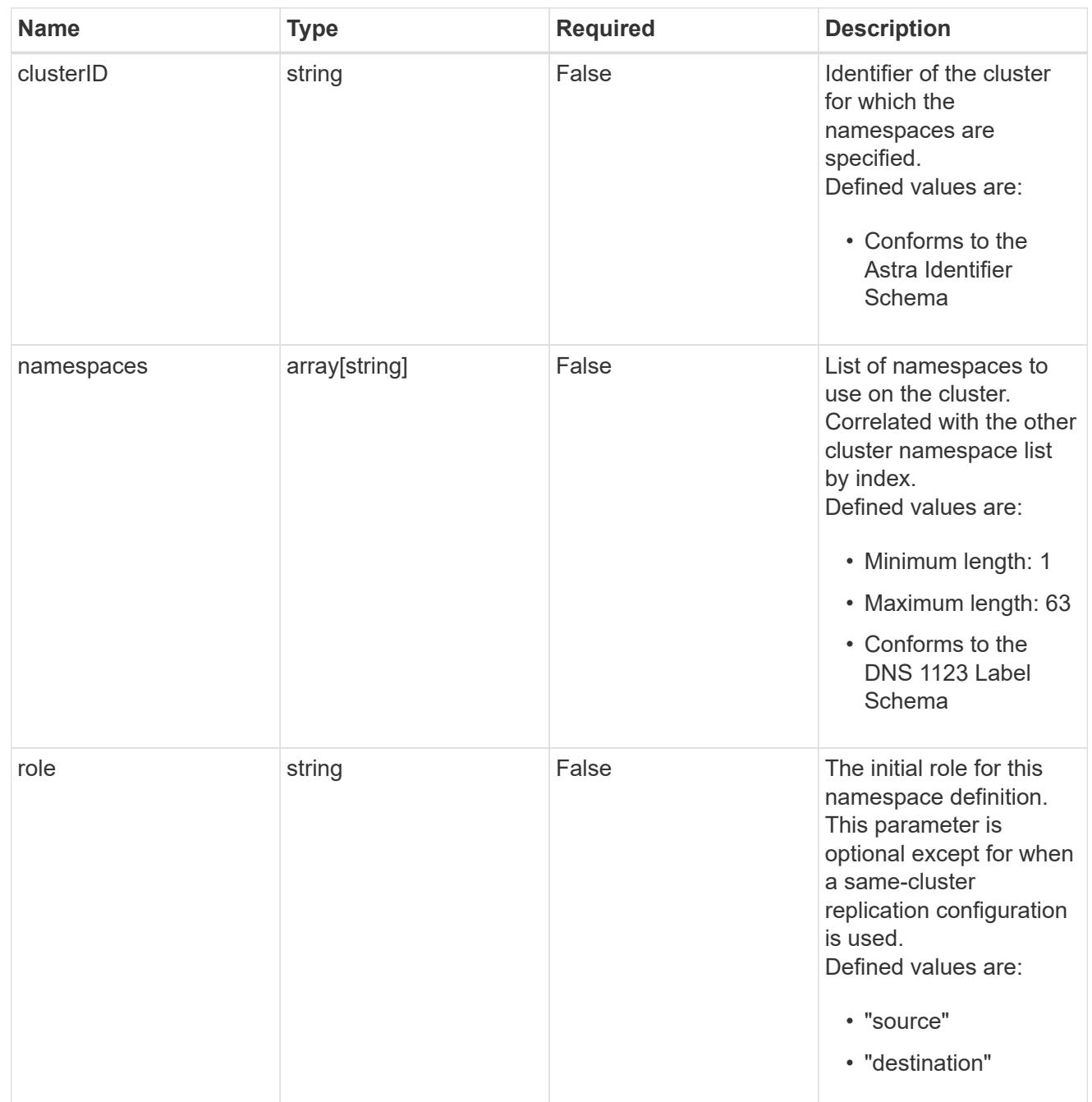

# storageClasses

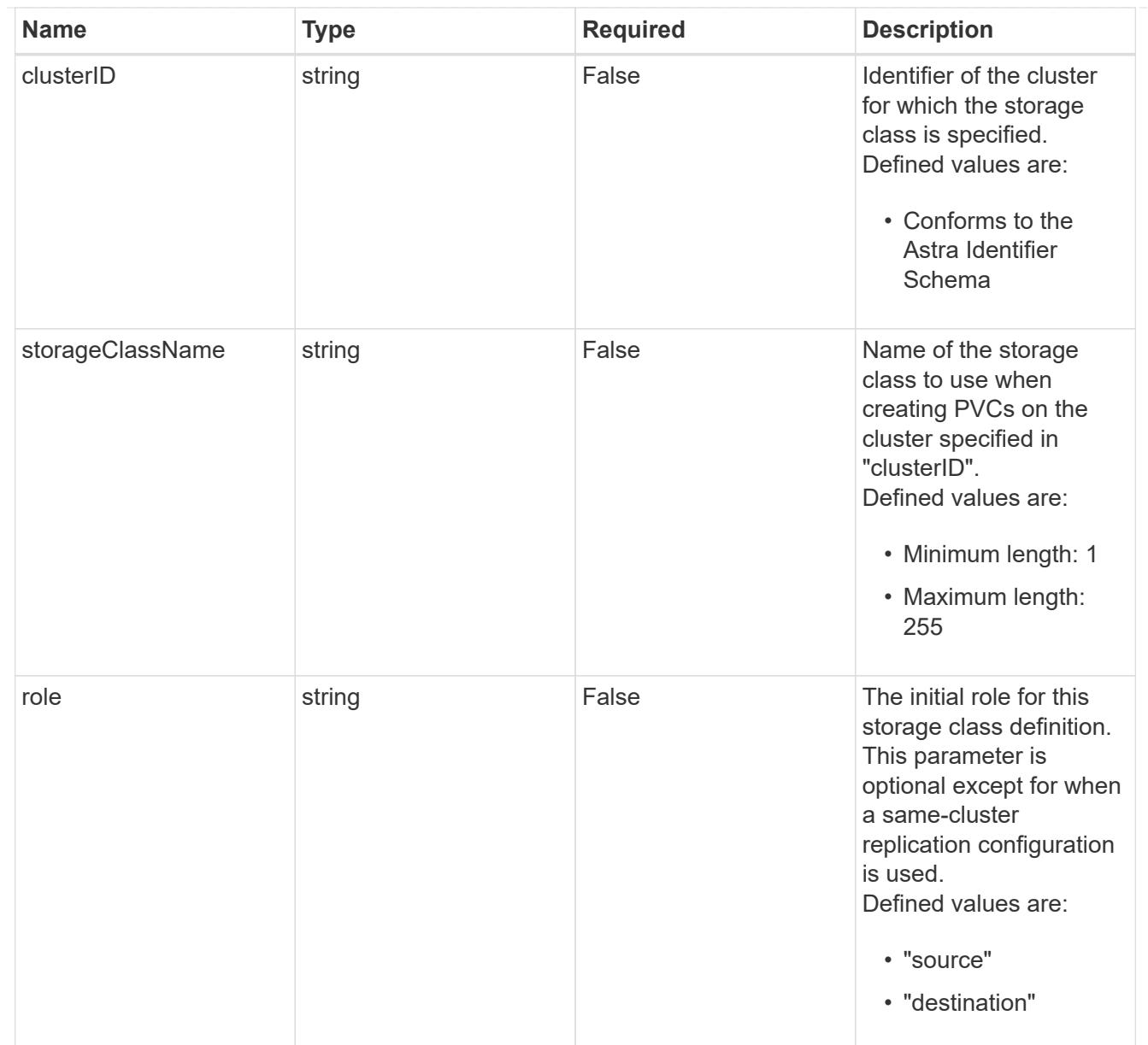

# type\_astra\_stateTransition

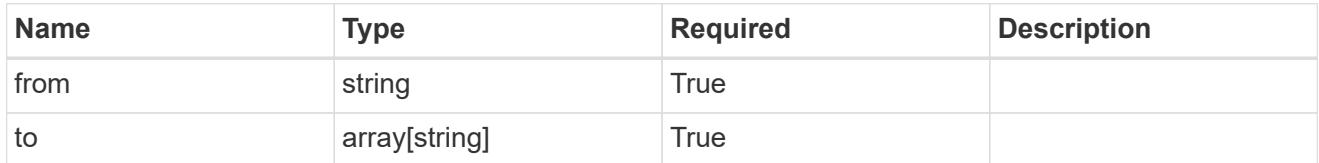

## additionalDetails

# type\_astra\_stateDetail

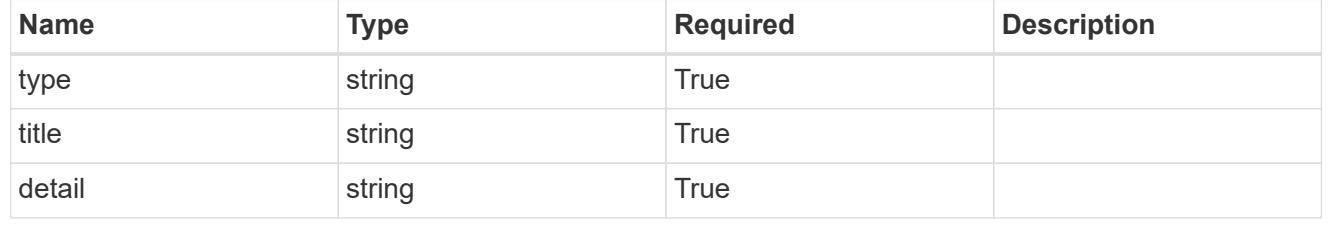

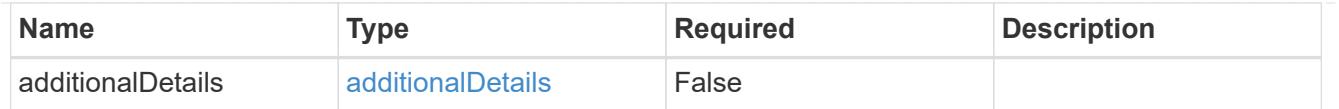

type astra label

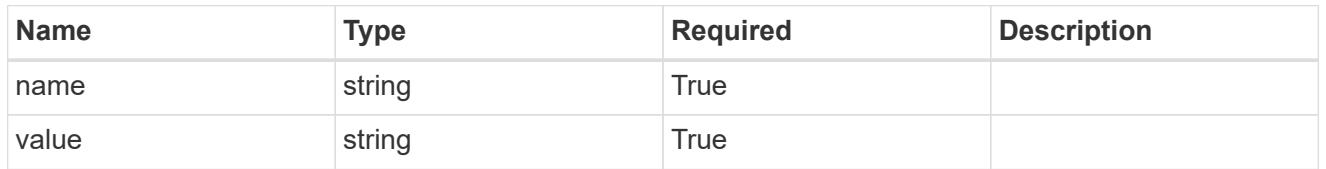

type astra metadata update

Client and service-specified metadata associated with the resource. Defined values are:

• Conforms to the Astra Metadata Schema If not specified on create, a metadata object will be created with no labels. If not specified on update, the metadata object's labels, creationTimestamp and createdBy, will be preserved without modification.

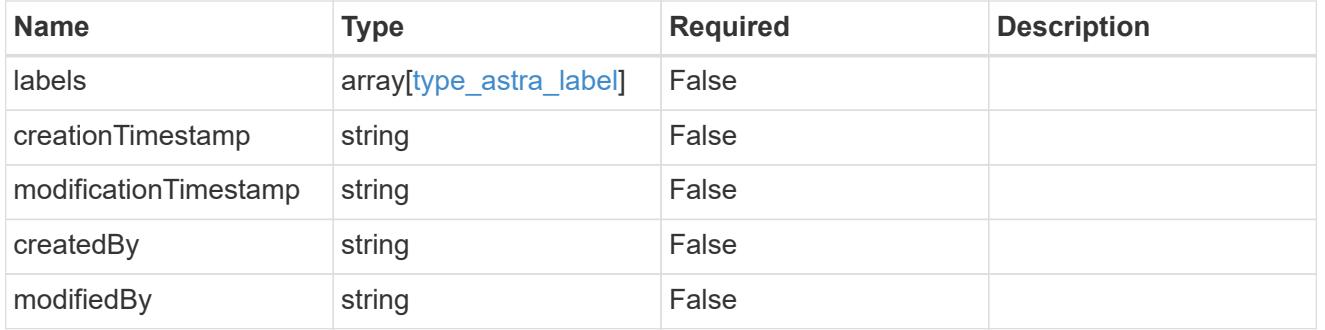

invalidParams

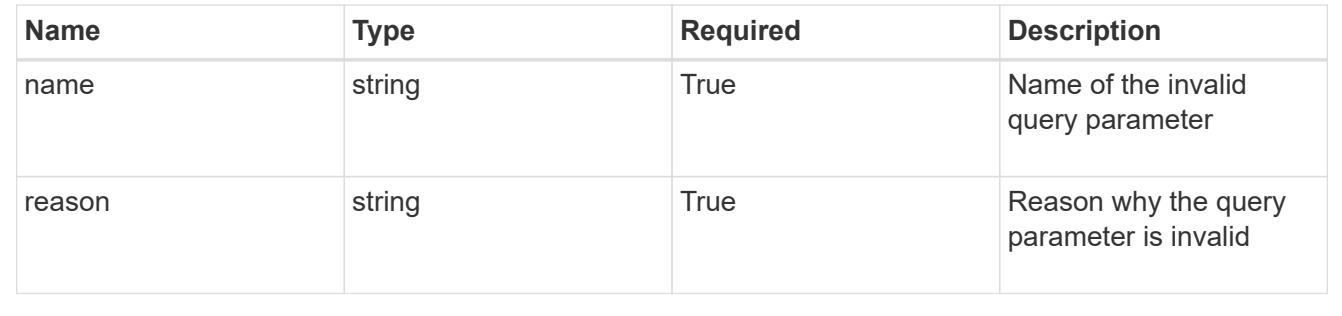

# **Modify an AppMirror resource for an app**

PUT /accounts/{account\_id}/k8s/v1/apps/{app\_id}/appMirrors/{appMirror\_id}

Replaces the entire stored resource with the supplied JSON request body while preserving key values that are not user-modifiable.

## **Side Effects**

• Various side effects based on desiredState.

### **Parameters**

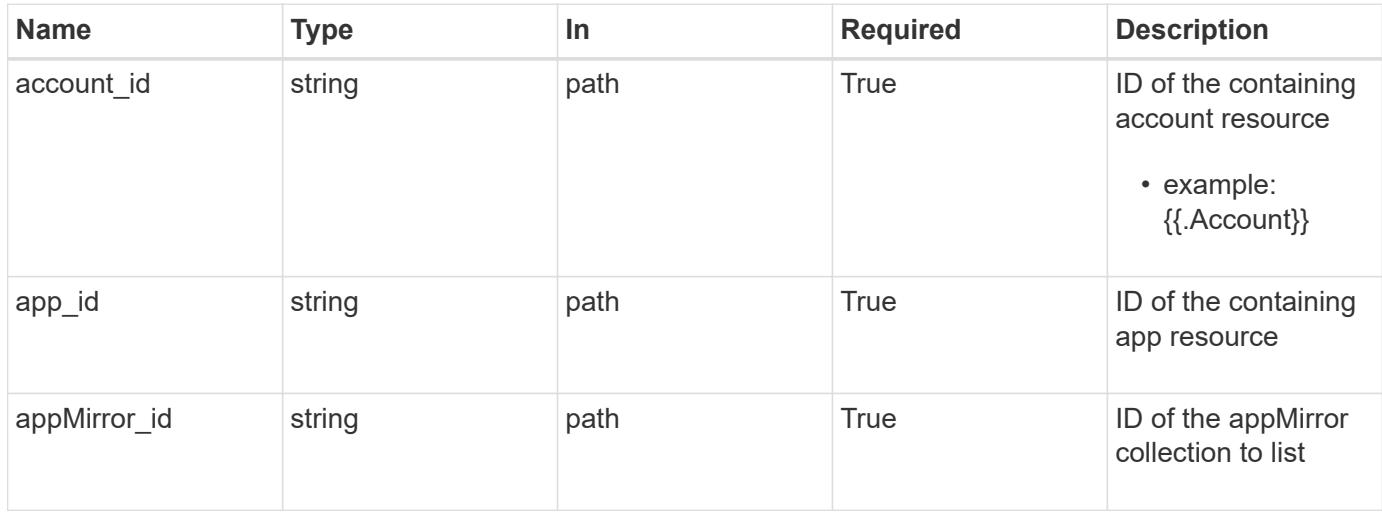

# **Request Body**

Replaces the entire stored resource with the supplied JSON request body while preserving key values that are not user-modifiable.

## **Side Effects**

• Various side effects based on desiredState.

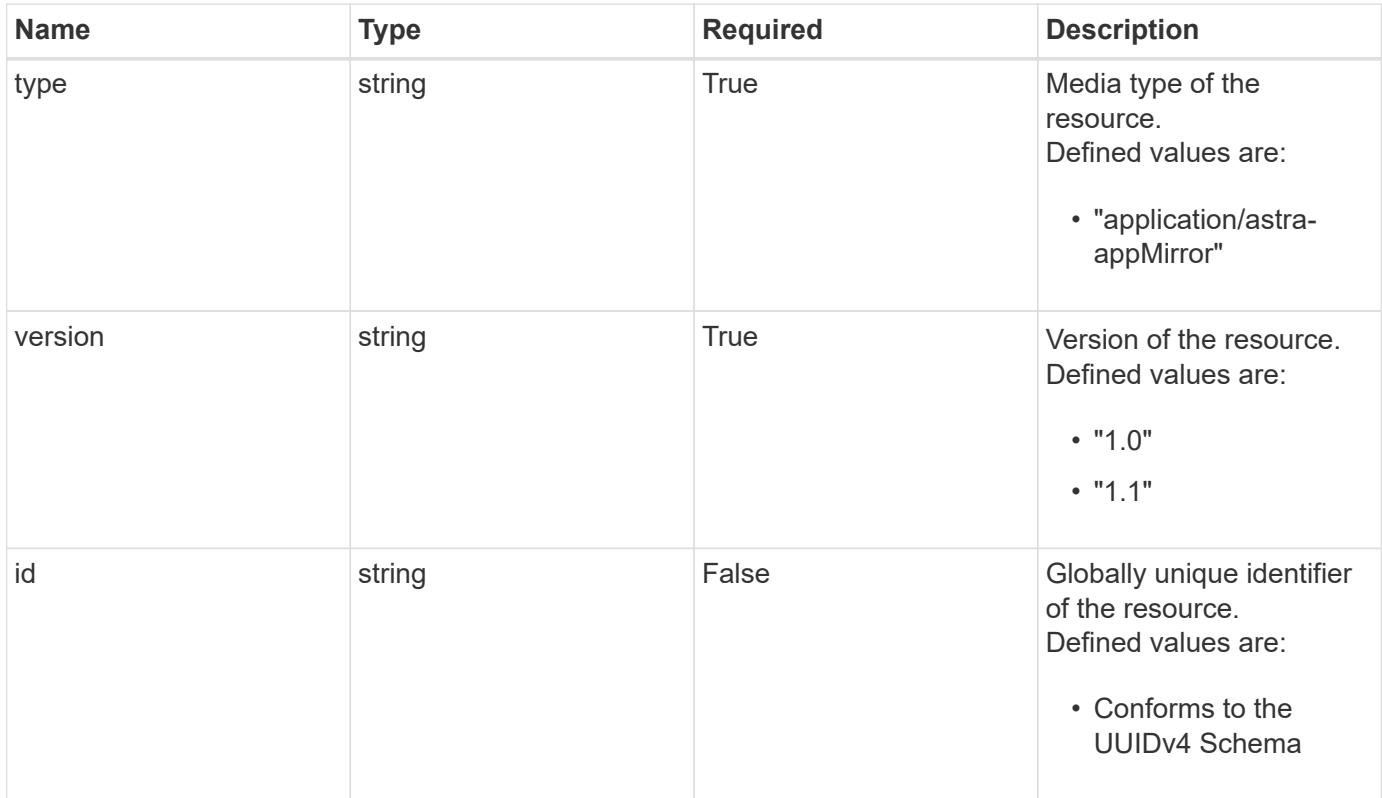

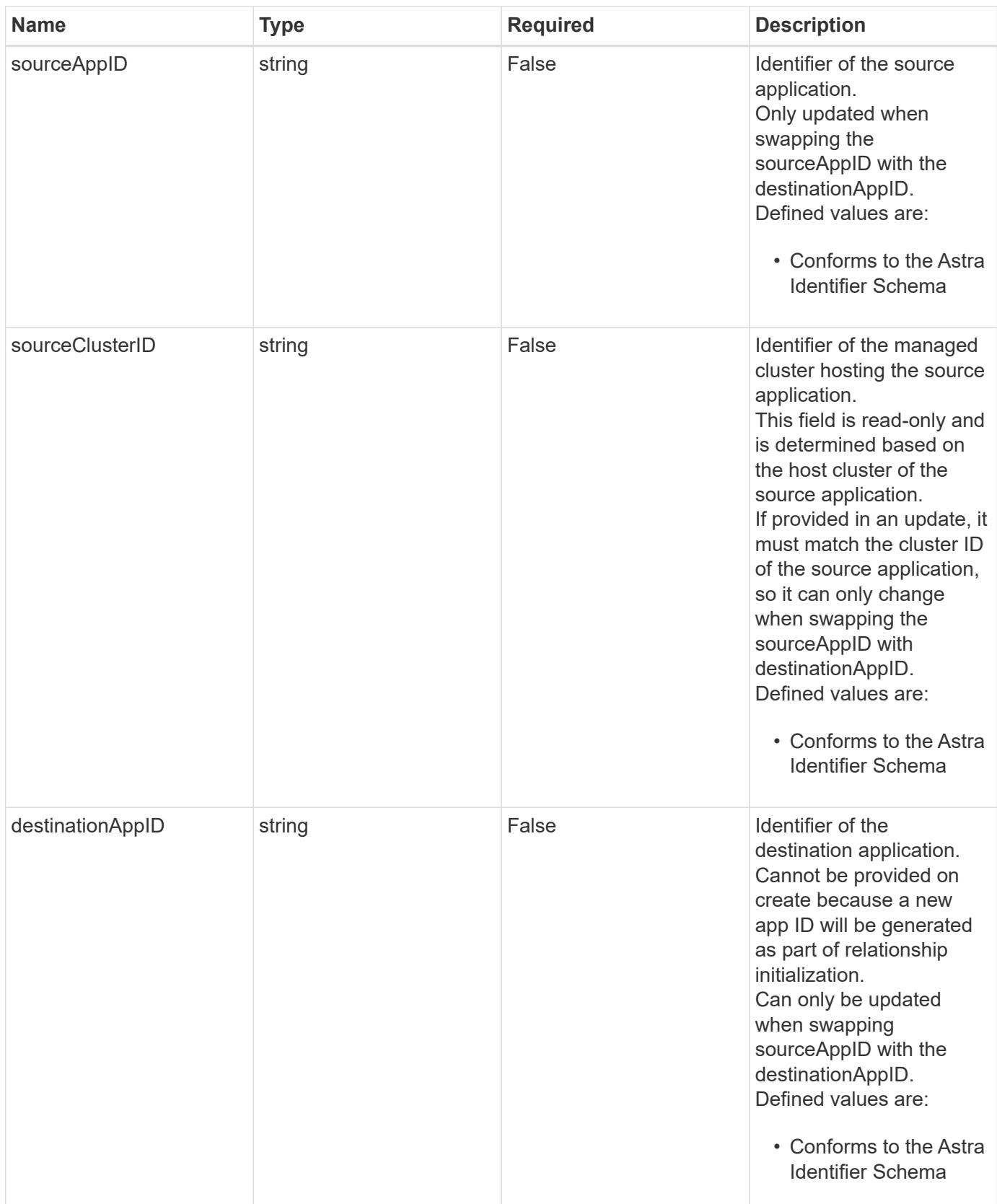

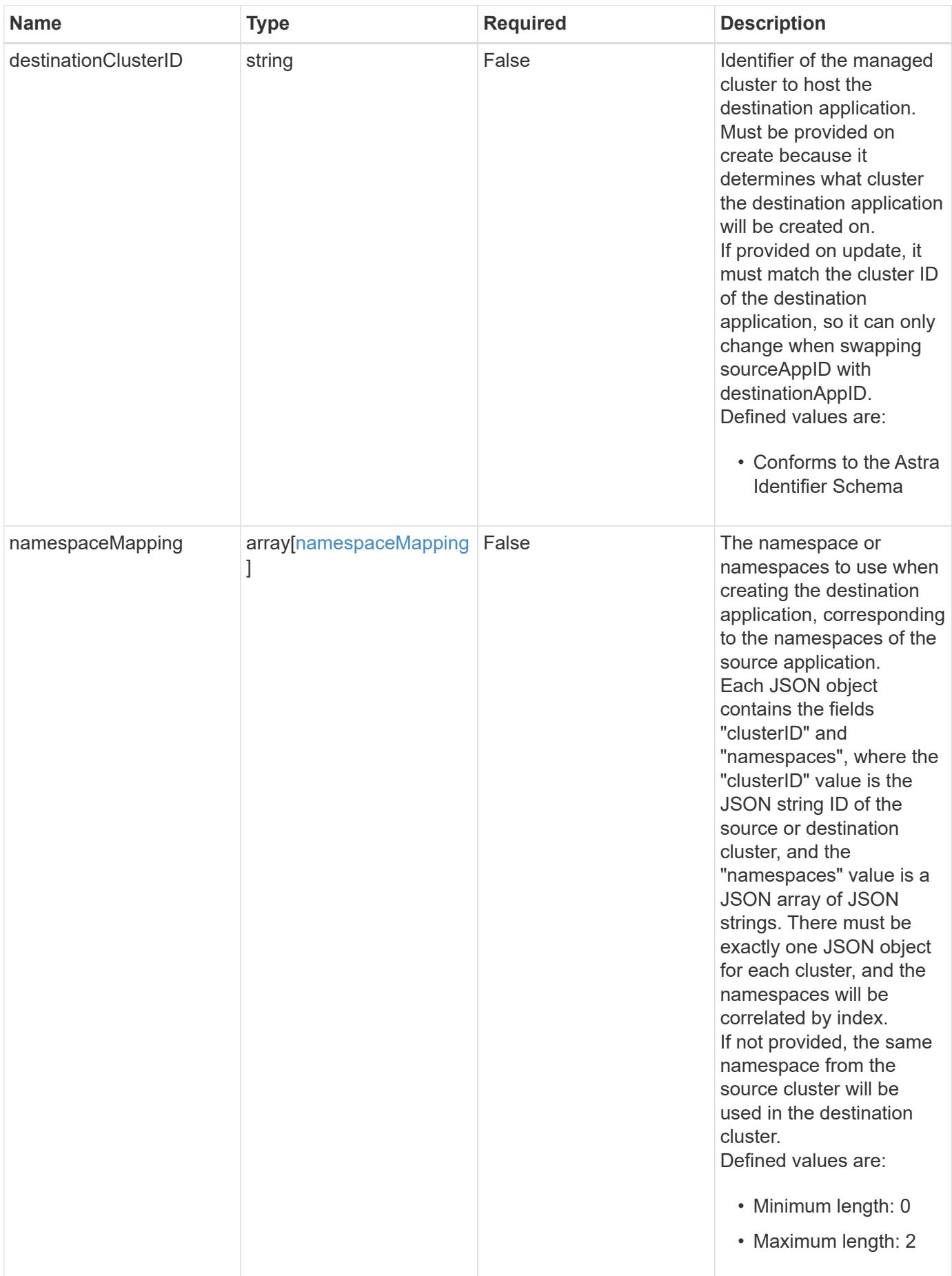

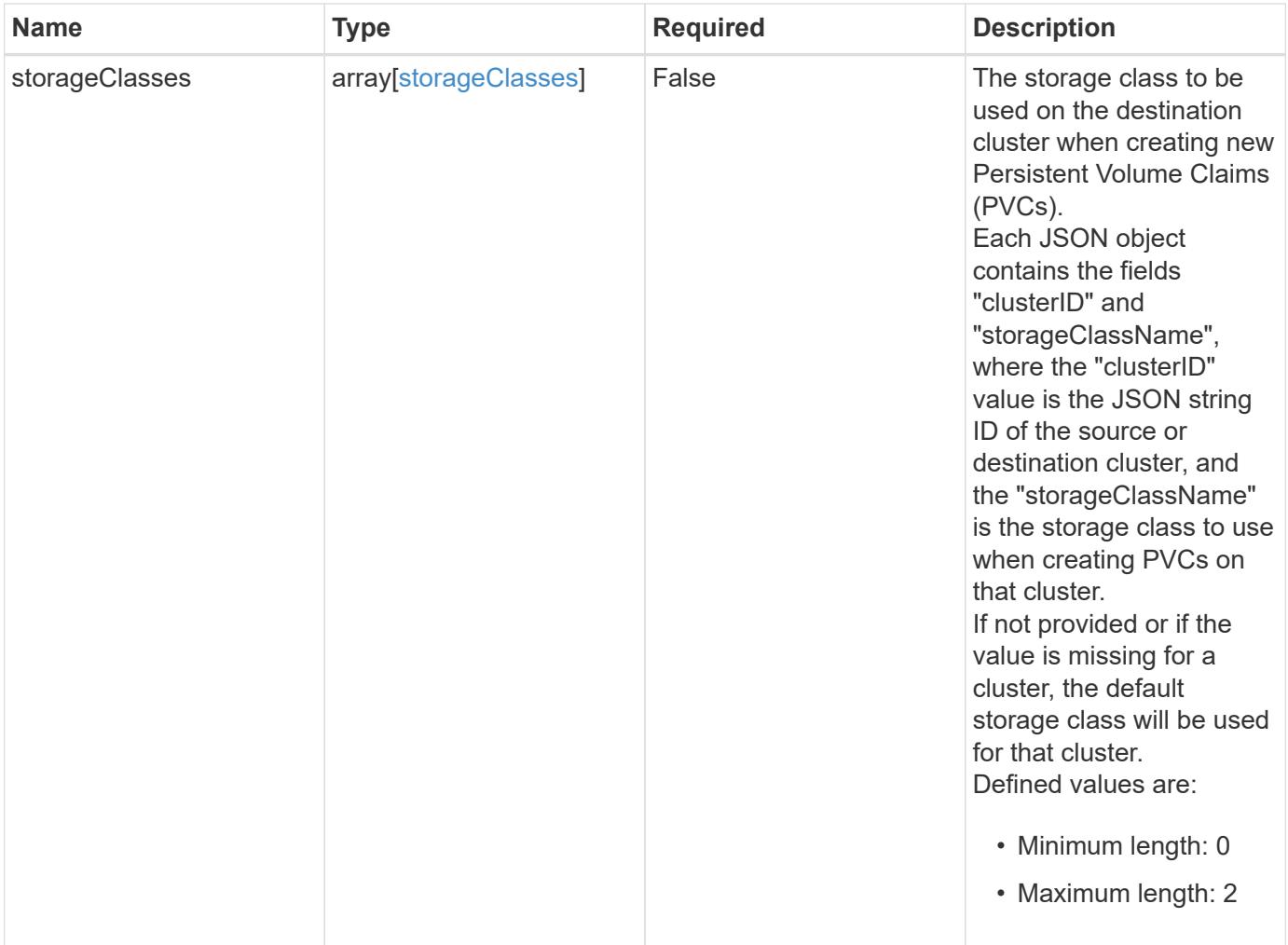

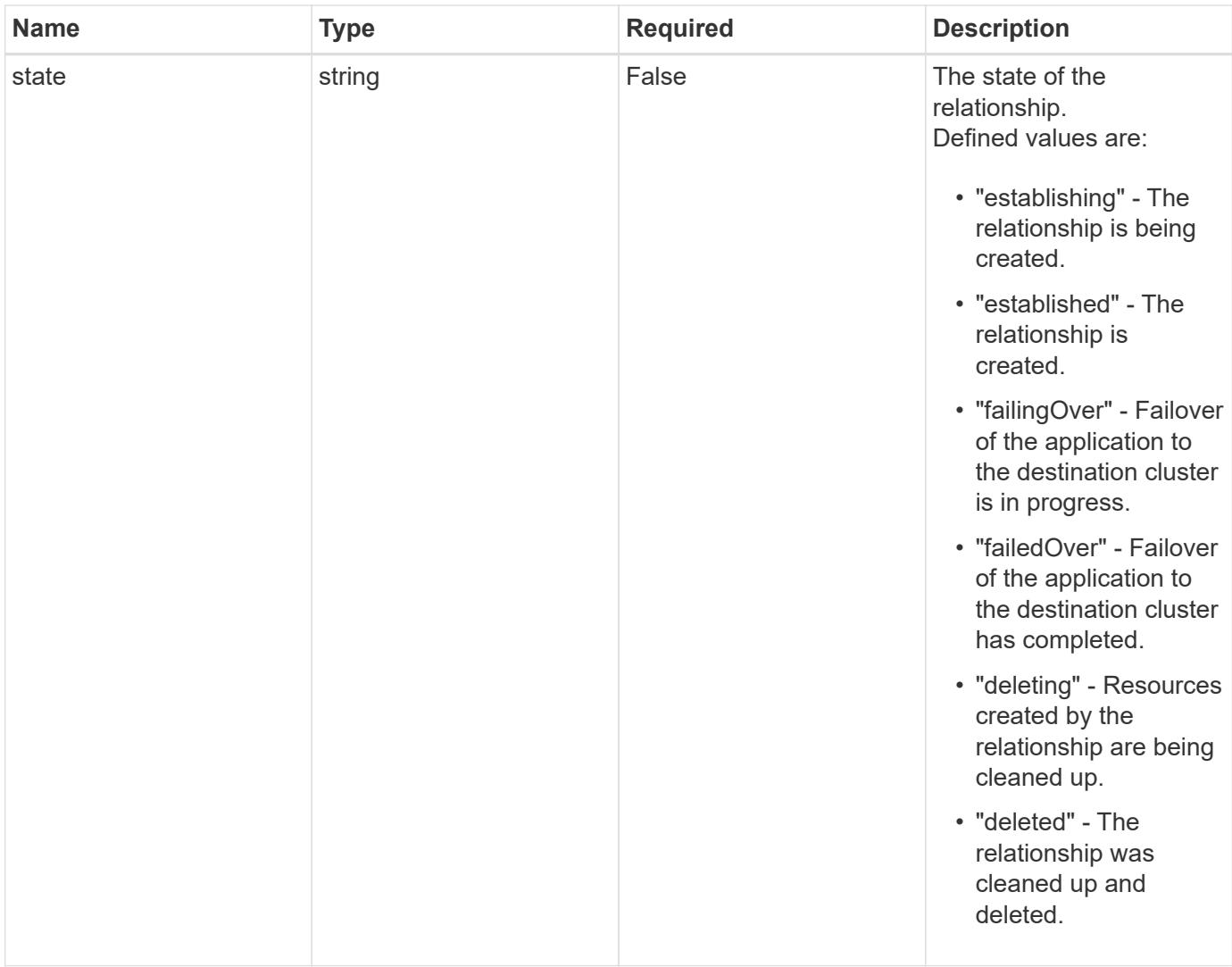

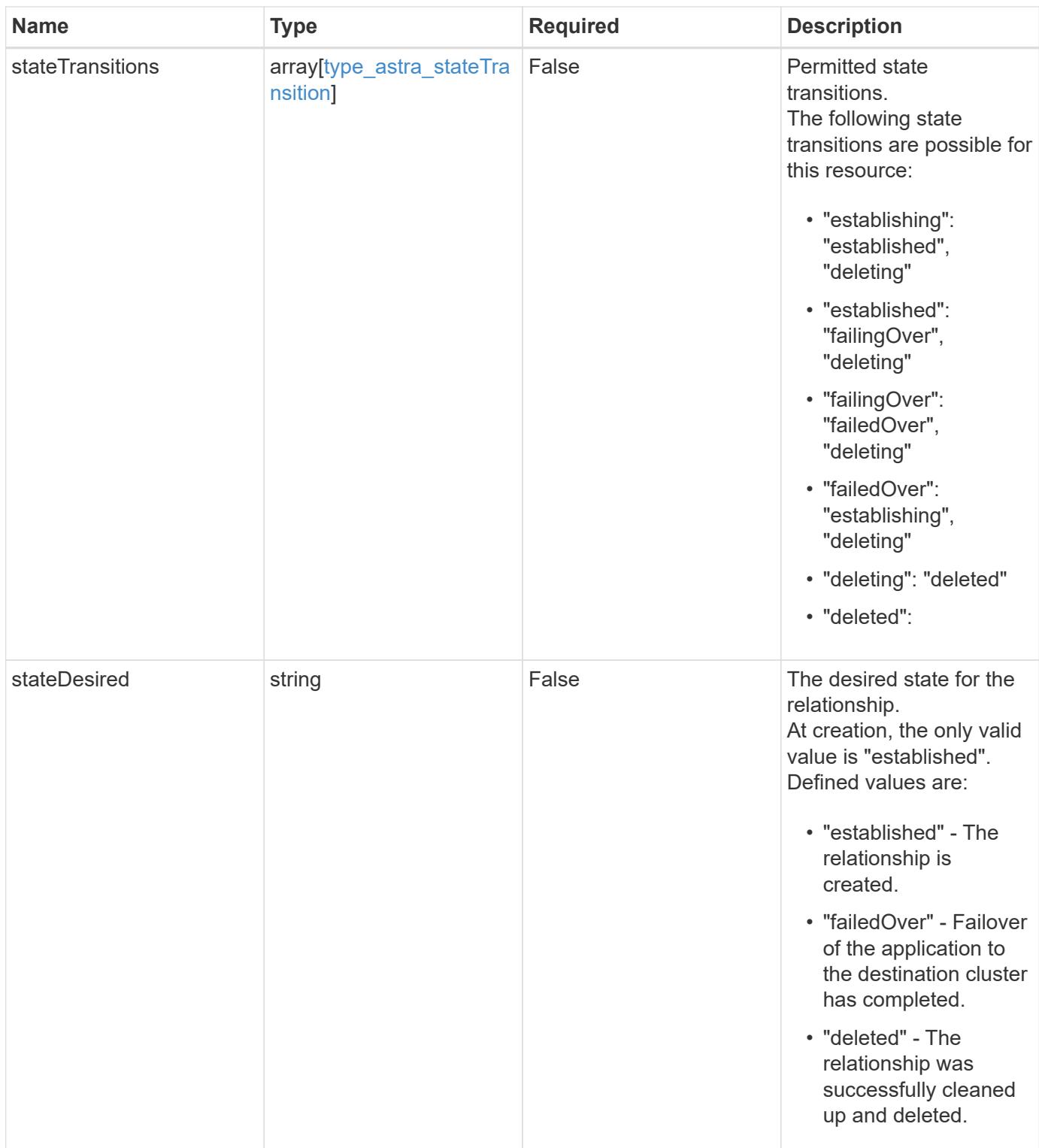

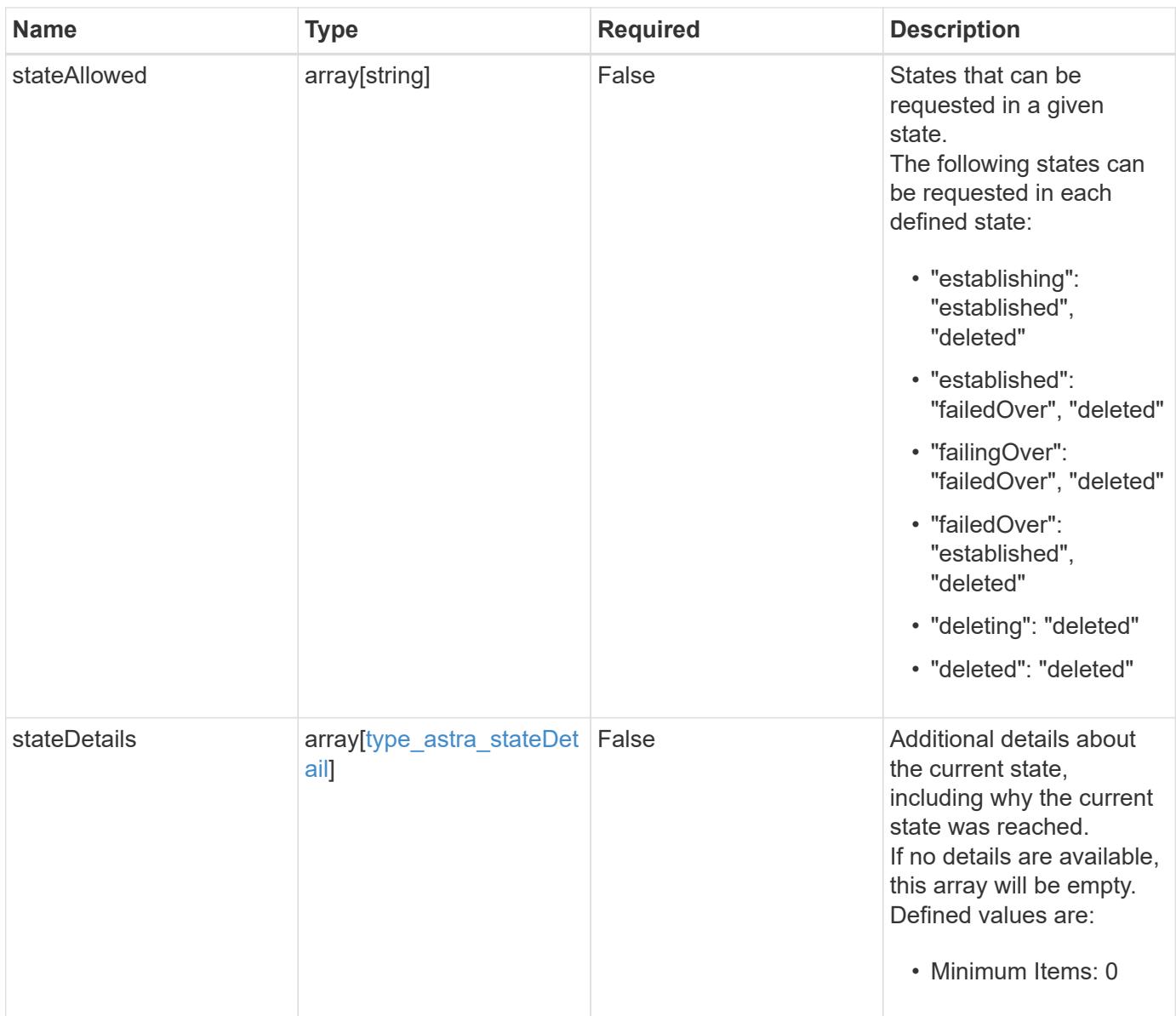

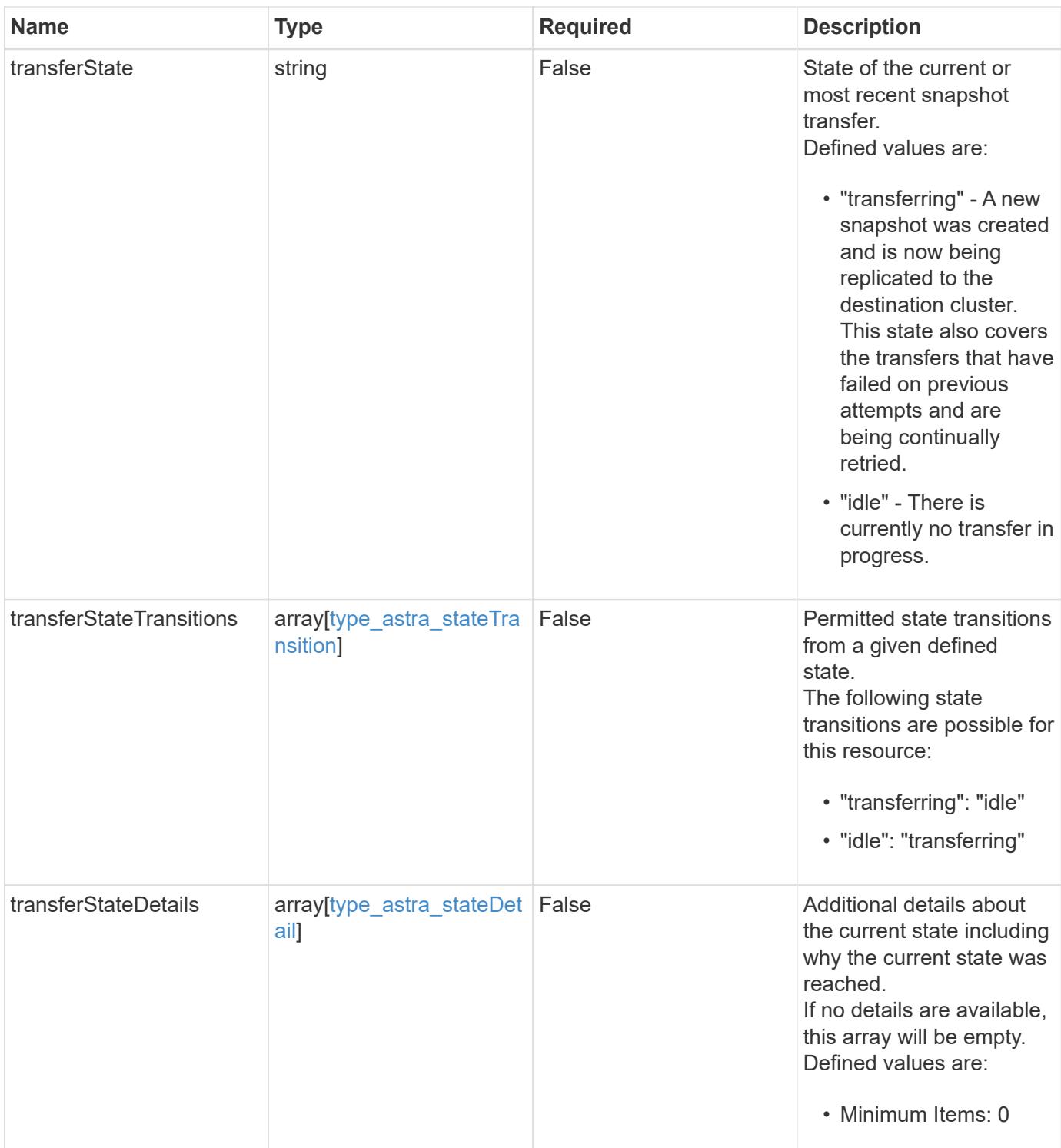

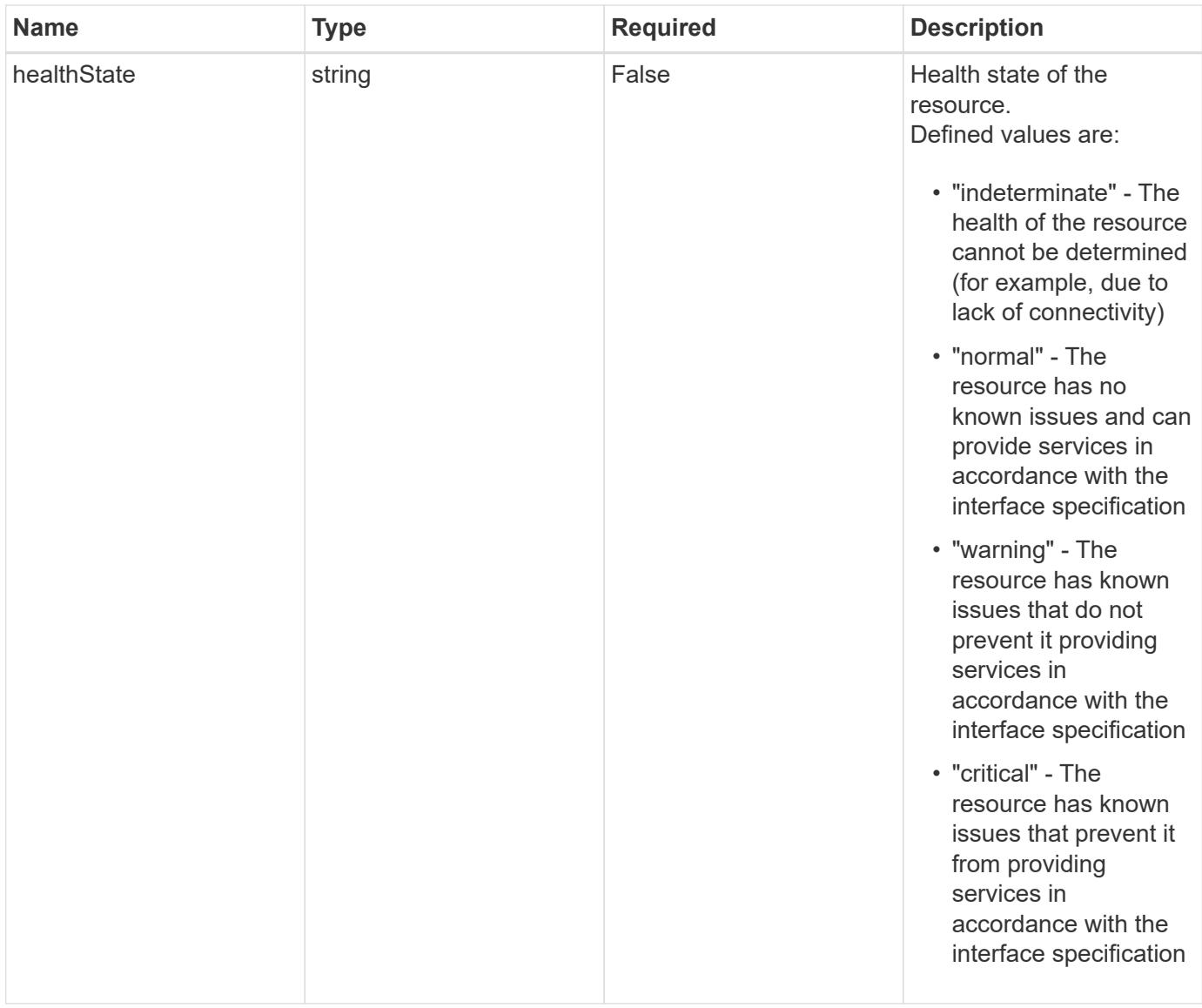

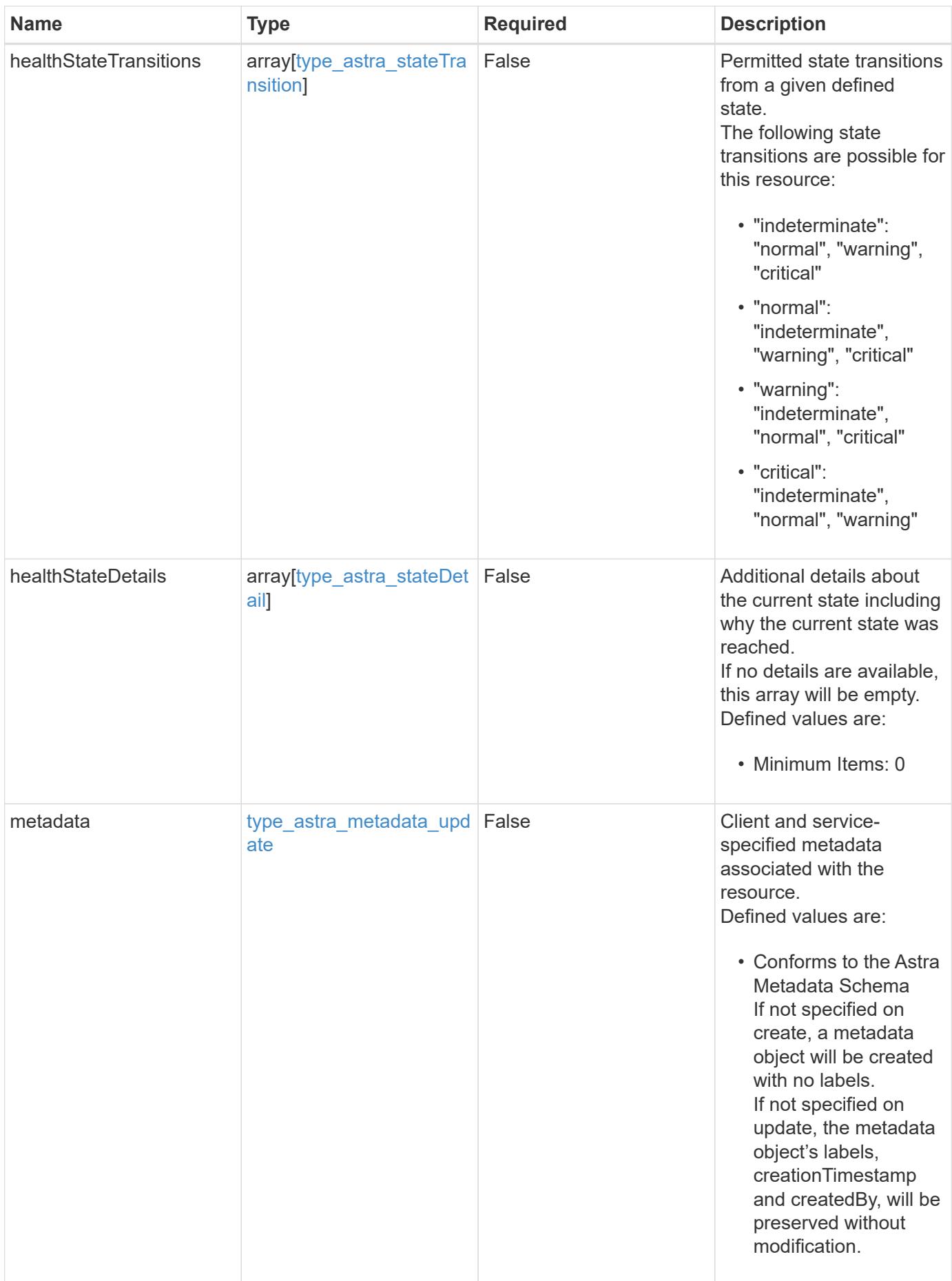

#### **Example request**

```
{
   "type": "application/astra-appMirror",
   "version": "1.1",
   "stateDesired": "failedOver"
}
```
#### **Response**

```
Status: 204, Indicates if the appMirror resource was updated.
```
### **Response**

Status: 401, Unauthorized

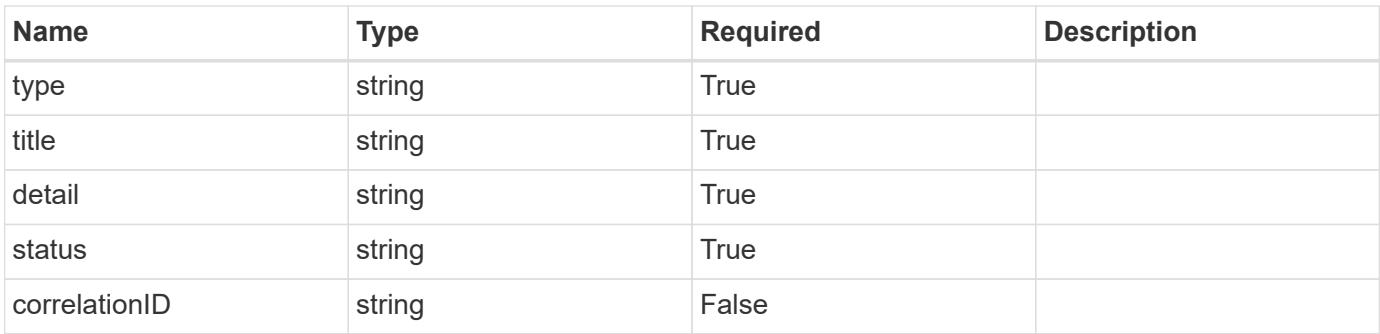

### **Example response**

```
{
   "type": "https://astra.netapp.io/problems/3",
    "title": "Missing bearer token",
    "detail": "The request is missing the required bearer token.",
    "status": "401"
}
```
#### **Response**

Status: 400, Bad request

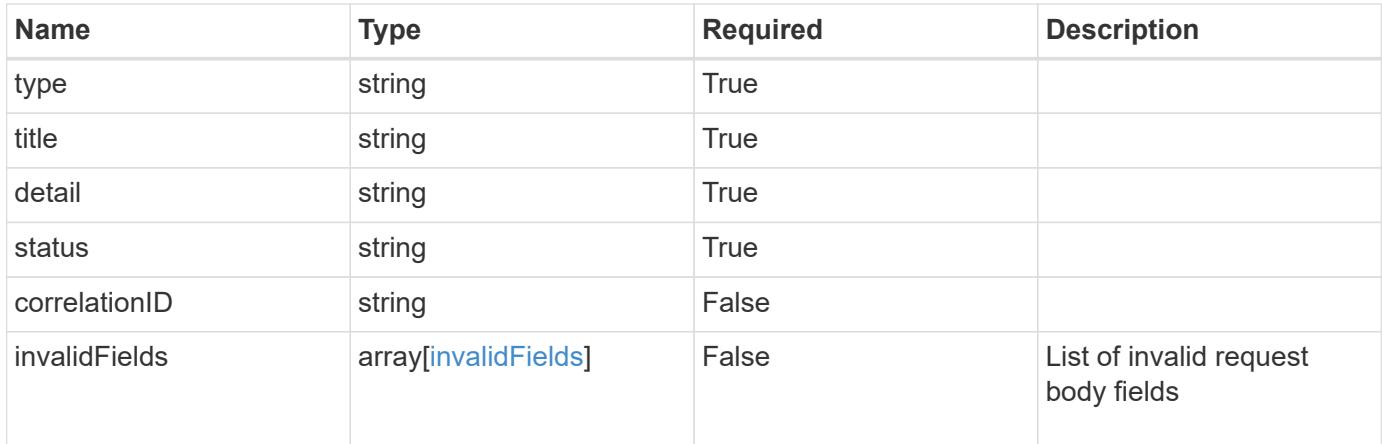

## **Example response**

```
{
   "type": "https://astra.netapp.io/problems/5",
   "title": "Invalid query parameters",
    "detail": "The supplied query parameters are invalid.",
   "status": "400"
}
```
### **Response**

```
Status: 409, Conflict
```
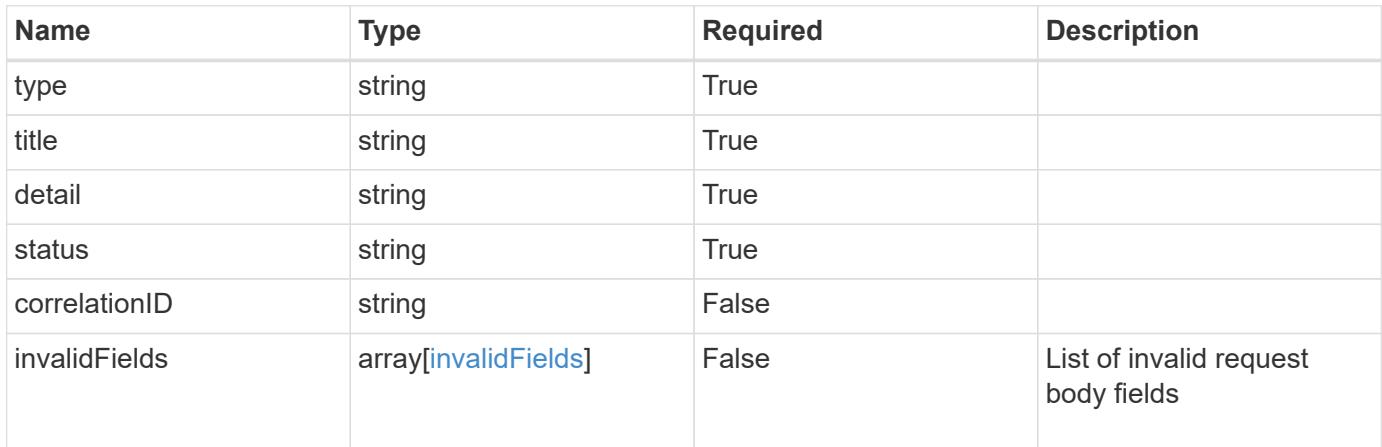

```
{
   "type": "https://astra.netapp.io/problems/10",
   "title": "JSON resource conflict",
   "detail": "The request body JSON contains a field that conflicts with
an idempotent value.",
   "status": "409"
}
```
#### **Response**

```
Status: 403, Forbidden
```
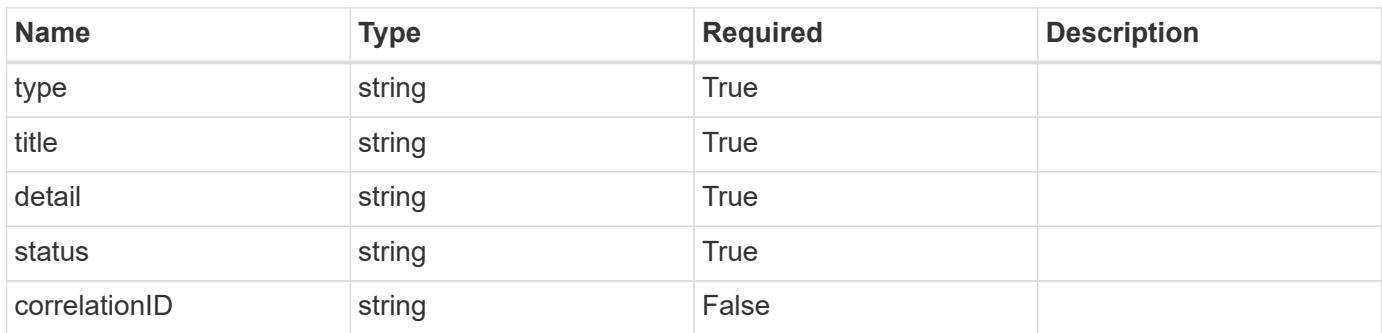

#### **Example response**

```
{
   "type": "https://astra.netapp.io/problems/11",
   "title": "Operation not permitted",
   "detail": "The requested operation isn't permitted.",
   "status": "403"
}
```
#### **Error**

Status: 404, Not found

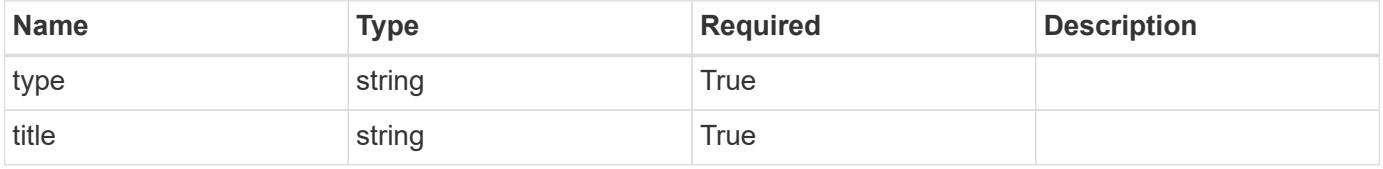

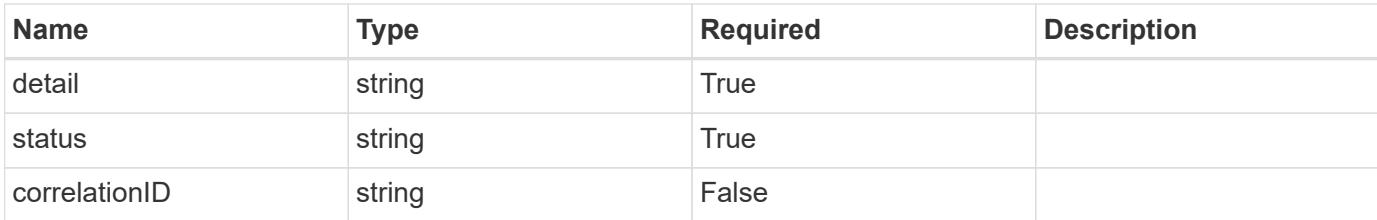

#### **Example error response**

```
{
    "type": "https://astra.netapp.io/problems/1",
    "title": "Resource not found",
    "detail": "The resource specified in the request URI wasn't found.",
    "status": "404"
}
```
#### **Definitions**
## **See Definitions**

## namespaceMapping

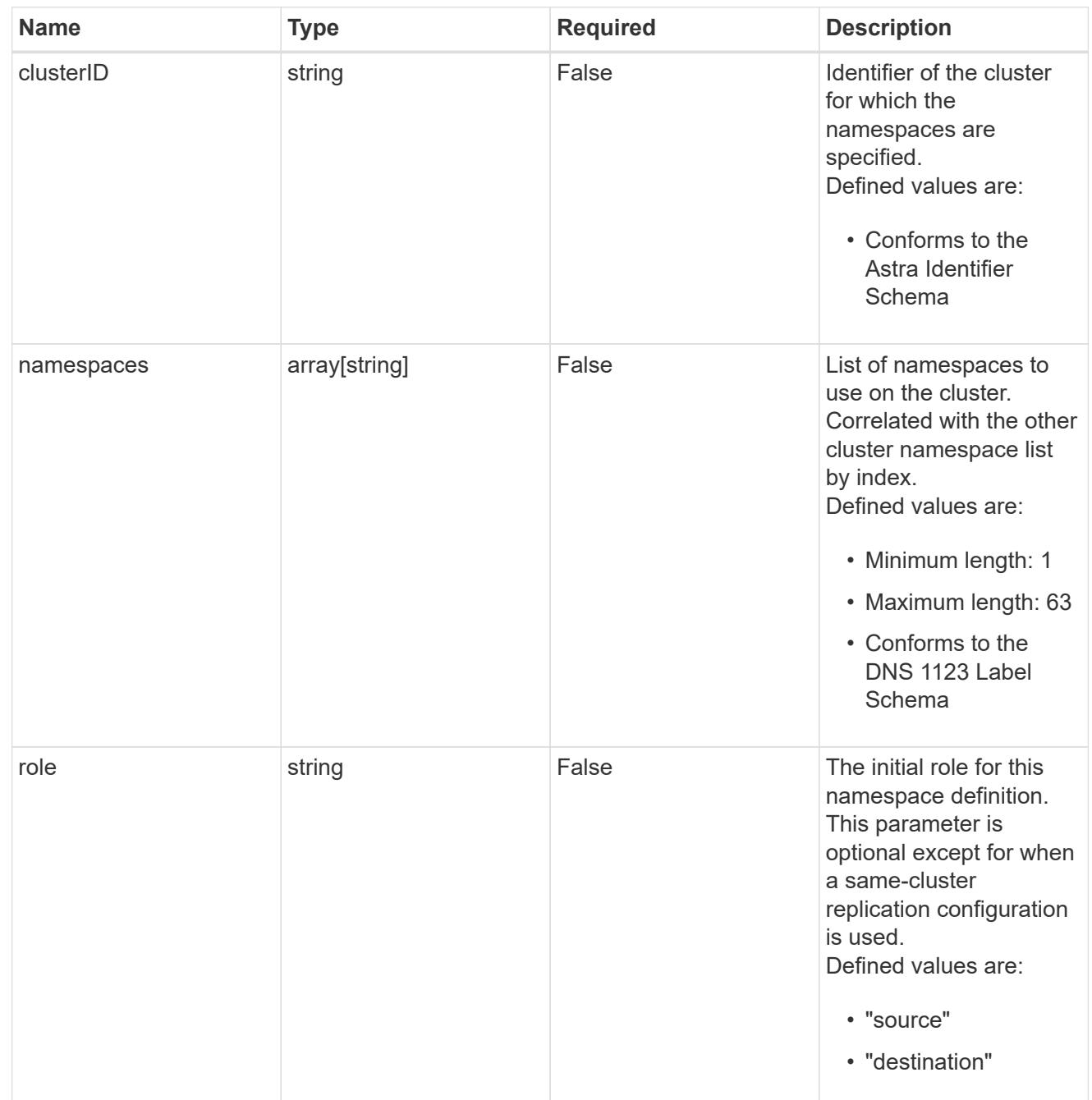

storageClasses

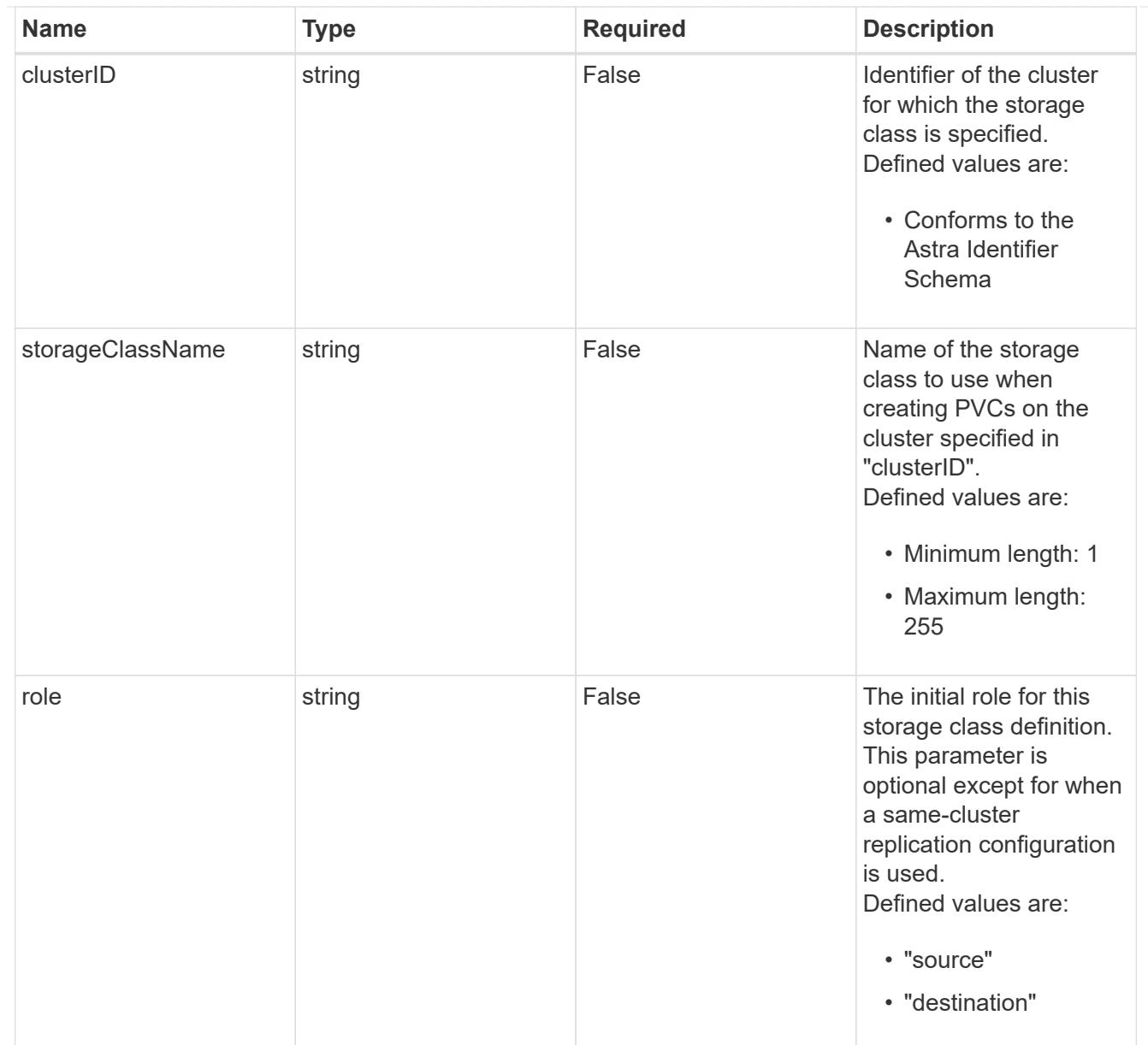

## type\_astra\_stateTransition

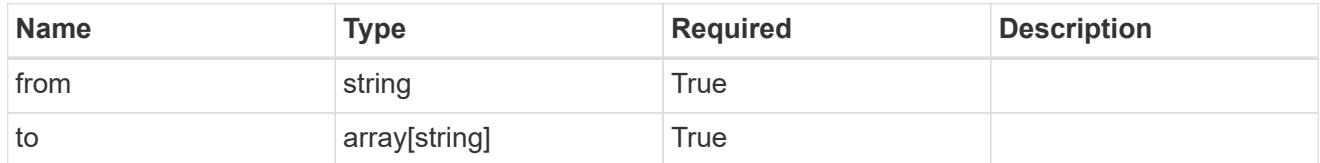

## additionalDetails

## type\_astra\_stateDetail

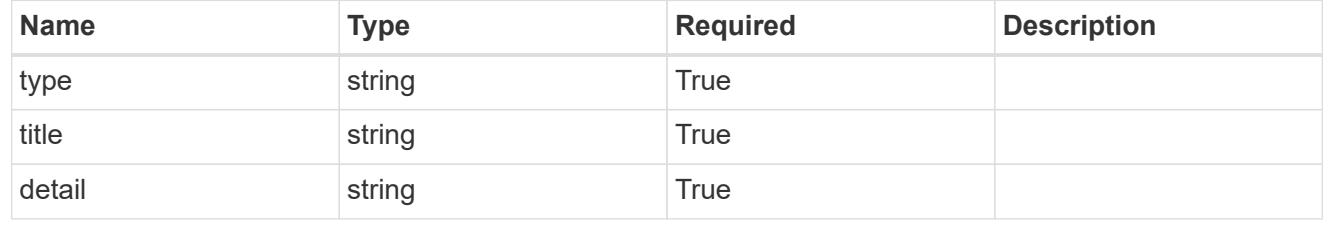

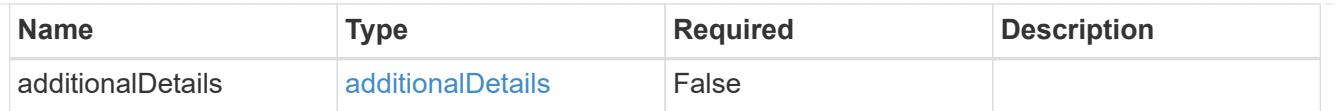

type\_astra\_label

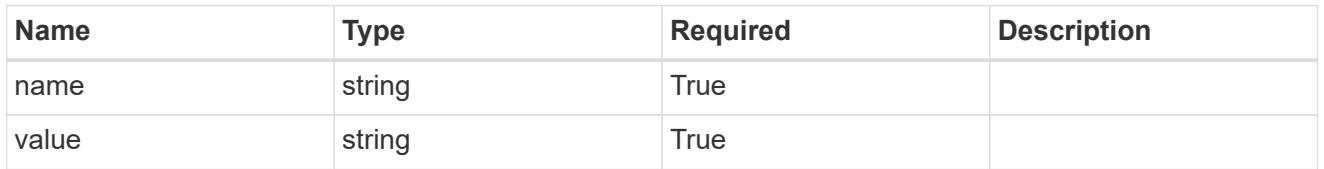

type\_astra\_metadata\_update

Client and service-specified metadata associated with the resource. Defined values are:

• Conforms to the Astra Metadata Schema If not specified on create, a metadata object will be created with no labels. If not specified on update, the metadata object's labels, creationTimestamp and createdBy, will be preserved without modification.

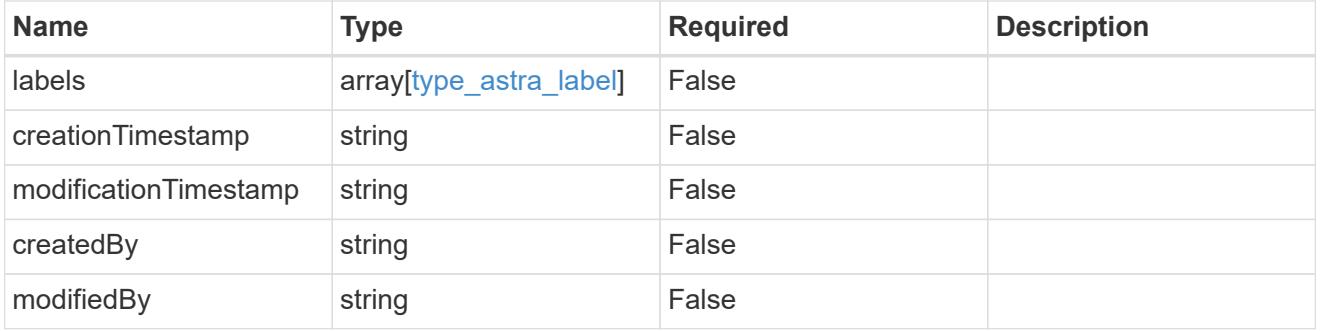

invalidParams

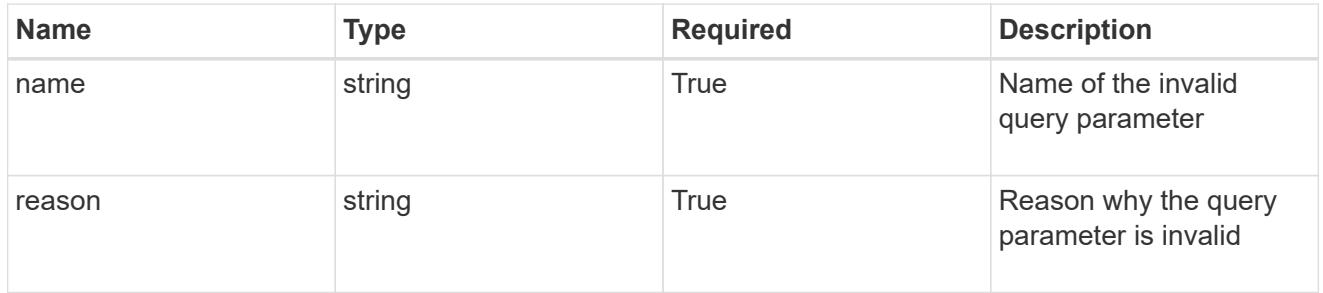

## invalidFields

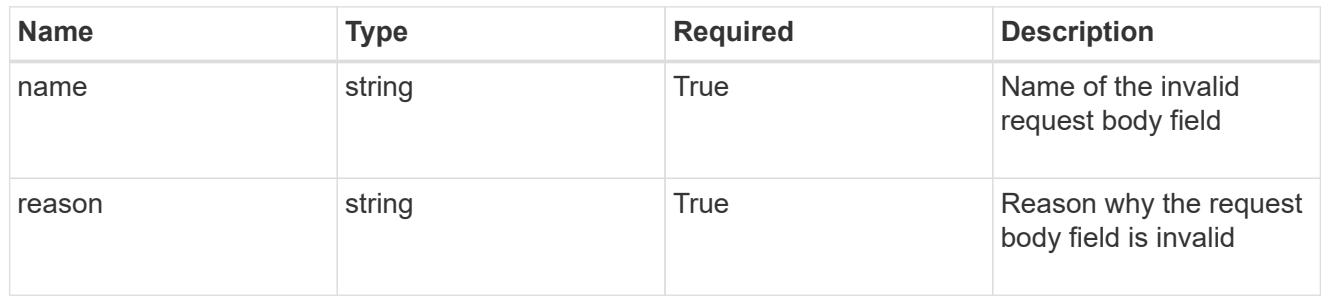

## **Delete an AppMirror resource for an app**

## DELETE /accounts/{account\_id}/k8s/v1/apps/{app\_id}/appMirrors/{appMirror\_id}

### Removes the specified AppMirror API resource.

Starts a process to asynchronously remove the AppMirror resource, along with any resources on the source and destination clusters that were created as a result of the AppMirror relationship. The resources removed are dependent on the state of the relationship at the time of deletion.

## **Side Effects**

- The stateDesired field is set to "deleted".
- The state field is set to "deleting".
- If state is "established", the TridentMirrorRelationships and PersistentVolumeClaims created by the AppMirror relationship will be deleted.
- If state is "failedOver", the TridentMirrorRelationships created by the AppMirror relationship will be deleted and the PersistentVolumeClaims in the destination application will be left in place.
- When the asynchronous delete operation is completed, the AppMirror API resource will be removed from both the source and destination applications.

## **Parameters**

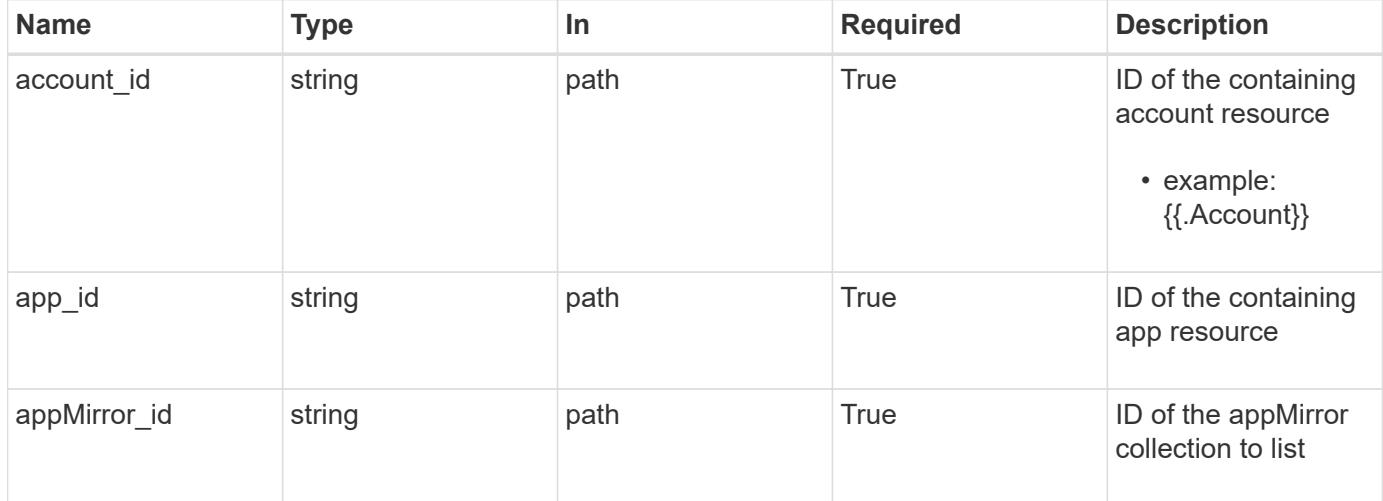

## **Response**

Status: 204, Indicates if the appMirror resource was deleted.

#### **Response**

Status: 401, Unauthorized

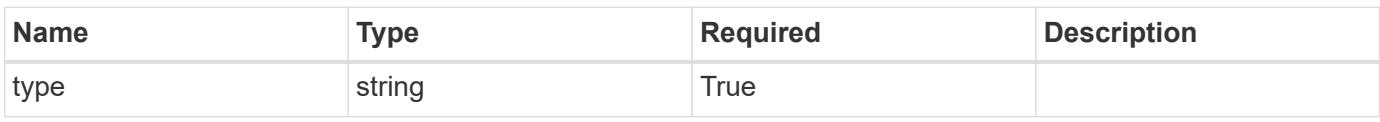

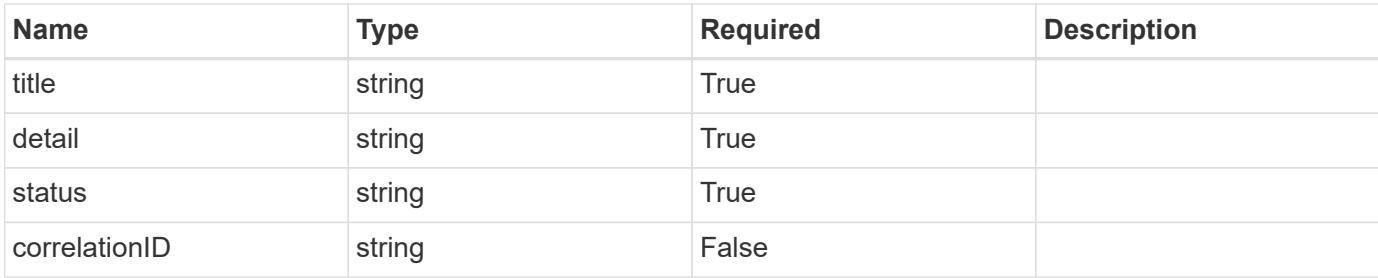

#### **Example response**

```
{
   "type": "https://astra.netapp.io/problems/3",
   "title": "Missing bearer token",
   "detail": "The request is missing the required bearer token.",
   "status": "401"
}
```
## **Response**

Status: 400, Bad request

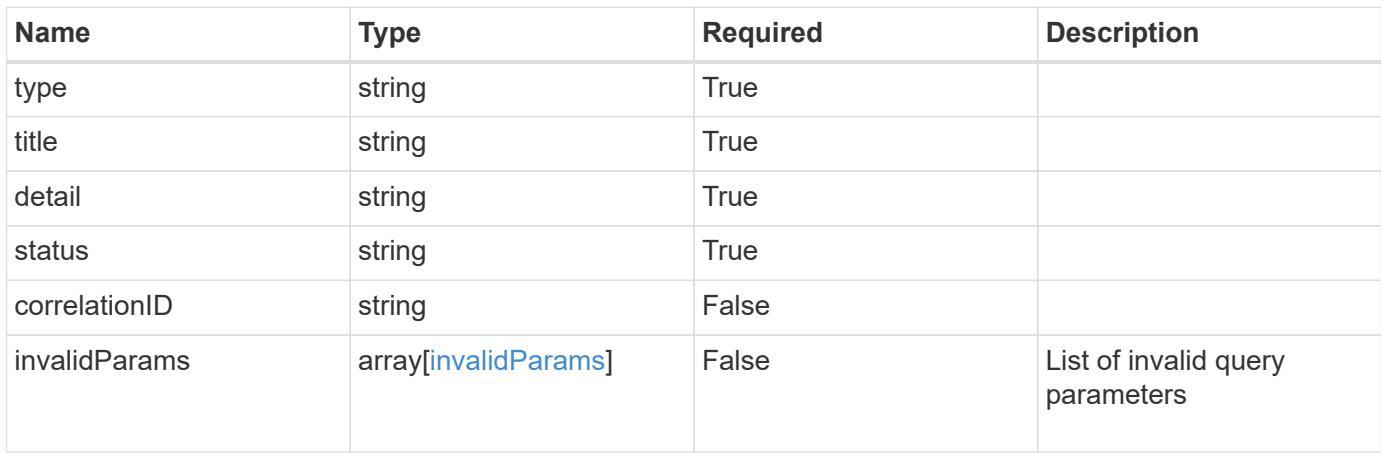

## **Example response**

```
{
   "type": "https://astra.netapp.io/problems/5",
   "title": "Invalid query parameters",
   "detail": "The supplied query parameters are invalid.",
   "status": "400"
}
```

```
Response
```
Status: 403, Forbidden

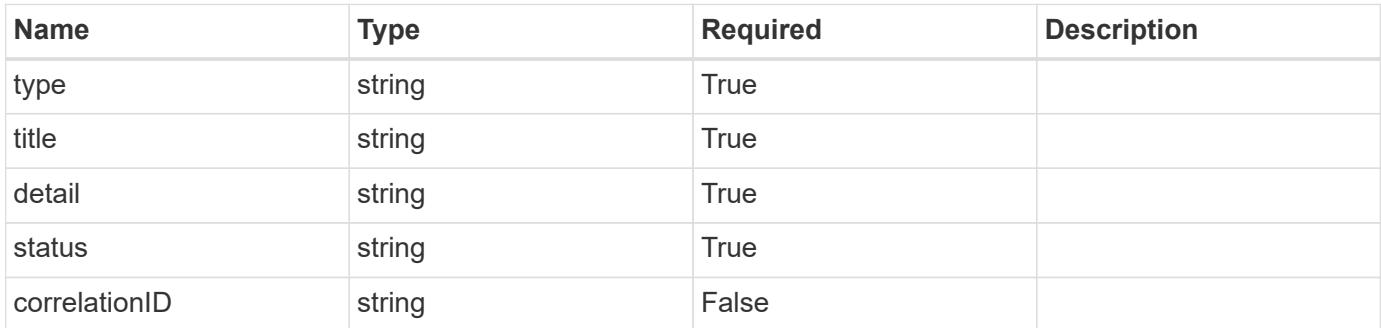

## **Example response**

```
{
   "type": "https://astra.netapp.io/problems/11",
   "title": "Operation not permitted",
   "detail": "The requested operation isn't permitted.",
    "status": "403"
}
```
#### **Error**

```
Status: 404, Not found
```
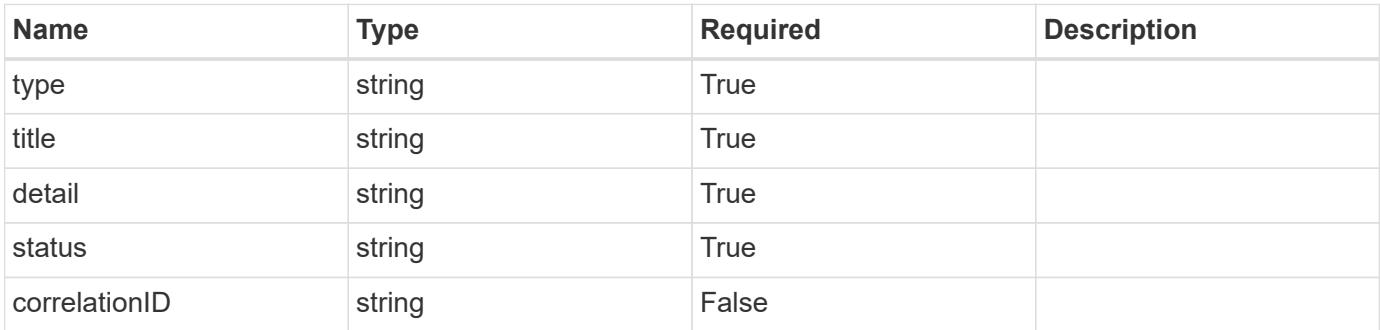

```
{
   "type": "https://astra.netapp.io/problems/1",
   "title": "Resource not found",
   "detail": "The resource specified in the request URI wasn't found.",
    "status": "404"
}
```
## **Definitions**

#### **See Definitions**

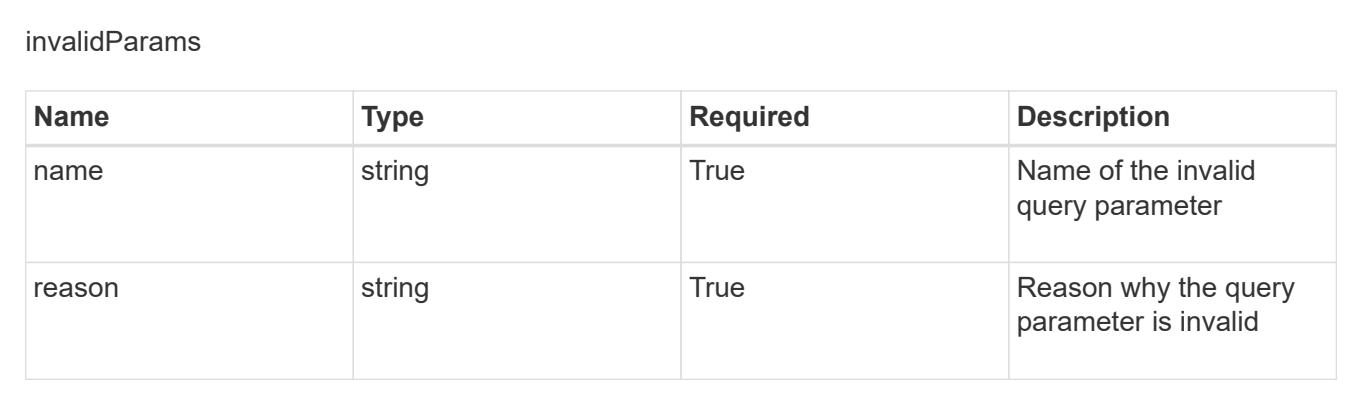

# **Application Asset**

## **Application Asset overview**

The Application Asset API provides access to internal collections of state information used to manage applications.

## **List the application assets for an application backup**

GET /accounts/{account\_id}/topology/v1/appBackups/{appBackup\_id}/appAssets

Returns a JSON array of all matching resources in the collection. If individual fields are specified in the request, the items JSON array will contain the fields requested for each matching resource in the order specified.

## **Parameters**

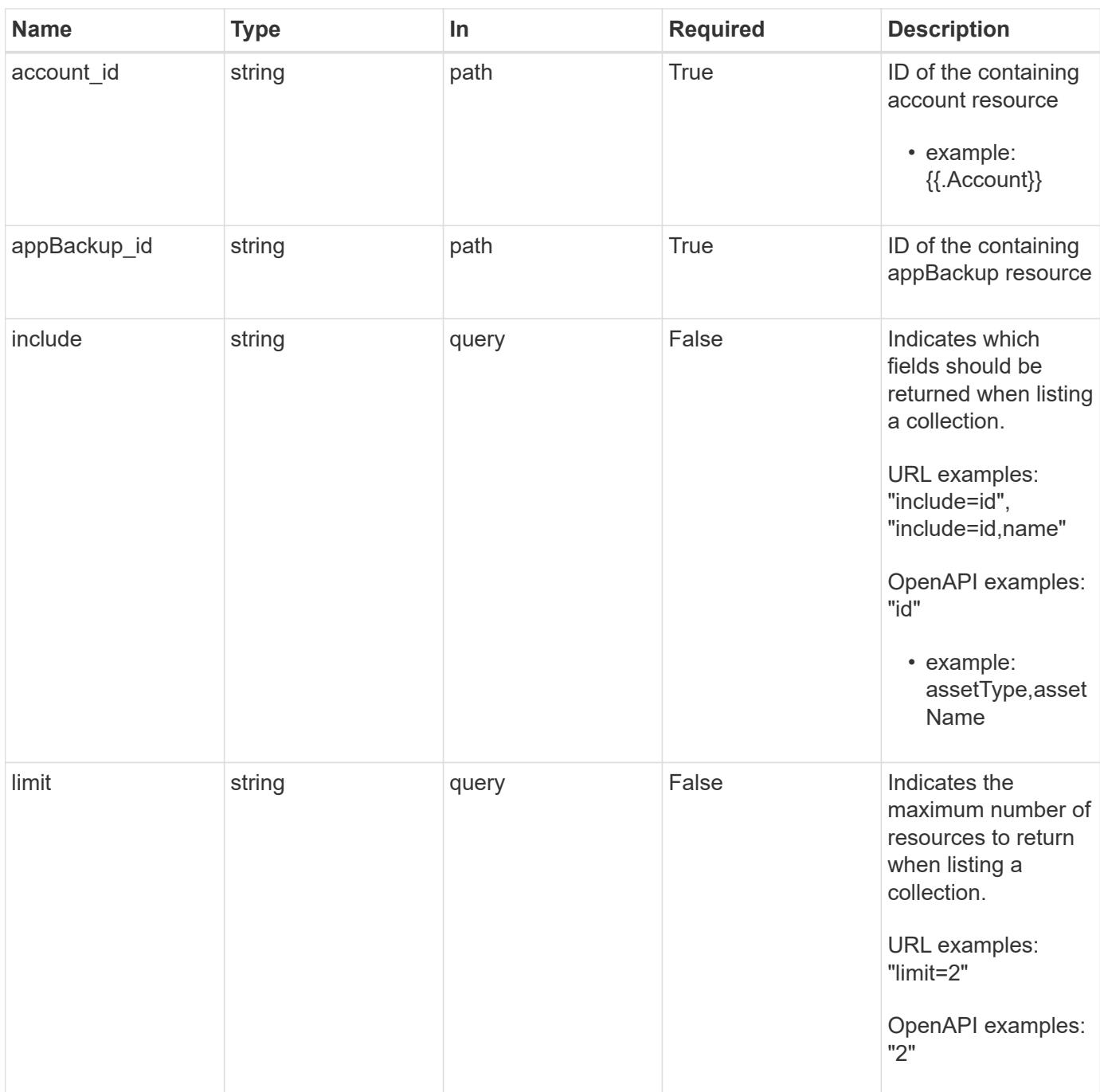

Status: 200, Returns a JSON array of all matching resources in the collection. If individual fields are specified in the request, the items JSON array will contain the fields requested for each matching resource in the order specified.

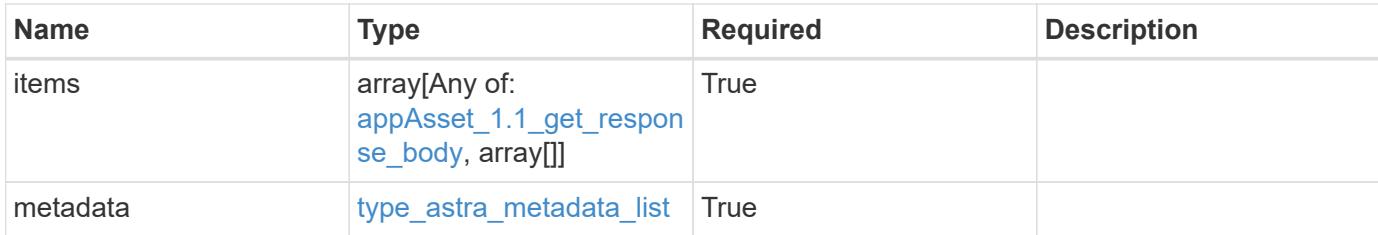

#### **Example response**

```
{
    "type": "application/astra-appAssets",
    "version": "1.1",
    "items": [
    \sqrt{2}  "Pod",
        "mediawiki-69c6fcf864-2wx6l"
    \frac{1}{2},
    \sqrt{ }  "ReplicaSet",
         "mediawiki-69c6fcf864"
    \frac{1}{2}\sqrt{2}  "Service",
         "mediawiki"
    \frac{1}{2},
     \lceil  "Deployment",
         "mediawiki"
       ]
  \frac{1}{2},
    "metadata": {
      "labels": [],
       "creationTimestamp": "2022-10-06T20:58:16.305662Z",
       "modificationTimestamp": "2022-10-06T20:58:16.305662Z",
       "createdBy": "8f84cf09-8036-51e4-b579-bd30cb07b269"
    }
}
```
## **Response**

Status: 401, Unauthorized

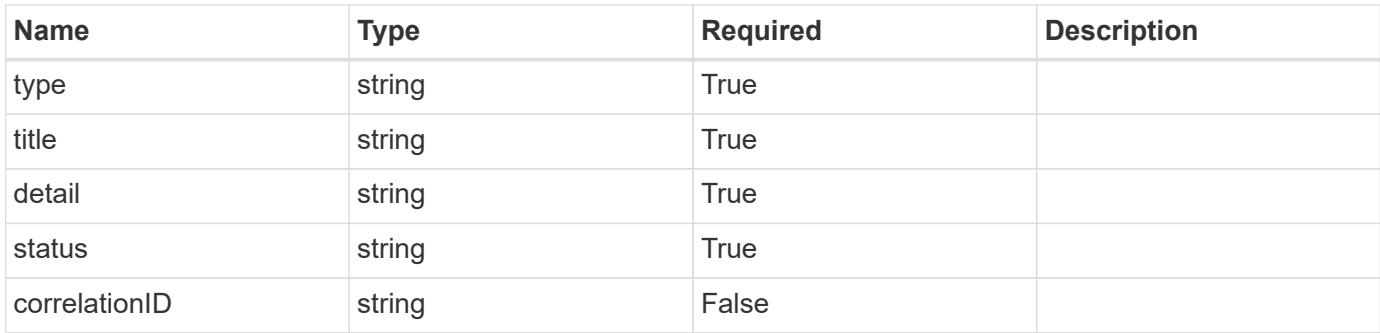

### **Example response**

```
{
    "type": "https://astra.netapp.io/problems/3",
   "title": "Missing bearer token",
   "detail": "The request is missing the required bearer token.",
   "status": "401"
}
```
## **Response**

Status: 400, Bad request

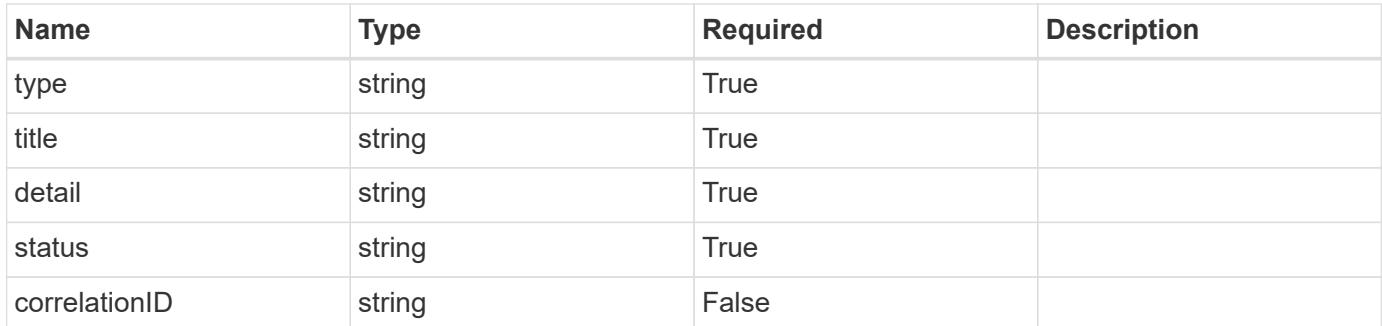

#### **Example response**

```
{
   "type": "https://astra.netapp.io/problems/5",
   "title": "Invalid query parameters",
    "detail": "The supplied query parameters are invalid.",
   "status": "400"
}
```

```
Response
```
Status: 403, Forbidden

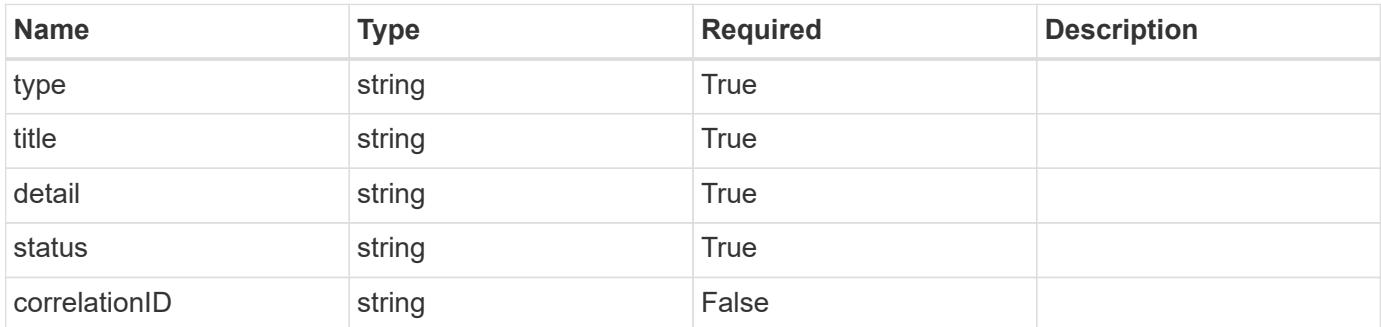

## **Example response**

```
{
   "type": "https://astra.netapp.io/problems/11",
   "title": "Operation not permitted",
   "detail": "The requested operation isn't permitted.",
    "status": "403"
}
```
#### **Error**

```
Status: 404, Not found
```
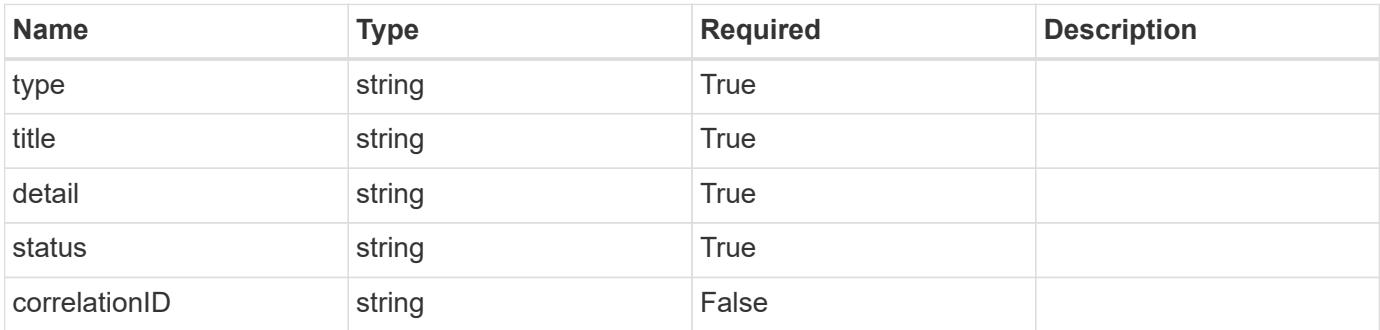

```
{
   "type": "https://astra.netapp.io/problems/2",
   "title": "Collection not found",
   "detail": "The collection specified in the request URI wasn't
found.",
   "status": "404"
}
```
## **Definitions**

## **See Definitions**

## GVK

JSON object containing a Kubernetes group/version/kind.

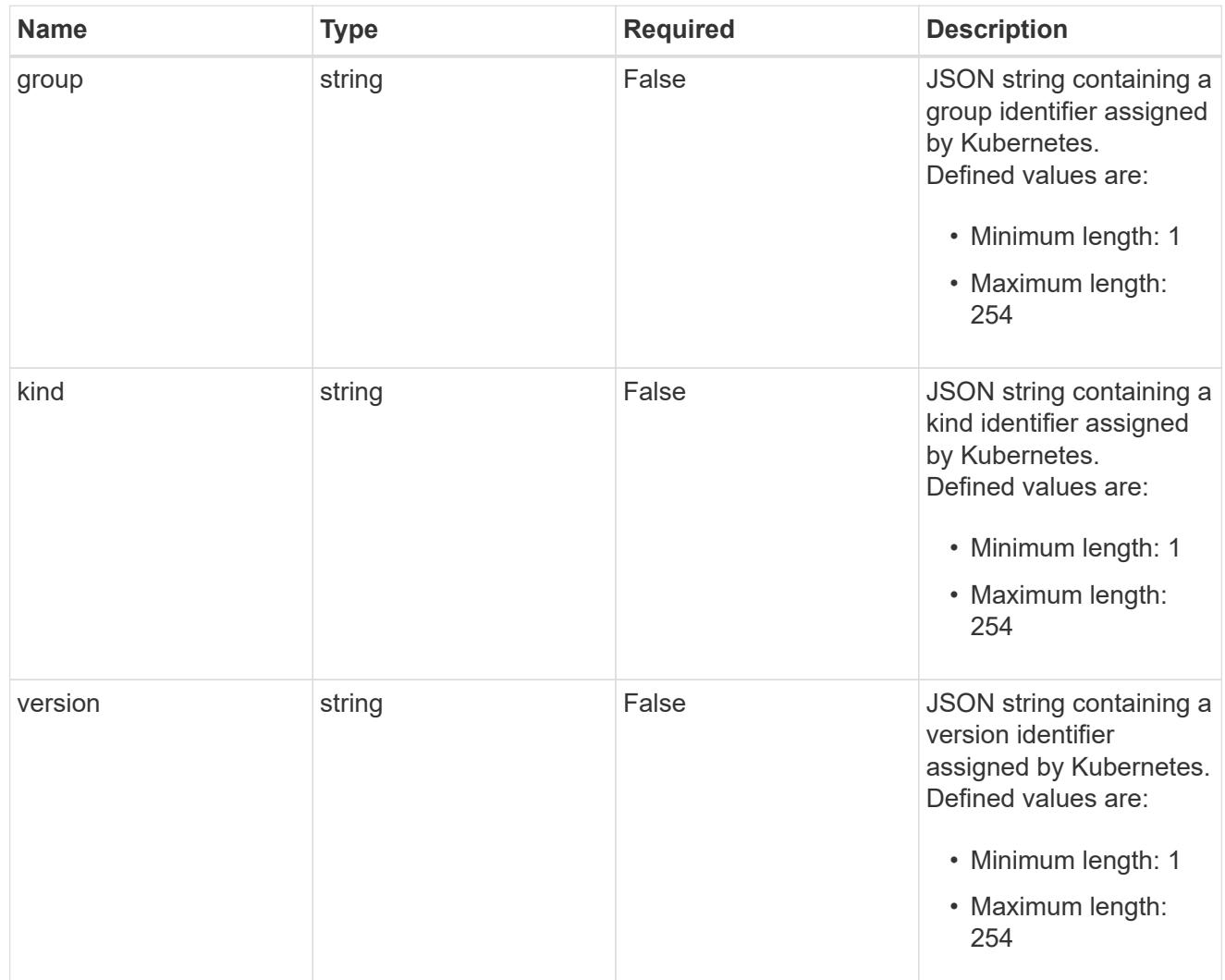

## type\_json

JSON object containing the entire content of the Kubernetes resource definition.

labels

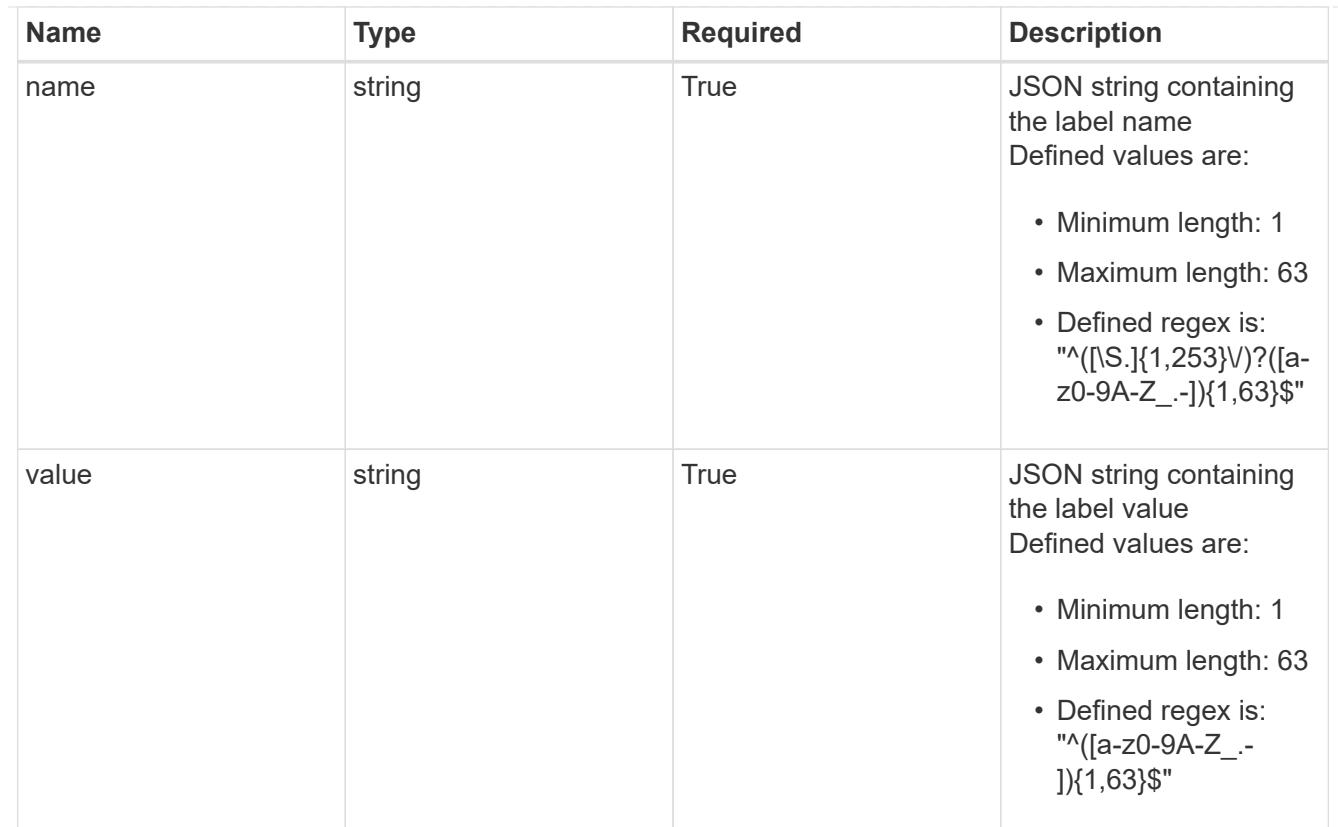

## type\_astra\_label

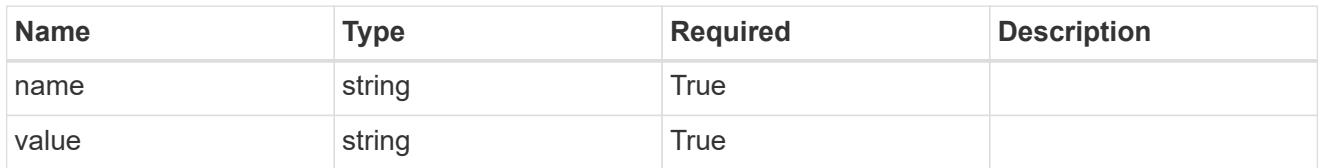

type\_astra\_metadata

Client and service-specified metadata associated with the resource. Defined values are:

• Conforms to the Astra Metadata Schema

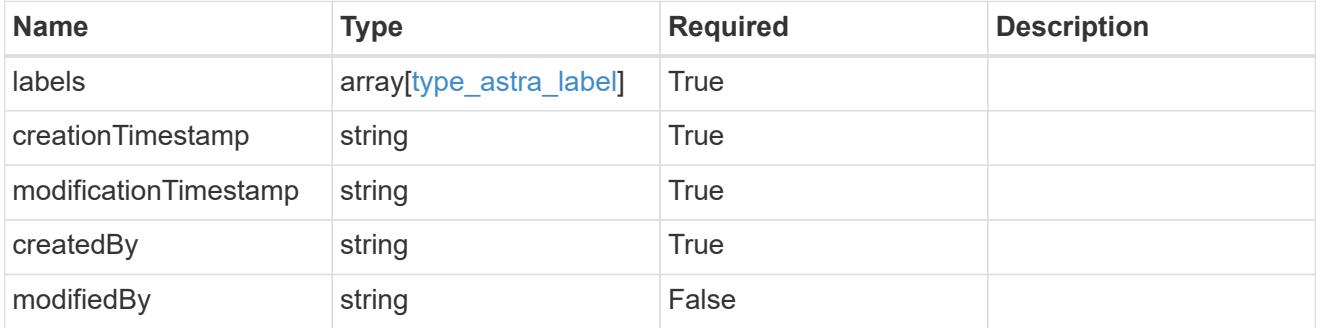

appAsset\_1.1\_get\_response\_body

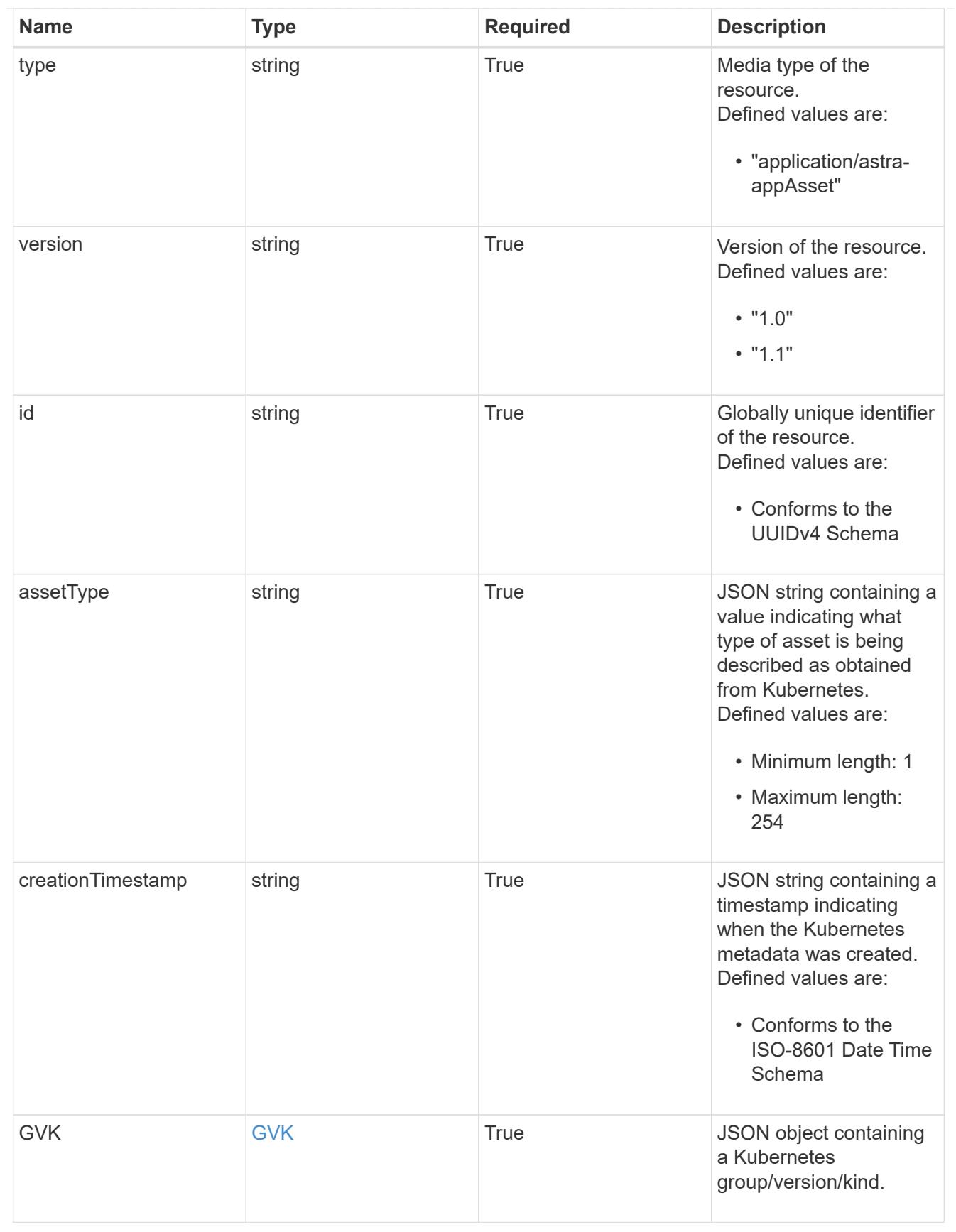

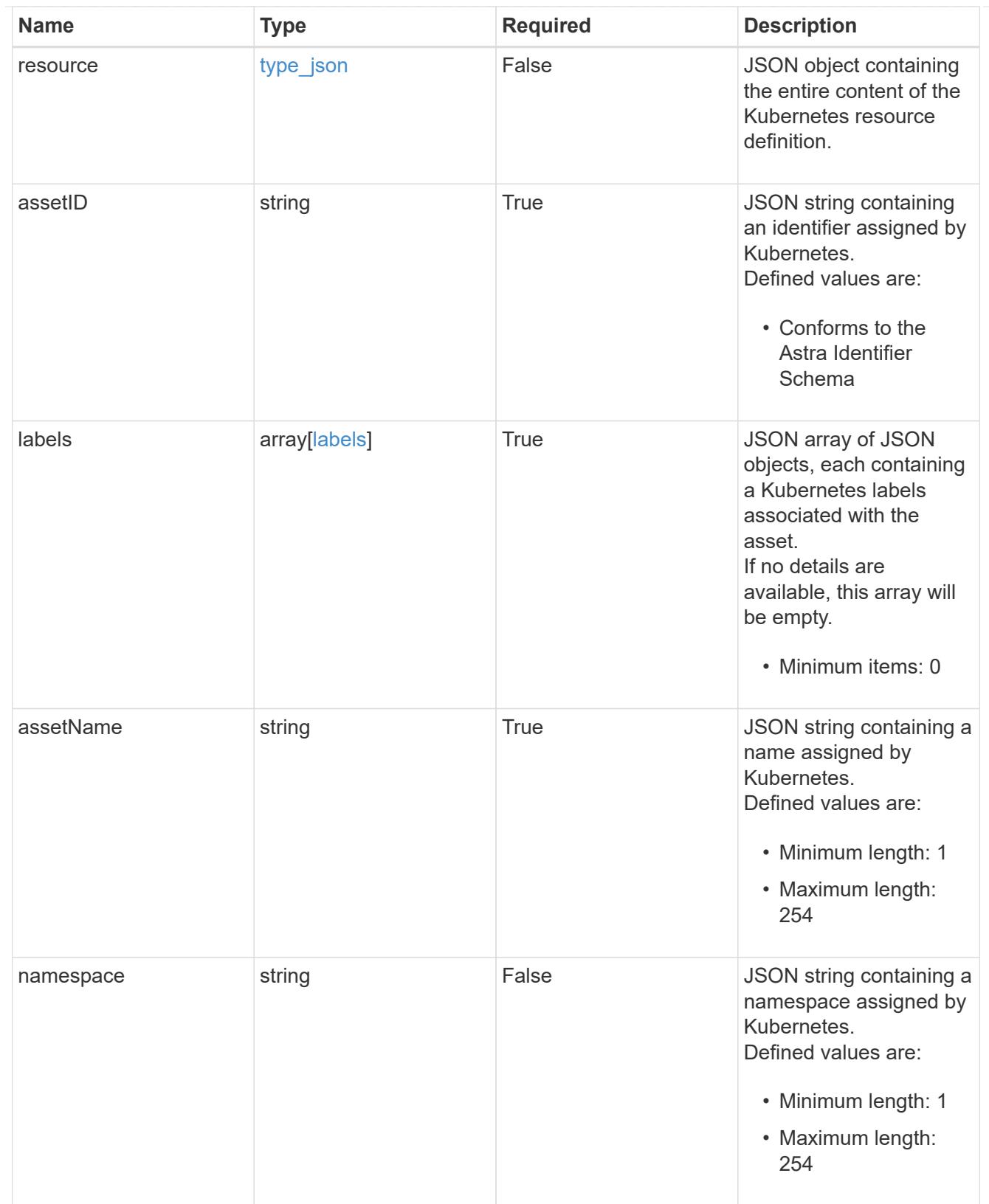

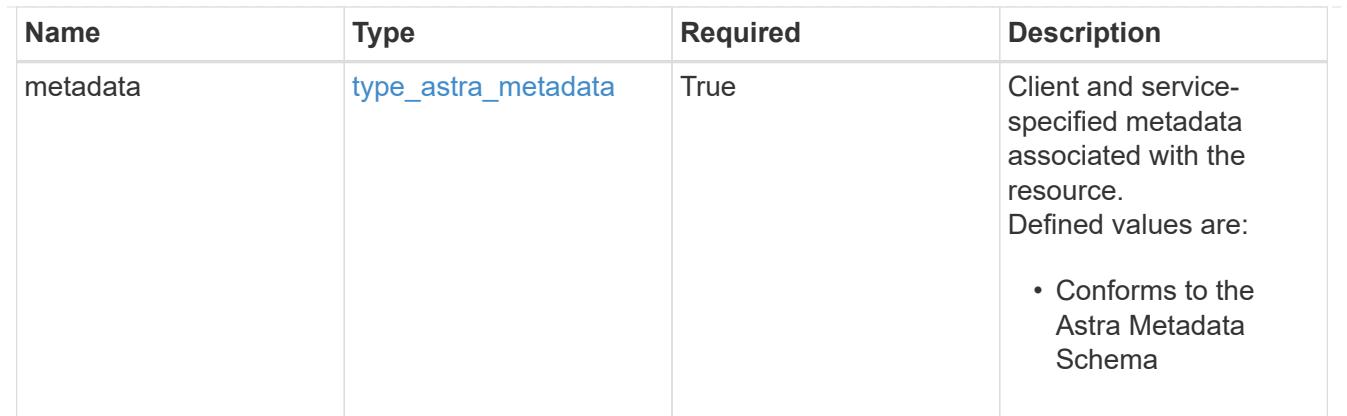

## type\_astra\_metadata\_list

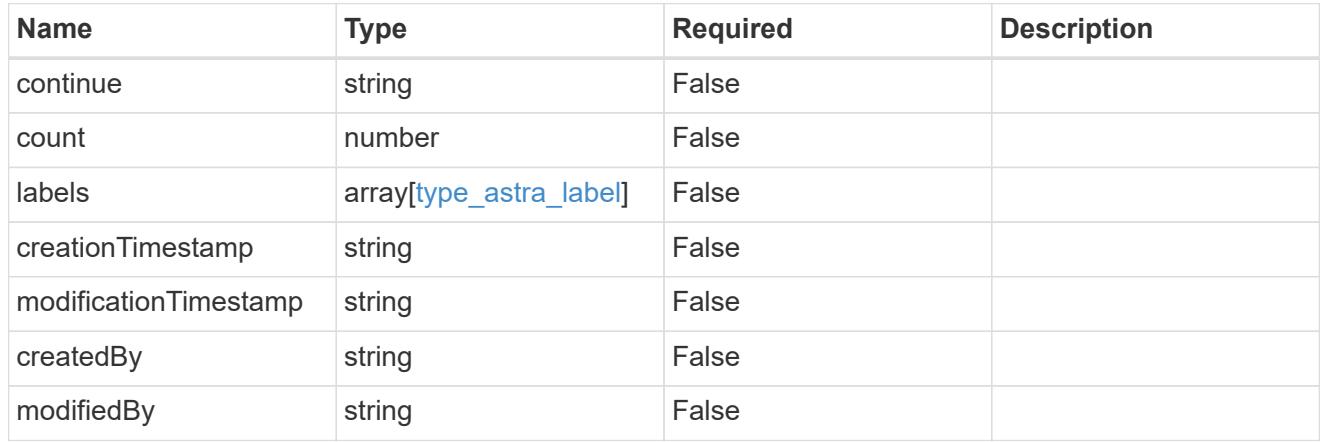

## invalidParams

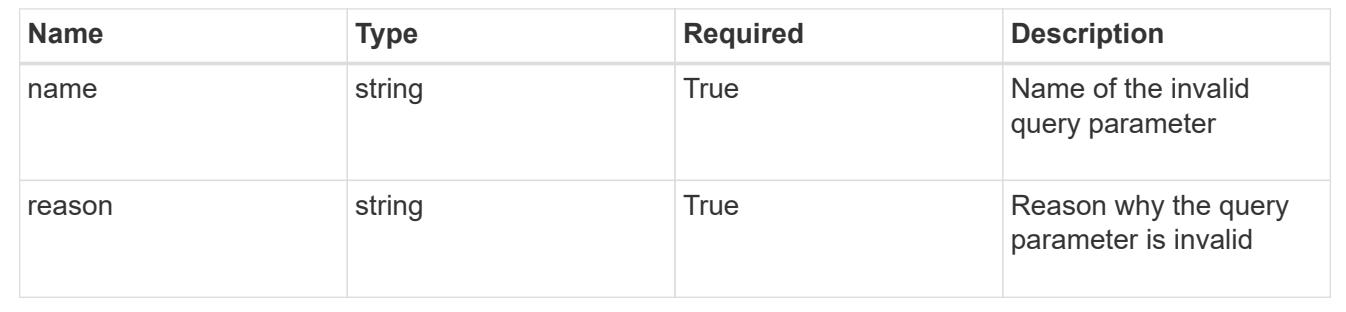

## **Retrieve an application asset from an application backup**

## GET

```
/accounts/{account_id}/topology/v1/appBackups/{appBackup_id}/appAssets/{appAsset_
id}
```
Returns the stored Application Asset API resource in the JSON response body.

## **Parameters**

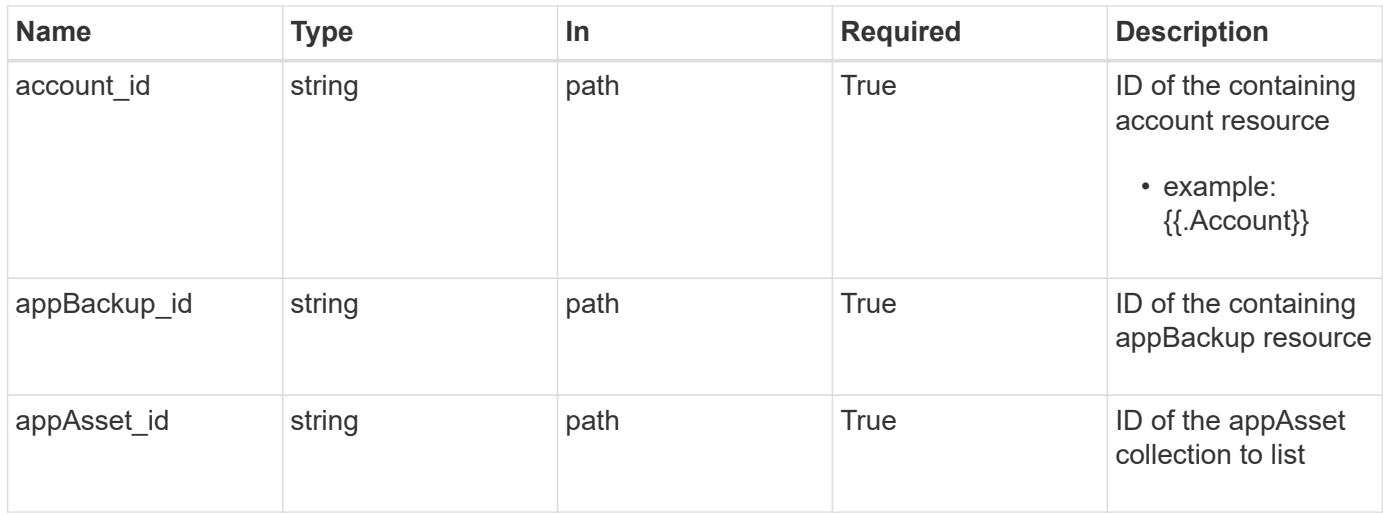

Status: 200, Returns the stored Application Asset API resource in the JSON response body.

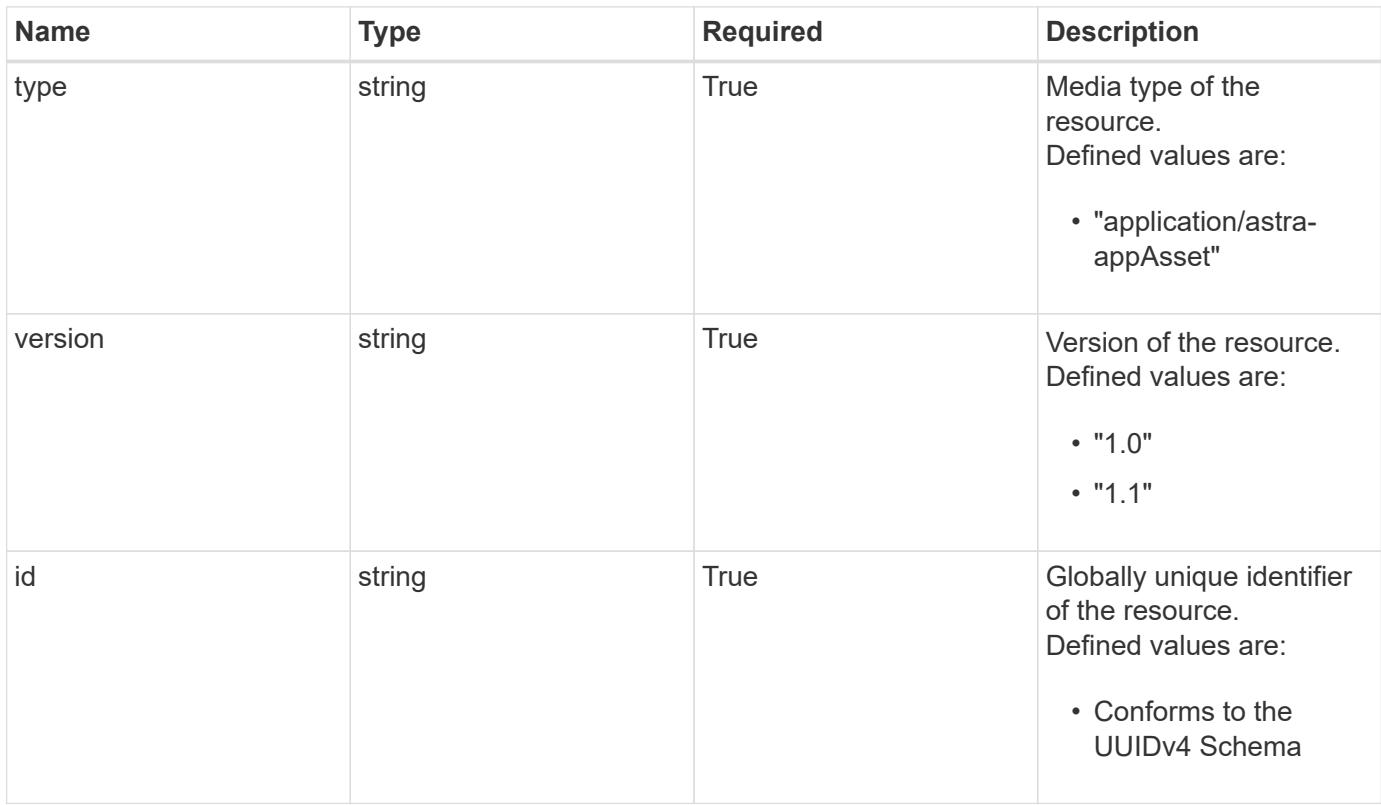

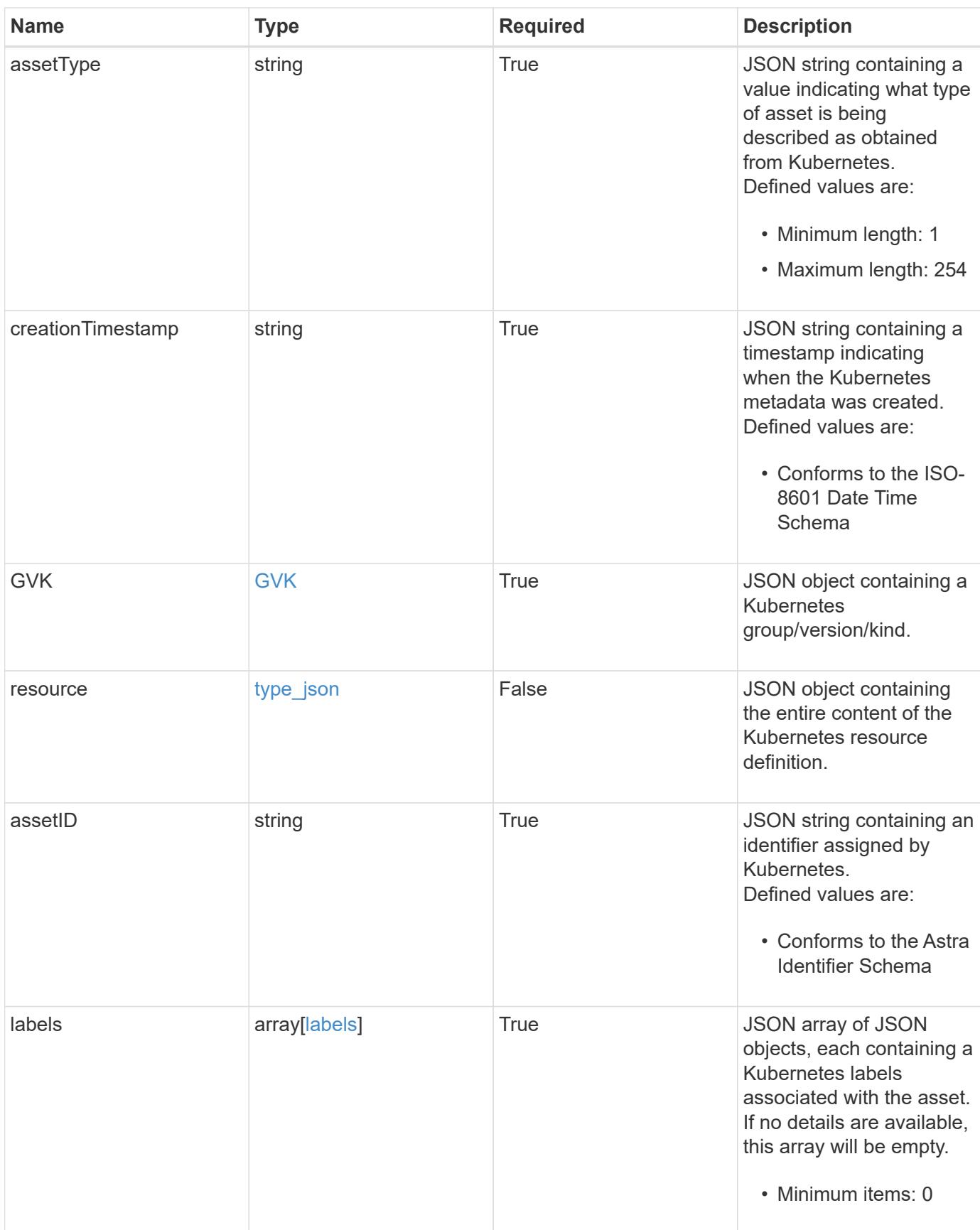

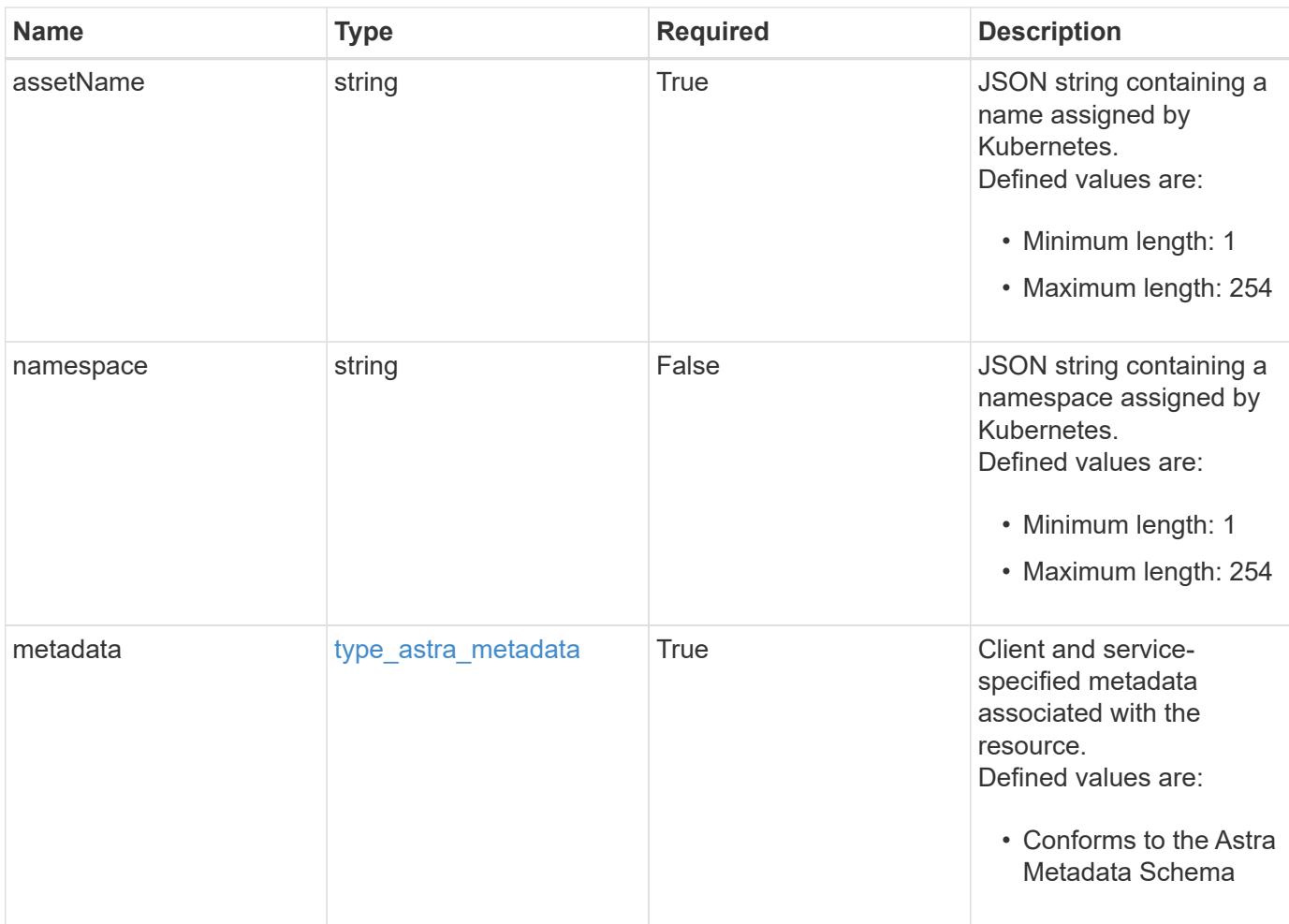

```
Example response
```

```
{
   "type": "application/astra-appAsset",
    "version": "1.1",
    "id": "6415e851-b820-553b-9432-ebd057d1917d",
    "assetType": "Pod",
    "creationTimestamp": "2020-08-06T12:24:52.256624Z",
    "GVK": {
      "group": "apps",
     "kind": "Pod",
     "version": "v1"
    },
    "assetID": "93ec0c61-d993-4aa1-bb08-f4dcdd5e97f6",
    "labels": [
     {
      "name": "app",
       "value": "mediawiki"
      },
      {
        "name": "pod-template-hash",
        "value": "69c6fcf864"
      }
  \frac{1}{2}  "assetName": "mediawiki-69c6fcf864-2wx6l",
    "namespace": "wiki",
    "metadata": {
      "labels": [],
      "creationTimestamp": "2022-10-06T20:58:16.305662Z",
      "modificationTimestamp": "2022-10-06T20:58:16.305662Z",
      "createdBy": "8f84cf09-8036-51e4-b579-bd30cb07b269"
    }
}
```
Status: 401, Unauthorized

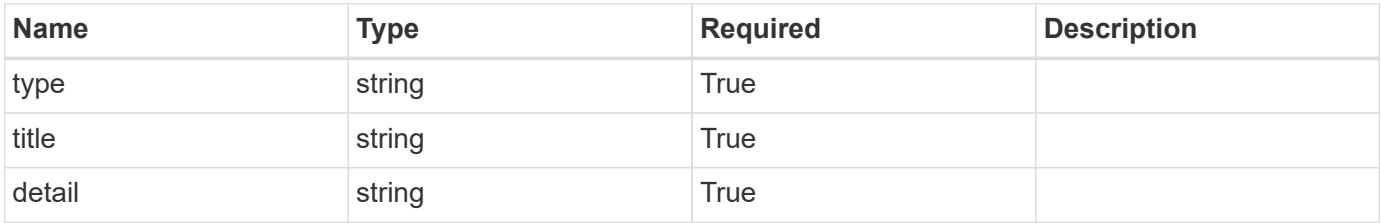

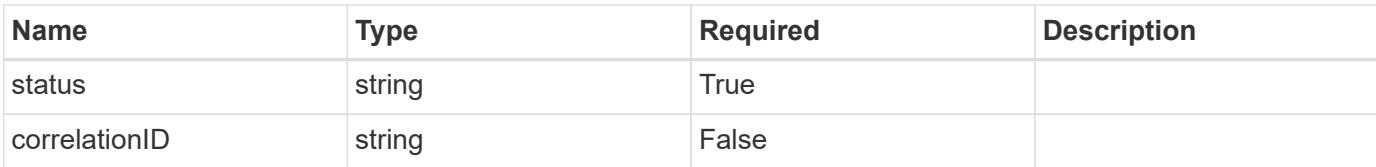

#### **Example response**

```
{
   "type": "https://astra.netapp.io/problems/3",
   "title": "Missing bearer token",
   "detail": "The request is missing the required bearer token.",
    "status": "401"
}
```
#### **Response**

Status: 400, Bad request

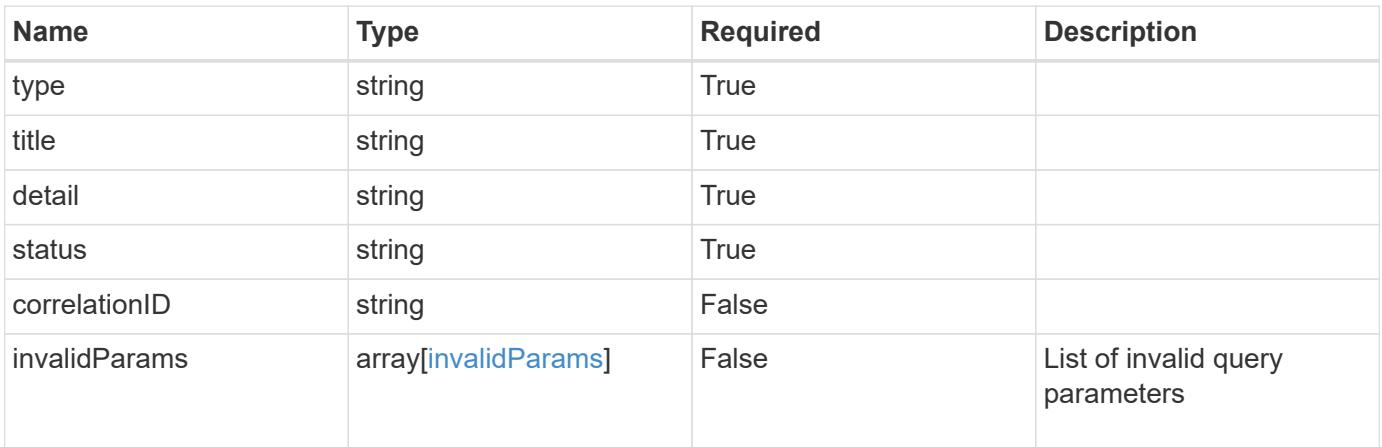

#### **Example response**

```
{
   "type": "https://astra.netapp.io/problems/5",
   "title": "Invalid query parameters",
   "detail": "The supplied query parameters are invalid.",
   "status": "400"
}
```
#### **Response**

Status: 403, Forbidden

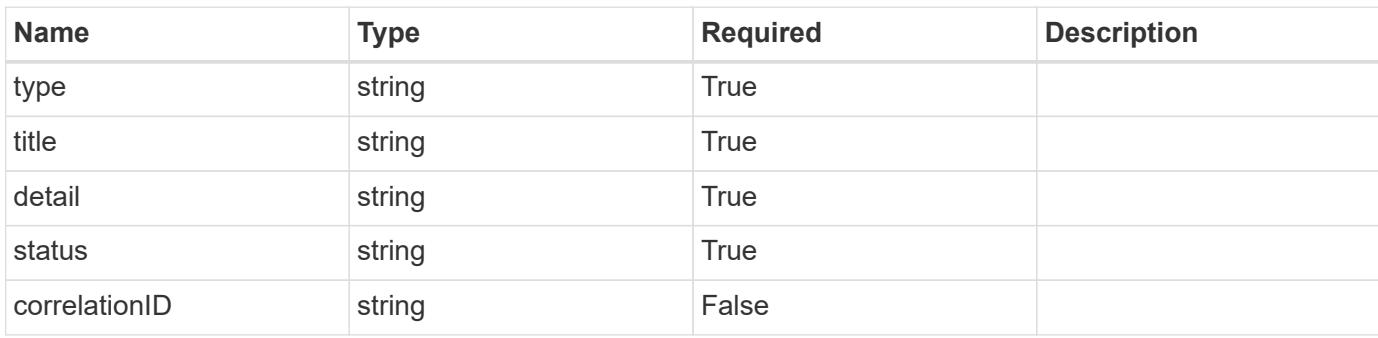

## **Example response**

```
{
   "type": "https://astra.netapp.io/problems/11",
   "title": "Operation not permitted",
   "detail": "The requested operation isn't permitted.",
   "status": "403"
}
```
#### **Error**

```
Status: 404, Not found
```
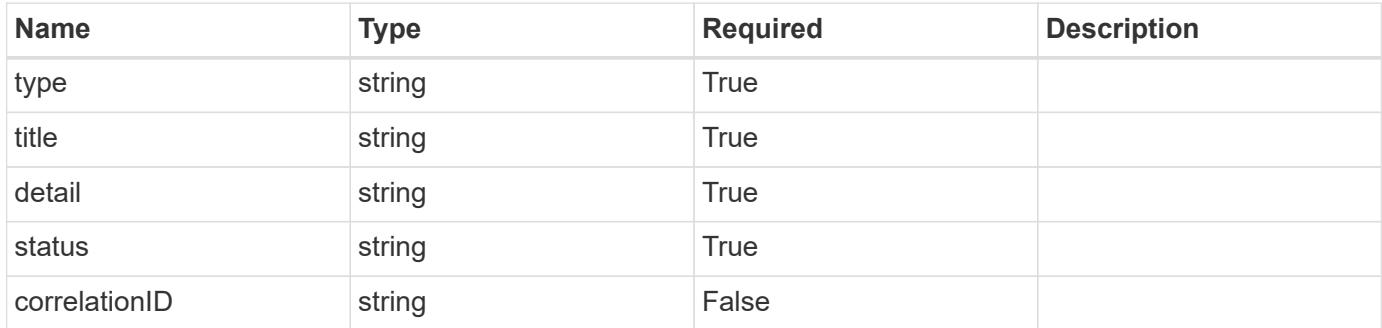

```
{
   "type": "https://astra.netapp.io/problems/2",
   "title": "Collection not found",
   "detail": "The collection specified in the request URI wasn't
found.",
   "status": "404"
}
```
## **Definitions**

## **See Definitions**

## GVK

JSON object containing a Kubernetes group/version/kind.

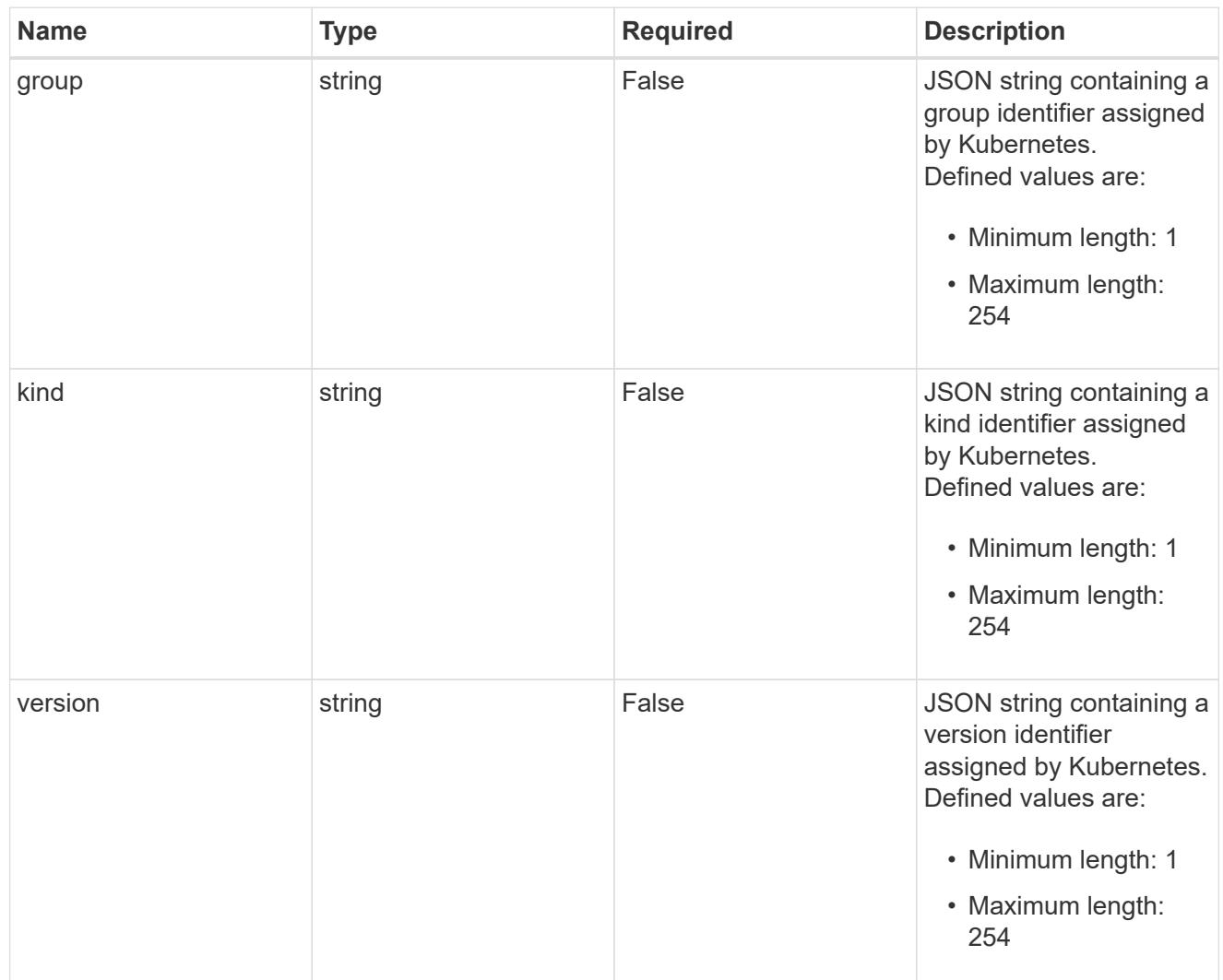

## type\_json

JSON object containing the entire content of the Kubernetes resource definition.

labels

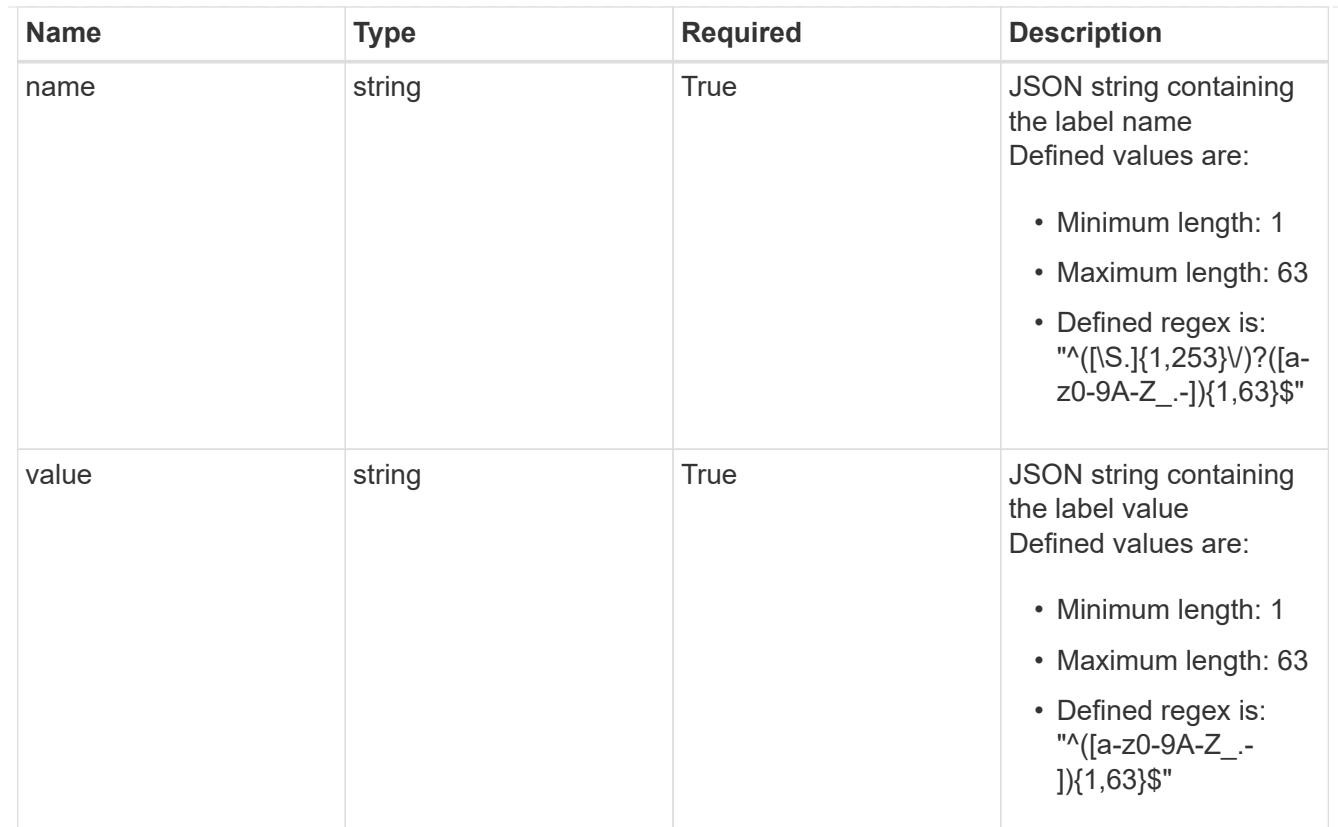

## type\_astra\_label

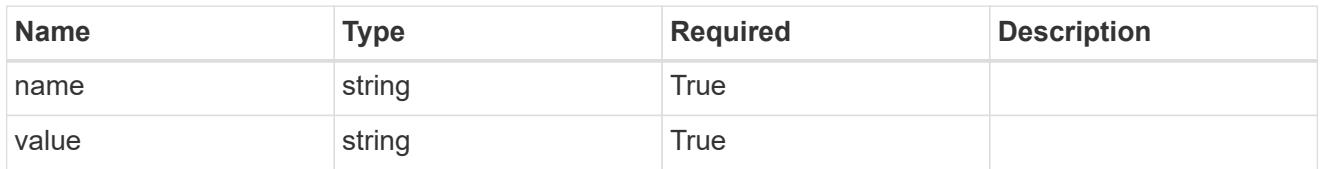

type\_astra\_metadata

Client and service-specified metadata associated with the resource. Defined values are:

• Conforms to the Astra Metadata Schema

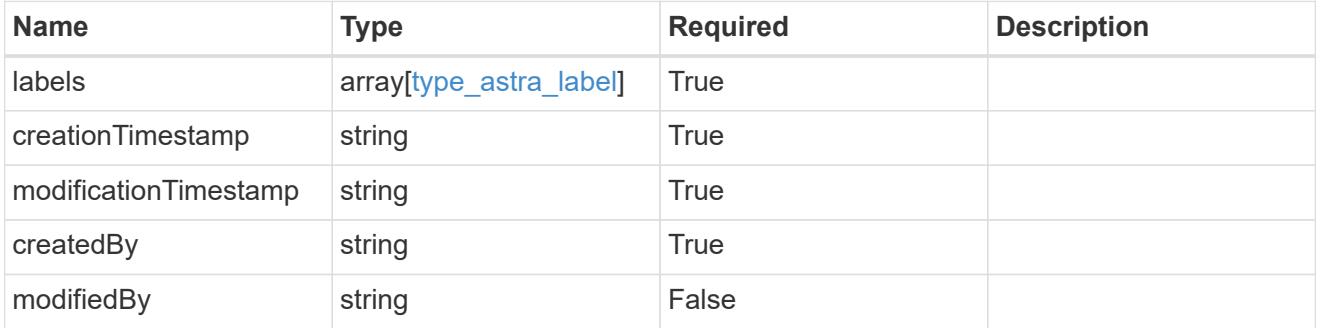

invalidParams

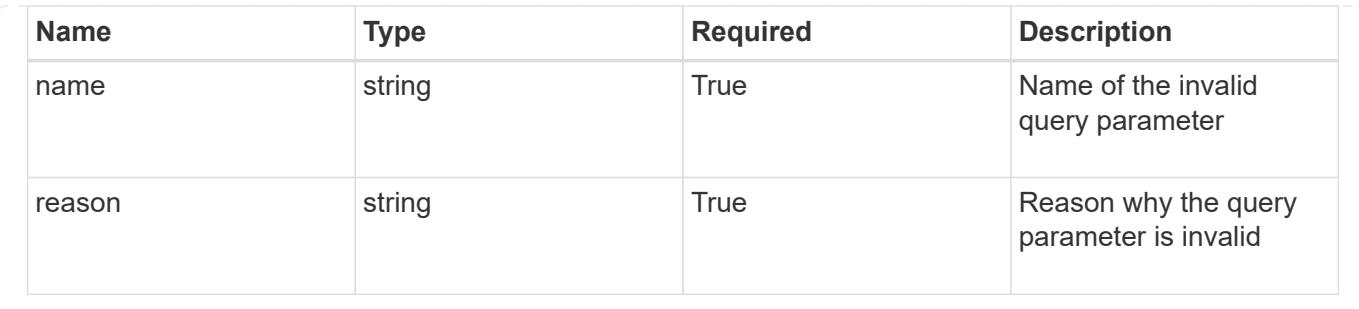

## **List the application assets for a managed cluster**

GET

```
/accounts/{account_id}/topology/v1/managedClusters/{managedCluster_id}/apps/{app_
id}/appAssets
```
Returns a JSON array of all matching resources in the collection. If individual fields are specified in the request, the items JSON array will contain the fields requested for each matching resource in the order specified.

## **Parameters**

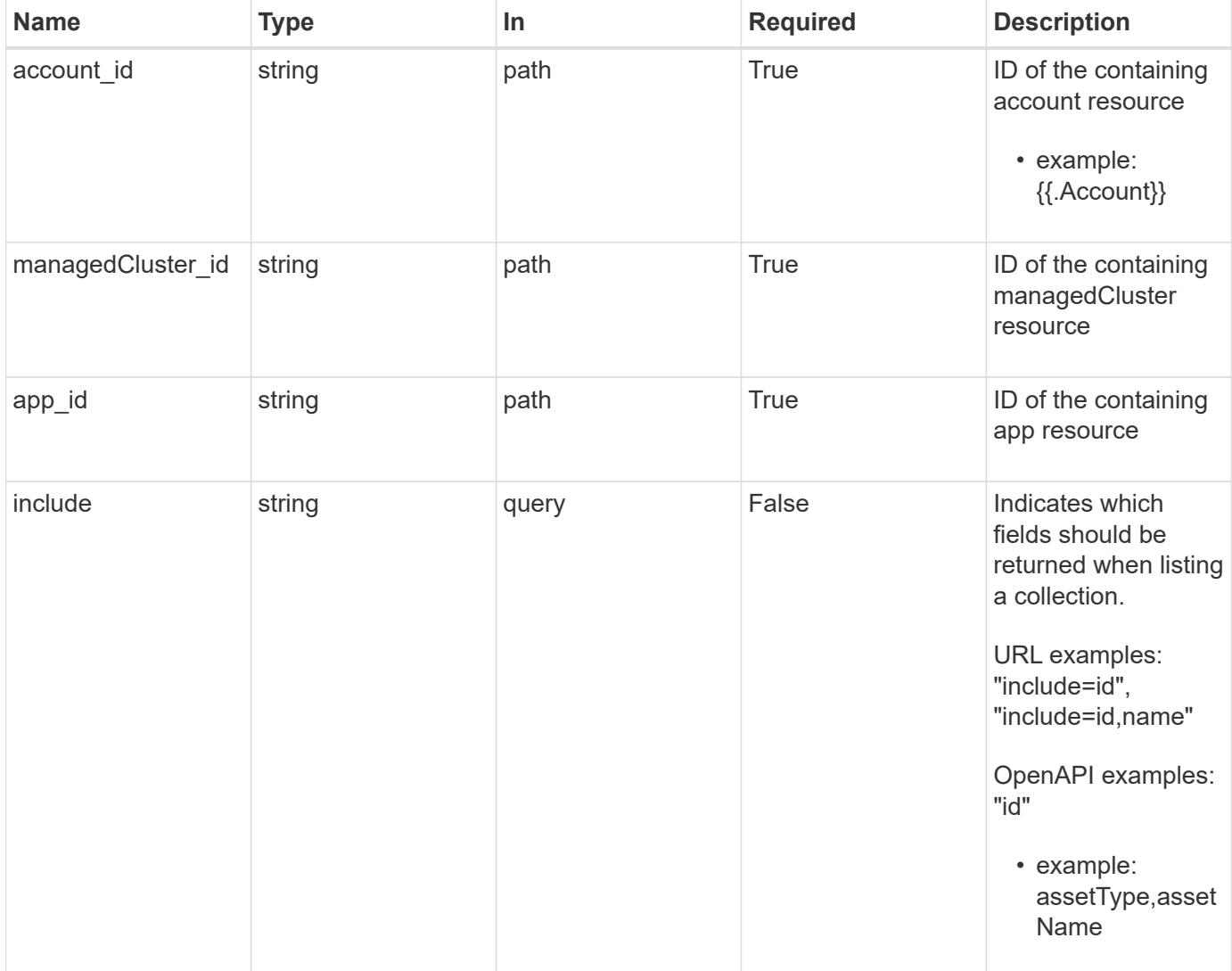

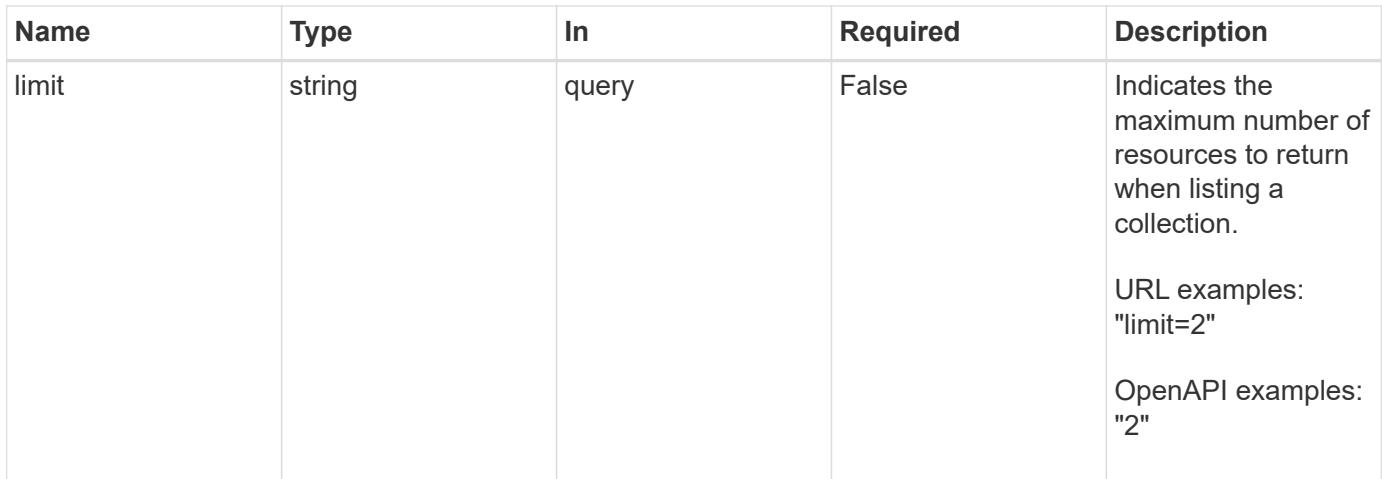

Status: 200, Returns a JSON array of all matching resources in the collection. If individual fields are specified in the request, the items JSON array will contain the fields requested for each matching resource in the order specified.

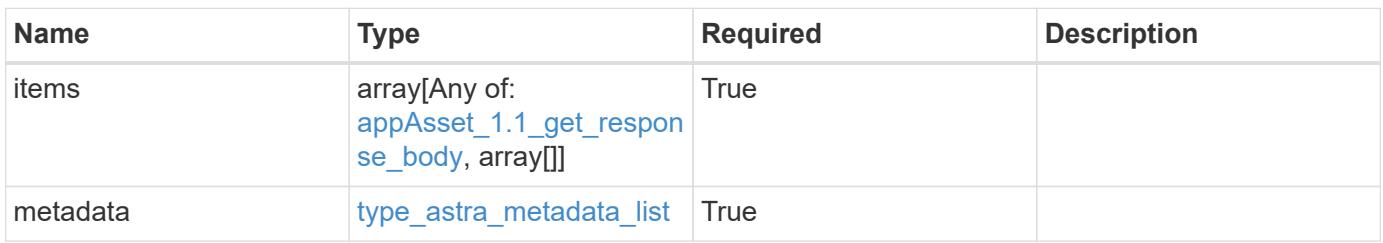

```
Example response
```

```
{
    "type": "application/astra-appAssets",
    "version": "1.1",
    "items": [
      [
         "Pod",
        "mediawiki-69c6fcf864-2wx6l"
    \frac{1}{2},
    \lceil  "ReplicaSet",
        "mediawiki-69c6fcf864"
    \frac{1}{2}  [
        "Service",
        "mediawiki"
    \frac{1}{\sqrt{2}}\sqrt{2}  "Deployment",
        "mediawiki"
    \Box\frac{1}{2},
    "metadata": {
      "labels": [],
      "creationTimestamp": "2022-10-06T20:58:16.305662Z",
      "modificationTimestamp": "2022-10-06T20:58:16.305662Z",
      "createdBy": "8f84cf09-8036-51e4-b579-bd30cb07b269"
    }
}
```

```
Status: 401, Unauthorized
```
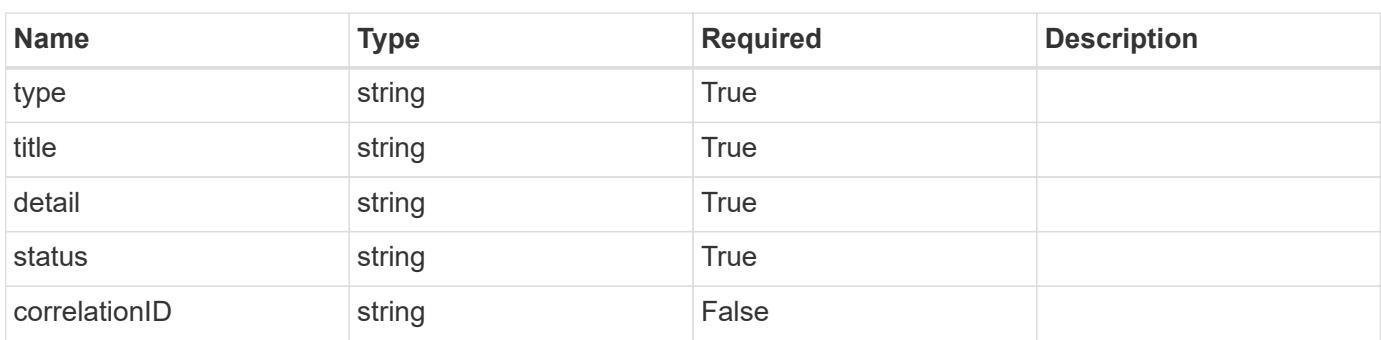

```
{
   "type": "https://astra.netapp.io/problems/3",
   "title": "Missing bearer token",
   "detail": "The request is missing the required bearer token.",
    "status": "401"
}
```

```
Status: 400, Bad request
```
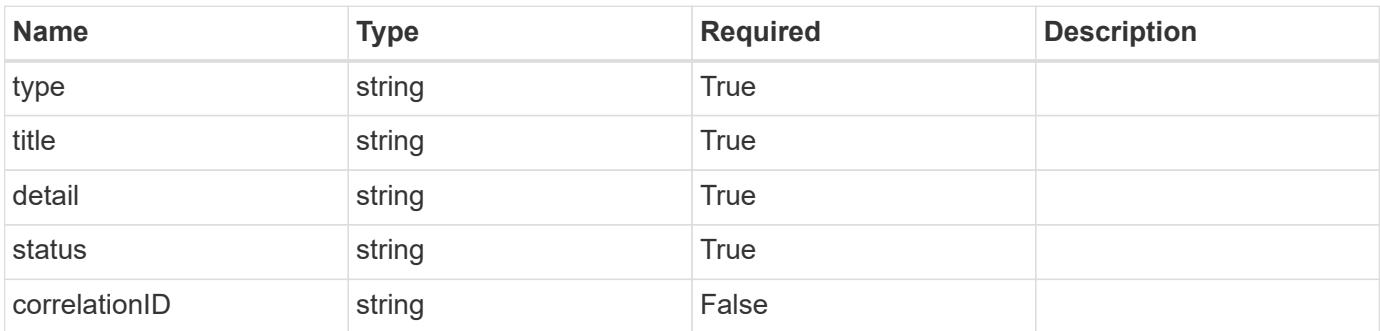

#### **Example response**

```
{
   "type": "https://astra.netapp.io/problems/5",
   "title": "Invalid query parameters",
   "detail": "The supplied query parameters are invalid.",
    "status": "400"
}
```
#### **Response**

```
Status: 403, Forbidden
```
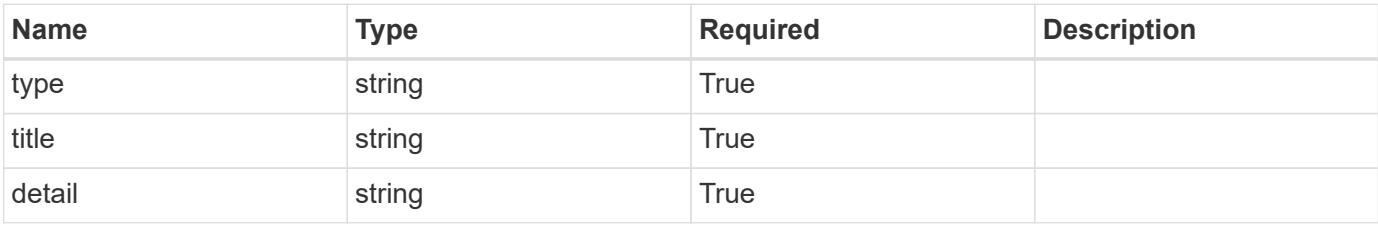

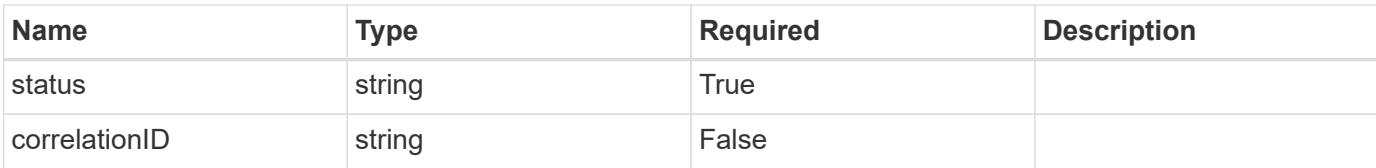

#### **Example response**

```
{
   "type": "https://astra.netapp.io/problems/11",
   "title": "Operation not permitted",
   "detail": "The requested operation isn't permitted.",
    "status": "403"
}
```
#### **Error**

Status: 404, Not found

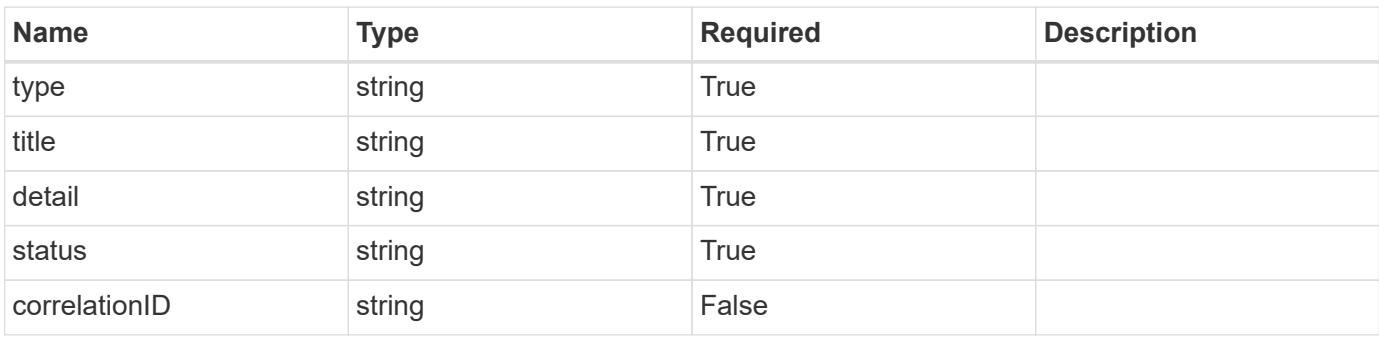

#### **Example error response**

```
{
   "type": "https://astra.netapp.io/problems/2",
   "title": "Collection not found",
   "detail": "The collection specified in the request URI wasn't
found.",
    "status": "404"
}
```
#### **Definitions**

## **See Definitions**

## GVK

JSON object containing a Kubernetes group/version/kind.

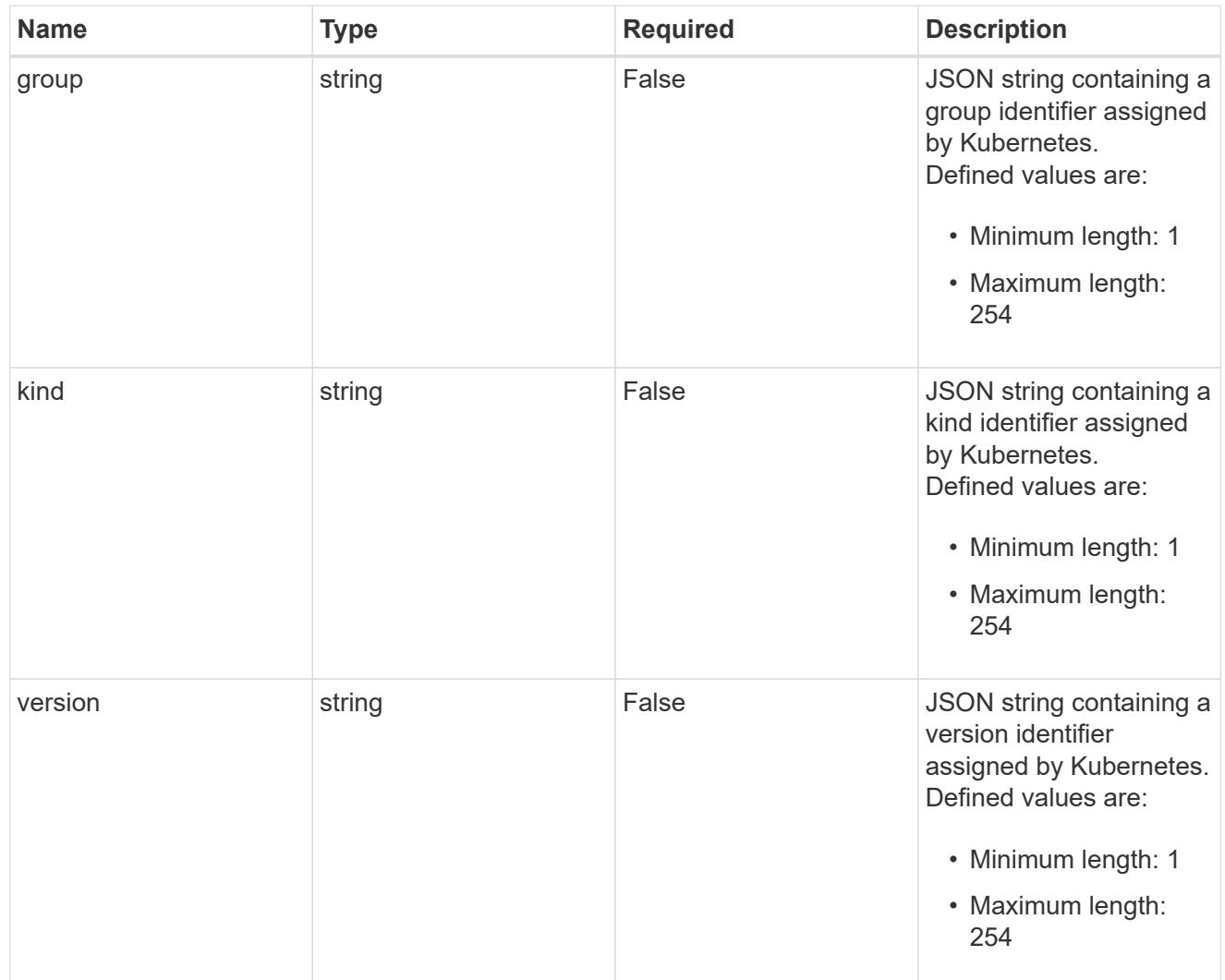

## type\_json

JSON object containing the entire content of the Kubernetes resource definition.

labels

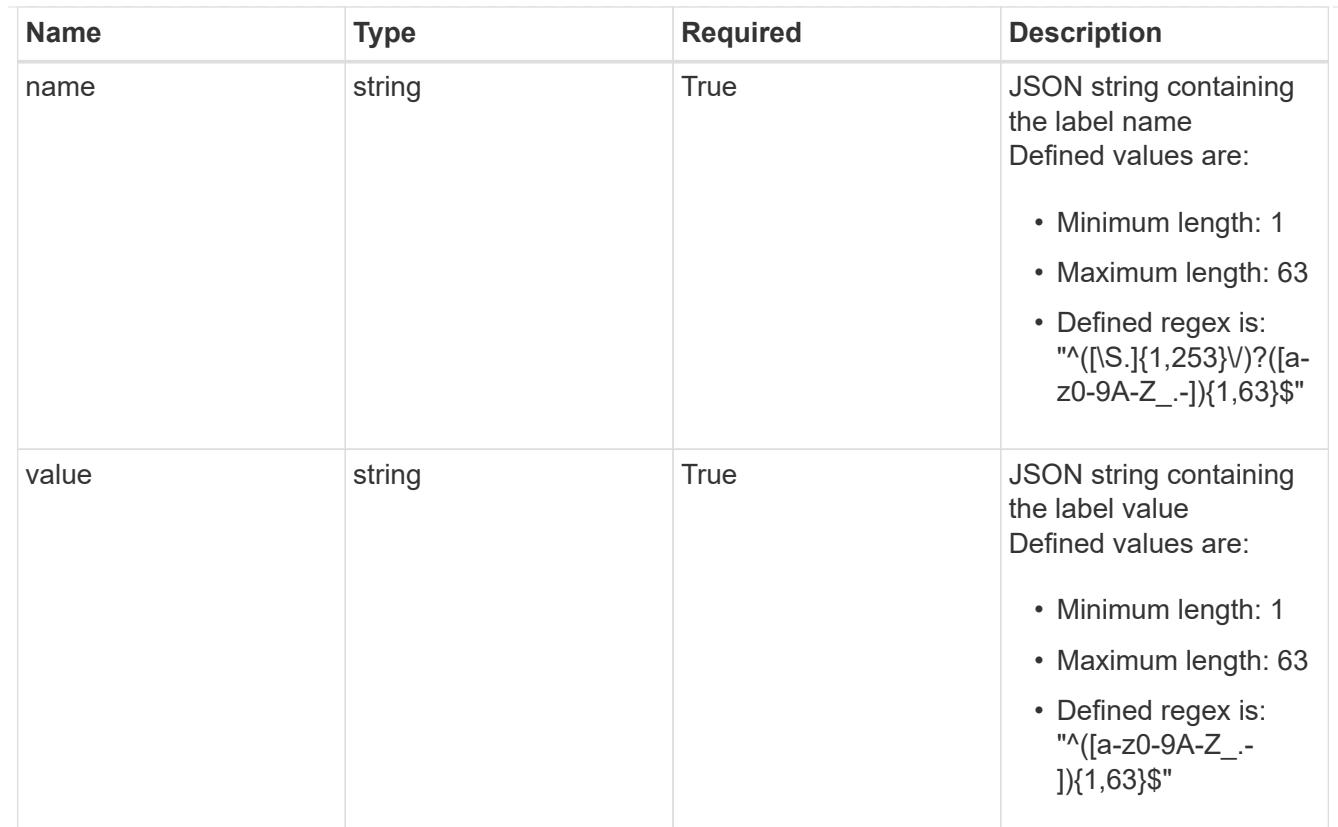

## type\_astra\_label

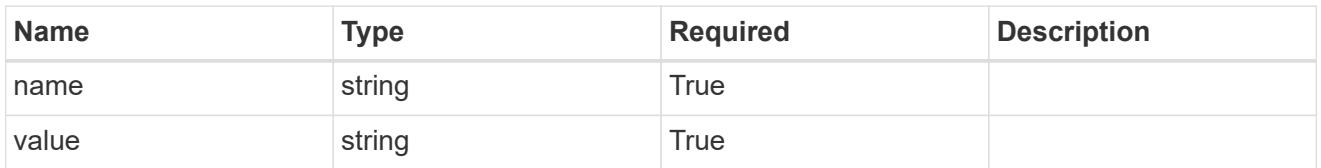

type\_astra\_metadata

Client and service-specified metadata associated with the resource. Defined values are:

• Conforms to the Astra Metadata Schema

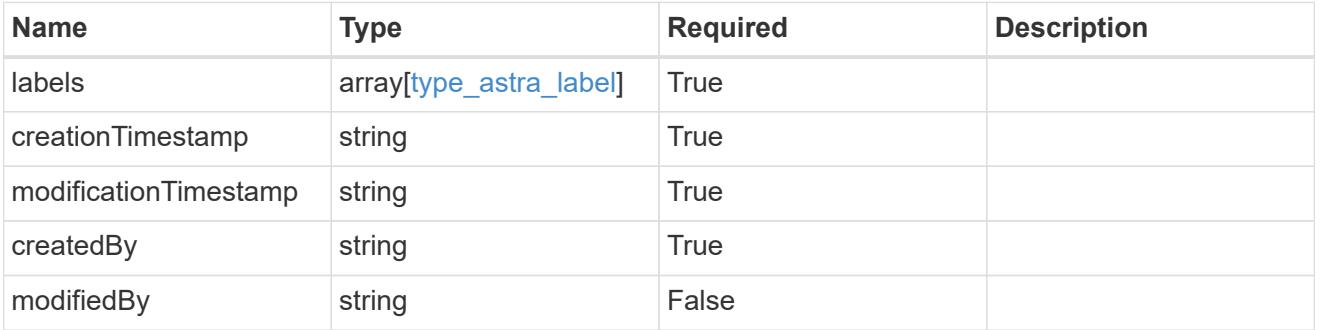

appAsset\_1.1\_get\_response\_body

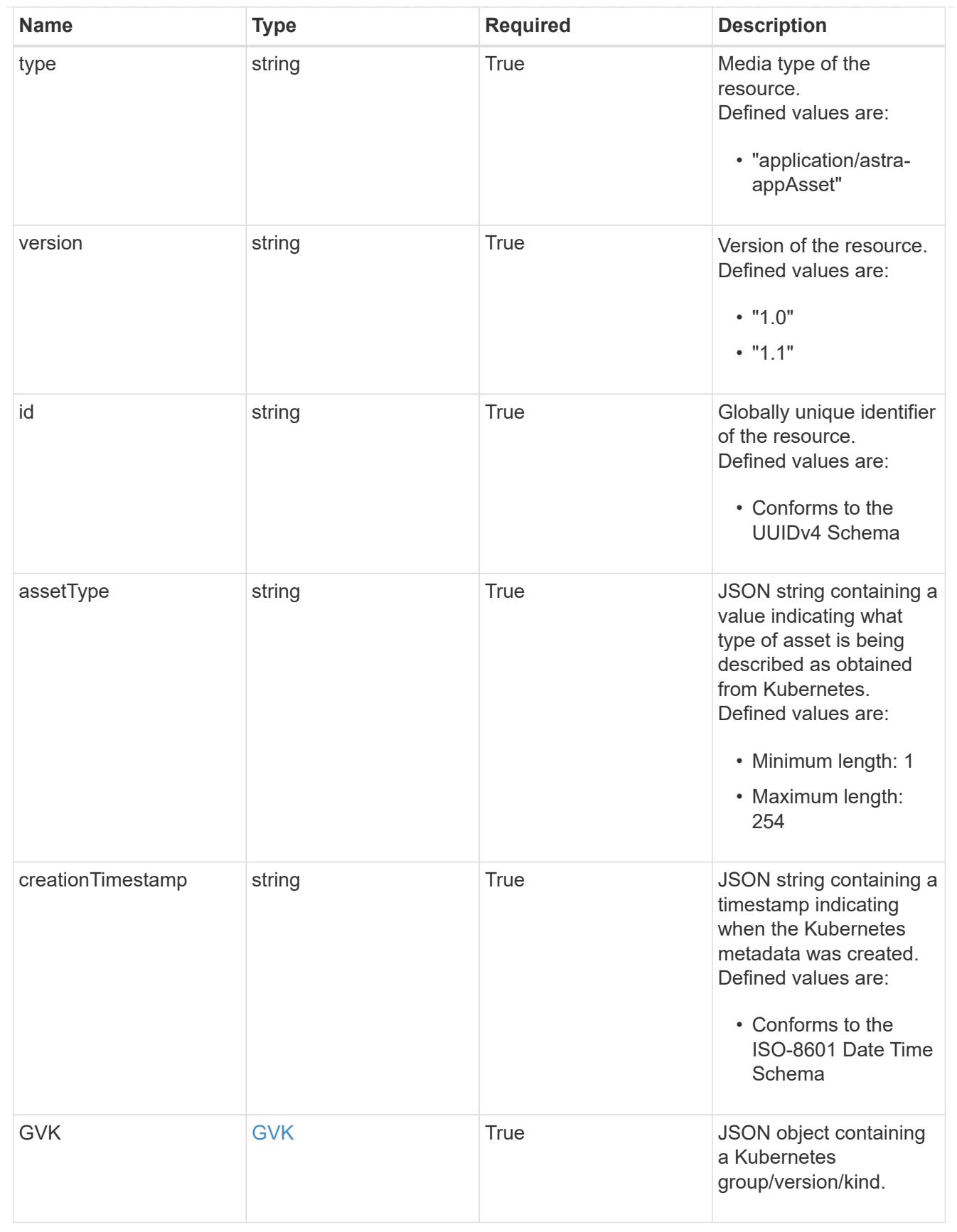

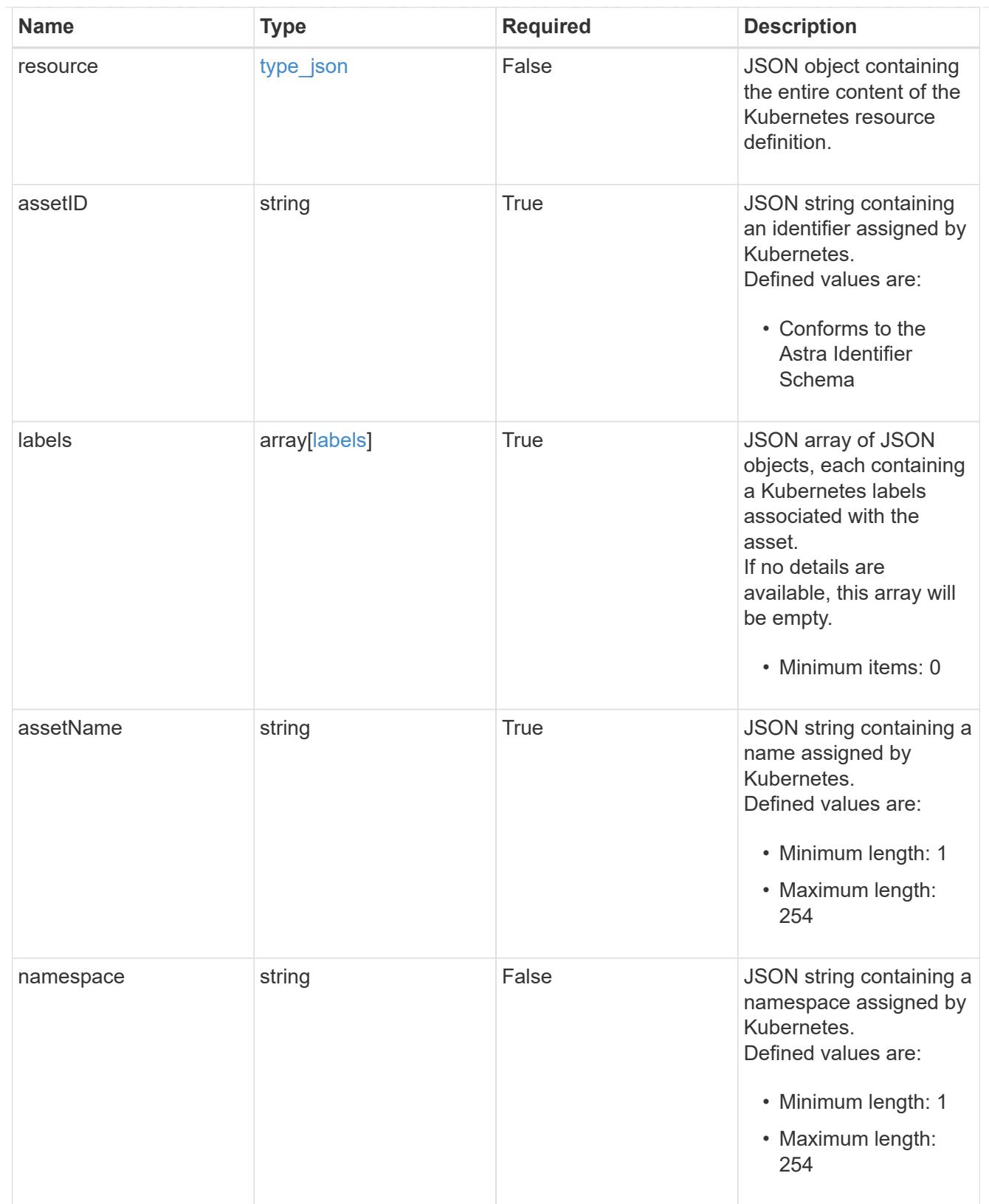

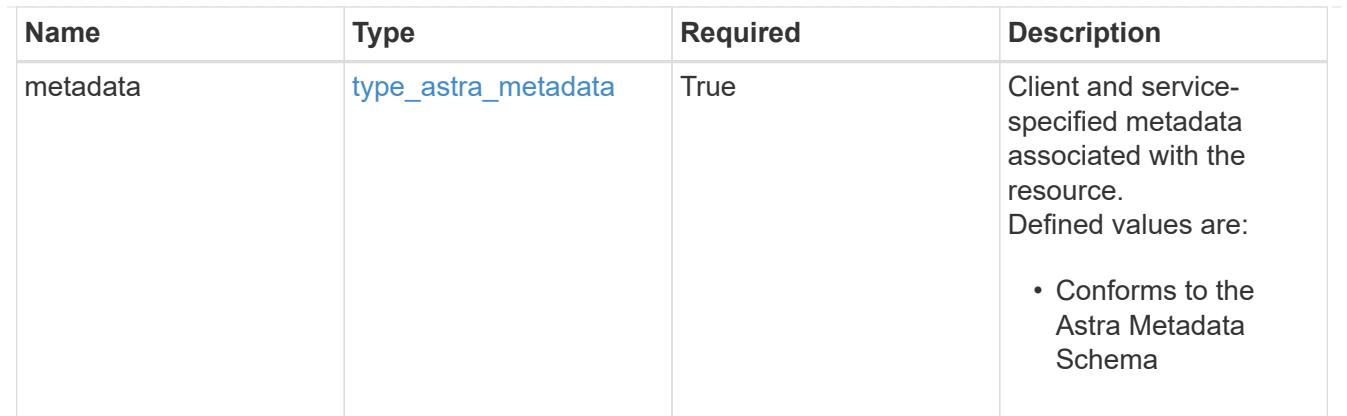

## type\_astra\_metadata\_list

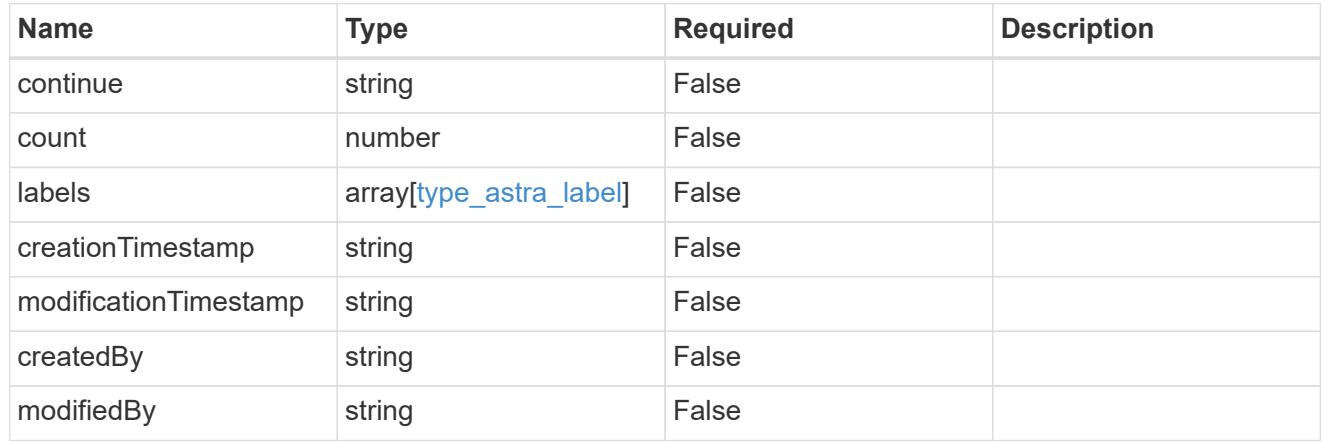

## invalidParams

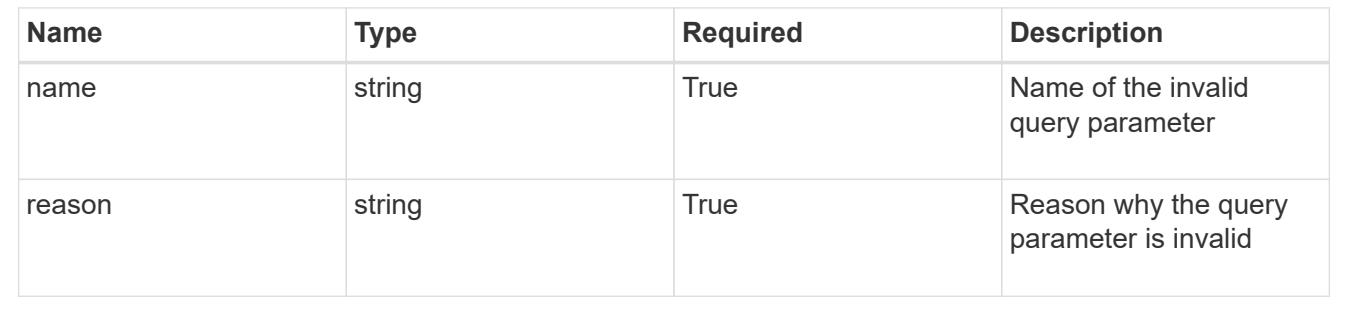

## **Retrieve an application asset for a managed cluster**

## GET

```
/accounts/{account_id}/topology/v1/managedClusters/{managedCluster_id}/apps/{app_
id}/appAssets/{appAsset_id}
```
Returns the stored Application Asset API resource in the JSON response body.

## **Parameters**
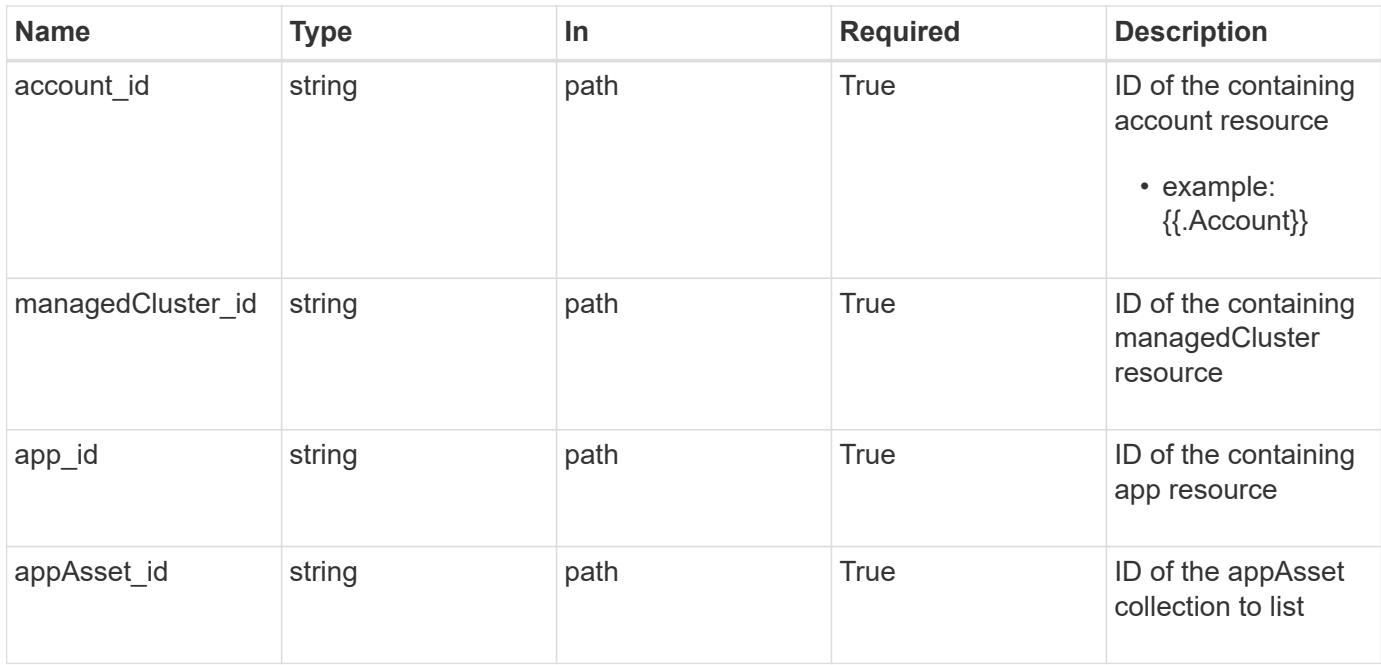

Status: 200, Returns the stored Application Asset API resource in the JSON response body.

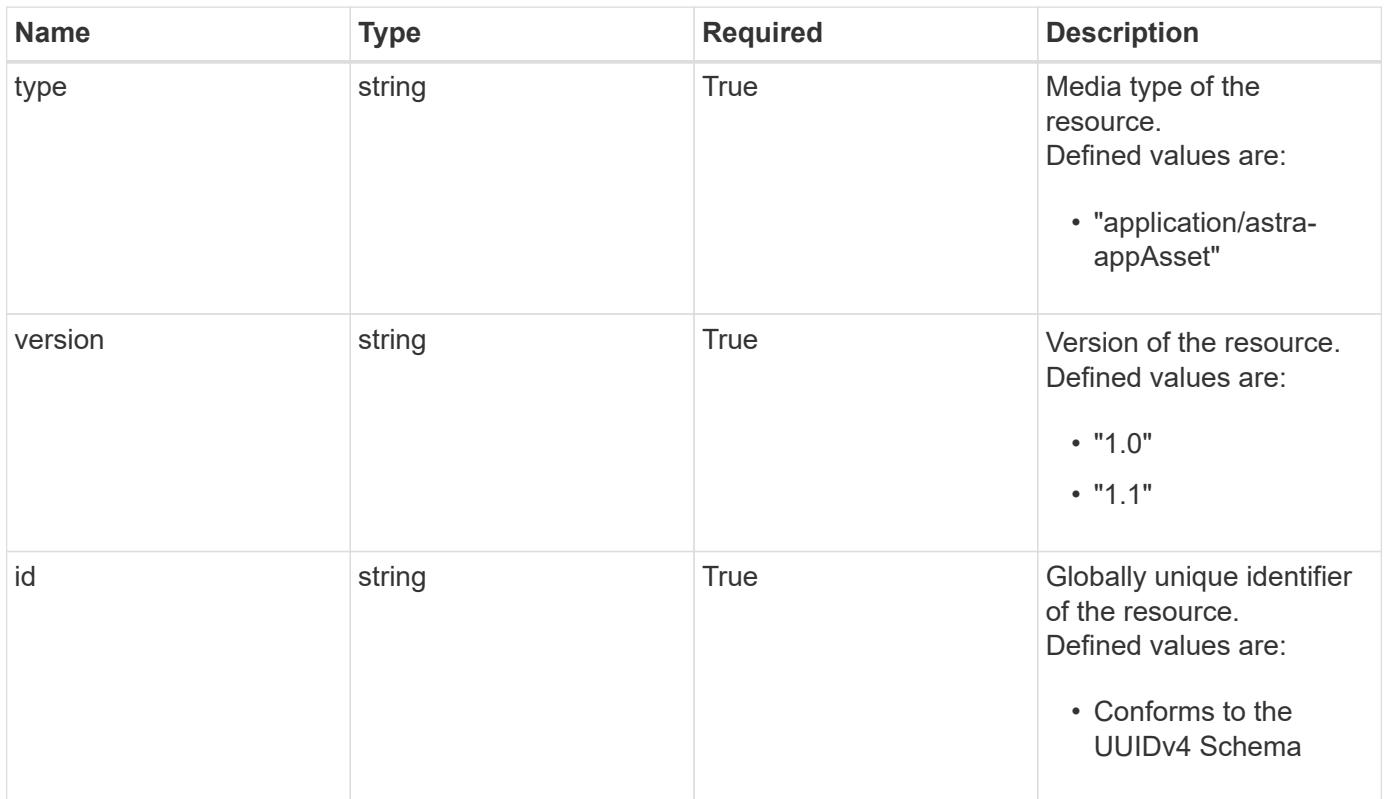

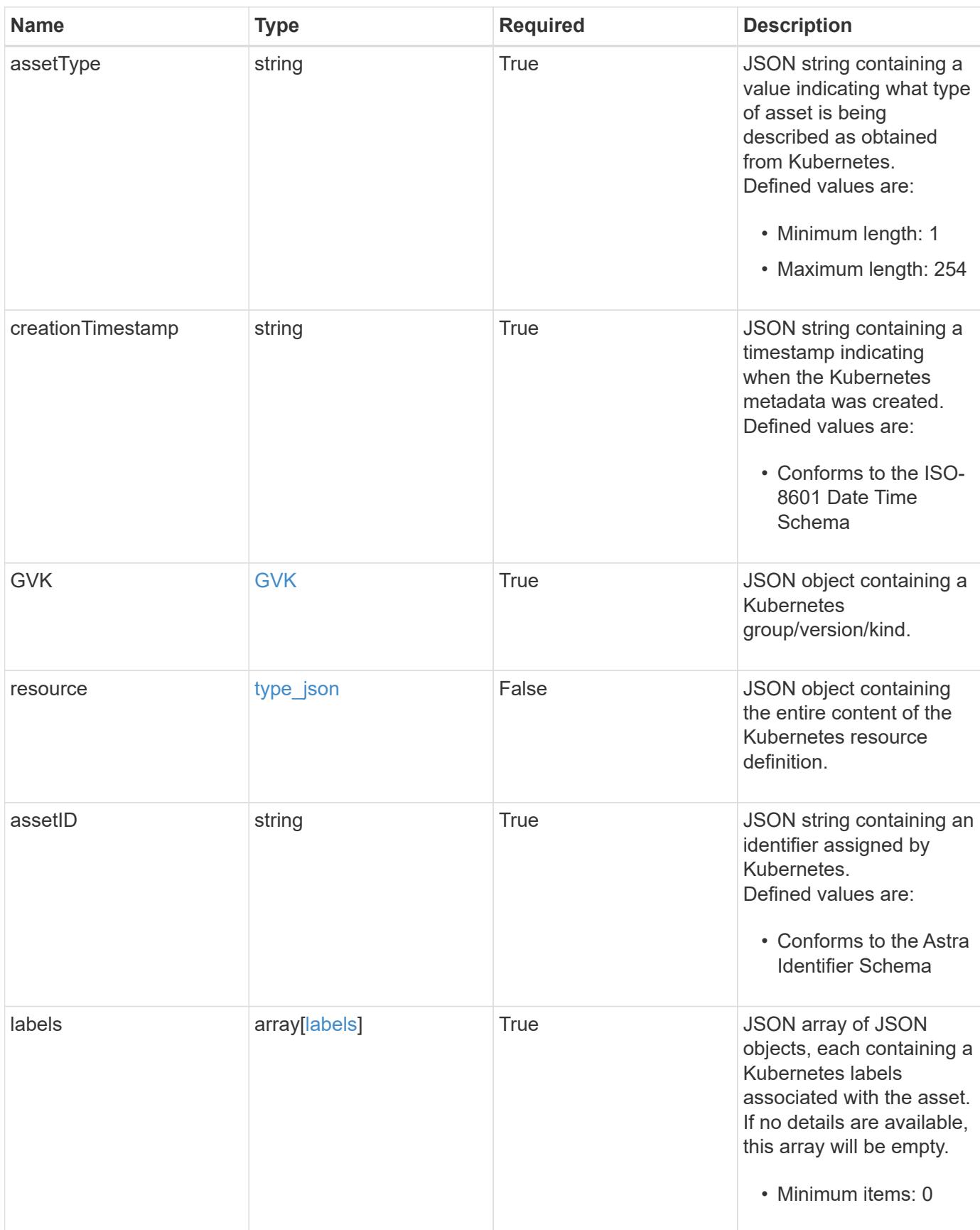

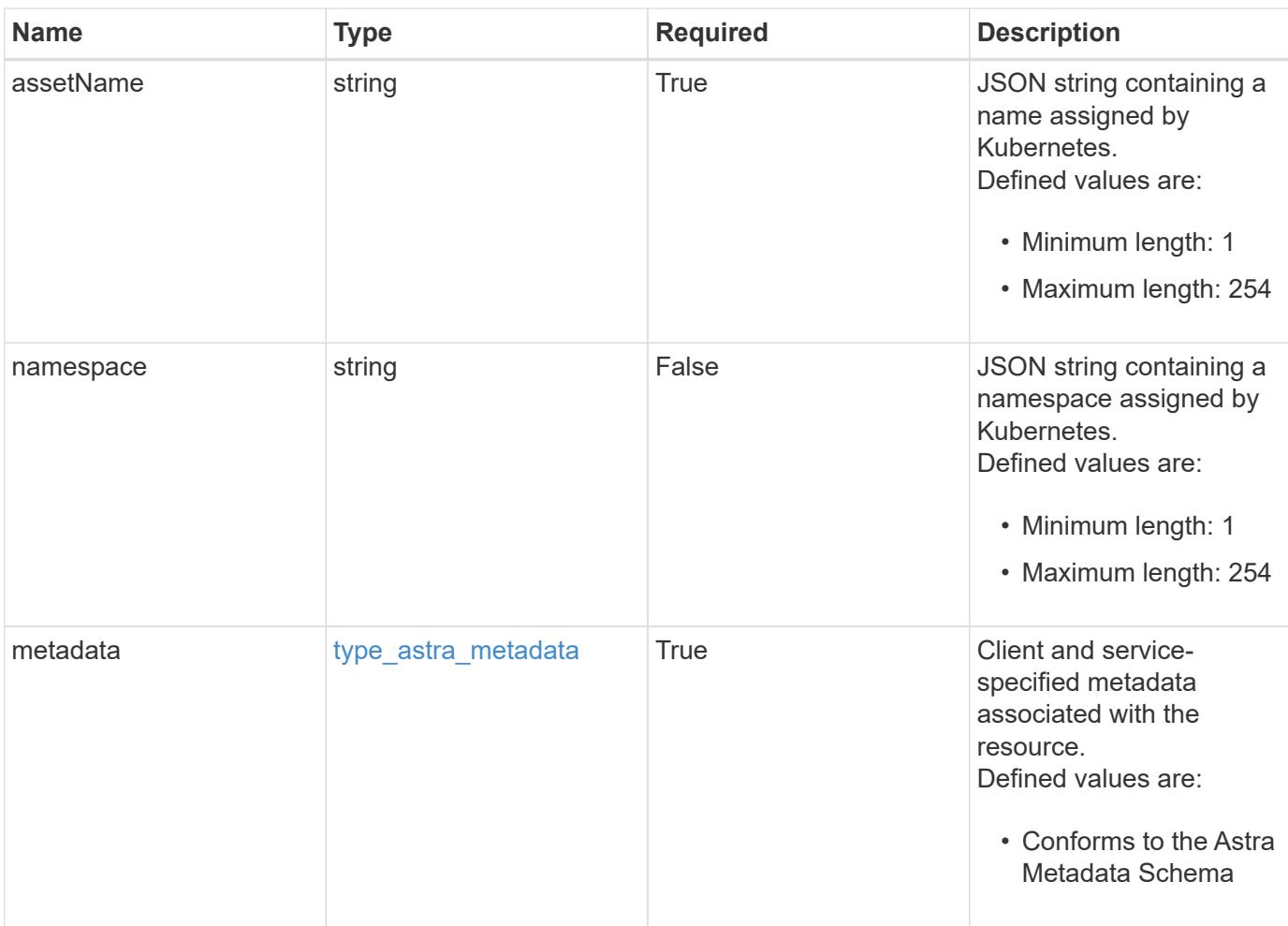

```
{
   "type": "application/astra-appAsset",
    "version": "1.1",
    "id": "6415e851-b820-553b-9432-ebd057d1917d",
    "assetType": "Pod",
    "creationTimestamp": "2020-08-06T12:24:52.256624Z",
    "GVK": {
      "group": "apps",
     "kind": "Pod",
     "version": "v1"
    },
    "assetID": "93ec0c61-d993-4aa1-bb08-f4dcdd5e97f6",
    "labels": [
      {
        "name": "app",
       "value": "mediawiki"
      },
      {
        "name": "pod-template-hash",
        "value": "69c6fcf864"
      }
  \frac{1}{2}  "assetName": "mediawiki-69c6fcf864-2wx6l",
    "namespace": "wiki",
    "metadata": {
      "labels": [],
      "creationTimestamp": "2022-10-06T20:58:16.305662Z",
      "modificationTimestamp": "2022-10-06T20:58:16.305662Z",
      "createdBy": "8f84cf09-8036-51e4-b579-bd30cb07b269"
    }
}
```
Status: 401, Unauthorized

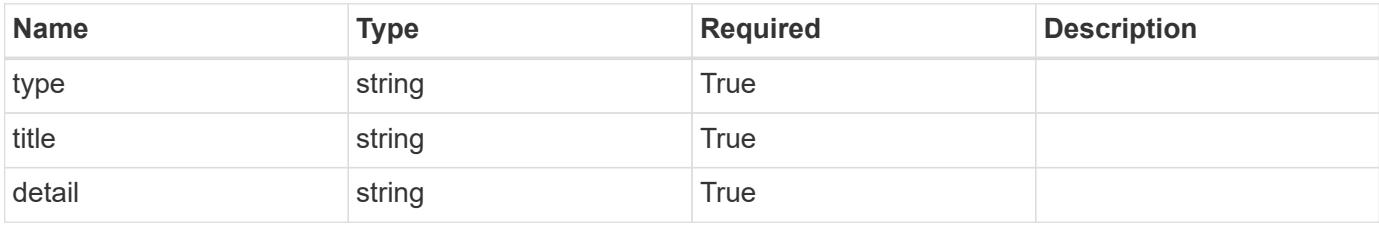

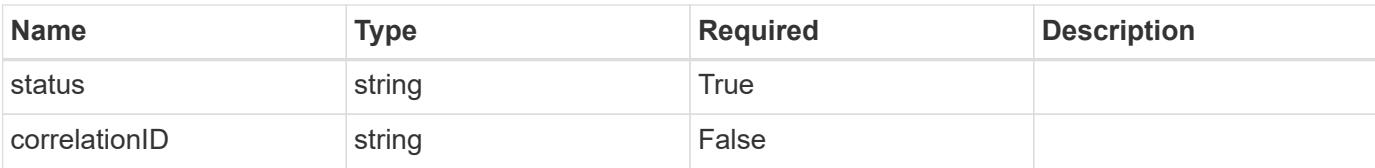

## **Example response**

```
{
   "type": "https://astra.netapp.io/problems/3",
   "title": "Missing bearer token",
   "detail": "The request is missing the required bearer token.",
    "status": "401"
}
```
#### **Response**

Status: 400, Bad request

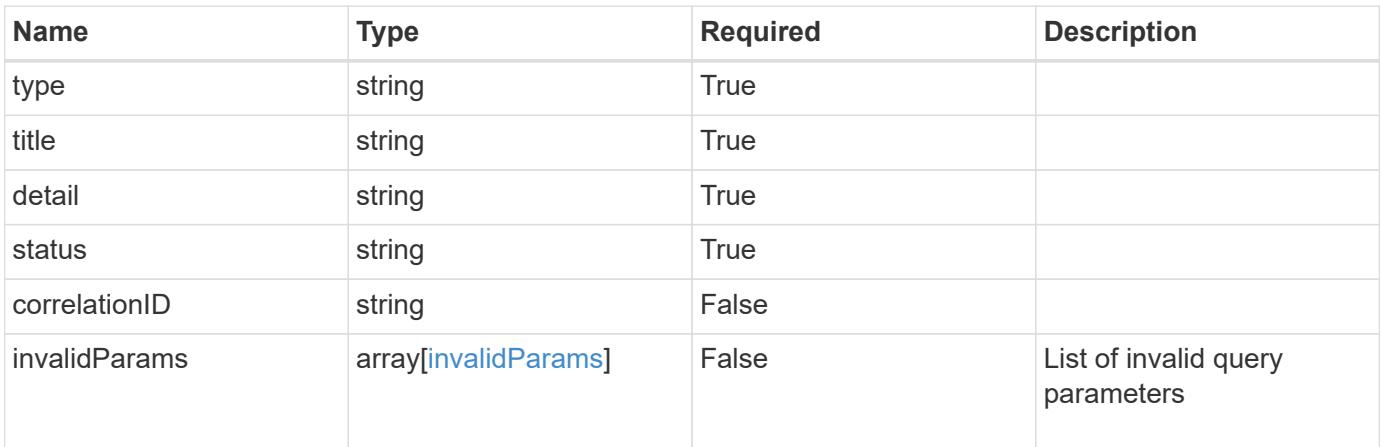

### **Example response**

```
{
    "type": "https://astra.netapp.io/problems/5",
   "title": "Invalid query parameters",
   "detail": "The supplied query parameters are invalid.",
   "status": "400"
}
```
Status: 403, Forbidden

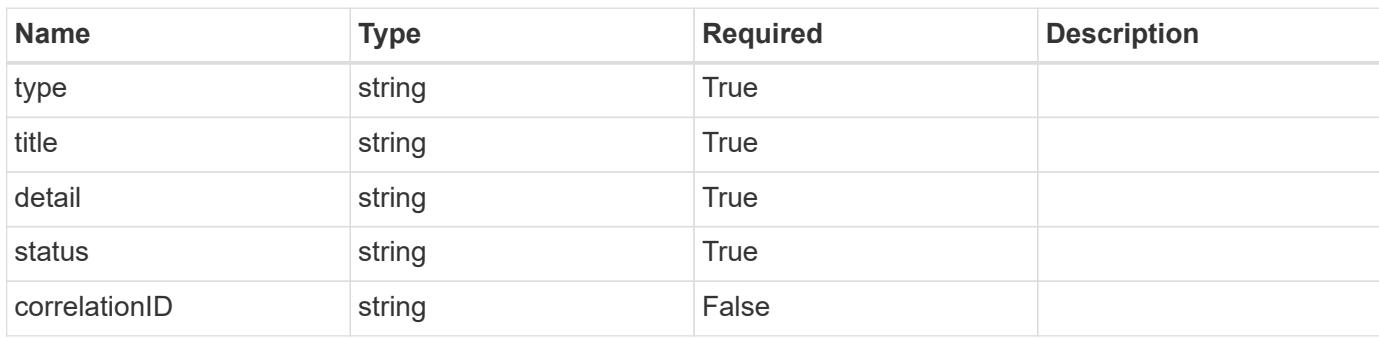

# **Example response**

```
{
   "type": "https://astra.netapp.io/problems/11",
   "title": "Operation not permitted",
   "detail": "The requested operation isn't permitted.",
   "status": "403"
}
```
### **Error**

```
Status: 404, Not found
```
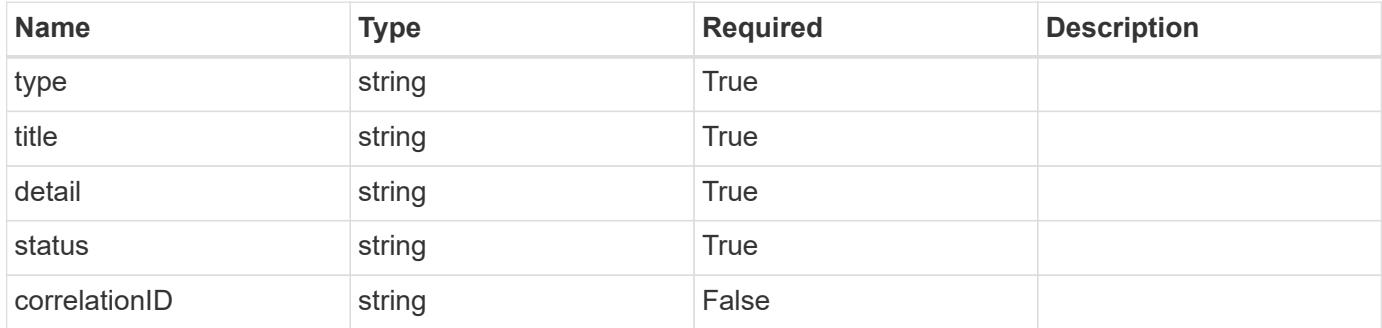

```
{
   "type": "https://astra.netapp.io/problems/2",
   "title": "Collection not found",
   "detail": "The collection specified in the request URI wasn't
found.",
   "status": "404"
}
```
# **Definitions**

## **See Definitions**

# GVK

JSON object containing a Kubernetes group/version/kind.

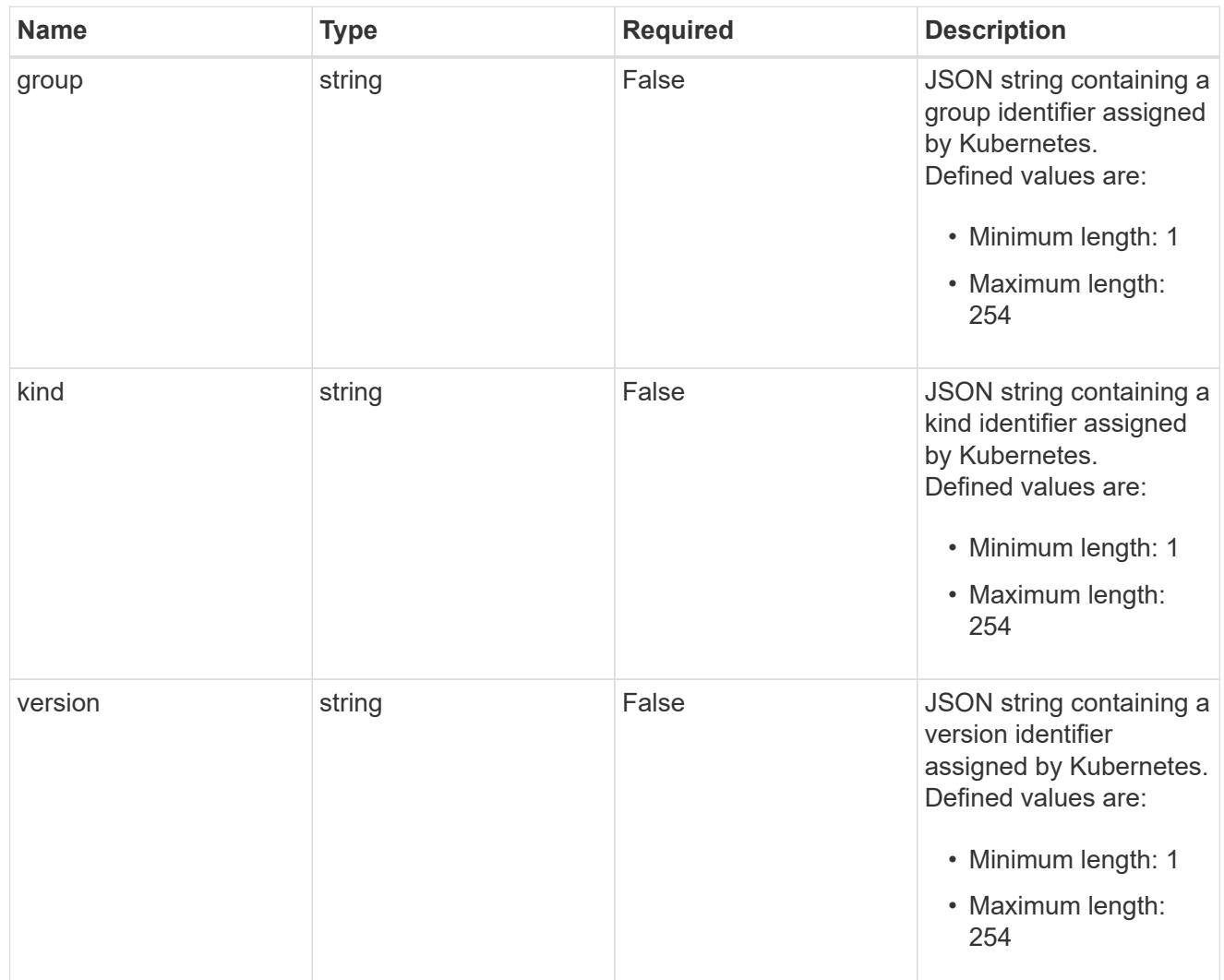

# type\_json

JSON object containing the entire content of the Kubernetes resource definition.

labels

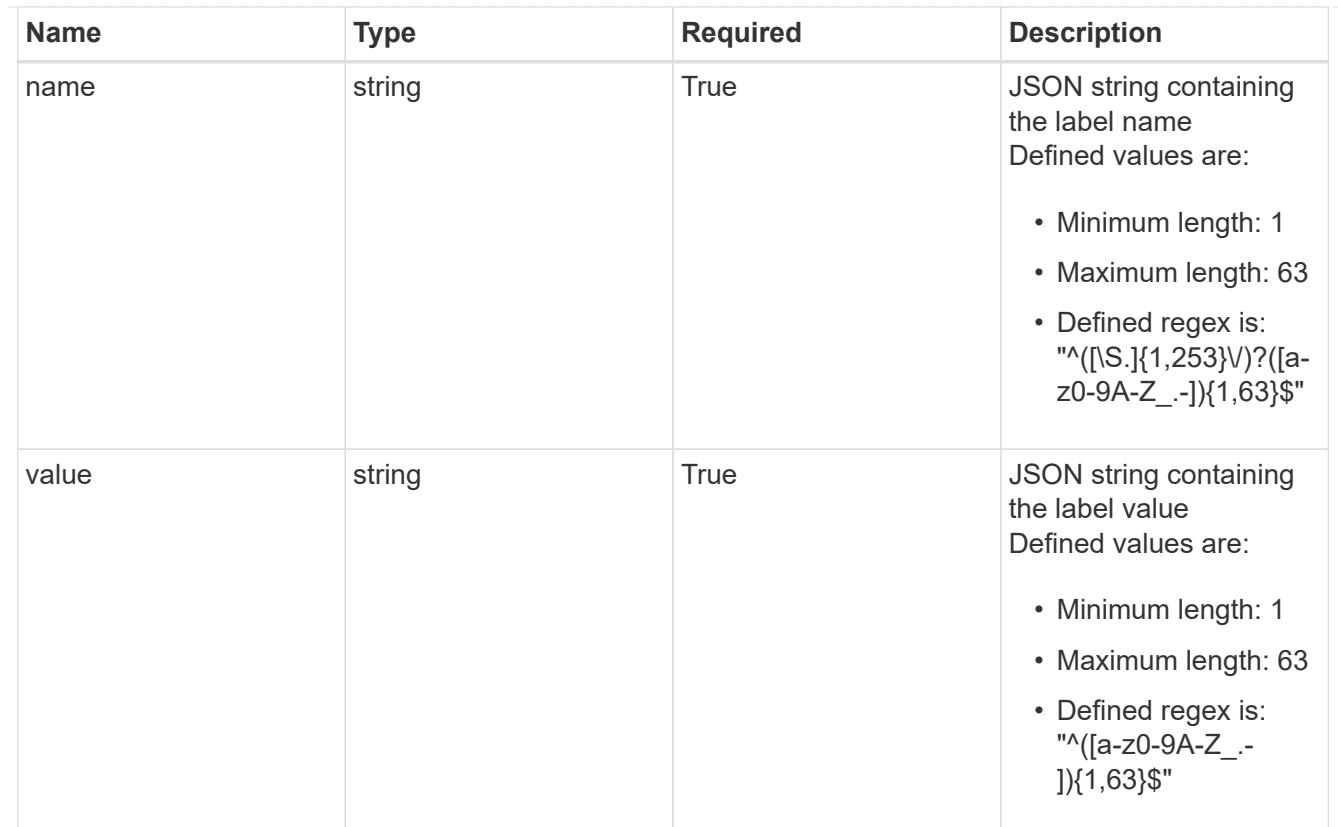

# type\_astra\_label

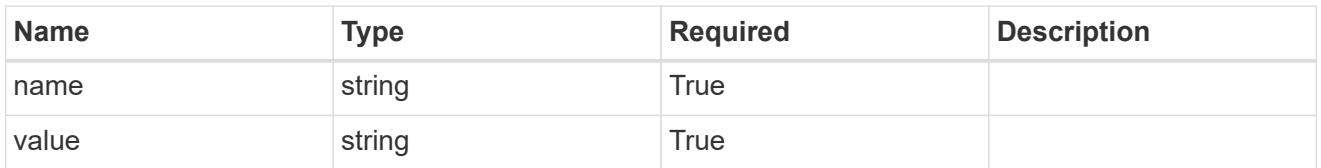

type\_astra\_metadata

Client and service-specified metadata associated with the resource. Defined values are:

• Conforms to the Astra Metadata Schema

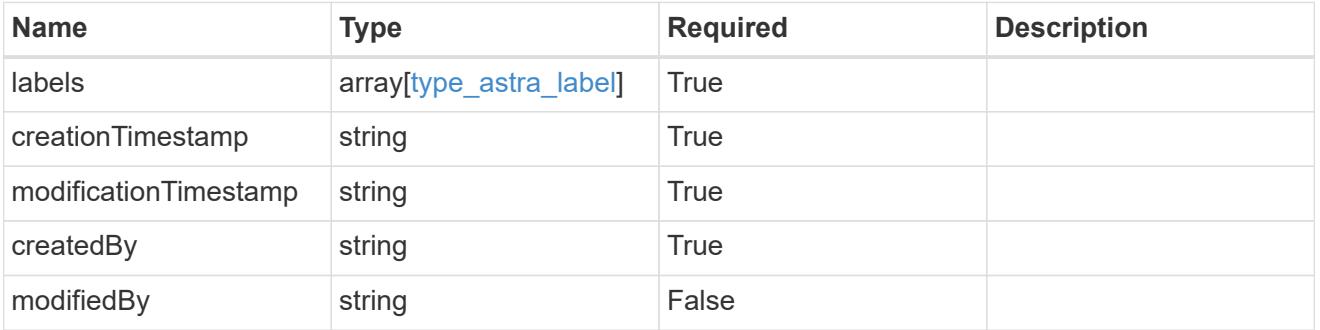

invalidParams

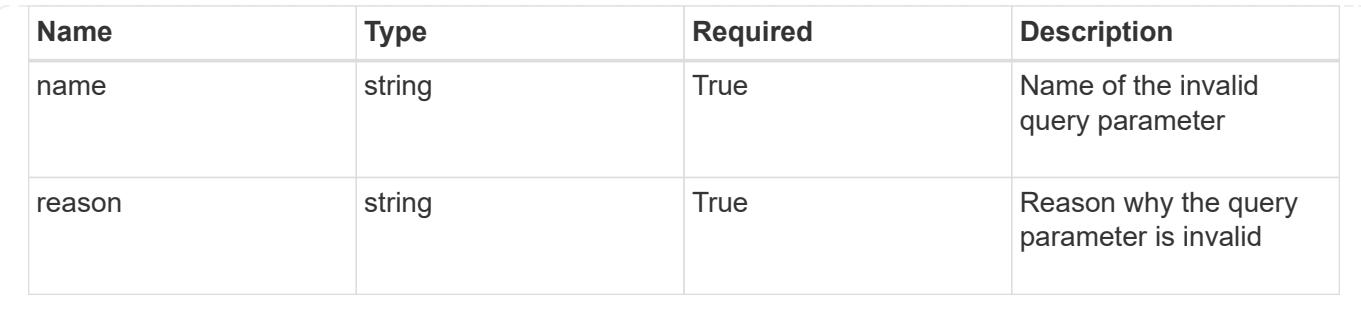

# **List the application assets for an app**

GET /accounts/{account\_id}/k8s/v1/apps/{app\_id}/appAssets

Returns a JSON array of all matching resources in the collection. If individual fields are specified in the request, the items JSON array will contain the fields requested for each matching resource in the order specified.

## **Parameters**

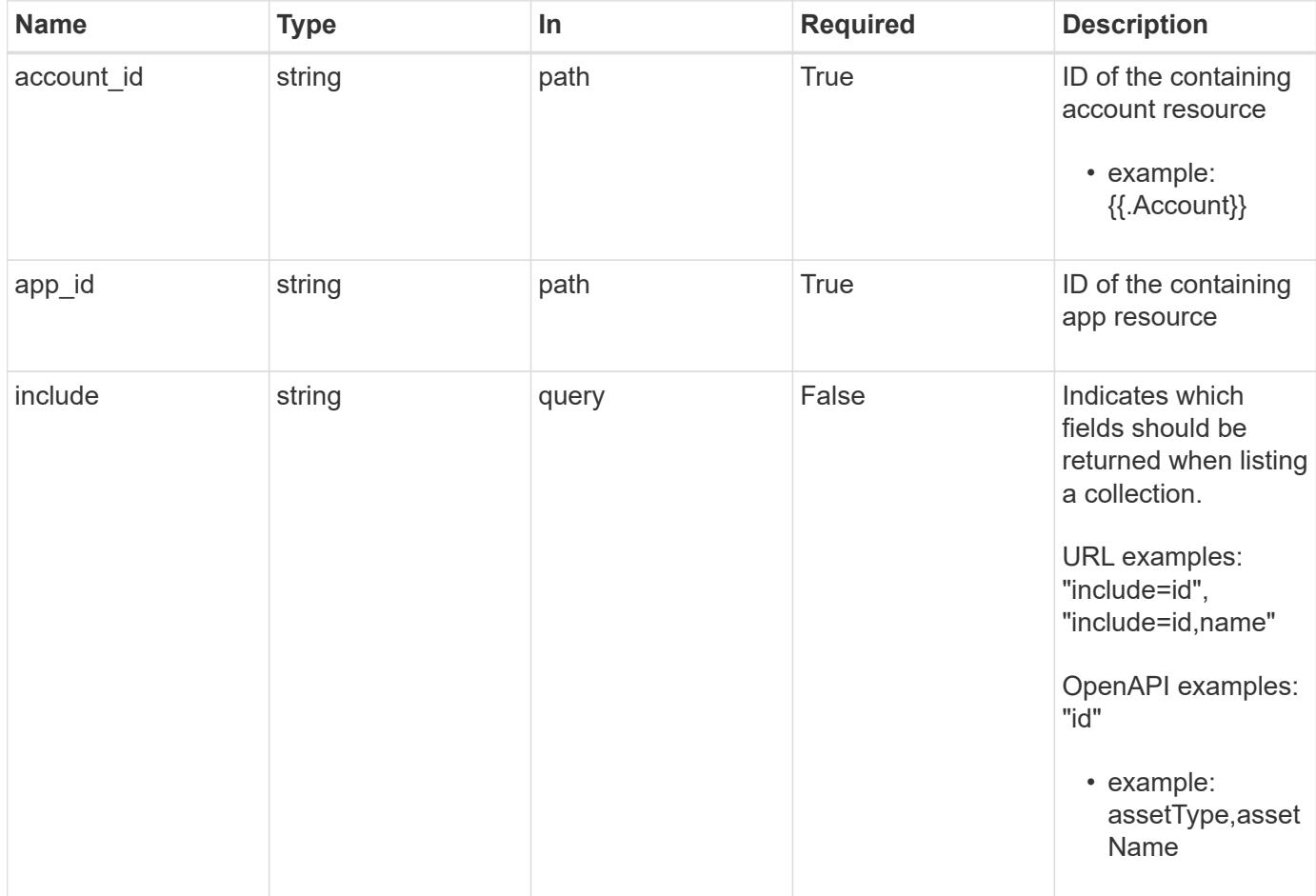

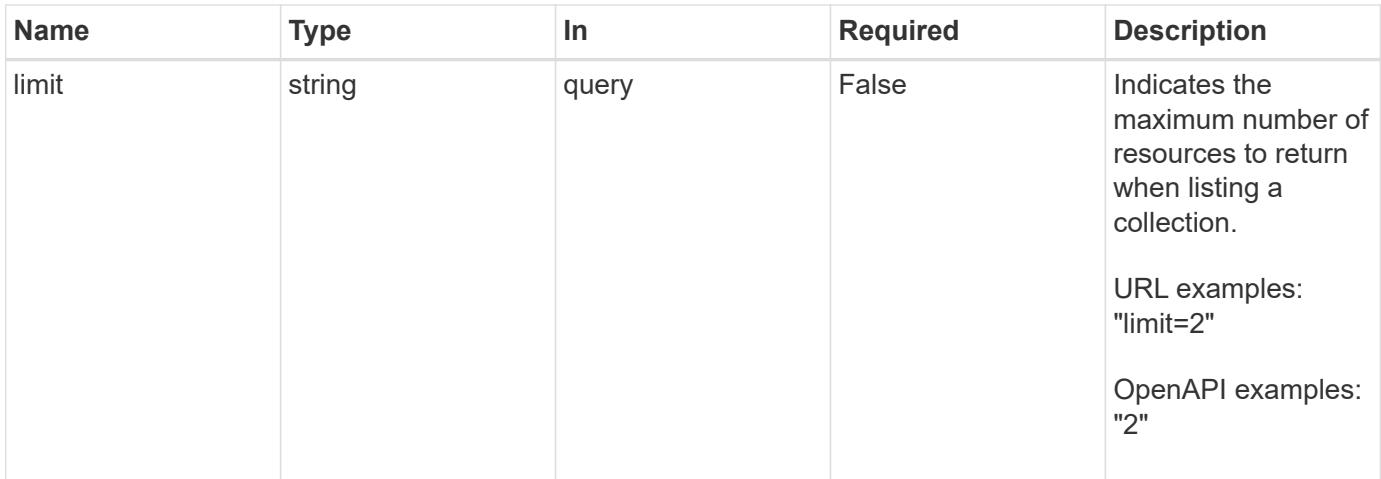

Status: 200, Returns a JSON array of all matching resources in the collection. If individual fields are specified in the request, the items JSON array will contain the fields requested for each matching resource in the order specified.

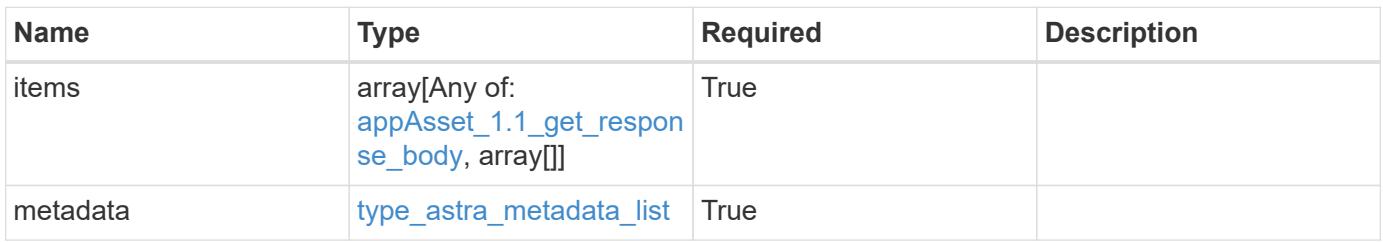

```
{
    "type": "application/astra-appAssets",
    "version": "1.1",
    "items": [
    \lceil  "Pod",
        "mediawiki-69c6fcf864-2wx6l"
    \frac{1}{2},
     \lceil  "ReplicaSet",
        "mediawiki-69c6fcf864"
     \left| \cdot \right|  [
         "Service",
        "mediawiki"
     \frac{1}{\sqrt{2}}\lceil  "Deployment",
         "mediawiki"
    \Box\frac{1}{2},
    "metadata": {
      "labels": [],
      "creationTimestamp": "2022-10-06T20:58:16.305662Z",
       "modificationTimestamp": "2022-10-06T20:58:16.305662Z",
      "createdBy": "8f84cf09-8036-51e4-b579-bd30cb07b269"
    }
}
```

```
Status: 401, Unauthorized
```
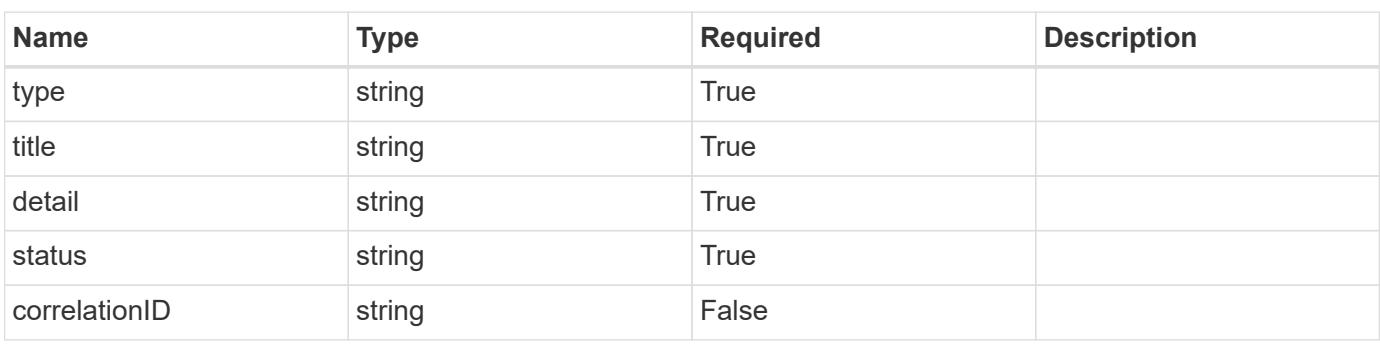

```
{
   "type": "https://astra.netapp.io/problems/3",
   "title": "Missing bearer token",
   "detail": "The request is missing the required bearer token.",
    "status": "401"
}
```

```
Status: 400, Bad request
```
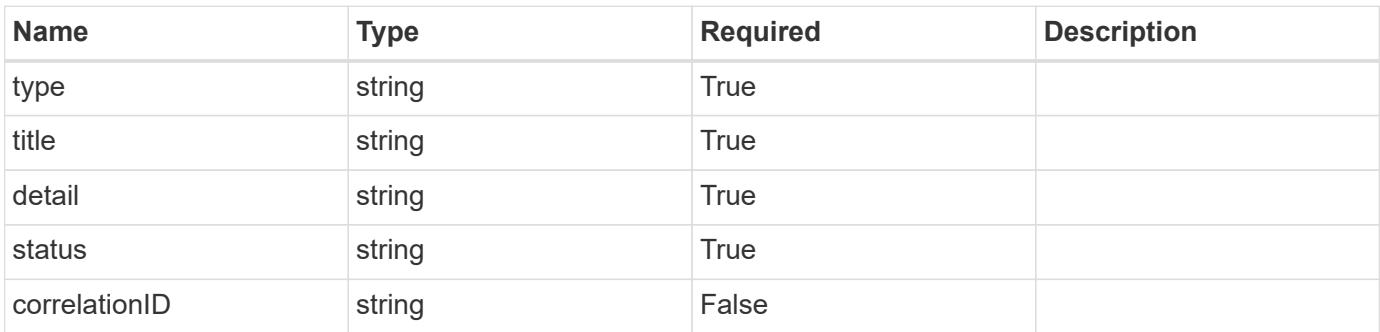

## **Example response**

```
{
   "type": "https://astra.netapp.io/problems/5",
   "title": "Invalid query parameters",
   "detail": "The supplied query parameters are invalid.",
    "status": "400"
}
```

```
Status: 403, Forbidden
```
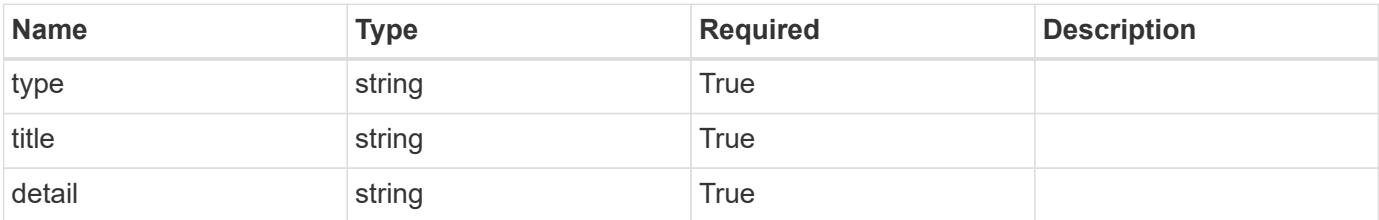

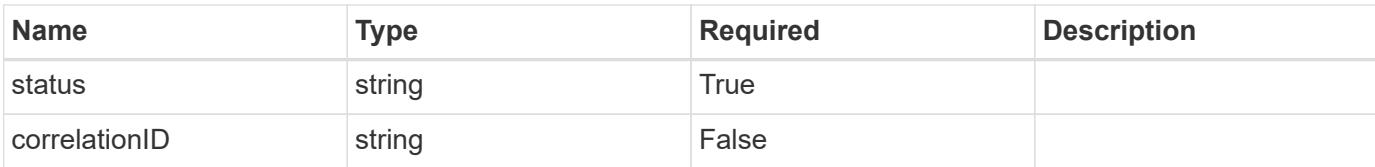

## **Example response**

```
{
   "type": "https://astra.netapp.io/problems/11",
   "title": "Operation not permitted",
   "detail": "The requested operation isn't permitted.",
    "status": "403"
}
```
## **Error**

Status: 404, Not found

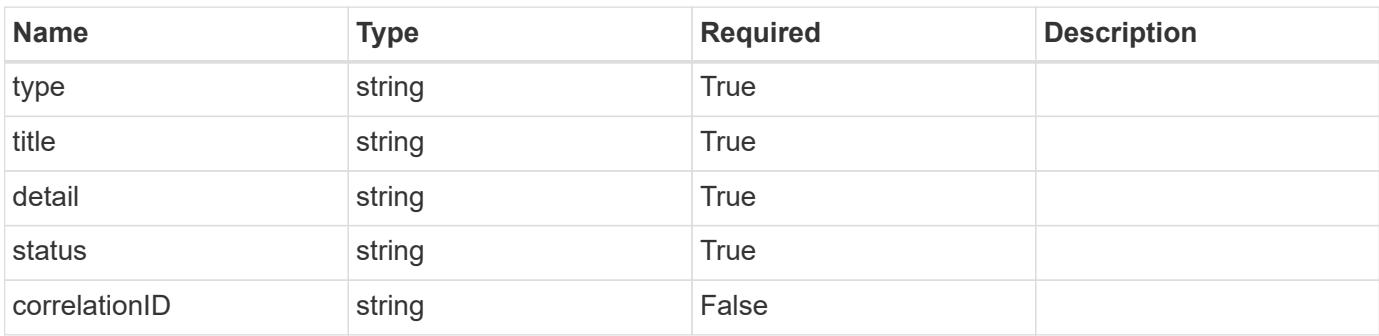

### **Example error response**

```
{
   "type": "https://astra.netapp.io/problems/2",
   "title": "Collection not found",
    "detail": "The collection specified in the request URI wasn't
found.",
    "status": "404"
}
```
## **Definitions**

## **See Definitions**

# GVK

JSON object containing a Kubernetes group/version/kind.

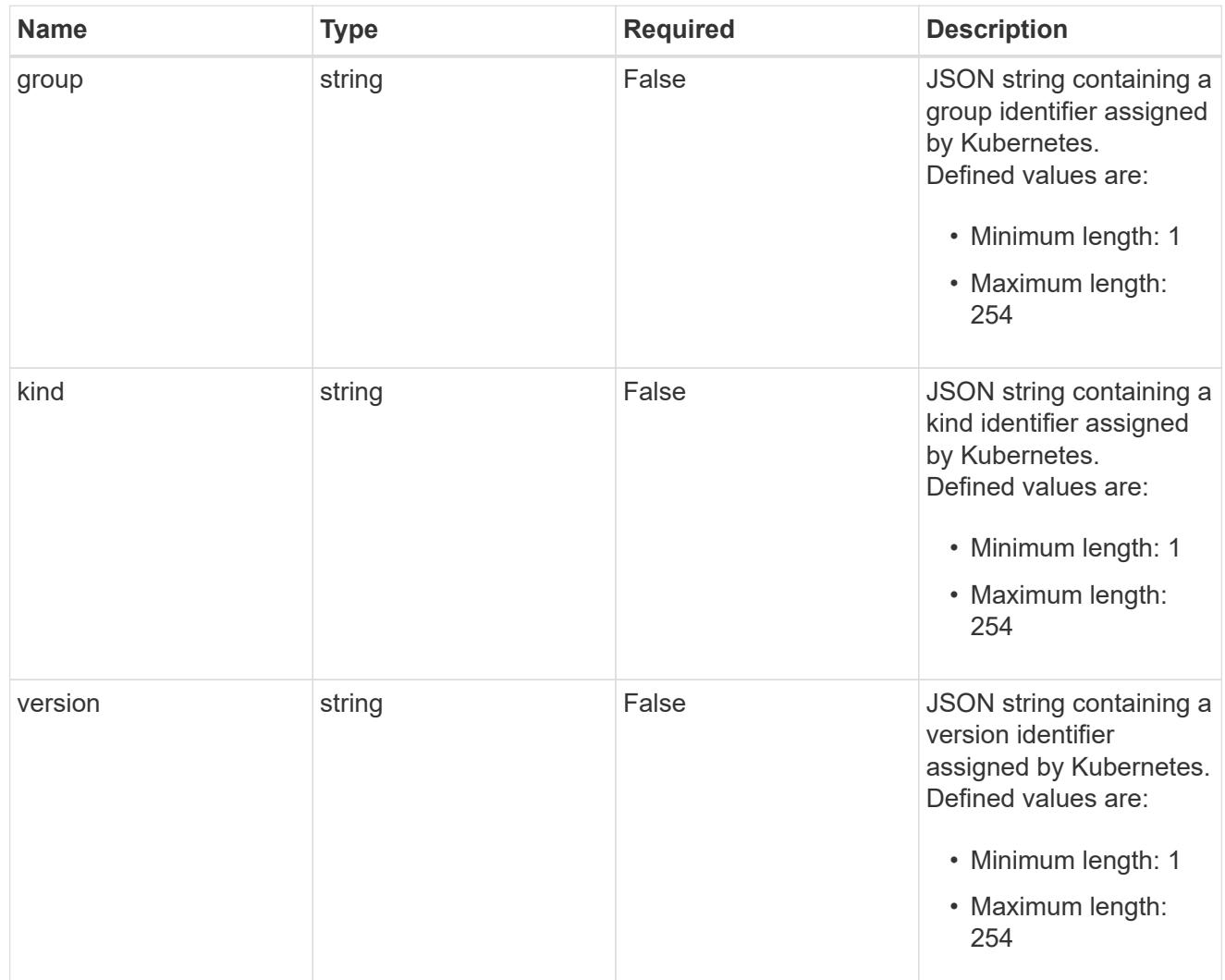

# type\_json

JSON object containing the entire content of the Kubernetes resource definition.

labels

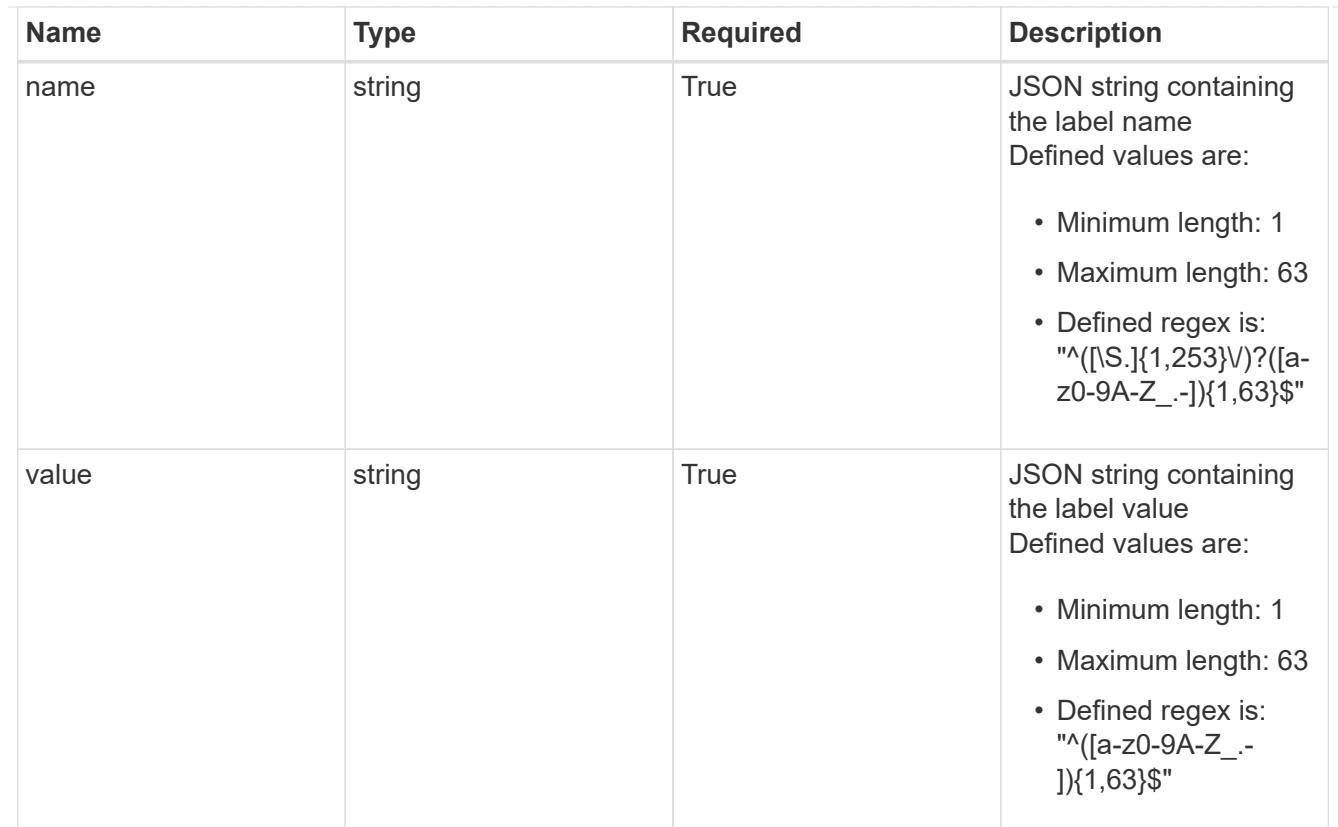

# type\_astra\_label

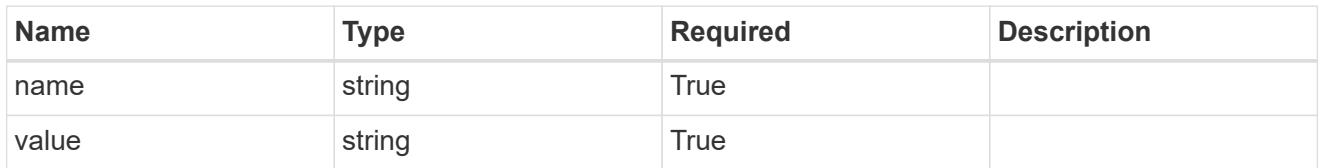

type\_astra\_metadata

Client and service-specified metadata associated with the resource. Defined values are:

• Conforms to the Astra Metadata Schema

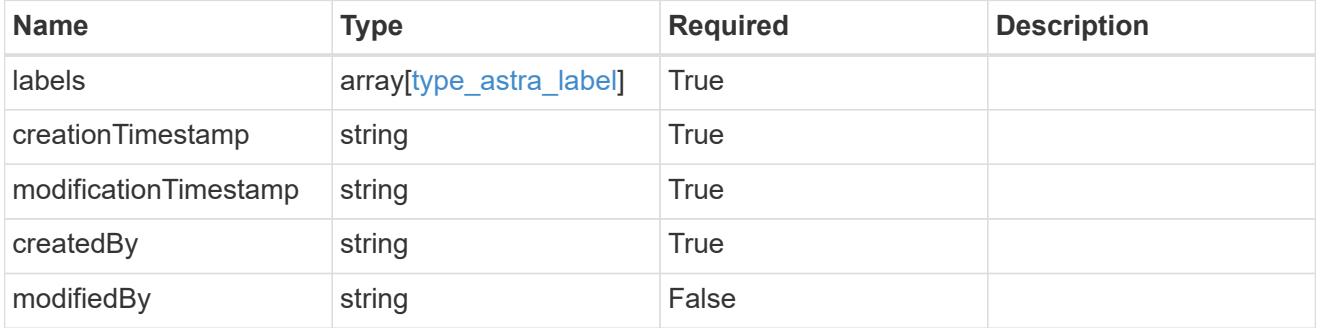

appAsset\_1.1\_get\_response\_body

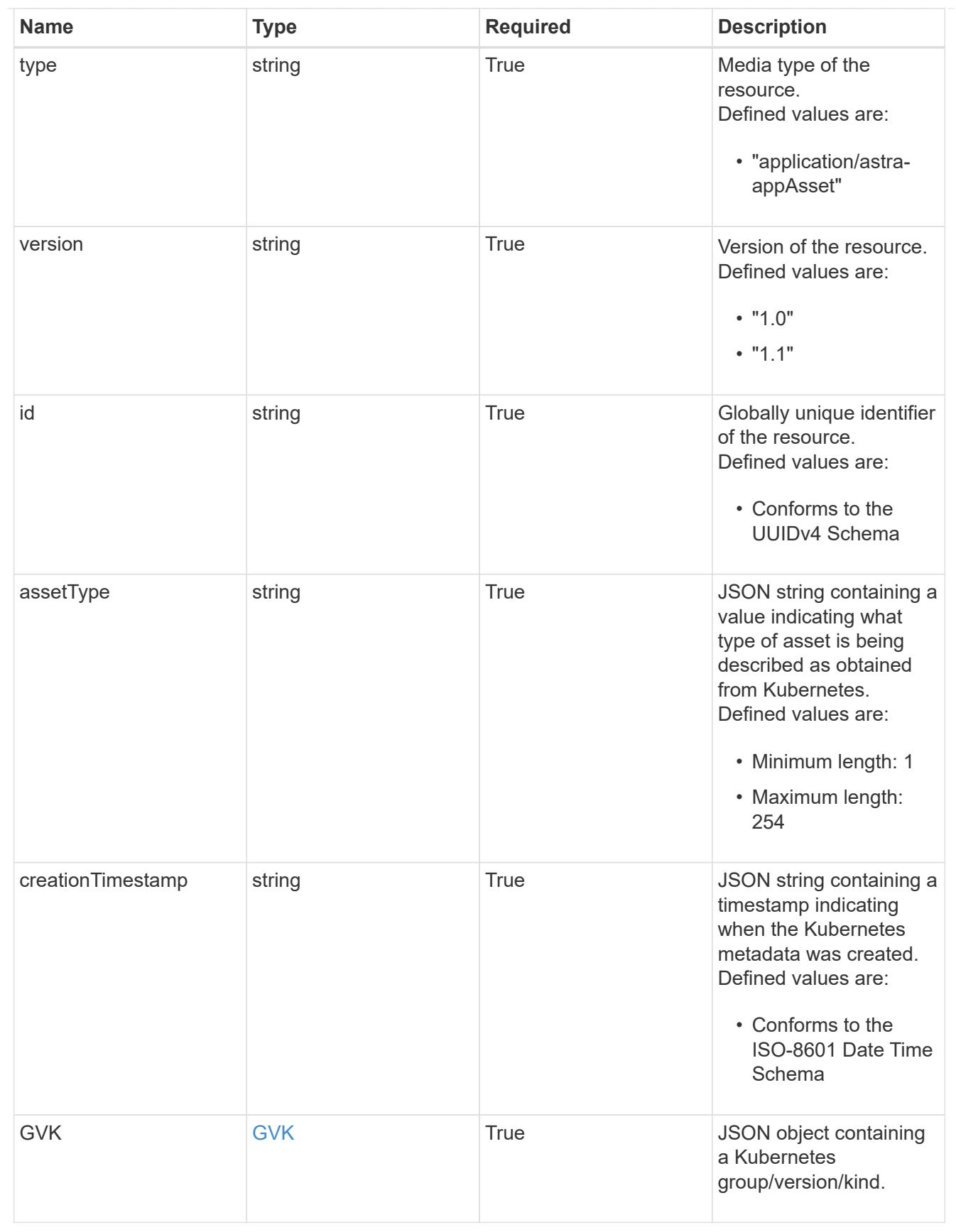

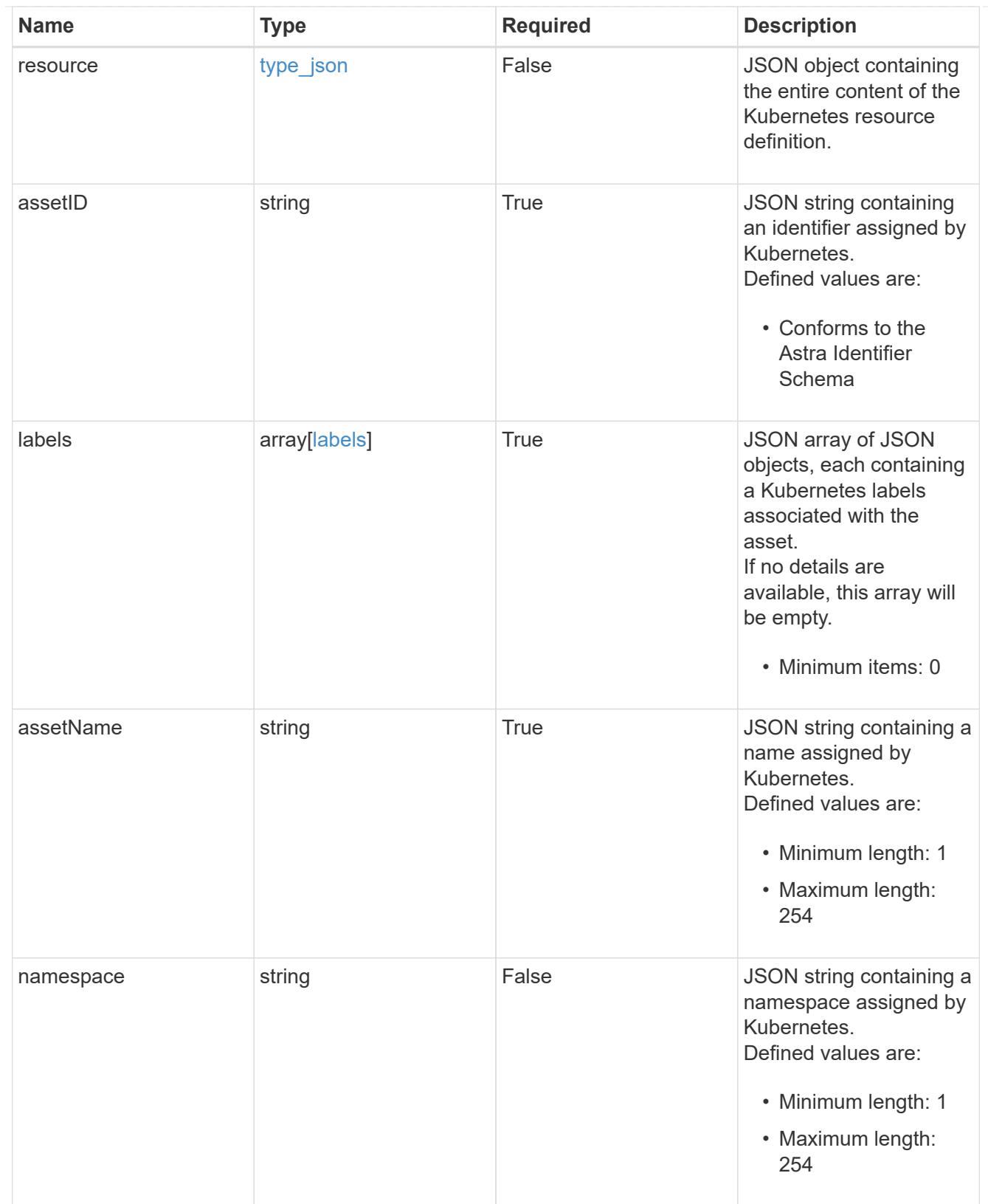

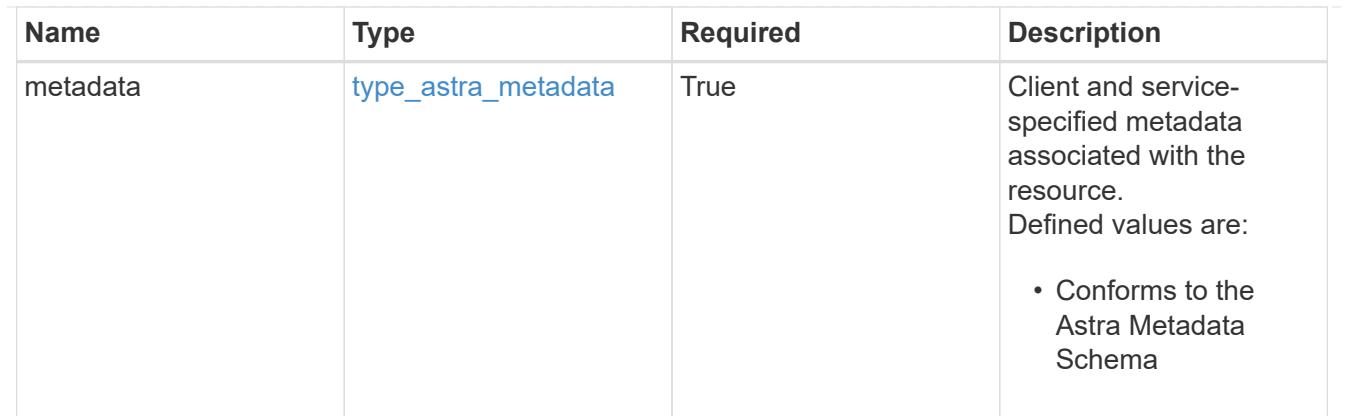

# type\_astra\_metadata\_list

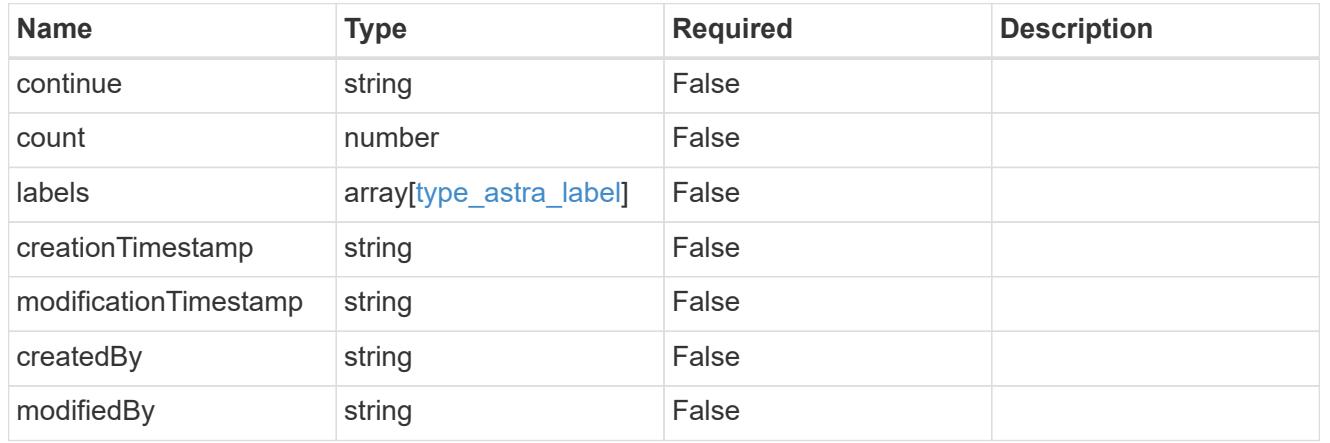

# invalidParams

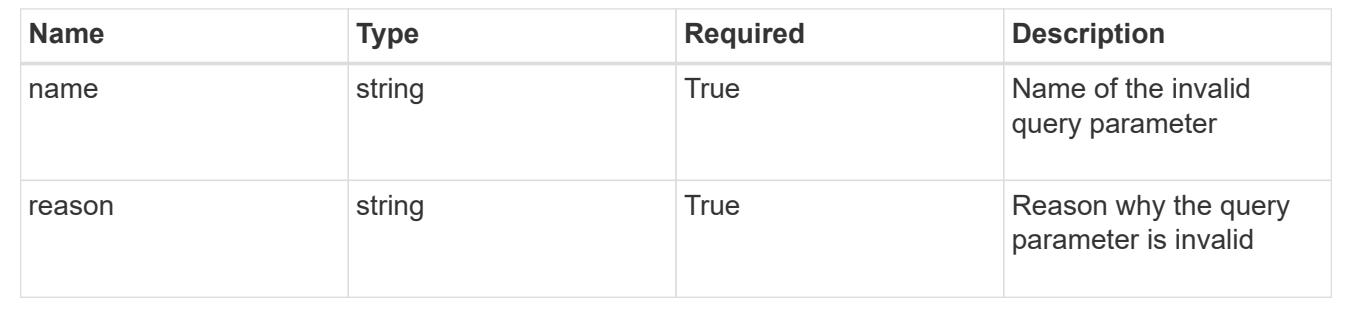

# **Retrieve an application asset for an app**

GET /accounts/{account\_id}/k8s/v1/apps/{app\_id}/appAssets/{appAsset\_id}

Returns the stored Application Asset API resource in the JSON response body.

# **Parameters**

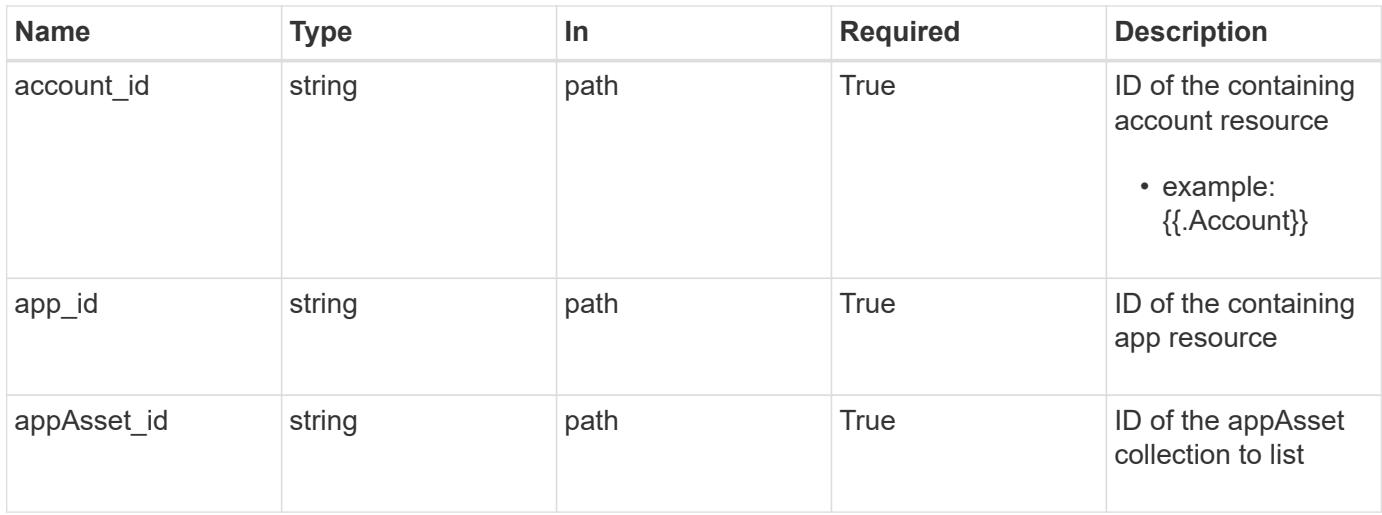

Status: 200, Returns the stored Application Asset API resource in the JSON response body.

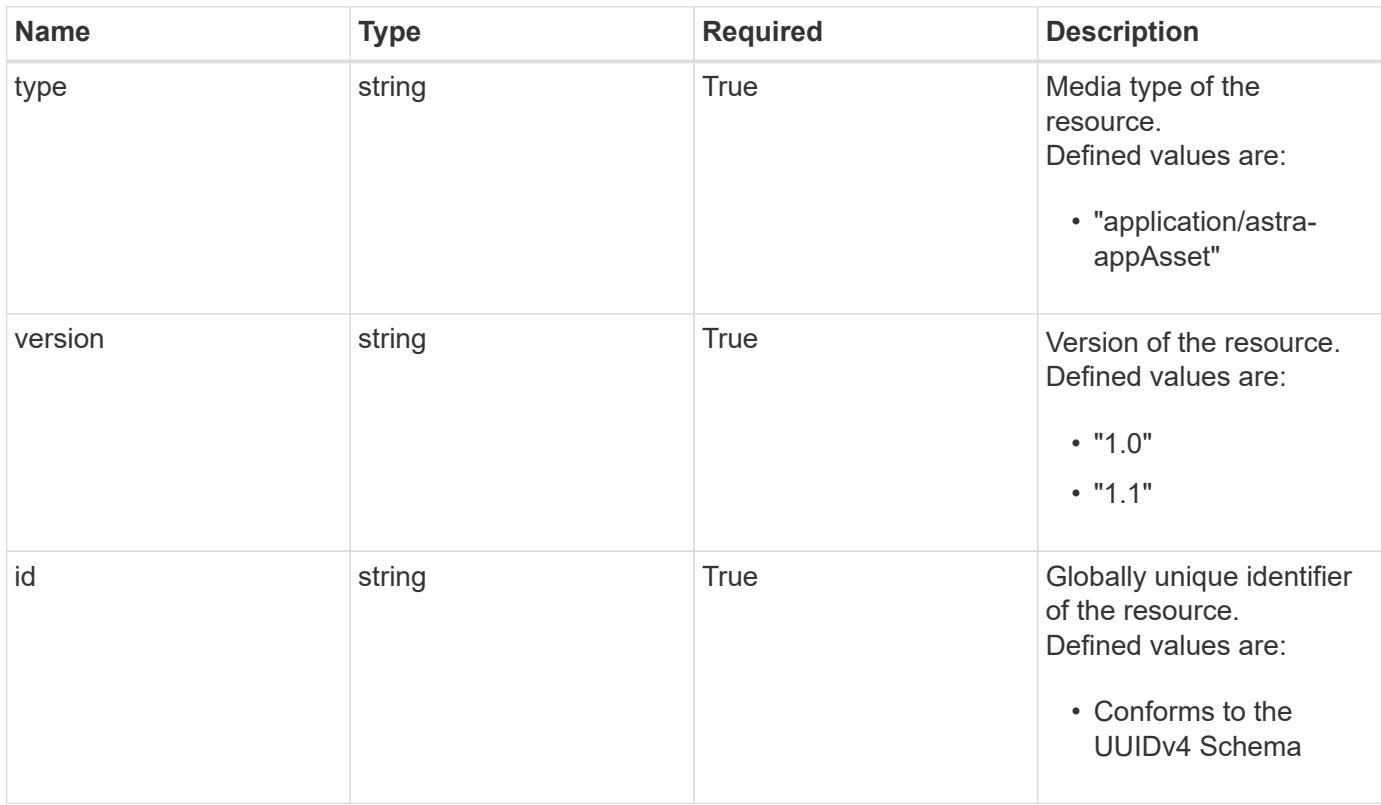

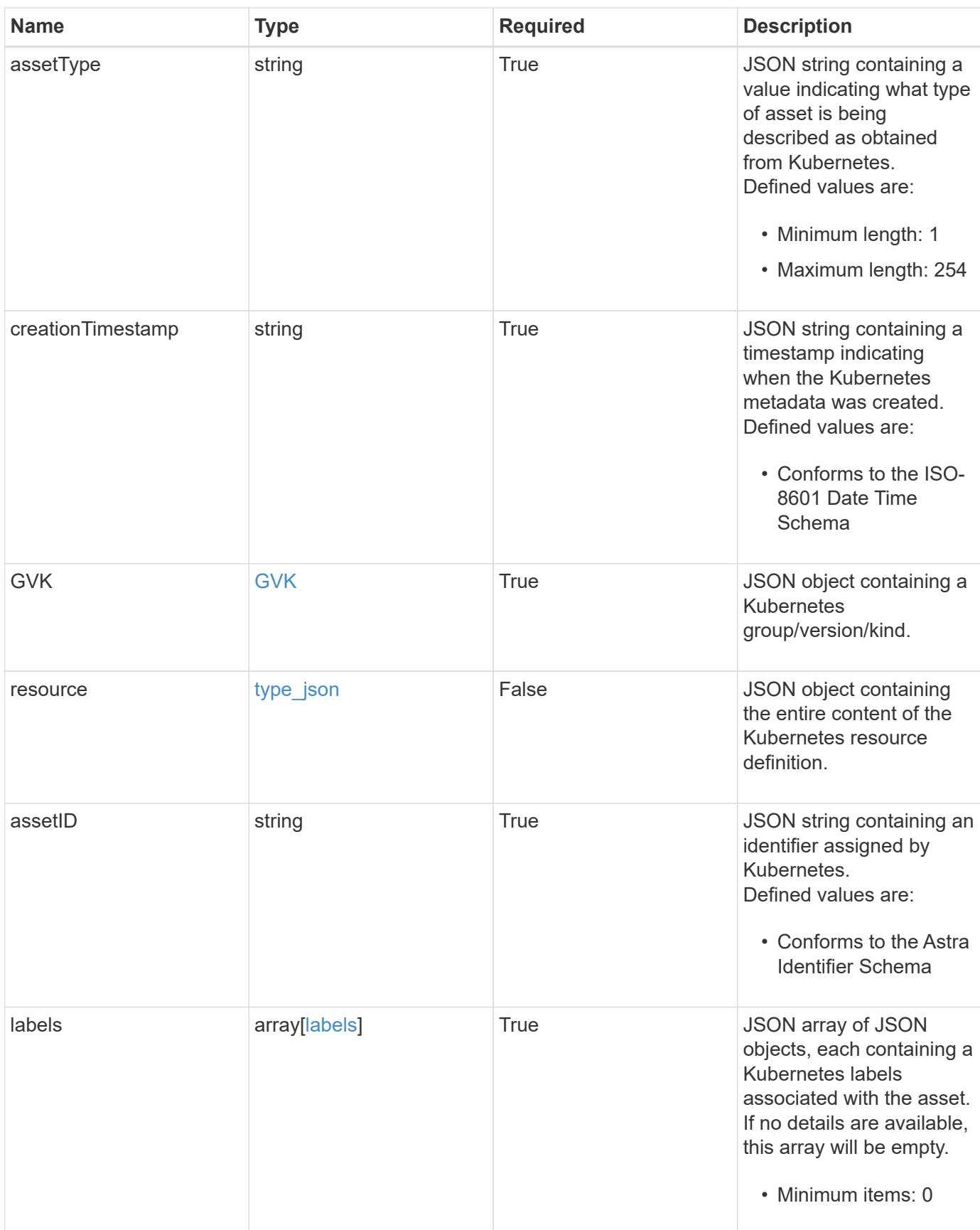

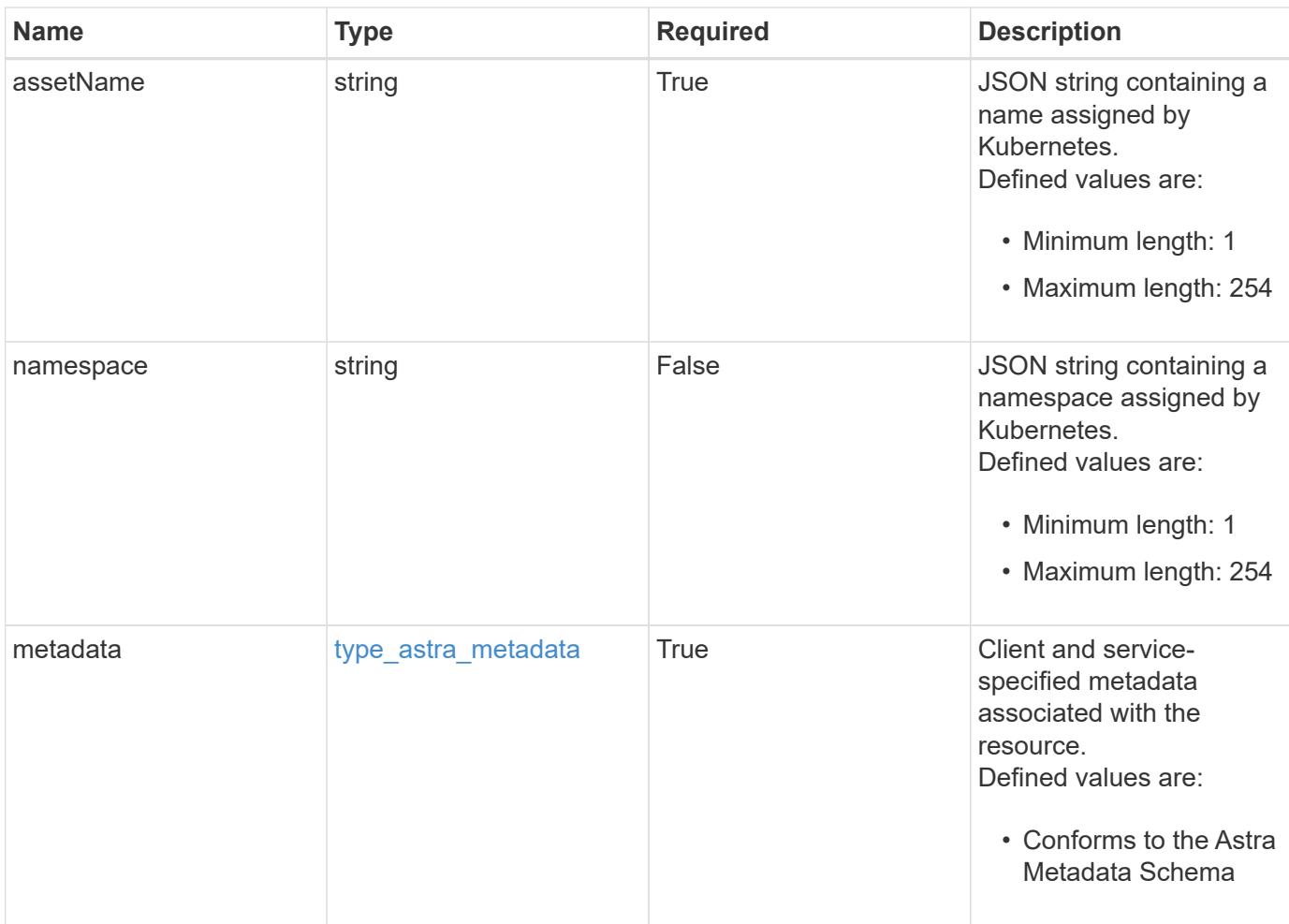

```
Example response
```

```
{
   "type": "application/astra-appAsset",
    "version": "1.1",
    "id": "6415e851-b820-553b-9432-ebd057d1917d",
    "assetType": "Pod",
    "creationTimestamp": "2020-08-06T12:24:52.256624Z",
    "GVK": {
      "group": "apps",
     "kind": "Pod",
     "version": "v1"
    },
    "assetID": "93ec0c61-d993-4aa1-bb08-f4dcdd5e97f6",
    "labels": [
     {
      "name": "app",
       "value": "mediawiki"
      },
      {
        "name": "pod-template-hash",
        "value": "69c6fcf864"
      }
  \frac{1}{2}  "assetName": "mediawiki-69c6fcf864-2wx6l",
    "namespace": "wiki",
    "metadata": {
      "labels": [],
      "creationTimestamp": "2022-10-06T20:58:16.305662Z",
      "modificationTimestamp": "2022-10-06T20:58:16.305662Z",
      "createdBy": "8f84cf09-8036-51e4-b579-bd30cb07b269"
    }
}
```
Status: 401, Unauthorized

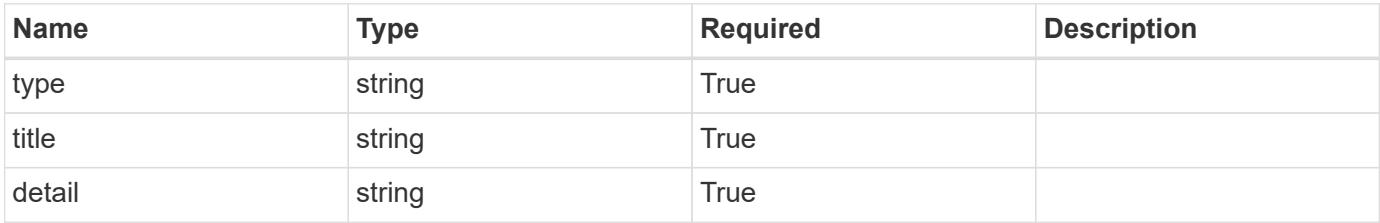

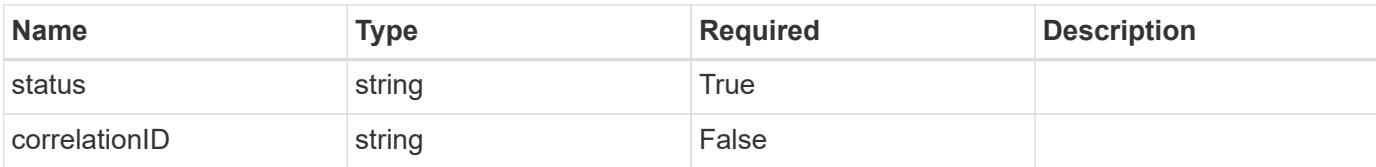

### **Example response**

```
{
   "type": "https://astra.netapp.io/problems/3",
   "title": "Missing bearer token",
   "detail": "The request is missing the required bearer token.",
    "status": "401"
}
```
#### **Response**

Status: 400, Bad request

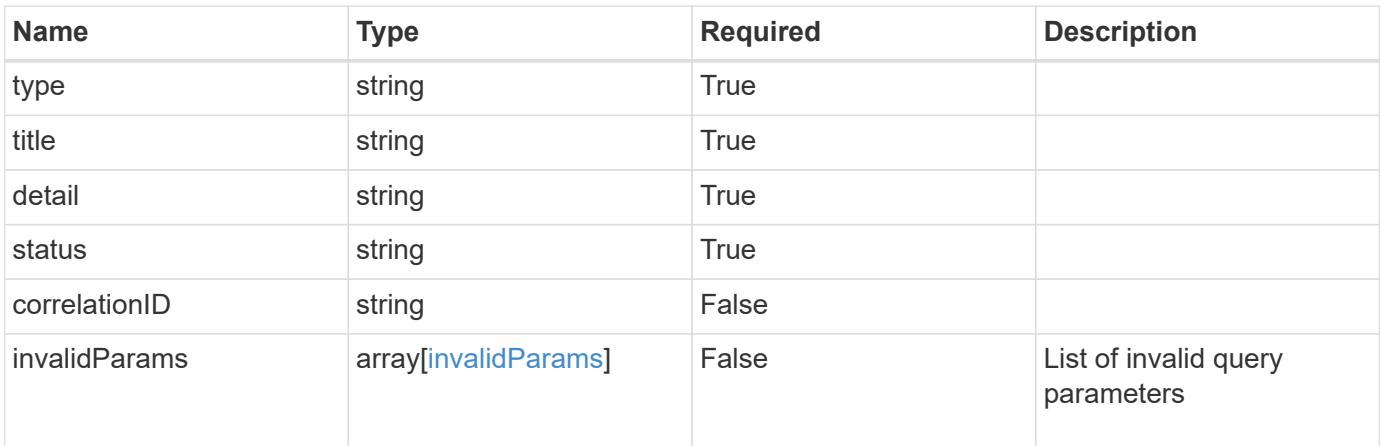

#### **Example response**

```
{
   "type": "https://astra.netapp.io/problems/5",
   "title": "Invalid query parameters",
   "detail": "The supplied query parameters are invalid.",
   "status": "400"
}
```
Status: 403, Forbidden

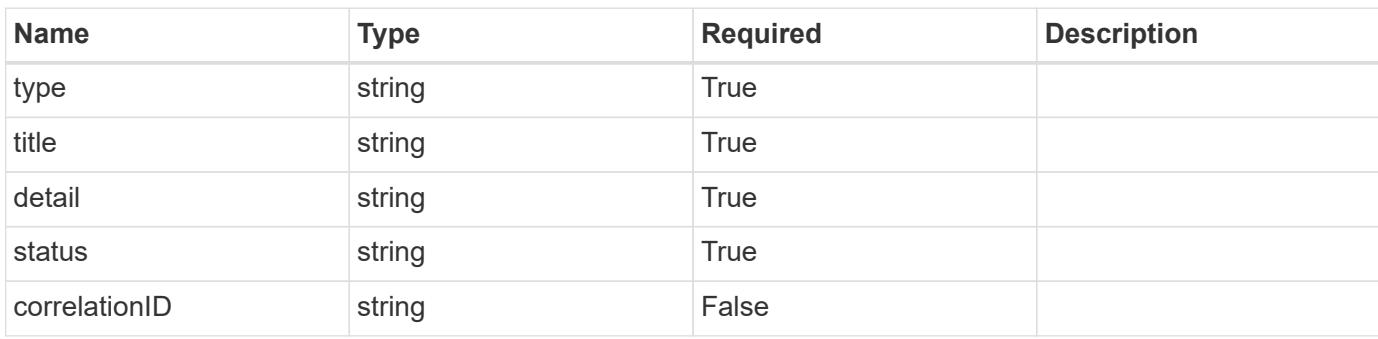

# **Example response**

```
{
   "type": "https://astra.netapp.io/problems/11",
   "title": "Operation not permitted",
   "detail": "The requested operation isn't permitted.",
   "status": "403"
}
```
### **Error**

```
Status: 404, Not found
```
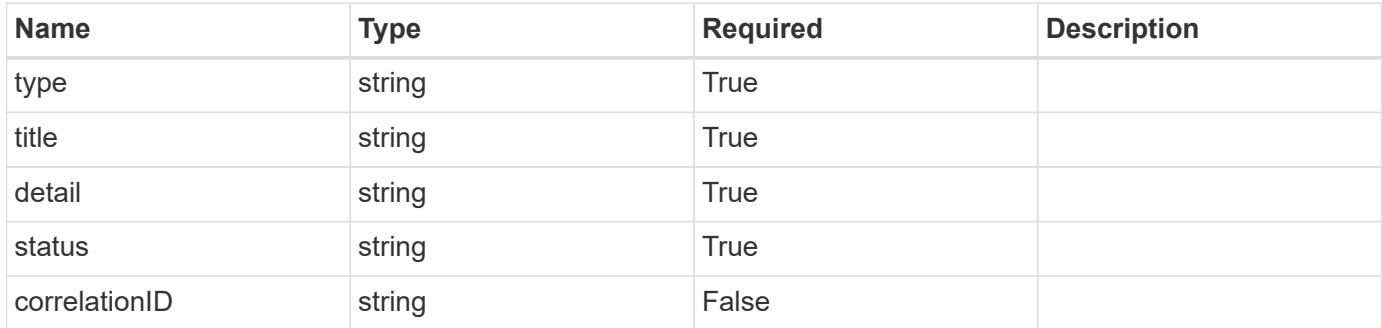

```
{
   "type": "https://astra.netapp.io/problems/2",
   "title": "Collection not found",
   "detail": "The collection specified in the request URI wasn't
found.",
   "status": "404"
}
```
# **Definitions**

## **See Definitions**

# GVK

JSON object containing a Kubernetes group/version/kind.

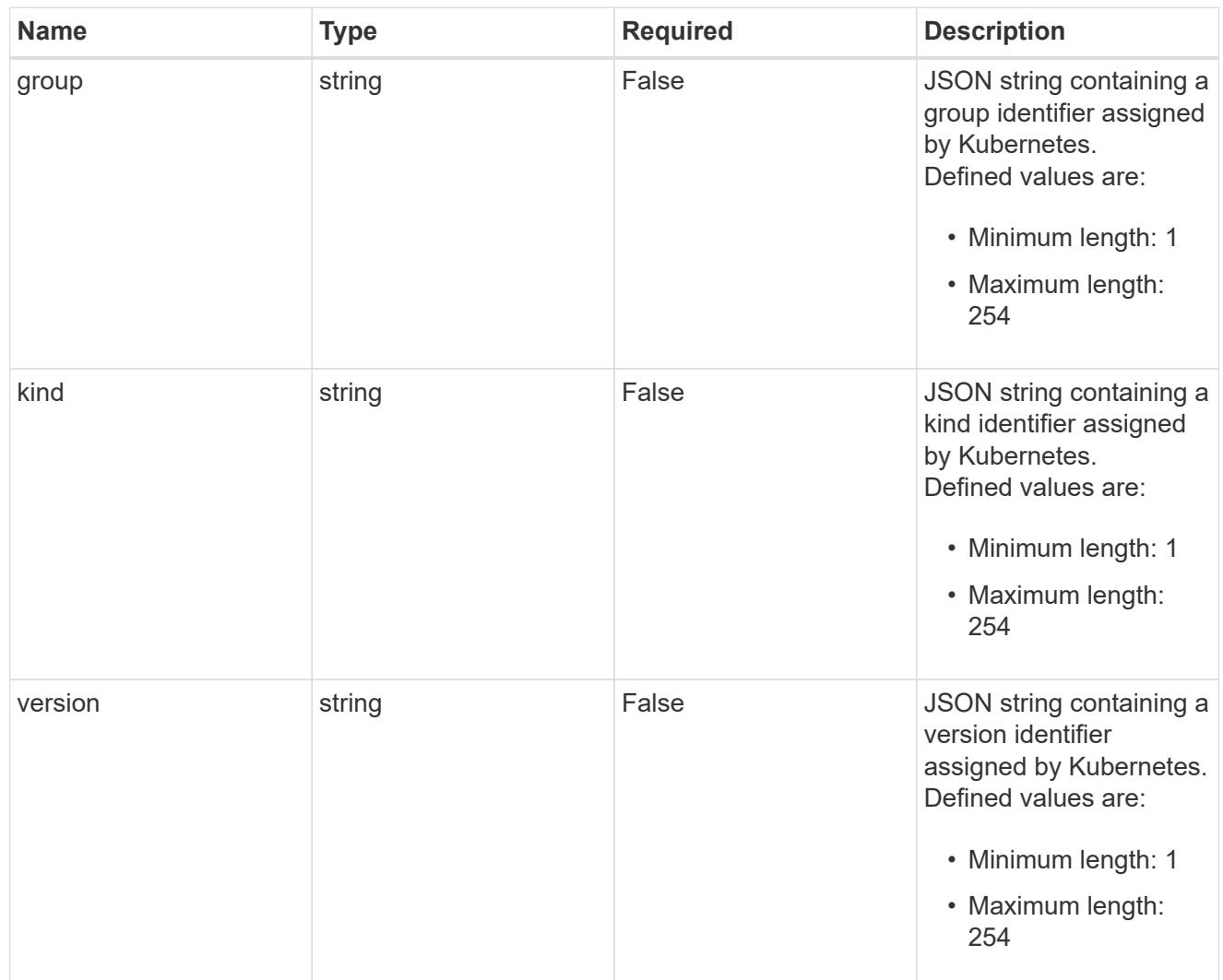

# type\_json

JSON object containing the entire content of the Kubernetes resource definition.

labels

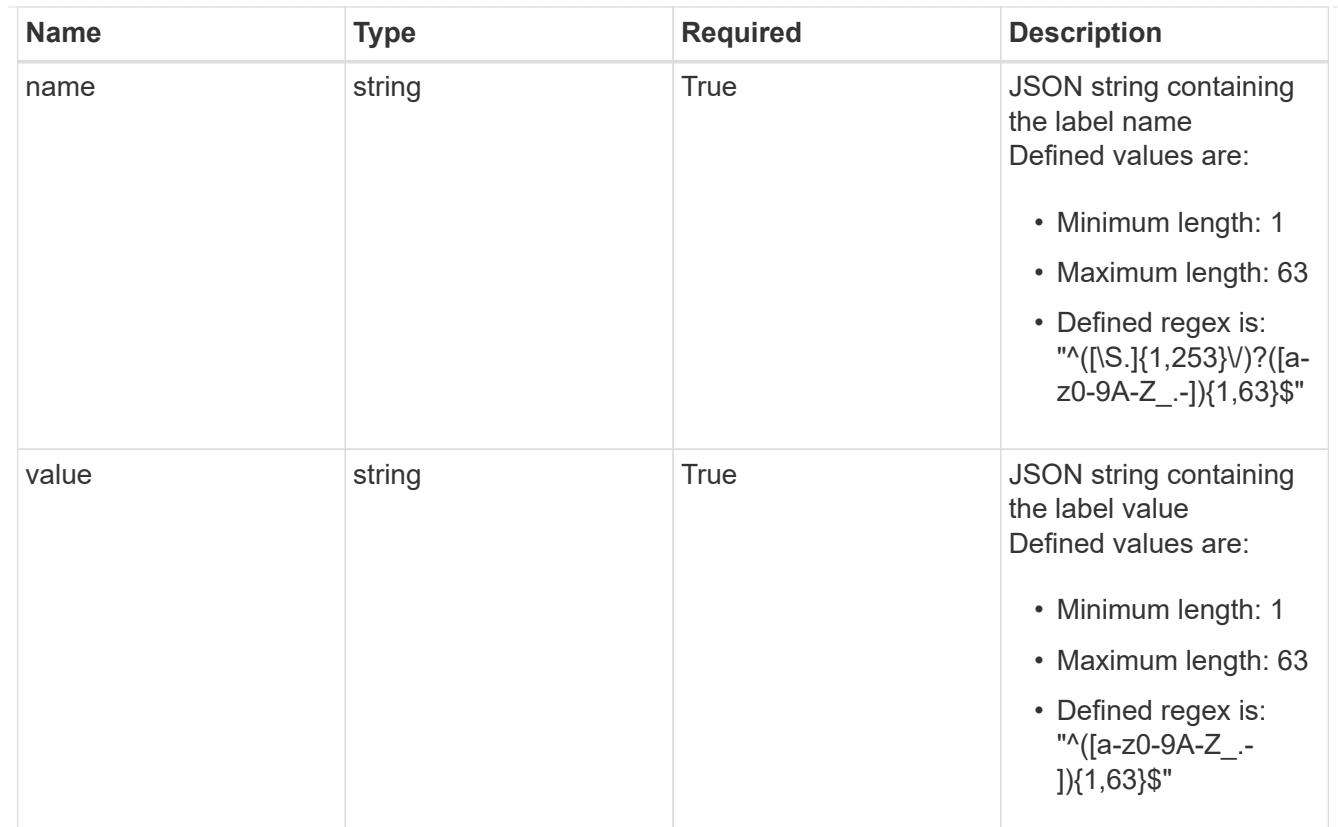

# type\_astra\_label

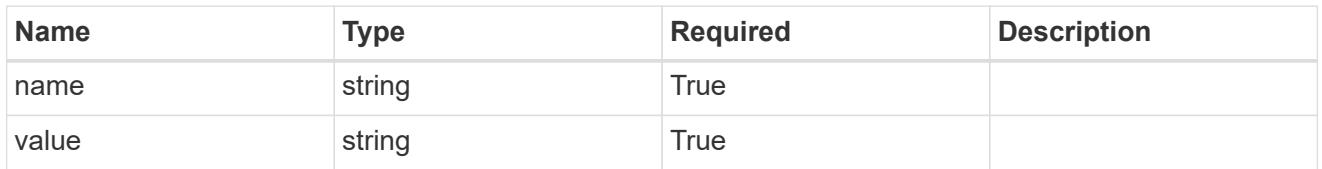

type\_astra\_metadata

Client and service-specified metadata associated with the resource. Defined values are:

• Conforms to the Astra Metadata Schema

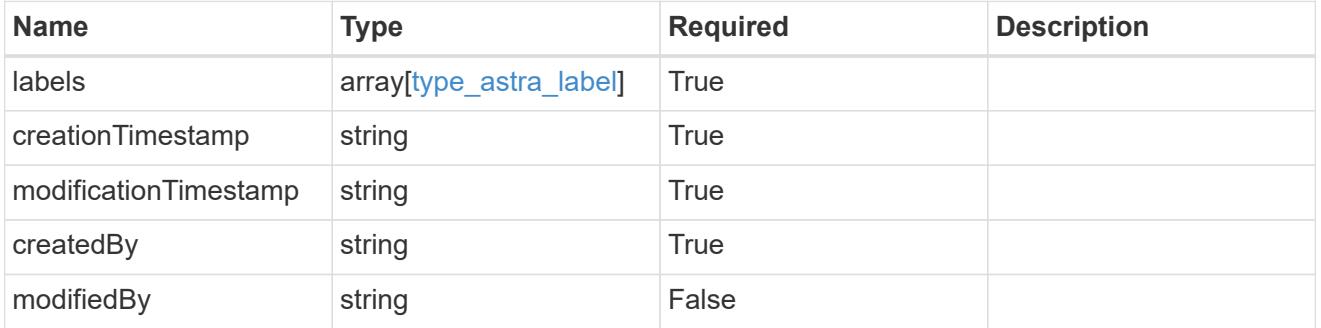

invalidParams

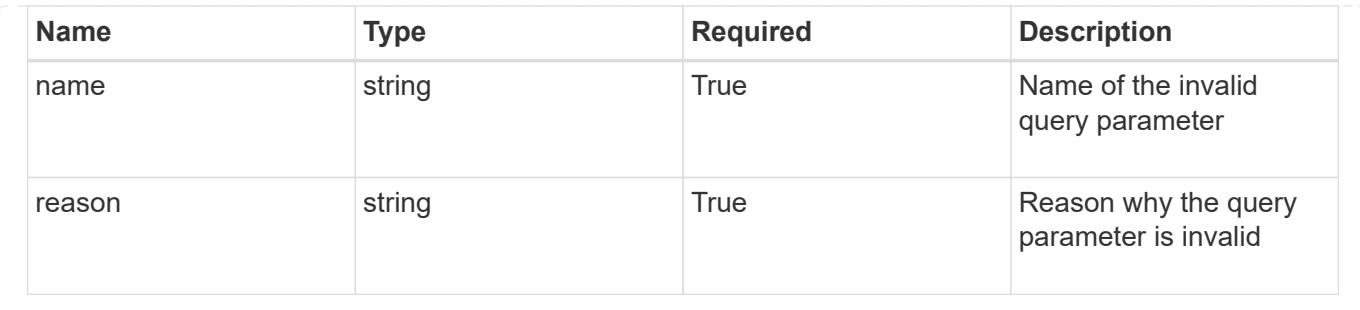

# **List the application assets from an application backup for an app**

GET

/accounts/{account\_id}/k8s/v1/apps/{app\_id}/appBackups/{appBackup\_id}/appAssets

Returns a JSON array of all matching resources in the collection. If individual fields are specified in the request, the items JSON array will contain the fields requested for each matching resource in the order specified.

## **Parameters**

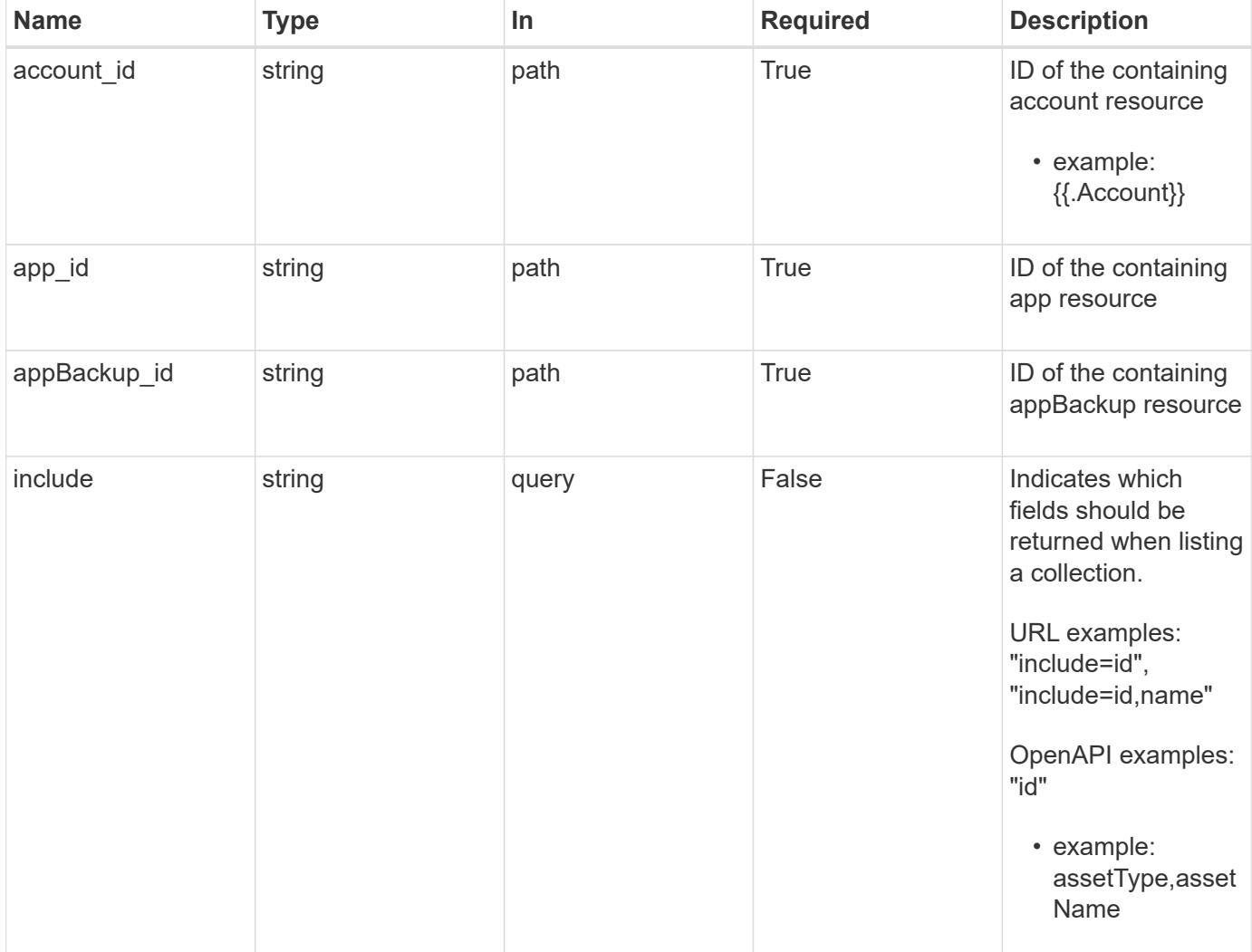

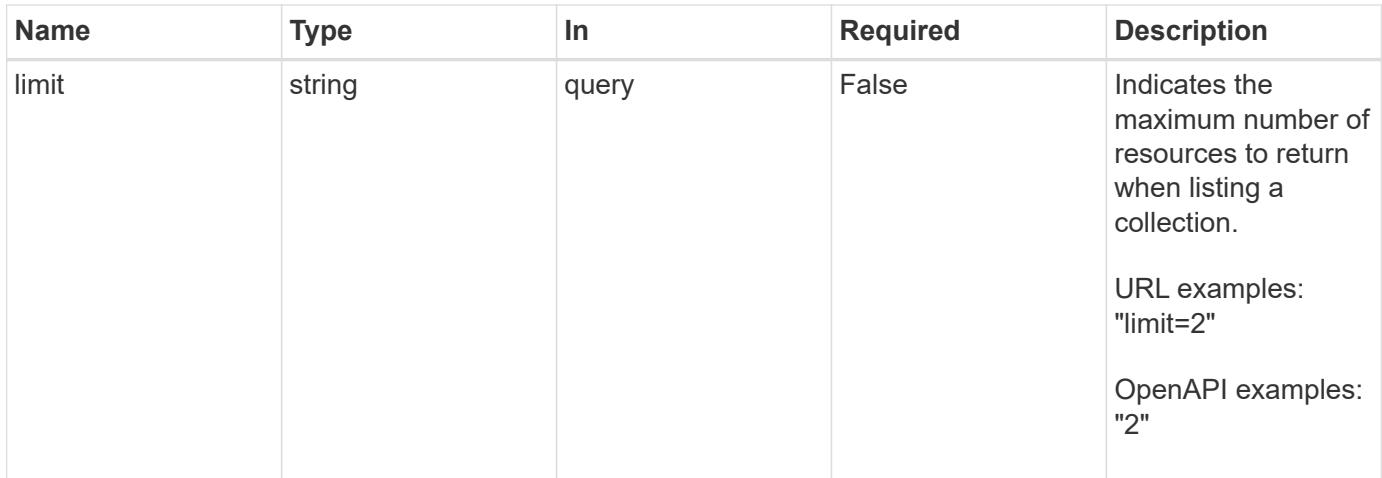

Status: 200, Returns a JSON array of all matching resources in the collection. If individual fields are specified in the request, the items JSON array will contain the fields requested for each matching resource in the order specified.

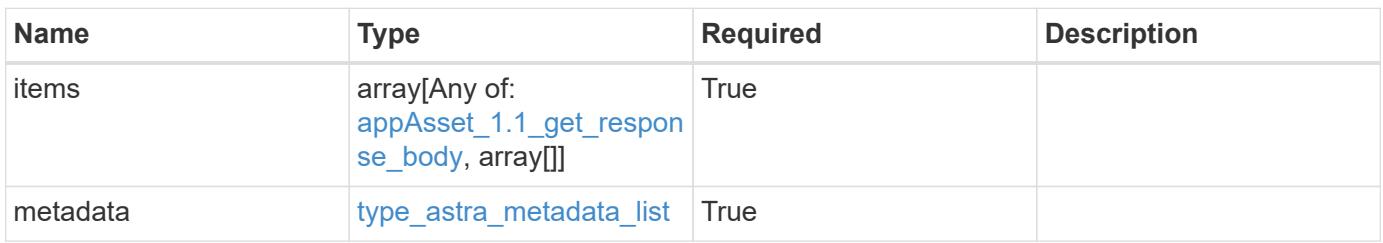

```
Example response
```

```
{
    "type": "application/astra-appAssets",
    "version": "1.1",
    "items": [
      [
         "Pod",
        "mediawiki-69c6fcf864-2wx6l"
    \frac{1}{2},
     \lceil  "ReplicaSet",
        "mediawiki-69c6fcf864"
    \left| \ \right|,
       [
        "Service",
        "mediawiki"
     \frac{1}{\sqrt{2}}\sqrt{2}  "Deployment",
         "mediawiki"
    \Box\frac{1}{2},
    "metadata": {
      "labels": [],
      "creationTimestamp": "2022-10-06T20:58:16.305662Z",
       "modificationTimestamp": "2022-10-06T20:58:16.305662Z",
      "createdBy": "8f84cf09-8036-51e4-b579-bd30cb07b269"
    }
}
```

```
Status: 401, Unauthorized
```
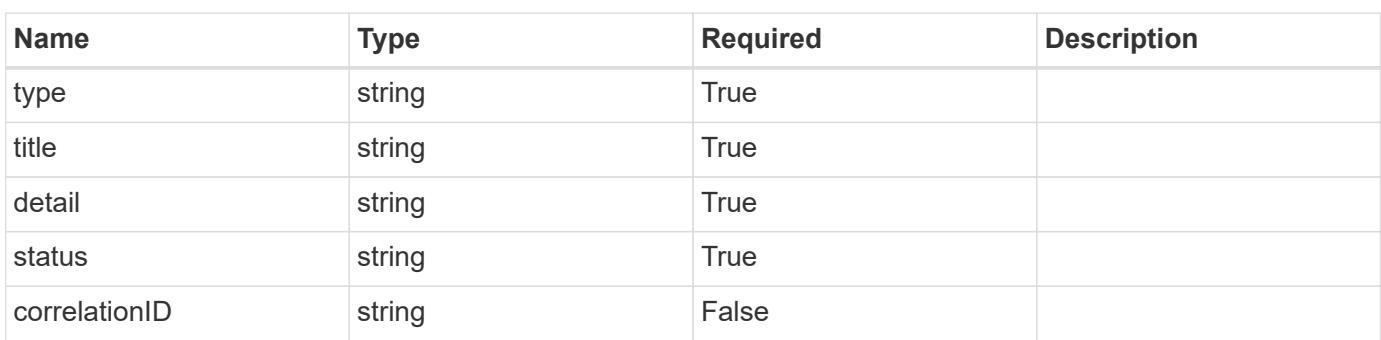

```
{
   "type": "https://astra.netapp.io/problems/3",
   "title": "Missing bearer token",
   "detail": "The request is missing the required bearer token.",
    "status": "401"
}
```

```
Status: 400, Bad request
```
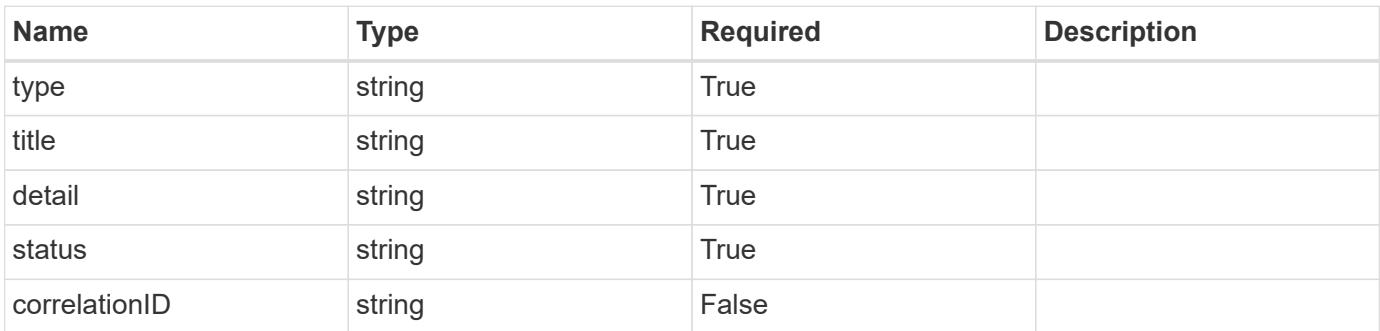

#### **Example response**

```
{
   "type": "https://astra.netapp.io/problems/5",
   "title": "Invalid query parameters",
   "detail": "The supplied query parameters are invalid.",
    "status": "400"
}
```

```
Status: 403, Forbidden
```
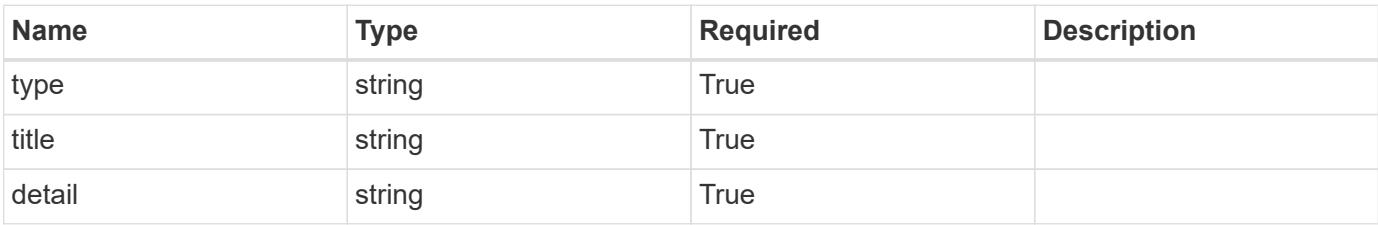

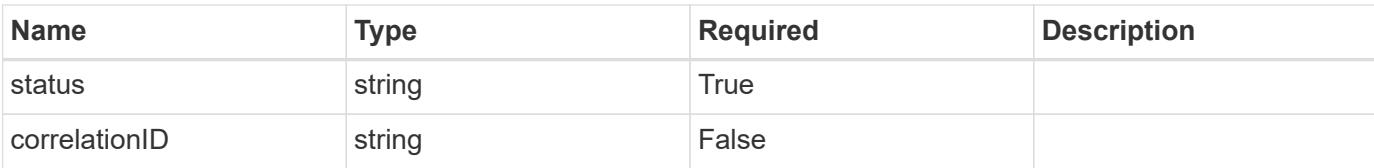

## **Example response**

```
{
   "type": "https://astra.netapp.io/problems/11",
   "title": "Operation not permitted",
   "detail": "The requested operation isn't permitted.",
    "status": "403"
}
```
## **Error**

Status: 404, Not found

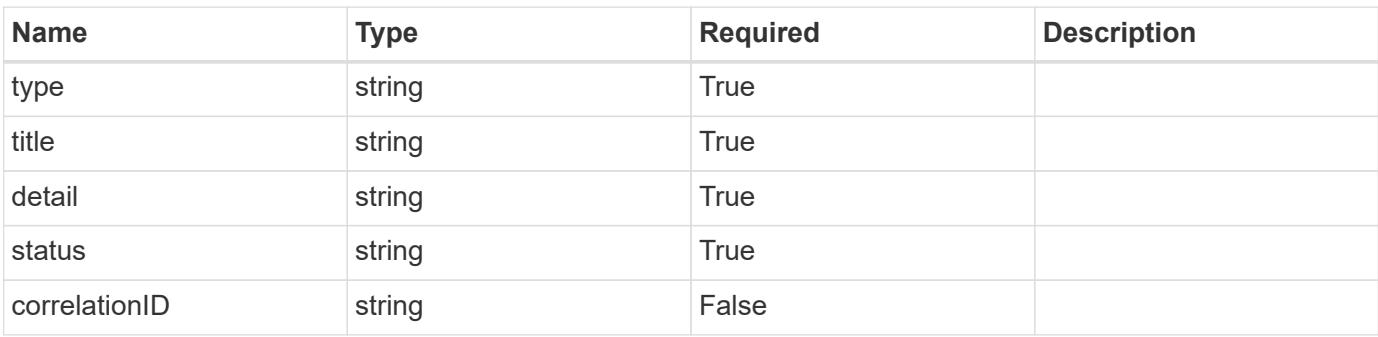

### **Example error response**

```
{
   "type": "https://astra.netapp.io/problems/2",
   "title": "Collection not found",
    "detail": "The collection specified in the request URI wasn't
found.",
    "status": "404"
}
```
## **Definitions**

## **See Definitions**

# GVK

JSON object containing a Kubernetes group/version/kind.

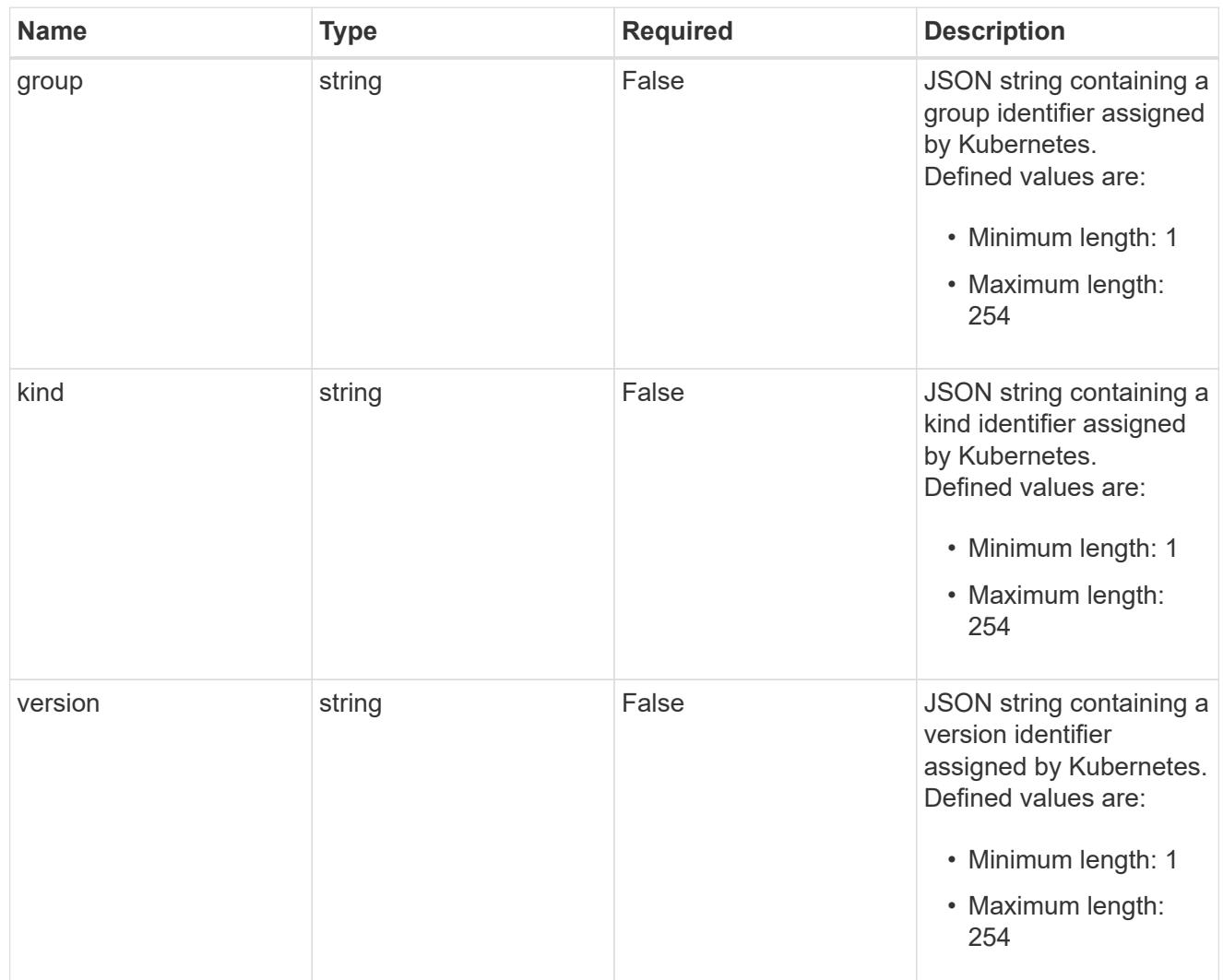

# type\_json

JSON object containing the entire content of the Kubernetes resource definition.

labels

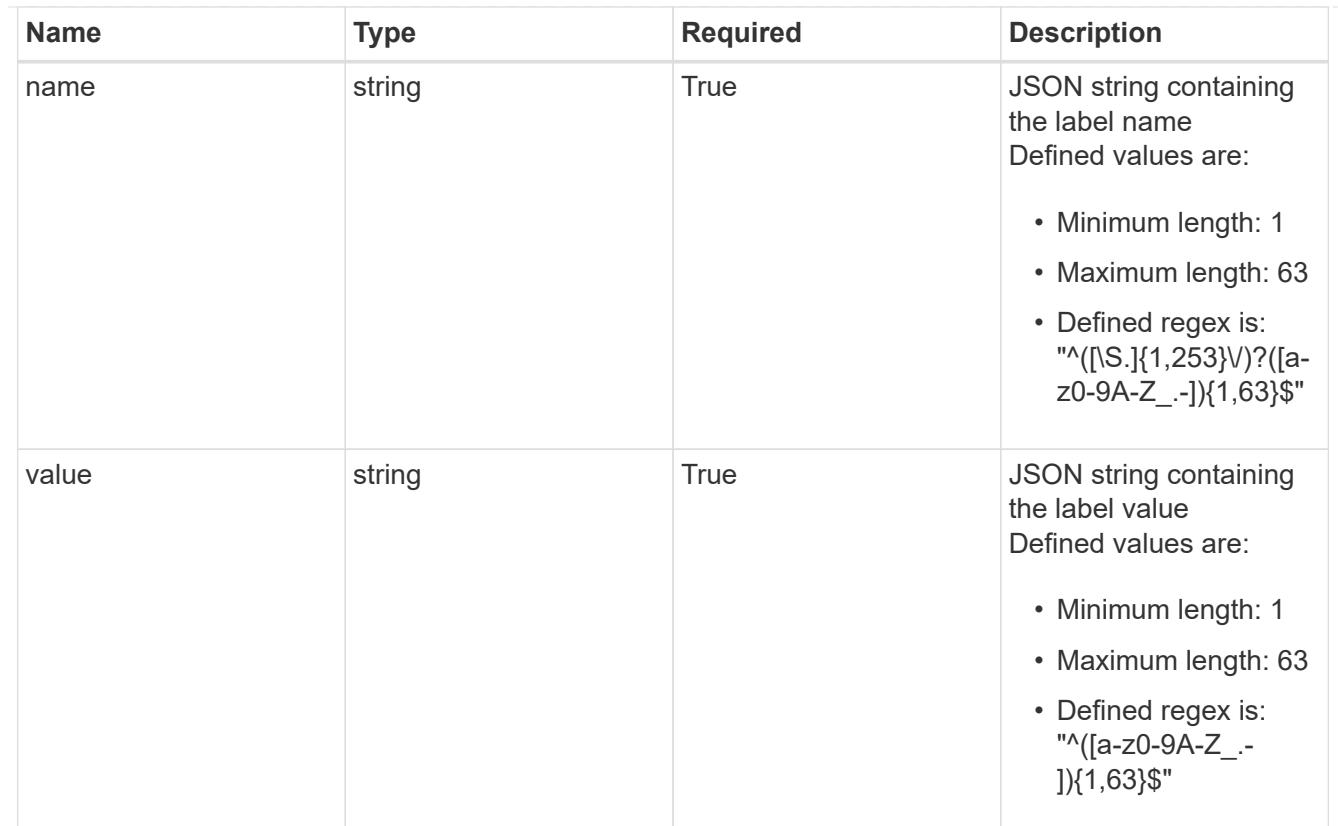

# type\_astra\_label

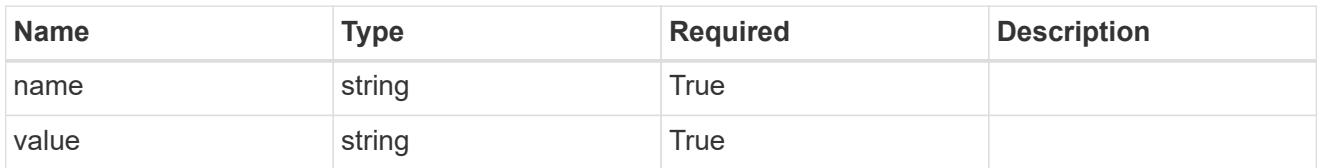

type\_astra\_metadata

Client and service-specified metadata associated with the resource. Defined values are:

• Conforms to the Astra Metadata Schema

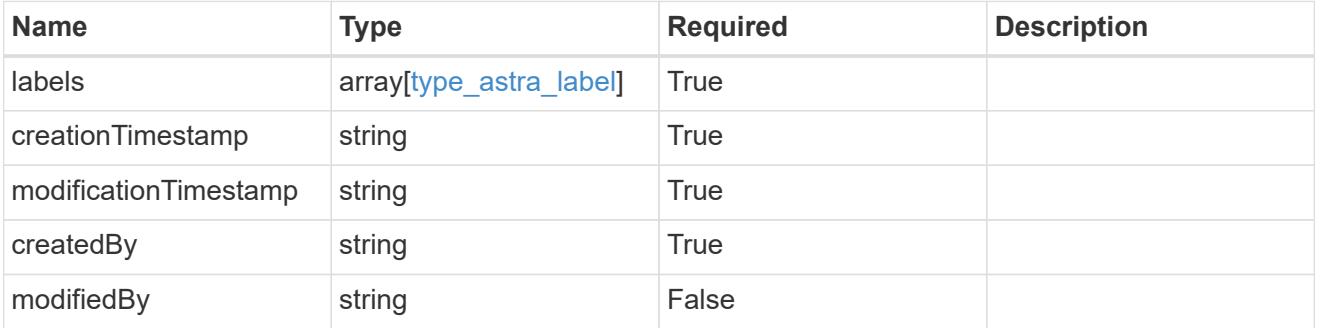

appAsset\_1.1\_get\_response\_body

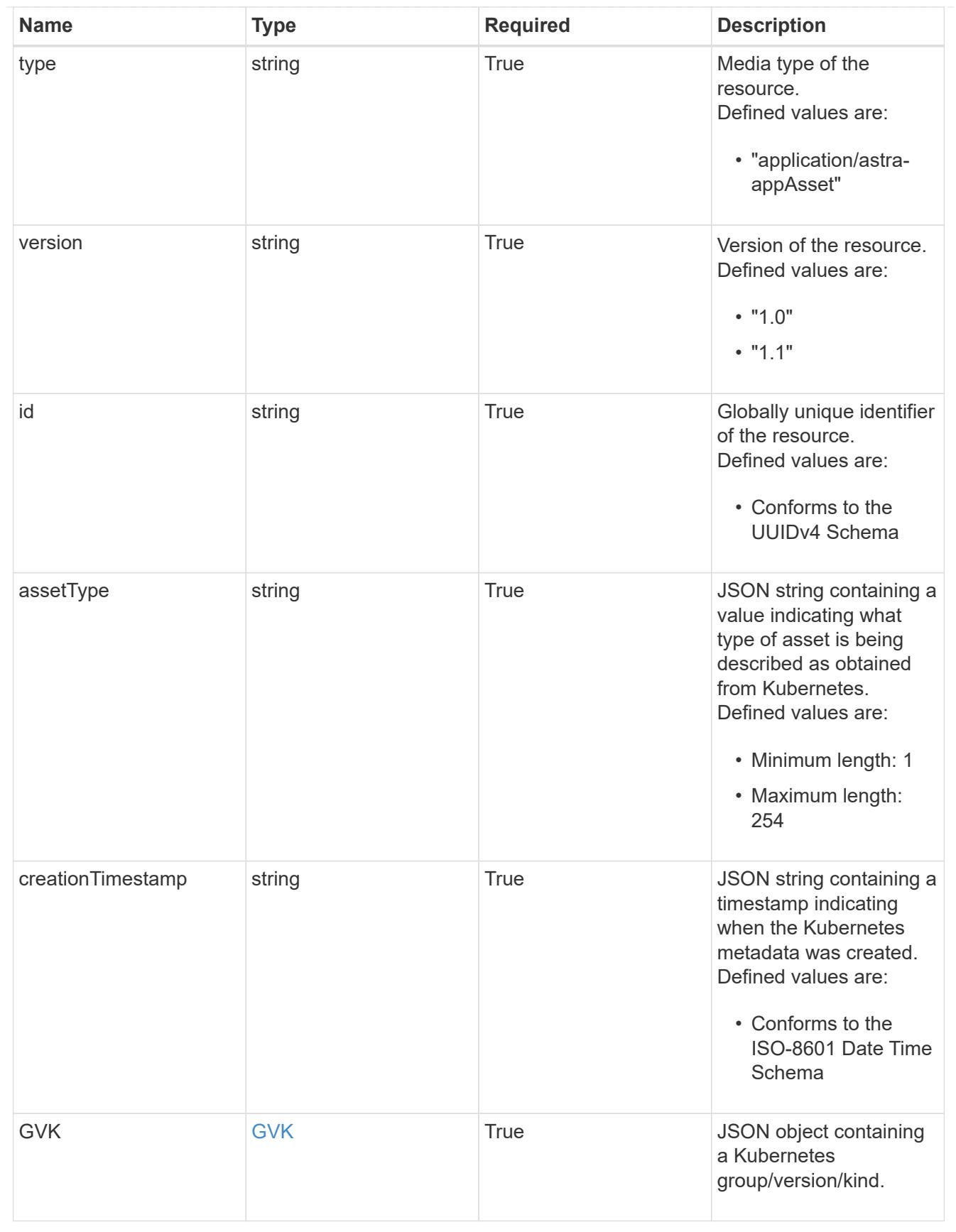
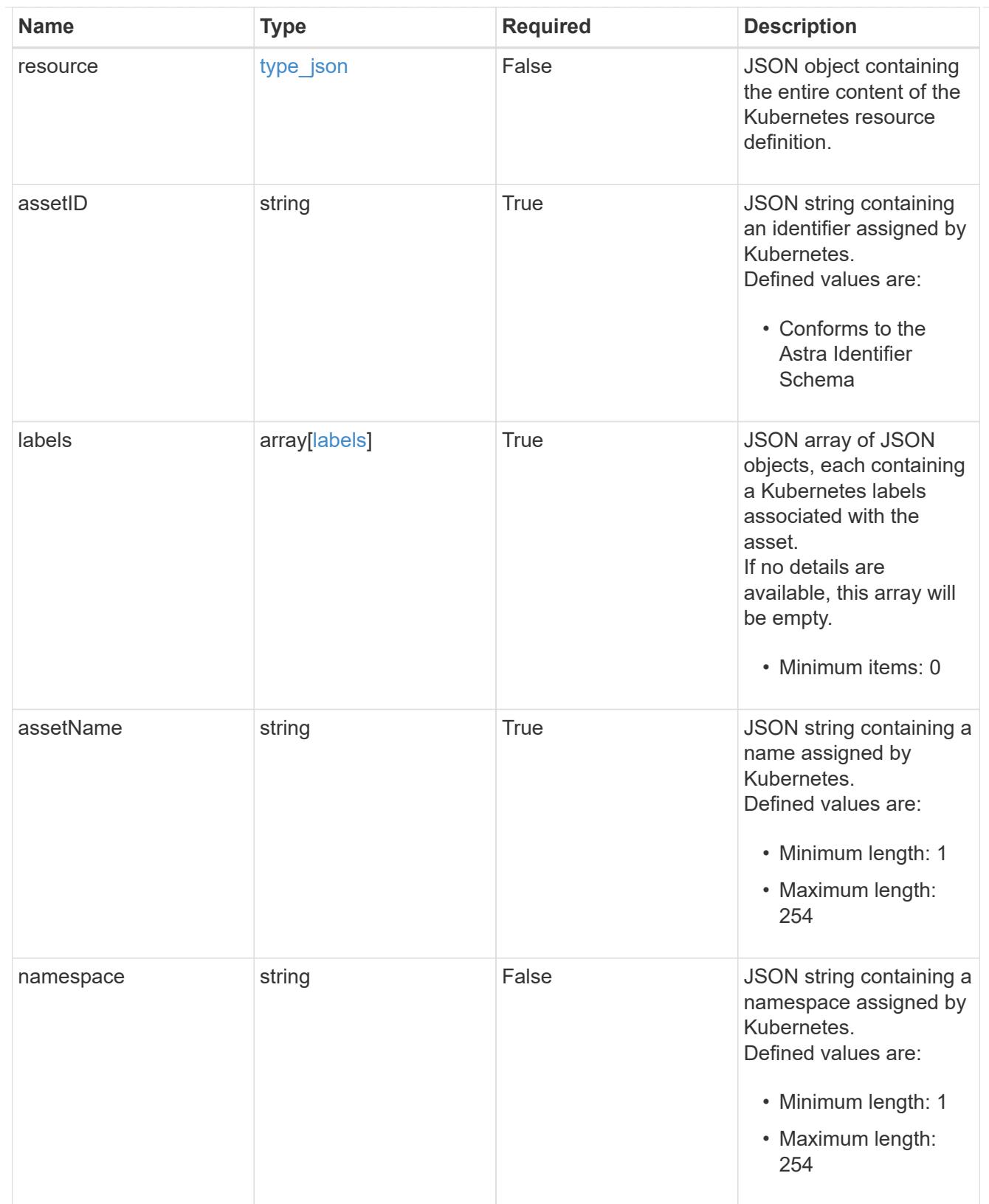

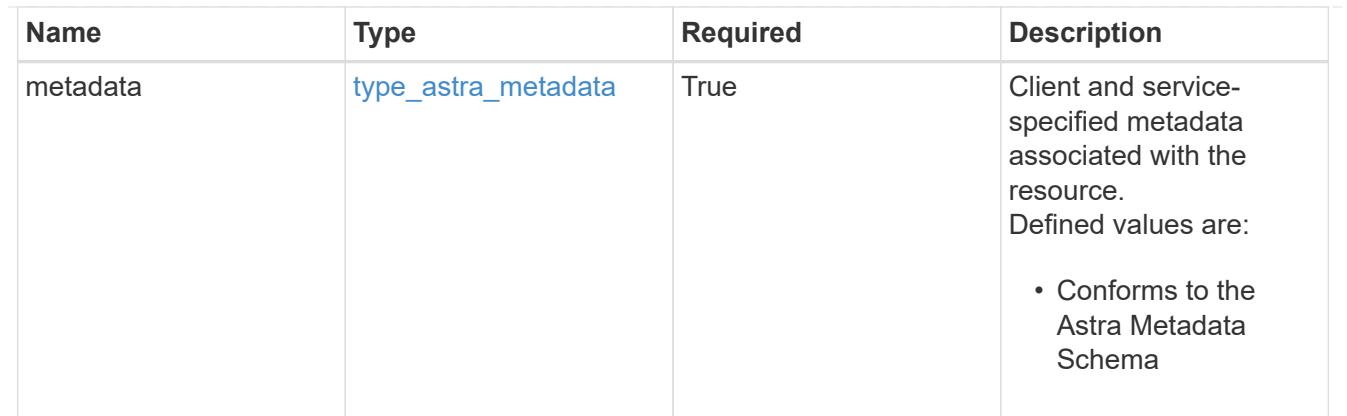

#### type\_astra\_metadata\_list

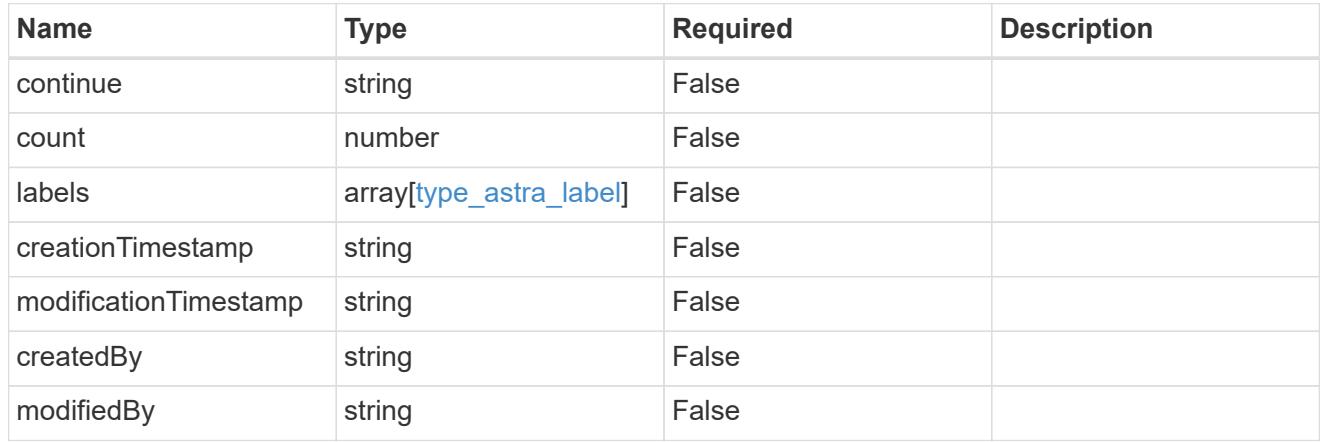

# invalidParams

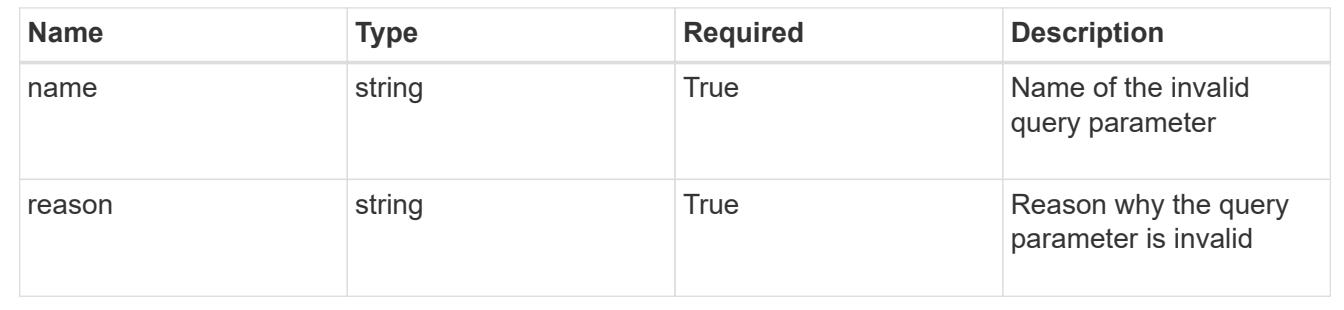

# **Retrieve an application asset from an application backup for an app**

# GET

```
/accounts/{account_id}/k8s/v1/apps/{app_id}/appBackups/{appBackup_id}/appAssets/{
appAsset_id}
```
Returns the stored Application Asset API resource in the JSON response body.

## **Parameters**

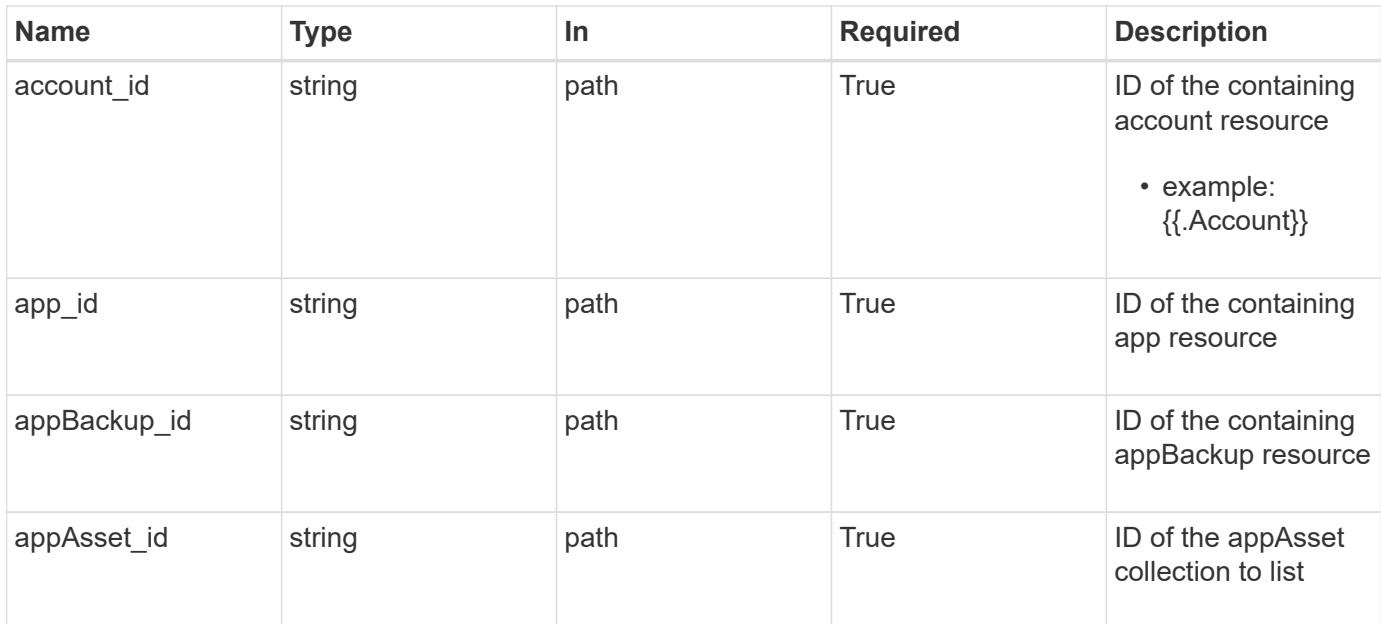

Status: 200, Returns the stored Application Asset API resource in the JSON response body.

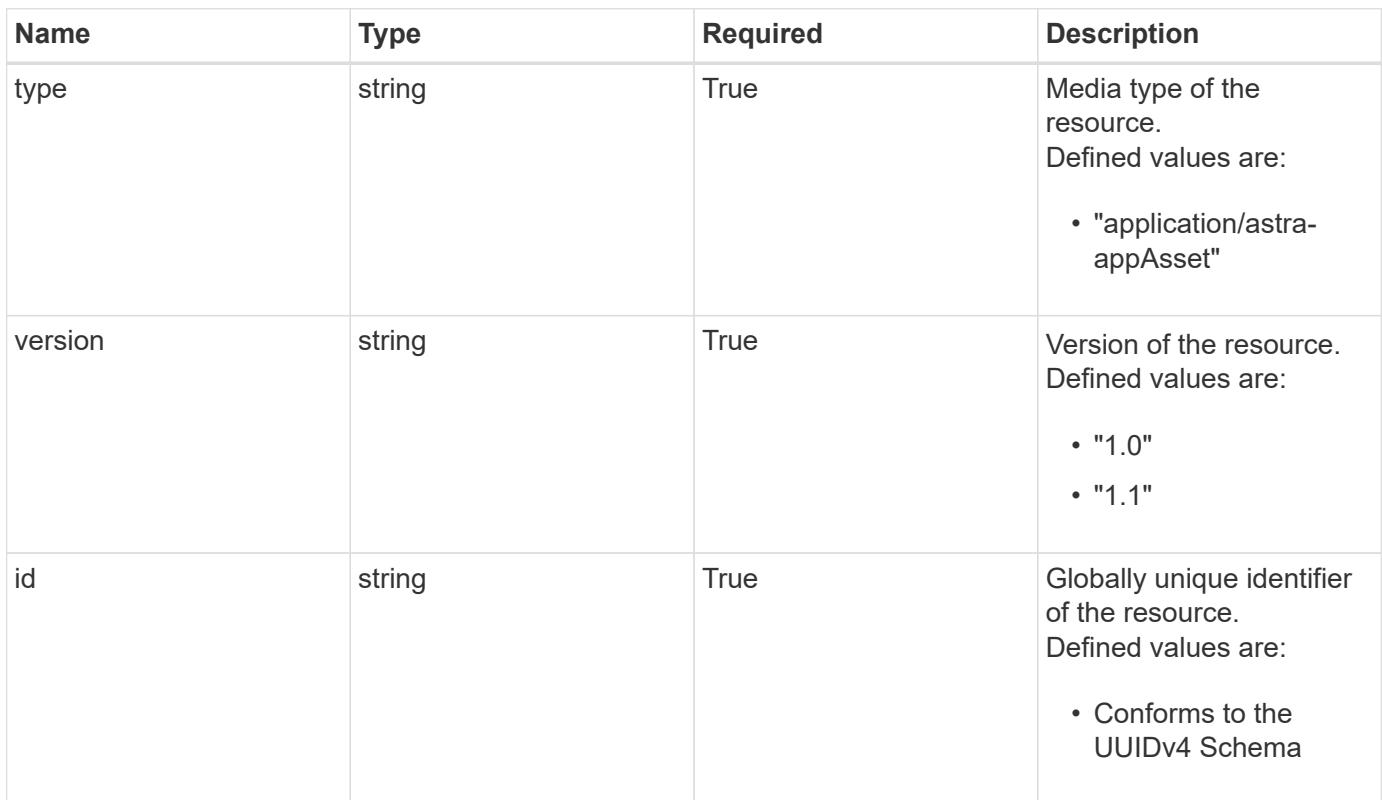

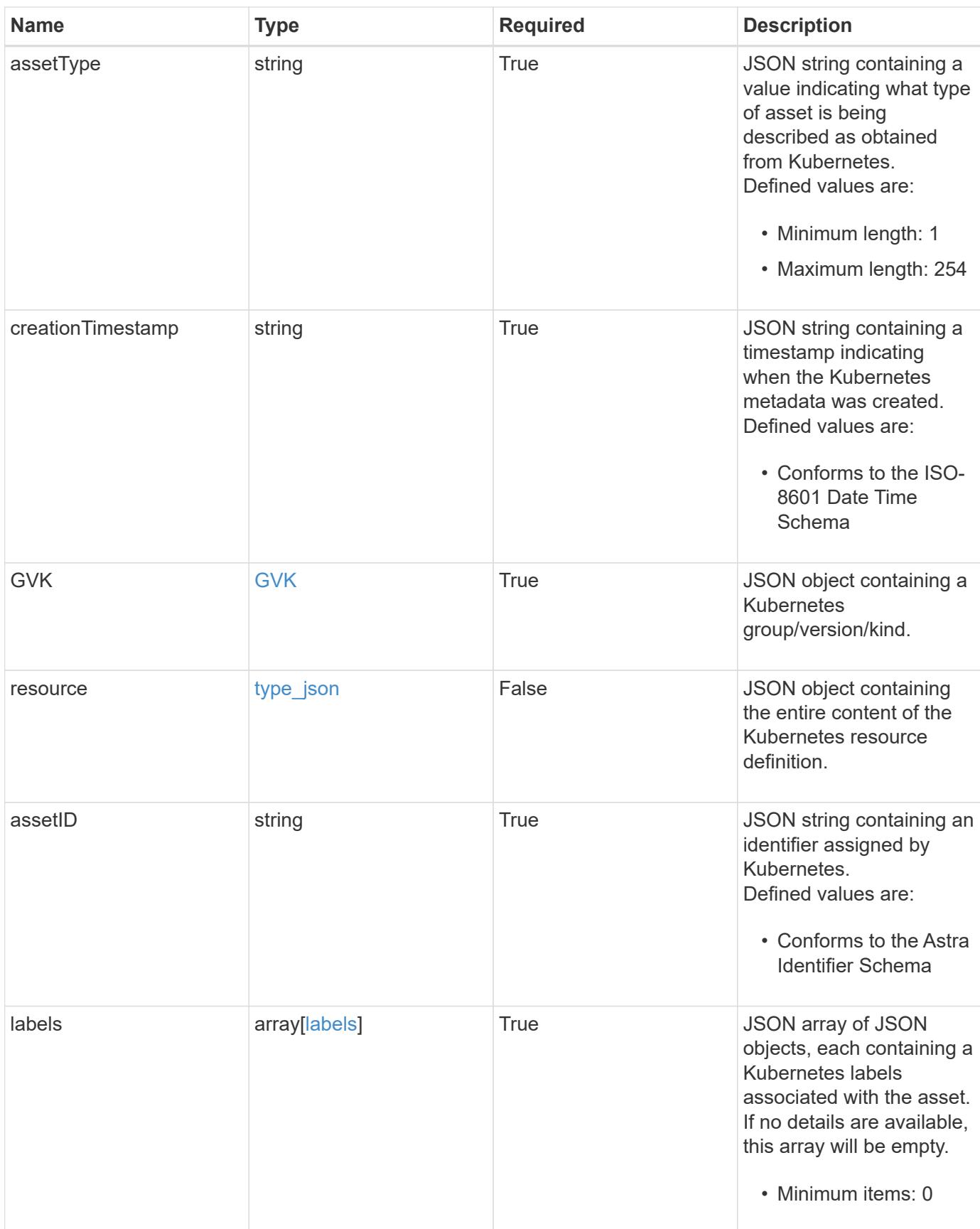

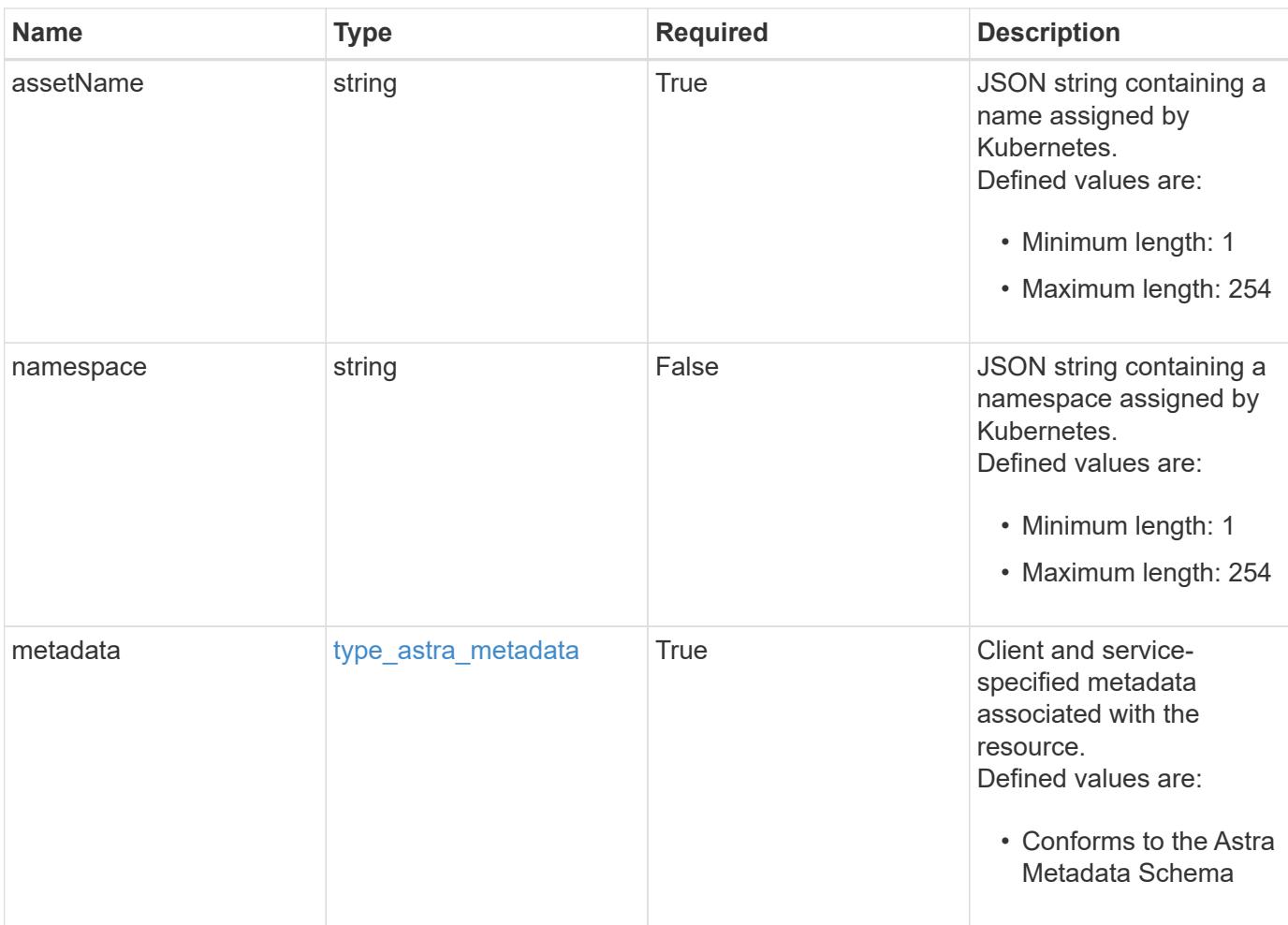

```
{
   "type": "application/astra-appAsset",
    "version": "1.1",
    "id": "6415e851-b820-553b-9432-ebd057d1917d",
    "assetType": "Pod",
    "creationTimestamp": "2020-08-06T12:24:52.256624Z",
    "GVK": {
      "group": "apps",
     "kind": "Pod",
     "version": "v1"
    },
    "assetID": "93ec0c61-d993-4aa1-bb08-f4dcdd5e97f6",
    "labels": [
      {
        "name": "app",
       "value": "mediawiki"
      },
      {
        "name": "pod-template-hash",
        "value": "69c6fcf864"
      }
  \frac{1}{2}  "assetName": "mediawiki-69c6fcf864-2wx6l",
    "namespace": "wiki",
    "metadata": {
      "labels": [],
      "creationTimestamp": "2022-10-06T20:58:16.305662Z",
      "modificationTimestamp": "2022-10-06T20:58:16.305662Z",
      "createdBy": "8f84cf09-8036-51e4-b579-bd30cb07b269"
    }
}
```
Status: 401, Unauthorized

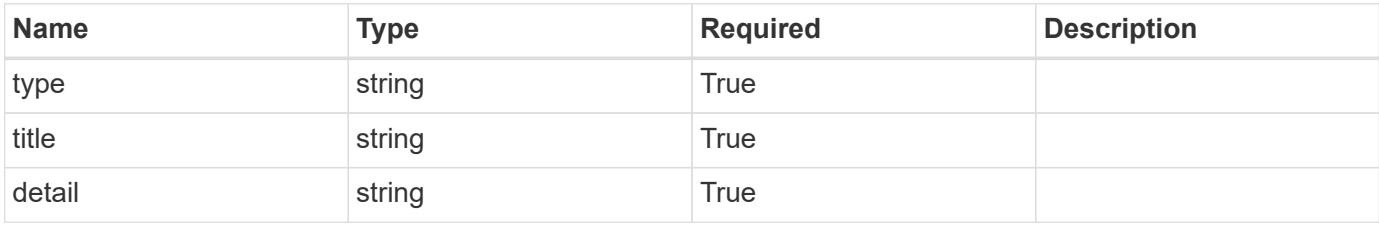

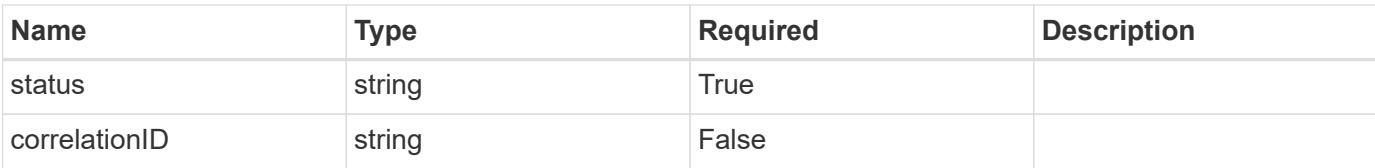

#### **Example response**

```
{
   "type": "https://astra.netapp.io/problems/3",
   "title": "Missing bearer token",
   "detail": "The request is missing the required bearer token.",
    "status": "401"
}
```
#### **Response**

Status: 400, Bad request

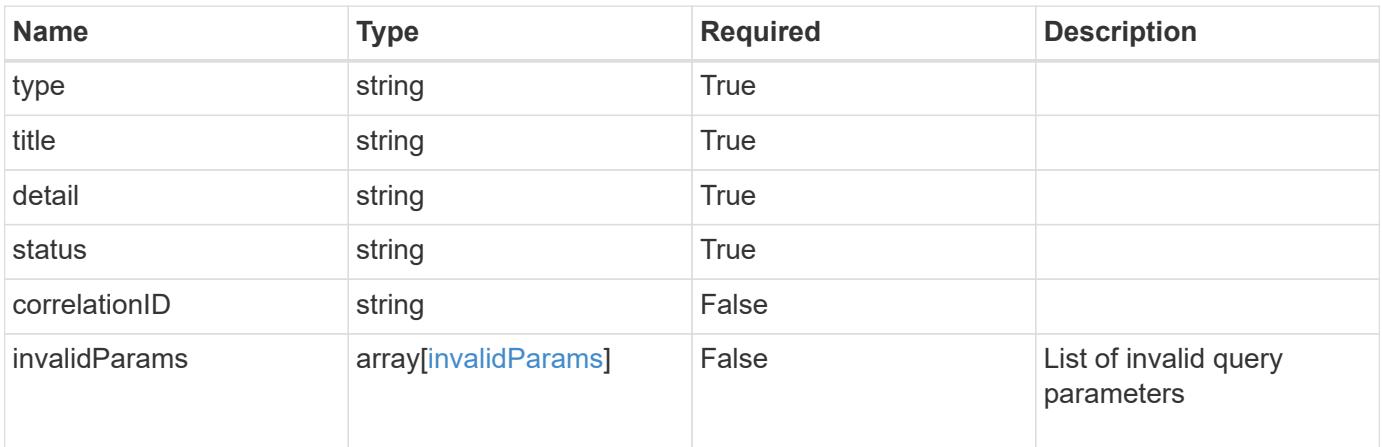

#### **Example response**

```
{
    "type": "https://astra.netapp.io/problems/5",
   "title": "Invalid query parameters",
   "detail": "The supplied query parameters are invalid.",
   "status": "400"
}
```
#### **Response**

Status: 403, Forbidden

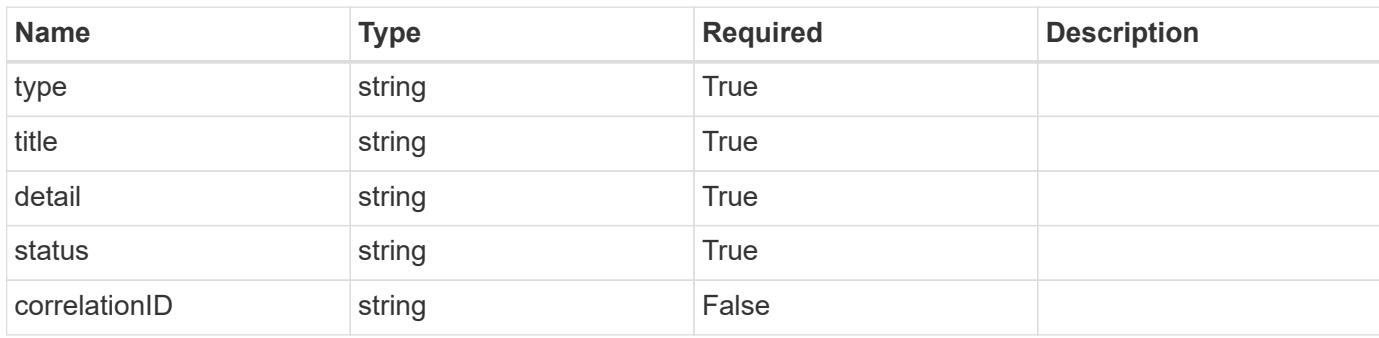

# **Example response**

```
{
   "type": "https://astra.netapp.io/problems/11",
   "title": "Operation not permitted",
   "detail": "The requested operation isn't permitted.",
   "status": "403"
}
```
#### **Error**

```
Status: 404, Not found
```
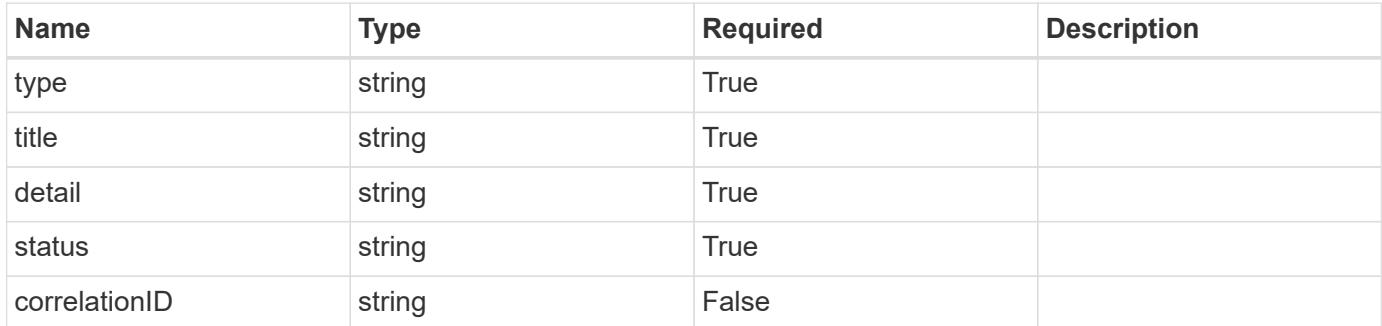

```
{
   "type": "https://astra.netapp.io/problems/2",
   "title": "Collection not found",
   "detail": "The collection specified in the request URI wasn't
found.",
   "status": "404"
}
```
# **Definitions**

## **See Definitions**

# GVK

JSON object containing a Kubernetes group/version/kind.

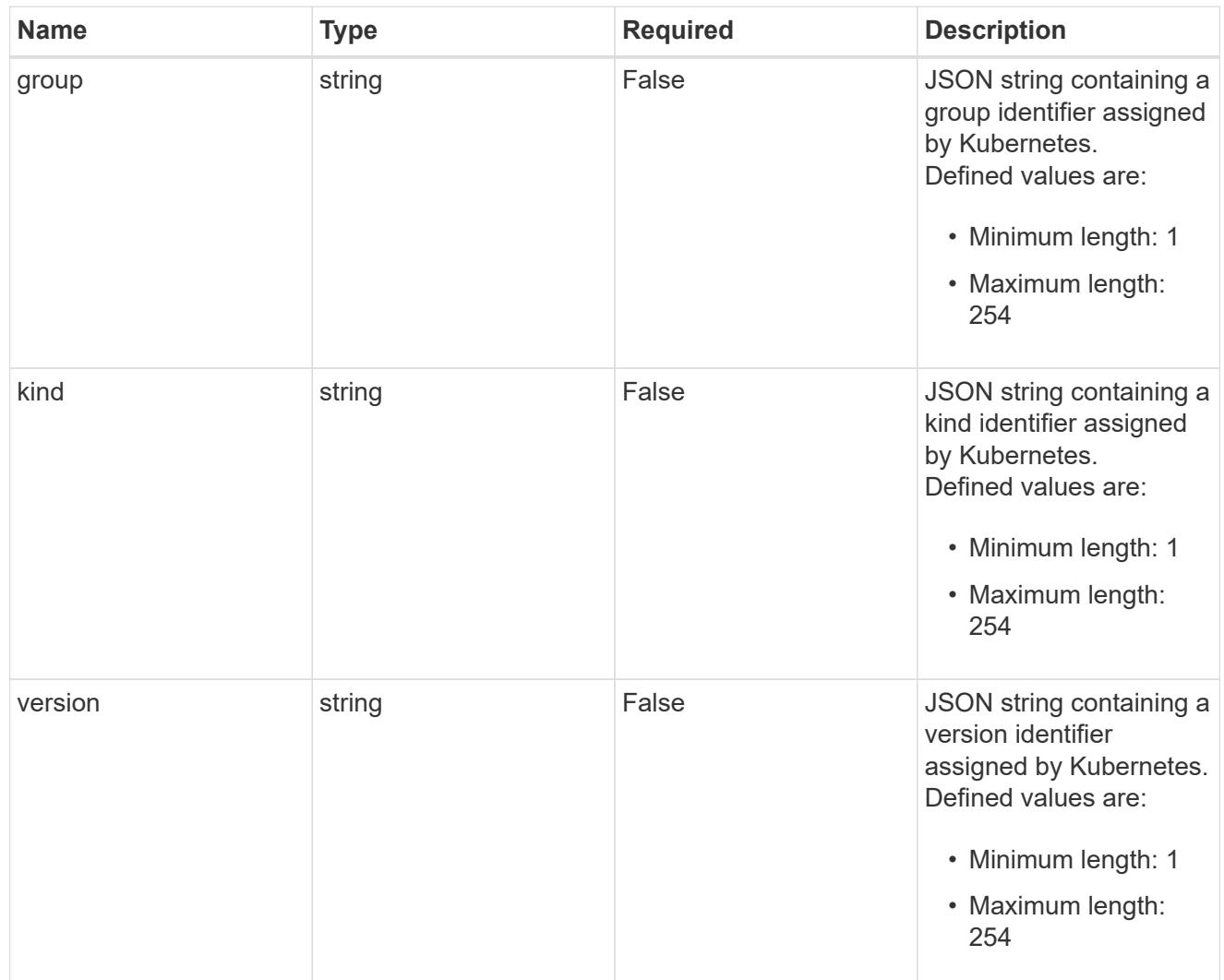

# type\_json

JSON object containing the entire content of the Kubernetes resource definition.

labels

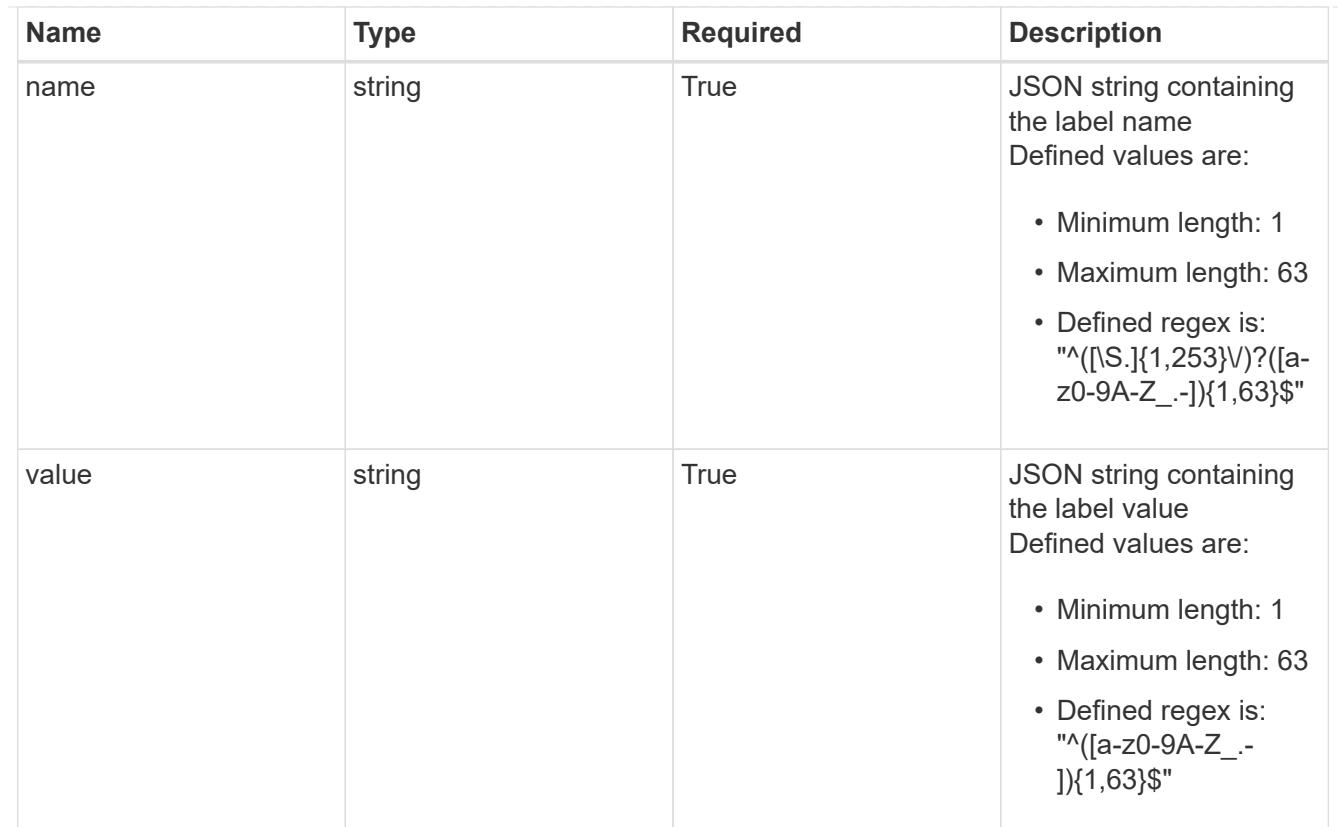

# type\_astra\_label

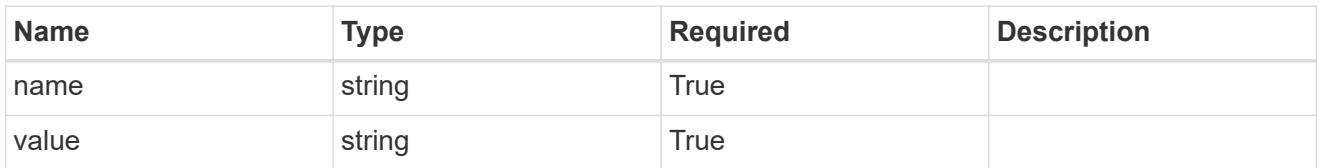

type\_astra\_metadata

Client and service-specified metadata associated with the resource. Defined values are:

• Conforms to the Astra Metadata Schema

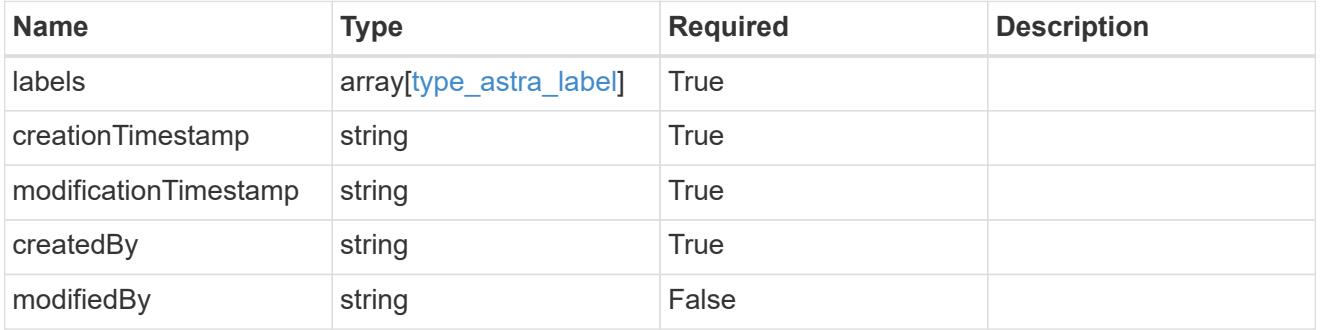

invalidParams

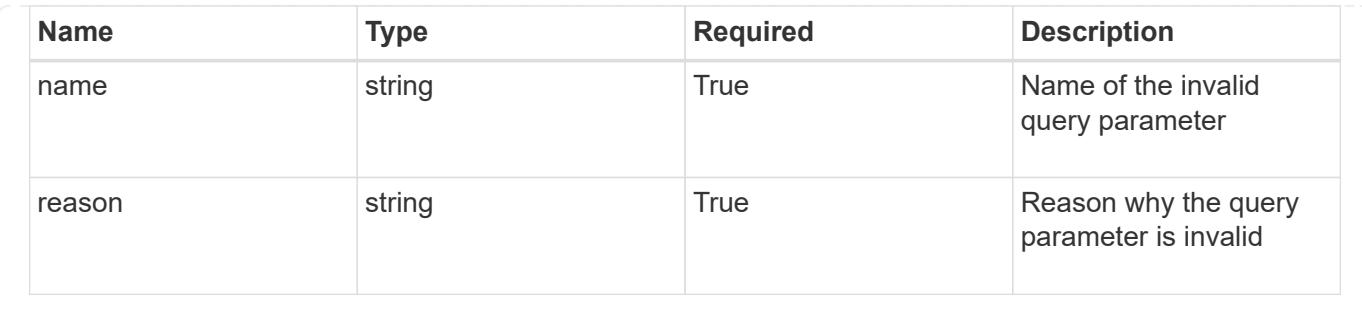

# **List application assets for an application snapshot**

GET /accounts/{account\_id}/k8s/v1/apps/{app\_id}/appSnaps/{appSnap\_id}/appAssets

Returns a JSON array of all matching resources in the collection. If individual fields are specified in the request, the items JSON array will contain the fields requested for each matching resource in the order specified.

## **Parameters**

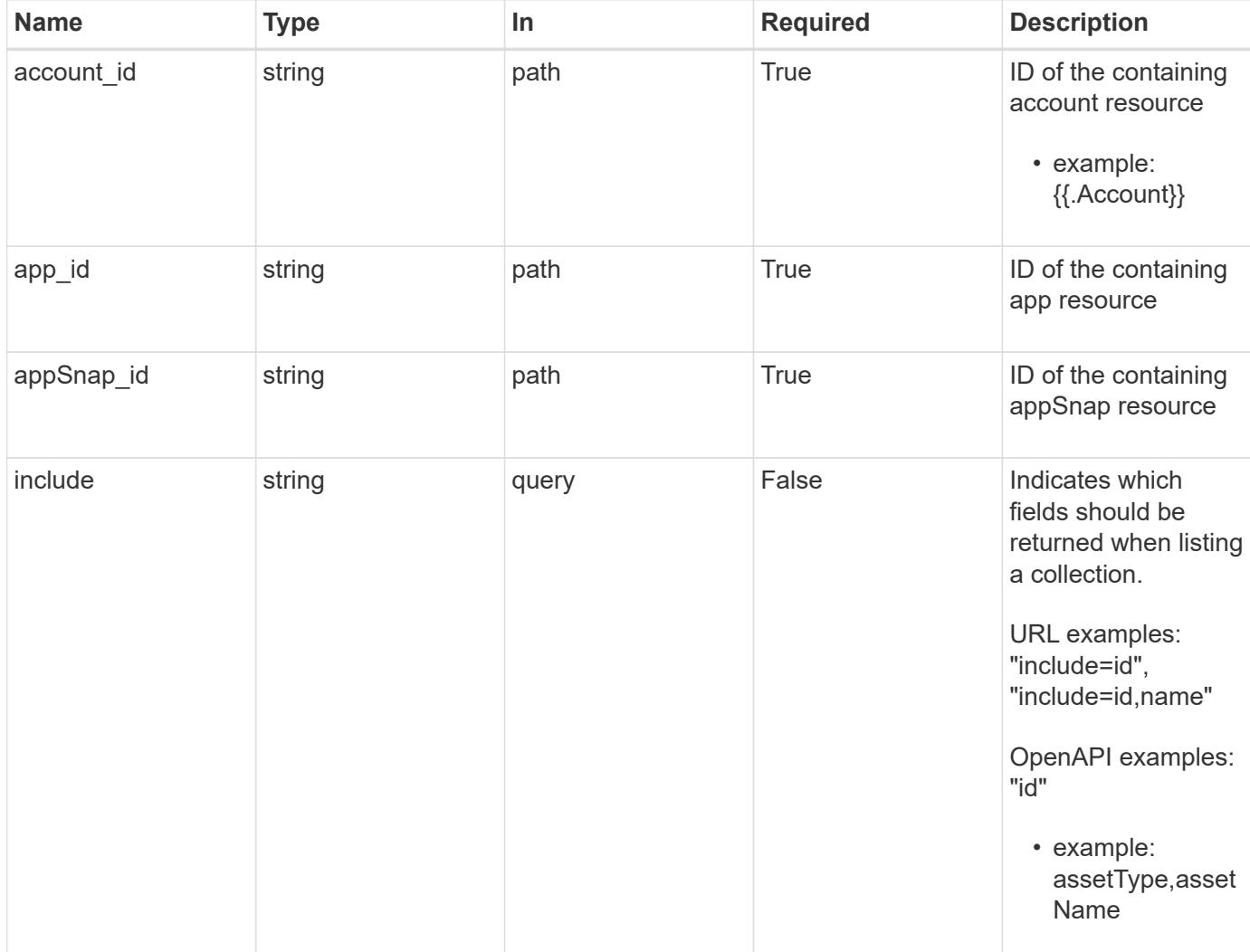

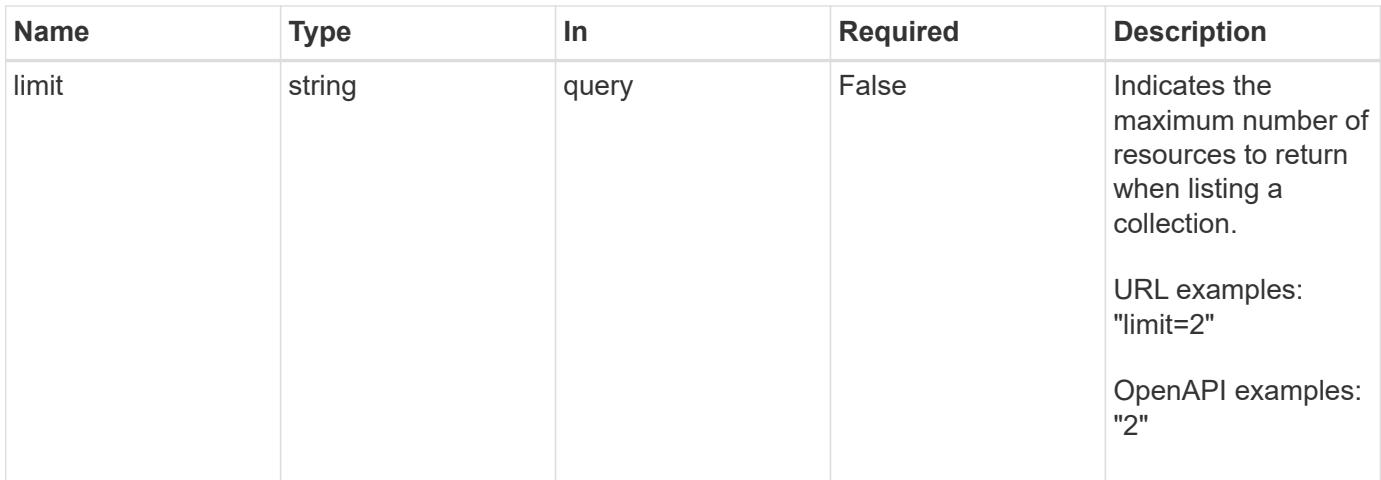

Status: 200, Returns a JSON array of all matching resources in the collection. If individual fields are specified in the request, the items JSON array will contain the fields requested for each matching resource in the order specified.

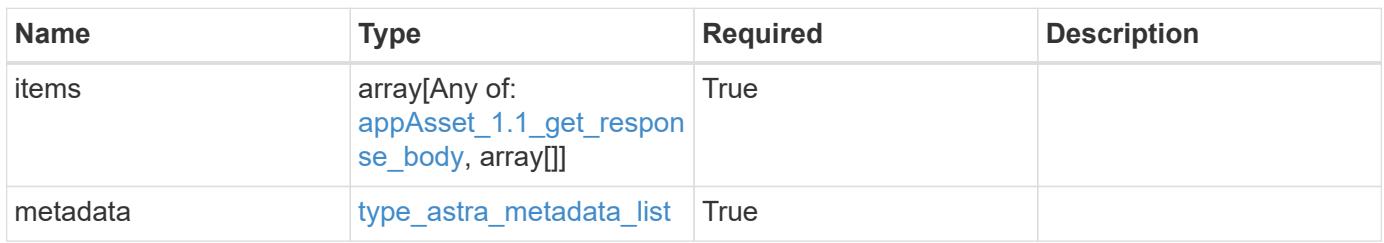

```
{
    "type": "application/astra-appAssets",
    "version": "1.1",
    "items": [
    \lceil  "Pod",
        "mediawiki-69c6fcf864-2wx6l"
    \frac{1}{2},
     \lceil  "ReplicaSet",
        "mediawiki-69c6fcf864"
    \left| \ \right|,
       [
         "Service",
        "mediawiki"
     \frac{1}{\sqrt{2}}\sqrt{2}  "Deployment",
         "mediawiki"
      ]
  \frac{1}{2},
    "metadata": {
      "labels": [],
      "creationTimestamp": "2022-10-06T20:58:16.305662Z",
       "modificationTimestamp": "2022-10-06T20:58:16.305662Z",
      "createdBy": "8f84cf09-8036-51e4-b579-bd30cb07b269"
    }
}
```

```
Status: 401, Unauthorized
```
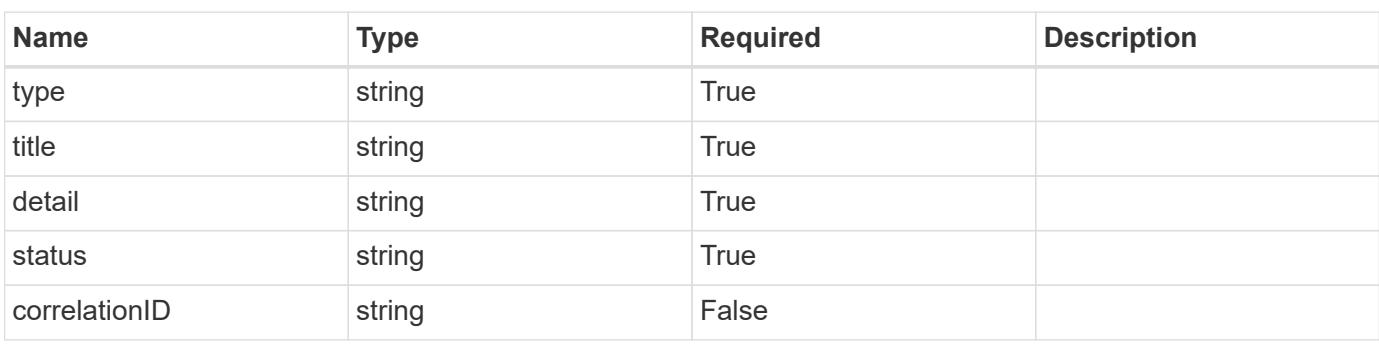

```
{
   "type": "https://astra.netapp.io/problems/3",
   "title": "Missing bearer token",
   "detail": "The request is missing the required bearer token.",
    "status": "401"
}
```

```
Status: 400, Bad request
```
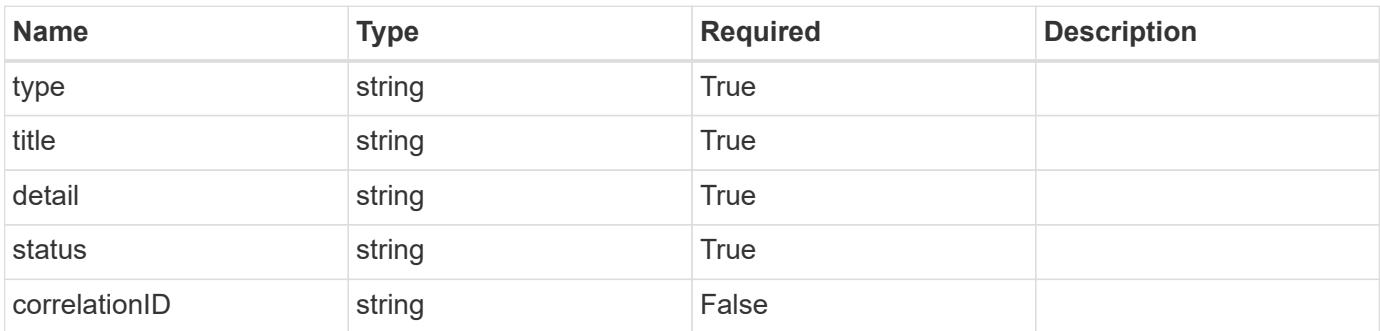

## **Example response**

```
{
   "type": "https://astra.netapp.io/problems/5",
   "title": "Invalid query parameters",
   "detail": "The supplied query parameters are invalid.",
    "status": "400"
}
```
## **Response**

```
Status: 403, Forbidden
```
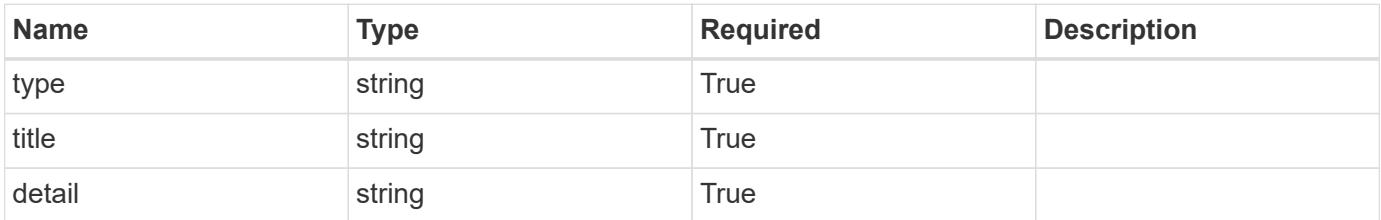

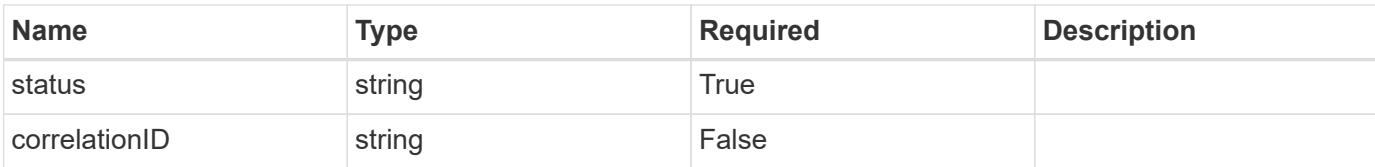

#### **Example response**

```
{
   "type": "https://astra.netapp.io/problems/11",
   "title": "Operation not permitted",
   "detail": "The requested operation isn't permitted.",
    "status": "403"
}
```
#### **Error**

Status: 404, Not found

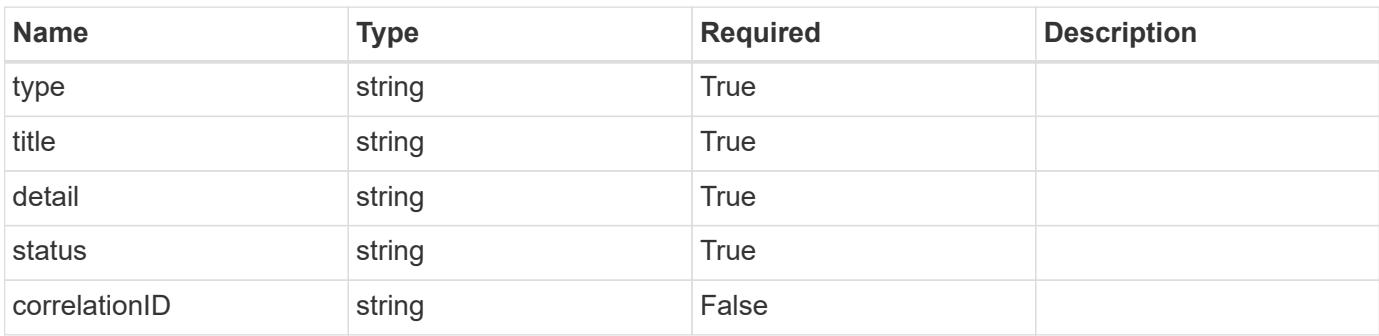

#### **Example error response**

```
{
   "type": "https://astra.netapp.io/problems/2",
   "title": "Collection not found",
    "detail": "The collection specified in the request URI wasn't
found.",
    "status": "404"
}
```
#### **Definitions**

## **See Definitions**

# GVK

JSON object containing a Kubernetes group/version/kind.

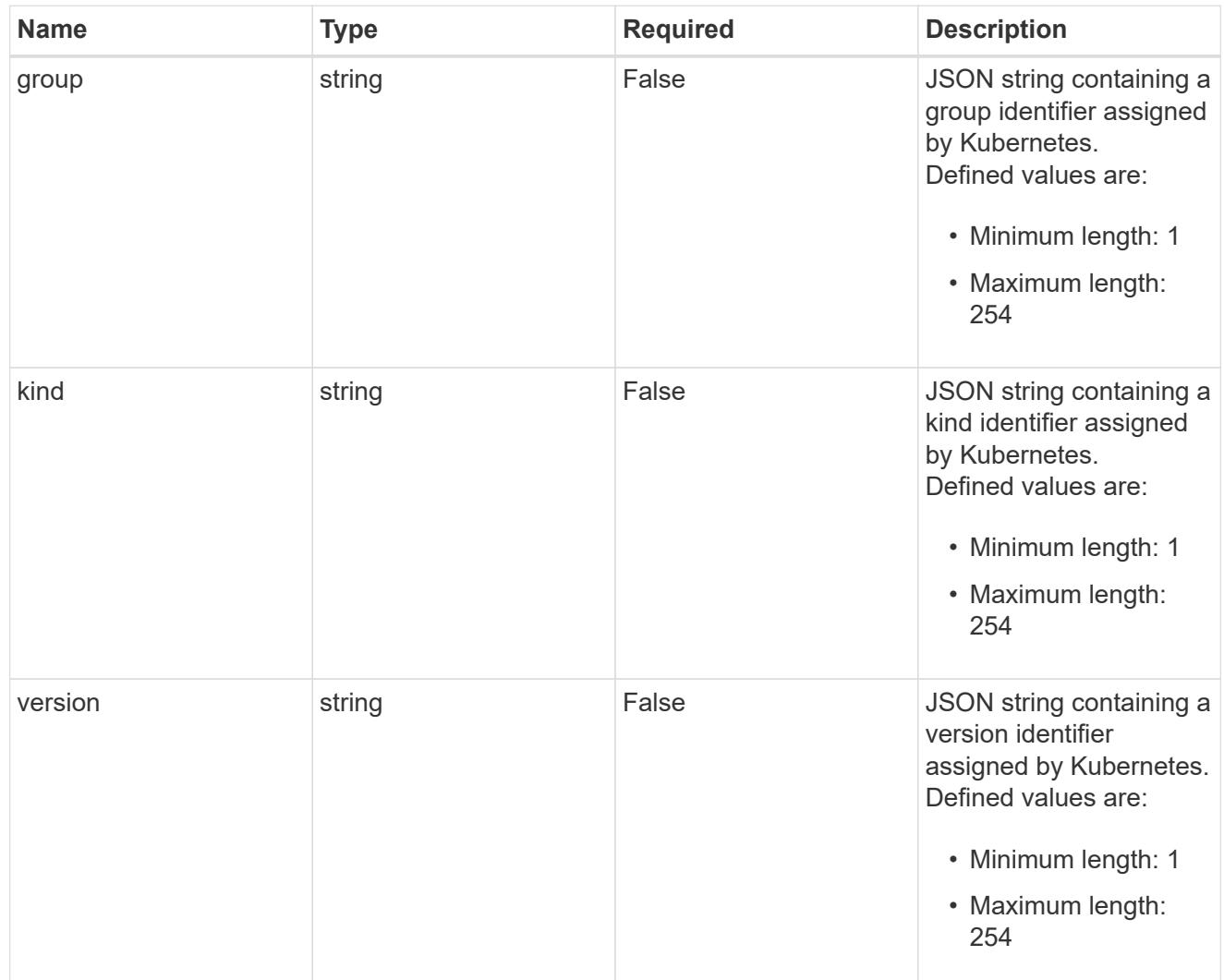

# type\_json

JSON object containing the entire content of the Kubernetes resource definition.

labels

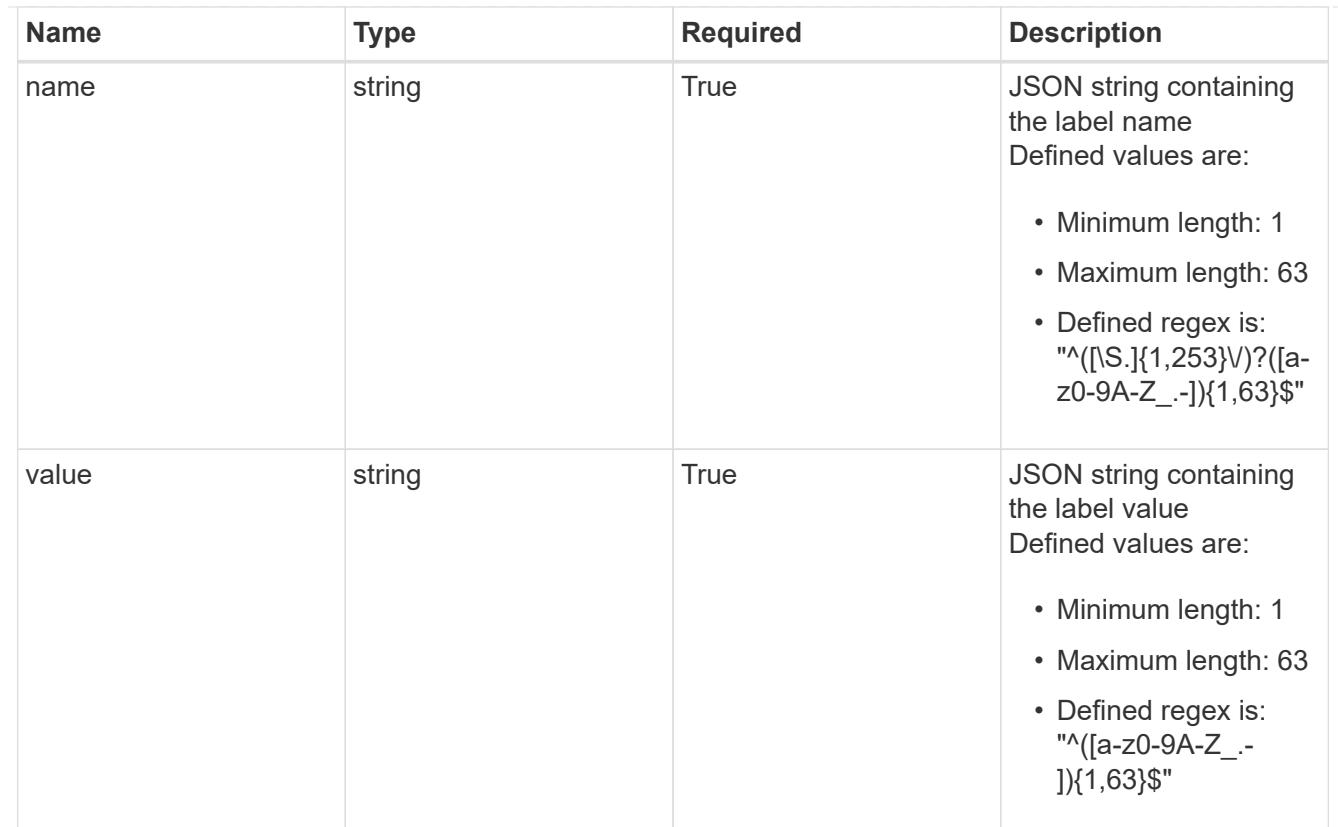

# type\_astra\_label

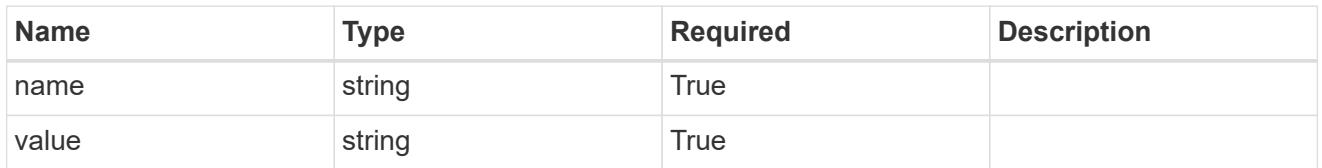

type\_astra\_metadata

Client and service-specified metadata associated with the resource. Defined values are:

• Conforms to the Astra Metadata Schema

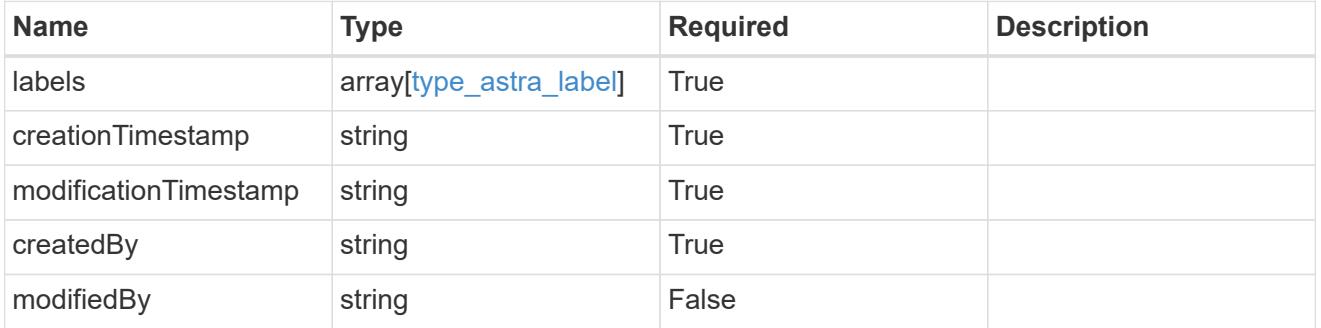

appAsset\_1.1\_get\_response\_body

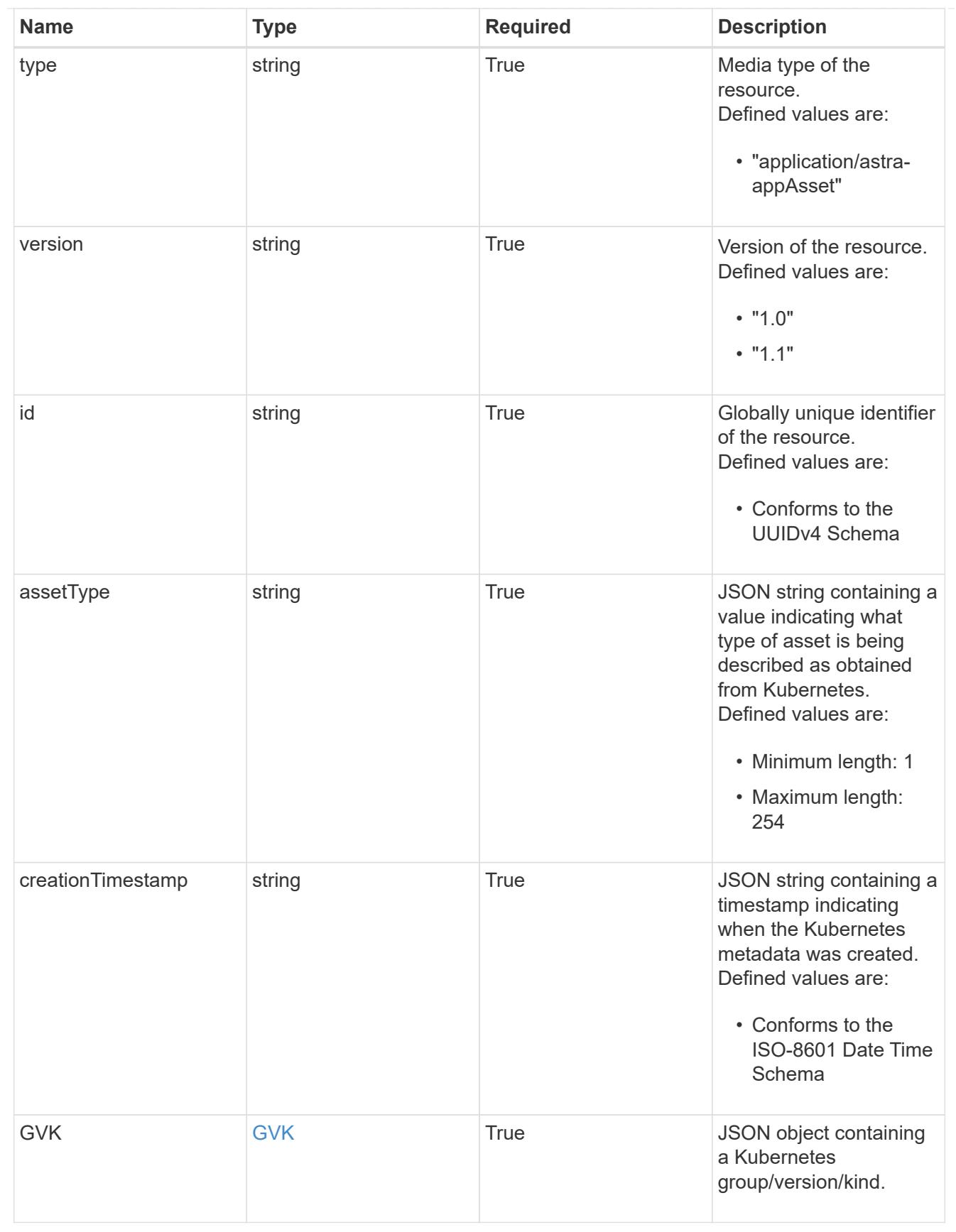

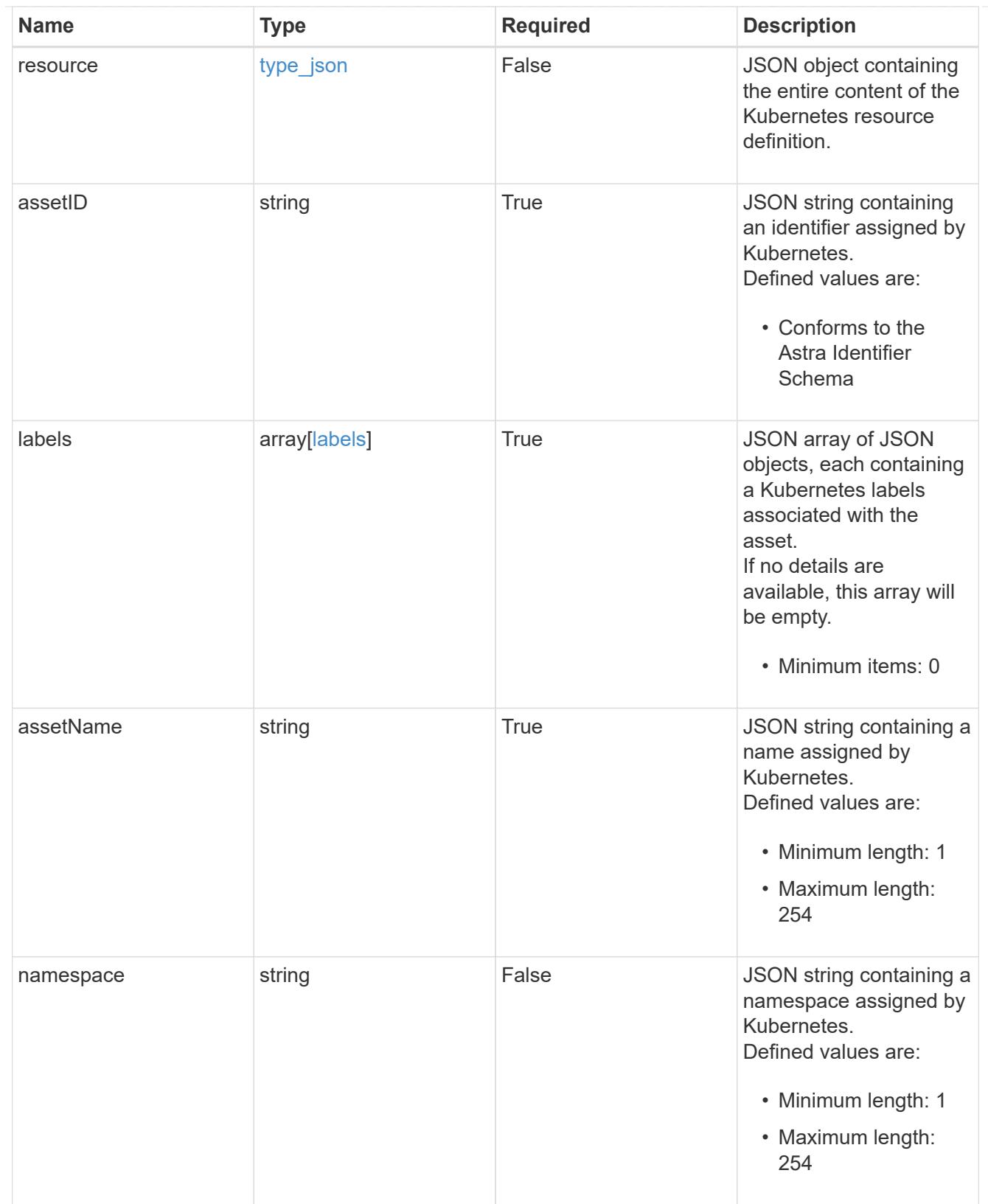

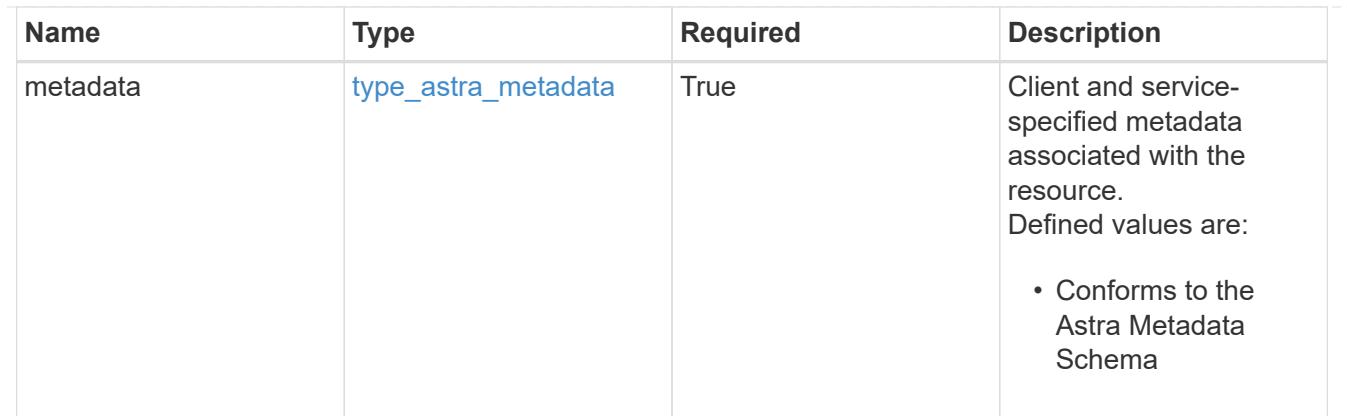

## type\_astra\_metadata\_list

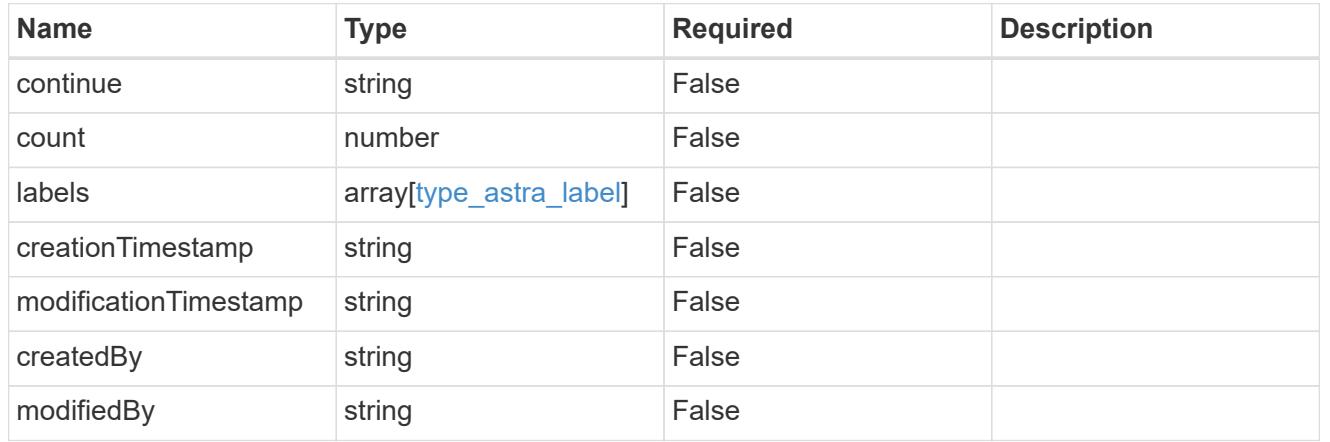

# invalidParams

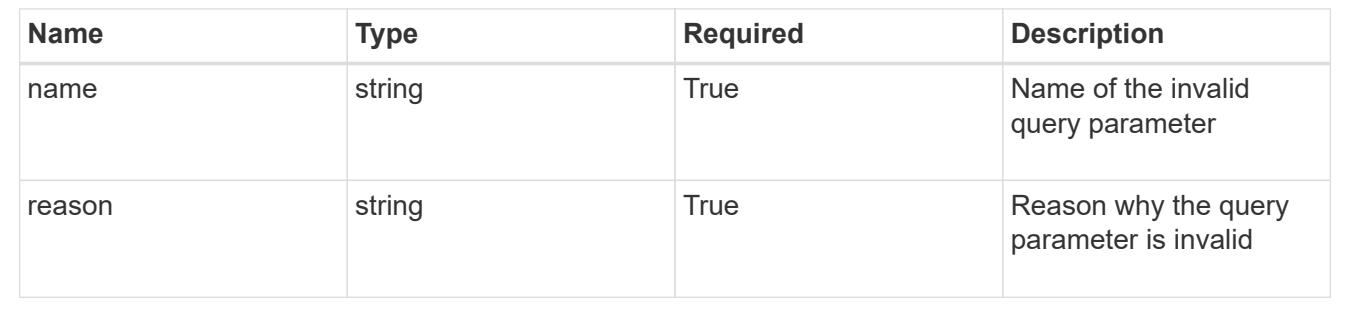

# **Retrieve an application asset for an application snapshot and app**

## **GET**

```
/accounts/{account_id}/k8s/v1/apps/{app_id}/appSnaps/{appSnap_id}/appAssets/{appA
sset_id}
```
Returns the stored Application Asset API resource in the JSON response body.

# **Parameters**

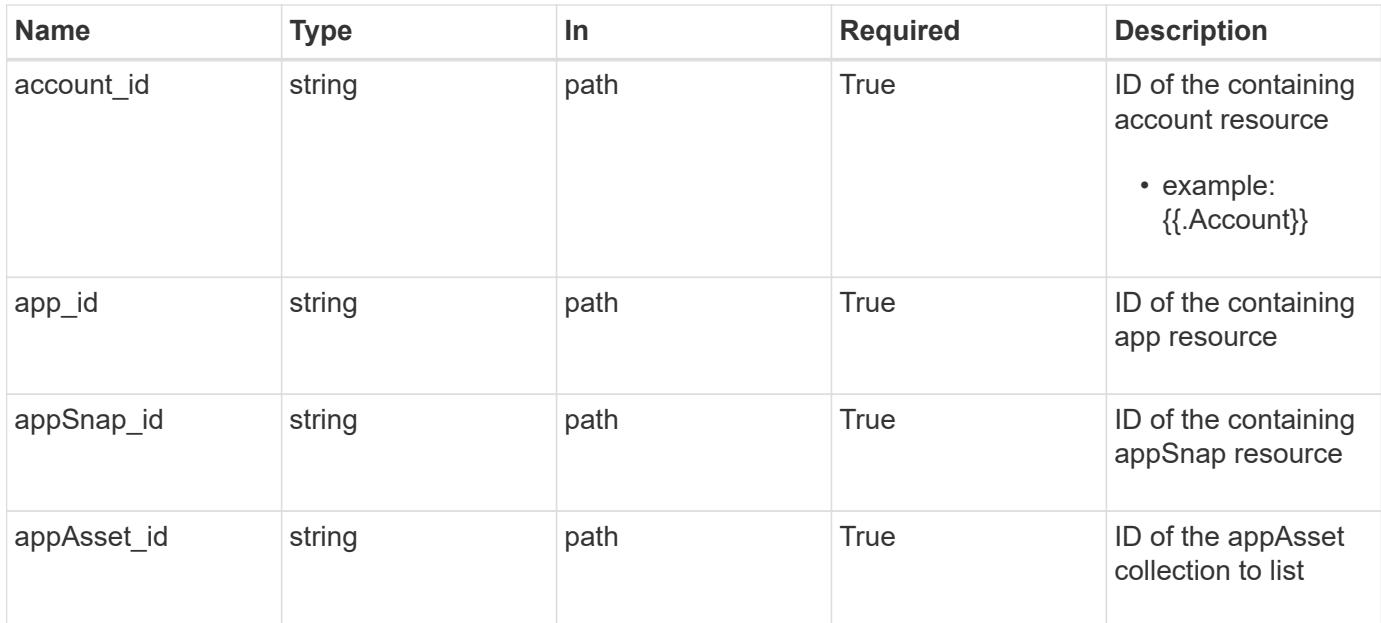

Status: 200, Returns the stored Application Asset API resource in the JSON response body.

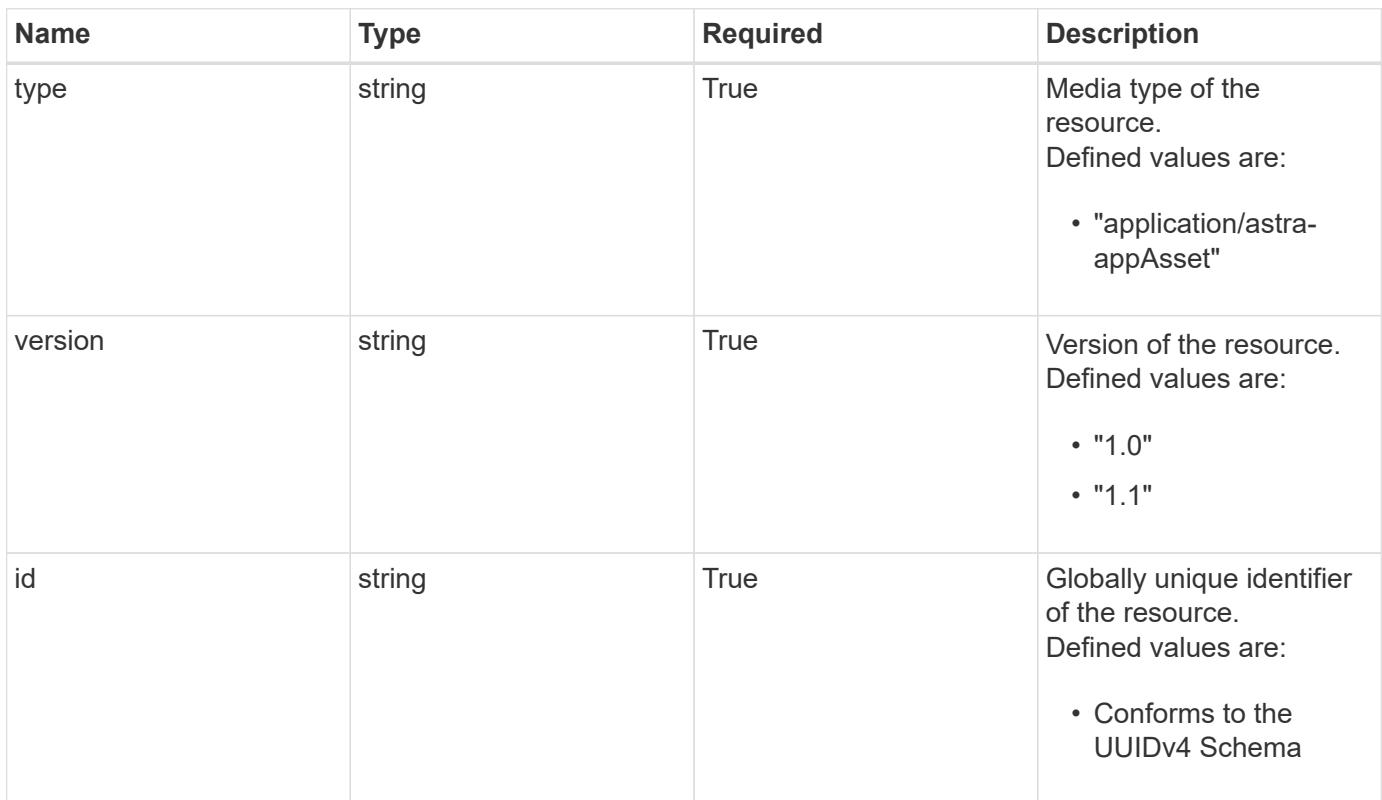

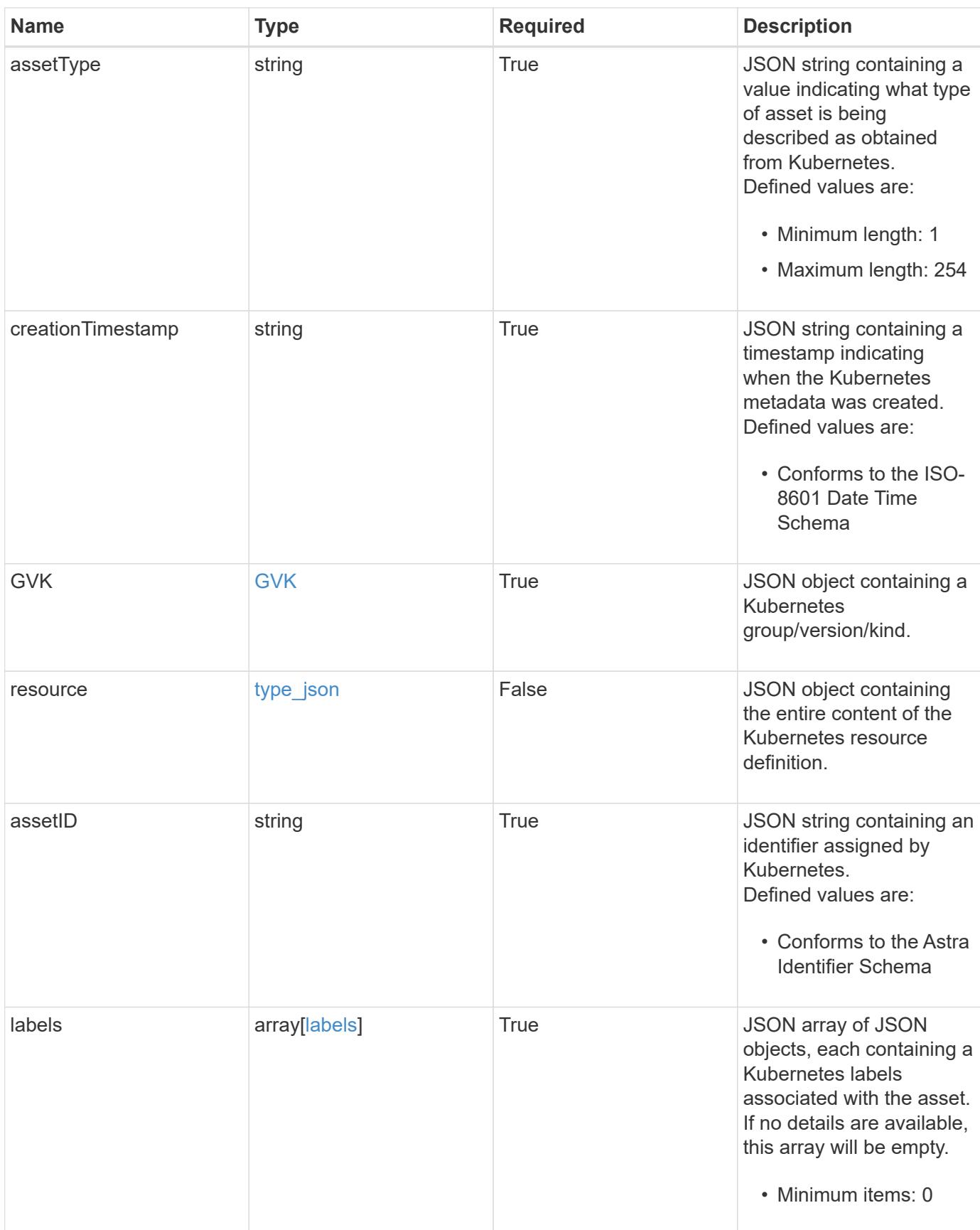

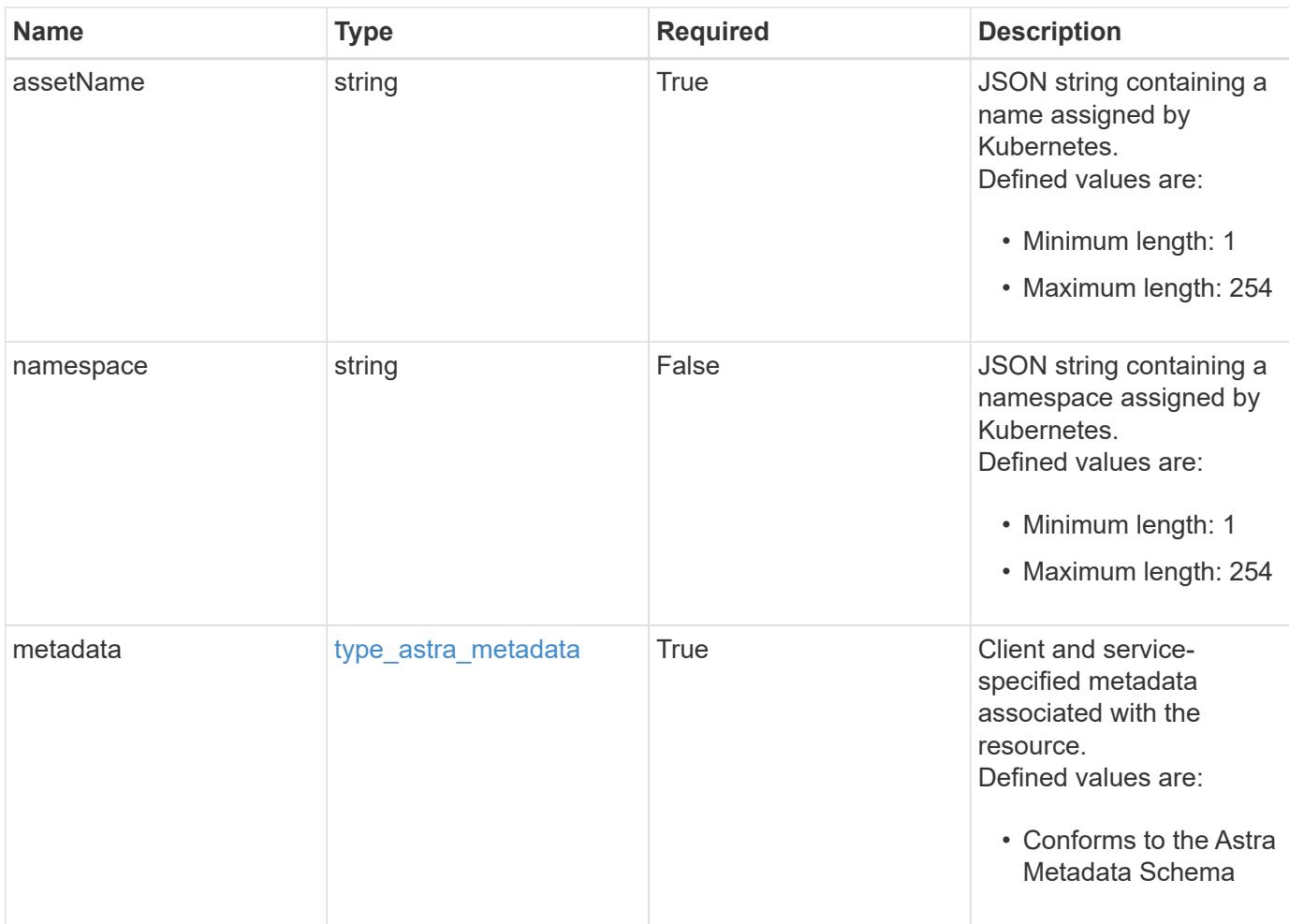

```
Example response
```

```
{
   "type": "application/astra-appAsset",
    "version": "1.1",
    "id": "6415e851-b820-553b-9432-ebd057d1917d",
    "assetType": "Pod",
    "creationTimestamp": "2020-08-06T12:24:52.256624Z",
    "GVK": {
      "group": "apps",
     "kind": "Pod",
     "version": "v1"
    },
    "assetID": "93ec0c61-d993-4aa1-bb08-f4dcdd5e97f6",
    "labels": [
     {
      "name": "app",
       "value": "mediawiki"
      },
      {
        "name": "pod-template-hash",
        "value": "69c6fcf864"
      }
  \frac{1}{2}  "assetName": "mediawiki-69c6fcf864-2wx6l",
    "namespace": "wiki",
    "metadata": {
      "labels": [],
      "creationTimestamp": "2022-10-06T20:58:16.305662Z",
      "modificationTimestamp": "2022-10-06T20:58:16.305662Z",
      "createdBy": "8f84cf09-8036-51e4-b579-bd30cb07b269"
   }
}
```
Status: 401, Unauthorized

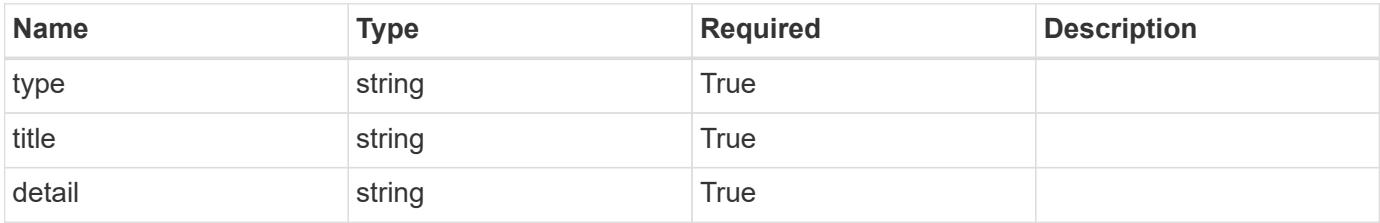

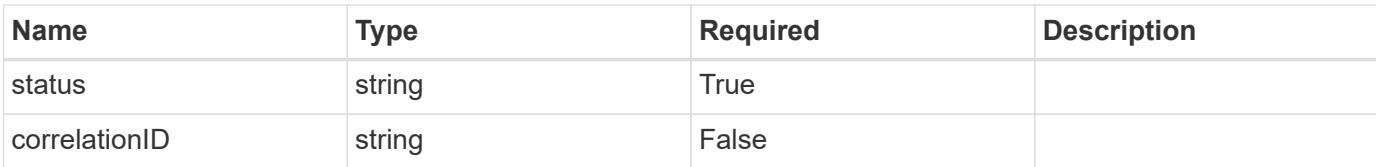

#### **Example response**

```
{
   "type": "https://astra.netapp.io/problems/3",
   "title": "Missing bearer token",
   "detail": "The request is missing the required bearer token.",
    "status": "401"
}
```
#### **Response**

Status: 400, Bad request

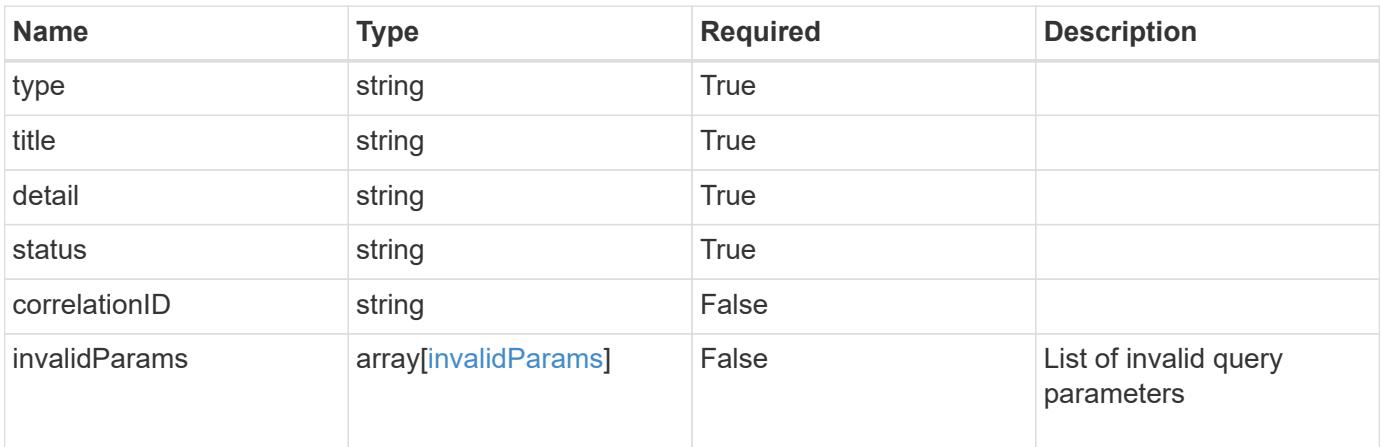

#### **Example response**

```
{
   "type": "https://astra.netapp.io/problems/5",
   "title": "Invalid query parameters",
   "detail": "The supplied query parameters are invalid.",
   "status": "400"
}
```
#### **Response**

Status: 403, Forbidden

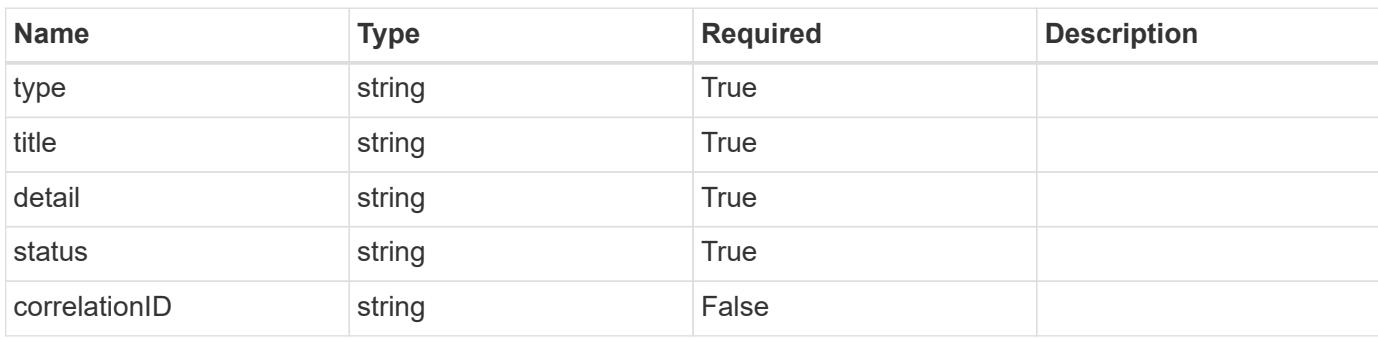

# **Example response**

```
{
   "type": "https://astra.netapp.io/problems/11",
   "title": "Operation not permitted",
   "detail": "The requested operation isn't permitted.",
   "status": "403"
}
```
#### **Error**

```
Status: 404, Not found
```
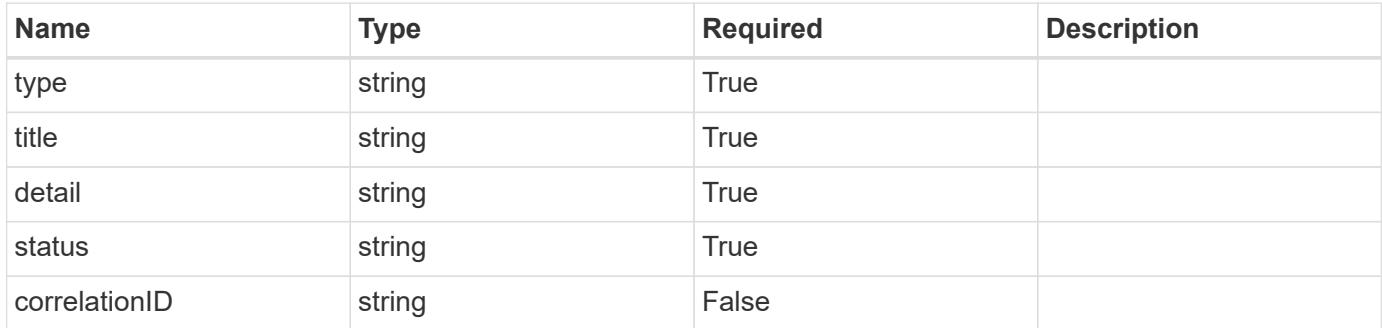

```
{
   "type": "https://astra.netapp.io/problems/2",
   "title": "Collection not found",
   "detail": "The collection specified in the request URI wasn't
found.",
   "status": "404"
}
```
# **Definitions**

## **See Definitions**

# GVK

JSON object containing a Kubernetes group/version/kind.

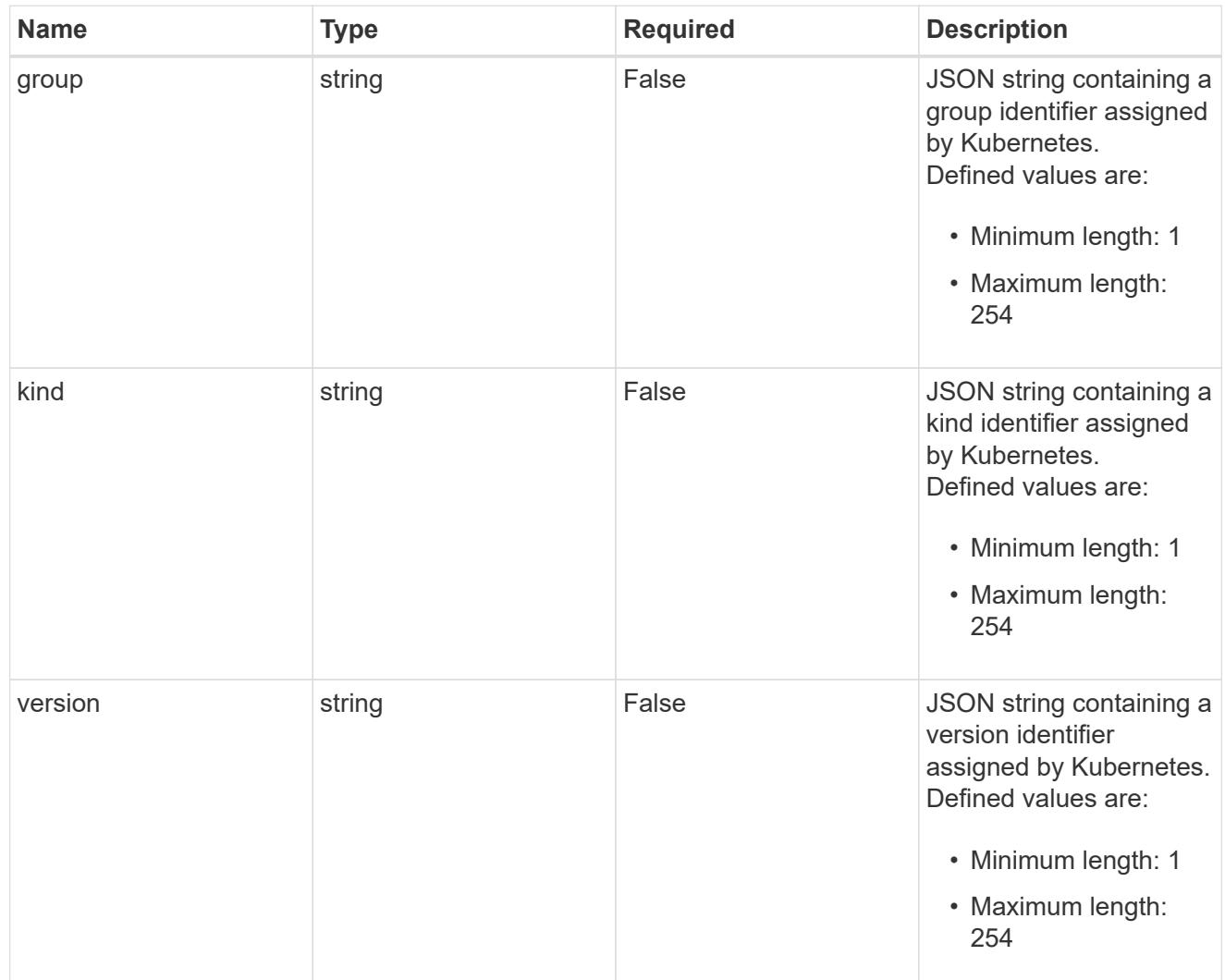

# type\_json

JSON object containing the entire content of the Kubernetes resource definition.

labels

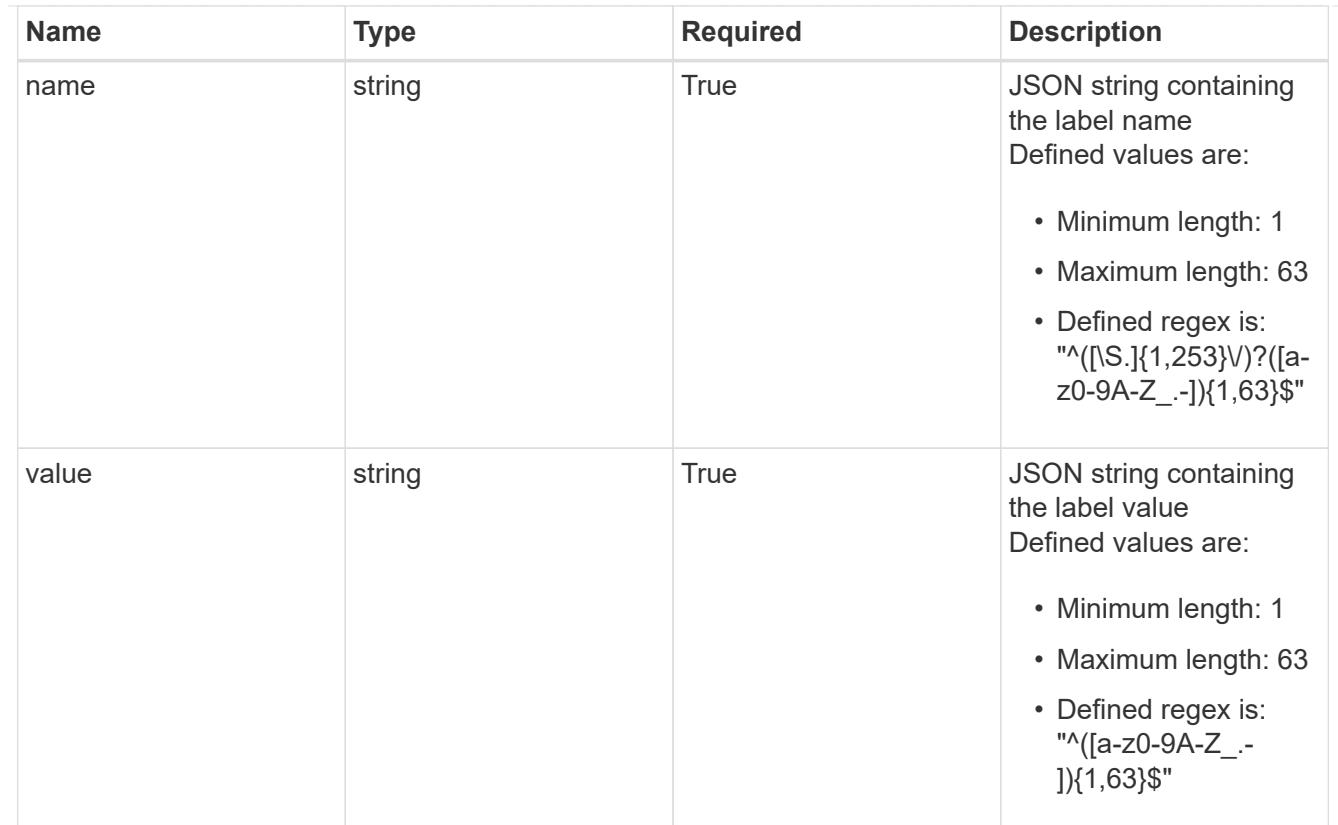

# type\_astra\_label

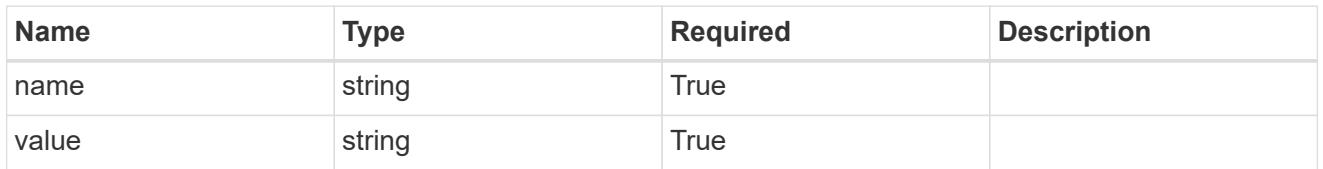

type\_astra\_metadata

Client and service-specified metadata associated with the resource. Defined values are:

• Conforms to the Astra Metadata Schema

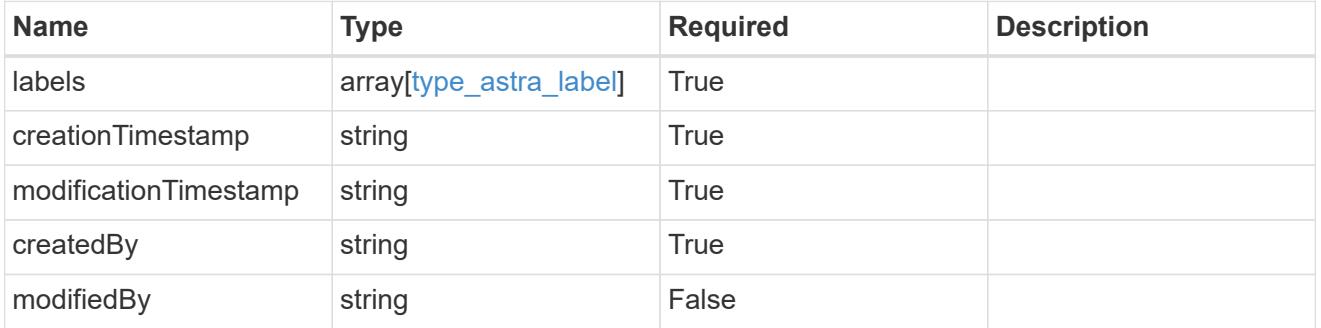

invalidParams

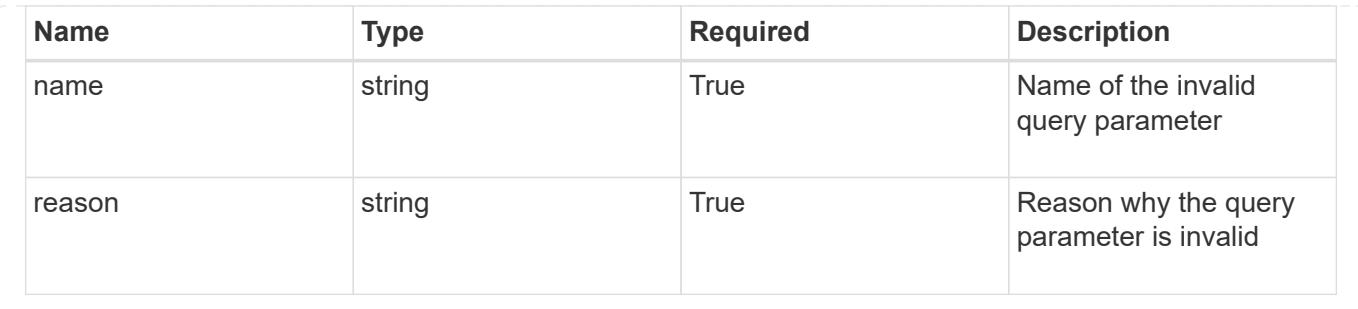

# **Application Backup**

# **Application Backup overview**

The Application Backup API enables a user to create and view backups of a managed application.

# **List all application backups**

## GET /accounts/{account\_id}/topology/v1/appBackups

Returns a JSON array of all matching resources in the collection. If individual fields are specified in the request, the items JSON array will contain the fields requested for each matching resource in the order specified.

## **Parameters**

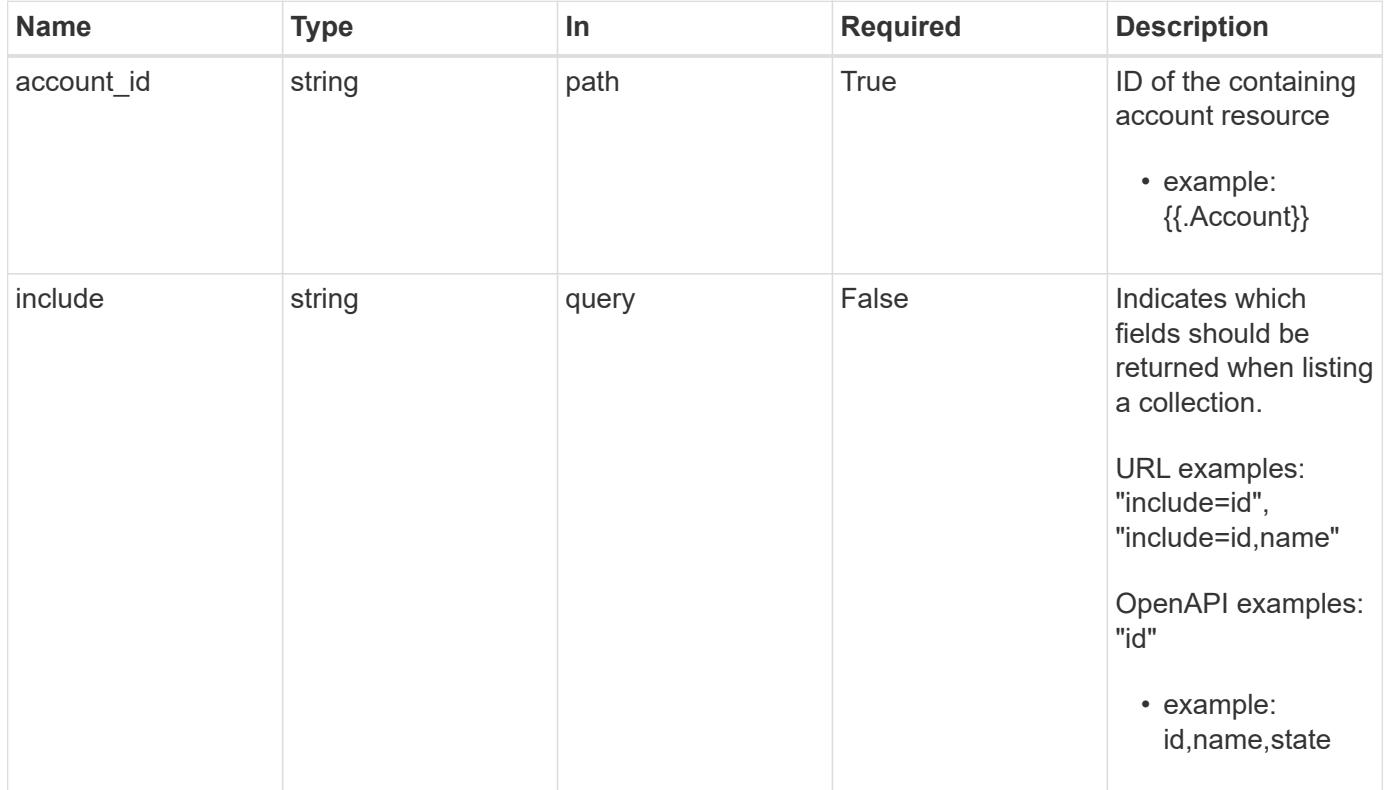

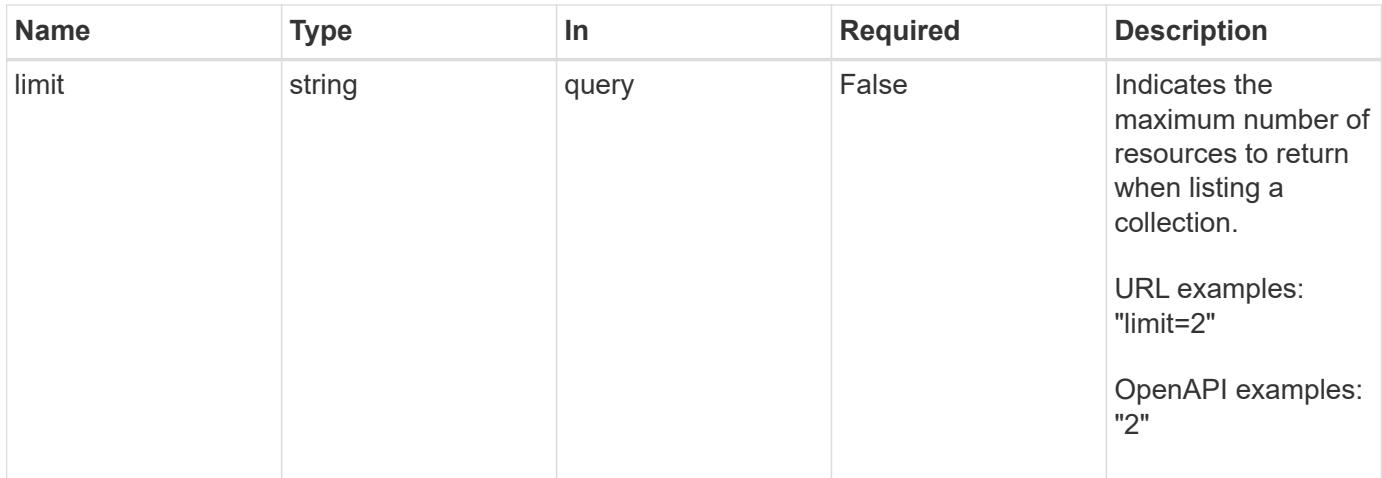

Status: 200, Returns a JSON array of all matching resources in the collection. If individual fields are specified in the request, the items JSON array will contain the fields requested for each matching resource in the order specified.

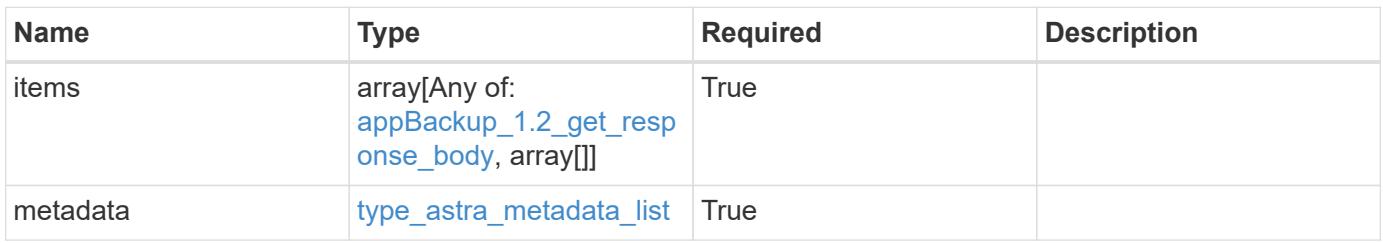

```
Example response
```

```
{
    "type": "application/astra-appBackups",
    "version": "1.2",
    "items": [
      [
        "5cb608f9-571b-492e-a520-5bfb900a9b9c",
        "app-name-245",
        "pending"
    \frac{1}{2}\lceil  "f8faa690-7e09-48a4-b33c-7965712acd0c",
        "app-name-244",
        "completed"
      ]
  \frac{1}{\sqrt{2}}  "metadata": {
      "labels": [],
      "creationTimestamp": "2022-10-06T20:58:16.305662Z",
      "modificationTimestamp": "2022-10-06T20:58:16.305662Z",
      "createdBy": "8f84cf09-8036-51e4-b579-bd30cb07b269"
    }
}
```
Status: 401, Unauthorized

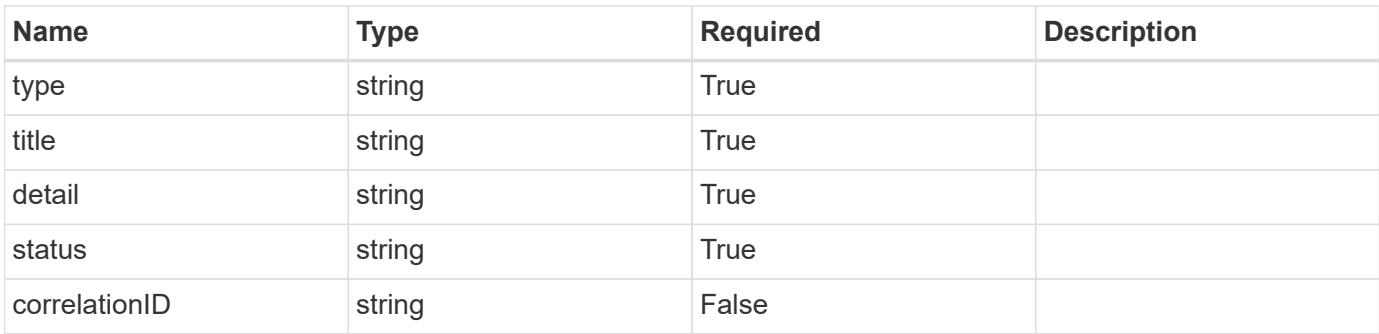

```
{
   "type": "https://astra.netapp.io/problems/3",
   "title": "Missing bearer token",
   "detail": "The request is missing the required bearer token.",
    "status": "401"
}
```

```
Status: 400, Bad request
```
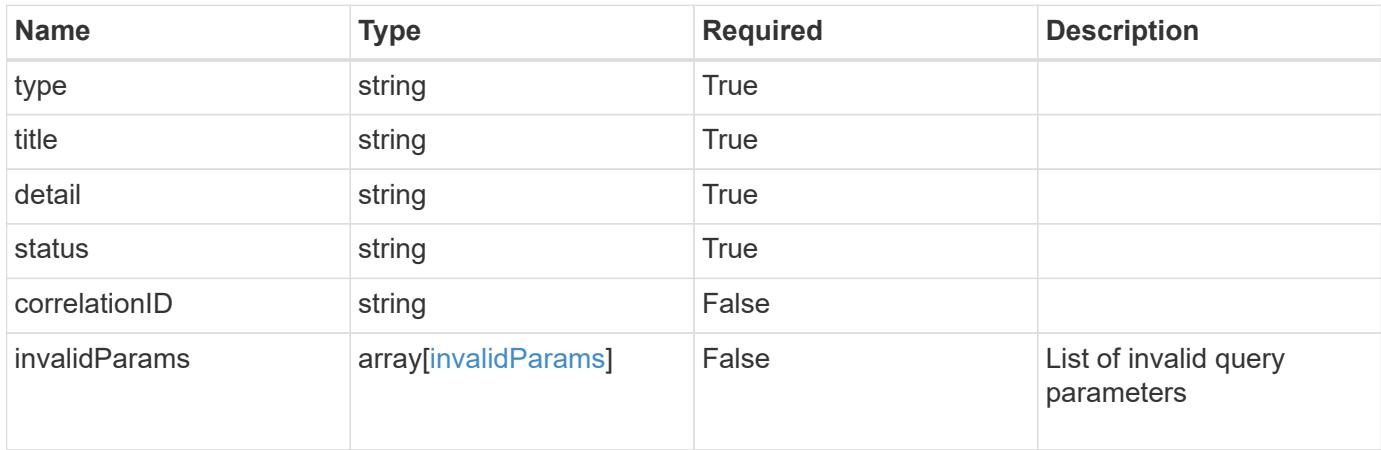

#### **Example response**

```
{
    "type": "https://astra.netapp.io/problems/5",
    "title": "Invalid query parameters",
    "detail": "The supplied query parameters are invalid.",
    "status": "400"
}
```
#### **Response**

```
Status: 403, Forbidden
```
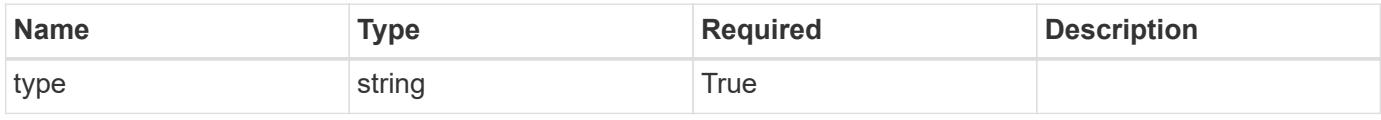

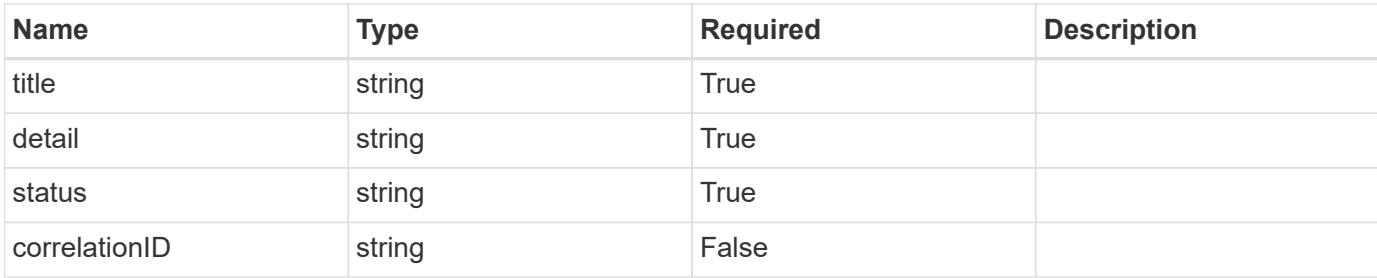

#### **Example response**

```
{
   "type": "https://astra.netapp.io/problems/11",
   "title": "Operation not permitted",
    "detail": "The requested operation isn't permitted.",
   "status": "403"
}
```
## **Response**

```
Status: 500, Internal server error
```
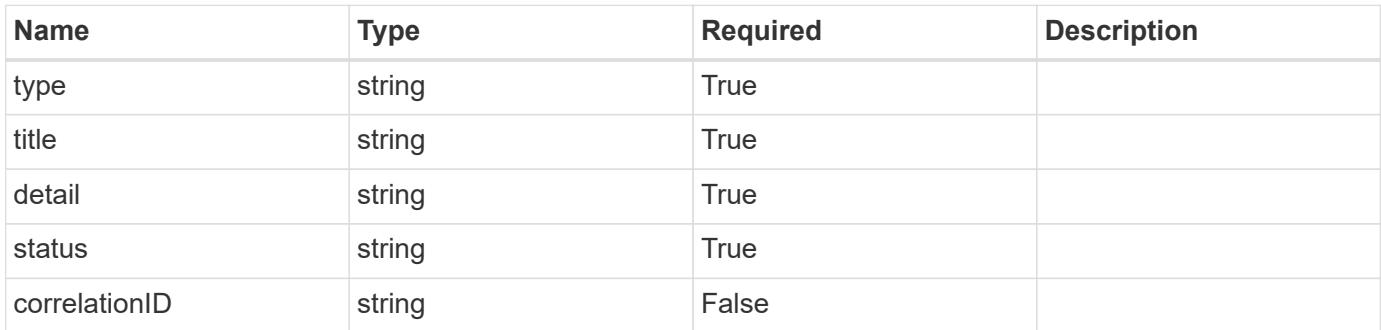

#### **Example response**

```
{
   "type": "https://astra.netapp.io/problems/96",
    "title": "Backups not listed",
    "detail": "The backups didn't list because of an internal server
issue.",
    "status": "500"
}
```
Status: 404, Not found

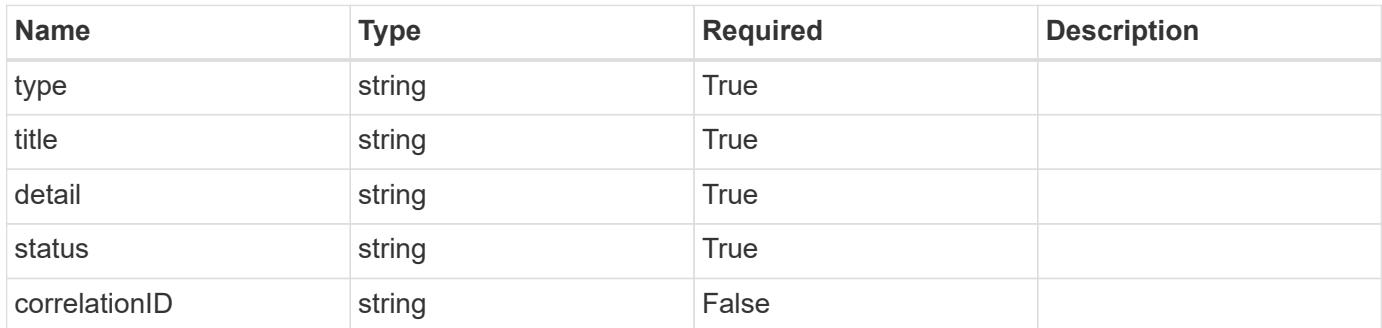

#### **Example error response**

```
{
   "type": "https://astra.netapp.io/problems/2",
   "title": "Collection not found",
    "detail": "The collection specified in the request URI wasn't
found.",
   "status": "404"
}
```
#### **Definitions**
## **See Definitions**

#### additionalDetails

type\_astra\_stateDetail

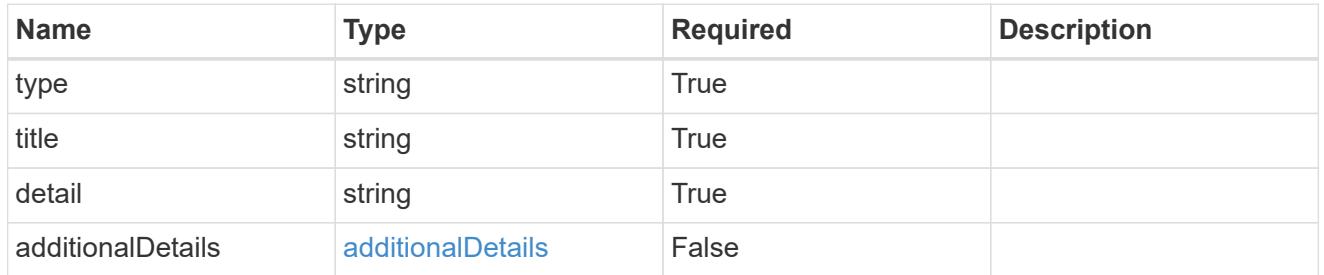

type\_astra\_label

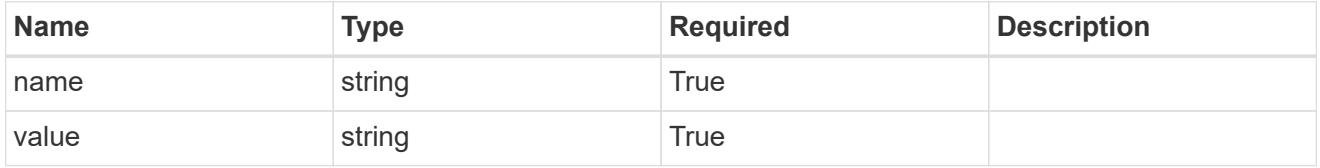

type\_astra\_metadata

Client and service-specified metadata associated with the resource. Defined values are:

• Conforms to the Astra Metadata Schema If not specified on create, a metadata object will be created with no labels.

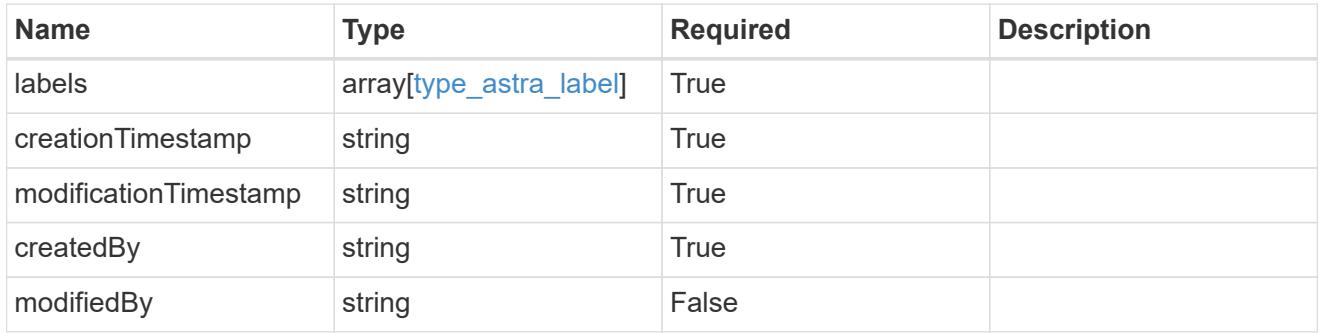

appBackup\_1.2\_get\_response\_body

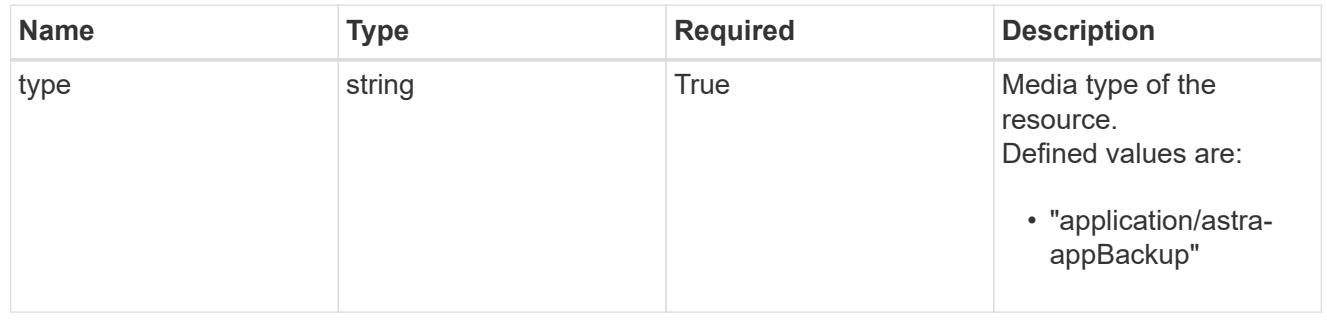

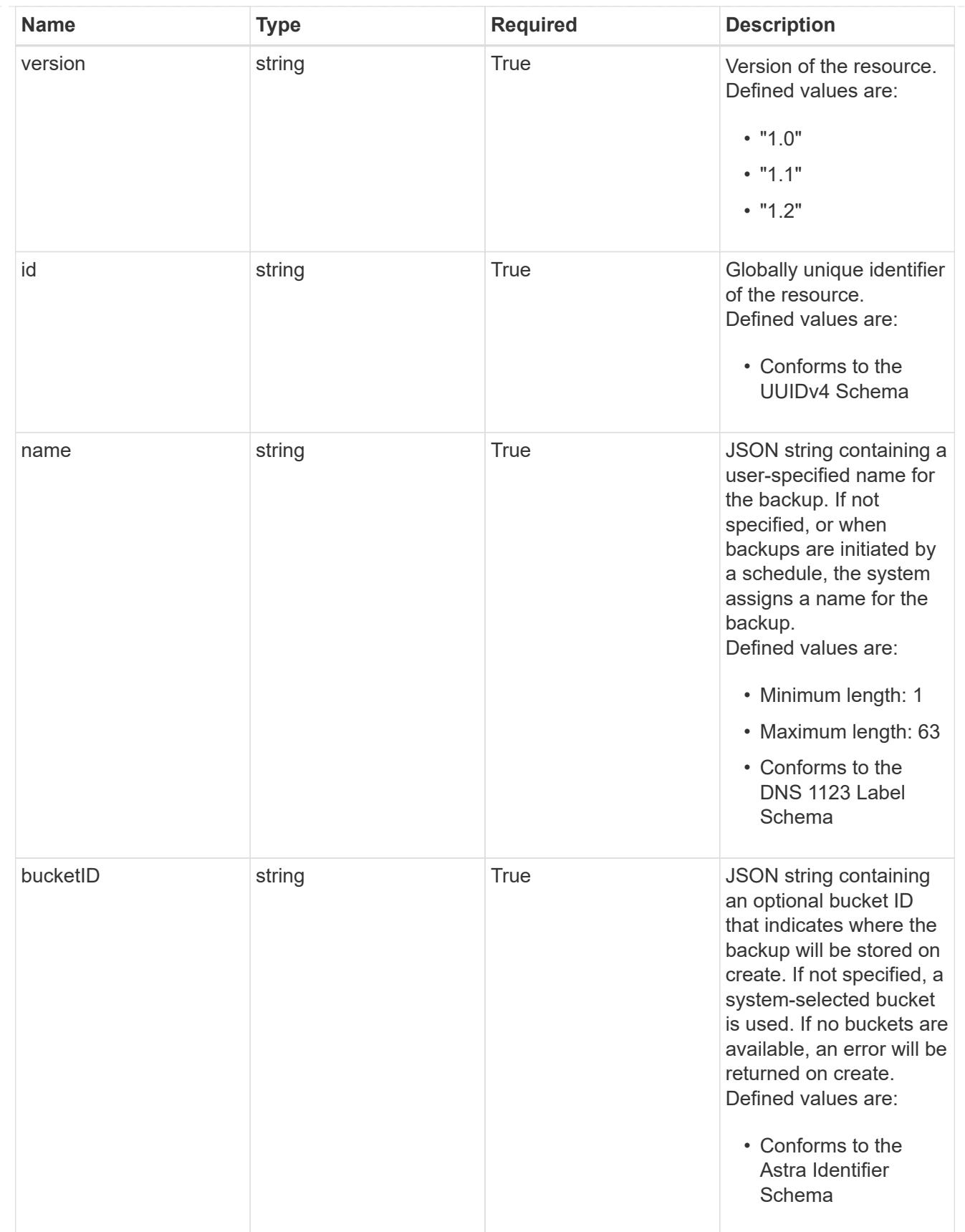

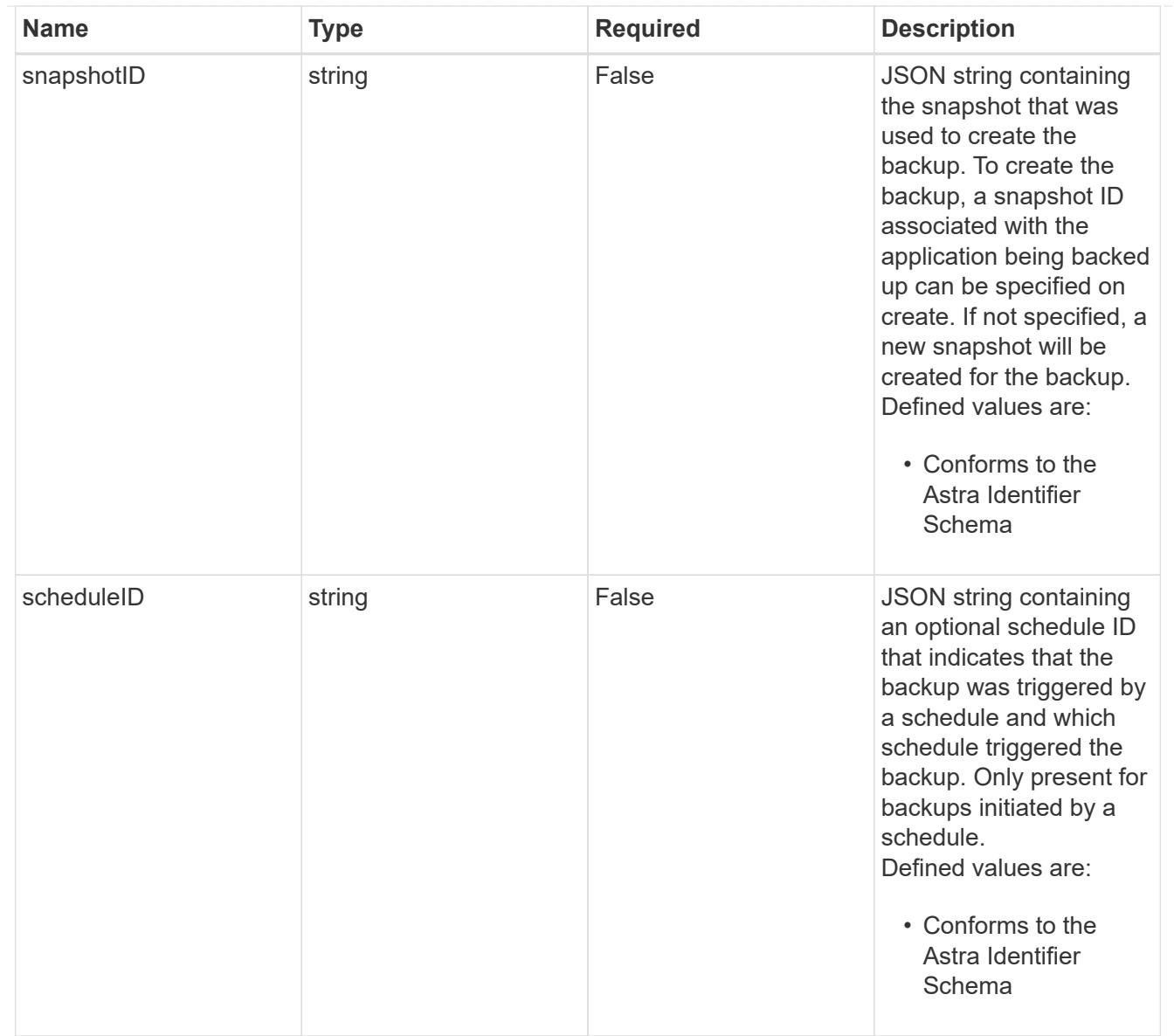

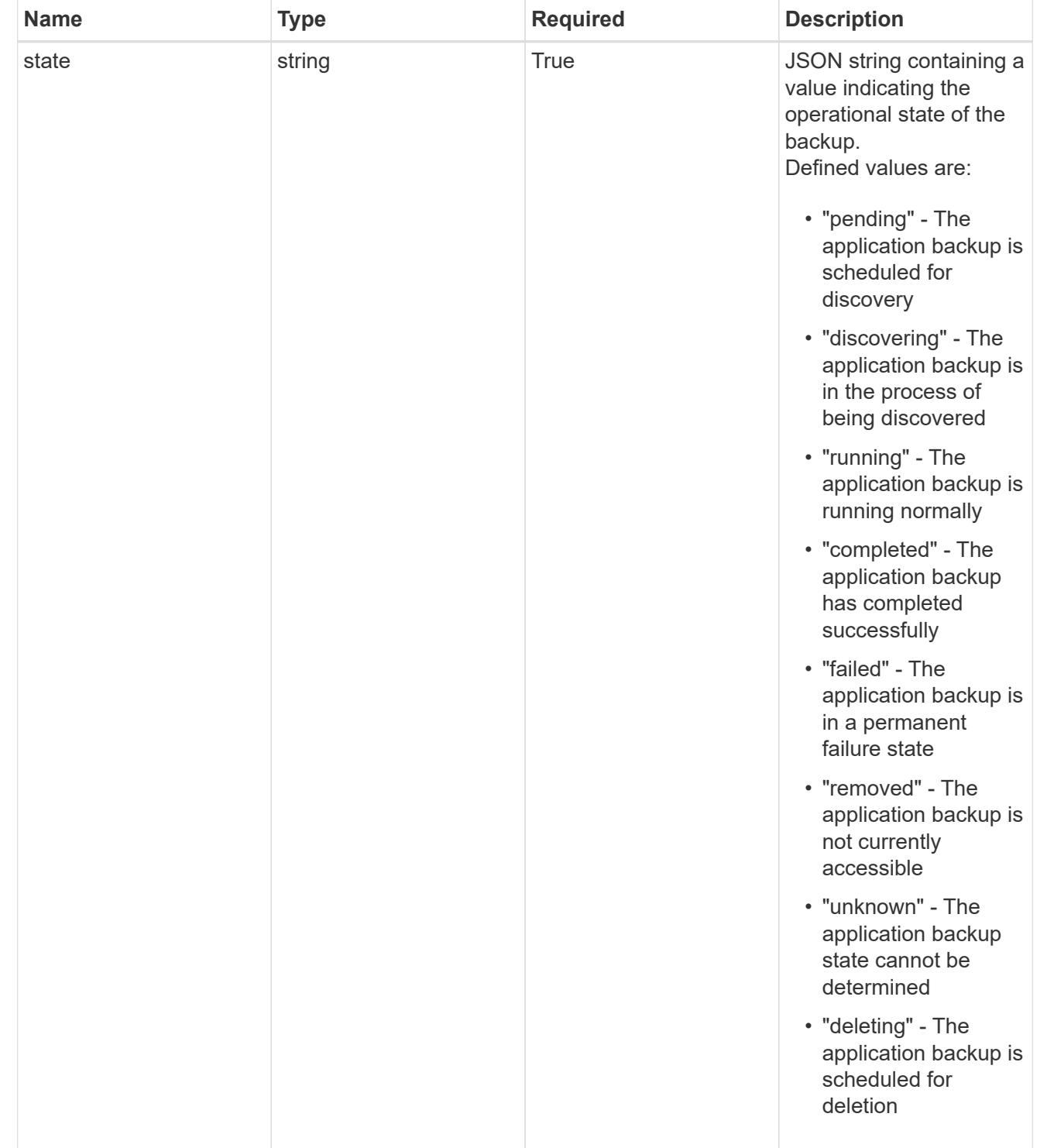

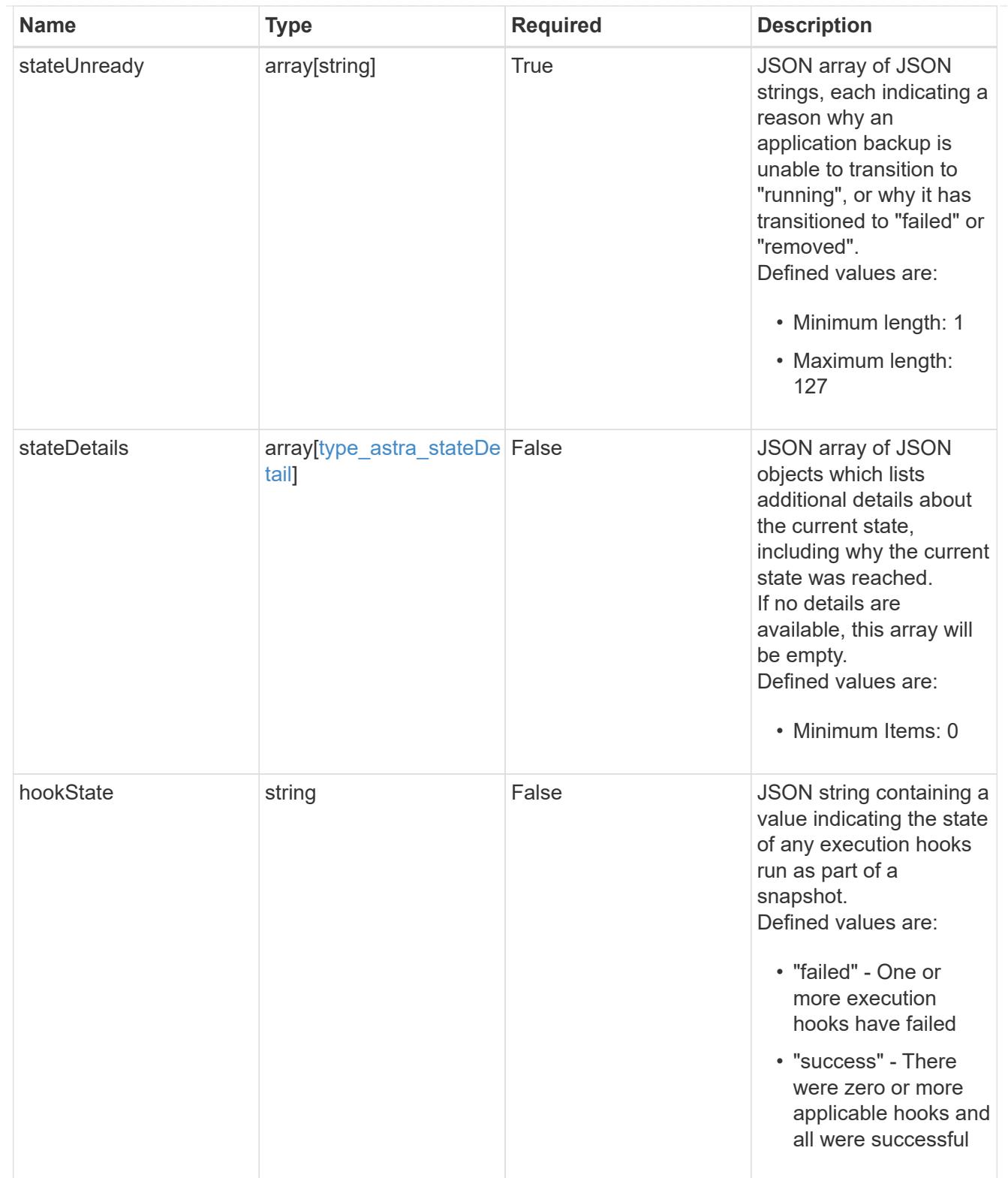

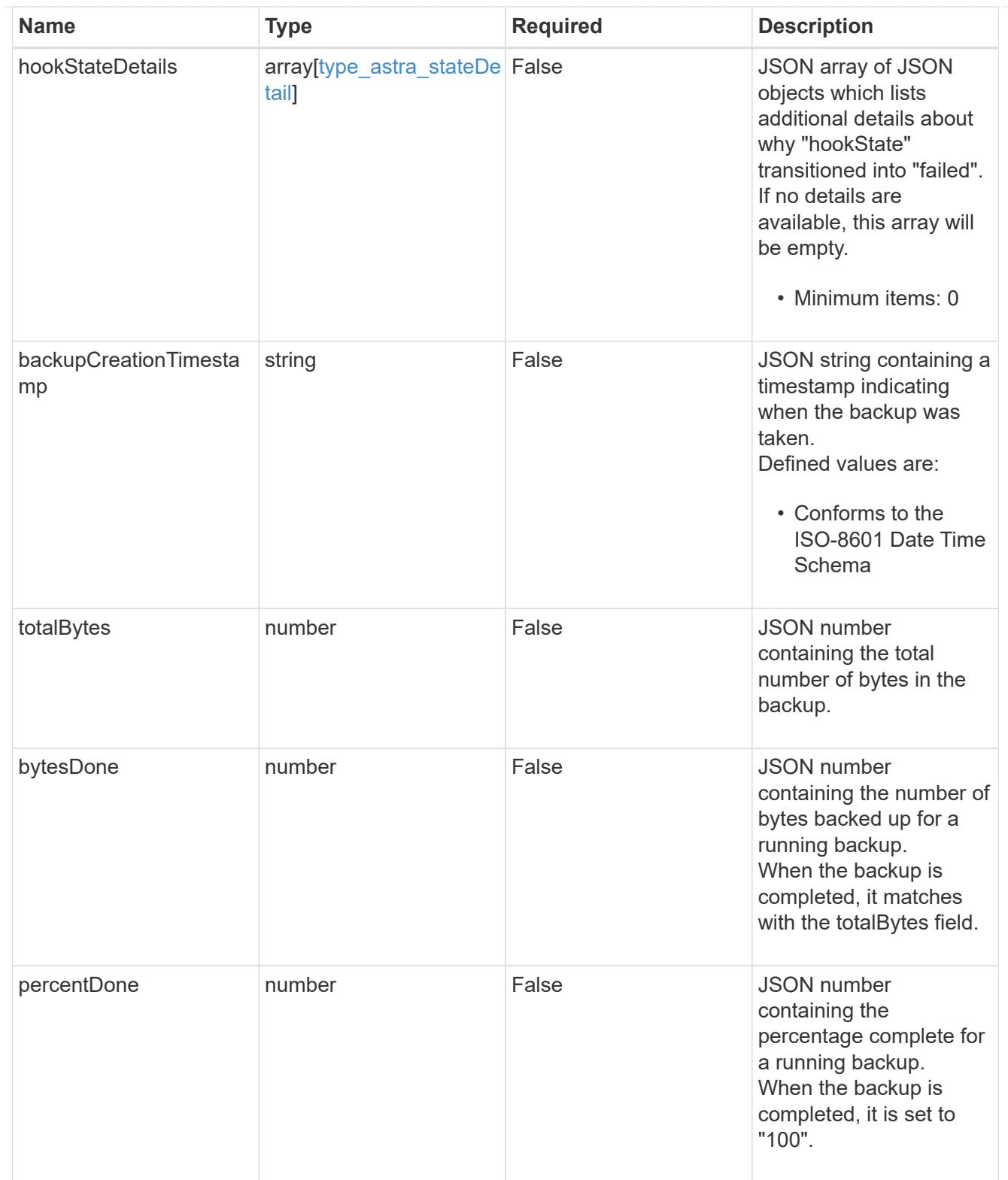

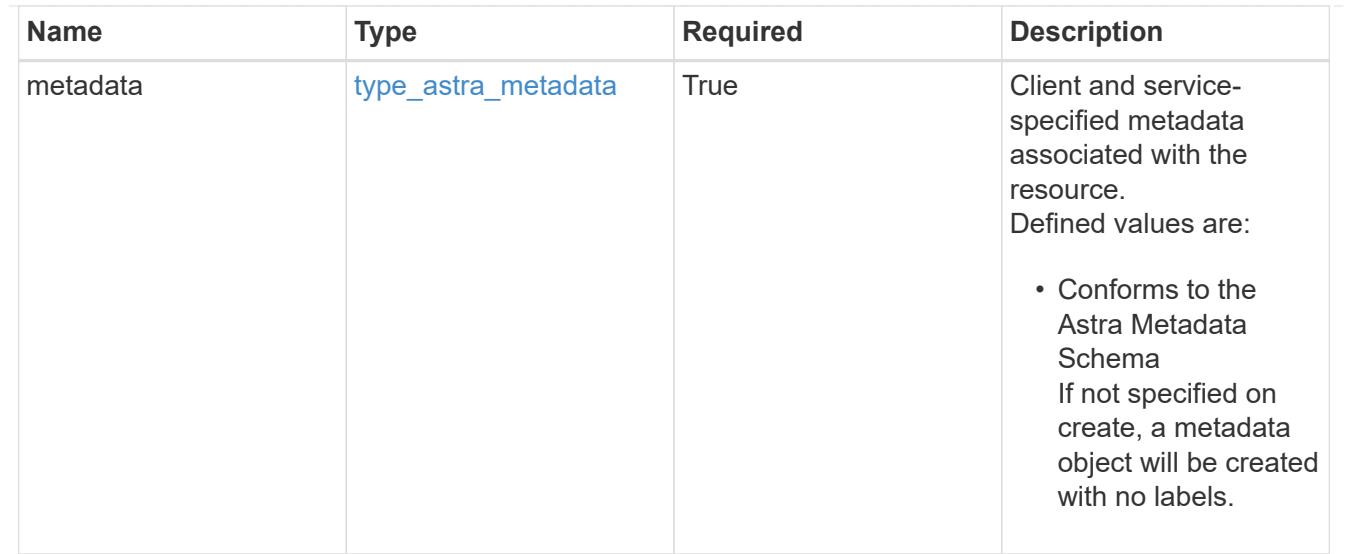

## type\_astra\_metadata\_list

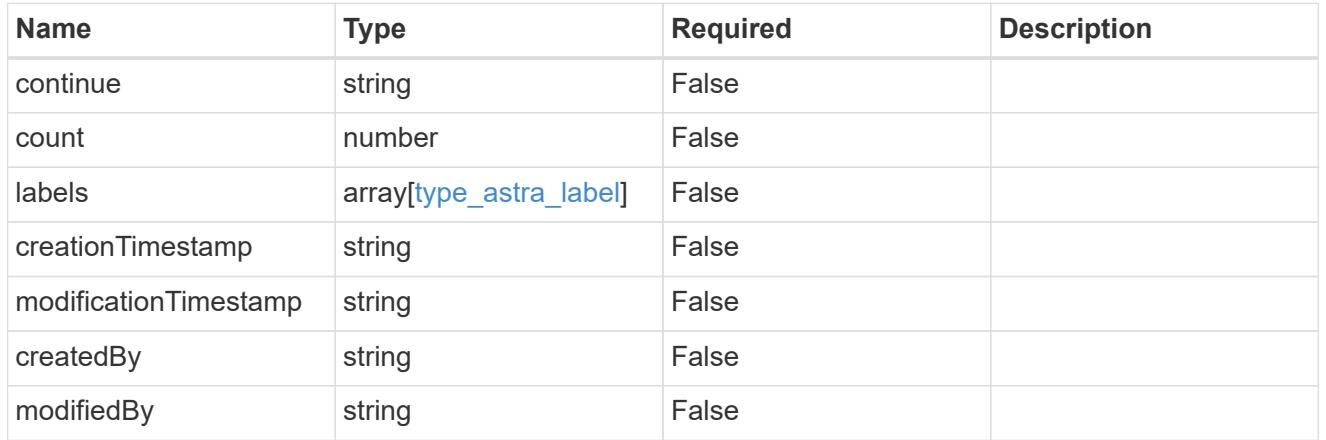

#### invalidParams

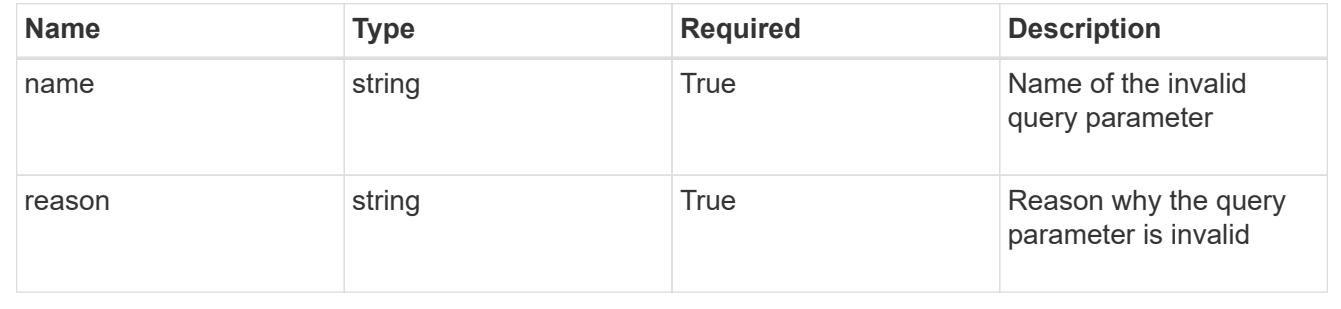

# **Retrieve an application backup**

GET /accounts/{account\_id}/topology/v1/appBackups/{appBackup\_id}

Returns the stored Application Backup API resource in the JSON response body.

# **Parameters**

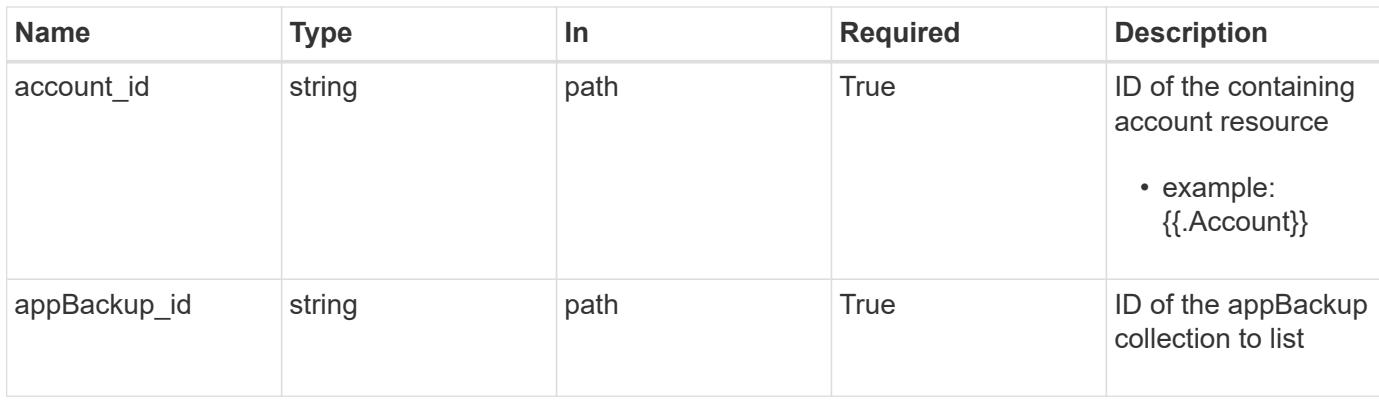

Status: 200, Returns the stored Application Backup API resource in the JSON response body.

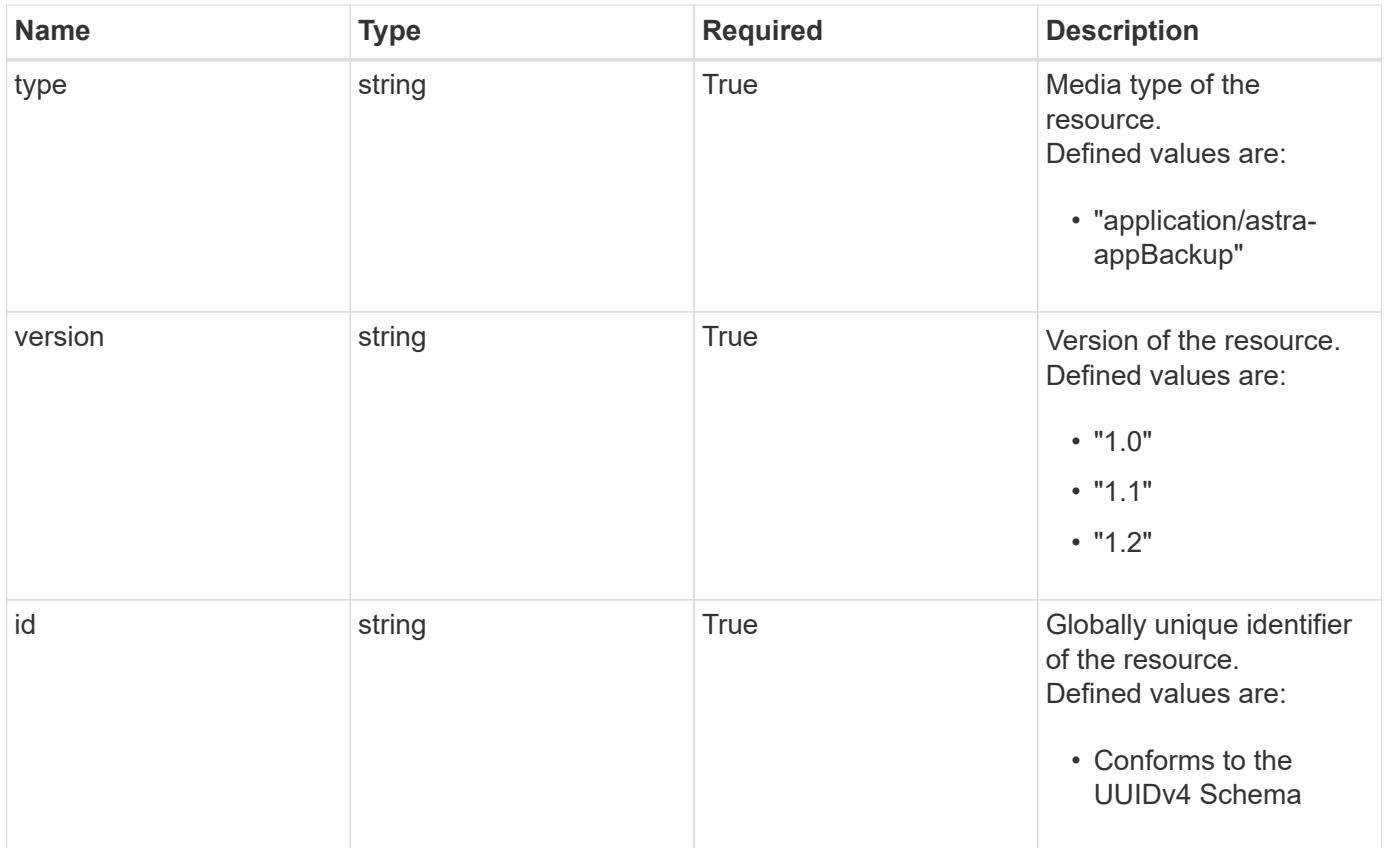

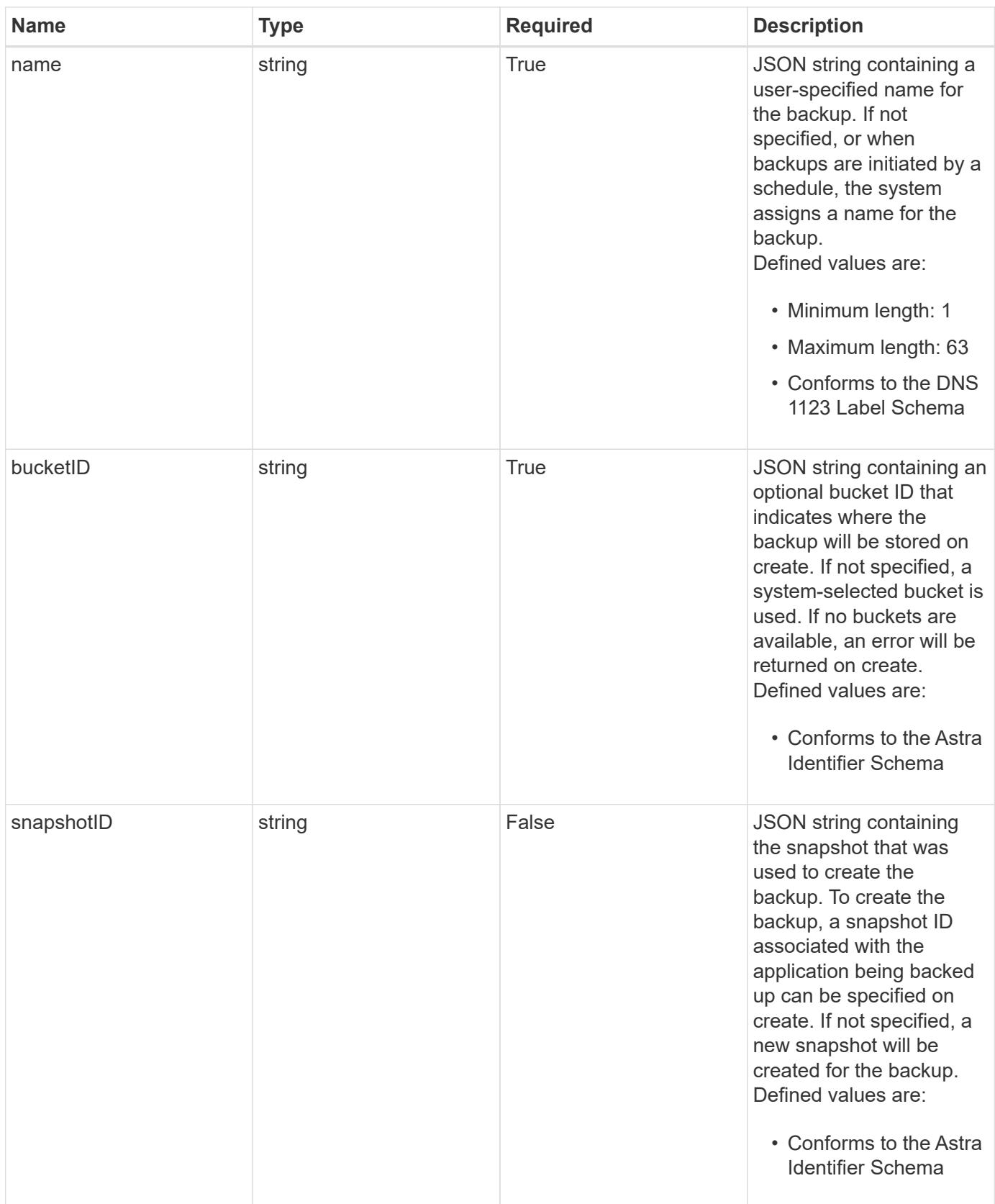

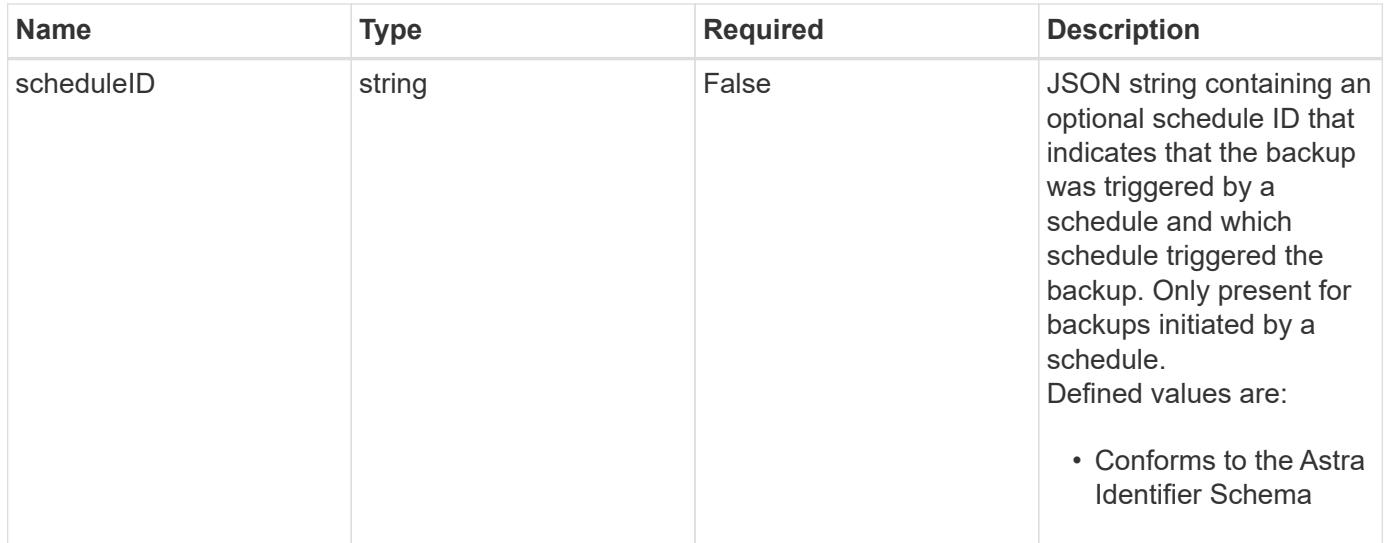

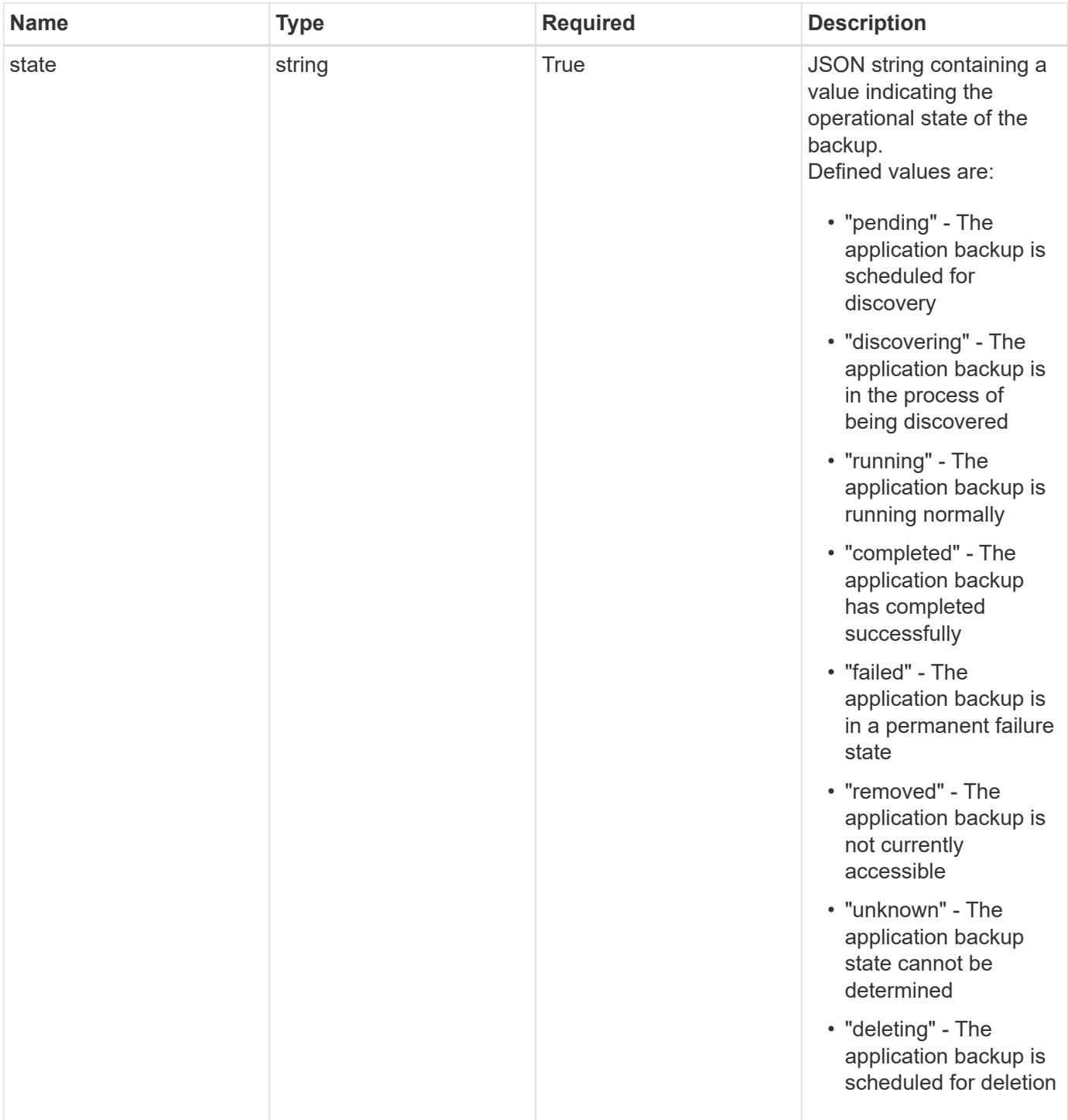

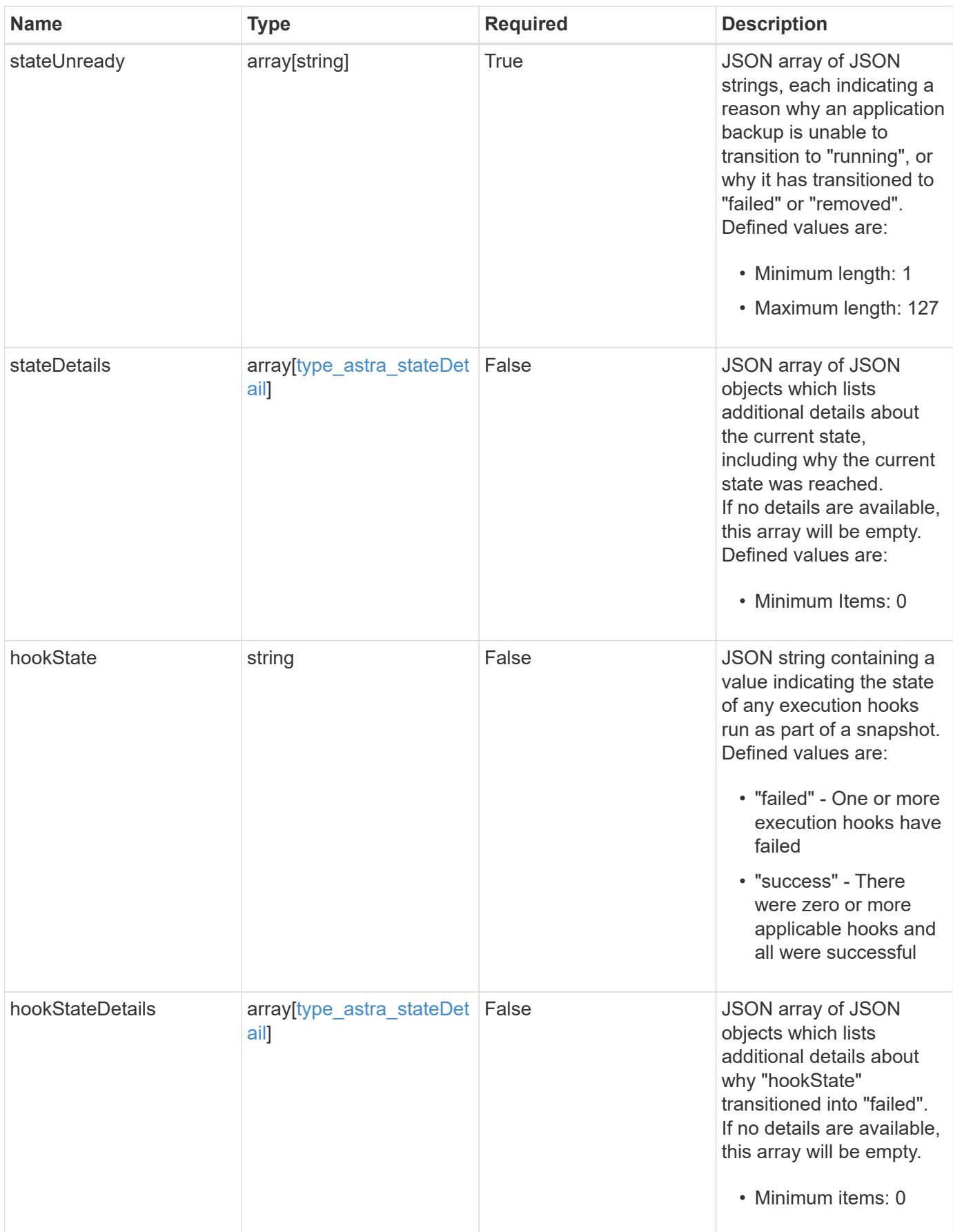

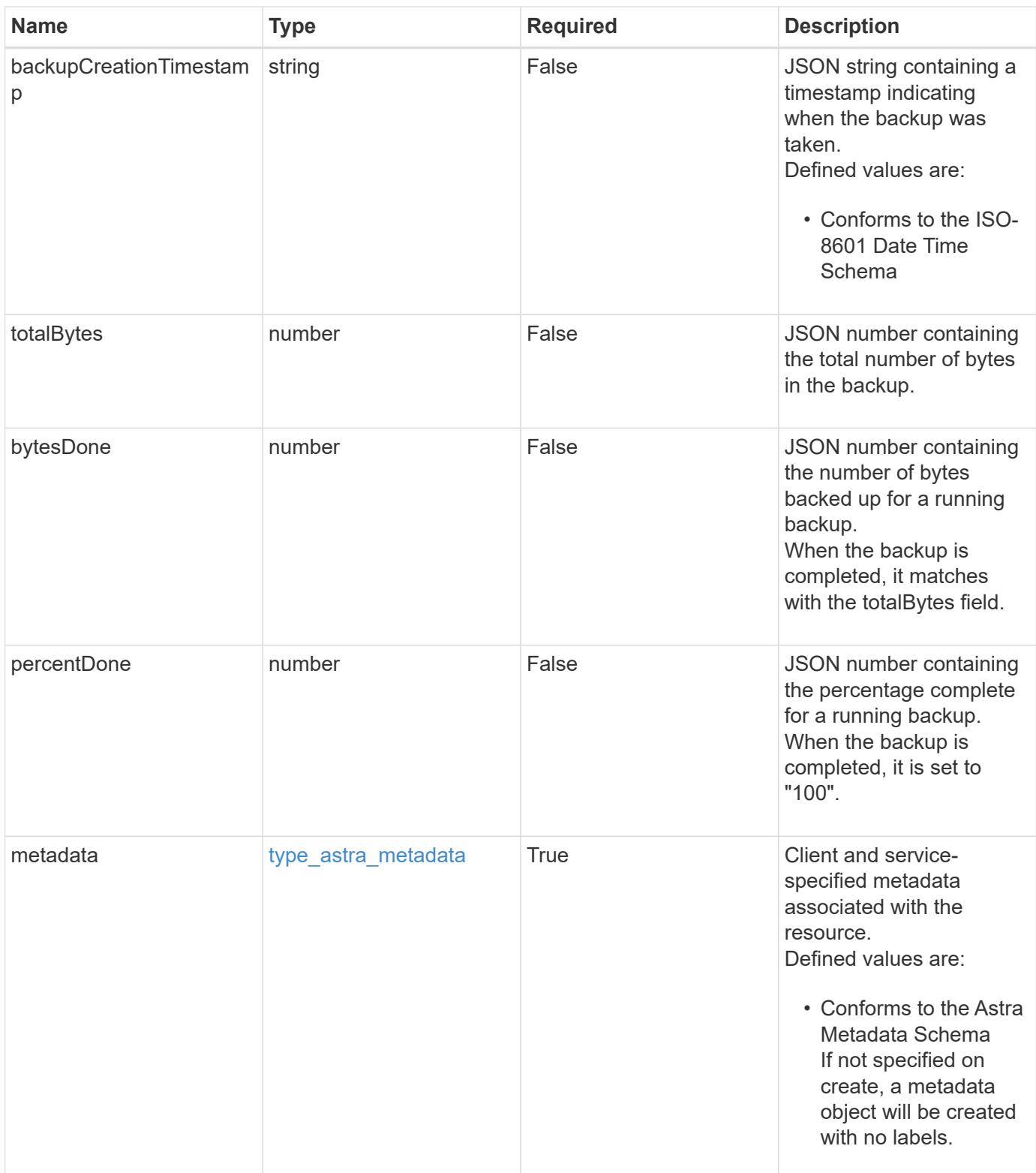

```
Example response
```

```
{
   "type": "application/astra-appBackup",
   "version": "1.2",
   "id": "bab39d53-2d04-5297-b92e-58df89a2117b",
   "name": "app-name-245",
   "bucketID": "0afbe357-a717-4c7a-8b3d-d0368959c8de",
   "scheduleID": "1fe83650-9b3c-41ef-bb25-a2910c19c33e",
   "state": "pending",
   "stateUnready": [],
   "metadata": {
     "labels": [],
      "creationTimestamp": "2022-10-06T20:58:16.305662Z",
     "modificationTimestamp": "2022-10-06T20:58:16.305662Z",
      "createdBy": "8f84cf09-8036-51e4-b579-bd30cb07b269"
   }
}
```

```
Status: 401, Unauthorized
```
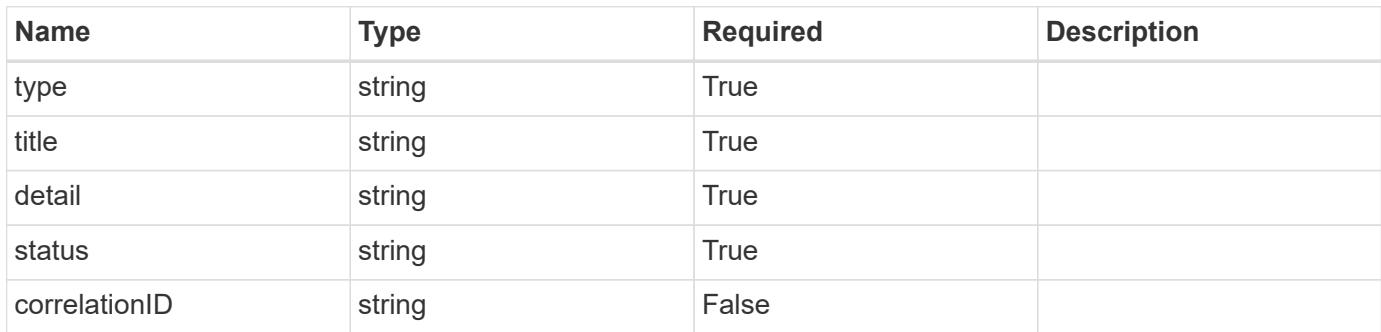

## **Example response**

```
{
   "type": "https://astra.netapp.io/problems/3",
   "title": "Missing bearer token",
   "detail": "The request is missing the required bearer token.",
    "status": "401"
}
```

```
Response
```
Status: 400, Bad request

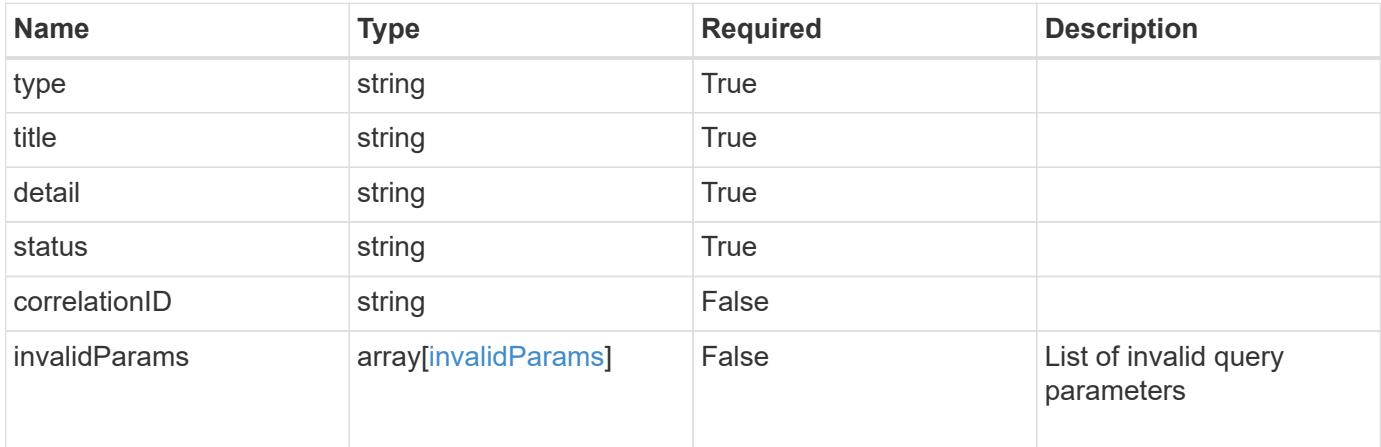

## **Example response**

```
{
   "type": "https://astra.netapp.io/problems/5",
   "title": "Invalid query parameters",
   "detail": "The supplied query parameters are invalid.",
   "status": "400"
}
```
#### **Response**

Status: 403, Forbidden

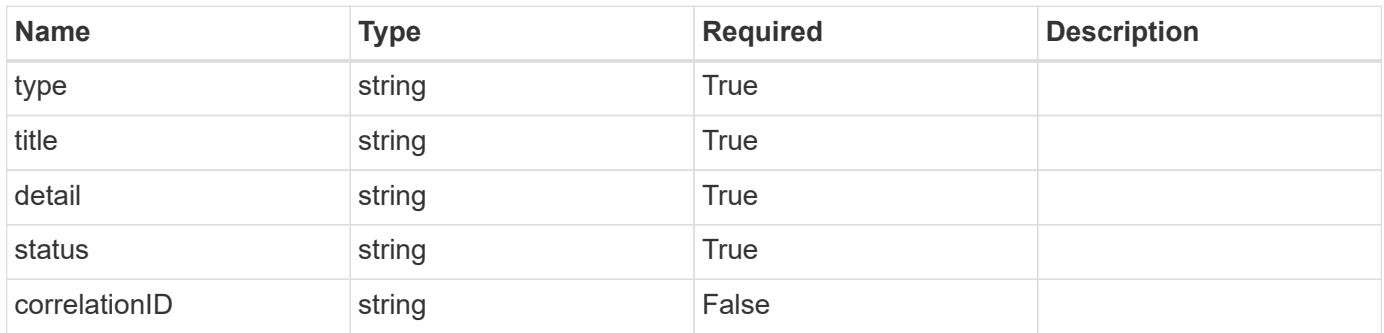

```
{
   "type": "https://astra.netapp.io/problems/11",
   "title": "Operation not permitted",
   "detail": "The requested operation isn't permitted.",
    "status": "403"
}
```

```
Status: 500, Internal server error
```
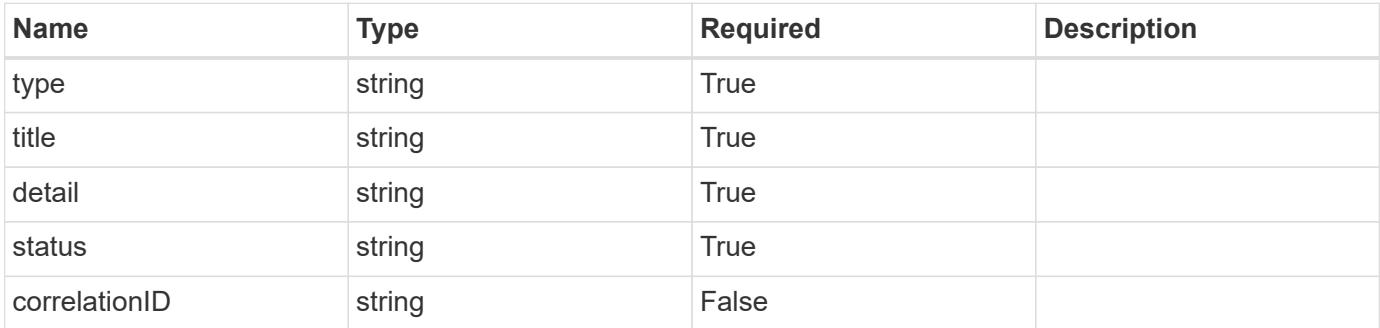

#### **Example response**

```
{
    "type": "https://astra.netapp.io/problems/95",
    "title": "Backup not retrieved",
    "detail": "The backup wasn't retrieved because of an internal server
issue.",
    "status": "500"
}
```
## **Error**

```
Status: 404, Not found
```
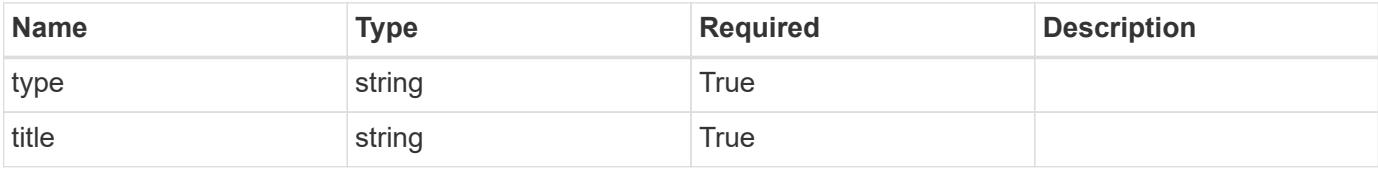

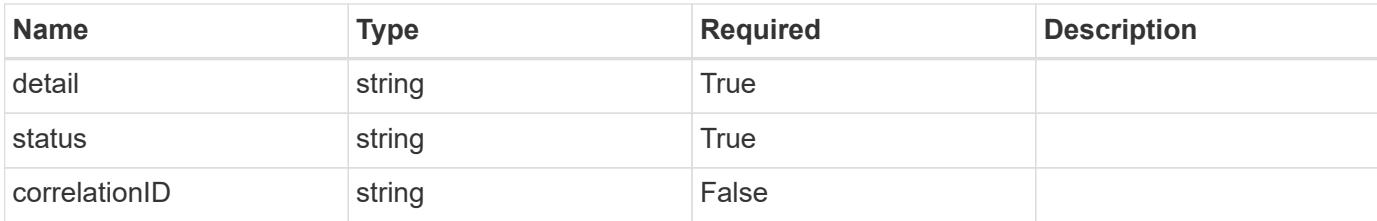

**Example error response**

```
{
   "type": "https://astra.netapp.io/problems/2",
   "title": "Collection not found",
    "detail": "The collection specified in the request URI wasn't
found.",
   "status": "404"
}
```
**Definitions**

### **See Definitions**

#### additionalDetails

#### type\_astra\_stateDetail

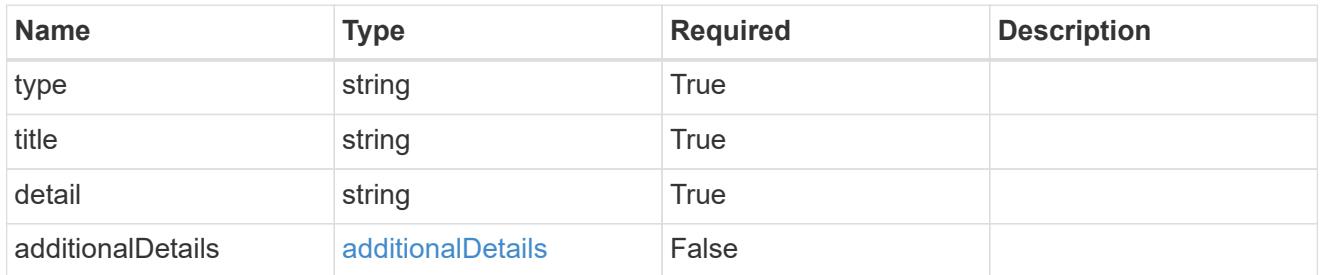

#### type\_astra\_label

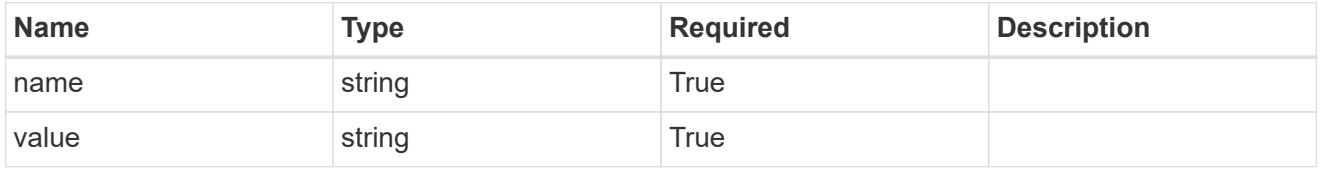

#### type\_astra\_metadata

Client and service-specified metadata associated with the resource. Defined values are:

• Conforms to the Astra Metadata Schema If not specified on create, a metadata object will be created with no labels.

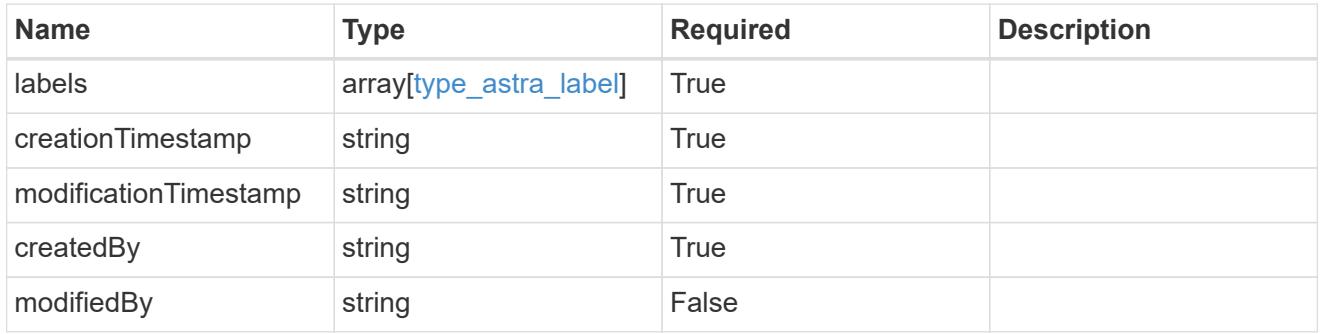

#### invalidParams

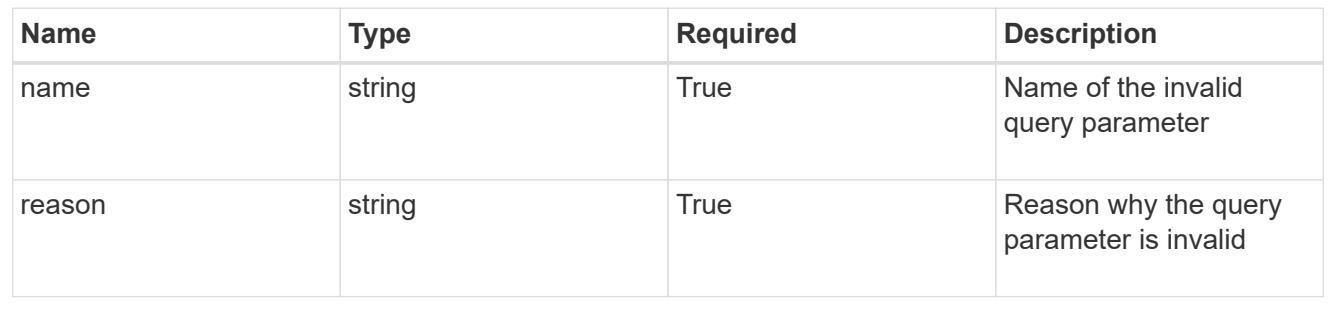

# **Delete an application backup**

DELETE /accounts/{account\_id}/topology/v1/appBackups/{appBackup\_id}

Removes the specified Application Backup API resource. Backups in progress will be canceled, and then deleted.

## **Side Effects**

• If a backup is complete, the backup data is deleted.

#### **Parameters**

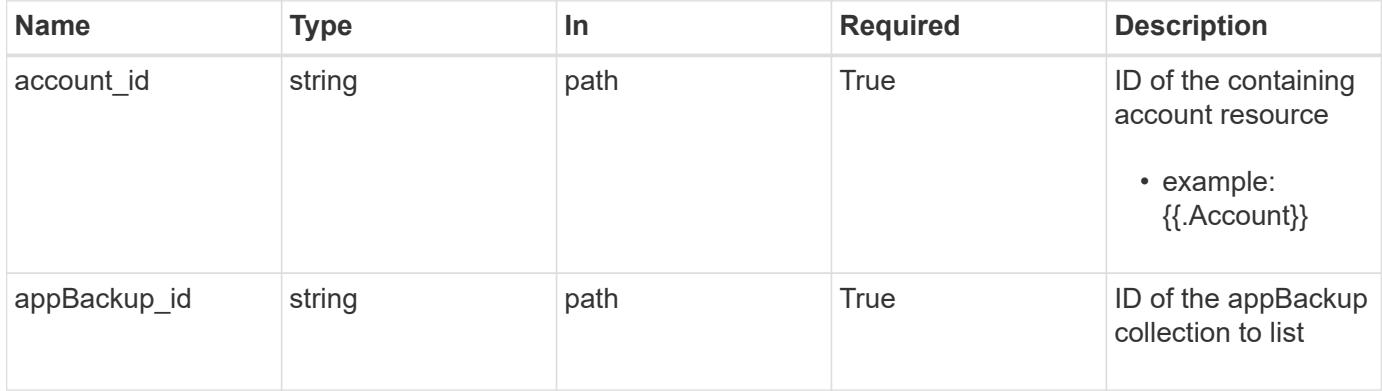

#### **Response**

Status: 204, Indicates if the appBackup resource was deleted.

## **Response**

Status: 401, Unauthorized

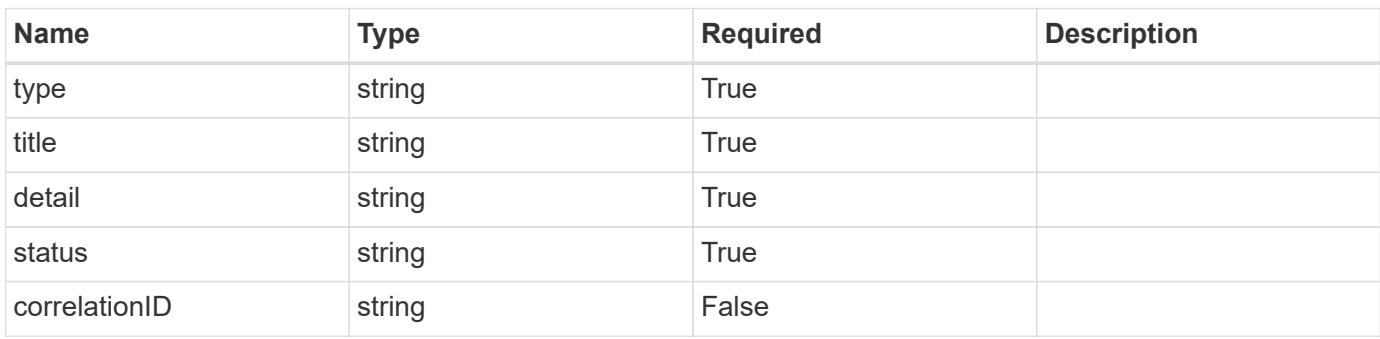

```
{
   "type": "https://astra.netapp.io/problems/3",
   "title": "Missing bearer token",
   "detail": "The request is missing the required bearer token.",
    "status": "401"
}
```

```
Status: 400, Bad request
```
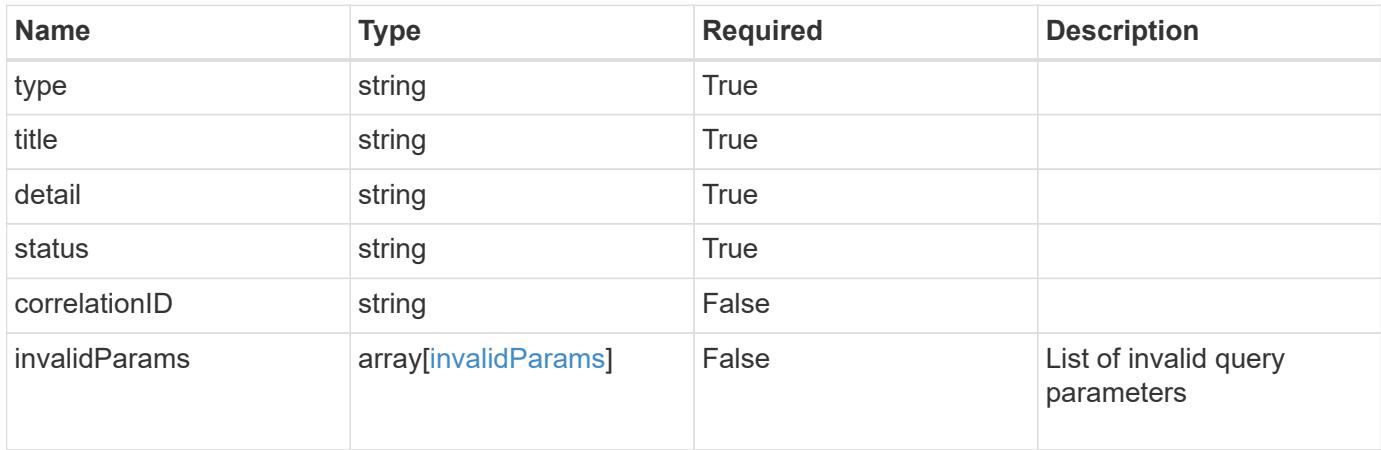

#### **Example response**

```
{
    "type": "https://astra.netapp.io/problems/5",
    "title": "Invalid query parameters",
    "detail": "The supplied query parameters are invalid.",
    "status": "400"
}
```
## **Response**

```
Status: 403, Forbidden
```
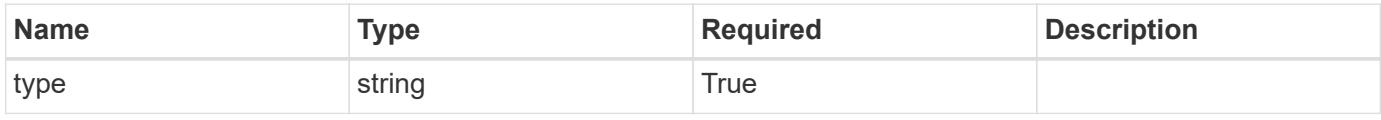

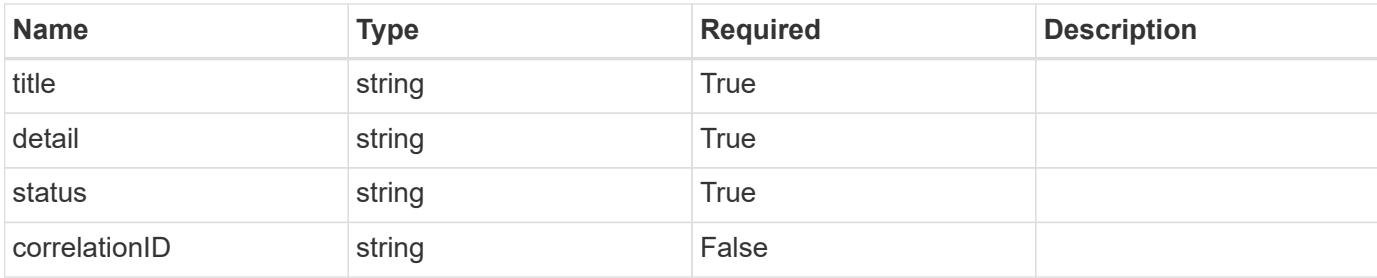

```
{
   "type": "https://astra.netapp.io/problems/11",
   "title": "Operation not permitted",
    "detail": "The requested operation isn't permitted.",
   "status": "403"
}
```
## **Response**

```
Status: 500, Internal server error
```
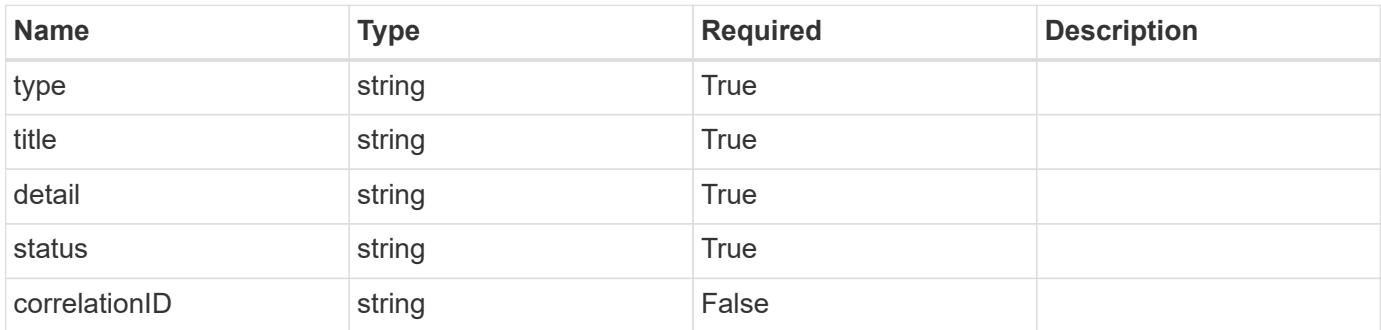

#### **Example response**

```
{
   "type": "https://astra.netapp.io/problems/97",
    "title": "Backup not deleted",
    "detail": "The backup wasn't deleted because of an internal server
issue.",
    "status": "500"
}
```

```
Response
```

```
Status: 409, Conflict
```
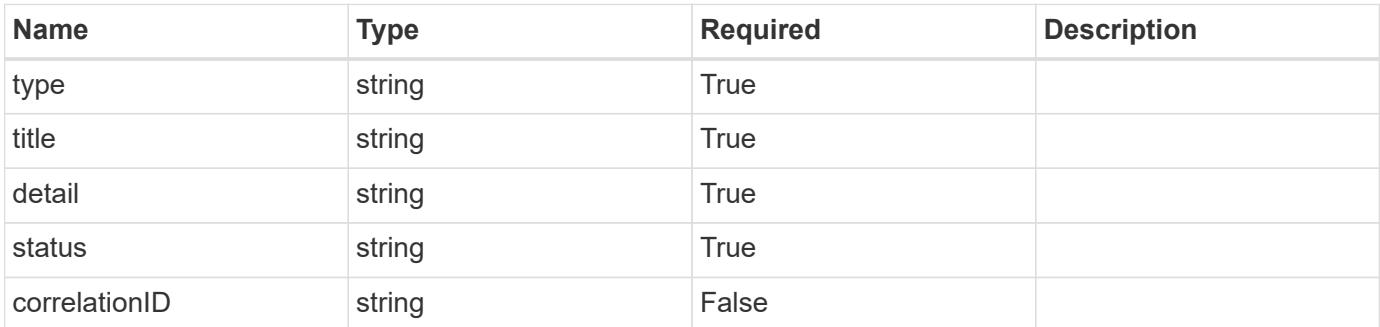

```
{
   "type": "https://astra.netapp.io/problems/128",
   "title": "Backup cancellation not allowed",
   "detail": "A pending backup can't be canceled.",
    "status": "409"
}
```
## **Error**

```
Status: 404, Not found
```
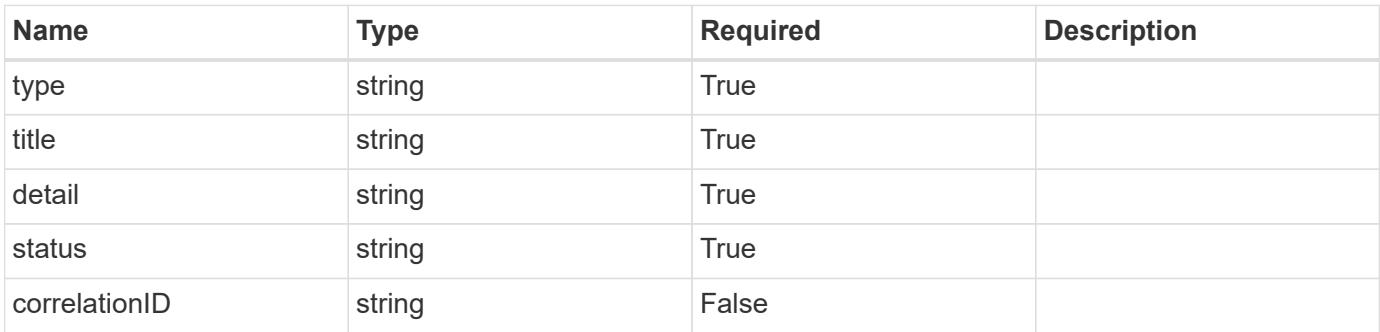

```
{
   "type": "https://astra.netapp.io/problems/1",
    "title": "Resource not found",
    "detail": "The resource specified in the request URI wasn't found.",
    "status": "404"
}
```
#### **Definitions**

#### **See Definitions**

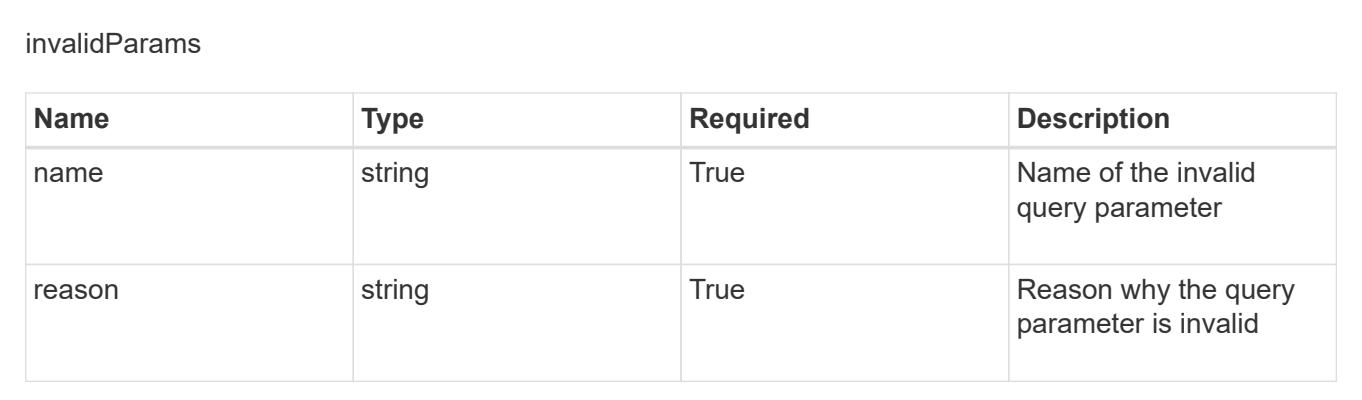

# **Create a new application backup for an app**

POST /accounts/{account\_id}/k8s/v1/apps/{app\_id}/appBackups

Indicates the desired values for the Application Backup API resource to be created.

## **Parameters**

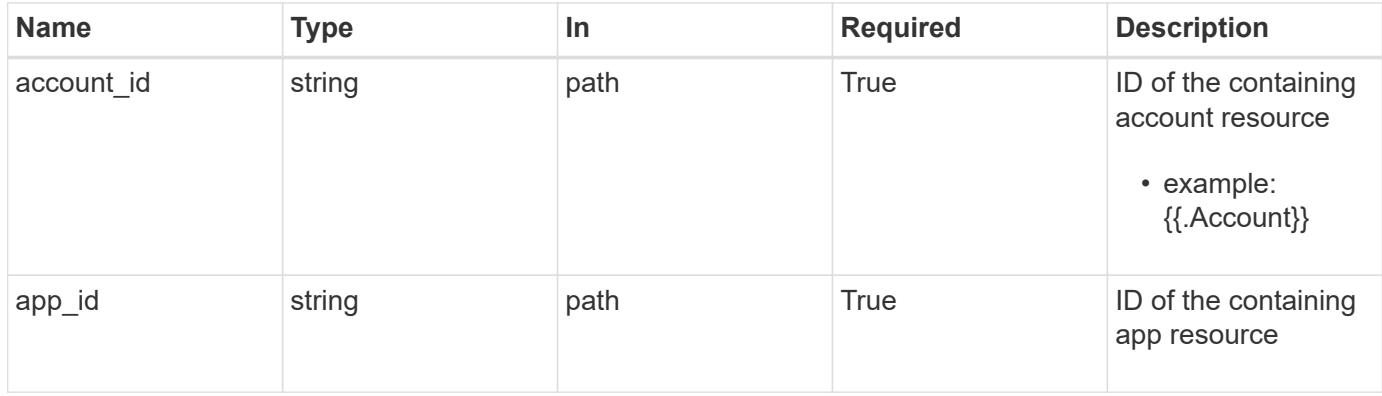

## **Request Body**

Indicates the desired values for the Application Backup API resource to be created.

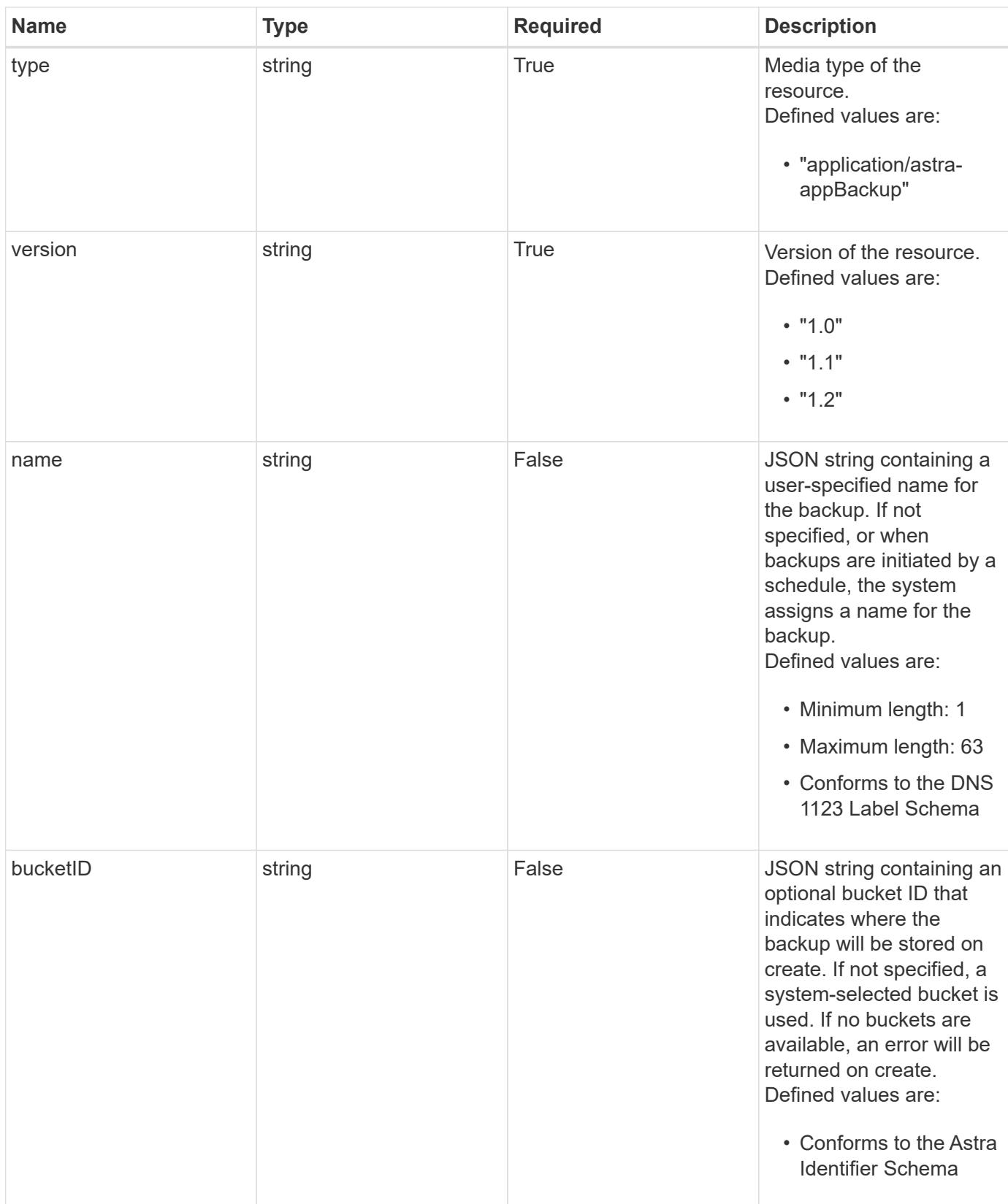

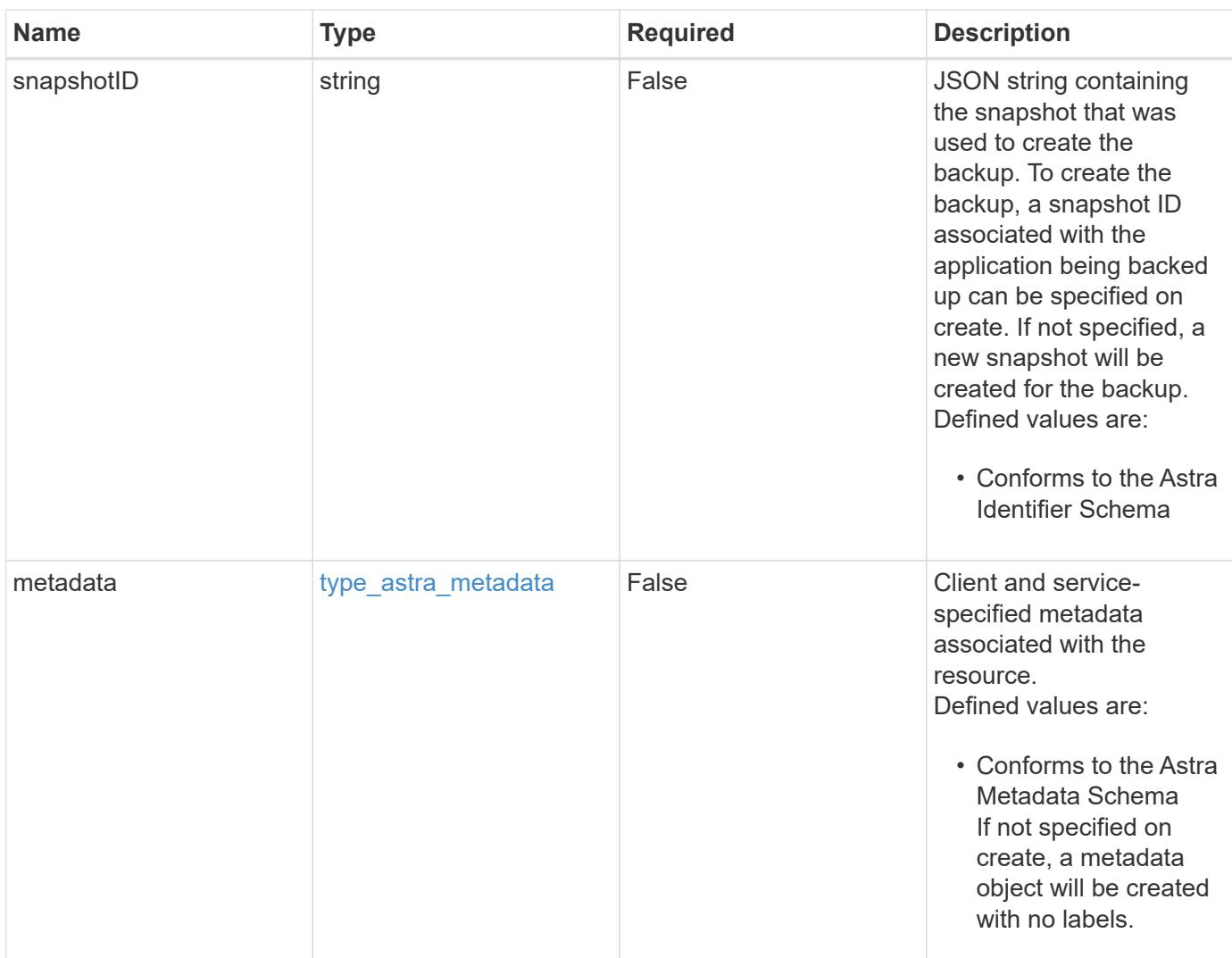

## **Example request**

```
{
   "type": "application/astra-appBackup",
   "version": "1.2",
   "name": "app-name-245"
}
```
# **Response**

Status: 201, Returns the newly created appBackup resource in the JSON response body.

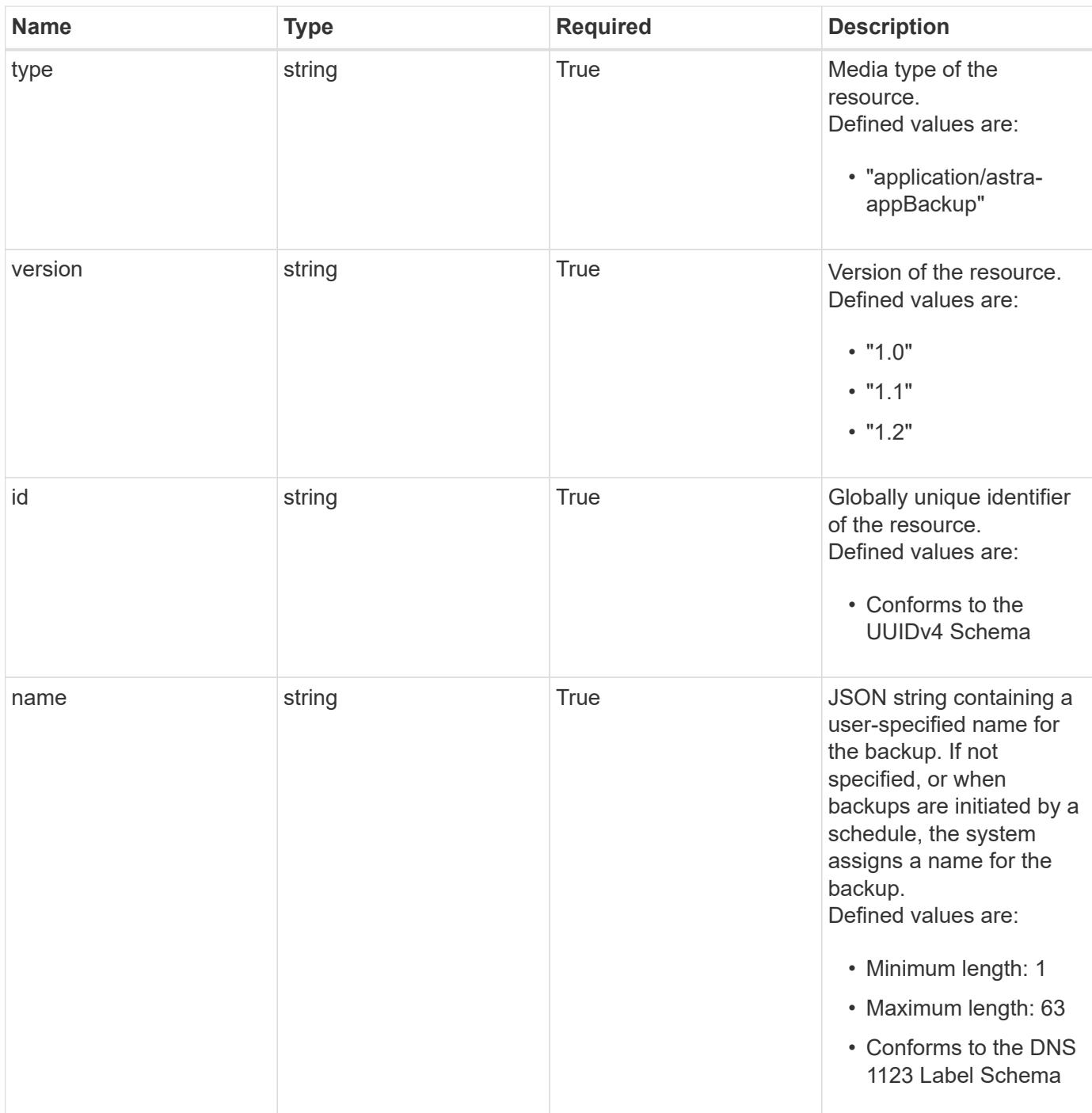

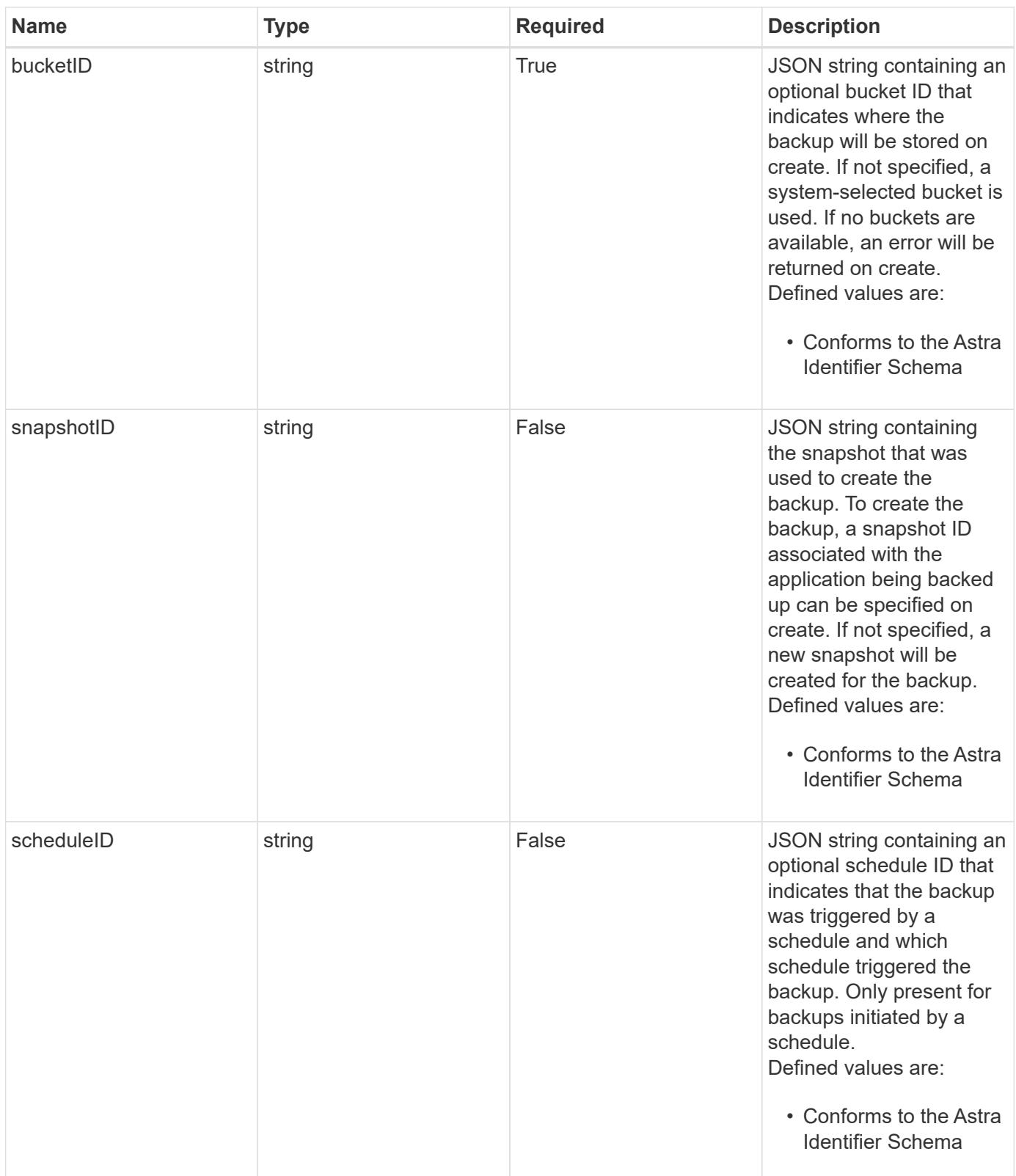

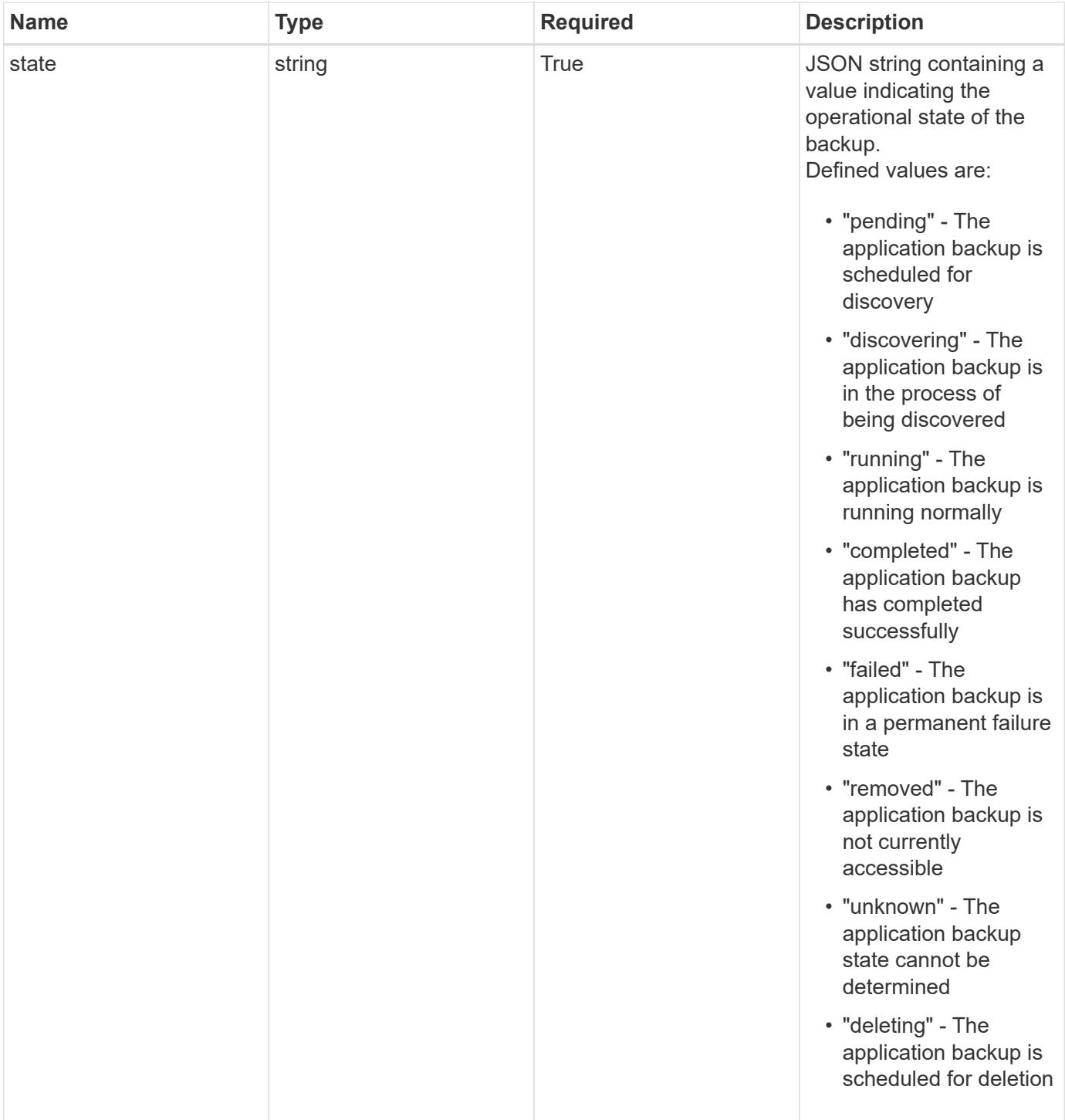

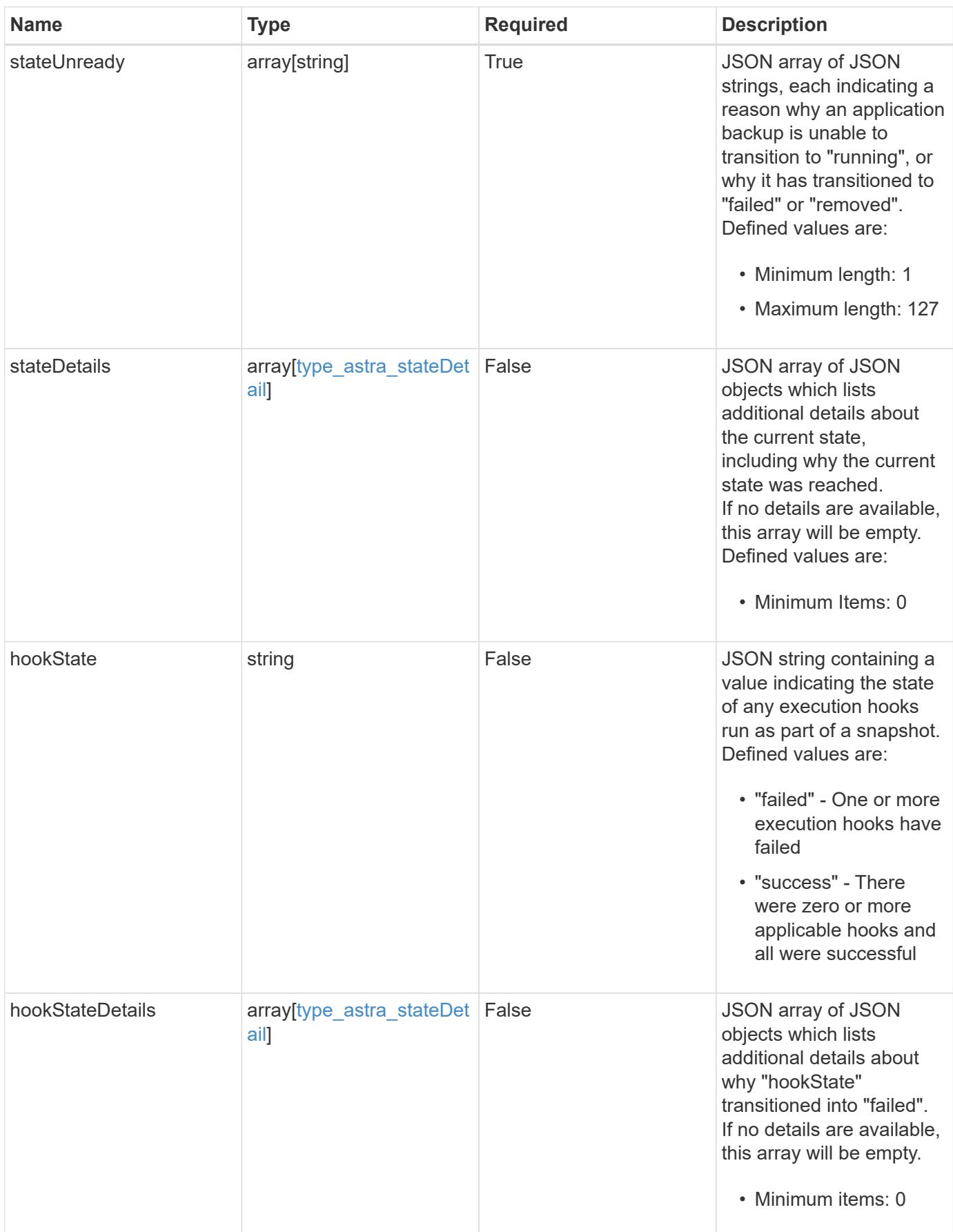

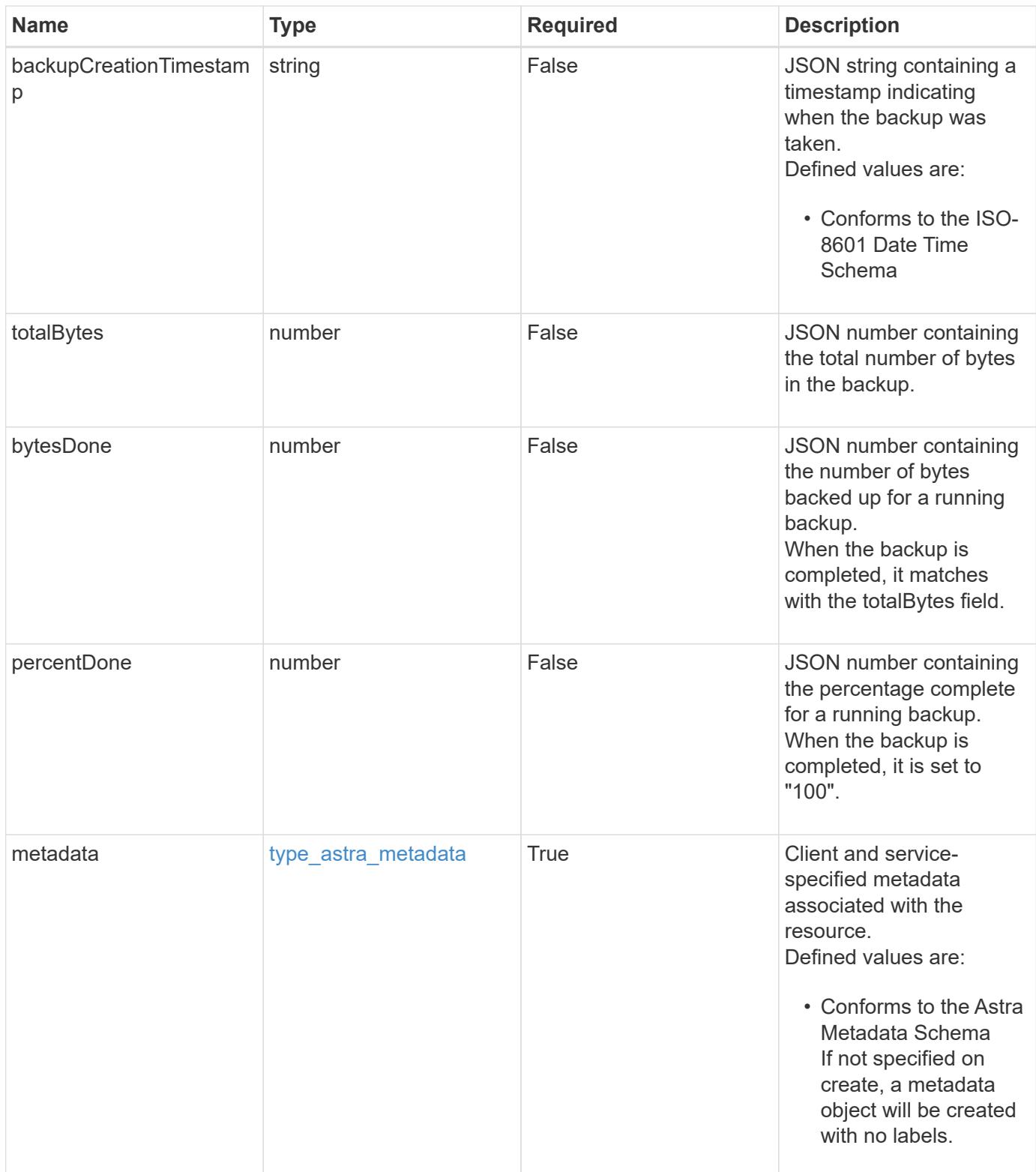

```
Example response
```

```
{
   "type": "application/astra-appBackup",
   "version": "1.2",
   "id": "bab39d53-2d04-5297-b92e-58df89a2117b",
 "name": "app-name-245",
   "bucketID": "0afbe357-a717-4c7a-8b3d-d0368959c8de",
   "scheduleID": "1fe83650-9b3c-41ef-bb25-a2910c19c33e",
   "state": "pending",
   "stateUnready": [],
   "metadata": {
     "labels": [],
      "creationTimestamp": "2022-10-06T20:58:16.305662Z",
     "modificationTimestamp": "2022-10-06T20:58:16.305662Z",
      "createdBy": "8f84cf09-8036-51e4-b579-bd30cb07b269"
   }
}
```

```
Status: 401, Unauthorized
```
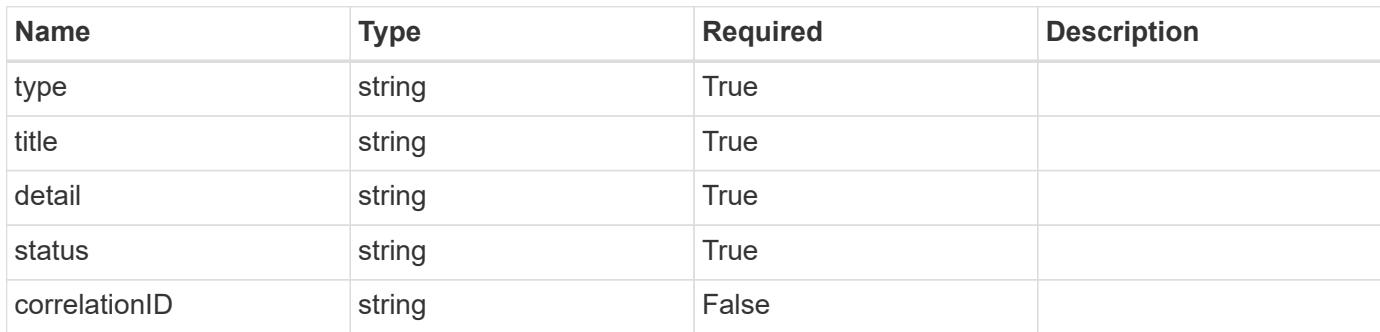

## **Example response**

```
{
   "type": "https://astra.netapp.io/problems/3",
   "title": "Missing bearer token",
   "detail": "The request is missing the required bearer token.",
    "status": "401"
}
```

```
Response
```

```
Status: 400, Bad request
```
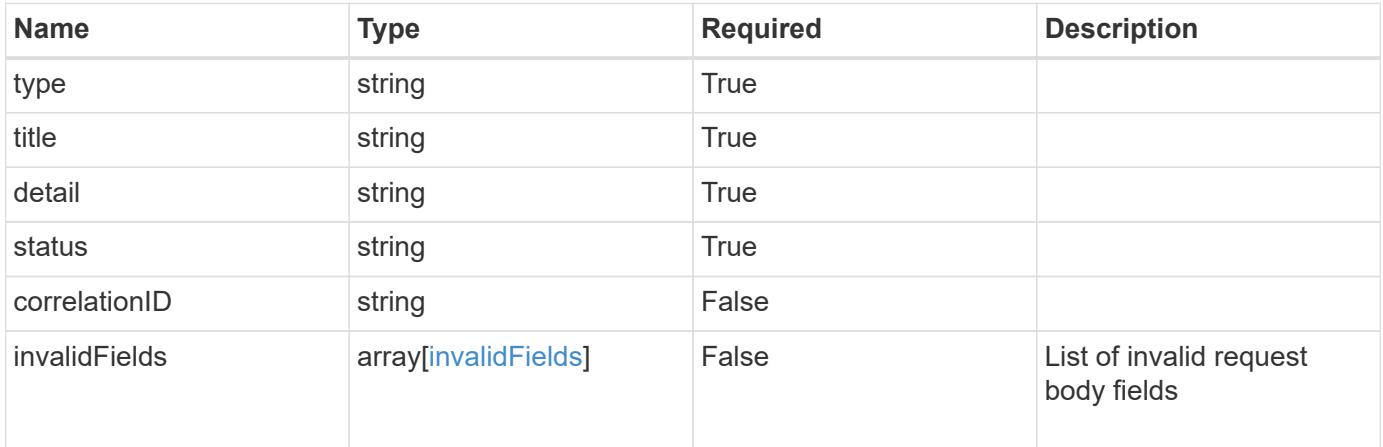

```
{
   "type": "https://astra.netapp.io/problems/5",
   "title": "Invalid query parameters",
   "detail": "The supplied query parameters are invalid.",
   "status": "400"
}
```
#### **Response**

```
Status: 409, Conflict
```
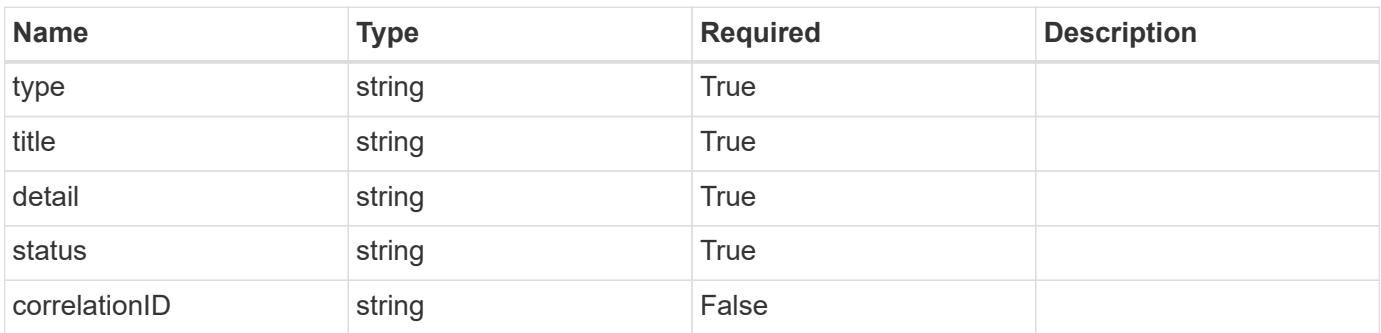

```
{
   "type": "https://astra.netapp.io/problems/10",
    "title": "JSON resource conflict",
   "detail": "The request body JSON contains a field that conflicts with
an idempotent value.",
   "status": "409"
}
```

```
Status: 403, Forbidden
```
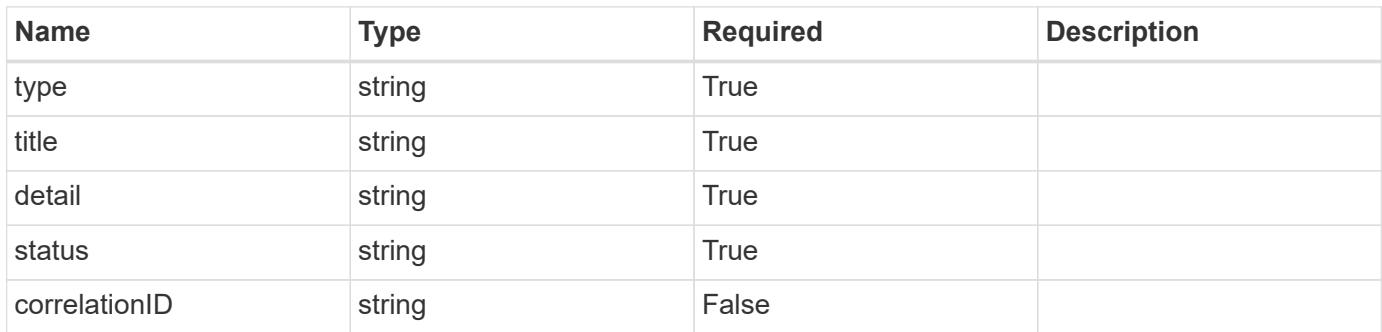

#### **Example response**

```
{
   "type": "https://astra.netapp.io/problems/11",
   "title": "Operation not permitted",
   "detail": "The requested operation isn't permitted.",
   "status": "403"
}
```
#### **Response**

Status: 500, Internal server error

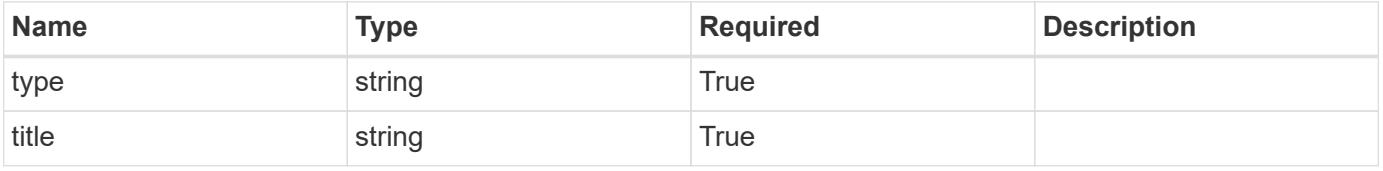

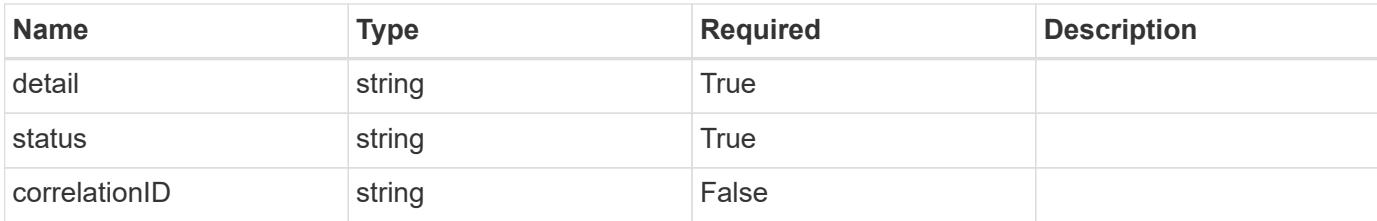

```
{
    "type": "https://astra.netapp.io/problems/94",
    "title": "Backup not created",
    "detail": "The backup wasn't created because of an internal server
issue.",
   "status": "500"
}
```
## **Error**

Status: 404, Not found

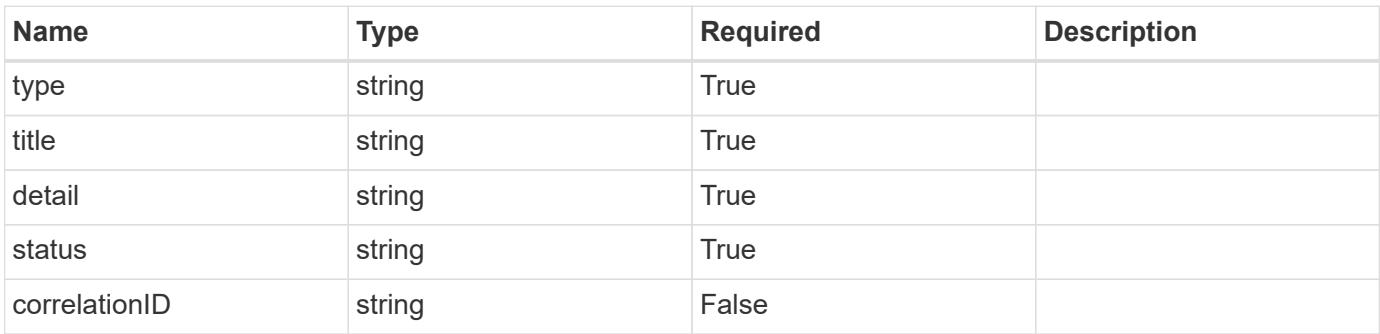

#### **Example error response**

```
{
   "type": "https://astra.netapp.io/problems/2",
   "title": "Collection not found",
   "detail": "The collection specified in the request URI wasn't
found.",
   "status": "404"
}
```
## **Definitions**

### **See Definitions**

type\_astra\_label

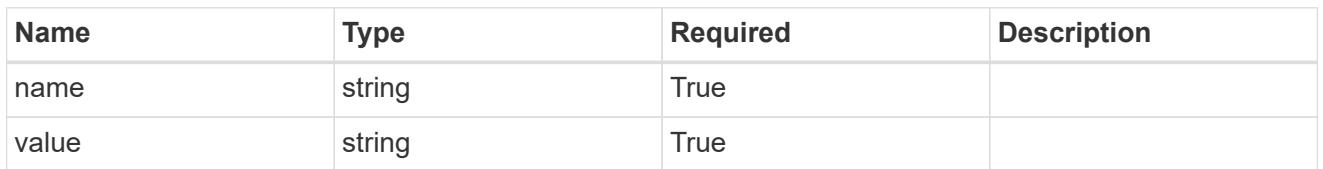

type\_astra\_metadata

Client and service-specified metadata associated with the resource. Defined values are:

• Conforms to the Astra Metadata Schema If not specified on create, a metadata object will be created with no labels.

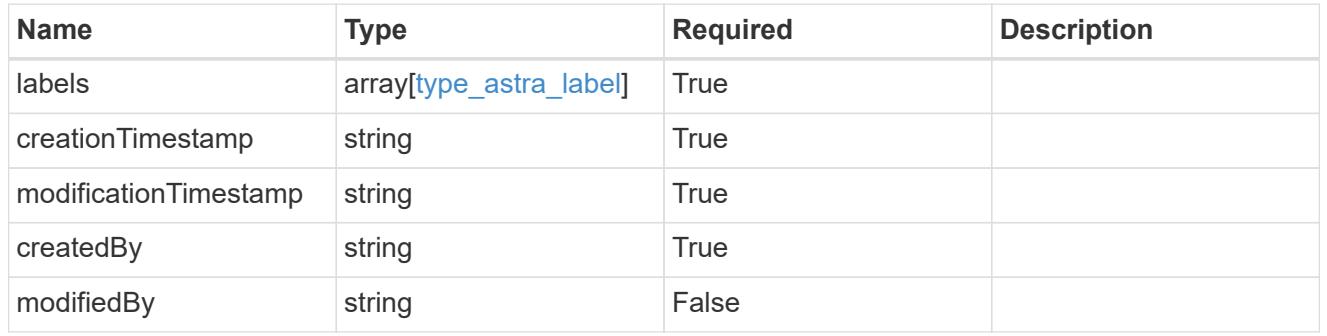

additionalDetails

type\_astra\_stateDetail

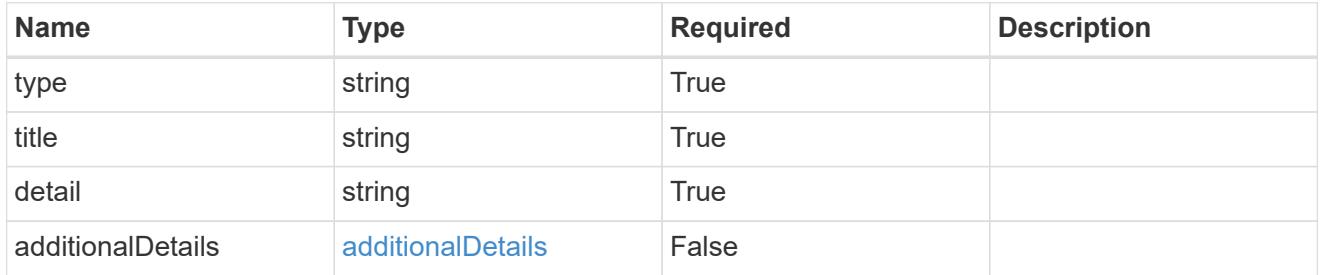

## invalidParams

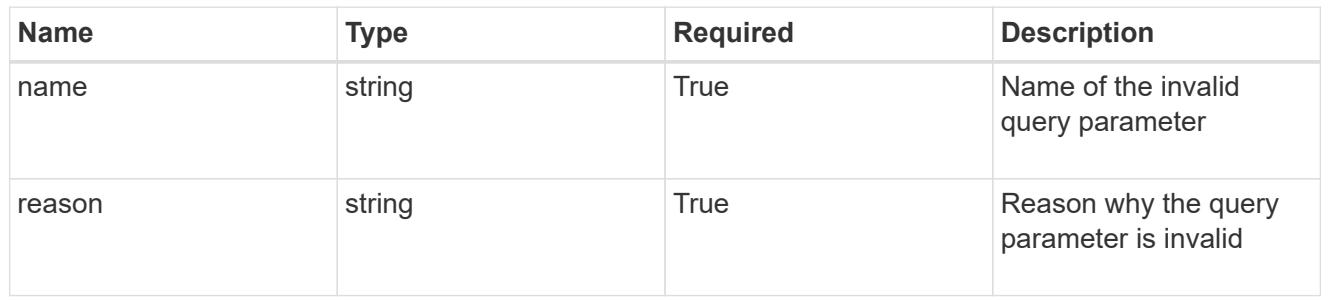

invalidFields
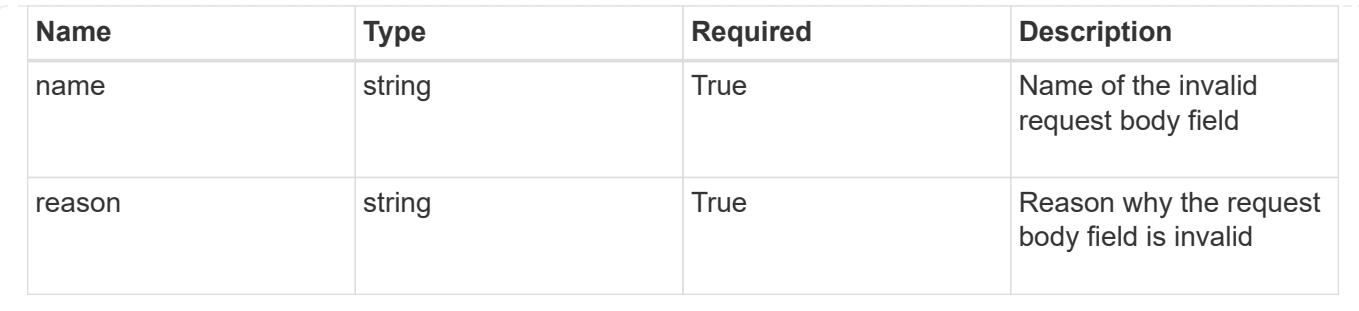

# **List the application backups for an app**

GET /accounts/{account\_id}/k8s/v1/apps/{app\_id}/appBackups

Returns a JSON array of all matching resources in the collection. If individual fields are specified in the request, the items JSON array will contain the fields requested for each matching resource in the order specified.

# **Parameters**

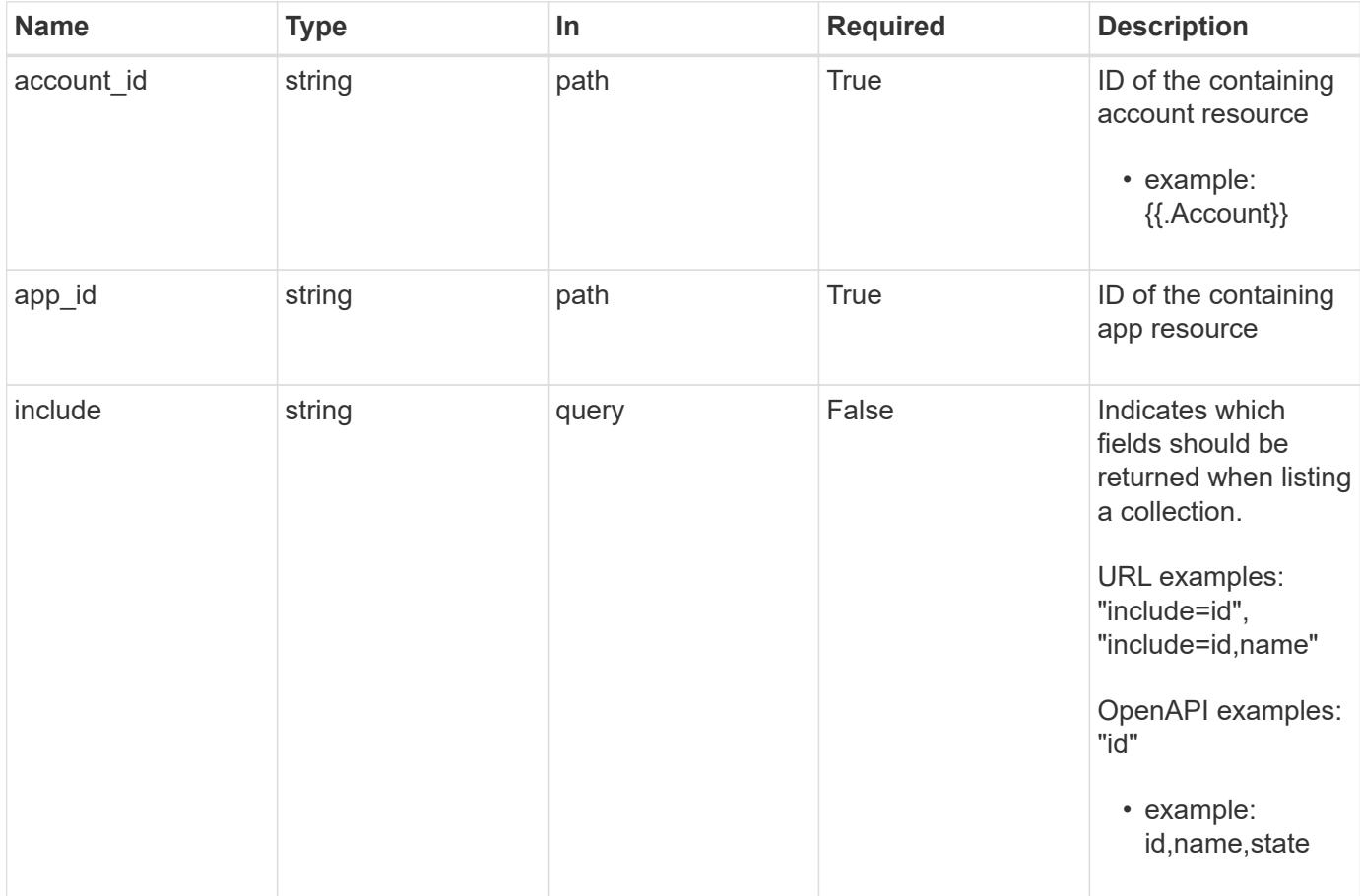

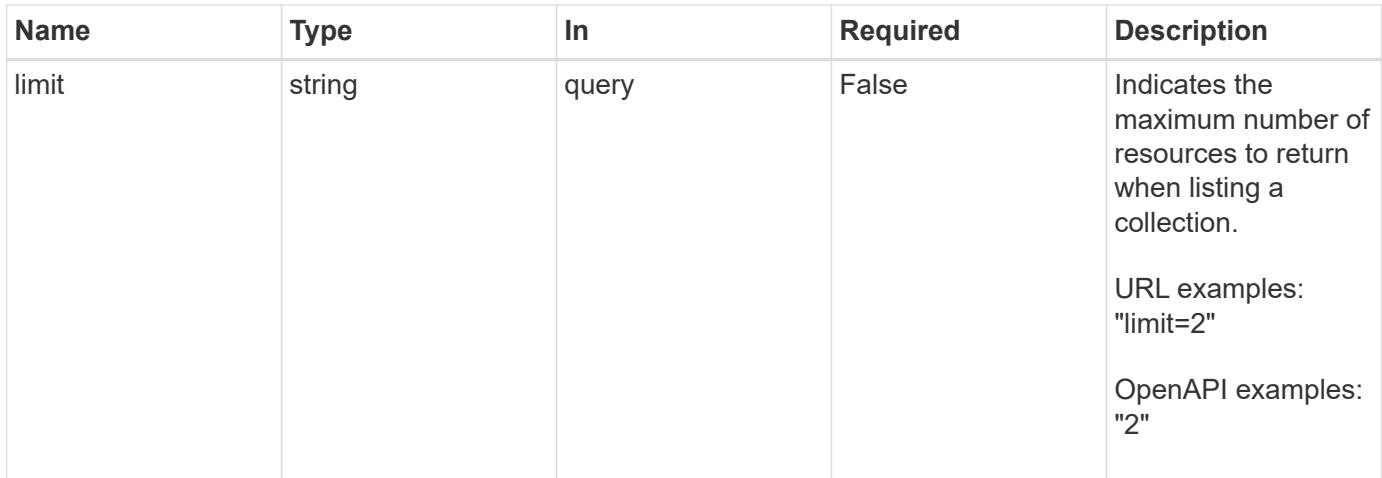

Status: 200, Returns a JSON array of all matching resources in the collection. If individual fields are specified in the request, the items JSON array will contain the fields requested for each matching resource in the order specified.

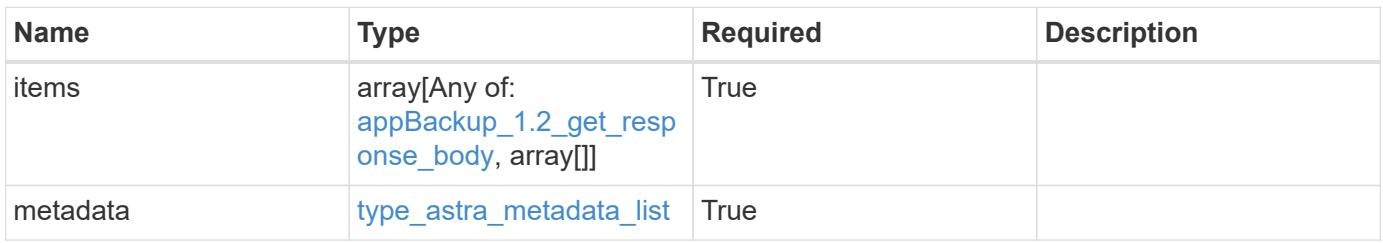

```
Example response
```

```
{
    "type": "application/astra-appBackups",
    "version": "1.2",
    "items": [
      [
        "5cb608f9-571b-492e-a520-5bfb900a9b9c",
        "app-name-245",
        "pending"
    \frac{1}{2}\sqrt{2}  "f8faa690-7e09-48a4-b33c-7965712acd0c",
        "app-name-244",
        "completed"
      ]
  \frac{1}{\sqrt{2}}  "metadata": {
      "labels": [],
      "creationTimestamp": "2022-10-06T20:58:16.305662Z",
      "modificationTimestamp": "2022-10-06T20:58:16.305662Z",
      "createdBy": "8f84cf09-8036-51e4-b579-bd30cb07b269"
    }
}
```
Status: 401, Unauthorized

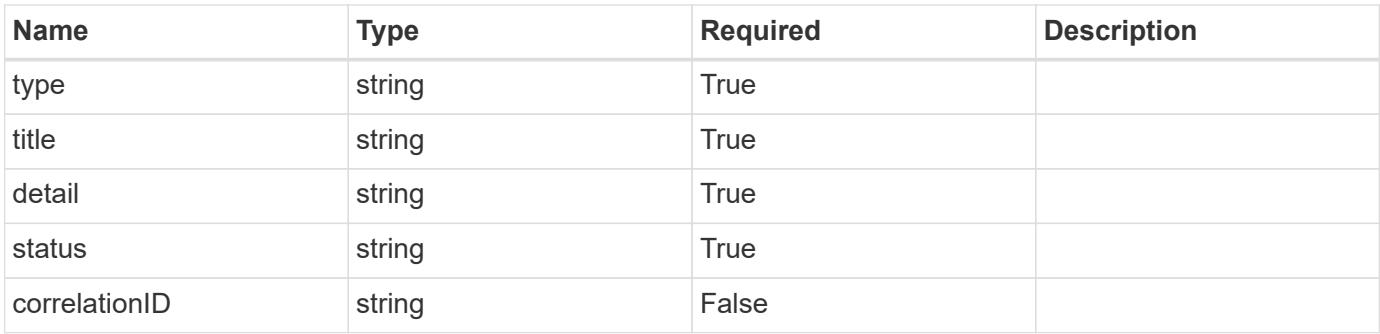

```
{
   "type": "https://astra.netapp.io/problems/3",
   "title": "Missing bearer token",
   "detail": "The request is missing the required bearer token.",
    "status": "401"
}
```

```
Status: 400, Bad request
```
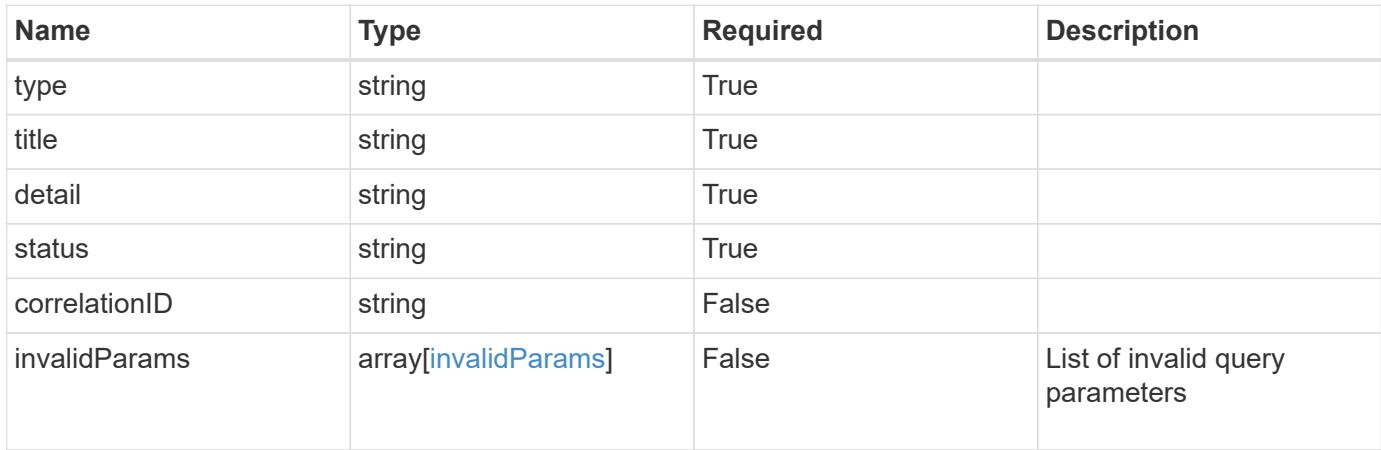

#### **Example response**

```
{
    "type": "https://astra.netapp.io/problems/5",
    "title": "Invalid query parameters",
    "detail": "The supplied query parameters are invalid.",
    "status": "400"
}
```
## **Response**

```
Status: 403, Forbidden
```
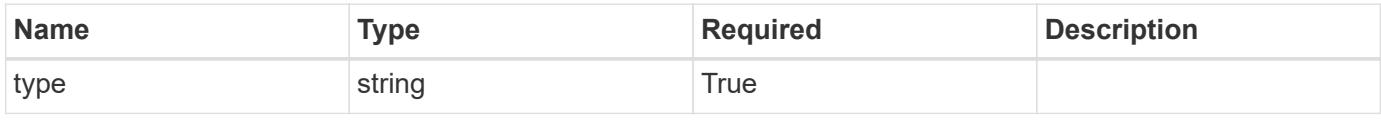

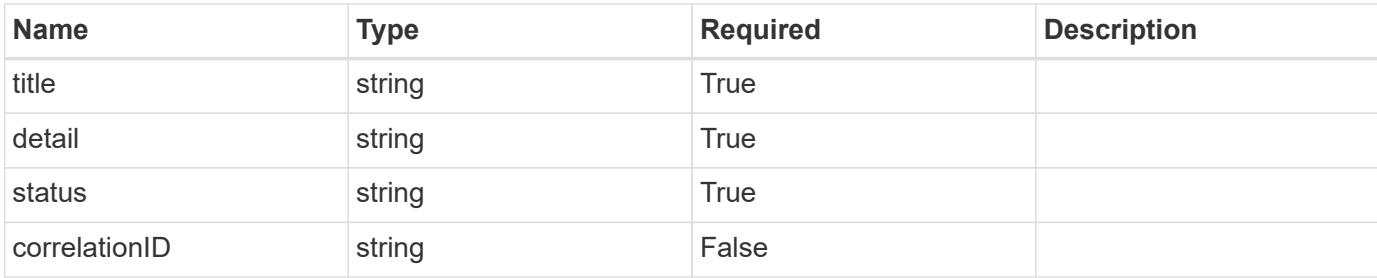

#### **Example response**

```
{
   "type": "https://astra.netapp.io/problems/11",
   "title": "Operation not permitted",
   "detail": "The requested operation isn't permitted.",
   "status": "403"
}
```
# **Response**

```
Status: 500, Internal server error
```
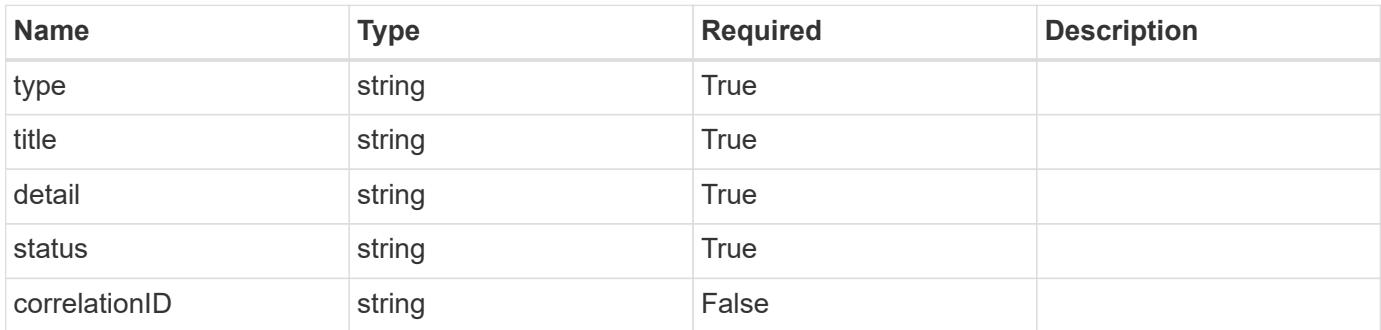

#### **Example response**

```
{
   "type": "https://astra.netapp.io/problems/96",
    "title": "Backups not listed",
    "detail": "The backups didn't list because of an internal server
issue.",
    "status": "500"
}
```
Status: 404, Not found

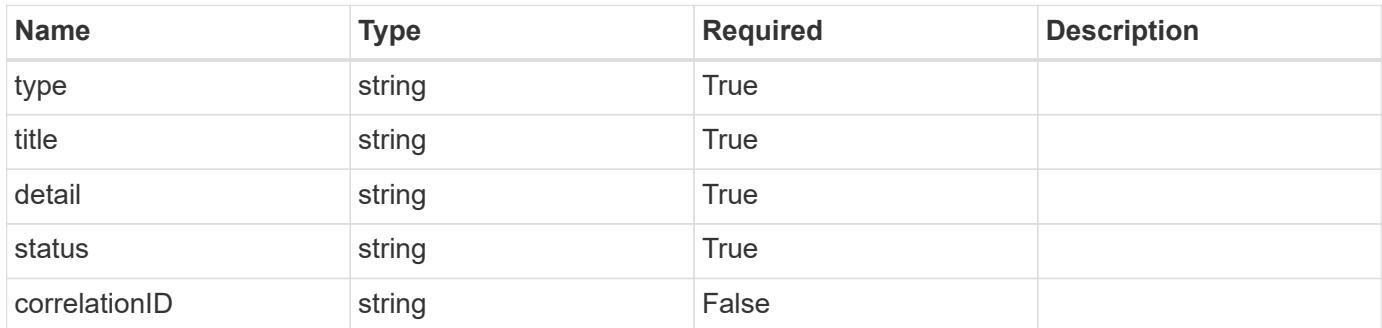

#### **Example error response**

```
{
   "type": "https://astra.netapp.io/problems/2",
   "title": "Collection not found",
    "detail": "The collection specified in the request URI wasn't
found.",
   "status": "404"
}
```
#### **Definitions**

## **See Definitions**

#### additionalDetails

type\_astra\_stateDetail

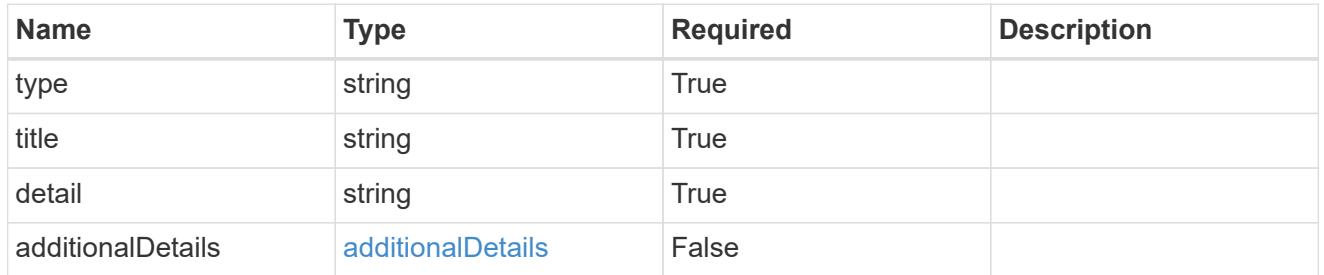

type\_astra\_label

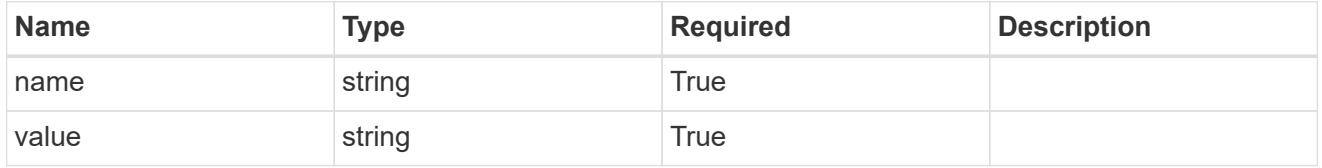

type\_astra\_metadata

Client and service-specified metadata associated with the resource. Defined values are:

• Conforms to the Astra Metadata Schema If not specified on create, a metadata object will be created with no labels.

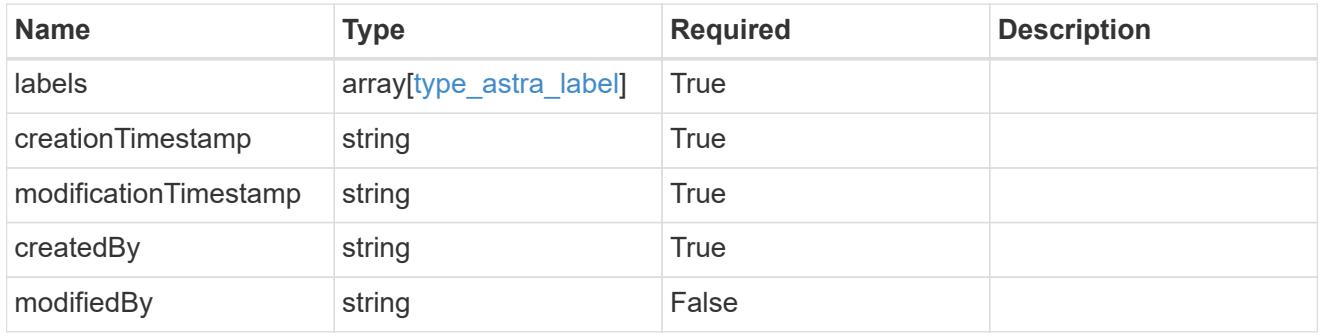

appBackup\_1.2\_get\_response\_body

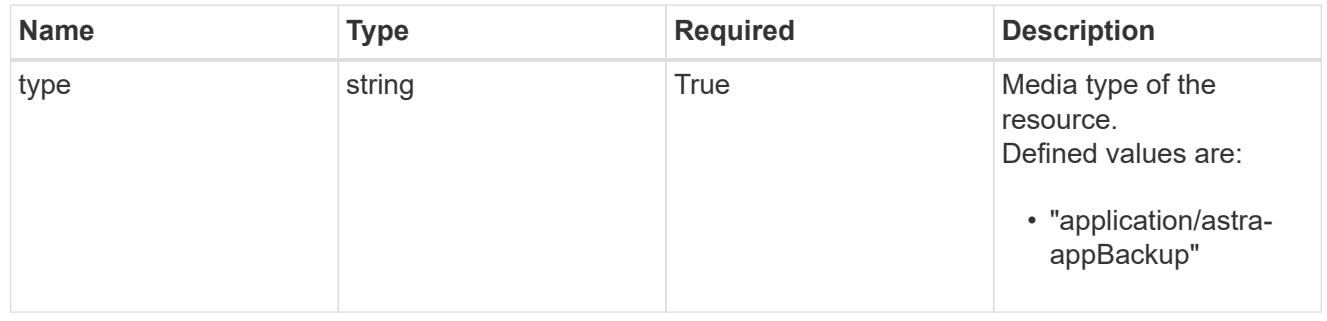

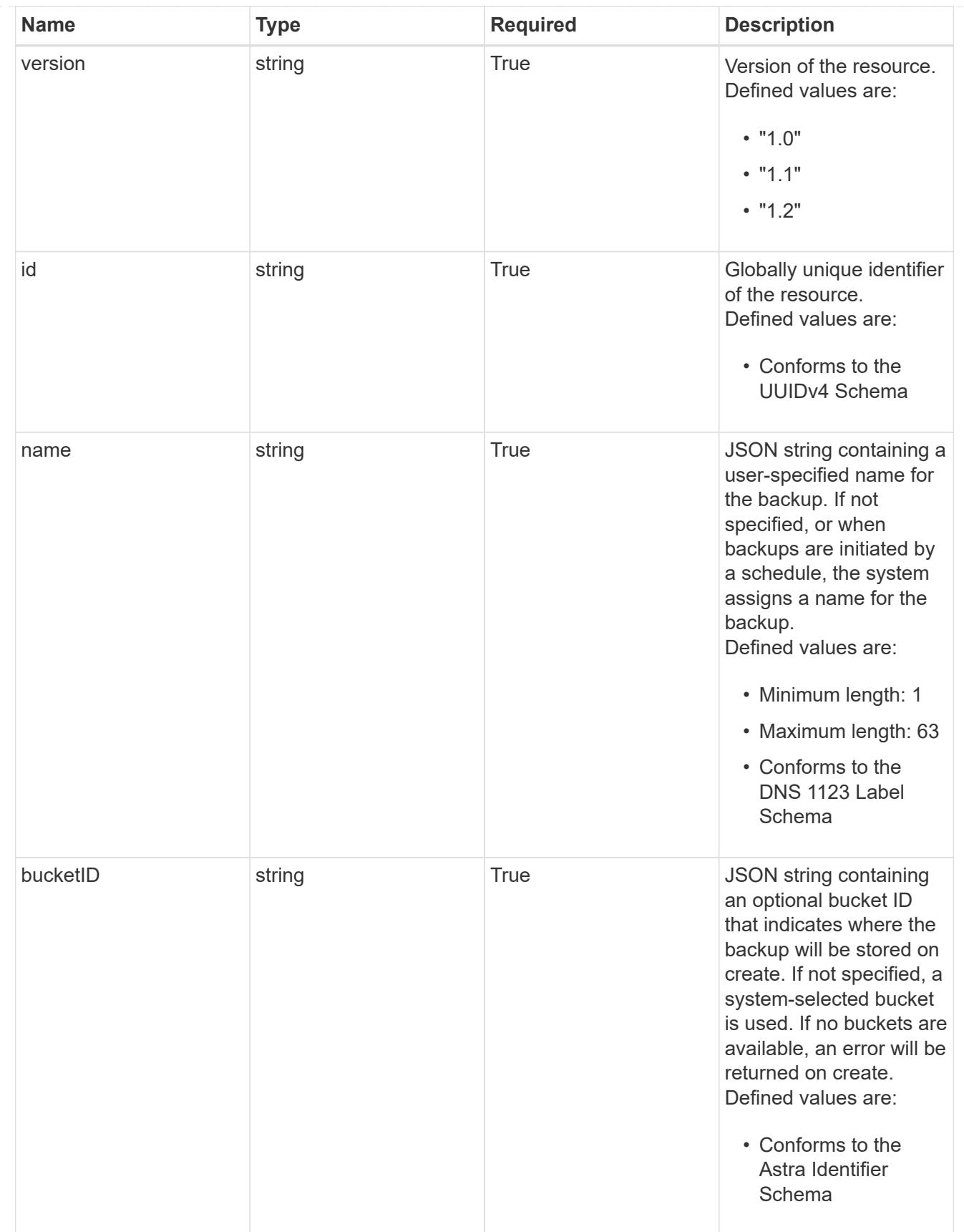

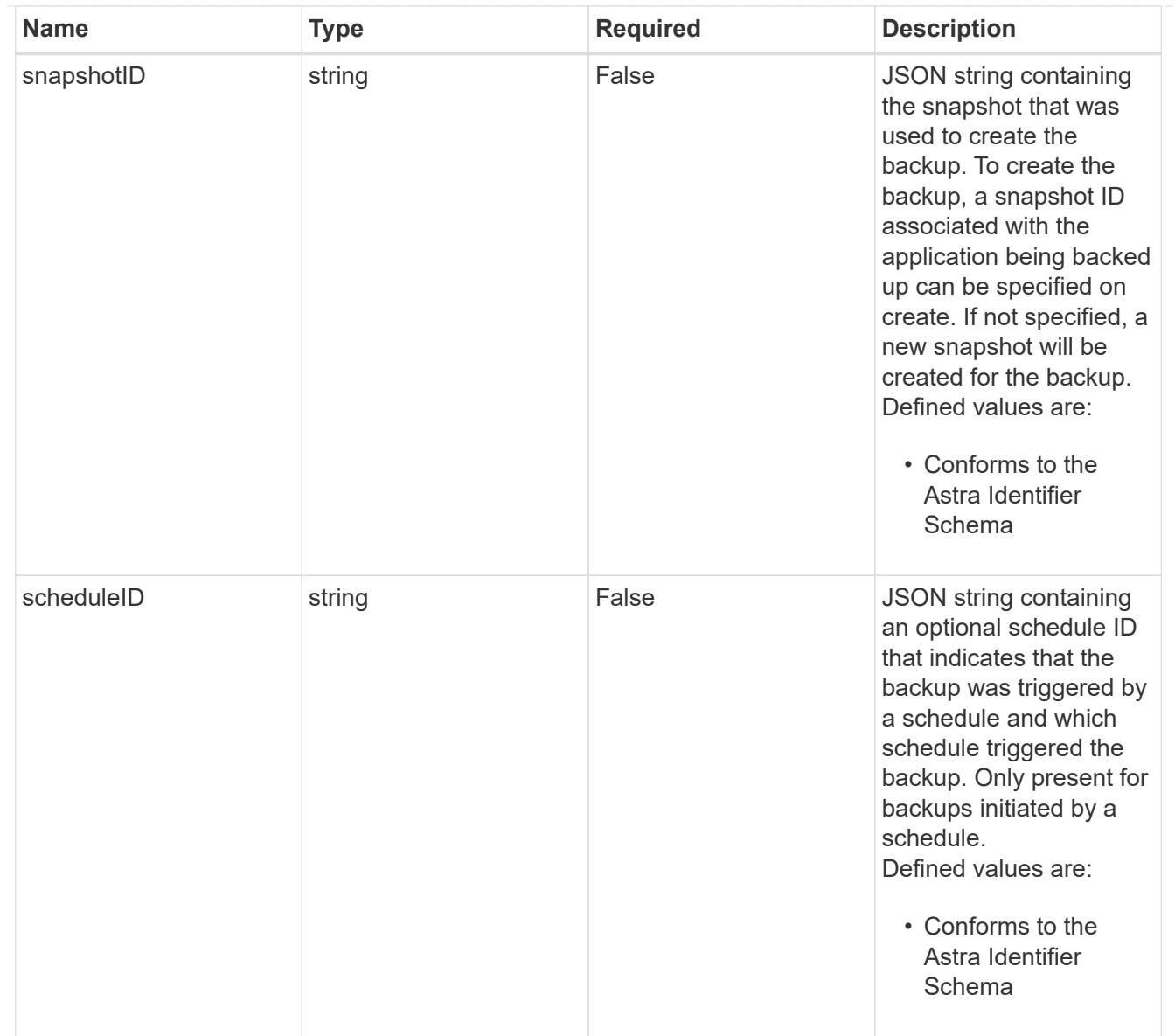

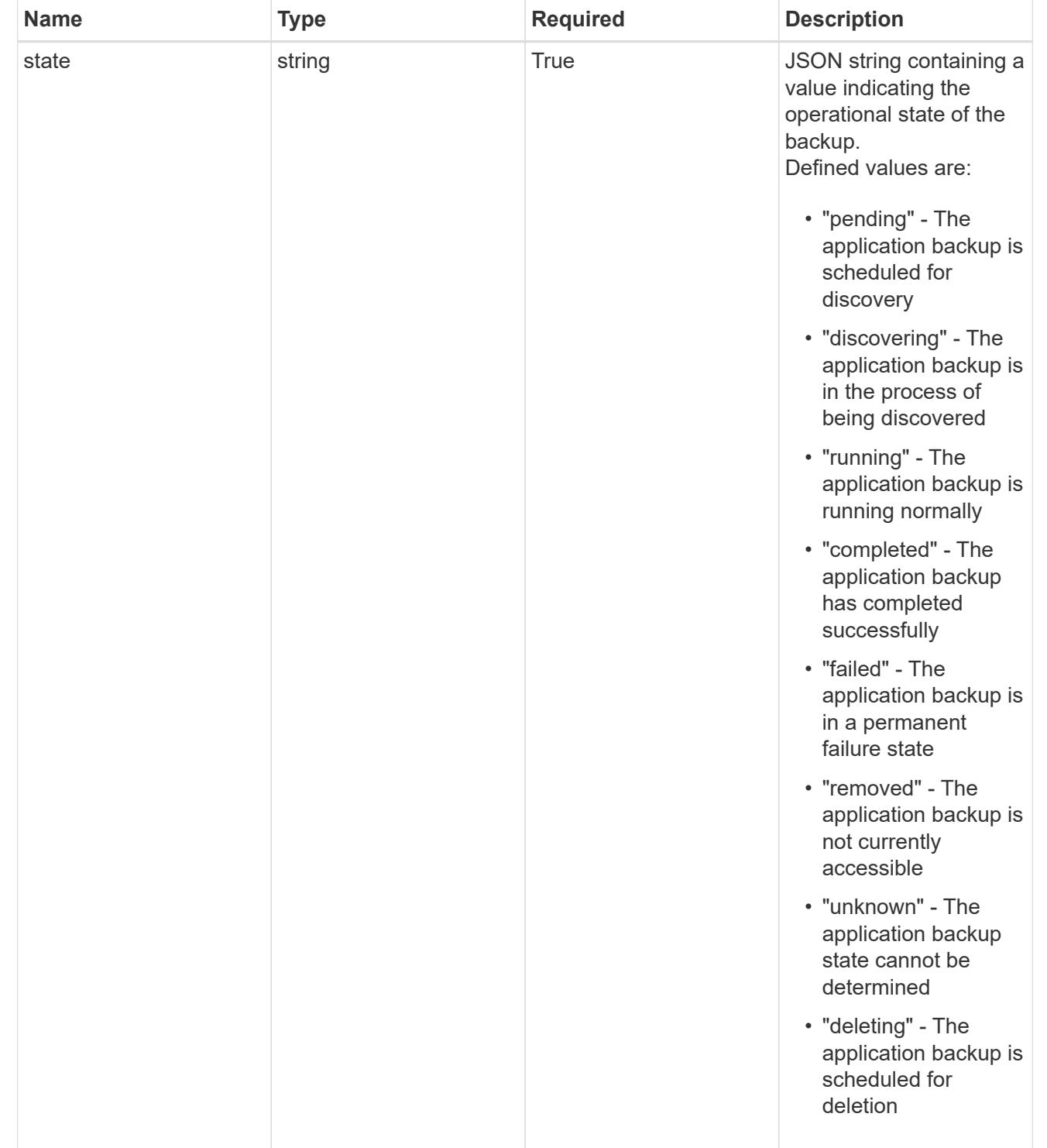

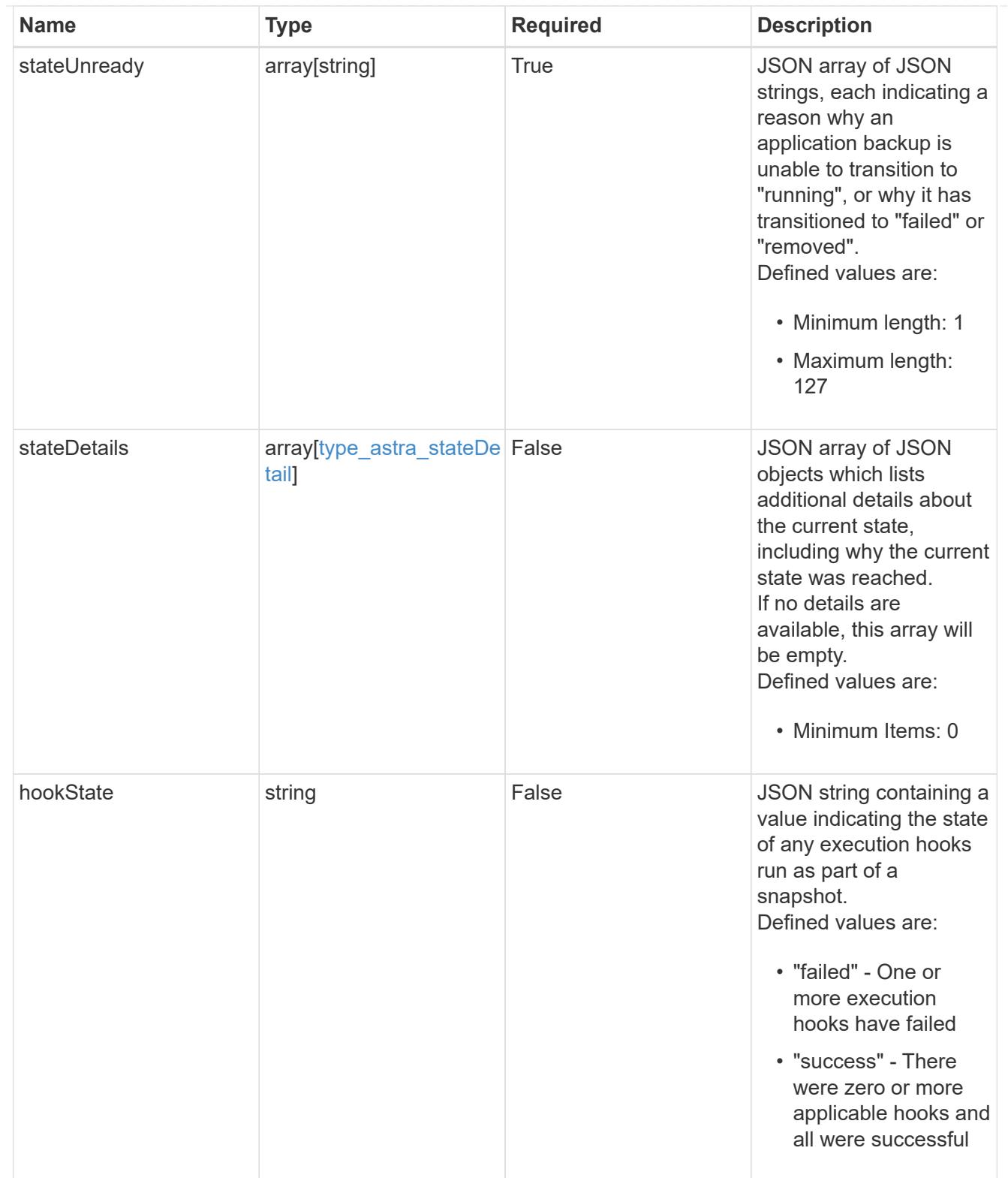

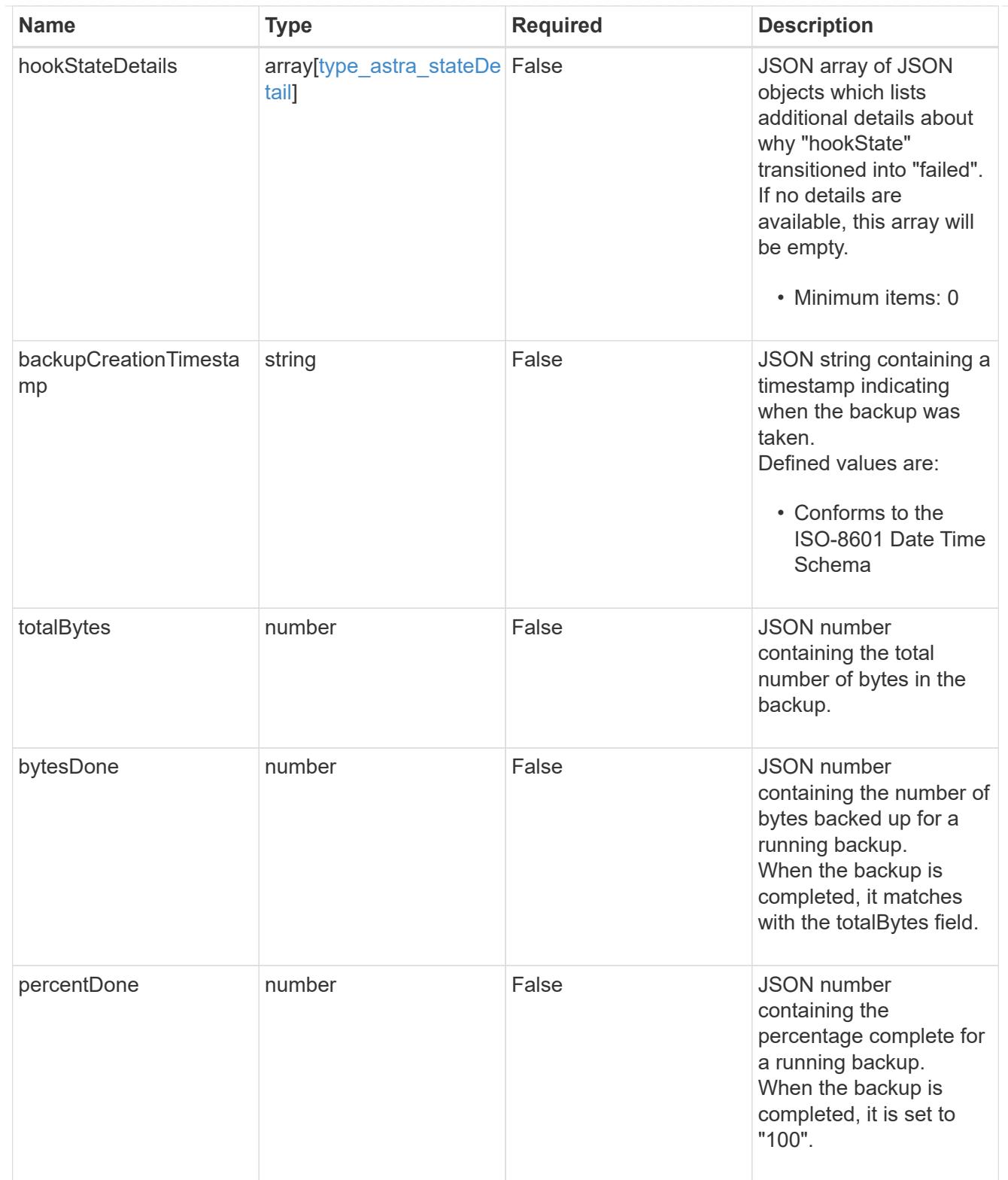

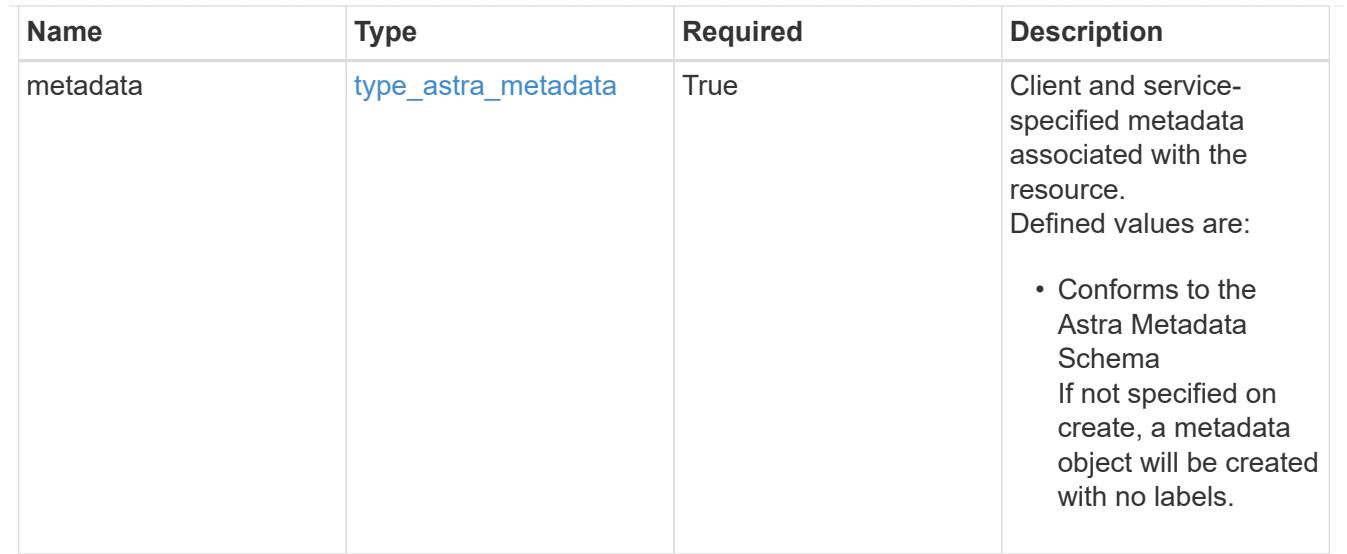

# type\_astra\_metadata\_list

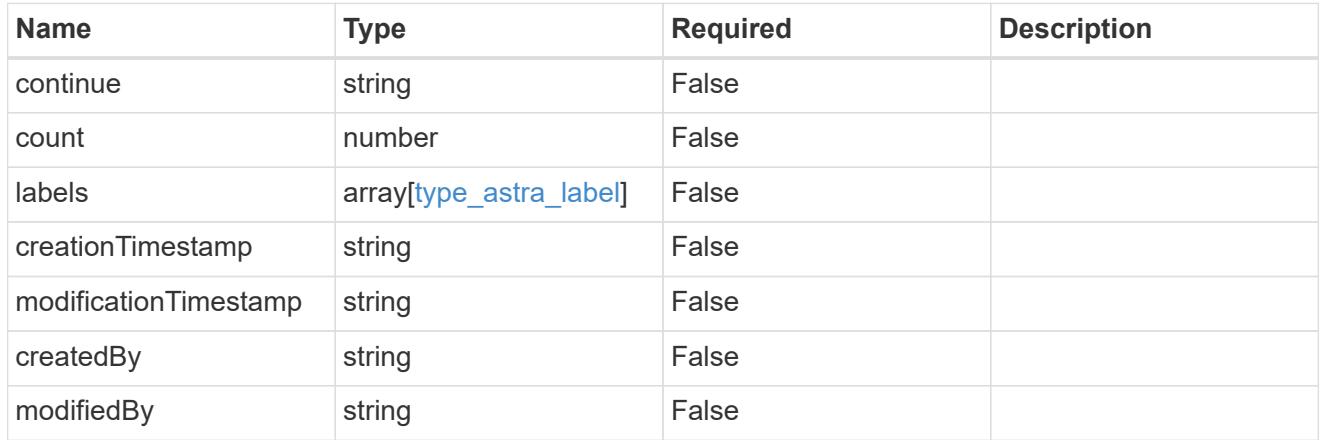

#### invalidParams

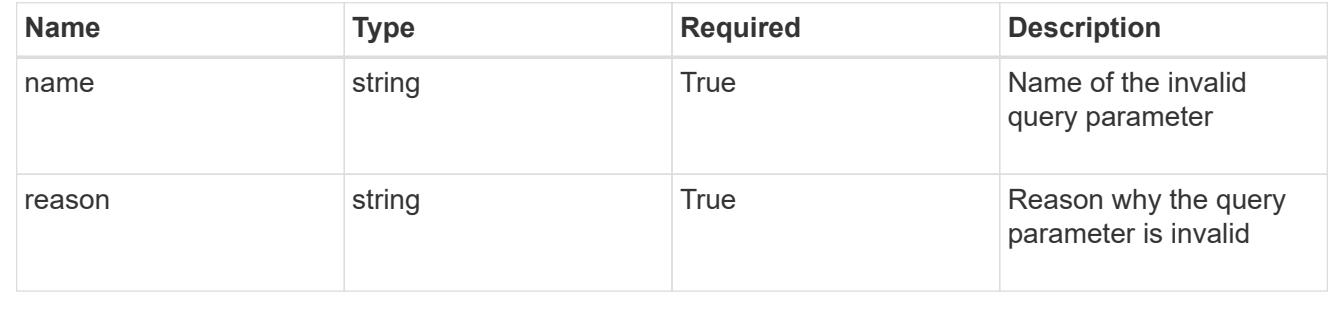

# **Retrieve an application backup for an app**

GET /accounts/{account\_id}/k8s/v1/apps/{app\_id}/appBackups/{appBackup\_id}

Returns the stored Application Backup API resource in the JSON response body.

# **Parameters**

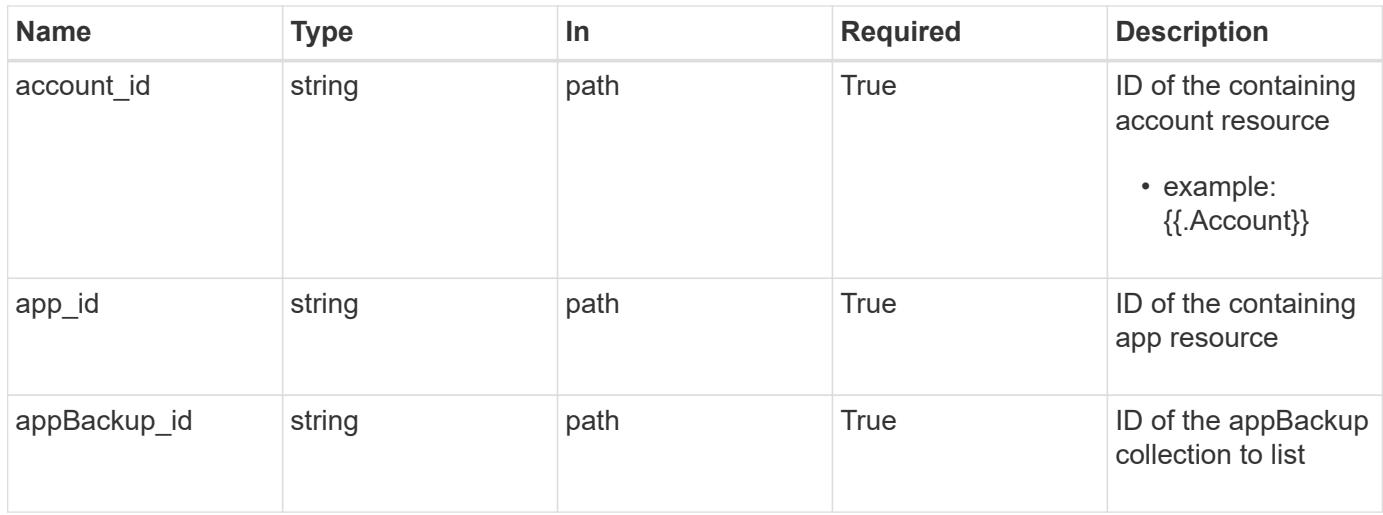

Status: 200, Returns the stored Application Backup API resource in the JSON response body.

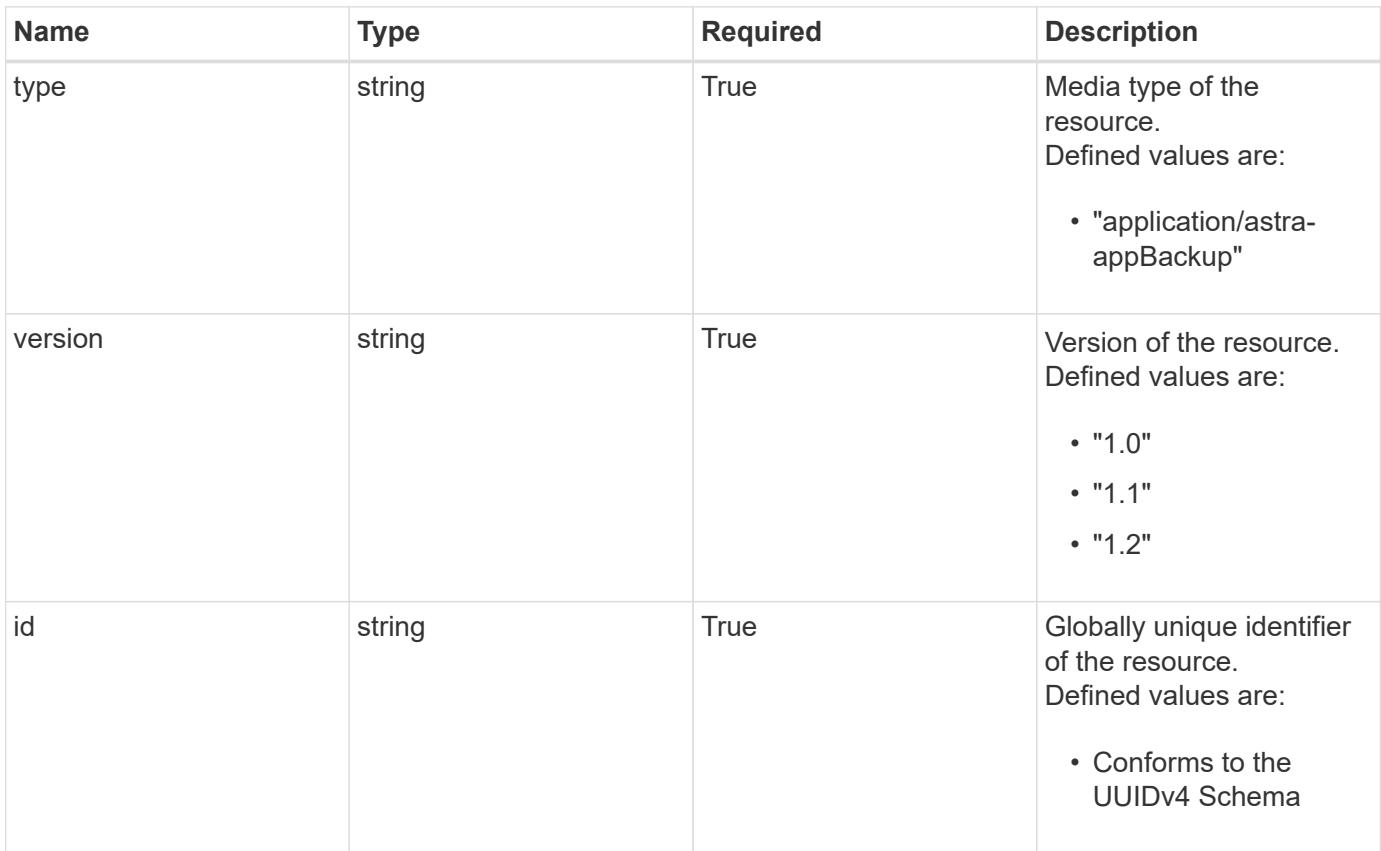

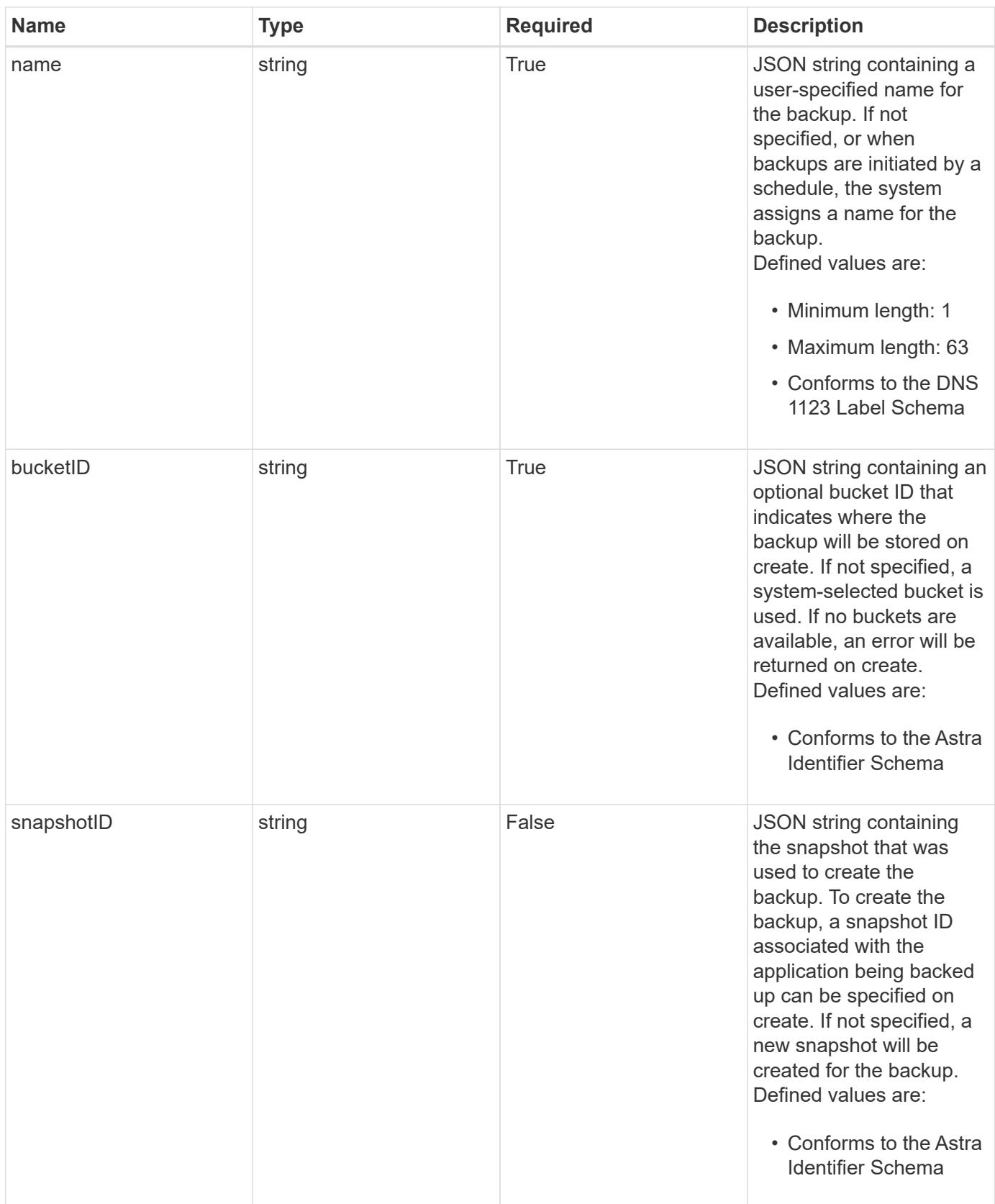

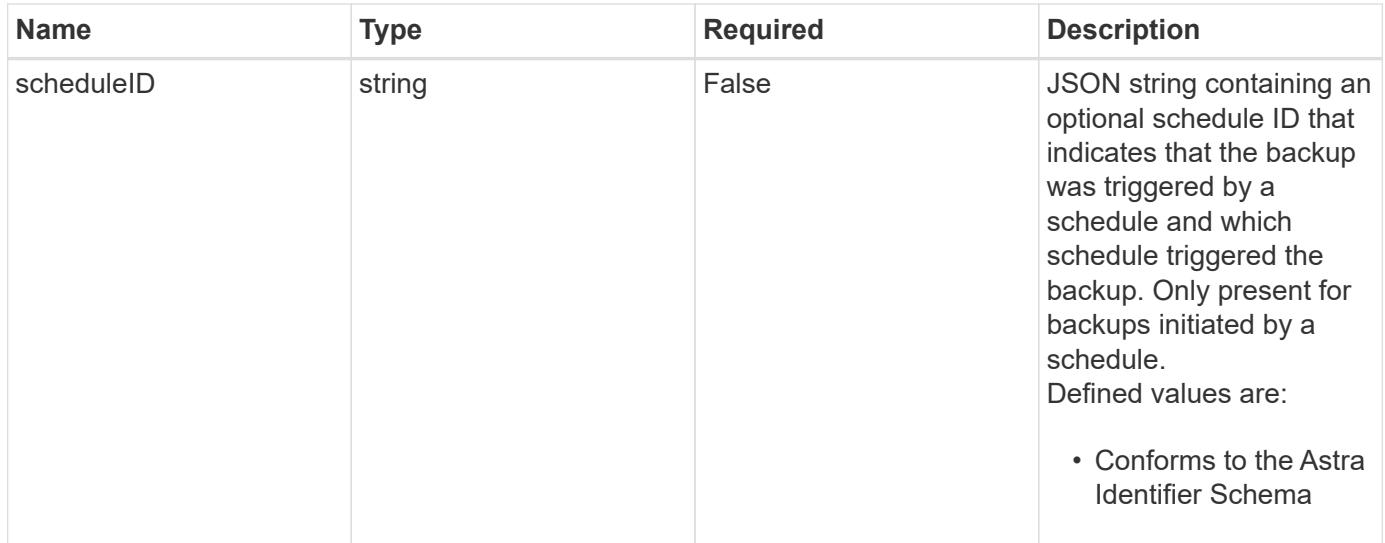

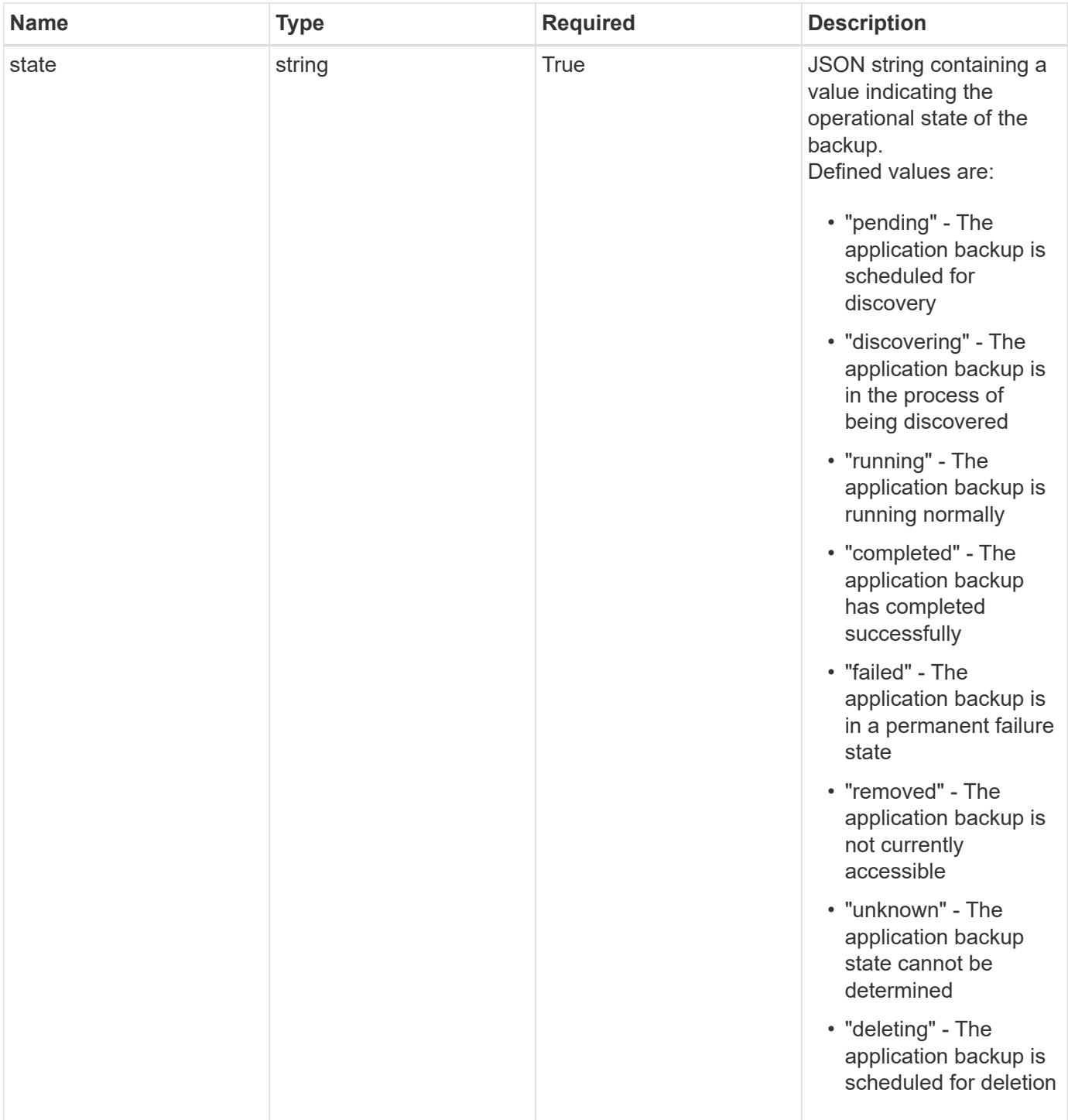

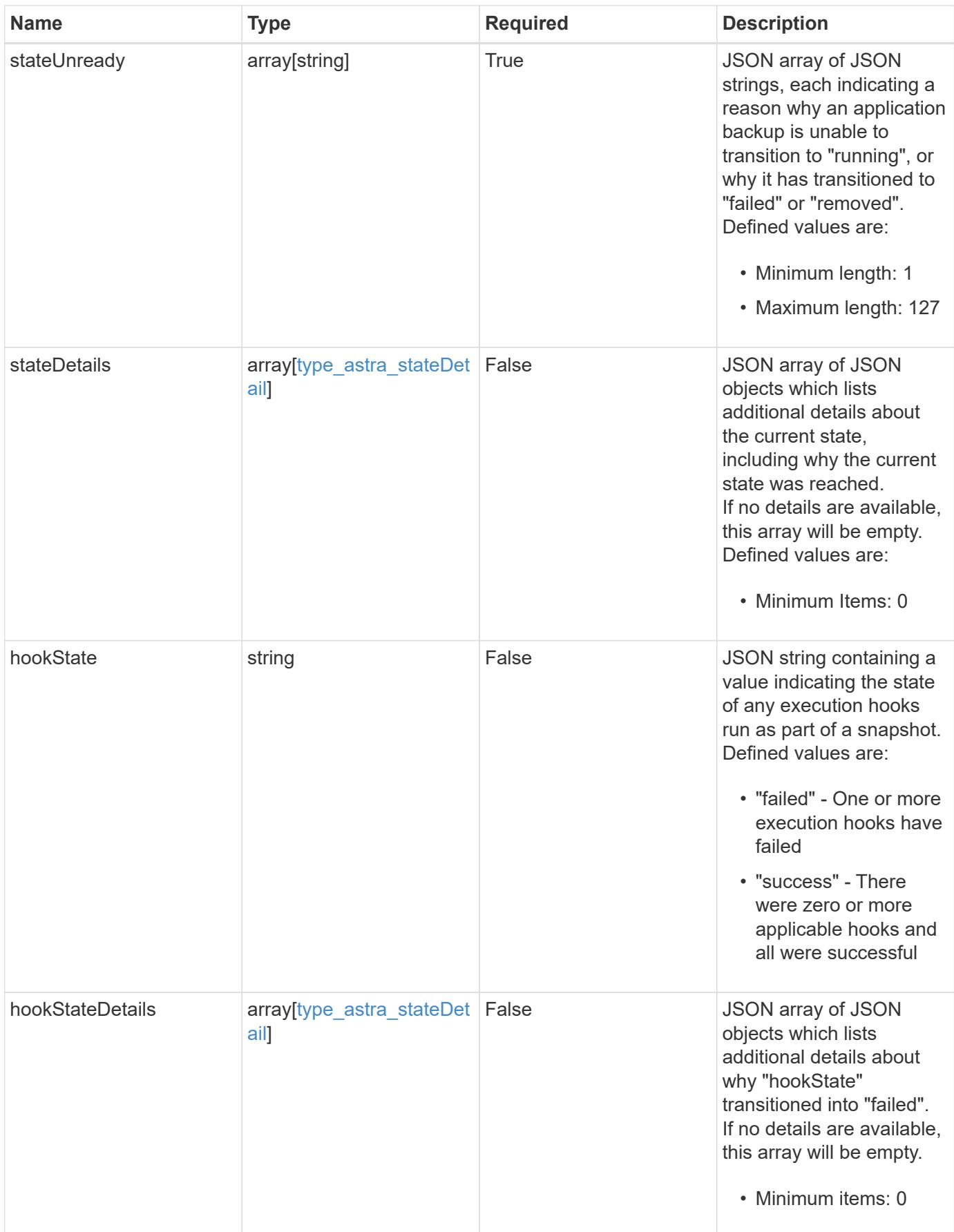

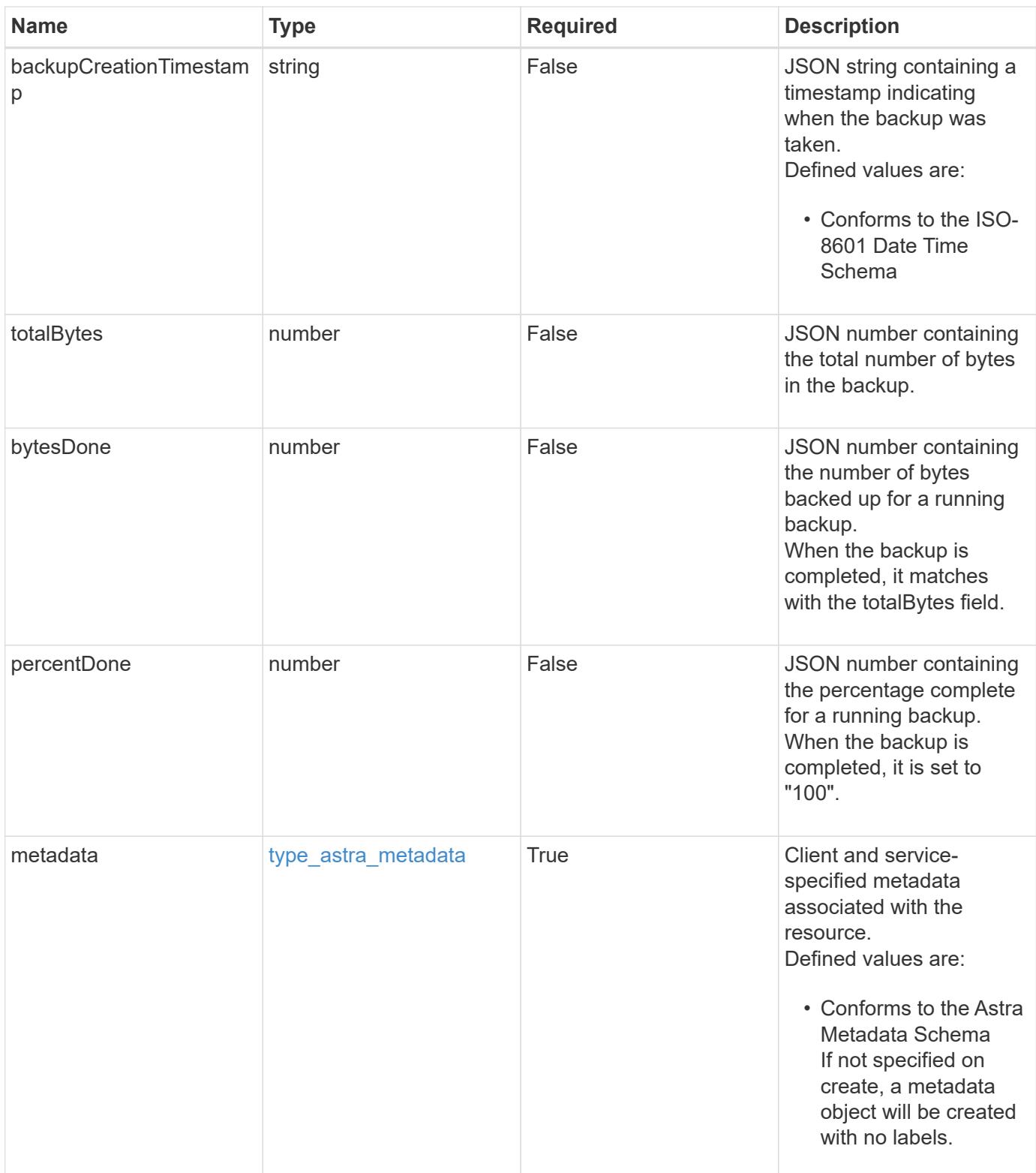

```
Example response
```

```
{
   "type": "application/astra-appBackup",
   "version": "1.2",
   "id": "bab39d53-2d04-5297-b92e-58df89a2117b",
   "name": "app-name-245",
   "bucketID": "0afbe357-a717-4c7a-8b3d-d0368959c8de",
   "scheduleID": "1fe83650-9b3c-41ef-bb25-a2910c19c33e",
   "state": "pending",
   "stateUnready": [],
   "metadata": {
     "labels": [],
      "creationTimestamp": "2022-10-06T20:58:16.305662Z",
     "modificationTimestamp": "2022-10-06T20:58:16.305662Z",
      "createdBy": "8f84cf09-8036-51e4-b579-bd30cb07b269"
   }
}
```

```
Status: 401, Unauthorized
```
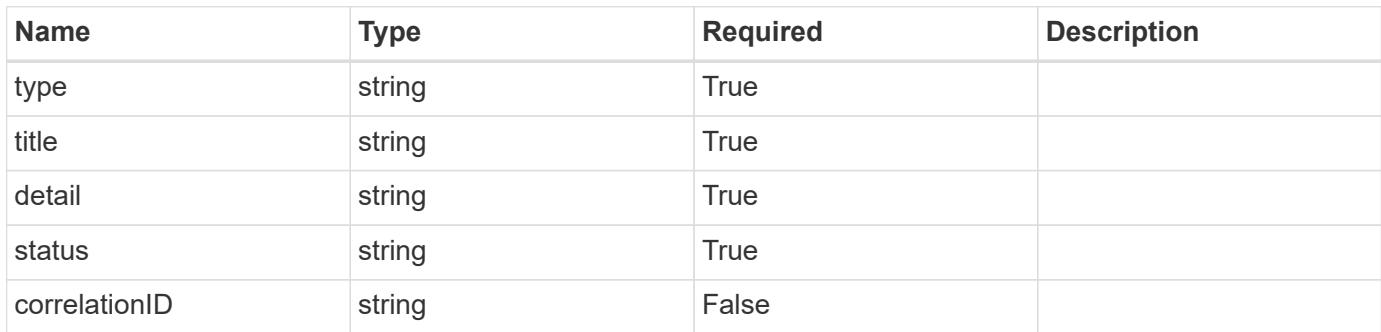

# **Example response**

```
{
   "type": "https://astra.netapp.io/problems/3",
   "title": "Missing bearer token",
   "detail": "The request is missing the required bearer token.",
    "status": "401"
}
```

```
Response
```
Status: 400, Bad request

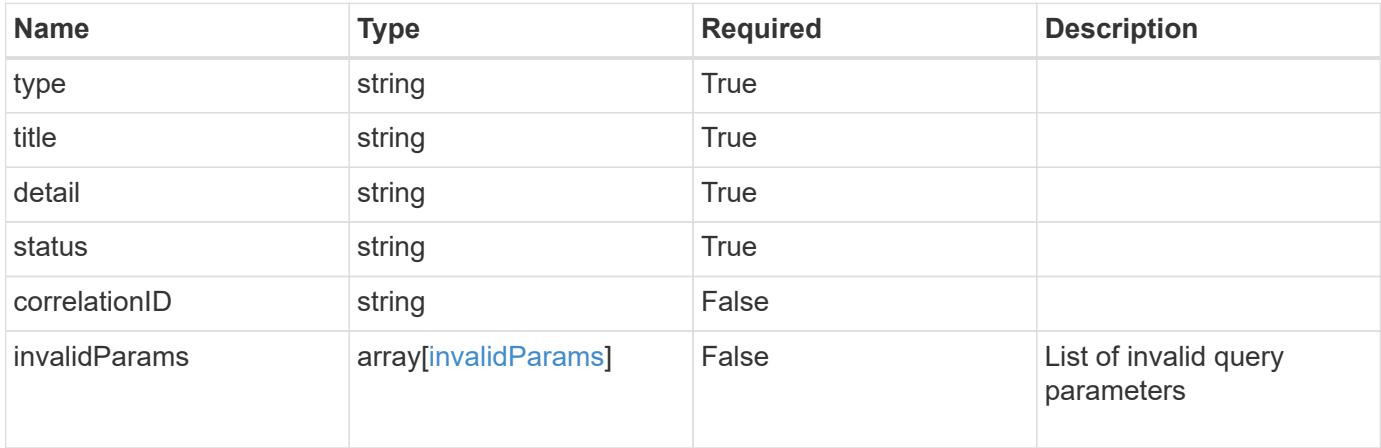

# **Example response**

```
{
   "type": "https://astra.netapp.io/problems/5",
   "title": "Invalid query parameters",
   "detail": "The supplied query parameters are invalid.",
   "status": "400"
}
```
#### **Response**

Status: 403, Forbidden

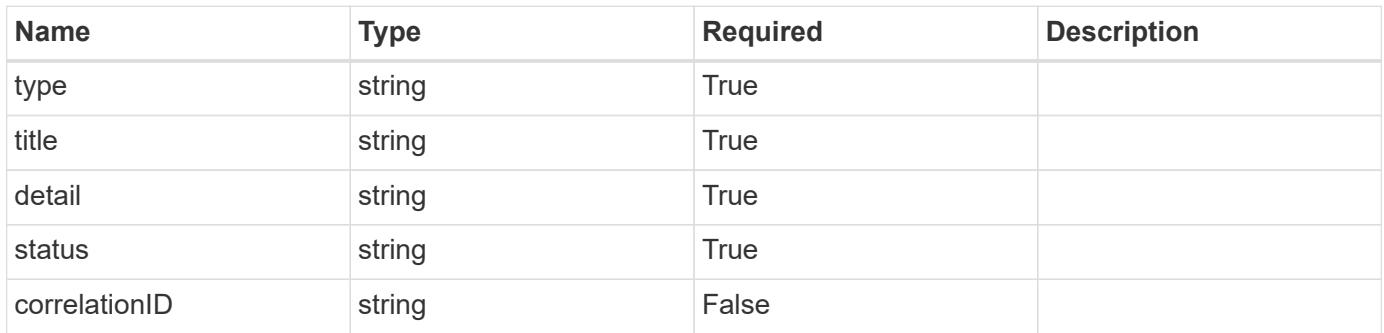

```
{
   "type": "https://astra.netapp.io/problems/11",
   "title": "Operation not permitted",
   "detail": "The requested operation isn't permitted.",
    "status": "403"
}
```

```
Status: 500, Internal server error
```
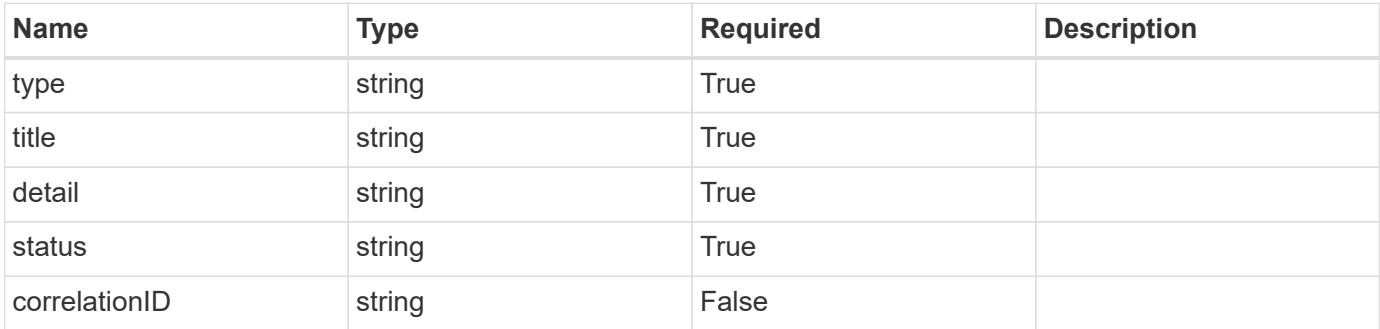

#### **Example response**

```
{
    "type": "https://astra.netapp.io/problems/95",
    "title": "Backup not retrieved",
    "detail": "The backup wasn't retrieved because of an internal server
issue.",
    "status": "500"
}
```
# **Error**

```
Status: 404, Not found
```
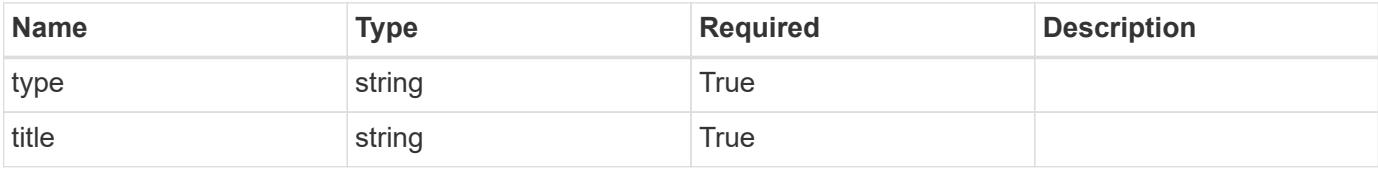

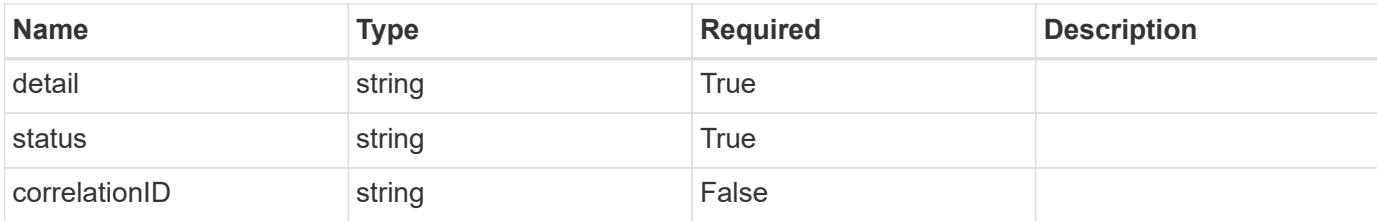

**Example error response**

```
{
   "type": "https://astra.netapp.io/problems/2",
   "title": "Collection not found",
    "detail": "The collection specified in the request URI wasn't
found.",
   "status": "404"
}
```
**Definitions**

### **See Definitions**

#### additionalDetails

#### type\_astra\_stateDetail

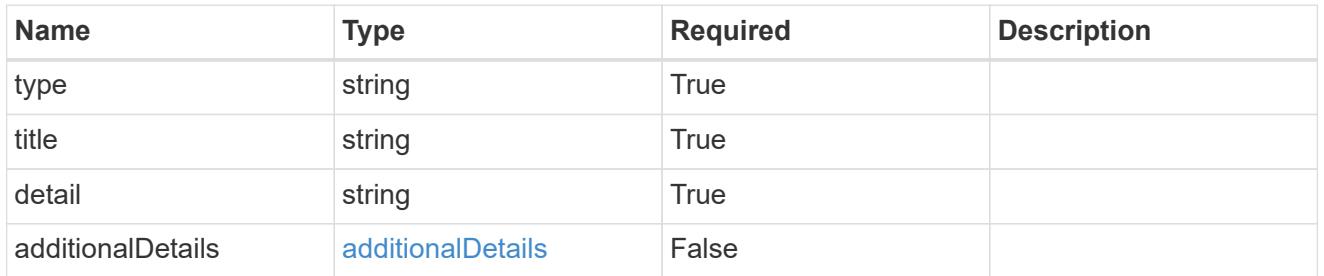

#### type\_astra\_label

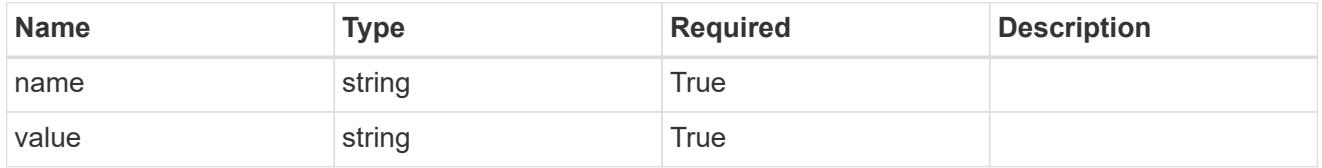

#### type\_astra\_metadata

Client and service-specified metadata associated with the resource. Defined values are:

• Conforms to the Astra Metadata Schema If not specified on create, a metadata object will be created with no labels.

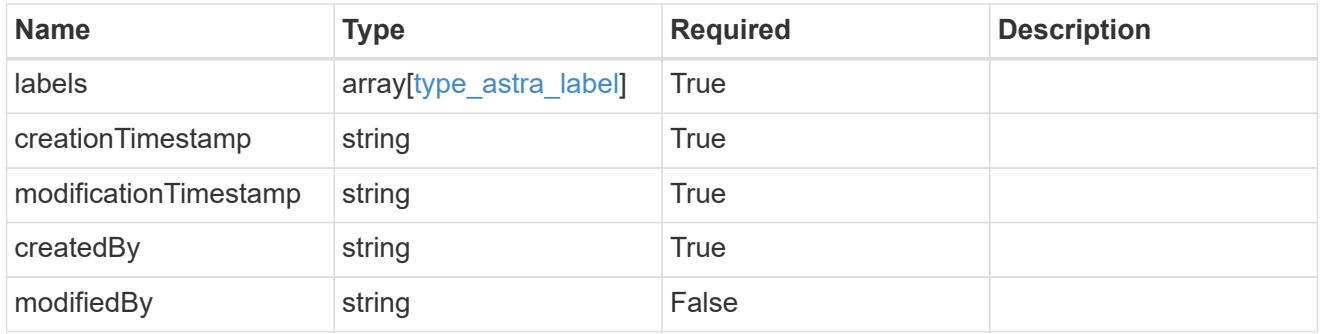

#### invalidParams

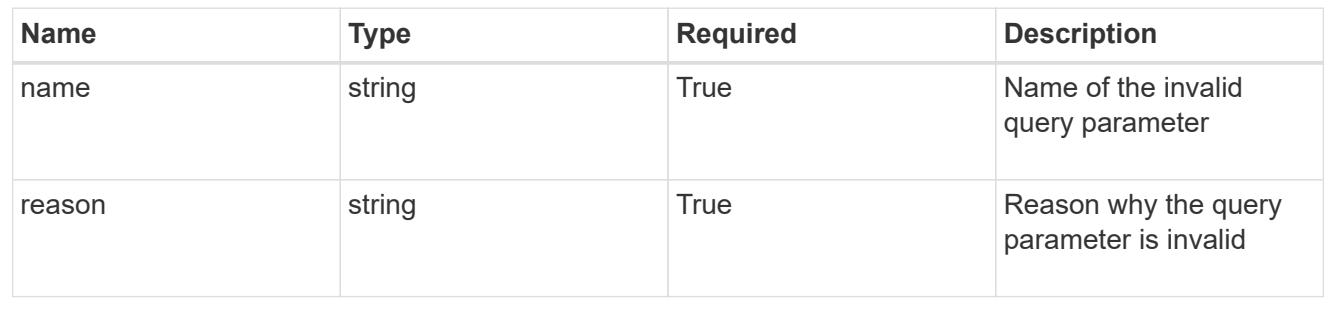

# **Delete an application backup for an app**

DELETE /accounts/{account\_id}/k8s/v1/apps/{app\_id}/appBackups/{appBackup\_id}

Removes the specified Application Backup API resource. Backups in progress will be canceled, and then deleted.

# **Side Effects**

• If a backup is complete, the backup data is deleted.

#### **Parameters**

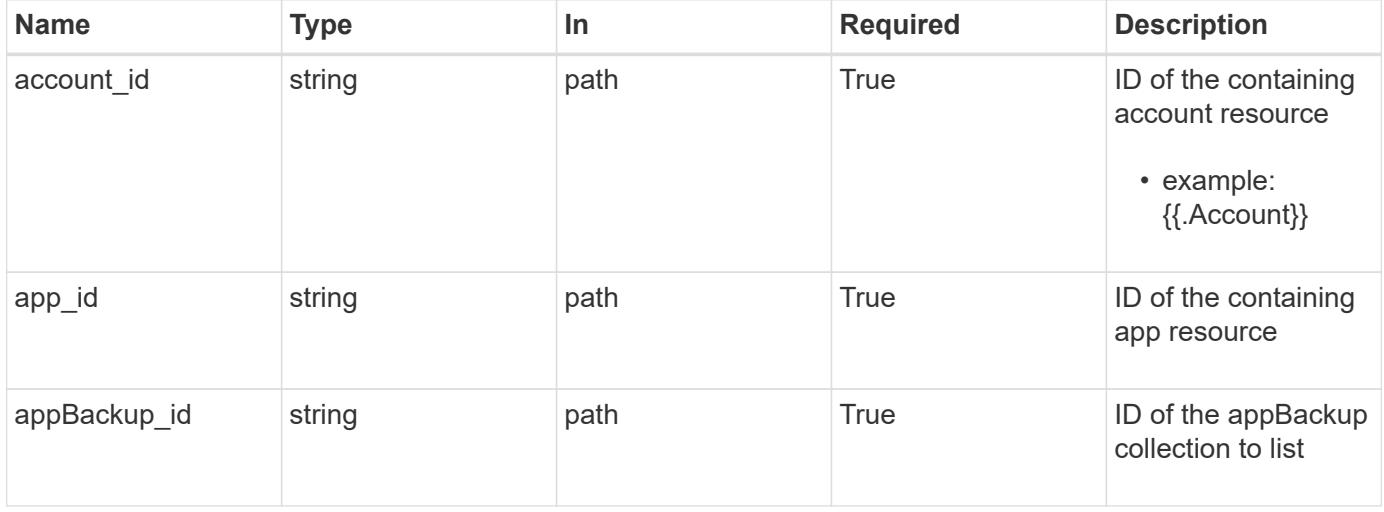

#### **Response**

Status: 204, Indicates if the appBackup resource was deleted.

# **Response**

Status: 401, Unauthorized

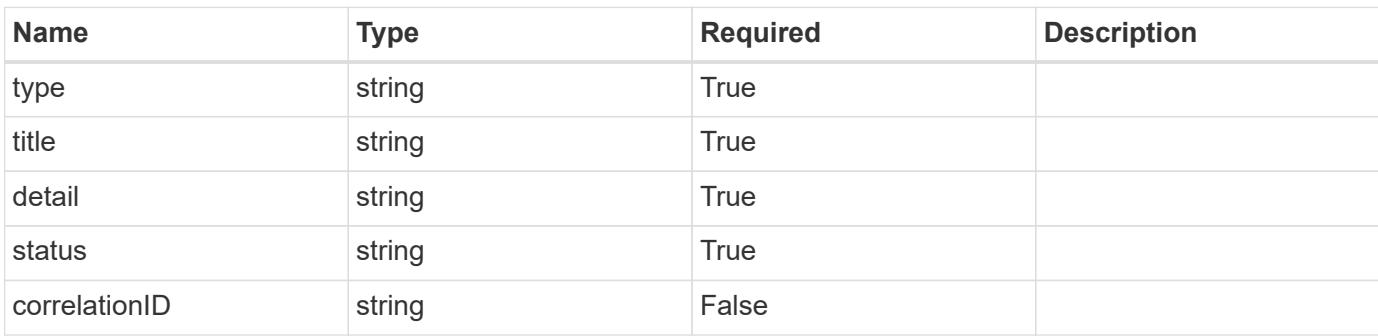

```
{
   "type": "https://astra.netapp.io/problems/3",
   "title": "Missing bearer token",
   "detail": "The request is missing the required bearer token.",
    "status": "401"
}
```

```
Status: 400, Bad request
```
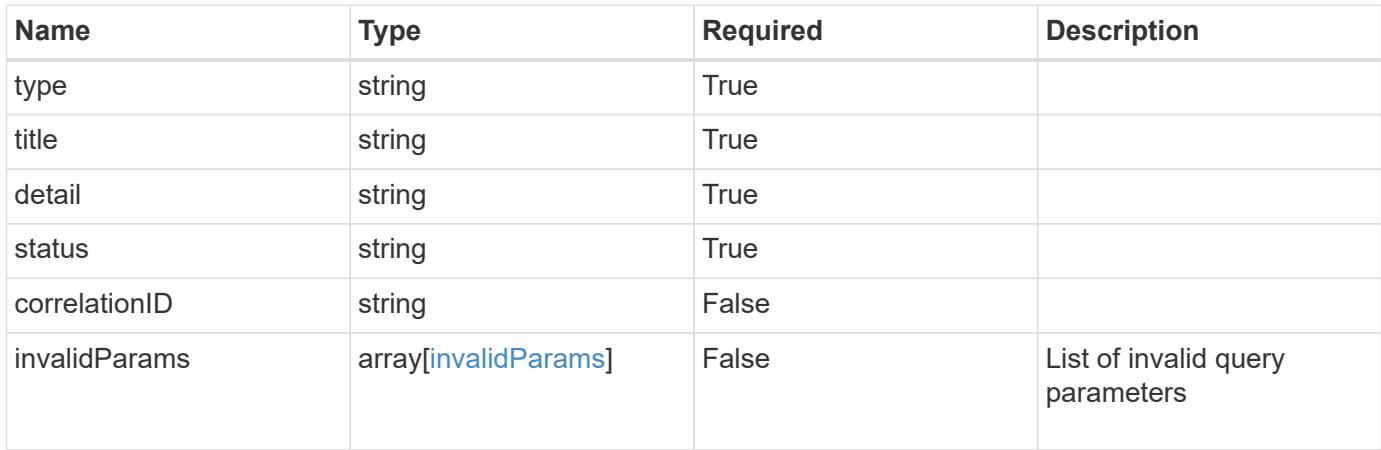

#### **Example response**

```
{
    "type": "https://astra.netapp.io/problems/5",
    "title": "Invalid query parameters",
    "detail": "The supplied query parameters are invalid.",
    "status": "400"
}
```
## **Response**

```
Status: 403, Forbidden
```
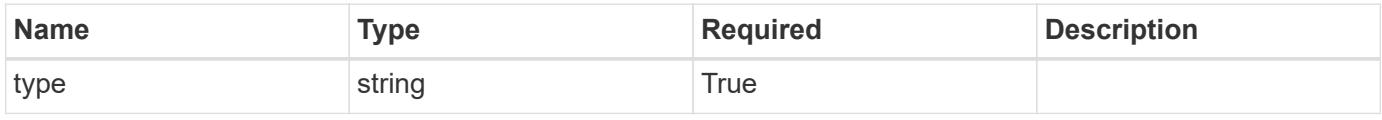

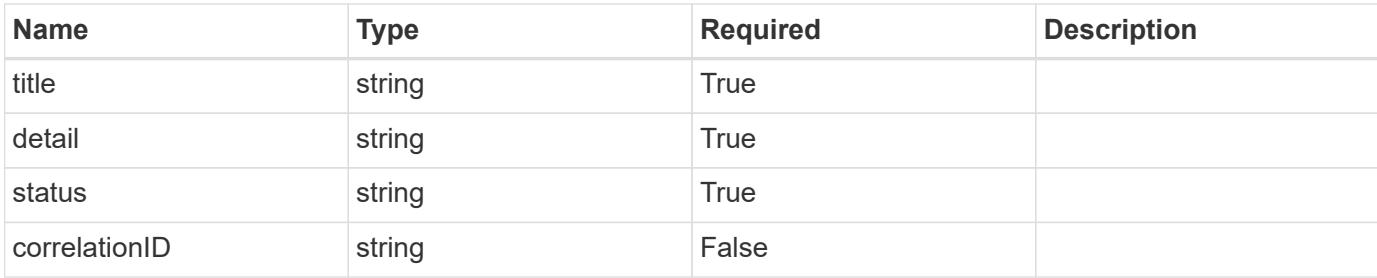

#### **Example response**

```
{
   "type": "https://astra.netapp.io/problems/11",
   "title": "Operation not permitted",
    "detail": "The requested operation isn't permitted.",
   "status": "403"
}
```
# **Response**

```
Status: 500, Internal server error
```
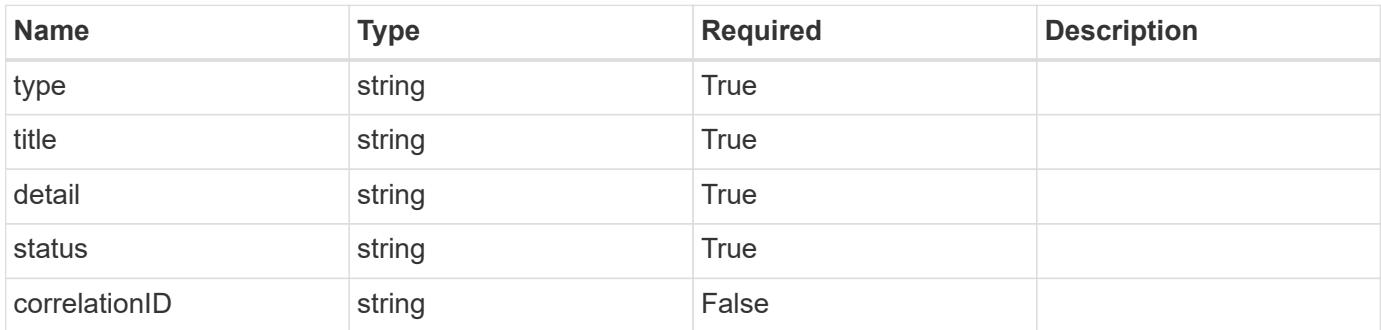

#### **Example response**

```
{
   "type": "https://astra.netapp.io/problems/97",
    "title": "Backup not deleted",
    "detail": "The backup wasn't deleted because of an internal server
issue.",
    "status": "500"
}
```

```
Response
```

```
Status: 409, Conflict
```
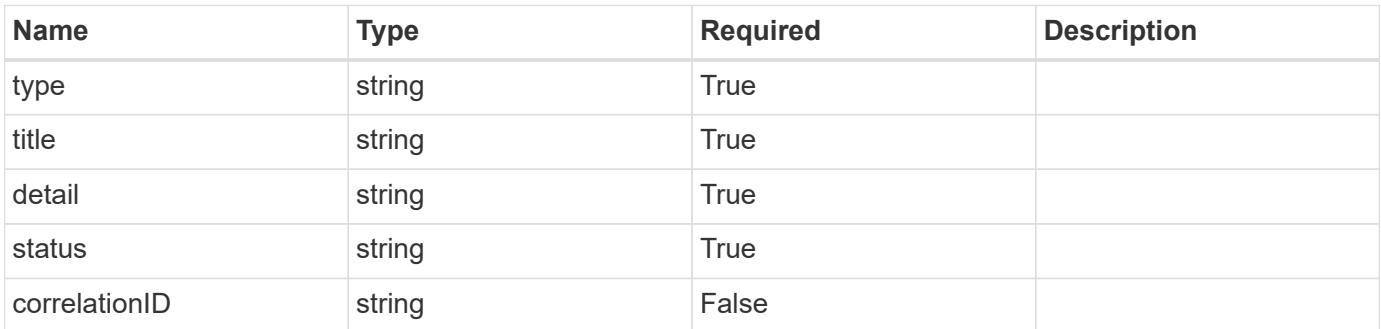

# **Example response**

```
{
   "type": "https://astra.netapp.io/problems/128",
   "title": "Backup cancellation not allowed",
   "detail": "A pending backup can't be canceled.",
    "status": "409"
}
```
# **Error**

```
Status: 404, Not found
```
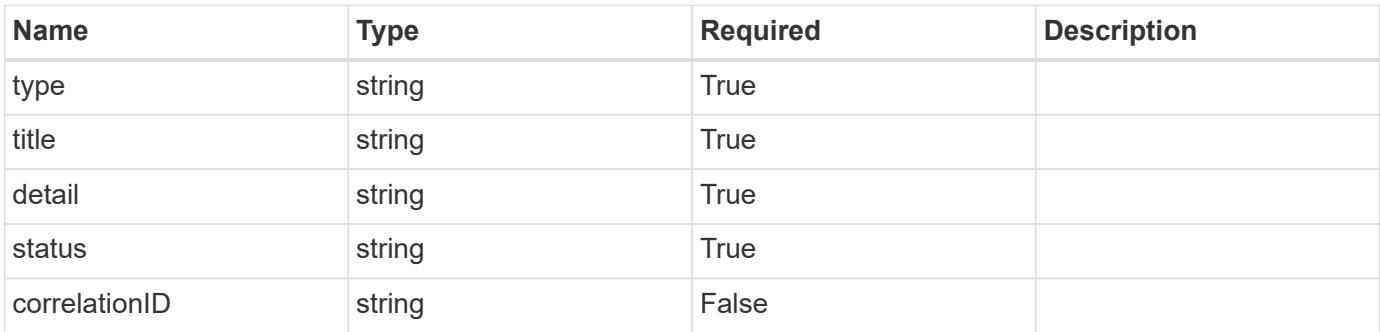

```
{
    "type": "https://astra.netapp.io/problems/1",
    "title": "Resource not found",
    "detail": "The resource specified in the request URI wasn't found.",
    "status": "404"
}
```
# **Definitions**

#### **See Definitions**

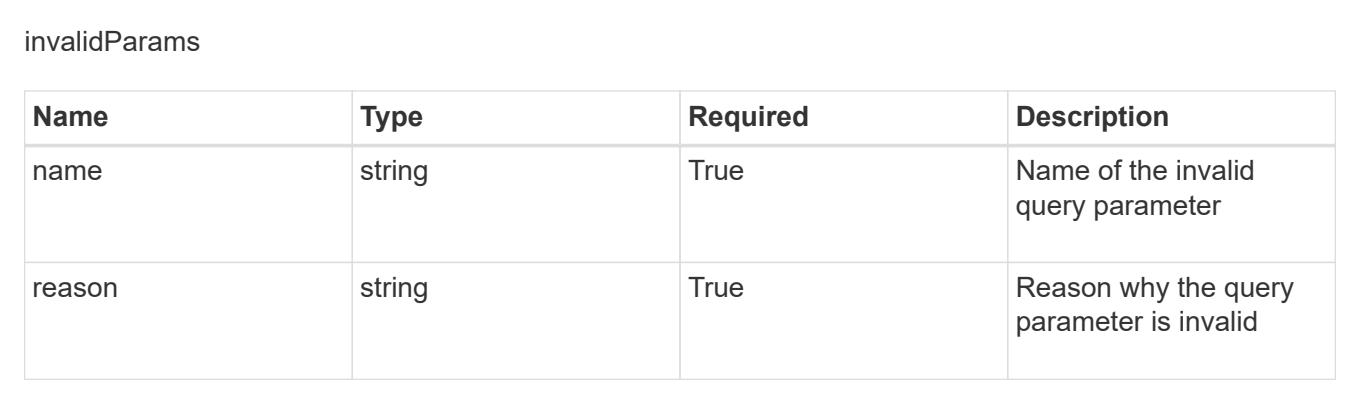

# **Application Snapshot**

# **Application Snapshot overview**

The Application Snapshot API enables a user to create and view snapshots of a managed application.

# **Create a new application snapshot for an app**

```
POST /accounts/{account_id}/k8s/v1/apps/{app_id}/appSnaps
```
Indicates the desired values for the Application Snapshot API resource to be created.

#### **Parameters**

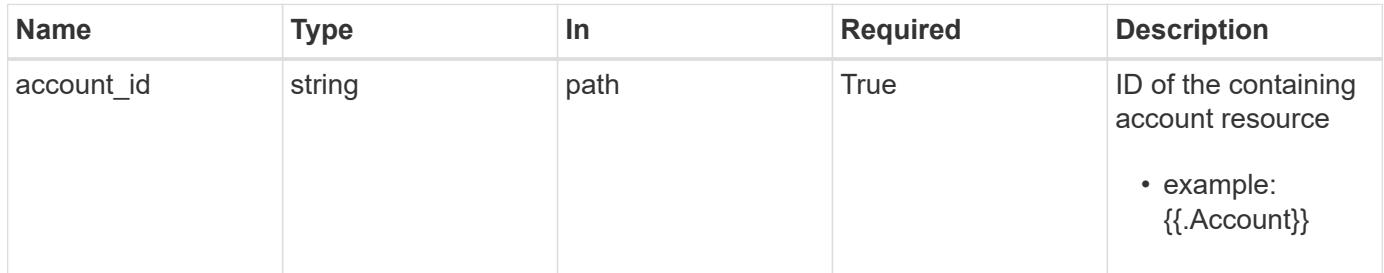

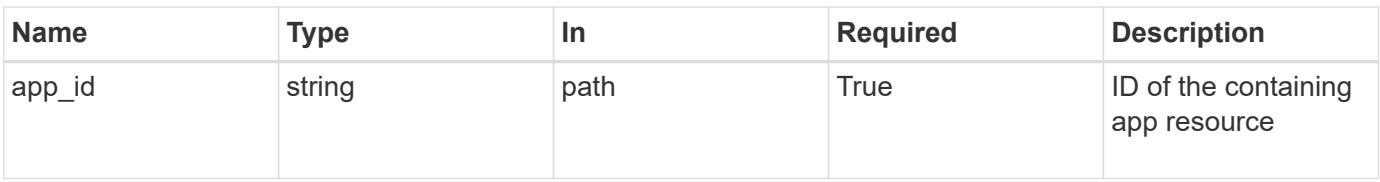

# **Request Body**

Indicates the desired values for the Application Snapshot API resource to be created.

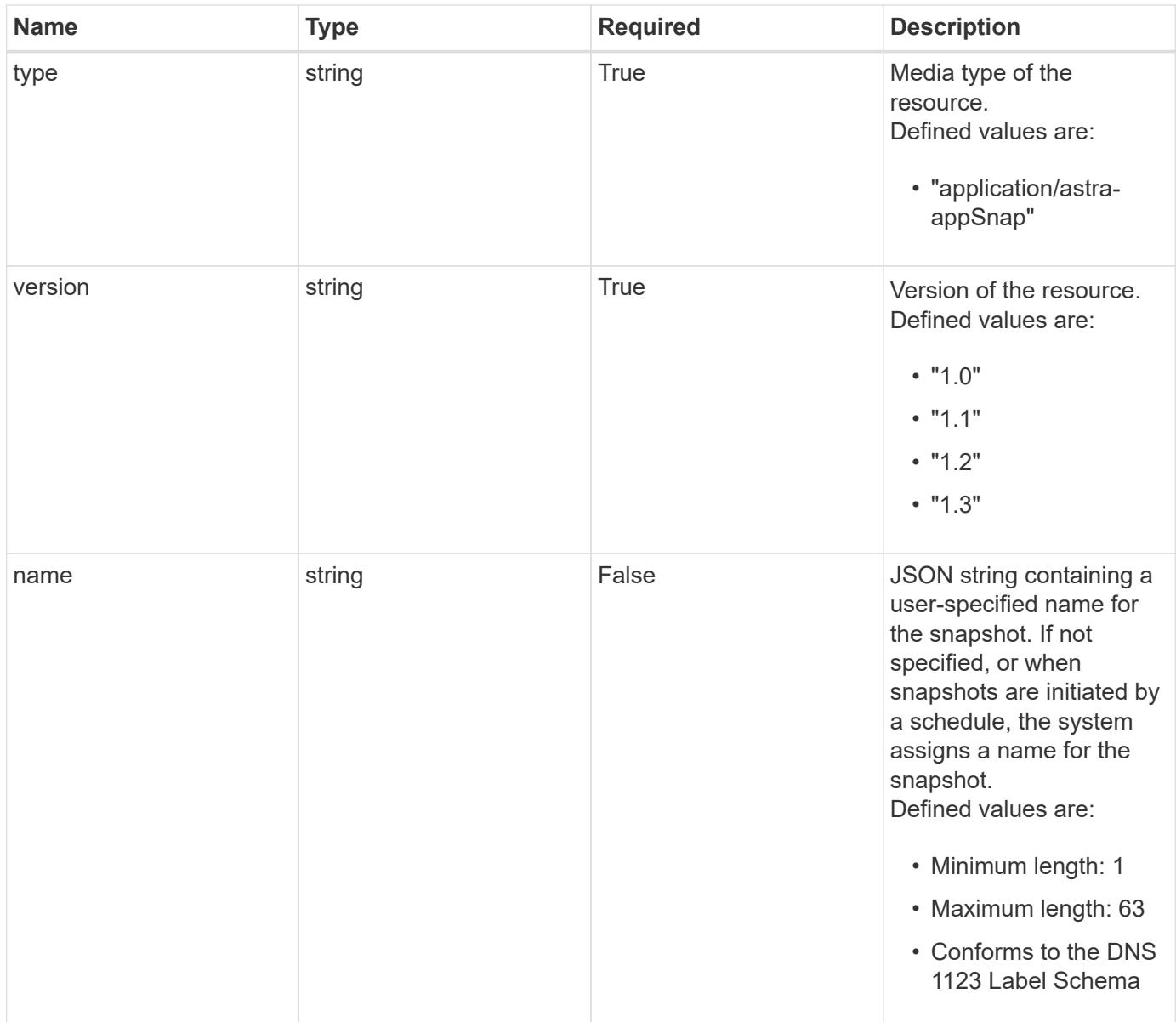

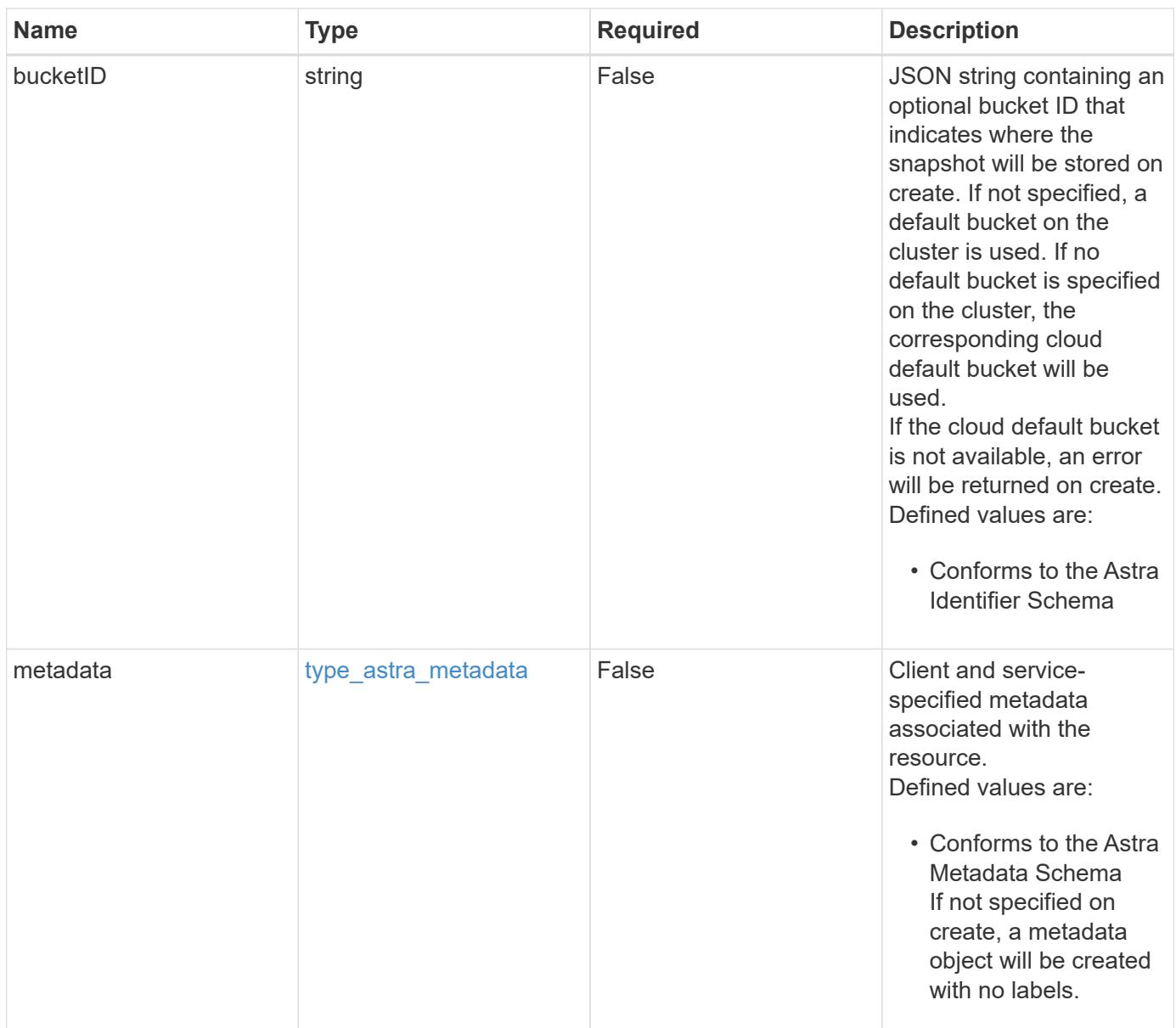

# **Example request**

```
{
   "type": "application/astra-appSnap",
   "version": "1.3",
   "name": "app-name-245"
}
```
# **Response**

Status: 201, Returns the newly created appSnap resource in the JSON response body.

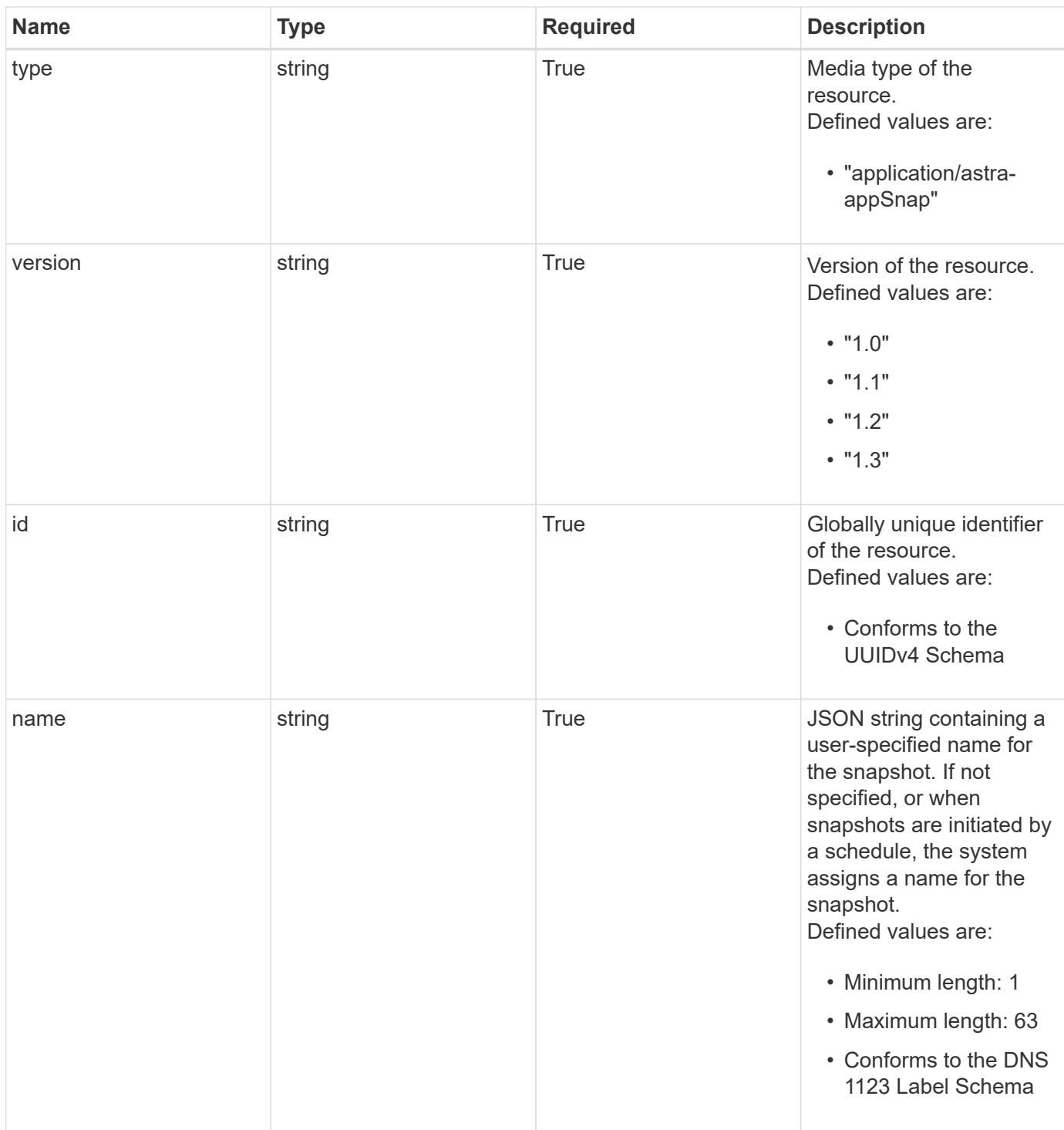

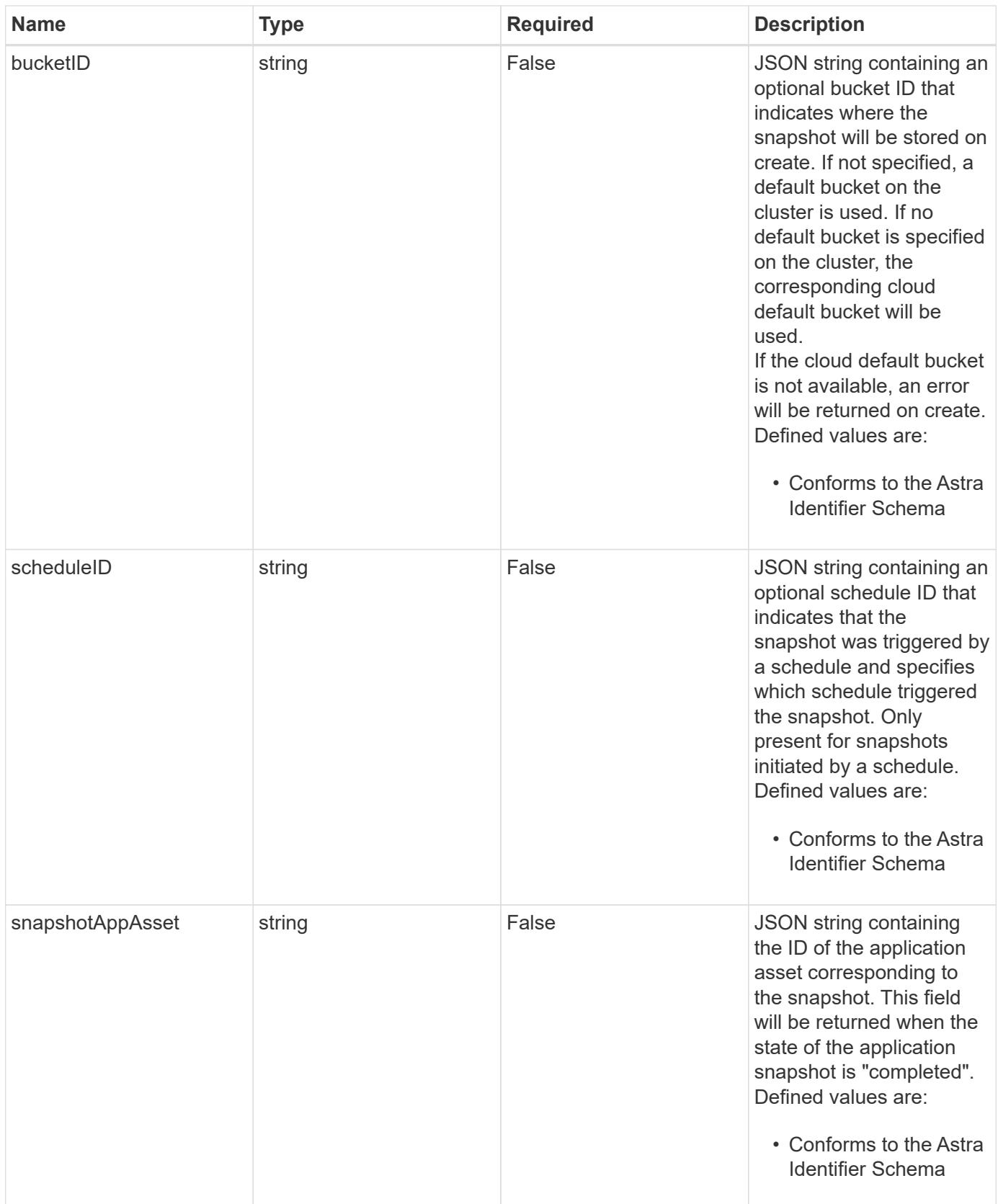

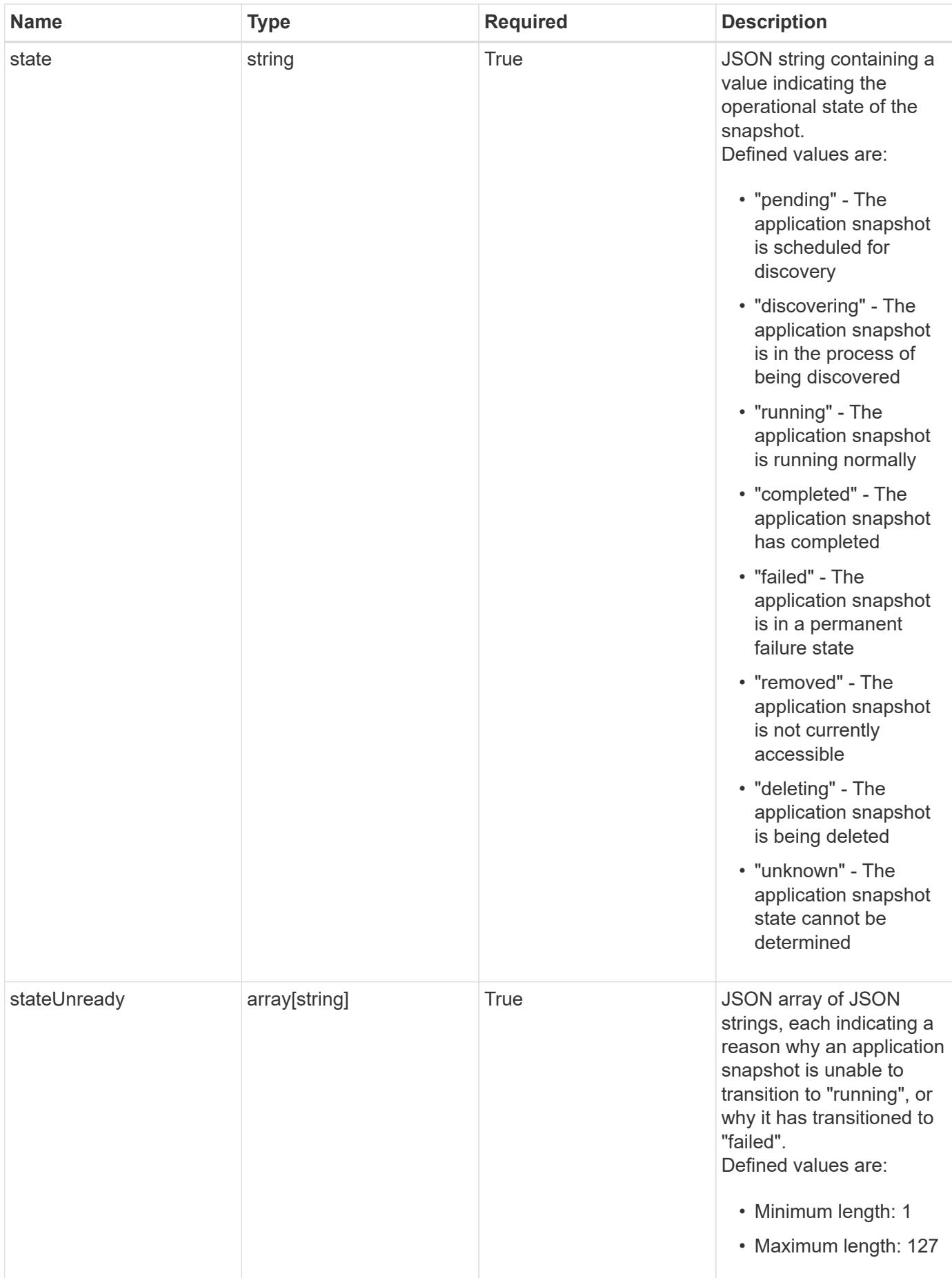

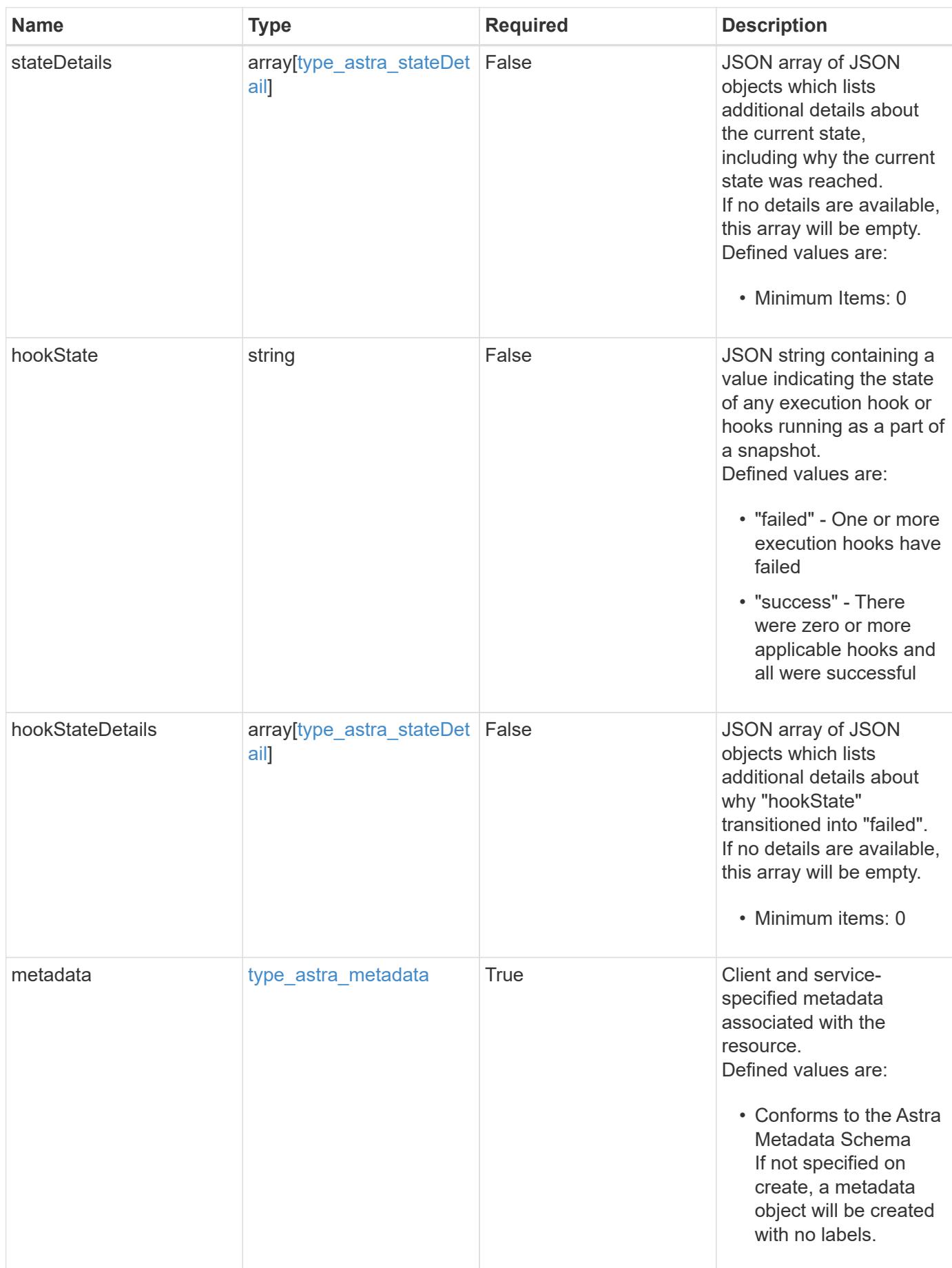

```
Example response
```

```
{
   "type": "application/astra-appSnap",
   "version": "1.3",
   "id": "c2cc5c22-ed0e-5c2b-8b7e-0fb81727f617",
   "name": "app-name-245",
   "bucketID": "0afbe357-a717-4c7a-8b3d-d0368959c8de",
   "scheduleID": "1fe83650-9b3c-41ef-bb25-a2910c19c33e",
   "state": "pending",
   "stateUnready": [],
   "metadata": {
     "labels": [],
      "creationTimestamp": "2022-10-06T20:58:16.305662Z",
     "modificationTimestamp": "2022-10-06T20:58:16.305662Z",
      "createdBy": "8f84cf09-8036-51e4-b579-bd30cb07b269"
   }
}
```

```
Status: 401, Unauthorized
```
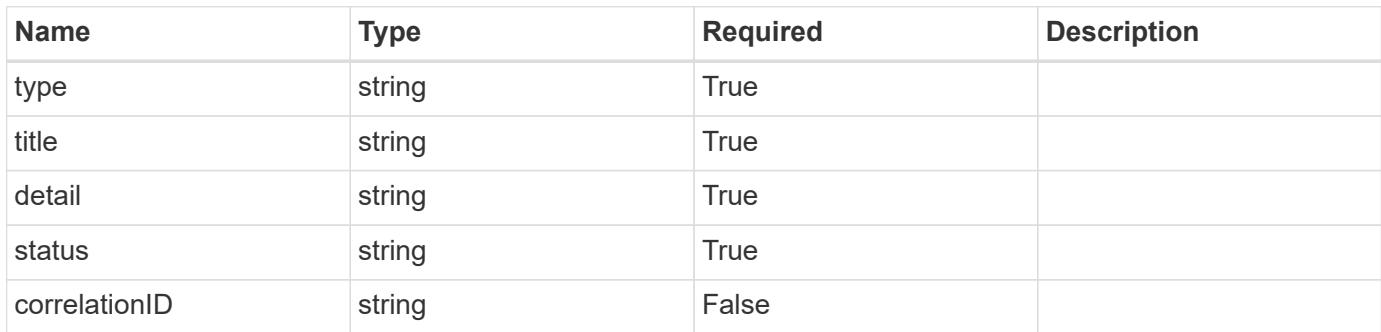

# **Example response**

```
{
   "type": "https://astra.netapp.io/problems/3",
   "title": "Missing bearer token",
   "detail": "The request is missing the required bearer token.",
    "status": "401"
}
```
```
Response
```
Status: 400, Bad request

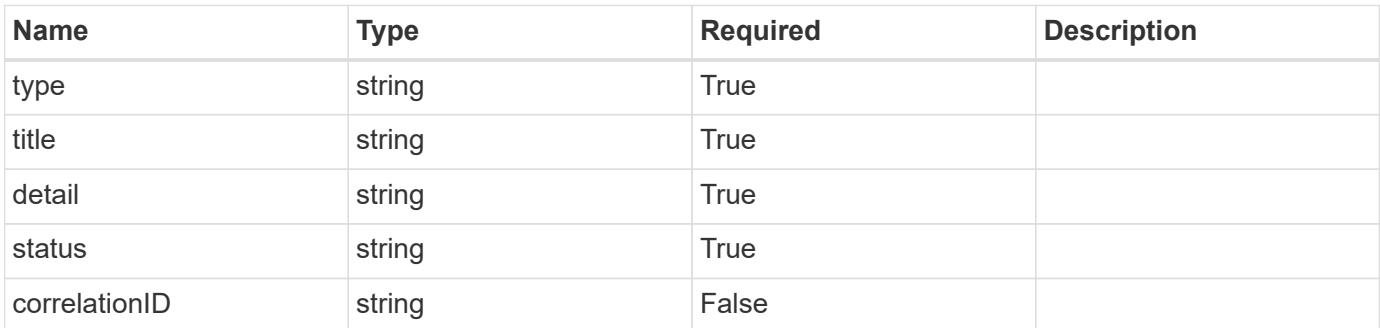

## **Example response**

```
{
   "type": "https://astra.netapp.io/problems/5",
   "title": "Invalid query parameters",
   "detail": "The supplied query parameters are invalid.",
    "status": "400"
}
```
#### **Response**

```
Status: 409, Conflict
```
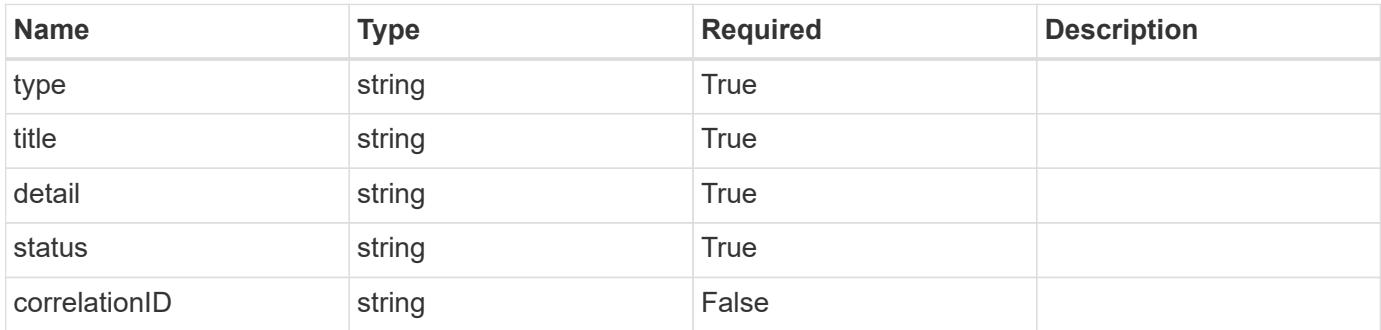

```
{
   "type": "https://astra.netapp.io/problems/10",
   "title": "JSON resource conflict",
   "detail": "The request body JSON contains a field that conflicts with
an idempotent value.",
   "status": "409"
}
```

```
Status: 403, Forbidden
```
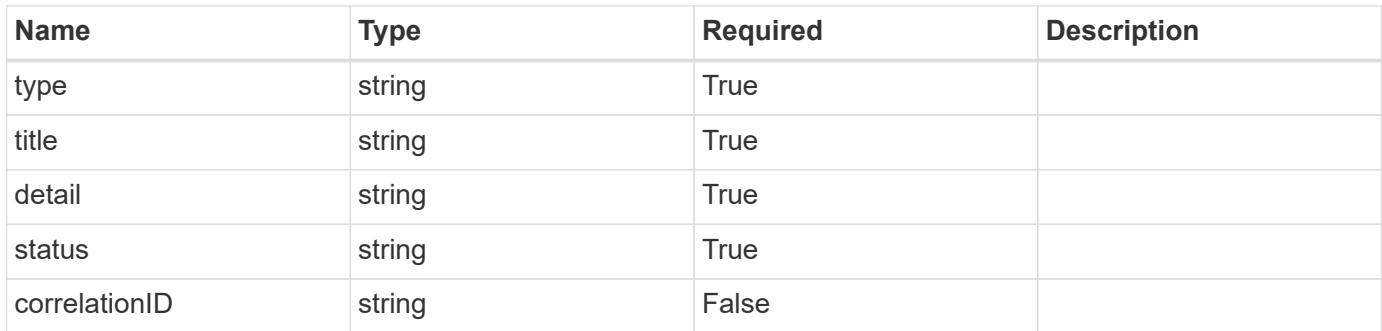

#### **Example response**

```
{
   "type": "https://astra.netapp.io/problems/11",
   "title": "Operation not permitted",
   "detail": "The requested operation isn't permitted.",
   "status": "403"
}
```
#### **Error**

Status: 404, Not found

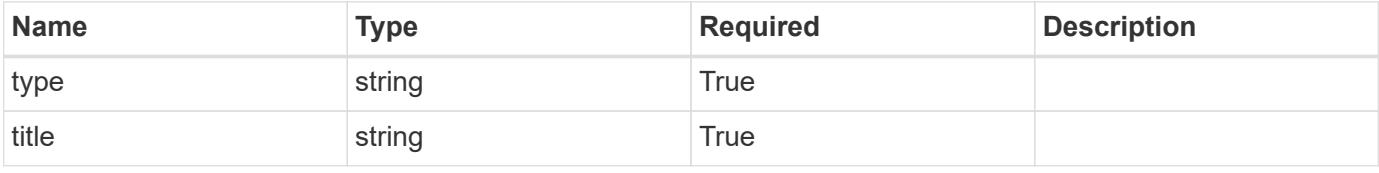

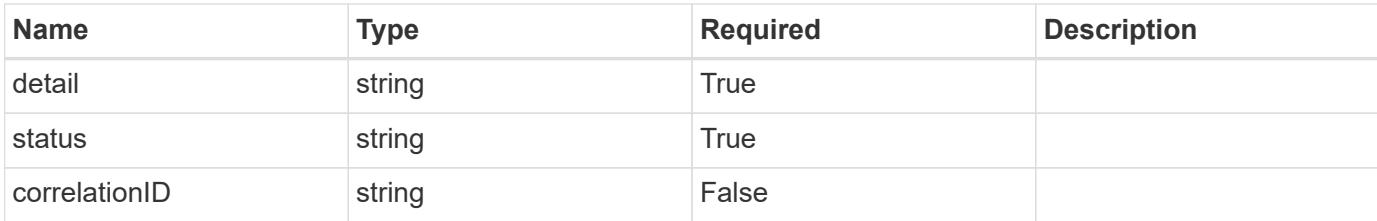

**Example error response**

```
{
   "type": "https://astra.netapp.io/problems/2",
   "title": "Collection not found",
    "detail": "The collection specified in the request URI wasn't
found.",
   "status": "404"
}
```
**Definitions**

#### **See Definitions**

type\_astra\_label

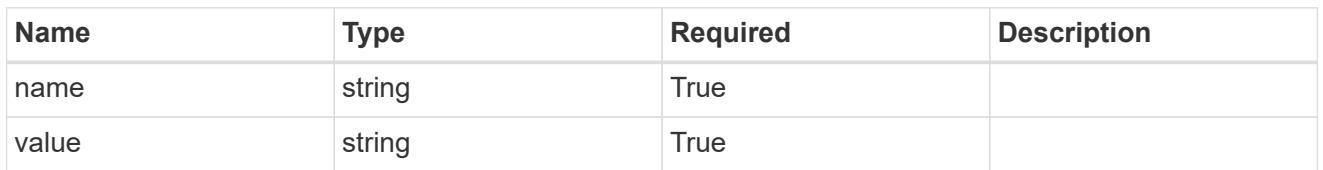

type\_astra\_metadata

Client and service-specified metadata associated with the resource. Defined values are:

• Conforms to the Astra Metadata Schema If not specified on create, a metadata object will be created with no labels.

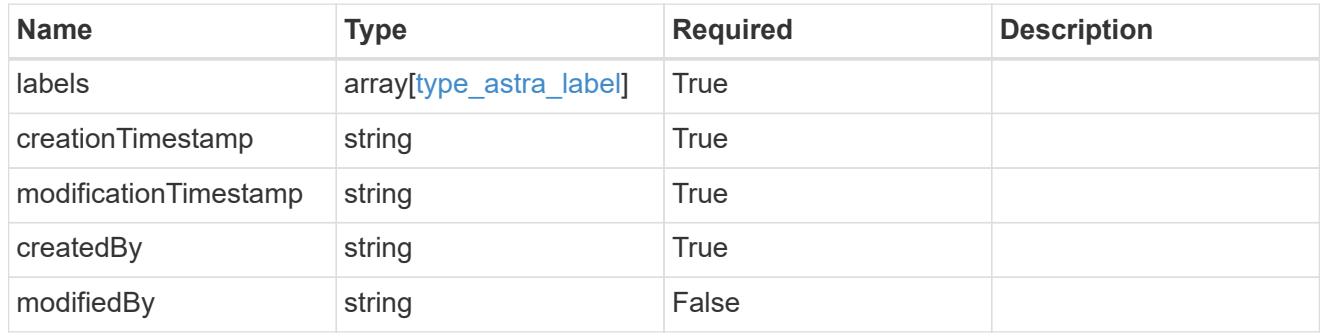

additionalDetails

type\_astra\_stateDetail

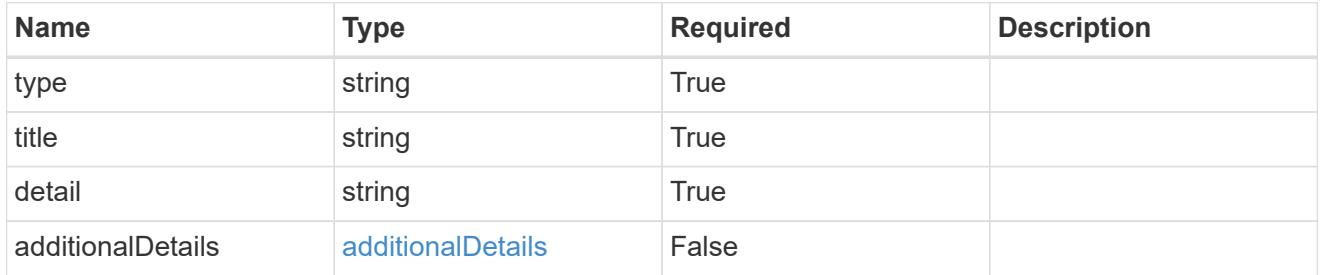

#### invalidParams

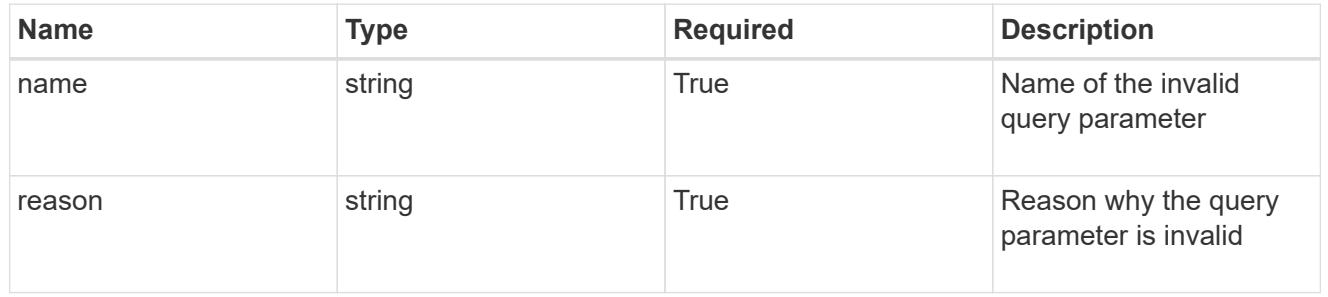

invalidFields

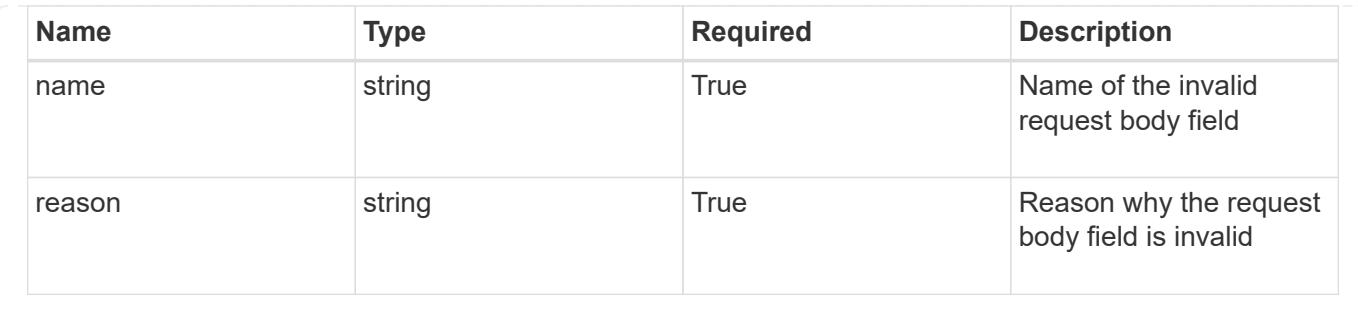

# **List the application snapshots for an app**

GET /accounts/{account\_id}/k8s/v1/apps/{app\_id}/appSnaps

Returns a JSON array of all matching resources in the collection. If individual fields are specified in the request, the items JSON array will contain the fields requested for each matching resource in the order specified.

## **Parameters**

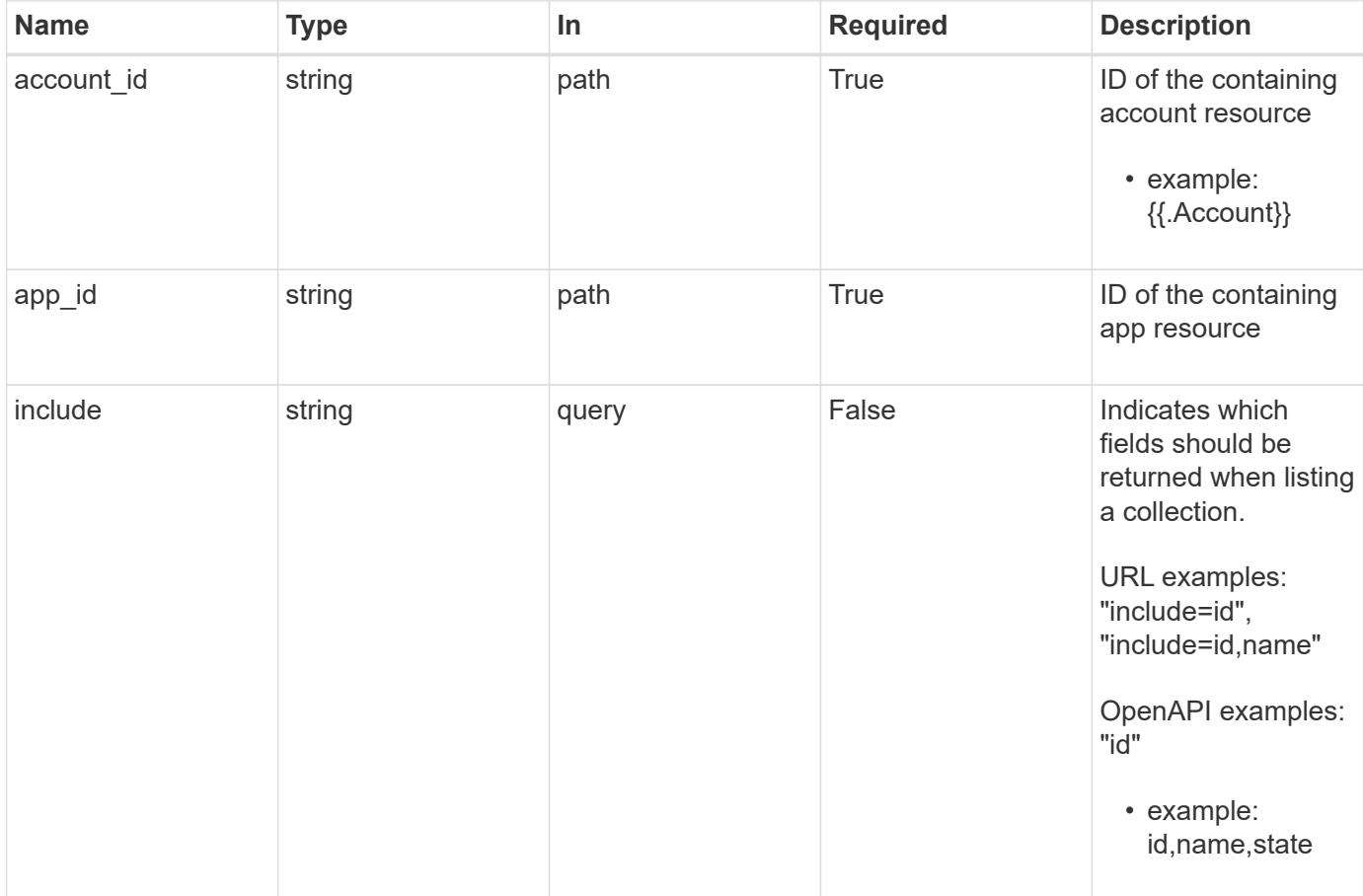

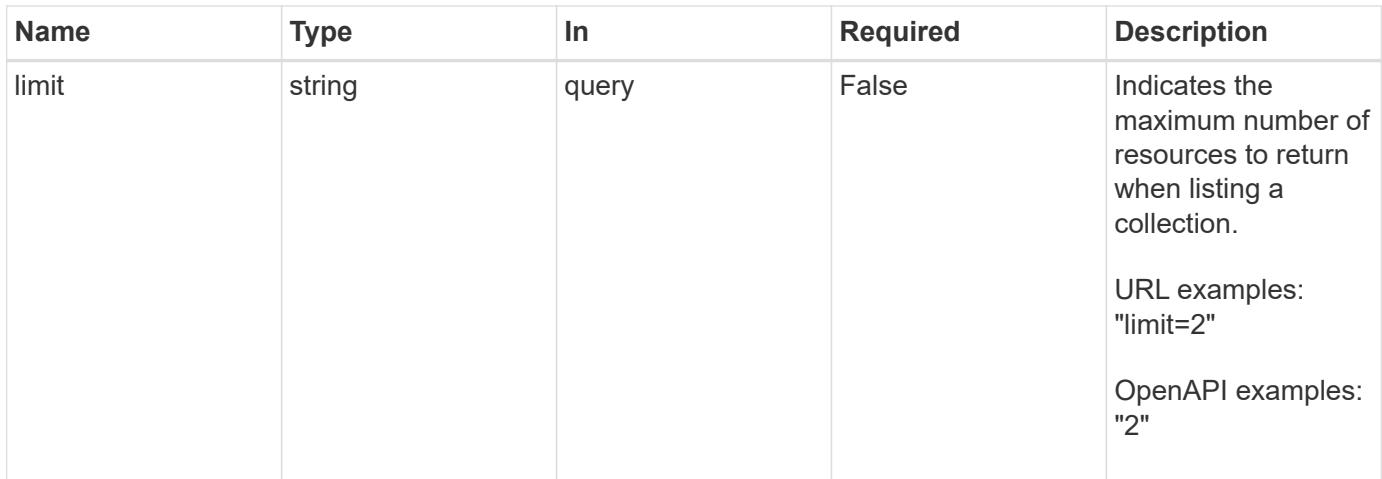

Status: 200, Returns a JSON array of all matching resources in the collection. If individual fields are specified in the request, the items JSON array will contain the fields requested for each matching resource in the order specified.

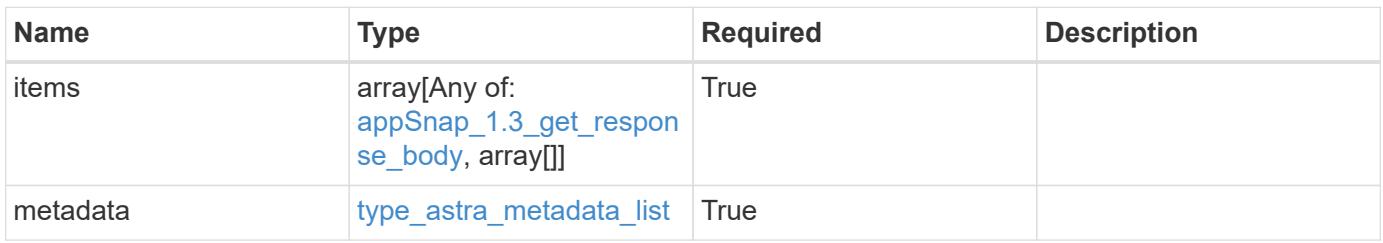

```
Example response
```

```
{
    "type": "application/astra-appSnaps",
    "version": "1.3",
    "items": [
    \lceil  "2b6dafc3-2172-4431-a482-6306b2703130",
        "app-name-245",
        "pending"
    \frac{1}{2}\sqrt{2}  "6fd9b31a-3924-4c9a-878b-175fa9538b8c",
        "app-name-244",
        "completed"
      ]
  \frac{1}{\sqrt{2}}  "metadata": {
      "labels": [],
      "creationTimestamp": "2022-10-06T20:58:16.305662Z",
      "modificationTimestamp": "2022-10-06T20:58:16.305662Z",
      "createdBy": "8f84cf09-8036-51e4-b579-bd30cb07b269"
    }
}
```
Status: 401, Unauthorized

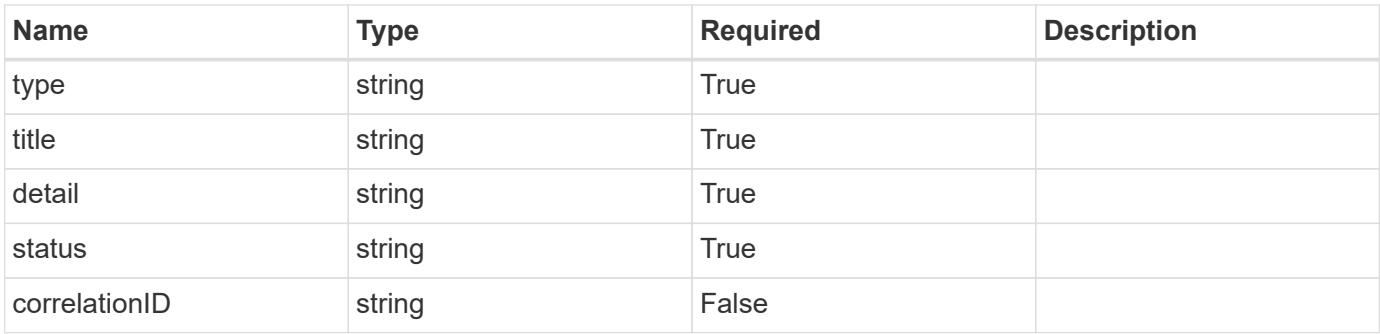

```
{
   "type": "https://astra.netapp.io/problems/3",
   "title": "Missing bearer token",
   "detail": "The request is missing the required bearer token.",
    "status": "401"
}
```

```
Status: 400, Bad request
```
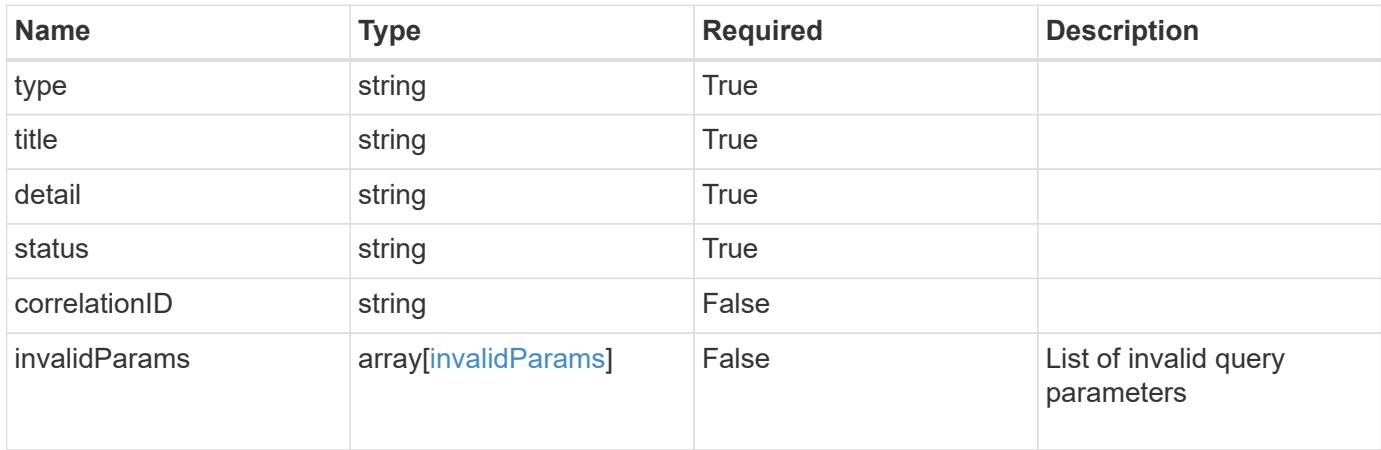

#### **Example response**

```
{
    "type": "https://astra.netapp.io/problems/5",
    "title": "Invalid query parameters",
    "detail": "The supplied query parameters are invalid.",
    "status": "400"
}
```
#### **Response**

```
Status: 403, Forbidden
```
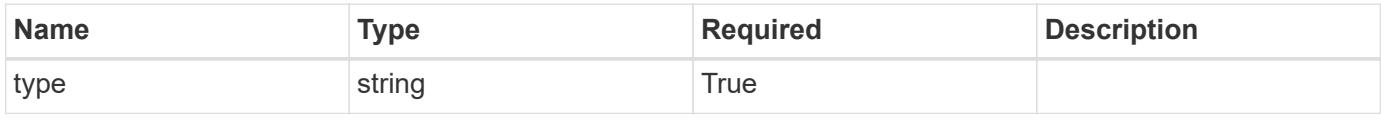

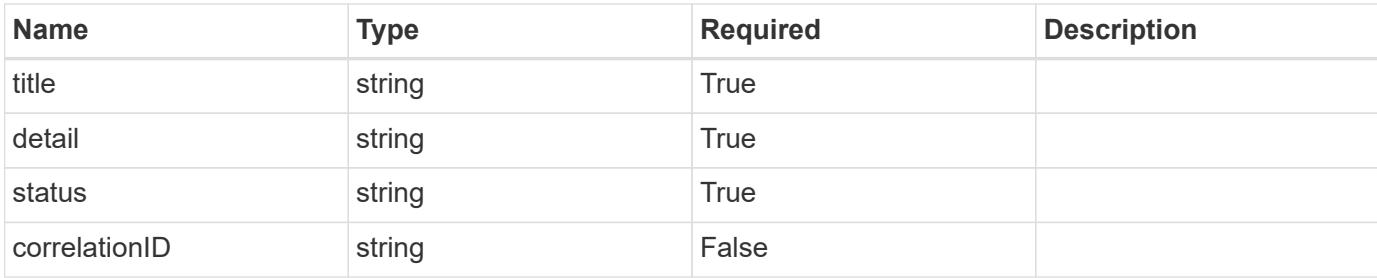

#### **Example response**

```
{
   "type": "https://astra.netapp.io/problems/11",
   "title": "Operation not permitted",
   "detail": "The requested operation isn't permitted.",
   "status": "403"
}
```
## **Error**

```
Status: 404, Not found
```
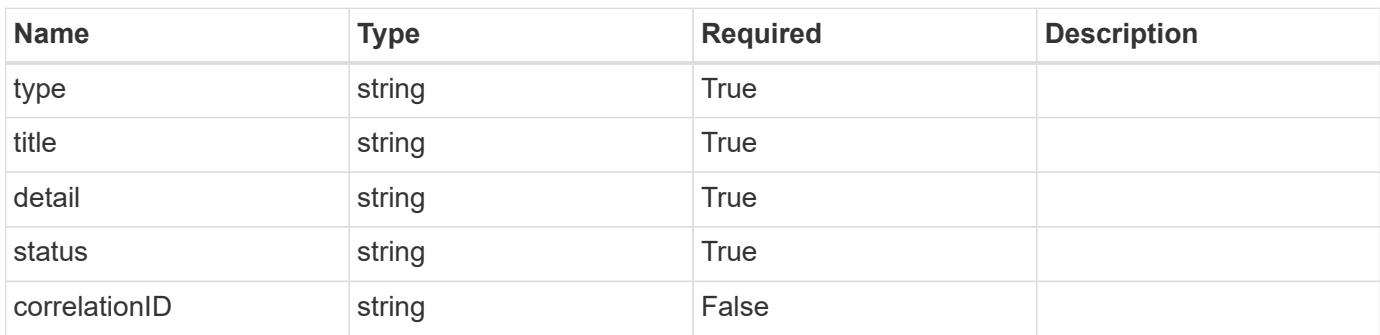

## **Example error response**

```
{
   "type": "https://astra.netapp.io/problems/2",
    "title": "Collection not found",
    "detail": "The collection specified in the request URI wasn't
found.",
    "status": "404"
}
```
#### **Definitions**

#### **See Definitions**

#### additionalDetails

type\_astra\_stateDetail

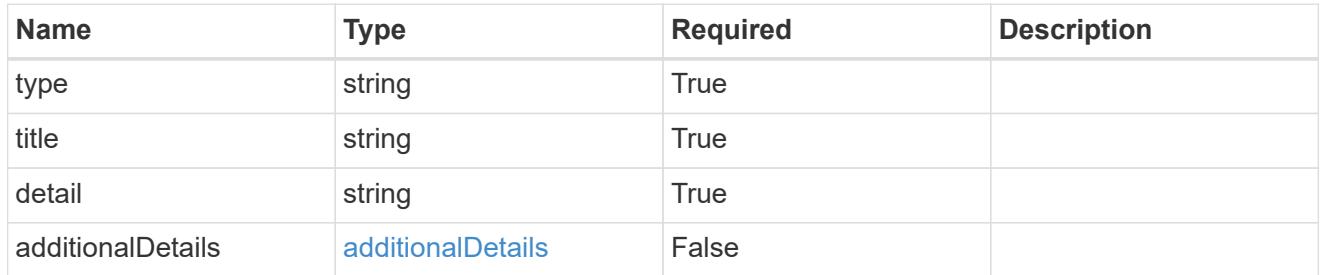

type\_astra\_label

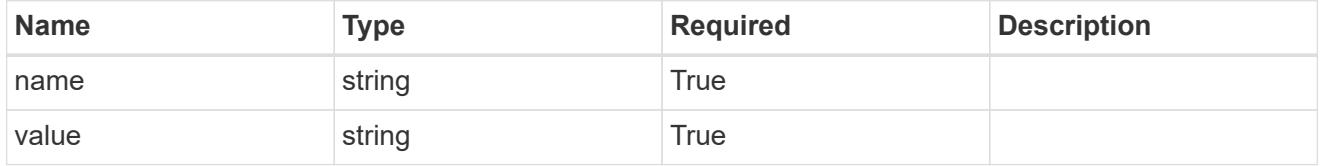

type\_astra\_metadata

Client and service-specified metadata associated with the resource. Defined values are:

• Conforms to the Astra Metadata Schema If not specified on create, a metadata object will be created with no labels.

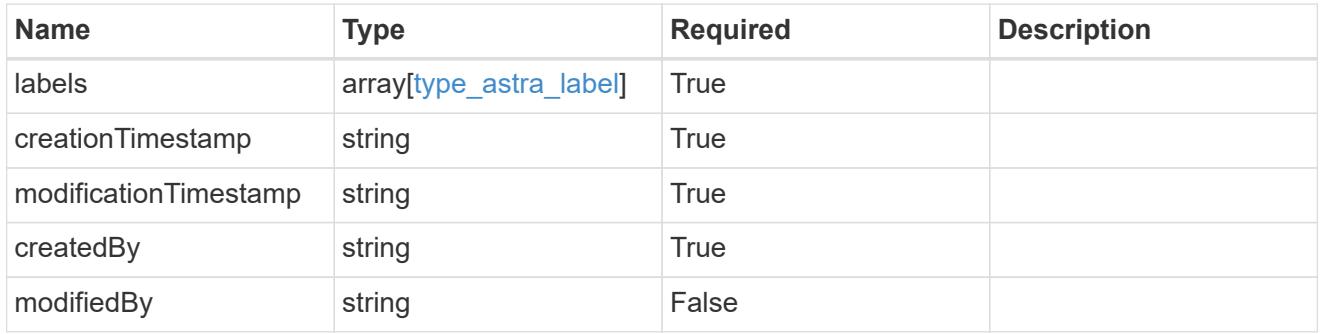

appSnap\_1.3\_get\_response\_body

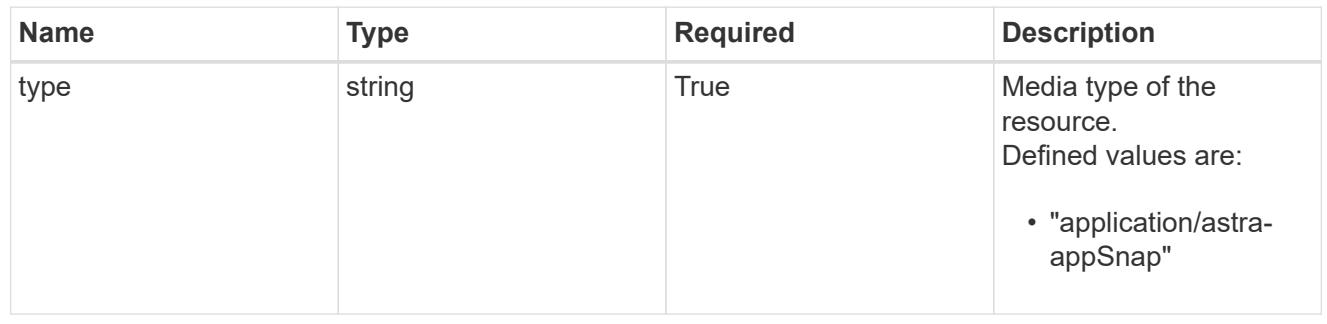

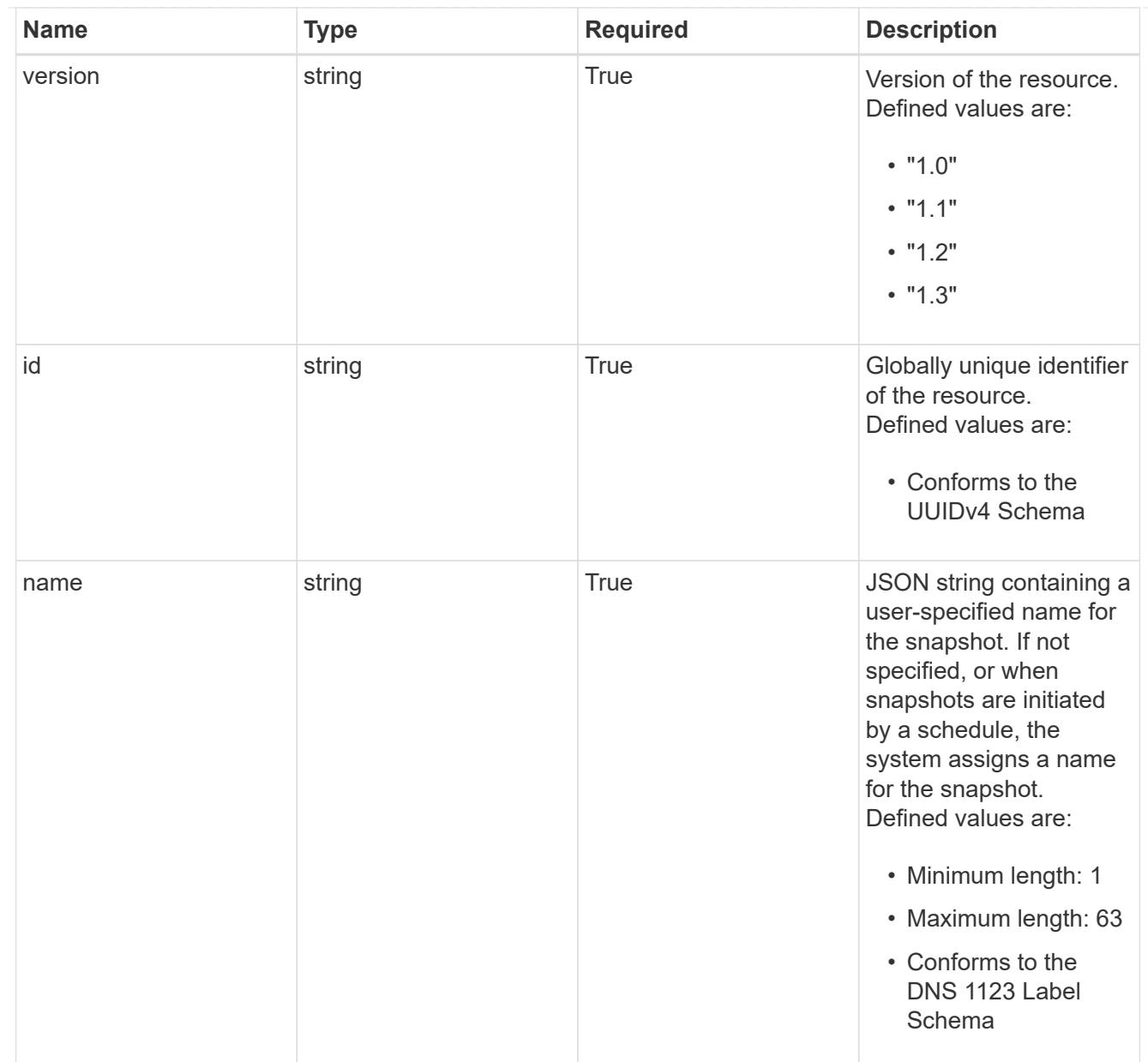

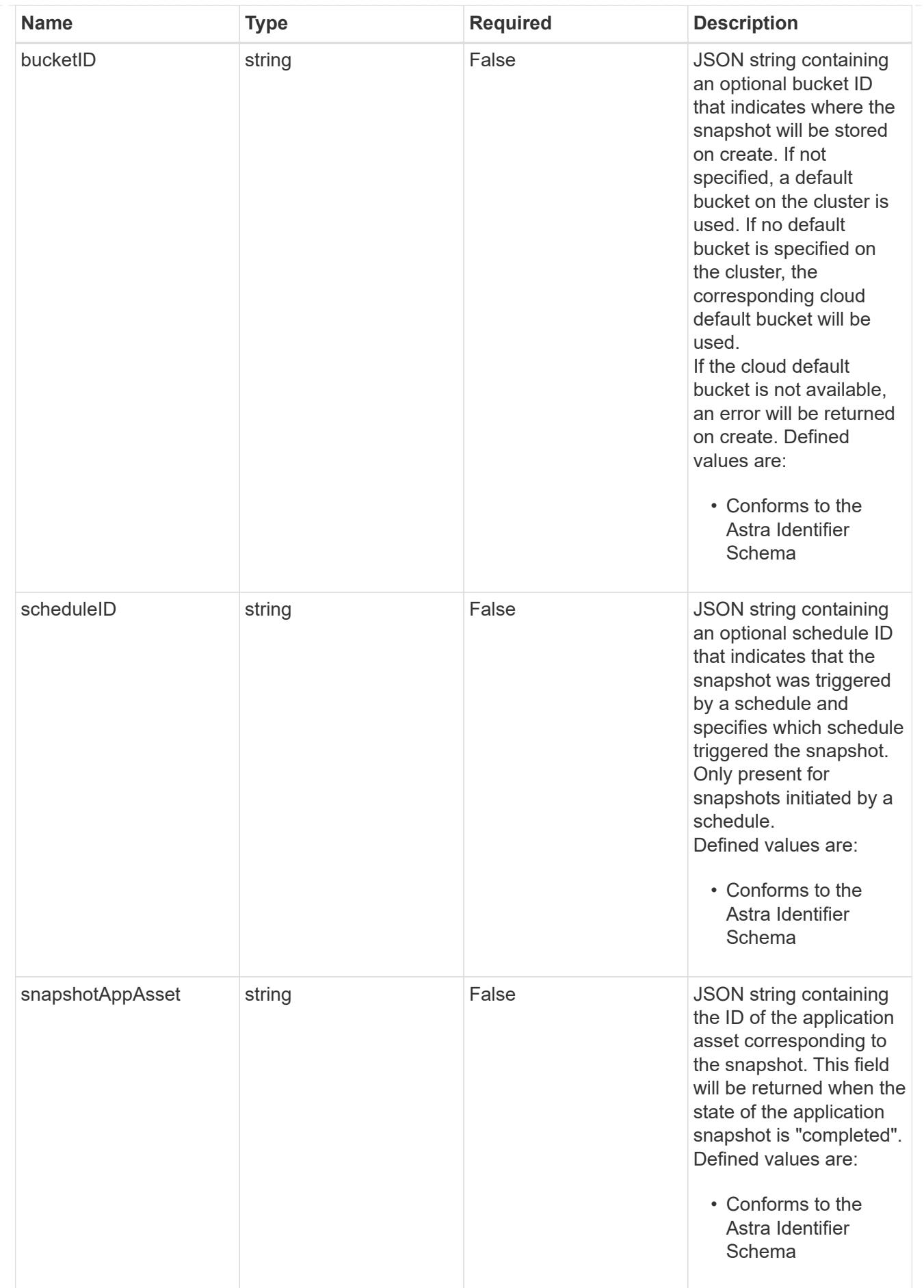

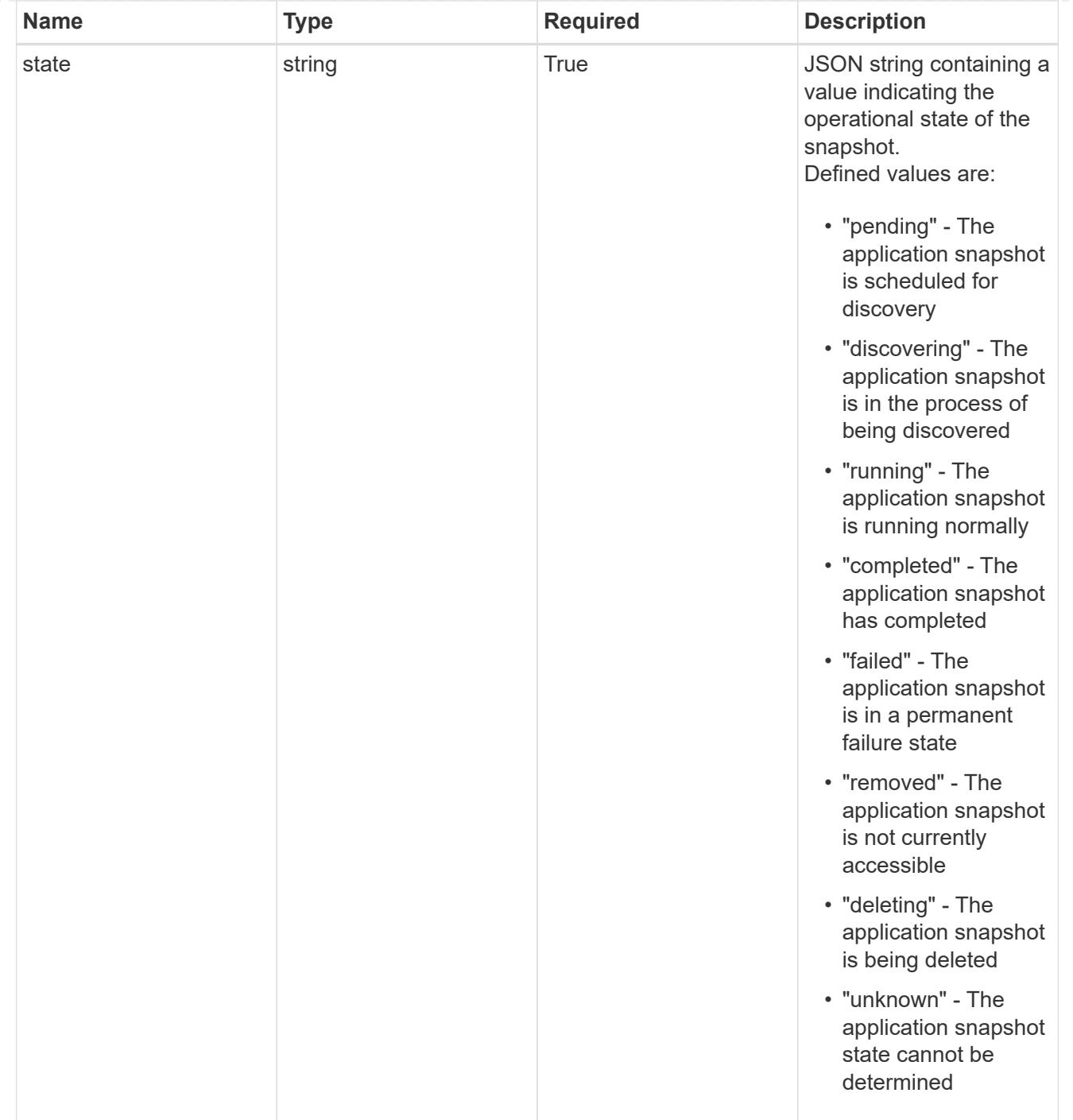

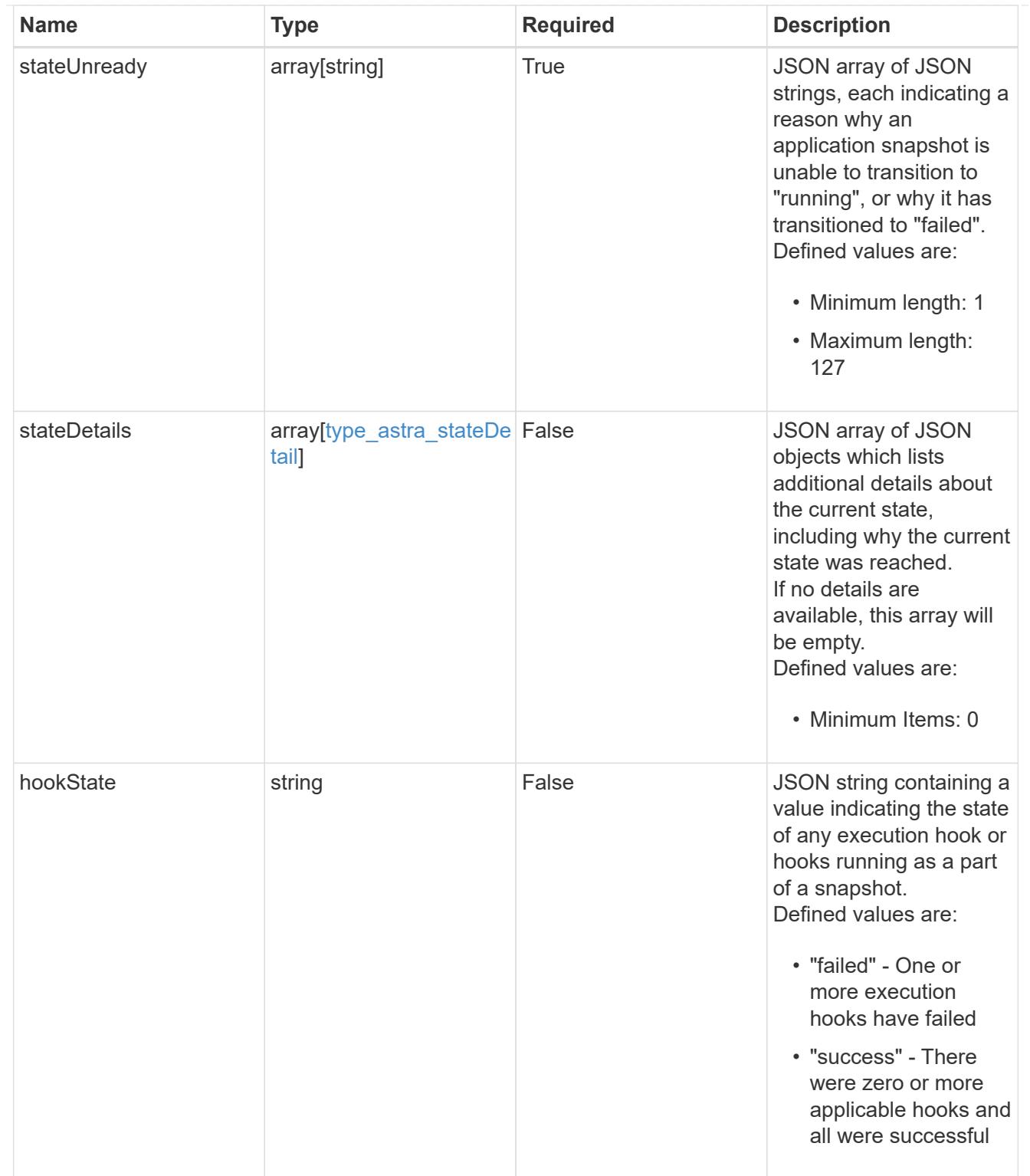

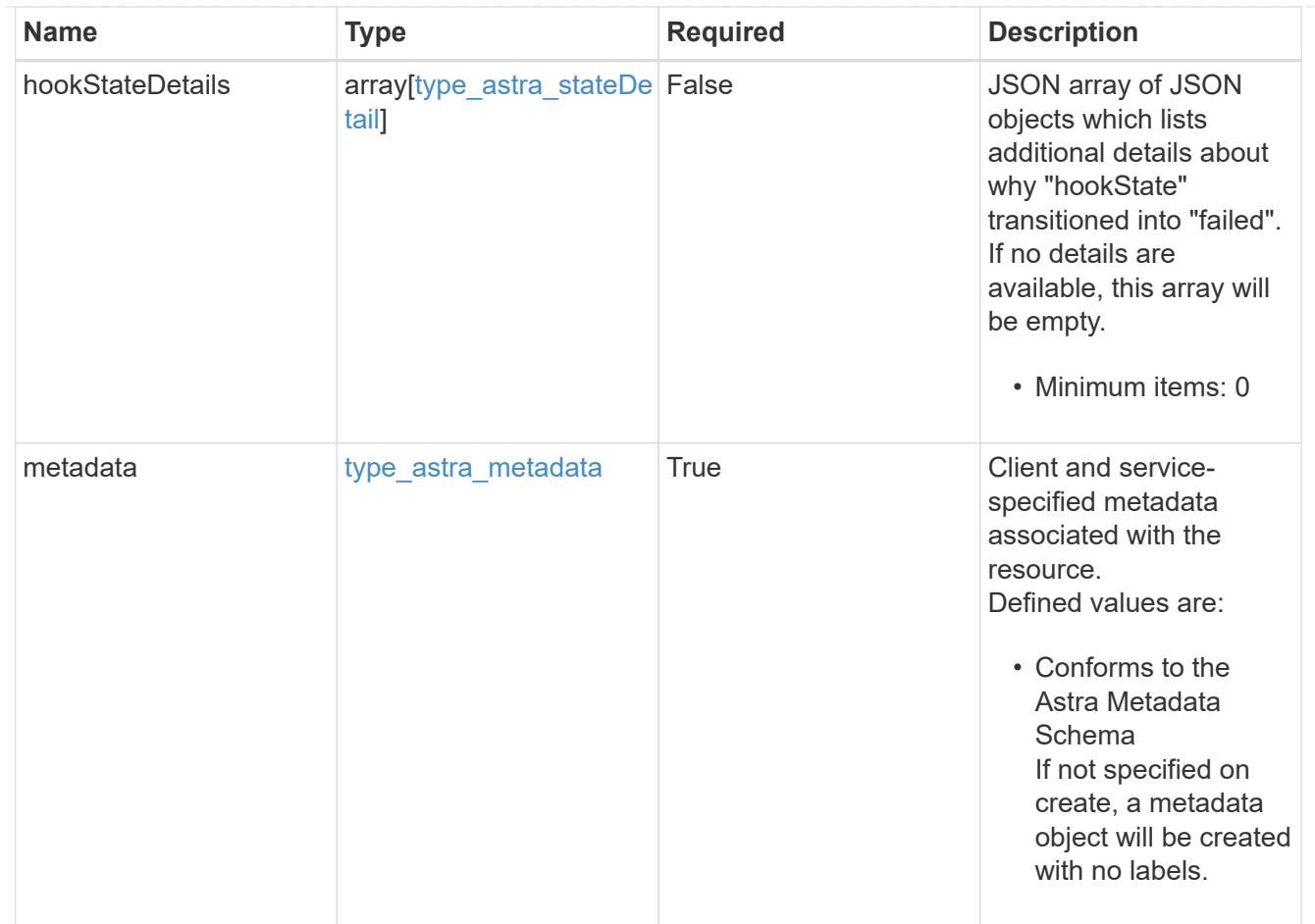

## type\_astra\_metadata\_list

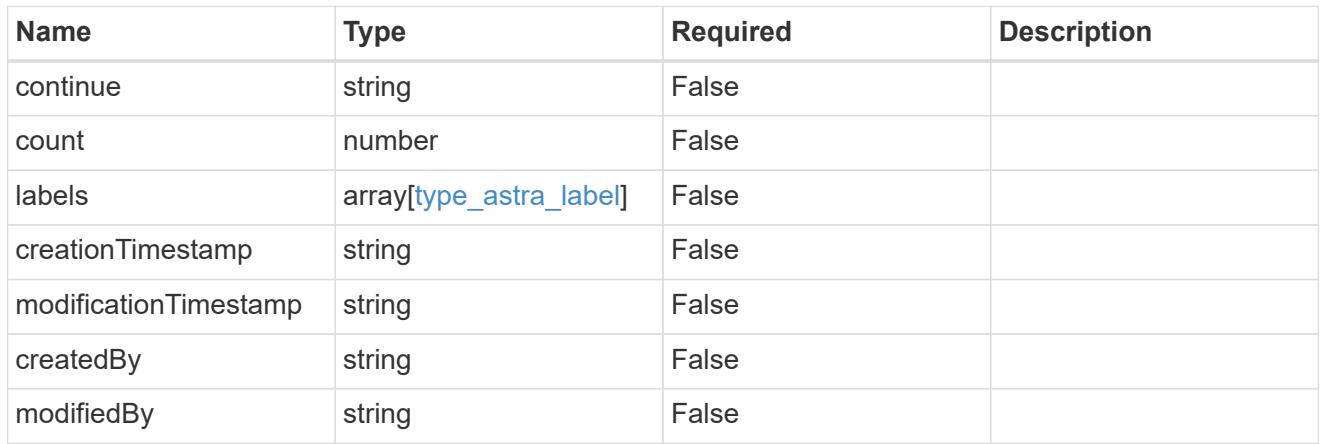

## invalidParams

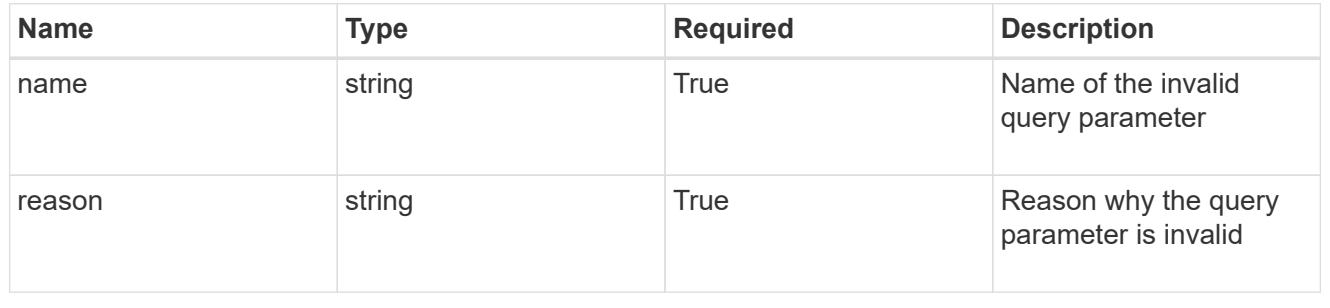

# **Retrieve an application snapshot**

GET /accounts/{account\_id}/k8s/v1/apps/{app\_id}/appSnaps/{appSnap\_id}

Returns the stored Application Snapshot API resource in the JSON response body.

## **Parameters**

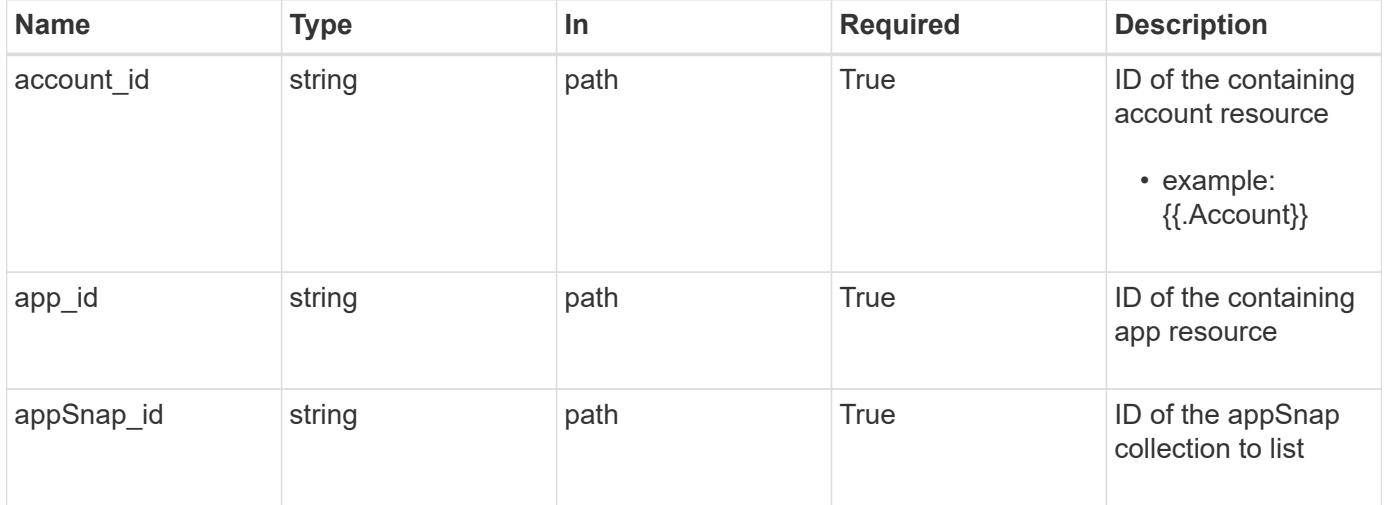

#### **Response**

Status: 200, Returns the stored Application Snapshot API resource in the JSON response body.

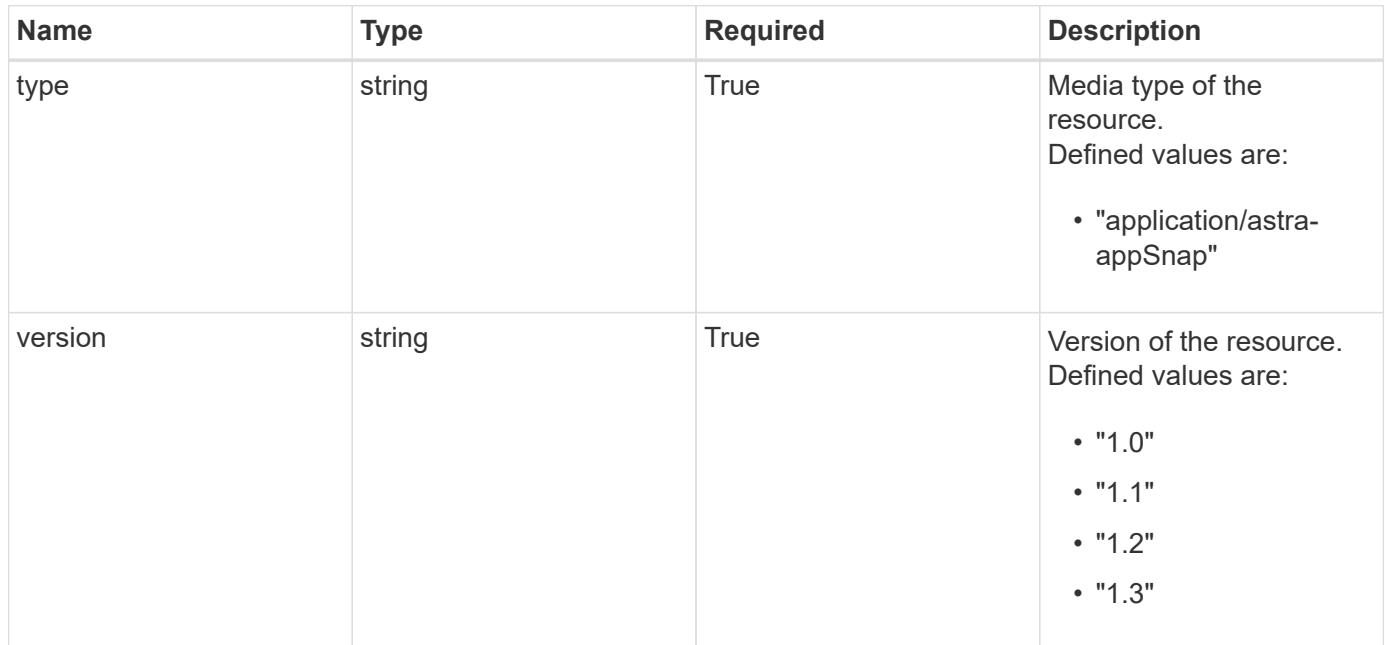

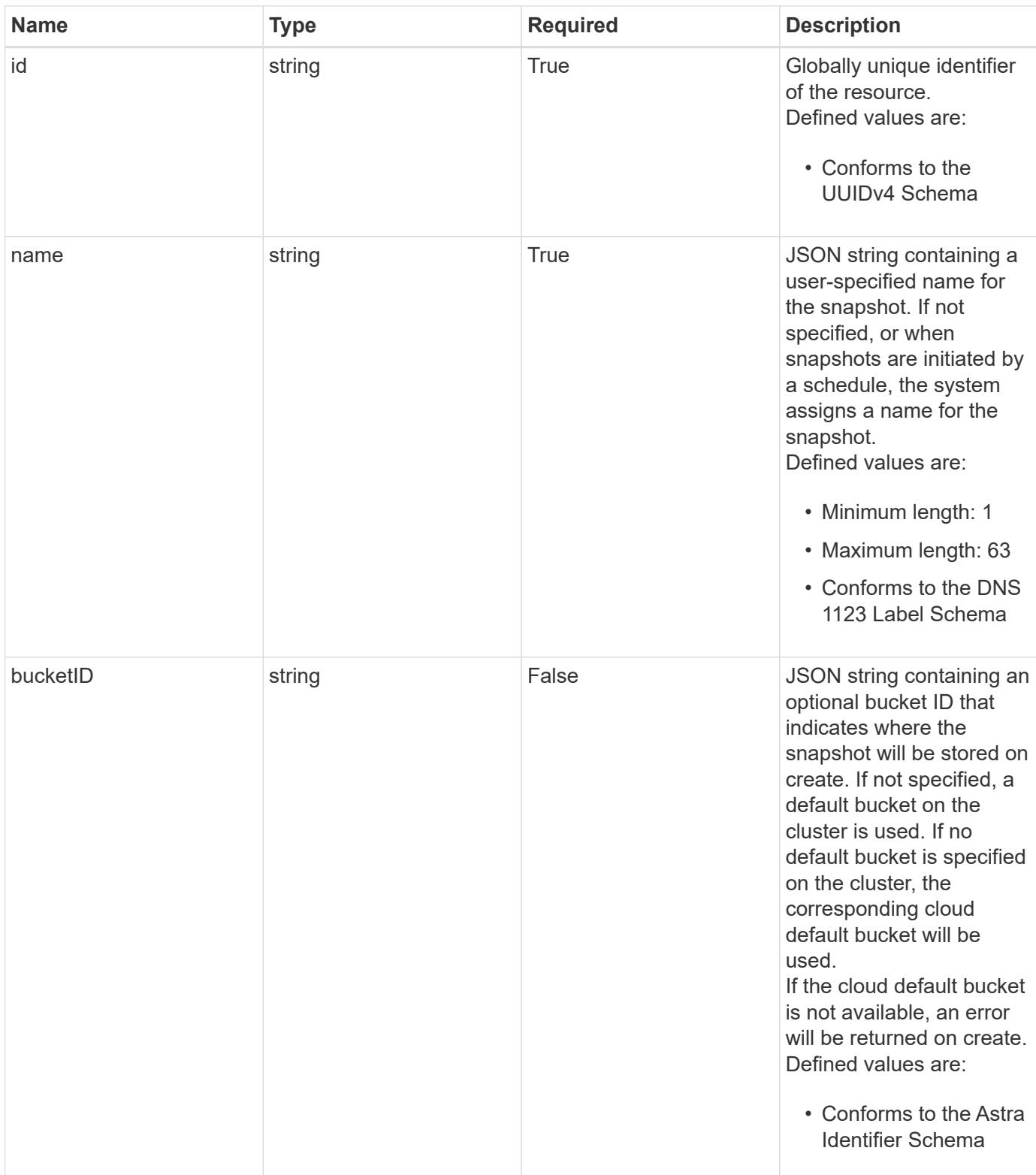

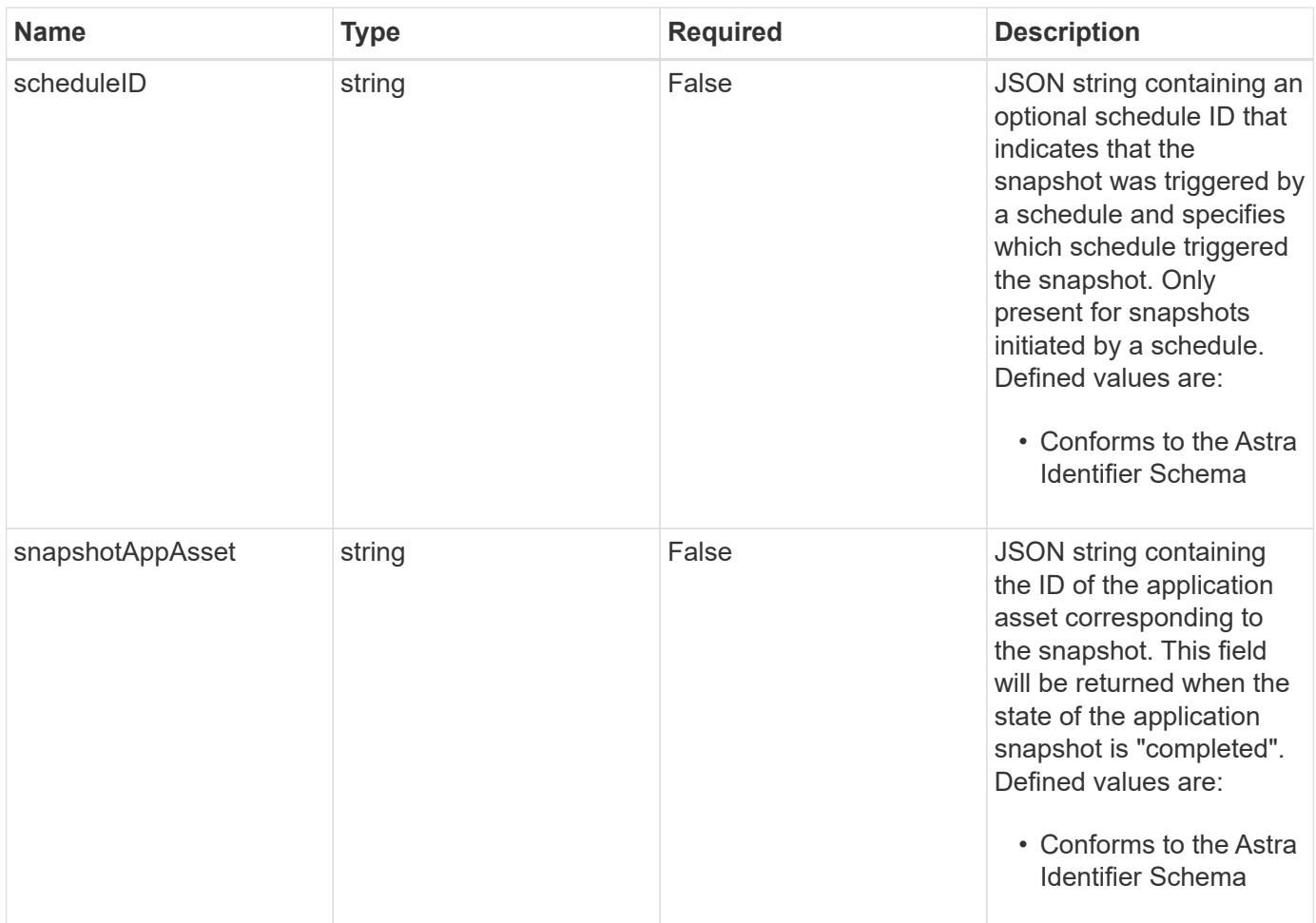

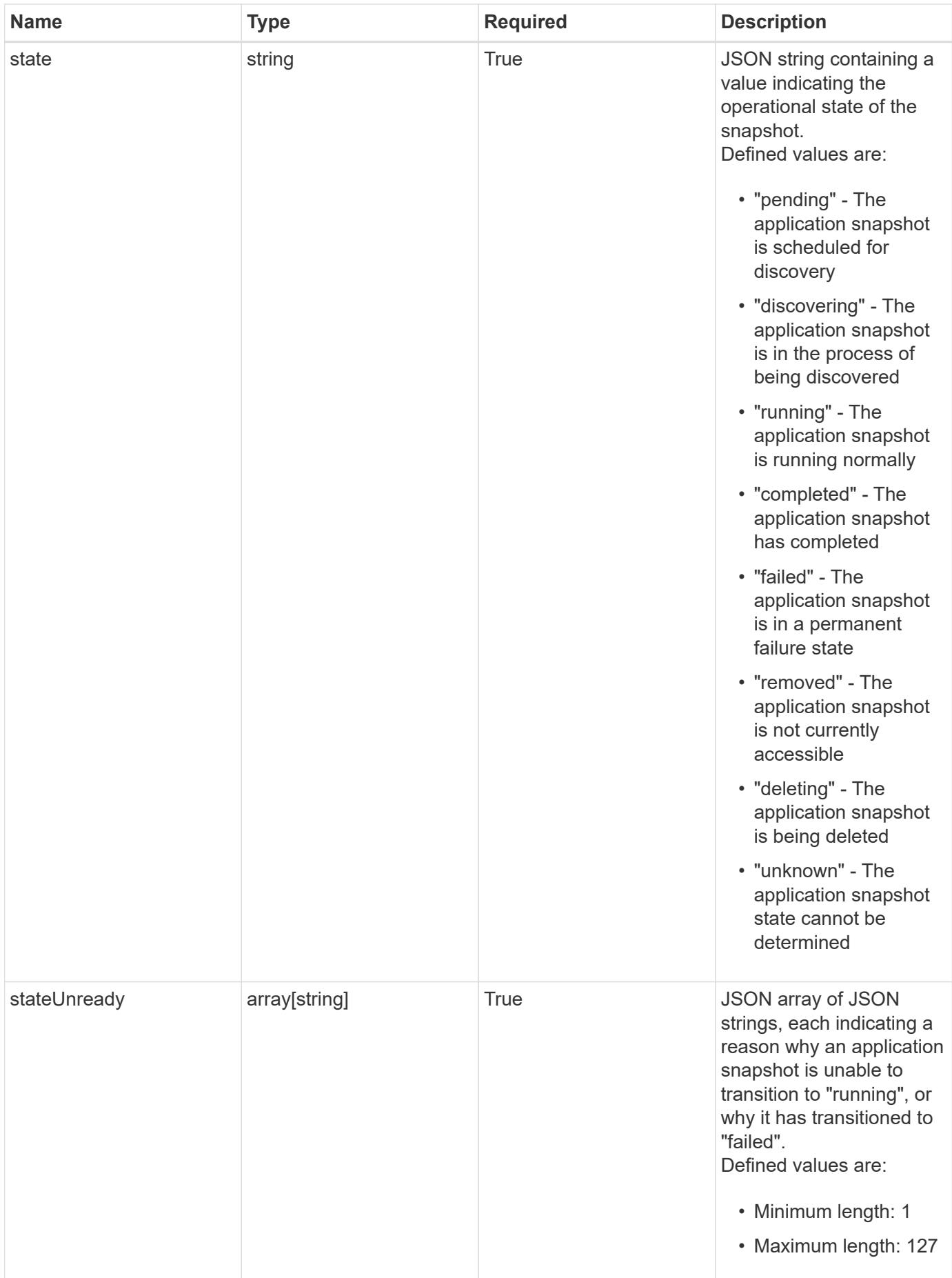

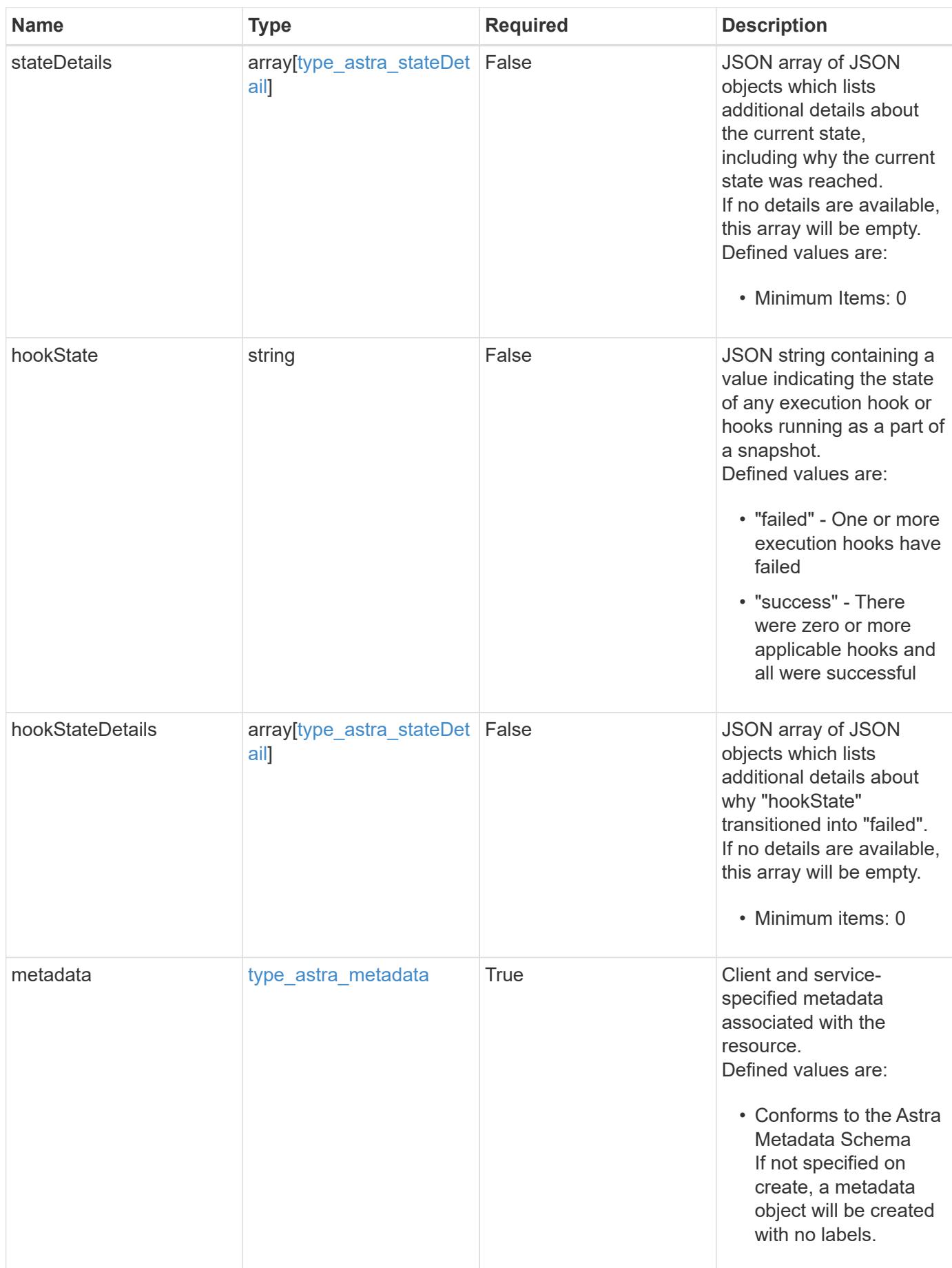

```
Example response
```

```
{
   "type": "application/astra-appSnap",
   "version": "1.3",
   "id": "c2cc5c22-ed0e-5c2b-8b7e-0fb81727f617",
   "name": "app-name-245",
   "bucketID": "0afbe357-a717-4c7a-8b3d-d0368959c8de",
   "scheduleID": "1fe83650-9b3c-41ef-bb25-a2910c19c33e",
   "state": "pending",
   "stateUnready": [],
   "metadata": {
     "labels": [],
      "creationTimestamp": "2022-10-06T20:58:16.305662Z",
     "modificationTimestamp": "2022-10-06T20:58:16.305662Z",
      "createdBy": "8f84cf09-8036-51e4-b579-bd30cb07b269"
   }
}
```

```
Status: 401, Unauthorized
```
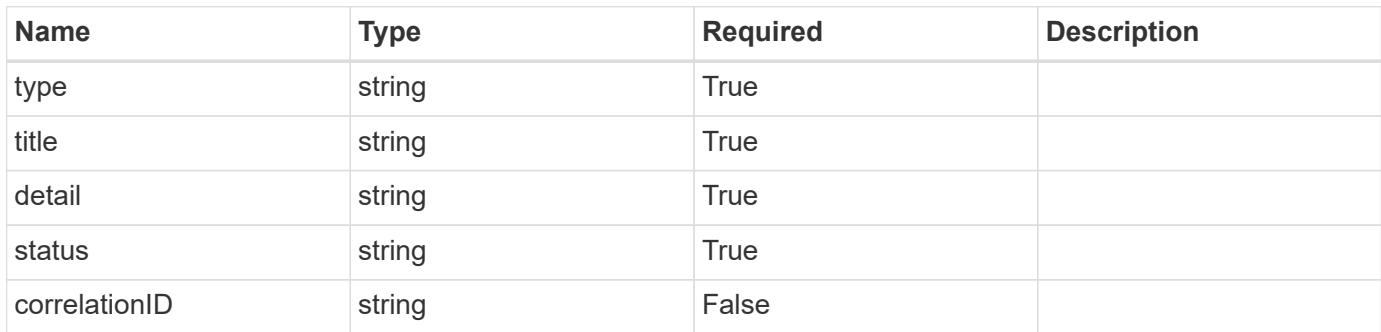

## **Example response**

```
{
   "type": "https://astra.netapp.io/problems/3",
   "title": "Missing bearer token",
   "detail": "The request is missing the required bearer token.",
    "status": "401"
}
```

```
Response
```
Status: 400, Bad request

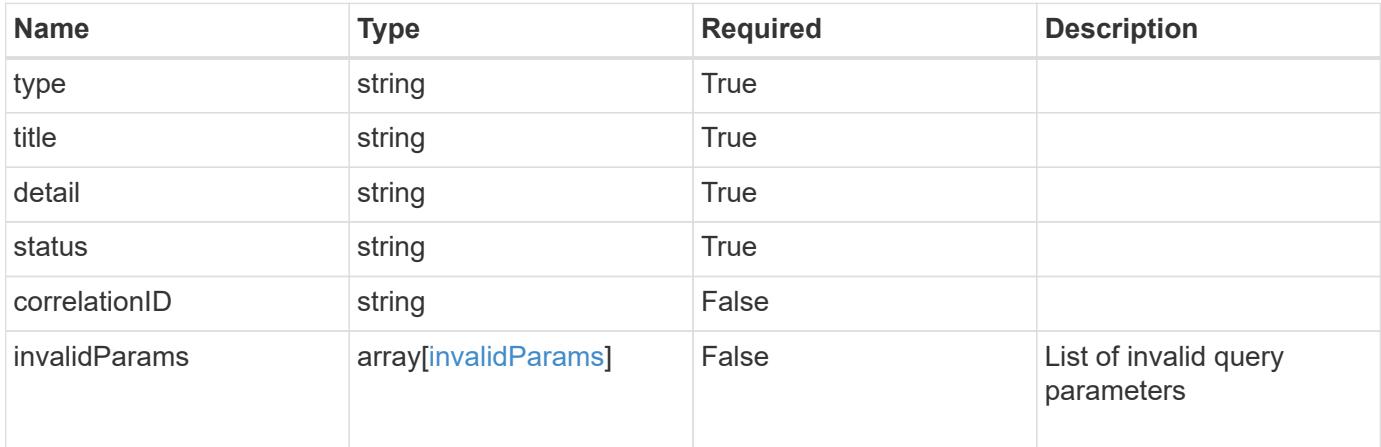

## **Example response**

```
{
   "type": "https://astra.netapp.io/problems/5",
   "title": "Invalid query parameters",
   "detail": "The supplied query parameters are invalid.",
   "status": "400"
}
```
#### **Response**

Status: 403, Forbidden

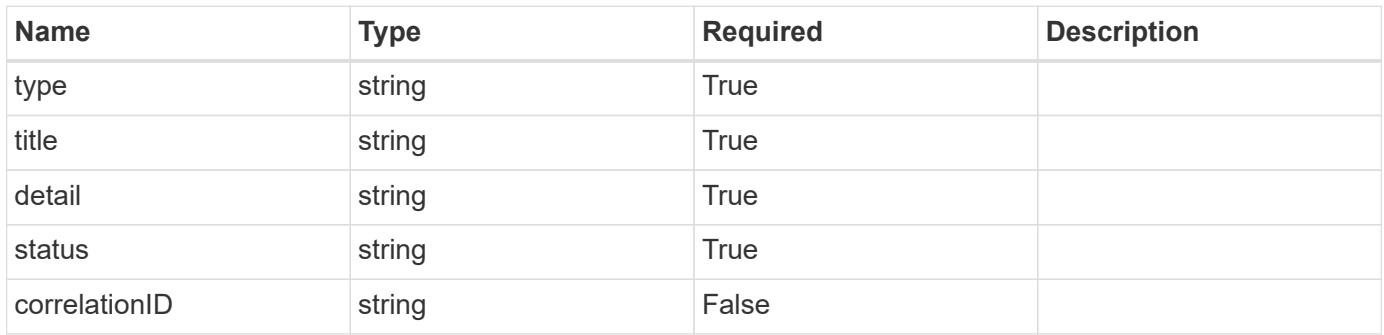

```
{
   "type": "https://astra.netapp.io/problems/11",
   "title": "Operation not permitted",
   "detail": "The requested operation isn't permitted.",
    "status": "403"
}
```
## **Error**

Status: 404, Not found

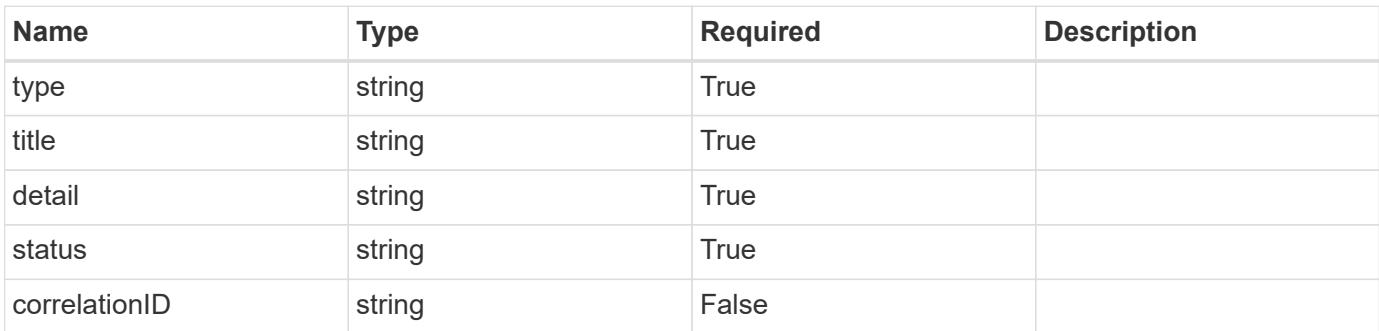

**Example error response**

```
{
   "type": "https://astra.netapp.io/problems/2",
   "title": "Collection not found",
   "detail": "The collection specified in the request URI wasn't
found.",
    "status": "404"
}
```
**Definitions**

#### **See Definitions**

#### additionalDetails

#### type\_astra\_stateDetail

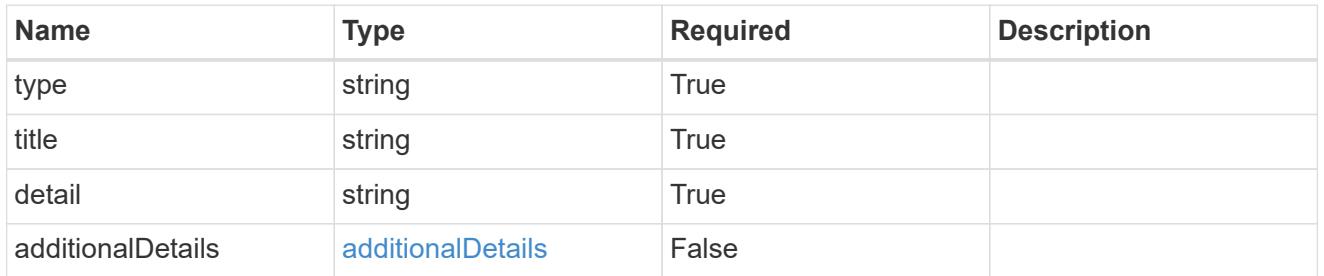

#### type\_astra\_label

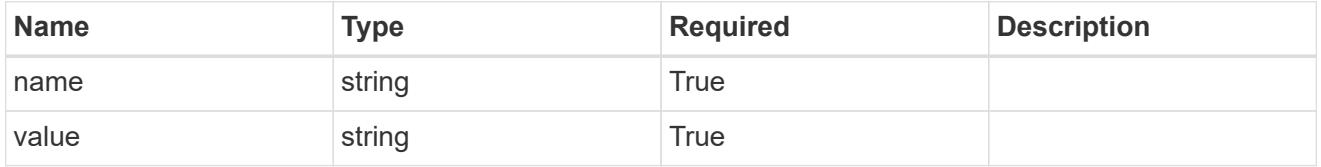

#### type\_astra\_metadata

Client and service-specified metadata associated with the resource. Defined values are:

• Conforms to the Astra Metadata Schema If not specified on create, a metadata object will be created with no labels.

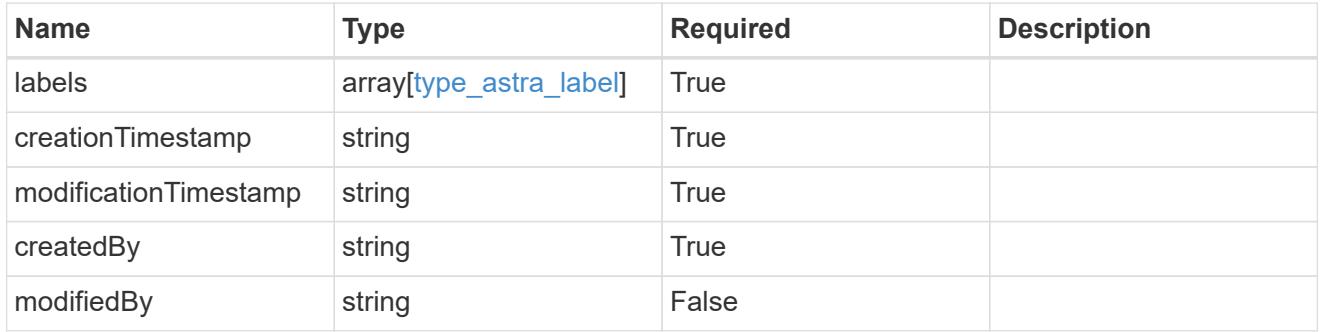

#### invalidParams

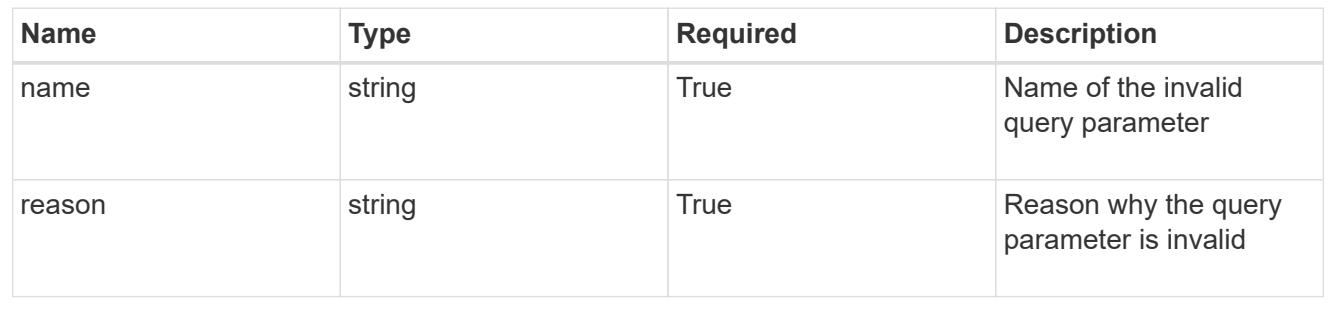

# **Delete an application snapshot**

DELETE /accounts/{account\_id}/k8s/v1/apps/{app\_id}/appSnaps/{appSnap\_id}

Removes the specified Application Snapshot API resource.

## **Side Effects**

- If a snapshot is in progress, the snapshot is cancelled.
- If a snapshot is complete, the snapshot data is deleted.

#### **Parameters**

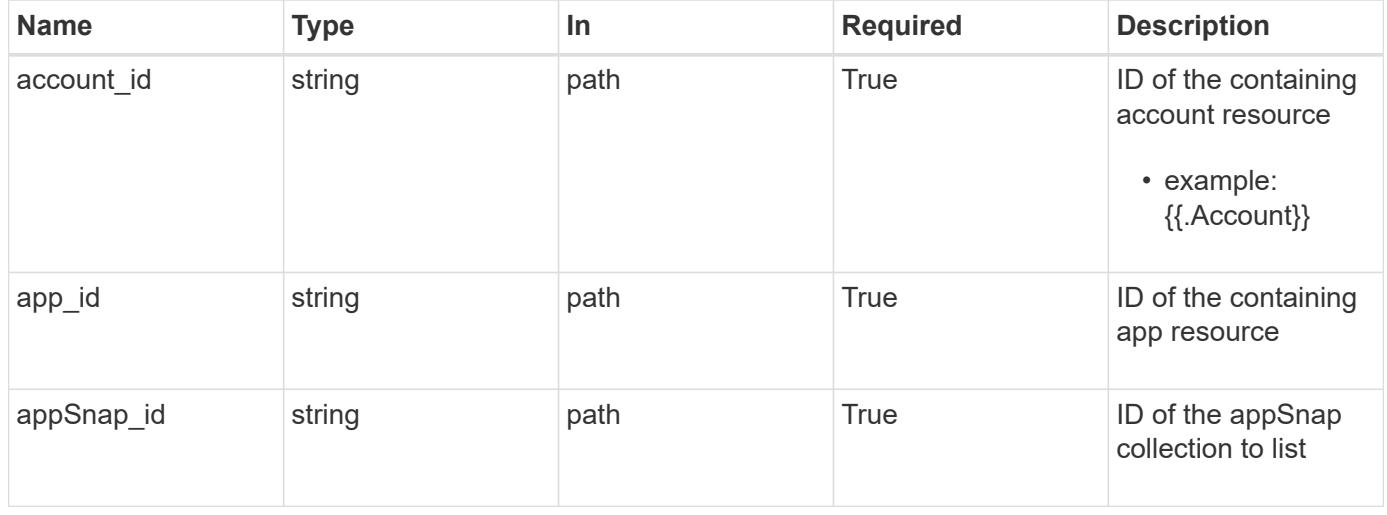

## **Response**

Status: 204, Indicates if the appSnap resource was deleted.

#### **Response**

Status: 401, Unauthorized

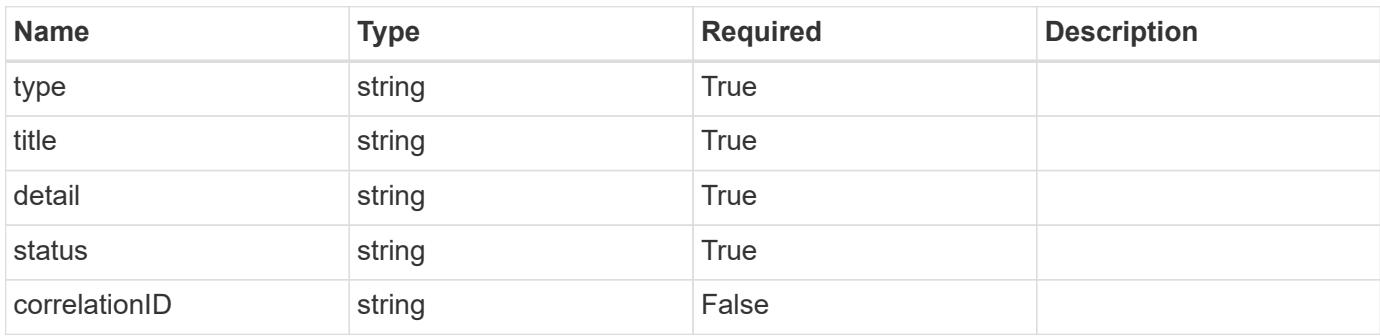

```
{
   "type": "https://astra.netapp.io/problems/3",
   "title": "Missing bearer token",
   "detail": "The request is missing the required bearer token.",
    "status": "401"
}
```

```
Status: 400, Bad request
```
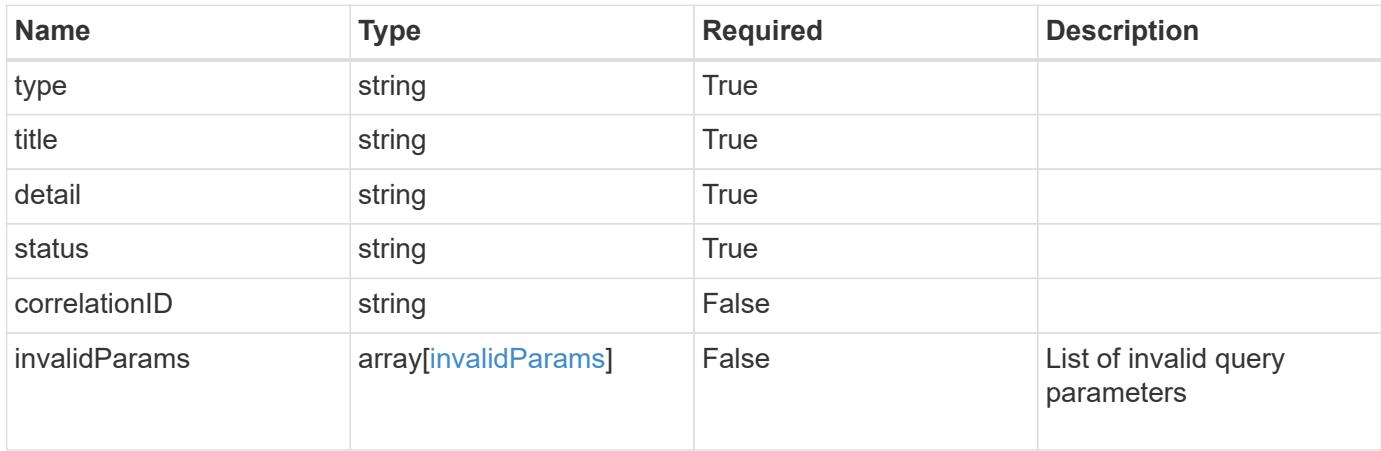

## **Example response**

```
{
    "type": "https://astra.netapp.io/problems/5",
    "title": "Invalid query parameters",
    "detail": "The supplied query parameters are invalid.",
    "status": "400"
}
```
## **Response**

```
Status: 403, Forbidden
```
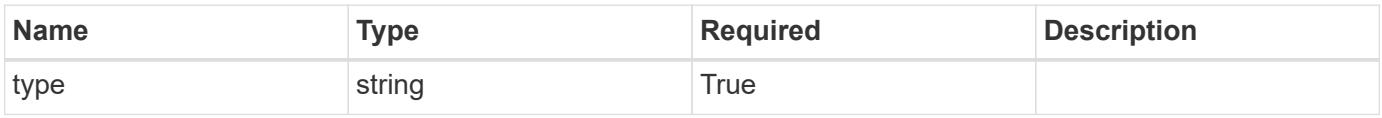

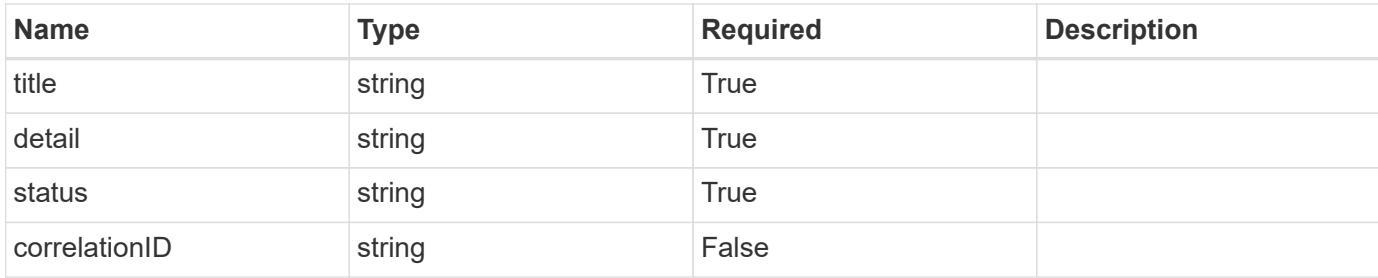

#### **Example response**

```
{
   "type": "https://astra.netapp.io/problems/11",
   "title": "Operation not permitted",
   "detail": "The requested operation isn't permitted.",
   "status": "403"
}
```
## **Response**

```
Status: 409, Conflict
```
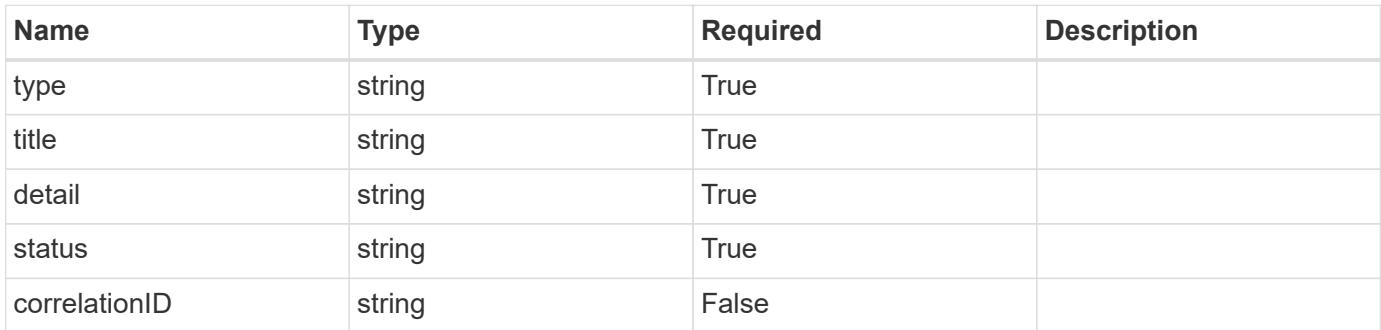

## **Example response**

```
{
   "type": "https://astra.netapp.io/problems/144",
    "title": "Backup in progress",
    "detail": "The snapshot wasn't deleted because it is currently being
used by a backup.",
    "status": "409"
}
```

```
Status: 404, Not found
```
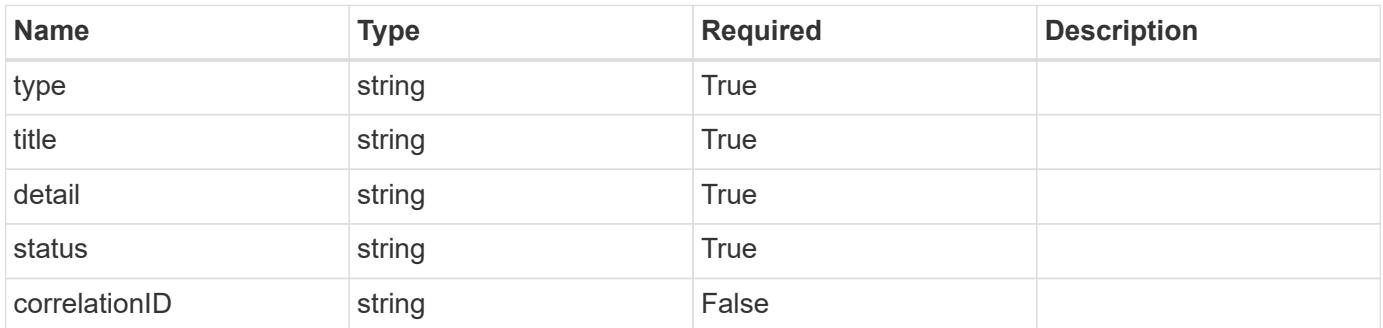

#### **Example error response**

```
{
   "type": "https://astra.netapp.io/problems/1",
    "title": "Resource not found",
    "detail": "The resource specified in the request URI wasn't found.",
    "status": "404"
}
```
#### **Definitions**

#### **See Definitions**

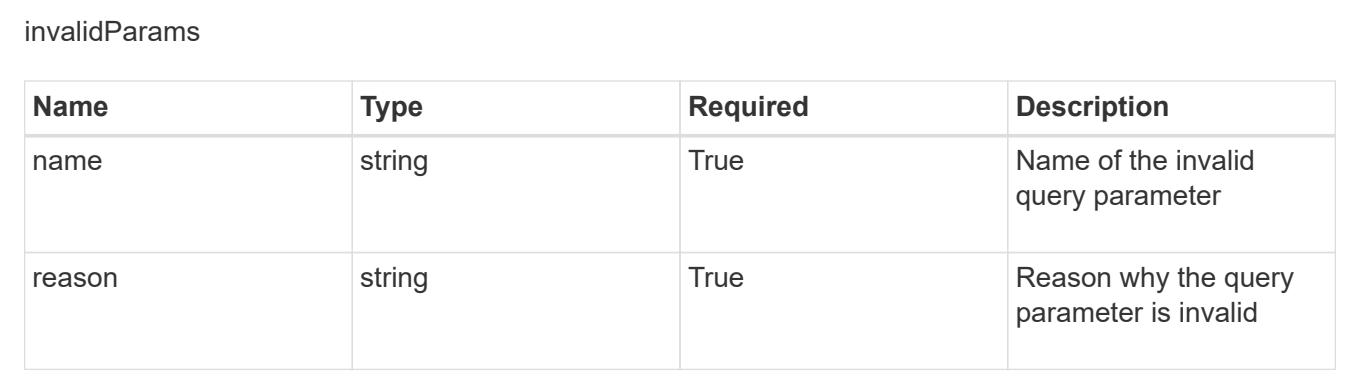

# **Bucket**

## **Bucket overview**

The Bucket API provides access to buckets used to store application backups in Astra.

# **Create a new bucket**

POST /accounts/{account\_id}/topology/v1/buckets

Indicates the desired values for the Bucket API resource to be created.

## **Parameters**

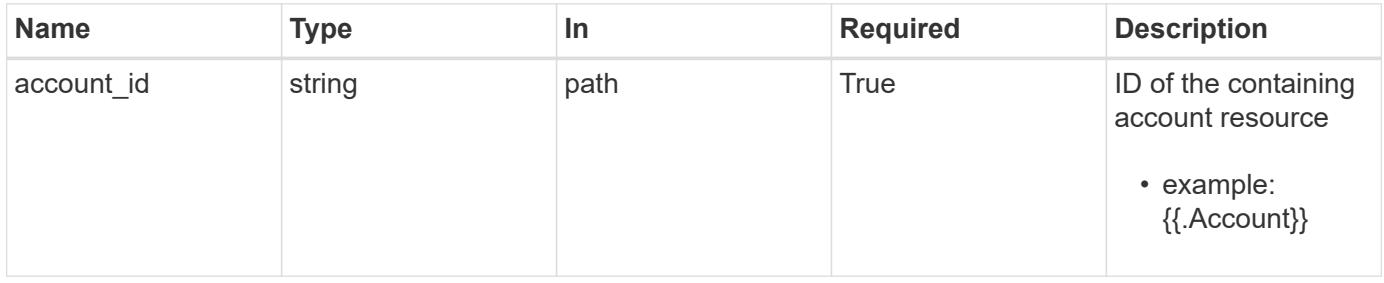

## **Request Body**

Indicates the desired values for the Bucket API resource to be created.

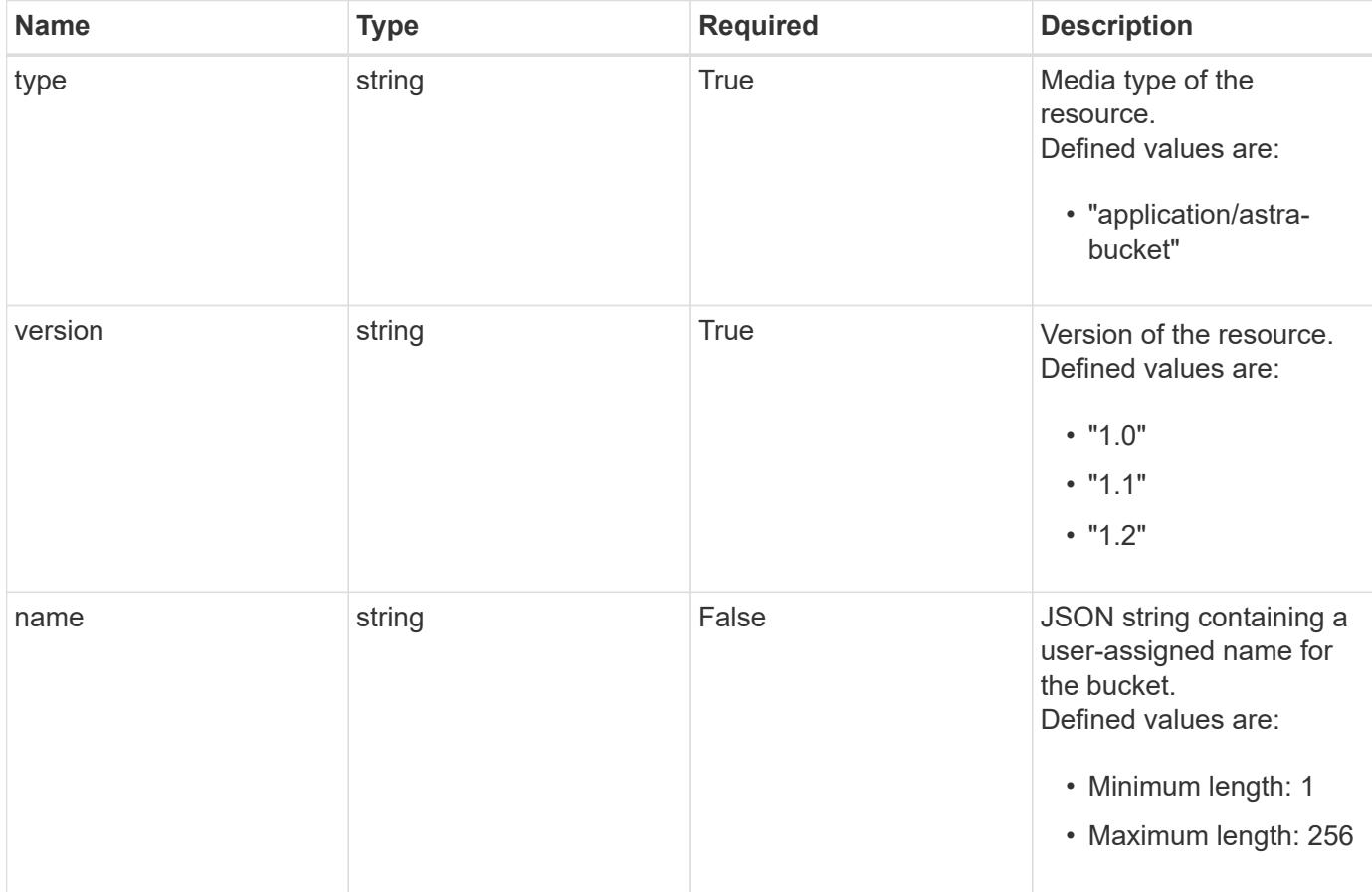

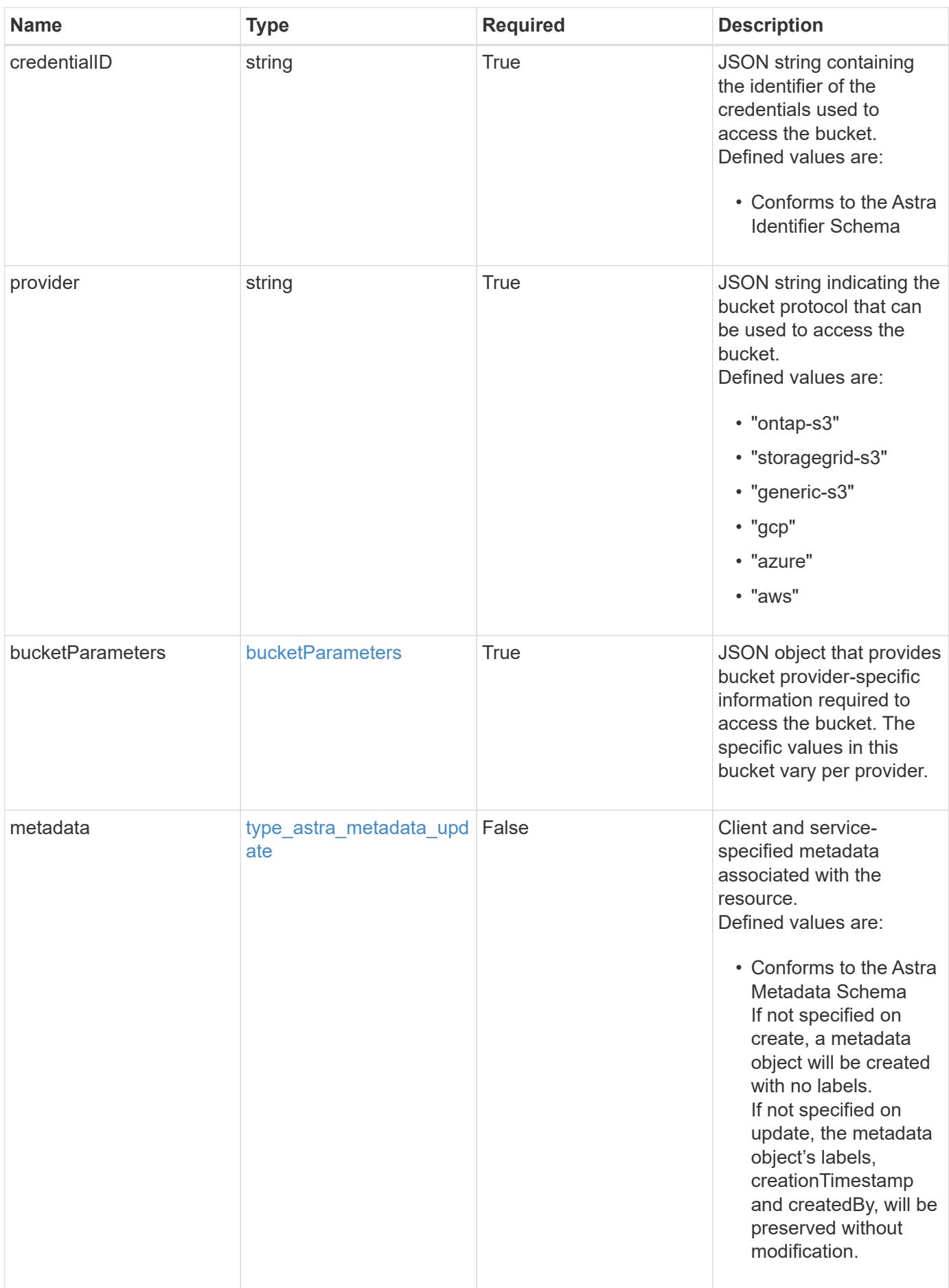

#### **Example request**

```
{
   "type": "application/astra-bucket",
   "version": "1.2",
   "name": "Test Bucket",
    "credentialID": "d5b3854c-38de-42c6-9269-b5c052aba76f",
    "provider": "gcp",
    "bucketParameters": {
      "gcp": {
        "bucketName": "bucketName"
      }
    }
}
```
#### **Response**

Status: 201, Returns the newly created bucket resource in the JSON response body.

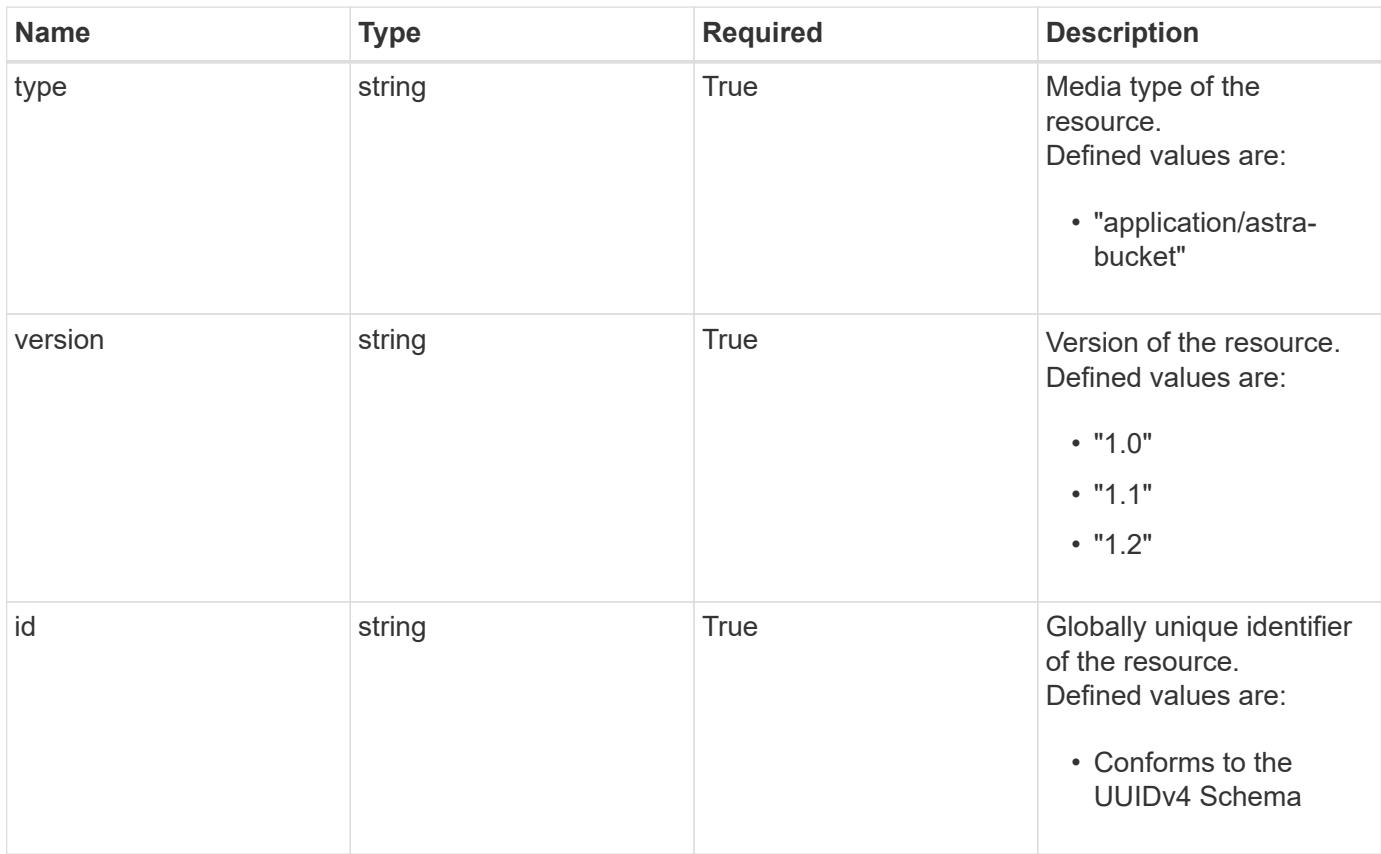

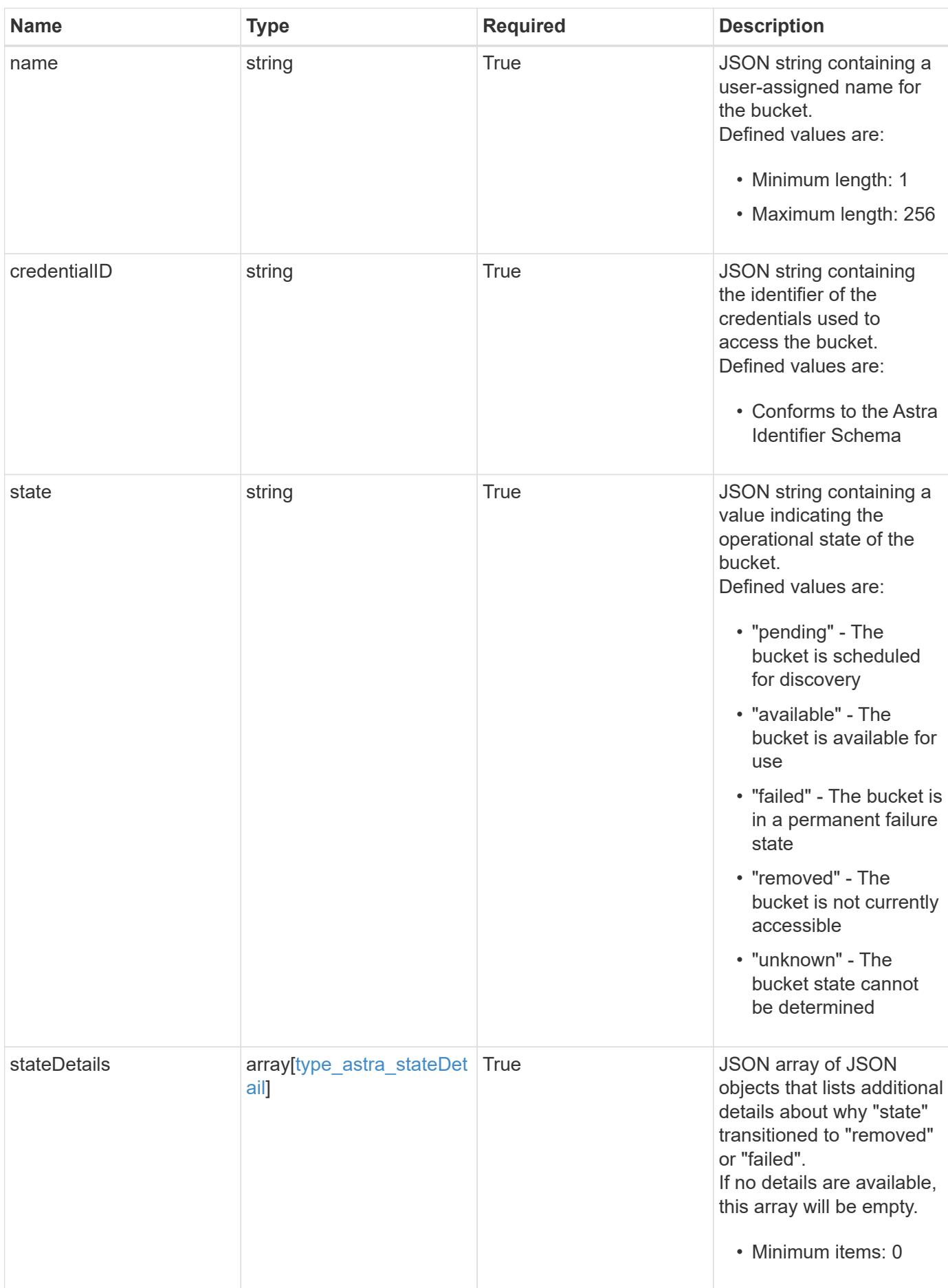

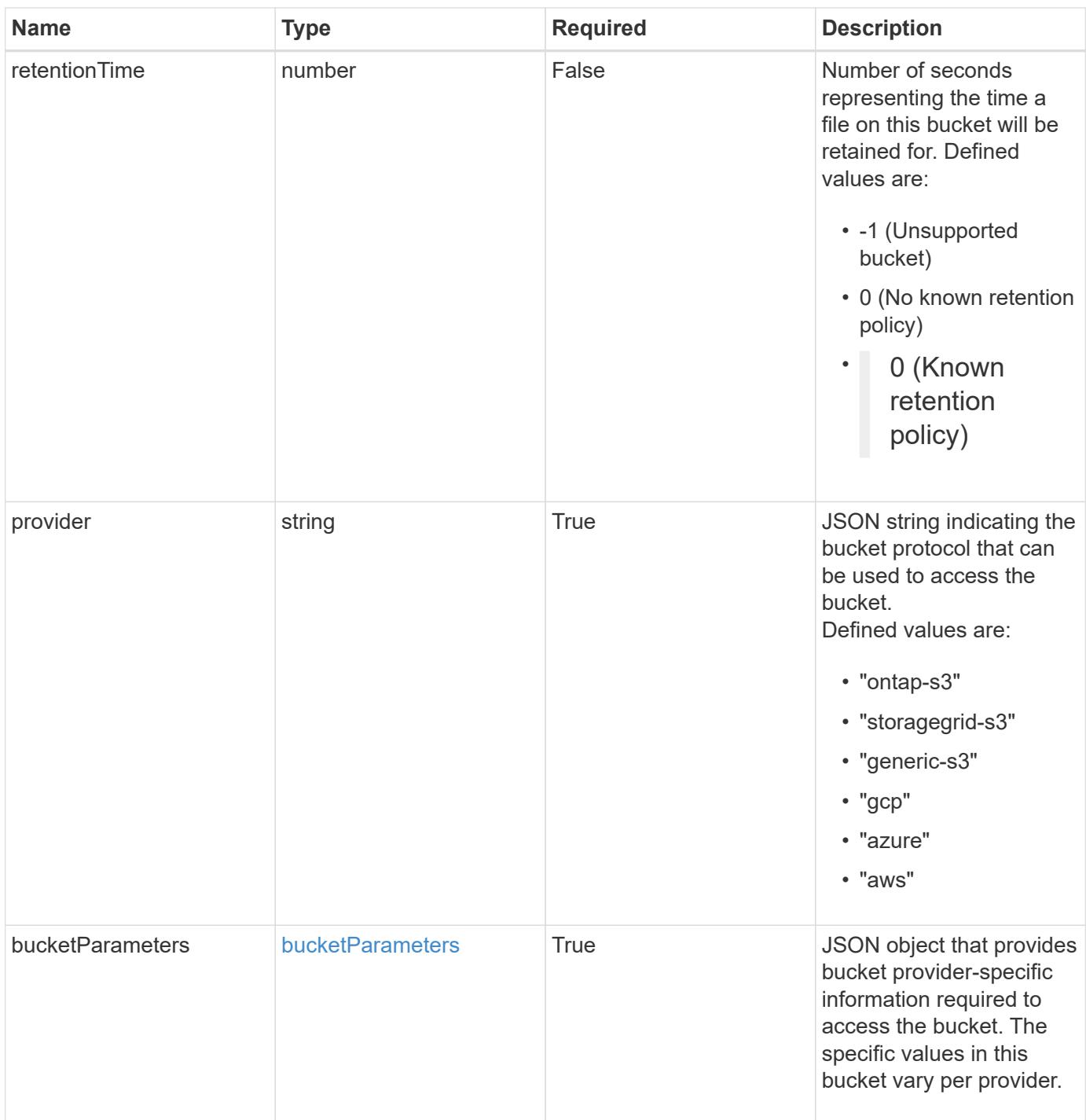

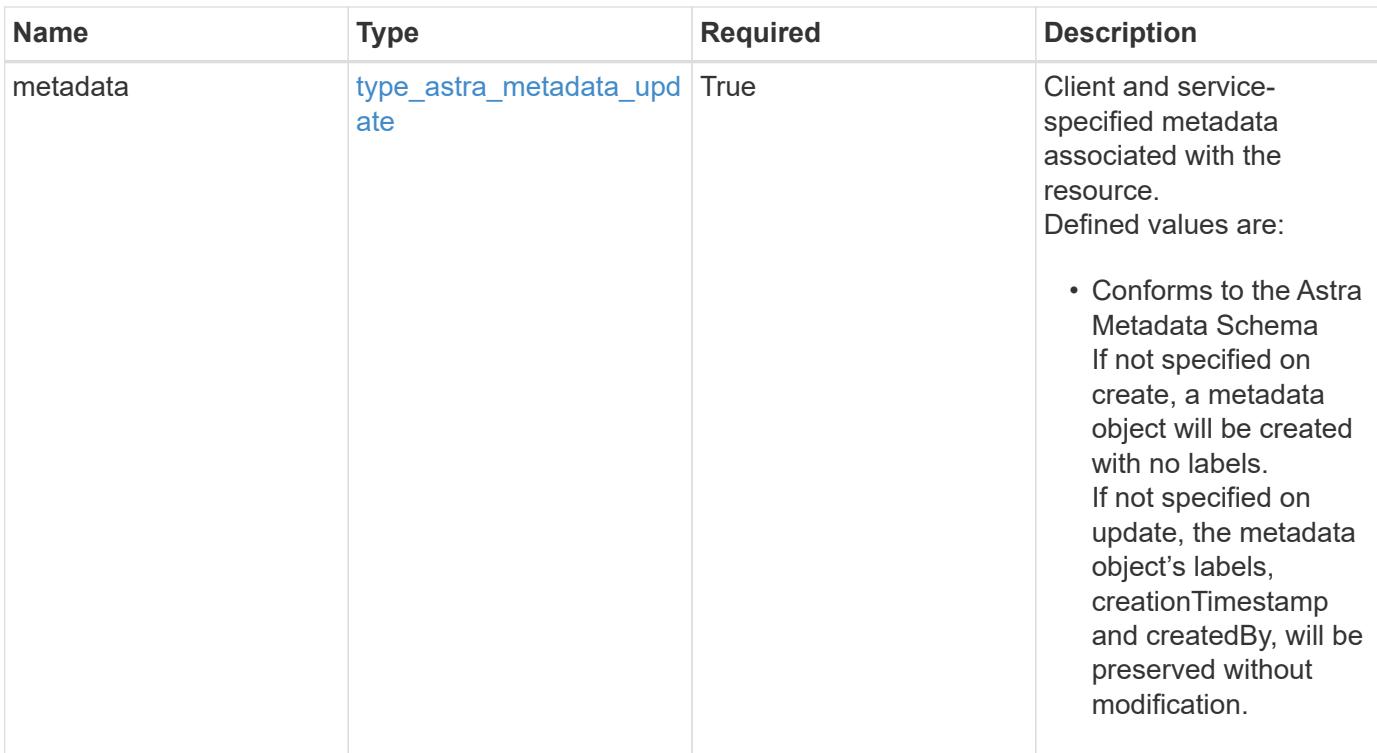

#### **Example response**

```
{
    "type": "application/astra-bucket",
    "version": "1.2",
    "id": "9b296ce0-c545-5022-acfa-1980c5aaea97",
    "name": "Test Bucket",
    "credentialID": "8f039324-7795-40bf-a5ca-4442580f7ab0",
    "state": "available",
    "stateDetails": [],
    "provider": "gcp",
    "bucketParameters": {
      "gcp": {
        "bucketName": "bucketName"
      }
    },
    "metadata": {
      "labels": [],
      "creationTimestamp": "2022-10-06T20:58:16.305662Z",
      "modificationTimestamp": "2022-10-06T20:58:16.305662Z",
      "createdBy": "8f84cf09-8036-51e4-b579-bd30cb07b269"
   }
}
```

```
Response
```
Status: 401, Unauthorized

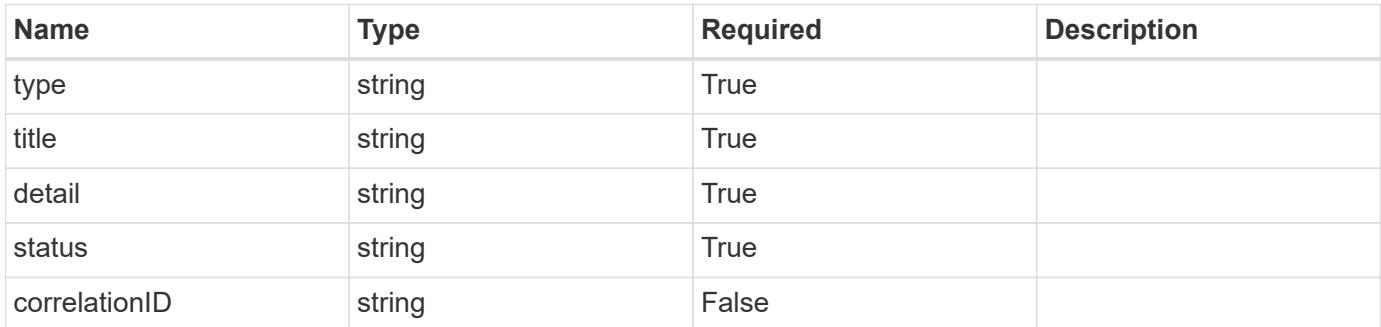

## **Example response**

```
{
   "type": "https://astra.netapp.io/problems/3",
   "title": "Missing bearer token",
   "detail": "The request is missing the required bearer token.",
    "status": "401"
}
```
#### **Response**

```
Status: 400, Bad request
```
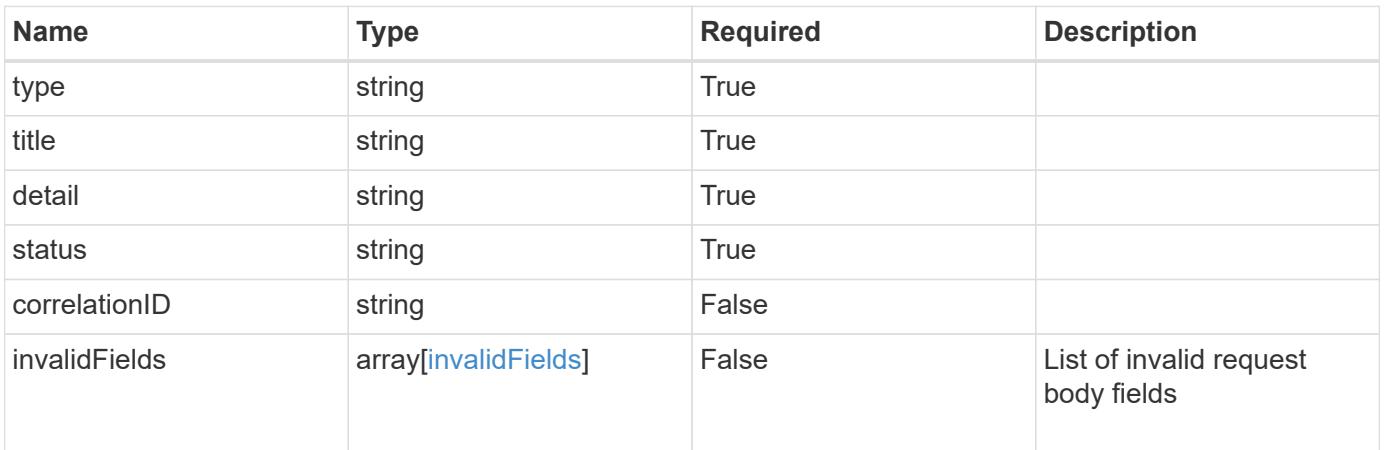
```
{
   "type": "https://astra.netapp.io/problems/5",
   "title": "Invalid query parameters",
   "detail": "The supplied query parameters are invalid.",
    "status": "400"
}
```
### **Response**

Status: 409, Conflict

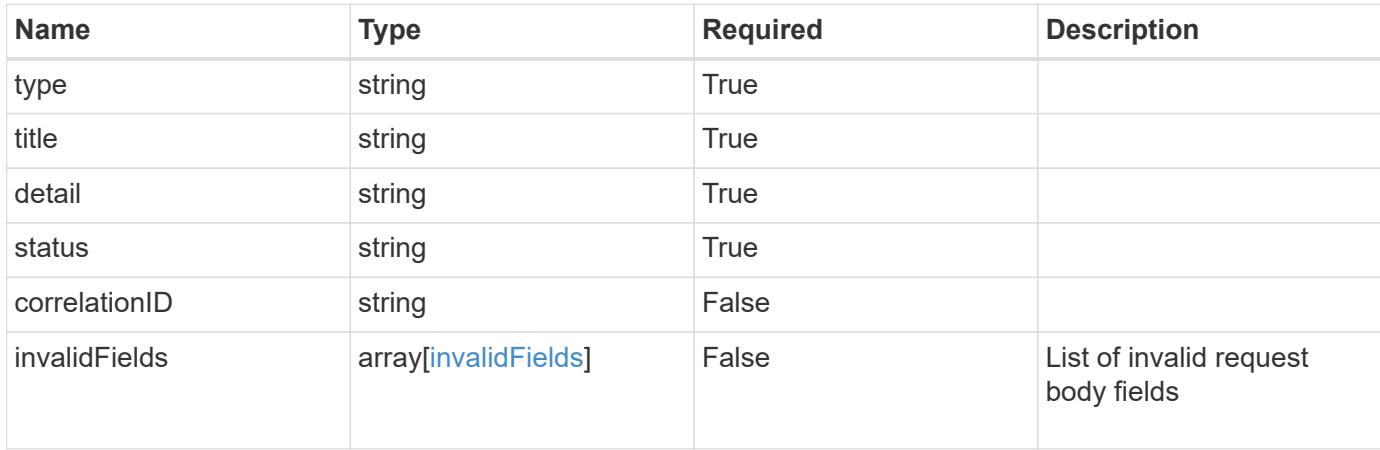

#### **Example response**

```
{
    "type": "https://astra.netapp.io/problems/10",
    "title": "JSON resource conflict",
   "detail": "The request body JSON contains a field that conflicts with
an idempotent value.",
   "status": "409"
}
```
#### **Response**

Status: 403, Forbidden

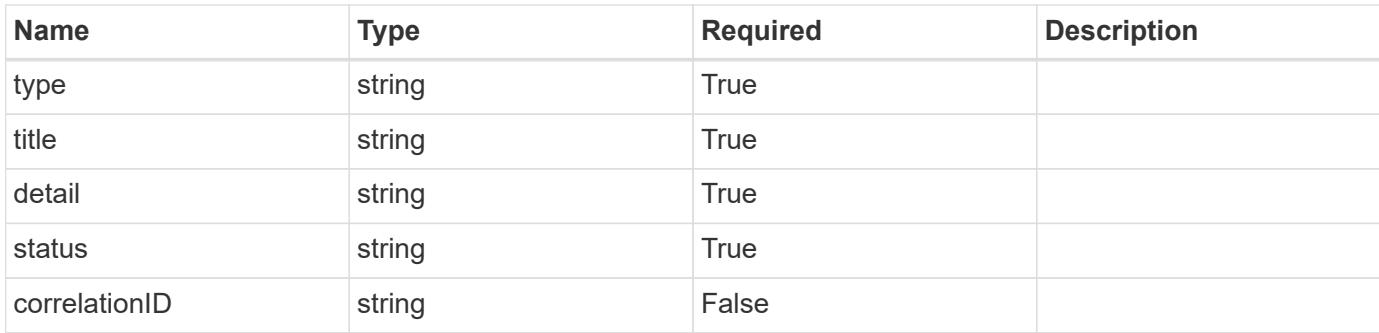

### **Example response**

```
{
    "type": "https://astra.netapp.io/problems/11",
   "title": "Operation not permitted",
   "detail": "The requested operation isn't permitted.",
   "status": "403"
}
```
### **Error**

Status: 404, Not found

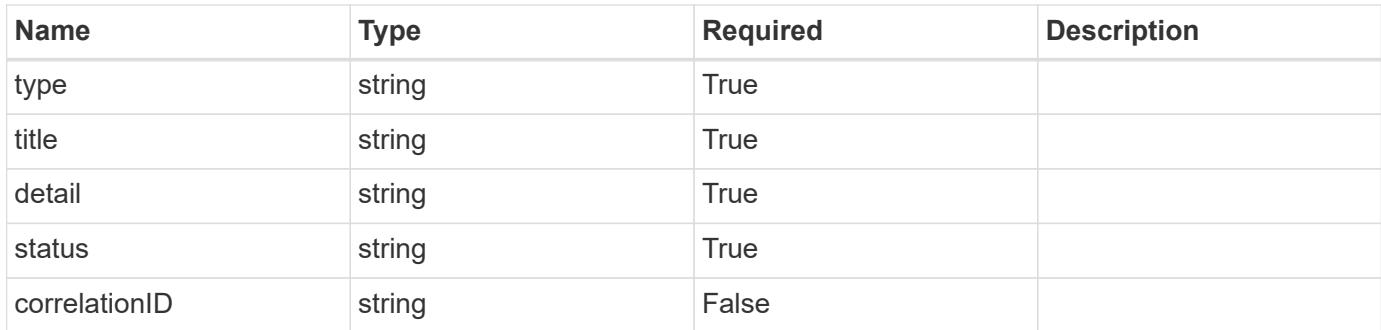

#### **Example error response**

```
{
   "type": "https://astra.netapp.io/problems/2",
   "title": "Collection not found",
    "detail": "The collection specified in the request URI wasn't
found.",
   "status": "404"
}
```
### **Definitions**

### **See Definitions**

### s3

JSON object that provides Simple Storage Service (S3) protocol parameters. (Use this object for all S3 type providers).

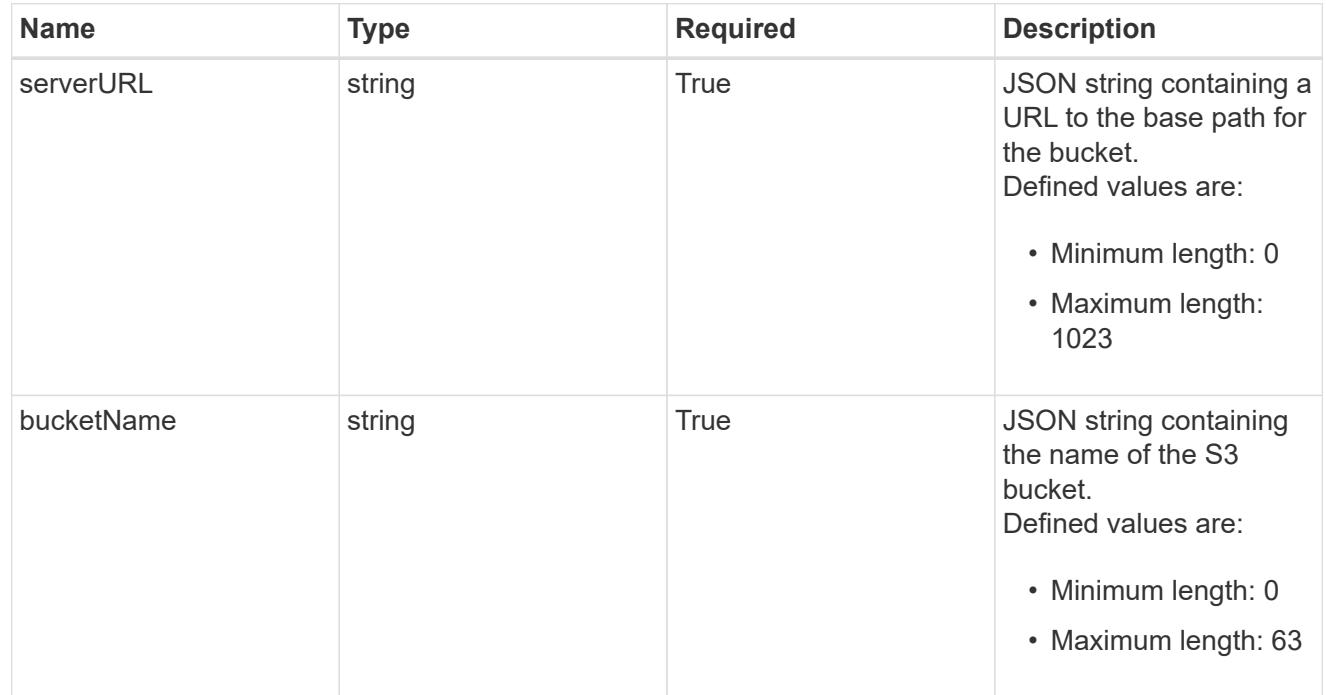

gcp

JSON object that provides Google Cloud protocol parameters.

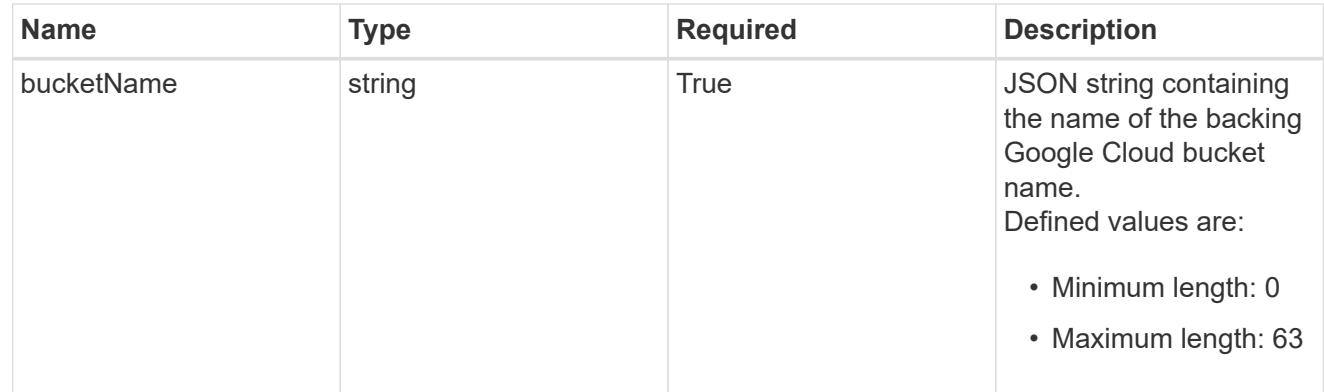

#### azure

JSON object that provides Azure protocol parameters.

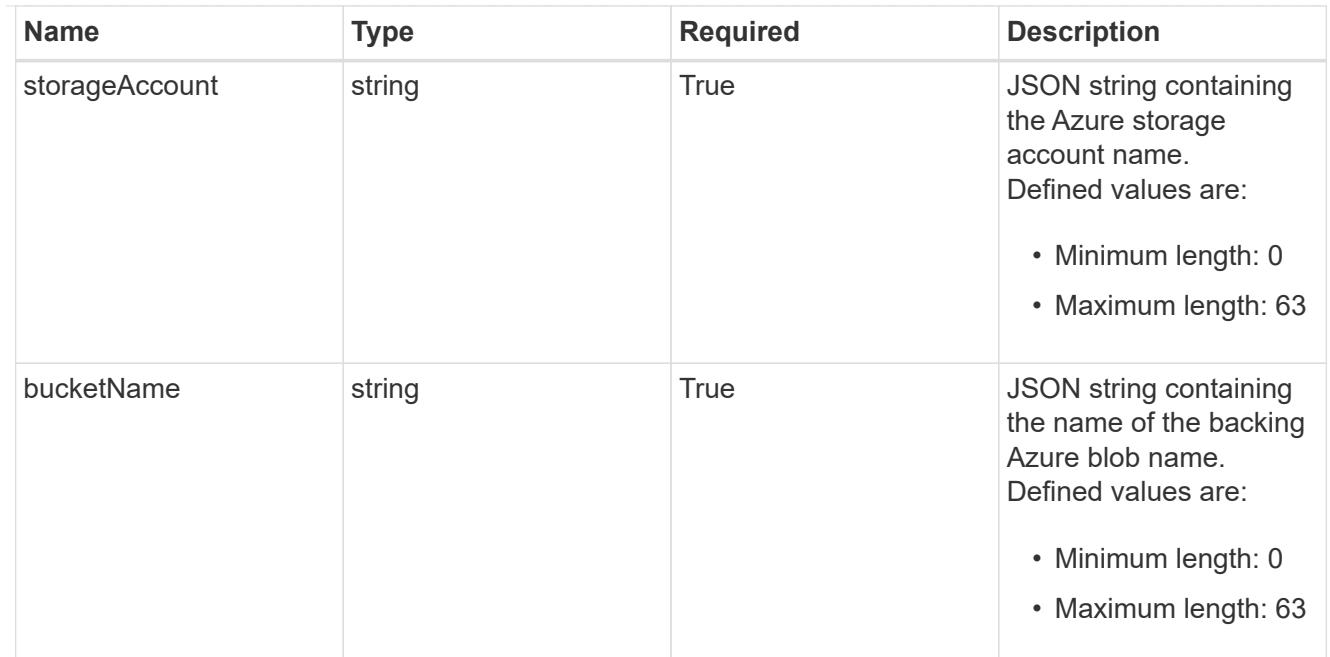

#### bucketParameters

JSON object that provides bucket provider-specific information required to access the bucket. The specific values in this bucket vary per provider.

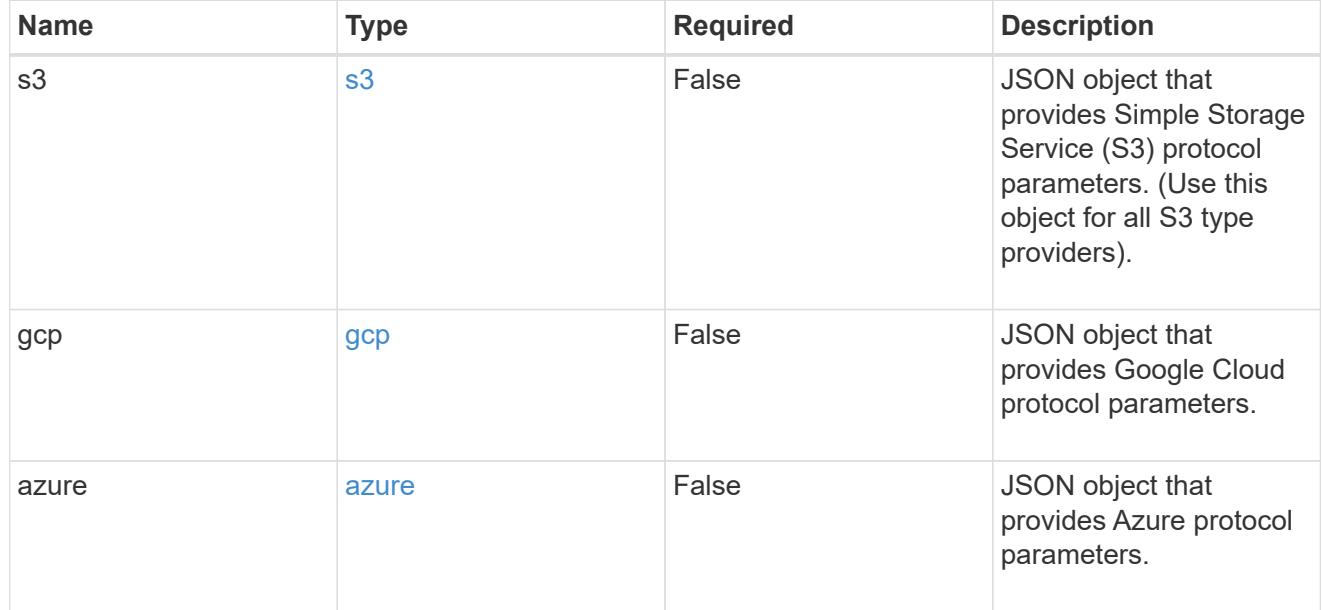

type\_astra\_label

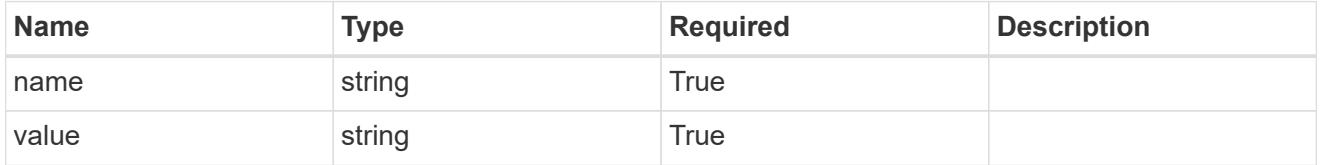

type\_astra\_metadata\_update

Client and service-specified metadata associated with the resource.

Defined values are:

• Conforms to the Astra Metadata Schema If not specified on create, a metadata object will be created with no labels. If not specified on update, the metadata object's labels, creationTimestamp and createdBy, will be preserved without modification.

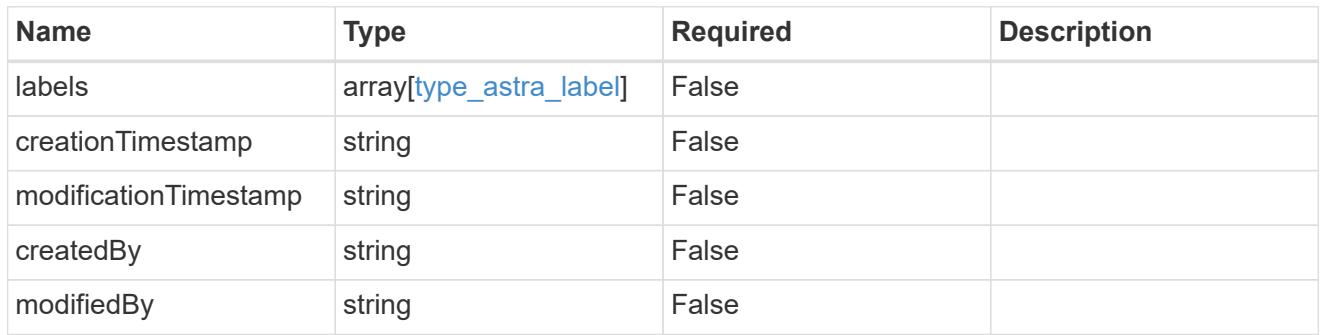

#### additionalDetails

type\_astra\_stateDetail

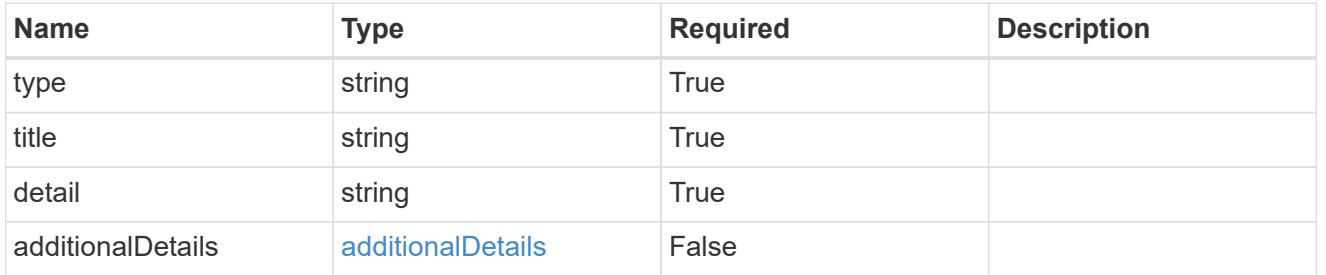

### invalidParams

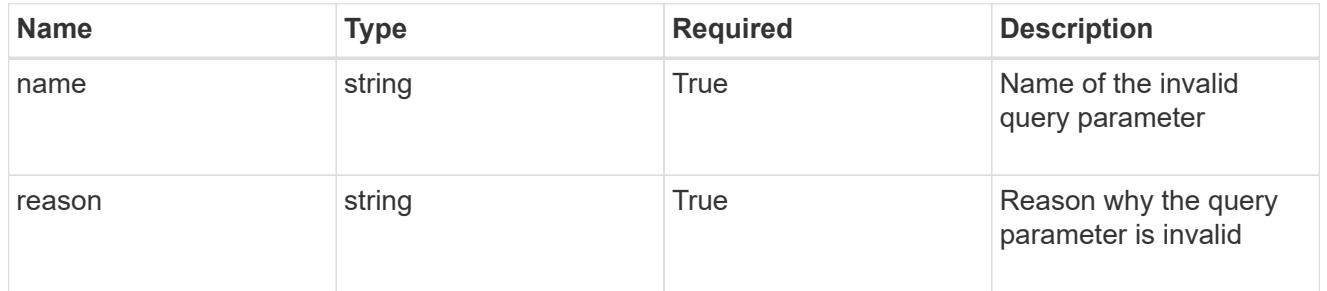

### invalidFields

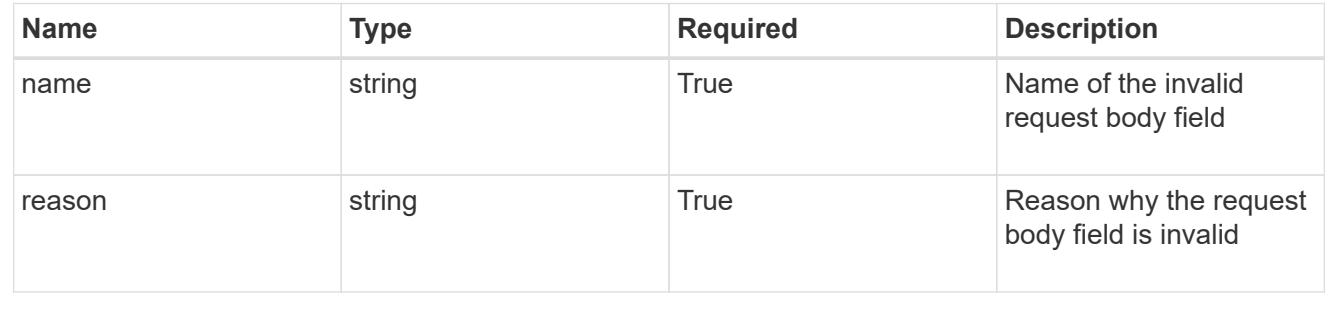

# **List all buckets**

GET /accounts/{account\_id}/topology/v1/buckets

Returns a JSON array of all matching resources in the collection. If individual fields are specified in the request, the items JSON array will contain the fields requested for each matching resource in the order specified.

## **Parameters**

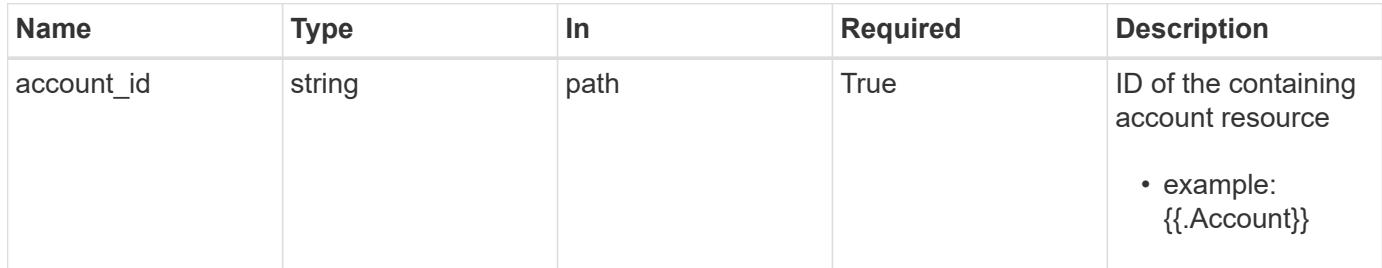

#### **Response**

Status: 200, Returns a JSON array of all matching resources in the collection. If individual fields are specified in the request, the items JSON array will contain the fields requested for each matching resource in the order specified.

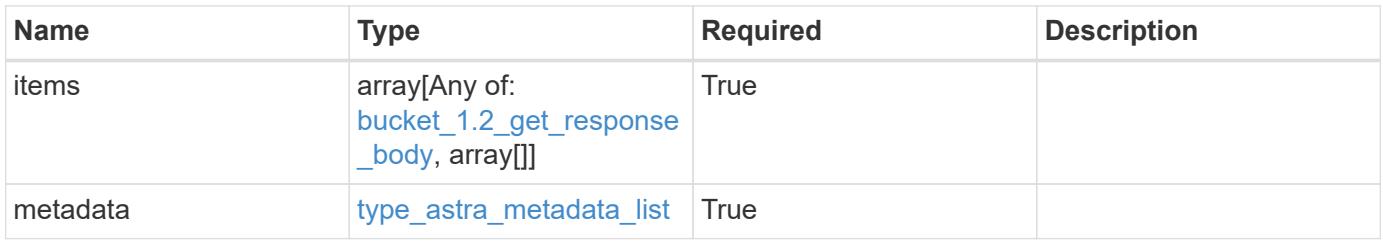

```
Example response
```

```
{
    "type": "application/astra-buckets",
    "version": "1.2",
    "items": [
    \lceil  "4c753e39-25e9-4b36-a8de-69f168aa59cd",
        "Test Bucket",
        "gcp"
    \frac{1}{2}\sqrt{2}  "d8fd585d-6429-4c08-a308-af193a88eac7",
        "Local",
        "ontap-s3"
      ]
  \frac{1}{\sqrt{2}}  "metadata": {
      "labels": [],
      "creationTimestamp": "2022-10-06T20:58:16.305662Z",
      "modificationTimestamp": "2022-10-06T20:58:16.305662Z",
      "createdBy": "8f84cf09-8036-51e4-b579-bd30cb07b269"
    }
}
```
### **Response**

Status: 401, Unauthorized

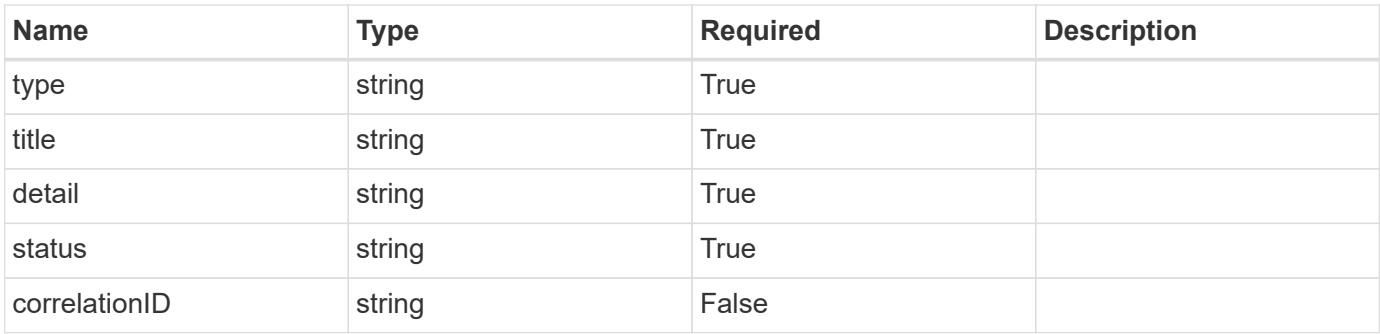

```
{
   "type": "https://astra.netapp.io/problems/3",
   "title": "Missing bearer token",
   "detail": "The request is missing the required bearer token.",
    "status": "401"
}
```
# **Response**

```
Status: 400, Bad request
```
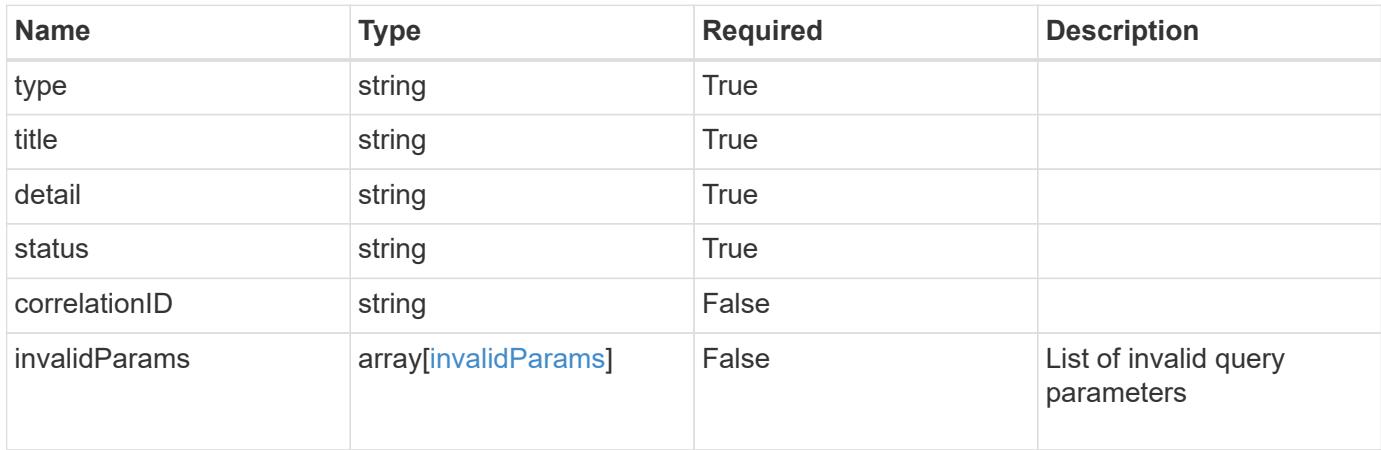

### **Example response**

```
{
    "type": "https://astra.netapp.io/problems/5",
    "title": "Invalid query parameters",
    "detail": "The supplied query parameters are invalid.",
    "status": "400"
}
```
### **Response**

```
Status: 403, Forbidden
```
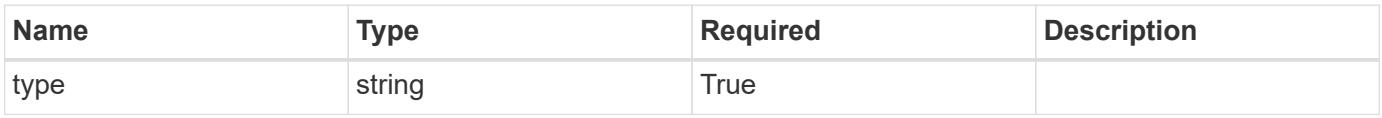

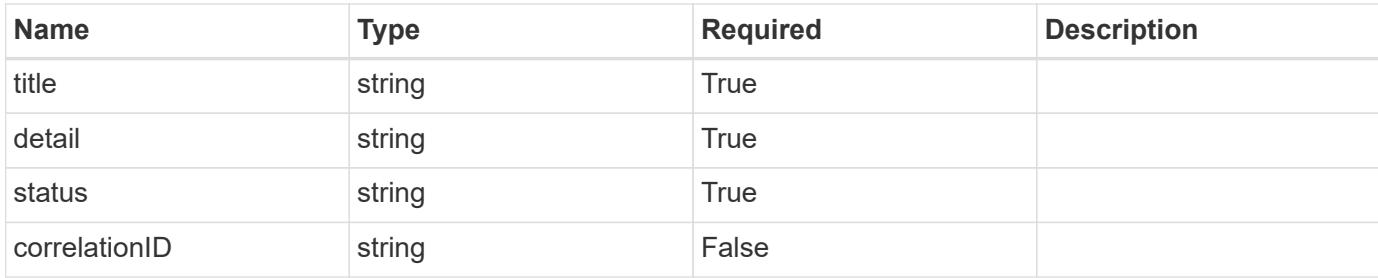

#### **Example response**

```
{
    "type": "https://astra.netapp.io/problems/11",
    "title": "Operation not permitted",
   "detail": "The requested operation isn't permitted.",
    "status": "403"
}
```
### **Error**

```
Status: 404, Not found
```
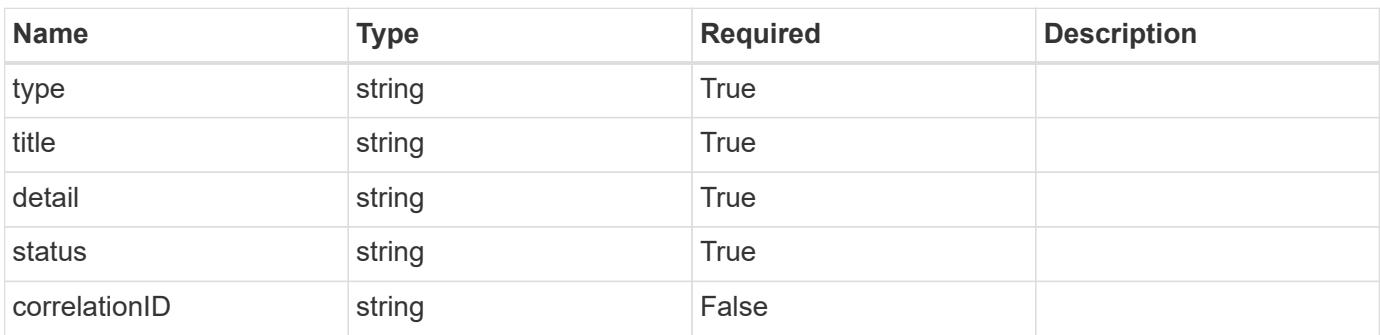

#### **Example error response**

```
{
   "type": "https://astra.netapp.io/problems/2",
    "title": "Collection not found",
    "detail": "The collection specified in the request URI wasn't
found.",
    "status": "404"
}
```
### **Definitions**

### **See Definitions**

#### additionalDetails

### type\_astra\_stateDetail

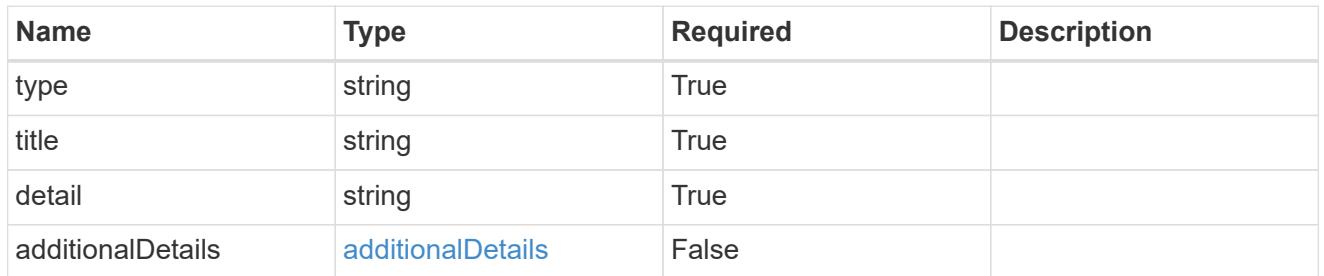

s3

JSON object that provides Simple Storage Service (S3) protocol parameters. (Use this object for all S3 type providers).

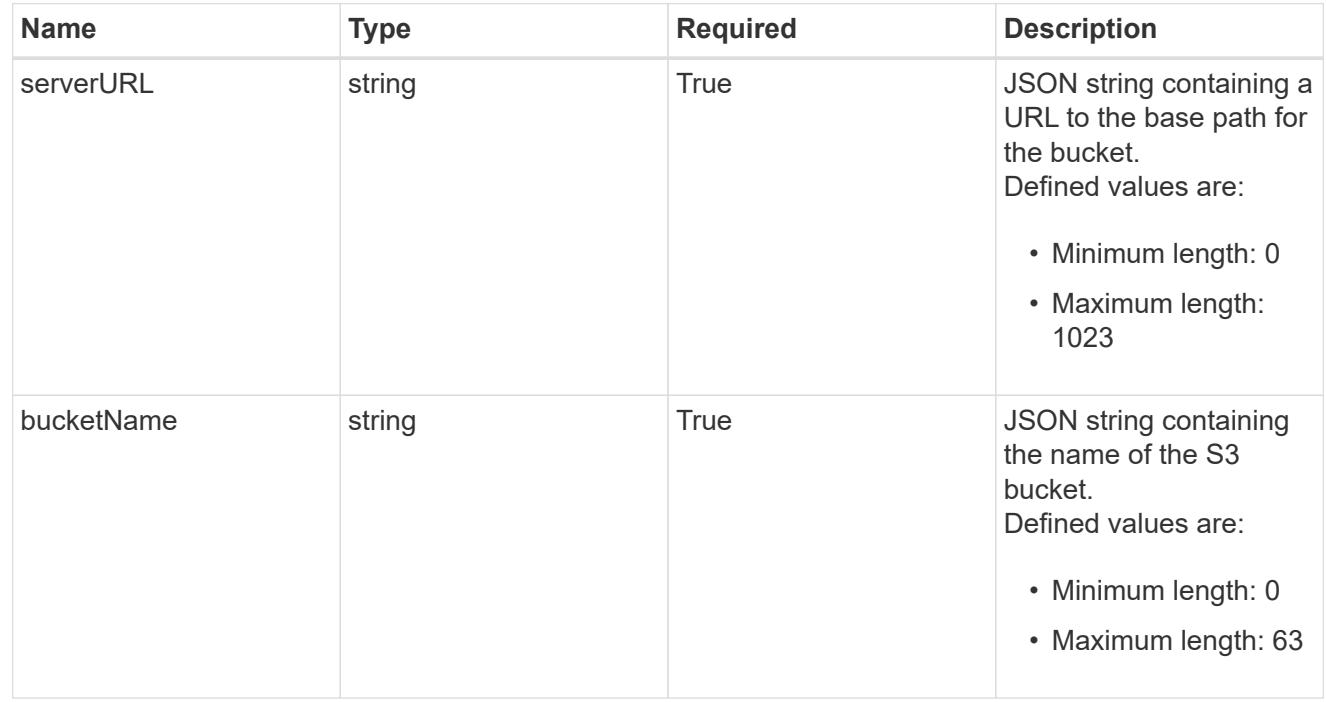

gcp

JSON object that provides Google Cloud protocol parameters.

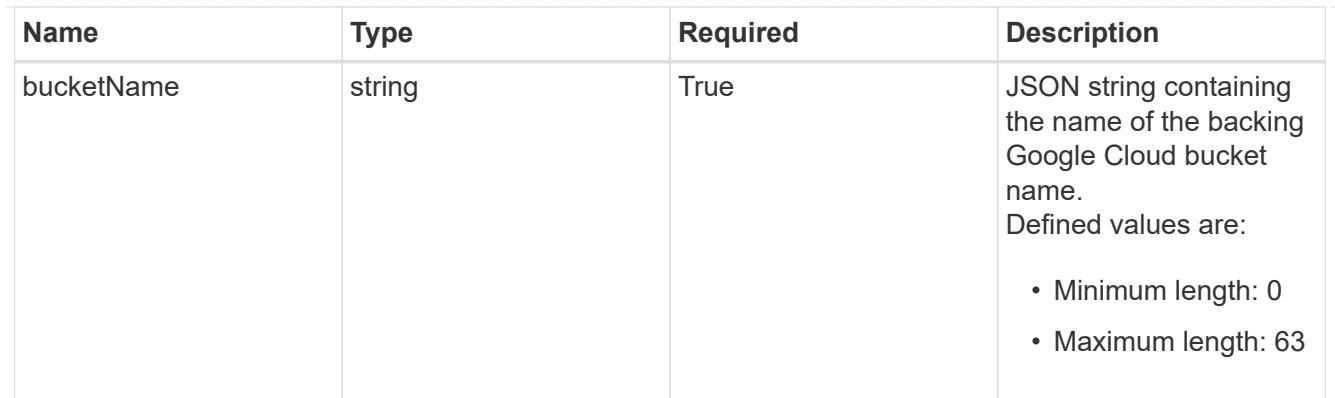

#### azure

JSON object that provides Azure protocol parameters.

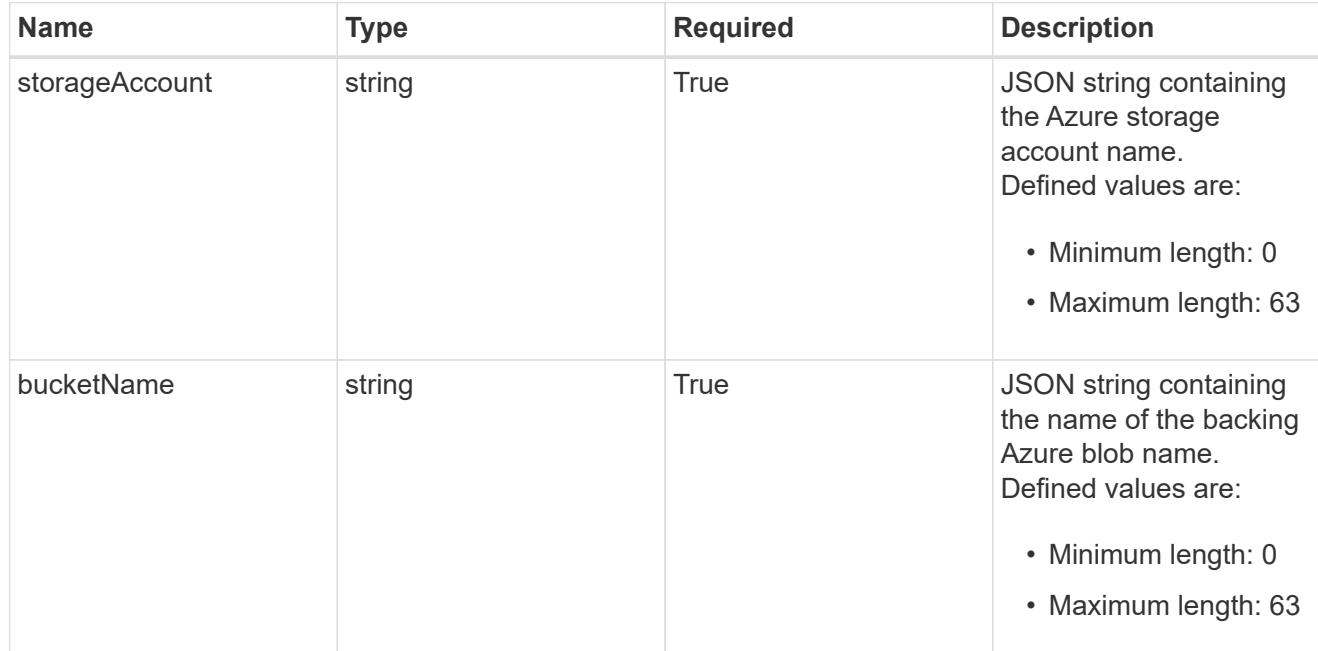

### bucketParameters

JSON object that provides bucket provider-specific information required to access the bucket. The specific values in this bucket vary per provider.

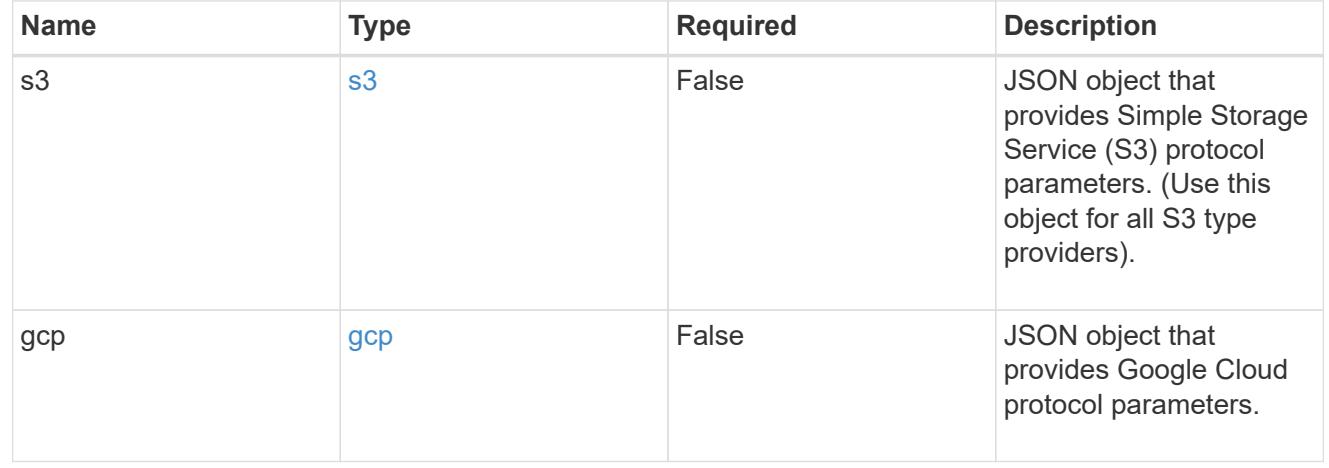

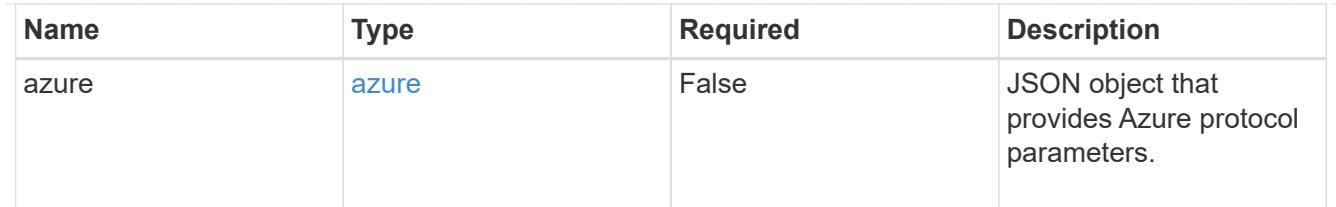

#### type\_astra\_label

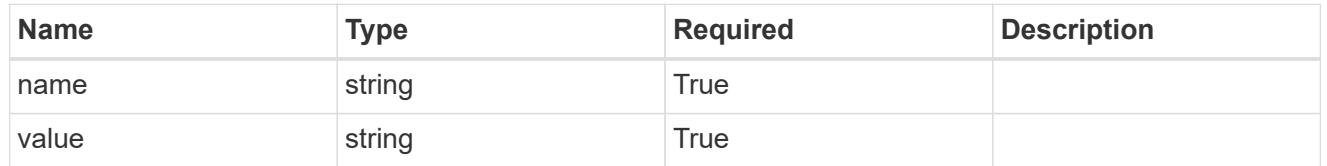

# type\_astra\_metadata\_update

Client and service-specified metadata associated with the resource. Defined values are:

• Conforms to the Astra Metadata Schema If not specified on create, a metadata object will be created with no labels. If not specified on update, the metadata object's labels, creationTimestamp and createdBy, will be preserved without modification.

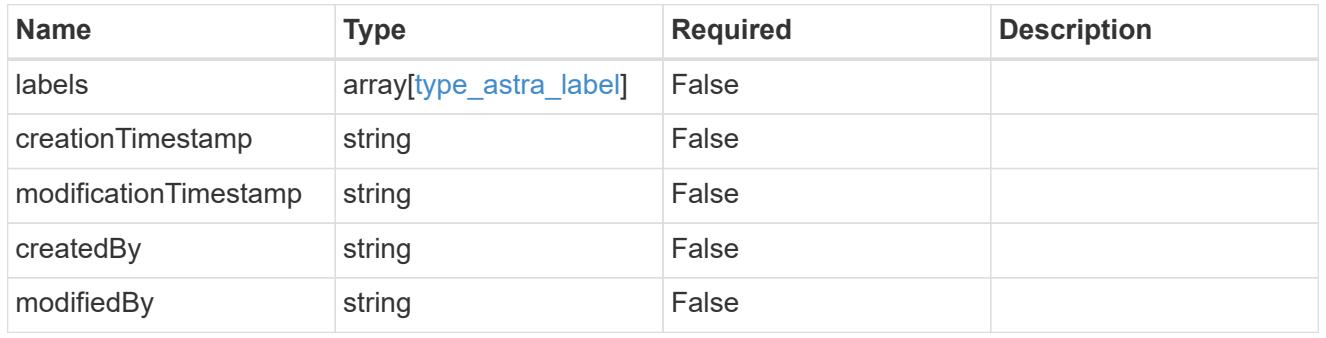

#### bucket\_1.2\_get\_response\_body

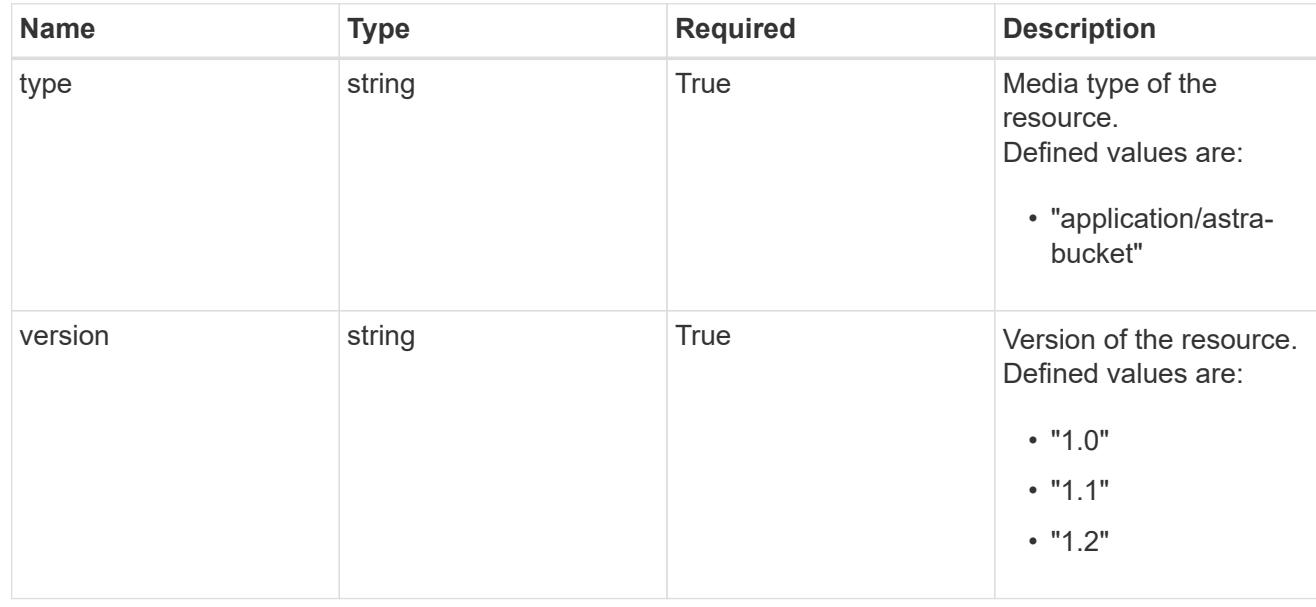

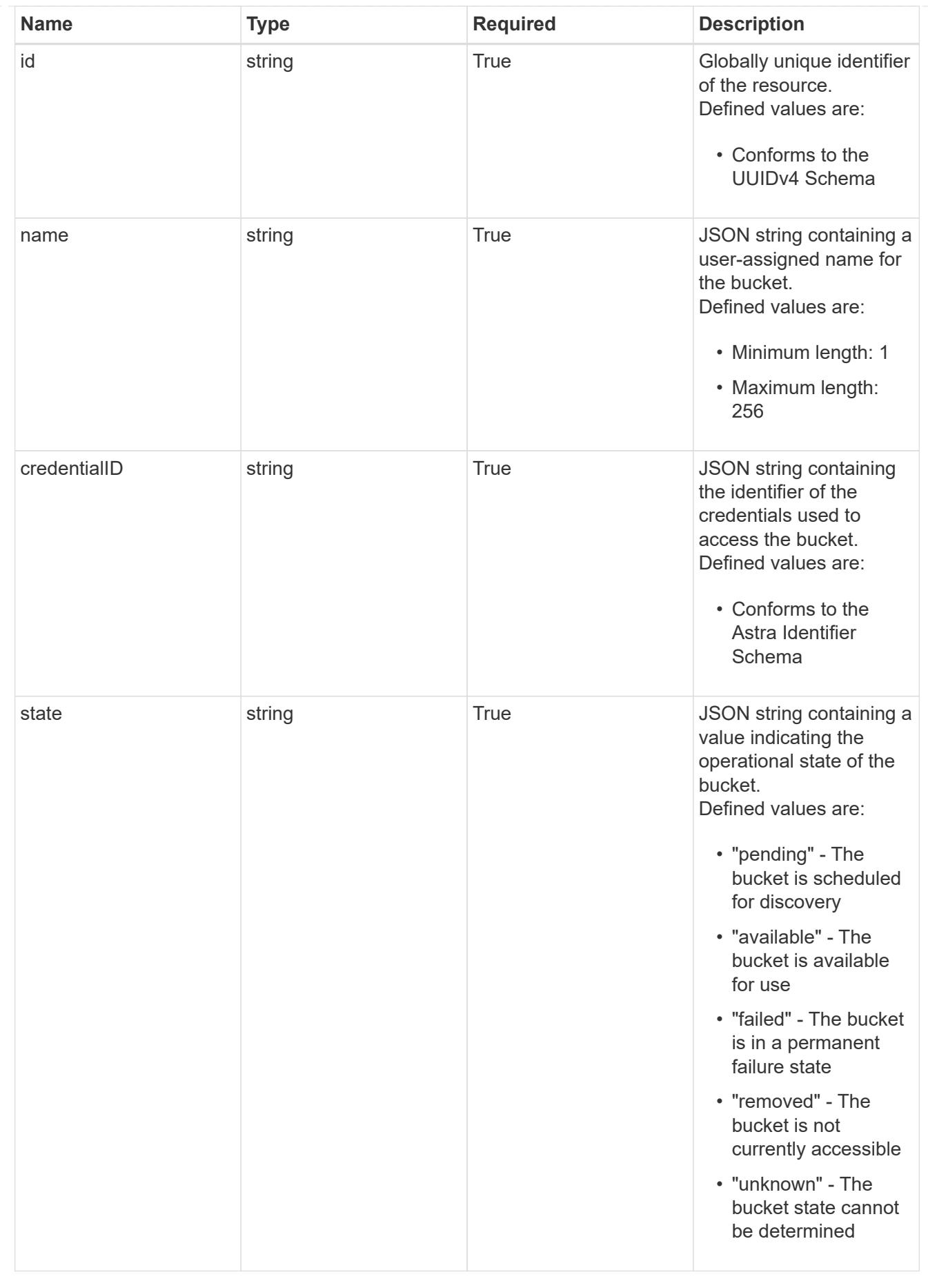

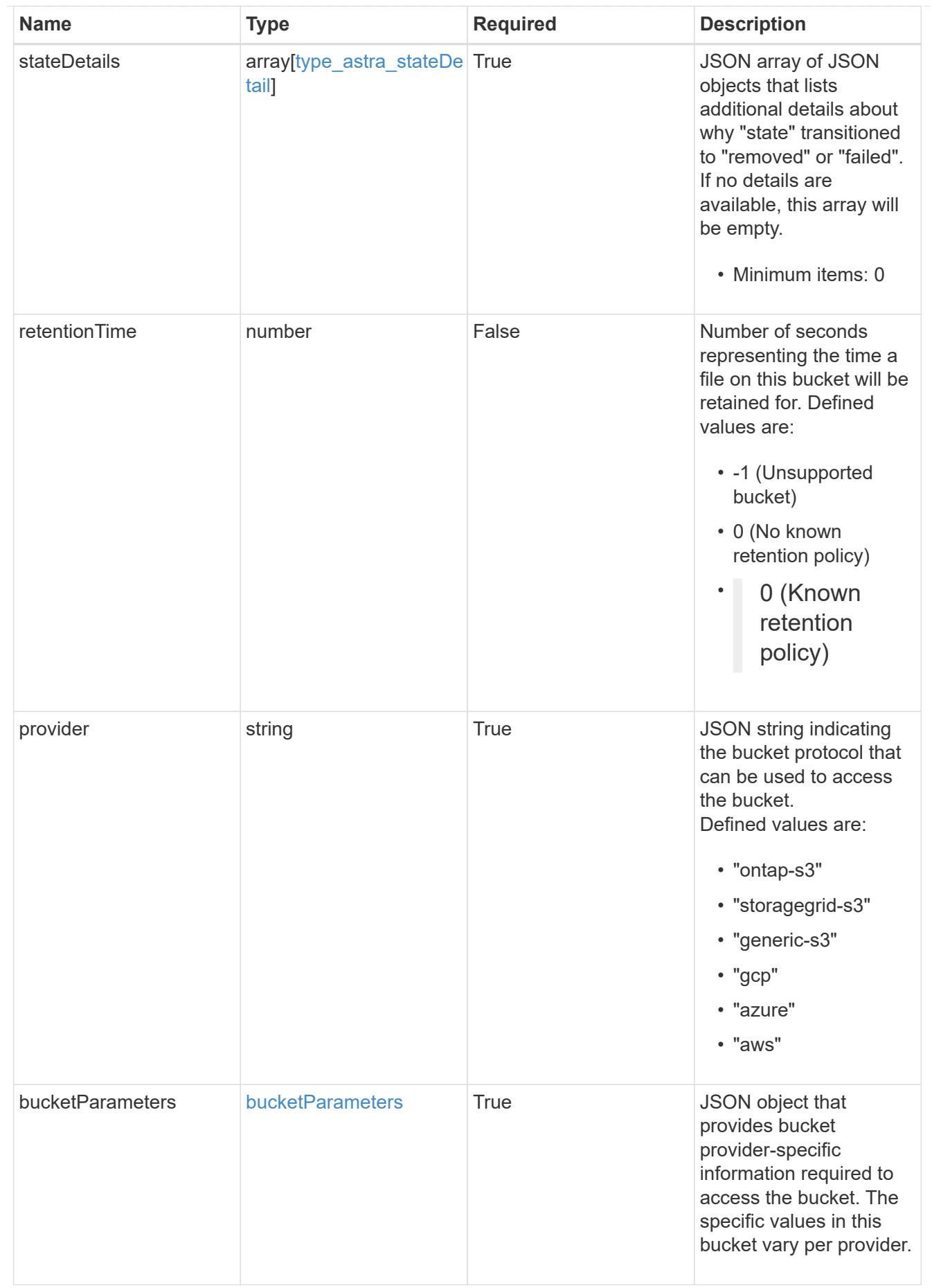

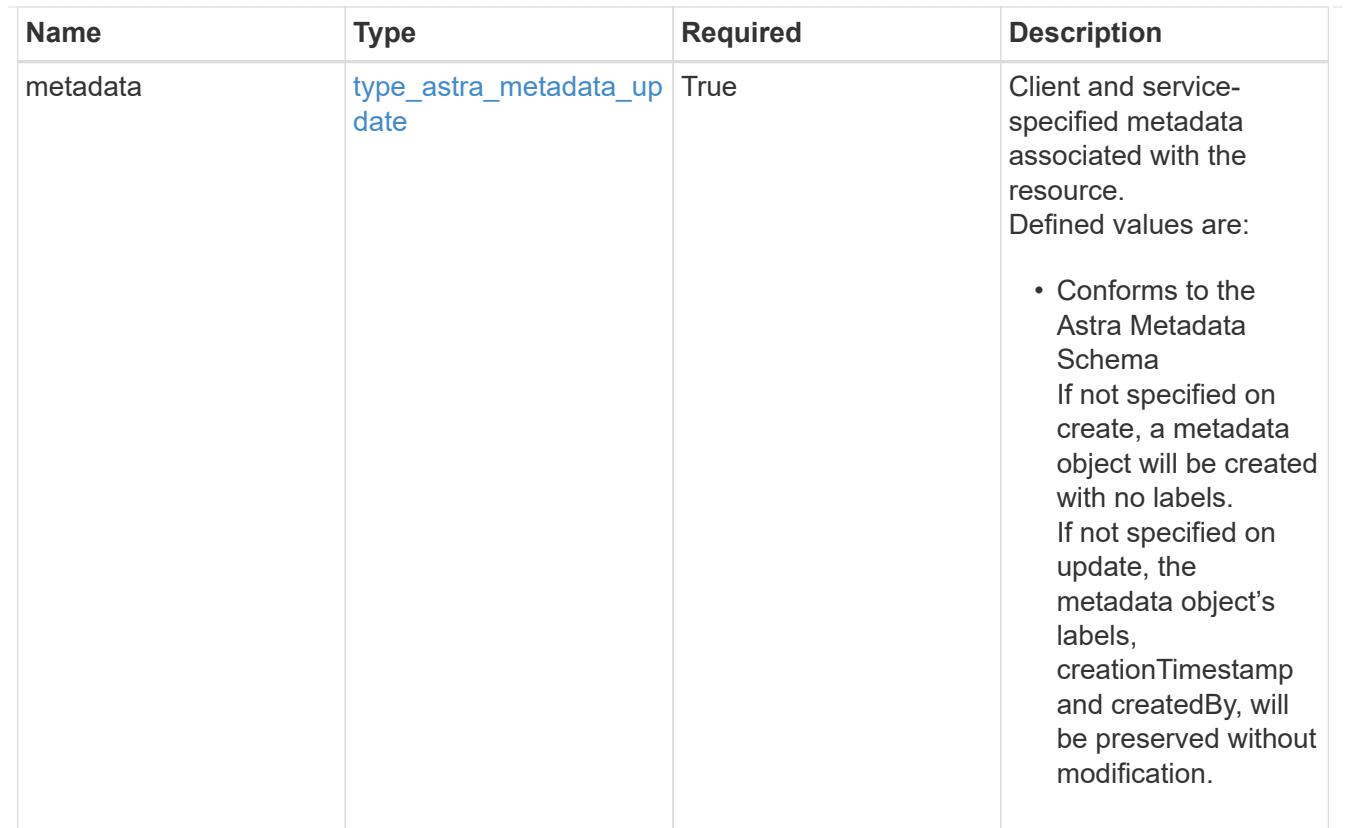

# type\_astra\_metadata\_list

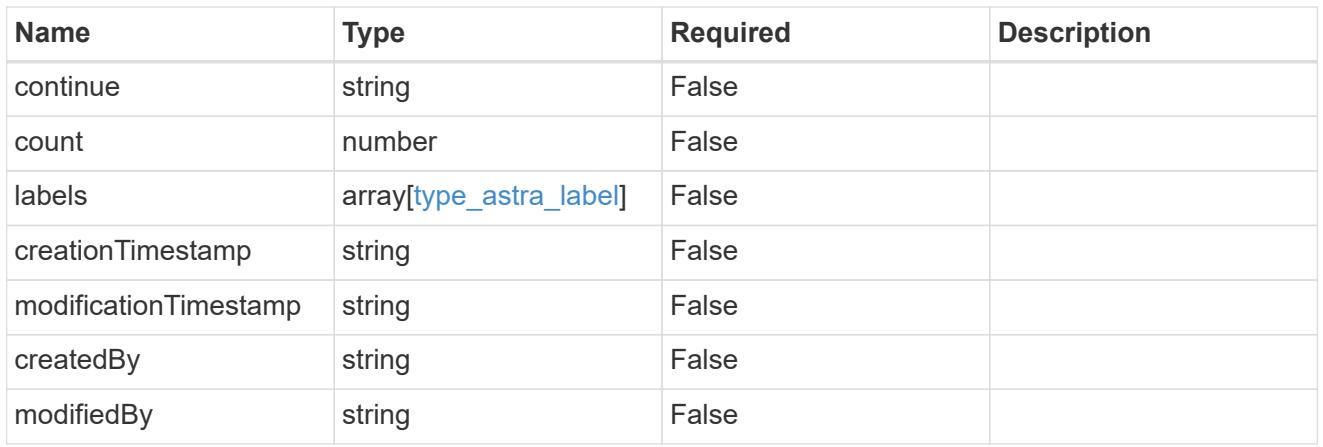

### invalidParams

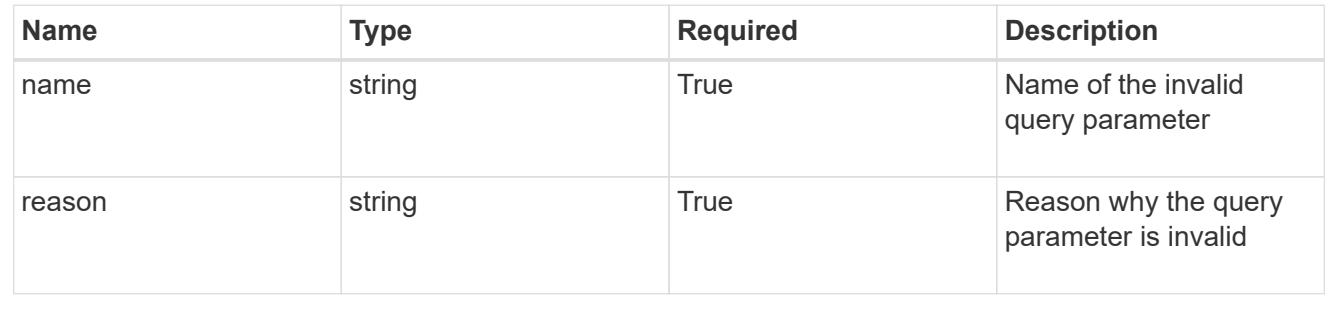

# **Retrieve a bucket**

GET /accounts/{account\_id}/topology/v1/buckets/{bucket\_id}

Returns the stored Bucket API resource in the JSON response body.

# **Parameters**

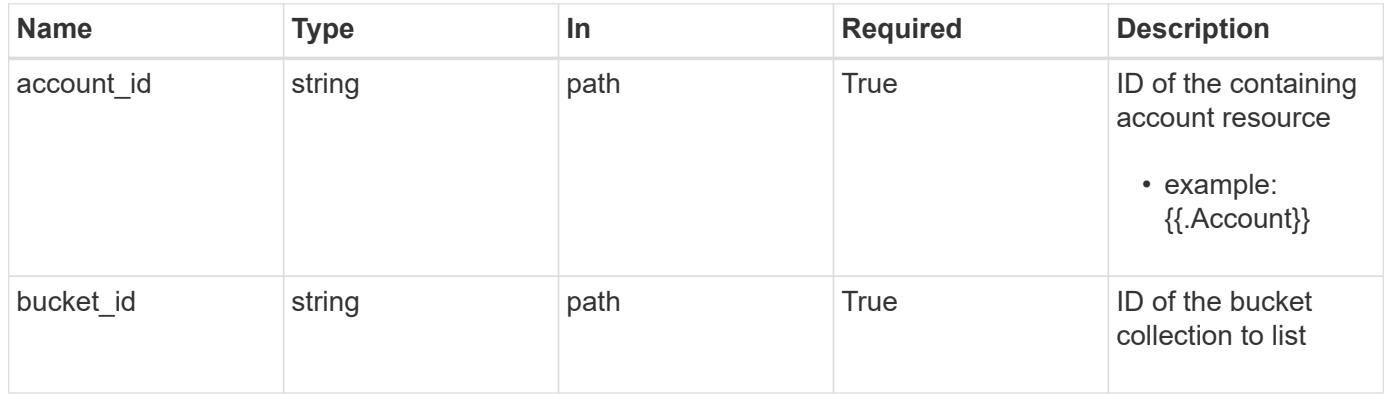

### **Response**

Status: 200, Returns the stored Bucket API resource in the JSON response body.

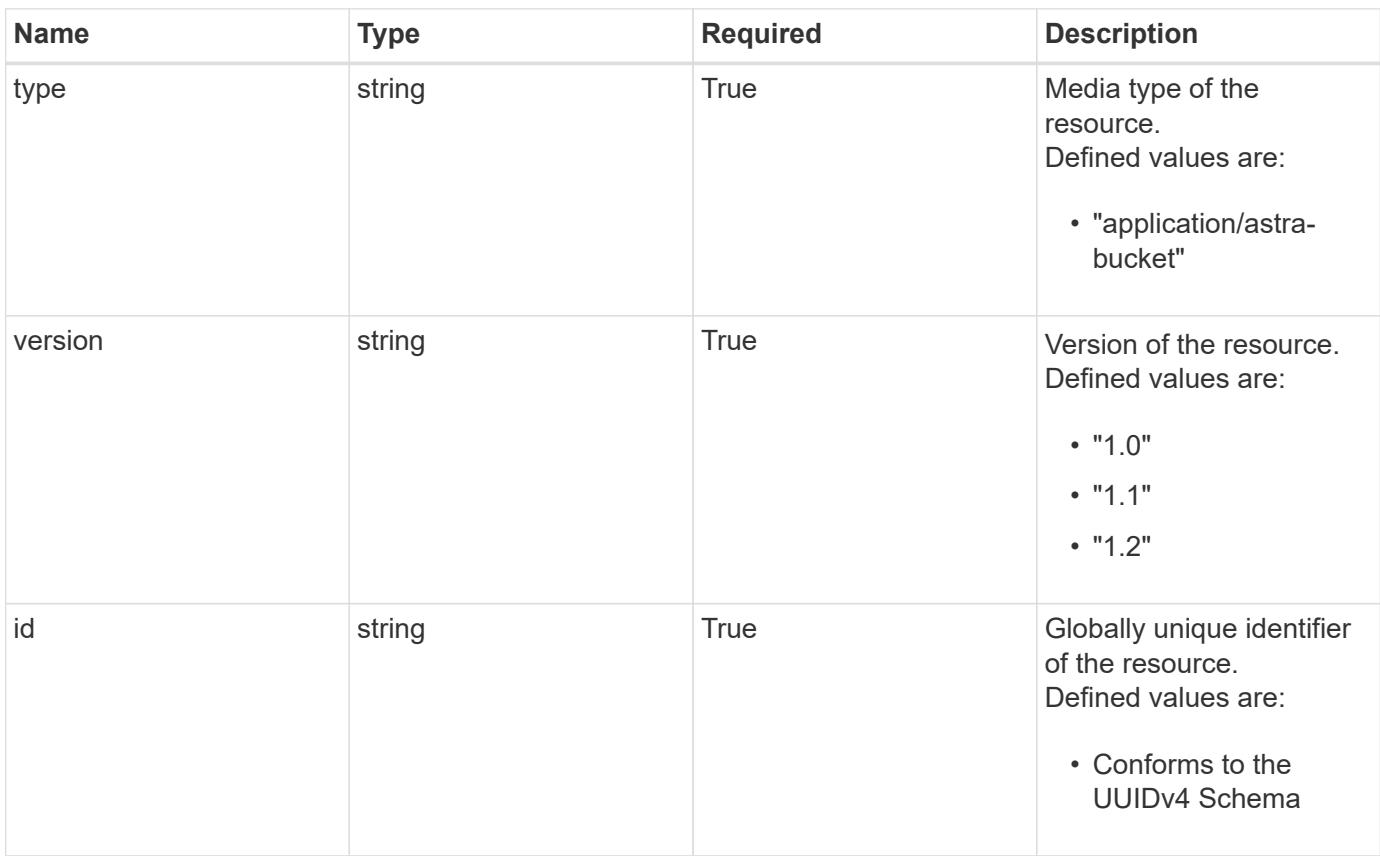

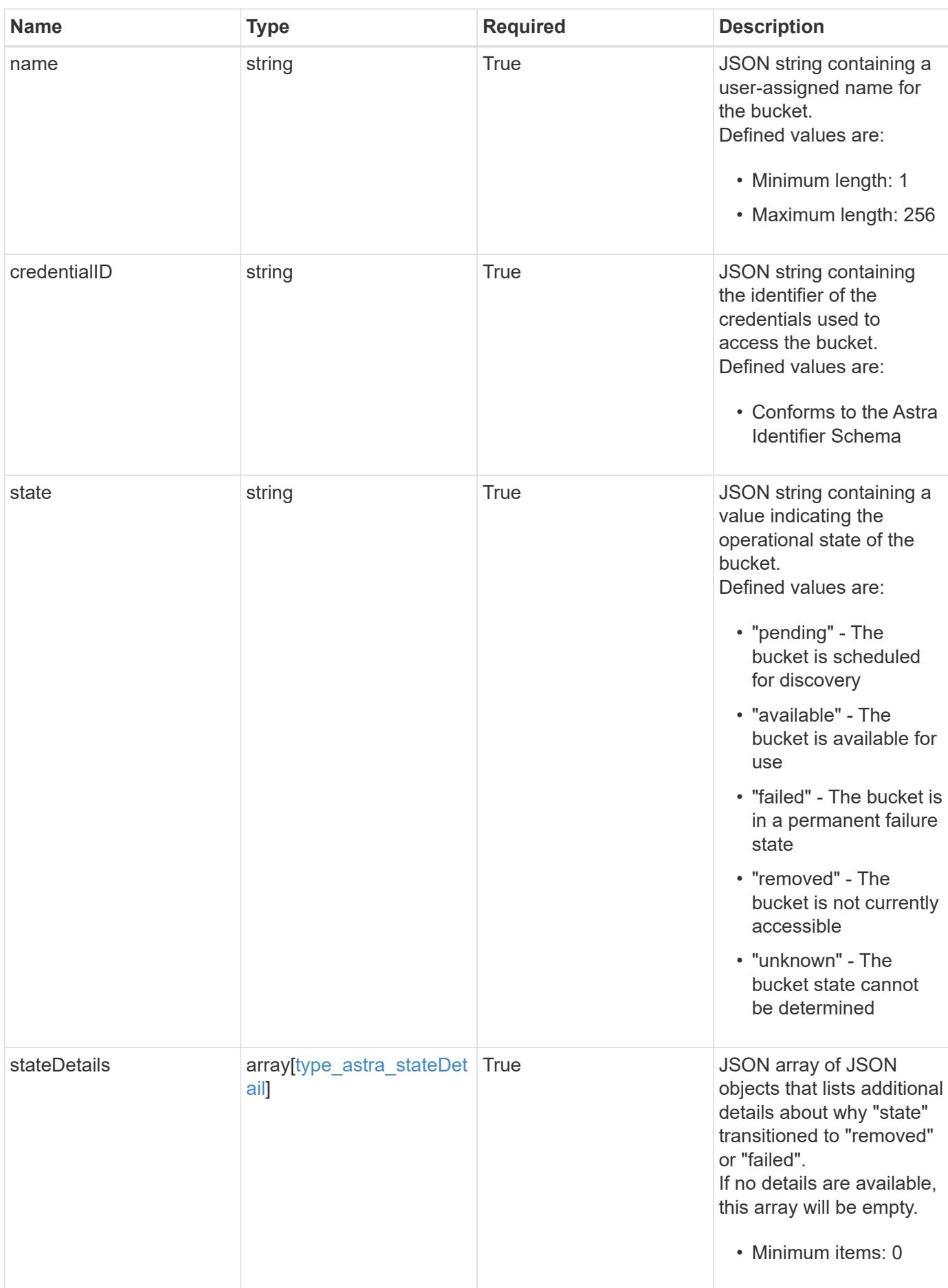

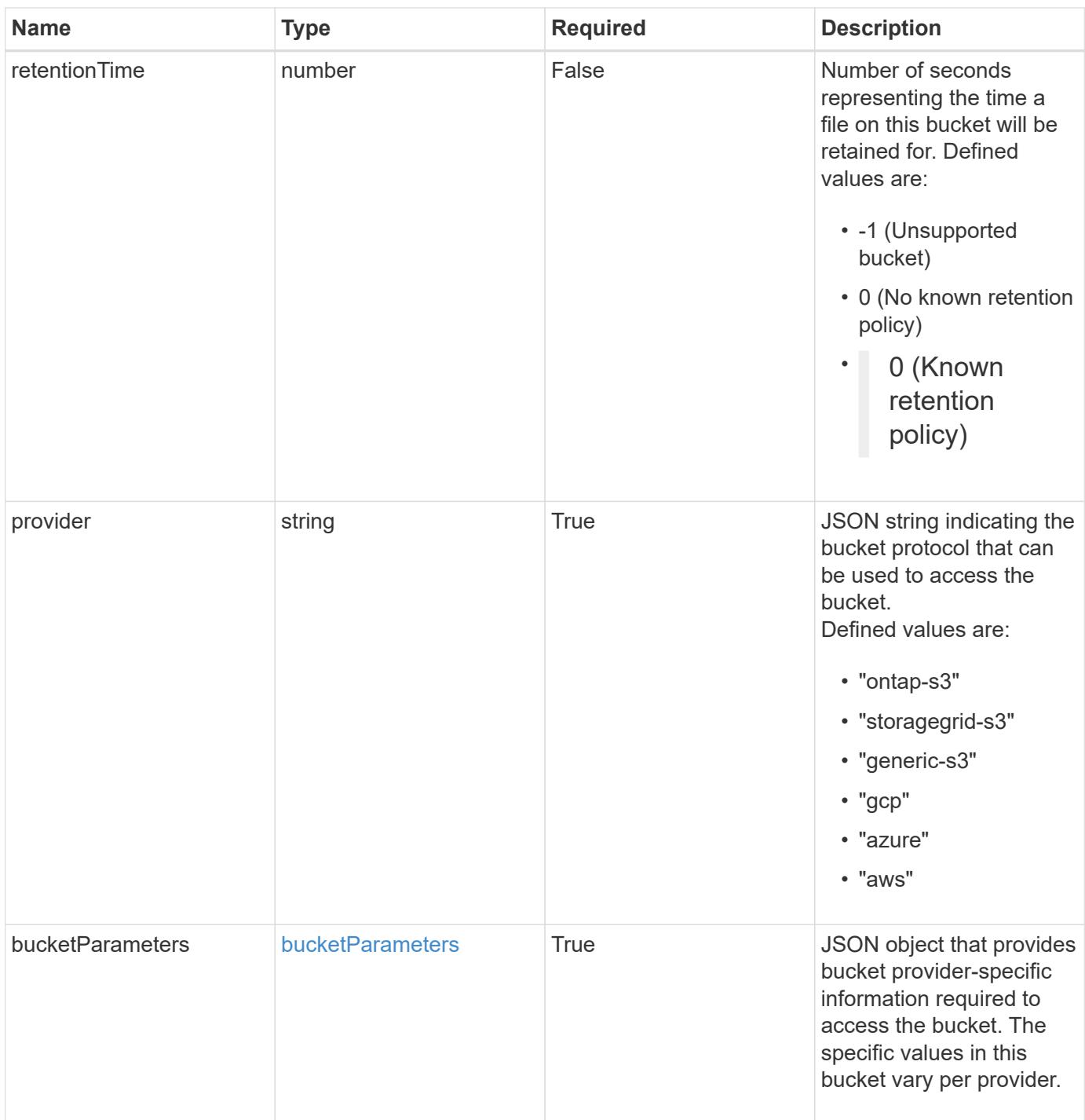

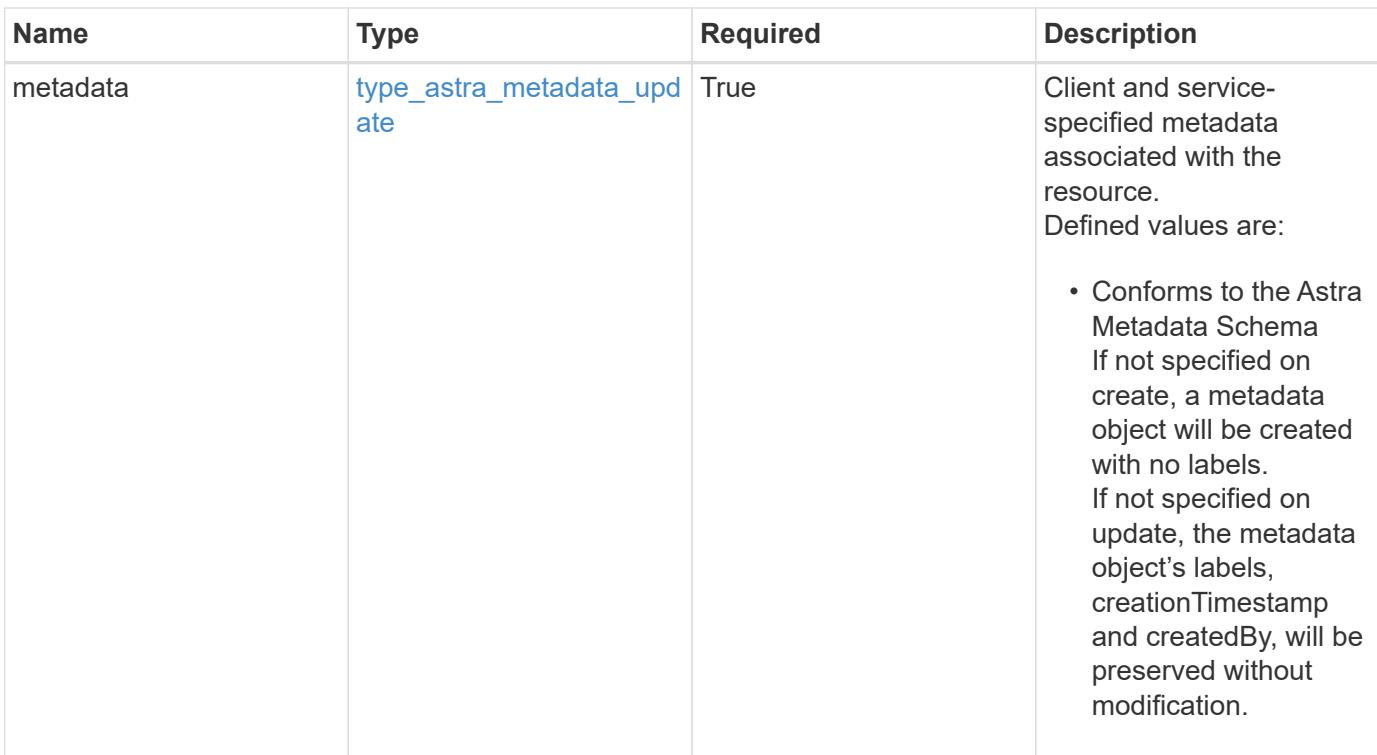

#### **Example response**

```
{
    "type": "application/astra-bucket",
    "version": "1.2",
    "id": "9b296ce0-c545-5022-acfa-1980c5aaea97",
    "name": "Test Bucket",
   "credentialID": "8f039324-7795-40bf-a5ca-4442580f7ab0",
    "state": "available",
    "stateDetails": [],
    "retentionTime": 57627,
    "provider": "gcp",
    "bucketParameters": {
      "gcp": {
        "bucketName": "bucketName"
      }
    },
    "metadata": {
      "labels": [],
      "creationTimestamp": "2022-10-06T20:58:16.305662Z",
      "modificationTimestamp": "2022-10-06T20:58:16.305662Z",
      "createdBy": "8f84cf09-8036-51e4-b579-bd30cb07b269"
   }
}
```

```
Response
```
Status: 401, Unauthorized

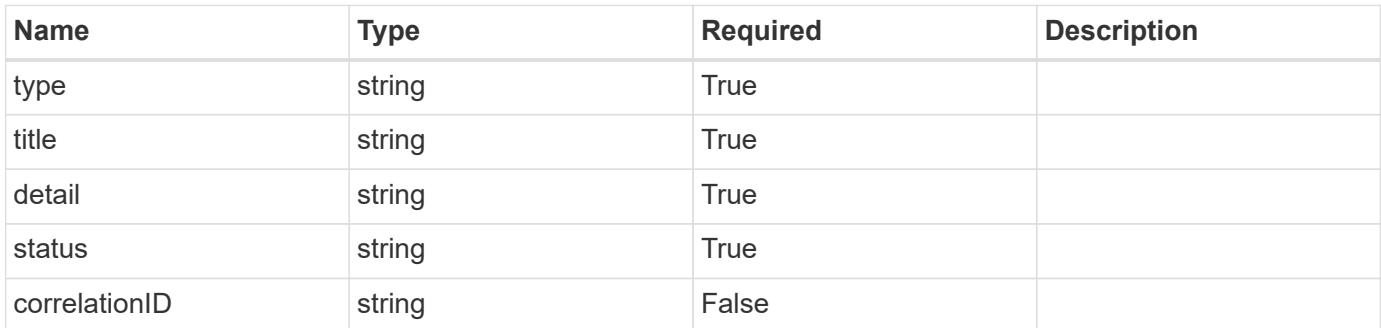

### **Example response**

```
{
   "type": "https://astra.netapp.io/problems/3",
   "title": "Missing bearer token",
   "detail": "The request is missing the required bearer token.",
    "status": "401"
}
```
#### **Response**

```
Status: 400, Bad request
```
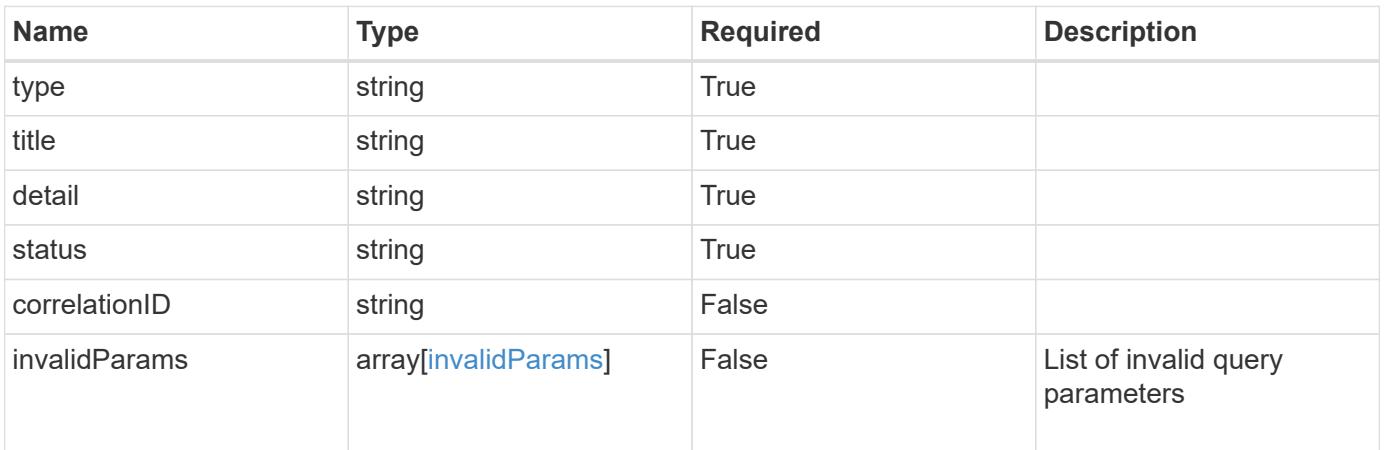

```
{
   "type": "https://astra.netapp.io/problems/5",
   "title": "Invalid query parameters",
   "detail": "The supplied query parameters are invalid.",
    "status": "400"
}
```
# **Response**

Status: 403, Forbidden

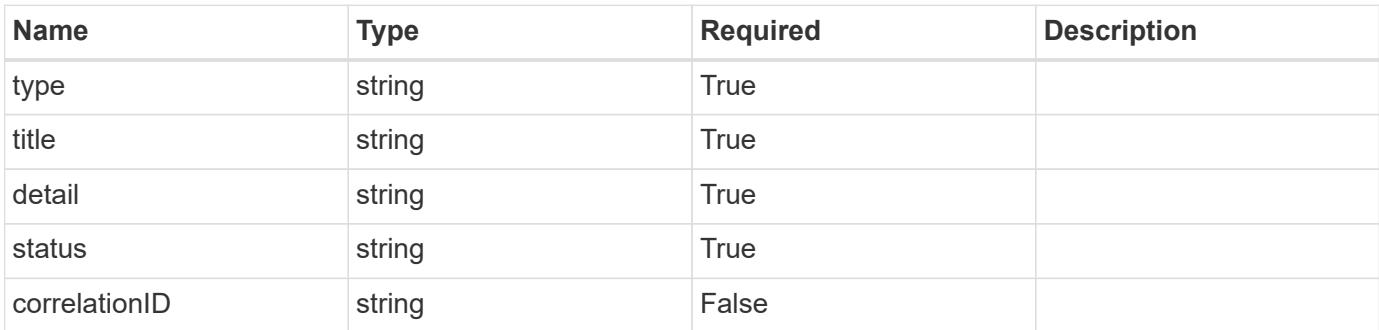

### **Example response**

```
{
   "type": "https://astra.netapp.io/problems/11",
   "title": "Operation not permitted",
   "detail": "The requested operation isn't permitted.",
   "status": "403"
}
```
### **Error**

Status: 404, Not found

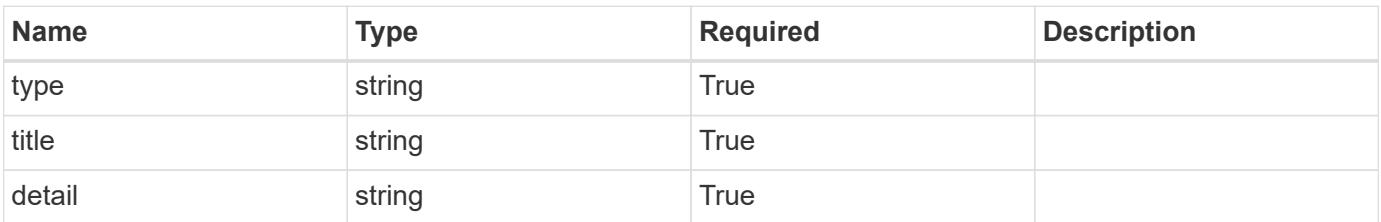

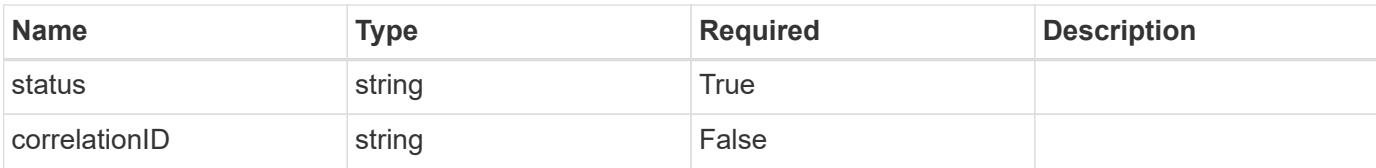

### **Example error response**

```
{
   "type": "https://astra.netapp.io/problems/2",
   "title": "Collection not found",
   "detail": "The collection specified in the request URI wasn't
found.",
   "status": "404"
}
```
#### **Definitions**

### **See Definitions**

#### additionalDetails

## type\_astra\_stateDetail

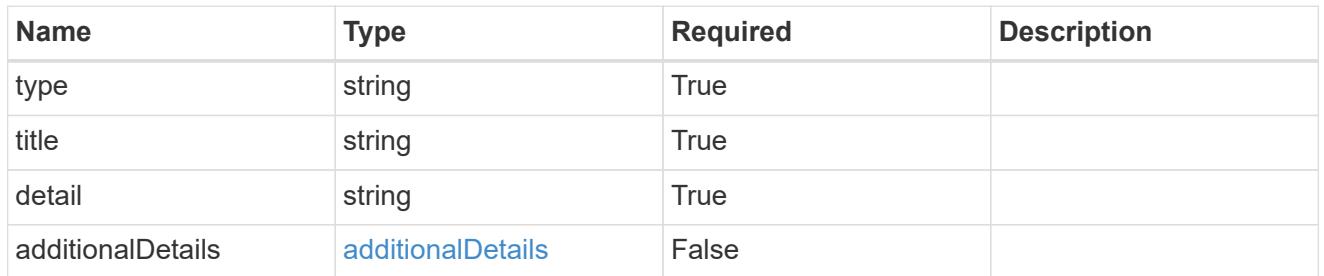

s3

JSON object that provides Simple Storage Service (S3) protocol parameters. (Use this object for all S3 type providers).

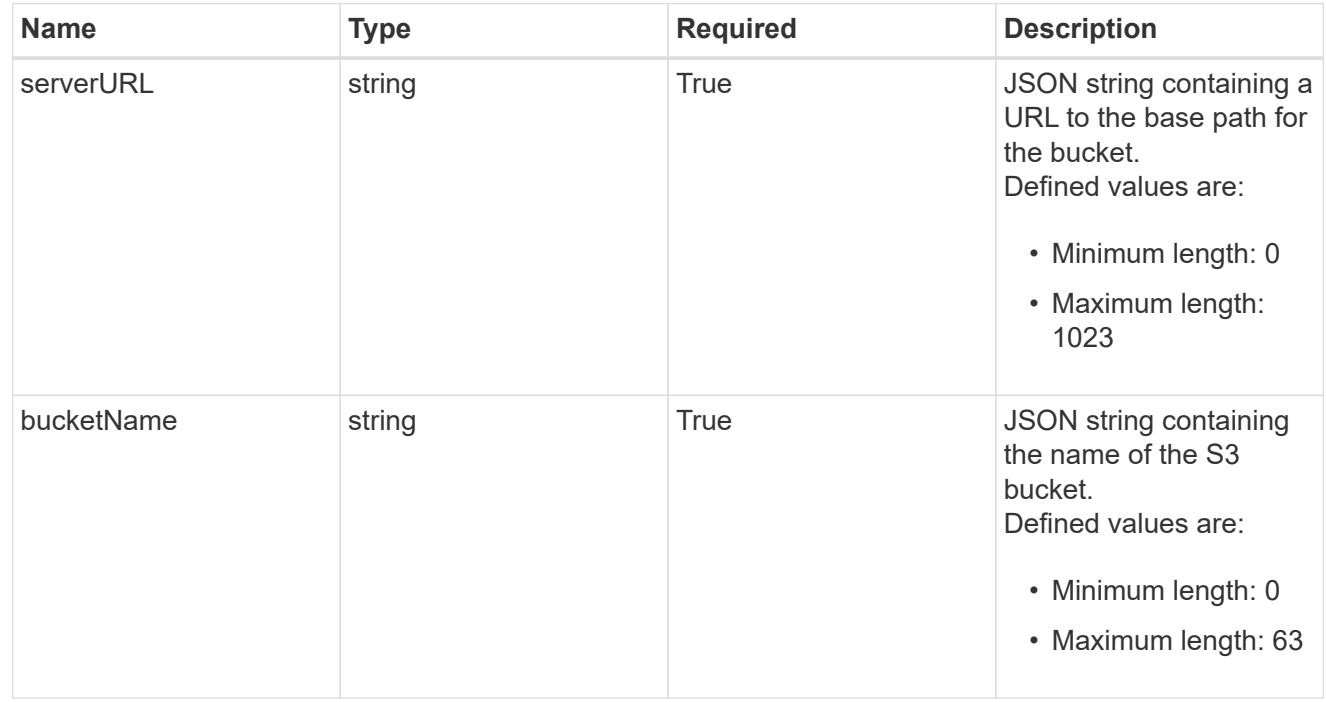

gcp

JSON object that provides Google Cloud protocol parameters.

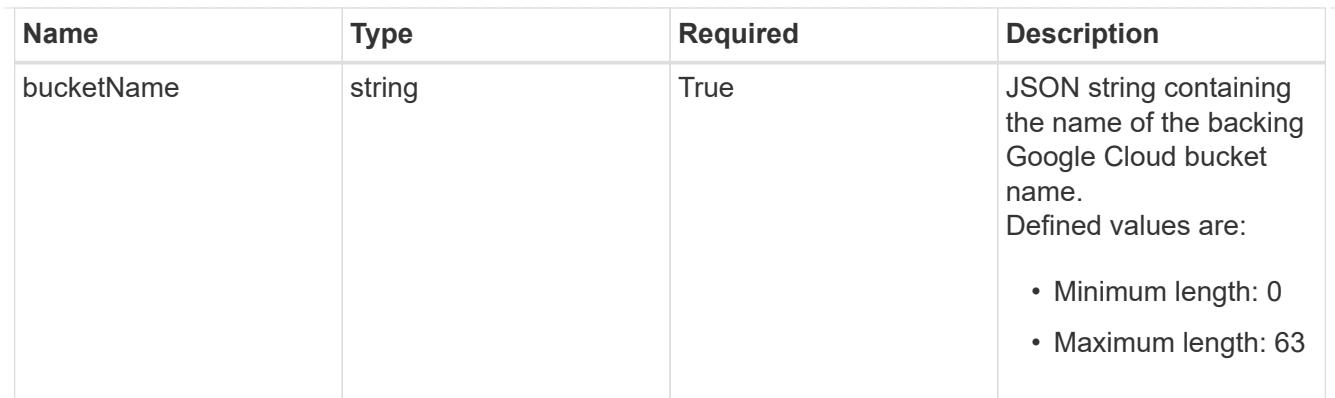

#### azure

JSON object that provides Azure protocol parameters.

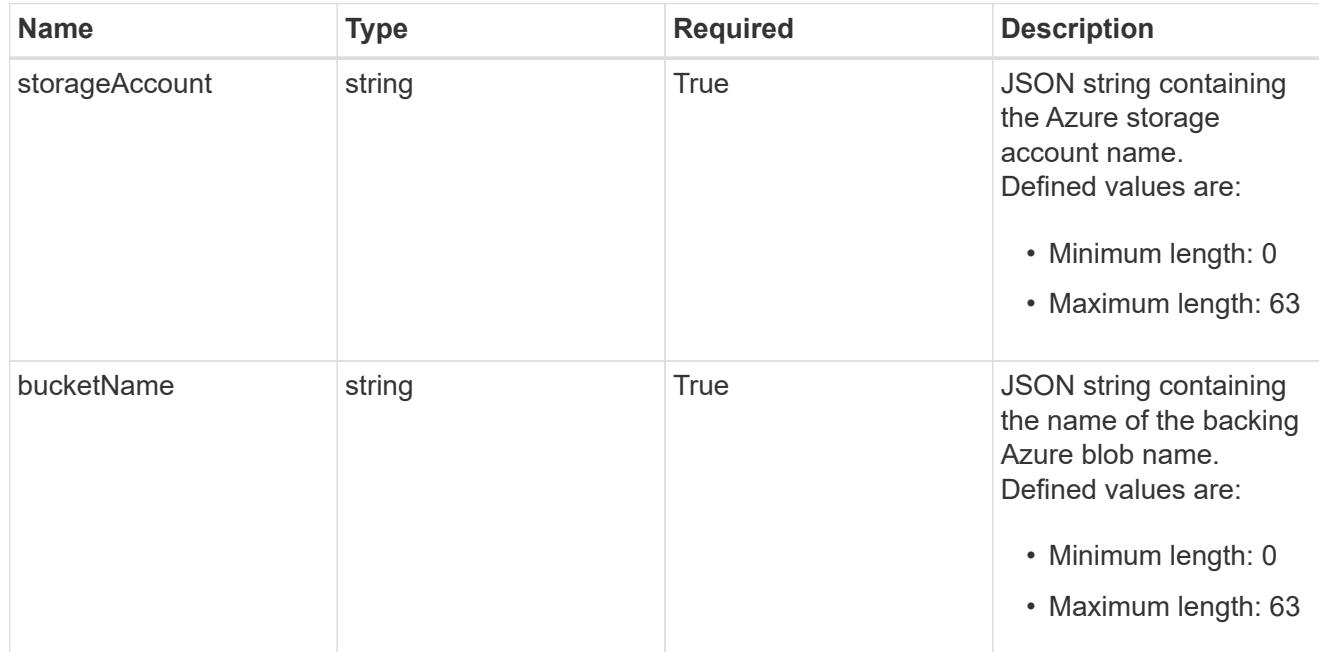

### bucketParameters

JSON object that provides bucket provider-specific information required to access the bucket. The specific values in this bucket vary per provider.

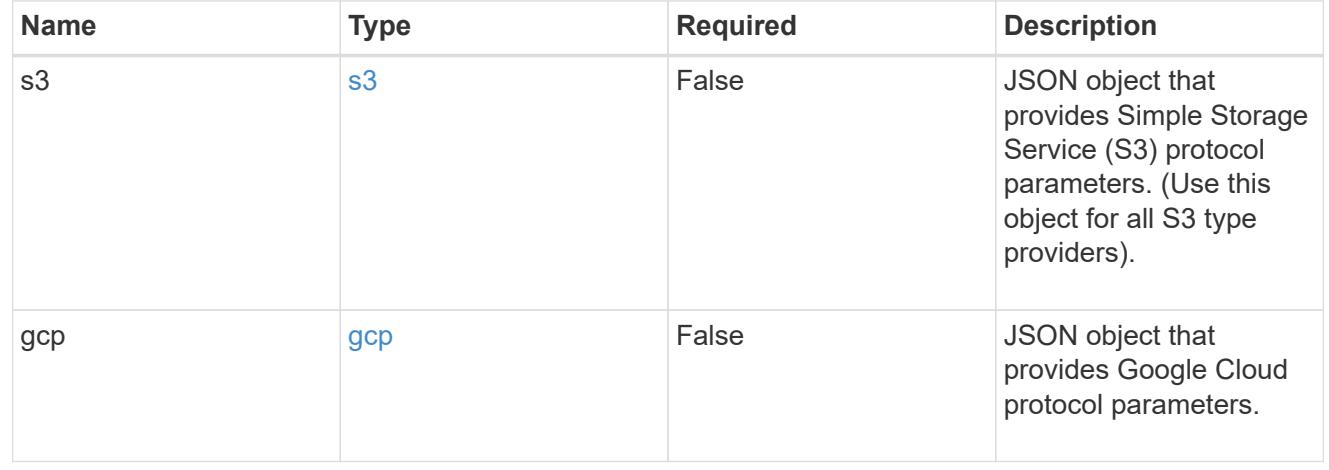

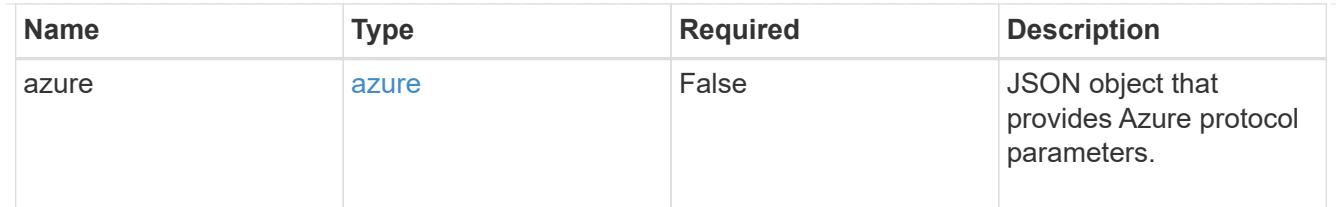

#### type\_astra\_label

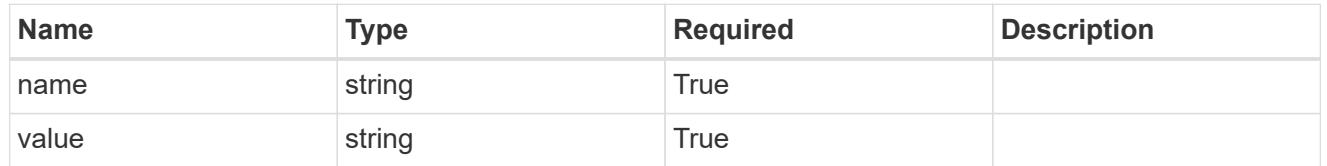

#### type\_astra\_metadata\_update

Client and service-specified metadata associated with the resource. Defined values are:

• Conforms to the Astra Metadata Schema If not specified on create, a metadata object will be created with no labels. If not specified on update, the metadata object's labels, creationTimestamp and createdBy, will be preserved without modification.

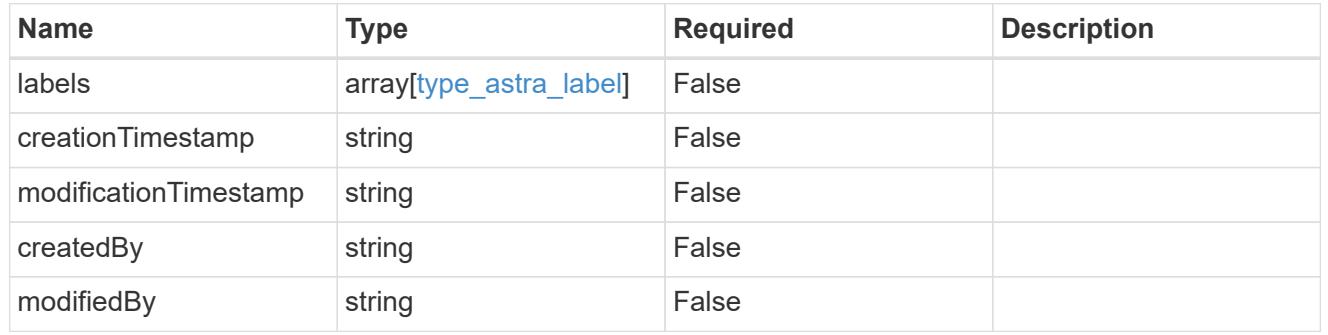

invalidParams

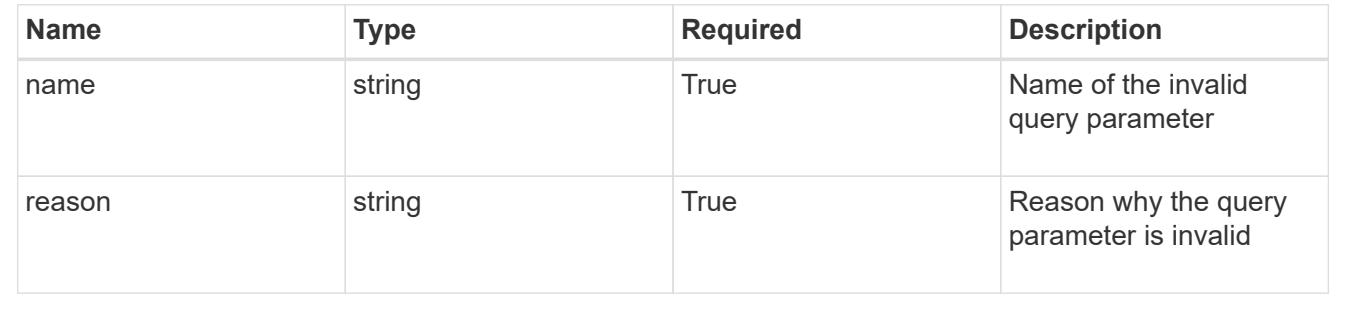

# **Modify a bucket**

PUT /accounts/{account id}/topology/v1/buckets/{bucket id}

Replaces the entire stored resource with the supplied JSON request body while preserving key values that are not user-modifiable.

### **Parameters**

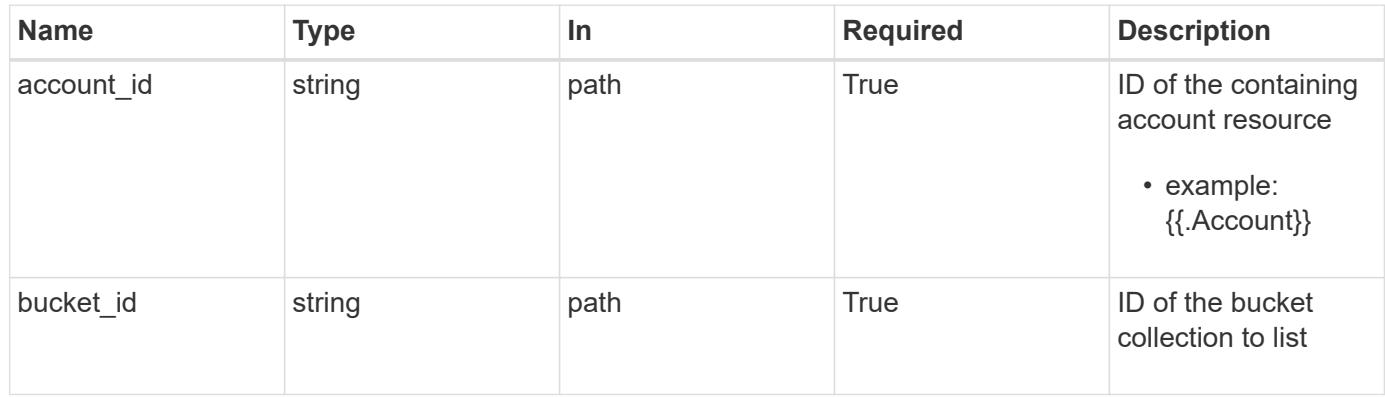

# **Request Body**

Replaces the entire stored resource with the supplied JSON request body while preserving key values that are not user-modifiable.

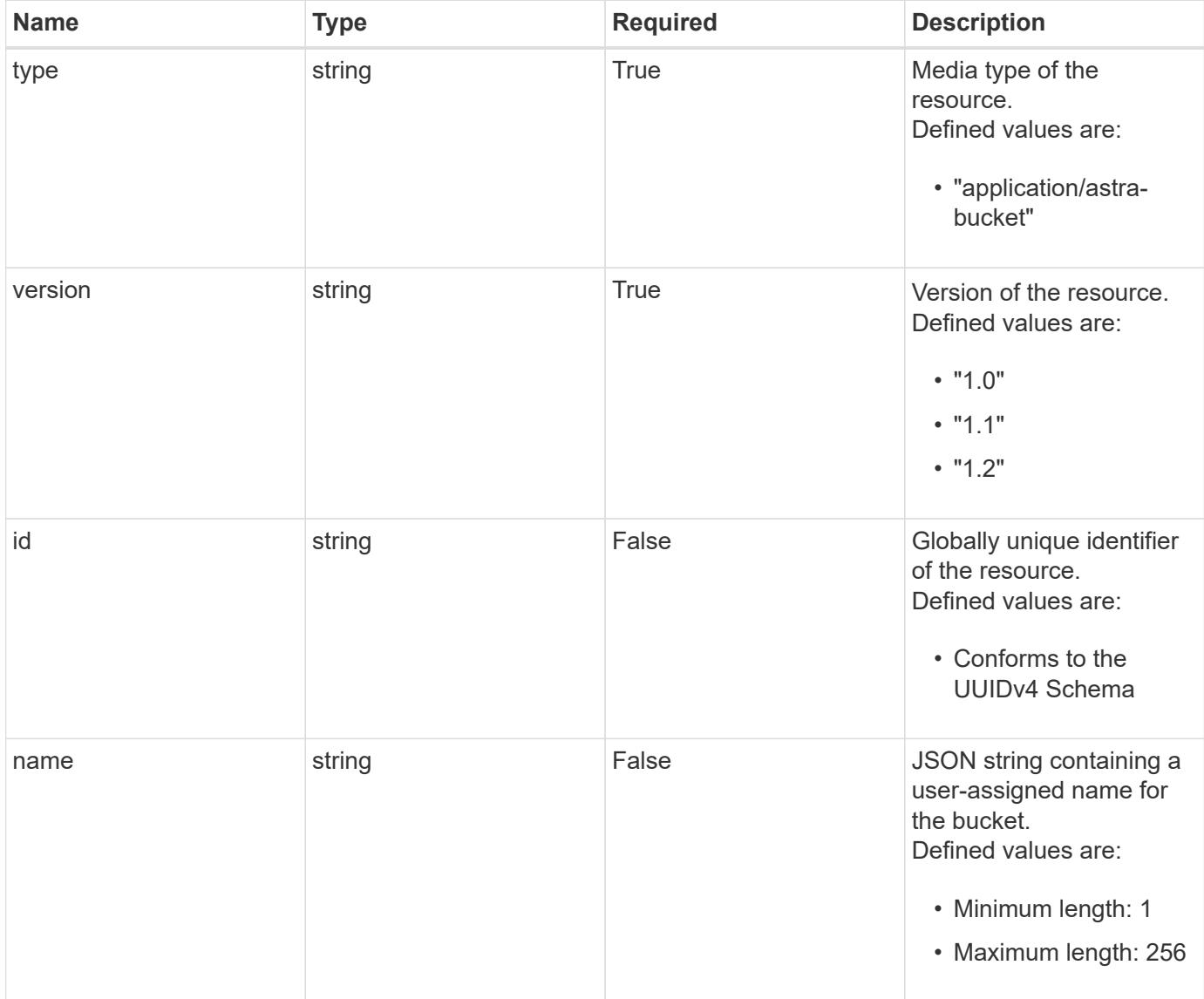

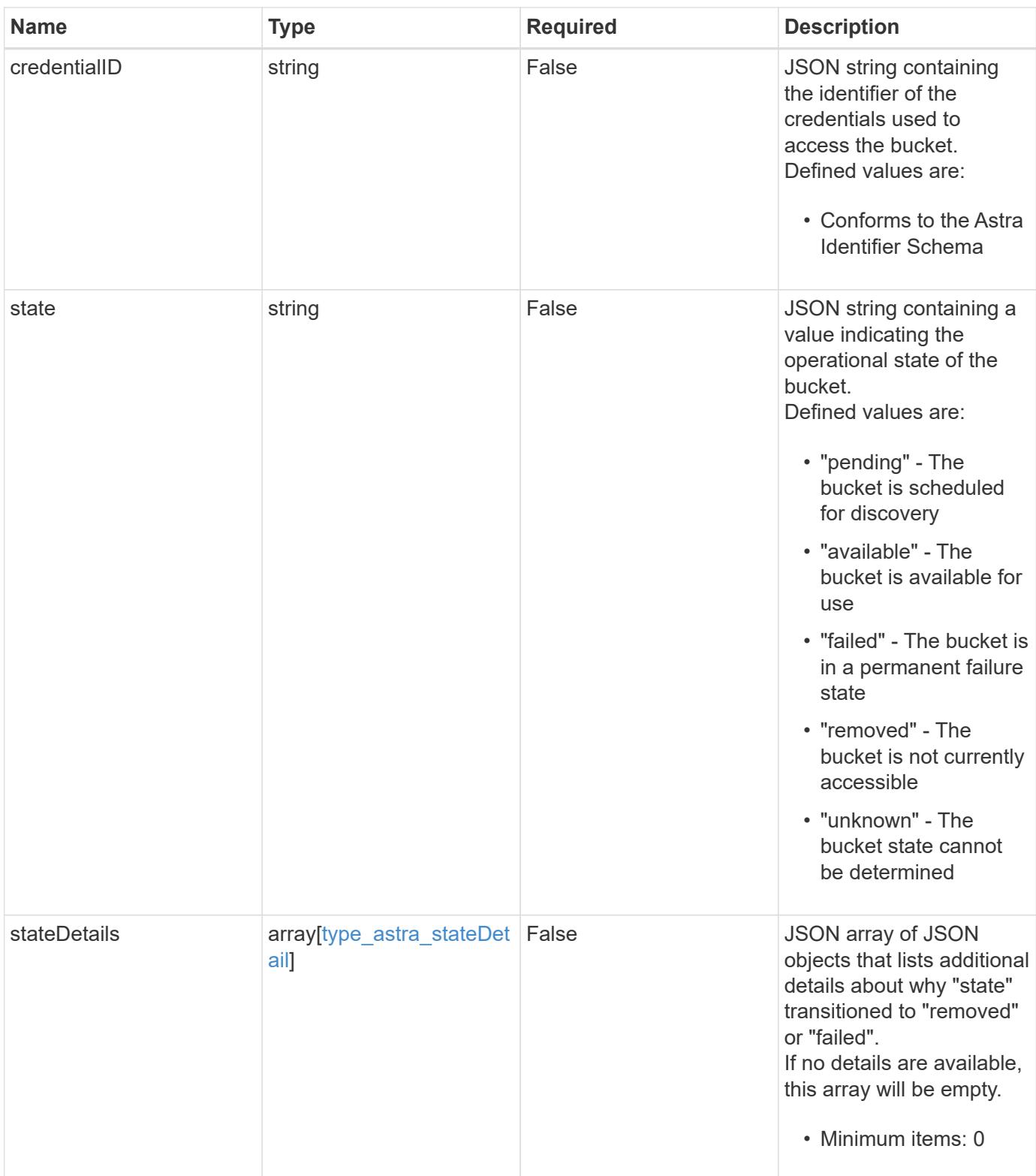

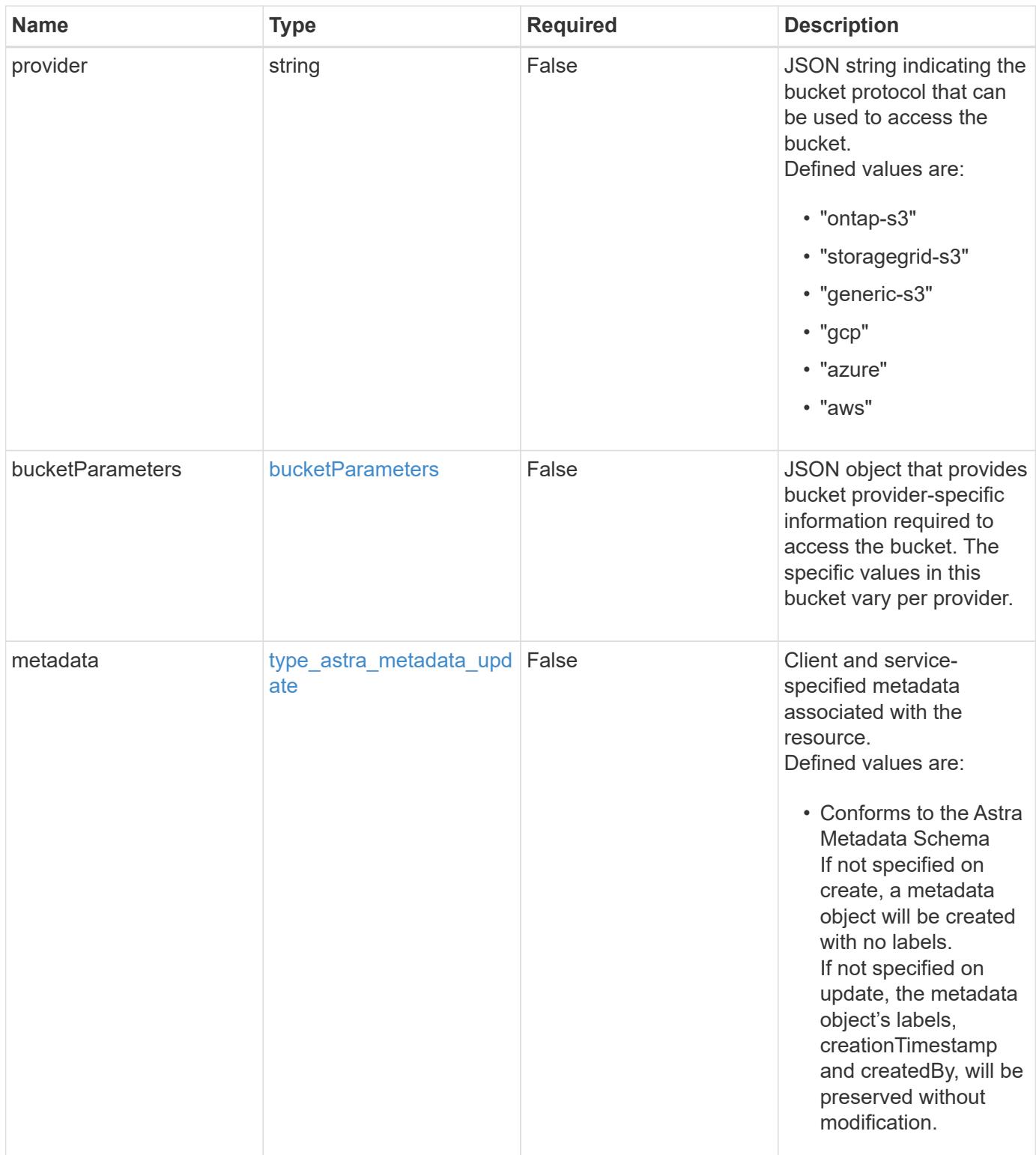

#### **Example request**

```
{
   "type": "application/astra-bucket",
   "version": "1.2",
    "name": "New Bucket Name"
}
```
#### **Response**

```
Status: 204, Indicates if the bucket resource was updated.
```
### **Response**

Status: 401, Unauthorized

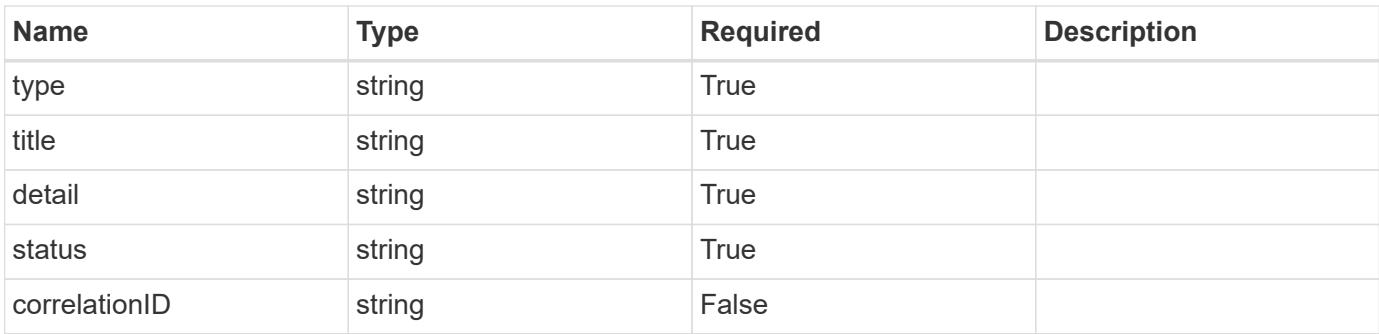

### **Example response**

```
{
   "type": "https://astra.netapp.io/problems/3",
    "title": "Missing bearer token",
    "detail": "The request is missing the required bearer token.",
    "status": "401"
}
```
#### **Response**

Status: 400, Bad request

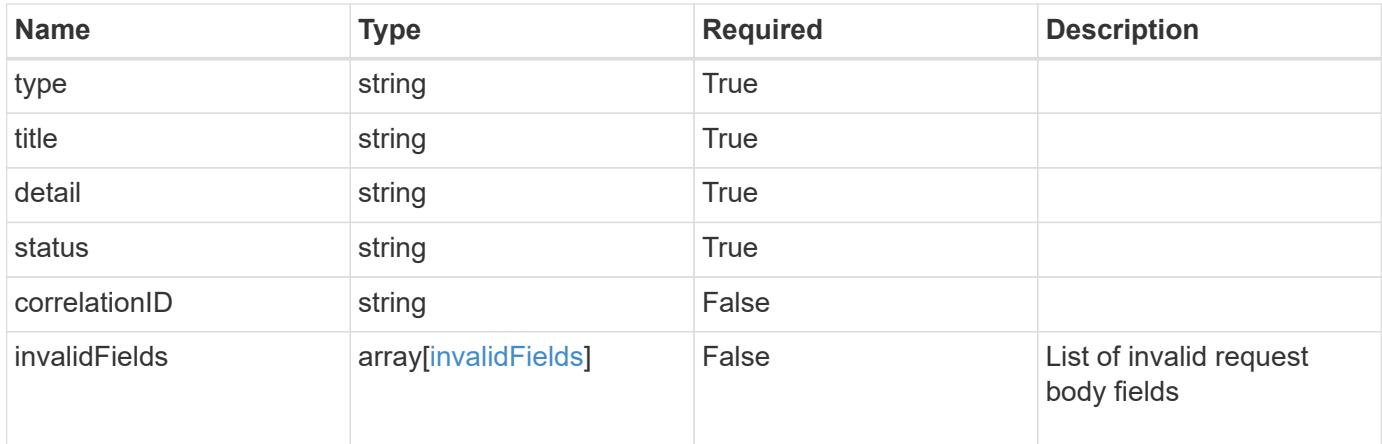

### **Example response**

```
{
   "type": "https://astra.netapp.io/problems/5",
   "title": "Invalid query parameters",
    "detail": "The supplied query parameters are invalid.",
   "status": "400"
}
```
### **Response**

```
Status: 409, Conflict
```
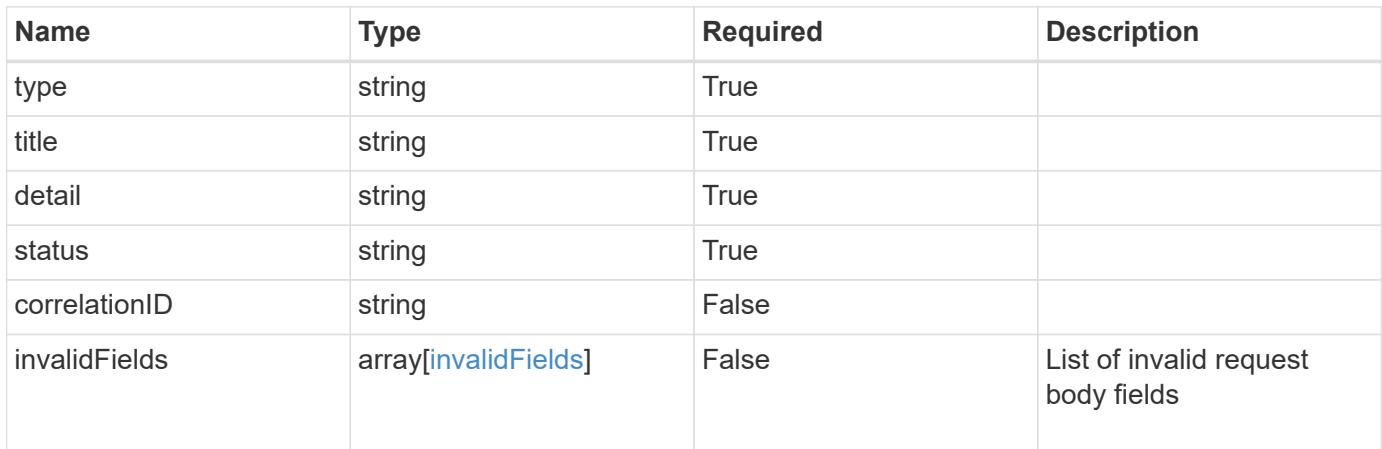

```
{
   "type": "https://astra.netapp.io/problems/10",
   "title": "JSON resource conflict",
   "detail": "The request body JSON contains a field that conflicts with
an idempotent value.",
   "status": "409"
}
```
#### **Response**

```
Status: 403, Forbidden
```
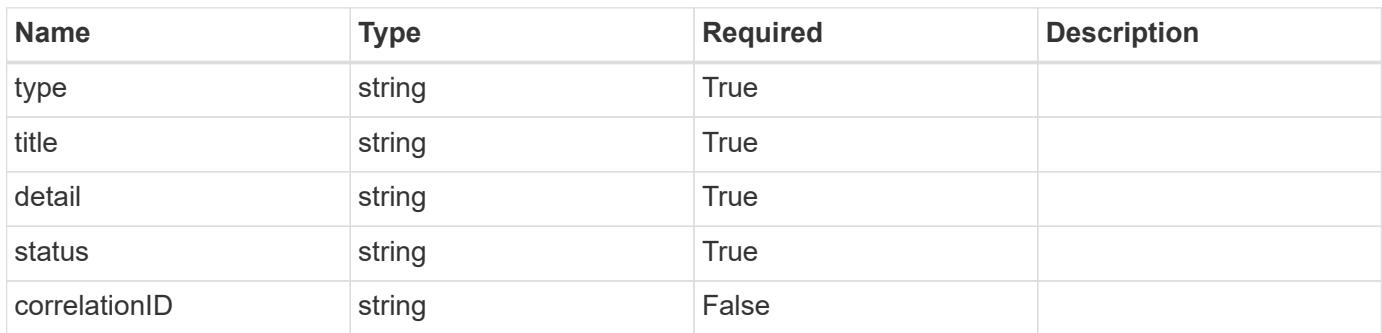

#### **Example response**

```
{
   "type": "https://astra.netapp.io/problems/11",
   "title": "Operation not permitted",
   "detail": "The requested operation isn't permitted.",
   "status": "403"
}
```
#### **Error**

Status: 404, Not found

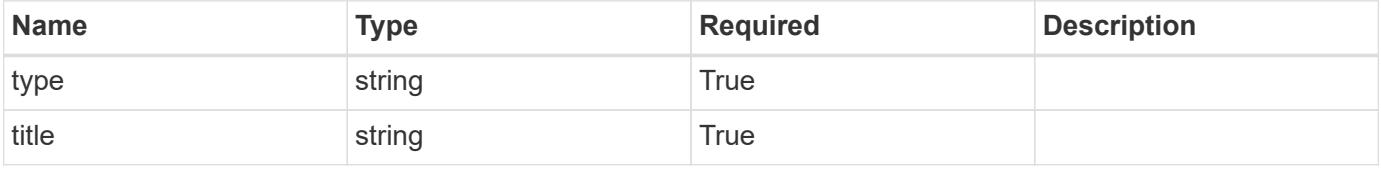

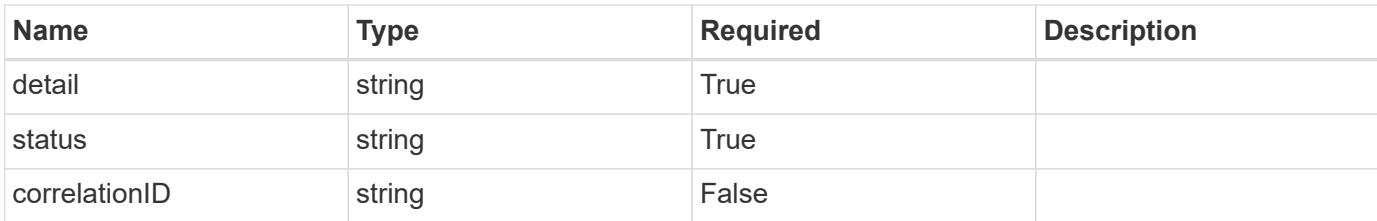

#### **Example error response**

```
{
    "type": "https://astra.netapp.io/problems/1",
    "title": "Resource not found",
    "detail": "The resource specified in the request URI wasn't found.",
    "status": "404"
}
```
#### **Definitions**

### **See Definitions**

#### additionalDetails

### type\_astra\_stateDetail

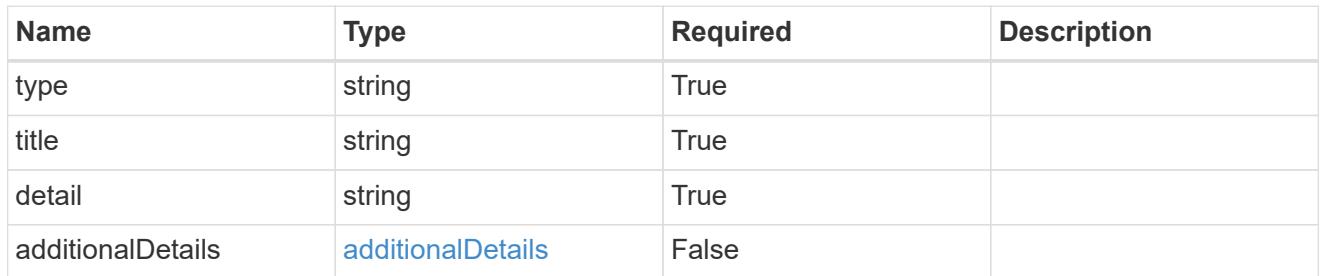

s3

JSON object that provides Simple Storage Service (S3) protocol parameters. (Use this object for all S3 type providers).

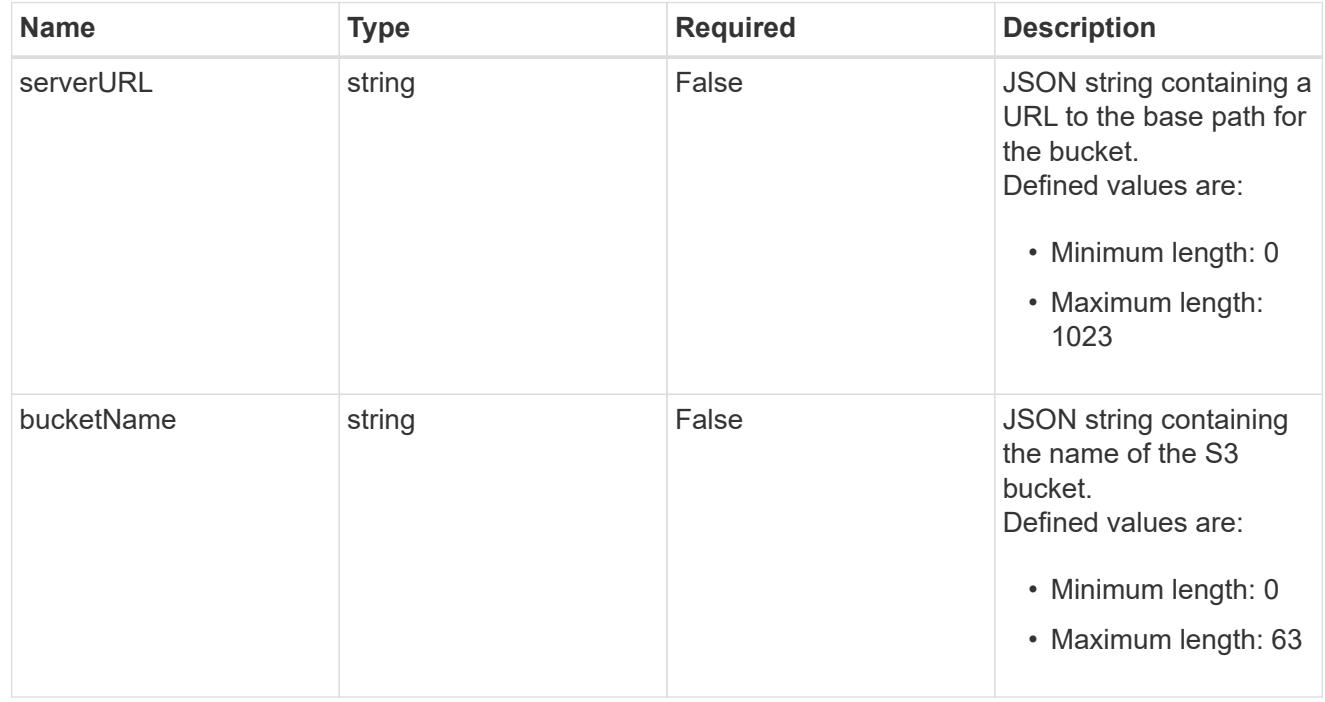

gcp

JSON object that provides Google Cloud protocol parameters.

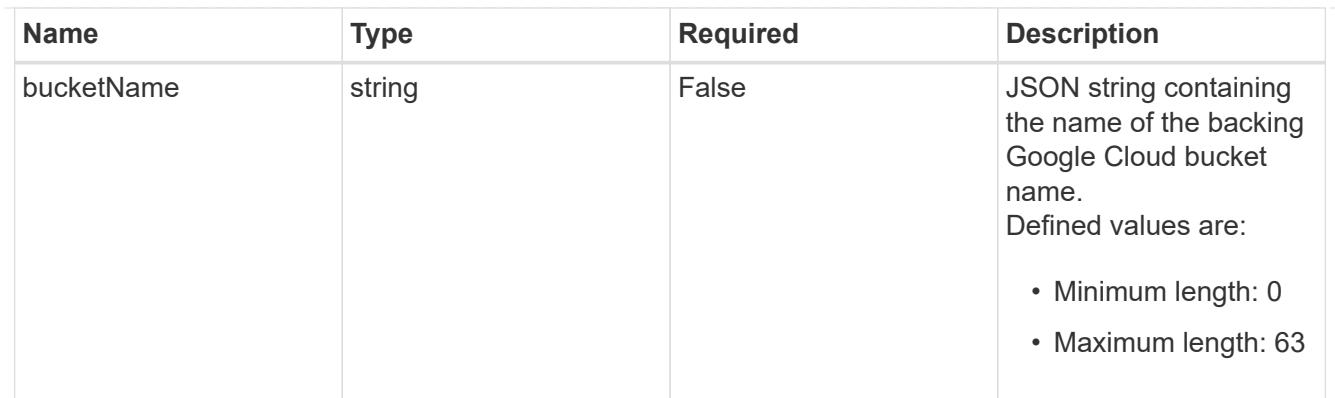

#### azure

JSON object that provides Azure protocol parameters.

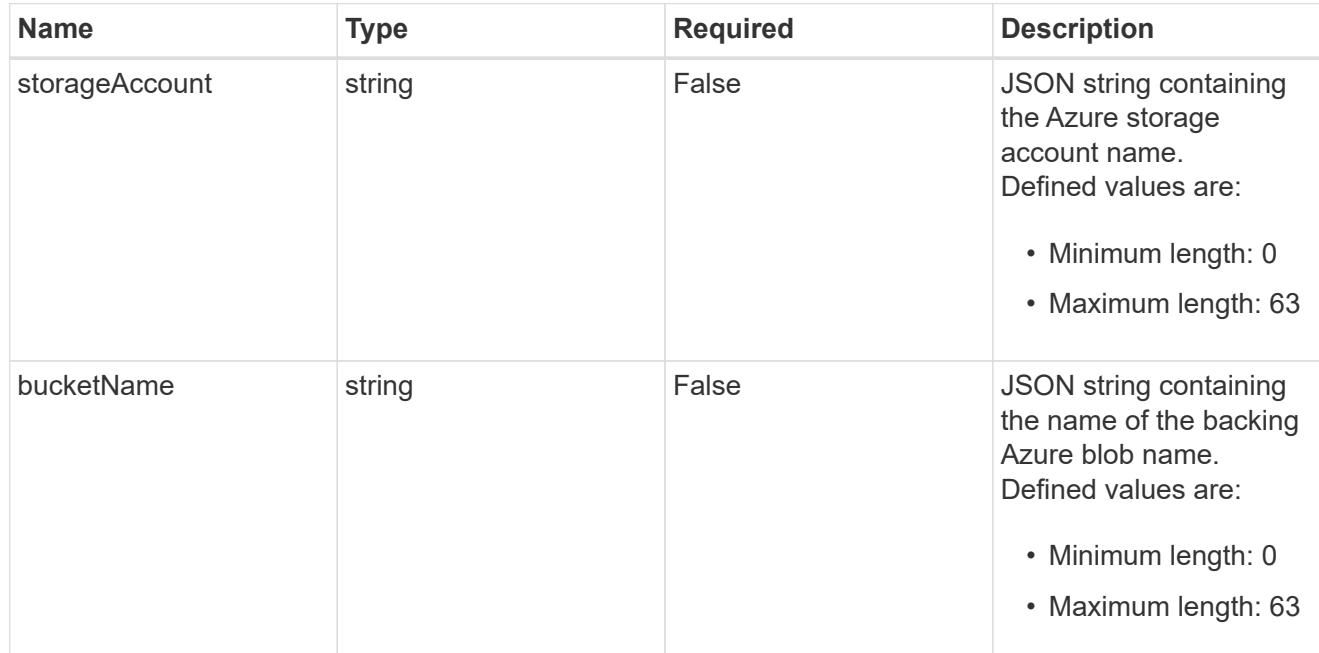

### bucketParameters

JSON object that provides bucket provider-specific information required to access the bucket. The specific values in this bucket vary per provider.

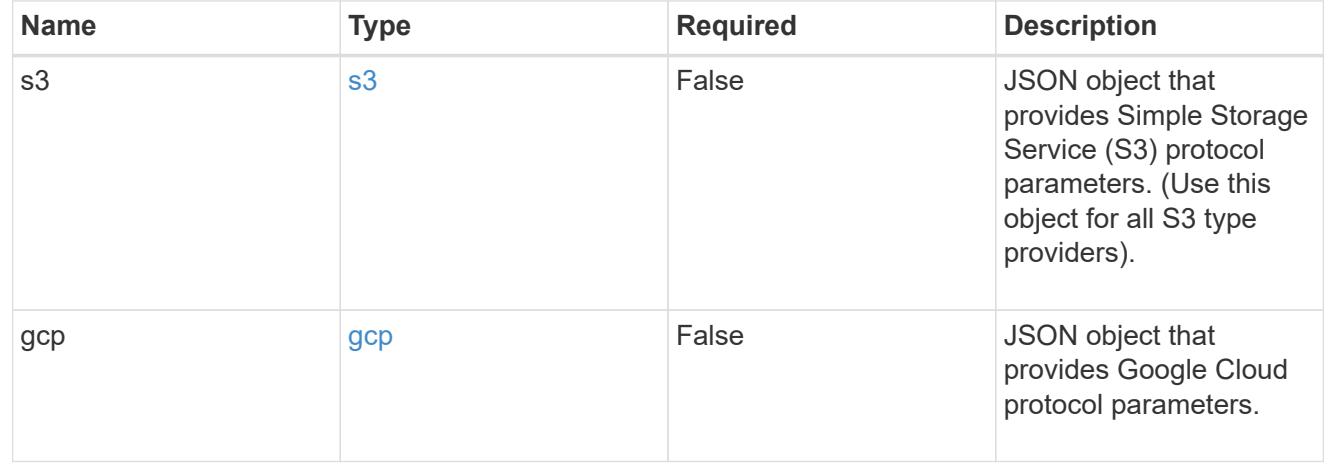
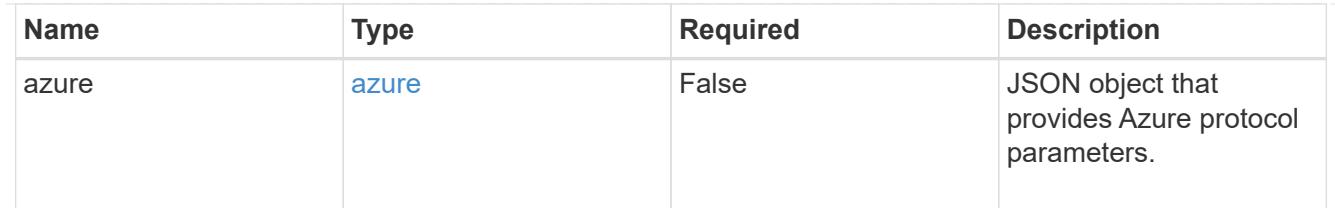

#### type\_astra\_label

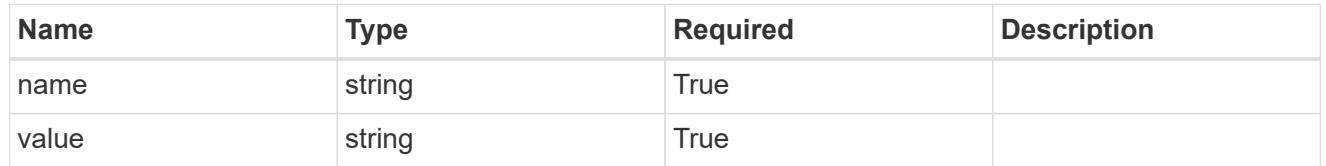

# type\_astra\_metadata\_update

Client and service-specified metadata associated with the resource. Defined values are:

• Conforms to the Astra Metadata Schema If not specified on create, a metadata object will be created with no labels. If not specified on update, the metadata object's labels, creationTimestamp and createdBy, will be preserved without modification.

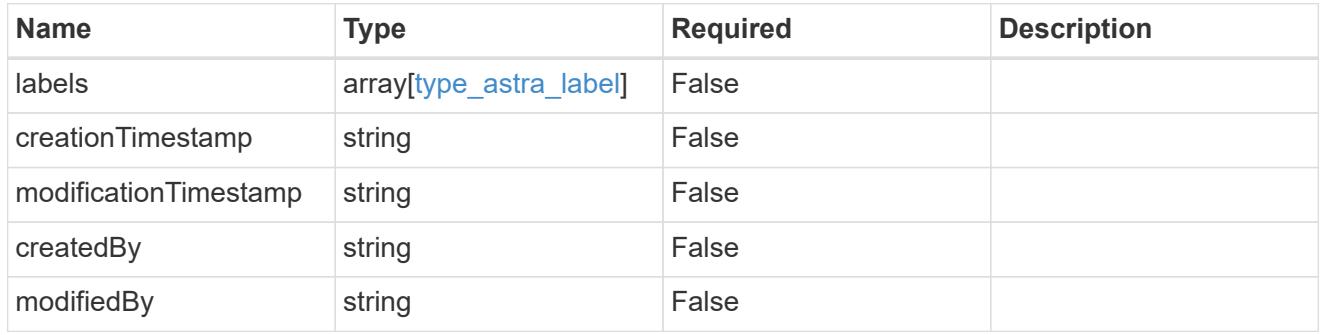

invalidParams

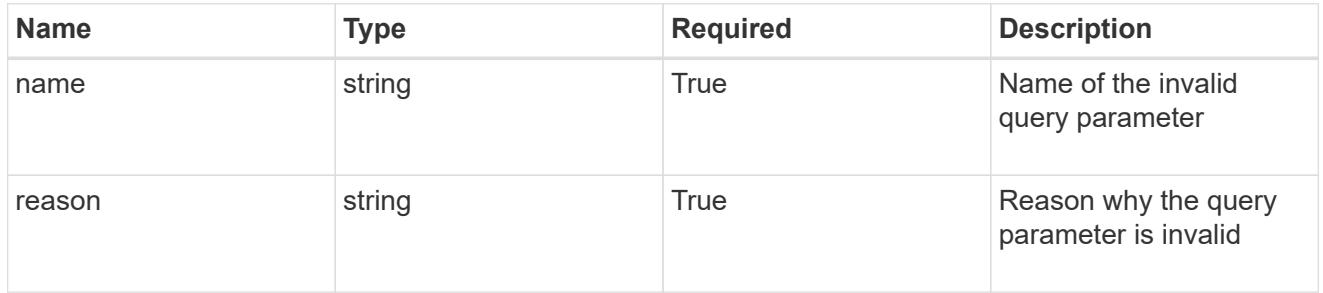

# invalidFields

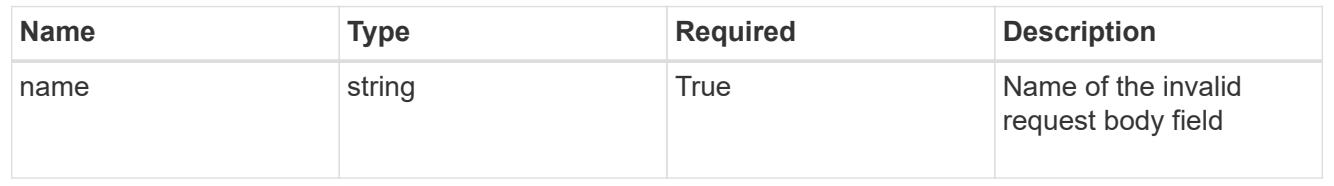

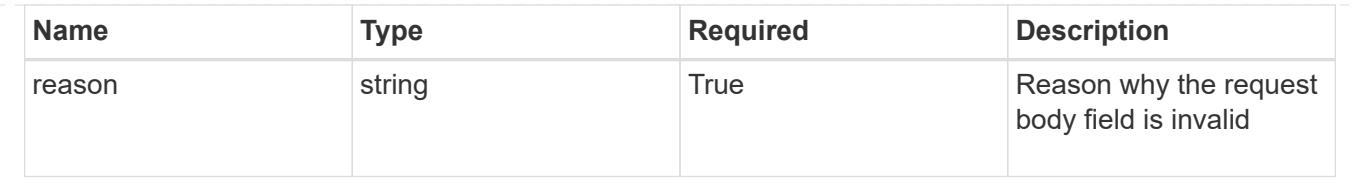

# **Delete a bucket**

DELETE /accounts/{account\_id}/topology/v1/buckets/{bucket\_id}

Removes the specified Bucket API resource.

# **Side Effects**

• Internal data structures are cleaned up.

#### **Parameters**

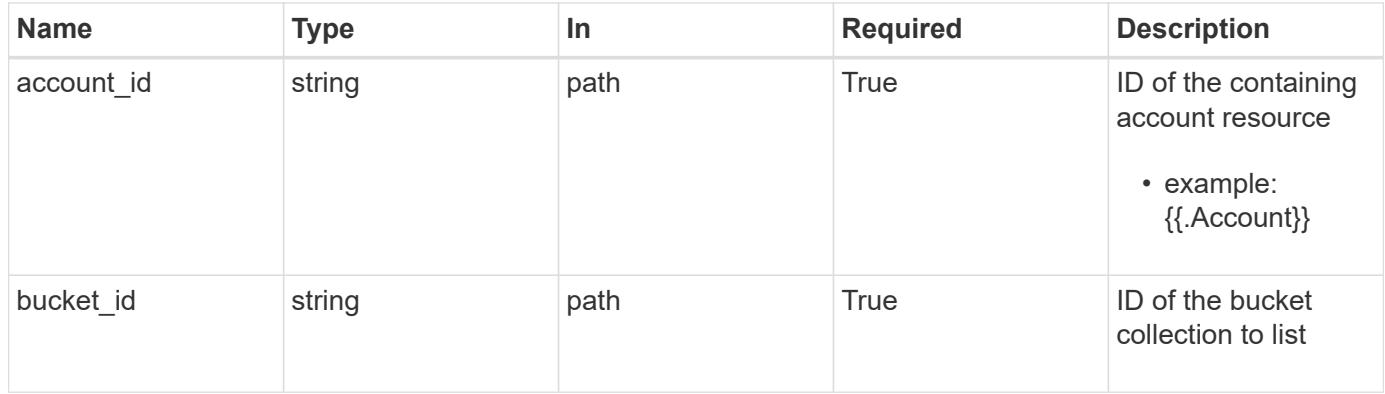

#### **Response**

```
Status: 204, Indicates if the bucket resource was deleted.
```

```
Status: 401, Unauthorized
```
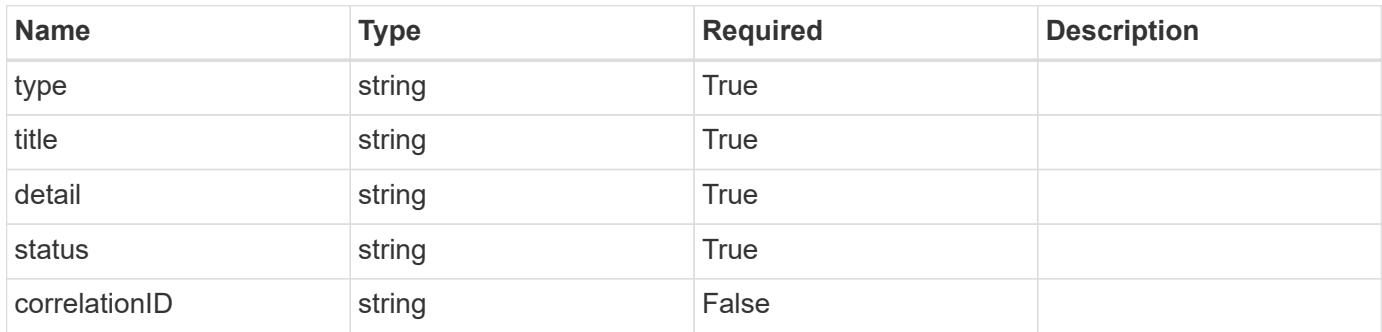

```
{
   "type": "https://astra.netapp.io/problems/3",
   "title": "Missing bearer token",
   "detail": "The request is missing the required bearer token.",
    "status": "401"
}
```

```
Status: 400, Bad request
```
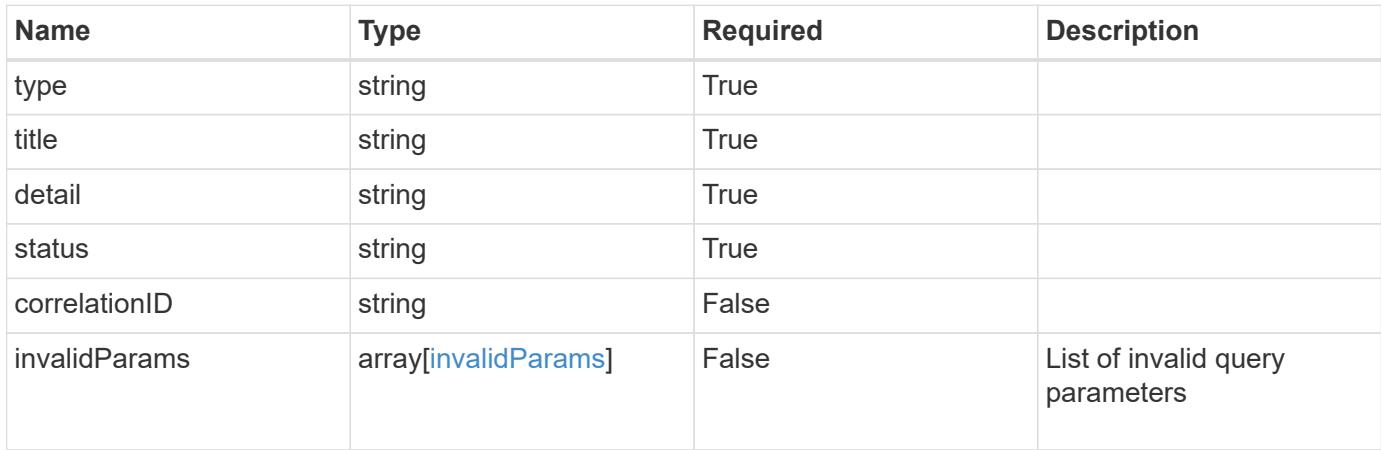

# **Example response**

```
{
    "type": "https://astra.netapp.io/problems/5",
    "title": "Invalid query parameters",
    "detail": "The supplied query parameters are invalid.",
    "status": "400"
}
```

```
Status: 403, Forbidden
```
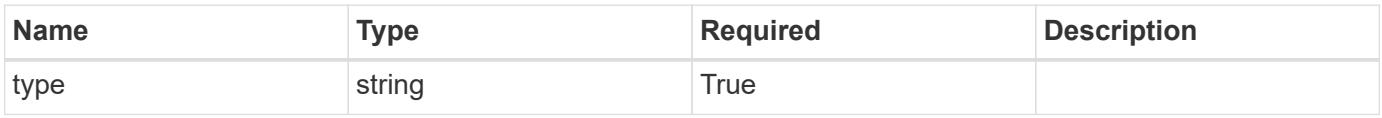

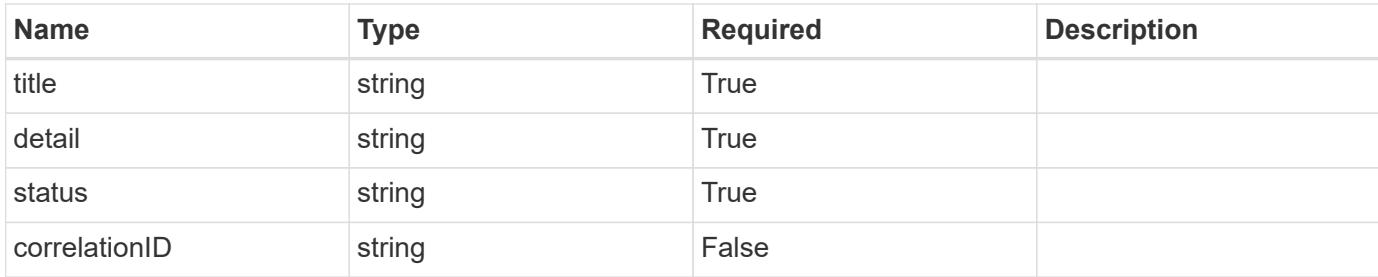

# **Example response**

```
{
    "type": "https://astra.netapp.io/problems/11",
    "title": "Operation not permitted",
   "detail": "The requested operation isn't permitted.",
   "status": "403"
}
```
# **Error**

```
Status: 404, Not found
```
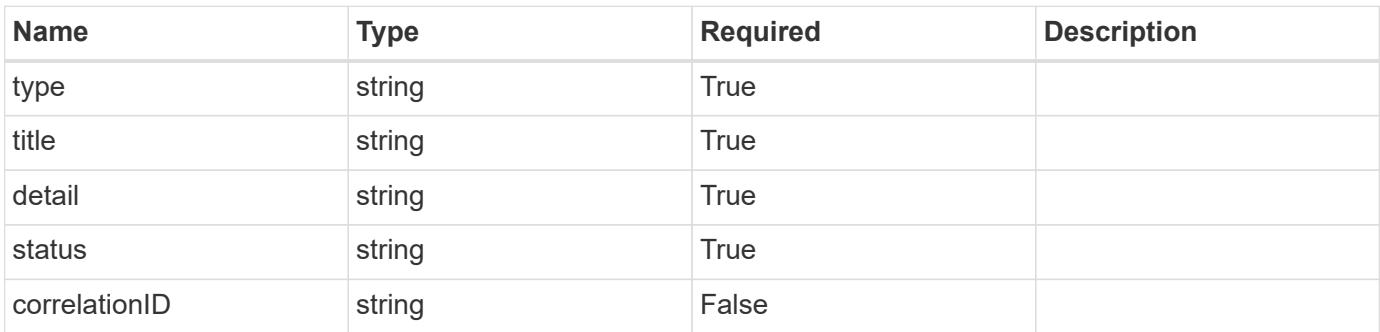

#### **Example error response**

```
{
   "type": "https://astra.netapp.io/problems/1",
   "title": "Resource not found",
    "detail": "The resource specified in the request URI wasn't found.",
    "status": "404"
}
```
# **Definitions**

#### **See Definitions**

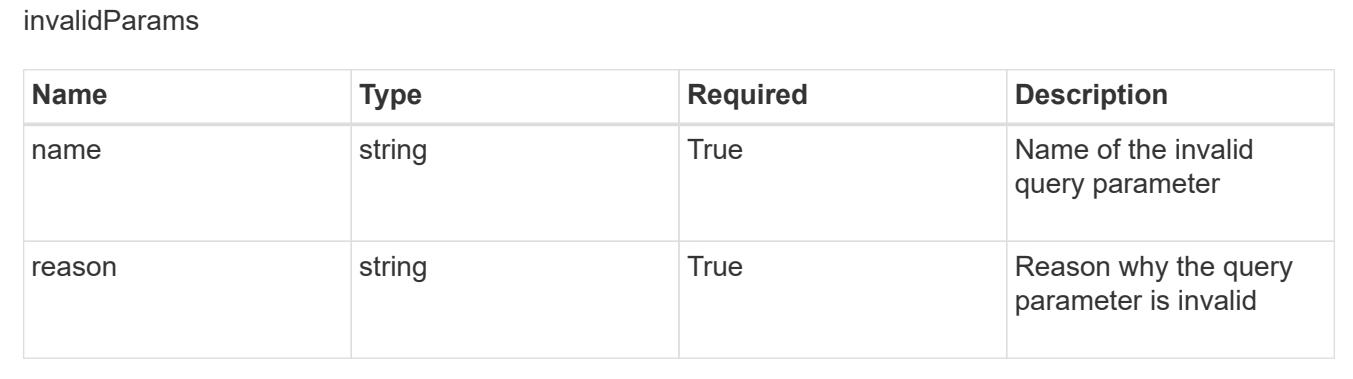

# **Certificate**

# **Certificate overview**

The Certificate API represents admin-trusted certificates that are used for establishing outgoing connections.

# **Create a new certificate**

POST /accounts/{account\_id}/core/v1/certificates

Indicates the desired values for the Certificate API resource to be created.

#### **Parameters**

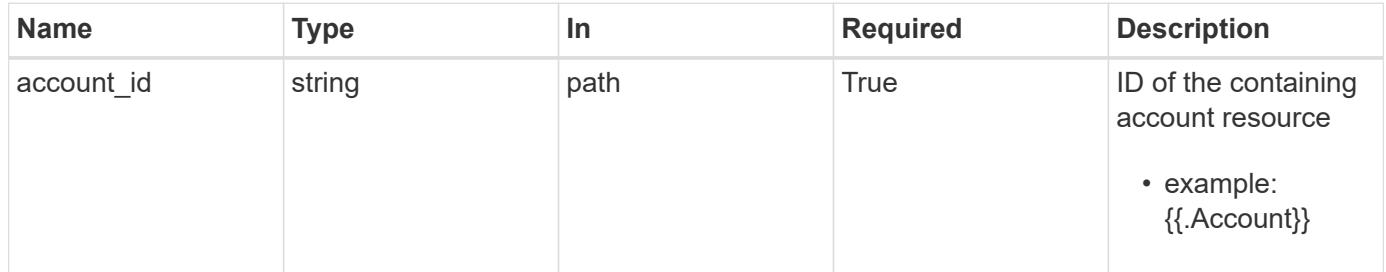

# **Request Body**

Indicates the desired values for the Certificate API resource to be created.

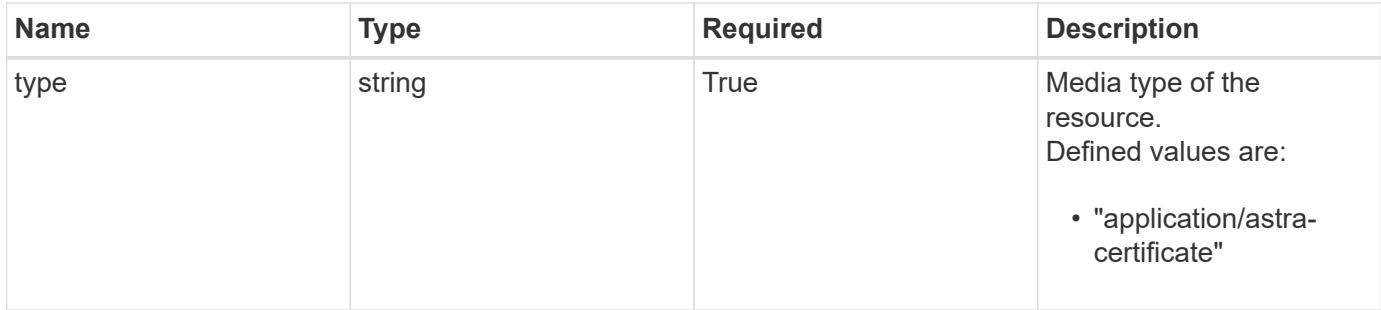

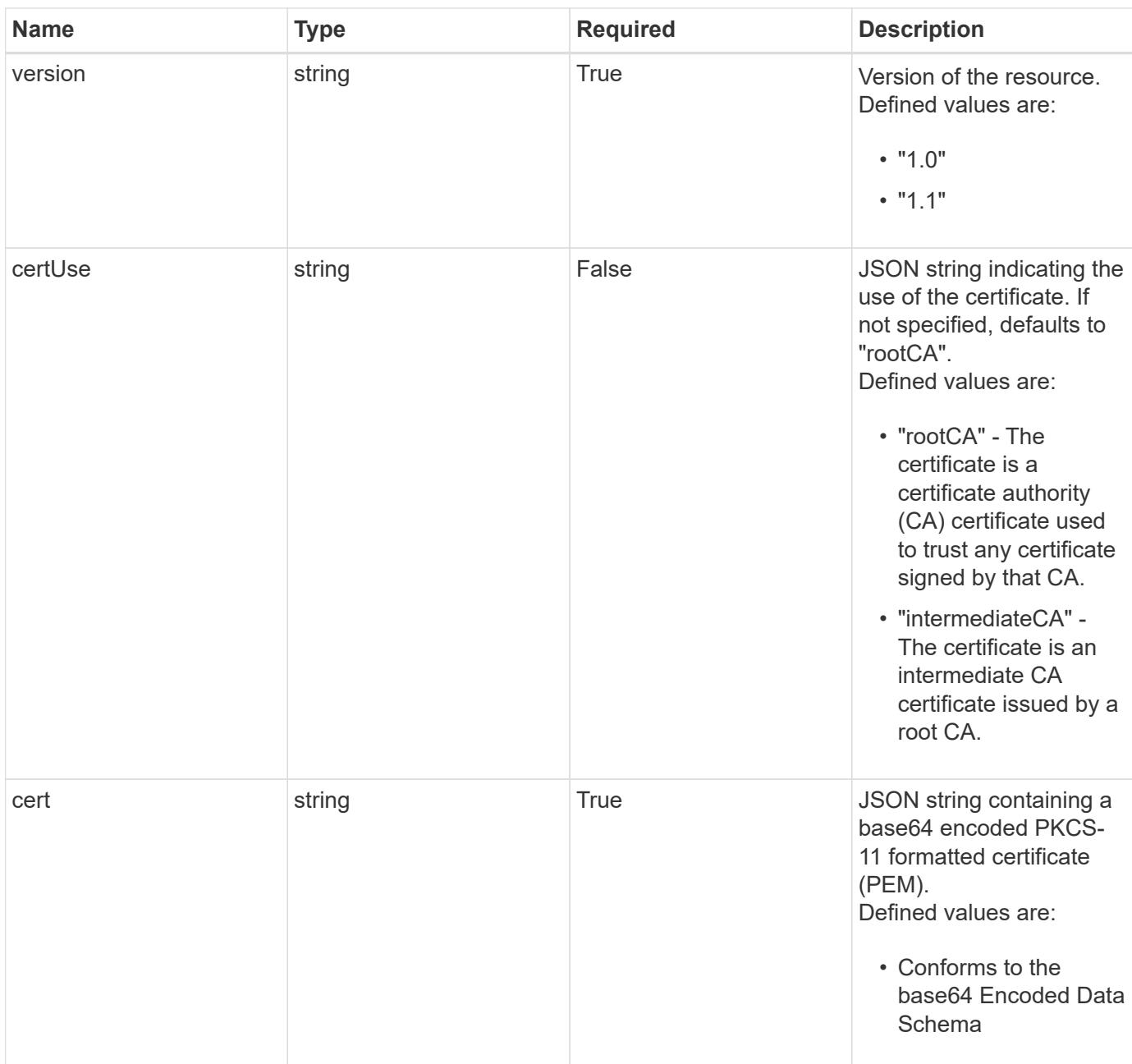

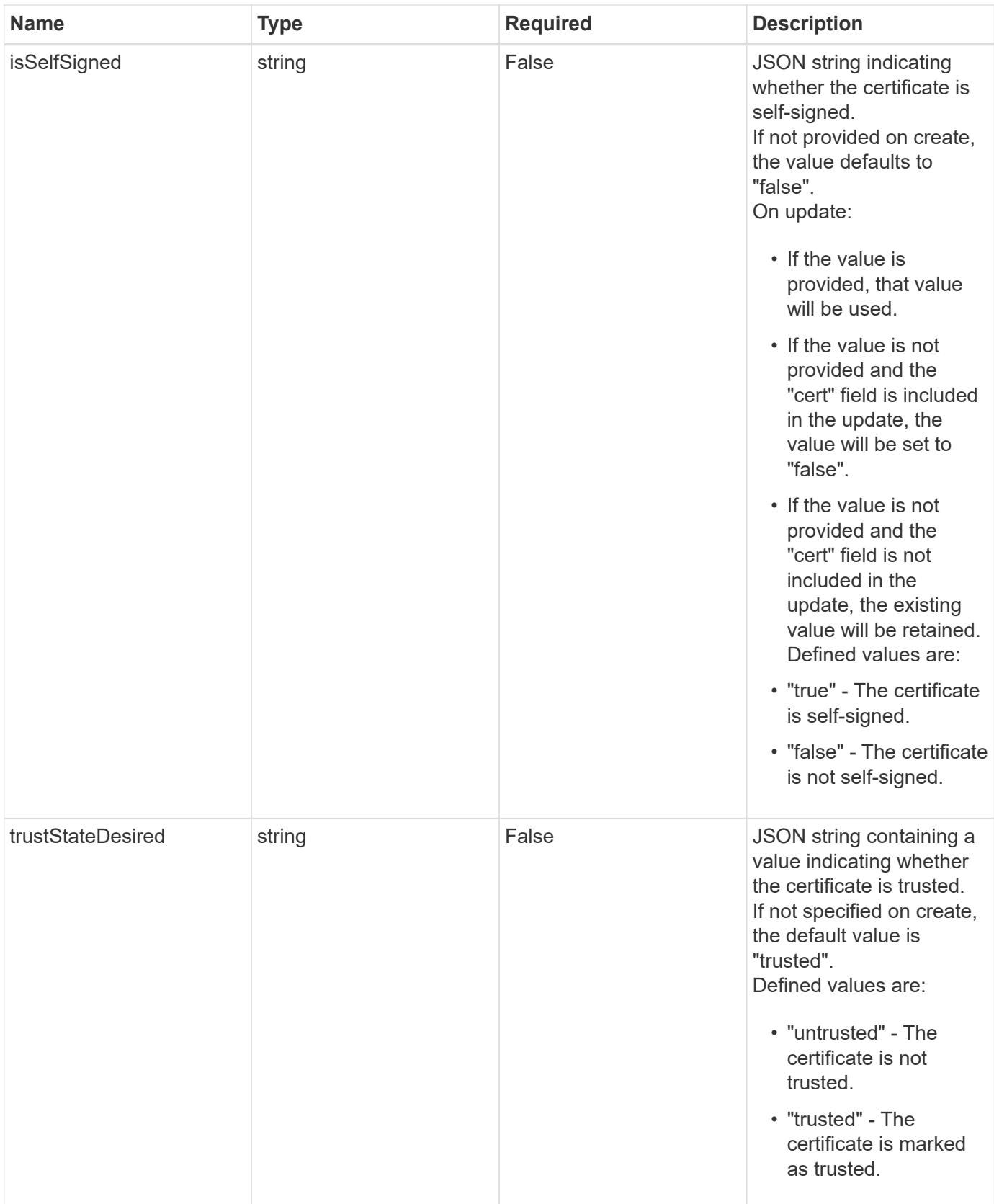

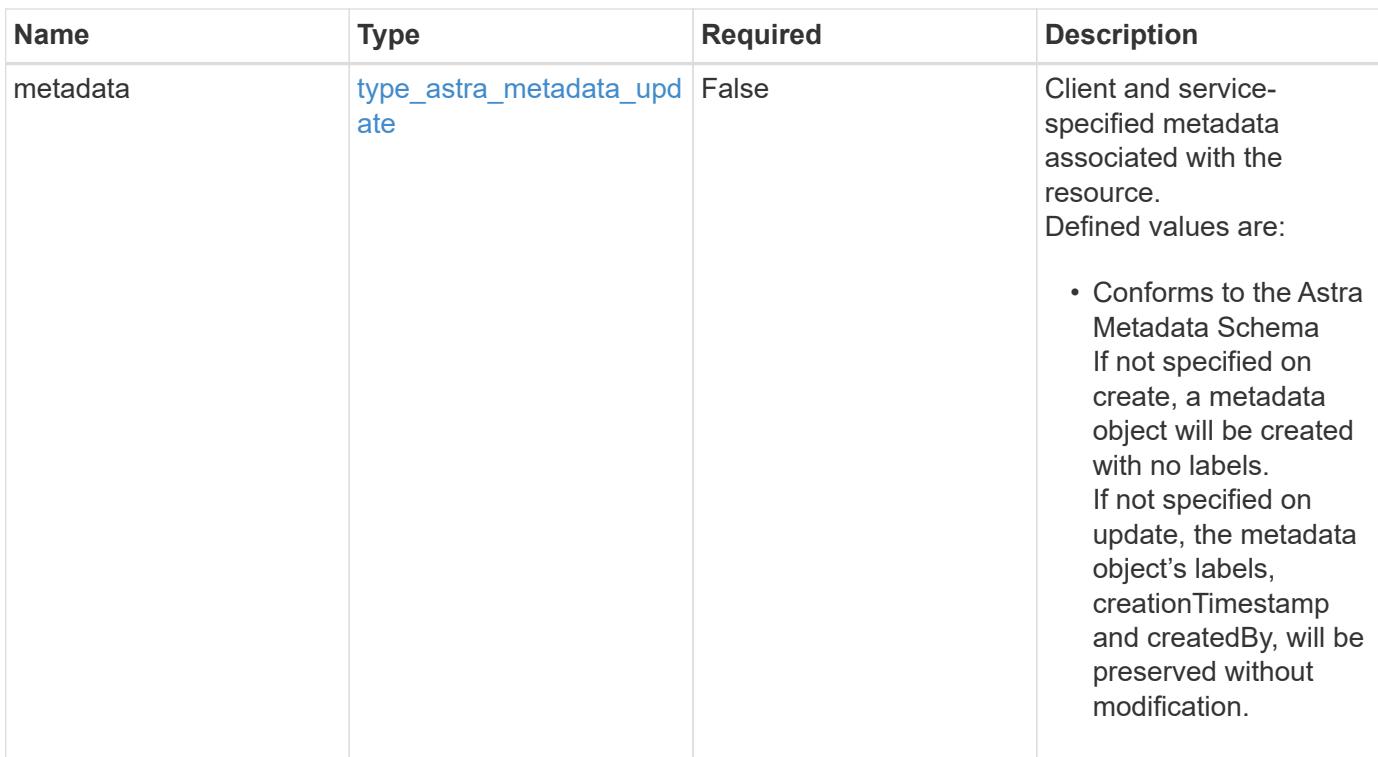

# **Example request**

```
{
   "type": "application/astra-certificate",
    "version": "1.1",
    "certUse": "rootCA",
    "cert":
"LS0tLS1CRUdJTiBDRVJUSUZJQ0FURS0tLS0tCk1JSUZyVENDQTVXZ0F3MVJHbnFGbUJSSW
RyV1kwPQotLS0tLUVORCBDRVJUSUZJQ0FURS0tLS0t"
}
```
#### **Response**

Status: 201, Returns the newly created certificate resource in the JSON response body.

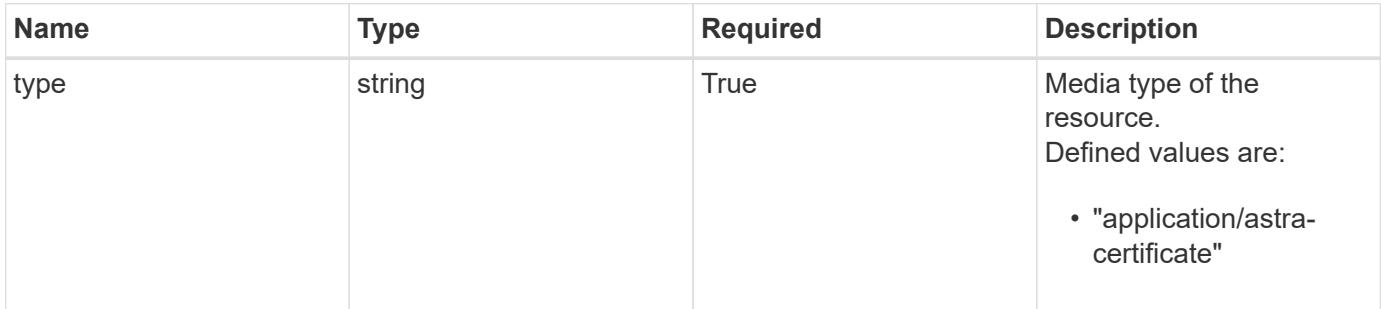

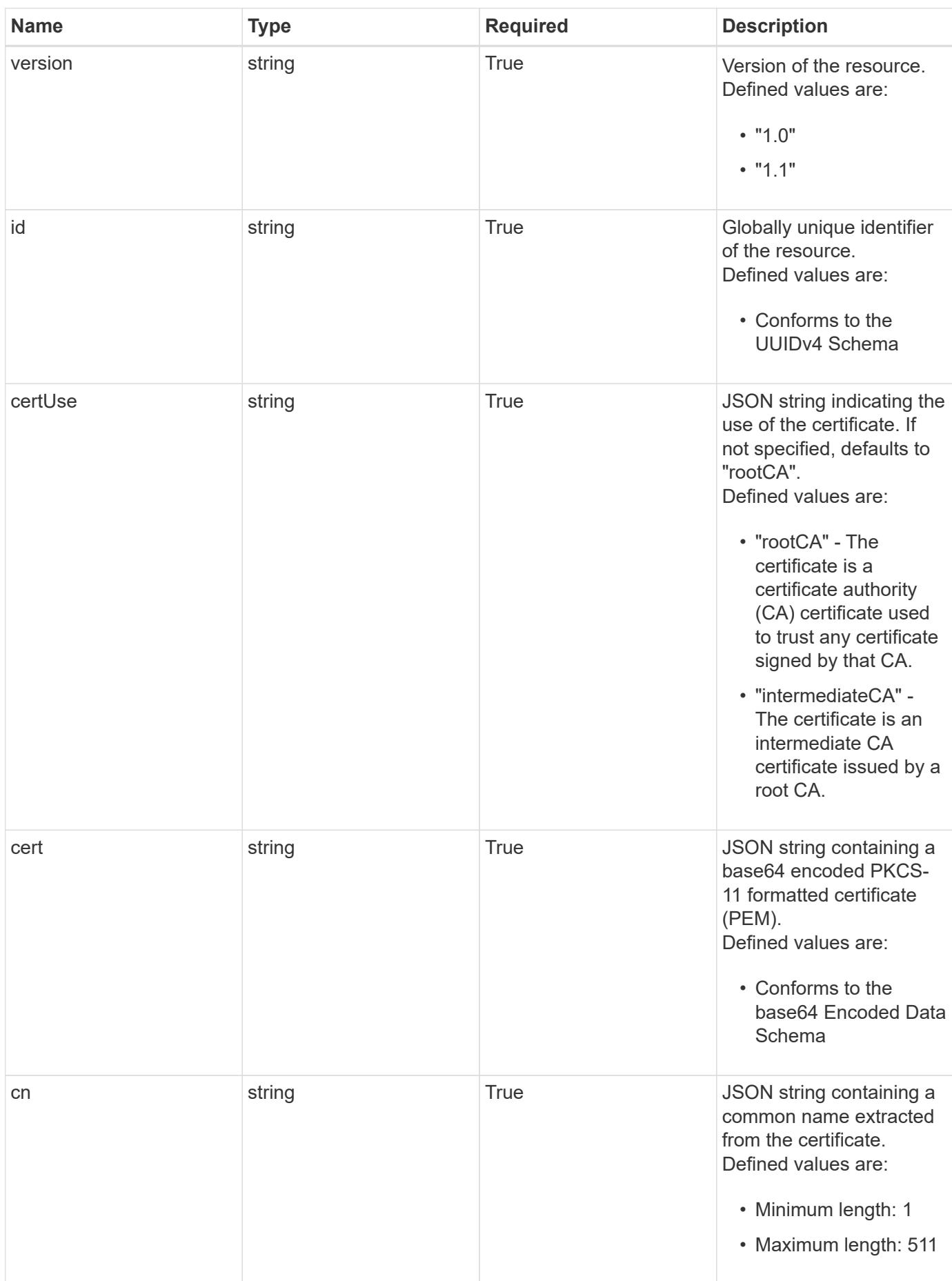

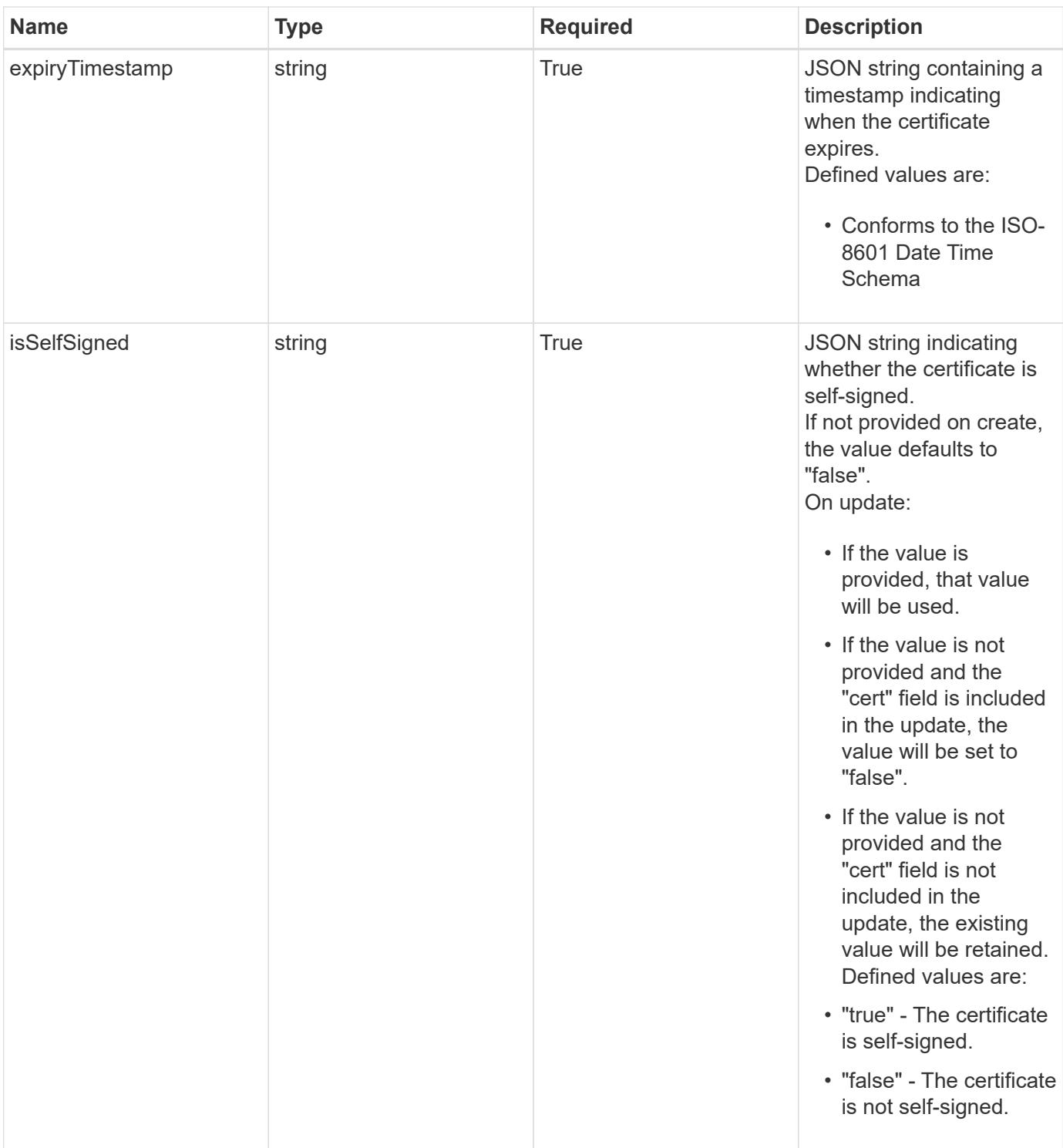

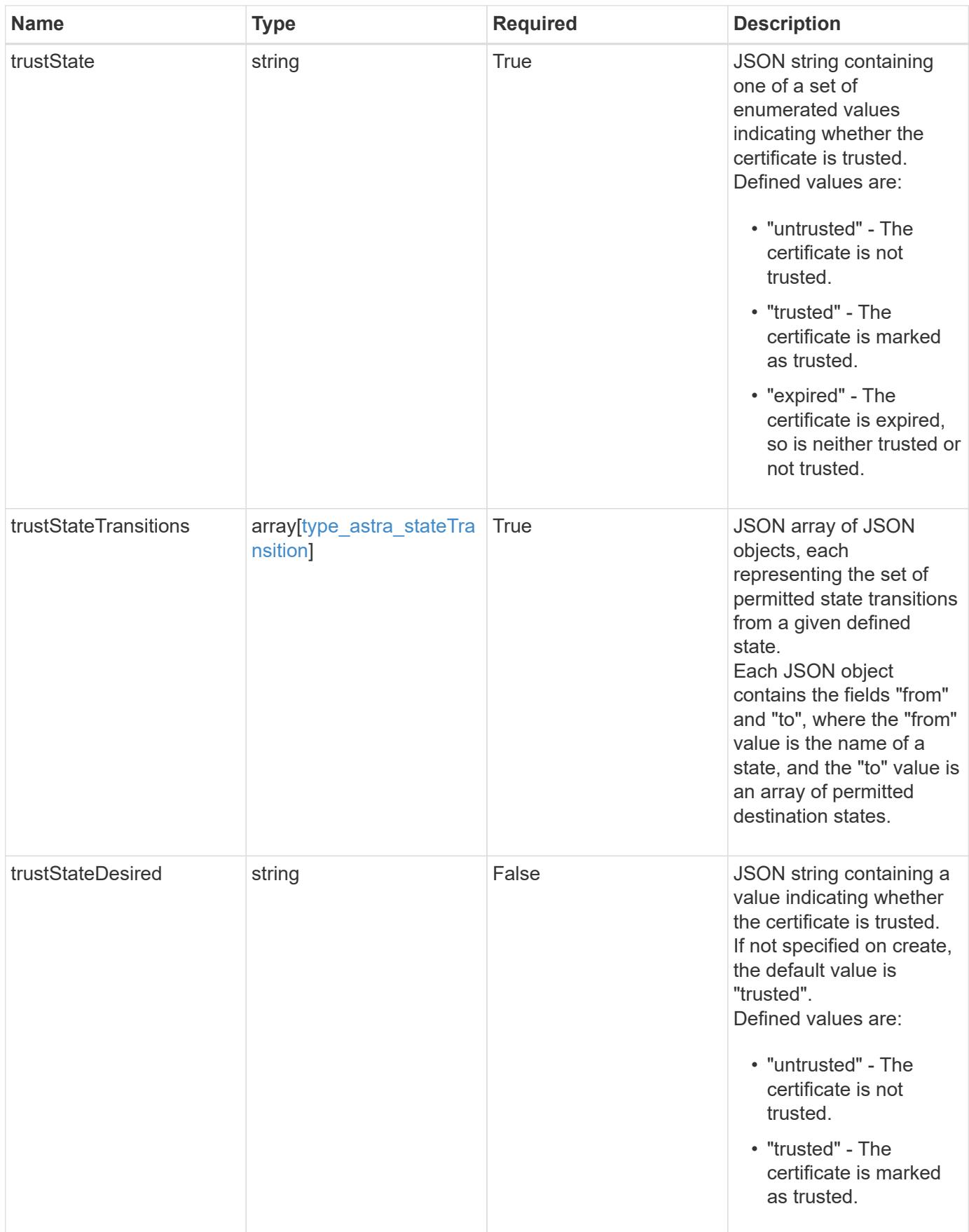

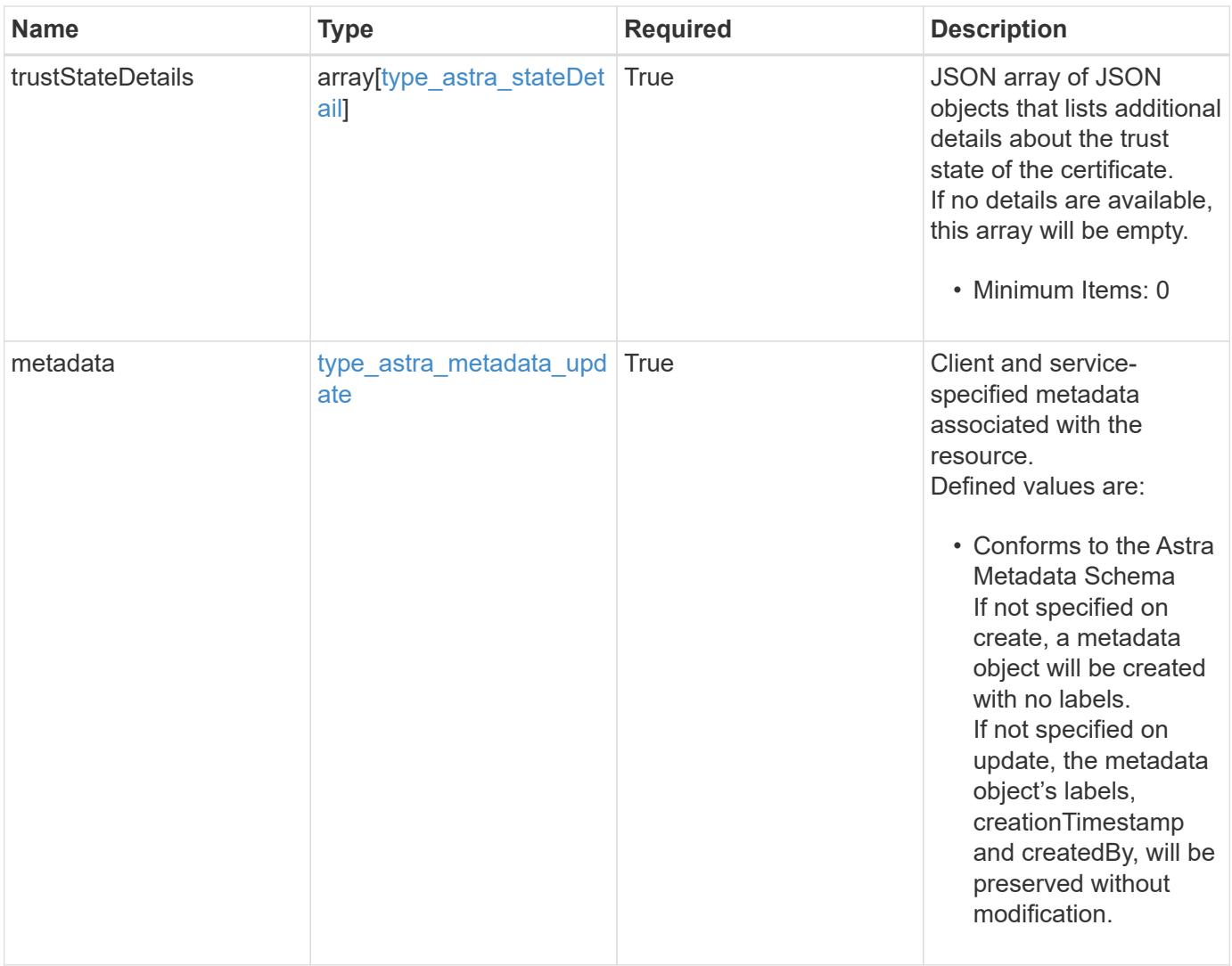

```
{
    "type": "application/astra-certificate",
    "version": "1.1",
    "id": "a26cbed4-2183-58ce-aa19-e37ca8b0531a",
    "certUse": "rootCA",
    "cert":
"LS0tLS1CRUdJTiBDRVJUSUZJQ0FURS0tLS0tCk1JSUZyVENDQTVXZ0F3MVJHbnFGbUJSSW
RyV1kwPQotLS0tLUVORCBDRVJUSUZJQ0FURS0tLS0t",
    "cn": "vcenter.example.com",
    "isSelfSigned": "false",
    "expiryTimestamp": "2022-03-23T16:48:38.5233461Z",
    "trustState": "trusted",
    "trustStateTransitions": [
      {
        "from": "untrusted",
        "to": [
         "trusted"
        ]
      },
      {
        "from": "trusted",
        "to": [
          "untrusted"
      \Box  }
  \frac{1}{2}  "trustStateDesired": "trusted",
    "trustStateDetails": [],
    "metadata": {
      "labels": [],
      "creationTimestamp": "2022-10-06T20:58:16.305662Z",
      "modificationTimestamp": "2022-10-06T20:58:16.305662Z",
      "createdBy": "8f84cf09-8036-51e4-b579-bd30cb07b269"
    }
}
```
Status: 400, Bad request

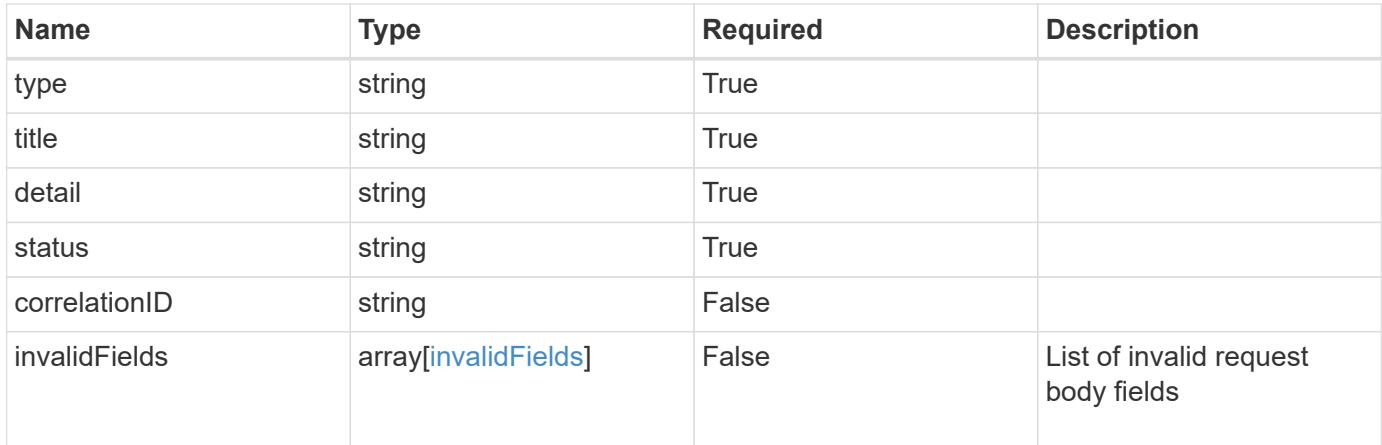

# **Example response**

```
{
   "type": "https://astra.netapp.io/problems/7",
   "title": "Invalid JSON payload",
    "detail": "The request body is not valid JSON.",
   "status": "400"
}
```

```
Status: 403, Forbidden
```
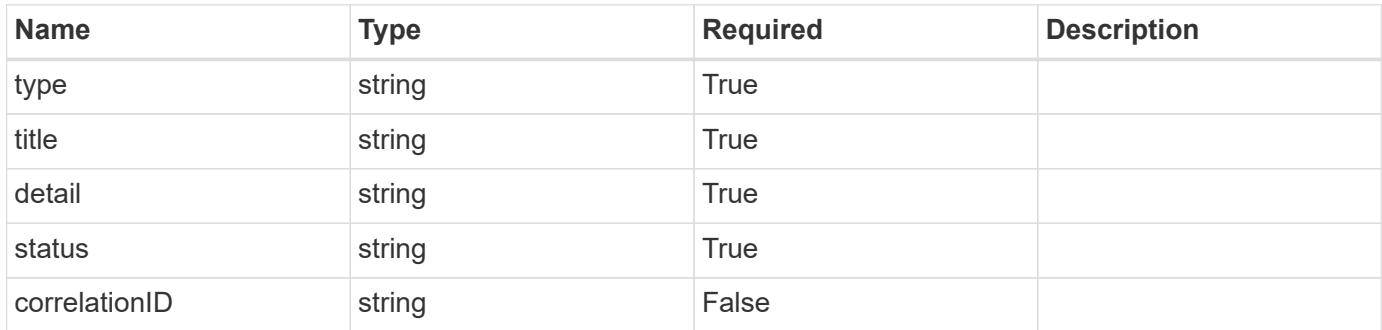

```
{
   "type": "https://astra.netapp.io/problems/11",
   "title": "Operation not permitted",
   "detail": "The requested operation isn't permitted.",
    "status": "403"
}
```

```
Status: 500, Internal server error
```
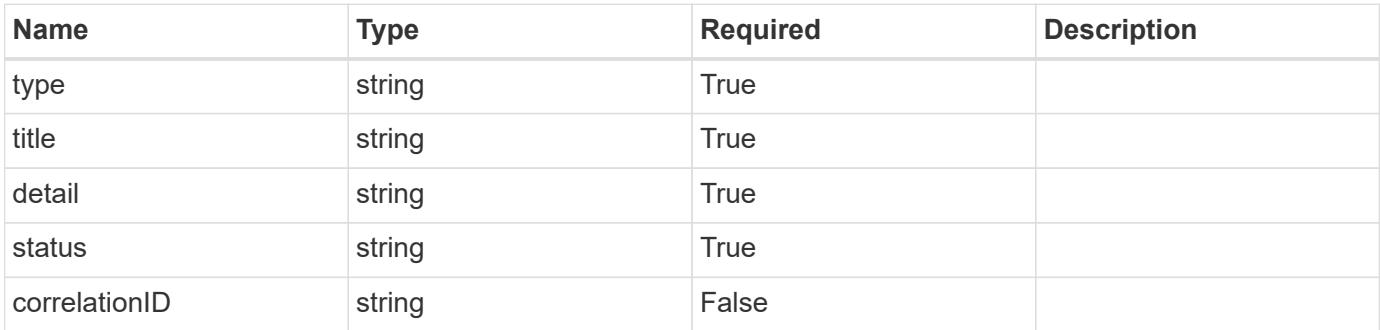

# **Example response**

```
{
   "type": "https://astra.netapp.io/problems/34",
   "title": "Internal server error",
   "detail": "The server was unable to process this request.",
   "status": "500"
}
```

```
Status: 503, Service unavailable
```
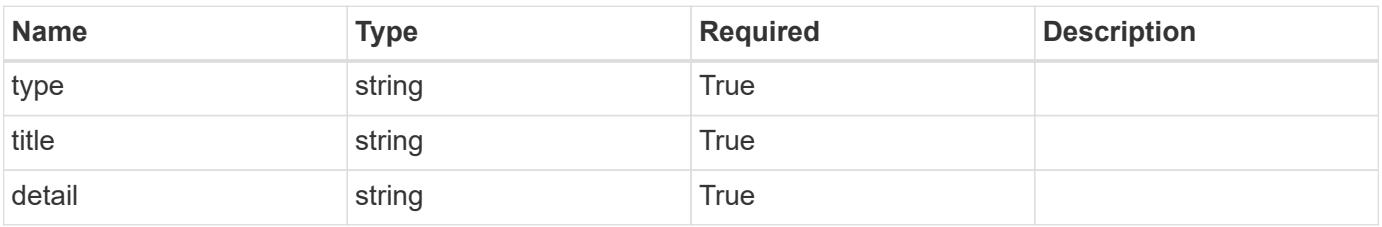

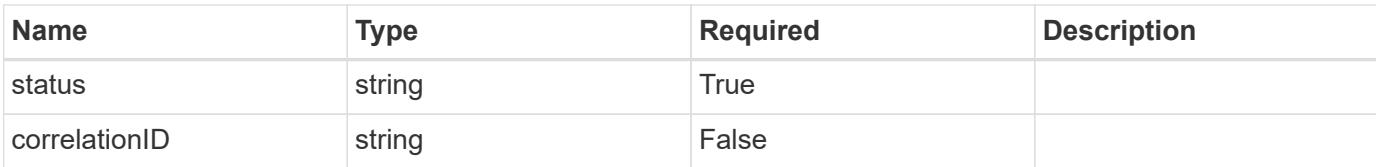

#### **Example response**

```
{
   "type": "https://astra.netapp.io/problems/41",
   "title": "Service not ready",
   "detail": "Currently, the service can't respond to this request.",
    "status": "503"
}
```
# **Error**

Status: 401, Unauthorized

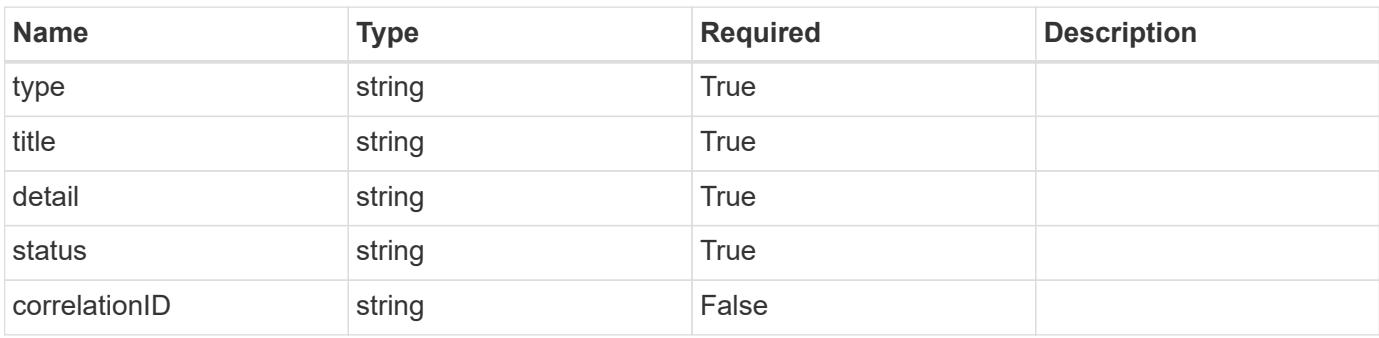

#### **Example error response**

```
{
   "type": "https://astra.netapp.io/problems/3",
   "title": "Missing bearer token",
   "detail": "The request is missing the required bearer token.",
   "status": "401"
}
```
#### **Definitions**

#### **See Definitions**

type\_astra\_label

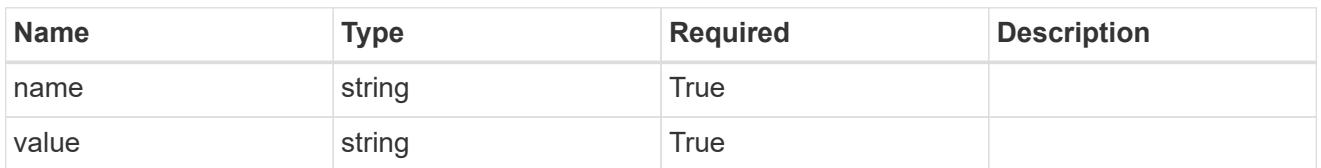

type\_astra\_metadata\_update

Client and service-specified metadata associated with the resource. Defined values are:

• Conforms to the Astra Metadata Schema If not specified on create, a metadata object will be created with no labels. If not specified on update, the metadata object's labels, creationTimestamp and createdBy, will be preserved without modification.

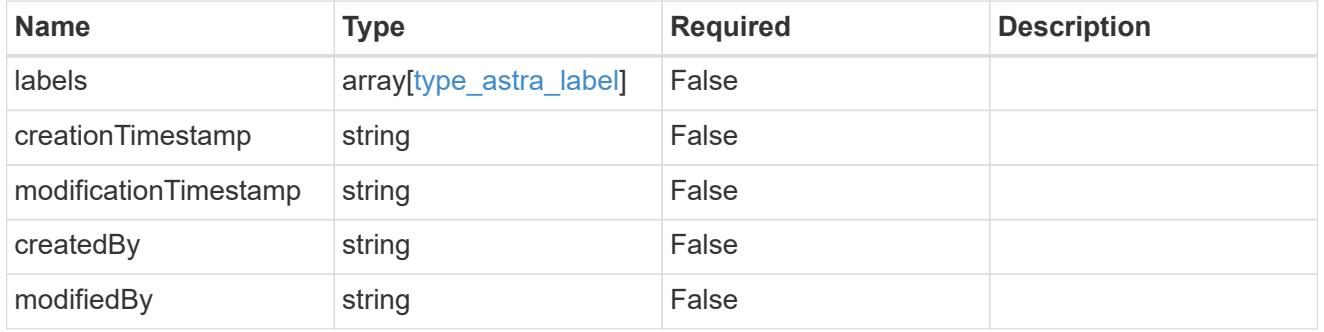

type\_astra\_stateTransition

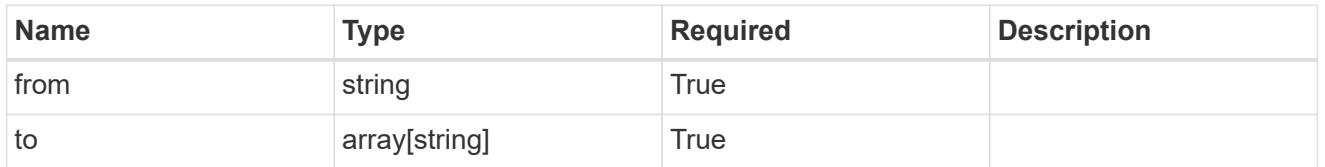

additionalDetails

type\_astra\_stateDetail

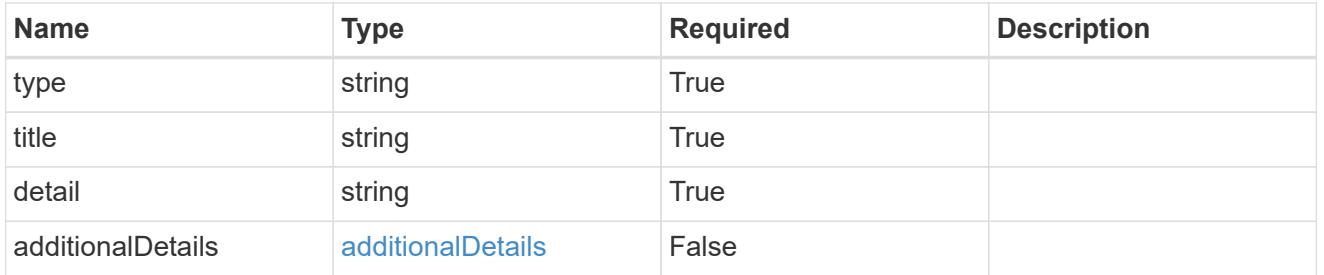

invalidFields

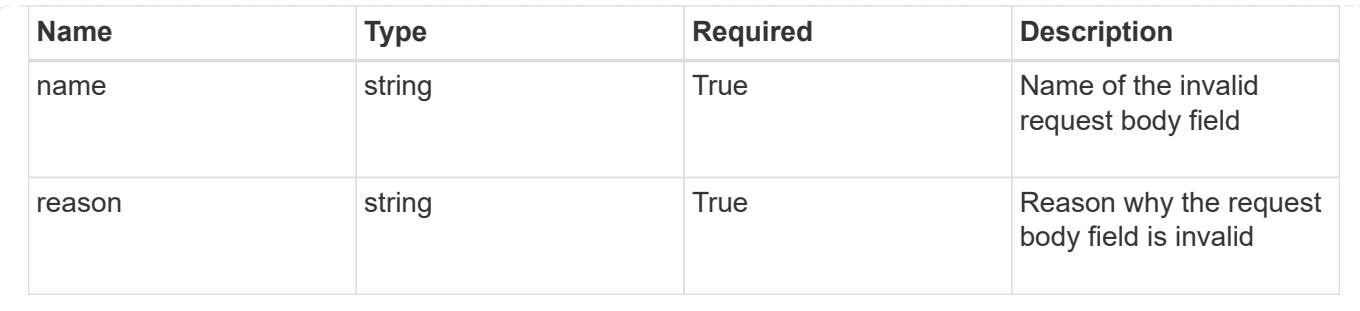

# **List all certificates**

# GET /accounts/{account\_id}/core/v1/certificates

Returns a JSON array of all matching resources in the collection. If individual fields are specified in the request, the items JSON array will contain the fields requested for each matching resource in the order specified.

# **Parameters**

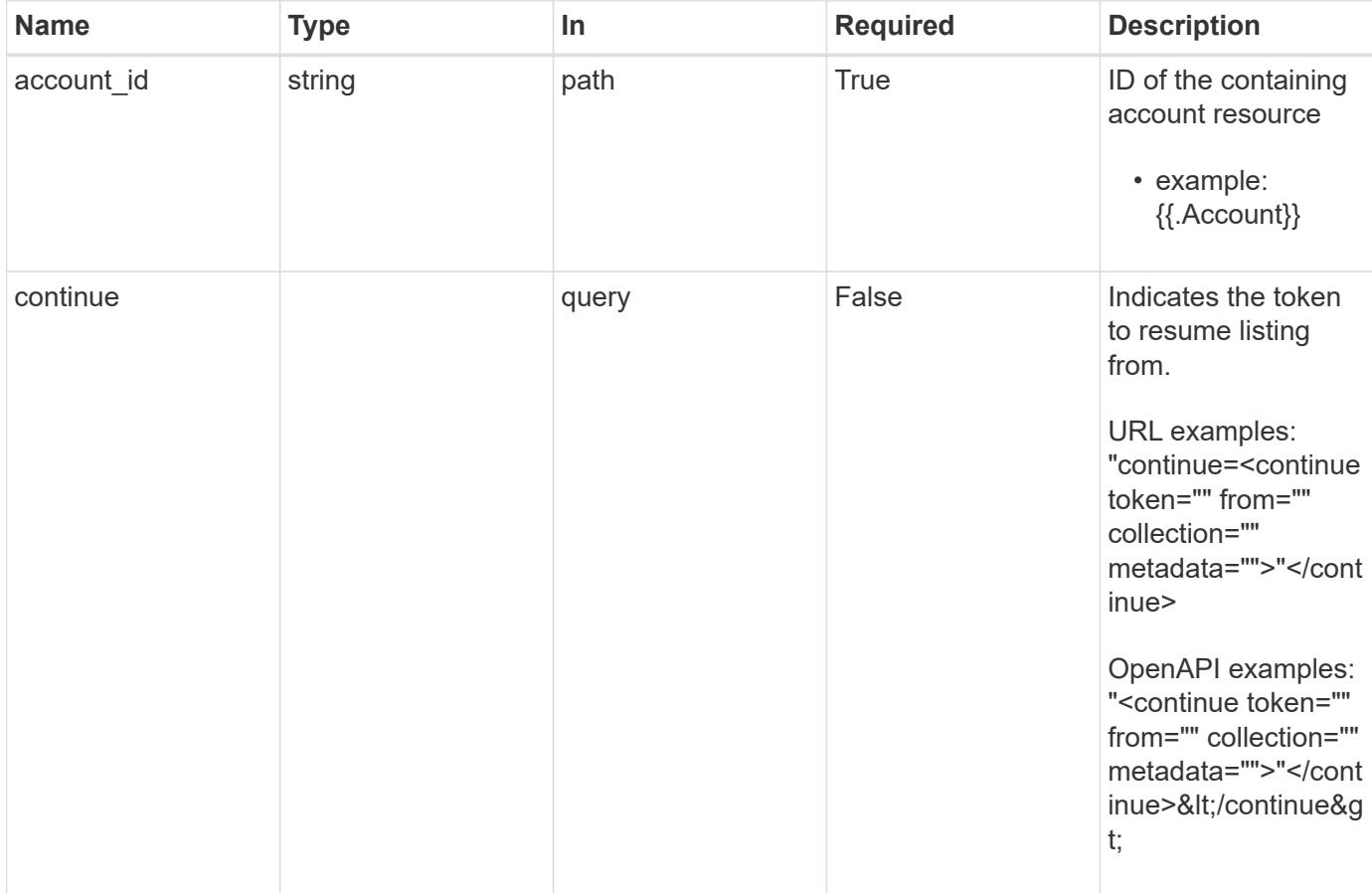

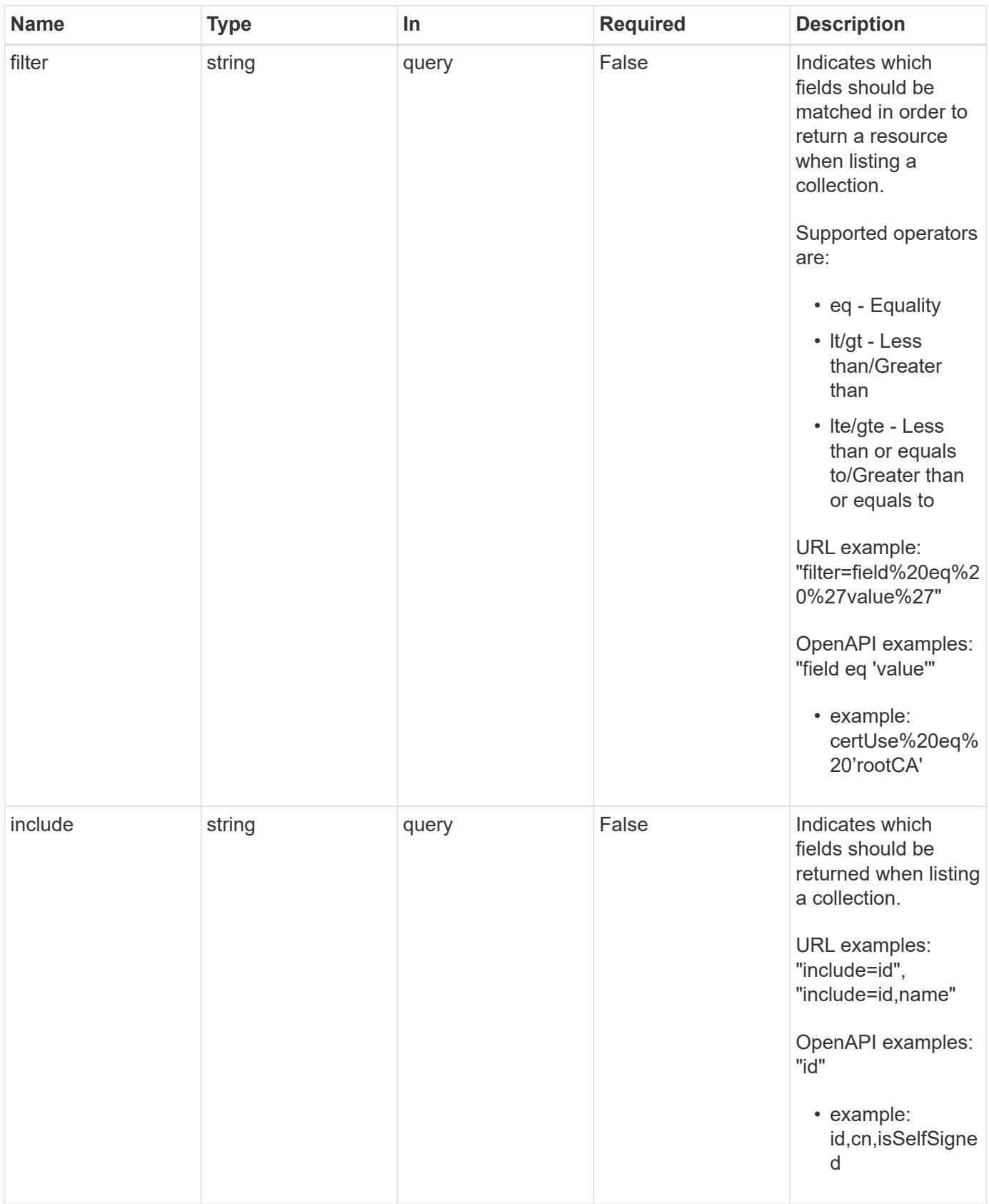

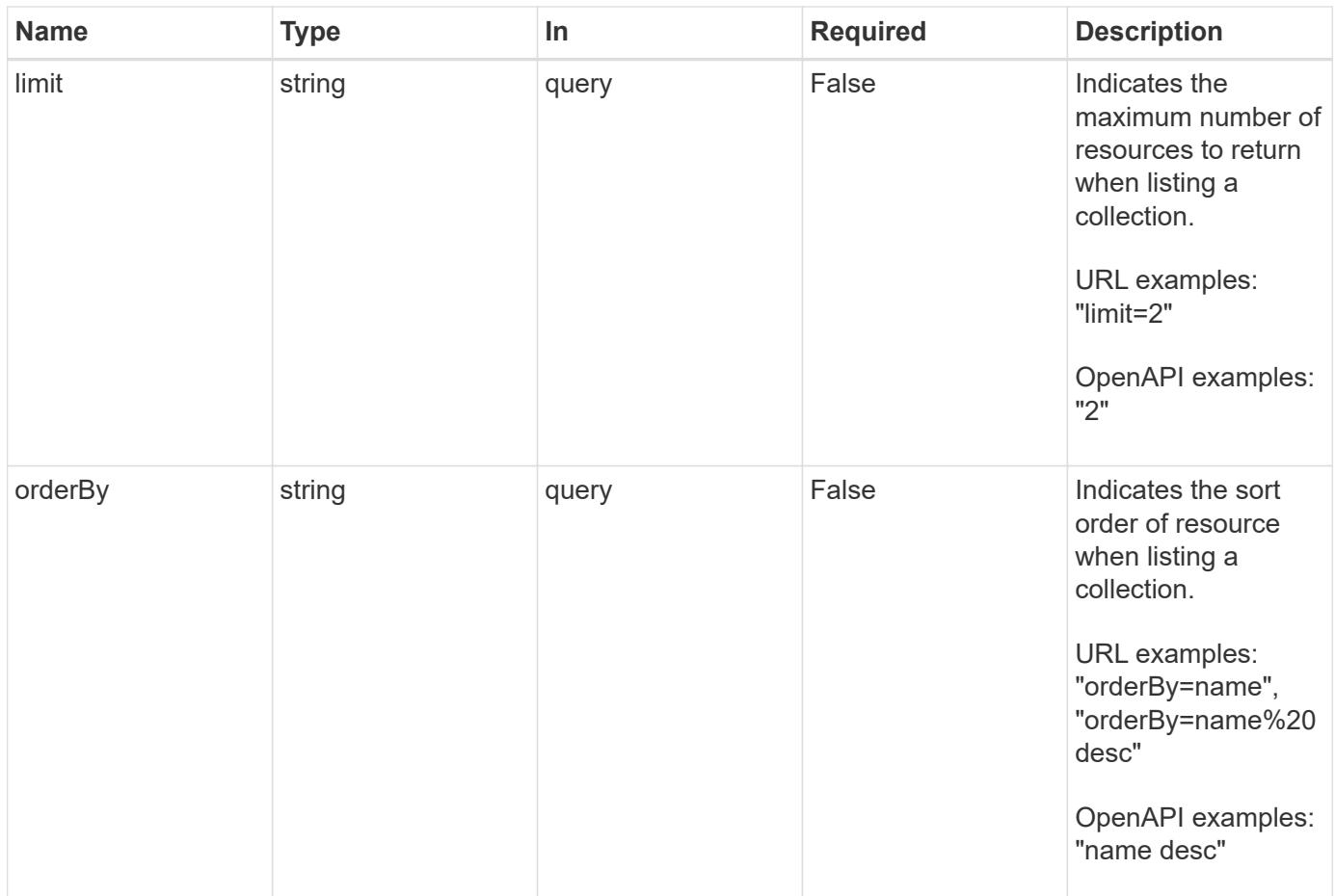

Status: 200, Returns a JSON array of all matching resources in the collection. If individual fields are specified in the request, the items JSON array will contain the fields requested for each matching resource in the order specified.

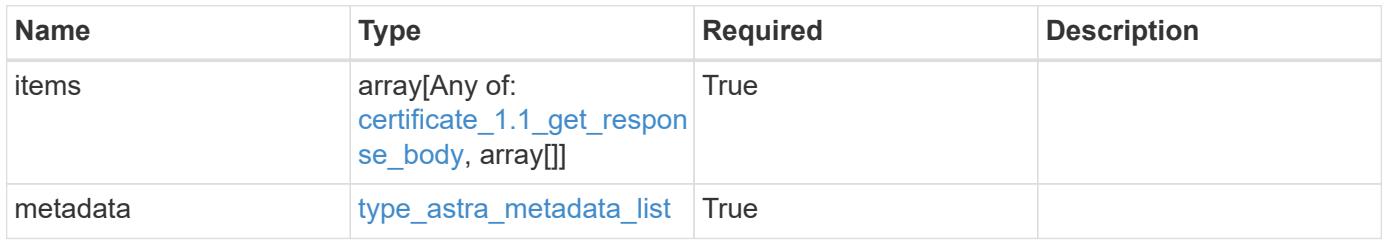

```
Example response
```

```
{
    "type": "application/astra-certificates",
    "version": "1.1",
    "items": [
      [
         "f97f3441-075e-4f9b-9d1e-47f9f62a3fc4",
        "prod.region-1.example.com",
        "true"
    \frac{1}{2},
    \sqrt{2}  "5e365b4d-034f-4f13-95ef-d3a7fbc0df3d",
        "prod.region-2.example.com",
        "false"
      ],
    \lceil  "11ceb350-1999-4b79-80a6-46a980a27856",
        "prod.example.com",
        "false"
      ]
  \frac{1}{2},
    "metadata": {
      "labels": [],
      "creationTimestamp": "2022-10-06T20:58:16.305662Z",
      "modificationTimestamp": "2022-10-06T20:58:16.305662Z",
      "createdBy": "8f84cf09-8036-51e4-b579-bd30cb07b269"
    }
}
```

```
Status: 401, Unauthorized
```
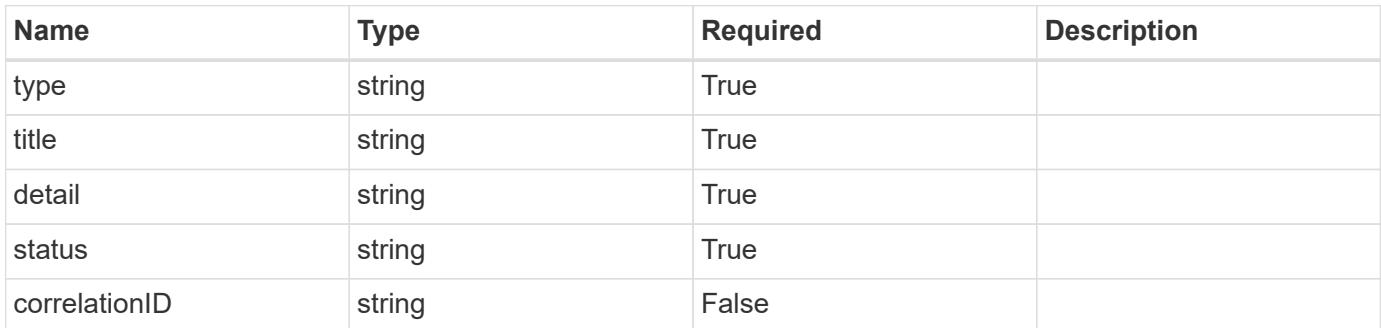

```
{
   "type": "https://astra.netapp.io/problems/3",
   "title": "Missing bearer token",
    "detail": "The request is missing the required bearer token.",
    "status": "401"
}
```

```
Status: 400, Bad request
```
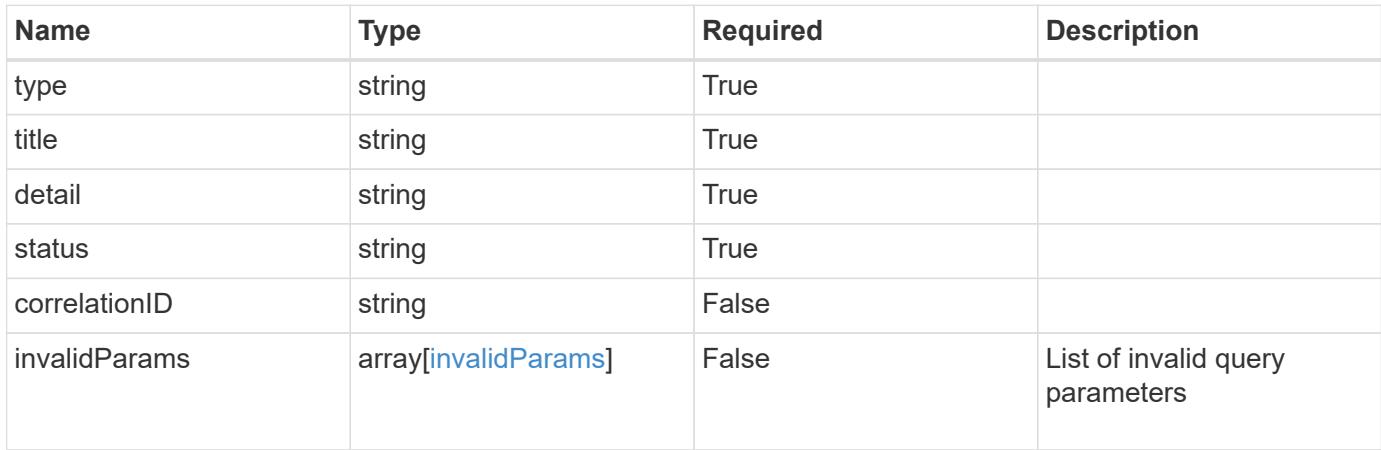

#### **Example response**

```
{
    "type": "https://astra.netapp.io/problems/5",
    "title": "Invalid query parameters",
    "detail": "The supplied query parameters are invalid.",
    "status": "400"
}
```

```
Status: 503, Service unavailable
```
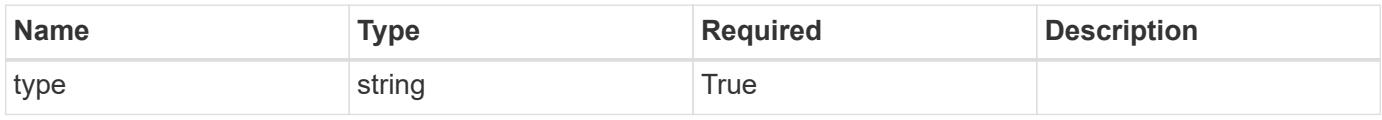

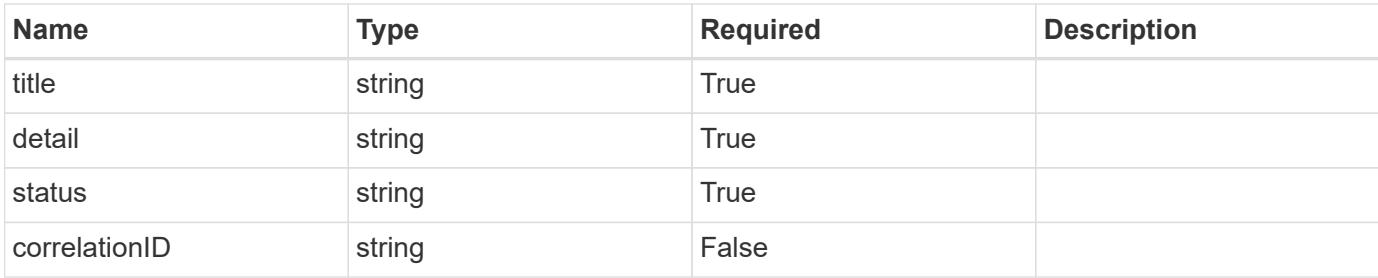

#### **Example response**

```
{
    "type": "https://astra.netapp.io/problems/41",
   "title": "Service not ready",
    "detail": "Currently, the service can't respond to this request.",
   "status": "503"
}
```
# **Response**

```
Status: 409, Conflict
```
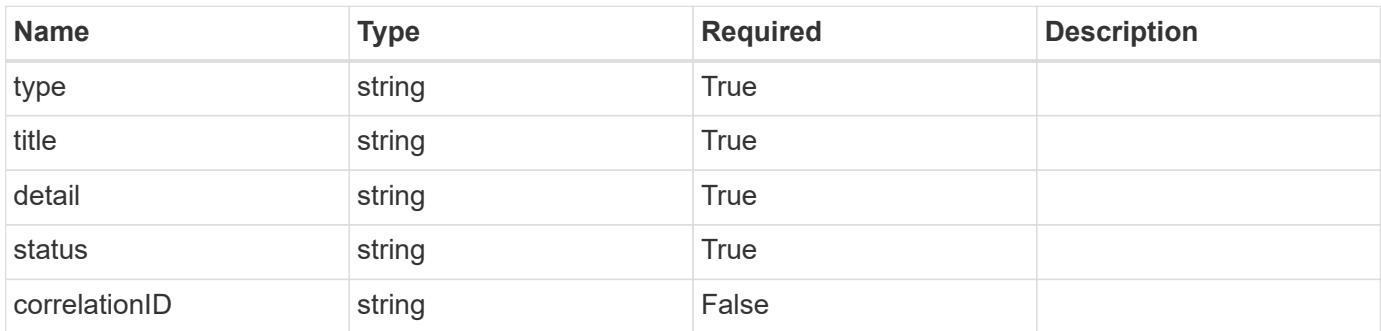

# **Example response**

```
{
   "type": "https://astra.netapp.io/problems/164",
   "title": "Requested resource in unexpected state",
    "detail": "The requested resource can't be returned because it isn't
in the expected state. Wait for the conflict to be resolved and retry
the request.",
   "status": "409"
}
```
Status: 404, Not found

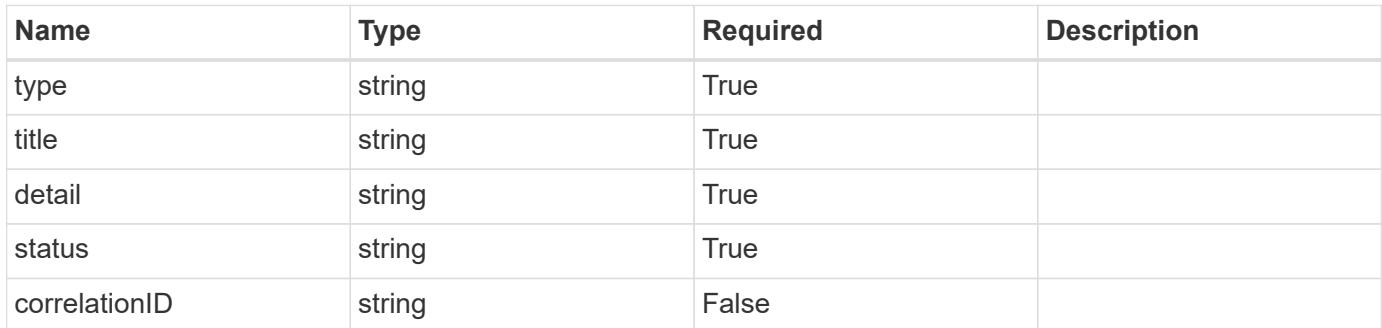

#### **Example error response**

```
{
   "type": "https://astra.netapp.io/problems/2",
   "title": "Collection not found",
    "detail": "The collection specified in the request URI wasn't
found.",
   "status": "404"
}
```
#### **Definitions**

#### **See Definitions**

#### type\_astra\_stateTransition

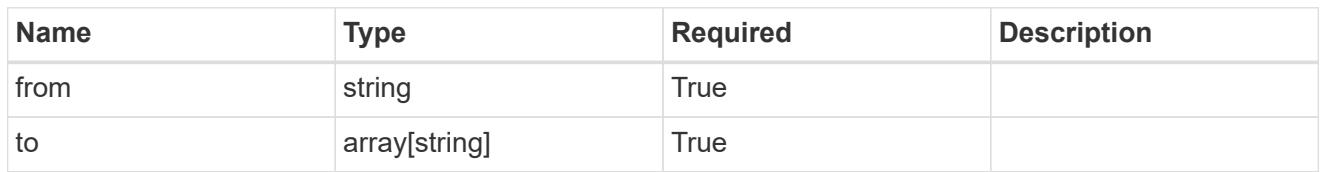

additionalDetails

type astra stateDetail

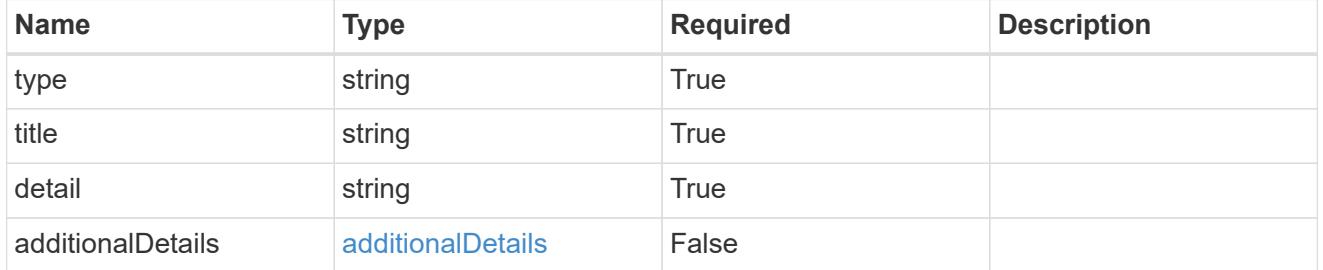

type\_astra\_label

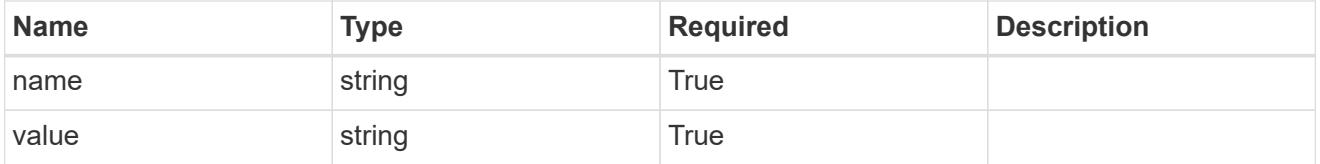

#### type astra metadata update

Client and service-specified metadata associated with the resource. Defined values are:

• Conforms to the Astra Metadata Schema If not specified on create, a metadata object will be created with no labels. If not specified on update, the metadata object's labels, creationTimestamp and createdBy, will be preserved without modification.

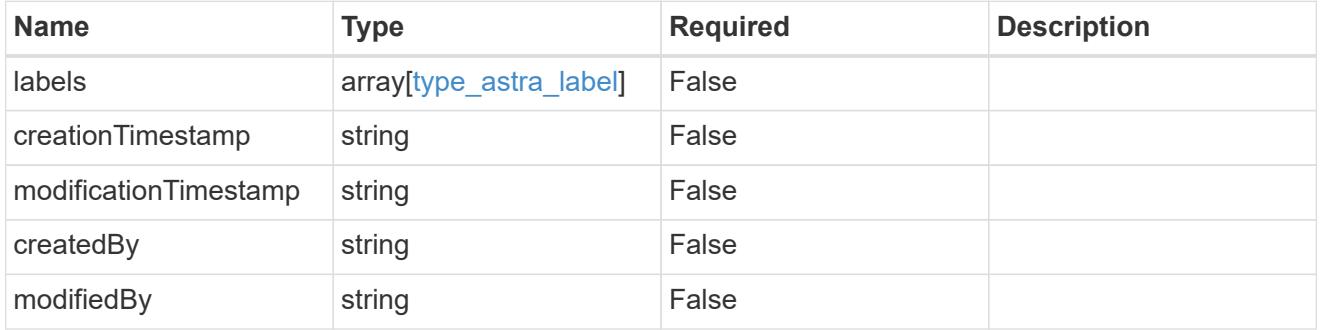

certificate\_1.1\_get\_response\_body

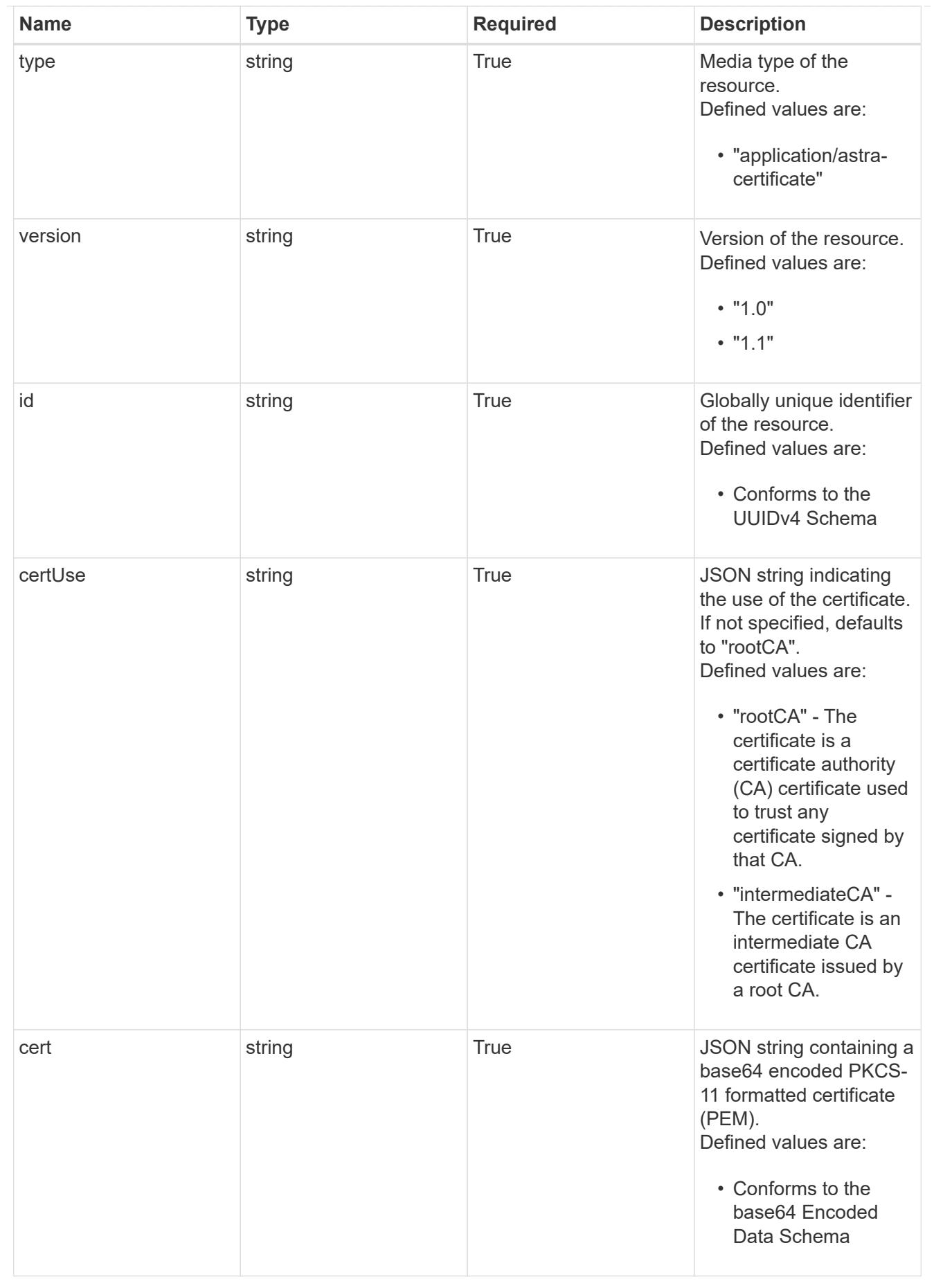

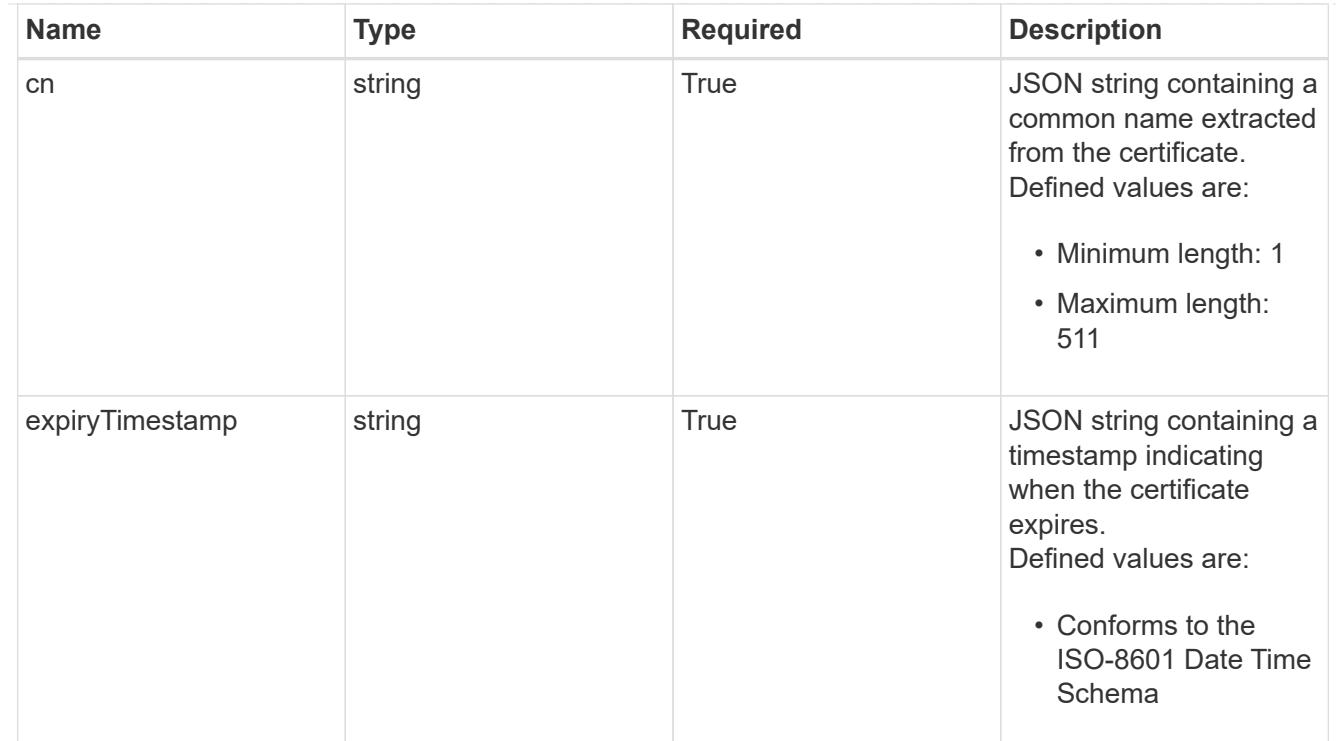

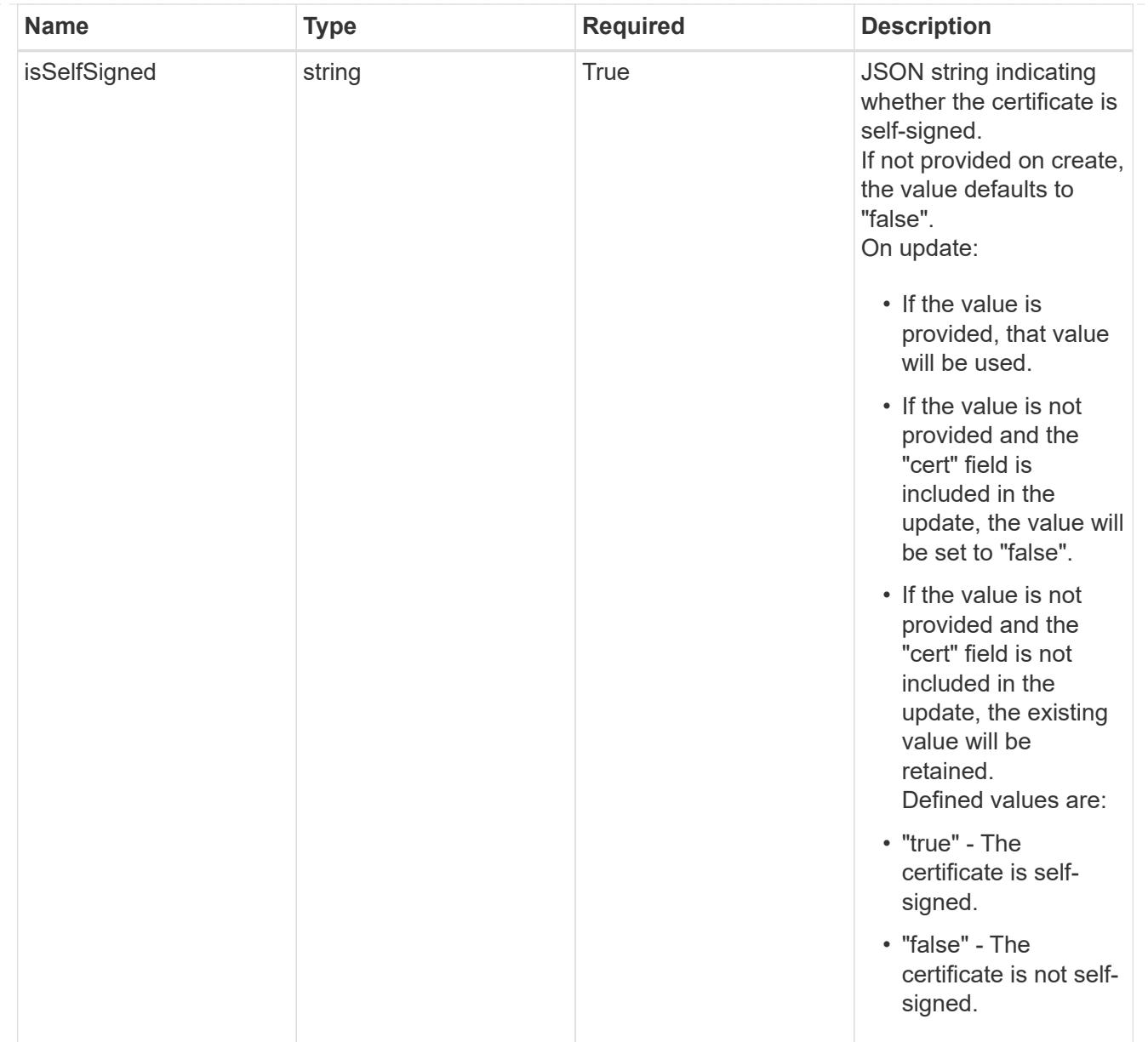

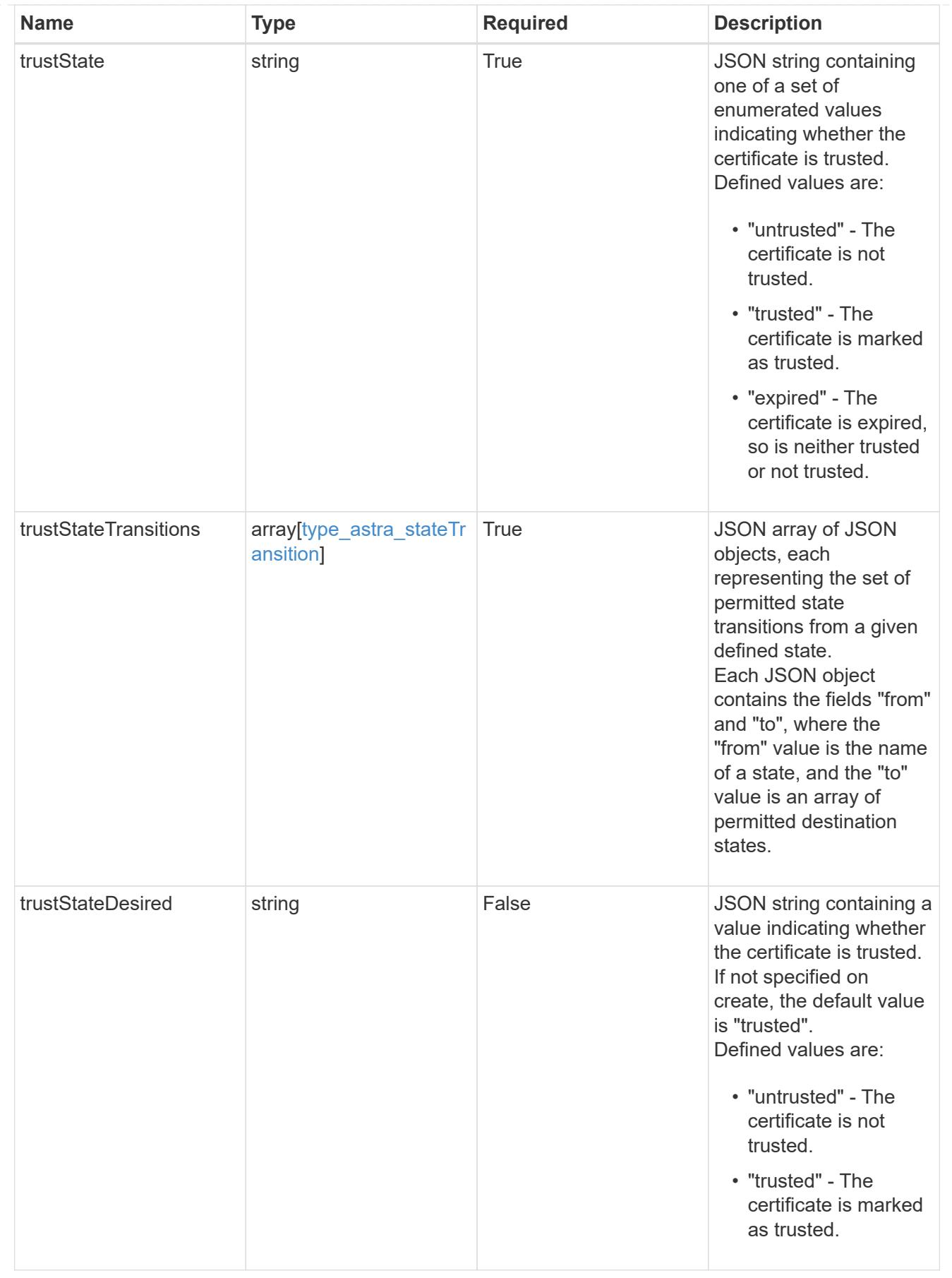

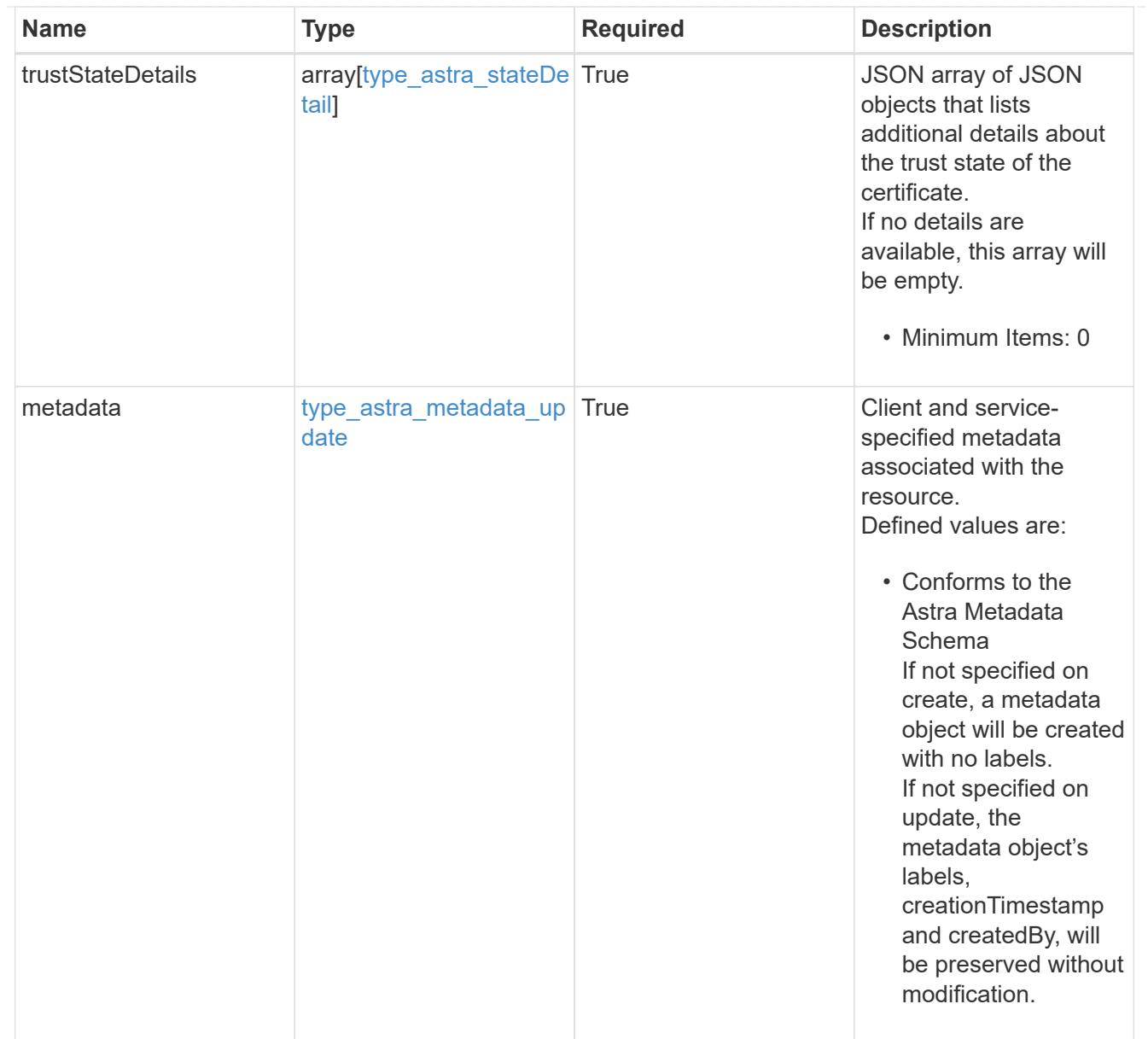

# type\_astra\_metadata\_list

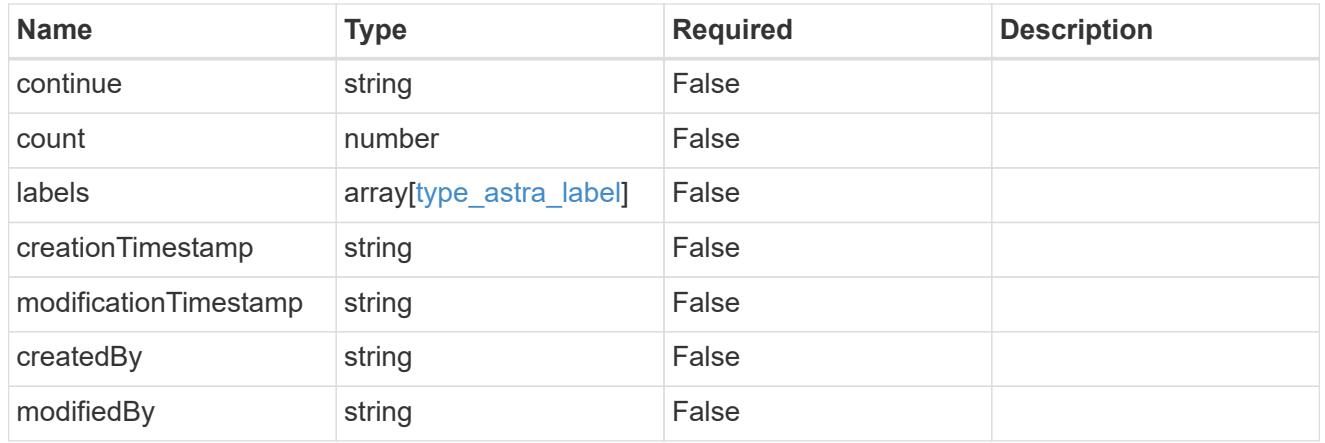

invalidParams

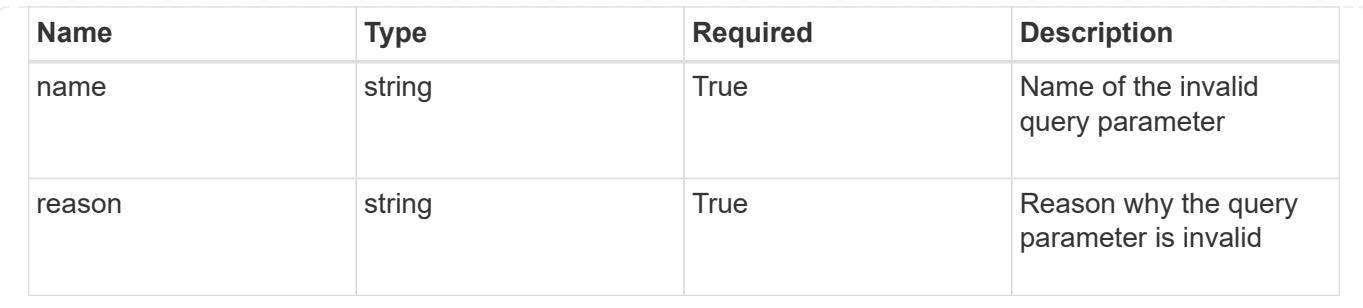

# **Retrieve a certificate**

GET /accounts/{account\_id}/core/v1/certificates/{certificate\_id}

Returns the stored Certificate API resource in the JSON response body.

# **Parameters**

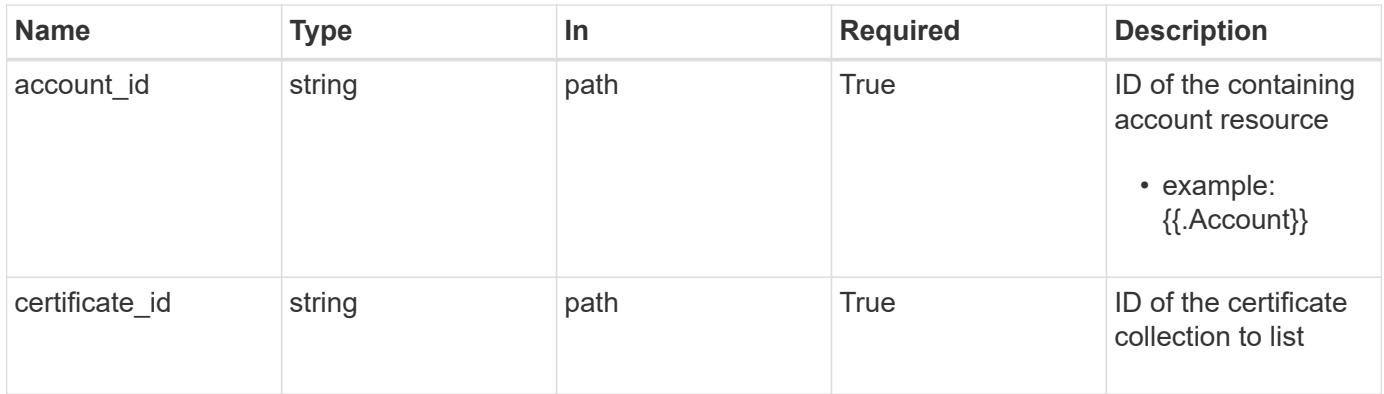

# **Response**

Status: 200, Returns the stored Certificate API resource in the JSON response body.

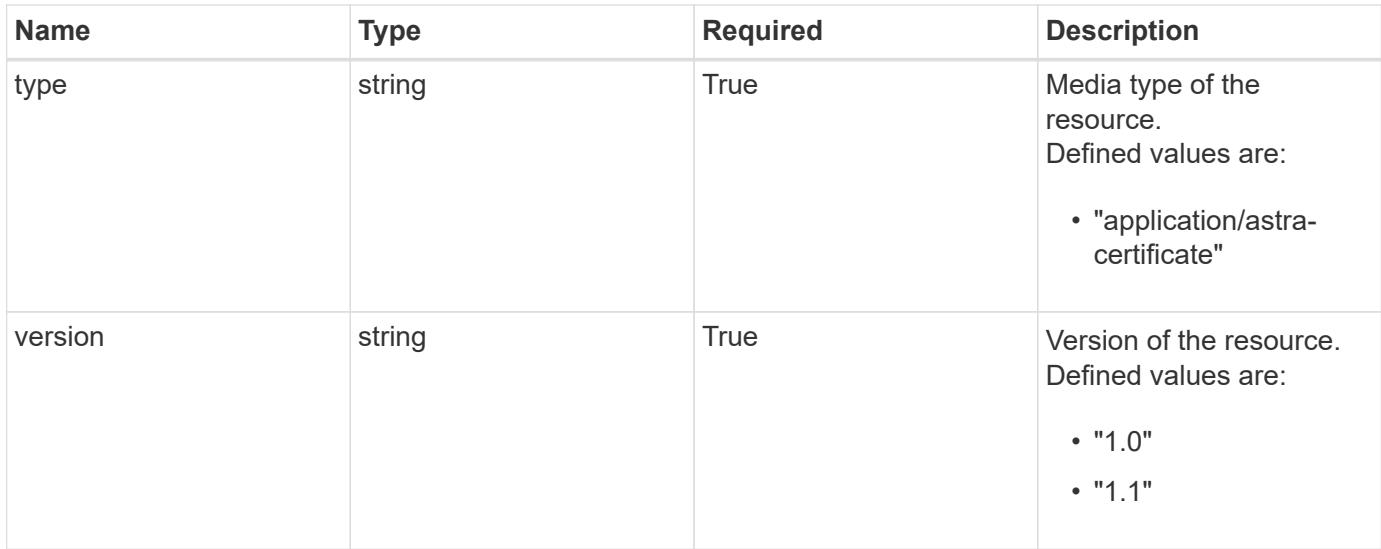

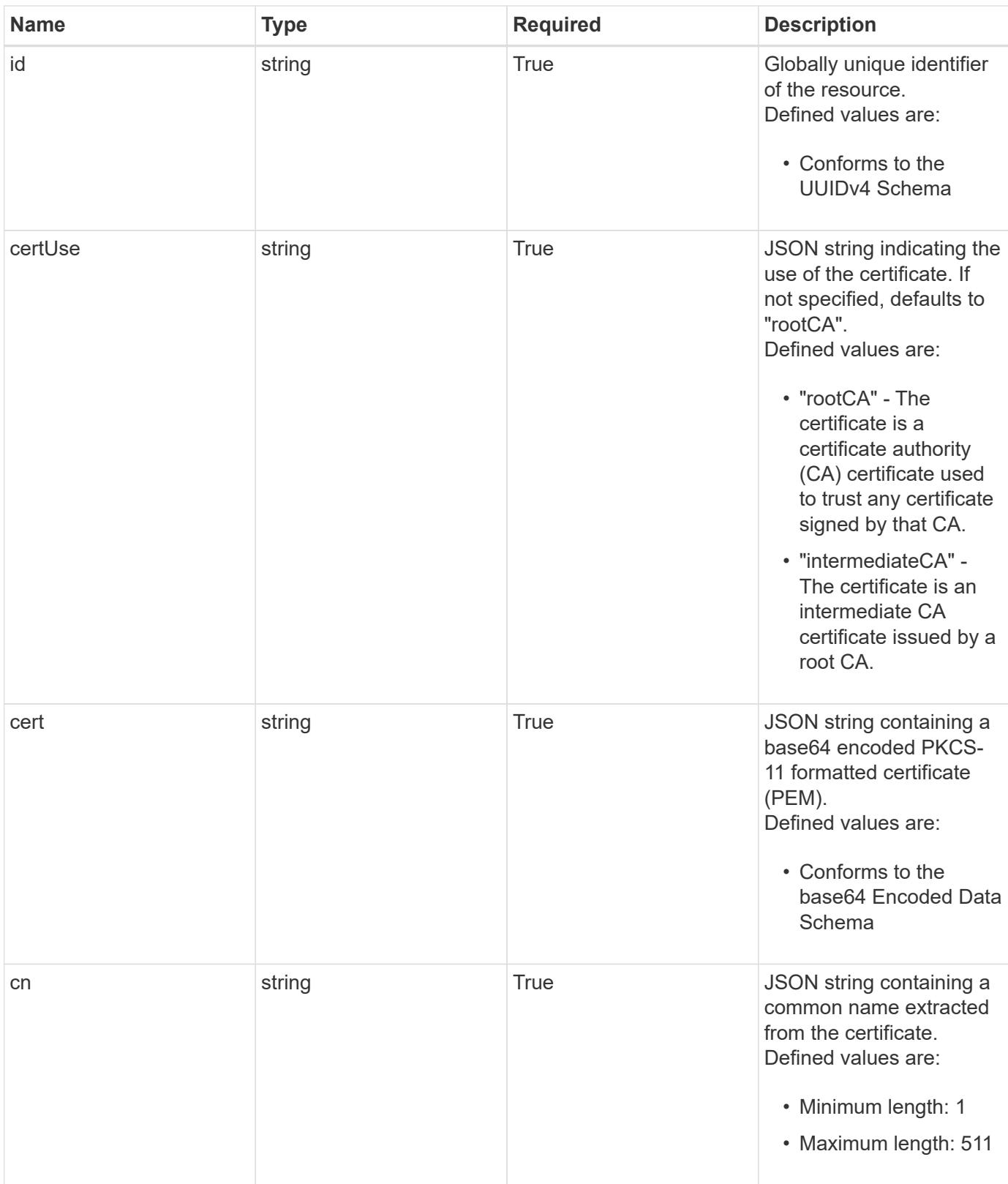

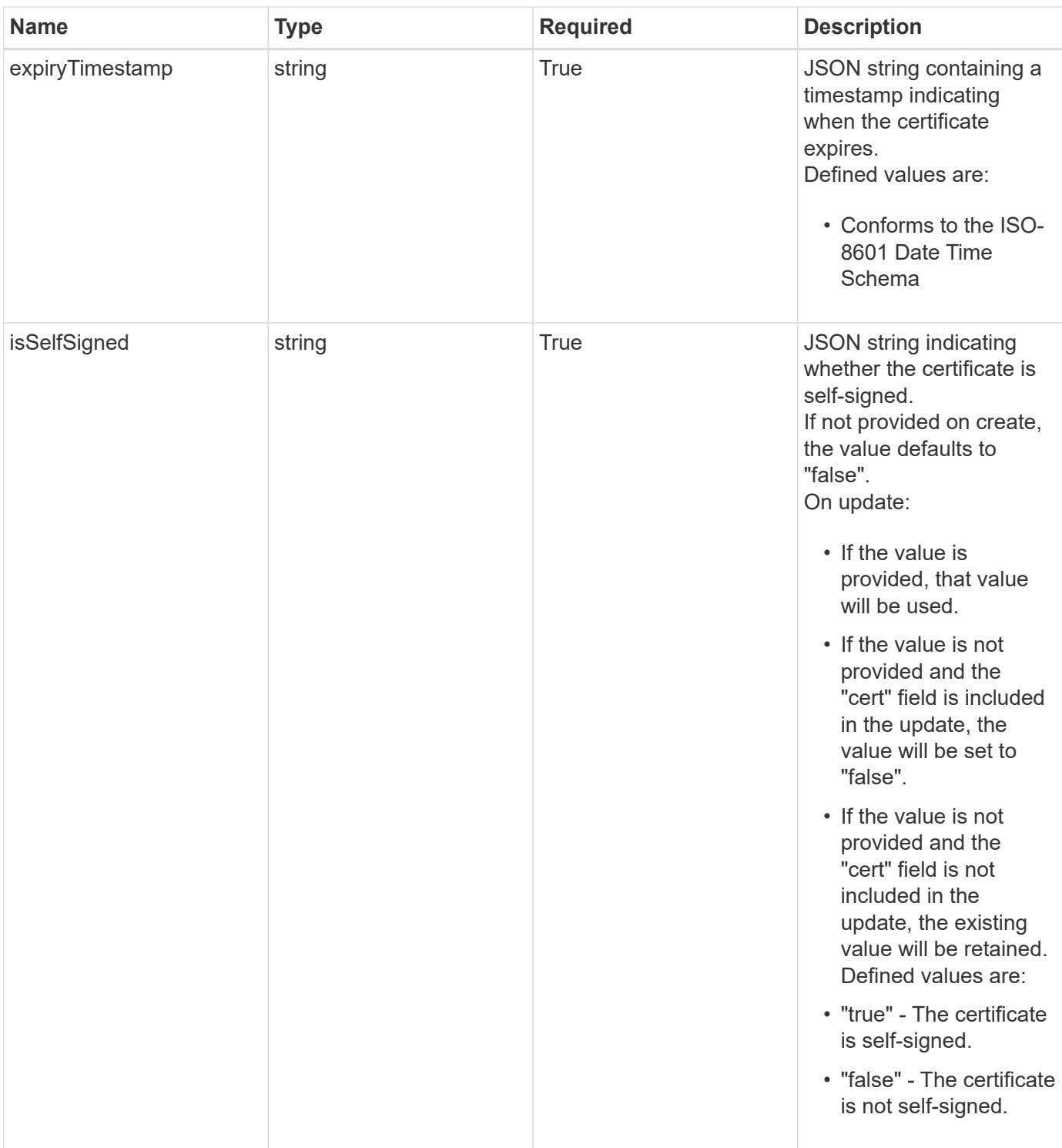

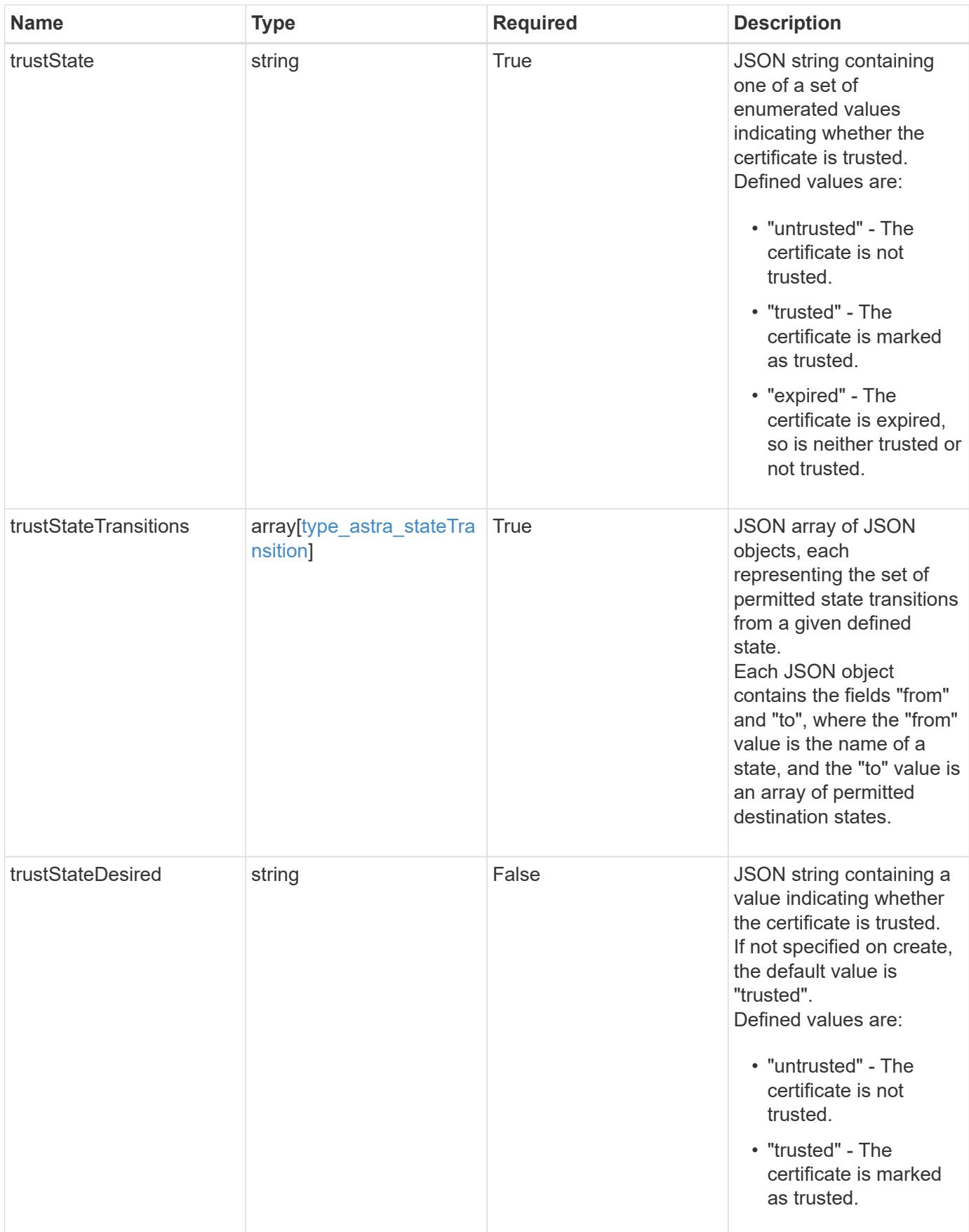

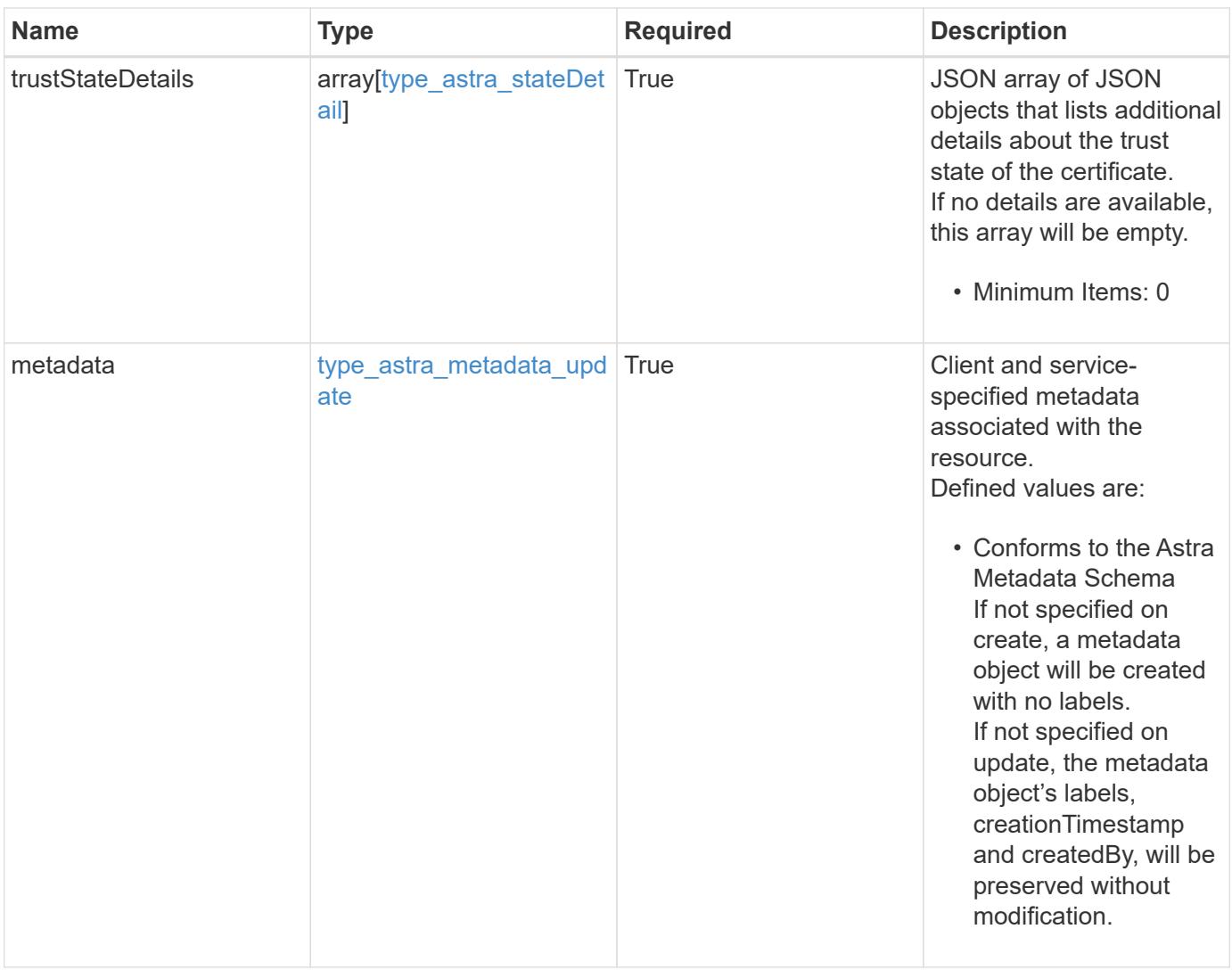

```
{
    "type": "application/astra-certificate",
    "version": "1.1",
    "id": "a26cbed4-2183-58ce-aa19-e37ca8b0531a",
    "certUse": "rootCA",
    "cert":
"LS0tLS1CRUdJTiBDRVJUSUZJQ0FURS0tLS0tCk1JSUZyVENDQTVXZ0F3MVJHbnFGbUJSSW
RyV1kwPQotLS0tLUVORCBDRVJUSUZJQ0FURS0tLS0t",
    "cn": "vcenter.example.com",
    "expiryTimestamp": "2022-03-23T16:48:38.5233461Z",
    "isSelfSigned": "true",
    "trustState": "untrusted",
    "trustStateTransitions": [
      {
        "from": "untrusted",
        "to": [
         "trusted"
        ]
      },
      {
        "from": "trusted",
       "to": [
         "untrusted"
     \Box  }
  \frac{1}{2}  "trustStateDetails": [],
    "metadata": {
      "labels": [],
      "creationTimestamp": "2022-10-06T20:58:16.305662Z",
      "modificationTimestamp": "2022-10-06T20:58:16.305662Z",
      "createdBy": "8f84cf09-8036-51e4-b579-bd30cb07b269"
    }
}
```
Status: 401, Unauthorized
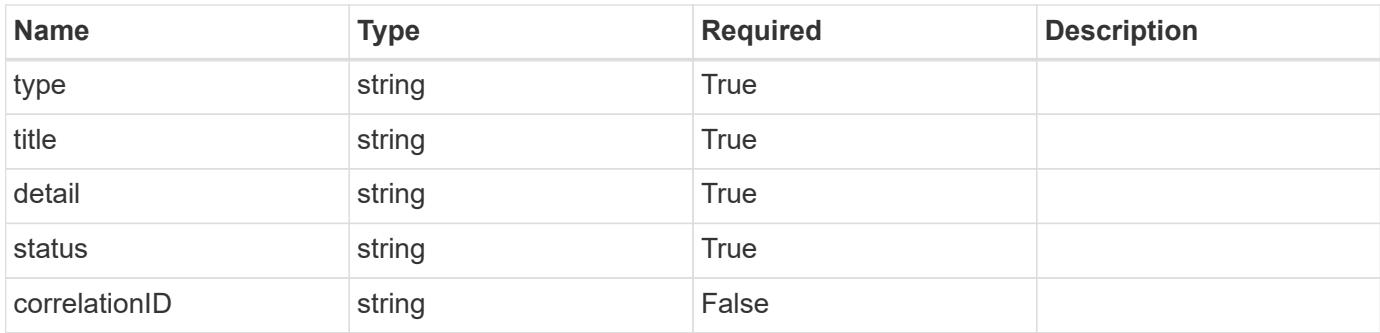

```
{
   "type": "https://astra.netapp.io/problems/3",
   "title": "Missing bearer token",
   "detail": "The request is missing the required bearer token.",
   "status": "401"
}
```
## **Response**

Status: 400, Bad request

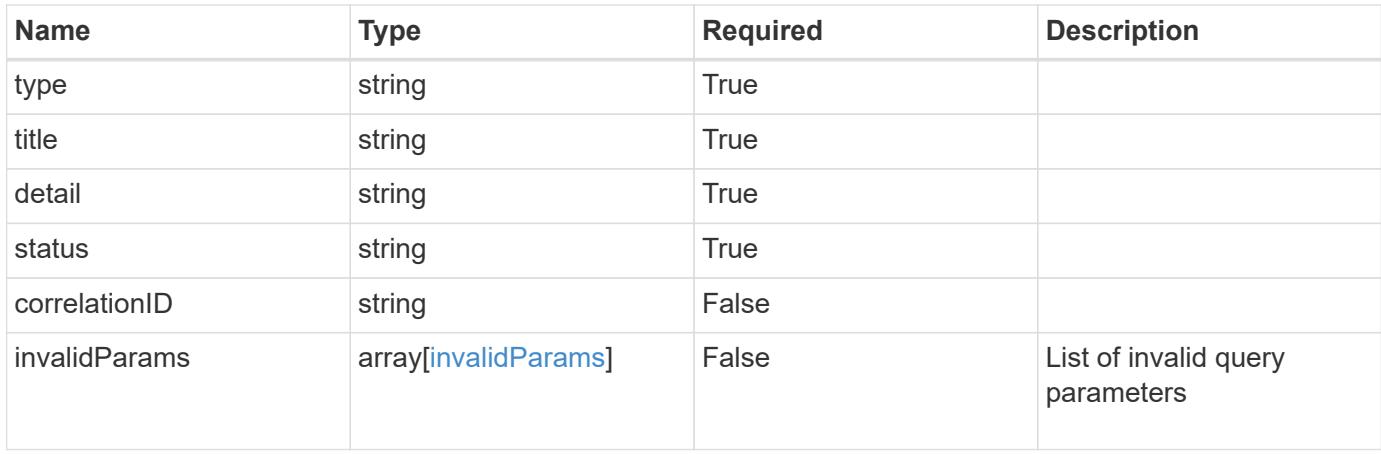

```
{
   "type": "https://astra.netapp.io/problems/5",
   "title": "Invalid query parameters",
    "detail": "The supplied query parameters are invalid.",
    "status": "400"
}
```
Status: 403, Forbidden

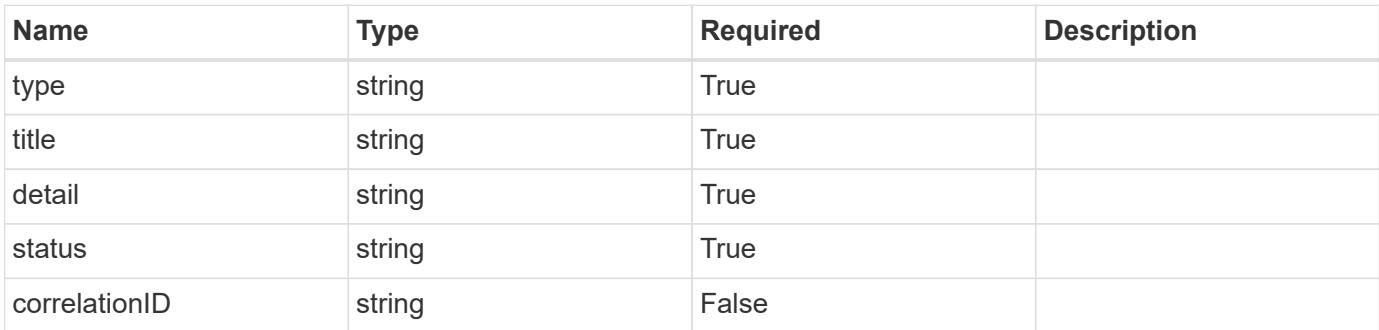

#### **Example response**

```
{
   "type": "https://astra.netapp.io/problems/11",
    "title": "Operation not permitted",
   "detail": "The requested operation isn't permitted.",
    "status": "403"
}
```
#### **Response**

```
Status: 503, Service unavailable
```
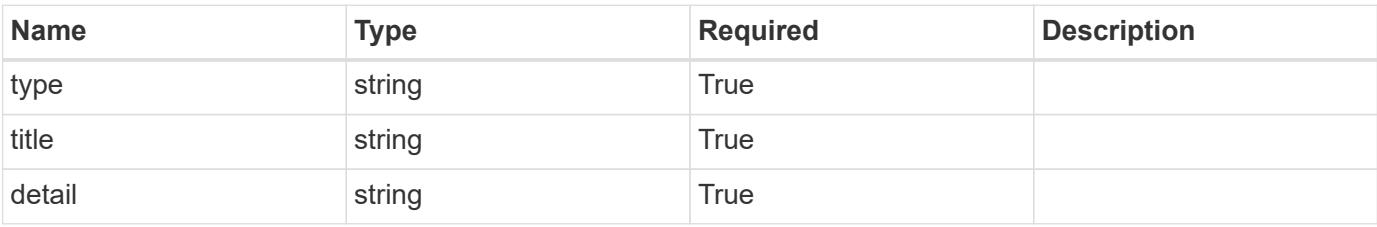

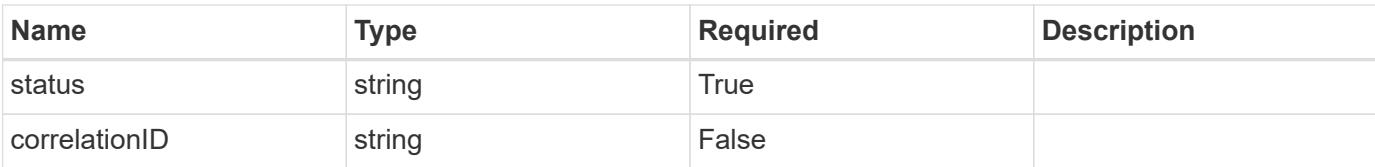

```
{
   "type": "https://astra.netapp.io/problems/41",
   "title": "Service not ready",
    "detail": "Currently, the service can't respond to this request.",
    "status": "503"
}
```
#### **Response**

```
Status: 409, Conflict
```
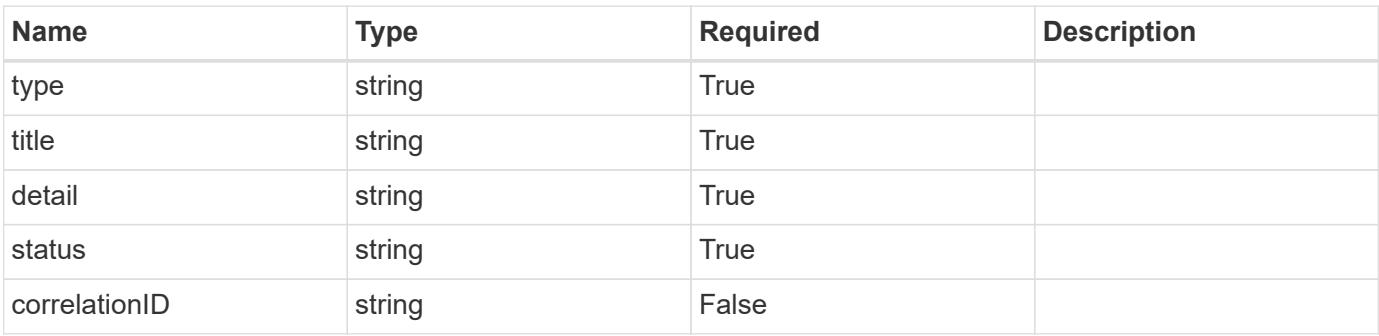

## **Example response**

```
{
   "type": "https://astra.netapp.io/problems/164",
   "title": "Requested resource in unexpected state",
    "detail": "The requested resource can't be returned because it isn't
in the expected state. Wait for the conflict to be resolved and retry
the request.",
    "status": "409"
}
```
**Error**

Status: 404, Not found

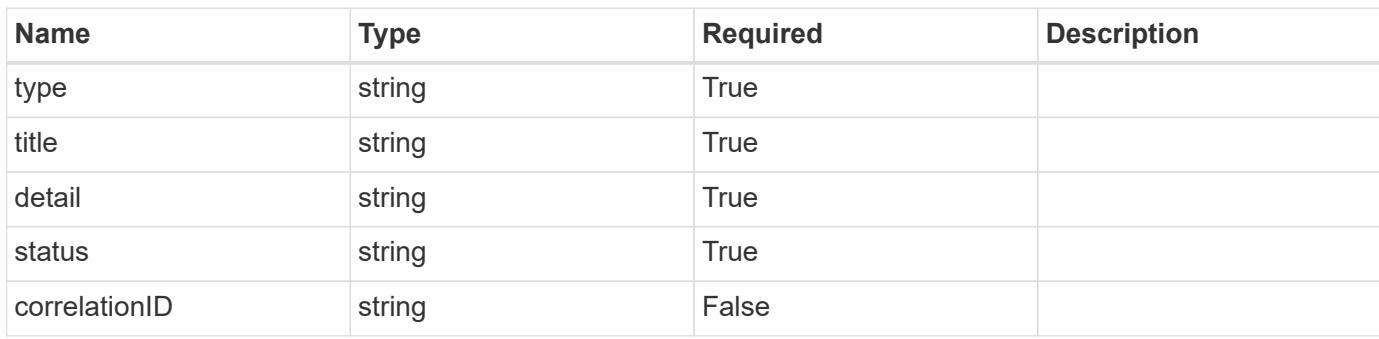

## **Example error response**

```
{
   "type": "https://astra.netapp.io/problems/2",
   "title": "Collection not found",
    "detail": "The collection specified in the request URI wasn't
found.",
   "status": "404"
}
```
#### **Definitions**

#### **See Definitions**

#### type\_astra\_stateTransition

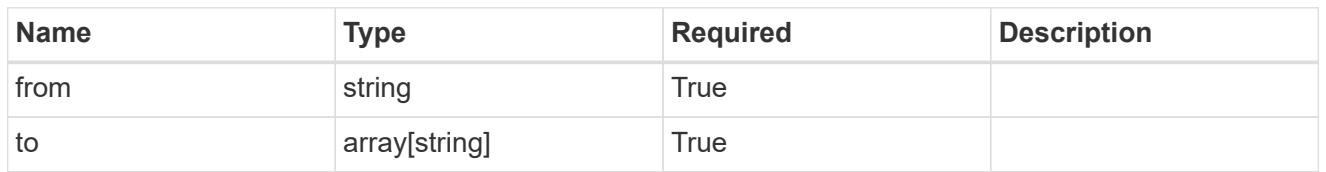

additionalDetails

type astra stateDetail

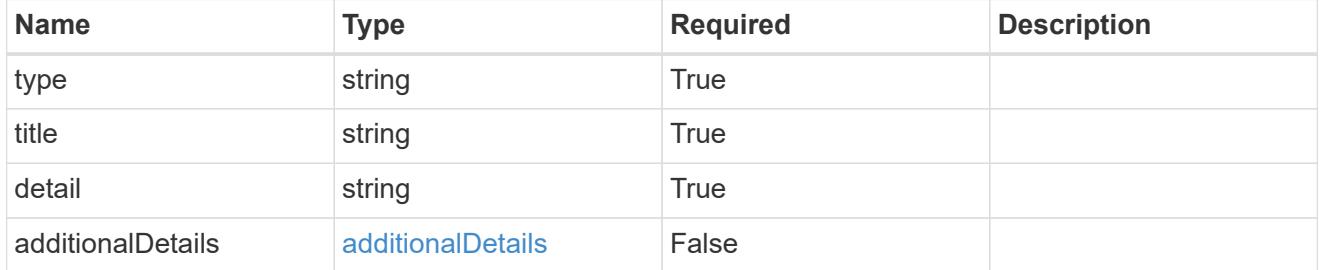

type\_astra\_label

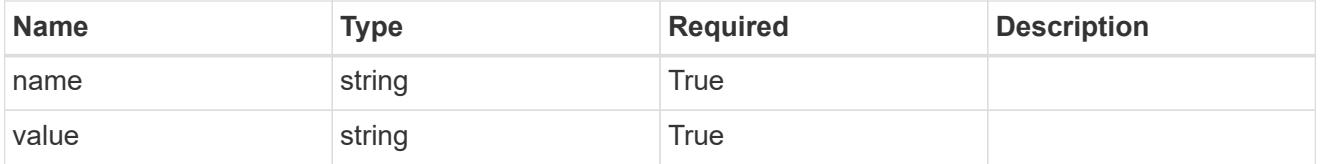

#### type\_astra\_metadata\_update

Client and service-specified metadata associated with the resource. Defined values are:

• Conforms to the Astra Metadata Schema If not specified on create, a metadata object will be created with no labels. If not specified on update, the metadata object's labels, creationTimestamp and createdBy, will be preserved without modification.

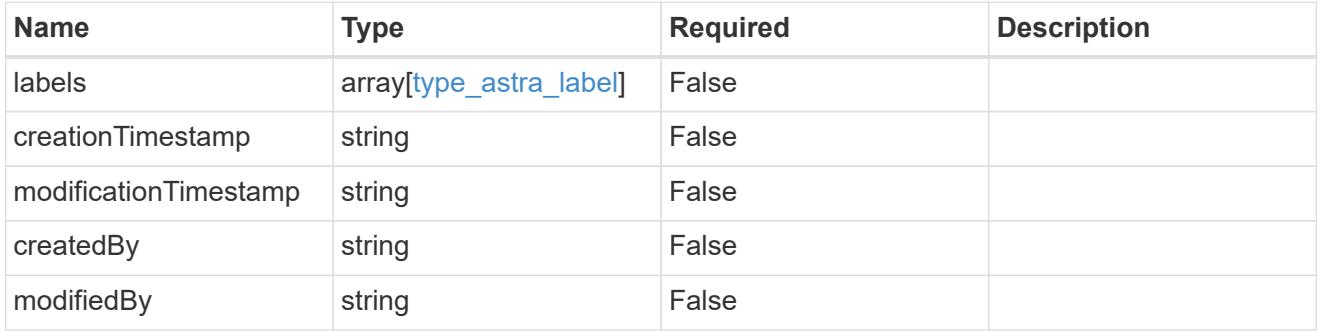

invalidParams

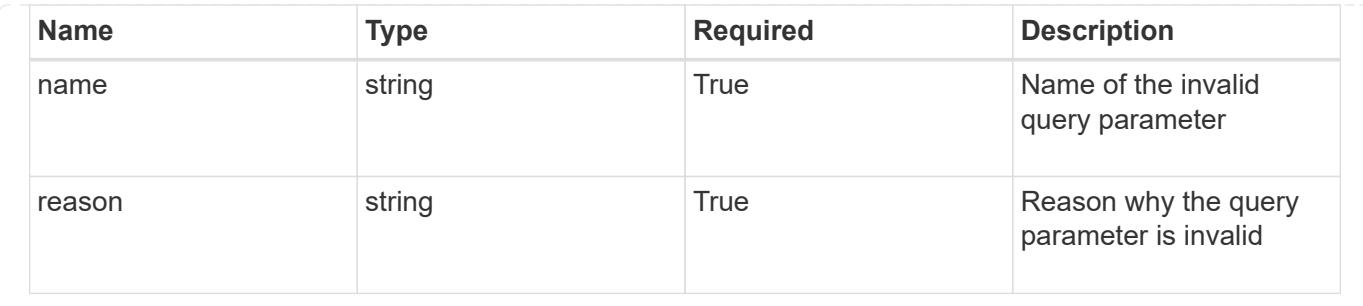

# **Modify a certificate**

PUT /accounts/{account id}/core/v1/certificates/{certificate id}

Replaces the entire stored resource with the supplied JSON request body.

#### **Side Effects**

- An updated CA certificate will be updated in the trust store.
- If an existing trusted CA certificate becomes untrusted, it will be removed from the trust store.
- If a certificate body is updated ("cert" field), the "isSelfSigned" indicator must be included to indicate the state of the new certificate. If the "isSelfSigned" indicator is not included in this case, the value will be set to "false".
- If an update does not modify the certificate body ("cert" field), the "isSelfSigned" indicator is optional and the existing value will be retained if not provided.

#### **Parameters**

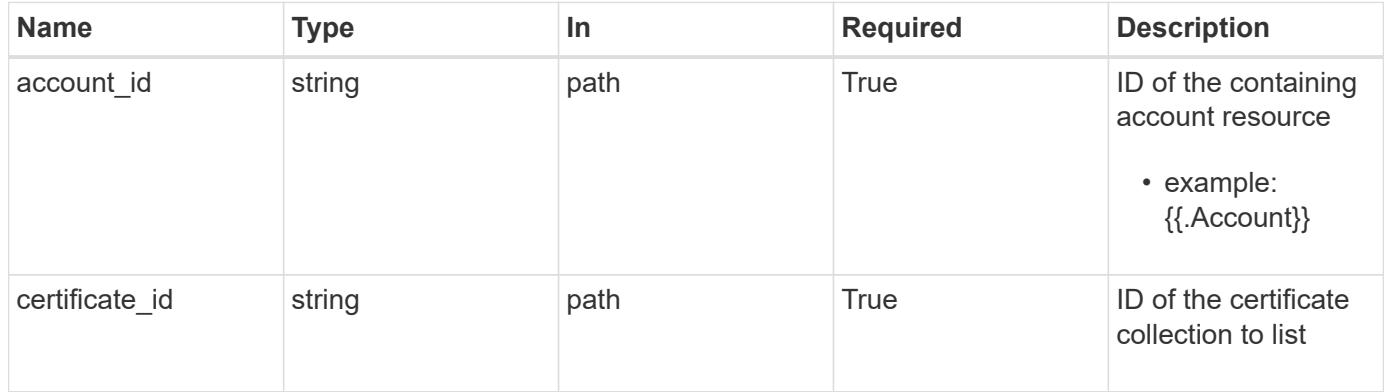

#### **Request Body**

Replaces the entire stored resource with the supplied JSON request body.

## **Side Effects**

- An updated CA certificate will be updated in the trust store.
- If an existing trusted CA certificate becomes untrusted, it will be removed from the trust store.
- If a certificate body is updated ("cert" field), the "isSelfSigned" indicator must be included to indicate the state of the new certificate. If the "isSelfSigned" indicator is not included in this case, the value will be set to "false".

• If an update does not modify the certificate body ("cert" field), the "isSelfSigned" indicator is optional and the existing value will be retained if not provided.

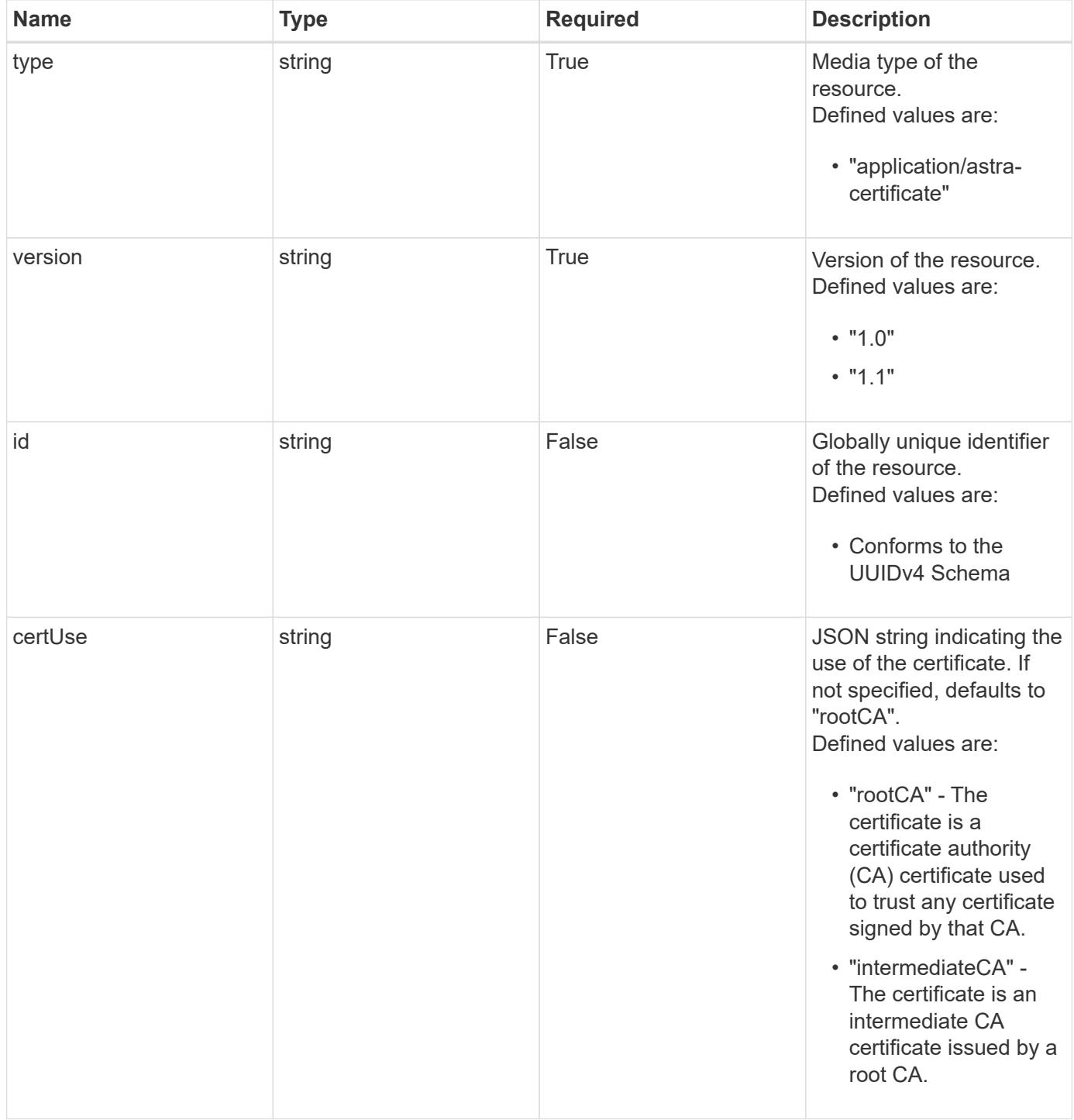

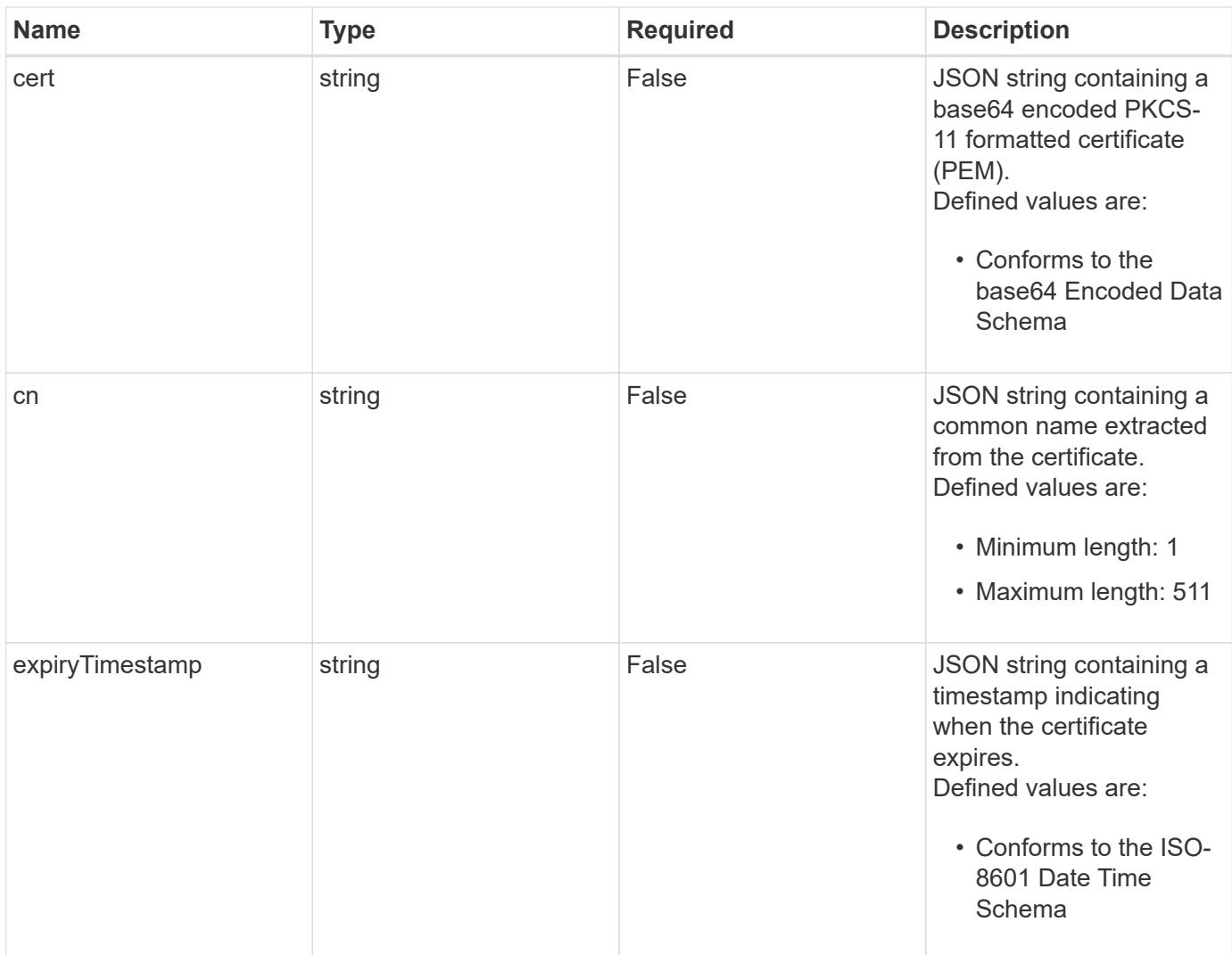

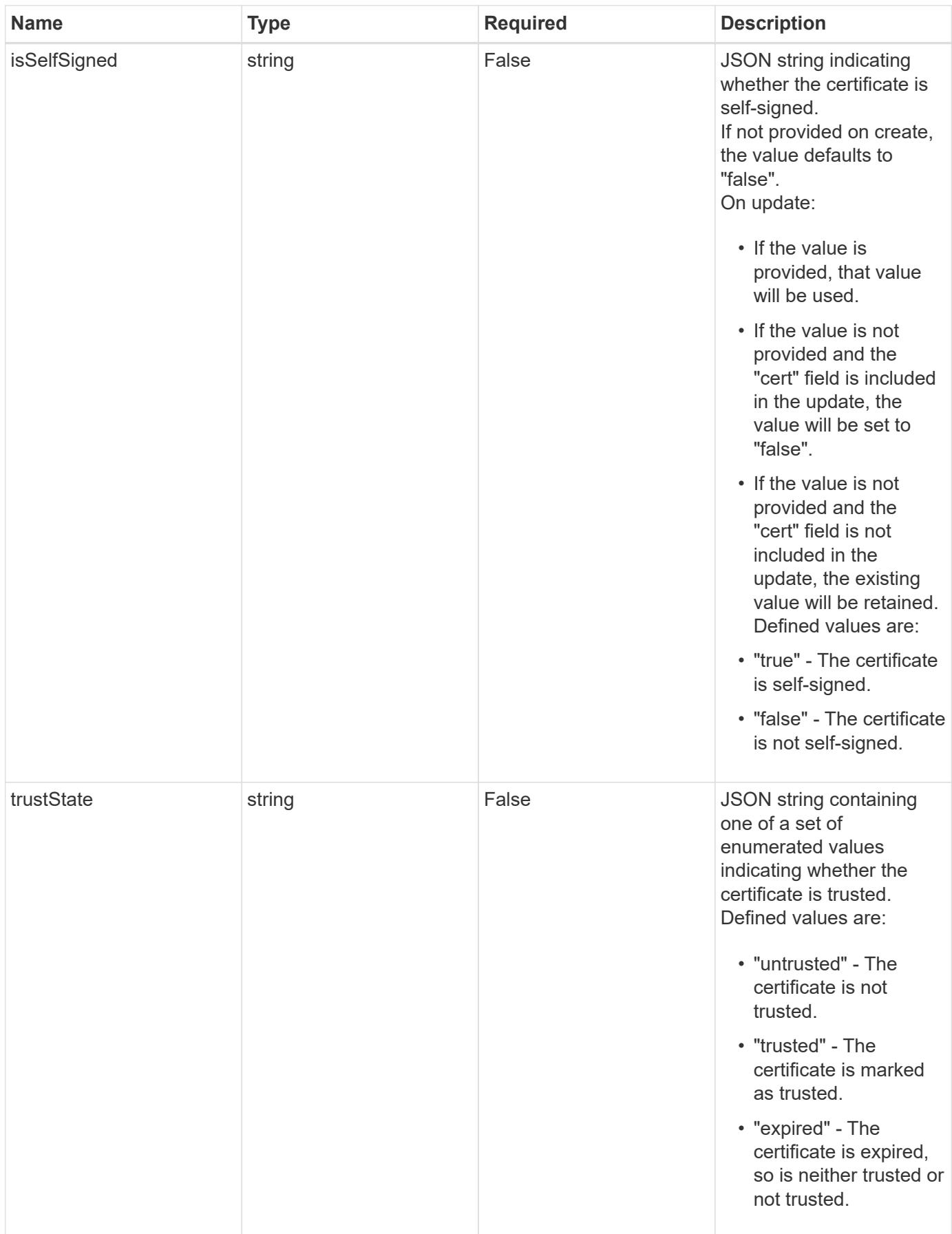

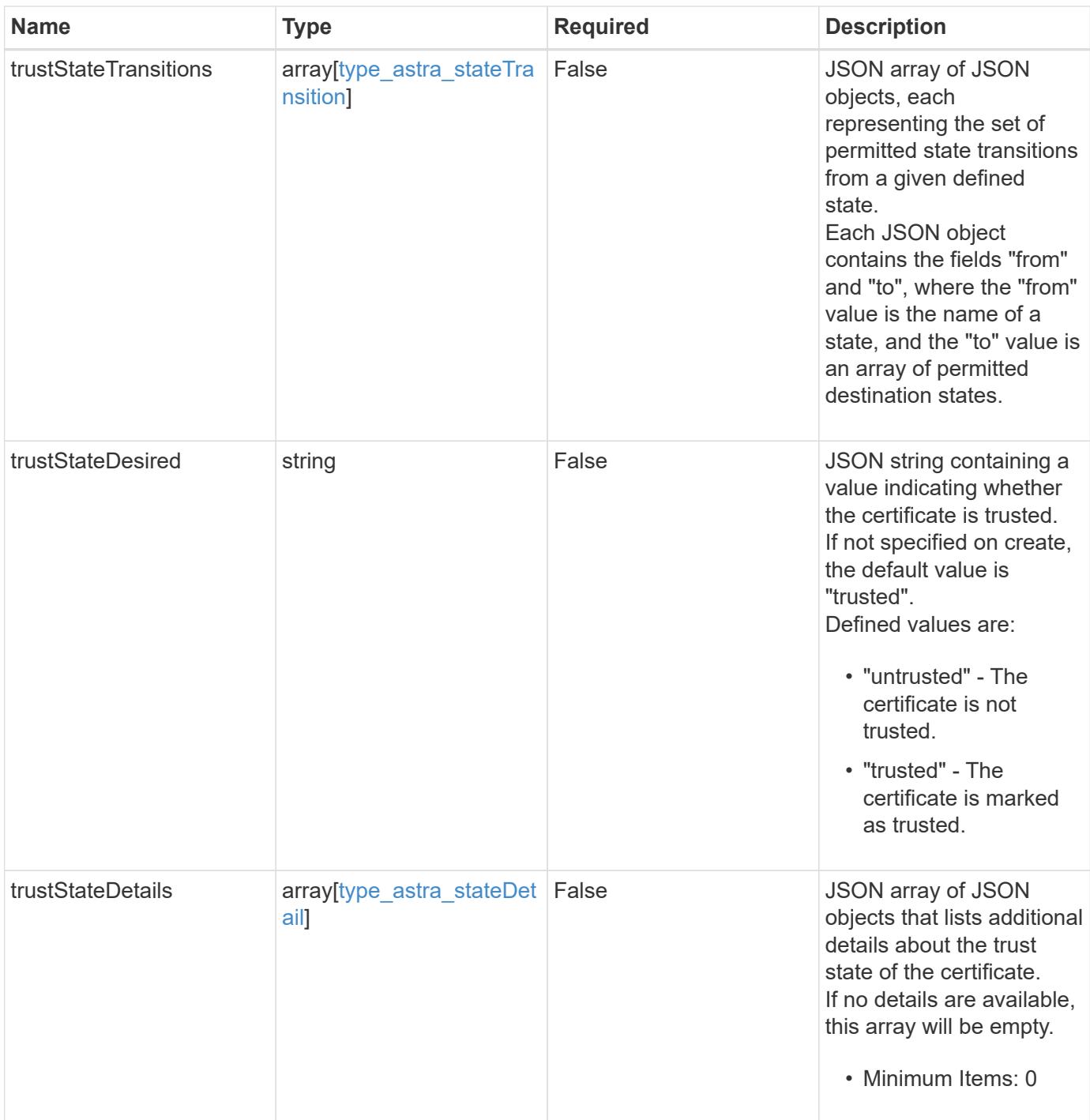

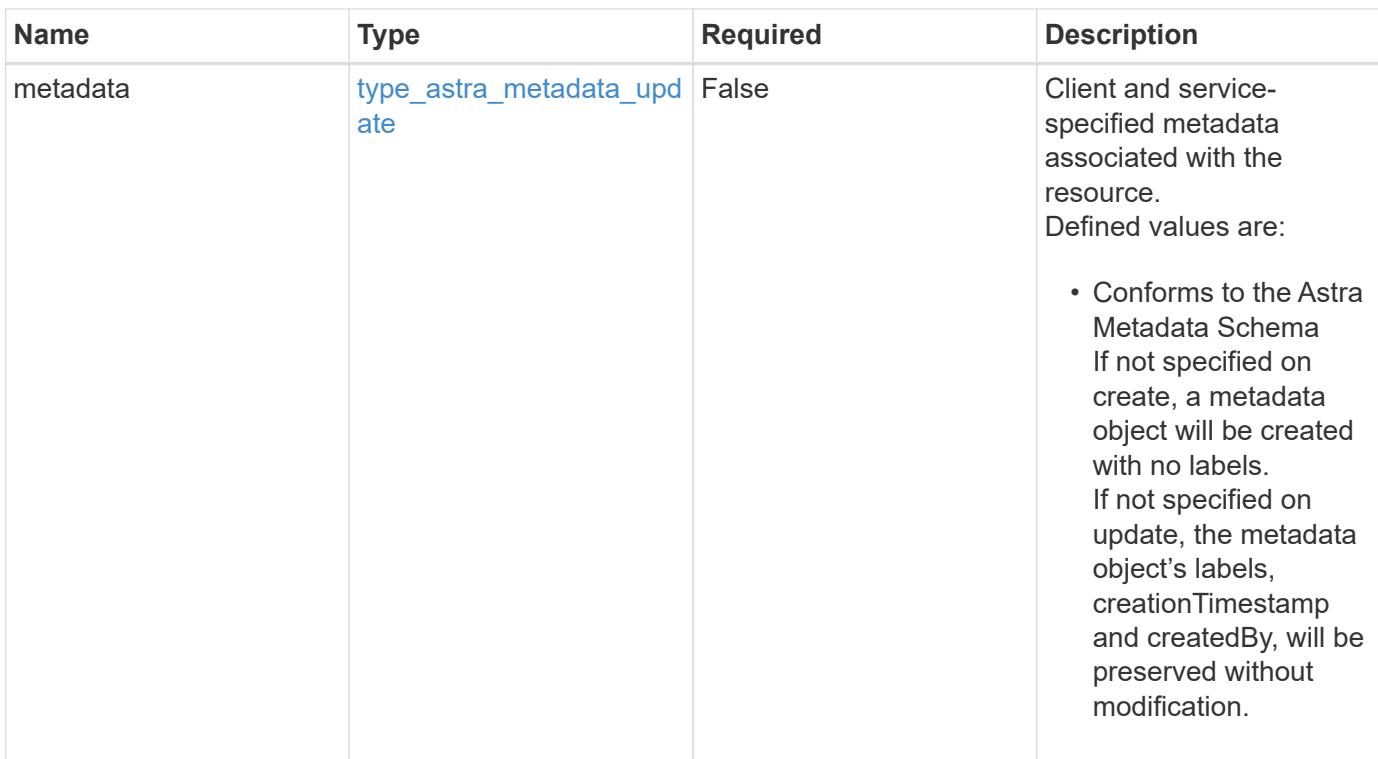

## **Example request**

```
{
   "type": "application/astra-certificate",
   "version": "1.1",
   "trustStateDesired": "trusted"
}
```
## **Response**

Status: 204, Indicates if the certificate resource was updated.

## **Response**

Status: 401, Unauthorized

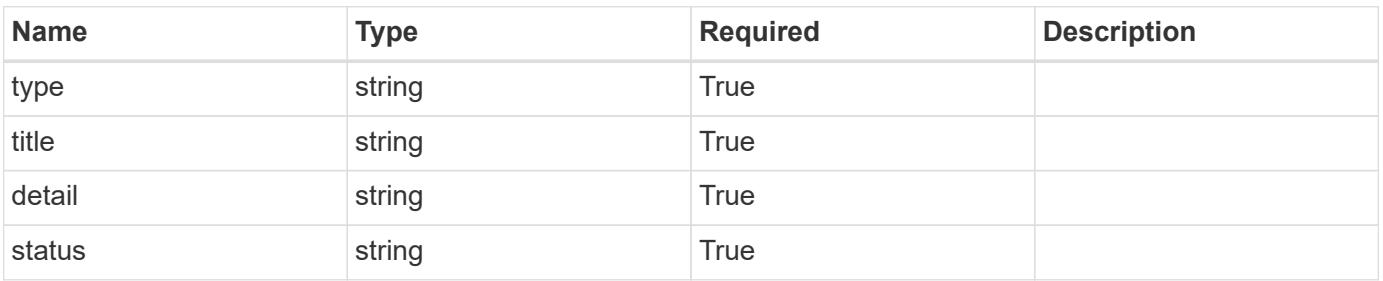

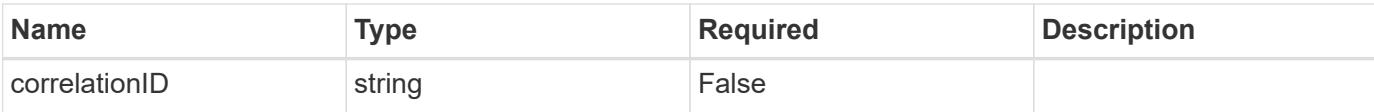

```
{
   "type": "https://astra.netapp.io/problems/3",
   "title": "Missing bearer token",
   "detail": "The request is missing the required bearer token.",
    "status": "401"
}
```
#### **Response**

```
Status: 400, Bad request
```
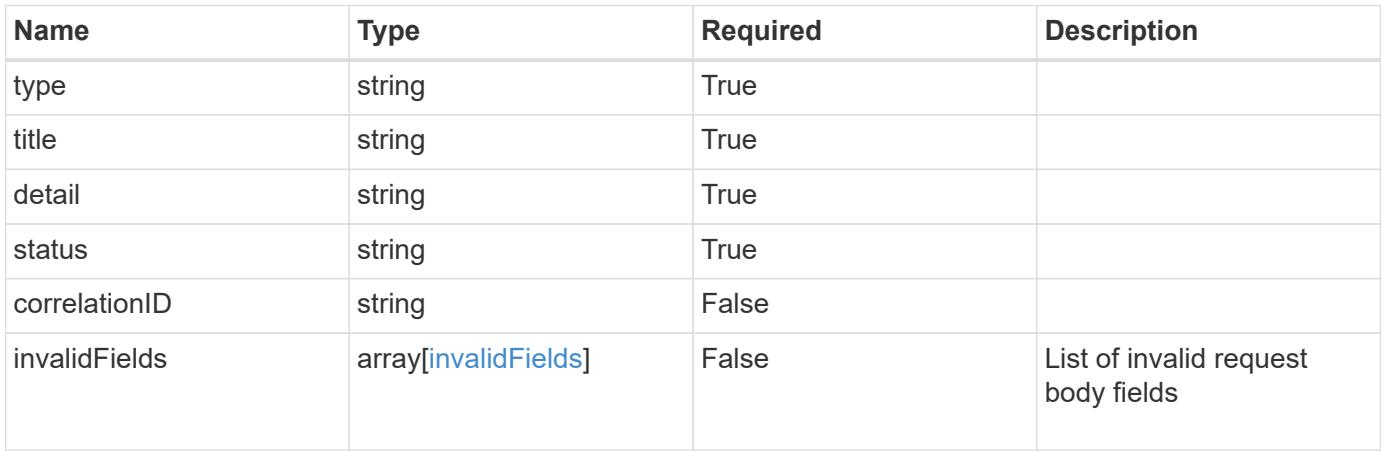

#### **Example response**

```
{
   "type": "https://astra.netapp.io/problems/5",
   "title": "Invalid query parameters",
   "detail": "The supplied query parameters are invalid.",
   "status": "400"
}
```
#### **Response**

Status: 409, Conflict

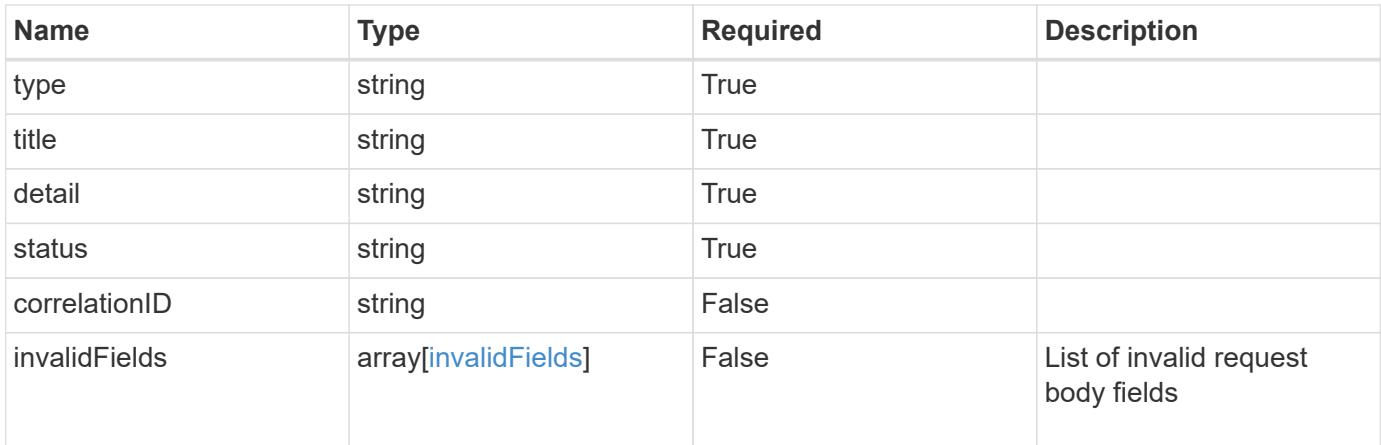

```
{
   "type": "https://astra.netapp.io/problems/10",
    "title": "JSON resource conflict",
   "detail": "The request body JSON contains a field that conflicts with
an idempotent value.",
   "status": "409"
}
```
## **Response**

```
Status: 403, Forbidden
```
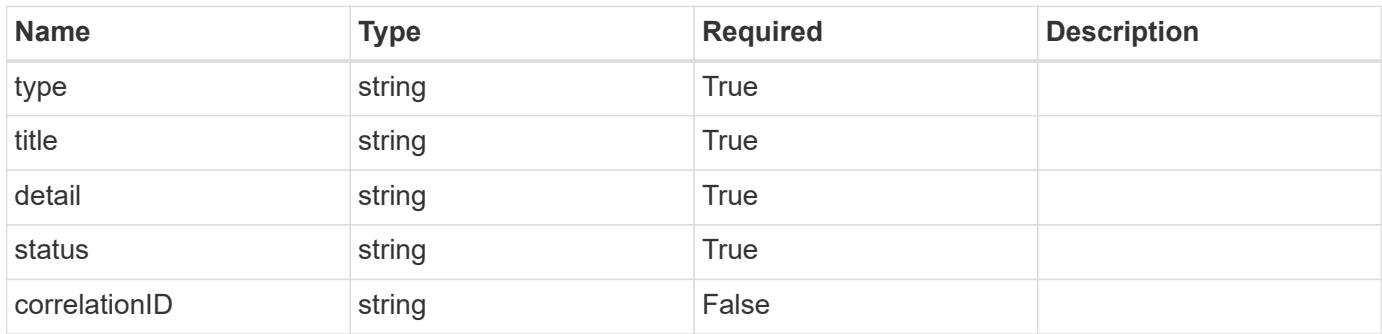

```
{
   "type": "https://astra.netapp.io/problems/11",
   "title": "Operation not permitted",
   "detail": "The requested operation isn't permitted.",
    "status": "403"
}
```

```
Status: 503, Service unavailable
```
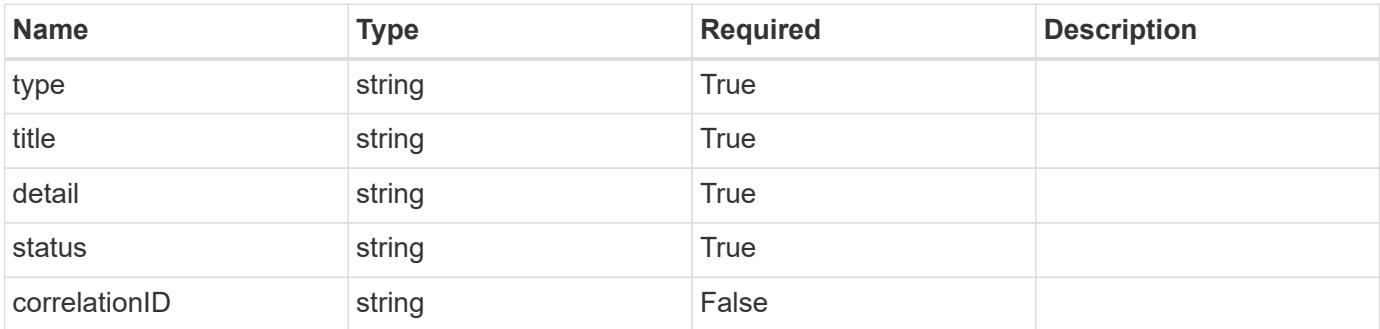

## **Example response**

```
{
   "type": "https://astra.netapp.io/problems/41",
   "title": "Service not ready",
   "detail": "Currently, the service can't respond to this request.",
   "status": "503"
}
```
## **Error**

Status: 404, Not found

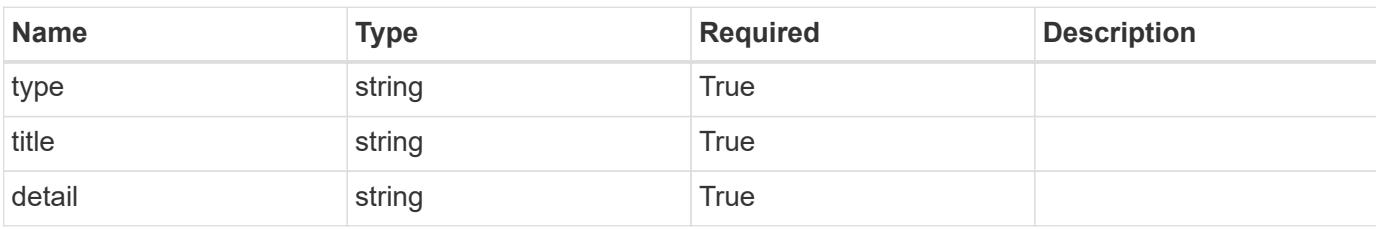

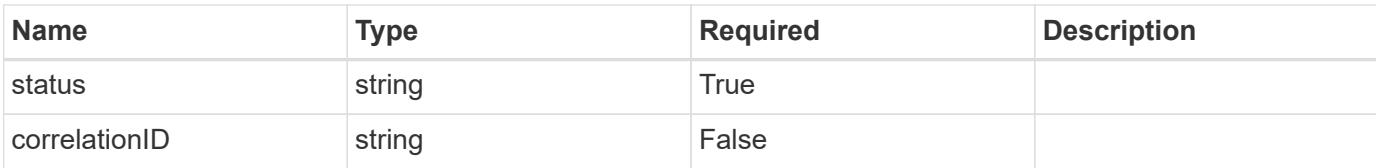

#### **Example error response**

```
{
   "type": "https://astra.netapp.io/problems/2",
   "title": "Collection not found",
   "detail": "The collection specified in the request URI wasn't
found.",
   "status": "404"
}
```
#### **Definitions**

#### **See Definitions**

#### type\_astra\_stateTransition

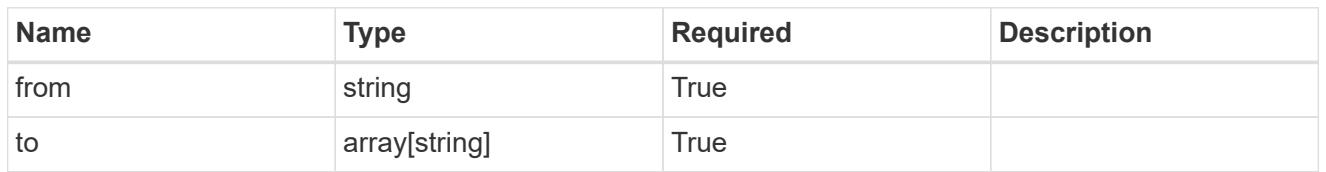

additionalDetails

type astra stateDetail

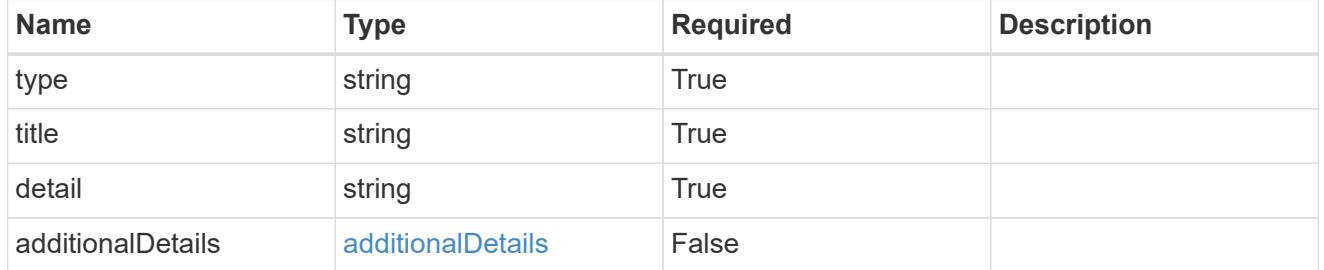

type\_astra\_label

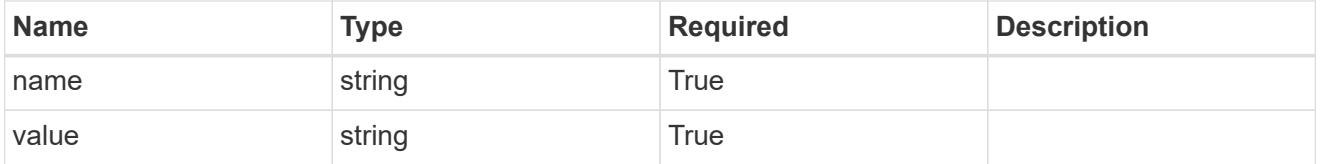

## type\_astra\_metadata\_update

Client and service-specified metadata associated with the resource. Defined values are:

• Conforms to the Astra Metadata Schema If not specified on create, a metadata object will be created with no labels. If not specified on update, the metadata object's labels, creationTimestamp and createdBy, will be preserved without modification.

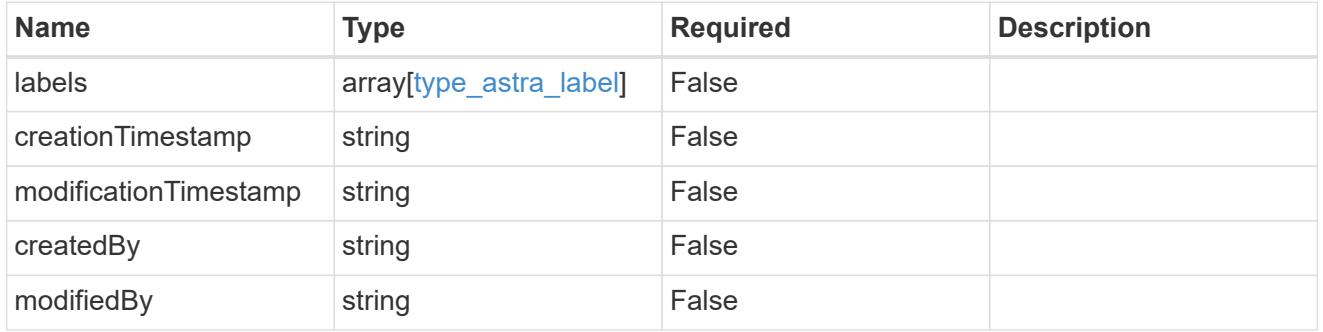

invalidParams

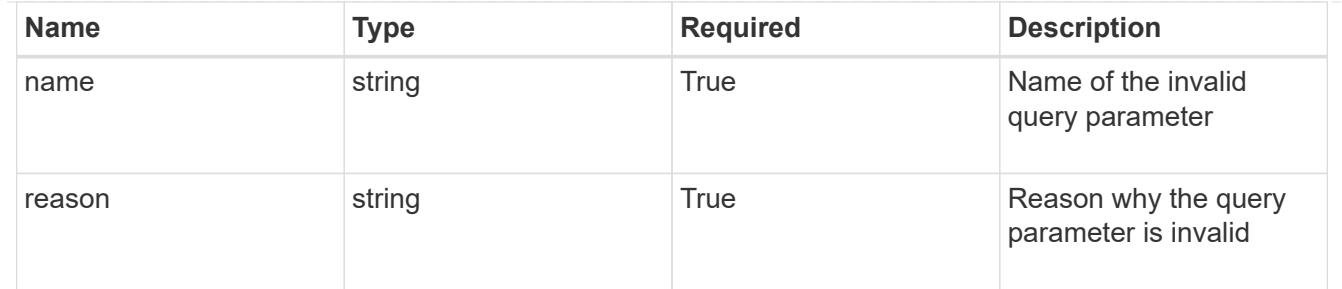

invalidFields

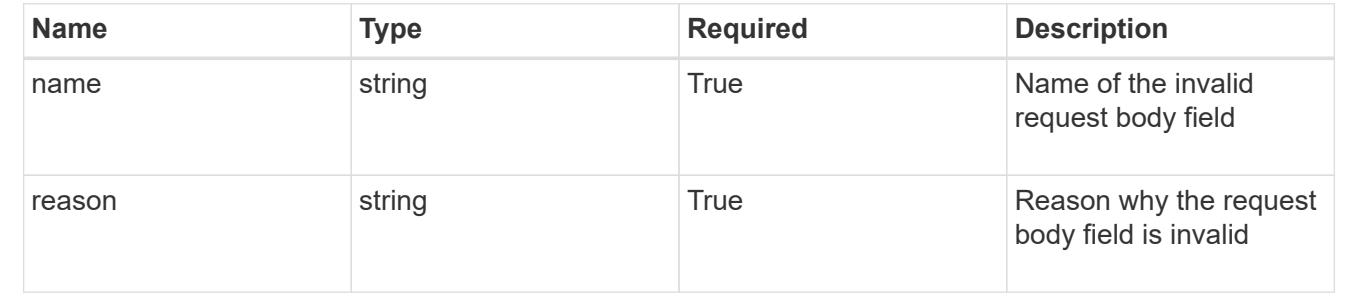

# **Delete a certificate**

DELETE /accounts/{account\_id}/core/v1/certificates/{certificate\_id}

Removes the specified Certificate API resource.

## **Parameters**

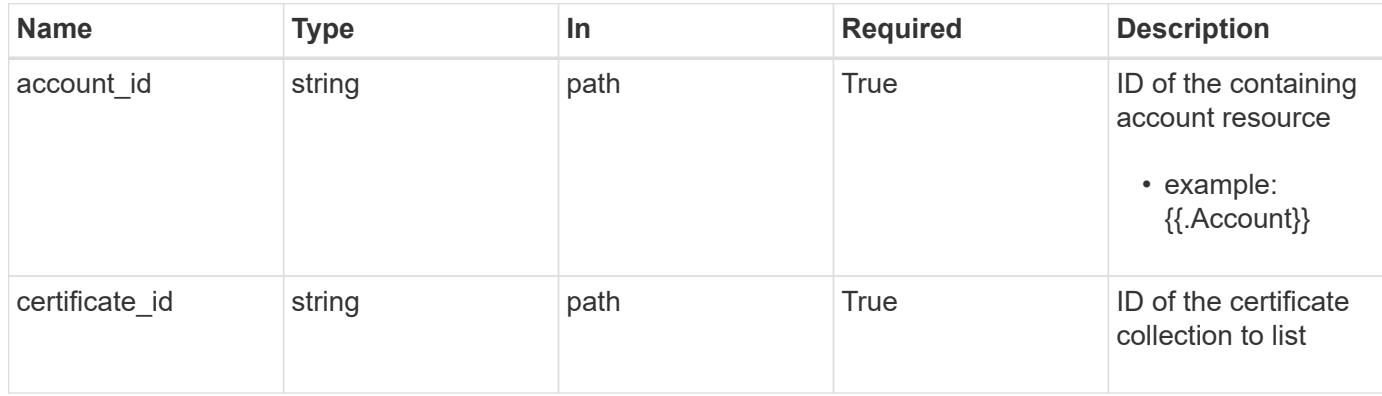

## **Response**

Status: 204, Indicates if the certificate resource was deleted.

## **Response**

Status: 503, Service unavailable

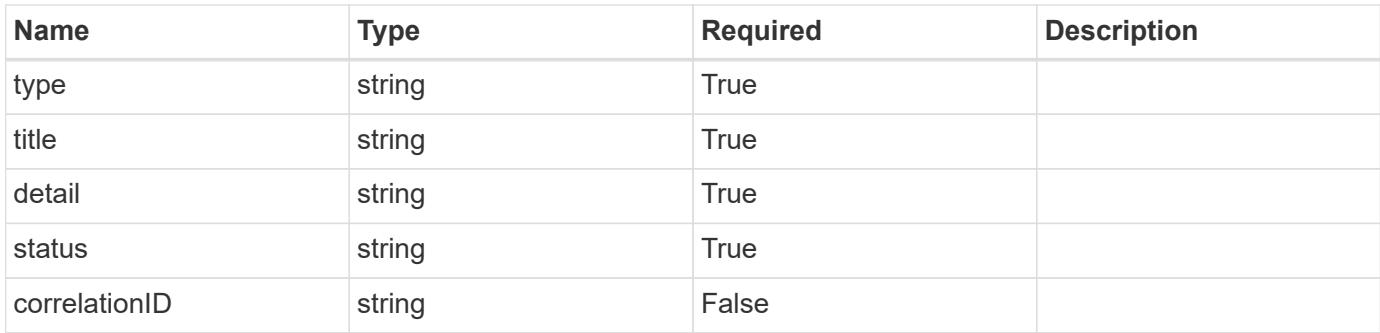

```
{
    "type": "https://astra.netapp.io/problems/41",
   "title": "Service not ready",
   "detail": "Currently, the service can't respond to this request.",
   "status": "503"
}
```
#### **Error**

Status: 403, Forbidden

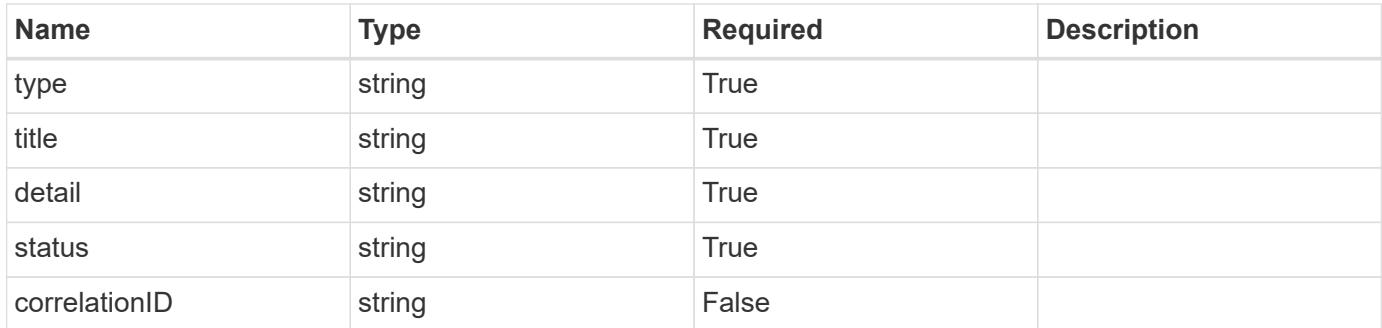

#### **Example error response**

```
{
   "type": "https://astra.netapp.io/problems/11",
   "title": "Operation not permitted",
    "detail": "The requested operation isn't permitted.",
   "status": "403"
}
```
# **Cloud**

# **Cloud overview**

The Cloud API provides access to cloud resources to allow clients to connect to specific clouds to manage clusters and applications.

# **Create a new cloud**

```
POST /accounts/{account id}/topology/v1/clouds
```
Indicates the desired values for the Cloud API resource to be created.

## **Parameters**

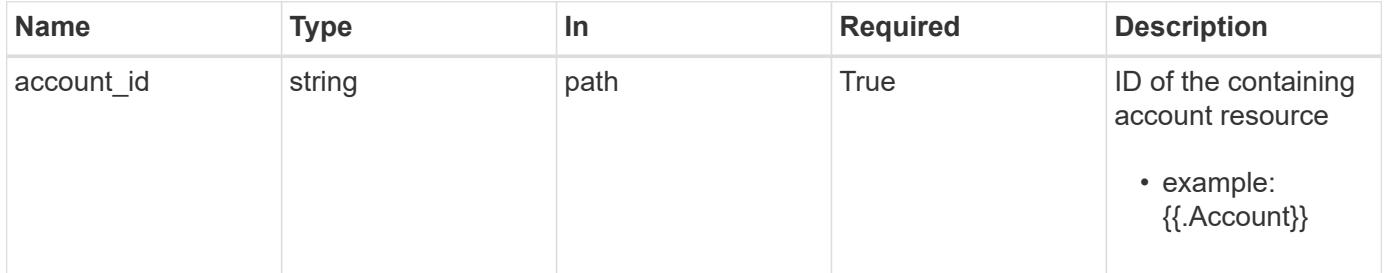

## **Request Body**

Indicates the desired values for the Cloud API resource to be created.

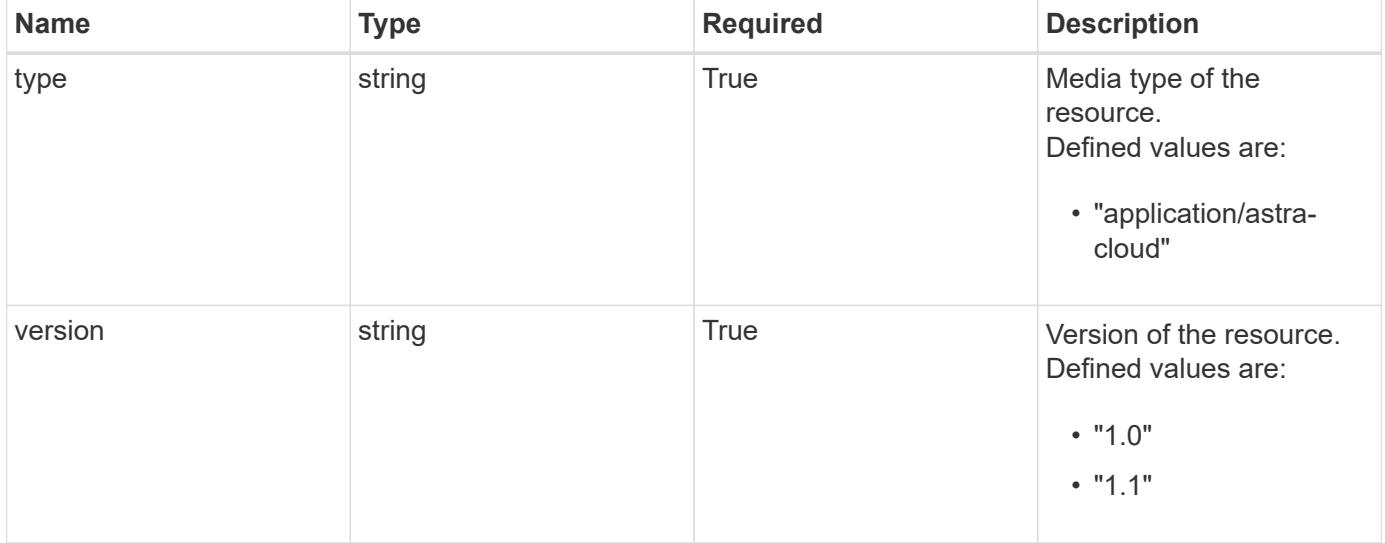

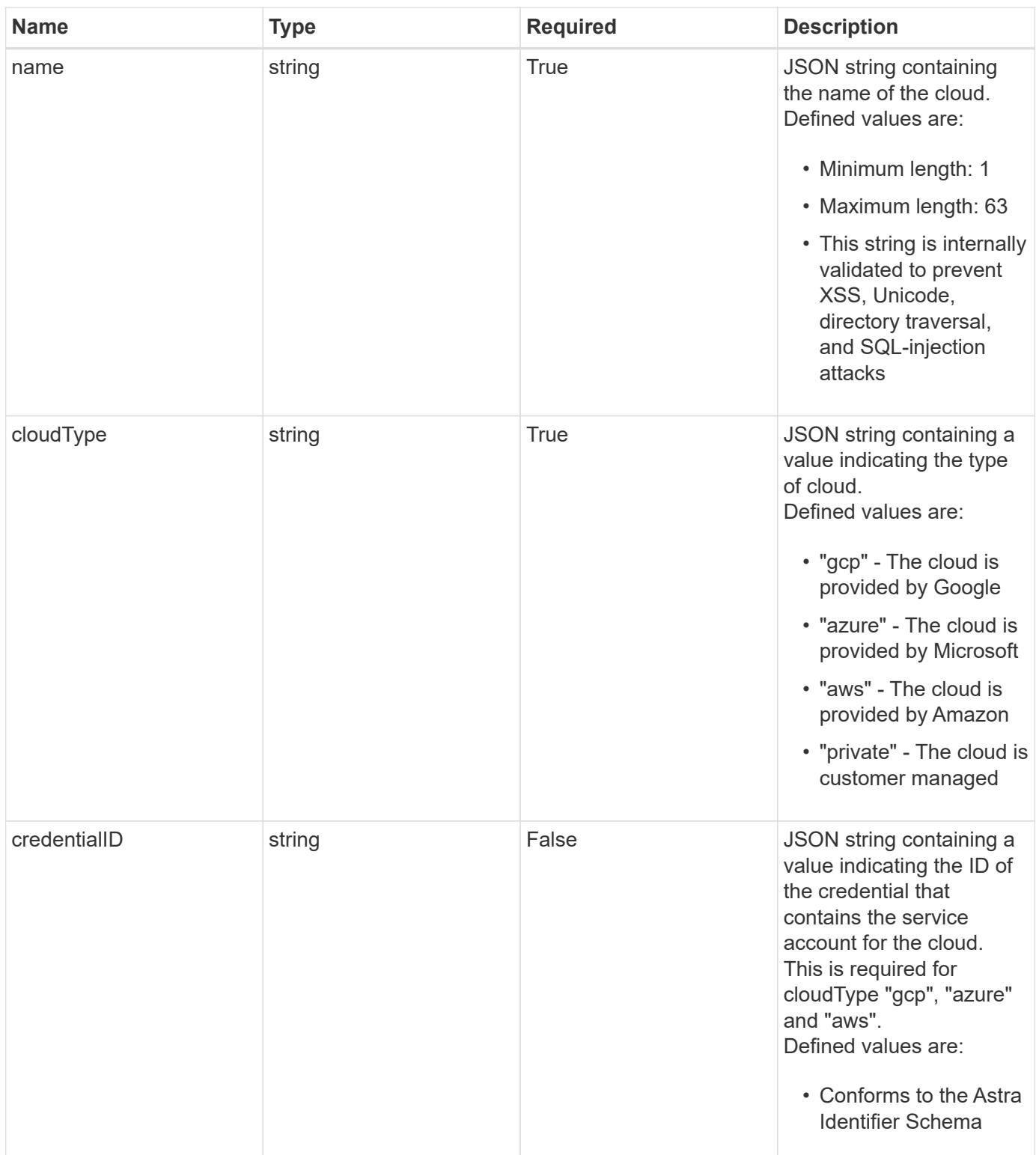

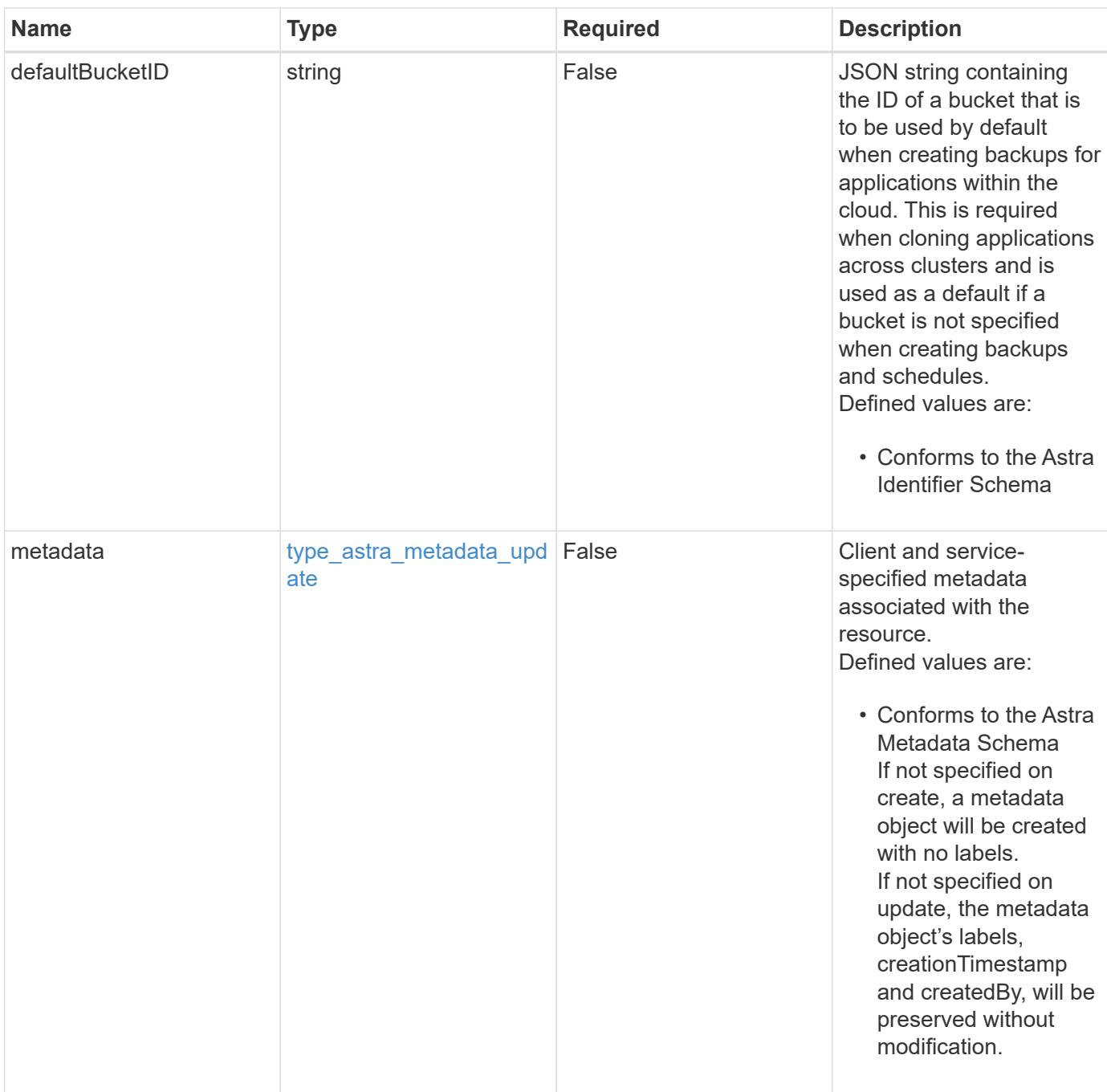

## **Example request**

```
{
   "type": "application/astra-cloud",
   "version": "1.1",
   "name": "GKE",
   "cloudType": "gcp",
   "credentialID": "6fa2f917-f730-41b8-9c15-17f531843b31"
}
```
Status: 201, Returns the newly created cloud resource in the JSON response body.

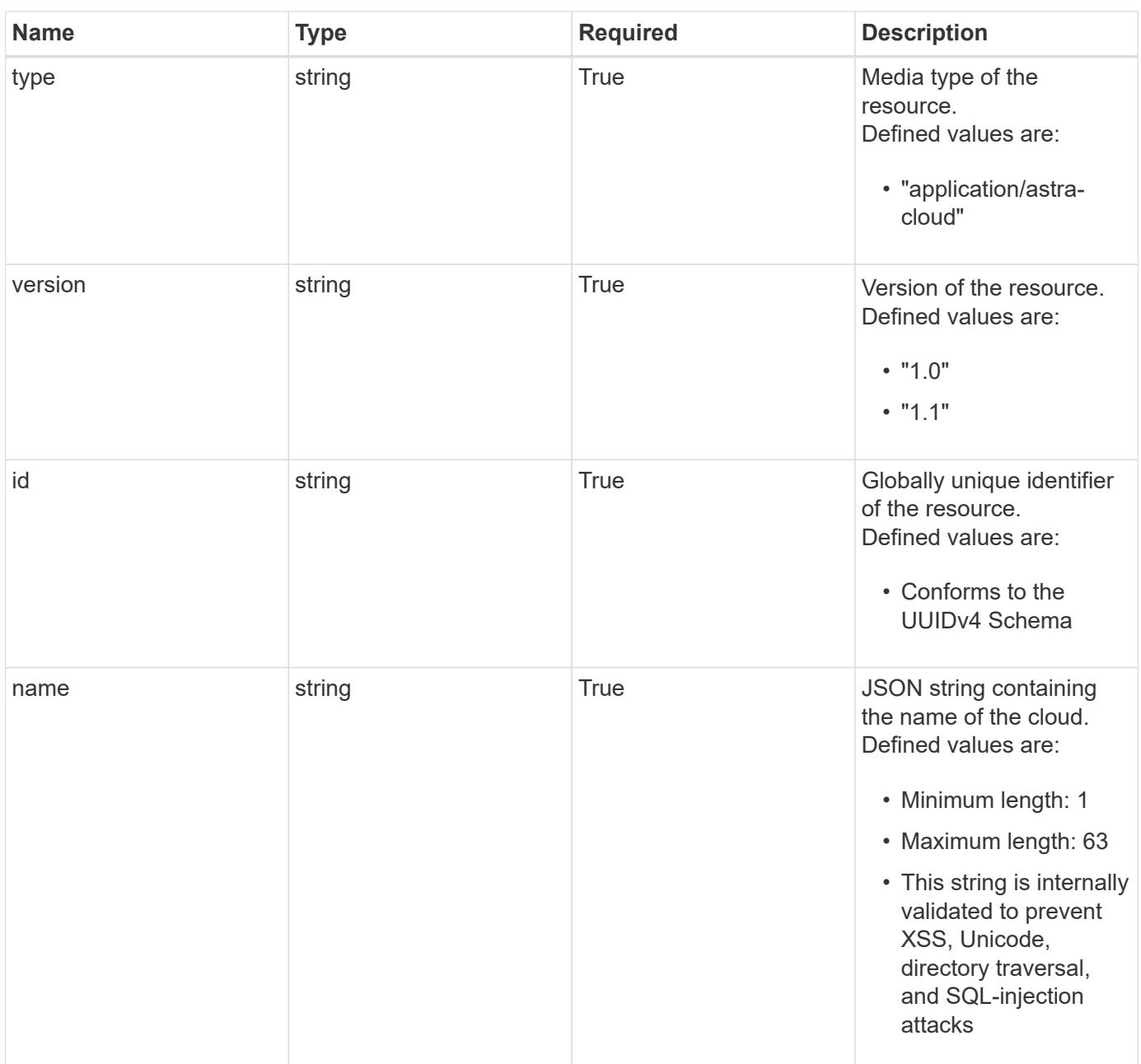

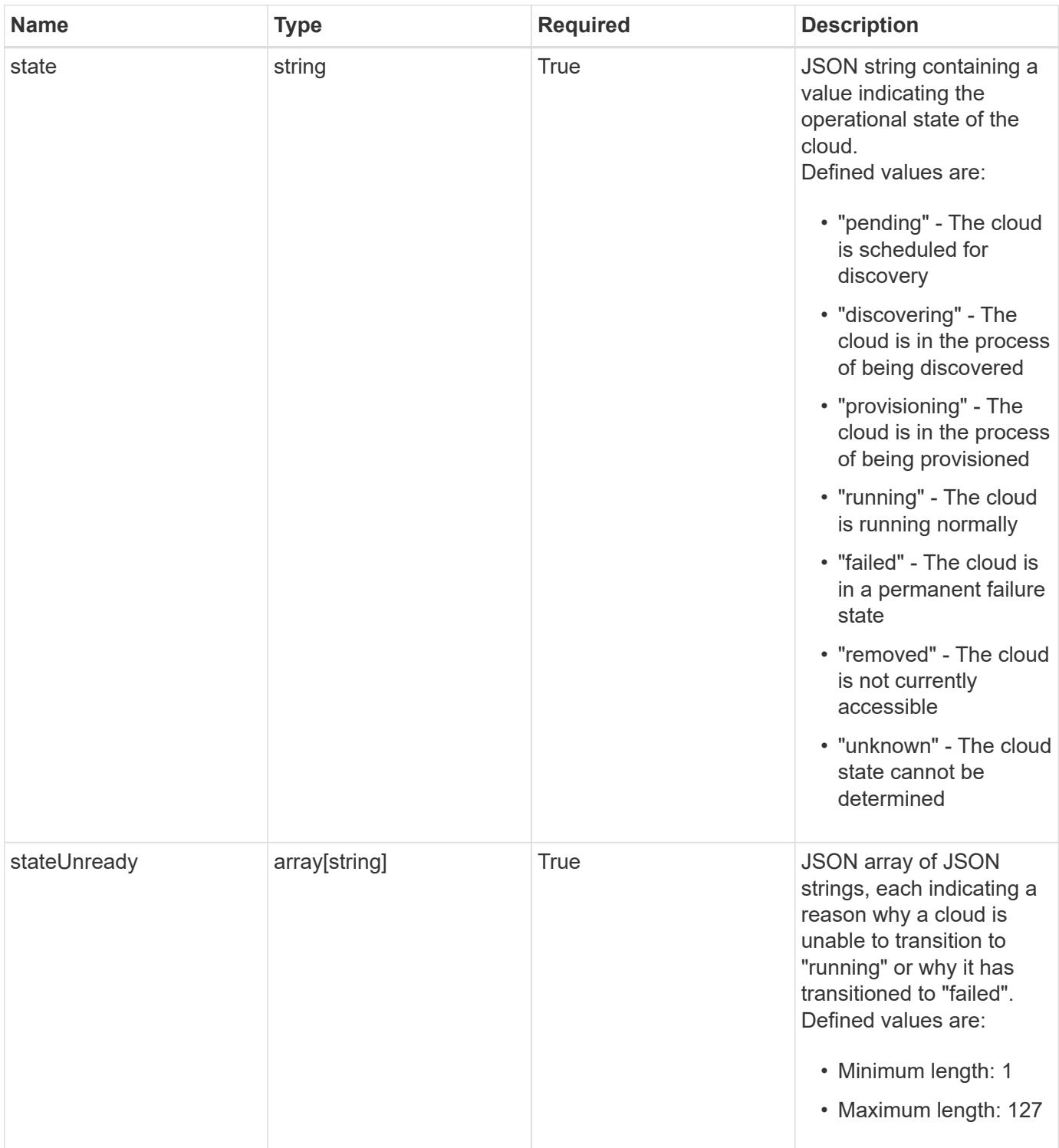

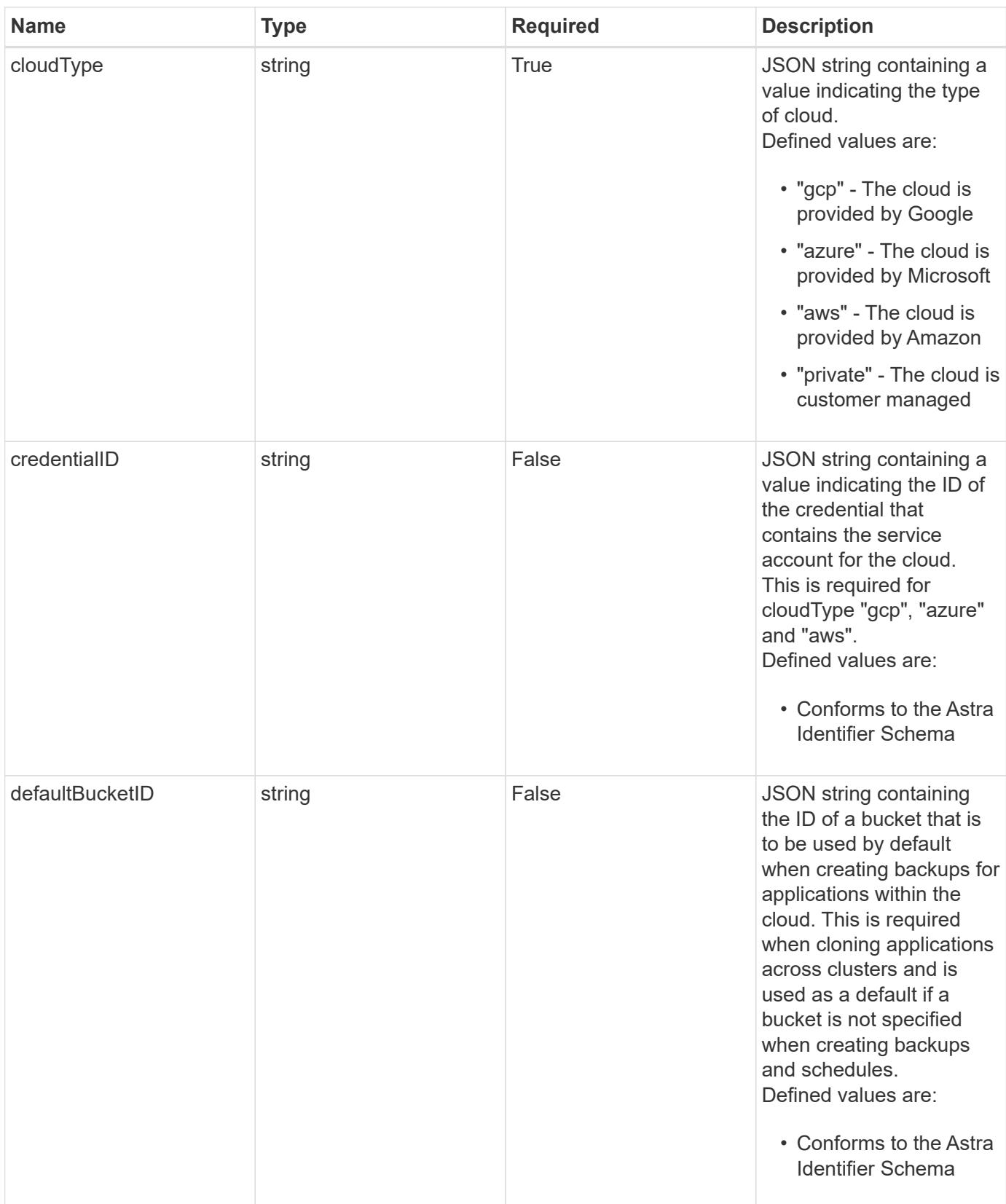

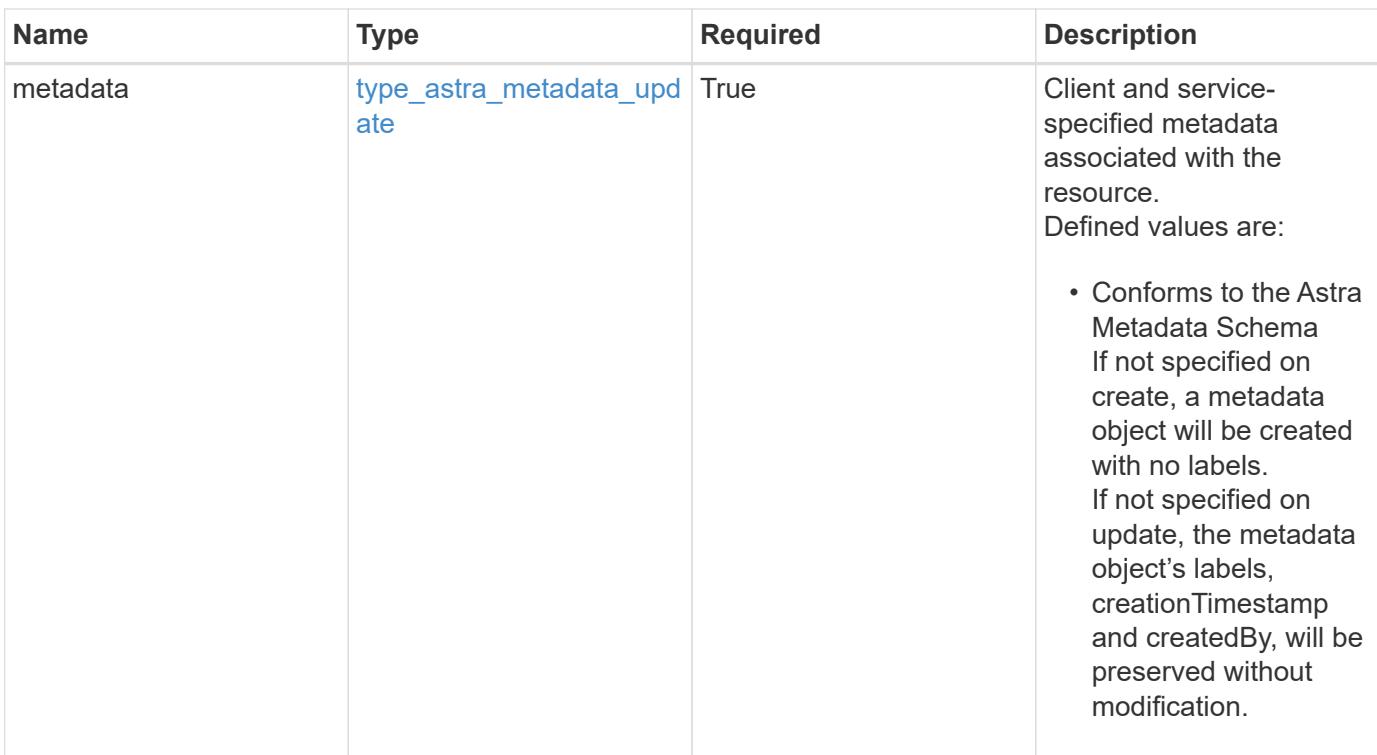

```
{
    "type": "application/astra-cloud",
    "version": "1.1",
    "id": "1c9512c3-ec62-5ed8-8013-02fc090b9d03",
    "name": "GKE",
    "state": "discovering",
    "stateUnready": [
      "Cloud discovery in progress"
  \frac{1}{2},
    "cloudType": "gcp",
    "credentialID": "6fa2f917-f730-41b8-9c15-17f531843b31",
    "metadata": {
      "labels": [],
      "creationTimestamp": "2022-10-06T20:58:16.305662Z",
      "modificationTimestamp": "2022-10-06T20:58:16.305662Z",
      "createdBy": "8f84cf09-8036-51e4-b579-bd30cb07b269"
   }
}
```
#### **Response**

Status: 401, Unauthorized

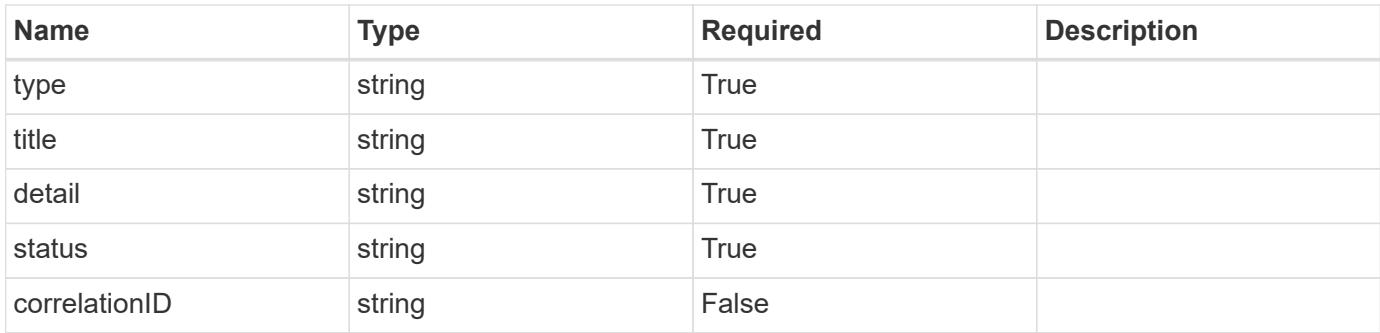

```
{
   "type": "https://astra.netapp.io/problems/3",
   "title": "Missing bearer token",
   "detail": "The request is missing the required bearer token.",
   "status": "401"
}
```
## **Response**

Status: 400, Bad request

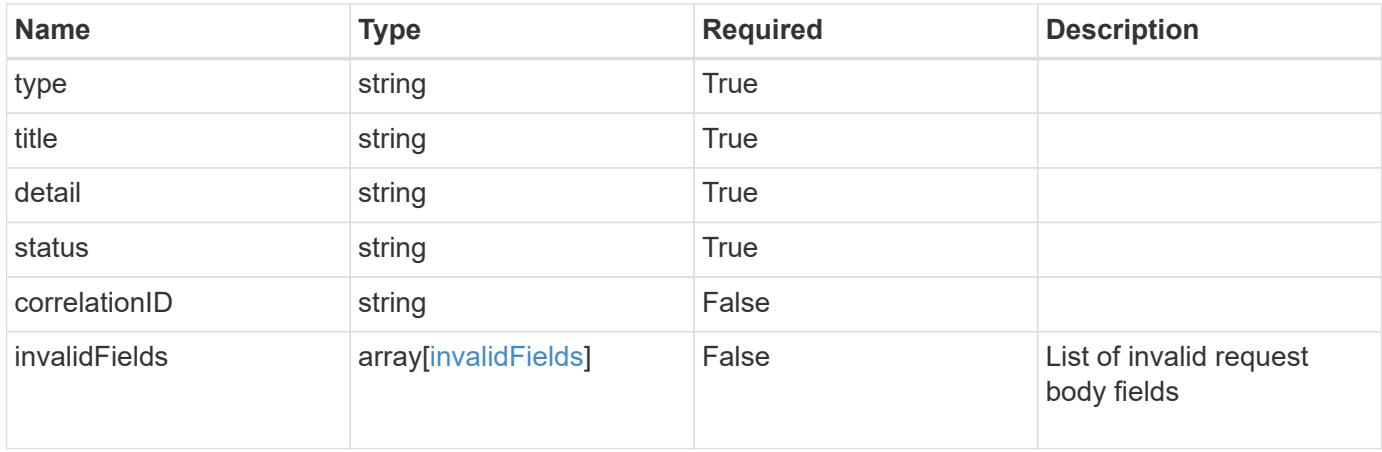

```
{
   "type": "https://astra.netapp.io/problems/5",
   "title": "Invalid query parameters",
   "detail": "The supplied query parameters are invalid.",
    "status": "400"
}
```
Status: 409, Conflict

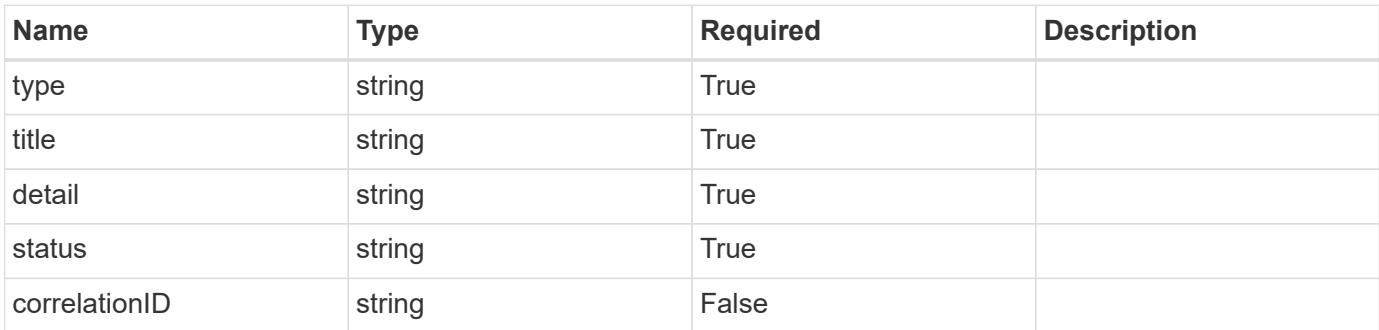

#### **Example response**

```
{
    "type": "https://astra.netapp.io/problems/10",
    "title": "JSON resource conflict",
   "detail": "The request body JSON contains a field that conflicts with
an idempotent value.",
    "status": "409"
}
```
#### **Response**

Status: 403, Forbidden

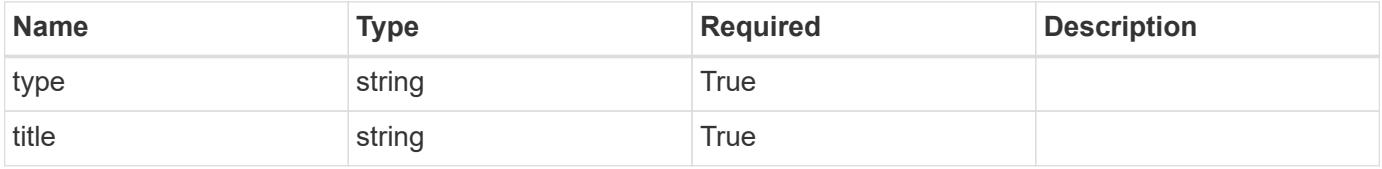

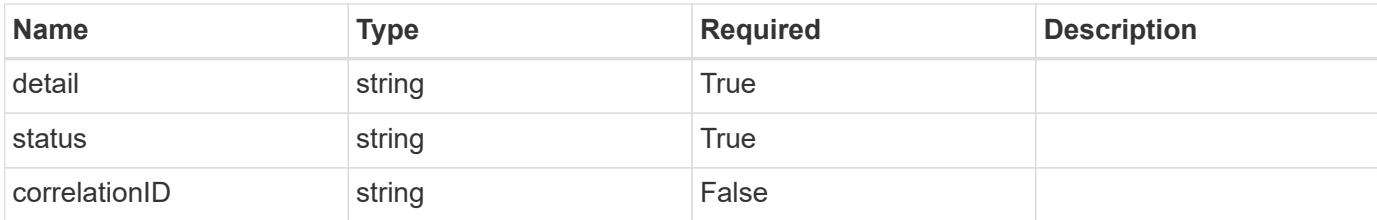

```
{
    "type": "https://astra.netapp.io/problems/11",
    "title": "Operation not permitted",
    "detail": "The requested operation isn't permitted.",
    "status": "403"
}
```
#### **Error**

```
Status: 404, Not found
```
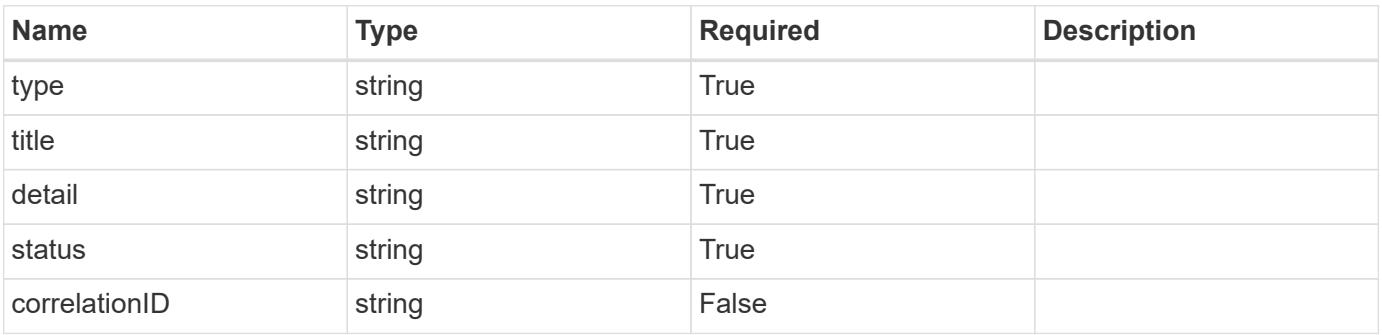

#### **Example error response**

```
{
   "type": "https://astra.netapp.io/problems/2",
   "title": "Collection not found",
    "detail": "The collection specified in the request URI wasn't
found.",
    "status": "404"
}
```
## **Definitions**

#### **See Definitions**

type\_astra\_label

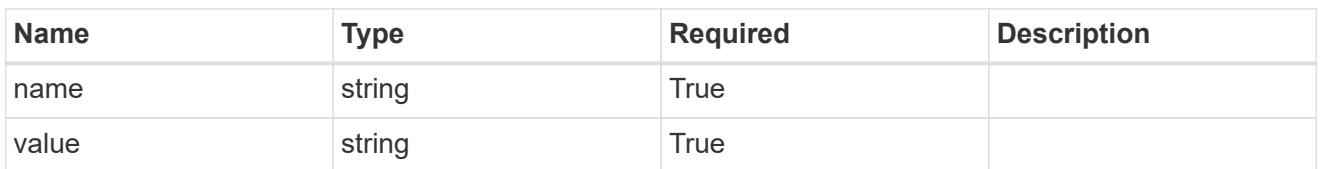

type\_astra\_metadata\_update

Client and service-specified metadata associated with the resource. Defined values are:

• Conforms to the Astra Metadata Schema If not specified on create, a metadata object will be created with no labels. If not specified on update, the metadata object's labels, creationTimestamp and createdBy, will be preserved without modification.

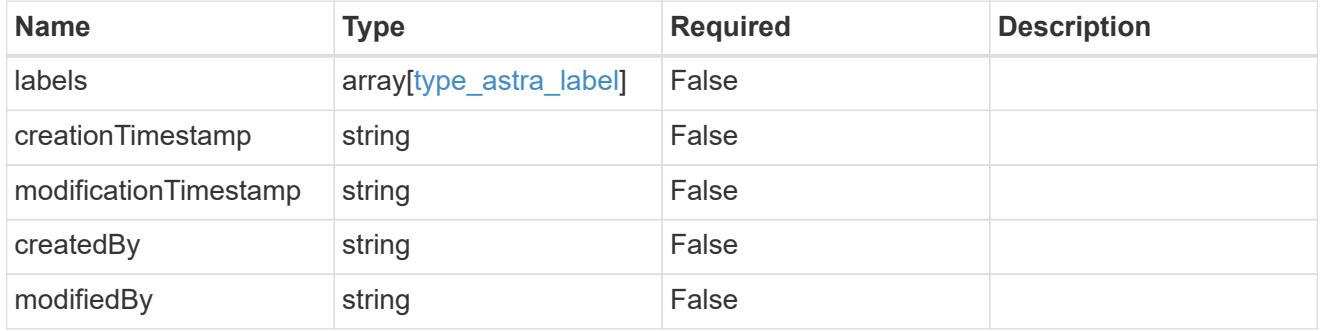

#### invalidParams

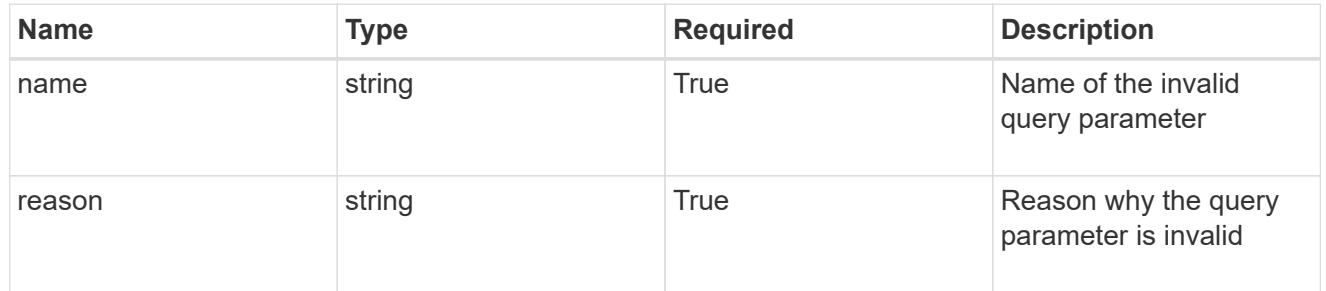

#### invalidFields

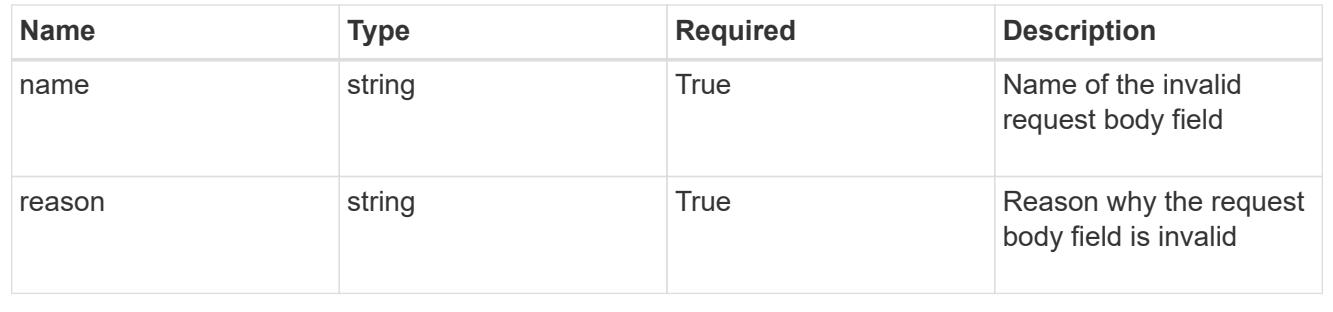

# **List all clouds**

GET /accounts/{account\_id}/topology/v1/clouds

Returns a JSON array of all matching resources in the collection. If individual fields are specified in the request, the items JSON array will contain the fields requested for each matching resource in the order specified.

## **Parameters**

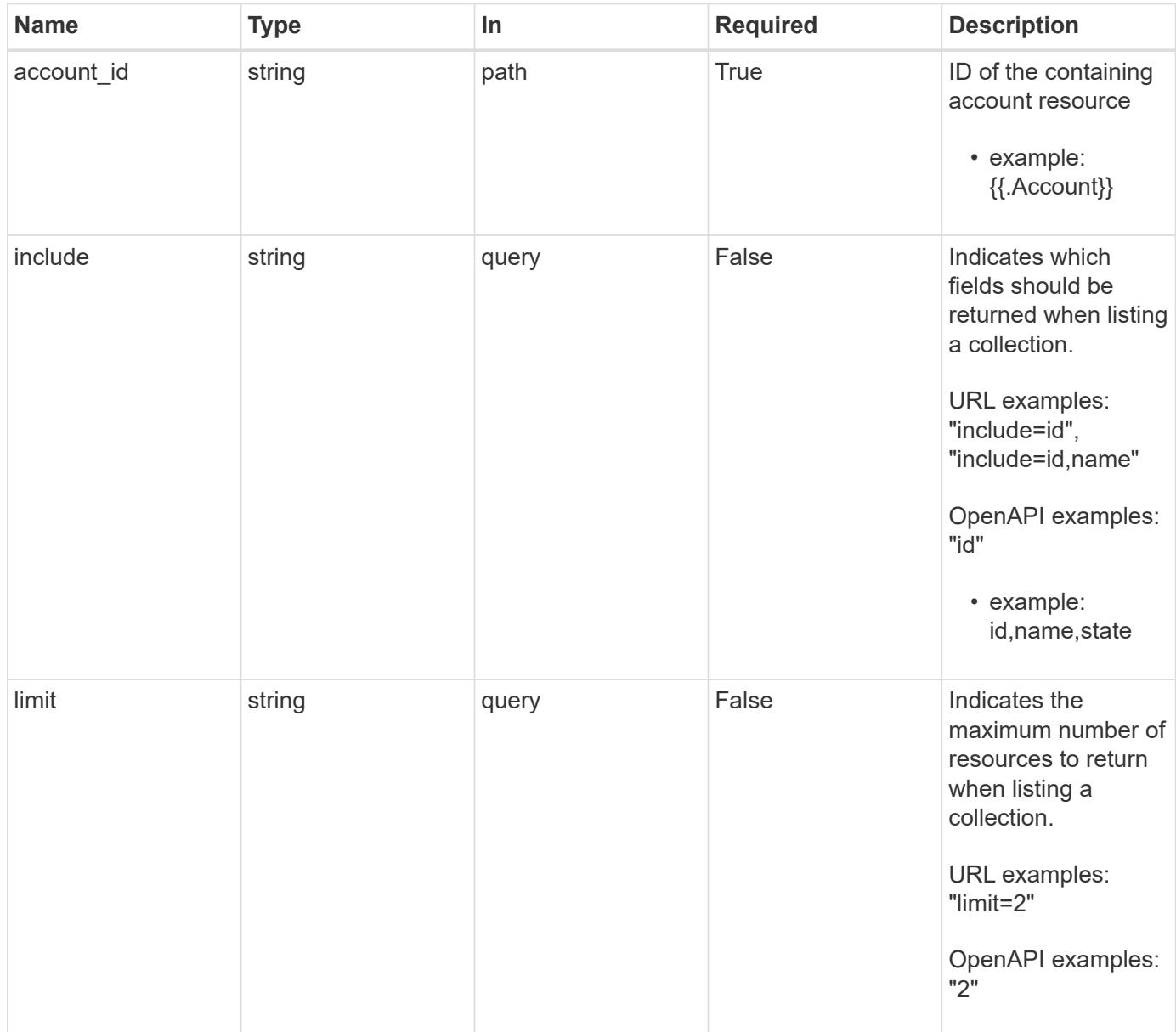

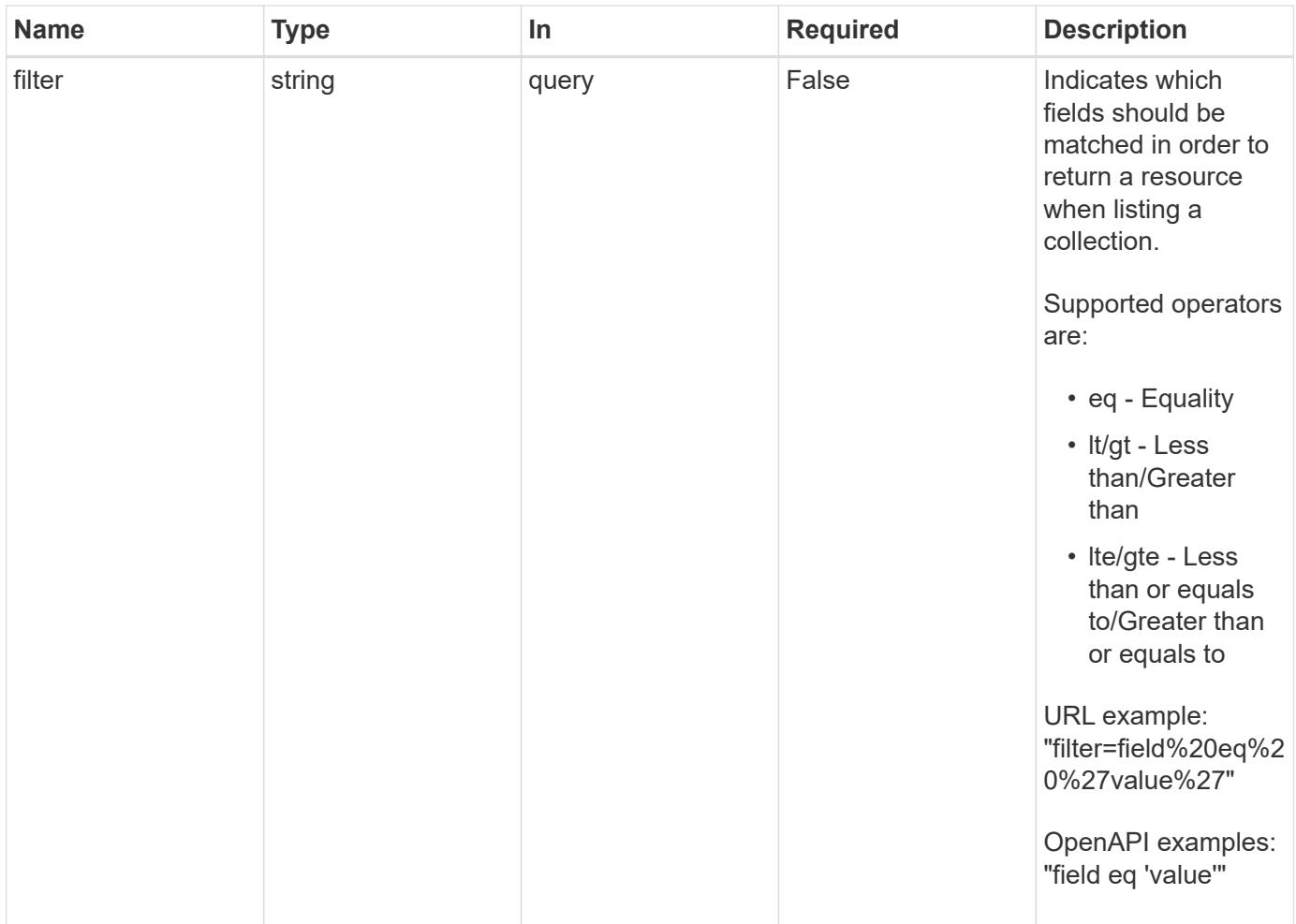

Status: 200, Returns a JSON array of all matching resources in the collection. If individual fields are specified in the request, the items JSON array will contain the fields requested for each matching resource in the order specified.

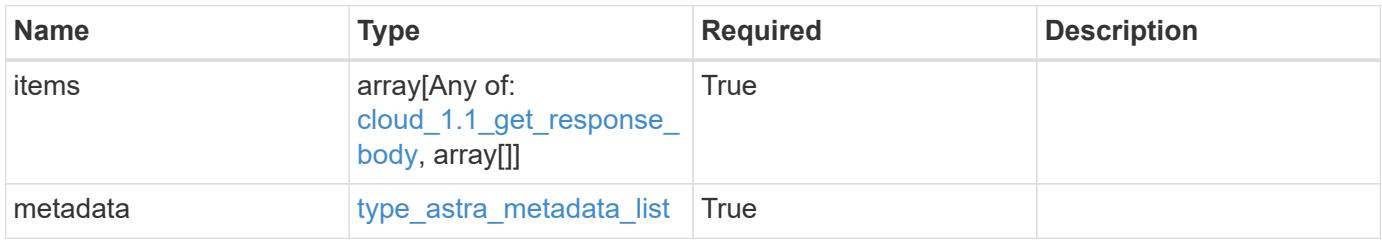

```
Example response
```

```
{
    "type": "application/astra-clouds",
    "version": "1.1",
    "items": [
      [
        "2f9e63fa-8ba8-414a-a57c-0f3042b80682",
        "gcp",
       "discovering"
    \frac{1}{2}\sqrt{2}  "f723febe-b167-44dd-b07d-c075a8bbe4f3",
        "aws",
       "failed"
      ]
  \frac{1}{\sqrt{2}}  "metadata": {
      "labels": [],
      "creationTimestamp": "2022-10-06T20:58:16.305662Z",
      "modificationTimestamp": "2022-10-06T20:58:16.305662Z",
      "createdBy": "8f84cf09-8036-51e4-b579-bd30cb07b269"
    }
}
```
Status: 401, Unauthorized

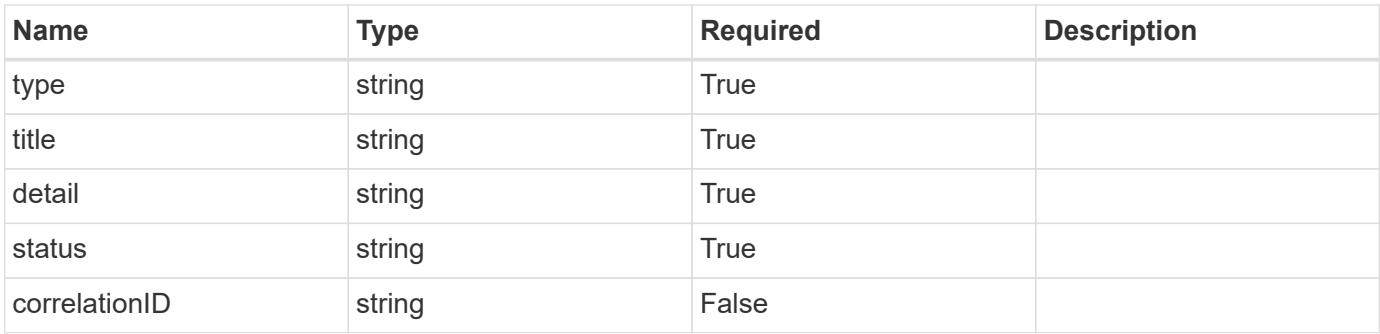

```
{
   "type": "https://astra.netapp.io/problems/3",
   "title": "Missing bearer token",
   "detail": "The request is missing the required bearer token.",
    "status": "401"
}
```

```
Status: 400, Bad request
```
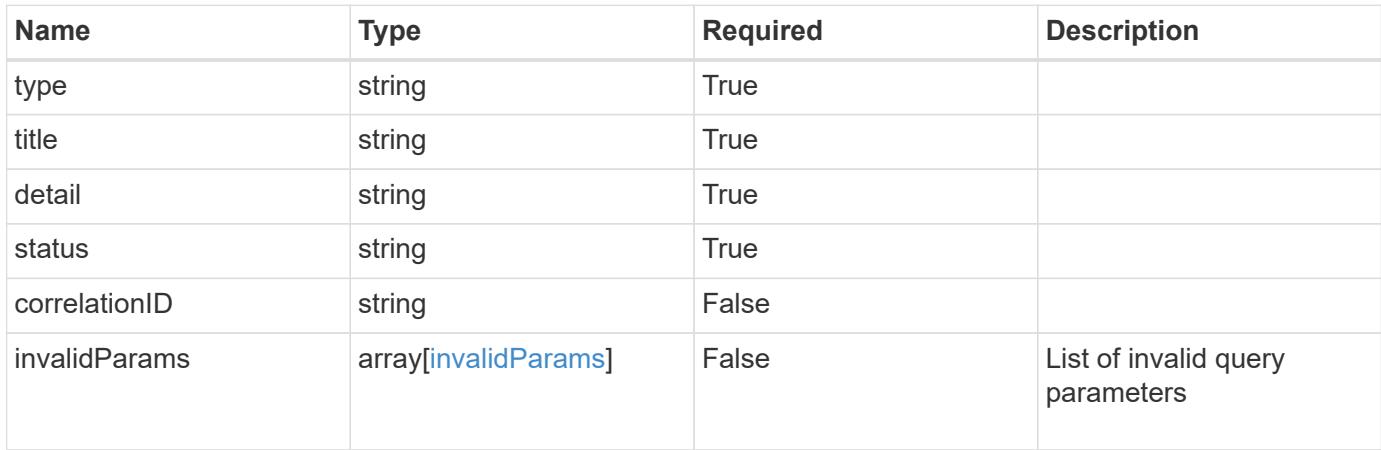

## **Example response**

```
{
    "type": "https://astra.netapp.io/problems/5",
    "title": "Invalid query parameters",
    "detail": "The supplied query parameters are invalid.",
    "status": "400"
}
```
## **Response**

```
Status: 403, Forbidden
```
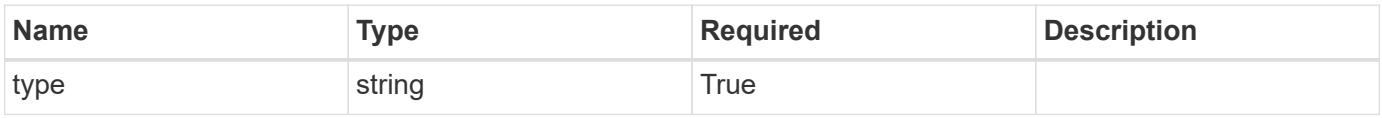

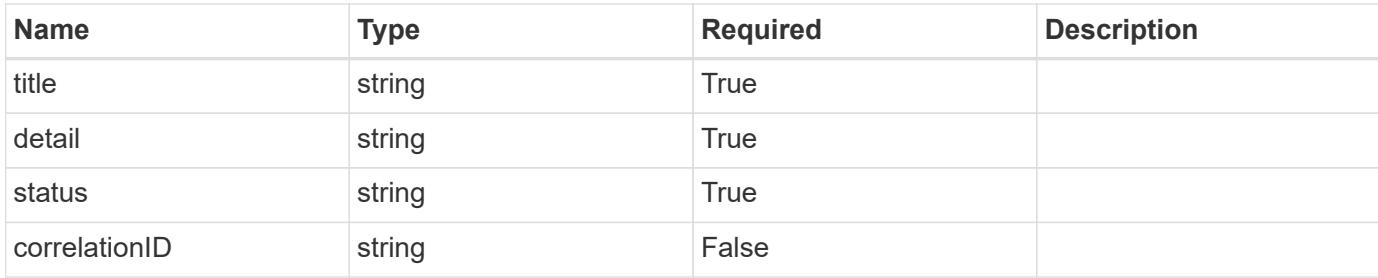

```
{
    "type": "https://astra.netapp.io/problems/11",
    "title": "Operation not permitted",
   "detail": "The requested operation isn't permitted.",
    "status": "403"
}
```
## **Error**

```
Status: 404, Not found
```
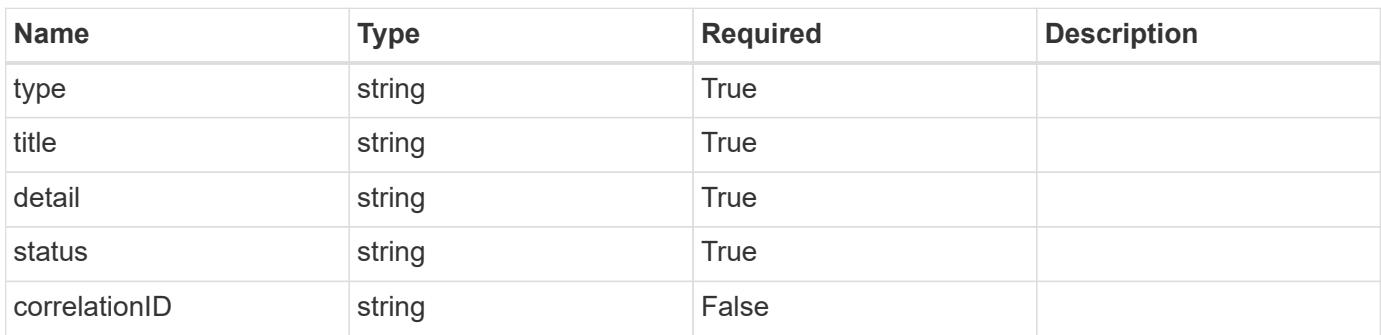

## **Example error response**

```
{
   "type": "https://astra.netapp.io/problems/2",
    "title": "Collection not found",
    "detail": "The collection specified in the request URI wasn't
found.",
    "status": "404"
}
```
#### **Definitions**

#### **See Definitions**

type\_astra\_label

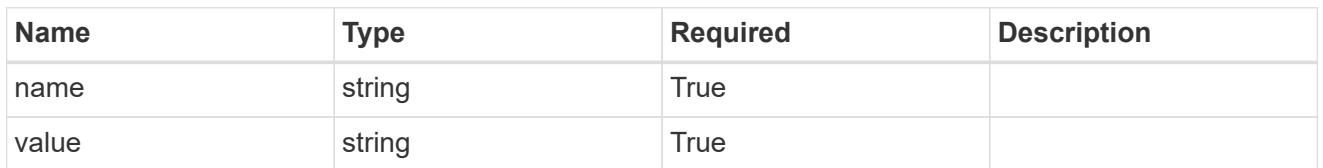

type\_astra\_metadata\_update

Client and service-specified metadata associated with the resource. Defined values are:

• Conforms to the Astra Metadata Schema If not specified on create, a metadata object will be created with no labels. If not specified on update, the metadata object's labels, creationTimestamp and createdBy, will be preserved without modification.

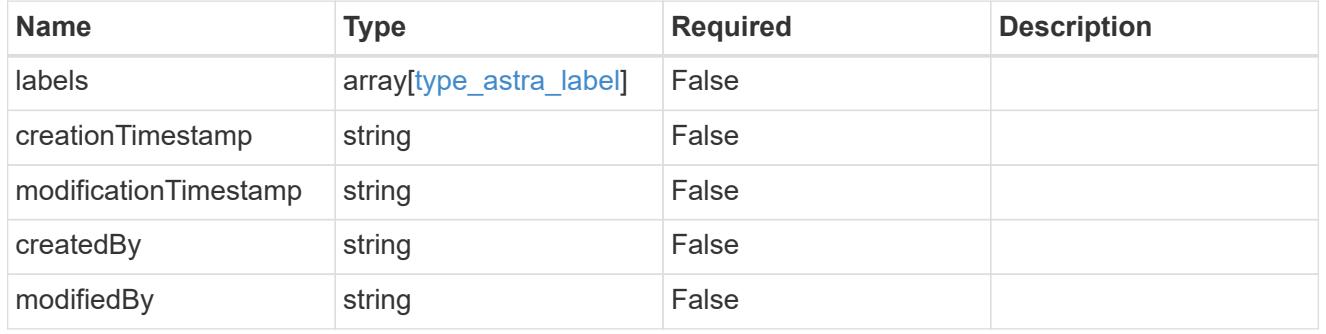

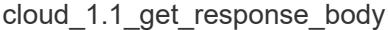

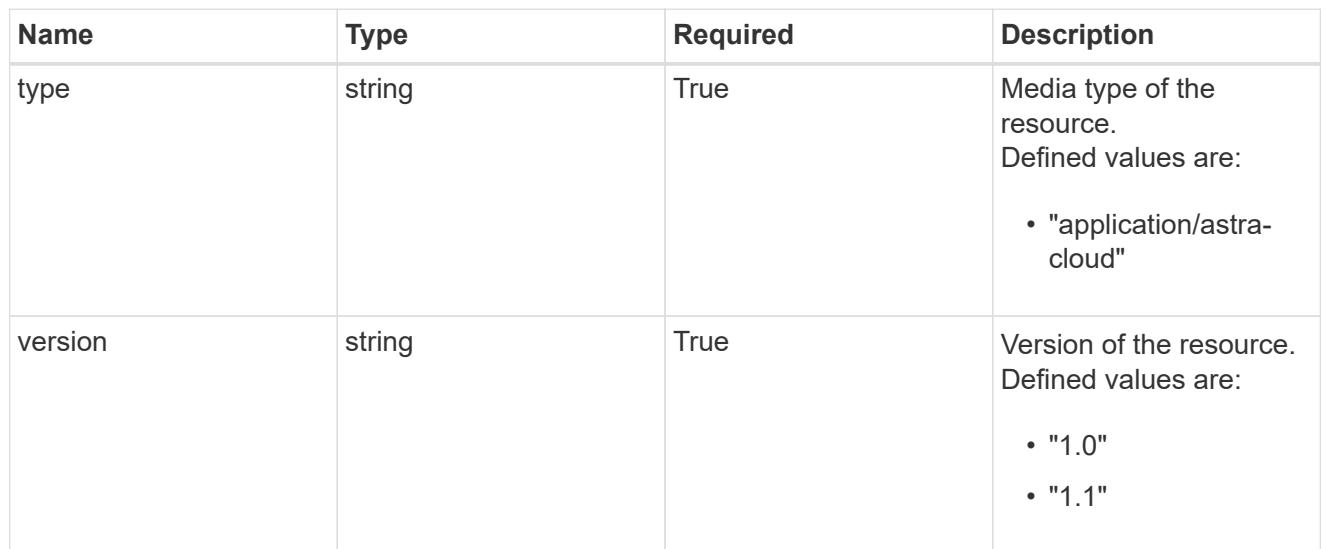
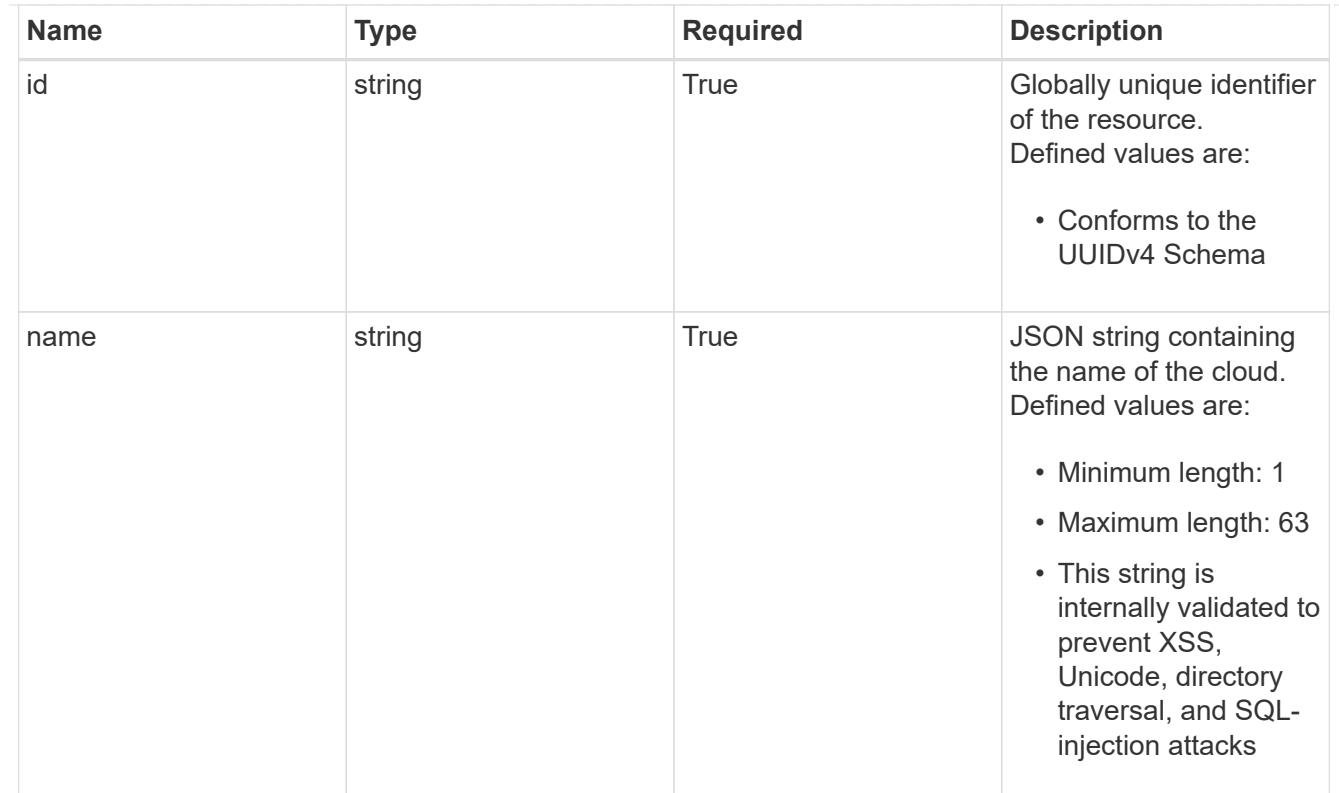

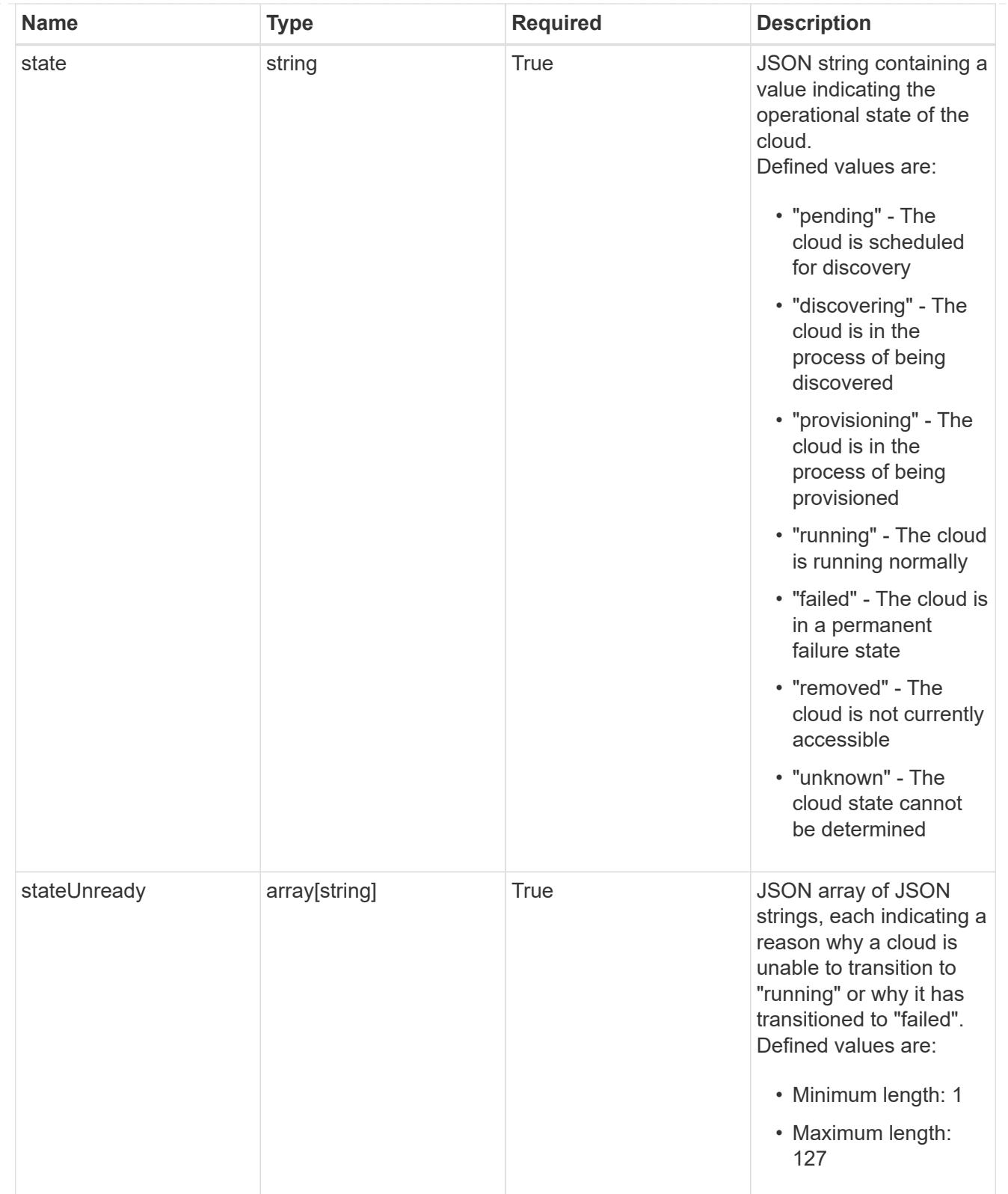

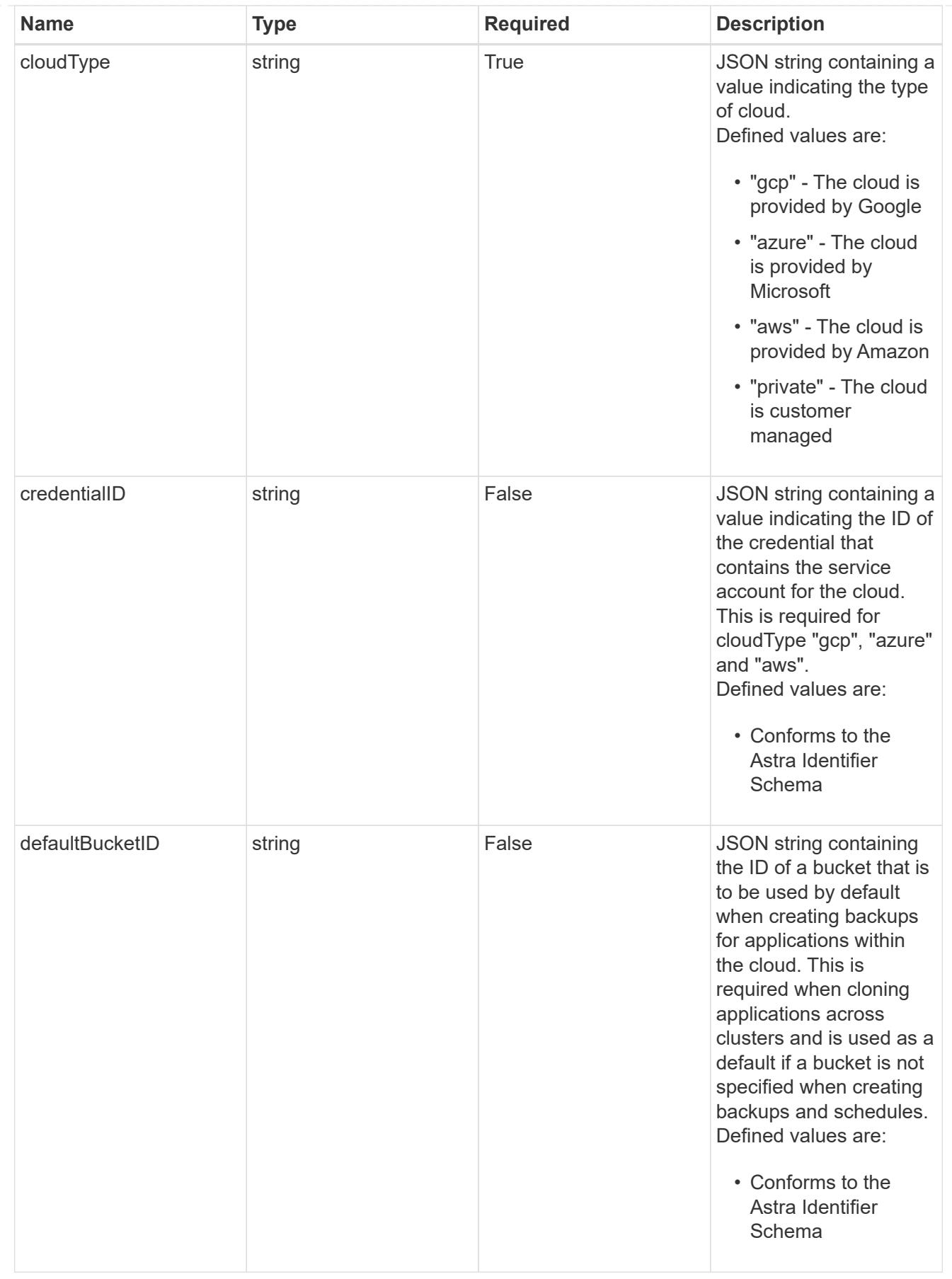

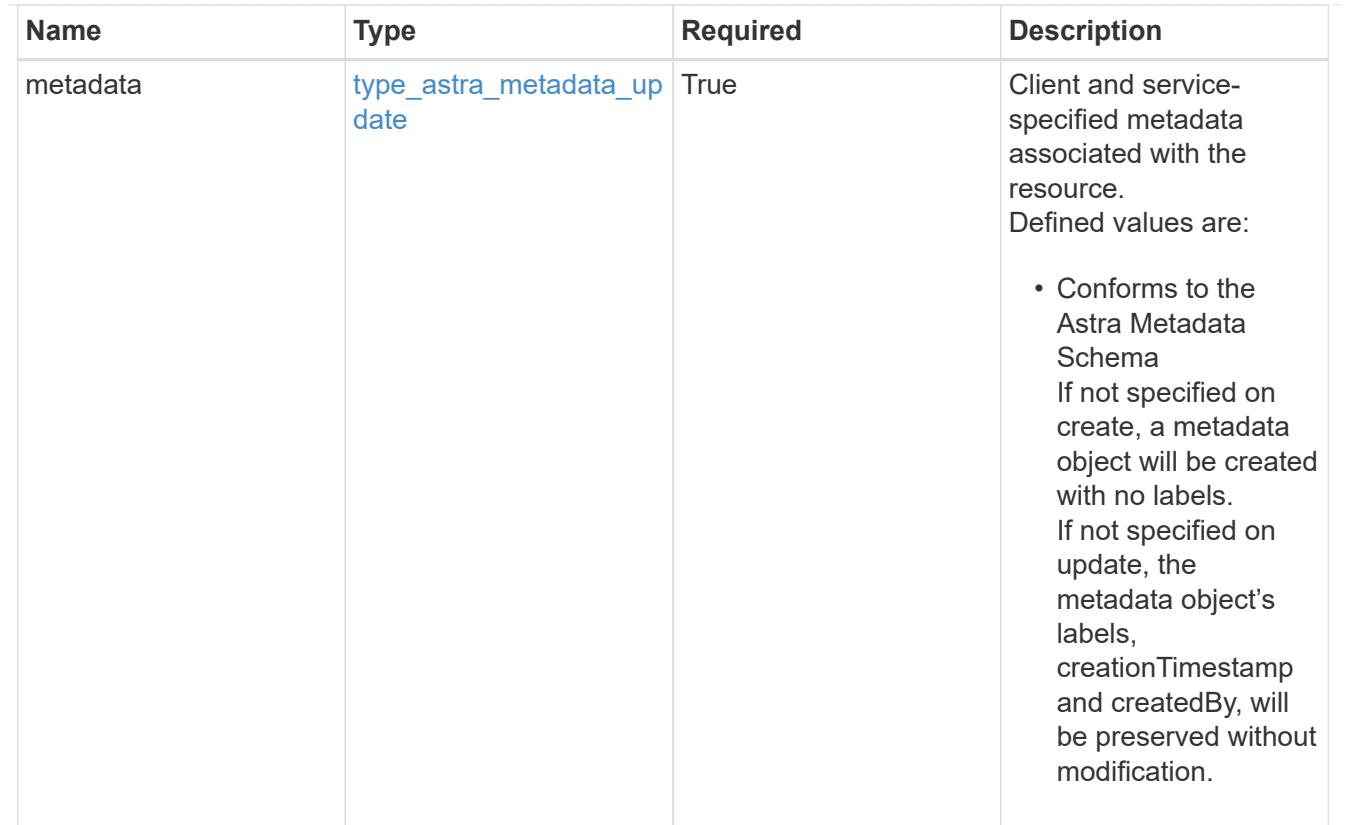

# type\_astra\_metadata\_list

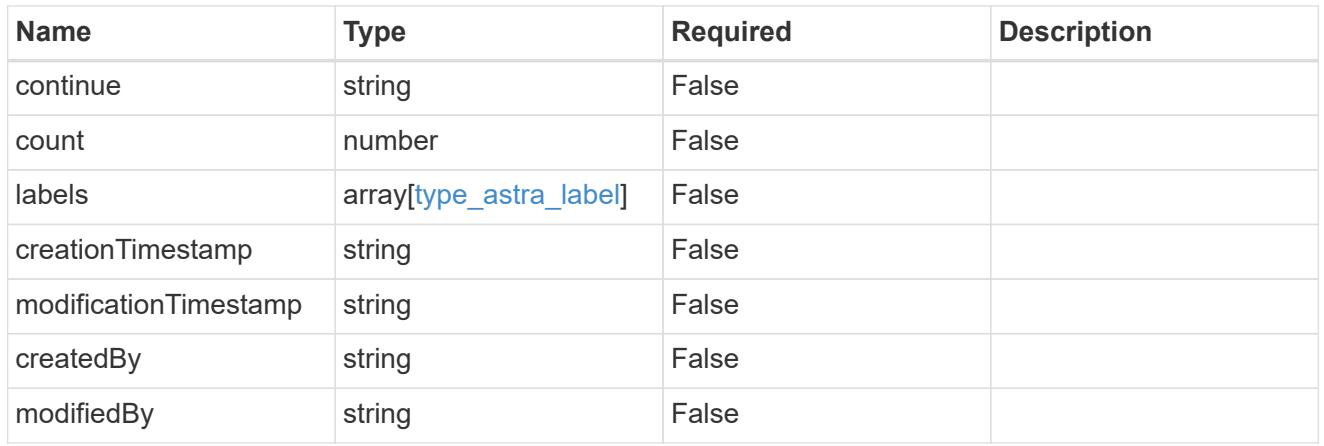

#### invalidParams

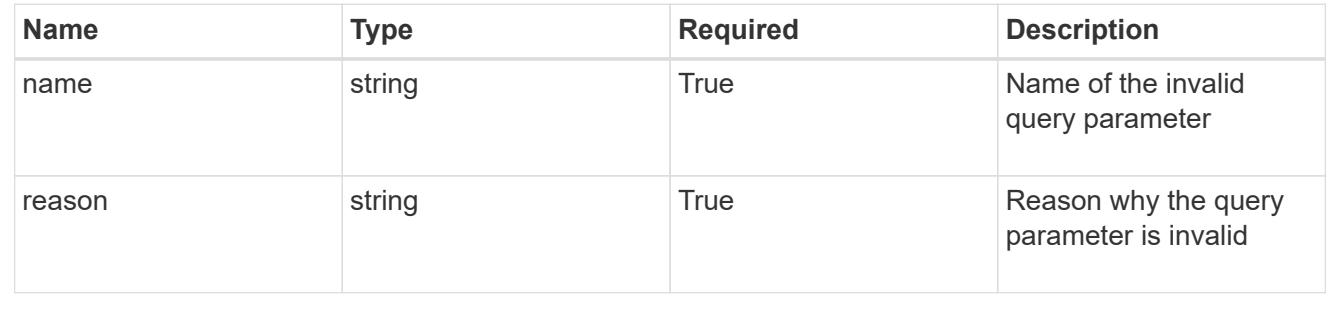

# **Retrieve a cloud**

GET /accounts/{account\_id}/topology/v1/clouds/{cloud\_id}

Returns the stored Cloud API resource in the JSON response body.

## **Parameters**

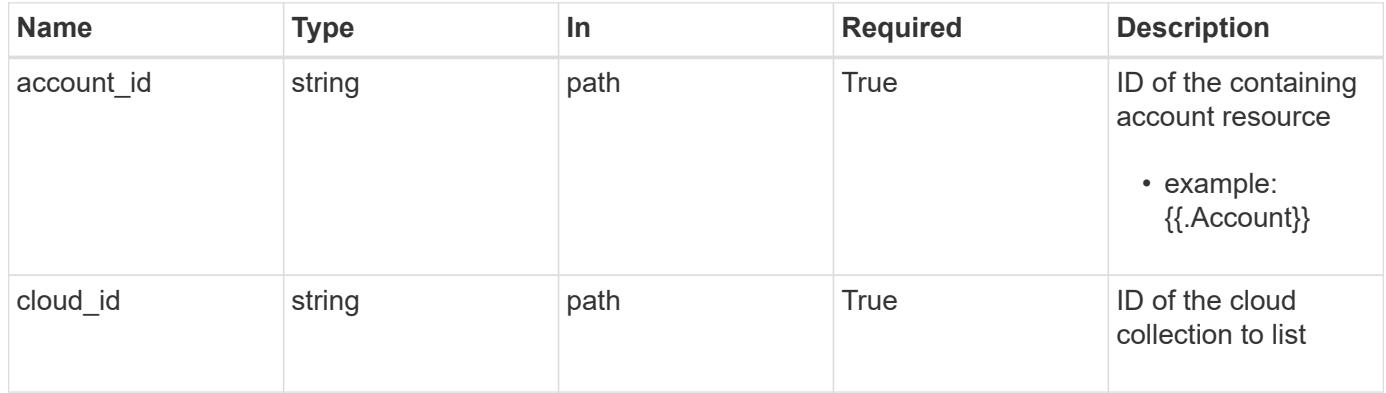

## **Response**

Status: 200, Returns the stored Cloud API resource in the JSON response body.

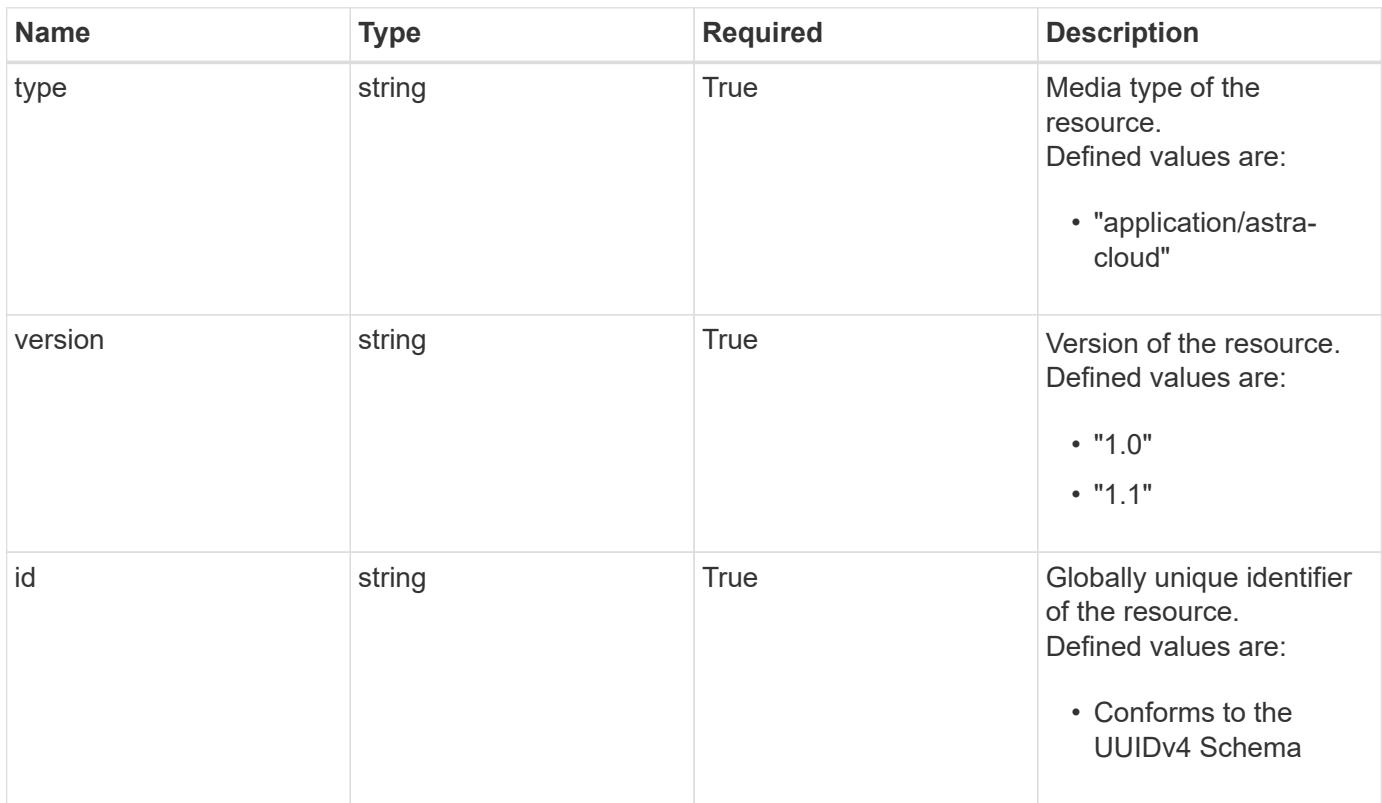

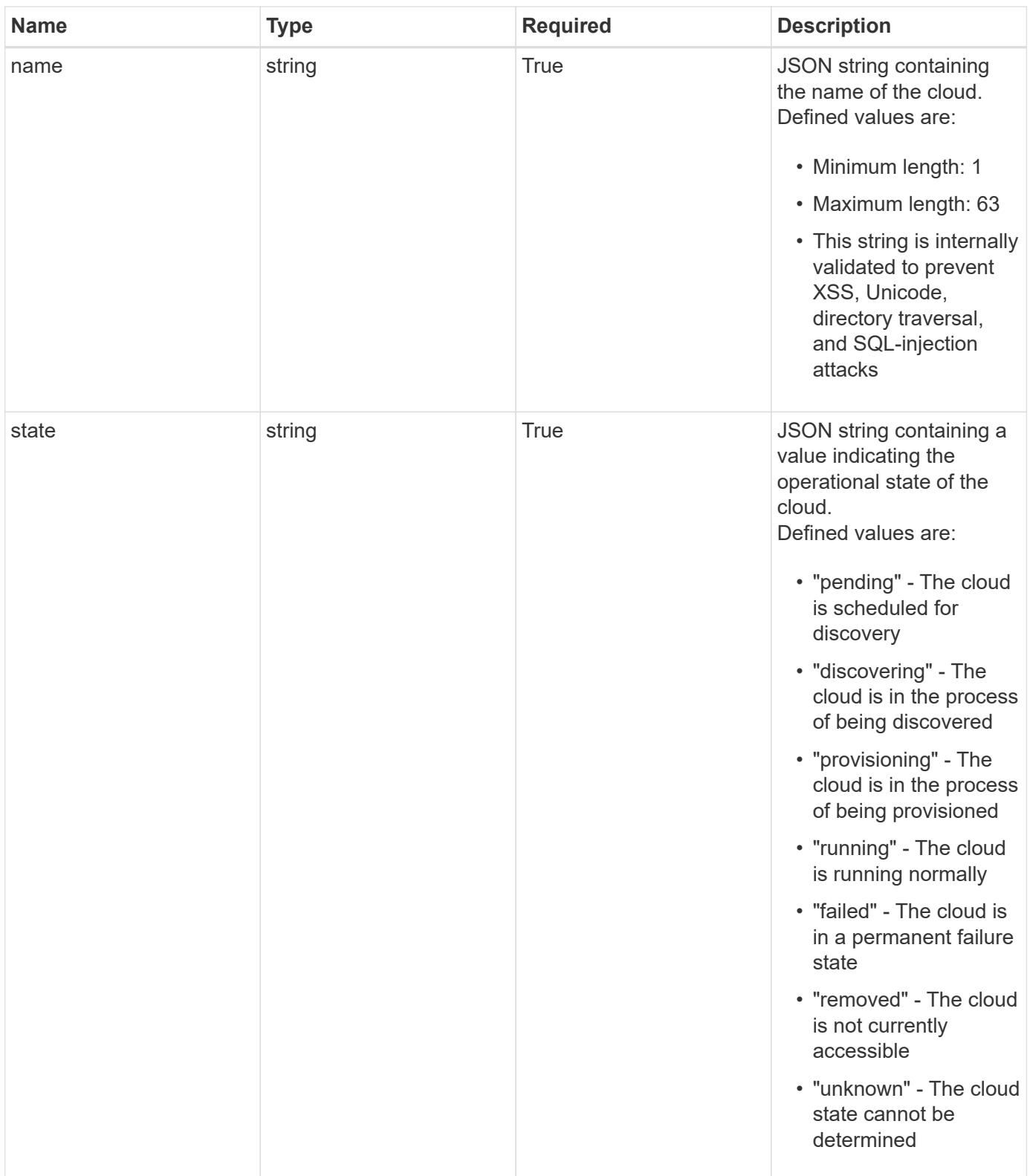

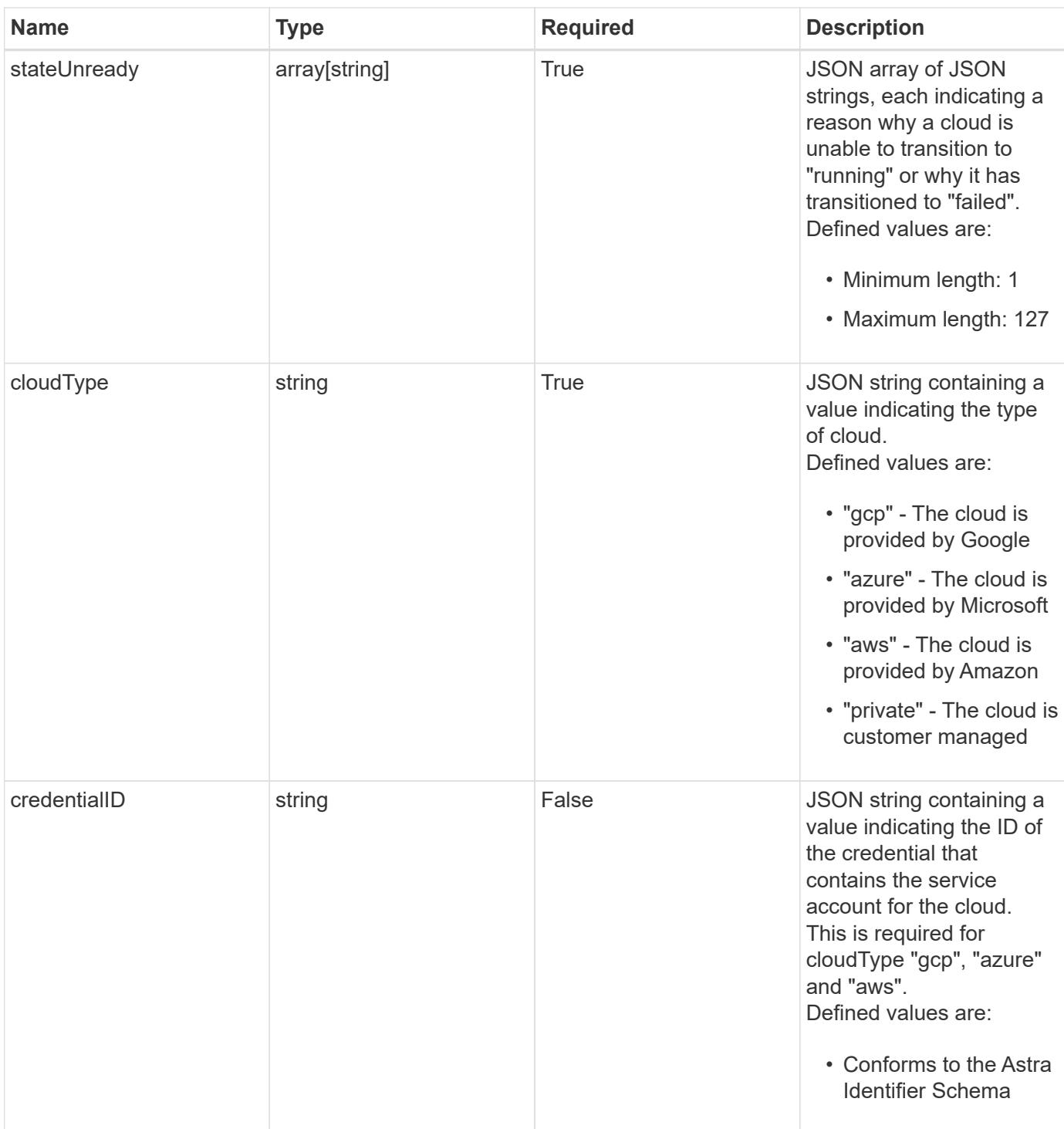

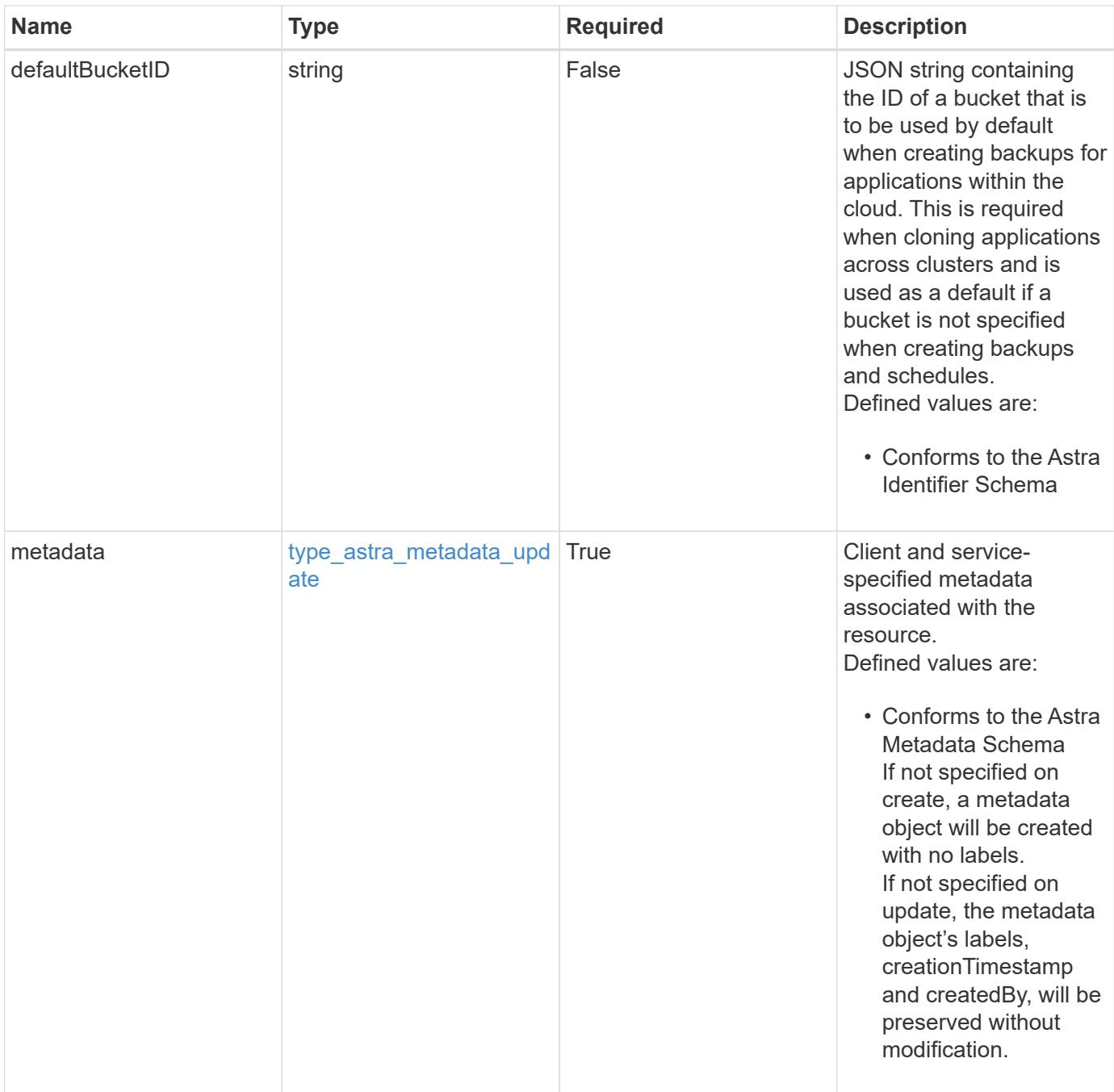

```
{
    "type": "application/astra-cloud",
    "version": "1.1",
    "id": "1c9512c3-ec62-5ed8-8013-02fc090b9d03",
  "name": "GKE",
    "state": "discovering",
    "stateUnready": [
     "Cloud discovery in progress"
  \frac{1}{2}  "cloudType": "gcp",
    "credentialID": "6fa2f917-f730-41b8-9c15-17f531843b31",
    "metadata": {
      "labels": [],
      "creationTimestamp": "2022-10-06T20:58:16.305662Z",
      "modificationTimestamp": "2022-10-06T20:58:16.305662Z",
      "createdBy": "8f84cf09-8036-51e4-b579-bd30cb07b269"
   }
}
```

```
Status: 401, Unauthorized
```
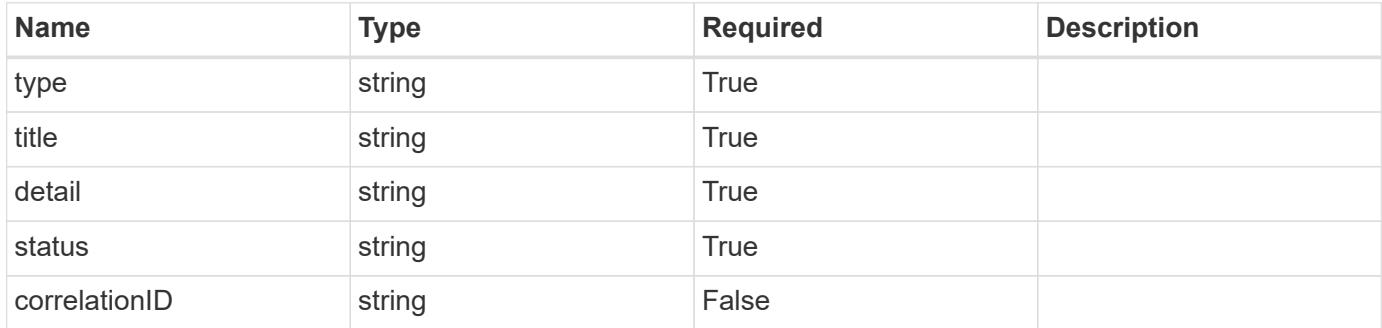

```
{
   "type": "https://astra.netapp.io/problems/3",
   "title": "Missing bearer token",
   "detail": "The request is missing the required bearer token.",
    "status": "401"
}
```
#### **Response**

```
Status: 400, Bad request
```
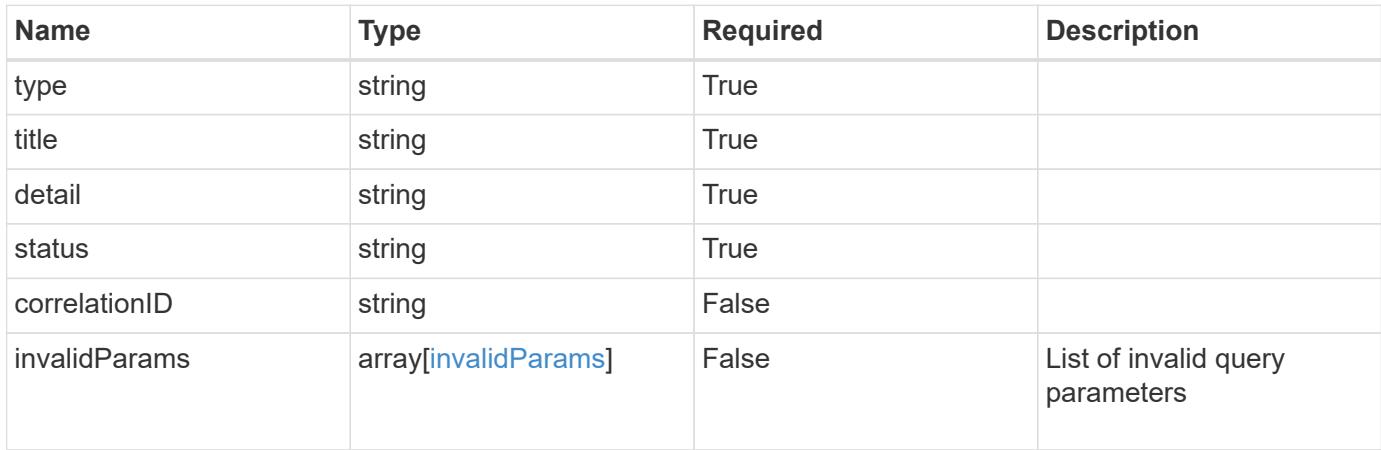

#### **Example response**

```
{
    "type": "https://astra.netapp.io/problems/5",
    "title": "Invalid query parameters",
    "detail": "The supplied query parameters are invalid.",
    "status": "400"
}
```

```
Status: 403, Forbidden
```
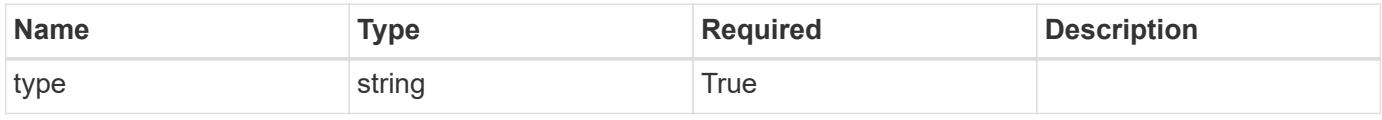

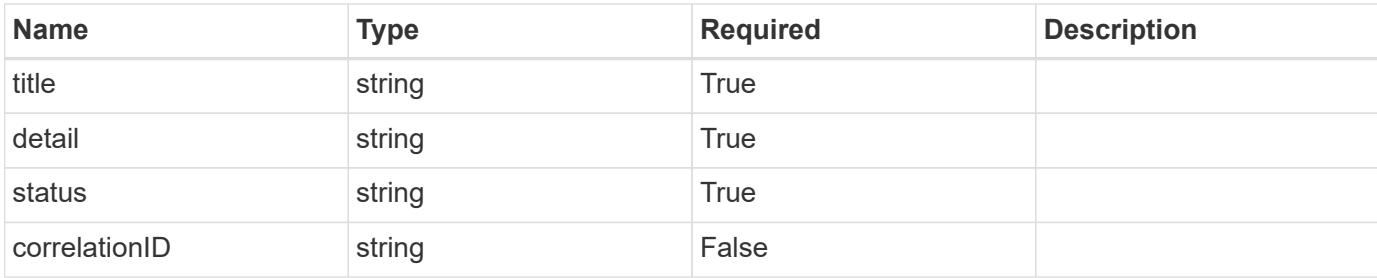

```
{
   "type": "https://astra.netapp.io/problems/11",
   "title": "Operation not permitted",
   "detail": "The requested operation isn't permitted.",
   "status": "403"
}
```
#### **Error**

```
Status: 404, Not found
```
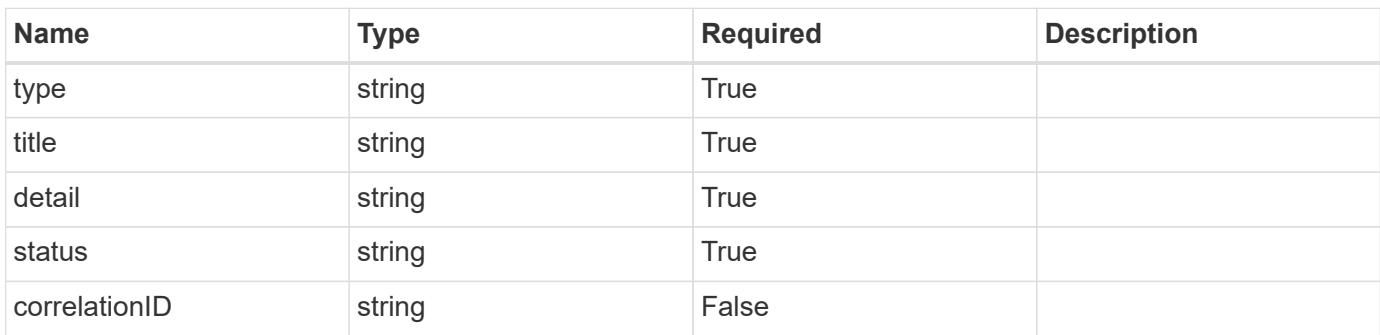

#### **Example error response**

```
{
   "type": "https://astra.netapp.io/problems/2",
    "title": "Collection not found",
    "detail": "The collection specified in the request URI wasn't
found.",
    "status": "404"
}
```
#### **Definitions**

#### **See Definitions**

type\_astra\_label

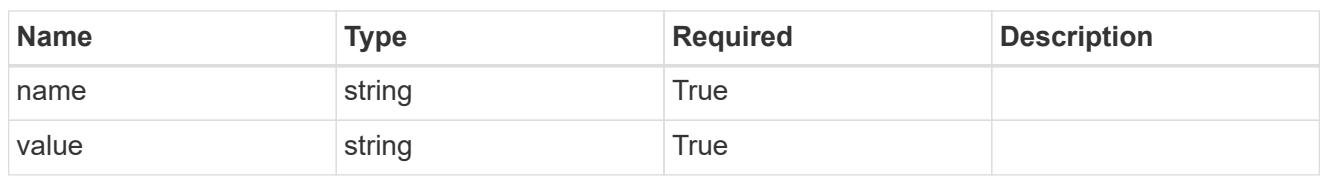

type\_astra\_metadata\_update

Client and service-specified metadata associated with the resource. Defined values are:

• Conforms to the Astra Metadata Schema If not specified on create, a metadata object will be created with no labels. If not specified on update, the metadata object's labels, creationTimestamp and createdBy, will be preserved without modification.

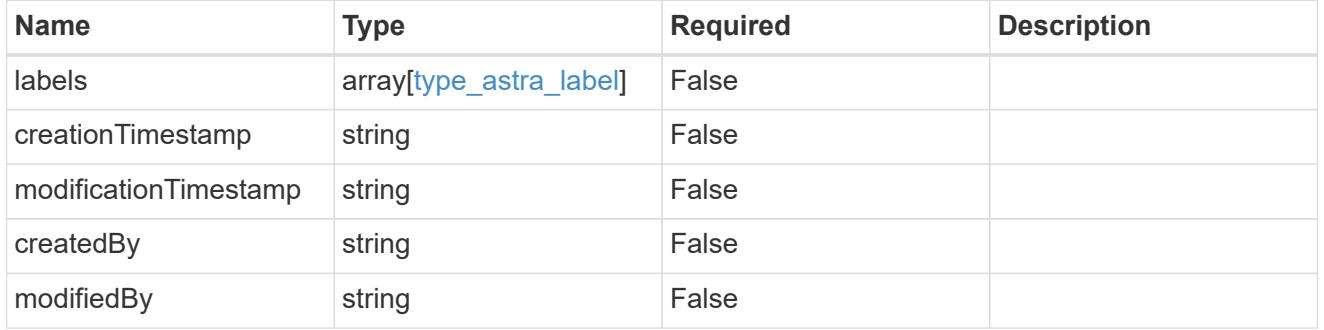

invalidParams

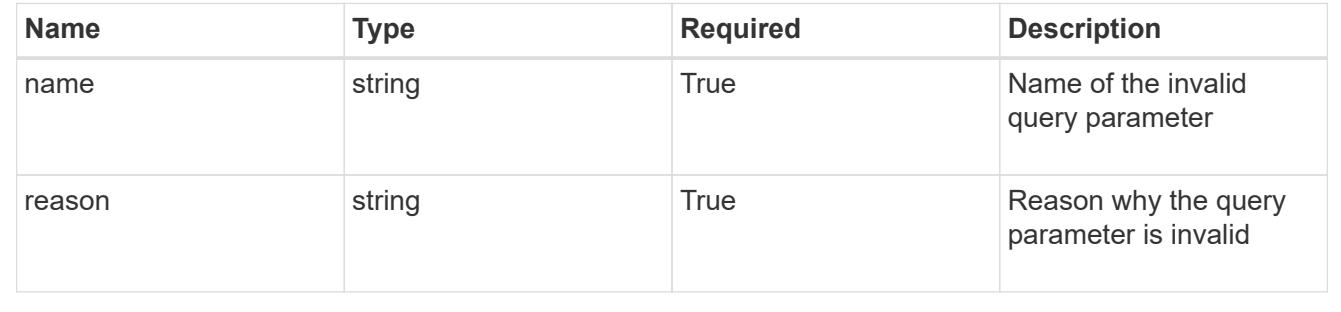

# **Modify a cloud**

PUT /accounts/{account id}/topology/v1/clouds/{cloud id}

Replaces the entire stored resource with the supplied JSON request body while preserving key values that are not user-modifiable.

#### **Side Effects**

• An update will trigger a rediscovery of SAs and clusters.

#### **Parameters**

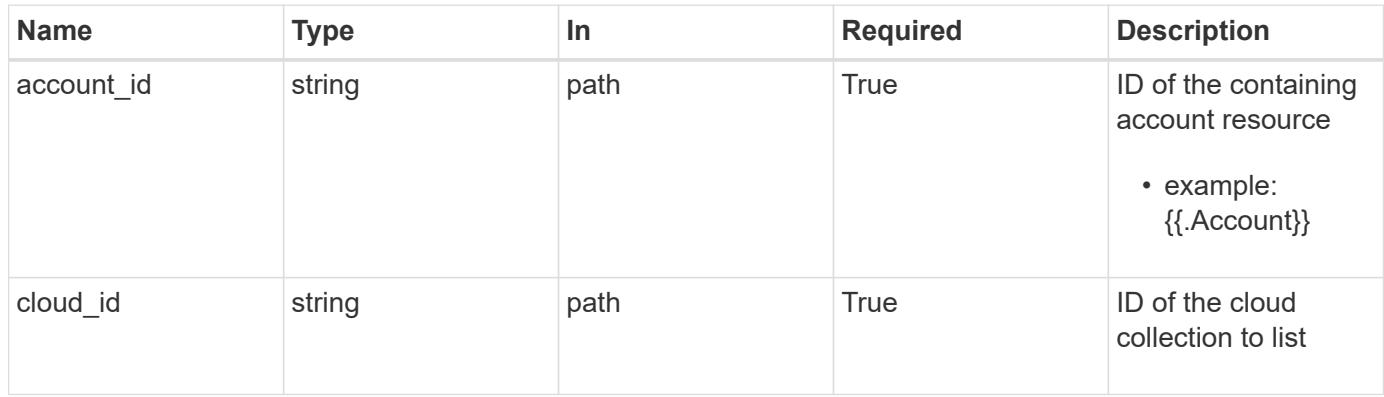

# **Request Body**

Replaces the entire stored resource with the supplied JSON request body while preserving key values that are not user-modifiable.

## **Side Effects**

• An update will trigger a rediscovery of SAs and clusters.

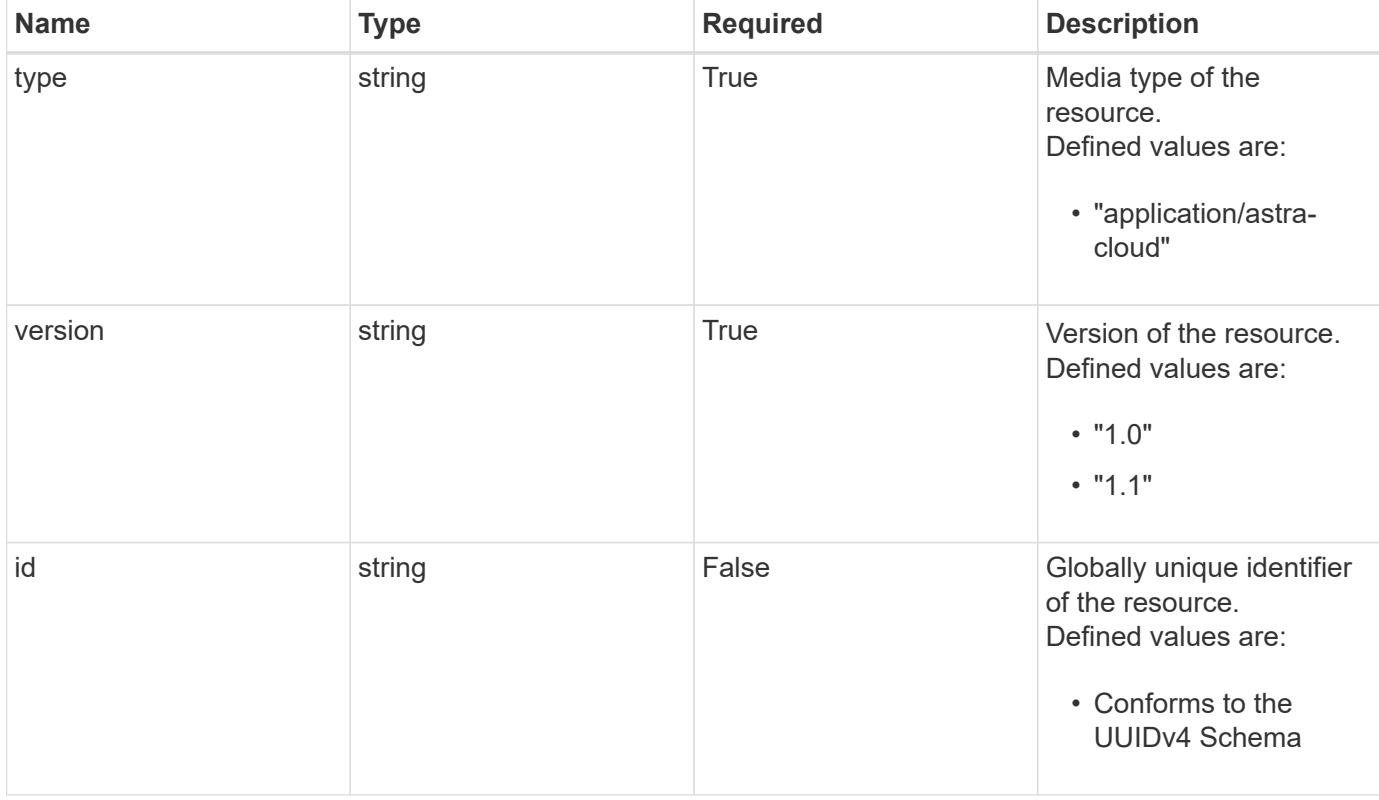

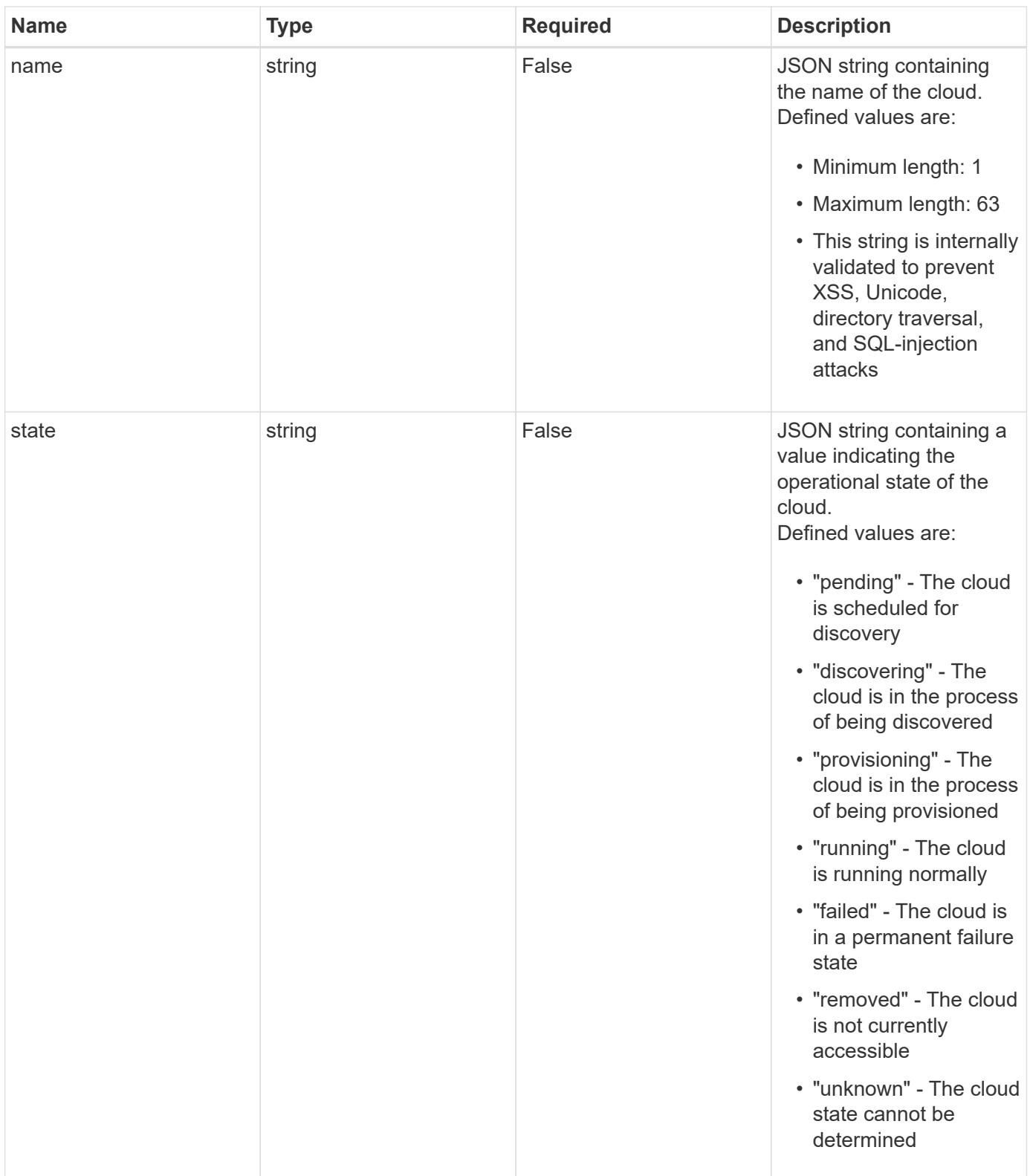

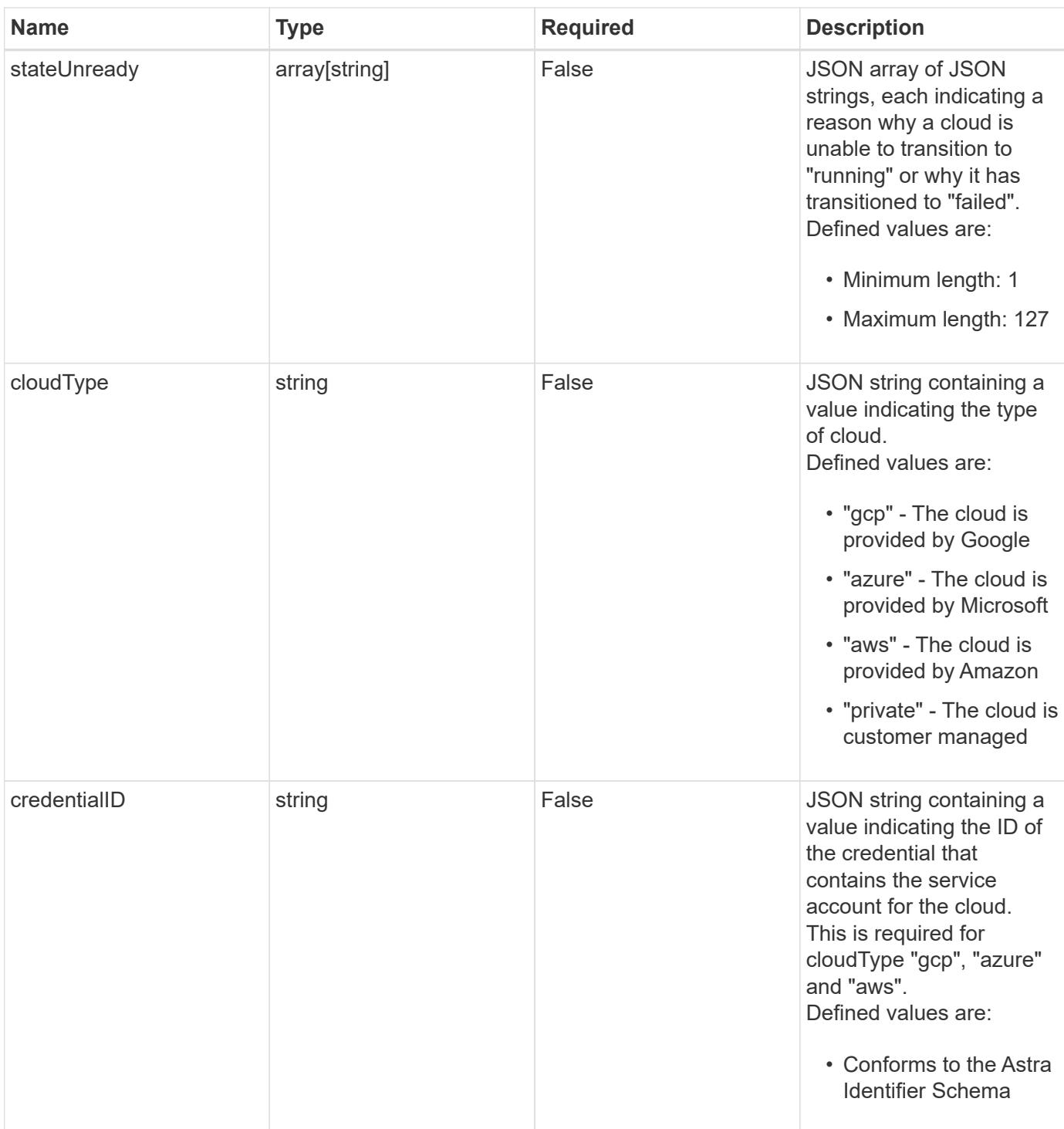

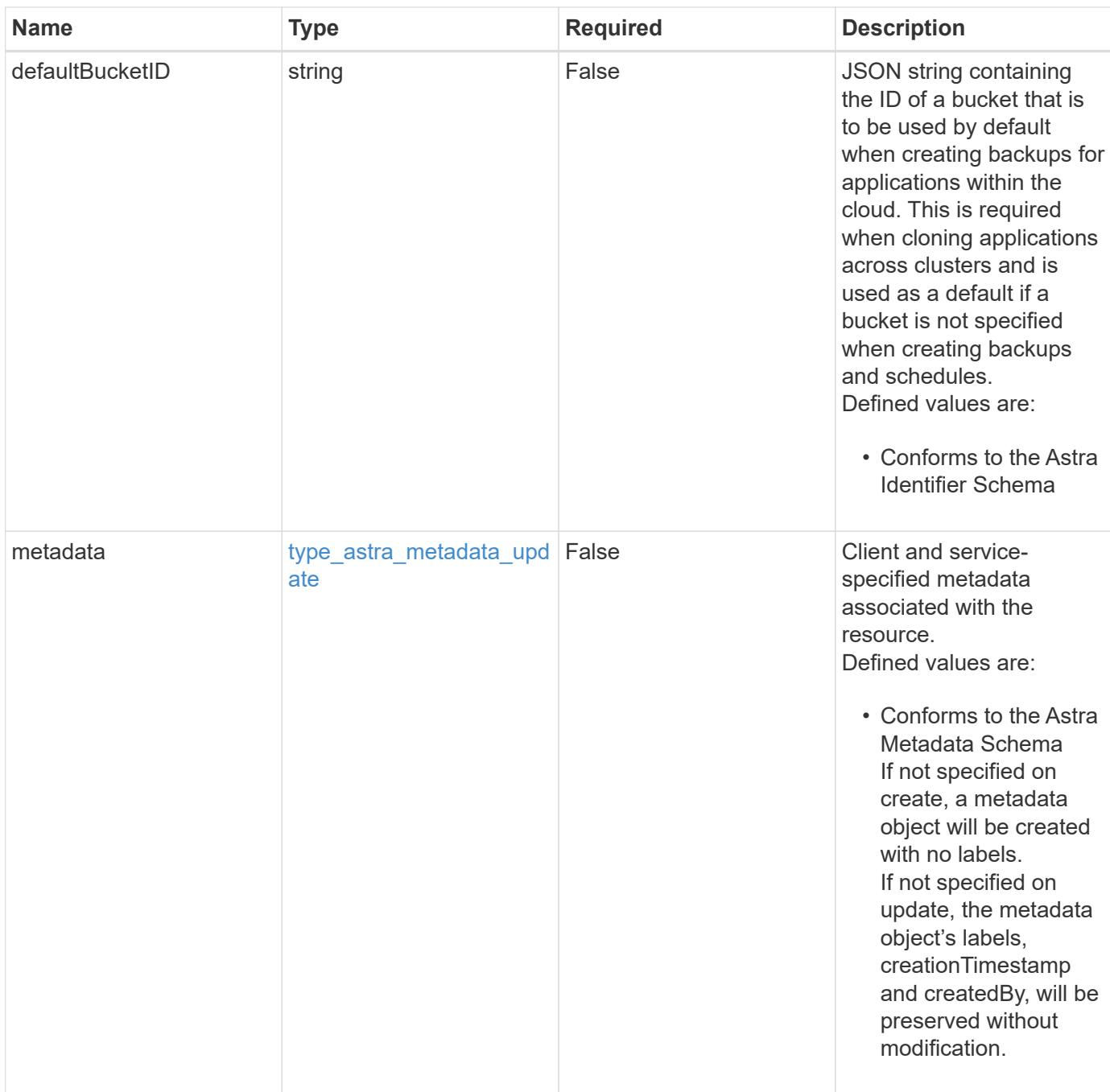

# **Example request**

{ "type": "application/astra-cloud", "version": "1.1" }

Status: 204, Indicates if the cloud resource was updated.

#### **Response**

```
Status: 401, Unauthorized
```
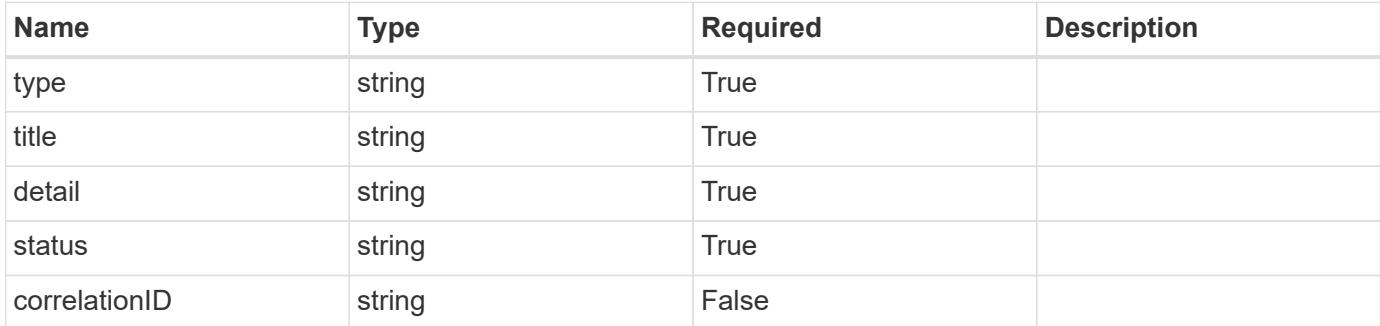

#### **Example response**

```
{
   "type": "https://astra.netapp.io/problems/3",
   "title": "Missing bearer token",
    "detail": "The request is missing the required bearer token.",
   "status": "401"
}
```
#### **Response**

Status: 400, Bad request

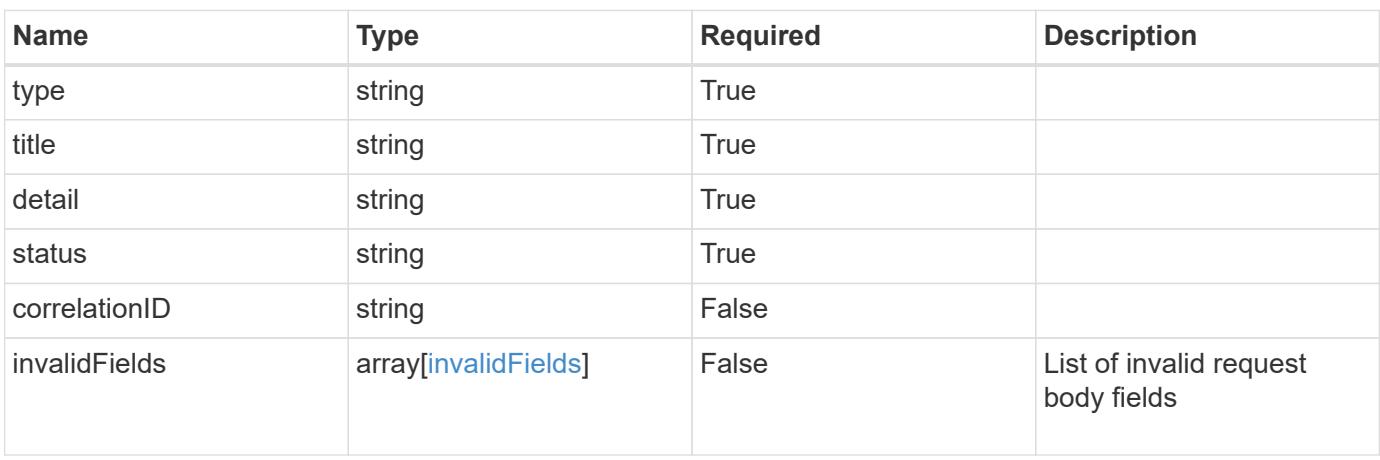

```
{
   "type": "https://astra.netapp.io/problems/5",
   "title": "Invalid query parameters",
   "detail": "The supplied query parameters are invalid.",
    "status": "400"
}
```
#### **Response**

Status: 409, Conflict

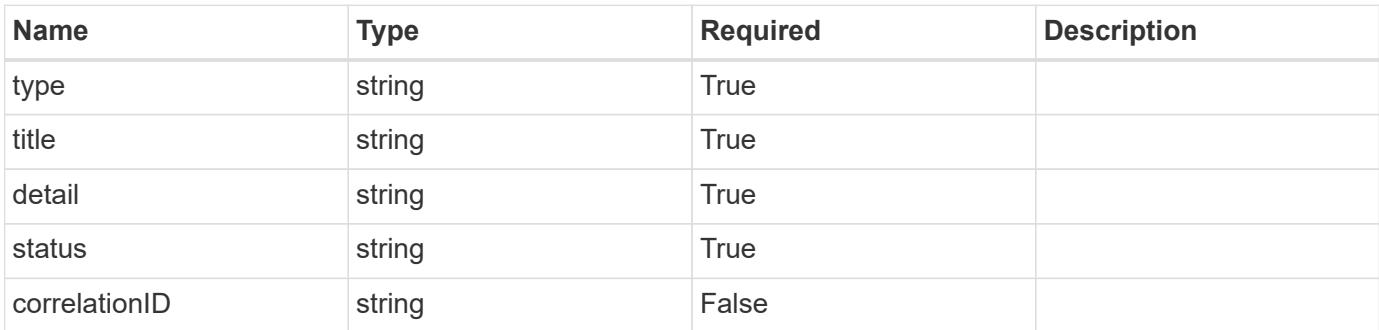

#### **Example response**

```
{
    "type": "https://astra.netapp.io/problems/10",
    "title": "JSON resource conflict",
   "detail": "The request body JSON contains a field that conflicts with
an idempotent value.",
    "status": "409"
}
```
#### **Response**

Status: 403, Forbidden

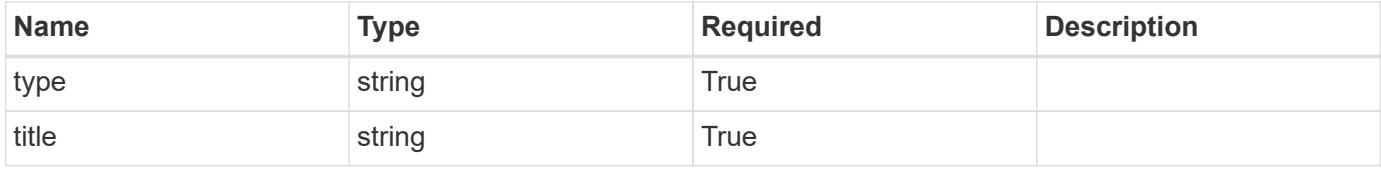

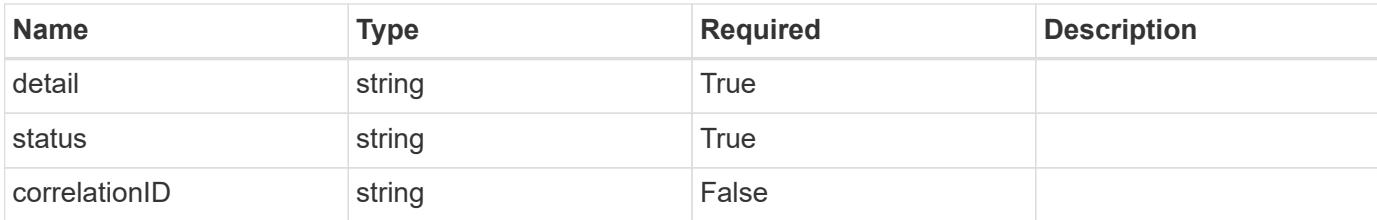

```
{
   "type": "https://astra.netapp.io/problems/11",
   "title": "Operation not permitted",
    "detail": "The requested operation isn't permitted.",
   "status": "403"
}
```
#### **Error**

```
Status: 404, Not found
```
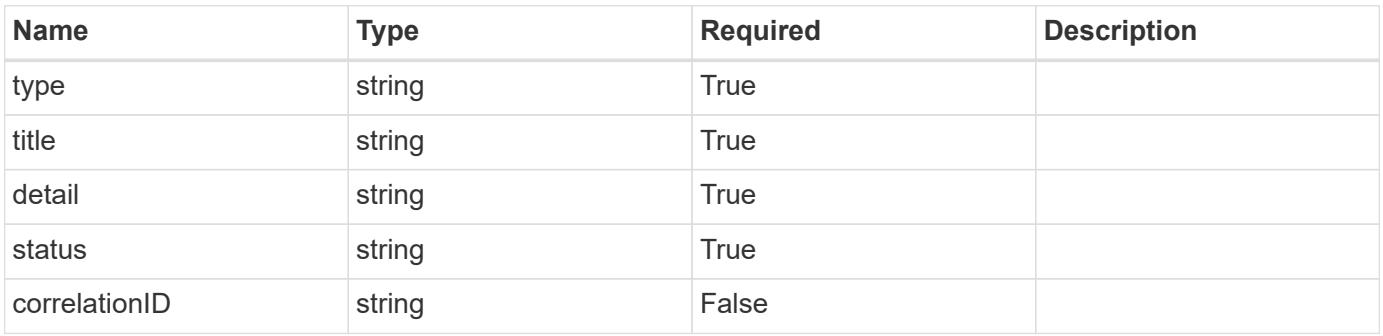

#### **Example error response**

```
{
   "type": "https://astra.netapp.io/problems/1",
   "title": "Resource not found",
   "detail": "The resource specified in the request URI wasn't found.",
   "status": "404"
}
```
#### **Definitions**

#### **See Definitions**

type\_astra\_label

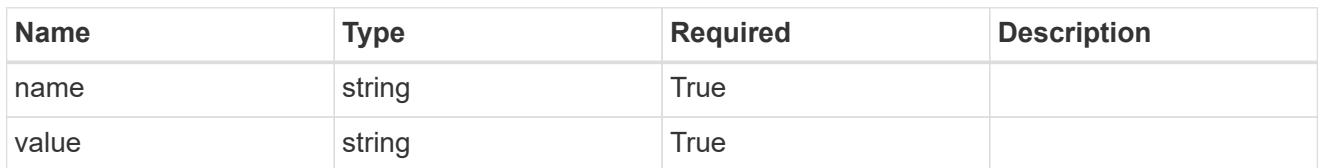

type\_astra\_metadata\_update

Client and service-specified metadata associated with the resource. Defined values are:

• Conforms to the Astra Metadata Schema If not specified on create, a metadata object will be created with no labels. If not specified on update, the metadata object's labels, creationTimestamp and createdBy, will be preserved without modification.

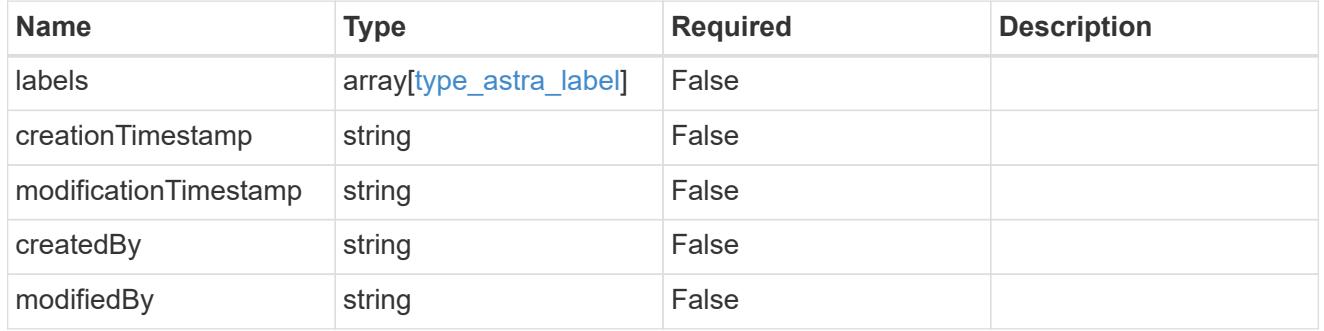

#### invalidParams

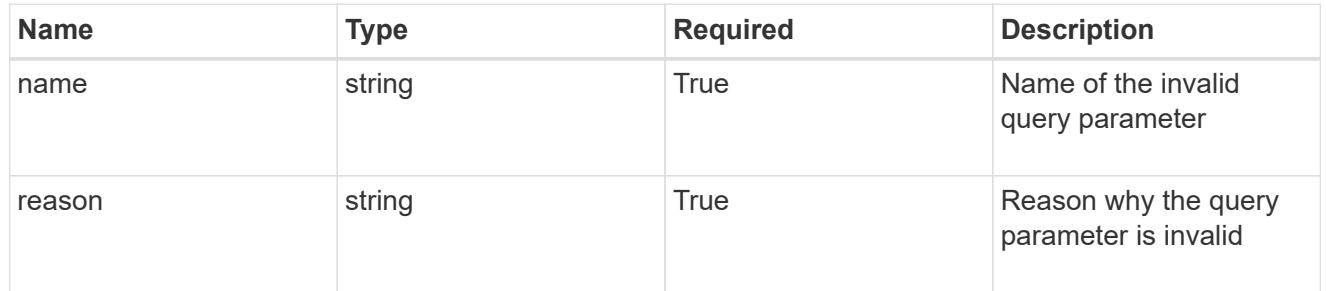

#### invalidFields

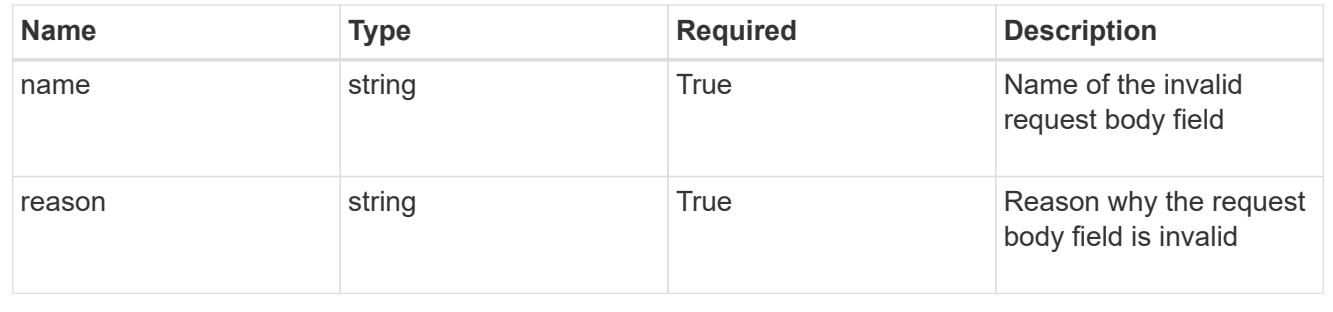

# **Delete a cloud**

DELETE /accounts/{account\_id}/topology/v1/clouds/{cloud\_id}

Deletes the requested cloud instance and any non-managed clusters and volumes associated with that specific cloud.

#### **Parameters**

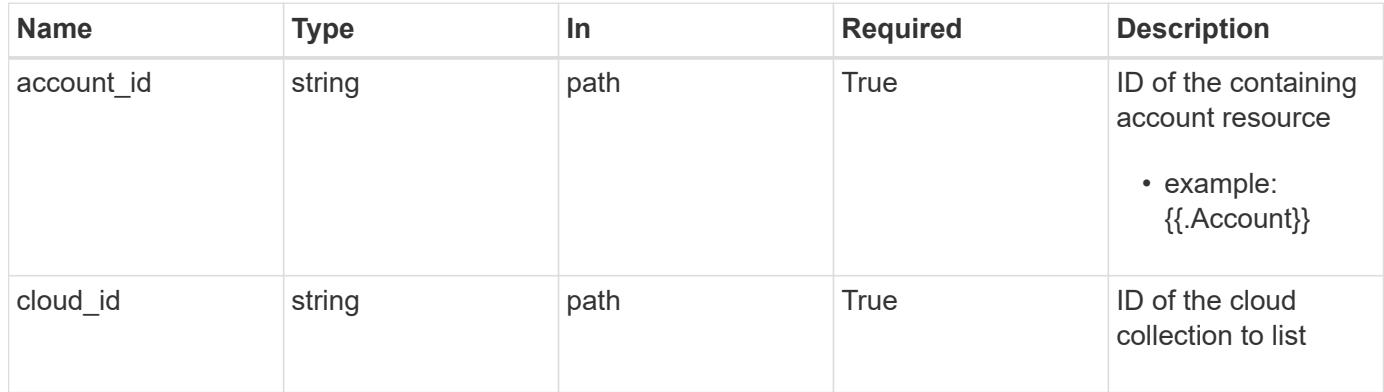

## **Response**

Status: 204, Indicates if the cloud resource was deleted.

```
Status: 401, Unauthorized
```
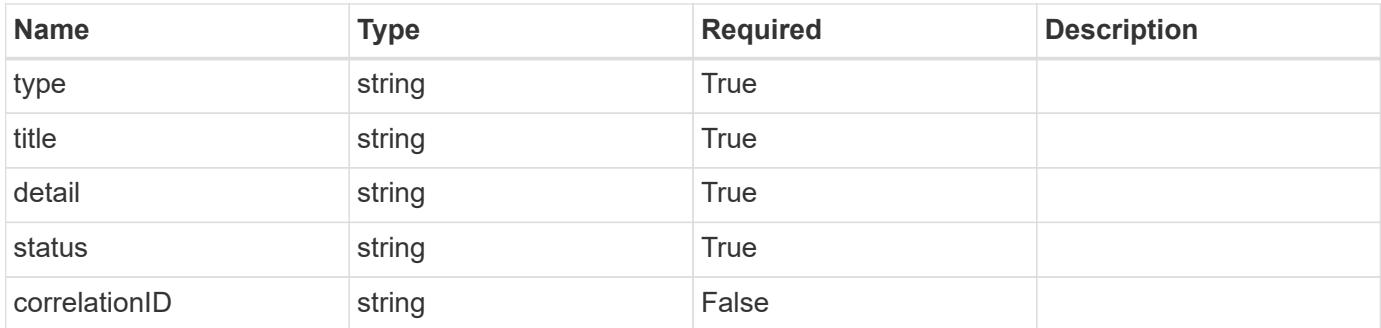

```
{
   "type": "https://astra.netapp.io/problems/3",
   "title": "Missing bearer token",
   "detail": "The request is missing the required bearer token.",
    "status": "401"
}
```
#### **Response**

```
Status: 400, Bad request
```
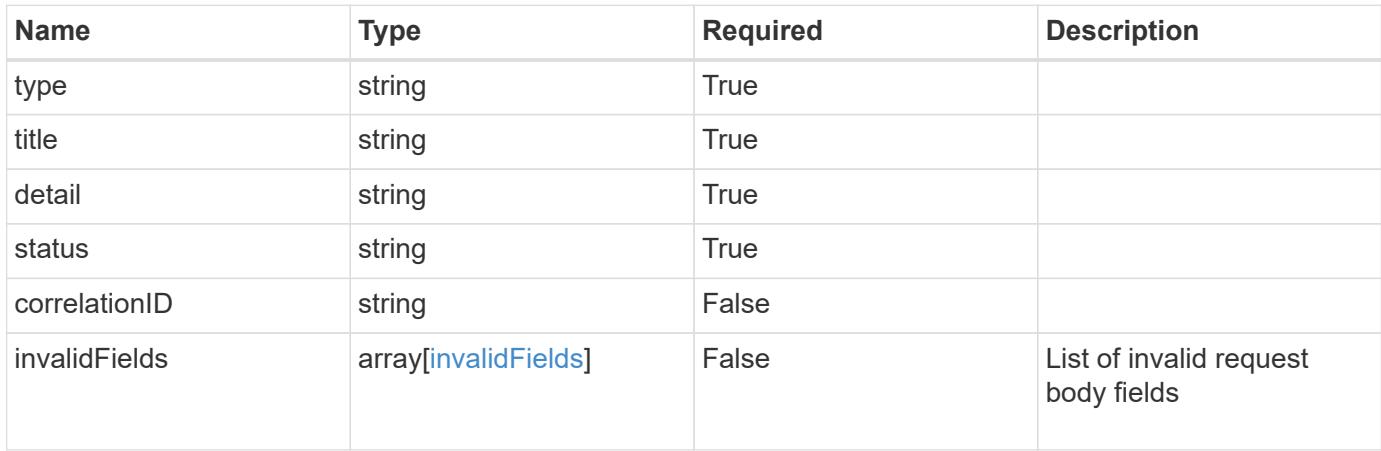

#### **Example response**

```
{
    "type": "https://astra.netapp.io/problems/5",
    "title": "Invalid query parameters",
    "detail": "The supplied query parameters are invalid.",
    "status": "400"
}
```

```
Status: 403, Forbidden
```
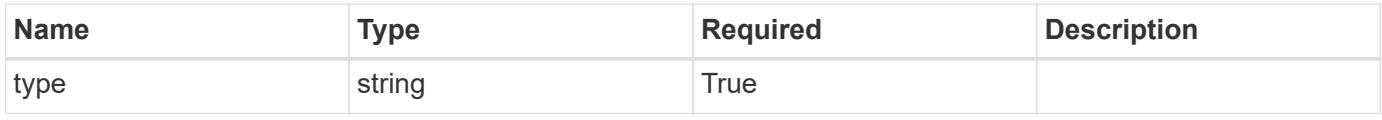

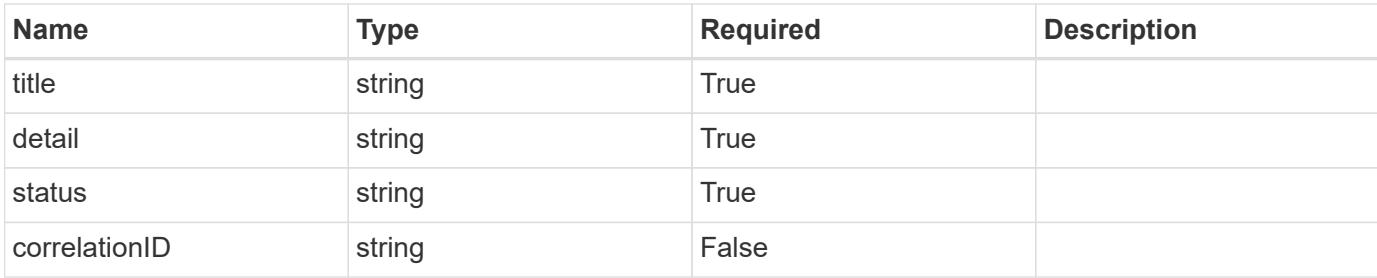

```
{
    "type": "https://astra.netapp.io/problems/11",
    "title": "Operation not permitted",
    "detail": "The requested operation isn't permitted.",
   "status": "403"
}
```
#### **Response**

```
Status: 409, Conflict
```
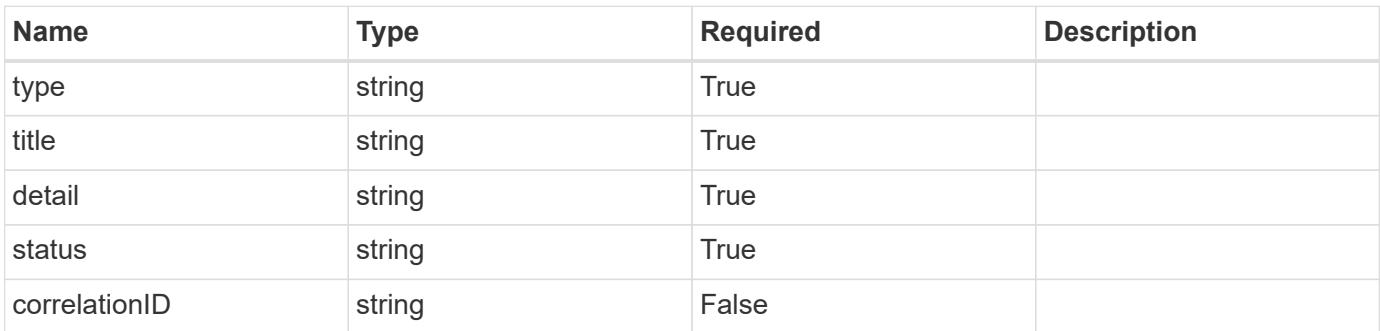

#### **Example response**

```
{
    "type": "https://astra.netapp.io/problems/141",
    "title": "Action blocked: Delete cloud instance",
    "detail": "The cloud instance wasn't deleted because there are
managed clusters associated with this cloud instance.",
    "status": "409"
}
```
Status: 404, Not found

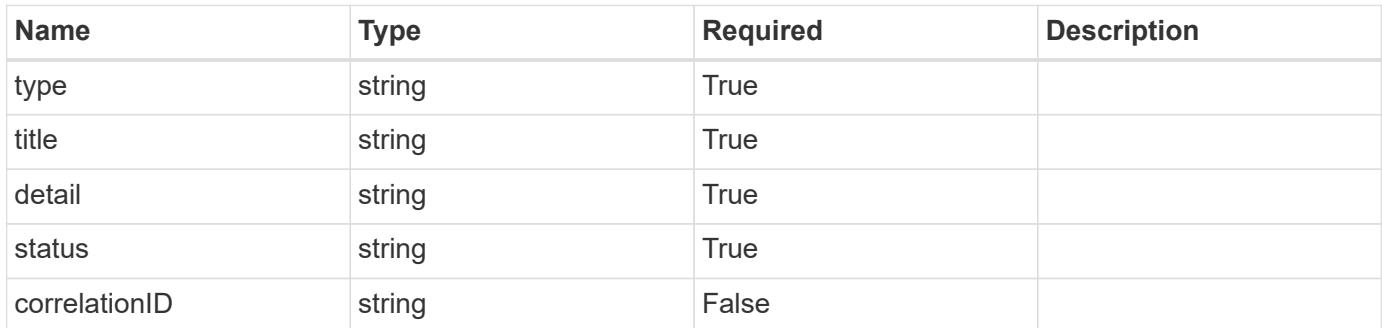

#### **Example error response**

```
{
   "type": "https://astra.netapp.io/problems/1",
   "title": "Resource not found",
   "detail": "The resource specified in the request URI wasn't found.",
   "status": "404"
}
```
**Definitions**

#### **See Definitions**

invalidParams

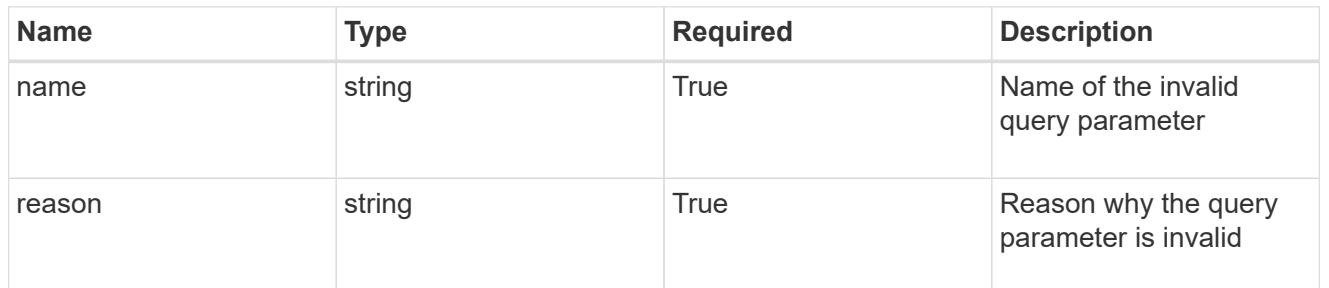

invalidFields

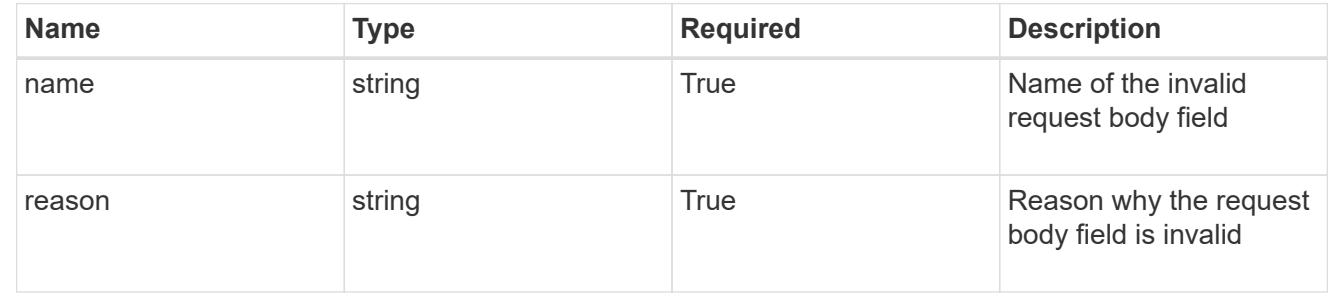

# **Cluster**

# **Cluster overview**

The Cluster API represents unmanaged Kubernetes clusters.

# **Create a new cluster for a cloud**

POST /accounts/{account\_id}/topology/v1/clouds/{cloud\_id}/clusters

Indicates the desired values for the Cluster API resource to be created.

#### **Parameters**

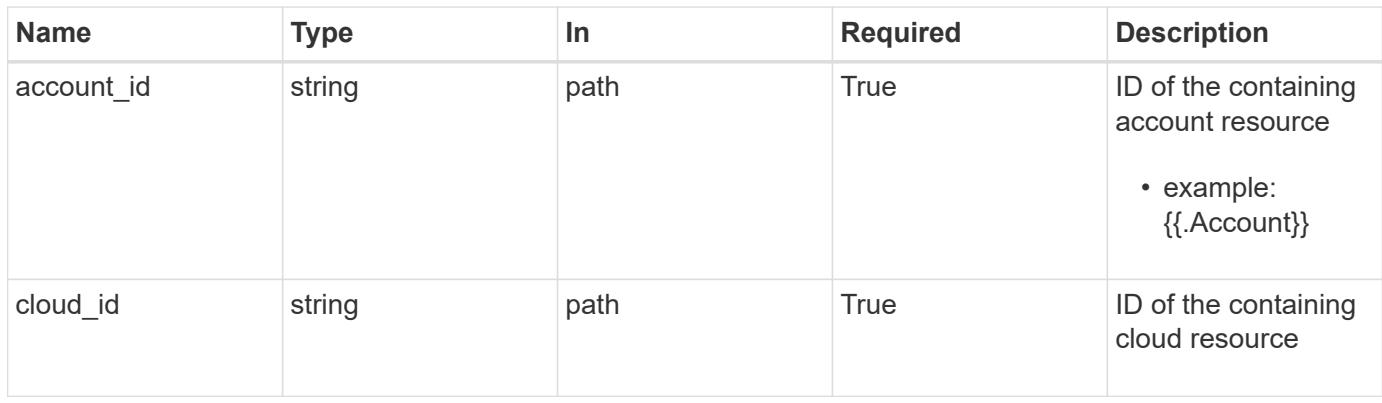

# **Request Body**

Indicates the desired values for the Cluster API resource to be created.

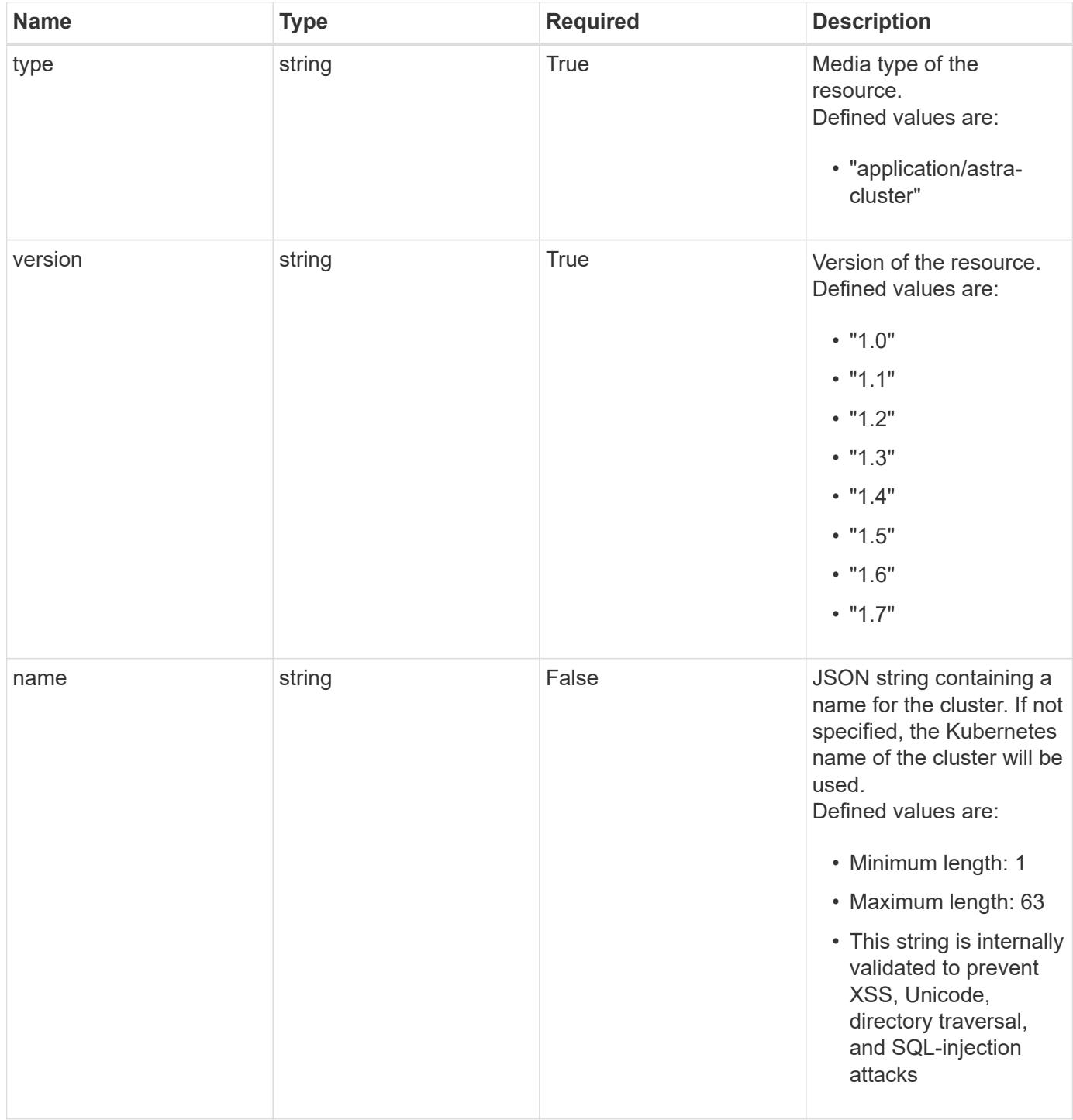

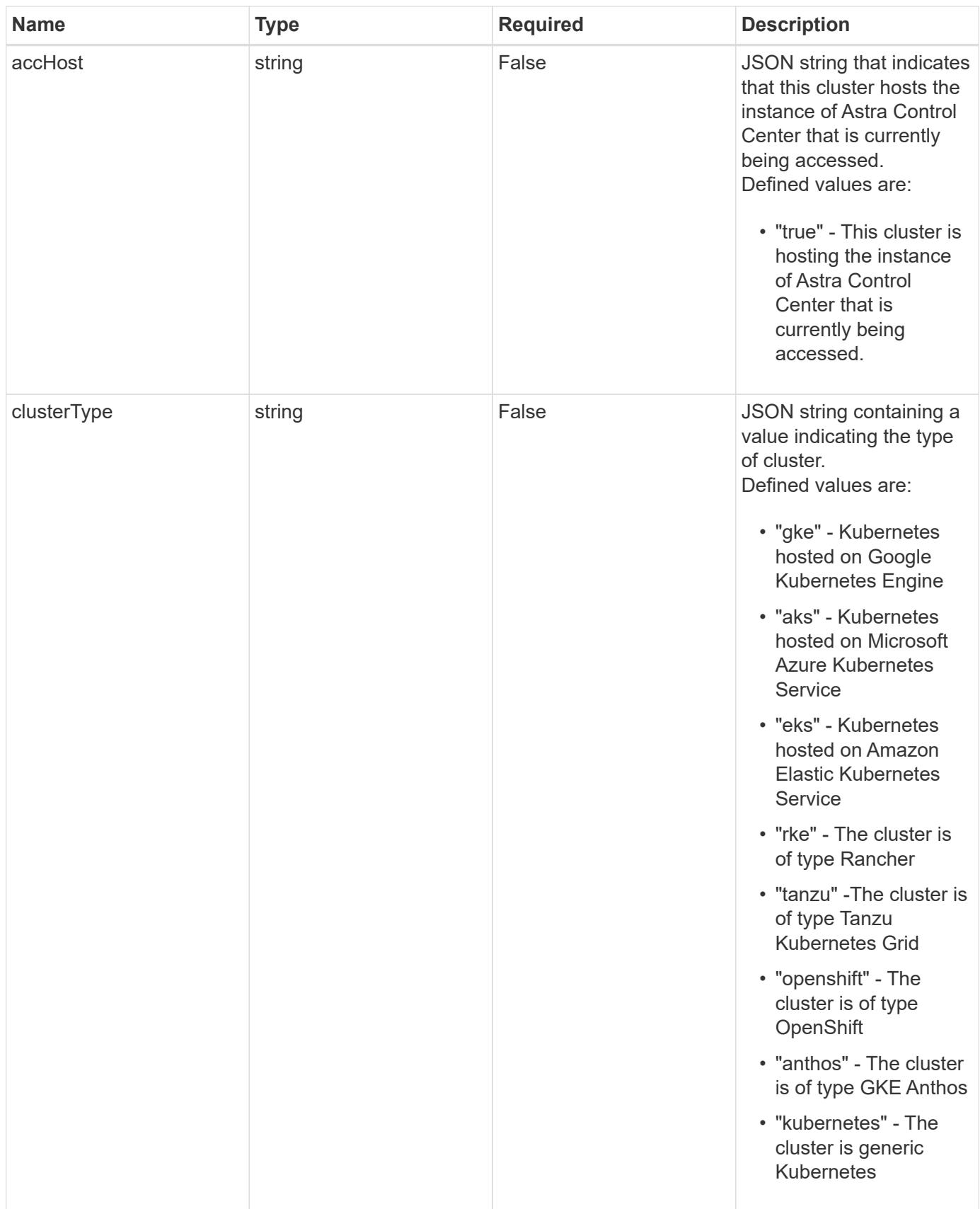

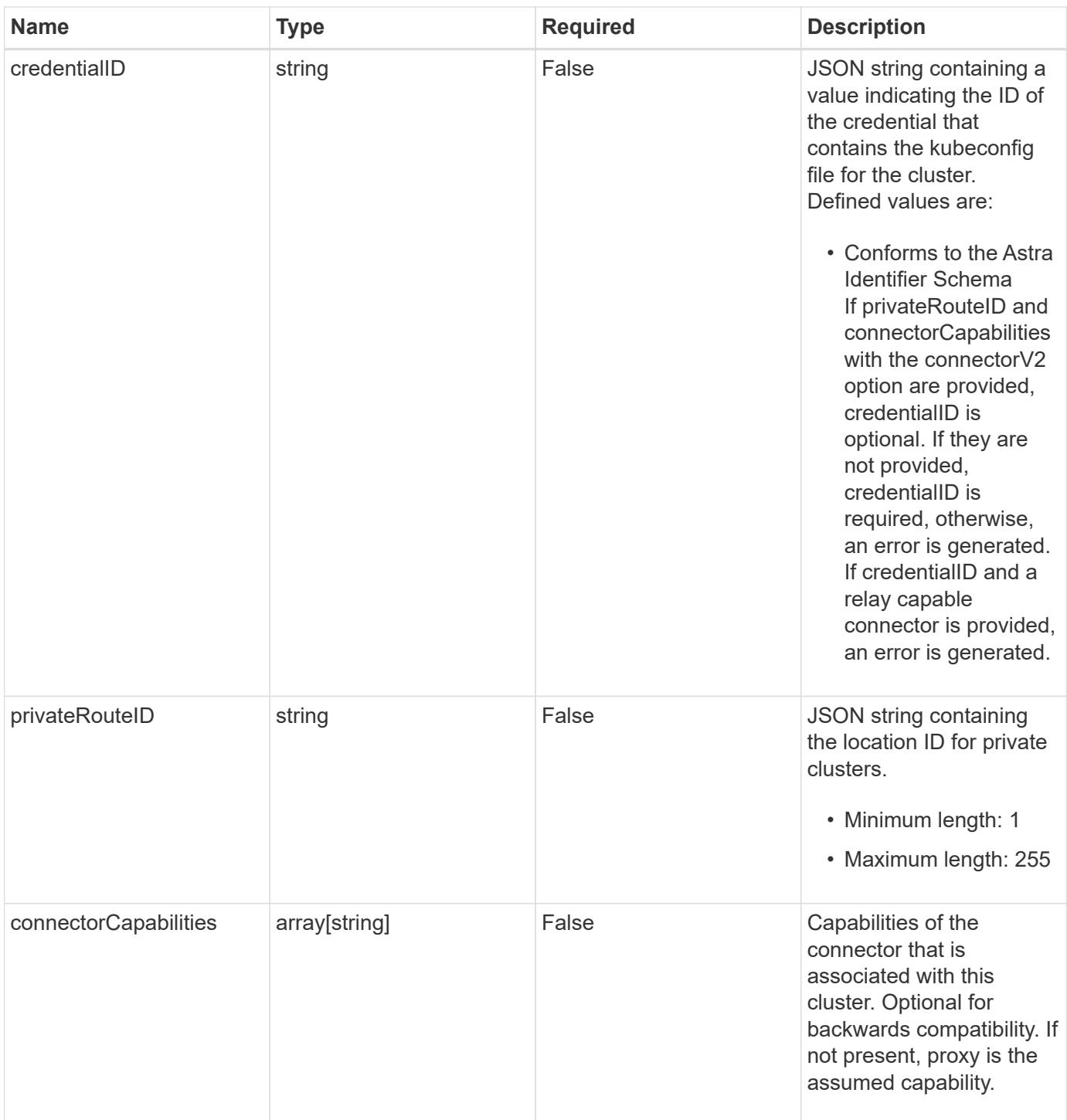

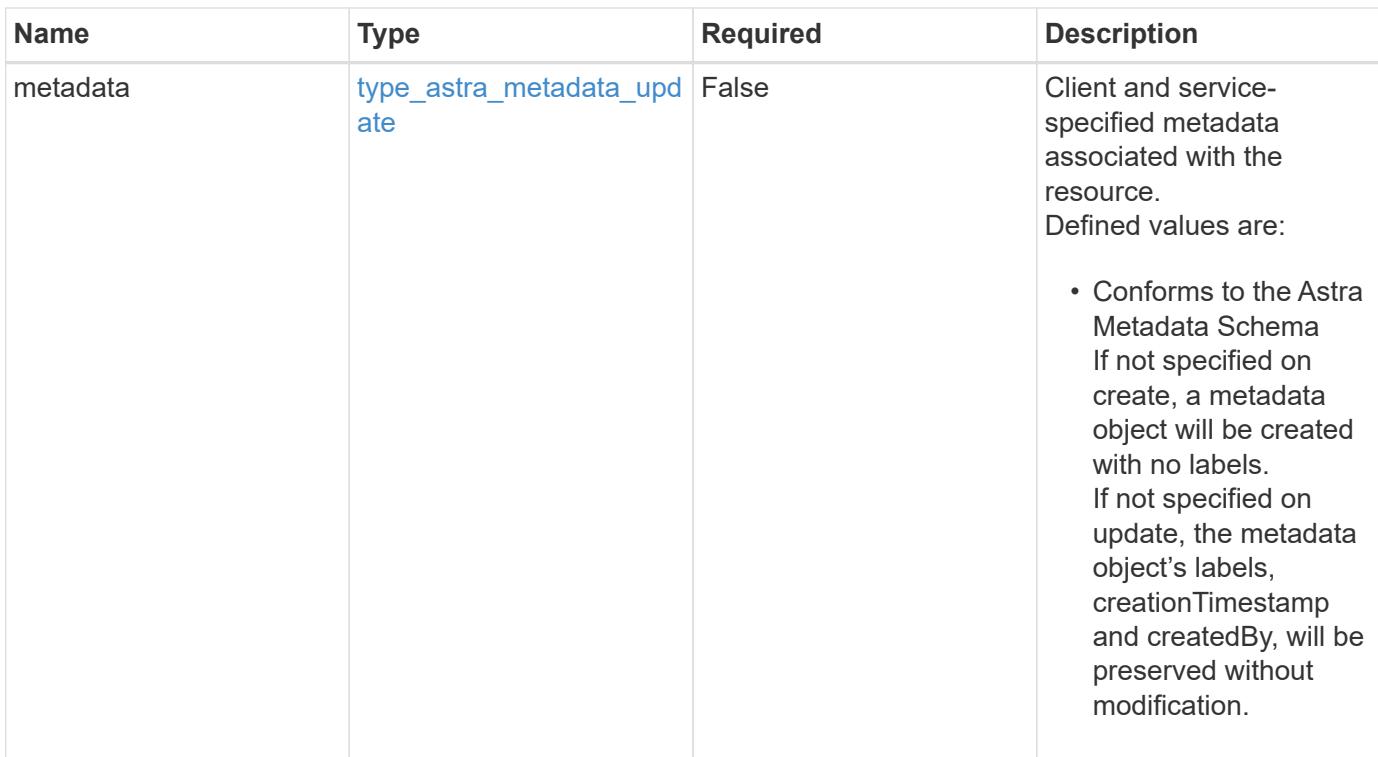

## **Example request**

```
{
   "type": "application/astra-cluster",
   "version": "1.7",
 "name": "GKE-22",
    "credentialID": "6fa2f917-f730-41b8-9c15-17f531843b31"
}
```
# **Response**

Status: 201, Returns the newly created cluster resource in the JSON response body.

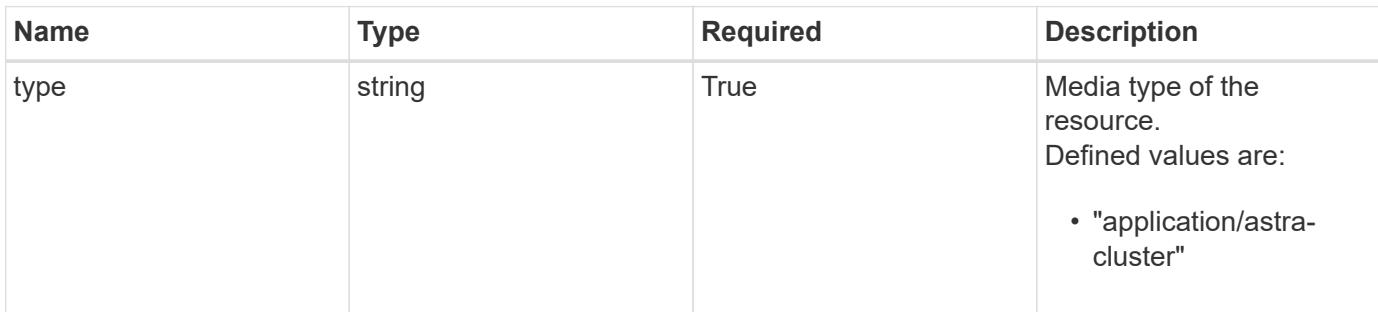

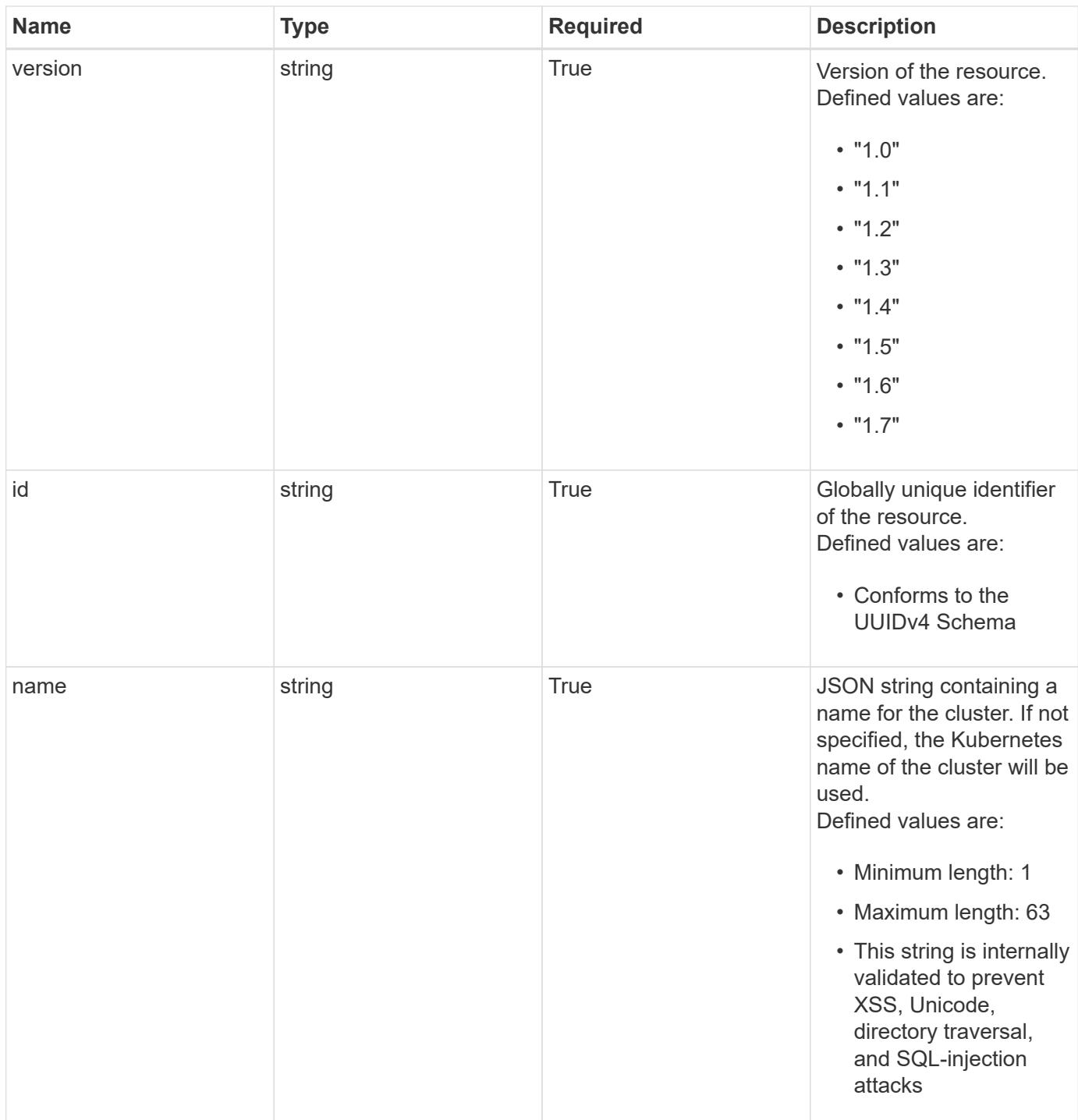

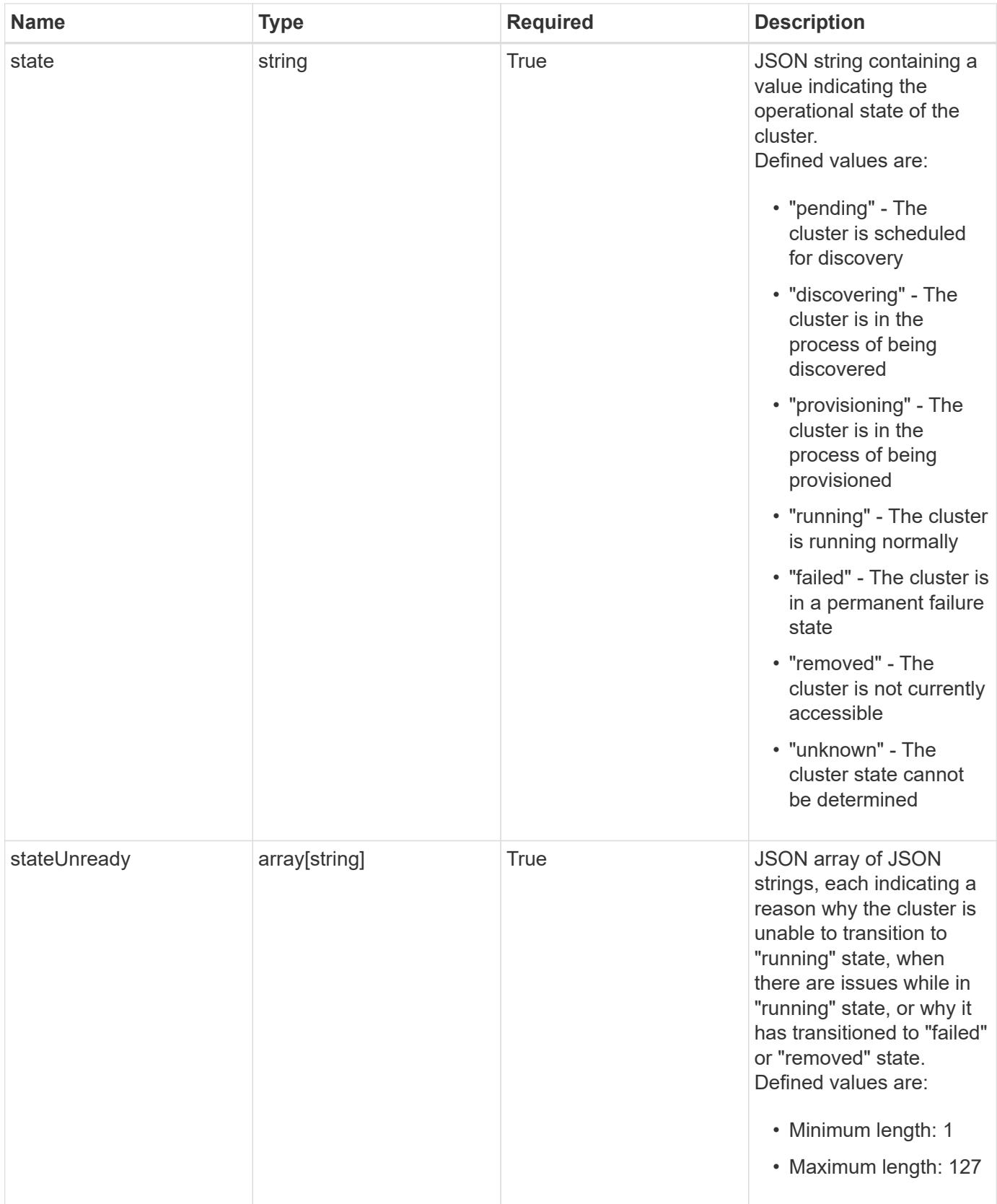

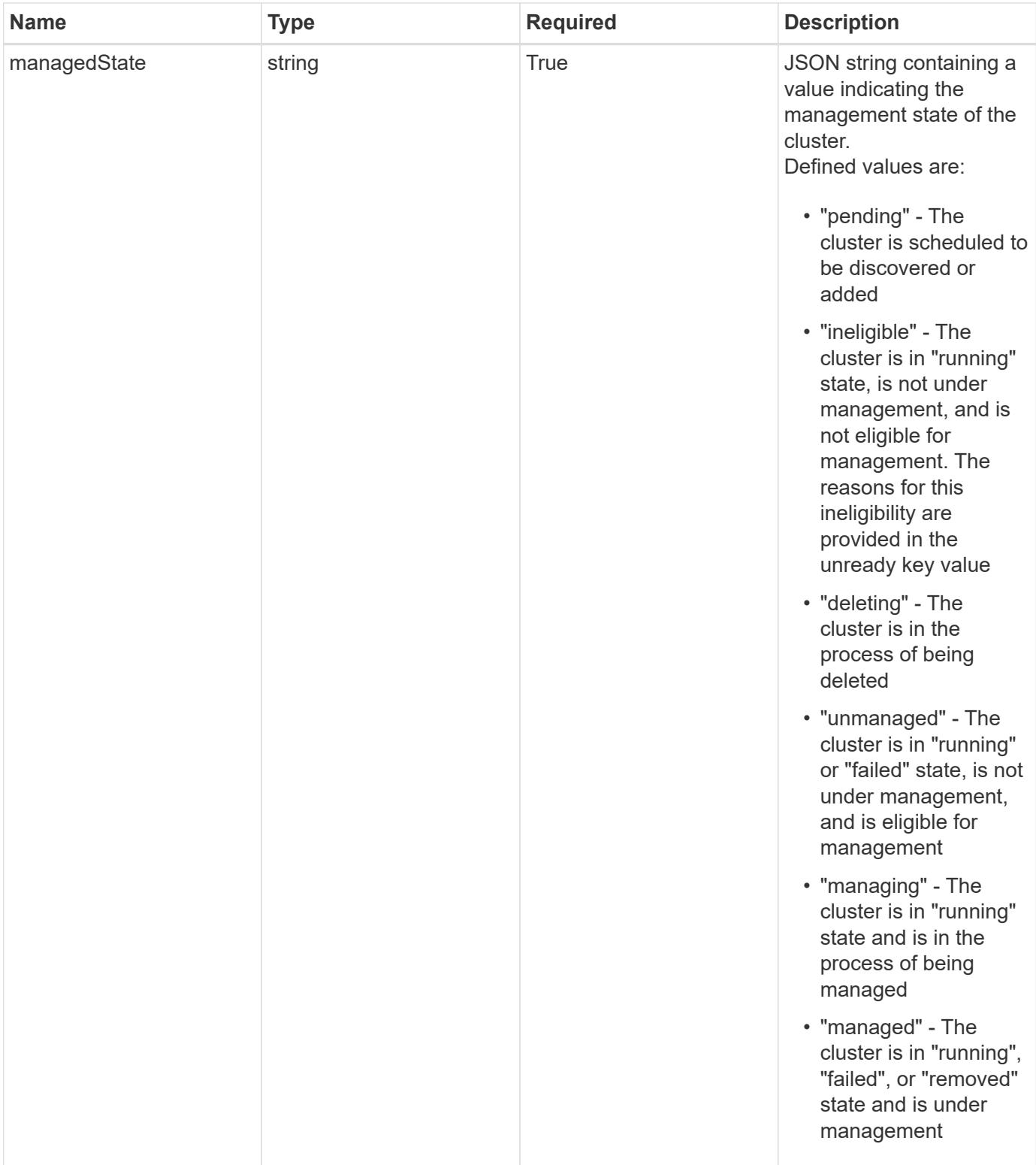

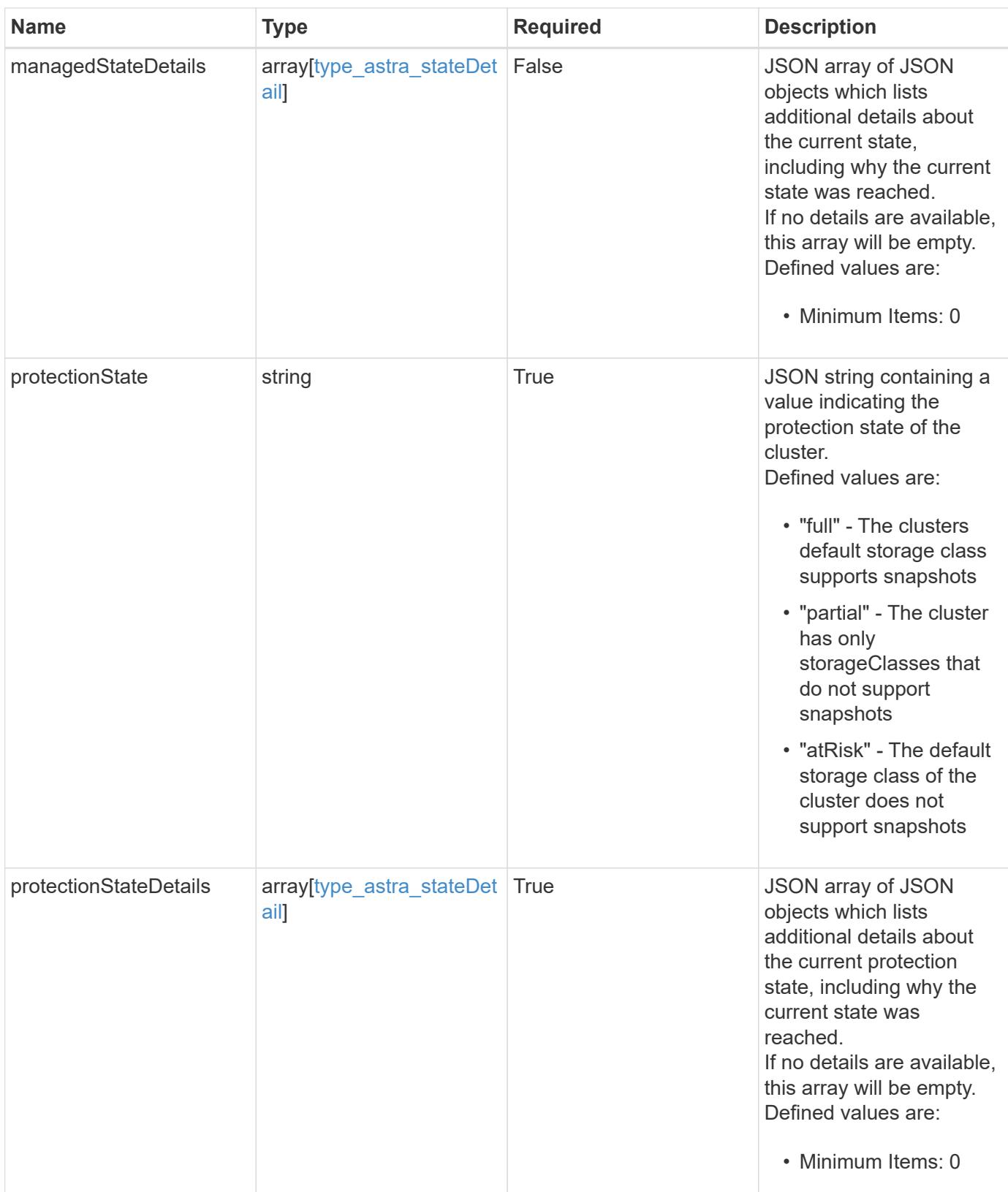

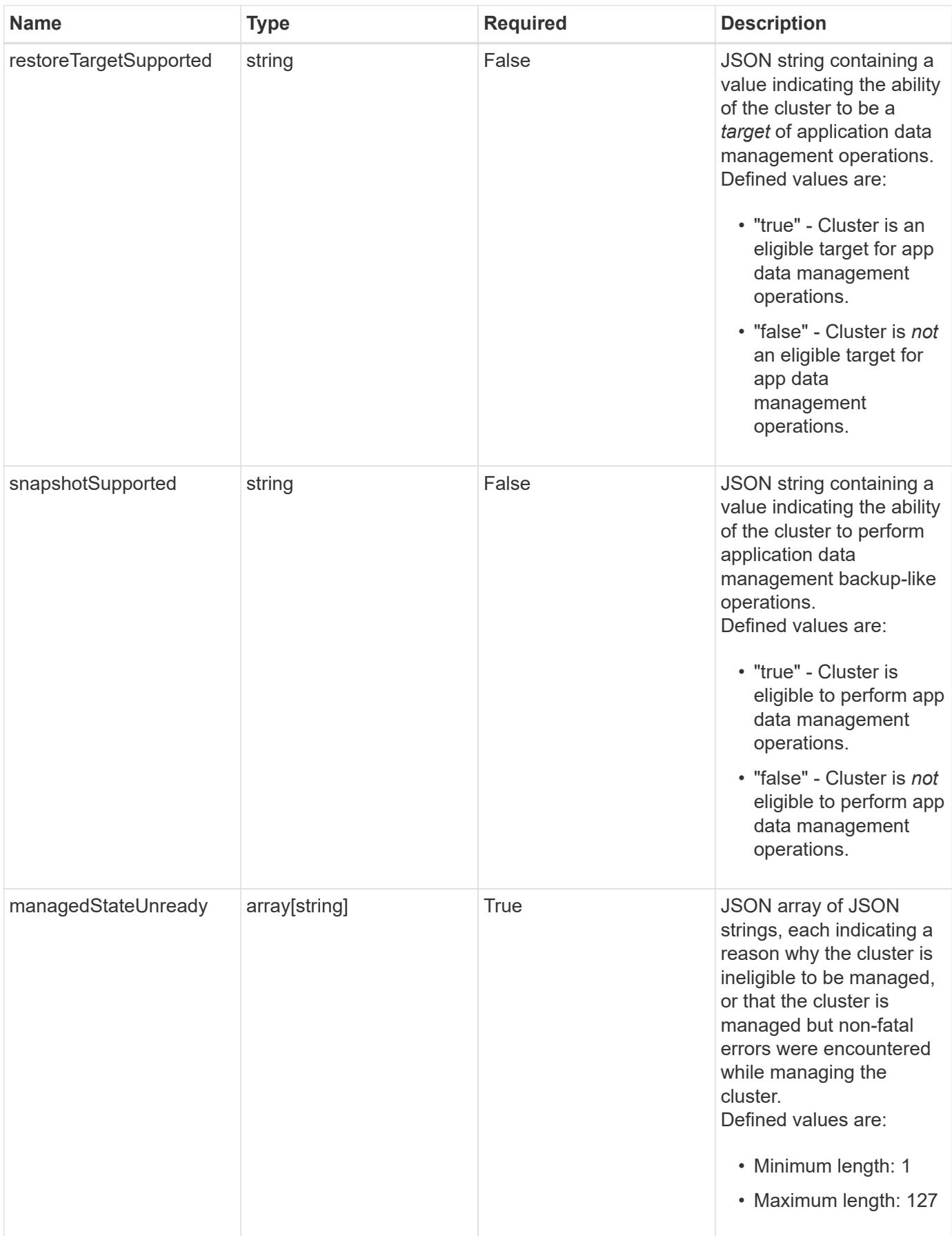

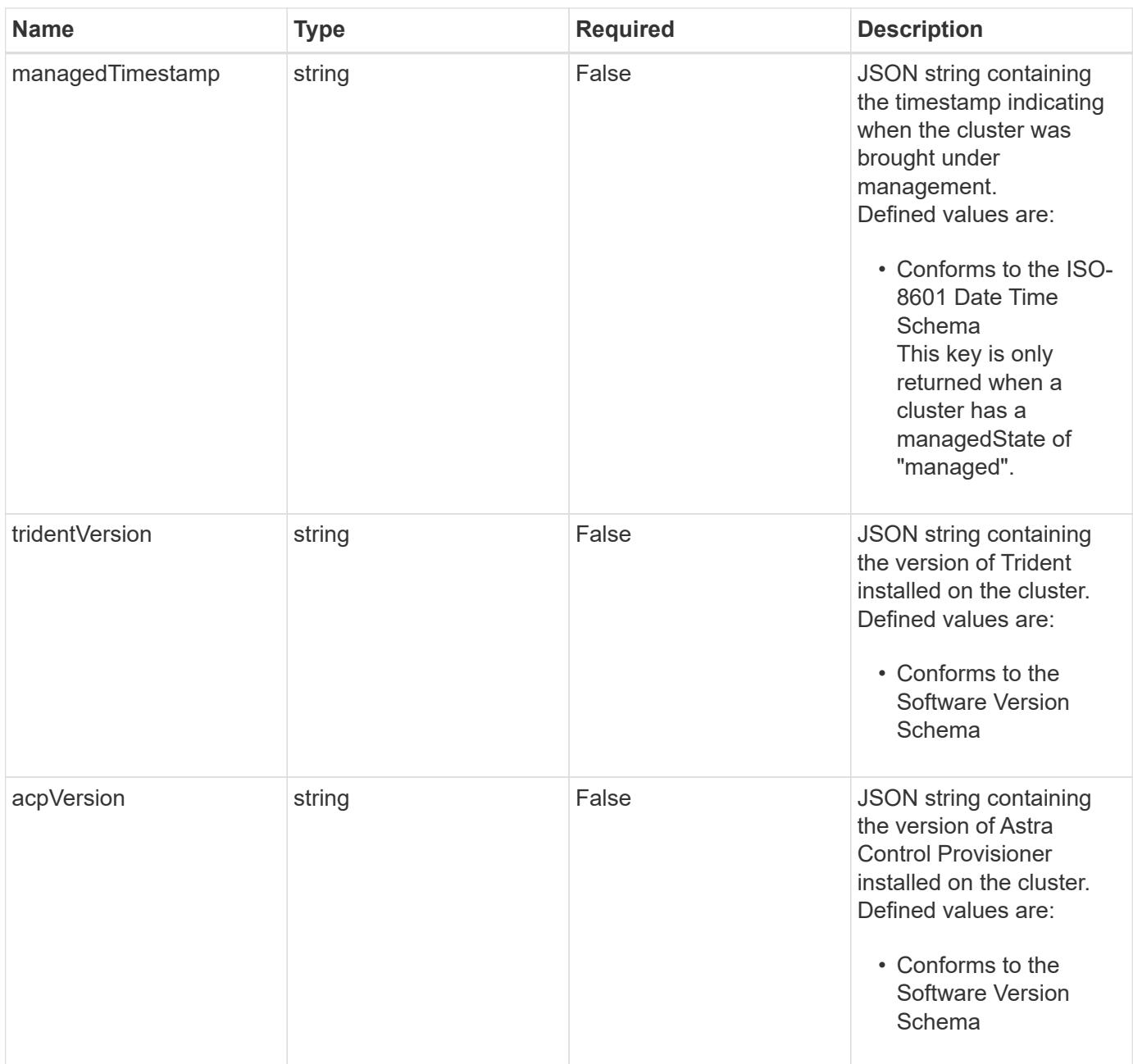

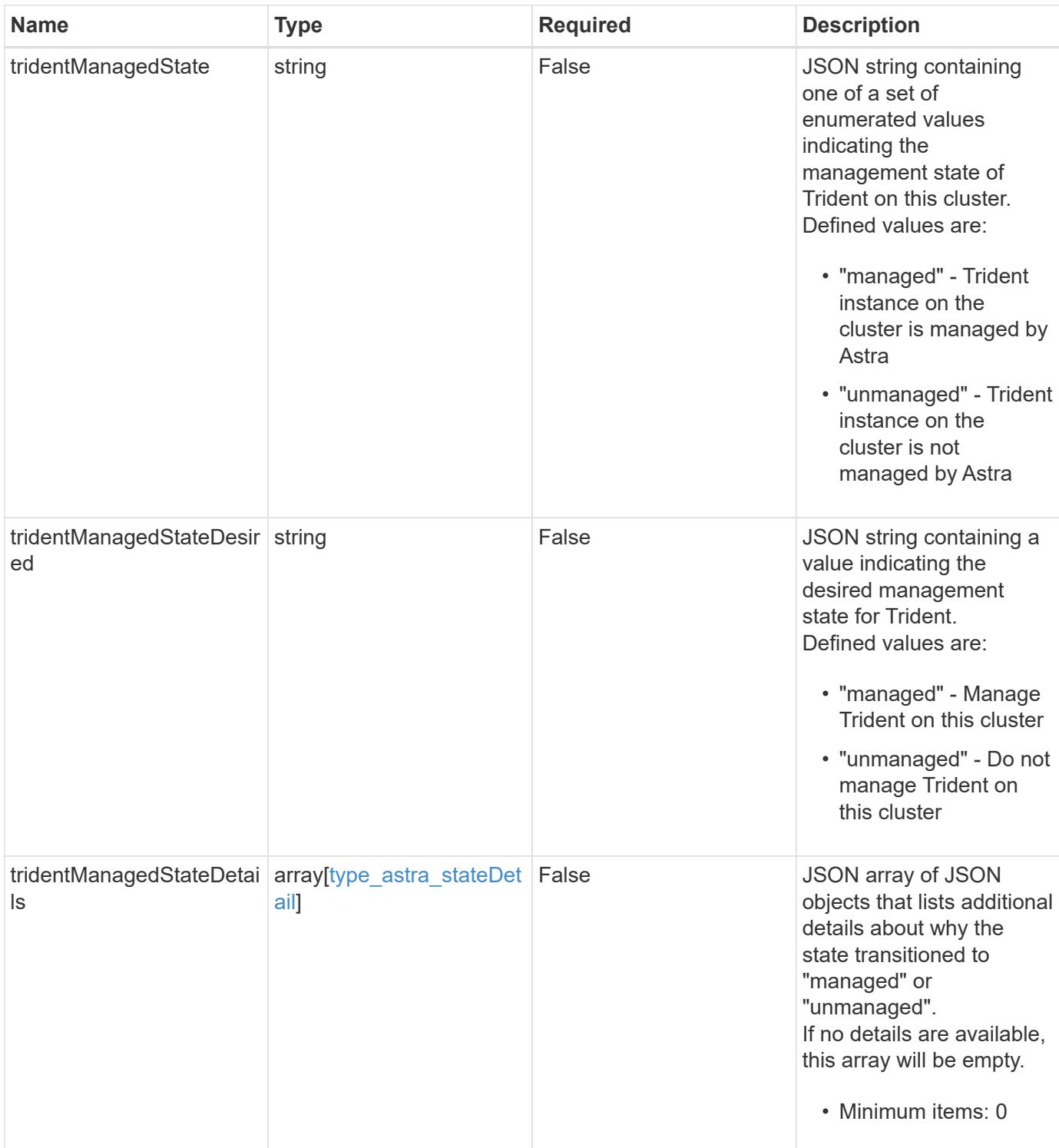
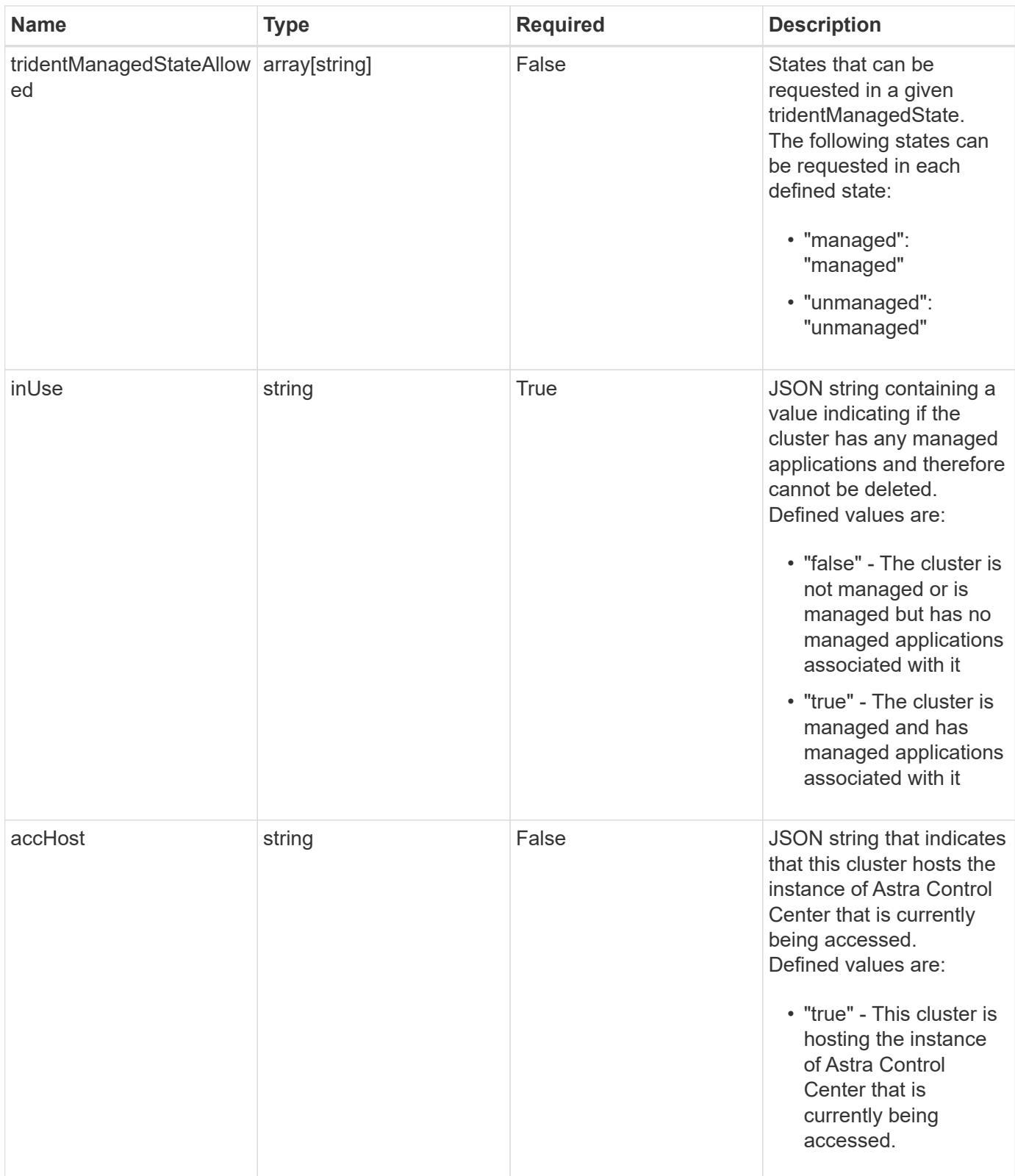

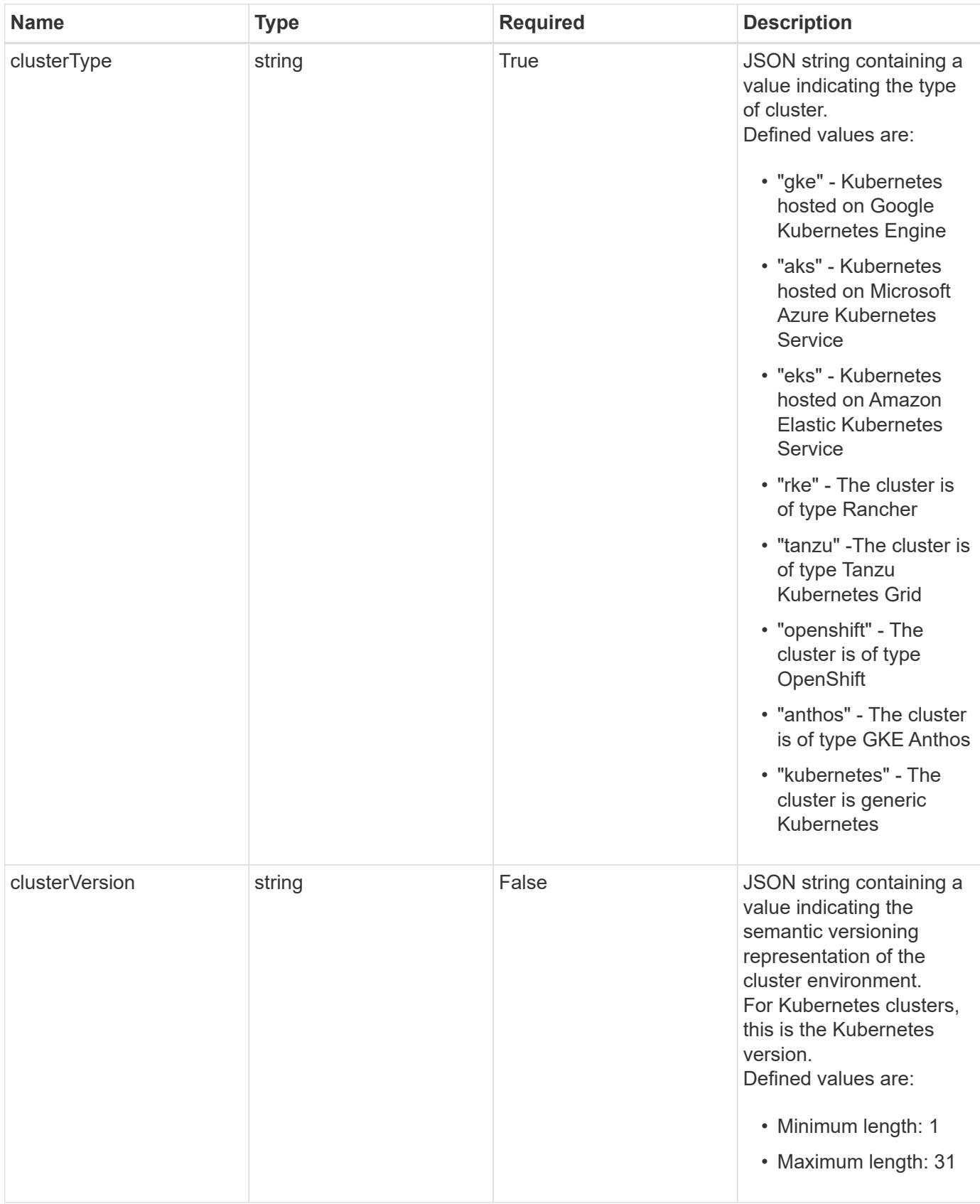

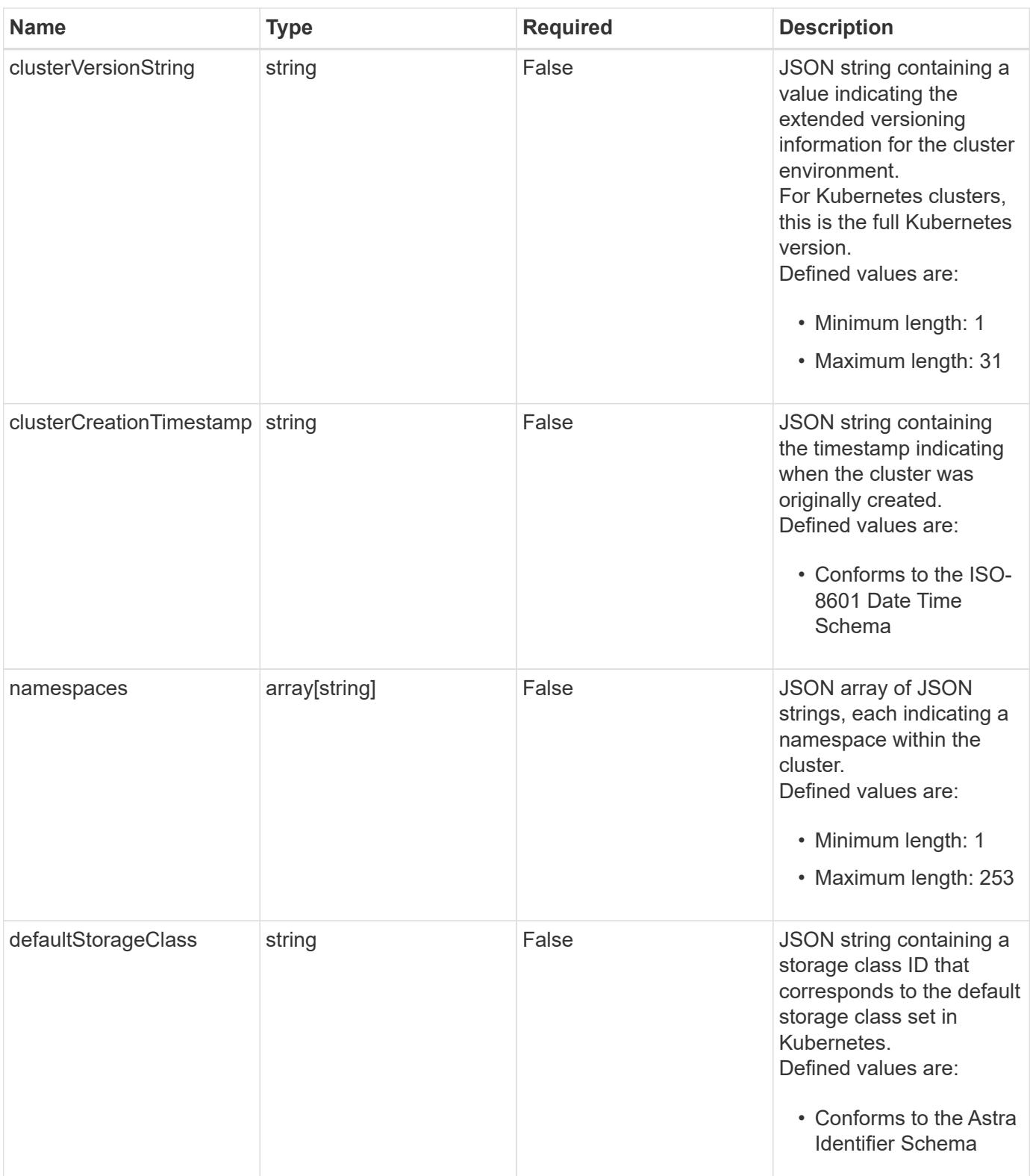

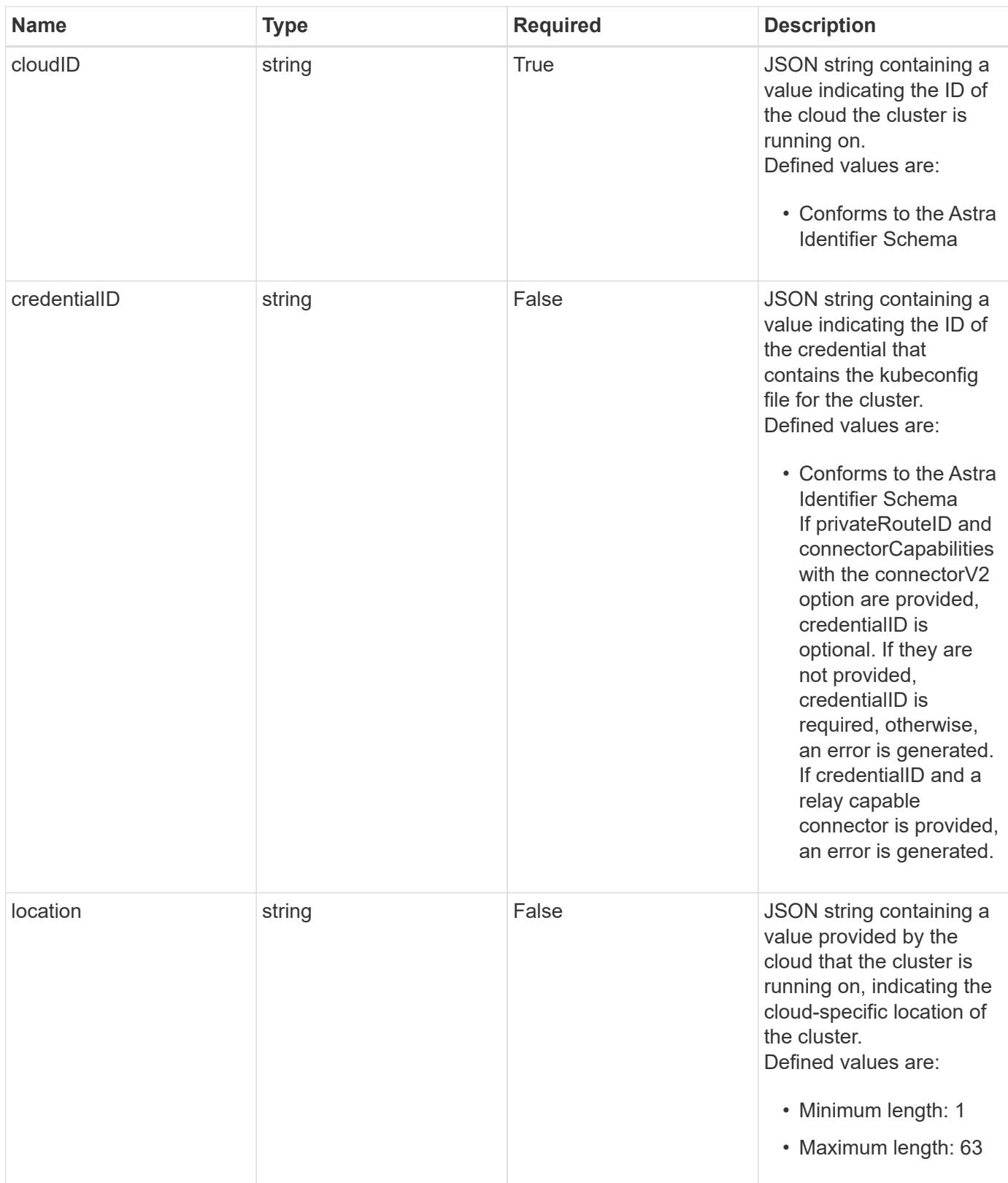

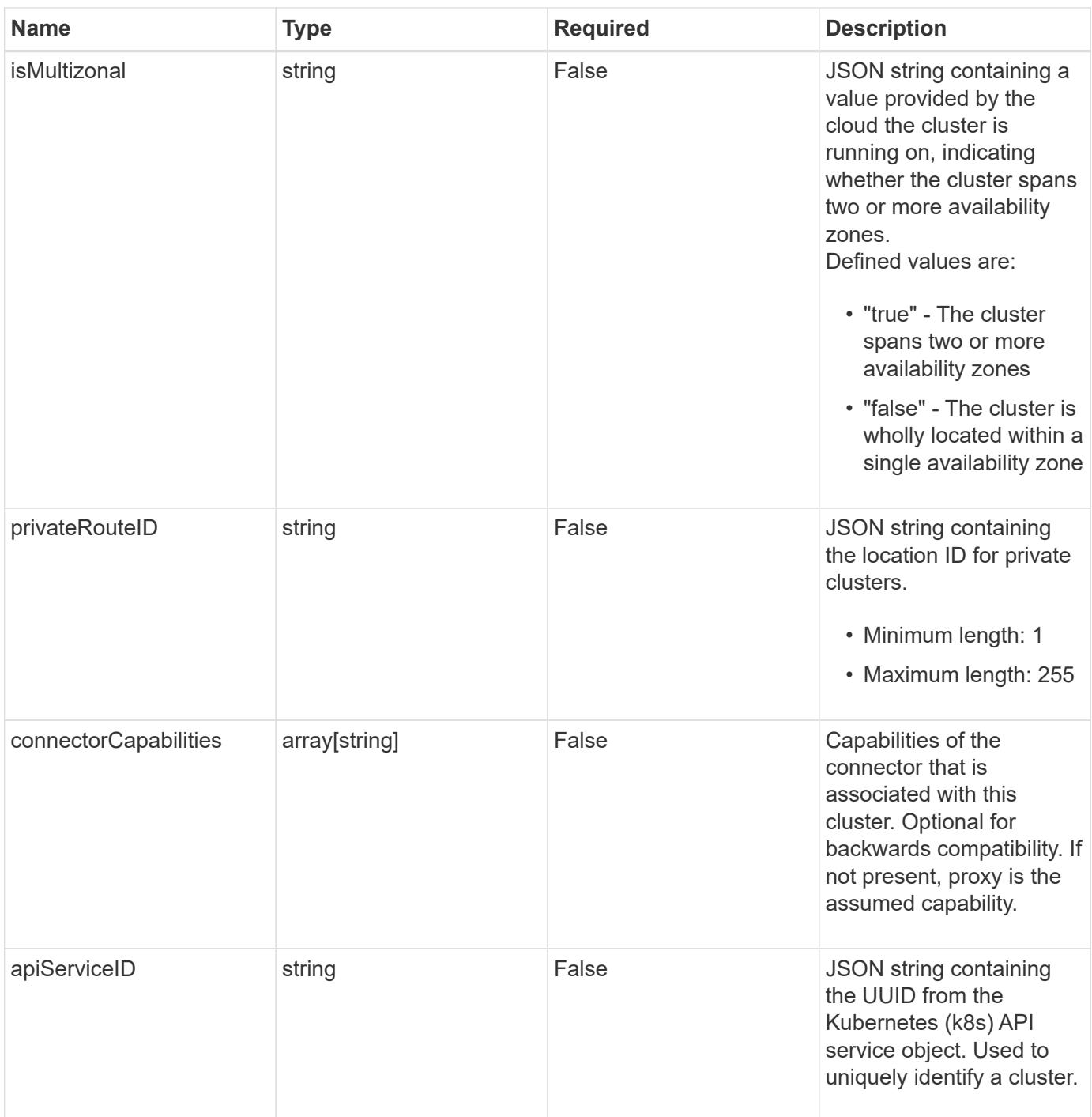

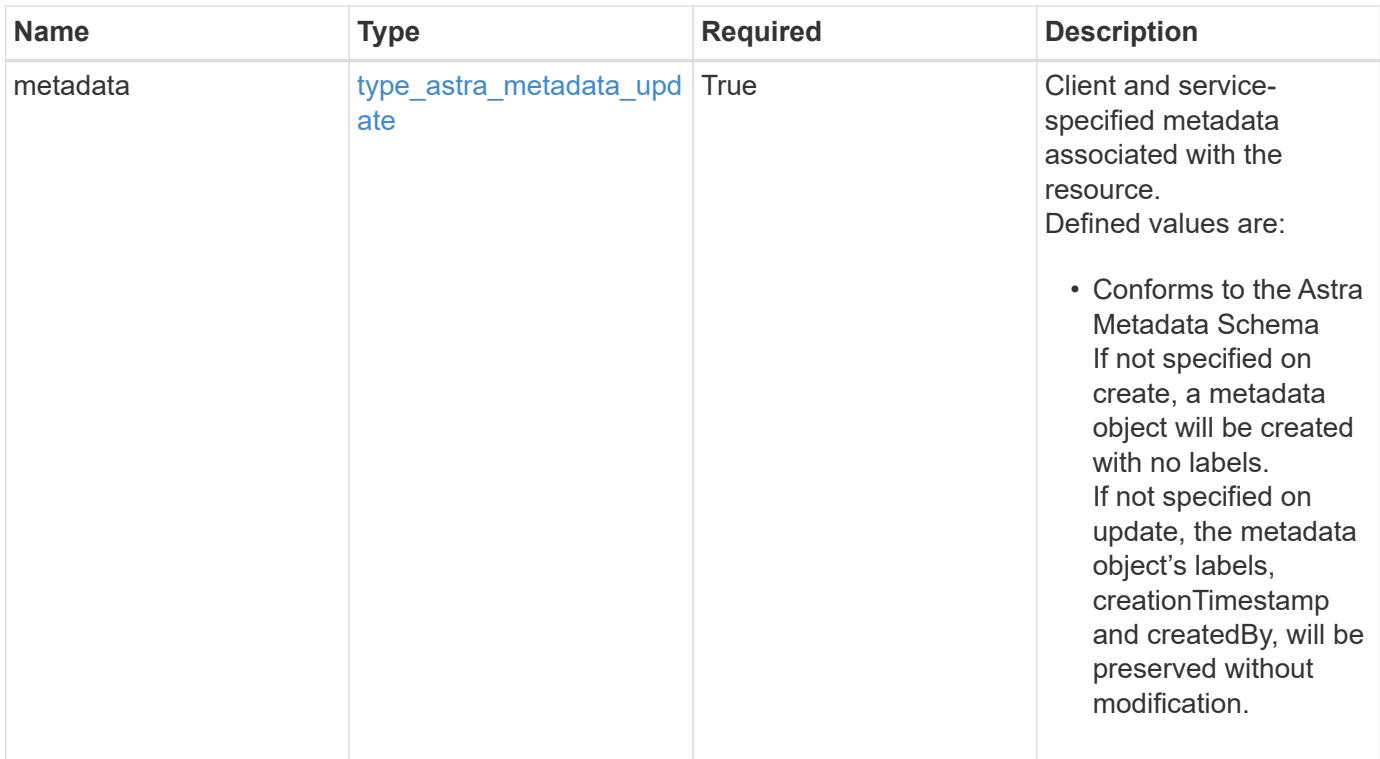

```
{
   "type": "application/astra-cluster",
   "version": "1.7",
   "id": "dd95ce34-55ce-5f74-bb49-2f734fe5da30",
   "name": "GKE-22",
   "state": "running",
   "stateUnready": [],
   "managedState": "unmanaged",
   "managedStateUnready": [],
   "protectionState": "full",
   "protectionStateDetails": [],
   "tridentVersion": "23.10.0",
   "acpVersion": "23.10.0",
    "tridentManagedState": "managed",
   "tridentManagedStateDetails": [],
   "inUse": "false",
   "clusterType": "kubernetes",
    "clusterVersion": "1.91.1",
   "clusterVersionString": "1.19.1",
   "clusterCreationTimestamp": "2020-08-06T12:24:52.256624Z",
   "namespaces": [
      "kube-system",
      "kube-public",
     "my-app-1"
   ],
   "defaultStorageClass": "31c95aba-99d9-4987-b1bb-000dfce5952c",
    "cloudID": "548bdc1f-f00e-4a23-a062-83265d224d46",
   "credentialID": "6fa2f917-f730-41b8-9c15-17f531843b31",
   "location": "europe-west4",
   "isMultizonal": "false",
   "apiServiceID": "6bf33af2-872a-4553-a891-26b510c3edbe",
    "metadata": {
      "labels": [],
      "creationTimestamp": "2022-10-06T20:58:16.305662Z",
      "modificationTimestamp": "2022-10-06T20:58:16.305662Z",
      "createdBy": "8f84cf09-8036-51e4-b579-bd30cb07b269"
   }
}
```
Status: 401, Unauthorized

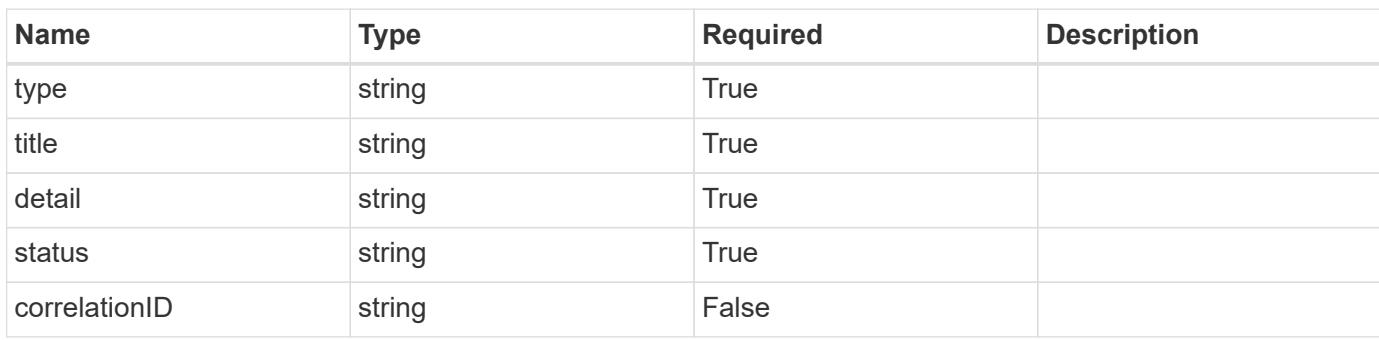

# **Example response**

```
{
   "type": "https://astra.netapp.io/problems/3",
   "title": "Missing bearer token",
   "detail": "The request is missing the required bearer token.",
   "status": "401"
}
```

```
Status: 400, Bad request
```
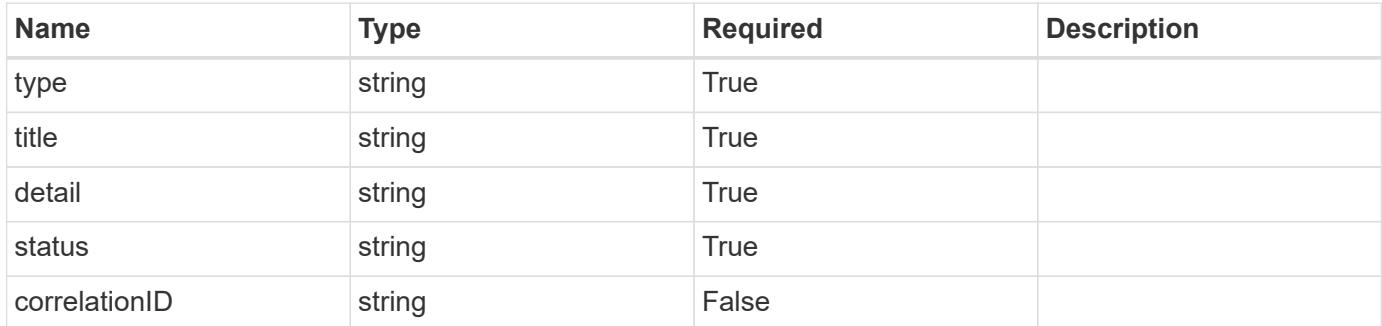

```
{
   "type": "https://astra.netapp.io/problems/5",
   "title": "Invalid query parameters",
   "detail": "The supplied query parameters are invalid.",
    "status": "400"
}
```
Status: 409, Conflict

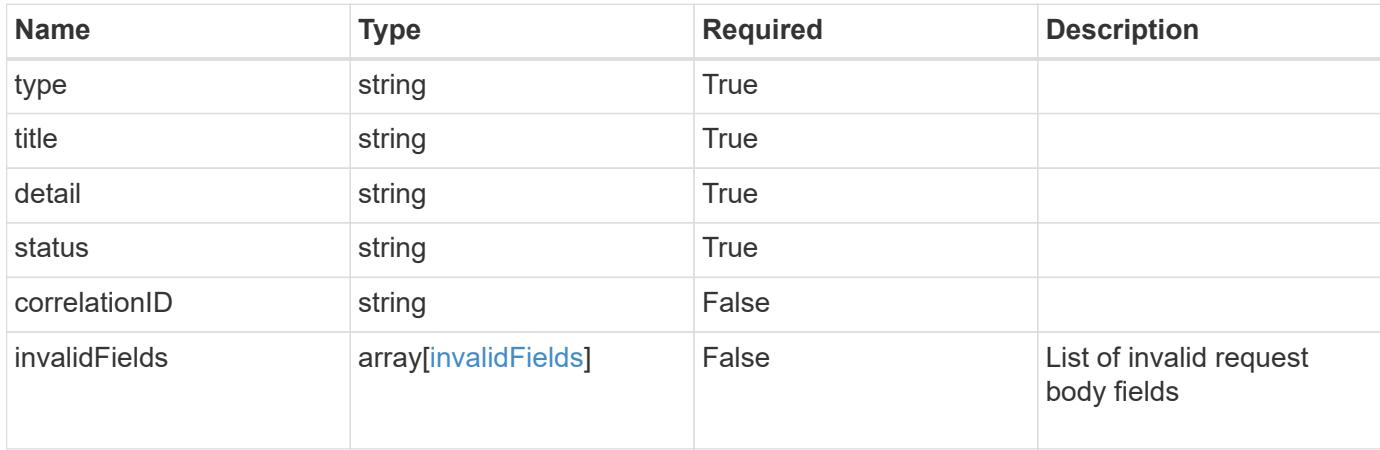

#### **Example response**

```
{
    "type": "https://astra.netapp.io/problems/10",
    "title": "JSON resource conflict",
   "detail": "The request body JSON contains a field that conflicts with
an idempotent value.",
   "status": "409"
}
```
#### **Response**

Status: 403, Forbidden

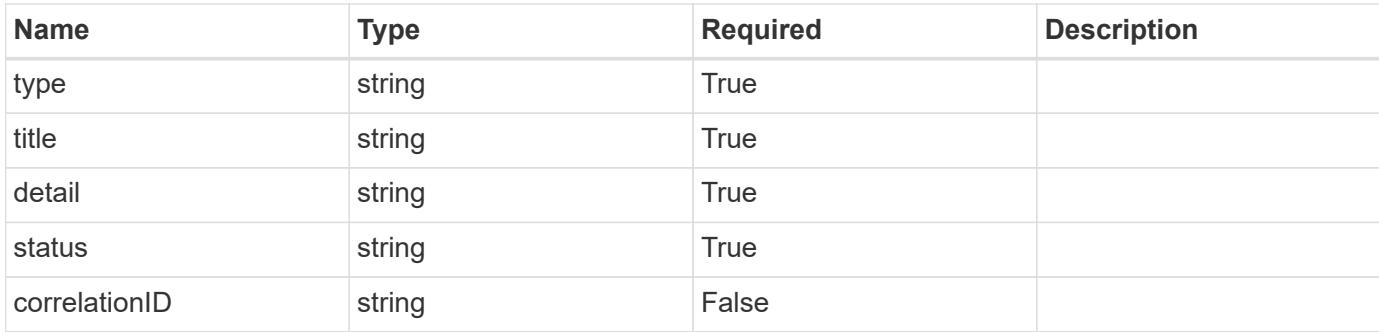

### **Example response**

```
{
    "type": "https://astra.netapp.io/problems/11",
   "title": "Operation not permitted",
   "detail": "The requested operation isn't permitted.",
   "status": "403"
}
```
### **Response**

Status: 500, Internal server error

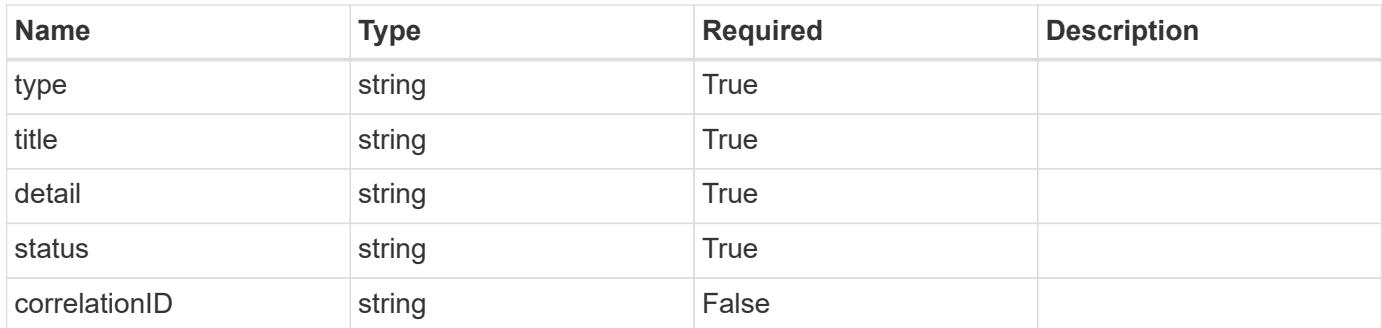

#### **Example response**

```
{
   "type": "https://astra.netapp.io/problems/64",
   "title": "Storage classes not found",
    "detail": "Storage classes from Trident weren't found.",
   "status": "500"
}
```
Status: 404, Not found

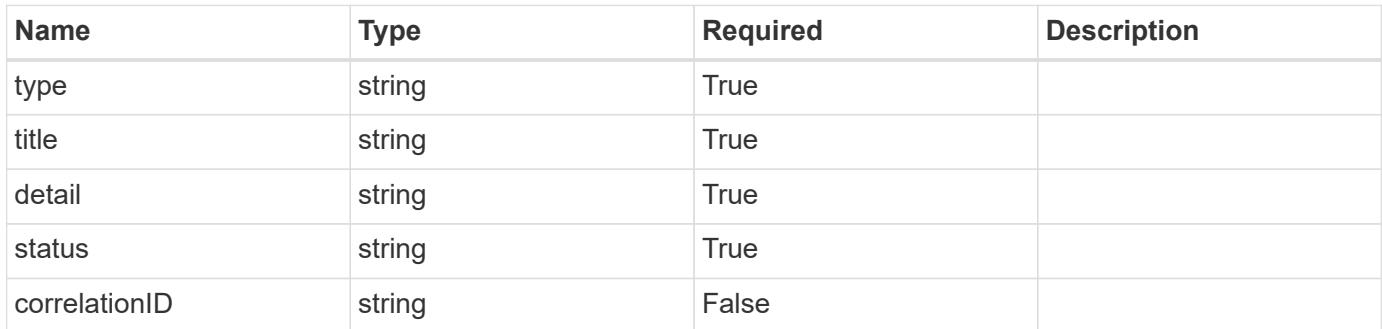

#### **Example error response**

```
{
   "type": "https://astra.netapp.io/problems/2",
   "title": "Collection not found",
    "detail": "The collection specified in the request URI wasn't
found.",
    "status": "404"
}
```
#### **Definitions**

#### **See Definitions**

type\_astra\_label

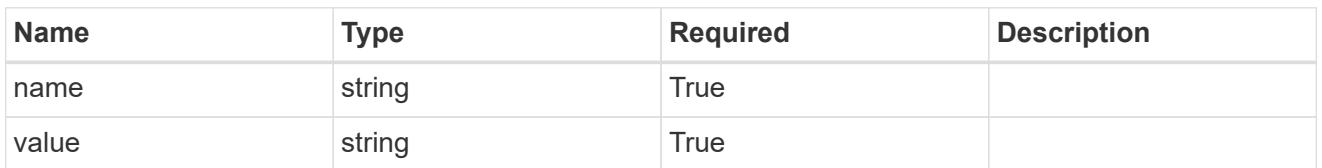

type\_astra\_metadata\_update

Client and service-specified metadata associated with the resource. Defined values are:

• Conforms to the Astra Metadata Schema If not specified on create, a metadata object will be created with no labels. If not specified on update, the metadata object's labels, creationTimestamp and createdBy, will be preserved without modification.

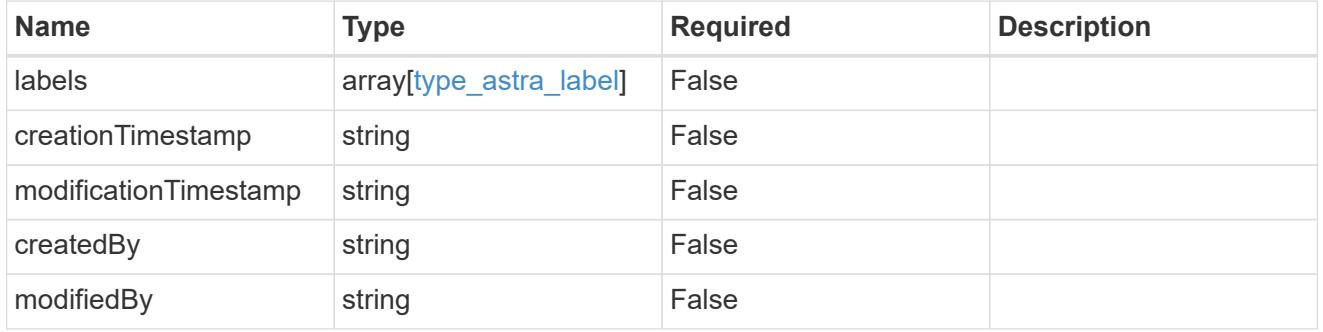

additionalDetails

type astra stateDetail

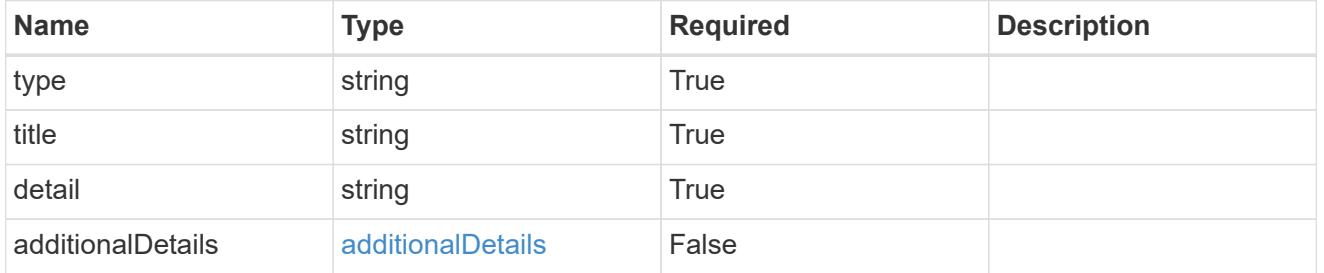

invalidParams

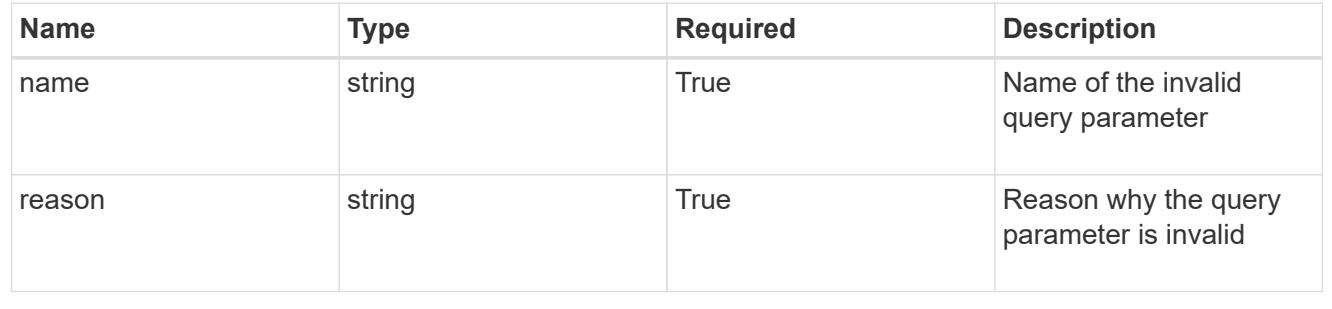

invalidFields

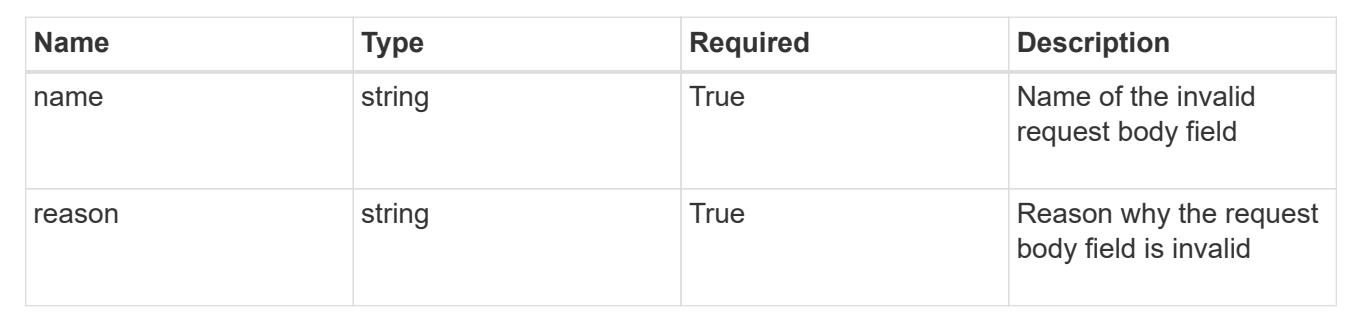

# **List the clusters for a cloud**

GET /accounts/{account\_id}/topology/v1/clouds/{cloud\_id}/clusters

Returns a JSON array of all matching resources in the collection. If individual fields are specified in the request, the items JSON array will contain the fields requested for each matching resource in the order specified.

# **Parameters**

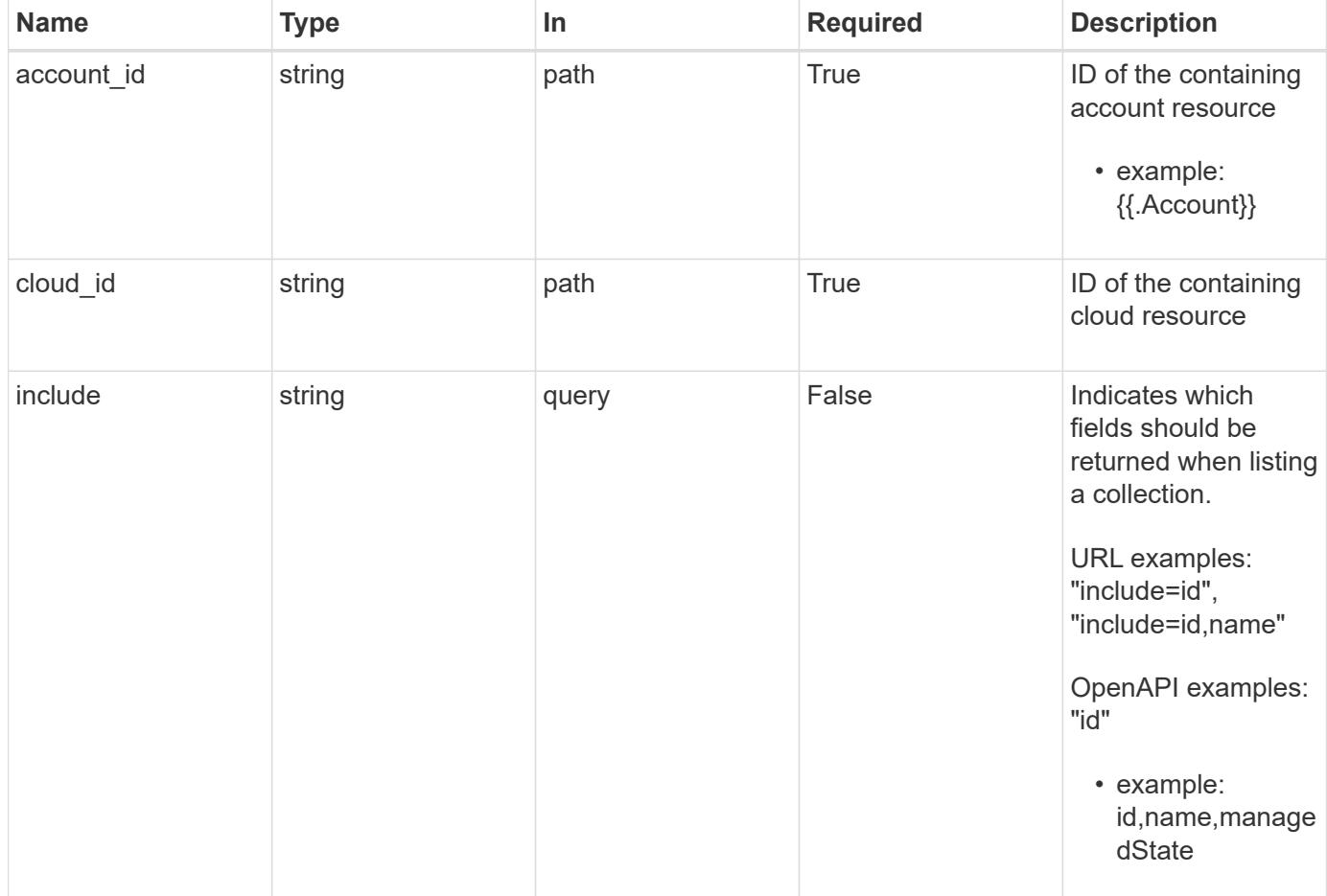

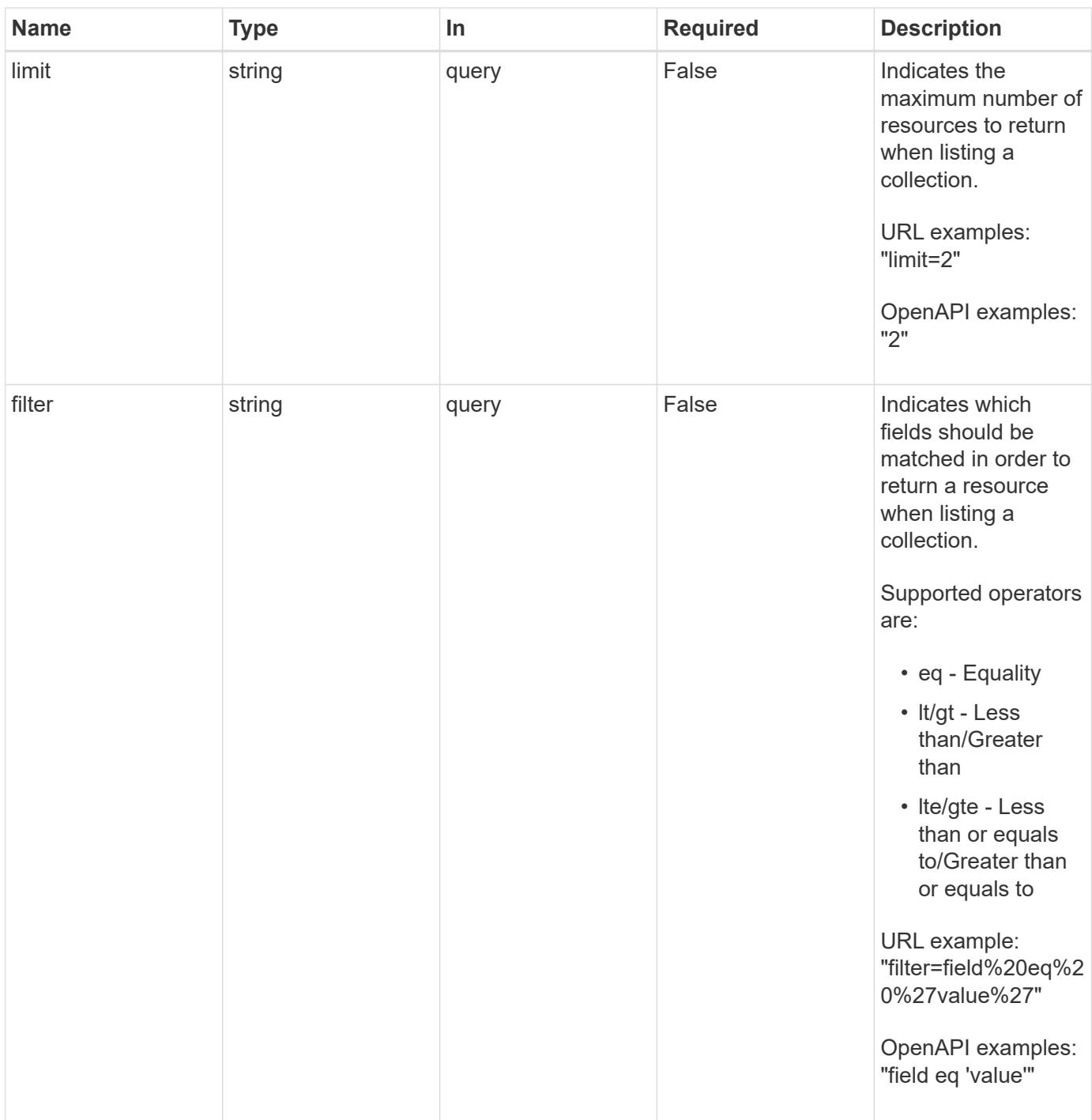

Status: 200, Returns a JSON array of all matching resources in the collection. If individual fields are specified in the request, the items JSON array will contain the fields requested for each matching resource in the order specified.

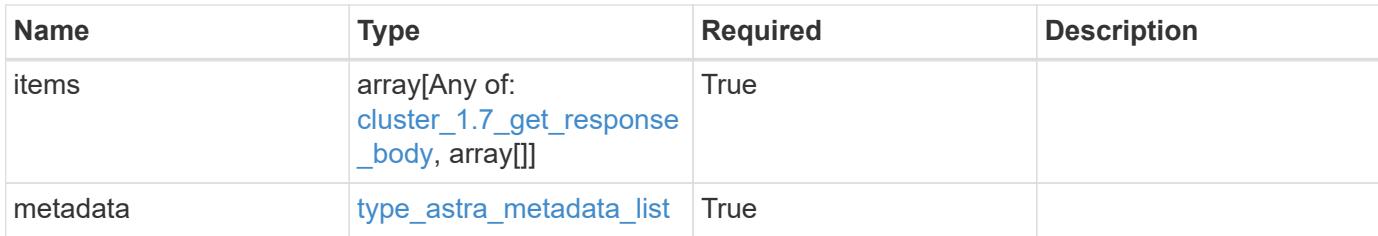

# **Example response**

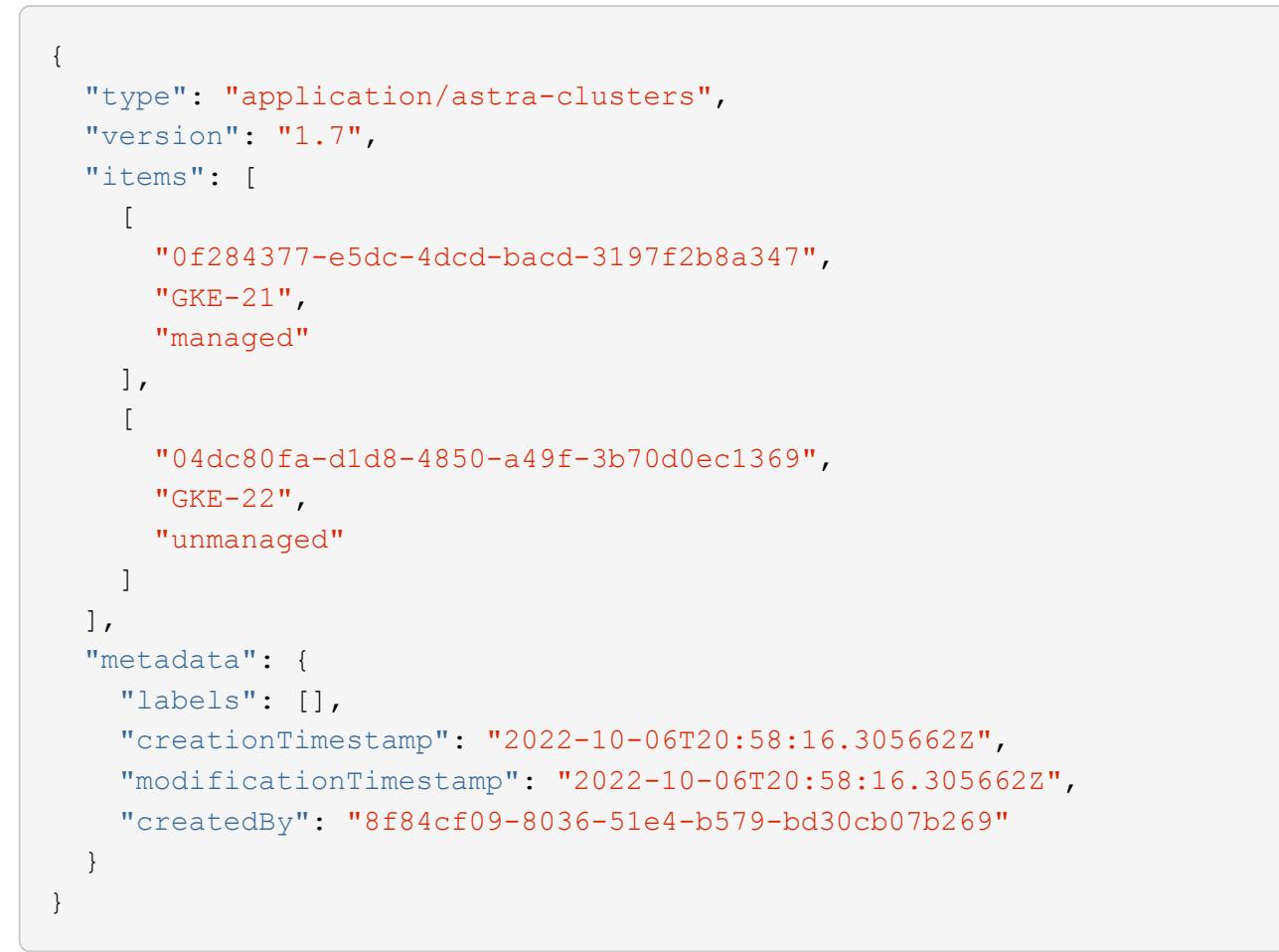

```
Status: 401, Unauthorized
```
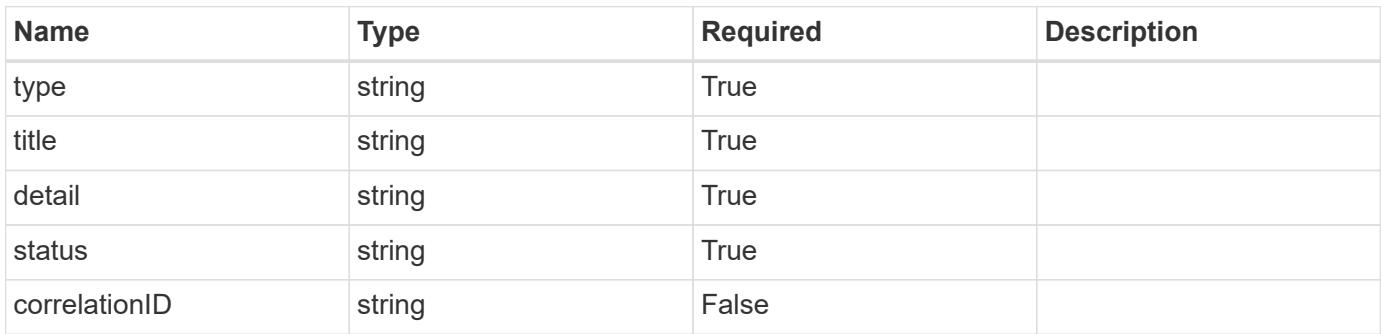

```
{
   "type": "https://astra.netapp.io/problems/3",
   "title": "Missing bearer token",
   "detail": "The request is missing the required bearer token.",
    "status": "401"
}
```

```
Status: 400, Bad request
```
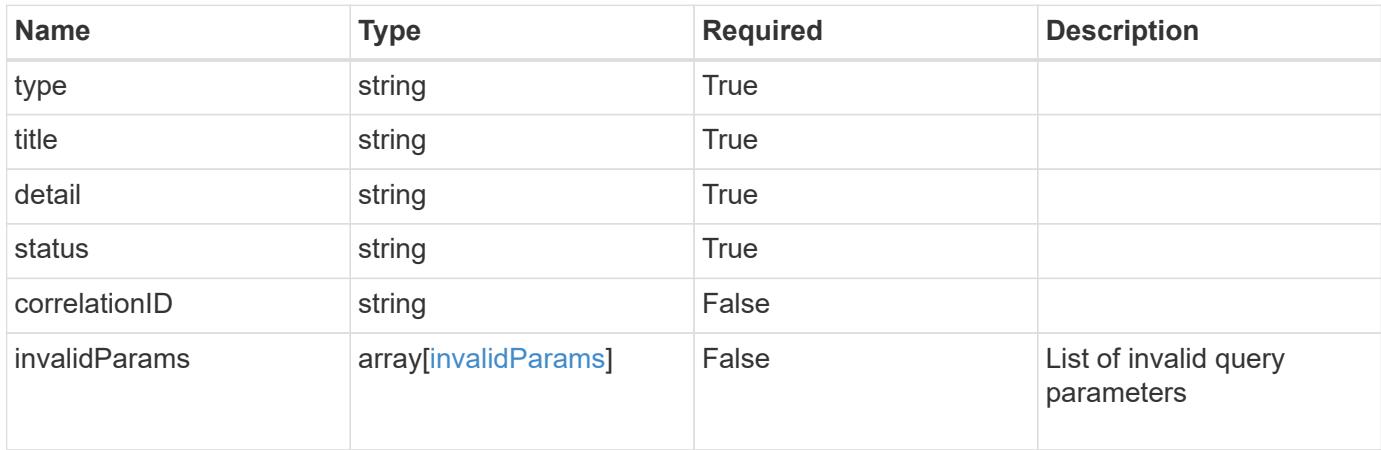

#### **Example response**

```
{
    "type": "https://astra.netapp.io/problems/5",
    "title": "Invalid query parameters",
    "detail": "The supplied query parameters are invalid.",
    "status": "400"
}
```

```
Status: 403, Forbidden
```
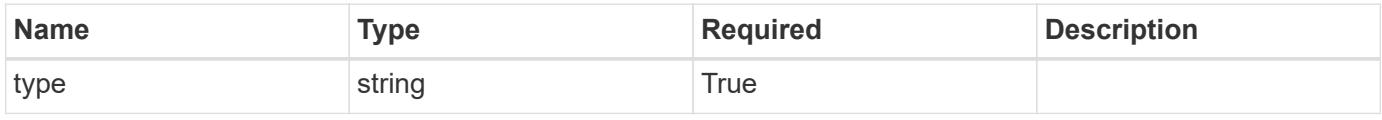

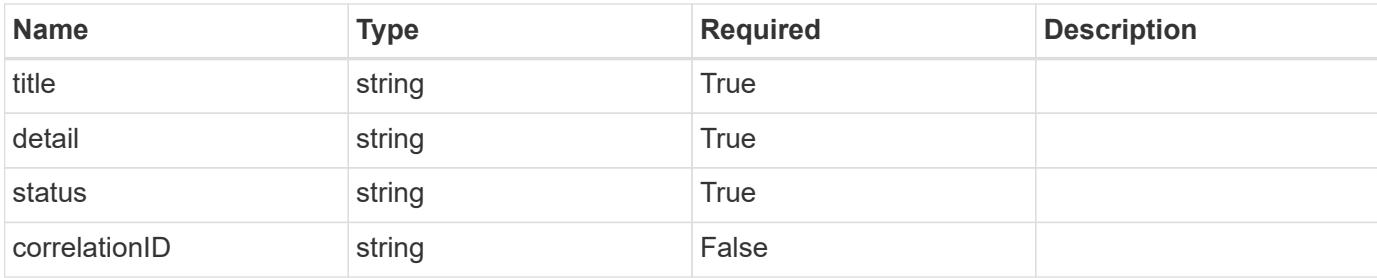

#### **Example response**

```
{
   "type": "https://astra.netapp.io/problems/11",
   "title": "Operation not permitted",
   "detail": "The requested operation isn't permitted.",
   "status": "403"
}
```
# **Error**

```
Status: 404, Not found
```
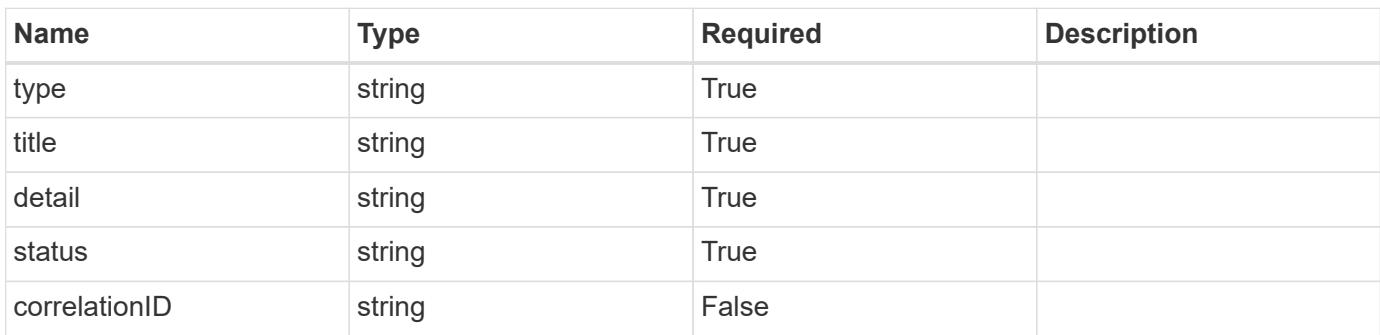

# **Example error response**

```
{
   "type": "https://astra.netapp.io/problems/2",
    "title": "Collection not found",
    "detail": "The collection specified in the request URI wasn't
found.",
    "status": "404"
}
```
### **Definitions**

#### **See Definitions**

#### additionalDetails

type\_astra\_stateDetail

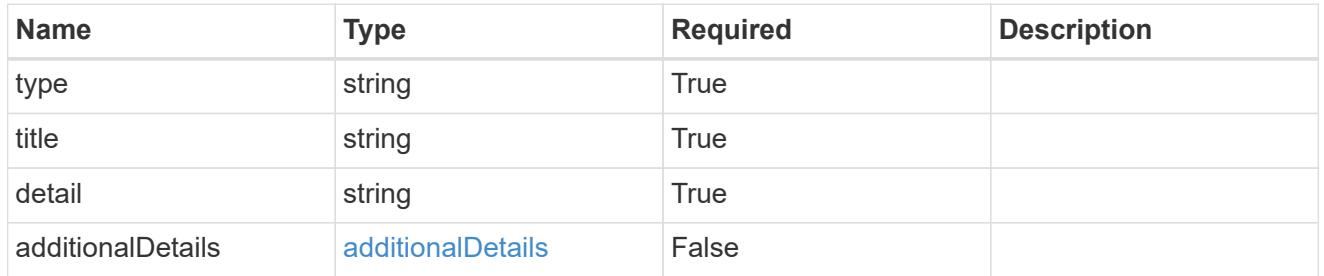

type\_astra\_label

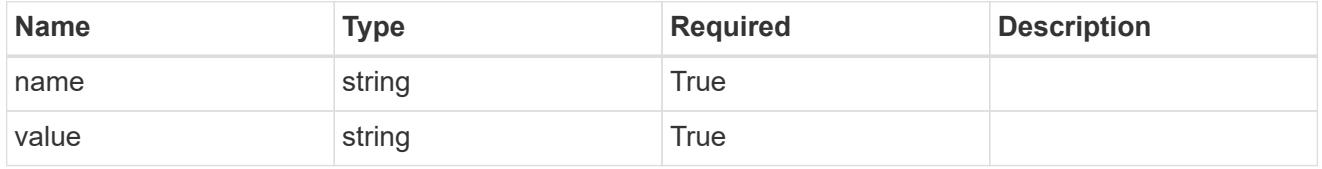

type\_astra\_metadata\_update

Client and service-specified metadata associated with the resource. Defined values are:

• Conforms to the Astra Metadata Schema If not specified on create, a metadata object will be created with no labels. If not specified on update, the metadata object's labels, creationTimestamp and createdBy, will be preserved without modification.

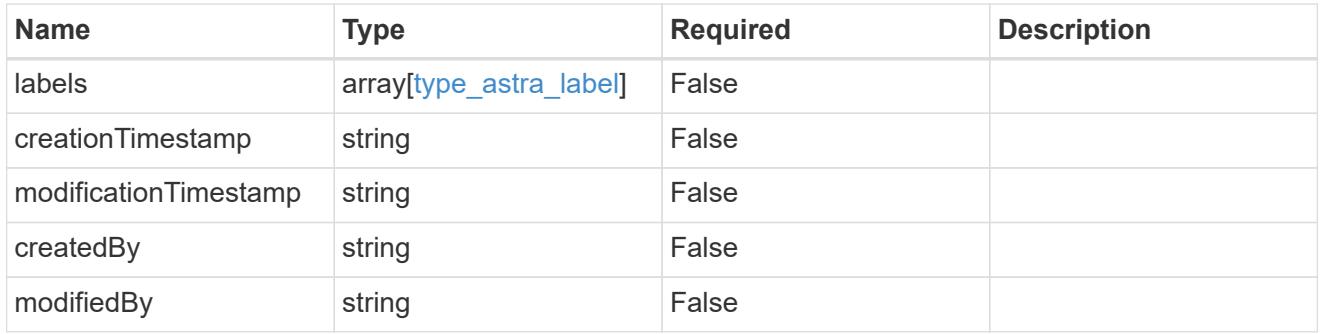

cluster\_1.7\_get\_response\_body

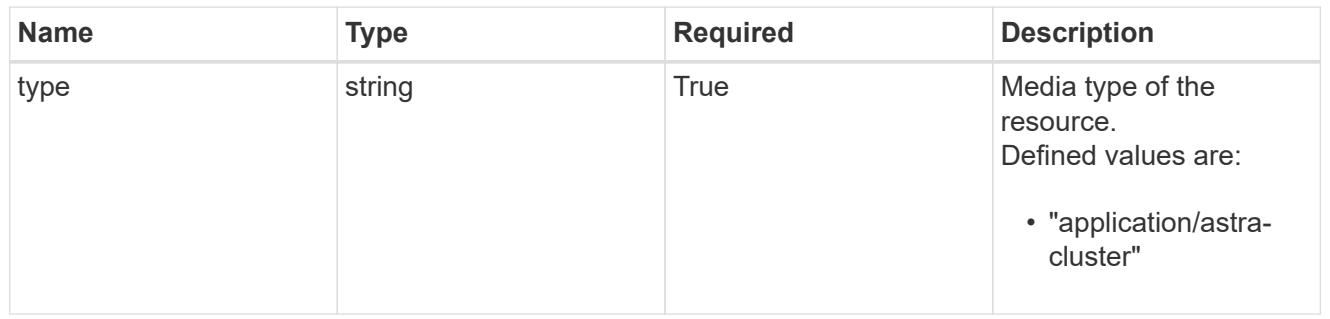

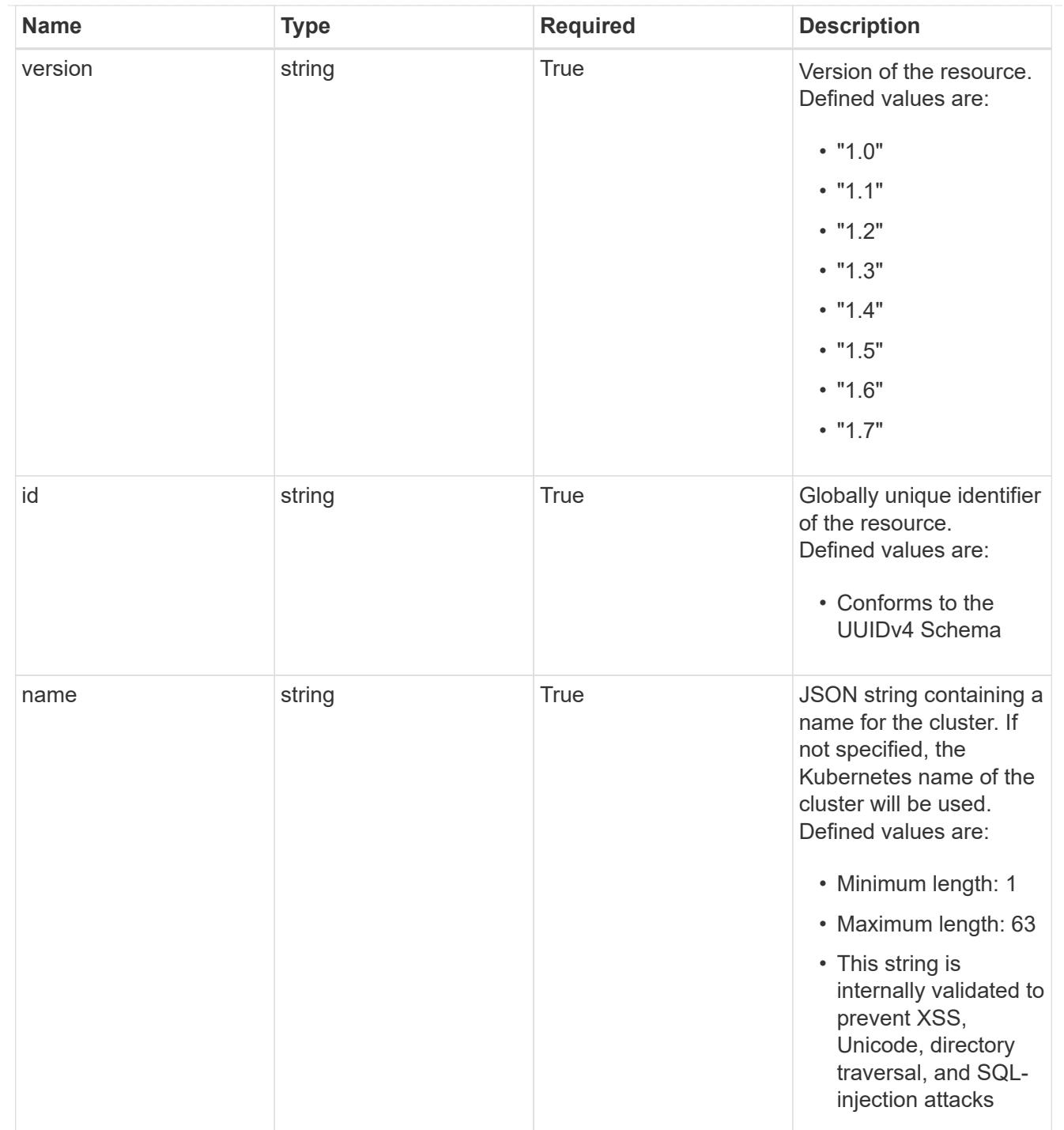

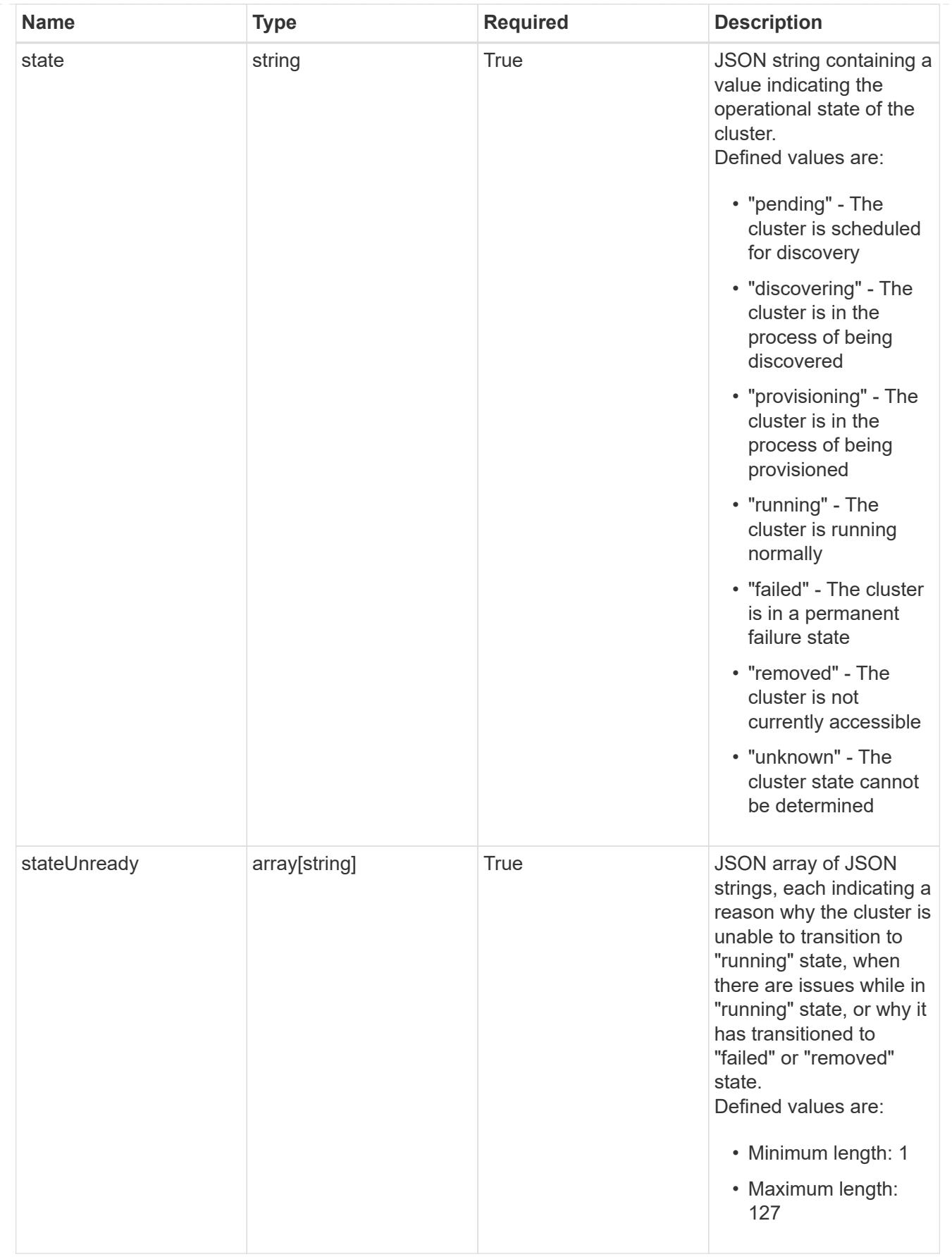

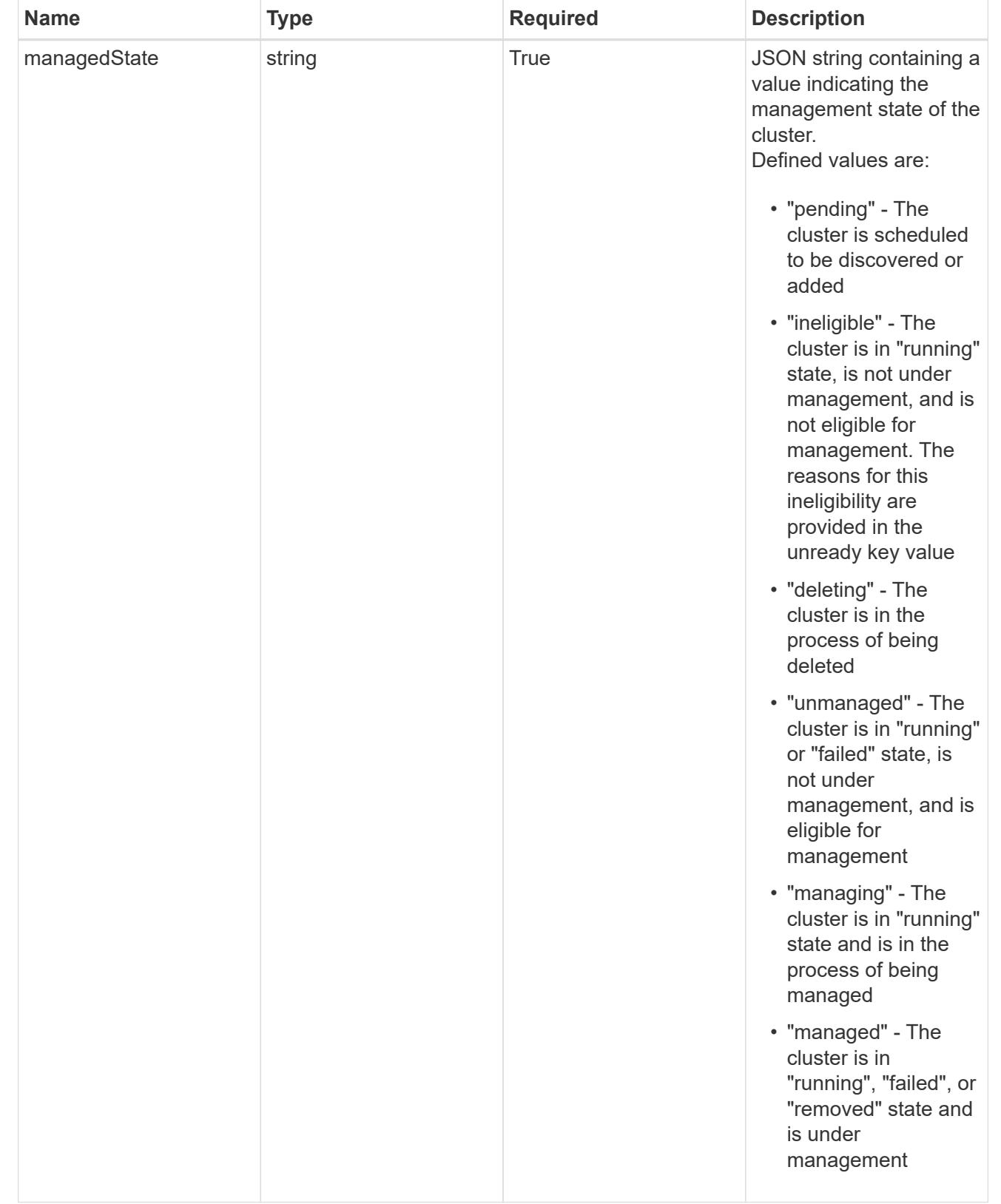

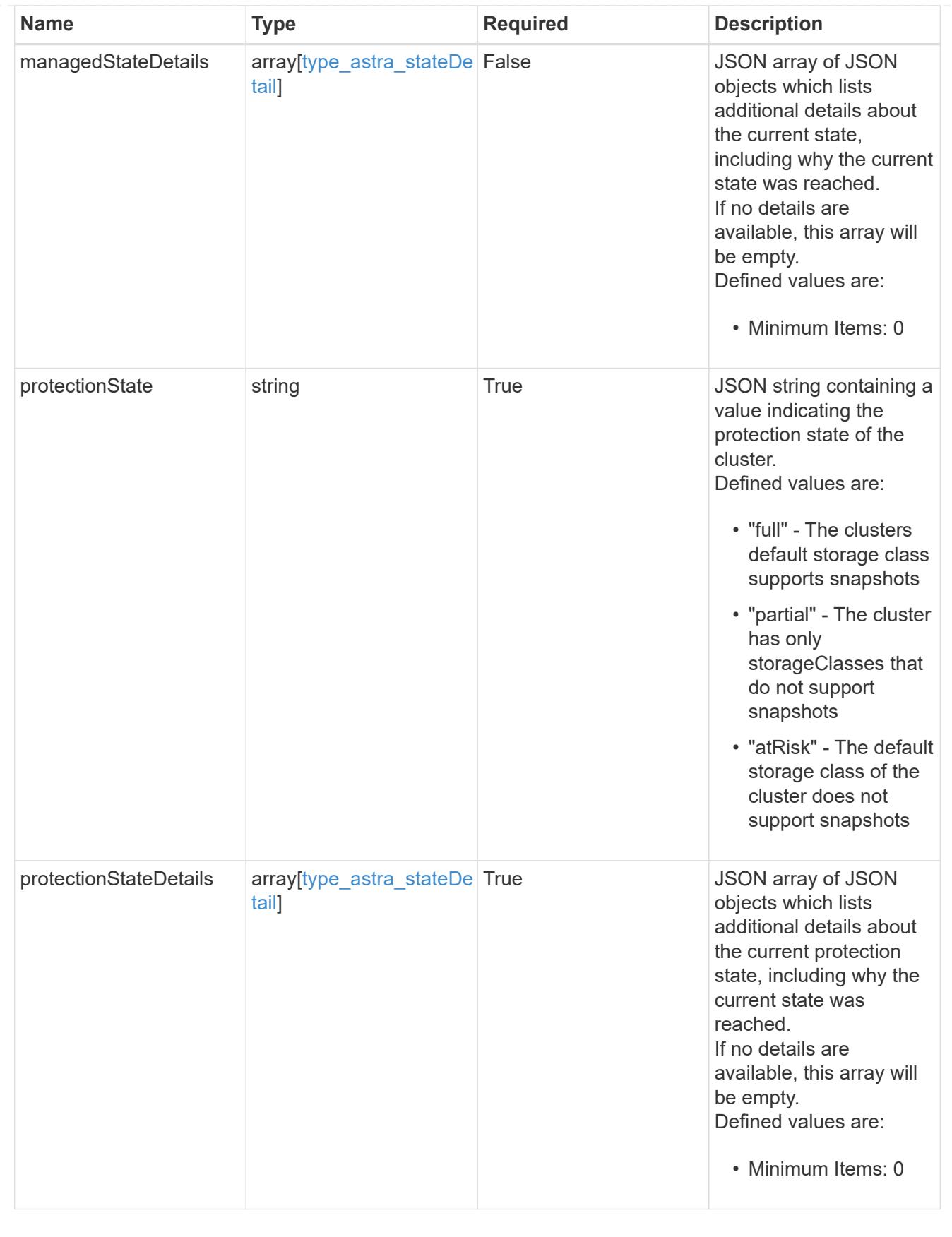

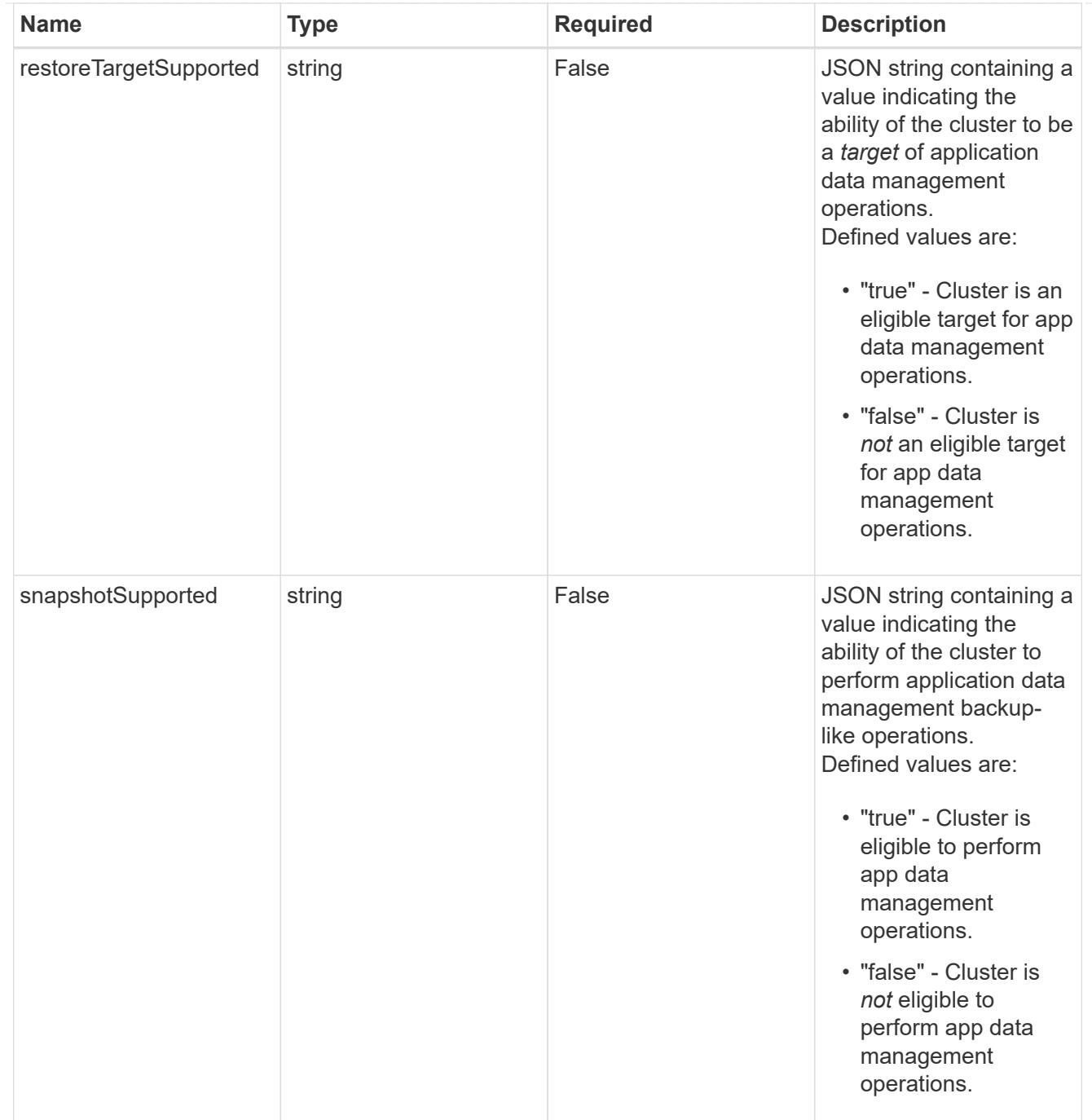

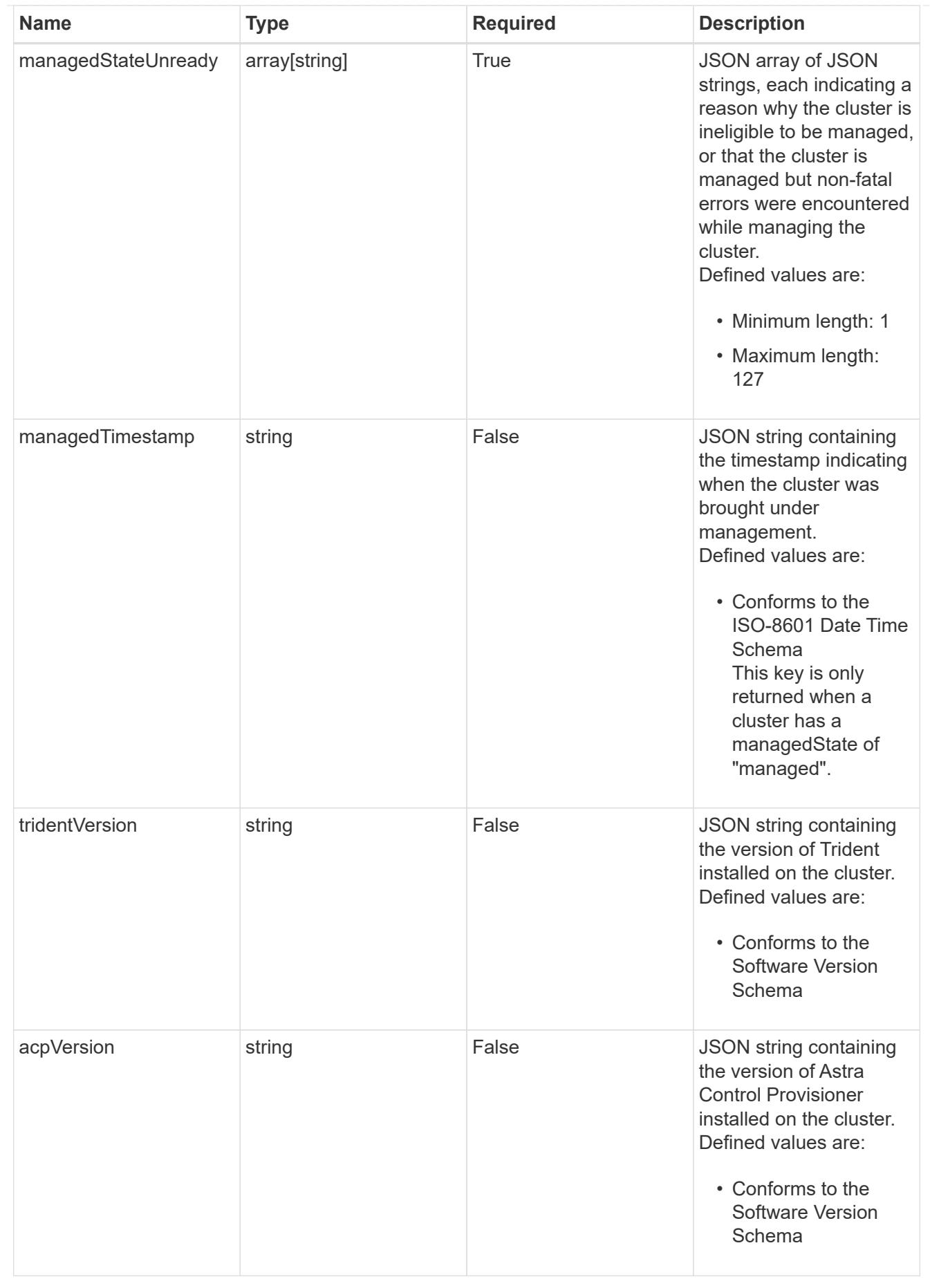

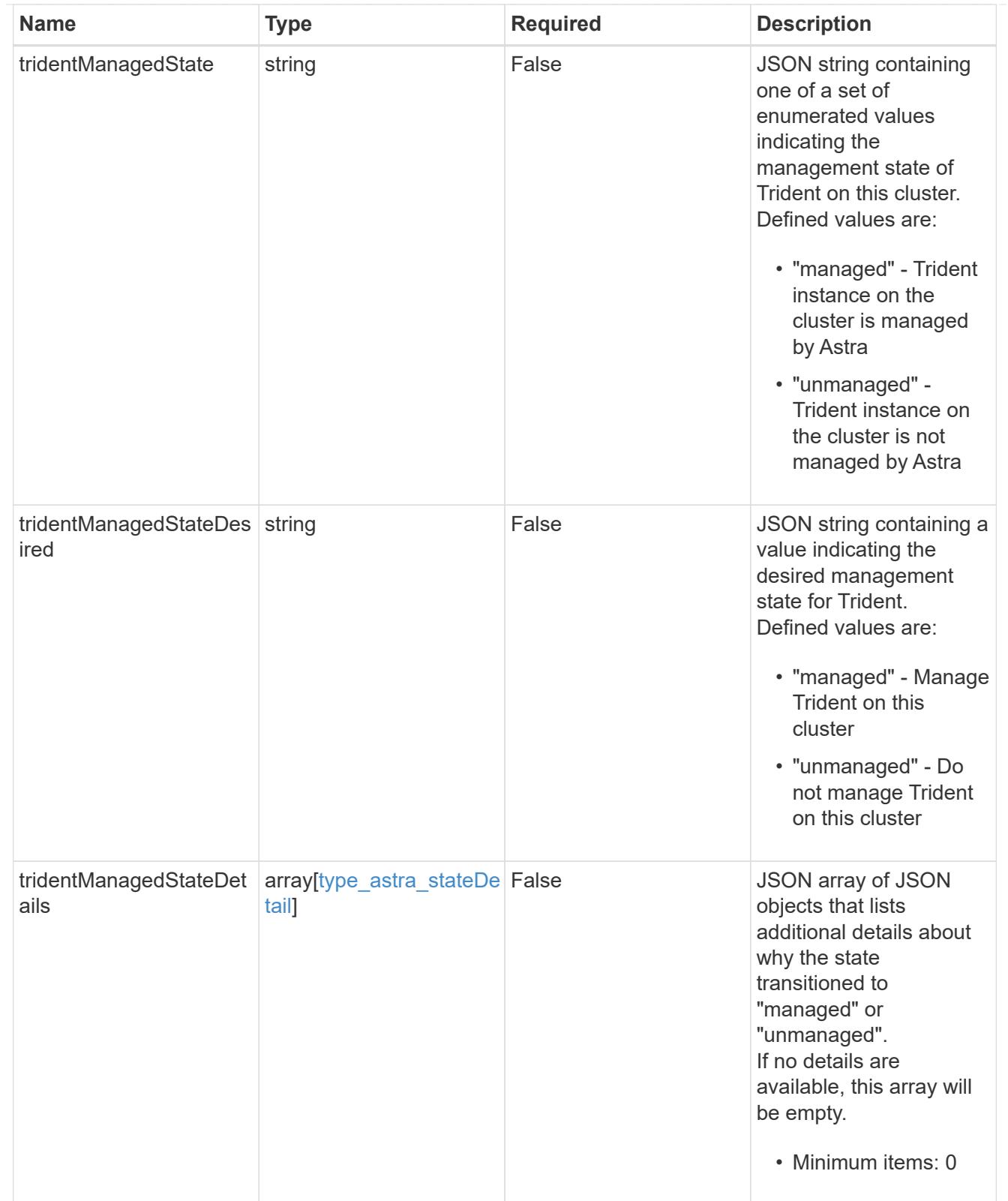

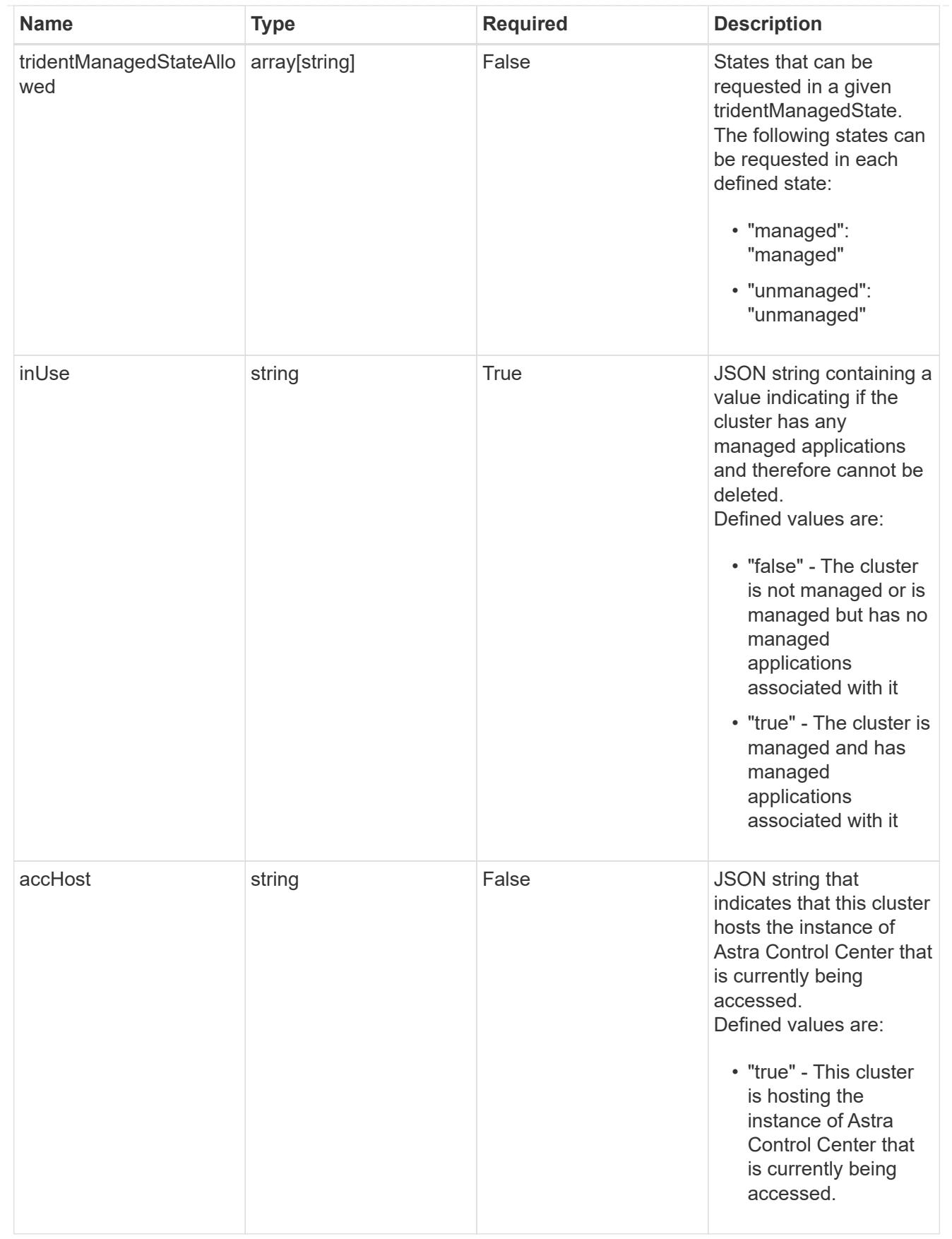

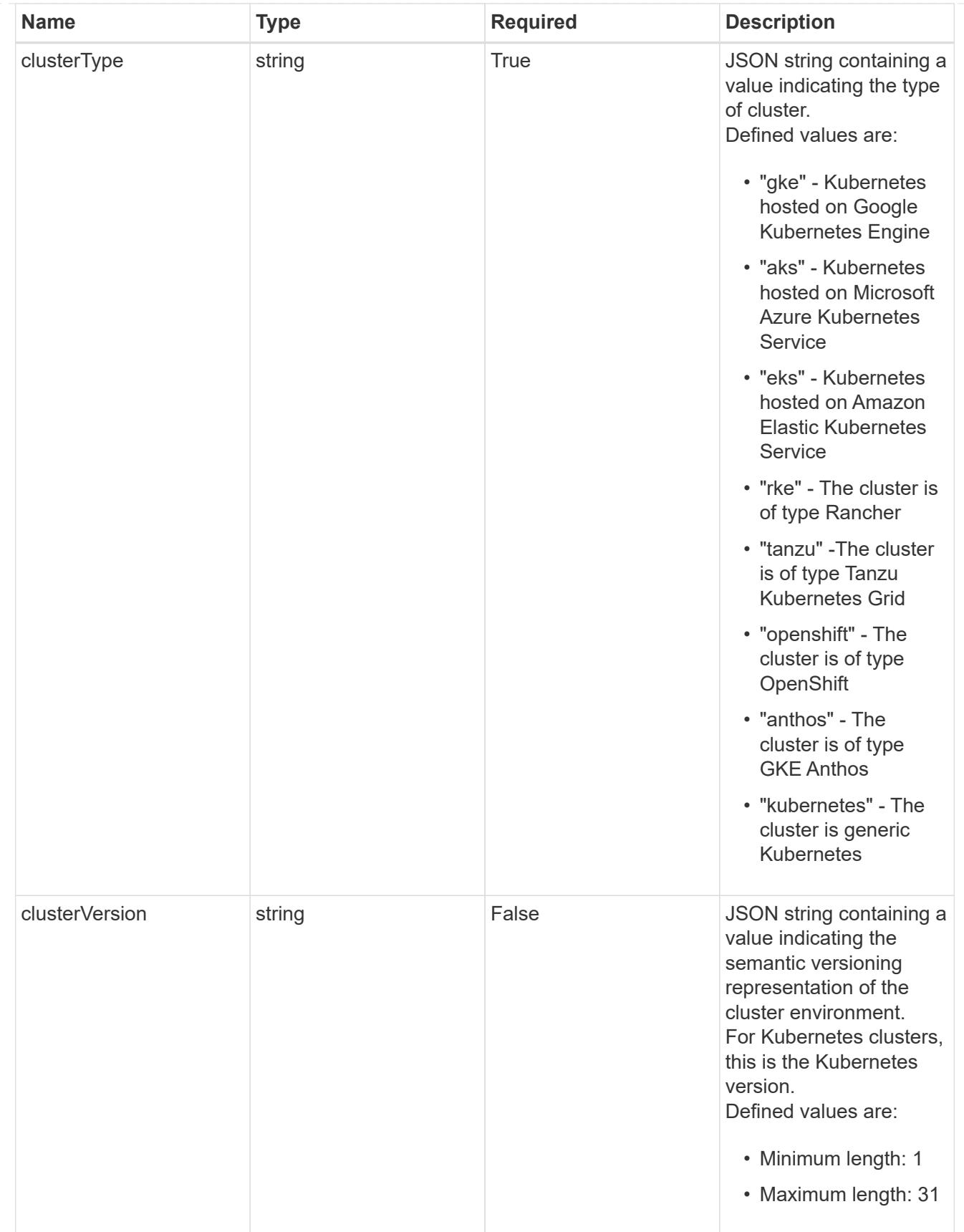

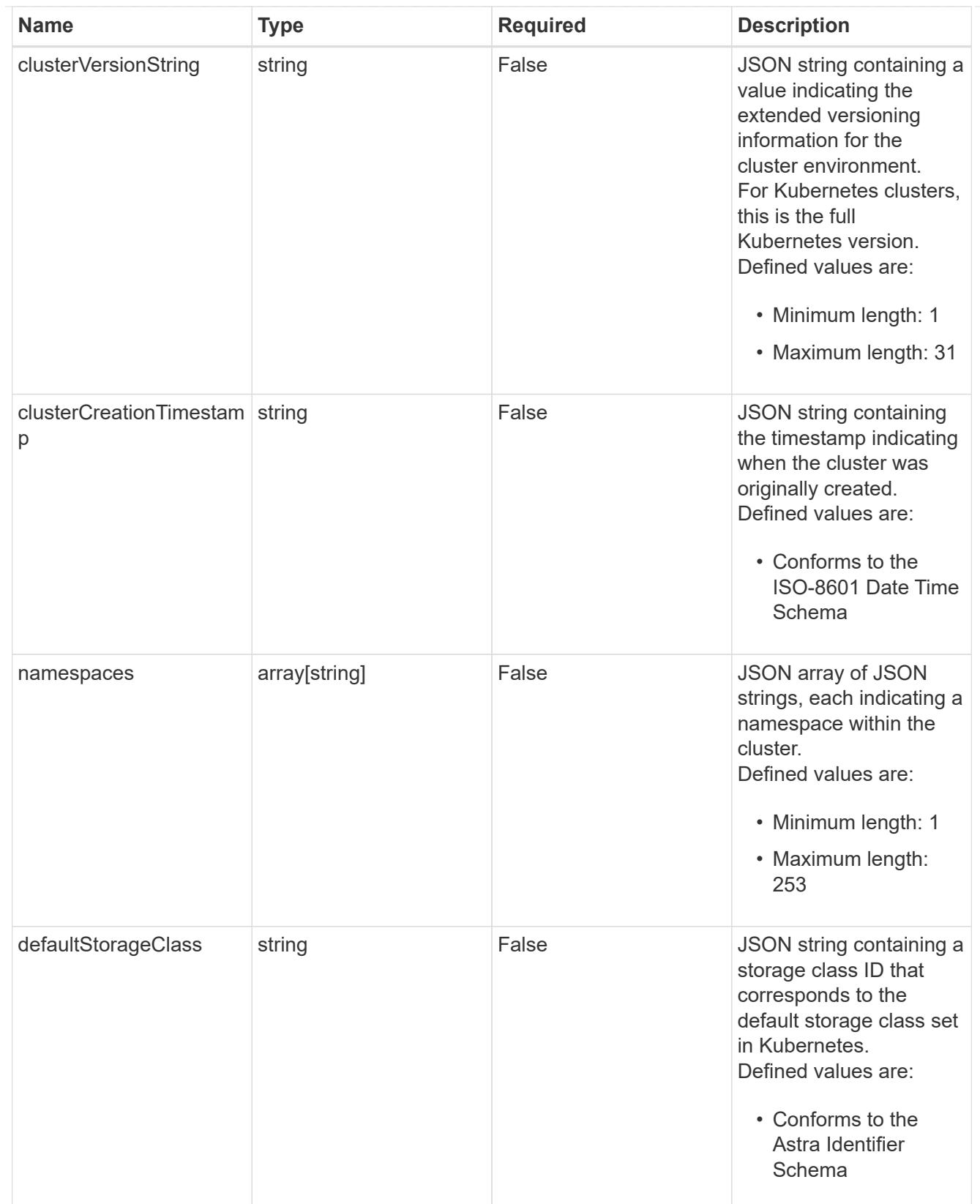

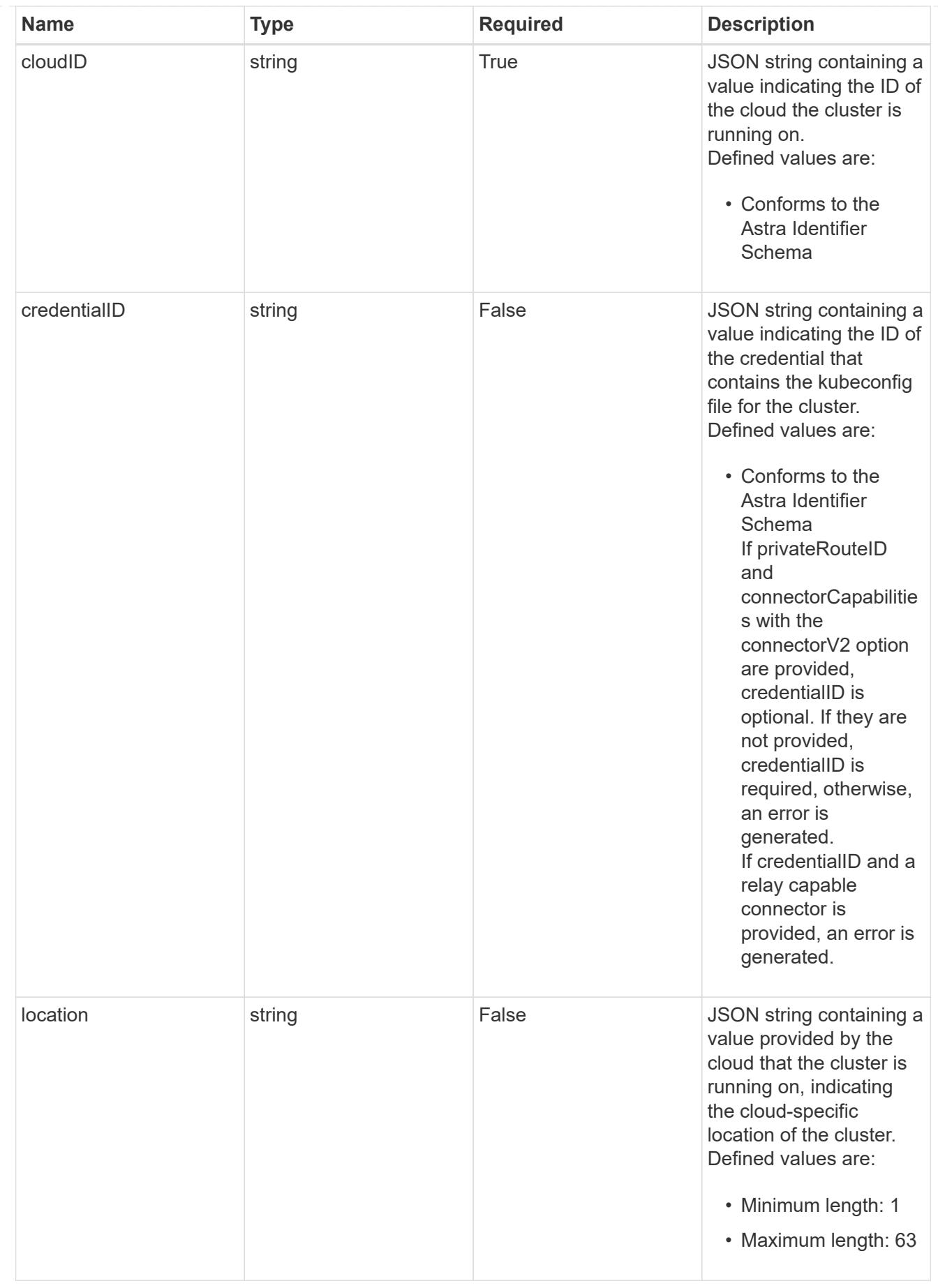

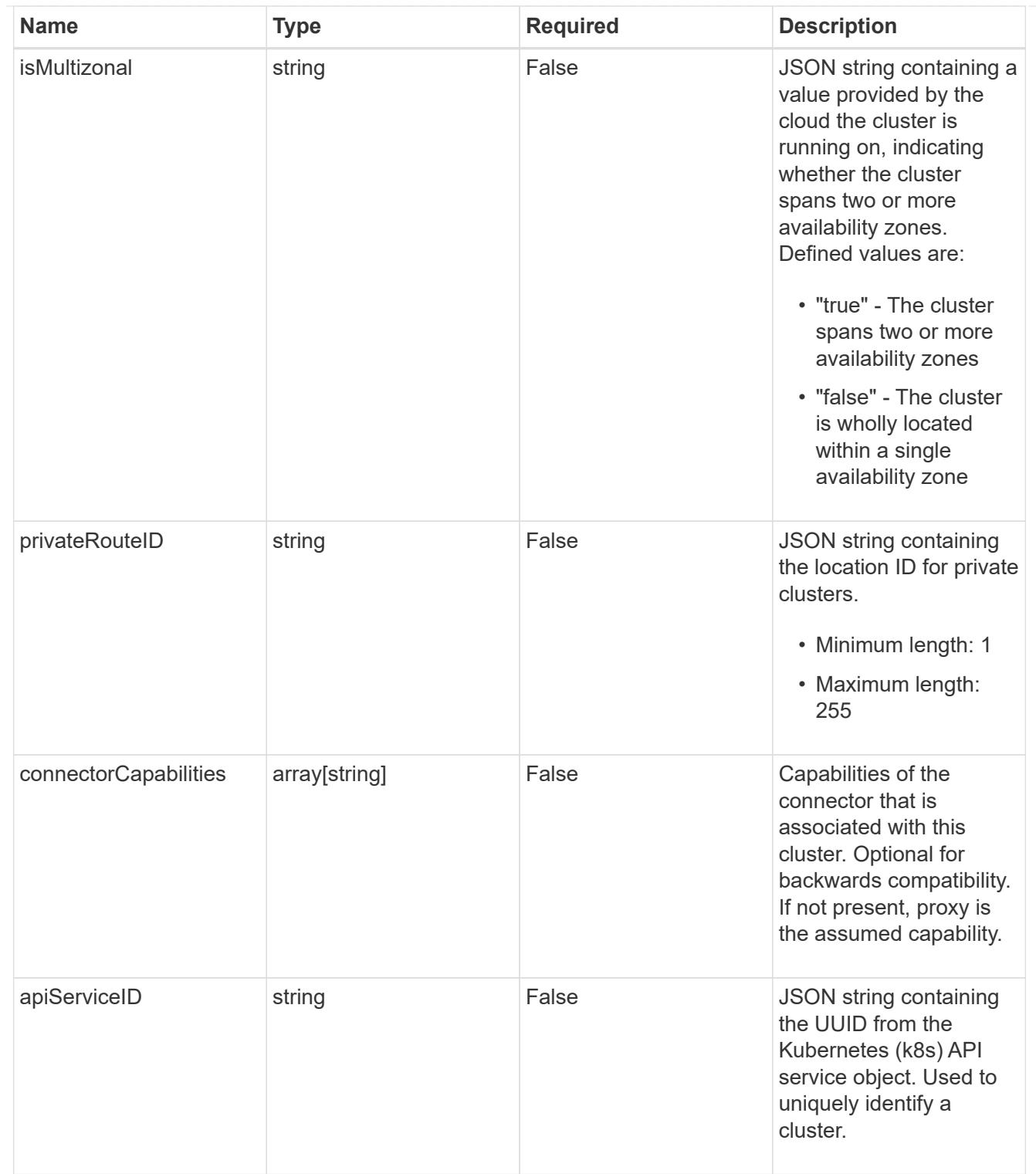

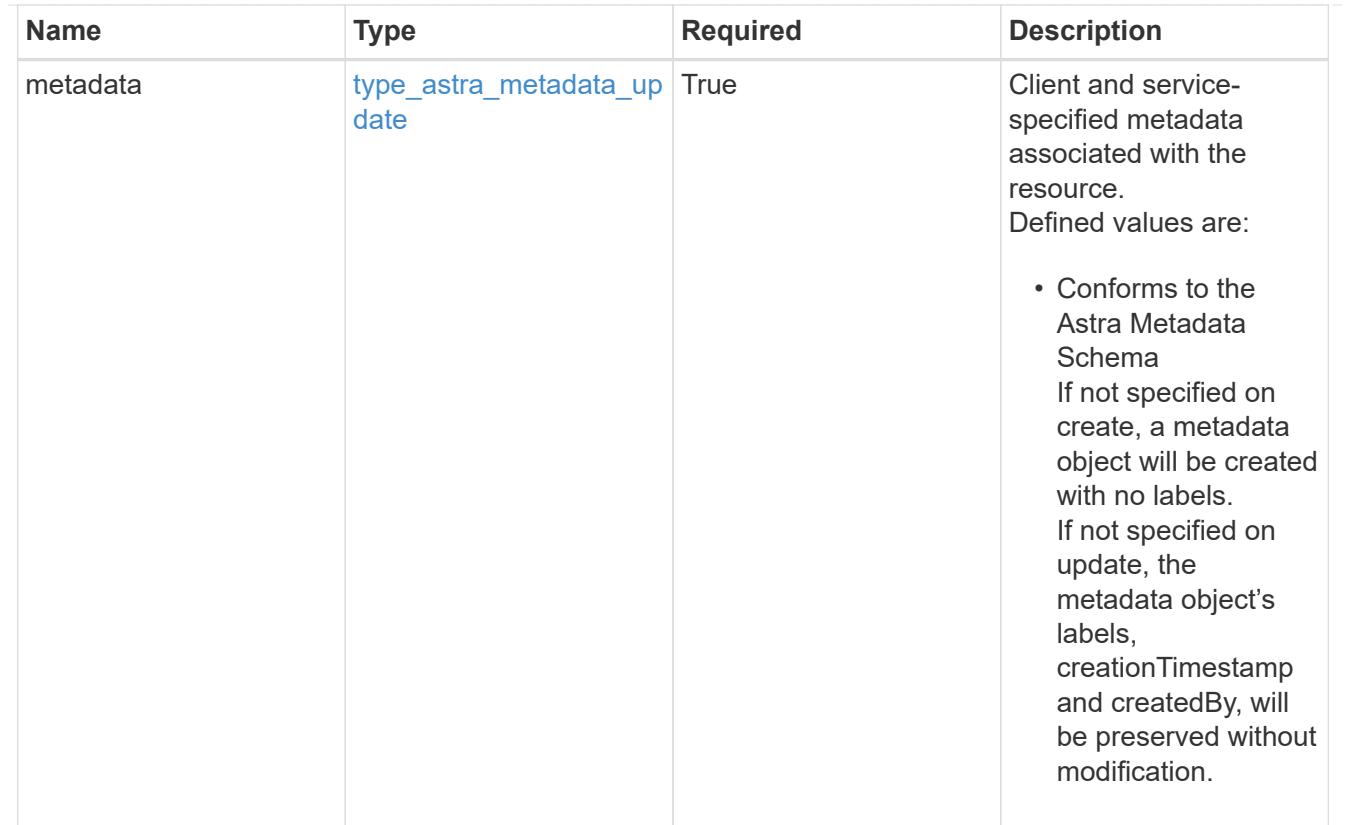

# type\_astra\_metadata\_list

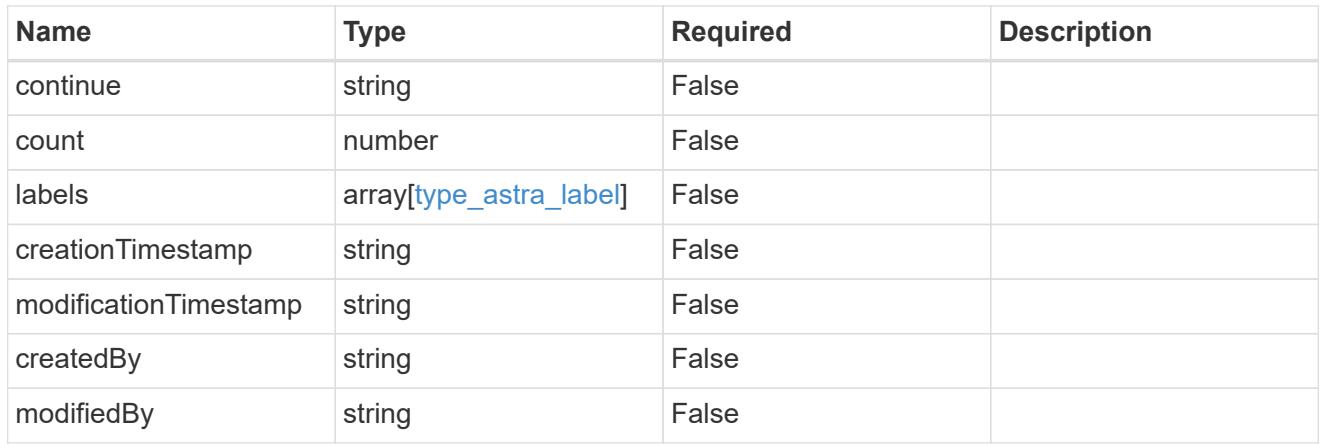

# invalidParams

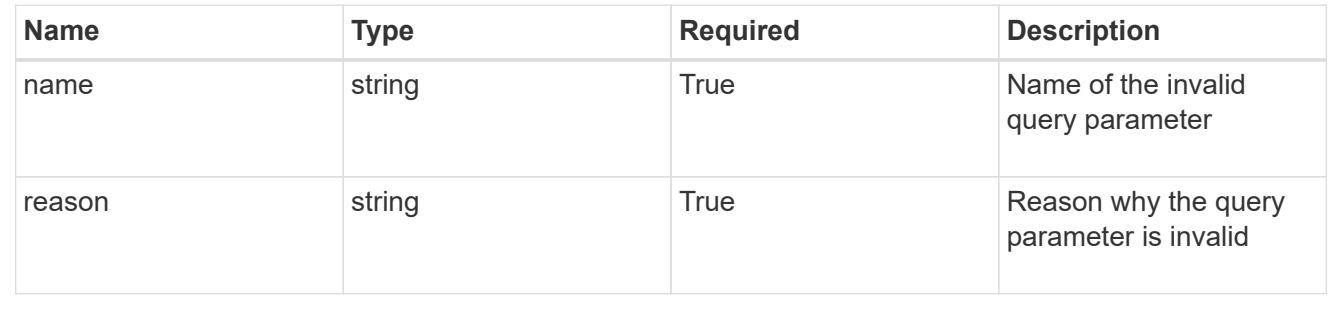

# **Retrieve a cluster for a cloud**

GET /accounts/{account\_id}/topology/v1/clouds/{cloud\_id}/clusters/{cluster\_id}

Returns the stored Cluster API resource in the JSON response body.

# **Parameters**

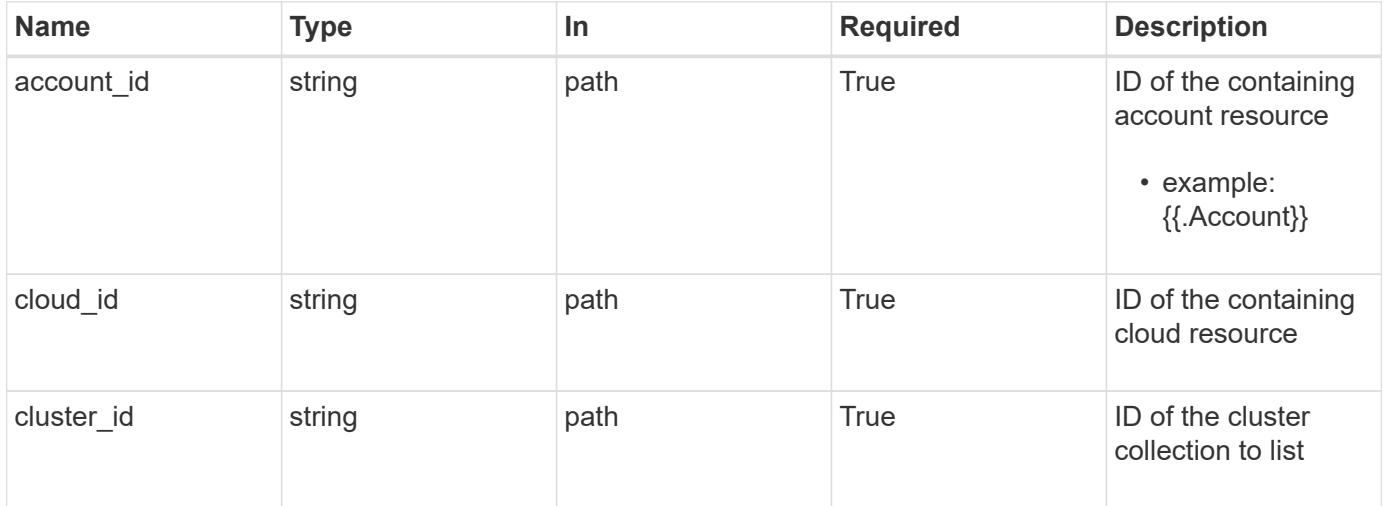

# **Response**

Status: 200, Returns the stored Cluster API resource in the JSON response body.

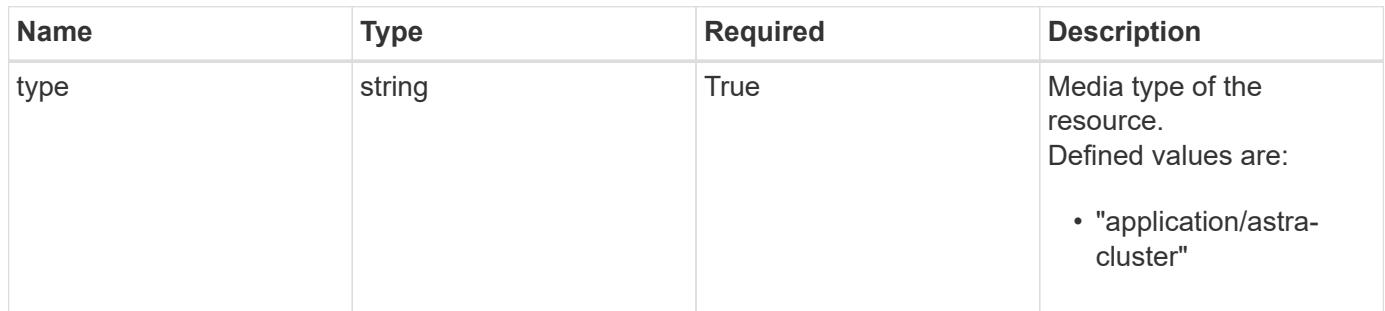

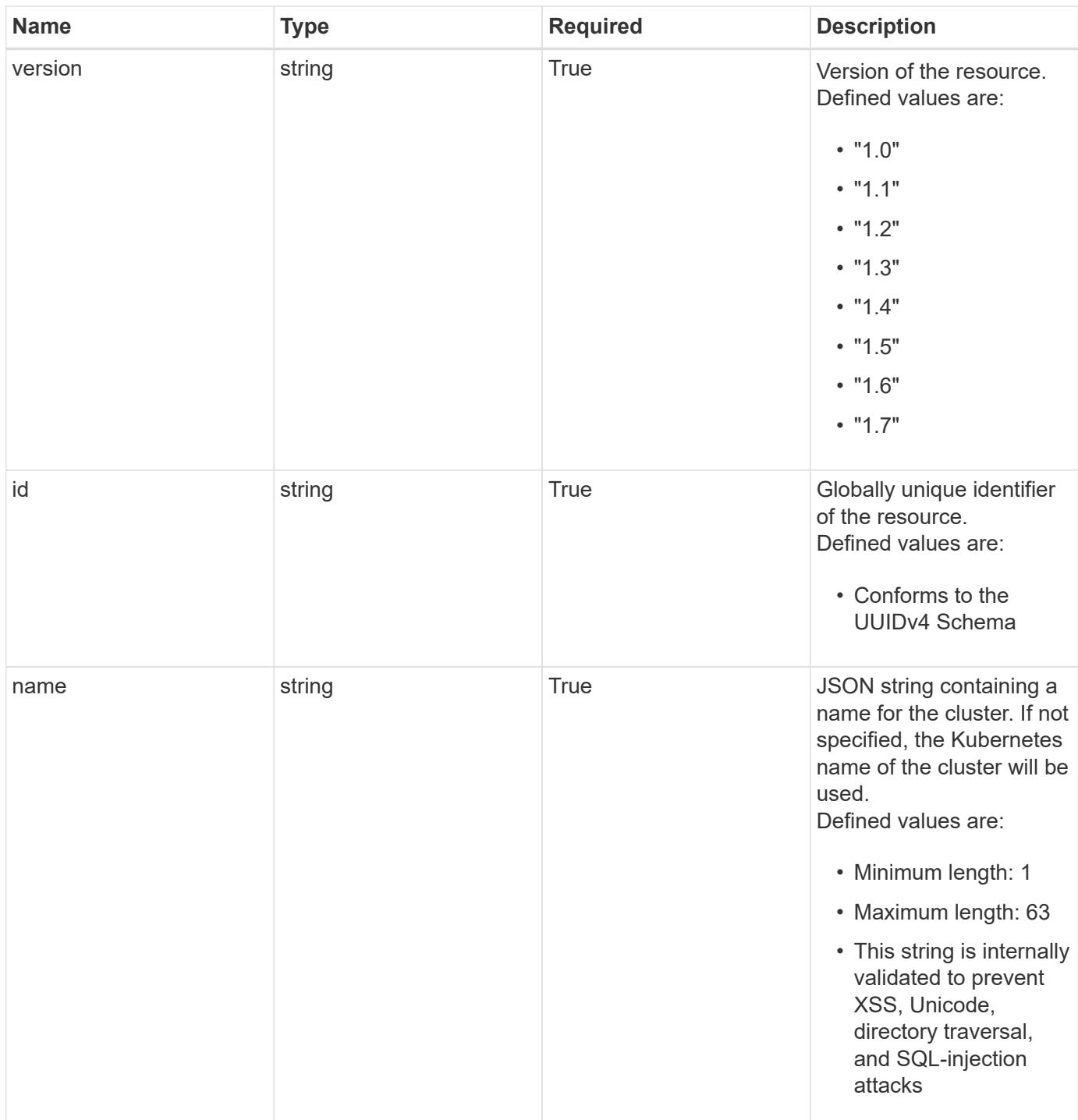

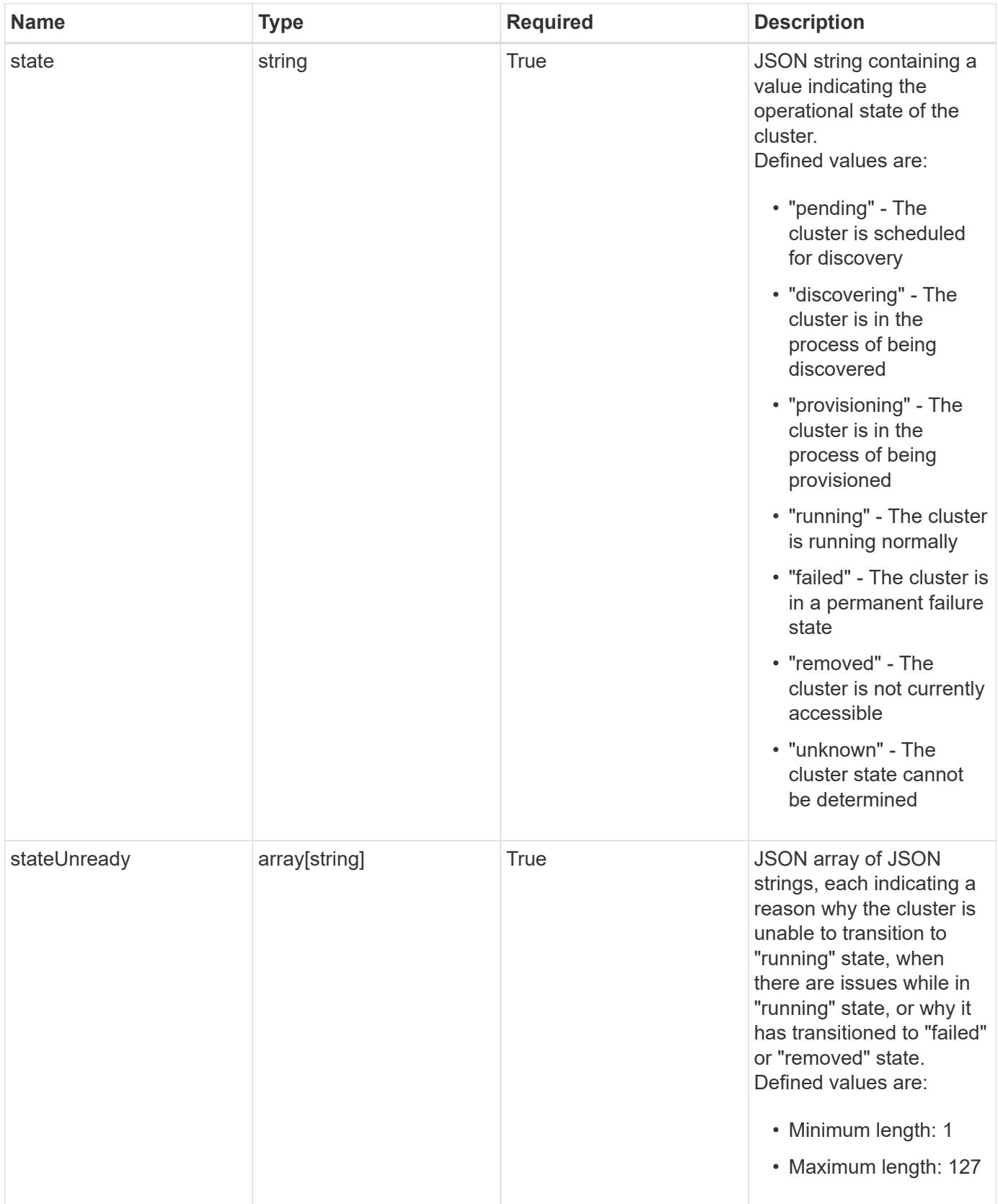

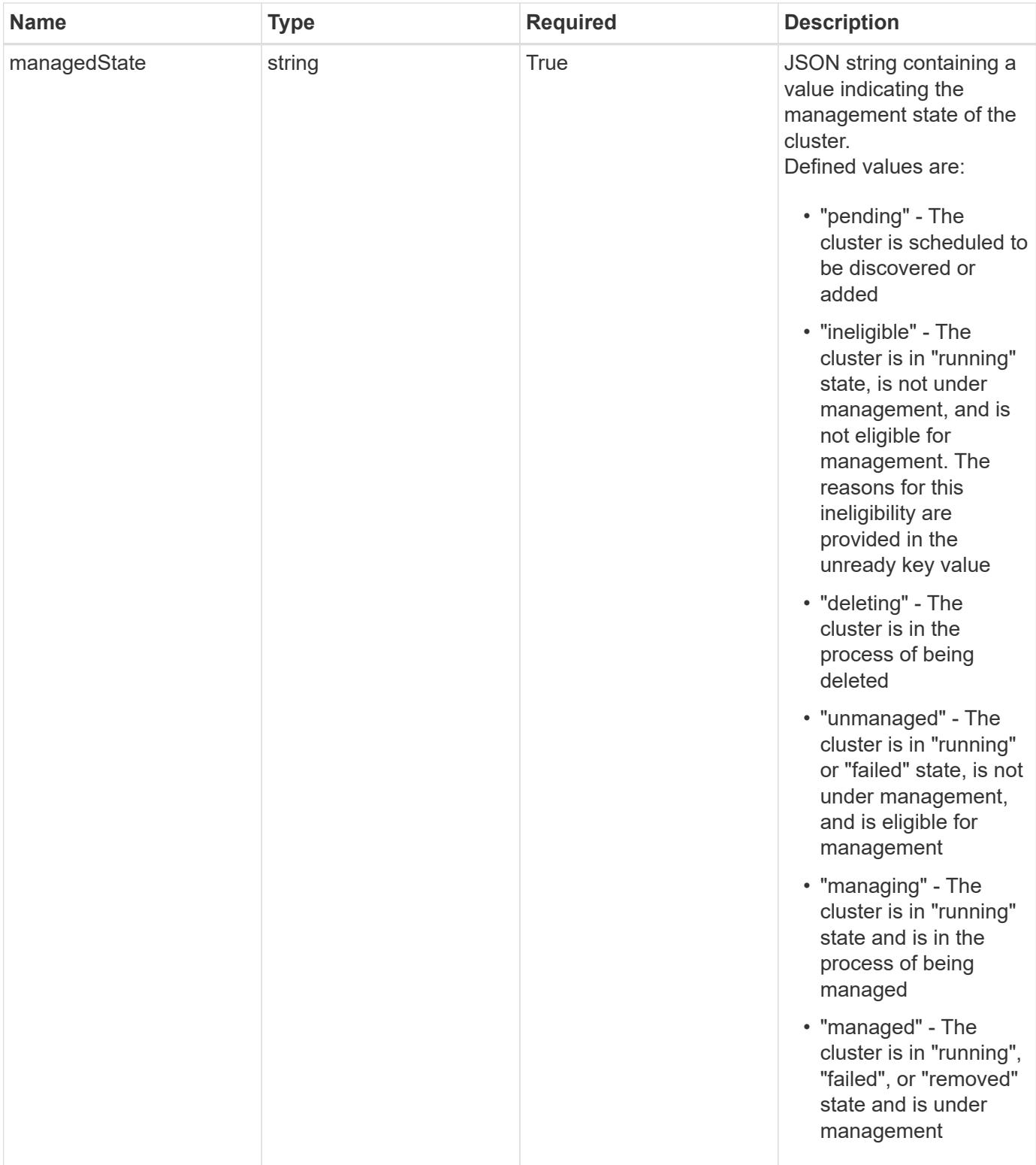
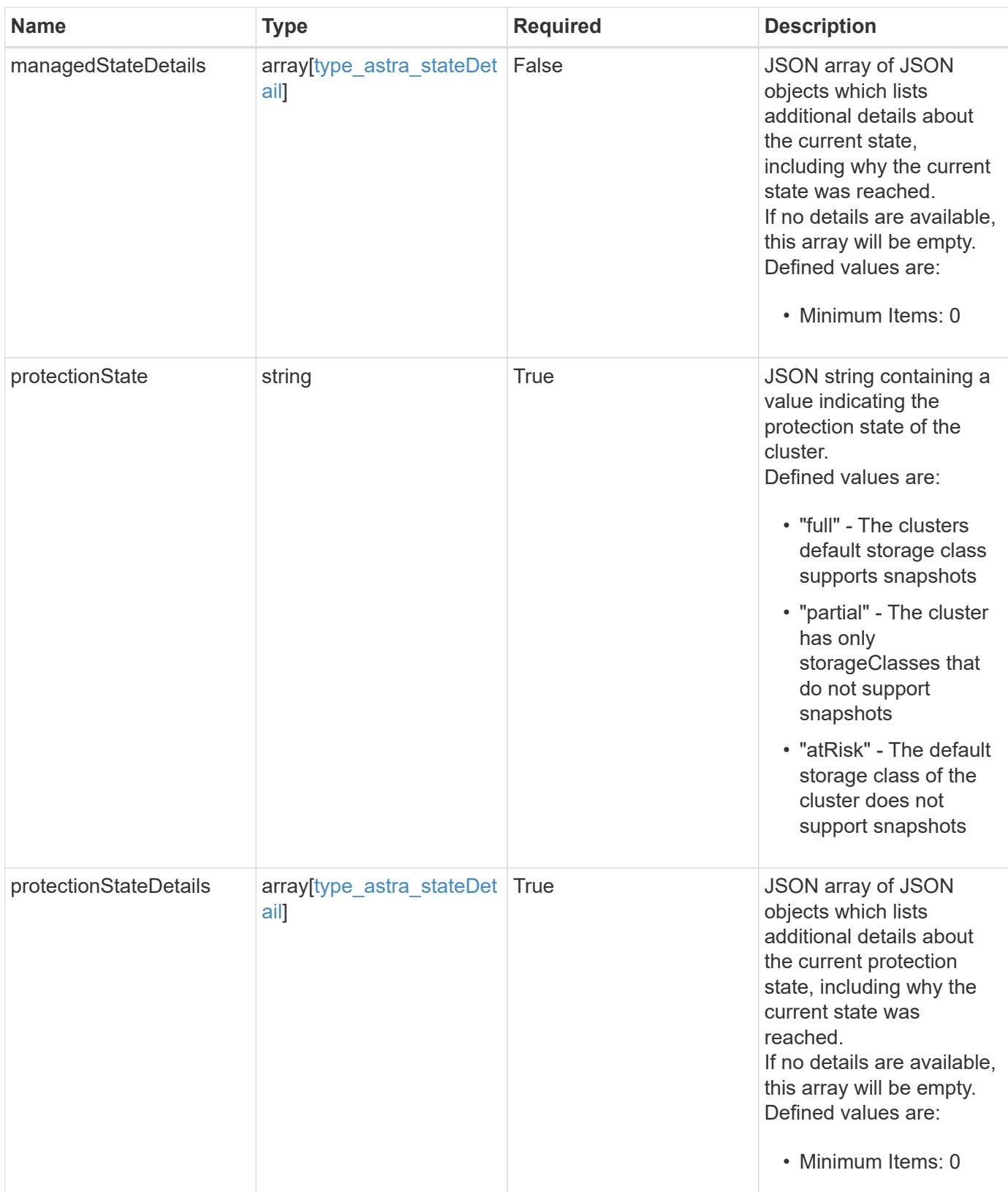

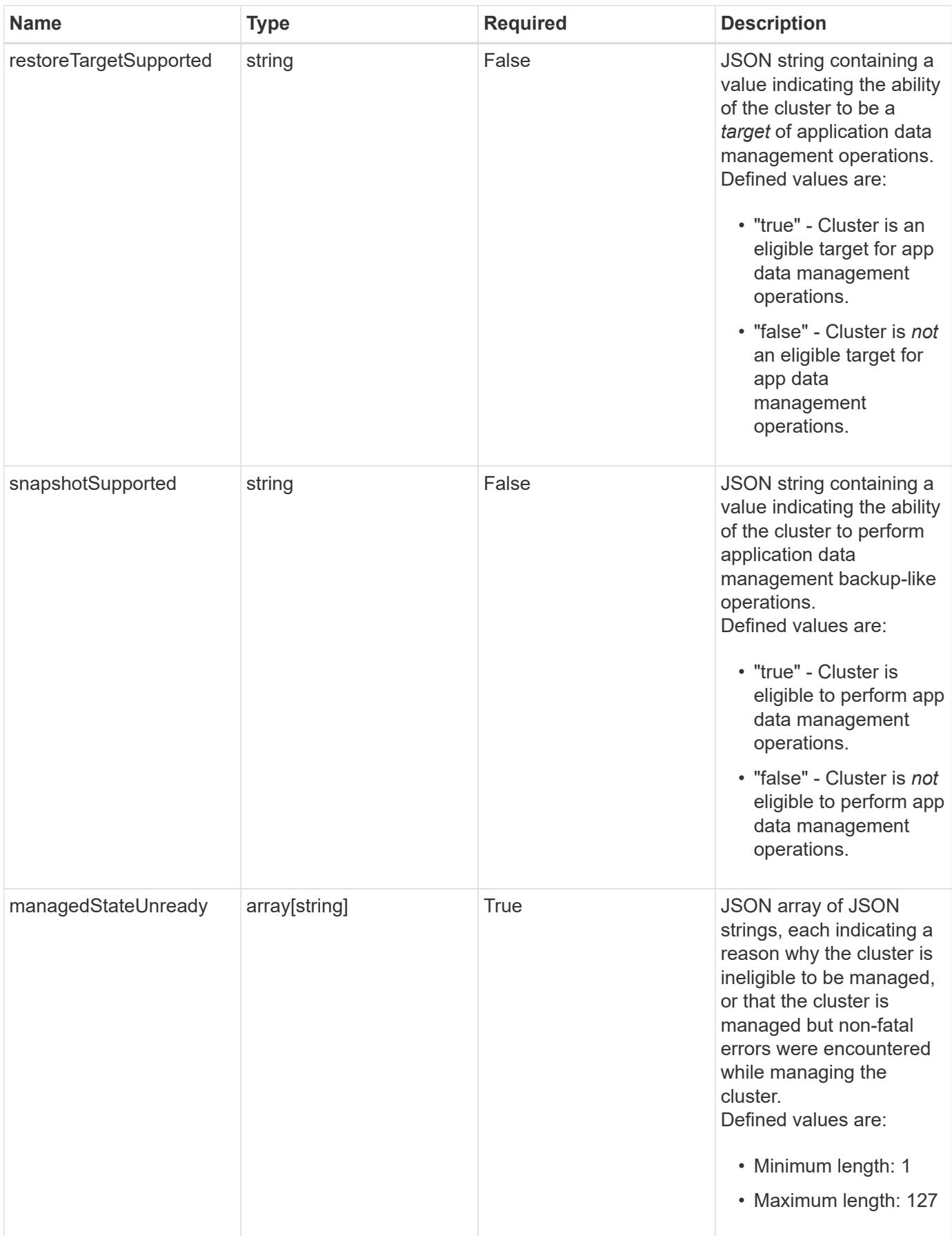

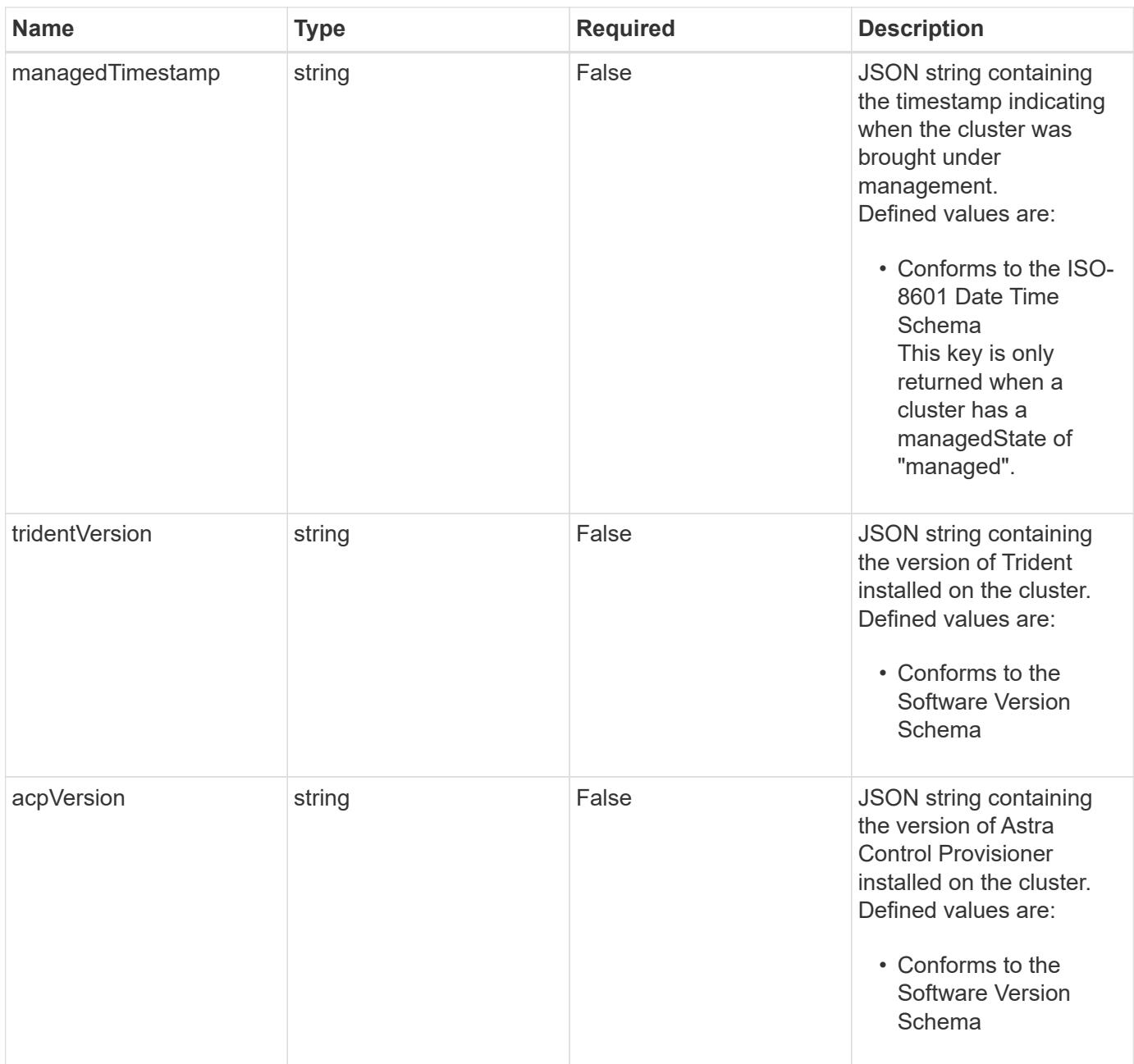

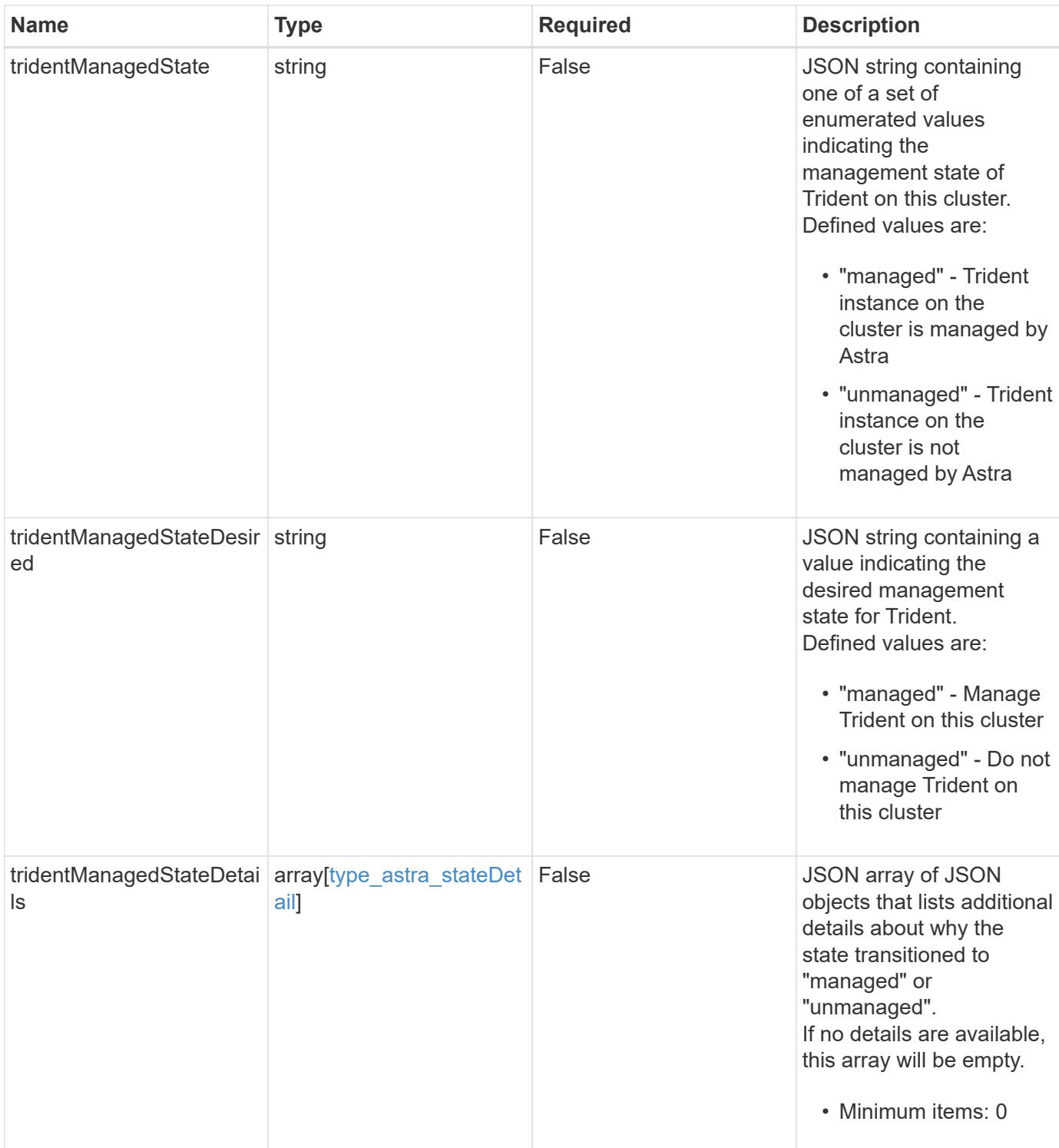

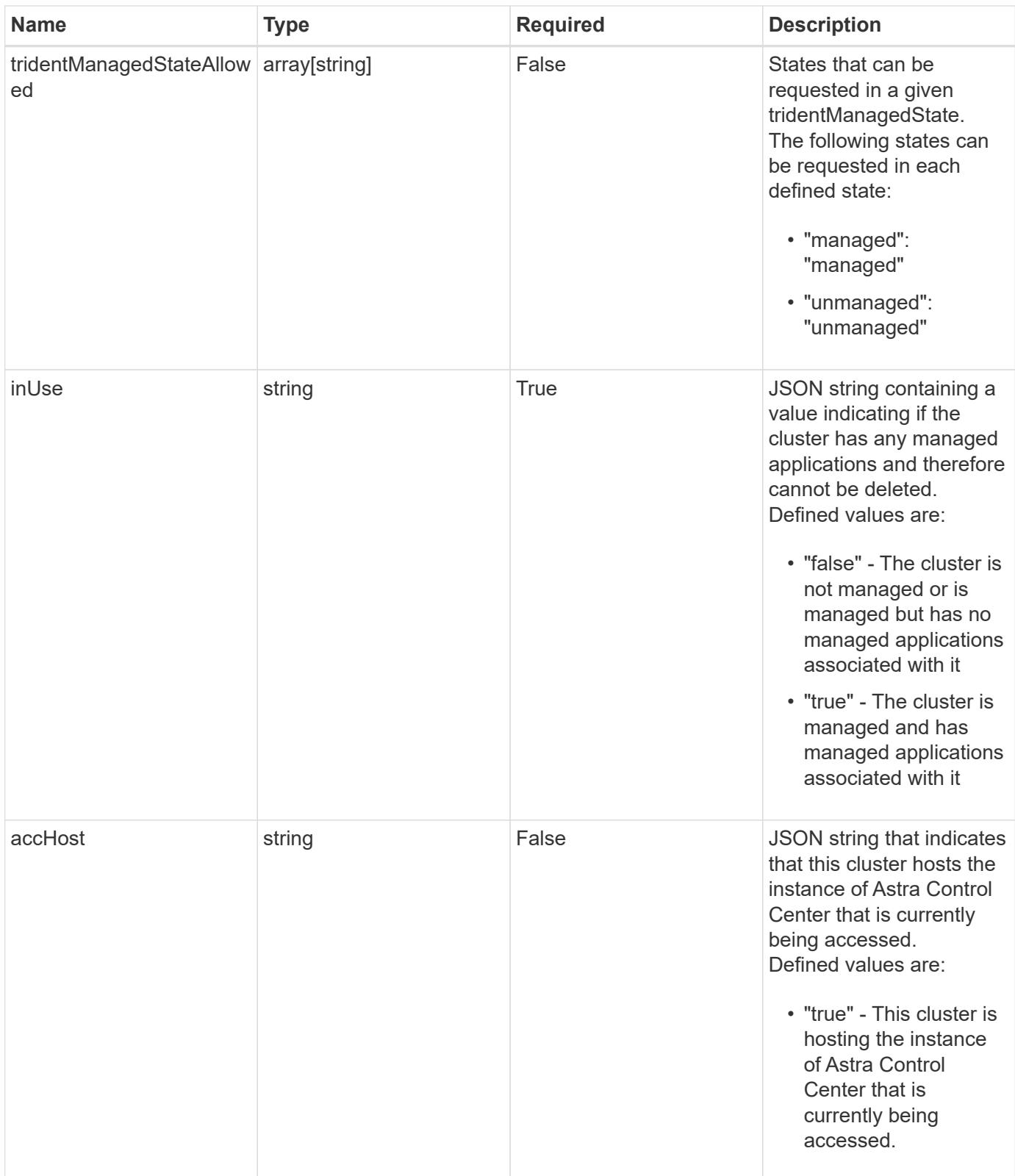

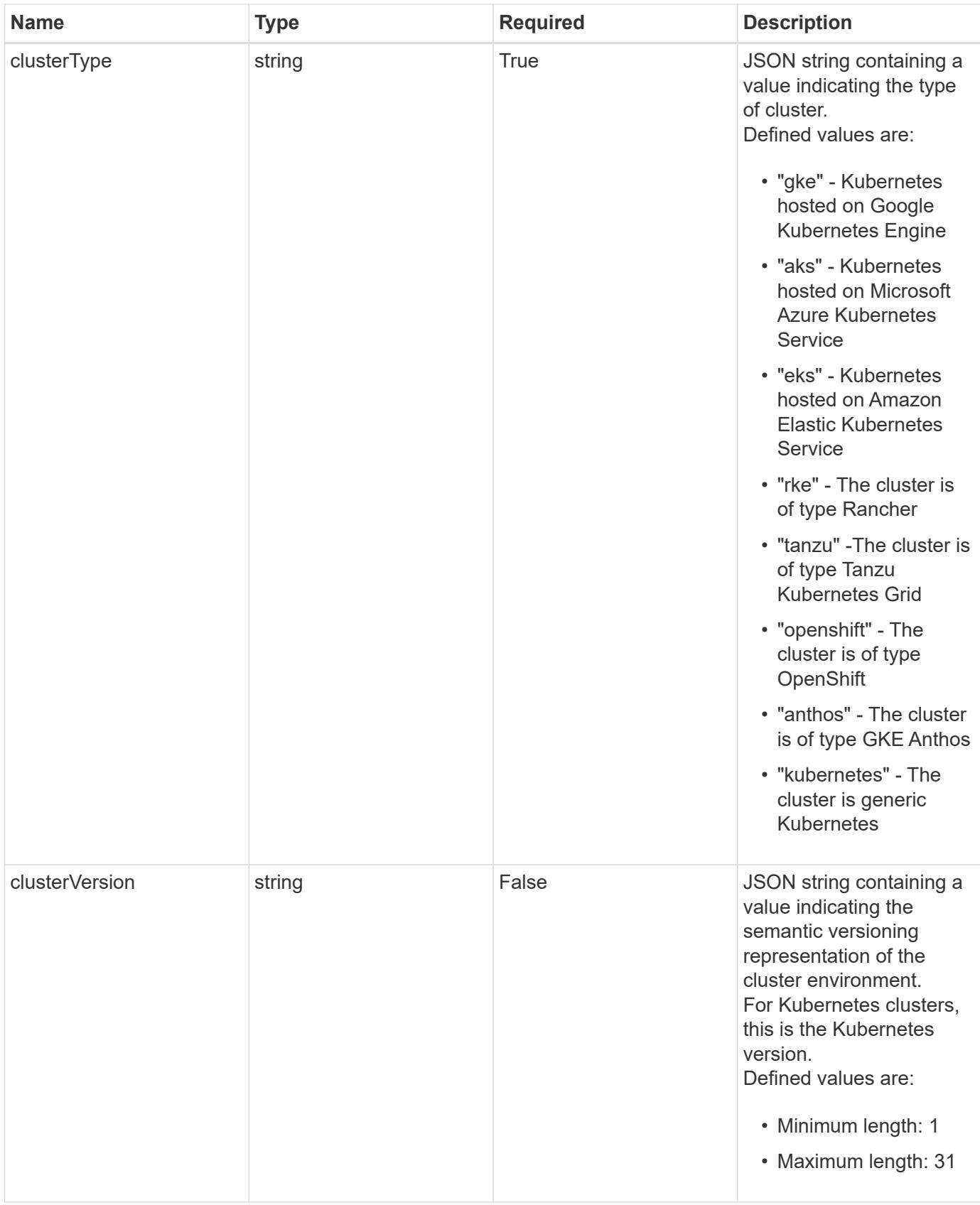

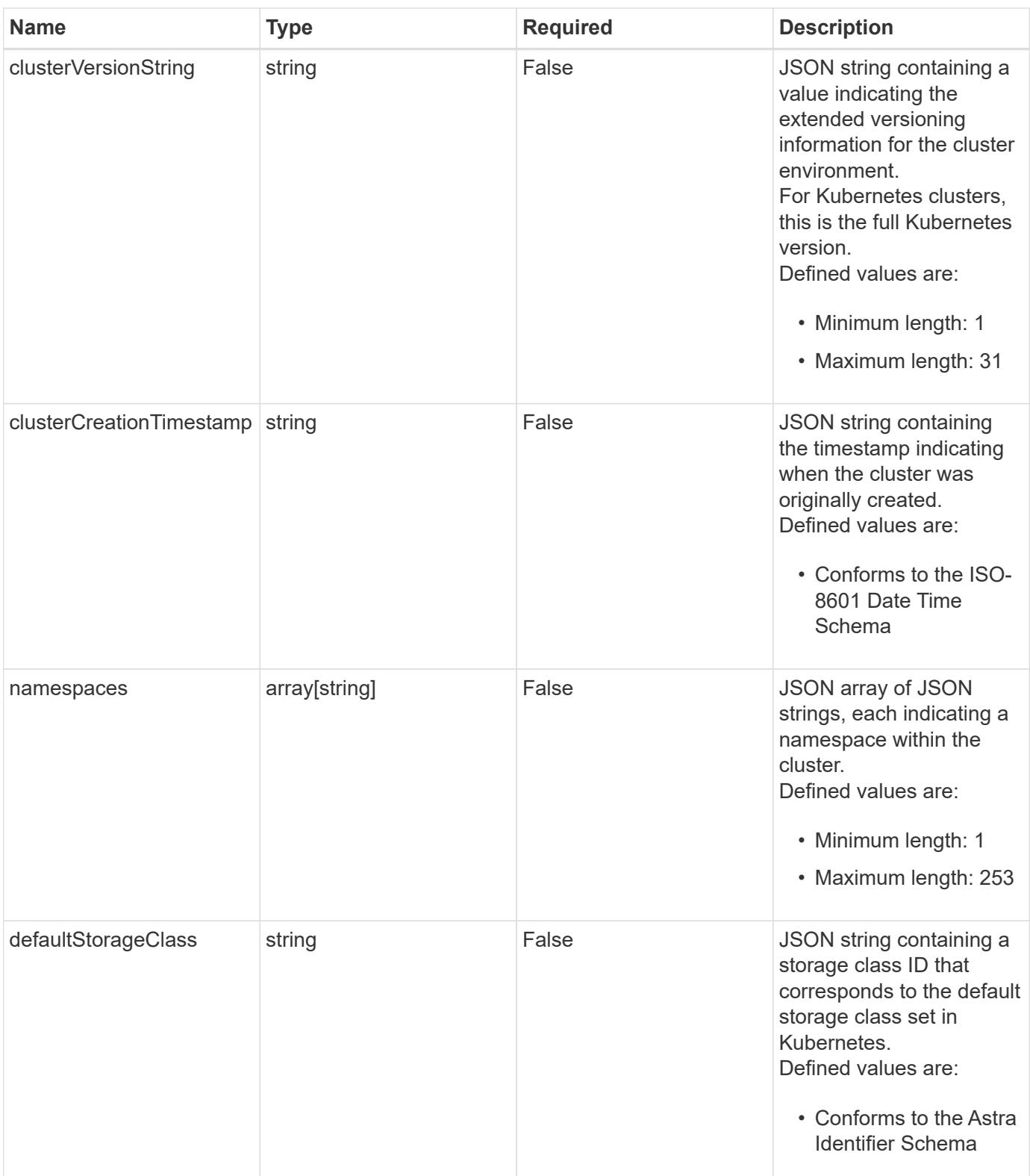

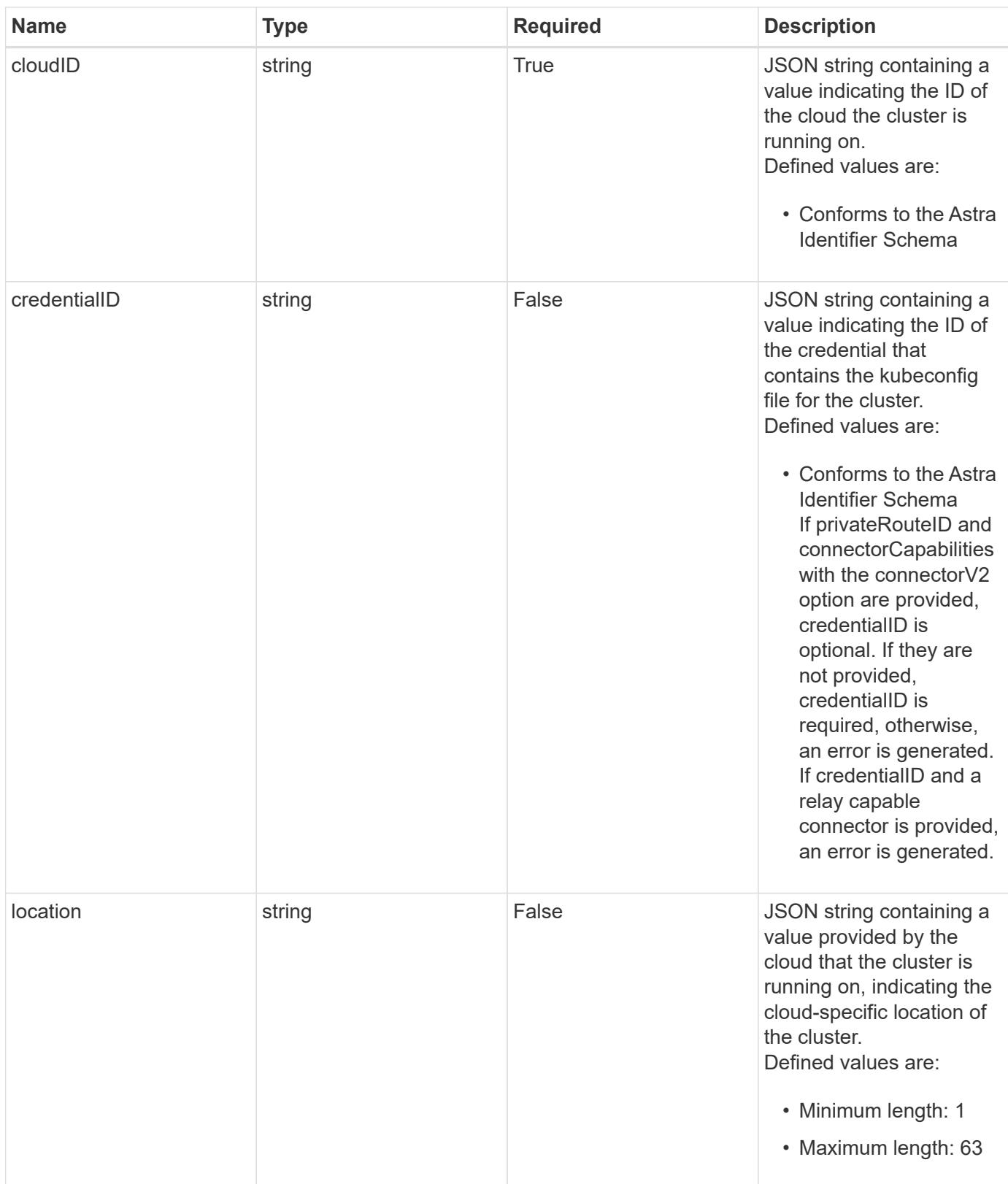

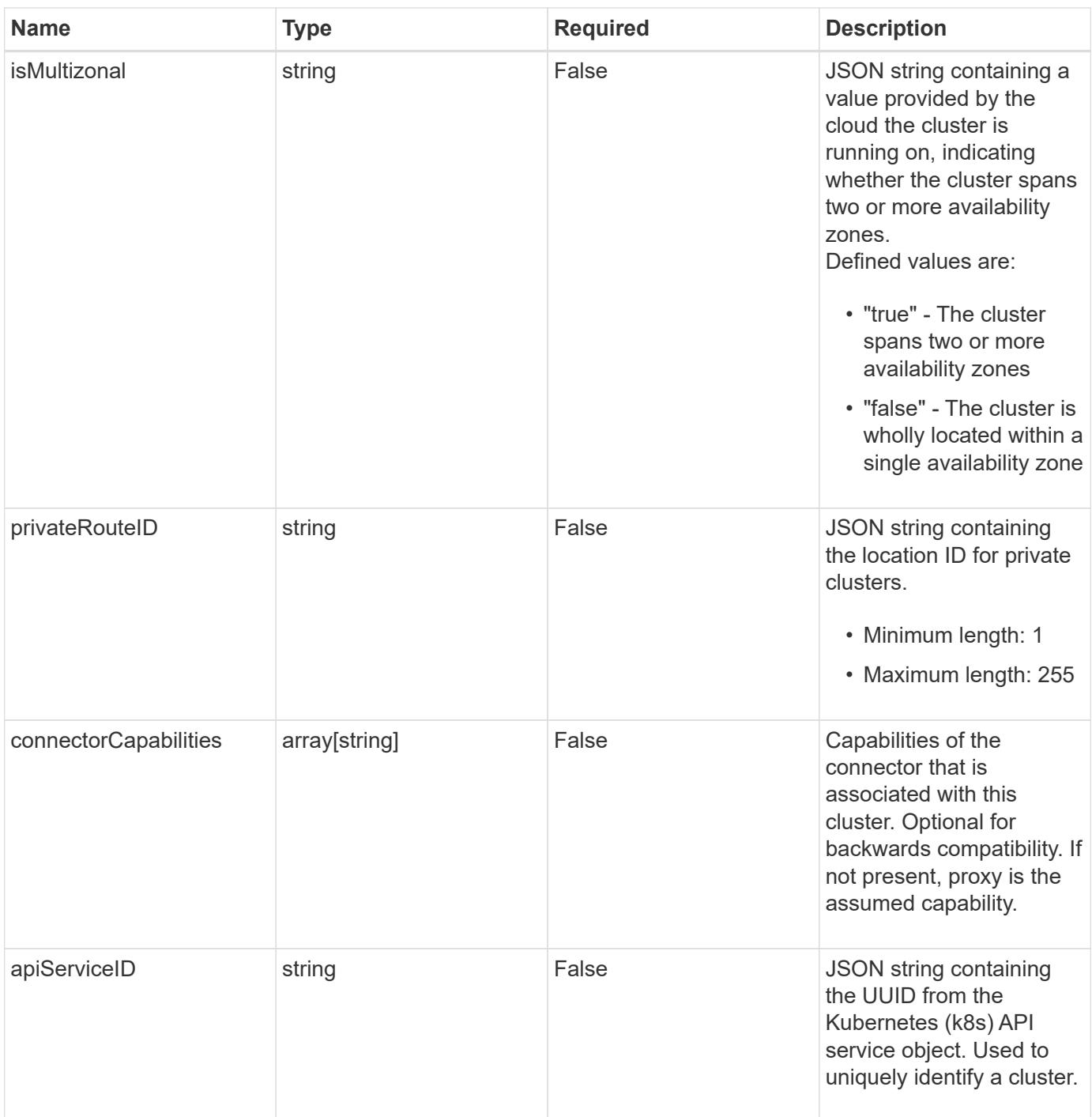

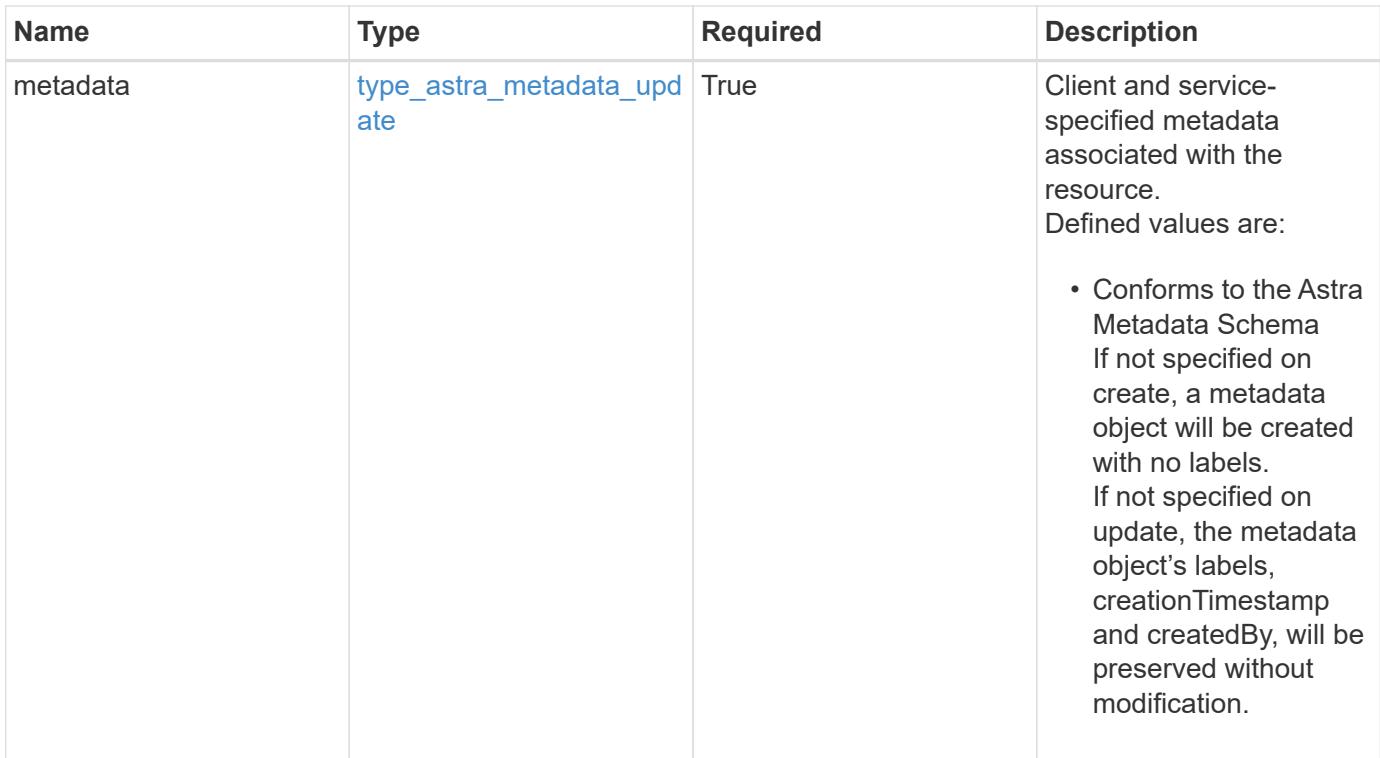

```
{
   "type": "application/astra-cluster",
   "version": "1.7",
   "id": "dd95ce34-55ce-5f74-bb49-2f734fe5da30",
   "name": "GKE-22",
   "state": "running",
   "stateUnready": [],
   "managedState": "unmanaged",
   "managedStateUnready": [],
   "protectionState": "full",
   "protectionStateDetails": [],
   "tridentVersion": "23.10.0",
   "acpVersion": "23.10.0",
    "tridentManagedState": "managed",
   "tridentManagedStateDetails": [],
   "inUse": "false",
   "clusterType": "kubernetes",
    "clusterVersion": "1.91.1",
   "clusterVersionString": "1.19.1",
   "clusterCreationTimestamp": "2020-08-06T12:24:52.256624Z",
   "namespaces": [
      "kube-system",
      "kube-public",
     "my-app-1"
   ],
   "defaultStorageClass": "31c95aba-99d9-4987-b1bb-000dfce5952c",
    "cloudID": "548bdc1f-f00e-4a23-a062-83265d224d46",
   "credentialID": "6fa2f917-f730-41b8-9c15-17f531843b31",
   "location": "europe-west4",
   "isMultizonal": "false",
   "apiServiceID": "6bf33af2-872a-4553-a891-26b510c3edbe",
    "metadata": {
      "labels": [],
      "creationTimestamp": "2022-10-06T20:58:16.305662Z",
      "modificationTimestamp": "2022-10-06T20:58:16.305662Z",
      "createdBy": "8f84cf09-8036-51e4-b579-bd30cb07b269"
   }
}
```
Status: 401, Unauthorized

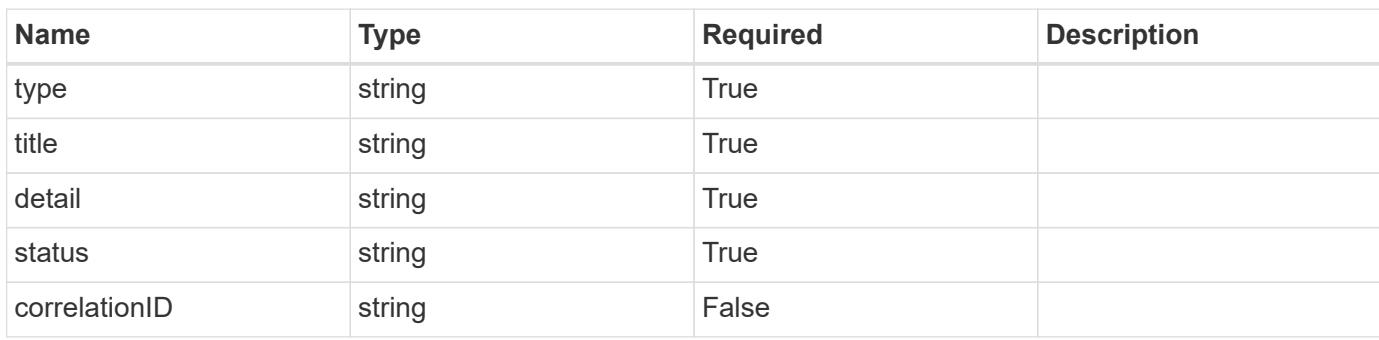

# **Example response**

```
{
   "type": "https://astra.netapp.io/problems/3",
   "title": "Missing bearer token",
   "detail": "The request is missing the required bearer token.",
   "status": "401"
}
```

```
Status: 400, Bad request
```
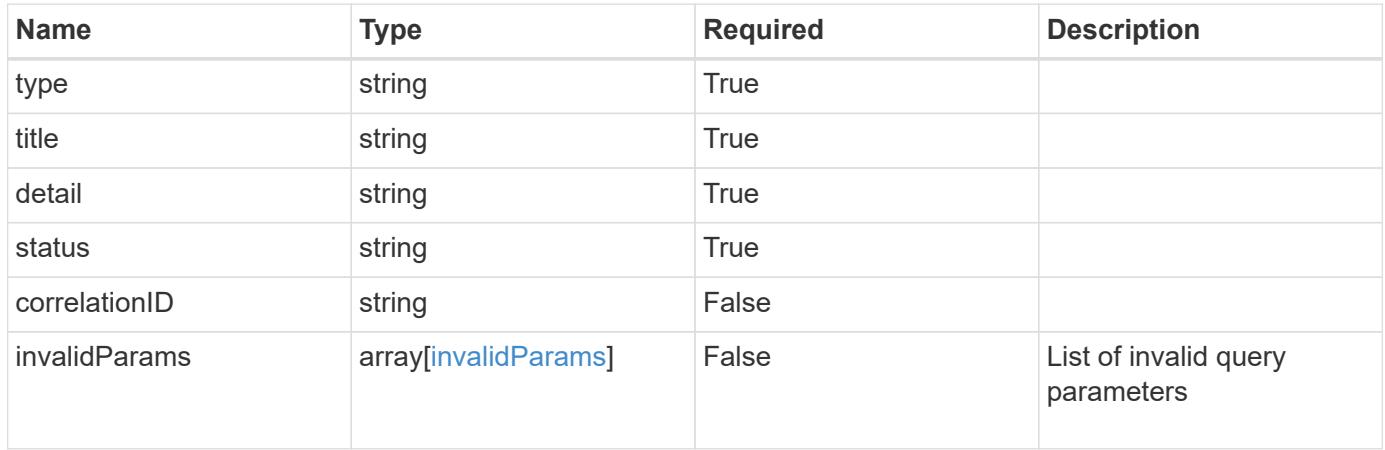

```
{
   "type": "https://astra.netapp.io/problems/5",
   "title": "Invalid query parameters",
    "detail": "The supplied query parameters are invalid.",
    "status": "400"
}
```
Status: 403, Forbidden

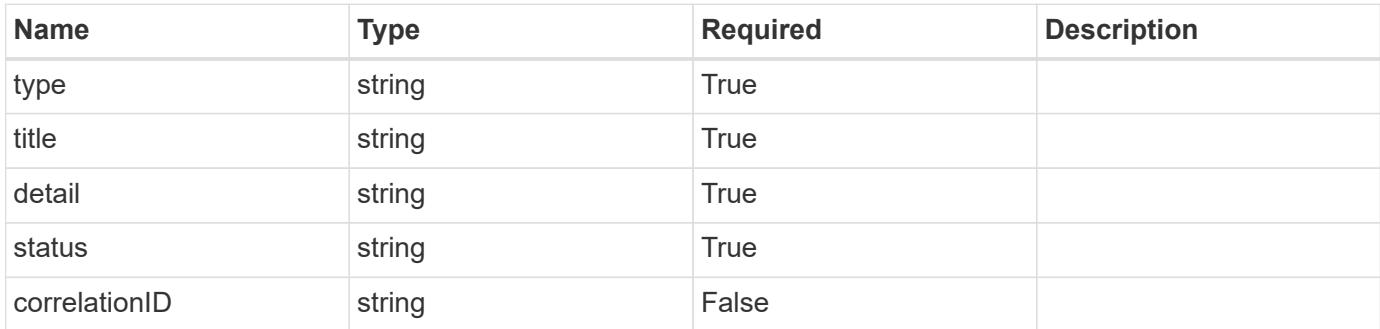

#### **Example response**

```
{
   "type": "https://astra.netapp.io/problems/11",
   "title": "Operation not permitted",
   "detail": "The requested operation isn't permitted.",
    "status": "403"
}
```
# **Response**

Status: 500, Internal server error

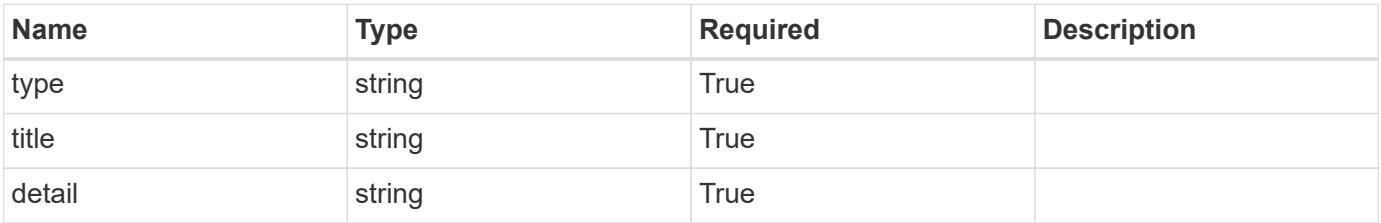

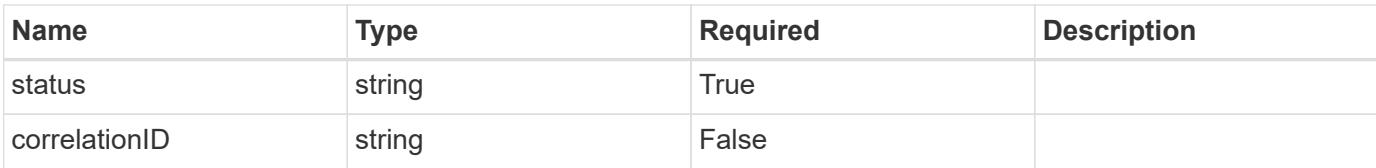

#### **Example response**

```
{
    "type": "https://astra.netapp.io/problems/65",
    "title": "Cluster GET not performed",
   "detail": "The cluster GET call didn't perform the lookup operation
on the cluster.",
   "status": "500"
}
```
#### **Error**

```
Status: 404, Not found
```
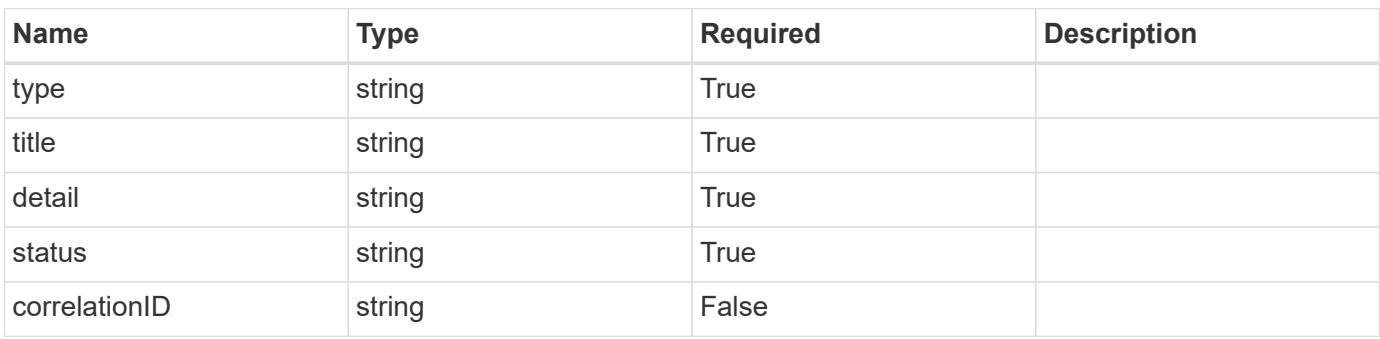

#### **Example error response**

```
{
   "type": "https://astra.netapp.io/problems/2",
   "title": "Collection not found",
   "detail": "The collection specified in the request URI wasn't
found.",
    "status": "404"
}
```
#### **Definitions**

#### **See Definitions**

#### additionalDetails

type\_astra\_stateDetail

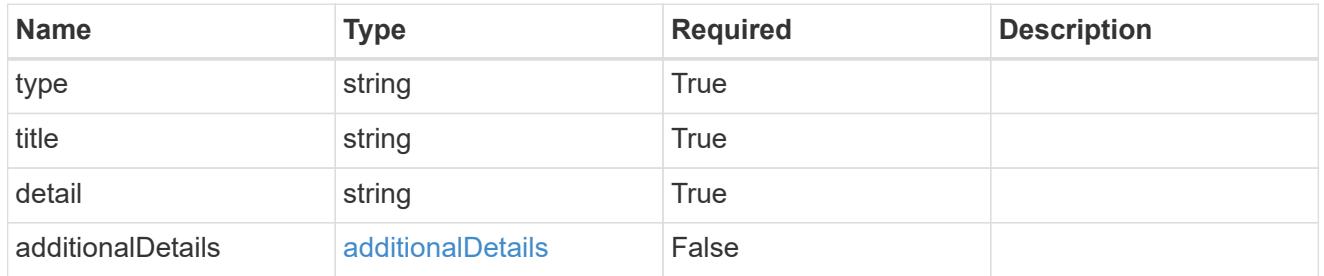

type\_astra\_label

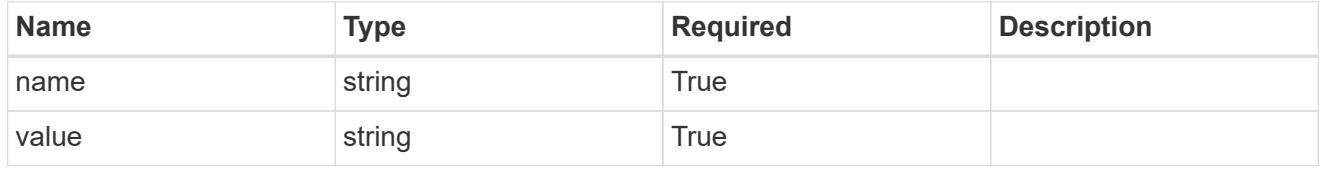

type\_astra\_metadata\_update

Client and service-specified metadata associated with the resource. Defined values are:

• Conforms to the Astra Metadata Schema If not specified on create, a metadata object will be created with no labels. If not specified on update, the metadata object's labels, creationTimestamp and createdBy, will be preserved without modification.

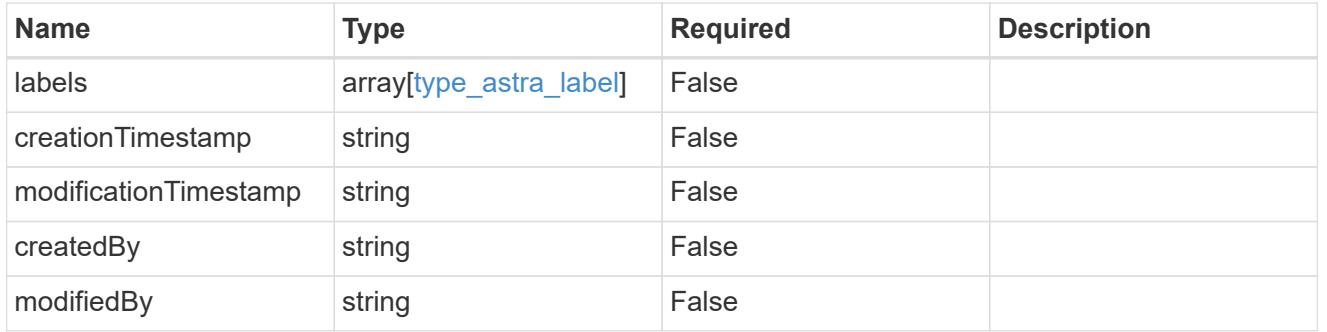

invalidParams

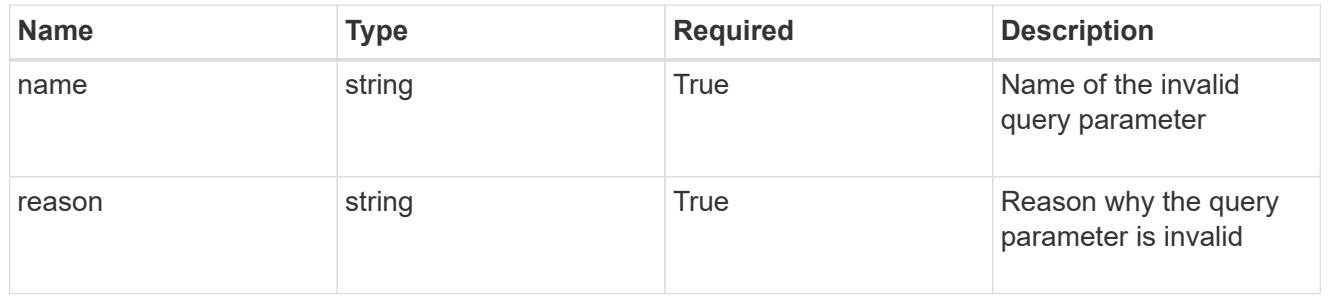

# **Modify a cluster for a cloud**

PUT /accounts/{account id}/topology/v1/clouds/{cloud id}/clusters/{cluster id}

Replaces the entire stored resource with the supplied JSON request body while preserving key values that are not user-modifiable.

# **Side Effects**

• If the cluster is in a managed state, an update to credentialID will eventually trigger another attempt to collect the cluster.

# **Parameters**

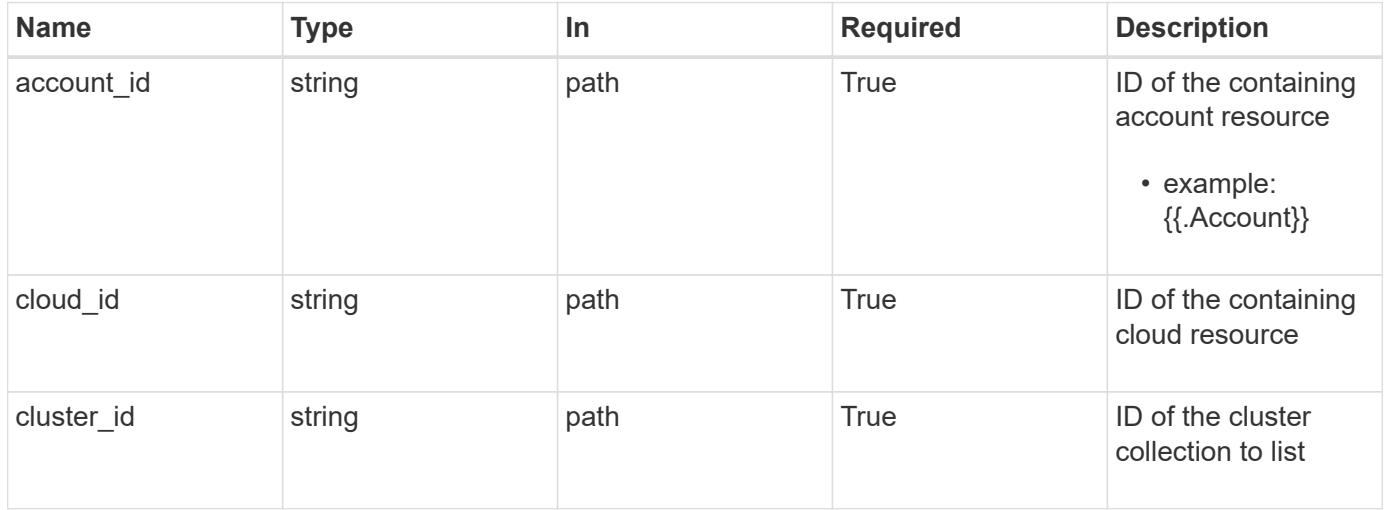

# **Request Body**

Replaces the entire stored resource with the supplied JSON request body while preserving key values that are not user-modifiable.

# **Side Effects**

• If the cluster is in a managed state, an update to credentialID will eventually trigger another attempt to collect the cluster.

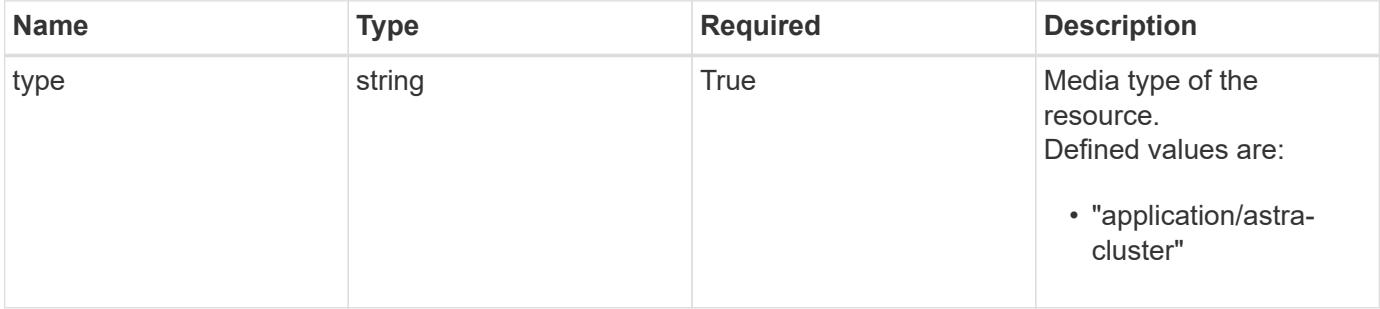

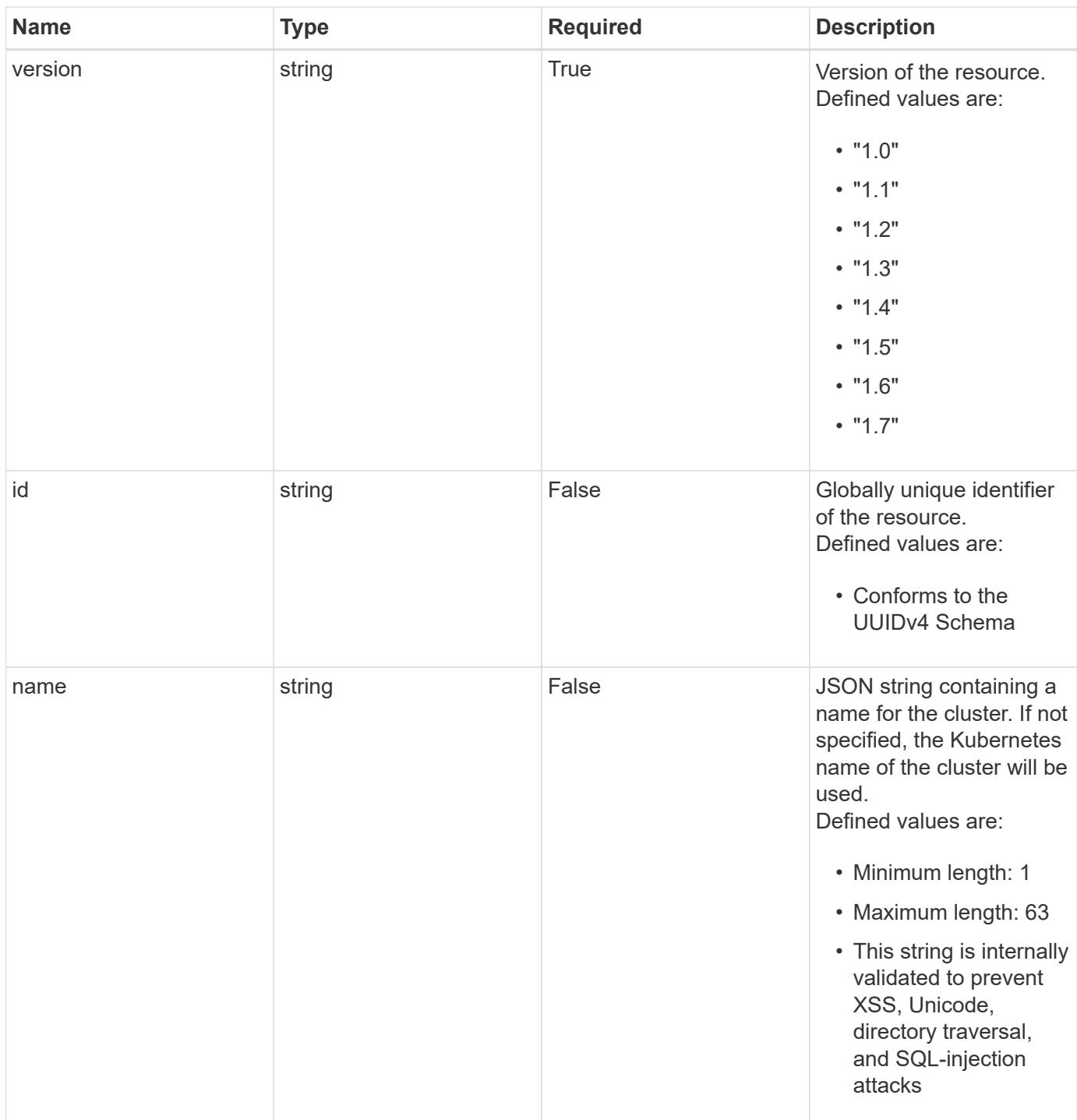

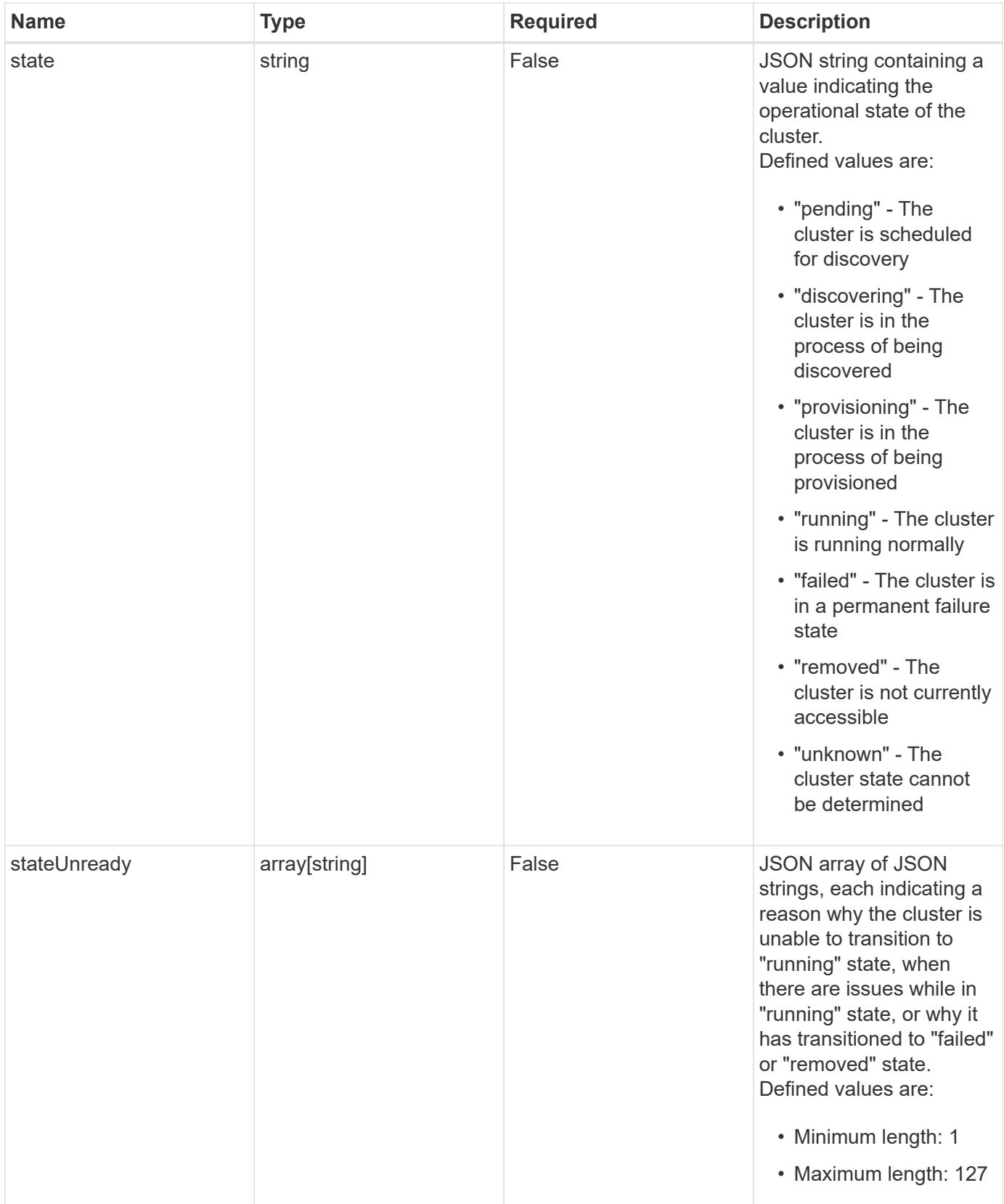

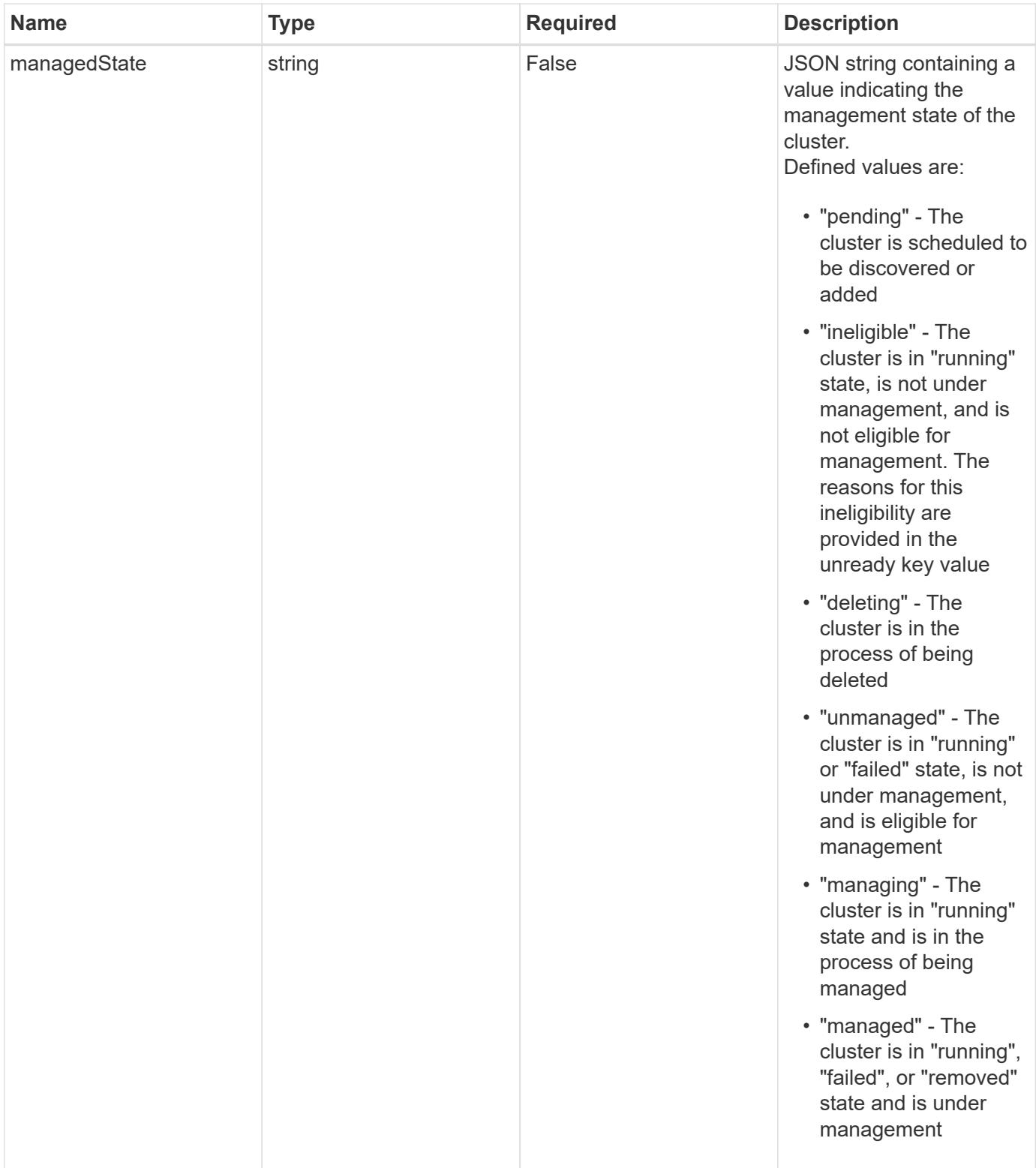

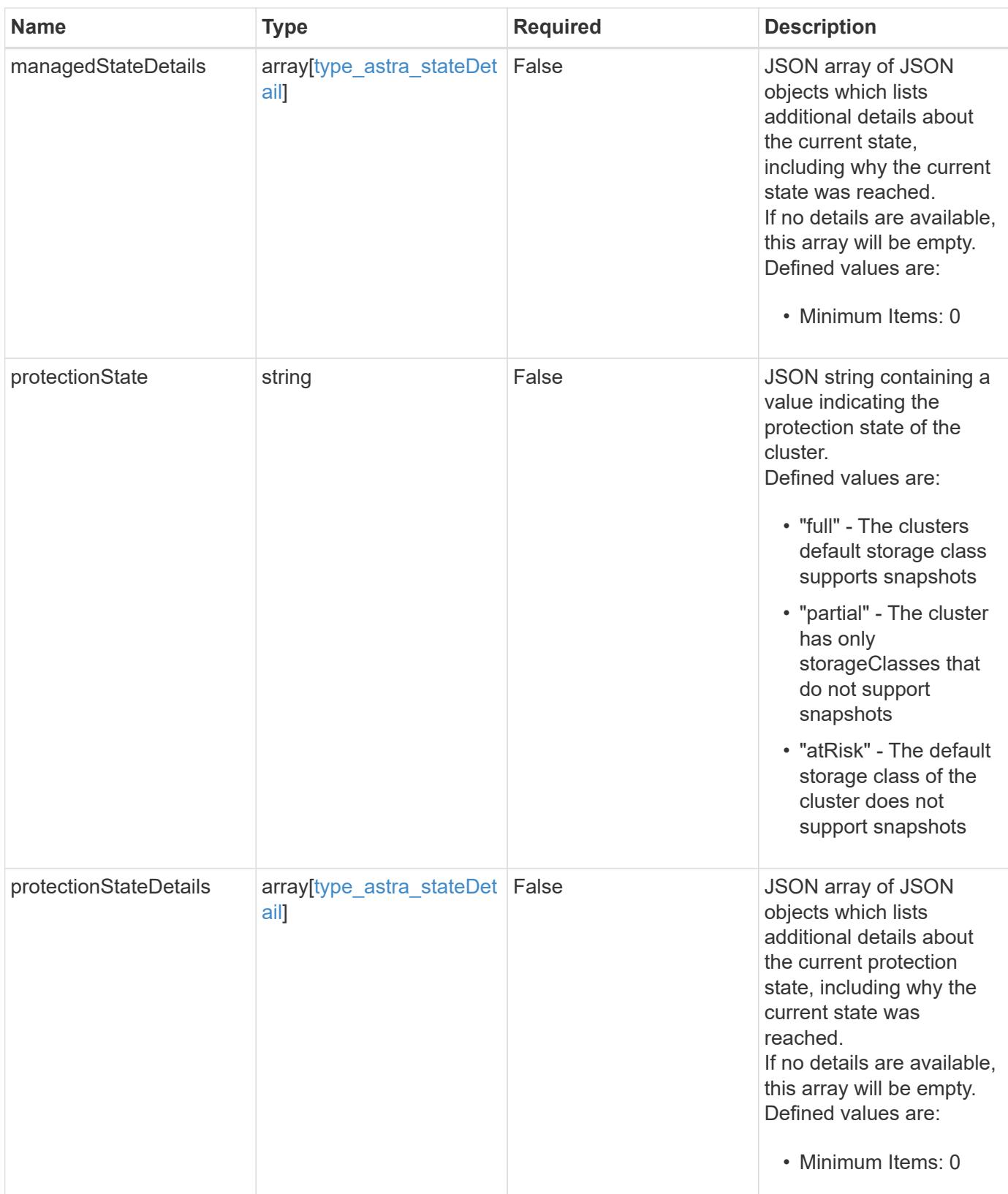

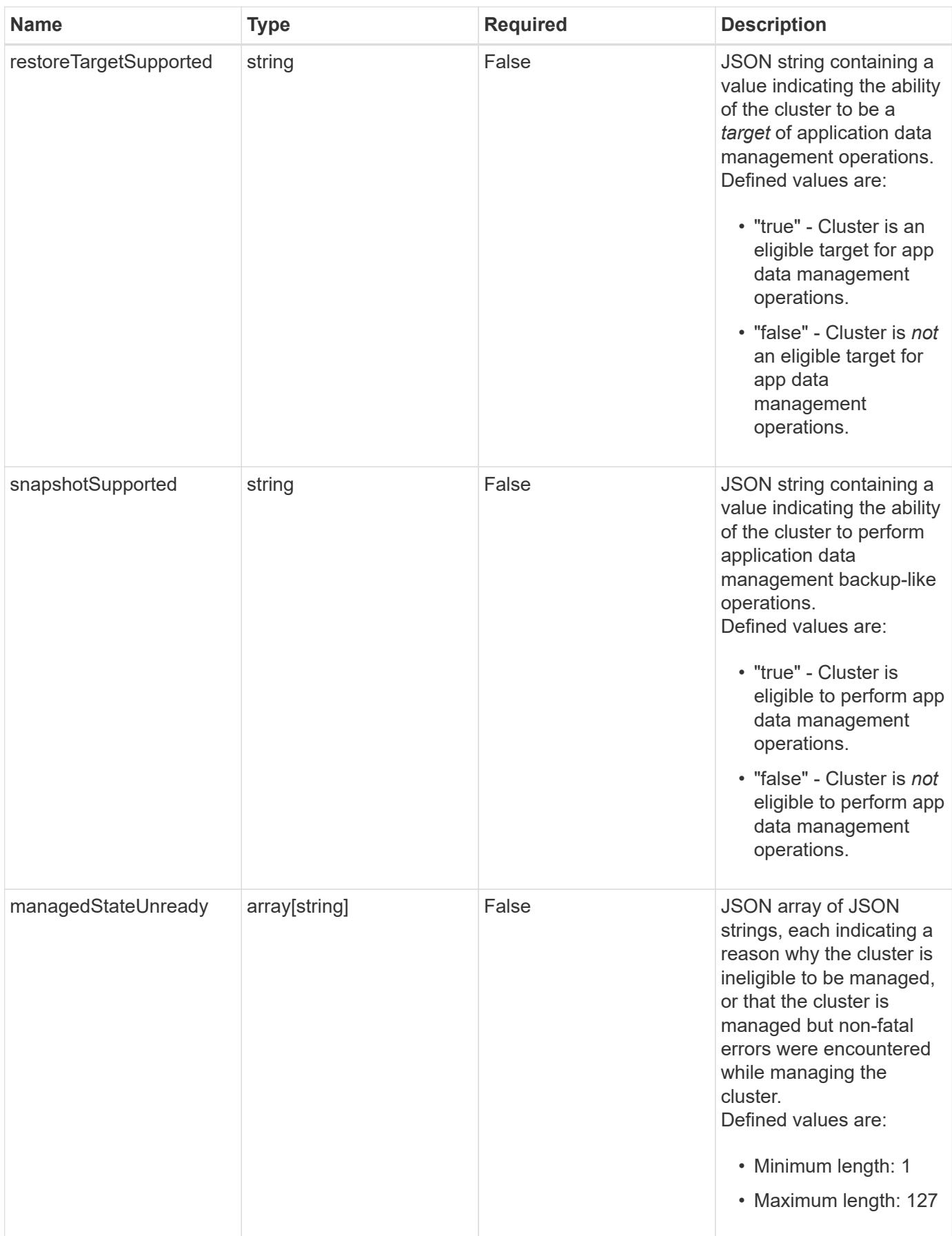

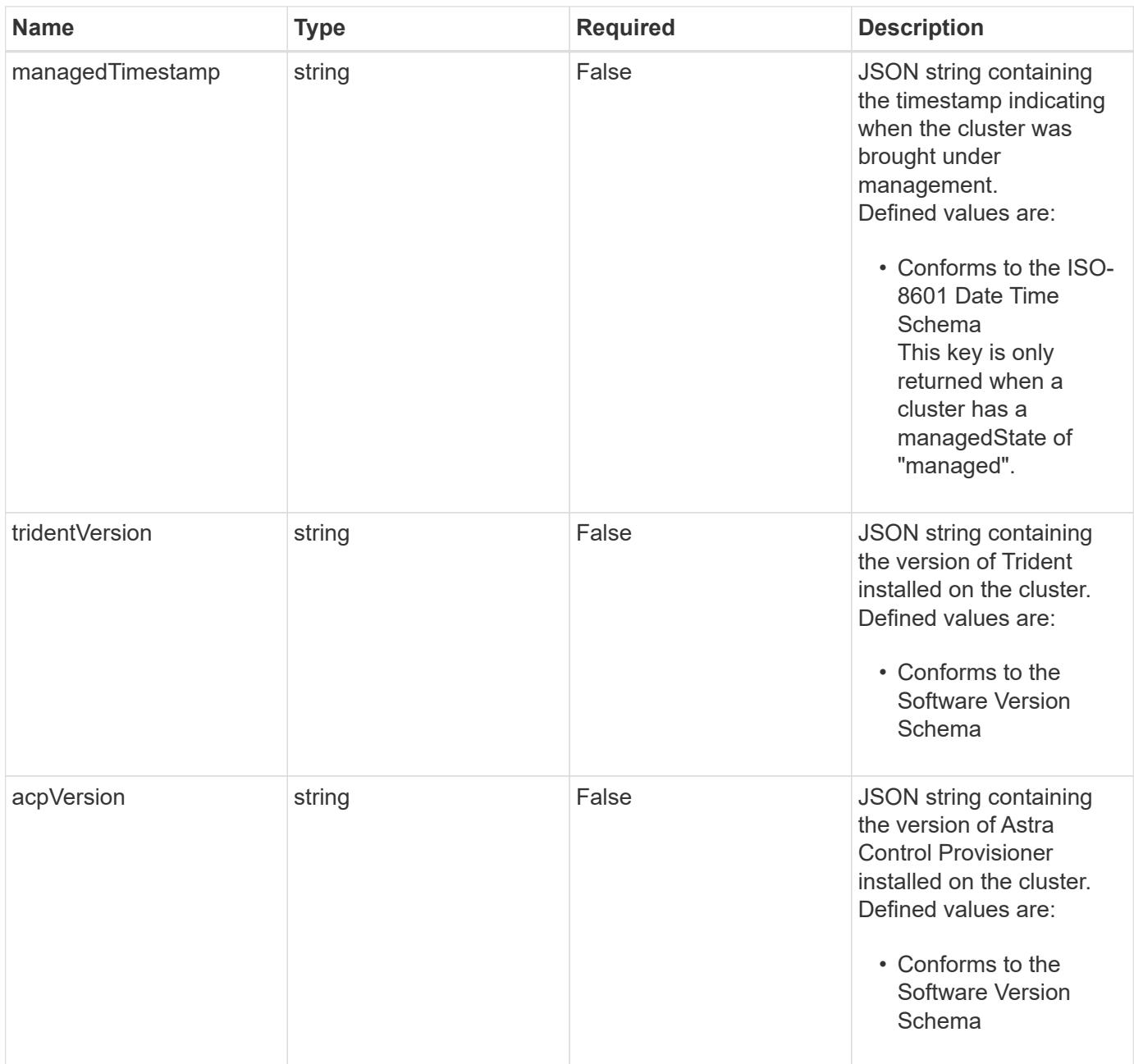

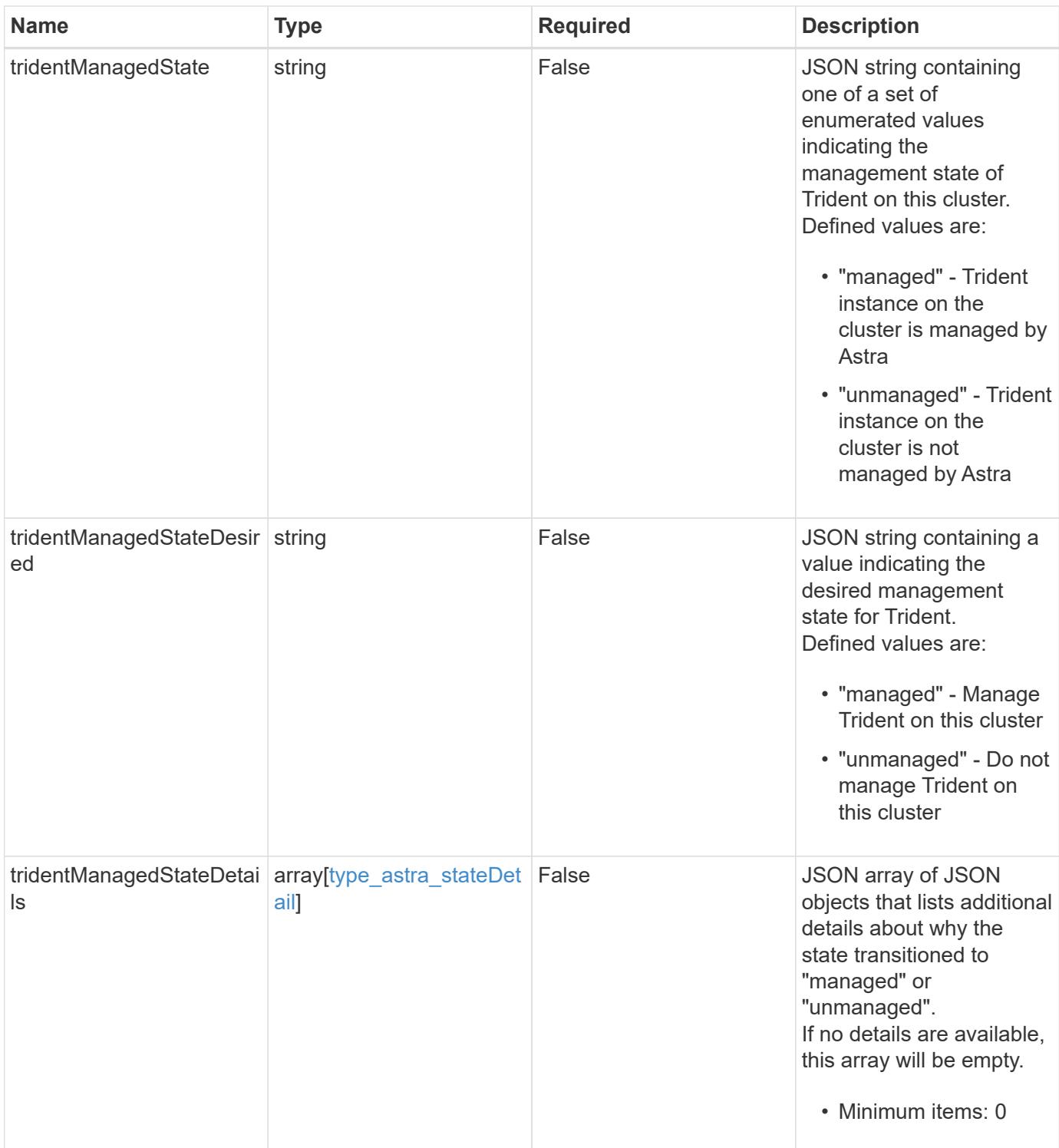

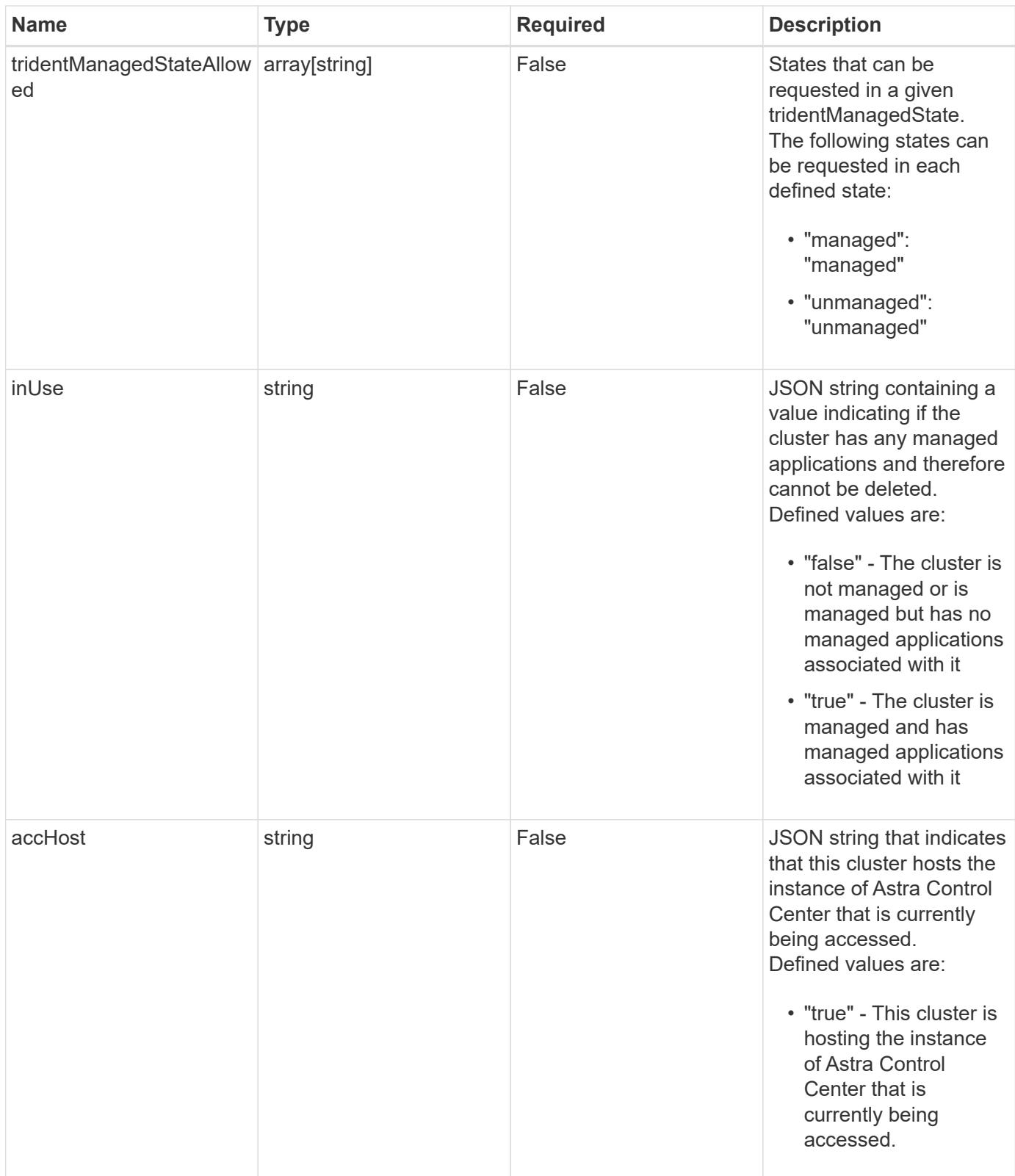

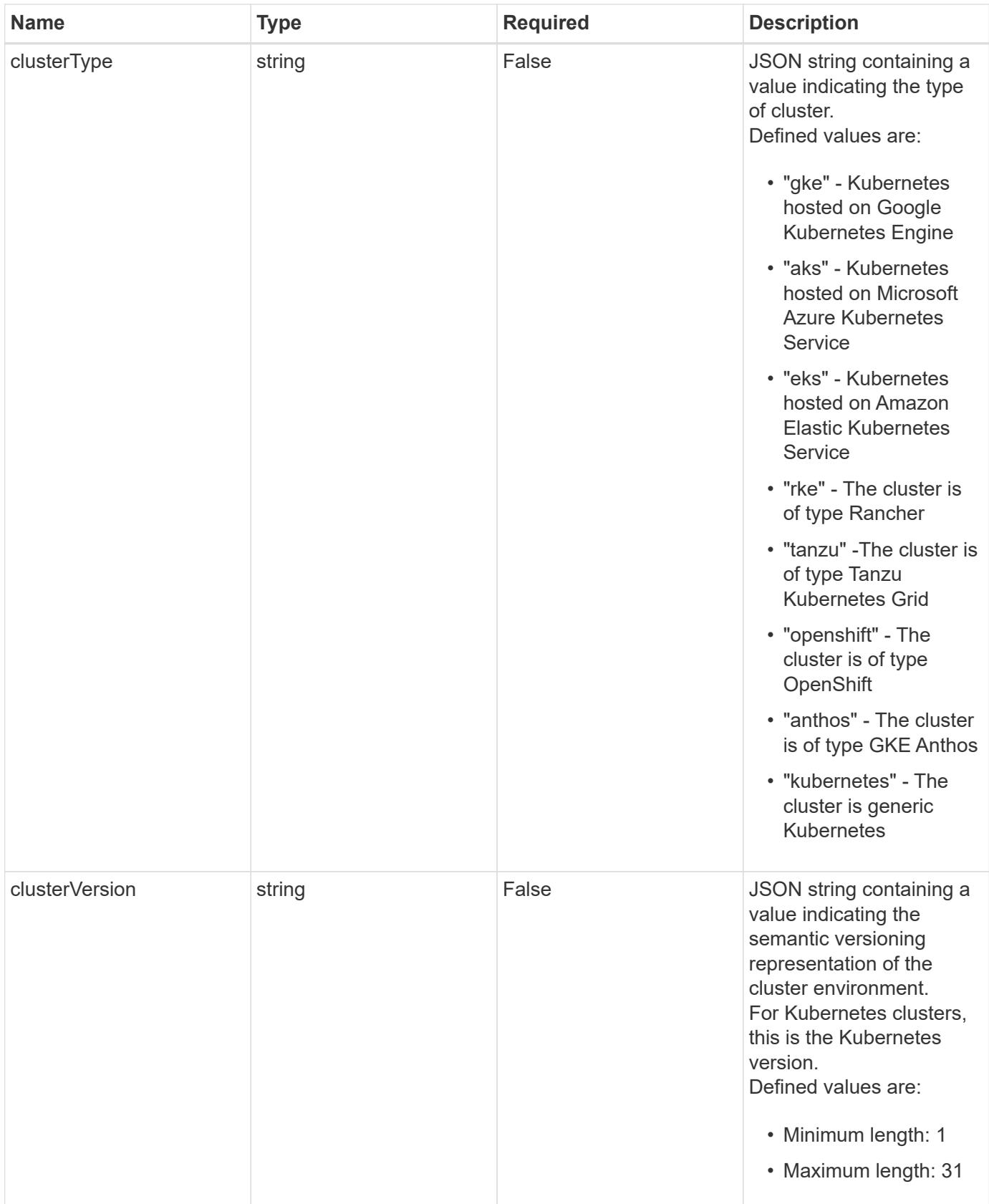

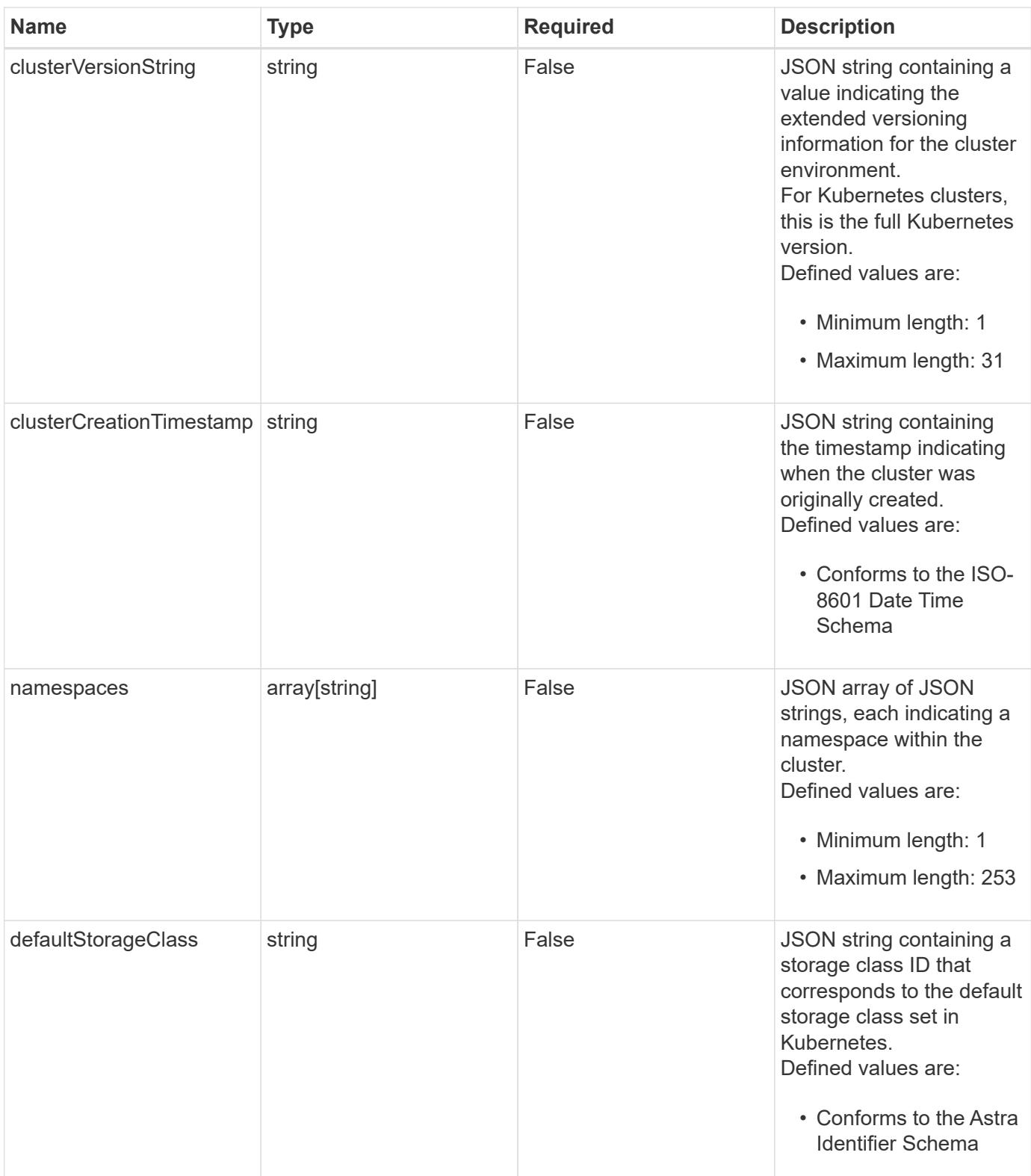

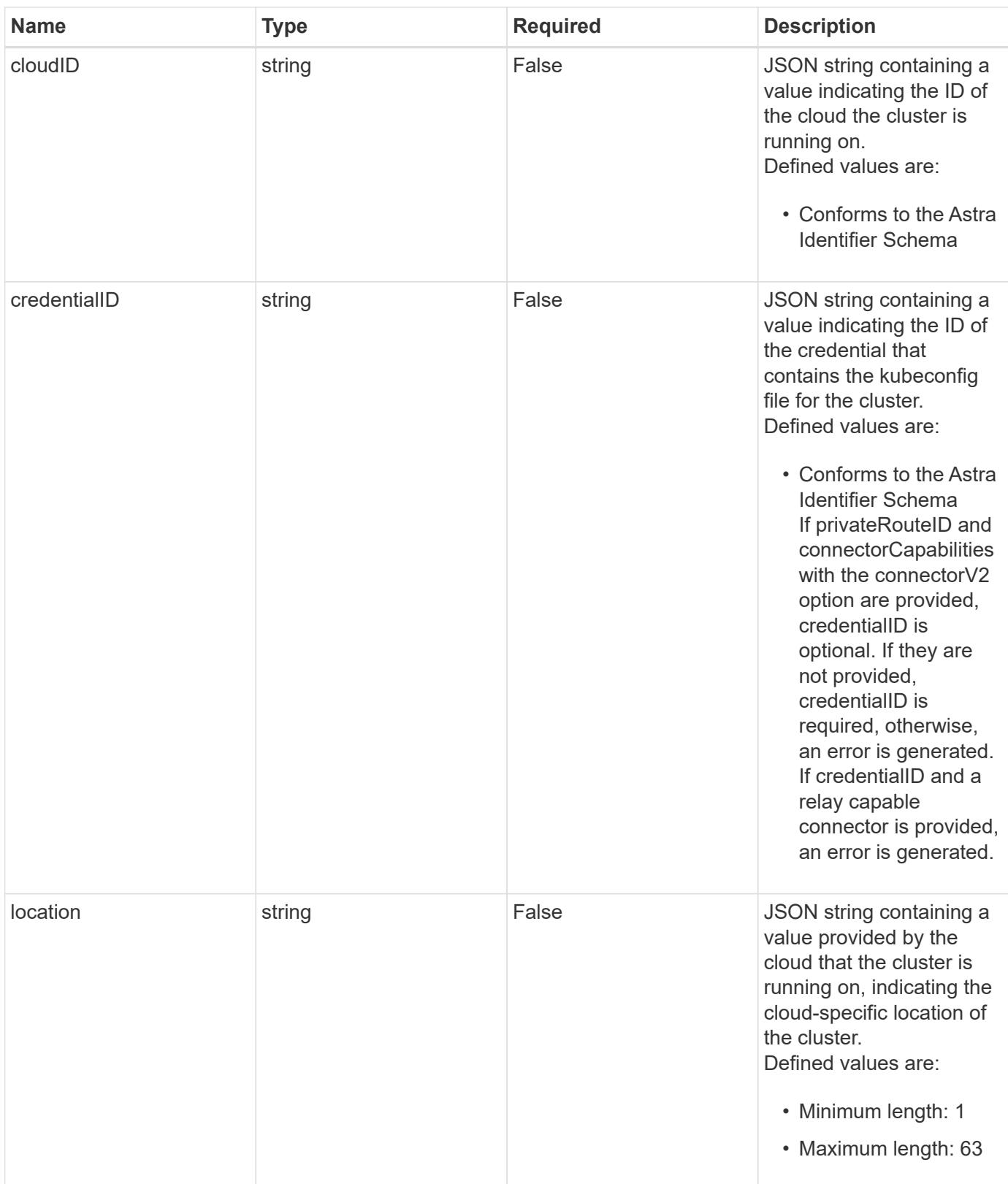

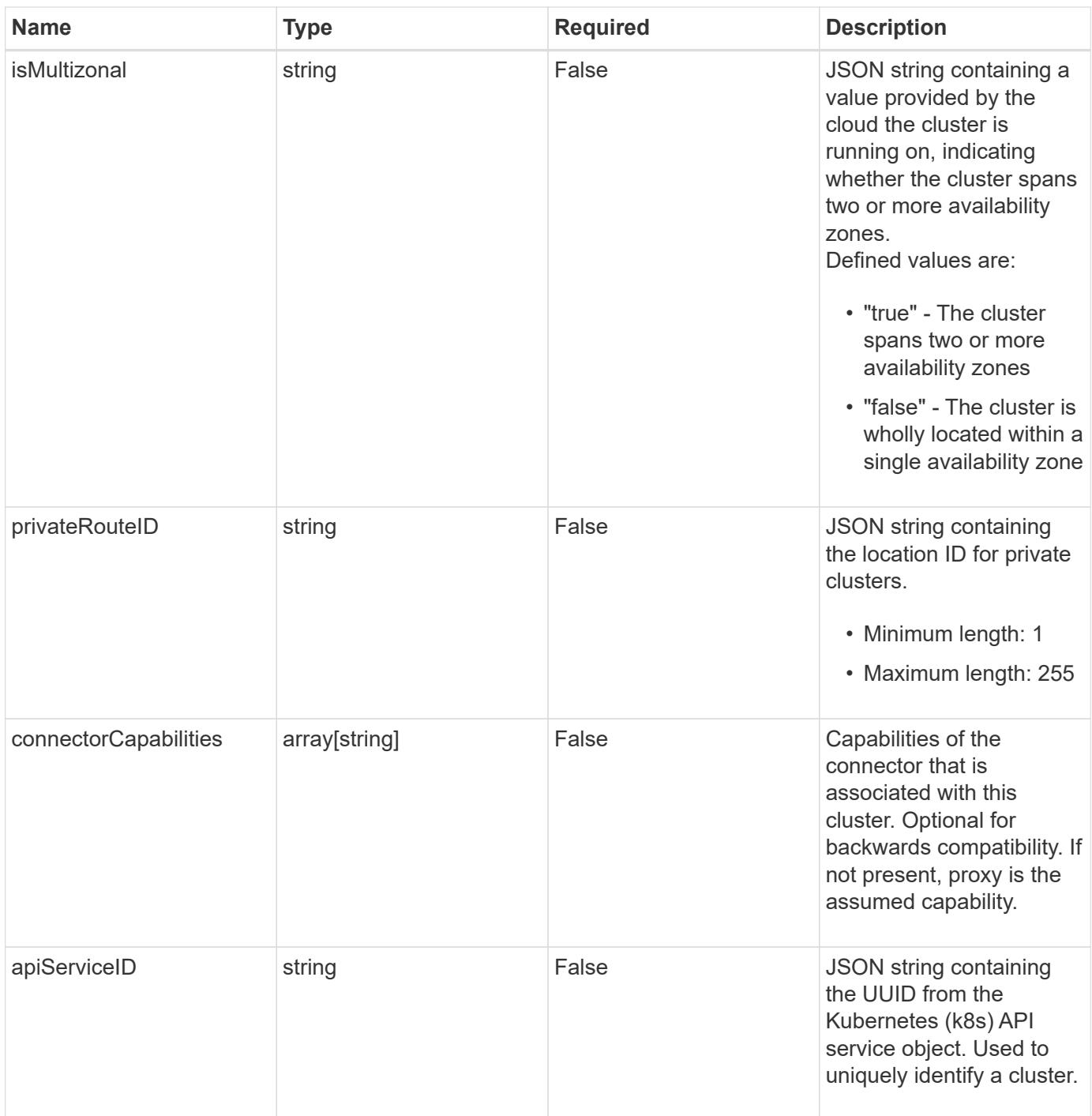

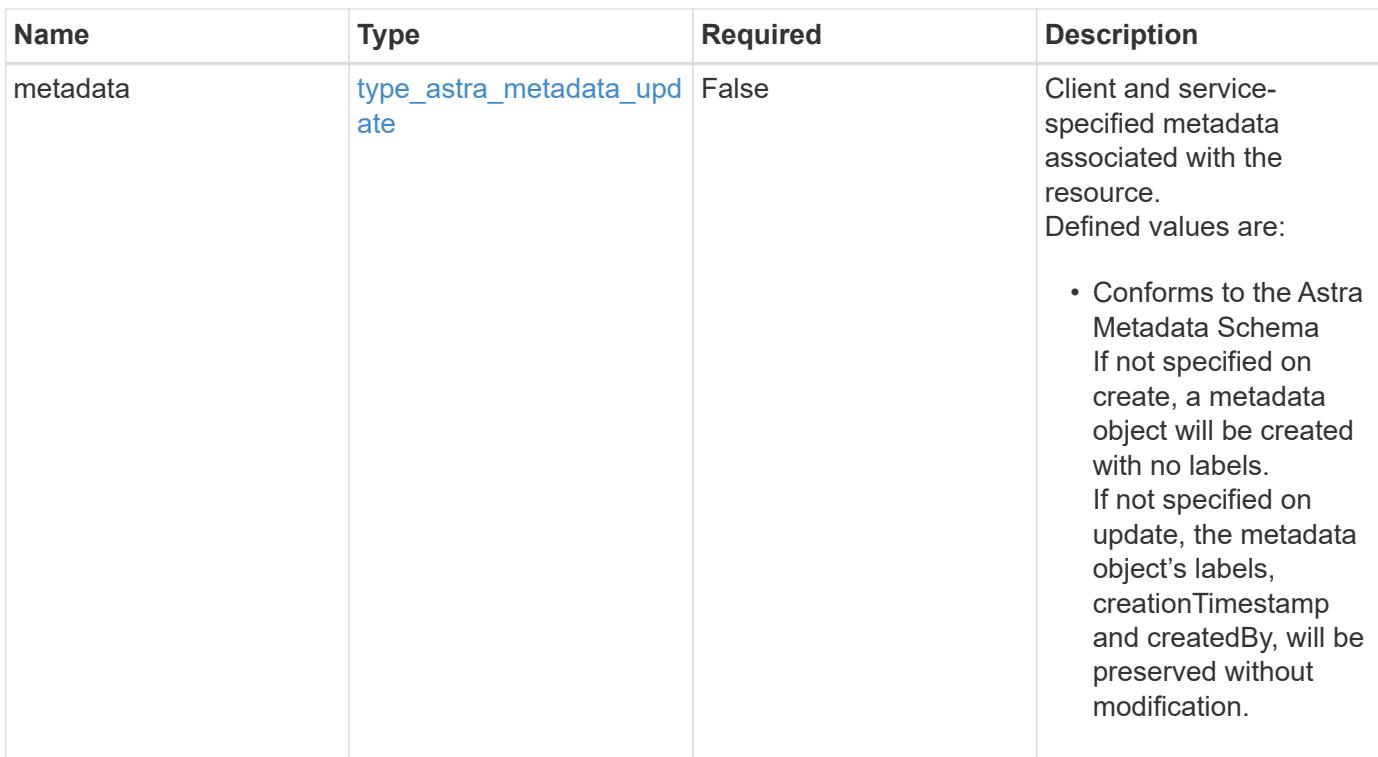

# **Example request**

```
{
   "type": "application/astra-cluster",
   "version": "1.7"
}
```
# **Response**

Status: 204, Indicates if the cluster resource was updated.

```
Status: 401, Unauthorized
```
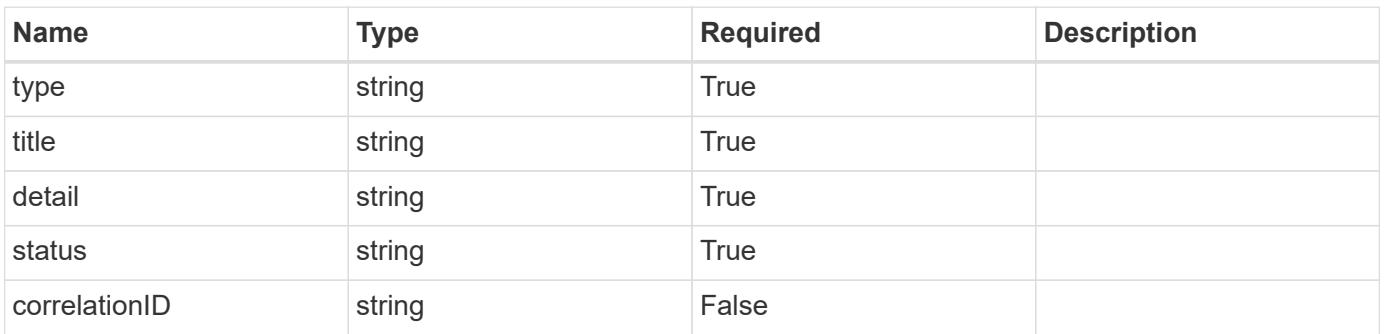

```
{
   "type": "https://astra.netapp.io/problems/3",
   "title": "Missing bearer token",
   "detail": "The request is missing the required bearer token.",
    "status": "401"
}
```

```
Status: 400, Bad request
```
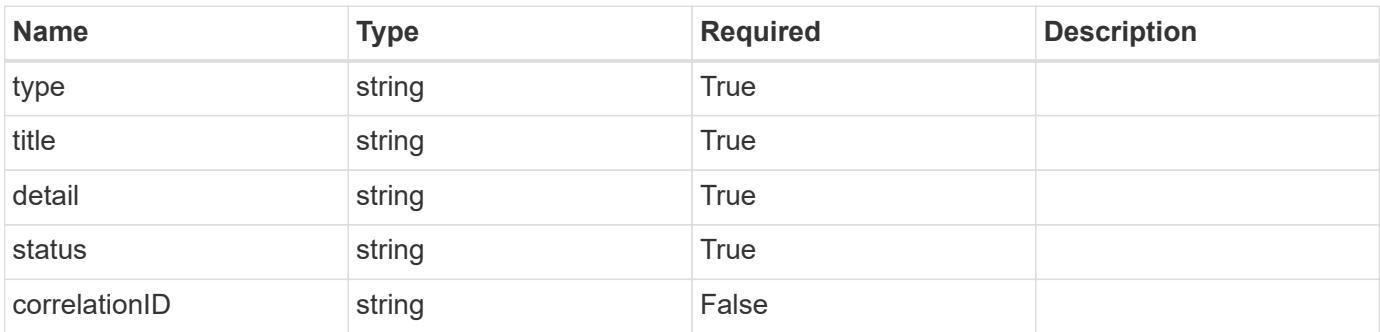

#### **Example response**

```
{
   "type": "https://astra.netapp.io/problems/5",
   "title": "Invalid query parameters",
   "detail": "The supplied query parameters are invalid.",
    "status": "400"
}
```

```
Status: 403, Forbidden
```
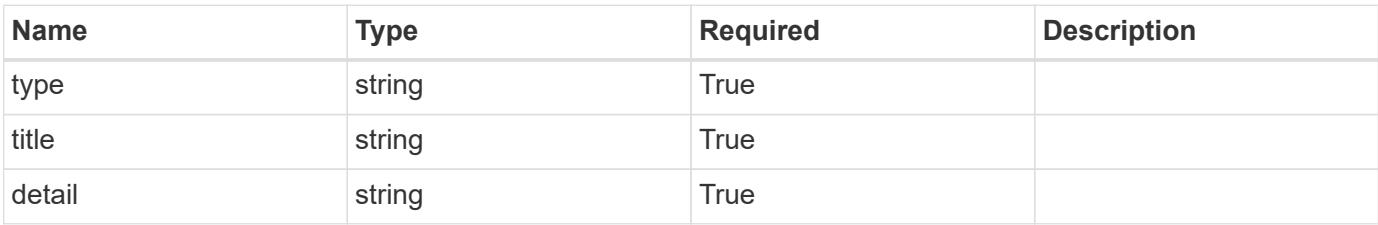

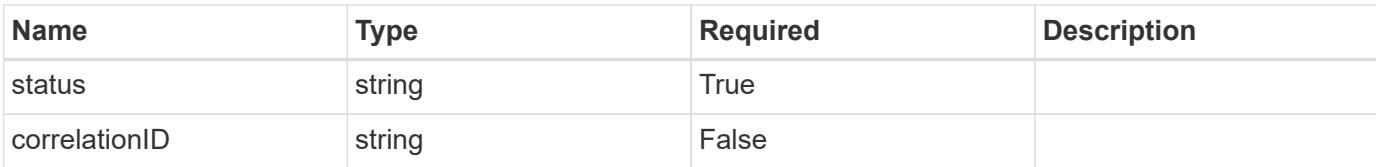

#### **Example response**

```
{
   "type": "https://astra.netapp.io/problems/11",
   "title": "Operation not permitted",
    "detail": "The requested operation isn't permitted.",
    "status": "403"
}
```
#### **Response**

```
Status: 500, Internal server error
```
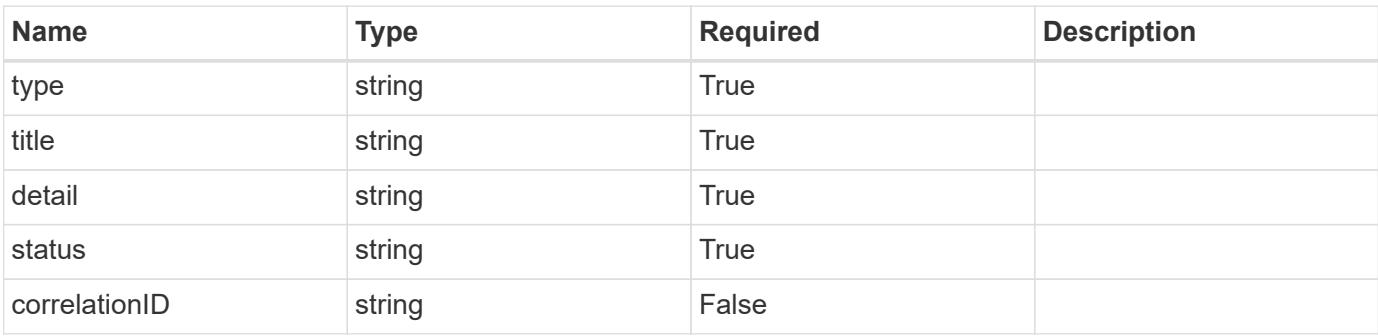

# **Example response**

```
{
   "type": "https://astra.netapp.io/problems/65",
   "title": "Cluster GET not performed",
    "detail": "The cluster GET call didn't perform the lookup operation
on the cluster.",
    "status": "500"
}
```
# **Error**

Status: 404, Not found

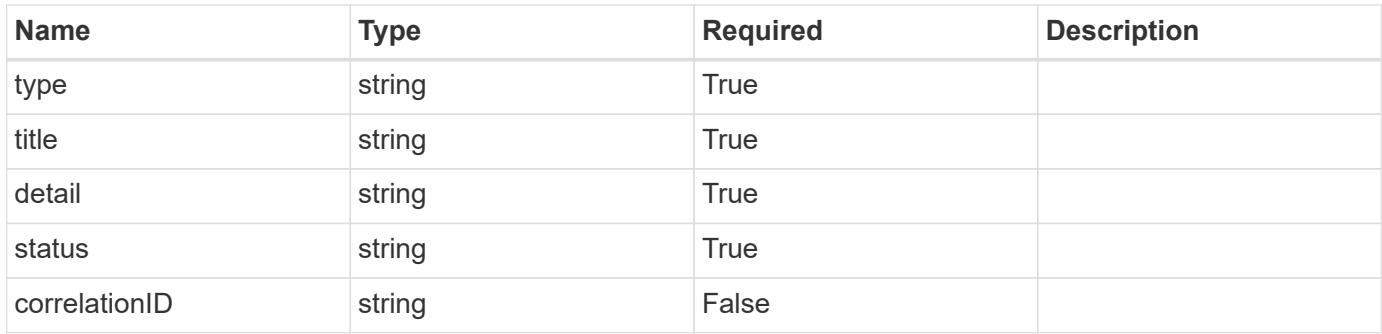

# **Example error response**

```
{
    "type": "https://astra.netapp.io/problems/1",
   "title": "Resource not found",
   "detail": "The resource specified in the request URI wasn't found.",
   "status": "404"
}
```
# **Definitions**

#### **See Definitions**

#### additionalDetails

type\_astra\_stateDetail

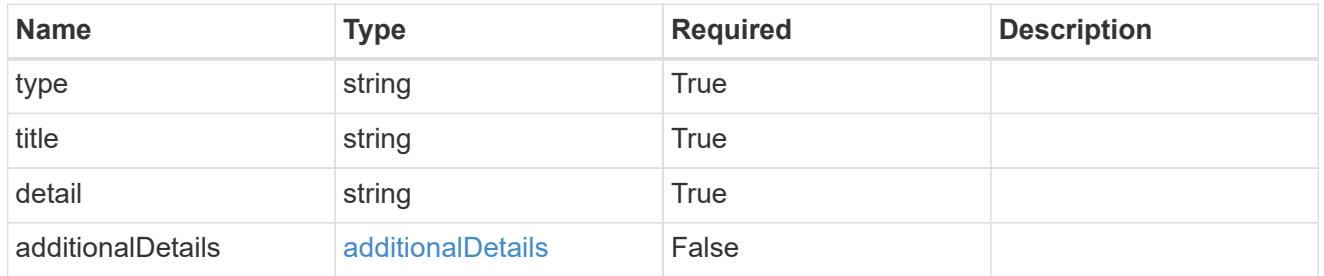

type\_astra\_label

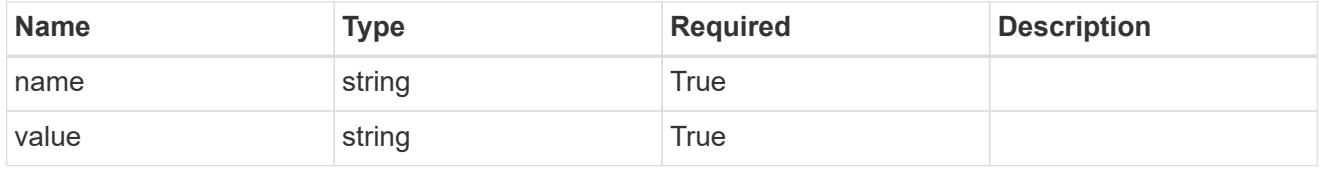

type\_astra\_metadata\_update

Client and service-specified metadata associated with the resource. Defined values are:

• Conforms to the Astra Metadata Schema If not specified on create, a metadata object will be created with no labels. If not specified on update, the metadata object's labels, creationTimestamp and createdBy, will be preserved without modification.

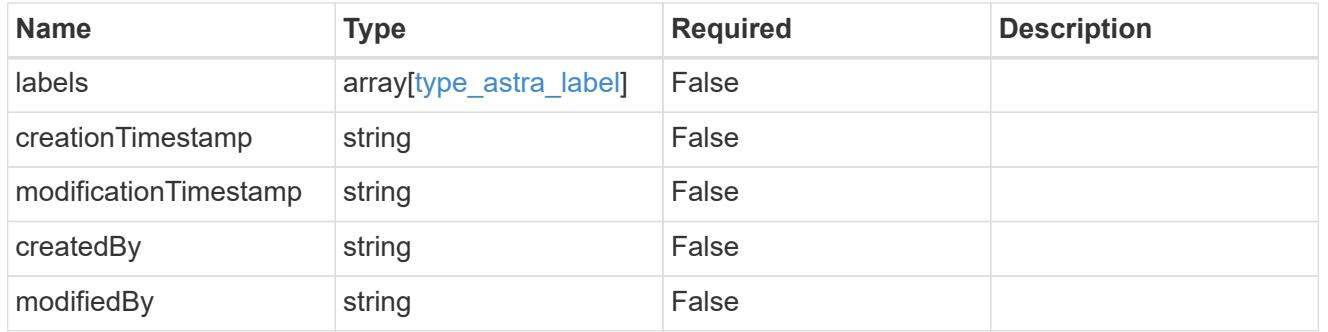

invalidParams

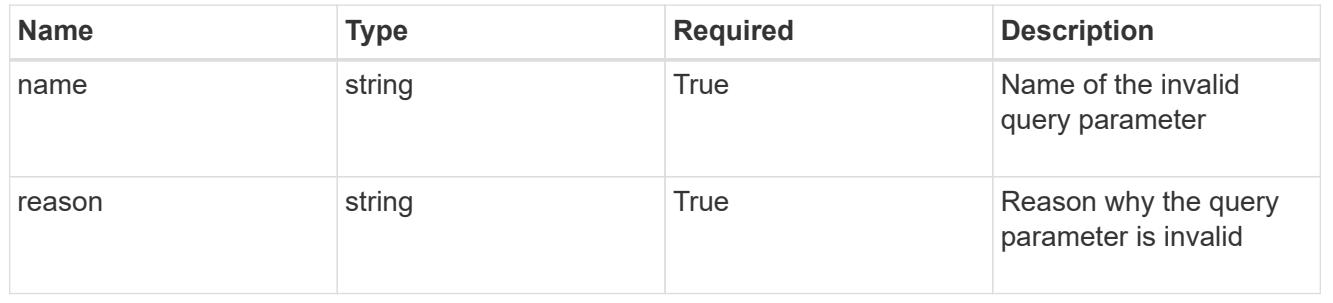

# **Delete a cluster for a cloud**

DELETE /accounts/{account\_id}/topology/v1/clouds/{cloud\_id}/clusters/{cluster\_id}

Removes the specified Cluster API resource.

# **Side Effects**

• Internal data structures are cleaned up.

#### **Parameters**

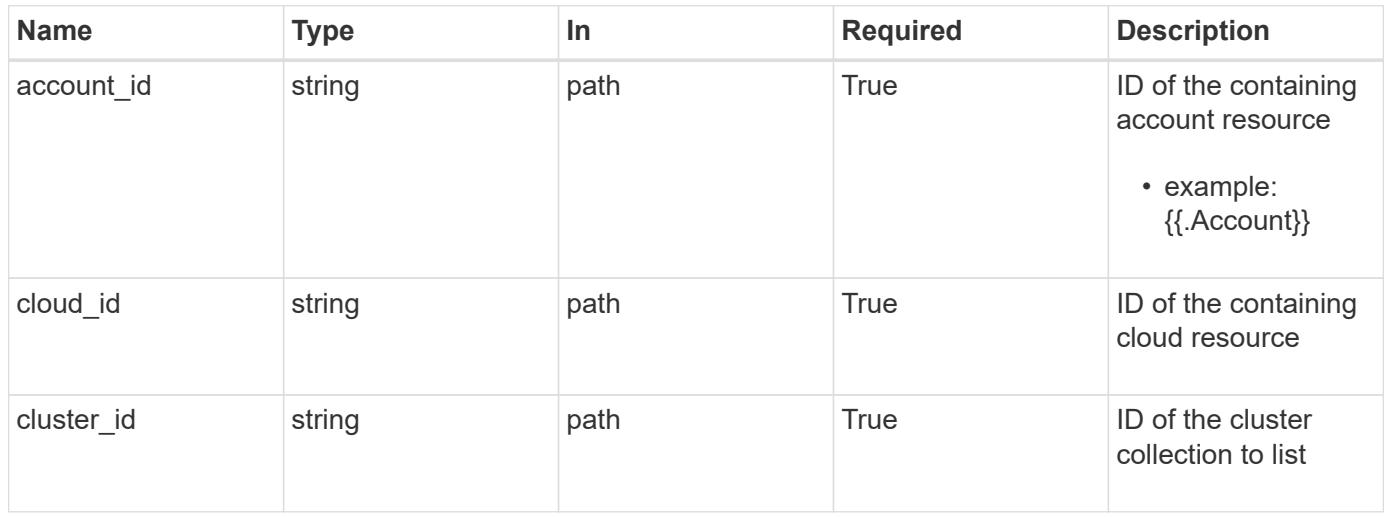

# **Response**

Status: 204, Indicates if the cluster resource was deleted.

#### **Response**

Status: 401, Unauthorized

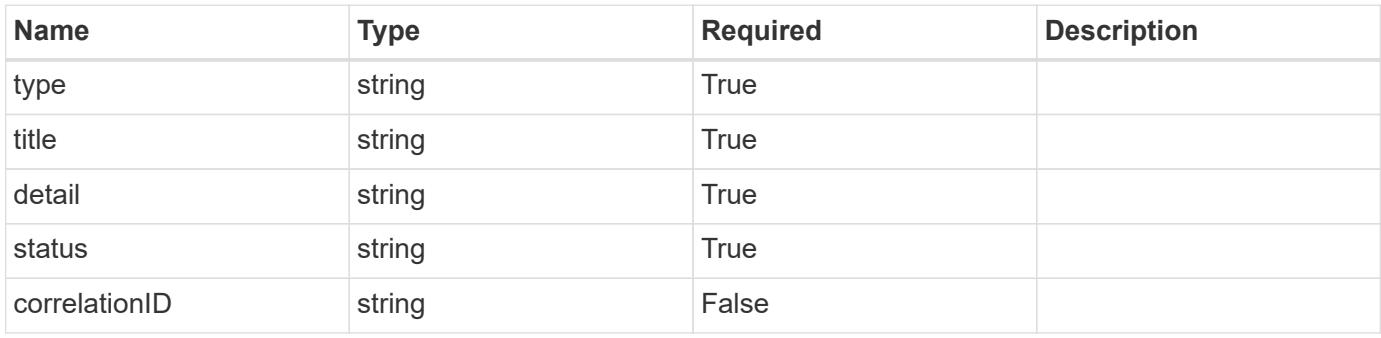

```
{
   "type": "https://astra.netapp.io/problems/3",
   "title": "Missing bearer token",
   "detail": "The request is missing the required bearer token.",
    "status": "401"
}
```

```
Status: 400, Bad request
```
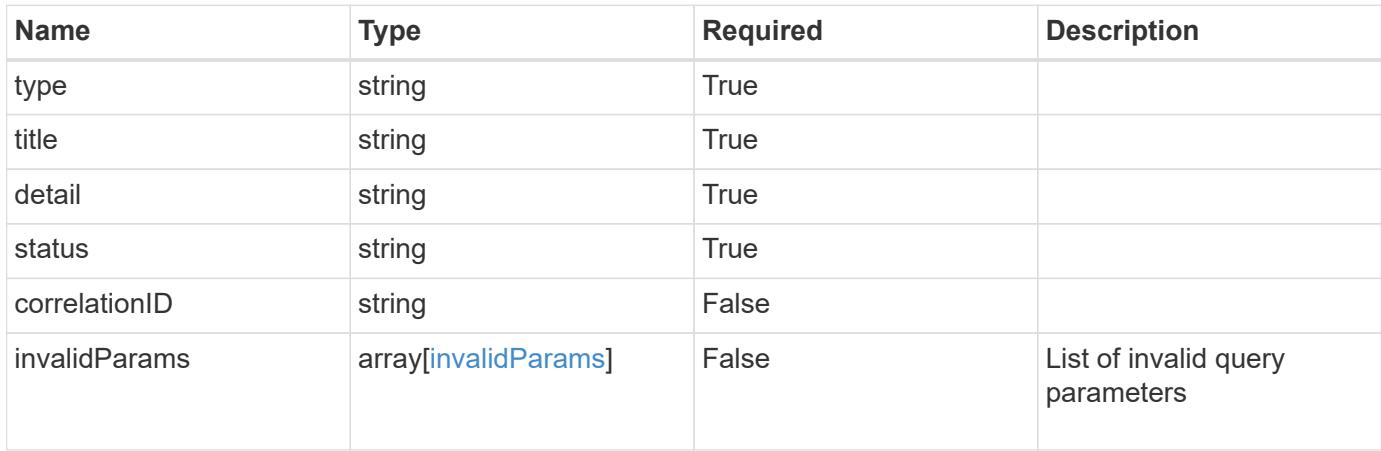

# **Example response**

```
{
    "type": "https://astra.netapp.io/problems/5",
    "title": "Invalid query parameters",
    "detail": "The supplied query parameters are invalid.",
    "status": "400"
}
```

```
Status: 403, Forbidden
```
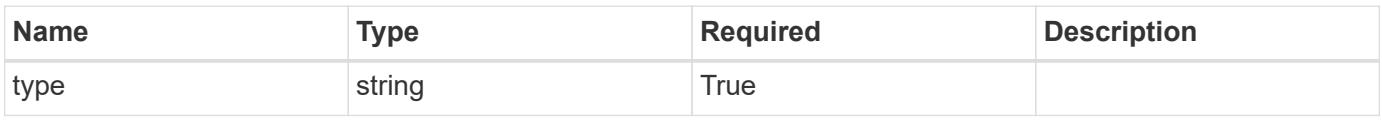

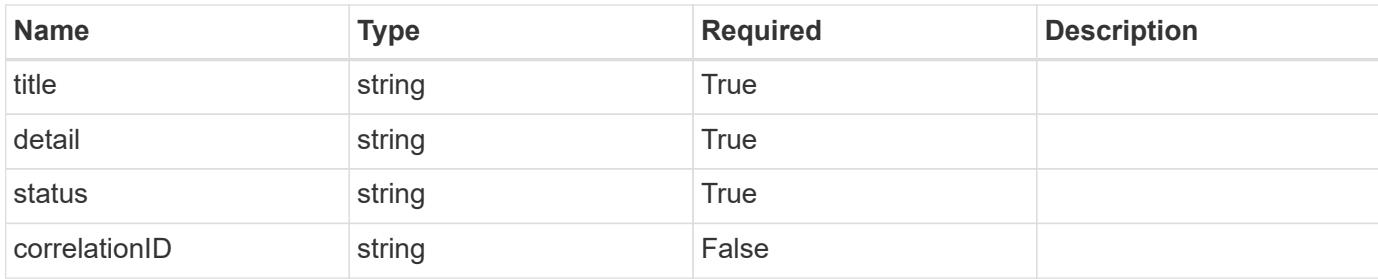

# **Example response**

```
{
    "type": "https://astra.netapp.io/problems/11",
    "title": "Operation not permitted",
   "detail": "The requested operation isn't permitted.",
   "status": "403"
}
```
# **Error**

```
Status: 404, Not found
```
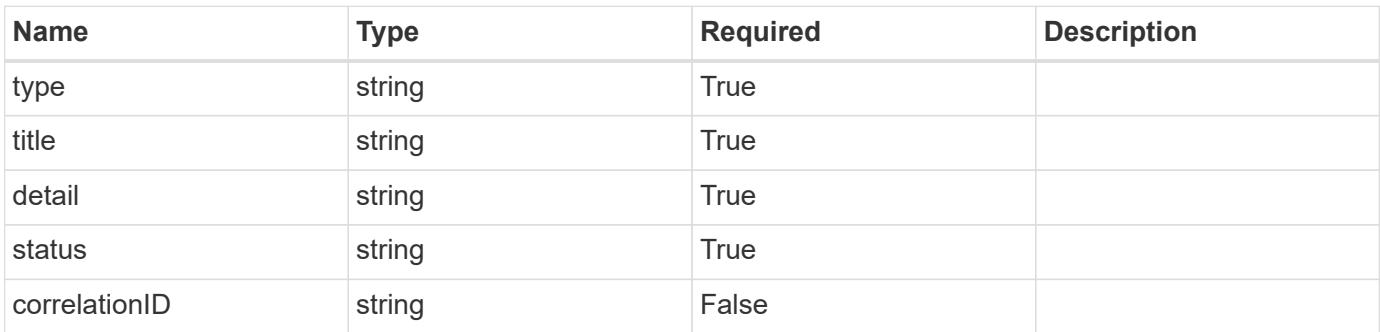

#### **Example error response**

```
{
   "type": "https://astra.netapp.io/problems/1",
   "title": "Resource not found",
    "detail": "The resource specified in the request URI wasn't found.",
    "status": "404"
}
```
# **Definitions**
#### **See Definitions**

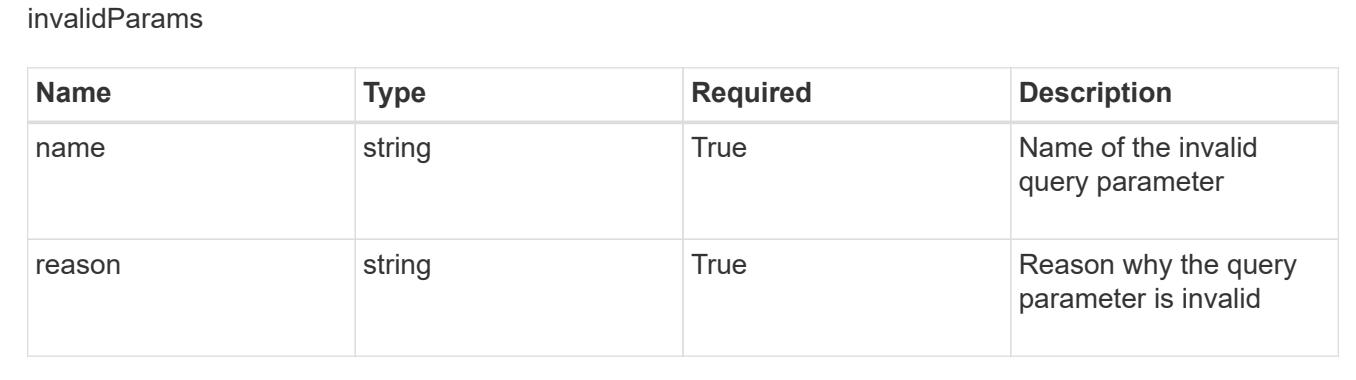

# **List all clusters**

GET /accounts/{account\_id}/topology/v1/clusters

Returns a JSON array of all matching resources in the collection. If individual fields are specified in the request, the items JSON array will contain the fields requested for each matching resource in the order specified.

#### **Parameters**

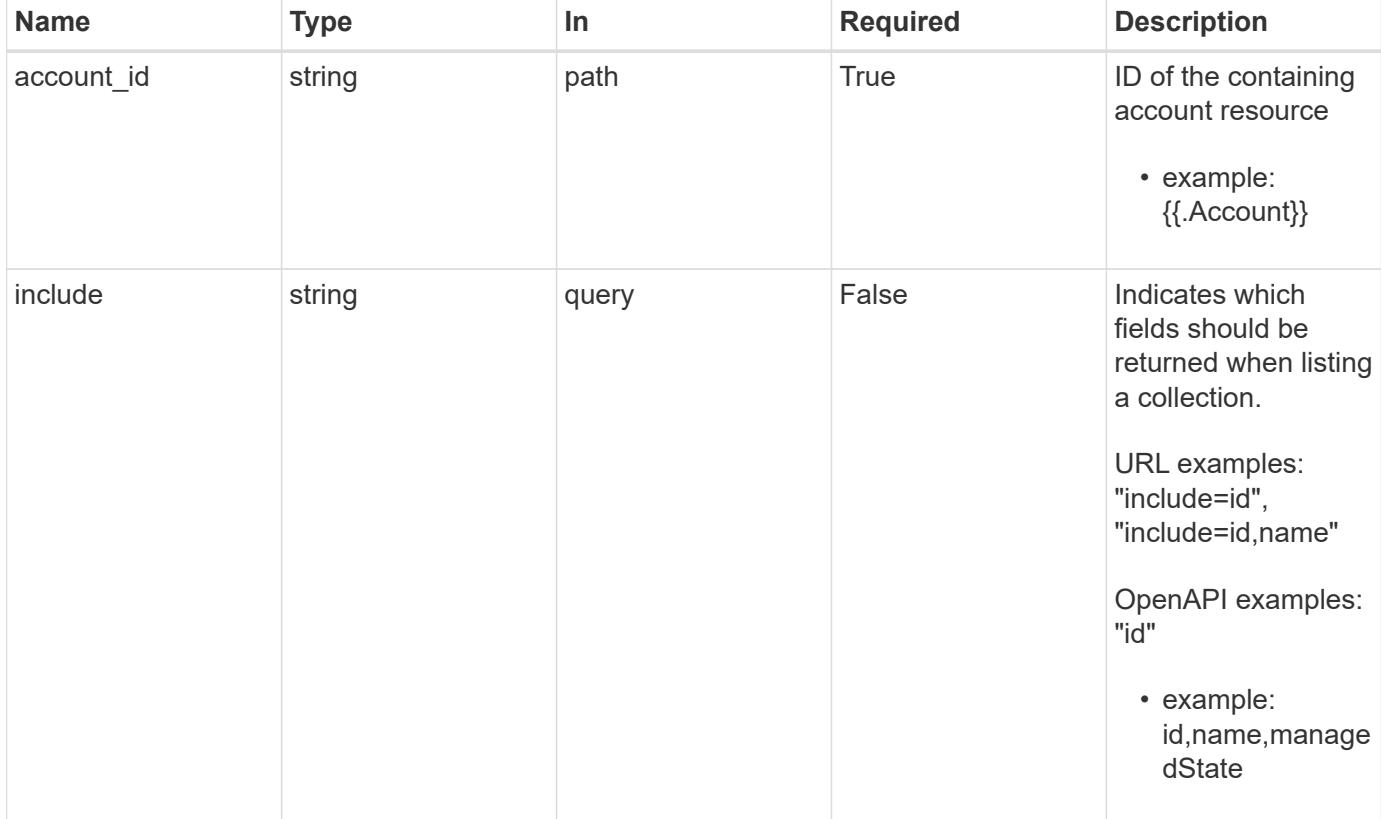

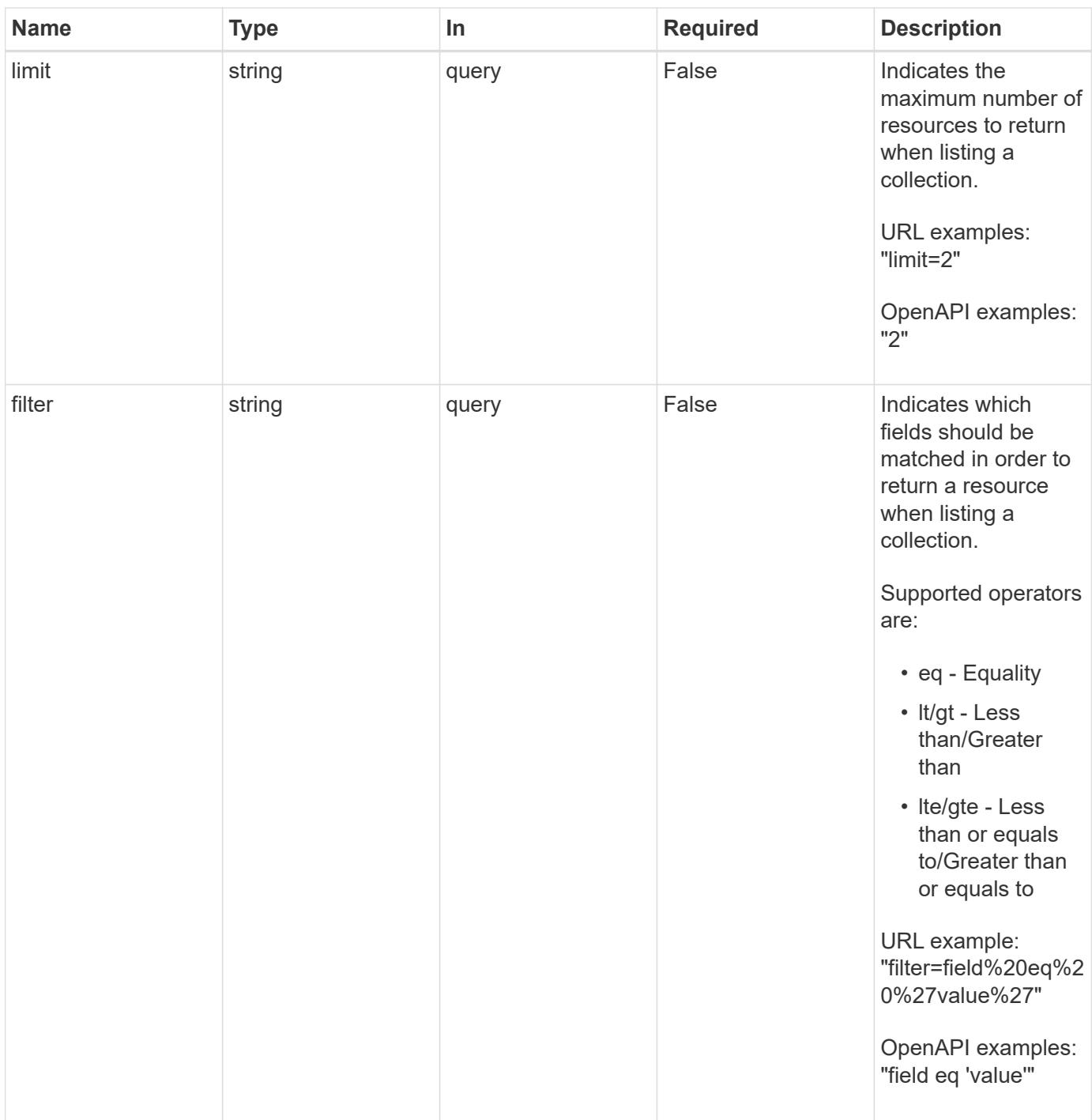

#### **Response**

Status: 200, Returns a JSON array of all matching resources in the collection. If individual fields are specified in the request, the items JSON array will contain the fields requested for each matching resource in the order specified.

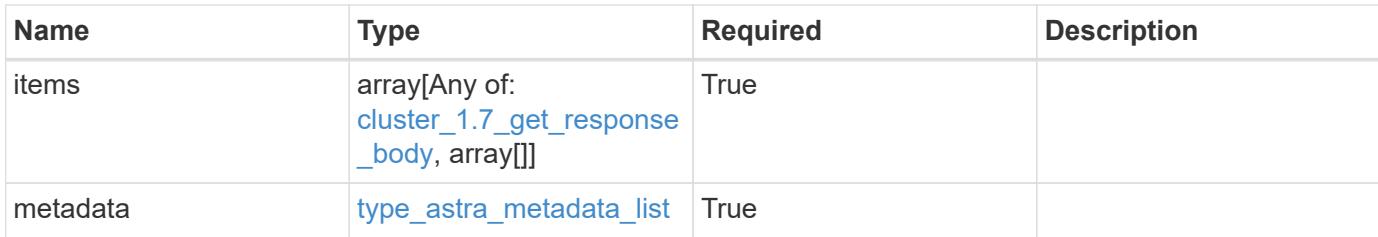

#### **Example response**

```
{
   "type": "application/astra-clusters",
   "version": "1.7",
   "items": [
   \lceil  "0f284377-e5dc-4dcd-bacd-3197f2b8a347",
      "GKE-21"  "managed"
    \frac{1}{2}\lceil  "04dc80fa-d1d8-4850-a49f-3b70d0ec1369",
      "GKE-22"  "unmanaged"
     ]
 \frac{1}{2},
   "metadata": {
      "labels": [],
      "creationTimestamp": "2022-10-06T20:58:16.305662Z",
      "modificationTimestamp": "2022-10-06T20:58:16.305662Z",
      "createdBy": "8f84cf09-8036-51e4-b579-bd30cb07b269"
   }
}
```

```
Status: 401, Unauthorized
```
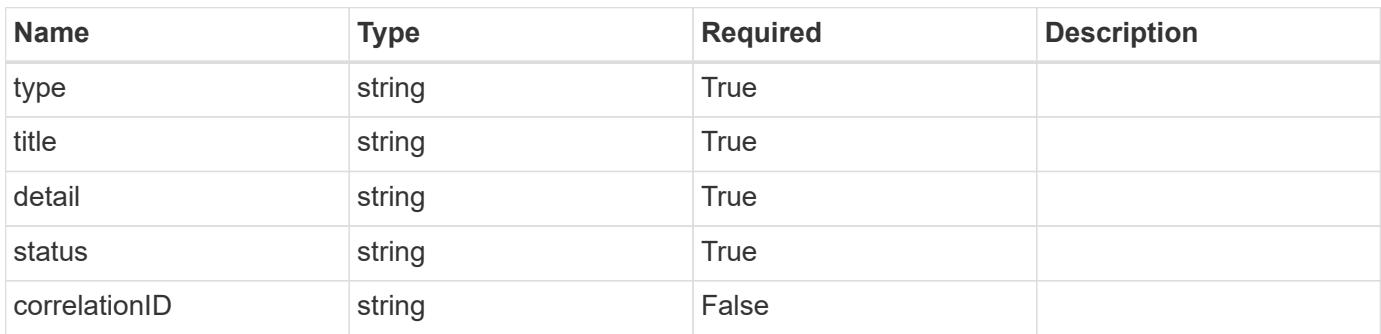

```
{
   "type": "https://astra.netapp.io/problems/3",
   "title": "Missing bearer token",
   "detail": "The request is missing the required bearer token.",
    "status": "401"
}
```
#### **Response**

```
Status: 400, Bad request
```
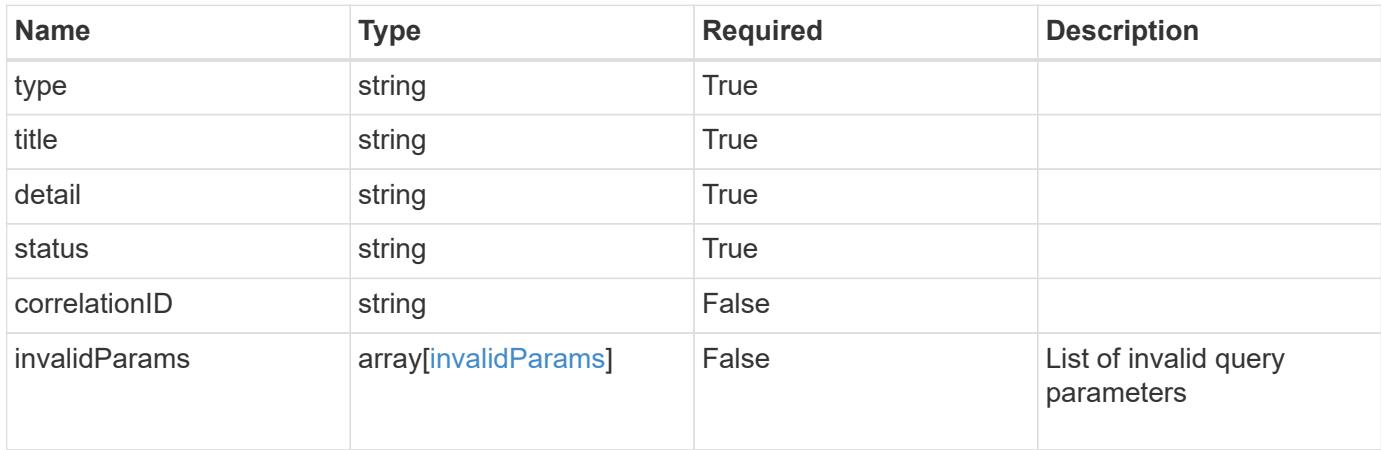

#### **Example response**

```
{
    "type": "https://astra.netapp.io/problems/5",
    "title": "Invalid query parameters",
    "detail": "The supplied query parameters are invalid.",
    "status": "400"
}
```

```
Status: 403, Forbidden
```
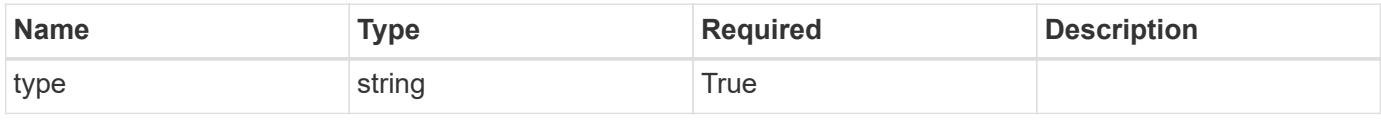

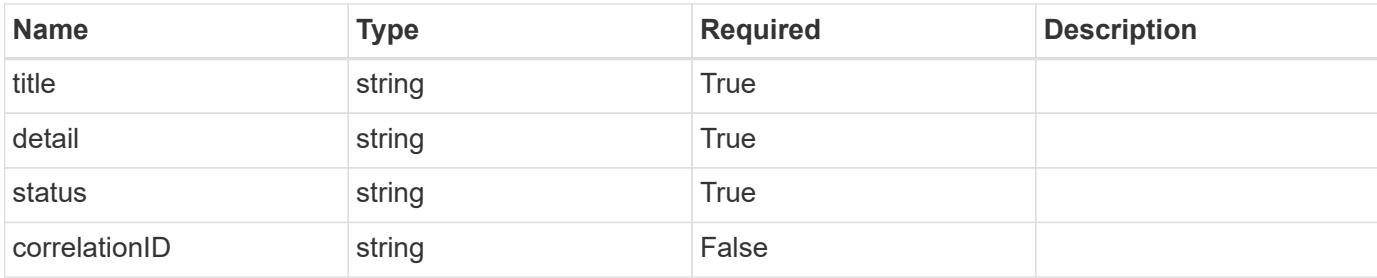

#### **Example response**

```
{
   "type": "https://astra.netapp.io/problems/11",
   "title": "Operation not permitted",
   "detail": "The requested operation isn't permitted.",
   "status": "403"
}
```
# **Error**

```
Status: 404, Not found
```
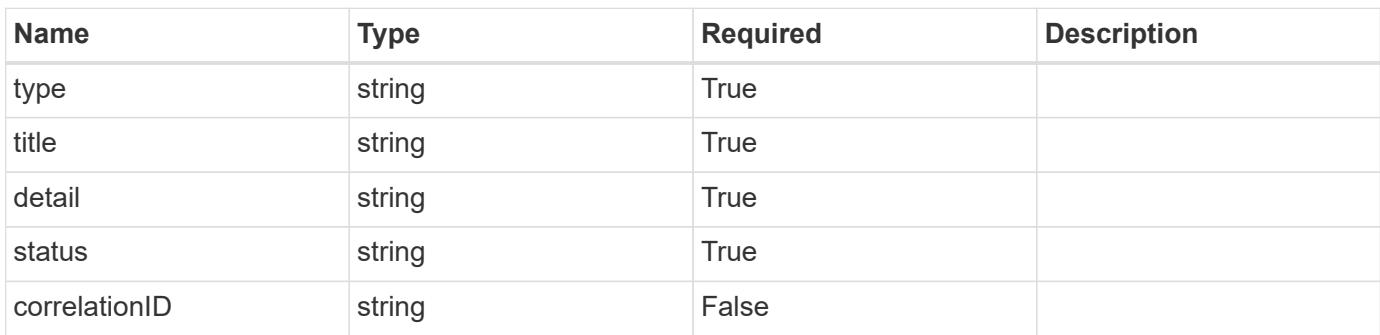

# **Example error response**

```
{
   "type": "https://astra.netapp.io/problems/2",
    "title": "Collection not found",
    "detail": "The collection specified in the request URI wasn't
found.",
    "status": "404"
}
```
### **Definitions**

#### **See Definitions**

#### additionalDetails

type\_astra\_stateDetail

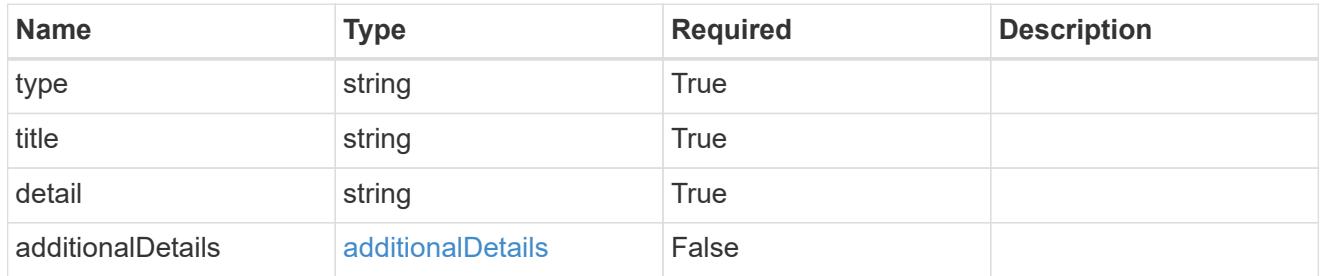

type\_astra\_label

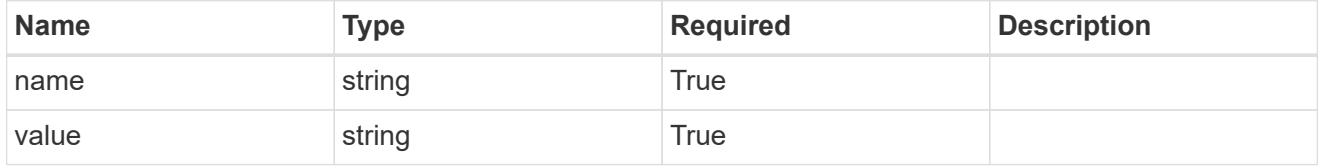

type\_astra\_metadata\_update

Client and service-specified metadata associated with the resource. Defined values are:

• Conforms to the Astra Metadata Schema If not specified on create, a metadata object will be created with no labels. If not specified on update, the metadata object's labels, creationTimestamp and createdBy, will be preserved without modification.

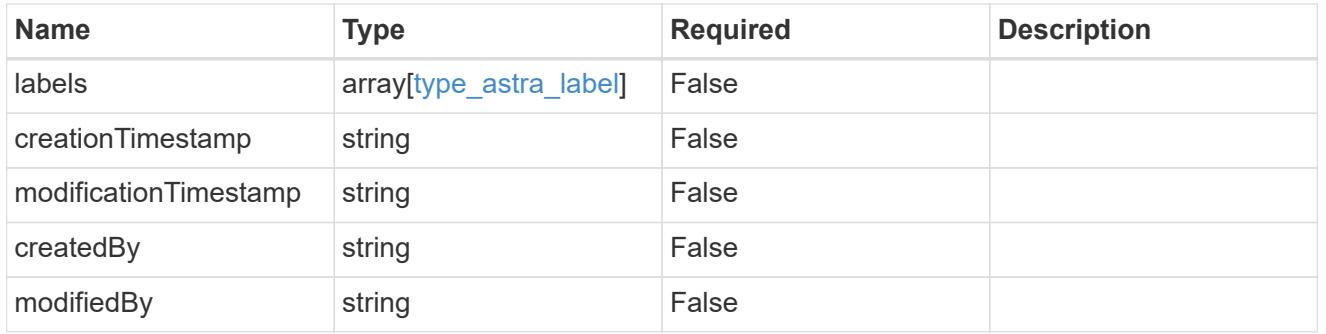

cluster\_1.7\_get\_response\_body

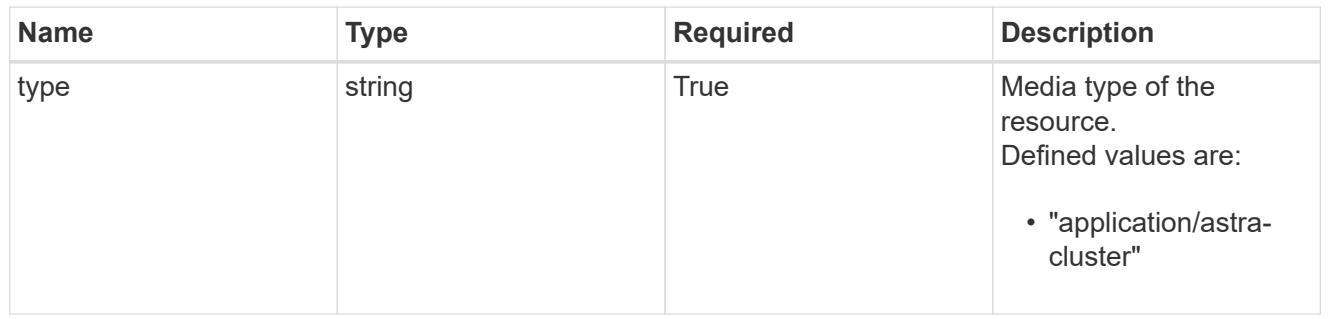

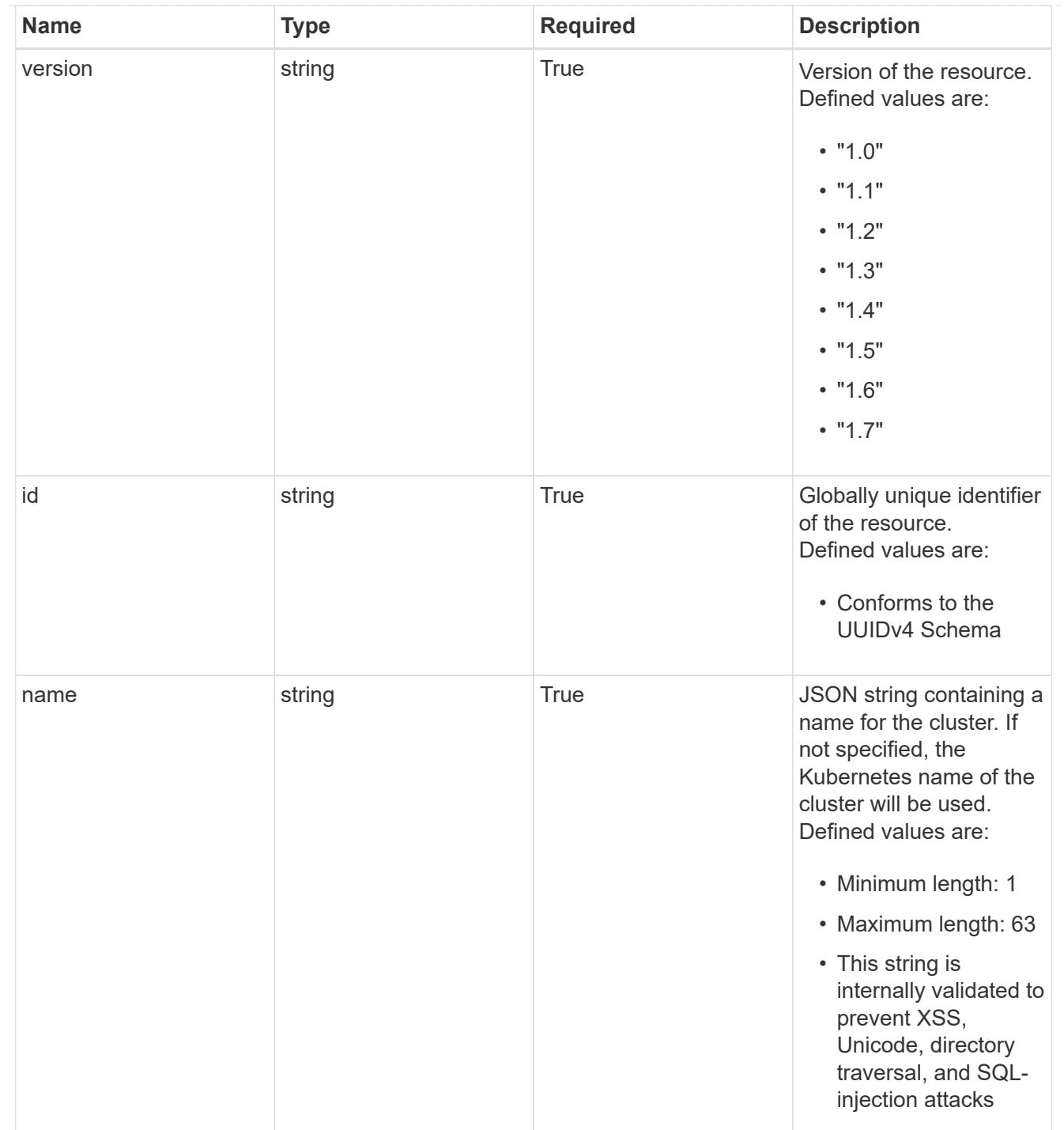

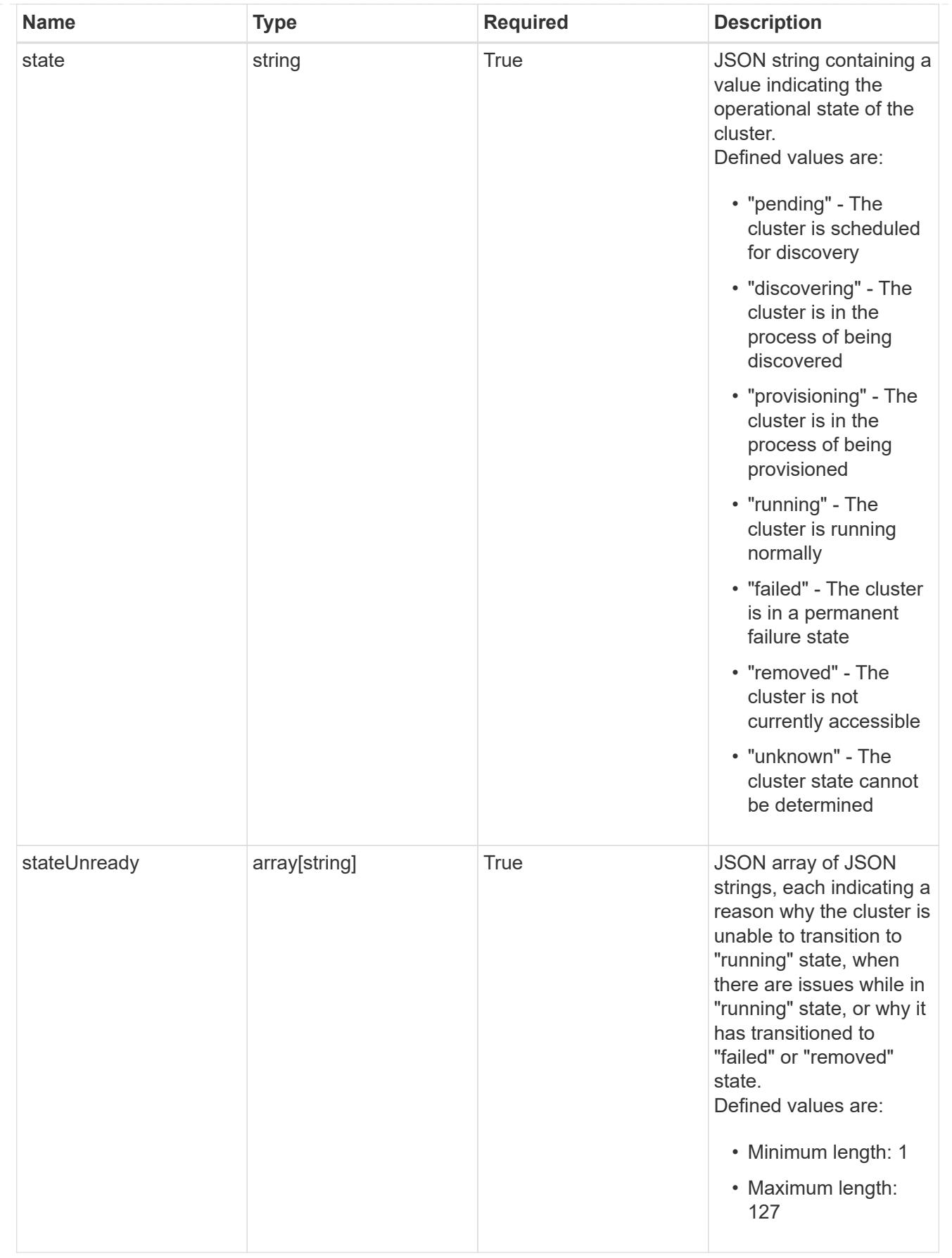

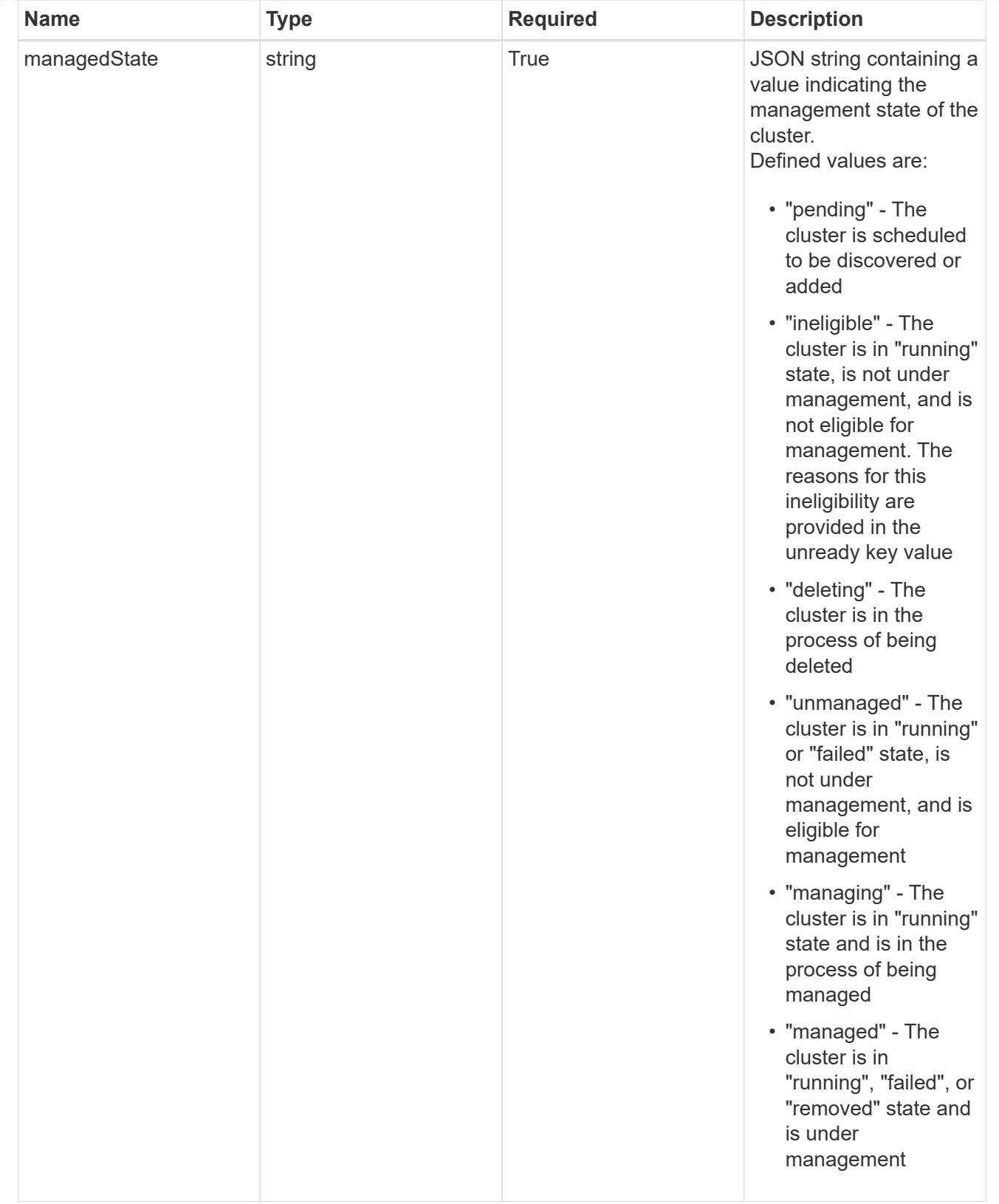

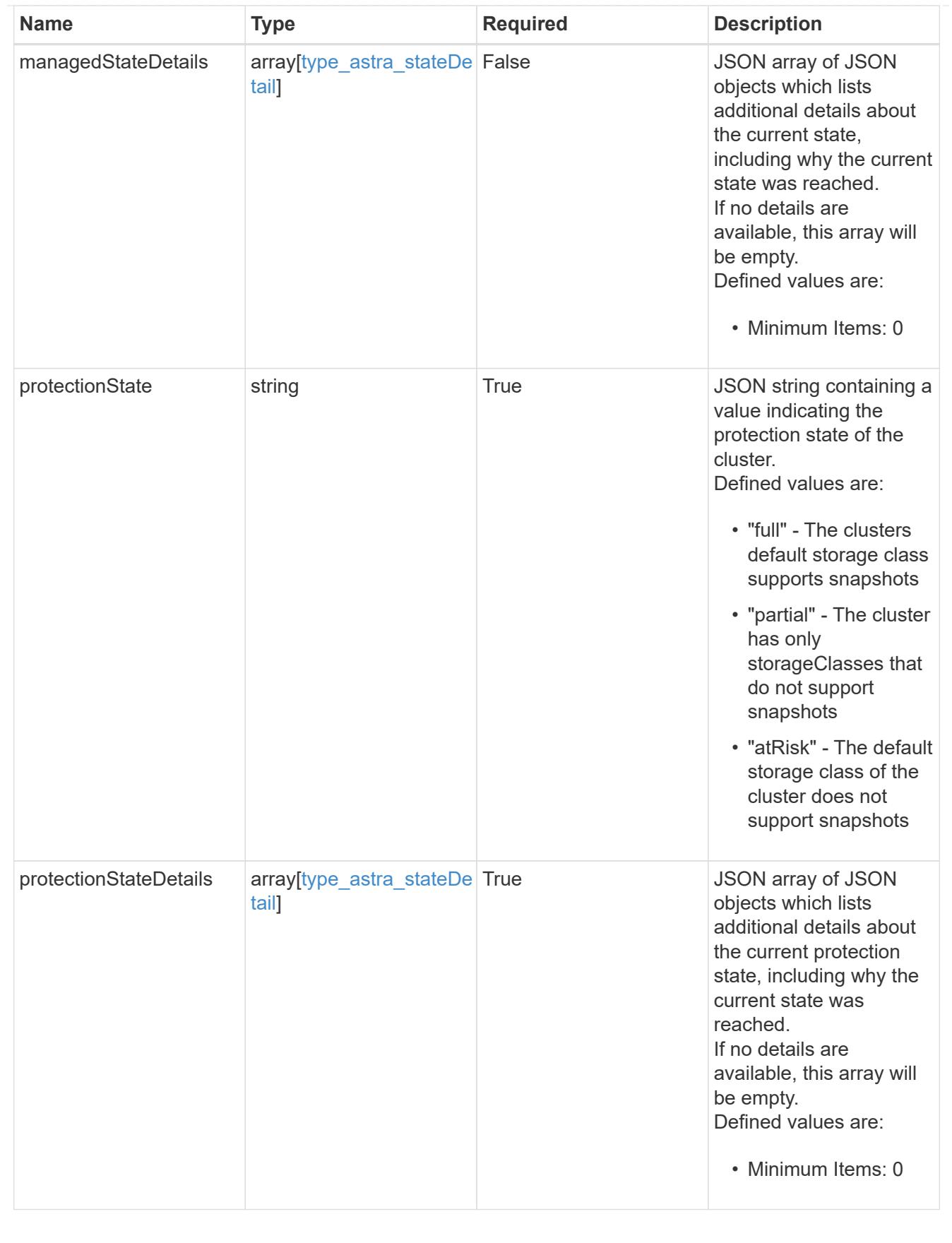

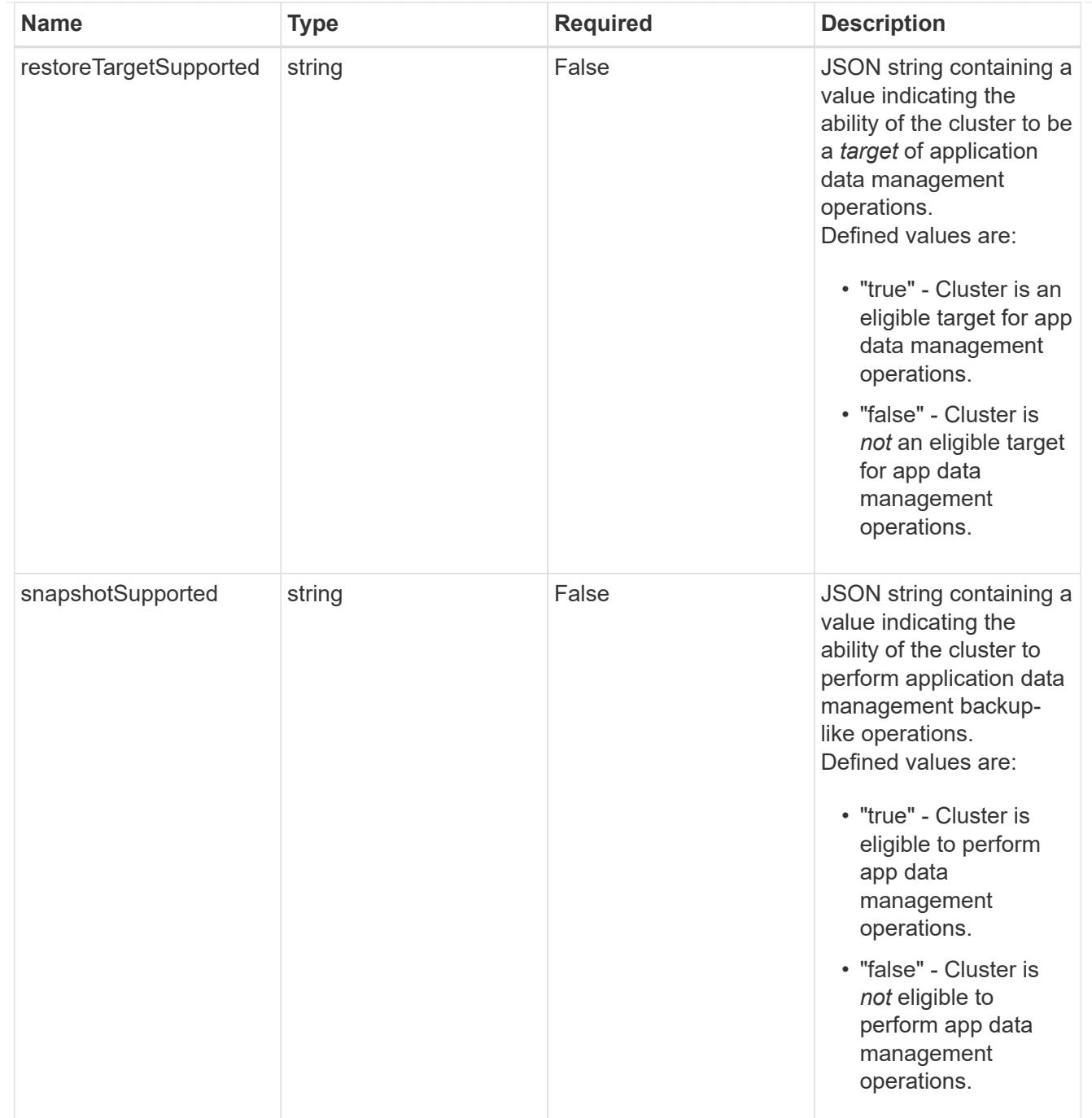

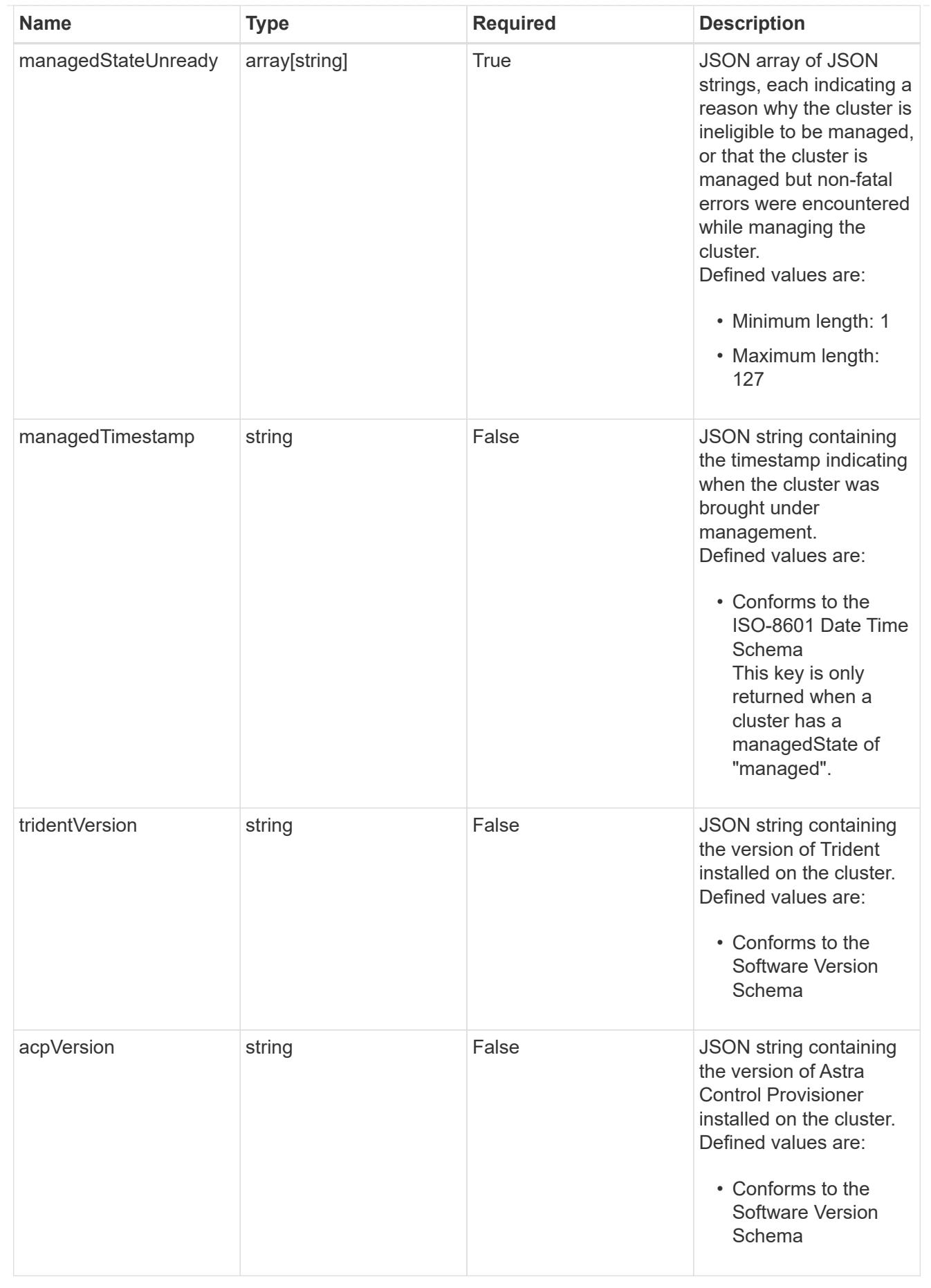

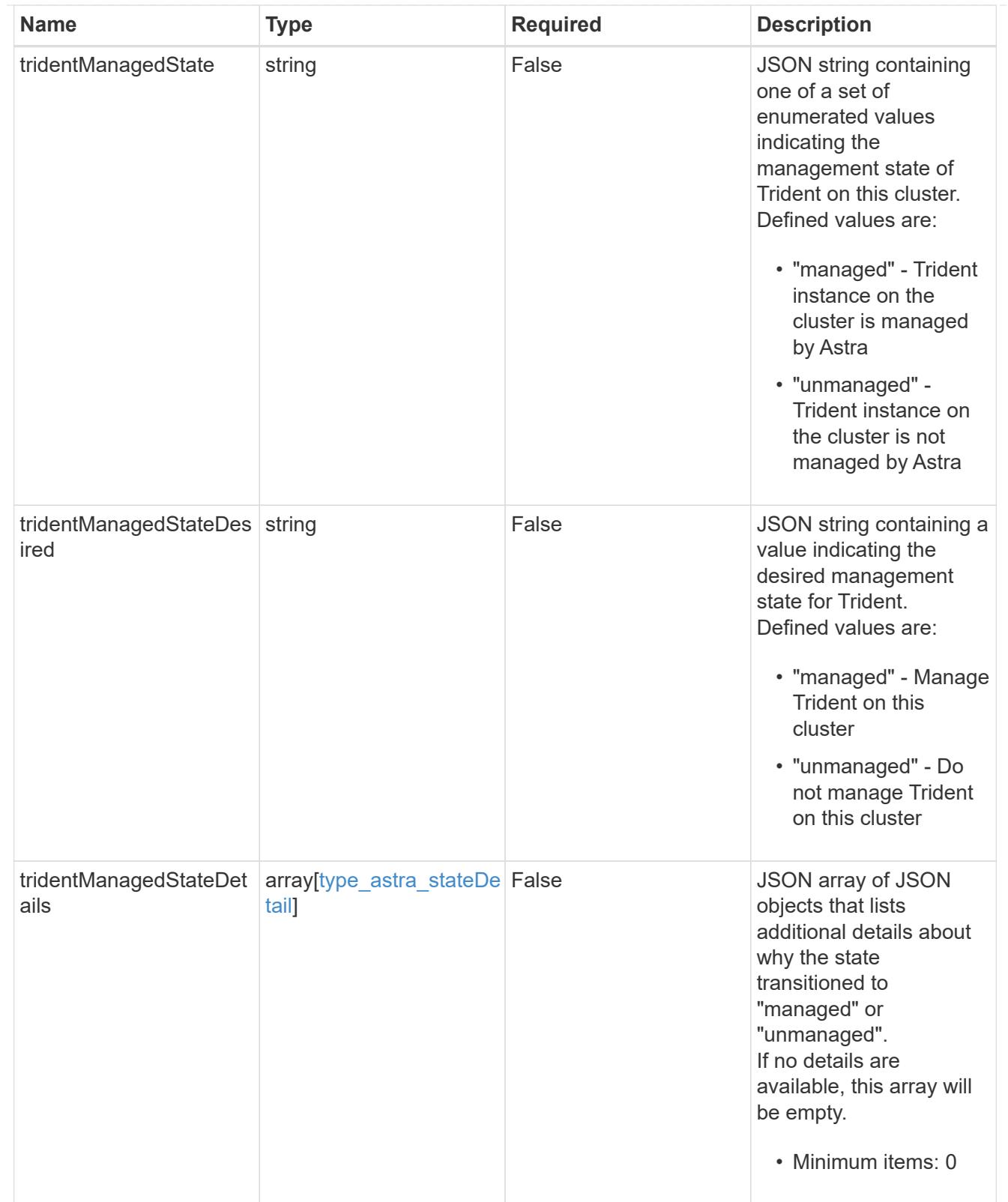

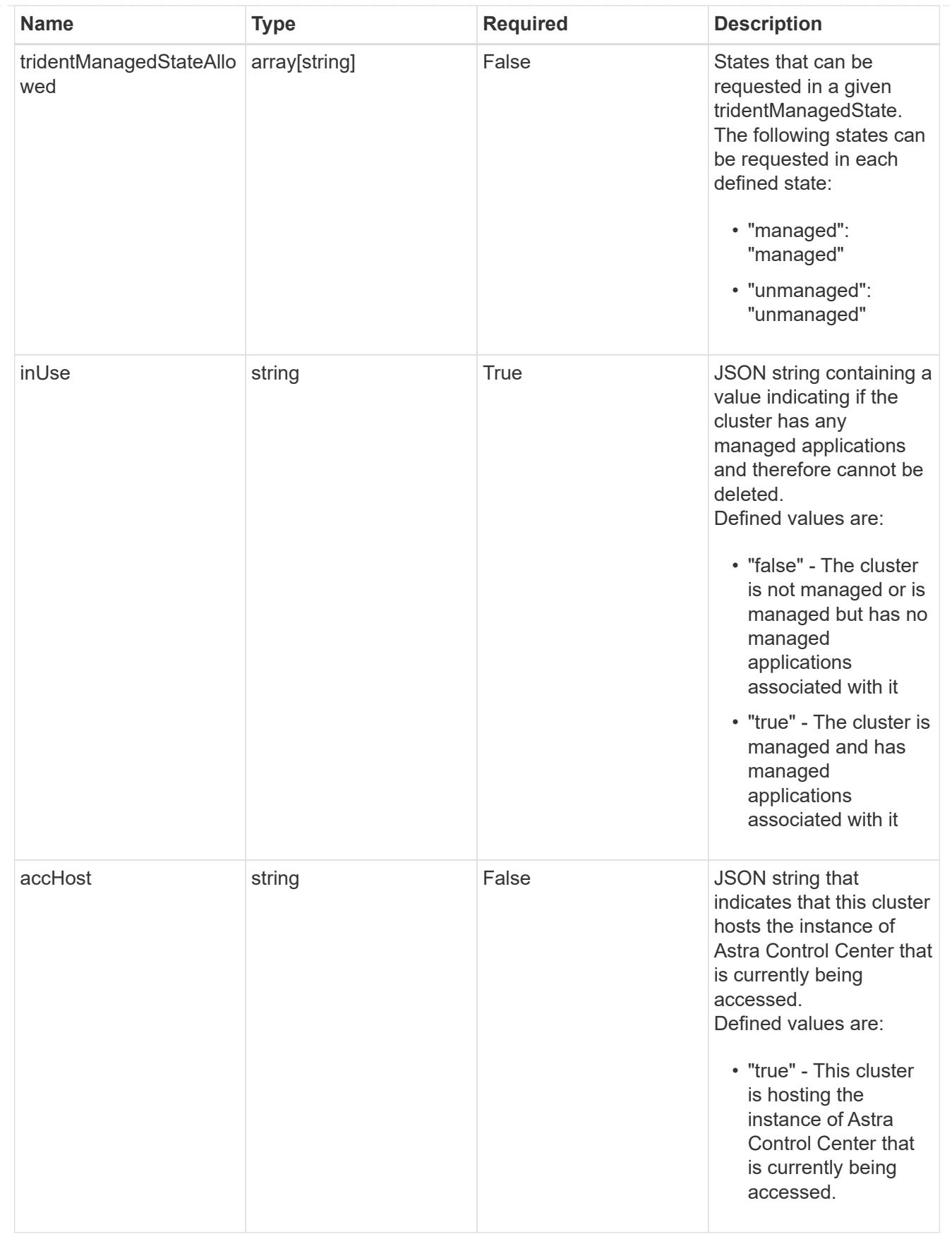

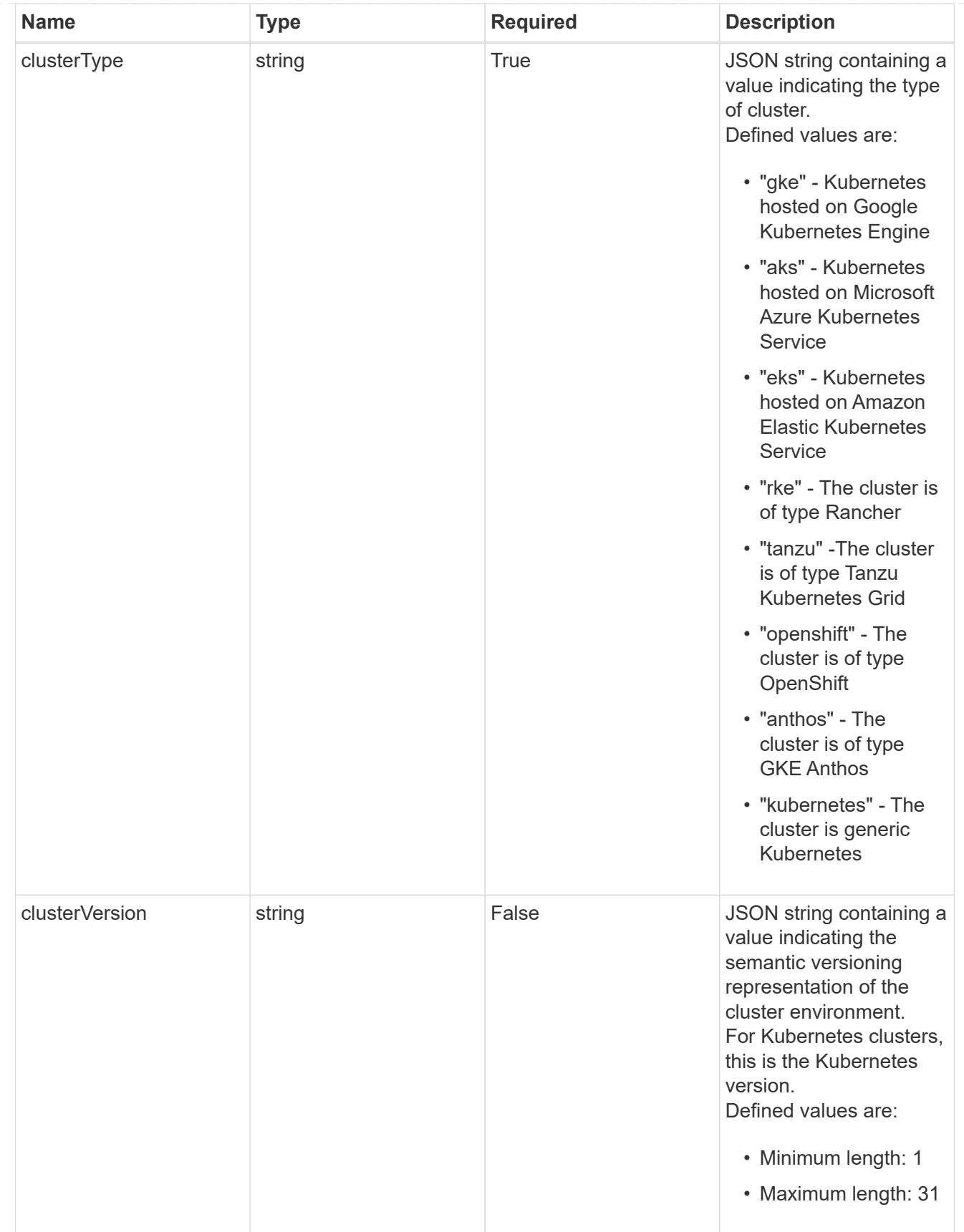

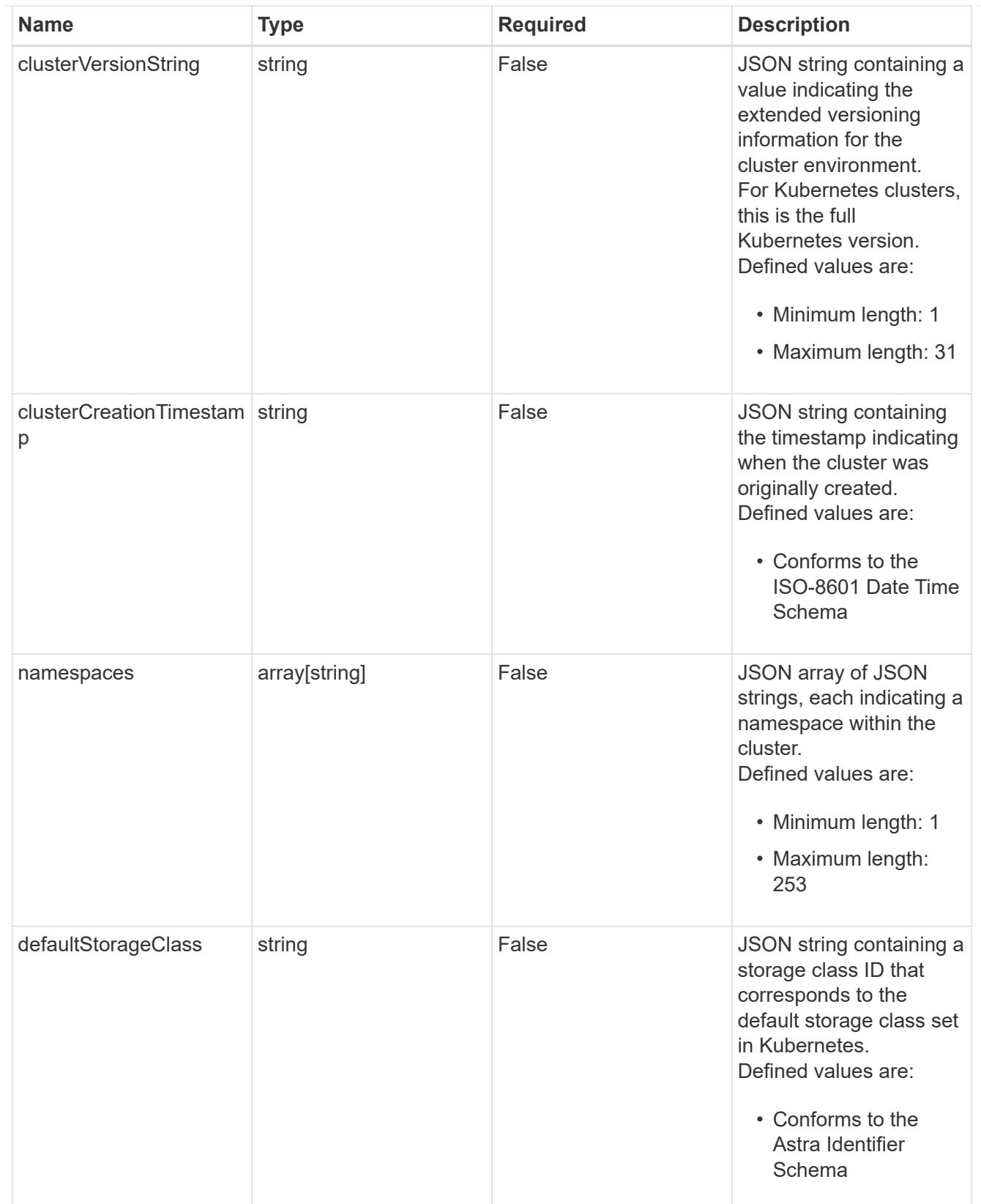

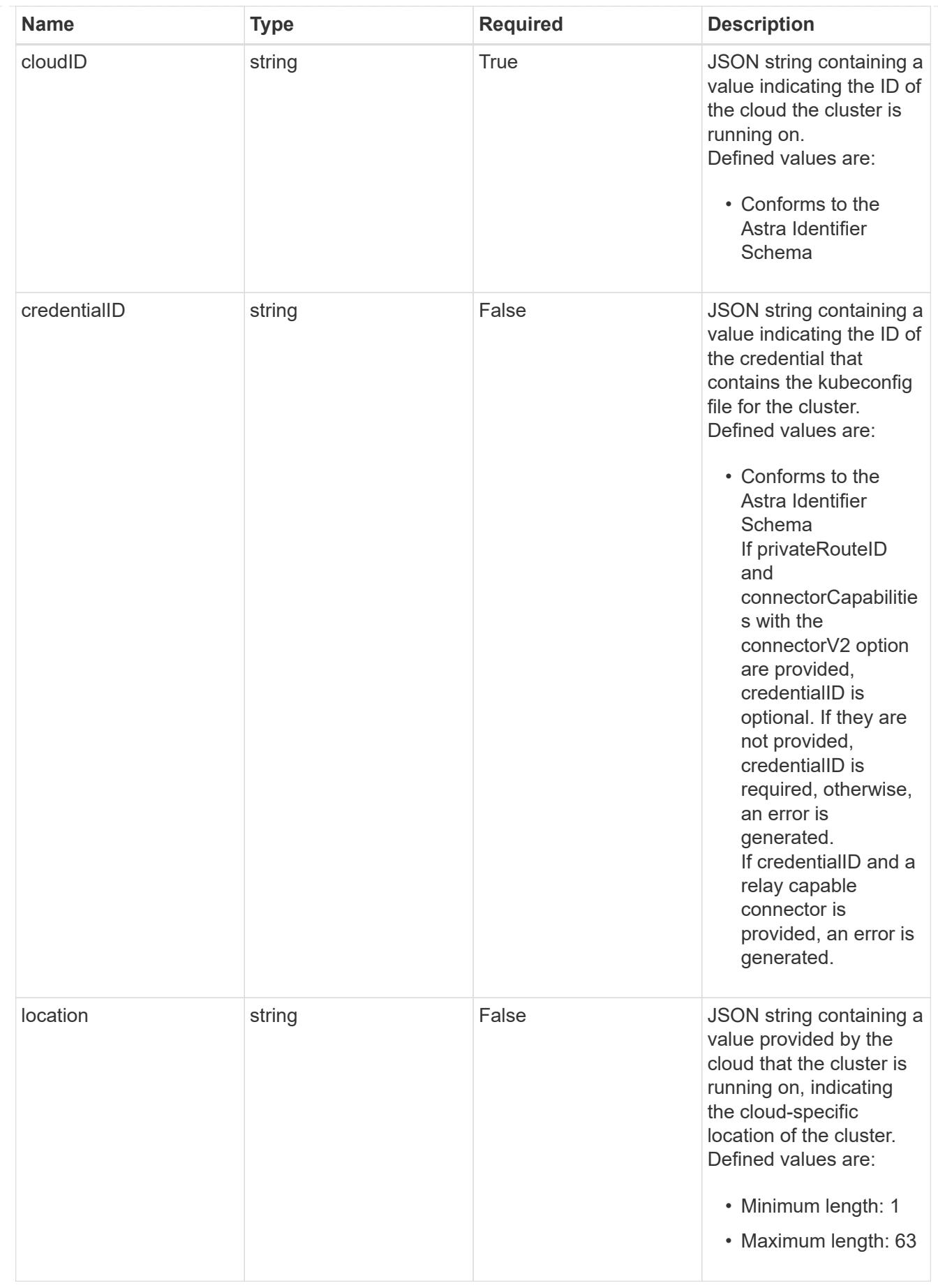

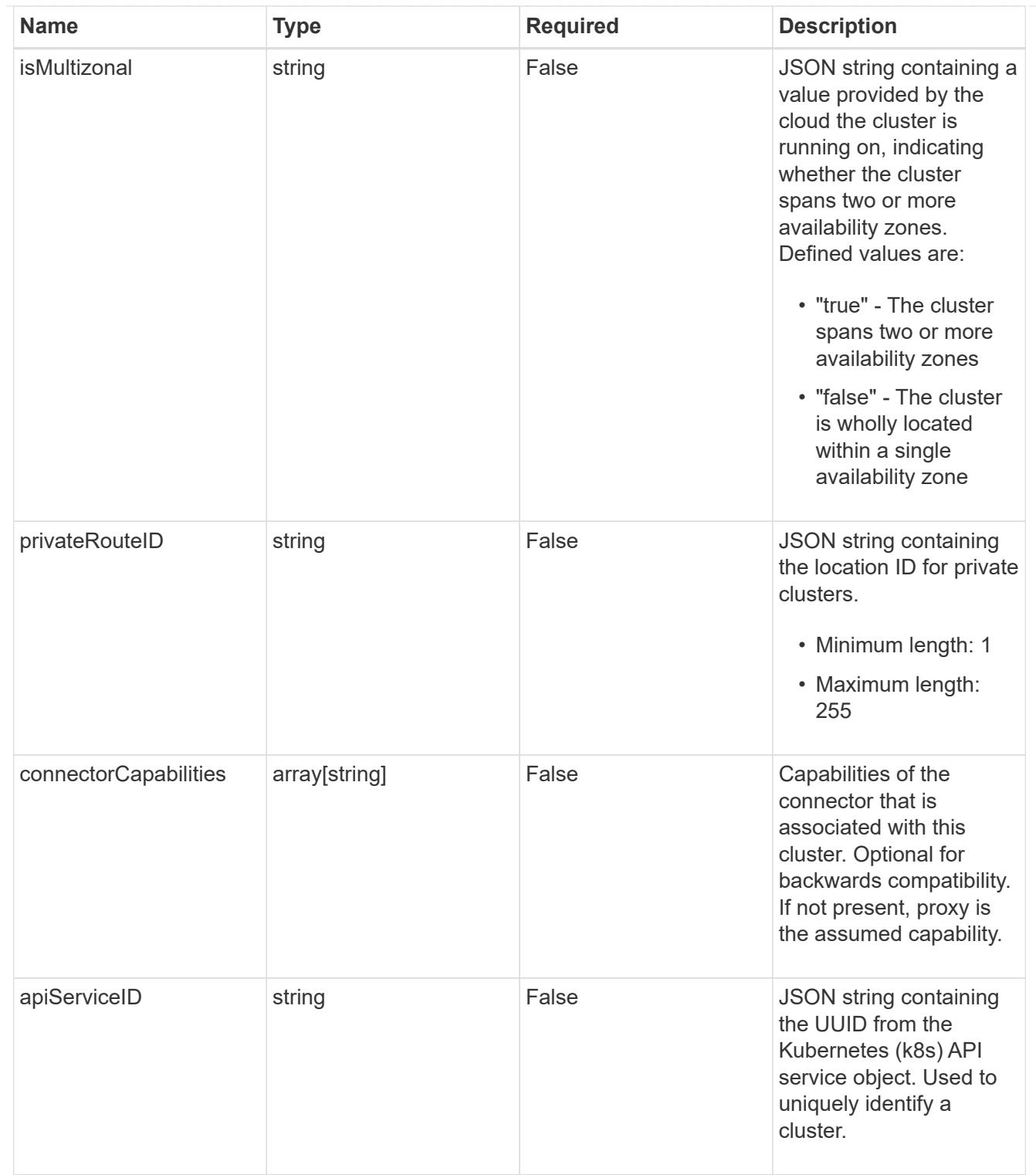

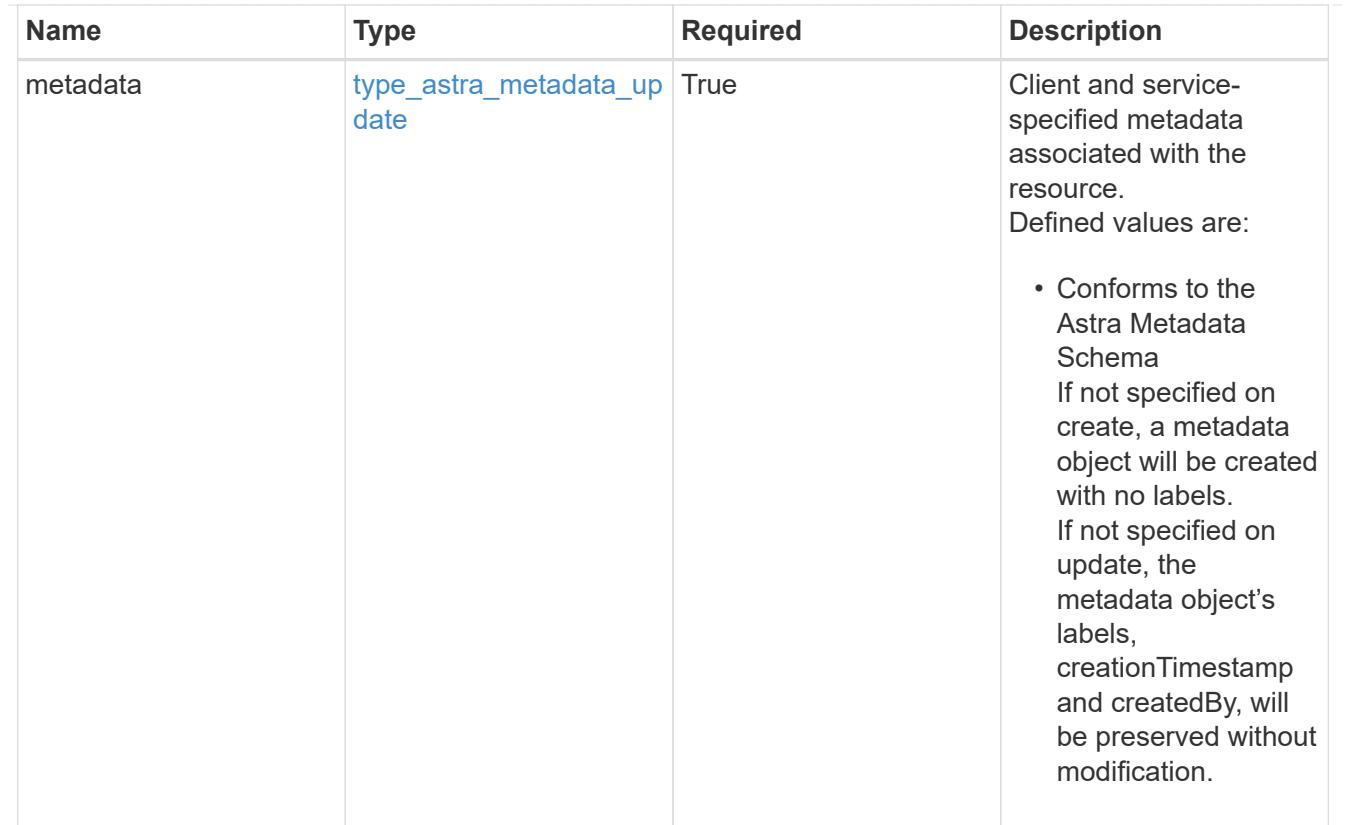

# type\_astra\_metadata\_list

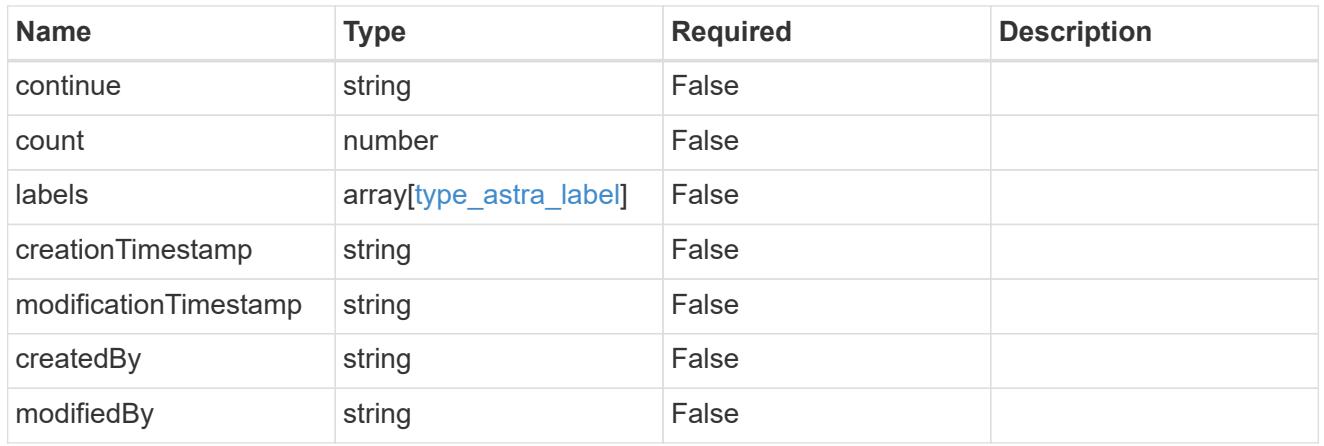

# invalidParams

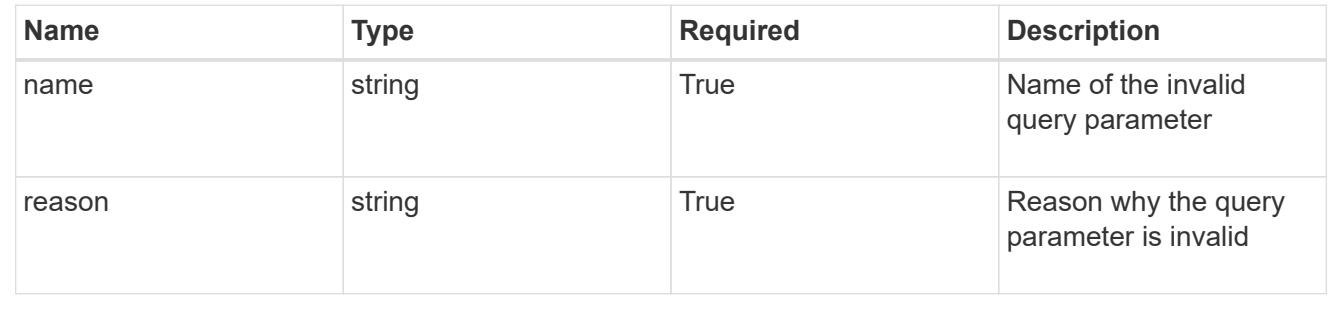

# **Retrieve a cluster**

GET /accounts/{account\_id}/topology/v1/clusters/{cluster\_id}

Returns the stored Cluster API resource in the JSON response body.

# **Parameters**

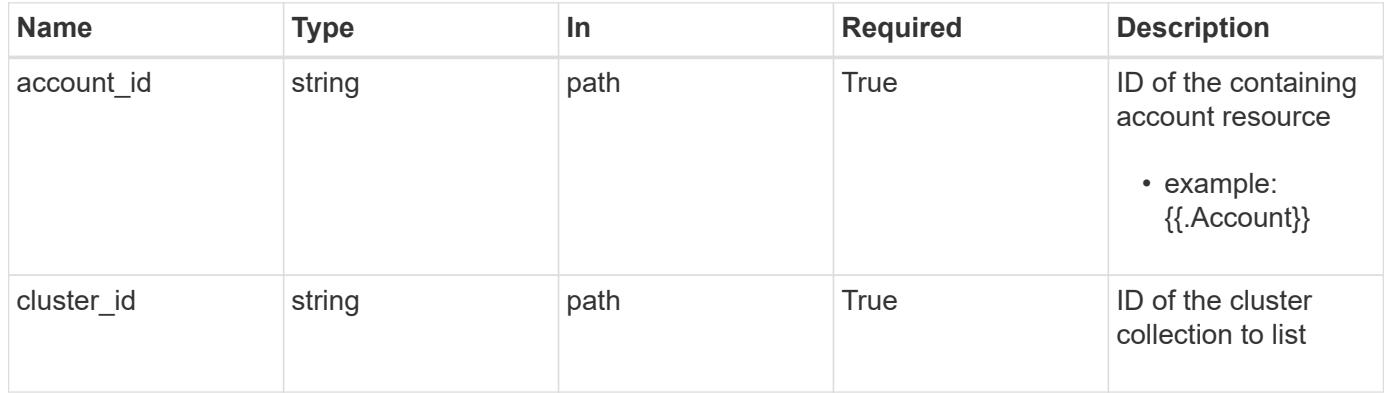

# **Response**

Status: 200, Returns the stored Cluster API resource in the JSON response body.

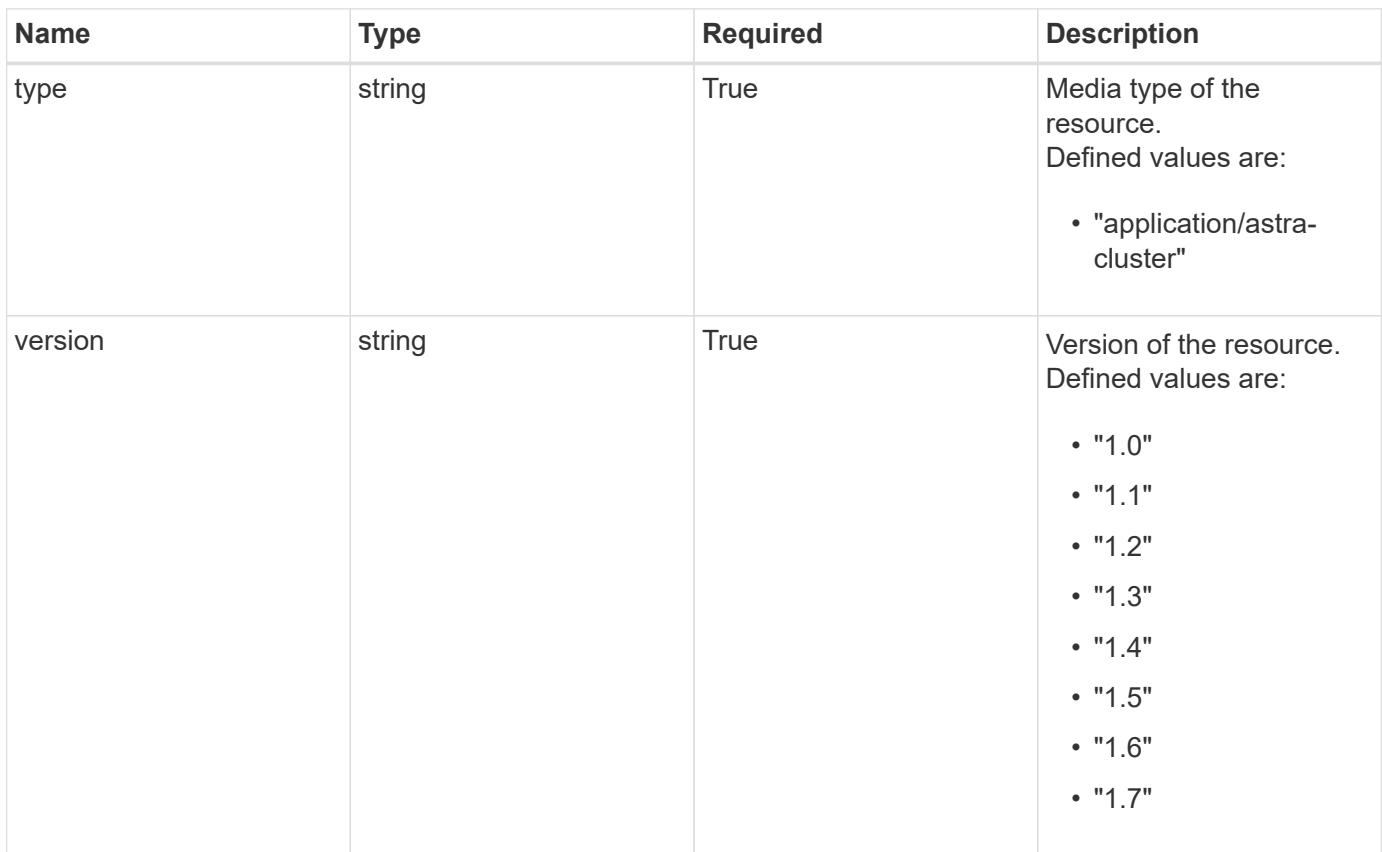

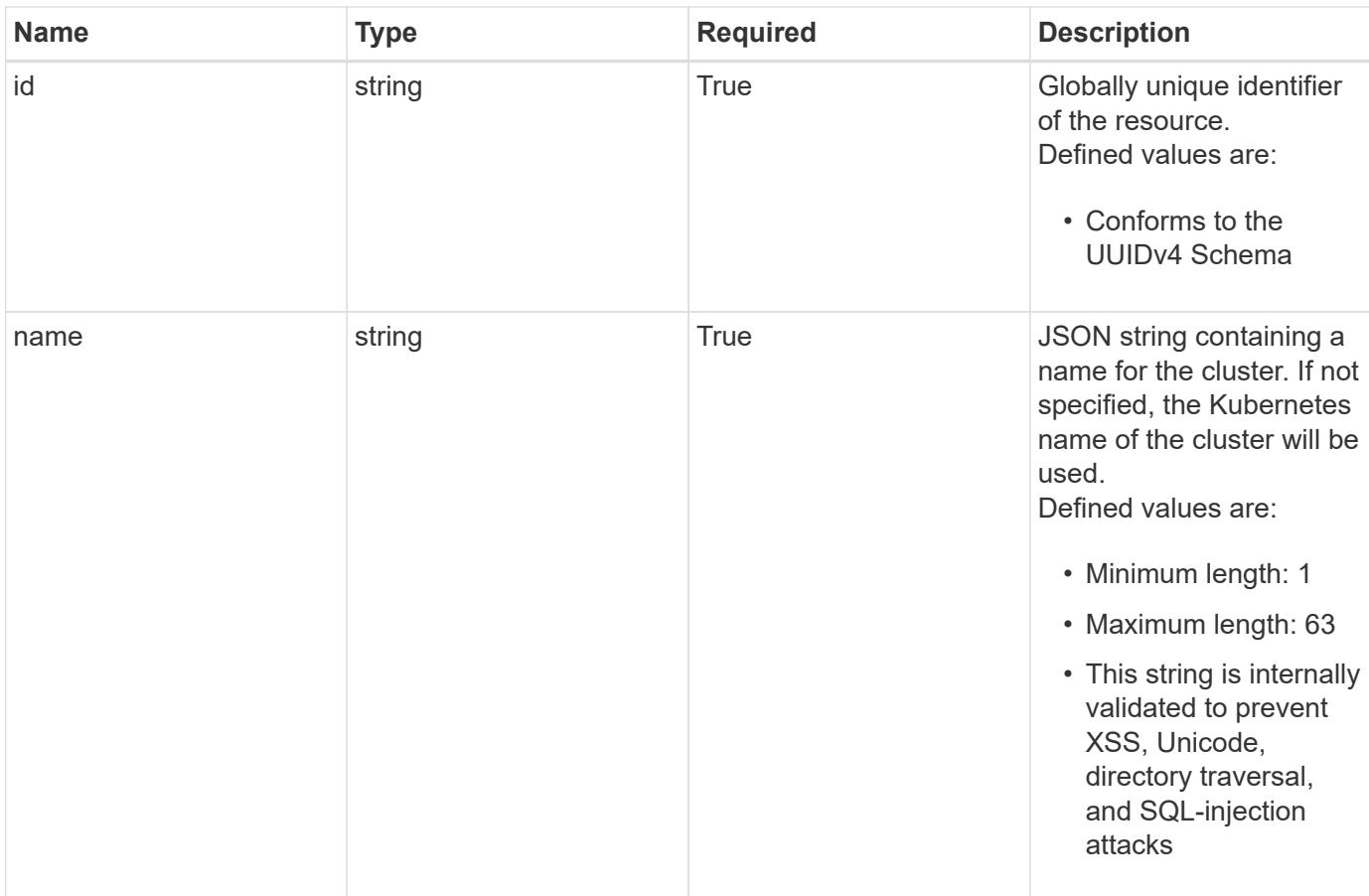

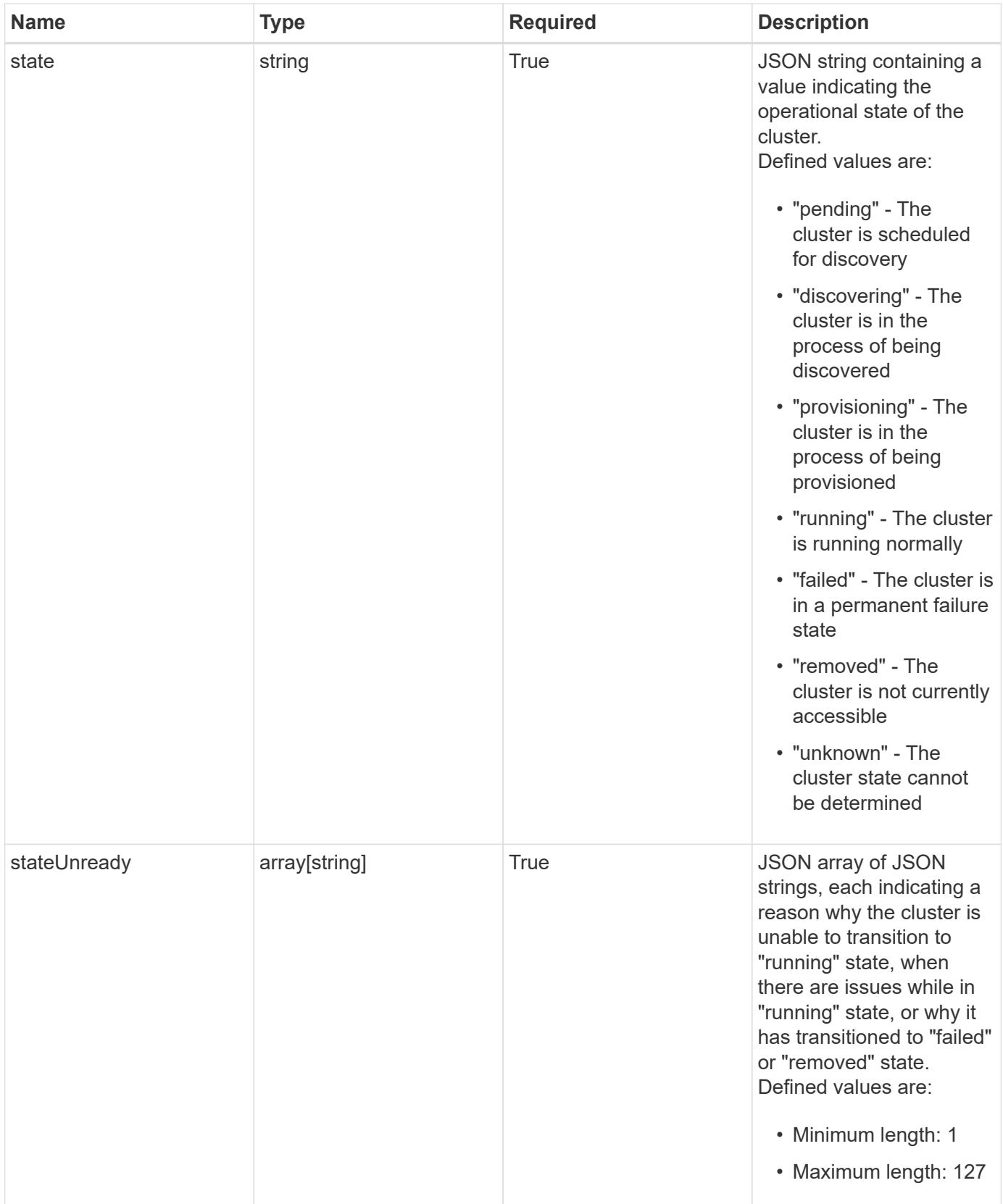

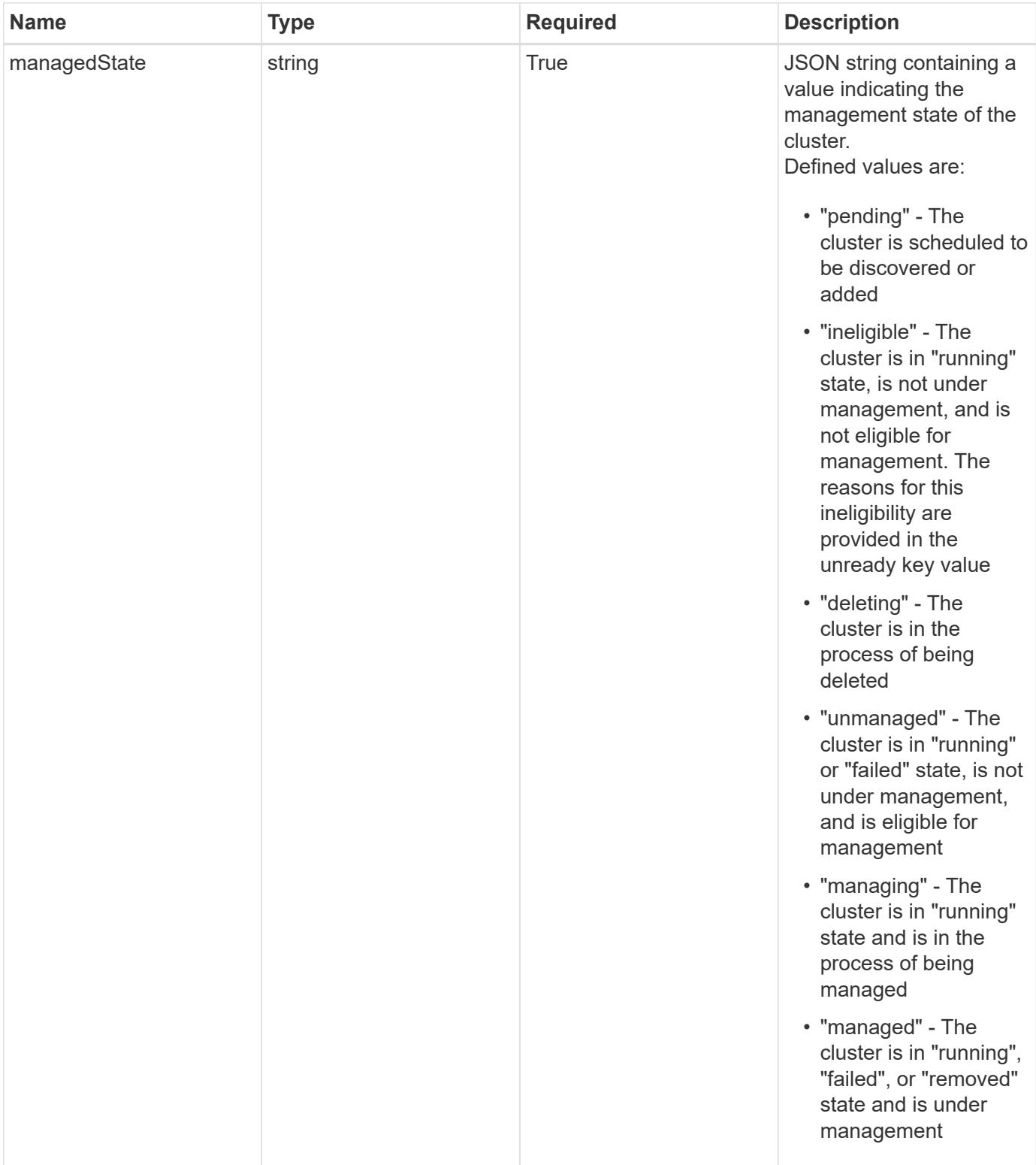

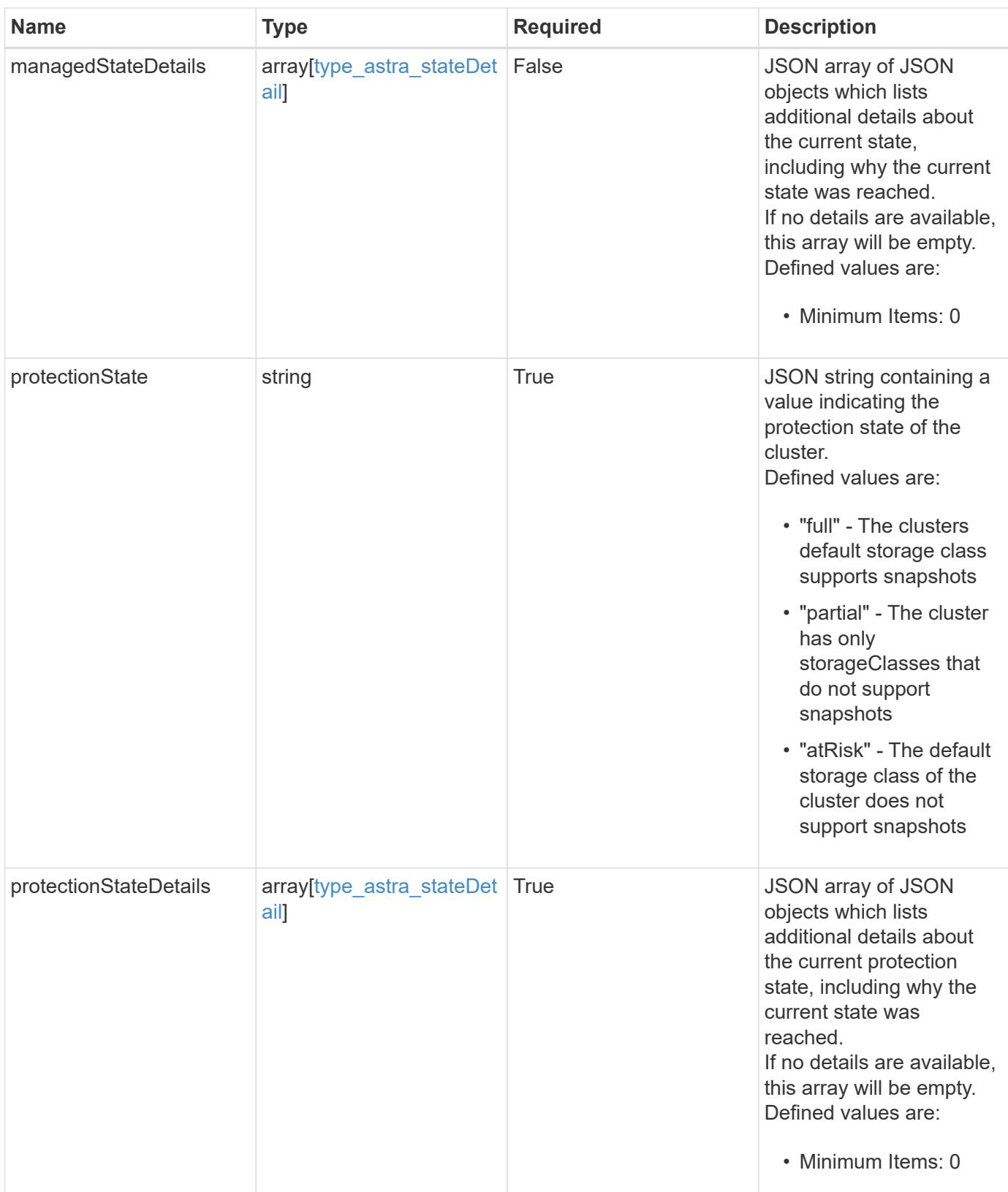

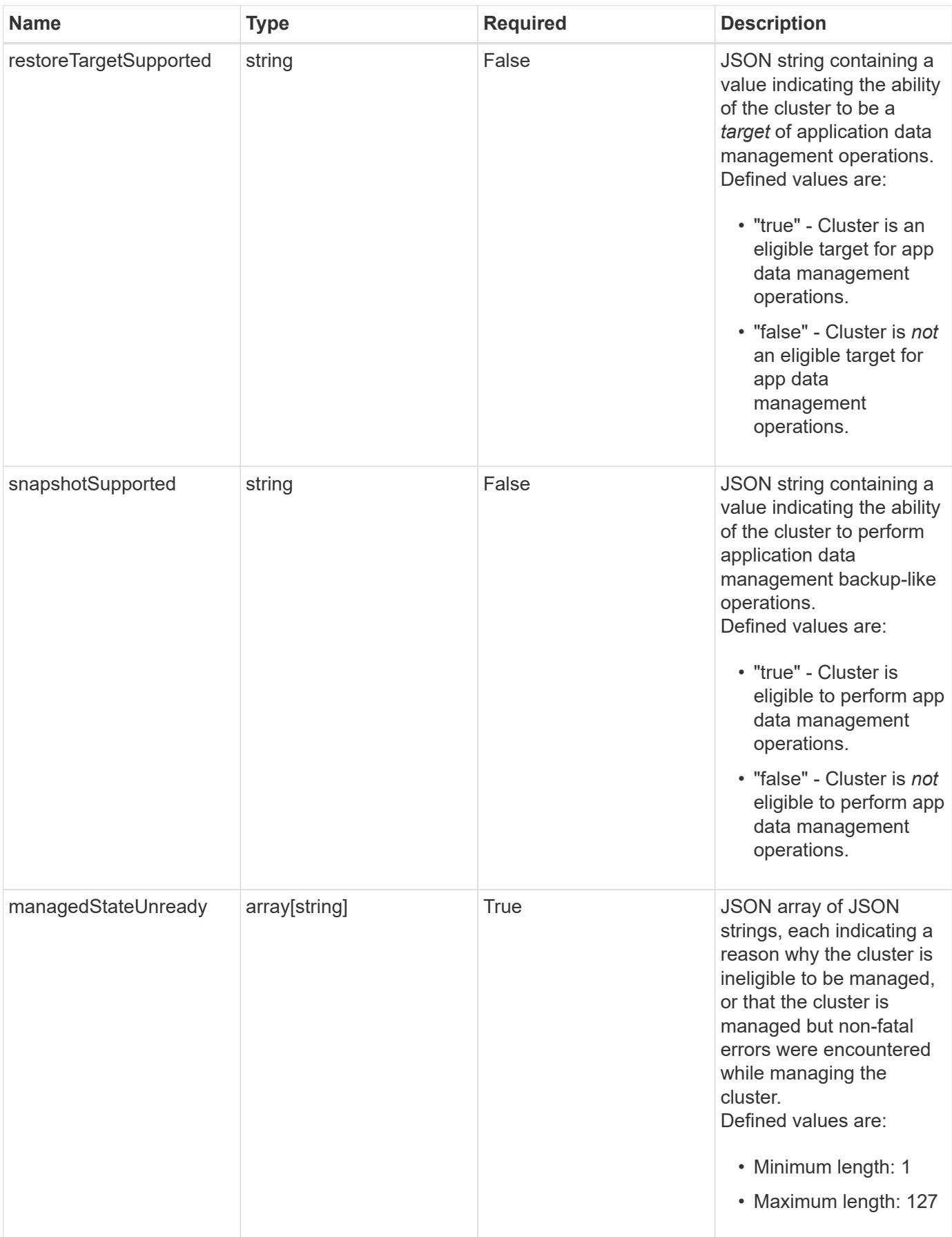

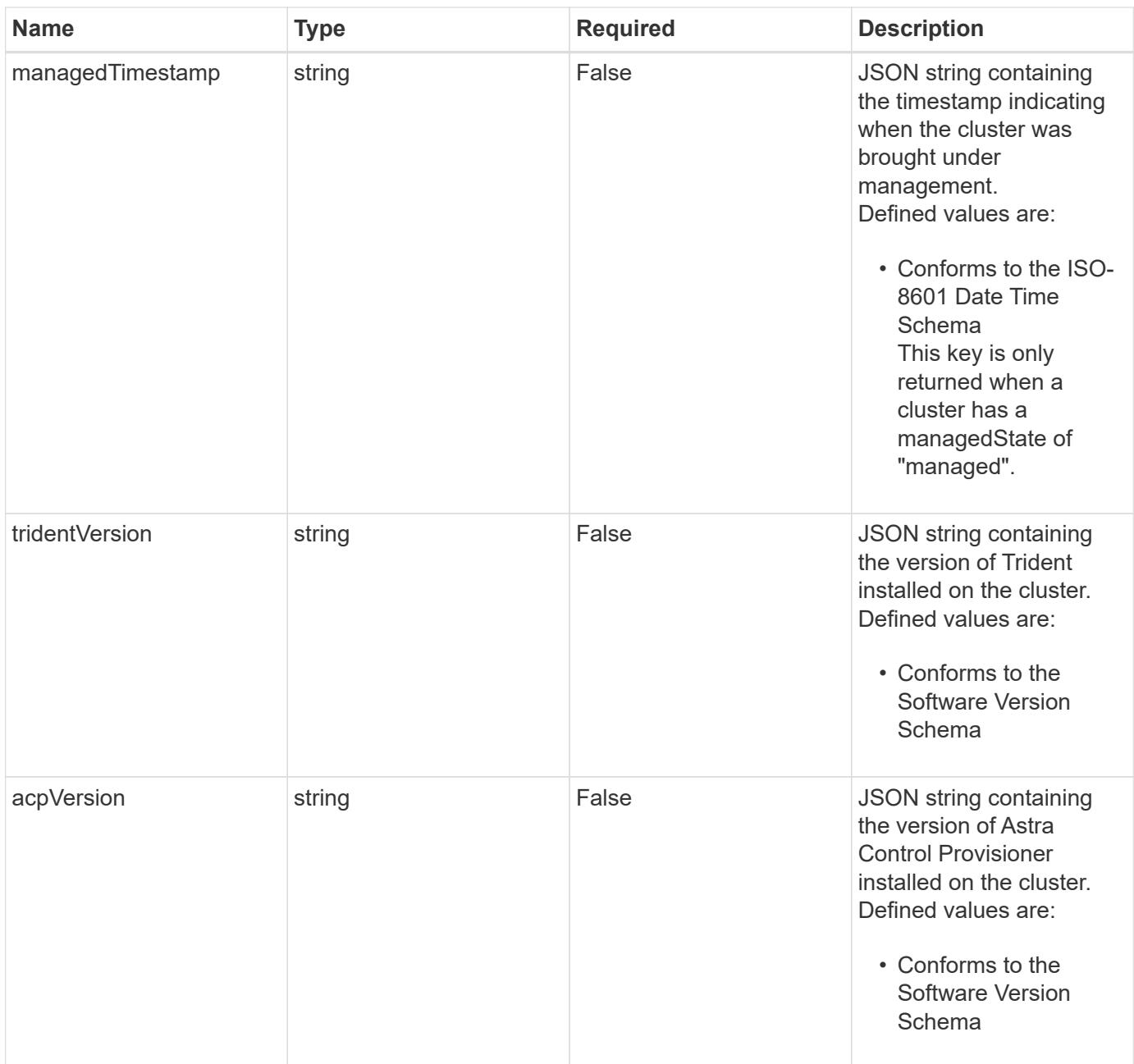

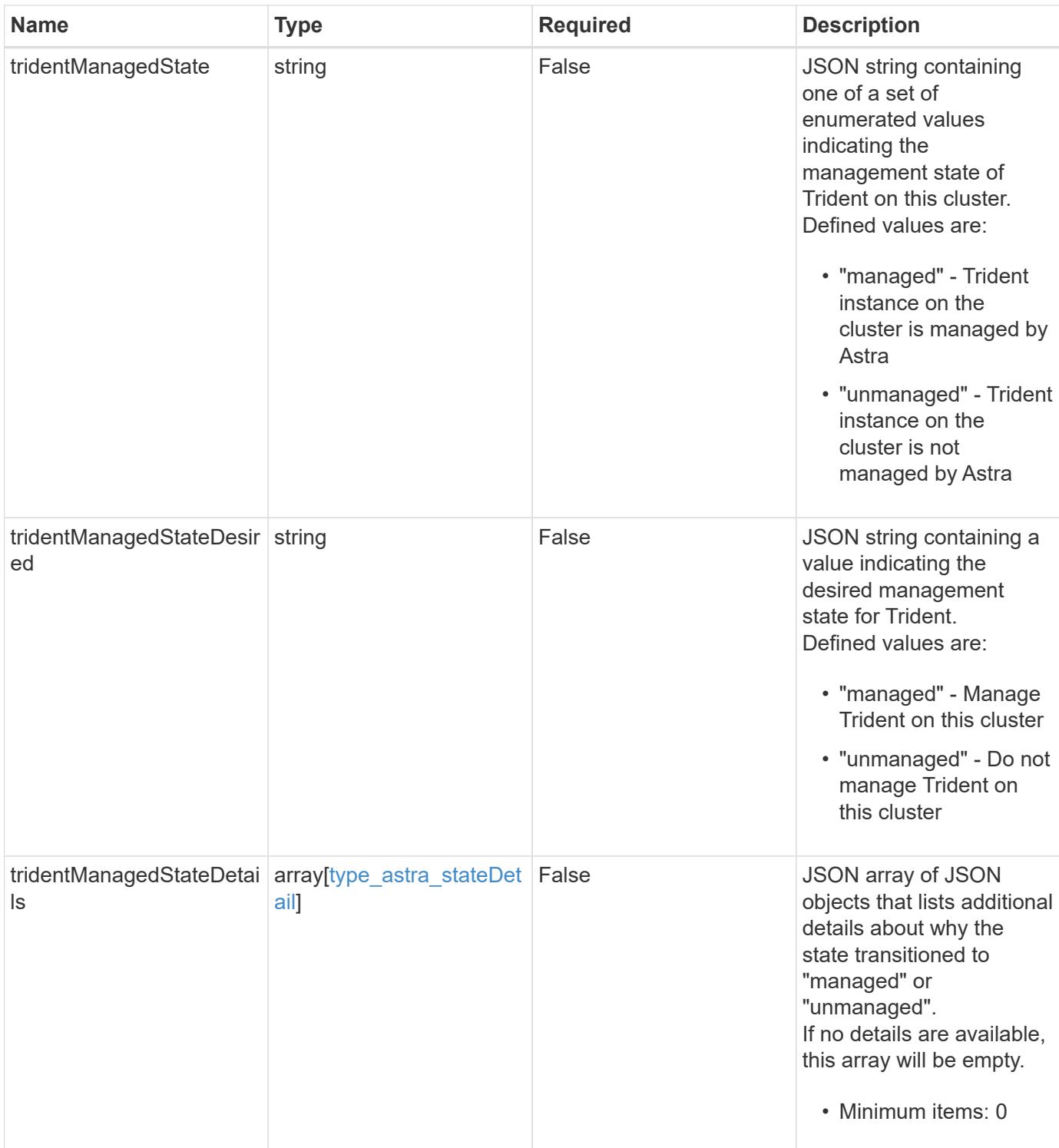

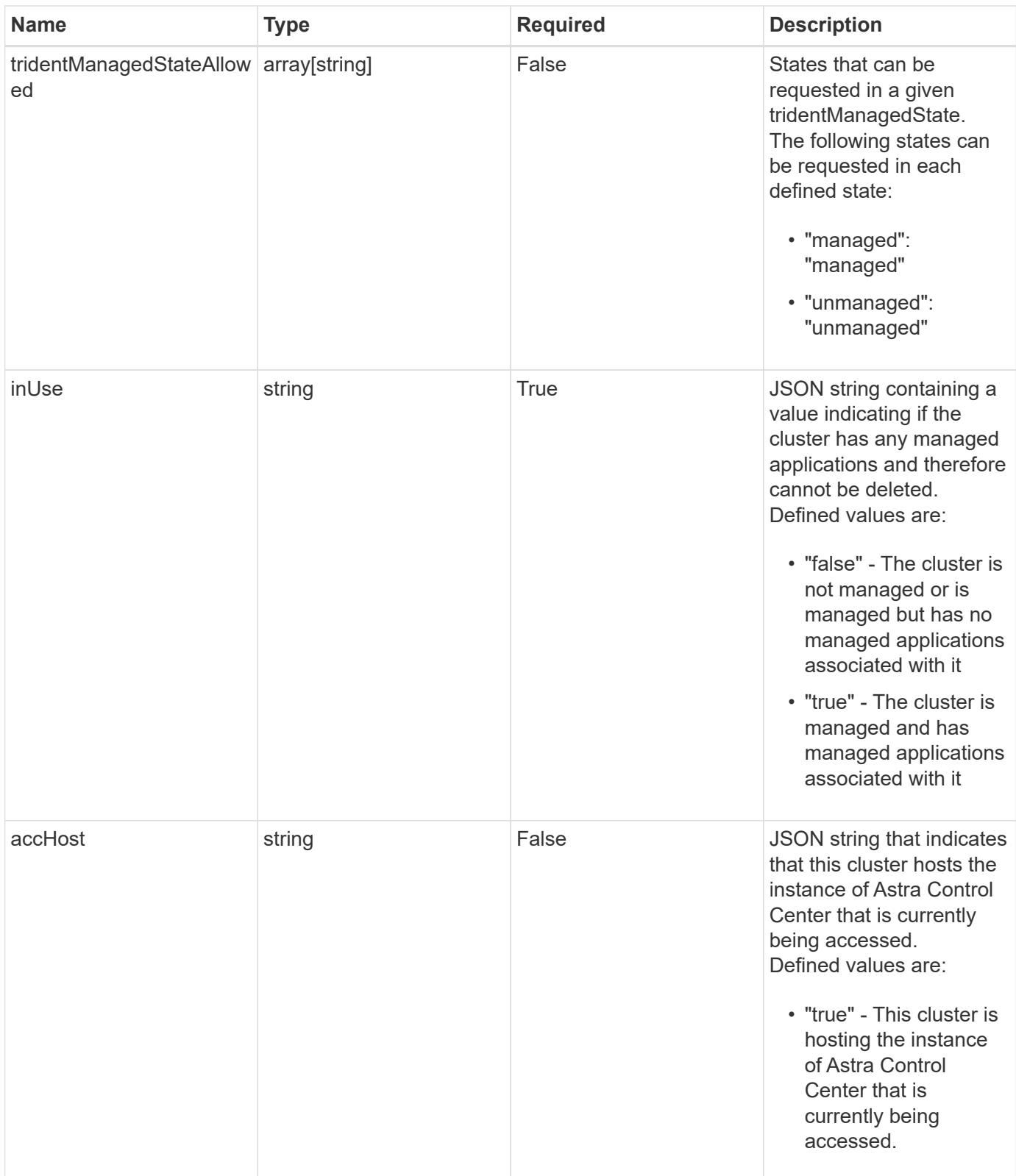

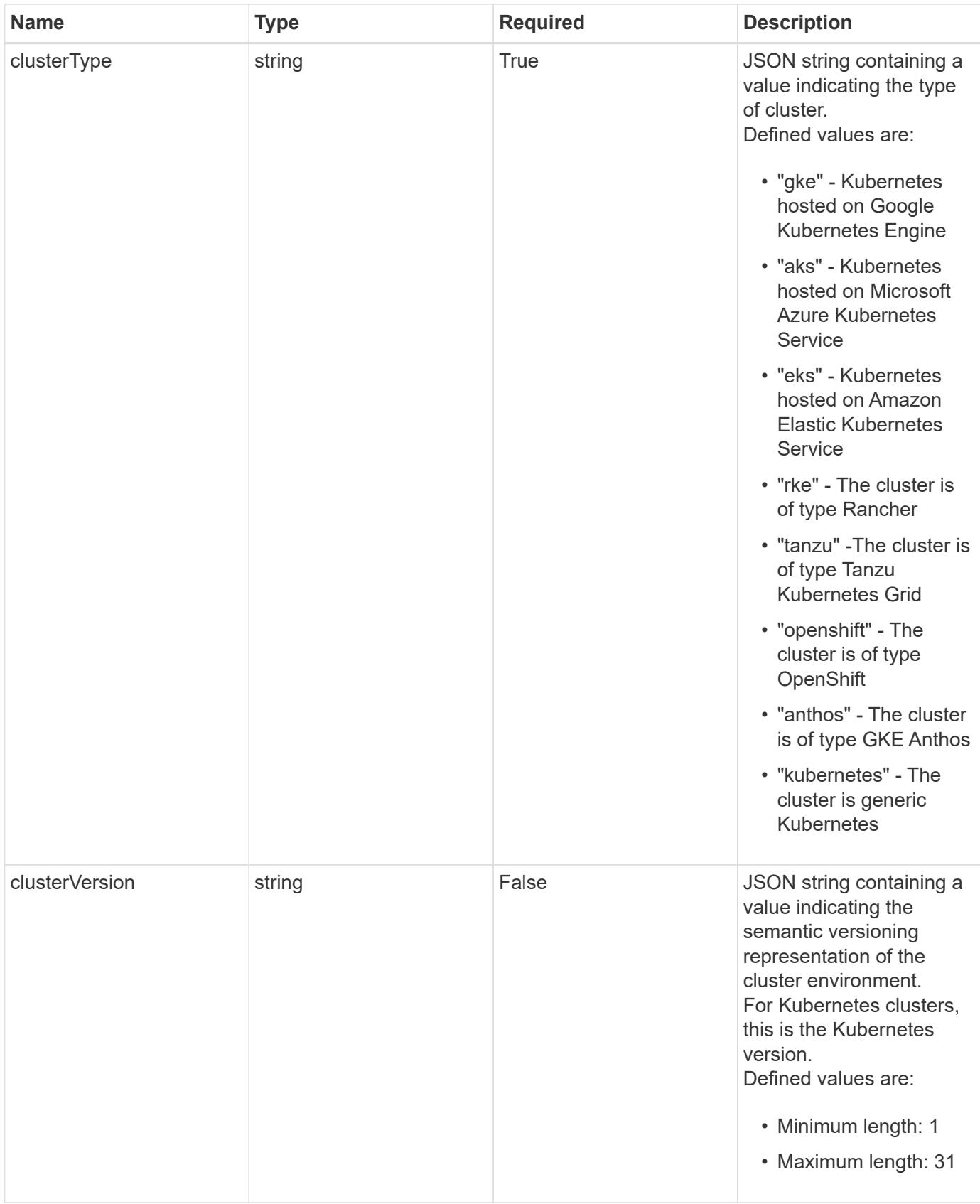

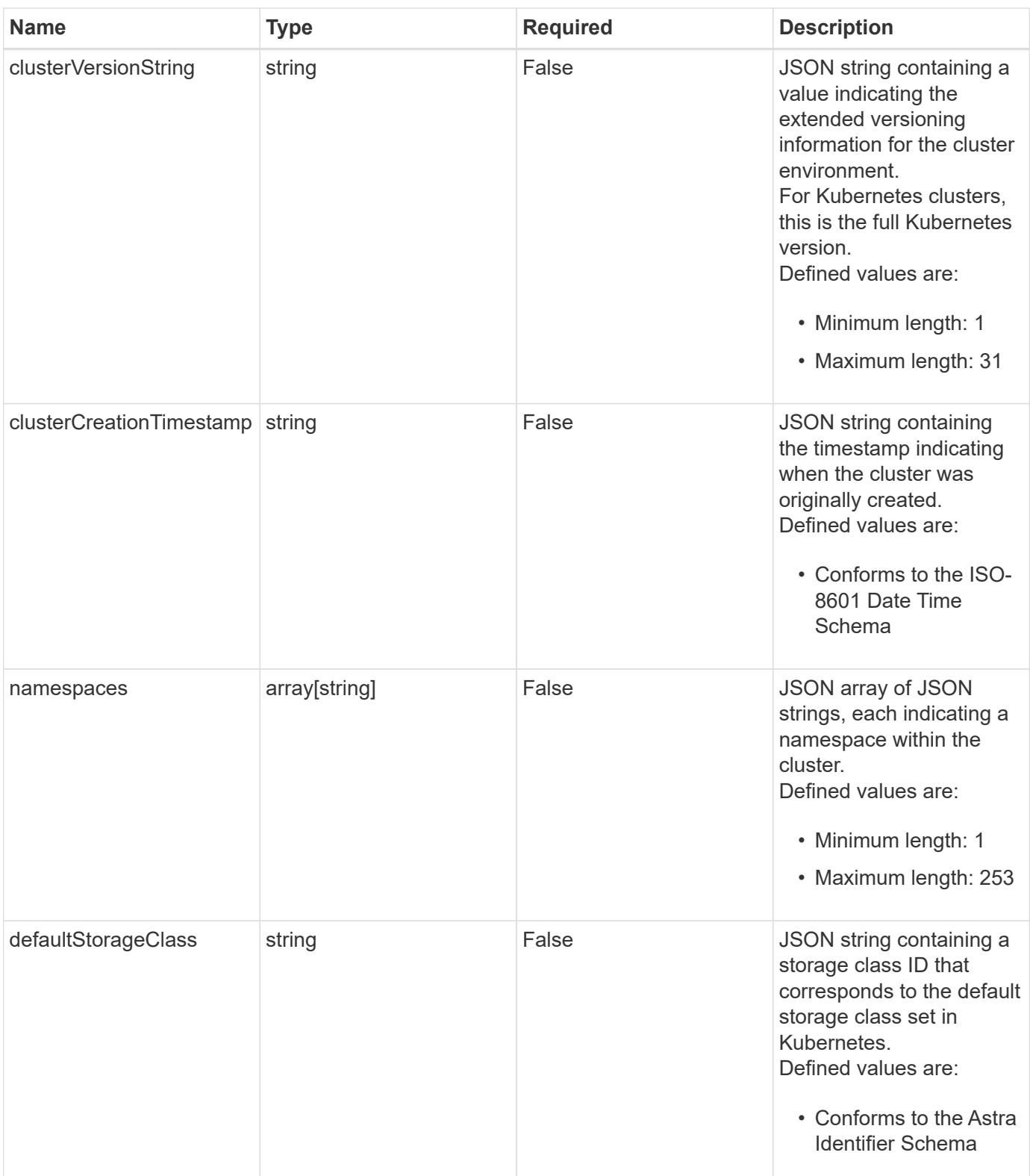

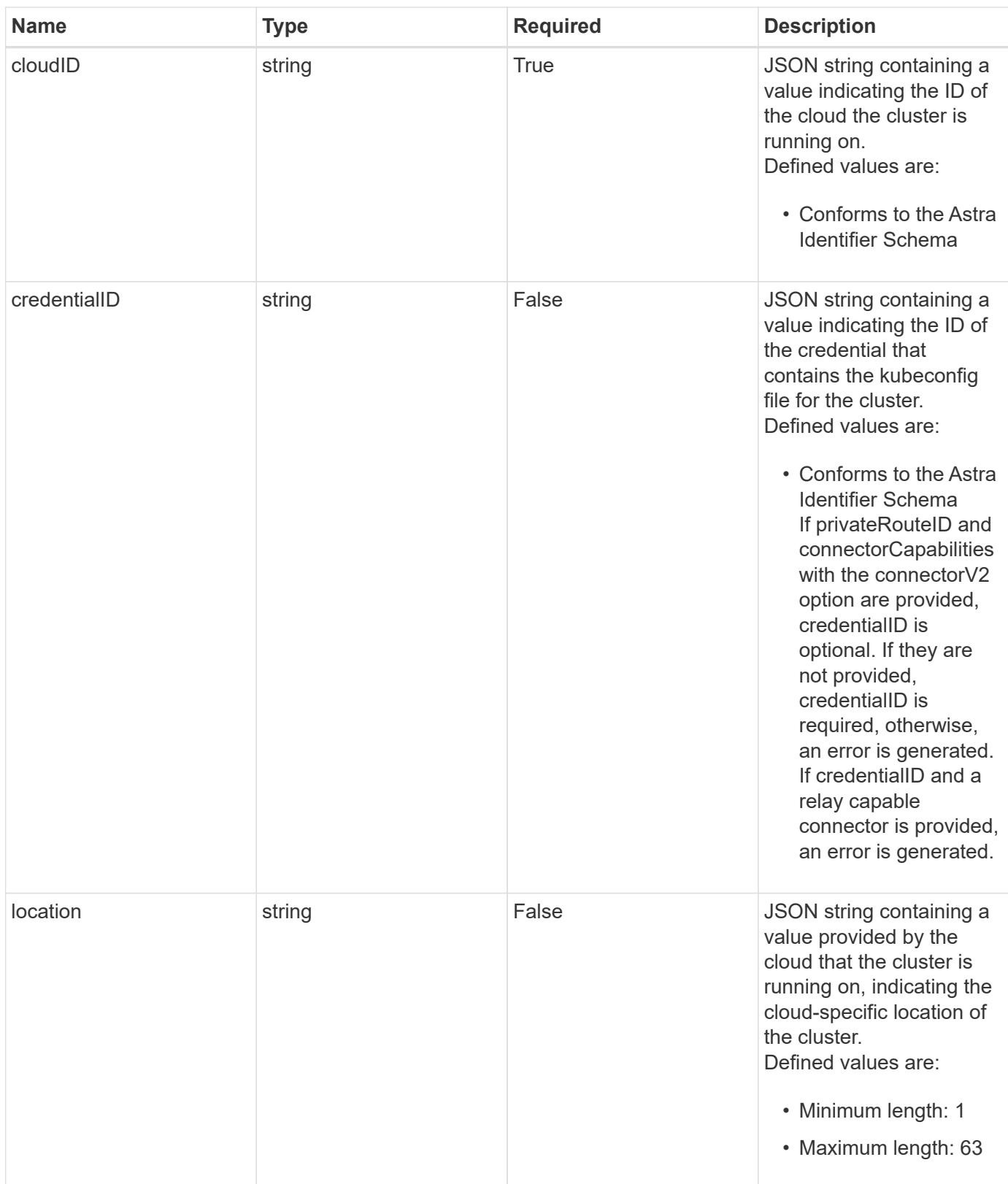

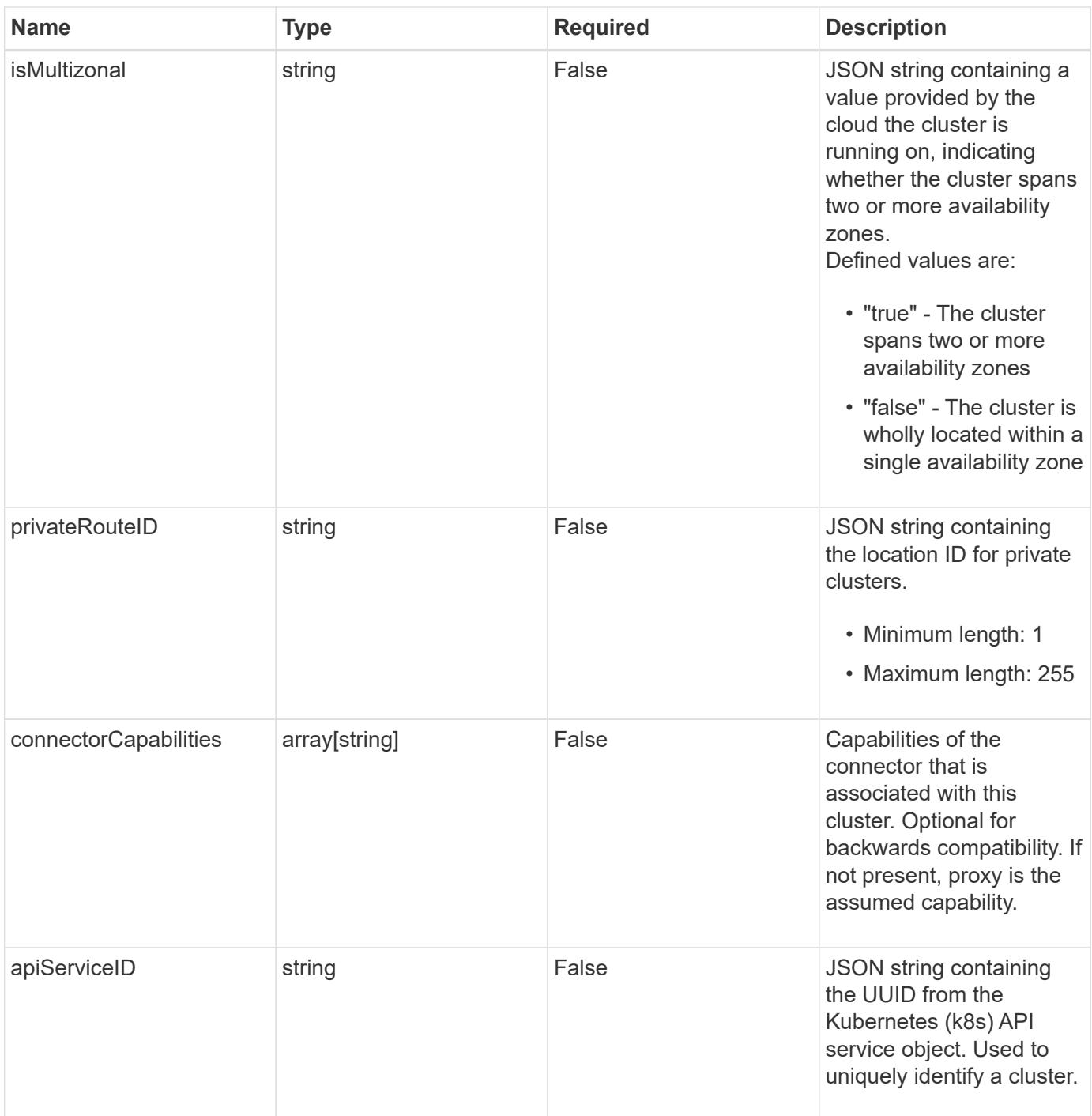

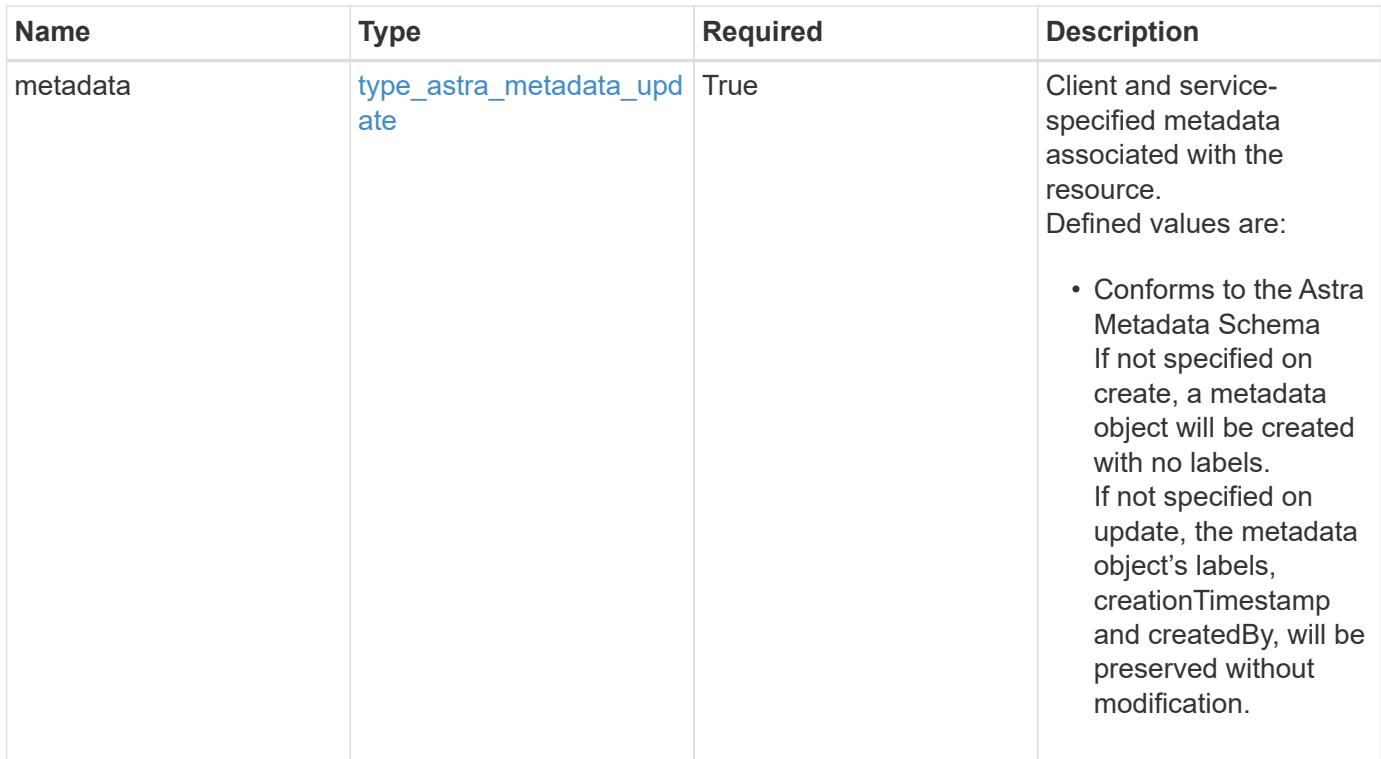

```
{
   "type": "application/astra-cluster",
   "version": "1.7",
   "id": "dd95ce34-55ce-5f74-bb49-2f734fe5da30",
   "name": "GKE-22",
   "state": "running",
   "stateUnready": [],
   "managedState": "unmanaged",
   "managedStateUnready": [],
   "protectionState": "full",
   "protectionStateDetails": [],
   "tridentVersion": "23.10.0",
   "acpVersion": "23.10.0",
    "tridentManagedState": "managed",
   "tridentManagedStateDetails": [],
   "inUse": "false",
   "clusterType": "kubernetes",
    "clusterVersion": "1.91.1",
   "clusterVersionString": "1.19.1",
   "clusterCreationTimestamp": "2020-08-06T12:24:52.256624Z",
   "namespaces": [
      "kube-system",
      "kube-public",
     "my-app-1"
   ],
   "defaultStorageClass": "31c95aba-99d9-4987-b1bb-000dfce5952c",
    "cloudID": "548bdc1f-f00e-4a23-a062-83265d224d46",
   "credentialID": "6fa2f917-f730-41b8-9c15-17f531843b31",
   "location": "europe-west4",
   "isMultizonal": "false",
   "apiServiceID": "6bf33af2-872a-4553-a891-26b510c3edbe",
    "metadata": {
      "labels": [],
      "creationTimestamp": "2022-10-06T20:58:16.305662Z",
      "modificationTimestamp": "2022-10-06T20:58:16.305662Z",
      "createdBy": "8f84cf09-8036-51e4-b579-bd30cb07b269"
   }
}
```
Status: 401, Unauthorized

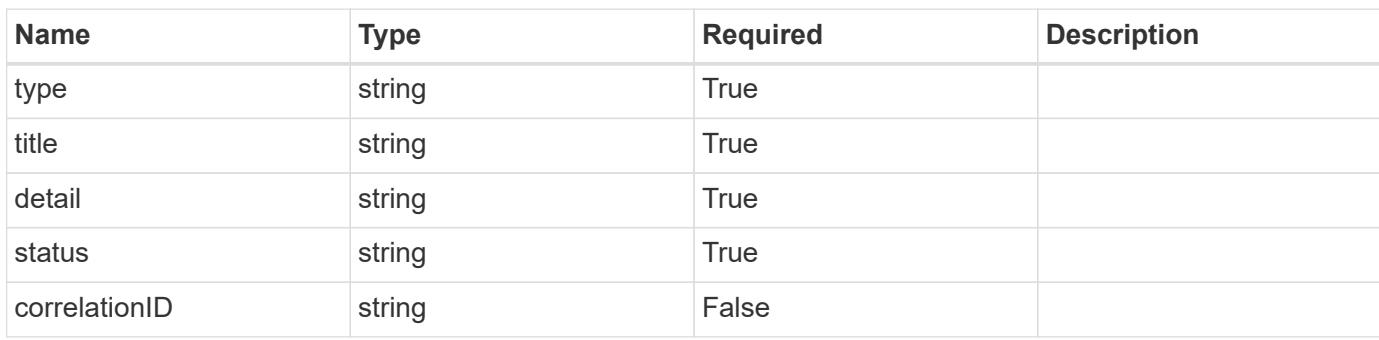

# **Example response**

```
{
   "type": "https://astra.netapp.io/problems/3",
   "title": "Missing bearer token",
   "detail": "The request is missing the required bearer token.",
   "status": "401"
}
```

```
Status: 400, Bad request
```
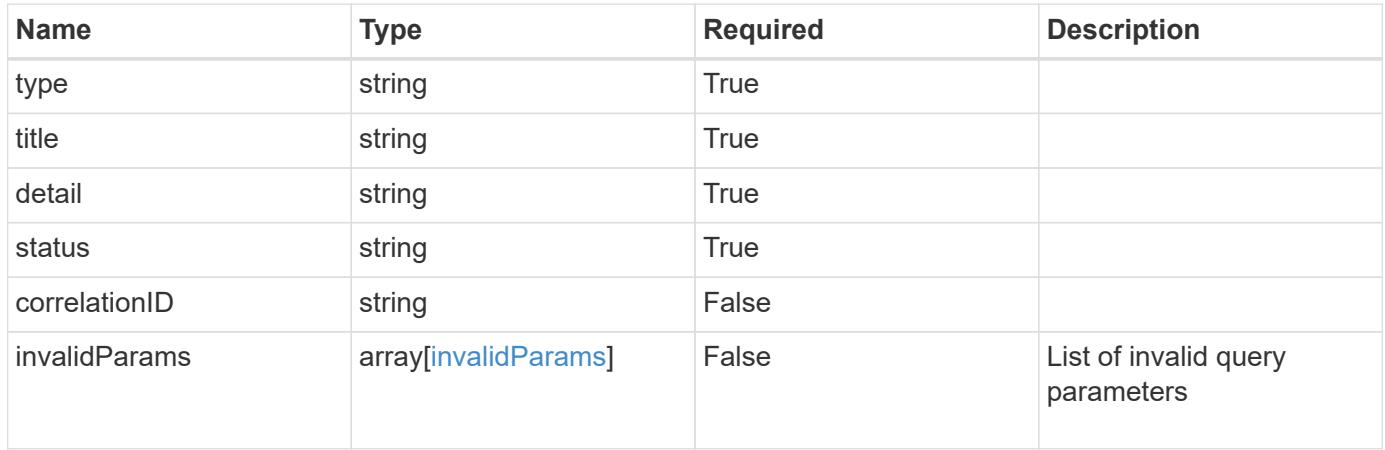
```
{
   "type": "https://astra.netapp.io/problems/5",
   "title": "Invalid query parameters",
    "detail": "The supplied query parameters are invalid.",
    "status": "400"
}
```
Status: 403, Forbidden

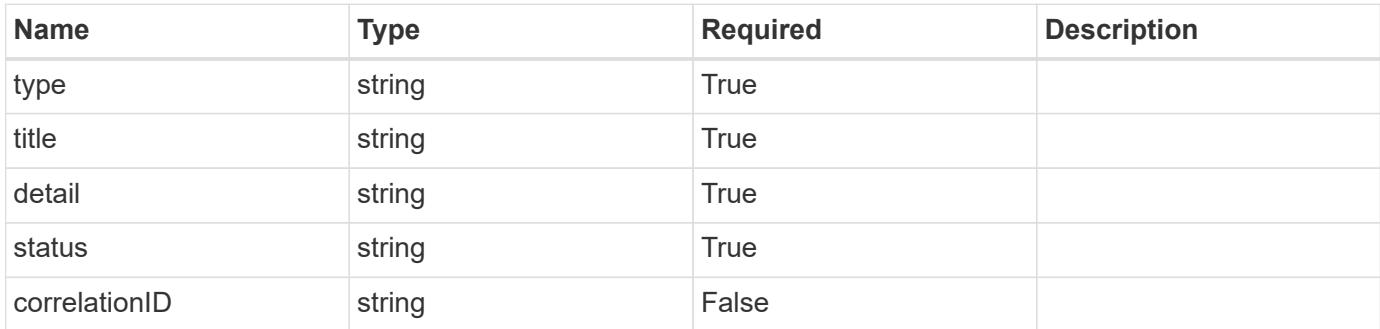

#### **Example response**

```
{
   "type": "https://astra.netapp.io/problems/11",
   "title": "Operation not permitted",
   "detail": "The requested operation isn't permitted.",
    "status": "403"
}
```
# **Response**

Status: 500, Internal server error

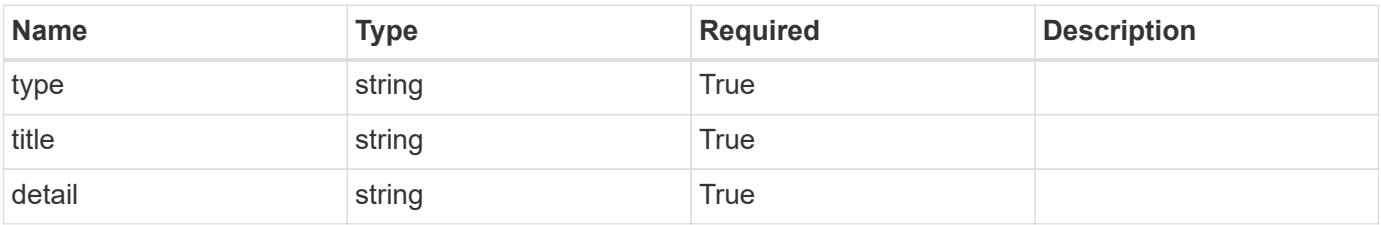

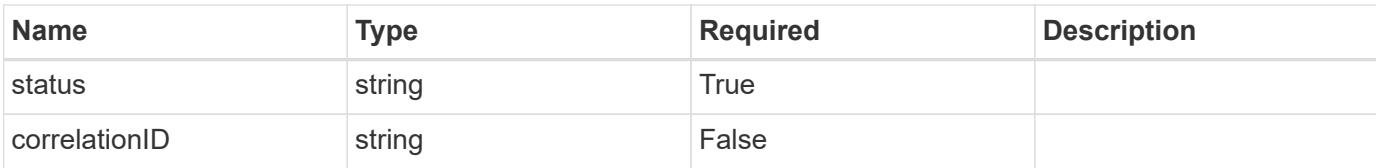

#### **Example response**

```
{
    "type": "https://astra.netapp.io/problems/65",
    "title": "Cluster GET not performed",
   "detail": "The cluster GET call didn't perform the lookup operation
on the cluster.",
   "status": "500"
}
```
#### **Error**

```
Status: 404, Not found
```
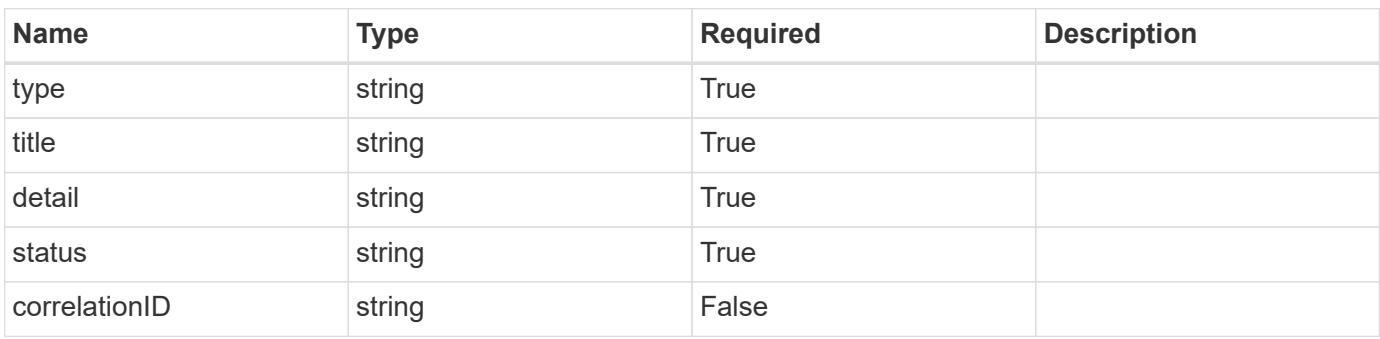

#### **Example error response**

```
{
   "type": "https://astra.netapp.io/problems/2",
   "title": "Collection not found",
   "detail": "The collection specified in the request URI wasn't
found.",
    "status": "404"
}
```
#### **Definitions**

#### **See Definitions**

#### additionalDetails

type\_astra\_stateDetail

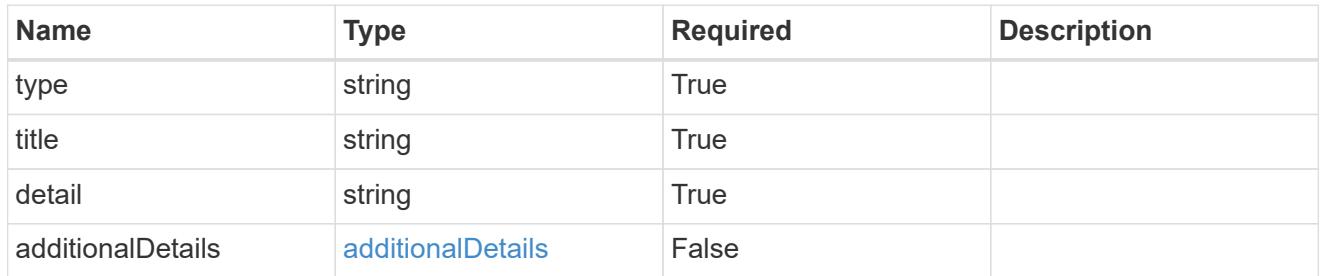

type\_astra\_label

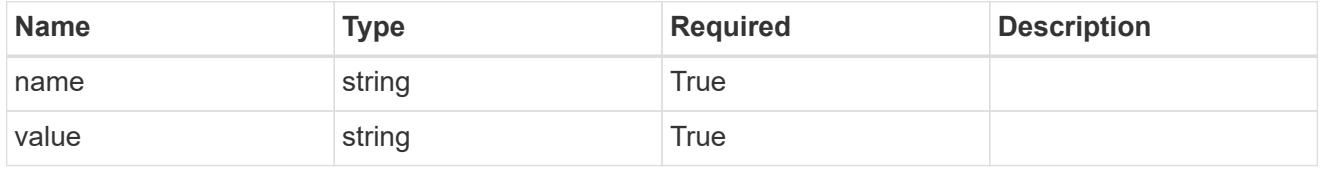

type\_astra\_metadata\_update

Client and service-specified metadata associated with the resource. Defined values are:

• Conforms to the Astra Metadata Schema If not specified on create, a metadata object will be created with no labels. If not specified on update, the metadata object's labels, creationTimestamp and createdBy, will be preserved without modification.

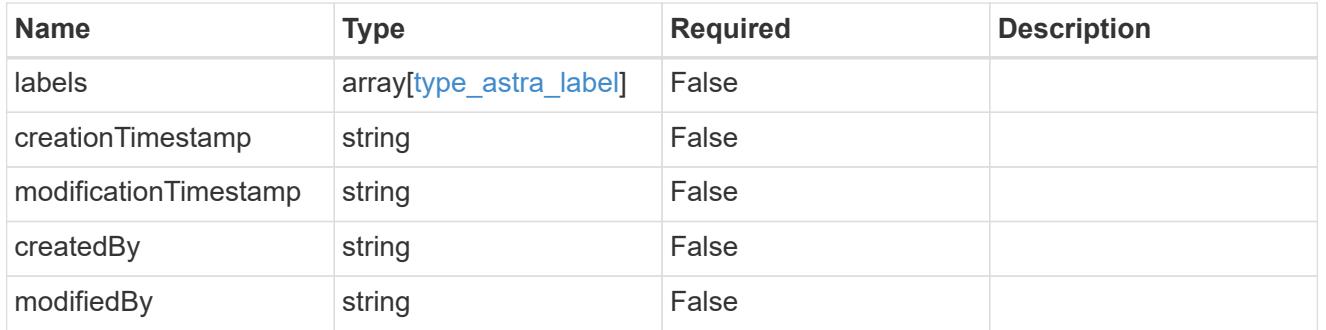

invalidParams

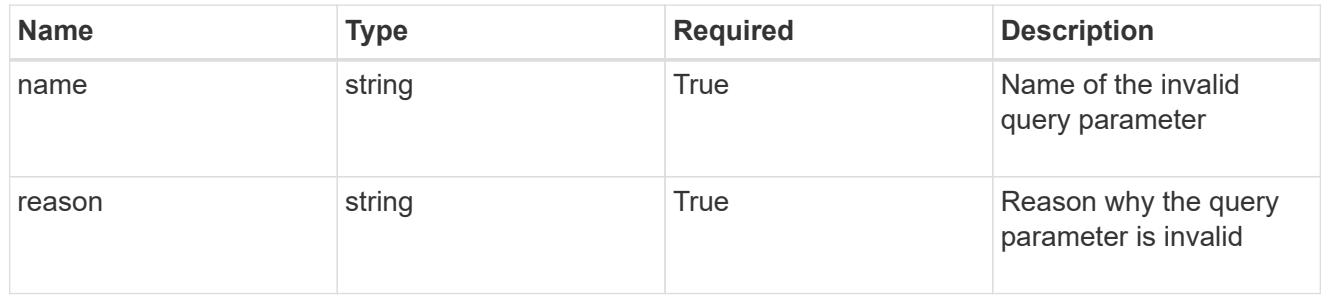

# **Modify a cluster**

PUT /accounts/{account id}/topology/v1/clusters/{cluster id}

Replaces the entire stored resource with the supplied JSON request body while preserving key values that are not user-modifiable.

# **Side Effects**

• If the cluster is in a managed state, an update to credentialID will eventually trigger another attempt to collect the cluster.

# **Parameters**

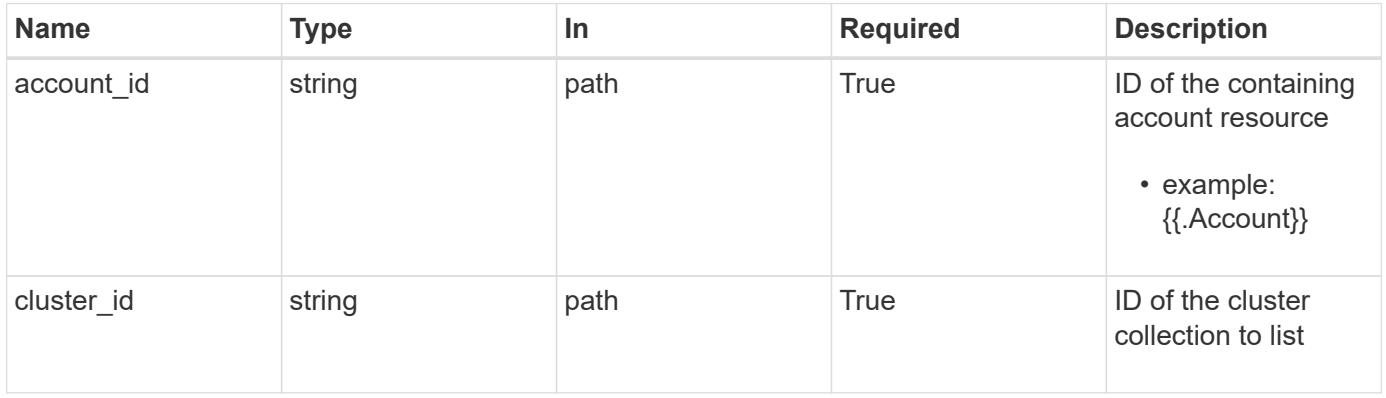

# **Request Body**

Replaces the entire stored resource with the supplied JSON request body while preserving key values that are not user-modifiable.

# **Side Effects**

• If the cluster is in a managed state, an update to credentialID will eventually trigger another attempt to collect the cluster.

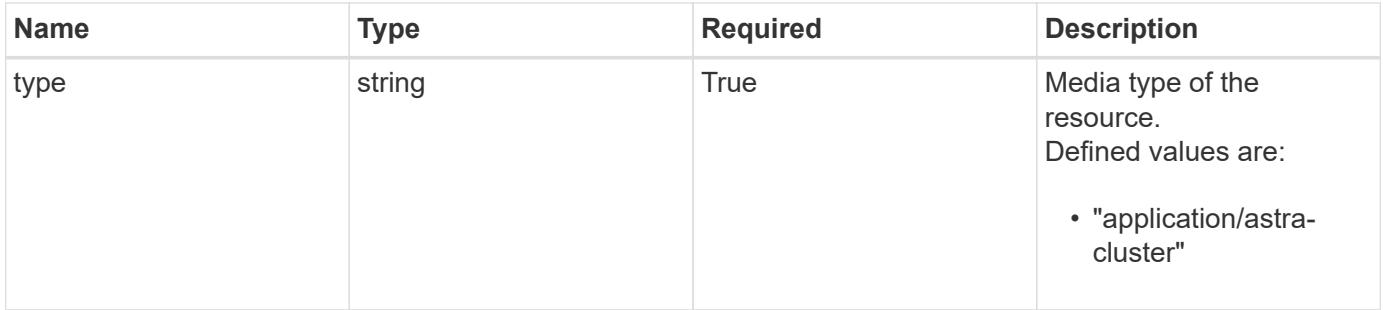

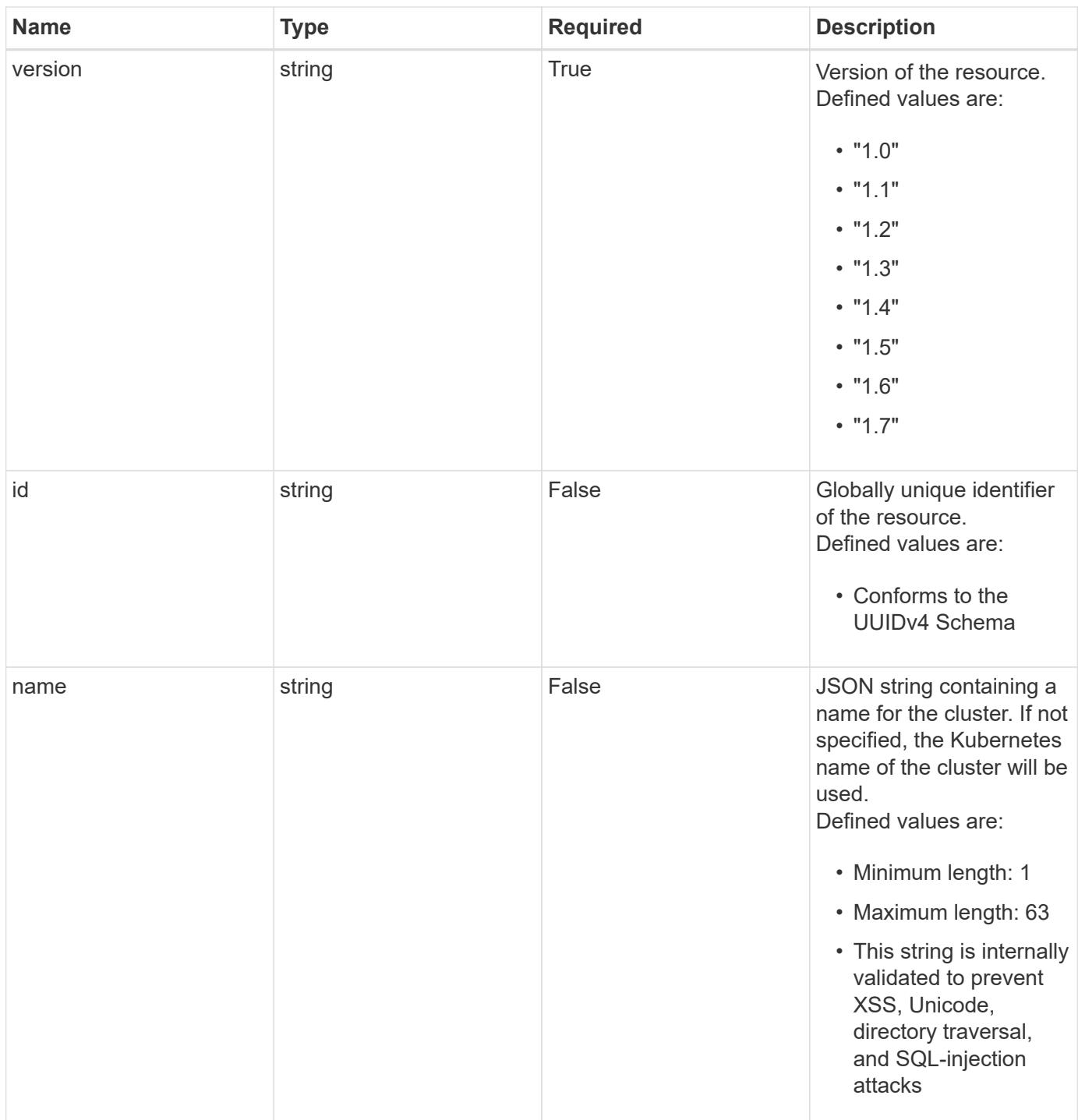

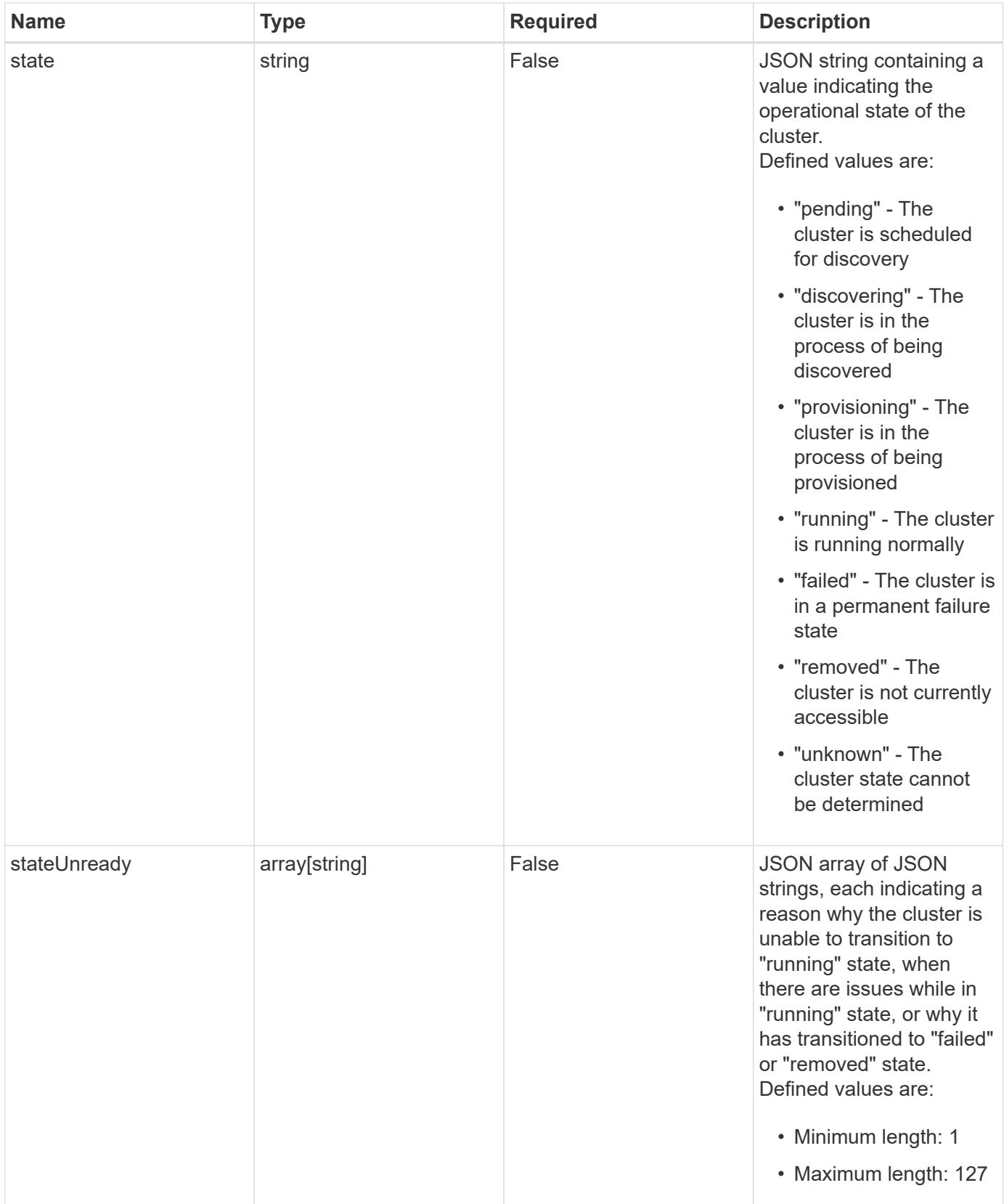

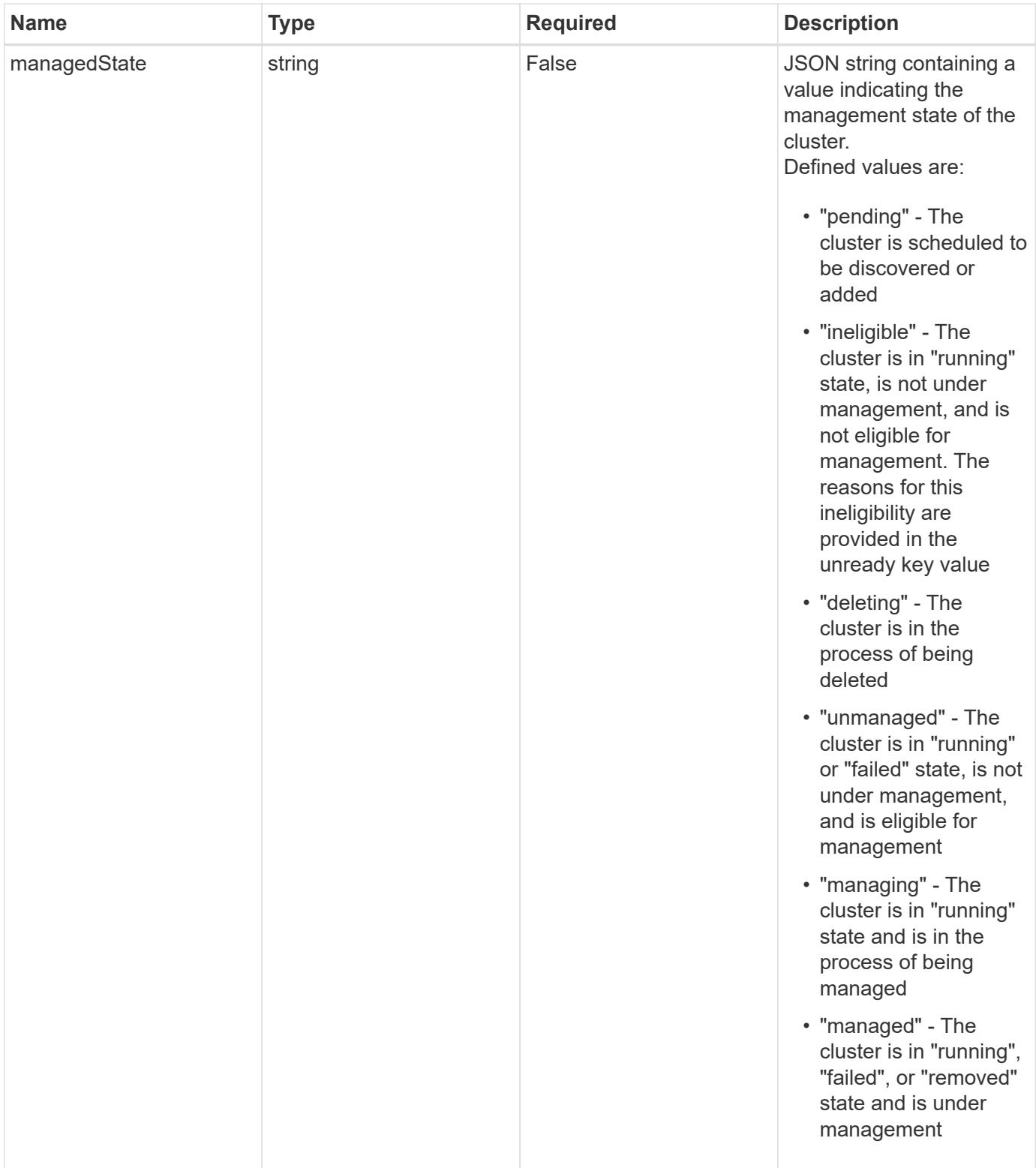

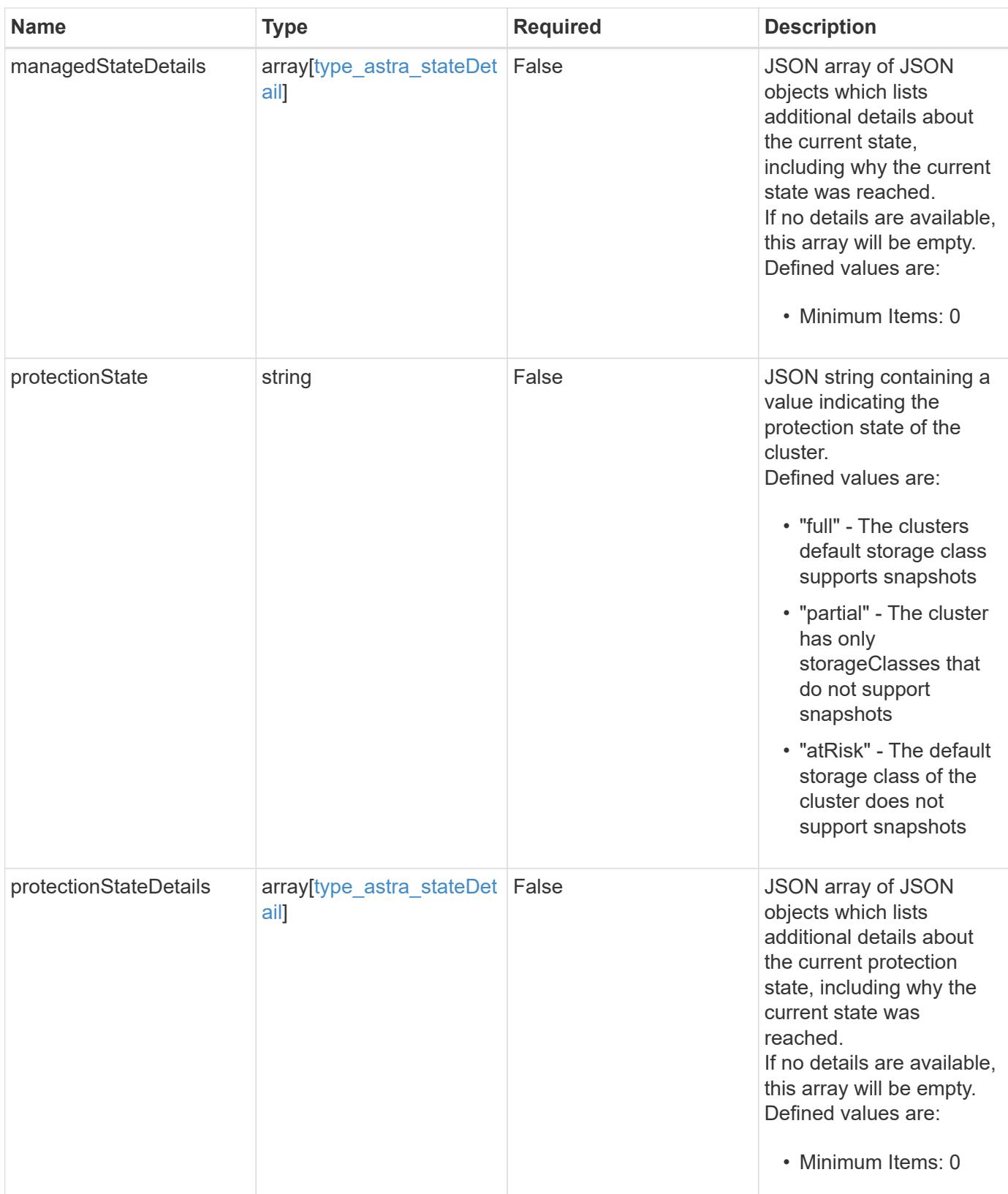

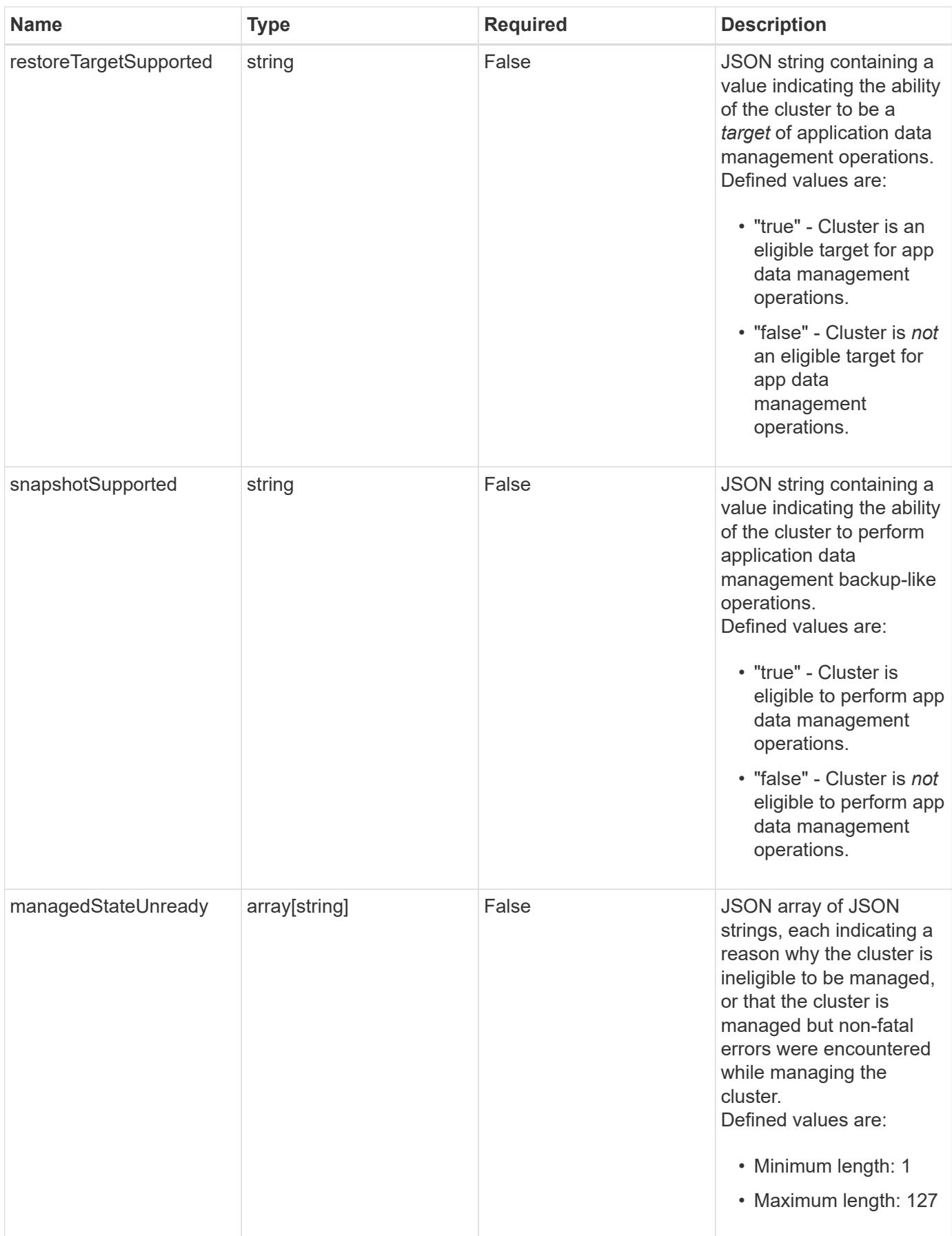

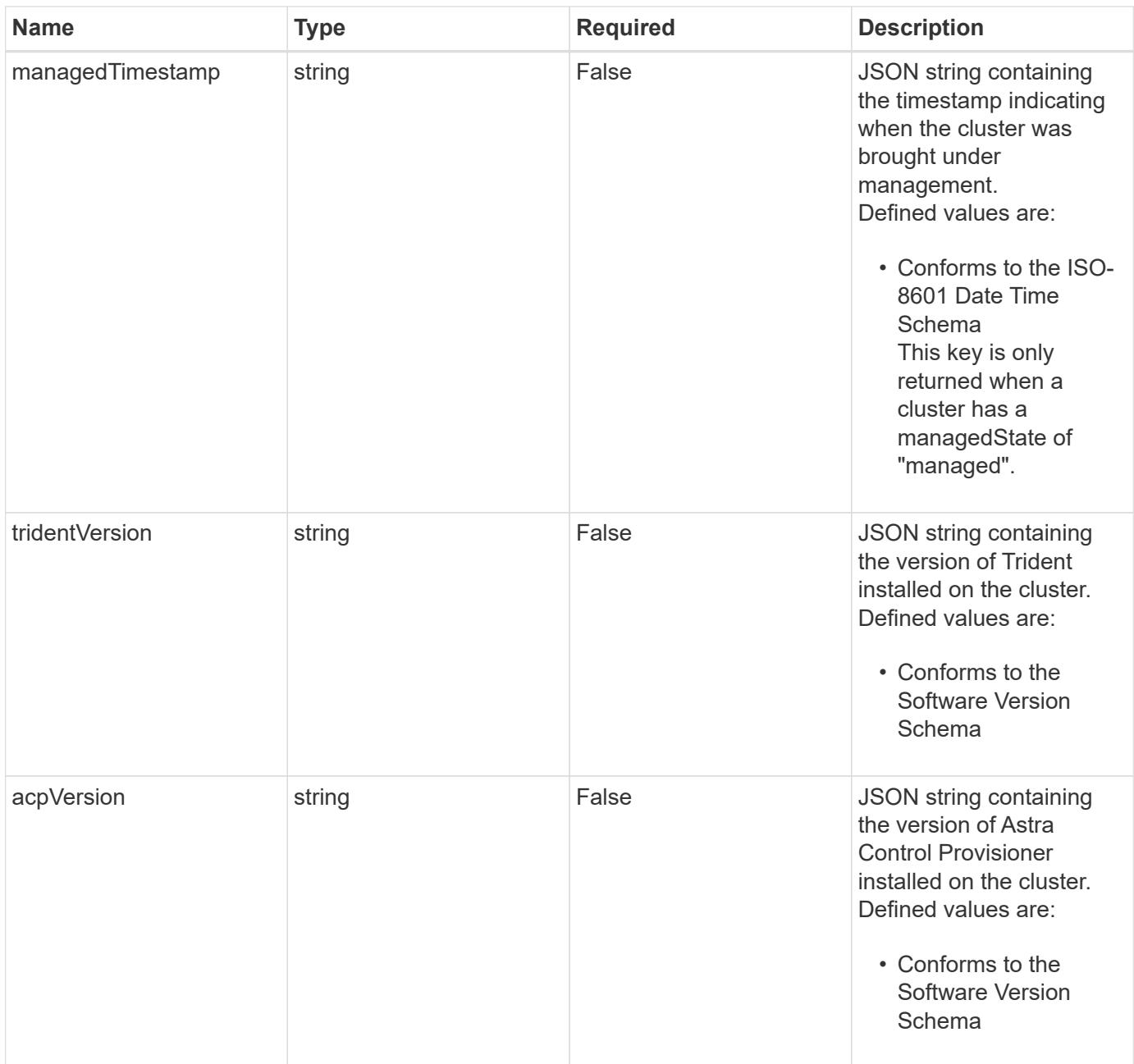

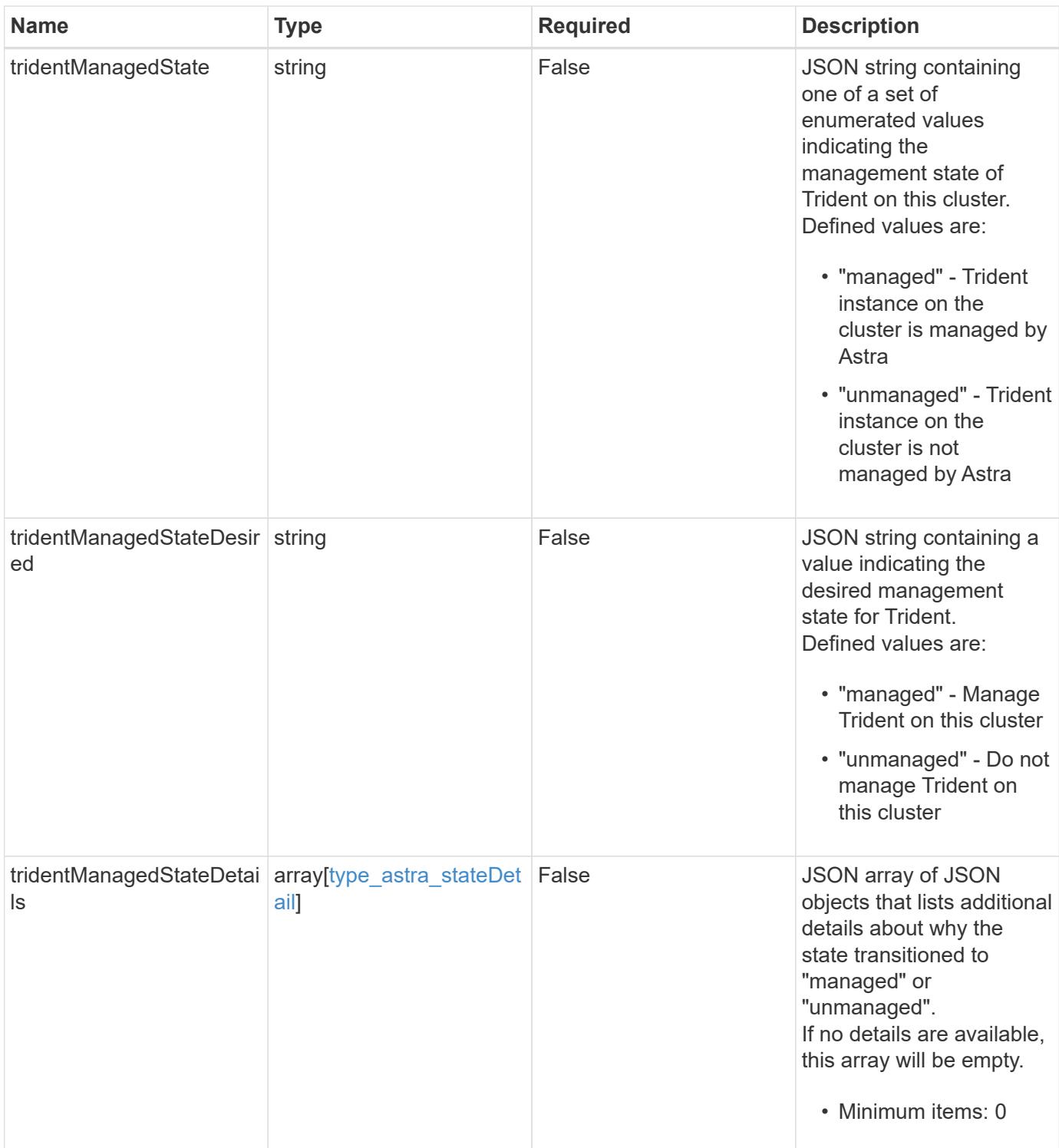

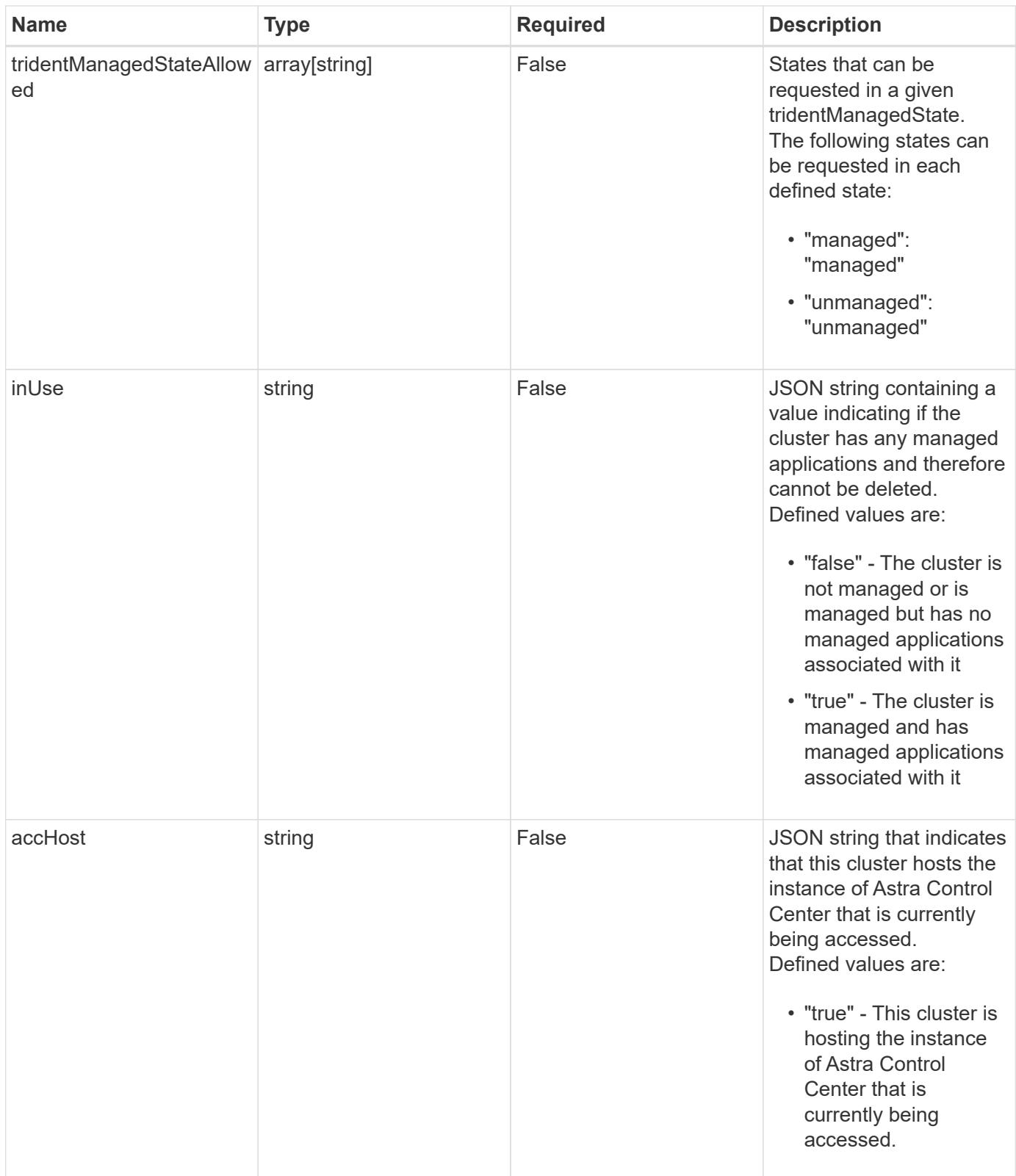

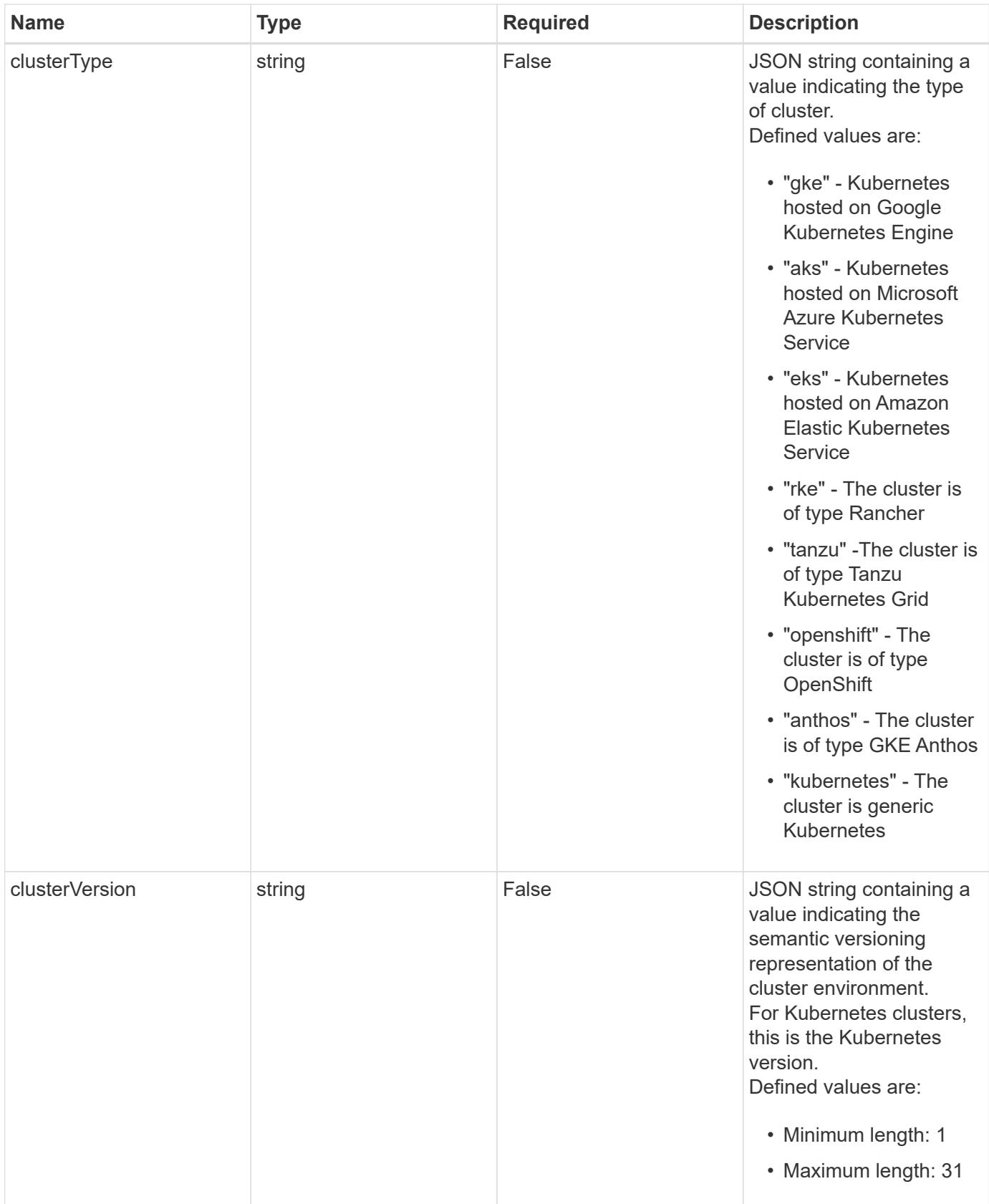

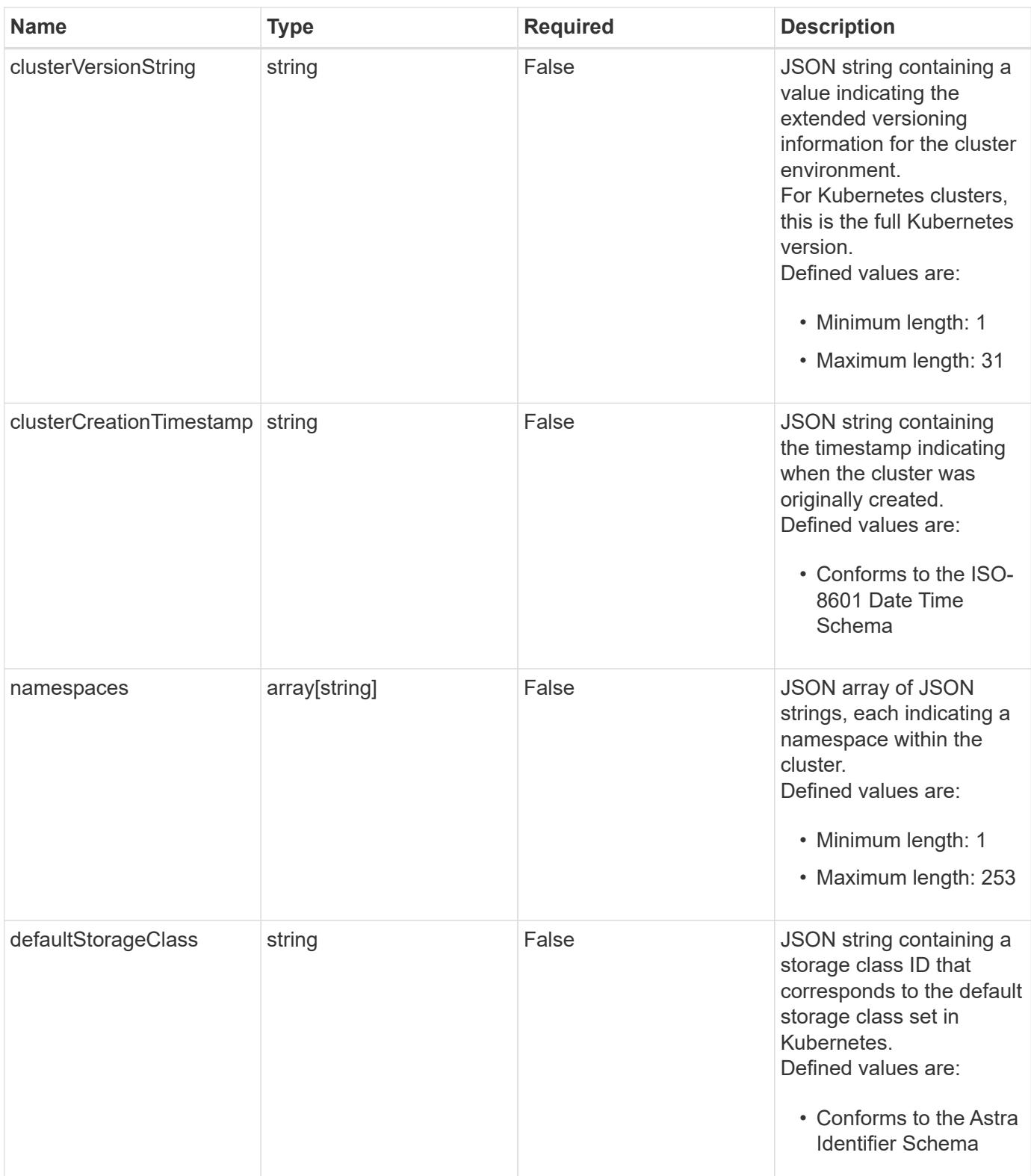

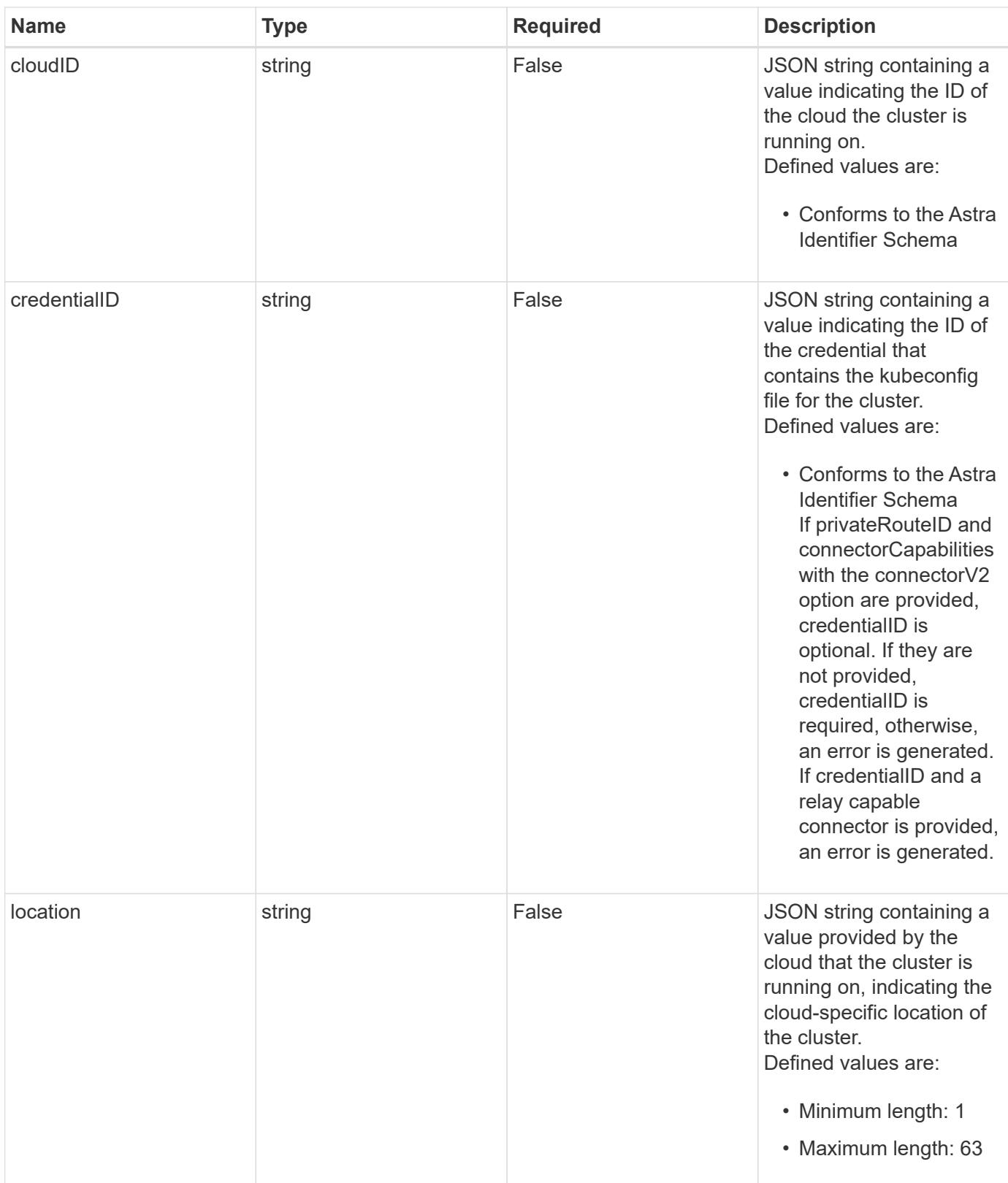

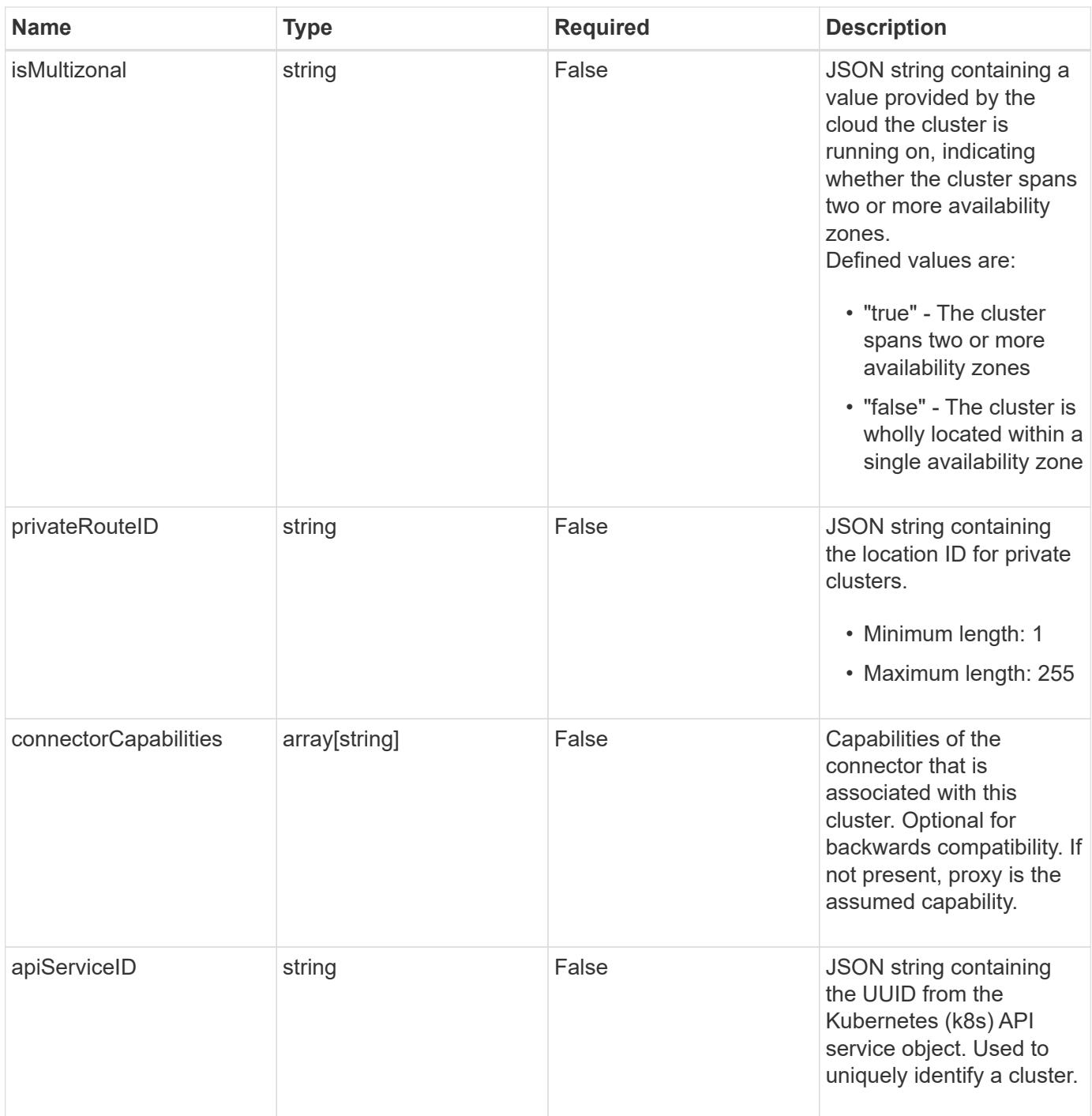

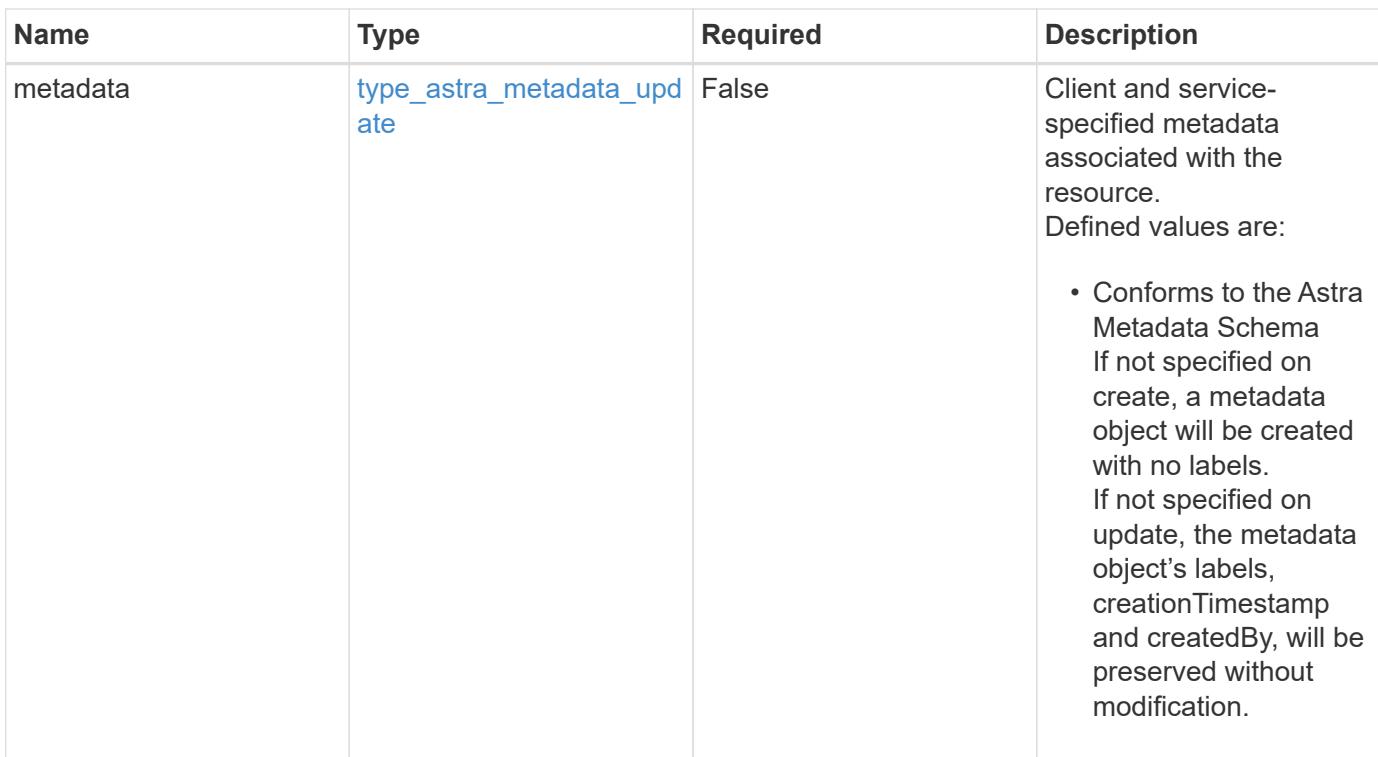

# **Example request**

```
{
   "type": "application/astra-cluster",
   "version": "1.7"
}
```
# **Response**

Status: 204, Indicates if the cluster resource was updated.

```
Status: 401, Unauthorized
```
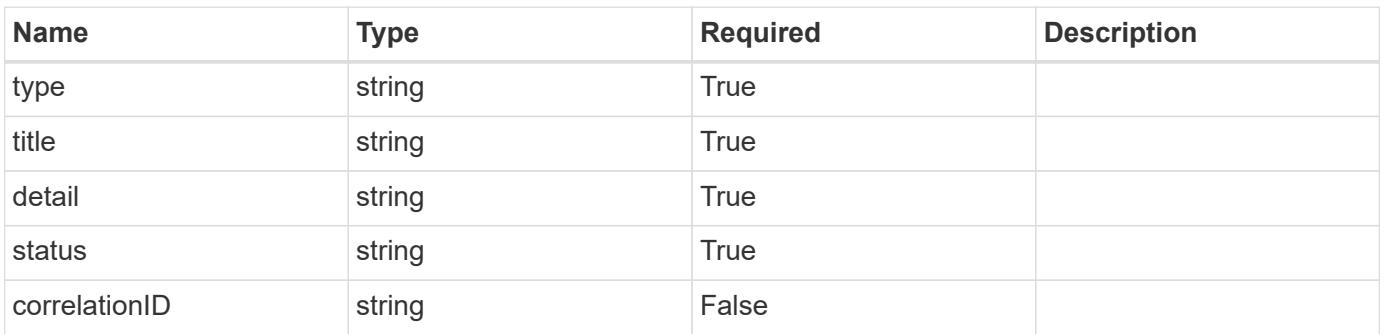

```
{
   "type": "https://astra.netapp.io/problems/3",
   "title": "Missing bearer token",
   "detail": "The request is missing the required bearer token.",
    "status": "401"
}
```

```
Status: 400, Bad request
```
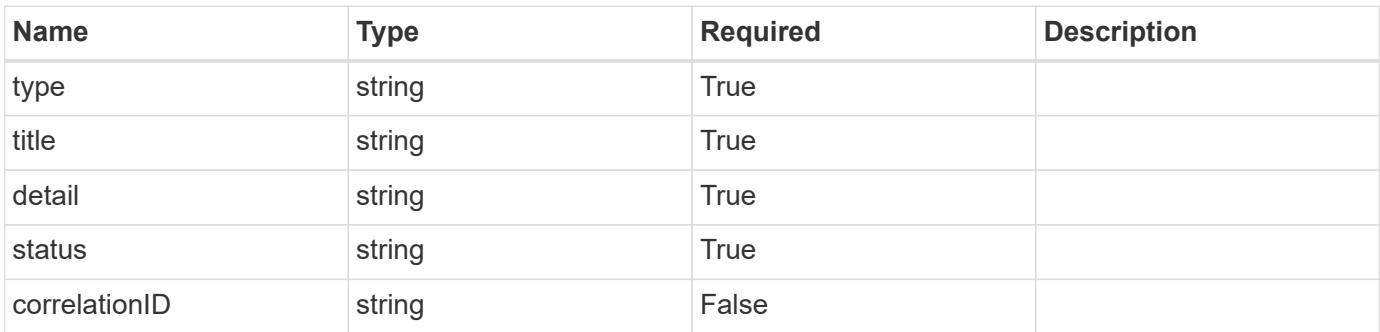

#### **Example response**

```
{
   "type": "https://astra.netapp.io/problems/5",
   "title": "Invalid query parameters",
   "detail": "The supplied query parameters are invalid.",
    "status": "400"
}
```

```
Status: 403, Forbidden
```
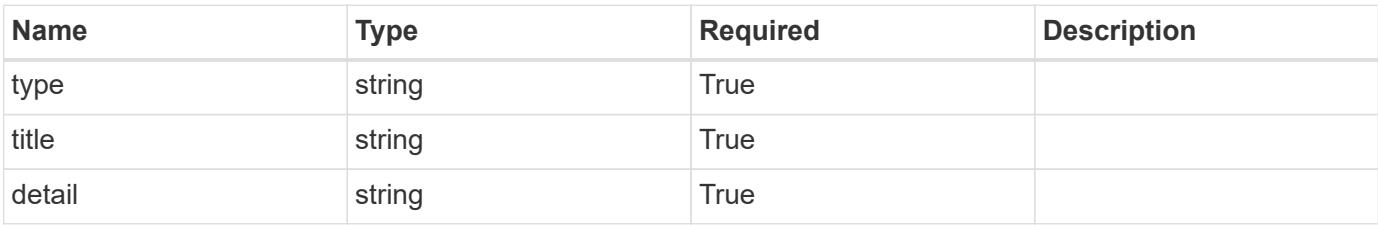

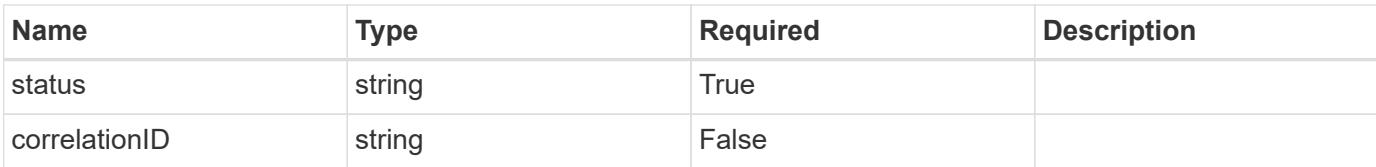

#### **Example response**

```
{
   "type": "https://astra.netapp.io/problems/11",
   "title": "Operation not permitted",
    "detail": "The requested operation isn't permitted.",
    "status": "403"
}
```
#### **Response**

```
Status: 500, Internal server error
```
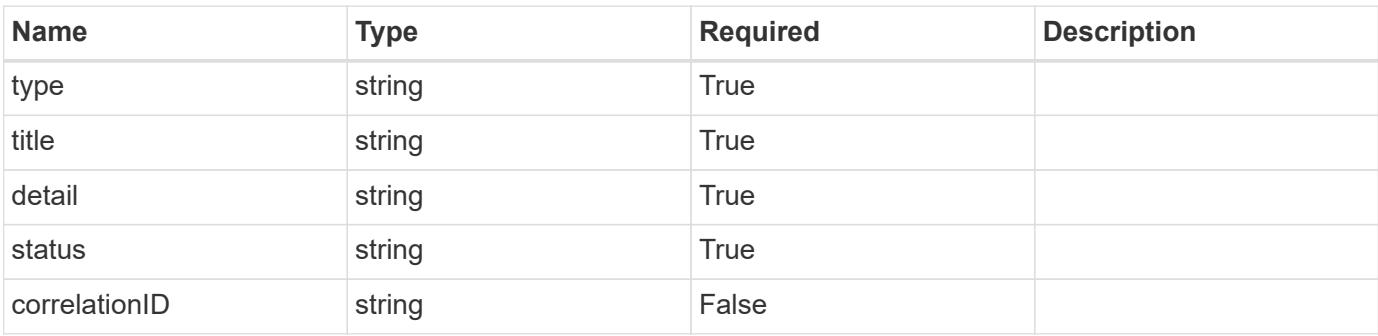

# **Example response**

```
{
   "type": "https://astra.netapp.io/problems/65",
   "title": "Cluster GET not performed",
    "detail": "The cluster GET call didn't perform the lookup operation
on the cluster.",
    "status": "500"
}
```
# **Error**

Status: 404, Not found

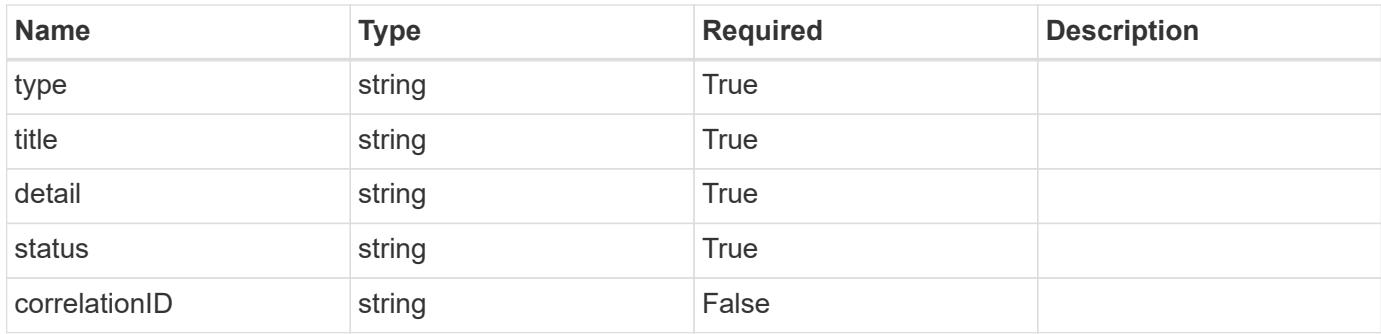

# **Example error response**

```
{
    "type": "https://astra.netapp.io/problems/1",
   "title": "Resource not found",
   "detail": "The resource specified in the request URI wasn't found.",
   "status": "404"
}
```
# **Definitions**

#### **See Definitions**

#### additionalDetails

type\_astra\_stateDetail

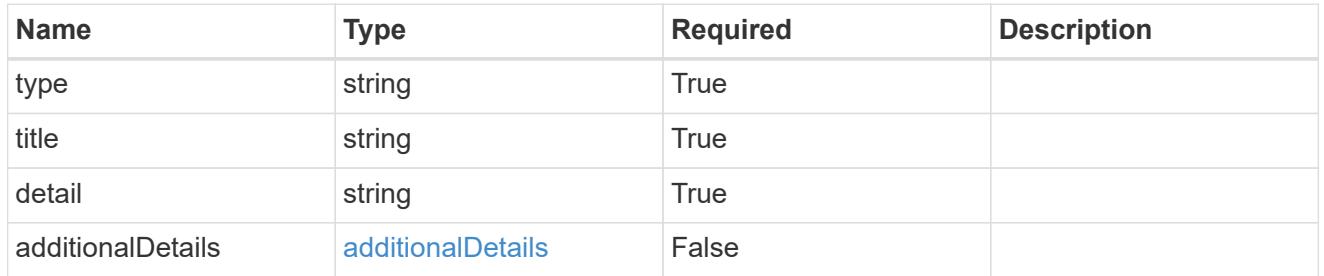

type\_astra\_label

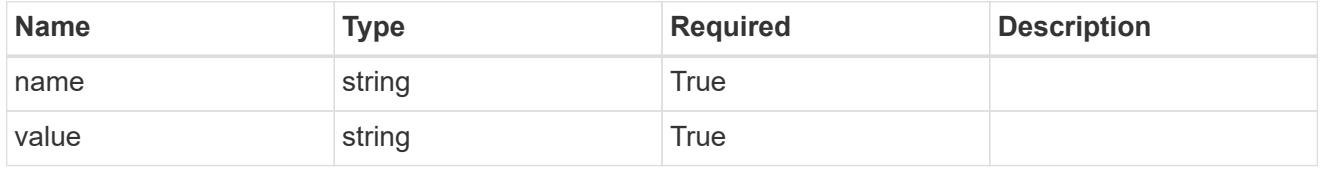

type\_astra\_metadata\_update

Client and service-specified metadata associated with the resource. Defined values are:

• Conforms to the Astra Metadata Schema If not specified on create, a metadata object will be created with no labels. If not specified on update, the metadata object's labels, creationTimestamp and createdBy, will be preserved without modification.

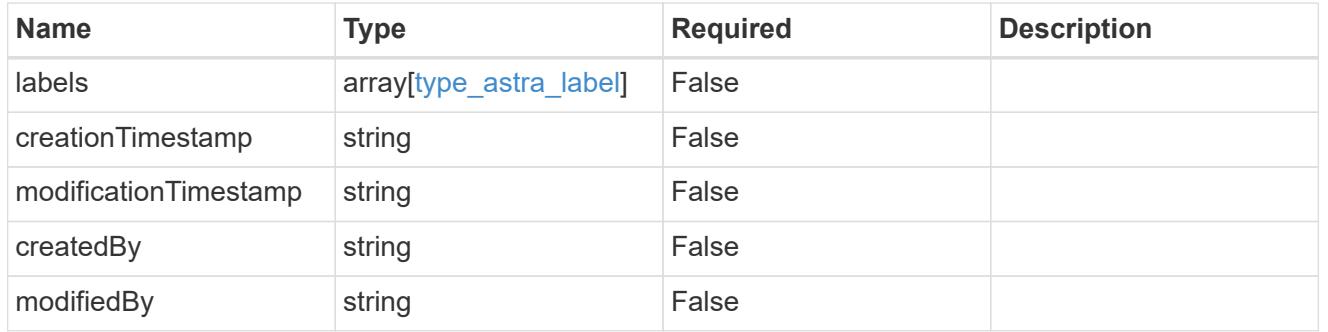

invalidParams

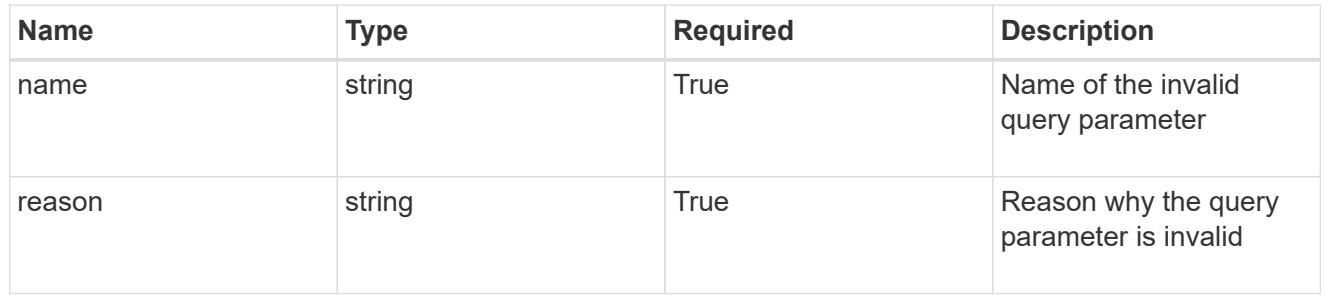

# **Delete a cluster**

DELETE /accounts/{account\_id}/topology/v1/clusters/{cluster\_id}

Removes the specified Cluster API resource.

# **Side Effects**

• Internal data structures are cleaned up.

#### **Parameters**

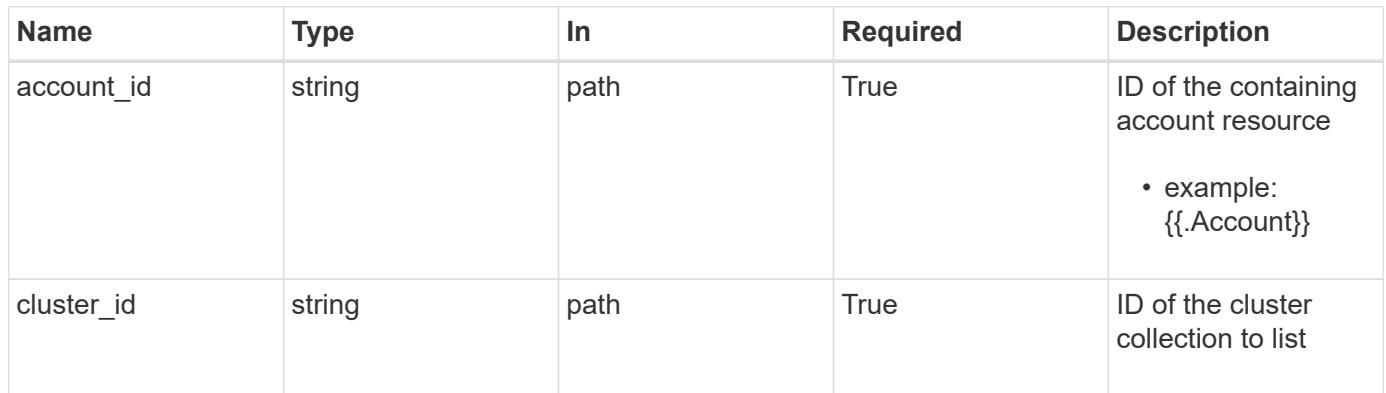

# **Response**

Status: 204, Indicates if the cluster resource was deleted.

#### **Response**

Status: 401, Unauthorized

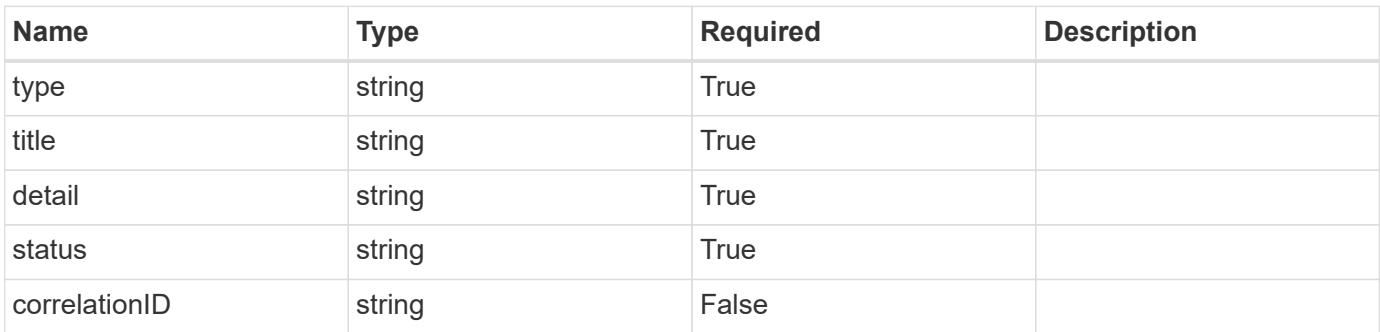

```
{
   "type": "https://astra.netapp.io/problems/3",
   "title": "Missing bearer token",
   "detail": "The request is missing the required bearer token.",
    "status": "401"
}
```

```
Status: 400, Bad request
```
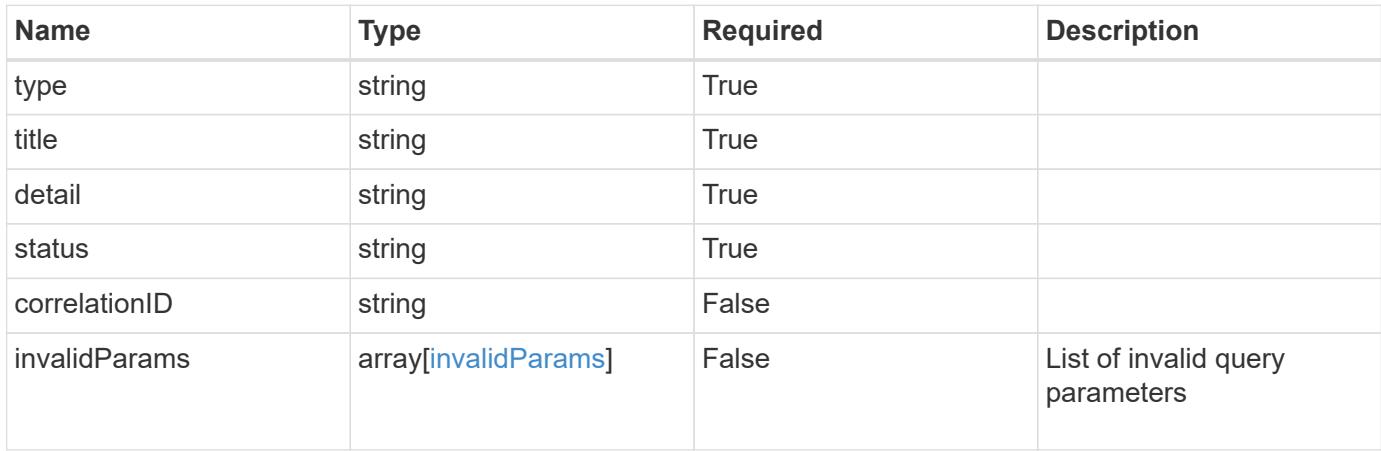

# **Example response**

```
{
    "type": "https://astra.netapp.io/problems/5",
    "title": "Invalid query parameters",
    "detail": "The supplied query parameters are invalid.",
    "status": "400"
}
```

```
Status: 403, Forbidden
```
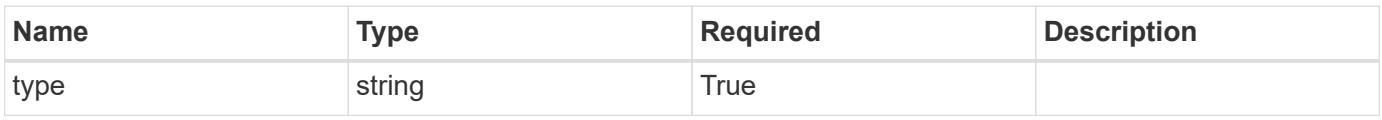

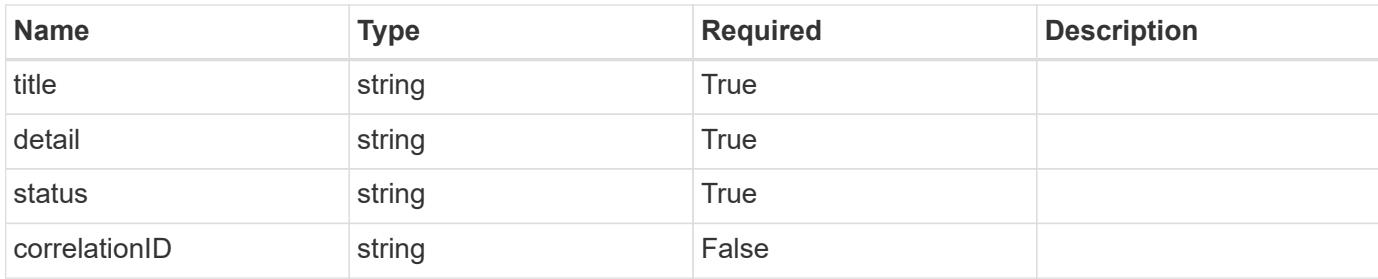

# **Example response**

```
{
    "type": "https://astra.netapp.io/problems/11",
    "title": "Operation not permitted",
   "detail": "The requested operation isn't permitted.",
   "status": "403"
}
```
# **Error**

```
Status: 404, Not found
```
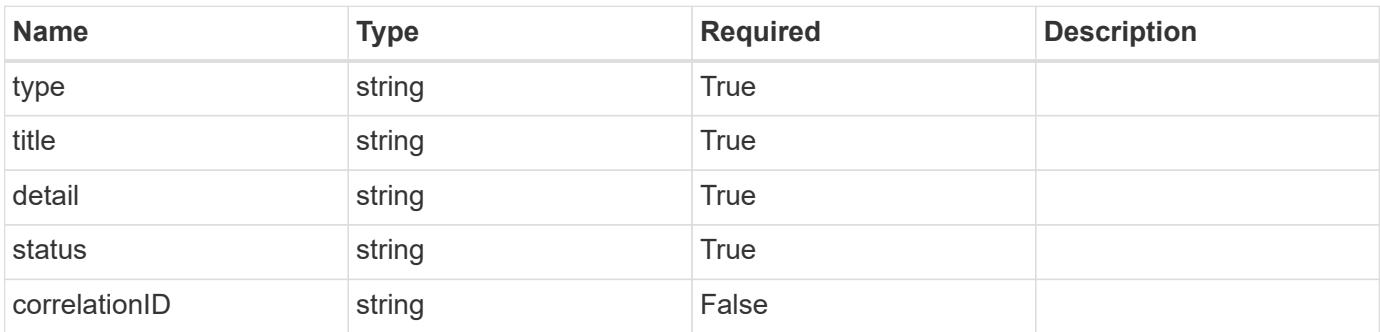

#### **Example error response**

```
{
   "type": "https://astra.netapp.io/problems/1",
   "title": "Resource not found",
    "detail": "The resource specified in the request URI wasn't found.",
    "status": "404"
}
```
# **Definitions**

#### **See Definitions**

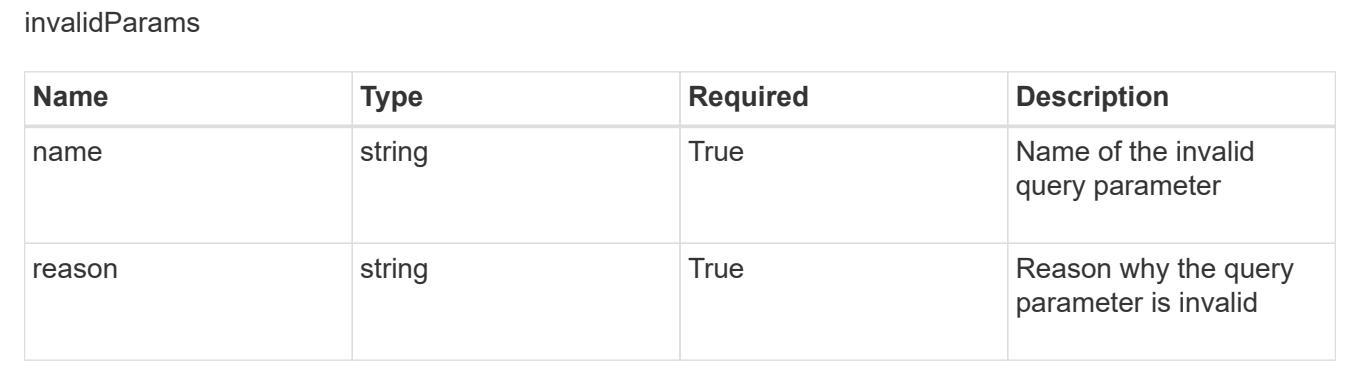

# **Cluster node**

# **Cluster node overview**

The Cluster Node API provides access to the nodes associated with a cluster.

# **List the cluster nodes for a cloud**

#### GET

```
/accounts/{account_id}/topology/v1/clouds/{cloud_id}/clusters/{cluster_id}/cluste
rNodes
```
Returns a JSON array of all matching resources in the collection. If individual fields are specified in the request, the items JSON array will contain the fields requested for each matching resource in the order specified.

# **Parameters**

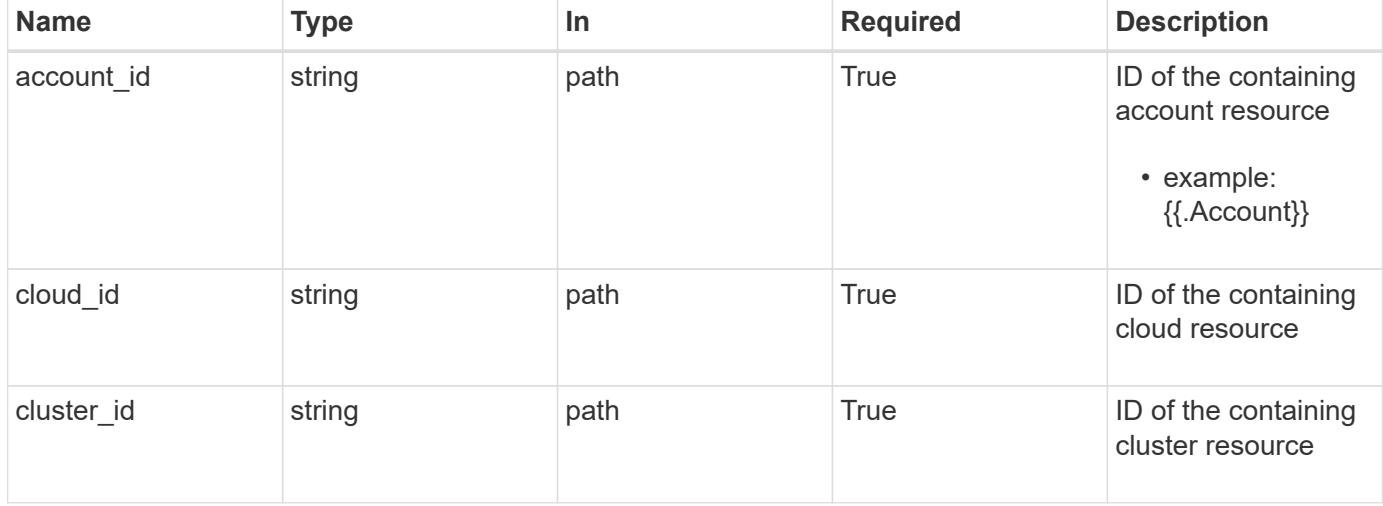

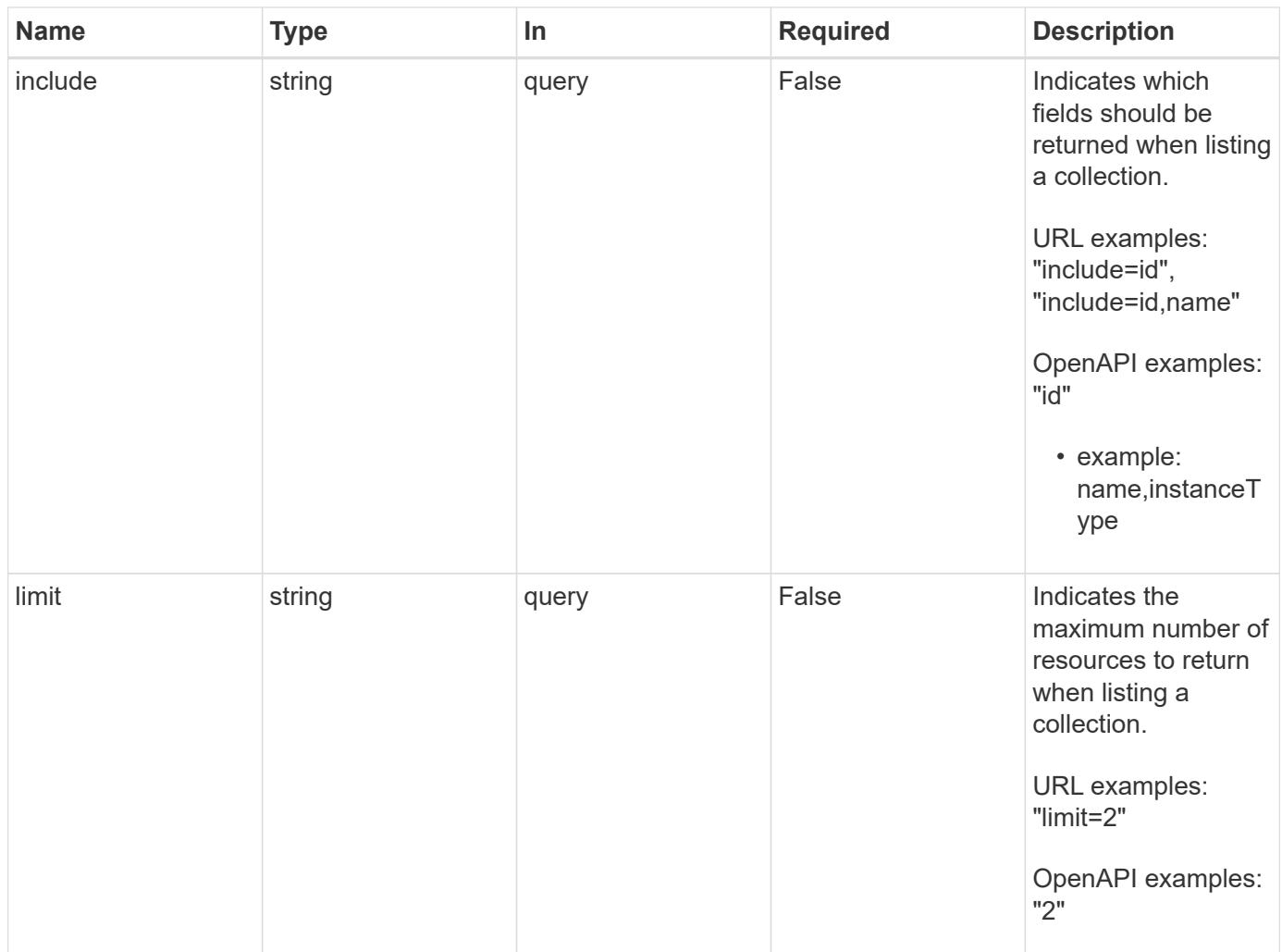

Status: 200, Returns a JSON array of all matching resources in the collection. If individual fields are specified in the request, the items JSON array will contain the fields requested for each matching resource in the order specified.

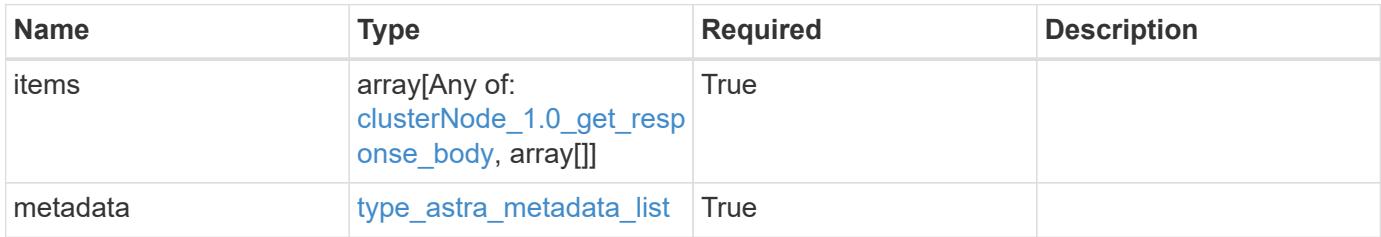

```
{
    "type": "application/astra-clusterNodes",
    "version": "1.0",
    "items": [
      [
         "test-0",
       "e2-medium"
    \left| \ \right|,
     \sqrt{2}  "test-1",
       "e2-medium"
    \frac{1}{2},
       [
        "test-2",
        "e2-medium"
     \left| \ \right|,
     \sqrt{2}  "test-3",
        "e2-micro"
    \Box\frac{1}{2},
    "metadata": {
      "labels": [],
      "creationTimestamp": "2022-10-06T20:58:16.305662Z",
      "modificationTimestamp": "2022-10-06T20:58:16.305662Z",
      "createdBy": "8f84cf09-8036-51e4-b579-bd30cb07b269"
    }
}
```

```
Status: 401, Unauthorized
```
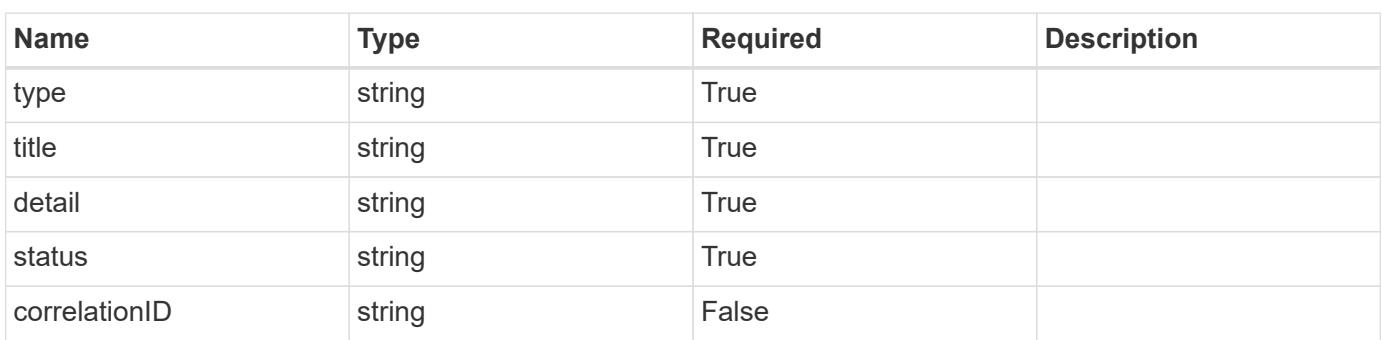

```
{
   "type": "https://astra.netapp.io/problems/3",
   "title": "Missing bearer token",
   "detail": "The request is missing the required bearer token.",
    "status": "401"
}
```

```
Status: 400, Bad request
```
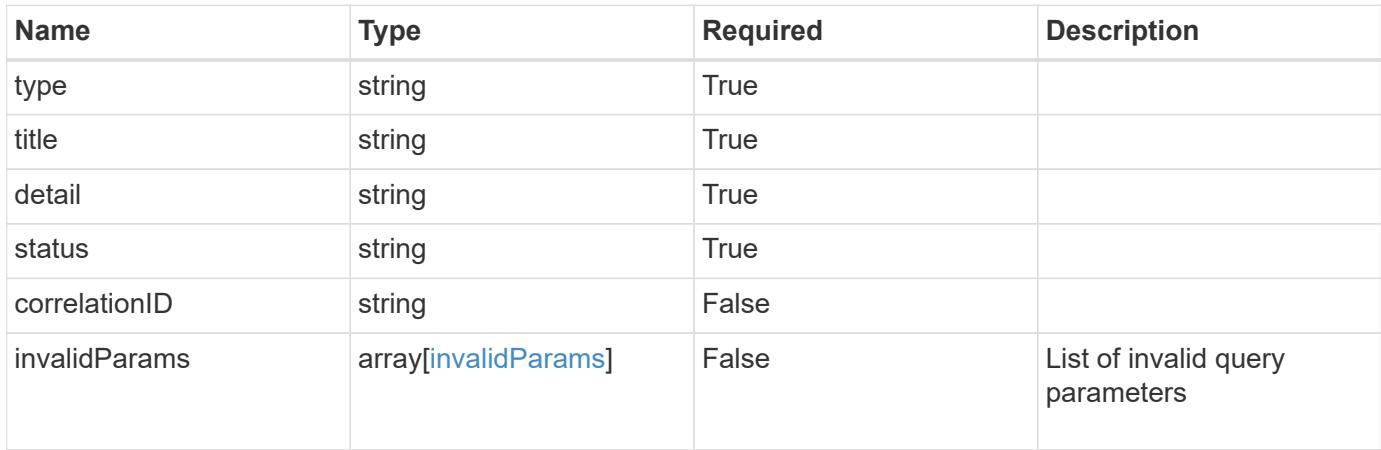

#### **Example response**

```
{
    "type": "https://astra.netapp.io/problems/5",
    "title": "Invalid query parameters",
    "detail": "The supplied query parameters are invalid.",
    "status": "400"
}
```

```
Status: 403, Forbidden
```
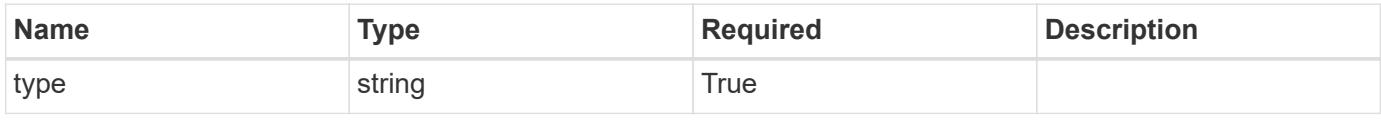

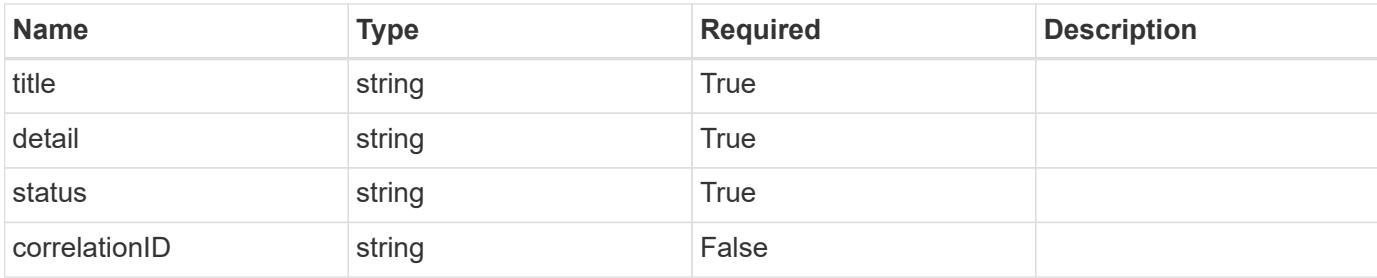

#### **Example response**

```
{
   "type": "https://astra.netapp.io/problems/11",
   "title": "Operation not permitted",
   "detail": "The requested operation isn't permitted.",
   "status": "403"
}
```
# **Error**

```
Status: 404, Not found
```
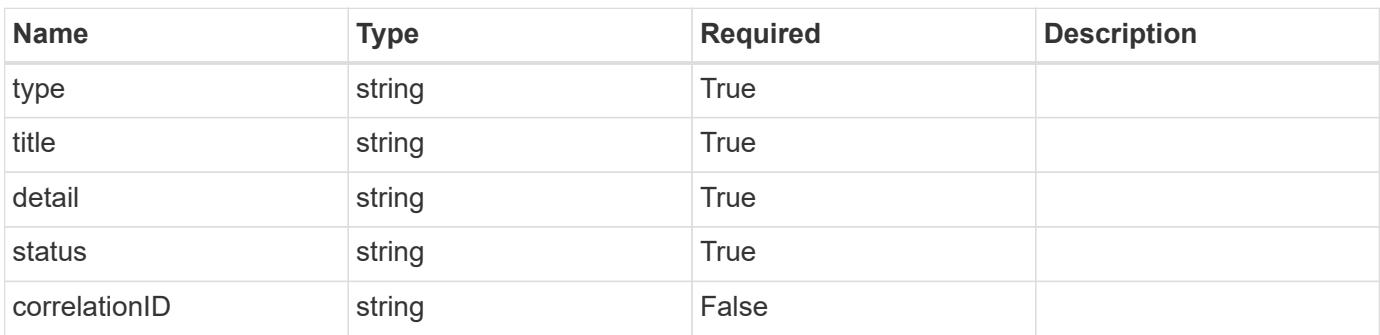

# **Example error response**

```
{
   "type": "https://astra.netapp.io/problems/2",
    "title": "Collection not found",
    "detail": "The collection specified in the request URI wasn't
found.",
    "status": "404"
}
```
#### **Definitions**

#### **See Definitions**

labels

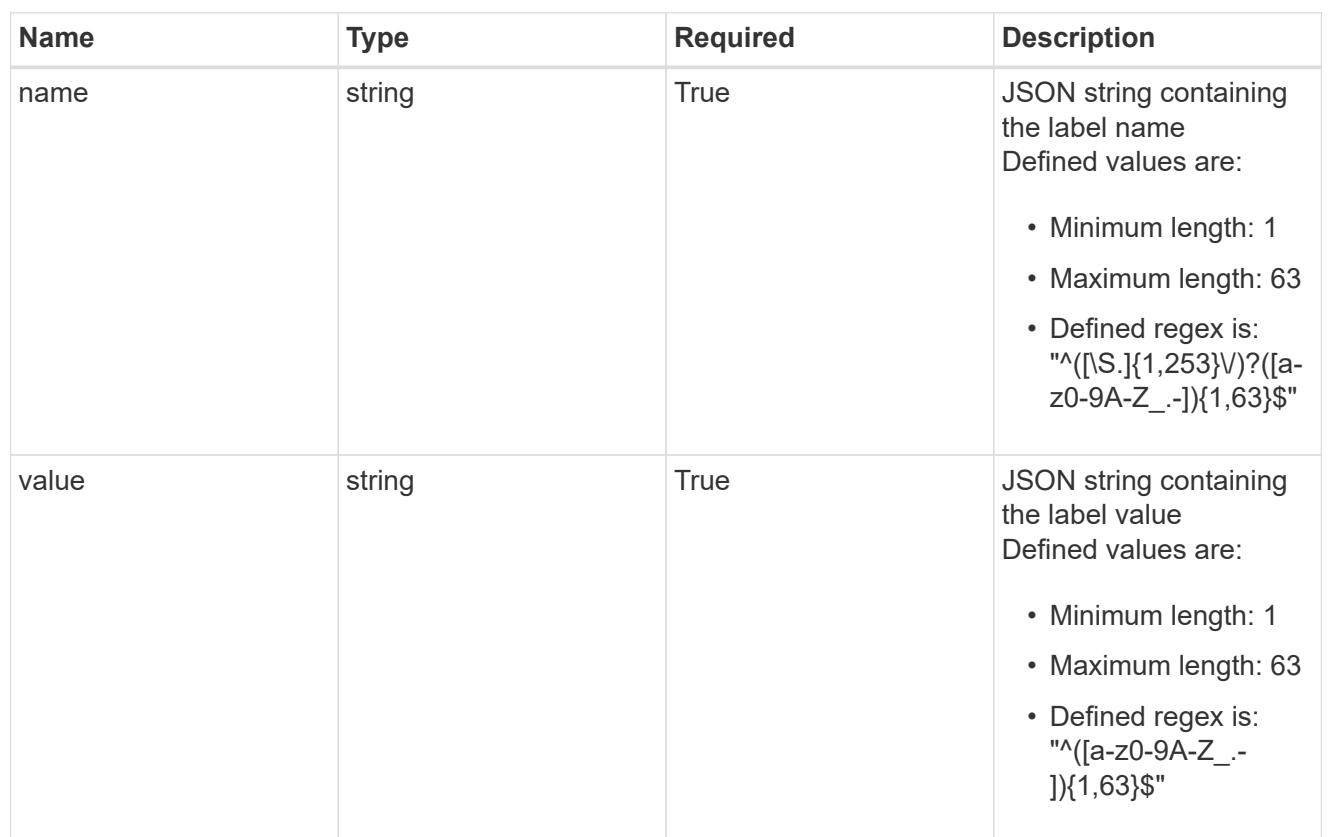

#### type\_astra\_label

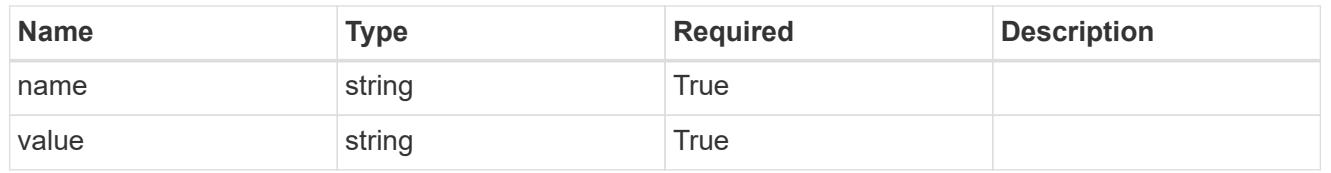

# type\_astra\_metadata

Client and service-specified metadata associated with the resource. Defined values are:

# • Conforms to the Astra Metadata Schema

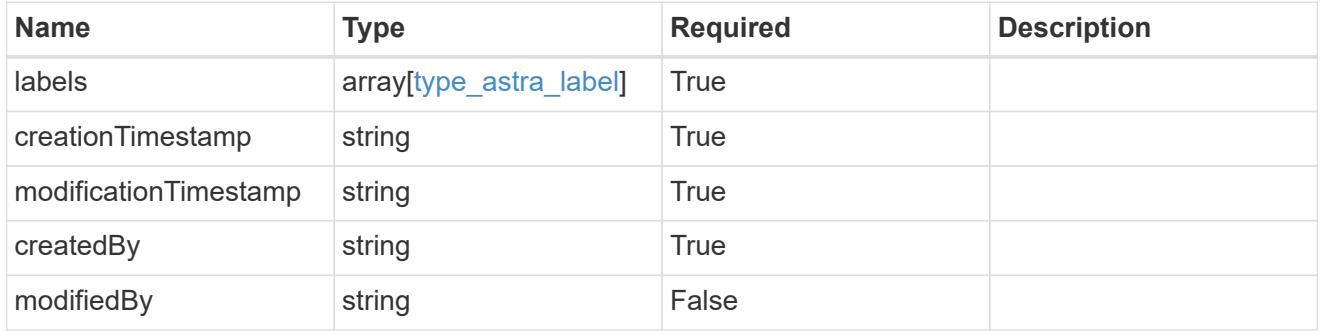

# clusterNode\_1.0\_get\_response\_body

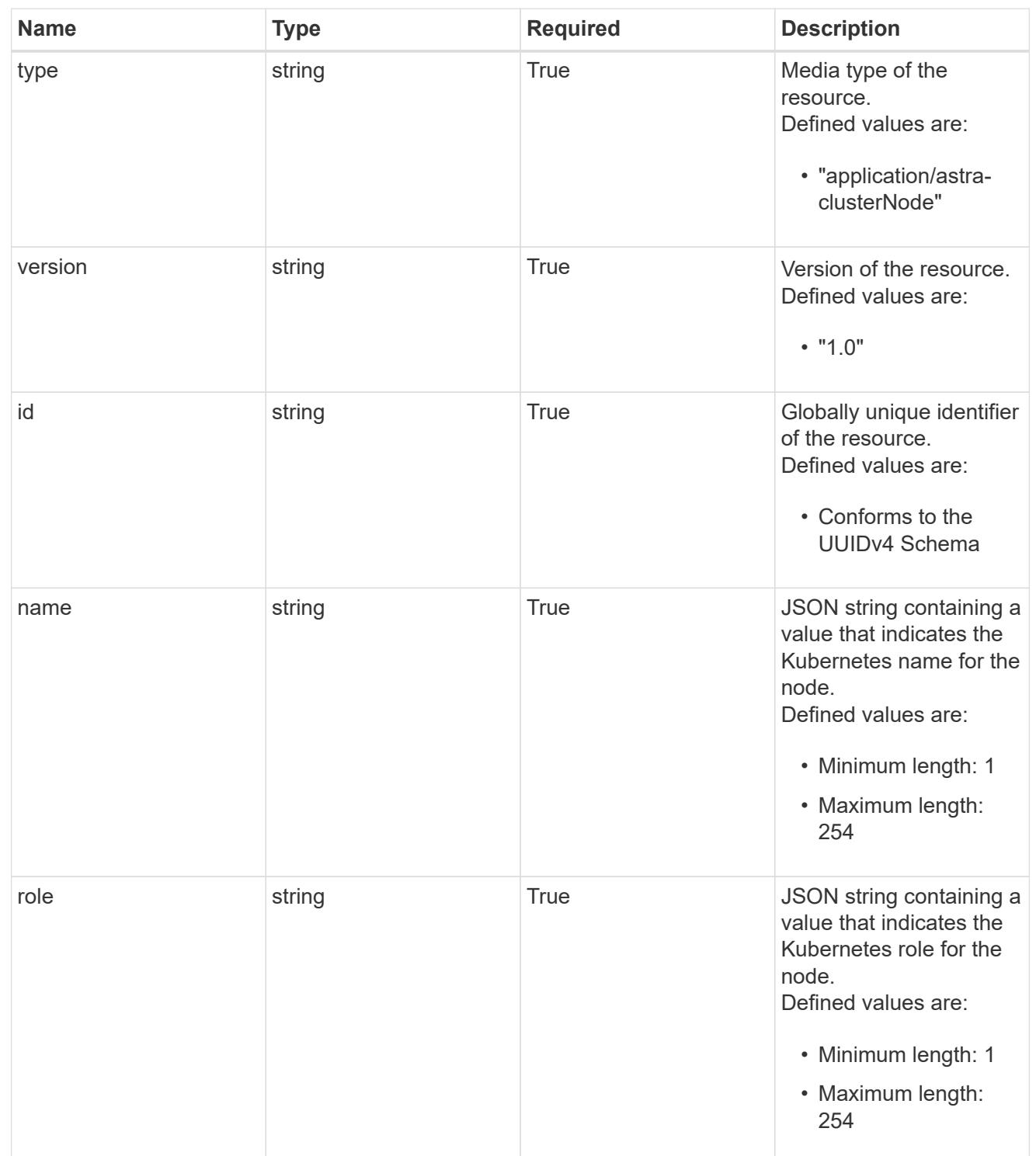

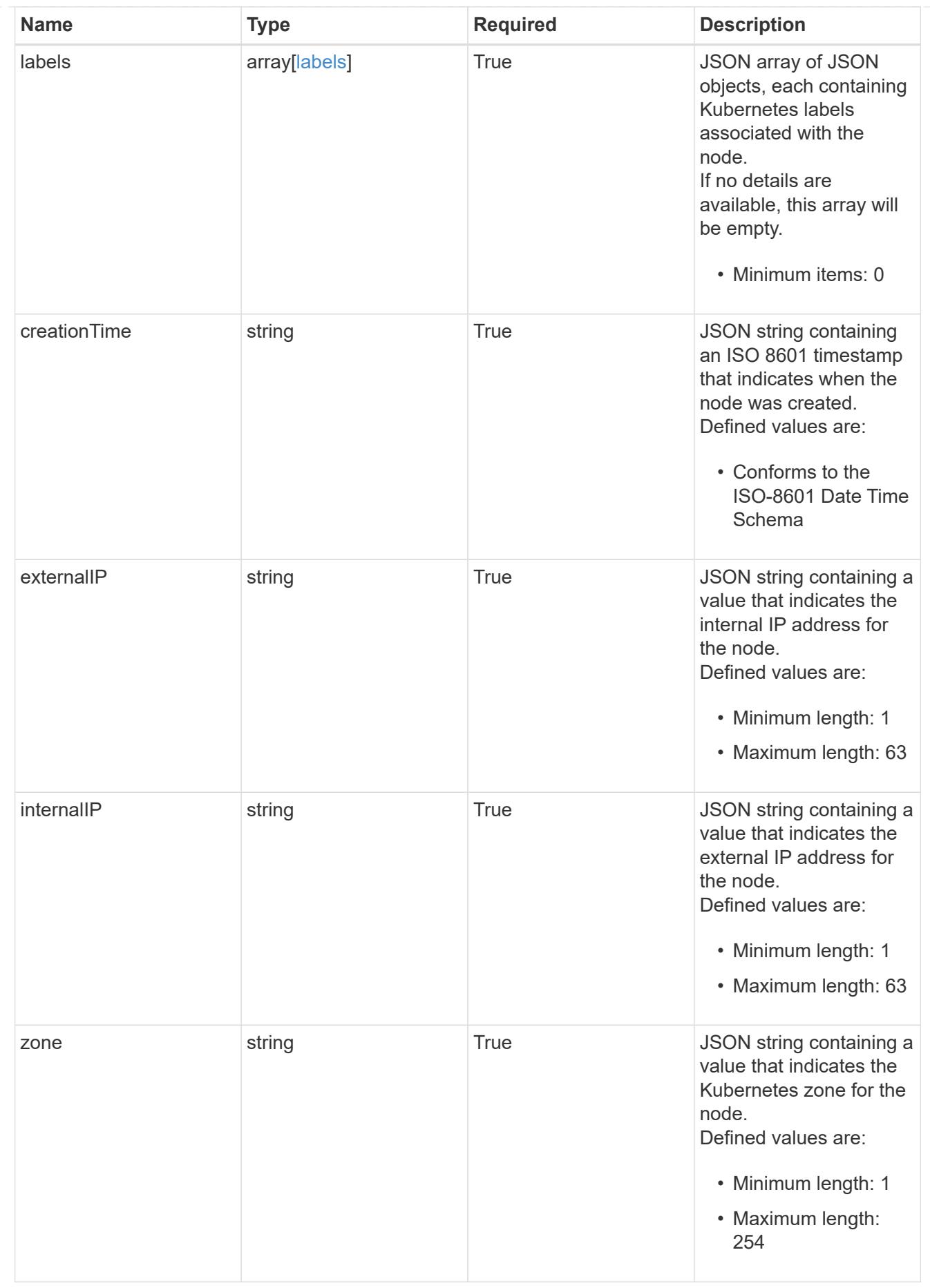

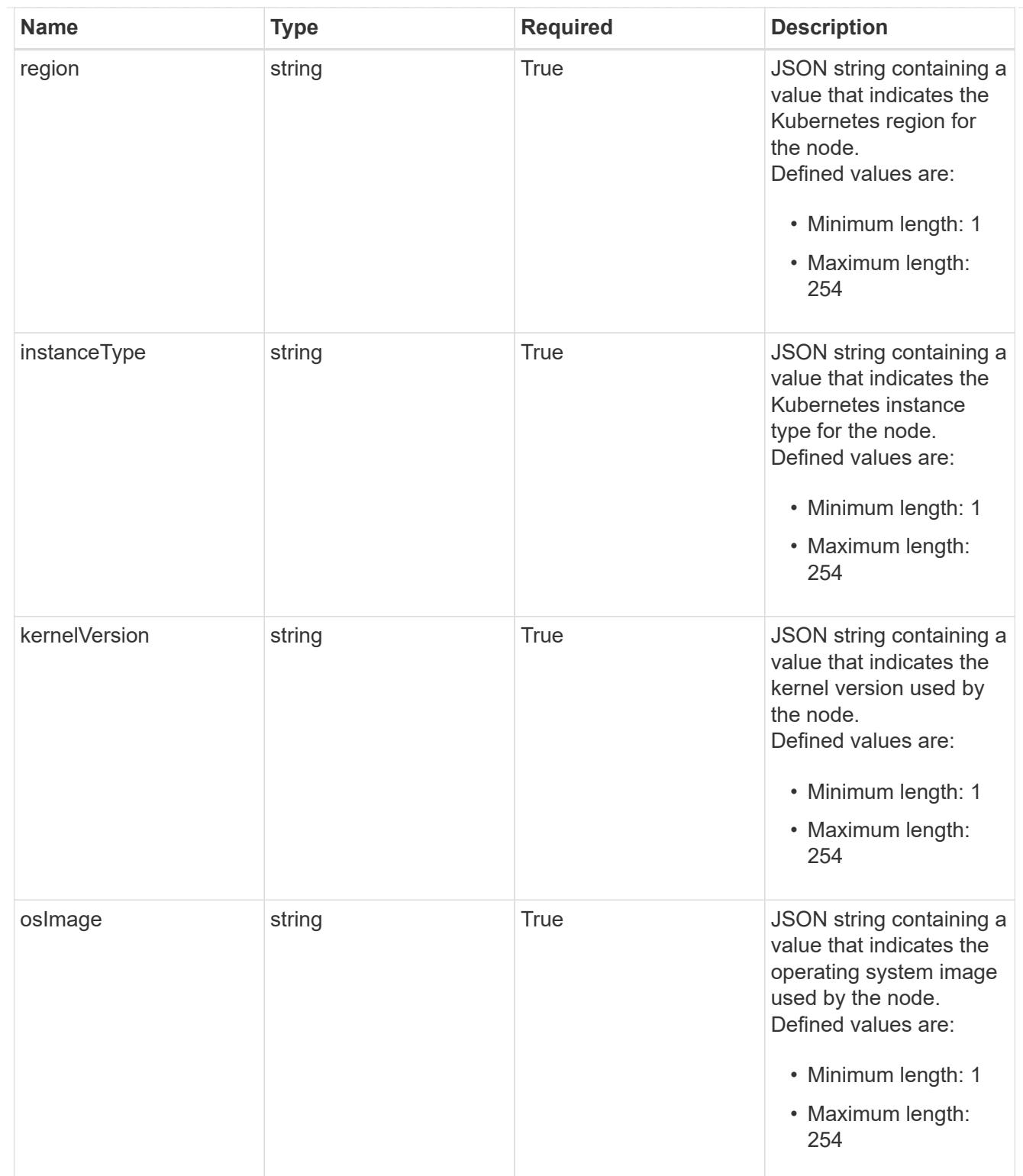

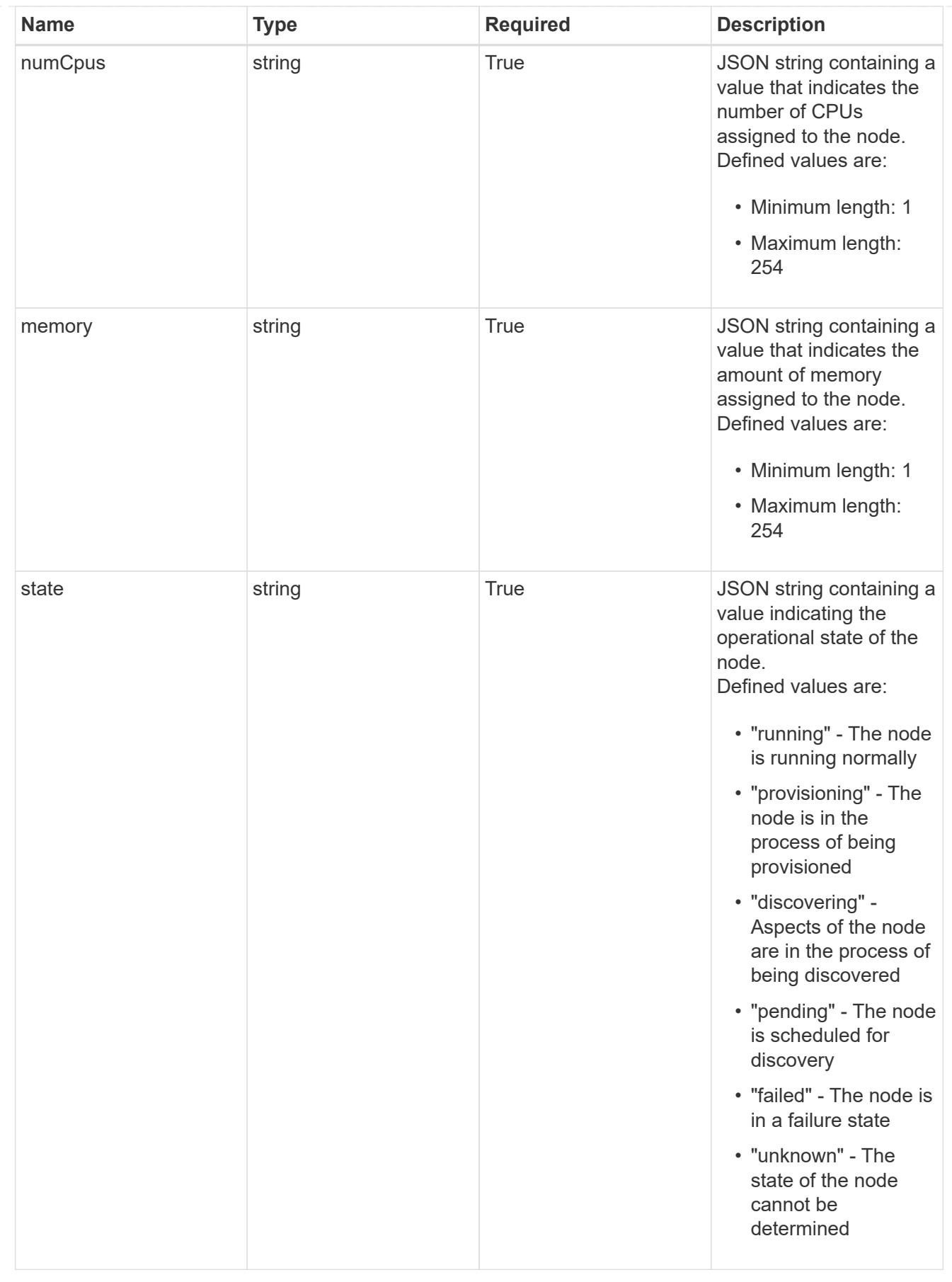

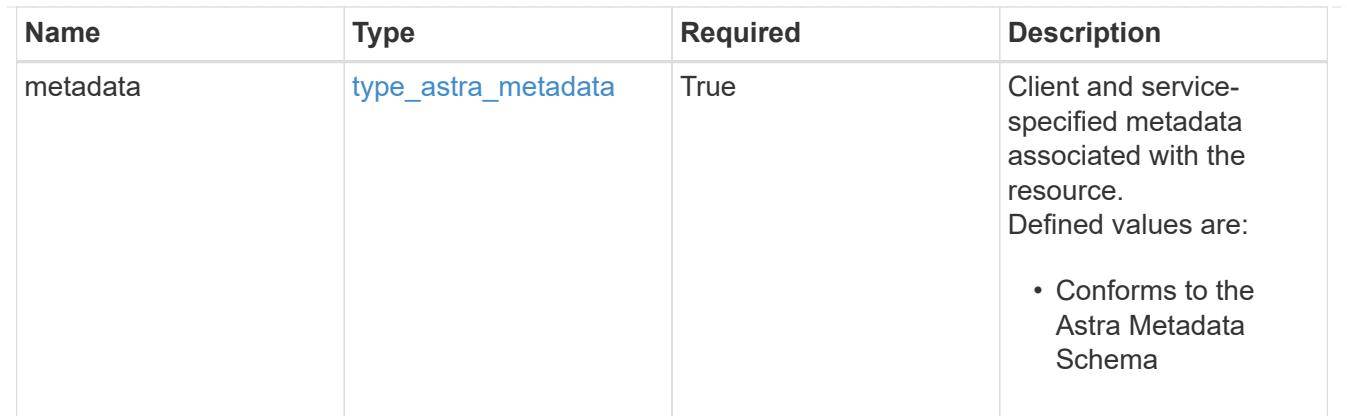

# type\_astra\_metadata\_list

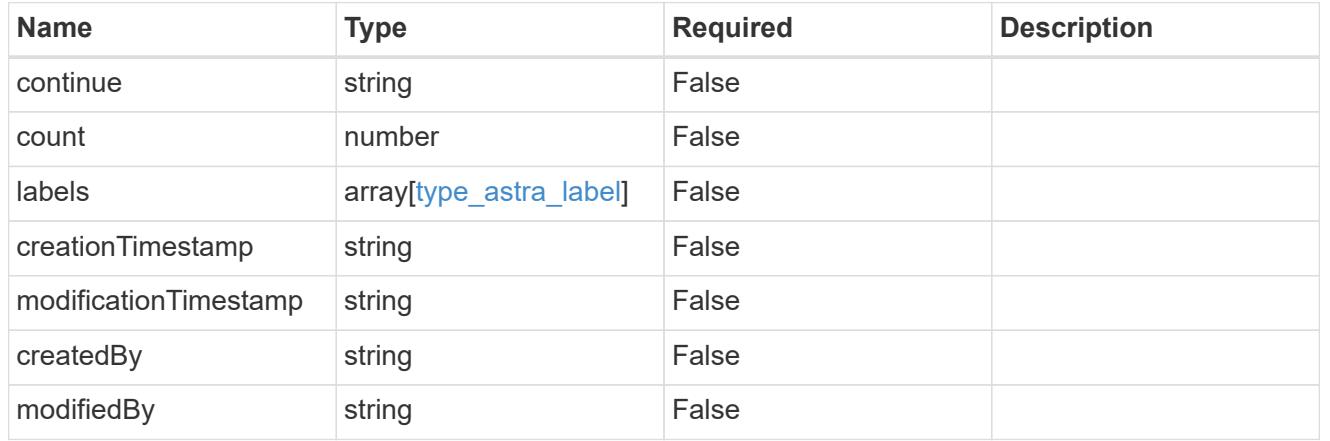

# invalidParams

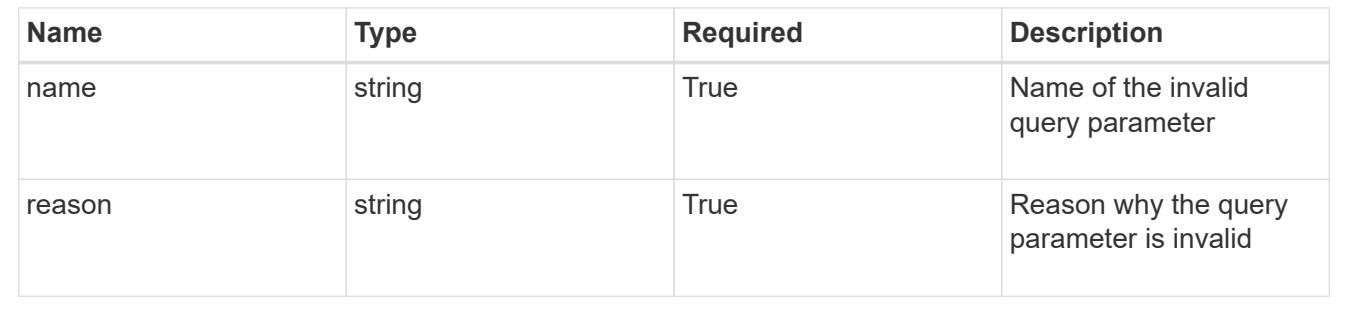

# **Retrieve a cluster node for a cloud**

# GET

```
/accounts/{account_id}/topology/v1/clouds/{cloud_id}/clusters/{cluster_id}/cluste
rNodes/{clusterNode_id}
```
Returns the stored Cluster Node API resource in the JSON response body.

# **Parameters**
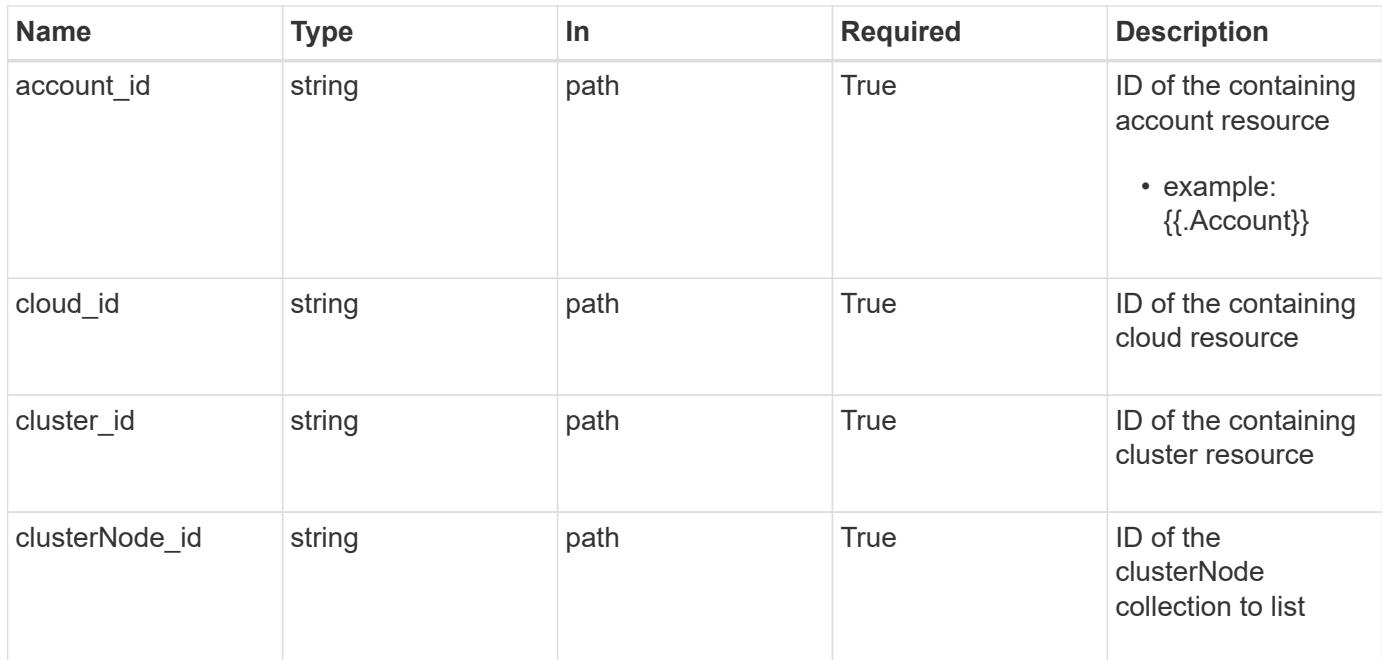

Status: 200, Returns the stored Cluster Node API resource in the JSON response body.

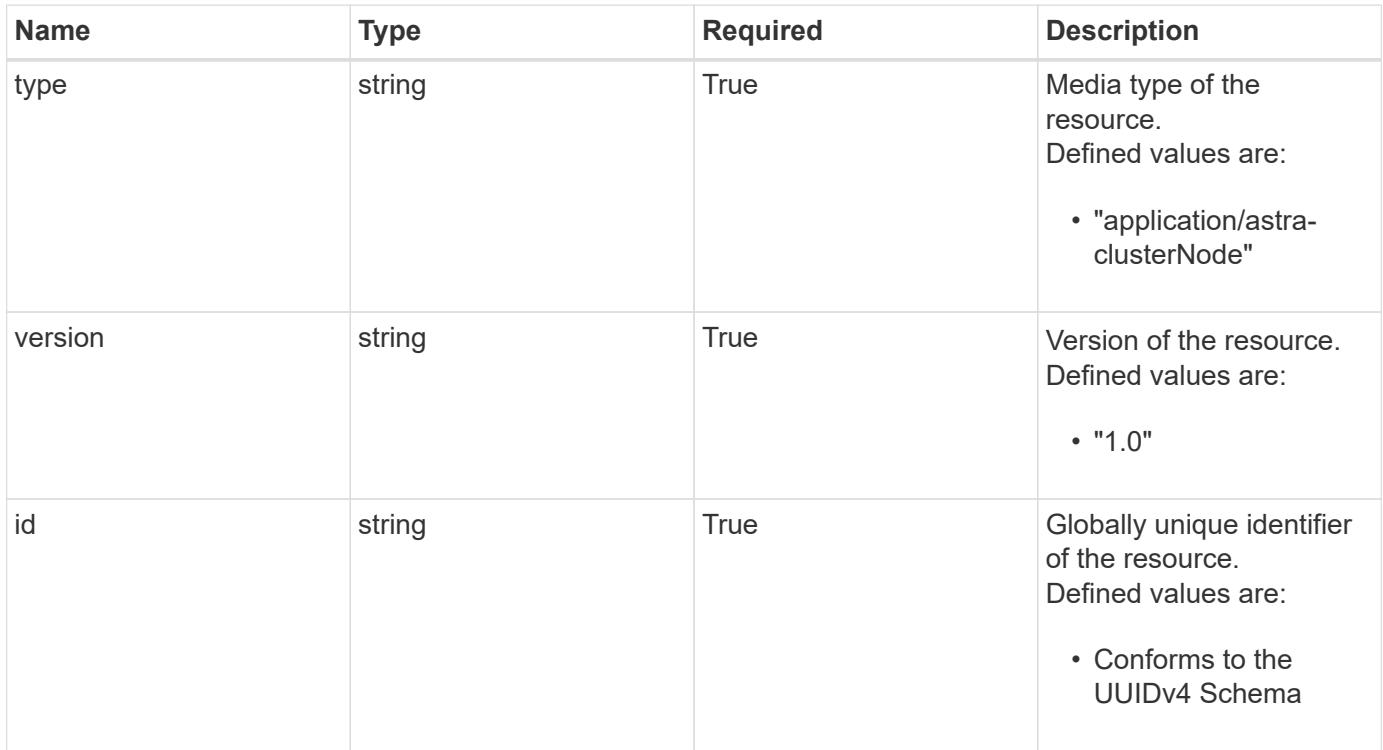

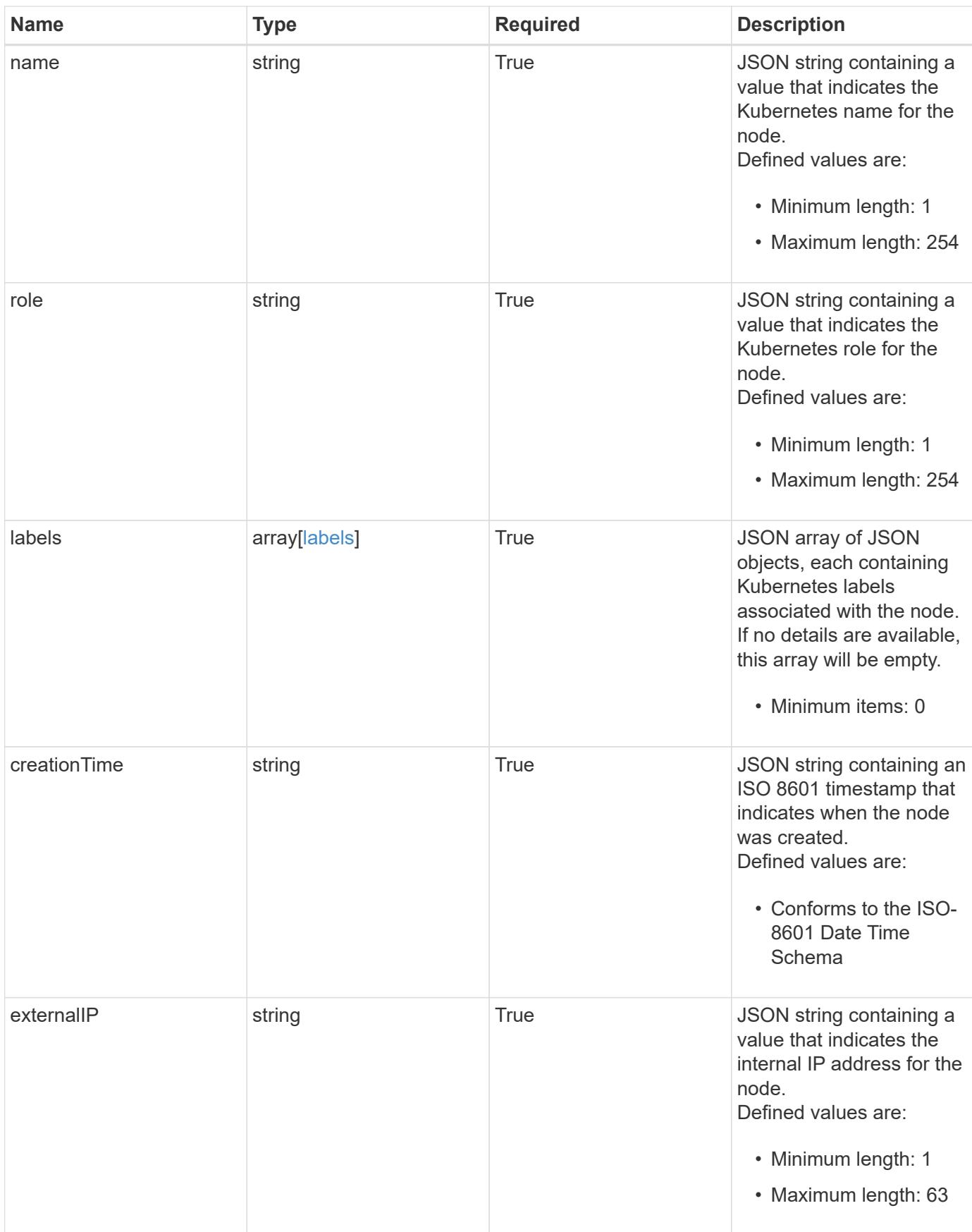

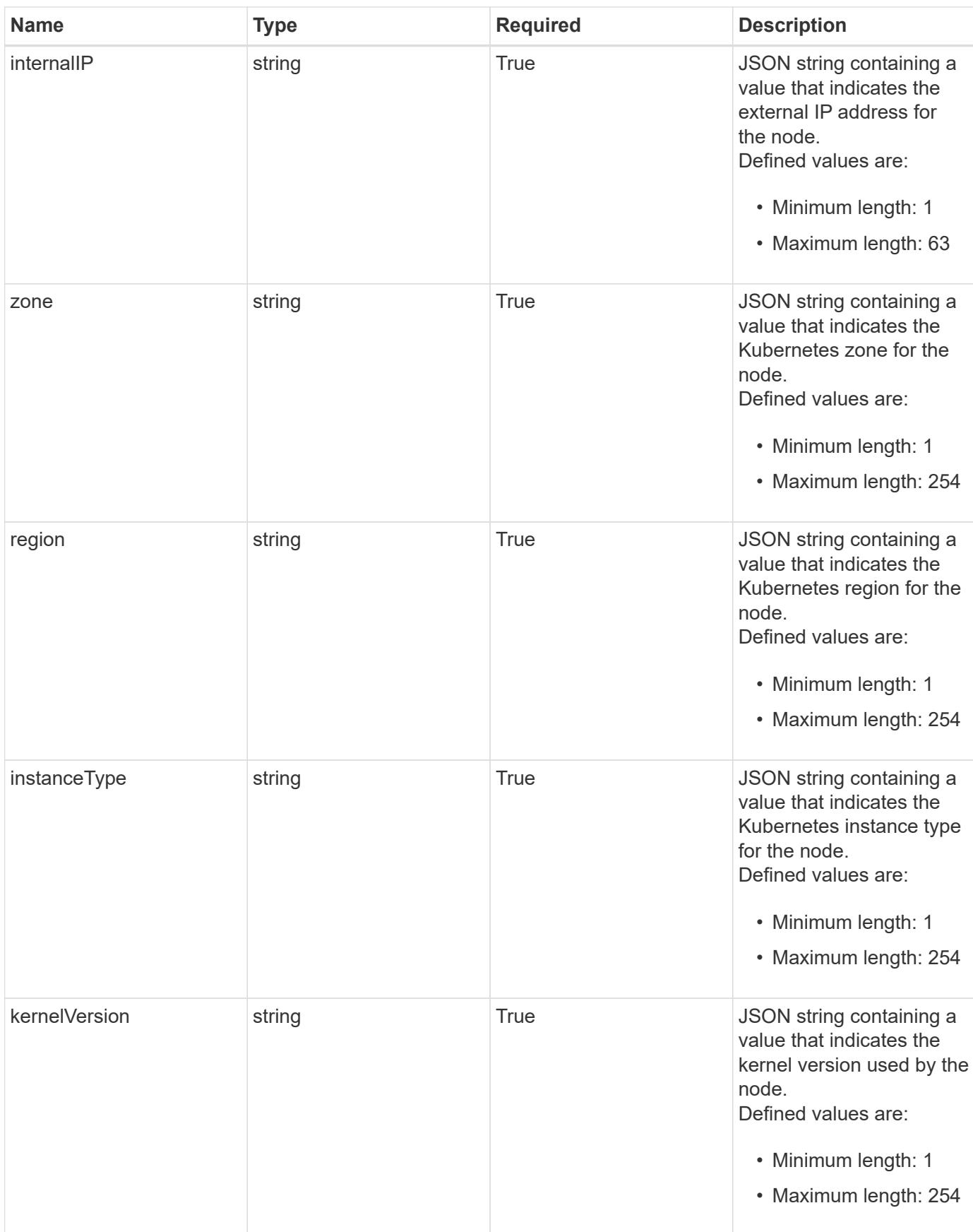

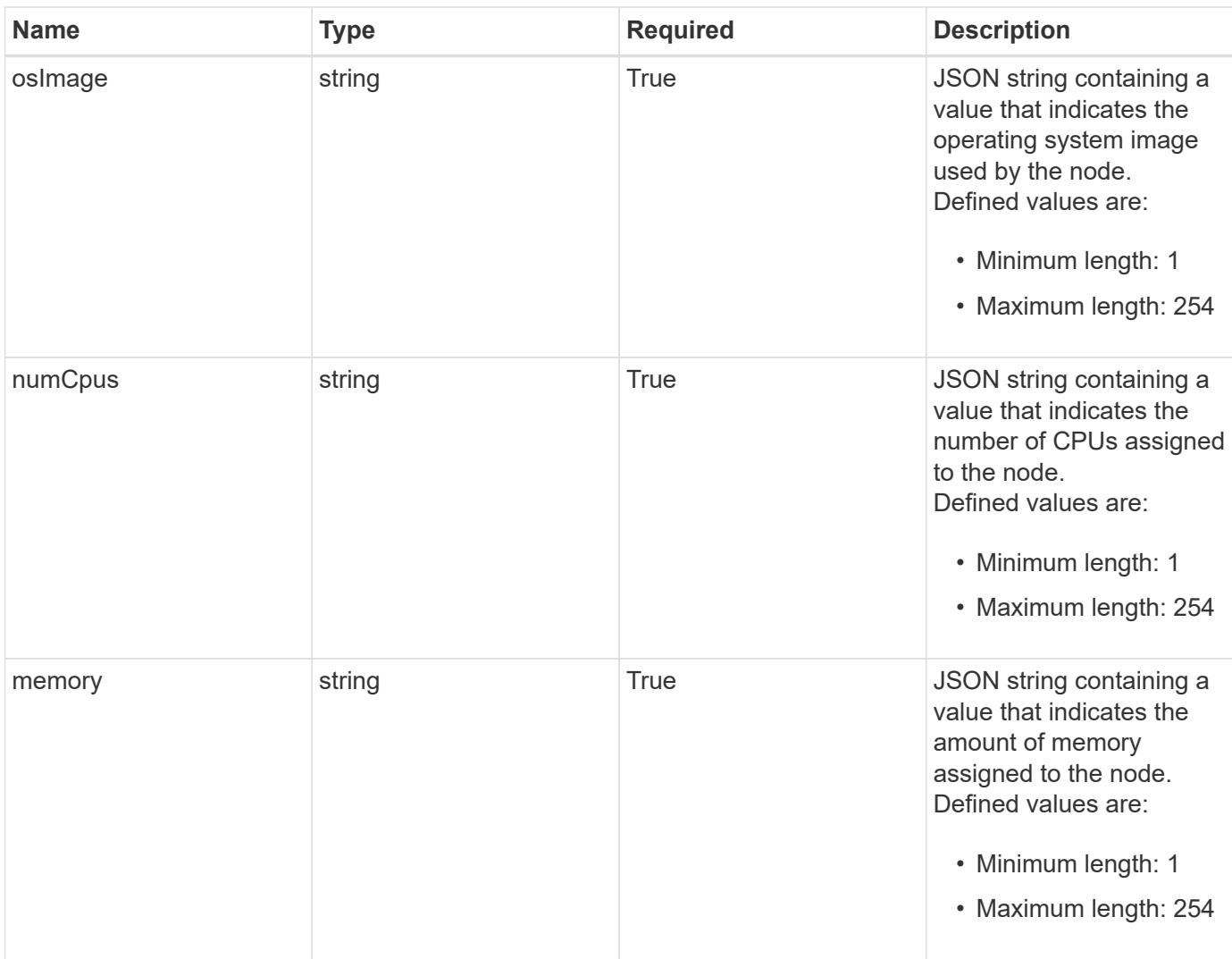

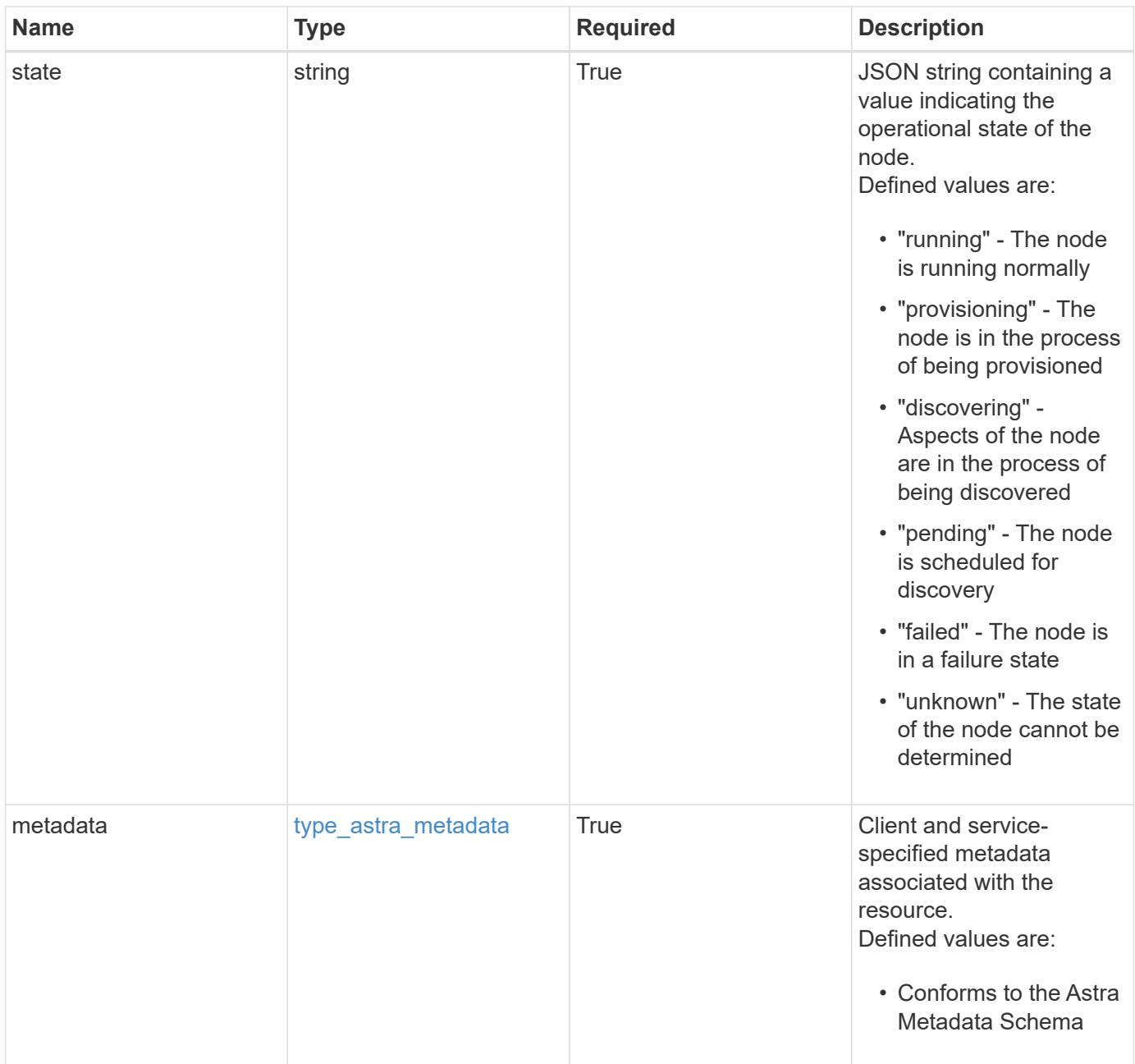

```
{
   "type": "application/astra-clusterNode",
    "version": "1.0",
    "id": "5df0e09f-2c30-5b8a-b6b6-4fb4063525e4",
  "name": "test-0",
    "role": "node-role.kubernetes.io/worker",
    "labels": [],
    "creationTime": "2020-09-06T04:35:23.593845Z",
    "externalIP": "192.168.12.44",
    "internalIP": "10.0.1.1",
    "zone": "us-west1-c",
    "region": "us-east1",
    "instanceType": "e2-medium",
    "kernelVersion": "4.18.0-147.0.3.el8_1.x86_64",
    "osImage": "Red Hat Enterprise Linux CoreOS 42.81.20191203.0",
    "numCpus": "2",
    "memory": "67108864Ki",
    "state": "running",
    "metadata": {
      "labels": [],
      "creationTimestamp": "2022-10-06T20:58:16.305662Z",
      "modificationTimestamp": "2022-10-06T20:58:16.305662Z",
      "createdBy": "8f84cf09-8036-51e4-b579-bd30cb07b269"
   }
}
```

```
Status: 401, Unauthorized
```
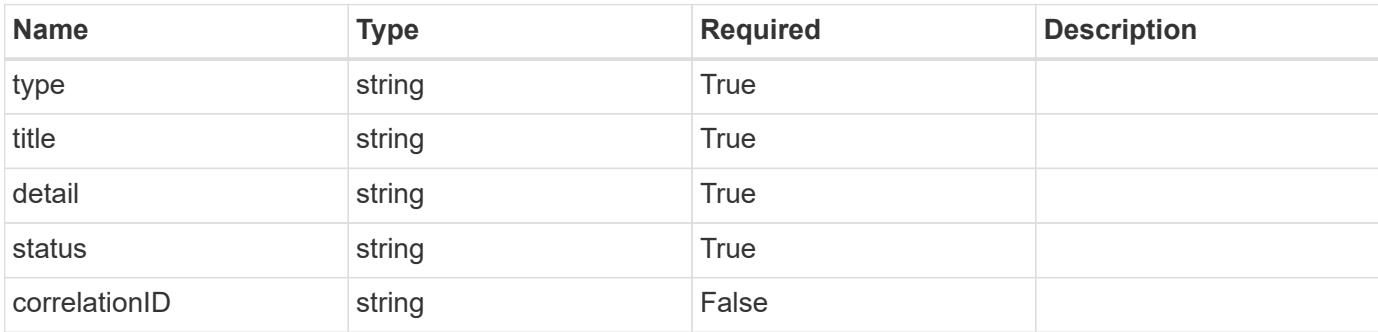

```
{
   "type": "https://astra.netapp.io/problems/3",
   "title": "Missing bearer token",
   "detail": "The request is missing the required bearer token.",
    "status": "401"
}
```

```
Status: 400, Bad request
```
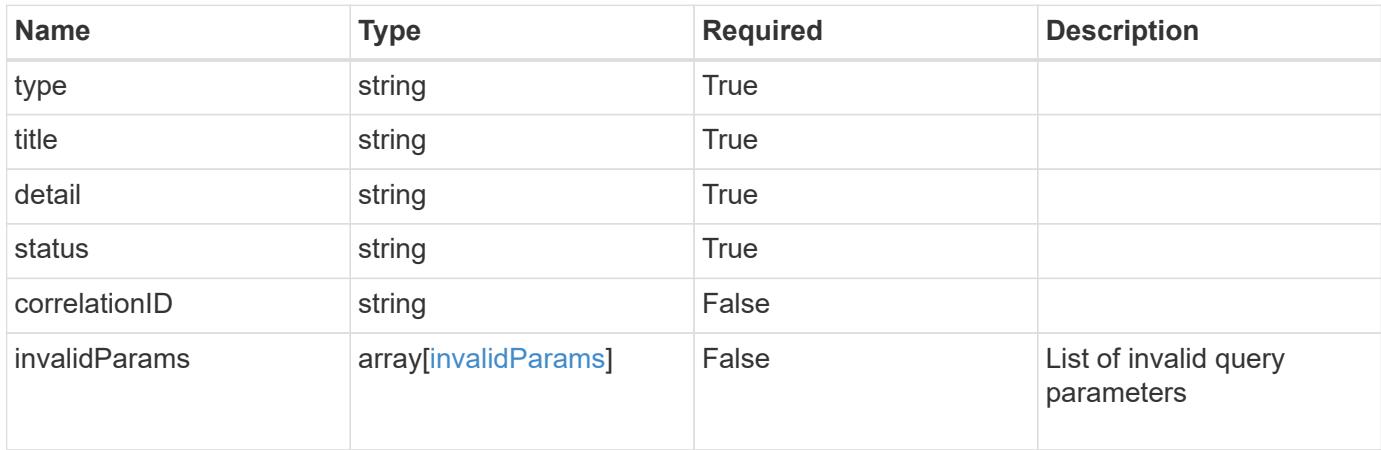

### **Example response**

```
{
    "type": "https://astra.netapp.io/problems/5",
    "title": "Invalid query parameters",
    "detail": "The supplied query parameters are invalid.",
    "status": "400"
}
```

```
Status: 403, Forbidden
```
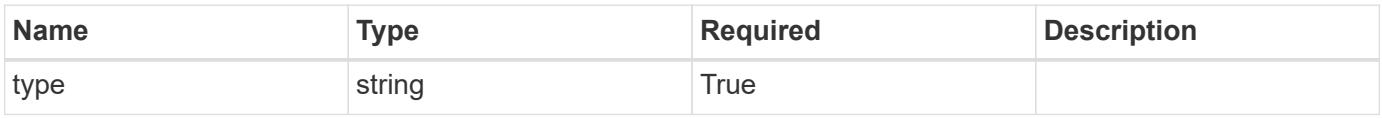

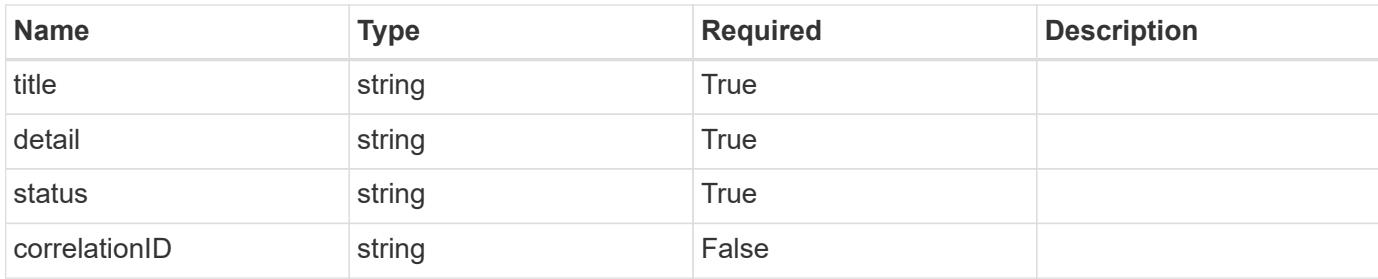

#### **Example response**

```
{
    "type": "https://astra.netapp.io/problems/11",
    "title": "Operation not permitted",
   "detail": "The requested operation isn't permitted.",
   "status": "403"
}
```
### **Error**

```
Status: 404, Not found
```
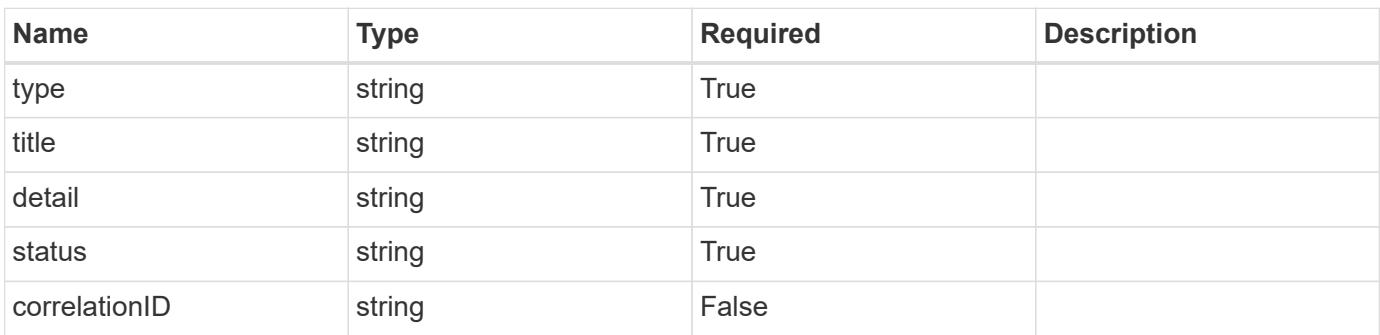

#### **Example error response**

```
{
   "type": "https://astra.netapp.io/problems/2",
    "title": "Collection not found",
    "detail": "The collection specified in the request URI wasn't
found.",
    "status": "404"
}
```
### **Definitions**

#### **See Definitions**

labels

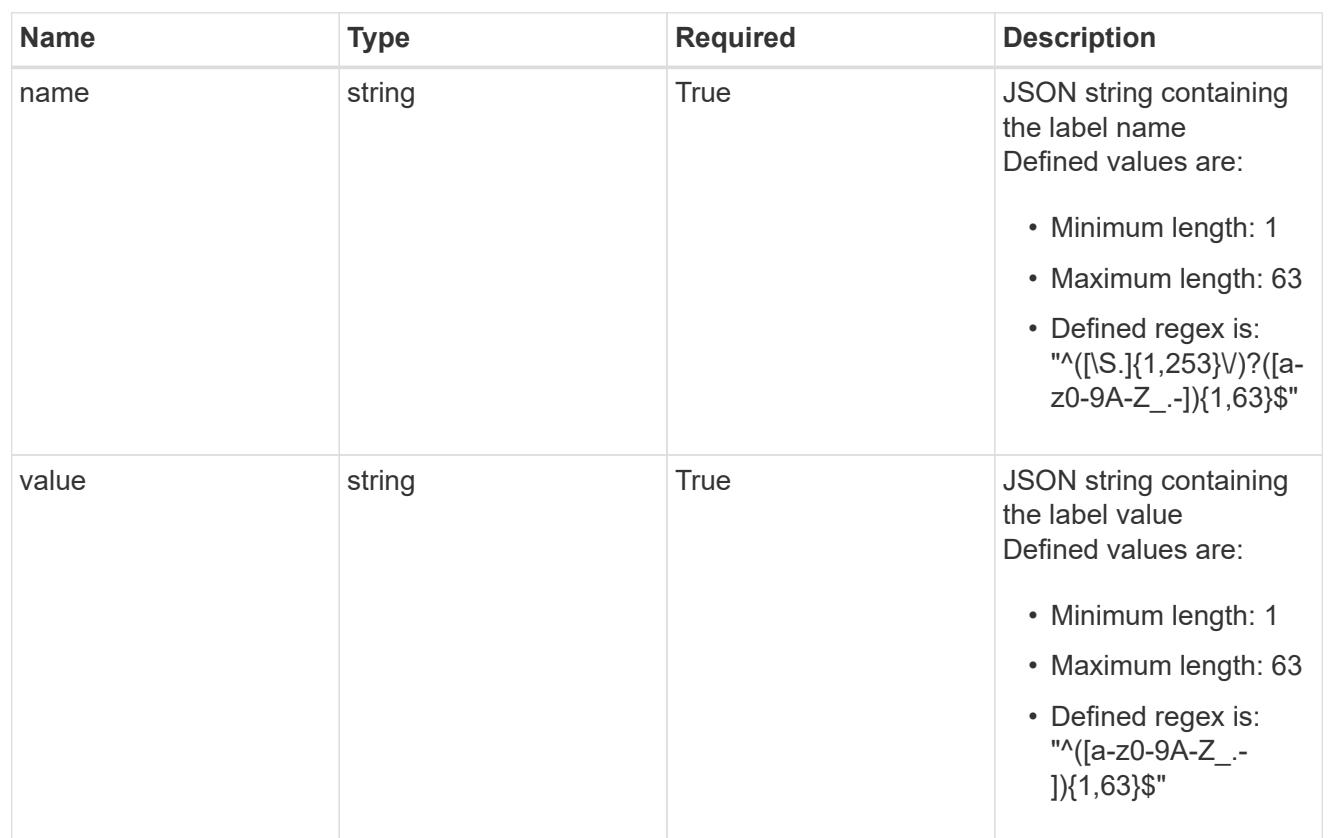

# type\_astra\_label

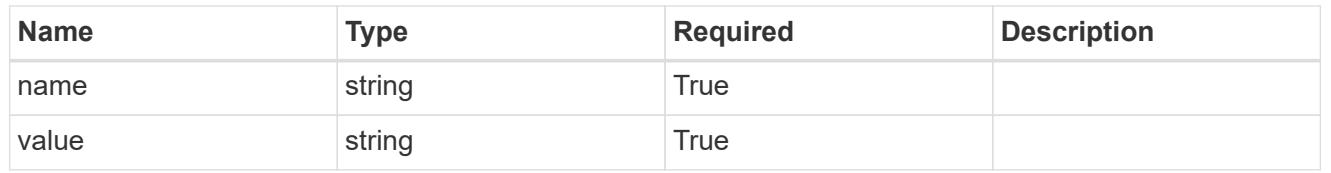

# type\_astra\_metadata

Client and service-specified metadata associated with the resource. Defined values are:

## • Conforms to the Astra Metadata Schema

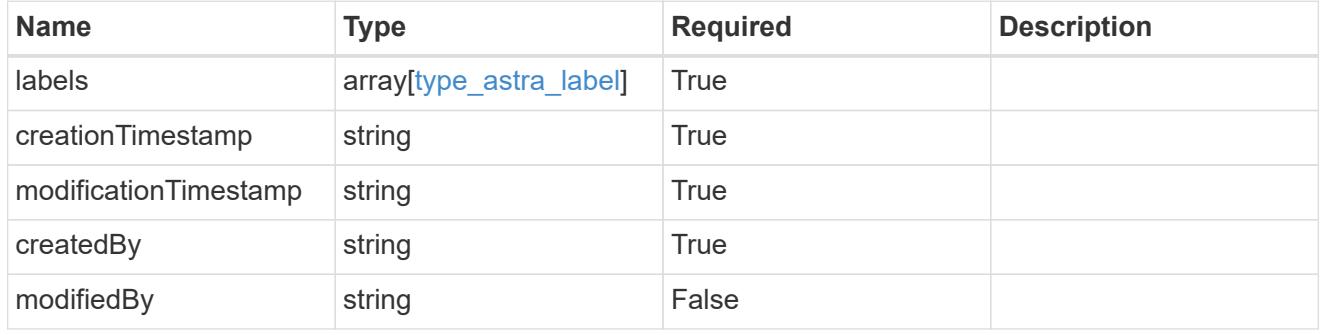

invalidParams

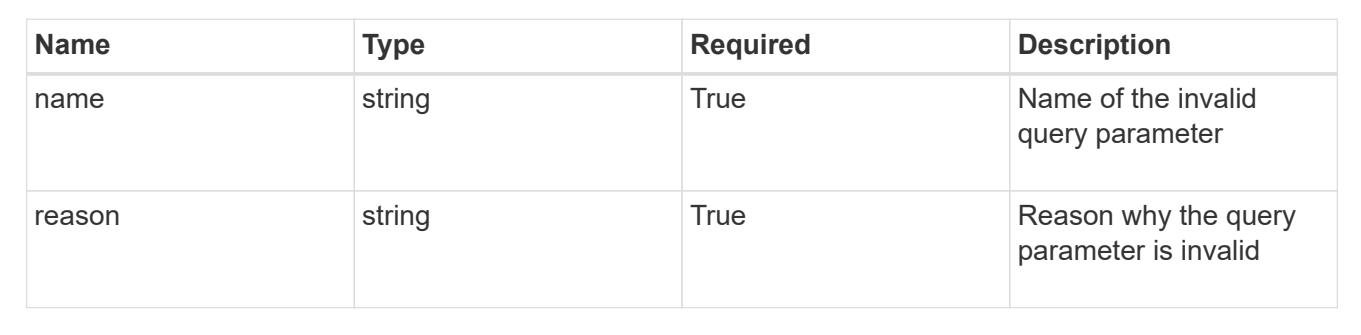

# **List the cluster nodes for a cluster**

GET /accounts/{account\_id}/topology/v1/clusters/{cluster\_id}/clusterNodes

Returns a JSON array of all matching resources in the collection. If individual fields are specified in the request, the items JSON array will contain the fields requested for each matching resource in the order specified.

## **Parameters**

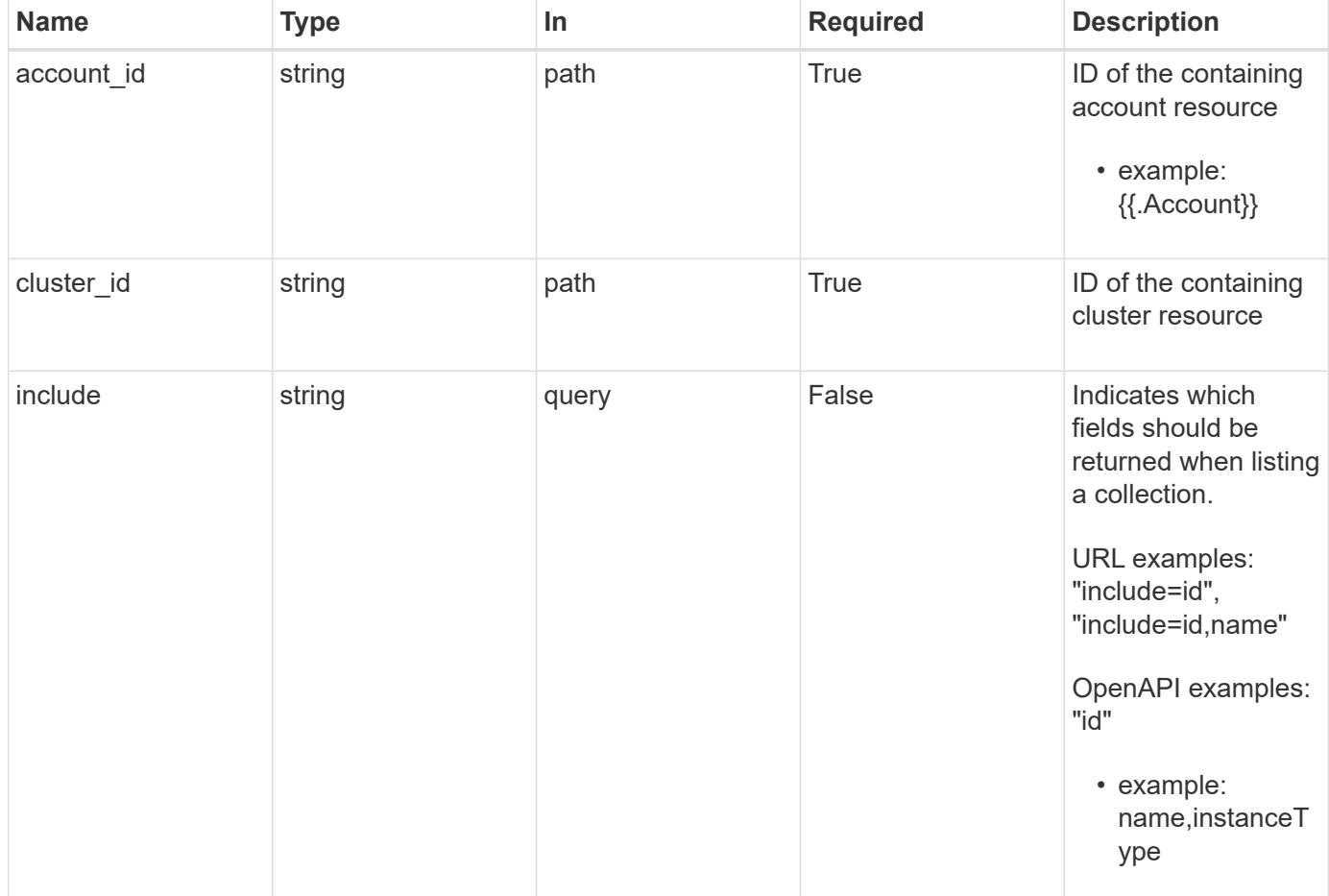

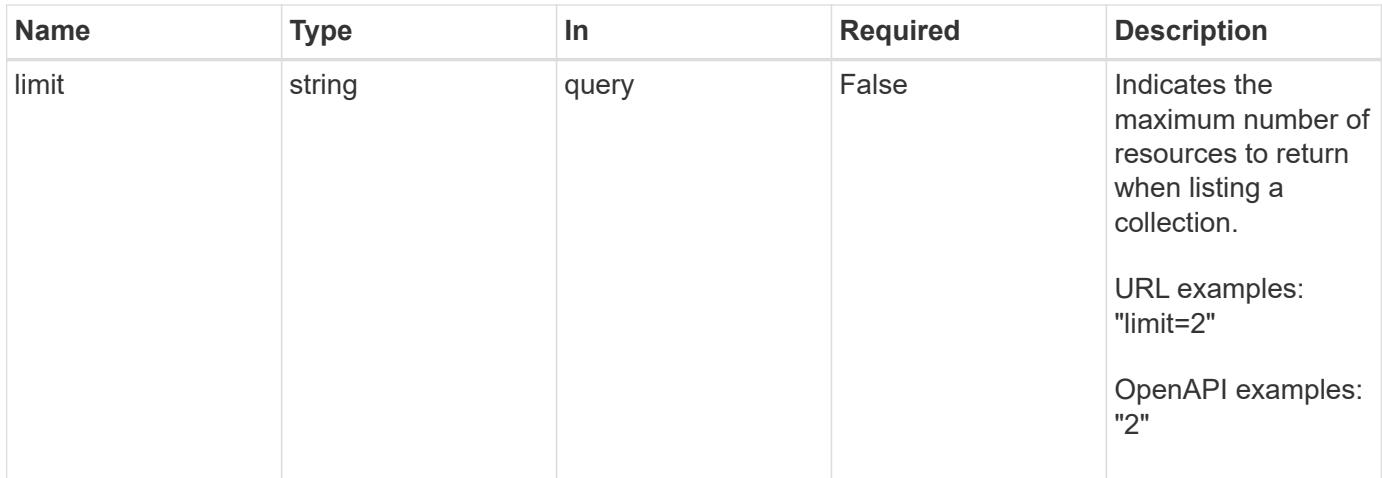

Status: 200, Returns a JSON array of all matching resources in the collection. If individual fields are specified in the request, the items JSON array will contain the fields requested for each matching resource in the order specified.

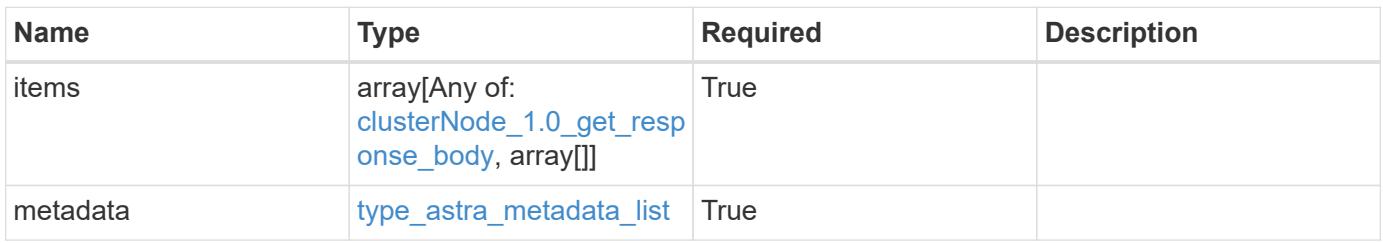

```
{
    "type": "application/astra-clusterNodes",
    "version": "1.0",
    "items": [
      [
         "test-0",
       "e2-medium"
    \left| \ \right|,
     \sqrt{2}  "test-1",
       "e2-medium"
    \frac{1}{2},
       [
        "test-2",
        "e2-medium"
     \left| \ \right|,
    \sqrt{2}  "test-3",
        "e2-micro"
    \Box\frac{1}{2},
    "metadata": {
      "labels": [],
      "creationTimestamp": "2022-10-06T20:58:16.305662Z",
      "modificationTimestamp": "2022-10-06T20:58:16.305662Z",
      "createdBy": "8f84cf09-8036-51e4-b579-bd30cb07b269"
    }
}
```

```
Status: 401, Unauthorized
```
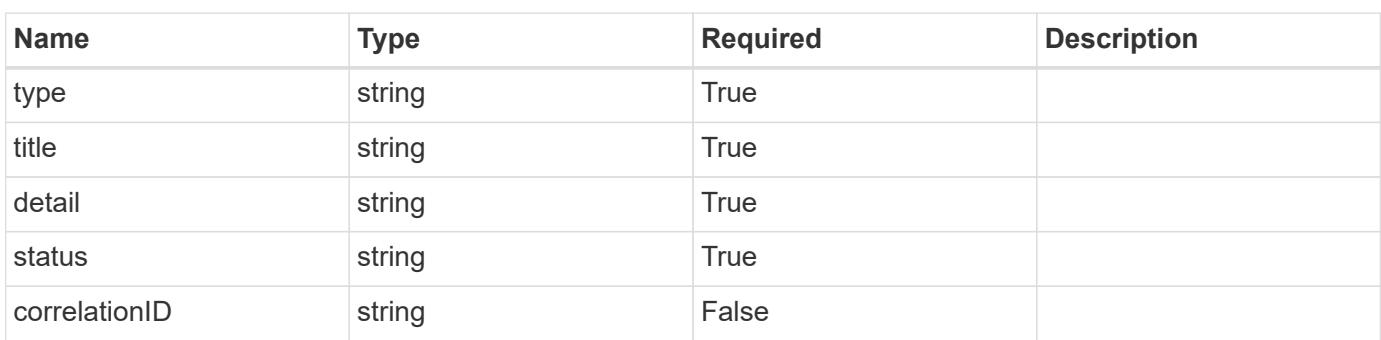

```
{
   "type": "https://astra.netapp.io/problems/3",
   "title": "Missing bearer token",
   "detail": "The request is missing the required bearer token.",
    "status": "401"
}
```

```
Status: 400, Bad request
```
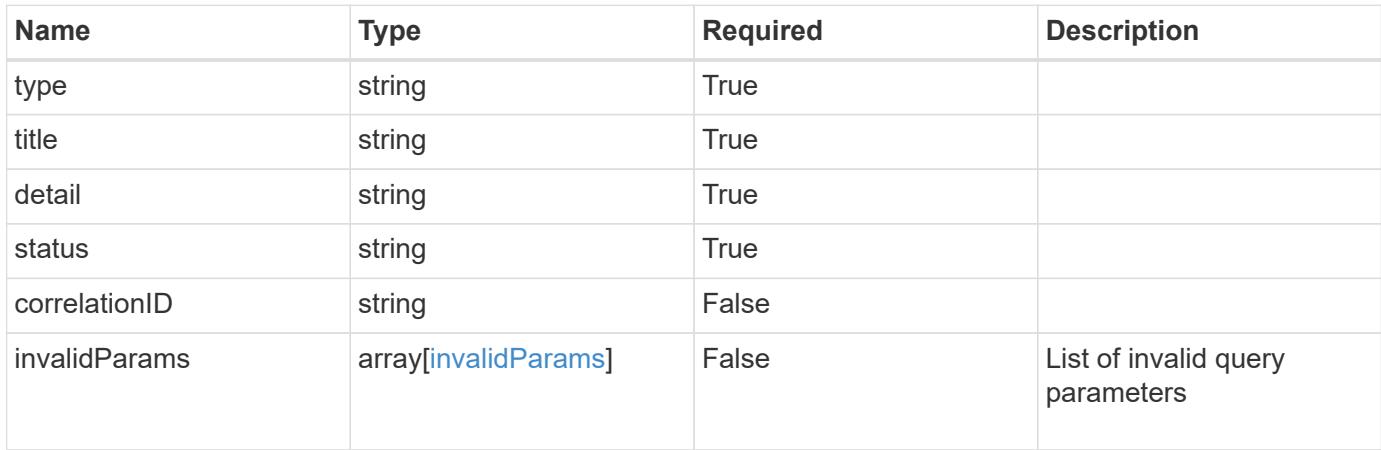

#### **Example response**

```
{
    "type": "https://astra.netapp.io/problems/5",
    "title": "Invalid query parameters",
    "detail": "The supplied query parameters are invalid.",
    "status": "400"
}
```

```
Status: 403, Forbidden
```
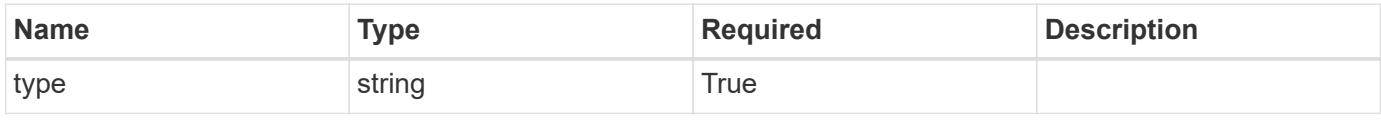

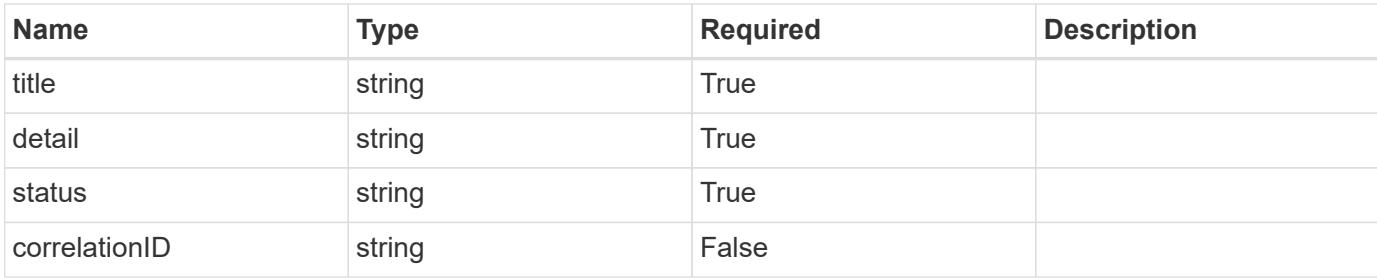

#### **Example response**

```
{
   "type": "https://astra.netapp.io/problems/11",
   "title": "Operation not permitted",
   "detail": "The requested operation isn't permitted.",
   "status": "403"
}
```
### **Error**

```
Status: 404, Not found
```
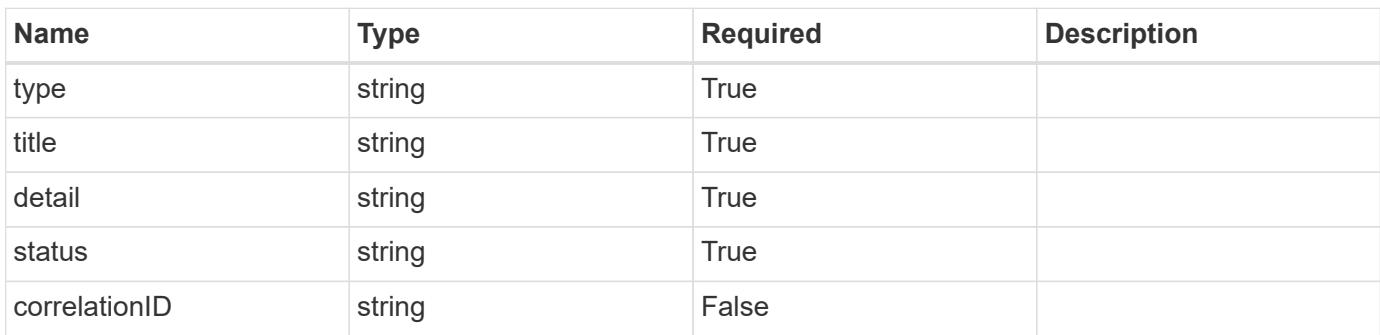

### **Example error response**

```
{
   "type": "https://astra.netapp.io/problems/2",
    "title": "Collection not found",
    "detail": "The collection specified in the request URI wasn't
found.",
    "status": "404"
}
```
#### **Definitions**

#### **See Definitions**

labels

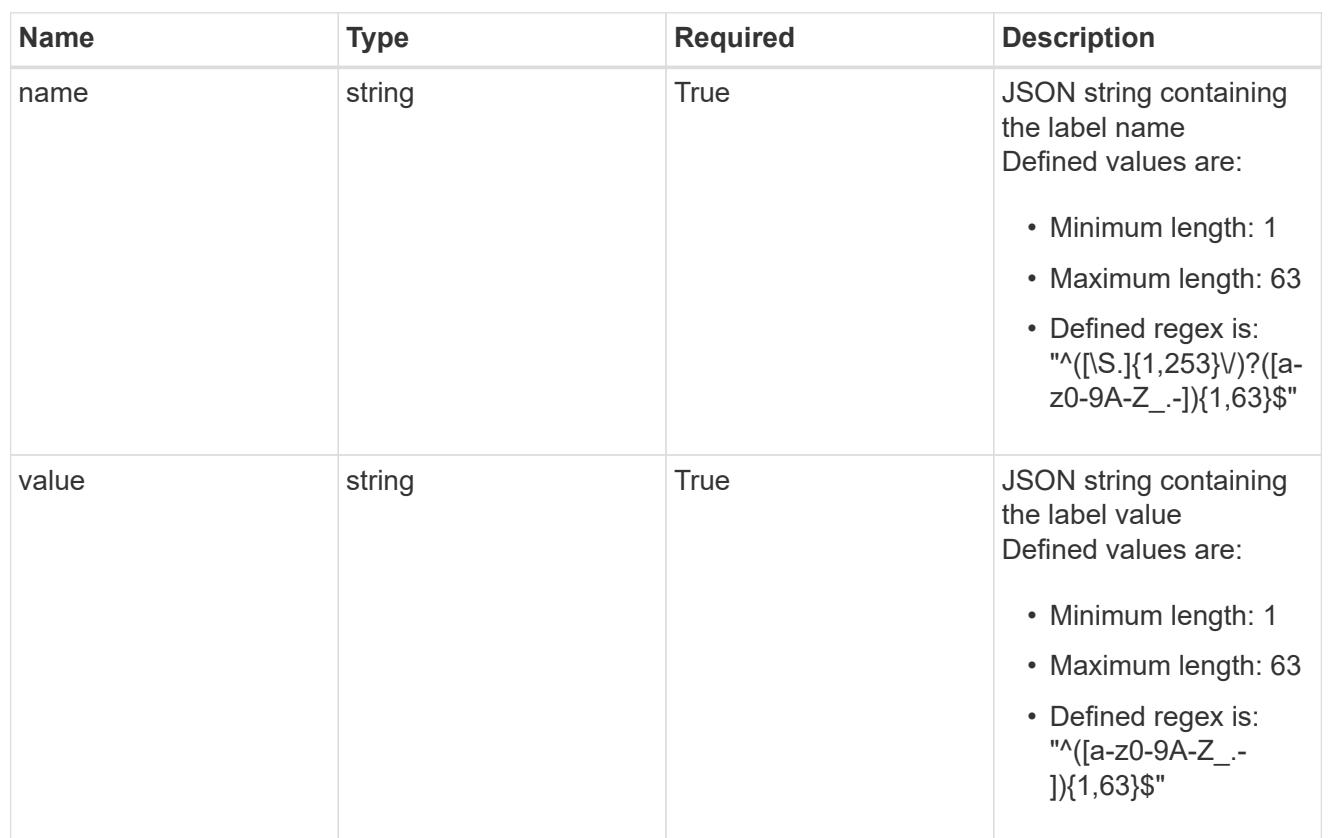

#### type\_astra\_label

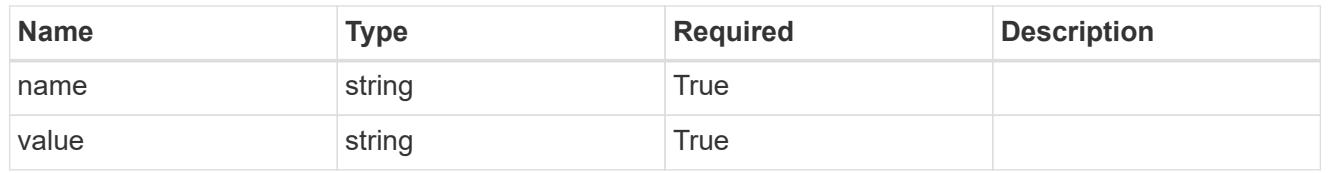

# type\_astra\_metadata

Client and service-specified metadata associated with the resource. Defined values are:

## • Conforms to the Astra Metadata Schema

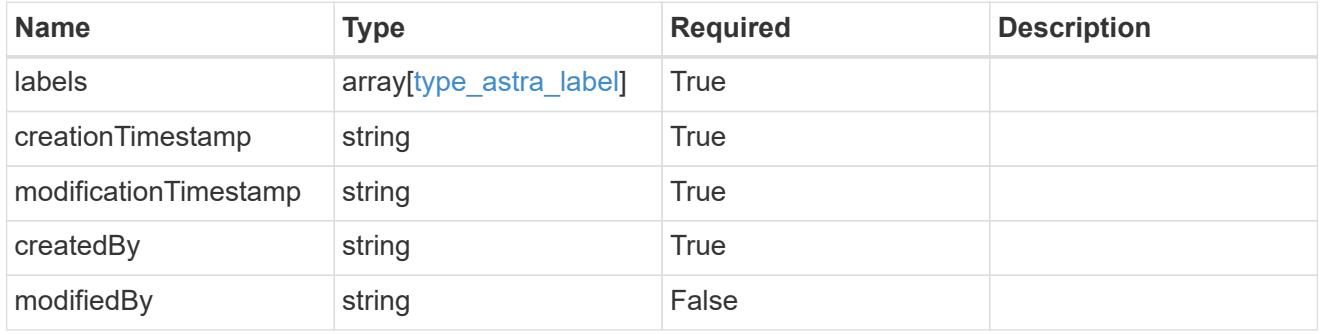

# clusterNode\_1.0\_get\_response\_body

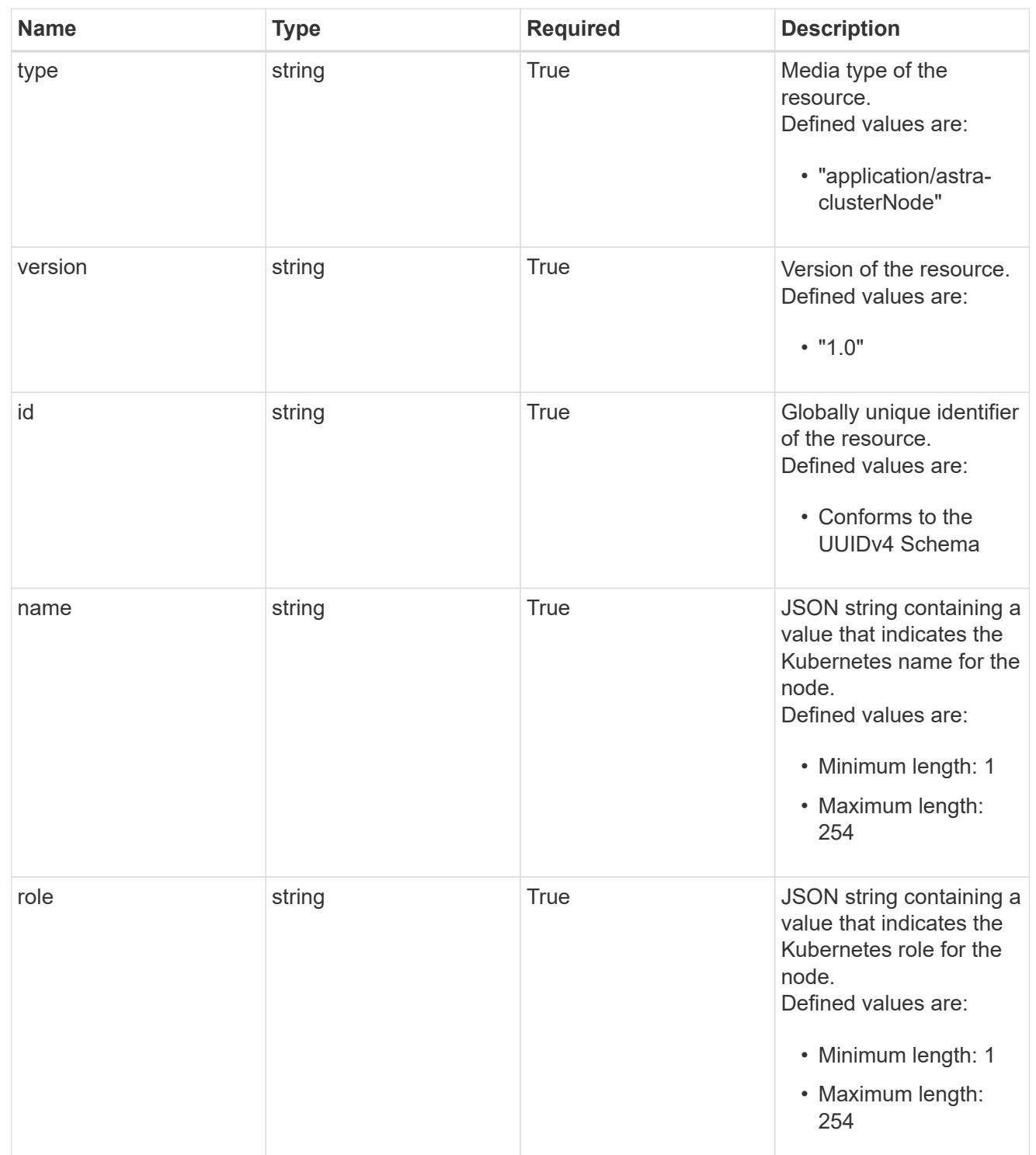

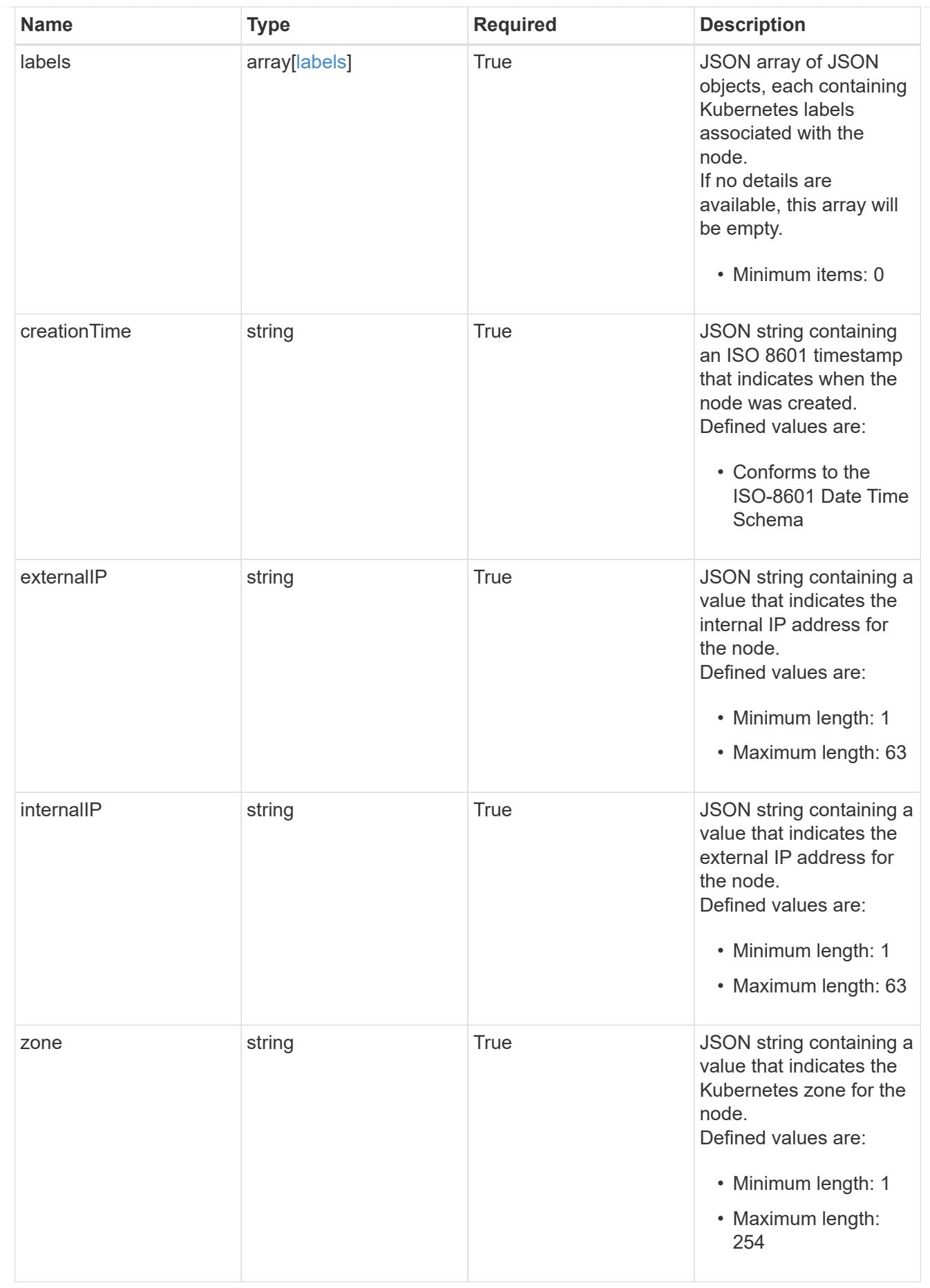

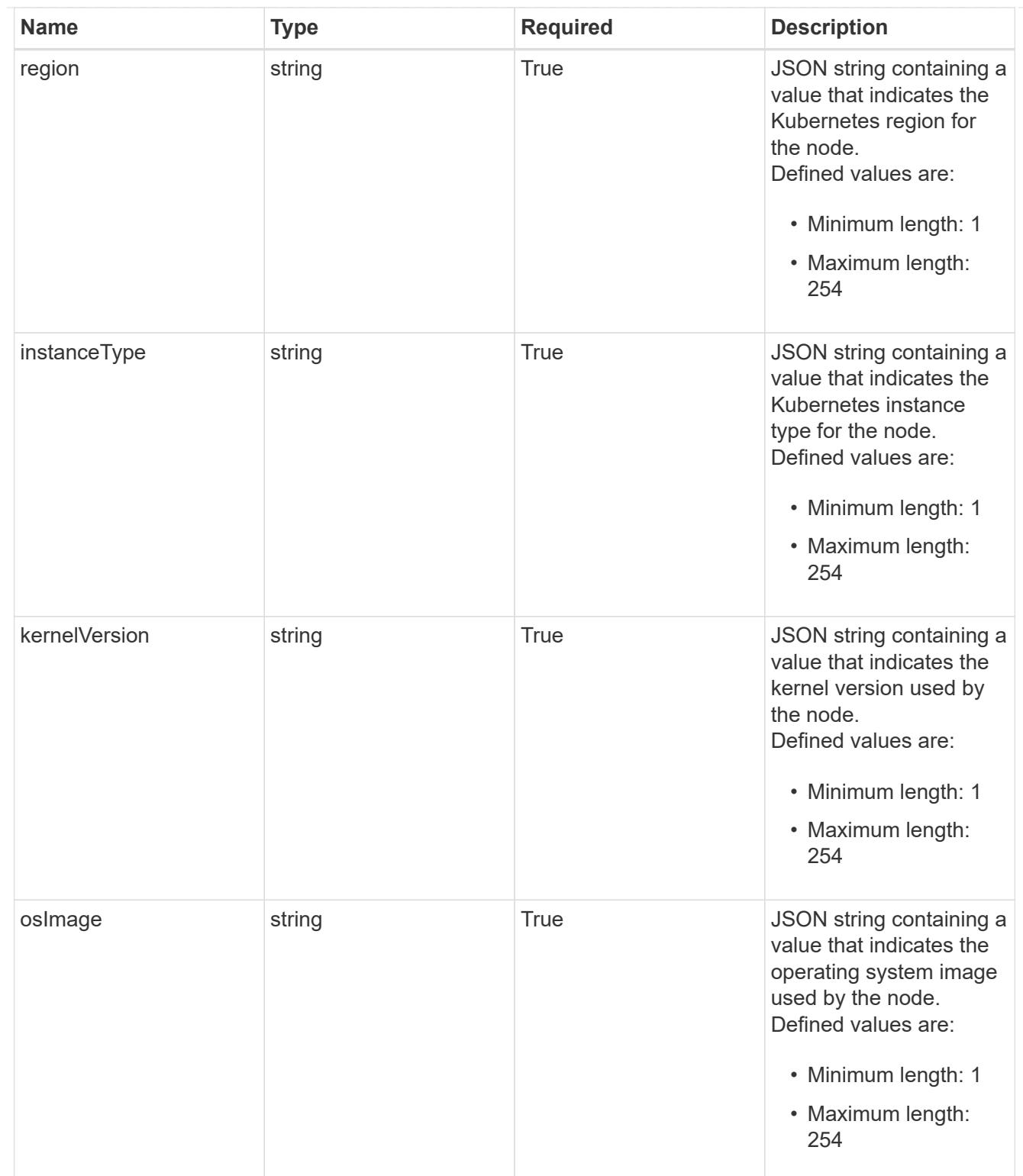

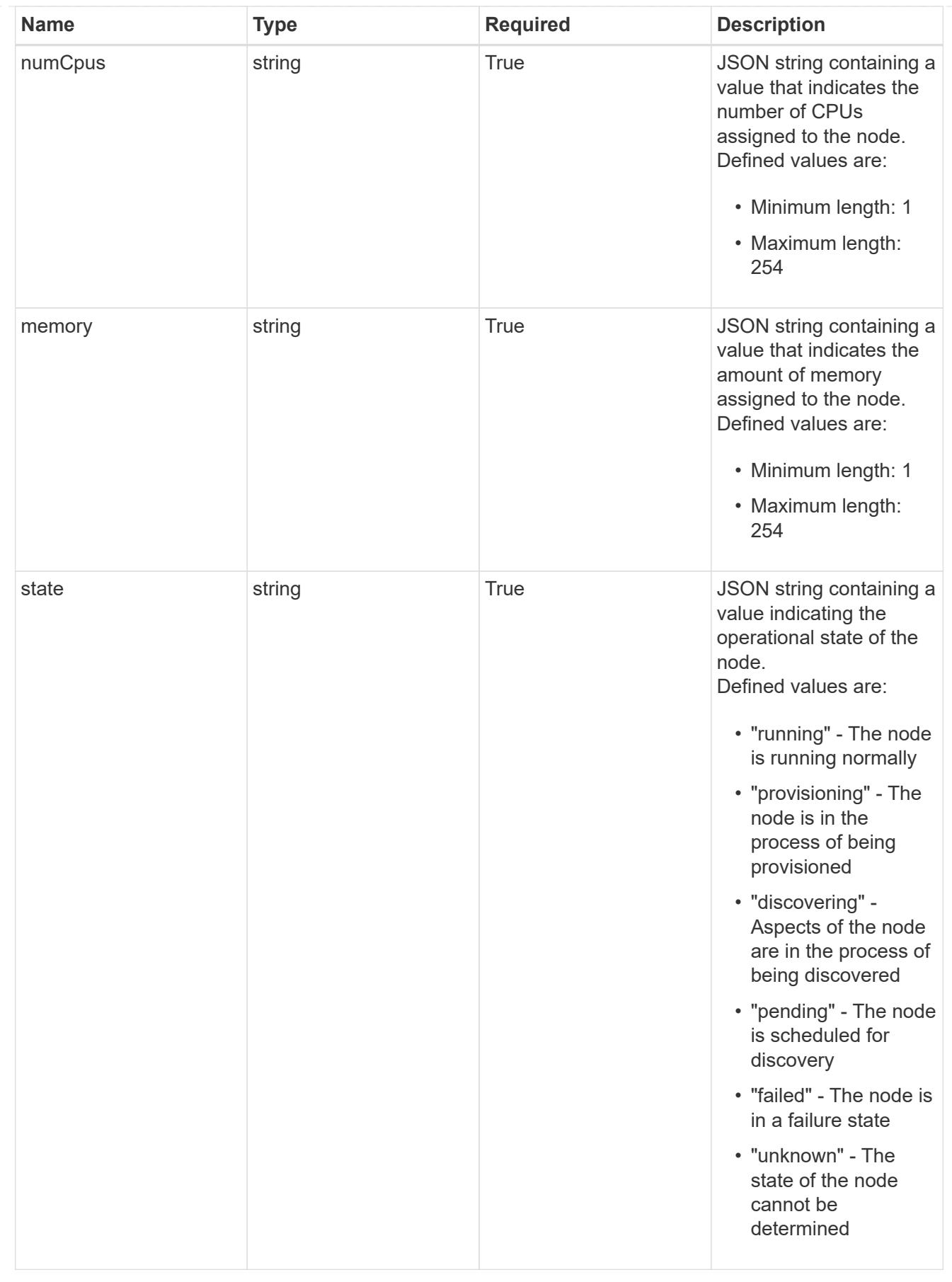

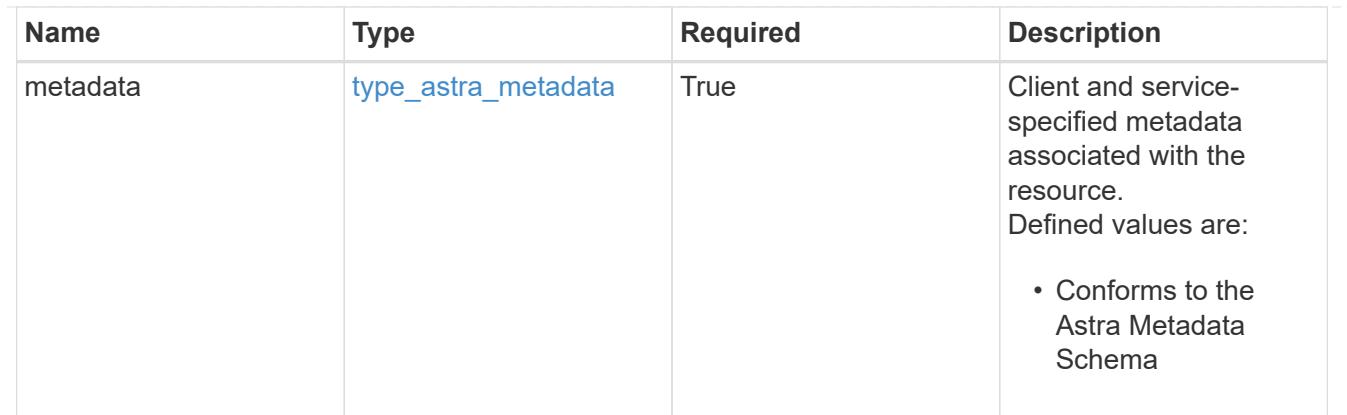

### type\_astra\_metadata\_list

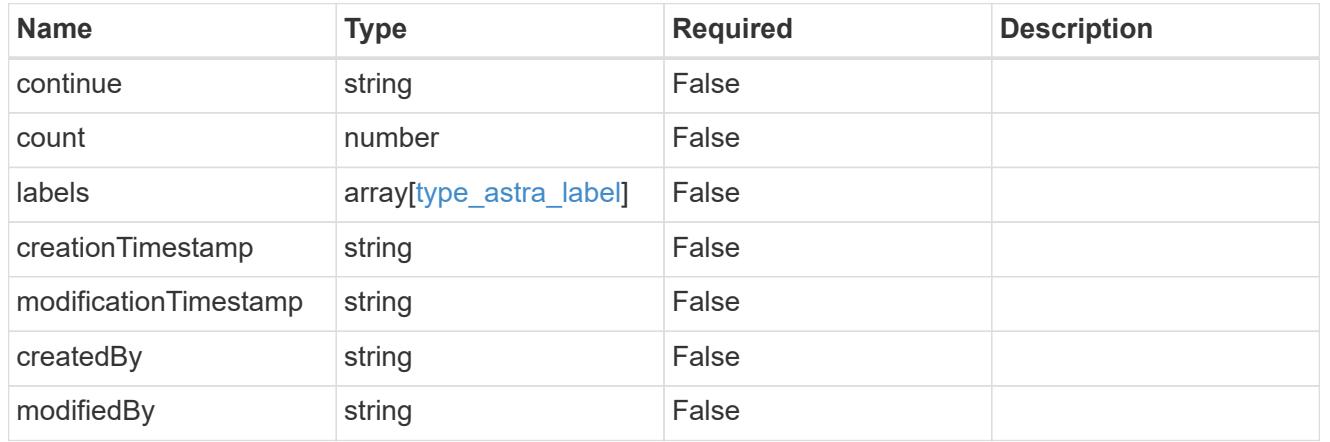

# invalidParams

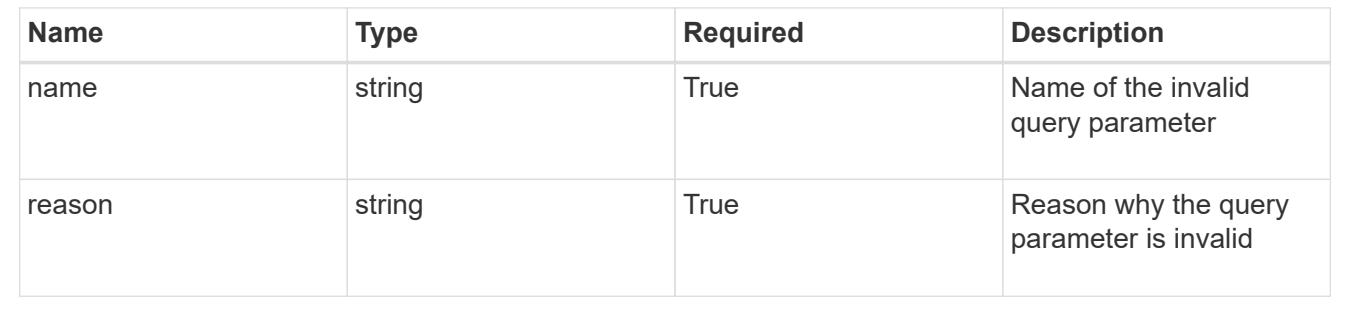

# **Retrieve a cluster node for a cluster**

# GET

```
/accounts/{account_id}/topology/v1/clusters/{cluster_id}/clusterNodes/{clusterNod
e_id}
```
Returns the stored Cluster Node API resource in the JSON response body.

### **Parameters**

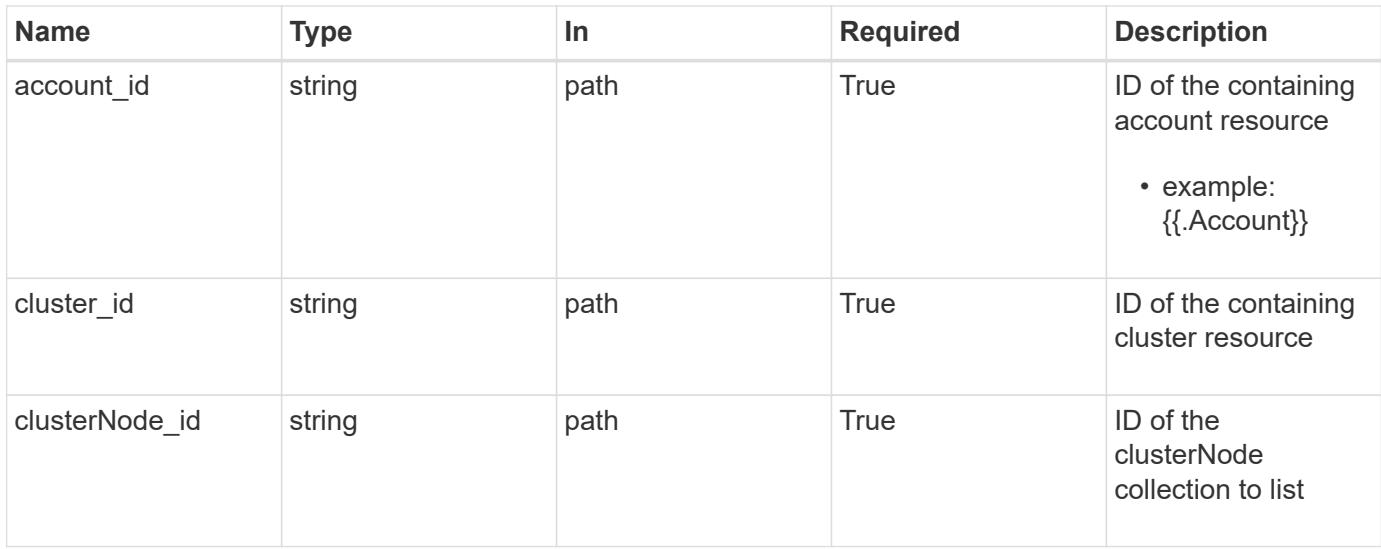

Status: 200, Returns the stored Cluster Node API resource in the JSON response body.

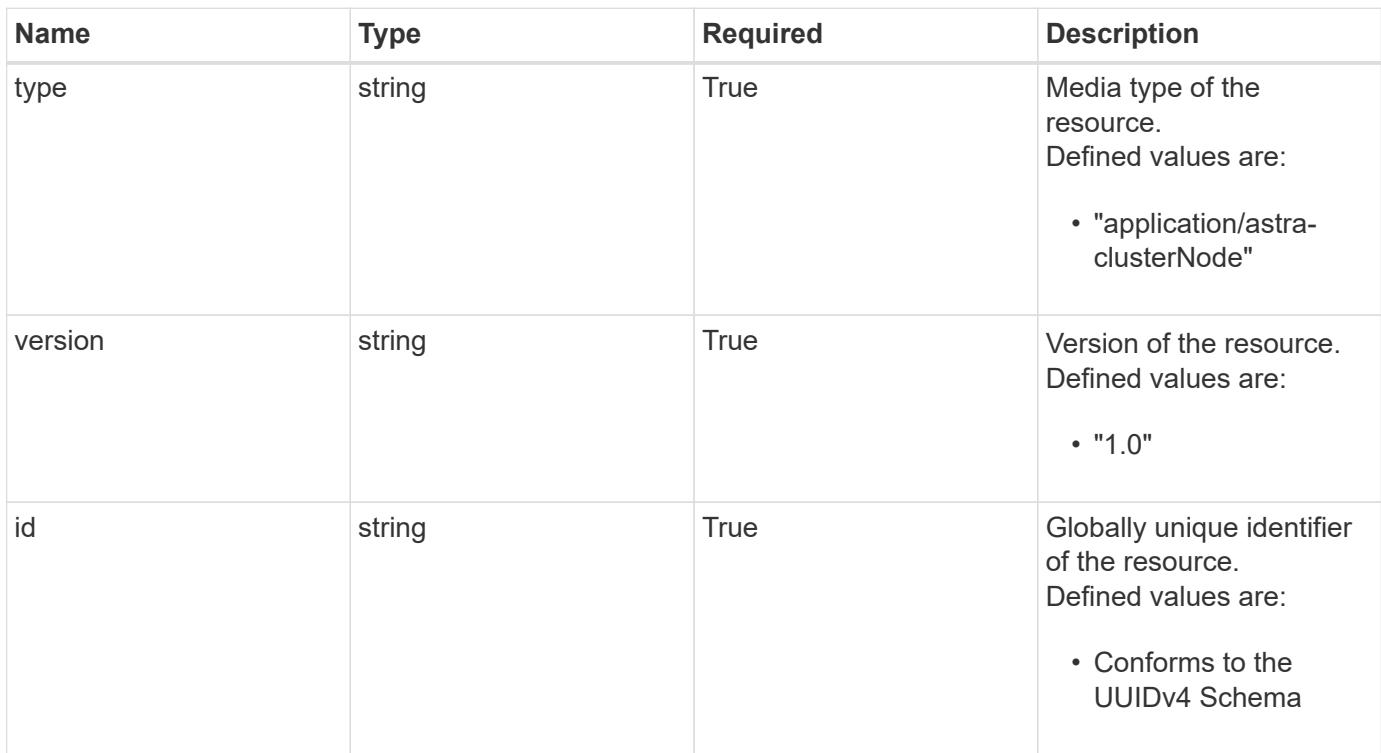

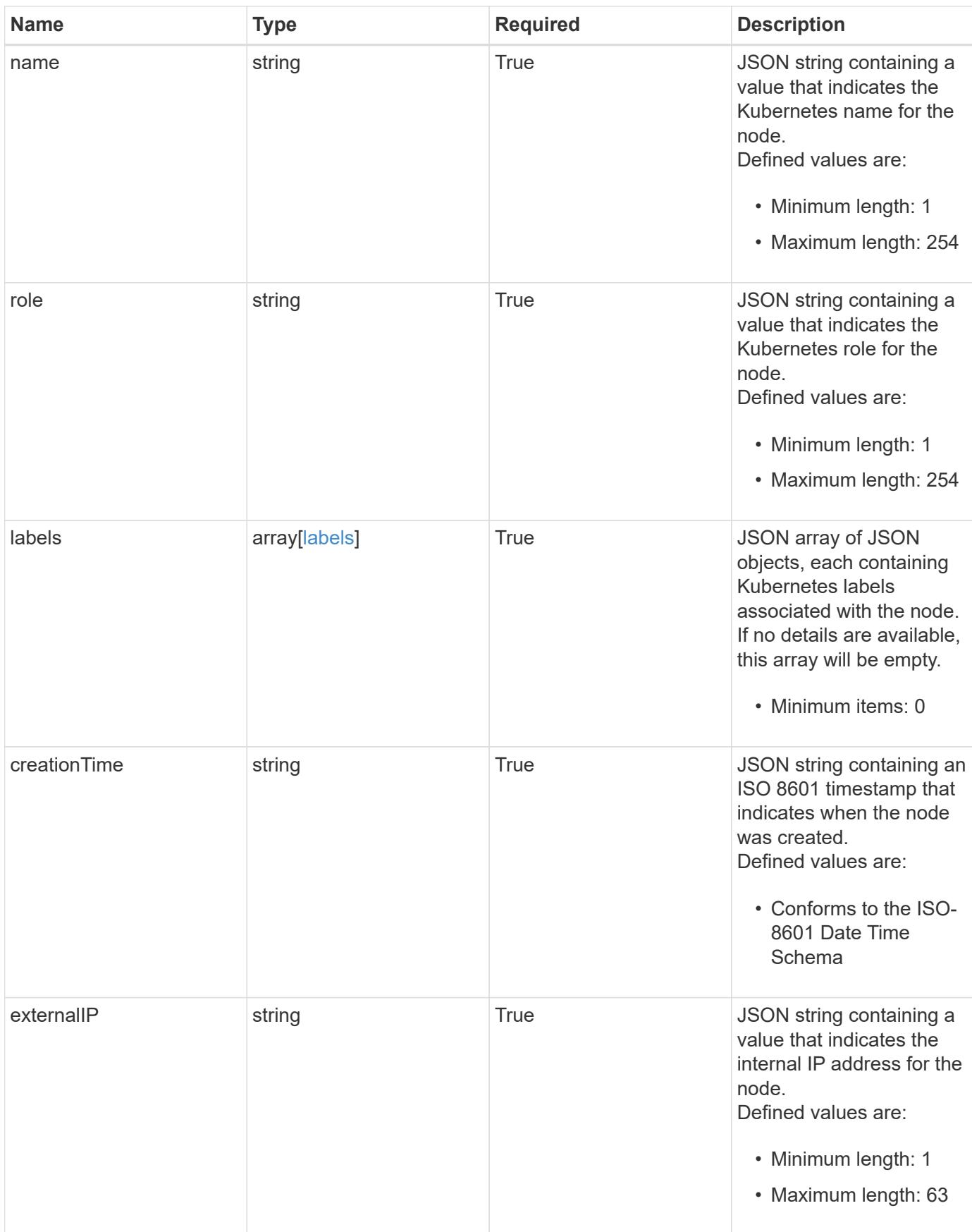

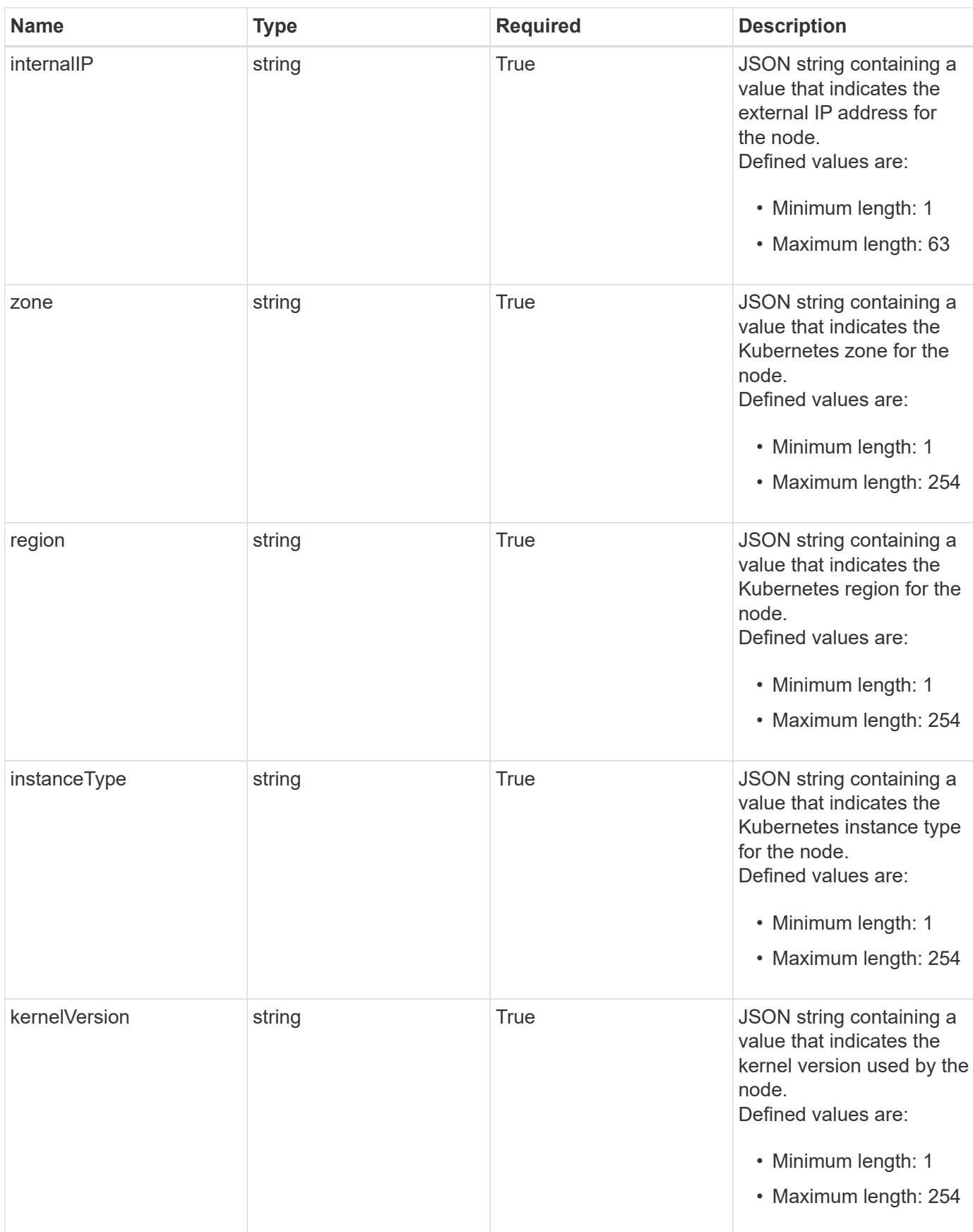

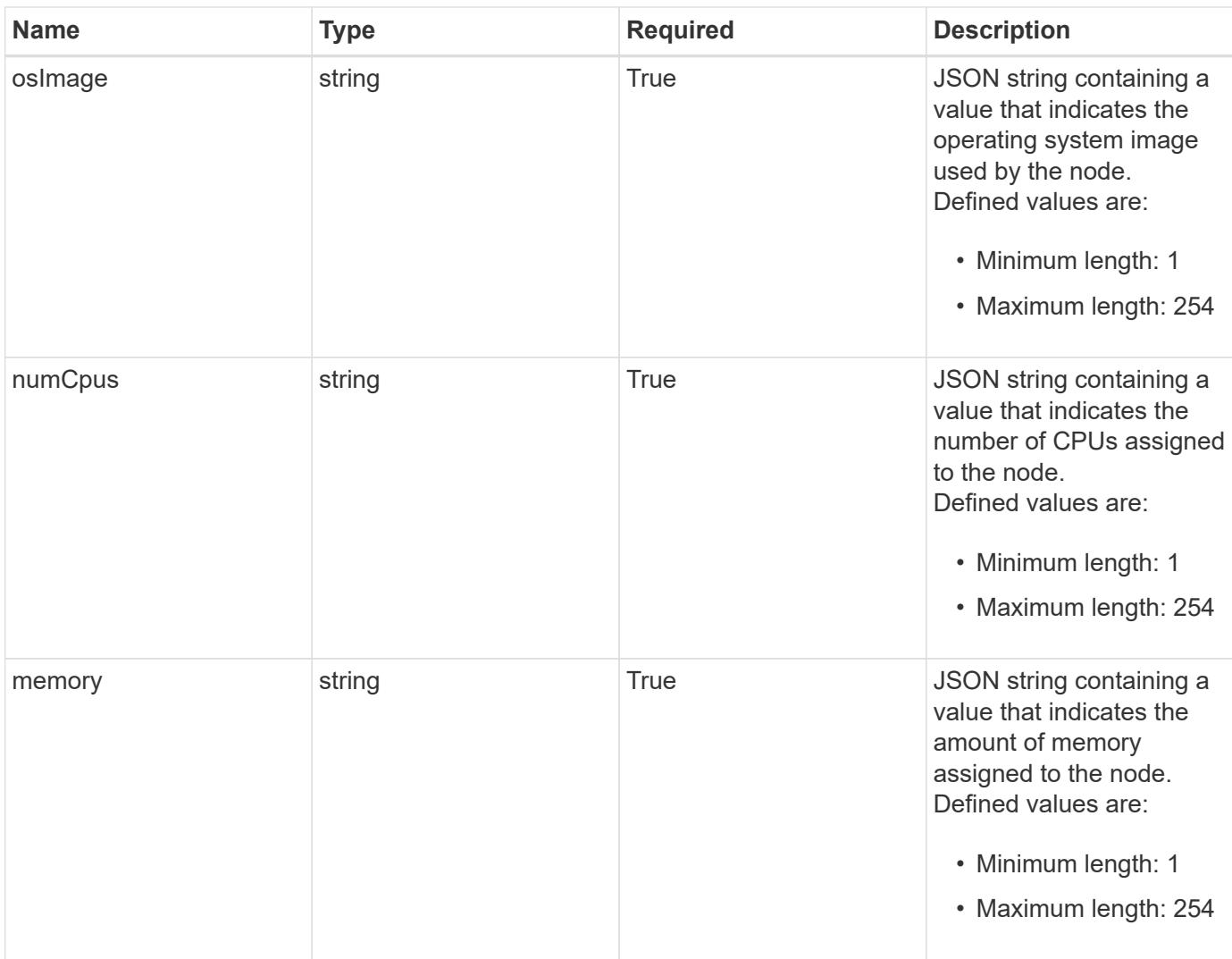

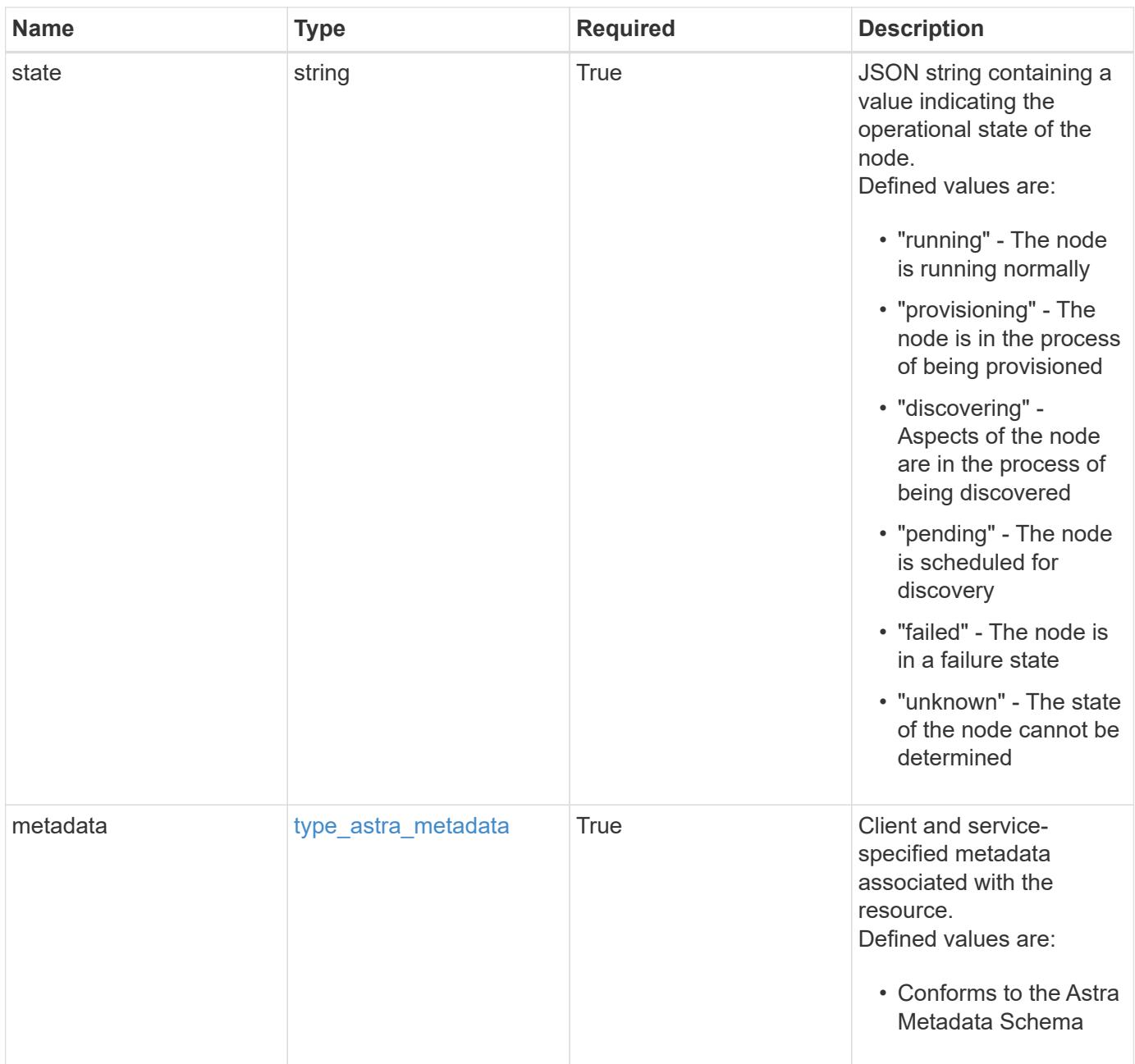

```
{
   "type": "application/astra-clusterNode",
    "version": "1.0",
    "id": "5df0e09f-2c30-5b8a-b6b6-4fb4063525e4",
  "name": "test-0",
    "role": "node-role.kubernetes.io/worker",
    "labels": [],
    "creationTime": "2020-09-06T04:35:23.593845Z",
    "externalIP": "192.168.12.44",
    "internalIP": "10.0.1.1",
    "zone": "us-west1-c",
    "region": "us-east1",
    "instanceType": "e2-medium",
    "kernelVersion": "4.18.0-147.0.3.el8_1.x86_64",
    "osImage": "Red Hat Enterprise Linux CoreOS 42.81.20191203.0",
    "numCpus": "2",
    "memory": "67108864Ki",
    "state": "running",
    "metadata": {
      "labels": [],
      "creationTimestamp": "2022-10-06T20:58:16.305662Z",
      "modificationTimestamp": "2022-10-06T20:58:16.305662Z",
      "createdBy": "8f84cf09-8036-51e4-b579-bd30cb07b269"
   }
}
```

```
Status: 401, Unauthorized
```
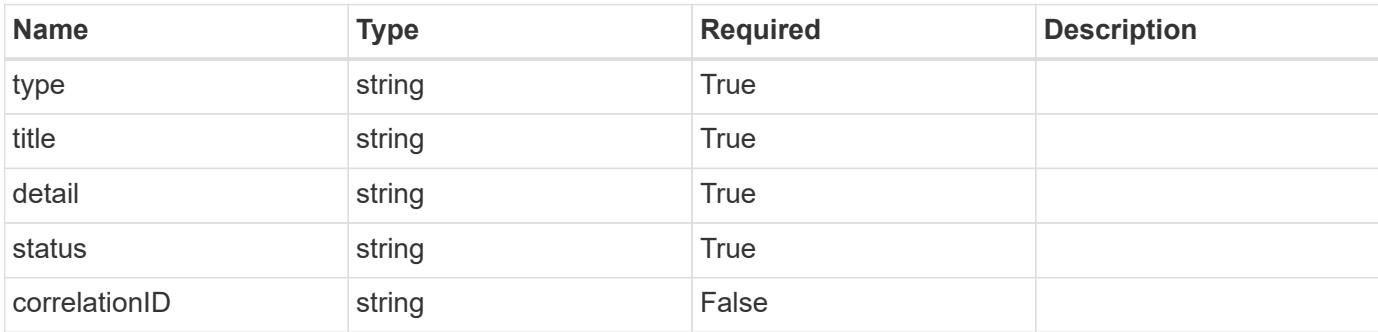

```
{
   "type": "https://astra.netapp.io/problems/3",
   "title": "Missing bearer token",
   "detail": "The request is missing the required bearer token.",
    "status": "401"
}
```

```
Status: 400, Bad request
```
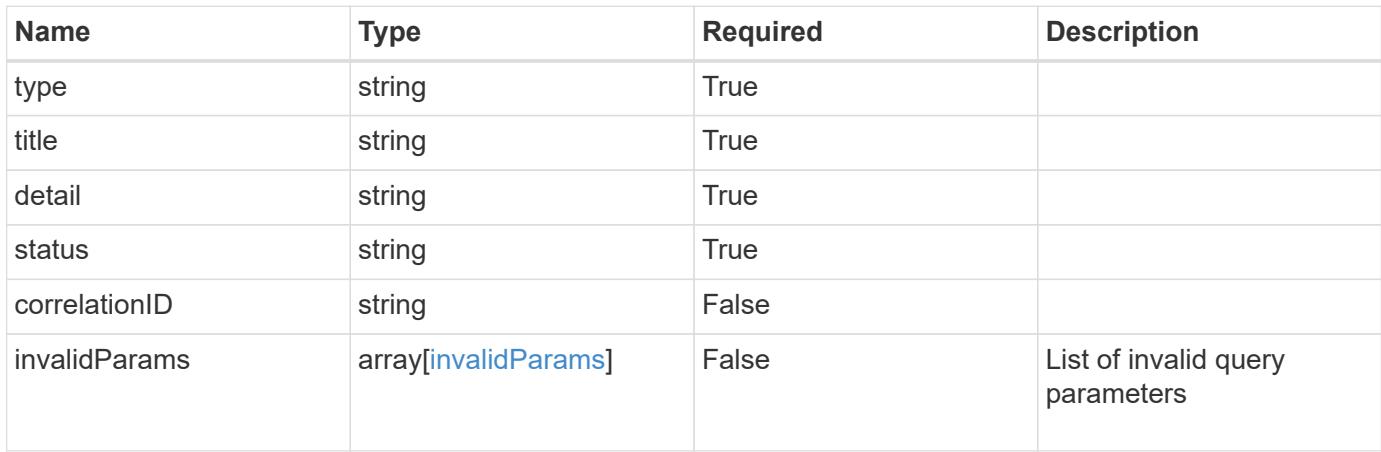

### **Example response**

```
{
    "type": "https://astra.netapp.io/problems/5",
    "title": "Invalid query parameters",
    "detail": "The supplied query parameters are invalid.",
    "status": "400"
}
```

```
Status: 403, Forbidden
```
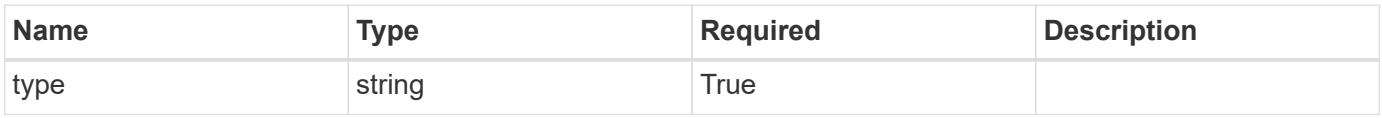

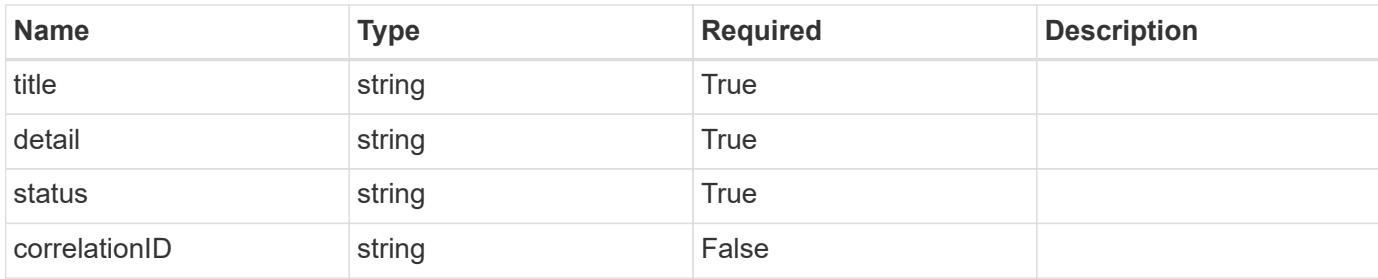

#### **Example response**

```
{
    "type": "https://astra.netapp.io/problems/11",
    "title": "Operation not permitted",
   "detail": "The requested operation isn't permitted.",
   "status": "403"
}
```
### **Error**

```
Status: 404, Not found
```
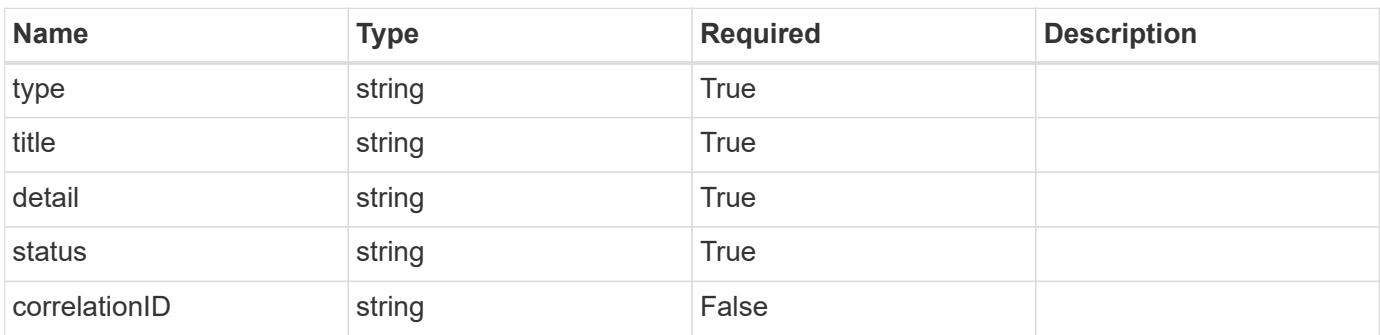

### **Example error response**

```
{
   "type": "https://astra.netapp.io/problems/2",
    "title": "Collection not found",
    "detail": "The collection specified in the request URI wasn't
found.",
    "status": "404"
}
```
#### **Definitions**

#### **See Definitions**

labels

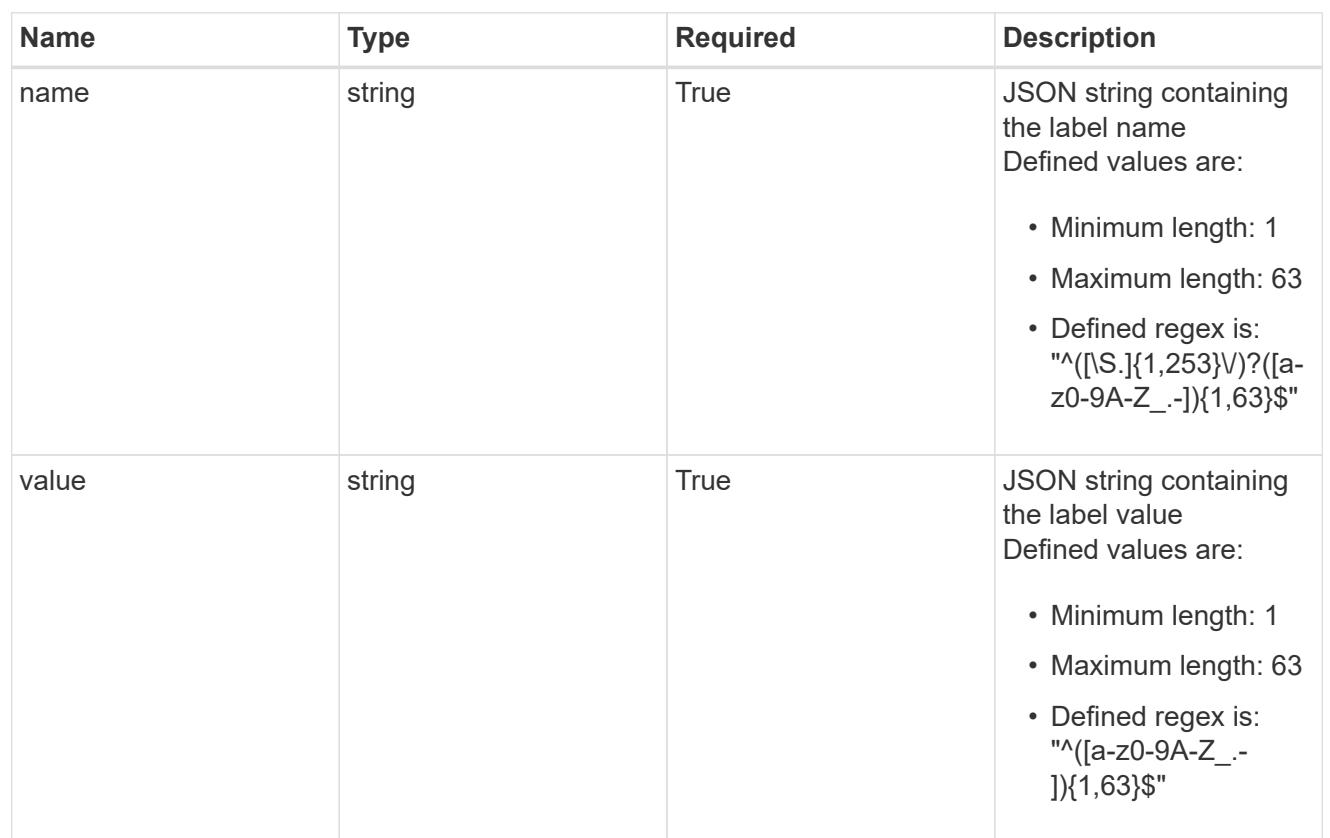

## type\_astra\_label

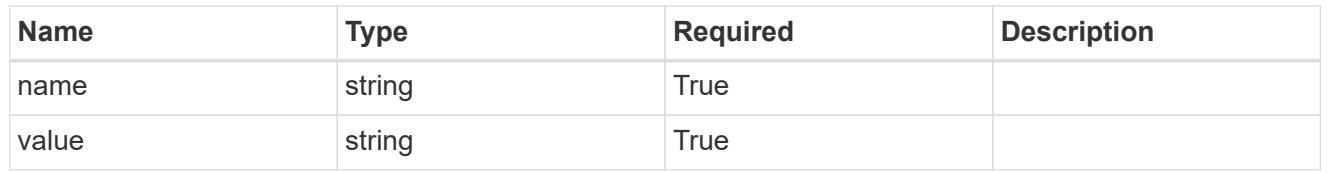

## type\_astra\_metadata

Client and service-specified metadata associated with the resource. Defined values are:

## • Conforms to the Astra Metadata Schema

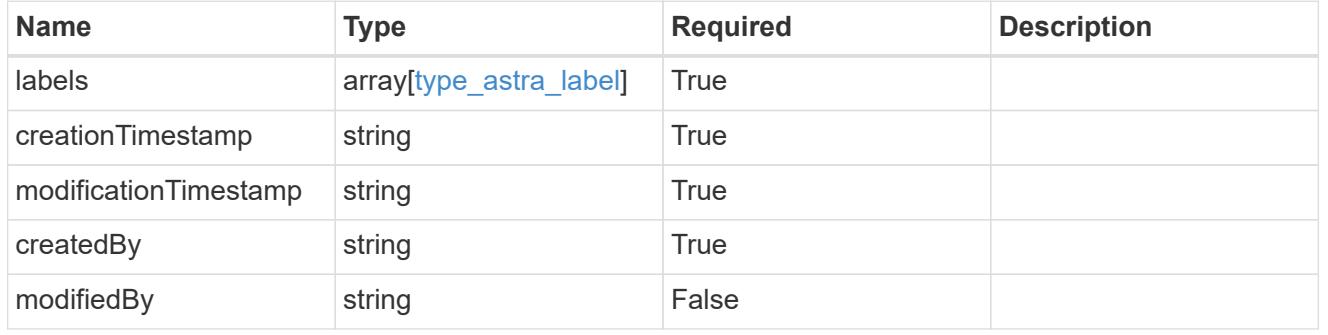

invalidParams

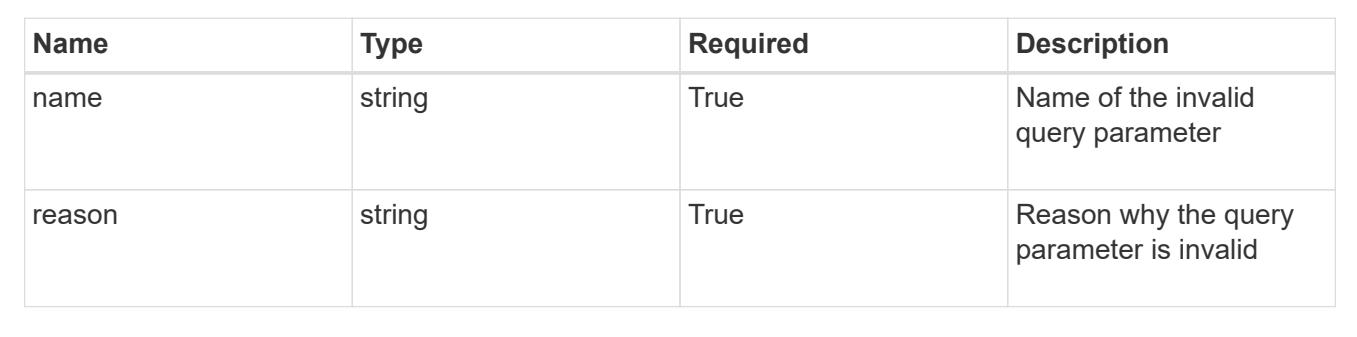

# **List the cluster nodes for a managed cluster**

GET

```
/accounts/{account_id}/topology/v1/managedClusters/{managedCluster_id}/clusterNod
es
```
Returns a JSON array of all matching resources in the collection. If individual fields are specified in the request, the items JSON array will contain the fields requested for each matching resource in the order specified.

## **Parameters**

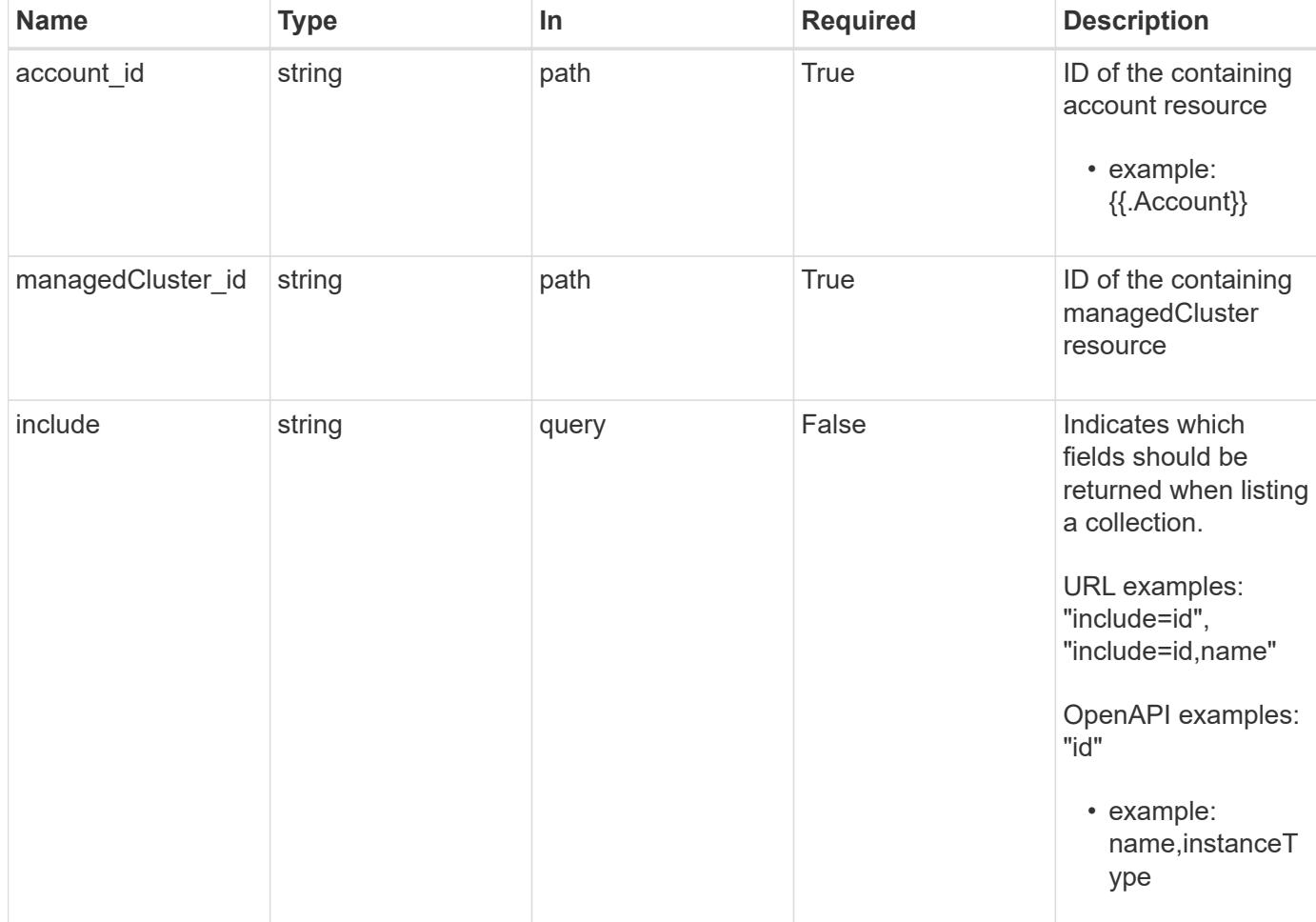

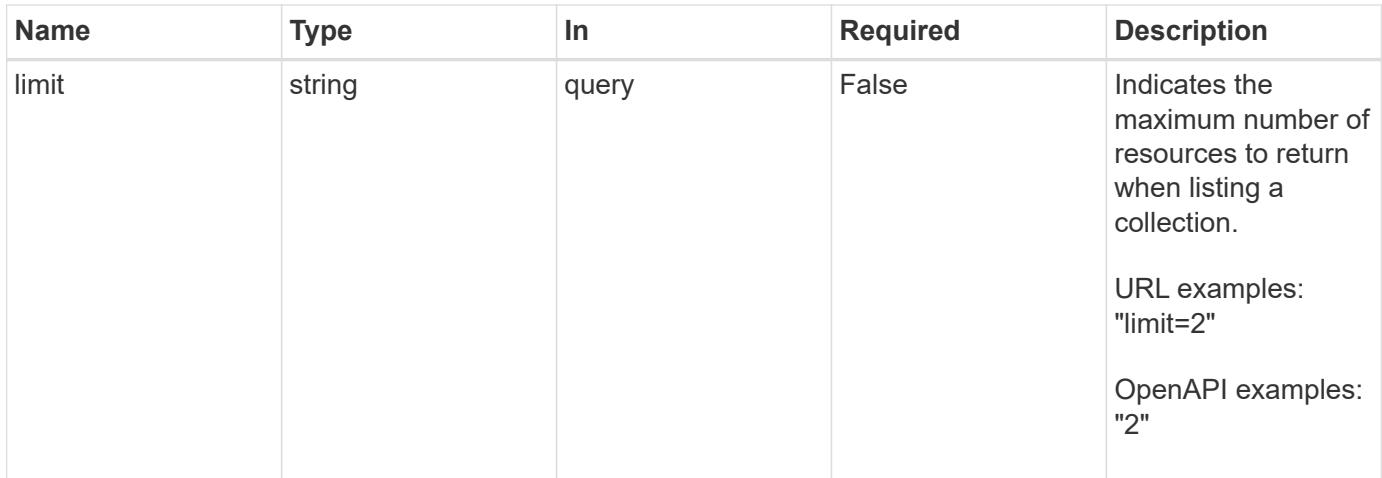

Status: 200, Returns a JSON array of all matching resources in the collection. If individual fields are specified in the request, the items JSON array will contain the fields requested for each matching resource in the order specified.

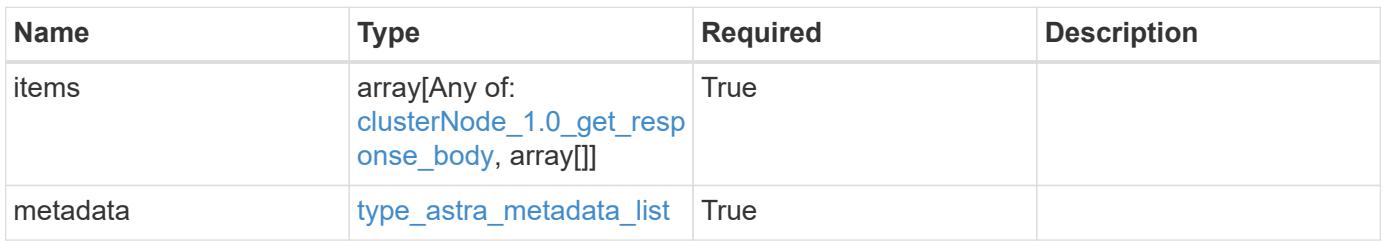

```
{
    "type": "application/astra-clusterNodes",
    "version": "1.0",
    "items": [
      [
         "test-0",
       "e2-medium"
    \left| \ \right|,
     \sqrt{2}  "test-1",
       "e2-medium"
    \frac{1}{2},
       [
        "test-2",
        "e2-medium"
     \left| \ \right|,
    \sqrt{2}  "test-3",
        "e2-micro"
    \Box\frac{1}{2}  "metadata": {
      "labels": [],
      "creationTimestamp": "2022-10-06T20:58:16.305662Z",
      "modificationTimestamp": "2022-10-06T20:58:16.305662Z",
      "createdBy": "8f84cf09-8036-51e4-b579-bd30cb07b269"
    }
}
```

```
Status: 401, Unauthorized
```
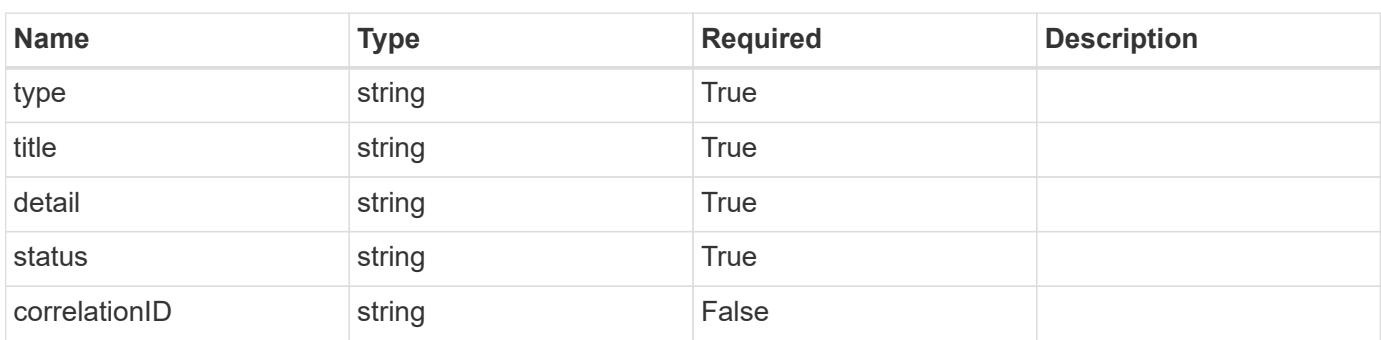

```
{
   "type": "https://astra.netapp.io/problems/3",
   "title": "Missing bearer token",
   "detail": "The request is missing the required bearer token.",
    "status": "401"
}
```

```
Status: 400, Bad request
```
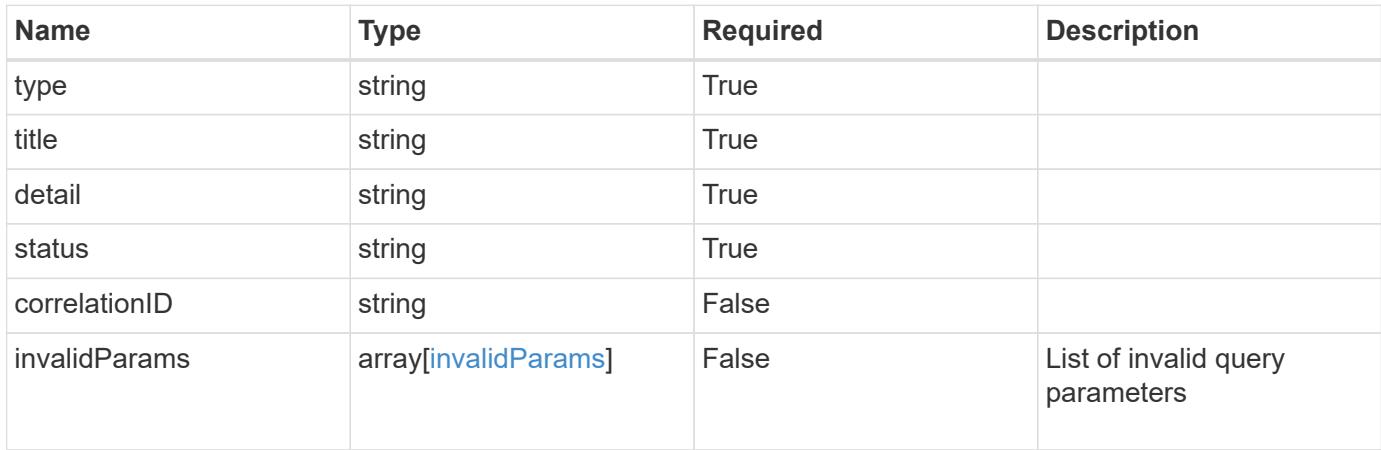

#### **Example response**

```
{
    "type": "https://astra.netapp.io/problems/5",
    "title": "Invalid query parameters",
    "detail": "The supplied query parameters are invalid.",
    "status": "400"
}
```

```
Status: 403, Forbidden
```
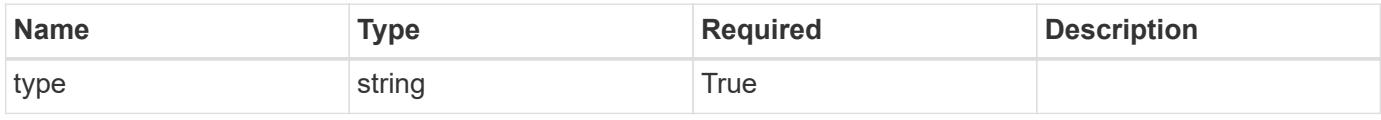
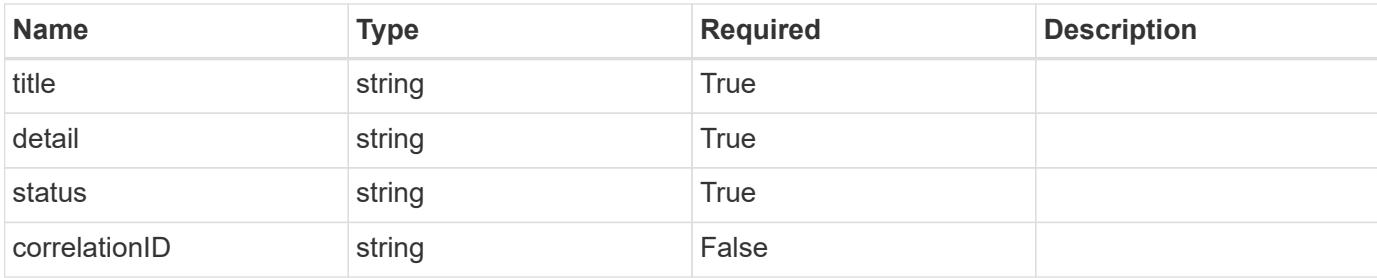

```
{
   "type": "https://astra.netapp.io/problems/11",
   "title": "Operation not permitted",
   "detail": "The requested operation isn't permitted.",
   "status": "403"
}
```
### **Error**

```
Status: 404, Not found
```
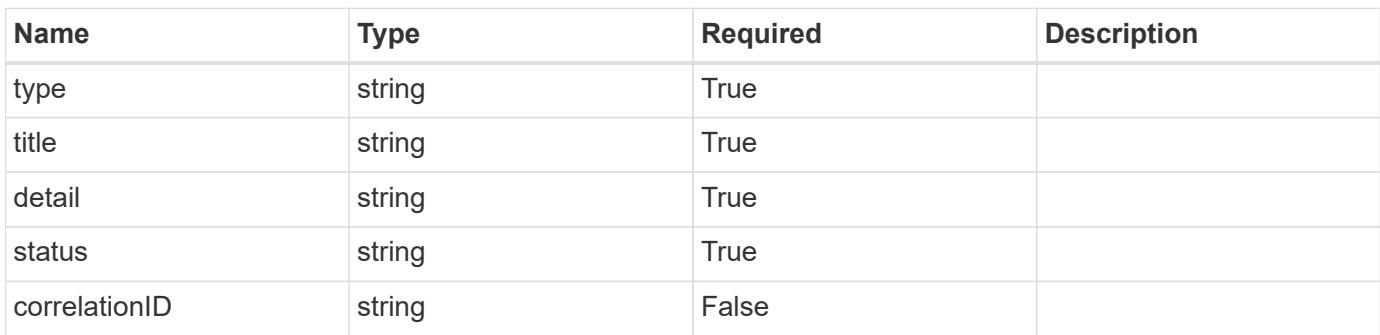

### **Example error response**

```
{
   "type": "https://astra.netapp.io/problems/2",
    "title": "Collection not found",
    "detail": "The collection specified in the request URI wasn't
found.",
    "status": "404"
}
```
### **Definitions**

### **See Definitions**

labels

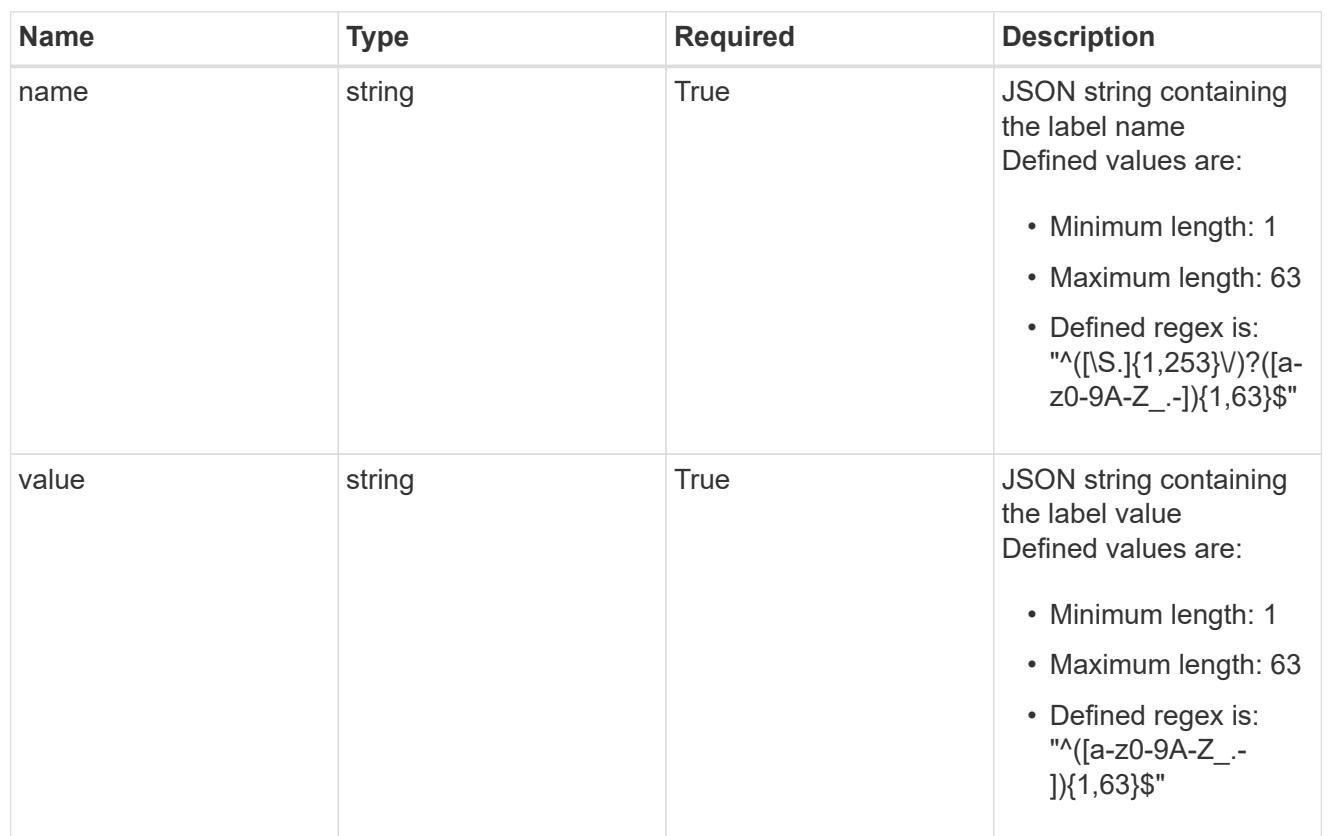

### type\_astra\_label

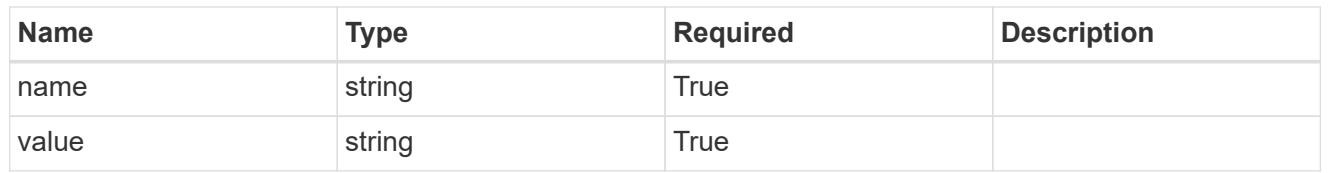

# type\_astra\_metadata

Client and service-specified metadata associated with the resource. Defined values are:

### • Conforms to the Astra Metadata Schema

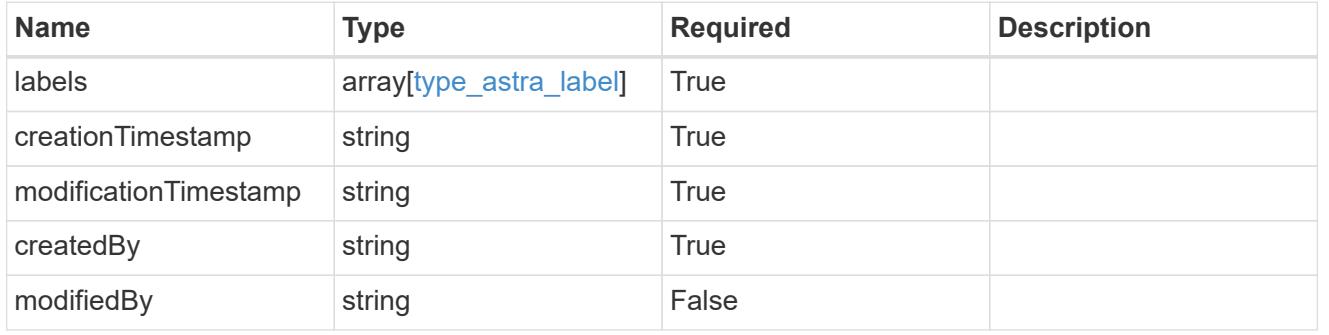

# clusterNode\_1.0\_get\_response\_body

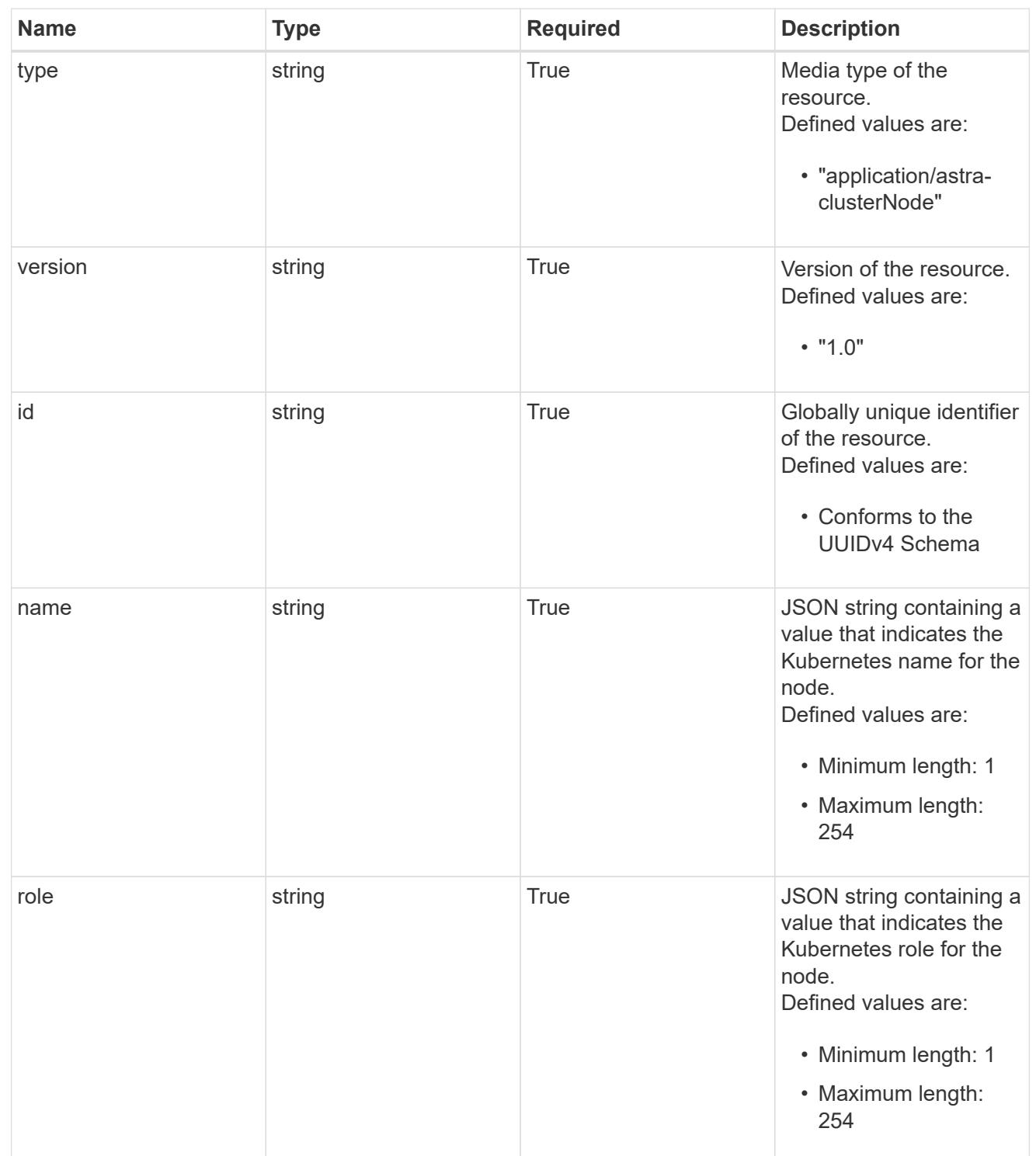

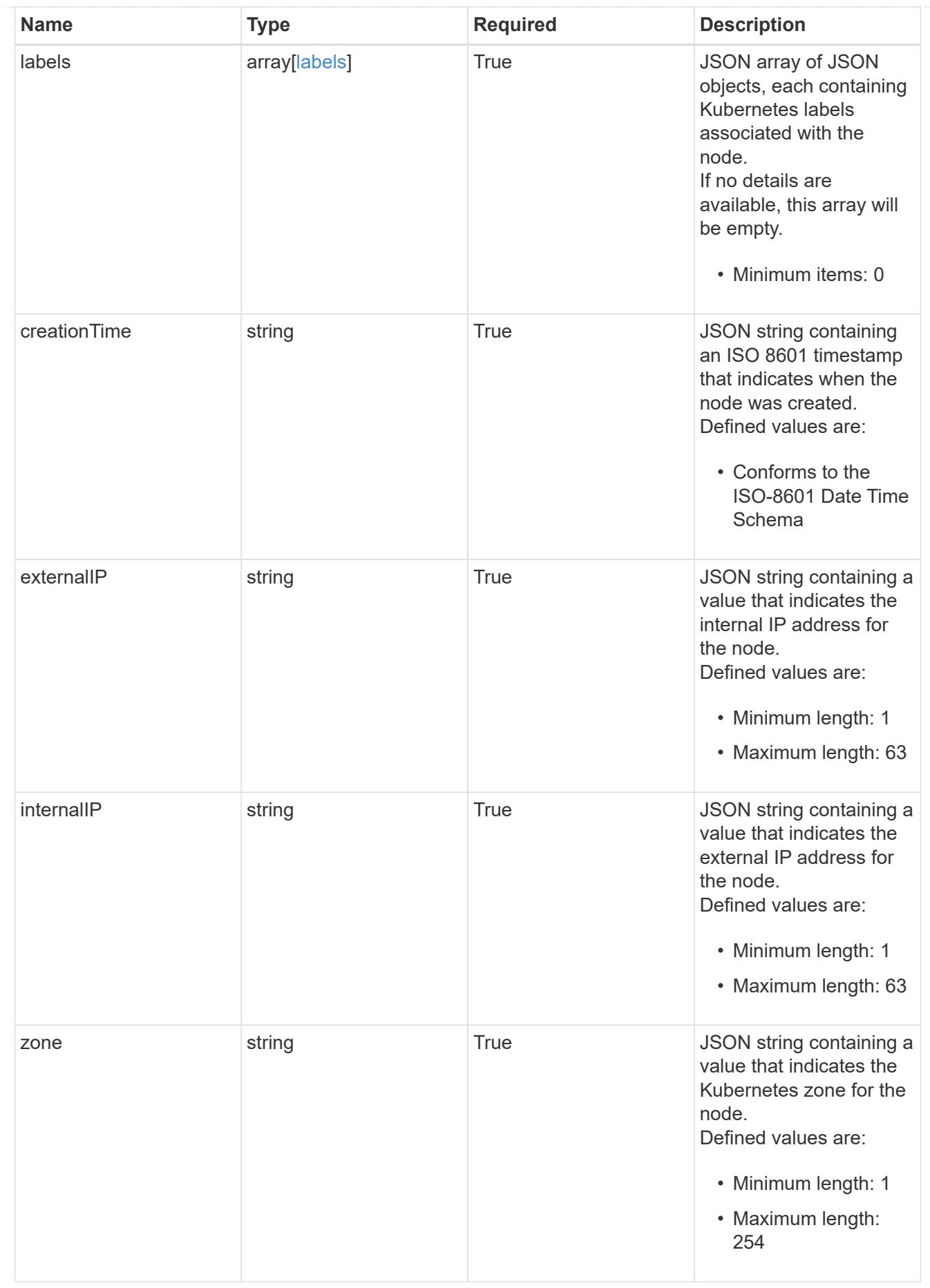

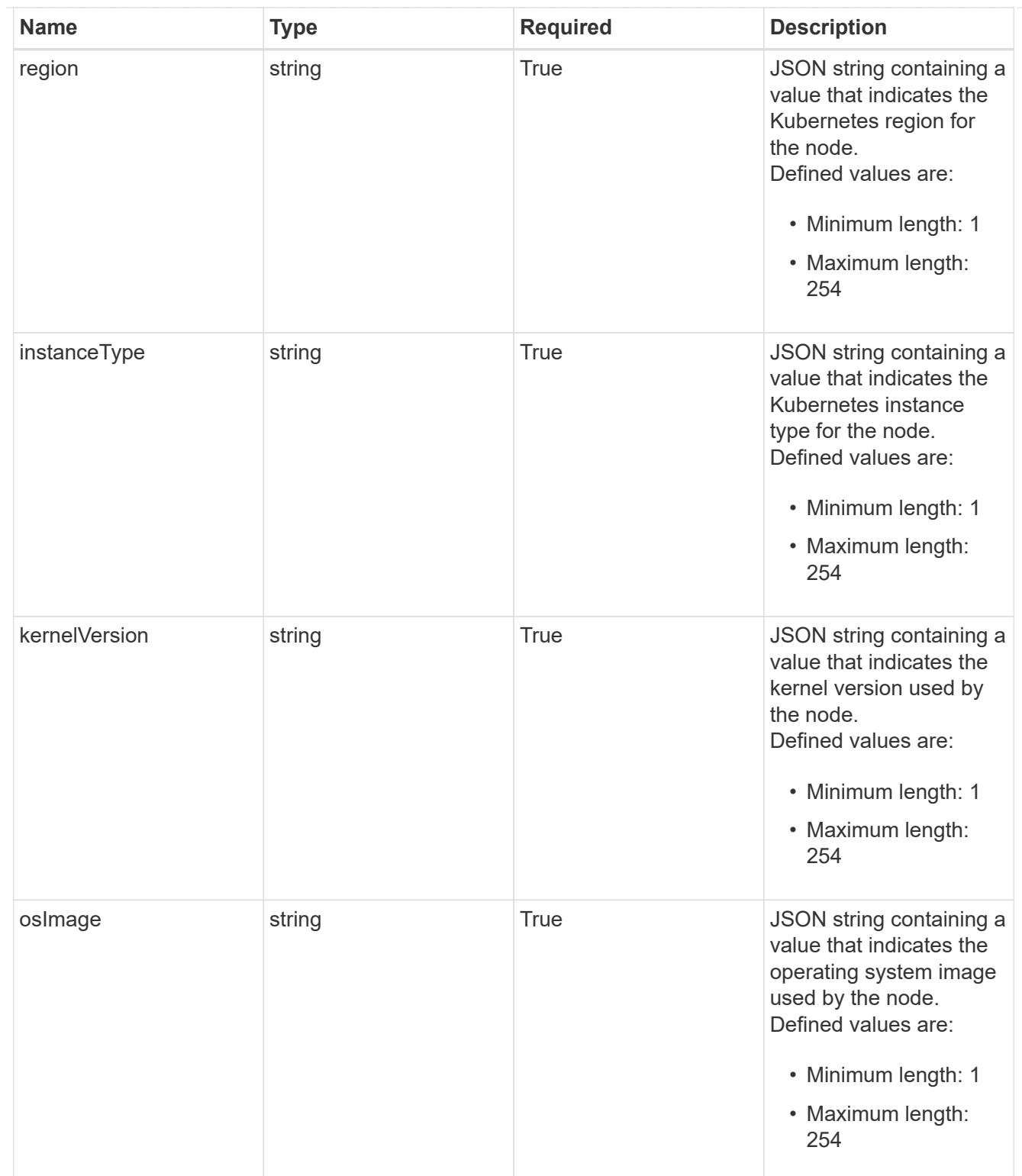

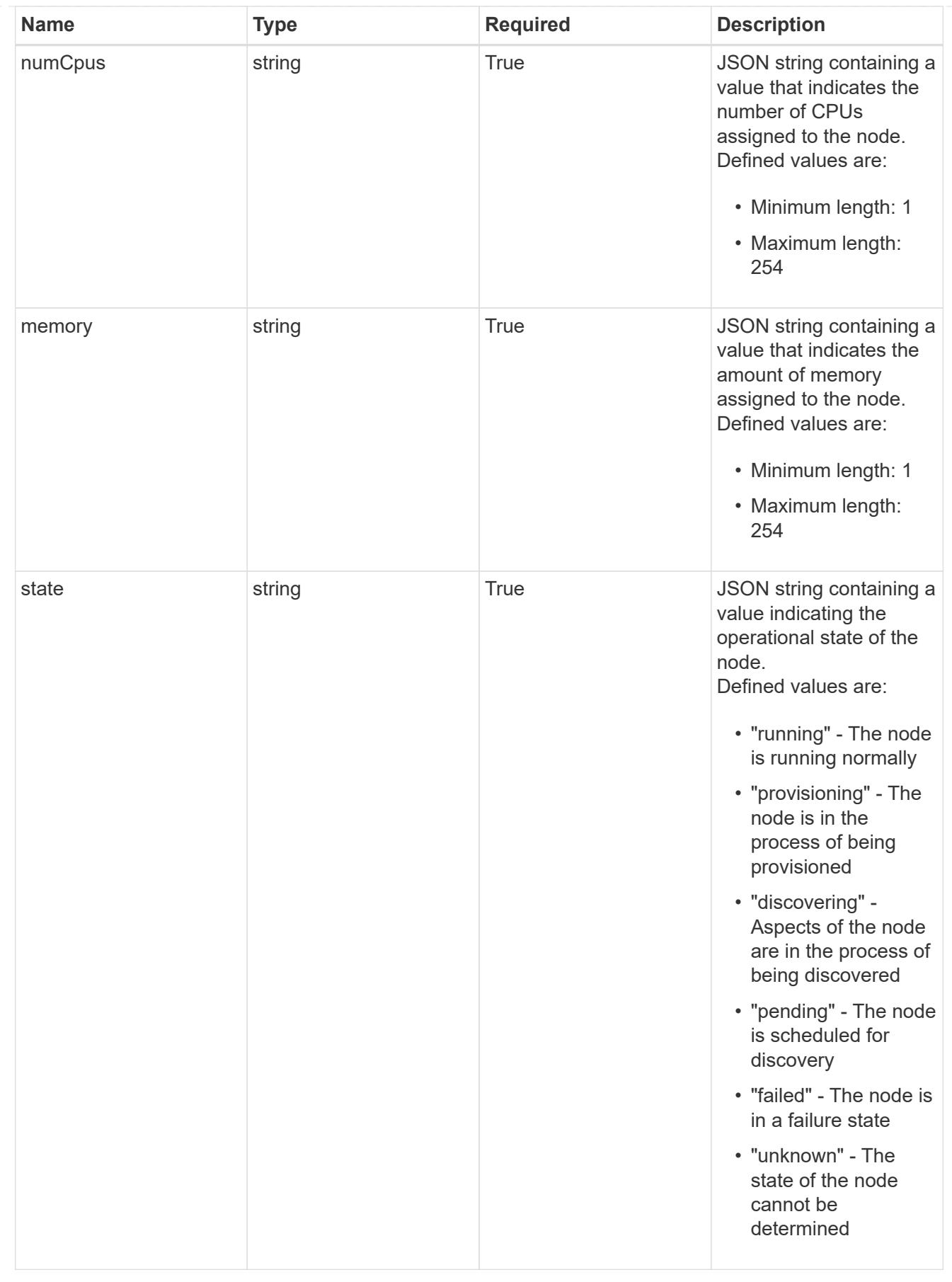

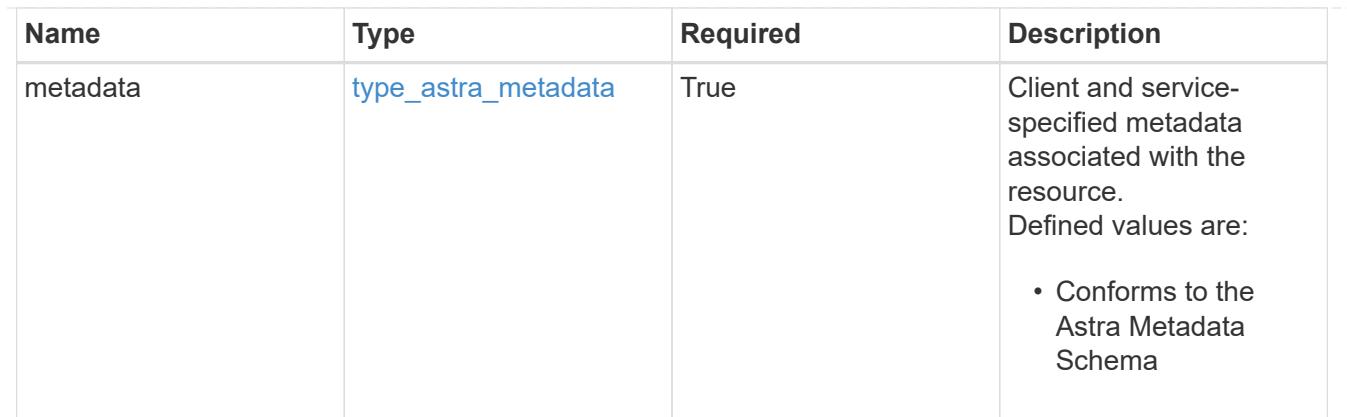

### type\_astra\_metadata\_list

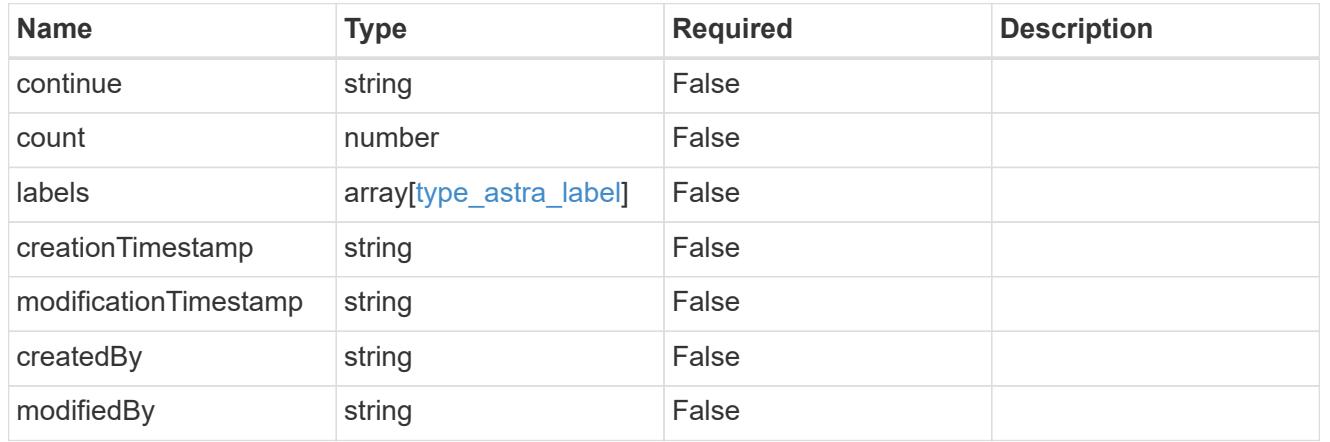

# invalidParams

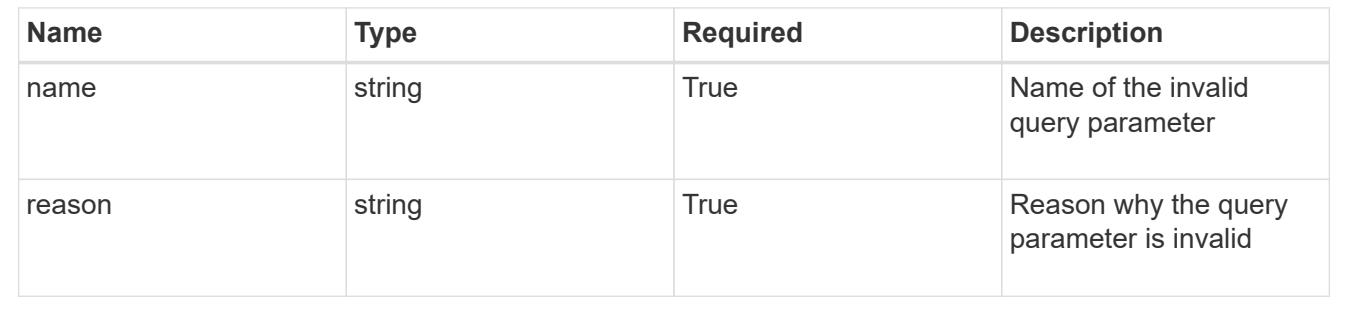

# **Retrieve a cluster node for a managed cluster**

# **GET**

```
/accounts/{account_id}/topology/v1/managedClusters/{managedCluster_id}/clusterNod
es/{clusterNode_id}
```
Returns the stored Cluster Node API resource in the JSON response body.

### **Parameters**

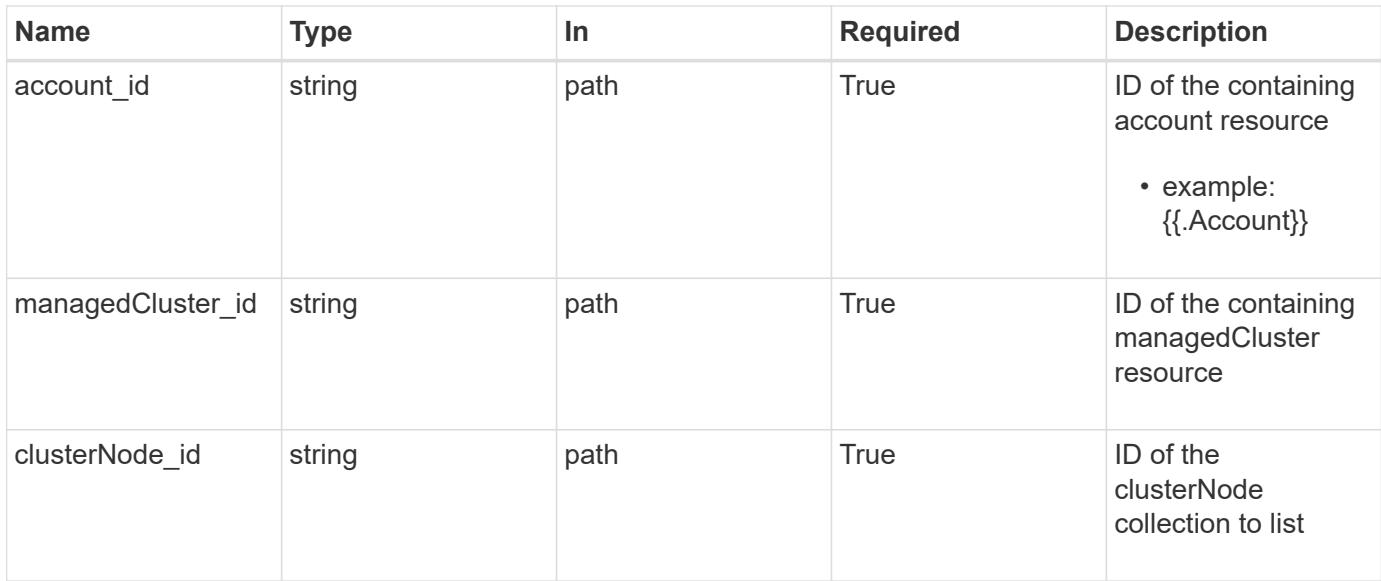

Status: 200, Returns the stored Cluster Node API resource in the JSON response body.

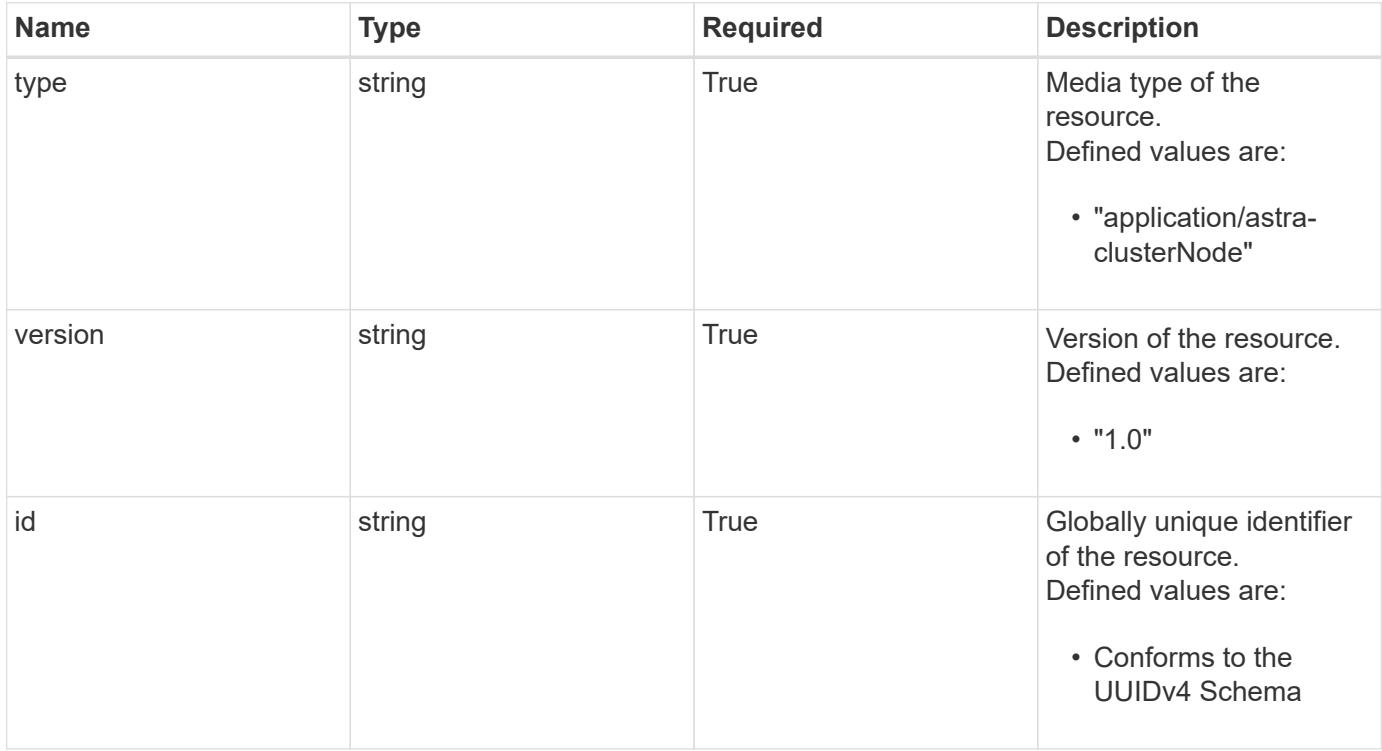

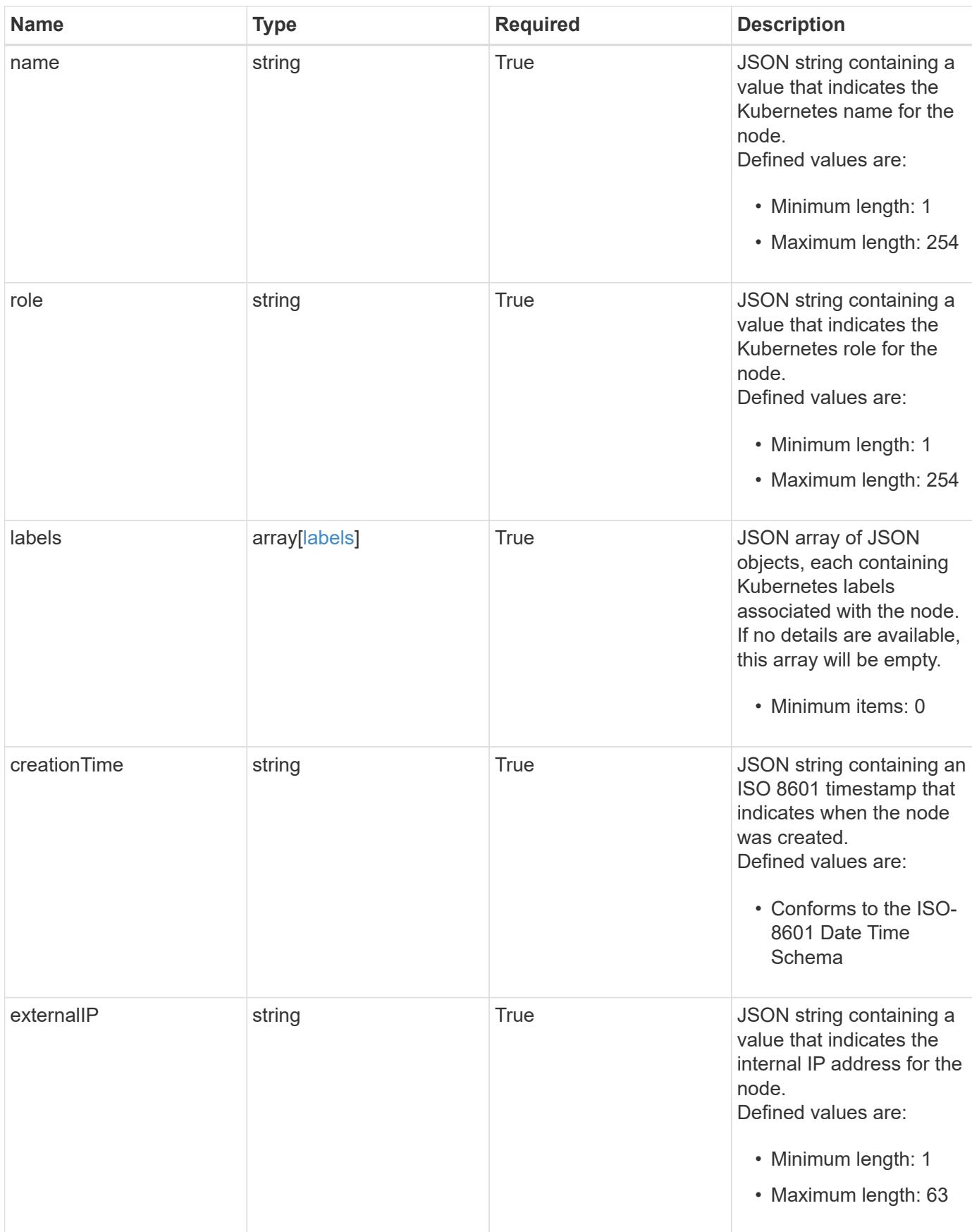

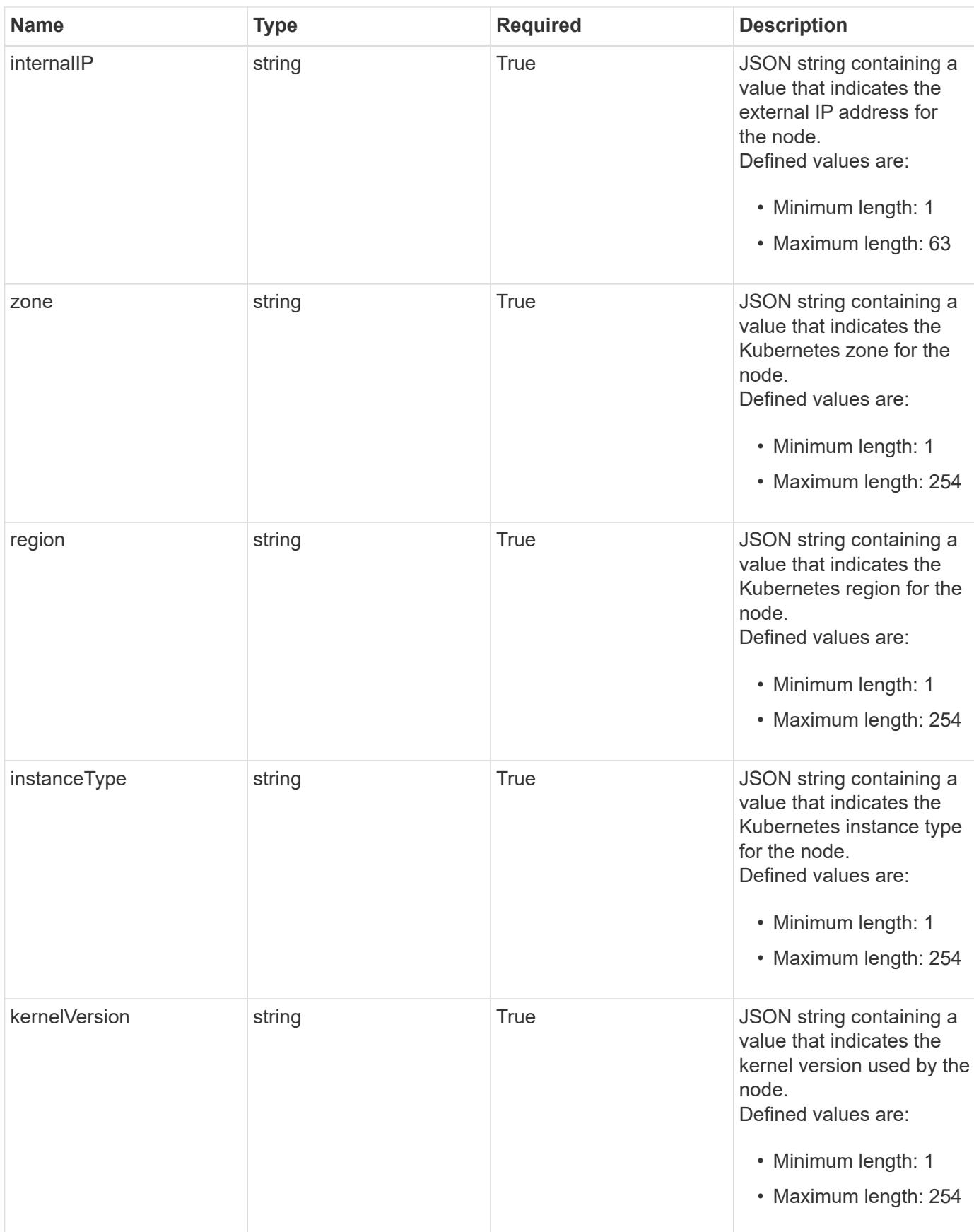

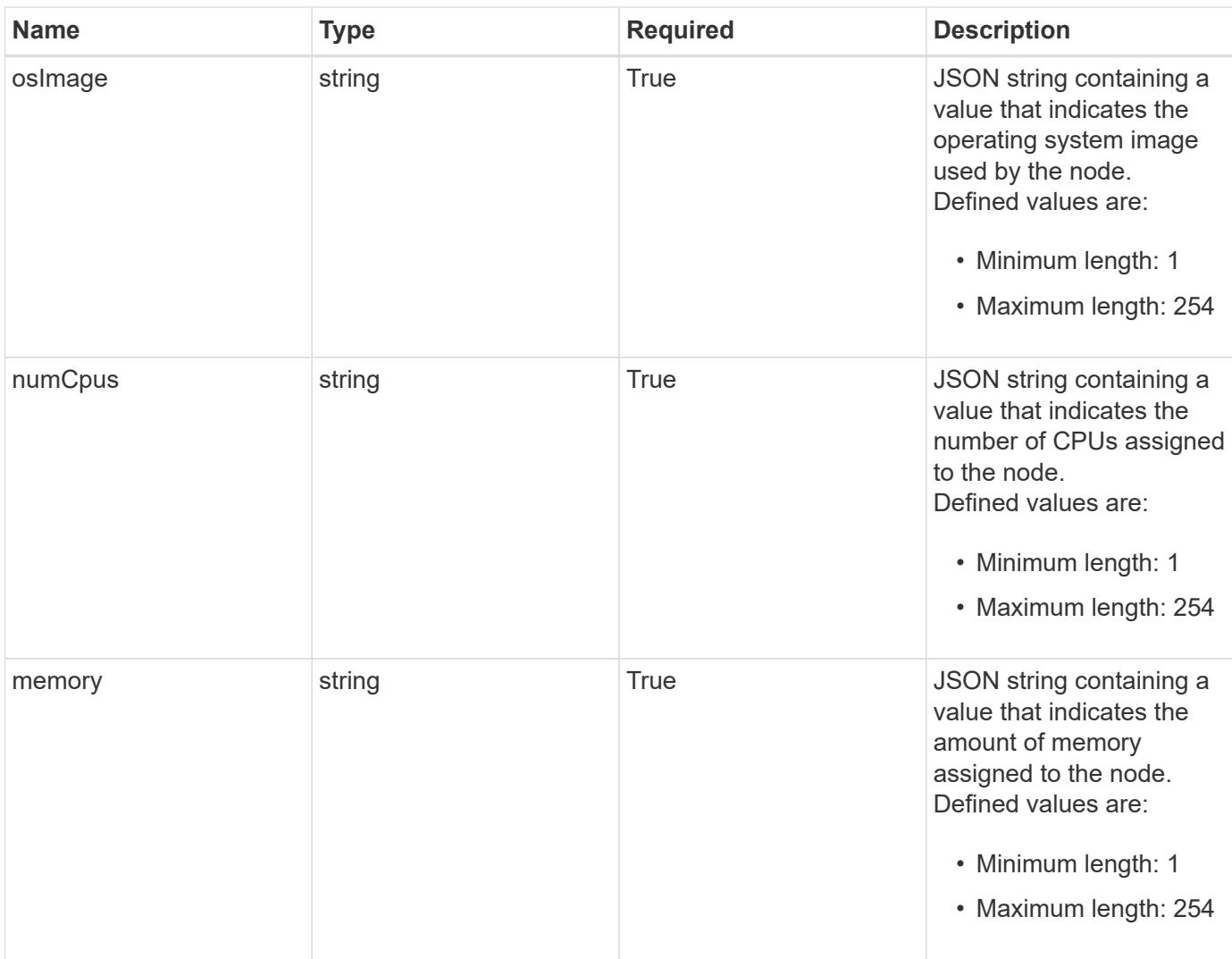

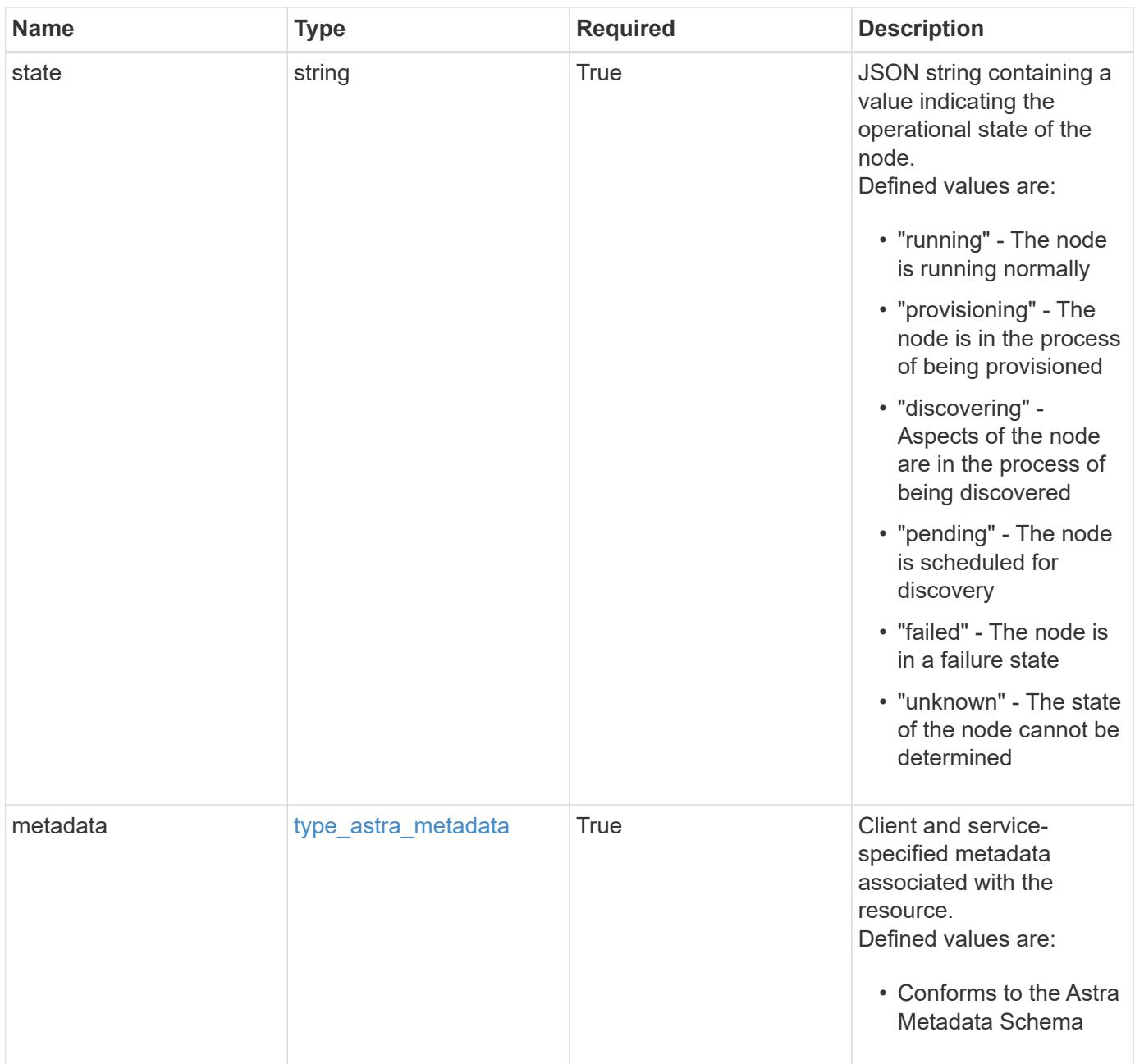

```
{
   "type": "application/astra-clusterNode",
    "version": "1.0",
    "id": "5df0e09f-2c30-5b8a-b6b6-4fb4063525e4",
  "name": "test-0",
    "role": "node-role.kubernetes.io/worker",
    "labels": [],
    "creationTime": "2020-09-06T04:35:23.593845Z",
    "externalIP": "192.168.12.44",
    "internalIP": "10.0.1.1",
    "zone": "us-west1-c",
    "region": "us-east1",
    "instanceType": "e2-medium",
    "kernelVersion": "4.18.0-147.0.3.el8_1.x86_64",
    "osImage": "Red Hat Enterprise Linux CoreOS 42.81.20191203.0",
    "numCpus": "2",
    "memory": "67108864Ki",
    "state": "running",
    "metadata": {
      "labels": [],
      "creationTimestamp": "2022-10-06T20:58:16.305662Z",
      "modificationTimestamp": "2022-10-06T20:58:16.305662Z",
      "createdBy": "8f84cf09-8036-51e4-b579-bd30cb07b269"
   }
}
```

```
Status: 401, Unauthorized
```
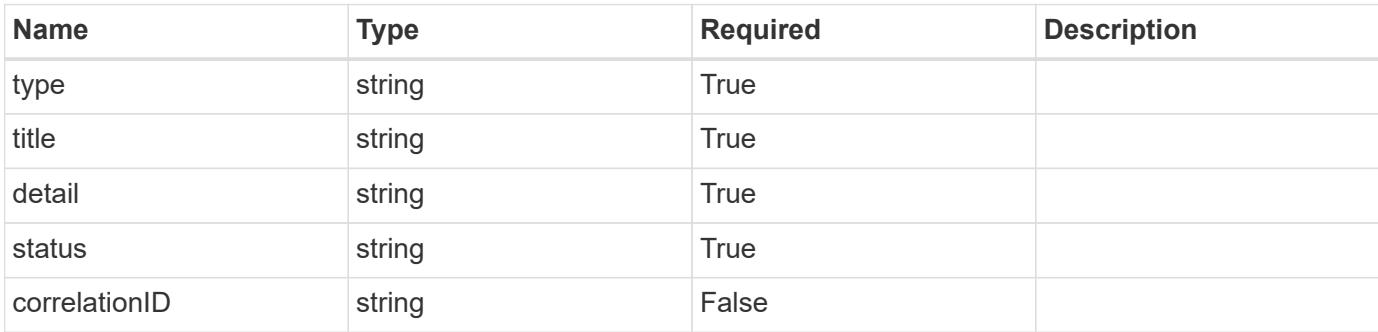

```
{
   "type": "https://astra.netapp.io/problems/3",
   "title": "Missing bearer token",
   "detail": "The request is missing the required bearer token.",
    "status": "401"
}
```

```
Status: 400, Bad request
```
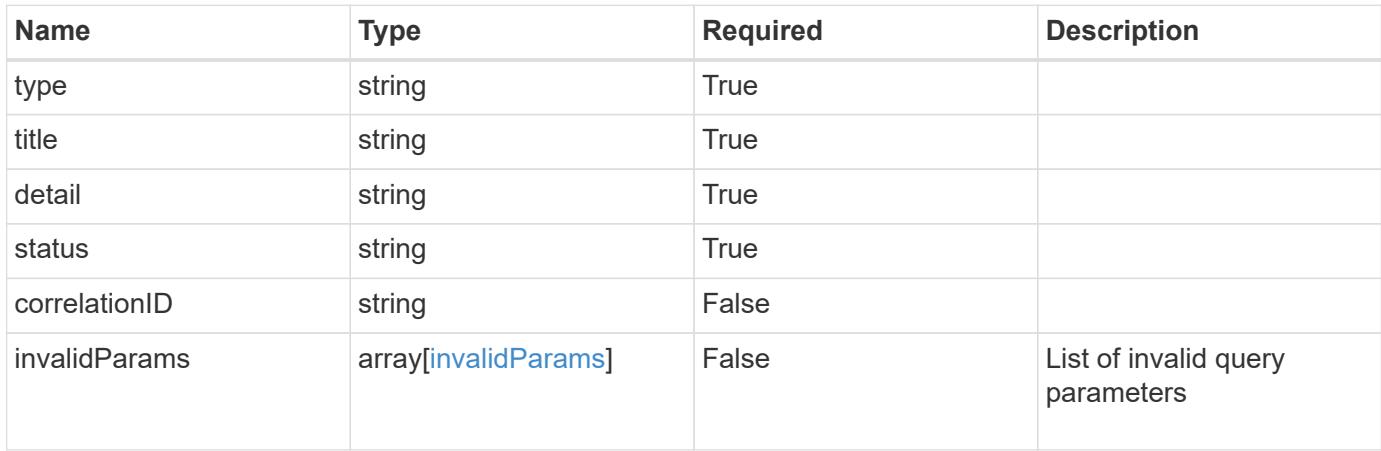

### **Example response**

```
{
    "type": "https://astra.netapp.io/problems/5",
    "title": "Invalid query parameters",
    "detail": "The supplied query parameters are invalid.",
    "status": "400"
}
```
### **Response**

```
Status: 403, Forbidden
```
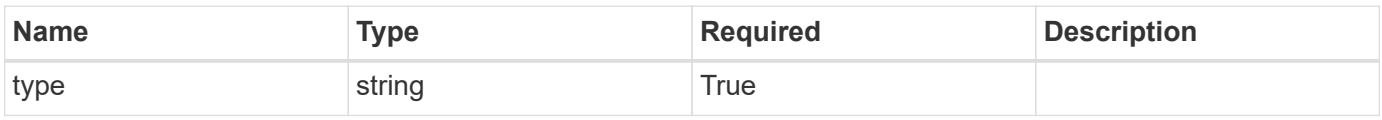

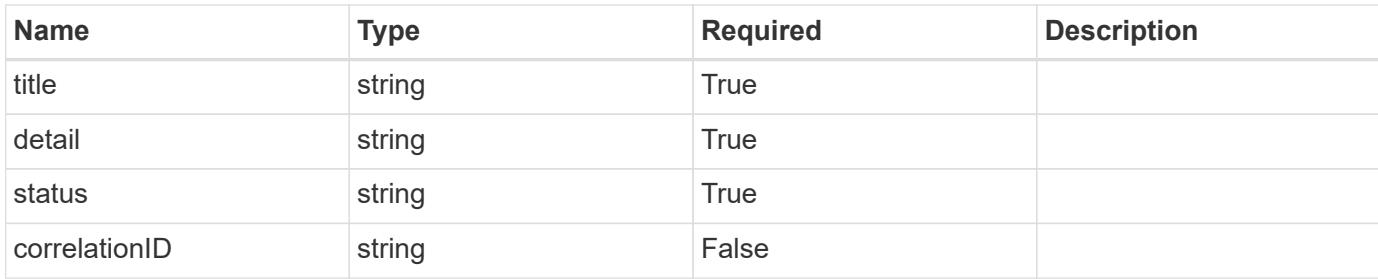

```
{
    "type": "https://astra.netapp.io/problems/11",
    "title": "Operation not permitted",
   "detail": "The requested operation isn't permitted.",
    "status": "403"
}
```
### **Error**

```
Status: 404, Not found
```
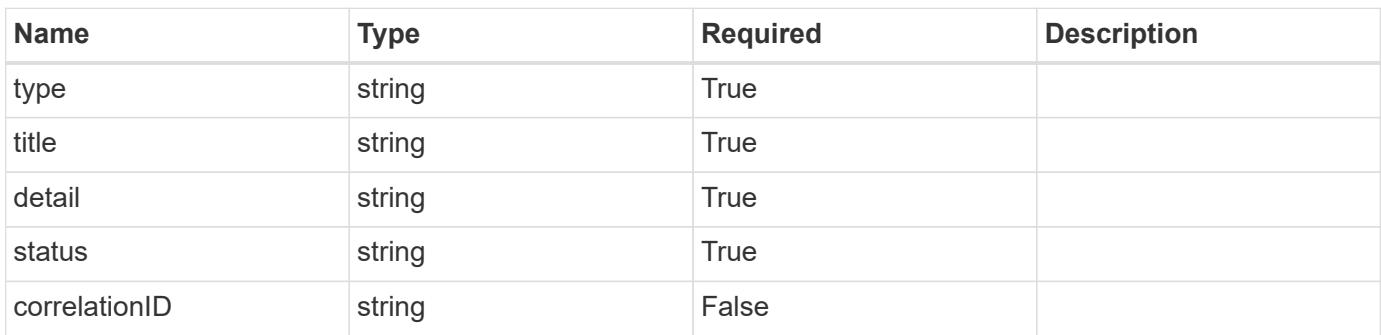

### **Example error response**

```
{
   "type": "https://astra.netapp.io/problems/2",
    "title": "Collection not found",
    "detail": "The collection specified in the request URI wasn't
found.",
    "status": "404"
}
```
### **Definitions**

### **See Definitions**

labels

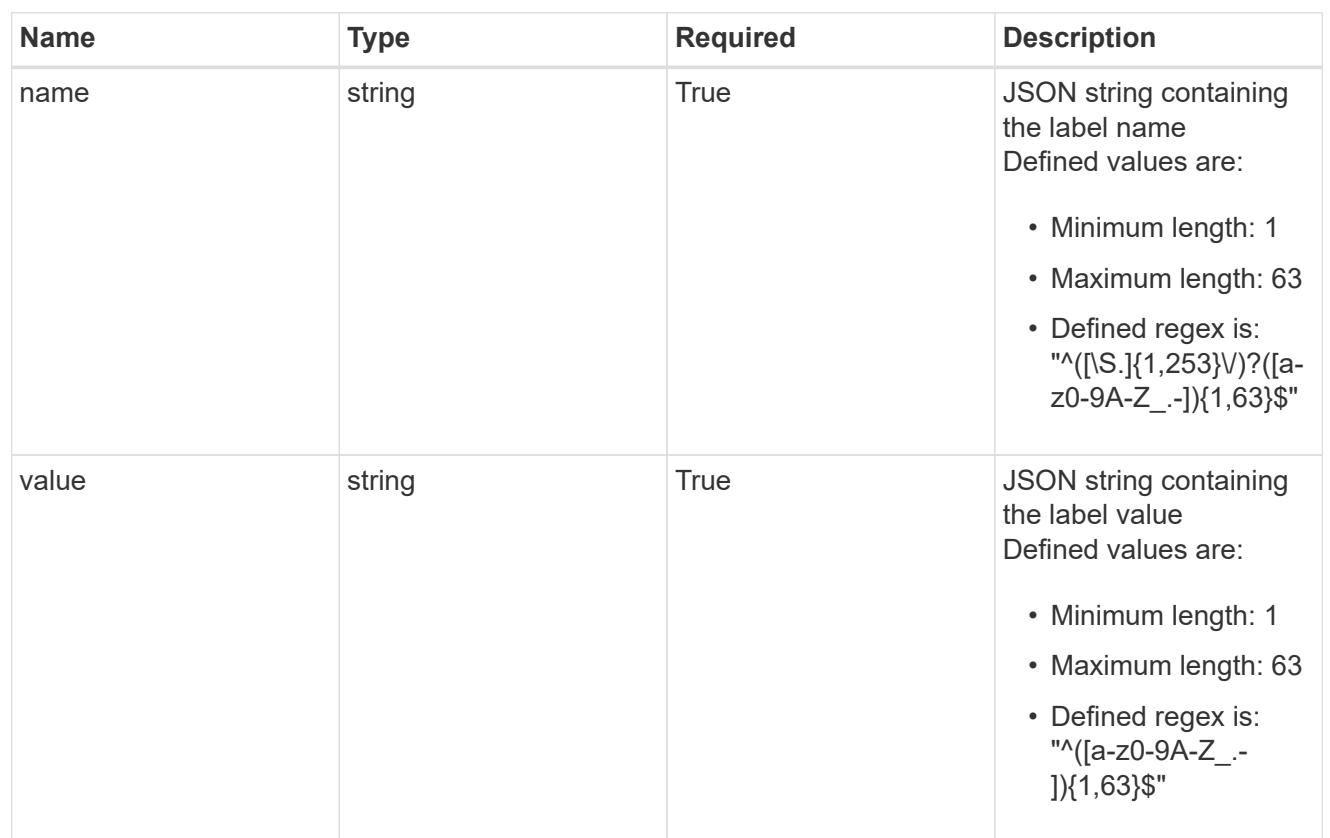

### type\_astra\_label

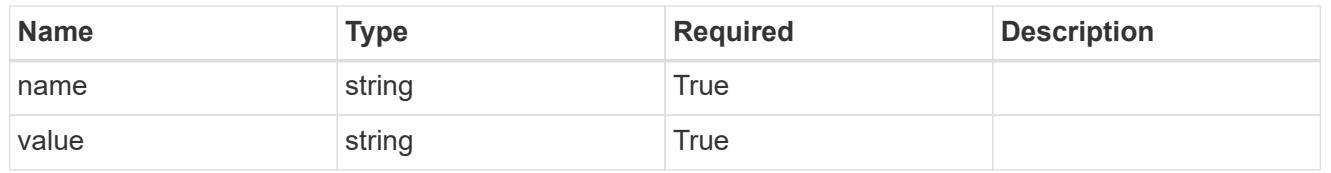

### type\_astra\_metadata

Client and service-specified metadata associated with the resource. Defined values are:

### • Conforms to the Astra Metadata Schema

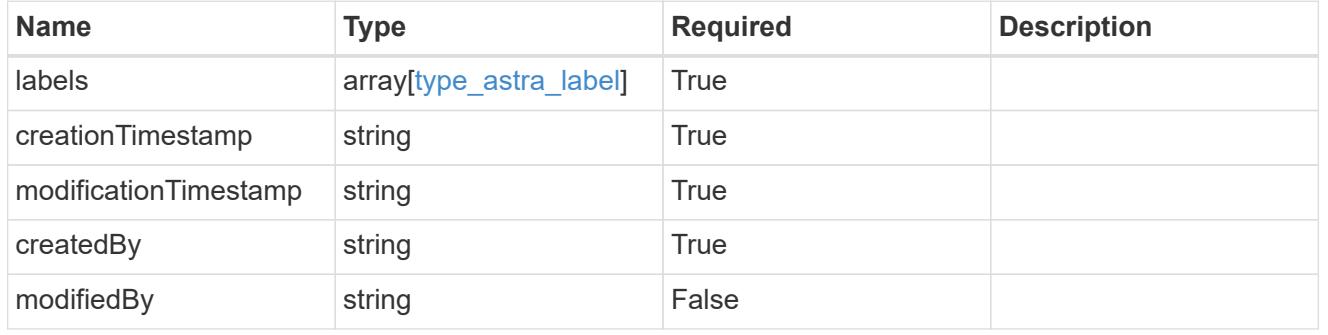

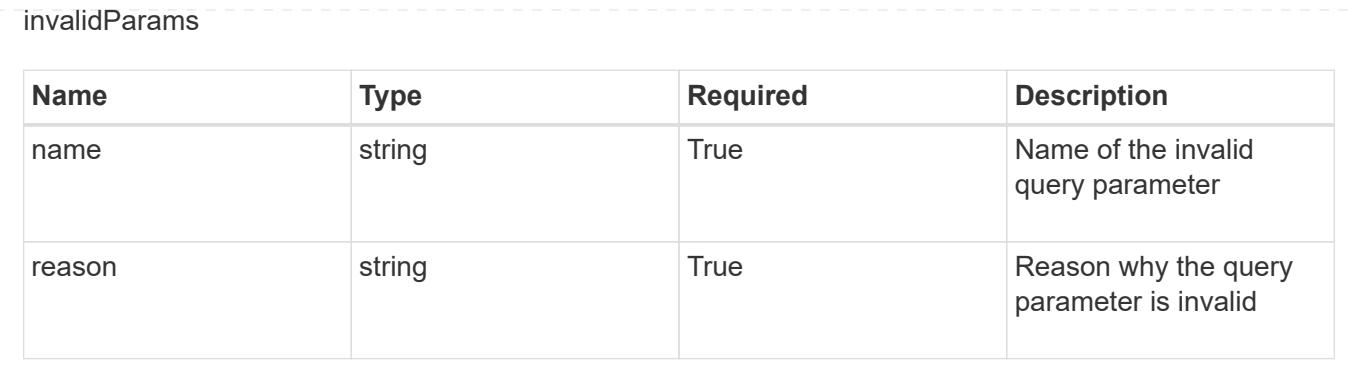

# **Credential**

# **Credential overview**

The Credential API provides access to securely persist objects containing sensitive information.

# **Create a new credential**

### POST /accounts/{account id}/core/v1/credentials

Indicates the desired values for the Credential API resource to be created.

### **Parameters**

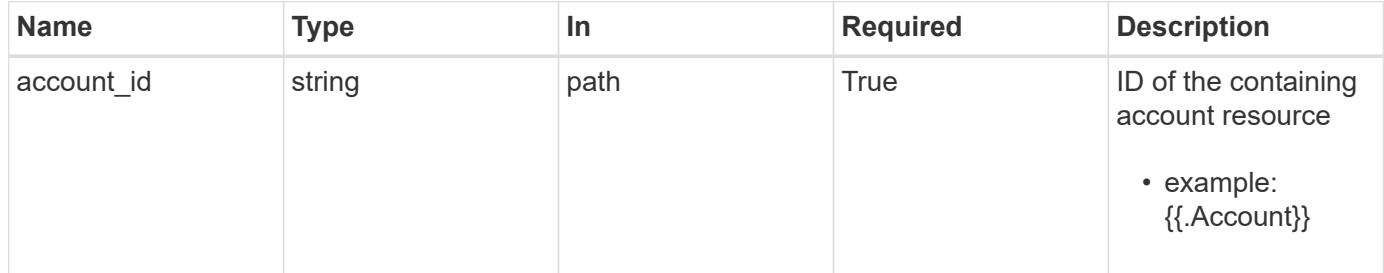

### **Request Body**

Indicates the desired values for the Credential API resource to be created.

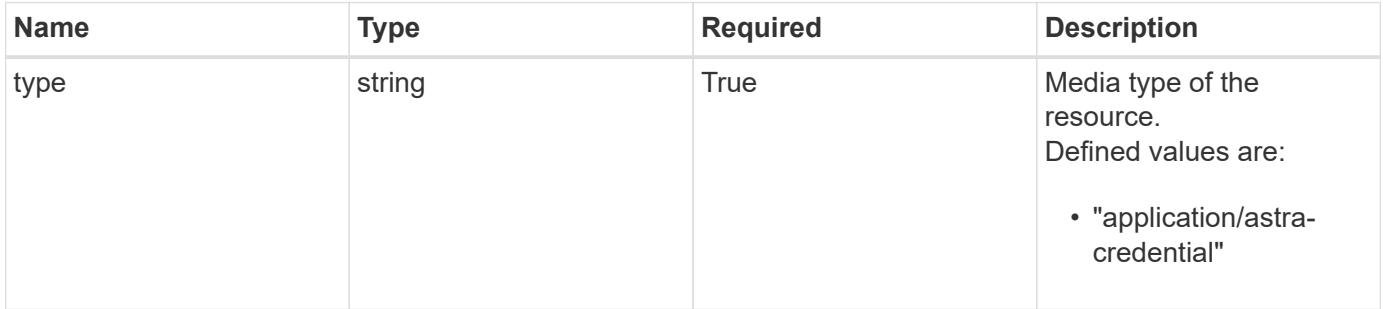

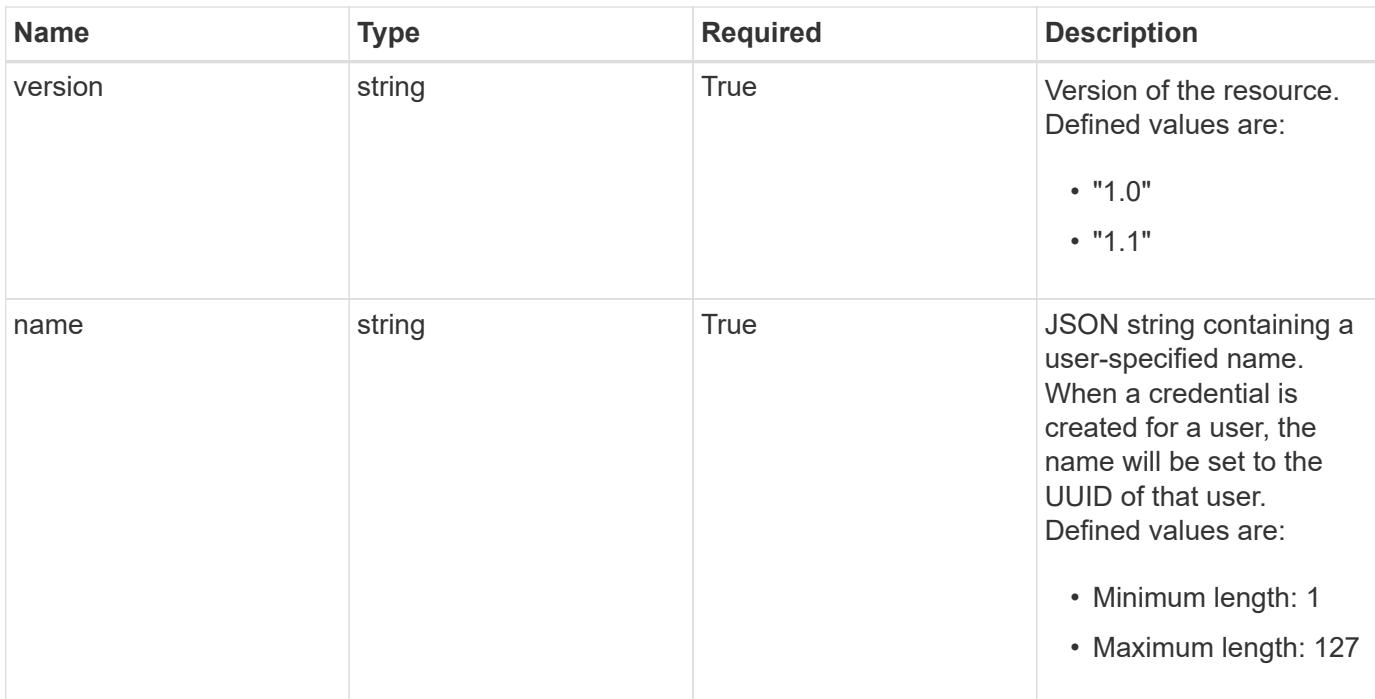

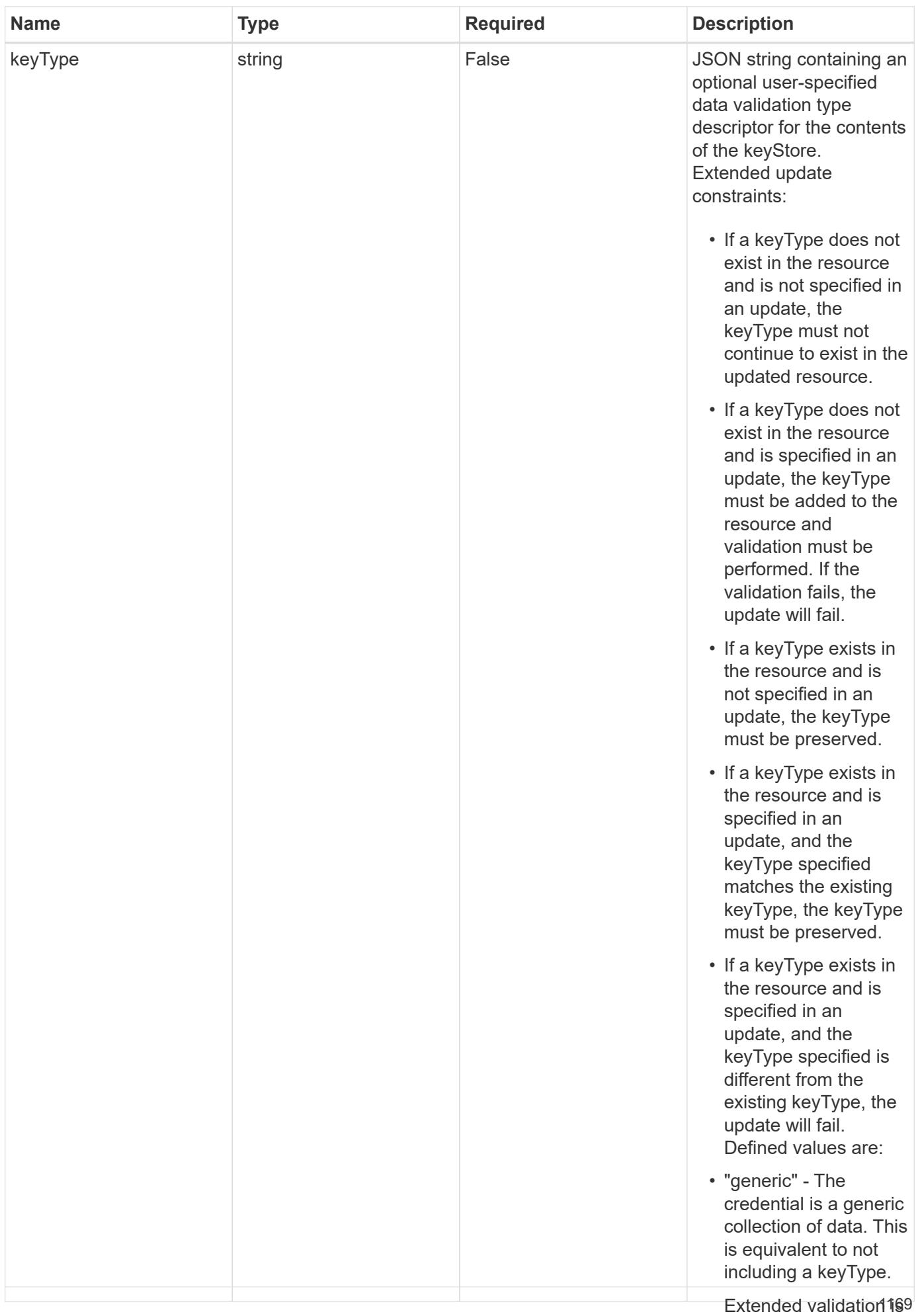

performed as follows:

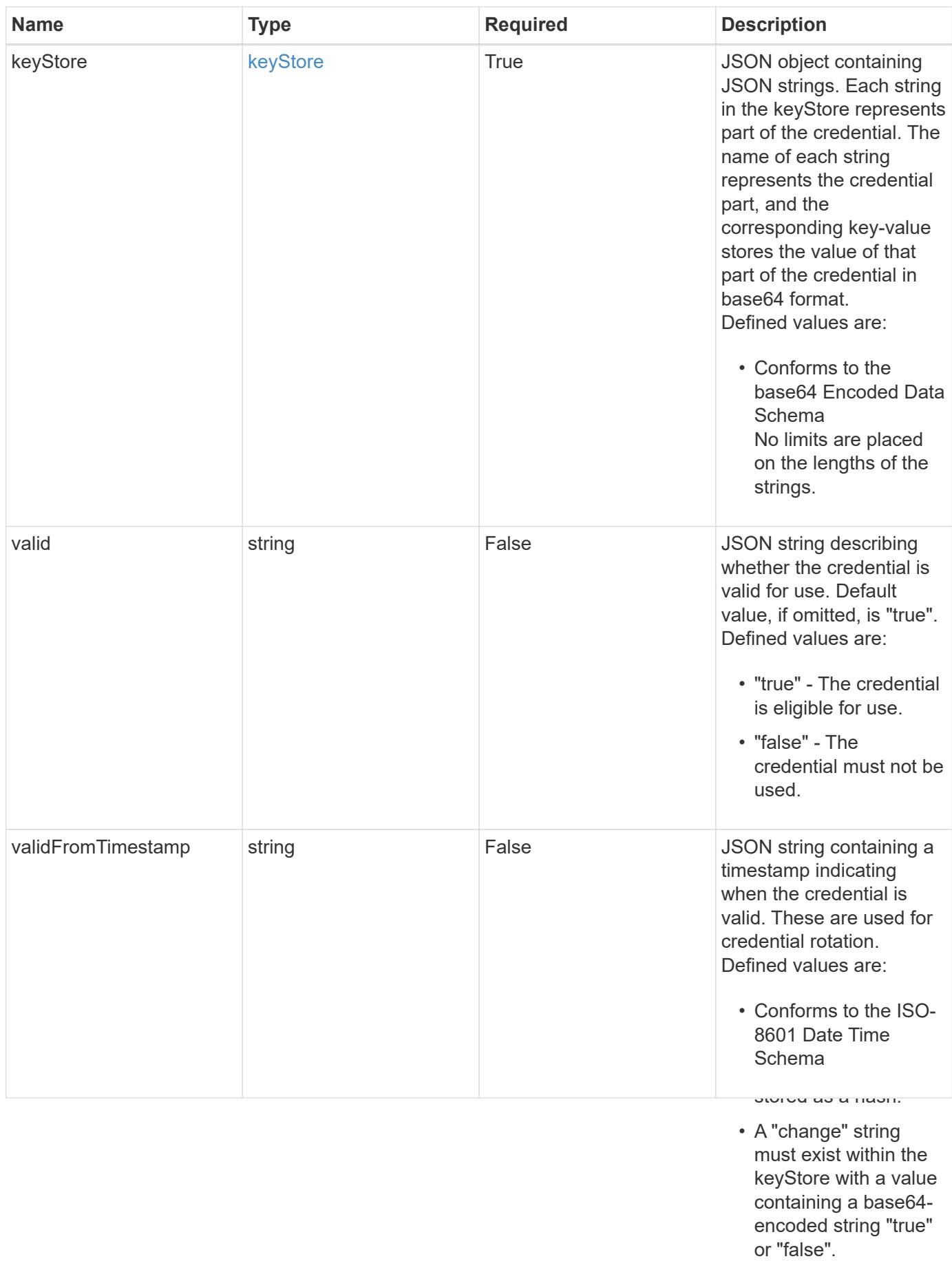

• A credential of type passwordHash can only be deleted if the user ID indicated by the name does not

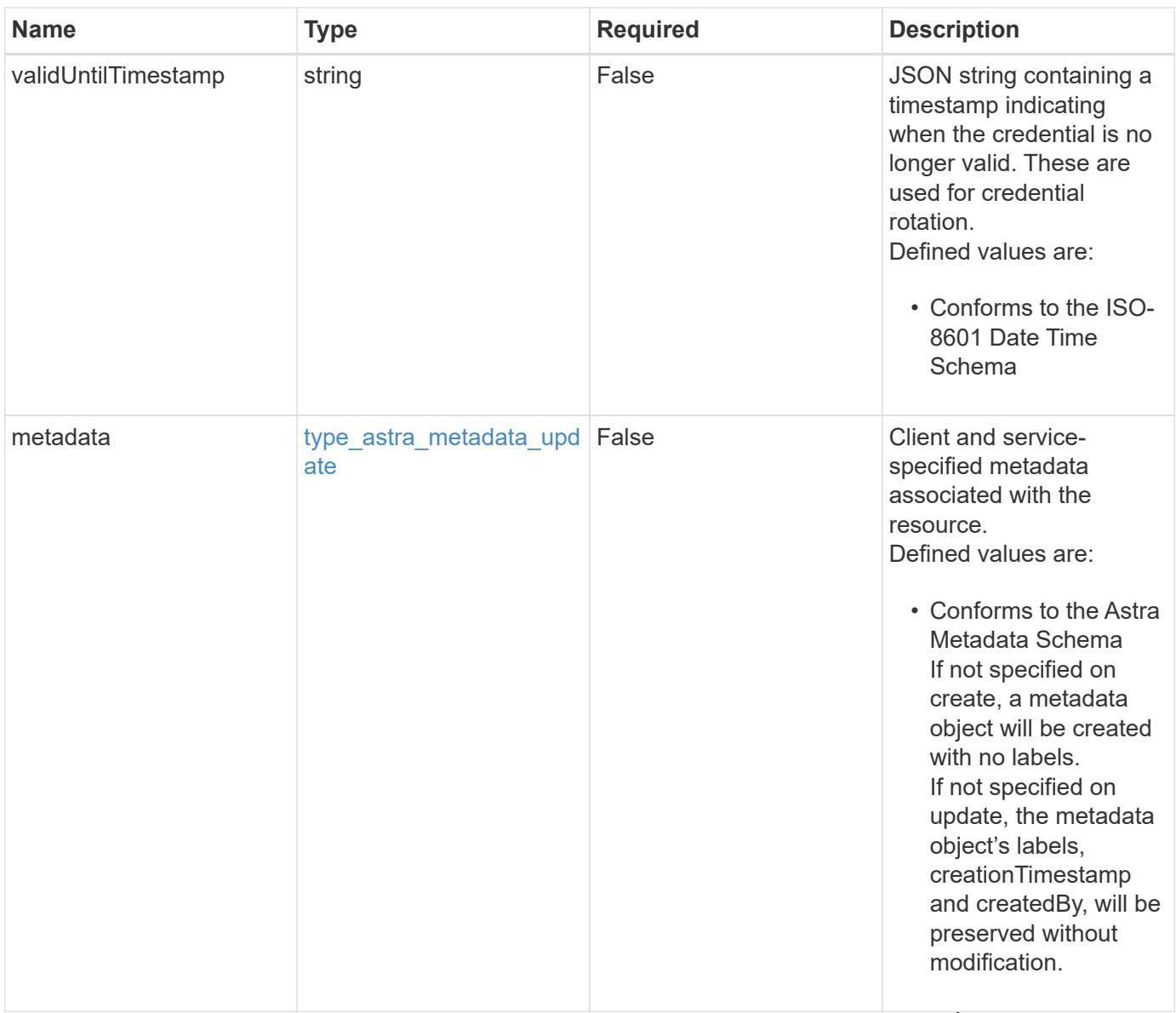

### **Example request**

• "certificate" - The

credential is a PEMencoded certificate

• Extended validation is performed as follows:

keyStore, with a value containing a base64-

```
{
    "type": "application/astra-credential",
    "version": "1.1",
  "name": "myCert",
    "keyStore": {
      "privKey": "SGkh",
      "pubKey": "VGhpcyBpcyBhbiBleGFtcGxlLg=="
    }
}
```
• Extended validation is performed as follows:

encoded private key.

• A "privkey" string must exist within the keyStore, with a value containing a base64<sub>171</sub> encoded PEM private

Status: 201, Returns the newly created credential resource in the JSON response body.

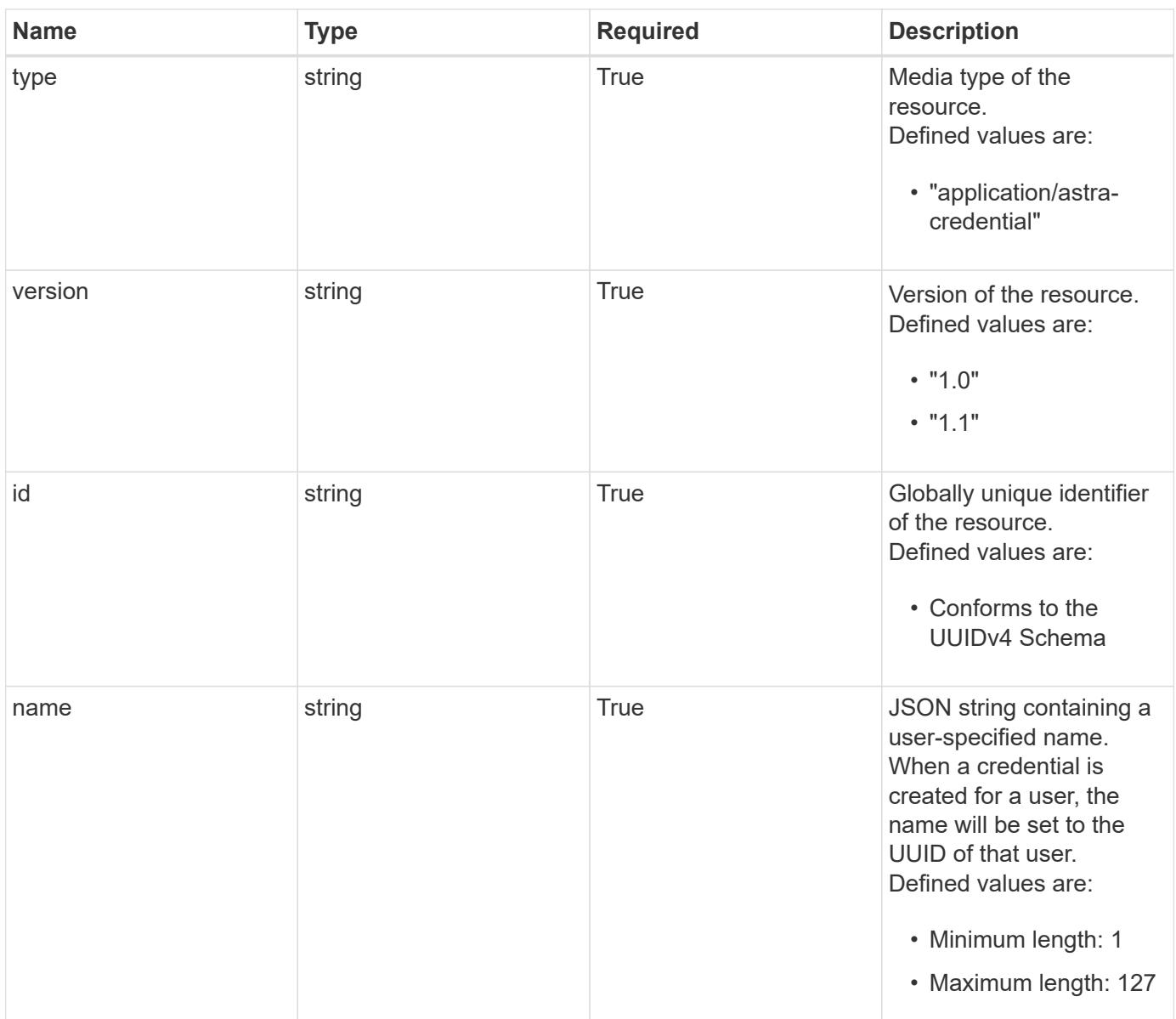

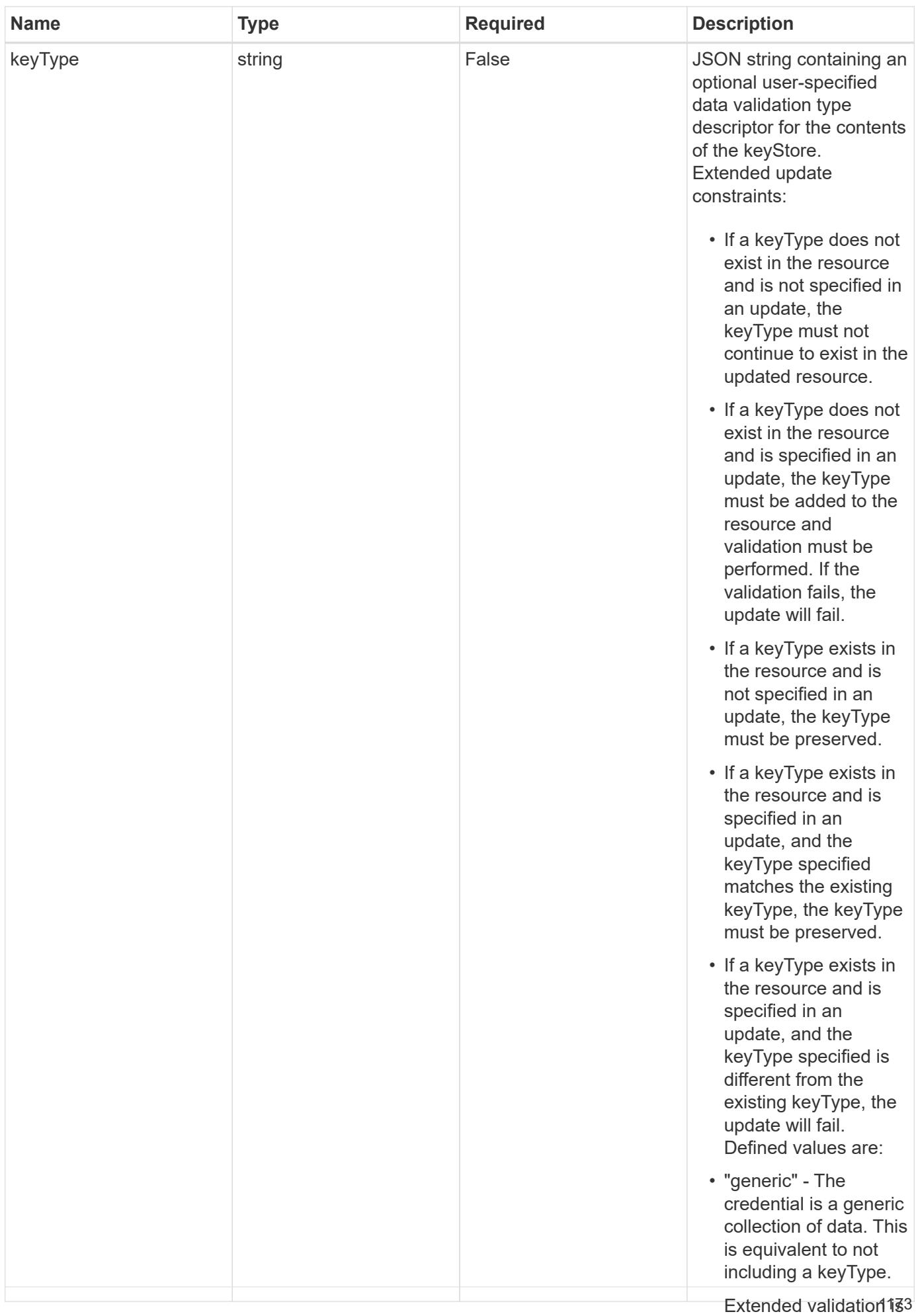

performed as follows:

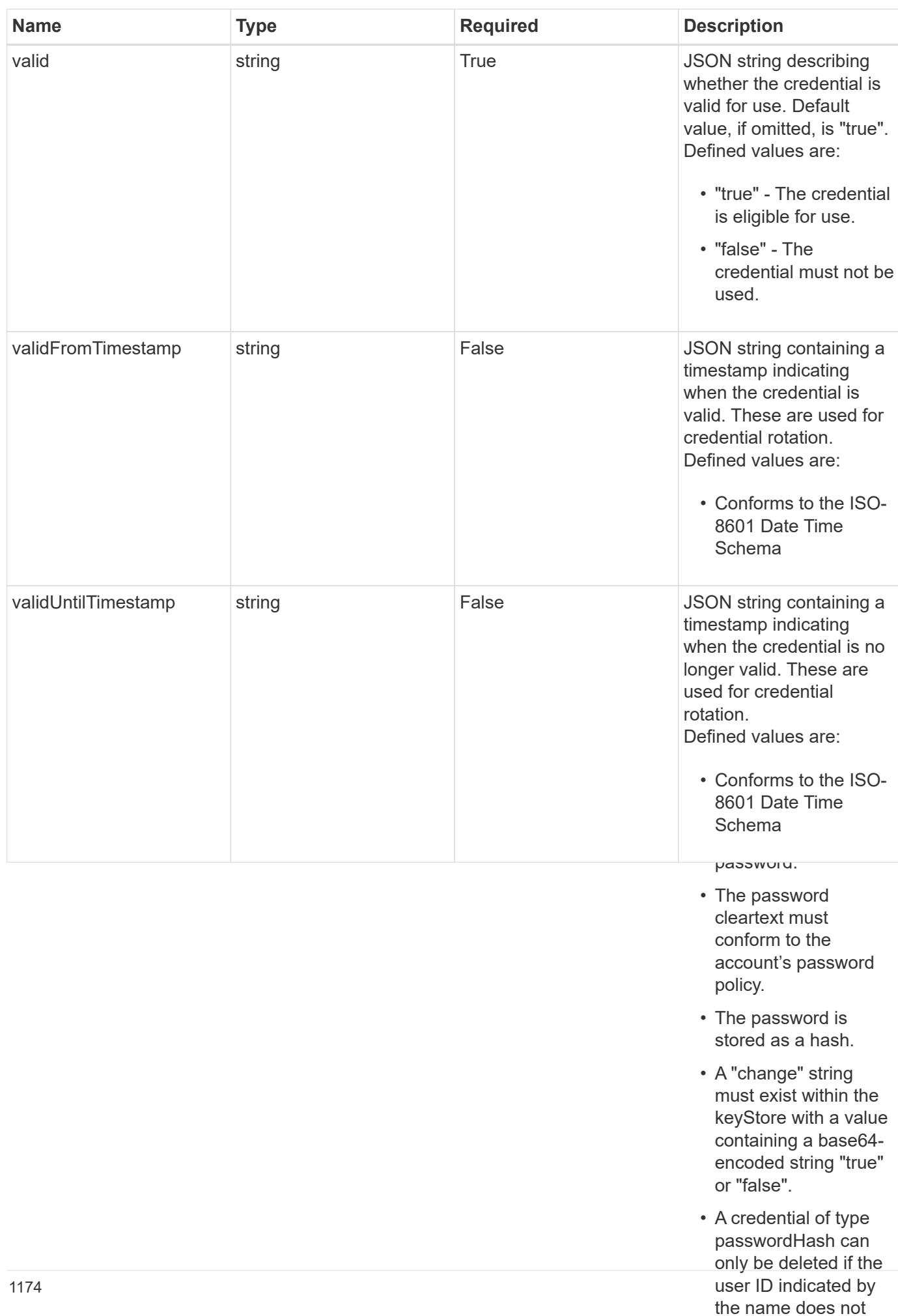

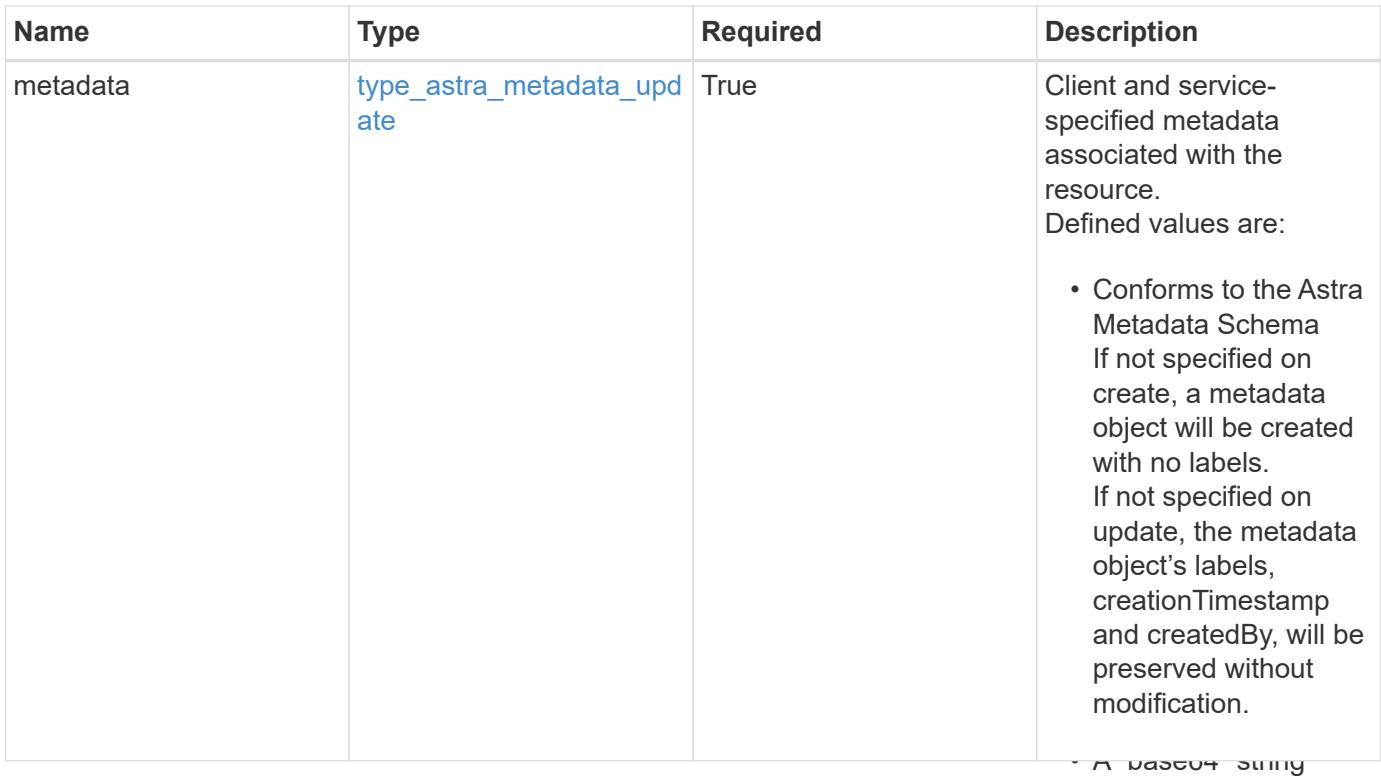

 $\mathbf{r}$ encoded certificate certificate certificate certificate certificate certificate certificate certificate certificate certificate certificate certificate certificate certificate certificate certificate certificate c • Extended validation is performed as follows: { "type": "application/astra-credential", "version": "1.1", "id": "58e26f6a-a631-5122-8e0e-7afe306675c0", "name": "myCert", "valid": "true", "metadata": { "labels": [], "creationTimestamp": "2022-10-06T20:58:16.305662Z", "modificationTimestamp": "2022-10-06T20:58:16.305662Z", "createdBy": "8f84cf09-8036-51e4-b579-bd30cb07b269" } }

### **Response**

keyStore, with a value containing a base64 encoded PEM

credential is a PEM-

encoded PEM private

certificate.<br>Certificate

must be a strong with the strong with the strong with the strong with the strong with the strong with the strong with the strong with the strong with the strong with the strong with the strong with the strong with the stro

must exist within the keyStore, with a value containing a base64-

Status: 401, Unauthorized

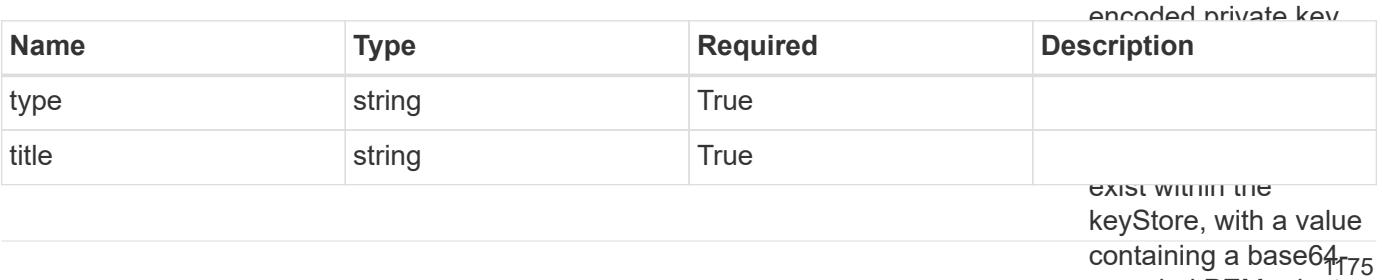

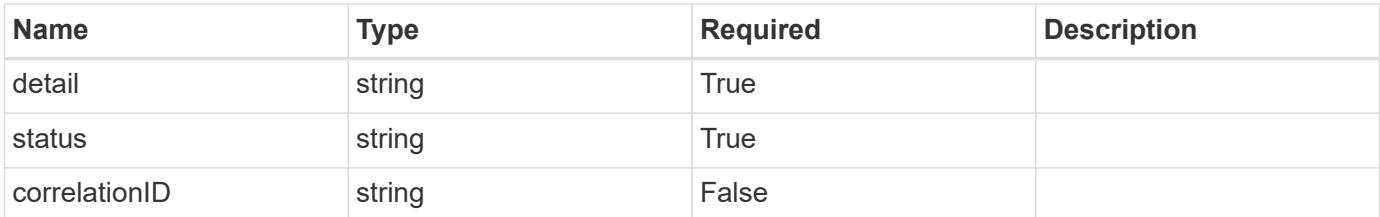

• Extended validation is performed as follows:

```
• An "accessKey" string
                                                                 keyStore with a value
                                                                 containing a base64-
"detail": "The request is missing the required bearer token.",
                                                                 string must exist
{
    "type": "https://astra.netapp.io/problems/3",
    "title": "Missing bearer token",
    "status": "401"
}
```
### **Response**

with a value containing a base64 encoded S3 access

within the keyStore

Status: 400, Bad request

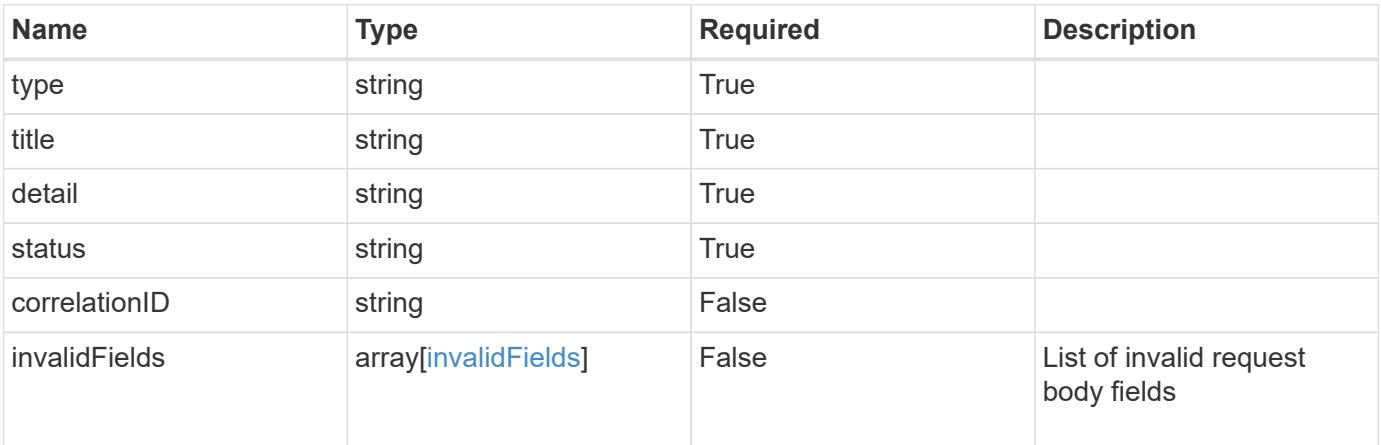

### **Example response**

```
{
    "type": "https://astra.netapp.io/problems/5",
   "title": "Invalid query parameters",
   "detail": "The supplied query parameters are invalid.",
   "status": "400"
}
```

```
Response
```

```
Status: 409, Conflict
```
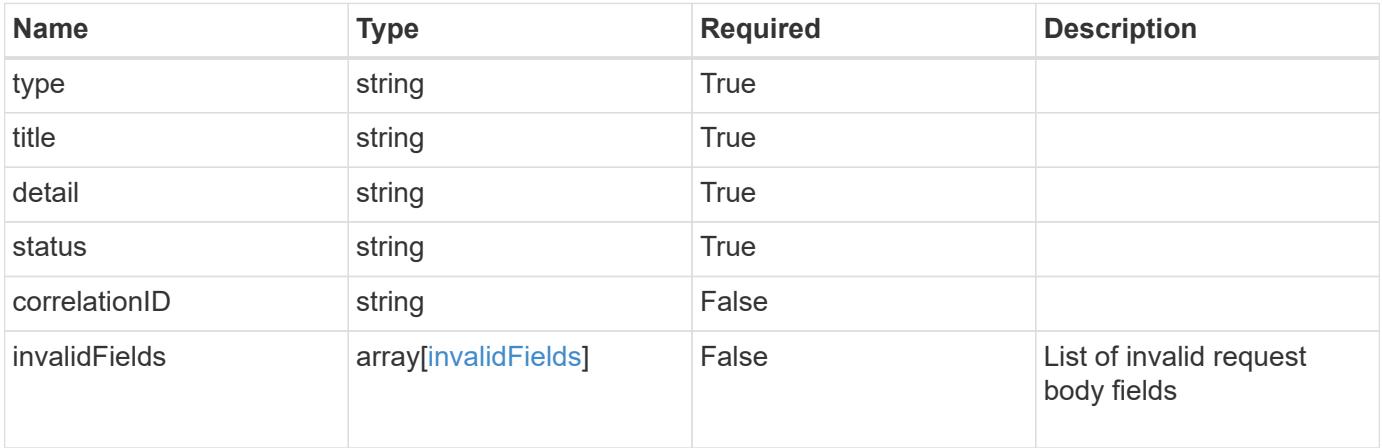

```
{
   "type": "https://astra.netapp.io/problems/10",
   "title": "JSON resource conflict",
   "detail": "The request body JSON contains a field that conflicts with
an idempotent value.",
    "status": "409"
}
```
### **Response**

```
Status: 403, Forbidden
```
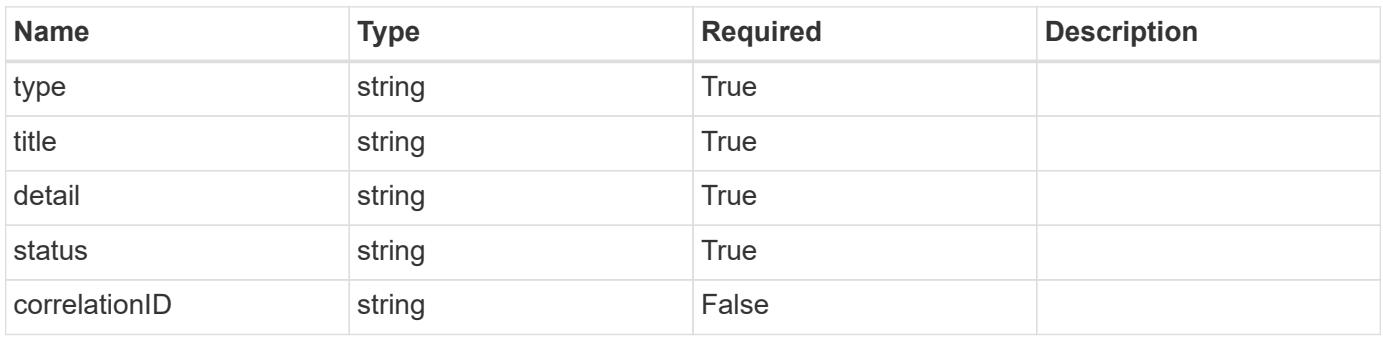

```
{
   "type": "https://astra.netapp.io/problems/11",
   "title": "Operation not permitted",
   "detail": "The requested operation isn't permitted.",
    "status": "403"
}
```
# **Error**

Status: 404, Not found

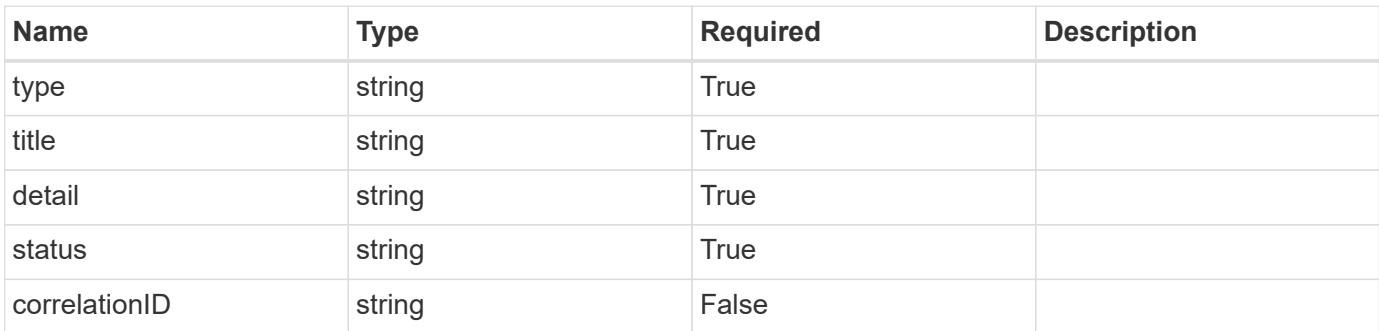

**Example error response**

```
{
   "type": "https://astra.netapp.io/problems/2",
   "title": "Collection not found",
   "detail": "The collection specified in the request URI wasn't
found.",
    "status": "404"
}
```
**Definitions**

### **See Definitions**

#### keyStore

JSON object containing JSON strings. Each string in the keyStore represents part of the credential. The name of each string represents the credential part, and the corresponding key-value stores the value of that part of the credential in base64 format. Defined values are:

• Conforms to the base64 Encoded Data Schema No limits are placed on the lengths of the strings.

Hash mapping strings to string

type\_astra\_label

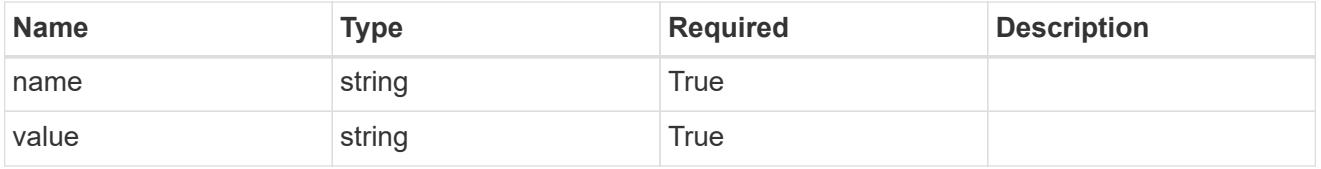

type\_astra\_metadata\_update

Client and service-specified metadata associated with the resource. Defined values are:

• Conforms to the Astra Metadata Schema If not specified on create, a metadata object will be created with no labels. If not specified on update, the metadata object's labels, creationTimestamp and createdBy, will be preserved without modification.

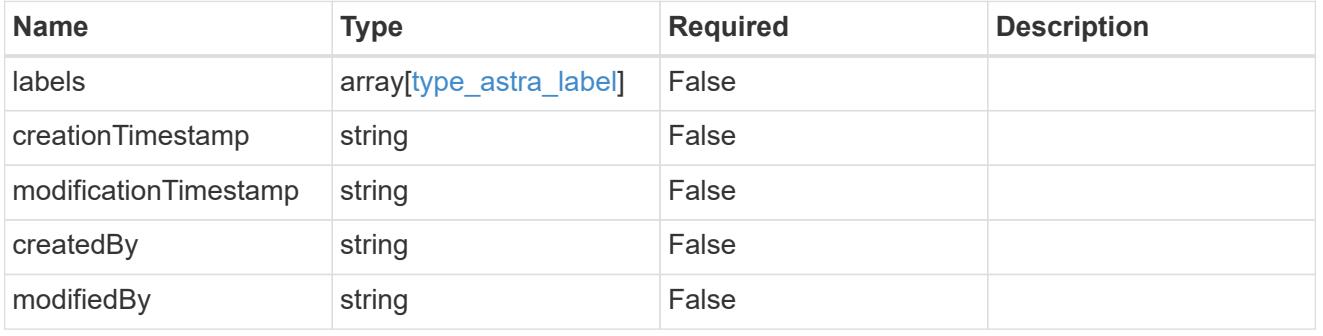

invalidParams

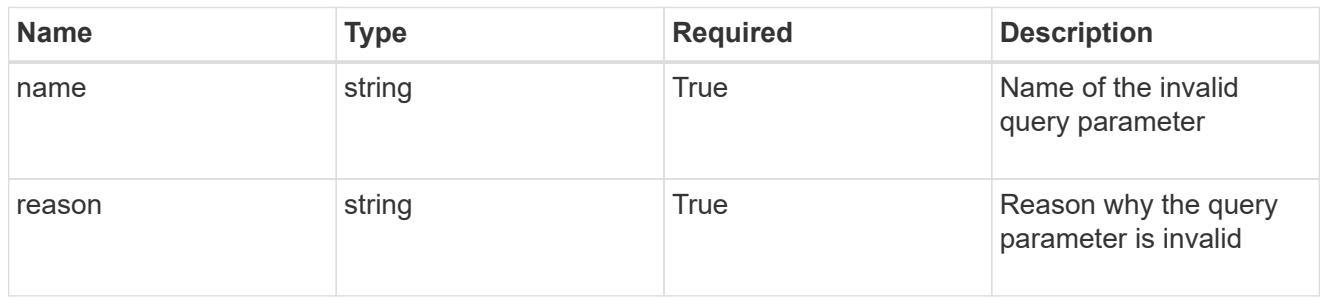

#### invalidFields

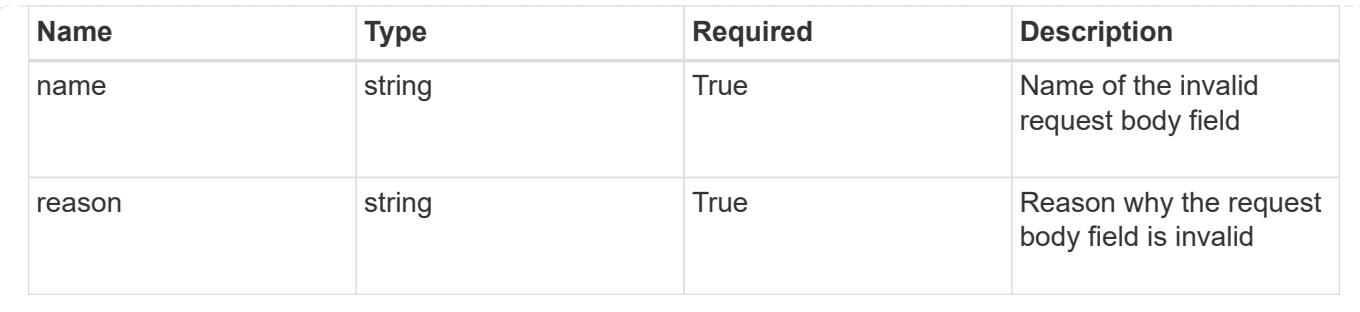

# **List all credentials**

# GET /accounts/{account\_id}/core/v1/credentials

Returns a JSON array of all matching resources in the collection. If individual fields are specified in the request, the items JSON array will contain the fields requested for each matching resource in the order specified.

### **Parameters**

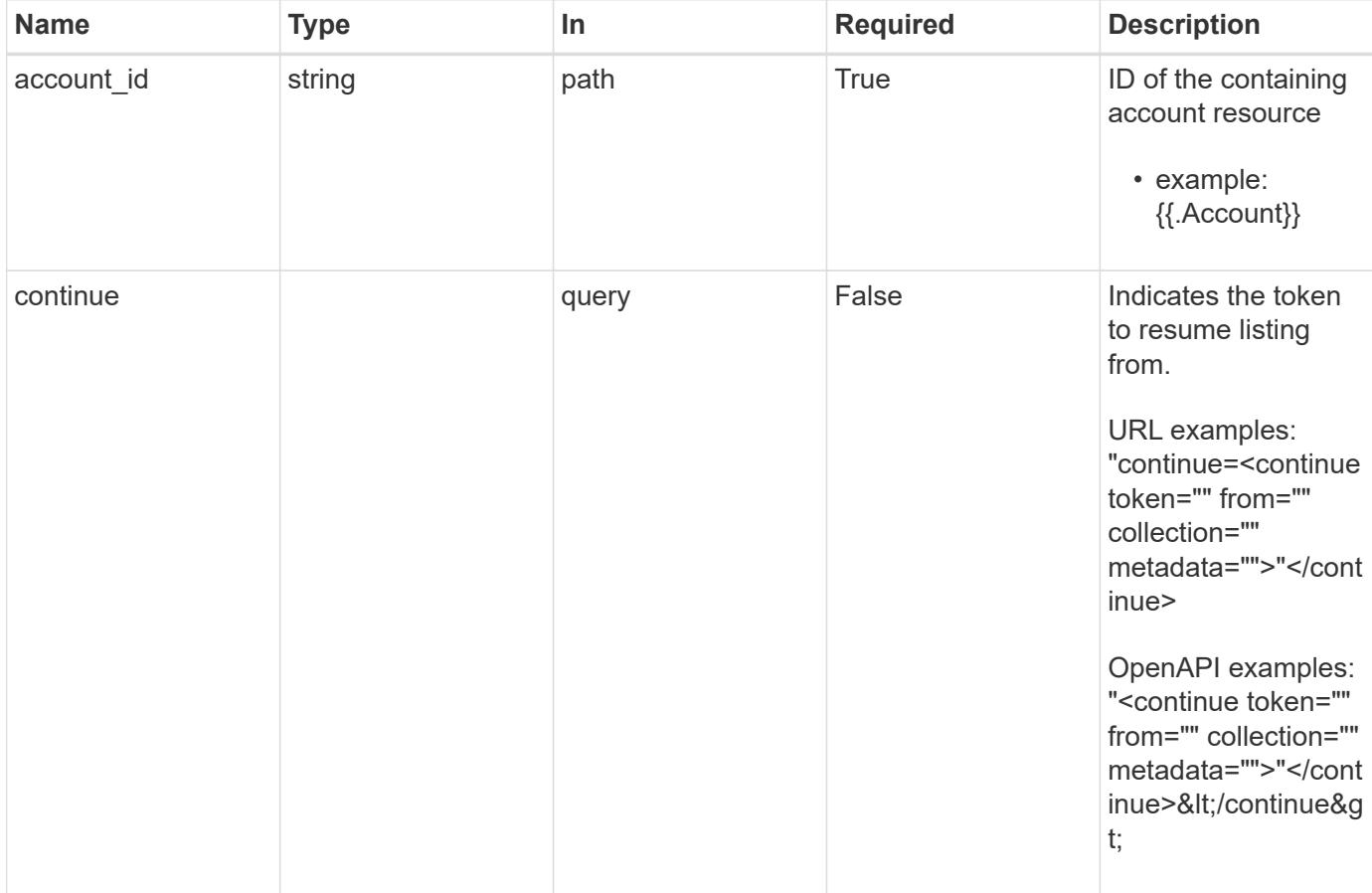

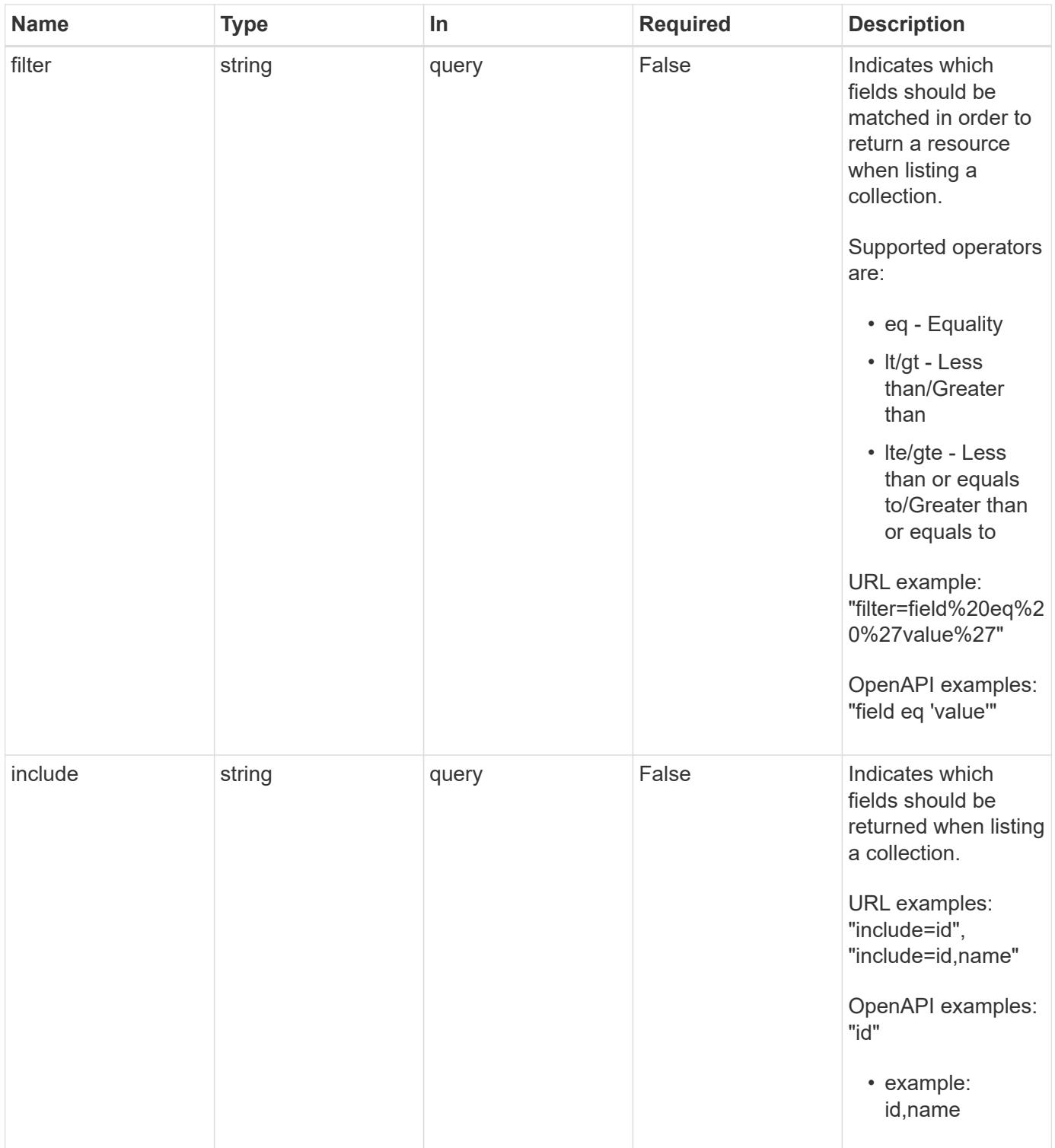

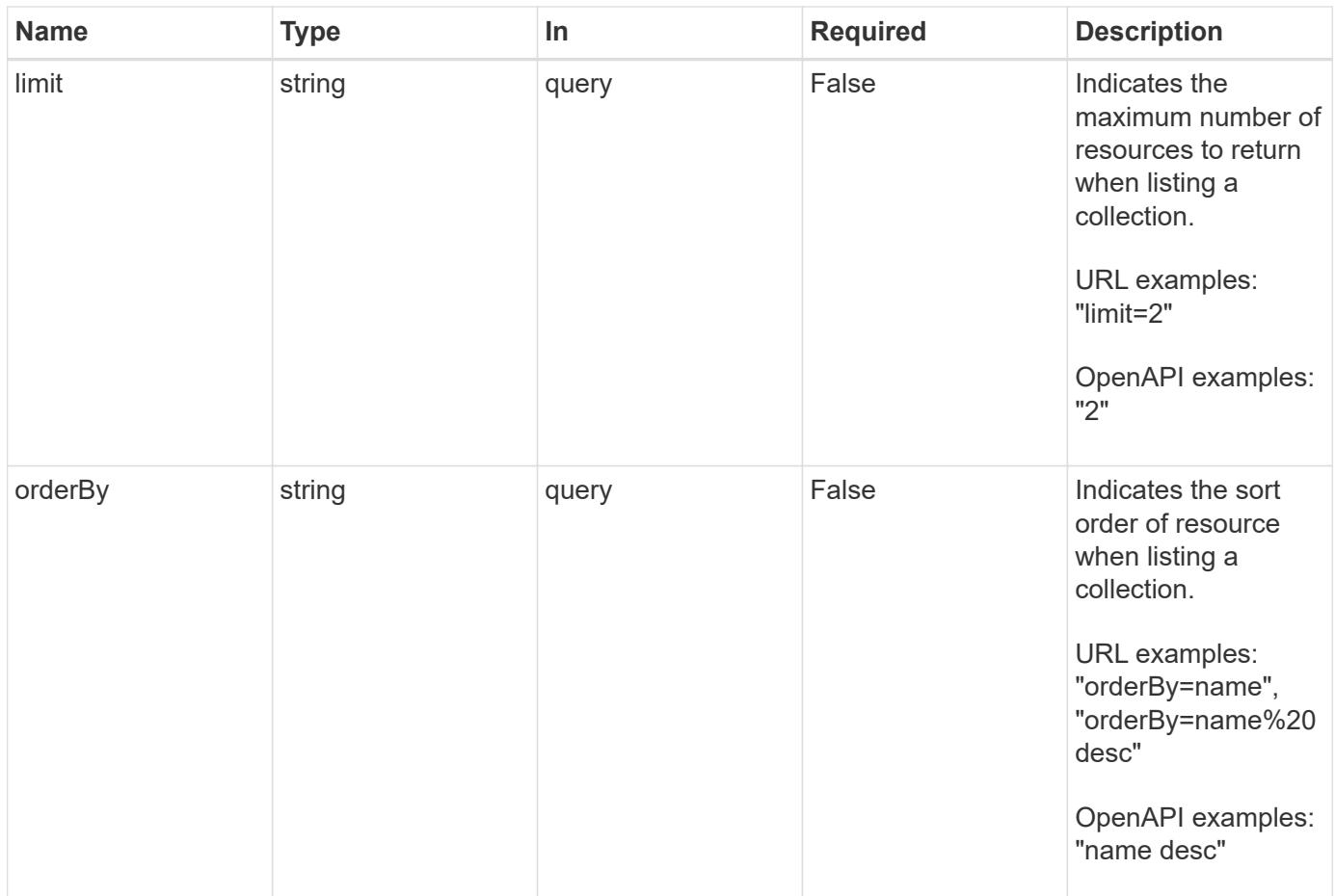

Status: 200, Returns a JSON array of all matching resources in the collection. If individual fields are specified in the request, the items JSON array will contain the fields requested for each matching resource in the order specified.

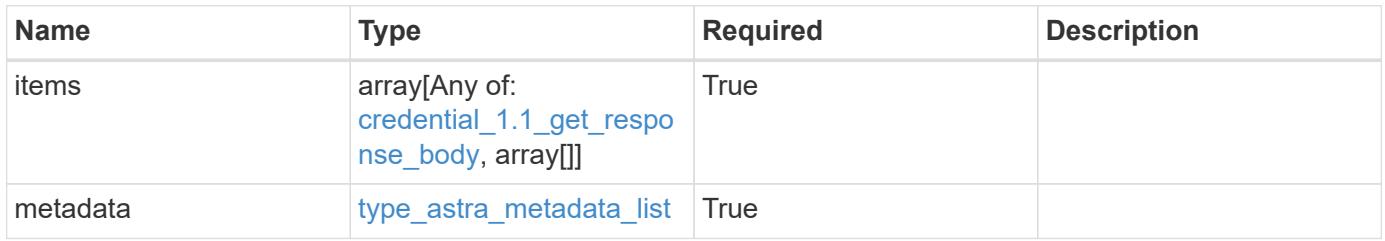

```
Example response
```

```
{
    "type": "application/astra-credentials",
    "version": "1.1",
    "items": [
      [
         "f97f3441-075e-4f9b-9d1e-47f9f62a3fc4",
        "myCert"
    \frac{1}{2},
    \sqrt{2}  "5e365b4d-034f-4f13-95ef-d3a7fbc0df3d",
        "kubeconfig"
    \frac{1}{2},
    \sqrt{2}  "11ceb350-1999-4b79-80a6-46a980a27856",
        "password"
      ]
  \frac{1}{2}  "metadata": {
      "labels": [],
      "creationTimestamp": "2022-10-06T20:58:16.305662Z",
      "modificationTimestamp": "2022-10-06T20:58:16.305662Z",
      "createdBy": "8f84cf09-8036-51e4-b579-bd30cb07b269"
    }
}
```
Status: 401, Unauthorized

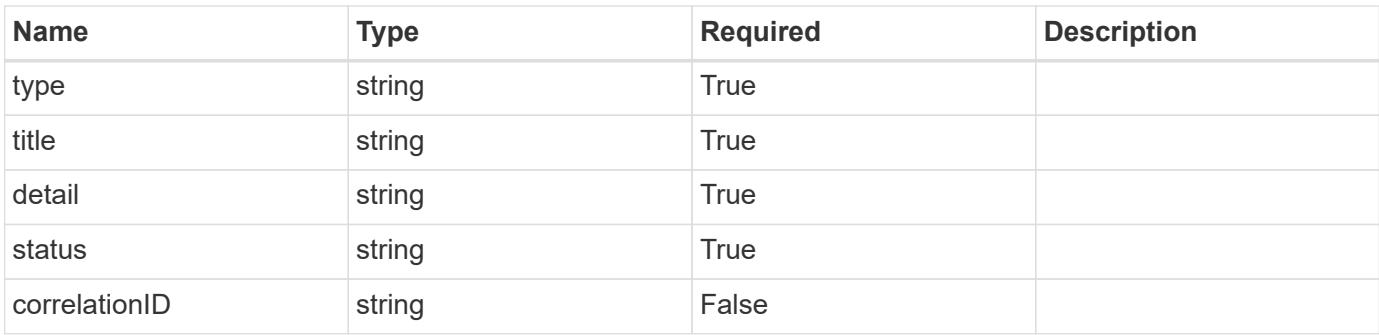

```
{
   "type": "https://astra.netapp.io/problems/3",
   "title": "Missing bearer token",
   "detail": "The request is missing the required bearer token.",
    "status": "401"
}
```

```
Status: 400, Bad request
```
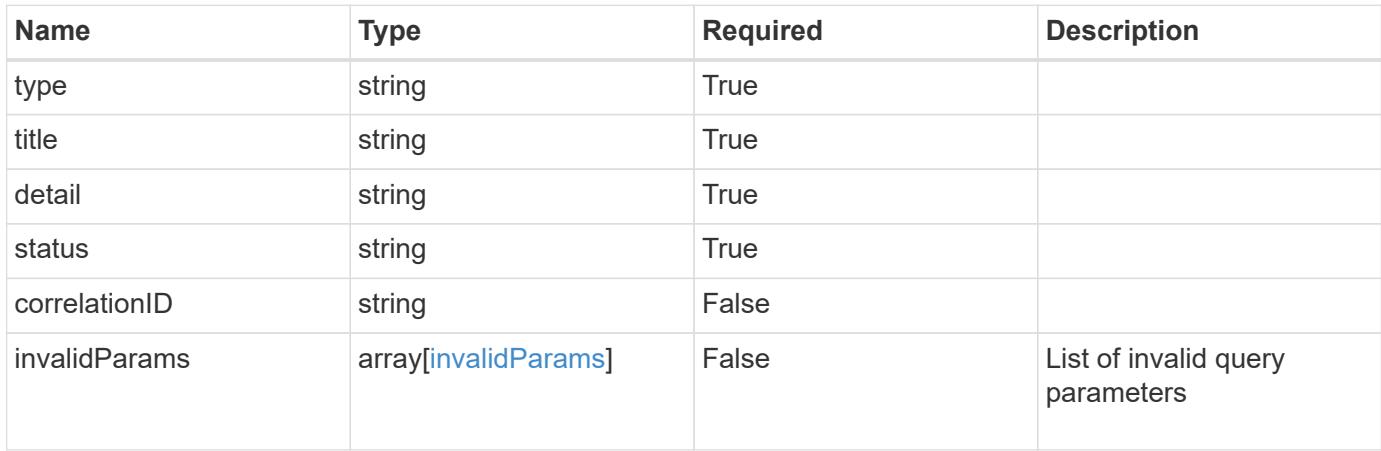

### **Example response**

```
{
    "type": "https://astra.netapp.io/problems/5",
    "title": "Invalid query parameters",
    "detail": "The supplied query parameters are invalid.",
    "status": "400"
}
```
### **Error**

Status: 404, Not found

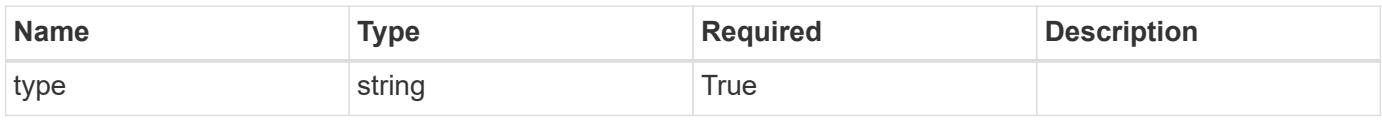
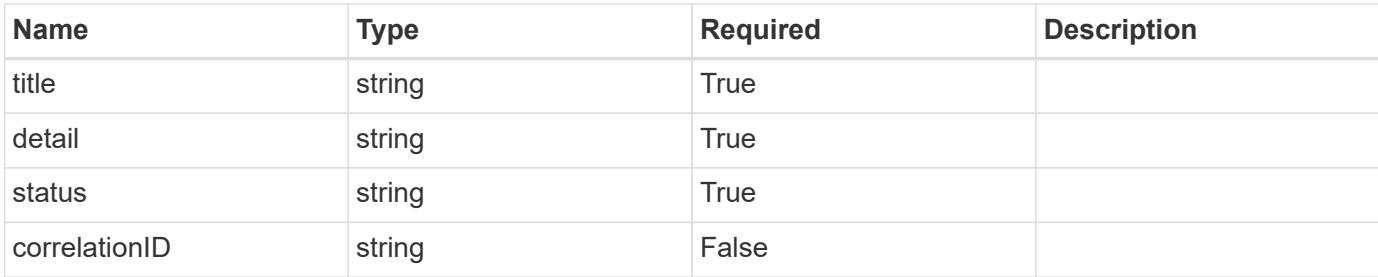

**Example error response**

```
{
   "type": "https://astra.netapp.io/problems/2",
   "title": "Collection not found",
   "detail": "The collection specified in the request URI wasn't
found.",
   "status": "404"
}
```
**Definitions**

#### **See Definitions**

type\_astra\_label

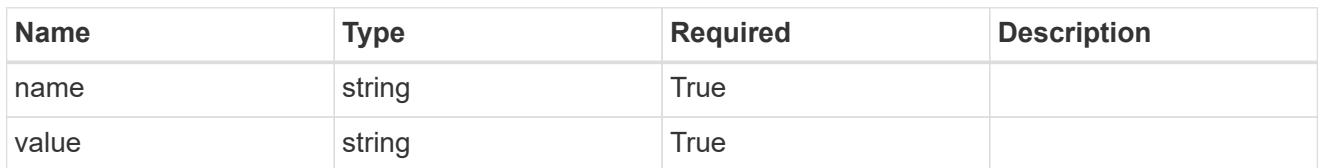

type\_astra\_metadata\_update

Client and service-specified metadata associated with the resource. Defined values are:

• Conforms to the Astra Metadata Schema If not specified on create, a metadata object will be created with no labels. If not specified on update, the metadata object's labels, creationTimestamp and createdBy, will be preserved without modification.

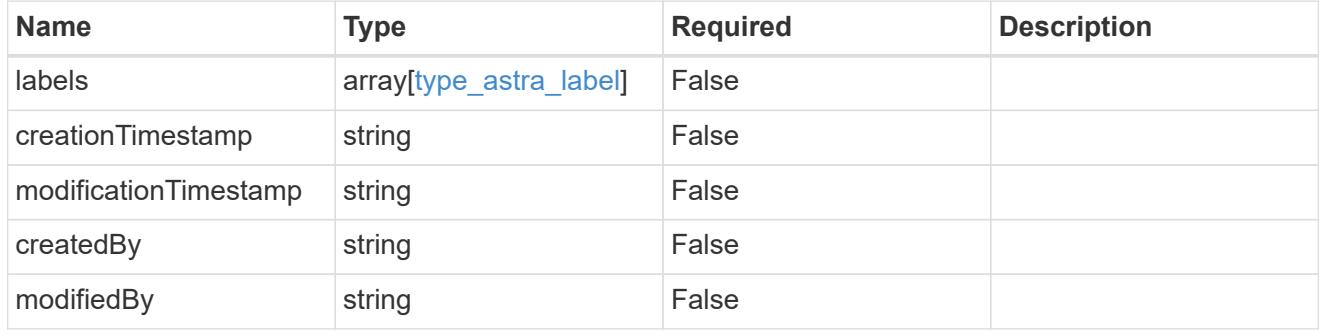

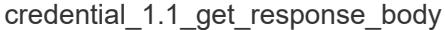

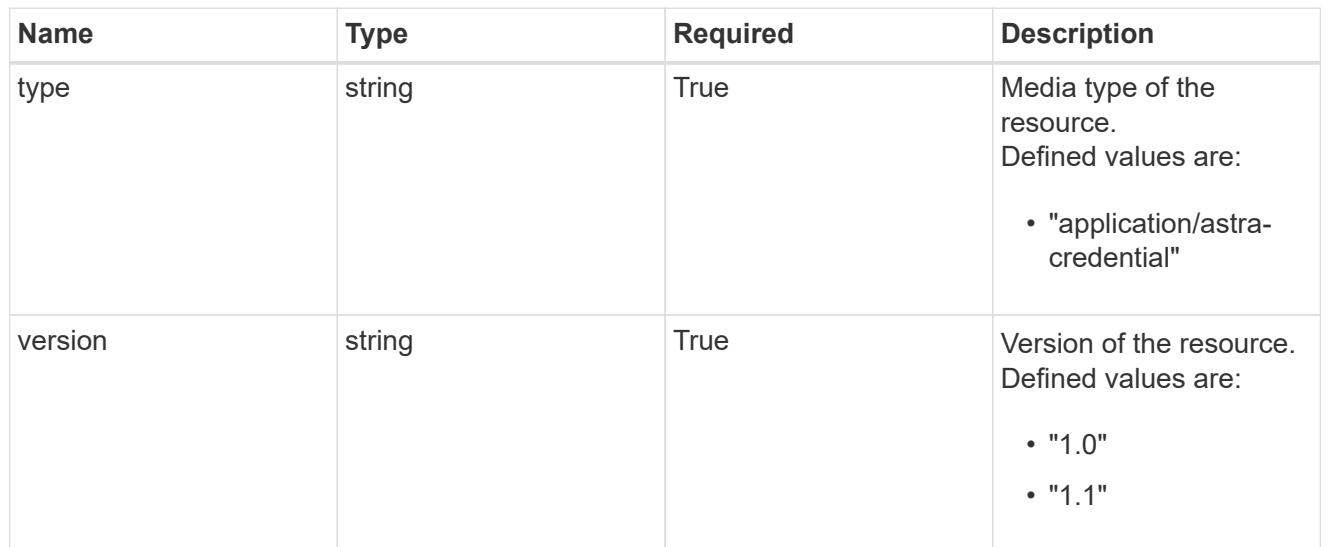

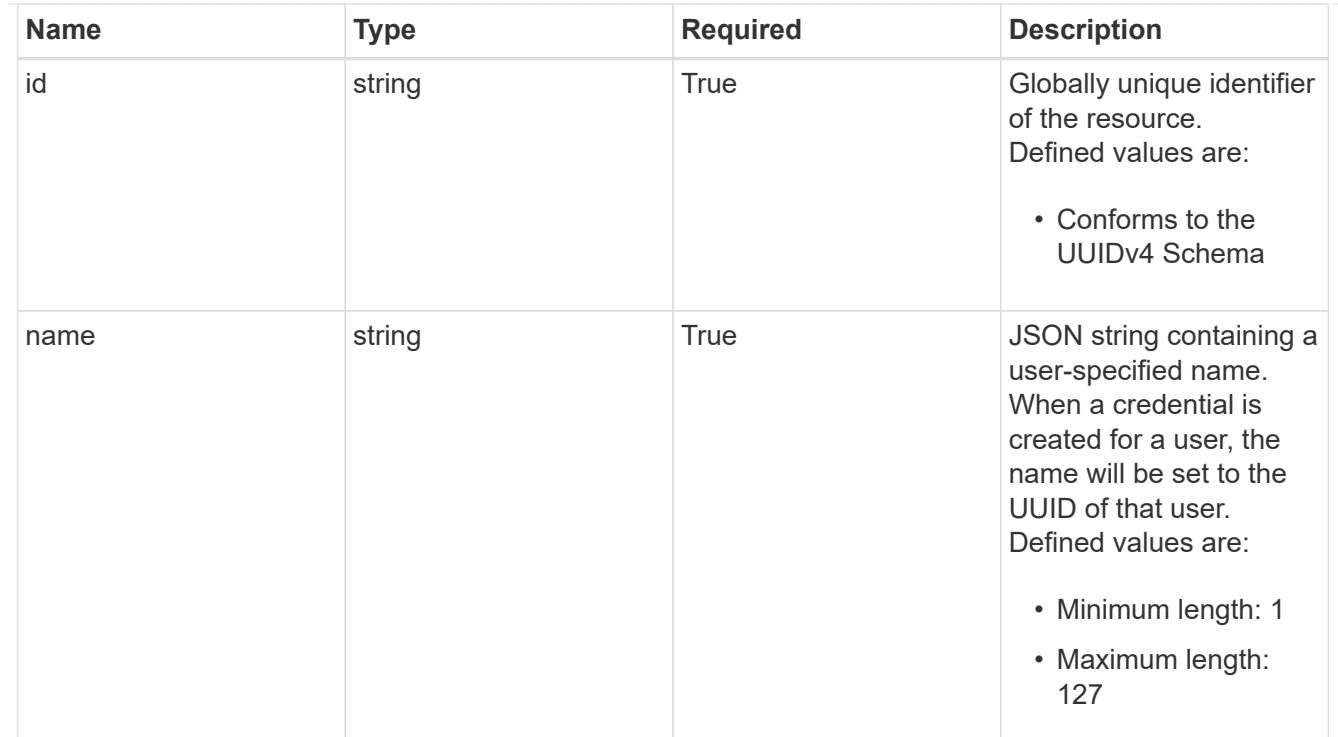

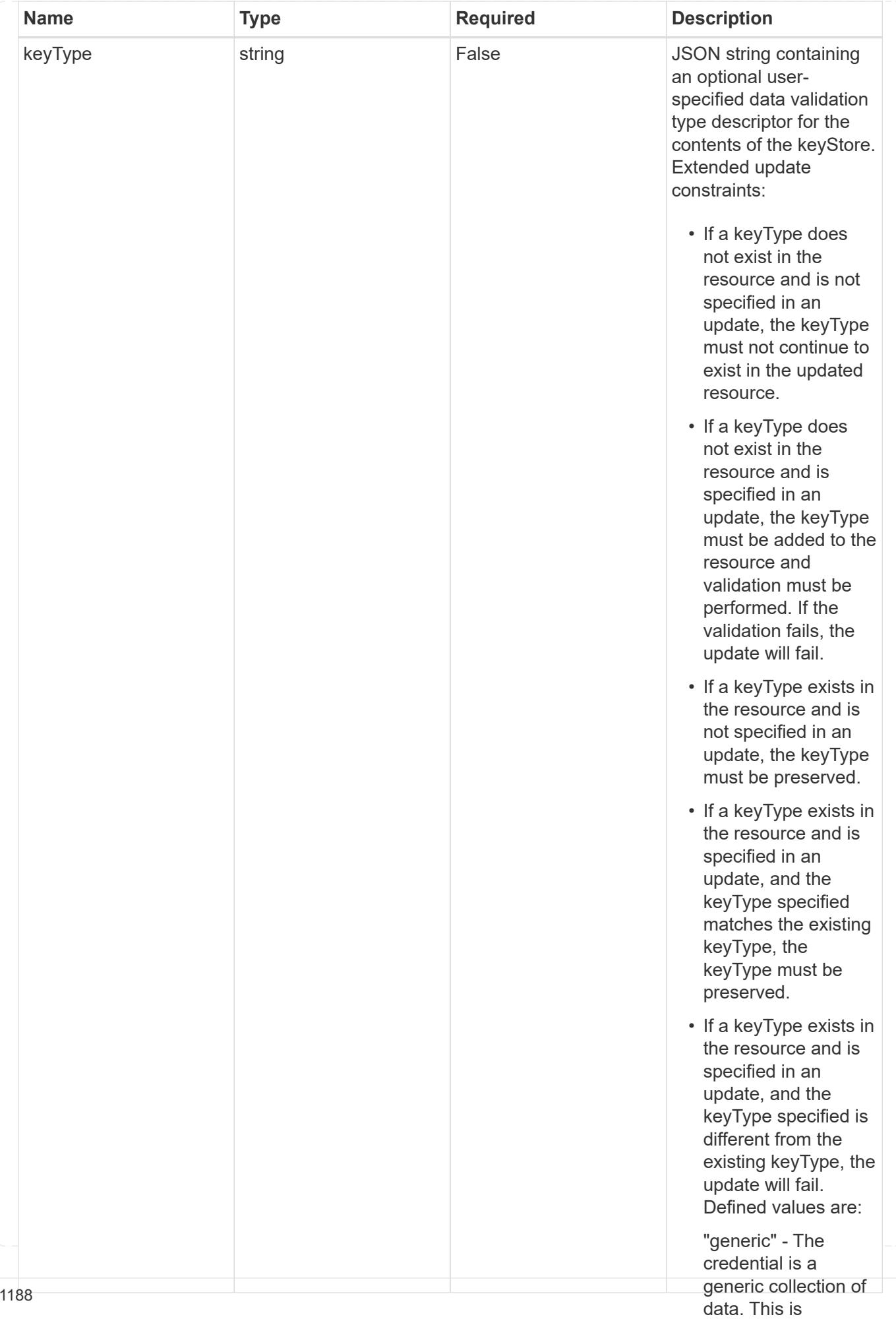

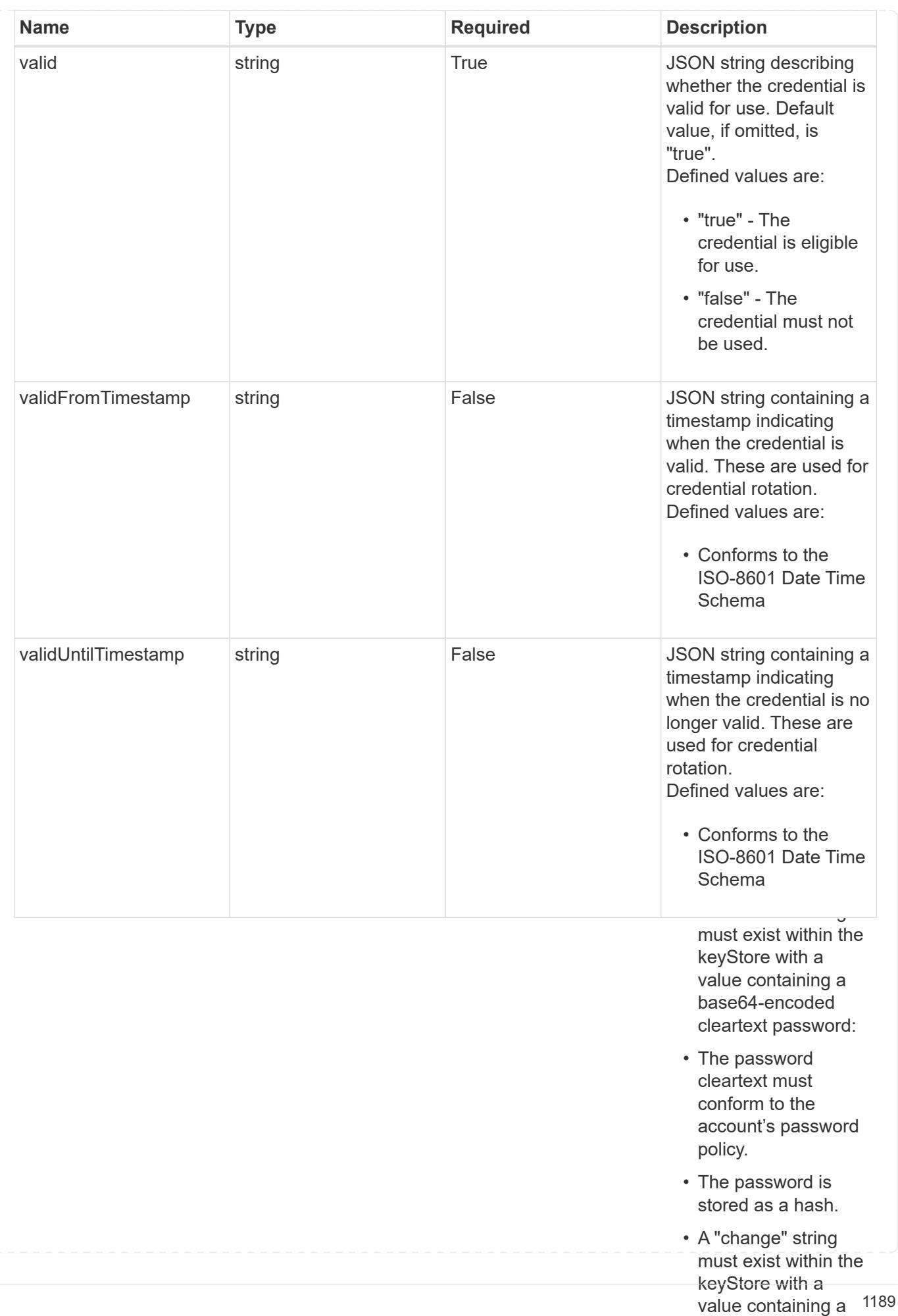

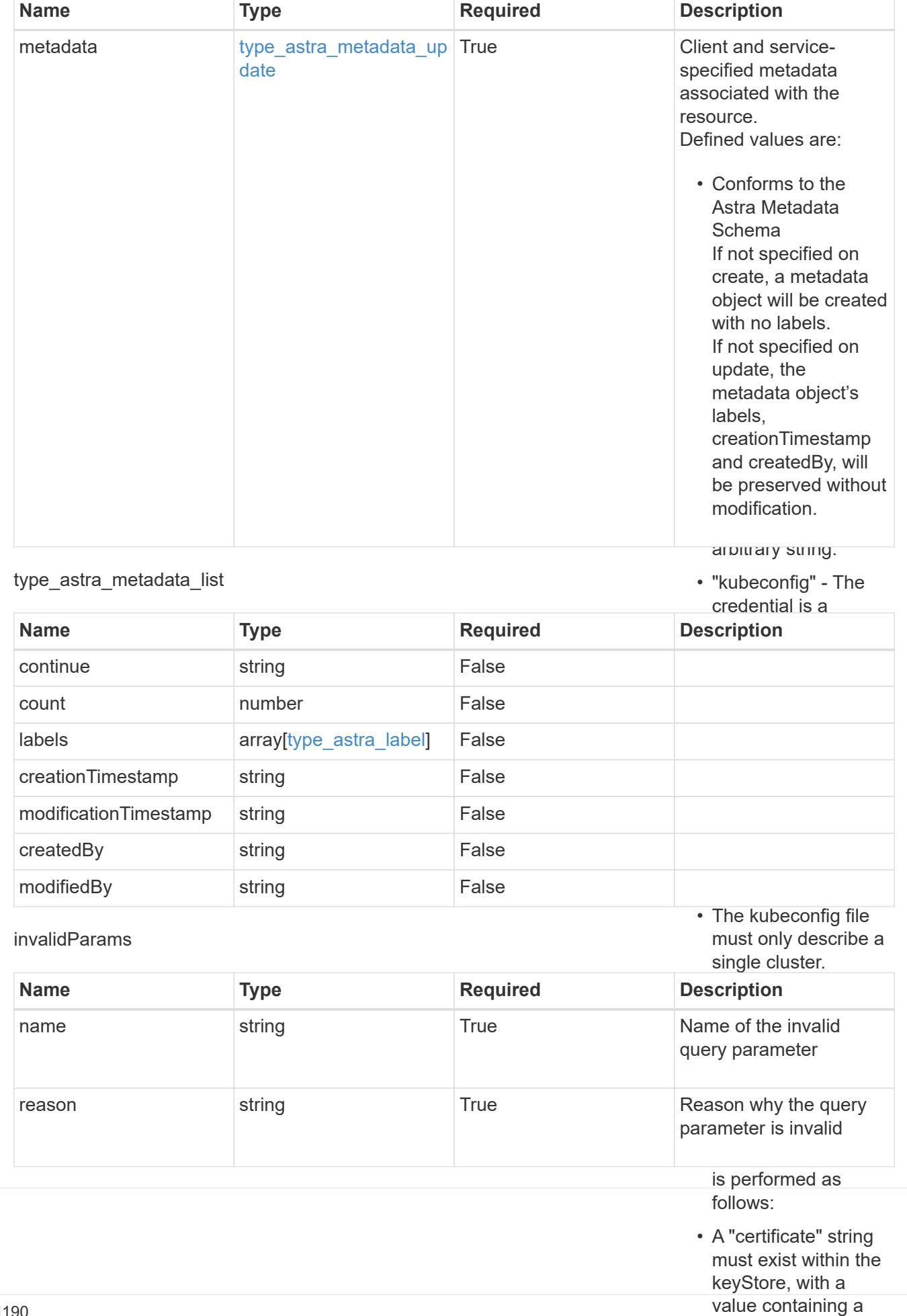

base64-encoded

# **Retrieve a credential**

GET /accounts/{account id}/core/v1/credentials/{credential id}

Returns the stored Credential API resource in the JSON response body.

# **Parameters**

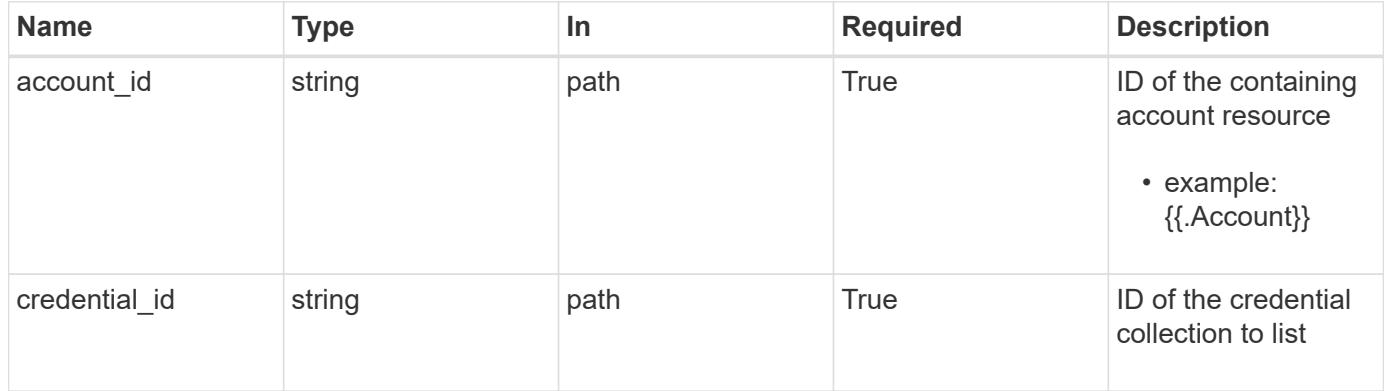

# **Response**

Status: 200, Returns the stored Credential API resource in the JSON response body.

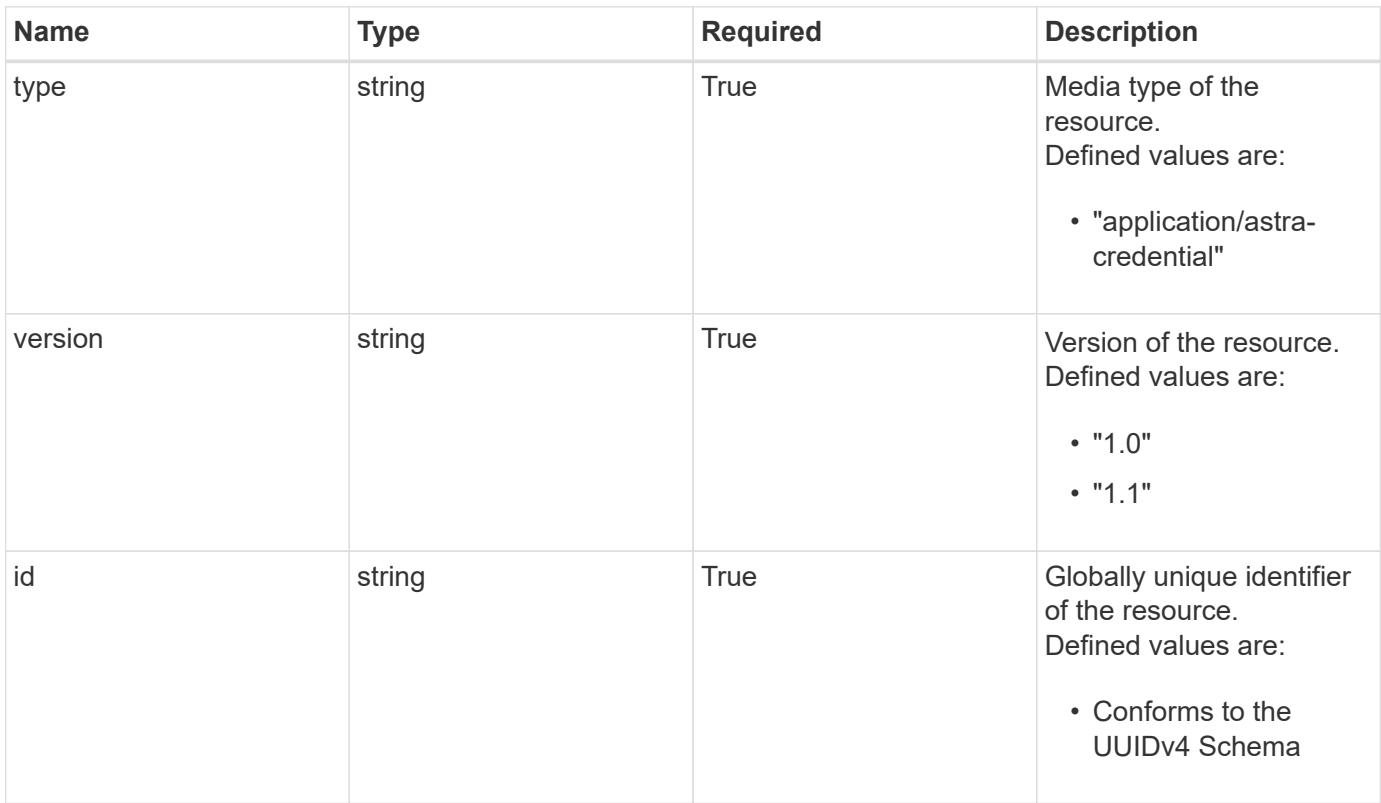

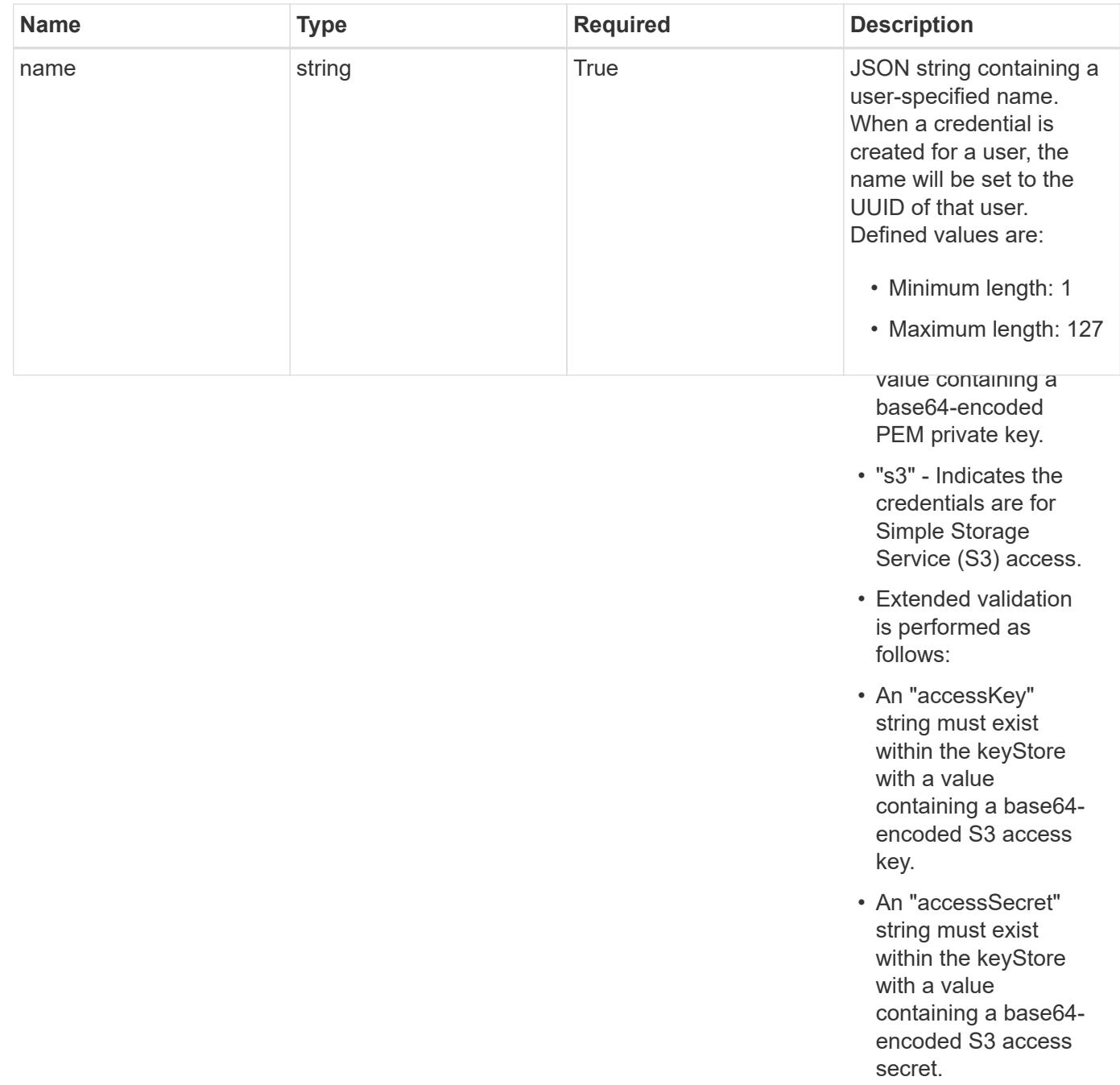

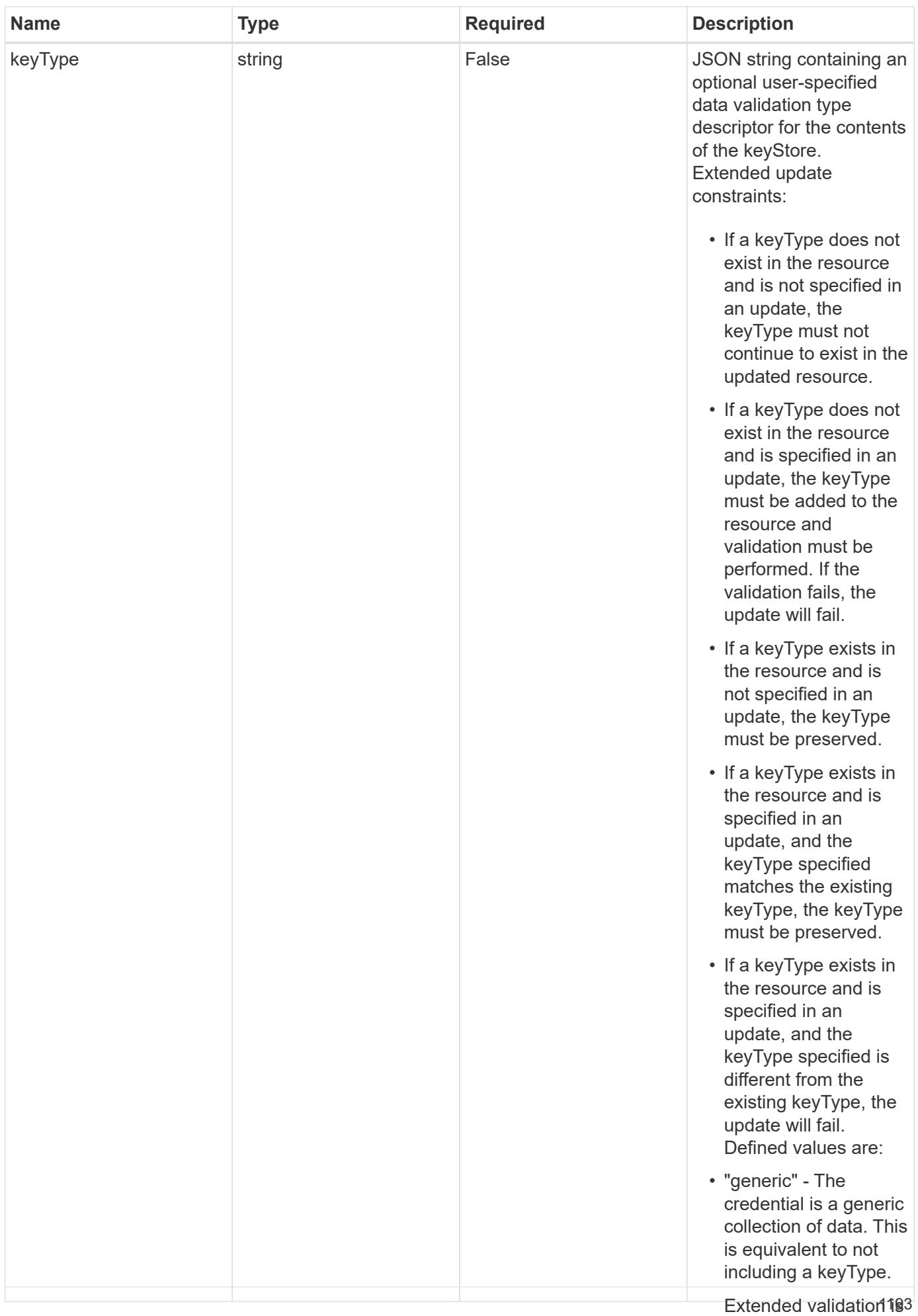

performed as follows:

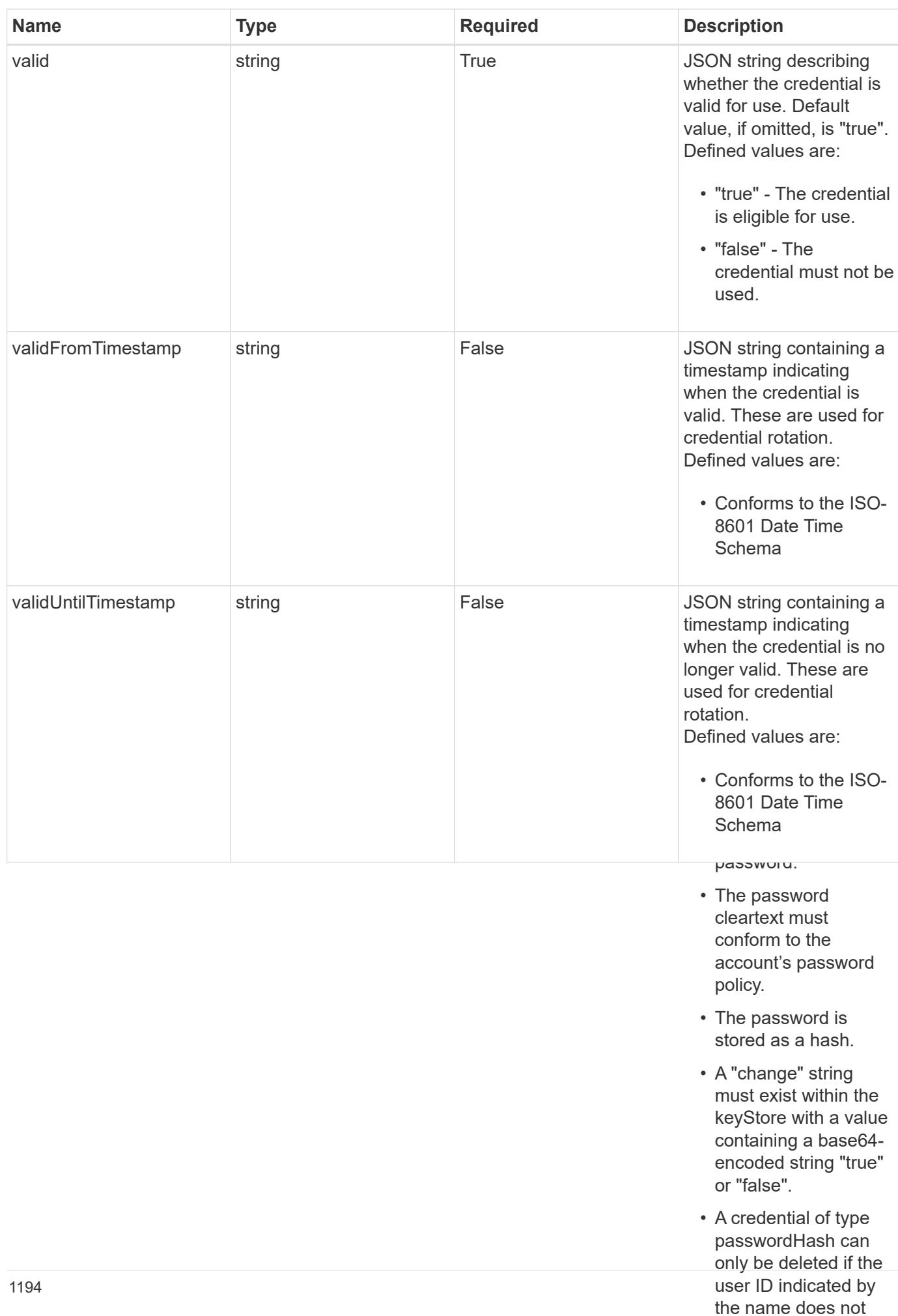

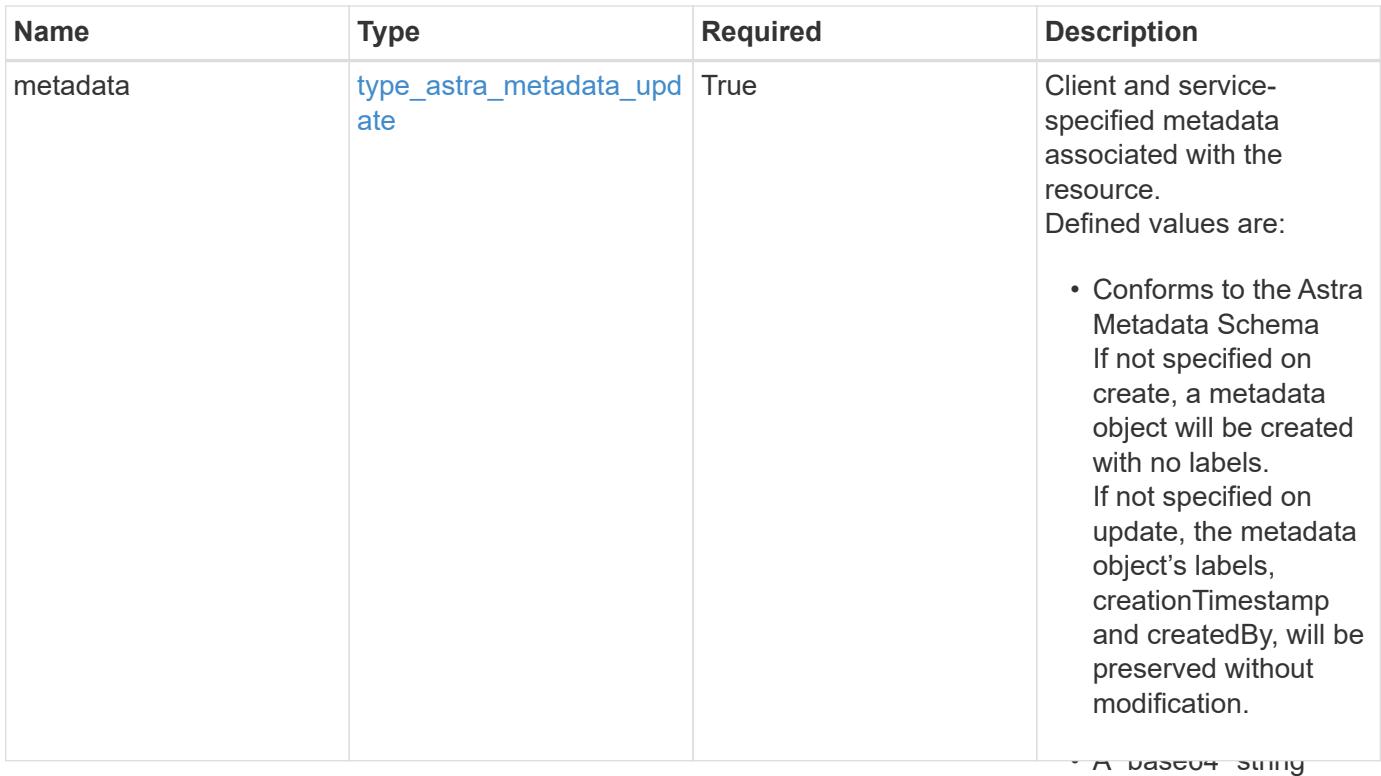

 $\mathbf{r}$ encoded certificate certificate certificate certificate certificate certificate certificate certificate certificate certificate certificate certificate certificate certificate certificate certificate certificate c • Extended validation is performed as follows: { "type": "application/astra-credential", "version": "1.1", "id": "58e26f6a-a631-5122-8e0e-7afe306675c0", "name": "myCert", "valid": "true", "metadata": { "labels": [], "creationTimestamp": "2022-10-06T20:58:16.305662Z", "modificationTimestamp": "2022-10-06T20:58:16.305662Z", "createdBy": "8f84cf09-8036-51e4-b579-bd30cb07b269" } }

#### **Response**

keyStore, with a value containing a base64 encoded PEM

credential is a PEM-

encoded PEM private

certificate.<br>Certificate

must be a strong with the strong with the strong with the strong with the strong with the strong with the strong with the strong with the strong with the strong with the strong with the strong with the strong with the stro

must exist within the keyStore, with a value containing a base64-

Status: 401, Unauthorized

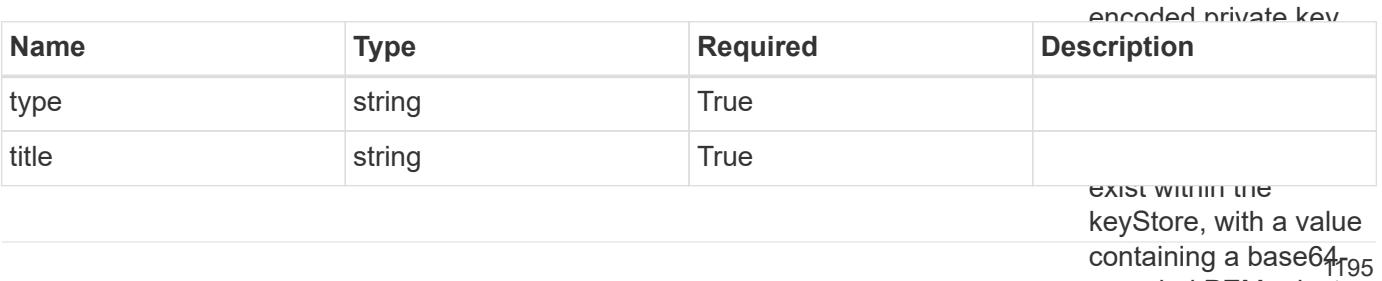

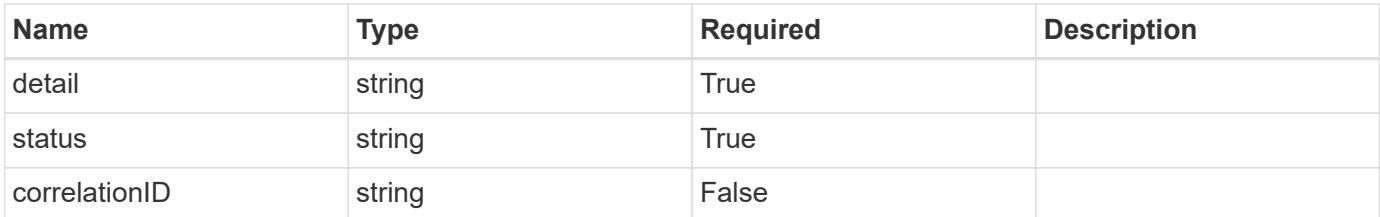

• Extended validation is performed as follows:

```
• An "accessKey" string
                                                                 keyStore with a value
                                                                 containing a base64-
"detail": "The request is missing the required bearer token.",
                                                                 string must exist
{
    "type": "https://astra.netapp.io/problems/3",
    "title": "Missing bearer token",
    "status": "401"
}
```
#### **Response**

with a value containing a base64 encoded S3 access

within the keyStore

Status: 400, Bad request

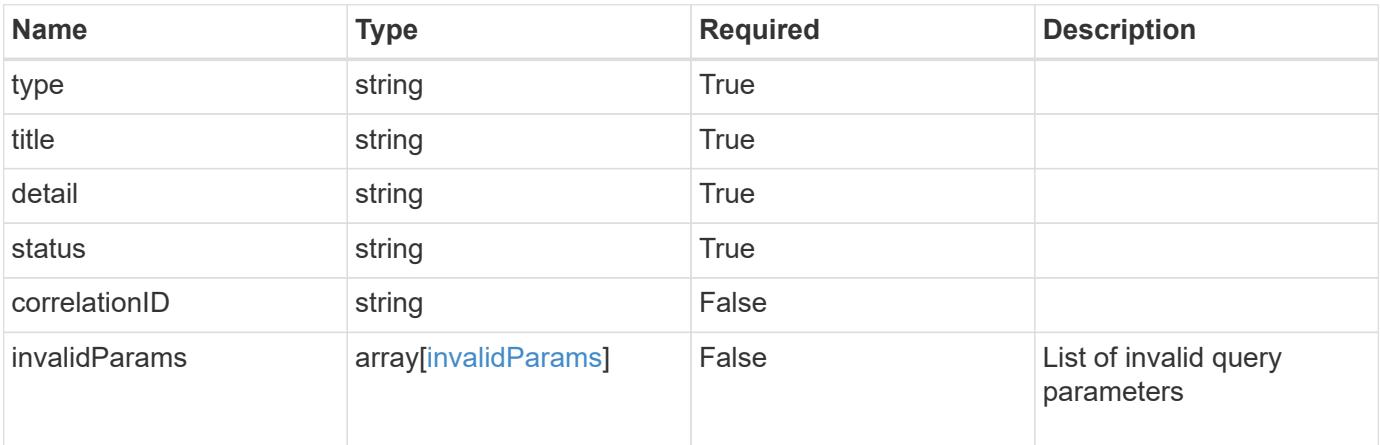

#### **Example response**

```
{
   "type": "https://astra.netapp.io/problems/5",
   "title": "Invalid query parameters",
   "detail": "The supplied query parameters are invalid.",
   "status": "400"
}
```

```
Response
```
Status: 403, Forbidden

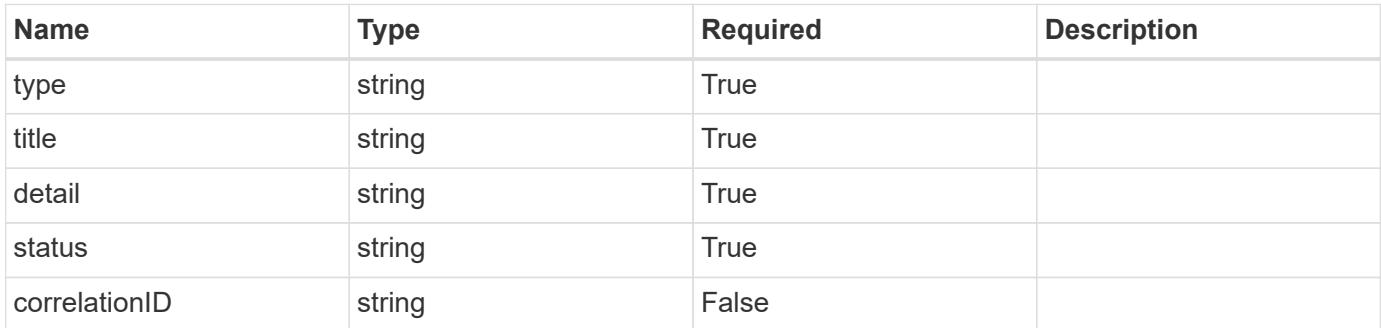

# **Example response**

```
{
   "type": "https://astra.netapp.io/problems/11",
   "title": "Operation not permitted",
   "detail": "The requested operation isn't permitted.",
    "status": "403"
}
```
#### **Error**

```
Status: 404, Not found
```
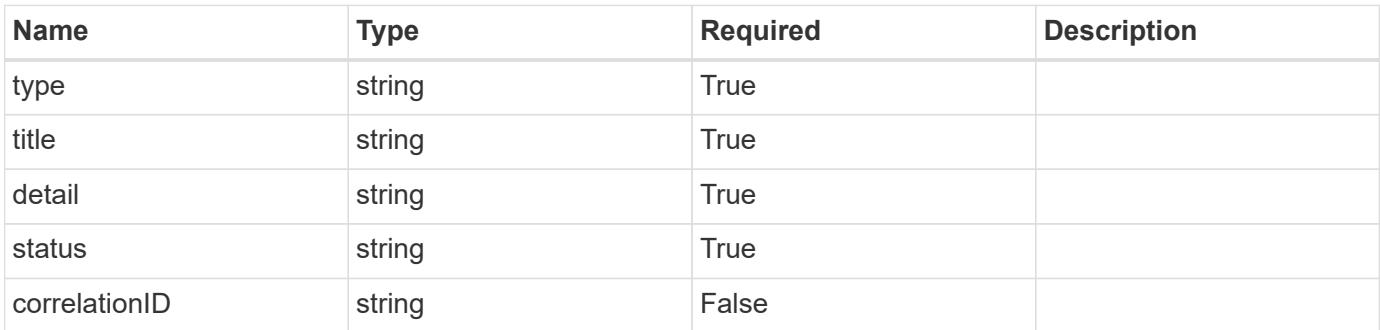

```
{
   "type": "https://astra.netapp.io/problems/2",
   "title": "Collection not found",
   "detail": "The collection specified in the request URI wasn't
found.",
   "status": "404"
}
```
# **Definitions**

#### **See Definitions**

type\_astra\_label

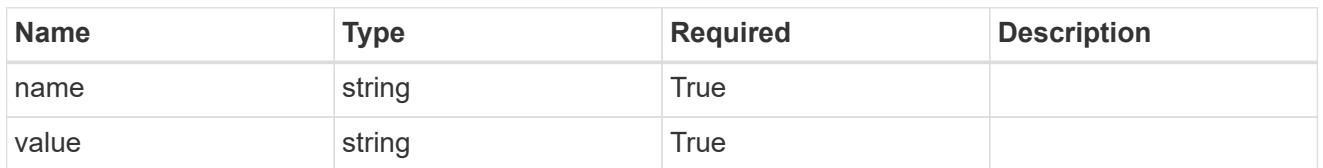

type\_astra\_metadata\_update

Client and service-specified metadata associated with the resource. Defined values are:

• Conforms to the Astra Metadata Schema If not specified on create, a metadata object will be created with no labels. If not specified on update, the metadata object's labels, creationTimestamp and createdBy, will be preserved without modification.

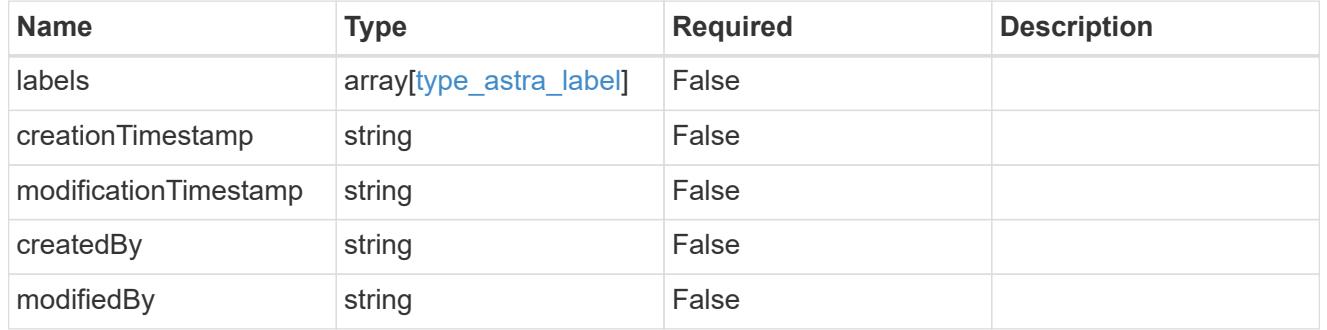

invalidParams

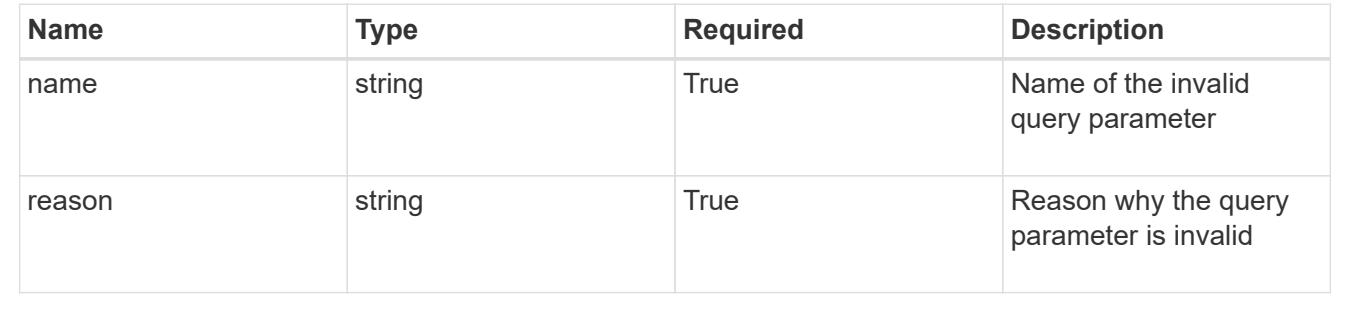

# **Modify a credential**

PUT /accounts/{account\_id}/core/v1/credentials/{credential\_id}

Replaces the entire stored resource with the supplied JSON request body while preserving the key values that are not user-modifiable.

## **Parameters**

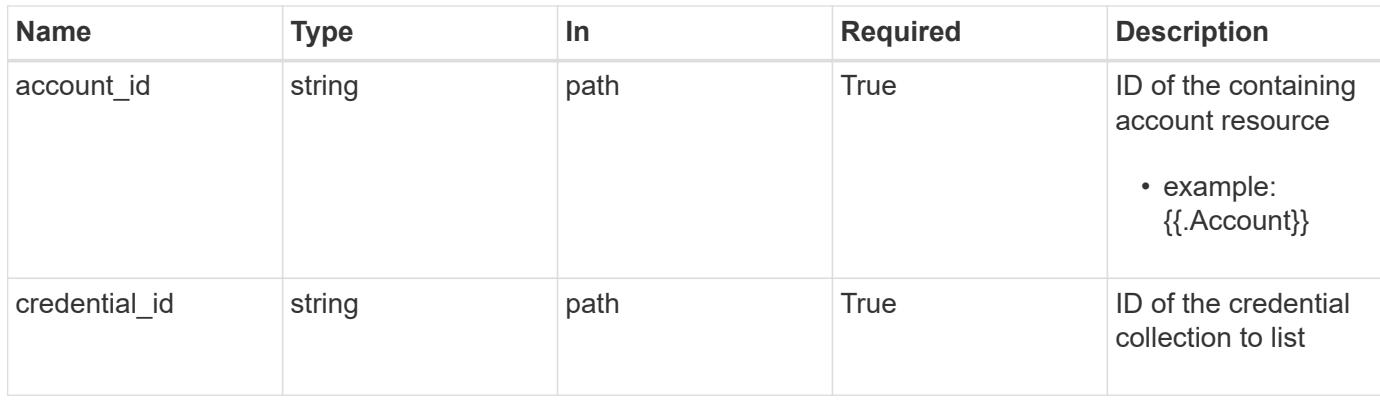

# **Request Body**

Replaces the entire stored resource with the supplied JSON request body while preserving the key values that are not user-modifiable.

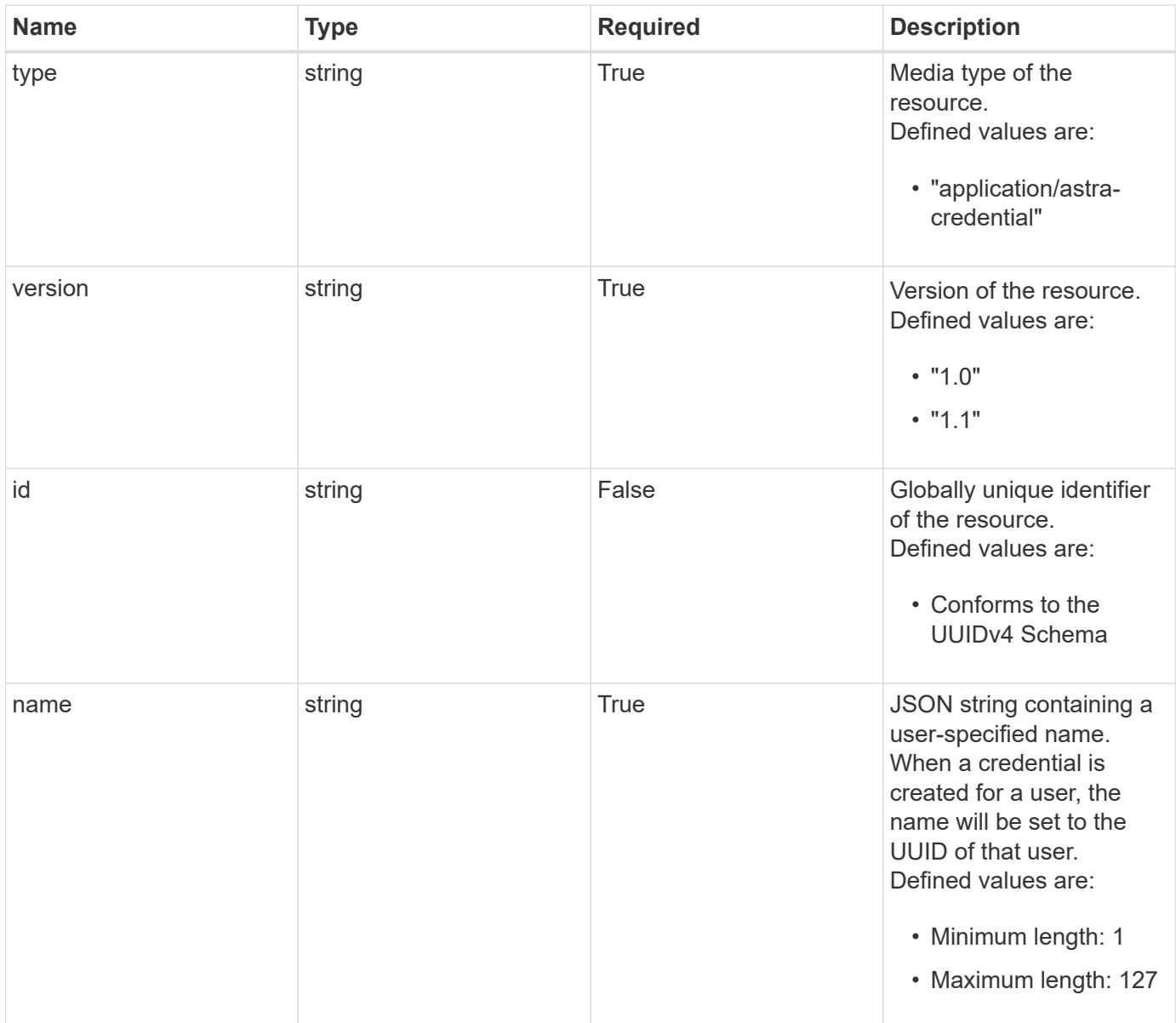

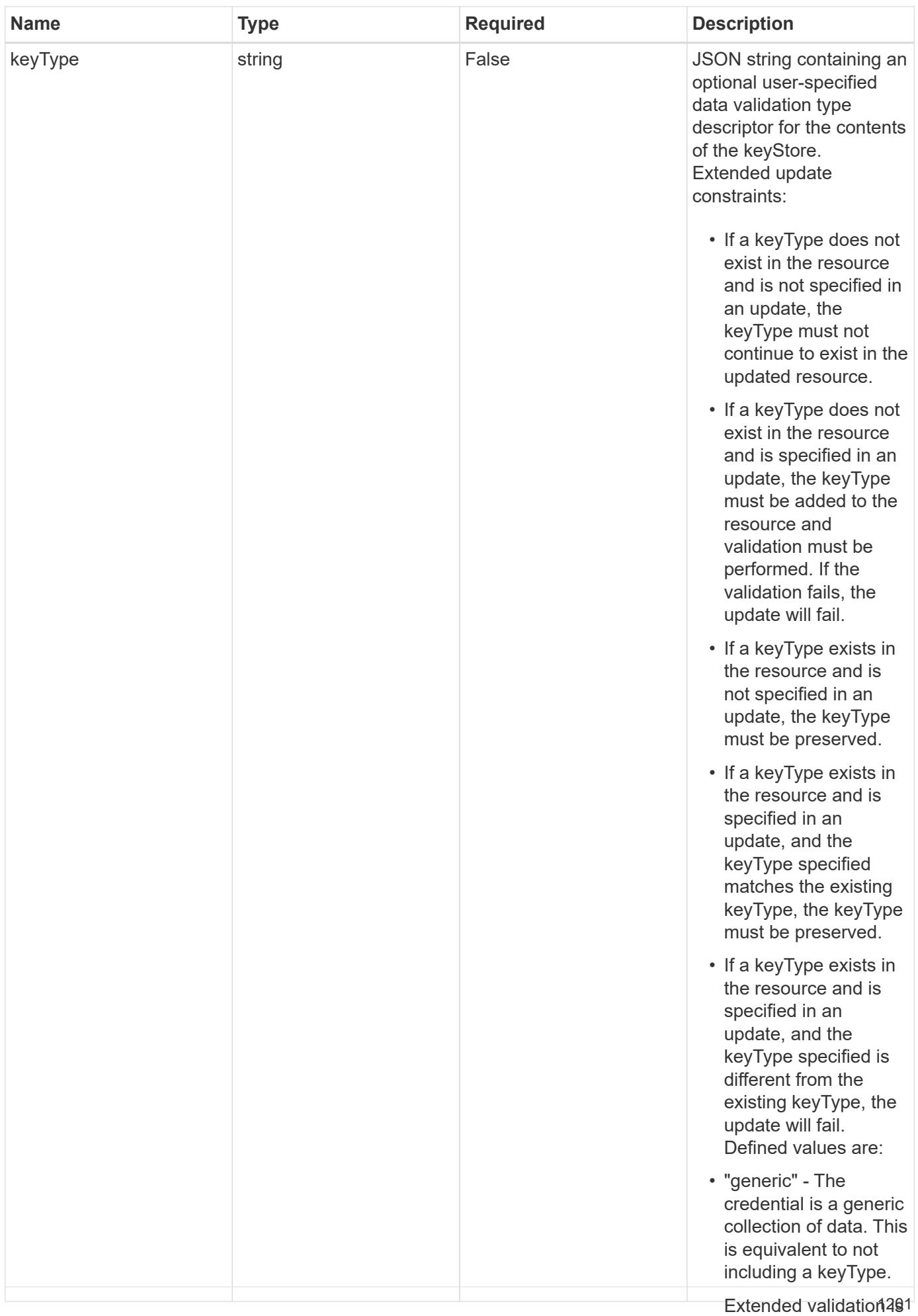

performed as follows:

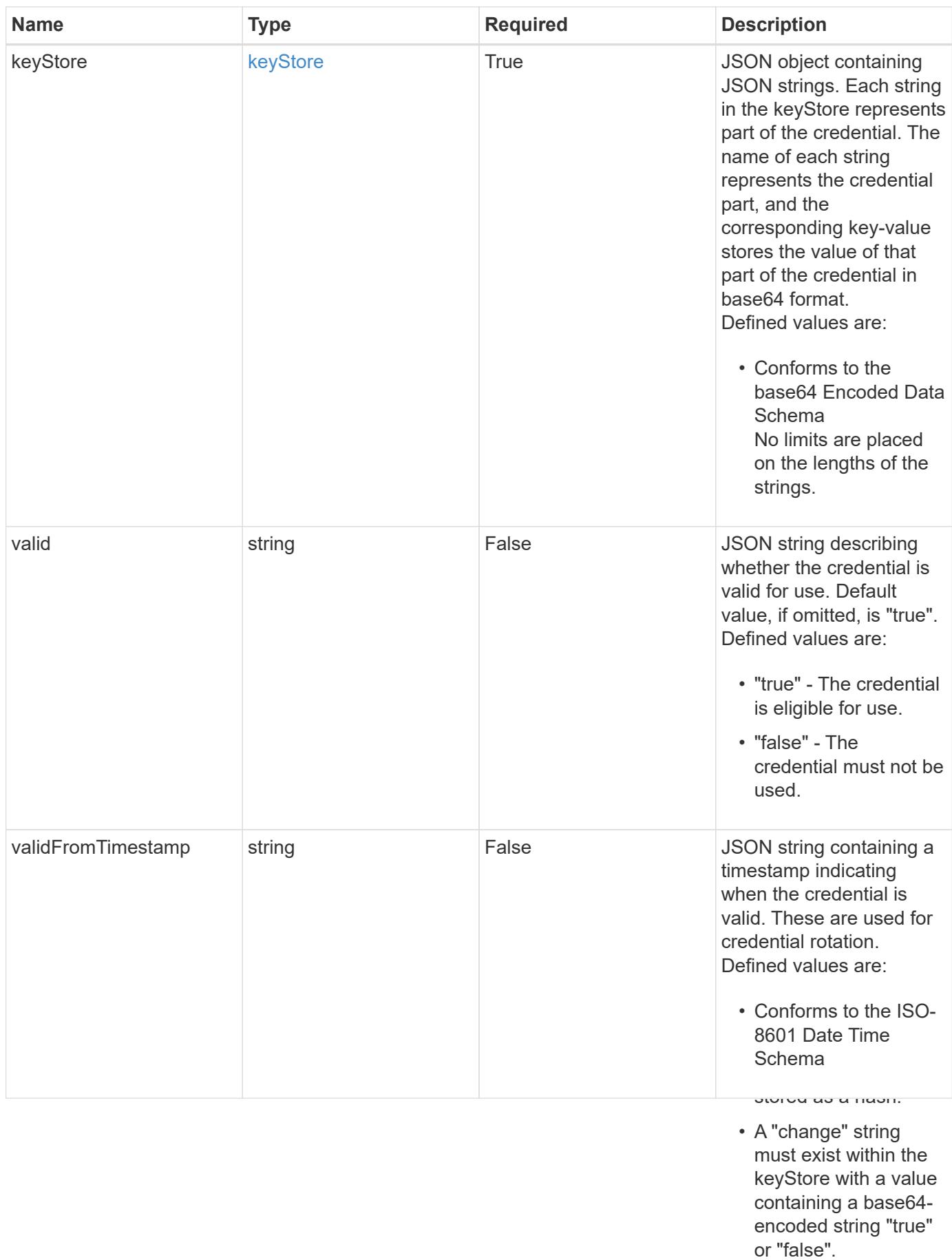

• A credential of type passwordHash can only be deleted if the user ID indicated by the name does not

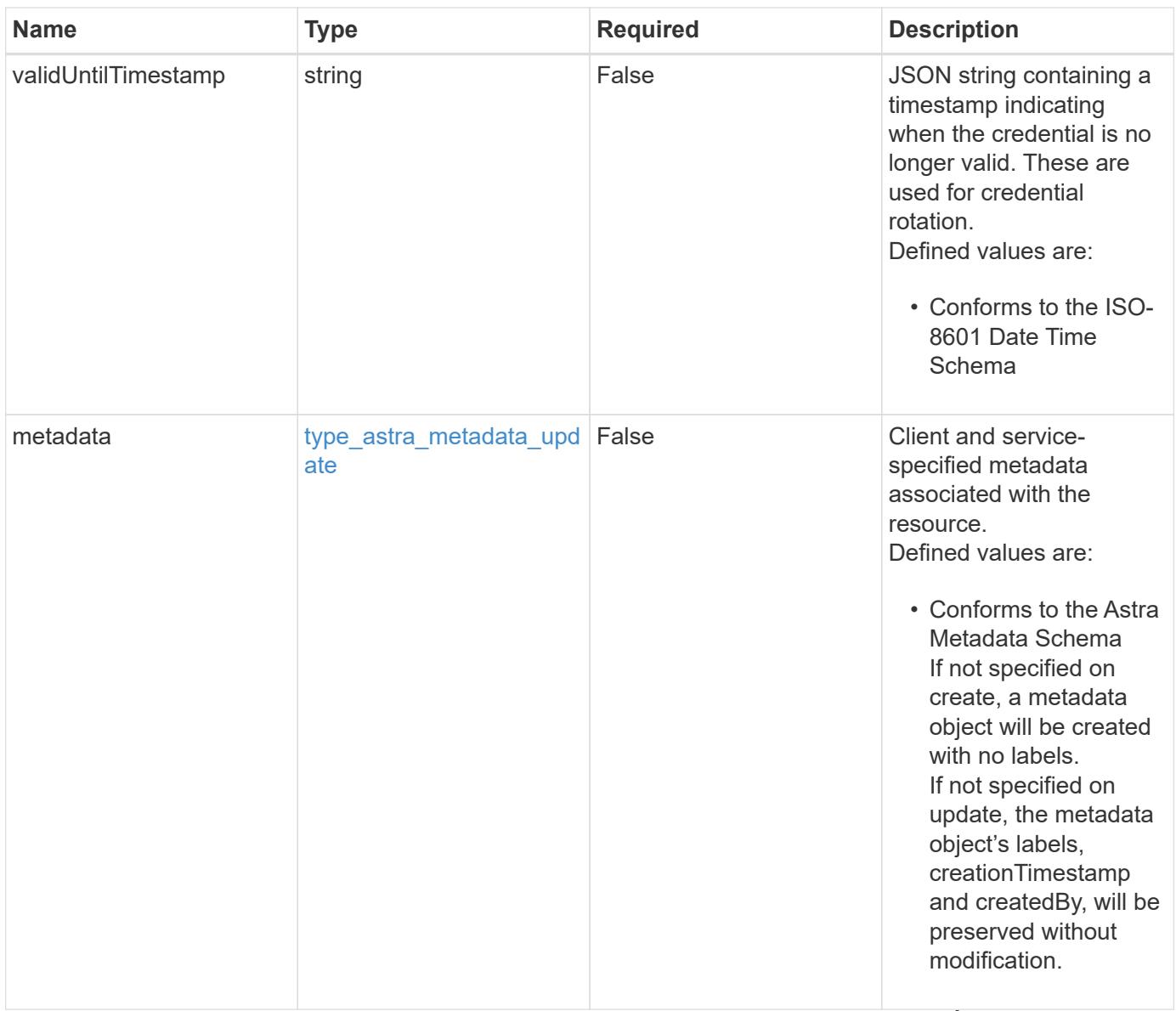

#### **Example request**

• "certificate" - The

credential is a PEMencoded certificate

• Extended validation is performed as follows:

keyStore, with a value containing a base64-

```
{
    "type": "application/astra-credential",
    "version": "1.1",
  "name": "oldCert",
    "keyStore": {
      "privKey": "SGkh",
      "pubKey": "VGhpcyBpcyBhbiBleGFtcGxlLg=="
    }
}
```
• Extended validation is performed as follows:

encoded private key.

• A "privkey" string must exist within the keyStore, with a value containing a base64<sub>203</sub> encoded PEM private

Status: 204, Indicates if the credential resource was updated.

# **Response**

```
Status: 403, Forbidden
```
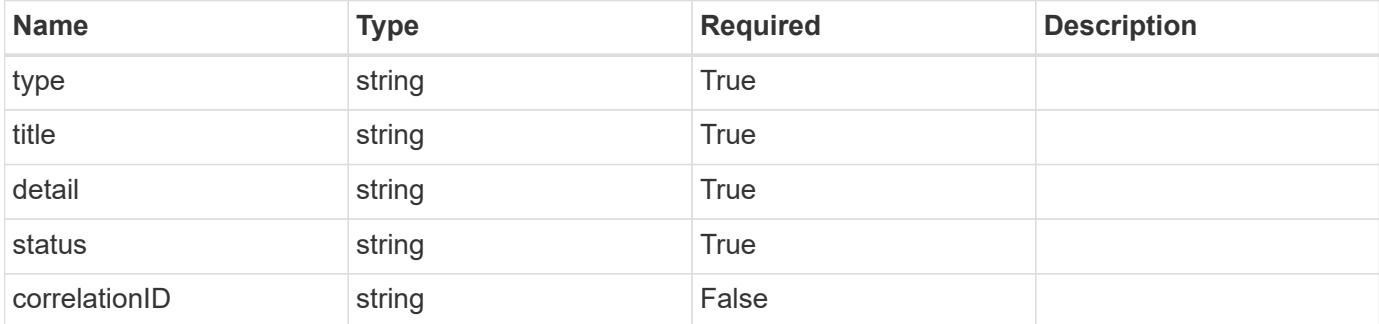

#### **Example response**

```
{
   "type": "https://astra.netapp.io/problems/11",
   "title": "Operation not permitted",
   "detail": "The requested operation isn't permitted.",
   "status": "403"
}
```
#### **Response**

Status: 406, Not acceptable

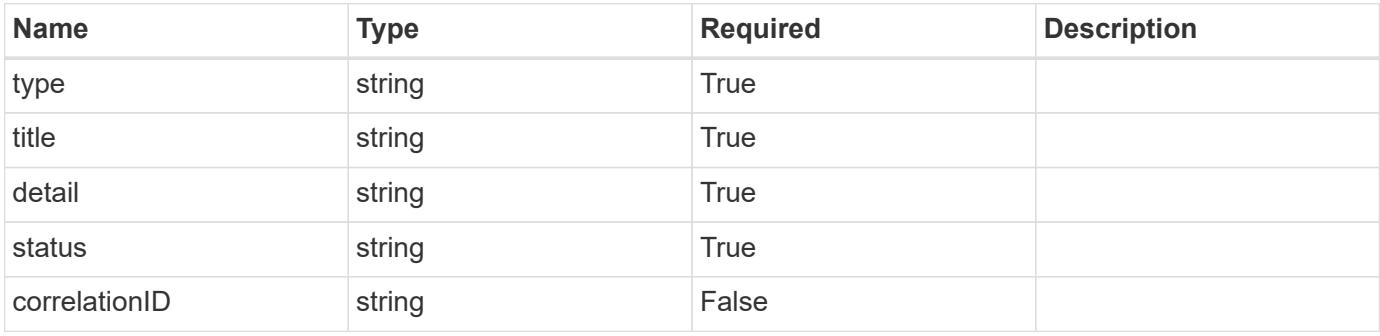

```
Wetail": "The response can't be returned in the requested format.",
                                                                       • Extended validation is
                                                                        performed as follows:
                                                                       \mathcal{A}=\mathcal{A} and \mathcal{A}=\mathcal{A}{
    "type": "https://astra.netapp.io/problems/32",
    "title": "Unsupported content type",
    "status": "406"
}
```
keyStore with a value containing a base64 encoded S3 access

key.

```
Status: 500, Internal server error
```
string must exist

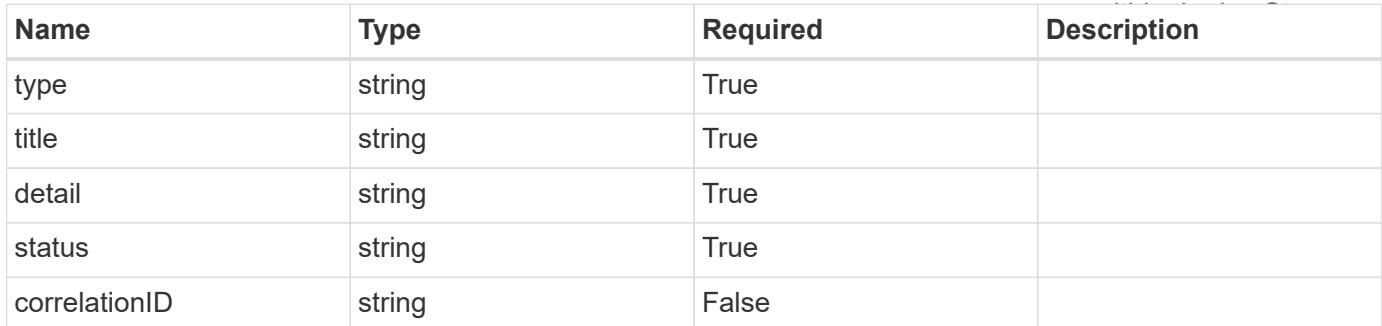

#### **Example response**

```
{
    "type": "https://astra.netapp.io/problems/34",
    "title": "Internal server error",
    "detail": "The server was unable to process this request.",
    "status": "500"
}
```
# **Response**

Status: 412, Precondition failed

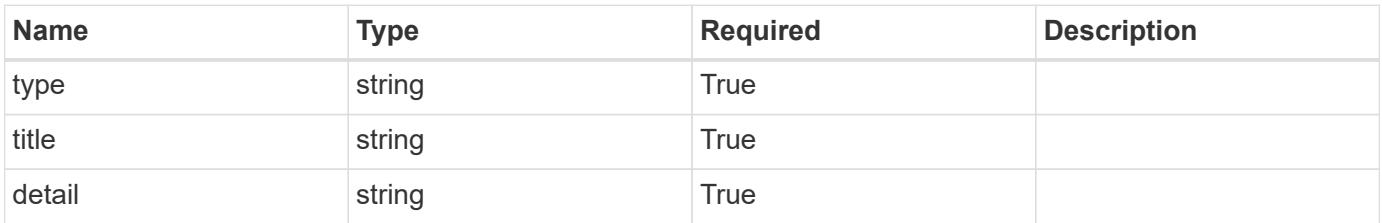

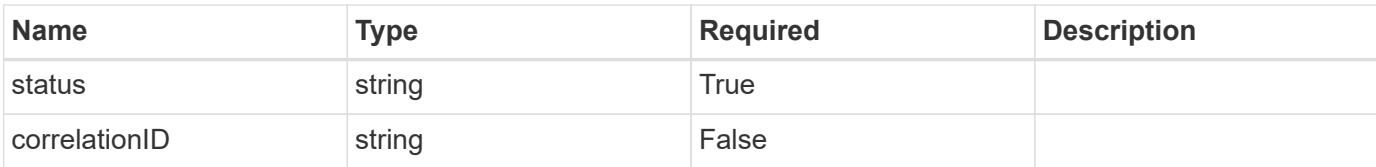

```
{
   "type": "https://astra.netapp.io/problems/38",
   "title": "Precondition not met",
   "detail": "The conditional headers aren't satisfied.",
    "status": "412"
}
```
#### **Response**

```
Status: 409, Conflict
```
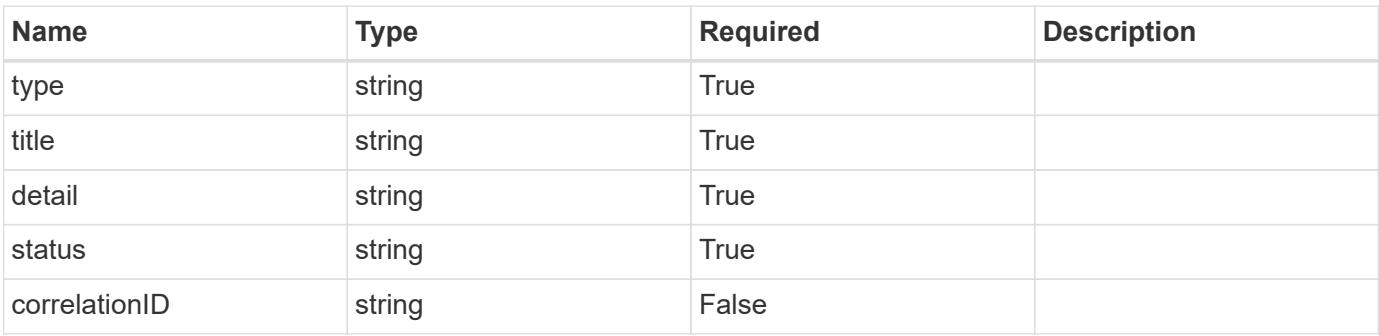

# **Example response**

```
{
   "type": "https://astra.netapp.io/problems/39",
   "title": "Credential exists",
   "detail": "A credential of this type already exists.",
   "status": "409"
}
```
## **Response**

Status: 502, Bad gateway

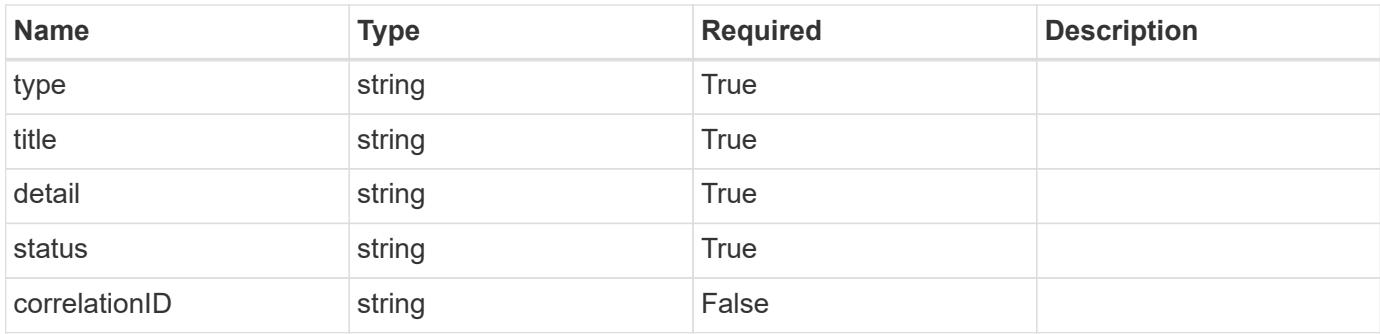

```
{
    "type": "https://astra.netapp.io/problems/40",
   "title": "Communication failed",
   "detail": "Communication wasn't made with downstream services.",
   "status": "502"
}
```
# **Response**

```
Status: 503, Service unavailable
```
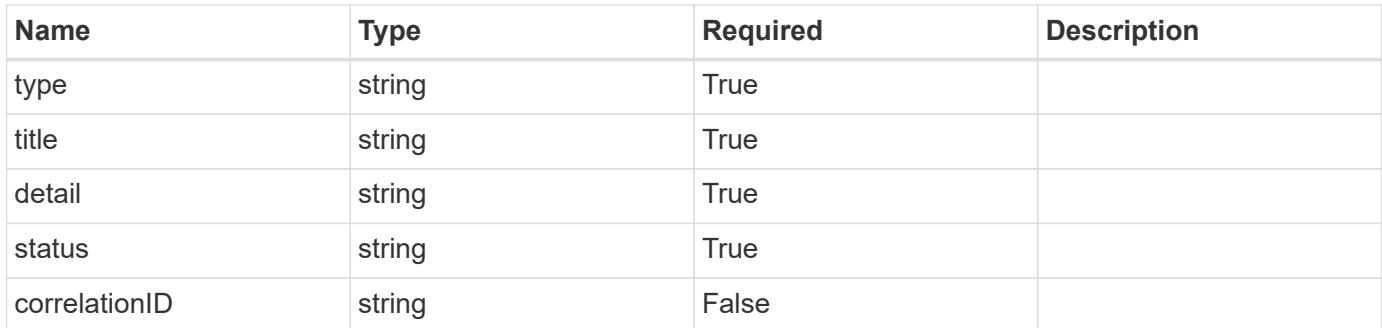

# **Example response**

```
{
   "type": "https://astra.netapp.io/problems/41",
   "title": "Service not ready",
   "detail": "Currently, the service can't respond to this request.",
   "status": "503"
}
```

```
Error
```

```
Status: 400, Bad request
```
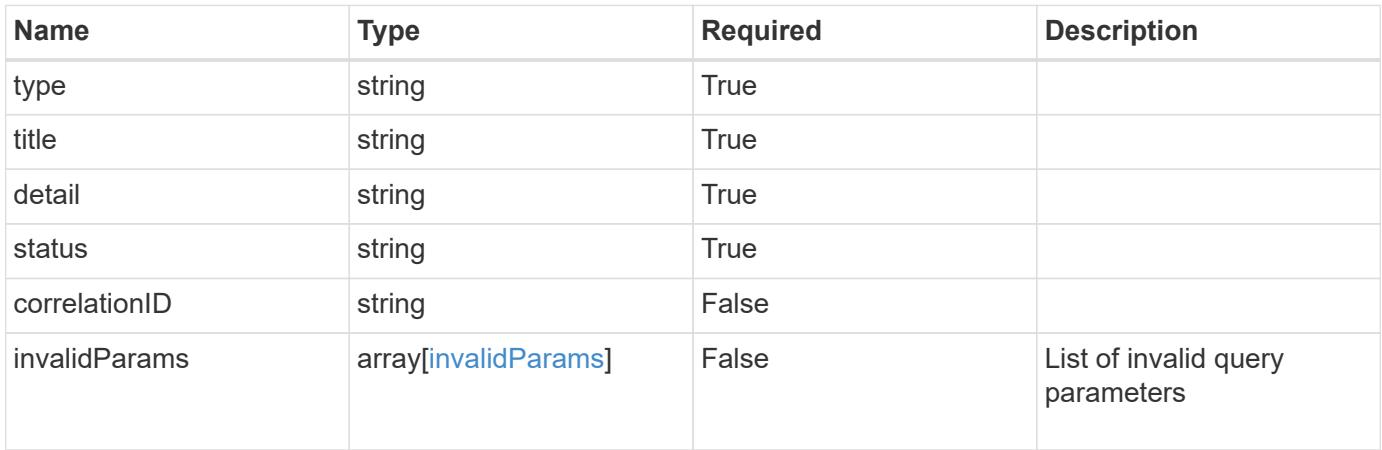

# **Example error response**

```
{
   "type": "https://astra.netapp.io/problems/7",
   "title": "Invalid JSON payload",
   "detail": "The request body is not valid JSON.",
   "status": "400"
}
```
## **Definitions**

# **See Definitions**

#### keyStore

JSON object containing JSON strings. Each string in the keyStore represents part of the credential. The name of each string represents the credential part, and the corresponding key-value stores the value of that part of the credential in base64 format. Defined values are:

• Conforms to the base64 Encoded Data Schema No limits are placed on the lengths of the strings.

Hash mapping strings to string

type\_astra\_label

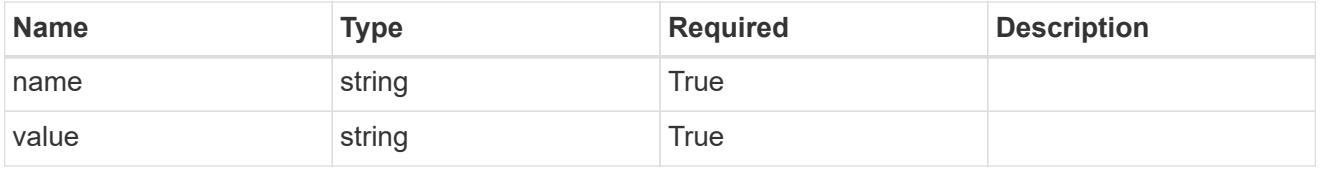

type\_astra\_metadata\_update

Client and service-specified metadata associated with the resource. Defined values are:

• Conforms to the Astra Metadata Schema If not specified on create, a metadata object will be created with no labels. If not specified on update, the metadata object's labels, creationTimestamp and createdBy, will be preserved without modification.

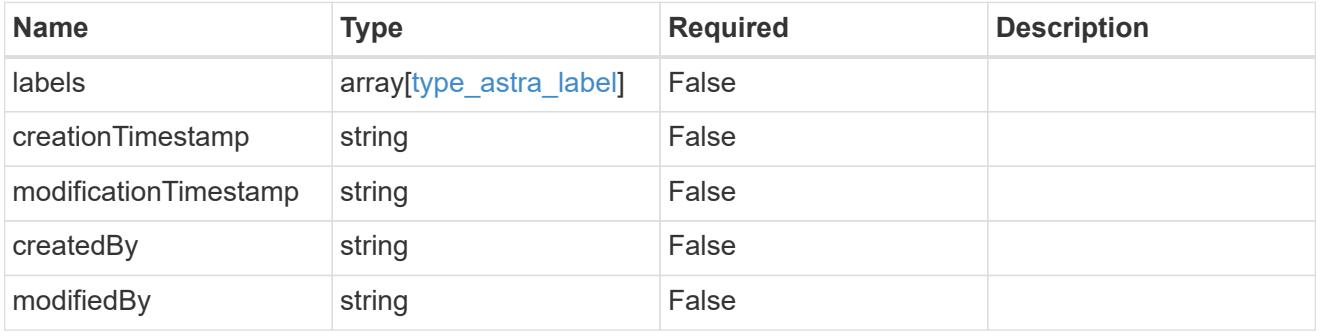

invalidFields

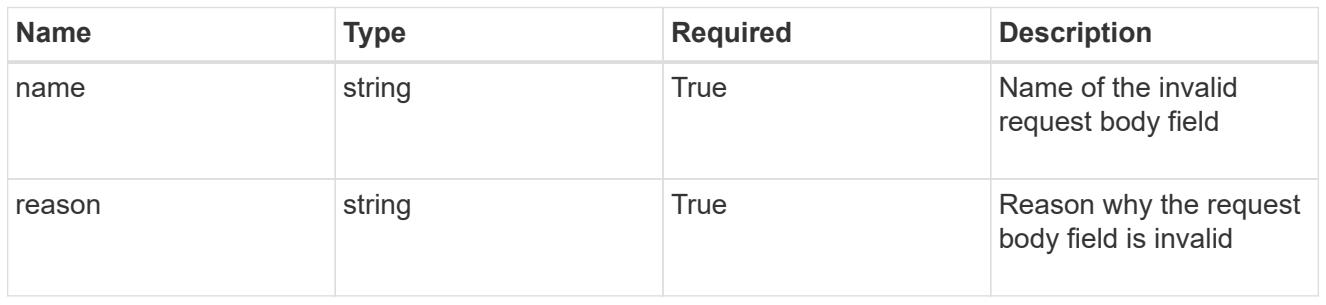

#### invalidParams

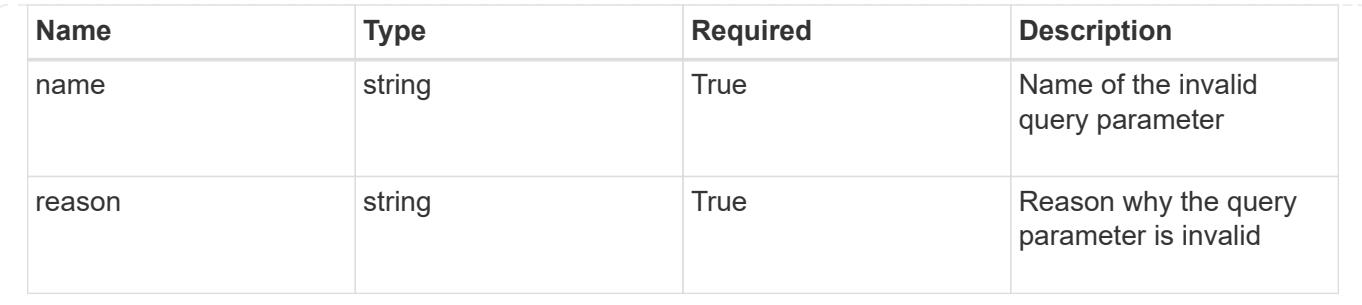

# **Delete a credential**

DELETE /accounts/{account\_id}/core/v1/credentials/{credential\_id}

Removes the specified Credential API resource.

## **Side Effects**

• If the credential being deleted is relied on by another resource or API, the deletion might cause unintended side effects within other APIs or the system as a whole.

# **Parameters**

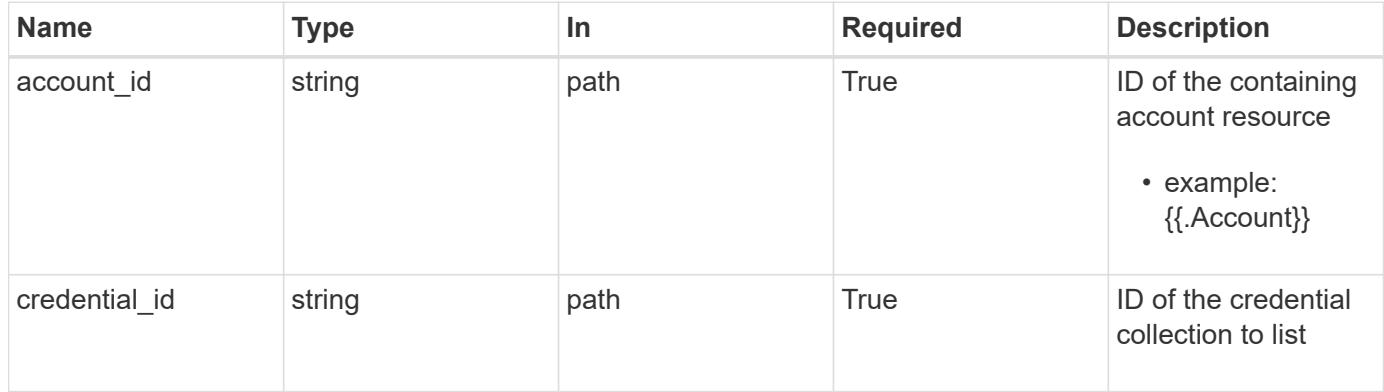

#### **Response**

```
Status: 204, Indicates if the credential resource was deleted.
```
#### **Response**

Status: 401, Unauthorized

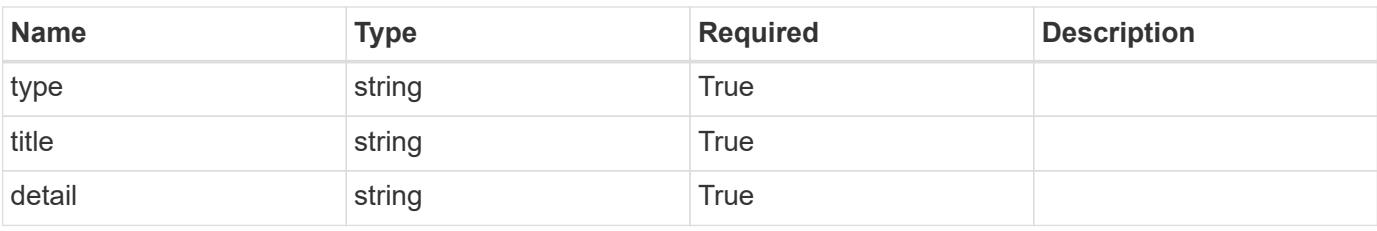

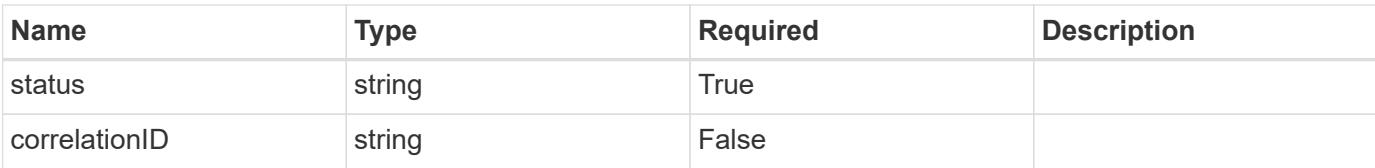

```
{
   "type": "https://astra.netapp.io/problems/3",
   "title": "Missing bearer token",
   "detail": "The request is missing the required bearer token.",
    "status": "401"
}
```
# **Response**

Status: 400, Bad request

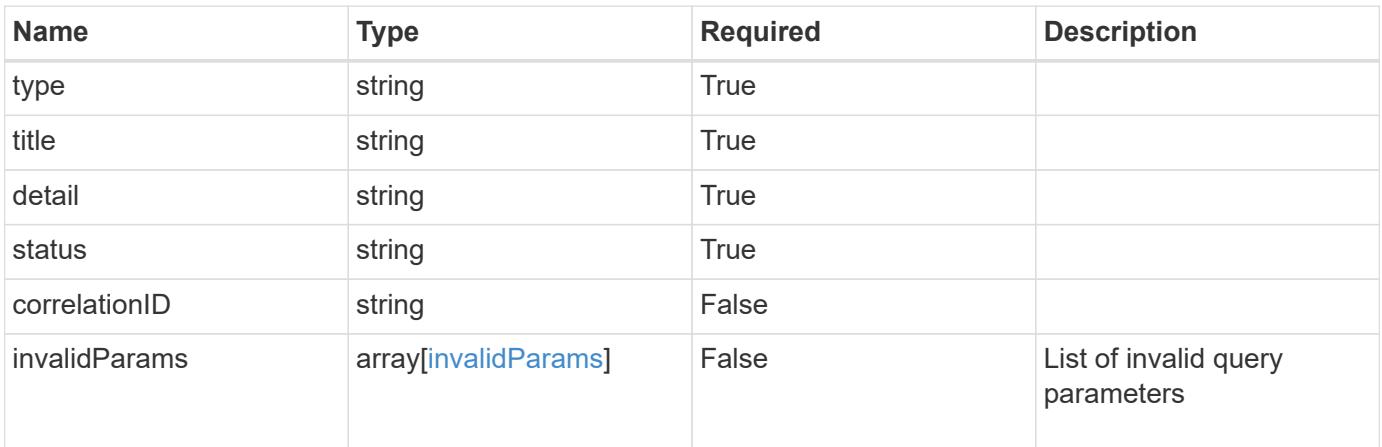

## **Example response**

```
{
    "type": "https://astra.netapp.io/problems/5",
   "title": "Invalid query parameters",
   "detail": "The supplied query parameters are invalid.",
   "status": "400"
}
```
#### **Response**

Status: 403, Forbidden

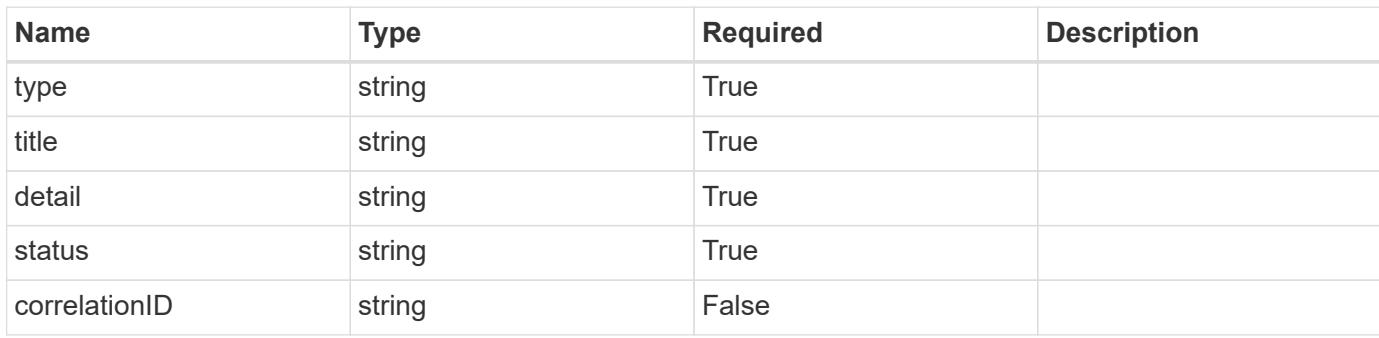

# **Example response**

```
{
   "type": "https://astra.netapp.io/problems/11",
   "title": "Operation not permitted",
   "detail": "The requested operation isn't permitted.",
   "status": "403"
}
```
#### **Error**

```
Status: 404, Not found
```
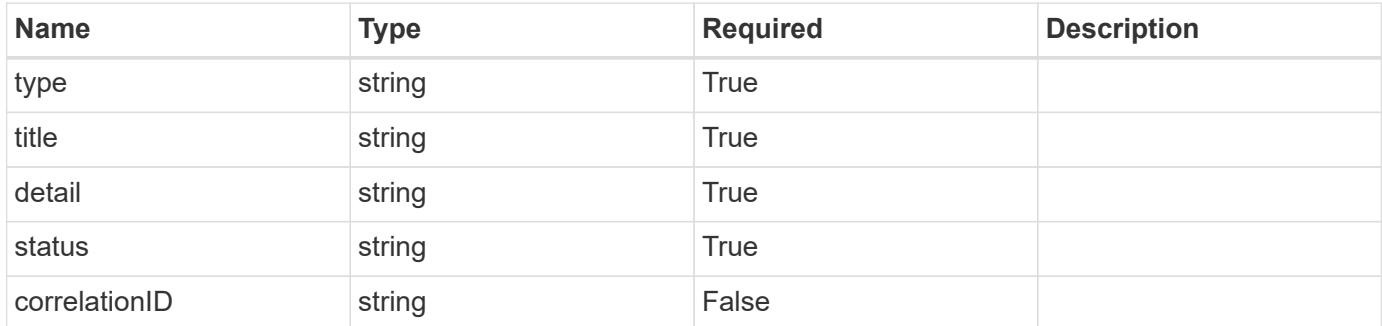

```
{
   "type": "https://astra.netapp.io/problems/1",
   "title": "Resource not found",
   "detail": "The resource specified in the request URI wasn't found.",
    "status": "404"
}
```
# **Definitions**

#### **See Definitions**

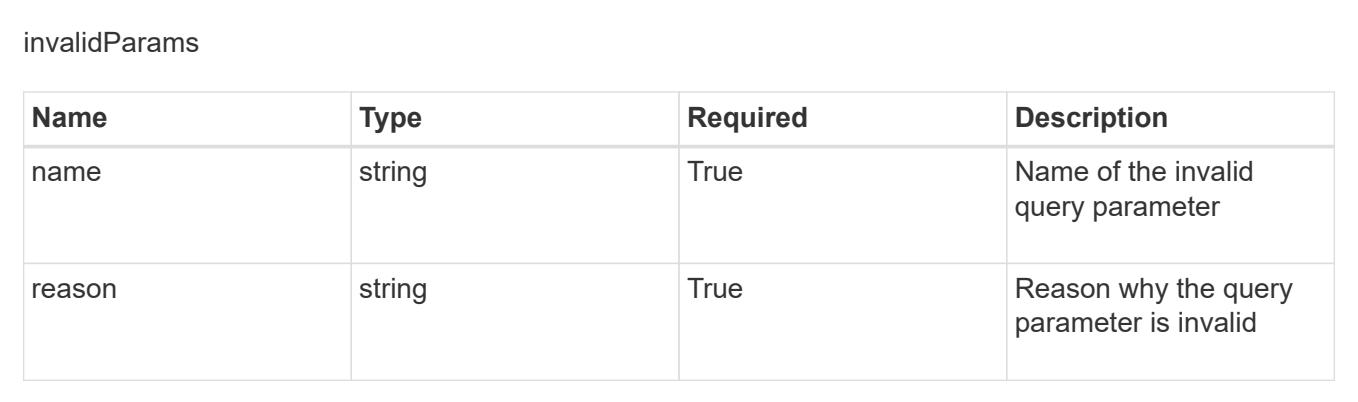

# **Entitlement**

# **Entitlement overview**

The Entitlement API represents which features or capacities are enabled by the licenses and subscriptions active for an account.

# **List all entitlements**

GET /accounts/{account\_id}/core/v1/entitlements

Returns a JSON array of all matching resources in the collection. If individual fields are specified in the request, the items JSON array will contain the fields requested for each matching resource in the order specified.

# **Parameters**

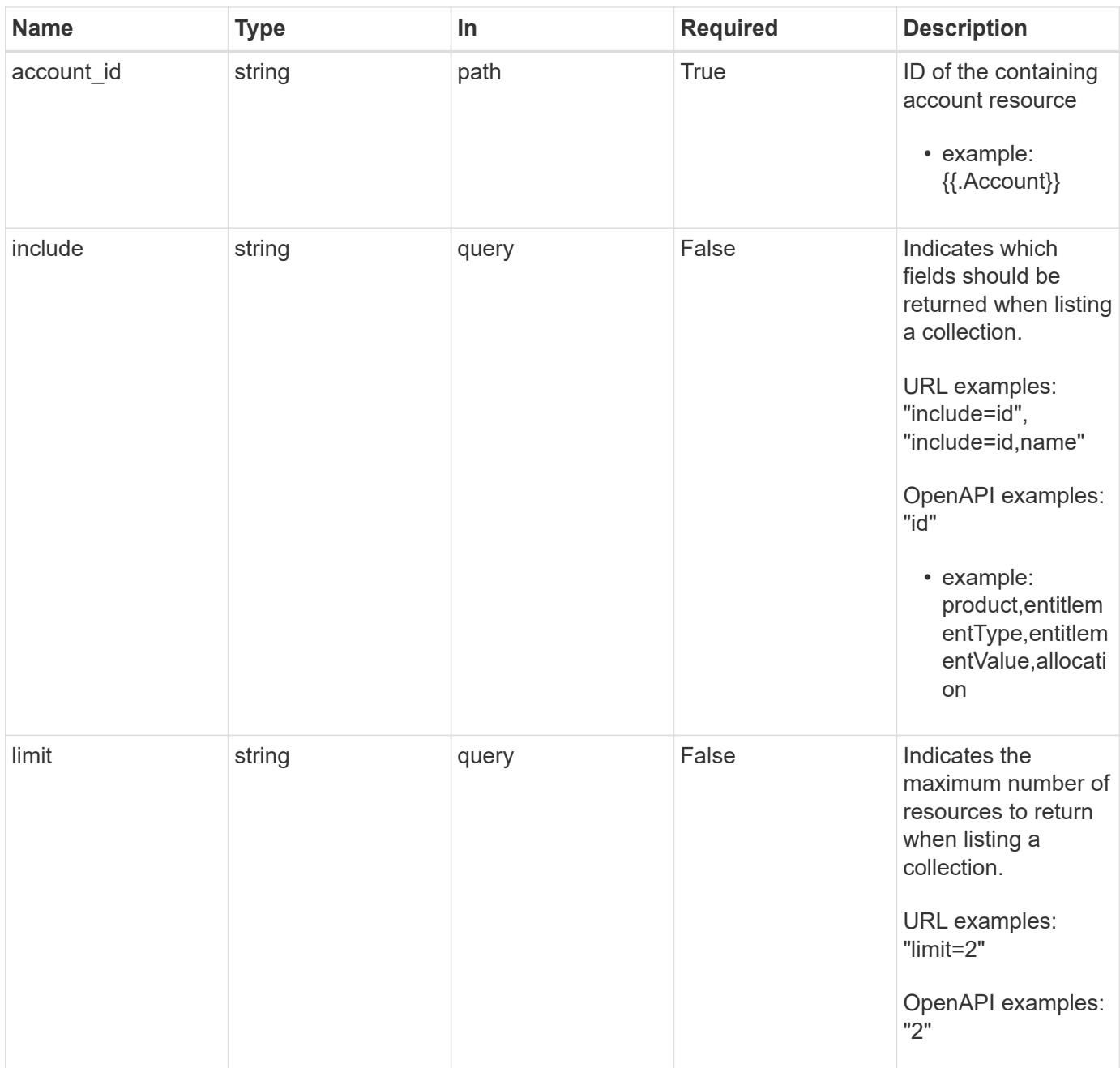

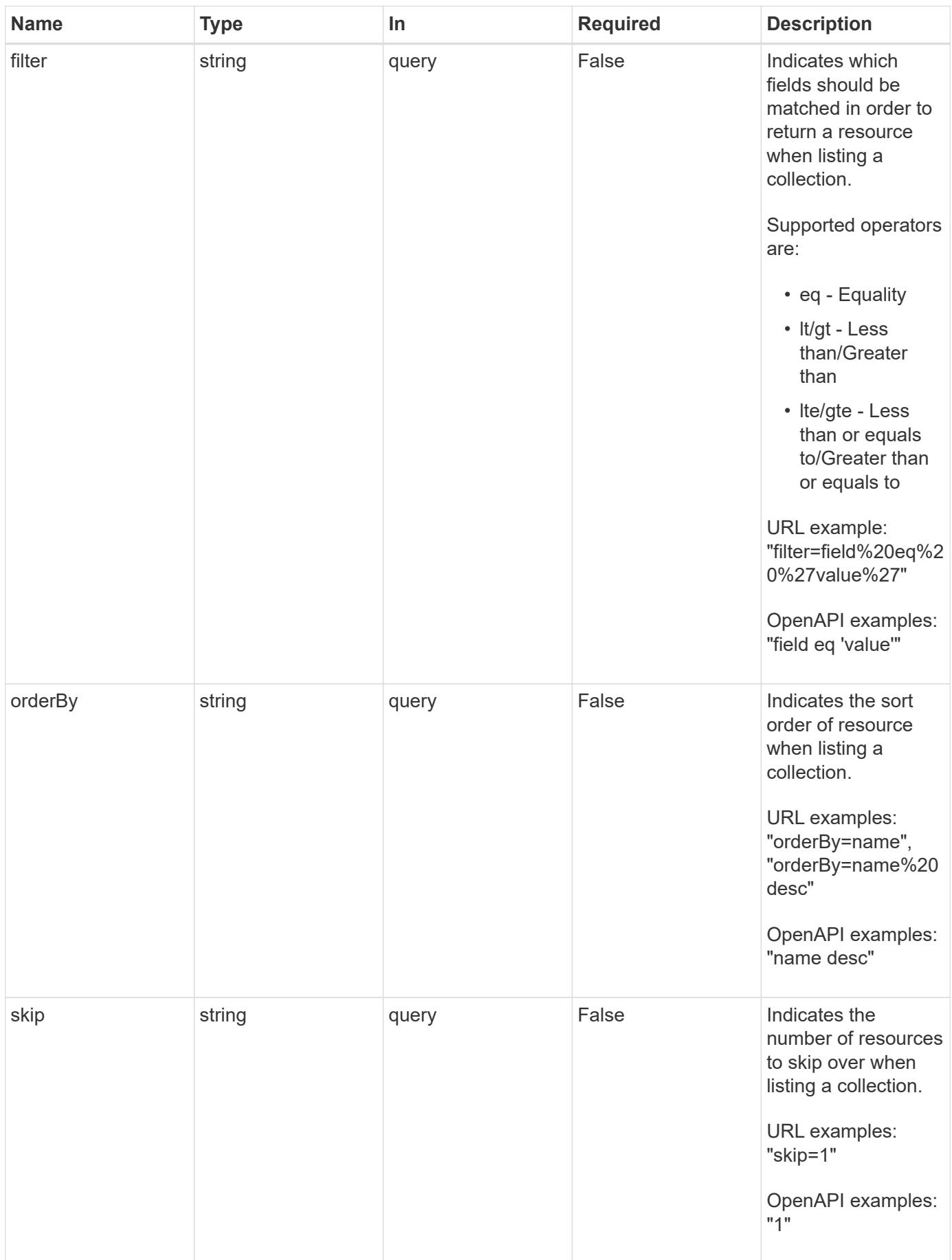

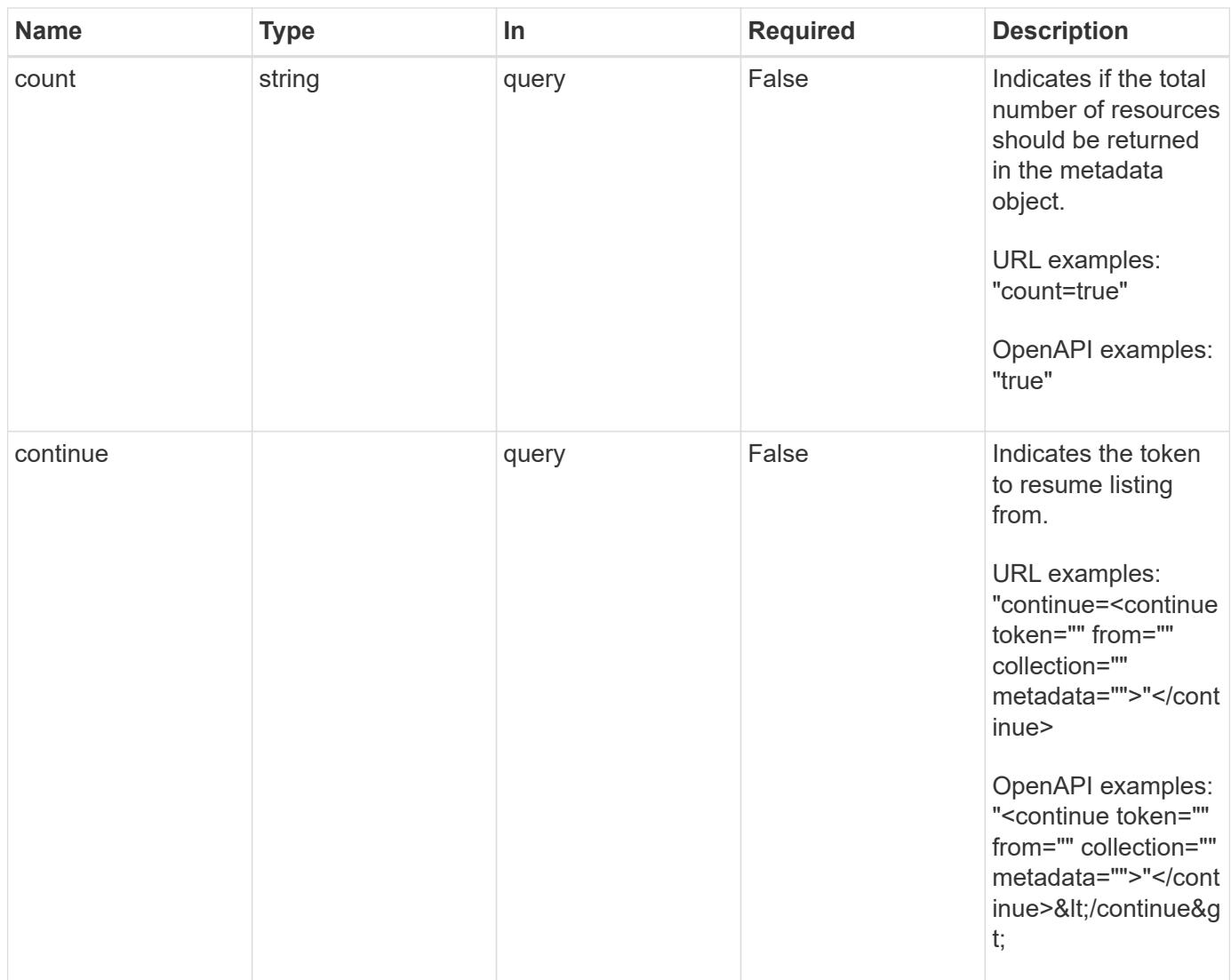

Status: 200, Returns a JSON array of all matching resources in the collection. If individual fields are specified in the request, the items JSON array will contain the fields requested for each matching resource in the order specified.

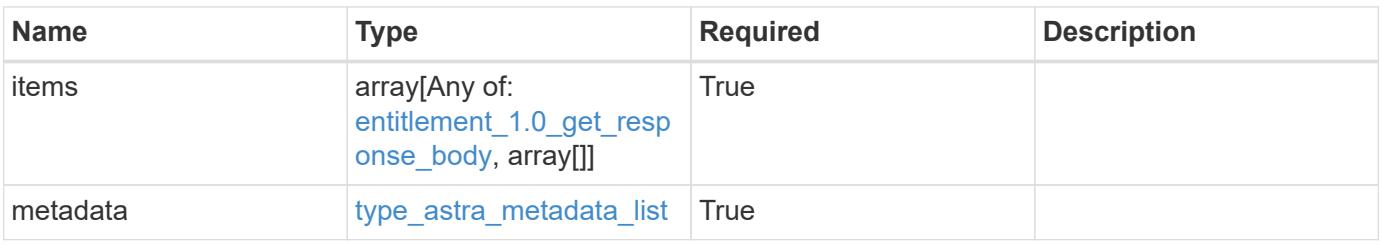

```
Example response
```

```
{
    "type": "application/astra-entitlements",
    "version": "1.0",
    "items": [
    \lceil  "Astra SDS",
        "capacity",
      "2"  null
    \frac{1}{\sqrt{2}}\lceil  "Astra Enterprise",
        "clusters",
        "100",
        "5e9fe8f7-4c54-441c-ac94-fd8451f9ca38"
      ]
  \frac{1}{2}  "metadata": {
      "labels": [],
      "creationTimestamp": "2022-10-06T20:58:16.305662Z",
      "modificationTimestamp": "2022-10-06T20:58:16.305662Z",
      "createdBy": "8f84cf09-8036-51e4-b579-bd30cb07b269"
    }
}
```
Status: 401, Unauthorized

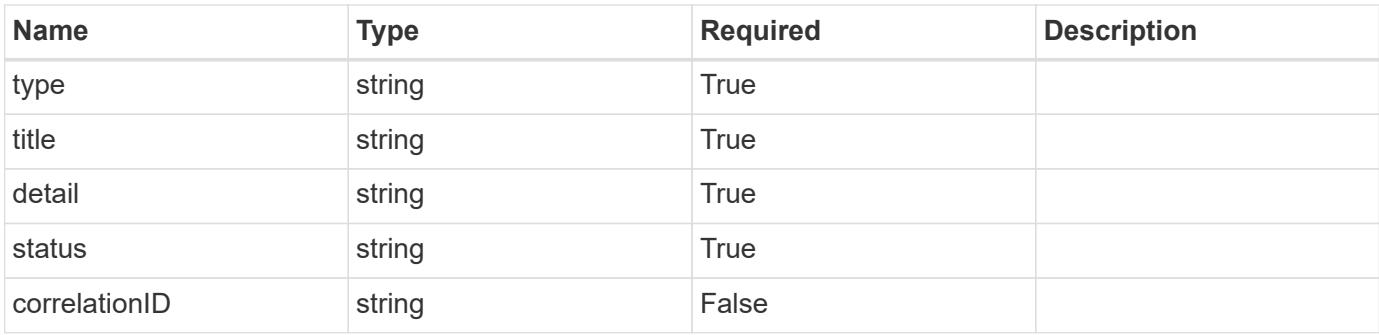

```
{
   "type": "https://astra.netapp.io/problems/3",
   "title": "Missing bearer token",
   "detail": "The request is missing the required bearer token.",
    "status": "401"
}
```

```
Status: 400, Bad request
```
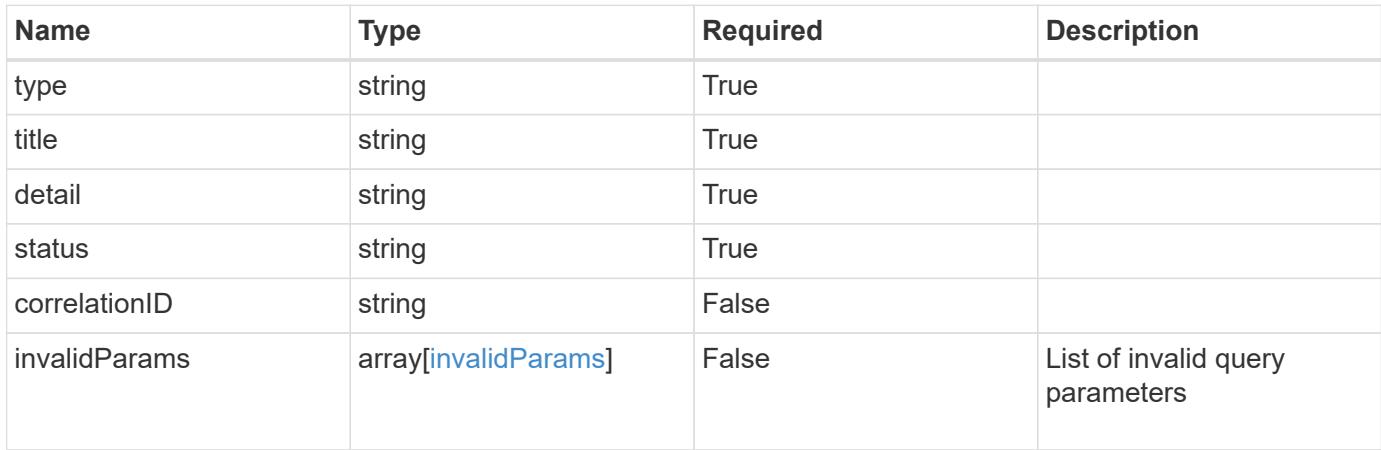

#### **Example response**

```
{
    "type": "https://astra.netapp.io/problems/5",
    "title": "Invalid query parameters",
    "detail": "The supplied query parameters are invalid.",
    "status": "400"
}
```
# **Response**

```
Status: 403, Forbidden
```
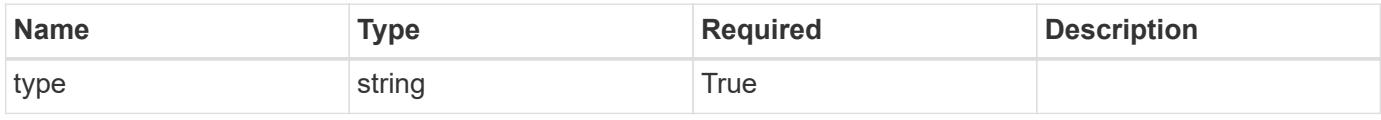

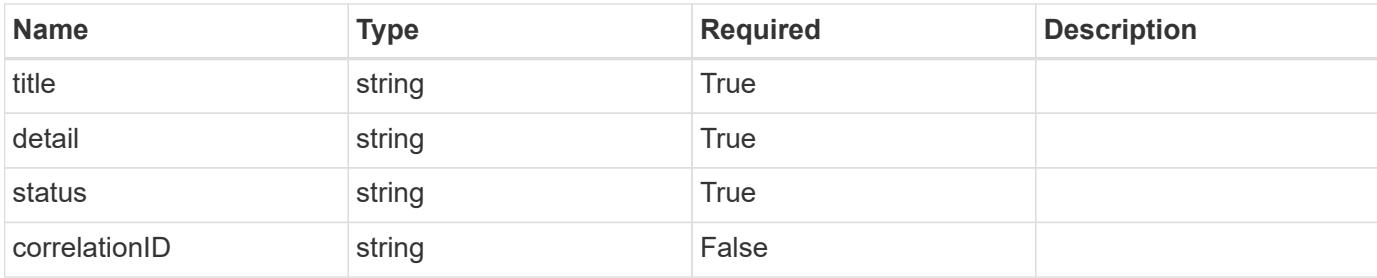

```
{
   "type": "https://astra.netapp.io/problems/11",
   "title": "Operation not permitted",
   "detail": "The requested operation isn't permitted.",
   "status": "403"
}
```
# **Error**

```
Status: 404, Not found
```
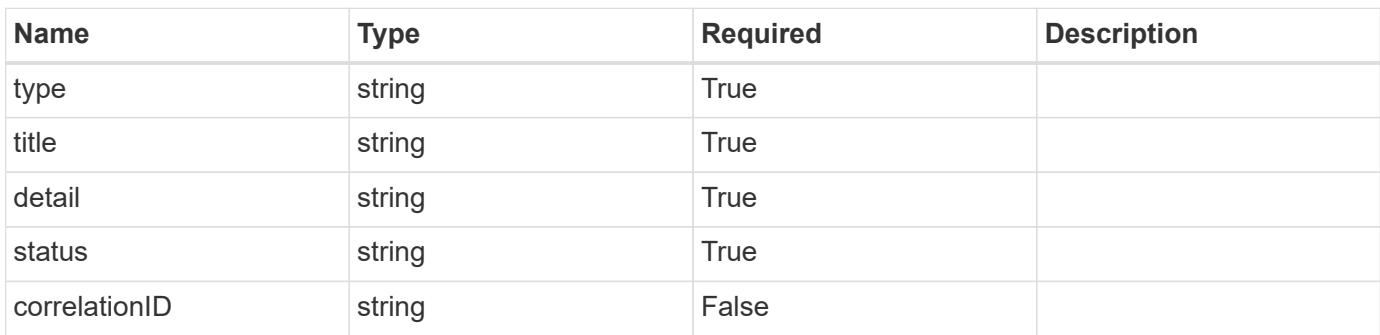

# **Example error response**

```
{
   "type": "https://astra.netapp.io/problems/2",
    "title": "Collection not found",
    "detail": "The collection specified in the request URI wasn't
found.",
    "status": "404"
}
```
# **Definitions**
#### **See Definitions**

type\_astra\_label

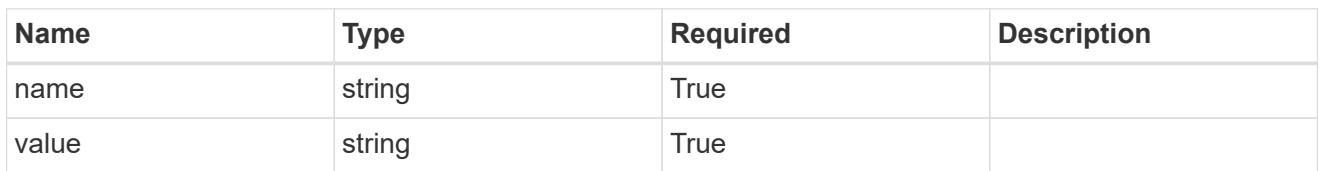

type\_astra\_metadata

Client and service-specified metadata associated with the resource. Defined values are:

• Conforms to the Astra Metadata Schema

| <b>Name</b>           | <b>Type</b>             | <b>Required</b> | <b>Description</b> |
|-----------------------|-------------------------|-----------------|--------------------|
| labels                | array[type astra label] | <b>True</b>     |                    |
| creationTimestamp     | string                  | True            |                    |
| modificationTimestamp | string                  | <b>True</b>     |                    |
| createdBy             | string                  | True            |                    |
| modifiedBy            | string                  | False           |                    |

# entitlement\_1.0\_get\_response\_body

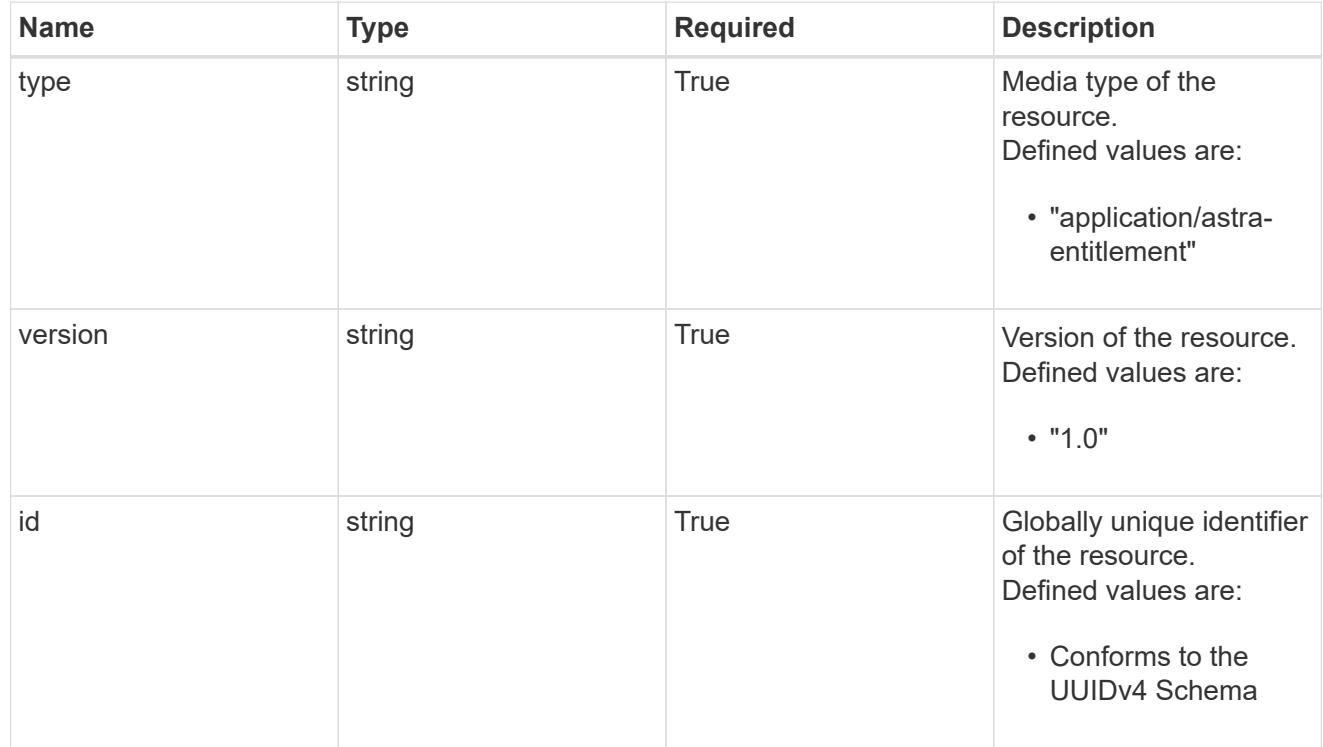

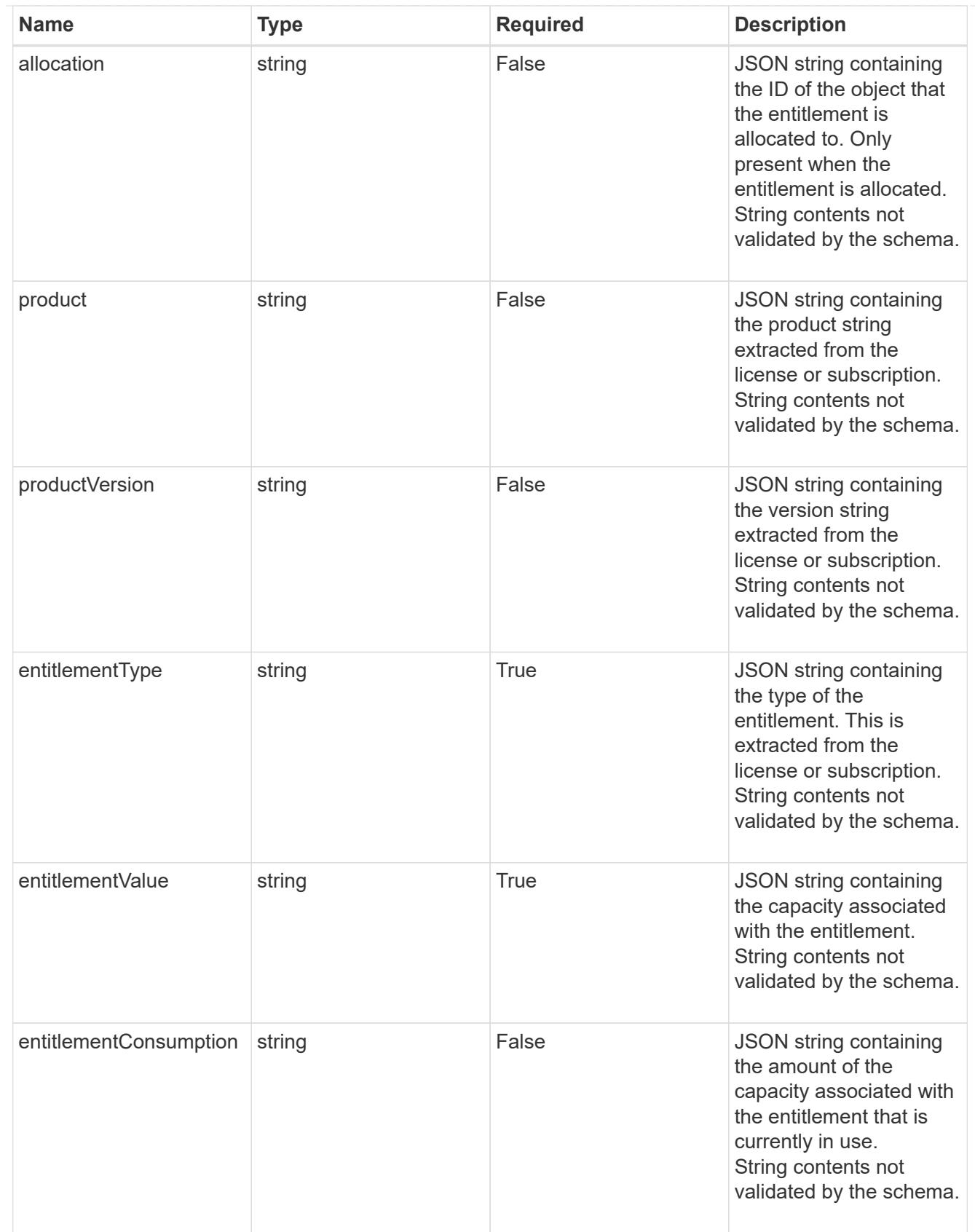

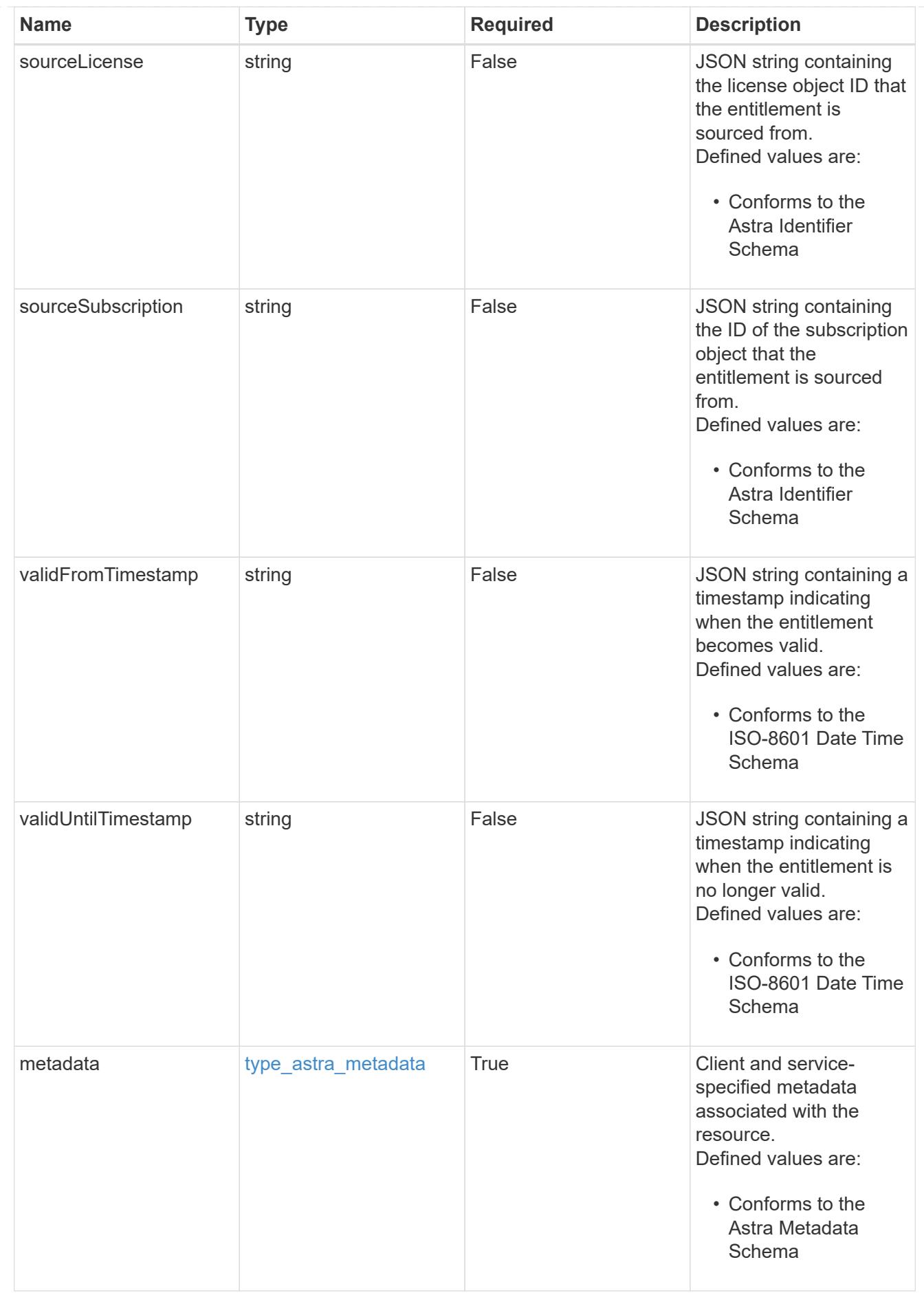

type\_astra\_metadata\_list

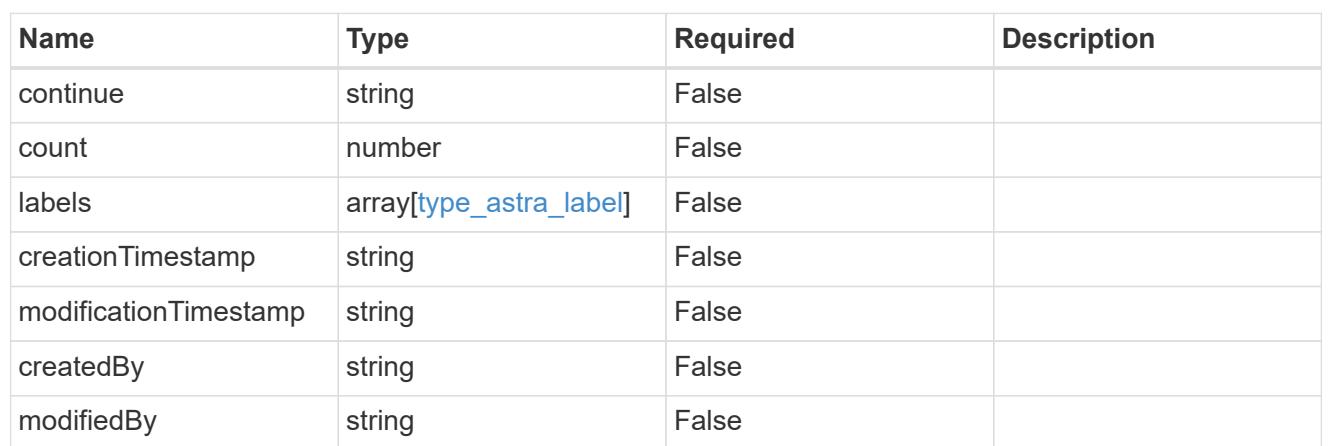

invalidParams

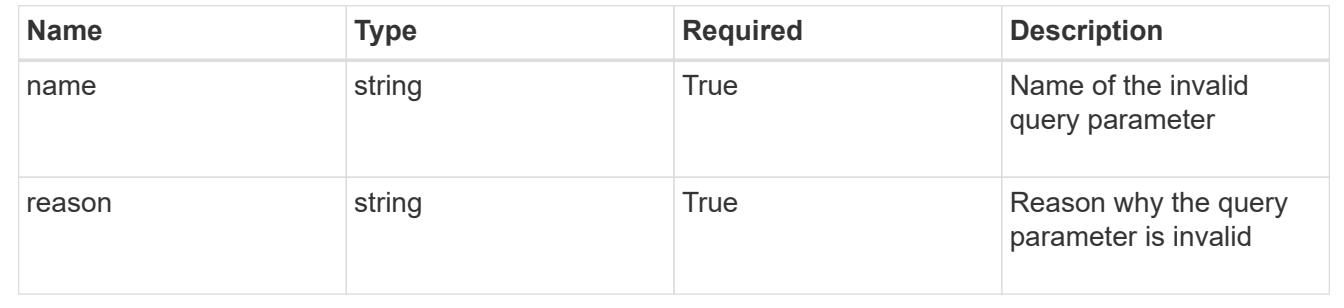

# **Retrieve an entitlement**

GET /accounts/{account\_id}/core/v1/entitlements/{entitlement\_id}

Returns the stored Entitlement API resource in the JSON response body.

#### **Parameters**

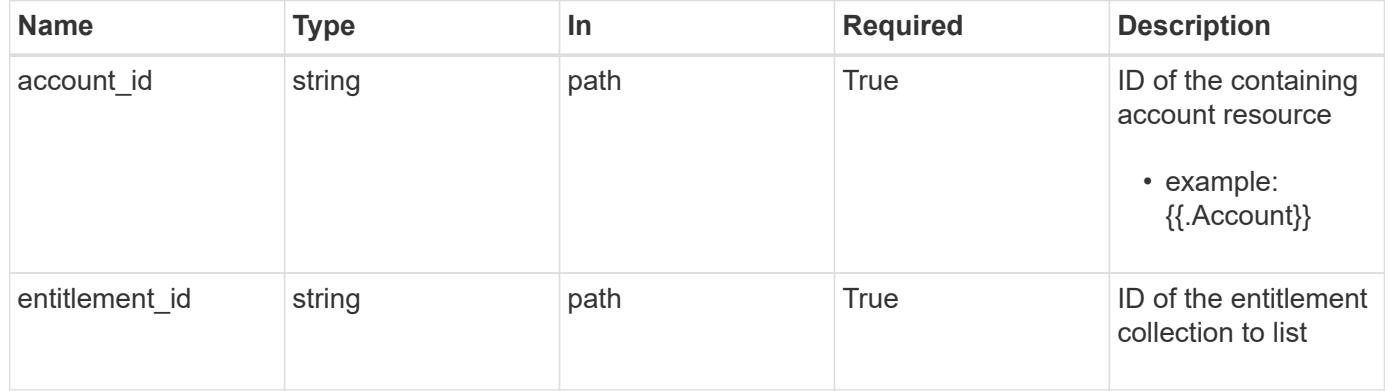

#### **Response**

Status: 200, Returns the stored Entitlement API resource in the JSON response body.

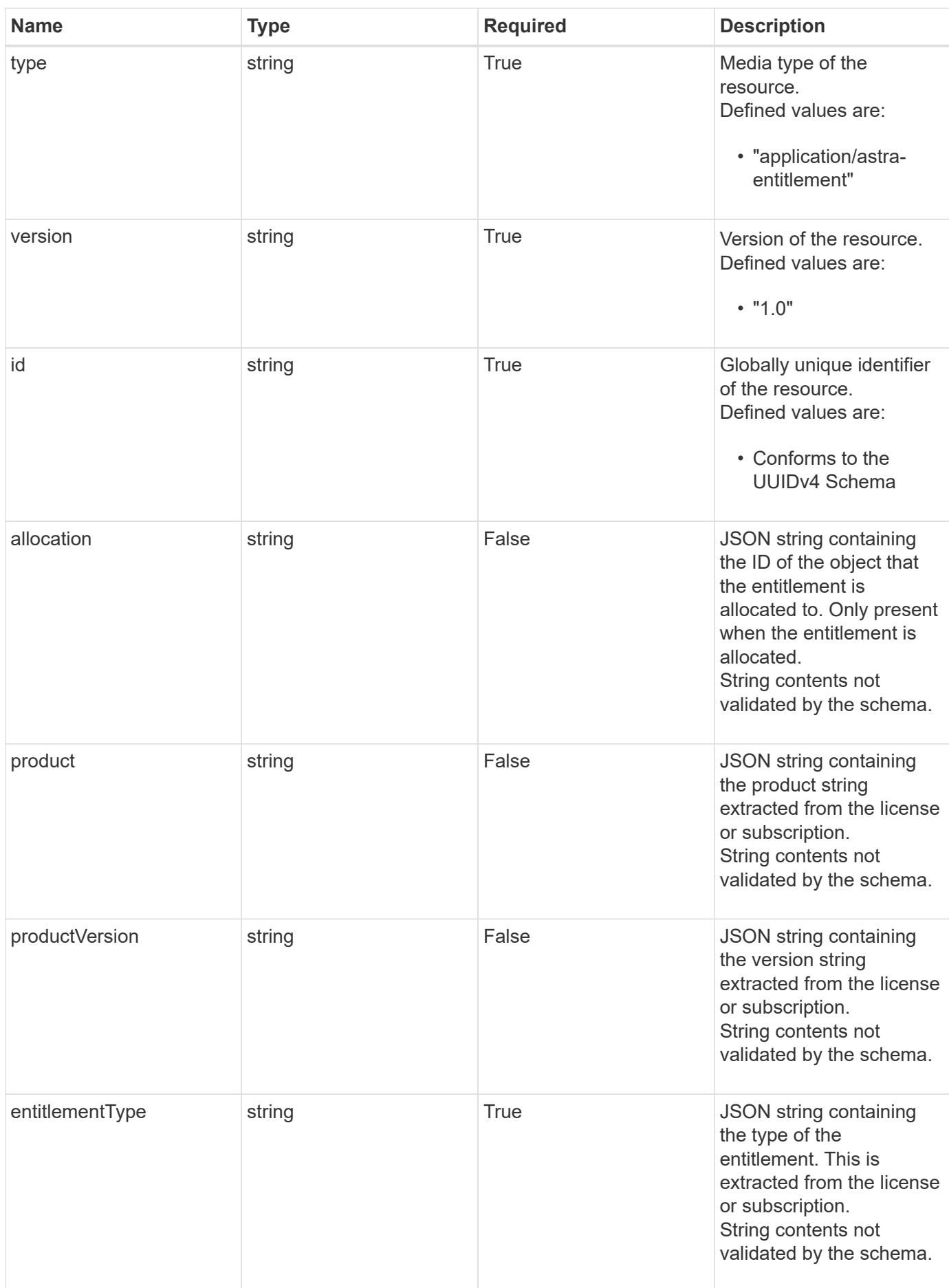

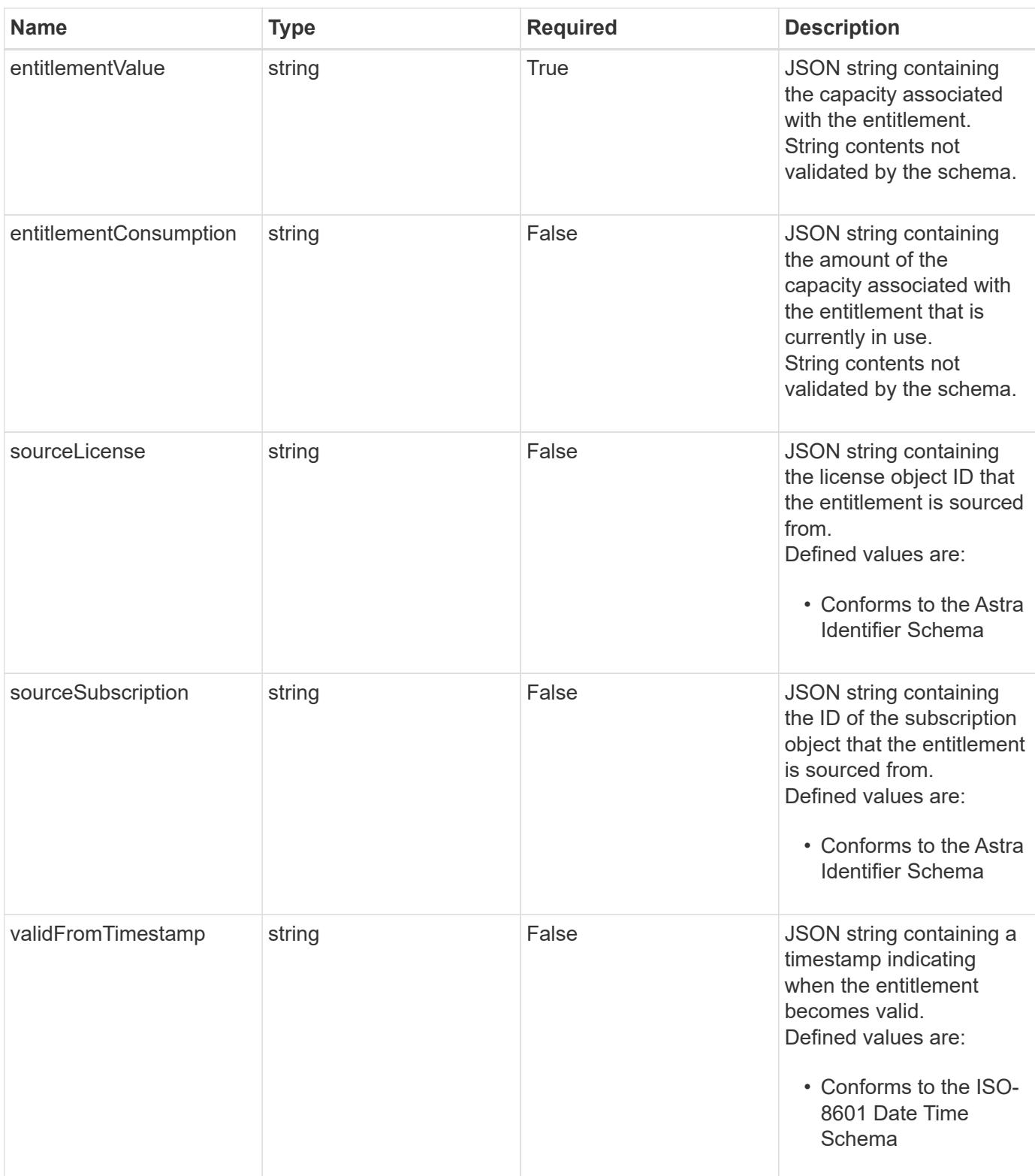

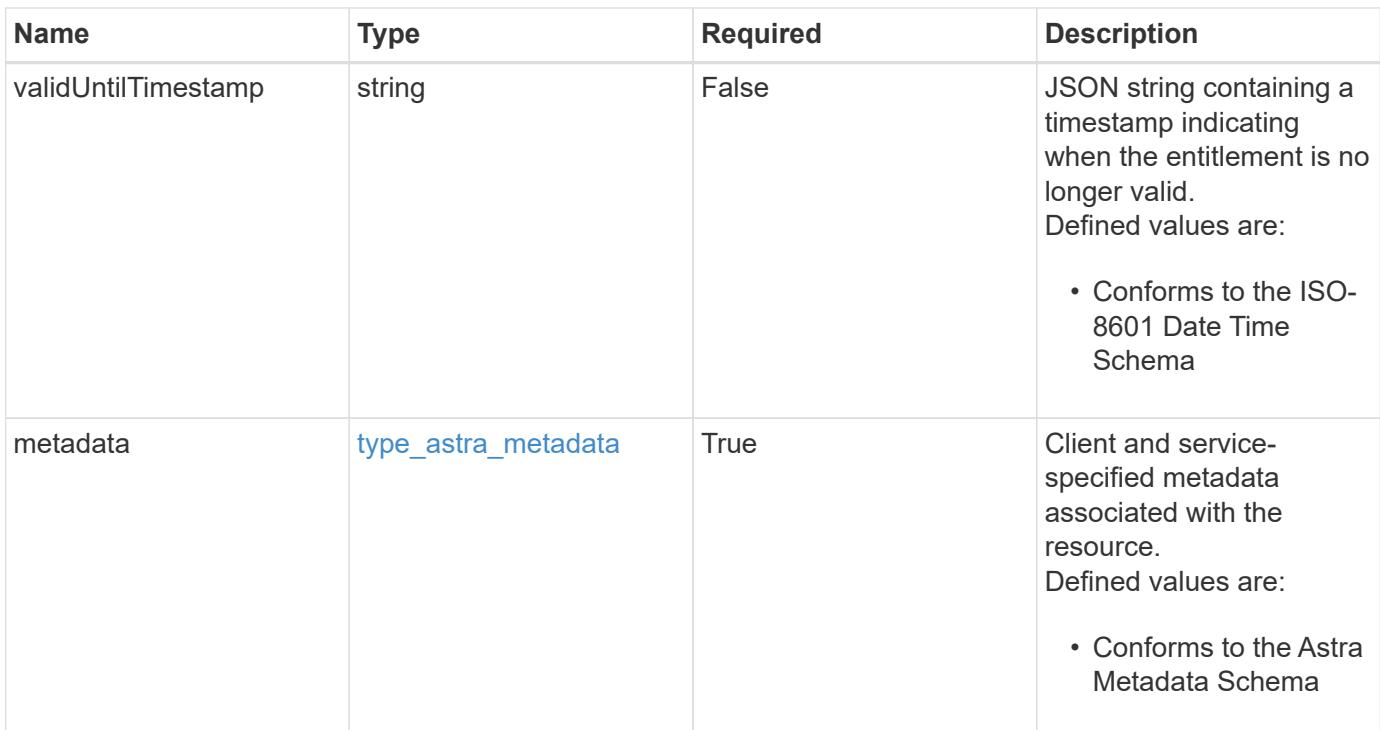

#### **Example response**

```
{
   "type": "application/astra-entitlement",
   "version": "1.0",
   "id": "8bdafc19-bde6-5f45-9808-4893c845c9f5",
   "product": "Astra SDS",
   "productVersion": "1.0",
   "entitlementType": "capacity",
   "entitlementValue": "2",
   "entitlementConsumption": "1",
   "sourceLicense": "c8aa757a-5318-489f-8134-a2a1a6956a3e",
   "validFromTimestamp": "2020-08-06T00:00:00.000000Z",
   "validUntilTimestamp": "2021-08-06T00:00:00.000000Z",
   "metadata": {
      "labels": [],
      "creationTimestamp": "2022-10-06T20:58:16.305662Z",
      "modificationTimestamp": "2022-10-06T20:58:16.305662Z",
      "createdBy": "8f84cf09-8036-51e4-b579-bd30cb07b269"
   }
}
```
Status: 401, Unauthorized

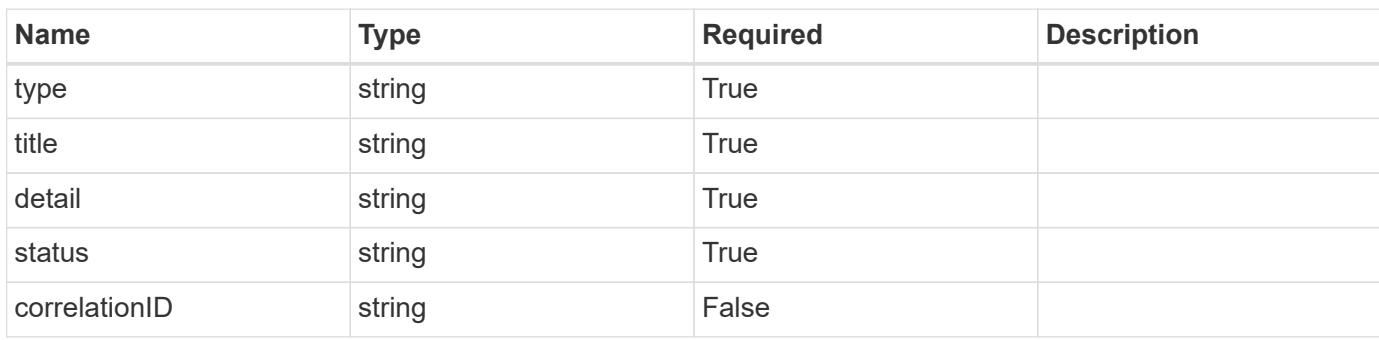

#### **Example response**

```
{
   "type": "https://astra.netapp.io/problems/3",
   "title": "Missing bearer token",
   "detail": "The request is missing the required bearer token.",
   "status": "401"
}
```

```
Status: 400, Bad request
```
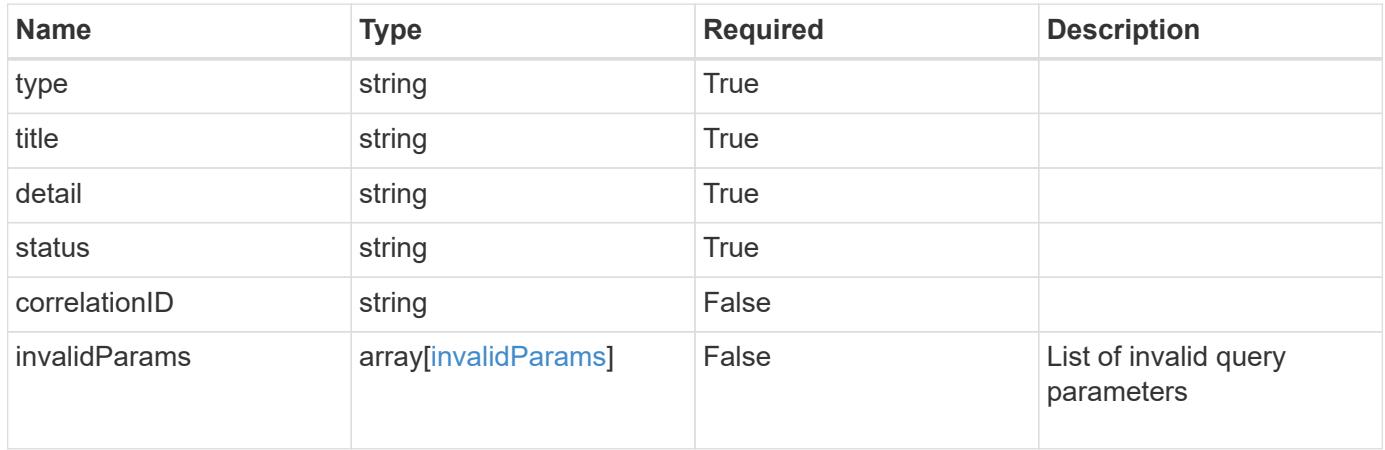

```
{
   "type": "https://astra.netapp.io/problems/5",
   "title": "Invalid query parameters",
   "detail": "The supplied query parameters are invalid.",
    "status": "400"
}
```
Status: 403, Forbidden

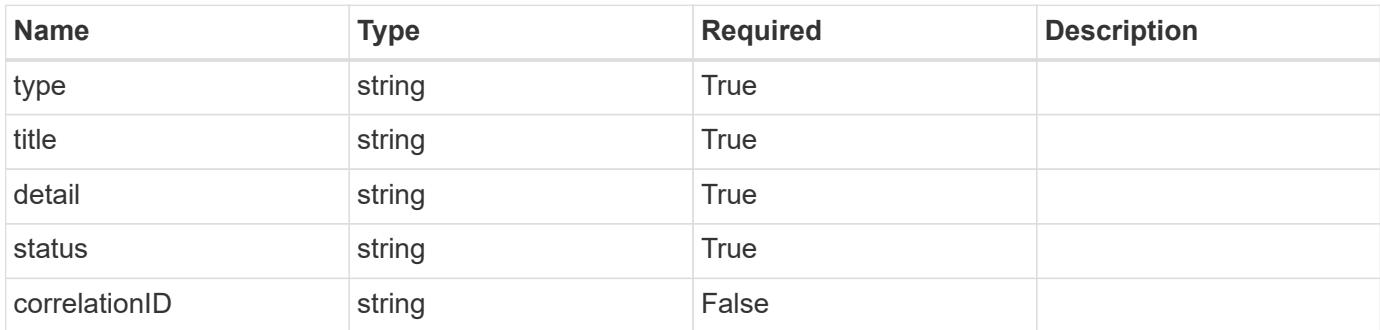

#### **Example response**

```
{
   "type": "https://astra.netapp.io/problems/11",
   "title": "Operation not permitted",
   "detail": "The requested operation isn't permitted.",
   "status": "403"
}
```
#### **Error**

Status: 404, Not found

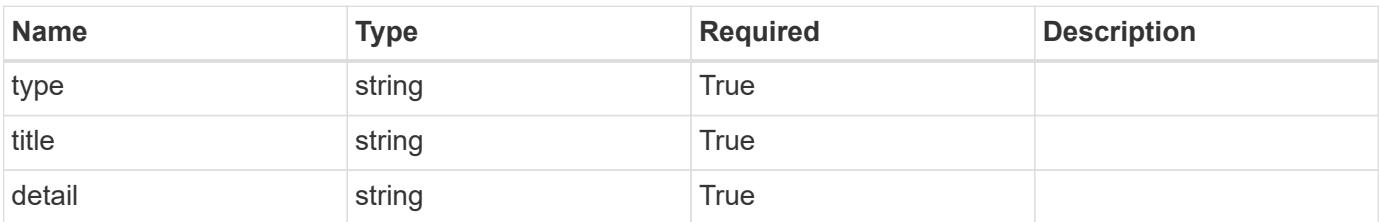

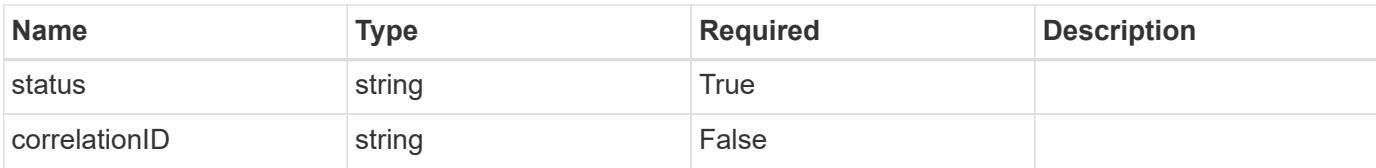

#### **Example error response**

```
{
   "type": "https://astra.netapp.io/problems/2",
   "title": "Collection not found",
   "detail": "The collection specified in the request URI wasn't
found.",
   "status": "404"
}
```
#### **Definitions**

#### **See Definitions**

type\_astra\_label

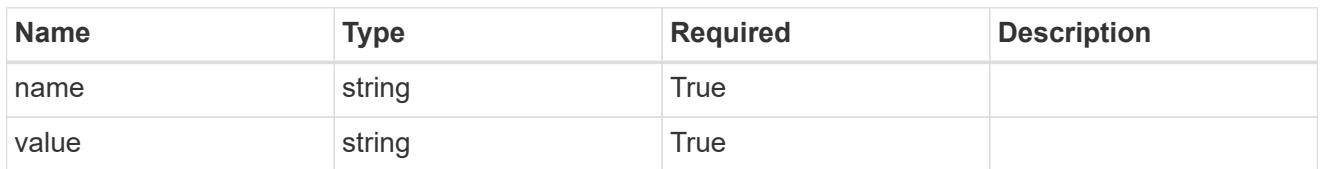

type\_astra\_metadata

Client and service-specified metadata associated with the resource. Defined values are:

• Conforms to the Astra Metadata Schema

| <b>Name</b>           | <b>Type</b>             | <b>Required</b> | <b>Description</b> |
|-----------------------|-------------------------|-----------------|--------------------|
| labels                | array[type astra label] | <b>True</b>     |                    |
| creationTimestamp     | string                  | True            |                    |
| modificationTimestamp | string                  | <b>True</b>     |                    |
| createdBy             | string                  | <b>True</b>     |                    |
| modifiedBy            | string                  | False           |                    |

invalidParams

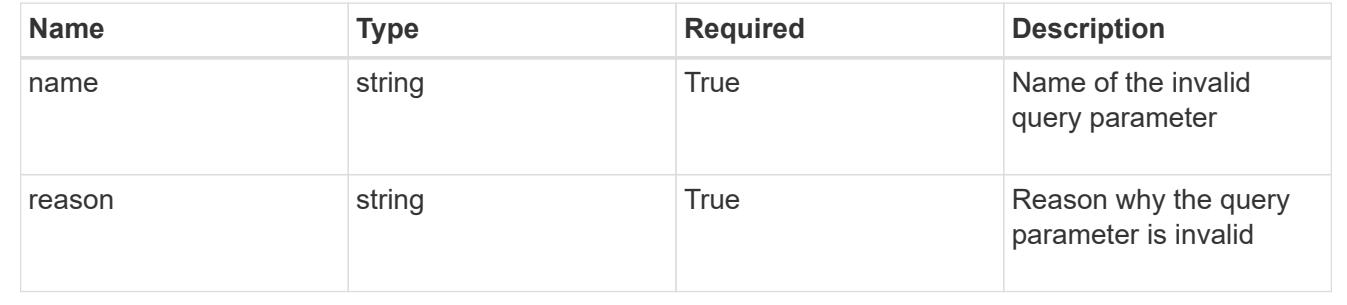

# **Event**

# **Event overview**

The Event API provides access to events occurring in the system.

# **List all events**

GET /accounts/{account\_id}/core/v1/events

Returns a JSON array of all matching resources in the collection. If individual fields are specified in the request, the items JSON array will contain the fields requested for each matching resource in the order specified.

#### **Parameters**

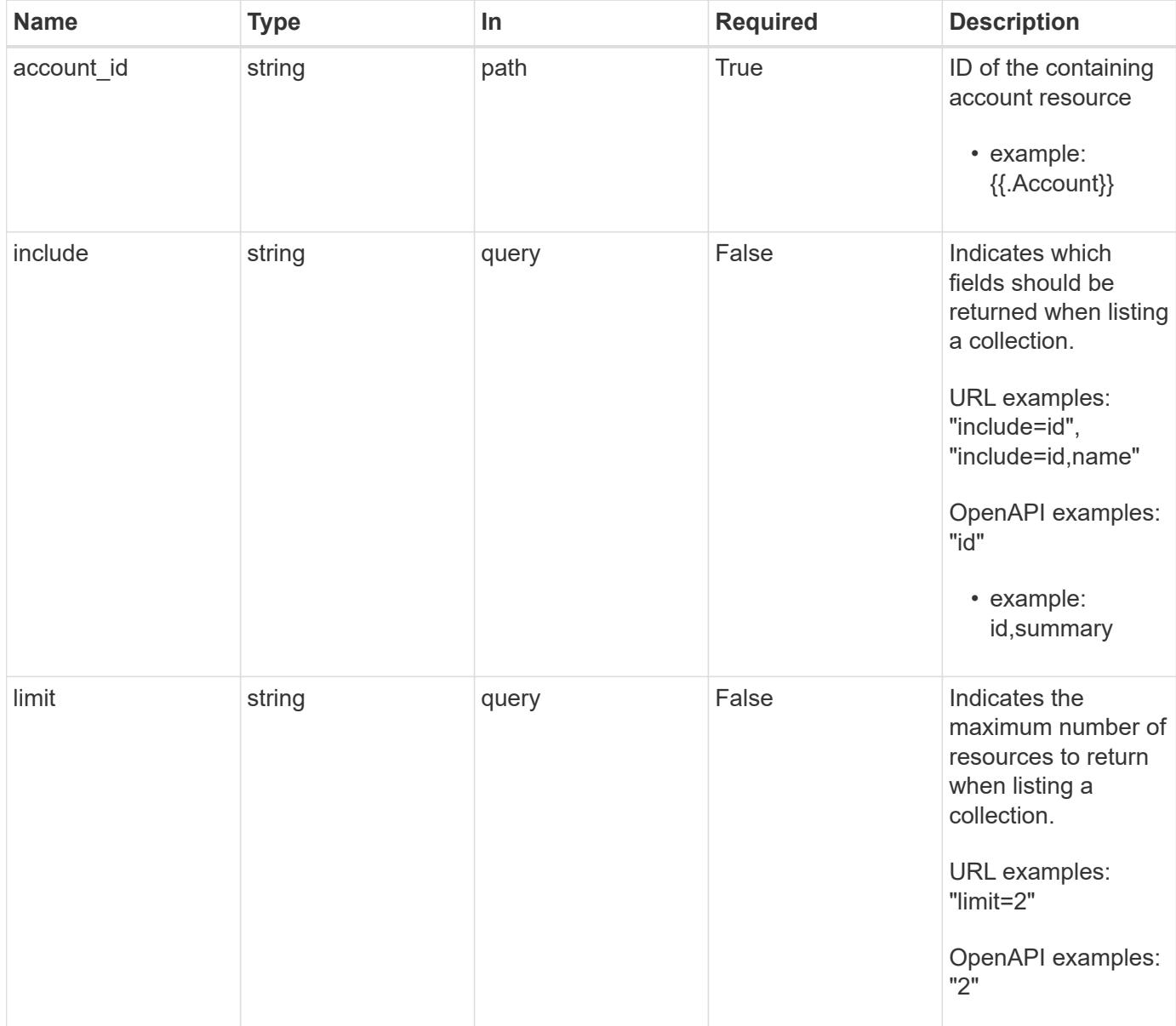

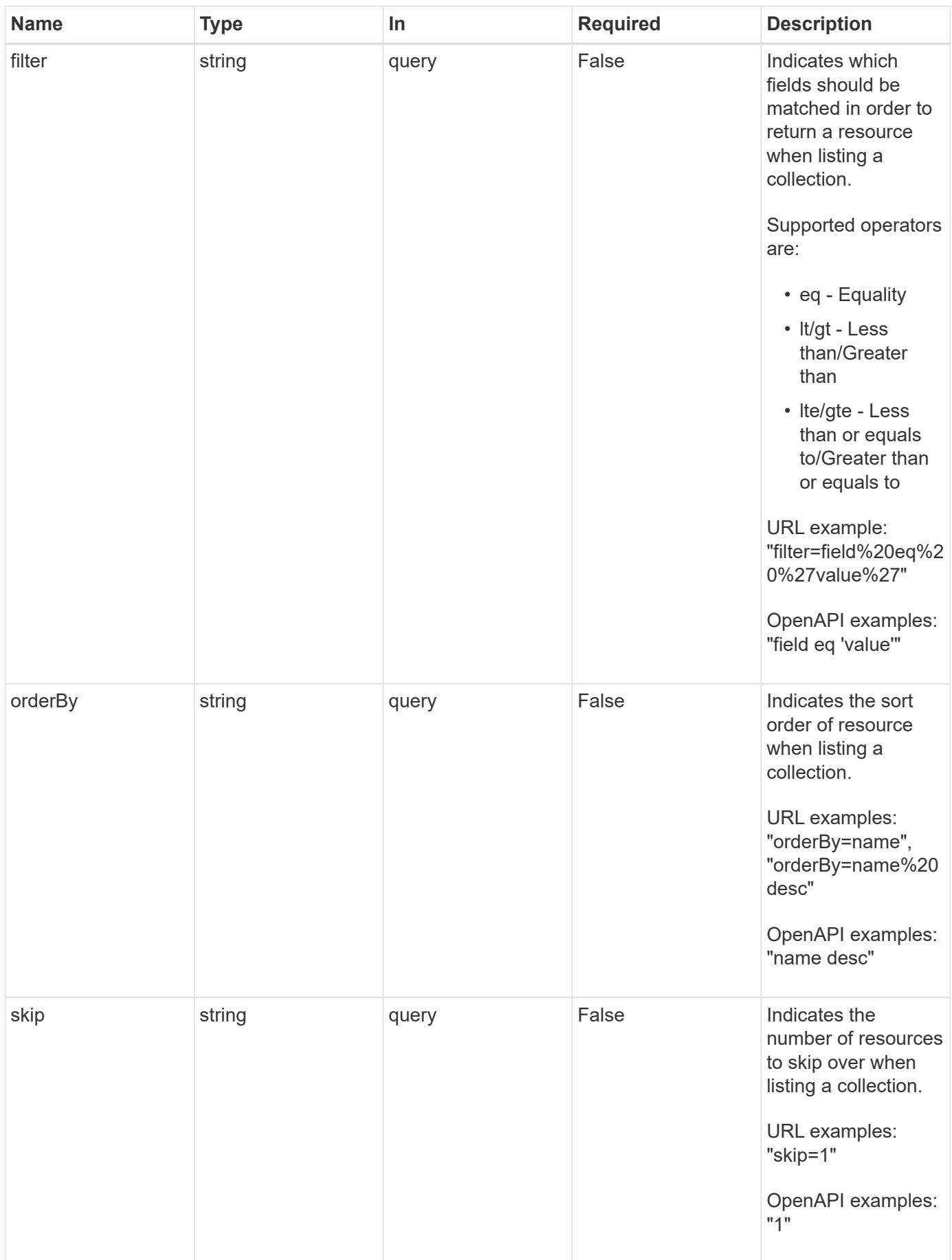

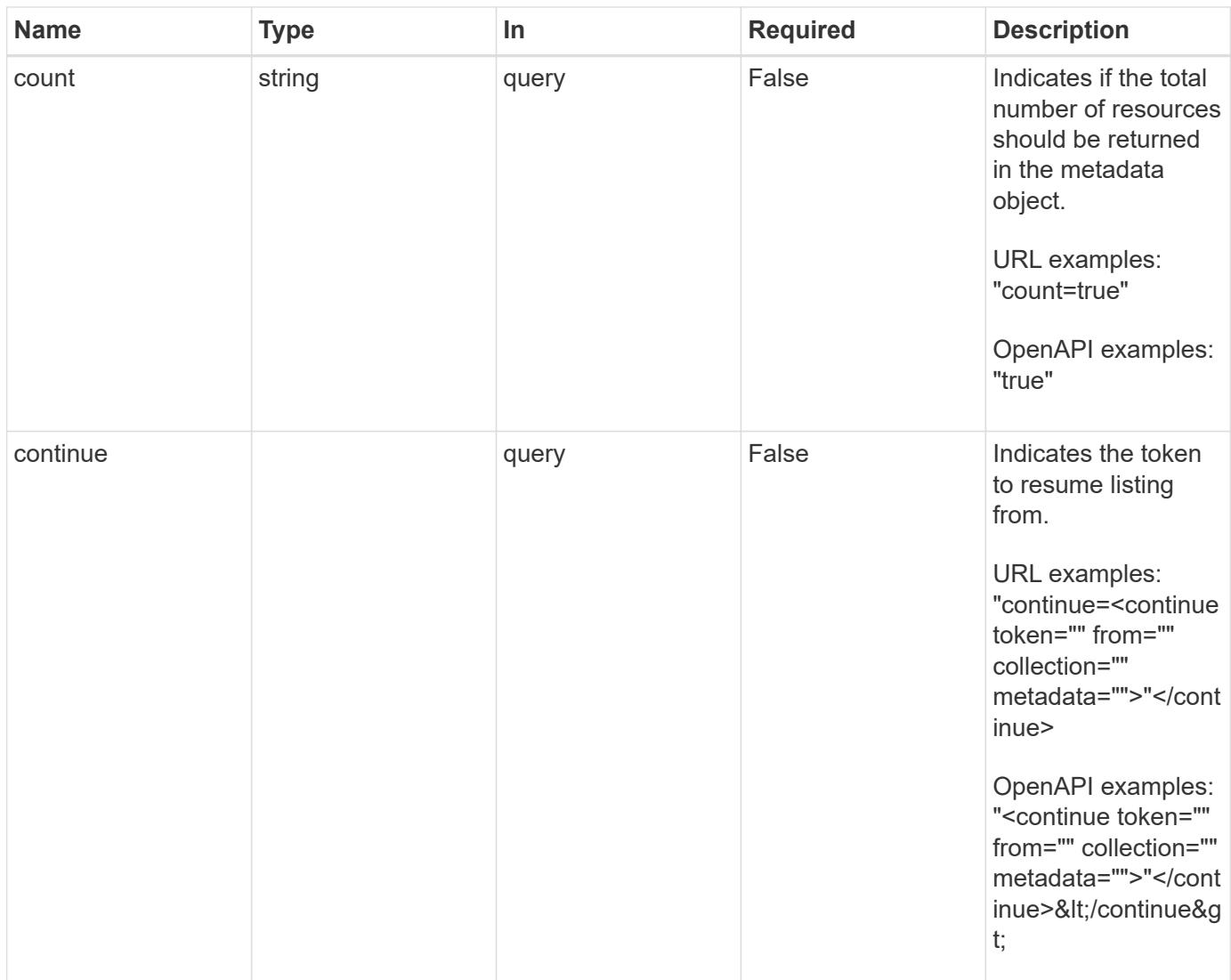

Status: 200, Returns a JSON array of all matching resources in the collection. If individual fields are specified in the request, the items JSON array will contain the fields requested for each matching resource in the order specified.

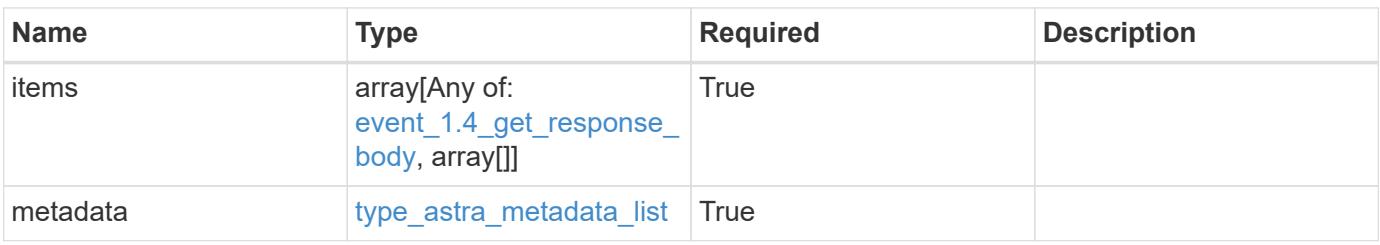

```
Example response
```

```
{
    "type": "application/astra-events",
    "version": "1.4",
    "items": [
      [
         "4f8273ee-883d-47f0-a512-9e27b6285f20",
         "Discovering Applications in Cluster"
    \frac{1}{\sqrt{2}}\sqrt{2}  "1cdd26dc-5eb0-4cf4-a0c1-39a9b83720e1",
        "Application Discovered"
    \frac{1}{\sqrt{2}}\lceil  "2064d1c1-4bc6-466e-9c30-b941a11be16a",
        "Application Discovery Failed"
    \frac{1}{\sqrt{2}}\sqrt{2}  "4325f971-ca9c-4a52-bc9a-da6ec62e6bfe",
         "Application Discovered"
    \overline{1}\frac{1}{2},
    "metadata": {
      "labels": [],
      "creationTimestamp": "2022-10-06T20:58:16.305662Z",
      "modificationTimestamp": "2022-10-06T20:58:16.305662Z",
      "createdBy": "8f84cf09-8036-51e4-b579-bd30cb07b269"
    }
}
```

```
Status: 401, Unauthorized
```
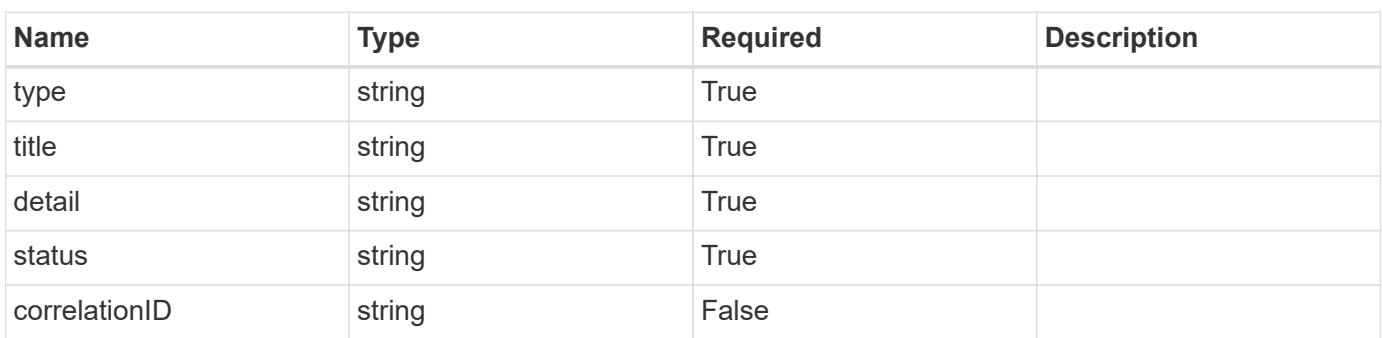

```
{
   "type": "https://astra.netapp.io/problems/3",
   "title": "Missing bearer token",
   "detail": "The request is missing the required bearer token.",
    "status": "401"
}
```

```
Status: 400, Bad request
```
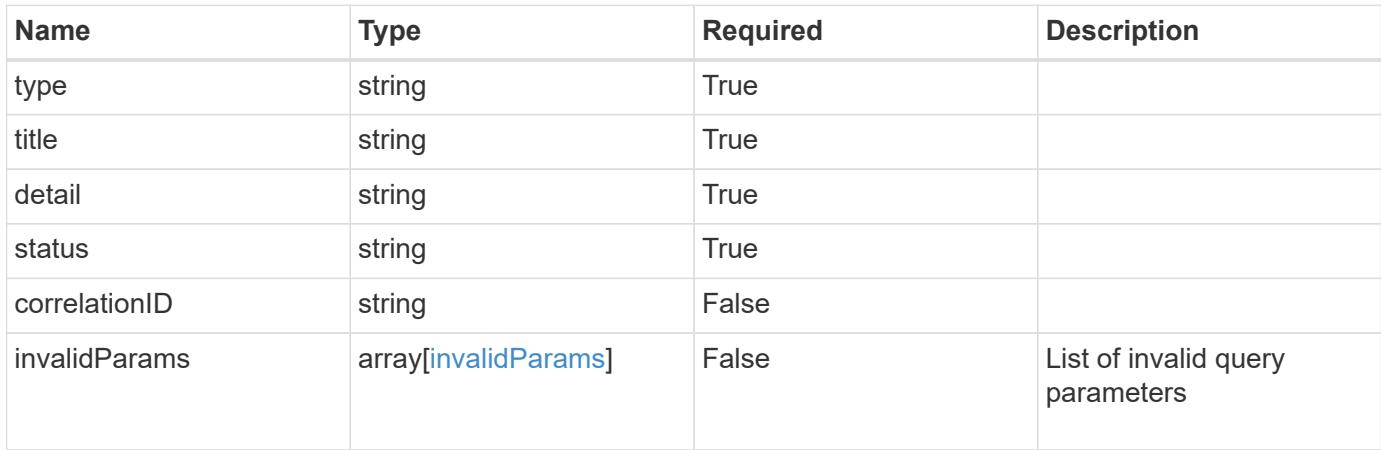

#### **Example response**

```
{
    "type": "https://astra.netapp.io/problems/5",
    "title": "Invalid query parameters",
    "detail": "The supplied query parameters are invalid.",
    "status": "400"
}
```

```
Status: 403, Forbidden
```
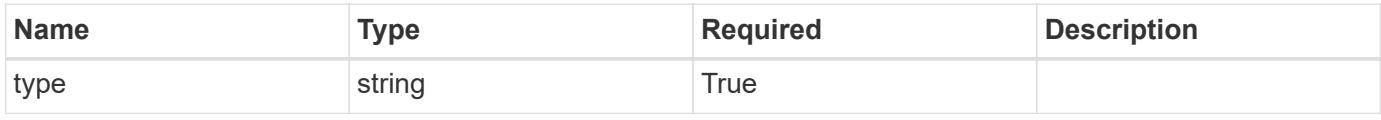

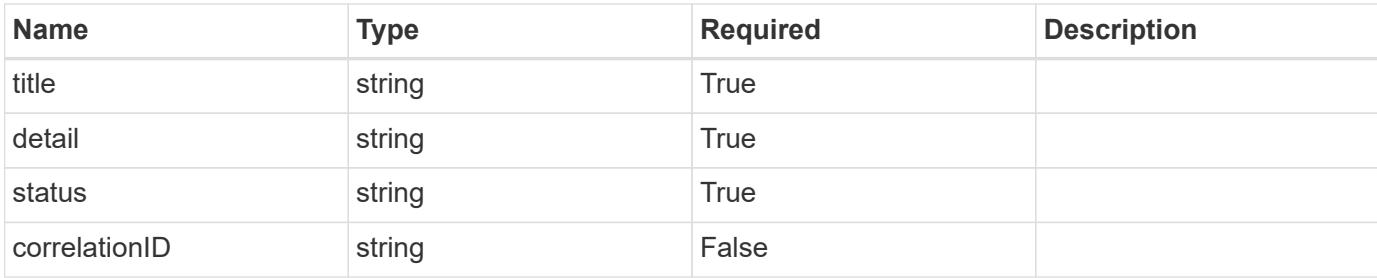

#### **Example response**

```
{
   "type": "https://astra.netapp.io/problems/11",
   "title": "Operation not permitted",
   "detail": "The requested operation isn't permitted.",
   "status": "403"
}
```
#### **Error**

```
Status: 404, Not found
```
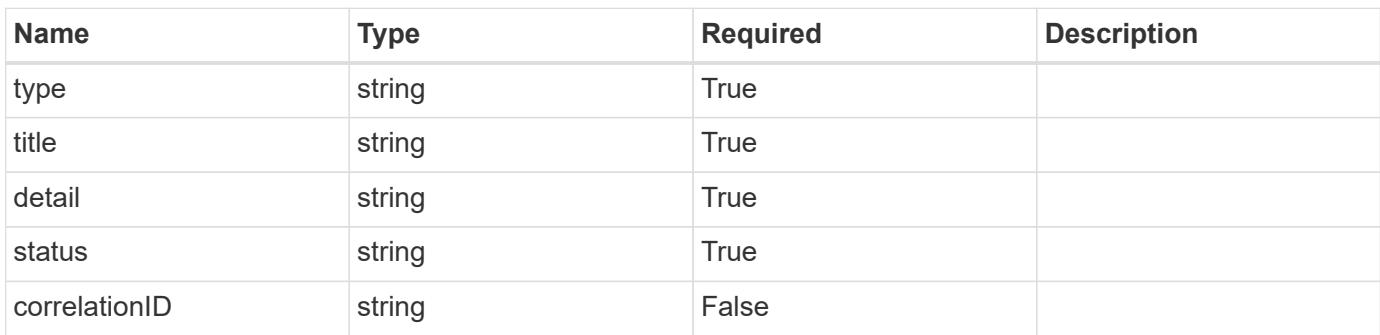

#### **Example error response**

```
{
   "type": "https://astra.netapp.io/problems/2",
    "title": "Collection not found",
    "detail": "The collection specified in the request URI wasn't
found.",
    "status": "404"
}
```
#### **Definitions**

#### **See Definitions**

#### data

JSON object containing additional event-specific information.

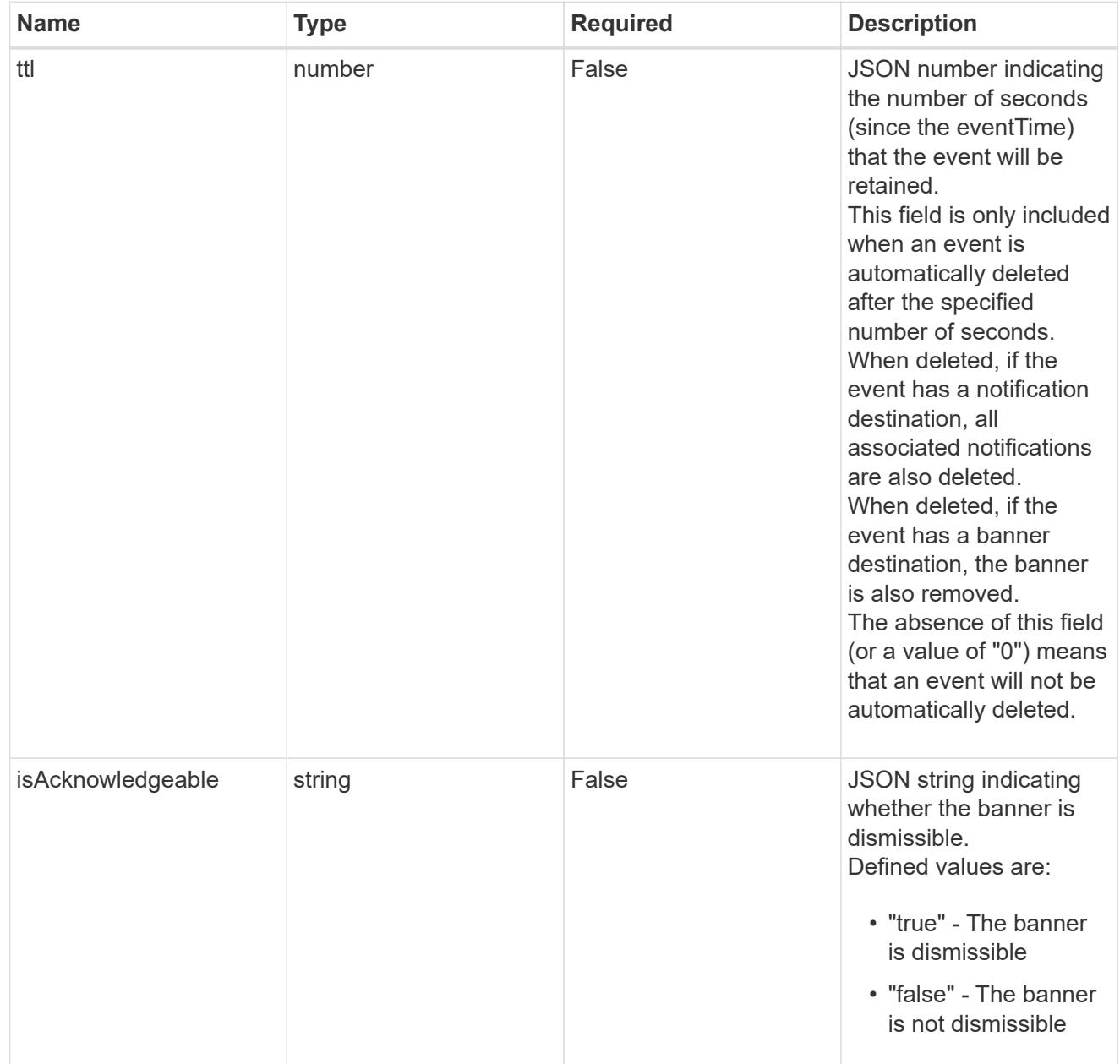

type\_astra\_label

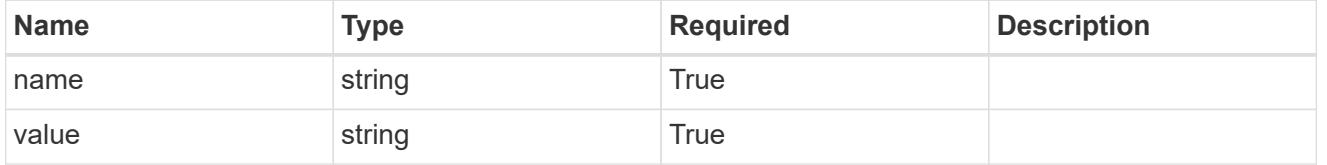

type\_astra\_metadata

Client and service-specified metadata associated with the resource.

Defined values are:

### • Conforms to the Astra Metadata Schema

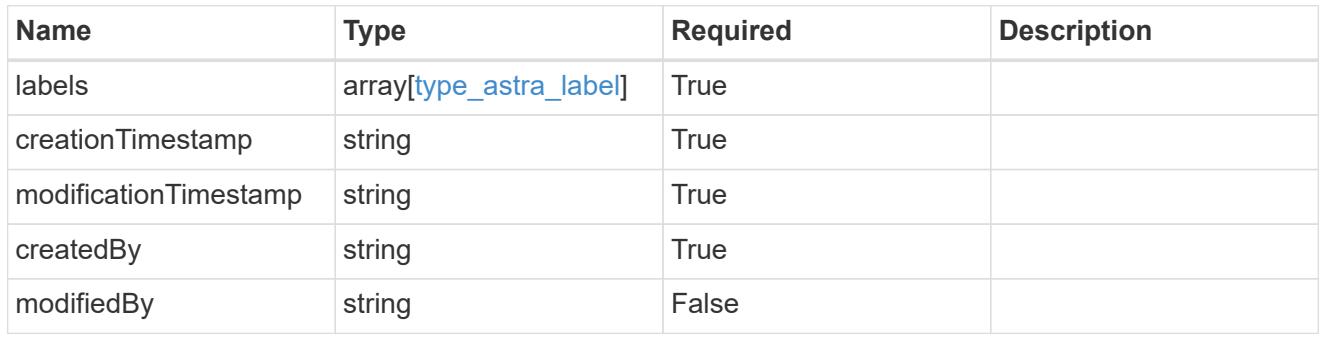

# event\_1.4\_get\_response\_body

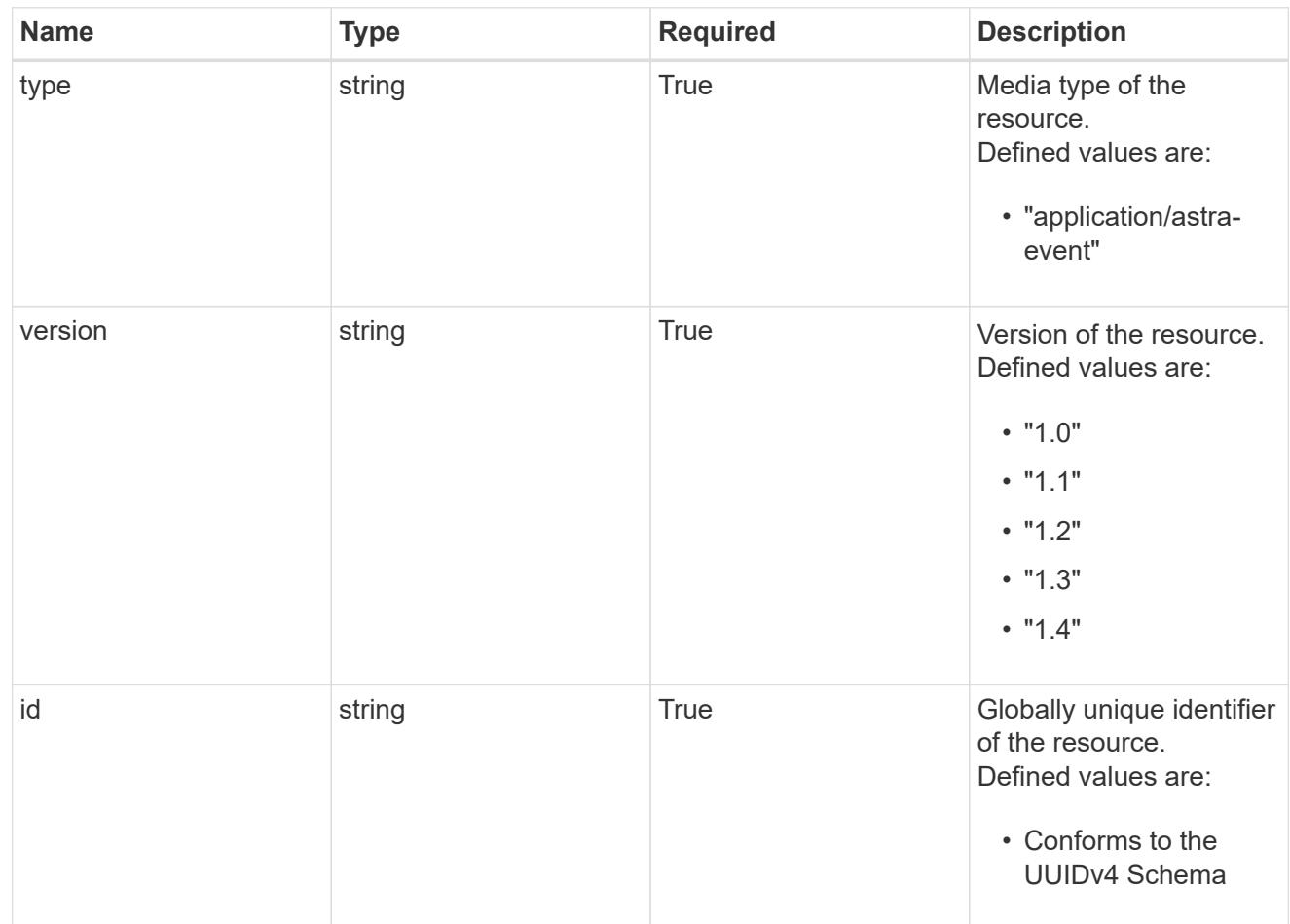

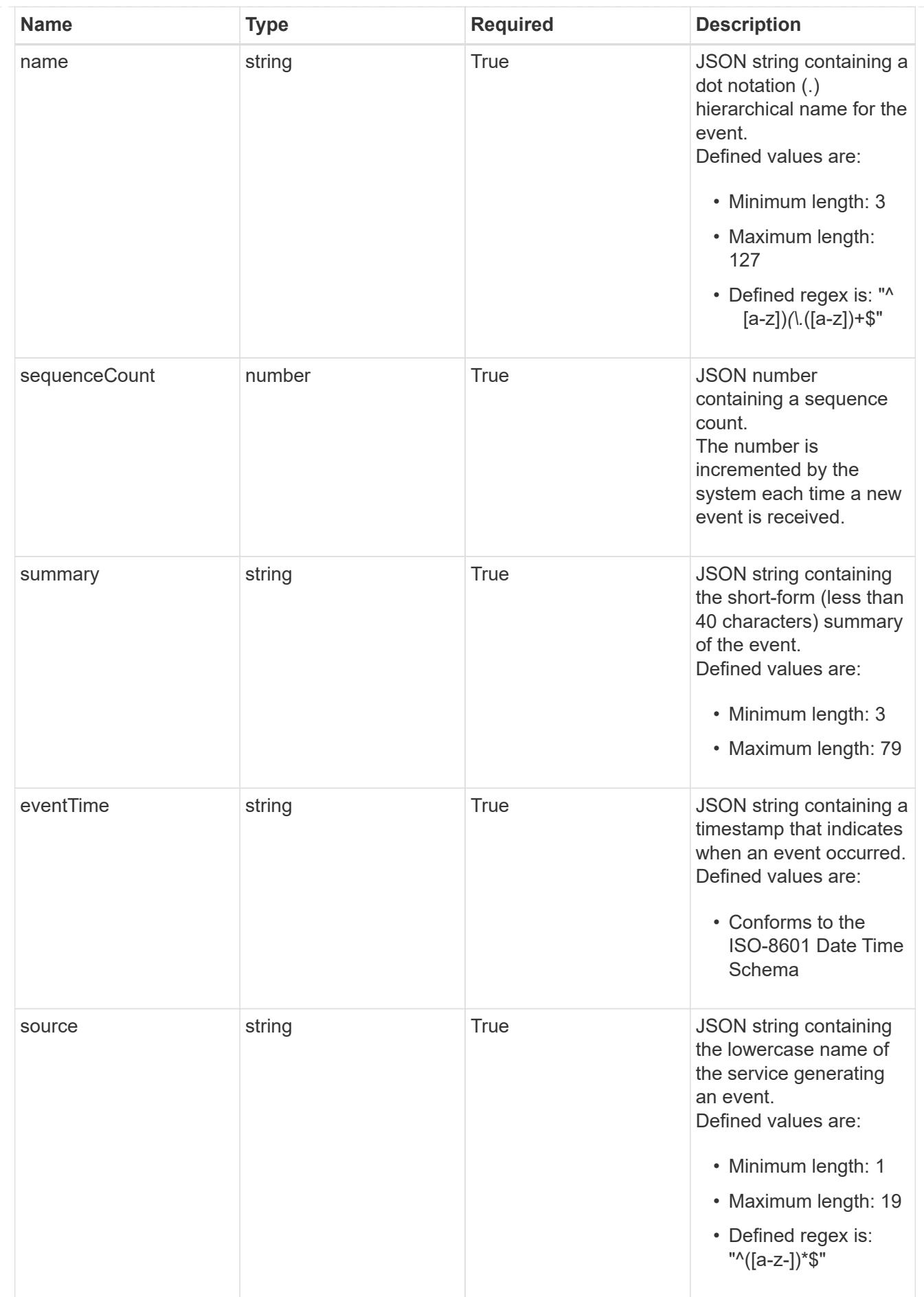

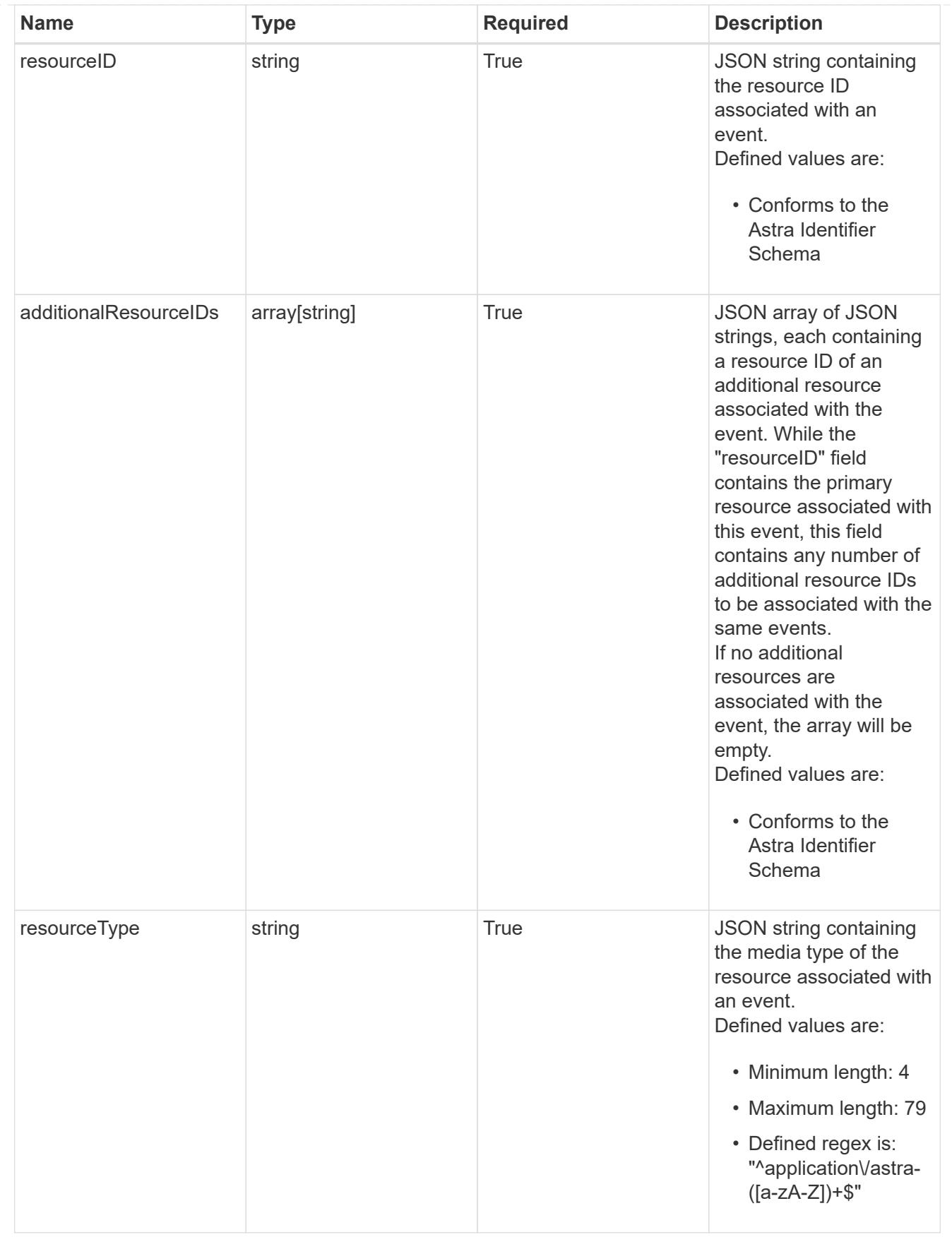

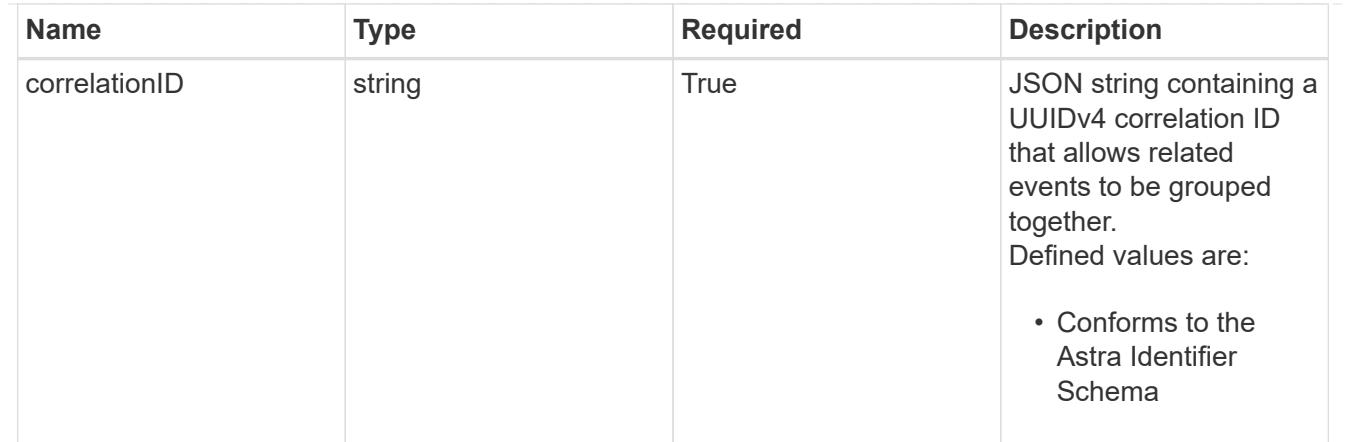

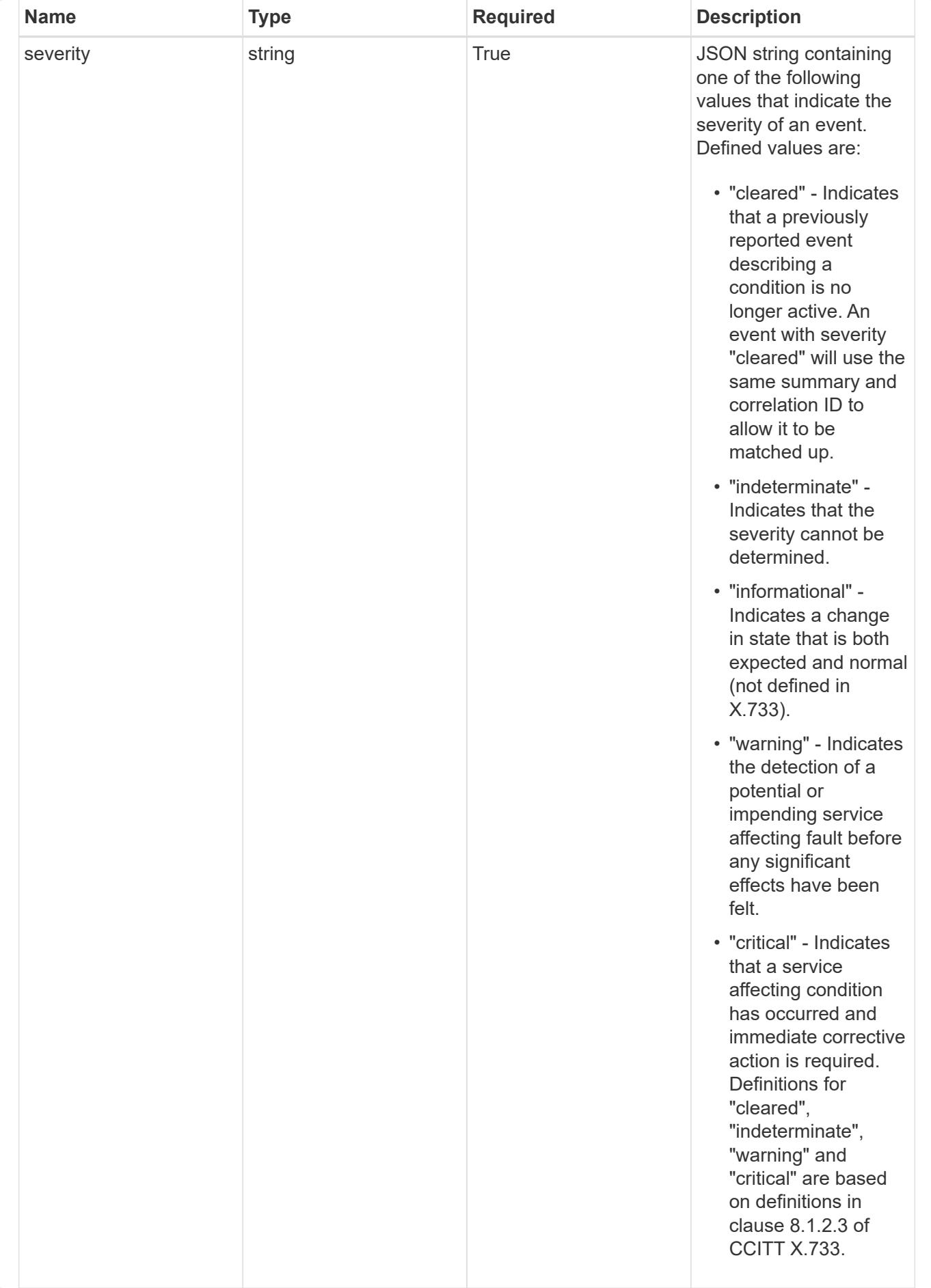

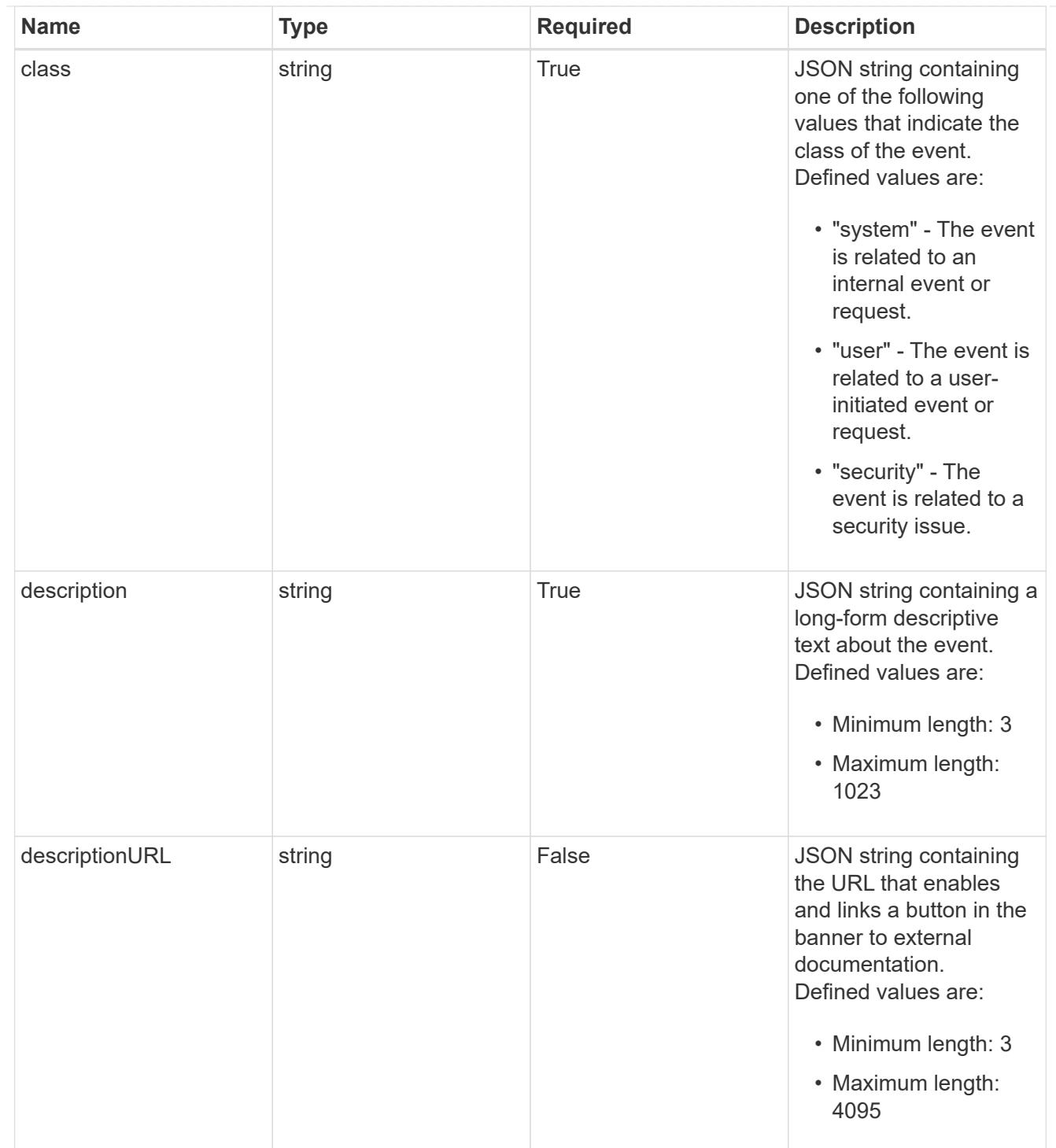

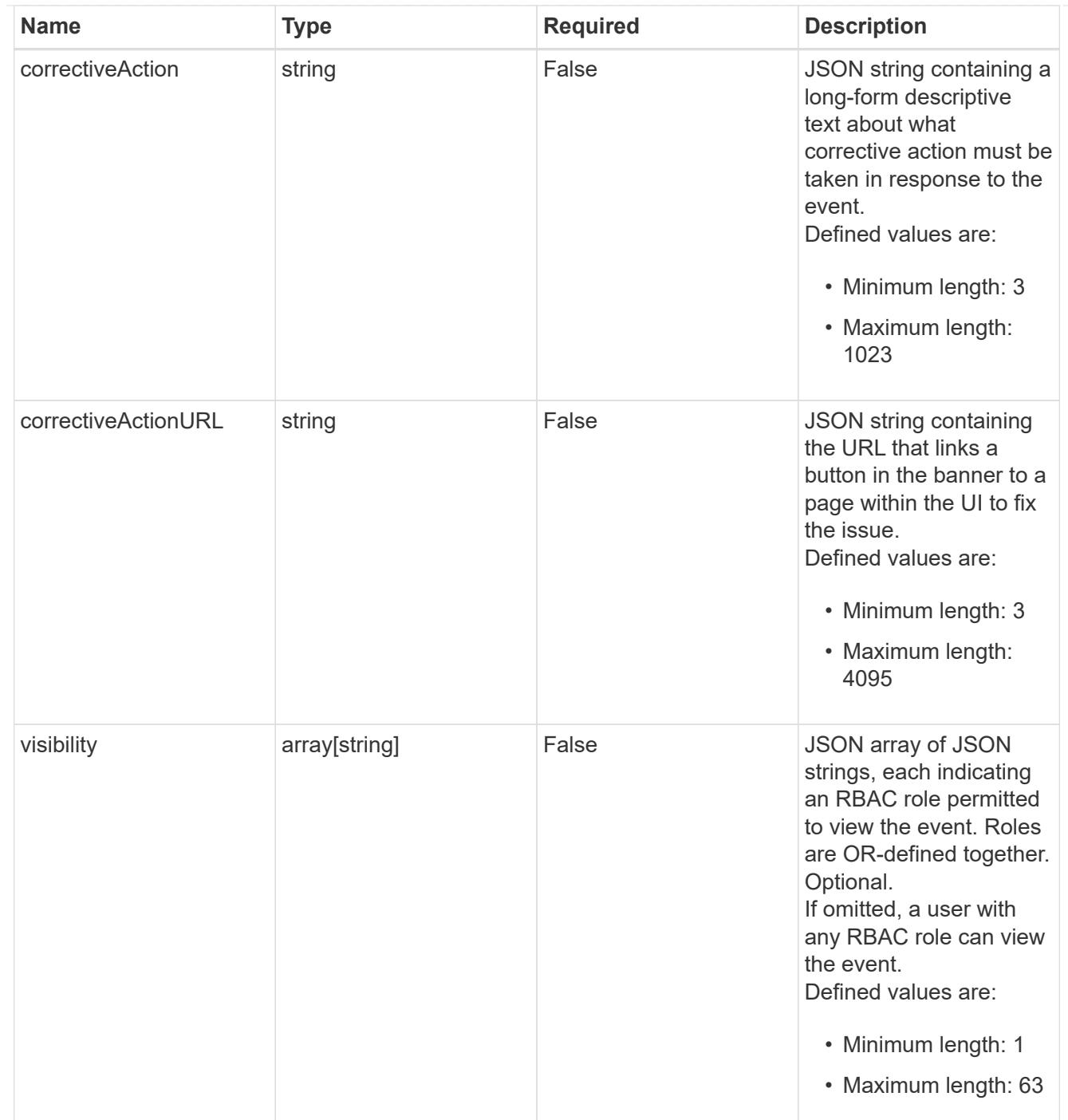

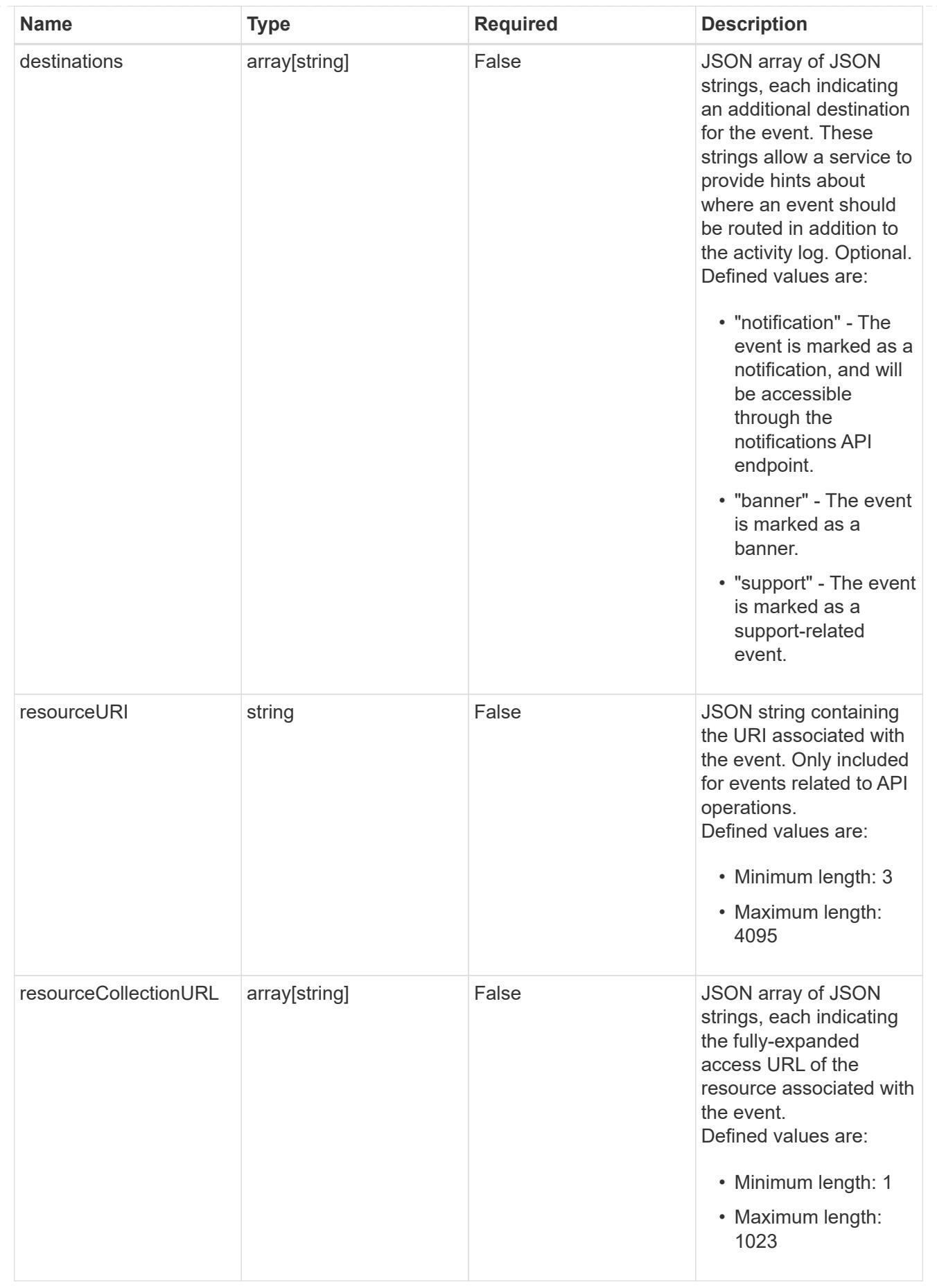

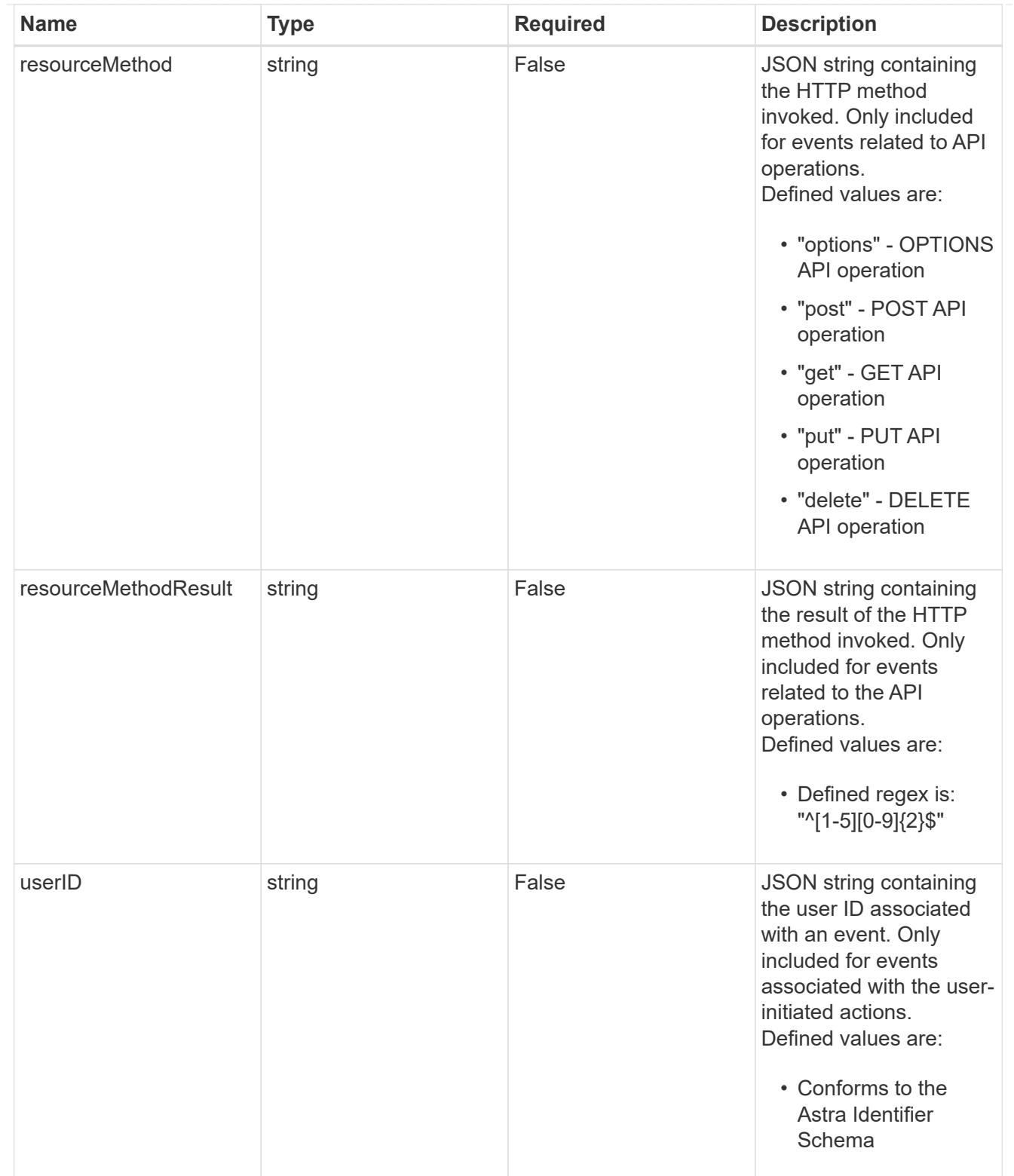

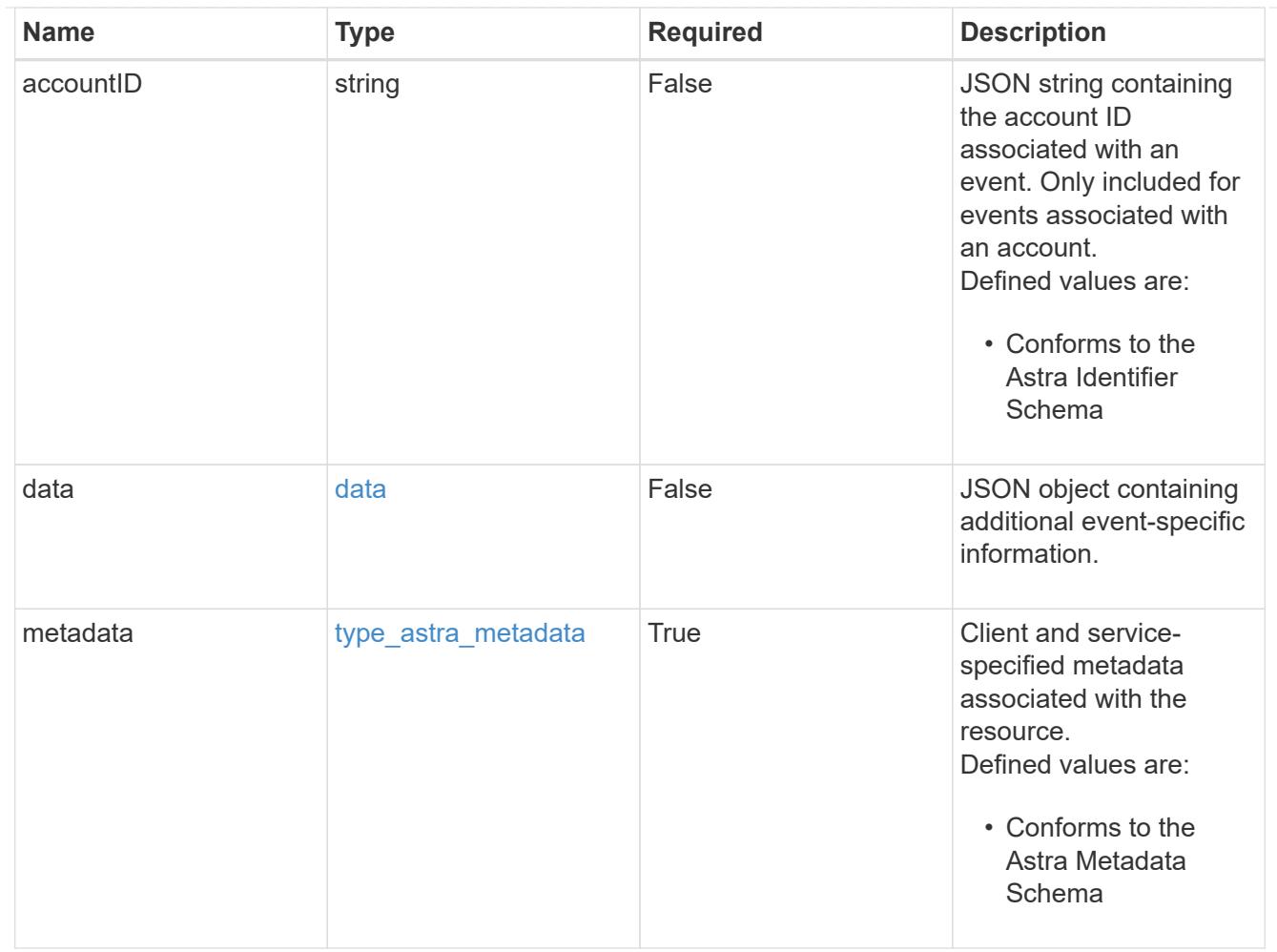

# type\_astra\_metadata\_list

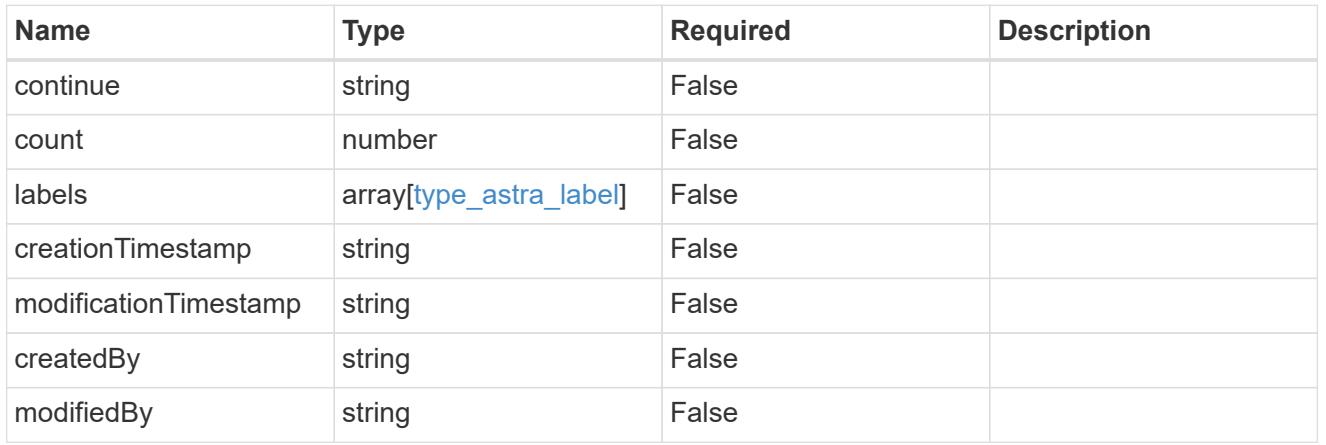

#### invalidParams

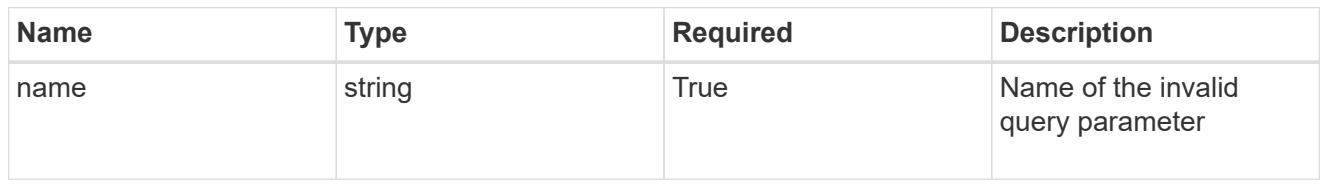

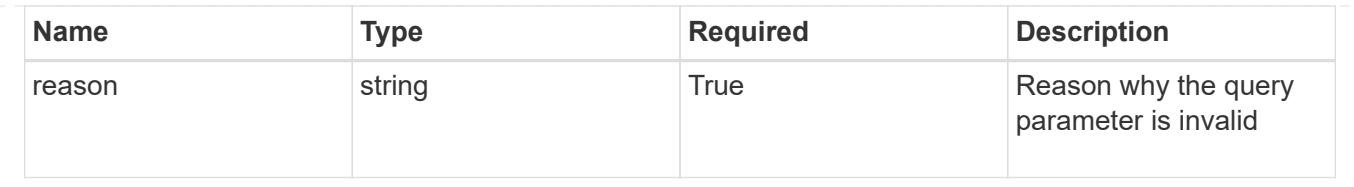

# **Retrieve an event**

GET /accounts/{account\_id}/core/v1/events/{event\_id}

Returns the stored Event API resource in the JSON response body.

#### **Parameters**

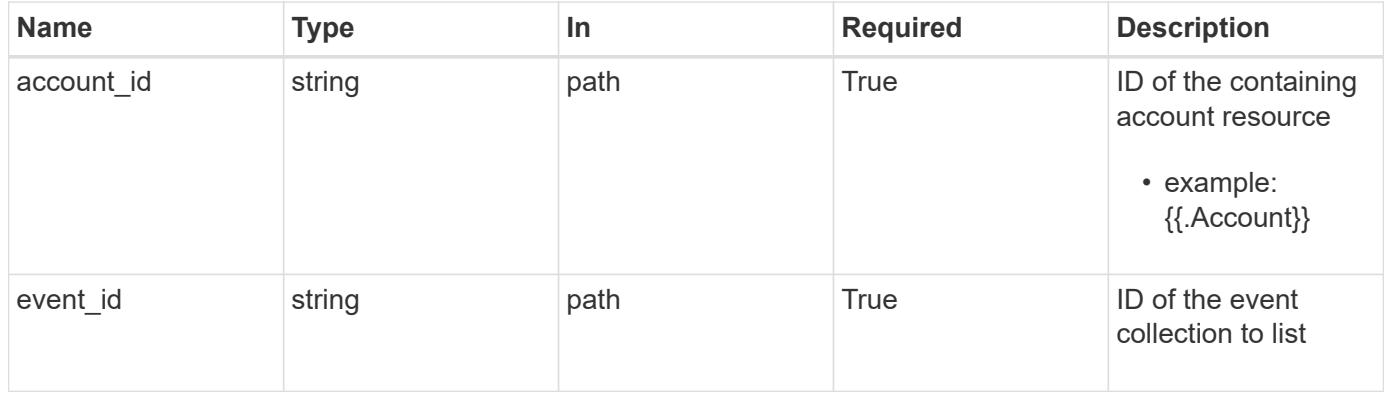

#### **Response**

Status: 200, Returns the stored Event API resource in the JSON response body.

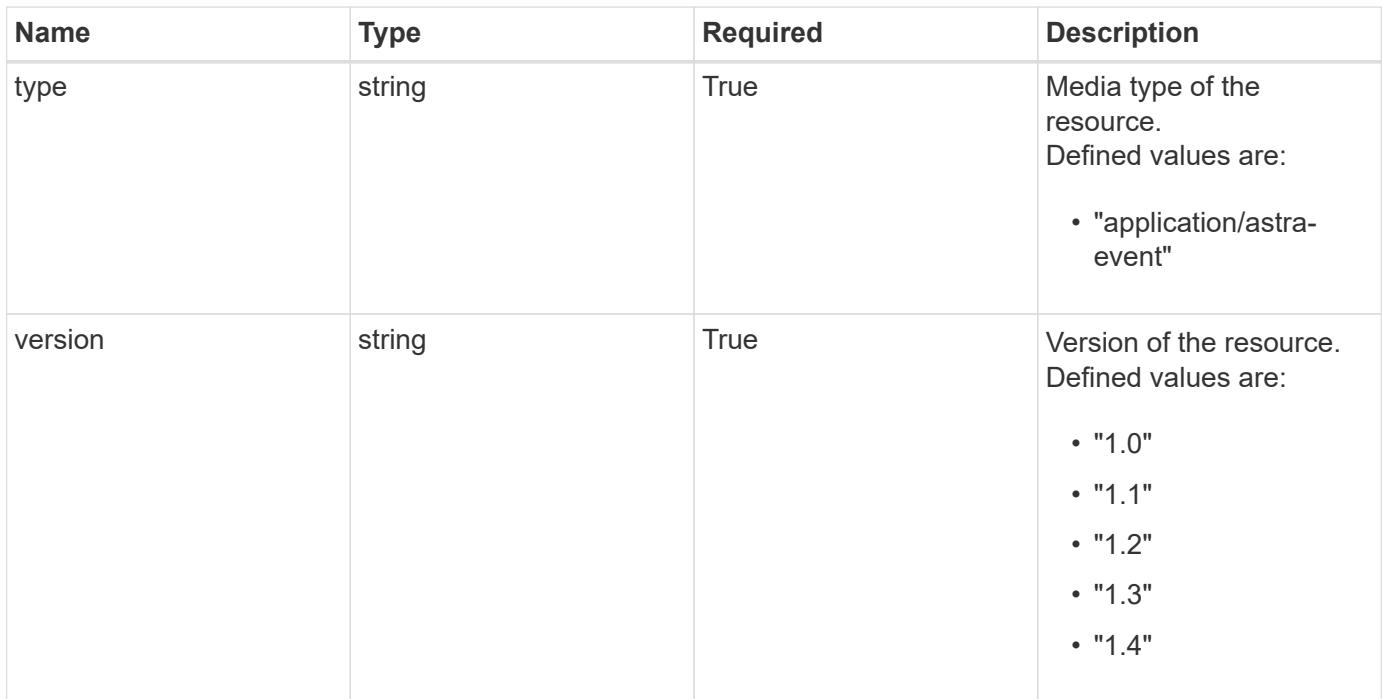

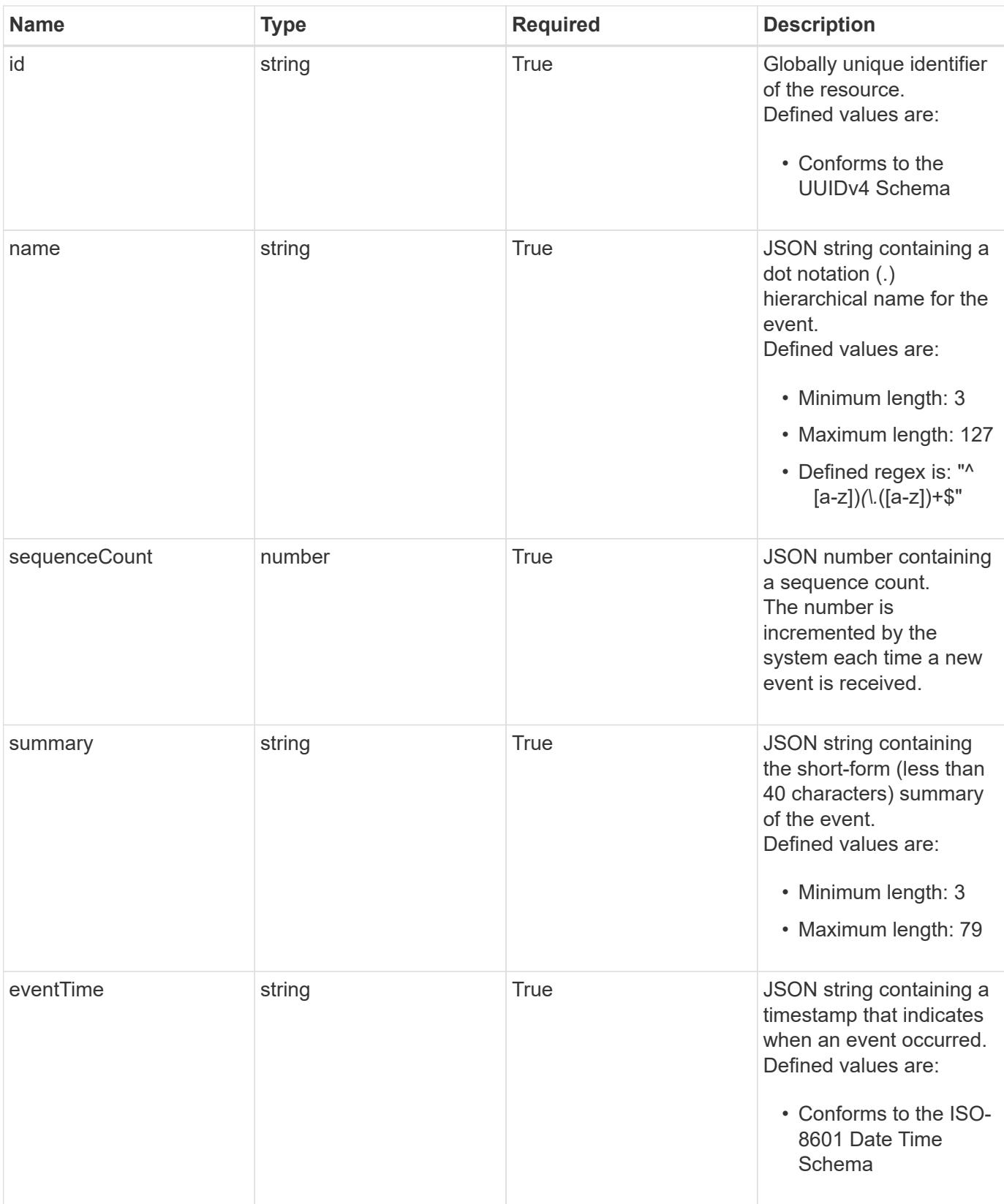

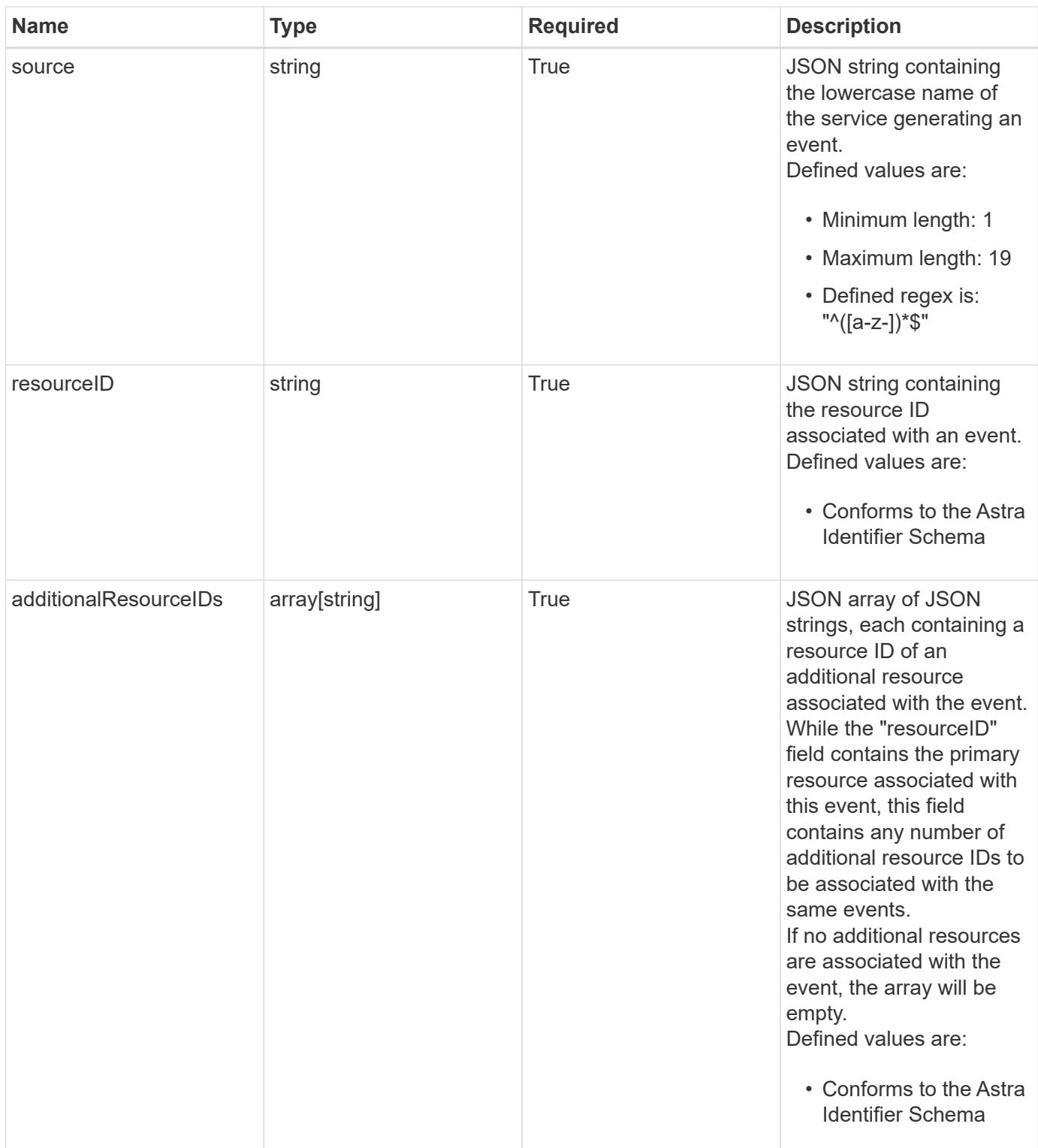

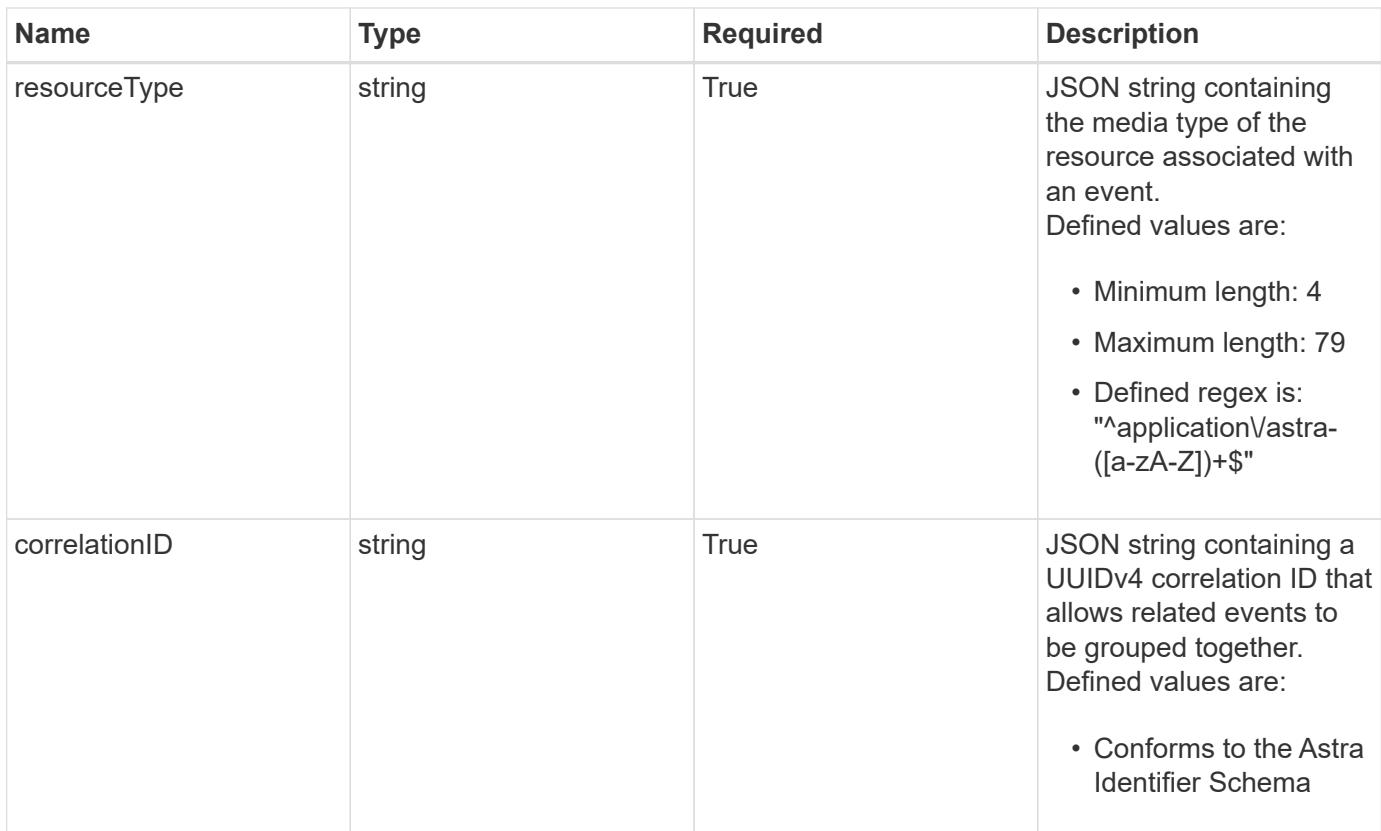

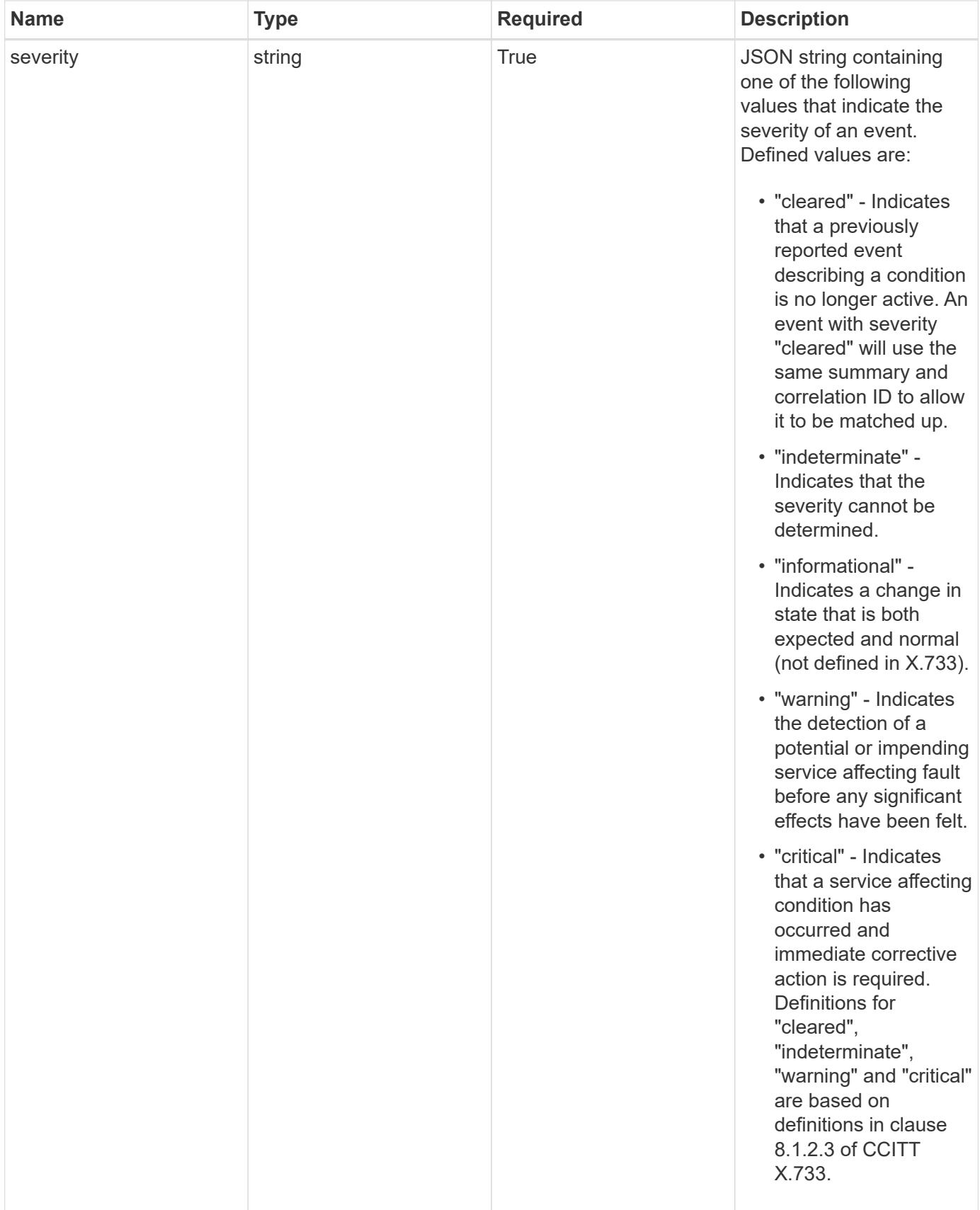

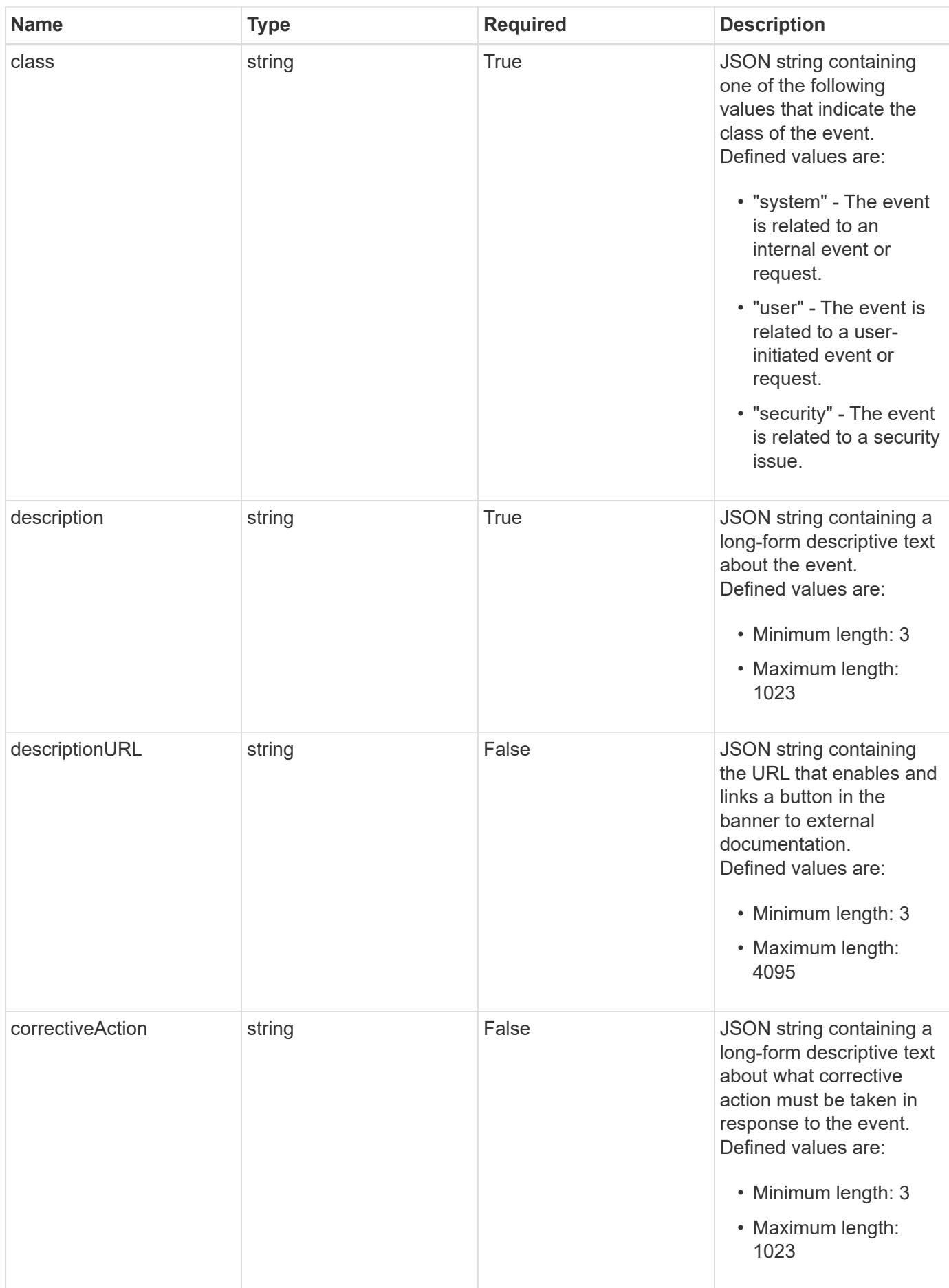

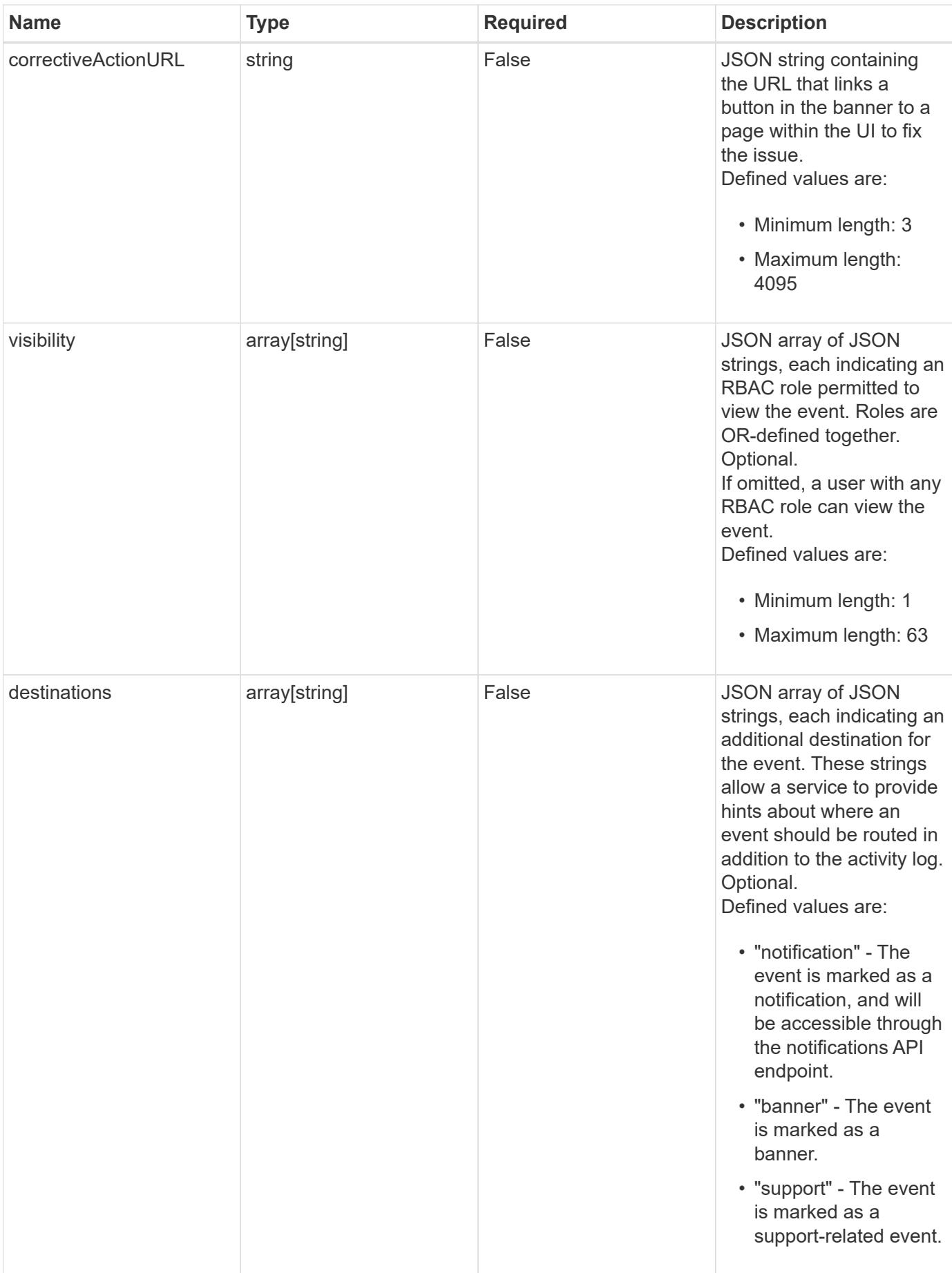
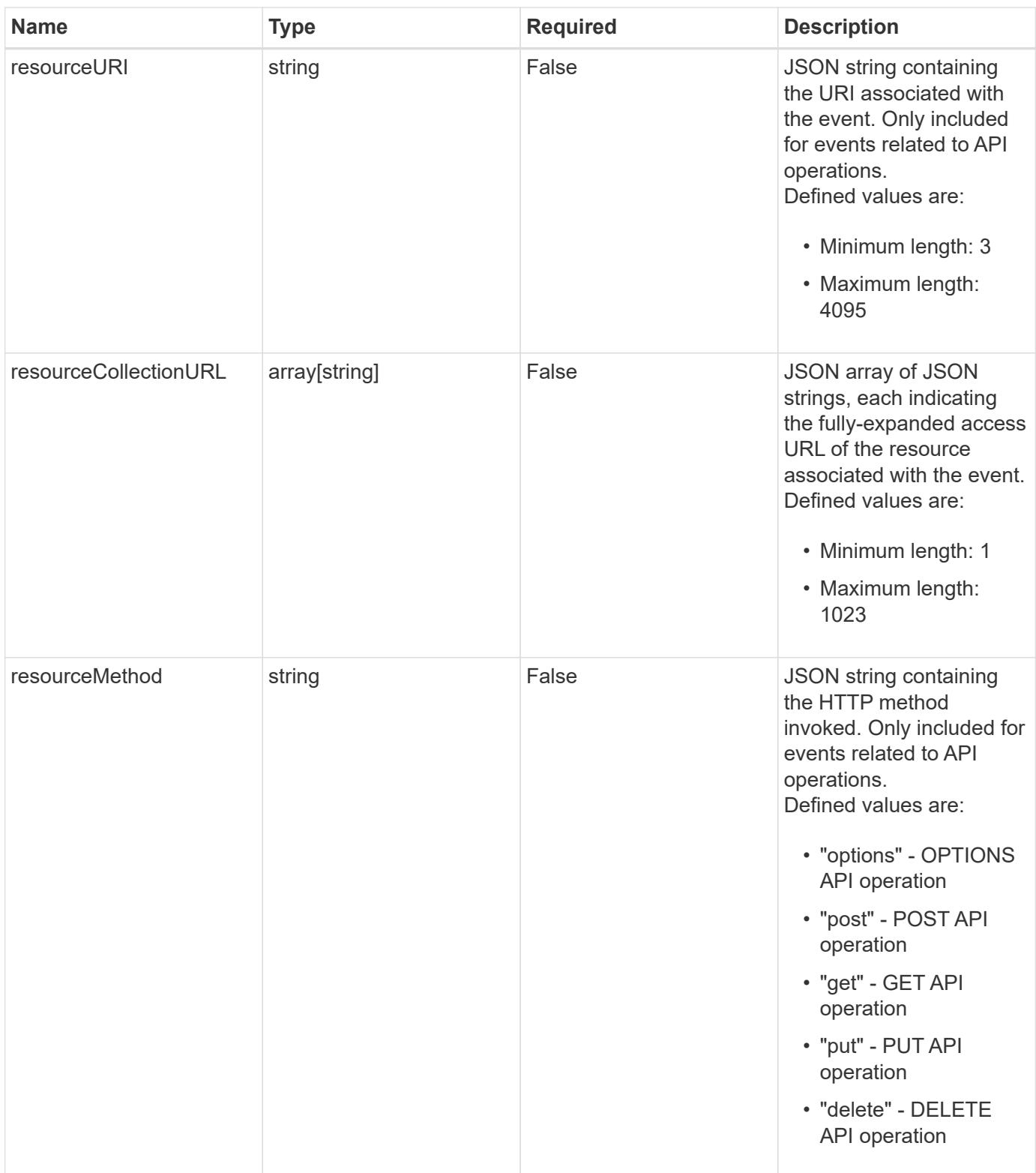

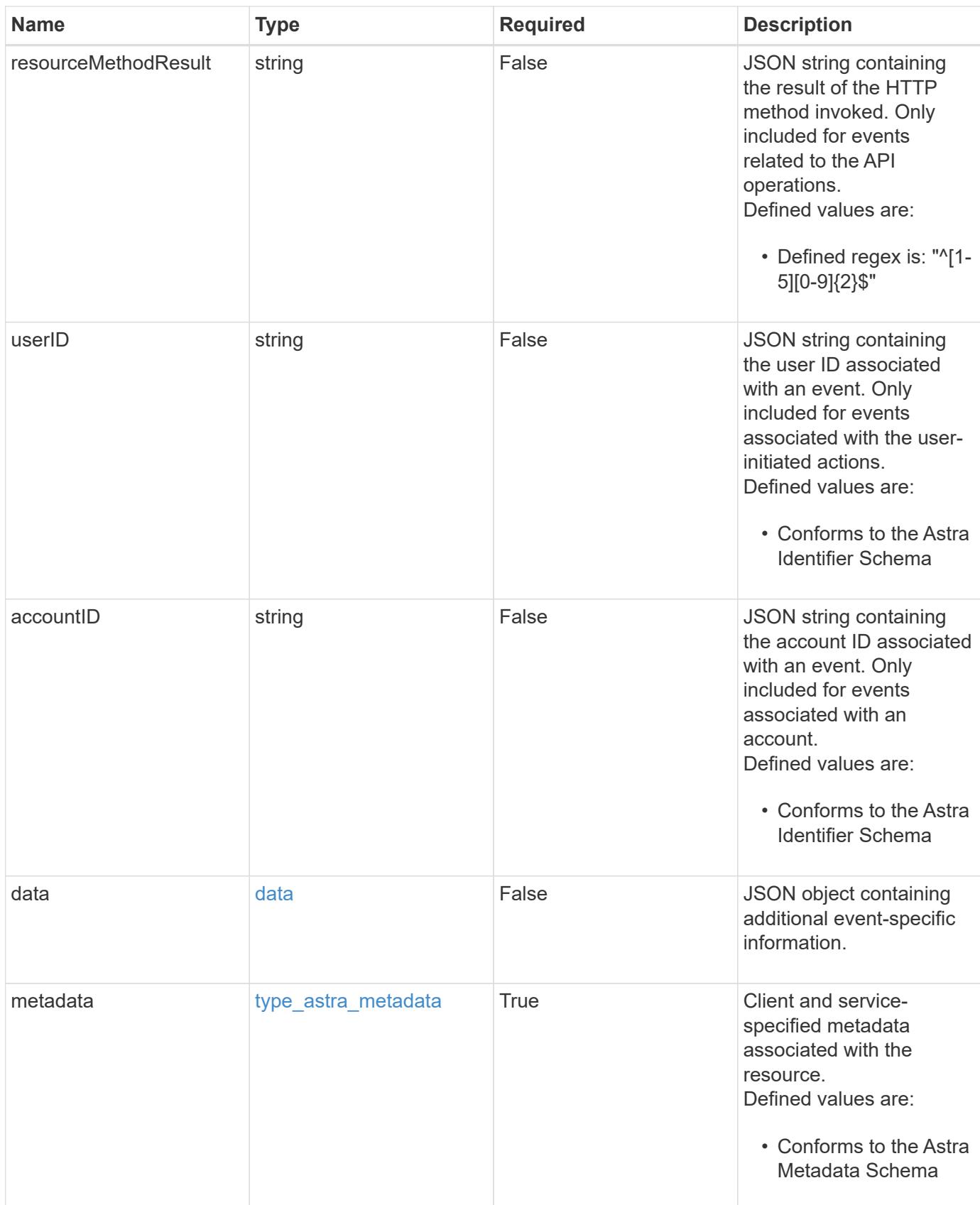

```
{
    "type": "application/astra-event",
    "version": "1.4",
    "id": "c32df10b-8cfb-5a1e-9510-2a262b476009",
    "name": "astra.app.discovery.failed",
    "sequenceCount": 48923,
    "summary": "Application Discovery Failed",
    "eventTime": "2020-08-06T12:24:51.846543Z",
    "source": "composite-compute",
    "resourceID": "f670bf11-8850-44bd-b330-815af6186a06",
    "additionalResourceIDs": [
      "84dfee99-b7b2-46d2-9021-0a1a9a5df1d6",
      "abb32003-07b9-49b1-9938-1cf6d2f33566"
  \left| \ \right|,
    "resourceType": "application/astra-app",
    "correlationID": "3c603442-cfca-4af9-9f1b-40dde5c7a806",
    "severity": "warning",
    "class": "user",
    "description": "Discovering the application 'mysql' was unsuccessful.
K8s error 442. Application marked in state 'error'.",
    "resourceURI": "/accounts/fdaa655c-15ab-4d34-aa61-
1e9098e67be0/topology/v1/managedClusters/dfd9de2d-6f0b-437b-a737-
c8f7f176cd14/apps/f670bf11-8850-44bd-b330-815af6186a06",
    "resourceCollectionURL": [
      "https://www.astra.io/accounts/fdaa655c-15ab-4d34-aa61-
1e9098e67be0/topology/v1/clouds/0df3f1a0-7203-4c12-aabf-
a7bee6302671/clusters/dfd9de2d-6f0b-437b-a737-
c8f7f176cd14/namespaces/f8b58091-4b9c-4c64-9b40-
018dbaf7c5de/apps/f670bf11-8850-44bd-b330-815af6186a06",
      "https://www.astra.io/accounts/fdaa655c-15ab-4d34-aa61-
1e9098e67be0/topology/v1/clouds/0df3f1a0-7203-4c12-aabf-
a7bee6302671/clusters/dfd9de2d-6f0b-437b-a737-
c8f7f176cd14/namespaces/923708f8-0435-45b5-8c00-
fbdef3ffaf25/apps/f670bf11-8850-44bd-b330-815af6186a06"
  \frac{1}{2}  "userID": "abda967f-cd2c-4237-908e-99266648c553",
    "accountID": "f126d214-bccf-4558-86b4-2137a41e734f",
    "metadata": {
      "labels": [],
      "creationTimestamp": "2022-10-06T20:58:16.305662Z",
      "modificationTimestamp": "2022-10-06T20:58:16.305662Z",
      "createdBy": "8f84cf09-8036-51e4-b579-bd30cb07b269"
    }
}
```

```
Response
```
Status: 401, Unauthorized

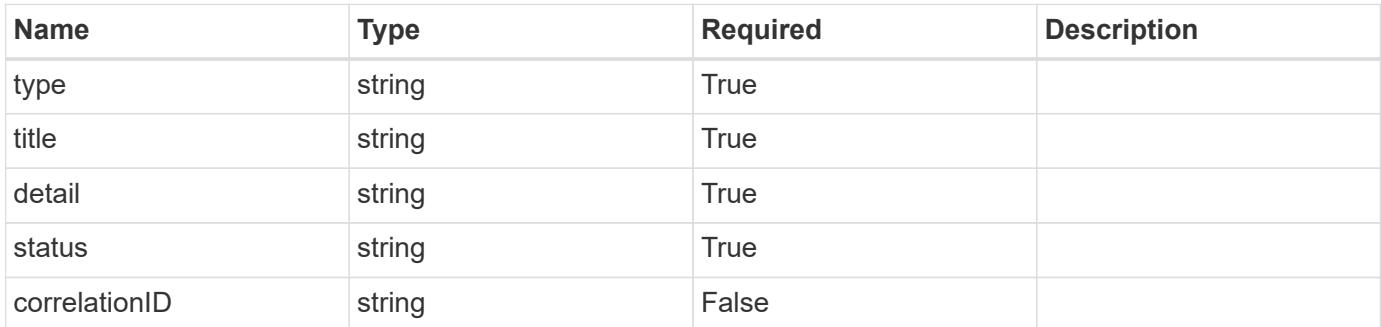

#### **Example response**

```
{
   "type": "https://astra.netapp.io/problems/3",
   "title": "Missing bearer token",
   "detail": "The request is missing the required bearer token.",
    "status": "401"
}
```
#### **Response**

```
Status: 400, Bad request
```
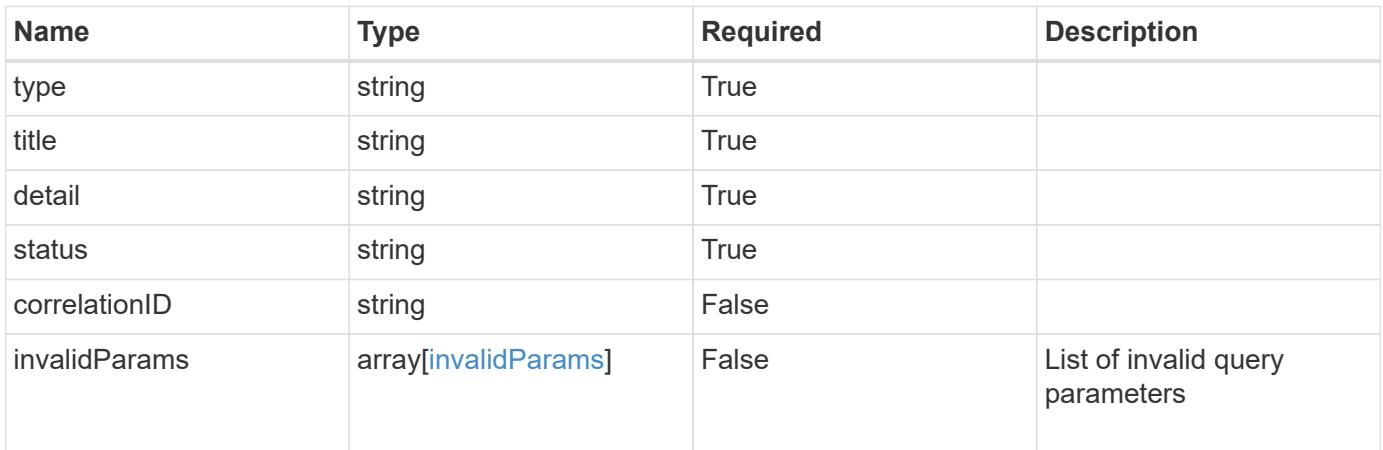

```
{
   "type": "https://astra.netapp.io/problems/5",
   "title": "Invalid query parameters",
   "detail": "The supplied query parameters are invalid.",
    "status": "400"
}
```
Status: 403, Forbidden

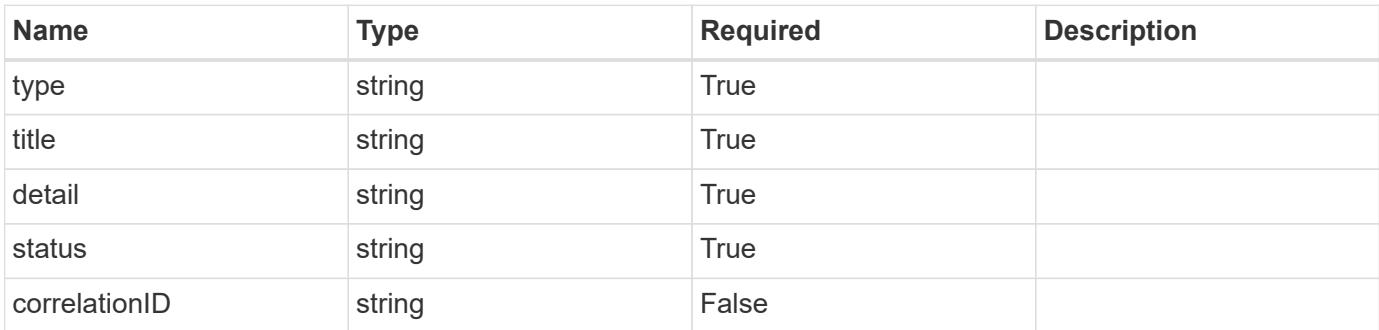

#### **Example response**

```
{
   "type": "https://astra.netapp.io/problems/11",
   "title": "Operation not permitted",
   "detail": "The requested operation isn't permitted.",
   "status": "403"
}
```
#### **Error**

Status: 404, Not found

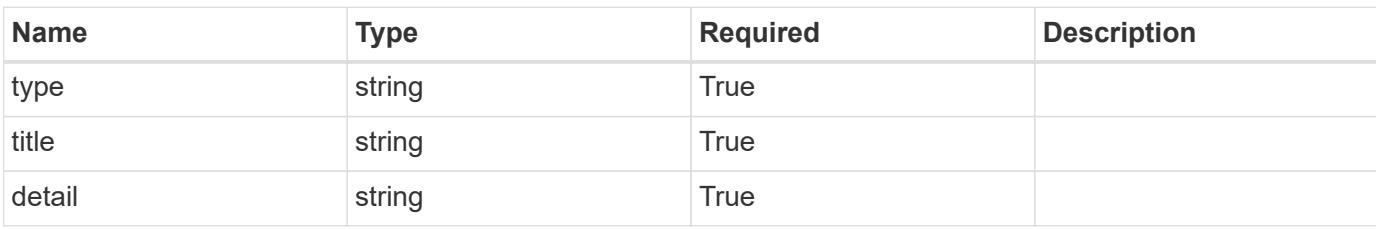

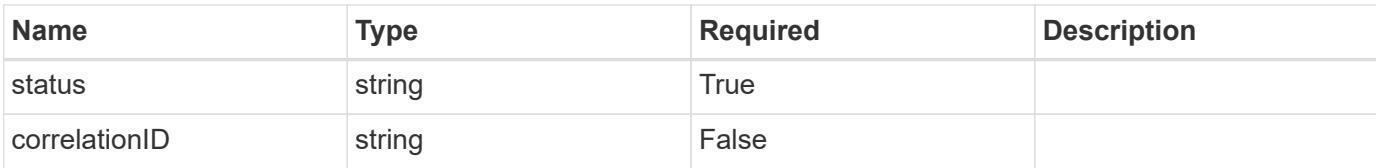

#### **Example error response**

```
{
   "type": "https://astra.netapp.io/problems/2",
   "title": "Collection not found",
   "detail": "The collection specified in the request URI wasn't
found.",
   "status": "404"
}
```
#### **Definitions**

#### **See Definitions**

#### data

JSON object containing additional event-specific information.

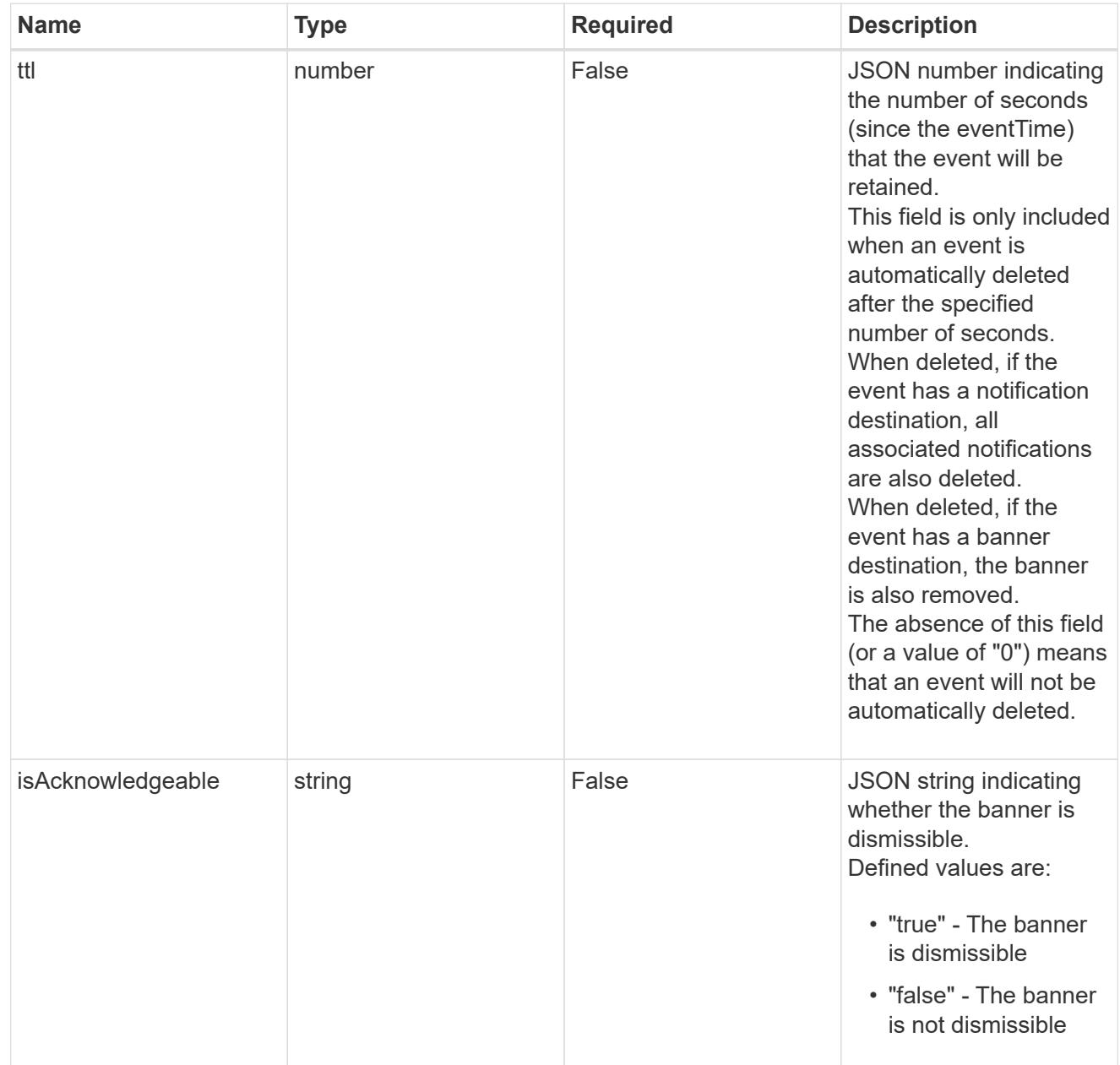

type\_astra\_label

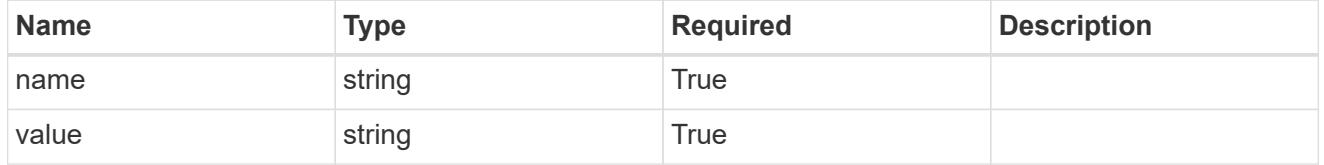

type\_astra\_metadata

Client and service-specified metadata associated with the resource.

Defined values are:

#### • Conforms to the Astra Metadata Schema

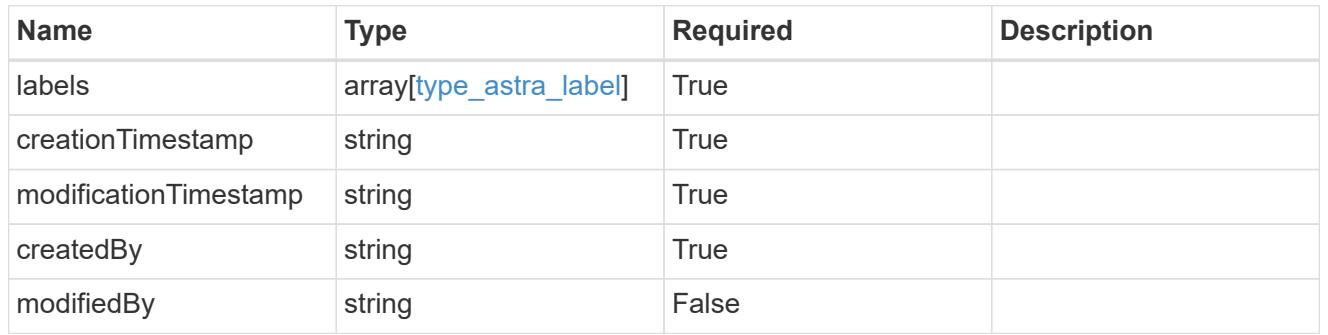

invalidParams

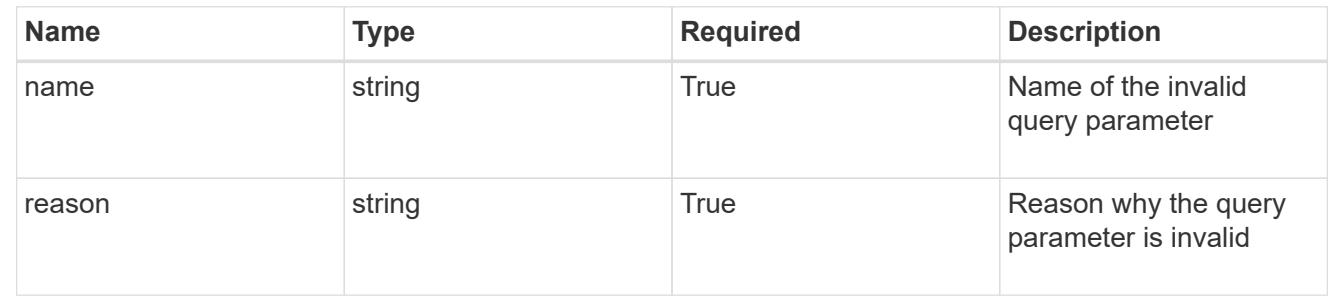

# **Execution Hook**

# **Execution Hook overview**

The Execution Hook API enables simple management of execution hooks. Execution hooks contain additional configuration and references to a hook source resource.

# **Create a new execution hook**

POST /accounts/{account\_id}/core/v1/executionHooks

Indicates the desired values for the Execution Hook API resource to be created.

#### **Parameters**

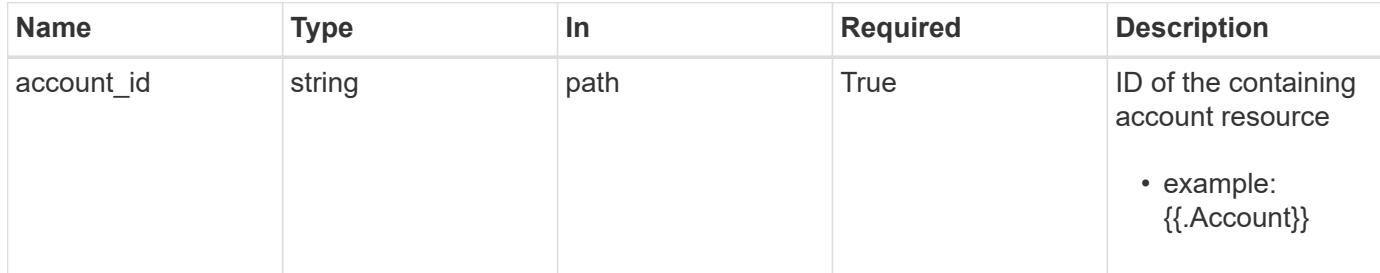

# **Request Body**

Indicates the desired values for the Execution Hook API resource to be created.

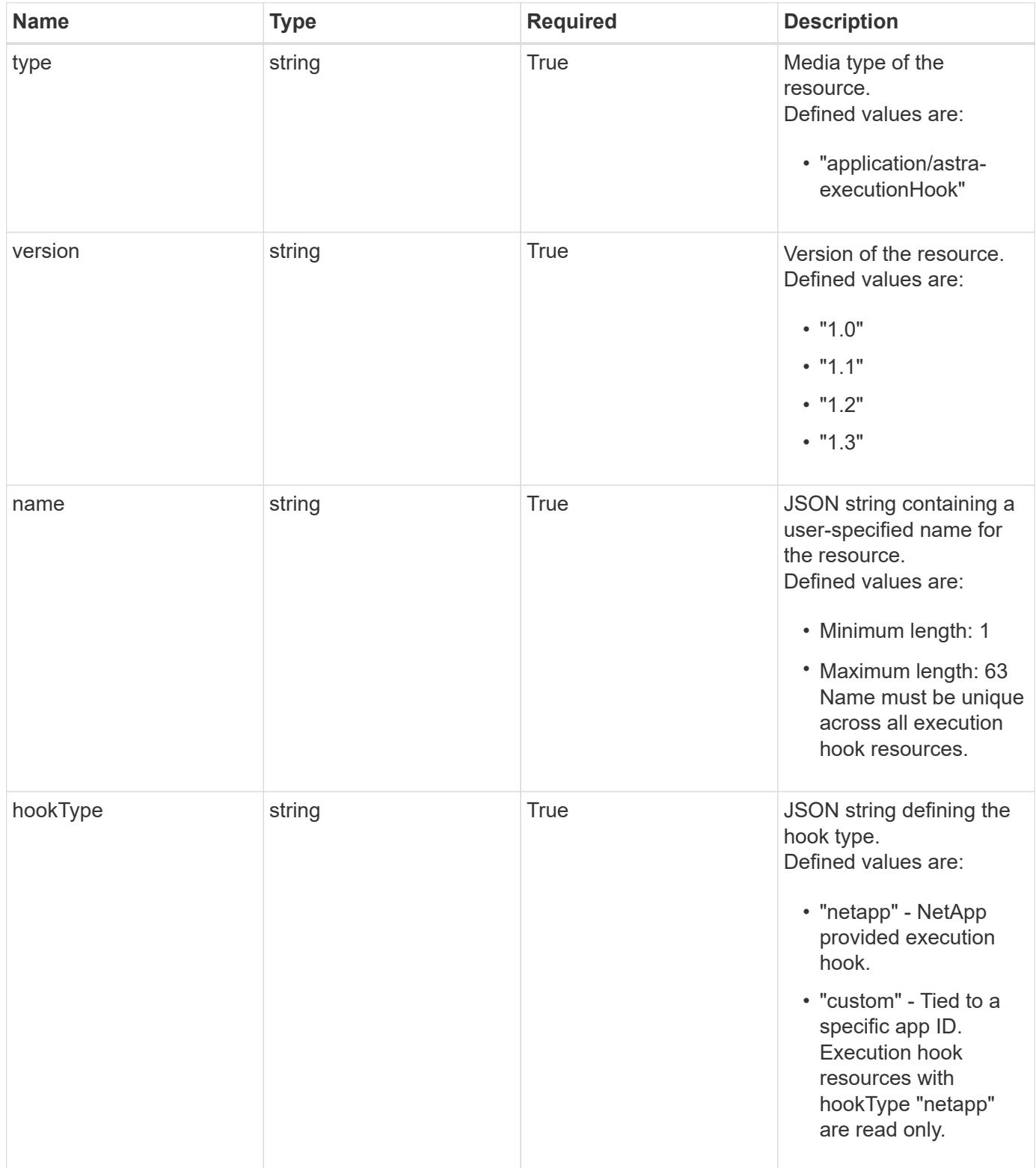

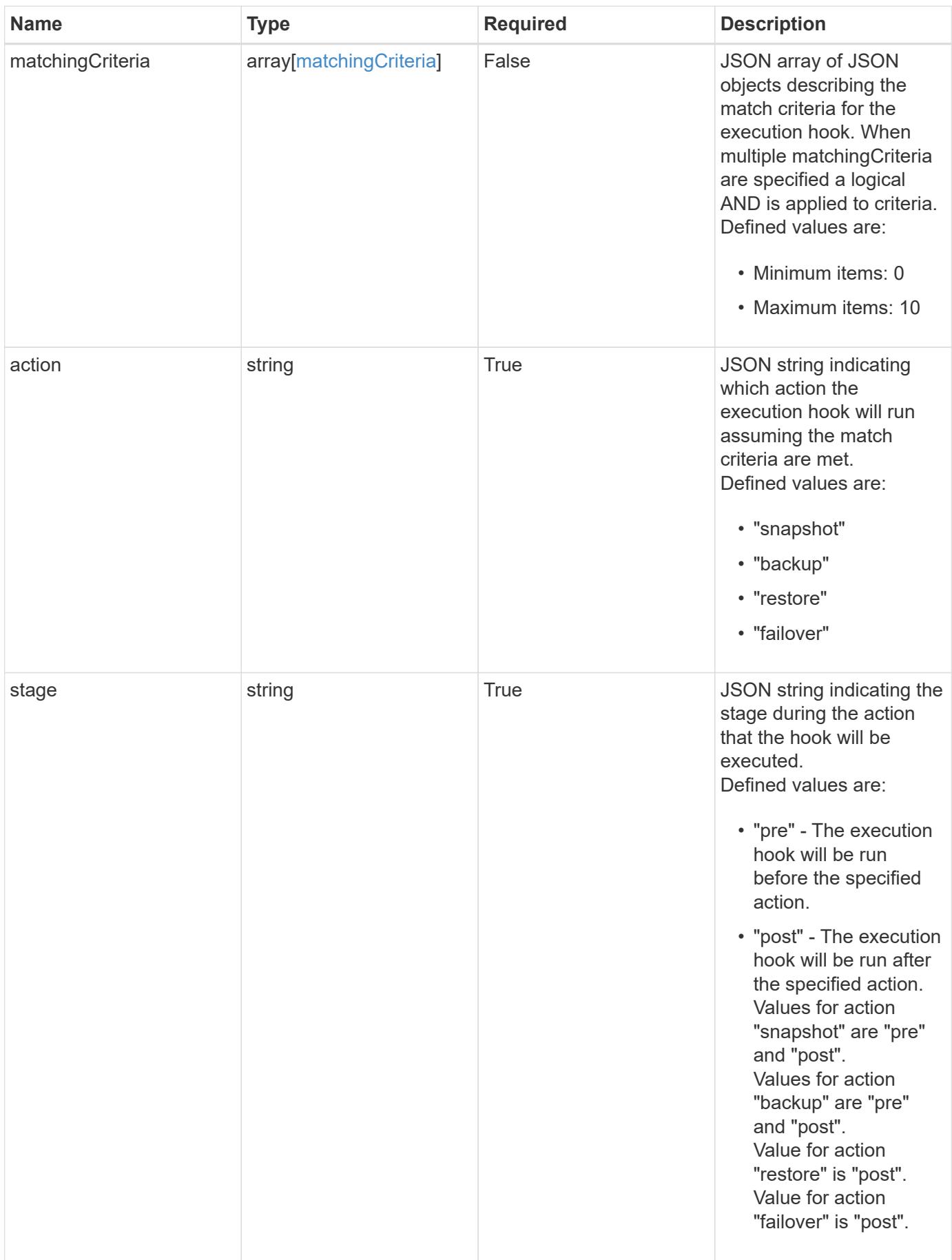

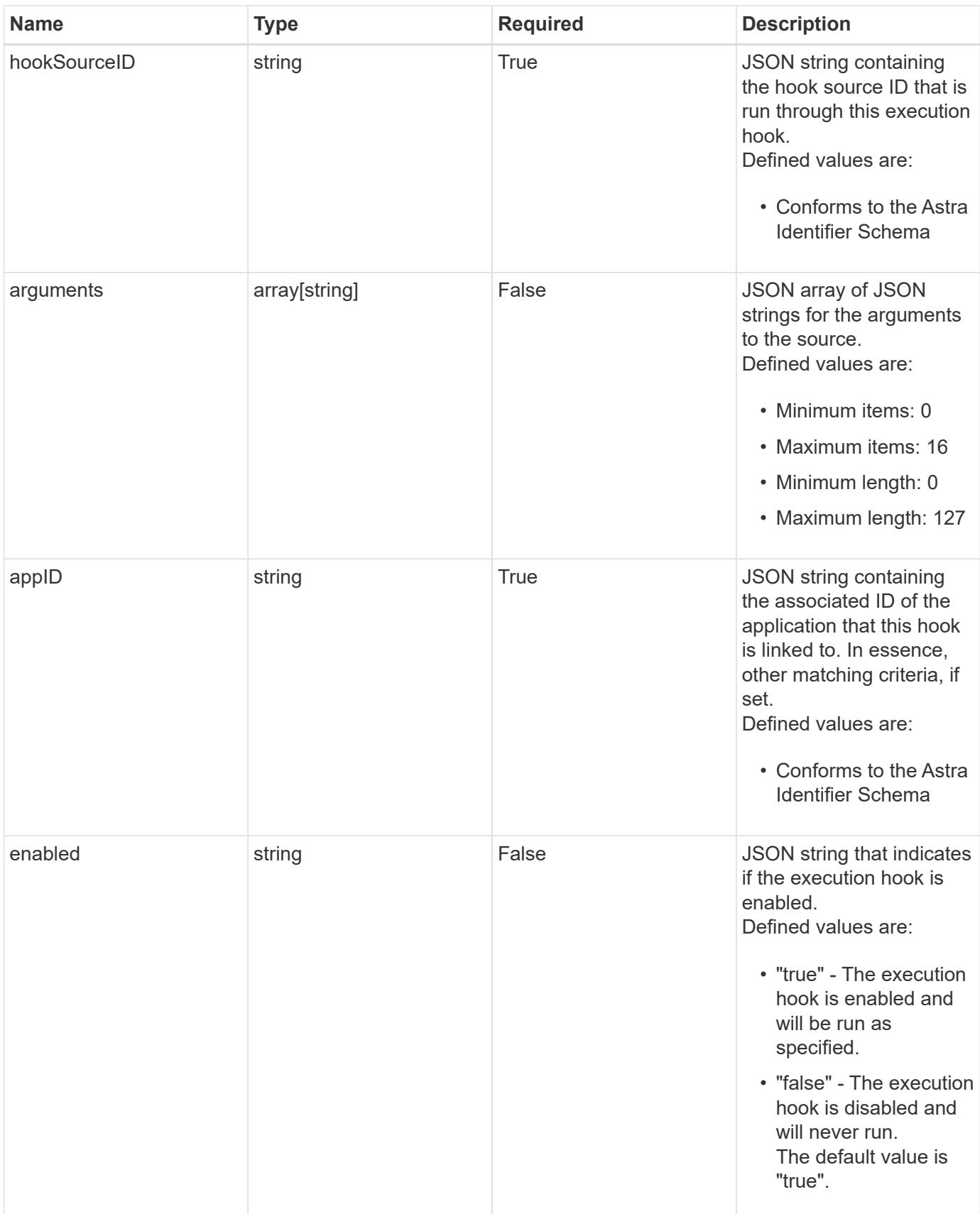

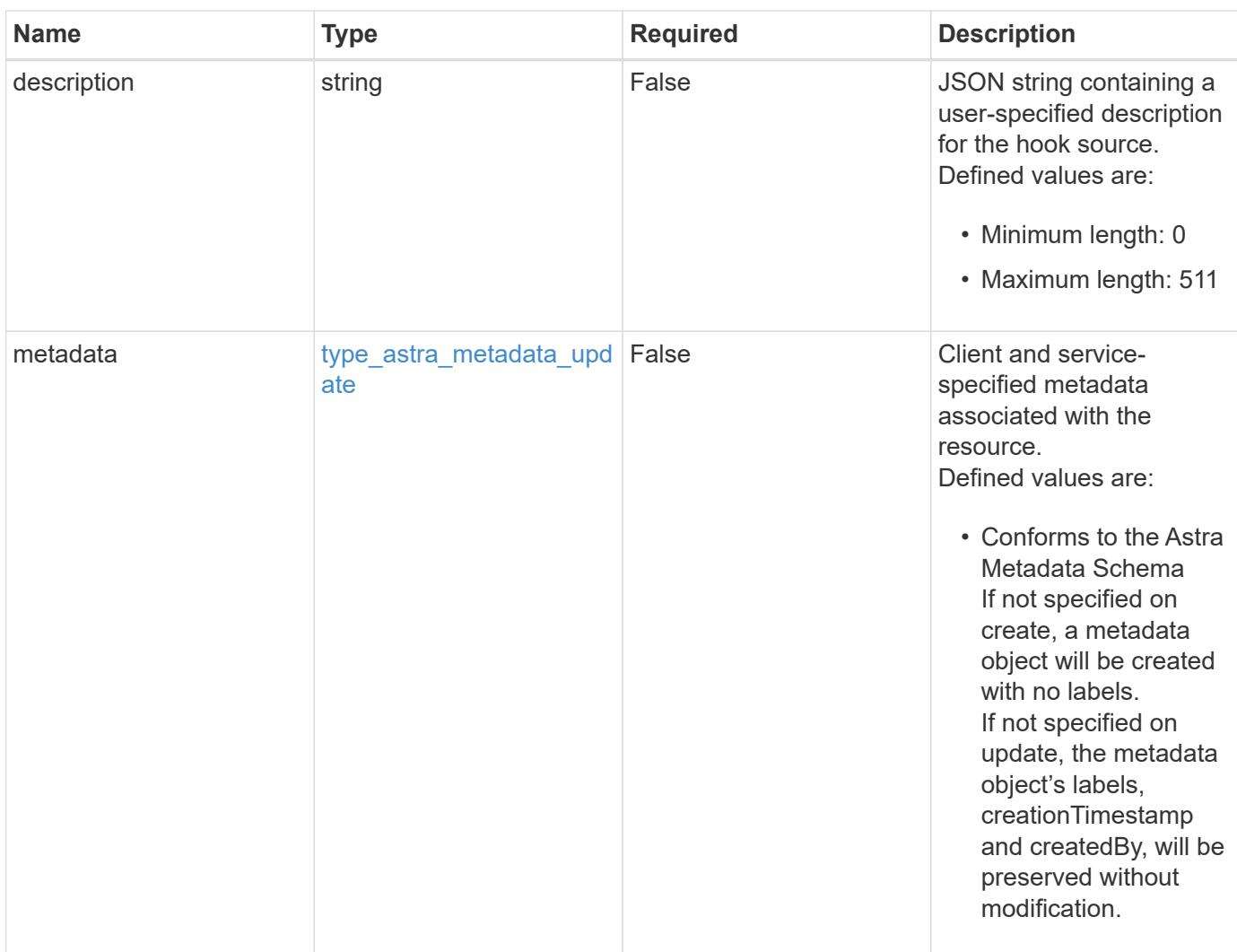

#### **Example request**

```
{
   "type": "application/astra-executionHook",
   "version": "1.3",
    "name": "Payroll",
    "hookType": "custom",
    "action": "snapshot",
    "stage": "pre",
    "hookSourceID": "50e89023-ba84-435d-bb47-1833f4c250ff",
    "arguments": [
     "freeze"
  \frac{1}{2},
    "appID": "7be5ae7c-151d-4230-ac39-ac1d0b33c2a9",
    "enabled": "true",
    "description": "Payroll production hook"
}
```
Status: 201, Returns the newly created executionHook resource in the JSON response body.

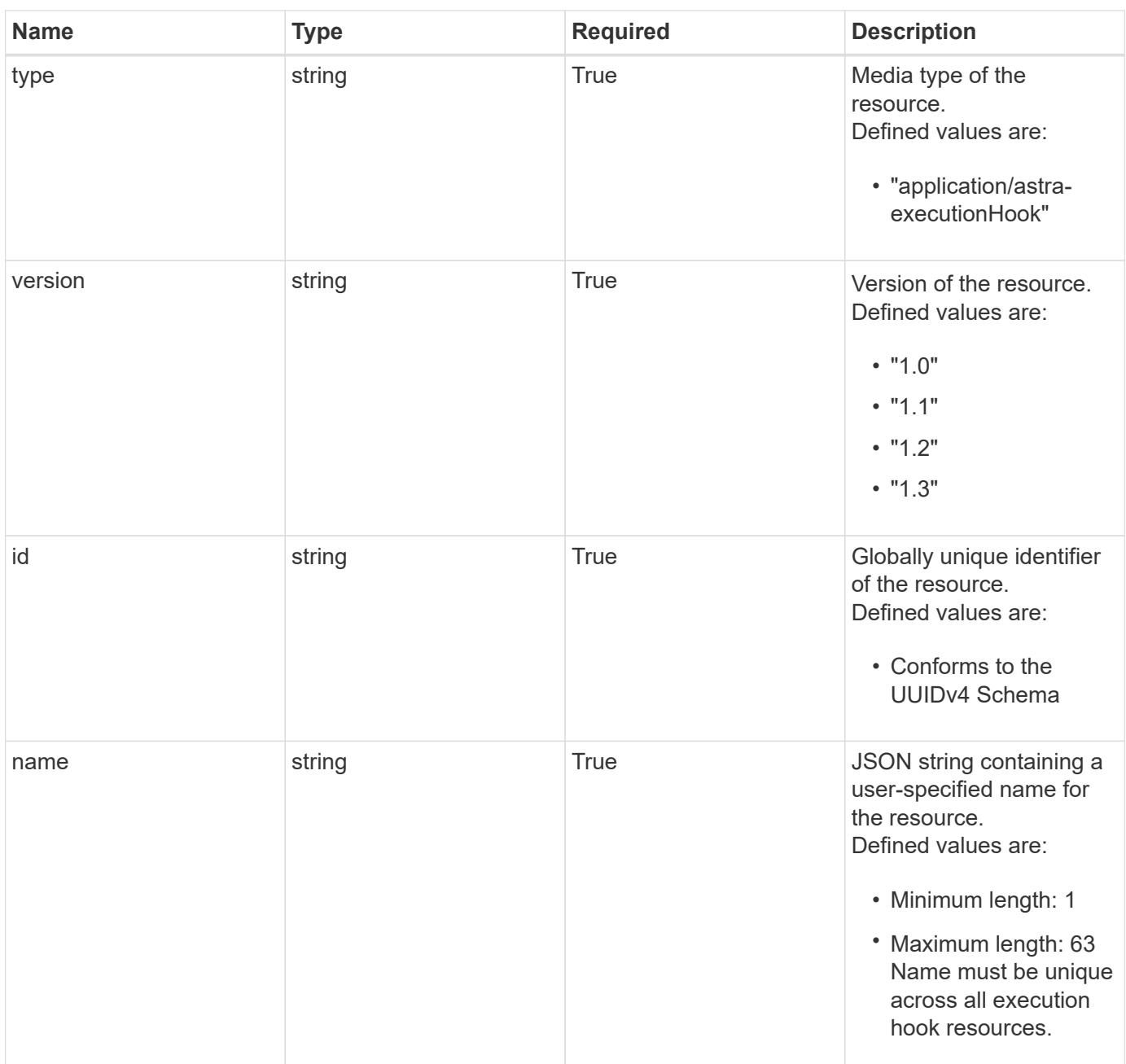

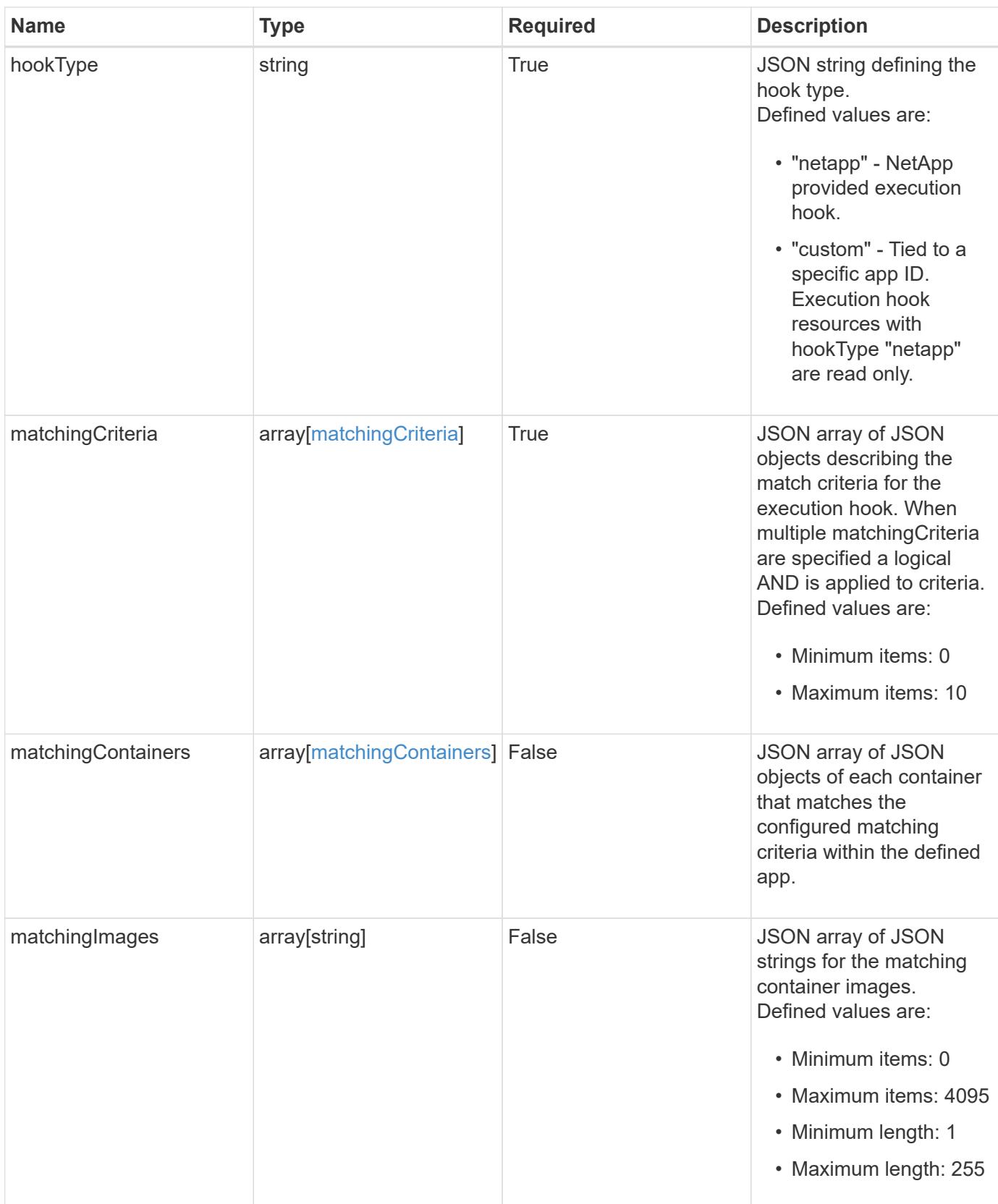

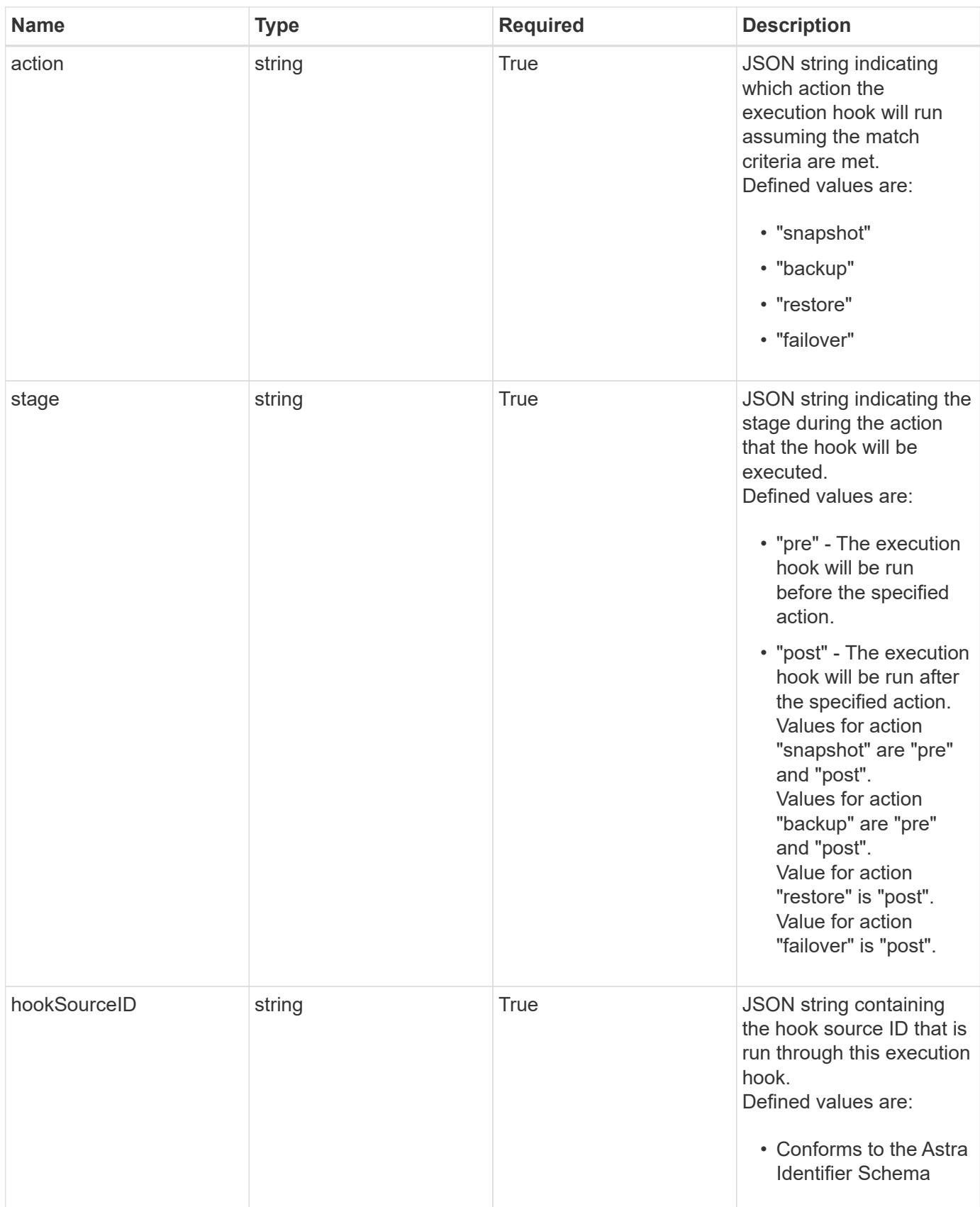

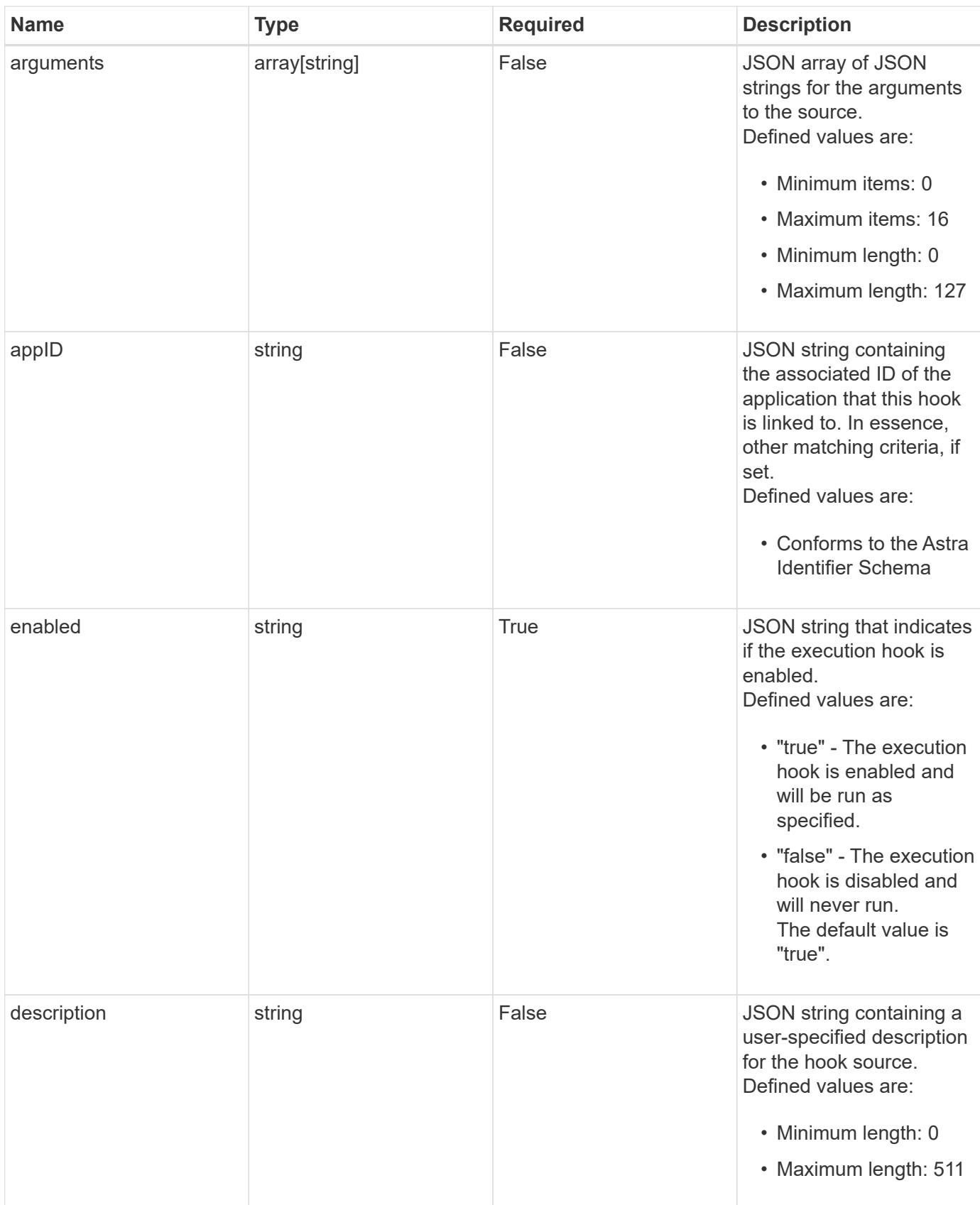

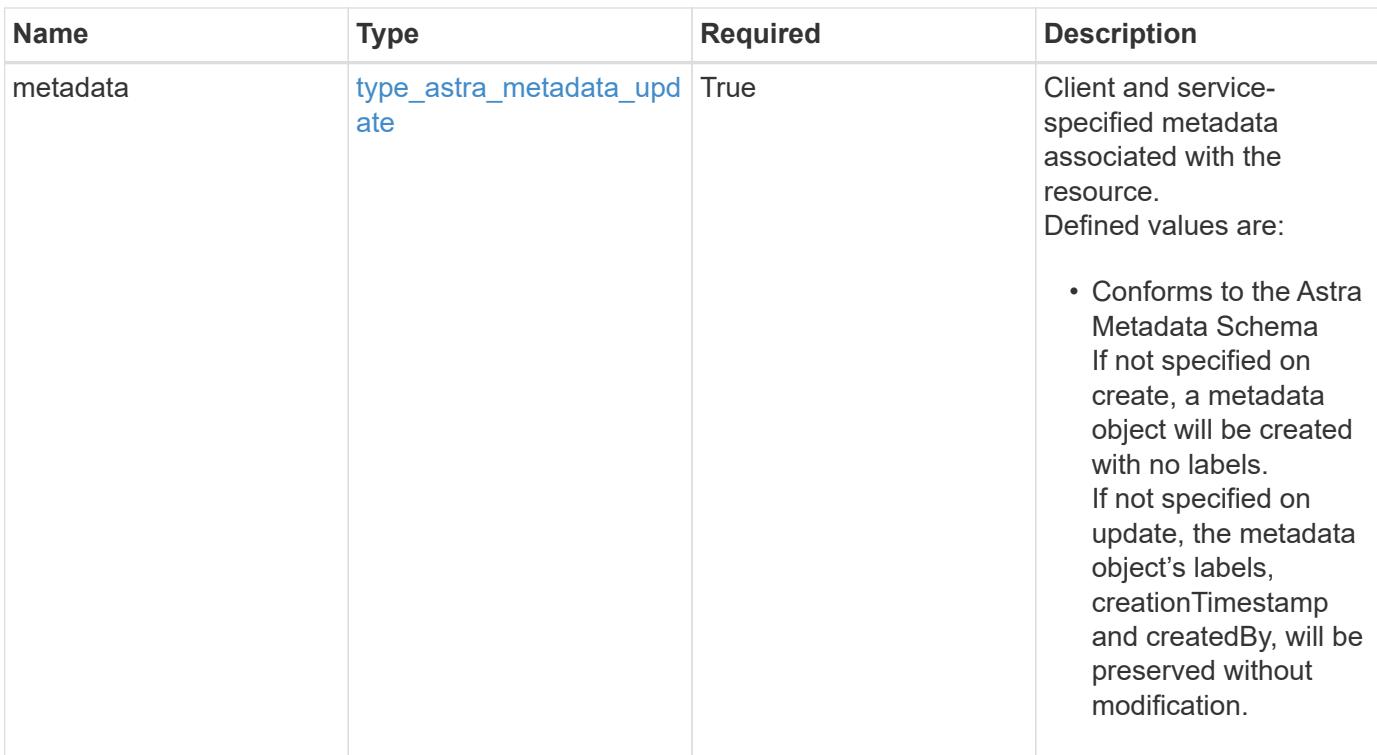

#### **Example response**

```
{
   "type": "application/astra-executionHook",
   "version": "1.3",
   "id": "5f7e2e31-280d-5984-a28b-2d19ab5b77c0",
   "name": "Payroll",
   "hookType": "custom",
   "matchingCriteria": [],
   "action": "snapshot",
   "stage": "pre",
   "hookSourceID": "50e89023-ba84-435d-bb47-1833f4c250ff",
   "arguments": [
     "freeze"
 \left| \cdot \right|  "appID": "7be5ae7c-151d-4230-ac39-ac1d0b33c2a9",
   "enabled": "true",
   "description": "Payroll production hook",
   "metadata": {
      "labels": [],
      "creationTimestamp": "2022-10-06T20:58:16.305662Z",
      "modificationTimestamp": "2022-10-06T20:58:16.305662Z",
      "createdBy": "8f84cf09-8036-51e4-b579-bd30cb07b269"
   }
}
```

```
Response
```
Status: 401, Unauthorized

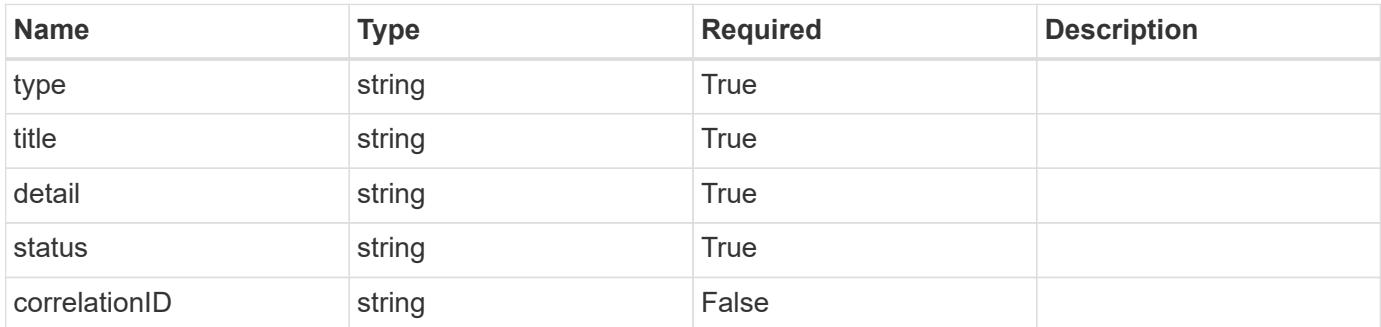

#### **Example response**

```
{
   "type": "https://astra.netapp.io/problems/3",
   "title": "Missing bearer token",
   "detail": "The request is missing the required bearer token.",
    "status": "401"
}
```
#### **Response**

```
Status: 400, Bad request
```
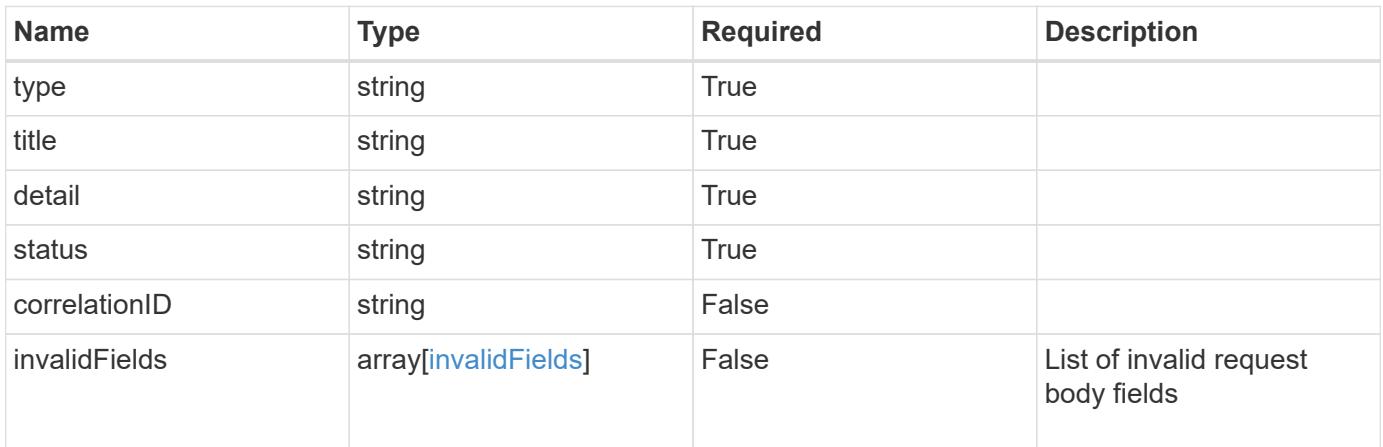

```
{
   "type": "https://astra.netapp.io/problems/5",
   "title": "Invalid query parameters",
   "detail": "The supplied query parameters are invalid.",
    "status": "400"
}
```
Status: 409, Conflict

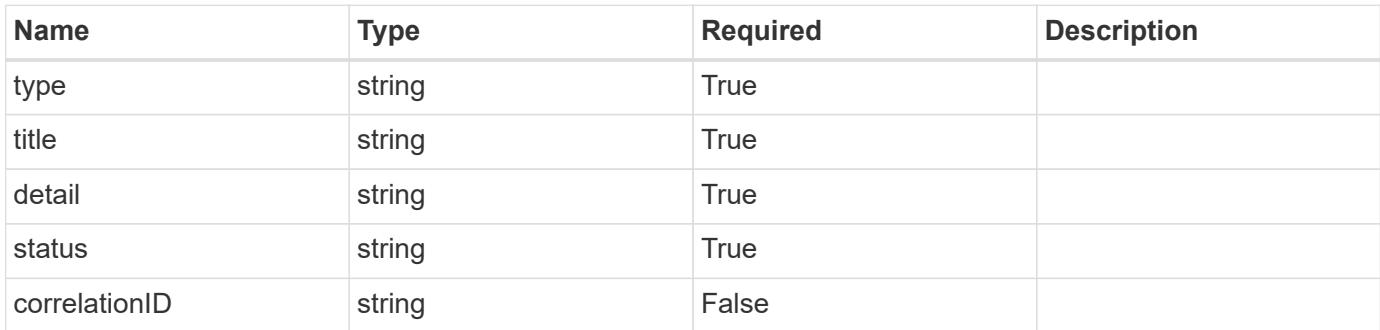

#### **Example response**

```
{
    "type": "https://astra.netapp.io/problems/10",
    "title": "JSON resource conflict",
   "detail": "The request body JSON contains a field that conflicts with
an idempotent value.",
    "status": "409"
}
```
#### **Response**

Status: 403, Forbidden

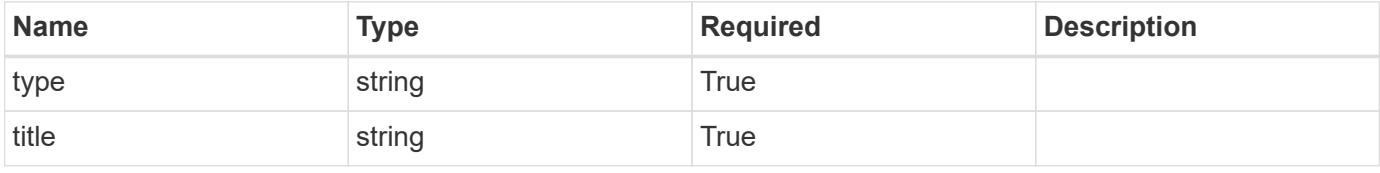

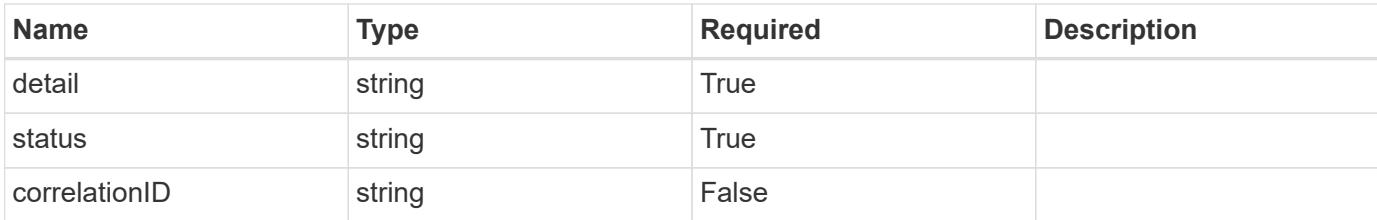

#### **Example response**

```
{
   "type": "https://astra.netapp.io/problems/11",
   "title": "Operation not permitted",
    "detail": "The requested operation isn't permitted.",
   "status": "403"
}
```
#### **Error**

```
Status: 404, Not found
```
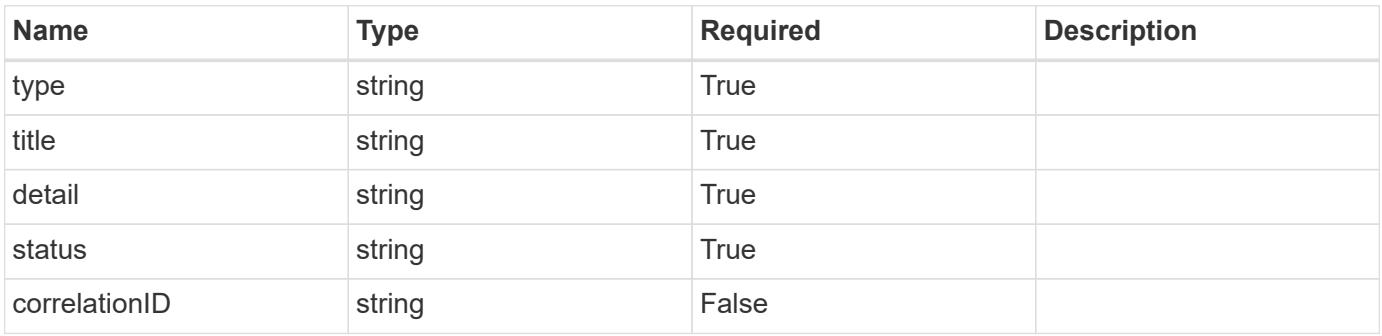

#### **Example error response**

```
{
   "type": "https://astra.netapp.io/problems/2",
   "title": "Collection not found",
    "detail": "The collection specified in the request URI wasn't
found.",
    "status": "404"
}
```
#### **Definitions**

#### **See Definitions**

#### matchingCriteria

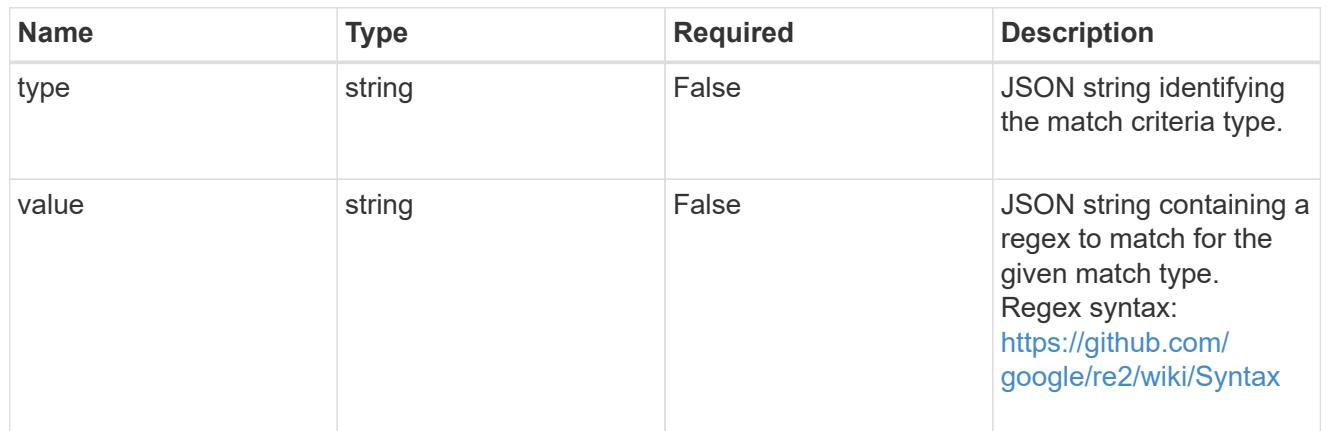

#### type\_astra\_label

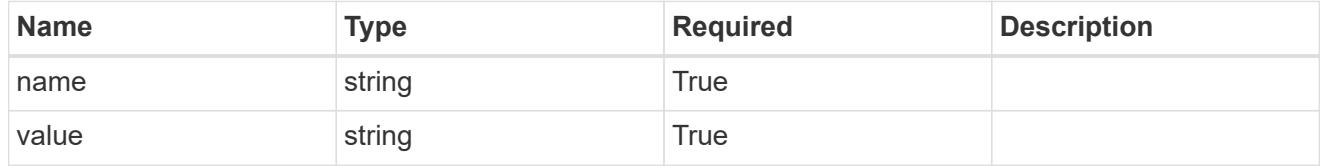

#### type\_astra\_metadata\_update

Client and service-specified metadata associated with the resource. Defined values are:

• Conforms to the Astra Metadata Schema If not specified on create, a metadata object will be created with no labels. If not specified on update, the metadata object's labels, creationTimestamp and createdBy, will be preserved without modification.

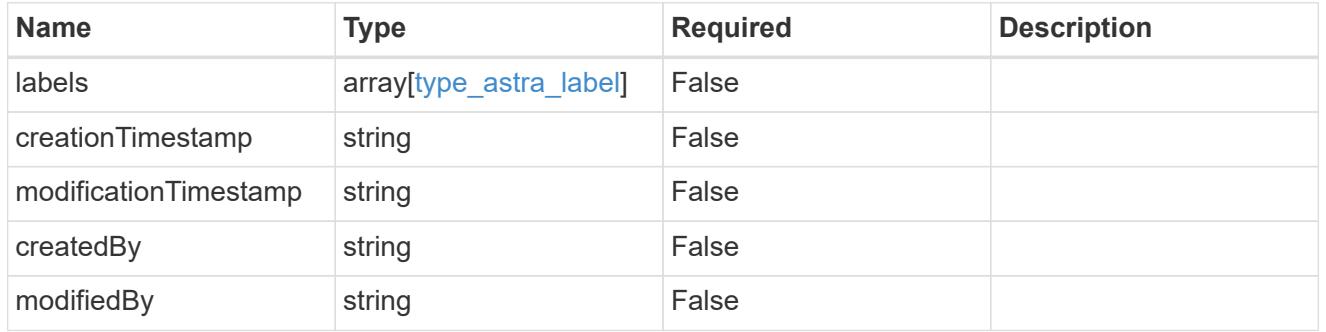

#### matchingCriteria

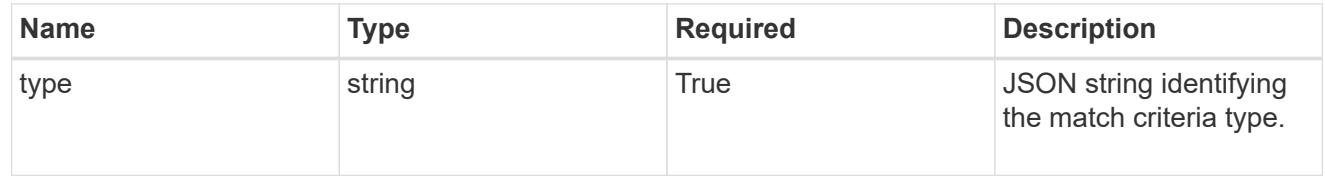

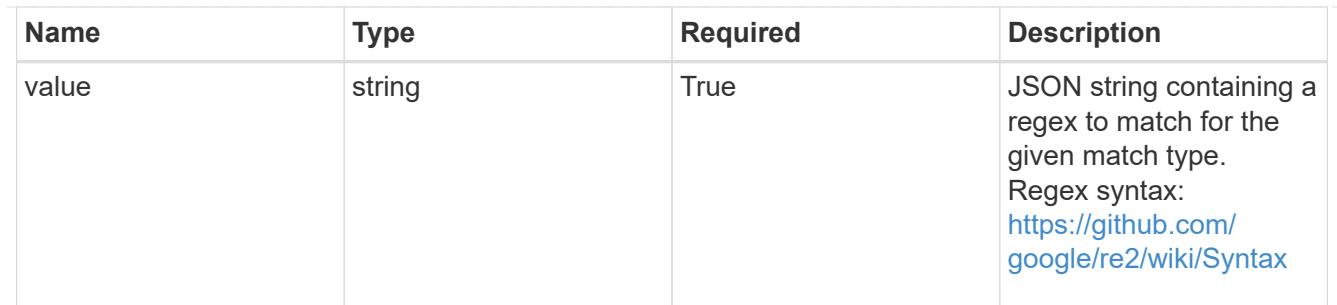

type\_k8s\_label

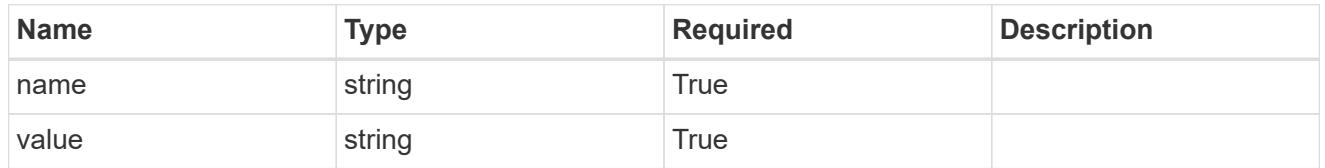

matchingContainers

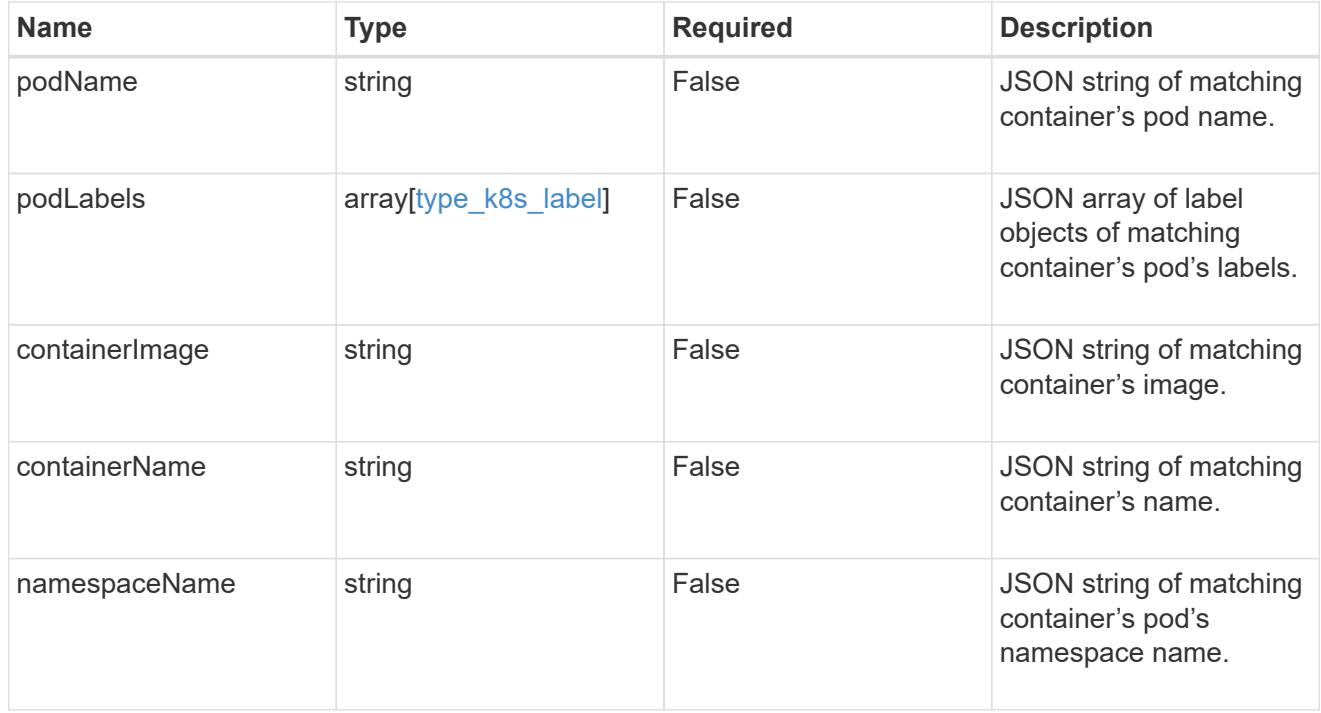

invalidParams

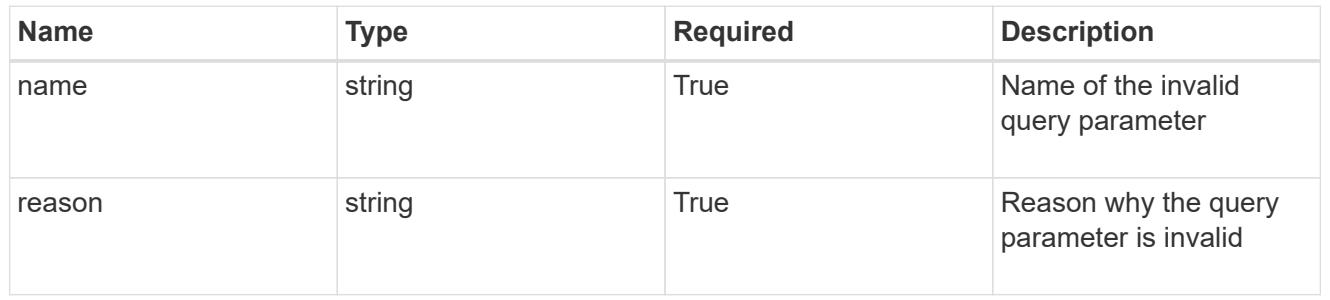

invalidFields

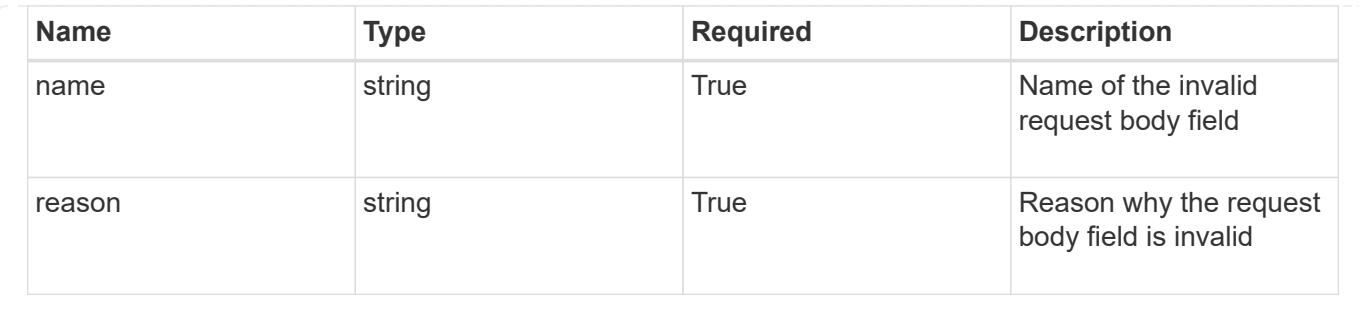

# **List all execution hooks**

## GET /accounts/{account\_id}/core/v1/executionHooks

Returns a JSON array of all matching resources in the collection. If individual fields are specified in the request, the items JSON array will contain the fields requested for each matching resource in the order specified.

#### **Parameters**

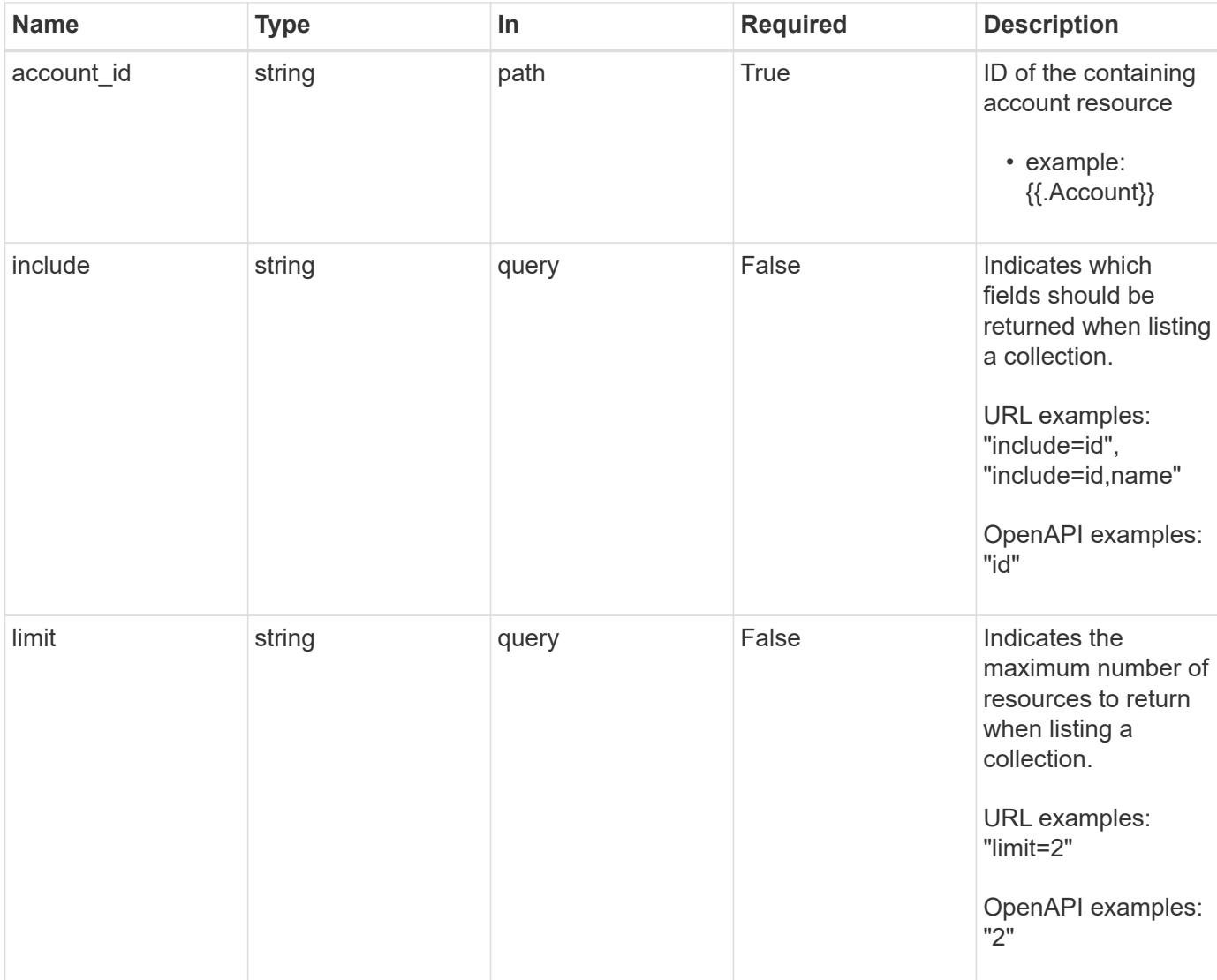

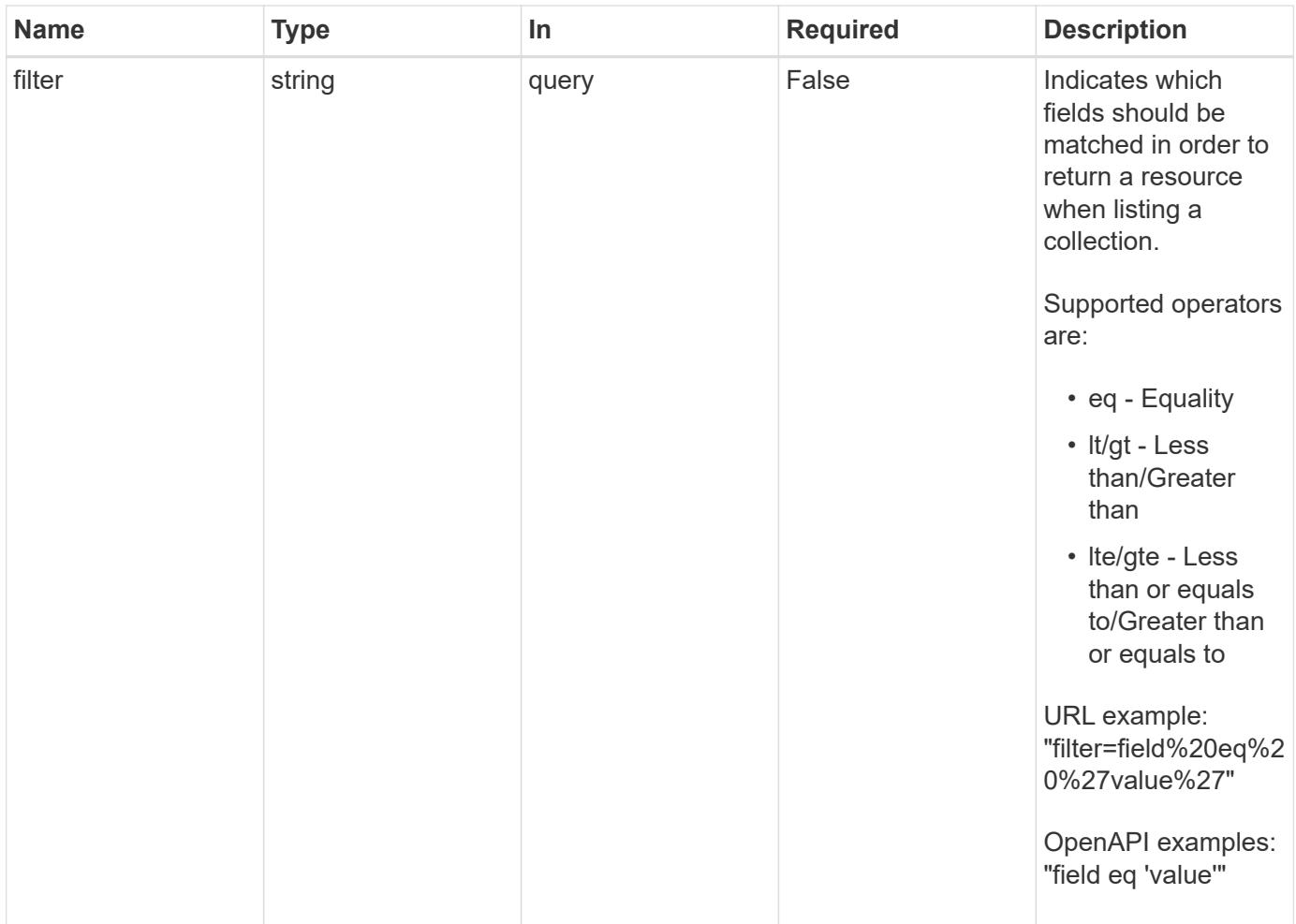

Status: 200, Returns a JSON array of all matching resources in the collection. If individual fields are specified in the request, the items JSON array will contain the fields requested for each matching resource in the order specified.

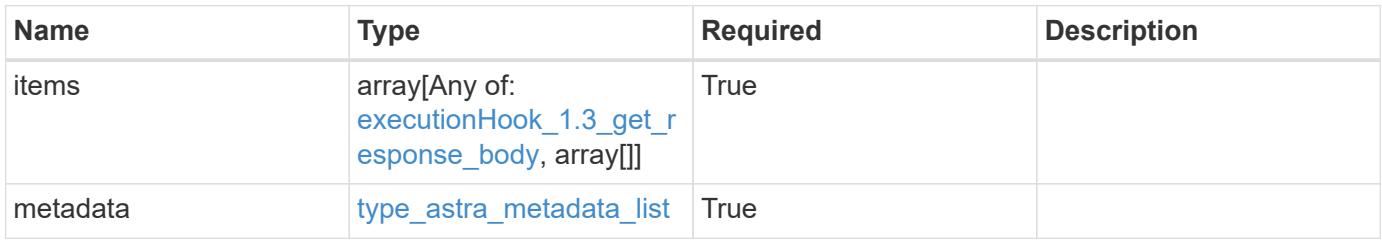

{

```
  "type": "application/astra-executionHooks",
   "version": "1.3",
    "items": [
      {
        "type": "application/astra-executionHook",
        "version": "1.1",
        "id": "4c64792c-806b-4457-938d-8e325a37c593",
        "name": "Payroll",
        "hookType": "custom",
        "matchingCriteria": [
\{  "type": "containerImage",
            "value": "payroll"
          },
\{"type": "podName",
            "value": "^payroll-master"
          }
      \frac{1}{2}  "action": "snapshot",
        "stage": "pre",
        "hookSourceID": "50e89023-ba84-435d-bb47-1833f4c250ff",
        "arguments": [
         "freeze"
      \frac{1}{\sqrt{2}}  "appID": "7be5ae7c-151d-4230-ac39-ac1d0b33c2a9",
        "enabled": "true",
        "description": "Payroll production hook",
        "metadata": {
          "labels": [],
          "creationTimestamp": "2020-08-06T12:24:52.256624Z",
          "modificationTimestamp": "2020-08-06T12:24:52.256624Z",
          "createdBy": "64182074-ddb6-42eb-b7f4-b6a02cf9ba7c"
        }
      },
      {
        "type": "application/astra-executionHook",
        "version": "1.1",
        "id": "6659892c-c621-44e8-a0bb-8dbdf378a2dd",
        "name": "Order Processing",
        "hookType": "custom",
        "matchingCriteria": [
\{
```

```
  "type": "containerName",
             "value": "^order-processing$"
          },
\{  "type": "podLabel",
            "value": "^app=master$|^app=data$"
          }
      \frac{1}{2}  "action": "snapshot",
        "stage": "pre",
        "hookSourceID": "63f4d6fd-b7f0-4eaa-9890-0b11123604b1",
        "arguments": [
          "freeze"
      \frac{1}{2}  "appID": "7be5ae7c-151d-4230-ac39-ac1d0b33c2a9",
        "enabled": "true",
        "description": "Order processing hook",
        "metadata": {
          "labels": [],
          "creationTimestamp": "2020-08-06T12:24:52.256624Z",
          "modificationTimestamp": "2020-08-06T12:24:52.256624Z",
          "createdBy": "64182074-ddb6-42eb-b7f4-b6a02cf9ba7c"
        }
      },
      {
        "type": "application/astra-executionHook",
        "version": "1.1",
        "id": "6659892c-c621-44e8-a0bb-8dbdf378a2dd",
        "name": "NetApp Postgres Hook",
        "hookType": "netapp",
        "matchingCriteria": [
          {
             "type": "podName",
            "value": "^postgres"
          },
\{  "type": "containerImage",
            "value": "3.8"
          }
      \frac{1}{2}  "action": "snapshot",
        "stage": "pre",
        "hookSourceID": "3601ed09-1a74-4156-a1bd-9cb7144bac0e",
        "arguments": [
          "freeze"
      \frac{1}{\sqrt{2}}
```

```
  "enabled": "true",
        "description": "Order processing hook",
        "metadata": {
          "labels": [],
          "creationTimestamp": "2020-08-06T12:24:52.256624Z",
          "modificationTimestamp": "2020-08-06T12:24:52.256624Z",
          "createdBy": "64182074-ddb6-42eb-b7f4-b6a02cf9ba7c"
        }
      },
      {
        "type": "application/astra-executionHook",
        "version": "1.1",
        "id": "6659892c-c621-44e8-a0bb-8dbdf378a2dd",
        "name": "Redis Hook",
        "hookType": "custom",
        "matchingCriteria": [
          {
             "type": "containerName",
            "value": "^redis-01$"
          }
      \frac{1}{2},
        "action": "snapshot",
        "stage": "pre",
        "hookSourceID": "3601ed09-1a74-4156-a1bd-9cb7144bac0e",
        "arguments": [
         "freeze"
      \frac{1}{2},
        "enabled": "true",
        "description": "Order processing hook",
        "metadata": {
          "labels": [],
          "creationTimestamp": "2020-08-06T12:24:52.256624Z",
          "modificationTimestamp": "2020-08-06T12:24:52.256624Z",
          "createdBy": "64182074-ddb6-42eb-b7f4-b6a02cf9ba7c"
        }
      }
  \frac{1}{2}  "metadata": {
      "labels": [],
      "creationTimestamp": "2022-10-06T20:58:16.305662Z",
      "modificationTimestamp": "2022-10-06T20:58:16.305662Z",
      "createdBy": "8f84cf09-8036-51e4-b579-bd30cb07b269"
    }
}
```

```
Response
```
Status: 401, Unauthorized

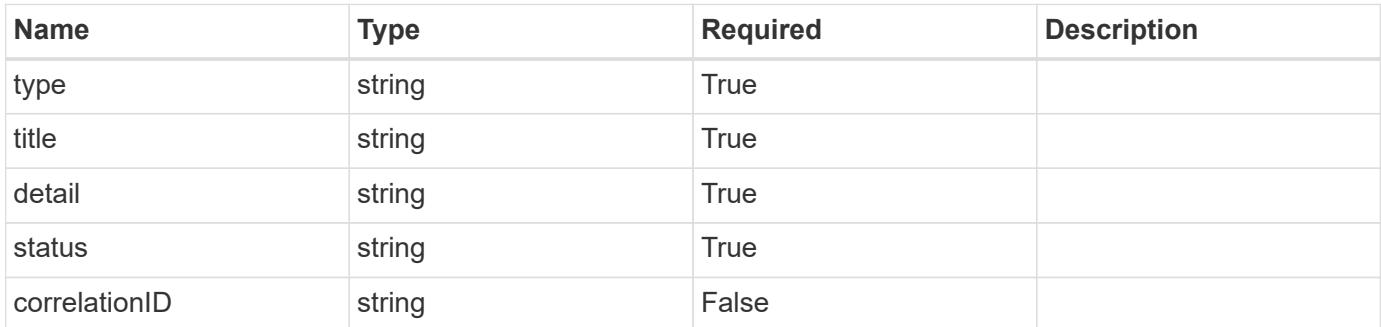

#### **Example response**

```
{
   "type": "https://astra.netapp.io/problems/3",
   "title": "Missing bearer token",
   "detail": "The request is missing the required bearer token.",
    "status": "401"
}
```
#### **Response**

```
Status: 400, Bad request
```
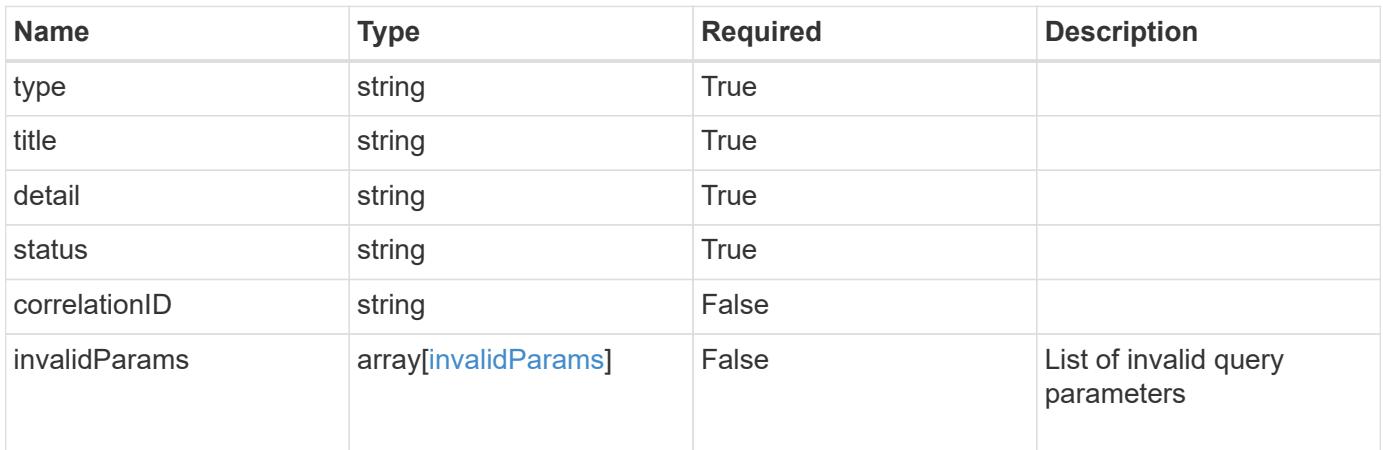

```
{
   "type": "https://astra.netapp.io/problems/5",
   "title": "Invalid query parameters",
   "detail": "The supplied query parameters are invalid.",
    "status": "400"
}
```
Status: 403, Forbidden

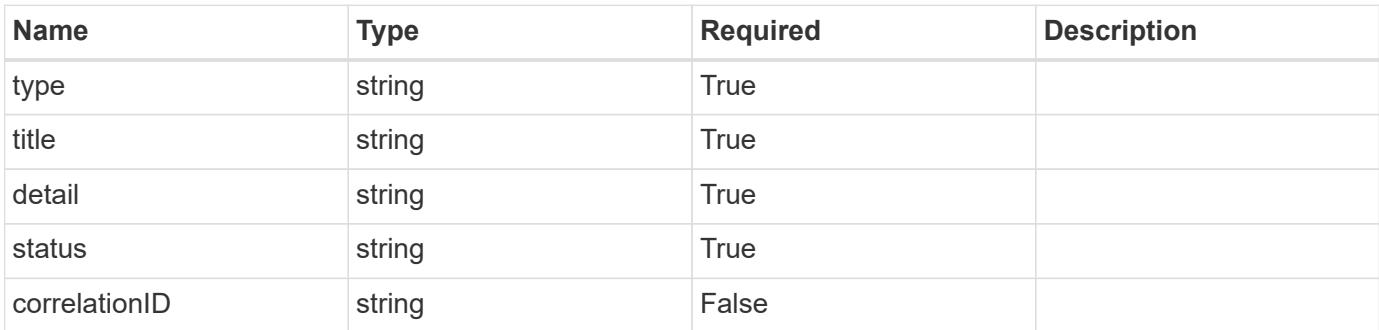

#### **Example response**

```
{
   "type": "https://astra.netapp.io/problems/11",
   "title": "Operation not permitted",
   "detail": "The requested operation isn't permitted.",
   "status": "403"
}
```
#### **Error**

Status: 404, Not found

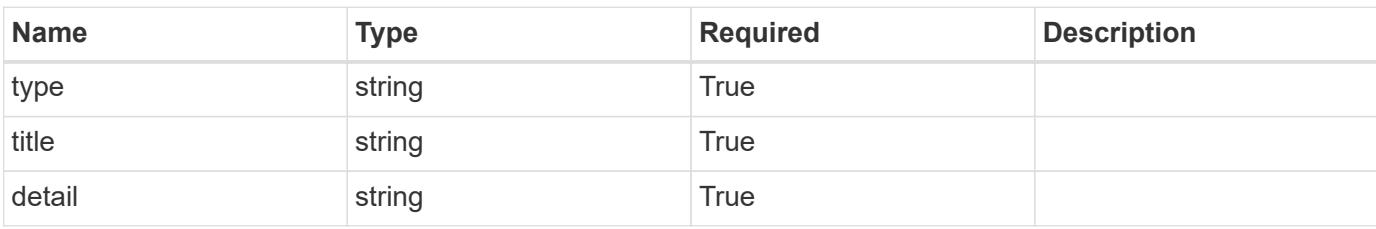

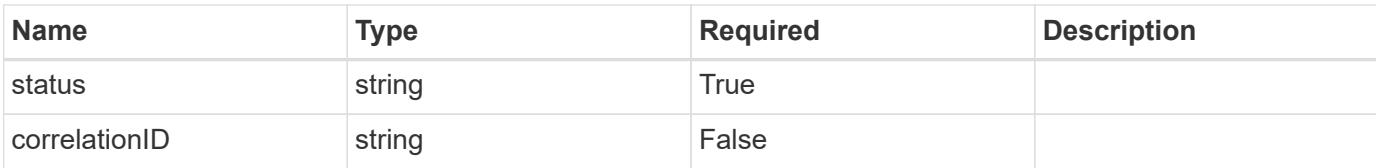

#### **Example error response**

```
{
   "type": "https://astra.netapp.io/problems/2",
   "title": "Collection not found",
   "detail": "The collection specified in the request URI wasn't
found.",
   "status": "404"
}
```
#### **Definitions**

#### **See Definitions**

#### matchingCriteria

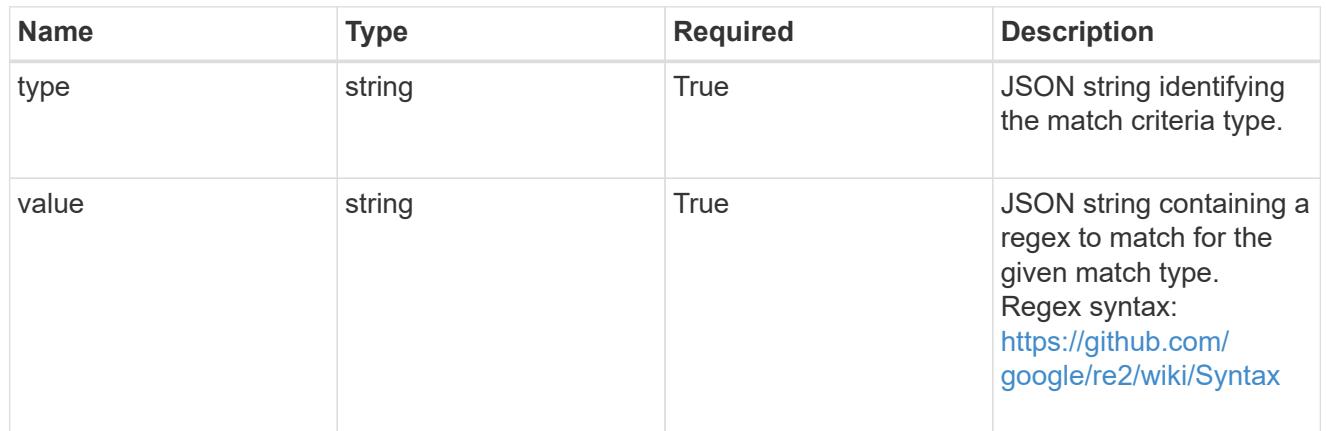

# type\_k8s\_label

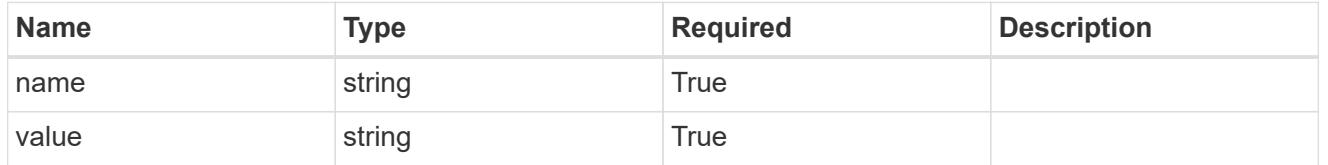

# matchingContainers

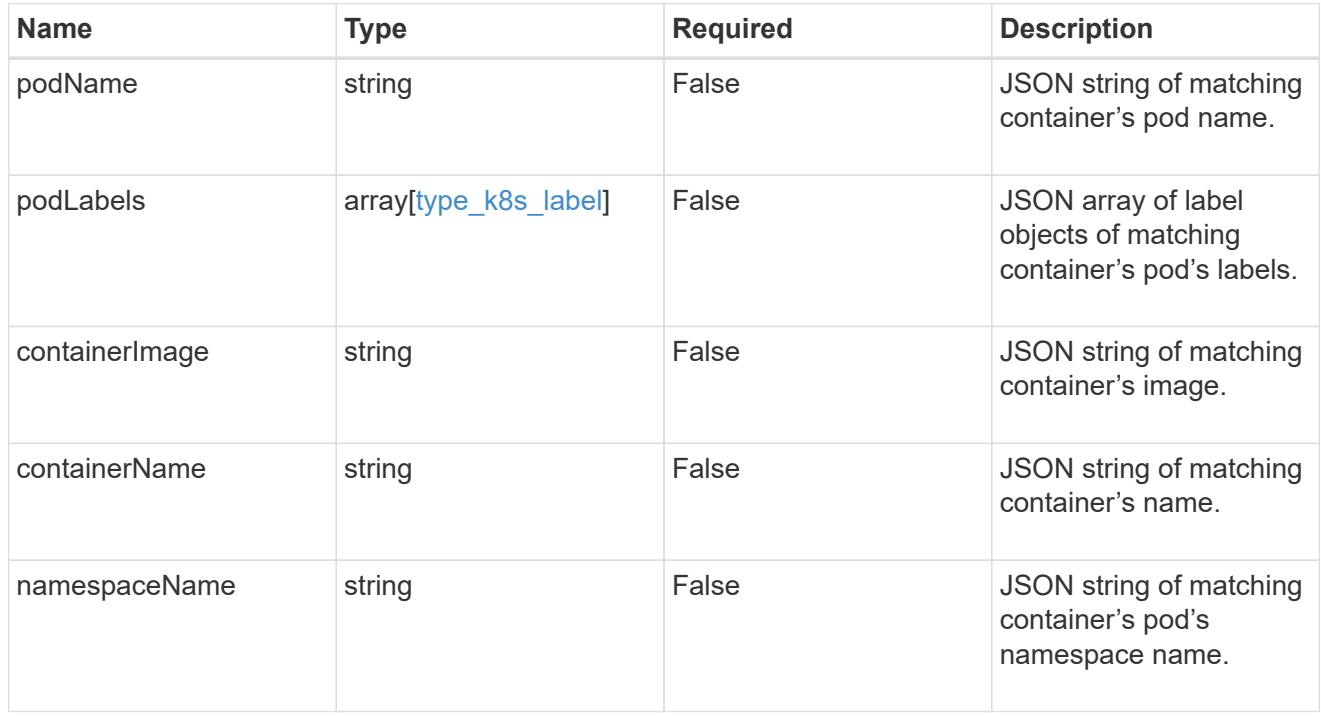

# type\_astra\_label

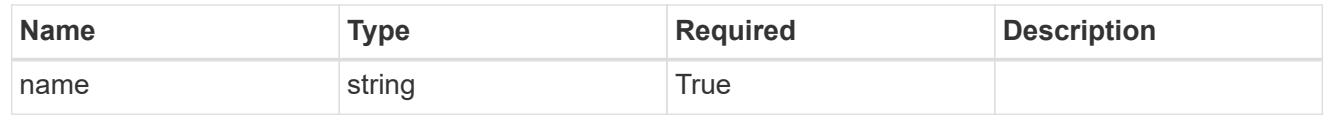

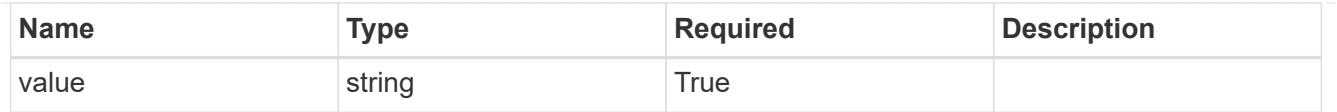

type\_astra\_metadata\_update

Client and service-specified metadata associated with the resource. Defined values are:

• Conforms to the Astra Metadata Schema If not specified on create, a metadata object will be created with no labels. If not specified on update, the metadata object's labels, creationTimestamp and createdBy, will be preserved without modification.

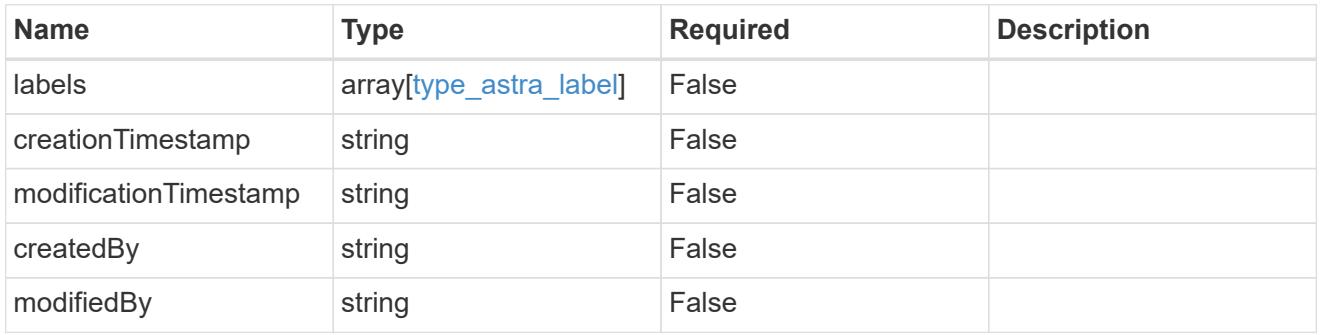

executionHook\_1.3\_get\_response\_body

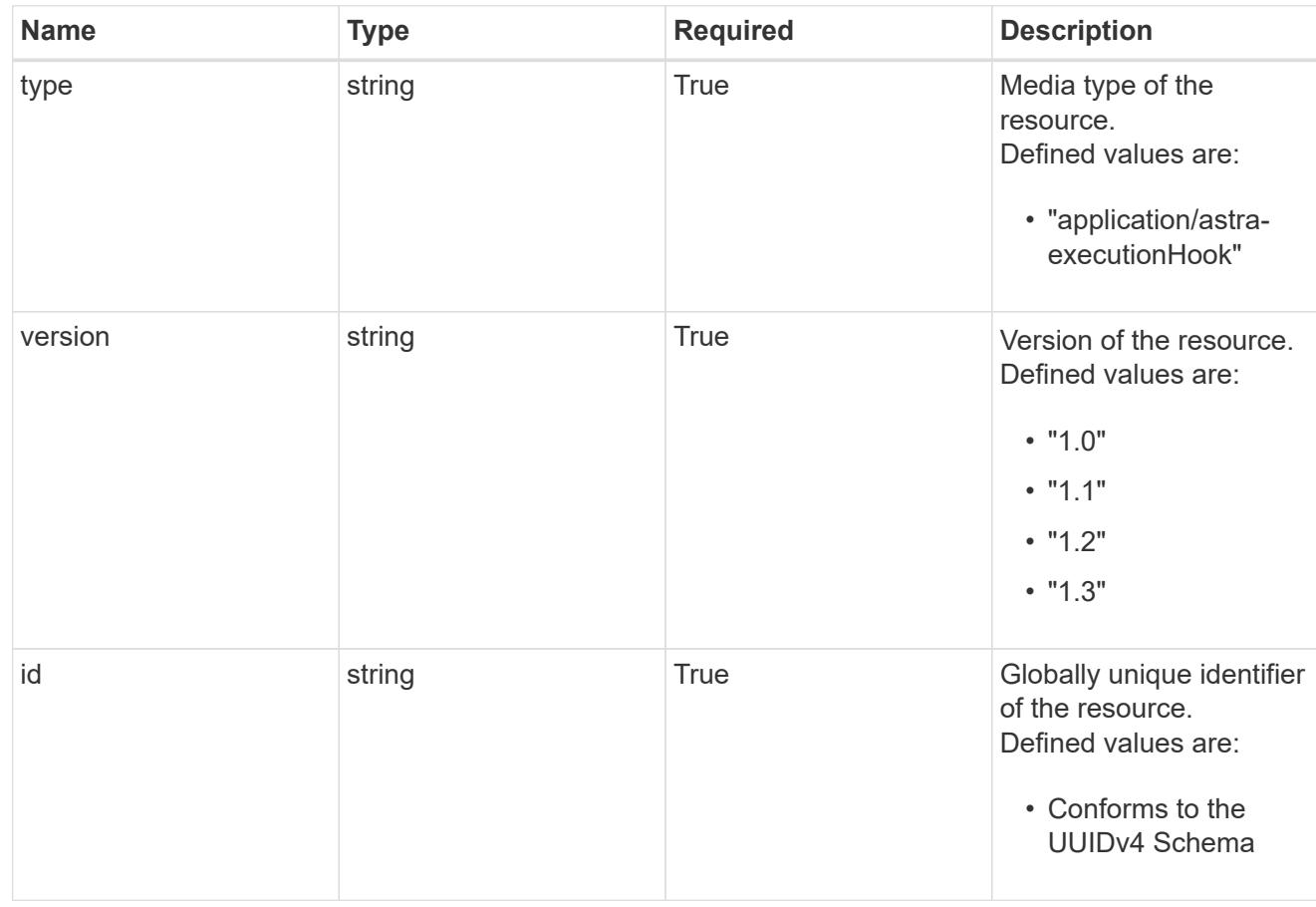

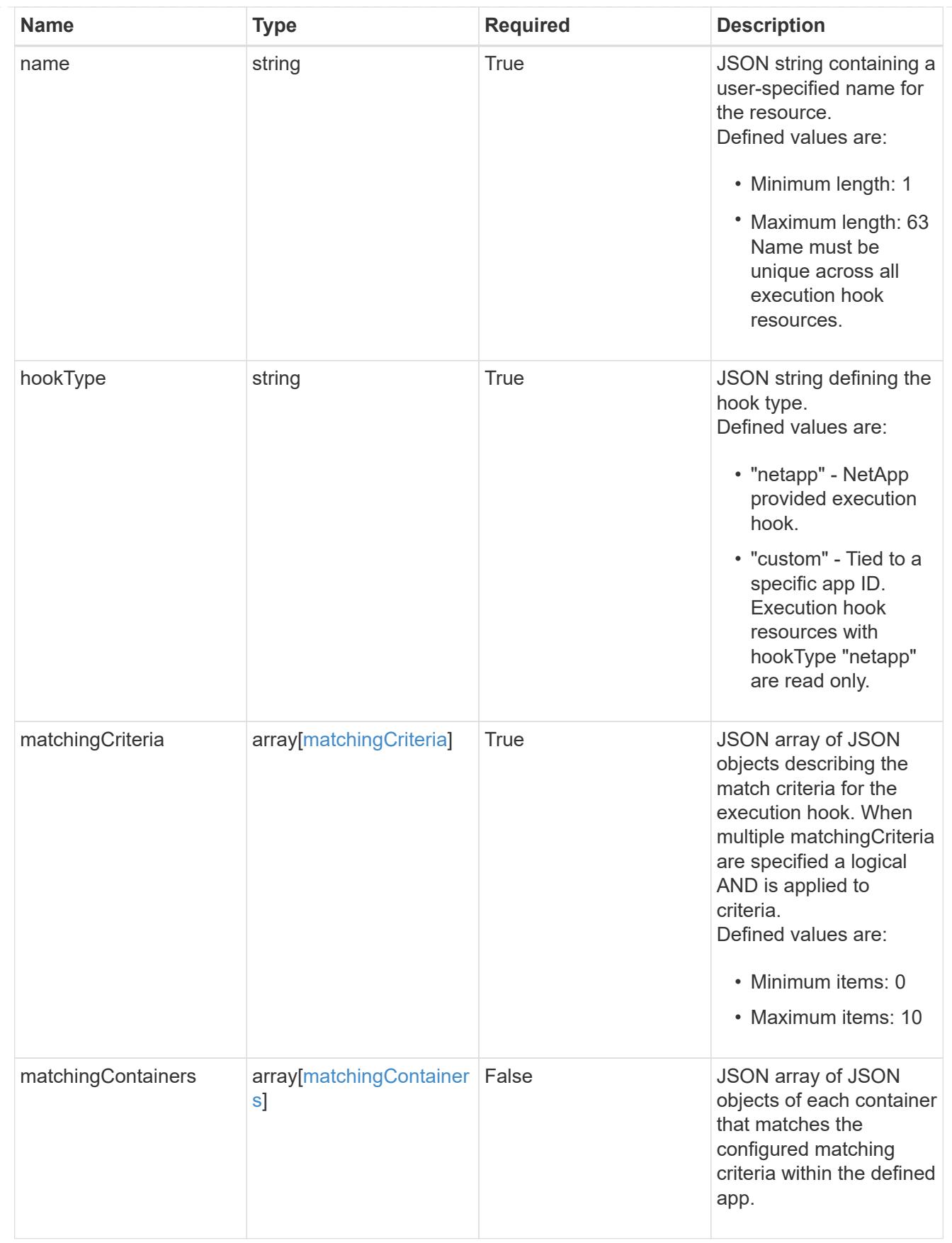

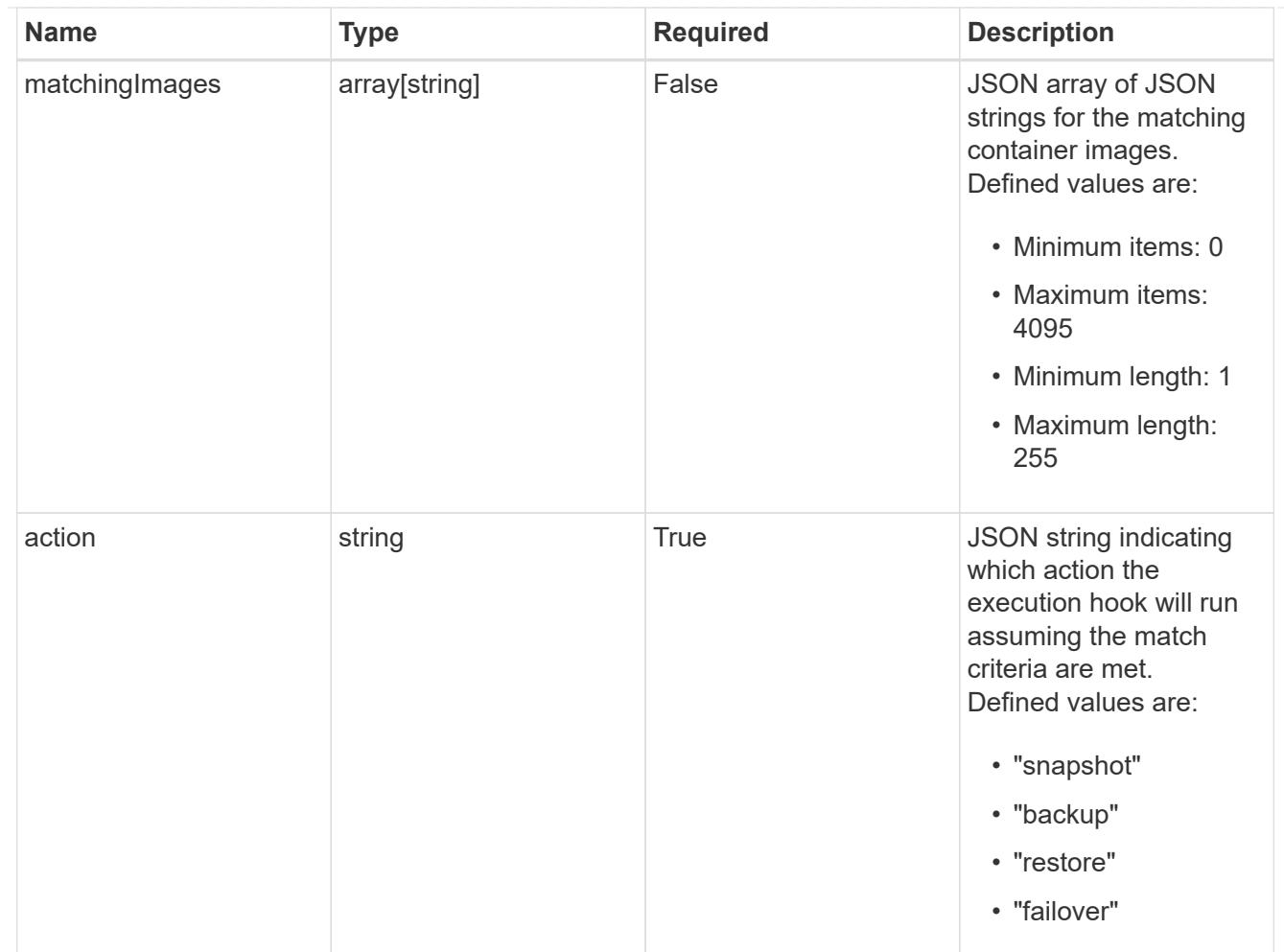

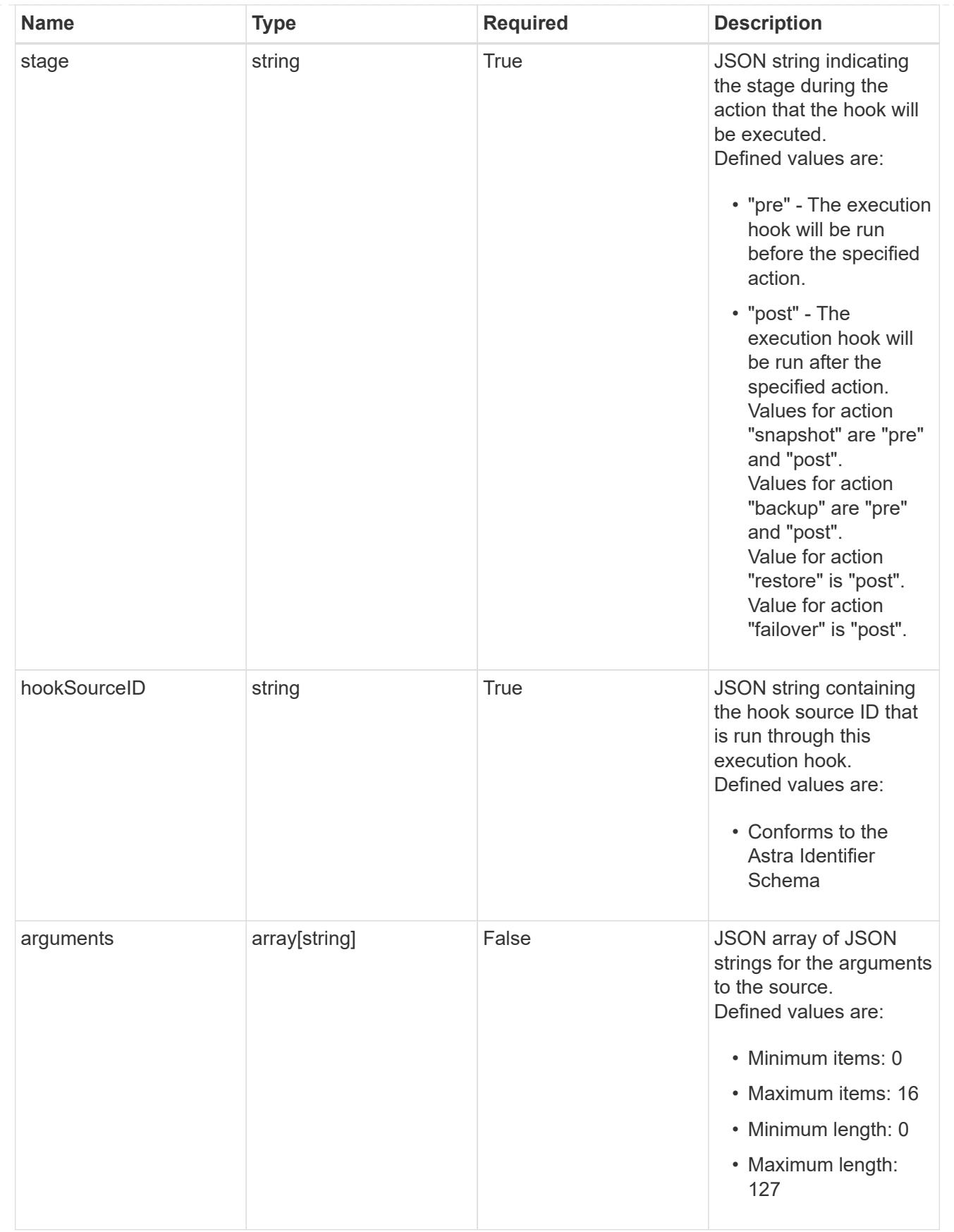
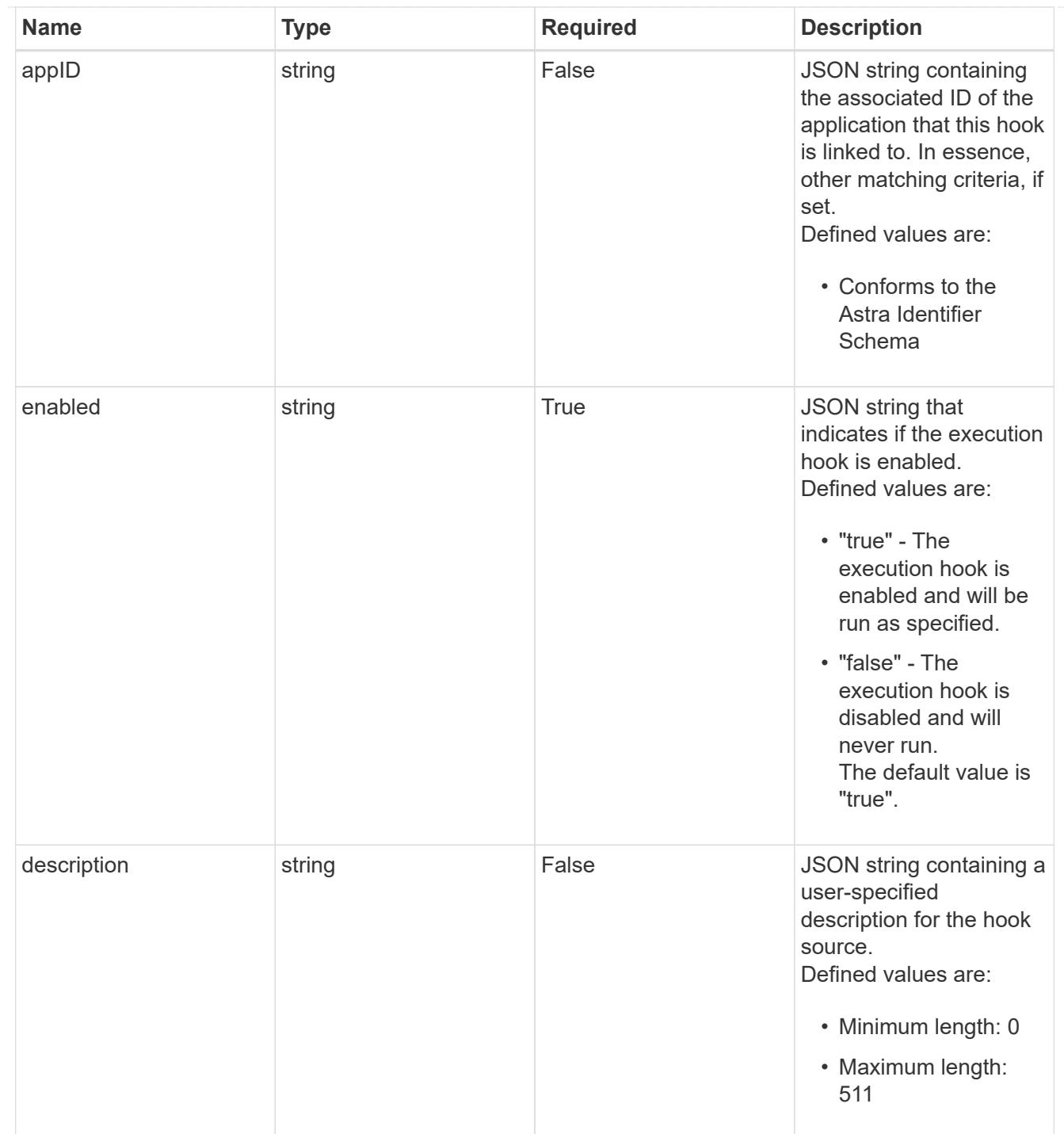

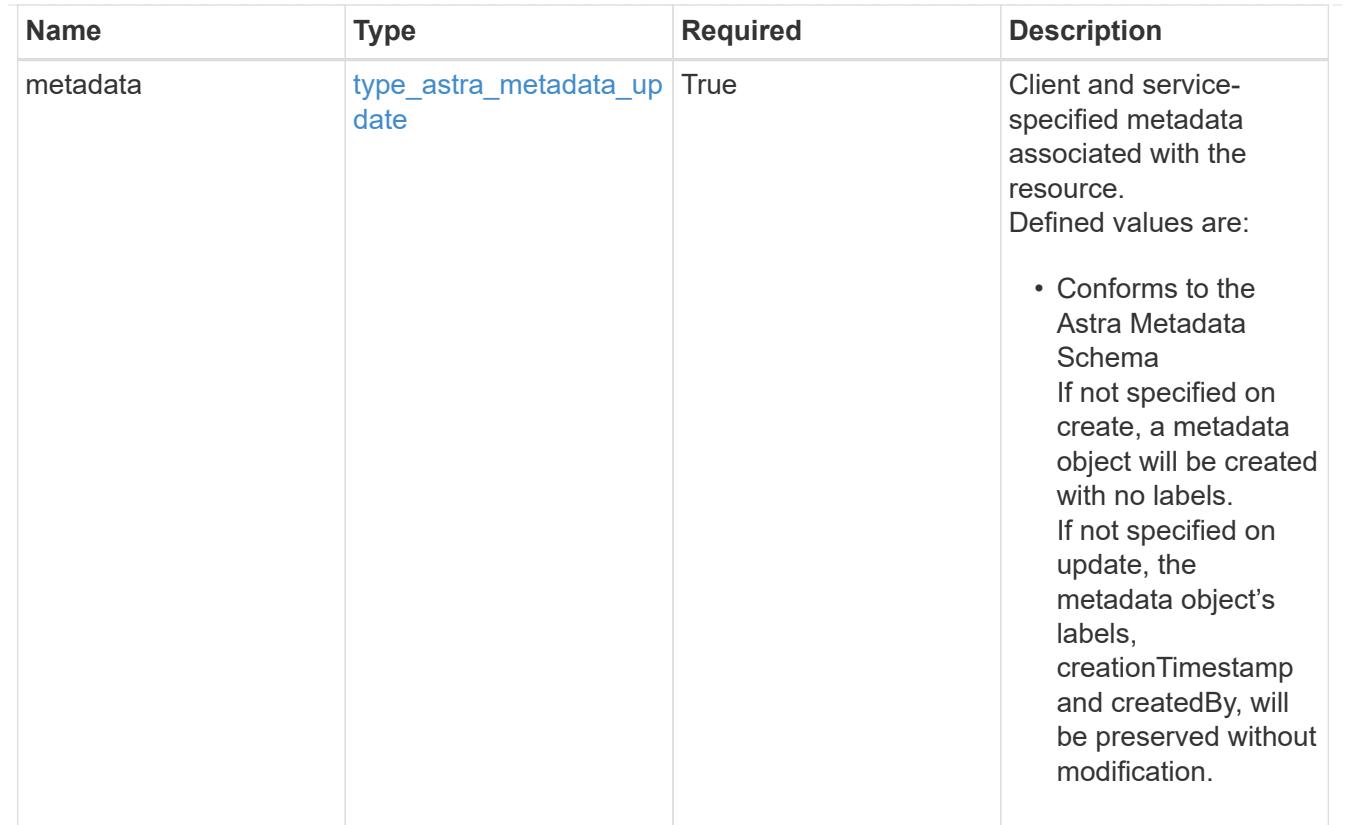

# type\_astra\_metadata\_list

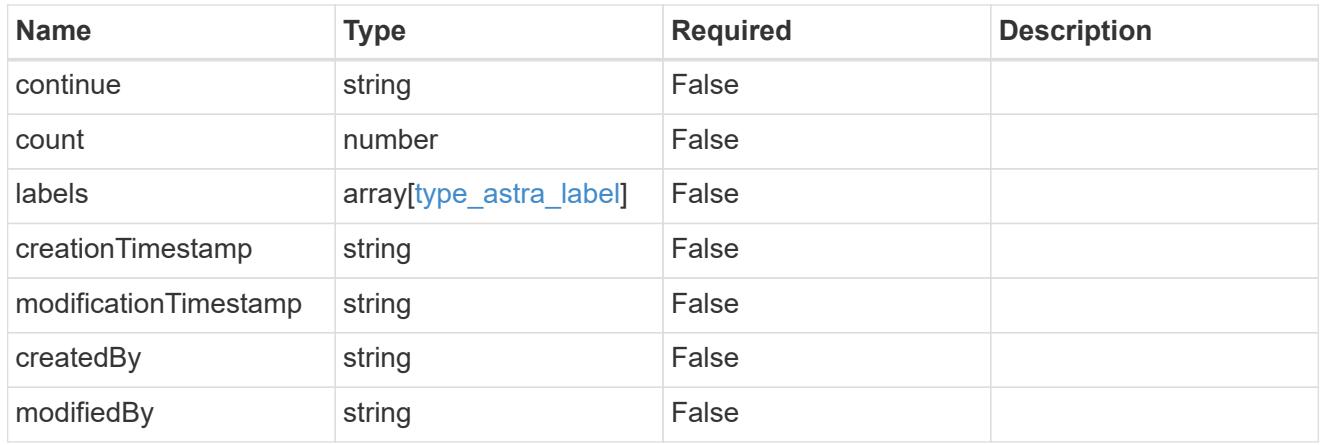

# invalidParams

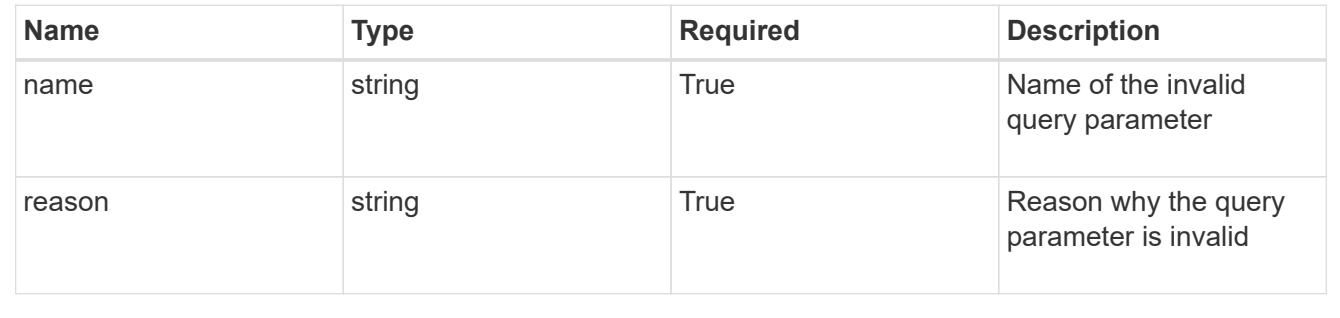

# **Retrieve an execution hook**

GET /accounts/{account id}/core/v1/executionHooks/{executionHook id}

Returns the stored Execution Hook API resource in the JSON response body. Also populates matchingContainers and matchingImages based on the current matchingCriteria and the defined app.

# **Parameters**

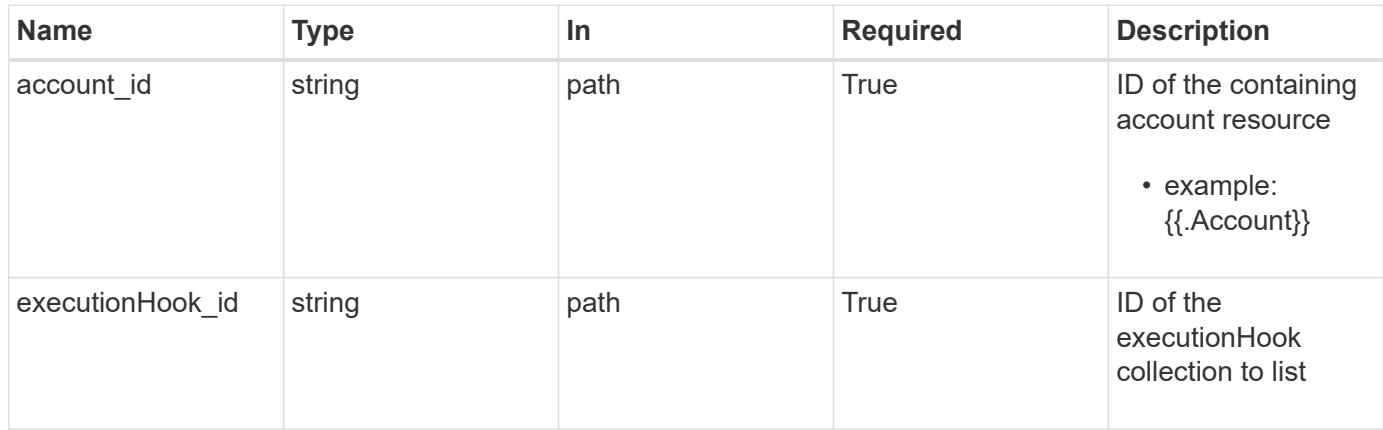

# **Response**

Status: 200, Returns the stored Execution Hook API resource in the JSON response body. Also populates matchingContainers and matchingImages based on the current matchingCriteria and the defined app.

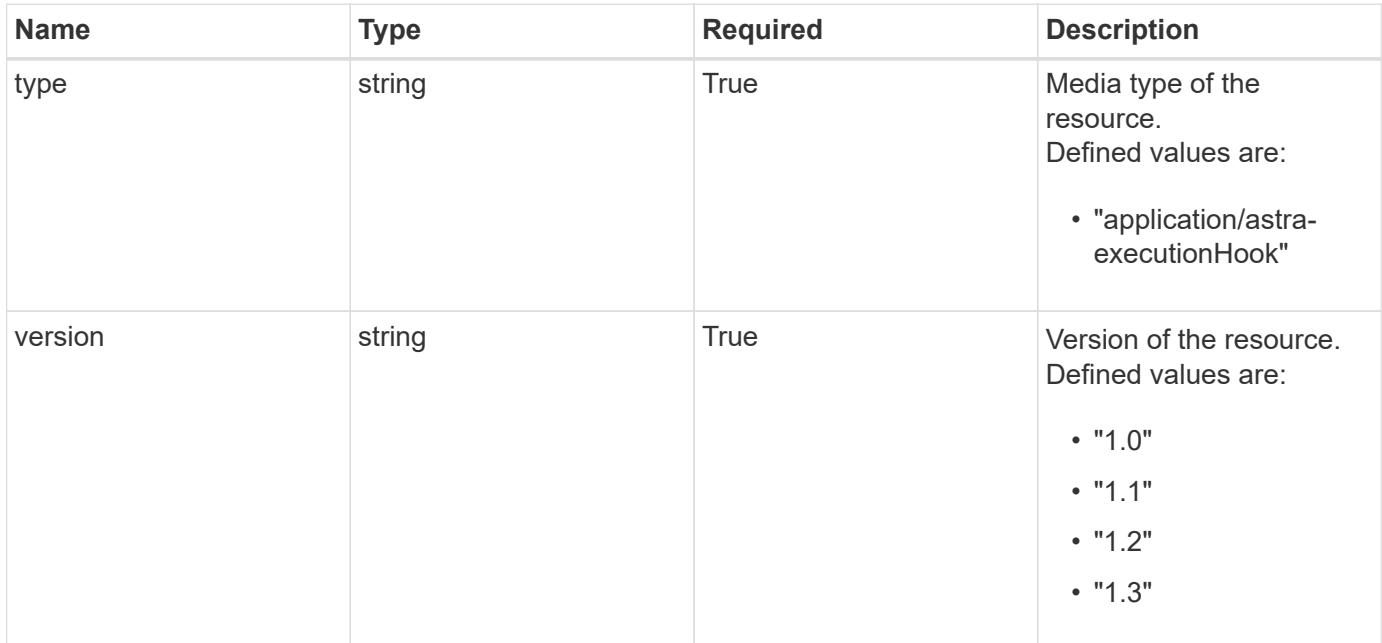

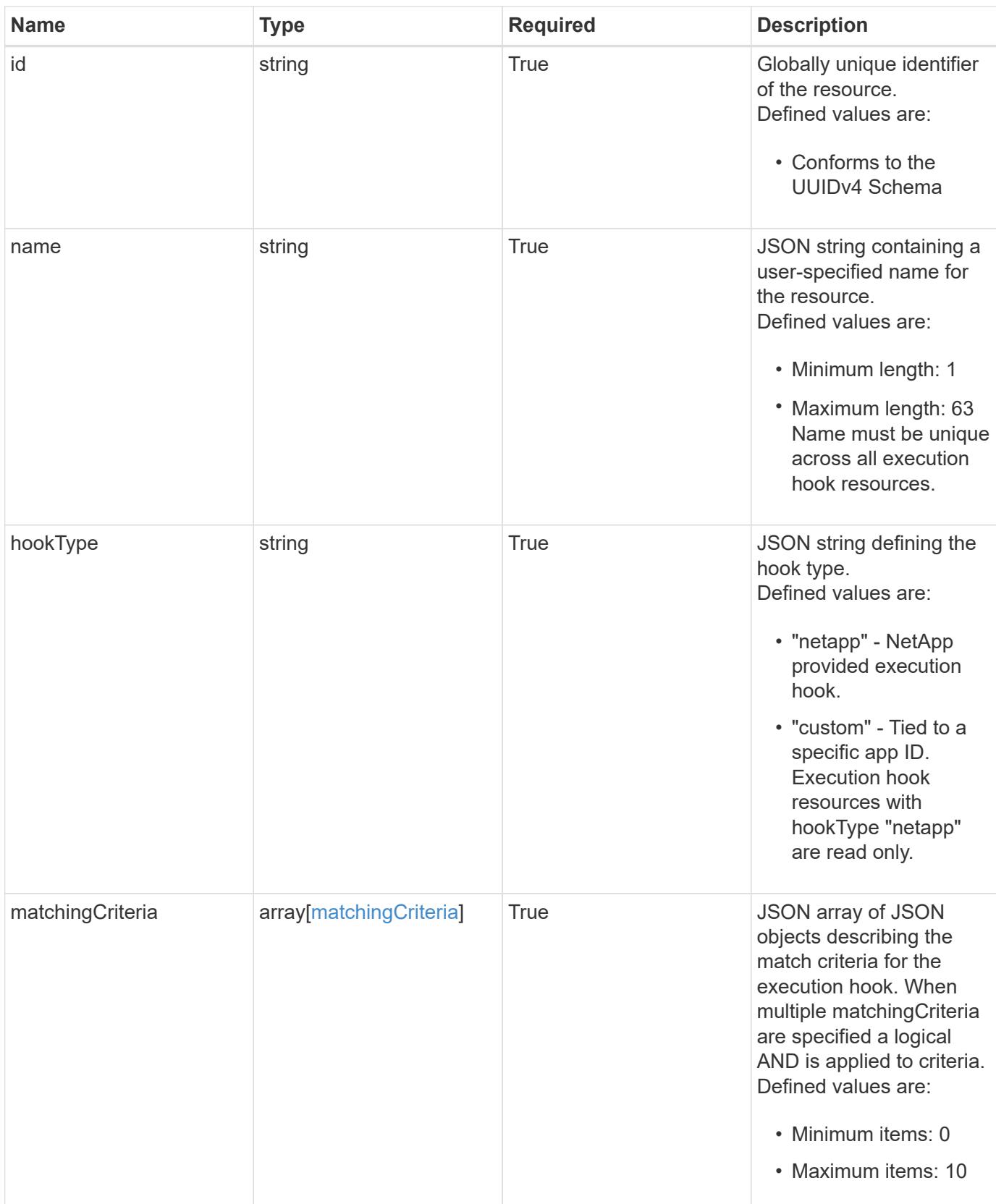

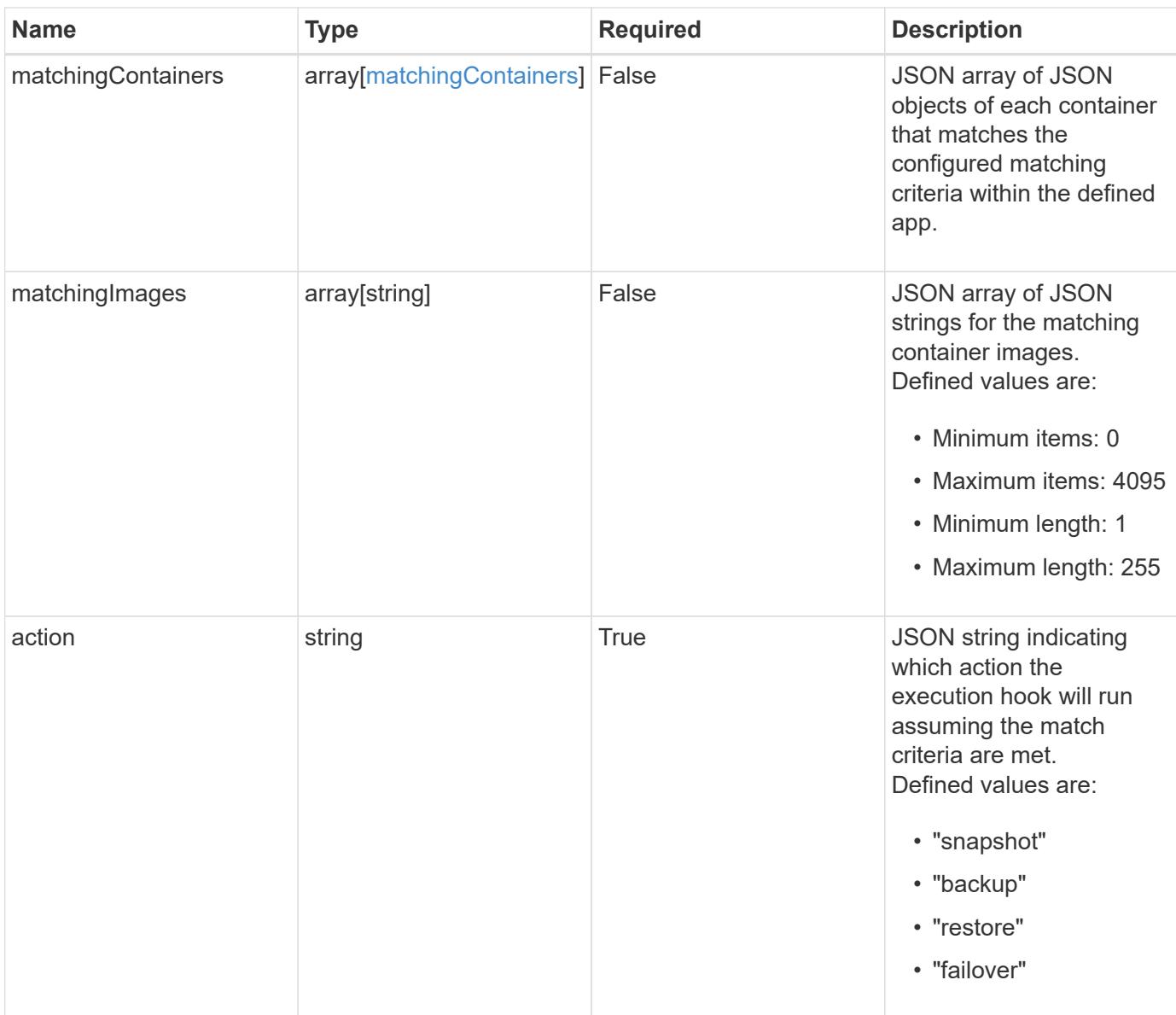

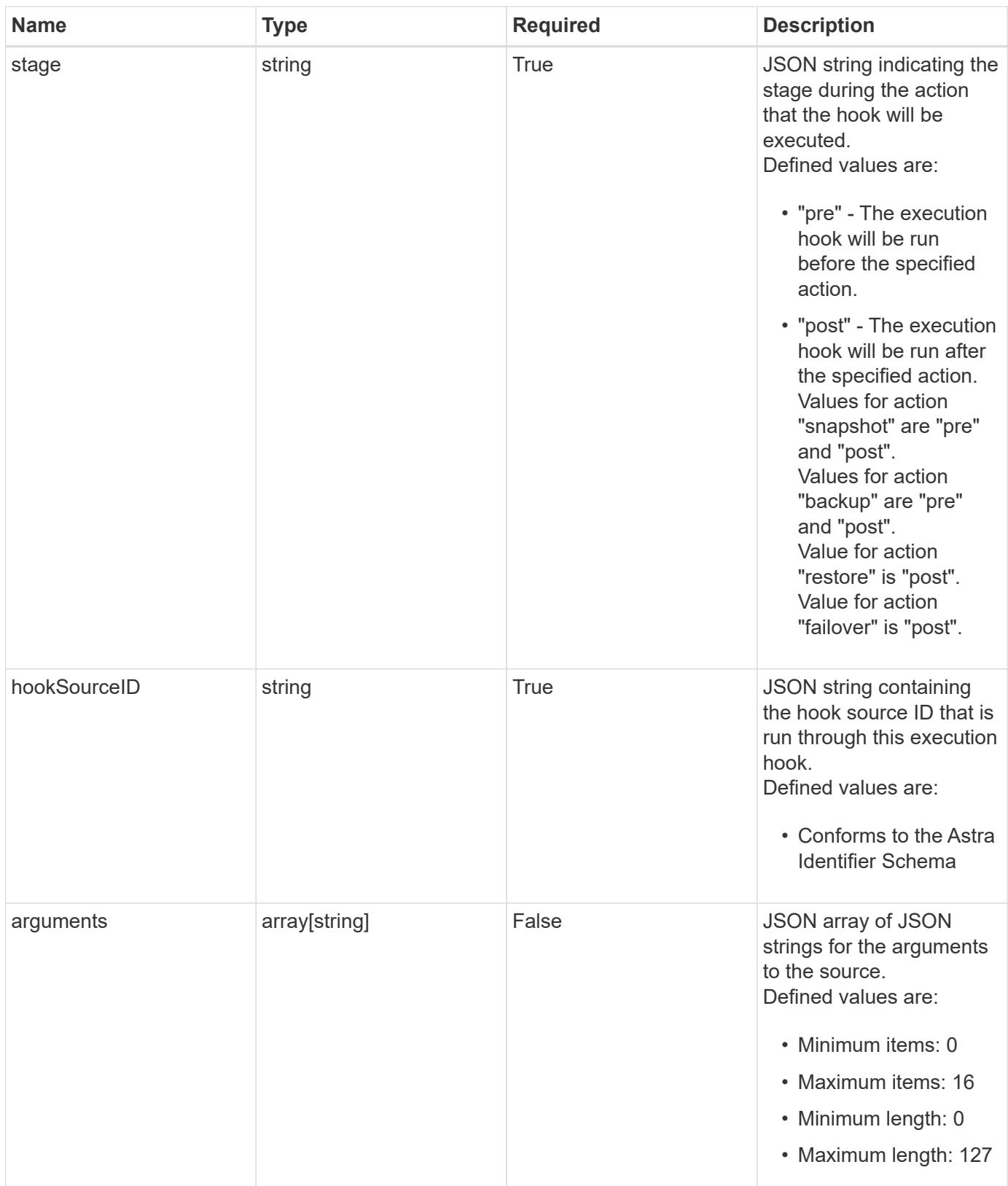

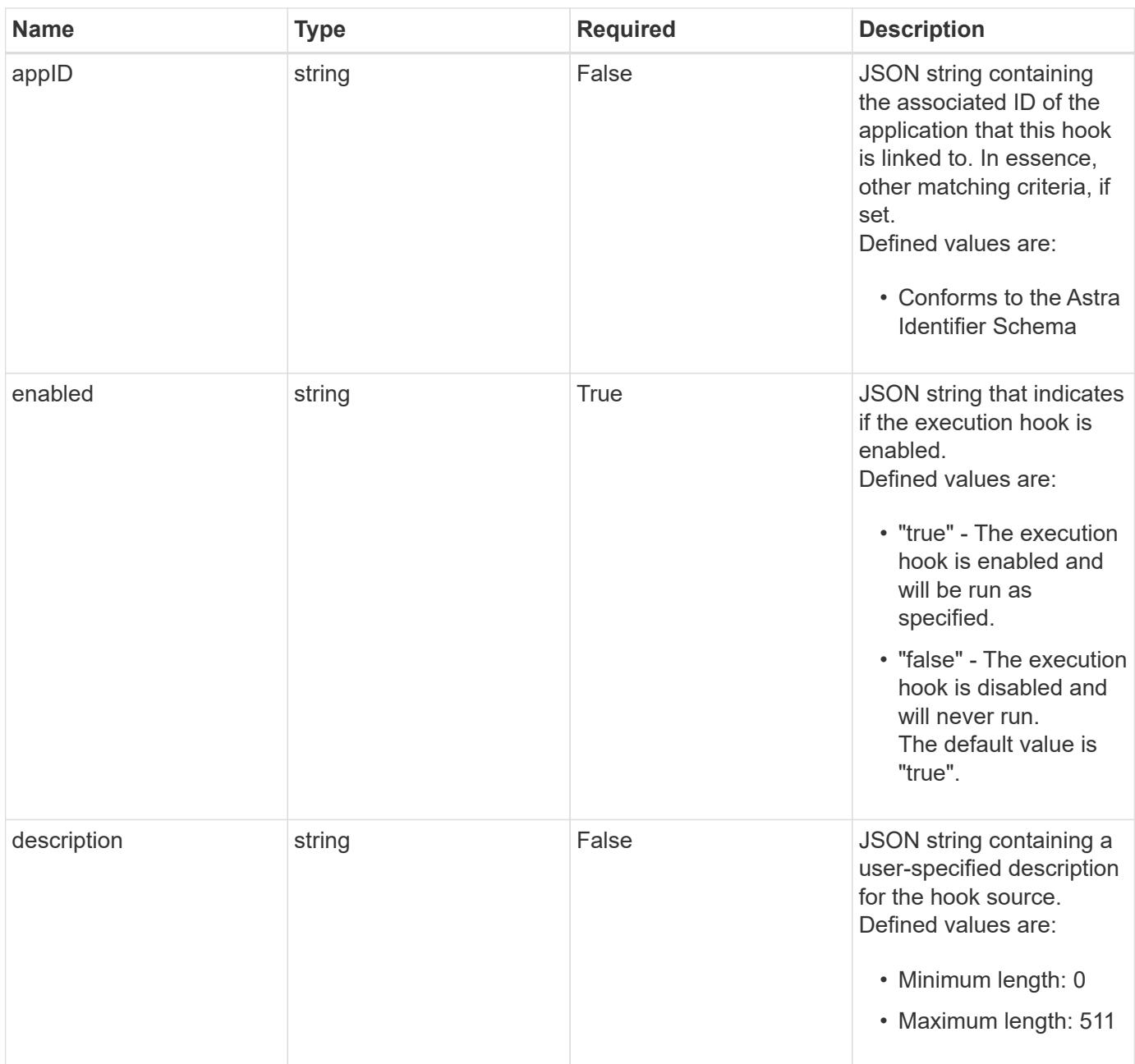

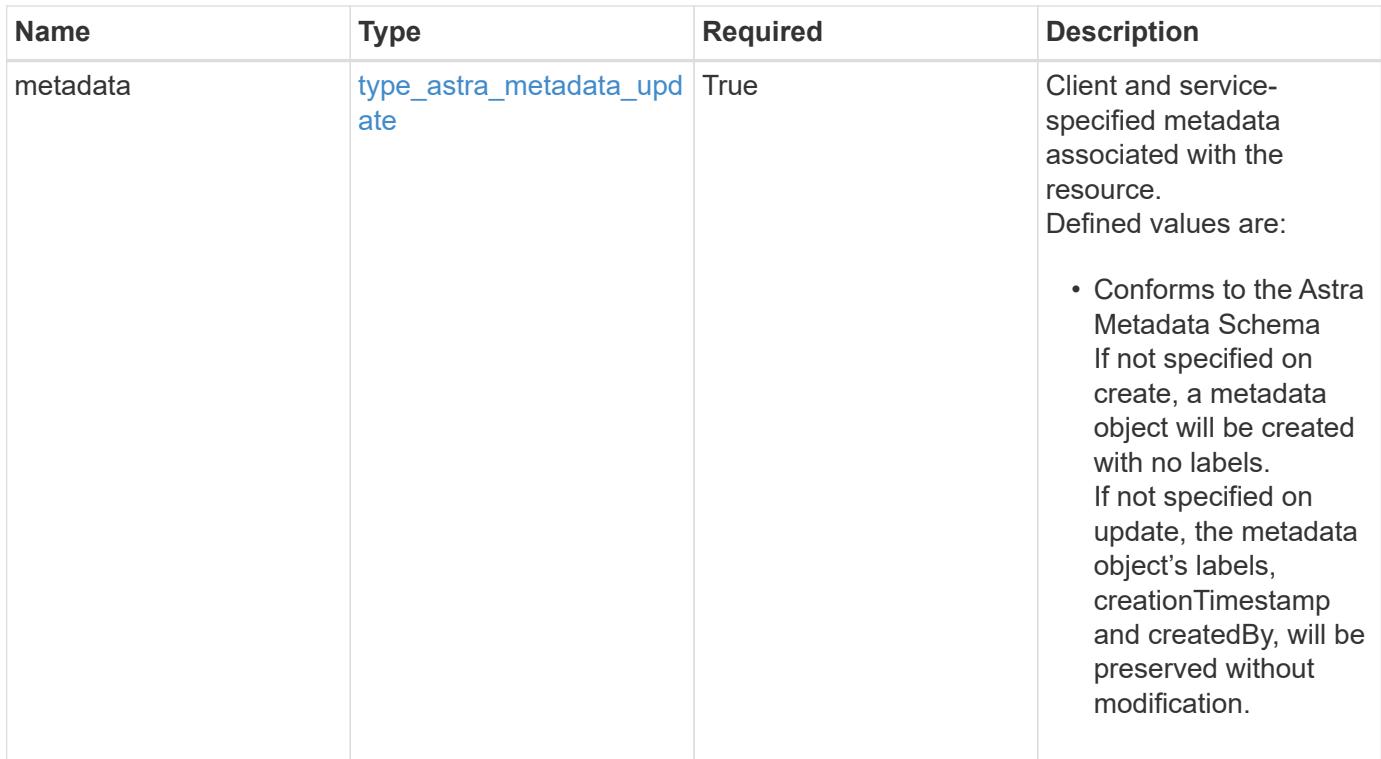

```
Example response
```

```
{
   "type": "application/astra-executionHook",
   "version": "1.3",
   "id": "5f7e2e31-280d-5984-a28b-2d19ab5b77c0",
 "name": "Payroll",
    "hookType": "custom",
    "matchingCriteria": [
      {
        "type": "podLabel",
        "value": "^env=production$"
      },
      {
        "type": "containerName",
        "value": "^payroll-master"
      }
   ],
    "matchingImages": [
      "docker.io/bitnami/payroll:3.7.8",
      "docker.io/bitnami/payroll:4.1.2"
 \frac{1}{2},
    "matchingContainers": [
      {
        "namespaceName": "payroll-east",
        "podName": "payroll-release3-7",
        "podLabels": [
           {
            "name": "env",
            "value": "production"
          },
\{  "name": "app.kubernetes.io/managed-by",
            "value": "Helm"
          }
      \frac{1}{2},
        "containerName": "payroll-master-0",
        "containerImage": "docker.io/bitnami/payroll:3.7.8"
      },
      {
        "namespaceName": "payroll-east",
        "podName": "payroll-release3-7",
        "podLabels": [
           {
           "name": "env",
             "value": "production"
```

```
  },
           {
             "name": "app.kubernetes.io/managed-by",
            "value": "Helm"
          }
      \frac{1}{\sqrt{2}}  "containerName": "payroll-master-1",
        "containerImage": "docker.io/bitnami/payroll:3.7.8"
      }
  \frac{1}{2},
    "action": "snapshot",
    "stage": "pre",
    "hookSourceID": "50e89023-ba84-435d-bb47-1833f4c250ff",
    "arguments": [
     "freeze"
  \left| \cdot \right|  "appID": "7be5ae7c-151d-4230-ac39-ac1d0b33c2a9",
    "enabled": "true",
    "description": "Payroll production hook",
    "metadata": {
      "labels": [],
      "creationTimestamp": "2022-10-06T20:58:16.305662Z",
      "modificationTimestamp": "2022-10-06T20:58:16.305662Z",
      "createdBy": "8f84cf09-8036-51e4-b579-bd30cb07b269"
    }
}
```
# **Response**

Status: 401, Unauthorized

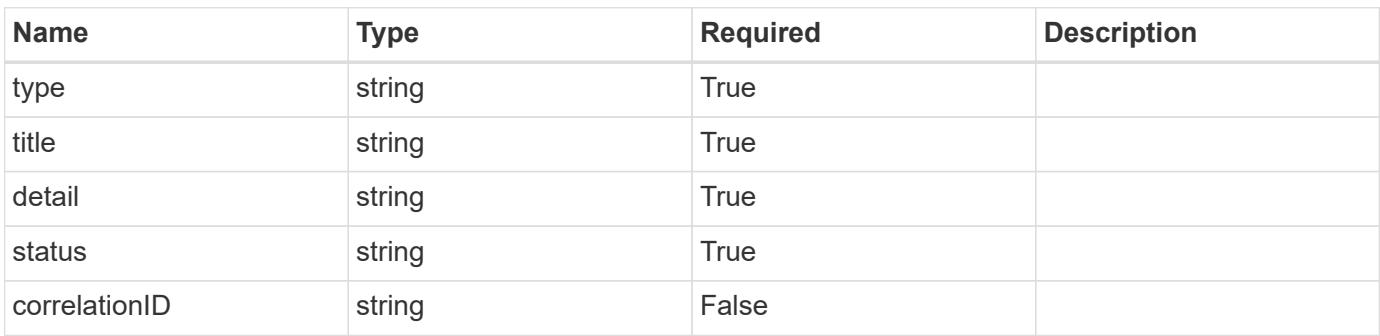

```
{
   "type": "https://astra.netapp.io/problems/3",
   "title": "Missing bearer token",
   "detail": "The request is missing the required bearer token.",
    "status": "401"
}
```
# **Response**

```
Status: 400, Bad request
```
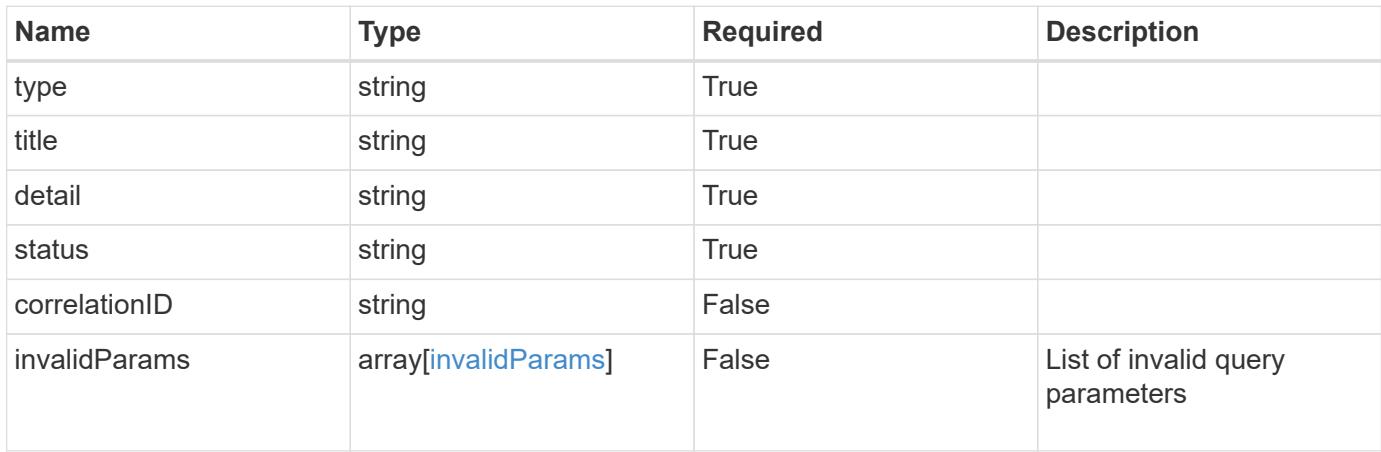

# **Example response**

```
{
    "type": "https://astra.netapp.io/problems/5",
    "title": "Invalid query parameters",
    "detail": "The supplied query parameters are invalid.",
    "status": "400"
}
```
# **Response**

```
Status: 403, Forbidden
```
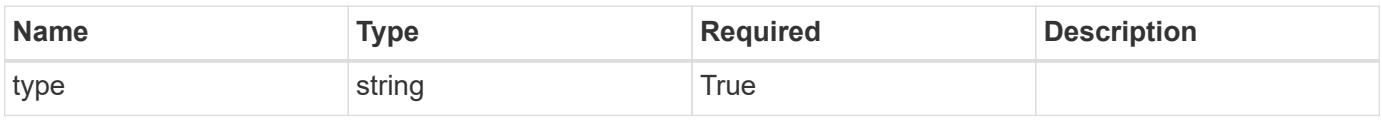

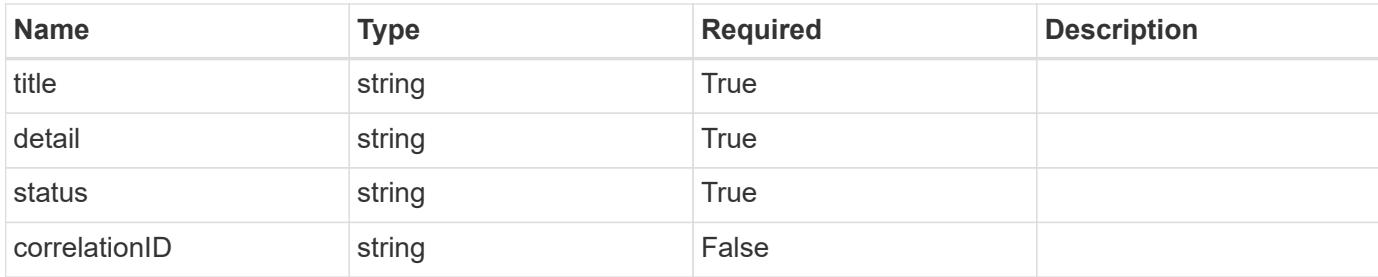

#### **Example response**

```
{
    "type": "https://astra.netapp.io/problems/11",
    "title": "Operation not permitted",
   "detail": "The requested operation isn't permitted.",
   "status": "403"
}
```
# **Error**

```
Status: 404, Not found
```
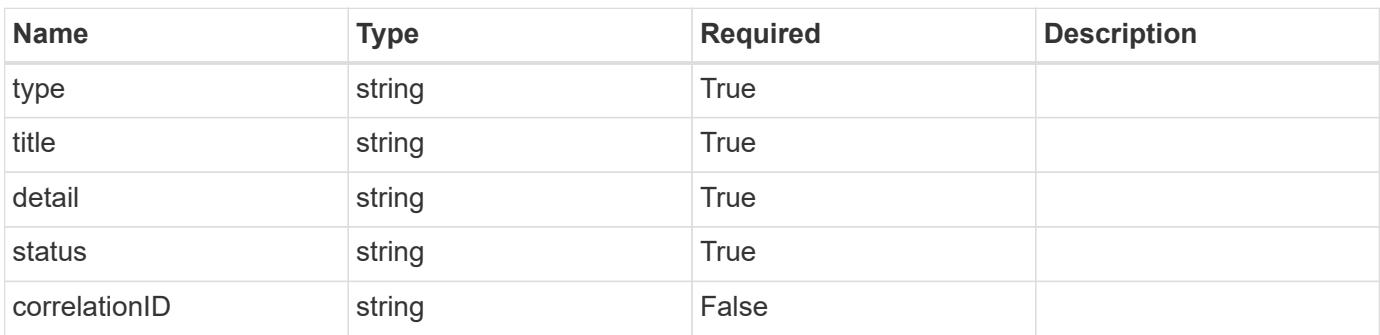

#### **Example error response**

```
{
   "type": "https://astra.netapp.io/problems/2",
    "title": "Collection not found",
    "detail": "The collection specified in the request URI wasn't
found.",
    "status": "404"
}
```
## **Definitions**

### **See Definitions**

# matchingCriteria

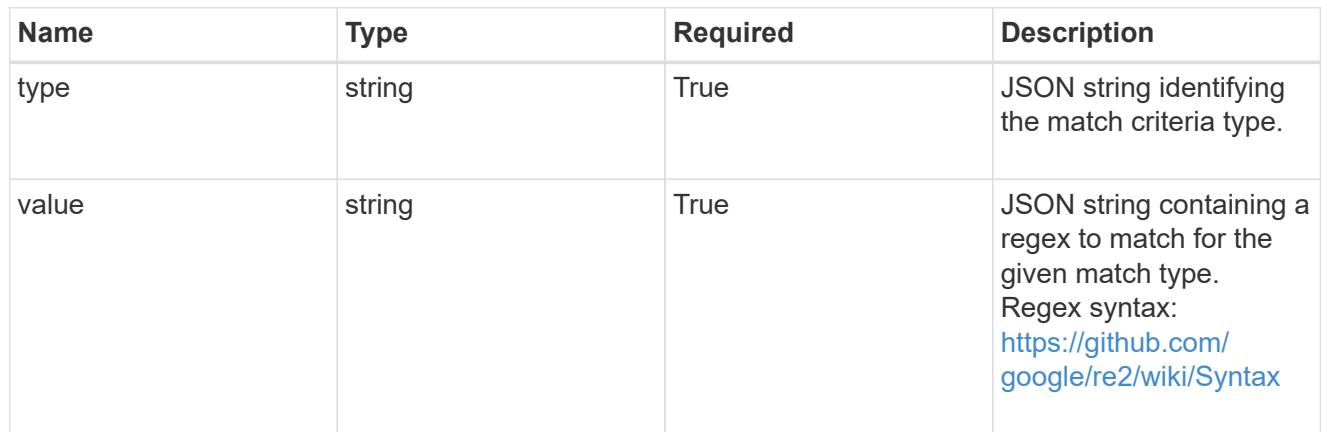

# type\_k8s\_label

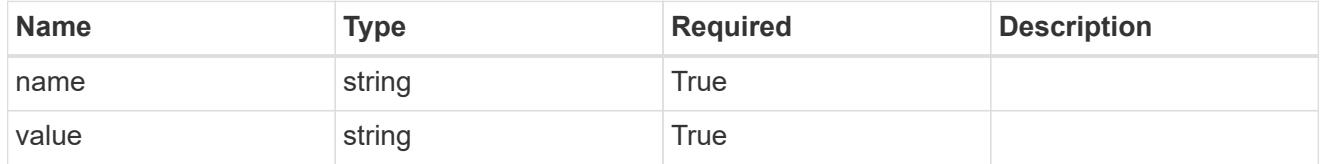

# matchingContainers

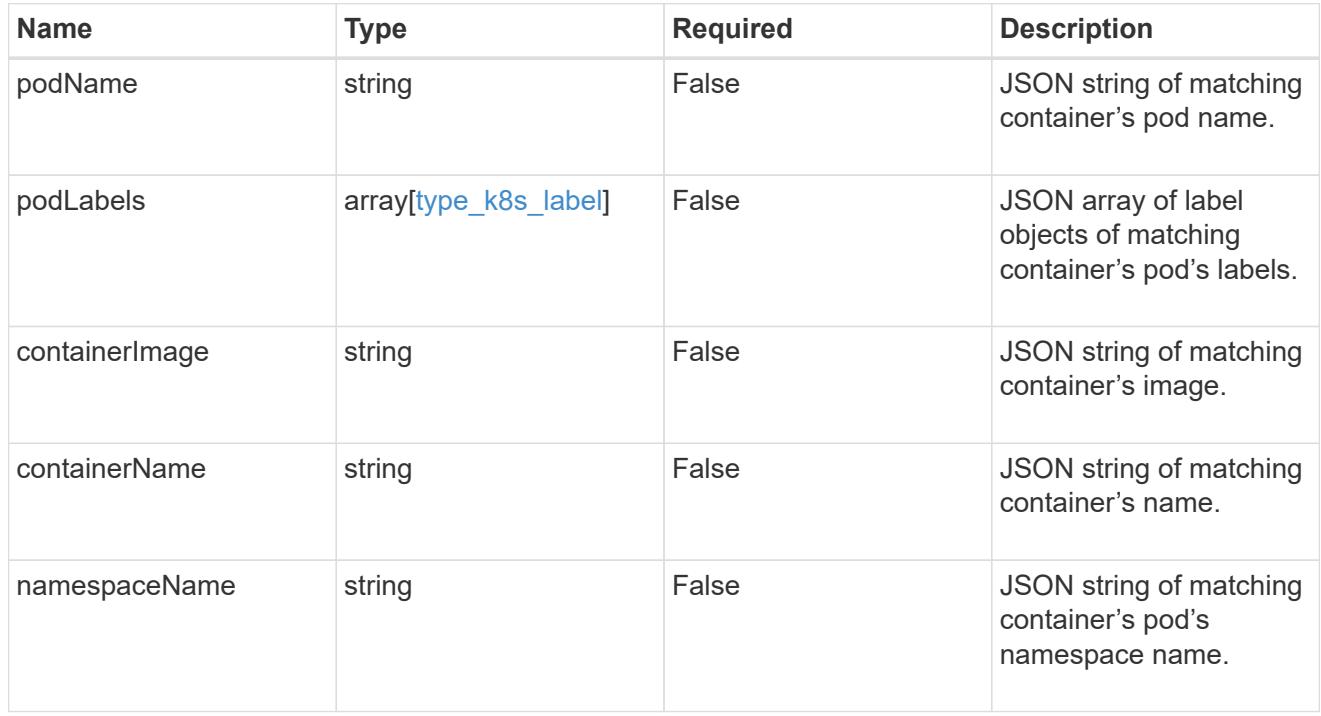

# type\_astra\_label

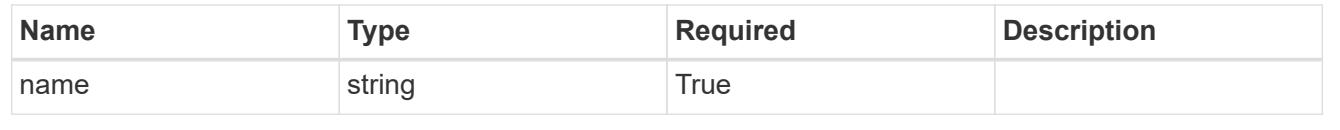

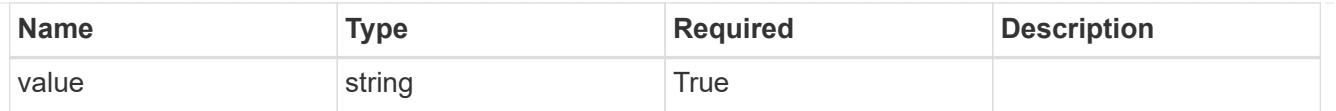

type astra metadata update

Client and service-specified metadata associated with the resource. Defined values are:

• Conforms to the Astra Metadata Schema If not specified on create, a metadata object will be created with no labels. If not specified on update, the metadata object's labels, creationTimestamp and createdBy, will be preserved without modification.

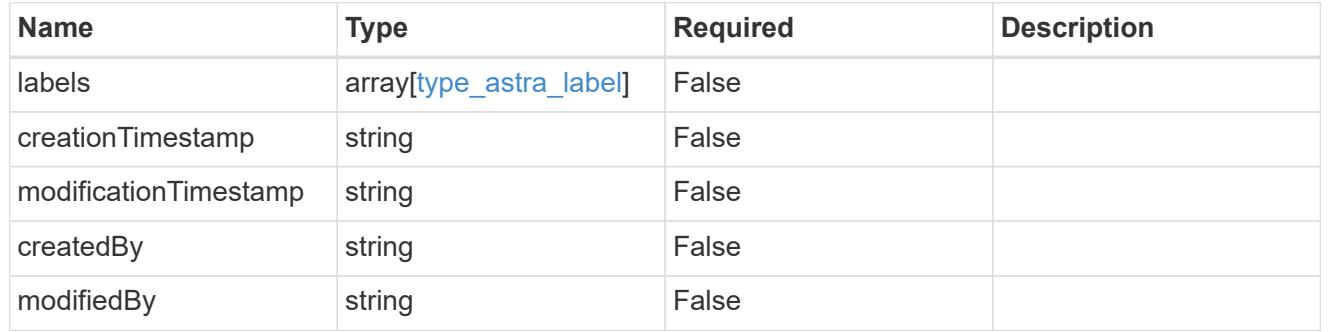

invalidParams

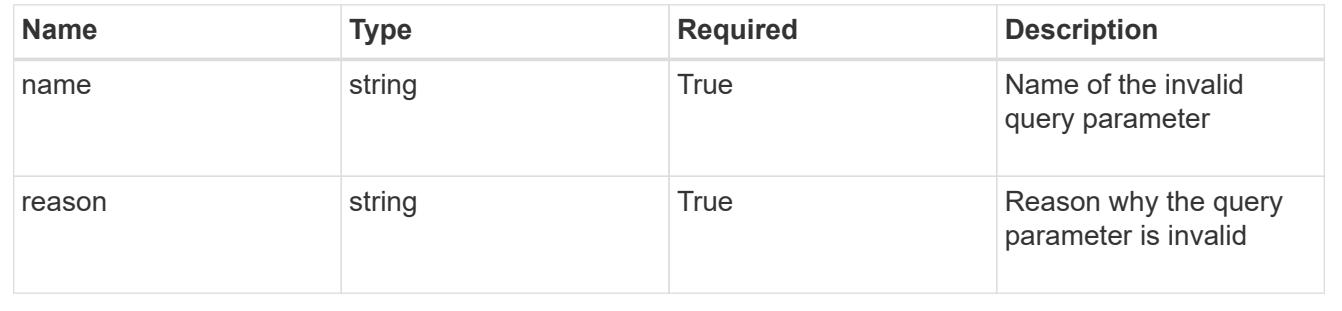

# **Modify an execution hook**

PUT /accounts/{account\_id}/core/v1/executionHooks/{executionHook\_id}

Replaces the entire stored resource with the supplied JSON request body while preserving key values that are not user-modifiable.

# **Side Effects**

• Updating an existing execution hook will impact any future actions of applications that use the updated execution hook.

# **Parameters**

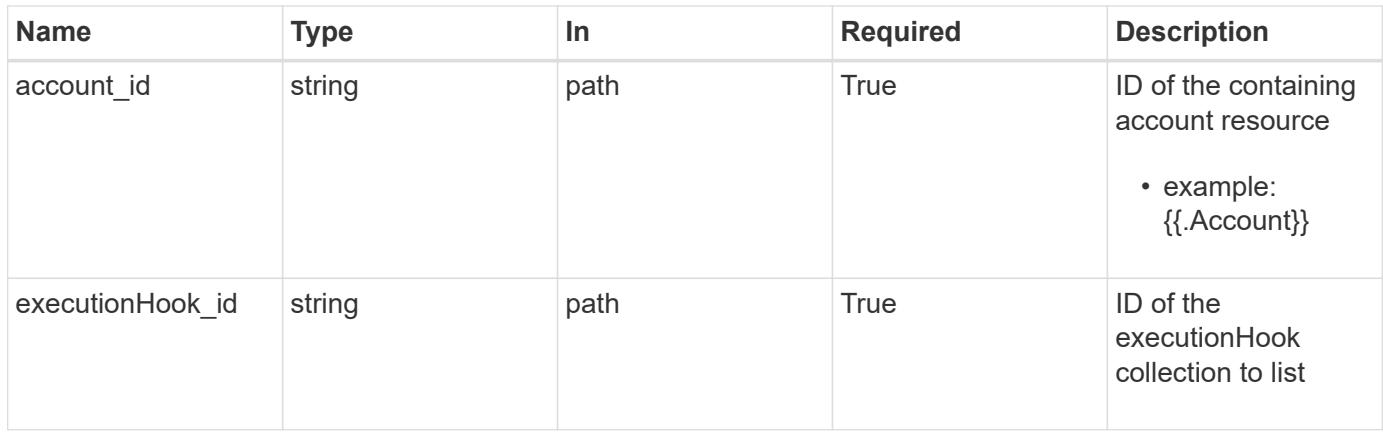

# **Request Body**

Replaces the entire stored resource with the supplied JSON request body while preserving key values that are not user-modifiable.

# **Side Effects**

• Updating an existing execution hook will impact any future actions of applications that use the updated execution hook.

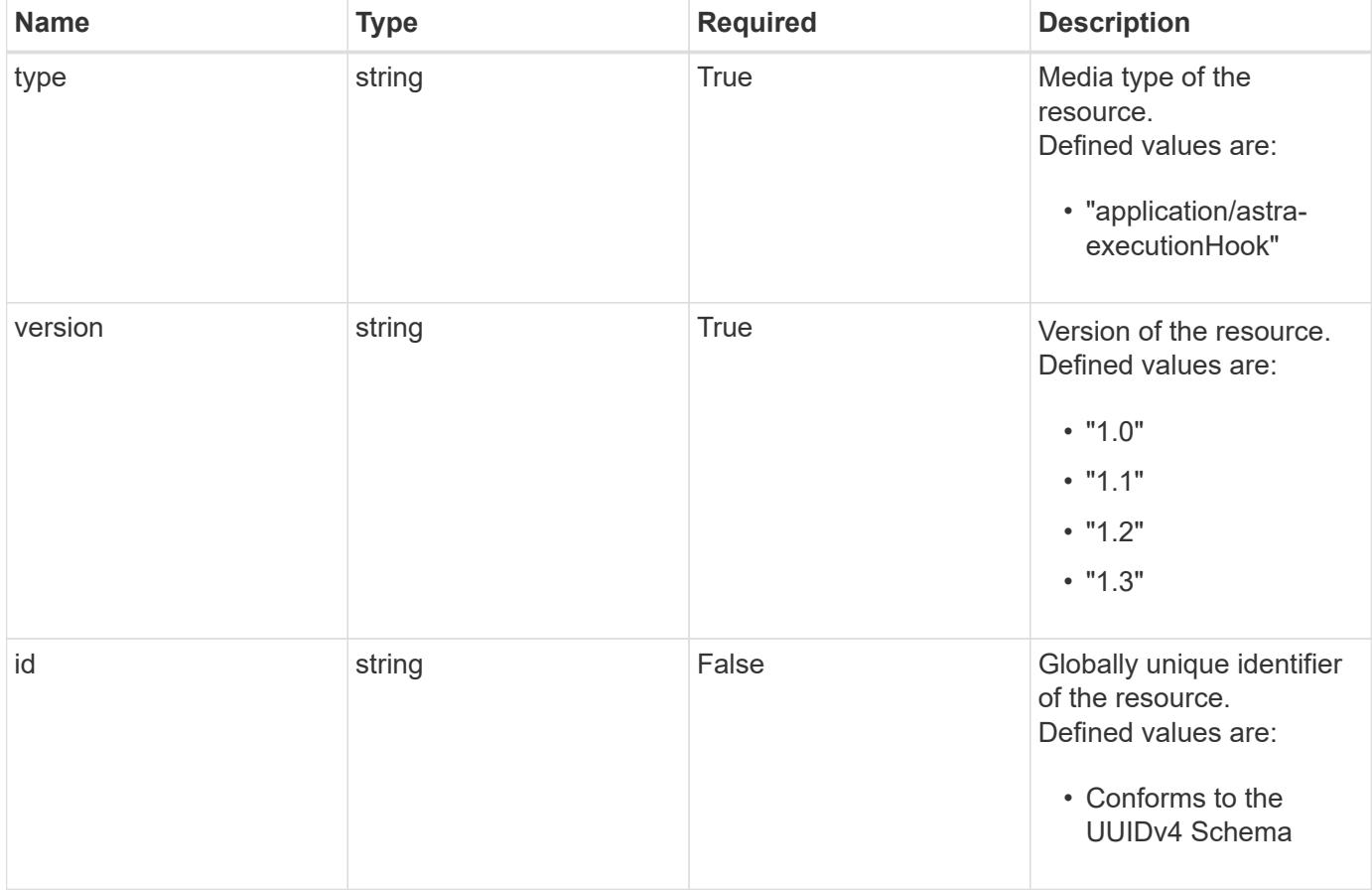

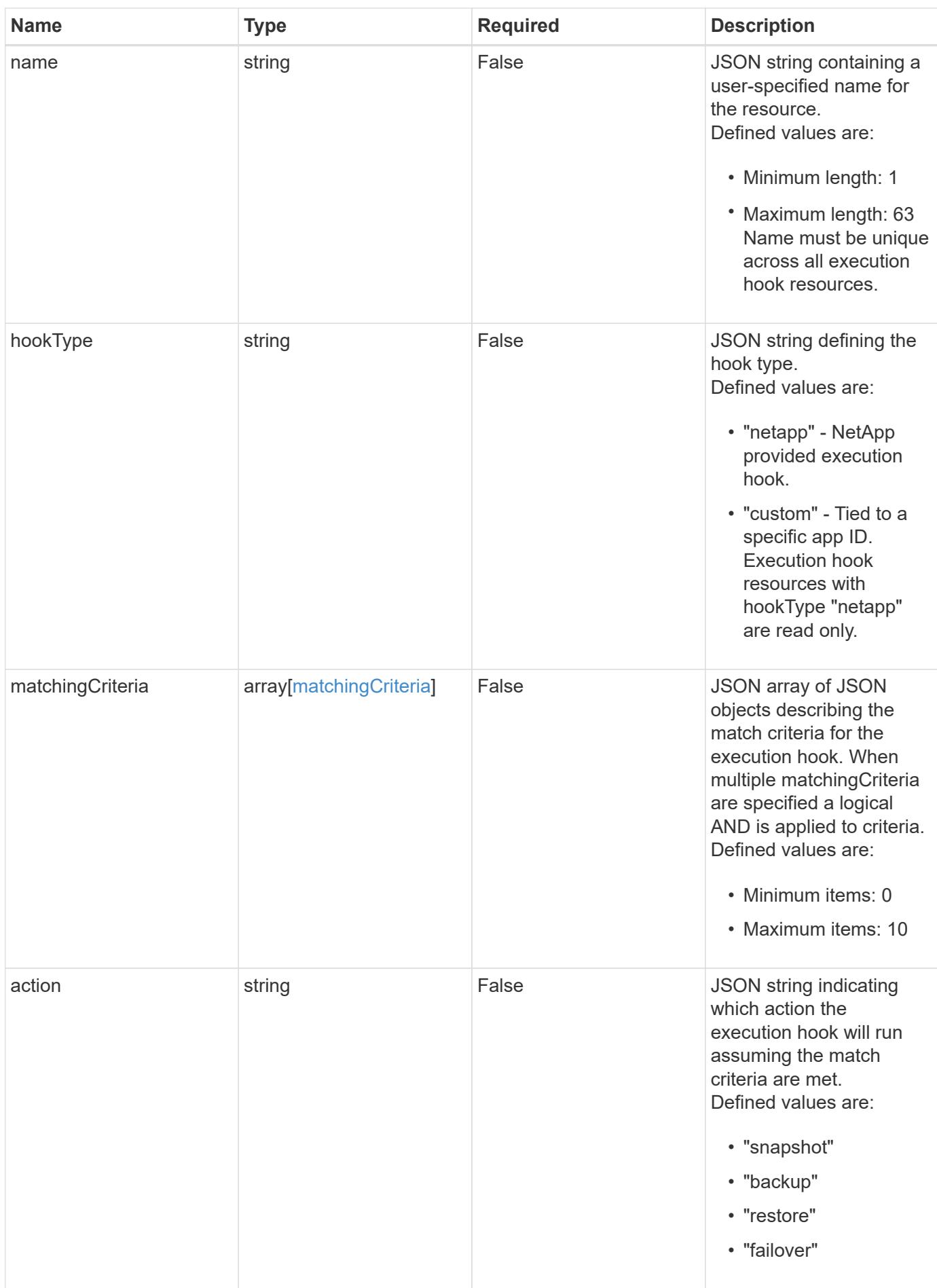

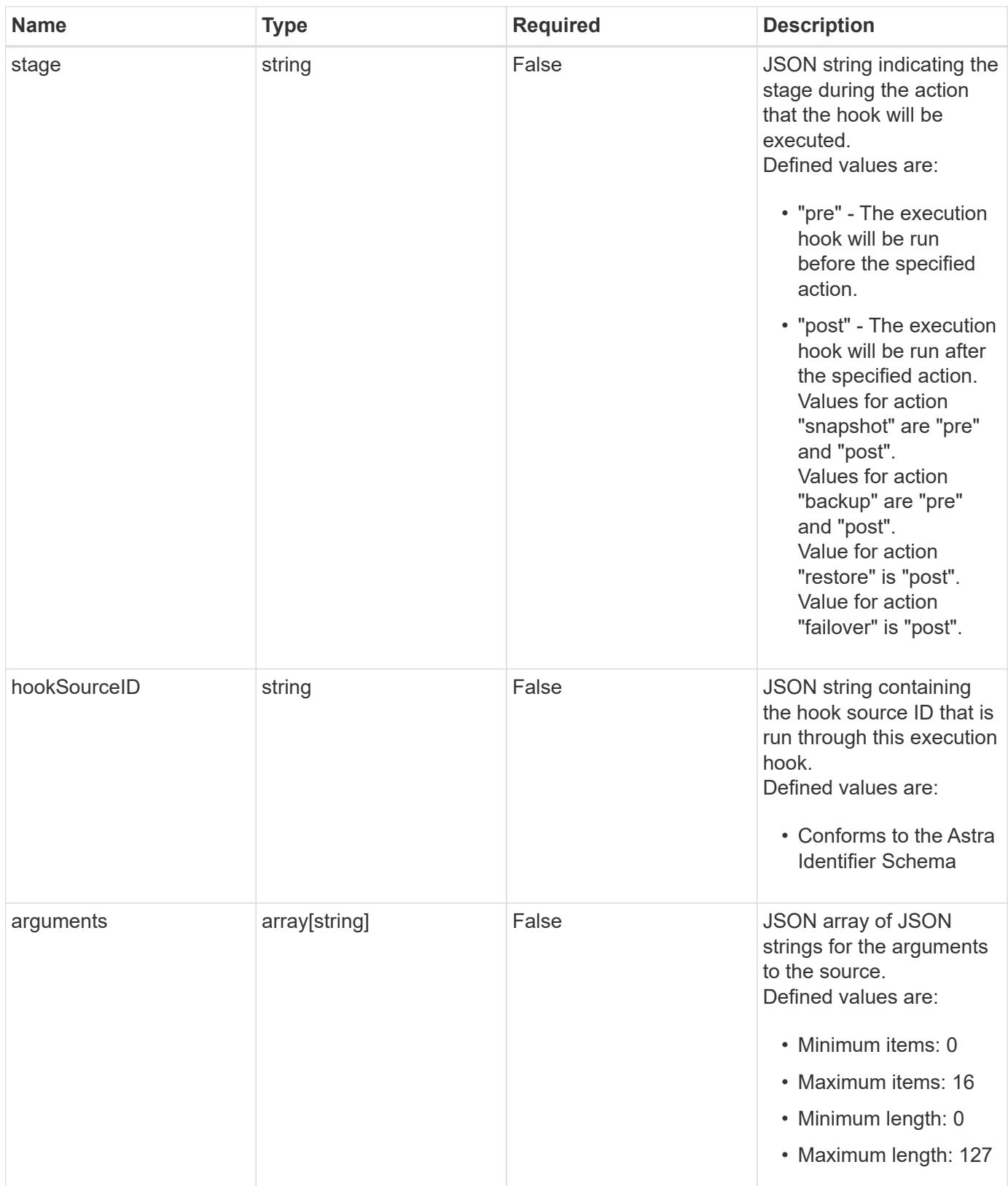

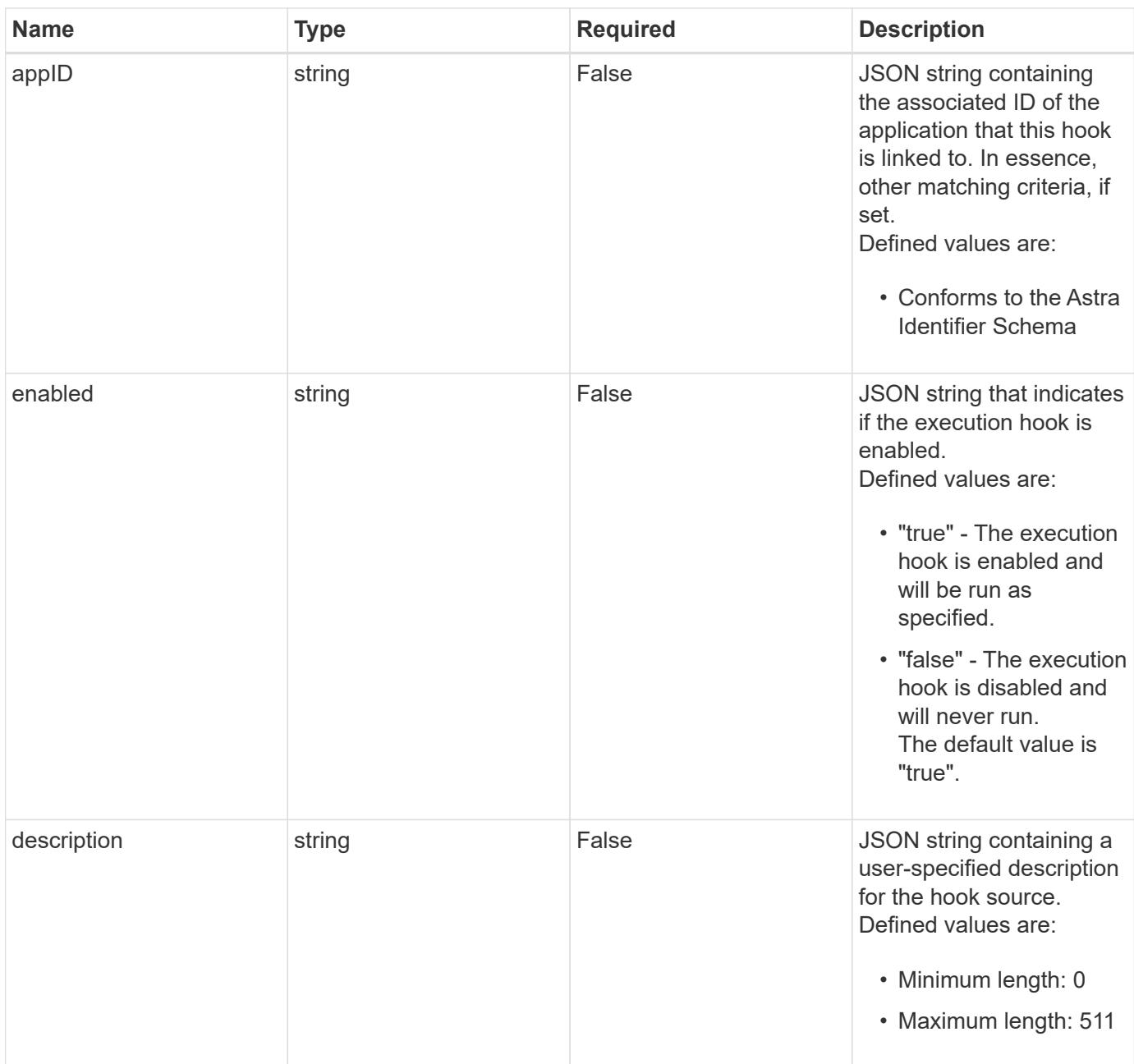

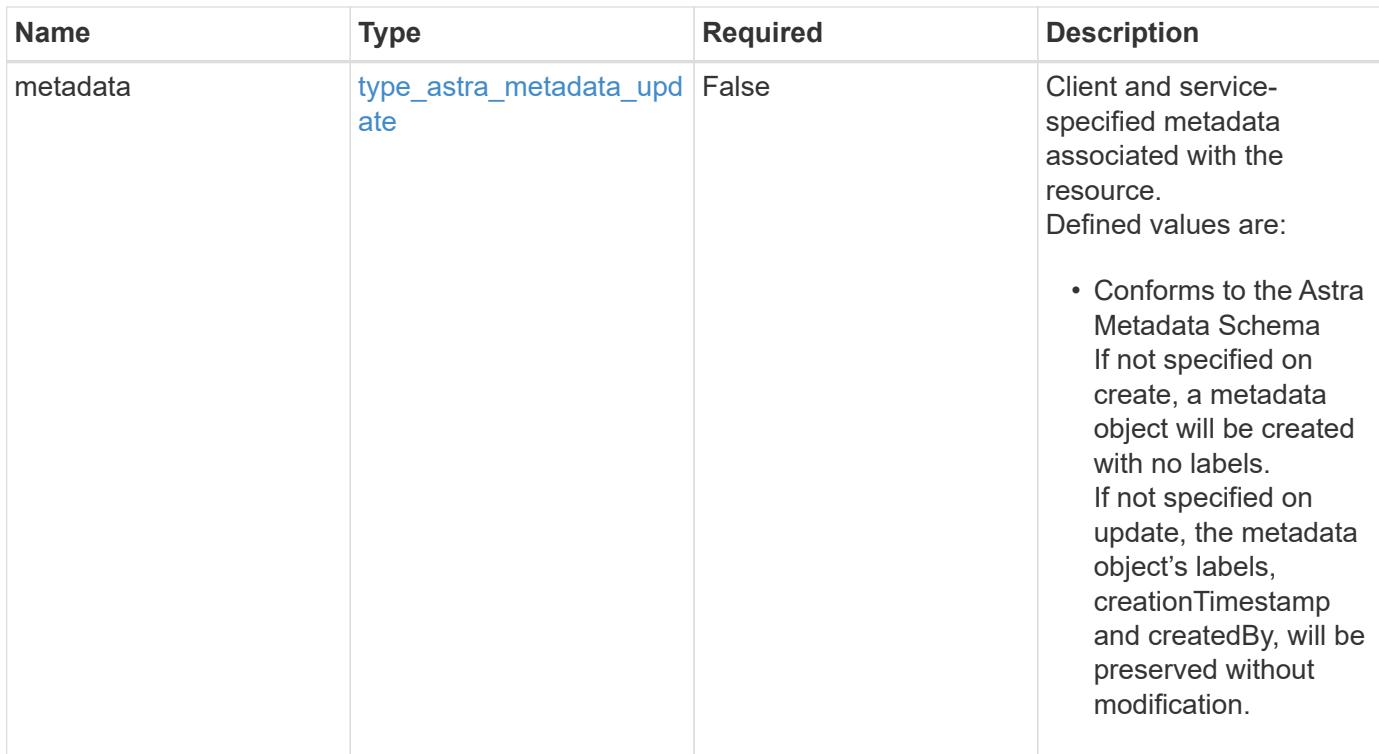

# **Example request**

```
{
   "type": "application/astra-executionHook",
   "version": "1.3",
   "arguments": [
      "freeze",
      "10"
    ]
}
```
# **Response**

Status: 204, Indicates if the executionHook resource was updated.

# **Response**

Status: 401, Unauthorized

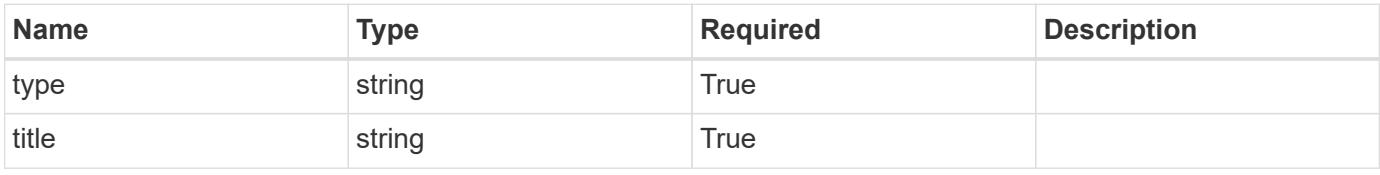

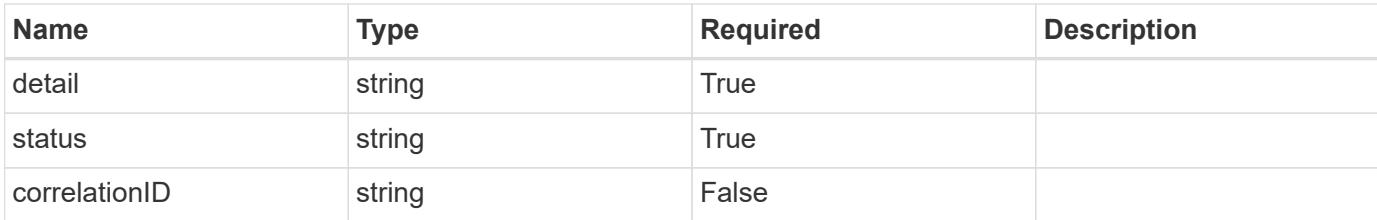

#### **Example response**

```
{
   "type": "https://astra.netapp.io/problems/3",
   "title": "Missing bearer token",
    "detail": "The request is missing the required bearer token.",
   "status": "401"
}
```
#### **Response**

```
Status: 400, Bad request
```
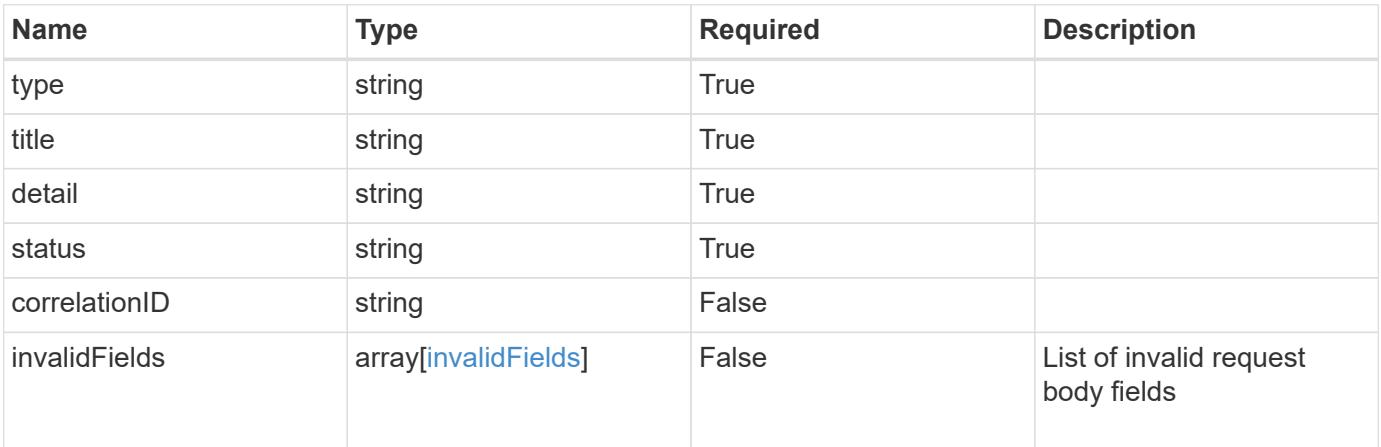

### **Example response**

```
{
   "type": "https://astra.netapp.io/problems/5",
   "title": "Invalid query parameters",
   "detail": "The supplied query parameters are invalid.",
   "status": "400"
}
```

```
Response
```

```
Status: 409, Conflict
```
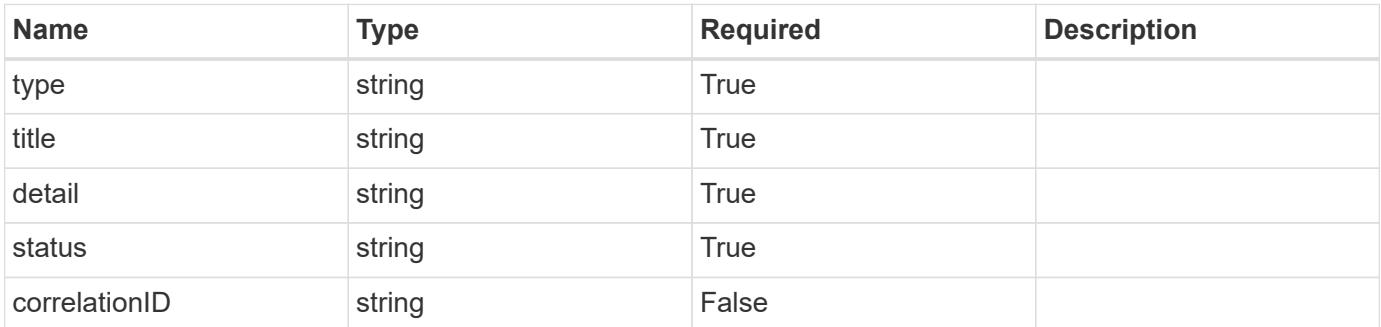

#### **Example response**

```
{
   "type": "https://astra.netapp.io/problems/10",
   "title": "JSON resource conflict",
   "detail": "The request body JSON contains a field that conflicts with
an idempotent value.",
   "status": "409"
}
```
#### **Response**

```
Status: 403, Forbidden
```
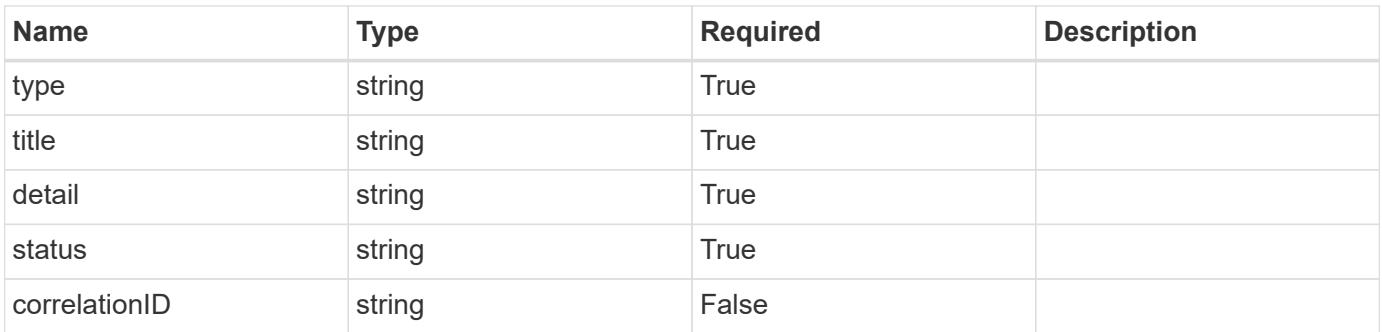

```
{
   "type": "https://astra.netapp.io/problems/11",
   "title": "Operation not permitted",
   "detail": "The requested operation isn't permitted.",
    "status": "403"
}
```
# **Error**

Status: 404, Not found

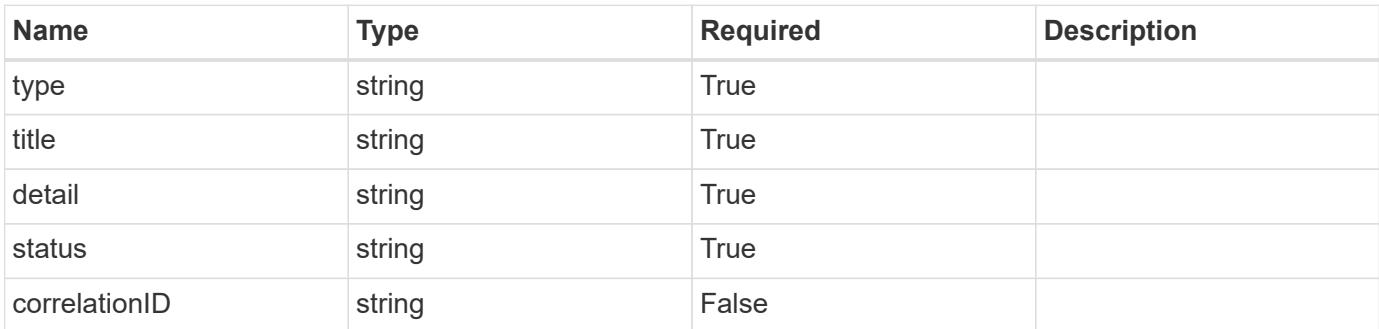

**Example error response**

```
{
   "type": "https://astra.netapp.io/problems/1",
   "title": "Resource not found",
   "detail": "The resource specified in the request URI wasn't found.",
   "status": "404"
}
```
**Definitions**

#### **See Definitions**

#### matchingCriteria

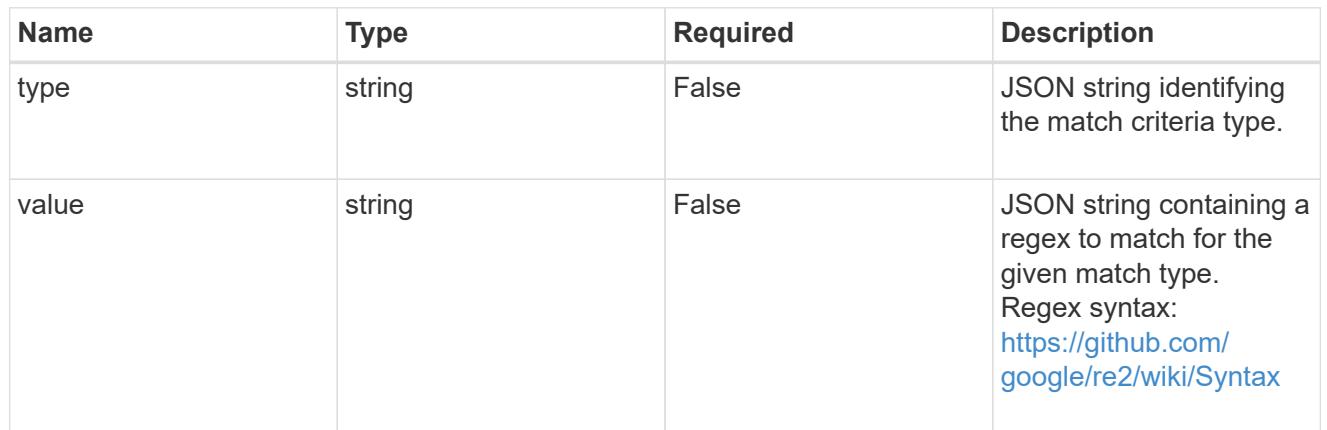

#### type\_astra\_label

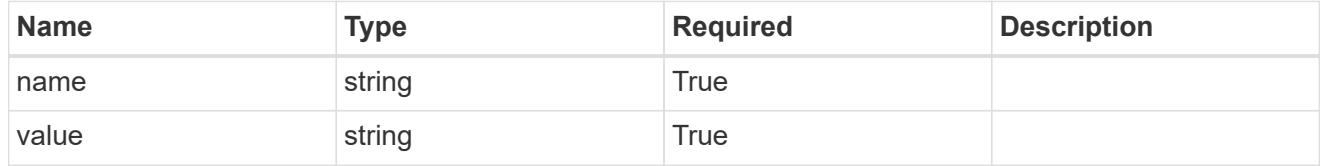

### type\_astra\_metadata\_update

Client and service-specified metadata associated with the resource. Defined values are:

• Conforms to the Astra Metadata Schema If not specified on create, a metadata object will be created with no labels. If not specified on update, the metadata object's labels, creationTimestamp and createdBy, will be preserved without modification.

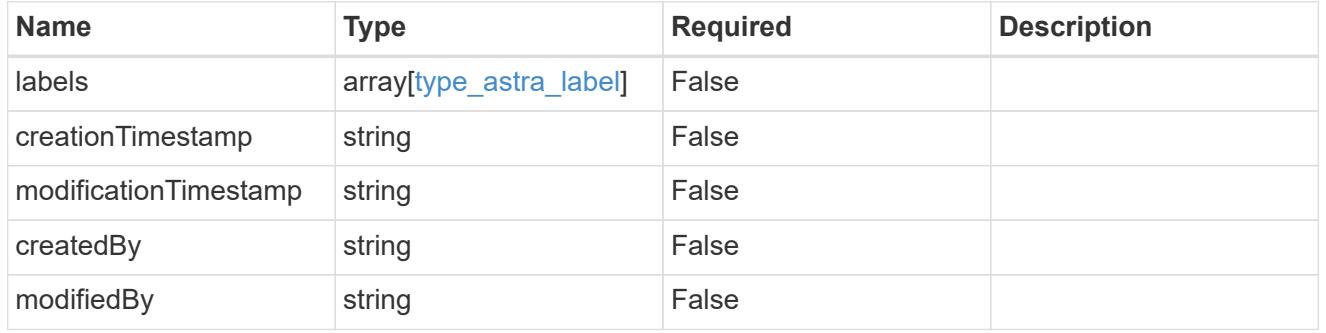

### invalidParams

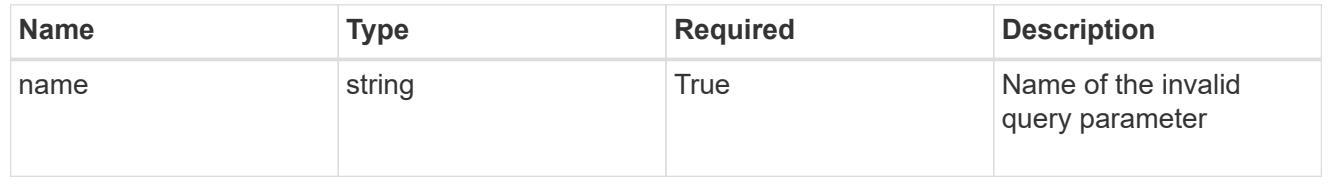

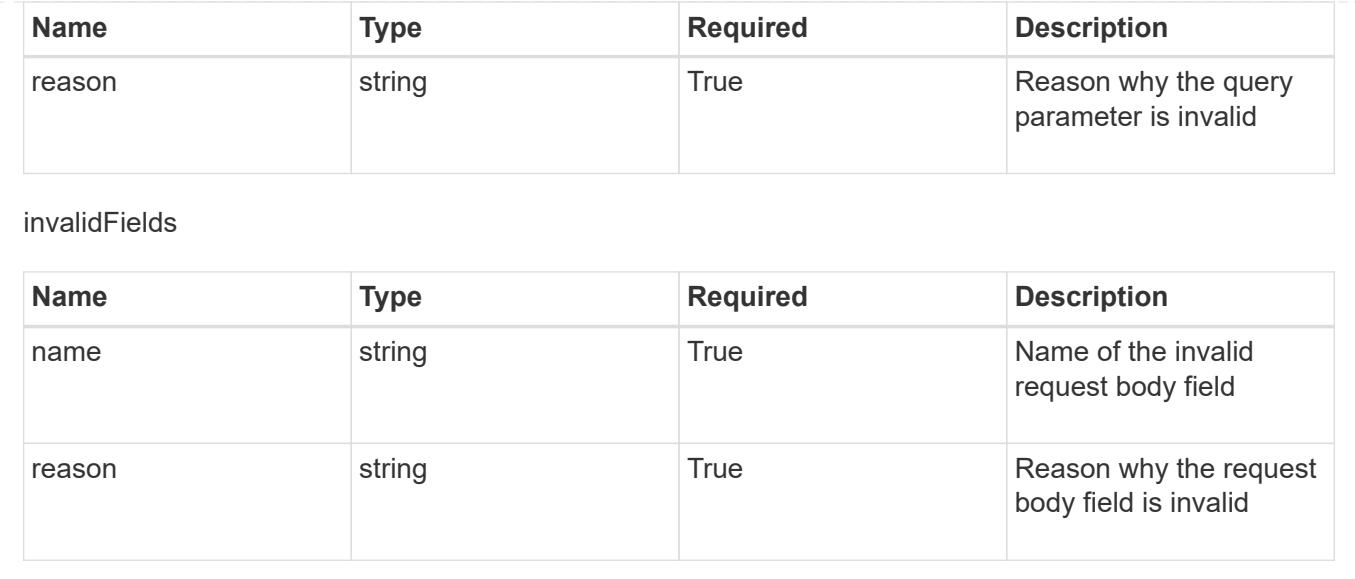

# **Delete an execution hook**

DELETE /accounts/{account\_id}/core/v1/executionHooks/{executionHook\_id}

Removes the specified Execution Hook API resource.

# **Side Effects**

• The deleted execution hook will no longer run as part of future actions.

#### **Parameters**

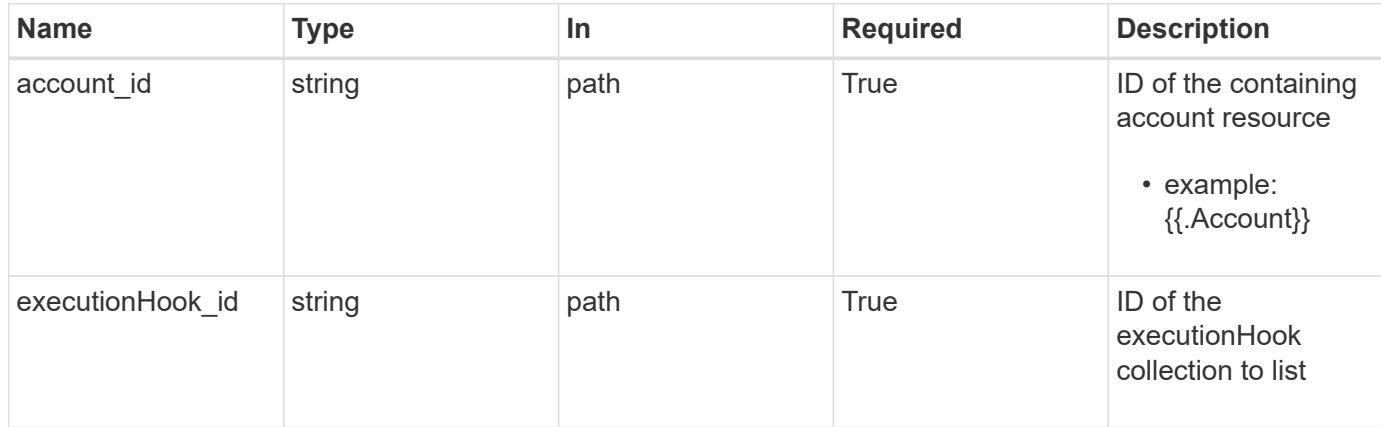

### **Response**

Status: 204, Indicates if the executionHook resource was deleted.

# **Response**

Status: 401, Unauthorized

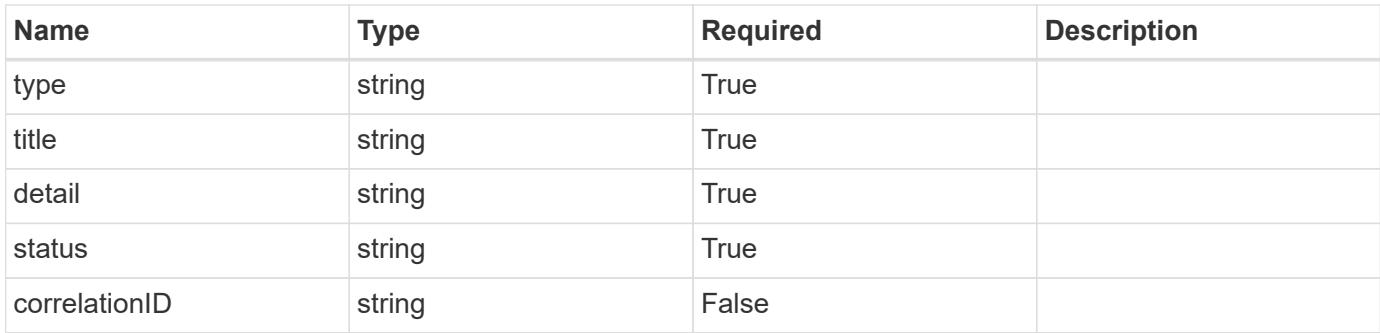

# **Example response**

```
{
   "type": "https://astra.netapp.io/problems/3",
   "title": "Missing bearer token",
   "detail": "The request is missing the required bearer token.",
   "status": "401"
}
```
# **Response**

Status: 400, Bad request

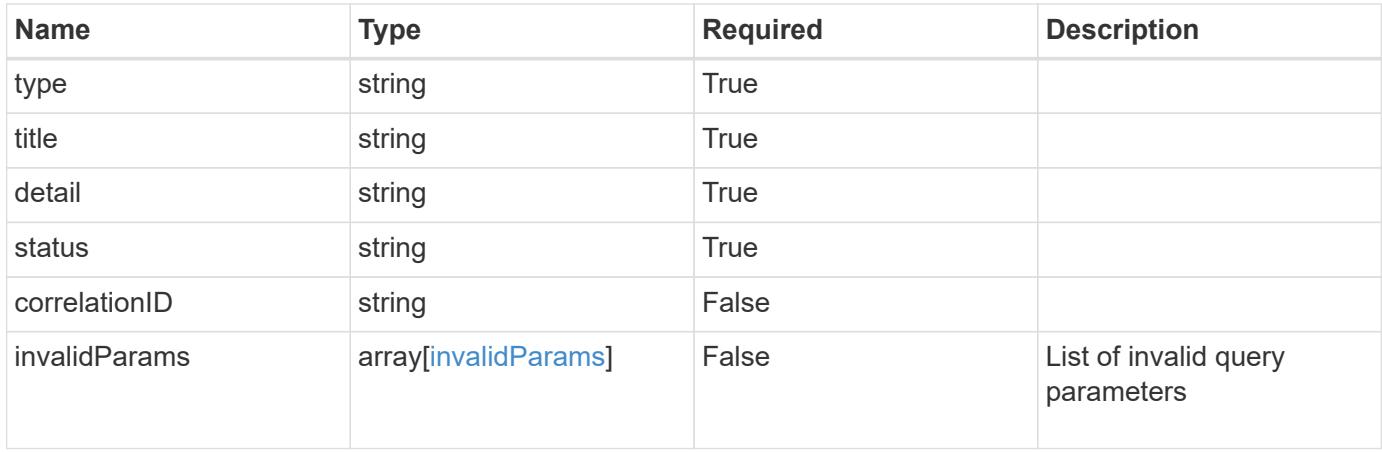

```
{
   "type": "https://astra.netapp.io/problems/5",
   "title": "Invalid query parameters",
   "detail": "The supplied query parameters are invalid.",
    "status": "400"
}
```
# **Response**

Status: 403, Forbidden

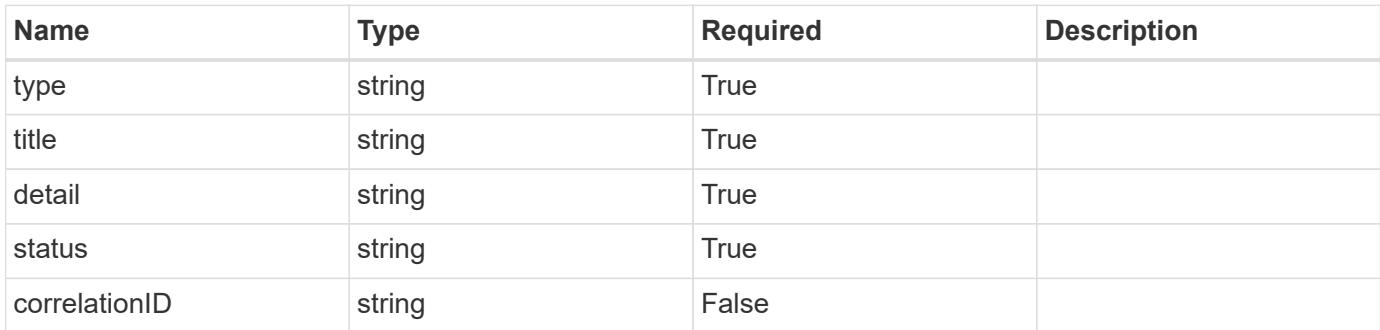

#### **Example response**

```
{
   "type": "https://astra.netapp.io/problems/11",
   "title": "Operation not permitted",
   "detail": "The requested operation isn't permitted.",
   "status": "403"
}
```
# **Error**

Status: 404, Not found

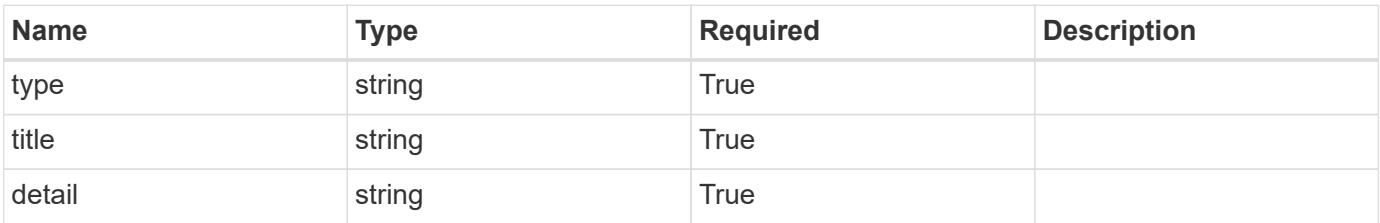

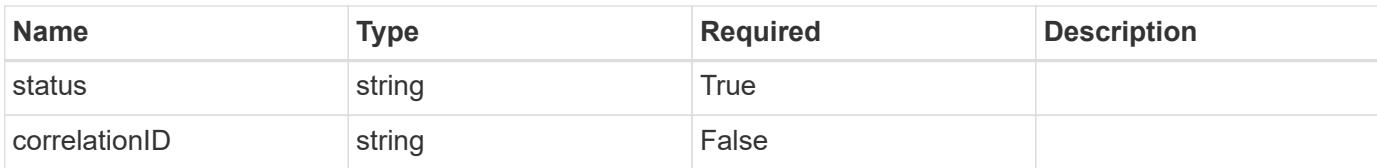

# **Example error response**

```
{
   "type": "https://astra.netapp.io/problems/1",
   "title": "Resource not found",
    "detail": "The resource specified in the request URI wasn't found.",
    "status": "404"
}
```
# **Definitions**

# **See Definitions**

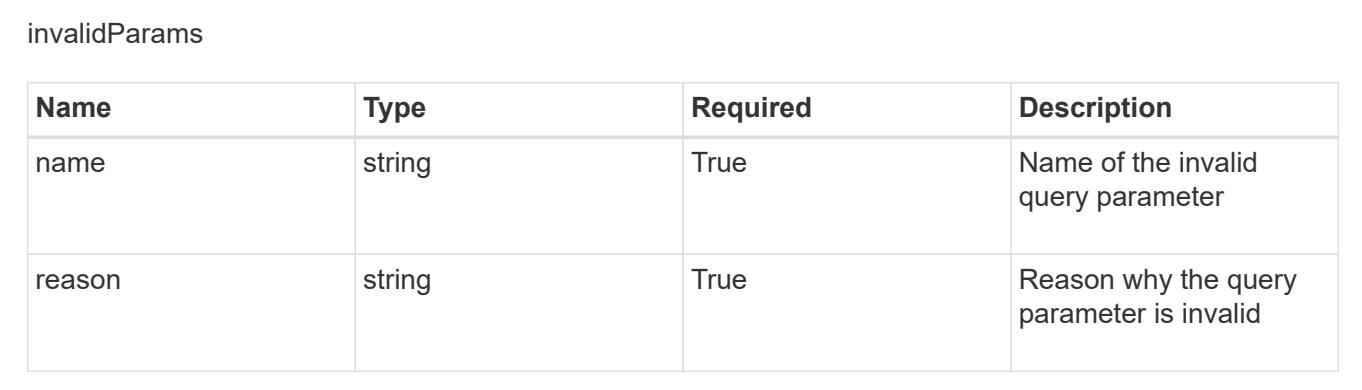

# **Create a new execution hook for an app**

POST /accounts/{account\_id}/k8s/v1/apps/{app\_id}/executionHooks

Indicates the desired values for the Execution Hook API resource to be created.

# **Parameters**

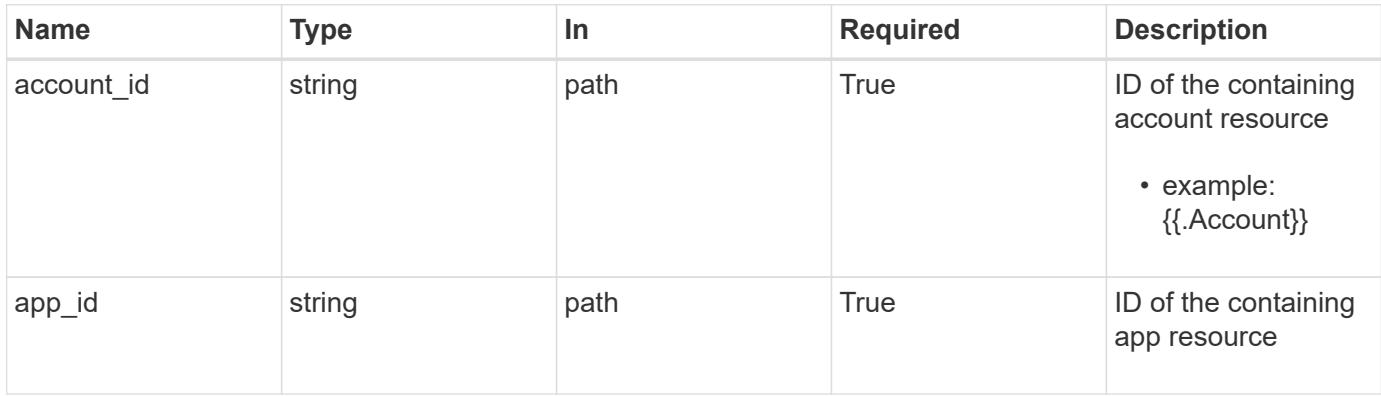

# **Request Body**

Indicates the desired values for the Execution Hook API resource to be created.

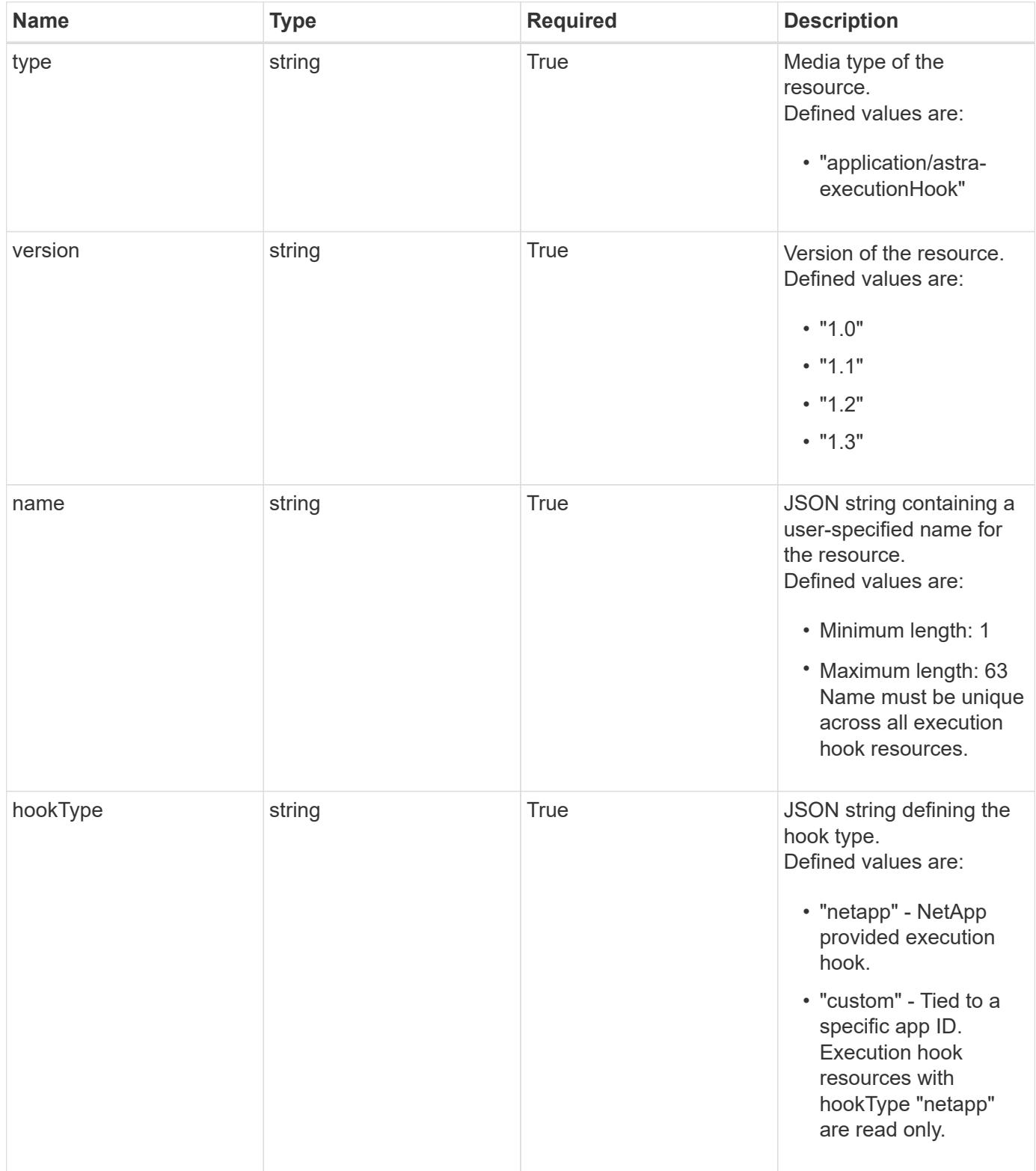

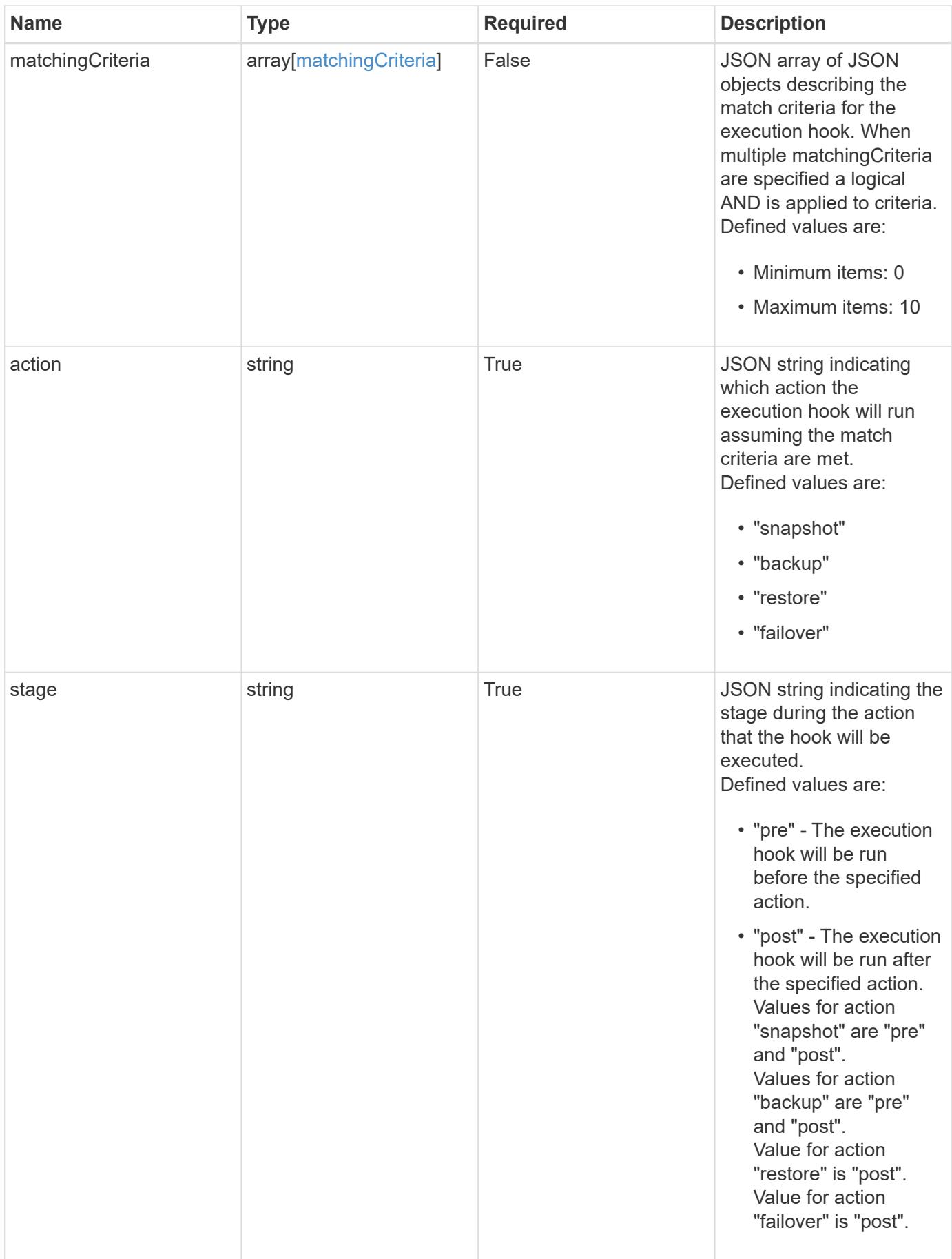

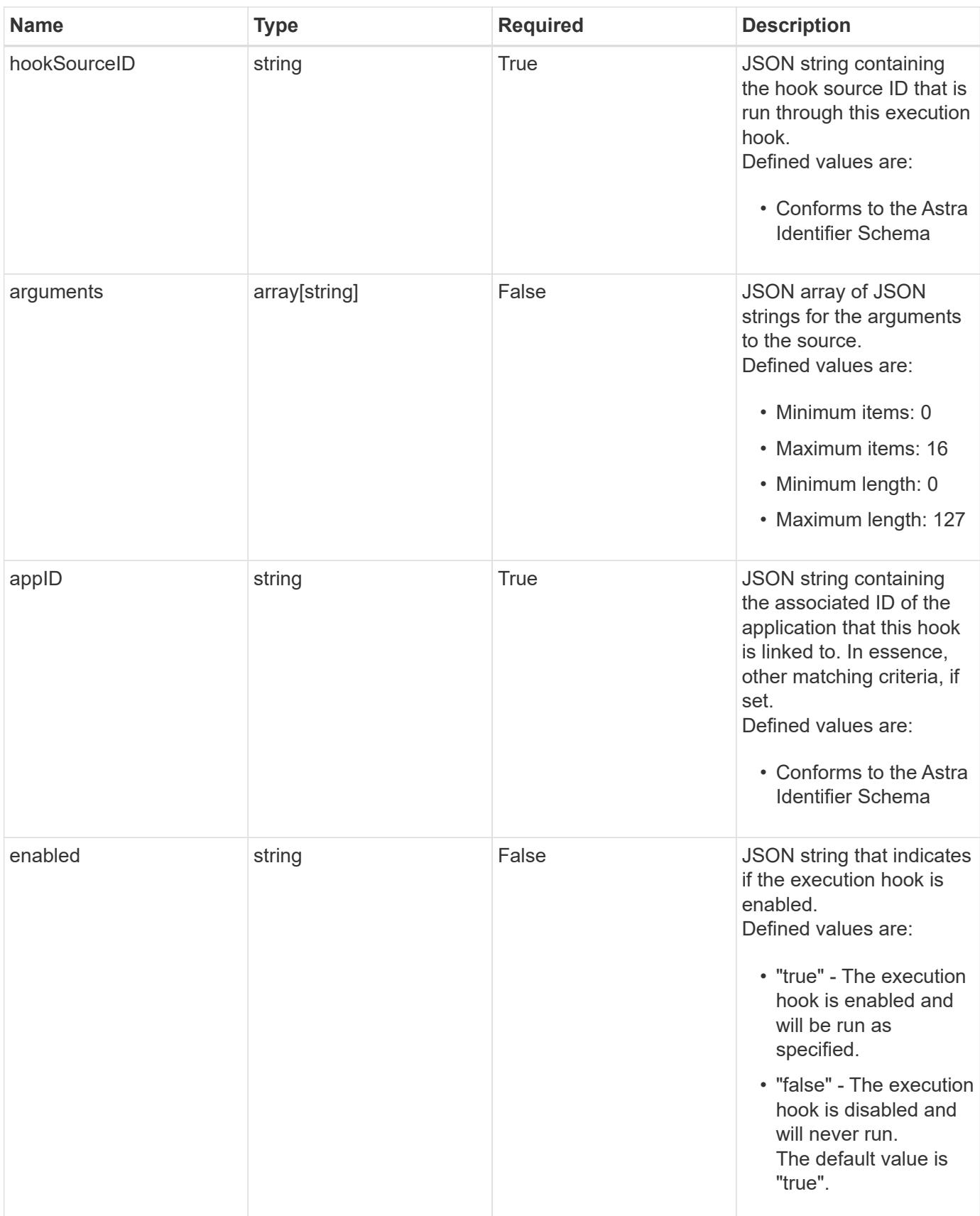

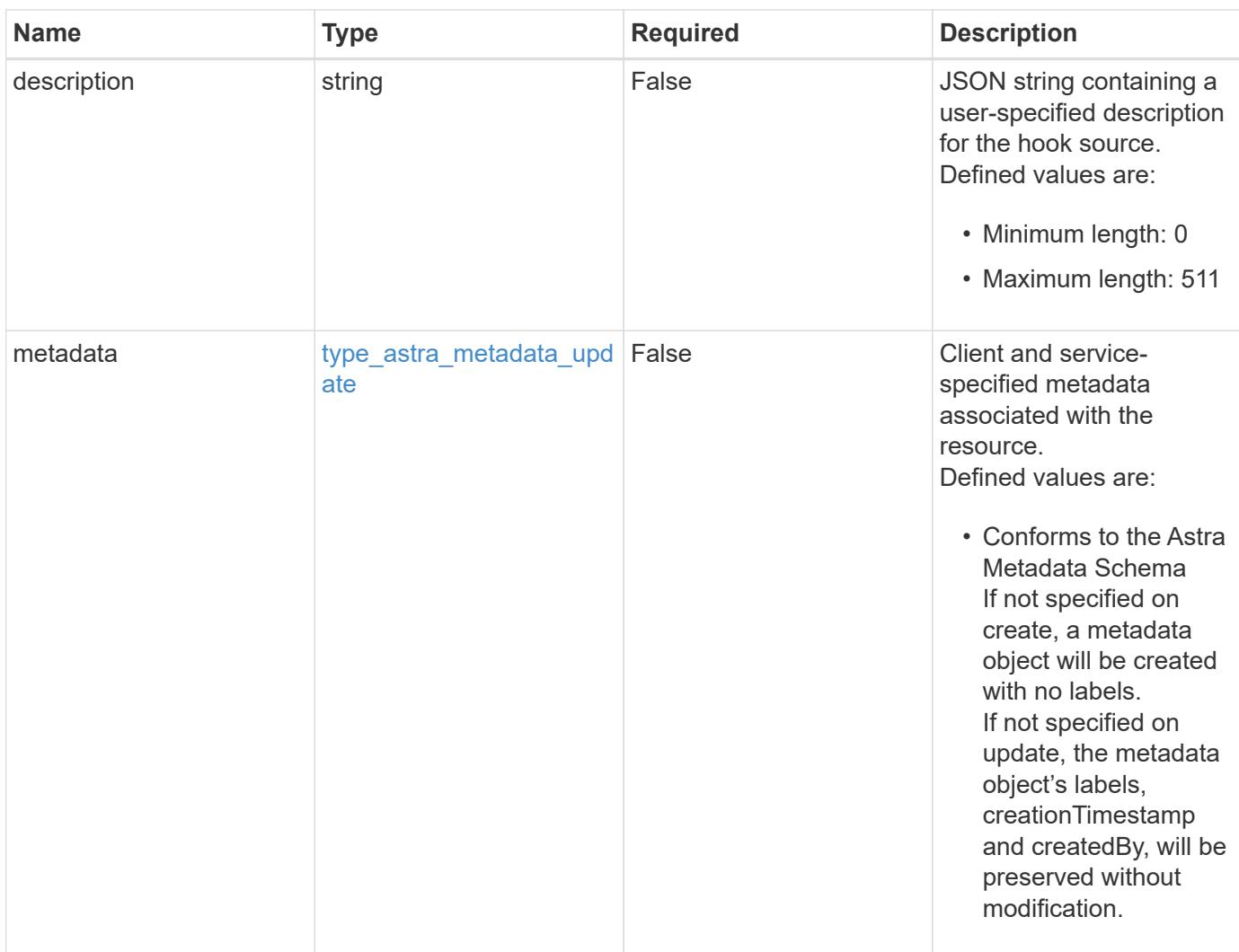

#### **Example request**

```
{
   "type": "application/astra-executionHook",
   "version": "1.3",
    "name": "Payroll",
    "hookType": "custom",
    "action": "snapshot",
    "stage": "pre",
    "hookSourceID": "50e89023-ba84-435d-bb47-1833f4c250ff",
    "arguments": [
     "freeze"
  \frac{1}{2},
    "appID": "7be5ae7c-151d-4230-ac39-ac1d0b33c2a9",
    "enabled": "true",
    "description": "Payroll production hook"
}
```
# **Response**

Status: 201, Returns the newly created executionHook resource in the JSON response body.

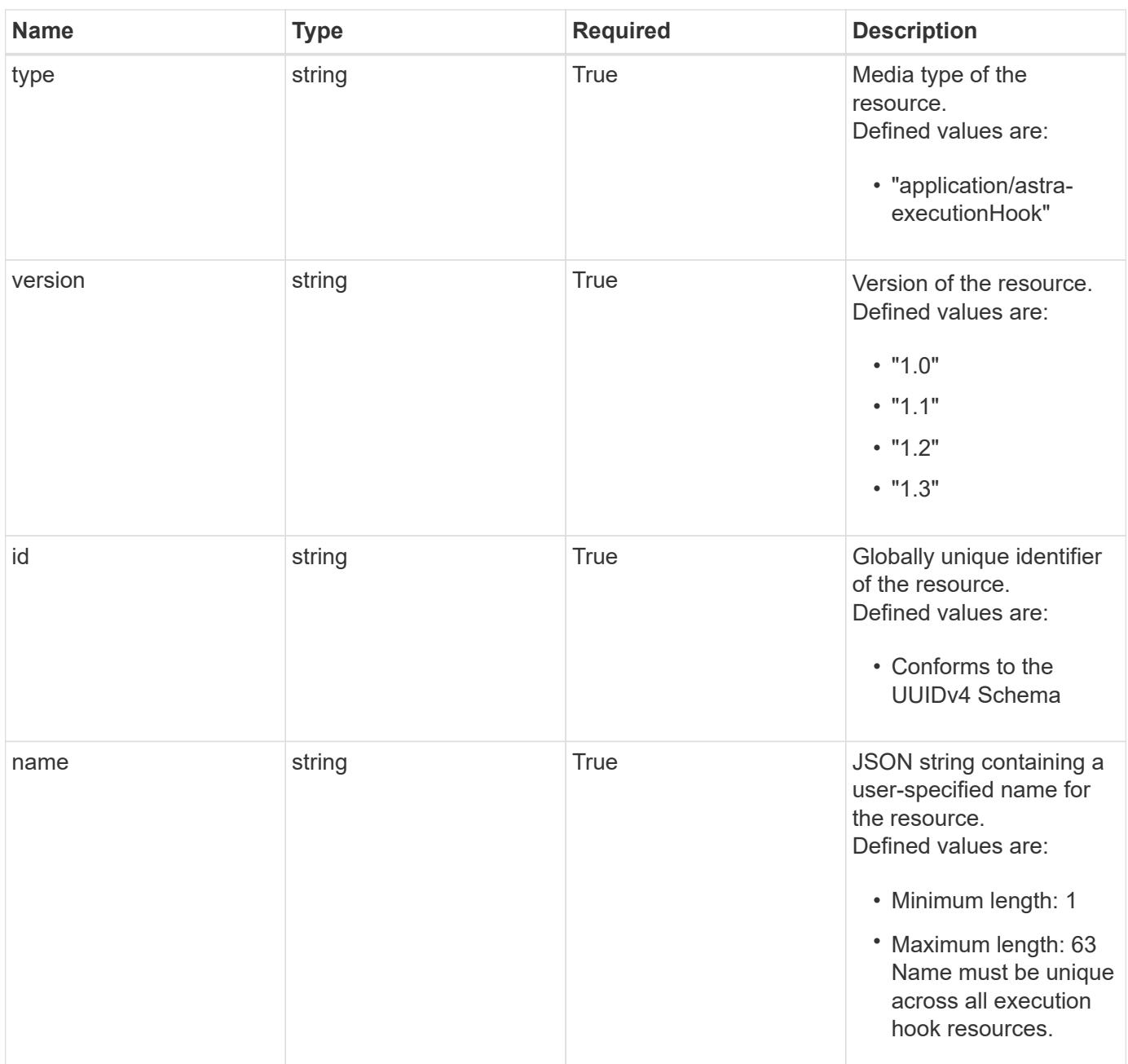

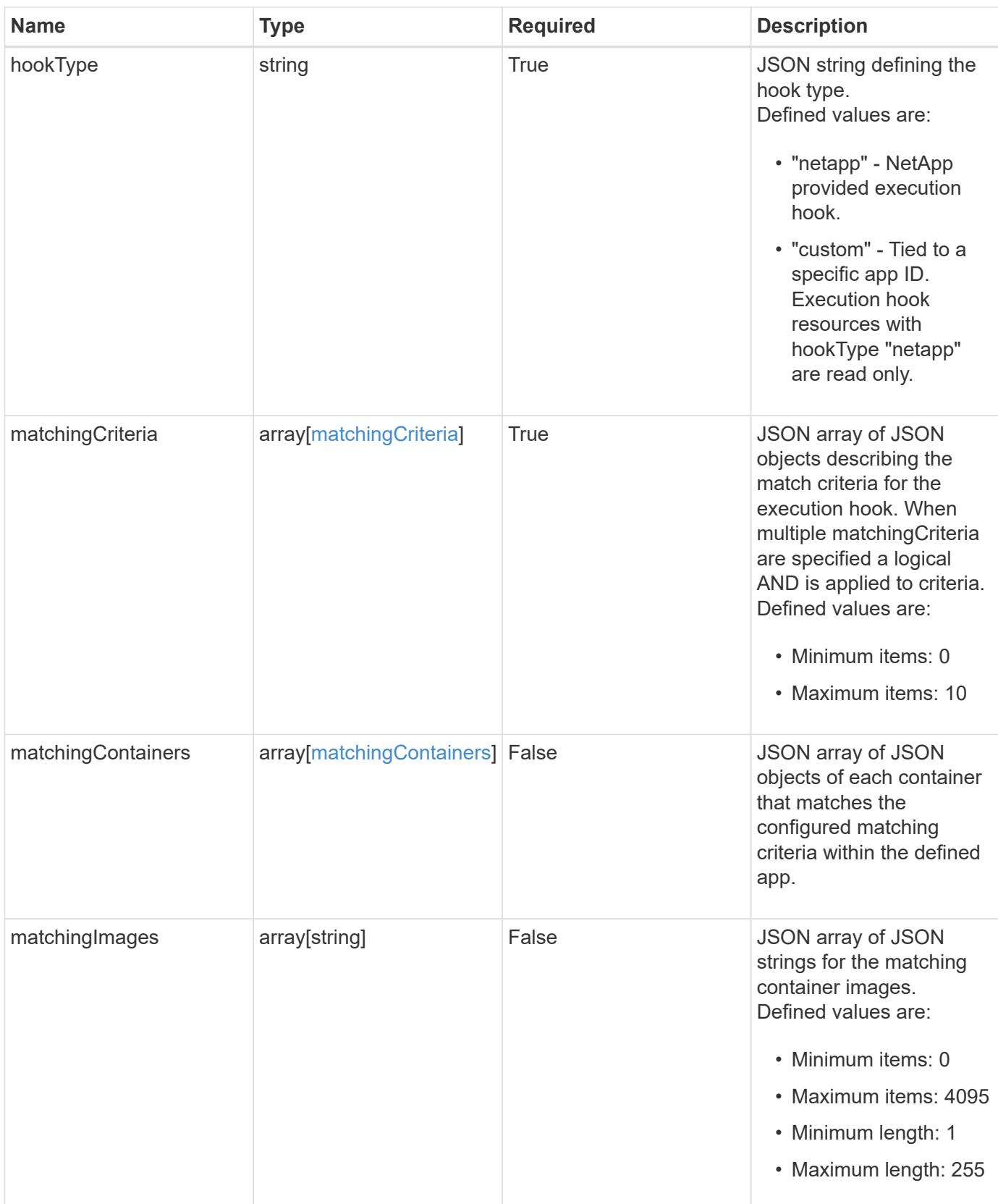

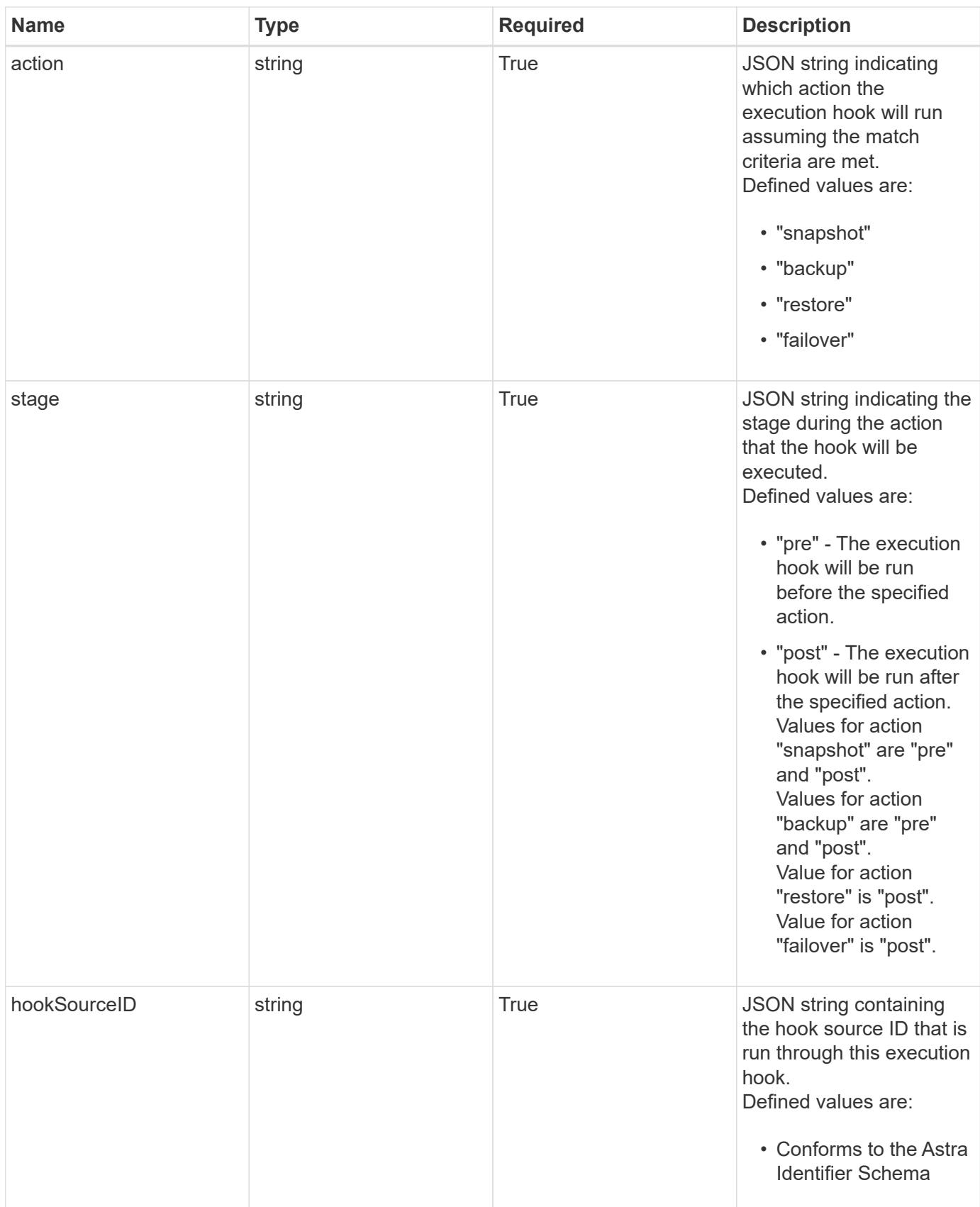

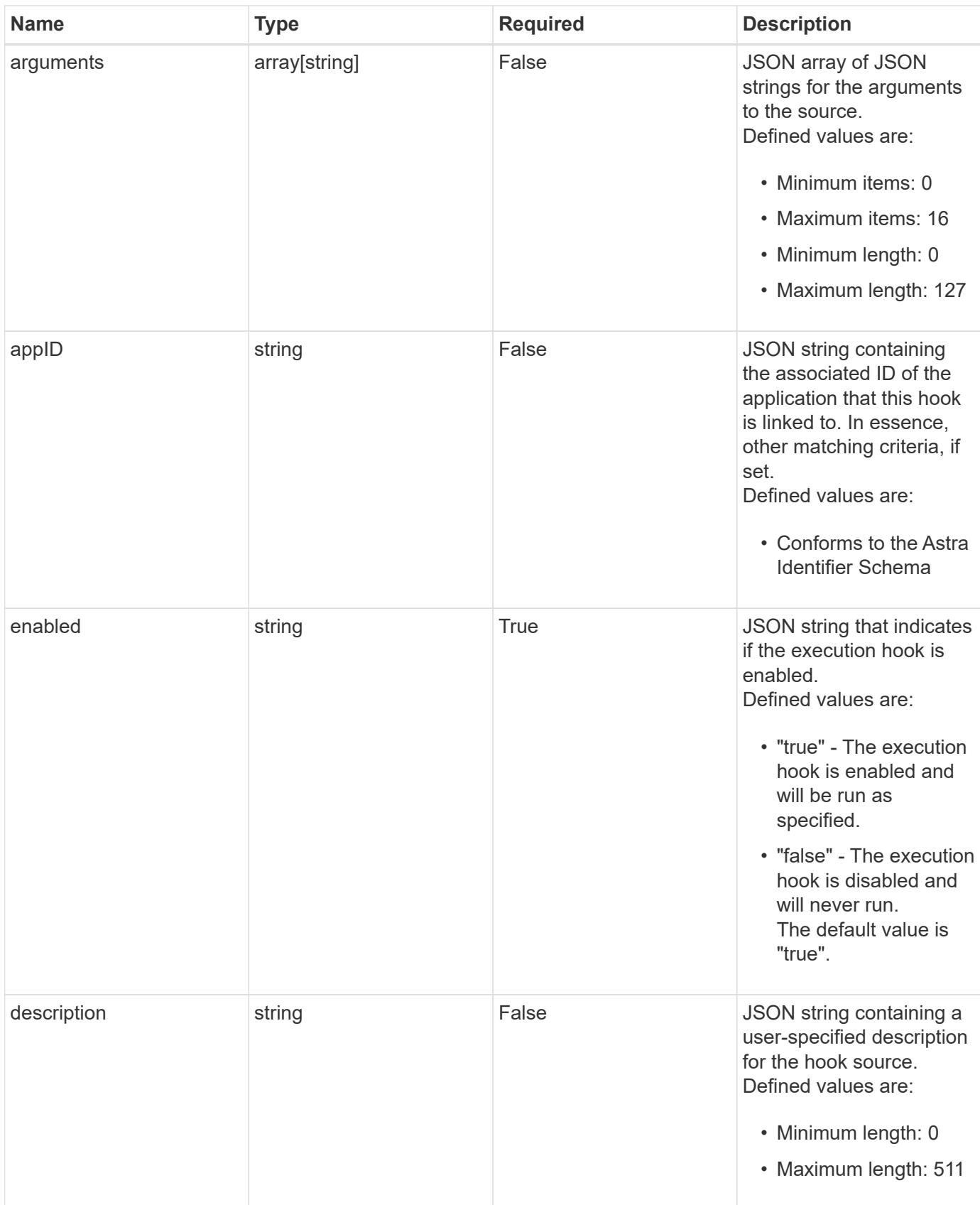
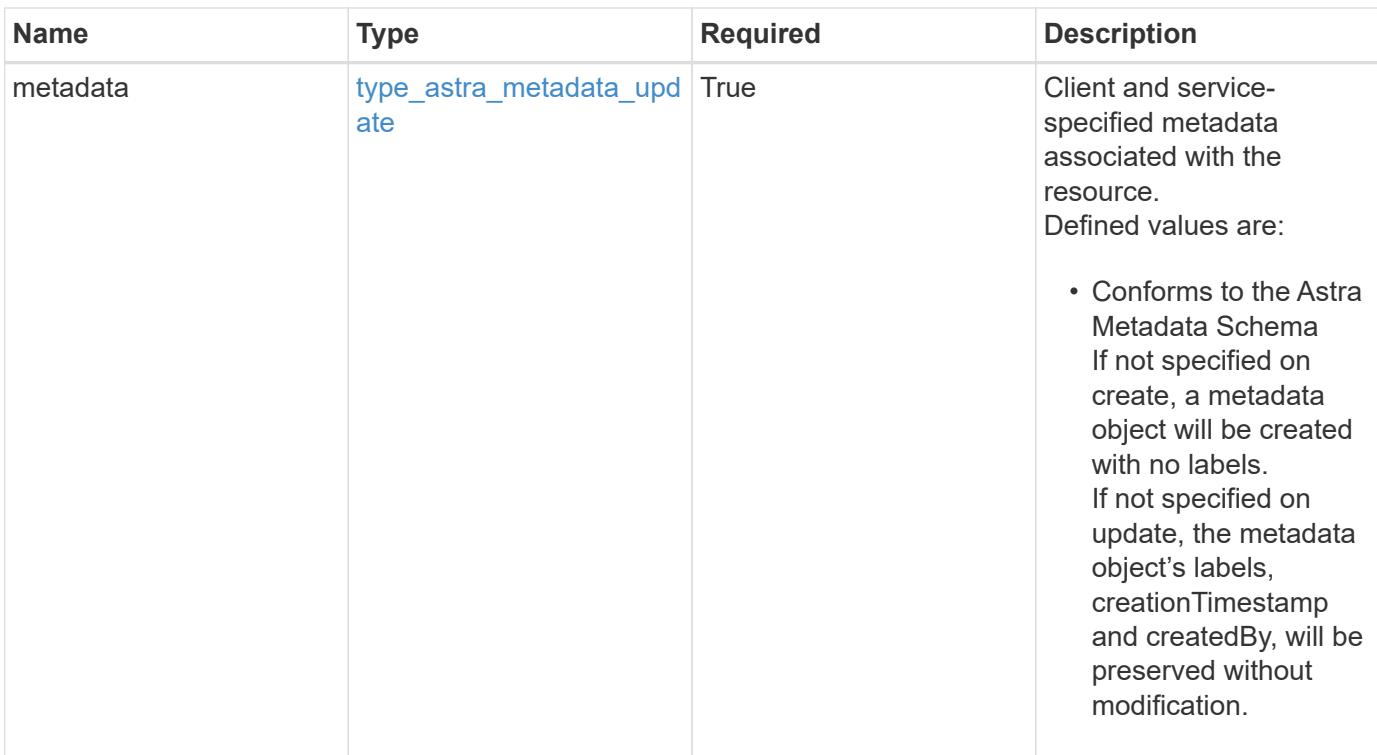

#### **Example response**

```
{
   "type": "application/astra-executionHook",
   "version": "1.3",
   "id": "5f7e2e31-280d-5984-a28b-2d19ab5b77c0",
 "name": "Payroll",
   "hookType": "custom",
   "matchingCriteria": [],
   "action": "snapshot",
   "stage": "pre",
   "hookSourceID": "50e89023-ba84-435d-bb47-1833f4c250ff",
   "arguments": [
      "freeze"
 \frac{1}{2},
   "appID": "7be5ae7c-151d-4230-ac39-ac1d0b33c2a9",
   "enabled": "true",
   "description": "Payroll production hook",
   "metadata": {
      "labels": [],
      "creationTimestamp": "2022-10-06T20:58:16.305662Z",
      "modificationTimestamp": "2022-10-06T20:58:16.305662Z",
      "createdBy": "8f84cf09-8036-51e4-b579-bd30cb07b269"
   }
}
```

```
Response
```
Status: 401, Unauthorized

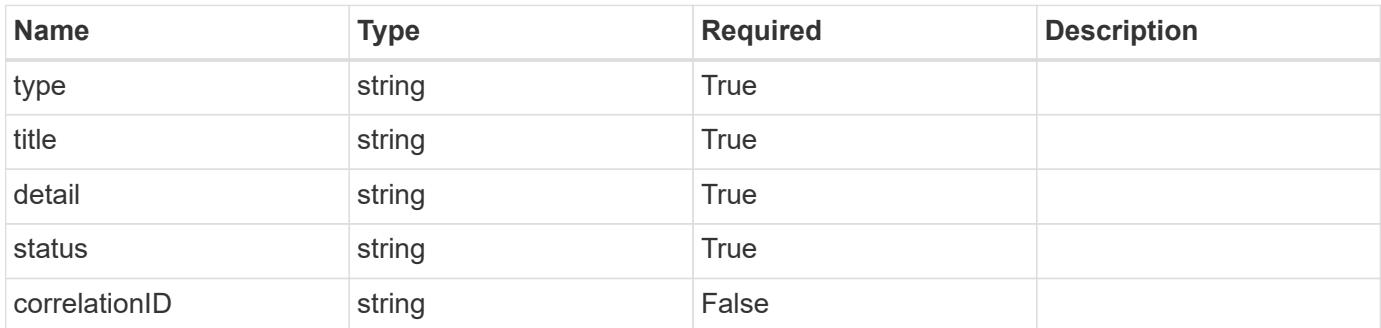

## **Example response**

```
{
   "type": "https://astra.netapp.io/problems/3",
   "title": "Missing bearer token",
   "detail": "The request is missing the required bearer token.",
    "status": "401"
}
```
### **Response**

```
Status: 400, Bad request
```
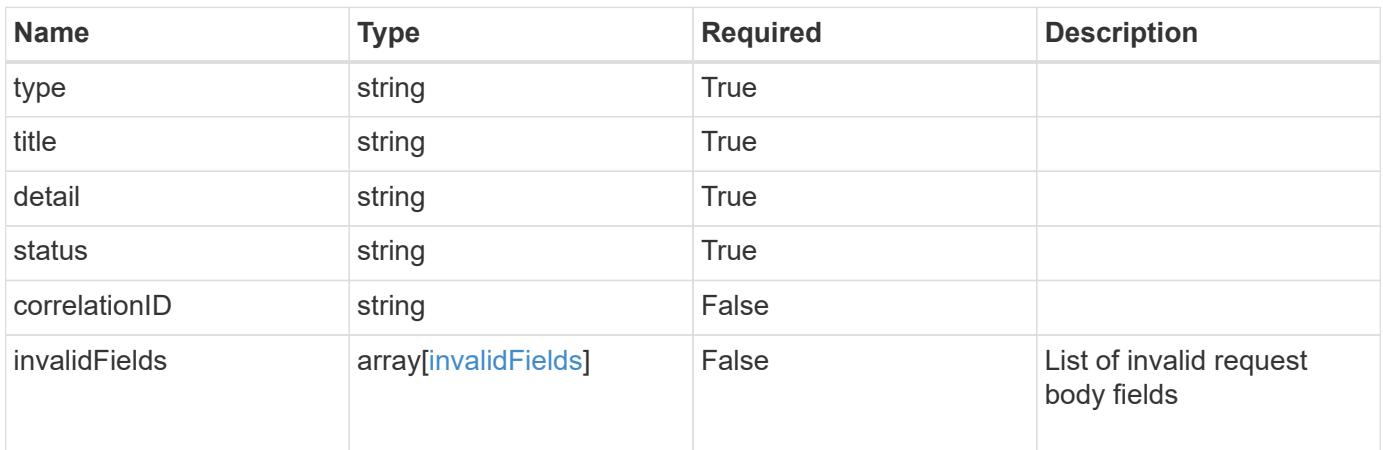

```
{
   "type": "https://astra.netapp.io/problems/5",
   "title": "Invalid query parameters",
   "detail": "The supplied query parameters are invalid.",
    "status": "400"
}
```
Status: 409, Conflict

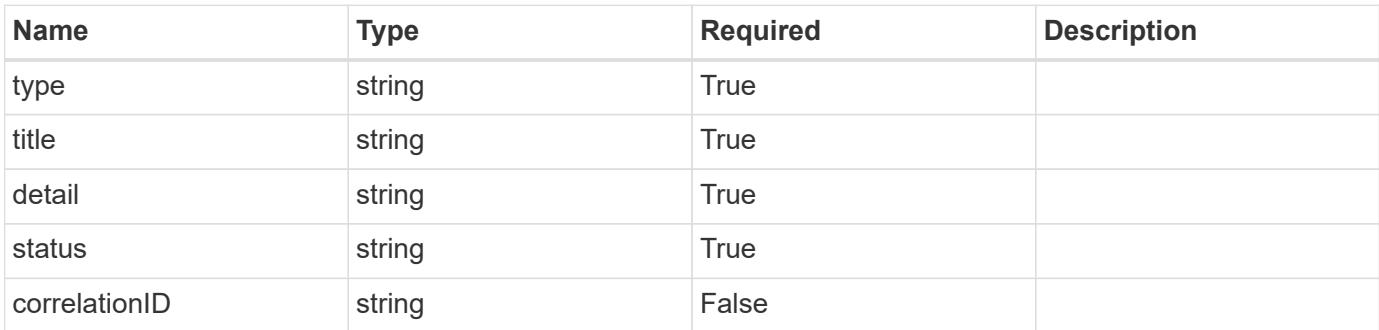

### **Example response**

```
{
    "type": "https://astra.netapp.io/problems/10",
    "title": "JSON resource conflict",
   "detail": "The request body JSON contains a field that conflicts with
an idempotent value.",
    "status": "409"
}
```
### **Response**

Status: 403, Forbidden

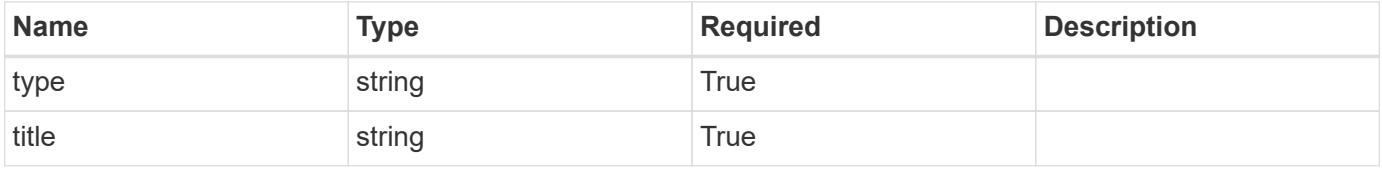

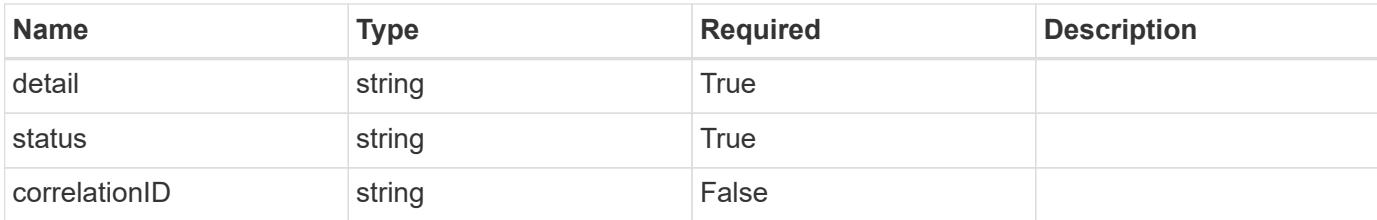

#### **Example response**

```
{
    "type": "https://astra.netapp.io/problems/11",
    "title": "Operation not permitted",
    "detail": "The requested operation isn't permitted.",
    "status": "403"
}
```
### **Error**

```
Status: 404, Not found
```
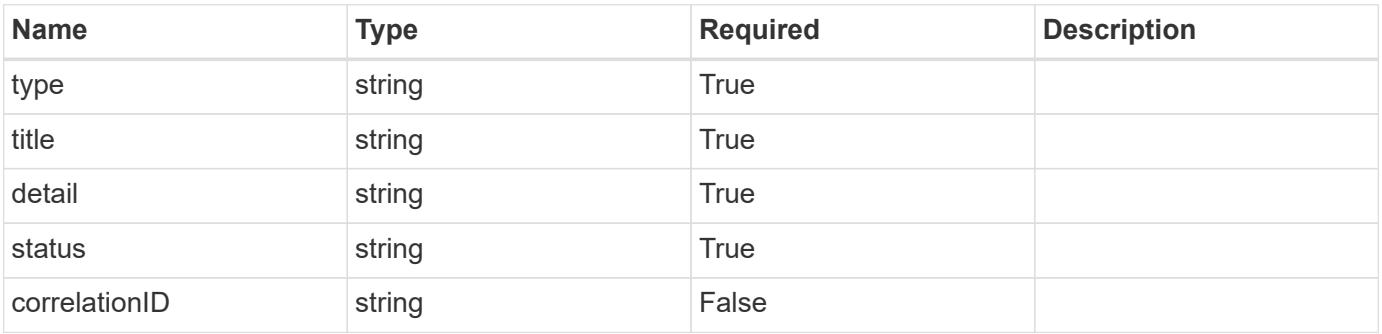

#### **Example error response**

```
{
   "type": "https://astra.netapp.io/problems/2",
   "title": "Collection not found",
    "detail": "The collection specified in the request URI wasn't
found.",
    "status": "404"
}
```
#### **Definitions**

#### **See Definitions**

### matchingCriteria

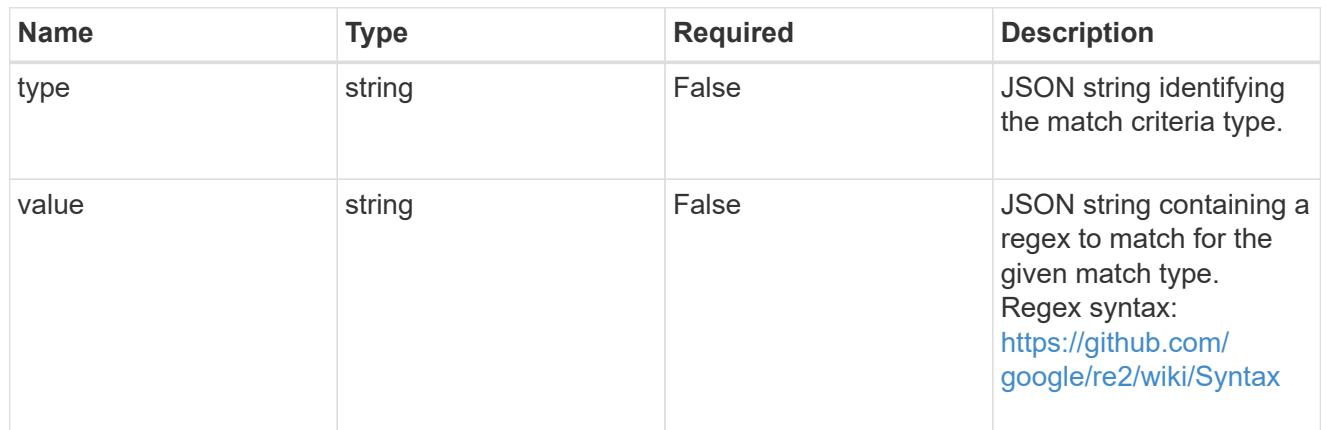

#### type\_astra\_label

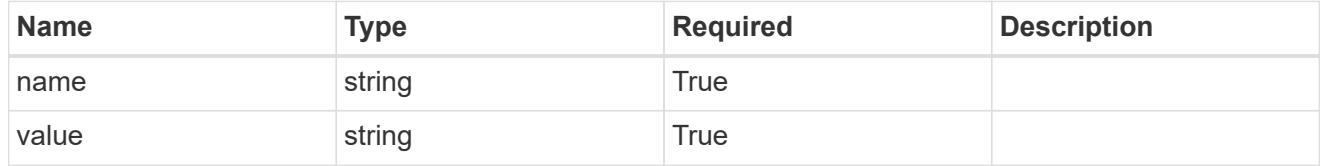

### type astra metadata update

Client and service-specified metadata associated with the resource. Defined values are:

• Conforms to the Astra Metadata Schema If not specified on create, a metadata object will be created with no labels. If not specified on update, the metadata object's labels, creationTimestamp and createdBy, will be preserved without modification.

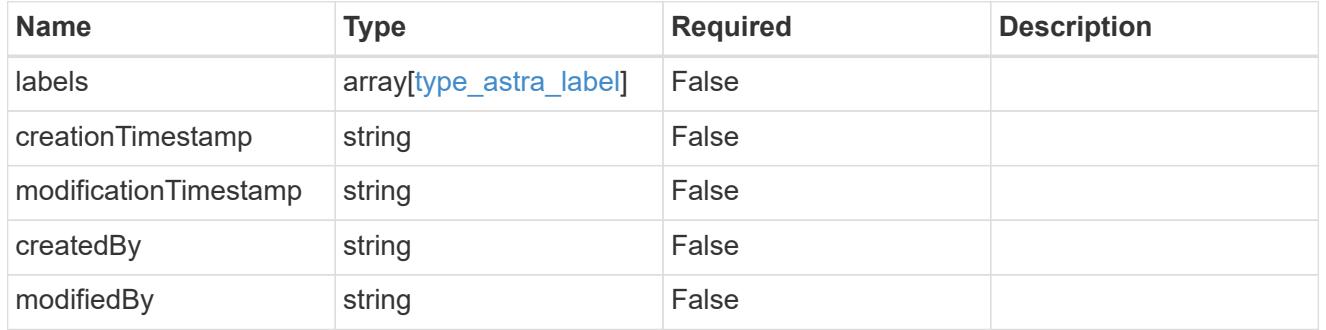

### matchingCriteria

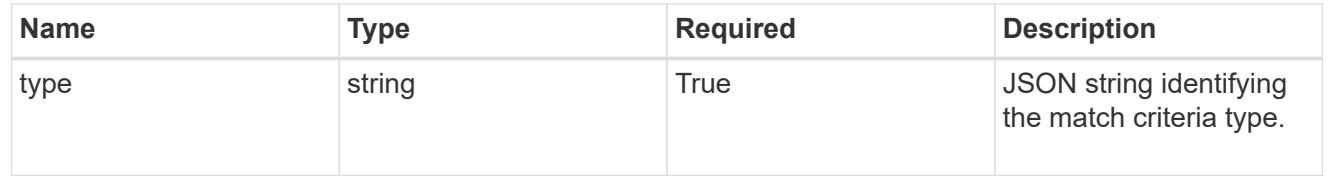

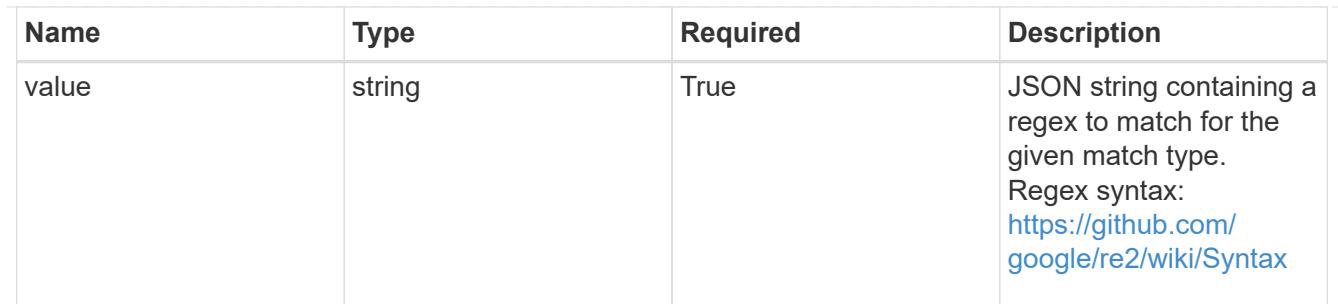

type\_k8s\_label

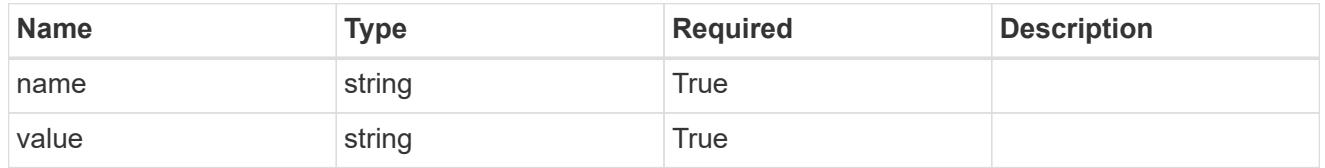

matchingContainers

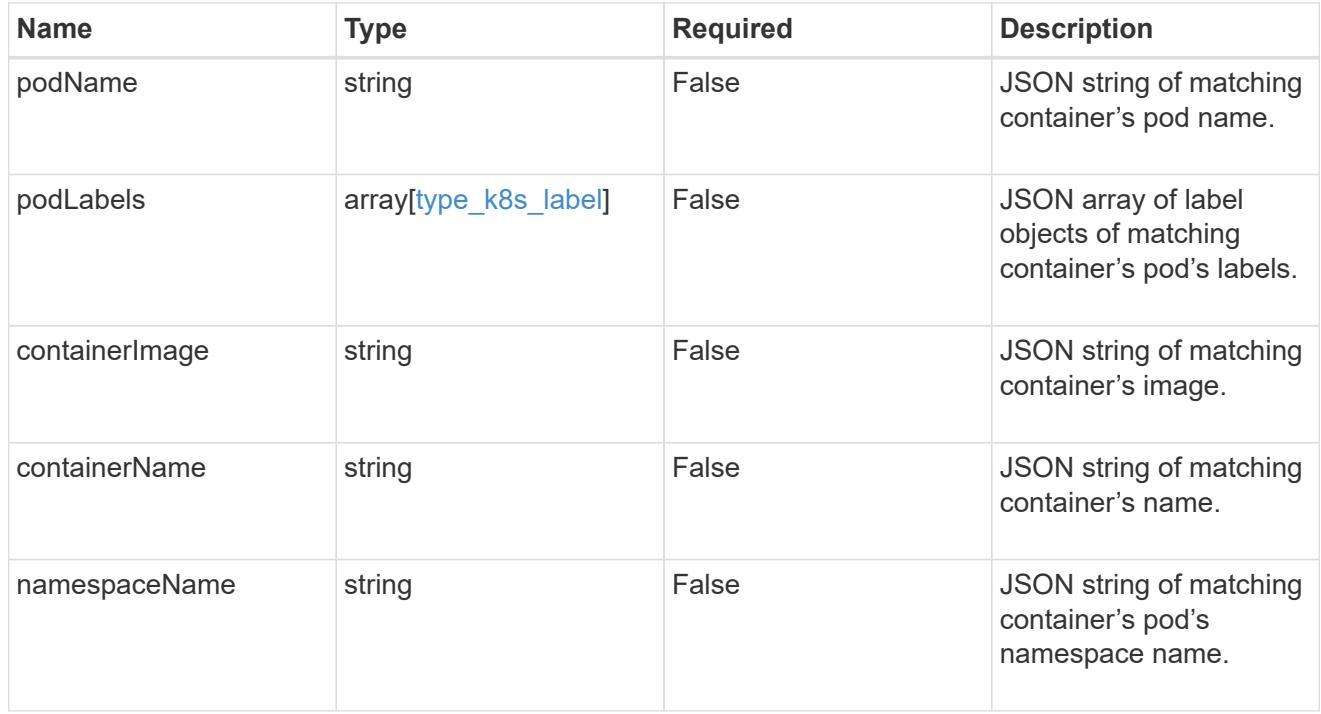

# invalidParams

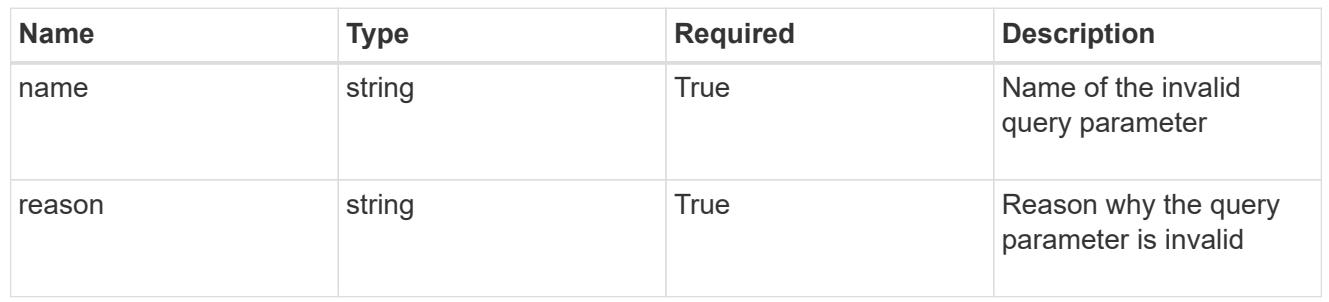

invalidFields

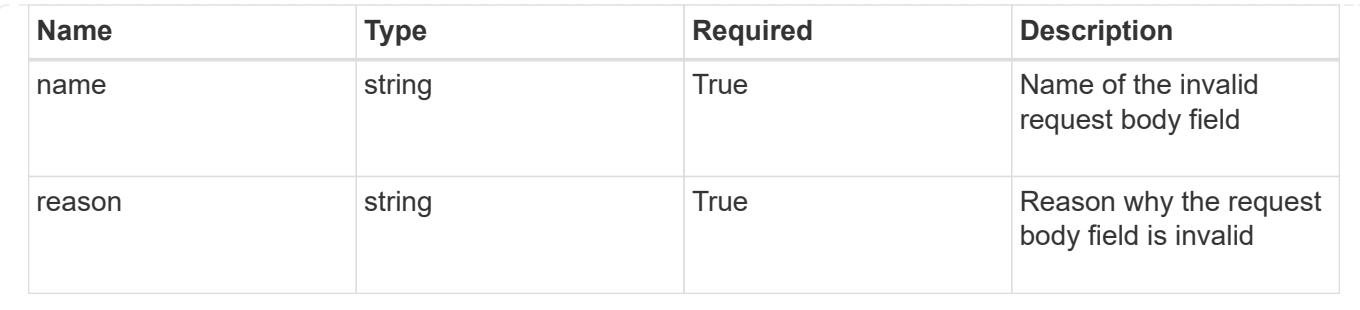

# **List the execution hooks for an app**

GET /accounts/{account\_id}/k8s/v1/apps/{app\_id}/executionHooks

Returns a JSON array of all matching resources in the collection. If individual fields are specified in the request, the items JSON array will contain the fields requested for each matching resource in the order specified.

### **Parameters**

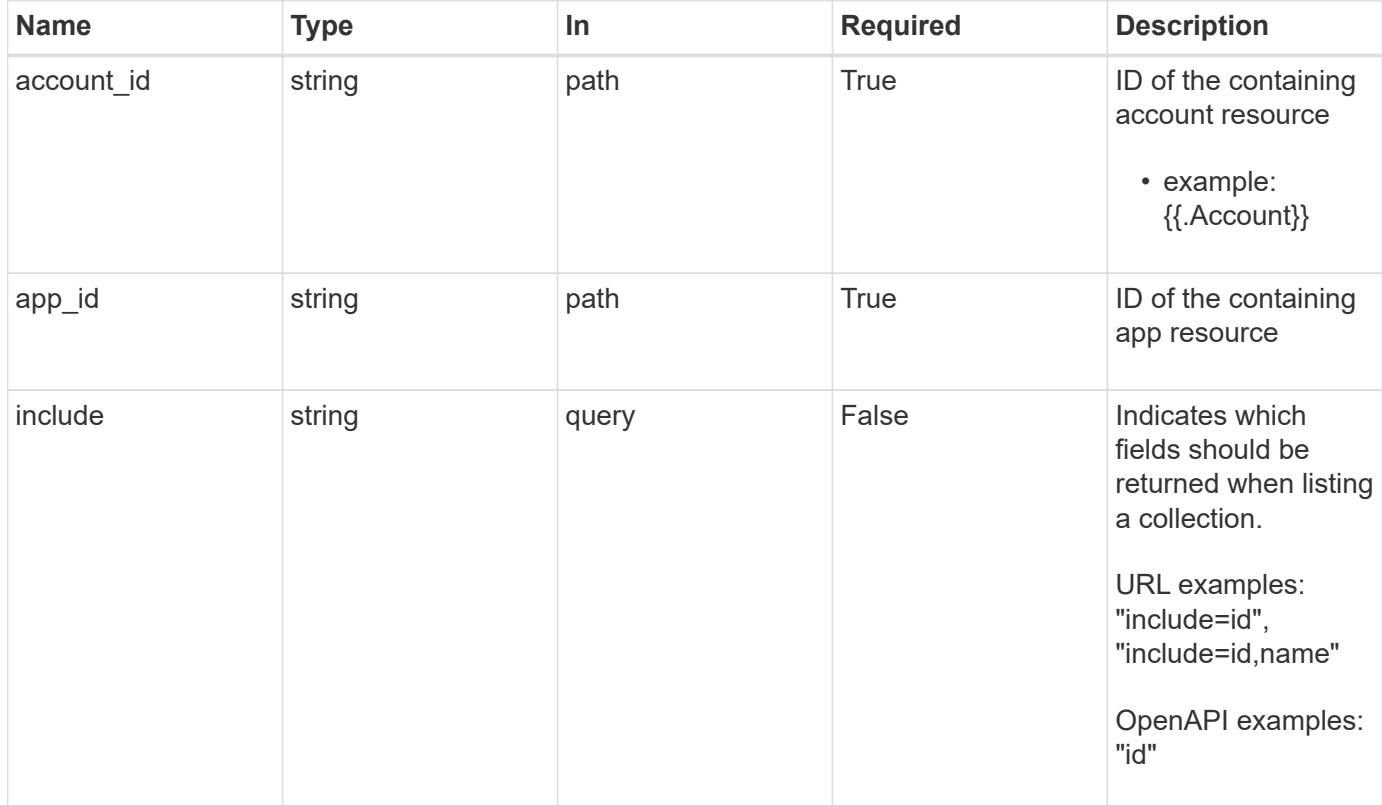

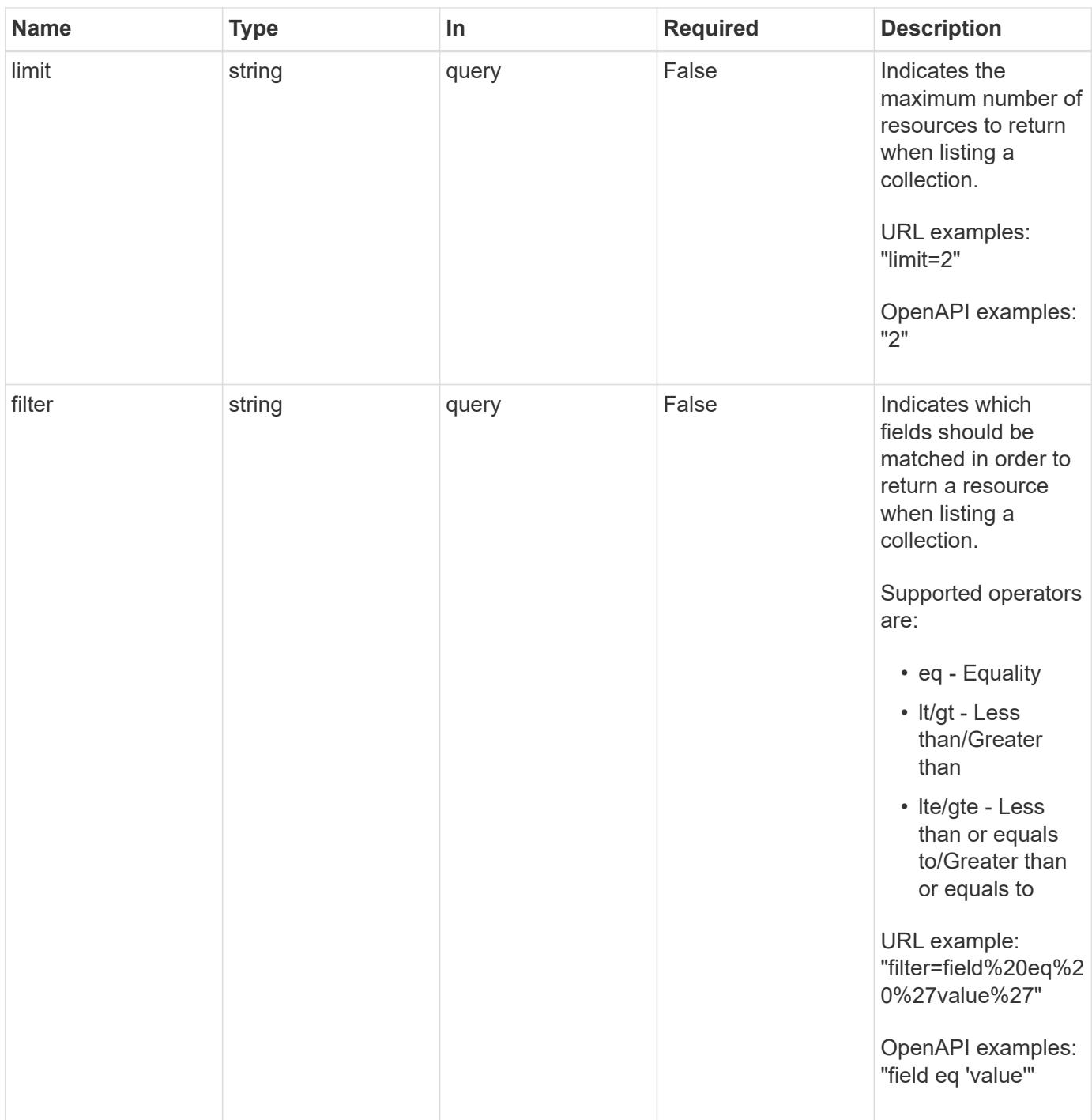

Status: 200, Returns a JSON array of all matching resources in the collection. If individual fields are specified in the request, the items JSON array will contain the fields requested for each matching resource in the order specified.

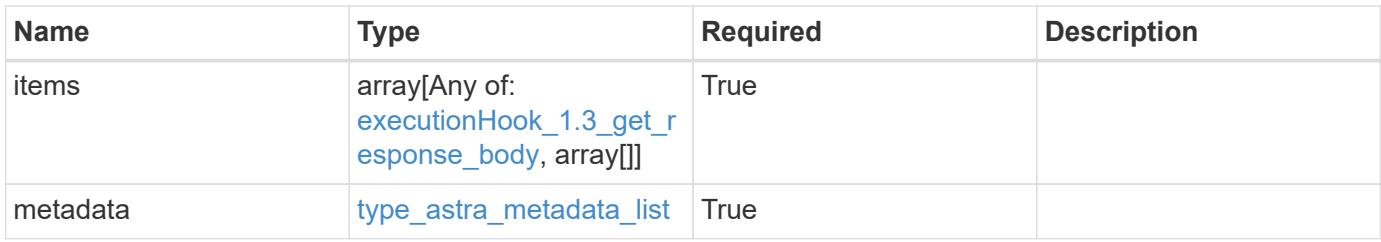

{

```
  "type": "application/astra-executionHooks",
   "version": "1.3",
    "items": [
      {
        "type": "application/astra-executionHook",
        "version": "1.1",
        "id": "4c64792c-806b-4457-938d-8e325a37c593",
        "name": "Payroll",
        "hookType": "custom",
        "matchingCriteria": [
\{  "type": "containerImage",
            "value": "payroll"
          },
\{"type": "podName",
            "value": "^payroll-master"
          }
      \frac{1}{2}  "action": "snapshot",
        "stage": "pre",
        "hookSourceID": "50e89023-ba84-435d-bb47-1833f4c250ff",
        "arguments": [
         "freeze"
      \frac{1}{\sqrt{2}}  "appID": "7be5ae7c-151d-4230-ac39-ac1d0b33c2a9",
        "enabled": "true",
        "description": "Payroll production hook",
        "metadata": {
          "labels": [],
          "creationTimestamp": "2020-08-06T12:24:52.256624Z",
          "modificationTimestamp": "2020-08-06T12:24:52.256624Z",
          "createdBy": "64182074-ddb6-42eb-b7f4-b6a02cf9ba7c"
        }
      },
      {
        "type": "application/astra-executionHook",
        "version": "1.1",
        "id": "6659892c-c621-44e8-a0bb-8dbdf378a2dd",
        "name": "Order Processing",
        "hookType": "custom",
        "matchingCriteria": [
\{
```

```
  "type": "containerName",
             "value": "^order-processing$"
          },
\{  "type": "podLabel",
            "value": "^app=master$|^app=data$"
          }
      \frac{1}{2}  "action": "snapshot",
        "stage": "pre",
        "hookSourceID": "63f4d6fd-b7f0-4eaa-9890-0b11123604b1",
        "arguments": [
          "freeze"
      \frac{1}{2}  "appID": "7be5ae7c-151d-4230-ac39-ac1d0b33c2a9",
        "enabled": "true",
        "description": "Order processing hook",
        "metadata": {
          "labels": [],
          "creationTimestamp": "2020-08-06T12:24:52.256624Z",
          "modificationTimestamp": "2020-08-06T12:24:52.256624Z",
          "createdBy": "64182074-ddb6-42eb-b7f4-b6a02cf9ba7c"
        }
      },
      {
        "type": "application/astra-executionHook",
        "version": "1.1",
        "id": "6659892c-c621-44e8-a0bb-8dbdf378a2dd",
        "name": "NetApp Postgres Hook",
        "hookType": "netapp",
        "matchingCriteria": [
          {
             "type": "podName",
            "value": "^postgres"
          },
\{  "type": "containerImage",
            "value": "3.8"
          }
      \frac{1}{2}  "action": "snapshot",
        "stage": "pre",
        "hookSourceID": "3601ed09-1a74-4156-a1bd-9cb7144bac0e",
        "arguments": [
          "freeze"
      \frac{1}{\sqrt{2}}
```

```
  "enabled": "true",
        "description": "Order processing hook",
        "metadata": {
          "labels": [],
          "creationTimestamp": "2020-08-06T12:24:52.256624Z",
          "modificationTimestamp": "2020-08-06T12:24:52.256624Z",
          "createdBy": "64182074-ddb6-42eb-b7f4-b6a02cf9ba7c"
        }
      },
      {
        "type": "application/astra-executionHook",
        "version": "1.1",
        "id": "6659892c-c621-44e8-a0bb-8dbdf378a2dd",
        "name": "Redis Hook",
        "hookType": "custom",
        "matchingCriteria": [
          {
             "type": "containerName",
            "value": "^redis-01$"
          }
      \frac{1}{2},
        "action": "snapshot",
        "stage": "pre",
        "hookSourceID": "3601ed09-1a74-4156-a1bd-9cb7144bac0e",
        "arguments": [
         "freeze"
      \frac{1}{2},
        "enabled": "true",
        "description": "Order processing hook",
        "metadata": {
          "labels": [],
          "creationTimestamp": "2020-08-06T12:24:52.256624Z",
          "modificationTimestamp": "2020-08-06T12:24:52.256624Z",
          "createdBy": "64182074-ddb6-42eb-b7f4-b6a02cf9ba7c"
        }
      }
  \frac{1}{2}  "metadata": {
      "labels": [],
      "creationTimestamp": "2022-10-06T20:58:16.305662Z",
      "modificationTimestamp": "2022-10-06T20:58:16.305662Z",
      "createdBy": "8f84cf09-8036-51e4-b579-bd30cb07b269"
    }
}
```

```
Response
```
Status: 401, Unauthorized

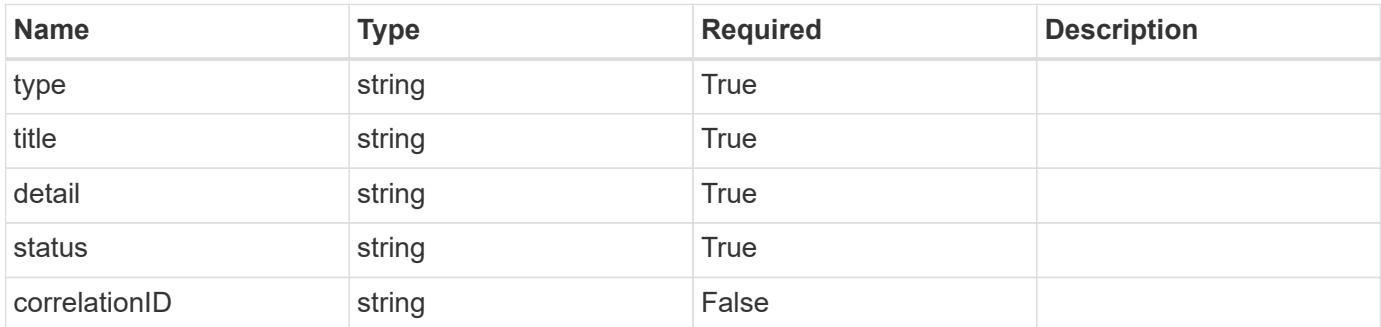

## **Example response**

```
{
   "type": "https://astra.netapp.io/problems/3",
   "title": "Missing bearer token",
   "detail": "The request is missing the required bearer token.",
    "status": "401"
}
```
### **Response**

```
Status: 400, Bad request
```
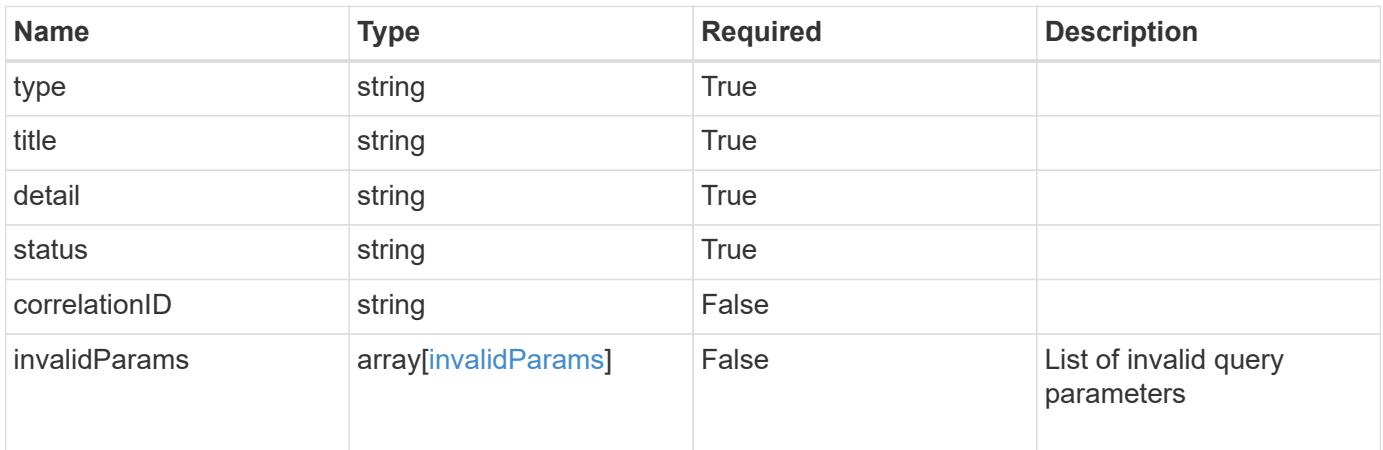

```
{
   "type": "https://astra.netapp.io/problems/5",
   "title": "Invalid query parameters",
   "detail": "The supplied query parameters are invalid.",
    "status": "400"
}
```
Status: 403, Forbidden

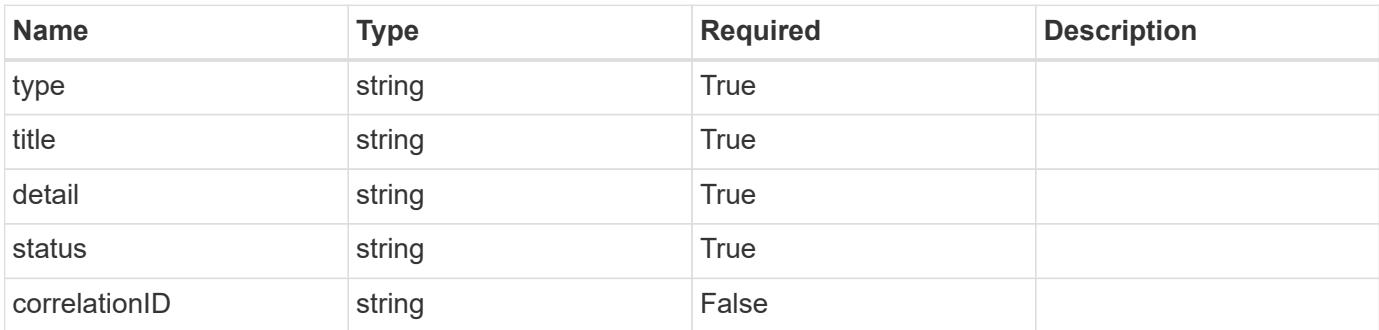

### **Example response**

```
{
   "type": "https://astra.netapp.io/problems/11",
   "title": "Operation not permitted",
   "detail": "The requested operation isn't permitted.",
   "status": "403"
}
```
### **Error**

Status: 404, Not found

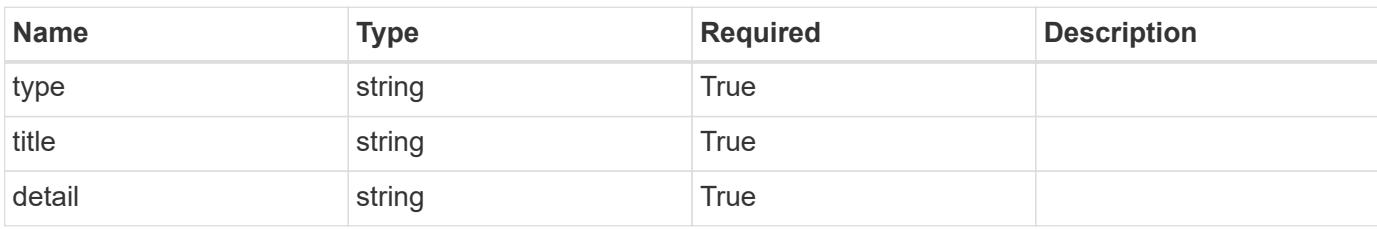

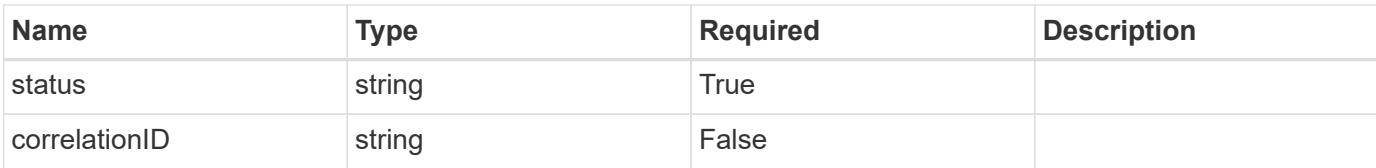

### **Example error response**

```
{
   "type": "https://astra.netapp.io/problems/2",
   "title": "Collection not found",
   "detail": "The collection specified in the request URI wasn't
found.",
   "status": "404"
}
```
### **Definitions**

### **See Definitions**

## matchingCriteria

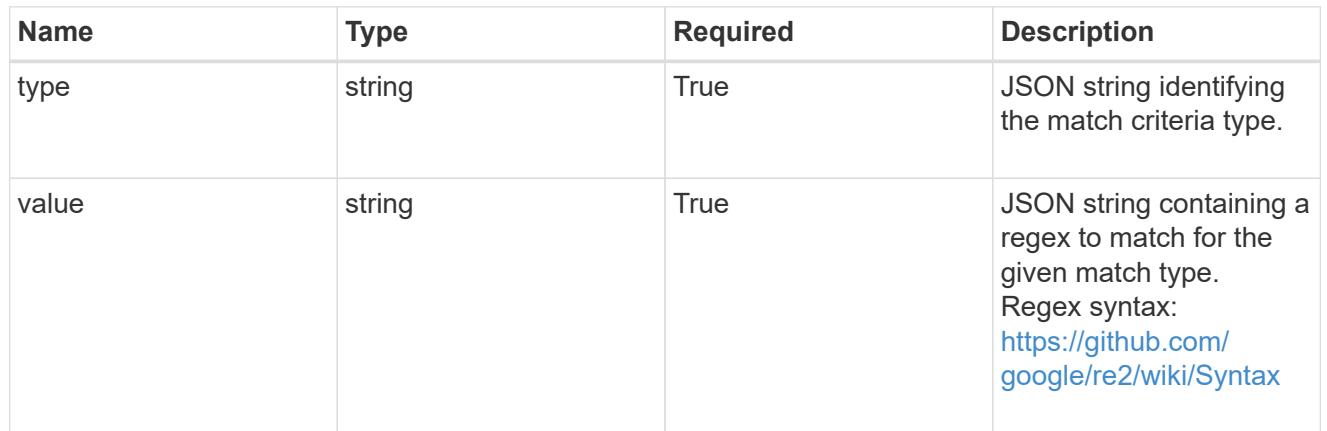

# type\_k8s\_label

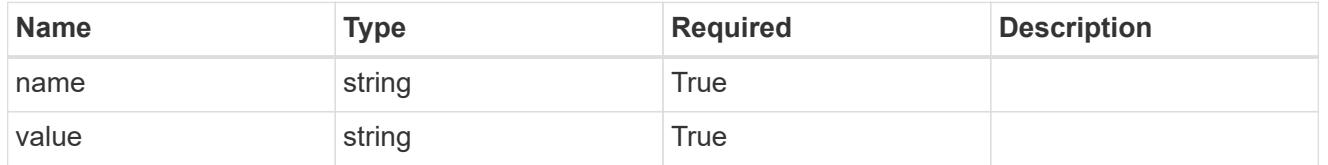

# matchingContainers

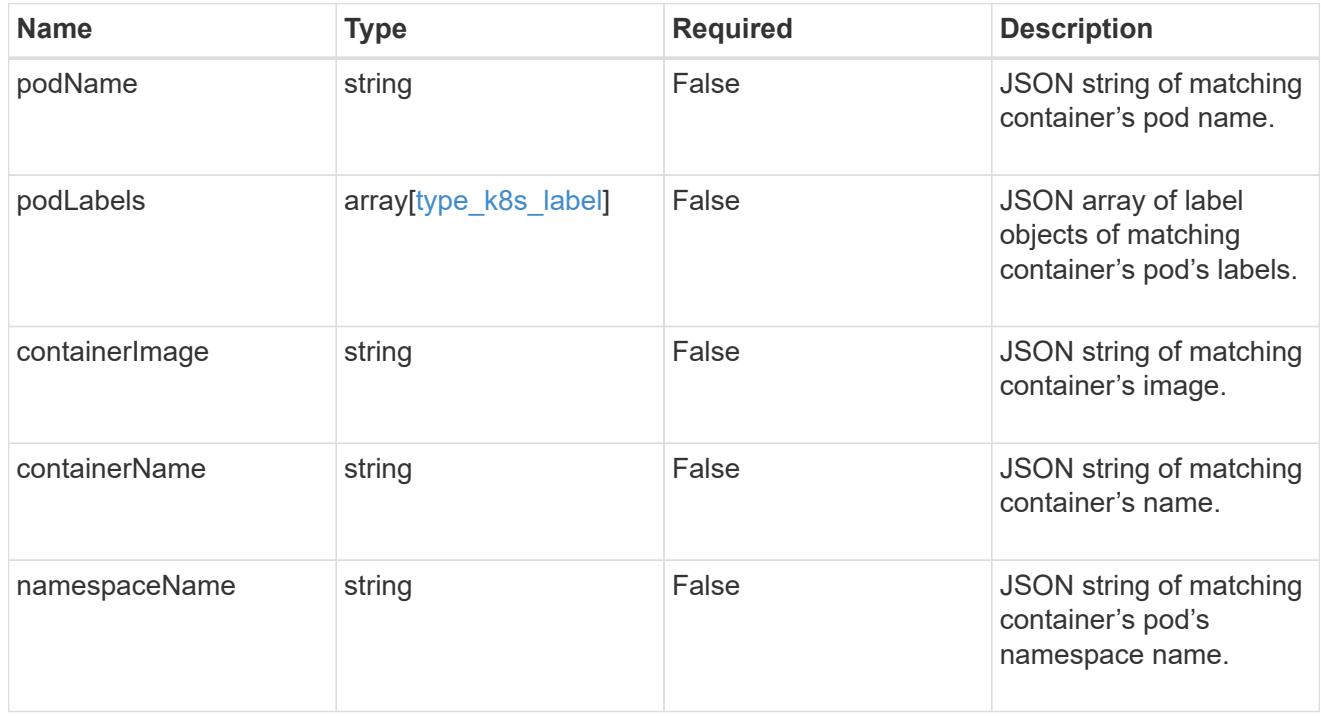

# type\_astra\_label

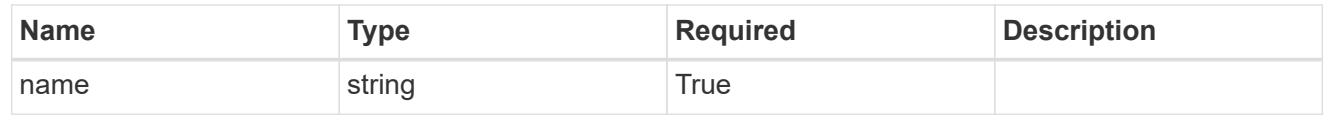

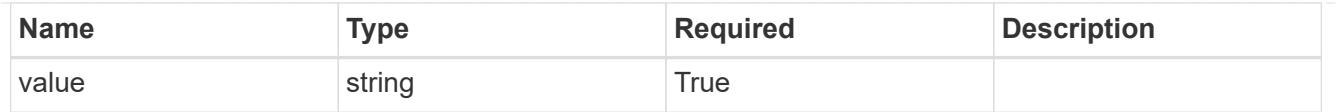

type\_astra\_metadata\_update

Client and service-specified metadata associated with the resource. Defined values are:

• Conforms to the Astra Metadata Schema If not specified on create, a metadata object will be created with no labels. If not specified on update, the metadata object's labels, creationTimestamp and createdBy, will be preserved without modification.

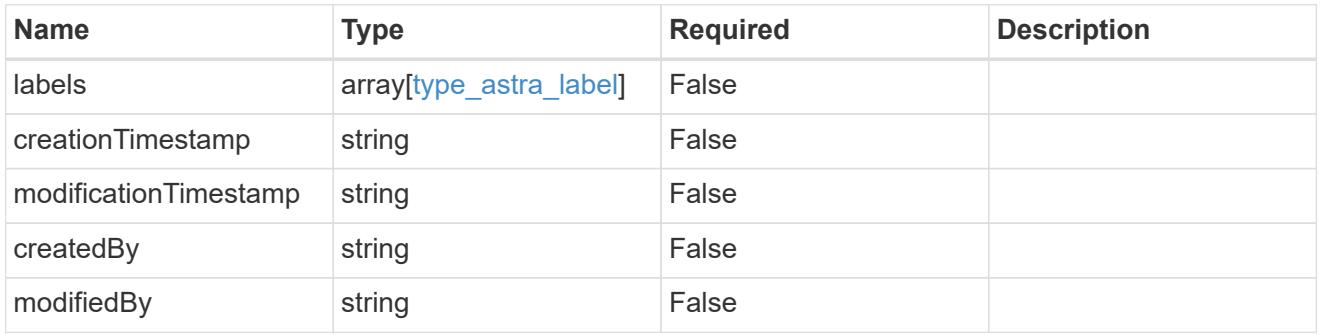

executionHook\_1.3\_get\_response\_body

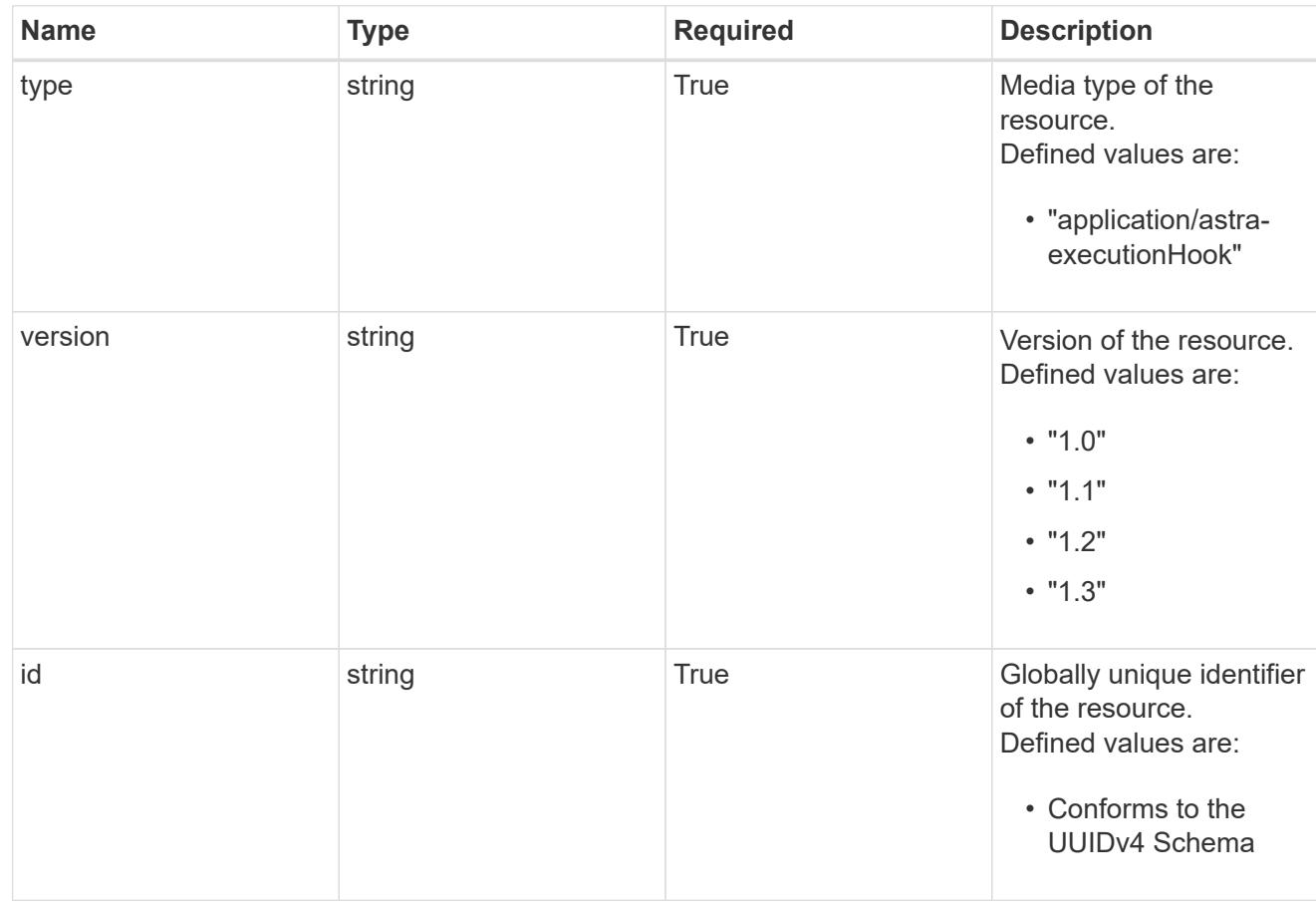

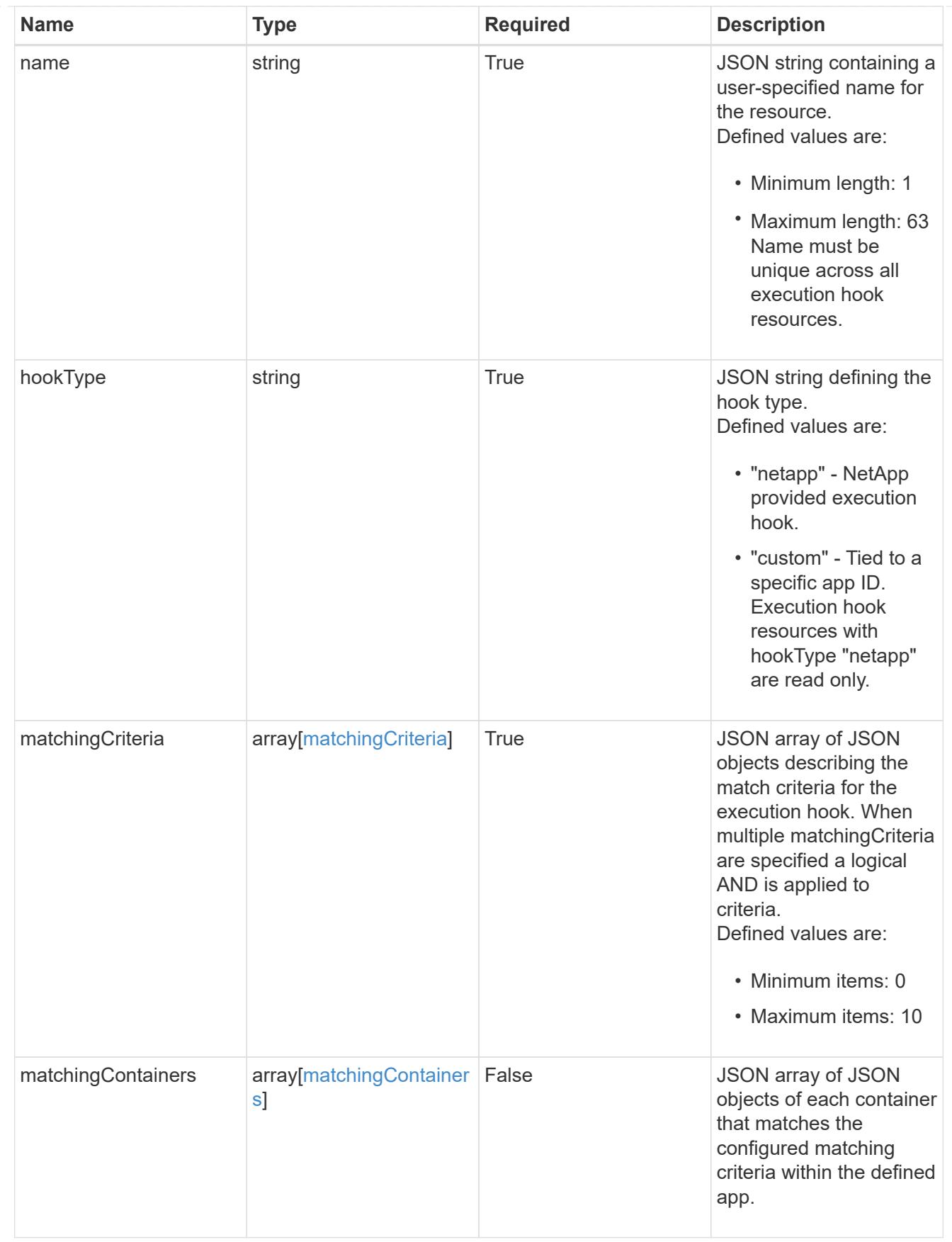

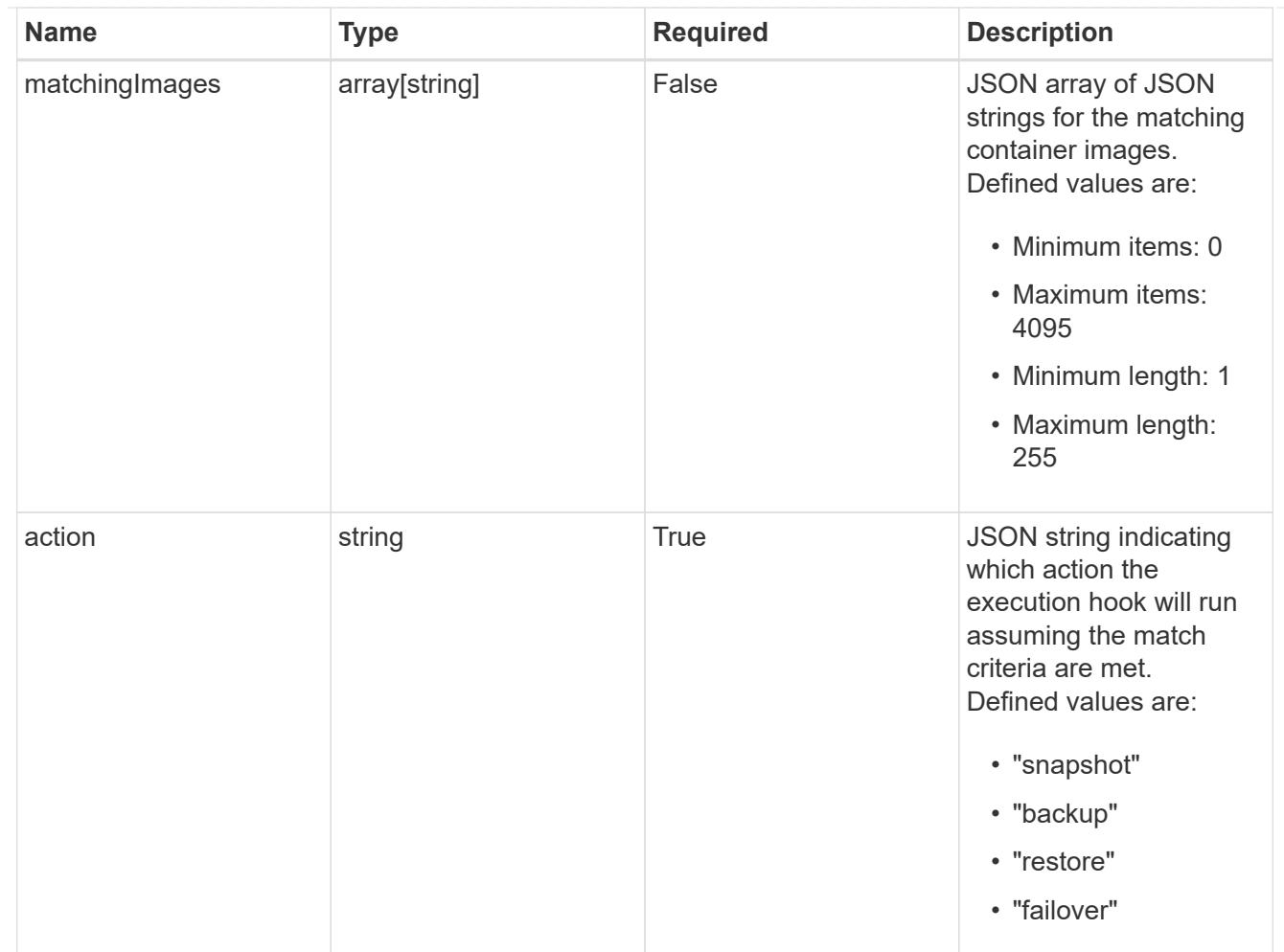

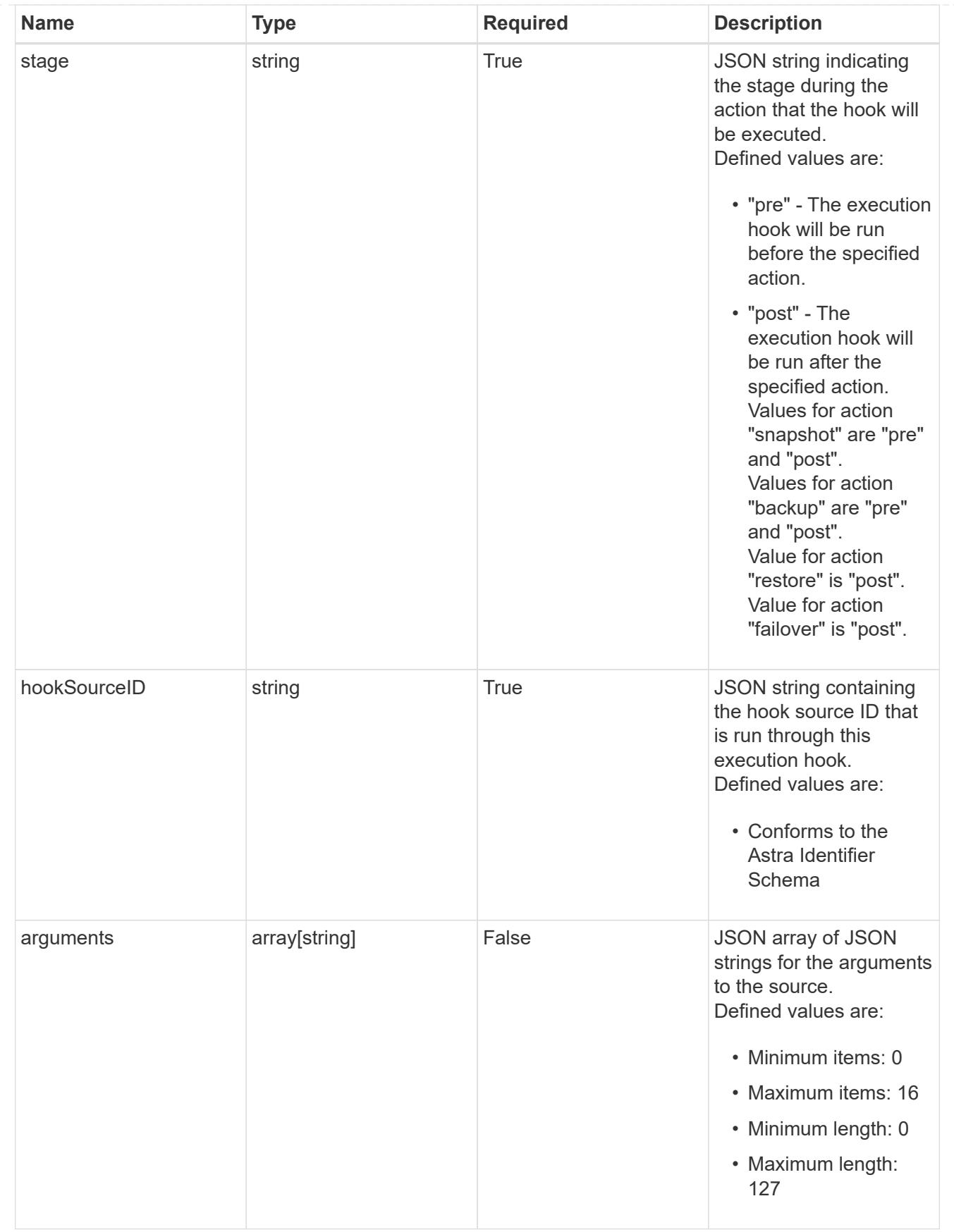

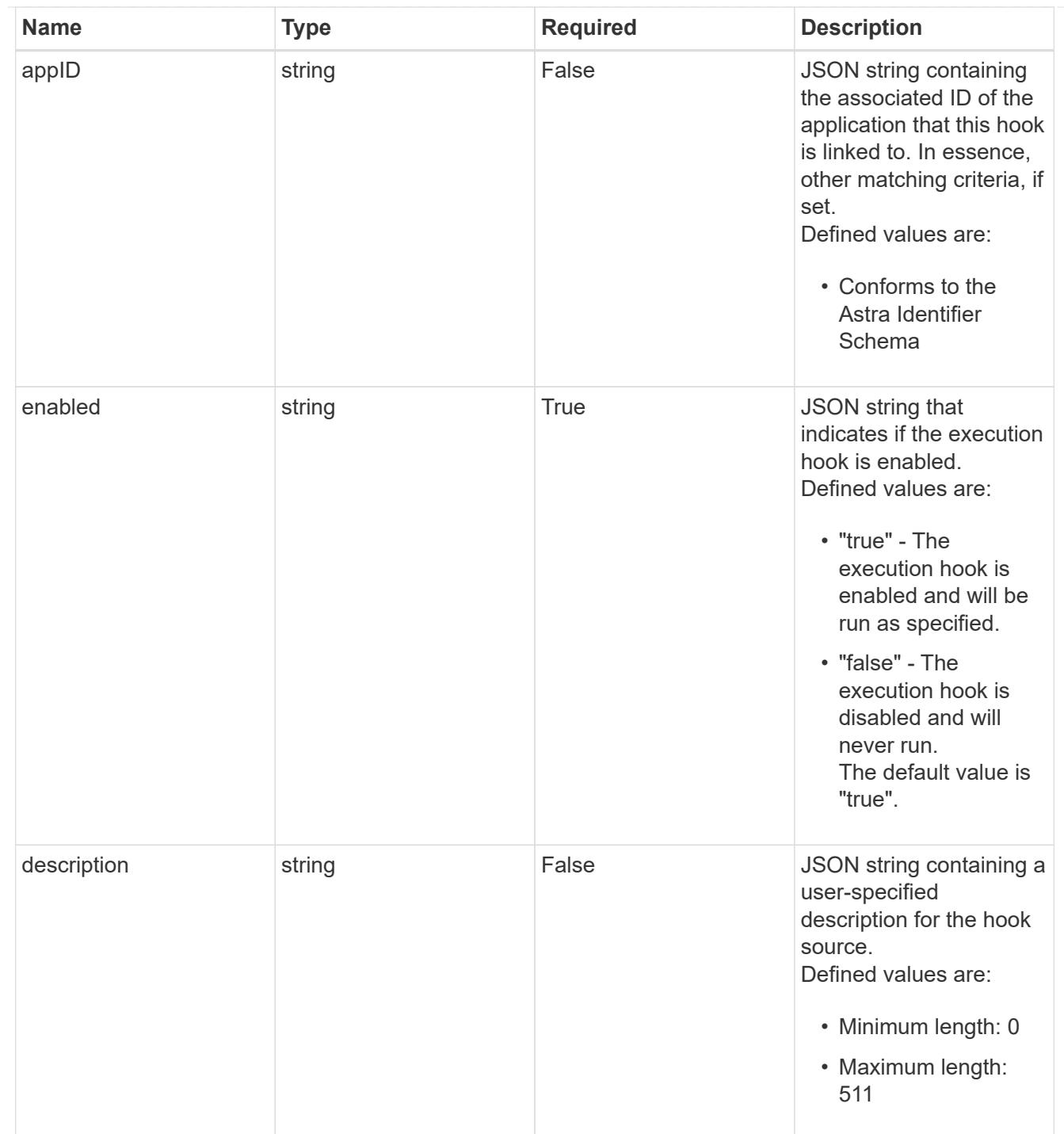

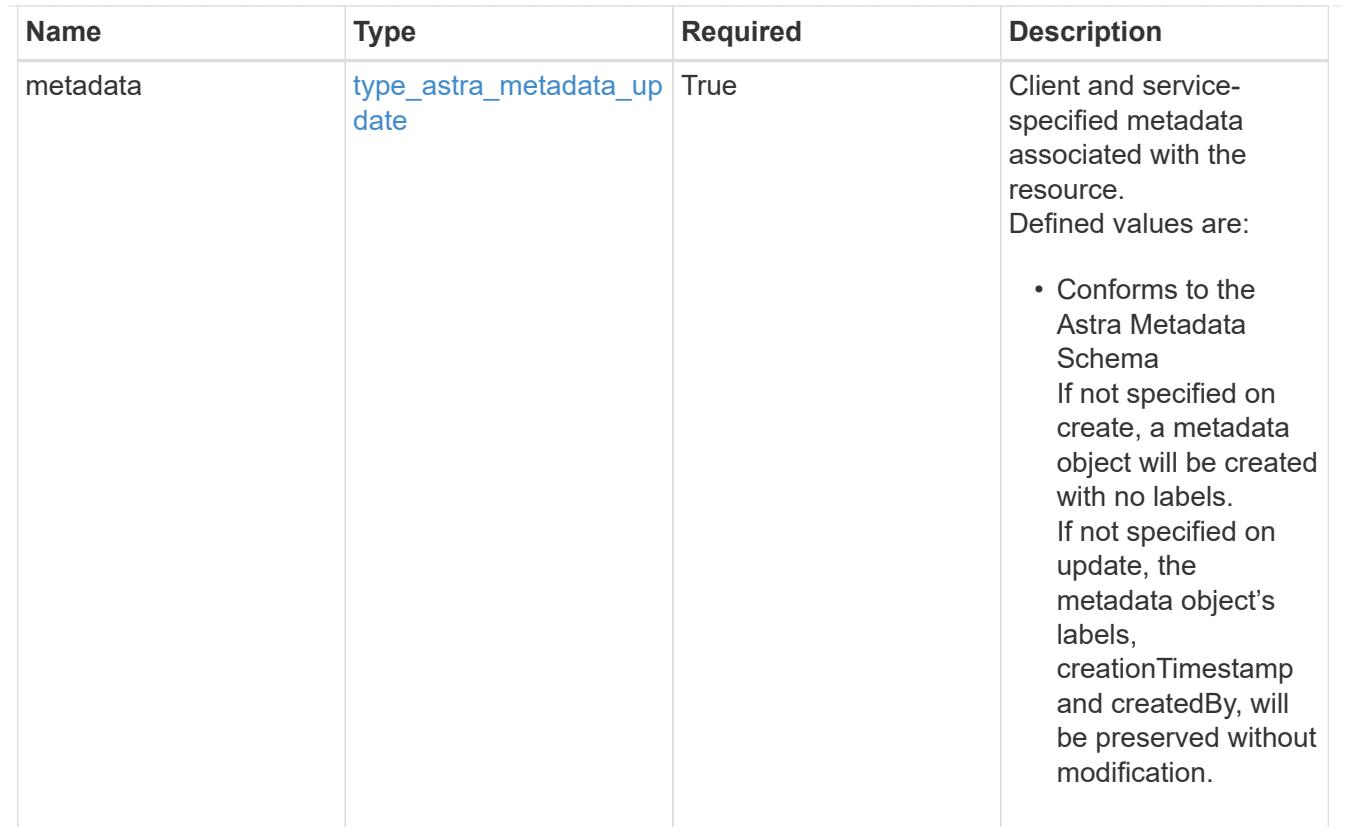

# type\_astra\_metadata\_list

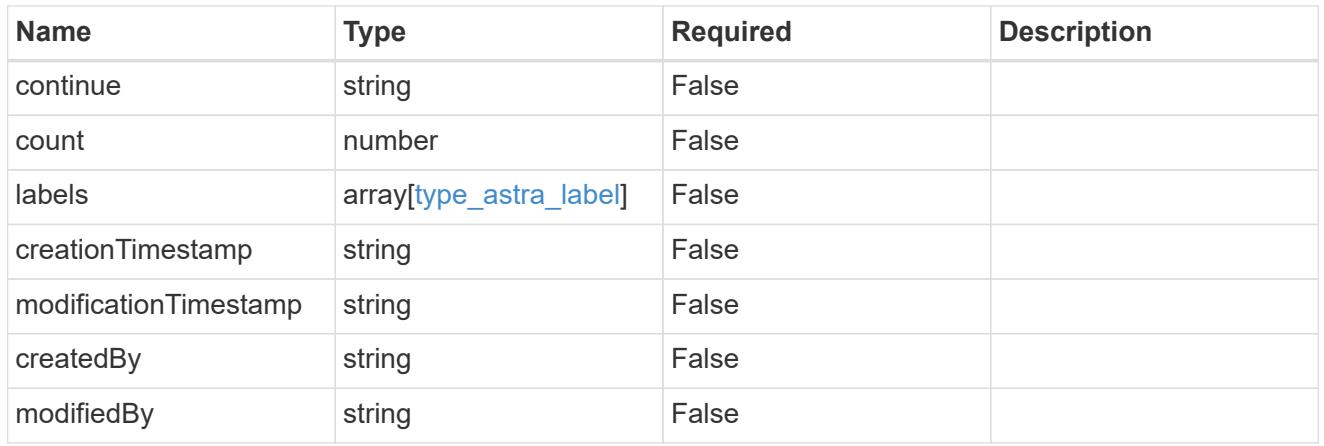

### invalidParams

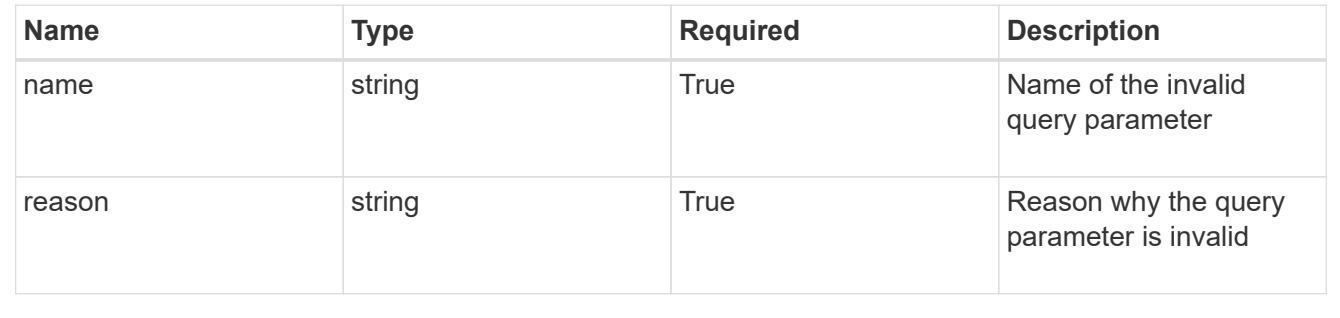

# **Retrieve an execution hook for an app**

GET /accounts/{account\_id}/k8s/v1/apps/{app\_id}/executionHooks/{executionHook\_id}

Returns the stored Execution Hook API resource in the JSON response body. Also populates matchingContainers and matchingImages based on the current matchingCriteria and the defined app.

### **Parameters**

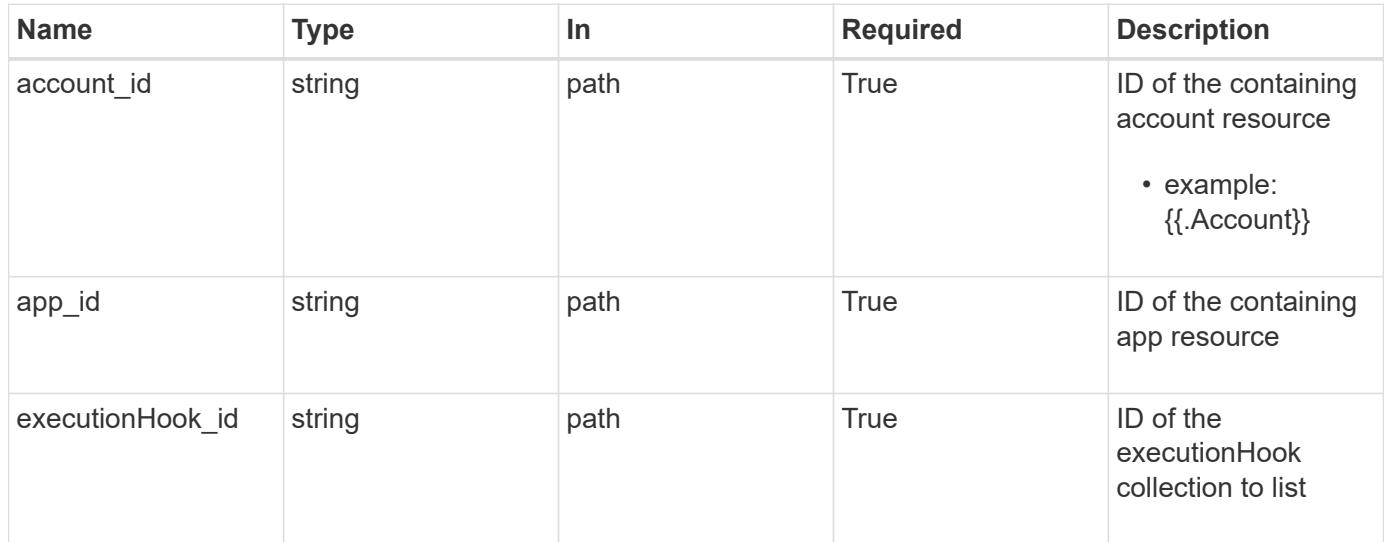

### **Response**

Status: 200, Returns the stored Execution Hook API resource in the JSON response body. Also populates matchingContainers and matchingImages based on the current matchingCriteria and the defined app.

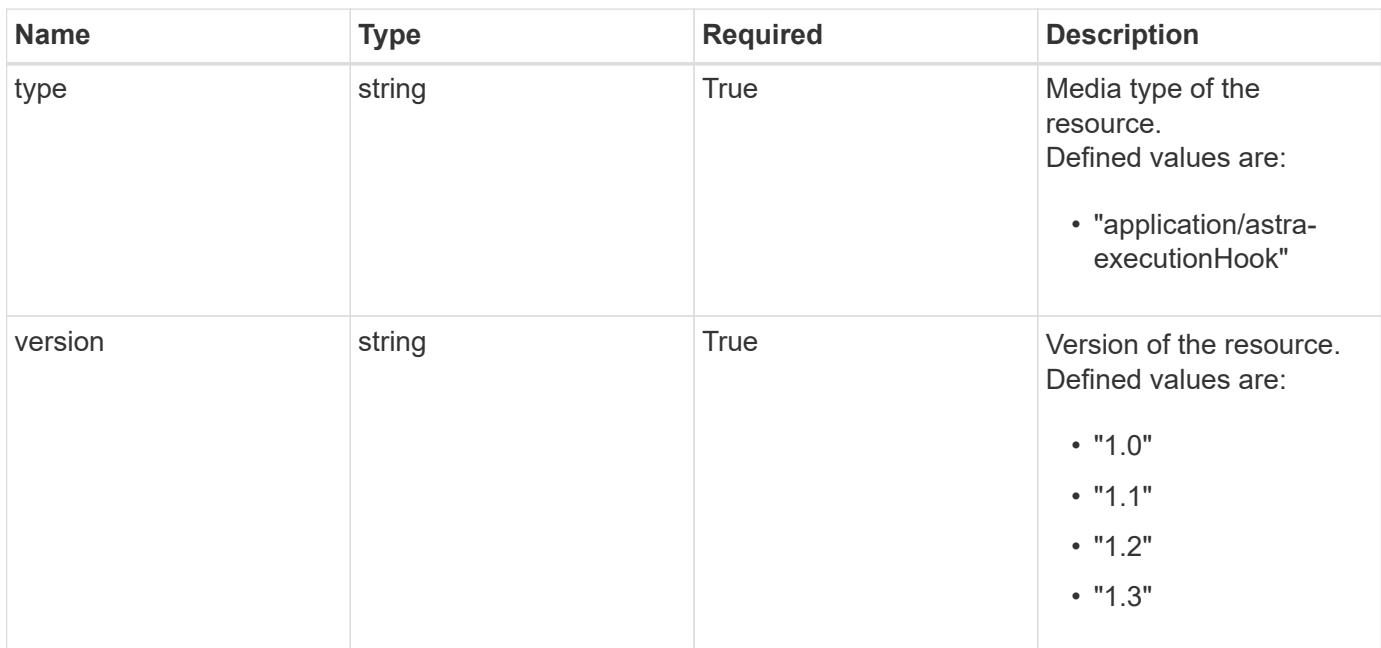

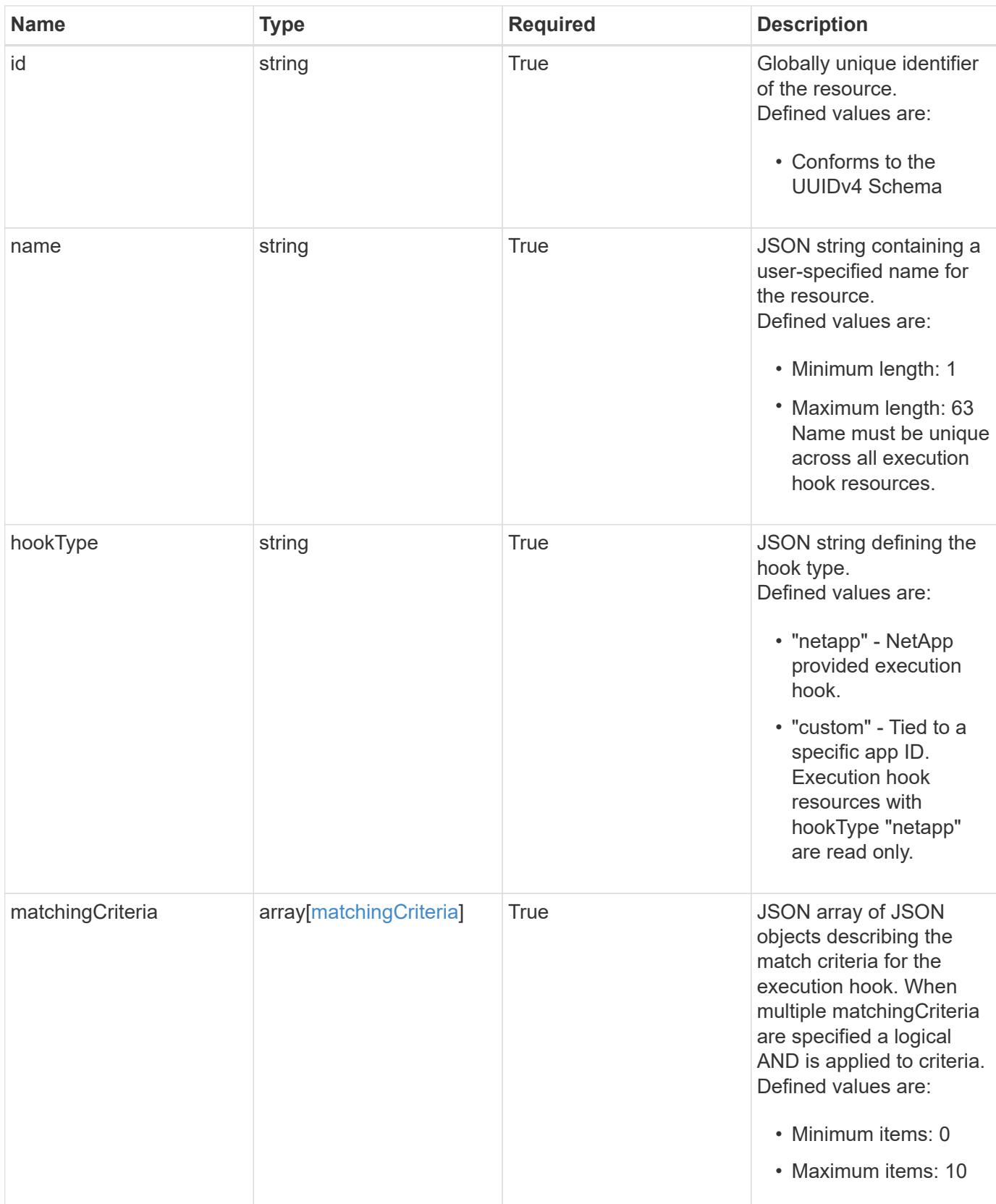

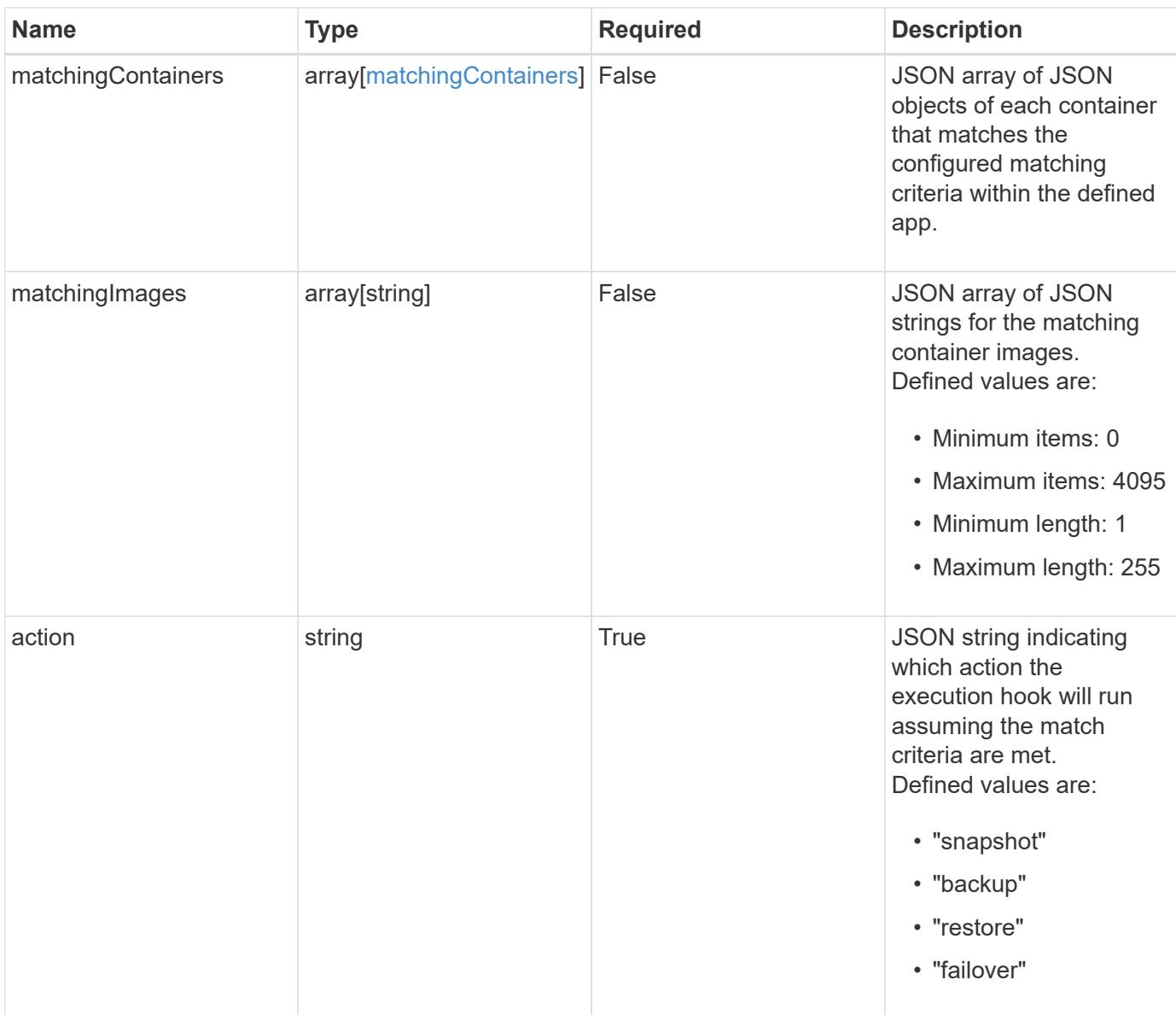

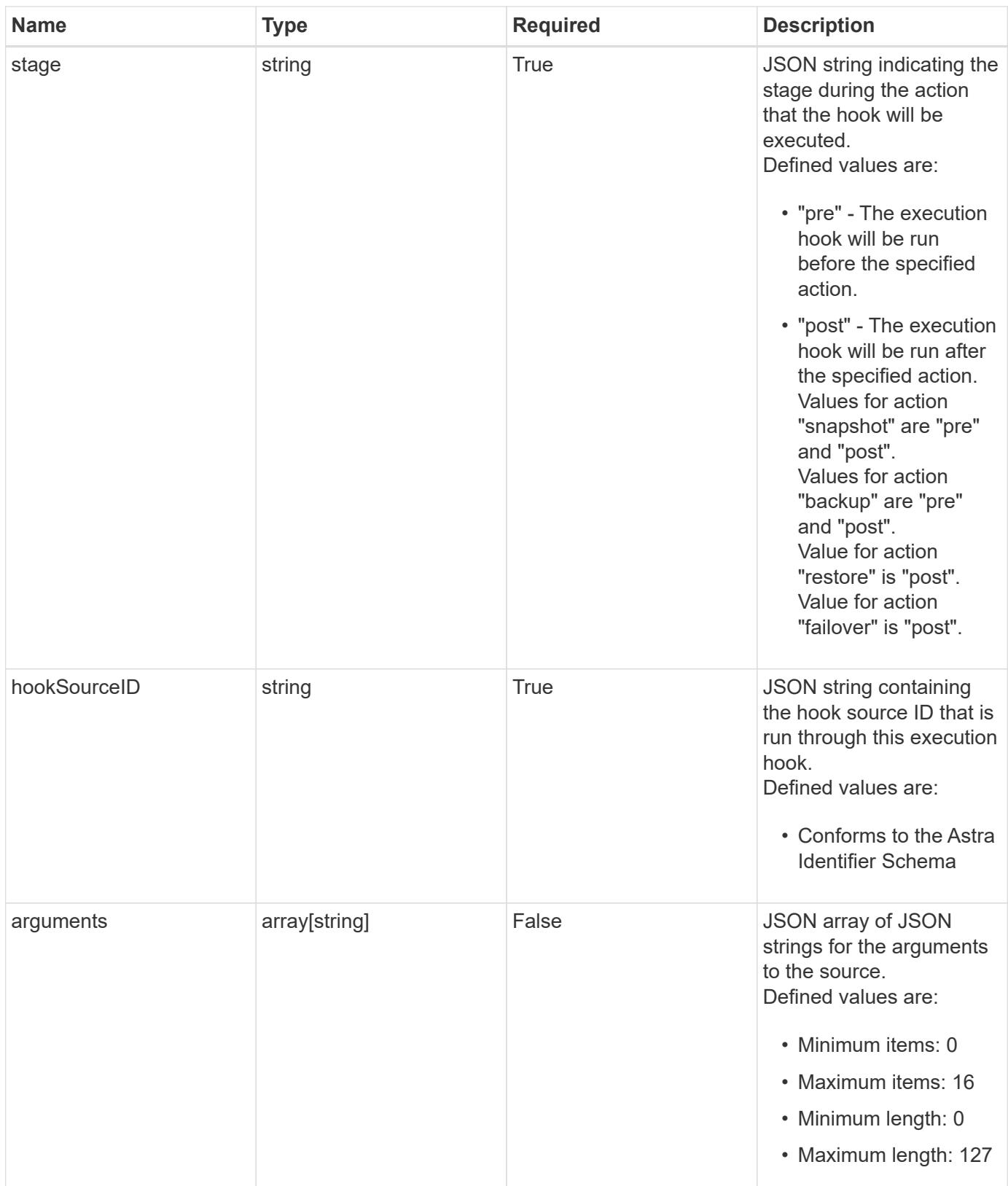

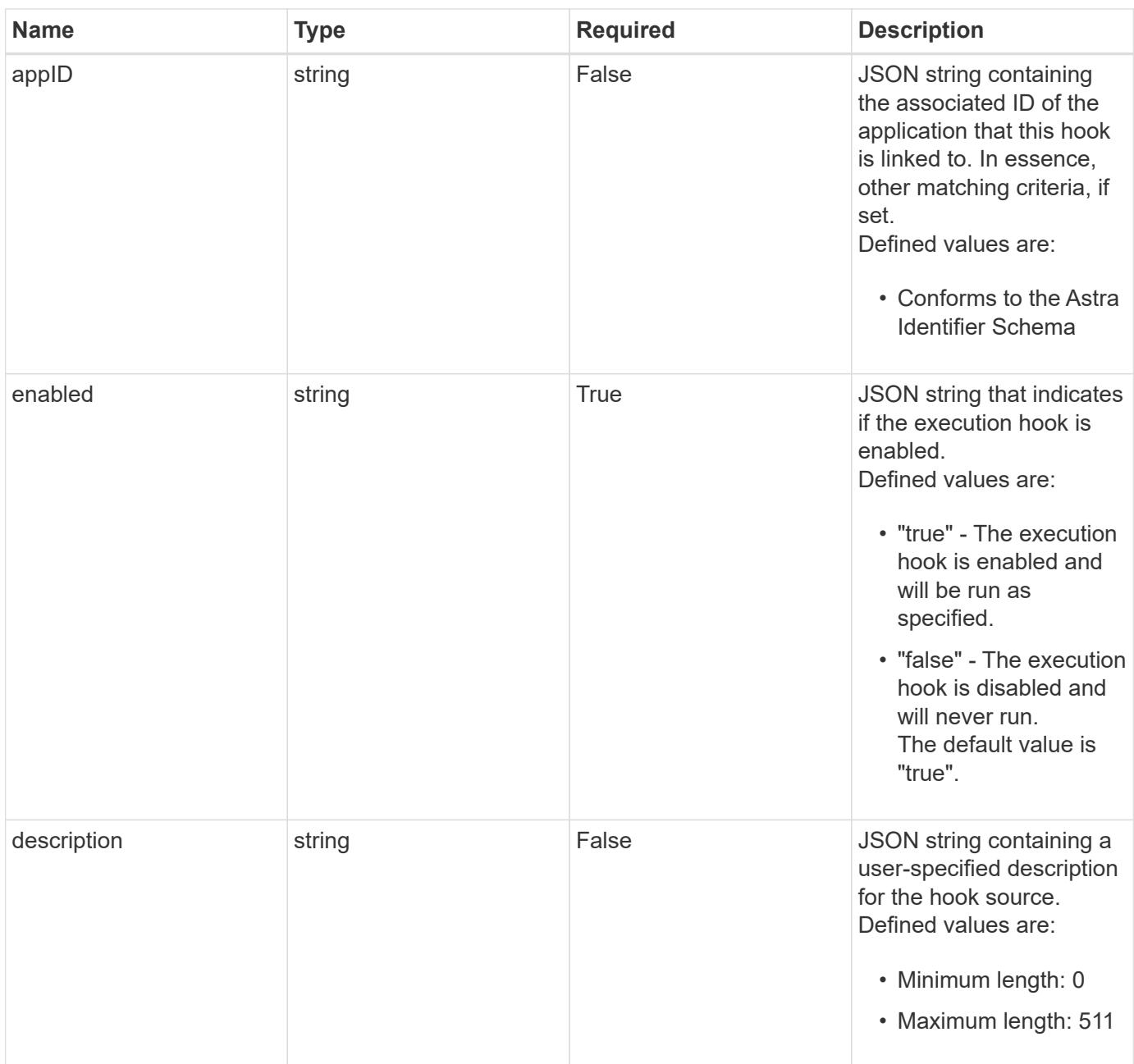

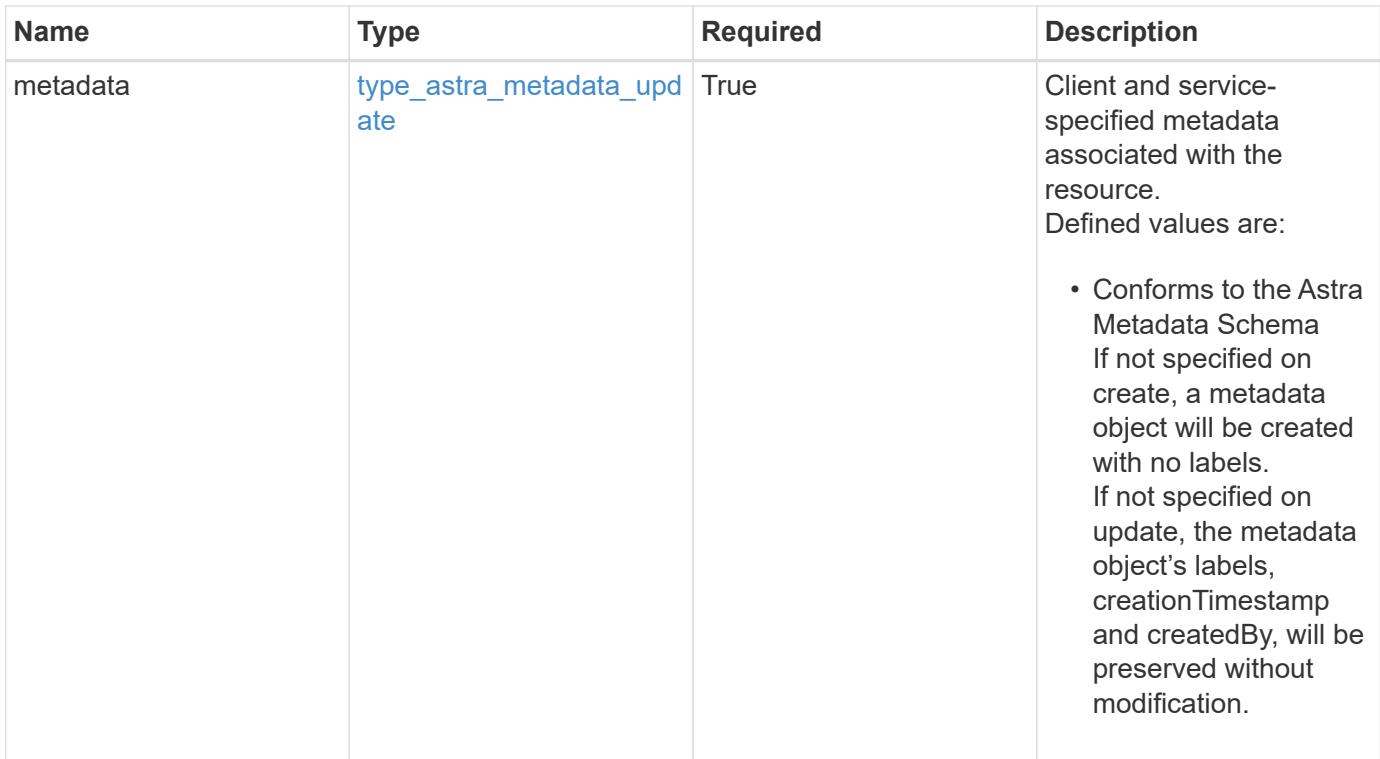

```
Example response
```

```
{
   "type": "application/astra-executionHook",
   "version": "1.3",
   "id": "5f7e2e31-280d-5984-a28b-2d19ab5b77c0",
 "name": "Payroll",
    "hookType": "custom",
    "matchingCriteria": [
      {
        "type": "podLabel",
        "value": "^env=production$"
      },
      {
        "type": "containerName",
        "value": "^payroll-master"
      }
   ],
    "matchingImages": [
      "docker.io/bitnami/payroll:3.7.8",
      "docker.io/bitnami/payroll:4.1.2"
 \frac{1}{2},
    "matchingContainers": [
      {
        "namespaceName": "payroll-east",
        "podName": "payroll-release3-7",
        "podLabels": [
           {
            "name": "env",
            "value": "production"
          },
\{  "name": "app.kubernetes.io/managed-by",
            "value": "Helm"
          }
      \frac{1}{2},
        "containerName": "payroll-master-0",
        "containerImage": "docker.io/bitnami/payroll:3.7.8"
      },
      {
        "namespaceName": "payroll-east",
        "podName": "payroll-release3-7",
        "podLabels": [
           {
           "name": "env",
             "value": "production"
```

```
  },
\{  "name": "app.kubernetes.io/managed-by",
            "value": "Helm"
          }
      \frac{1}{2},
        "containerName": "payroll-master-1",
        "containerImage": "docker.io/bitnami/payroll:3.7.8"
      }
  \frac{1}{2},
    "action": "snapshot",
    "stage": "pre",
    "hookSourceID": "50e89023-ba84-435d-bb47-1833f4c250ff",
    "arguments": [
     "freeze"
  \left| \cdot \right|  "appID": "7be5ae7c-151d-4230-ac39-ac1d0b33c2a9",
    "enabled": "true",
    "description": "Payroll production hook",
    "metadata": {
      "labels": [],
      "creationTimestamp": "2022-10-06T20:58:16.305662Z",
      "modificationTimestamp": "2022-10-06T20:58:16.305662Z",
      "createdBy": "8f84cf09-8036-51e4-b579-bd30cb07b269"
    }
}
```
Status: 401, Unauthorized

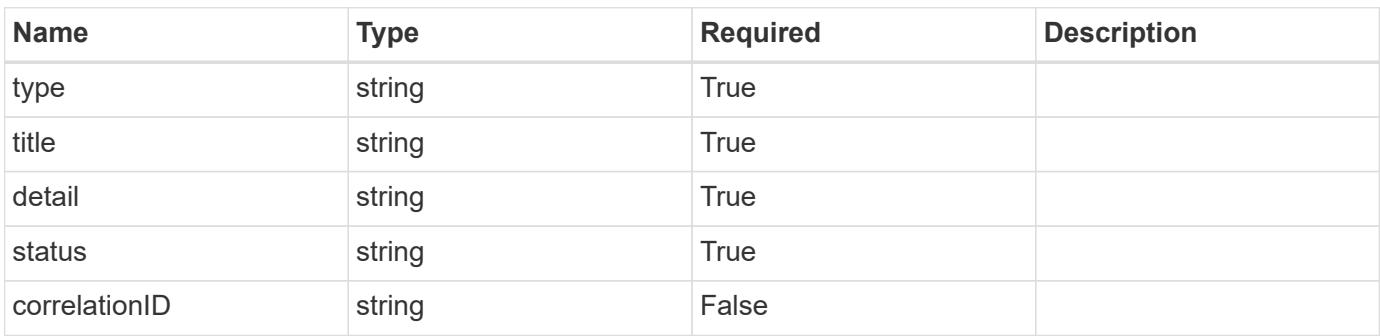

```
{
   "type": "https://astra.netapp.io/problems/3",
   "title": "Missing bearer token",
   "detail": "The request is missing the required bearer token.",
    "status": "401"
}
```

```
Status: 400, Bad request
```
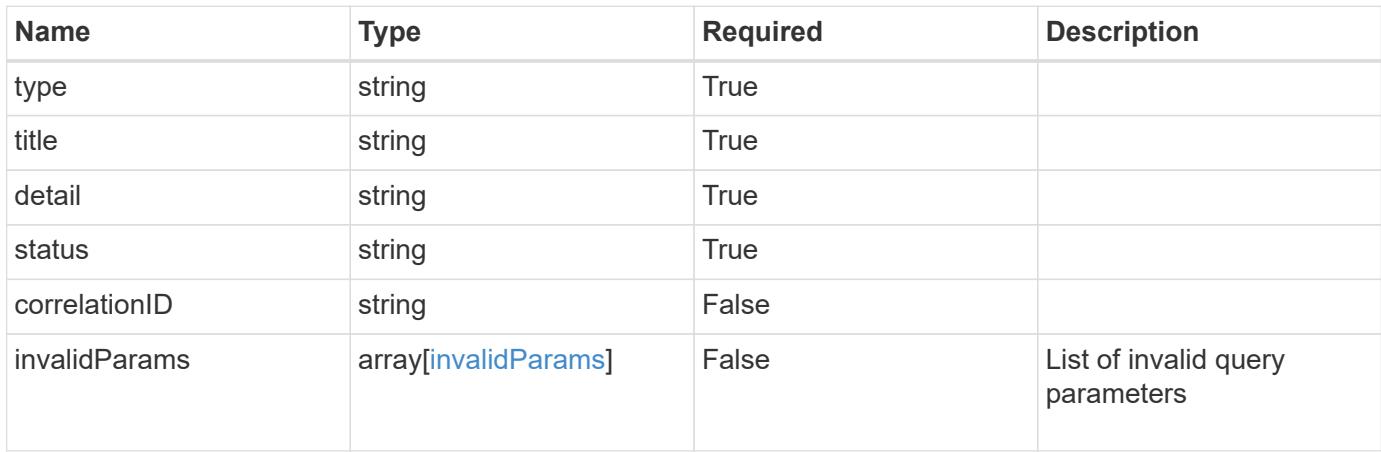

### **Example response**

```
{
    "type": "https://astra.netapp.io/problems/5",
    "title": "Invalid query parameters",
    "detail": "The supplied query parameters are invalid.",
    "status": "400"
}
```
### **Response**

```
Status: 403, Forbidden
```
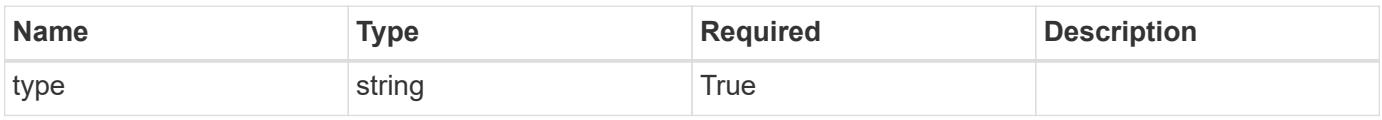

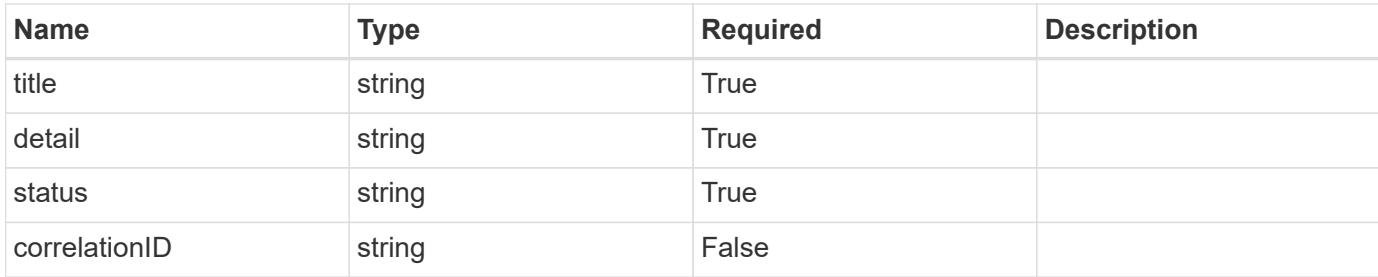

### **Example response**

```
{
    "type": "https://astra.netapp.io/problems/11",
    "title": "Operation not permitted",
   "detail": "The requested operation isn't permitted.",
    "status": "403"
}
```
### **Error**

```
Status: 404, Not found
```
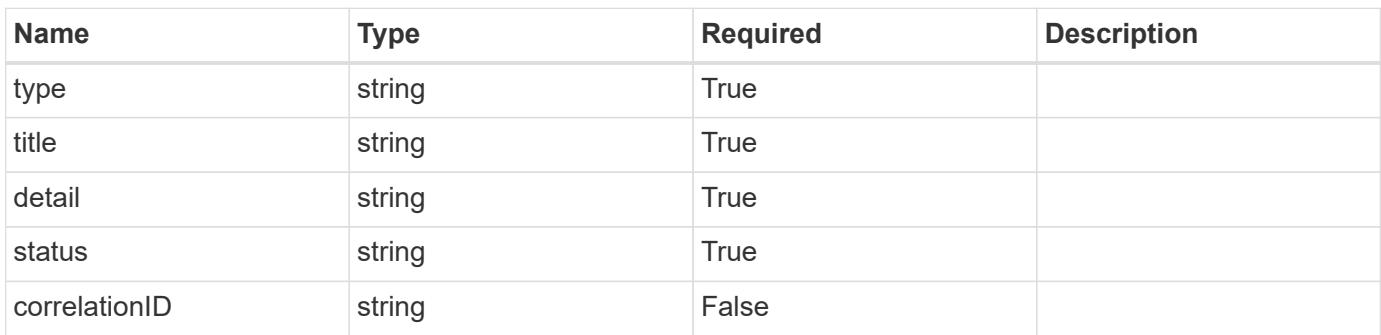

### **Example error response**

```
{
   "type": "https://astra.netapp.io/problems/2",
    "title": "Collection not found",
    "detail": "The collection specified in the request URI wasn't
found.",
    "status": "404"
}
```
### **Definitions**

### **See Definitions**

## matchingCriteria

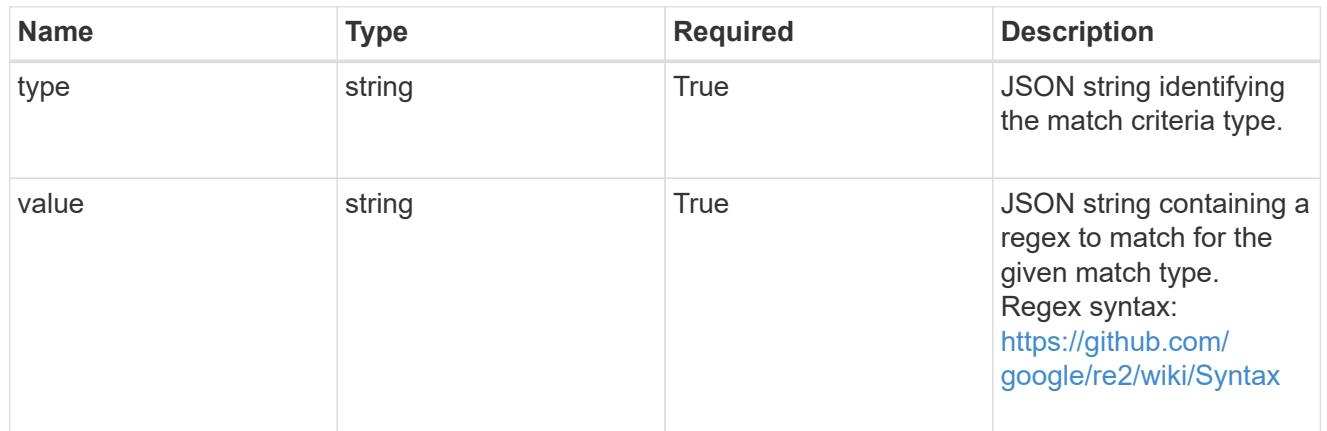

# type\_k8s\_label

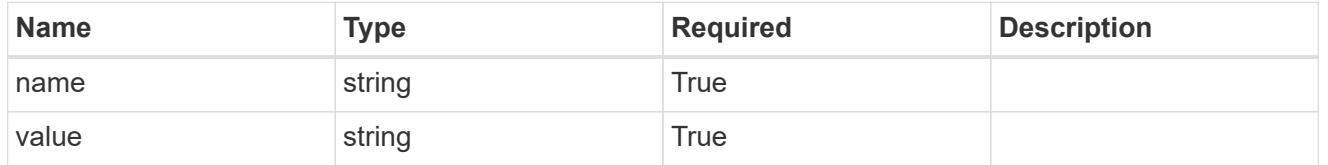

# matchingContainers

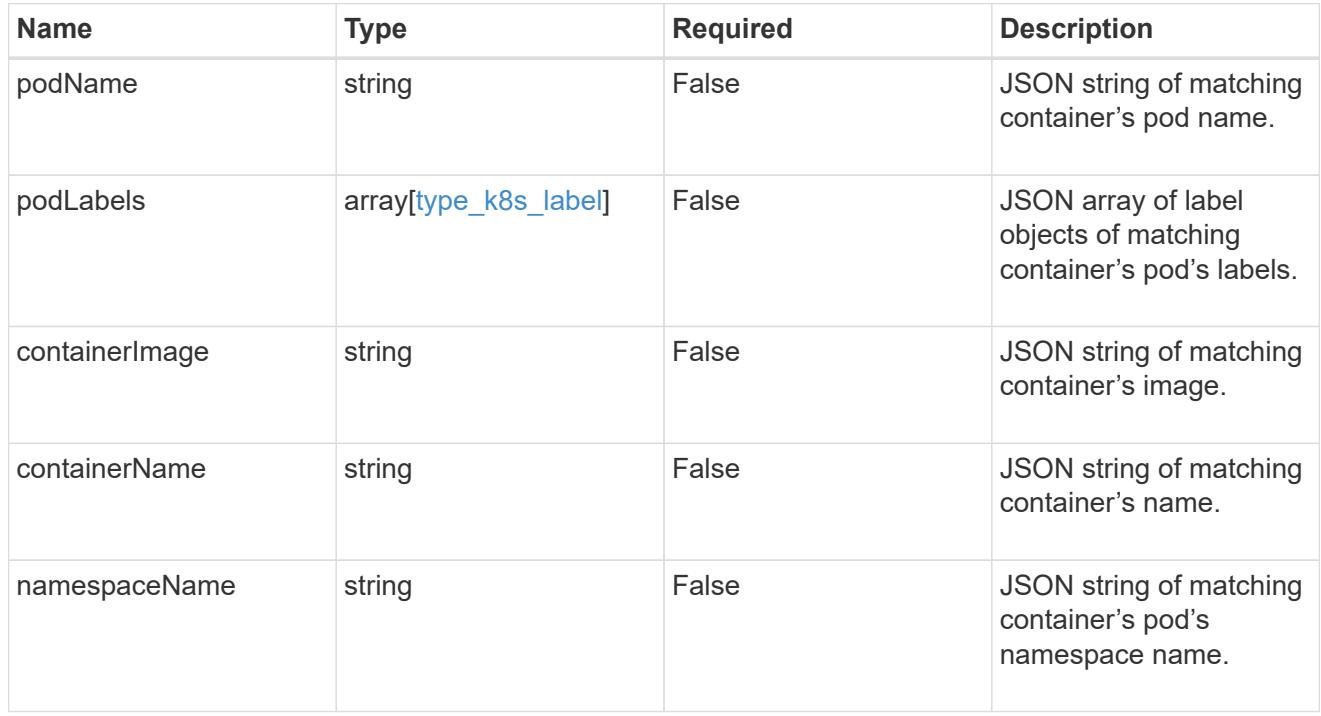

# type\_astra\_label

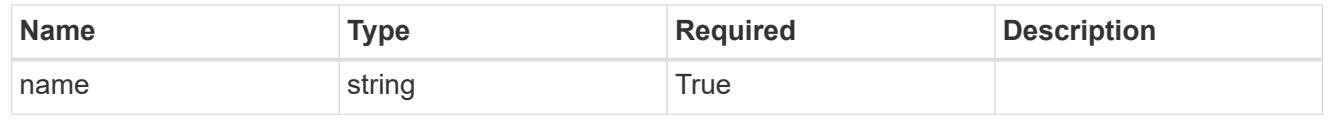

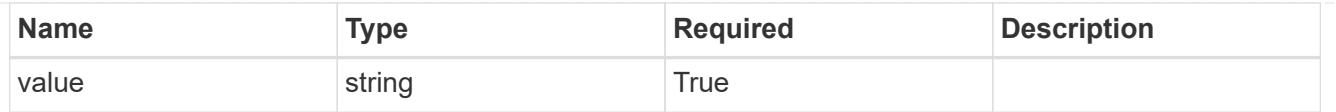

type astra metadata update

Client and service-specified metadata associated with the resource. Defined values are:

• Conforms to the Astra Metadata Schema If not specified on create, a metadata object will be created with no labels. If not specified on update, the metadata object's labels, creationTimestamp and createdBy, will be preserved without modification.

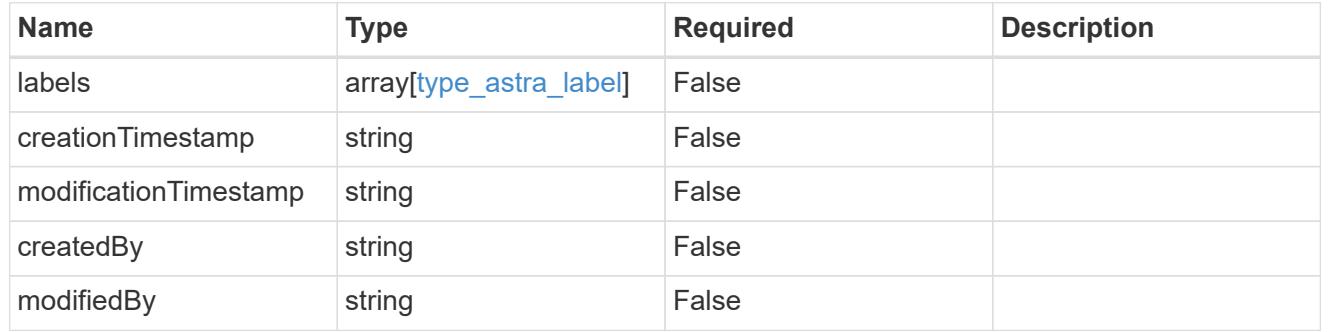

invalidParams

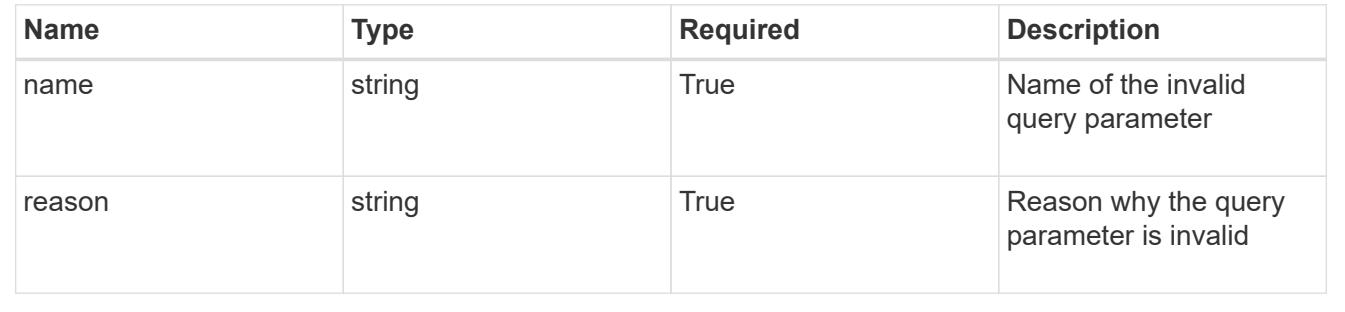

# **Modify an execution hook for an app**

PUT /accounts/{account\_id}/k8s/v1/apps/{app\_id}/executionHooks/{executionHook\_id}

Replaces the entire stored resource with the supplied JSON request body while preserving key values that are not user-modifiable.

### **Side Effects**

• Updating an existing execution hook will impact any future actions of applications that use the updated execution hook.

### **Parameters**

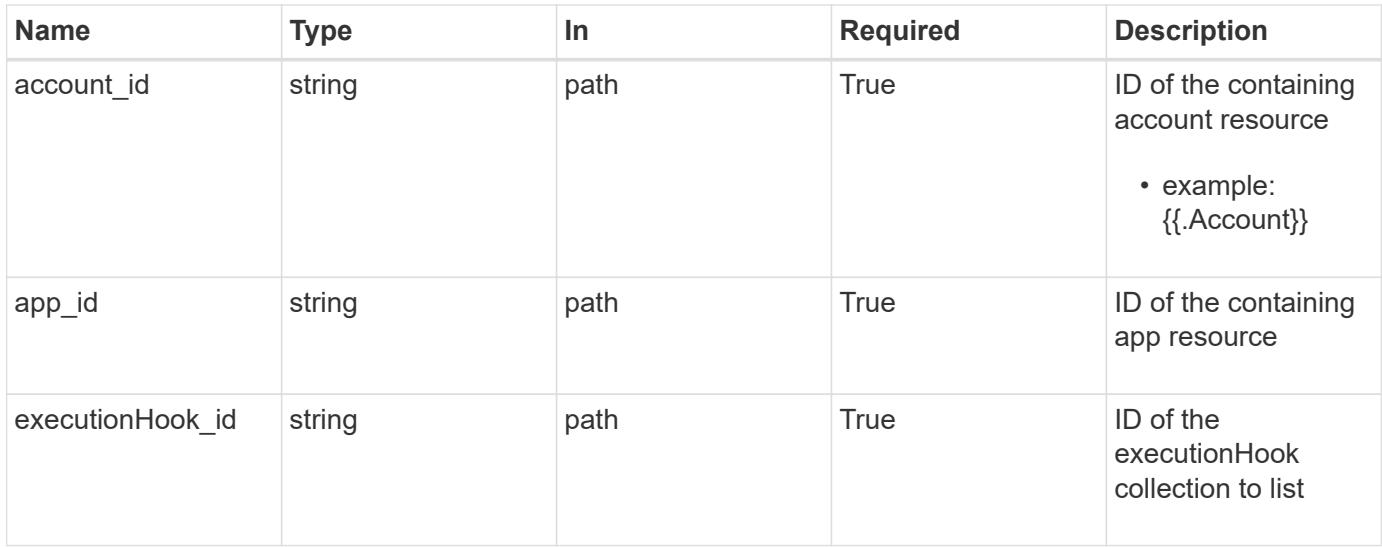

# **Request Body**

Replaces the entire stored resource with the supplied JSON request body while preserving key values that are not user-modifiable.

# **Side Effects**

• Updating an existing execution hook will impact any future actions of applications that use the updated execution hook.

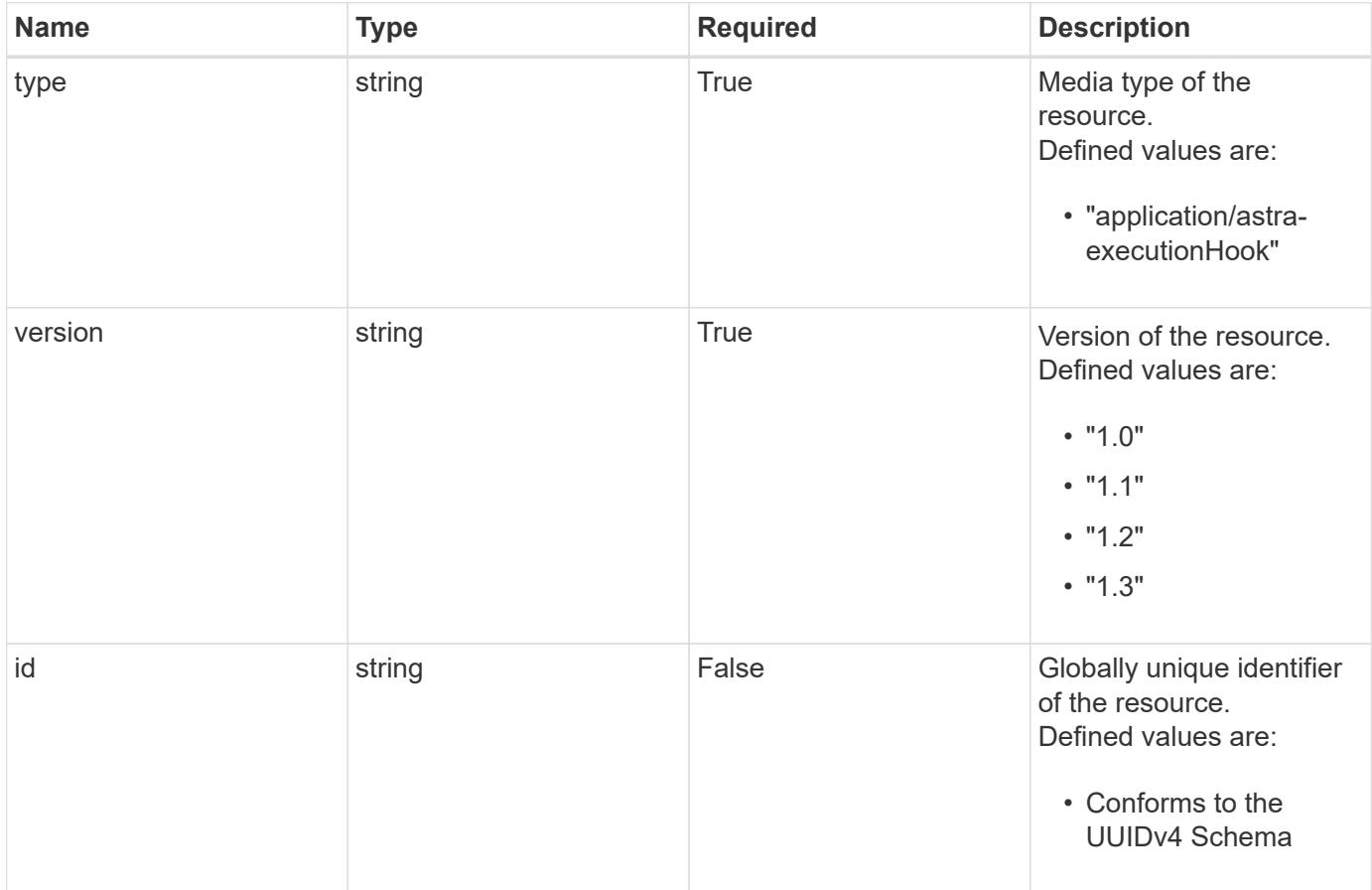
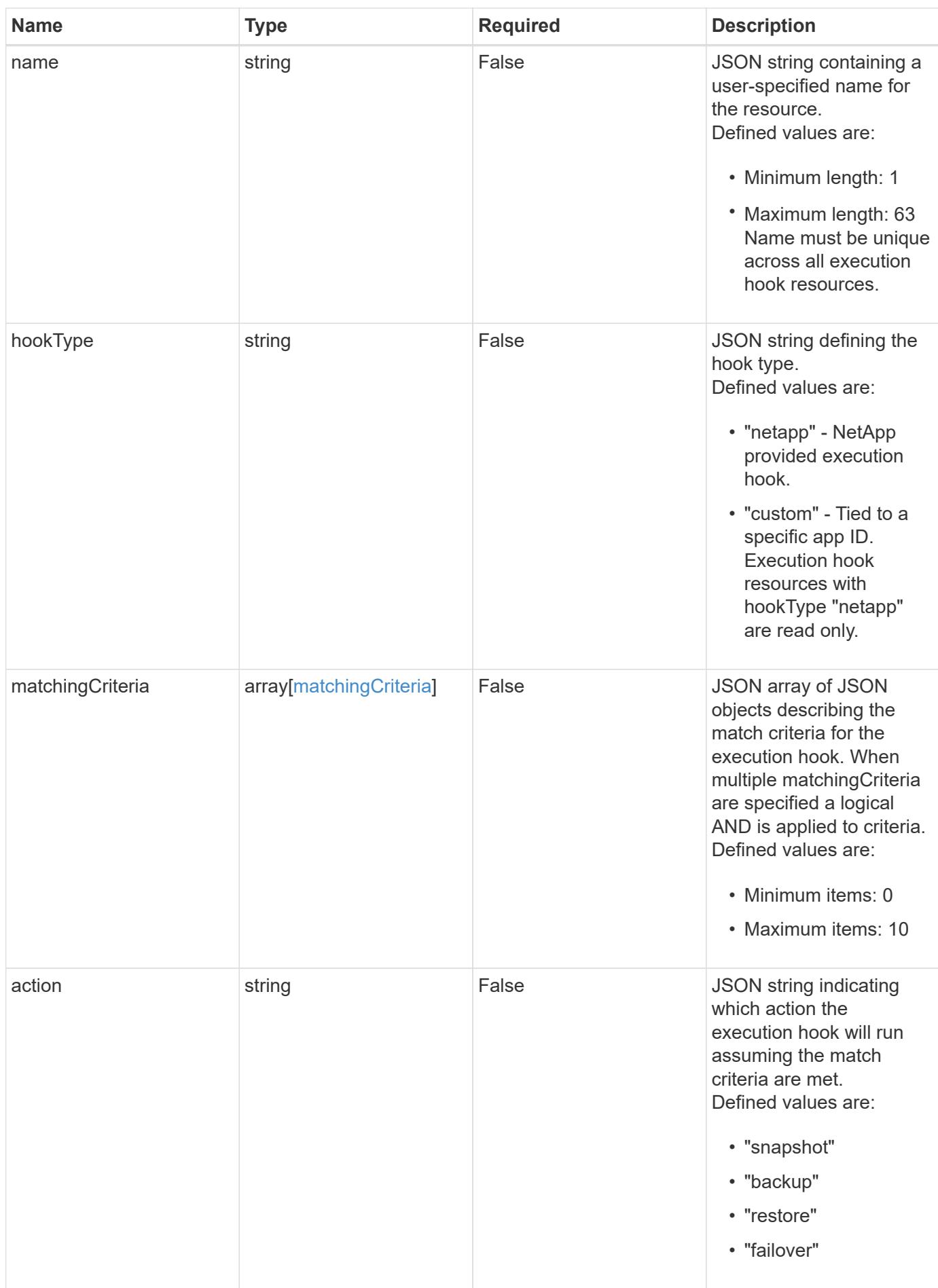

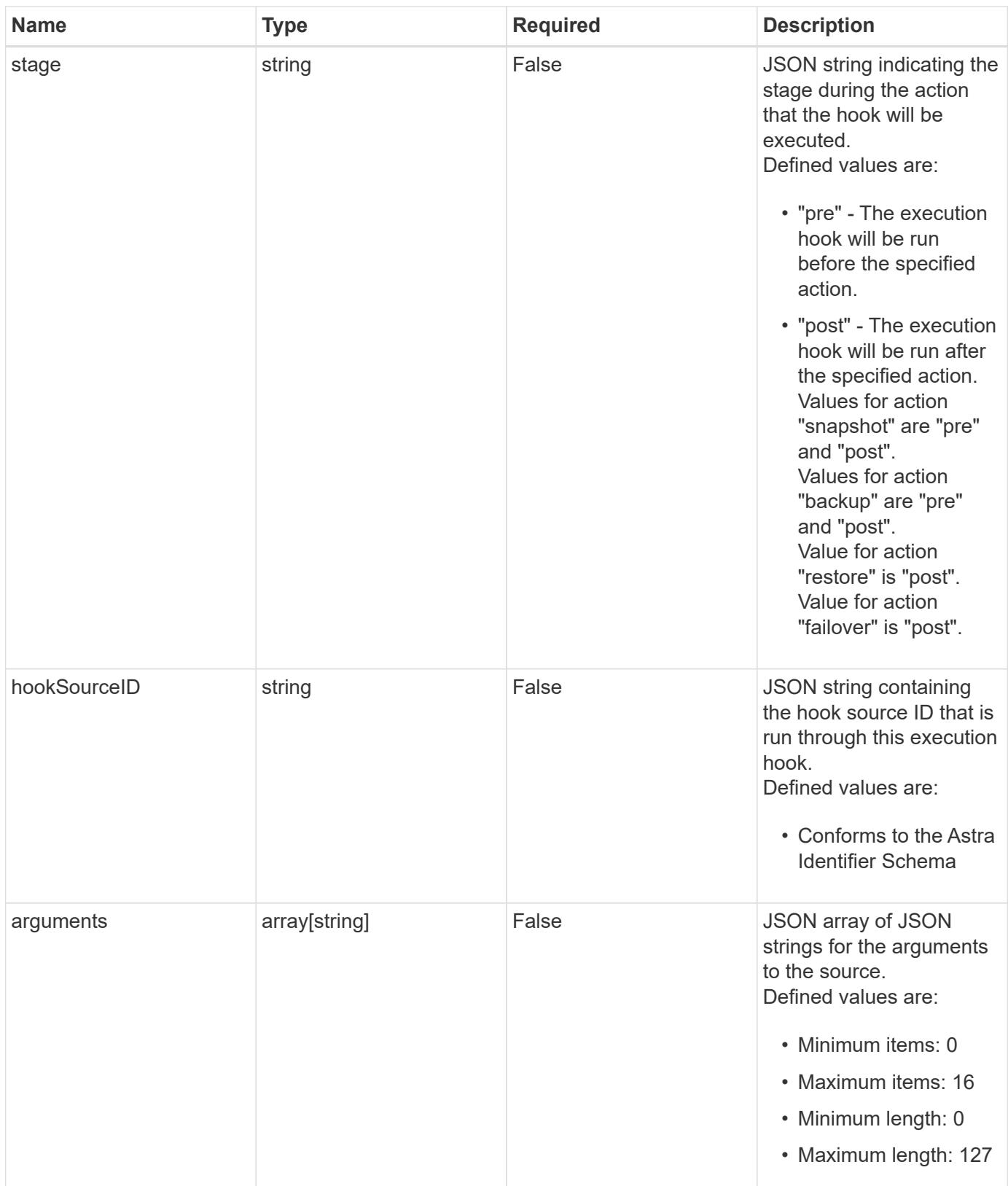

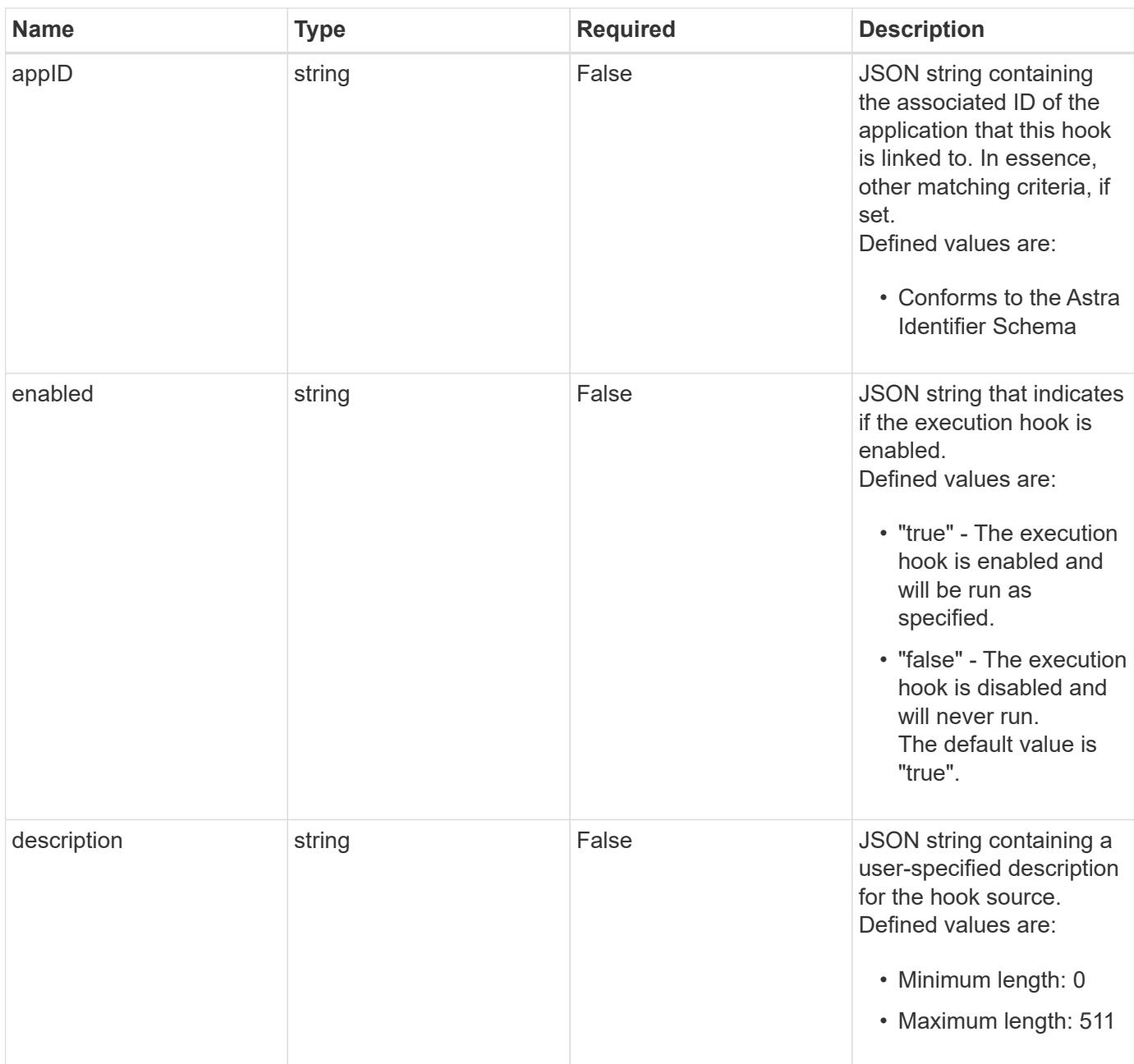

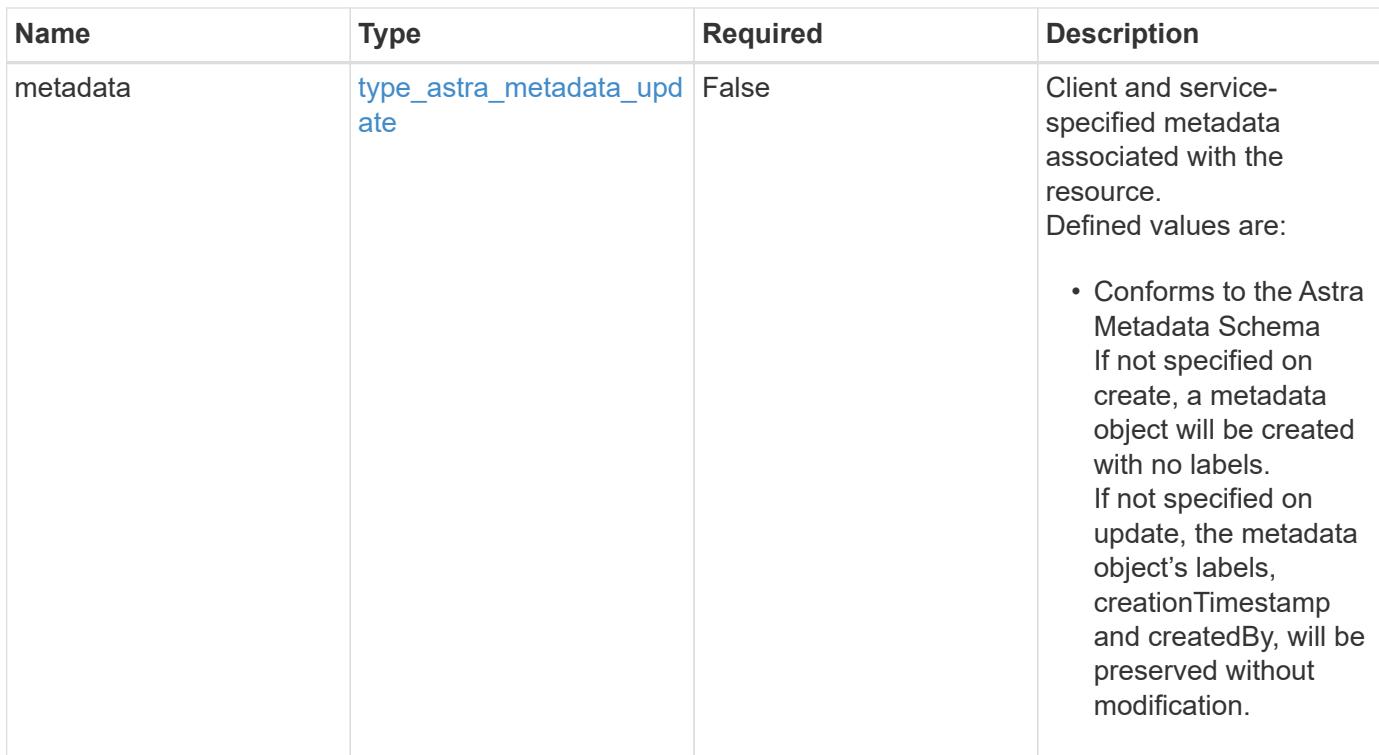

## **Example request**

```
{
   "type": "application/astra-executionHook",
   "version": "1.3",
   "arguments": [
      "freeze",
      "10"
    ]
}
```
## **Response**

Status: 204, Indicates if the executionHook resource was updated.

## **Response**

Status: 401, Unauthorized

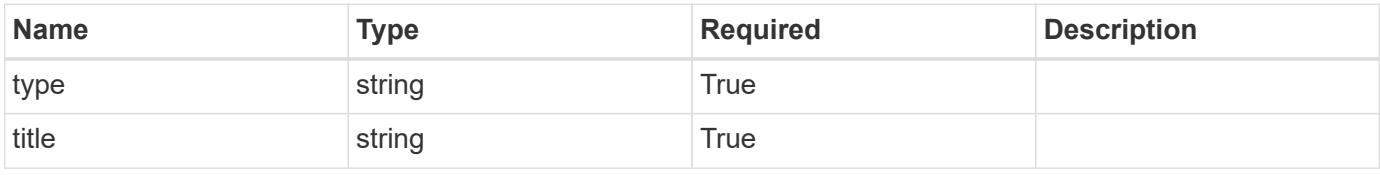

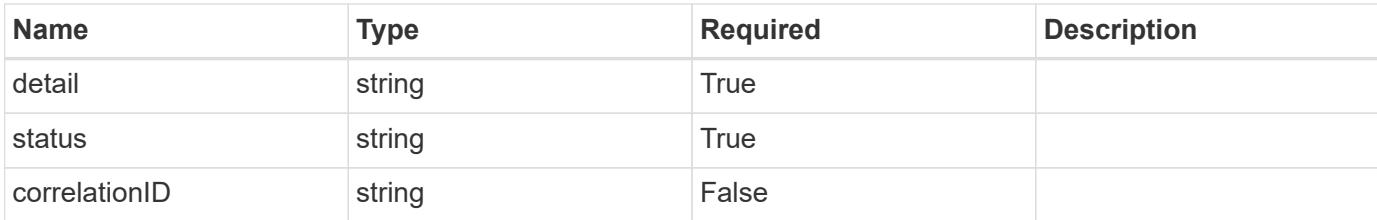

#### **Example response**

```
{
   "type": "https://astra.netapp.io/problems/3",
   "title": "Missing bearer token",
    "detail": "The request is missing the required bearer token.",
   "status": "401"
}
```
#### **Response**

```
Status: 400, Bad request
```
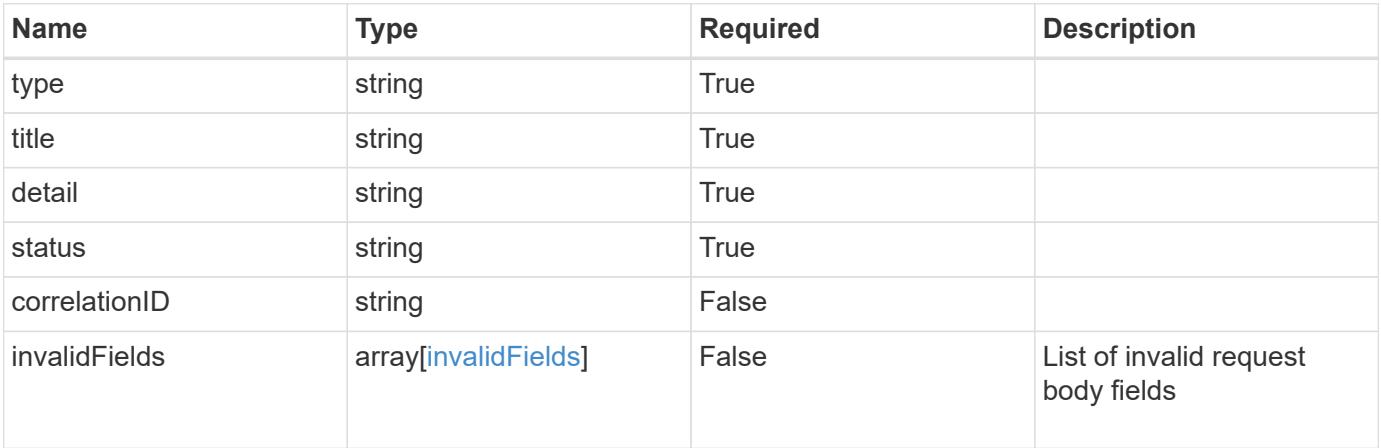

#### **Example response**

```
{
   "type": "https://astra.netapp.io/problems/5",
   "title": "Invalid query parameters",
   "detail": "The supplied query parameters are invalid.",
   "status": "400"
}
```

```
Response
```

```
Status: 409, Conflict
```
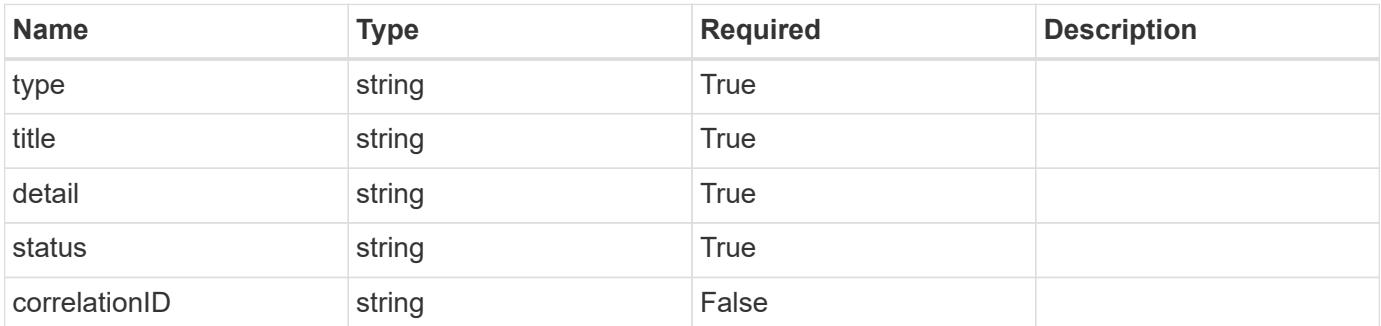

#### **Example response**

```
{
   "type": "https://astra.netapp.io/problems/10",
   "title": "JSON resource conflict",
   "detail": "The request body JSON contains a field that conflicts with
an idempotent value.",
   "status": "409"
}
```
#### **Response**

```
Status: 403, Forbidden
```
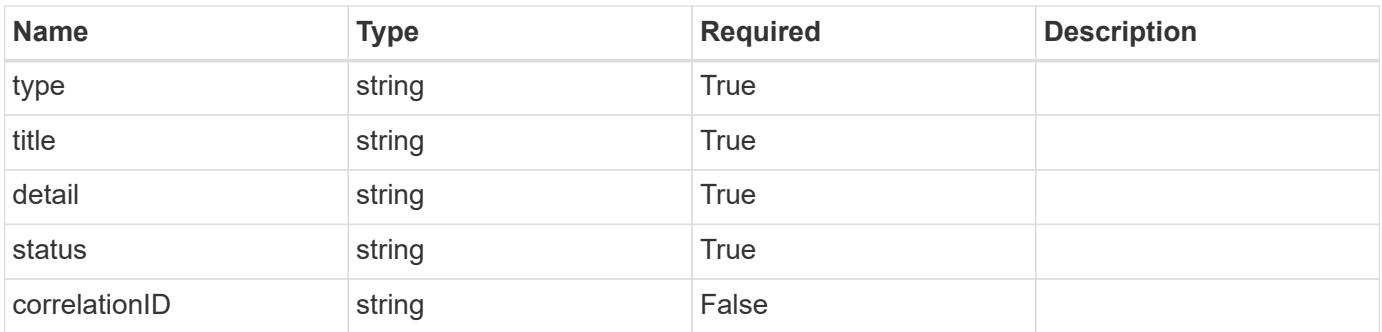

```
{
   "type": "https://astra.netapp.io/problems/11",
   "title": "Operation not permitted",
   "detail": "The requested operation isn't permitted.",
    "status": "403"
}
```
## **Error**

Status: 404, Not found

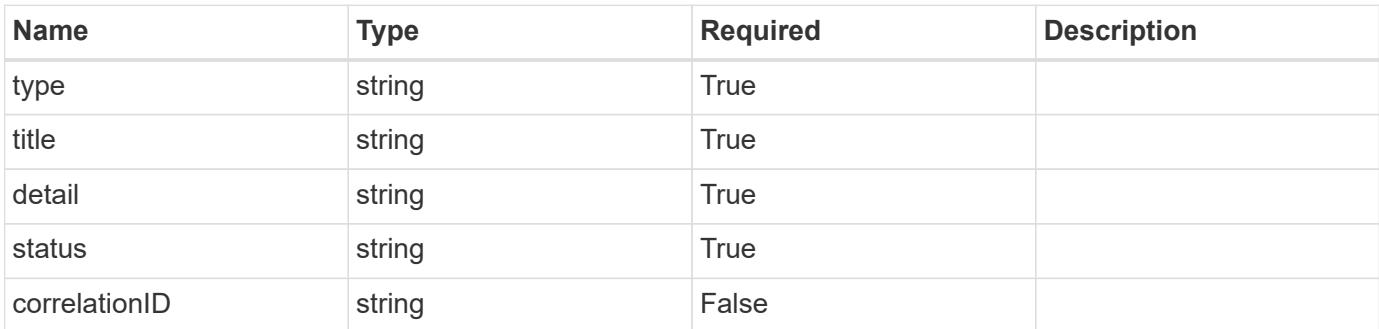

**Example error response**

```
{
   "type": "https://astra.netapp.io/problems/1",
   "title": "Resource not found",
   "detail": "The resource specified in the request URI wasn't found.",
   "status": "404"
}
```
**Definitions**

#### **See Definitions**

#### matchingCriteria

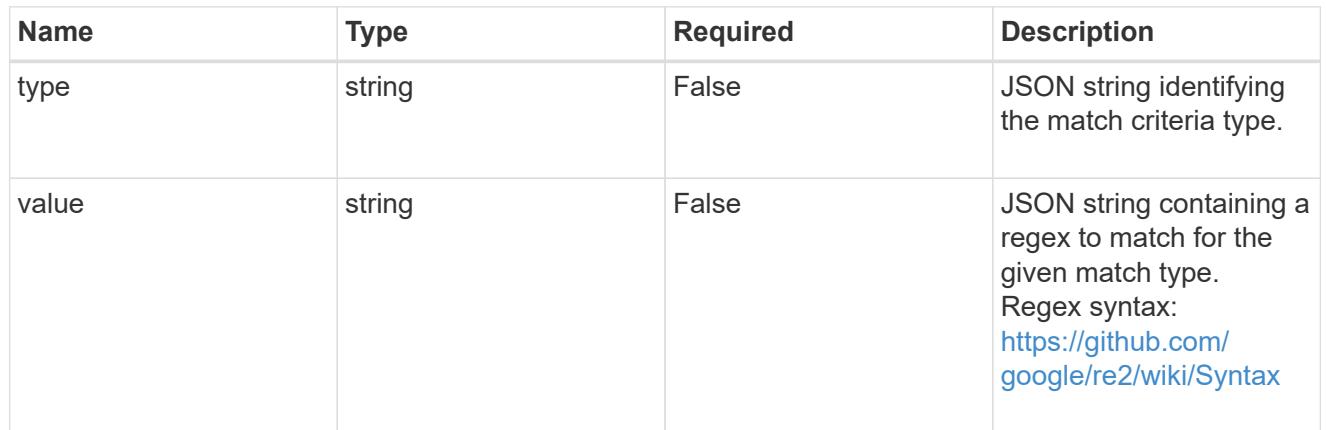

#### type\_astra\_label

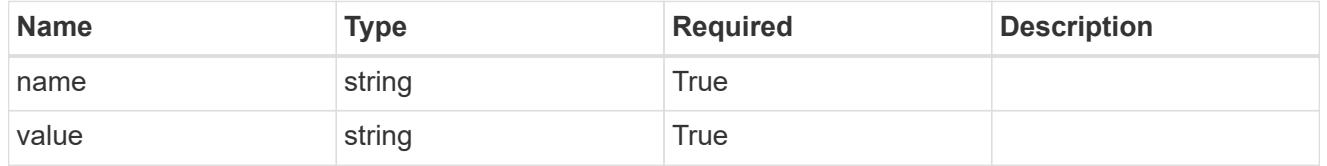

#### type\_astra\_metadata\_update

Client and service-specified metadata associated with the resource. Defined values are:

• Conforms to the Astra Metadata Schema If not specified on create, a metadata object will be created with no labels. If not specified on update, the metadata object's labels, creationTimestamp and createdBy, will be preserved without modification.

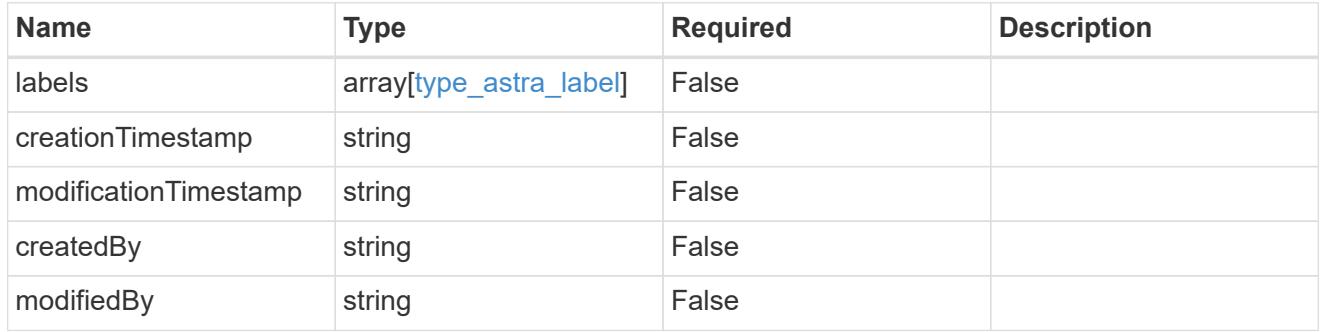

#### invalidParams

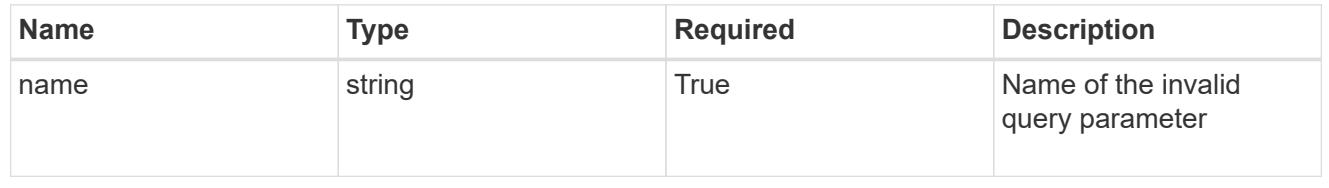

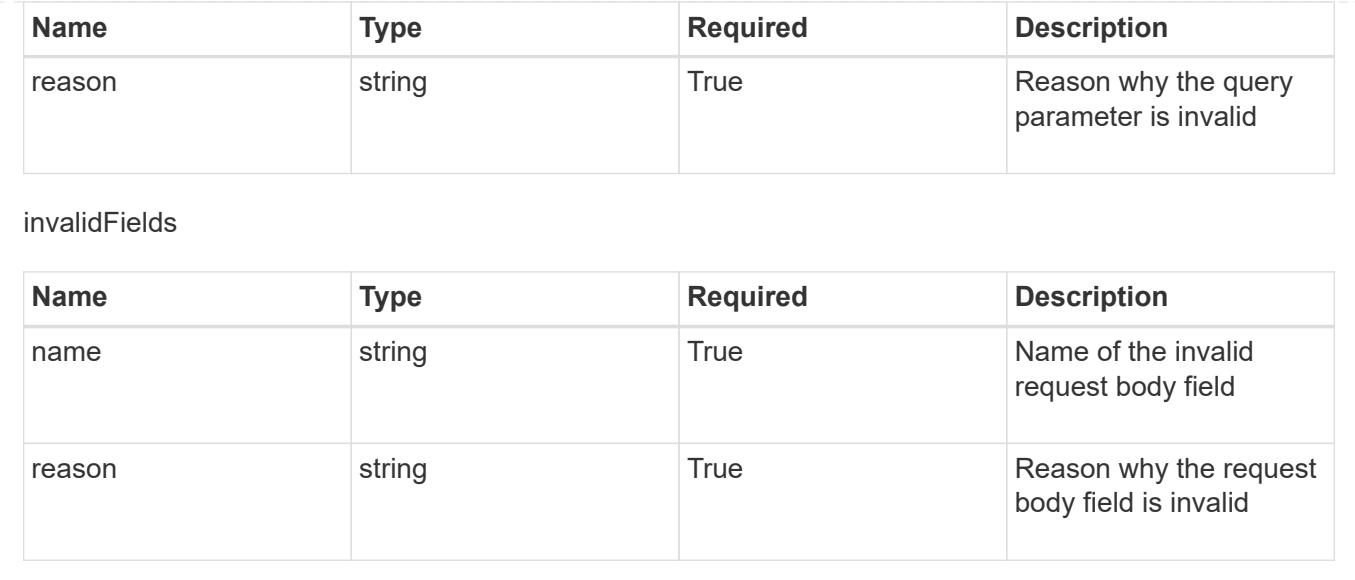

## **Delete an execution hook for an app**

#### DELETE

/accounts/{account\_id}/k8s/v1/apps/{app\_id}/executionHooks/{executionHook\_id}

Removes the specified Execution Hook API resource.

## **Side Effects**

• The deleted execution hook will no longer run as part of future actions.

#### **Parameters**

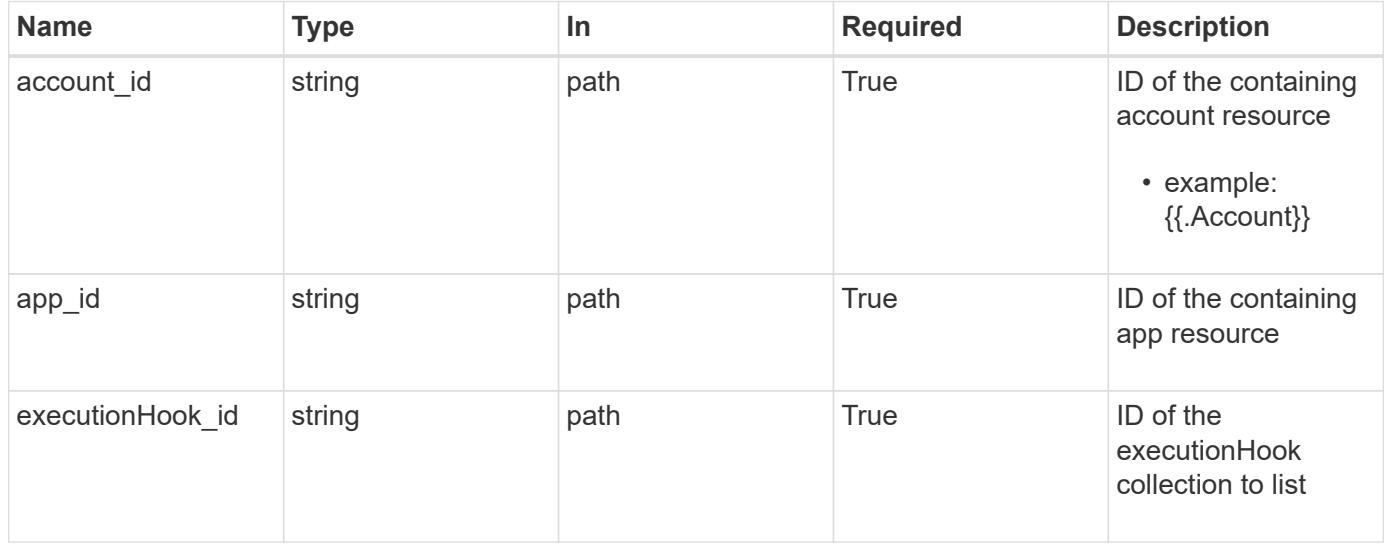

#### **Response**

Status: 204, Indicates if the executionHook resource was deleted.

```
Response
```
Status: 401, Unauthorized

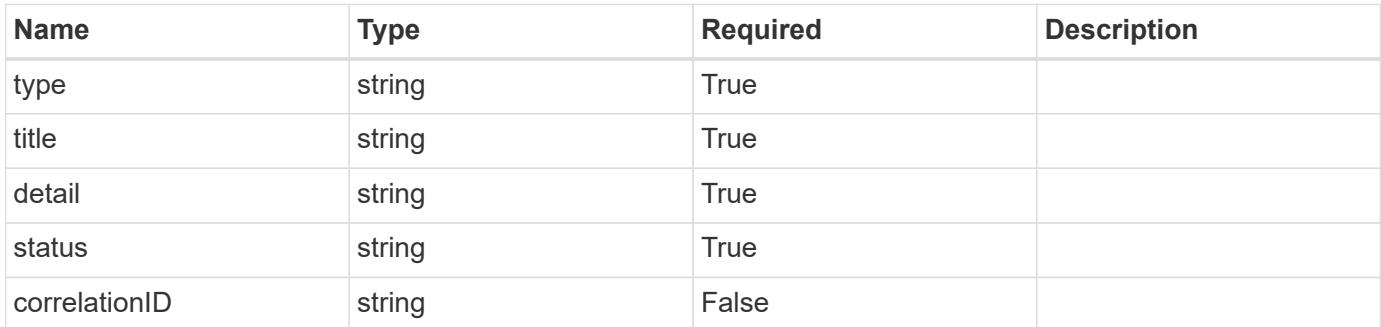

## **Example response**

```
{
   "type": "https://astra.netapp.io/problems/3",
   "title": "Missing bearer token",
   "detail": "The request is missing the required bearer token.",
    "status": "401"
}
```
#### **Response**

```
Status: 400, Bad request
```
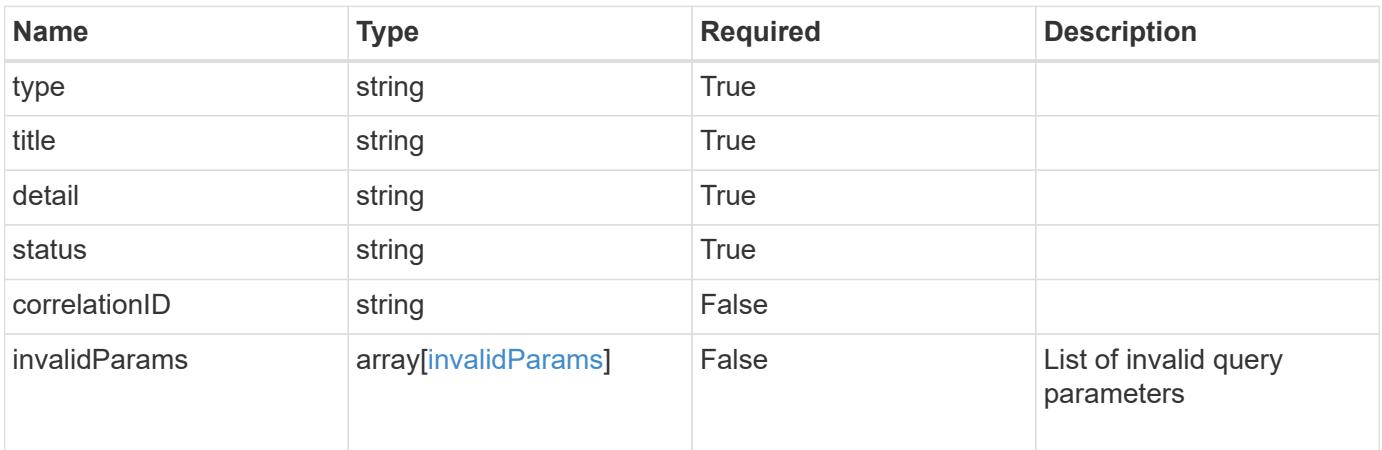

```
{
   "type": "https://astra.netapp.io/problems/5",
   "title": "Invalid query parameters",
   "detail": "The supplied query parameters are invalid.",
    "status": "400"
}
```
## **Response**

Status: 403, Forbidden

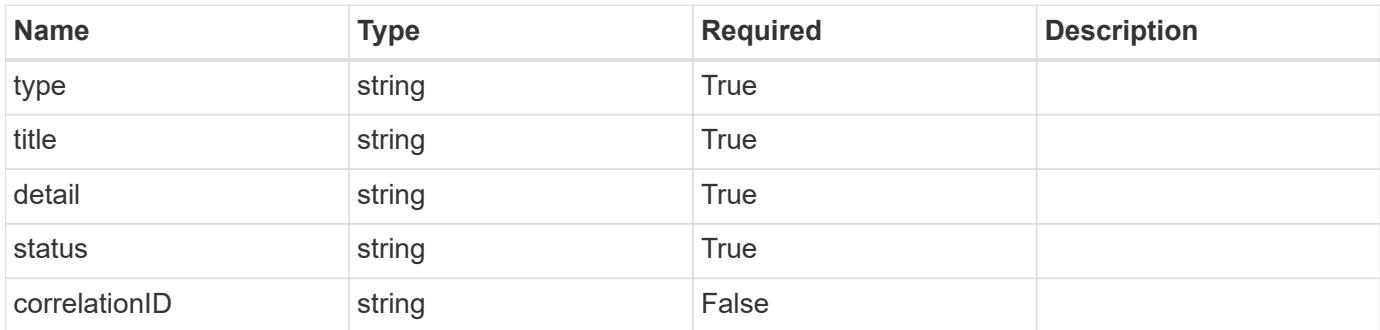

#### **Example response**

```
{
   "type": "https://astra.netapp.io/problems/11",
   "title": "Operation not permitted",
   "detail": "The requested operation isn't permitted.",
   "status": "403"
}
```
#### **Error**

Status: 404, Not found

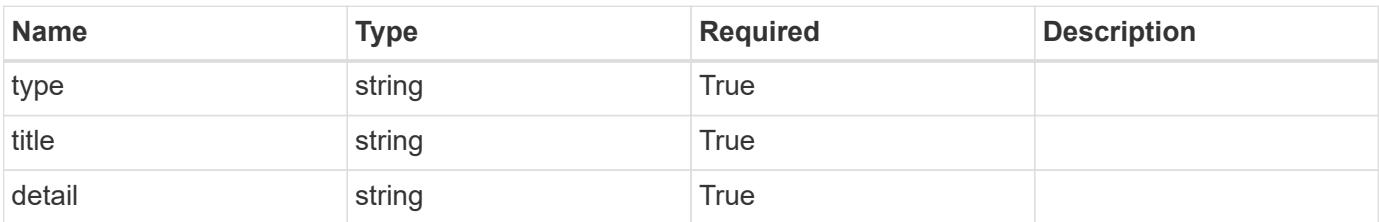

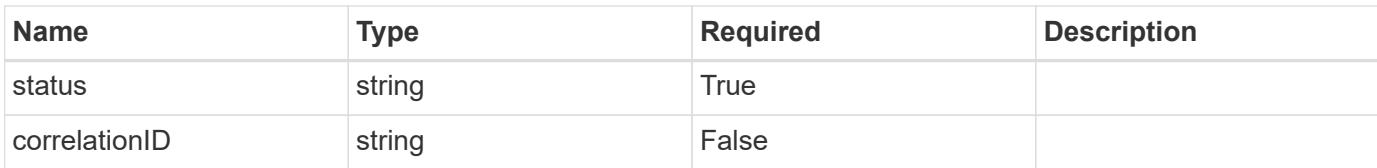

#### **Example error response**

```
{
   "type": "https://astra.netapp.io/problems/1",
   "title": "Resource not found",
   "detail": "The resource specified in the request URI wasn't found.",
    "status": "404"
}
```
#### **Definitions**

### **See Definitions**

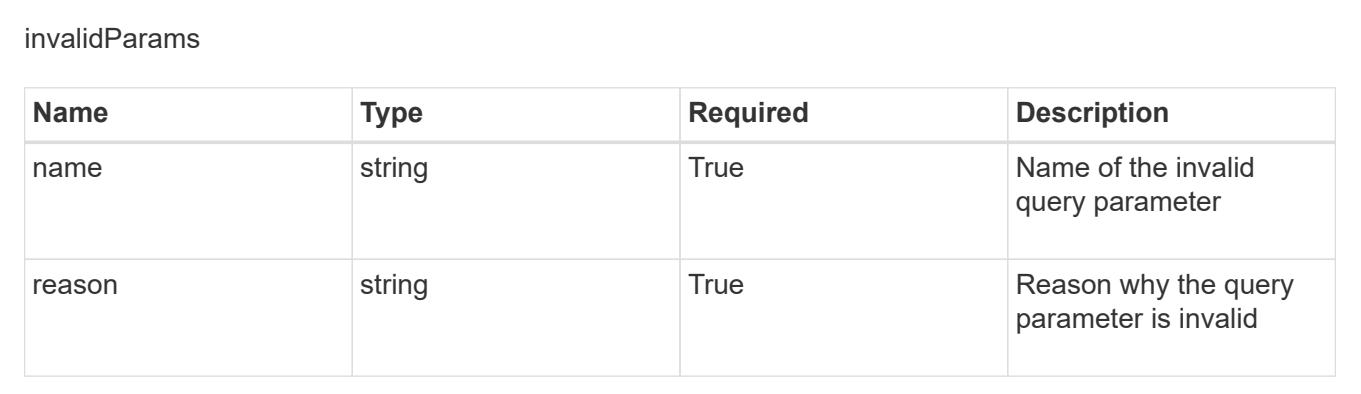

# **Execution Hook Override**

## **Execution Hook Override overview**

The Execution Hook Override API allows a user to disable the preloaded "netapp" execution hooks for a specific application. (**NOTE BELOW API DEPRECATIONS**)

## **Create a new execution hook override resource for an app**

POST/accounts/{account\_id}/k8s/v1/apps/{app\_id}/executionHookOverrides

Indicates the desired values for the Execution Hook Override API resource to be created.

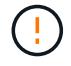

This operation is deprecated.

### **Parameters**

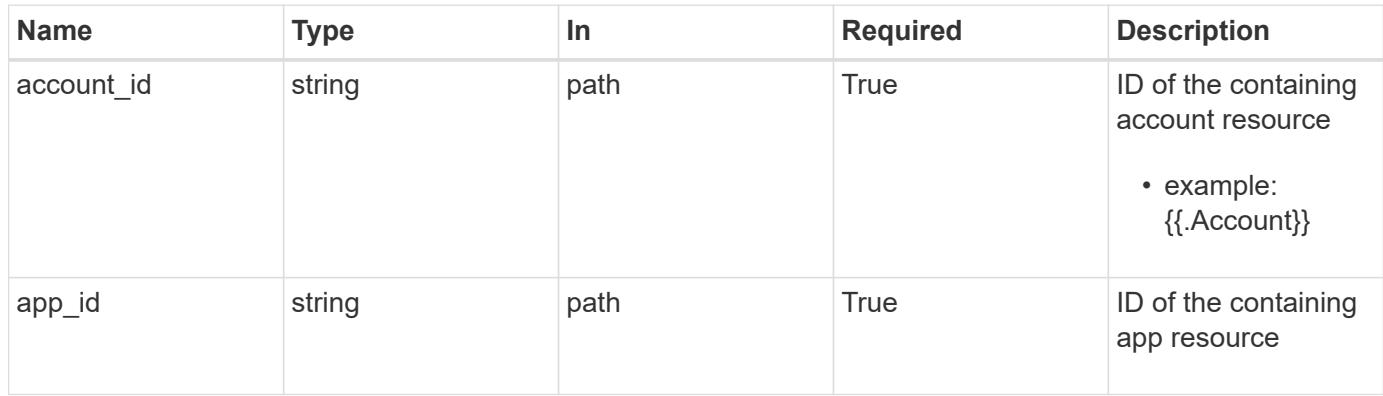

## **Request Body**

Indicates the desired values for the Execution Hook Override API resource to be created.

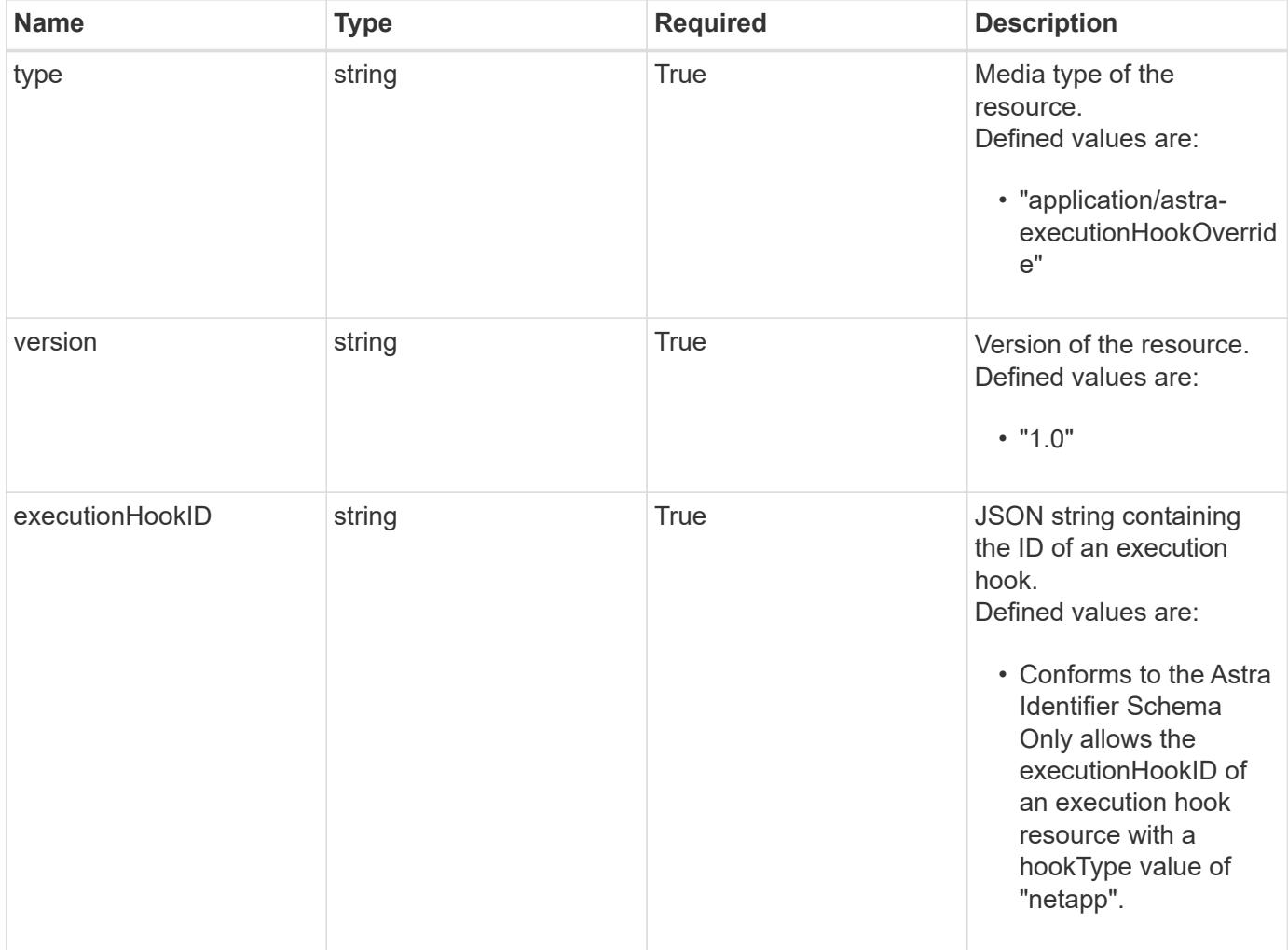

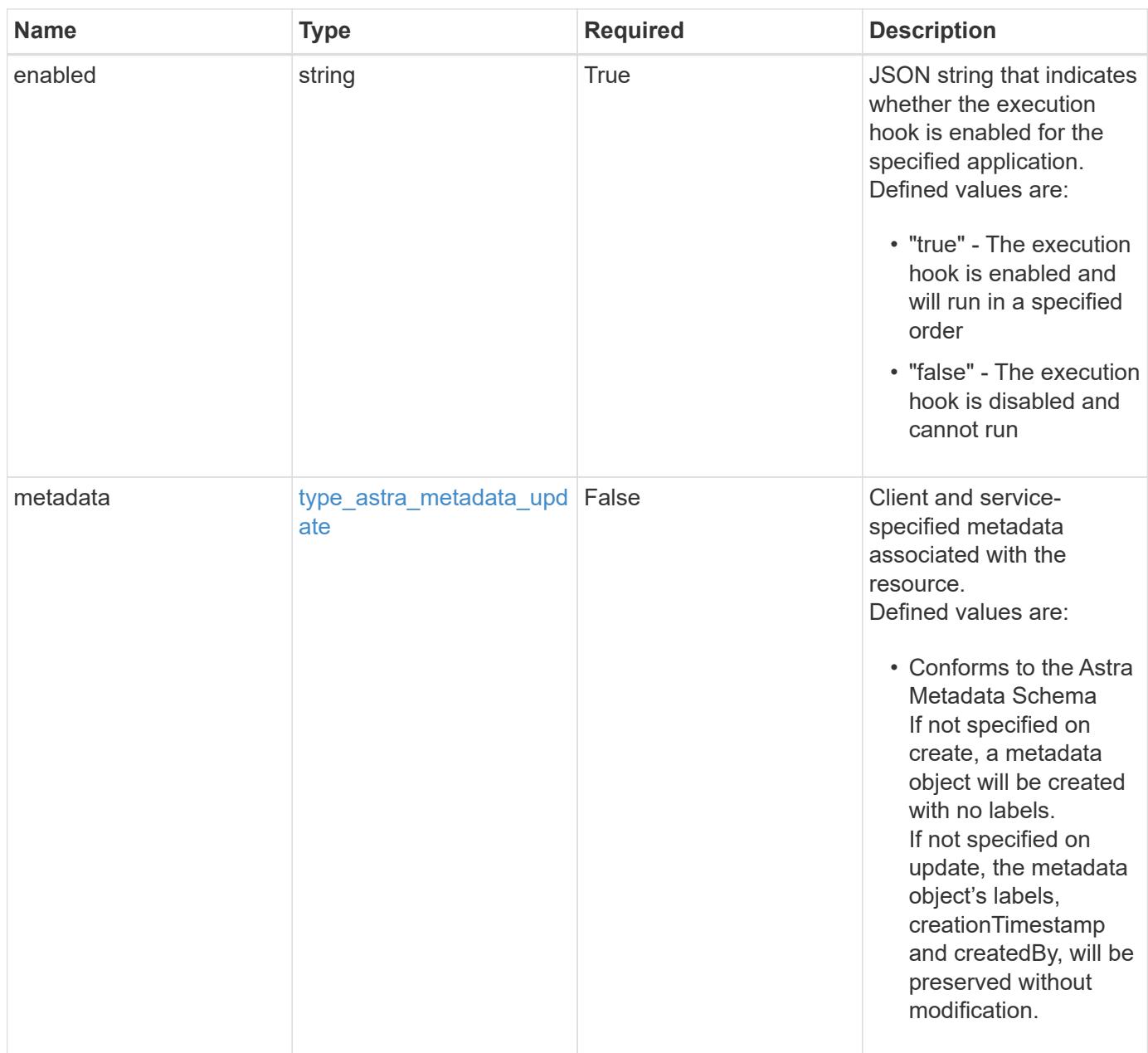

## **Example request**

```
{
   "type": "application/astra-executionHookOverride",
   "version": "1.0",
   "executionHookID": "eb863cc6-0d9a-454d-8ef7-81b7cac91929",
   "enabled": "false"
}
```
## **Response**

Status: 201, Returns the newly created executionHookOverride resource in the JSON response body.

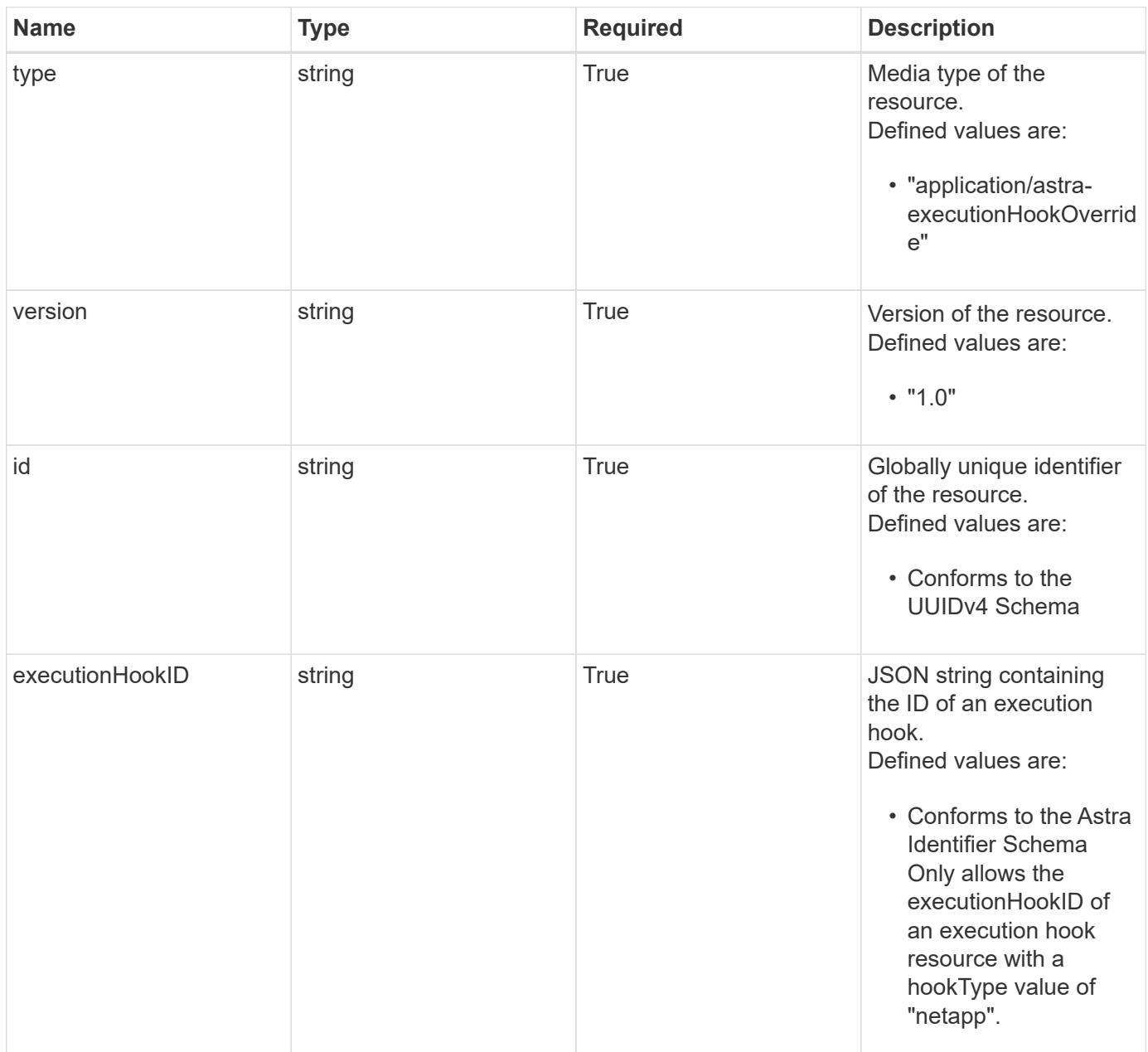

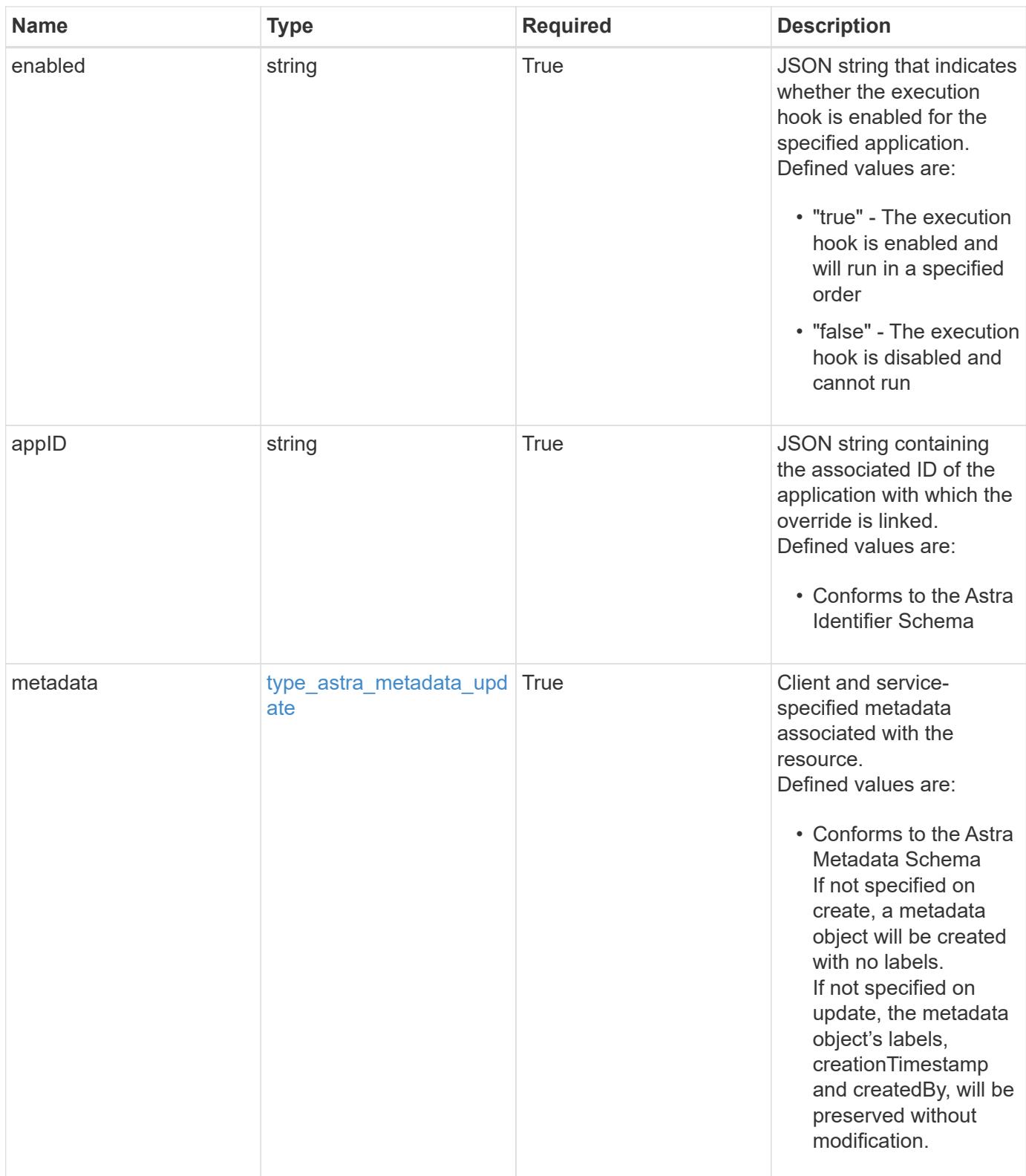

```
Example response
```

```
{
   "type": "application/astra-executionHookOverride",
   "version": "1.0",
   "id": "c11af802-5e53-5897-8cd9-2de730494be3",
   "executionHookID": "eb863cc6-0d9a-454d-8ef7-81b7cac91929",
   "enabled": "false",
   "appID": "4b43c2f7-bffa-4f60-b595-d98a05b64bc9",
   "metadata": {
      "labels": [],
      "creationTimestamp": "2022-10-06T20:58:16.305662Z",
      "modificationTimestamp": "2022-10-06T20:58:16.305662Z",
      "createdBy": "8f84cf09-8036-51e4-b579-bd30cb07b269"
   }
}
```
#### **Response**

Status: 401, Unauthorized

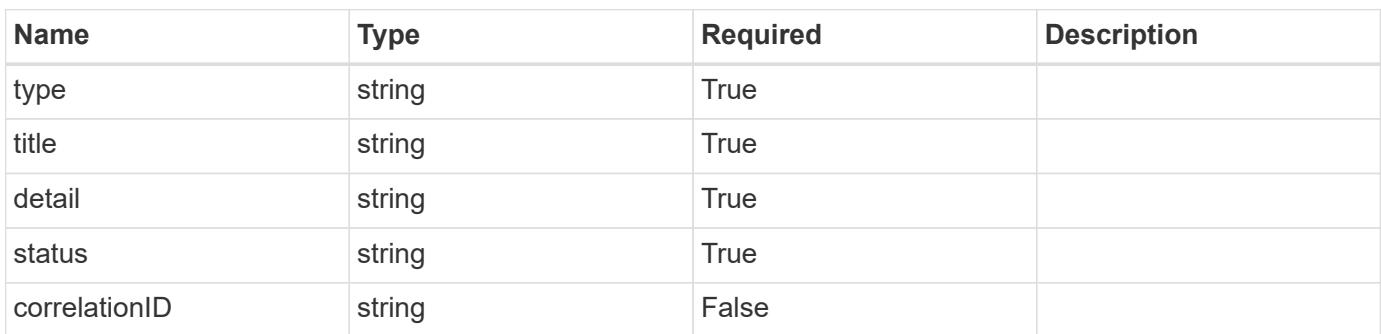

#### **Example response**

```
{
   "type": "https://astra.netapp.io/problems/3",
   "title": "Missing bearer token",
   "detail": "The request is missing the required bearer token.",
   "status": "401"
}
```

```
Response
```

```
Status: 400, Bad request
```
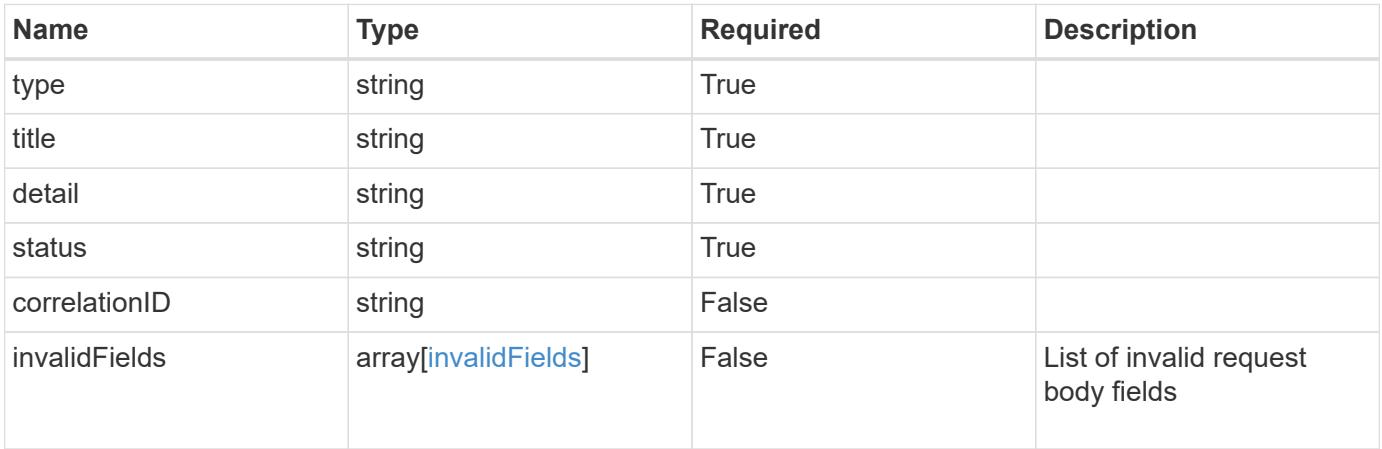

### **Example response**

```
{
   "type": "https://astra.netapp.io/problems/5",
   "title": "Invalid query parameters",
   "detail": "The supplied query parameters are invalid.",
   "status": "400"
}
```
#### **Response**

```
Status: 409, Conflict
```
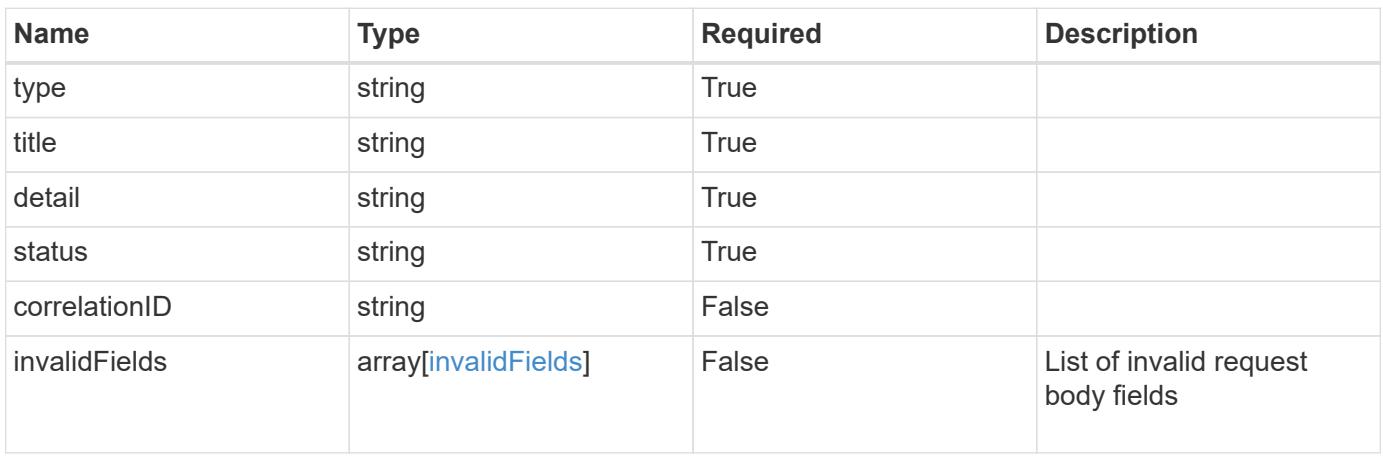

```
{
   "type": "https://astra.netapp.io/problems/10",
    "title": "JSON resource conflict",
   "detail": "The request body JSON contains a field that conflicts with
an idempotent value.",
   "status": "409"
}
```
#### **Response**

```
Status: 403, Forbidden
```
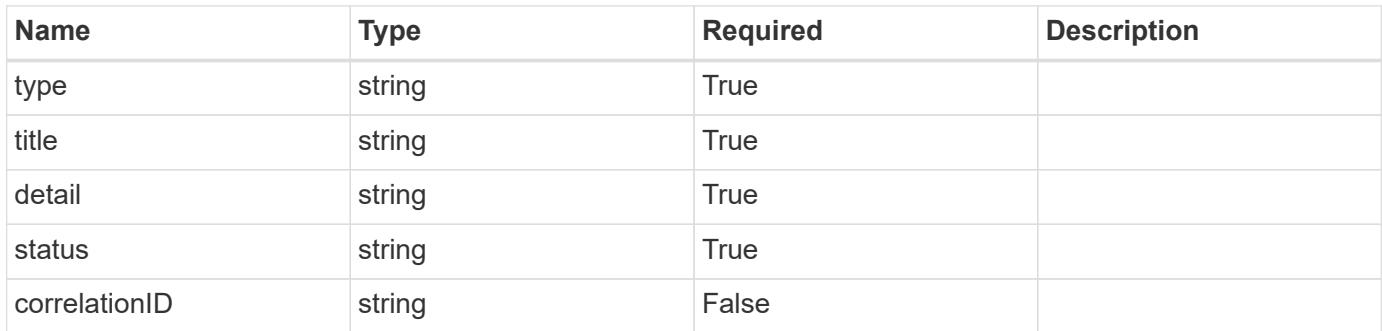

#### **Example response**

```
{
   "type": "https://astra.netapp.io/problems/11",
   "title": "Operation not permitted",
   "detail": "The requested operation isn't permitted.",
   "status": "403"
}
```
#### **Error**

Status: 404, Not found

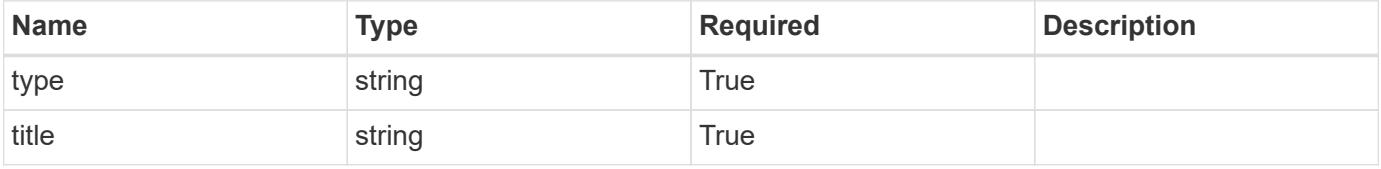

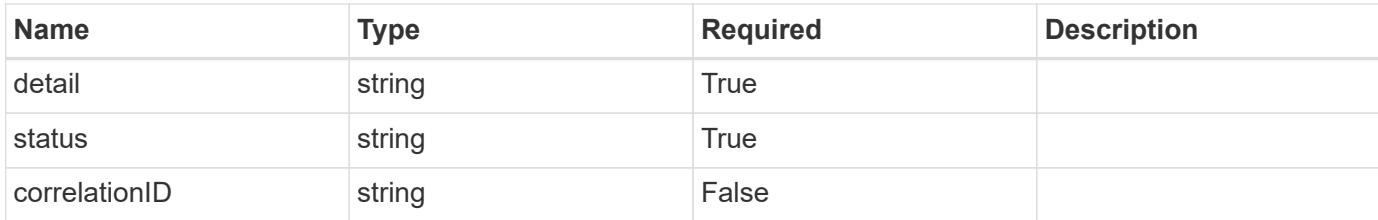

**Example error response**

```
{
   "type": "https://astra.netapp.io/problems/2",
    "title": "Collection not found",
   "detail": "The collection specified in the request URI wasn't
found.",
   "status": "404"
}
```
**Definitions**

#### **See Definitions**

type\_astra\_label

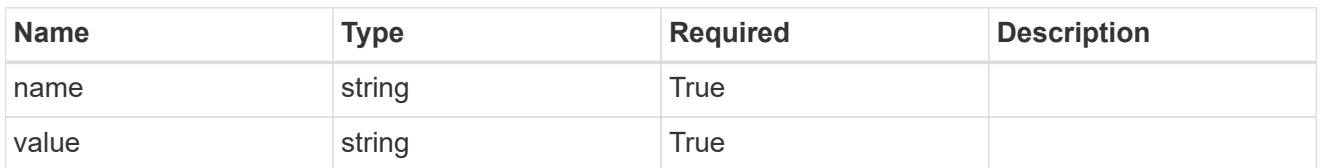

type\_astra\_metadata\_update

Client and service-specified metadata associated with the resource. Defined values are:

• Conforms to the Astra Metadata Schema If not specified on create, a metadata object will be created with no labels. If not specified on update, the metadata object's labels, creationTimestamp and createdBy, will be preserved without modification.

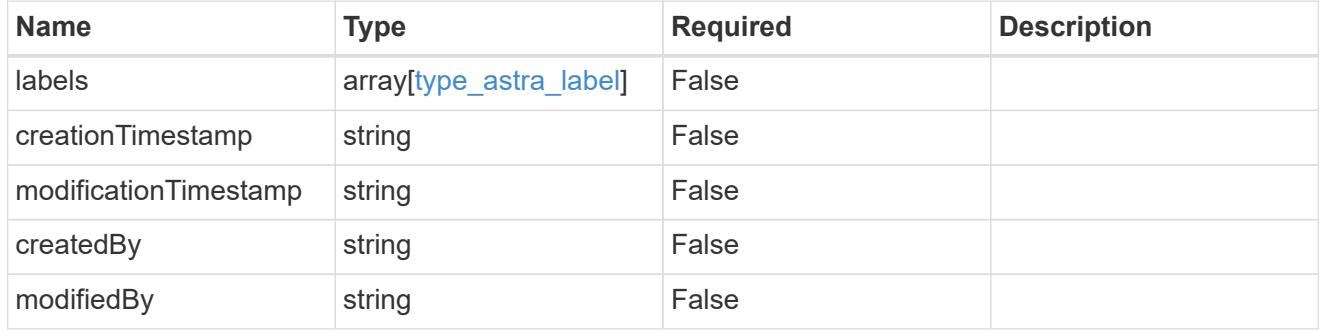

#### invalidParams

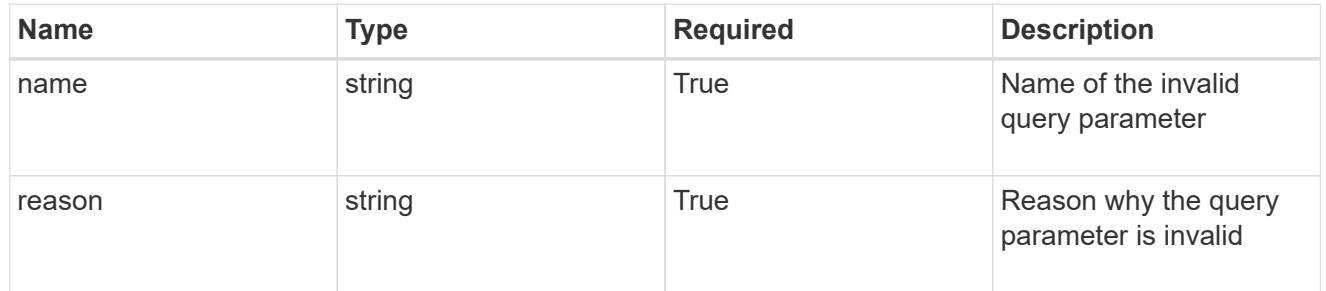

#### invalidFields

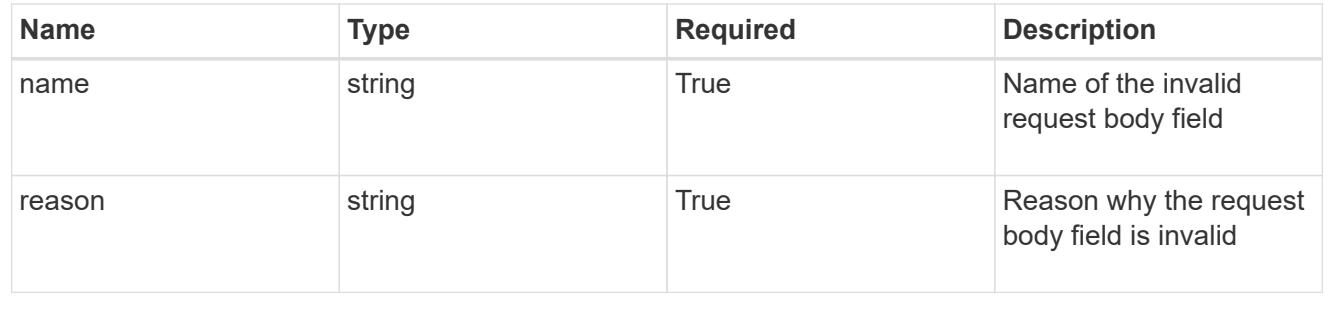

# **List the execution hook override resources for an app**

GET /accounts/{account\_id}/k8s/v1/apps/{app\_id}/executionHookOverrides

Returns a JSON array of all matching resources in the collection. If individual fields are specified in the request, the items JSON array will contain the fields requested for each matching resource in the order specified.

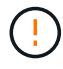

This operation is deprecated.

#### **Parameters**

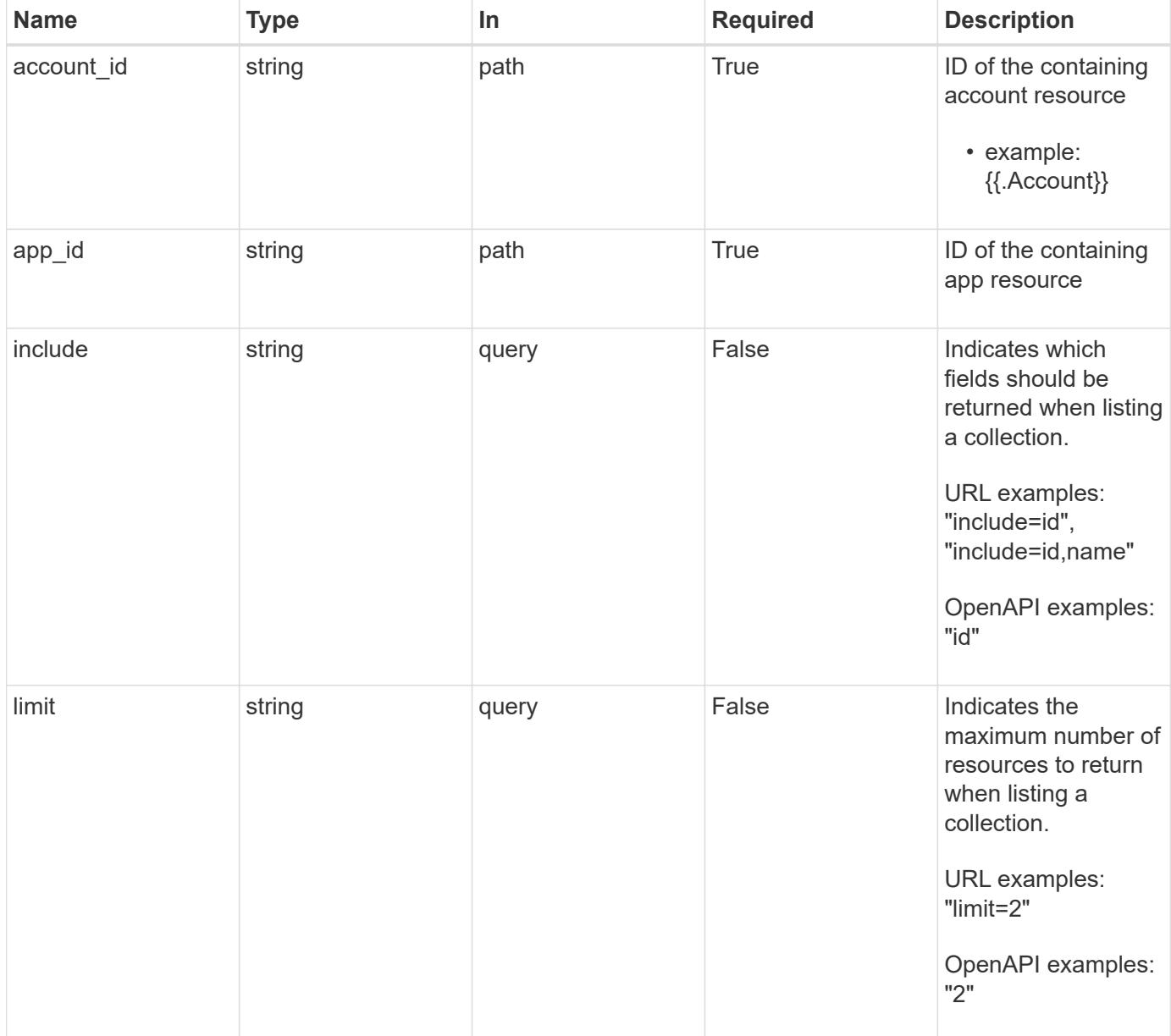

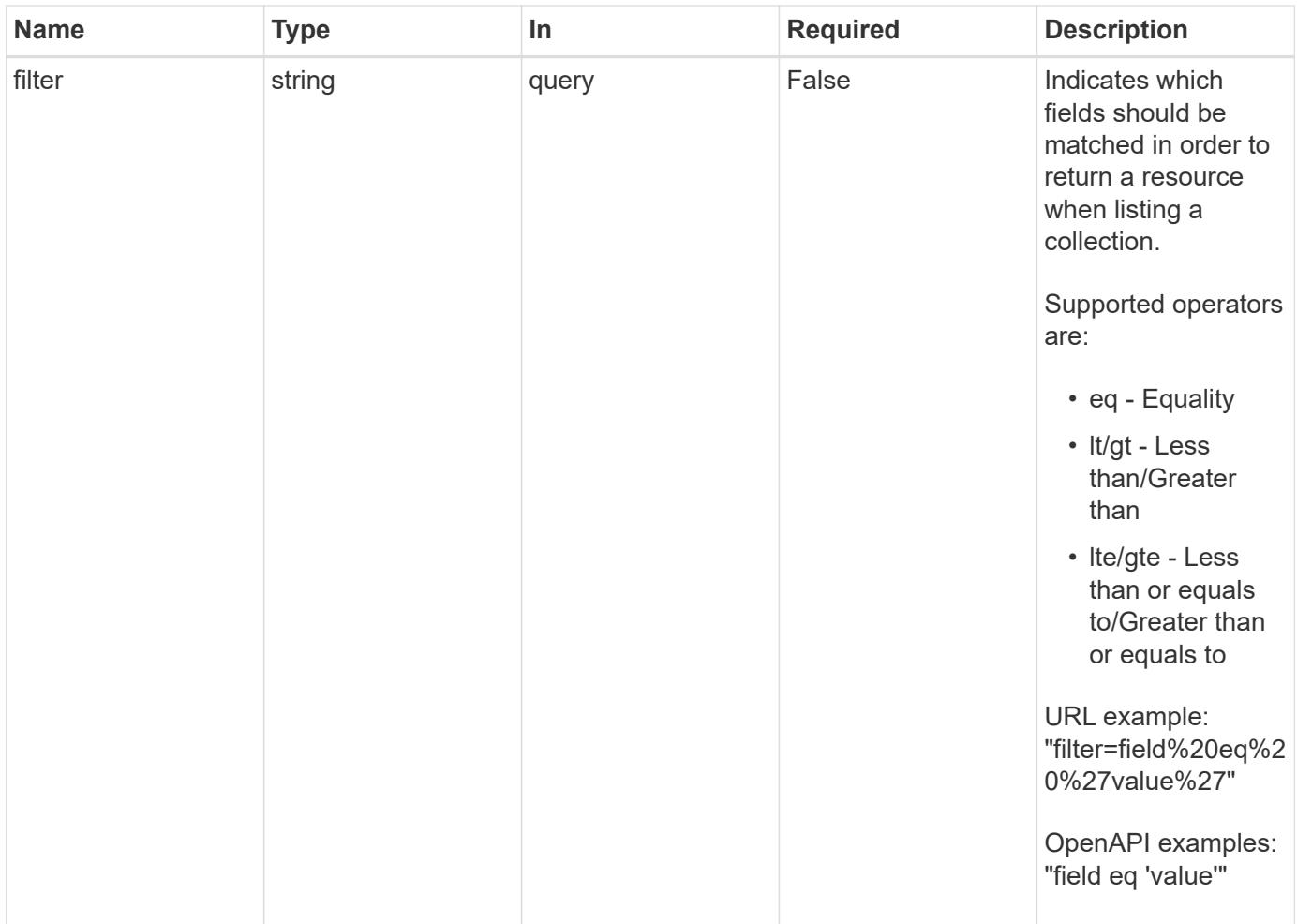

## **Response**

Status: 200, Returns a JSON array of all matching resources in the collection. If individual fields are specified in the request, the items JSON array will contain the fields requested for each matching resource in the order specified.

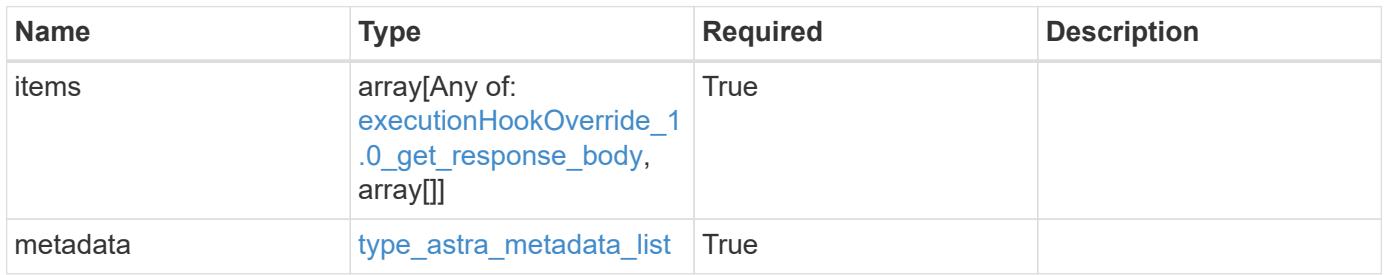

```
{
   "type": "application/astra-executionHookOverrides",
   "version": "1.0",
    "items": [
      {
        "type": "application/astra-executionHookOverride",
        "version": "1.0",
        "id": "36d06222-bd0c-4897-89c2-c16dd9265e12",
        "executionHookID": "eb863cc6-0d9a-454d-8ef7-81b7cac91929",
        "enabled": "false",
        "appID": "4b43c2f7-bffa-4f60-b595-d98a05b64bc9",
        "metadata": {
          "labels": [],
          "creationTimestamp": "2020-08-06T12:24:52.256624Z",
          "modificationTimestamp": "2020-08-06T12:24:52.256624Z",
          "createdBy": "863feb92-8619-4298-b222-c48a886024f8"
        }
      },
      {
        "type": "application/astra-executionHookOverride",
        "version": "1.0",
        "id": "f8d1ce66-6c0e-4d3a-96c5-a5e76669442d",
        "executionHookID": "eb863cc6-0d9a-454d-8ef7-81b7cac91929",
        "enabled": "false",
        "appID": "36b076ae-b7c4-4e96-a323-ed167ede74ba",
        "metadata": {
          "labels": [],
          "creationTimestamp": "2020-08-06T12:24:52.256624Z",
          "modificationTimestamp": "2020-08-06T12:24:52.256624Z",
          "createdBy": "863feb92-8619-4298-b222-c48a886024f8"
        }
      }
   ],
    "metadata": {
      "labels": [],
      "creationTimestamp": "2022-10-06T20:58:16.305662Z",
      "modificationTimestamp": "2022-10-06T20:58:16.305662Z",
      "createdBy": "8f84cf09-8036-51e4-b579-bd30cb07b269"
   }
}
```

```
Response
```
Status: 401, Unauthorized

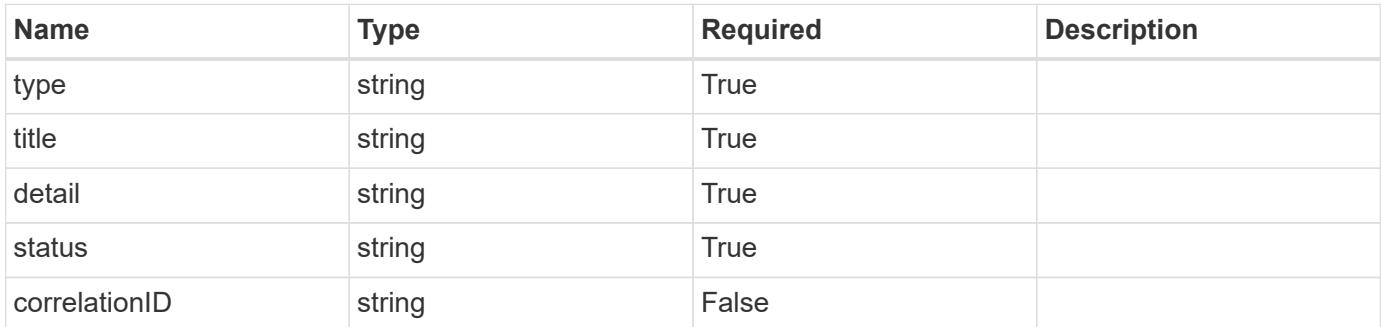

## **Example response**

```
{
   "type": "https://astra.netapp.io/problems/3",
   "title": "Missing bearer token",
   "detail": "The request is missing the required bearer token.",
    "status": "401"
}
```
#### **Response**

```
Status: 400, Bad request
```
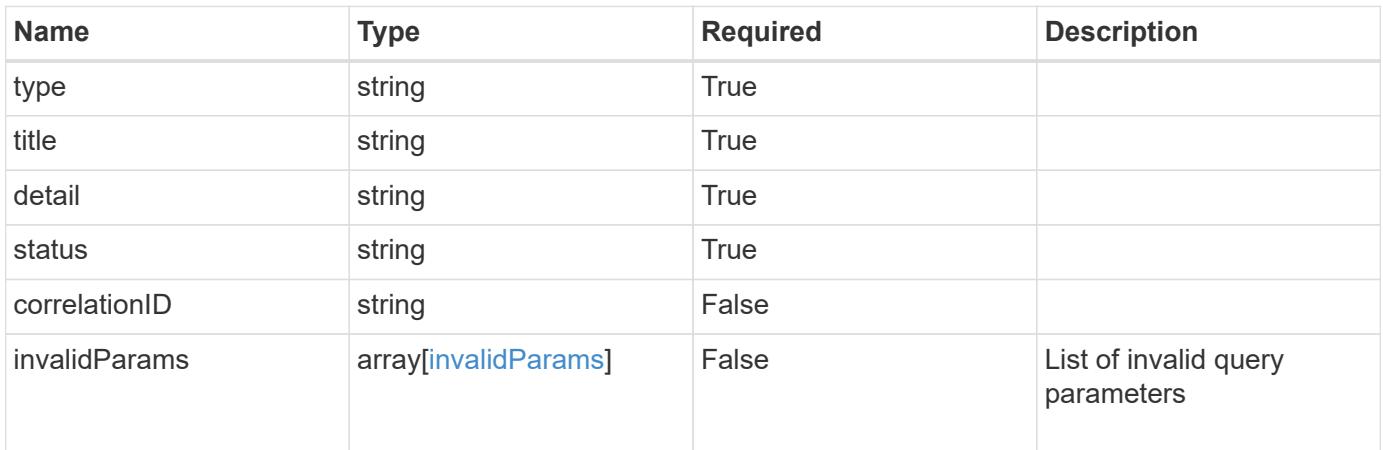

```
{
   "type": "https://astra.netapp.io/problems/5",
   "title": "Invalid query parameters",
   "detail": "The supplied query parameters are invalid.",
    "status": "400"
}
```
## **Response**

Status: 403, Forbidden

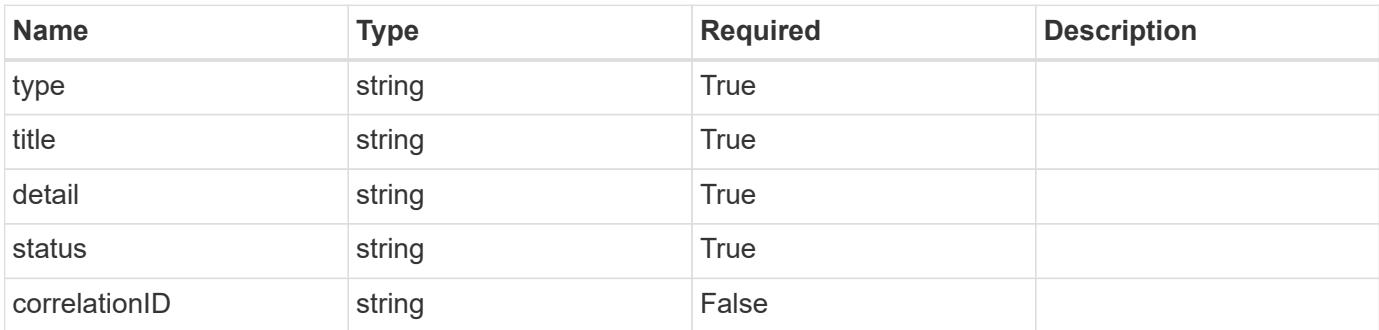

#### **Example response**

```
{
   "type": "https://astra.netapp.io/problems/11",
   "title": "Operation not permitted",
   "detail": "The requested operation isn't permitted.",
   "status": "403"
}
```
#### **Error**

Status: 404, Not found

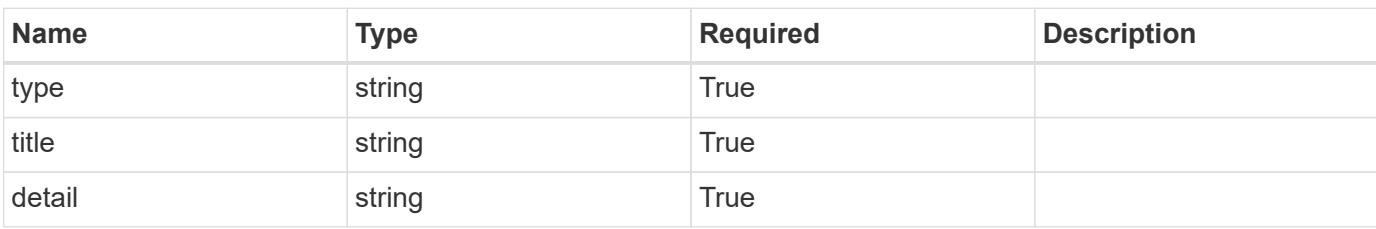

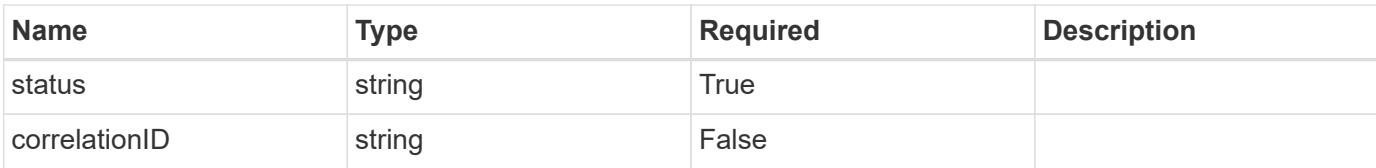

#### **Example error response**

```
{
   "type": "https://astra.netapp.io/problems/2",
   "title": "Collection not found",
   "detail": "The collection specified in the request URI wasn't
found.",
   "status": "404"
}
```
#### **Definitions**

#### **See Definitions**

type\_astra\_label

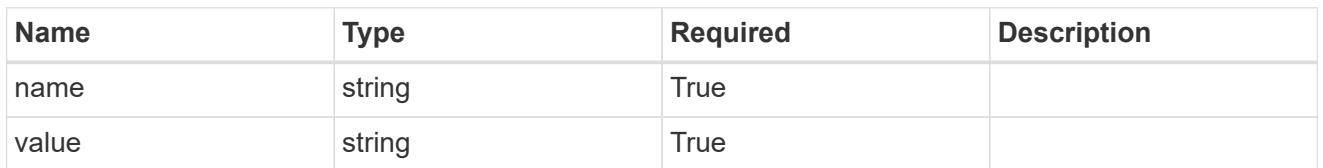

type\_astra\_metadata\_update

Client and service-specified metadata associated with the resource. Defined values are:

• Conforms to the Astra Metadata Schema If not specified on create, a metadata object will be created with no labels. If not specified on update, the metadata object's labels, creationTimestamp and createdBy, will be preserved without modification.

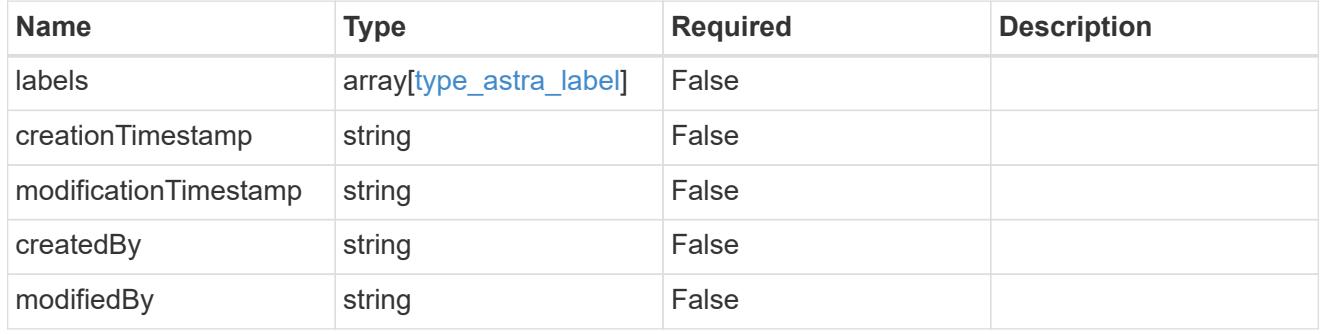

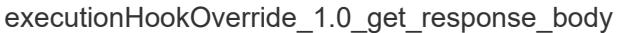

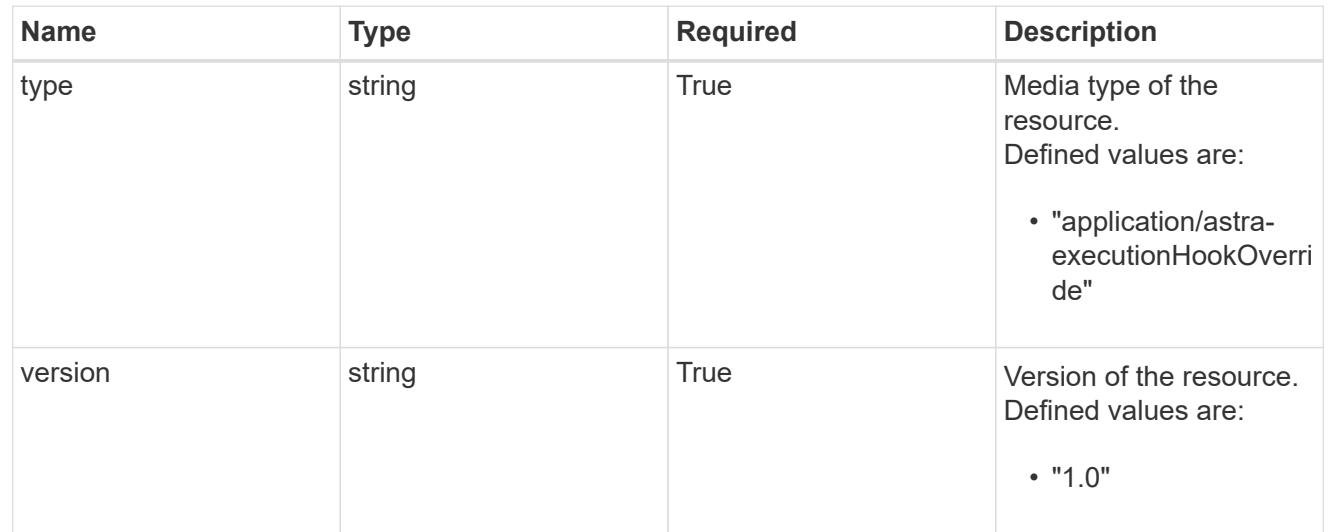

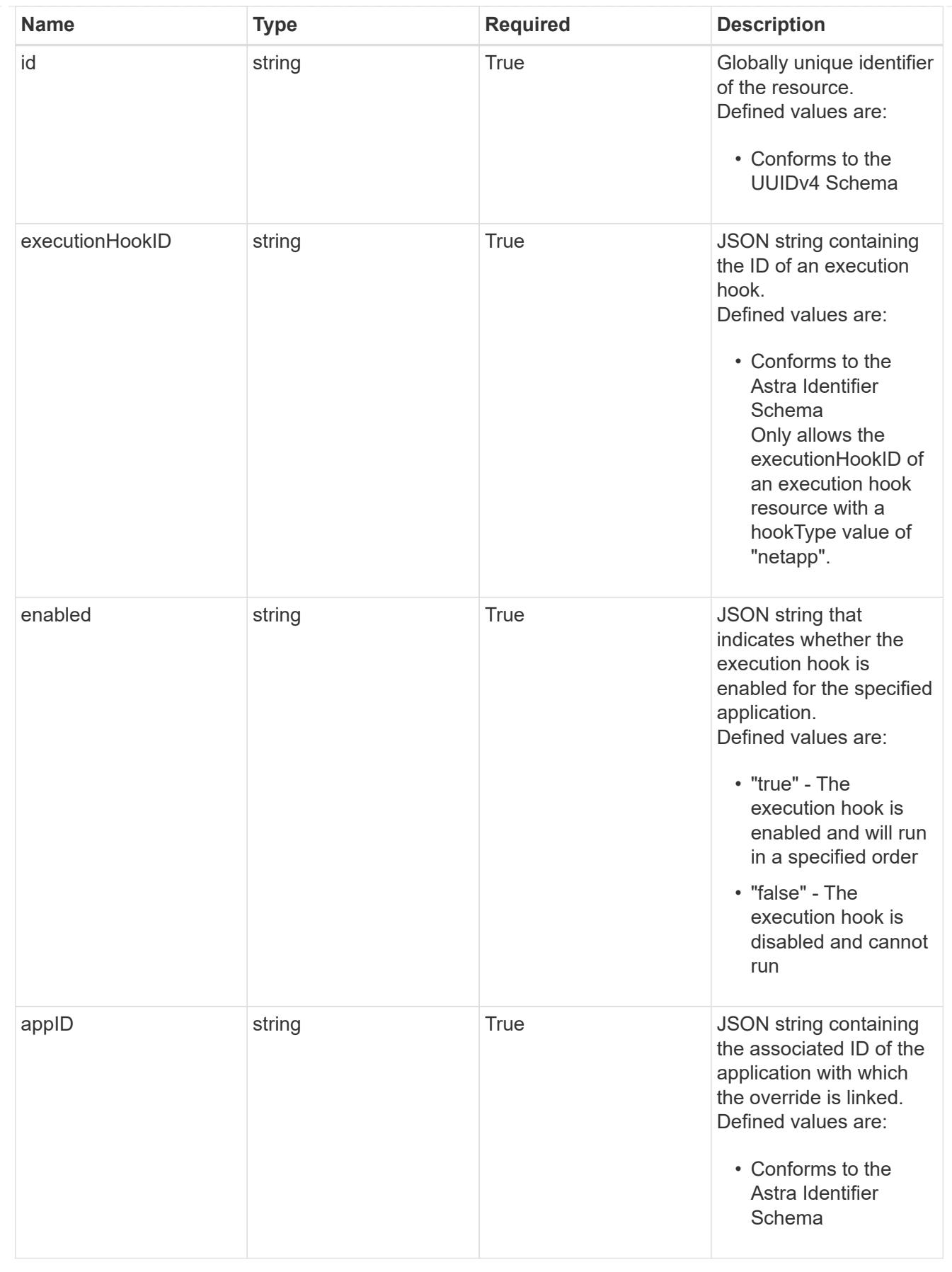

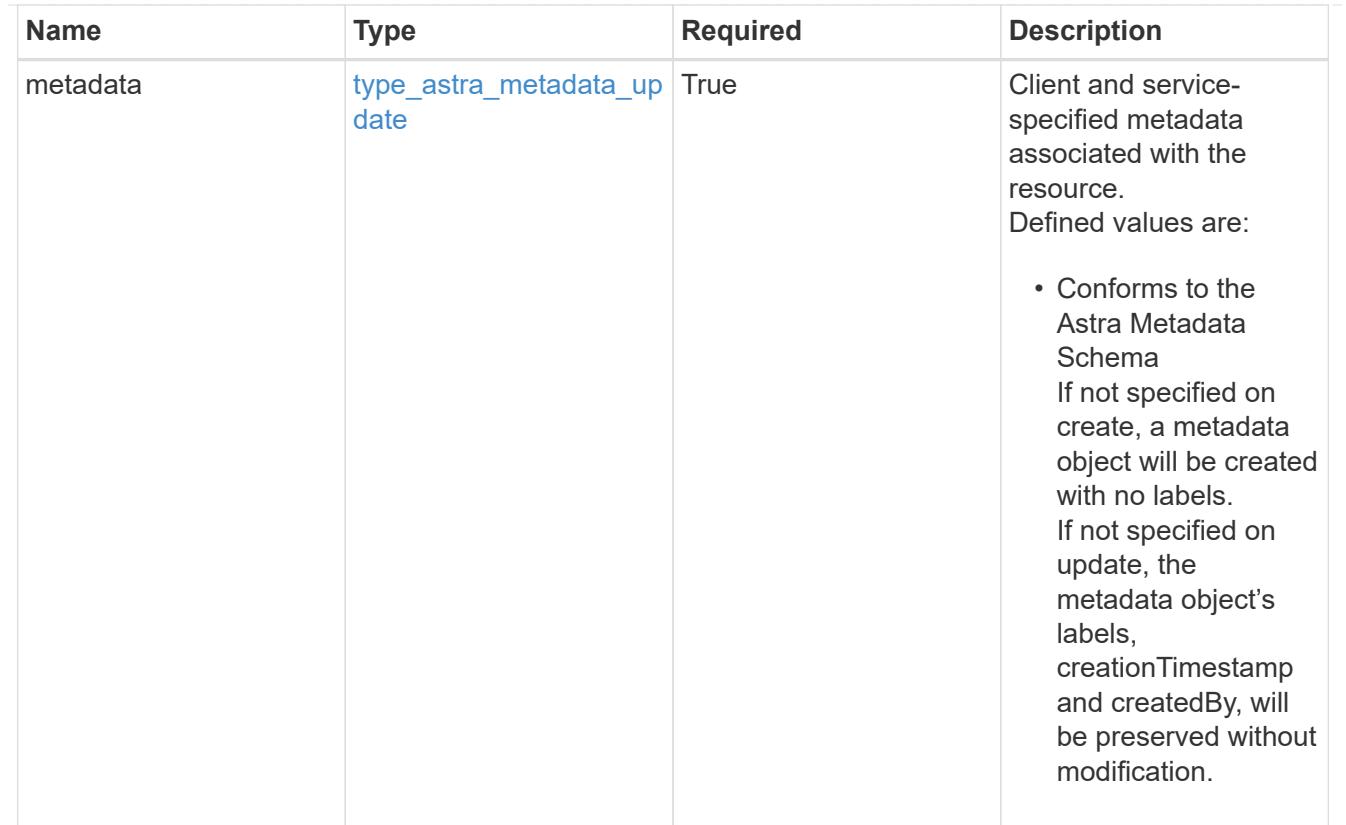

## type\_astra\_metadata\_list

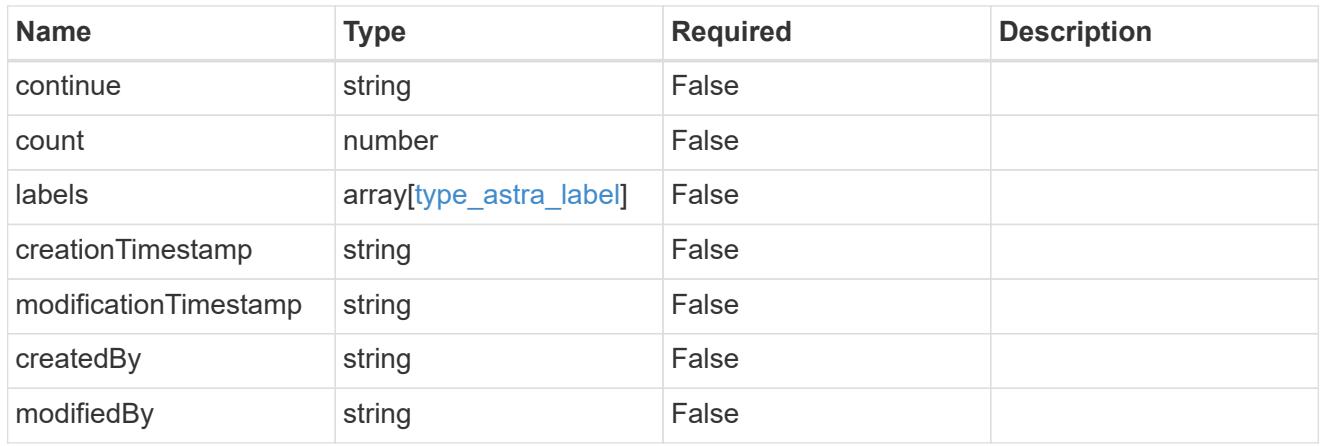

#### invalidParams

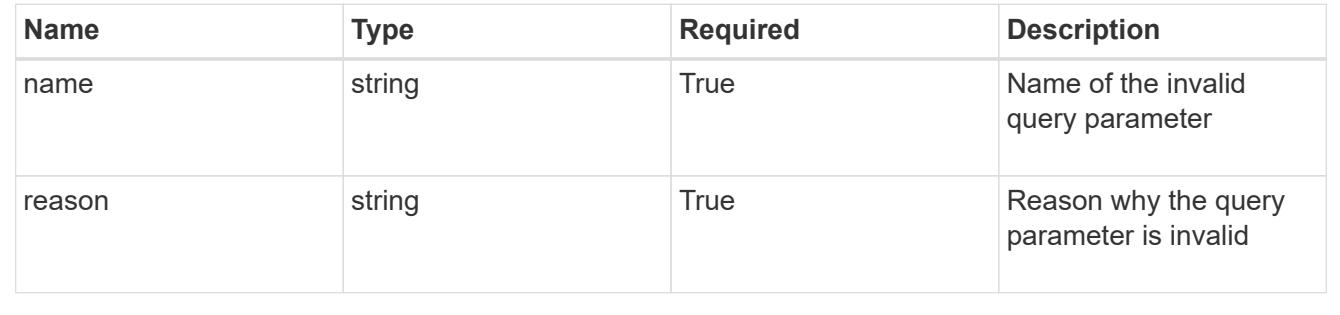

# **Retrieve an execution hook override resource**

GET

```
/accounts/{account_id}/k8s/v1/apps/{app_id}/executionHookOverrides/{executionHook
Override id}
```
Returns the stored Execution Hook Override API resource in the JSON response body.

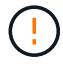

This operation is deprecated.

### **Parameters**

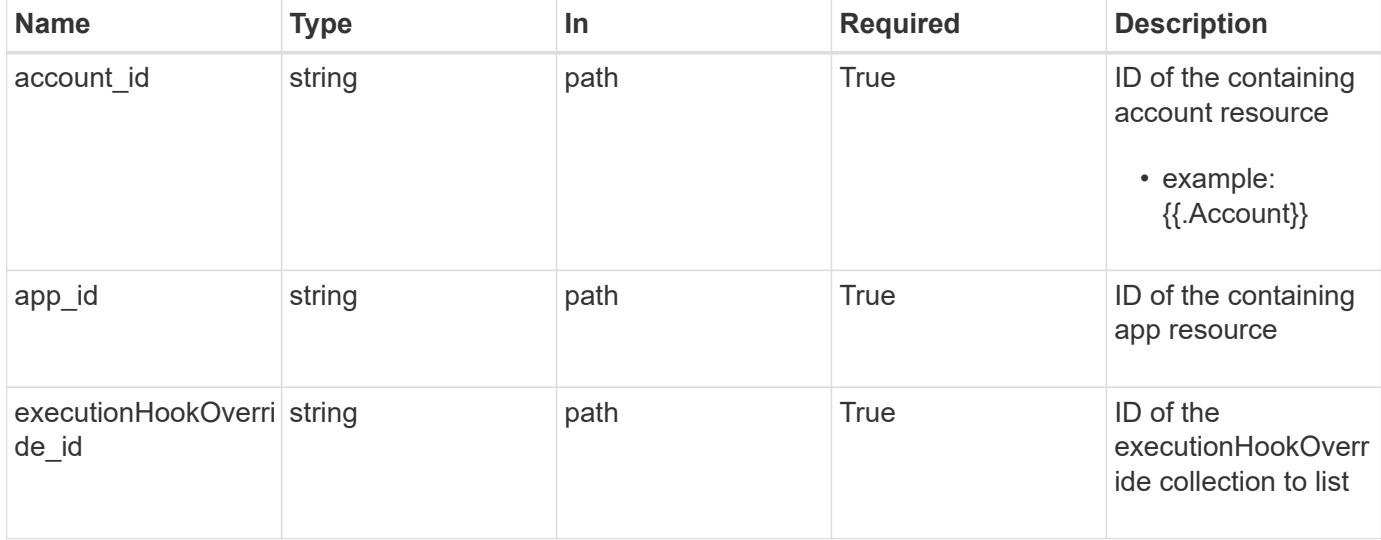

#### **Response**

Status: 200, Returns the stored Execution Hook Override API resource in the JSON response body.

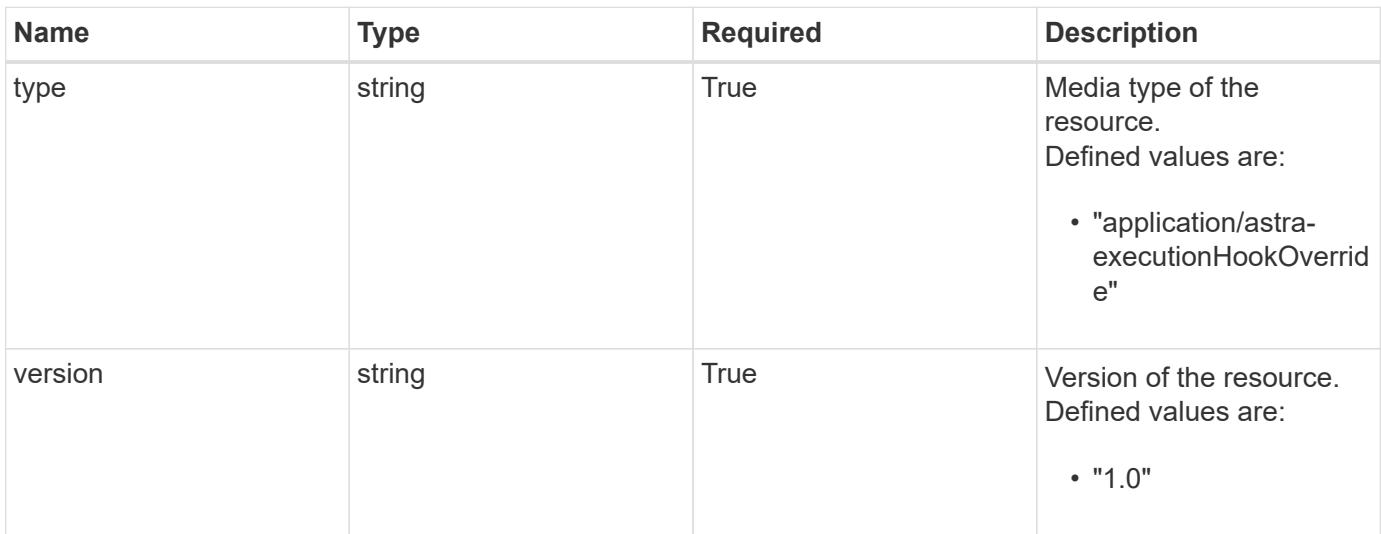

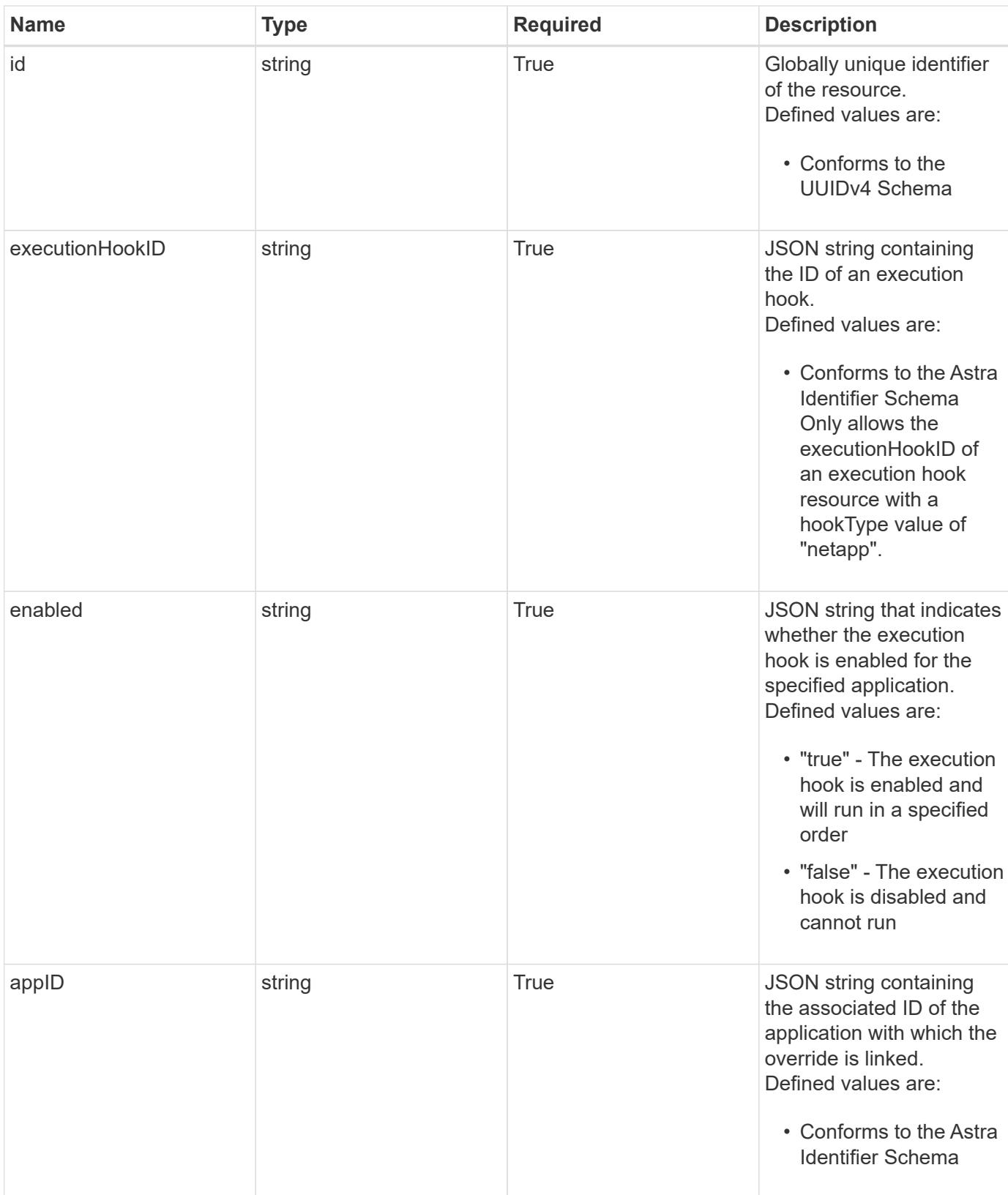

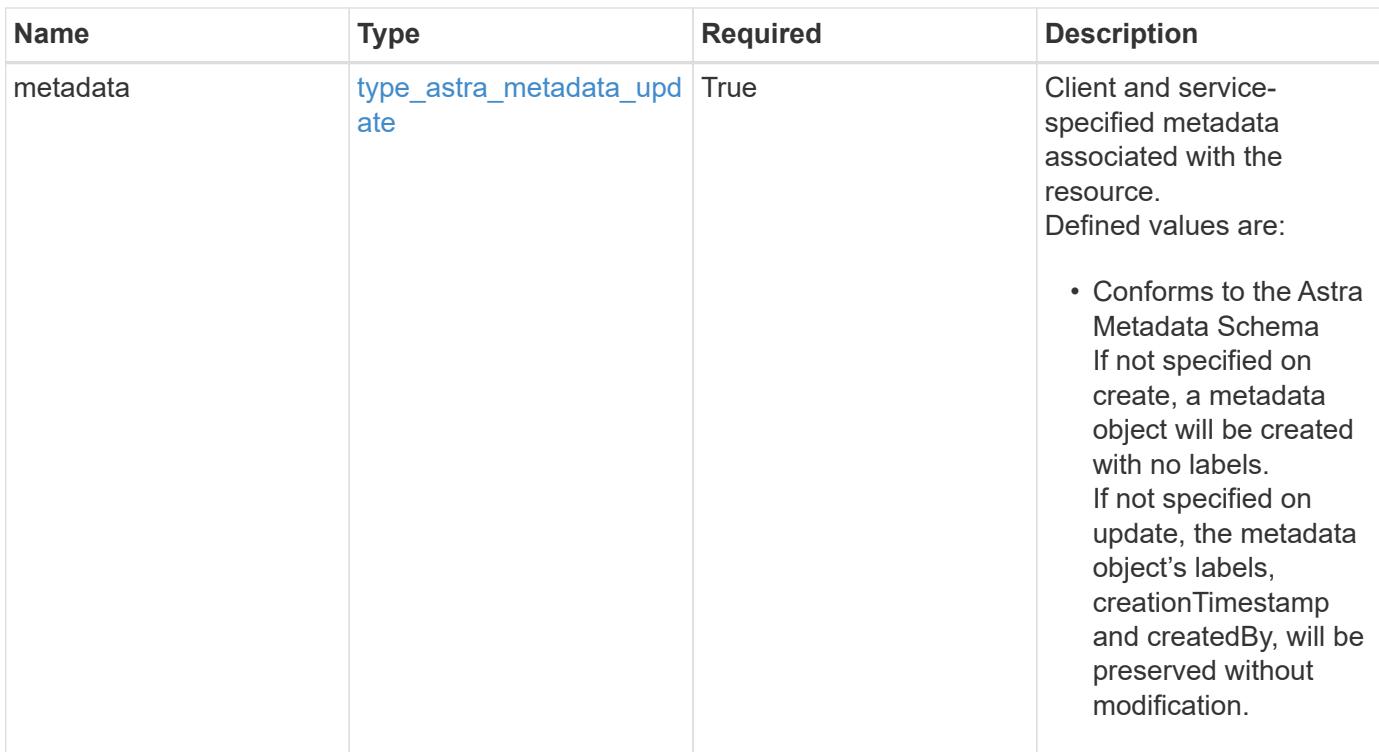

#### **Example response**

```
{
   "type": "application/astra-executionHookOverride",
   "version": "1.0",
   "id": "c11af802-5e53-5897-8cd9-2de730494be3",
   "executionHookID": "eb863cc6-0d9a-454d-8ef7-81b7cac91929",
   "enabled": "false",
   "appID": "4b43c2f7-bffa-4f60-b595-d98a05b64bc9",
   "metadata": {
     "labels": [],
     "creationTimestamp": "2022-10-06T20:58:16.305662Z",
      "modificationTimestamp": "2022-10-06T20:58:16.305662Z",
      "createdBy": "8f84cf09-8036-51e4-b579-bd30cb07b269"
   }
}
```
#### **Response**

Status: 401, Unauthorized

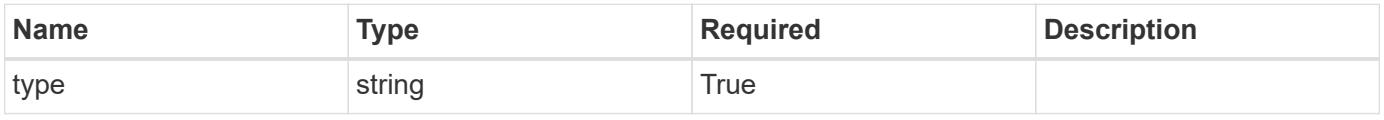

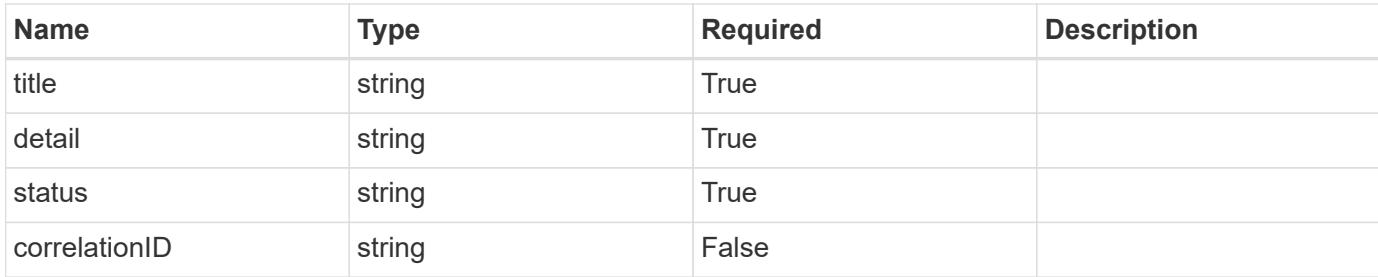

#### **Example response**

```
{
   "type": "https://astra.netapp.io/problems/3",
   "title": "Missing bearer token",
   "detail": "The request is missing the required bearer token.",
   "status": "401"
}
```
#### **Response**

Status: 400, Bad request

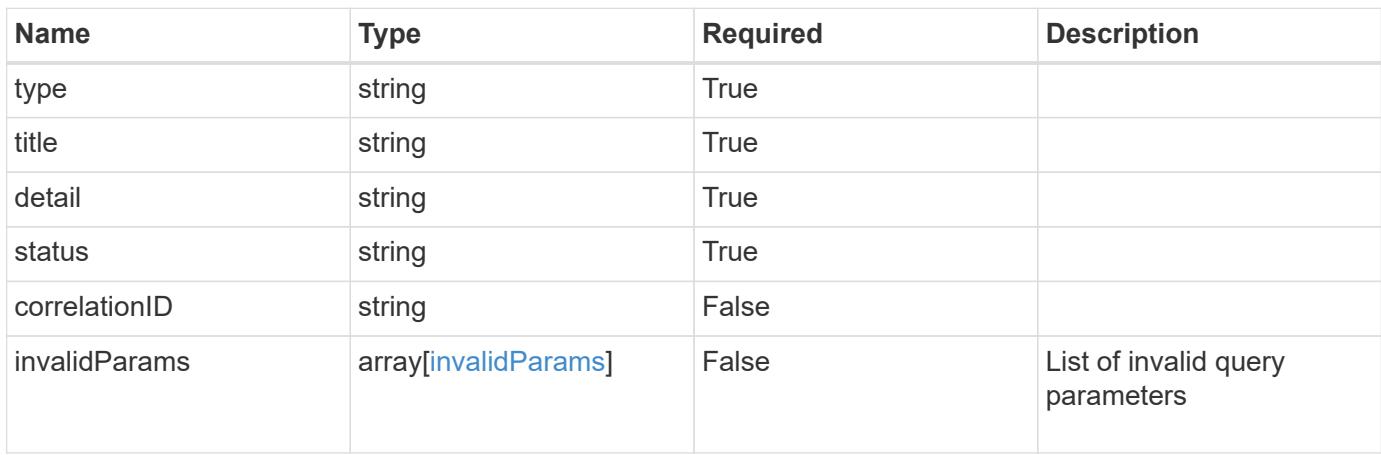

#### **Example response**

```
{
   "type": "https://astra.netapp.io/problems/5",
   "title": "Invalid query parameters",
   "detail": "The supplied query parameters are invalid.",
   "status": "400"
}
```

```
Response
```
Status: 403, Forbidden

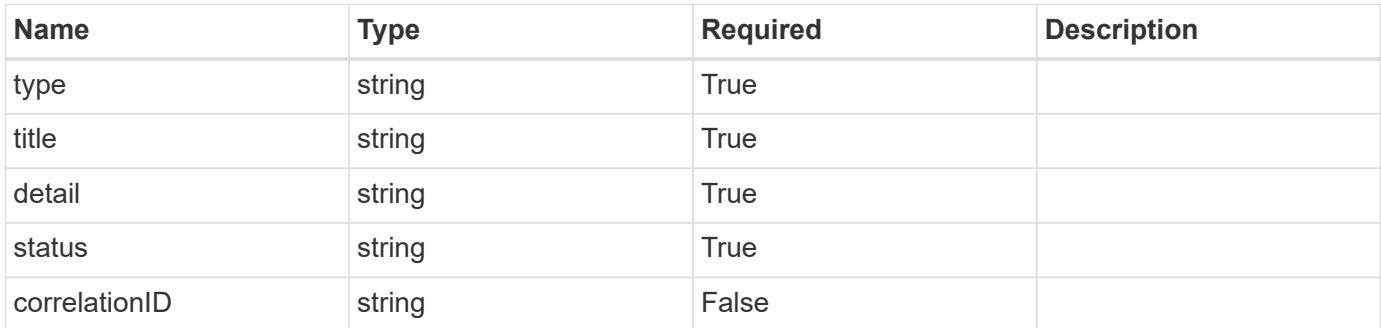

## **Example response**

```
{
   "type": "https://astra.netapp.io/problems/11",
   "title": "Operation not permitted",
   "detail": "The requested operation isn't permitted.",
    "status": "403"
}
```
#### **Error**

```
Status: 404, Not found
```
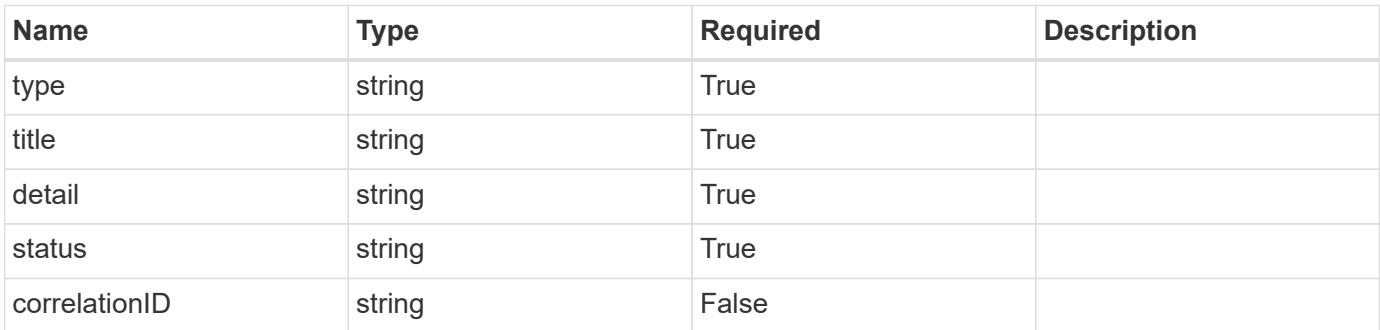

```
{
   "type": "https://astra.netapp.io/problems/2",
   "title": "Collection not found",
   "detail": "The collection specified in the request URI wasn't
found.",
   "status": "404"
}
```
## **Definitions**
#### **See Definitions**

type astra label

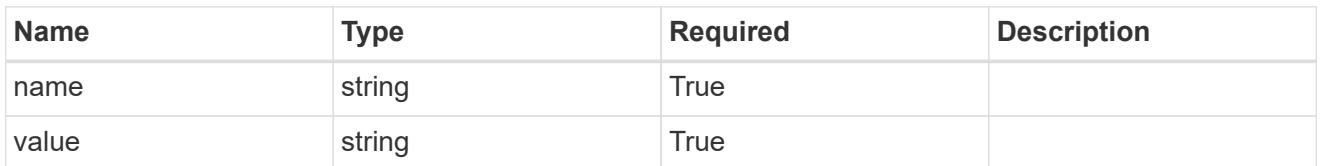

type astra metadata update

Client and service-specified metadata associated with the resource. Defined values are:

• Conforms to the Astra Metadata Schema If not specified on create, a metadata object will be created with no labels. If not specified on update, the metadata object's labels, creationTimestamp and createdBy, will be preserved without modification.

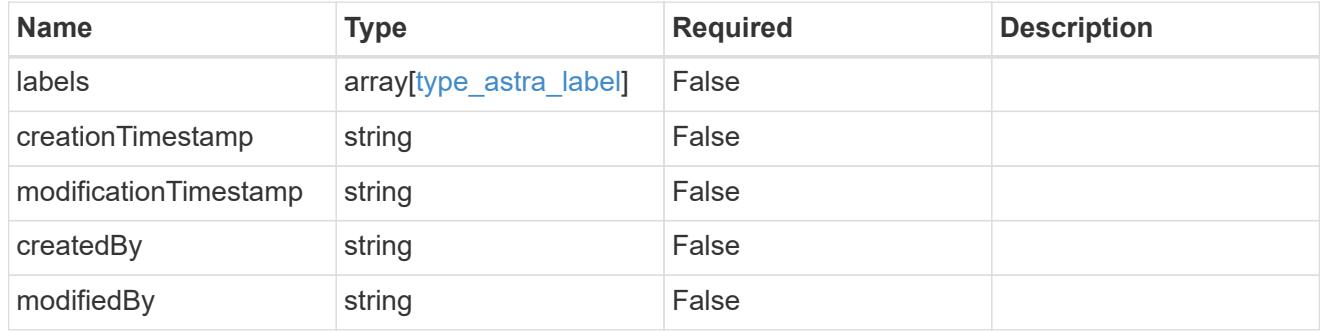

invalidParams

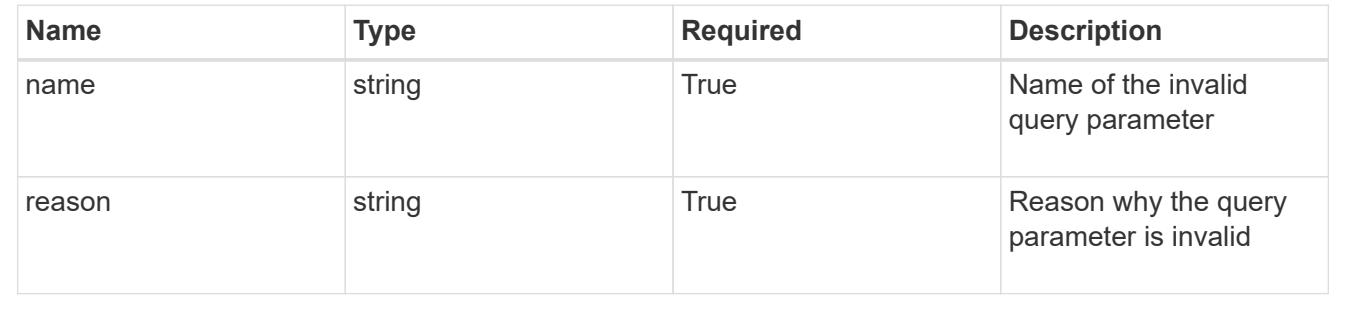

# **Modify an execution hook override resource**

PUT

```
/accounts/{account_id}/k8s/v1/apps/{app_id}/executionHookOverrides/{executionHook
Override id}
```
Replaces the entire stored resource with the supplied JSON request body while preserving key values that are not user-modifiable.

# **Side Effects**

- Any execution hook with a hookType value of "netapp" that applies to the specified application will be disabled if the value of enabled is changed from "true" to "false" during the replace operation.
- Any execution hook with a hookType value of "netapp" that applies to the specified application will be enabled if the value of enabled is changed from "false" to "true" during the replace operation.

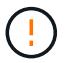

This operation is deprecated.

# **Parameters**

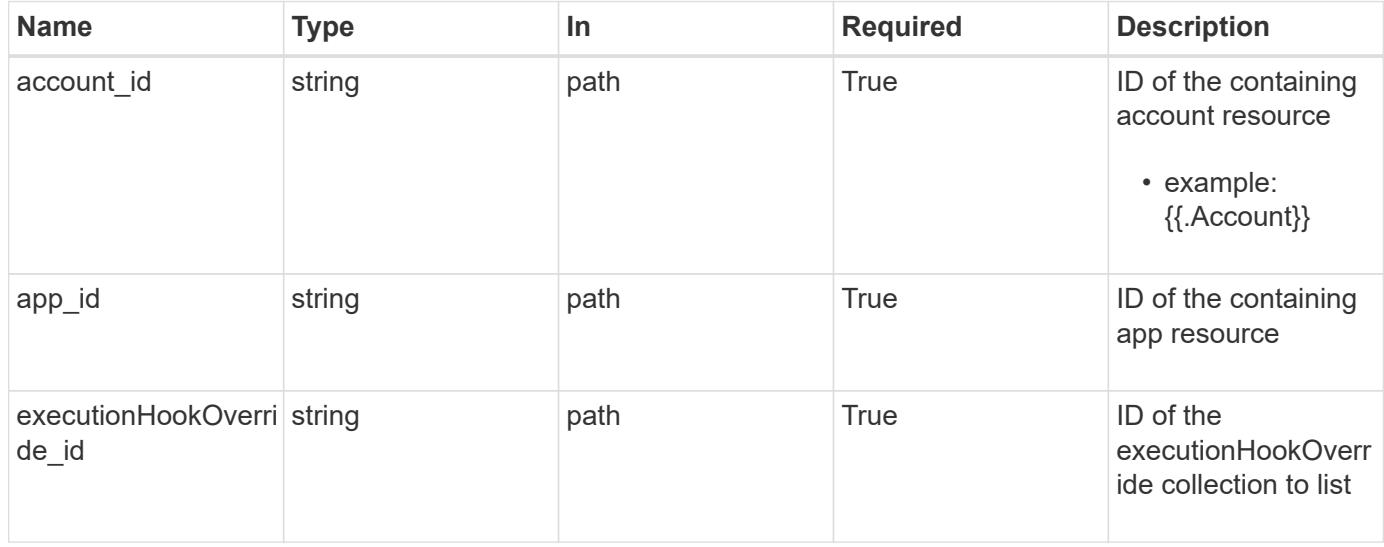

# **Request Body**

Replaces the entire stored resource with the supplied JSON request body while preserving key values that are not user-modifiable.

# **Side Effects**

- Any execution hook with a hookType value of "netapp" that applies to the specified application will be disabled if the value of enabled is changed from "true" to "false" during the replace operation.
- Any execution hook with a hookType value of "netapp" that applies to the specified application will be enabled if the value of enabled is changed from "false" to "true" during the replace operation.

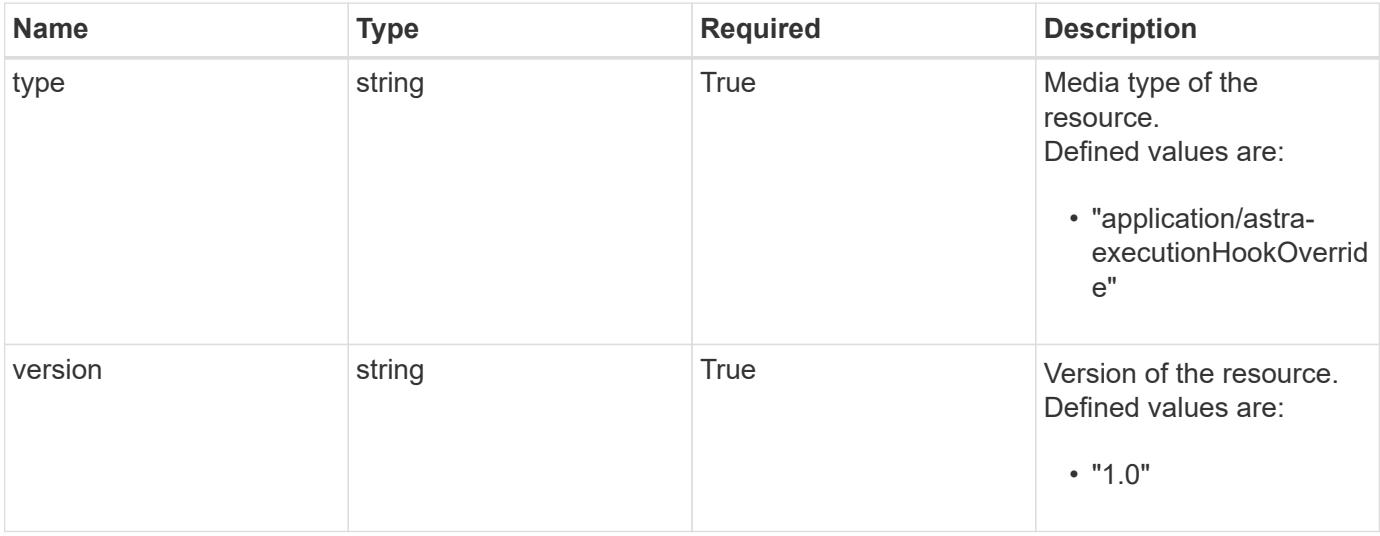

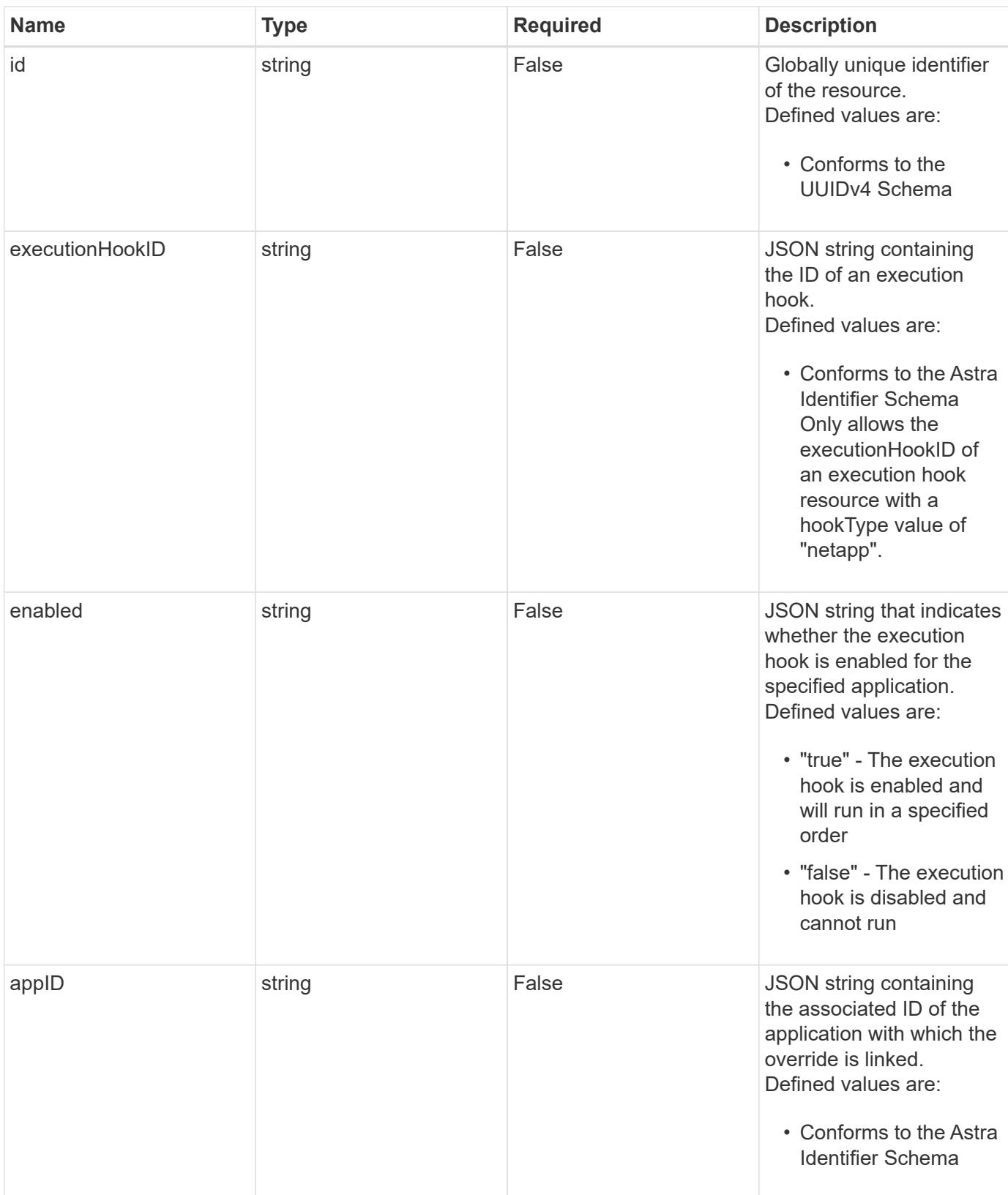

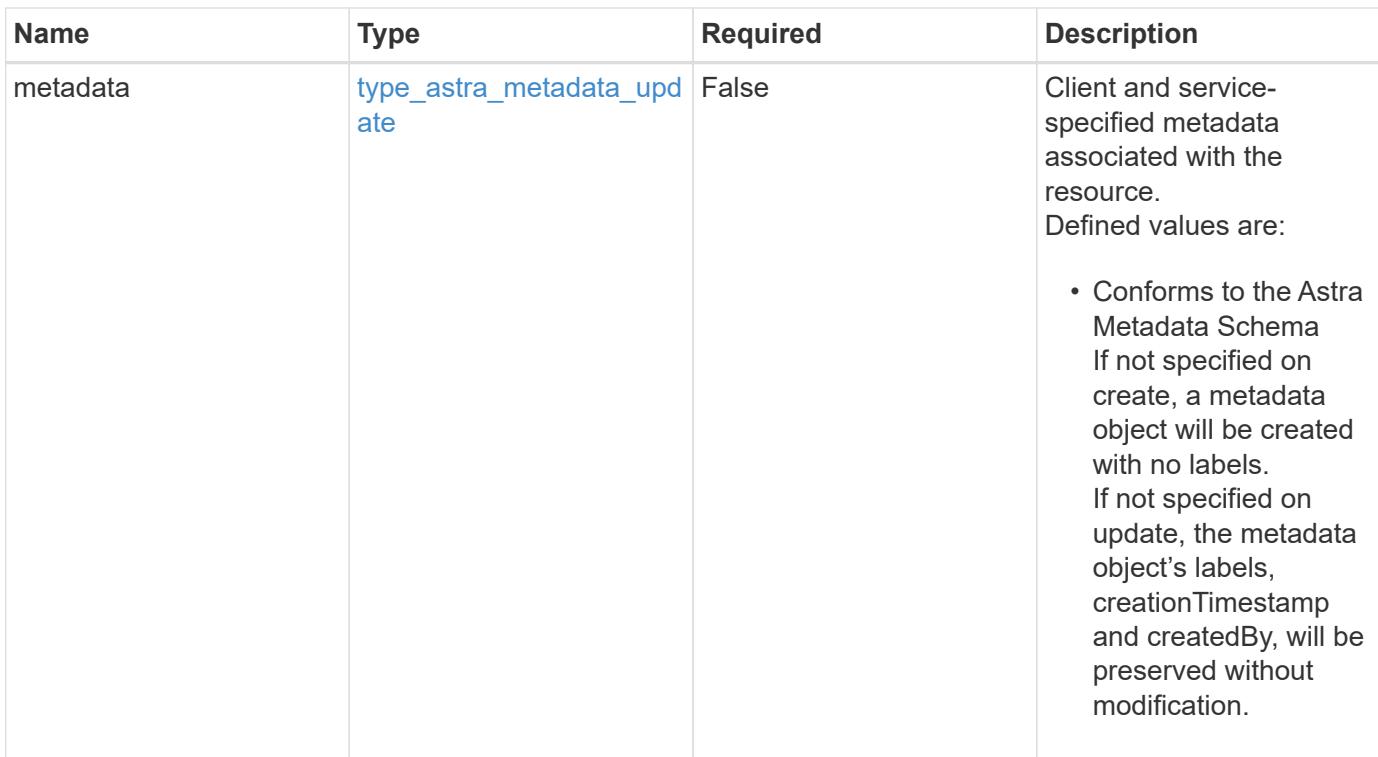

# **Example request**

```
{
   "type": "application/astra-executionHookOverride",
   "version": "1.0",
    "enabled": "false"
}
```
# **Response**

Status: 204, Indicates if the executionHookOverride resource was updated.

# **Response**

Status: 401, Unauthorized

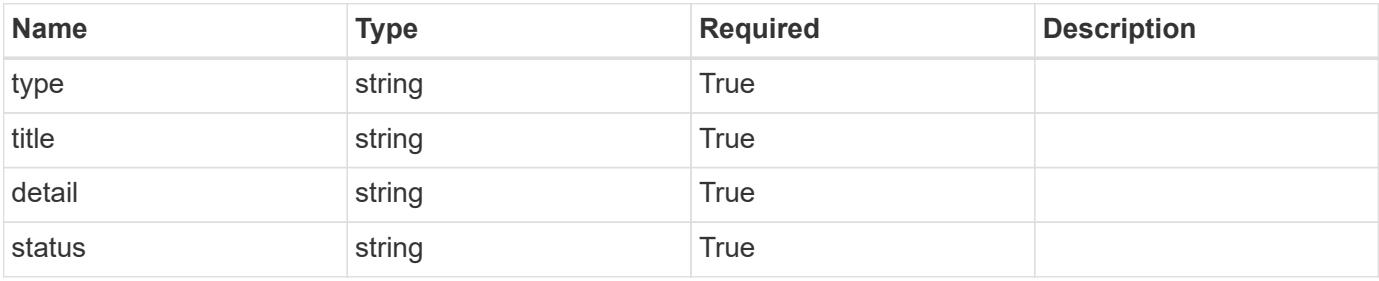

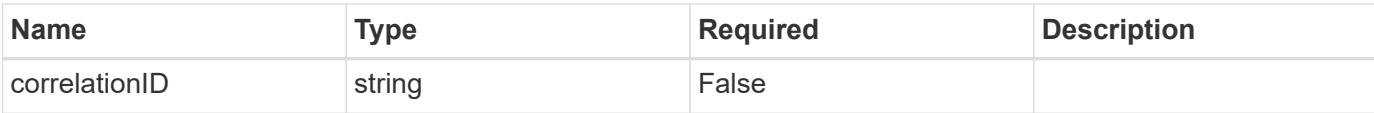

```
{
   "type": "https://astra.netapp.io/problems/3",
   "title": "Missing bearer token",
   "detail": "The request is missing the required bearer token.",
    "status": "401"
}
```
#### **Response**

```
Status: 400, Bad request
```
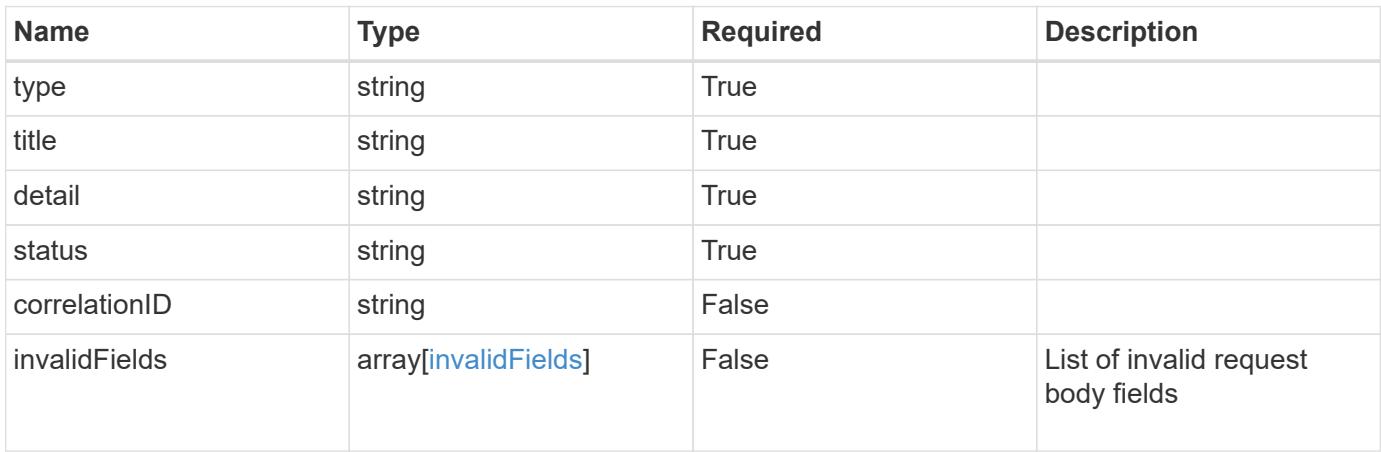

#### **Example response**

```
{
   "type": "https://astra.netapp.io/problems/5",
   "title": "Invalid query parameters",
   "detail": "The supplied query parameters are invalid.",
   "status": "400"
}
```
#### **Response**

Status: 409, Conflict

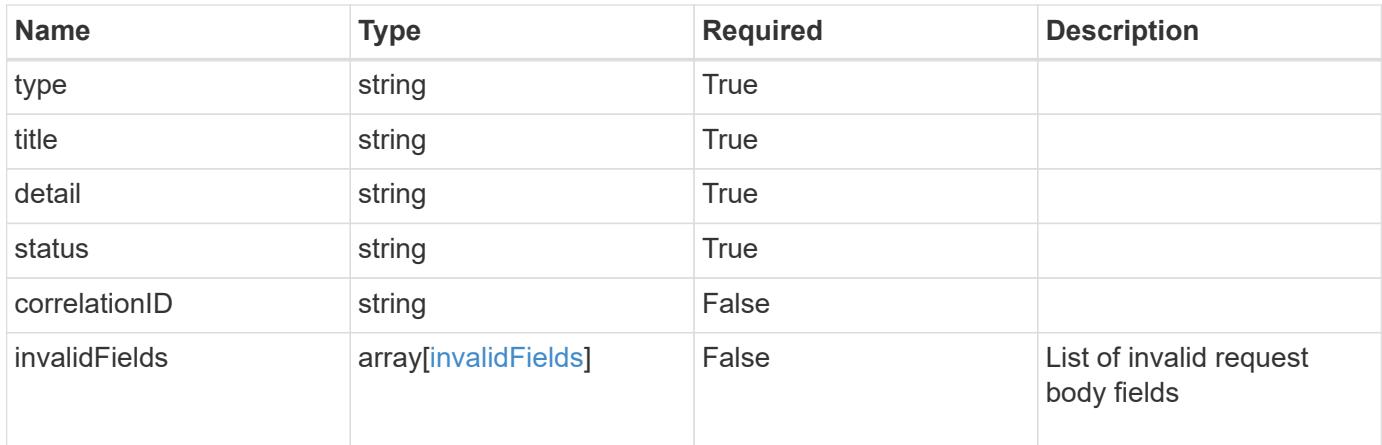

```
{
   "type": "https://astra.netapp.io/problems/10",
    "title": "JSON resource conflict",
   "detail": "The request body JSON contains a field that conflicts with
an idempotent value.",
   "status": "409"
}
```

```
Status: 403, Forbidden
```
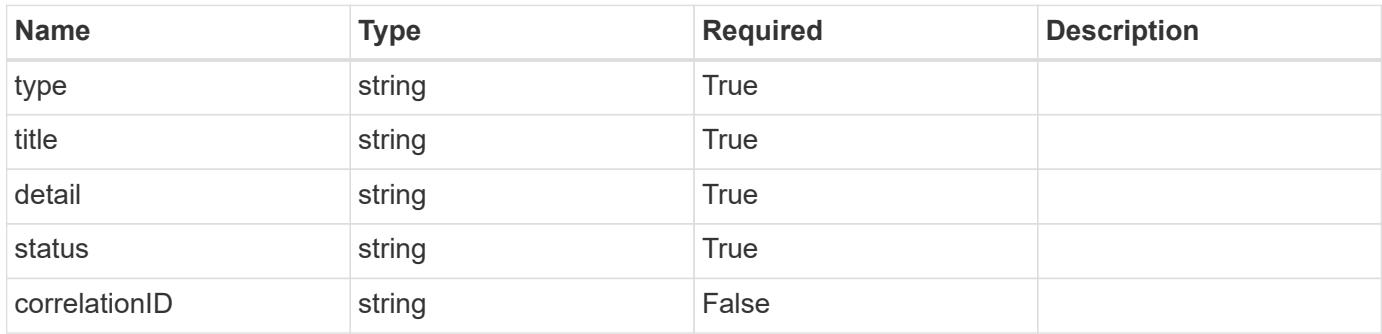

```
{
   "type": "https://astra.netapp.io/problems/11",
   "title": "Operation not permitted",
   "detail": "The requested operation isn't permitted.",
    "status": "403"
}
```
# **Error**

Status: 404, Not found

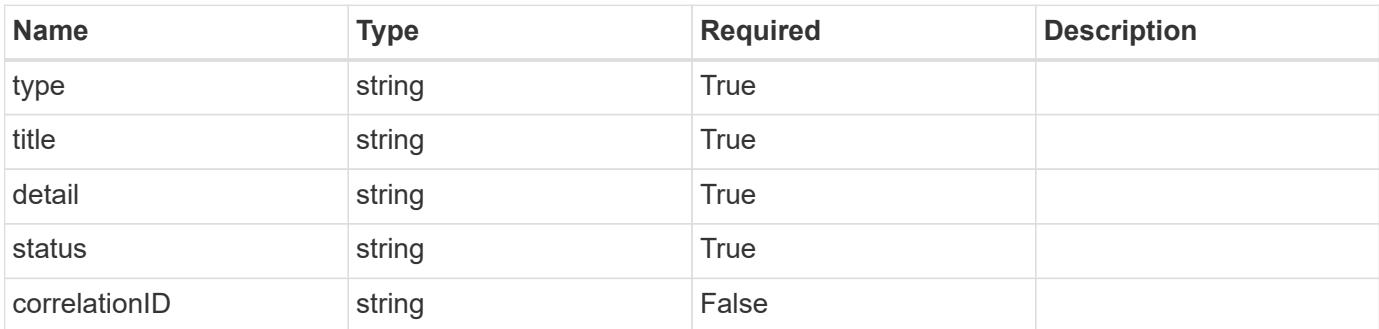

**Example error response**

```
{
   "type": "https://astra.netapp.io/problems/1",
   "title": "Resource not found",
   "detail": "The resource specified in the request URI wasn't found.",
   "status": "404"
}
```
**Definitions**

#### **See Definitions**

type\_astra\_label

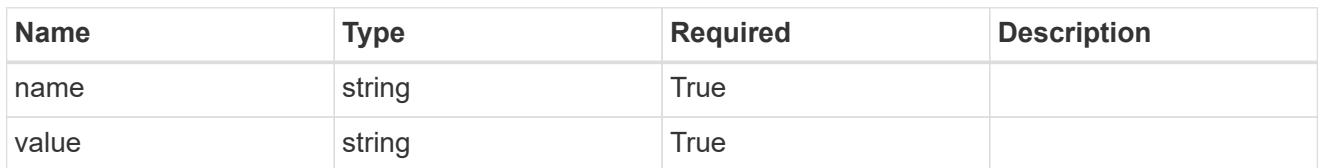

type\_astra\_metadata\_update

Client and service-specified metadata associated with the resource. Defined values are:

• Conforms to the Astra Metadata Schema If not specified on create, a metadata object will be created with no labels. If not specified on update, the metadata object's labels, creationTimestamp and createdBy, will be preserved without modification.

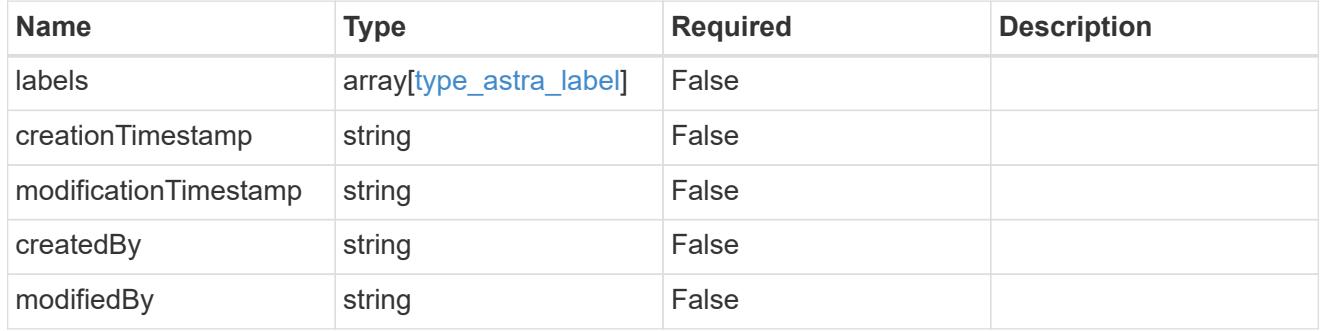

#### invalidParams

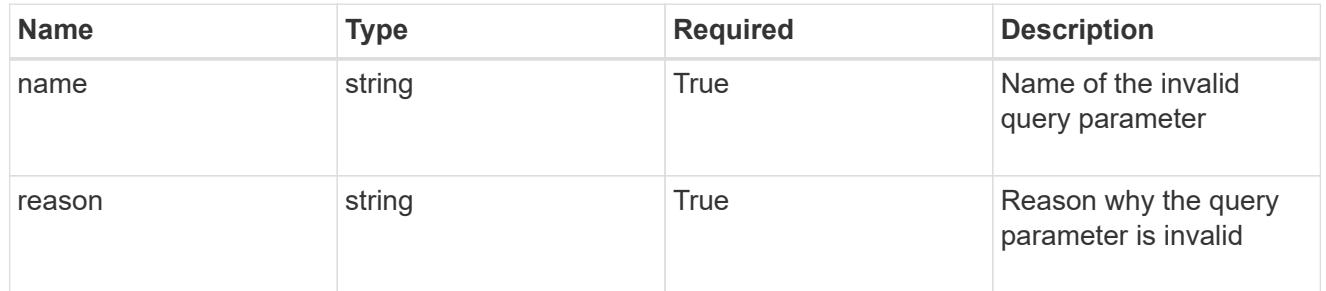

#### invalidFields

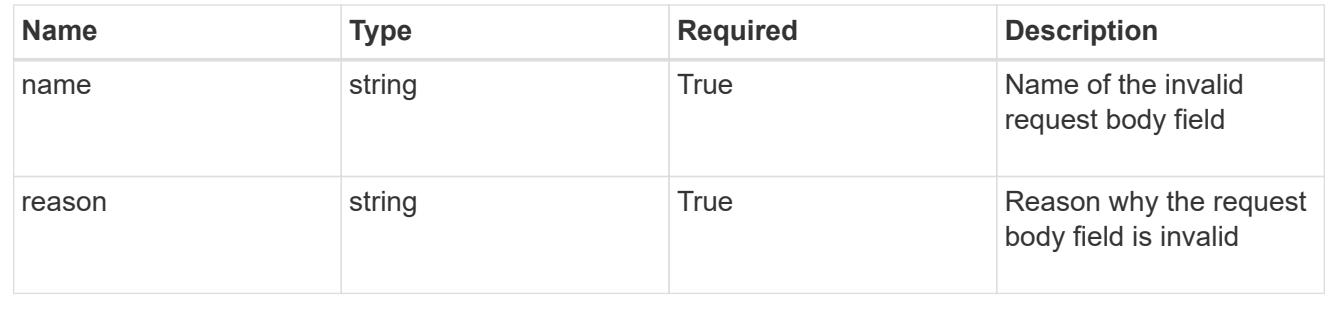

# **Delete an execution hook override resource**

# DELETE

```
/accounts/{account_id}/k8s/v1/apps/{app_id}/executionHookOverrides/{executionHook
Override id}
```
Removes the specified Execution Hook Override API resource.

# **Side Effects**

• Any execution hook with a hookType value of "netapp" that applies to the specified application will be enabled when a new execution hook override is deleted if it had an enabled value of "false".

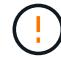

This operation is deprecated.

# **Parameters**

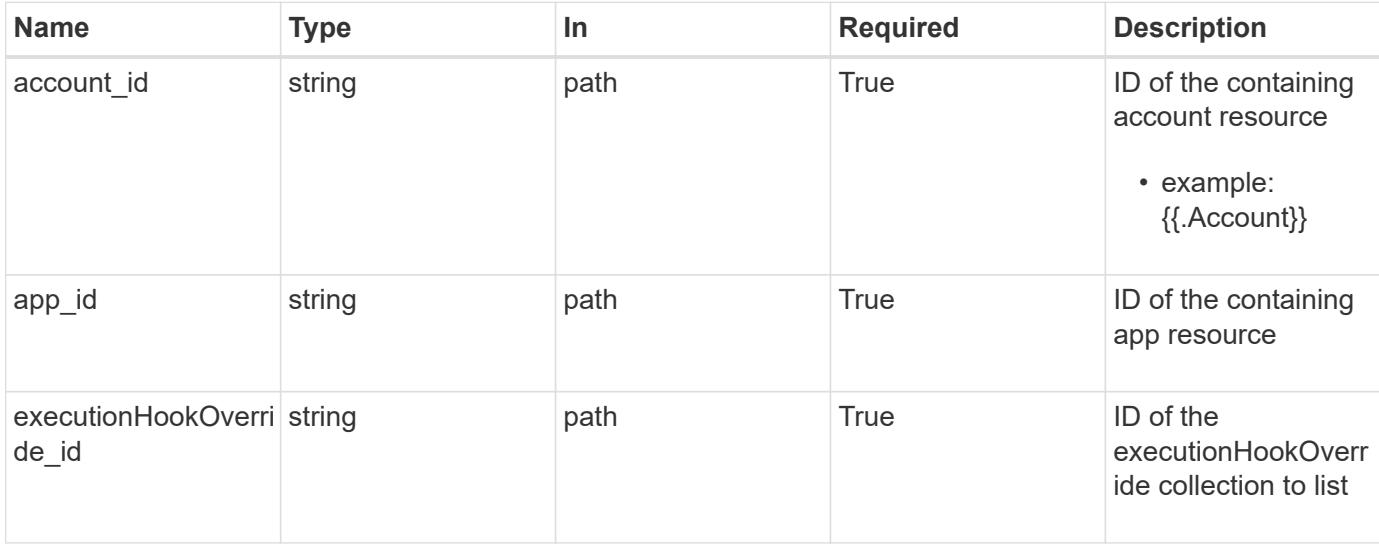

# **Response**

Status: 204, Indicates if the executionHookOverride resource was deleted.

#### **Response**

Status: 401, Unauthorized

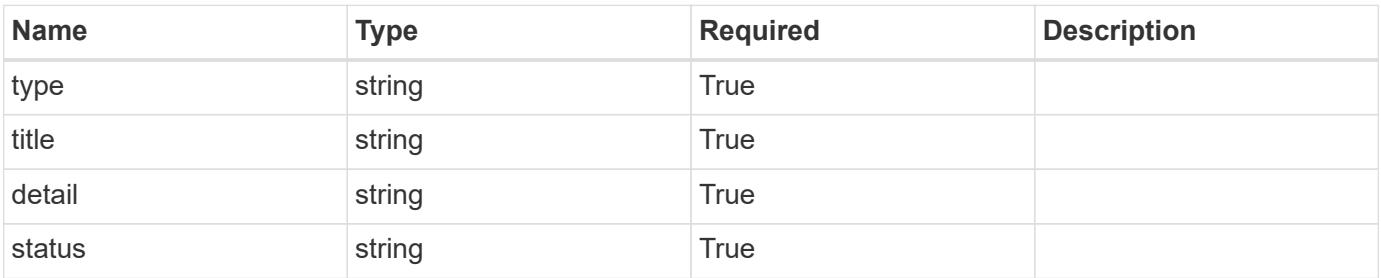

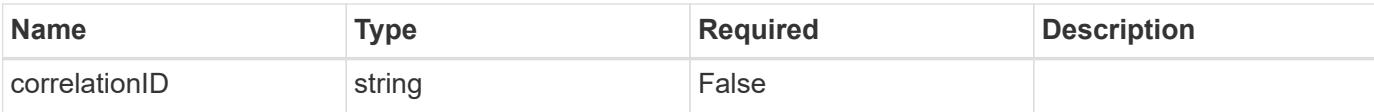

```
{
   "type": "https://astra.netapp.io/problems/3",
   "title": "Missing bearer token",
   "detail": "The request is missing the required bearer token.",
    "status": "401"
}
```
#### **Response**

```
Status: 400, Bad request
```
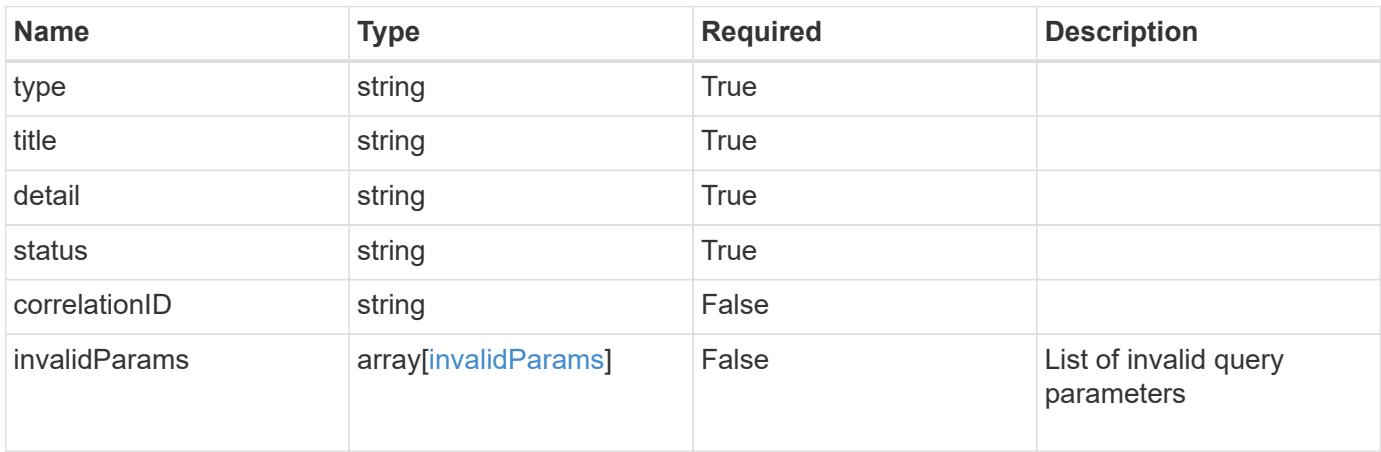

#### **Example response**

```
{
   "type": "https://astra.netapp.io/problems/5",
   "title": "Invalid query parameters",
   "detail": "The supplied query parameters are invalid.",
   "status": "400"
}
```
#### **Response**

Status: 403, Forbidden

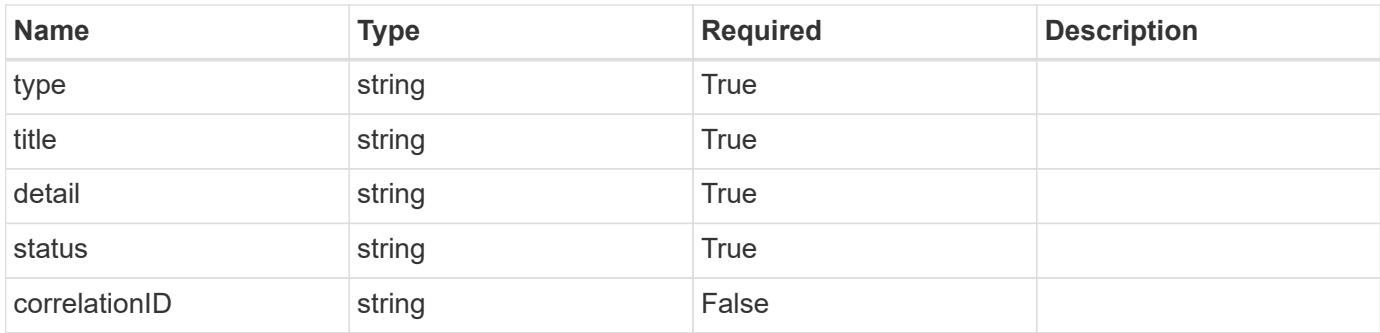

```
{
    "type": "https://astra.netapp.io/problems/11",
   "title": "Operation not permitted",
   "detail": "The requested operation isn't permitted.",
   "status": "403"
}
```
# **Error**

Status: 404, Not found

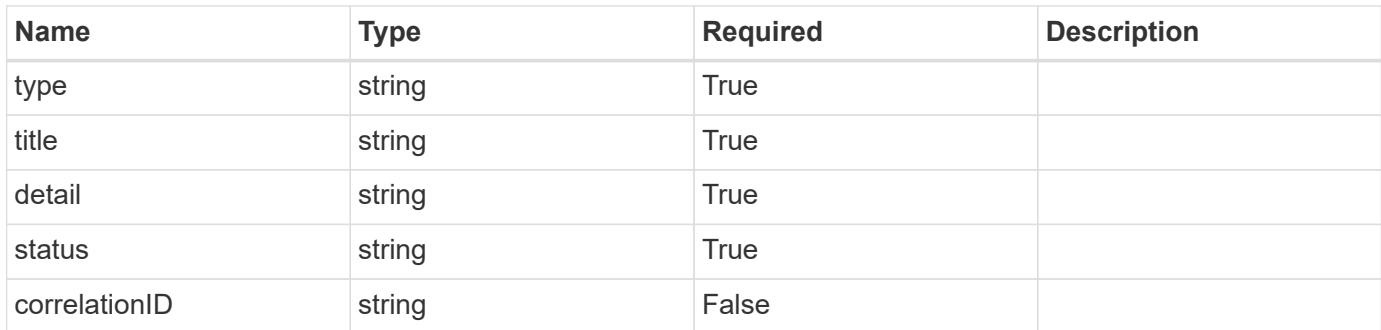

# **Example error response**

```
{
   "type": "https://astra.netapp.io/problems/1",
   "title": "Resource not found",
    "detail": "The resource specified in the request URI wasn't found.",
   "status": "404"
}
```
# **Definitions**

## **See Definitions**

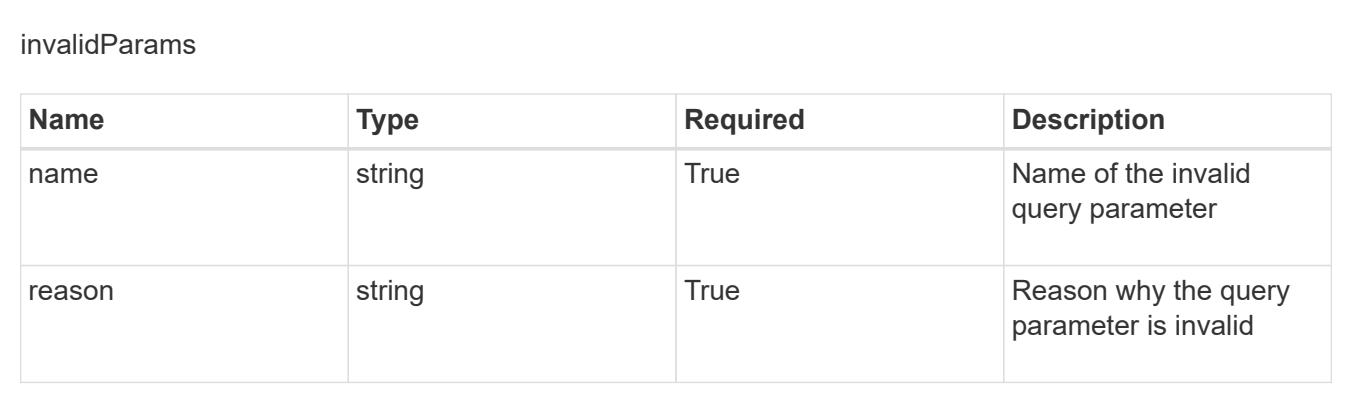

# **Feature**

# **Feature overview**

The Feature API provides read-only access to feature flag resources in order to determine which features are enabled or disabled in the system.

# **List all features**

```
GET /accounts/{account_id}/core/v1/features
```
Returns a JSON array of all matching resources in the collection. If individual fields are specified in the request, the items JSON array will contain the fields requested for each matching resource in the order specified.

# **Parameters**

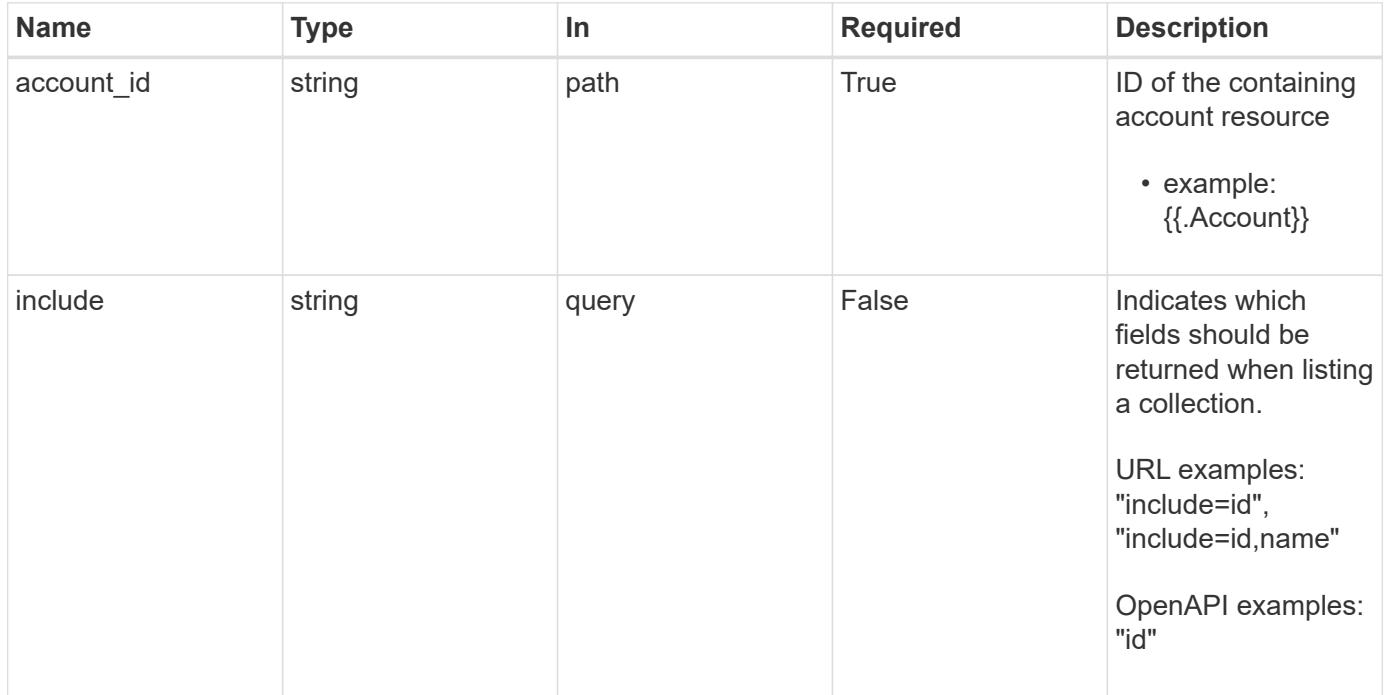

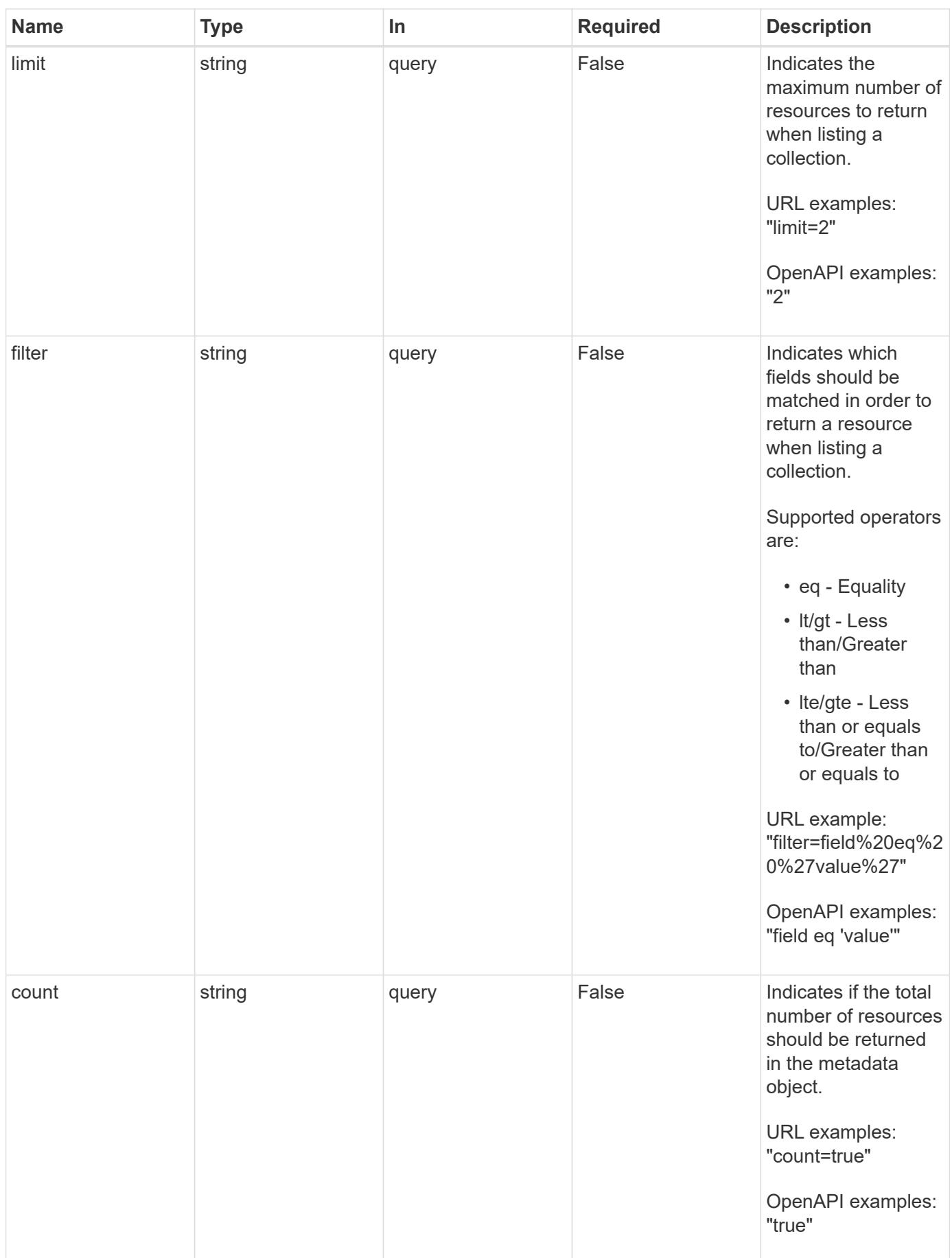

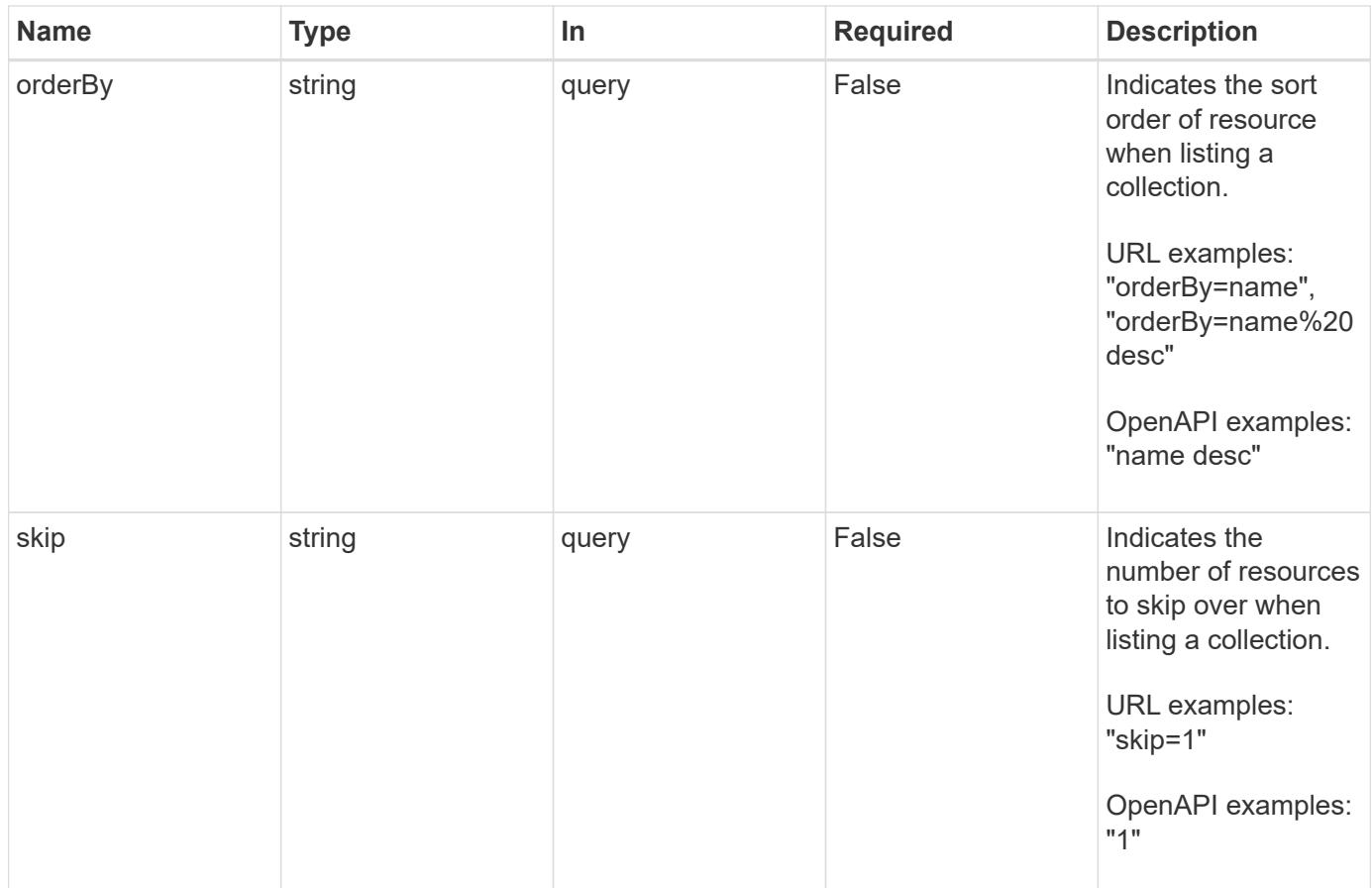

Status: 200, Returns a JSON array of all matching resources in the collection. If individual fields are specified in the request, the items JSON array will contain the fields requested for each matching resource in the order specified.

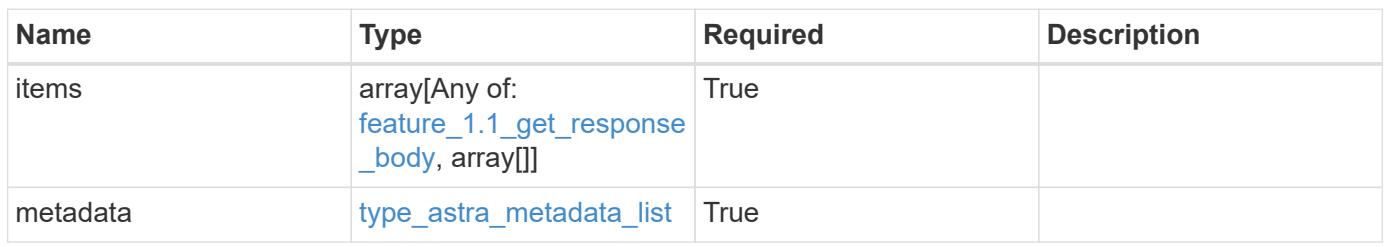

```
{
    "type": "application/astra-features",
    "version": "1.1",
    "items": [
      {
        "type": "application/astra-feature",
        "version": "1.0",
        "id": "c1d4d2f7-9b30-45a2-9657-8b24f17a4fd1",
        "name": "astra.account.rbac",
        "isEnabled": "true",
        "metadata": {
          "labels": [],
          "creationTimestamp": "2021-02-19T22:10:22.448274Z",
          "modificationTimestamp": "2021-02-19T22:10:22.448274Z",
          "createdBy": "c9550bbb-e70b-4578-8504-07397f875bcb"
        }
      },
      {
        "type": "application/astra-feature",
        "version": "1.0",
        "id": "85c693cd-2f89-4944-982a-e885301162bd",
      "name": "astra.account.smtp",
        "isEnabled": "false",
        "metadata": {
          "labels": [],
          "creationTimestamp": "2021-02-19T22:10:22.448274Z",
          "modificationTimestamp": "2021-02-19T22:10:22.448274Z",
          "createdBy": "c9550bbb-e70b-4578-8504-07397f875bcb"
        }
      }
  \frac{1}{\sqrt{2}}  "metadata": {
      "labels": [],
      "creationTimestamp": "2022-10-06T20:58:16.305662Z",
      "modificationTimestamp": "2022-10-06T20:58:16.305662Z",
      "createdBy": "8f84cf09-8036-51e4-b579-bd30cb07b269"
    }
}
```
Status: 401, Unauthorized

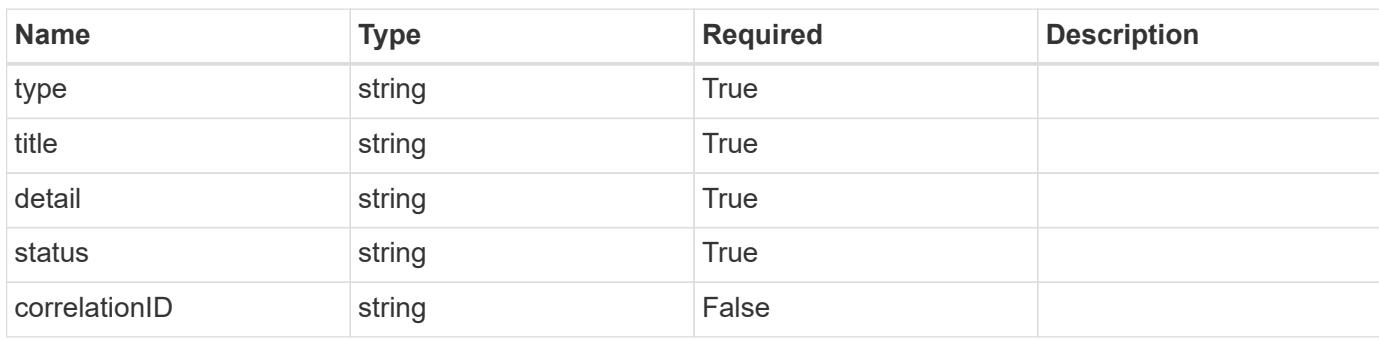

# **Example response**

```
{
   "type": "https://astra.netapp.io/problems/3",
   "title": "Missing bearer token",
   "detail": "The request is missing the required bearer token.",
   "status": "401"
}
```

```
Status: 400, Bad request
```
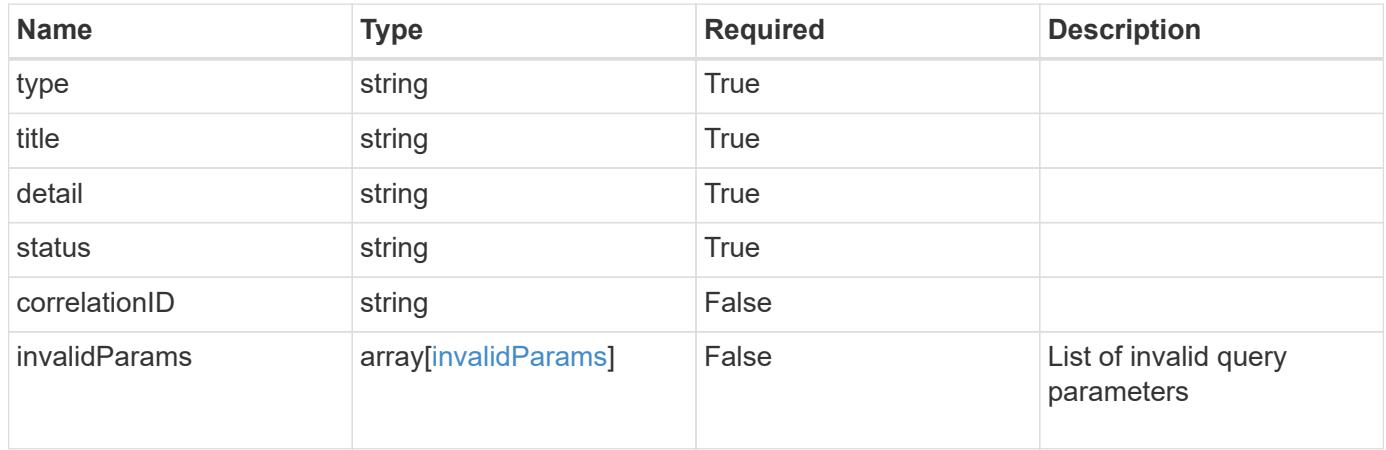

```
{
   "type": "https://astra.netapp.io/problems/5",
   "title": "Invalid query parameters",
    "detail": "The supplied query parameters are invalid.",
    "status": "400"
}
```
Status: 403, Forbidden

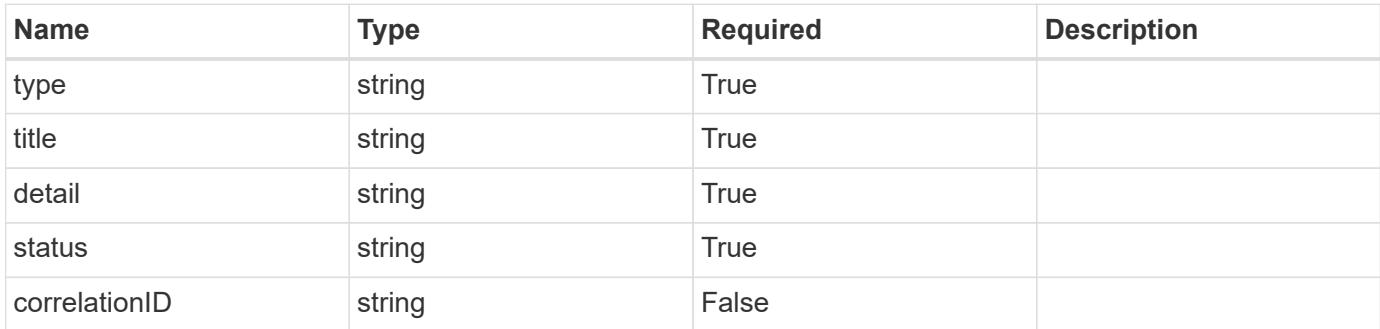

#### **Example response**

```
{
   "type": "https://astra.netapp.io/problems/11",
   "title": "Operation not permitted",
   "detail": "The requested operation isn't permitted.",
    "status": "403"
}
```

```
Status: 503, Service unavailable
```
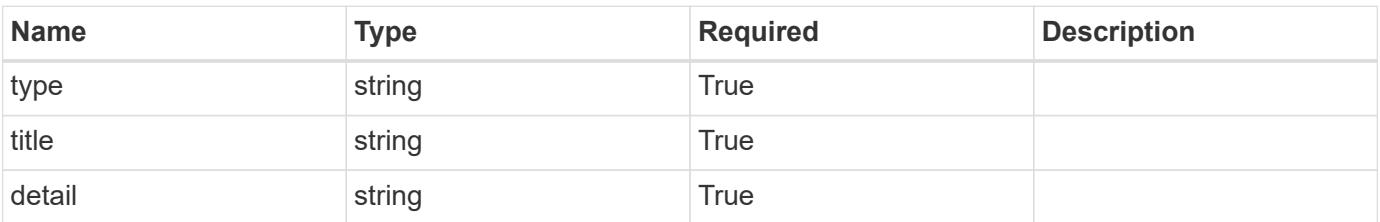

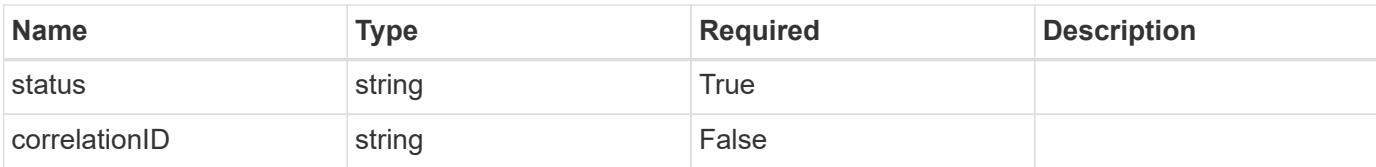

```
{
   "type": "https://astra.netapp.io/problems/41",
   "title": "Service not ready",
   "detail": "Currently, the service can't respond to this request.",
    "status": "503"
}
```
# **Error**

Status: 404, Not found

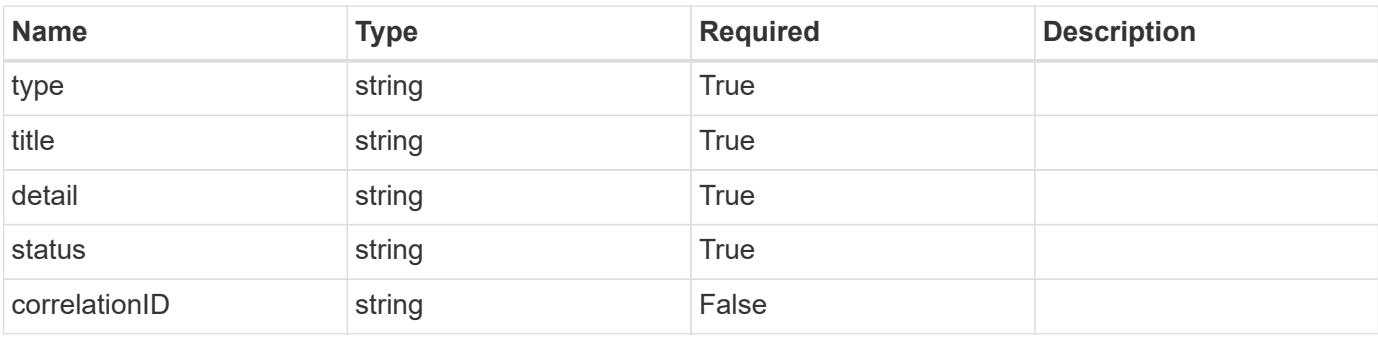

#### **Example error response**

```
{
   "type": "https://astra.netapp.io/problems/2",
   "title": "Collection not found",
    "detail": "The collection specified in the request URI wasn't
found.",
    "status": "404"
}
```
## **Definitions**

## **See Definitions**

type\_astra\_label

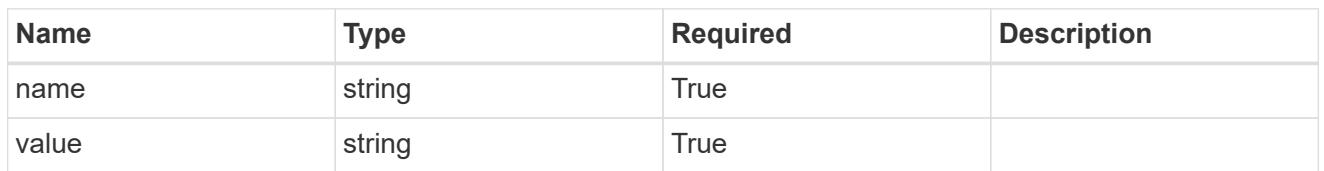

type\_astra\_metadata

Client and service-specified metadata associated with the resource. Defined values are:

• Conforms to the Astra Metadata Schema

| <b>Name</b>           | <b>Type</b>             | <b>Required</b> | <b>Description</b> |
|-----------------------|-------------------------|-----------------|--------------------|
| labels                | array[type astra label] | <b>True</b>     |                    |
| creationTimestamp     | string                  | True            |                    |
| modificationTimestamp | string                  | <b>True</b>     |                    |
| createdBy             | string                  | True            |                    |
| modifiedBy            | string                  | False           |                    |

feature\_1.1\_get\_response\_body

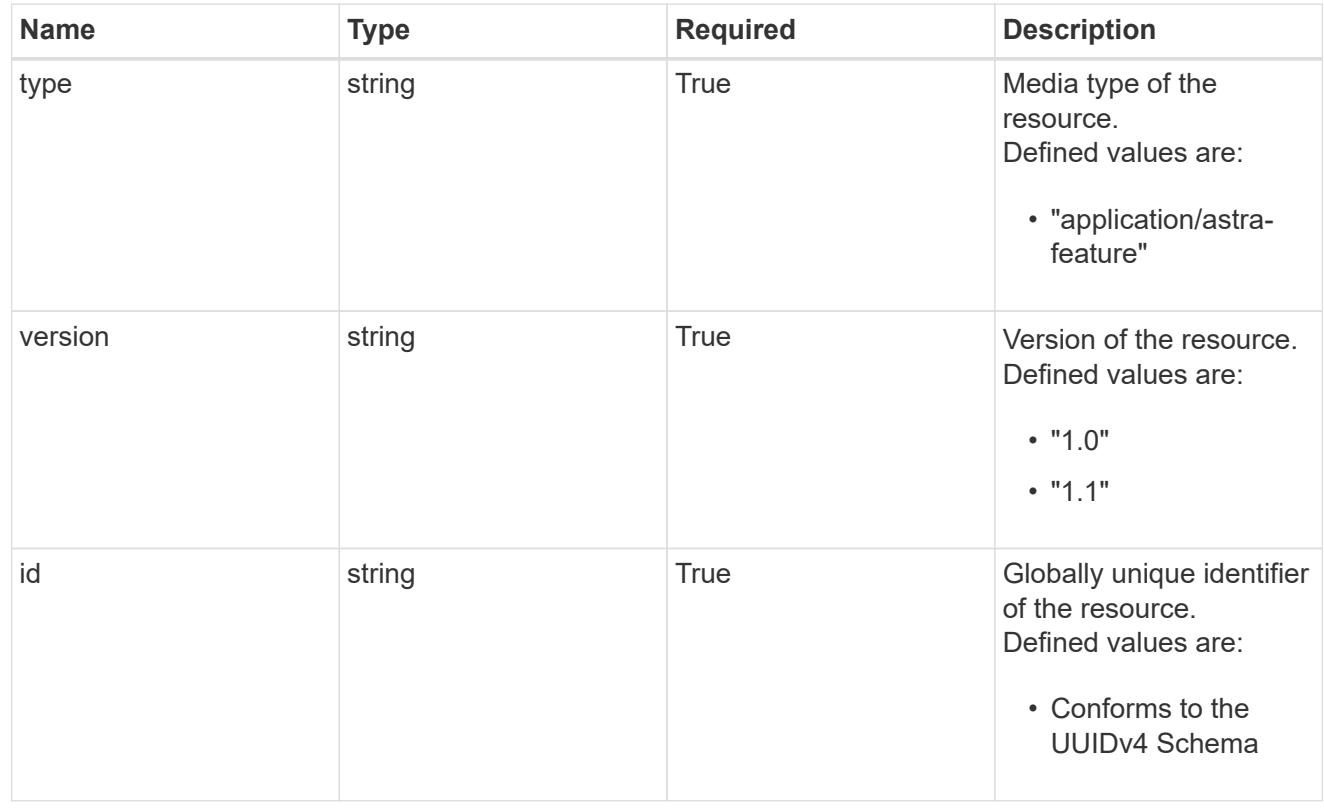

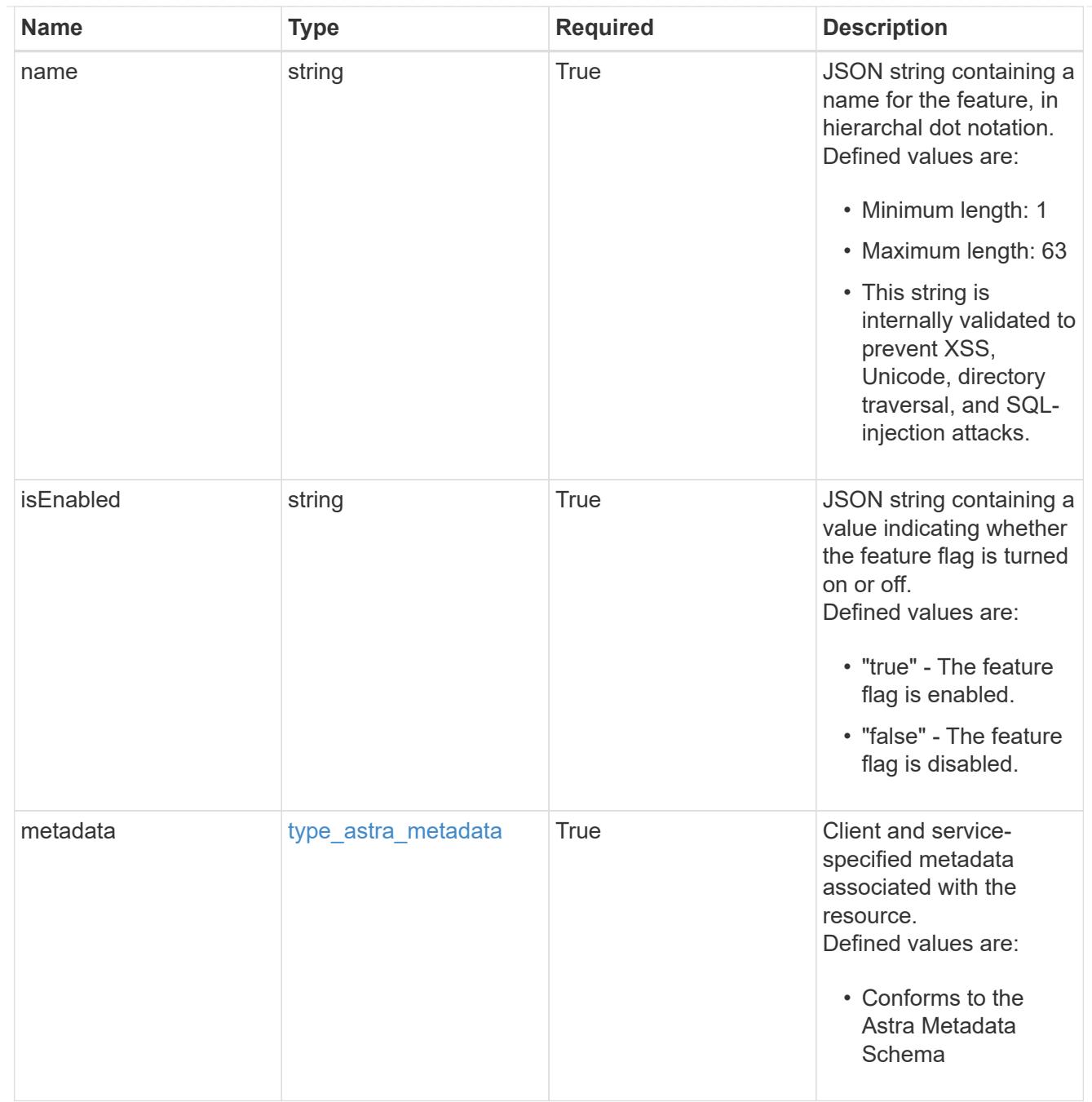

# type\_astra\_metadata\_list

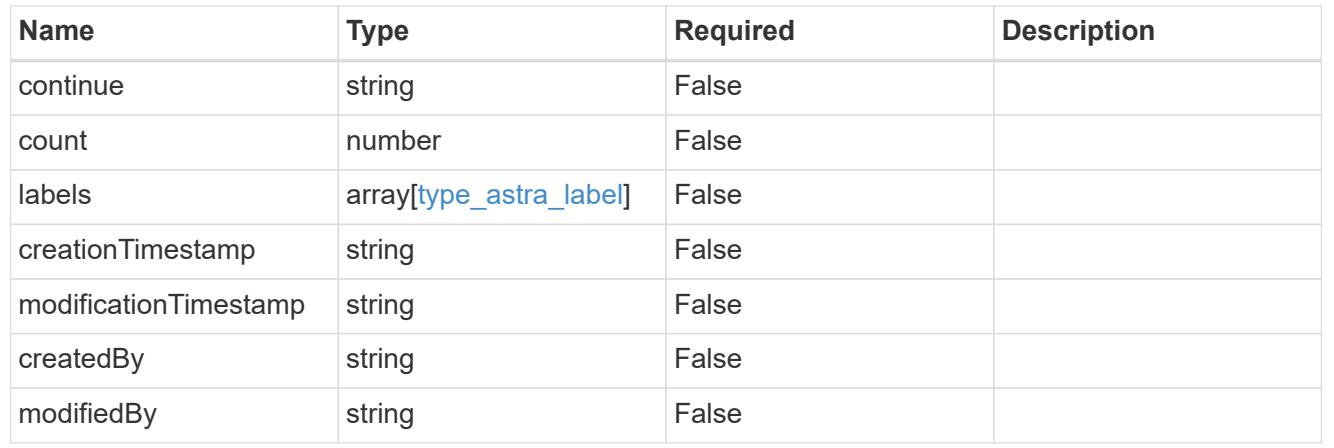

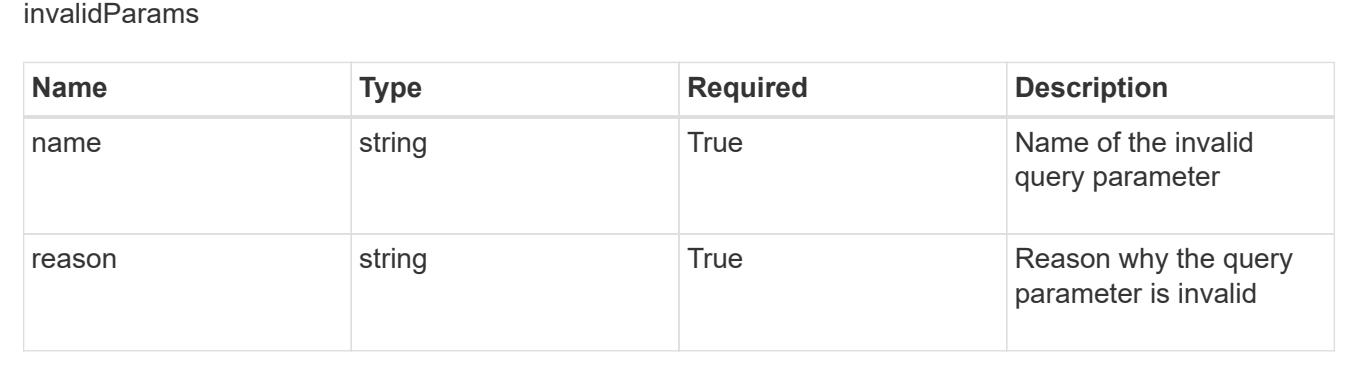

# **Retrieve a feature**

GET /accounts/{account id}/core/v1/features/{feature id}

Returns the stored Feature API resource in the JSON response body.

# **Parameters**

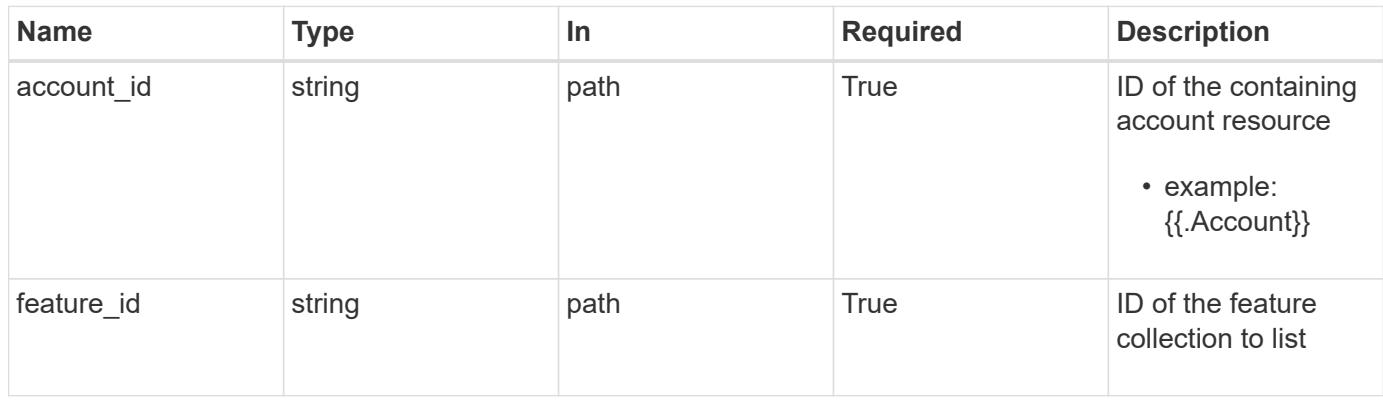

# **Response**

Status: 200, Returns the stored Feature API resource in the JSON response body.

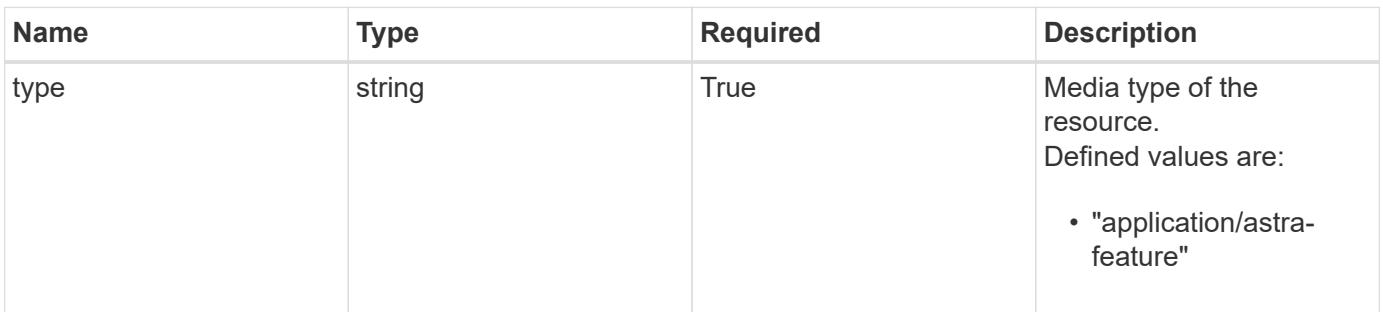

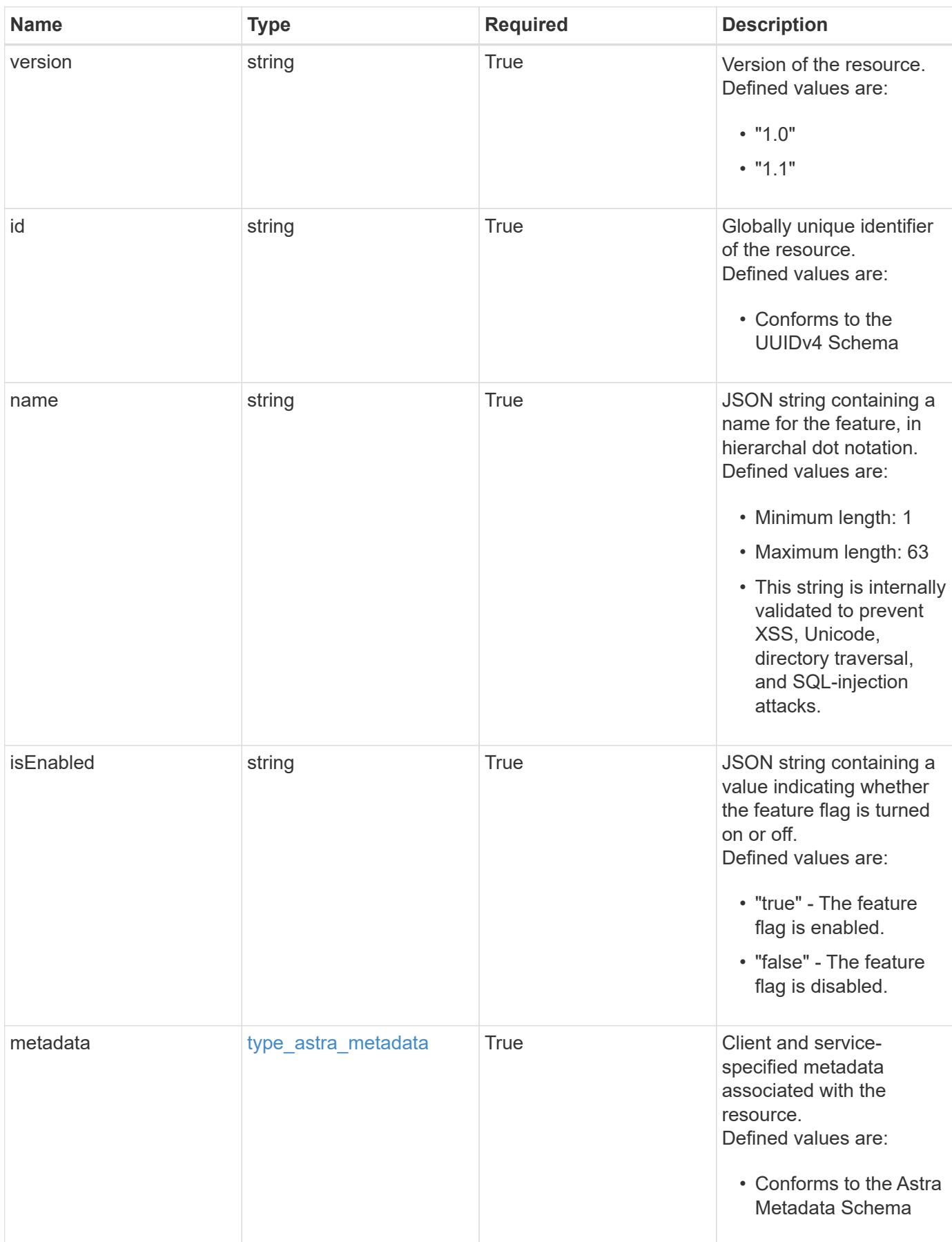

```
Example response
```

```
{
   "type": "application/astra-feature",
   "version": "1.1",
   "id": "2d960b50-10be-5a19-a3ef-80bd08c12a89",
 "name": "astra.account.rbac",
   "isEnabled": "true",
   "metadata": {
      "labels": [],
      "creationTimestamp": "2022-10-06T20:58:16.305662Z",
      "modificationTimestamp": "2022-10-06T20:58:16.305662Z",
      "createdBy": "8f84cf09-8036-51e4-b579-bd30cb07b269"
   }
}
```
Status: 401, Unauthorized

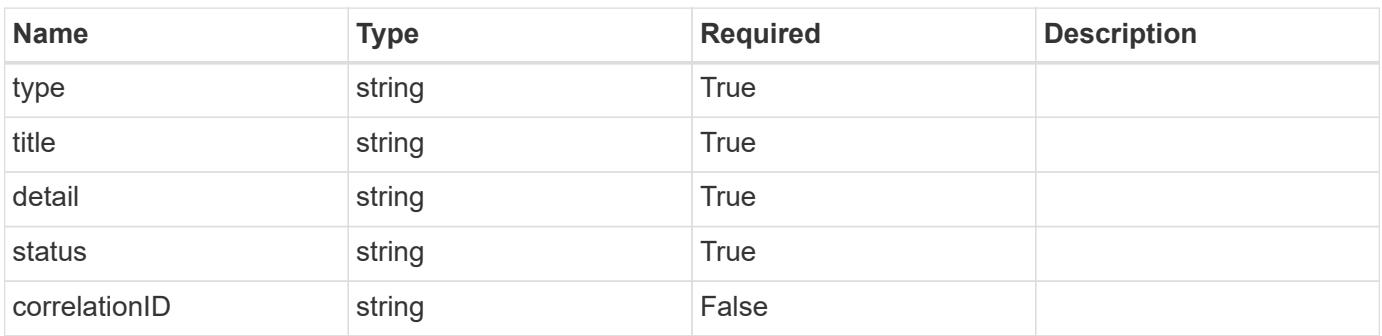

#### **Example response**

```
{
    "type": "https://astra.netapp.io/problems/3",
    "title": "Missing bearer token",
   "detail": "The request is missing the required bearer token.",
    "status": "401"
}
```
Status: 400, Bad request

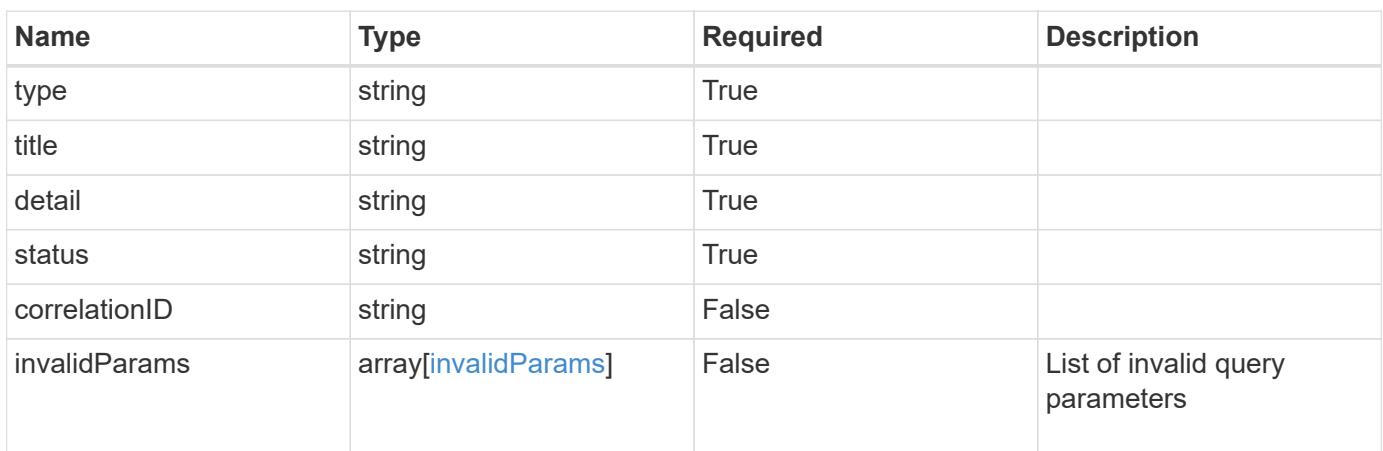

# **Example response**

```
{
   "type": "https://astra.netapp.io/problems/5",
   "title": "Invalid query parameters",
   "detail": "The supplied query parameters are invalid.",
    "status": "400"
}
```

```
Status: 403, Forbidden
```
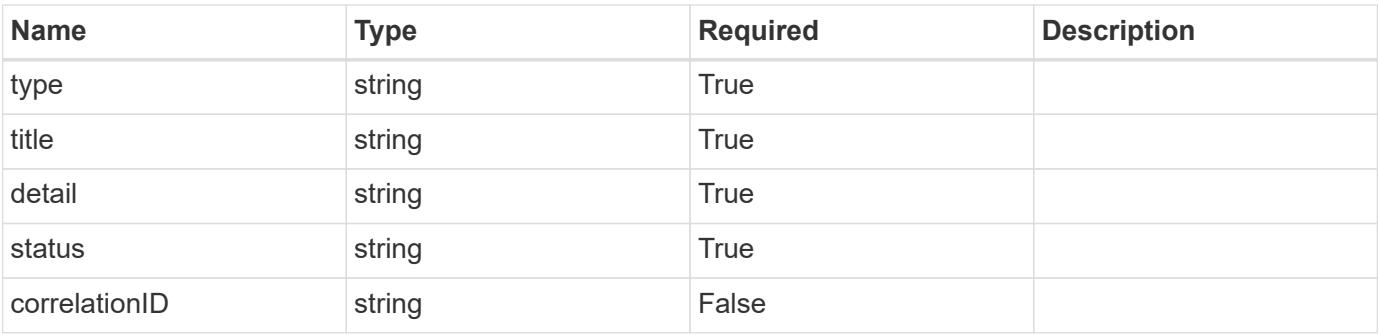

```
{
   "type": "https://astra.netapp.io/problems/11",
   "title": "Operation not permitted",
   "detail": "The requested operation isn't permitted.",
    "status": "403"
}
```

```
Status: 503, Service unavailable
```
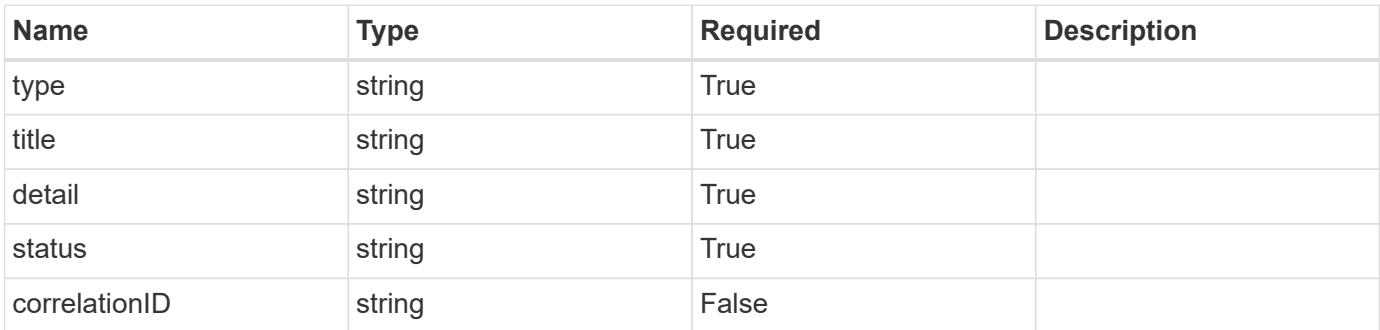

# **Example response**

```
{
   "type": "https://astra.netapp.io/problems/41",
   "title": "Service not ready",
   "detail": "Currently, the service can't respond to this request.",
   "status": "503"
}
```
# **Error**

Status: 404, Not found

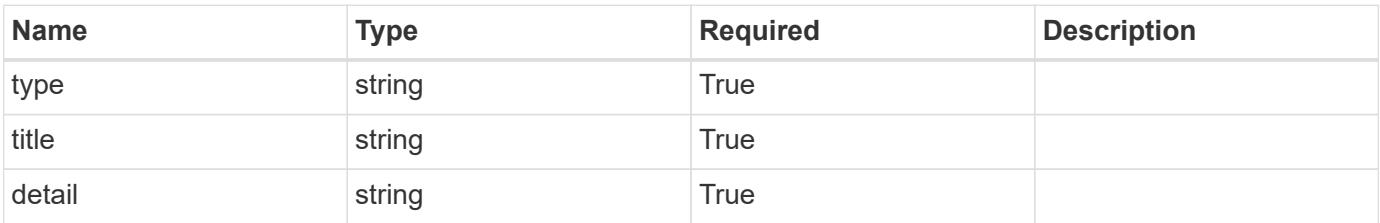

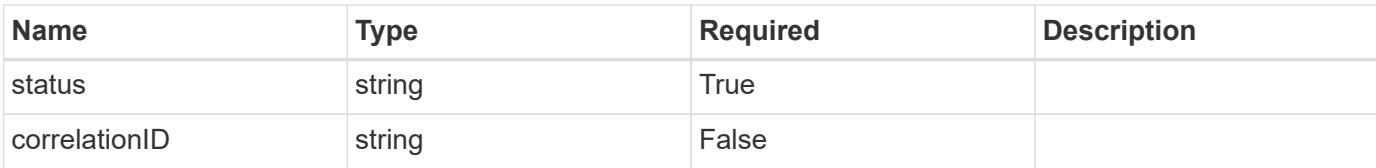

# **Example error response**

```
{
   "type": "https://astra.netapp.io/problems/2",
   "title": "Collection not found",
   "detail": "The collection specified in the request URI wasn't
found.",
   "status": "404"
}
```
## **Definitions**

## **See Definitions**

type\_astra\_label

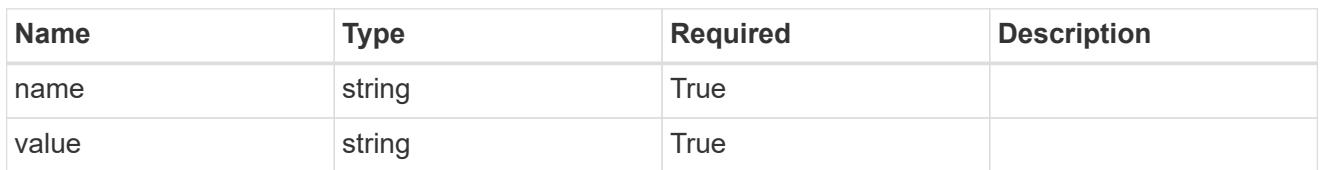

type\_astra\_metadata

Client and service-specified metadata associated with the resource. Defined values are:

• Conforms to the Astra Metadata Schema

| <b>Name</b>           | <b>Type</b>             | <b>Required</b> | <b>Description</b> |
|-----------------------|-------------------------|-----------------|--------------------|
| labels                | array[type astra label] | <b>True</b>     |                    |
| creationTimestamp     | string                  | True            |                    |
| modificationTimestamp | string                  | <b>True</b>     |                    |
| createdBy             | string                  | <b>True</b>     |                    |
| modifiedBy            | string                  | False           |                    |

invalidParams

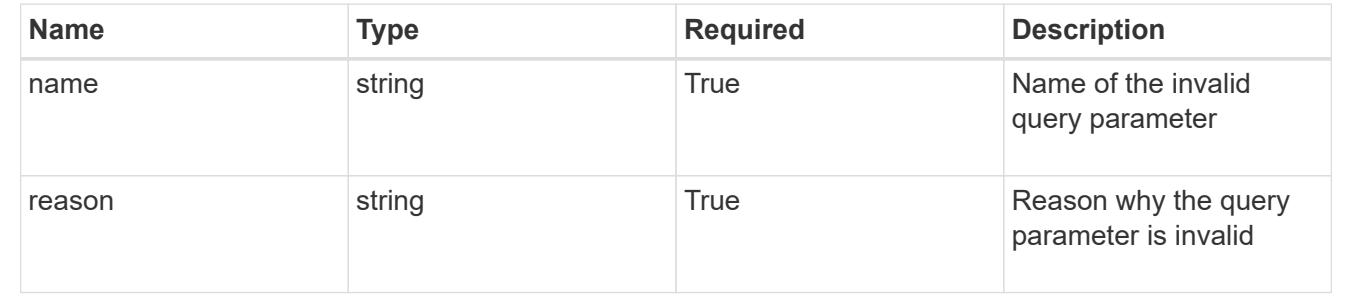

# **Group**

# **Group overview**

The Group API provides access to Astra group resources.

# **Create a new group**

POST /accounts/{account\_id}/core/v1/groups

Indicates the desired values for the Group API resource to be created.

# **Parameters**

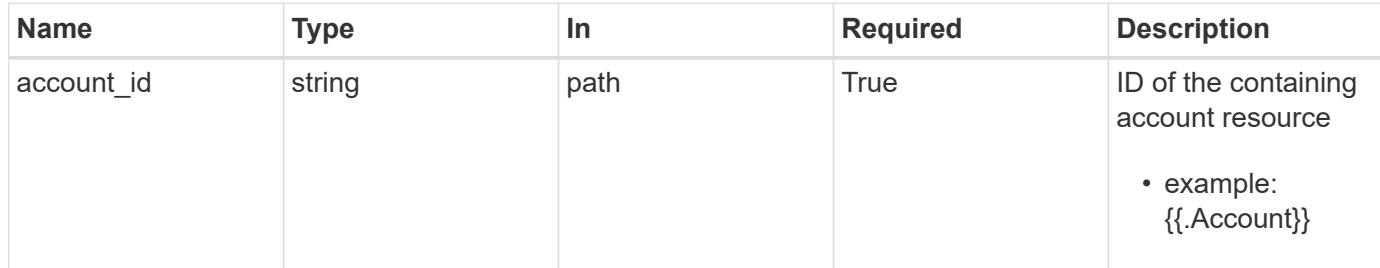

# **Request Body**

Indicates the desired values for the Group API resource to be created.

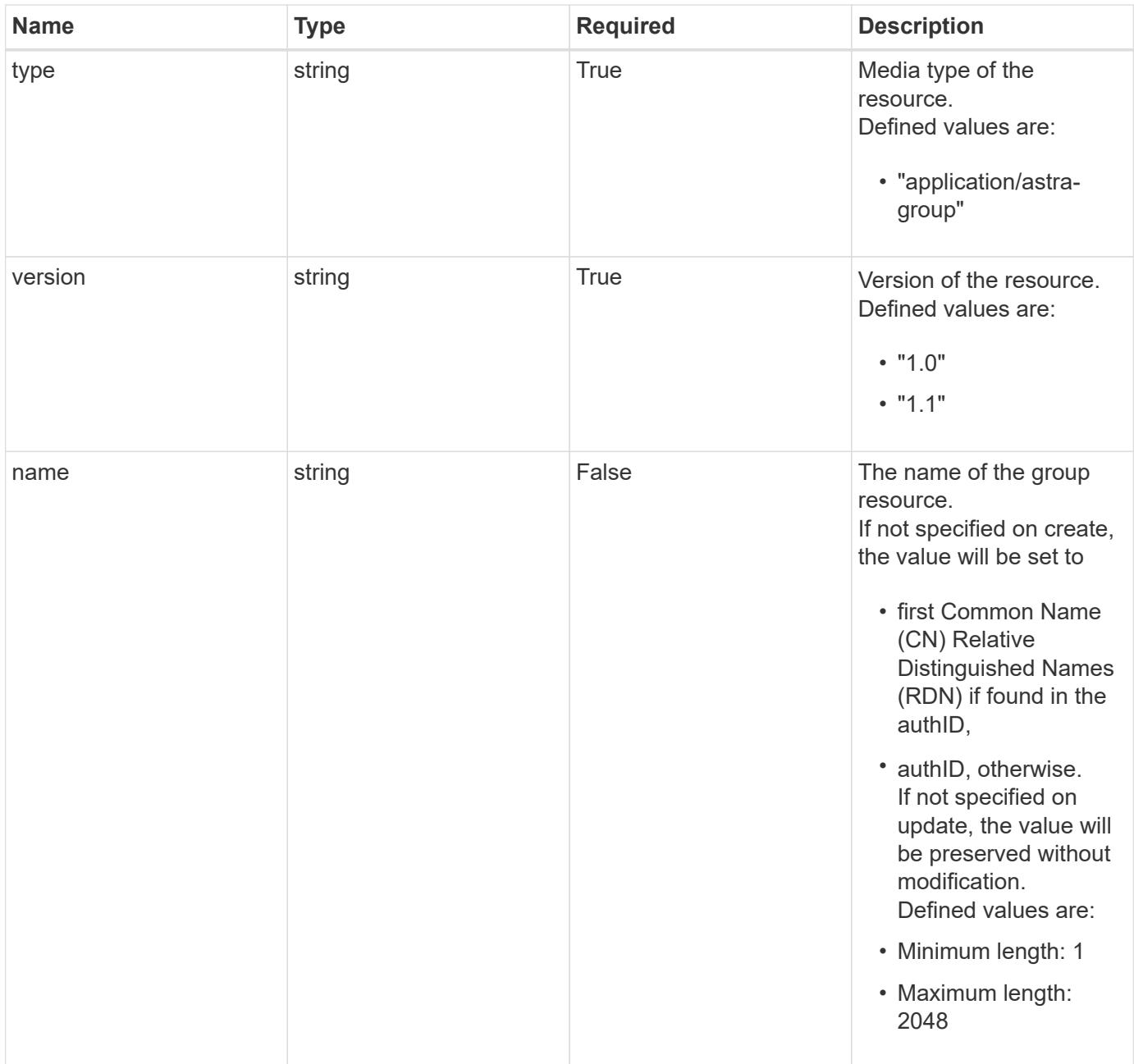

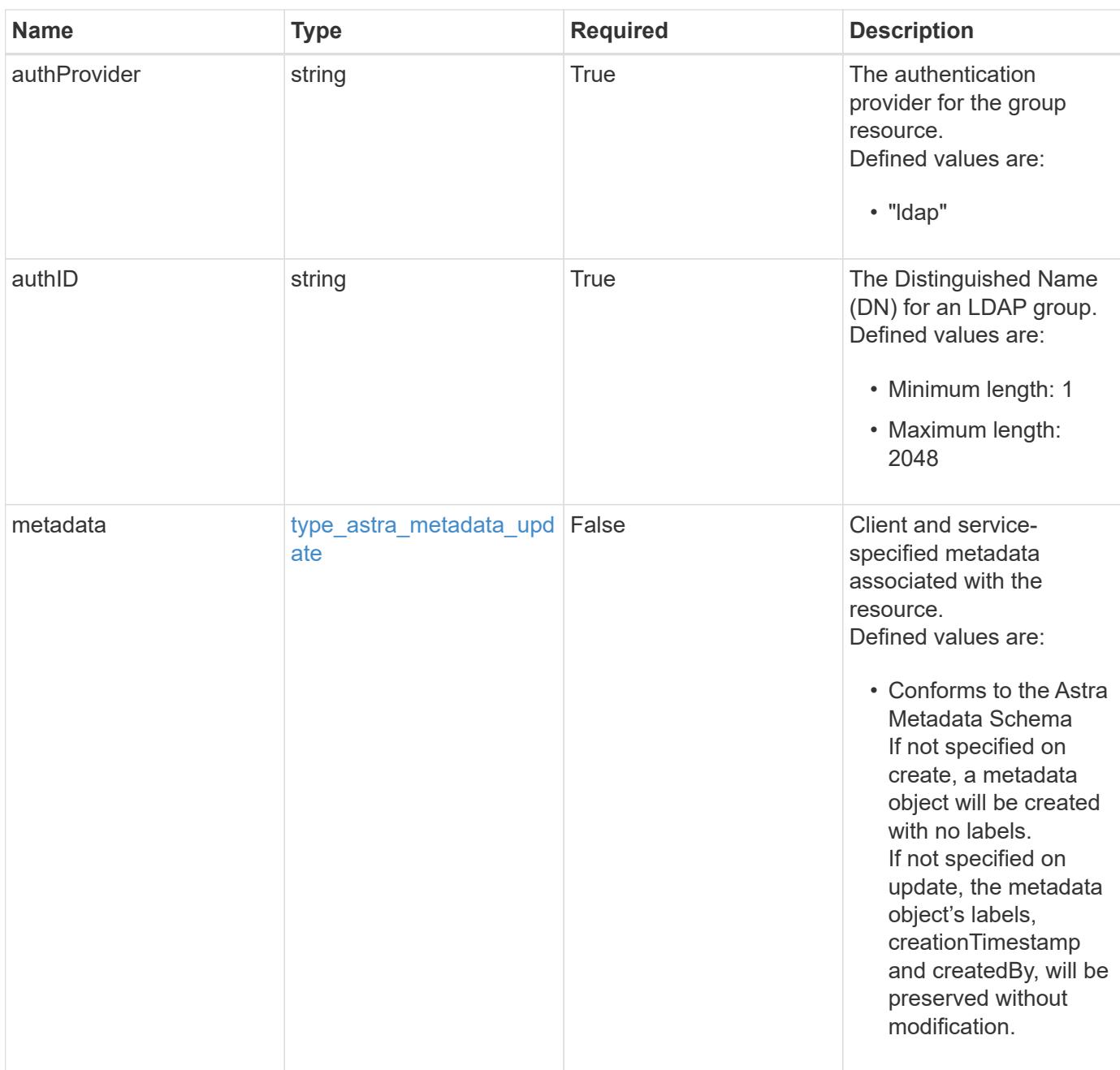

# **Example request**

```
{
   "type": "application/astra-group",
   "version": "1.1",
   "name": "engineering-group",
   "authProvider": "ldap",
 "authID": "CN=Engineering, CN=Groups, DC=example, DC=com"
}
```
Status: 201, Returns the newly created group resource in the JSON response body.

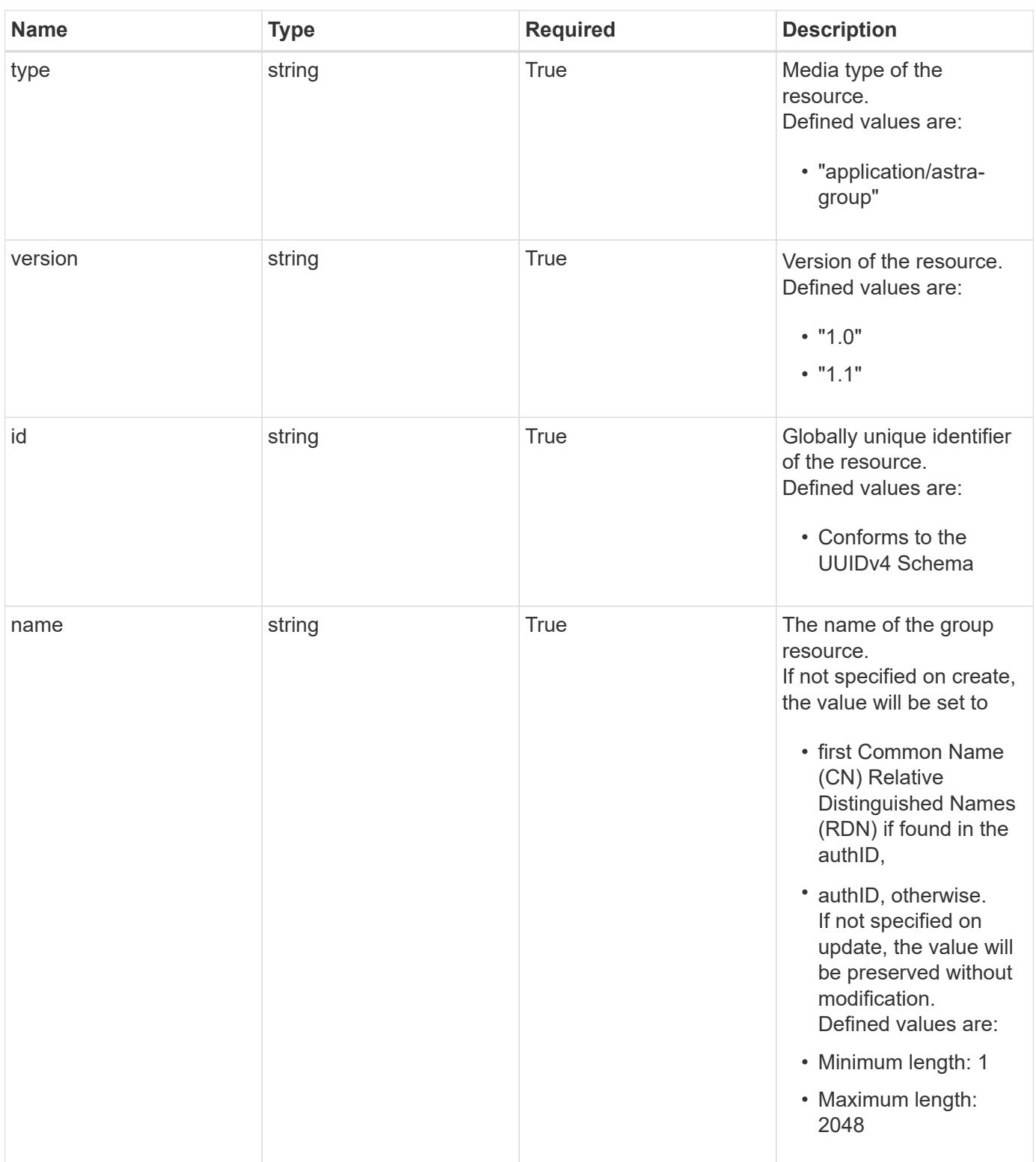

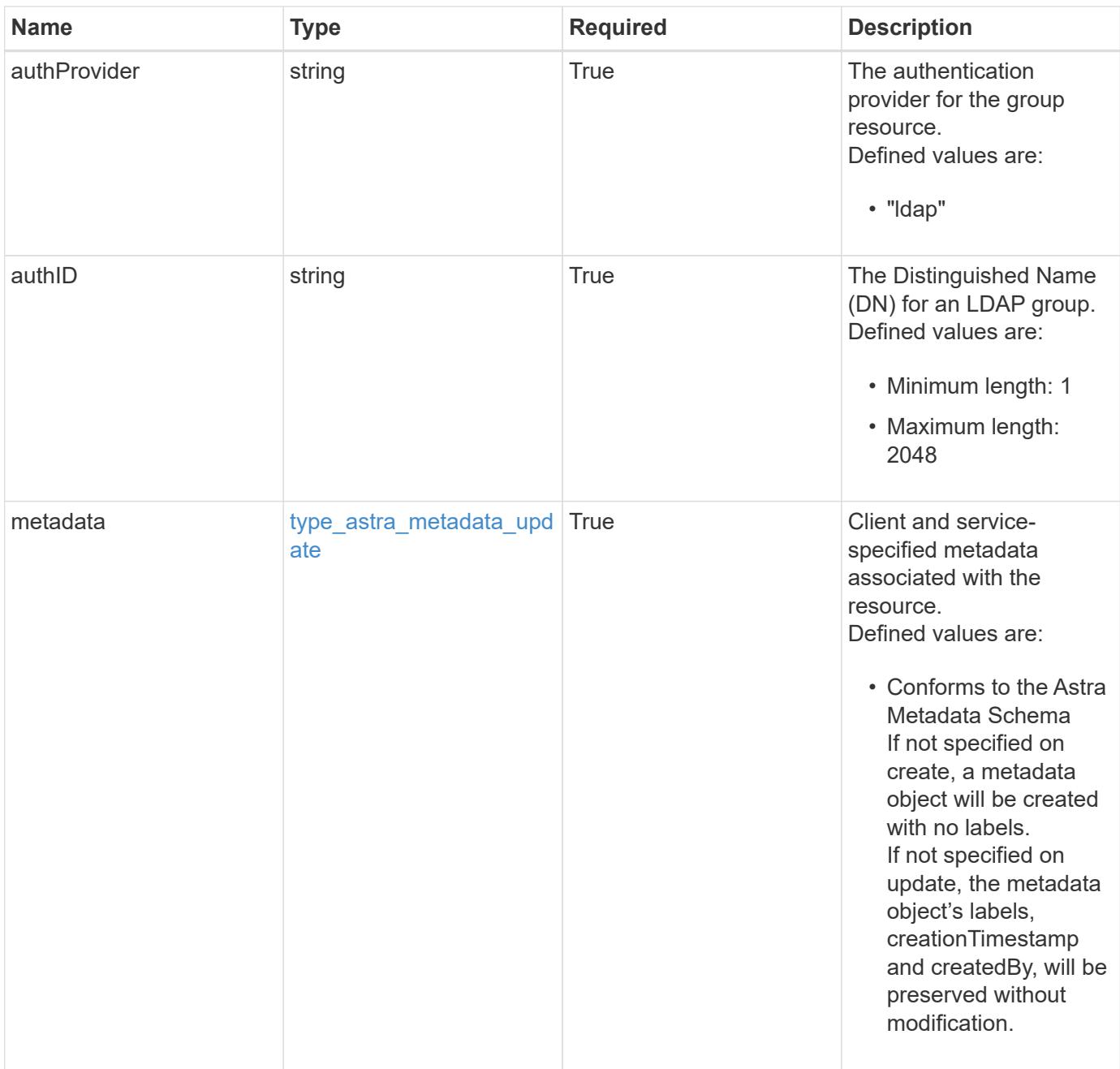

```
{
   "type": "application/astra-group",
   "version": "1.1",
   "id": "77754011-b93f-515e-a145-5a343aecdece",
   "name": "engineering-group",
   "authProvider": "ldap",
 "authID": "CN=Engineering, CN=Groups, DC=example, DC=com",
   "metadata": {
      "labels": [],
      "creationTimestamp": "2022-10-06T20:58:16.305662Z",
      "modificationTimestamp": "2022-10-06T20:58:16.305662Z",
      "createdBy": "8f84cf09-8036-51e4-b579-bd30cb07b269"
   }
}
```
#### **Response**

Status: 409, Conflict

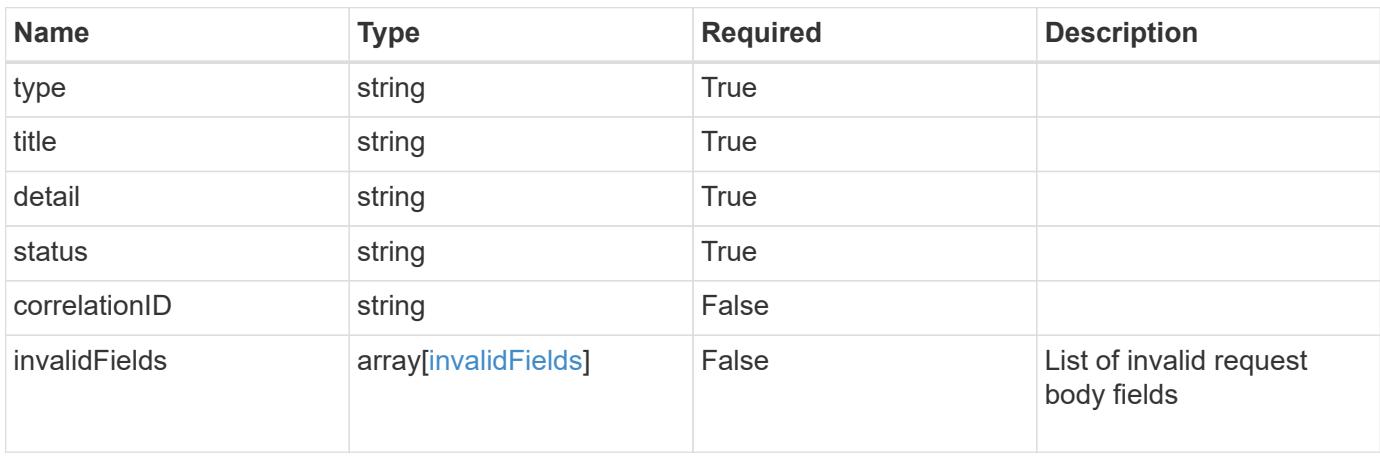

```
{
   "type": "https://astra.netapp.io/problems/10",
    "title": "JSON resource conflict",
   "detail": "The request body JSON contains a field that conflicts with
an idempotent value.",
   "status": "409"
}
```

```
Status: 403, Forbidden
```
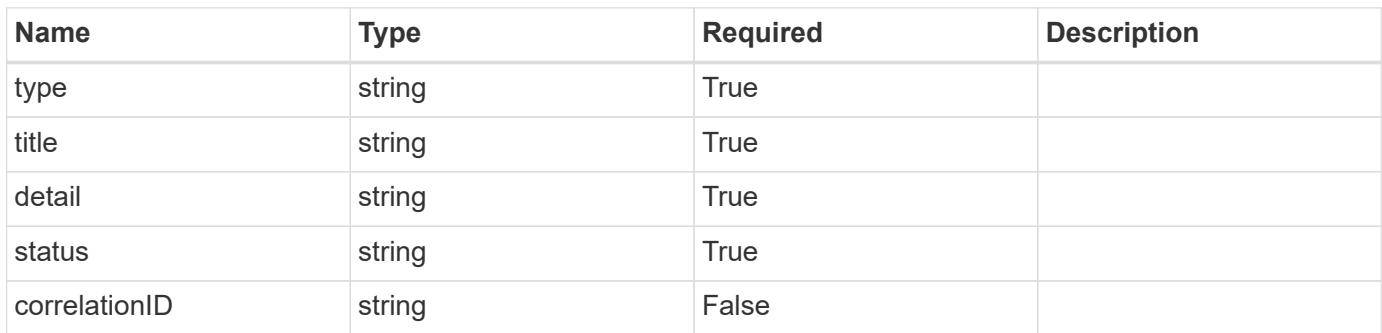

#### **Example response**

```
{
   "type": "https://astra.netapp.io/problems/14",
   "title": "Unauthorized access",
   "detail": "The user isn't enabled.",
   "status": "403"
}
```
#### **Response**

Status: 406, Not acceptable

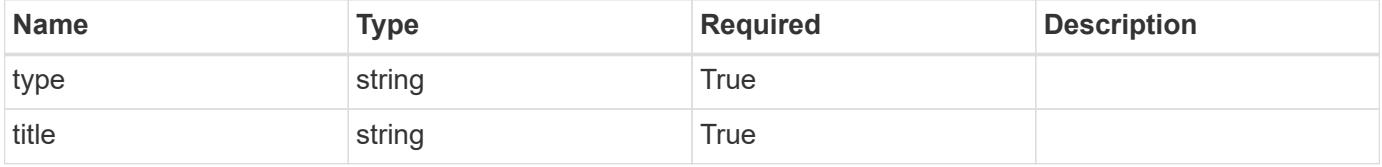

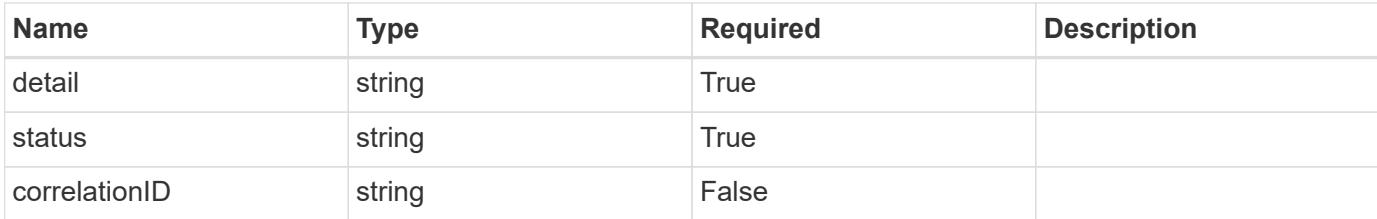

```
{
   "type": "https://astra.netapp.io/problems/32",
   "title": "Unsupported content type",
    "detail": "The response can't be returned in the requested format.",
   "status": "406"
}
```
#### **Response**

```
Status: 500, Internal server error
```
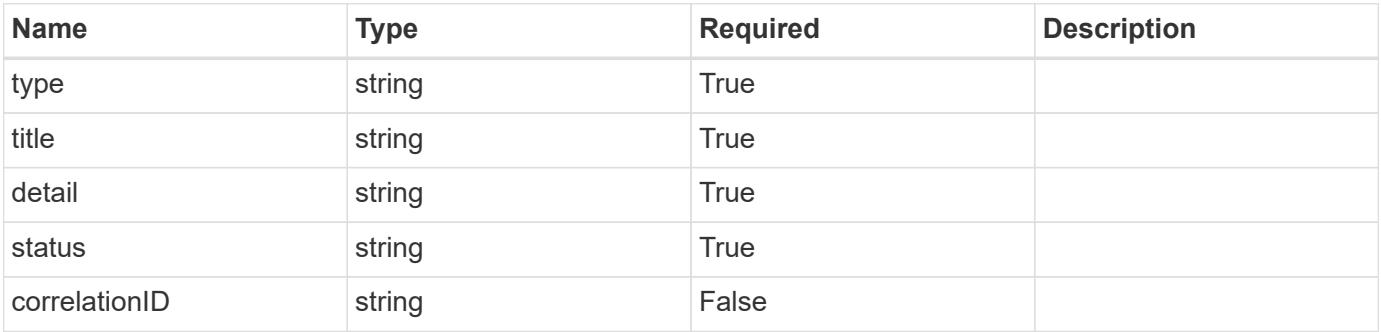

#### **Example response**

```
{
   "type": "https://astra.netapp.io/problems/34",
   "title": "Internal server error",
   "detail": "The server was unable to process this request.",
   "status": "500"
}
```
#### **Error**

Status: 400, Bad request

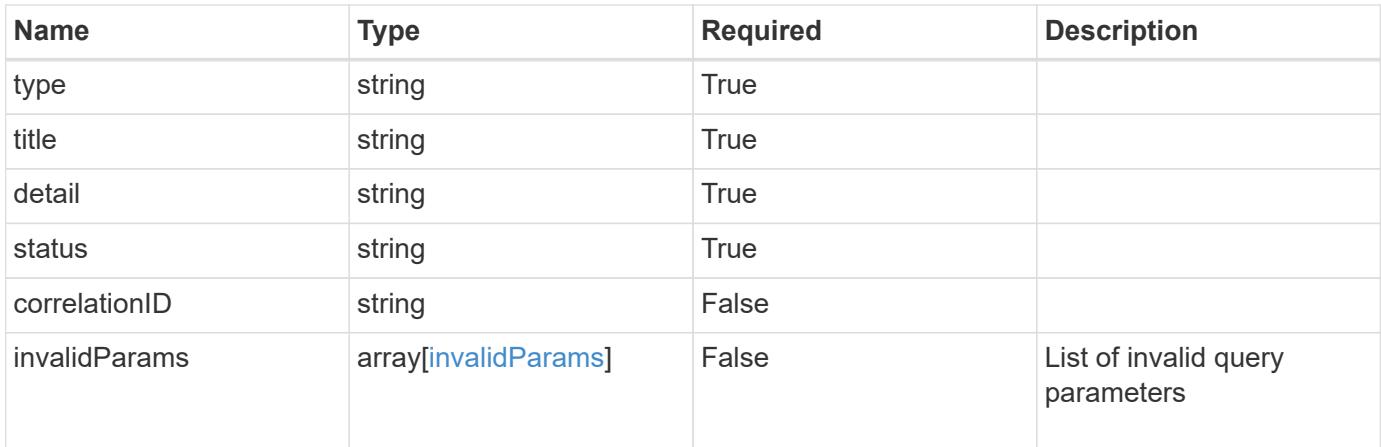

# **Example error response**

```
{
   "type": "https://astra.netapp.io/problems/7",
   "title": "Invalid JSON payload",
   "detail": "The request body is not valid JSON.",
   "status": "400"
}
```
## **Definitions**

#### **See Definitions**

type\_astra\_label

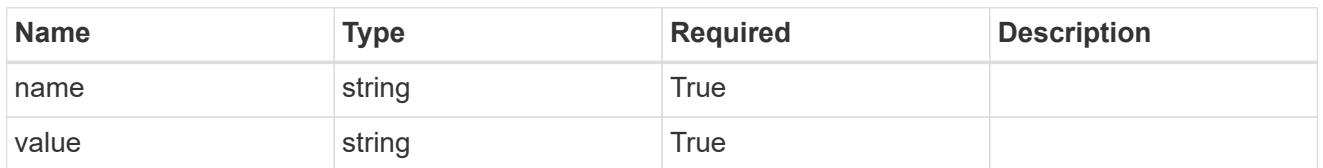

type\_astra\_metadata\_update

Client and service-specified metadata associated with the resource. Defined values are:

• Conforms to the Astra Metadata Schema If not specified on create, a metadata object will be created with no labels. If not specified on update, the metadata object's labels, creationTimestamp and createdBy, will be preserved without modification.

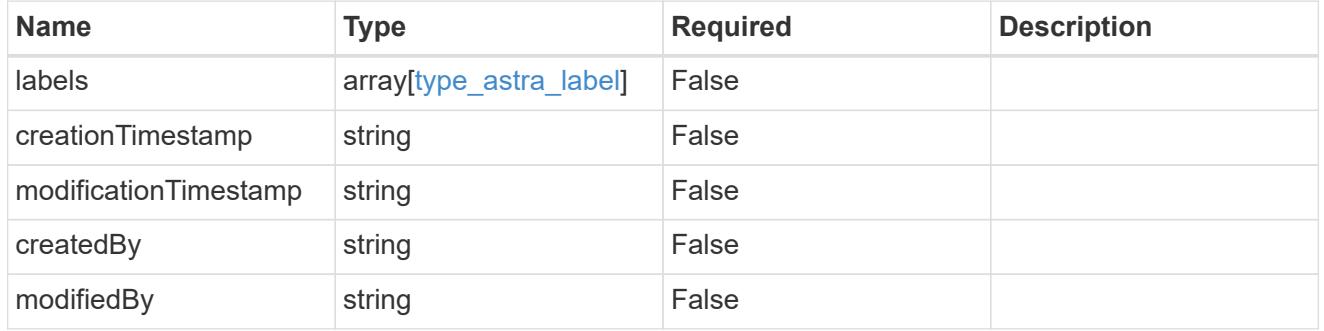

#### invalidParams

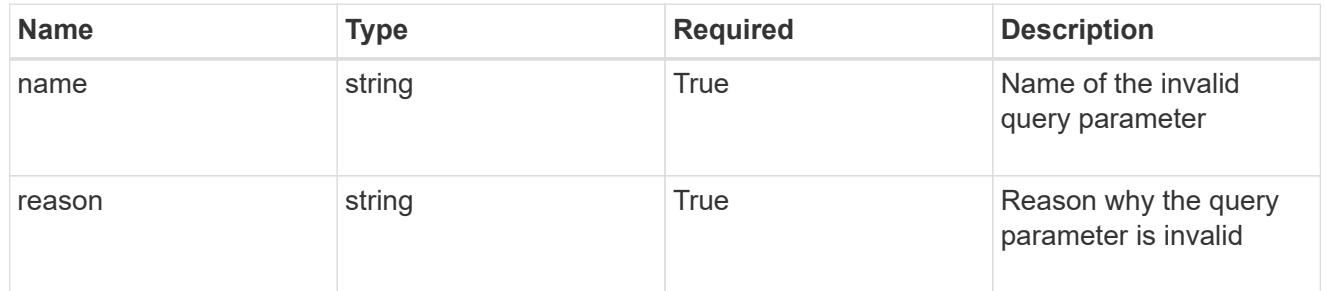

#### invalidFields

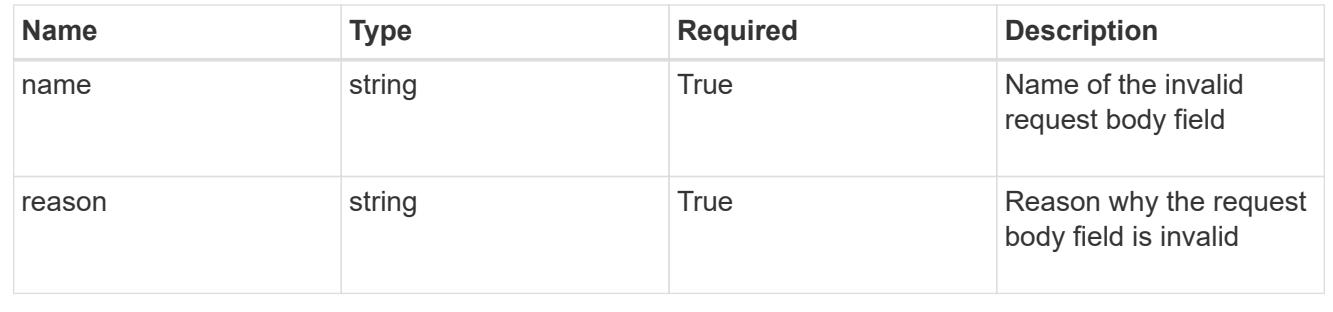
# **List all groups**

GET /accounts/{account\_id}/core/v1/groups

Returns a JSON array of all matching resources in the collection. If individual fields are specified in the request, the items JSON array will contain the fields requested for each matching resource in the order specified.

## **Parameters**

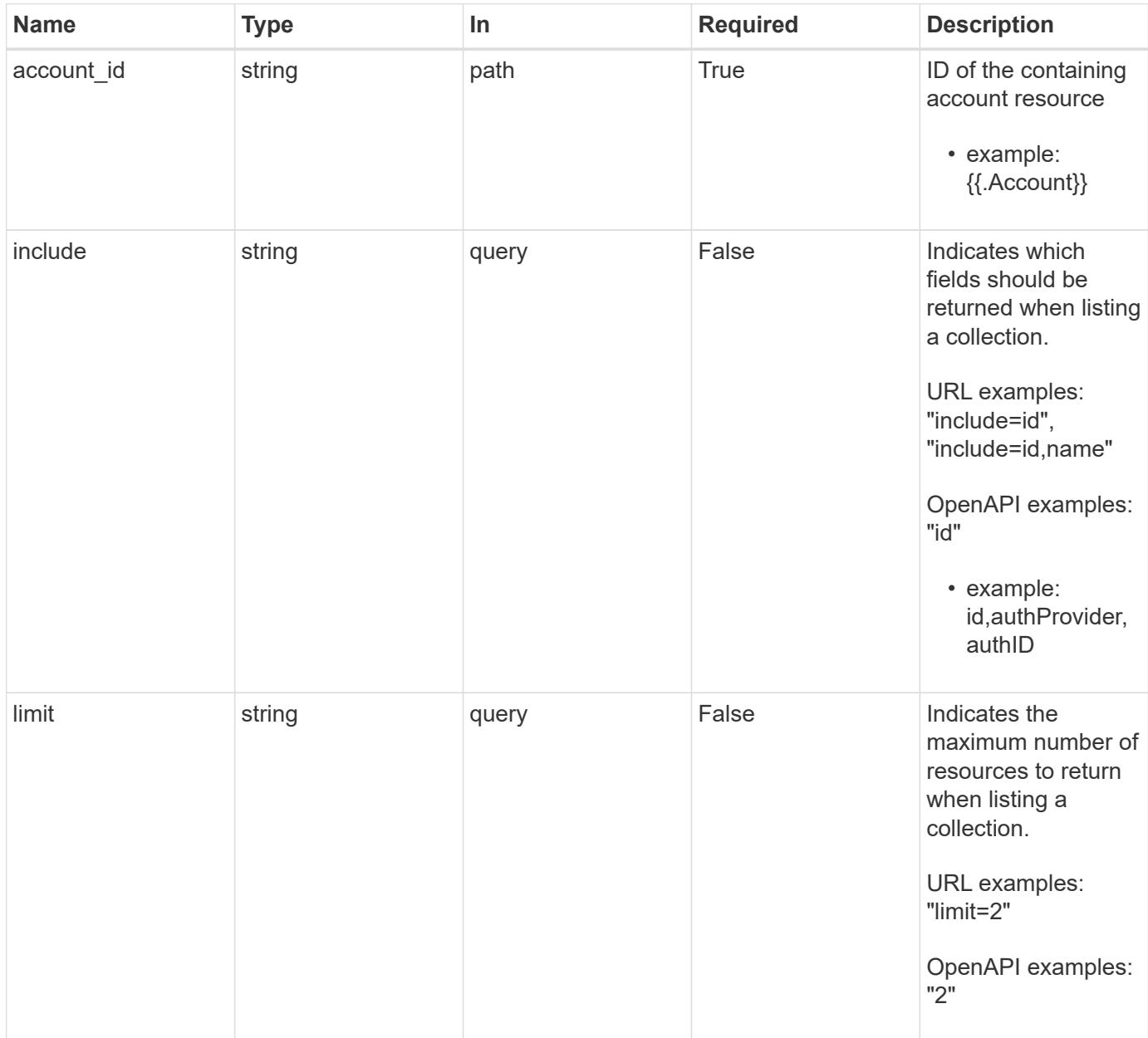

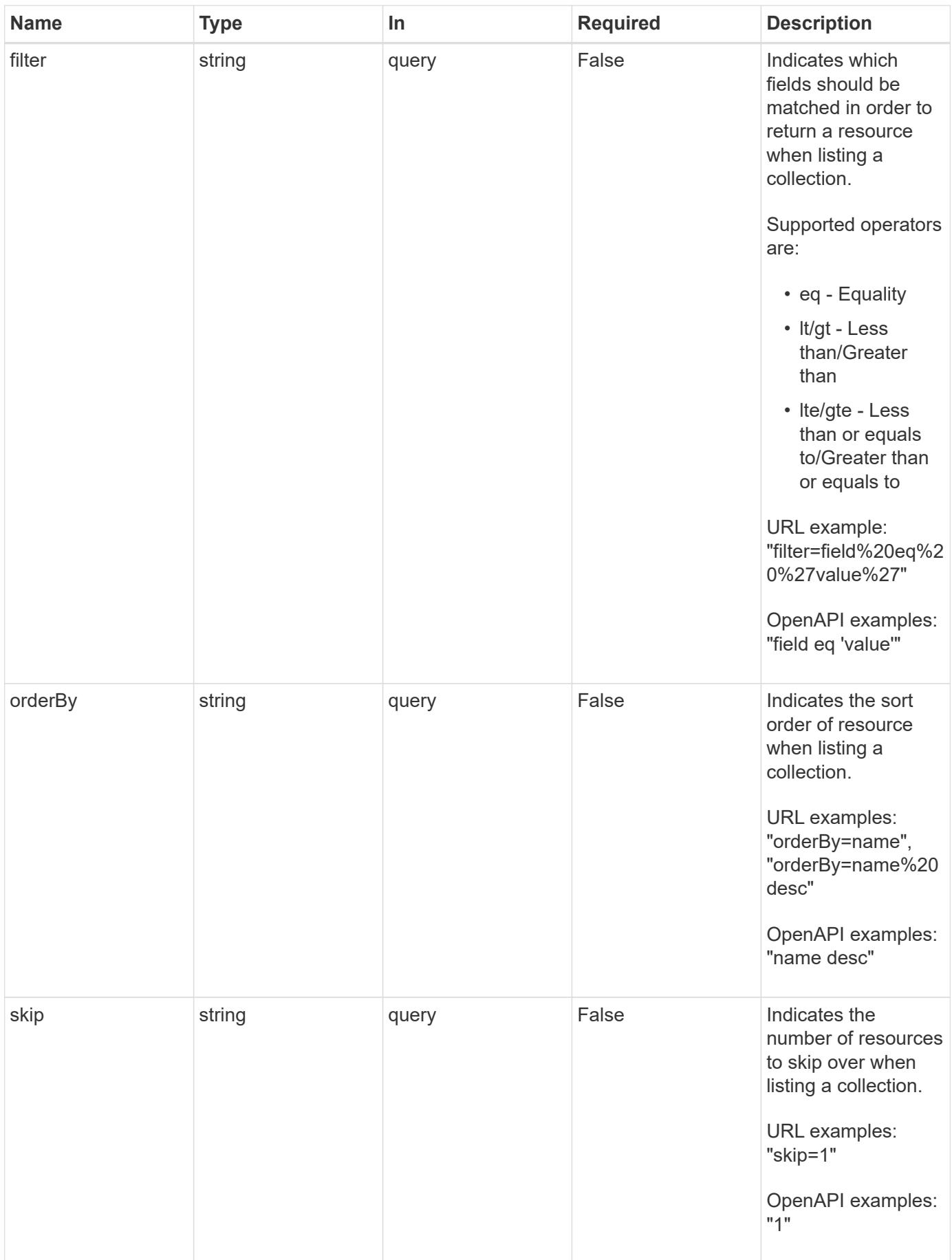

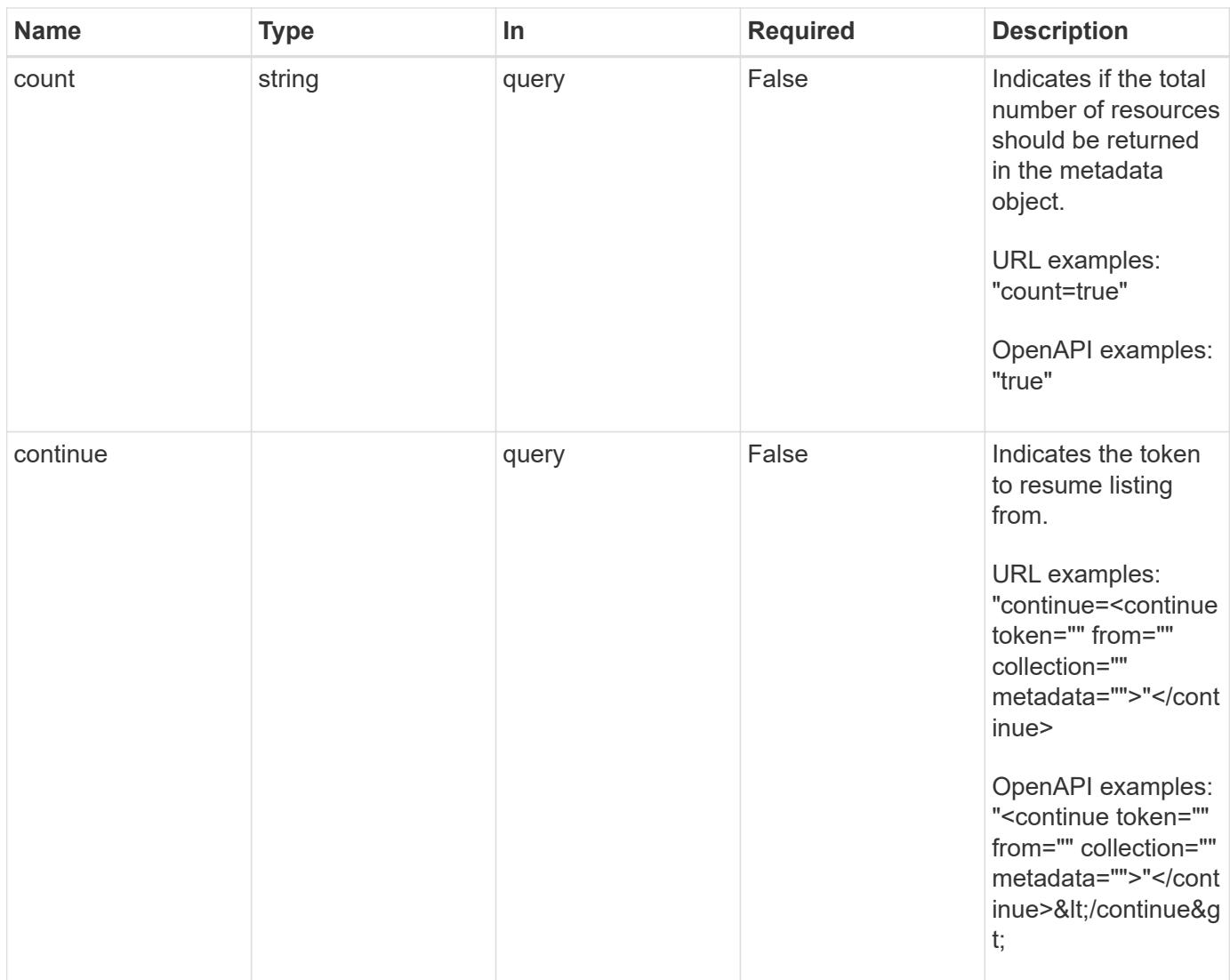

## **Response**

Status: 200, Returns a JSON array of all matching resources in the collection. If individual fields are specified in the request, the items JSON array will contain the fields requested for each matching resource in the order specified.

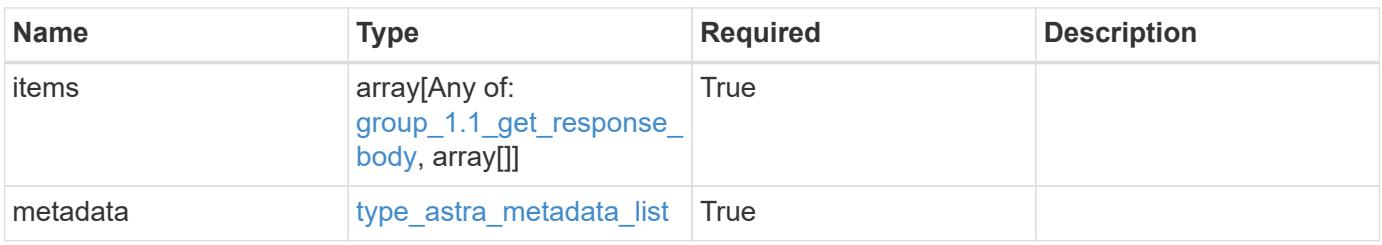

```
{
    "type": "application/astra-groups",
    "version": "1.1",
    "items": [
      [
         "11c0cfa1-4f27-4ef7-a21c-cb452fc5c9aa",
        "ldap",
        "CN=Testers,CN=groups,DC=example,DC=com"
    \frac{1}{\sqrt{2}}\sqrt{2}  "e324ec3a-706d-4f57-a95d-1d88c03e7b73",
         "ldap",
        "CN=Admins,CN=groups,DC=example,DC=com"
    \vert,
    \lceil  "3070c84d-129b-4017-82a8-2c26a42dd77e",
         "ldap",
       "CN=SREs, CN=groups, DC=example, DC=com"
    \lceil\frac{1}{2},
    "metadata": {
      "labels": [],
      "creationTimestamp": "2022-10-06T20:58:16.305662Z",
      "modificationTimestamp": "2022-10-06T20:58:16.305662Z",
      "createdBy": "8f84cf09-8036-51e4-b579-bd30cb07b269"
    }
}
```
## **Response**

```
Status: 400, Bad request
```
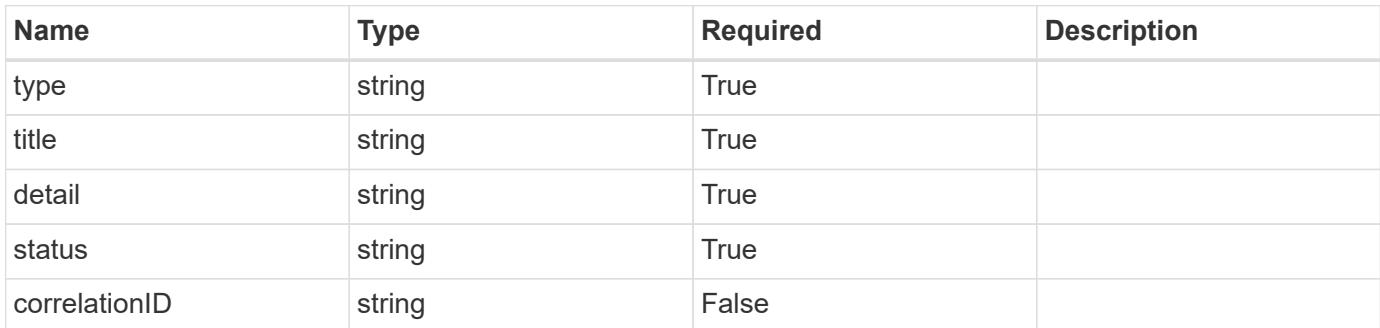

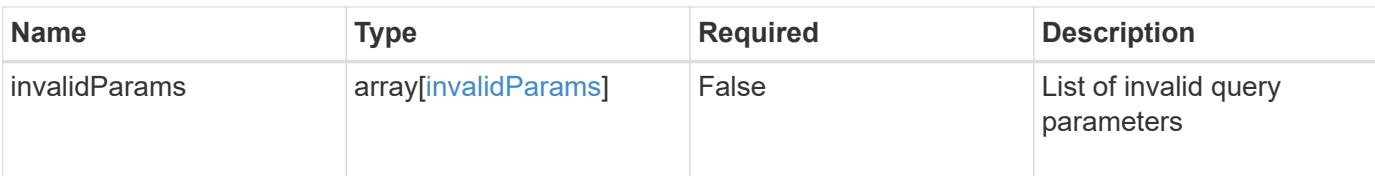

```
{
   "type": "https://astra.netapp.io/problems/5",
   "title": "Invalid query parameters",
   "detail": "The supplied query parameters are invalid.",
   "status": "400"
}
```
#### **Response**

```
Status: 500, Internal server error
```
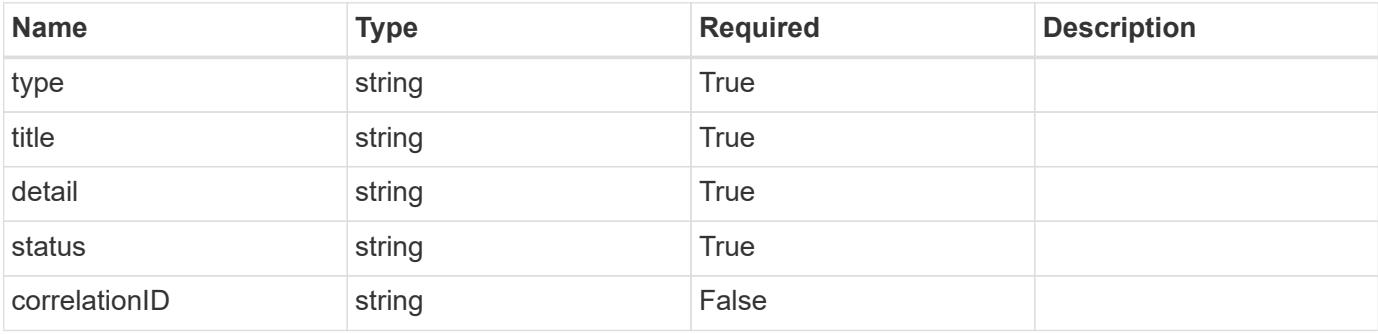

#### **Example response**

```
{
   "type": "https://astra.netapp.io/problems/34",
   "title": "Internal server error",
    "detail": "The server was unable to process this request.",
   "status": "500"
}
```
#### **Error**

Status: 404, Not found

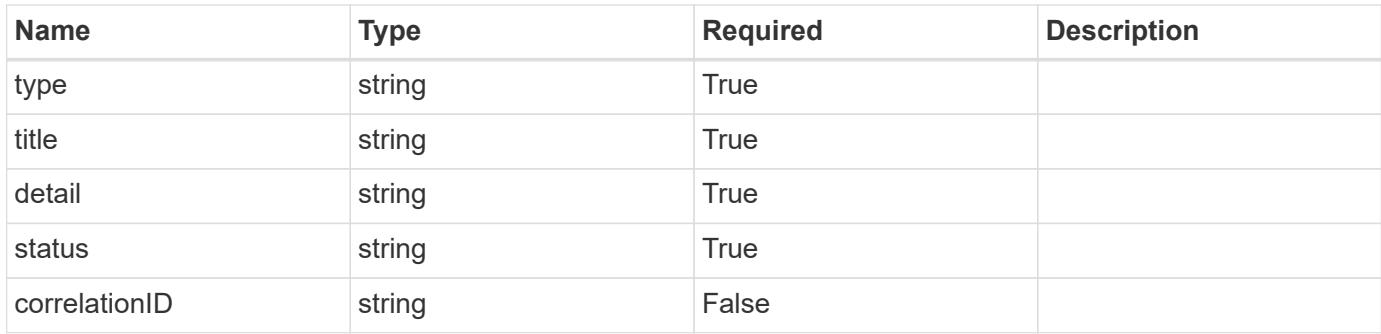

## **Example error response**

```
{
    "type": "https://astra.netapp.io/problems/1",
   "title": "Resource not found",
   "detail": "The resource specified in the request URI wasn't found.",
   "status": "404"
}
```
### **Definitions**

### **See Definitions**

type\_astra\_label

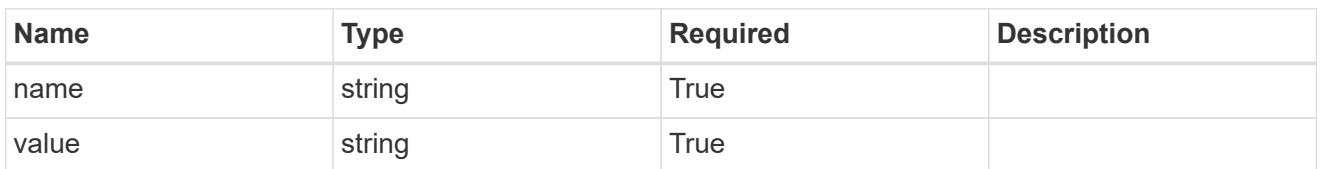

type\_astra\_metadata\_update

Client and service-specified metadata associated with the resource. Defined values are:

• Conforms to the Astra Metadata Schema If not specified on create, a metadata object will be created with no labels. If not specified on update, the metadata object's labels, creationTimestamp and createdBy, will be preserved without modification.

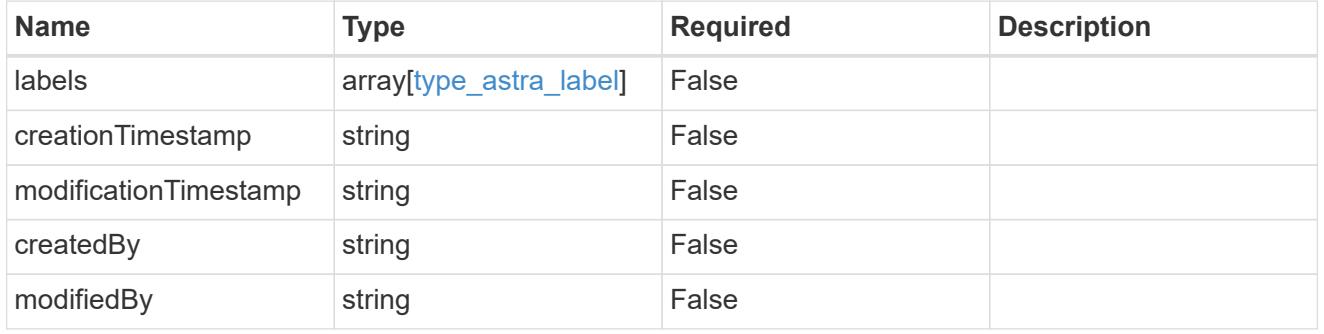

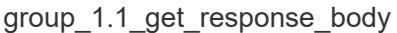

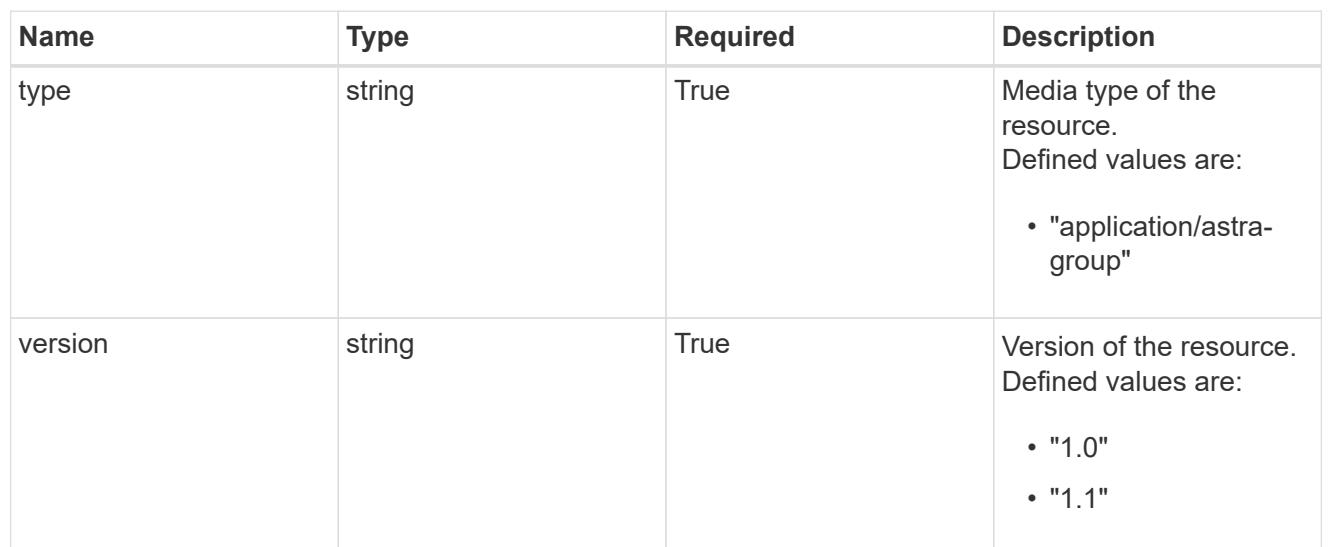

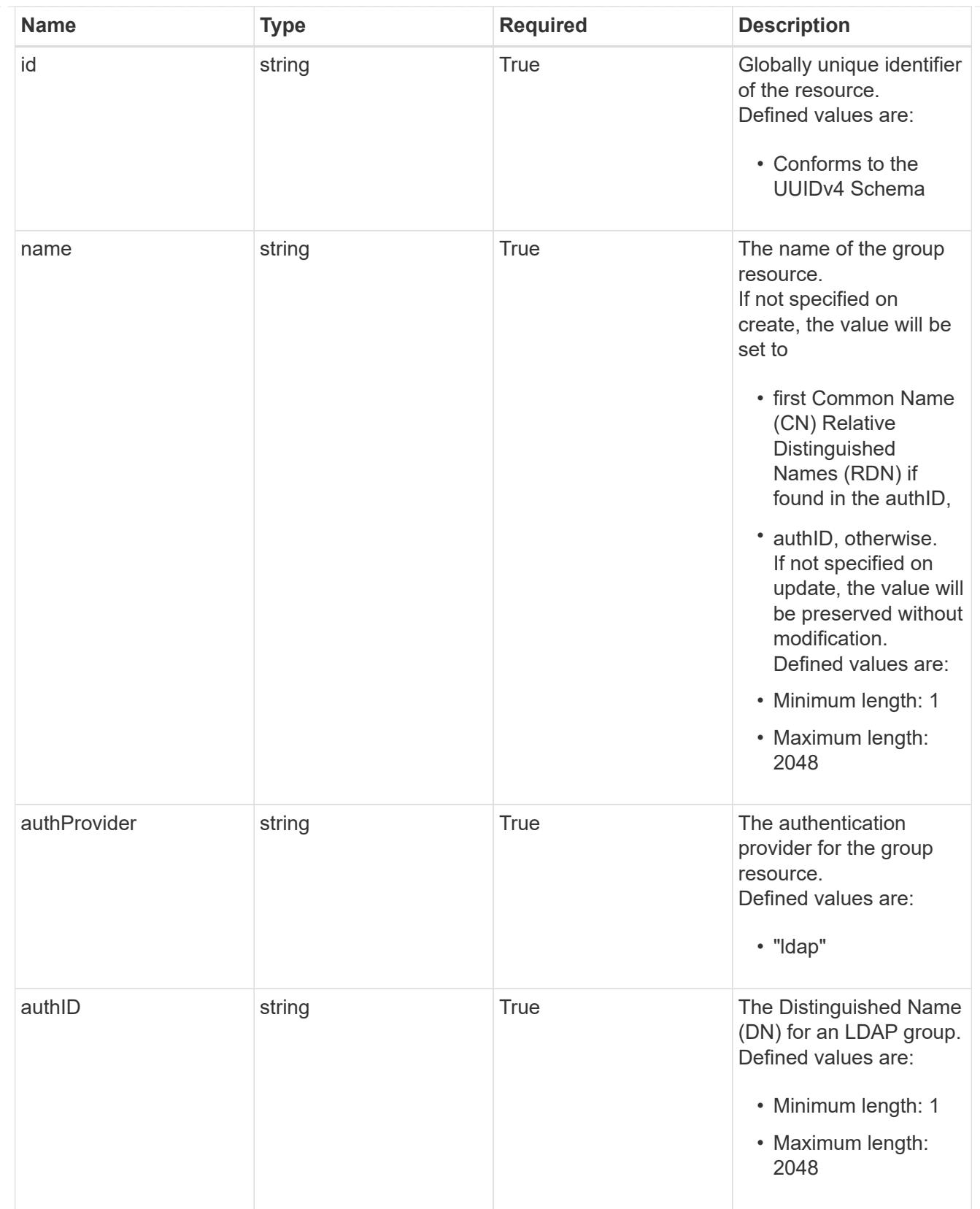

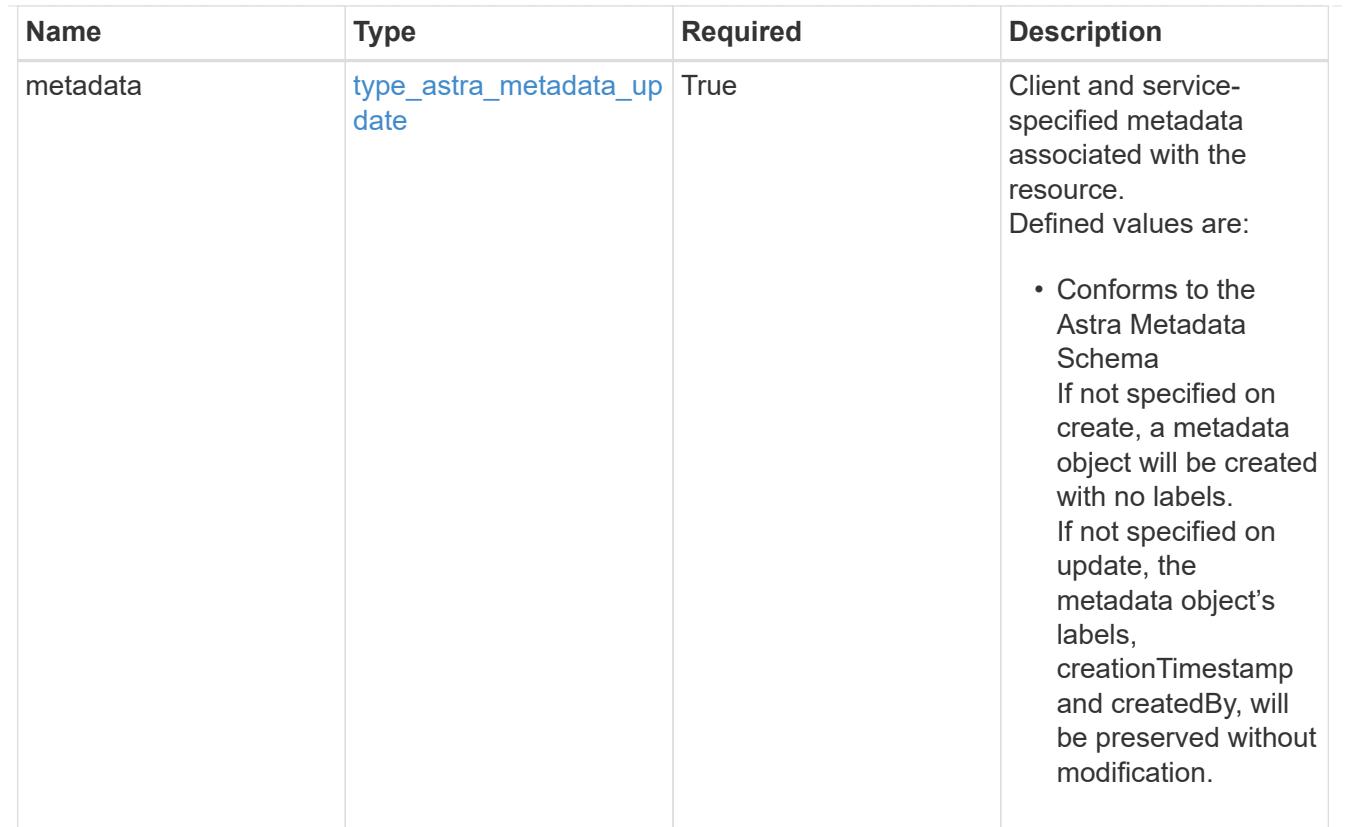

## type\_astra\_metadata\_list

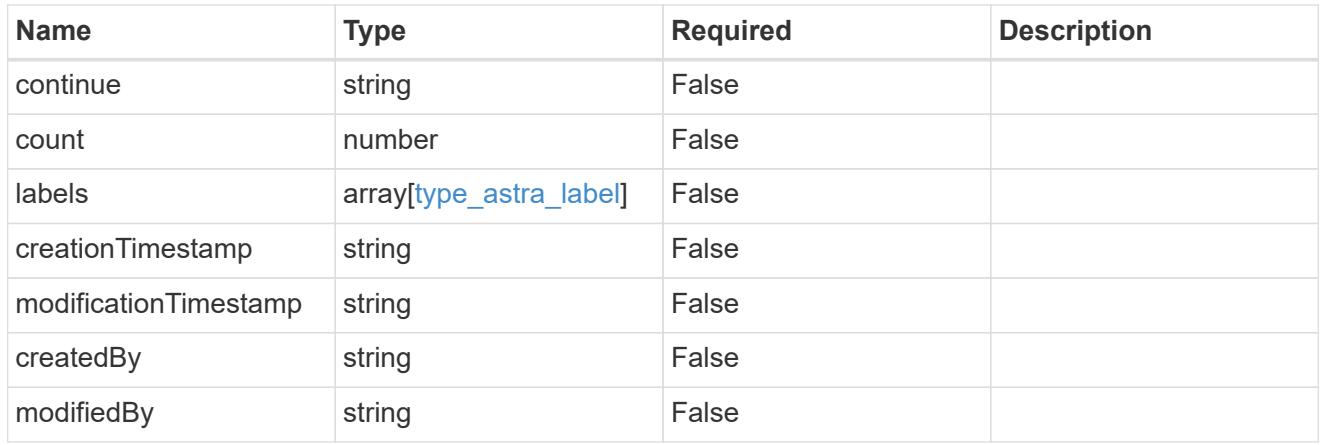

#### invalidParams

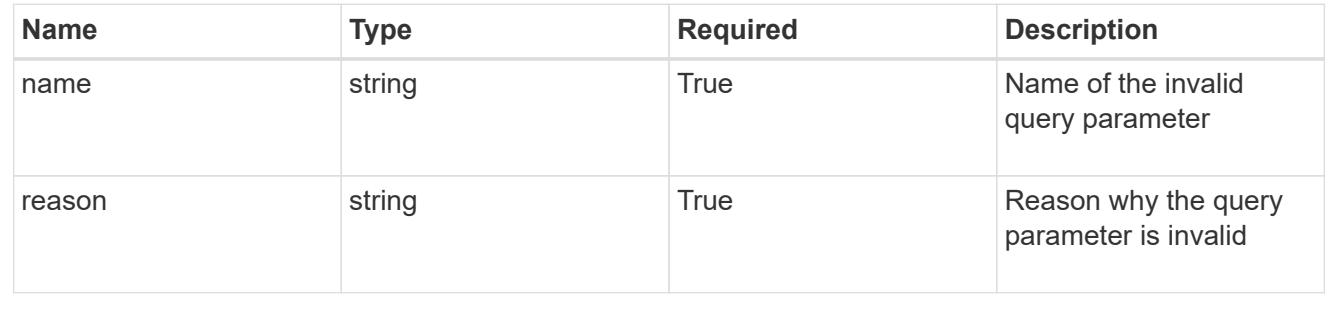

# **Retrieve a group**

GET /accounts/{account\_id}/core/v1/groups/{group\_id}

Returns the stored Group API resource in the JSON response body.

## **Parameters**

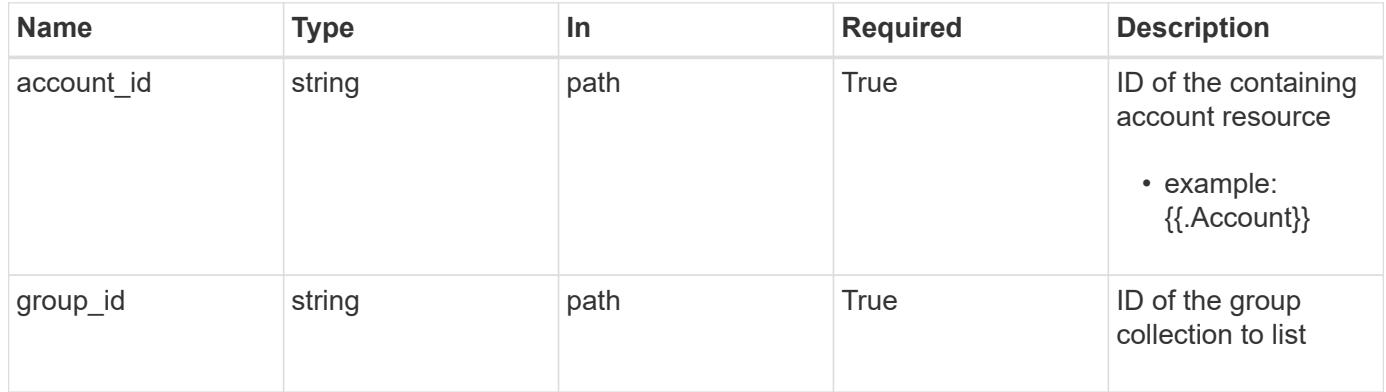

## **Response**

Status: 200, Returns the stored Group API resource in the JSON response body.

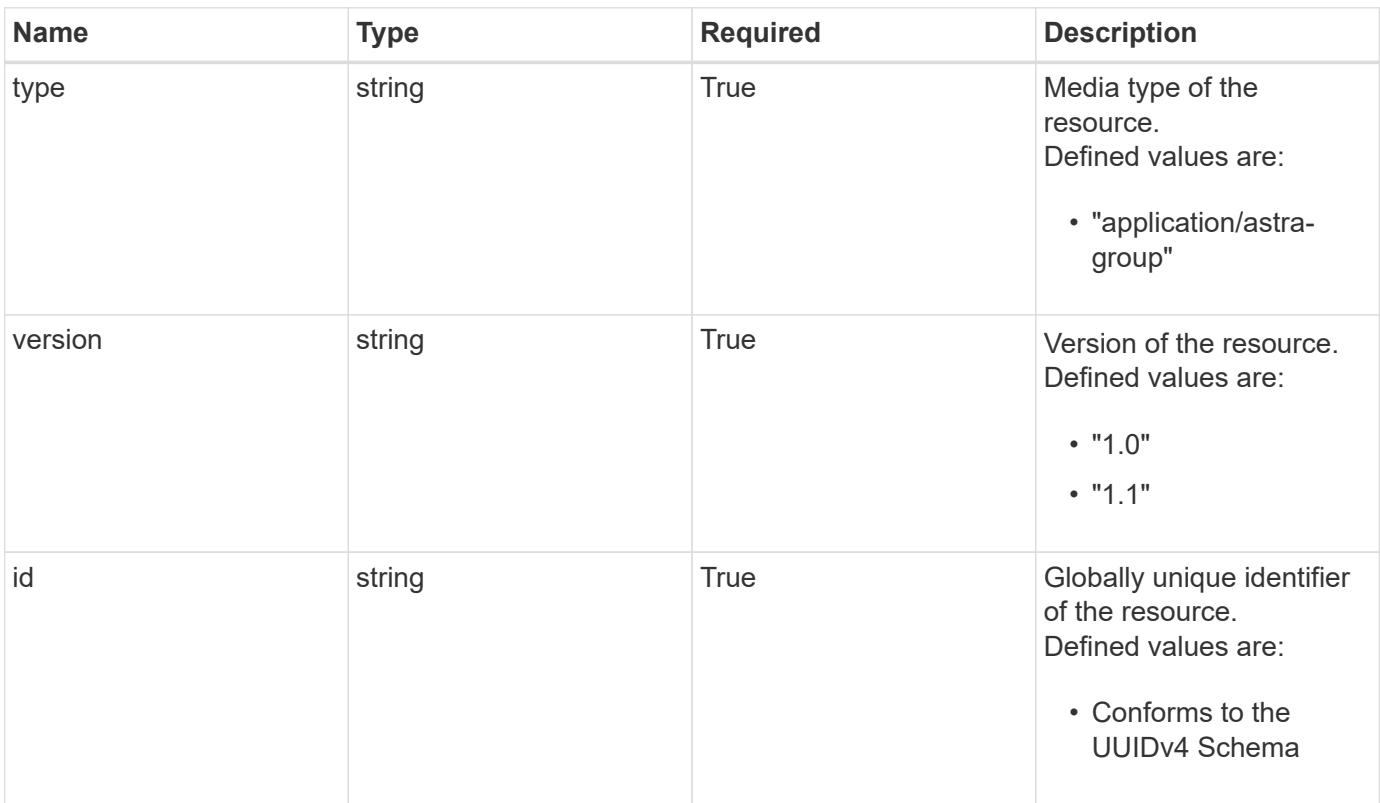

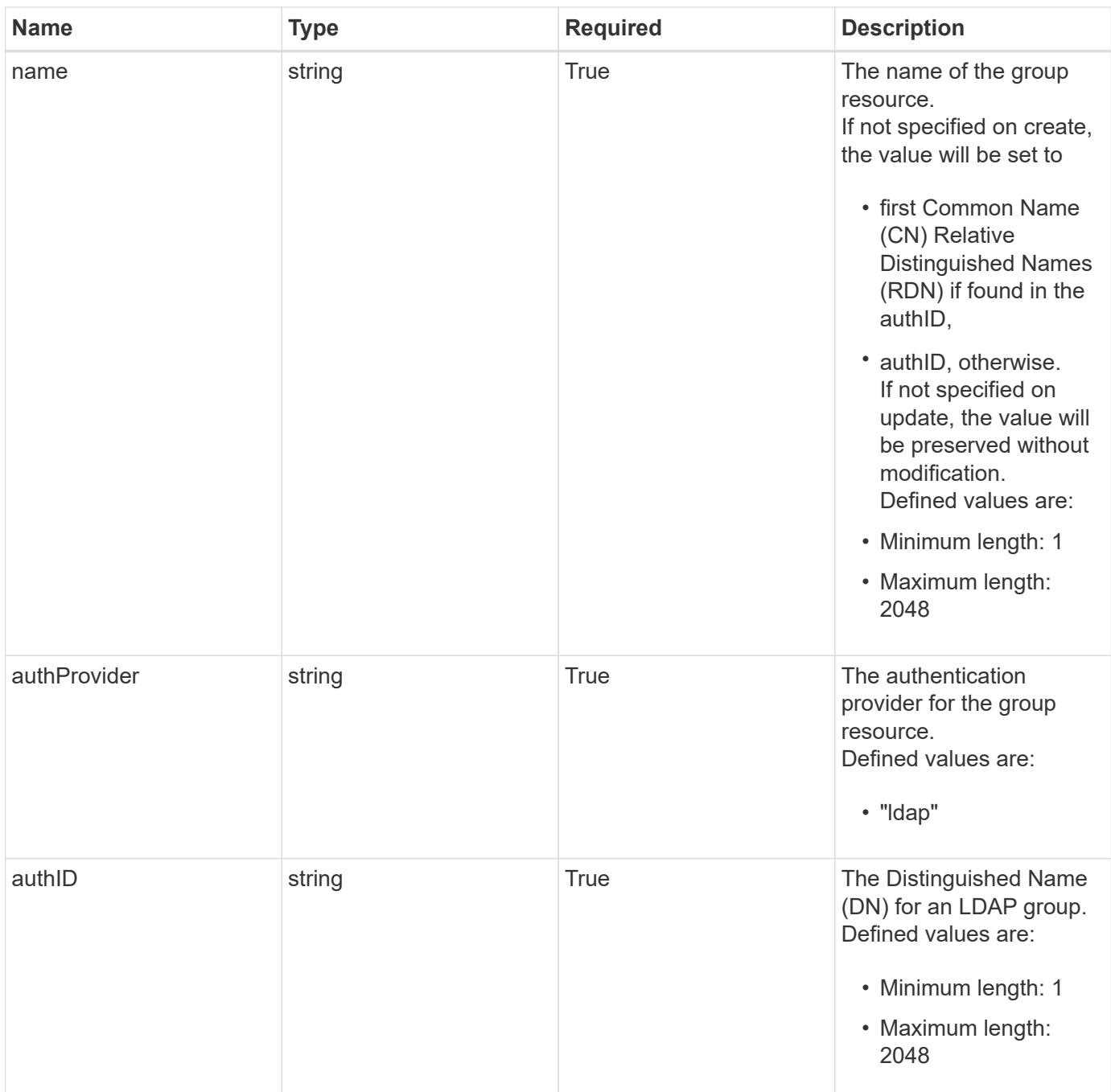

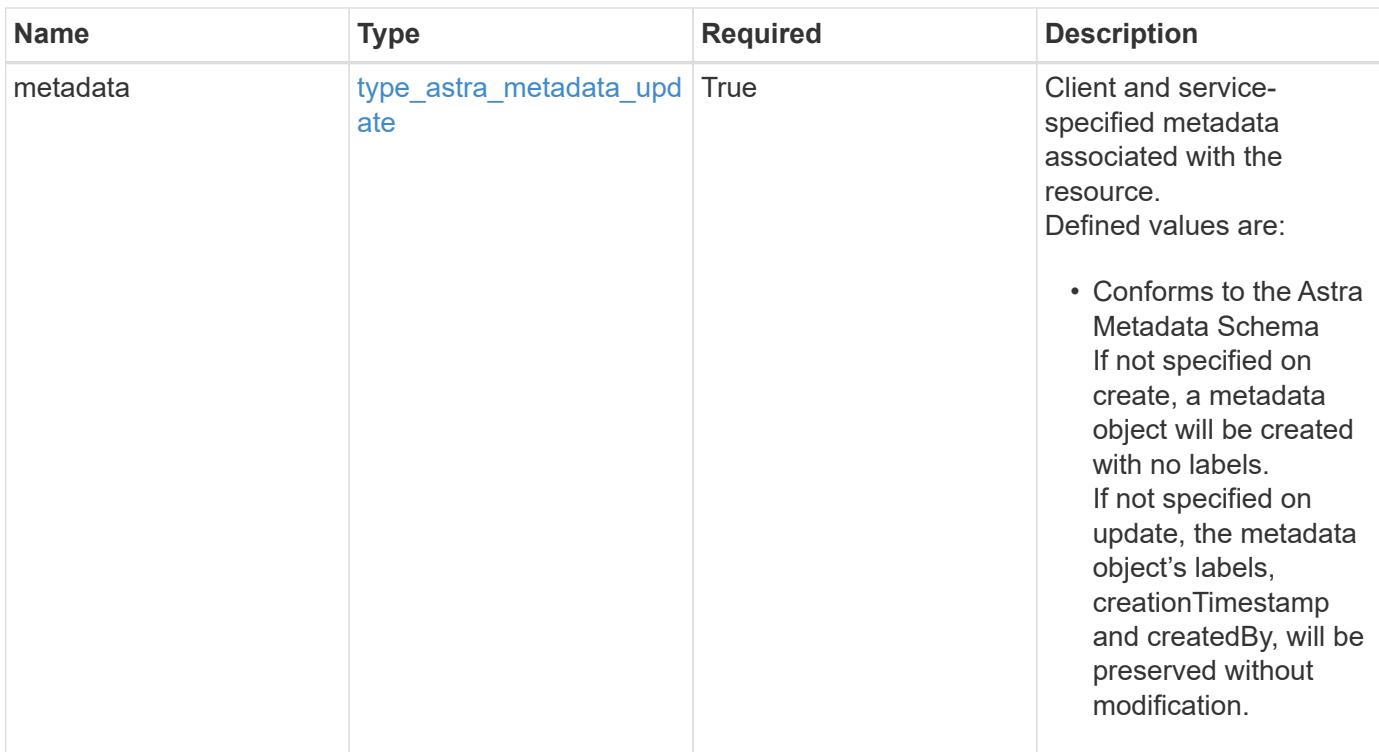

```
{
   "type": "application/astra-group",
   "version": "1.1",
   "id": "77754011-b93f-515e-a145-5a343aecdece",
   "name": "engineering-group",
   "authProvider": "ldap",
 "authID": "CN=Engineering, CN=groups, DC=example, DC=com",
   "metadata": {
     "labels": [],
     "creationTimestamp": "2022-10-06T20:58:16.305662Z",
     "modificationTimestamp": "2022-10-06T20:58:16.305662Z",
      "createdBy": "8f84cf09-8036-51e4-b579-bd30cb07b269"
   }
}
```
#### **Response**

Status: 403, Forbidden

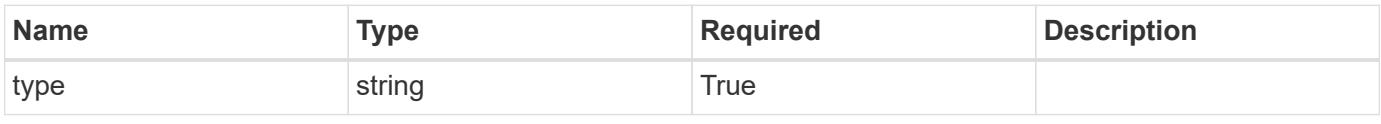

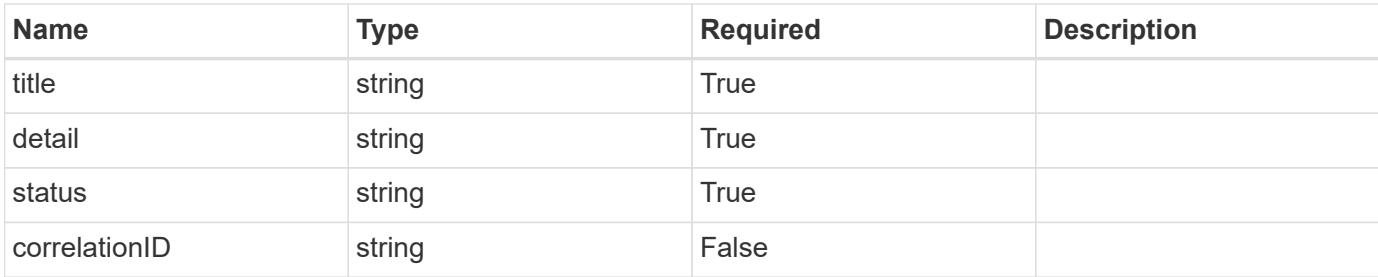

```
{
   "type": "https://astra.netapp.io/problems/11",
   "title": "Operation not permitted",
   "detail": "The requested operation isn't permitted.",
   "status": "403"
}
```
## **Response**

Status: 400, Bad request

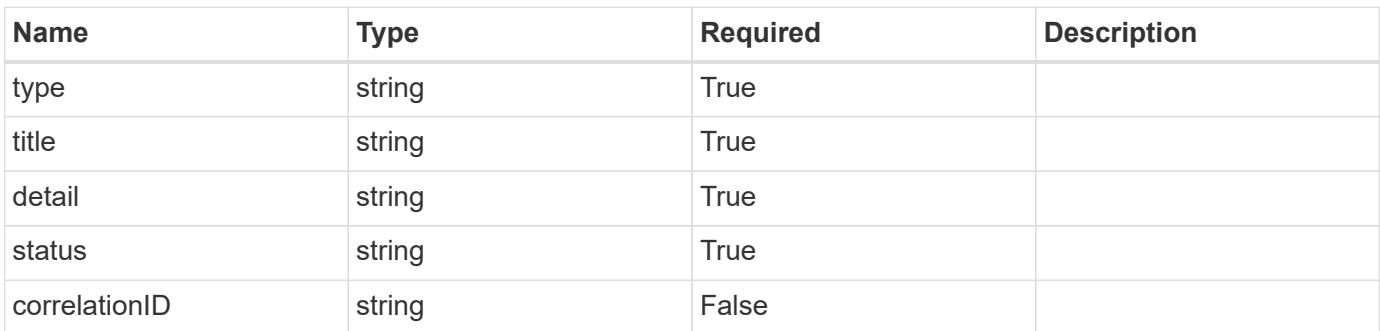

## **Example response**

```
{
   "type": "https://astra.netapp.io/problems/12",
   "title": "Invalid headers",
    "detail": "The request headers are invalid.",
    "status": "400"
}
```
#### **Response**

Status: 500, Internal server error

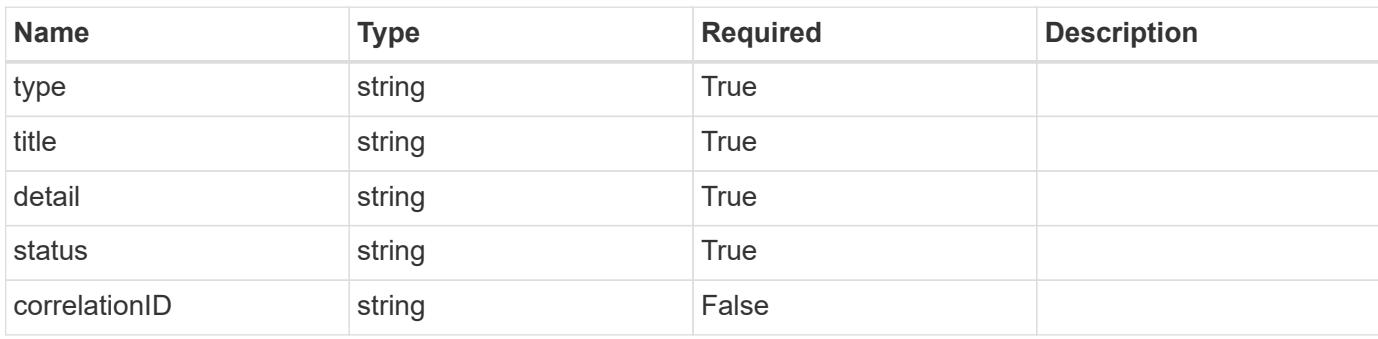

## **Example response**

```
{
   "type": "https://astra.netapp.io/problems/34",
   "title": "Internal server error",
   "detail": "The server was unable to process this request.",
   "status": "500"
}
```
#### **Error**

```
Status: 404, Not found
```
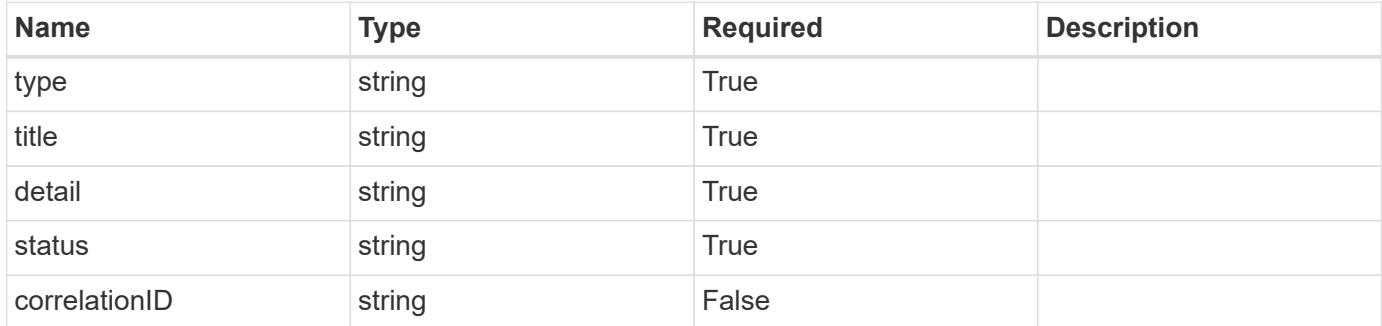

```
{
   "type": "https://astra.netapp.io/problems/1",
   "title": "Resource not found",
   "detail": "The resource specified in the request URI wasn't found.",
   "status": "404"
}
```
## **Definitions**

#### **See Definitions**

type\_astra\_label

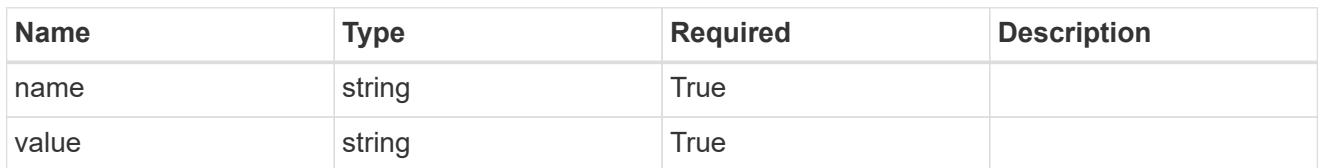

type\_astra\_metadata\_update

Client and service-specified metadata associated with the resource. Defined values are:

• Conforms to the Astra Metadata Schema If not specified on create, a metadata object will be created with no labels. If not specified on update, the metadata object's labels, creationTimestamp and createdBy, will be preserved without modification.

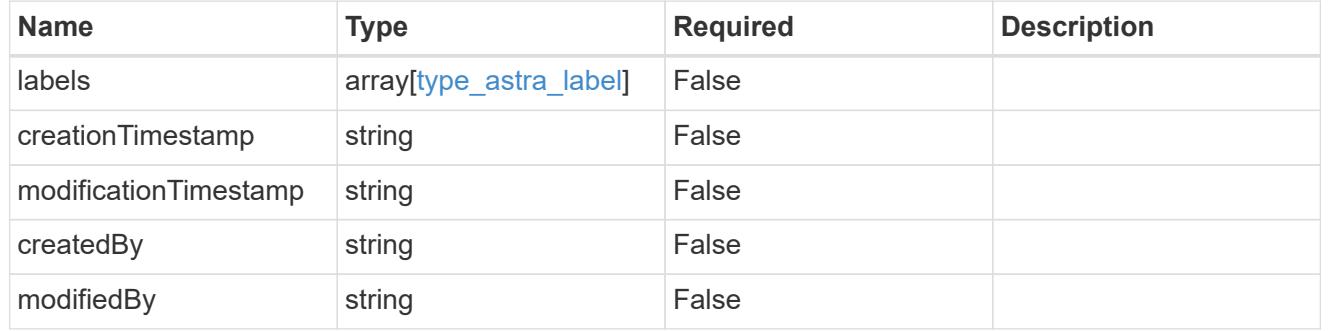

invalidParams

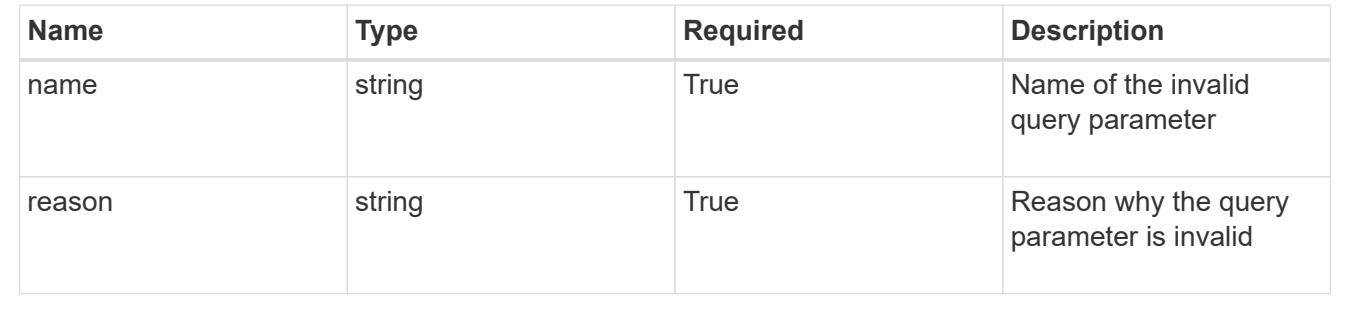

## **Modify a group**

PUT /accounts/{account\_id}/core/v1/groups/{group\_id}

Replaces the entire stored resource with the supplied JSON request body while preserving key values that are not user-modifiable.

#### **Parameters**

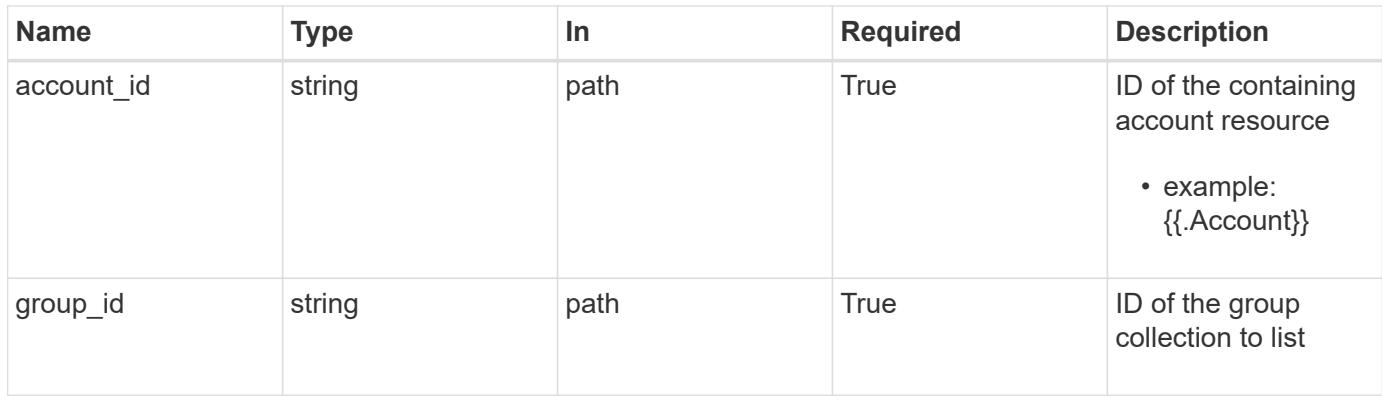

## **Request Body**

Replaces the entire stored resource with the supplied JSON request body while preserving key values that are not user-modifiable.

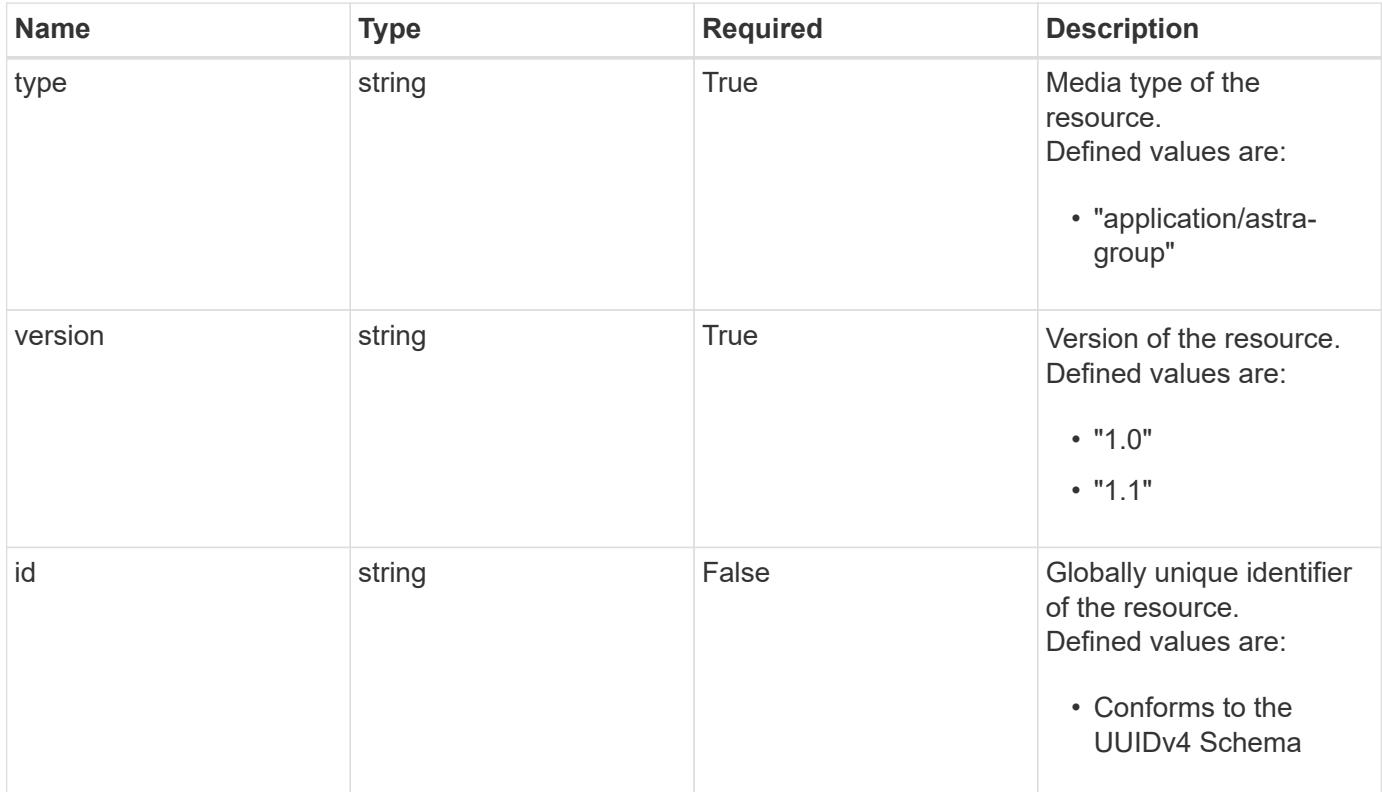

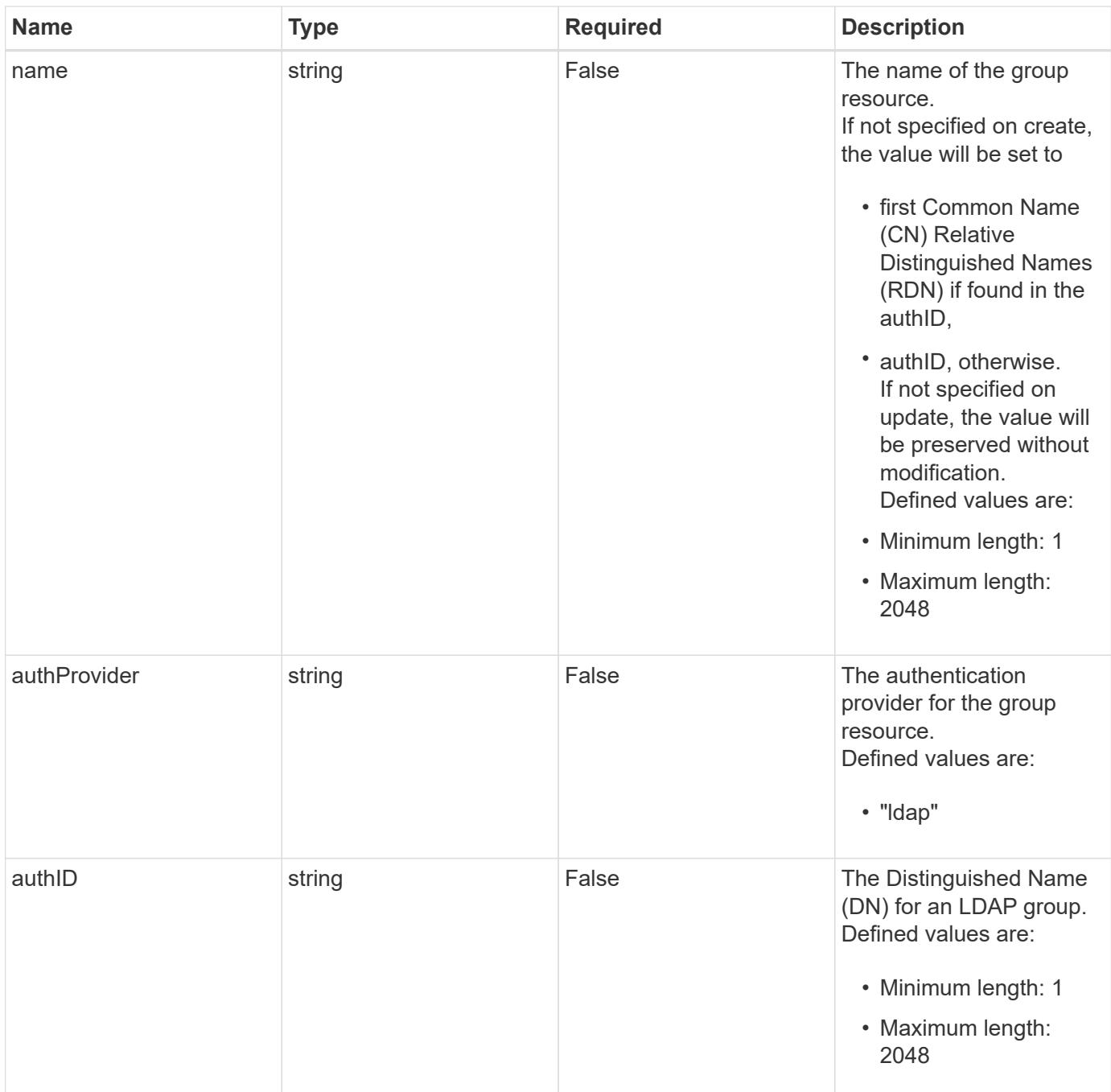

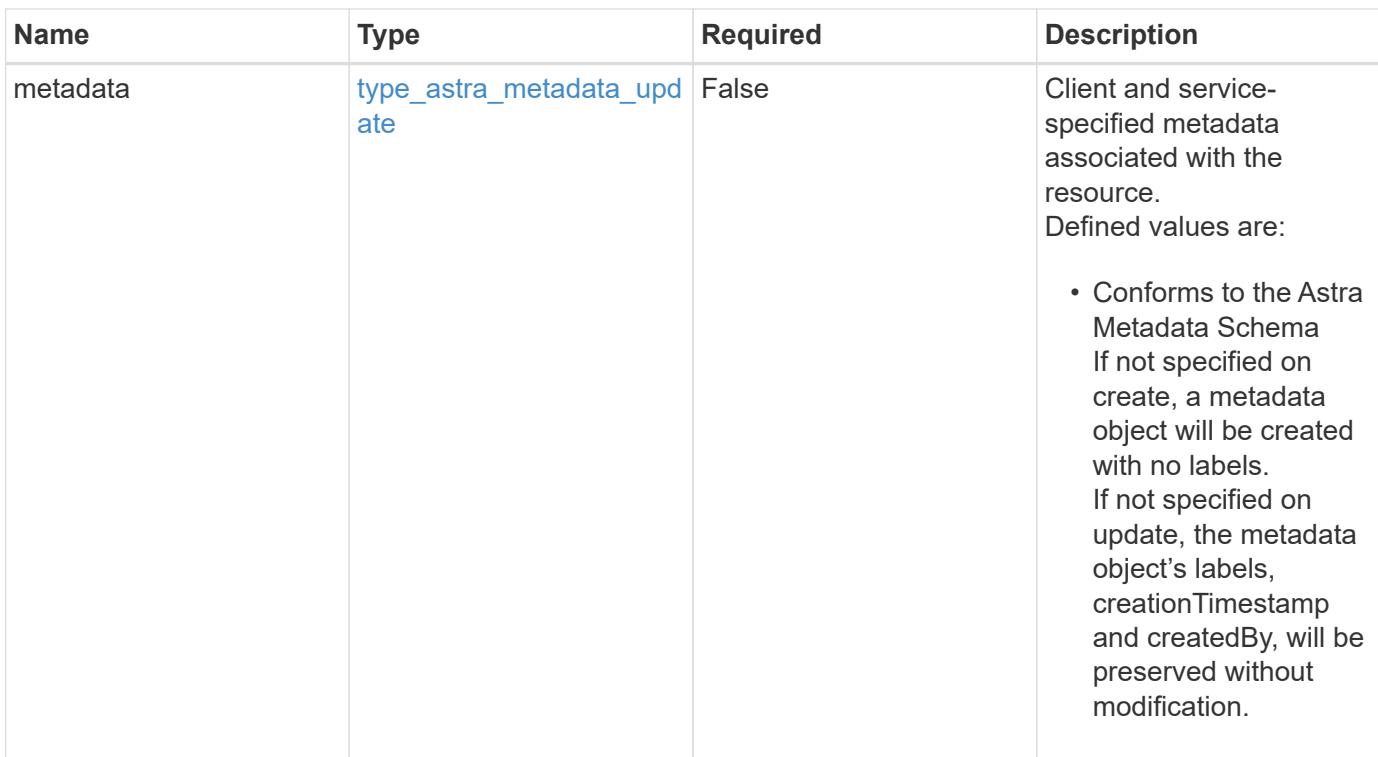

## **Example request**

```
{
   "type": "application/astra-group",
   "version": "1.1",
 "name": "my-qa-group",
 "authID": "CN=QA, CN=Groups, DC=example, DC=com"
}
```
## **Response**

```
Status: 204, Indicates if the group resource was updated.
```
#### **Response**

Status: 400, Bad request

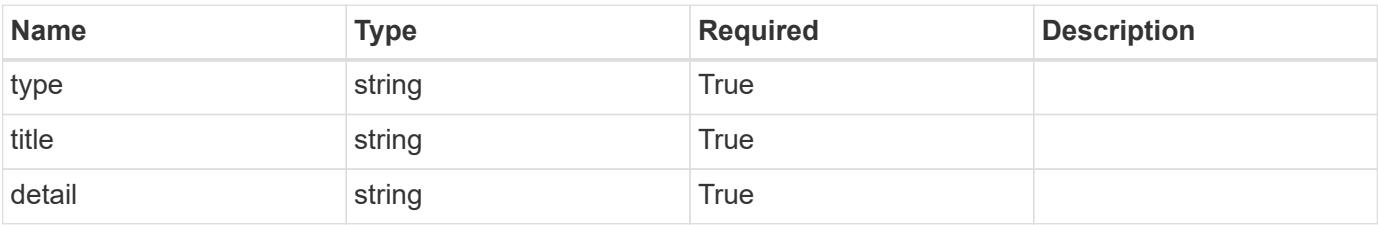

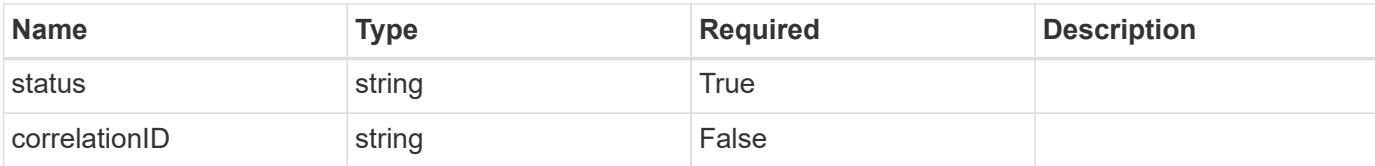

```
{
   "type": "https://astra.netapp.io/problems/7",
   "title": "Invalid JSON payload",
   "detail": "The request body is not valid JSON.",
    "status": "400"
}
```
#### **Response**

```
Status: 403, Forbidden
```
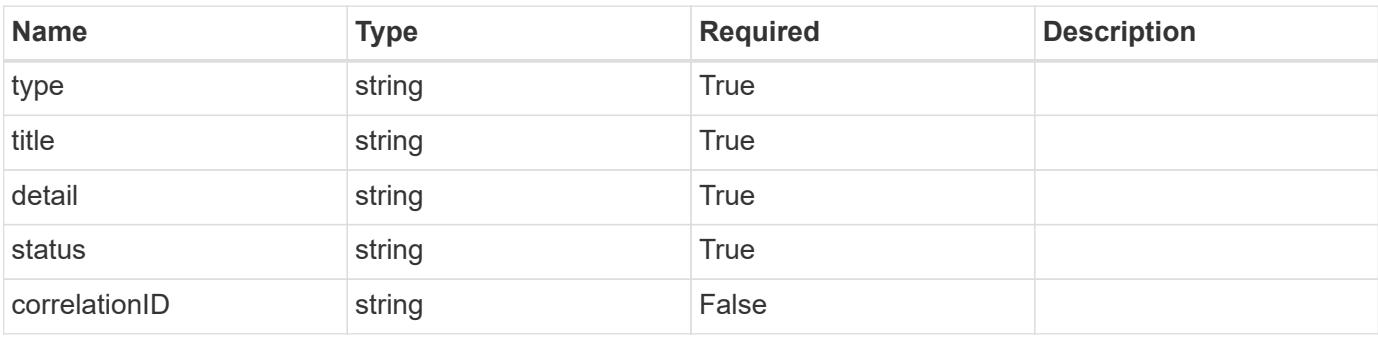

## **Example response**

```
{
   "type": "https://astra.netapp.io/problems/11",
   "title": "Operation not permitted",
   "detail": "The requested operation isn't permitted.",
   "status": "403"
}
```
#### **Response**

Status: 500, Internal server error

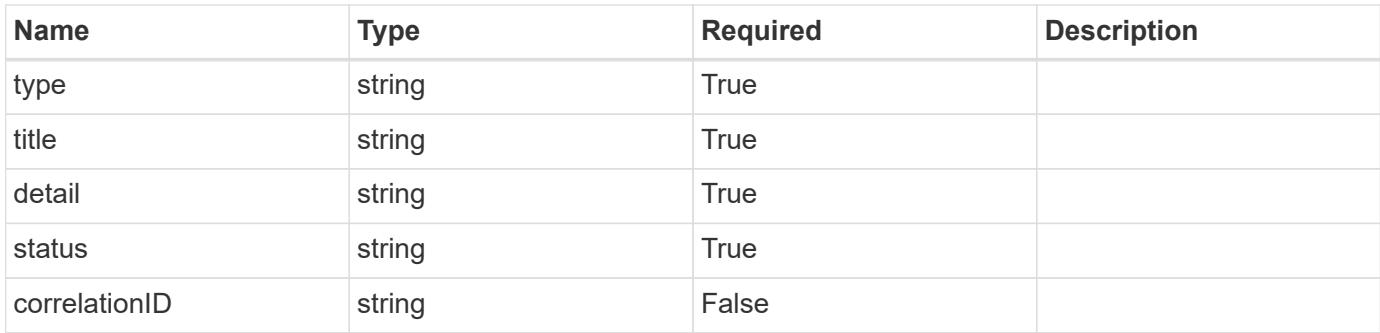

```
{
    "type": "https://astra.netapp.io/problems/34",
   "title": "Internal server error",
   "detail": "The server was unable to process this request.",
   "status": "500"
}
```
#### **Error**

Status: 404, Not found

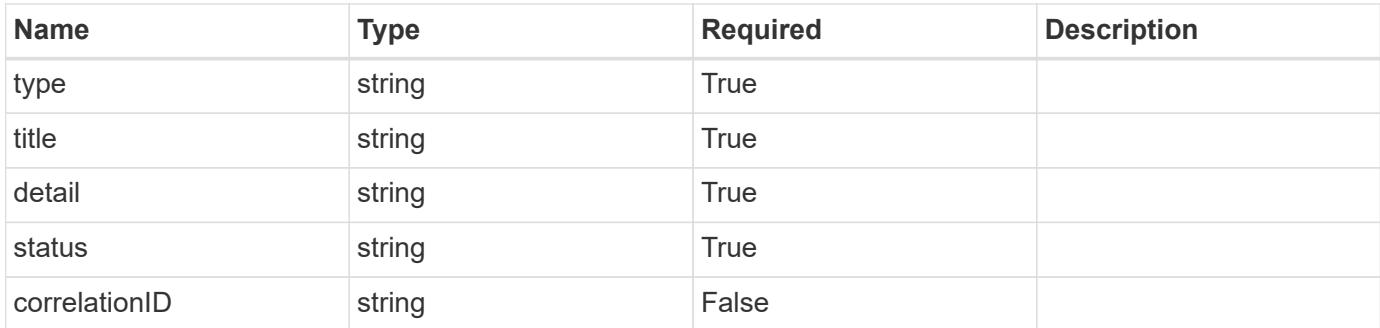

#### **Example error response**

```
{
   "type": "https://astra.netapp.io/problems/1",
   "title": "Resource not found",
    "detail": "The resource specified in the request URI wasn't found.",
   "status": "404"
}
```
### **Definitions**

#### **See Definitions**

type\_astra\_label

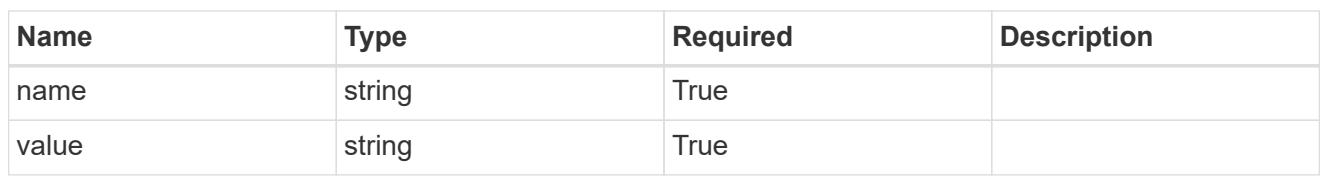

type\_astra\_metadata\_update

Client and service-specified metadata associated with the resource. Defined values are:

• Conforms to the Astra Metadata Schema If not specified on create, a metadata object will be created with no labels. If not specified on update, the metadata object's labels, creationTimestamp and createdBy, will be preserved without modification.

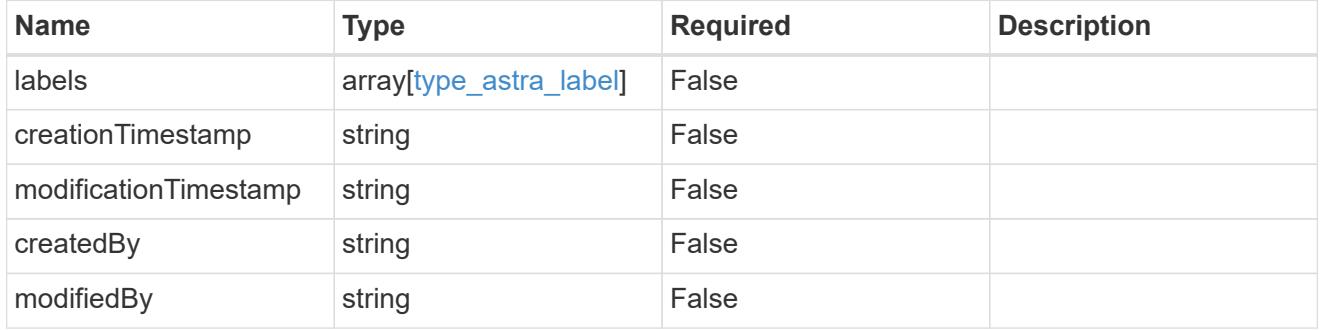

invalidParams

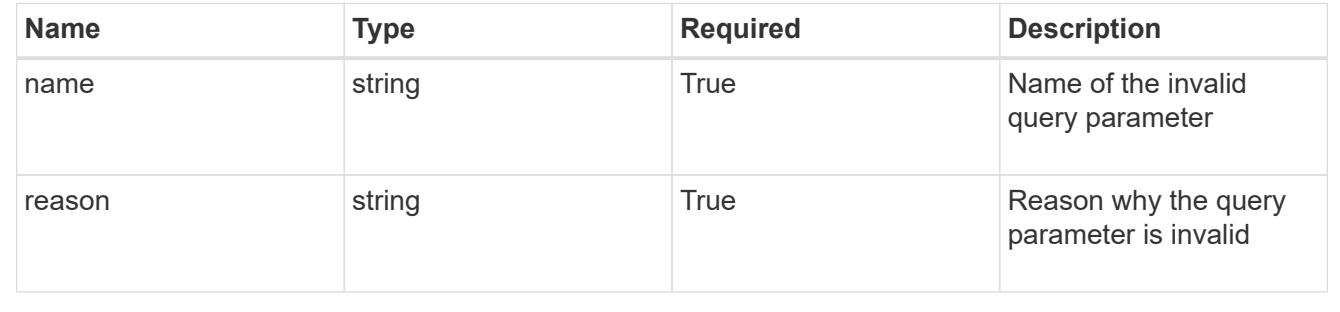

## **Delete a group**

DELETE /accounts/{account id}/core/v1/groups/{group id}

Removes the specified Group API resource.

## **Side Effects**

• The following resources associated with the group are deleted:

• Role bindings referring to the group

## **Parameters**

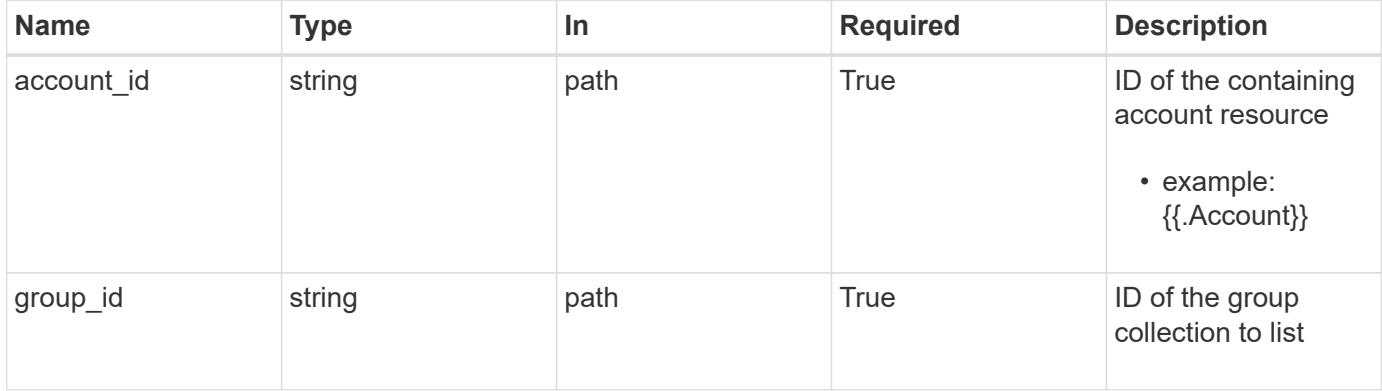

#### **Response**

Status: 204, Indicates if the group resource was deleted.

## **Response**

Status: 400, Bad request

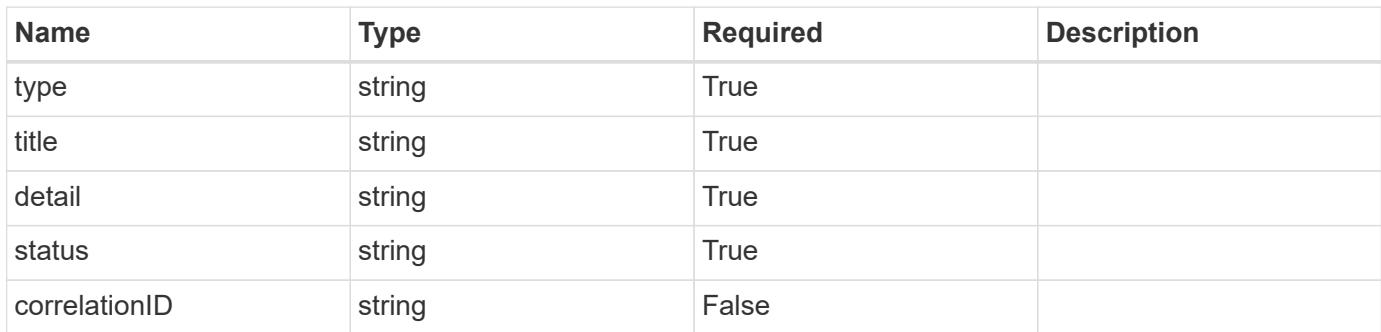

## **Example response**

```
{
   "type": "https://astra.netapp.io/problems/12",
   "title": "Invalid headers",
   "detail": "The request headers are invalid.",
    "status": "400"
}
```
#### **Response**

```
Status: 500, Internal server error
```
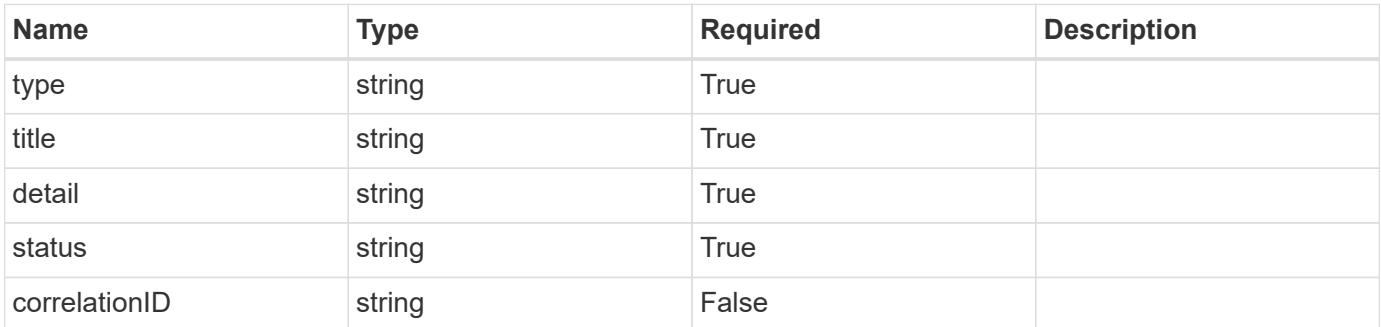

#### **Example response**

```
{
   "type": "https://astra.netapp.io/problems/34",
   "title": "Internal server error",
   "detail": "The server was unable to process this request.",
   "status": "500"
}
```
#### **Error**

```
Status: 403, Forbidden
```
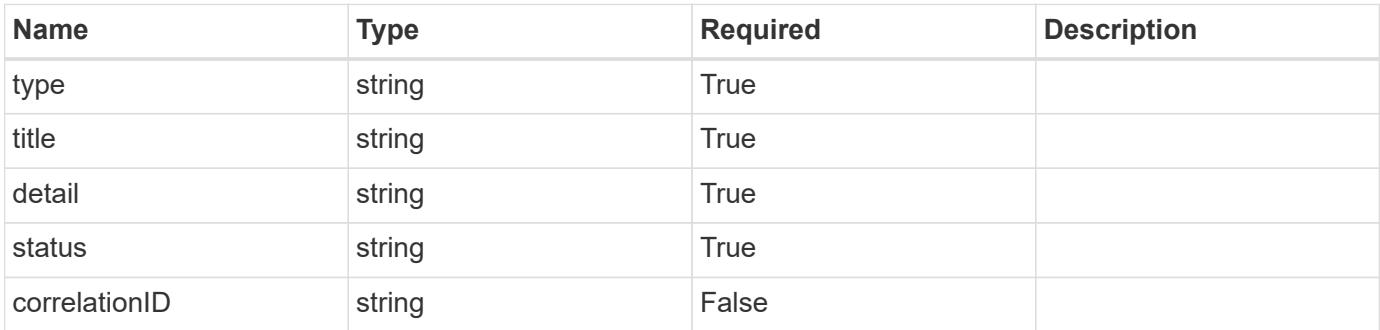

```
{
   "type": "https://astra.netapp.io/problems/11",
    "title": "Operation not permitted",
    "detail": "The requested operation isn't permitted.",
    "status": "403"
}
```
#### **Definitions**

#### **See Definitions**

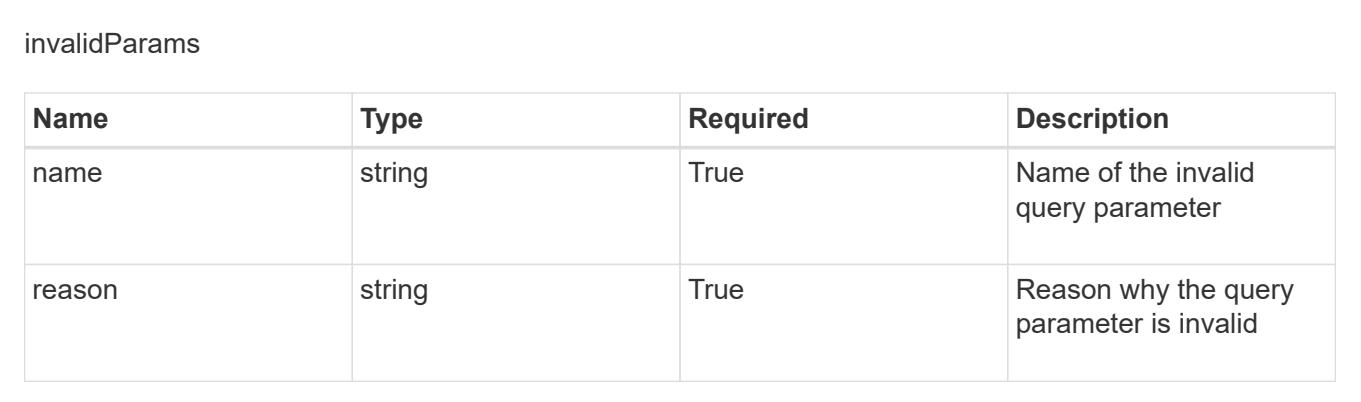

## **Create a new group for a user**

POST /accounts/{account\_id}/core/v1/users/{user\_id}/groups

Indicates the desired values for the Group API resource to be created.

### **Parameters**

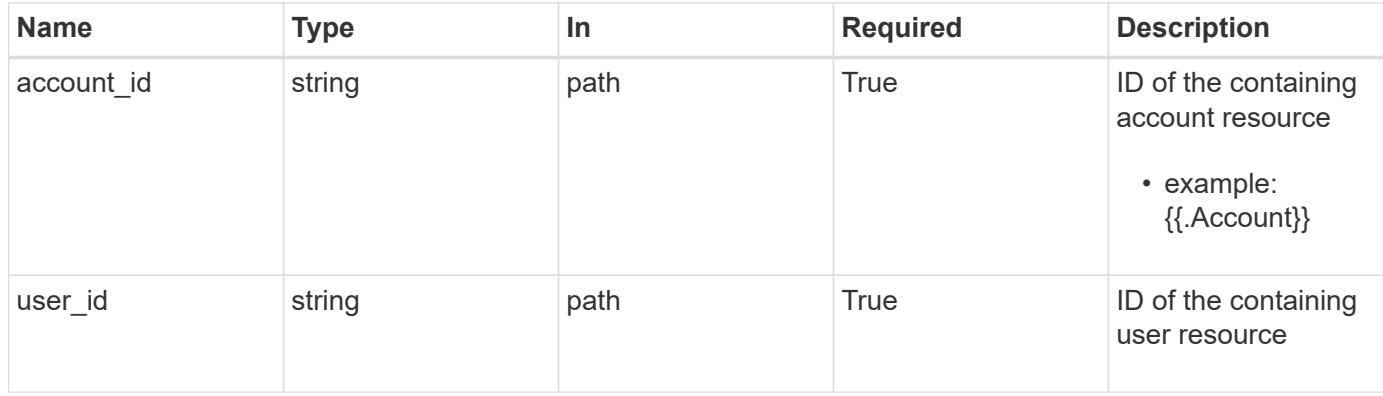

## **Request Body**

Indicates the desired values for the Group API resource to be created.

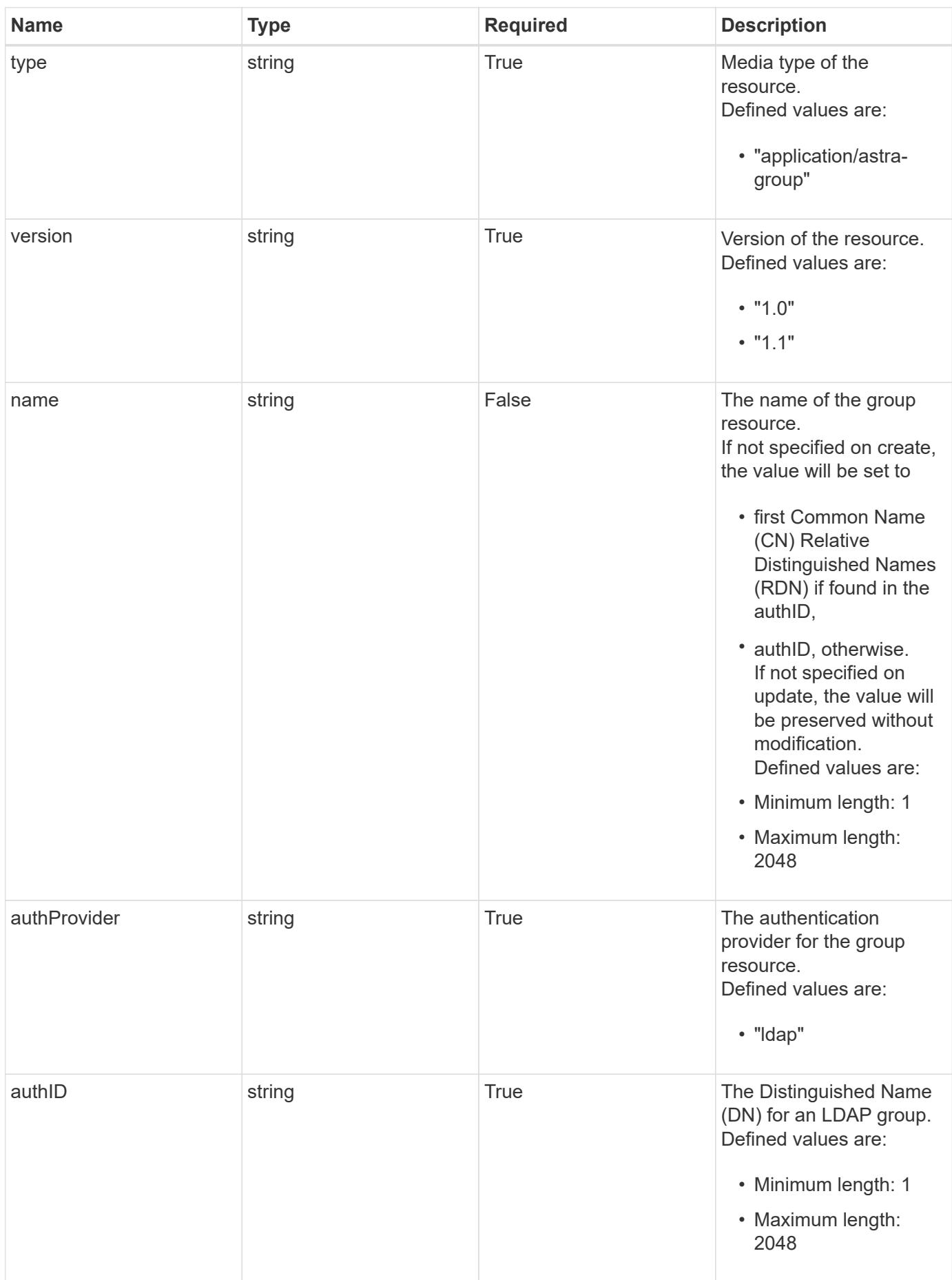

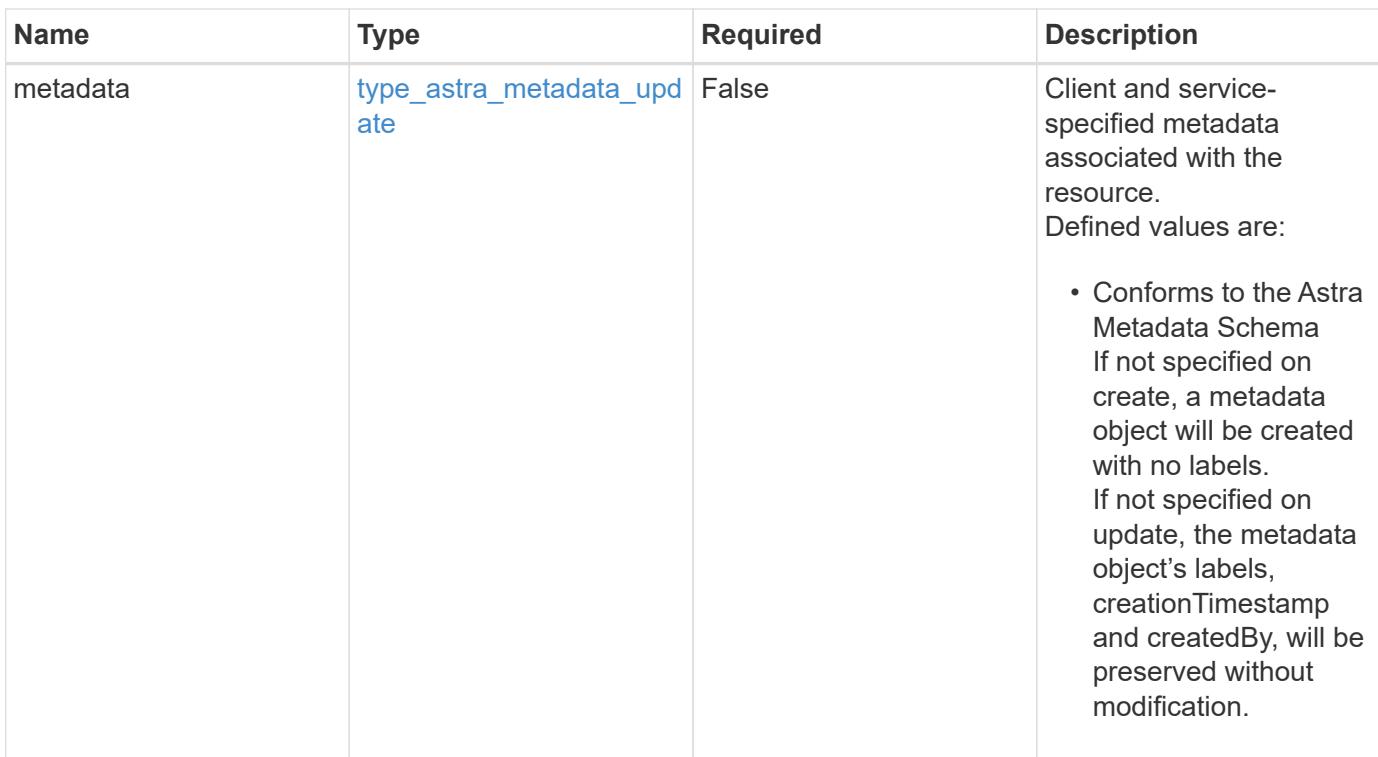

## **Example request**

```
{
   "type": "application/astra-group",
   "version": "1.1",
   "name": "engineering-group",
   "authProvider": "ldap",
 "authID": "CN=Engineering, CN=Groups, DC=example, DC=com"
}
```
## **Response**

Status: 201, Returns the newly created group resource in the JSON response body.

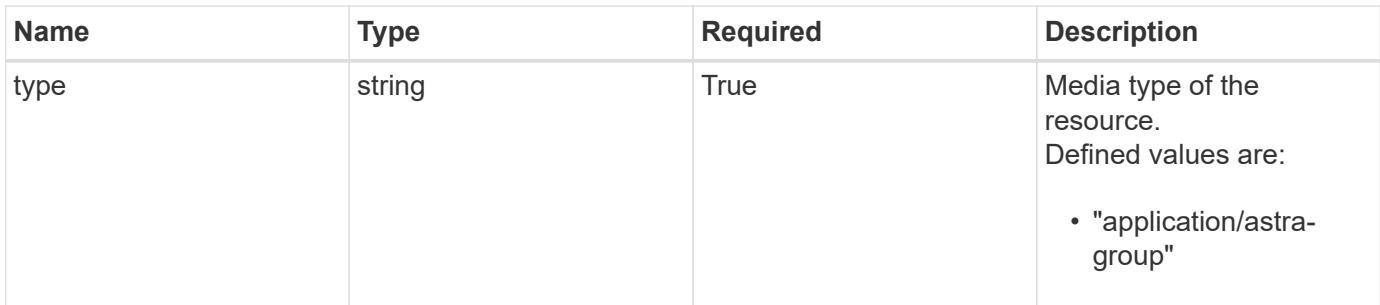

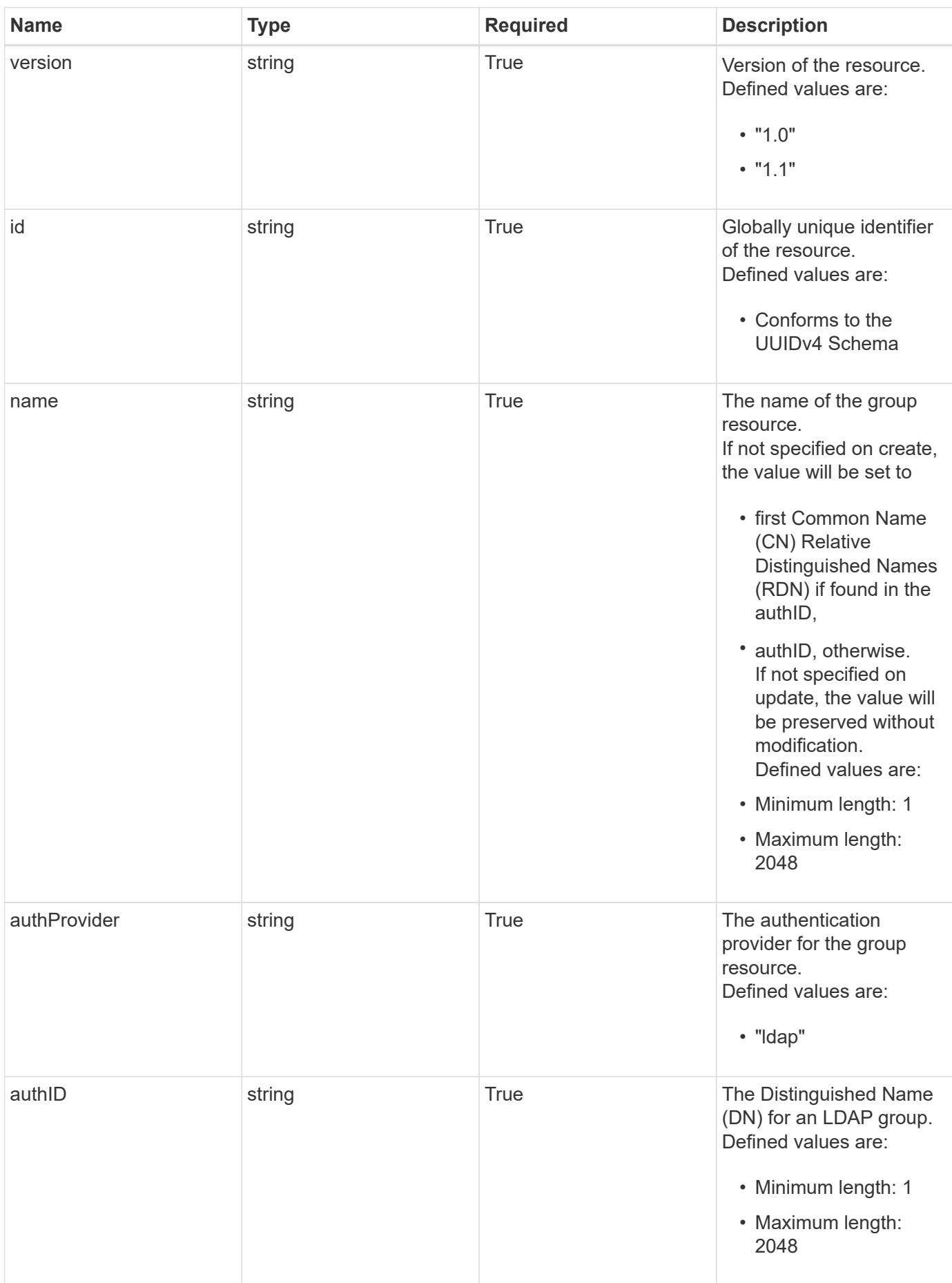

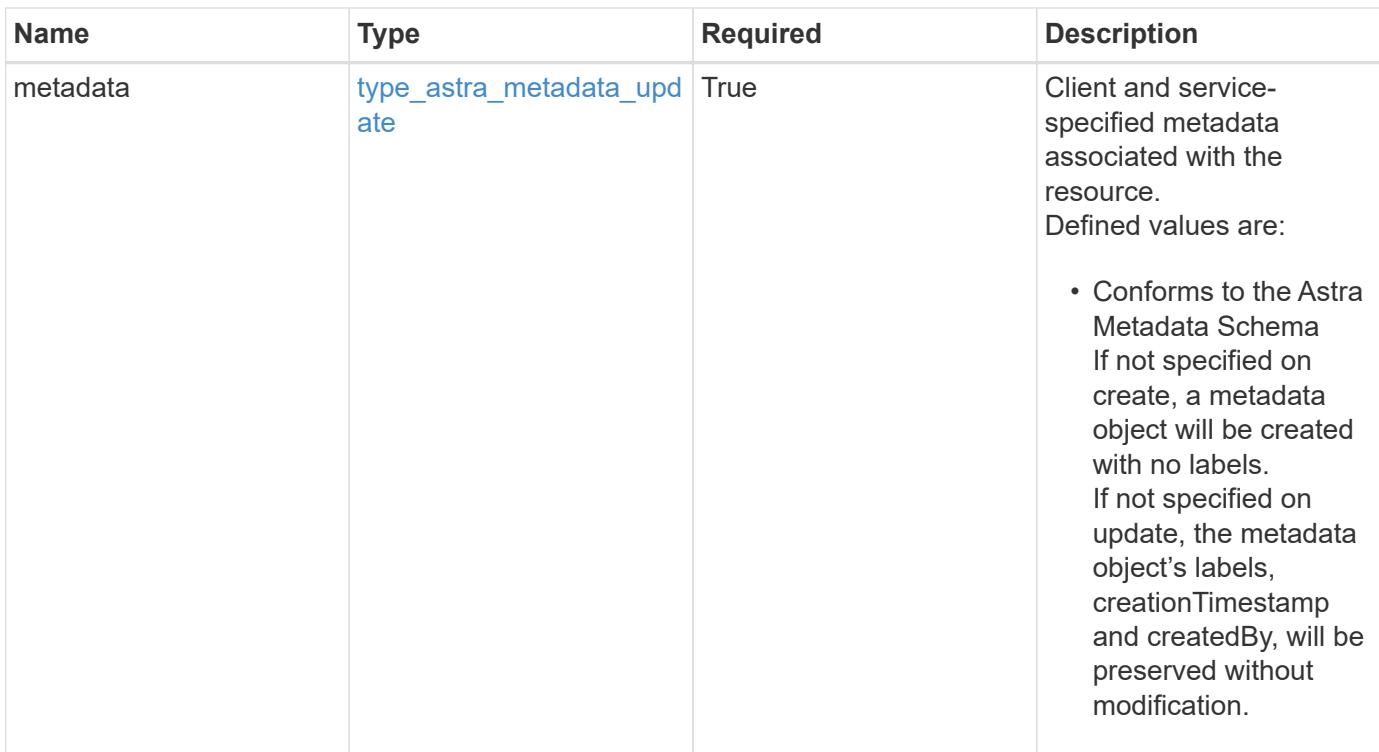

```
{
   "type": "application/astra-group",
   "version": "1.1",
   "id": "77754011-b93f-515e-a145-5a343aecdece",
   "name": "engineering-group",
   "authProvider": "ldap",
 "authID": "CN=Engineering, CN=Groups, DC=example, DC=com",
   "metadata": {
     "labels": [],
     "creationTimestamp": "2022-10-06T20:58:16.305662Z",
     "modificationTimestamp": "2022-10-06T20:58:16.305662Z",
      "createdBy": "8f84cf09-8036-51e4-b579-bd30cb07b269"
   }
}
```
#### **Response**

Status: 409, Conflict

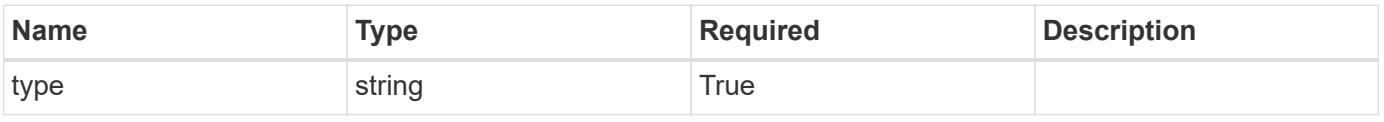

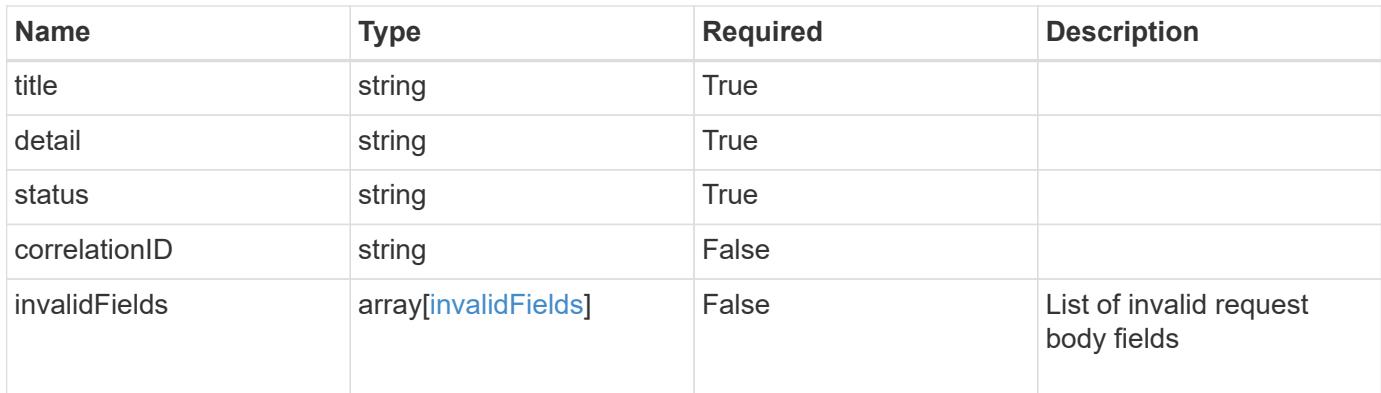

```
{
    "type": "https://astra.netapp.io/problems/10",
    "title": "JSON resource conflict",
    "detail": "The request body JSON contains a field that conflicts with
an idempotent value.",
   "status": "409"
}
```
#### **Response**

```
Status: 403, Forbidden
```
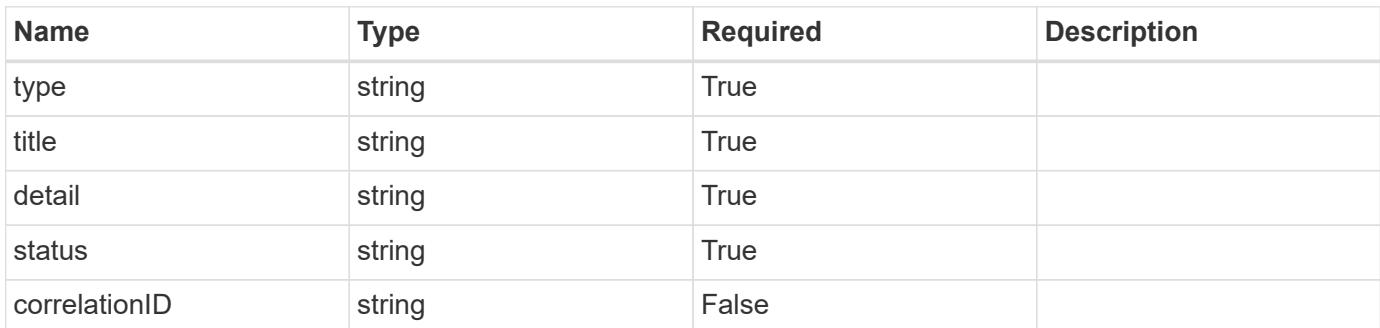

## **Example response**

```
{
   "type": "https://astra.netapp.io/problems/14",
   "title": "Unauthorized access",
   "detail": "The user isn't enabled.",
   "status": "403"
}
```

```
Response
```

```
Status: 406, Not acceptable
```
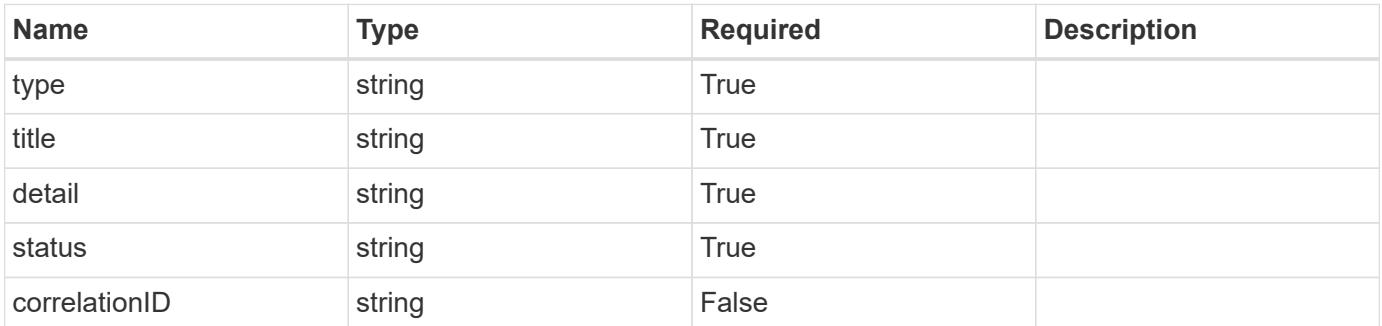

```
{
   "type": "https://astra.netapp.io/problems/32",
   "title": "Unsupported content type",
   "detail": "The response can't be returned in the requested format.",
    "status": "406"
}
```
#### **Response**

```
Status: 500, Internal server error
```
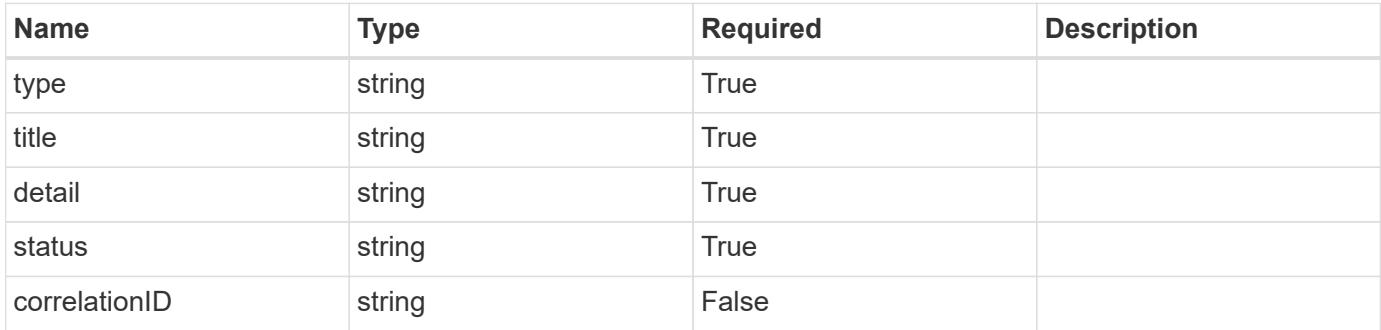

```
{
   "type": "https://astra.netapp.io/problems/34",
   "title": "Internal server error",
   "detail": "The server was unable to process this request.",
    "status": "500"
}
```
## **Error**

```
Status: 400, Bad request
```
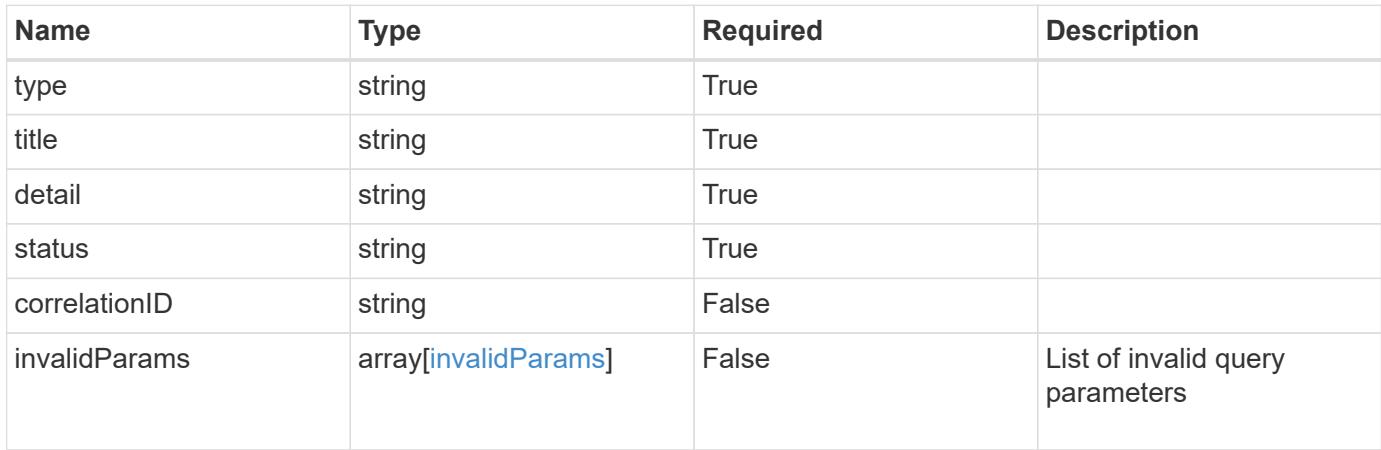

## **Example error response**

```
{
   "type": "https://astra.netapp.io/problems/7",
   "title": "Invalid JSON payload",
   "detail": "The request body is not valid JSON.",
    "status": "400"
}
```
## **Definitions**

#### **See Definitions**

type\_astra\_label

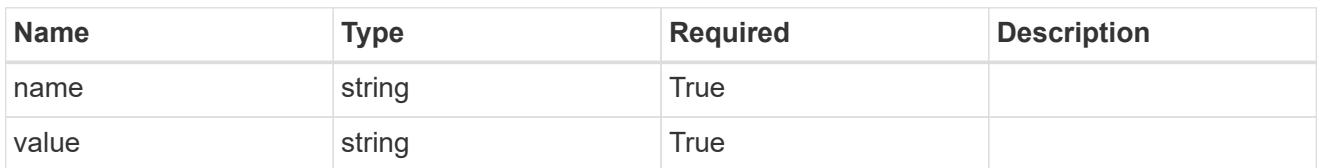

type\_astra\_metadata\_update

Client and service-specified metadata associated with the resource. Defined values are:

• Conforms to the Astra Metadata Schema If not specified on create, a metadata object will be created with no labels. If not specified on update, the metadata object's labels, creationTimestamp and createdBy, will be preserved without modification.

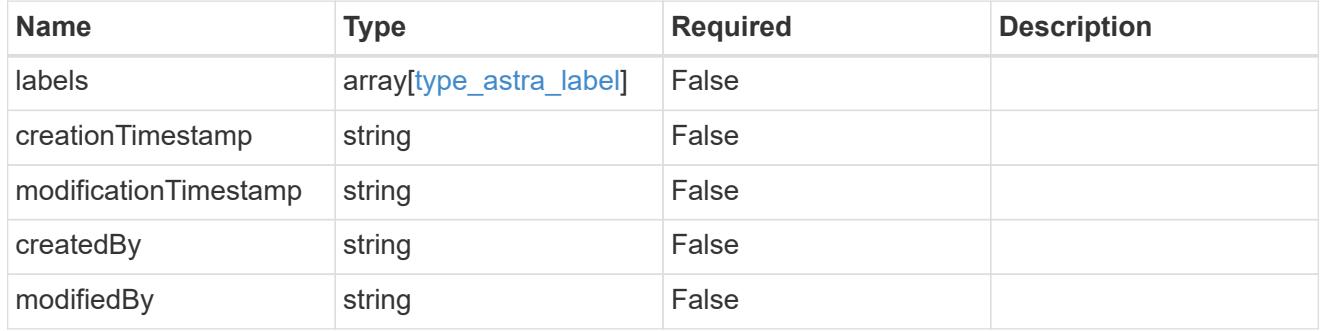

#### invalidParams

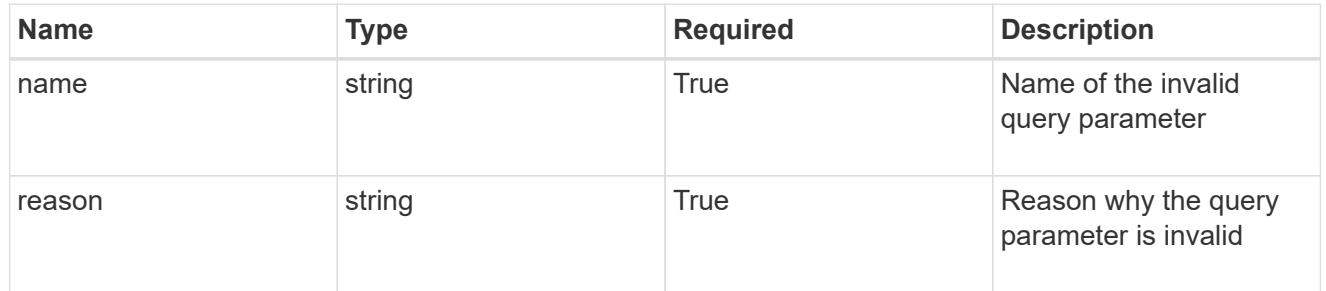

#### invalidFields

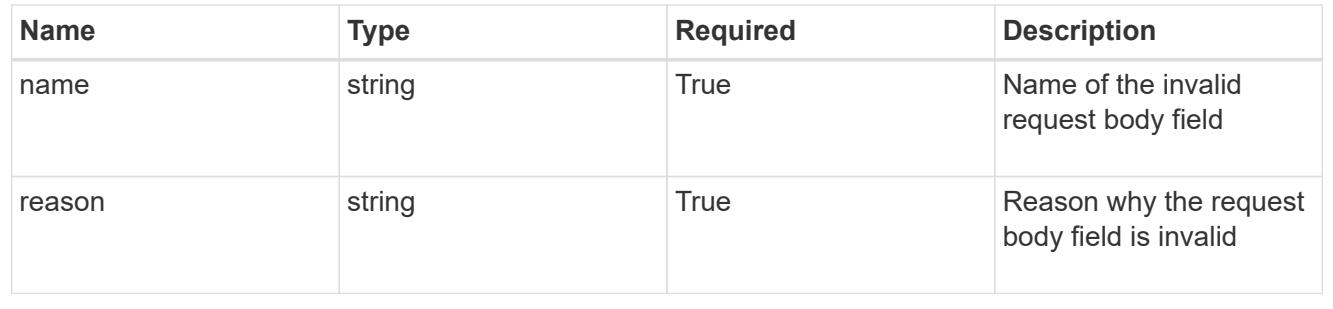

# **List groups for a user**

## GET /accounts/{account\_id}/core/v1/users/{user\_id}/groups

Returns a JSON array of all matching resources in the collection. If individual fields are specified in the request, the items JSON array will contain the fields requested for each matching resource in the order specified.

## **Parameters**

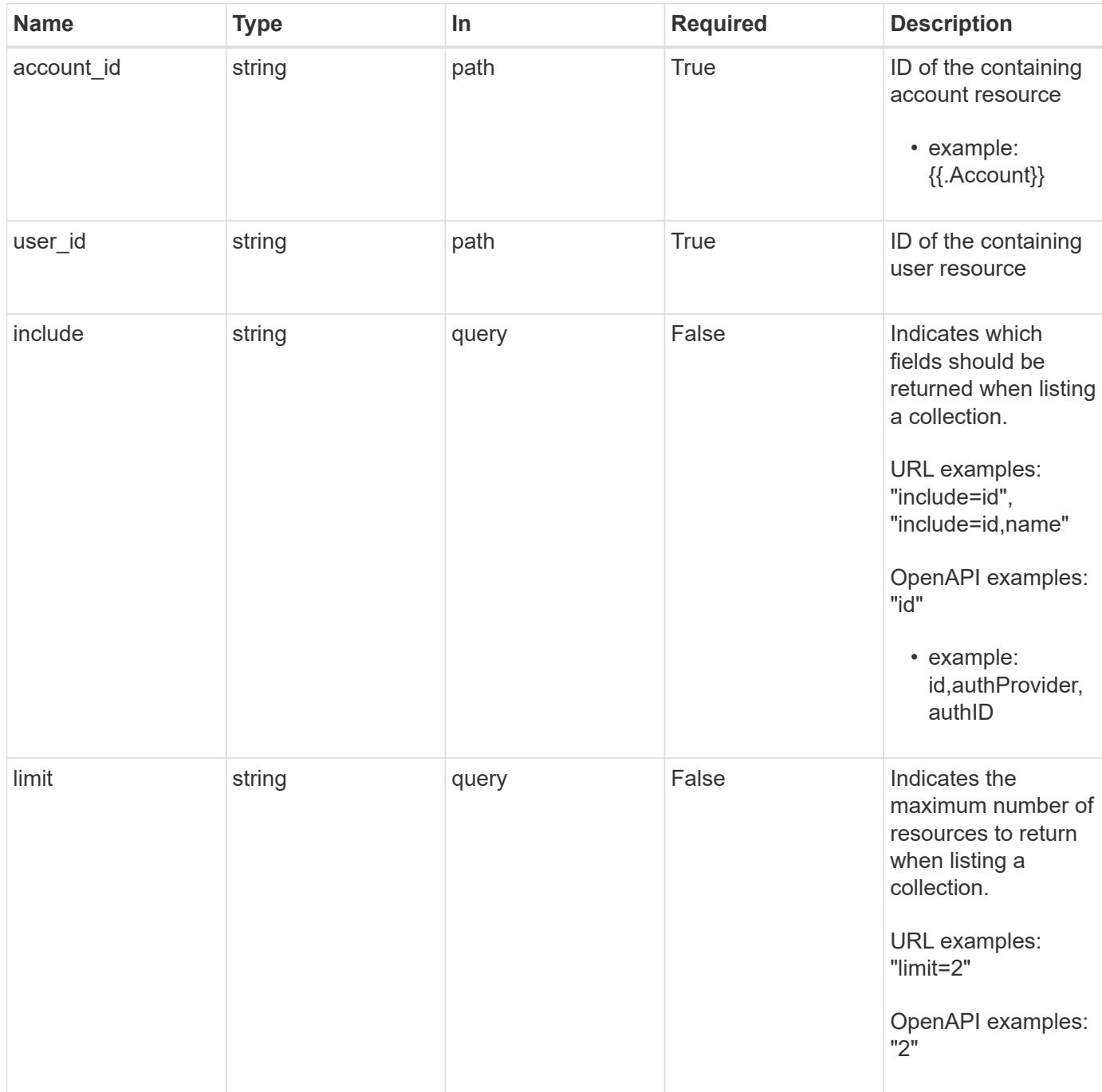

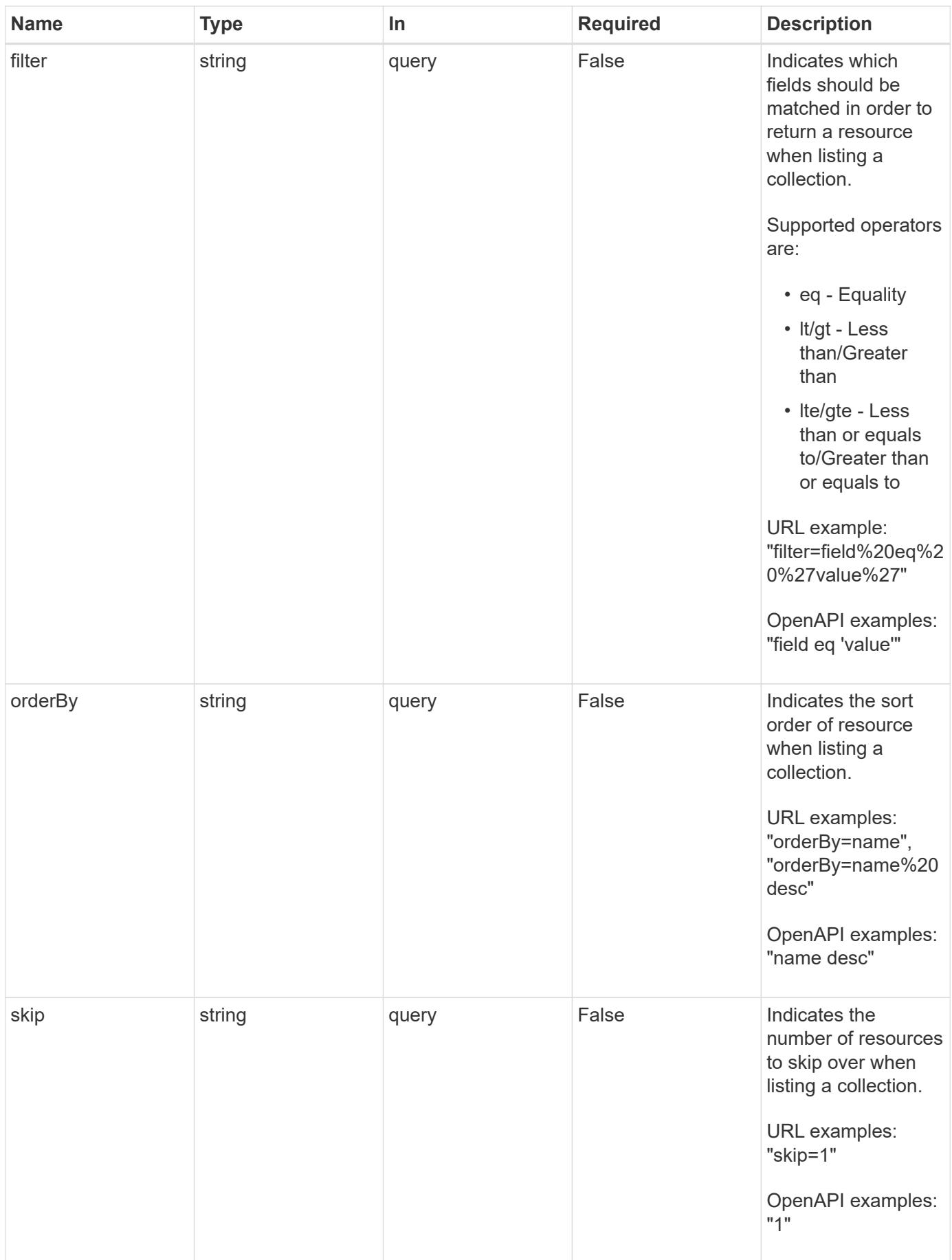

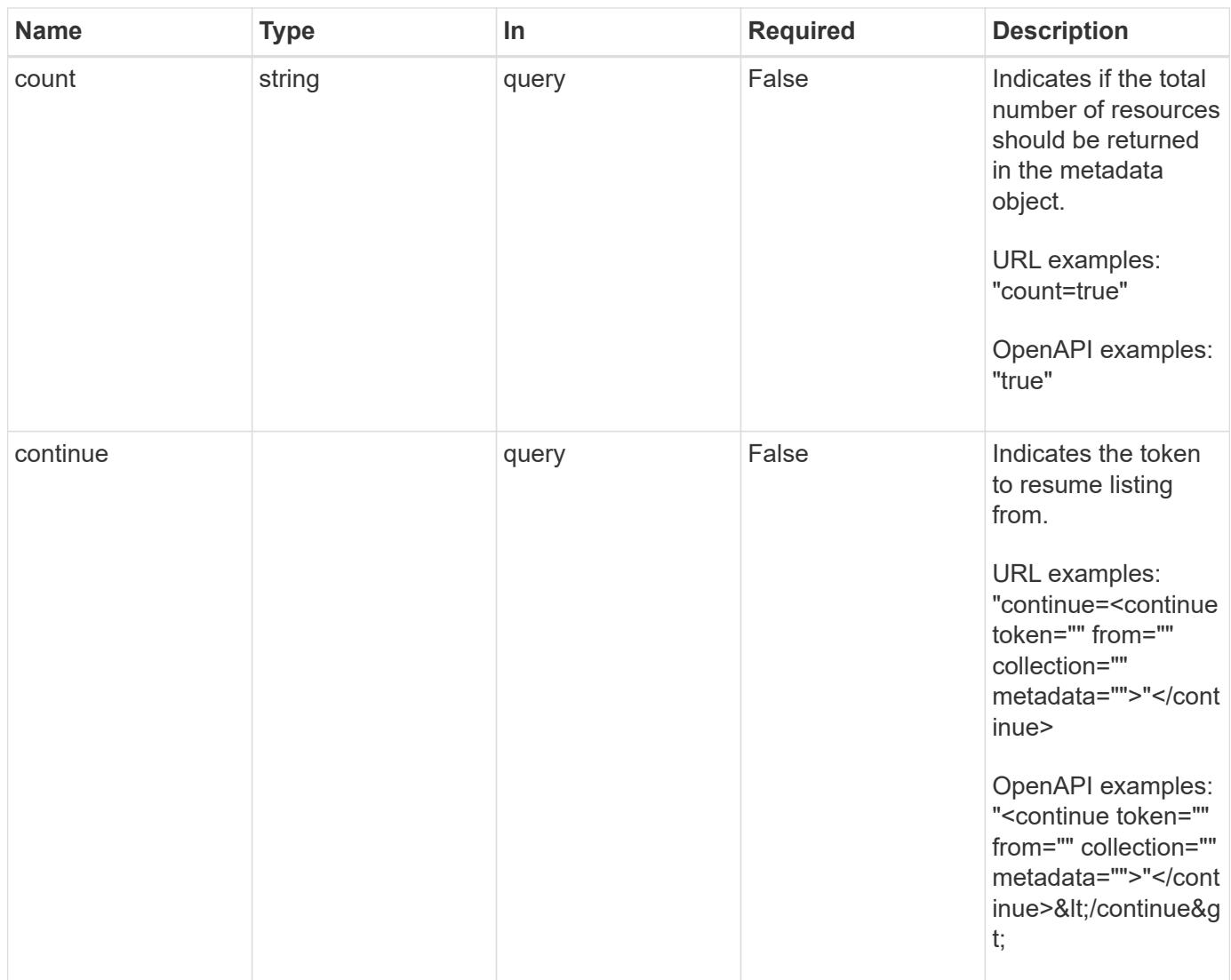

## **Response**

Status: 200, Returns a JSON array of all matching resources in the collection. If individual fields are specified in the request, the items JSON array will contain the fields requested for each matching resource in the order specified.

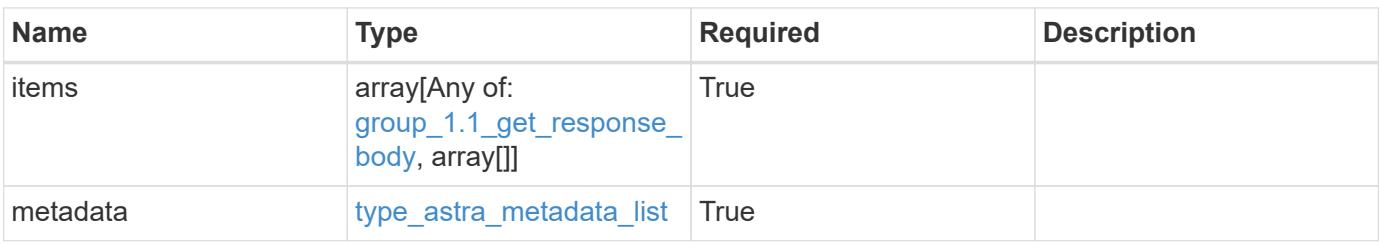
```
{
    "type": "application/astra-groups",
    "version": "1.1",
    "items": [
      [
         "11c0cfa1-4f27-4ef7-a21c-cb452fc5c9aa",
        "ldap",
        "CN=Testers,CN=groups,DC=example,DC=com"
    \frac{1}{\sqrt{2}}\sqrt{2}  "e324ec3a-706d-4f57-a95d-1d88c03e7b73",
         "ldap",
        "CN=Admins,CN=groups,DC=example,DC=com"
    \vert,
    \lceil  "3070c84d-129b-4017-82a8-2c26a42dd77e",
         "ldap",
       "CN=SREs, CN=groups, DC=example, DC=com"
    \lceil\frac{1}{2},
    "metadata": {
      "labels": [],
      "creationTimestamp": "2022-10-06T20:58:16.305662Z",
      "modificationTimestamp": "2022-10-06T20:58:16.305662Z",
      "createdBy": "8f84cf09-8036-51e4-b579-bd30cb07b269"
    }
}
```
# **Response**

```
Status: 400, Bad request
```
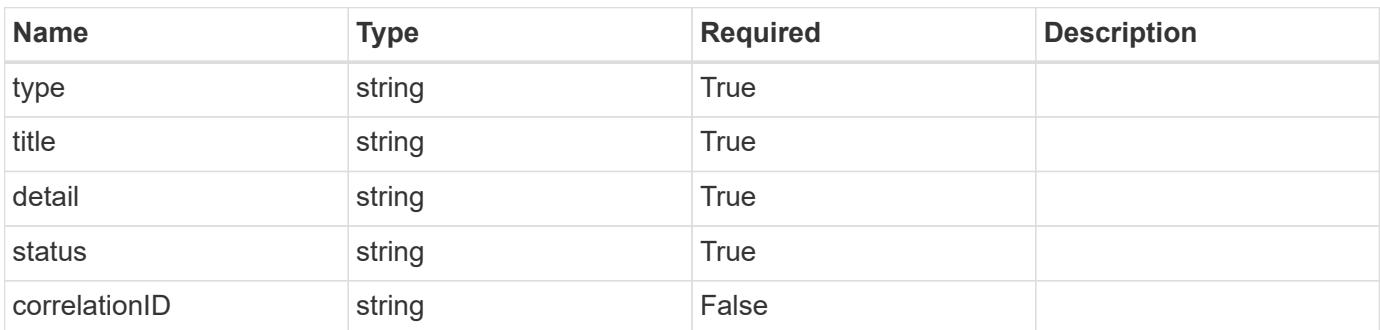

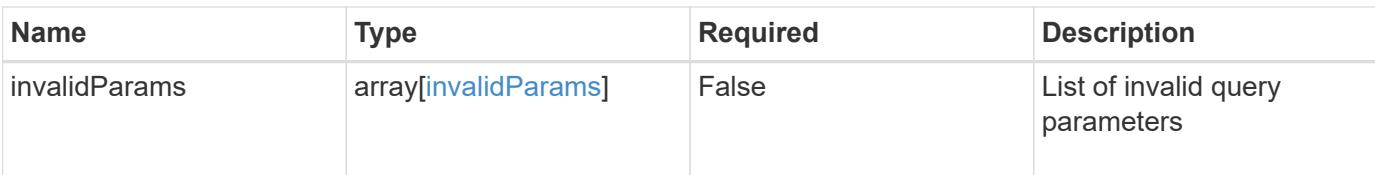

```
{
   "type": "https://astra.netapp.io/problems/5",
   "title": "Invalid query parameters",
   "detail": "The supplied query parameters are invalid.",
   "status": "400"
}
```
#### **Response**

```
Status: 500, Internal server error
```
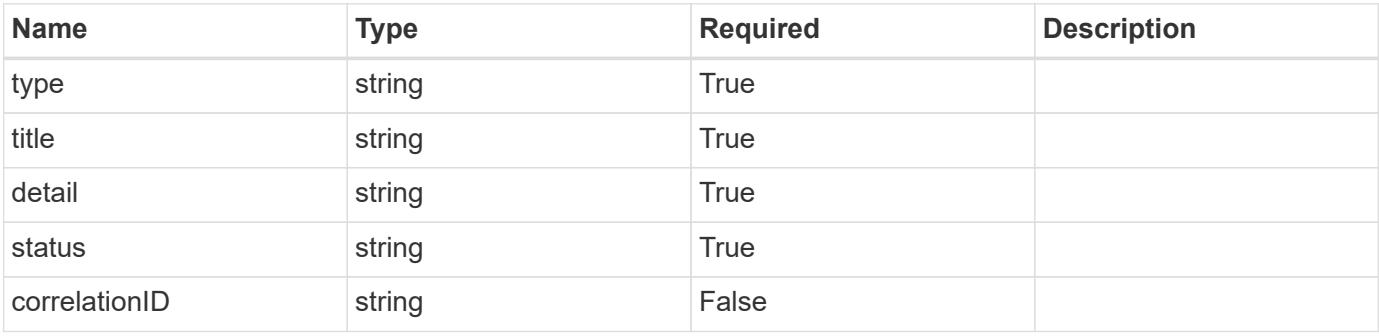

#### **Example response**

```
{
   "type": "https://astra.netapp.io/problems/34",
   "title": "Internal server error",
    "detail": "The server was unable to process this request.",
   "status": "500"
}
```
# **Error**

Status: 404, Not found

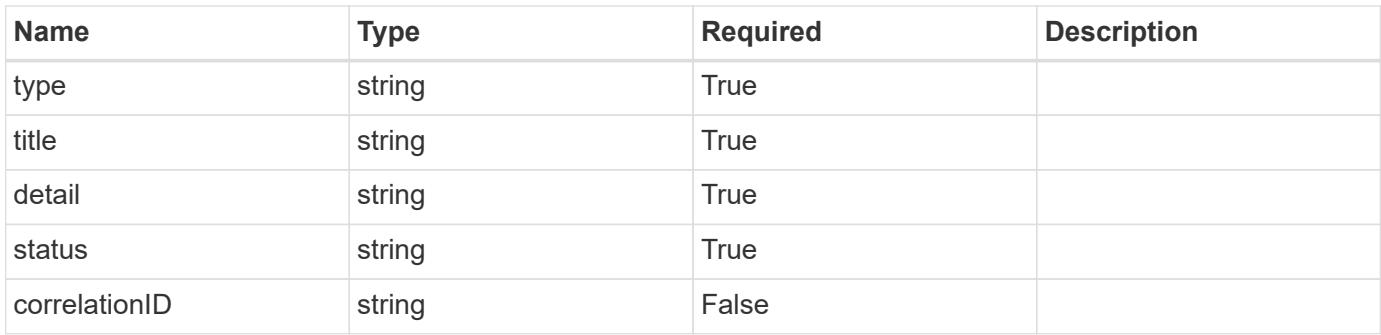

# **Example error response**

```
{
   "type": "https://astra.netapp.io/problems/1",
   "title": "Resource not found",
   "detail": "The resource specified in the request URI wasn't found.",
   "status": "404"
}
```
# **Definitions**

#### **See Definitions**

type\_astra\_label

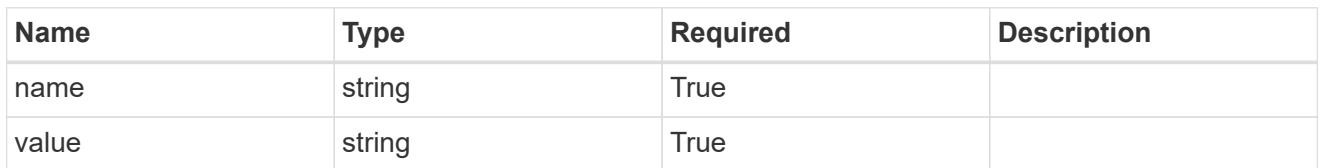

type\_astra\_metadata\_update

Client and service-specified metadata associated with the resource. Defined values are:

• Conforms to the Astra Metadata Schema If not specified on create, a metadata object will be created with no labels. If not specified on update, the metadata object's labels, creationTimestamp and createdBy, will be preserved without modification.

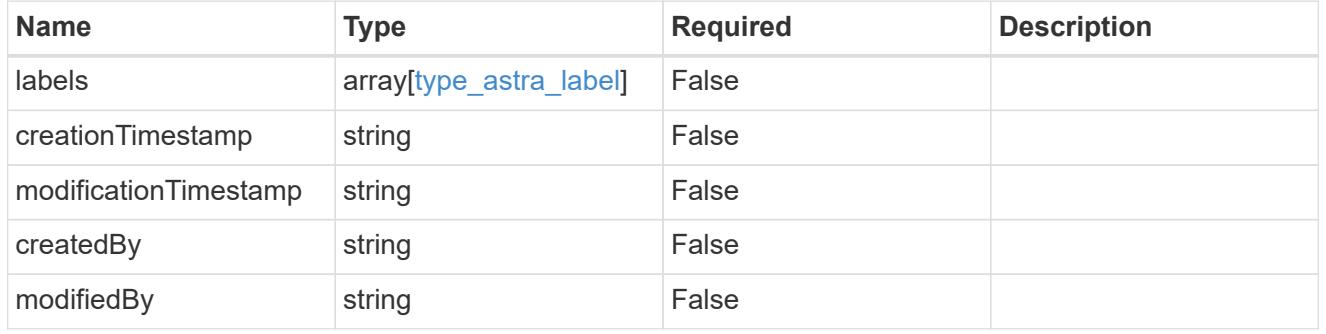

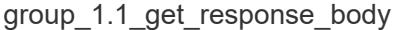

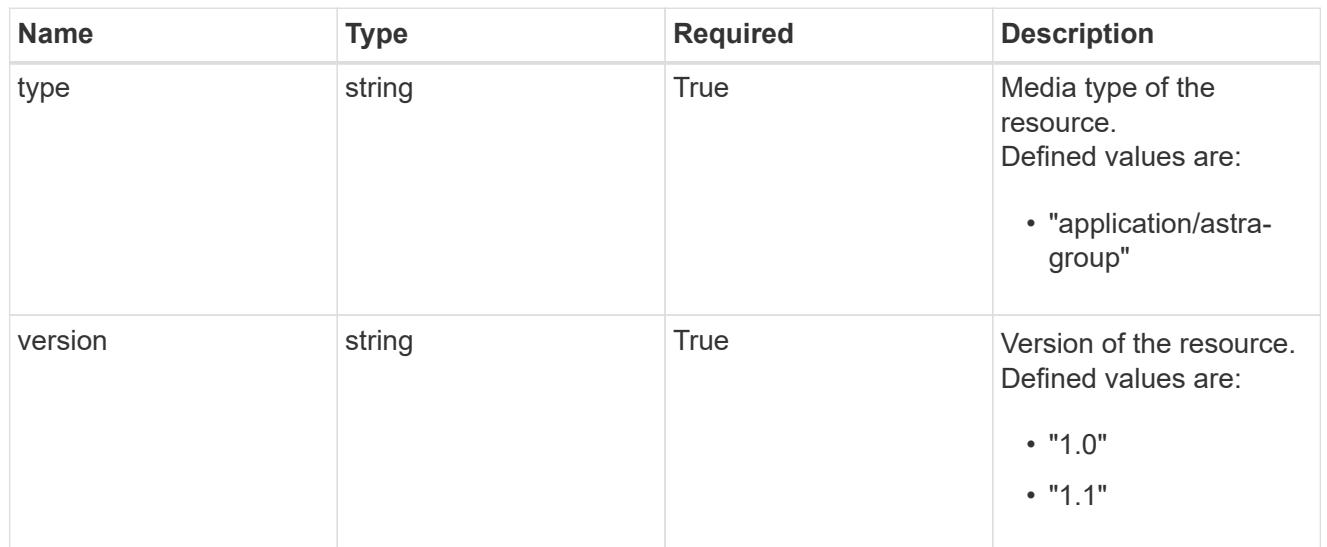

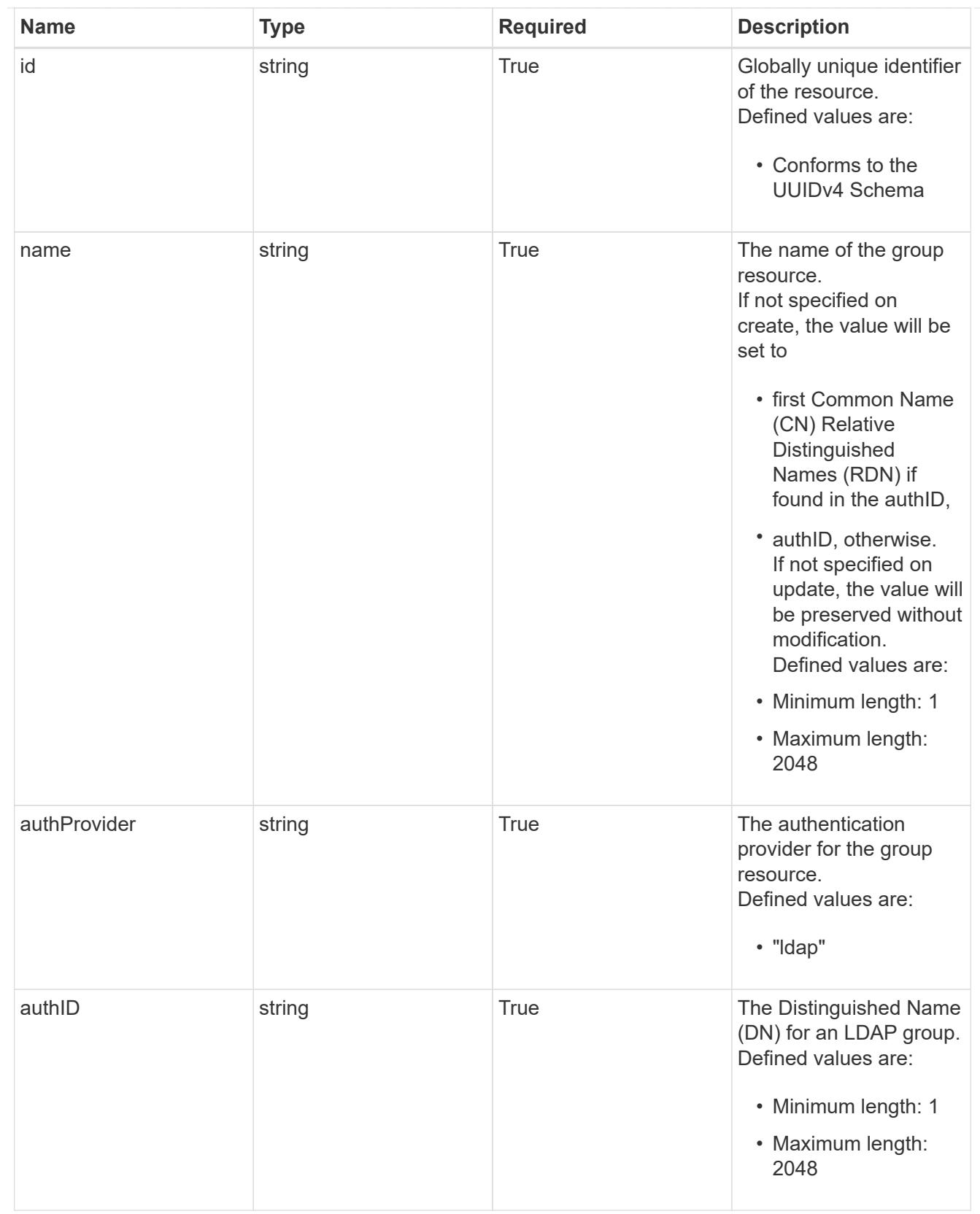

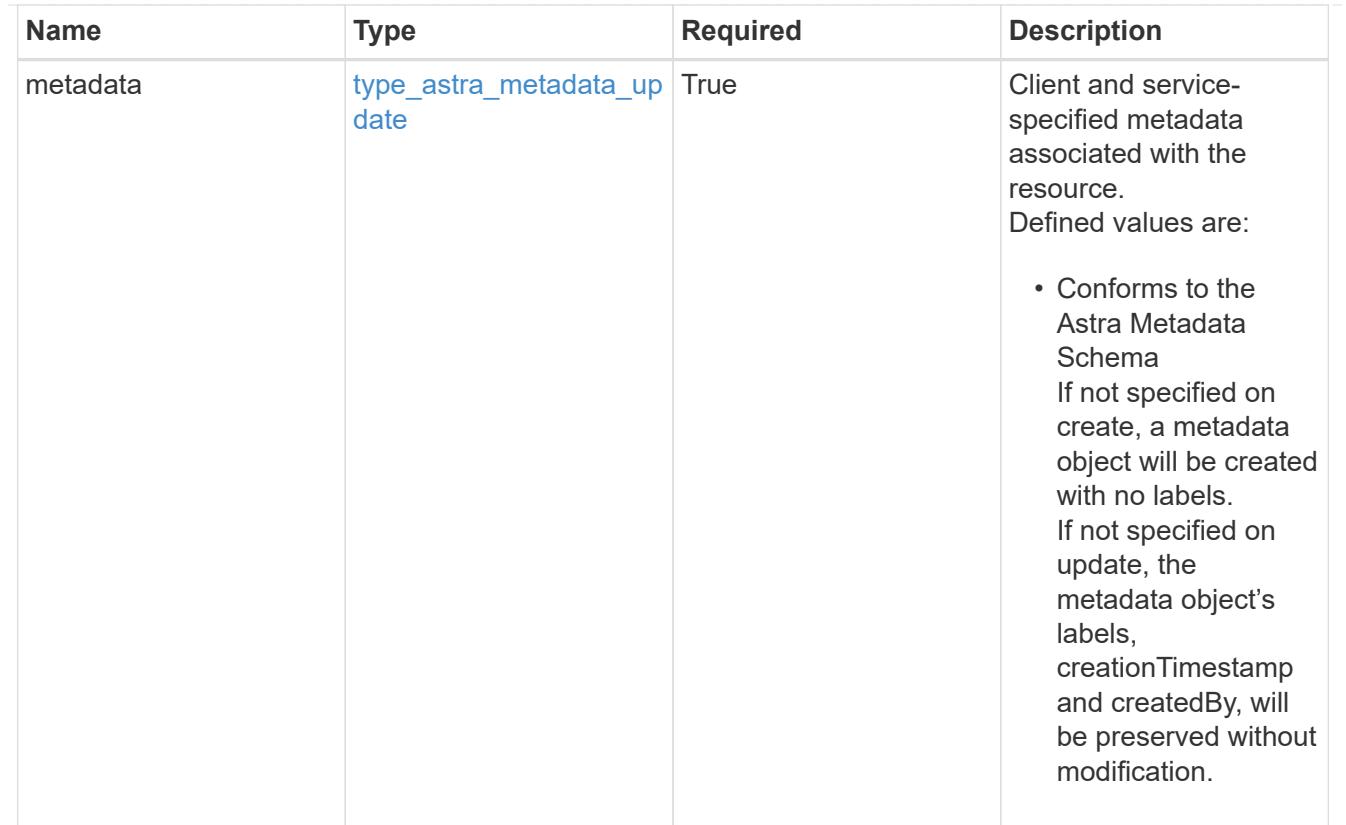

# type\_astra\_metadata\_list

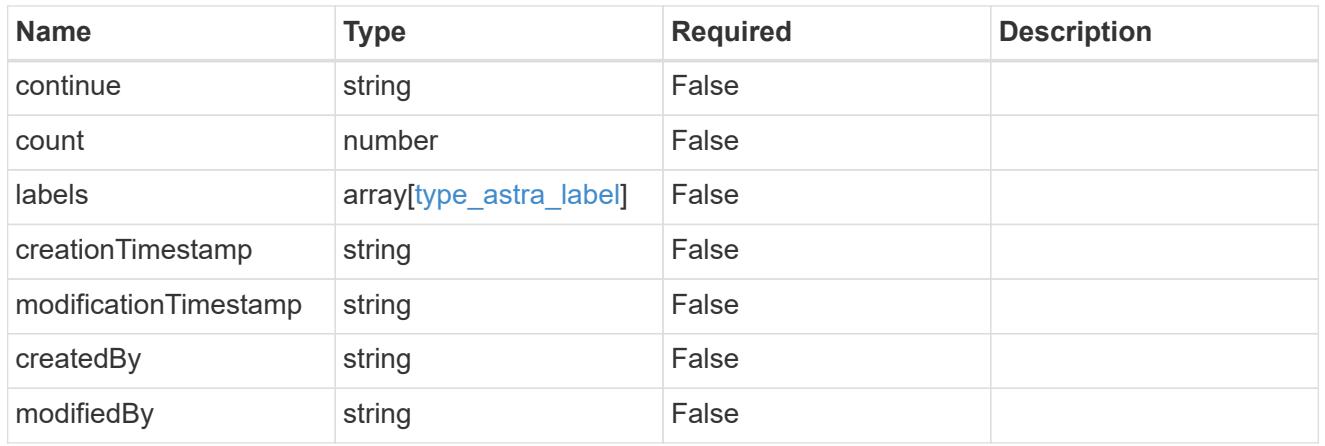

# invalidParams

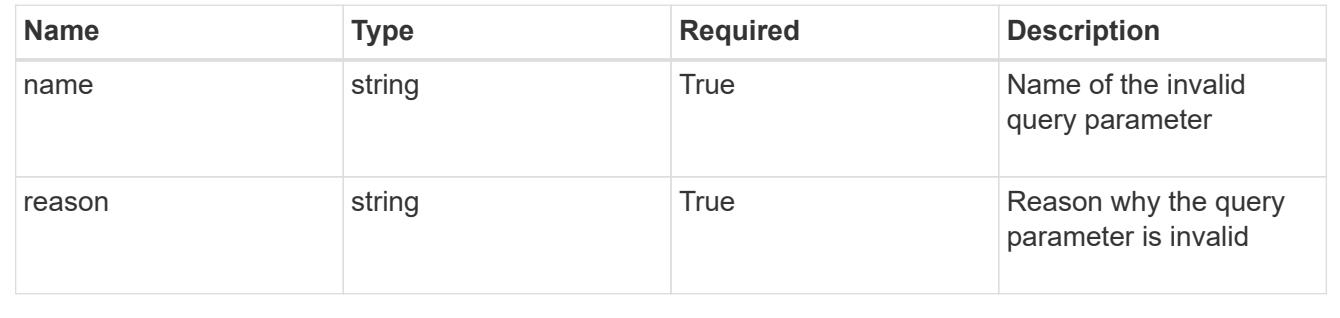

# **Retrieve a group for a user**

GET /accounts/{account\_id}/core/v1/users/{user\_id}/groups/{group\_id}

Returns the stored Group API resource in the JSON response body.

# **Parameters**

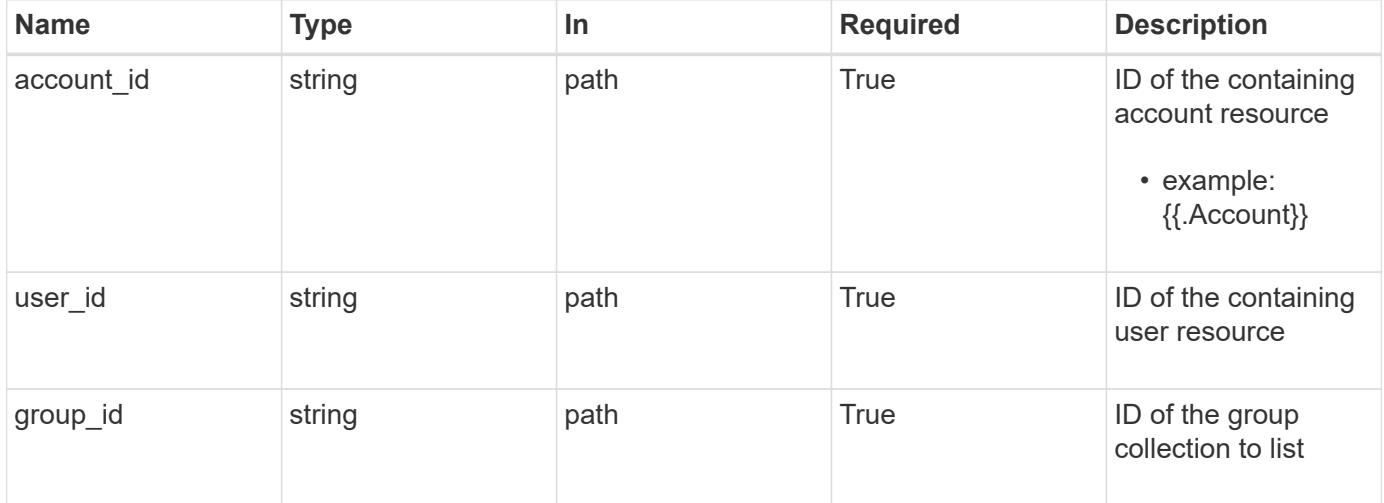

# **Response**

Status: 200, Returns the stored Group API resource in the JSON response body.

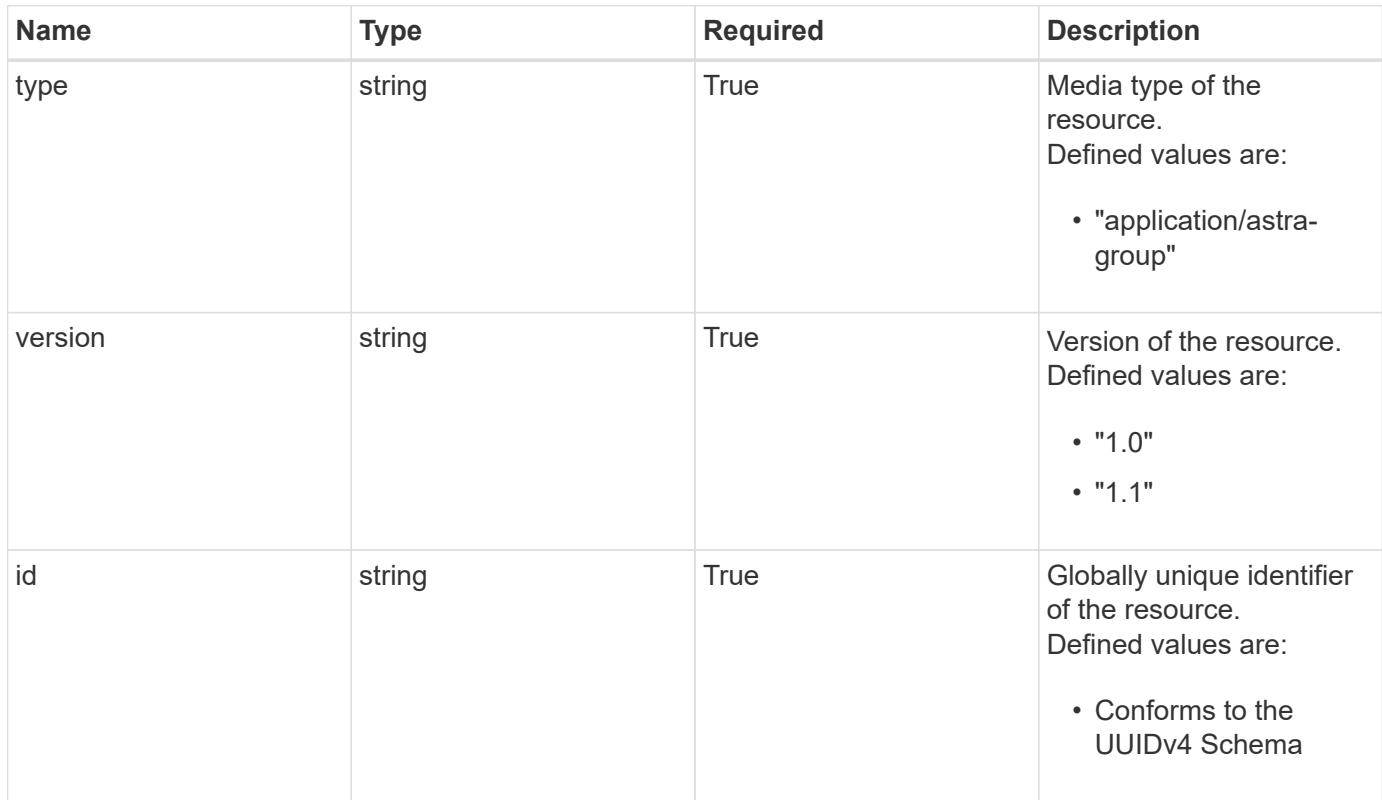

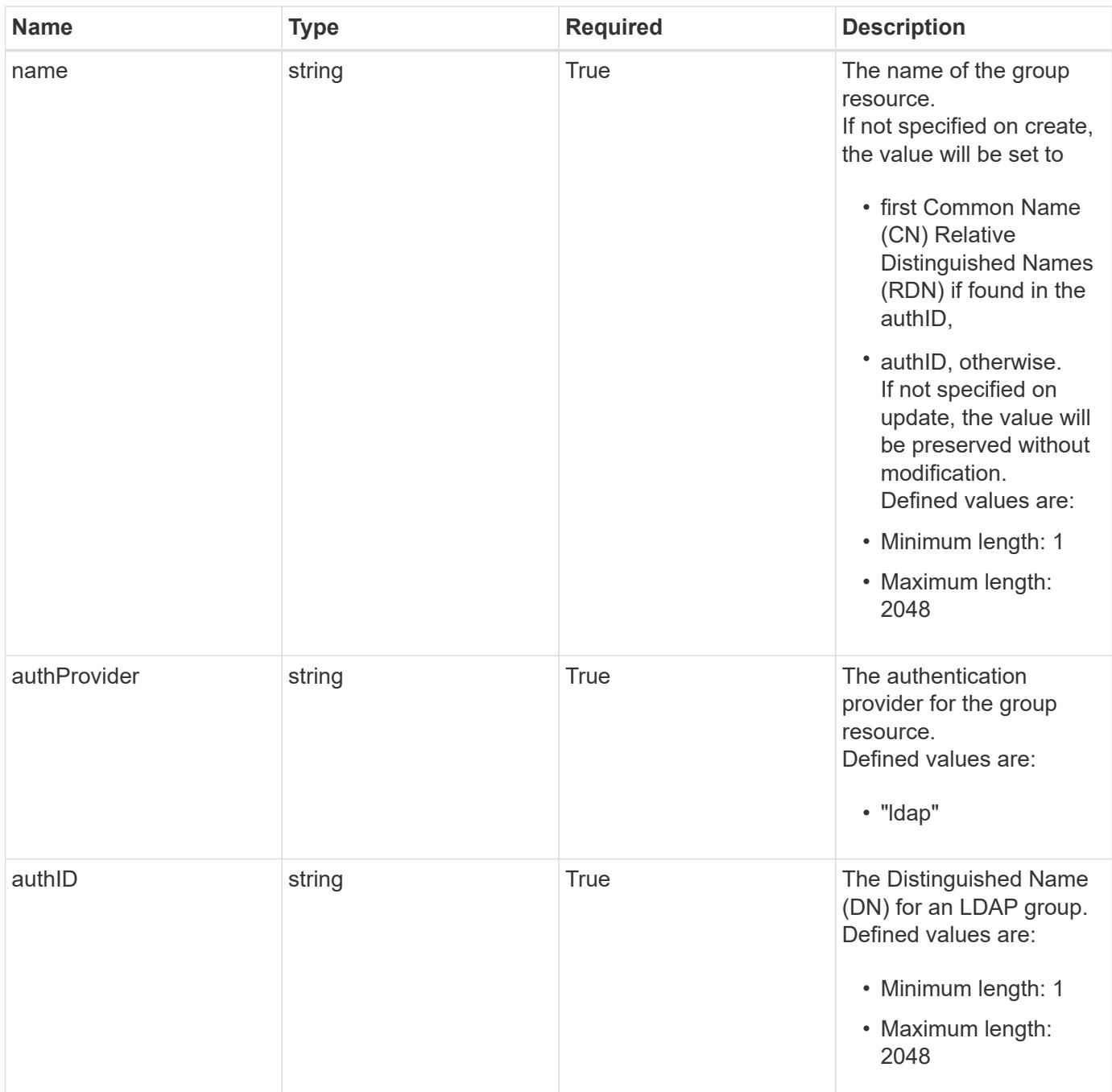

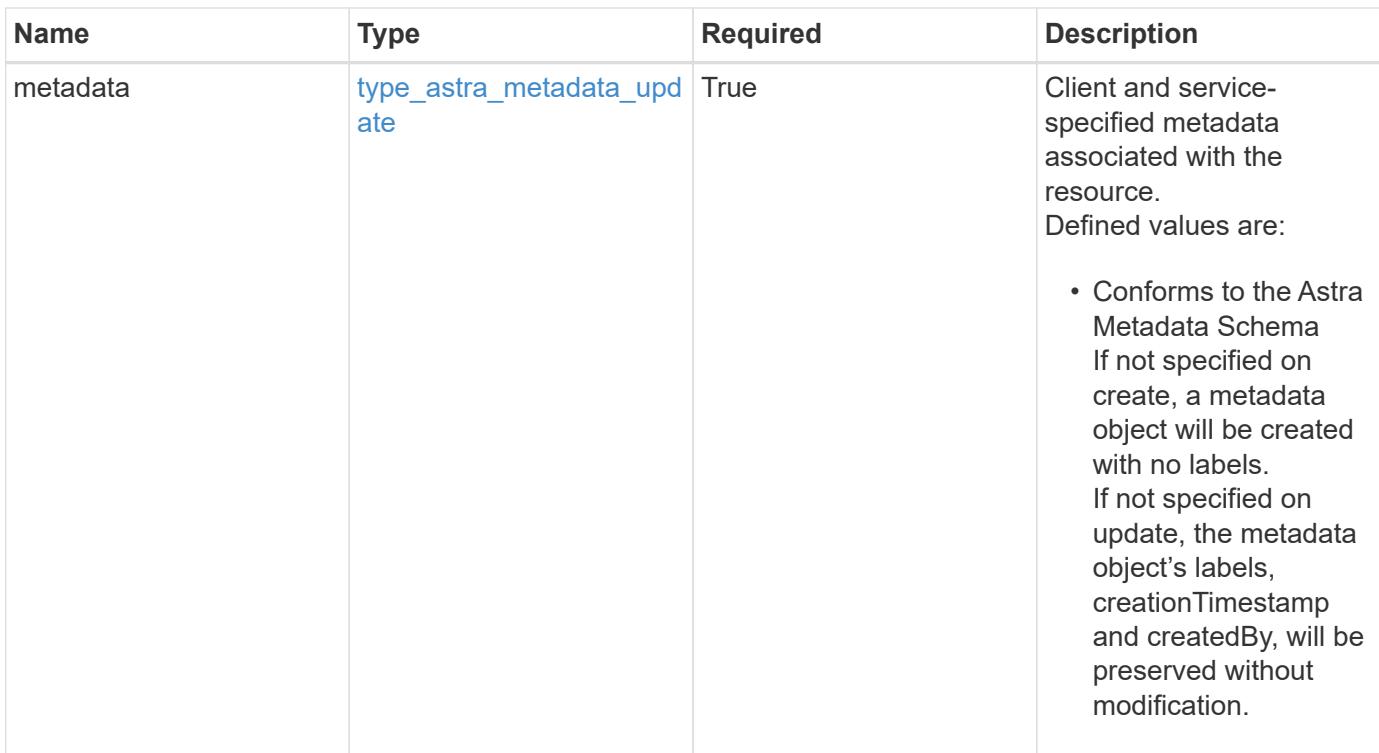

```
{
   "type": "application/astra-group",
   "version": "1.1",
   "id": "77754011-b93f-515e-a145-5a343aecdece",
   "name": "engineering-group",
   "authProvider": "ldap",
 "authID": "CN=Engineering, CN=groups, DC=example, DC=com",
   "metadata": {
     "labels": [],
     "creationTimestamp": "2022-10-06T20:58:16.305662Z",
     "modificationTimestamp": "2022-10-06T20:58:16.305662Z",
      "createdBy": "8f84cf09-8036-51e4-b579-bd30cb07b269"
   }
}
```
#### **Response**

Status: 403, Forbidden

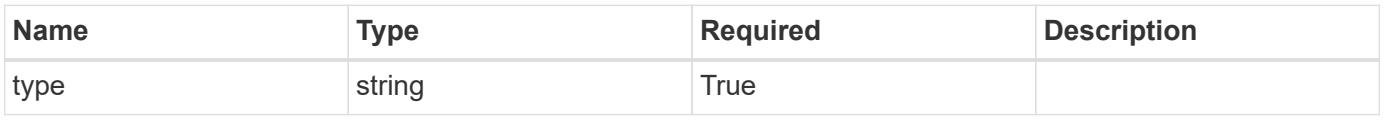

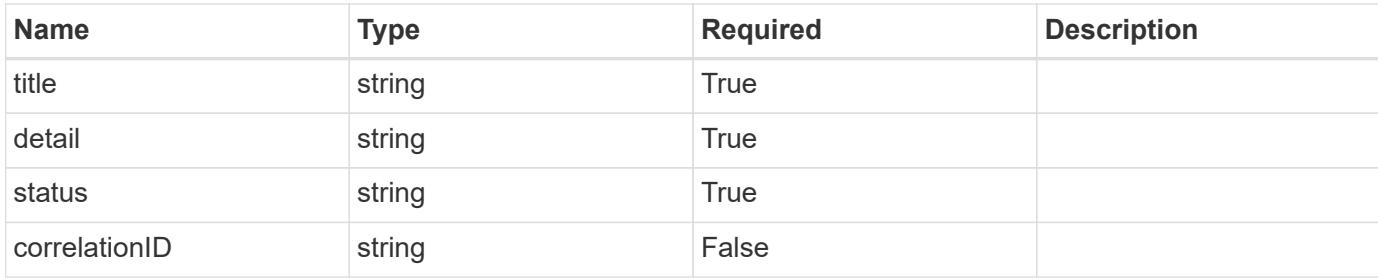

```
{
   "type": "https://astra.netapp.io/problems/11",
   "title": "Operation not permitted",
   "detail": "The requested operation isn't permitted.",
   "status": "403"
}
```
#### **Response**

Status: 400, Bad request

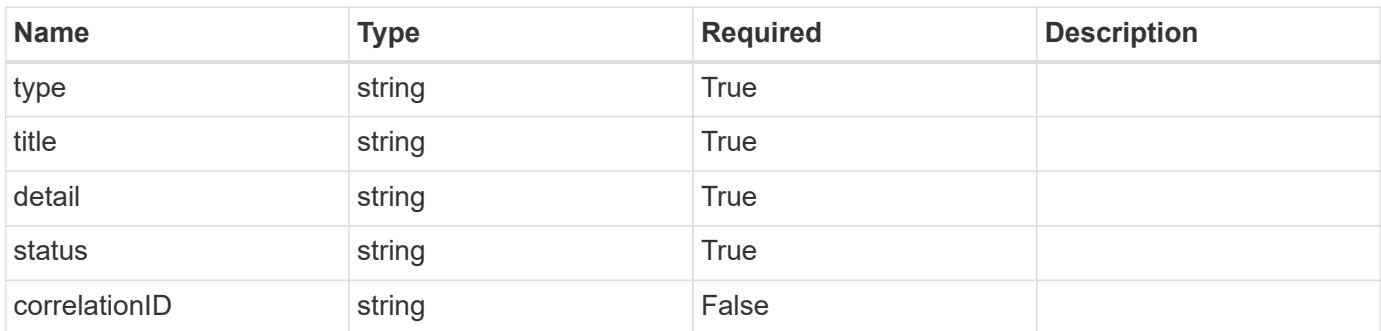

## **Example response**

```
{
   "type": "https://astra.netapp.io/problems/12",
   "title": "Invalid headers",
    "detail": "The request headers are invalid.",
    "status": "400"
}
```
#### **Response**

Status: 500, Internal server error

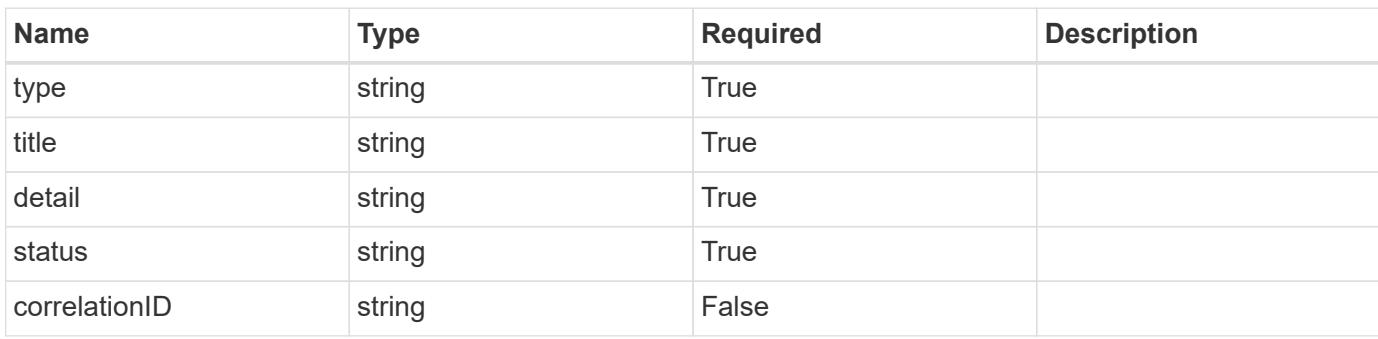

# **Example response**

```
{
   "type": "https://astra.netapp.io/problems/34",
   "title": "Internal server error",
   "detail": "The server was unable to process this request.",
   "status": "500"
}
```
#### **Error**

```
Status: 404, Not found
```
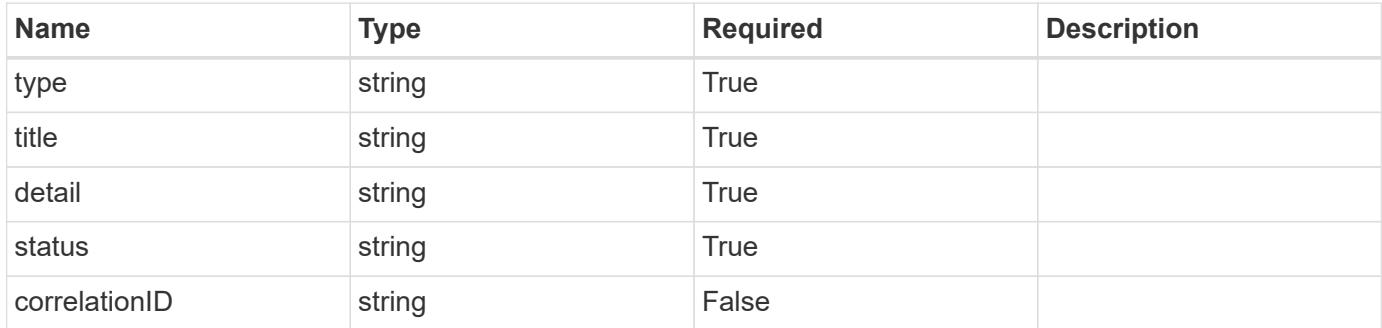

```
{
   "type": "https://astra.netapp.io/problems/1",
   "title": "Resource not found",
   "detail": "The resource specified in the request URI wasn't found.",
   "status": "404"
}
```
# **Definitions**

#### **See Definitions**

type astra label

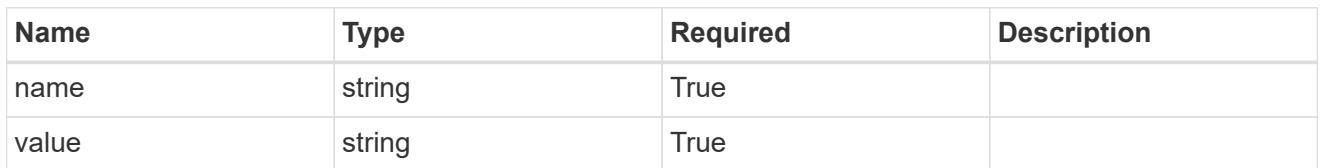

type astra metadata update

Client and service-specified metadata associated with the resource. Defined values are:

• Conforms to the Astra Metadata Schema If not specified on create, a metadata object will be created with no labels. If not specified on update, the metadata object's labels, creationTimestamp and createdBy, will be preserved without modification.

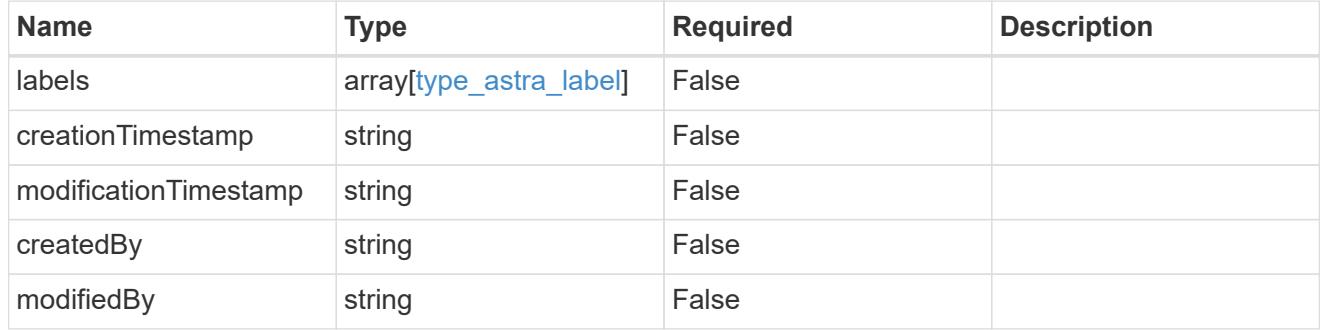

invalidParams

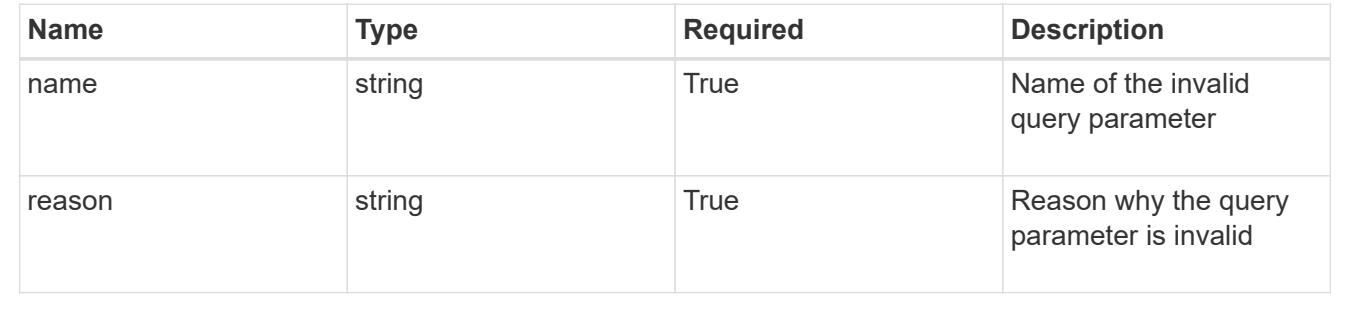

# **Modify a group for a user**

PUT /accounts/{account\_id}/core/v1/users/{user\_id}/groups/{group\_id}

Replaces the entire stored resource with the supplied JSON request body while preserving key values that are not user-modifiable.

### **Parameters**

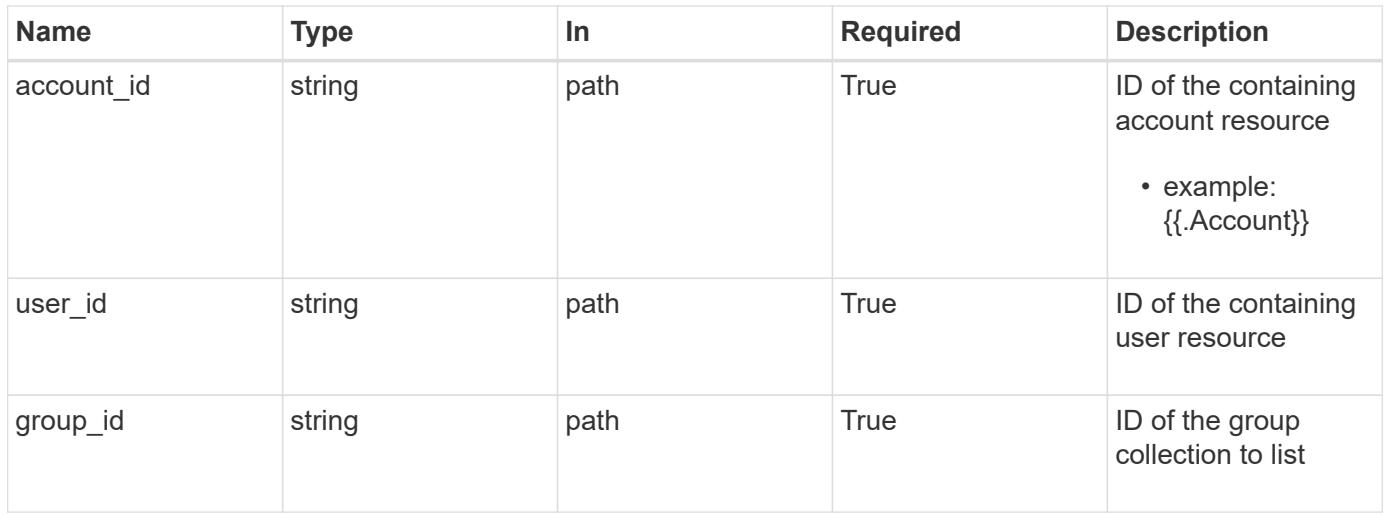

# **Request Body**

Replaces the entire stored resource with the supplied JSON request body while preserving key values that are not user-modifiable.

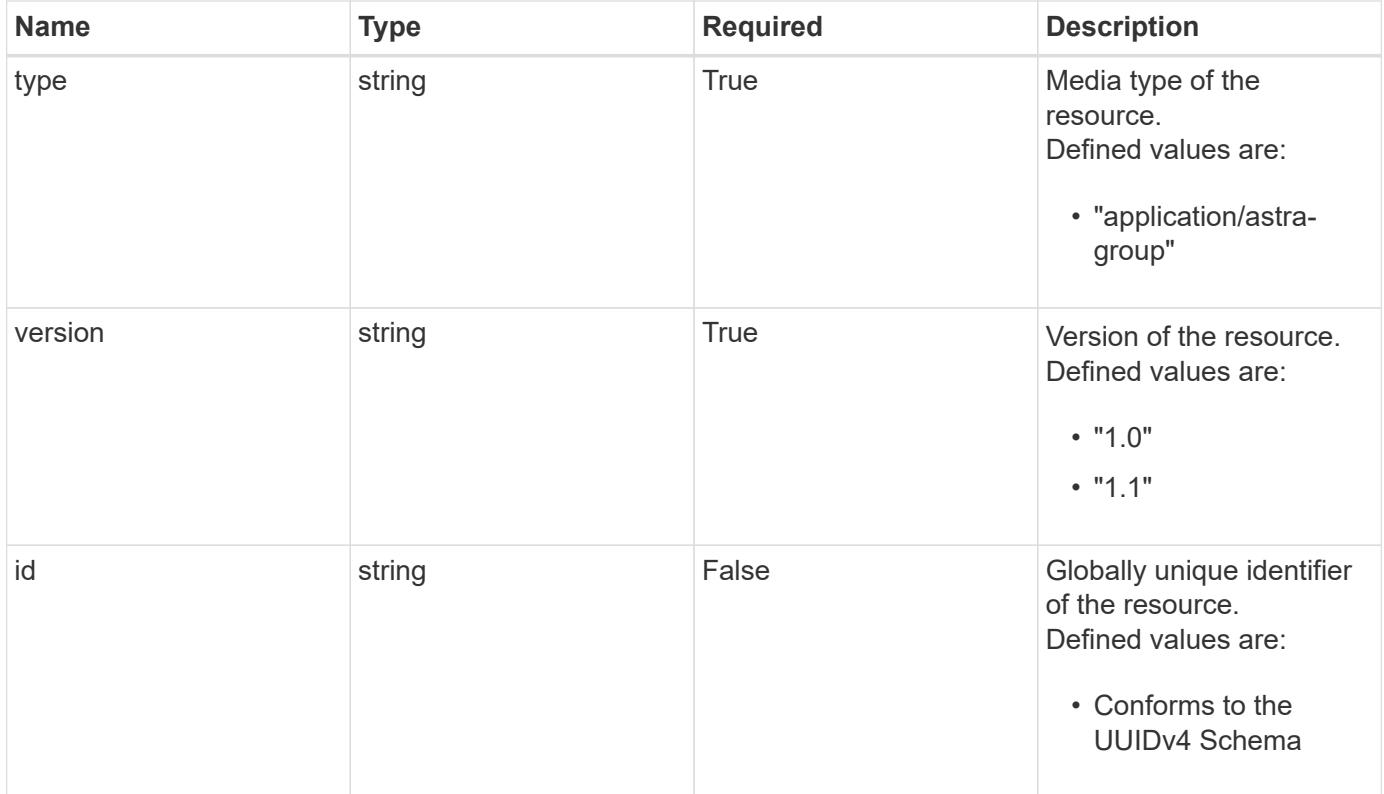

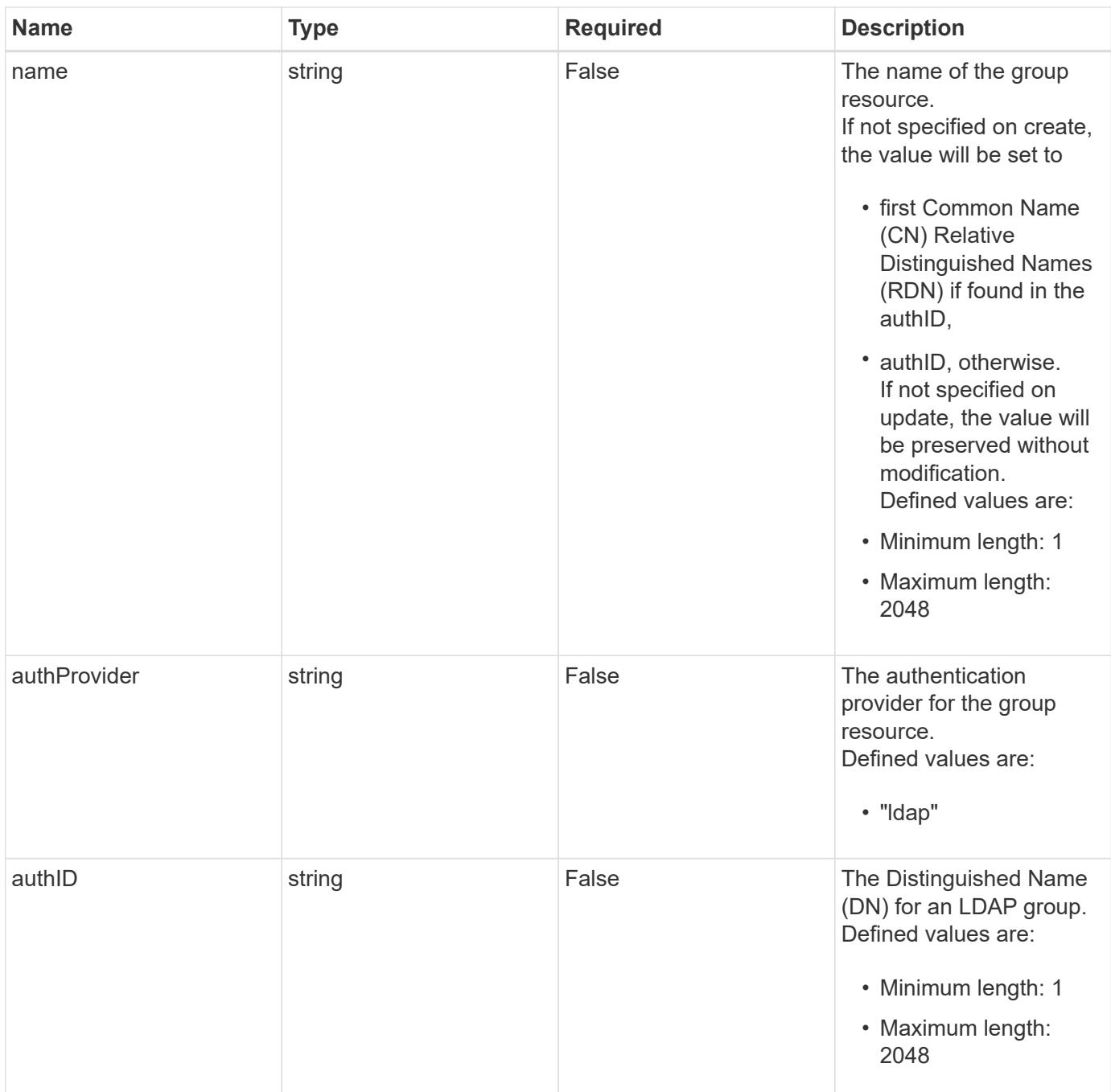

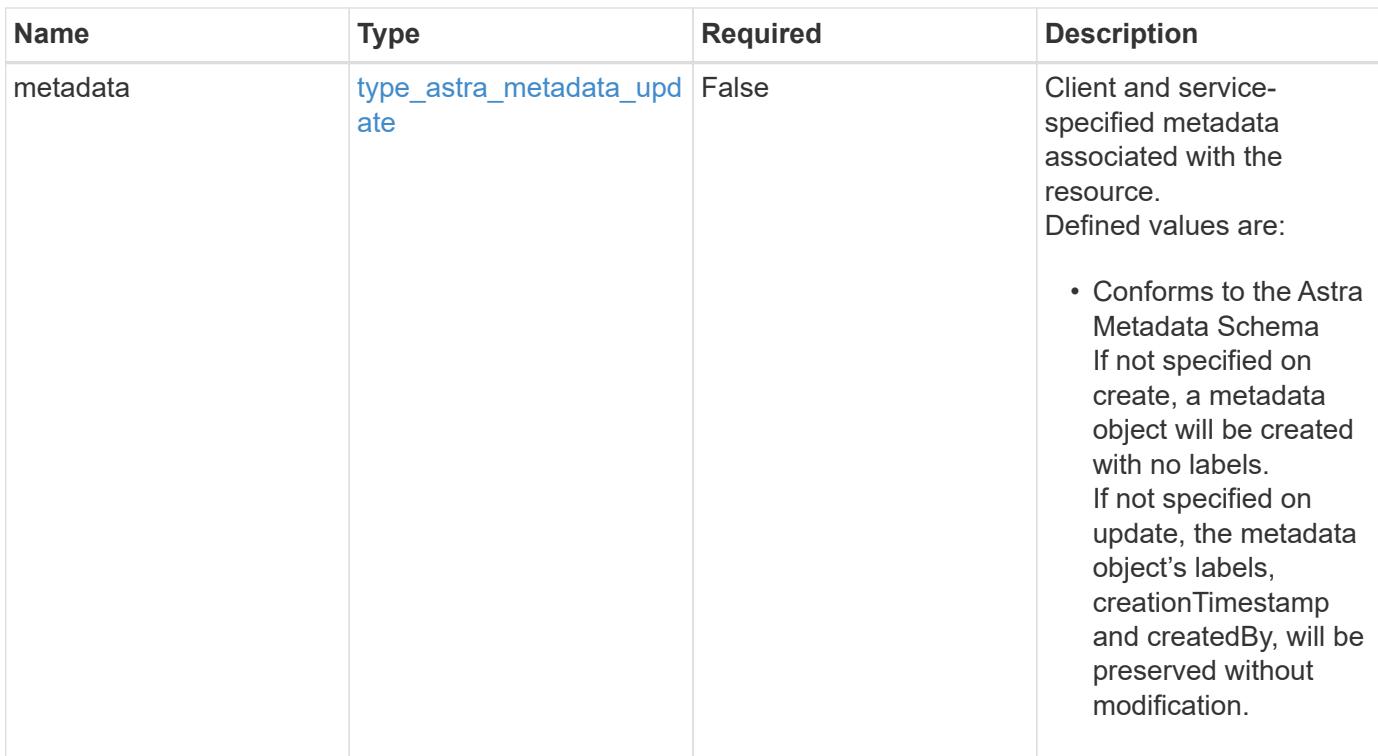

# **Example request**

```
{
   "type": "application/astra-group",
   "version": "1.1",
 "name": "my-qa-group",
 "authID": "CN=QA, CN=Groups, DC=example, DC=com"
}
```
# **Response**

```
Status: 204, Indicates if the group resource was updated.
```
#### **Response**

Status: 400, Bad request

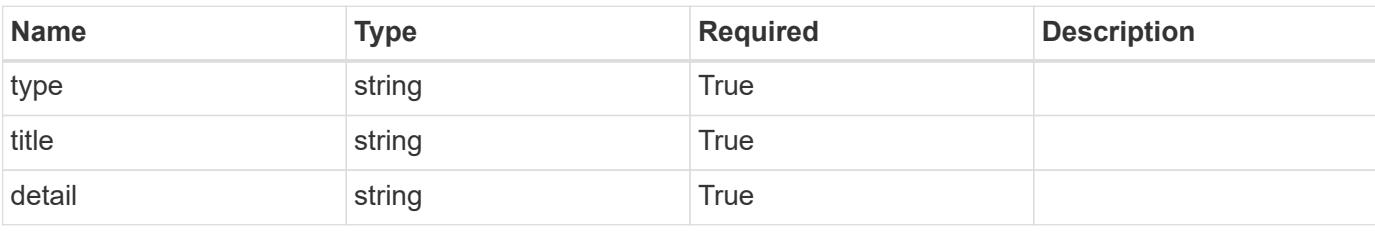

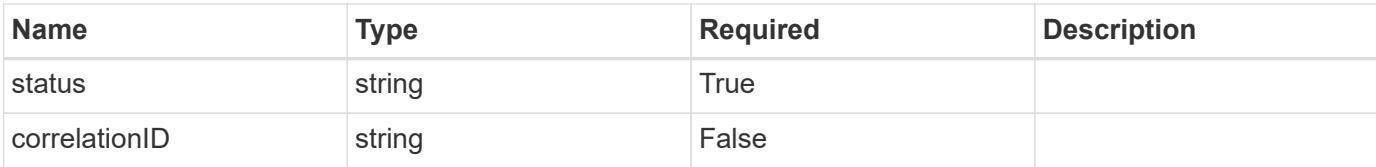

```
{
   "type": "https://astra.netapp.io/problems/7",
   "title": "Invalid JSON payload",
    "detail": "The request body is not valid JSON.",
    "status": "400"
}
```
#### **Response**

```
Status: 403, Forbidden
```
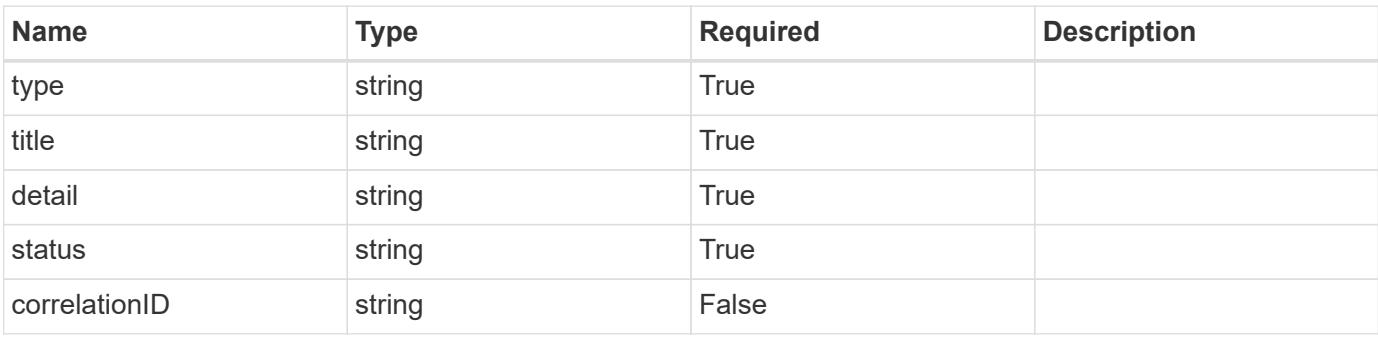

## **Example response**

```
{
   "type": "https://astra.netapp.io/problems/11",
   "title": "Operation not permitted",
   "detail": "The requested operation isn't permitted.",
   "status": "403"
}
```
#### **Response**

Status: 500, Internal server error

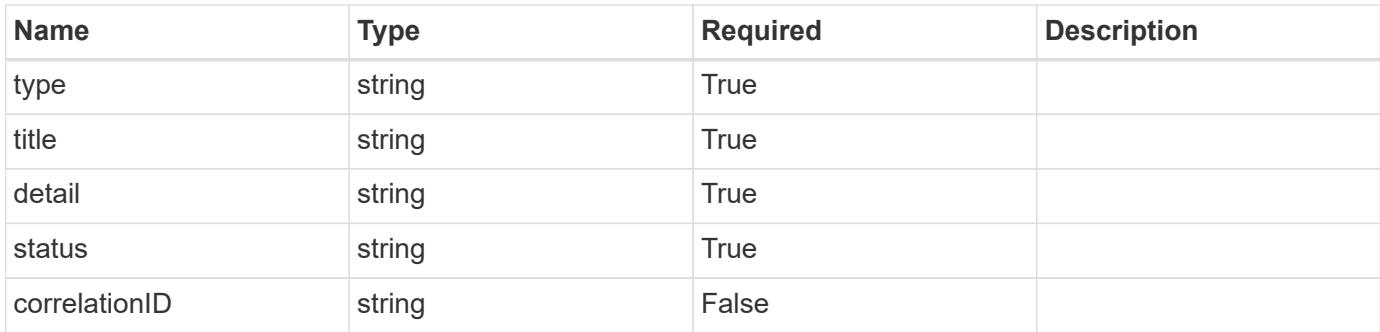

```
{
    "type": "https://astra.netapp.io/problems/34",
   "title": "Internal server error",
   "detail": "The server was unable to process this request.",
   "status": "500"
}
```
#### **Error**

Status: 404, Not found

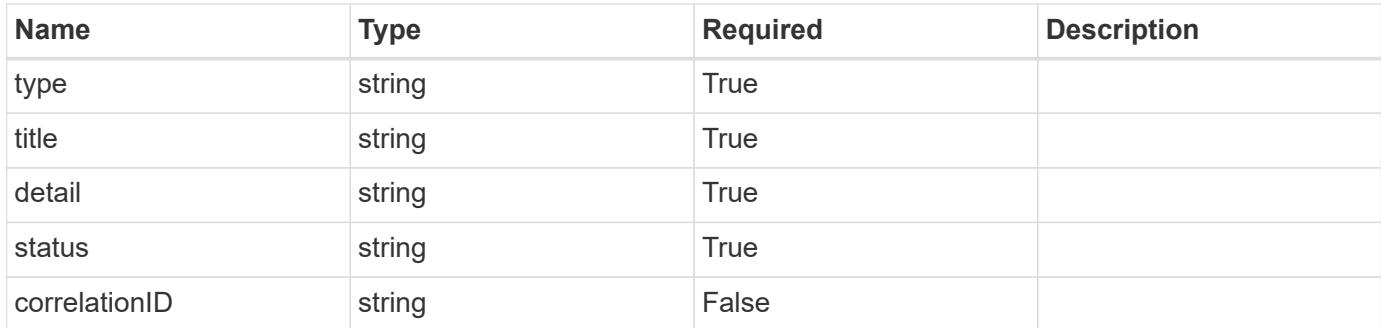

#### **Example error response**

```
{
   "type": "https://astra.netapp.io/problems/1",
   "title": "Resource not found",
    "detail": "The resource specified in the request URI wasn't found.",
   "status": "404"
}
```
# **Definitions**

#### **See Definitions**

type\_astra\_label

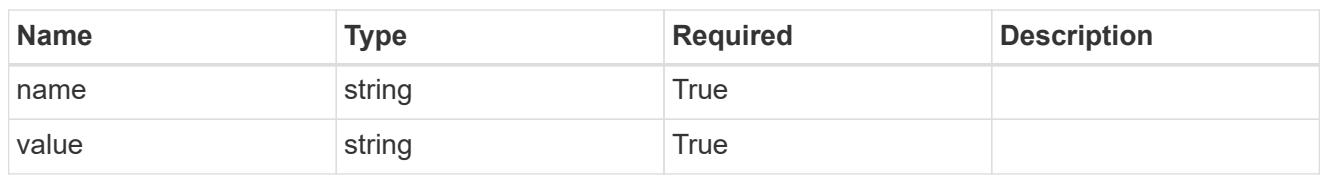

type\_astra\_metadata\_update

Client and service-specified metadata associated with the resource. Defined values are:

• Conforms to the Astra Metadata Schema If not specified on create, a metadata object will be created with no labels. If not specified on update, the metadata object's labels, creationTimestamp and createdBy, will be preserved without modification.

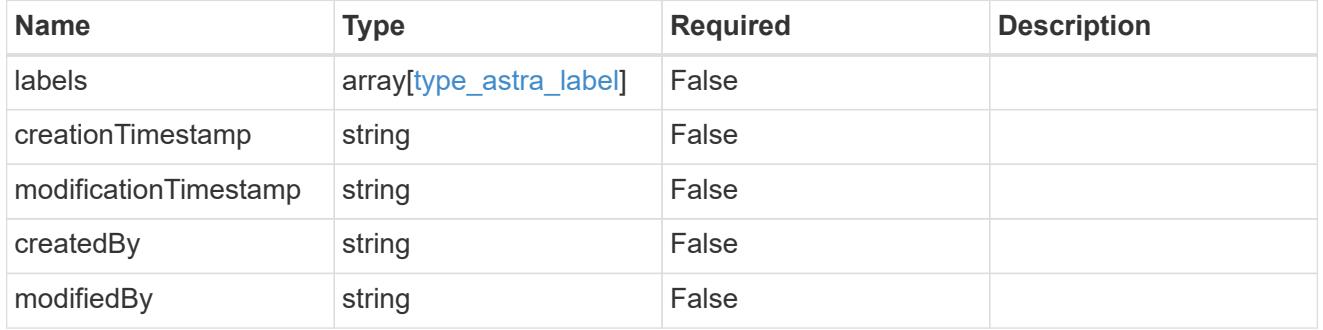

invalidParams

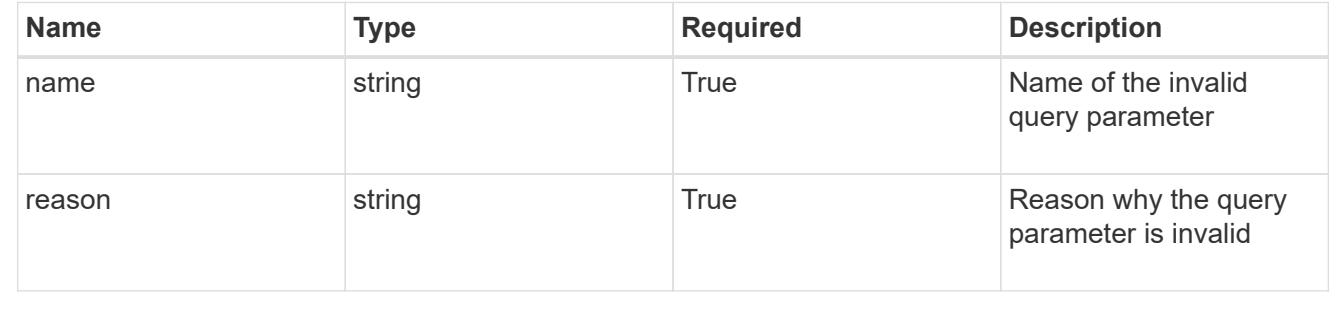

# **Delete a group for a user**

DELETE /accounts/{account id}/core/v1/users/{user id}/groups/{group id}

Removes the specified Group API resource.

# **Side Effects**

• The following resources associated with the group are deleted:

• Role bindings referring to the group

# **Parameters**

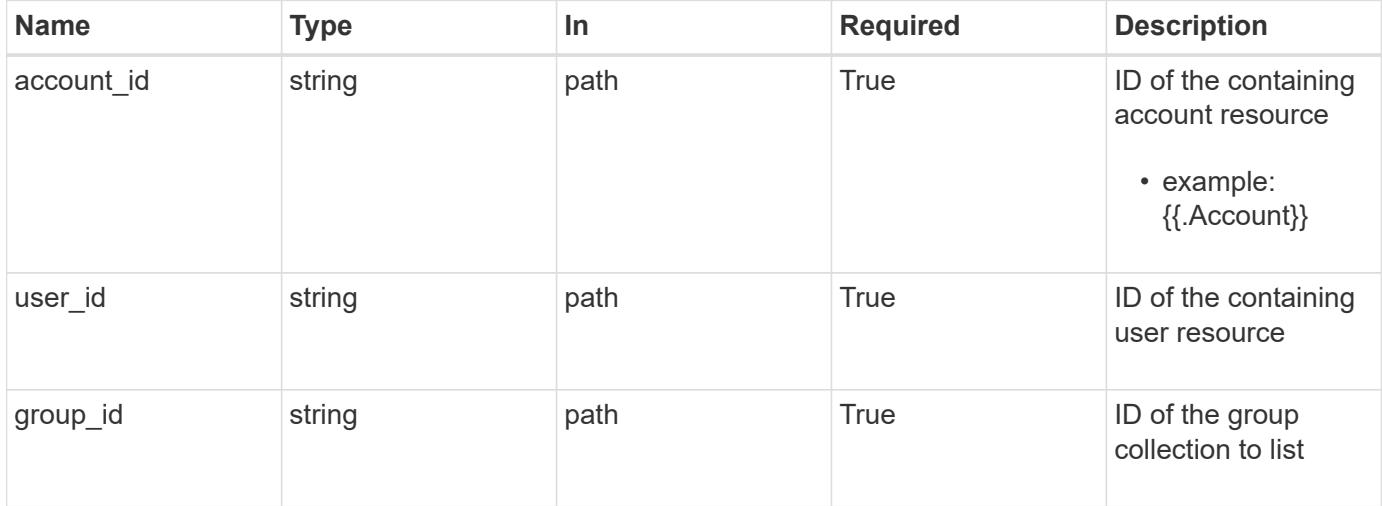

# **Response**

Status: 204, Indicates if the group resource was deleted.

## **Response**

```
Status: 400, Bad request
```
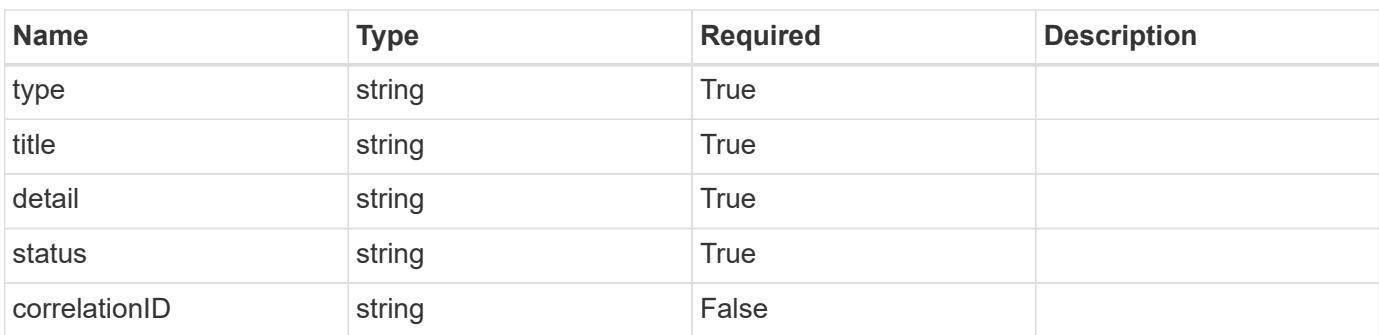

## **Example response**

```
{
   "type": "https://astra.netapp.io/problems/12",
   "title": "Invalid headers",
   "detail": "The request headers are invalid.",
   "status": "400"
}
```
#### **Response**

```
Status: 500, Internal server error
```
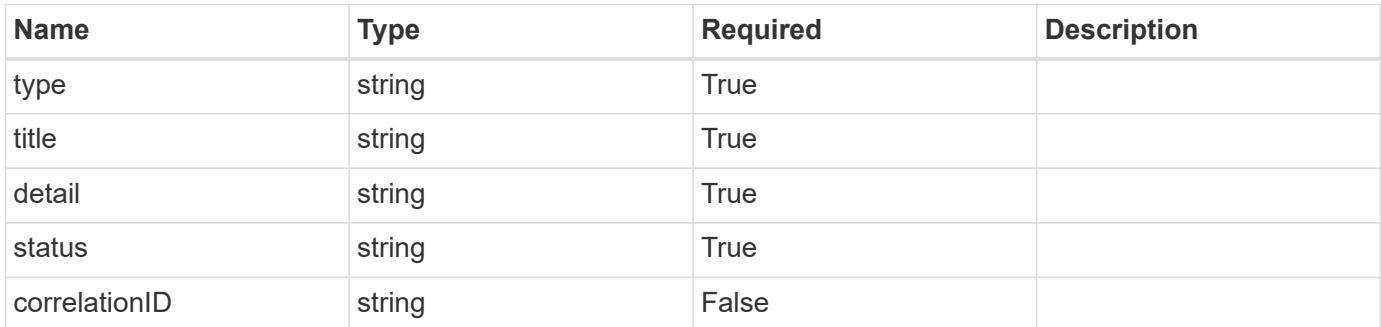

# **Example response**

```
{
   "type": "https://astra.netapp.io/problems/34",
   "title": "Internal server error",
   "detail": "The server was unable to process this request.",
    "status": "500"
}
```
#### **Error**

```
Status: 403, Forbidden
```
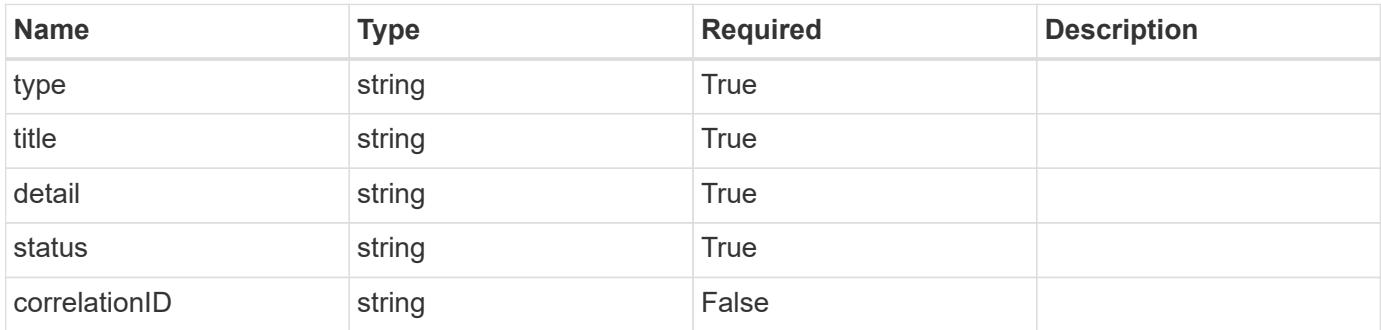

```
{
   "type": "https://astra.netapp.io/problems/11",
   "title": "Operation not permitted",
   "detail": "The requested operation isn't permitted.",
    "status": "403"
}
```
#### **Definitions**

#### **See Definitions**

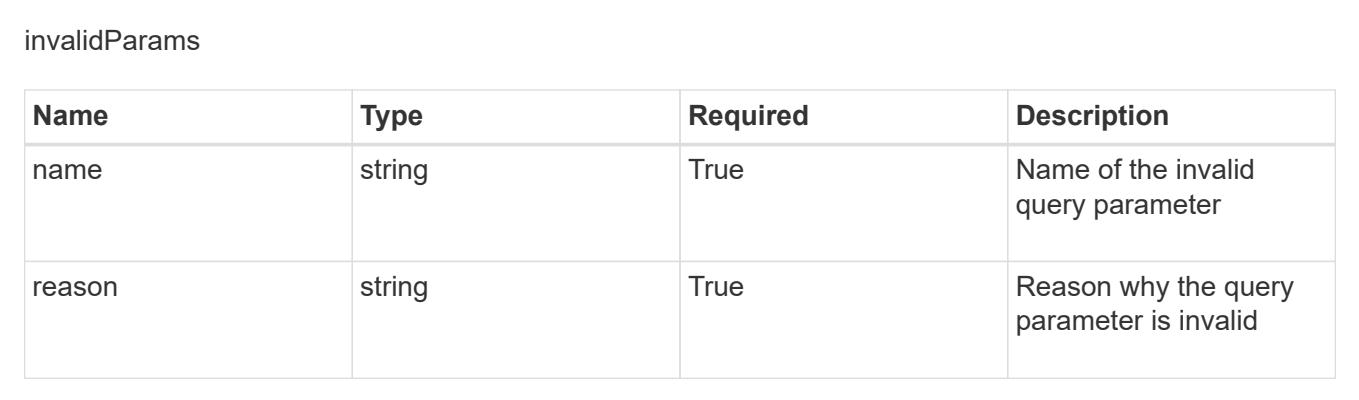

# **Hook source**

# **Hook source overview**

The Hook Source API enables simple management of hook sources separate from the management of the execution hook resources. For example, a single hook source can be referenced by multiple execution hooks to avoid duplicate hook sources and allow a single API call to update one hook source, even if it is used by multiple execution hook resources.

# **Create a new hook source**

POST /accounts/{account\_id}/core/v1/hookSources

Indicates the desired values for the Hook Source API resource to be created.

# **Parameters**

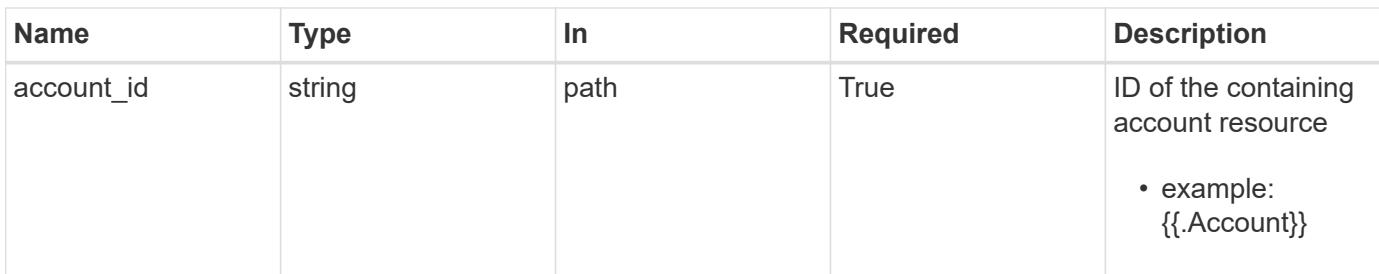

# **Request Body**

Indicates the desired values for the Hook Source API resource to be created.

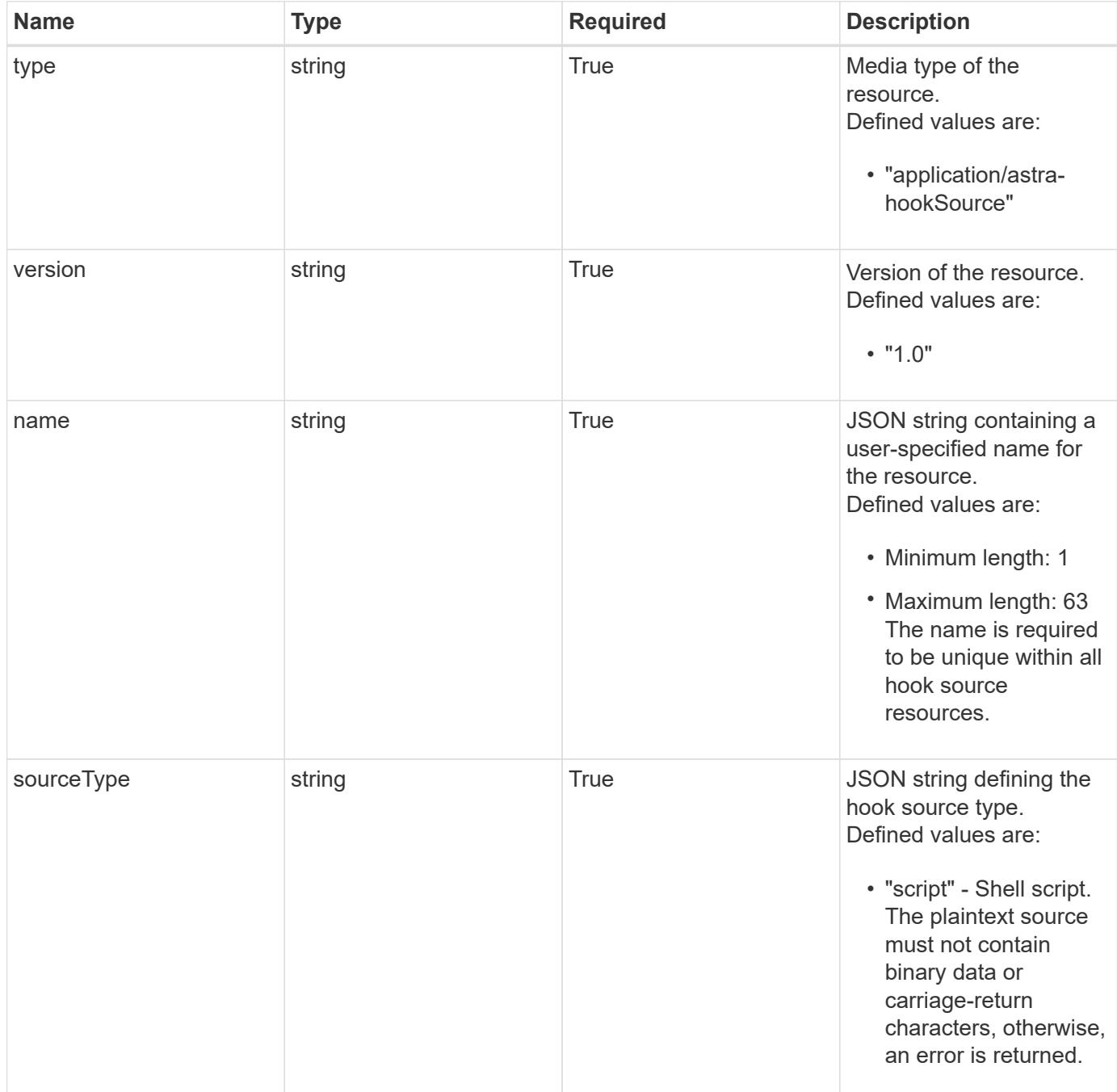

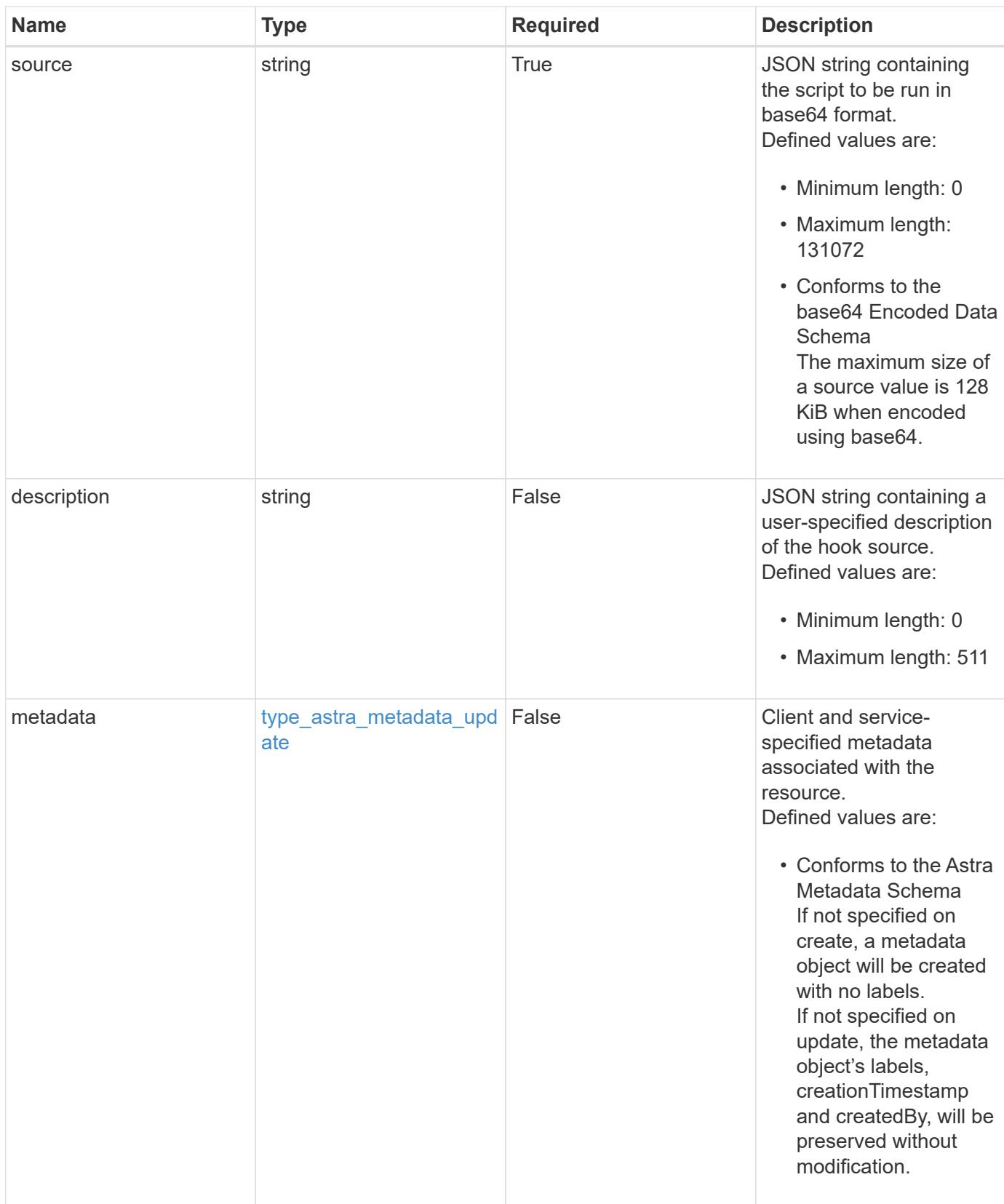

#### **Example request**

```
{
   "type": "application/astra-hookSource",
   "version": "1.0",
   "name": "Payroll script",
    "sourceType": "script",
   "source": "ZWNobyAiVkhKaGJuTWdVbWxuYUhSeklRPT0iIHwgYmFzZTY0IC1k",
   "description": "Pre and post hook script for payroll"
}
```
# **Response**

Status: 201, Returns the newly created hookSource resource in the JSON response body.

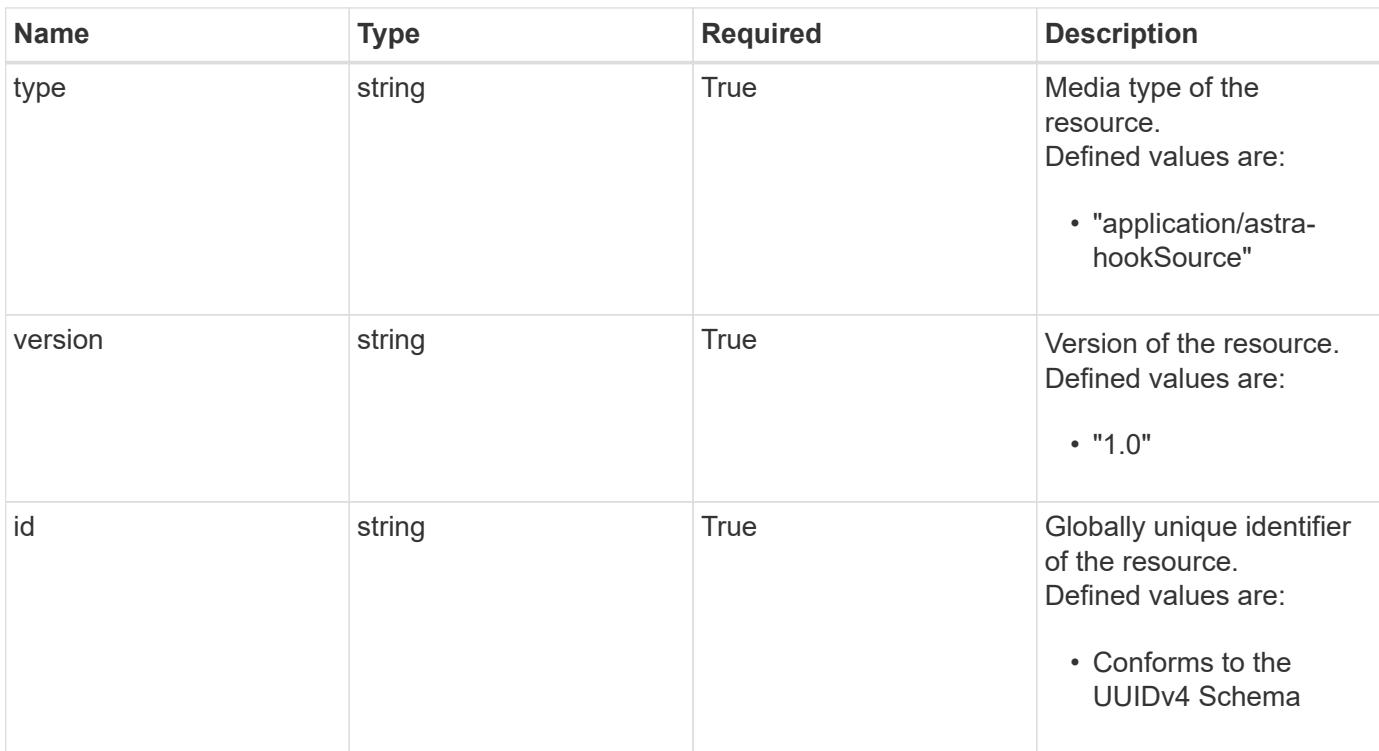

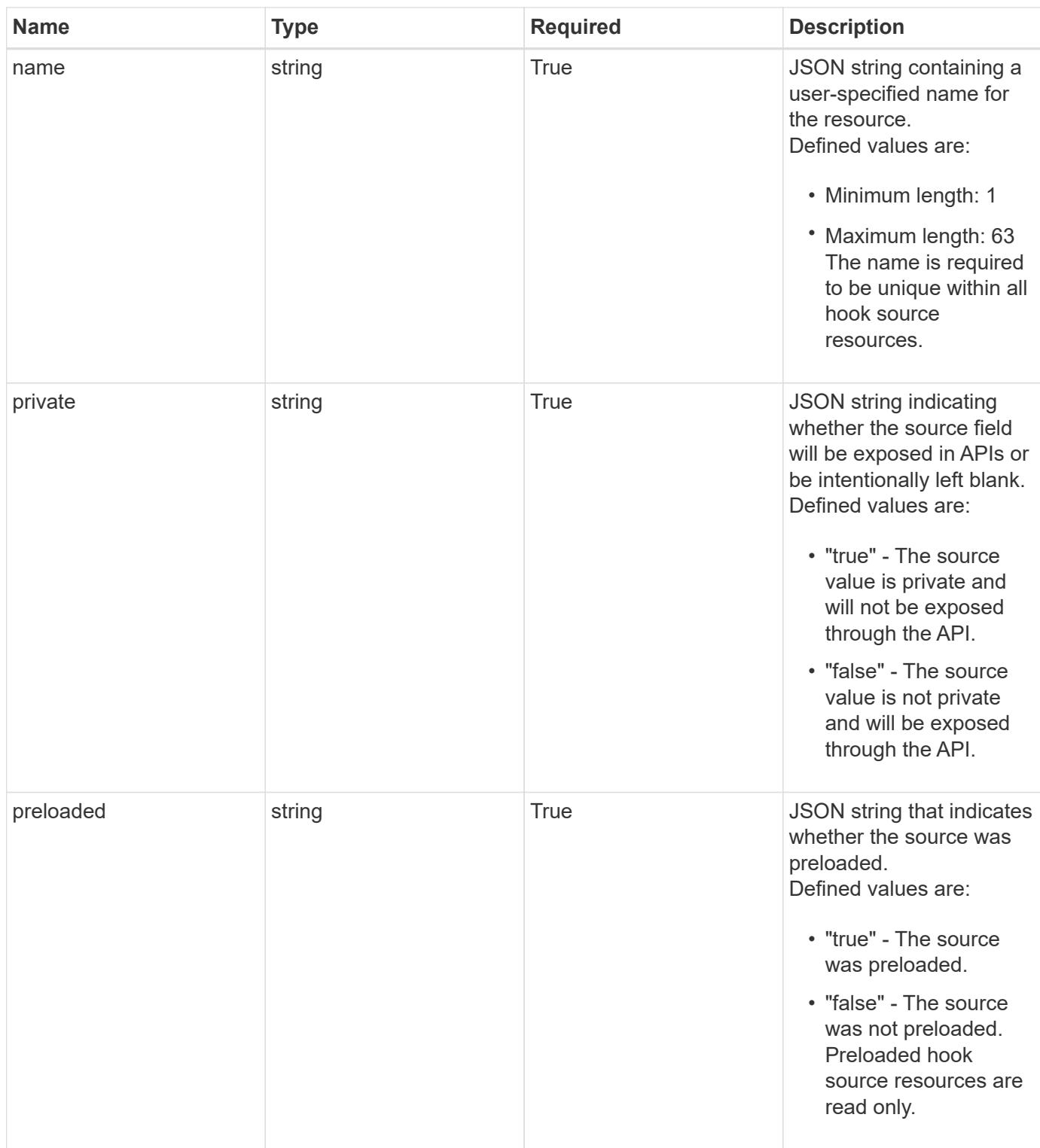

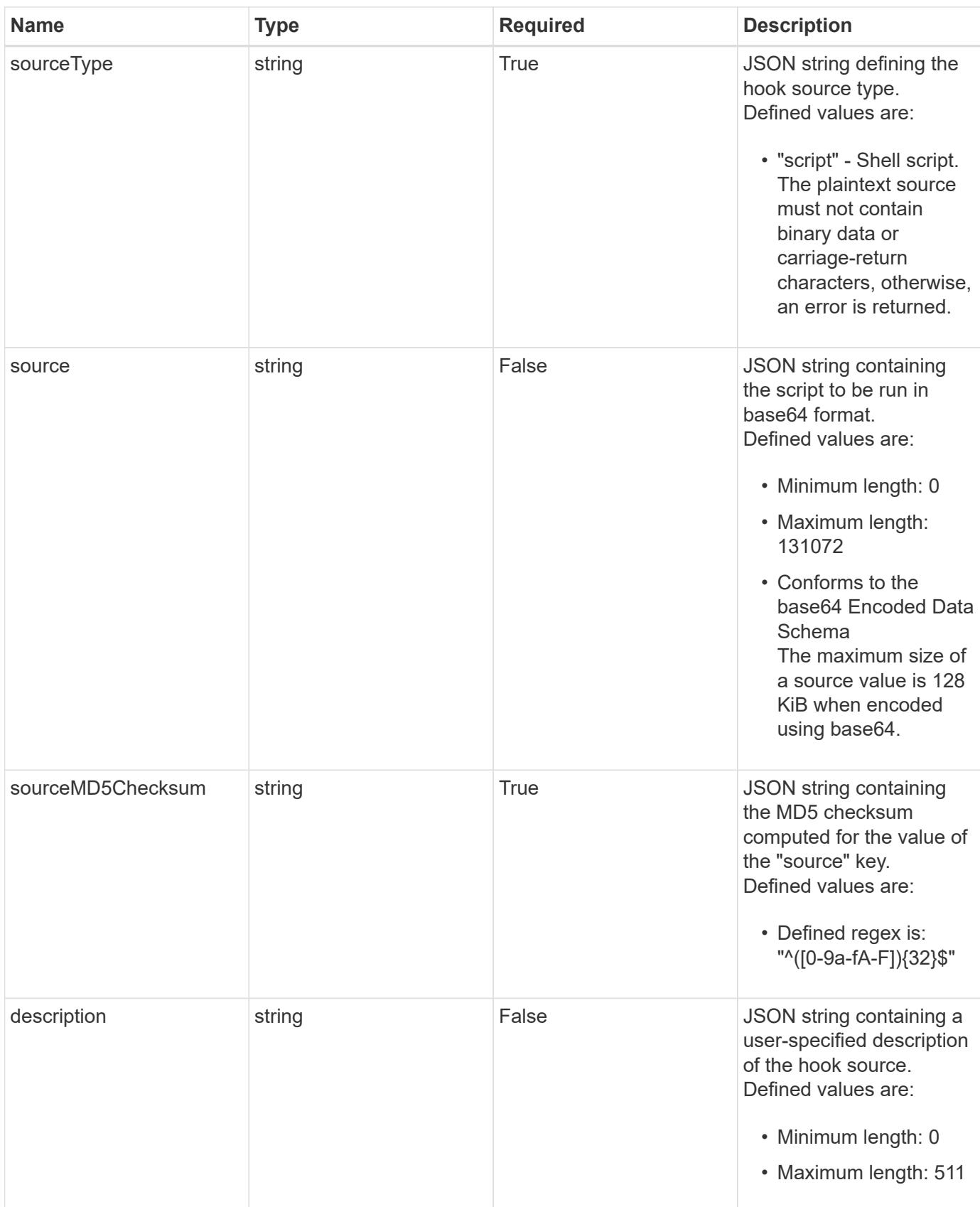

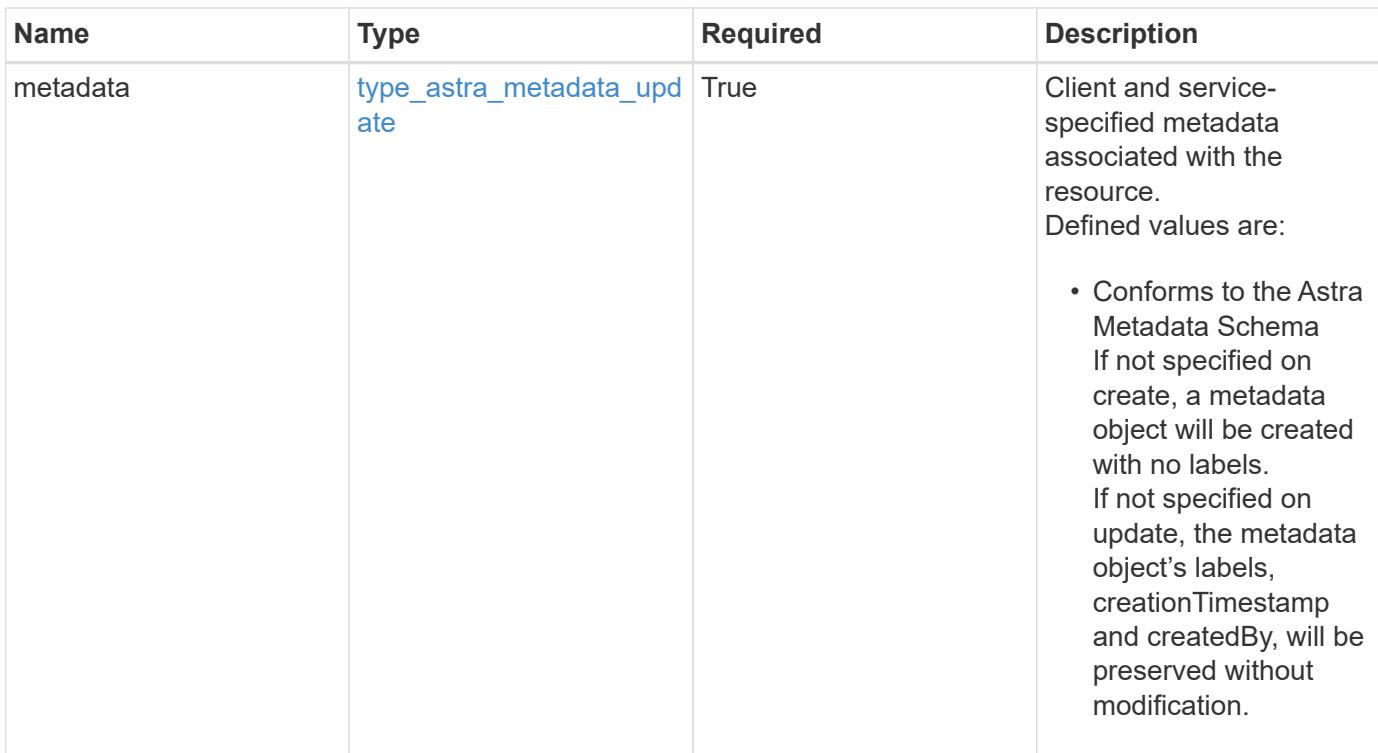

```
{
    "type": "application/astra-hookSource",
    "version": "1.0",
    "id": "fae6dfbb-ecb8-58ff-a116-6357eb7c956a",
  "name": "Payroll script",
    "private": "false",
    "preloaded": "false",
    "sourceType": "script",
    "source": "ZWNobyAiVkhKaGJuTWdVbWxuYUhSeklRPT0iIHwgYmFzZTY0IC1k",
    "sourceMD5Checksum": "b1a4b8b0144c3f6be553b626130ca145",
    "description": "Pre and post hook script for payroll",
    "metadata": {
      "labels": [],
      "creationTimestamp": "2022-10-06T20:58:16.305662Z",
      "modificationTimestamp": "2022-10-06T20:58:16.305662Z",
      "createdBy": "8f84cf09-8036-51e4-b579-bd30cb07b269"
   }
}
```
#### **Response**

Status: 401, Unauthorized

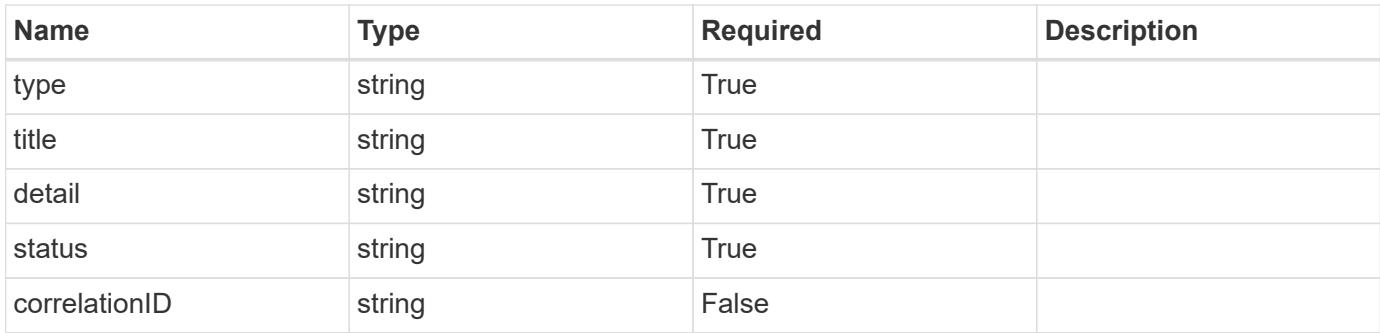

```
{
   "type": "https://astra.netapp.io/problems/3",
   "title": "Missing bearer token",
   "detail": "The request is missing the required bearer token.",
   "status": "401"
}
```
# **Response**

Status: 400, Bad request

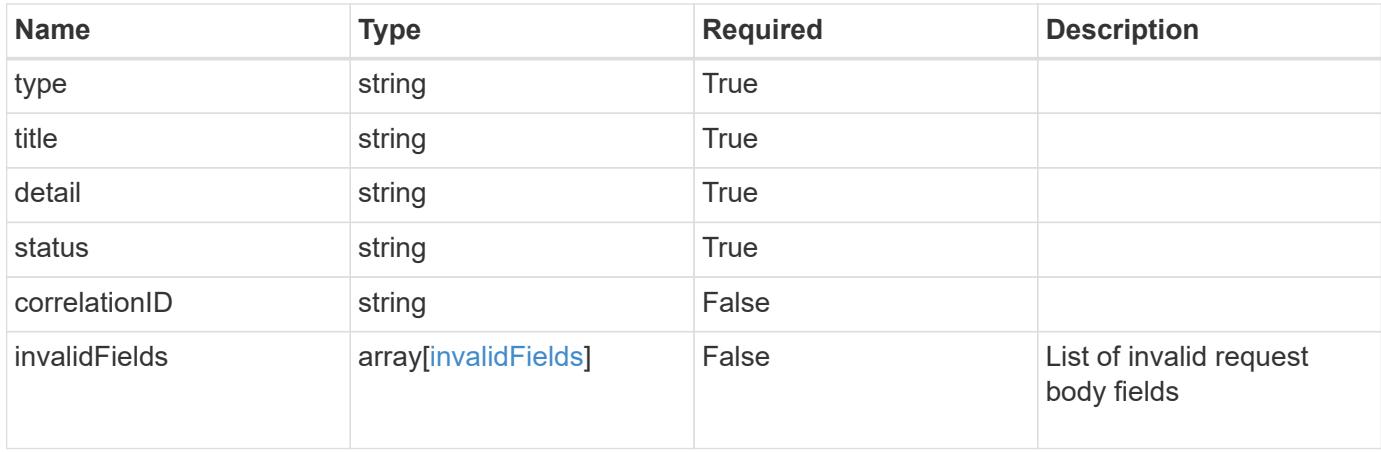

```
{
   "type": "https://astra.netapp.io/problems/5",
   "title": "Invalid query parameters",
   "detail": "The supplied query parameters are invalid.",
    "status": "400"
}
```
# **Response**

Status: 409, Conflict

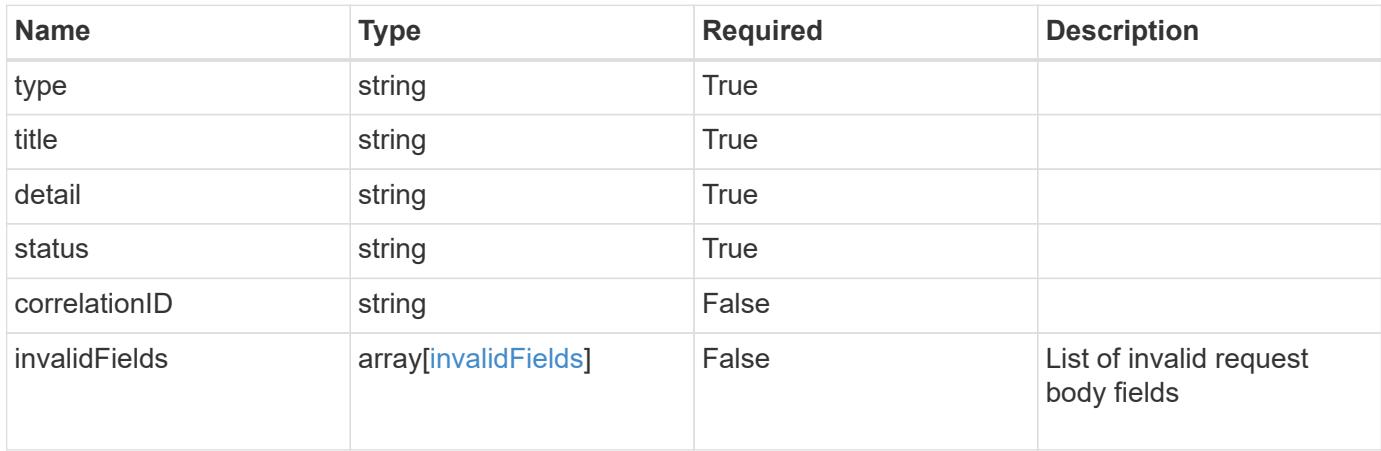

#### **Example response**

```
{
    "type": "https://astra.netapp.io/problems/10",
    "title": "JSON resource conflict",
   "detail": "The request body JSON contains a field that conflicts with
an idempotent value.",
   "status": "409"
}
```
#### **Response**

Status: 403, Forbidden

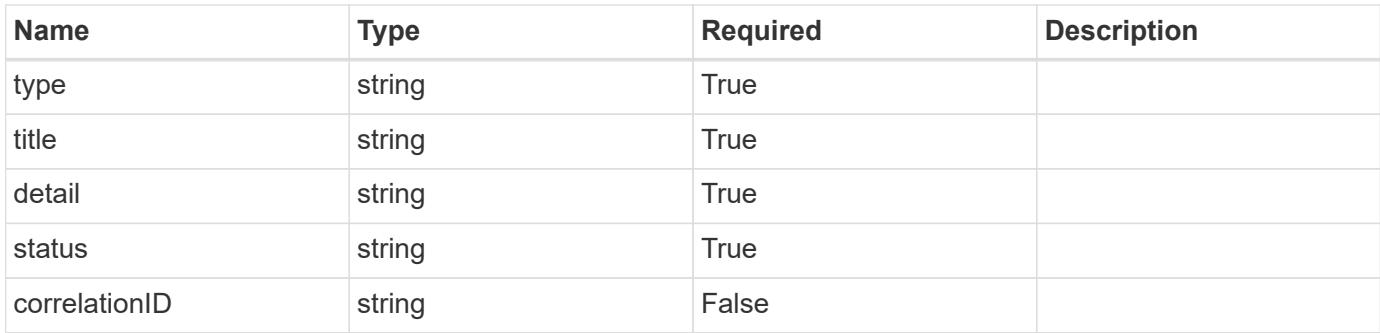

```
{
    "type": "https://astra.netapp.io/problems/11",
   "title": "Operation not permitted",
   "detail": "The requested operation isn't permitted.",
   "status": "403"
}
```
# **Error**

Status: 404, Not found

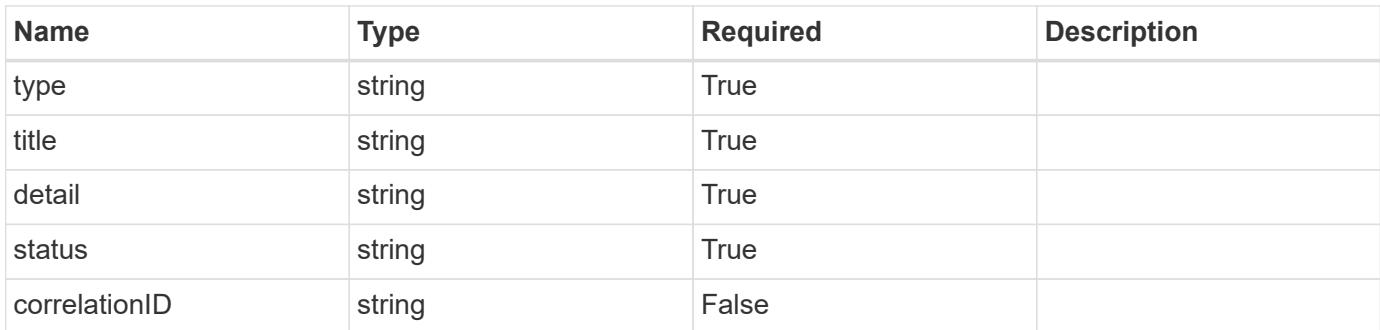

# **Example error response**

```
{
   "type": "https://astra.netapp.io/problems/2",
   "title": "Collection not found",
    "detail": "The collection specified in the request URI wasn't
found.",
   "status": "404"
}
```
# **Definitions**

#### **See Definitions**

type\_astra\_label

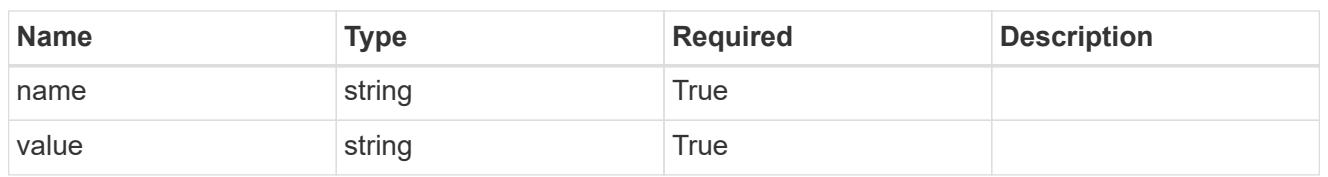

type\_astra\_metadata\_update

Client and service-specified metadata associated with the resource. Defined values are:

• Conforms to the Astra Metadata Schema If not specified on create, a metadata object will be created with no labels. If not specified on update, the metadata object's labels, creationTimestamp and createdBy, will be preserved without modification.

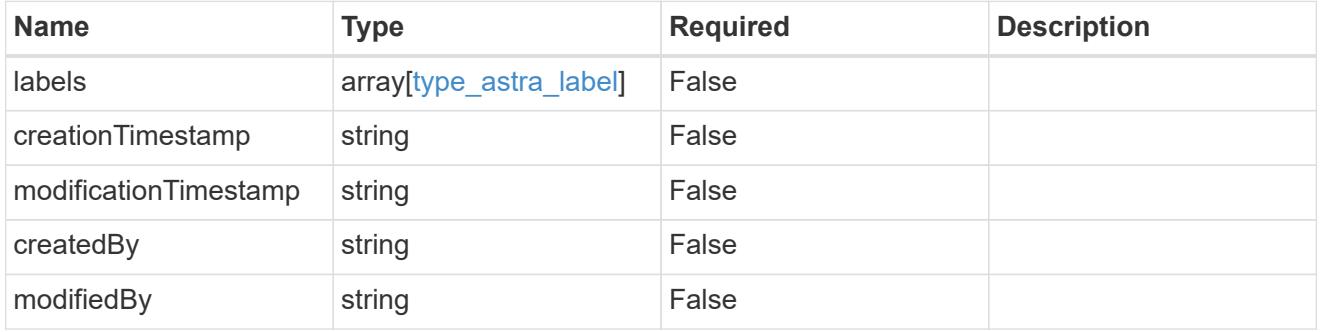

invalidParams

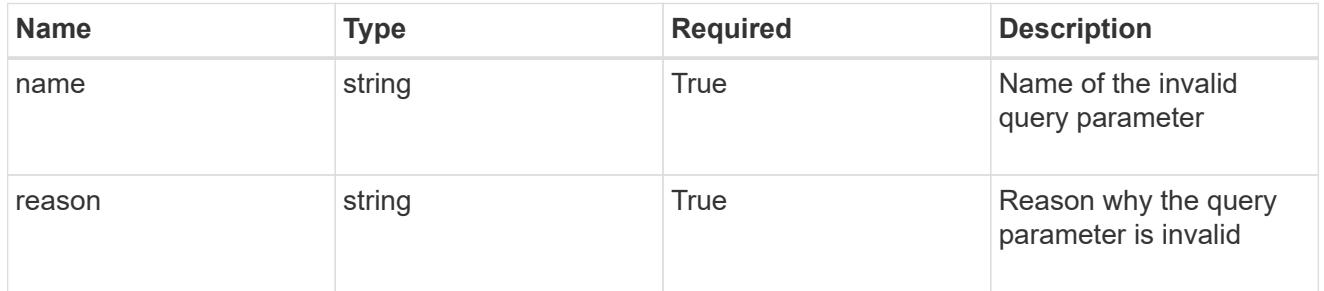

invalidFields

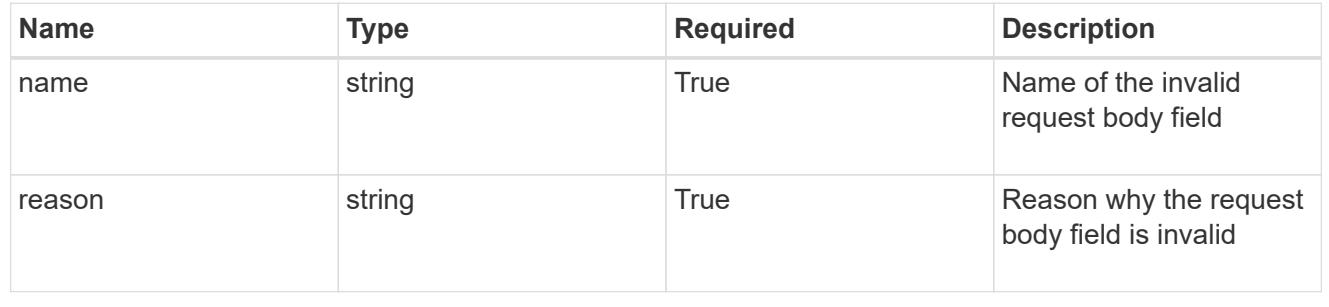

# **List all hook sources**

GET /accounts/{account\_id}/core/v1/hookSources

Returns a JSON array of all matching resources in the collection. If individual fields are specified in the request, the items JSON array will contain the fields requested for each matching resource in the order specified.

# **Parameters**

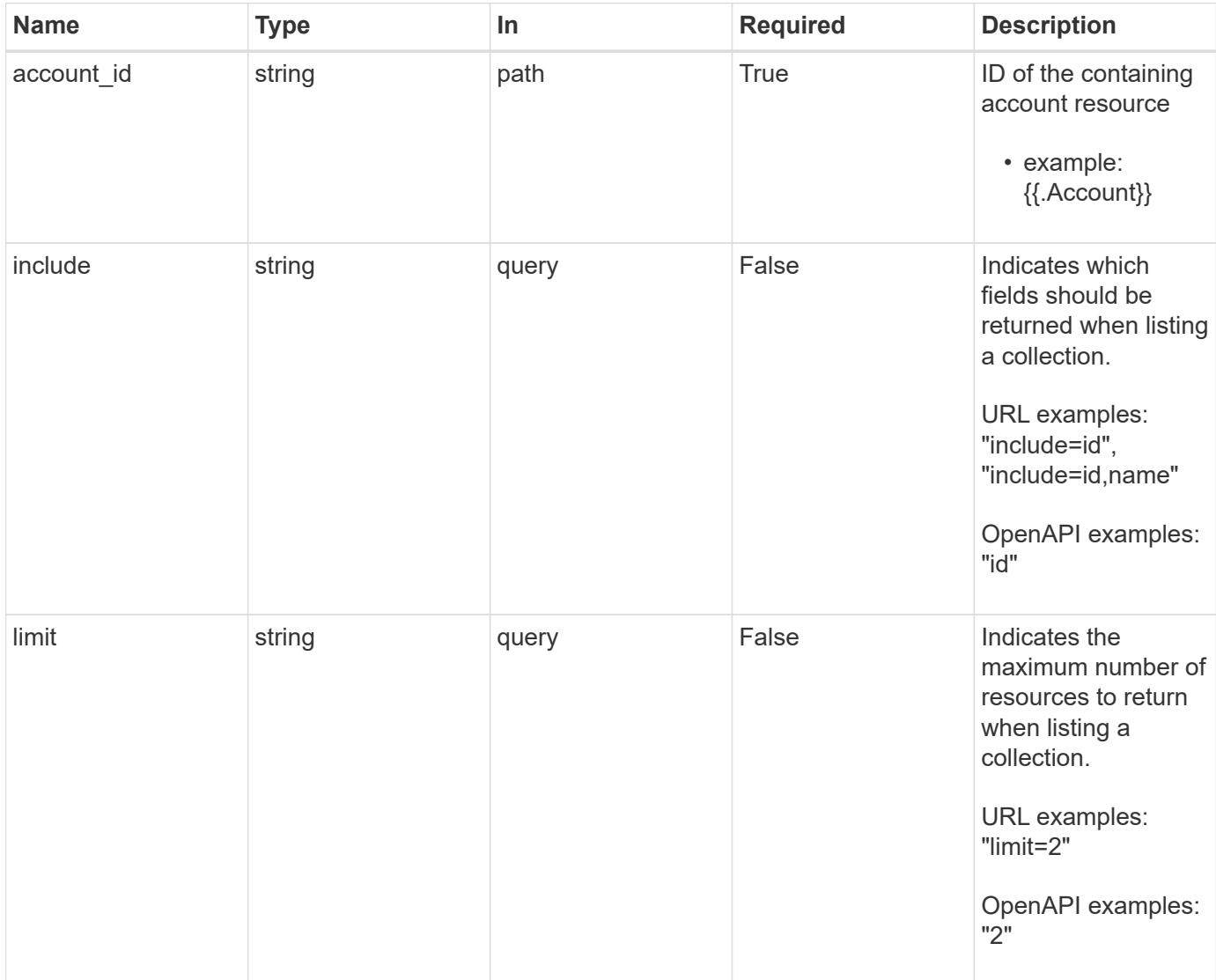

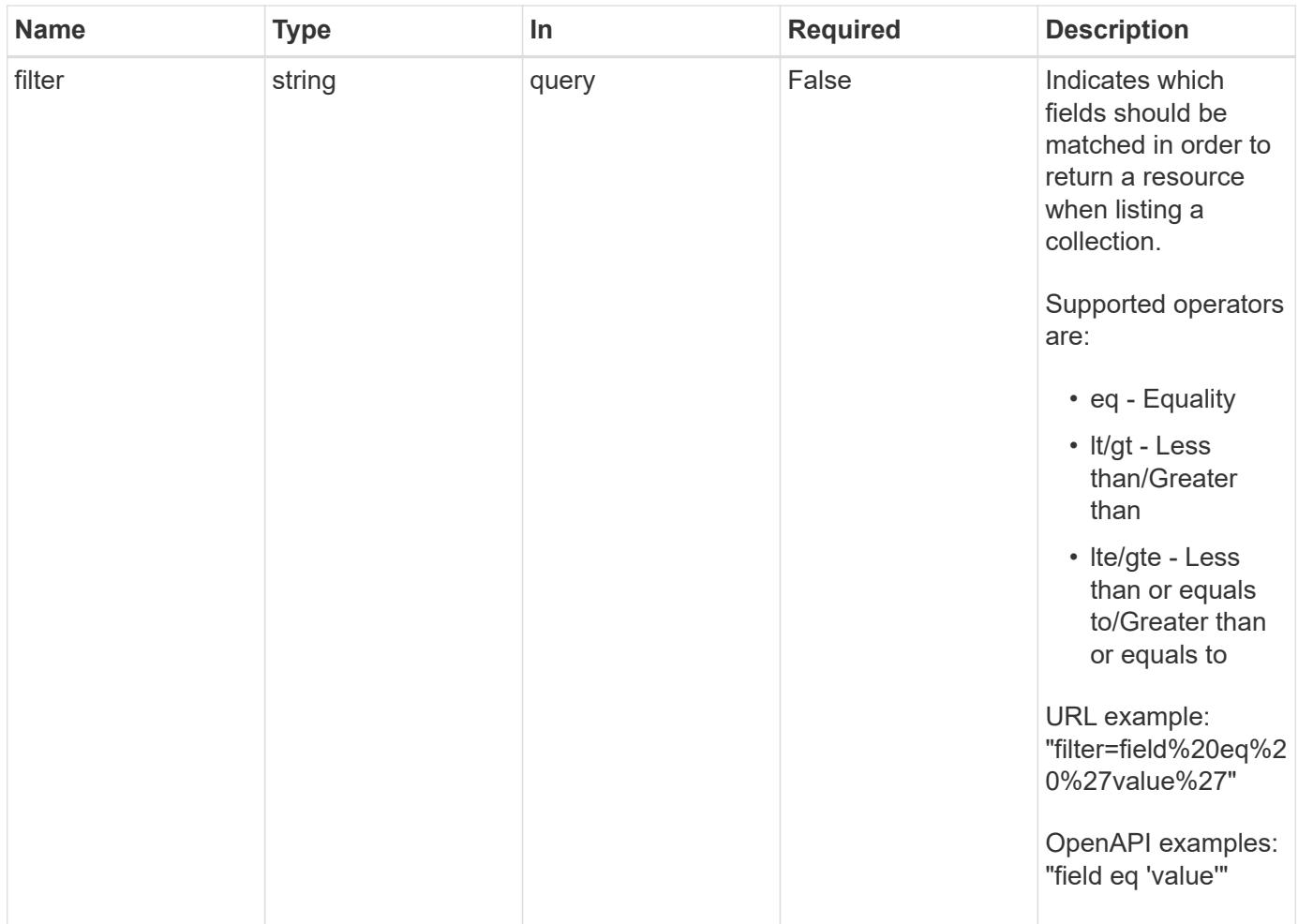

# **Response**

Status: 200, Returns a JSON array of all matching resources in the collection. If individual fields are specified in the request, the items JSON array will contain the fields requested for each matching resource in the order specified.

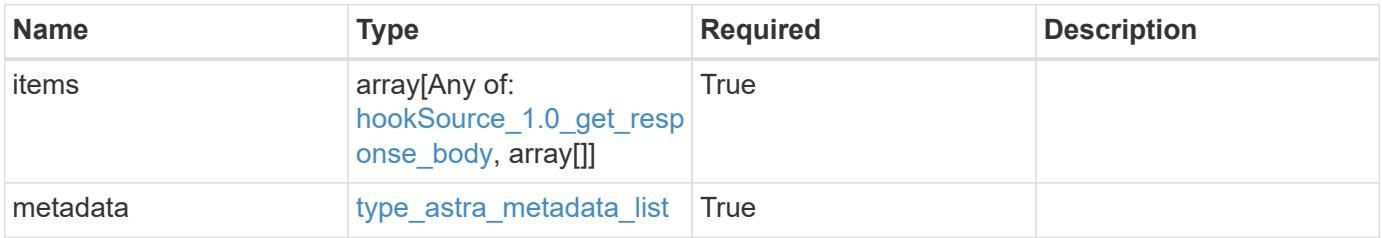

```
{
   "type": "application/astra-hookSources",
   "version": "1.0",
    "items": [
      {
        "type": "application/astra-hookSource",
        "version": "1.0",
        "id": "2d6154dd-6863-4a26-8017-6be092b8b0bd",
      "name": "Payroll script",
        "private": "false",
        "preloaded": "false",
        "sourceType": "script",
        "source": "ZWNobyAiVkhKaGJuTWdVbWxuYUhSeklRPT0iIHwgYmFzZTY0IC1k",
        "sourceMD5Checksum": "b1a4b8b0144c3f6be553b626130ca145",
        "description": "Pre and post hook script for payroll",
        "metadata": {
          "labels": [],
          "creationTimestamp": "2020-08-06T12:24:52.256624Z",
          "modificationTimestamp": "2020-08-06T12:24:52.256624Z",
          "createdBy": "64182074-ddb6-42eb-b7f4-b6a02cf9ba7c"
        }
      },
      {
        "type": "application/astra-hookSource",
        "version": "1.0",
        "id": "b71c6793-aa9b-4654-92ef-60663a0aedac",
      "name": "Payroll script",
        "private": "true",
        "preloaded": "false",
        "sourceType": "script",
        "sourceMD5Checksum": "6469094cb279f6d91358bc5062d15baf",
        "description": "Pre and post hook script for payroll",
        "metadata": {
          "labels": [],
          "creationTimestamp": "2020-08-08T12:24:52.256624Z",
          "modificationTimestamp": "2020-08-08T12:24:52.256624Z",
          "createdBy": "64182074-ddb6-42eb-b7f4-b6a02cf9ba7c"
        }
      },
\left\{\begin{array}{ccc} \end{array}\right\}  "type": "application/astra-hookSource",
        "version": "1.0",
        "id": "682fe9d2-52d2-4c30-bcec-ecefddde359c",
        "name": "NetApp preloaded ",
```

```
  "private": "true",
        "preloaded": "false",
        "sourceType": "script",
        "sourceMD5Checksum": "7864495443c1087104520a320a2225c9",
        "description": "NetApp Postgres preloaded snapshot pre and post",
        "metadata": {
          "labels": [],
          "creationTimestamp": "2020-07-12T12:24:52.256624Z",
          "modificationTimestamp": "2020-07-12T12:24:52.256624Z",
          "createdBy": "4428cfd4-27fd-4248-9f49-bd3a02043ab8"
        }
      }
  \frac{1}{2}  "metadata": {
      "labels": [],
      "creationTimestamp": "2022-10-06T20:58:16.305662Z",
      "modificationTimestamp": "2022-10-06T20:58:16.305662Z",
      "createdBy": "8f84cf09-8036-51e4-b579-bd30cb07b269"
   }
}
```
#### **Response**

```
Status: 401, Unauthorized
```
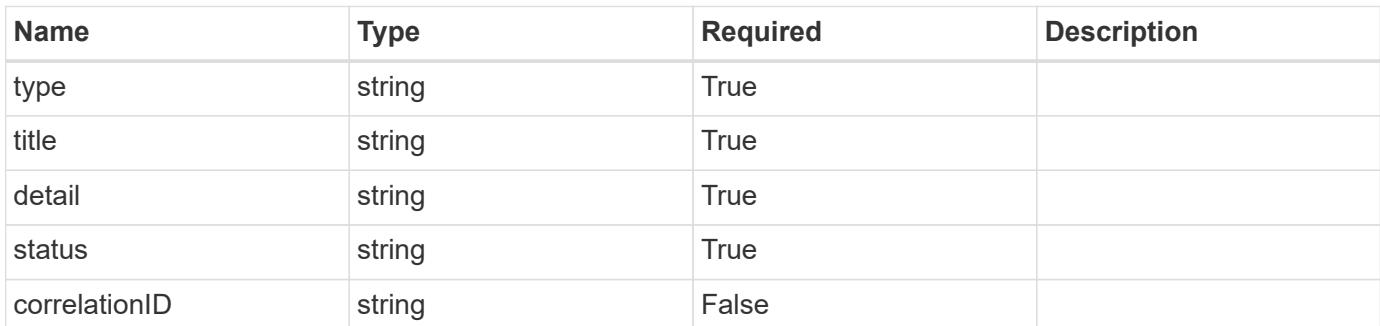

#### **Example response**

```
{
   "type": "https://astra.netapp.io/problems/3",
    "title": "Missing bearer token",
    "detail": "The request is missing the required bearer token.",
    "status": "401"
}
```
```
Response
```

```
Status: 400, Bad request
```
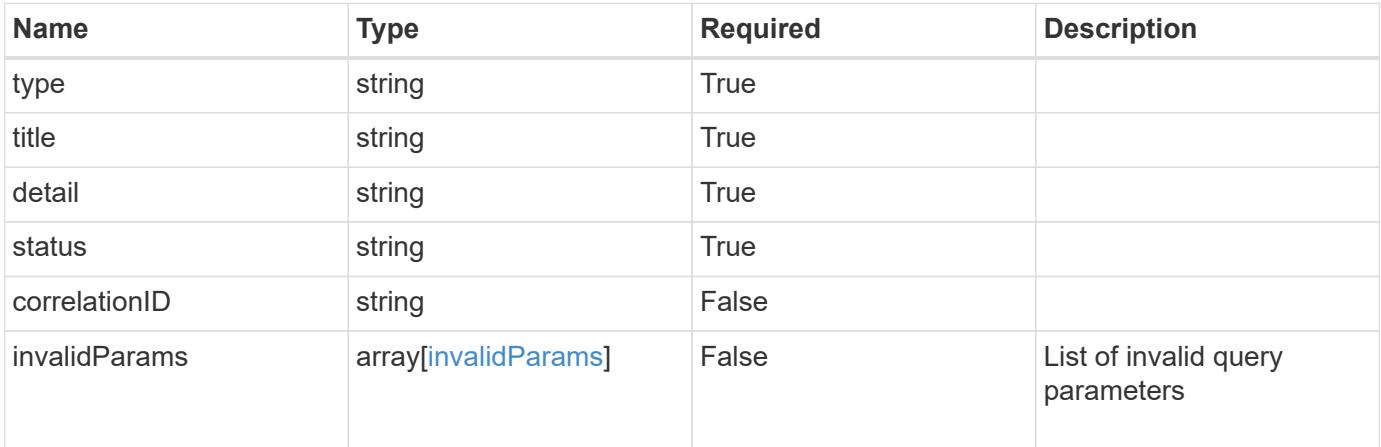

```
{
   "type": "https://astra.netapp.io/problems/5",
   "title": "Invalid query parameters",
   "detail": "The supplied query parameters are invalid.",
   "status": "400"
}
```
#### **Response**

```
Status: 403, Forbidden
```
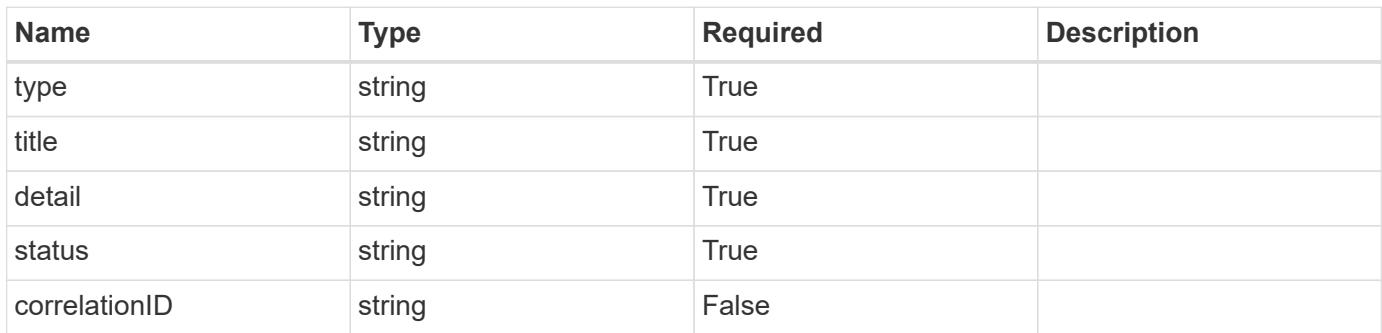

```
{
   "type": "https://astra.netapp.io/problems/11",
   "title": "Operation not permitted",
   "detail": "The requested operation isn't permitted.",
    "status": "403"
}
```
# **Error**

Status: 404, Not found

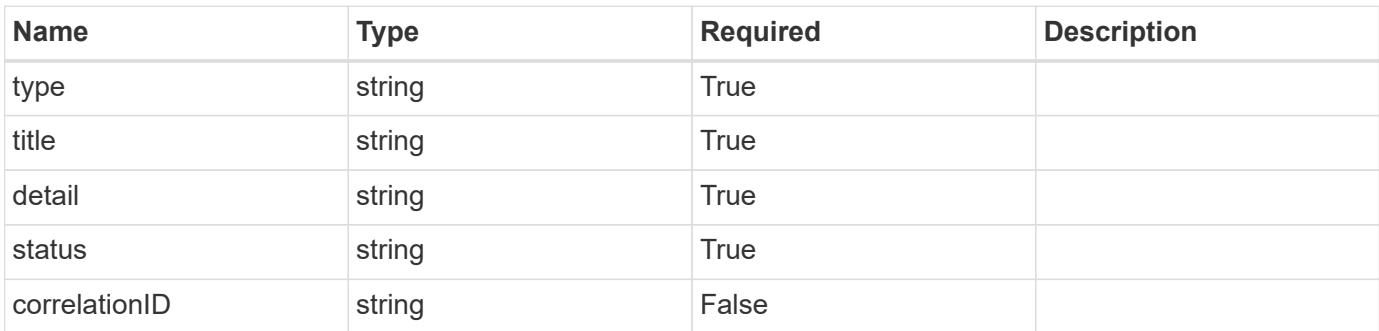

**Example error response**

```
{
   "type": "https://astra.netapp.io/problems/2",
   "title": "Collection not found",
   "detail": "The collection specified in the request URI wasn't
found.",
    "status": "404"
}
```
**Definitions**

#### **See Definitions**

type\_astra\_label

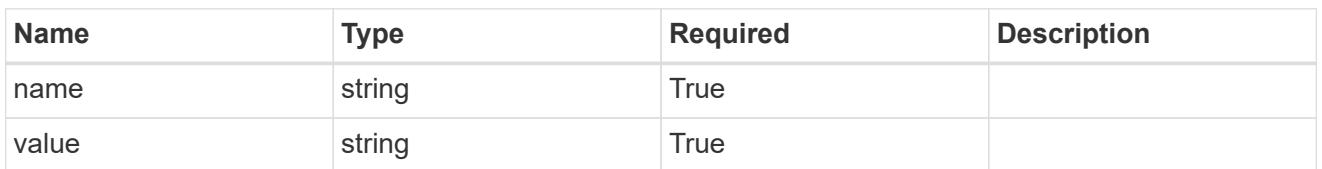

type\_astra\_metadata\_update

Client and service-specified metadata associated with the resource. Defined values are:

• Conforms to the Astra Metadata Schema If not specified on create, a metadata object will be created with no labels. If not specified on update, the metadata object's labels, creationTimestamp and createdBy, will be preserved without modification.

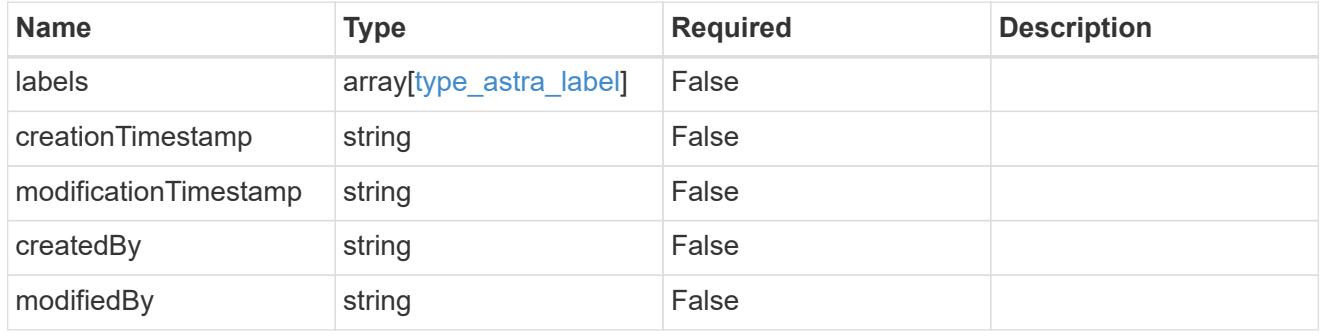

hookSource\_1.0\_get\_response\_body

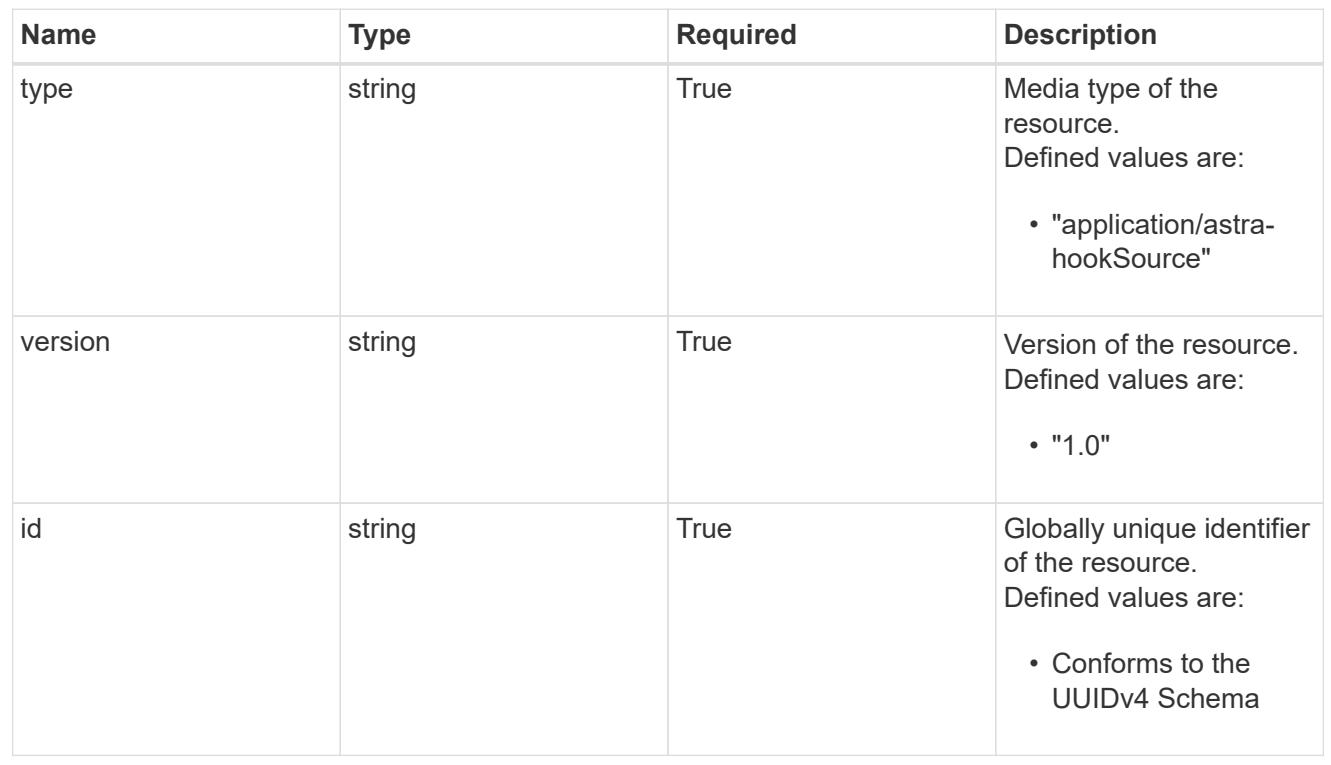

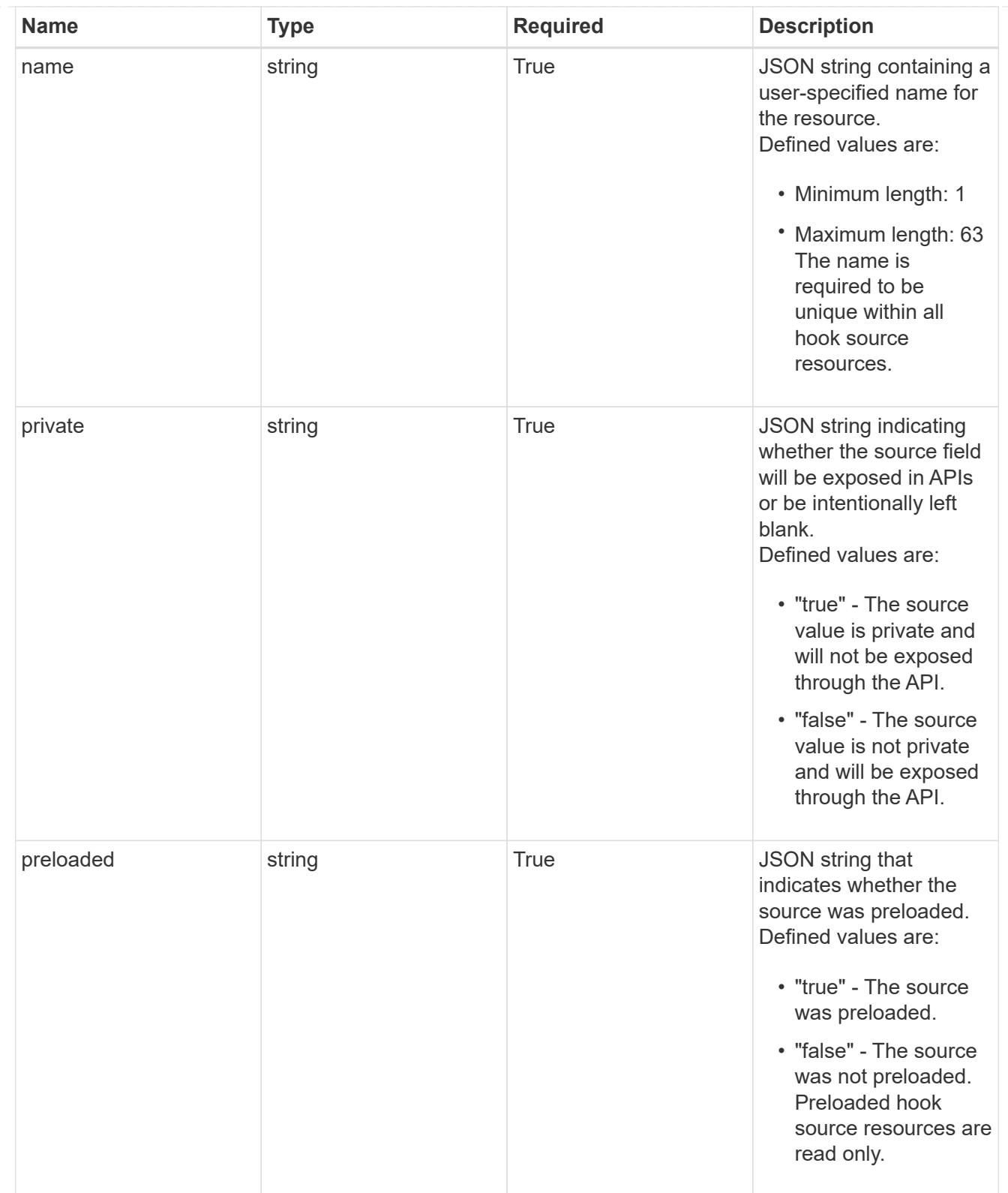

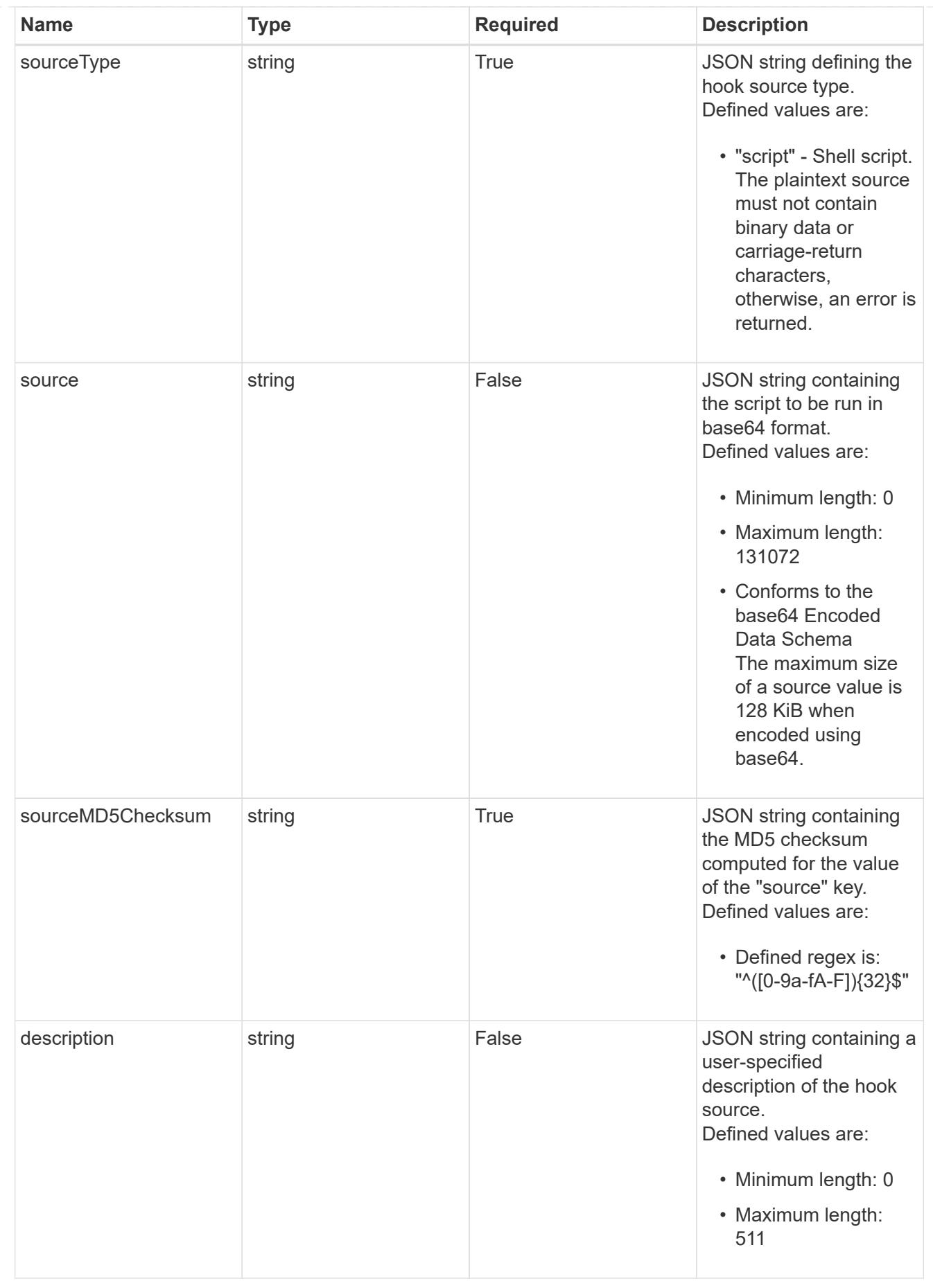

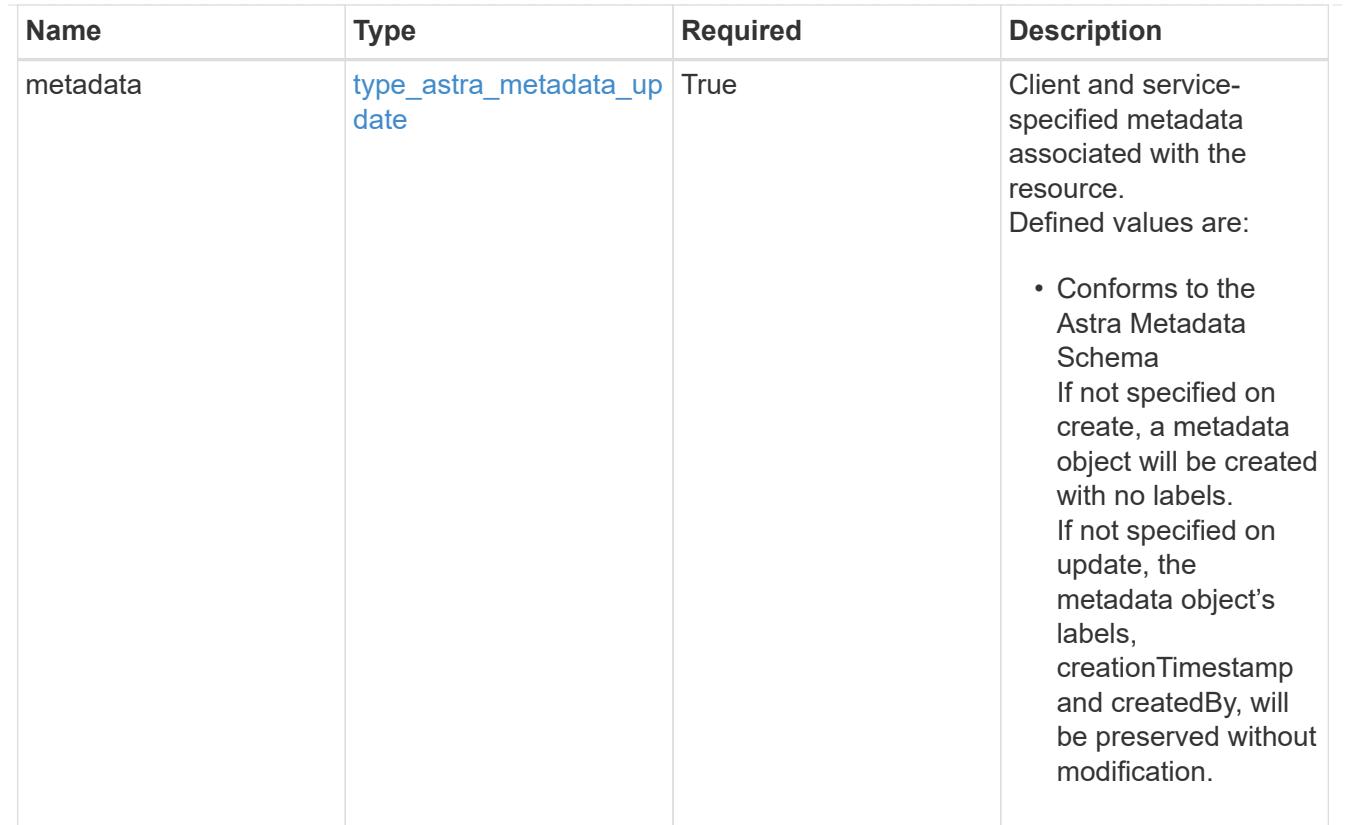

# type\_astra\_metadata\_list

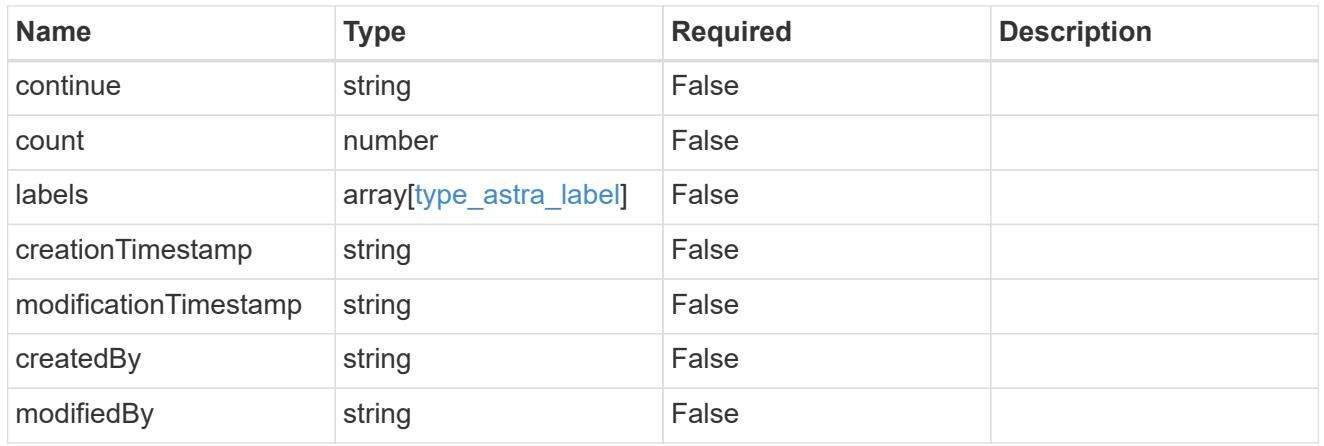

## invalidParams

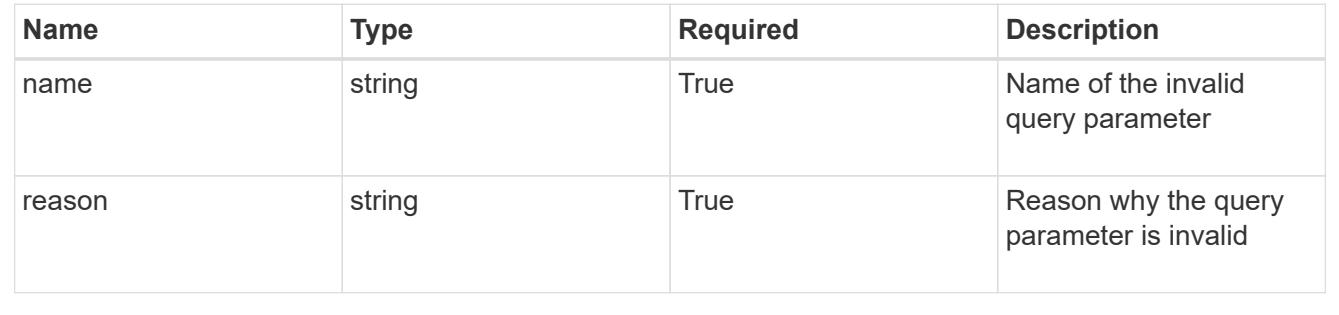

# **Retrieve a hook source**

GET /accounts/{account\_id}/core/v1/hookSources/{hookSource\_id}

Returns the stored Hook Source API resource in the JSON response body.

# **Parameters**

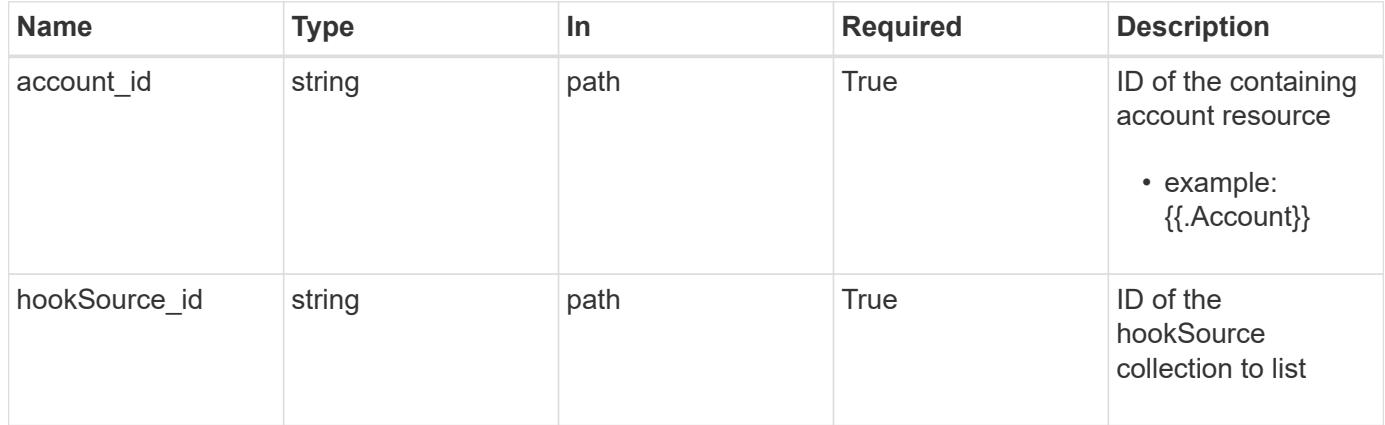

# **Response**

Status: 200, Returns the stored Hook Source API resource in the JSON response body.

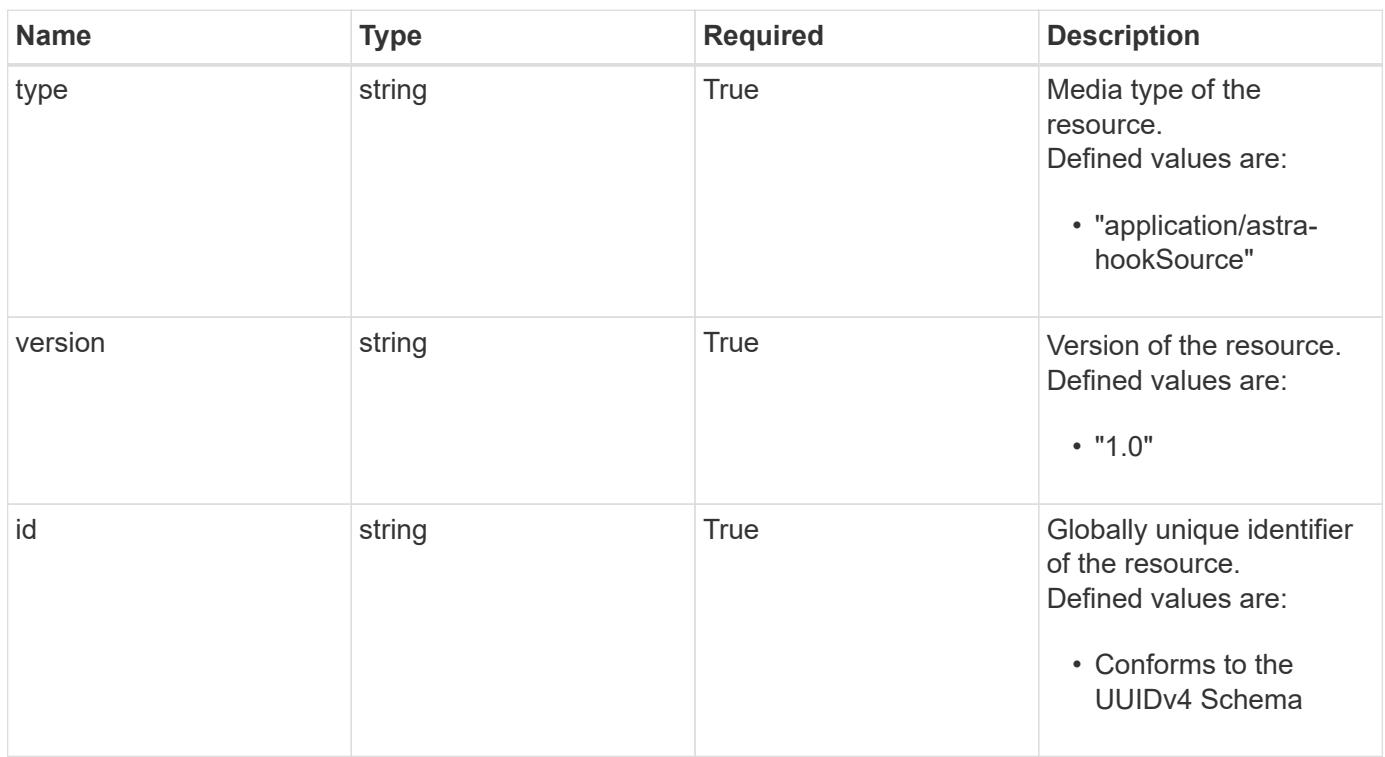

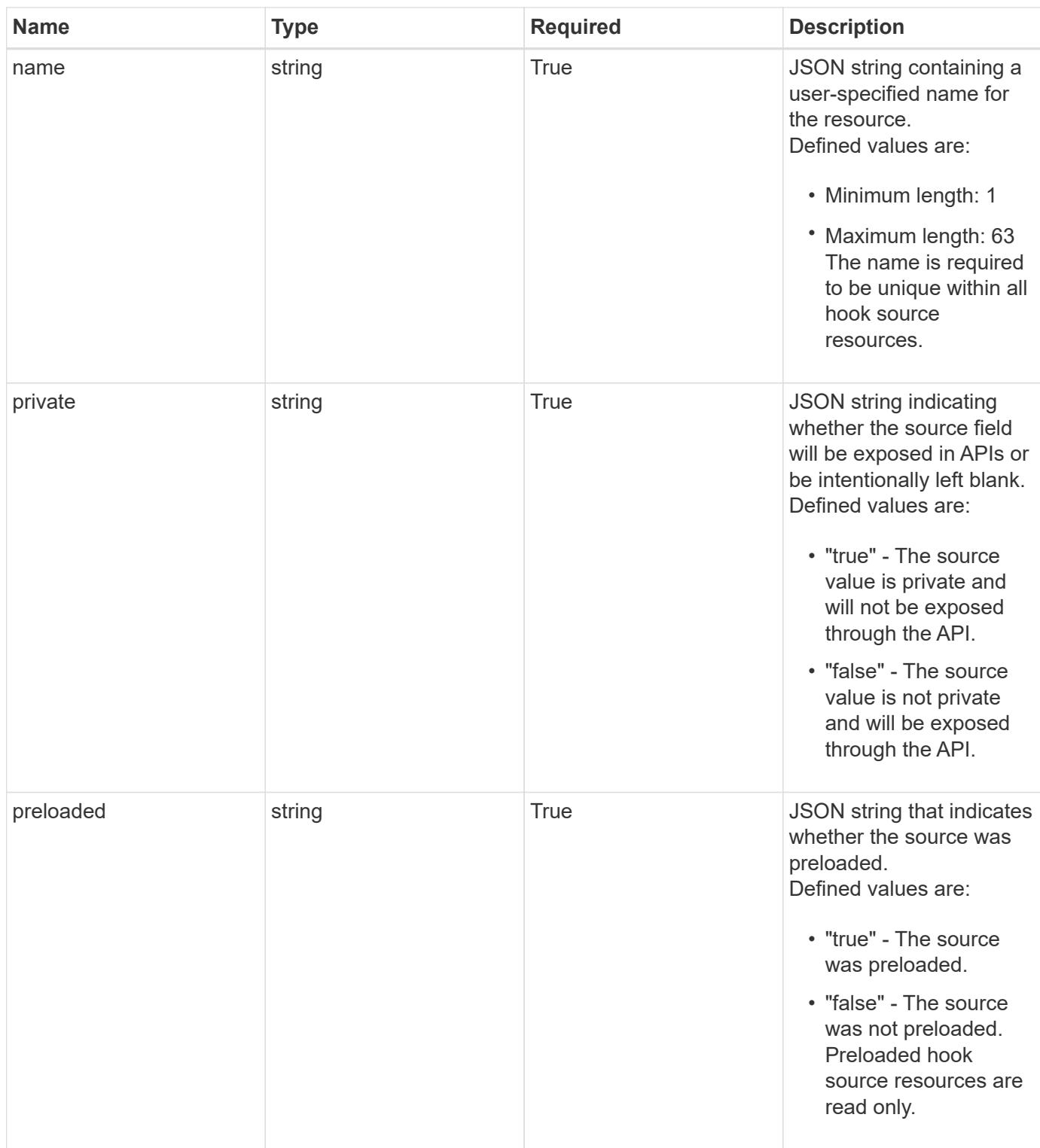

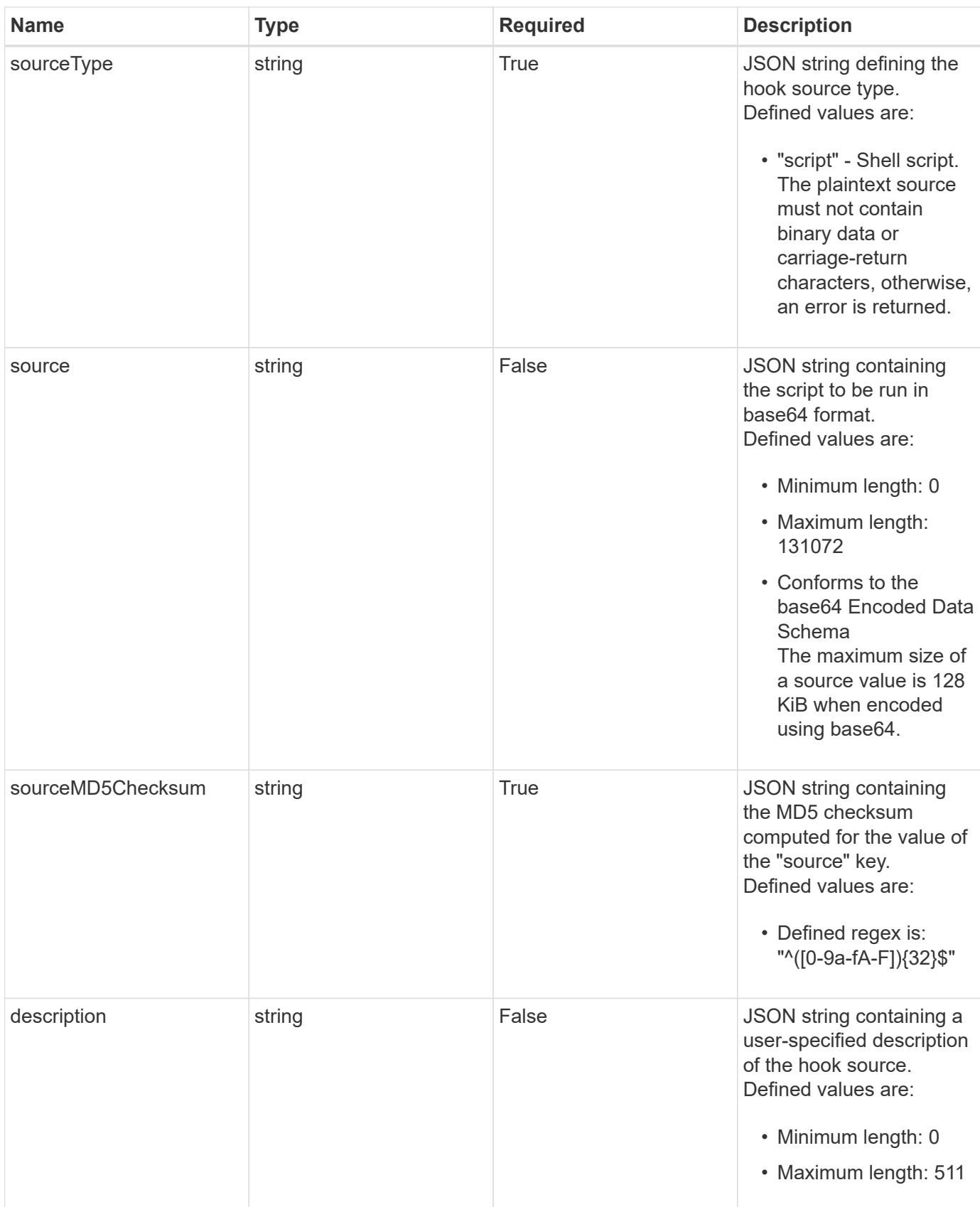

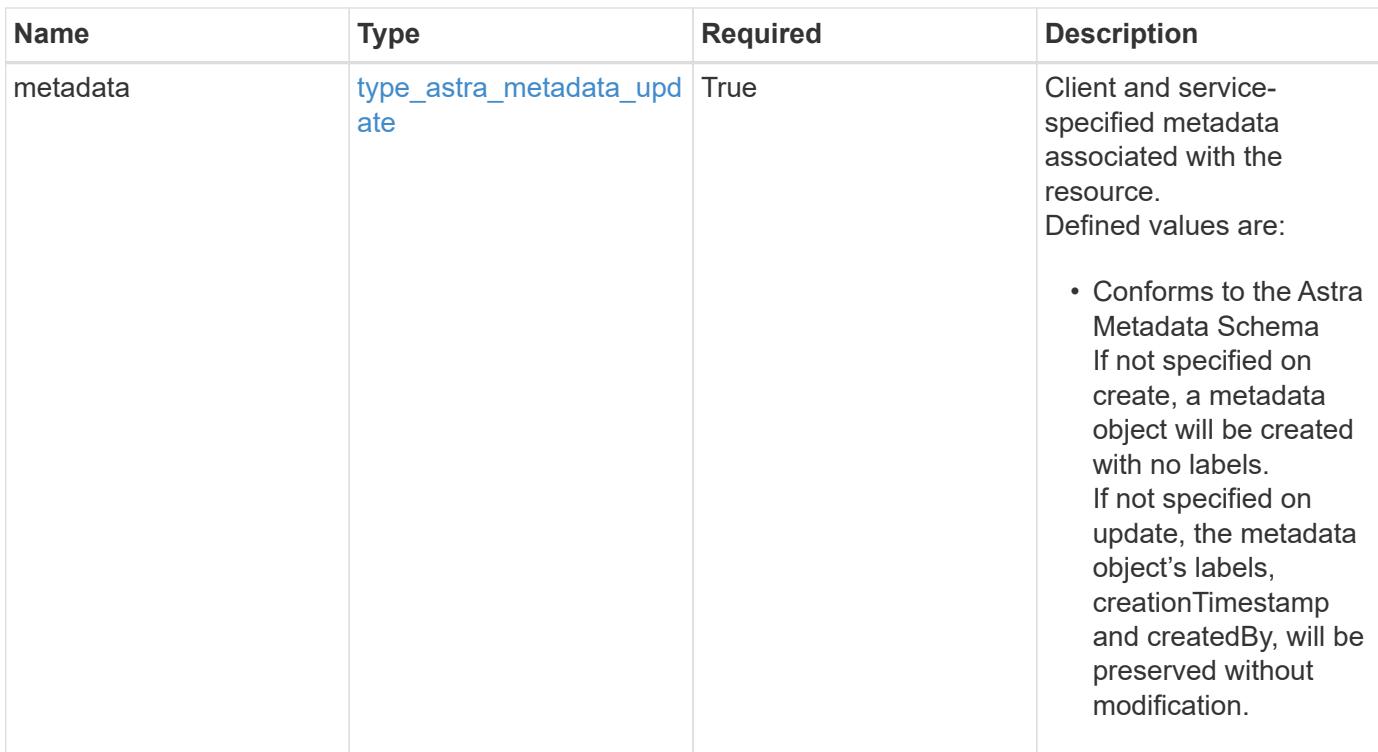

```
{
    "type": "application/astra-hookSource",
    "version": "1.0",
    "id": "fae6dfbb-ecb8-58ff-a116-6357eb7c956a",
  "name": "Payroll script",
    "private": "false",
    "preloaded": "false",
    "sourceType": "script",
    "source": "ZWNobyAiVkhKaGJuTWdVbWxuYUhSeklRPT0iIHwgYmFzZTY0IC1k",
    "sourceMD5Checksum": "b1a4b8b0144c3f6be553b626130ca145",
    "description": "Pre and post hook script for payroll",
    "metadata": {
      "labels": [],
      "creationTimestamp": "2022-10-06T20:58:16.305662Z",
      "modificationTimestamp": "2022-10-06T20:58:16.305662Z",
      "createdBy": "8f84cf09-8036-51e4-b579-bd30cb07b269"
   }
}
```
#### **Response**

Status: 401, Unauthorized

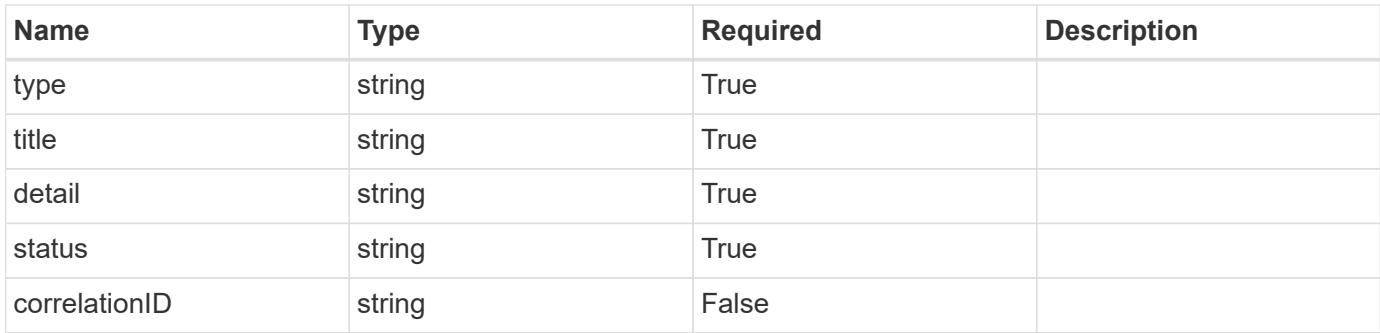

```
{
   "type": "https://astra.netapp.io/problems/3",
   "title": "Missing bearer token",
   "detail": "The request is missing the required bearer token.",
   "status": "401"
}
```
# **Response**

Status: 400, Bad request

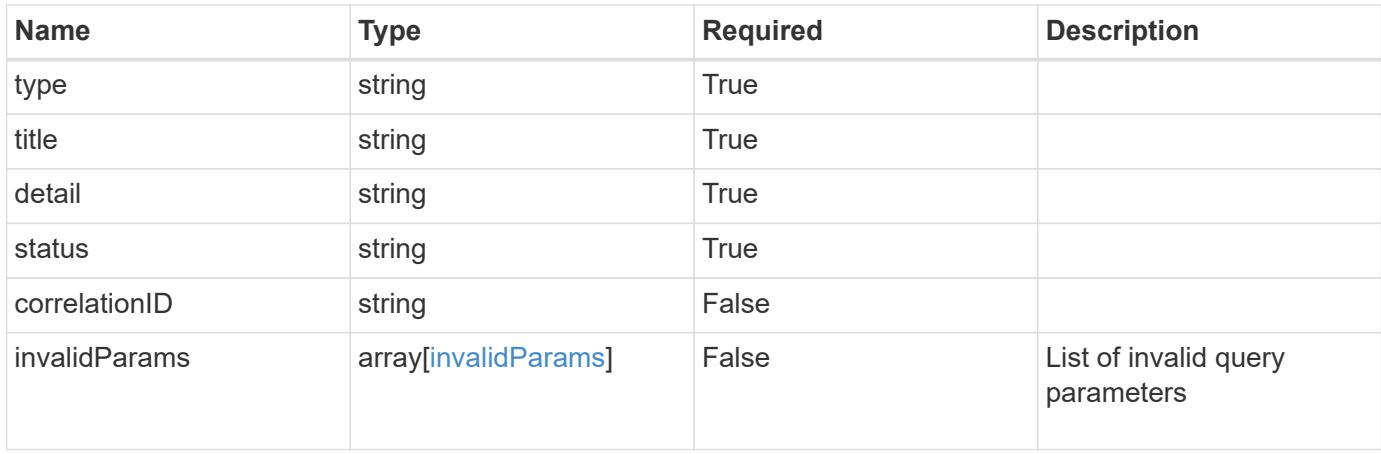

```
{
   "type": "https://astra.netapp.io/problems/5",
   "title": "Invalid query parameters",
   "detail": "The supplied query parameters are invalid.",
    "status": "400"
}
```
Status: 403, Forbidden

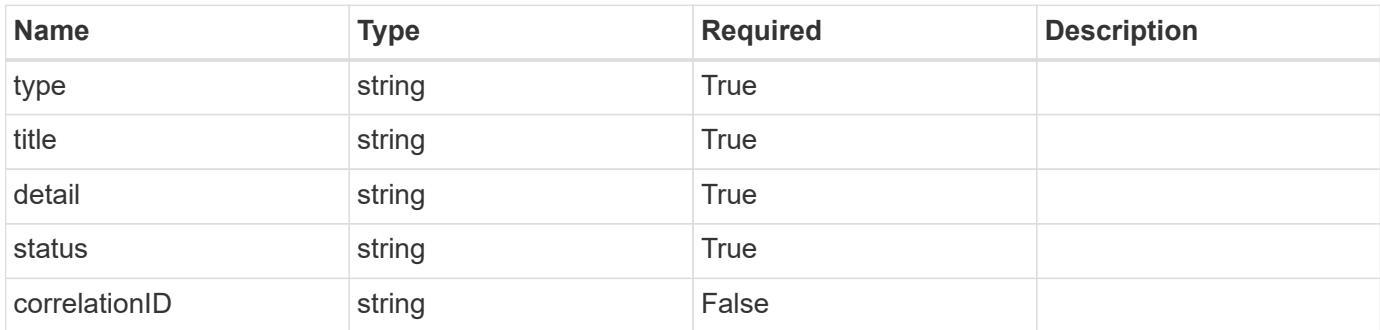

#### **Example response**

```
{
   "type": "https://astra.netapp.io/problems/11",
   "title": "Operation not permitted",
   "detail": "The requested operation isn't permitted.",
   "status": "403"
}
```
#### **Error**

Status: 404, Not found

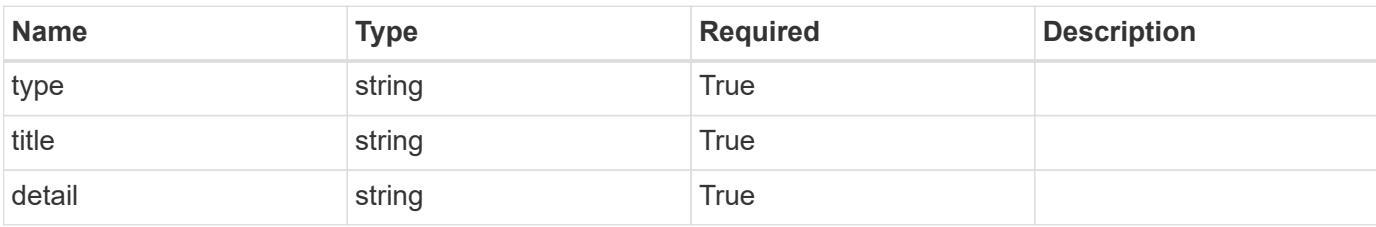

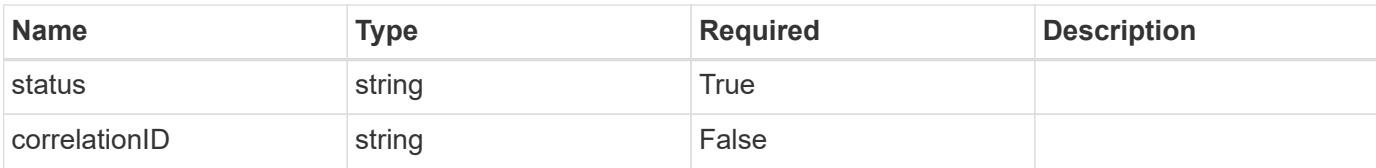

## **Example error response**

```
{
   "type": "https://astra.netapp.io/problems/2",
   "title": "Collection not found",
   "detail": "The collection specified in the request URI wasn't
found.",
   "status": "404"
}
```
#### **Definitions**

#### **See Definitions**

type astra label

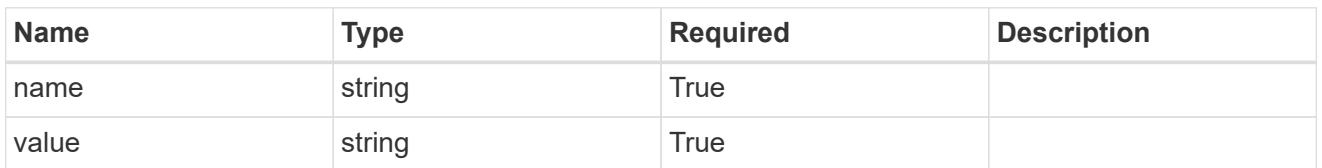

type astra metadata update

Client and service-specified metadata associated with the resource. Defined values are:

• Conforms to the Astra Metadata Schema If not specified on create, a metadata object will be created with no labels. If not specified on update, the metadata object's labels, creationTimestamp and createdBy, will be preserved without modification.

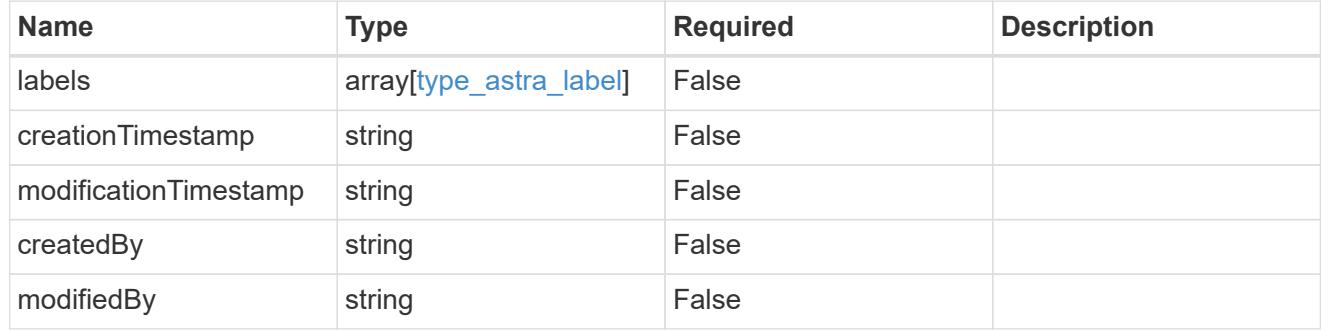

invalidParams

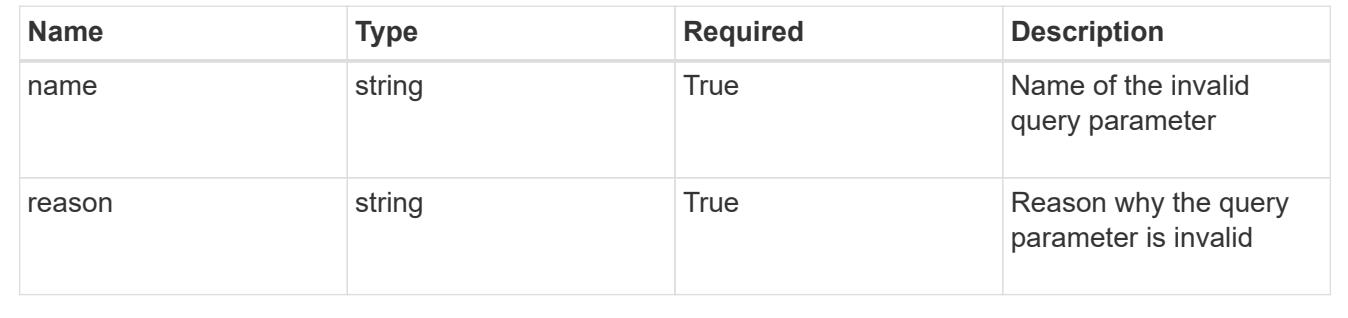

# **Modify a hook source**

PUT /accounts/{account\_id}/core/v1/hookSources/{hookSource\_id}

Replaces the entire stored resource with the supplied JSON request body while preserving key values that are not user-modifiable.

## **Side Effects**

• Updating an existing source hook will immediately impact any future snapshots of applications that have matching execution hooks that use the updated source hook resource.

• The MD5 checksum is computed on the value of the "source" field and set as the value of the "sourceMD5Checksum" field.

# **Parameters**

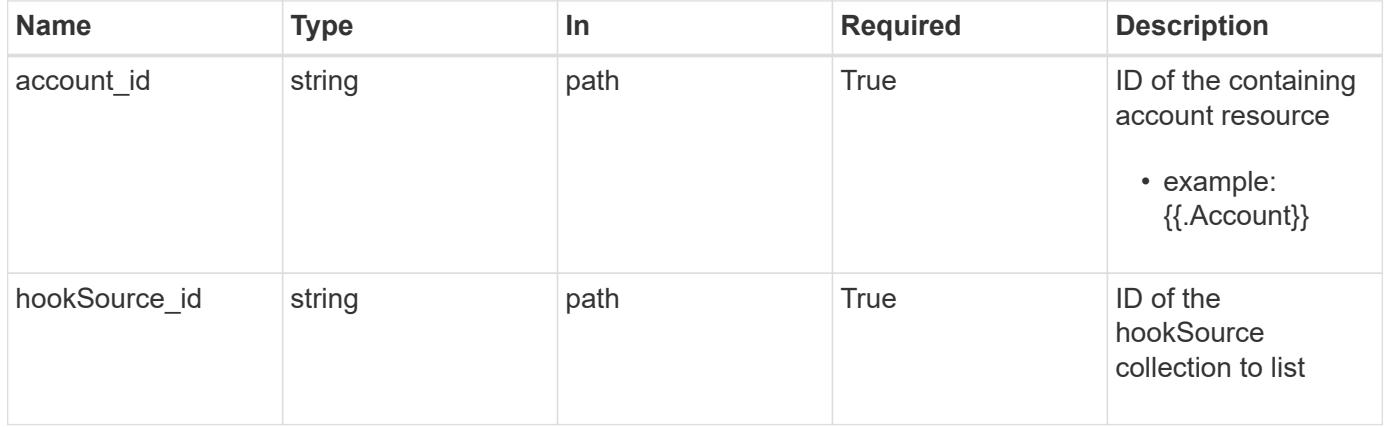

# **Request Body**

Replaces the entire stored resource with the supplied JSON request body while preserving key values that are not user-modifiable.

# **Side Effects**

- Updating an existing source hook will immediately impact any future snapshots of applications that have matching execution hooks that use the updated source hook resource.
- The MD5 checksum is computed on the value of the "source" field and set as the value of the "sourceMD5Checksum" field.

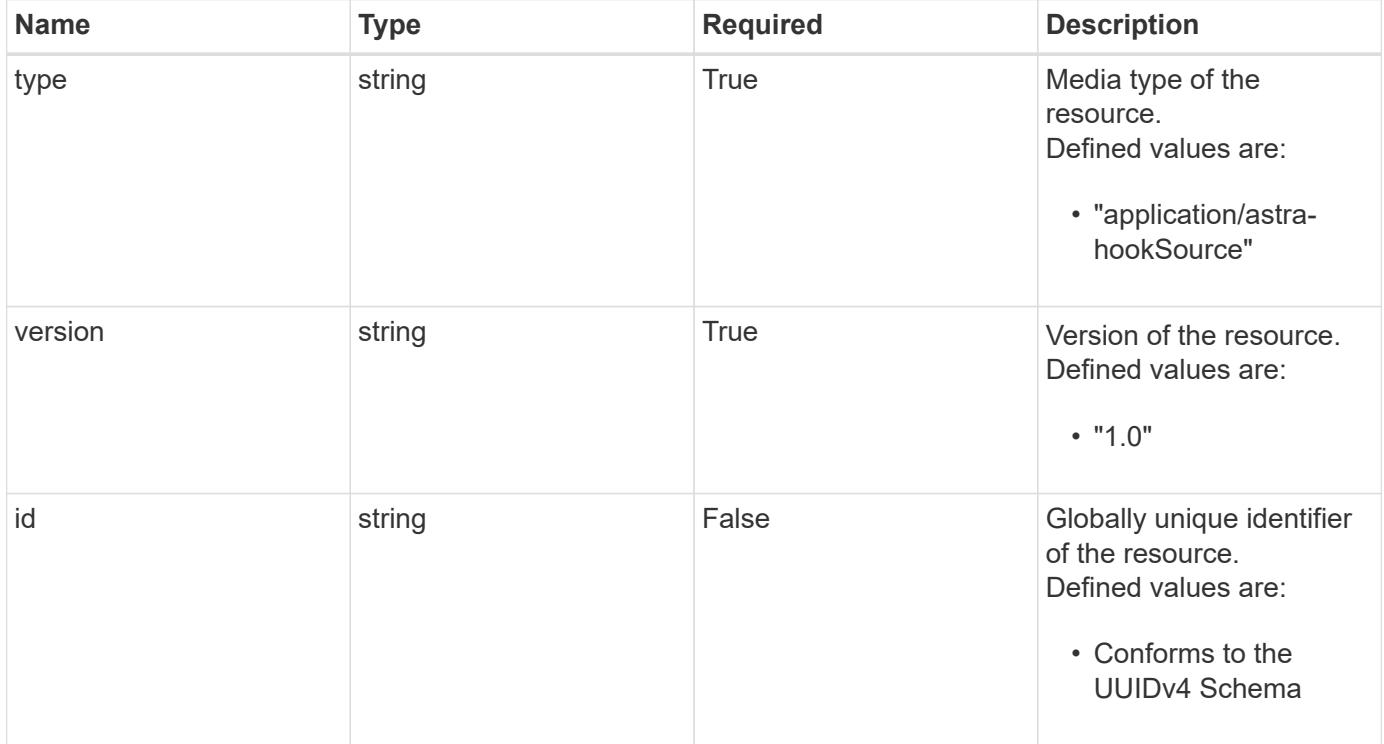

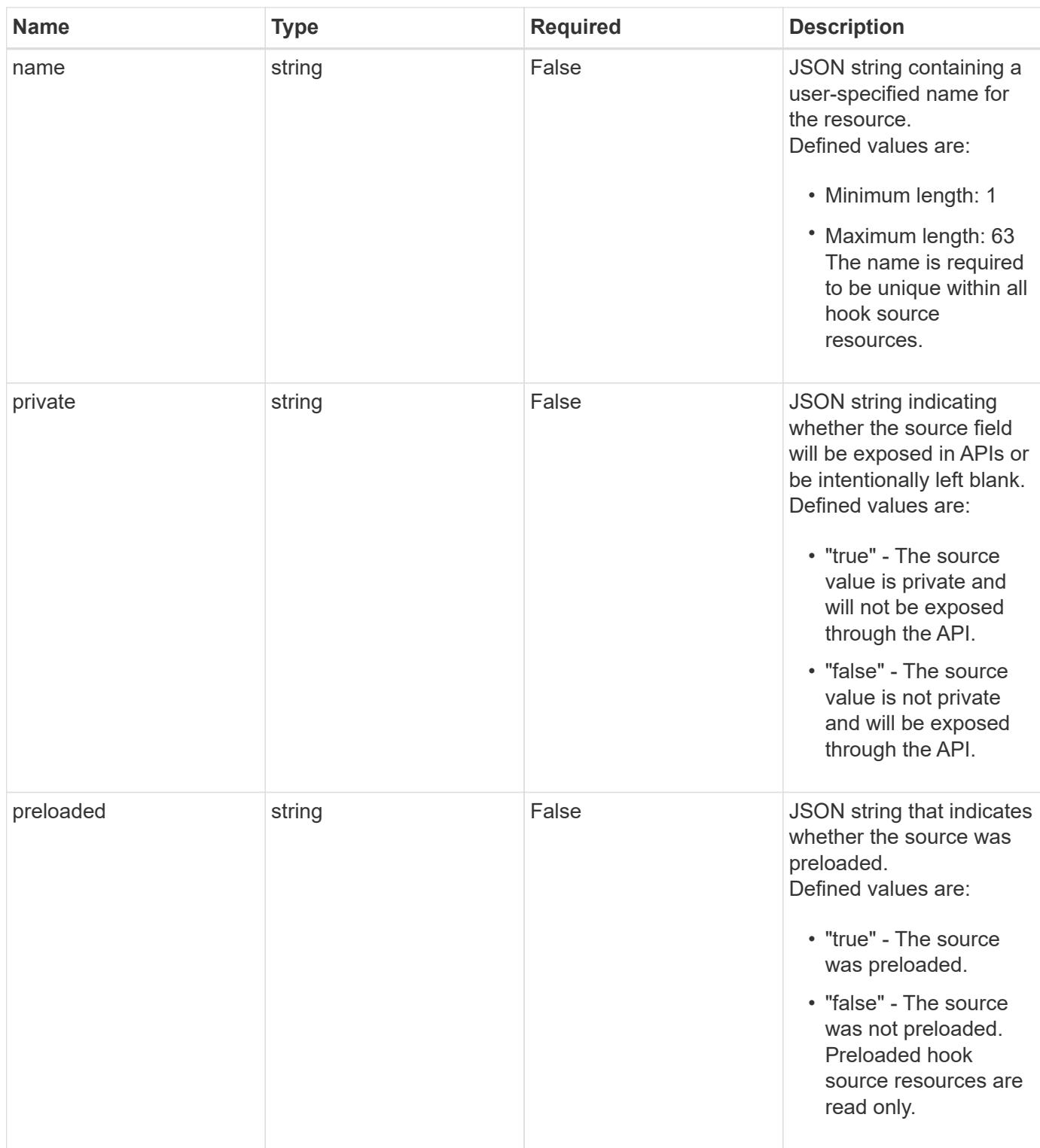

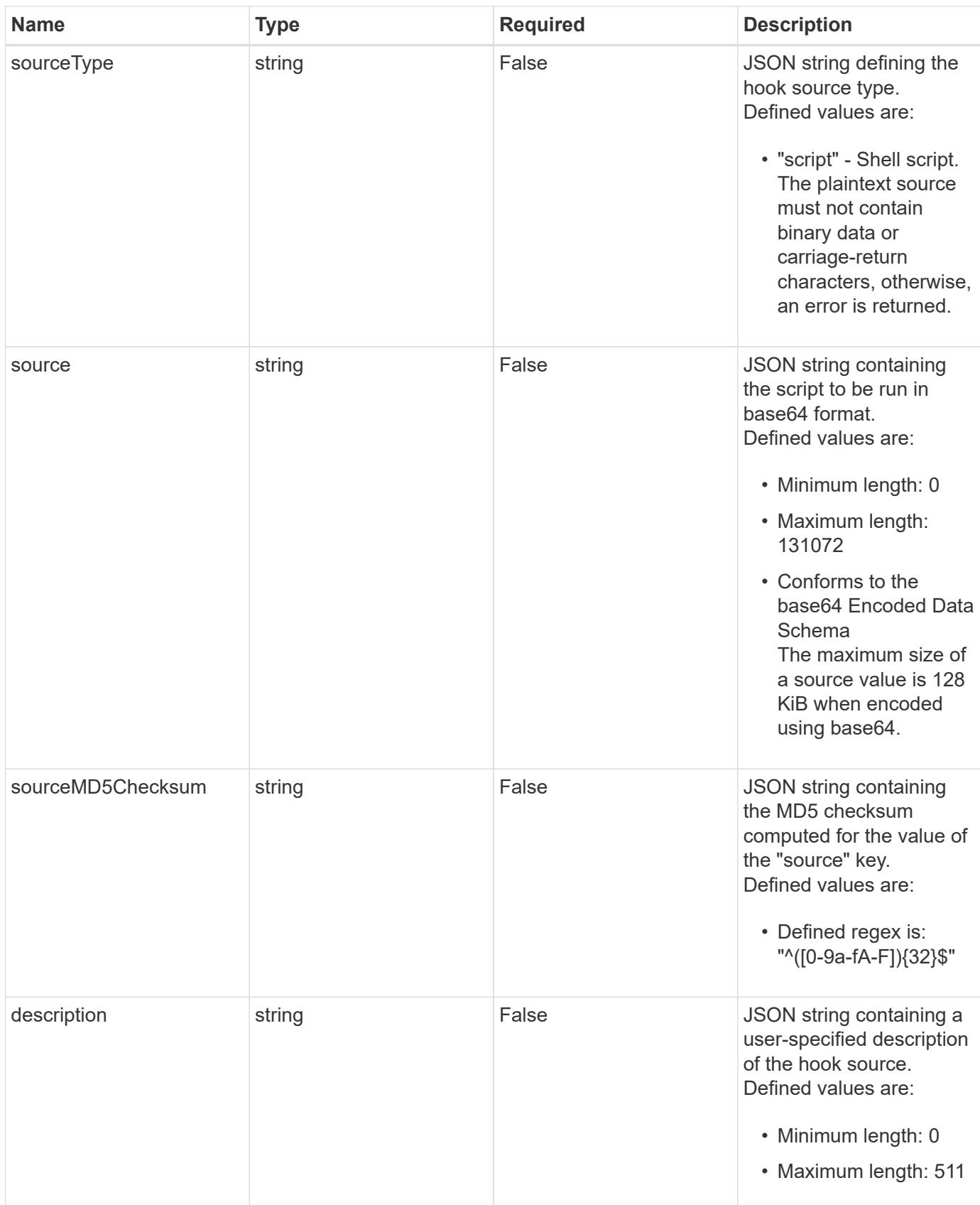

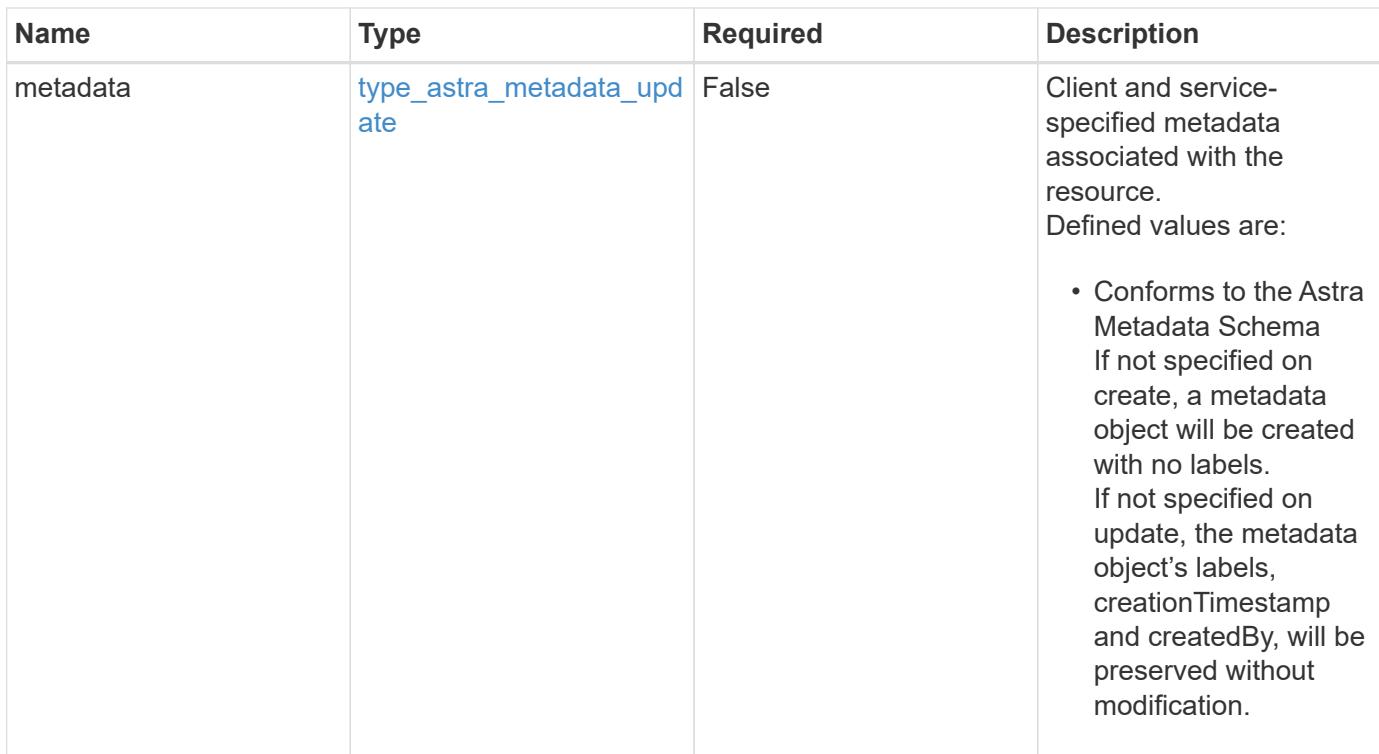

### **Example request**

```
{
   "type": "application/astra-hookSource",
   "version": "1.0",
    "source": "ZWNobyAiVkhKaGJuTWdVbWxuYUhSeklRPT0iIHwgYmFzZTY0IC1k",
   "description": "Pre and post hook script for order processing v2"
}
```
# **Response**

```
Status: 204, Indicates if the hookSource resource was updated.
```
#### **Response**

Status: 401, Unauthorized

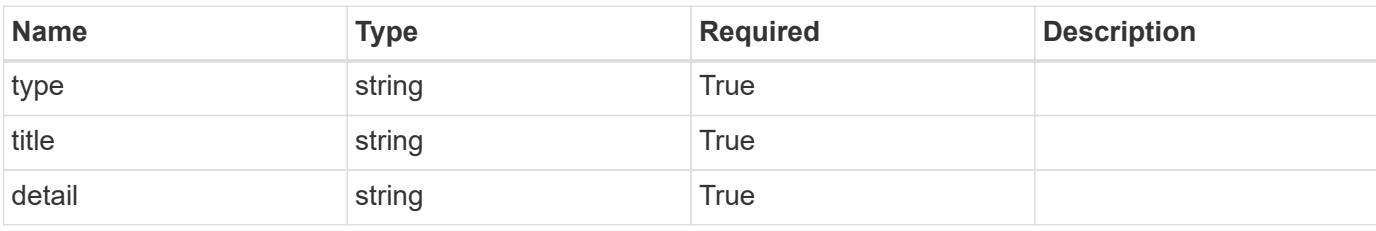

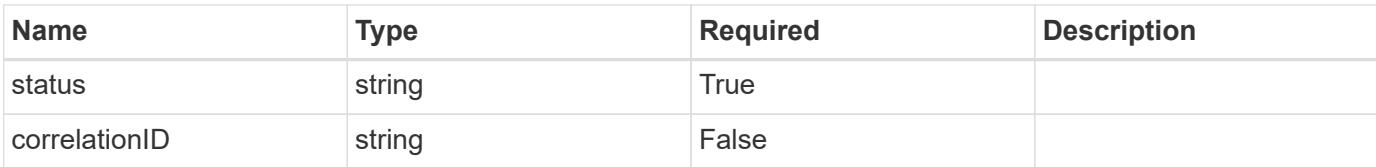

```
{
   "type": "https://astra.netapp.io/problems/3",
   "title": "Missing bearer token",
   "detail": "The request is missing the required bearer token.",
    "status": "401"
}
```
#### **Response**

Status: 400, Bad request

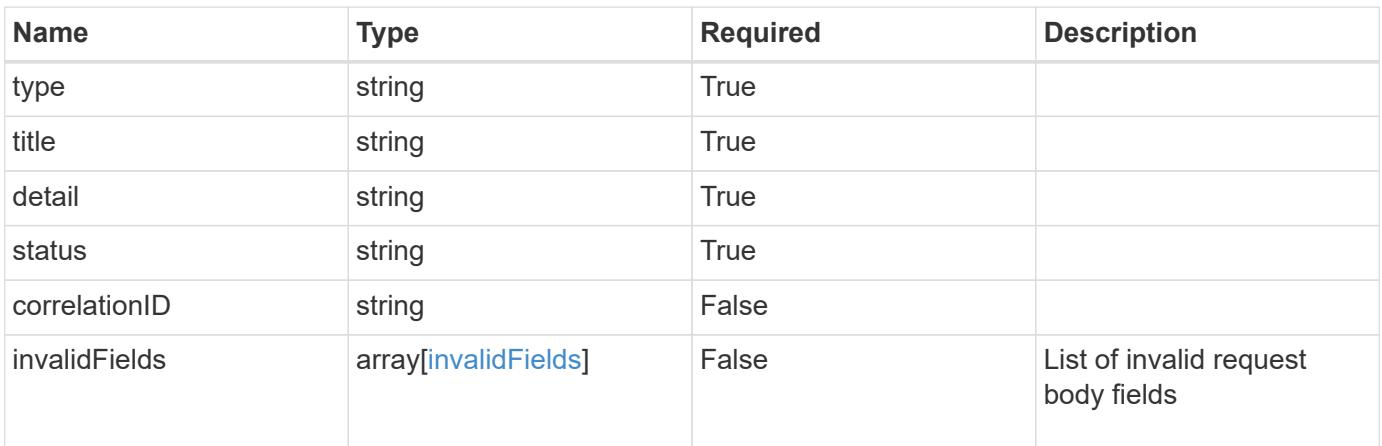

#### **Example response**

```
{
    "type": "https://astra.netapp.io/problems/5",
   "title": "Invalid query parameters",
   "detail": "The supplied query parameters are invalid.",
   "status": "400"
}
```
#### **Response**

#### Status: 409, Conflict

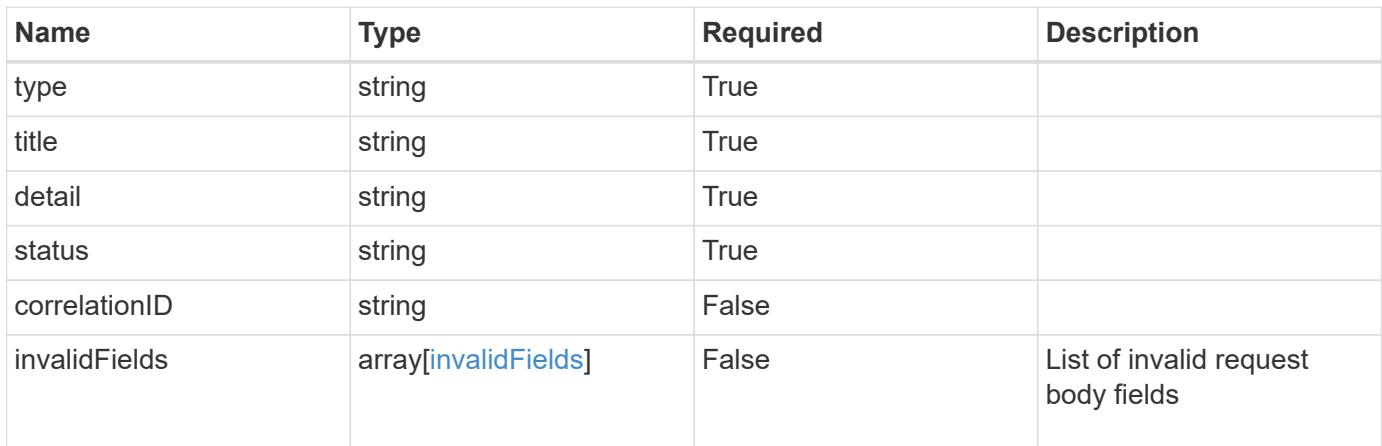

#### **Example response**

```
{
   "type": "https://astra.netapp.io/problems/10",
   "title": "JSON resource conflict",
   "detail": "The request body JSON contains a field that conflicts with
an idempotent value.",
    "status": "409"
}
```
#### **Response**

```
Status: 403, Forbidden
```
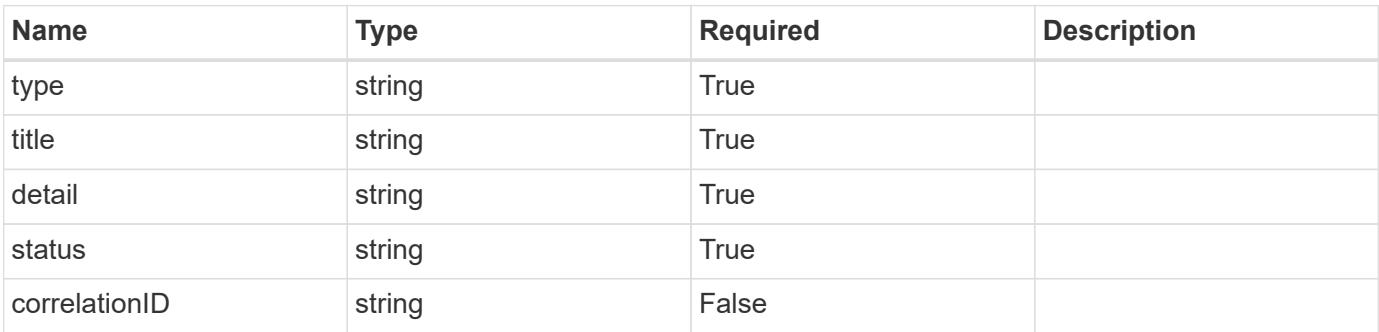

```
{
   "type": "https://astra.netapp.io/problems/11",
   "title": "Operation not permitted",
   "detail": "The requested operation isn't permitted.",
    "status": "403"
}
```
# **Error**

Status: 404, Not found

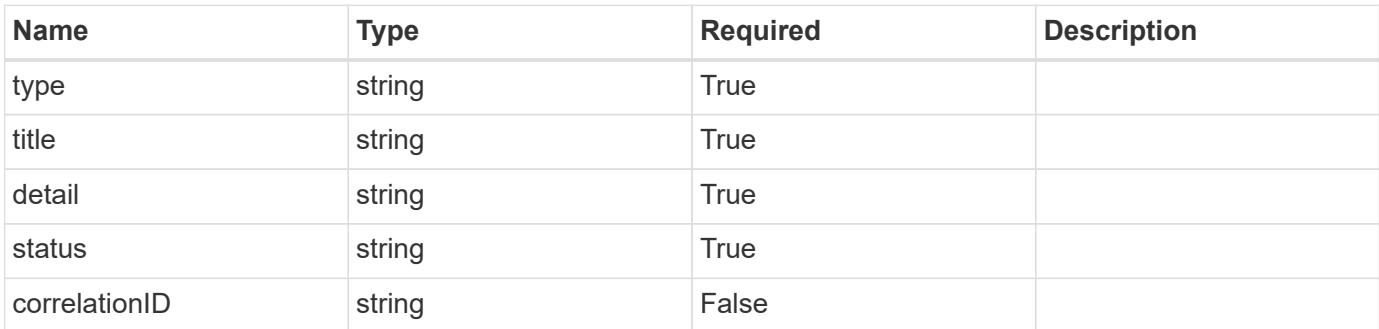

**Example error response**

```
{
   "type": "https://astra.netapp.io/problems/1",
   "title": "Resource not found",
   "detail": "The resource specified in the request URI wasn't found.",
   "status": "404"
}
```
**Definitions**

#### **See Definitions**

type\_astra\_label

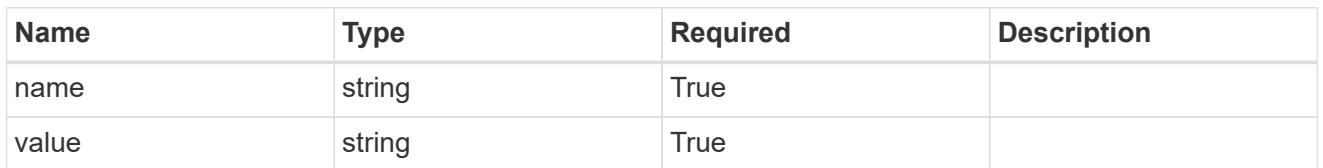

type\_astra\_metadata\_update

Client and service-specified metadata associated with the resource. Defined values are:

• Conforms to the Astra Metadata Schema If not specified on create, a metadata object will be created with no labels. If not specified on update, the metadata object's labels, creationTimestamp and createdBy, will be preserved without modification.

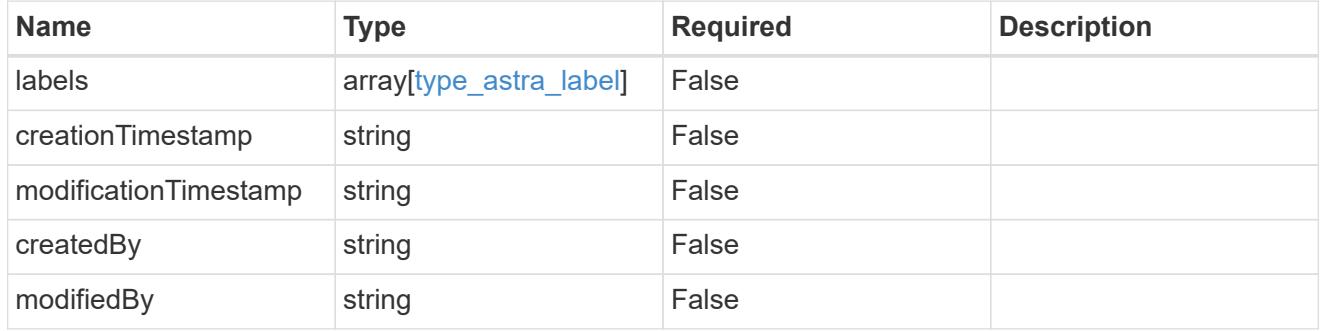

#### invalidParams

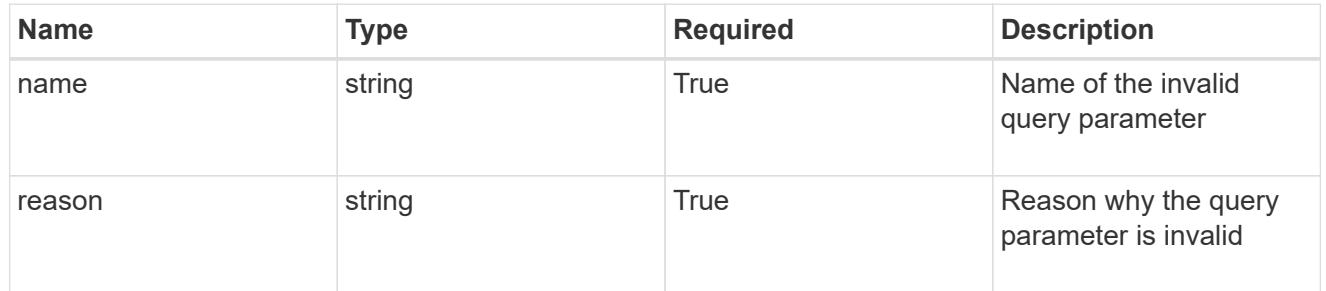

#### invalidFields

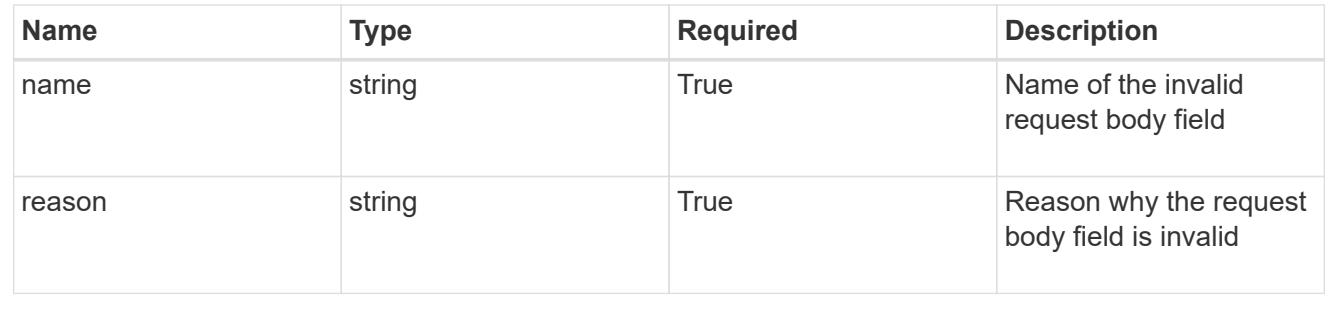

# **Delete a hook source**

DELETE /accounts/{account\_id}/core/v1/hookSources/{hookSource\_id}

Removes the specified Hook Source API resource.

# **Parameters**

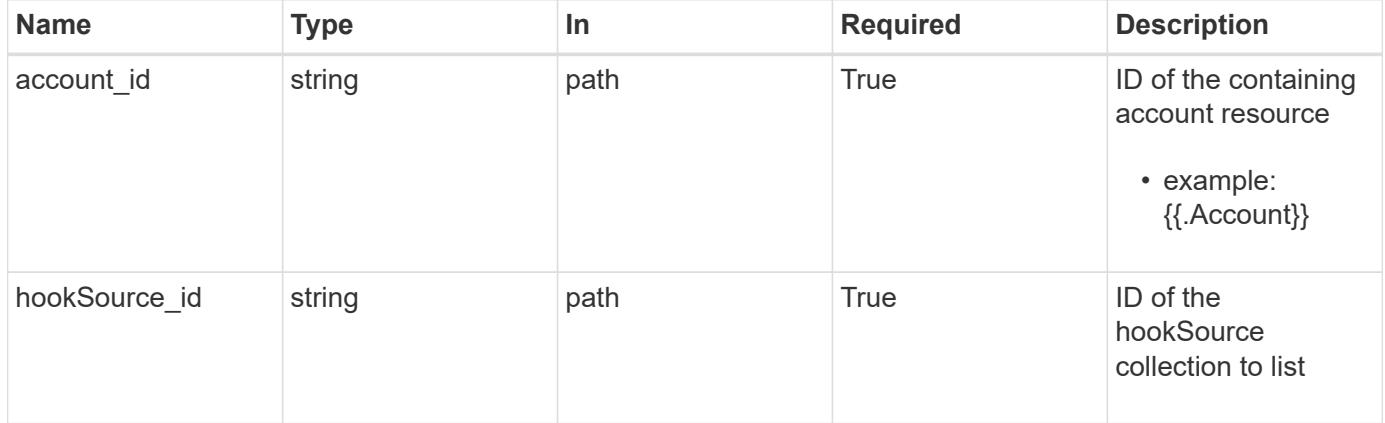

# **Response**

Status: 204, Indicates if the hookSource resource was deleted.

#### **Response**

Status: 401, Unauthorized

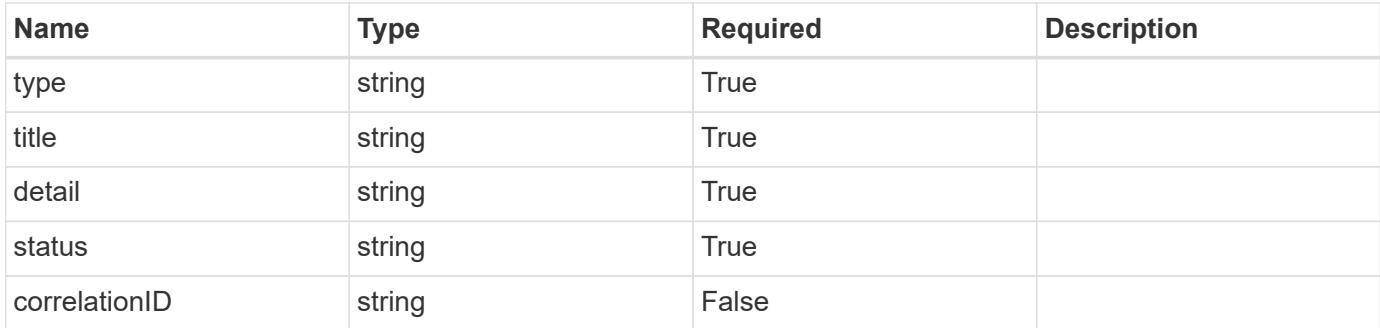

```
{
   "type": "https://astra.netapp.io/problems/3",
   "title": "Missing bearer token",
   "detail": "The request is missing the required bearer token.",
    "status": "401"
}
```

```
Status: 400, Bad request
```
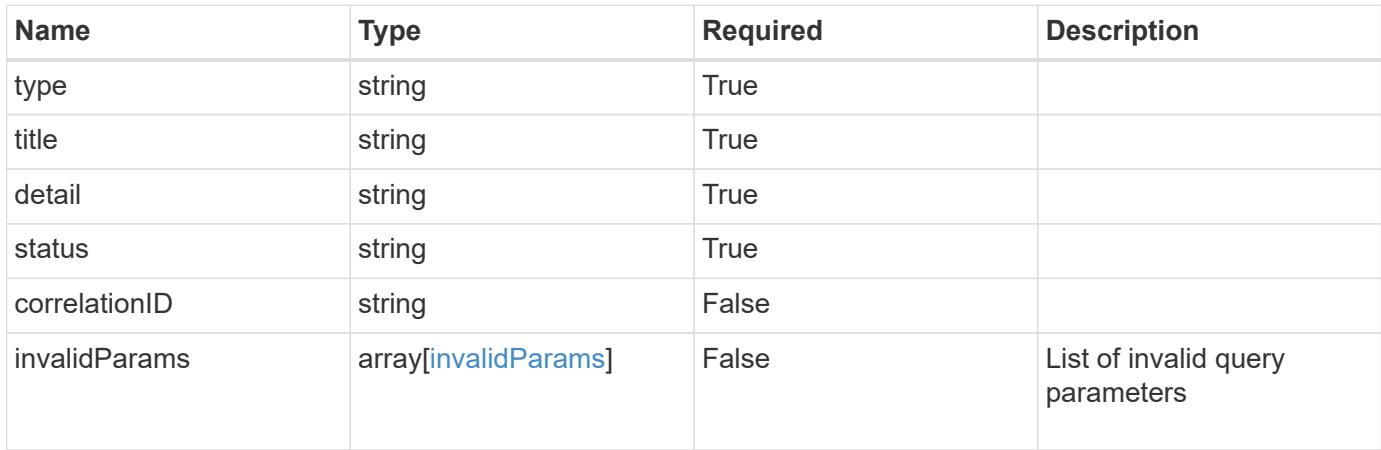

#### **Example response**

```
{
    "type": "https://astra.netapp.io/problems/5",
    "title": "Invalid query parameters",
    "detail": "The supplied query parameters are invalid.",
    "status": "400"
}
```
# **Response**

```
Status: 403, Forbidden
```
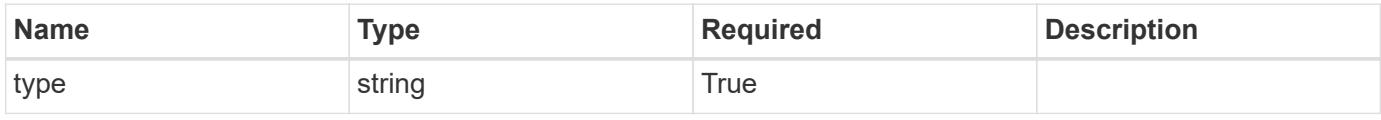

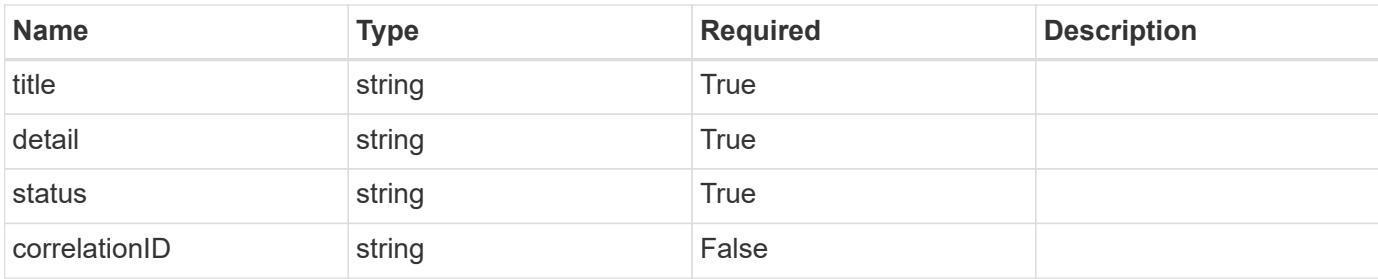

```
{
   "type": "https://astra.netapp.io/problems/11",
   "title": "Operation not permitted",
   "detail": "The requested operation isn't permitted.",
   "status": "403"
}
```
## **Error**

```
Status: 404, Not found
```
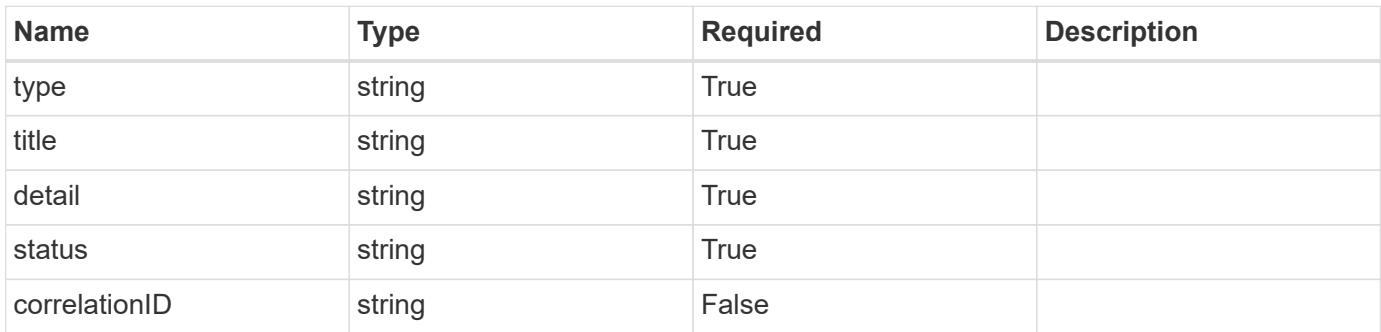

## **Example error response**

```
{
   "type": "https://astra.netapp.io/problems/1",
   "title": "Resource not found",
   "detail": "The resource specified in the request URI wasn't found.",
   "status": "404"
}
```
## **Definitions**

#### **See Definitions**

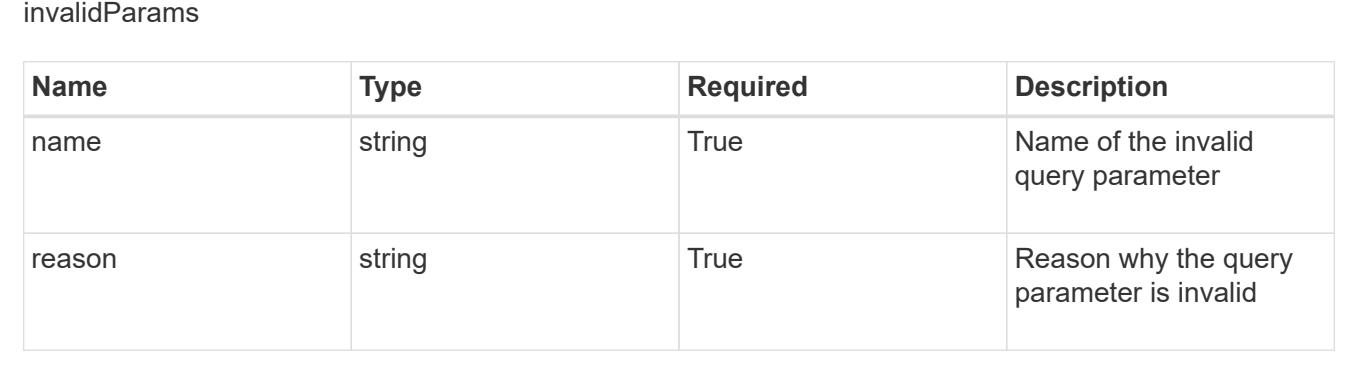

# **Kubernetes API Resource**

# **Kubernetes API Resource overview**

The Kubernetes API Resource API provides read-only access to Kubernetes API resources to filter the ones supported by Astra on a given cluster.

# **List the K8s API resources for a managed cluster**

#### **GET**

```
/accounts/{account_id}/topology/v1/managedClusters/{managedCluster_id}/apiResourc
es
```
Returns a JSON array of all matching resources in the collection. If individual fields are specified in the request, the items JSON array will contain the fields requested for each matching resource in the order specified.

#### **Parameters**

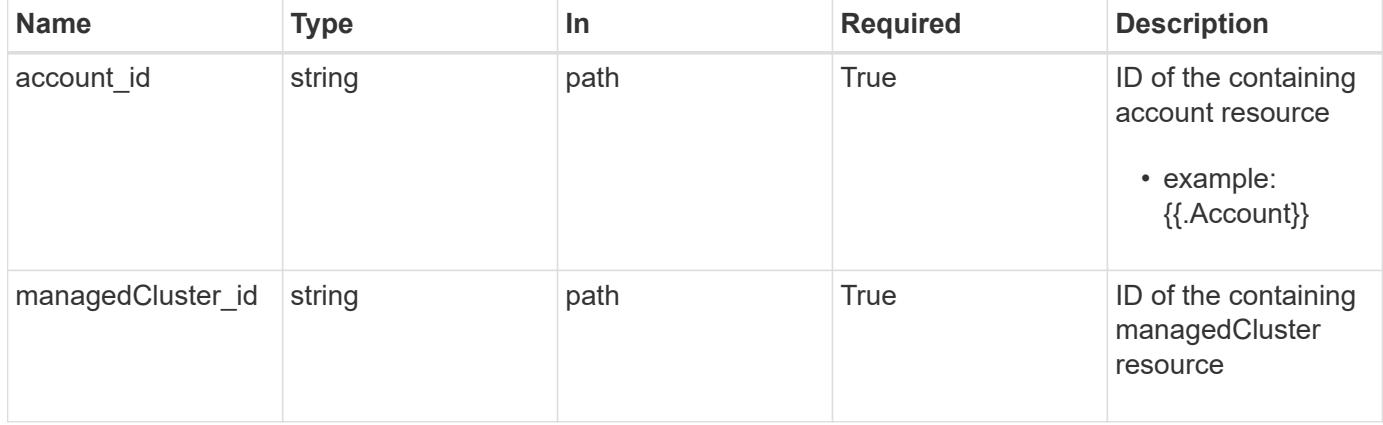

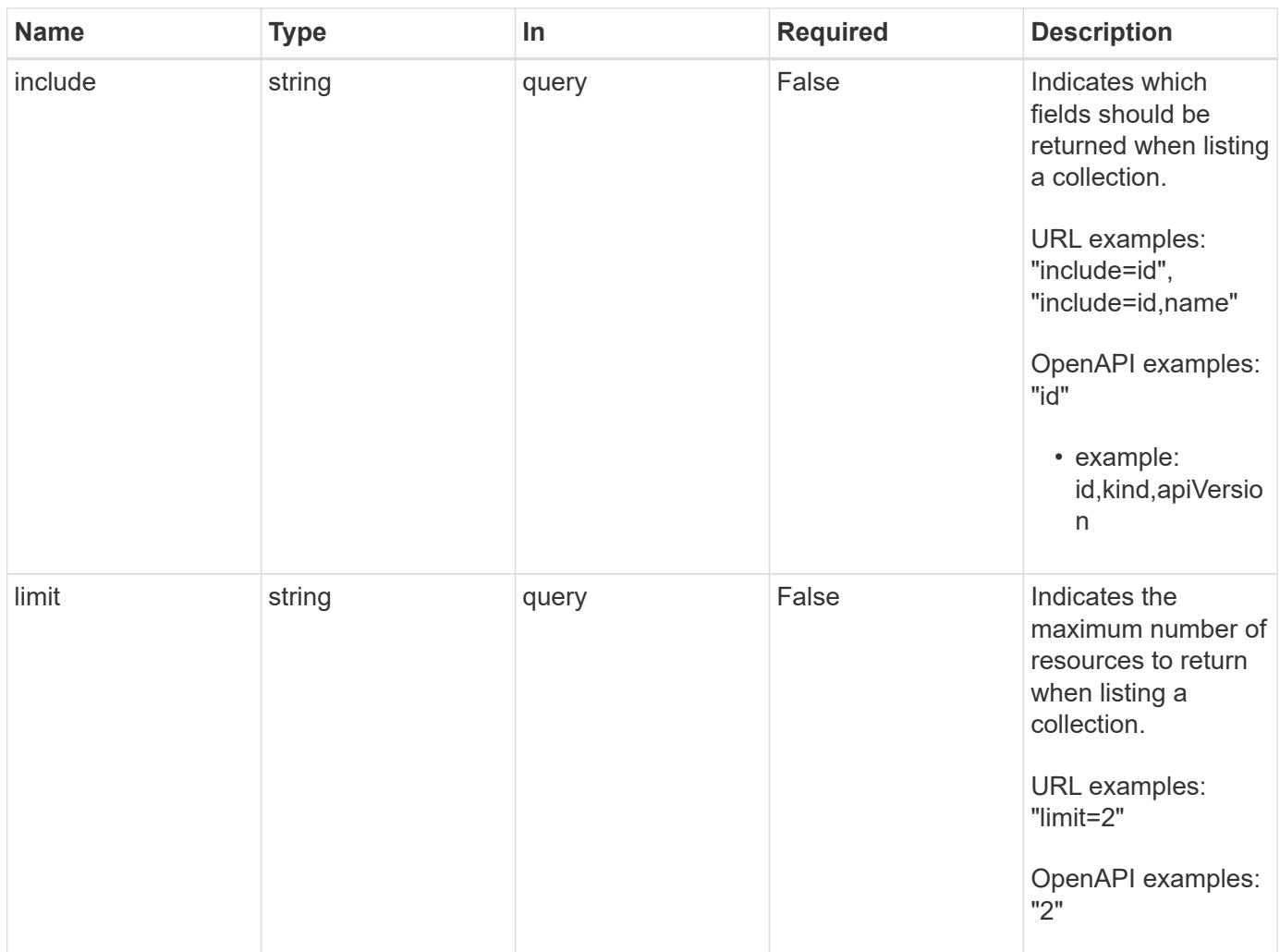

Status: 200, Returns a JSON array of all matching resources in the collection. If individual fields are specified in the request, the items JSON array will contain the fields requested for each matching resource in the order specified.

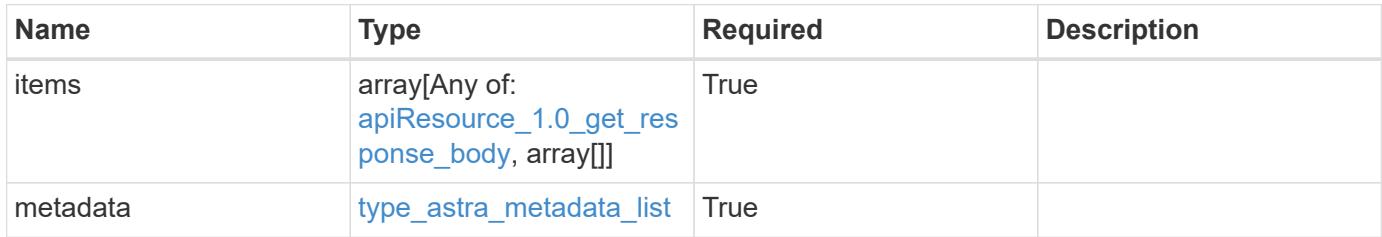

```
{
    "type": "application/astra-apiResources",
    "version": "1.0",
    "items": [
      [
         "e280ff62-be35-4f31-a31b-a210a1ad1b33",
        "ClusterRole",
        "rbac.authorization.k8s.io/v1"
    \frac{1}{2}\sqrt{2}  "e8507dad-d33f-44b3-9c15-ec55ba6f6473",
        "ClusterRoleBinding",
        "rbac.authorization.k8s.io/v1"
      ]
  \frac{1}{\sqrt{2}}  "metadata": {
      "labels": [],
      "creationTimestamp": "2022-10-06T20:58:16.305662Z",
      "modificationTimestamp": "2022-10-06T20:58:16.305662Z",
      "createdBy": "8f84cf09-8036-51e4-b579-bd30cb07b269"
    }
}
```
Status: 401, Unauthorized

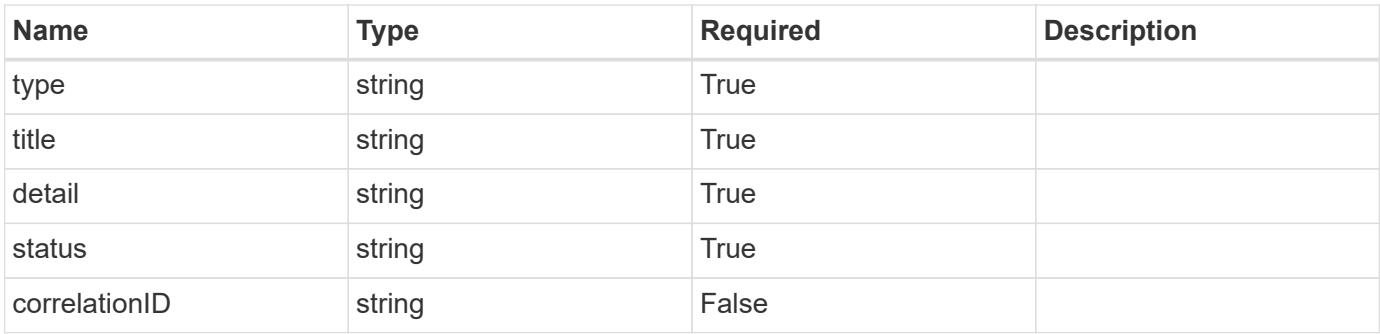

```
{
   "type": "https://astra.netapp.io/problems/3",
   "title": "Missing bearer token",
   "detail": "The request is missing the required bearer token.",
    "status": "401"
}
```

```
Status: 400, Bad request
```
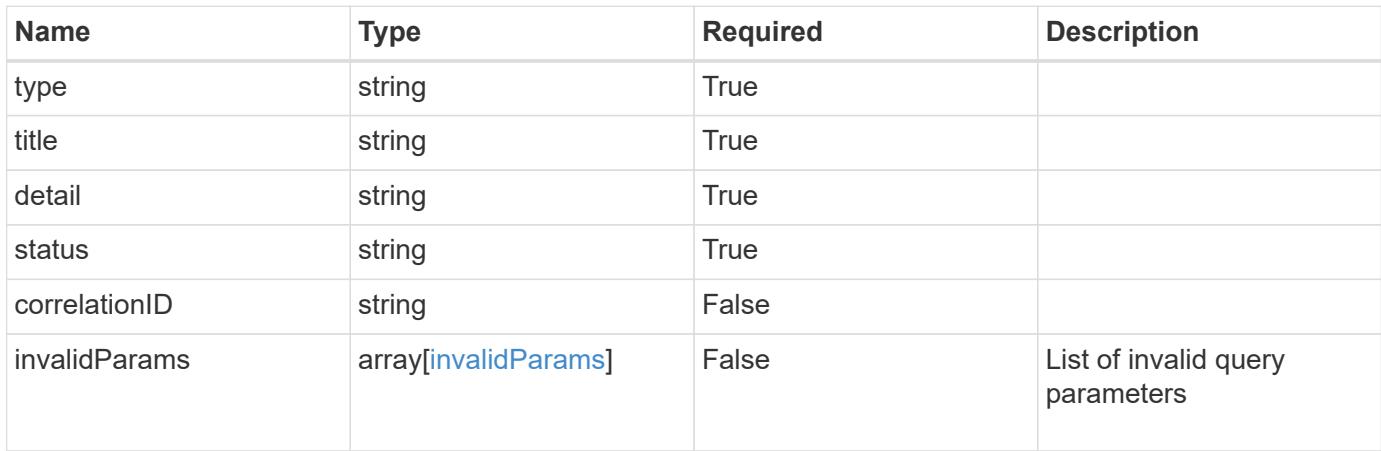

## **Example response**

```
{
    "type": "https://astra.netapp.io/problems/5",
    "title": "Invalid query parameters",
    "detail": "The supplied query parameters are invalid.",
    "status": "400"
}
```
# **Response**

```
Status: 403, Forbidden
```
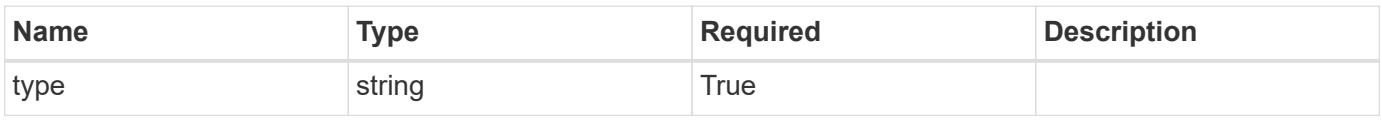

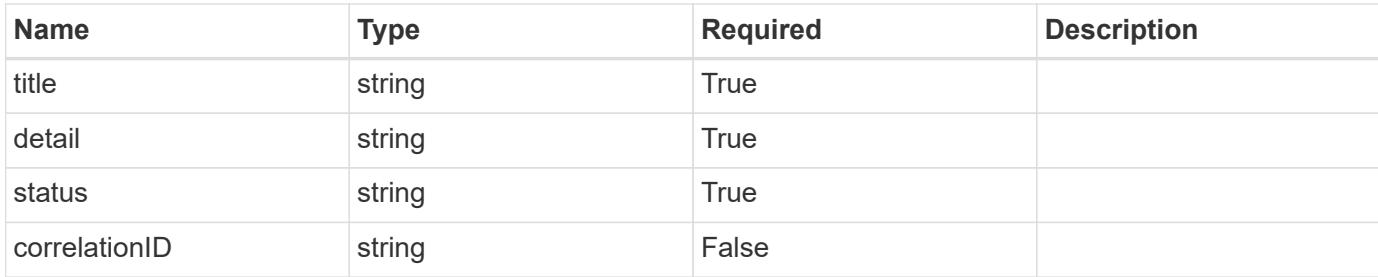

```
{
    "type": "https://astra.netapp.io/problems/11",
    "title": "Operation not permitted",
   "detail": "The requested operation isn't permitted.",
    "status": "403"
}
```
## **Error**

```
Status: 404, Not found
```
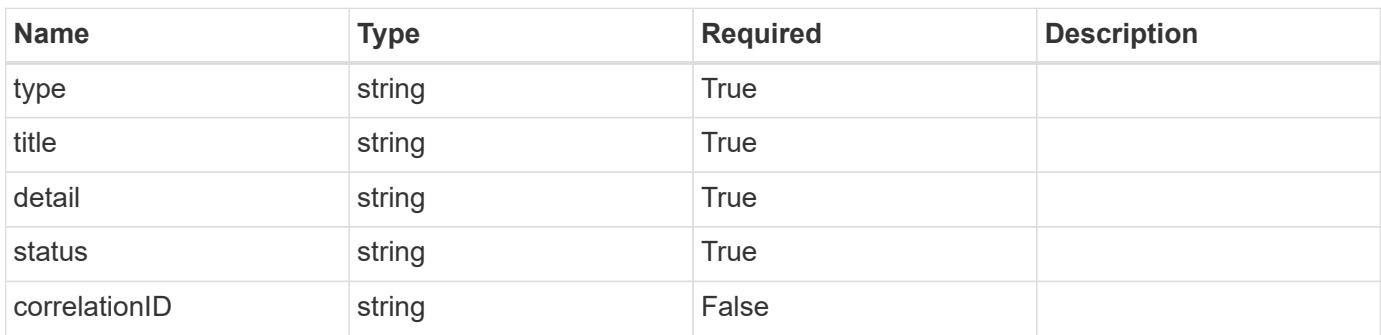

## **Example error response**

```
{
   "type": "https://astra.netapp.io/problems/2",
    "title": "Collection not found",
    "detail": "The collection specified in the request URI wasn't
found.",
    "status": "404"
}
```
## **Definitions**

#### **See Definitions**

type\_astra\_label

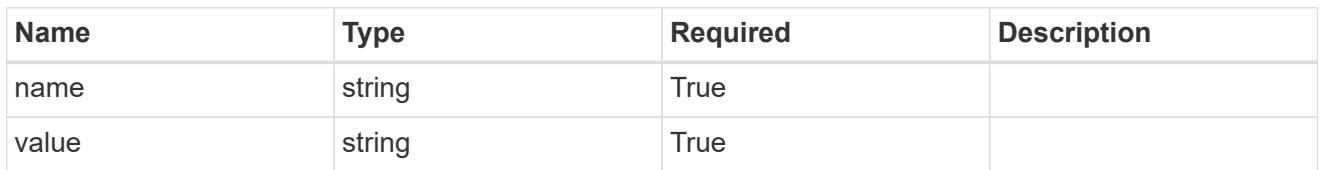

type\_astra\_metadata

Client and service-specified metadata associated with the resource. Defined values are:

• Conforms to the Astra Metadata Schema

| <b>Name</b>           | <b>Type</b>             | <b>Required</b> | <b>Description</b> |
|-----------------------|-------------------------|-----------------|--------------------|
| labels                | array[type astra label] | <b>True</b>     |                    |
| creationTimestamp     | string                  | True            |                    |
| modificationTimestamp | string                  | <b>True</b>     |                    |
| createdBy             | string                  | True            |                    |
| modifiedBy            | string                  | False           |                    |

apiResource\_1.0\_get\_response\_body

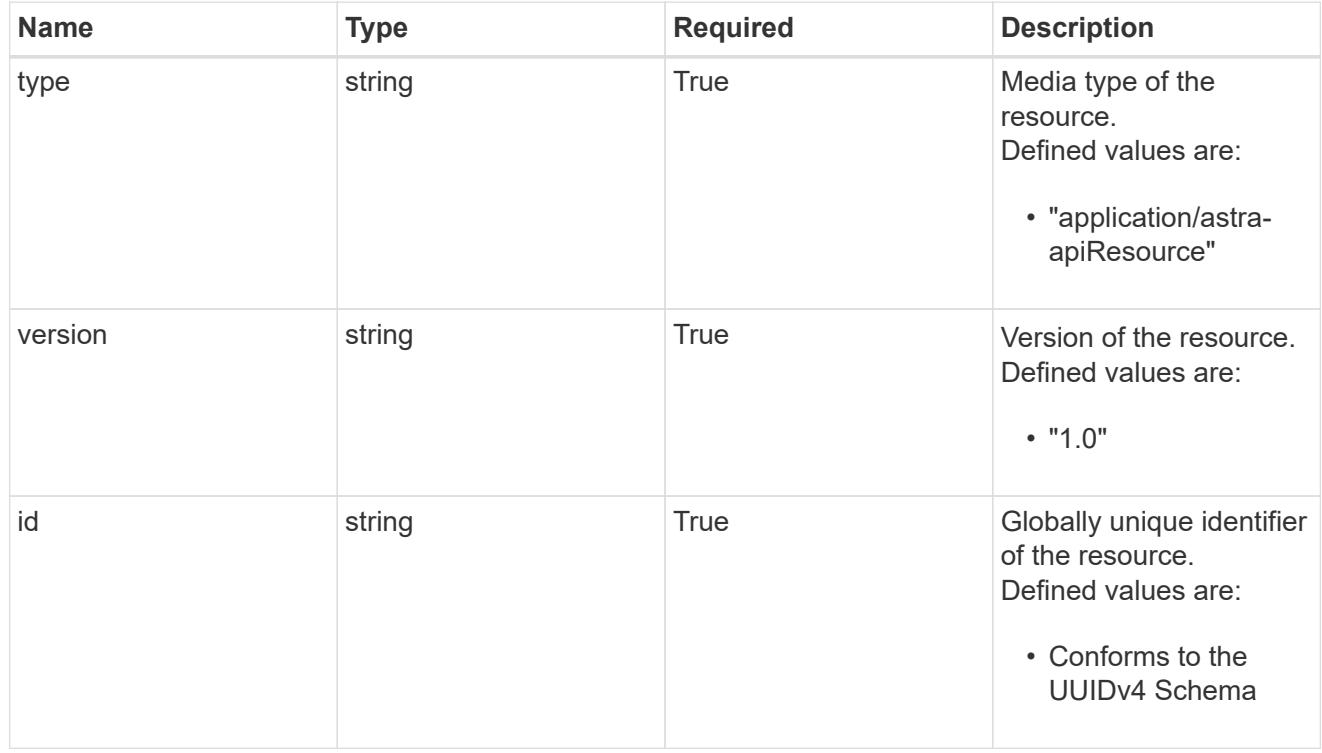

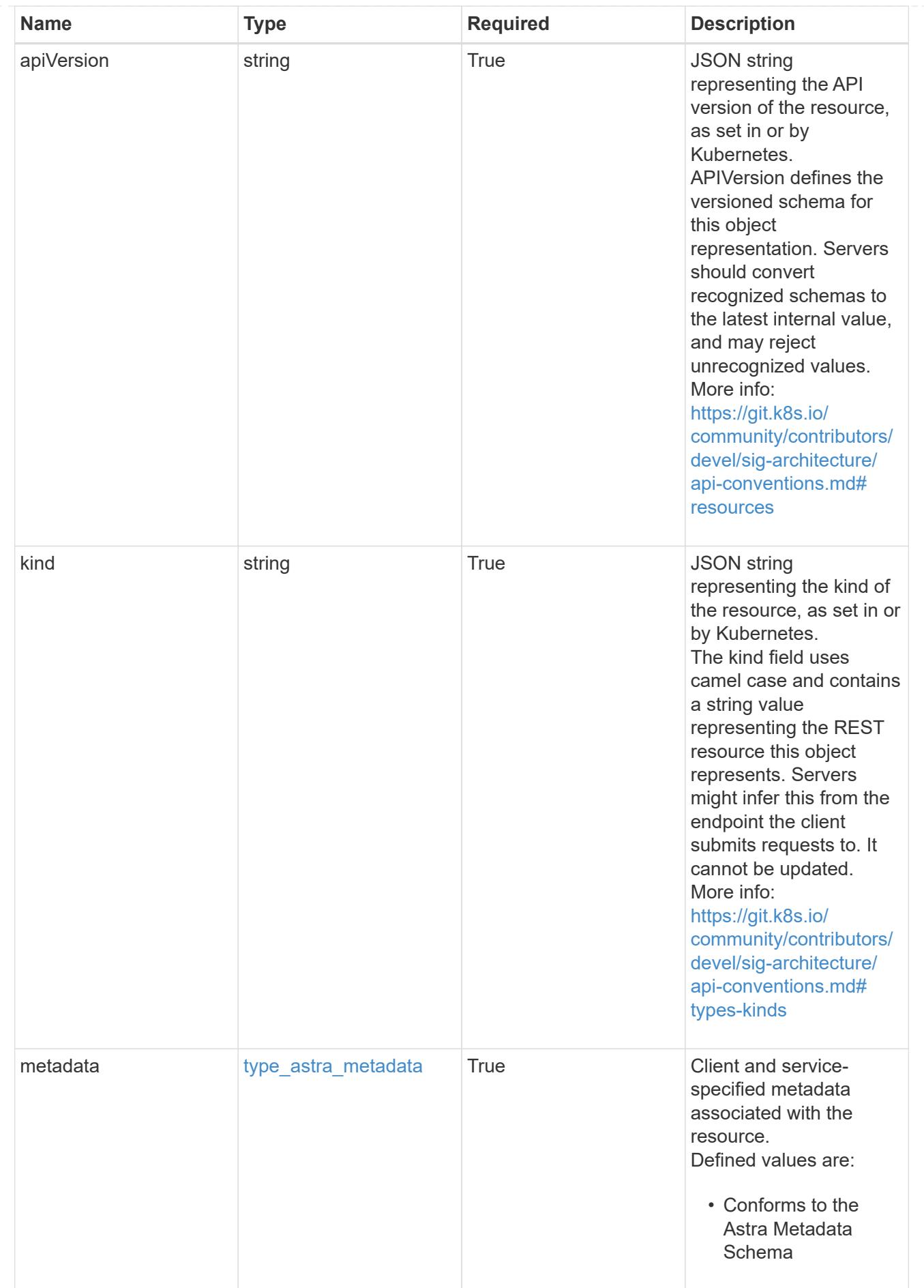

type\_astra\_metadata\_list

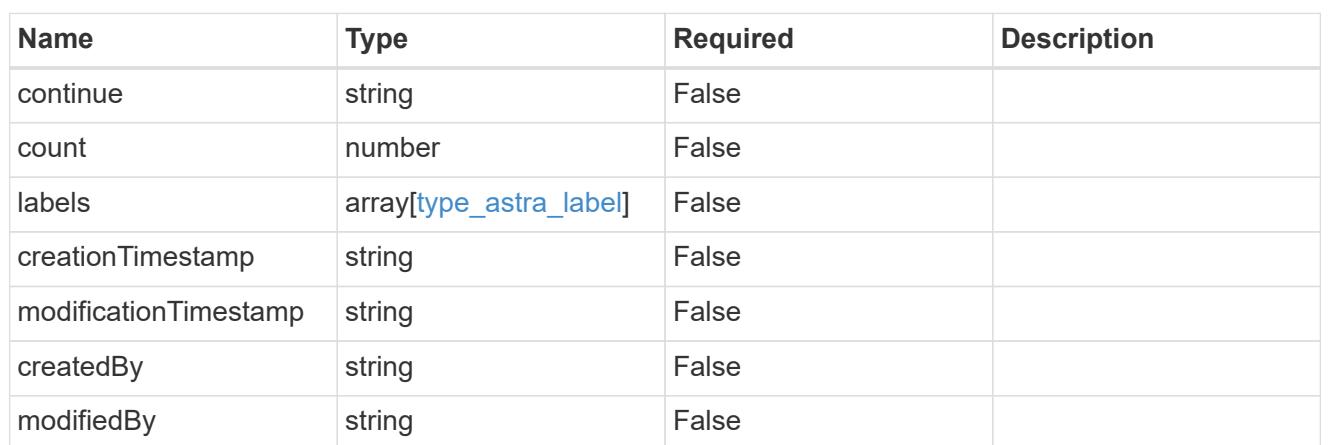

invalidParams

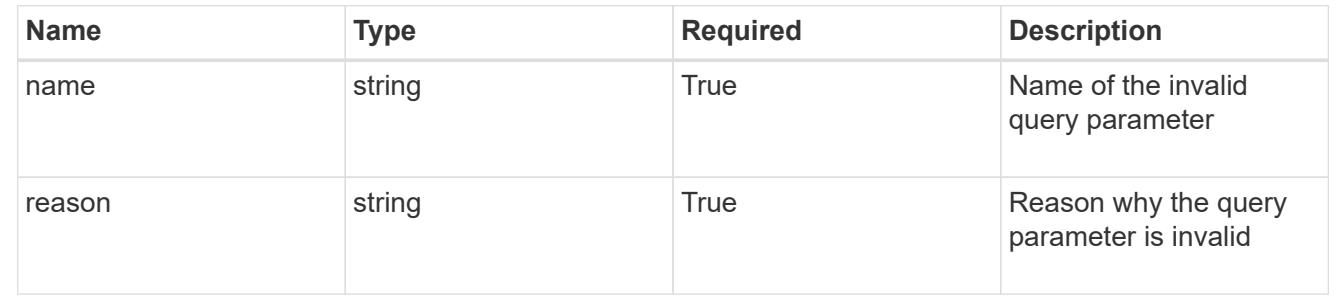

# **Retrieve a K8s API resource**

GET

/accounts/{account\_id}/topology/v1/managedClusters/{managedCluster\_id}/apiResourc es/{apiResource\_id}

Returns the specific API resource in the JSON response body.

## **Parameters**

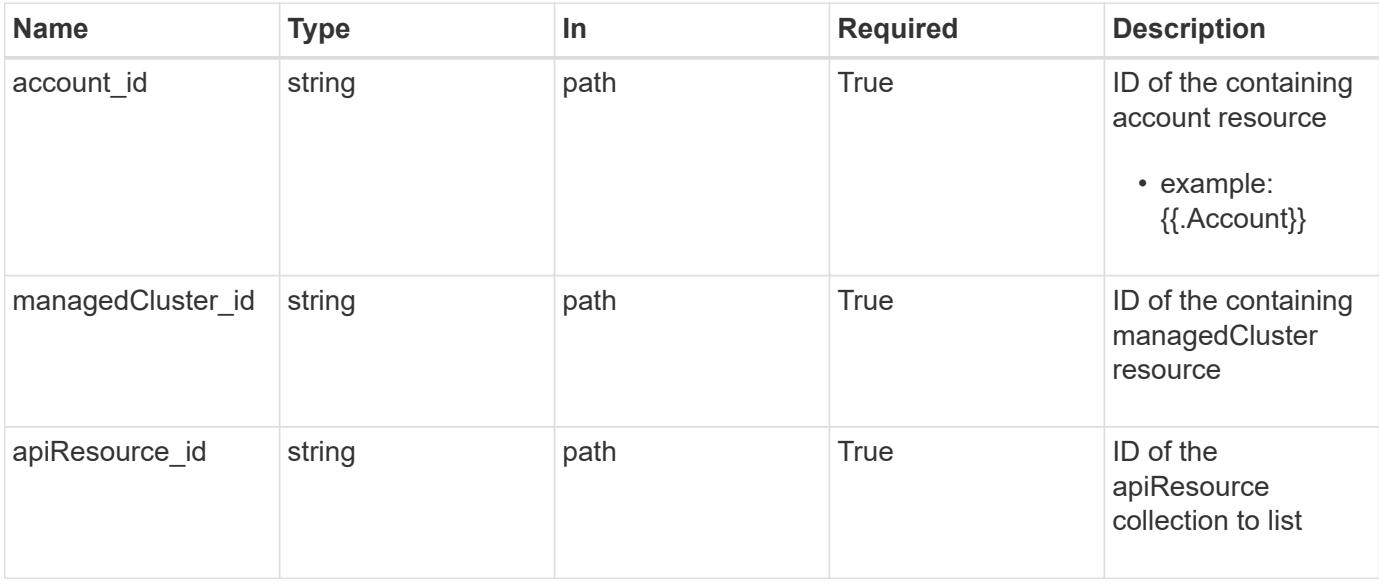

Status: 200, Returns the specific API resource in the JSON response body.

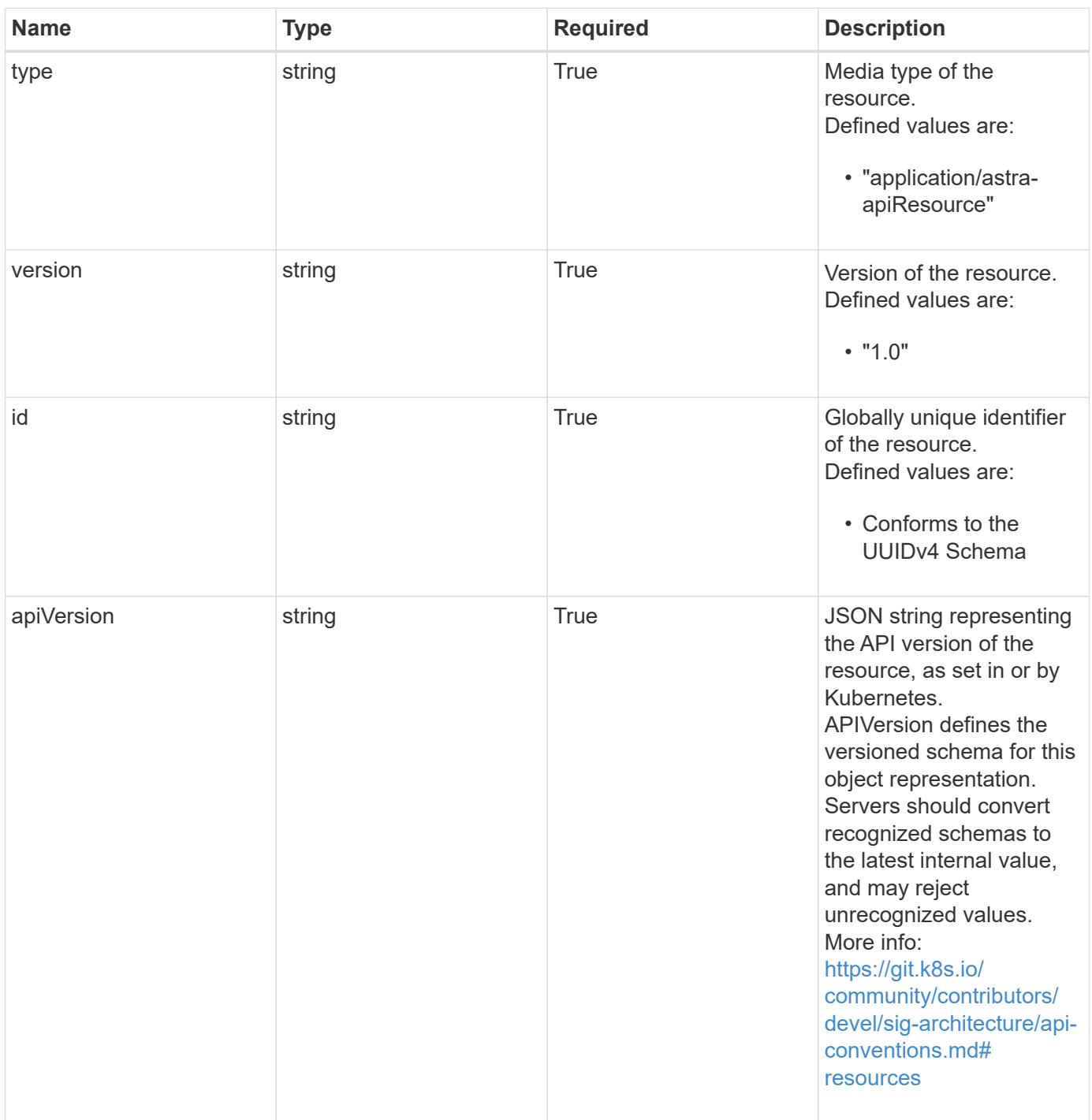

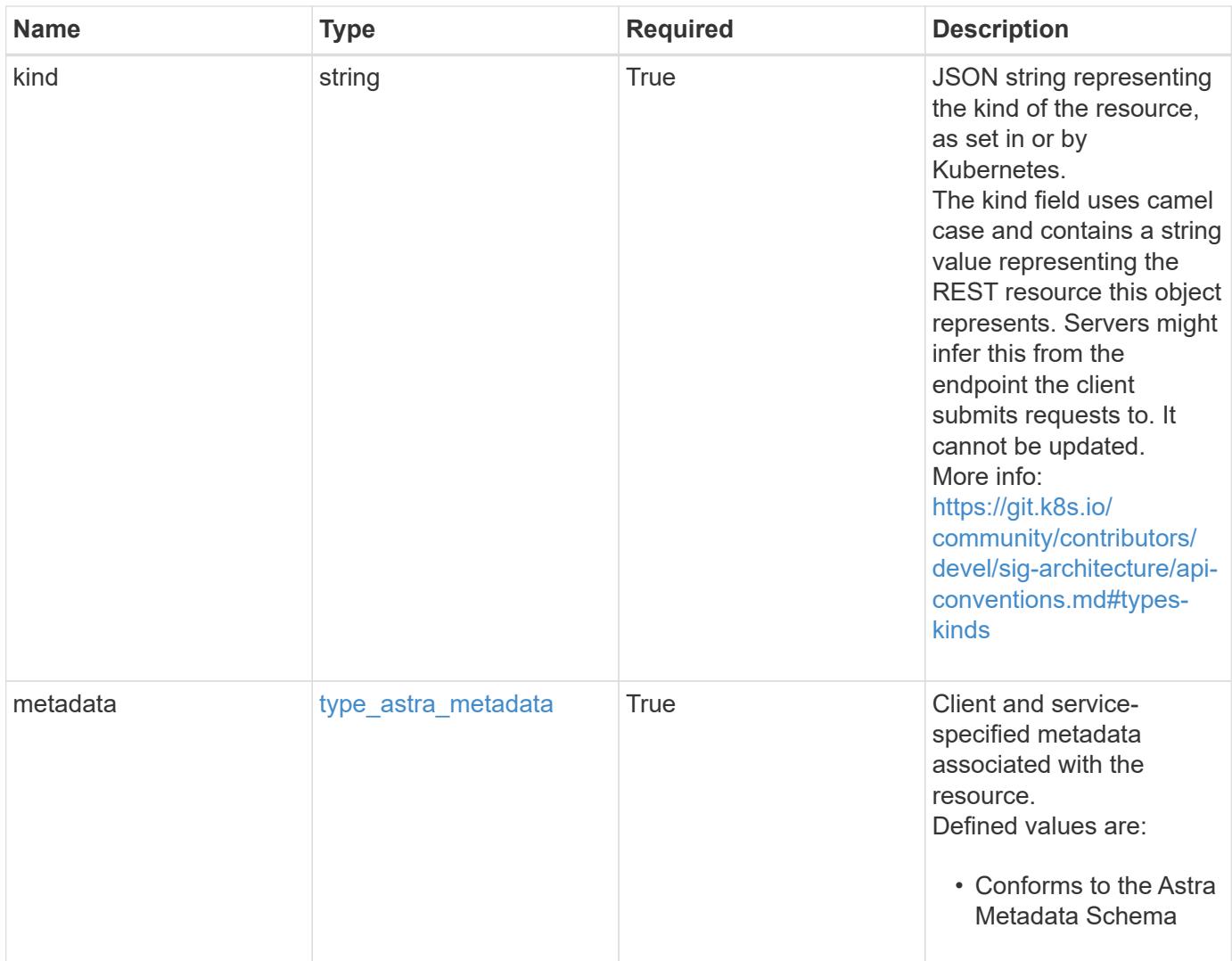

```
{
   "type": "application/astra-apiResource",
   "version": "1.0",
   "id": "e280ff62-be35-4f31-a31b-a210a1ad1b33",
 "kind": "ClusterRole",
   "apiVersion": "rbac.authorization.k8s.io/v1",
   "metadata": {
     "labels": [],
     "creationTimestamp": "2022-10-06T20:58:16.305662Z",
     "modificationTimestamp": "2022-10-06T20:58:16.305662Z",
     "createdBy": "8f84cf09-8036-51e4-b579-bd30cb07b269"
   }
}
```
```
Response
```
Status: 401, Unauthorized

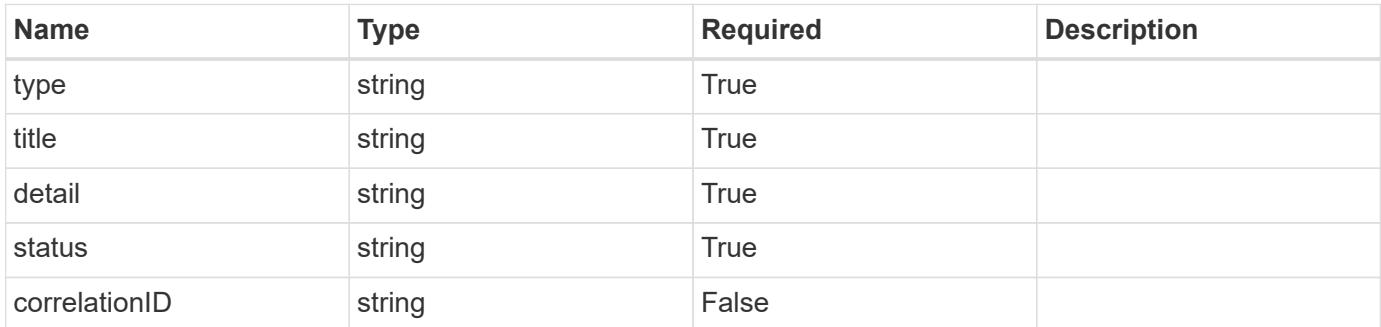

## **Example response**

```
{
   "type": "https://astra.netapp.io/problems/3",
   "title": "Missing bearer token",
   "detail": "The request is missing the required bearer token.",
    "status": "401"
}
```

```
Status: 400, Bad request
```
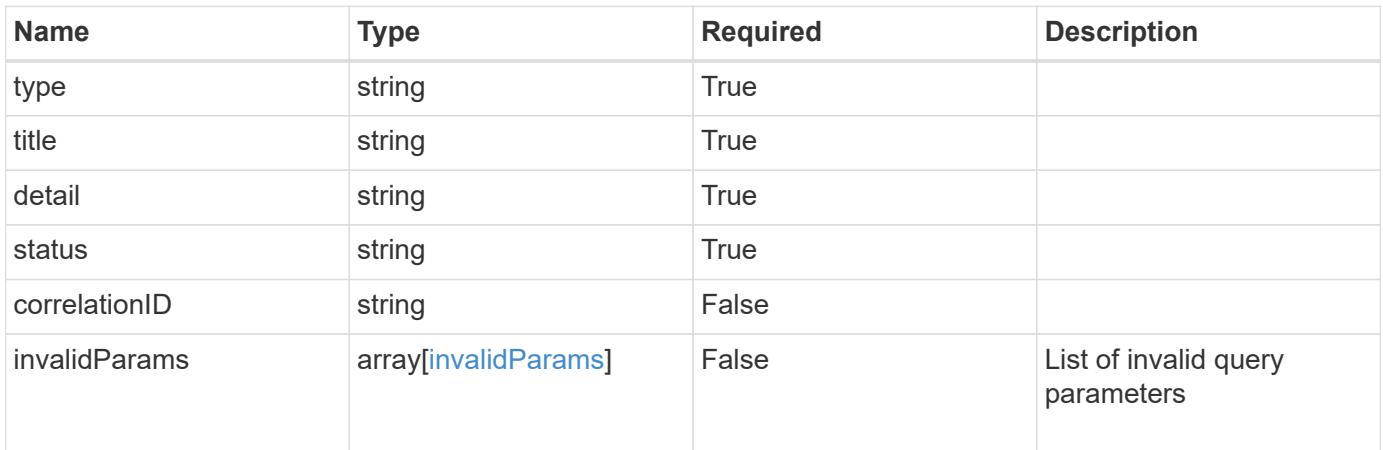

```
{
   "type": "https://astra.netapp.io/problems/5",
   "title": "Invalid query parameters",
   "detail": "The supplied query parameters are invalid.",
    "status": "400"
}
```
Status: 403, Forbidden

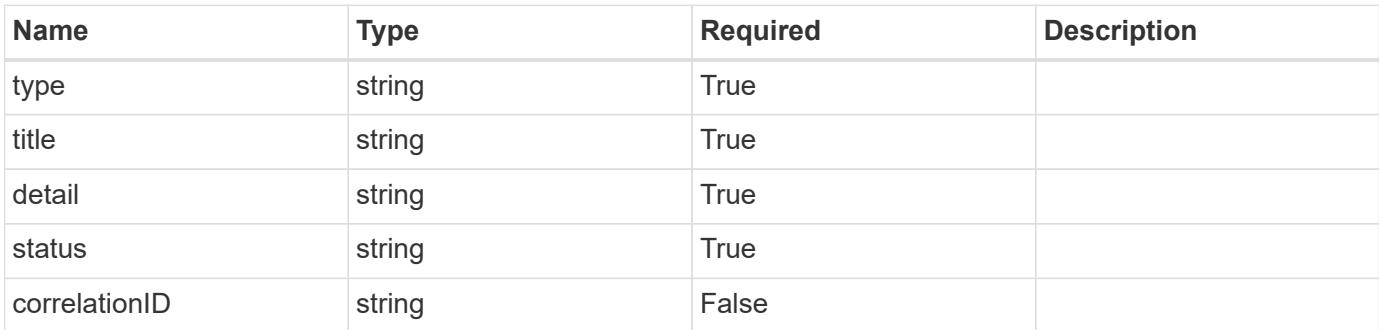

#### **Example response**

```
{
   "type": "https://astra.netapp.io/problems/11",
   "title": "Operation not permitted",
   "detail": "The requested operation isn't permitted.",
   "status": "403"
}
```
#### **Error**

Status: 404, Not found

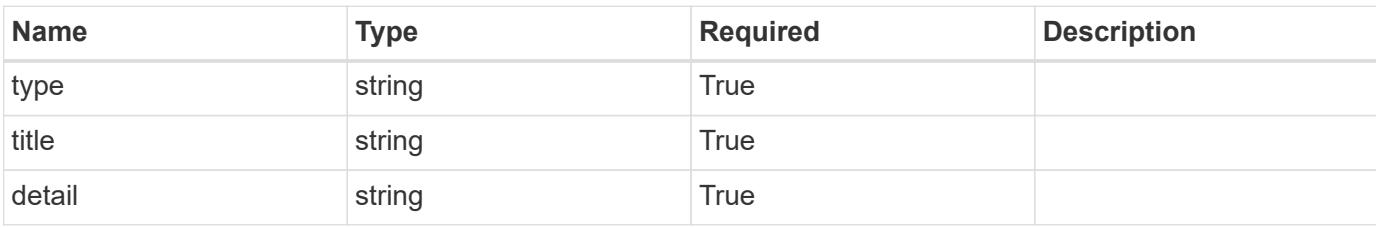

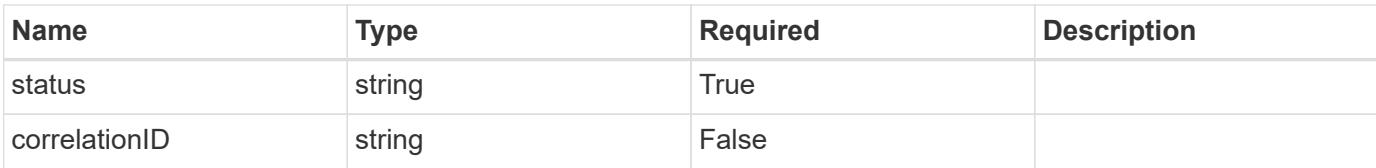

## **Example error response**

```
{
   "type": "https://astra.netapp.io/problems/2",
   "title": "Collection not found",
   "detail": "The collection specified in the request URI wasn't
found.",
   "status": "404"
}
```
### **Definitions**

#### **See Definitions**

type\_astra\_label

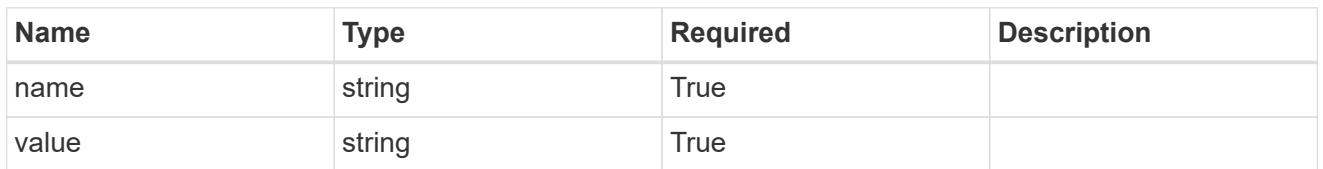

type\_astra\_metadata

Client and service-specified metadata associated with the resource. Defined values are:

• Conforms to the Astra Metadata Schema

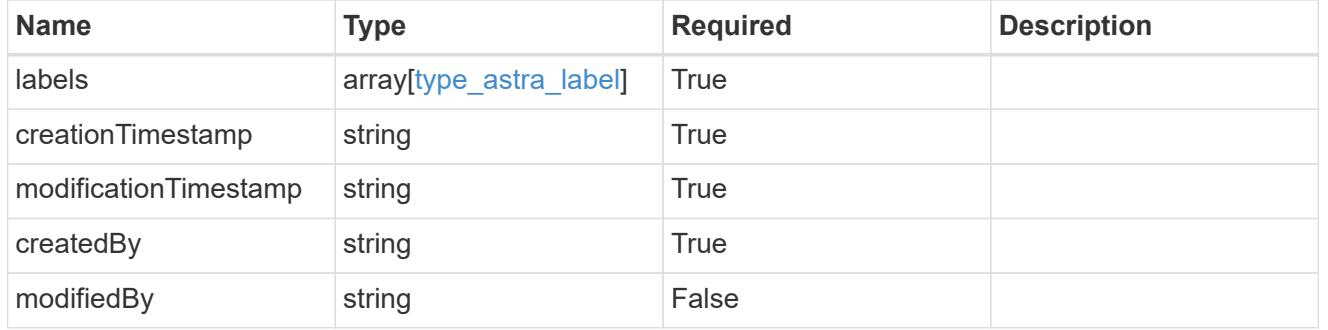

invalidParams

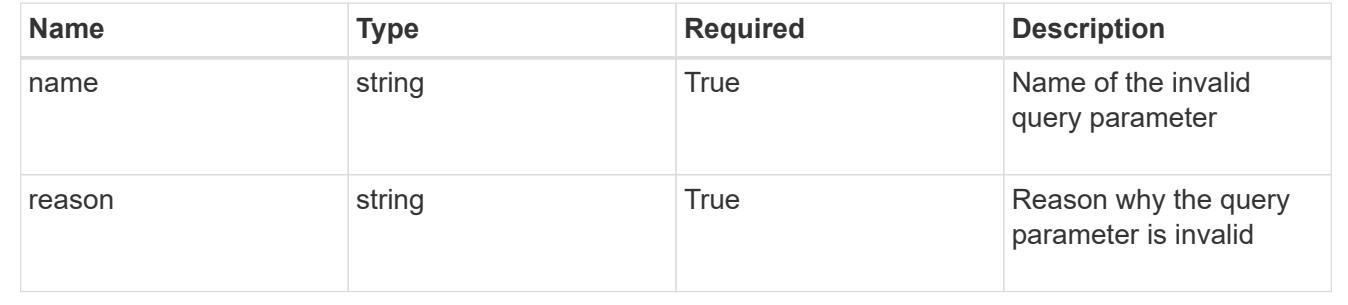

# **LDAP Group**

## **LDAP Group overview**

The LDAP Group API provides read-only access to LDAP groups within the configured LDAP server.

## **List all LDAP groups**

GET /accounts/{account\_id}/core/v1/ldapGroups

Returns a JSON array of JSON objects containing the results of the request URL.

## **Parameters**

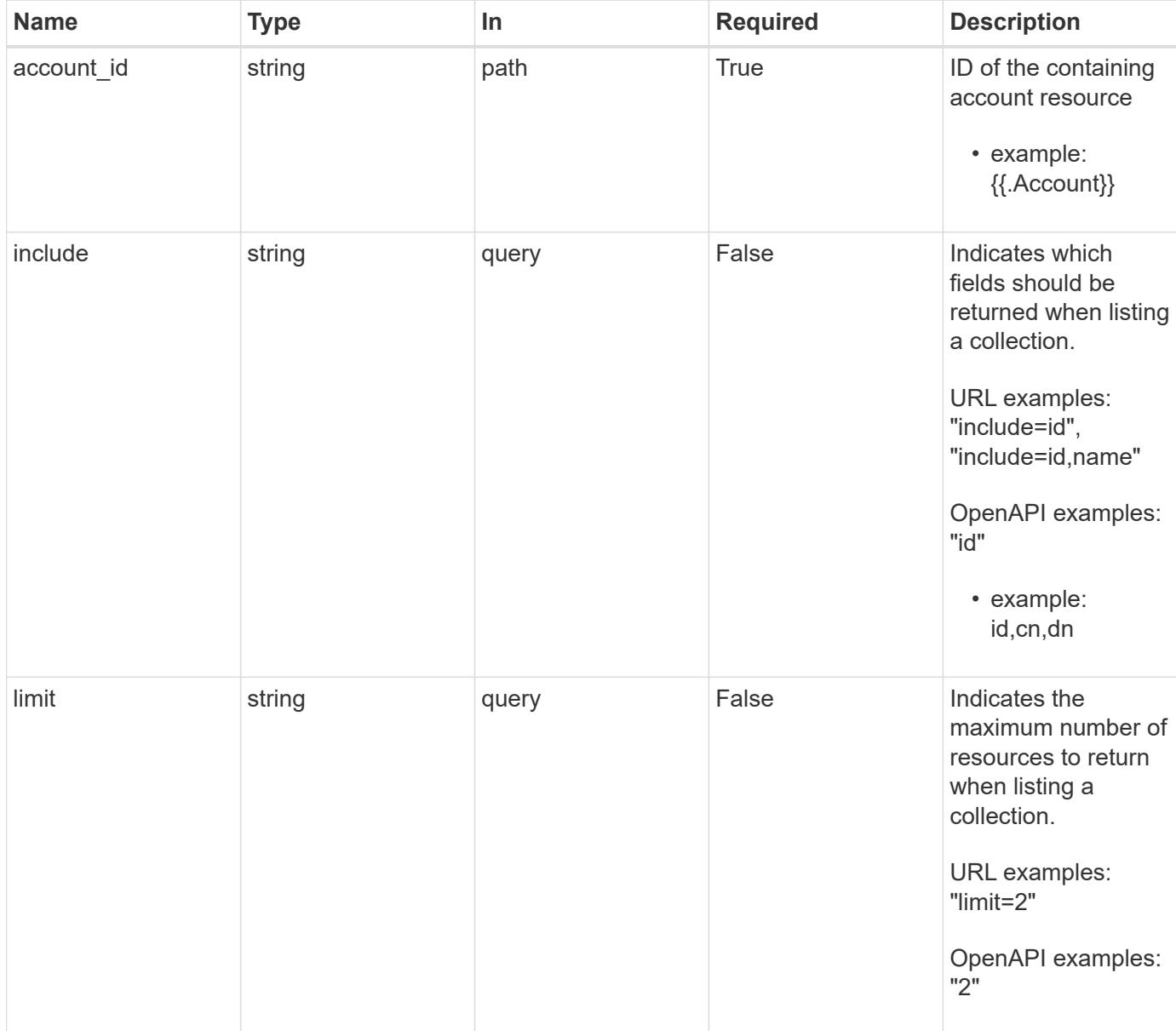

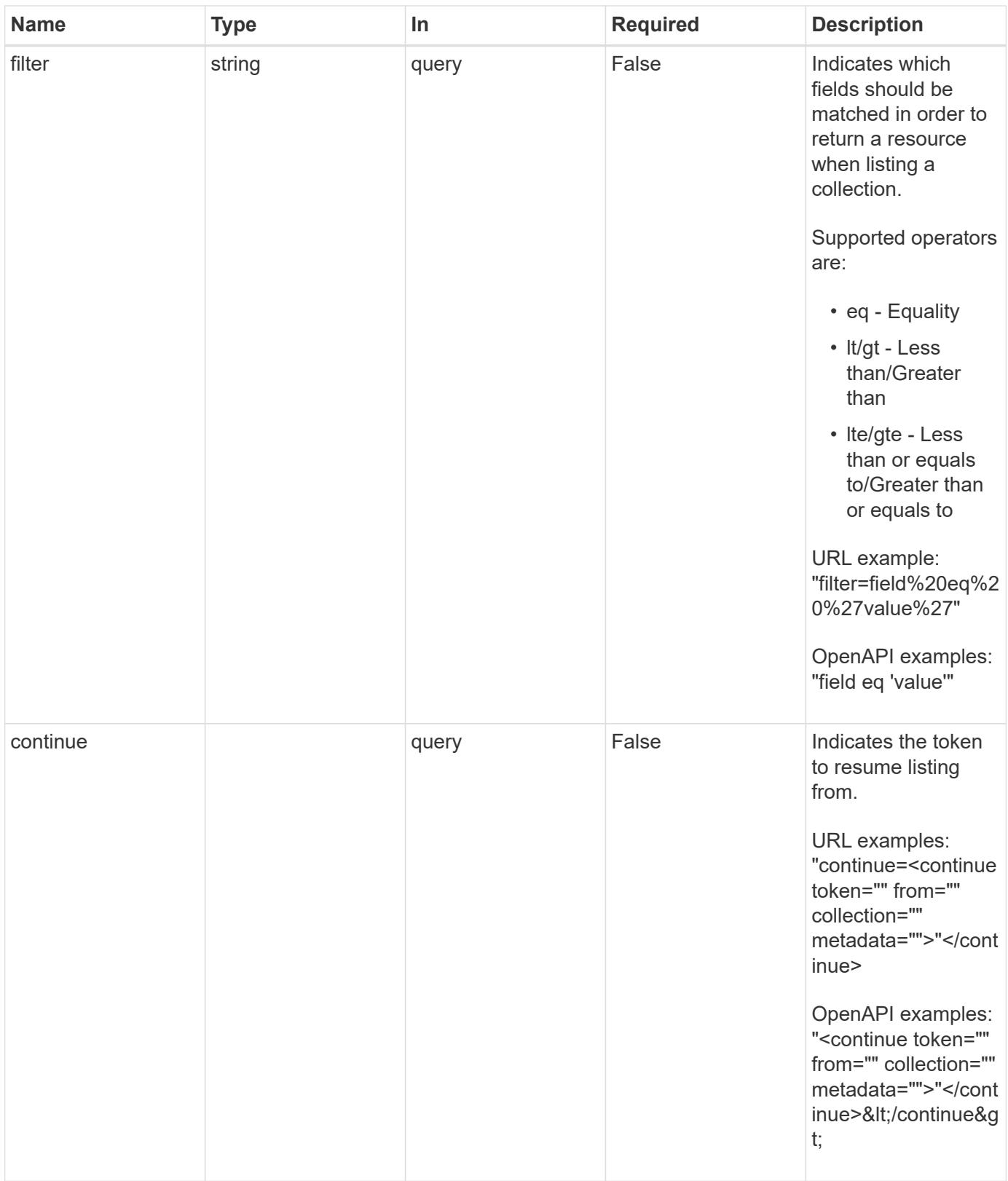

Status: 200, Returns a JSON array of JSON objects containing the results of the request URL.

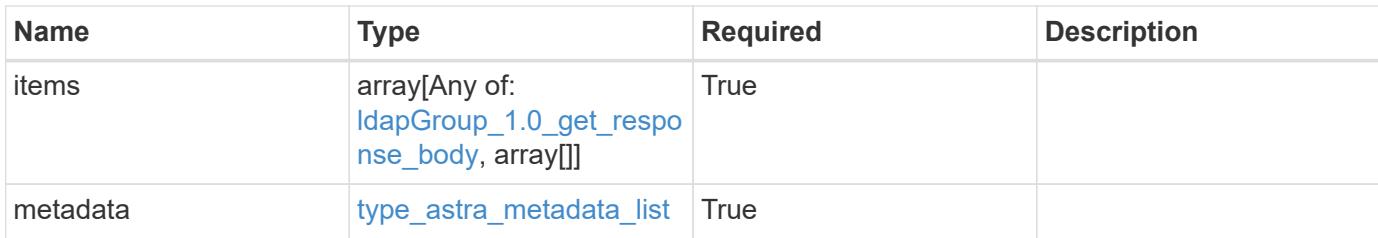

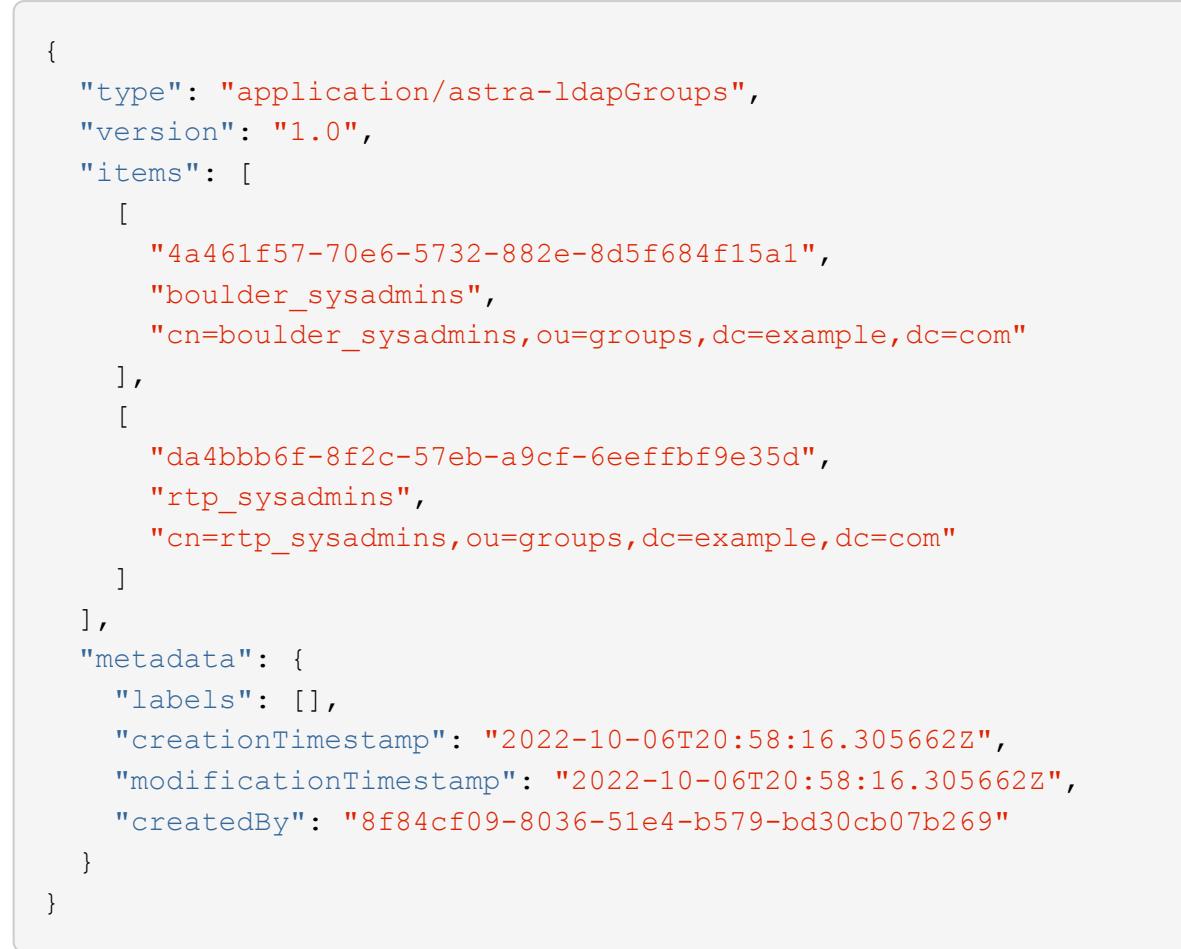

```
Status: 400, Bad request
```
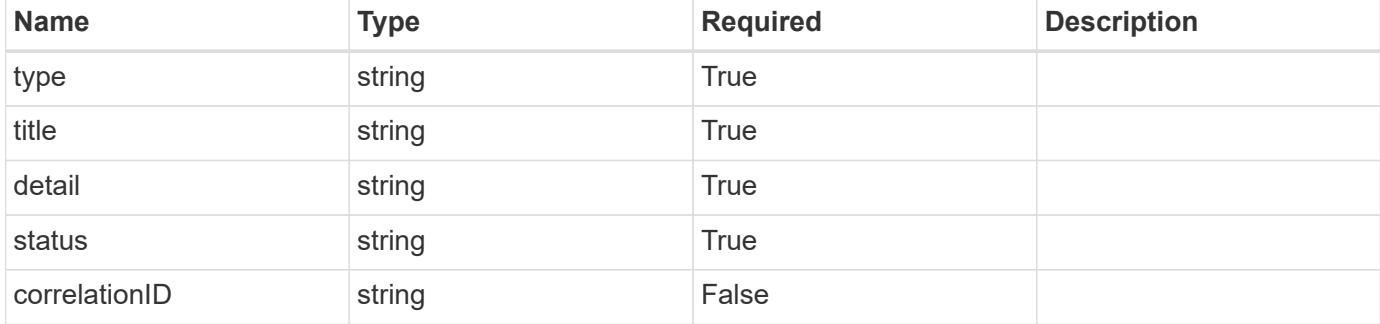

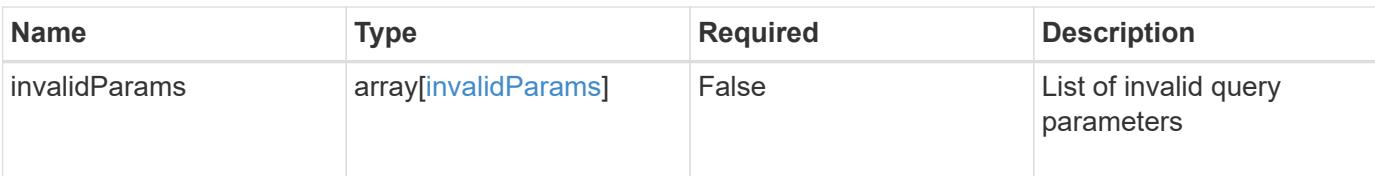

```
{
   "type": "https://astra.netapp.io/problems/5",
   "title": "Invalid query parameters",
   "detail": "The supplied query parameters are invalid.",
   "status": "400"
}
```
#### **Response**

```
Status: 403, Forbidden
```
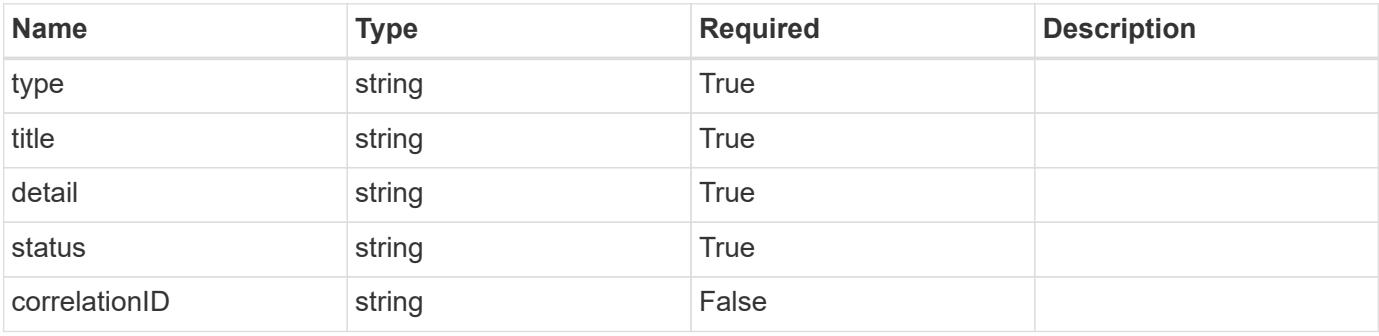

#### **Example response**

```
{
   "type": "https://astra.netapp.io/problems/14",
   "title": "Unauthorized access",
   "detail": "The user isn't enabled.",
   "status": "403"
}
```
#### **Response**

Status: 406, Not acceptable

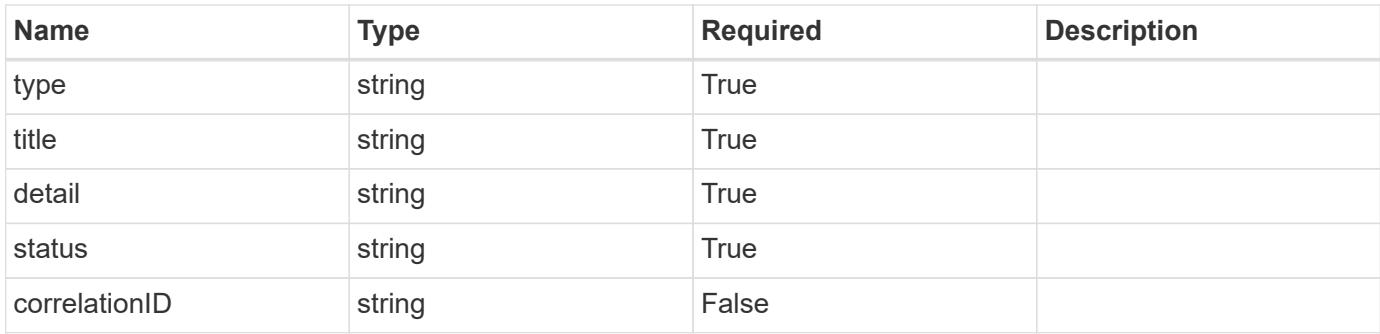

```
{
    "type": "https://astra.netapp.io/problems/32",
   "title": "Unsupported content type",
   "detail": "The response can't be returned in the requested format.",
   "status": "406"
}
```
## **Response**

Status: 500, Internal server error

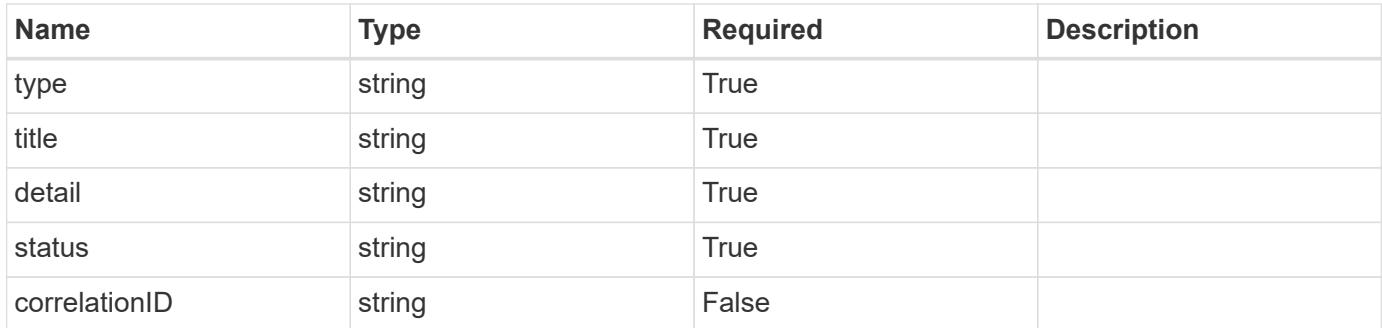

#### **Example response**

```
{
   "type": "https://astra.netapp.io/problems/34",
   "title": "Internal server error",
   "detail": "The server was unable to process this request.",
   "status": "500"
}
```
Status: 404, Not found

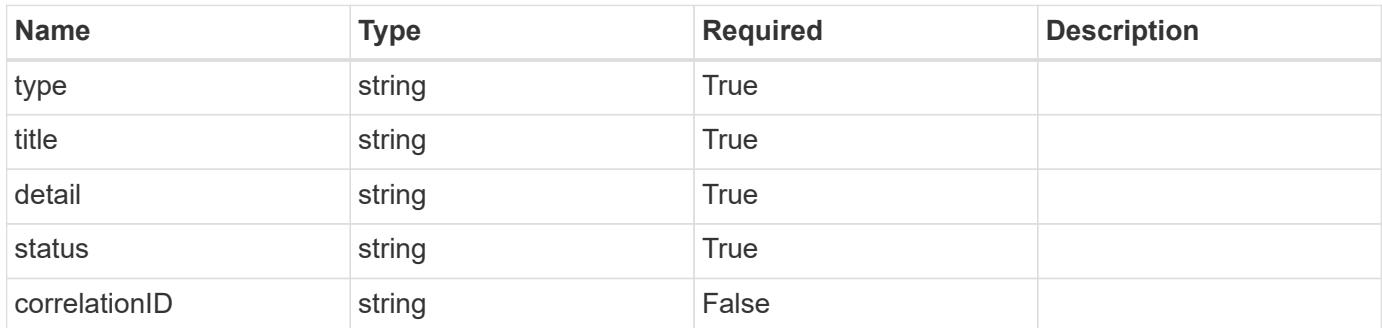

#### **Example error response**

```
{
   "type": "https://astra.netapp.io/problems/1",
   "title": "Resource not found",
   "detail": "The resource specified in the request URI wasn't found.",
   "status": "404"
}
```
**Definitions**

### **See Definitions**

type\_astra\_label

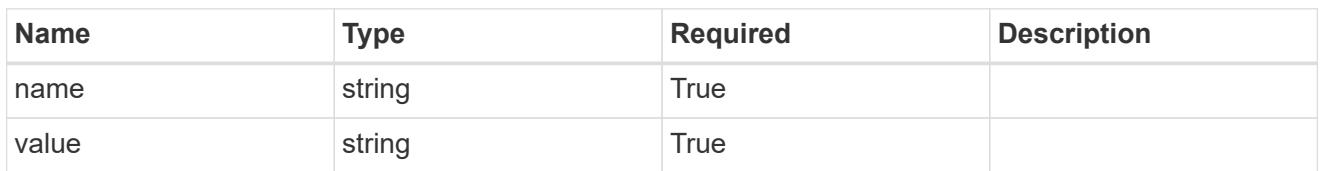

type\_astra\_metadata

Client and service-specified metadata associated with the resource. Defined values are:

• Conforms to the Astra Metadata Schema

| <b>Name</b>           | <b>Type</b>             | <b>Required</b> | <b>Description</b> |
|-----------------------|-------------------------|-----------------|--------------------|
| labels                | array[type astra label] | <b>True</b>     |                    |
| creationTimestamp     | string                  | True            |                    |
| modificationTimestamp | string                  | <b>True</b>     |                    |
| createdBy             | string                  | True            |                    |
| modifiedBy            | string                  | False           |                    |

ldapGroup\_1.0\_get\_response\_body

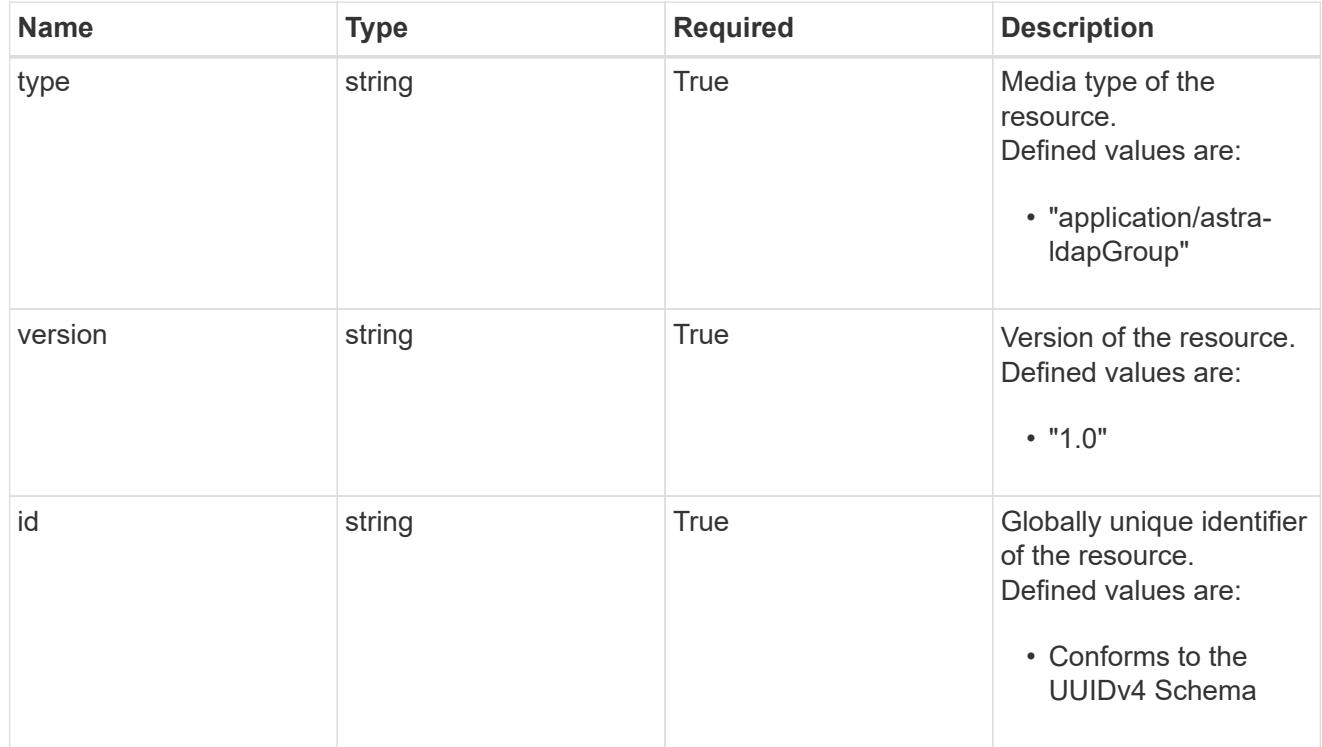

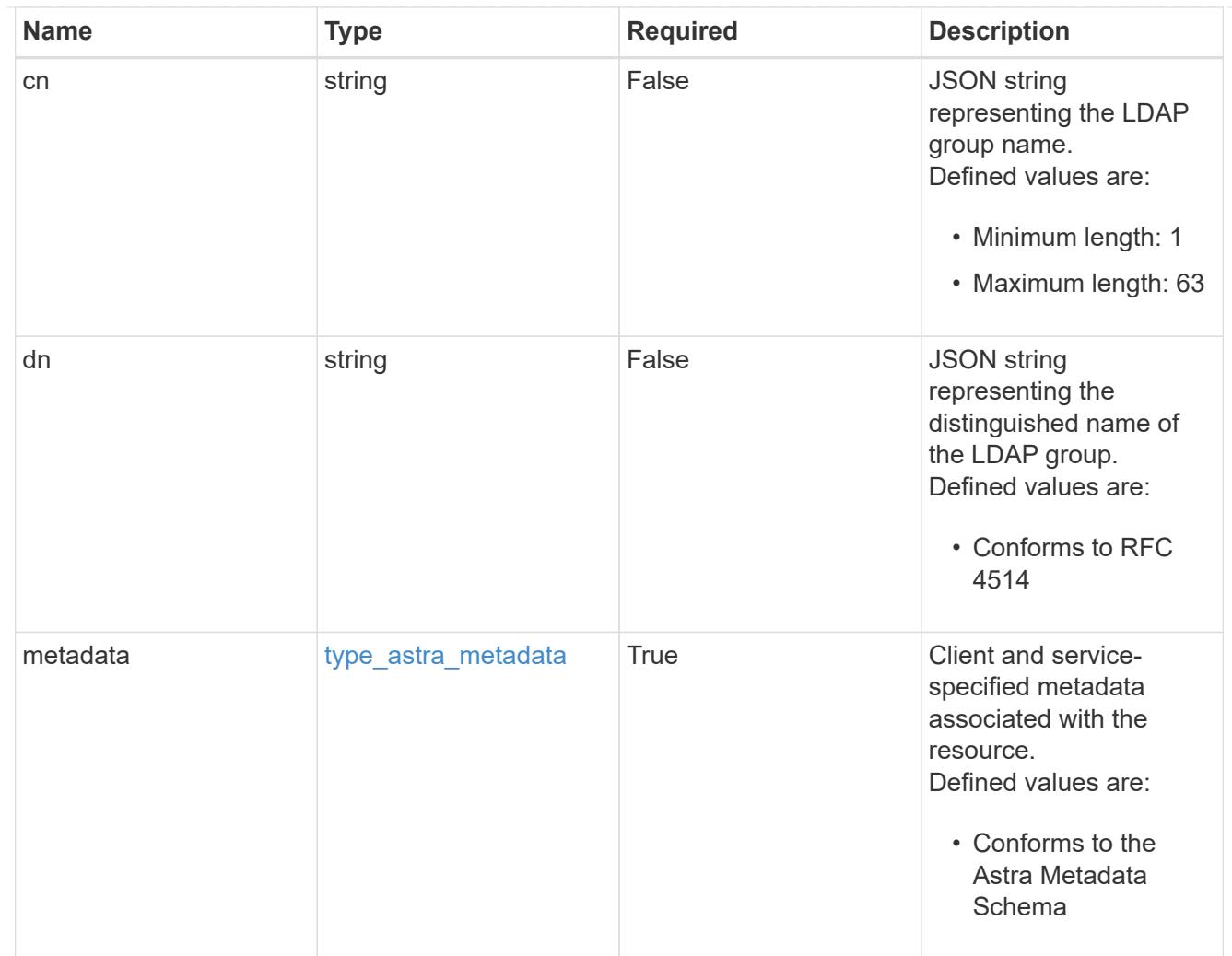

## type\_astra\_metadata\_list

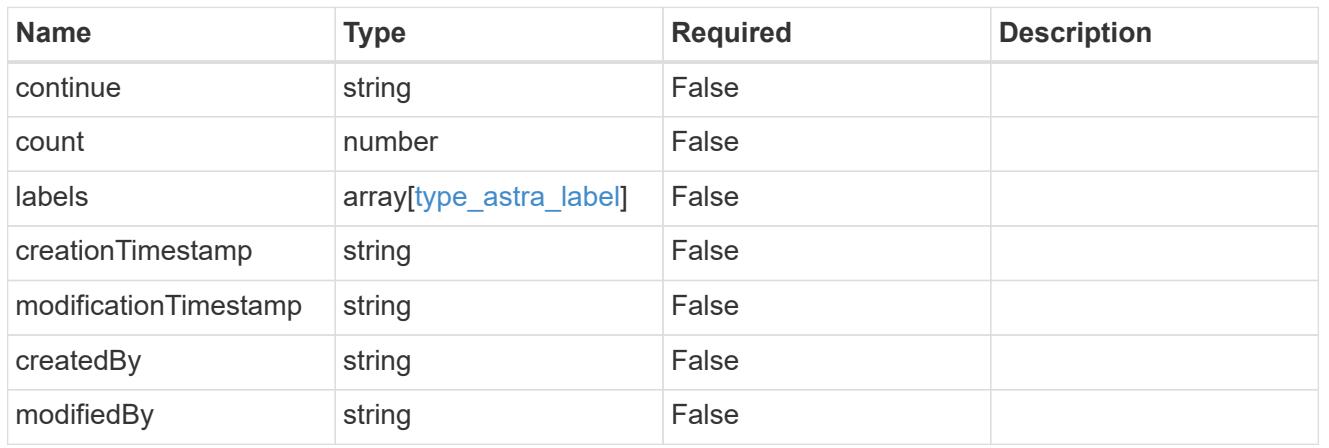

## invalidParams

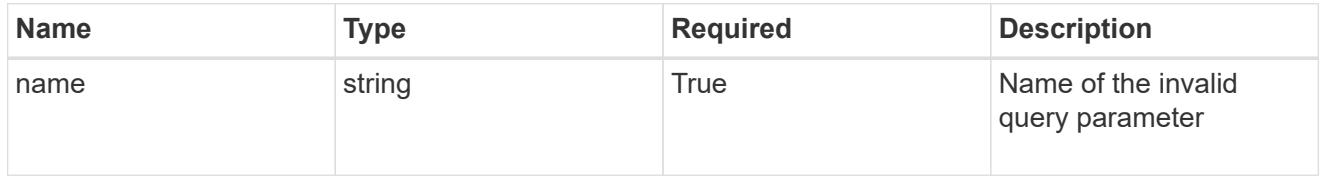

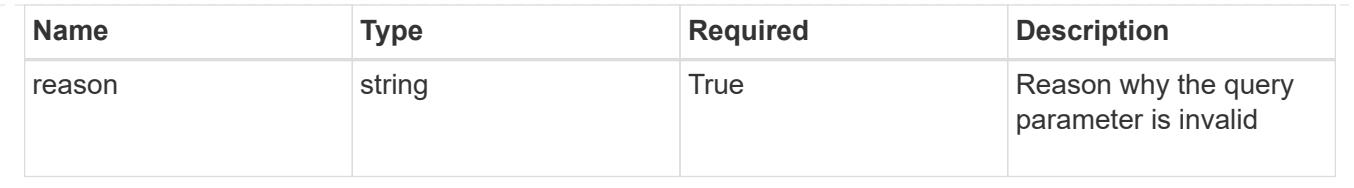

## **Retrieve an LDAP group**

GET /accounts/{account\_id}/core/v1/ldapGroups/{ldapGroup\_id}

Returns a JSON object representing the stored LDAP resource.

## **Parameters**

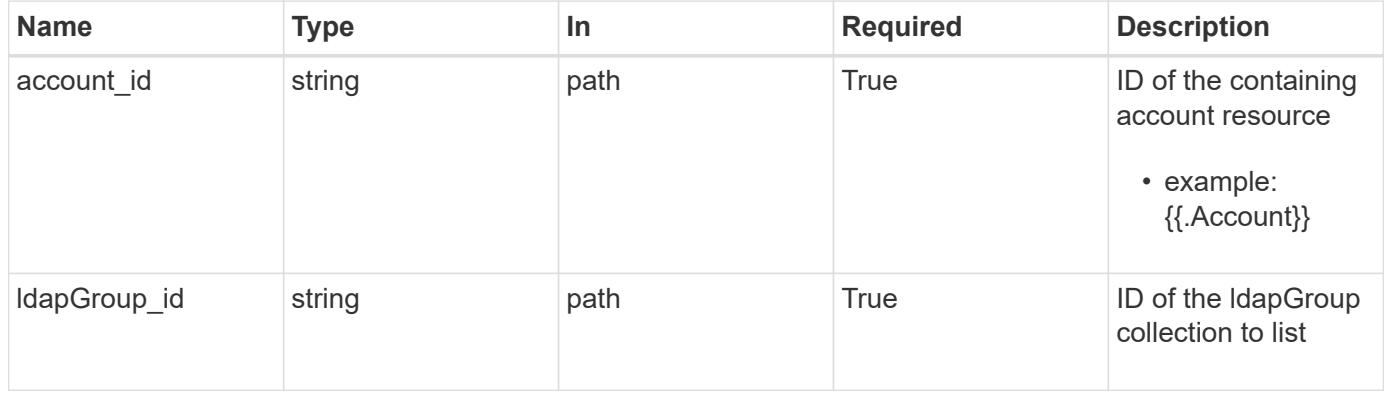

## **Response**

Status: 200, Returns a JSON object representing the stored LDAP resource.

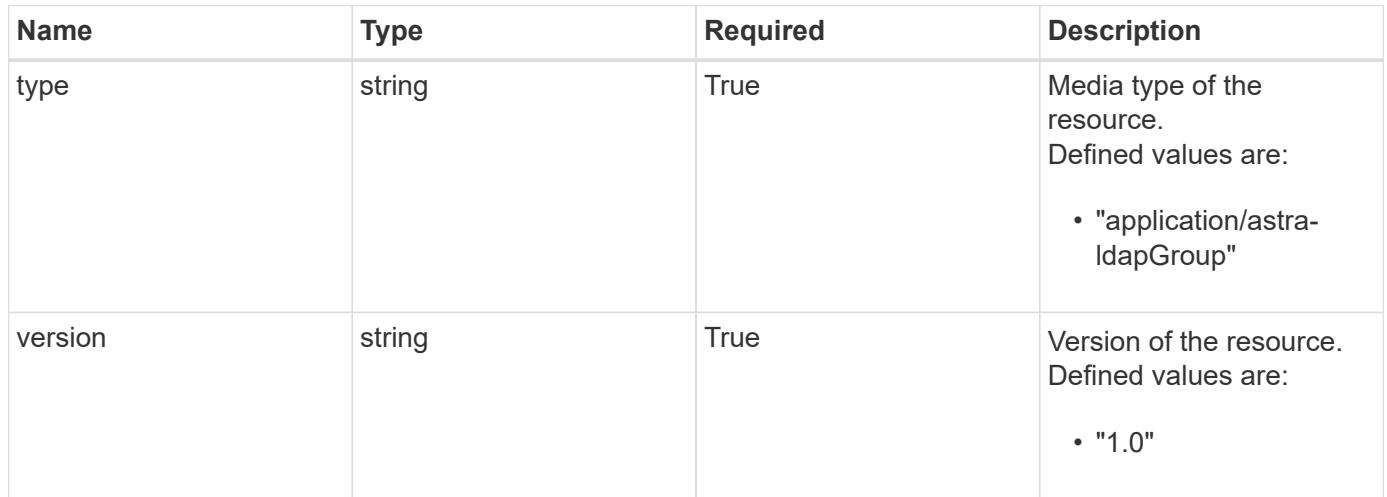

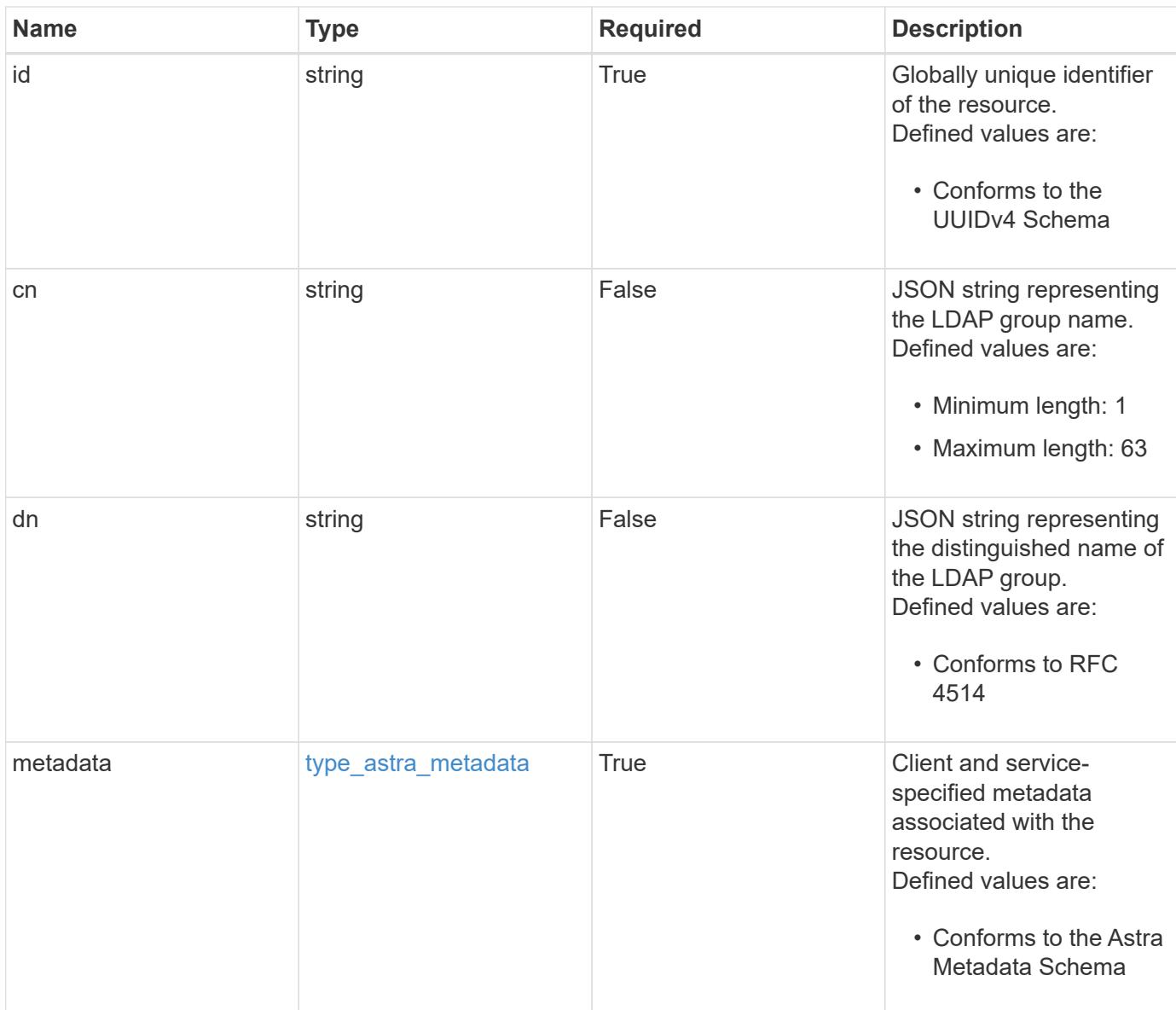

```
{
   "type": "application/astra-ldapGroup",
   "version": "1.0",
   "id": "cb05a289-a7a1-502c-a2bc-7e75dba8fddc",
 "cn": "boulder sysadmins",
 "dn": "cn=boulder sysadmins, ou=groups,dc=example,dc=com",
   "metadata": {
      "labels": [],
      "creationTimestamp": "2022-10-06T20:58:16.305662Z",
      "modificationTimestamp": "2022-10-06T20:58:16.305662Z",
      "createdBy": "8f84cf09-8036-51e4-b579-bd30cb07b269"
   }
}
```
#### **Response**

Status: 401, Unauthorized

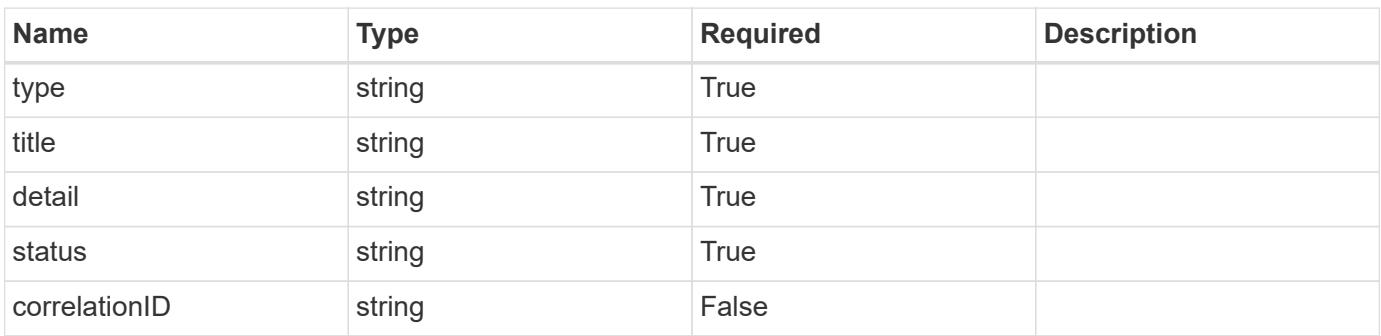

#### **Example response**

```
{
    "type": "https://astra.netapp.io/problems/3",
    "title": "Missing bearer token",
   "detail": "The request is missing the required bearer token.",
    "status": "401"
}
```
Status: 400, Bad request

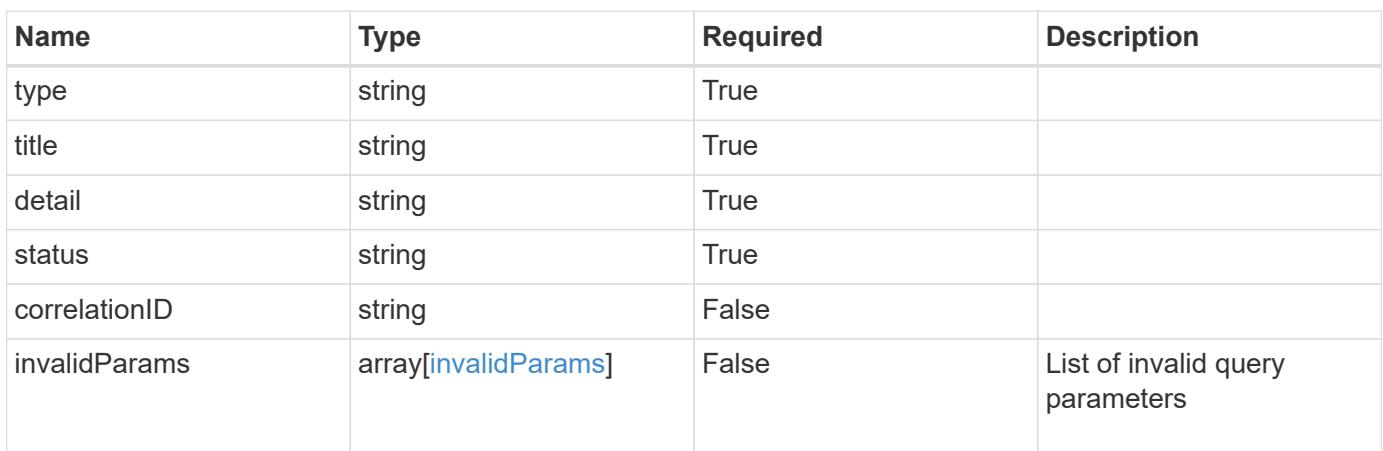

## **Example response**

```
{
   "type": "https://astra.netapp.io/problems/5",
   "title": "Invalid query parameters",
   "detail": "The supplied query parameters are invalid.",
    "status": "400"
}
```

```
Status: 403, Forbidden
```
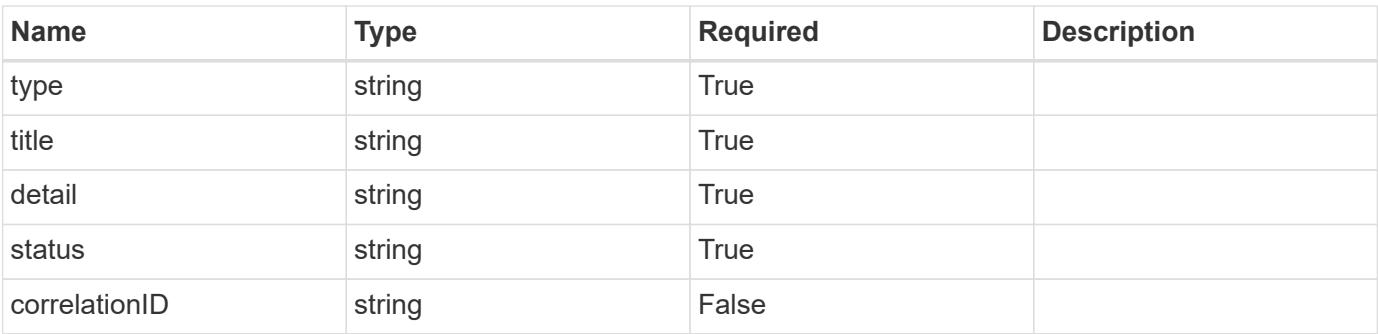

```
{
   "type": "https://astra.netapp.io/problems/11",
   "title": "Operation not permitted",
   "detail": "The requested operation isn't permitted.",
    "status": "403"
}
```
## **Error**

Status: 404, Not found

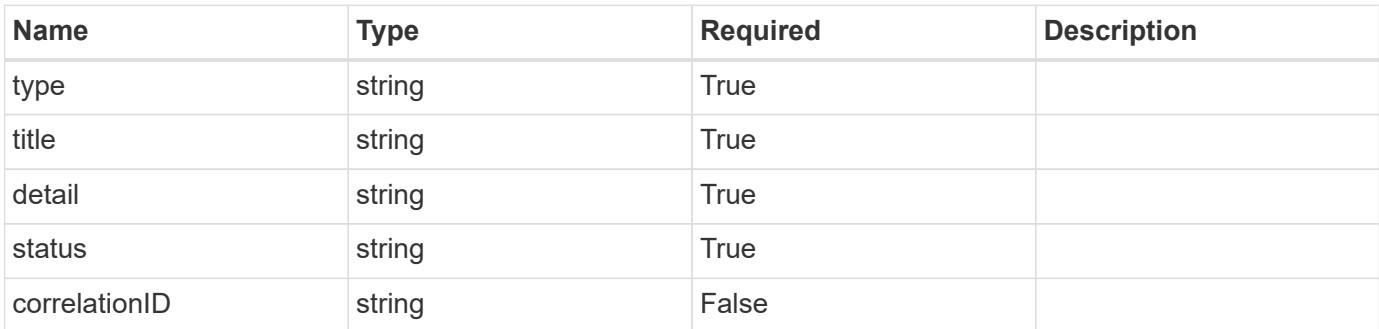

**Example error response**

```
{
   "type": "https://astra.netapp.io/problems/2",
   "title": "Collection not found",
   "detail": "The collection specified in the request URI wasn't
found.",
    "status": "404"
}
```
**Definitions**

#### **See Definitions**

type\_astra\_label

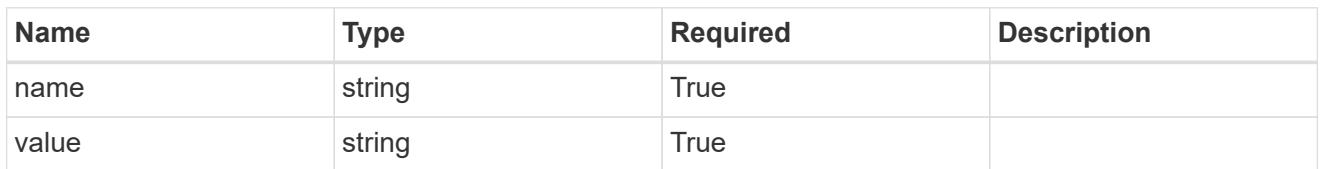

type\_astra\_metadata

Client and service-specified metadata associated with the resource. Defined values are:

• Conforms to the Astra Metadata Schema

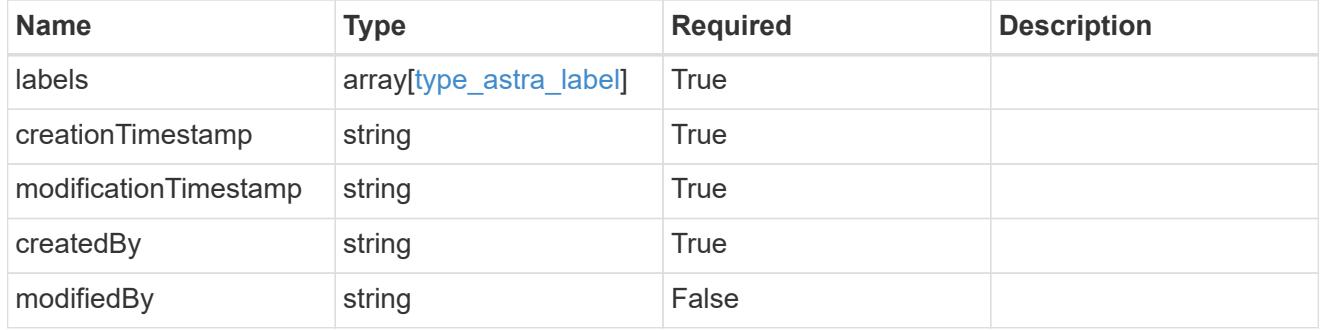

invalidParams

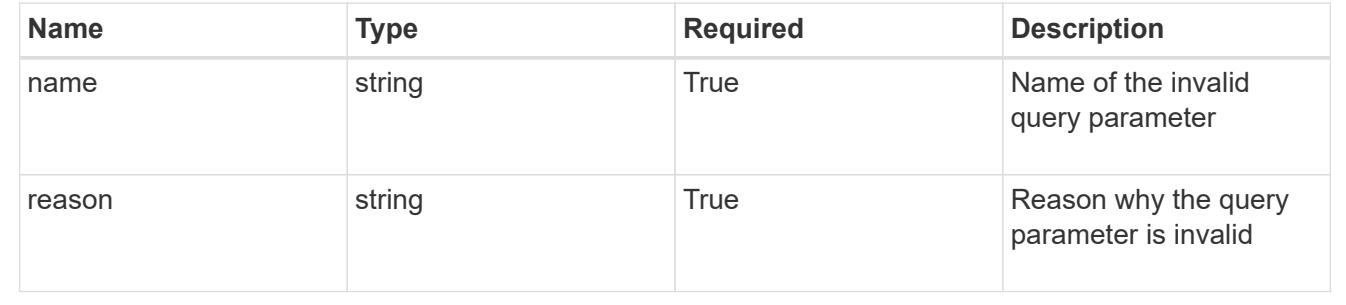

# **LDAP User**

## **LDAP User overview**

The LDAP User API provides read-only access to LDAP users within the configured LDAP server.

## **List all LDAP users**

GET /accounts/{account\_id}/core/v1/ldapUsers

Returns a JSON array of JSON objects containing the results of the request URL.

## **Parameters**

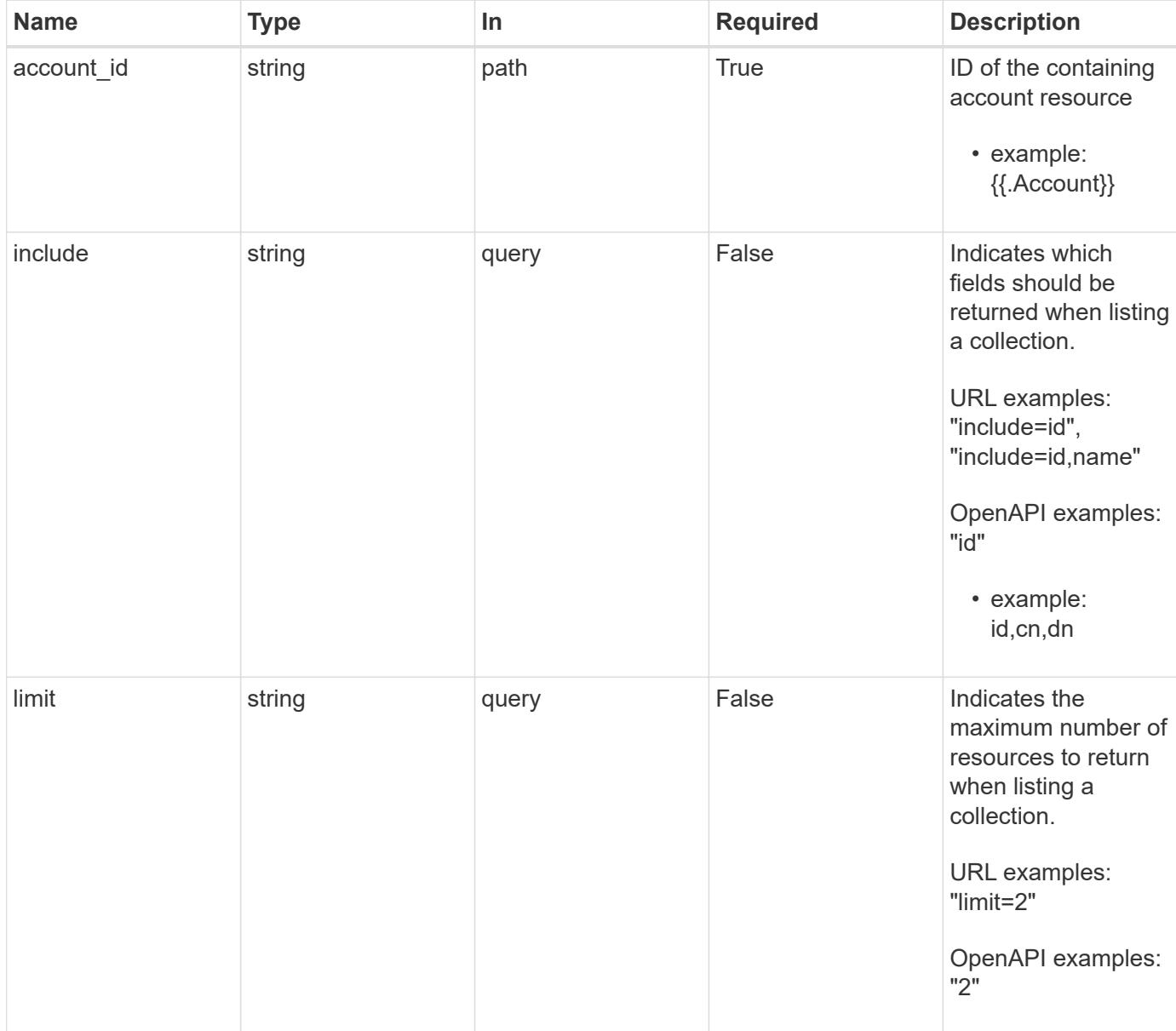

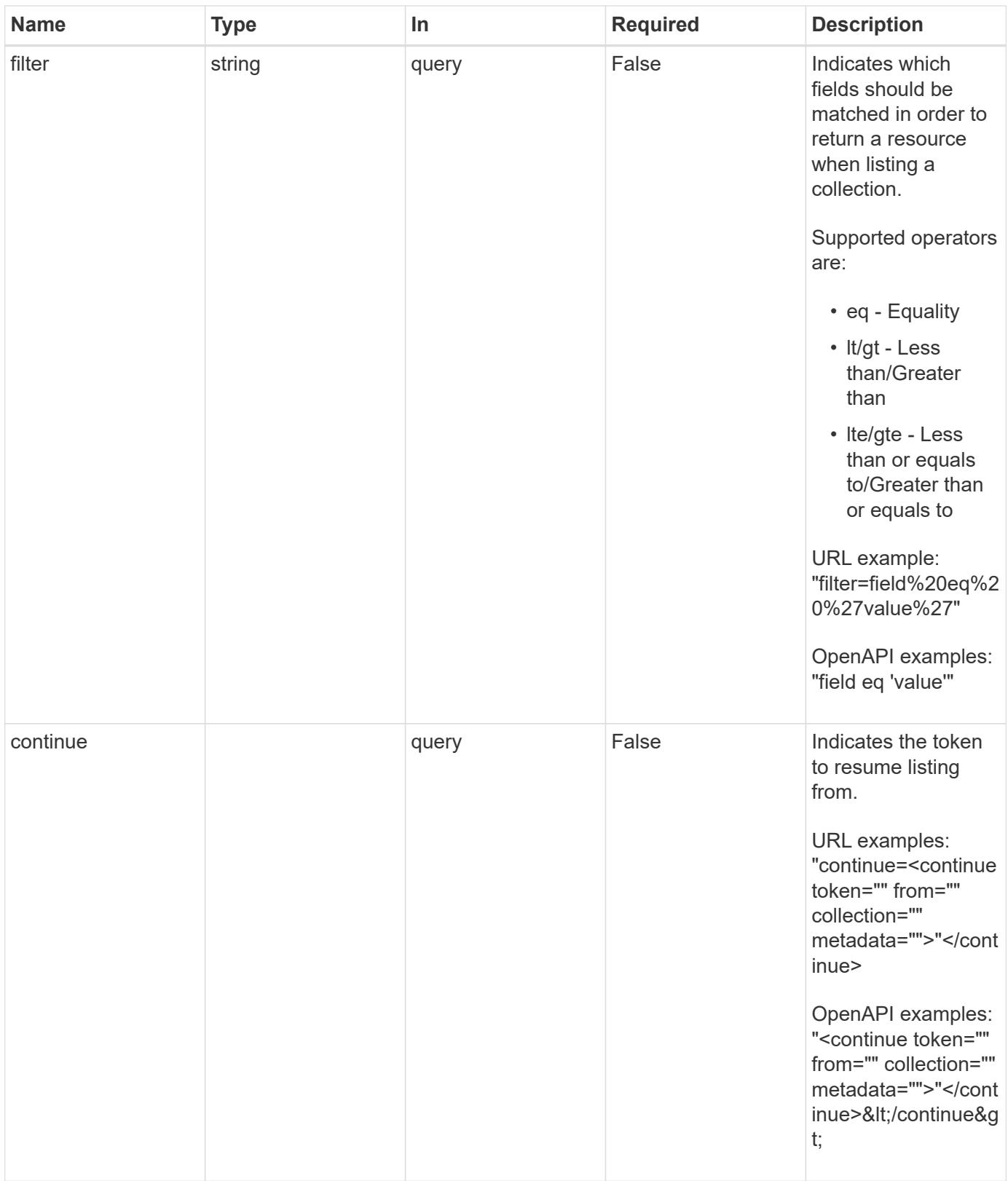

Status: 200, Returns a JSON array of JSON objects containing the results of the request URL.

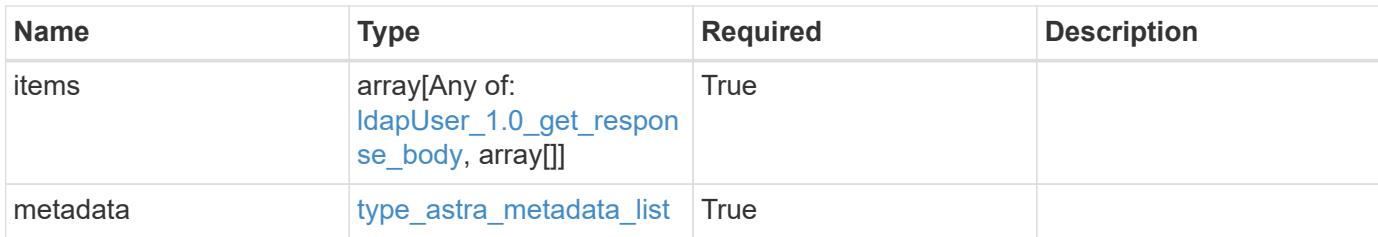

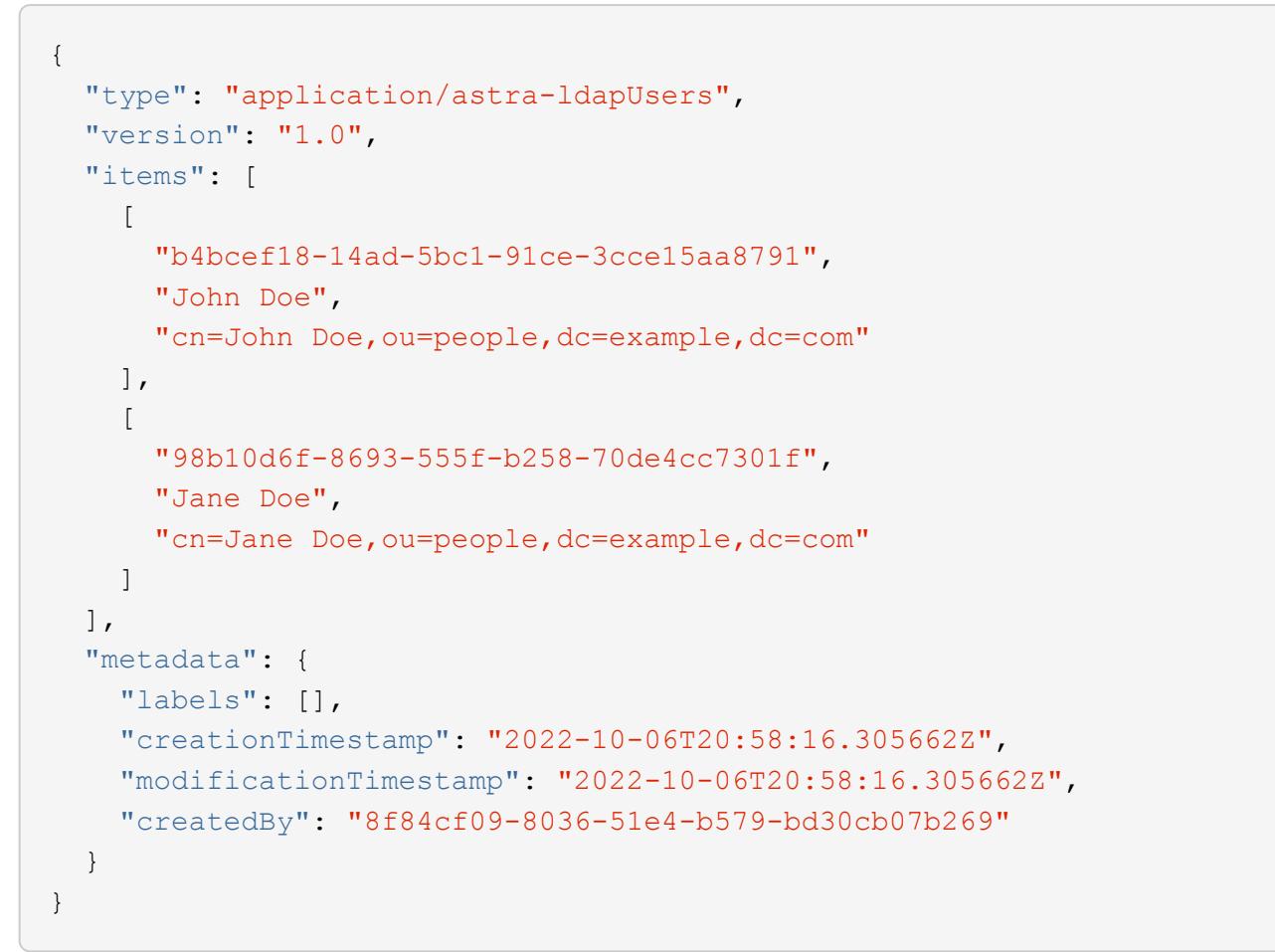

```
Status: 403, Forbidden
```
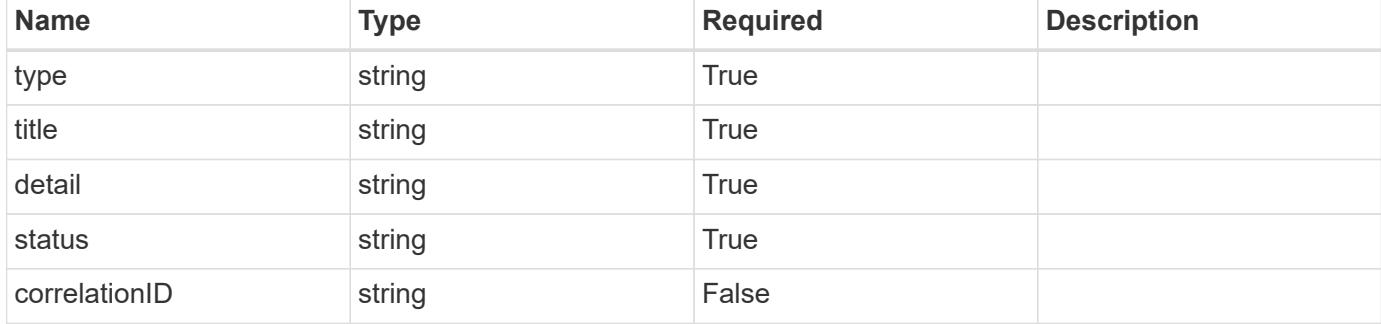

```
{
   "type": "https://astra.netapp.io/problems/14",
   "title": "Unauthorized access",
   "detail": "The user isn't enabled.",
    "status": "403"
}
```

```
Status: 406, Not acceptable
```
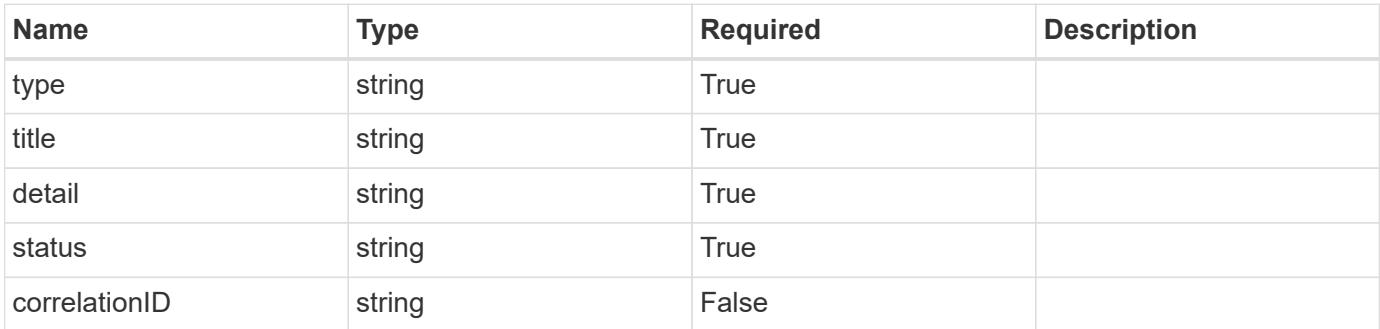

#### **Example response**

```
{
   "type": "https://astra.netapp.io/problems/32",
   "title": "Unsupported content type",
   "detail": "The response can't be returned in the requested format.",
    "status": "406"
}
```

```
Status: 500, Internal server error
```
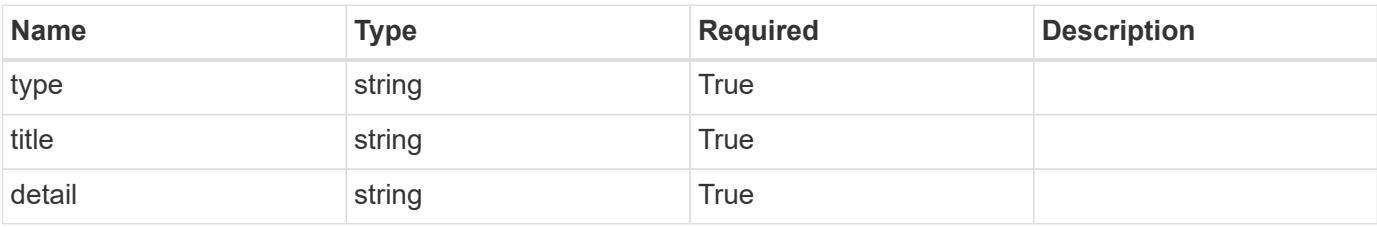

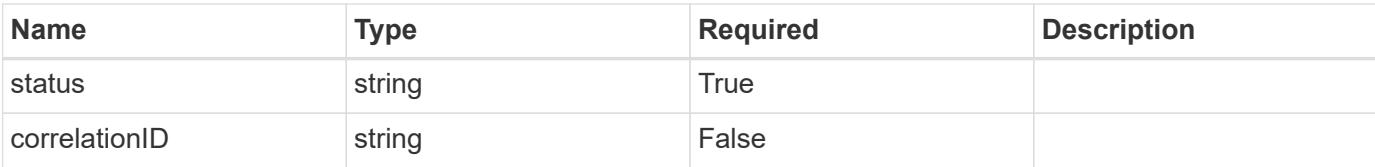

```
{
   "type": "https://astra.netapp.io/problems/34",
   "title": "Internal server error",
   "detail": "The server was unable to process this request.",
    "status": "500"
}
```
### **Error**

Status: 400, Bad request

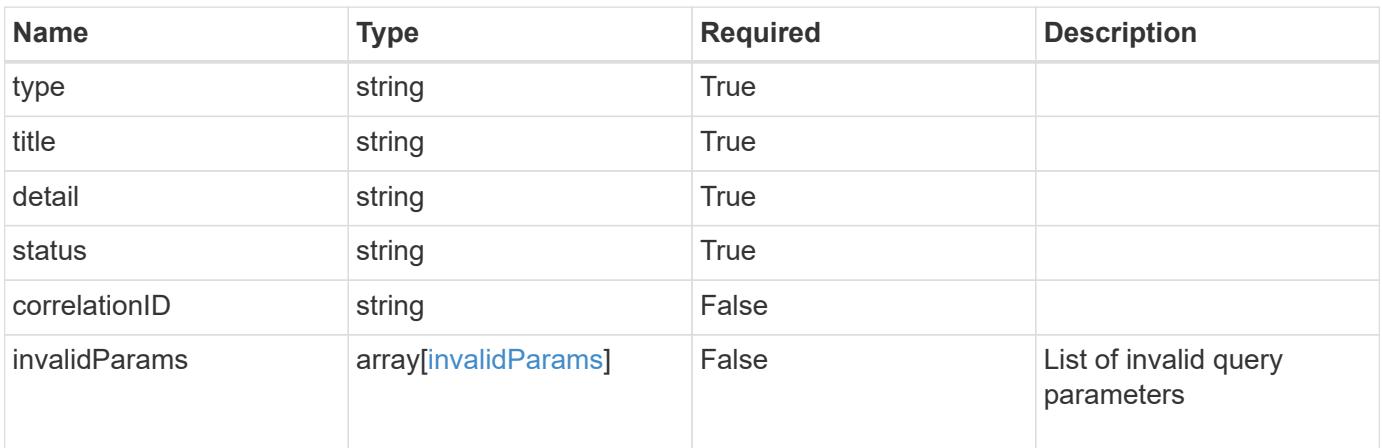

#### **Example error response**

```
{
   "type": "https://astra.netapp.io/problems/5",
   "title": "Invalid query parameters",
   "detail": "The supplied query parameters are invalid.",
   "status": "400"
}
```
### **Definitions**

### **See Definitions**

type\_astra\_label

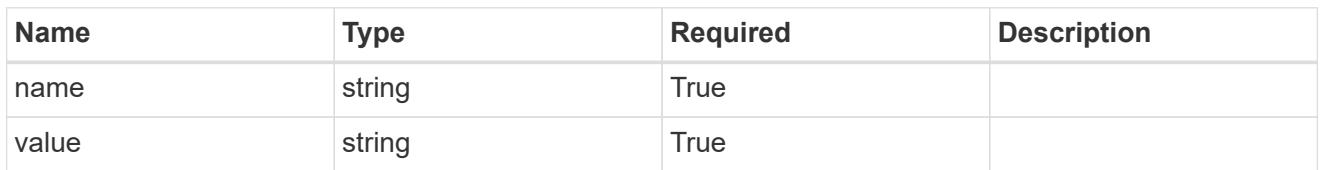

type\_astra\_metadata

Client and service-specified metadata associated with the resource. Defined values are:

• Conforms to the Astra Metadata Schema

| <b>Name</b>           | <b>Type</b>             | <b>Required</b> | <b>Description</b> |
|-----------------------|-------------------------|-----------------|--------------------|
| labels                | array[type astra label] | <b>True</b>     |                    |
| creationTimestamp     | string                  | True            |                    |
| modificationTimestamp | string                  | <b>True</b>     |                    |
| createdBy             | string                  | True            |                    |
| modifiedBy            | string                  | False           |                    |

## ldapUser\_1.0\_get\_response\_body

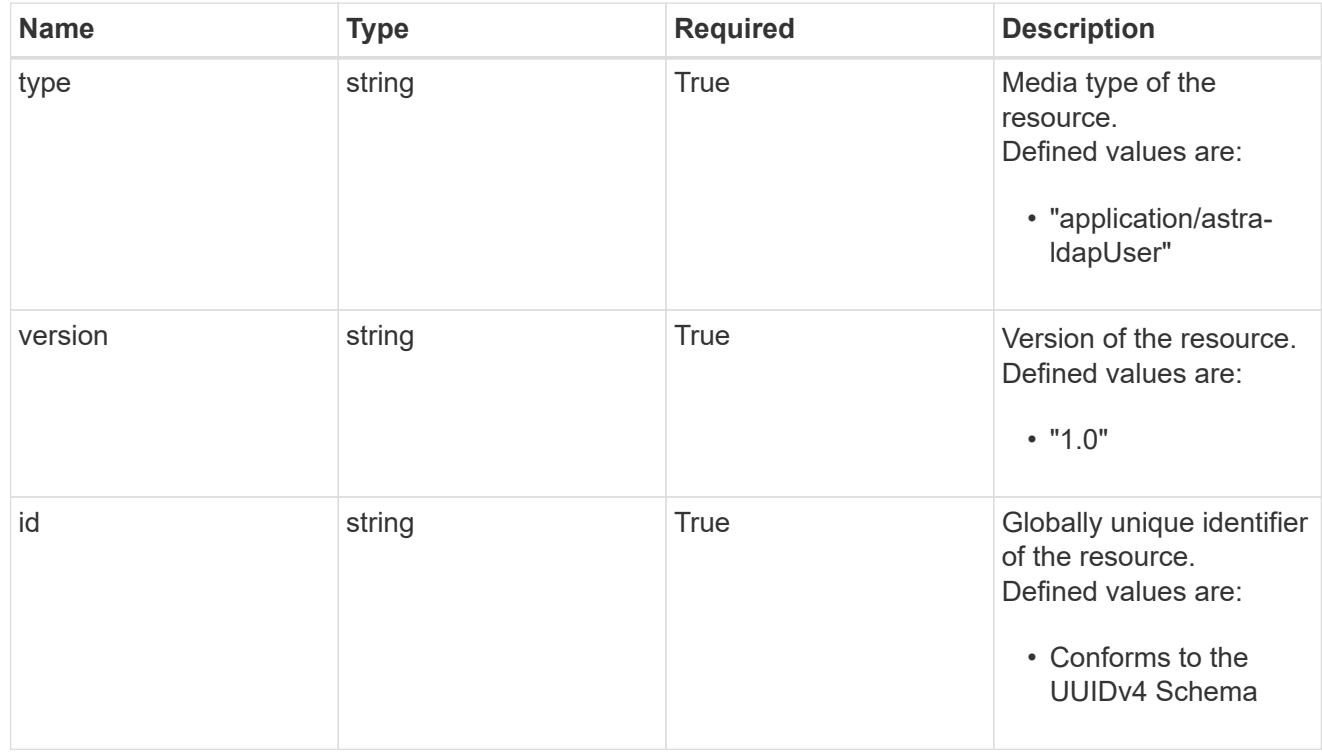

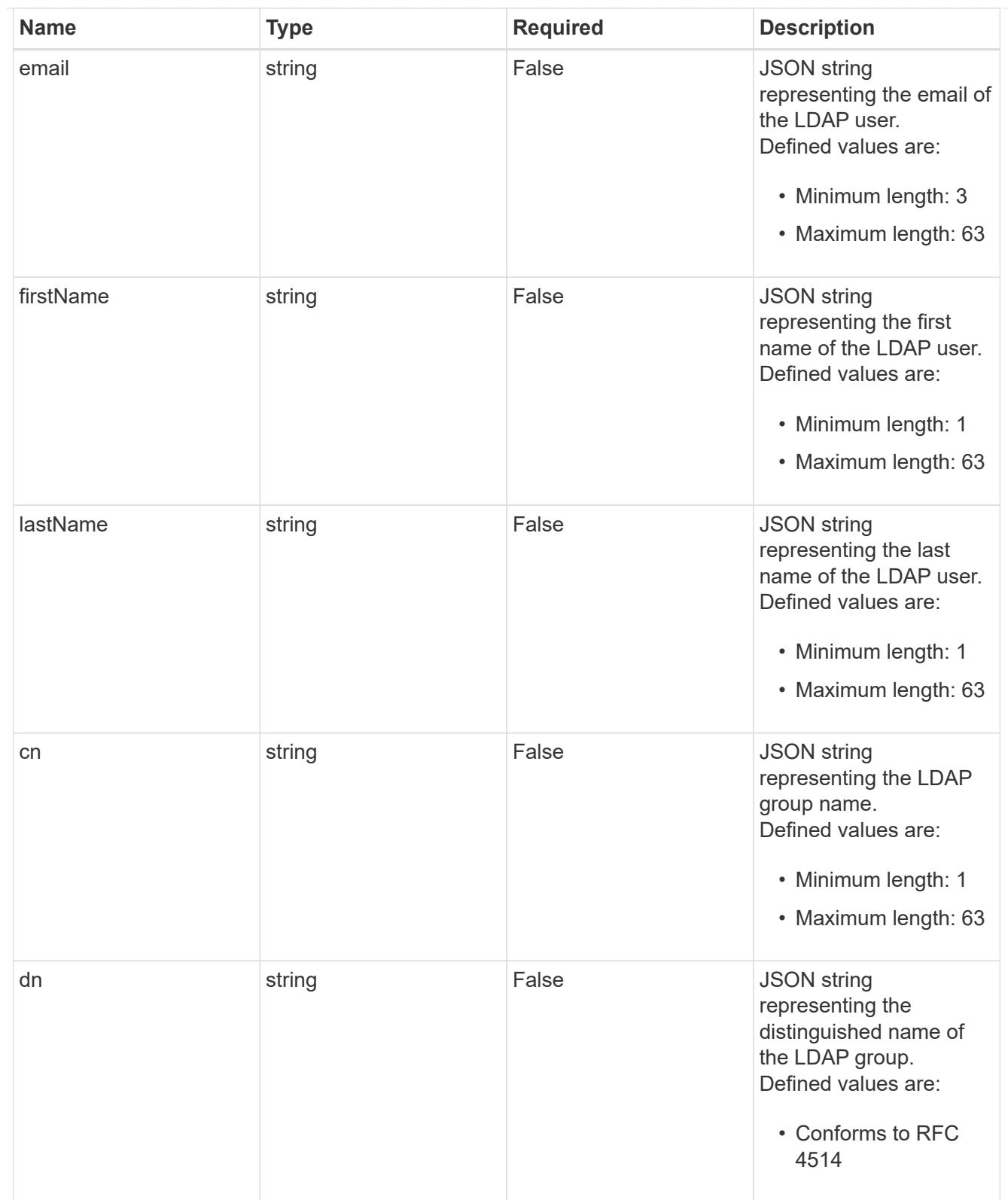

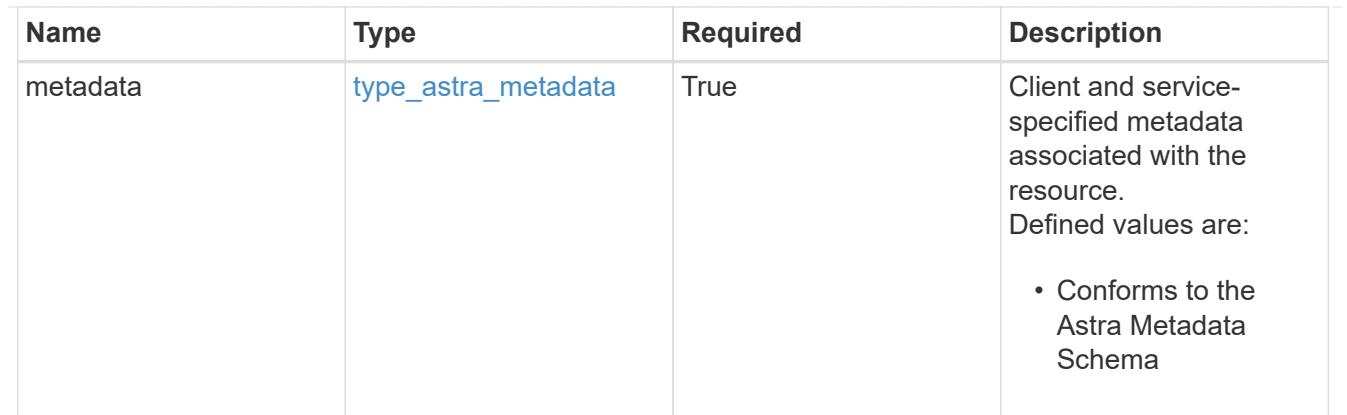

## type\_astra\_metadata\_list

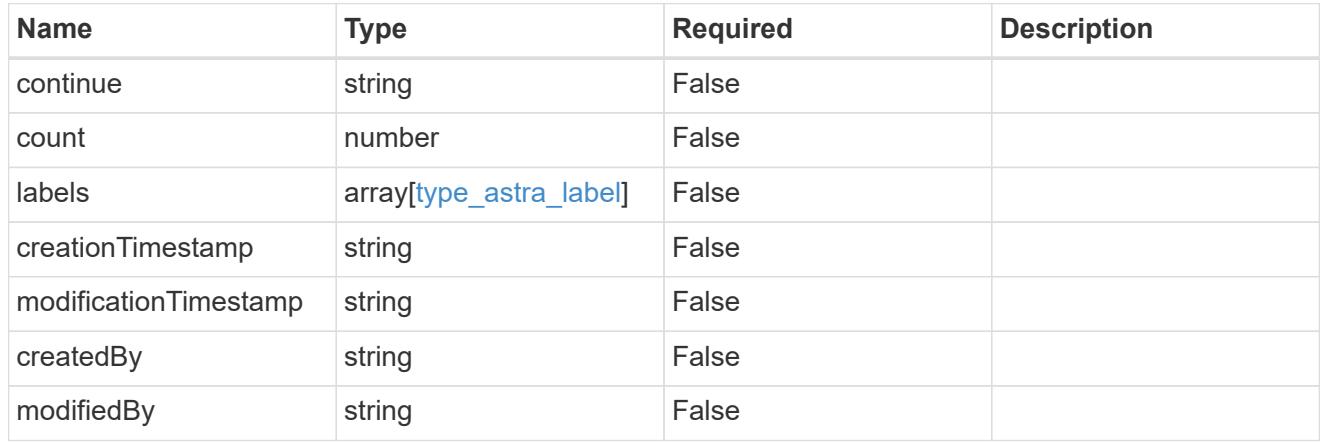

## invalidParams

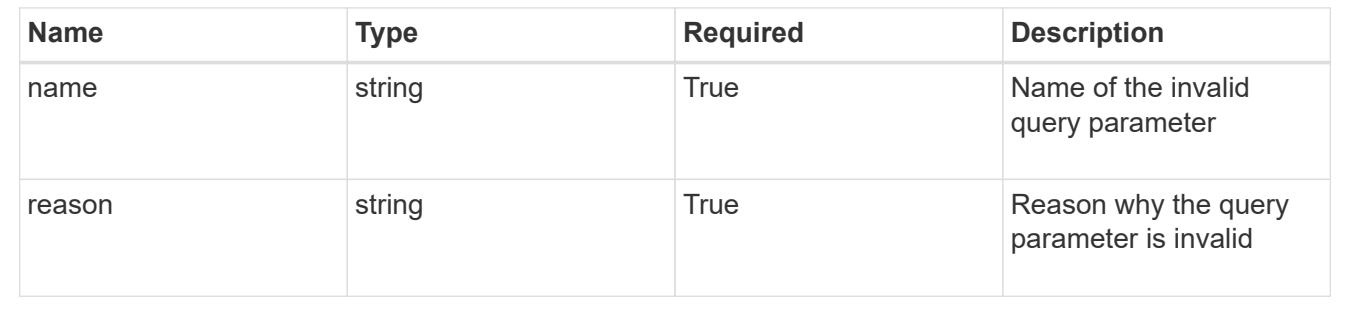

# **Retrieve an LDAP user**

GET /accounts/{account\_id}/core/v1/ldapUsers/{ldapUser\_id}

Returns a JSON object representing the stored LDAP resource.

## **Parameters**

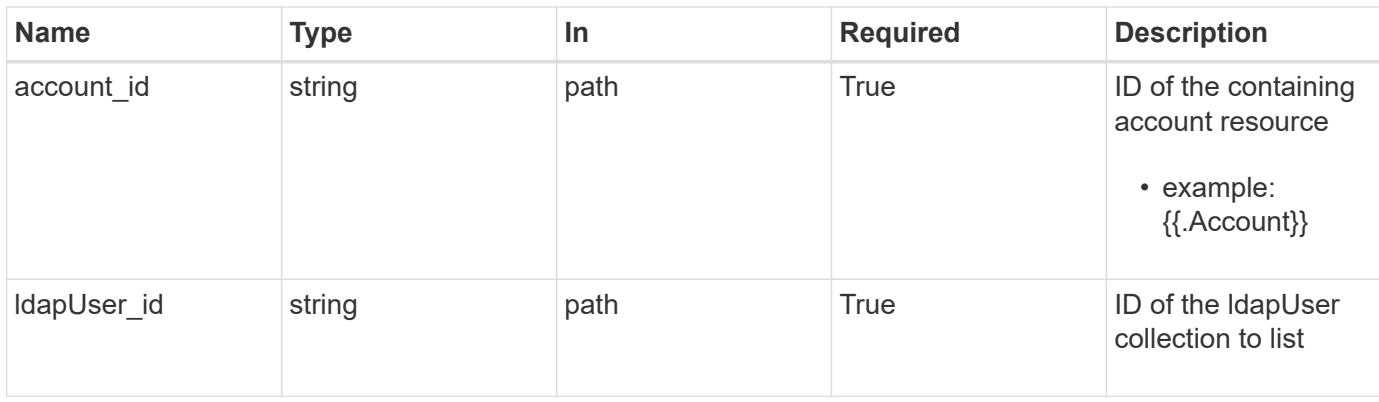

Status: 200, Returns a JSON object representing the stored LDAP resource.

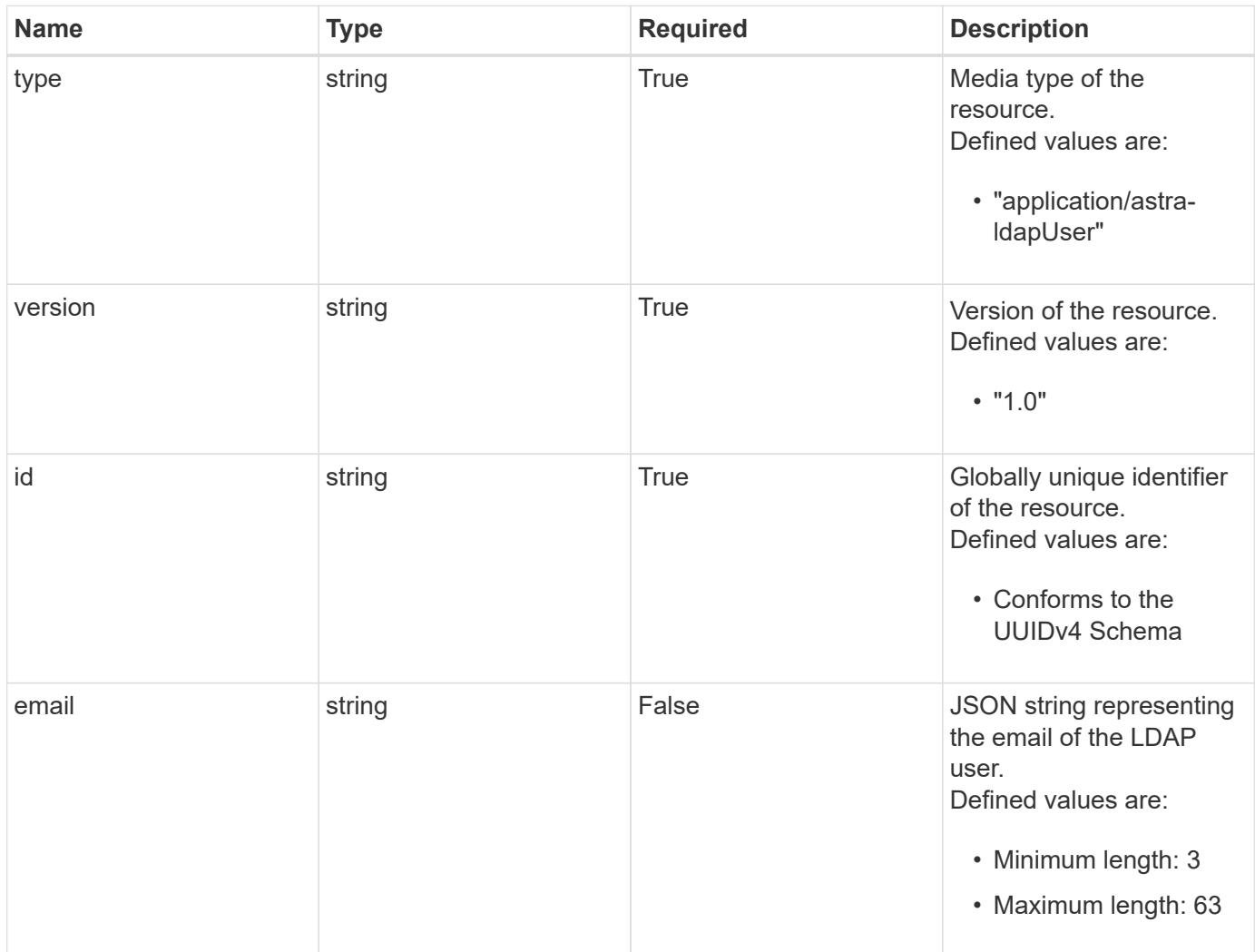

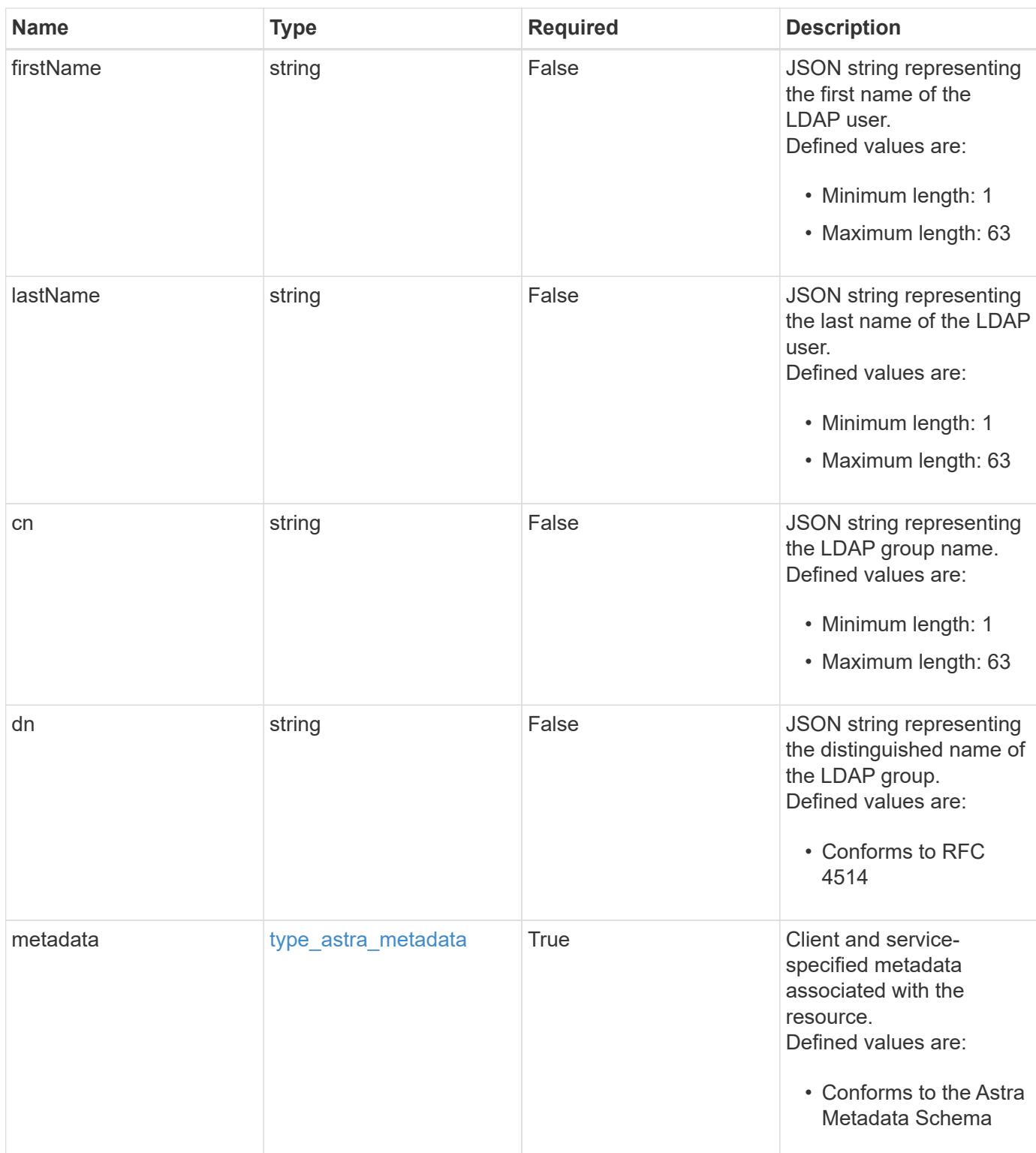

```
Example response
```

```
{
   "type": "application/astra-ldapUser",
    "version": "1.0",
    "id": "2add73ff-89dc-5ff1-be85-39d97549556d",
    "email": "<a href="
mailto:johndoe@example.com">johndoe@example.com</a>",
   "firstName": "John",
   "lastName": "Doe",
    "cn": "John Doe",
    "dn": "cn=John Doe,ou=people,dc=example,dc=com",
    "metadata": {
      "labels": [],
      "creationTimestamp": "2022-10-06T20:58:16.305662Z",
      "modificationTimestamp": "2022-10-06T20:58:16.305662Z",
      "createdBy": "8f84cf09-8036-51e4-b579-bd30cb07b269"
    }
}
```
Status: 401, Unauthorized

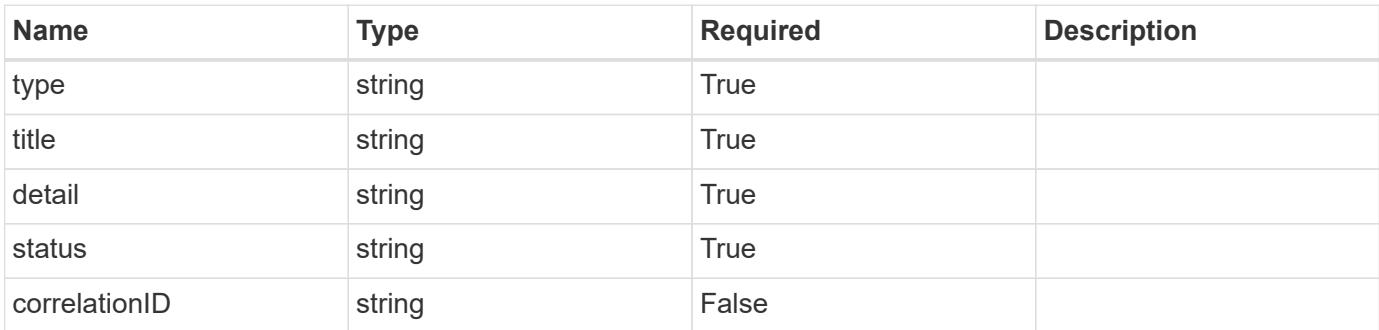

## **Example response**

```
{
   "type": "https://astra.netapp.io/problems/3",
    "title": "Missing bearer token",
    "detail": "The request is missing the required bearer token.",
    "status": "401"
}
```

```
Response
```
Status: 400, Bad request

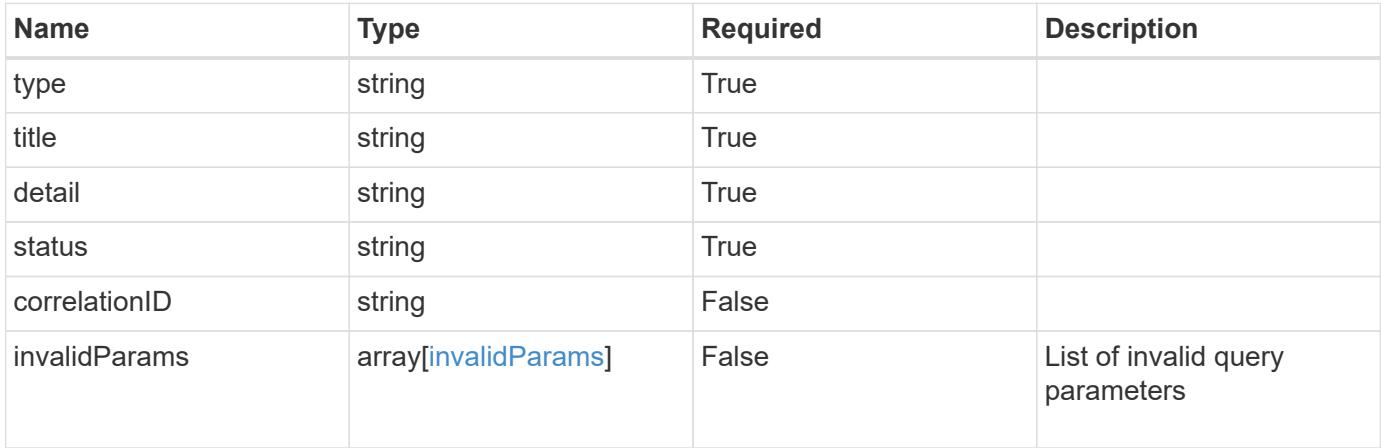

## **Example response**

```
{
   "type": "https://astra.netapp.io/problems/5",
   "title": "Invalid query parameters",
   "detail": "The supplied query parameters are invalid.",
   "status": "400"
}
```
#### **Response**

Status: 403, Forbidden

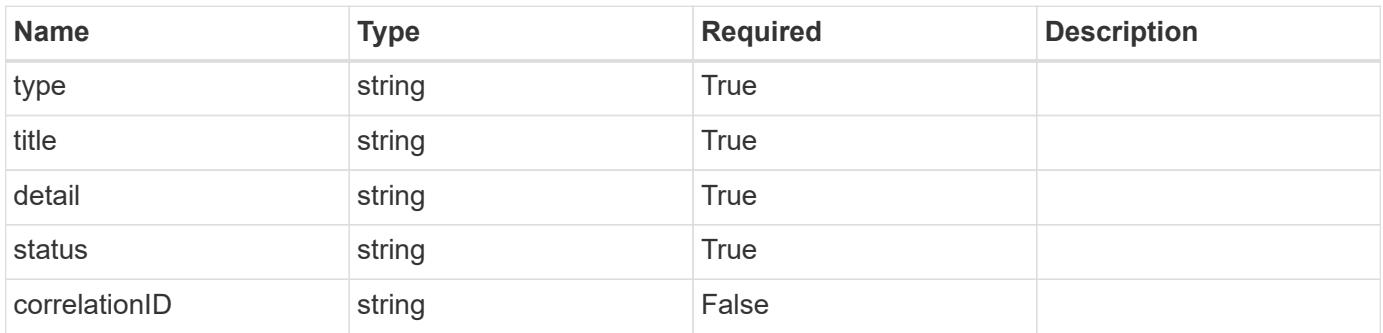

```
{
   "type": "https://astra.netapp.io/problems/11",
   "title": "Operation not permitted",
   "detail": "The requested operation isn't permitted.",
    "status": "403"
}
```
## **Error**

Status: 404, Not found

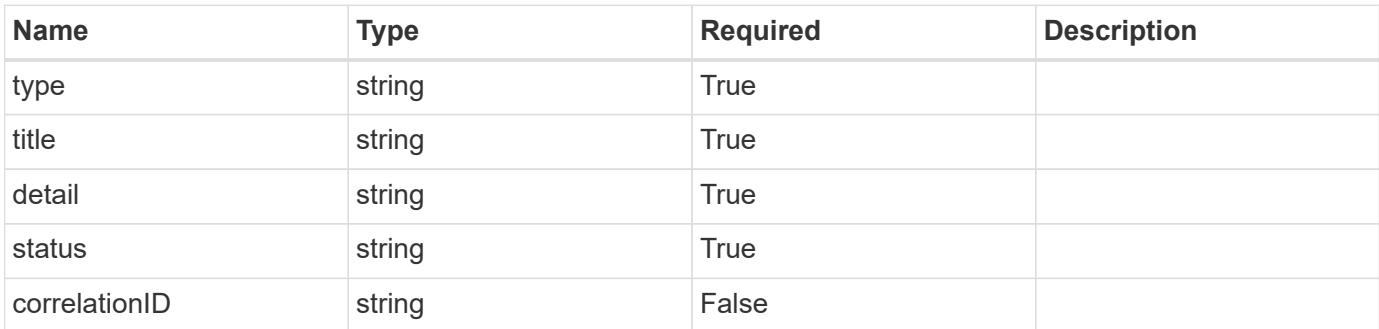

**Example error response**

```
{
   "type": "https://astra.netapp.io/problems/2",
   "title": "Collection not found",
   "detail": "The collection specified in the request URI wasn't
found.",
    "status": "404"
}
```
**Definitions**

#### **See Definitions**

type\_astra\_label

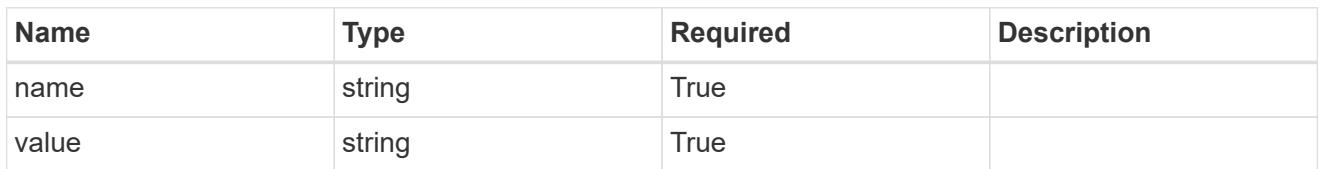

type\_astra\_metadata

Client and service-specified metadata associated with the resource. Defined values are:

• Conforms to the Astra Metadata Schema

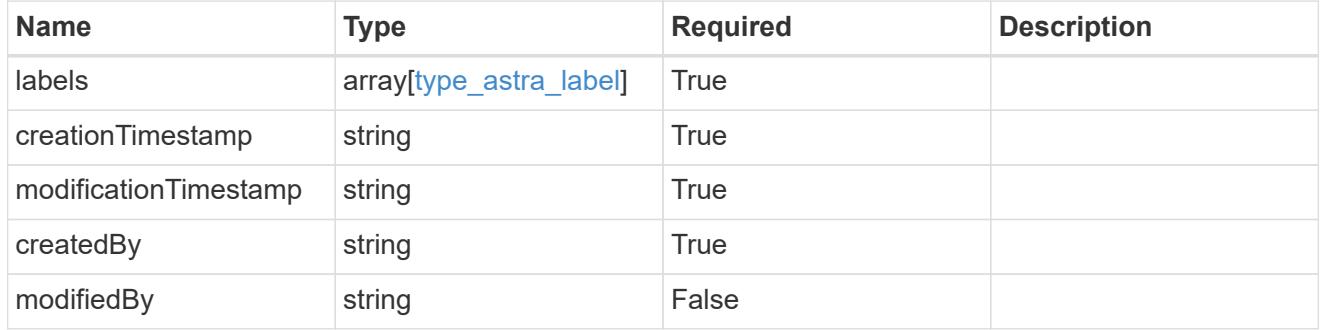

invalidParams

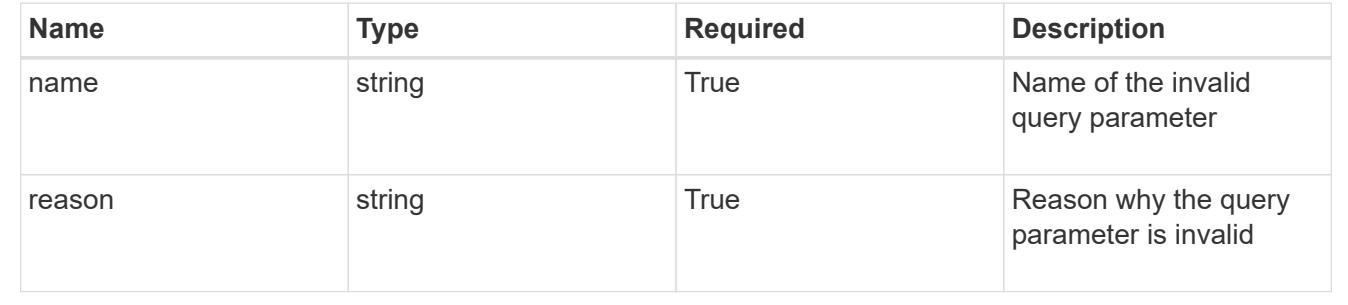

# **License**

## **License overview**

The License API represents licenses loaded into the account.

## **Create a new license**

POST /accounts/{account\_id}/core/v1/licenses

Indicates the desired values for the License API resource to be created.

## **Parameters**

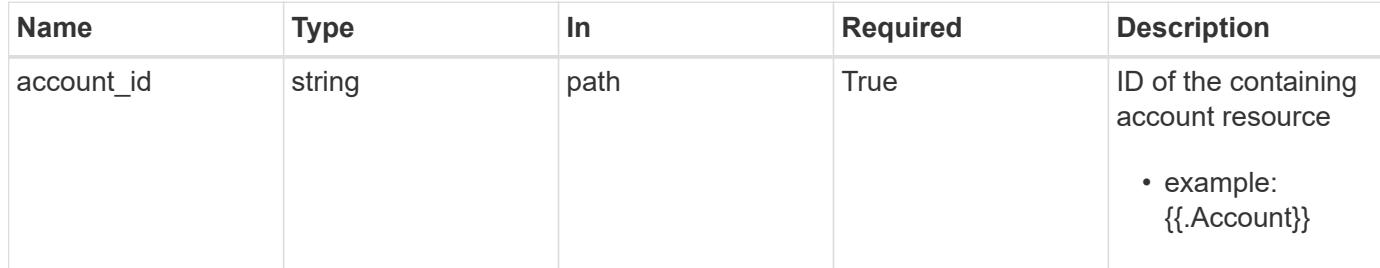

## **Request Body**

Indicates the desired values for the License API resource to be created.

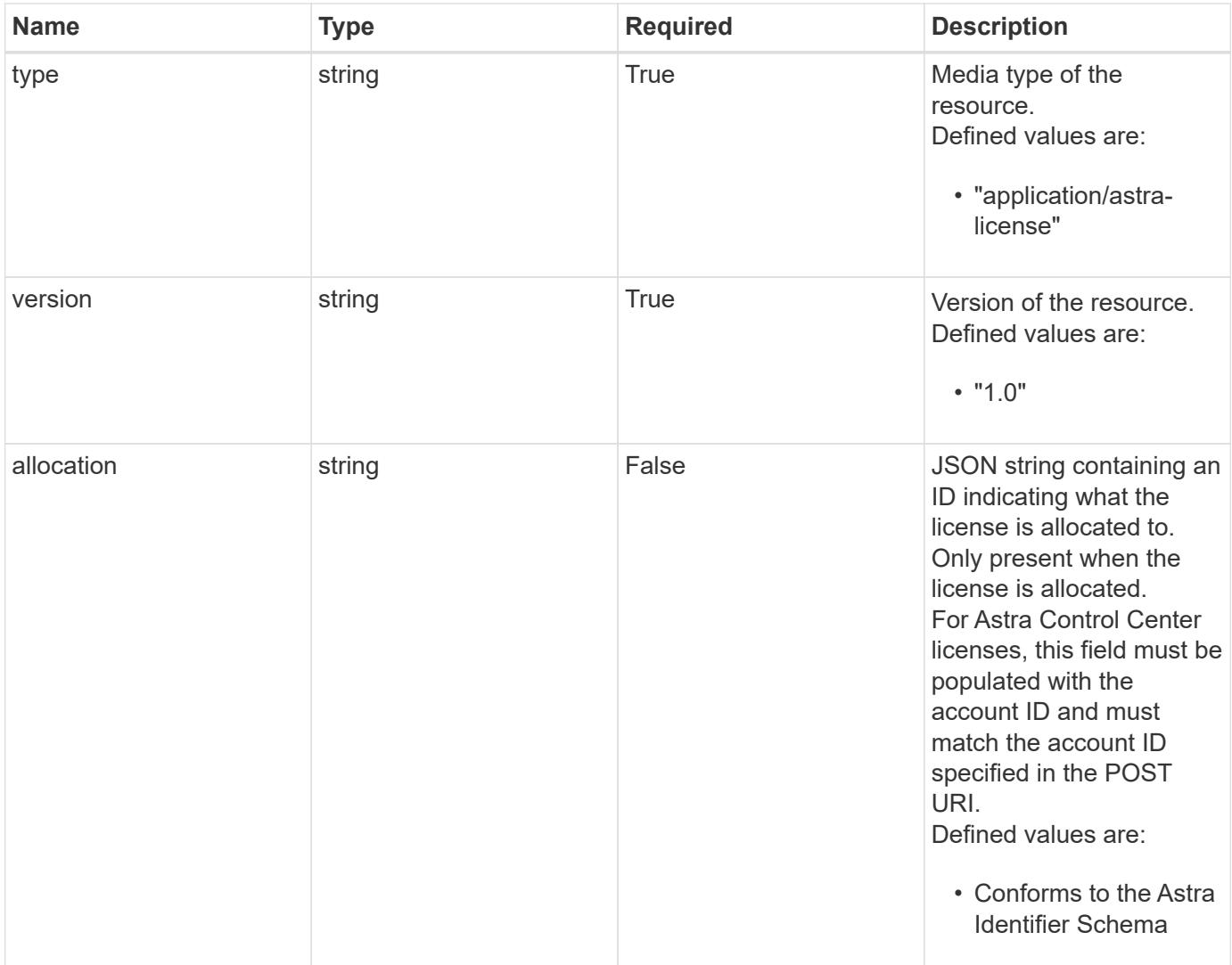

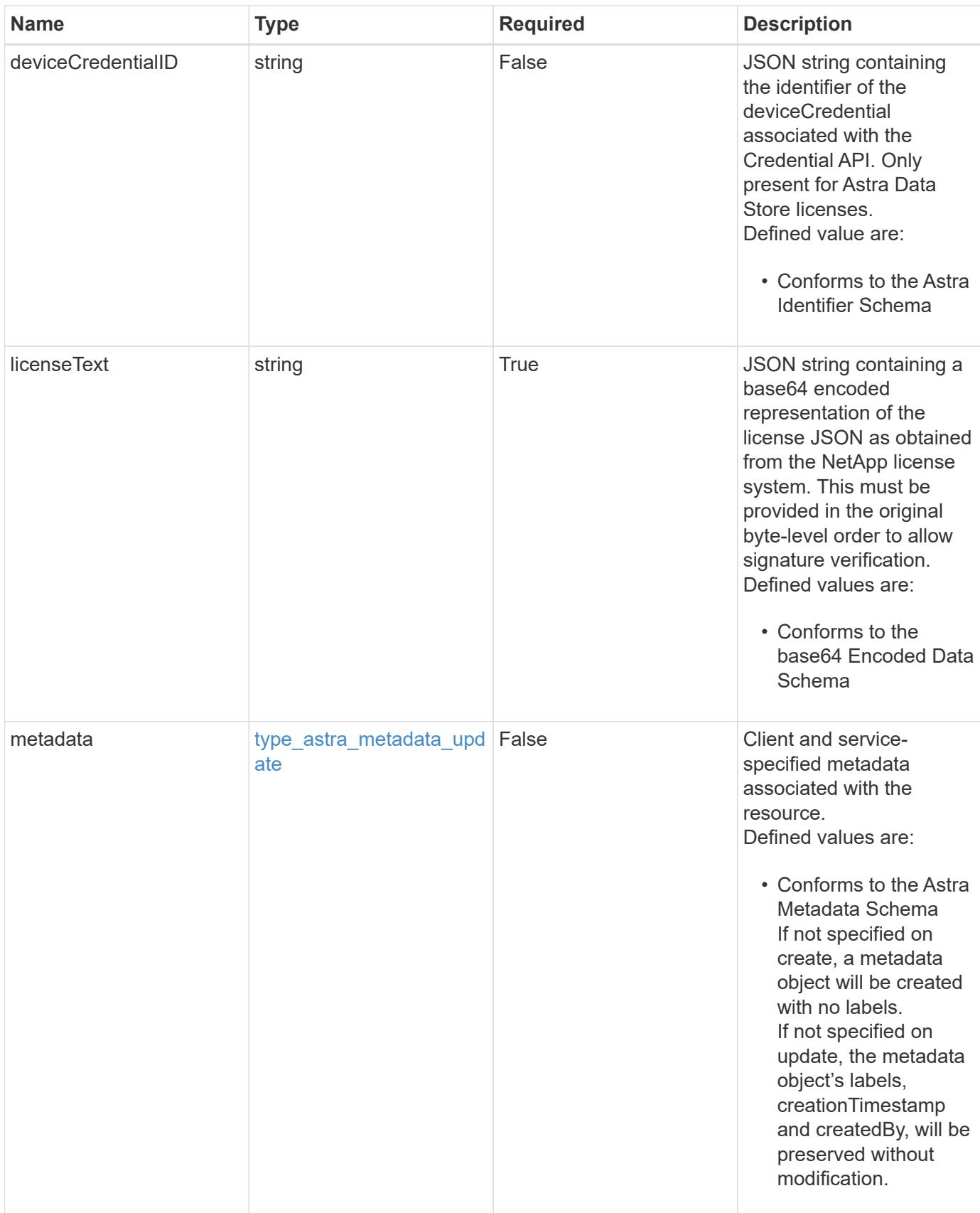

```
{
   "type": "application/astra-license",
   "version": "1.0",
   "allocation": "4185d09b-6687-4801-a832-c005a9d94f41",
    "licenseText": "ewogICAic3RhdHVzUmVzcCI6ewogMTYwNzAwIgp9"
}
```

```
Status: 201, Returns the newly created license resource in the JSON
response body.
```
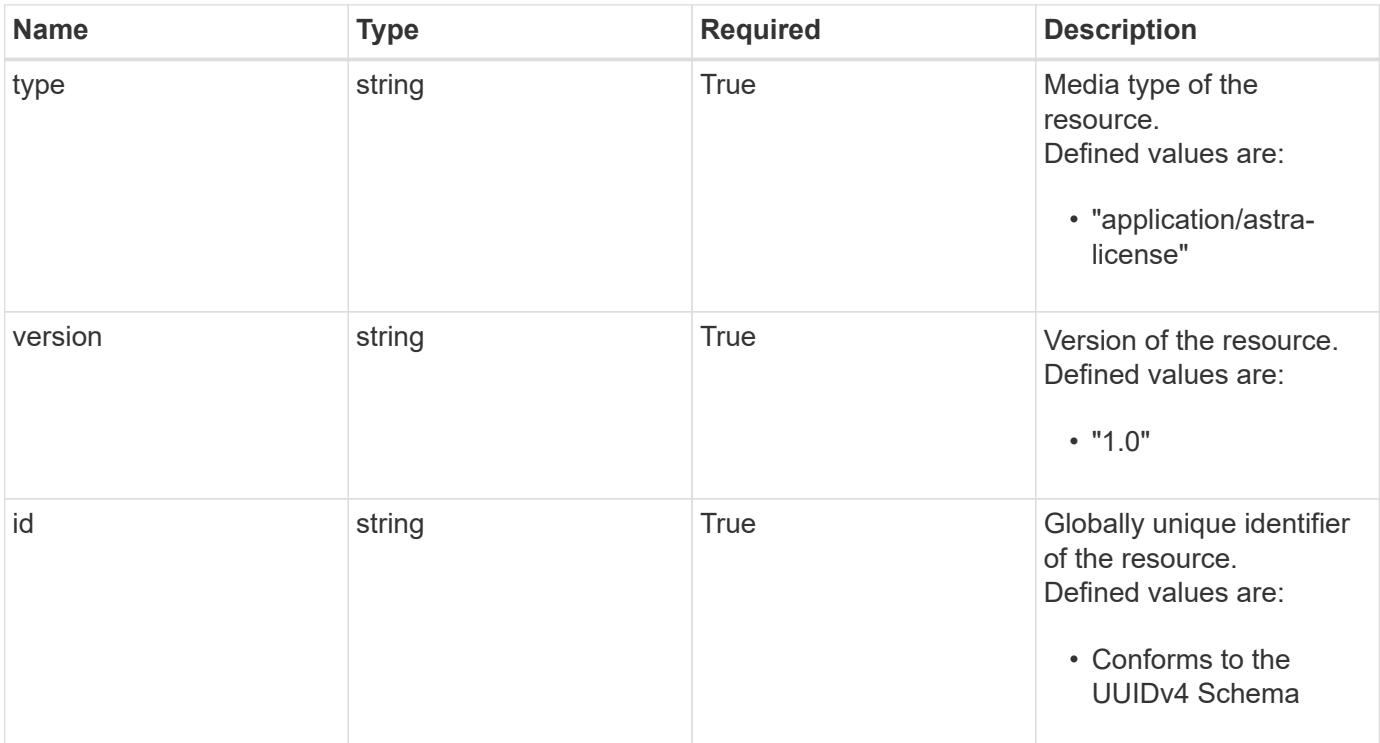

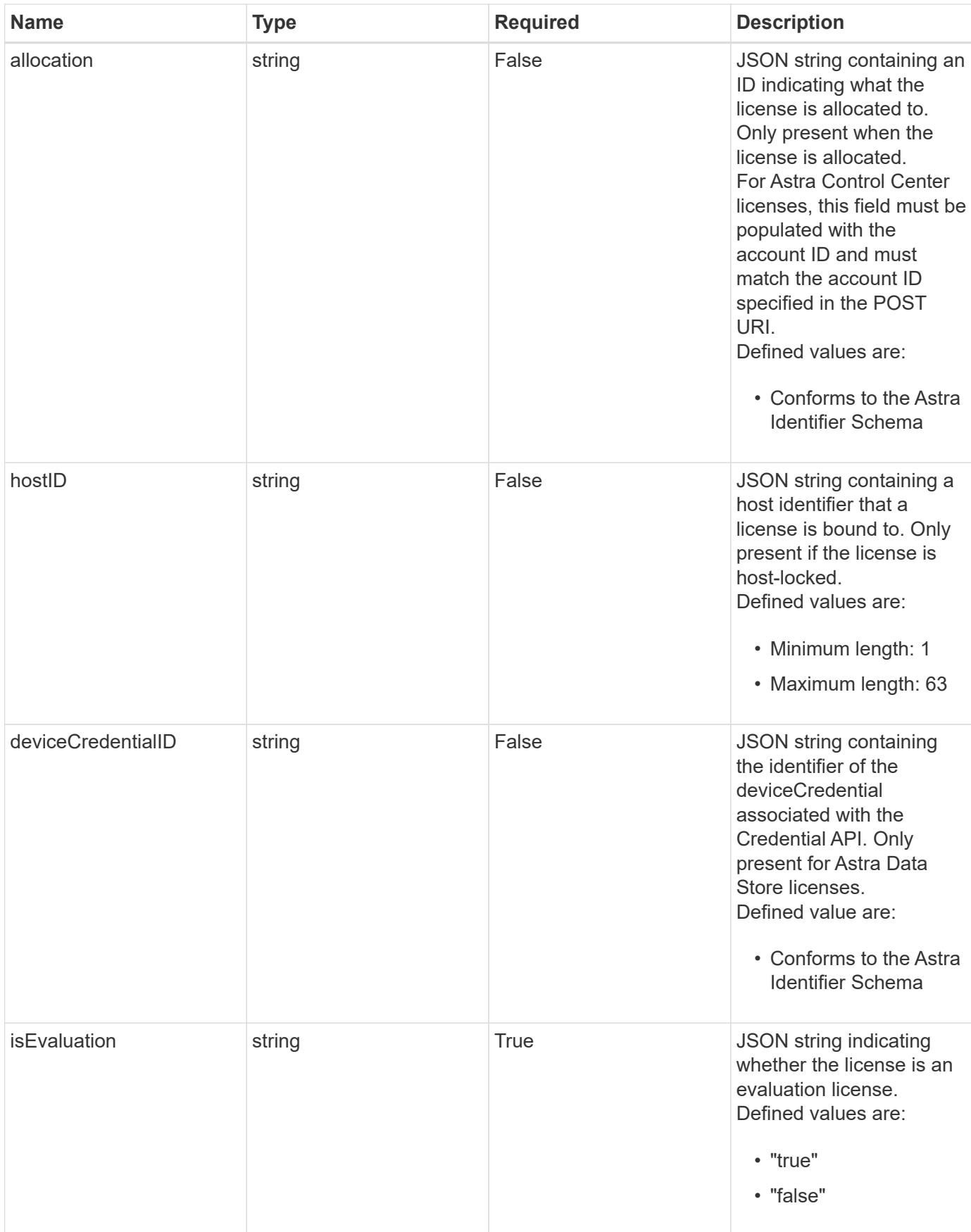
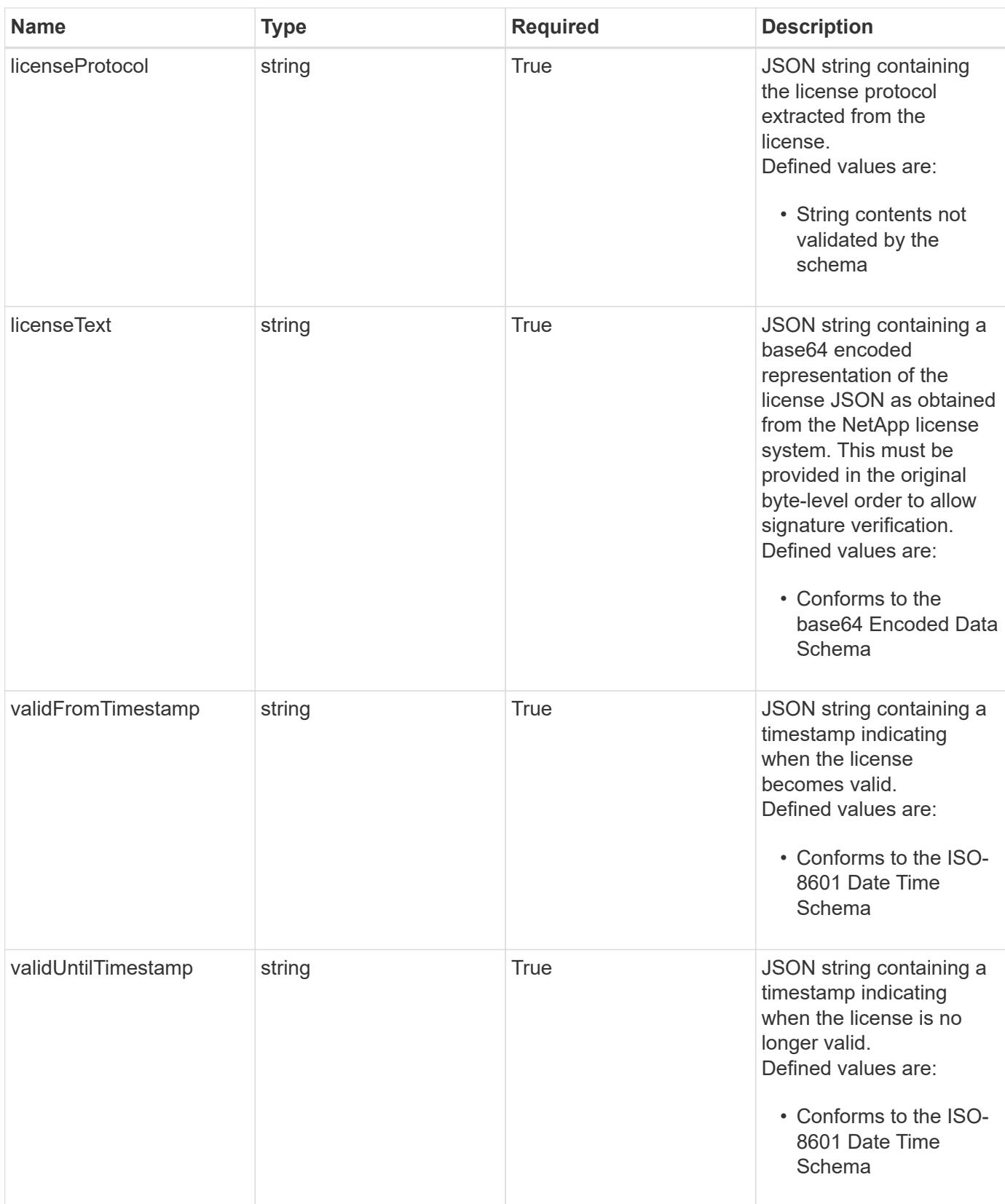

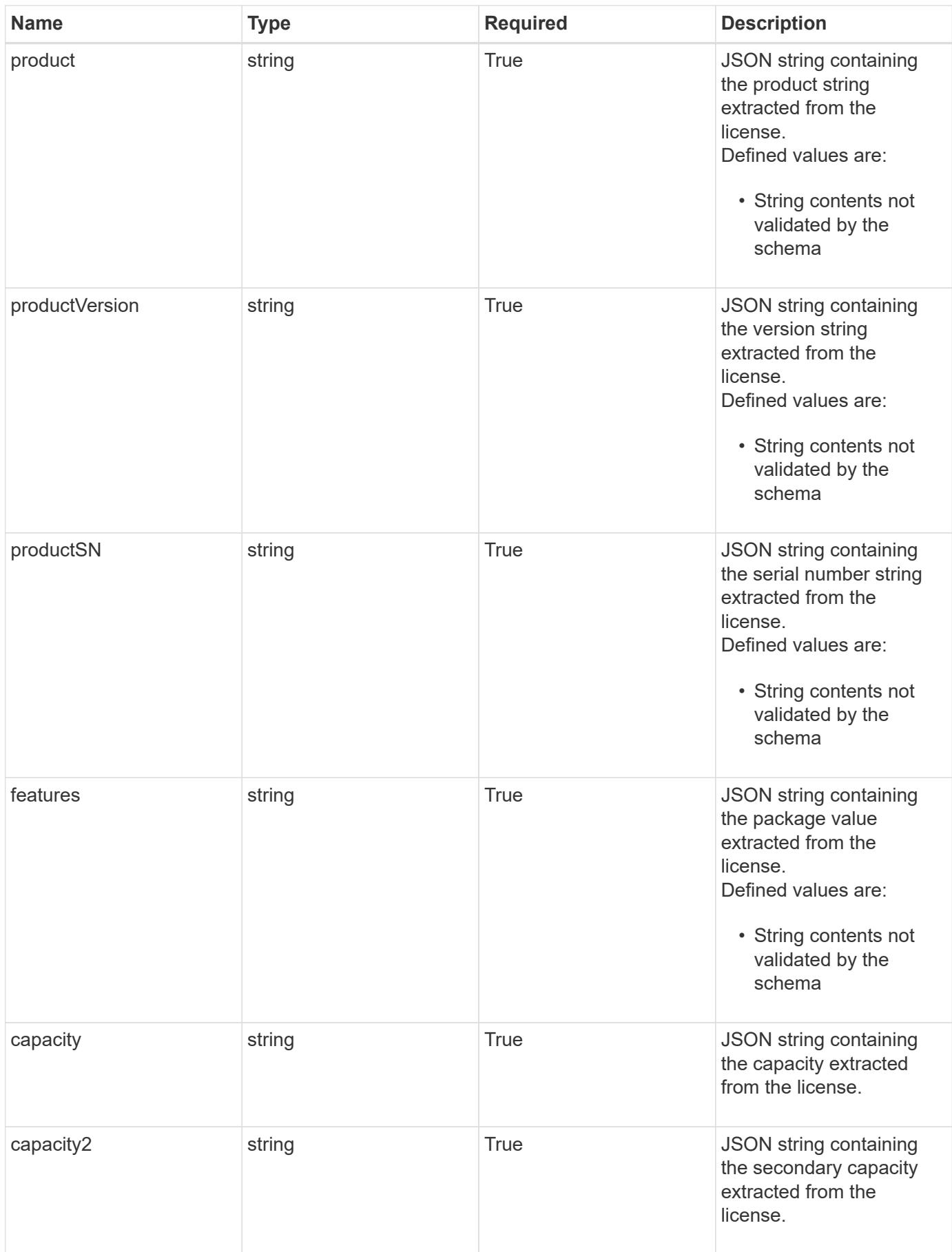

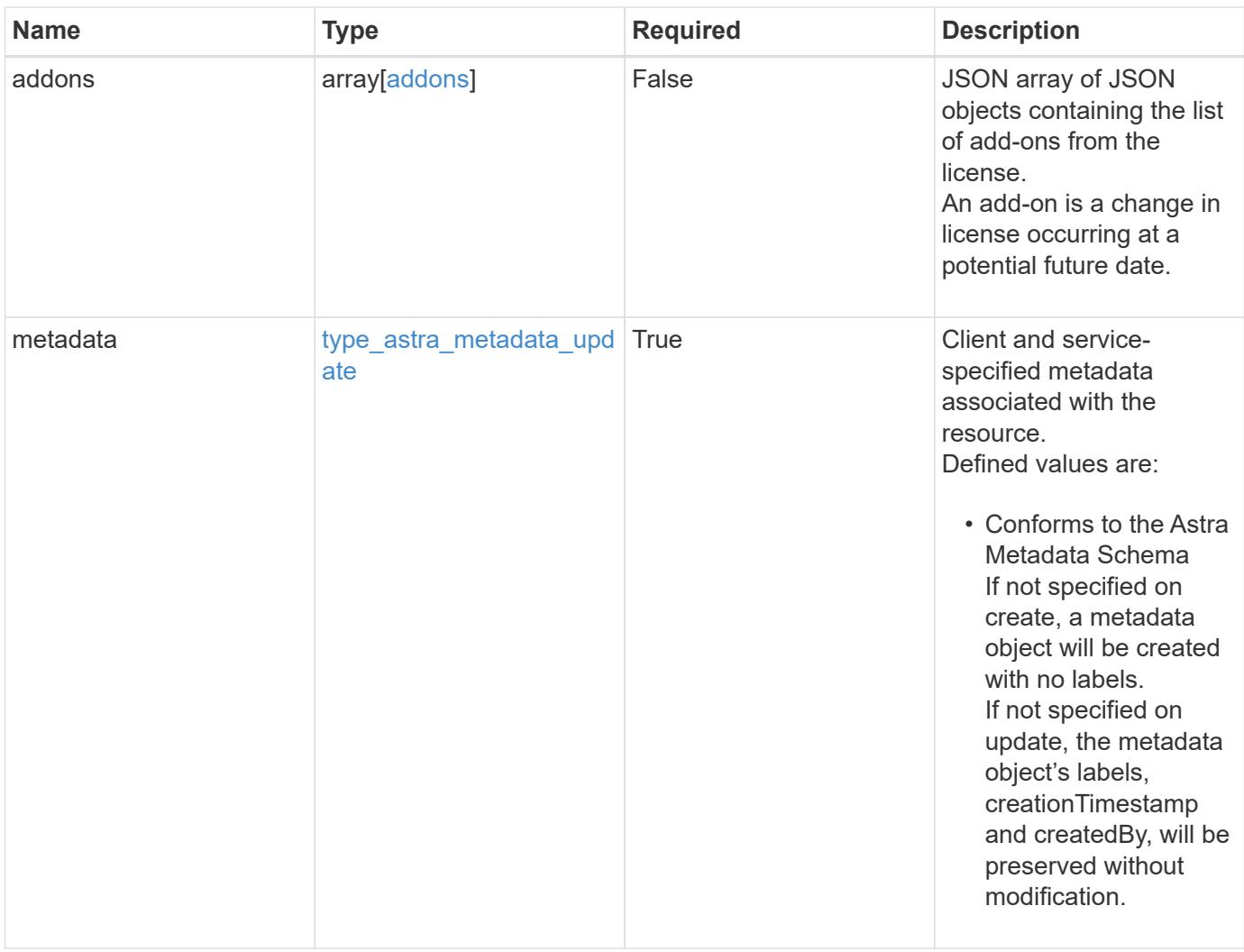

```
{
    "type": "application/astra-license",
    "version": "1.0",
    "id": "6db53b32-8417-5d3c-8ef0-552fc602c78f",
    "allocation": "4185d09b-6687-4801-a832-c005a9d94f41",
    "hostID": "99132549-e0c2-4203-9d1e-598628b4ff9b",
    "isEvaluation": "false",
    "licenseProtocol": "ASTRASDS-ENT-SUBS",
    "licenseText": "ewogICAic3RhdHVzUmVzcCI6ewogMTYwNzAwIgp9",
    "validFromTimestamp": "2020-08-06T00:00:00.000000Z",
    "validUntilTimestamp": "2021-08-06T00:00:00.000000Z",
    "product": "Astra Control Center",
    "productVersion": "1.0",
    "productSN": "320000046",
    "features": "ASTRA-ENT-STD",
  "capacity": "4000",
    "capacity2": "0",
    "addons": [
      {
        "startDate": "2020-08-06T00:00:00.000000Z",
        "endDate": "2021-08-06T00:00:00.000000Z",
      "capacity": "4000",
        "licenseProtocol": "ASTRA-ENT-STD",
        "features": "p-nfs,dm-storage-policy-based-pvs-for-k8s,dm-spbm-
based-vvols-for-vms,dm-storage-efficiency,dm-data-at-rest-encryption"
     }
  \frac{1}{2}  "metadata": {
      "labels": [],
      "creationTimestamp": "2022-10-06T20:58:16.305662Z",
      "modificationTimestamp": "2022-10-06T20:58:16.305662Z",
      "createdBy": "8f84cf09-8036-51e4-b579-bd30cb07b269"
    }
}
```
Status: 401, Unauthorized

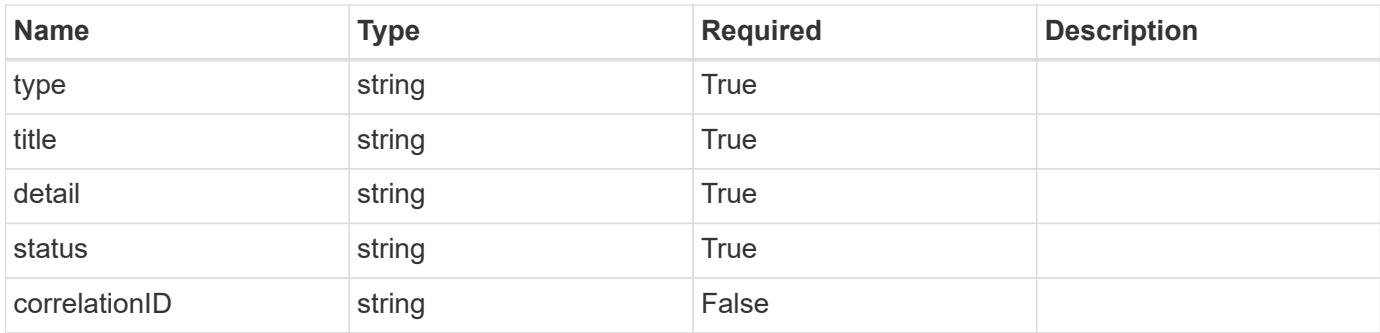

### **Example response**

```
{
   "type": "https://astra.netapp.io/problems/3",
   "title": "Missing bearer token",
   "detail": "The request is missing the required bearer token.",
   "status": "401"
}
```
## **Response**

Status: 400, Bad request

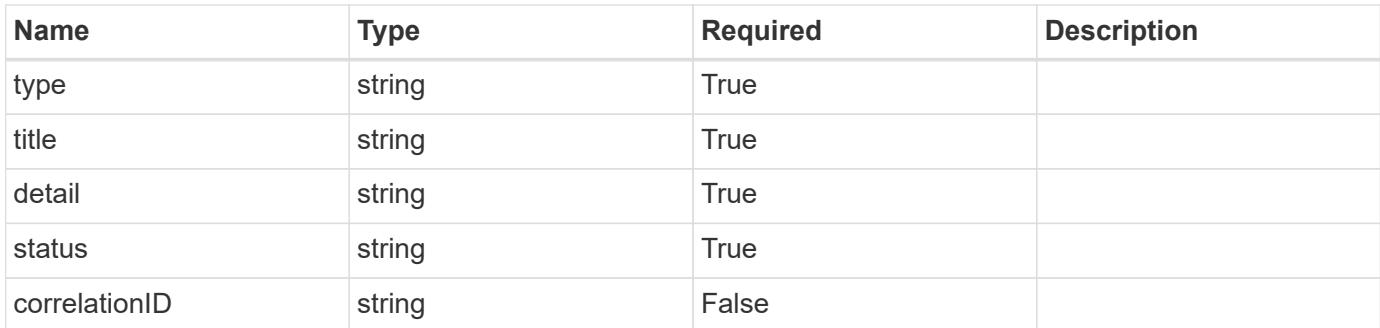

#### **Example response**

```
{
   "type": "https://astra.netapp.io/problems/5",
   "title": "Invalid query parameters",
   "detail": "The supplied query parameters are invalid.",
   "status": "400"
}
```

```
Response
```

```
Status: 409, Conflict
```
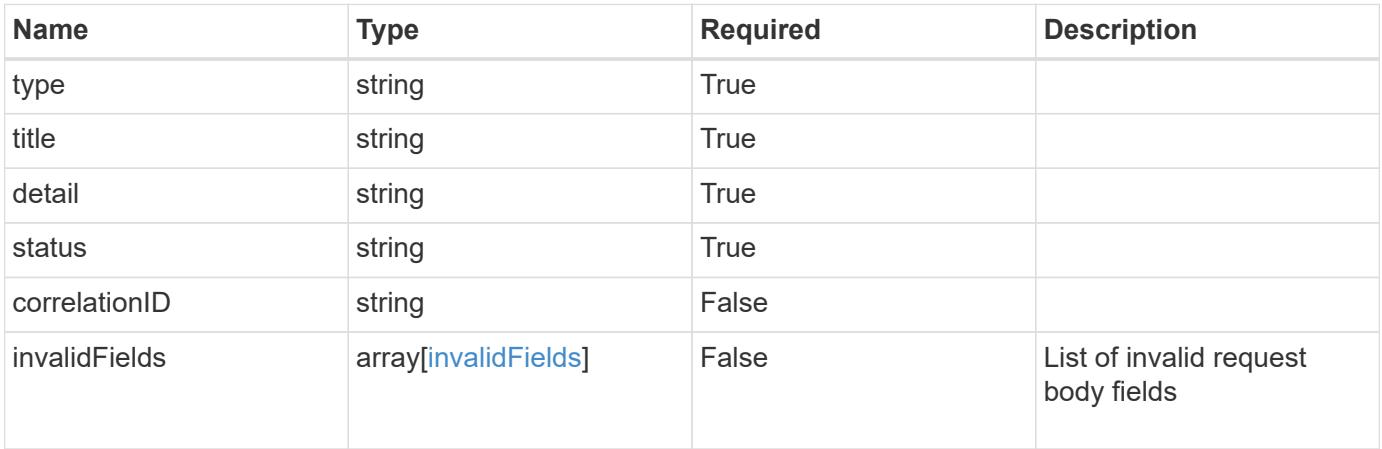

## **Example response**

```
{
   "type": "https://astra.netapp.io/problems/10",
   "title": "JSON resource conflict",
   "detail": "The request body JSON contains a field that conflicts with
an idempotent value.",
   "status": "409"
}
```
#### **Response**

```
Status: 403, Forbidden
```
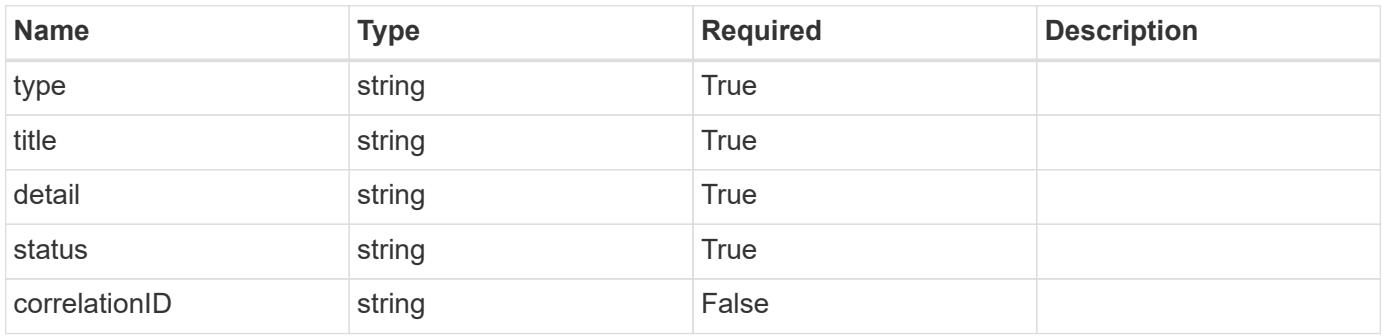

```
{
   "type": "https://astra.netapp.io/problems/11",
   "title": "Operation not permitted",
   "detail": "The requested operation isn't permitted.",
    "status": "403"
}
```
## **Error**

Status: 404, Not found

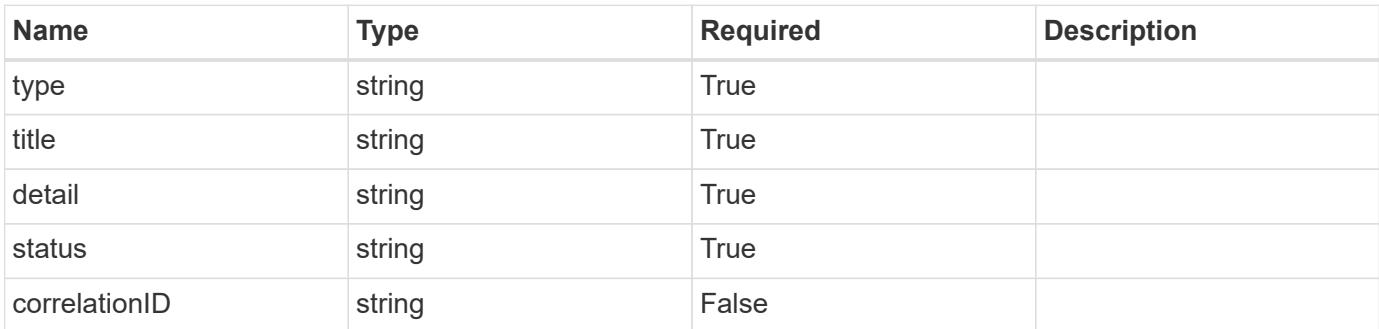

**Example error response**

```
{
   "type": "https://astra.netapp.io/problems/2",
   "title": "Collection not found",
   "detail": "The collection specified in the request URI wasn't
found.",
    "status": "404"
}
```
**Definitions**

#### **See Definitions**

type\_astra\_label

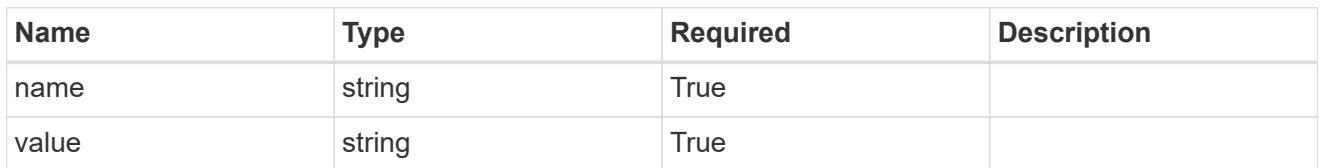

type\_astra\_metadata\_update

Client and service-specified metadata associated with the resource. Defined values are:

• Conforms to the Astra Metadata Schema If not specified on create, a metadata object will be created with no labels. If not specified on update, the metadata object's labels, creationTimestamp and createdBy, will be preserved without modification.

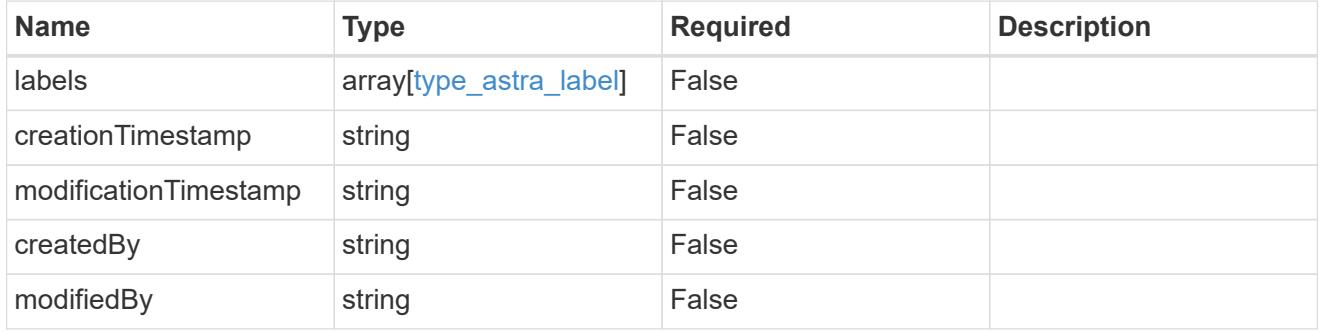

#### addons

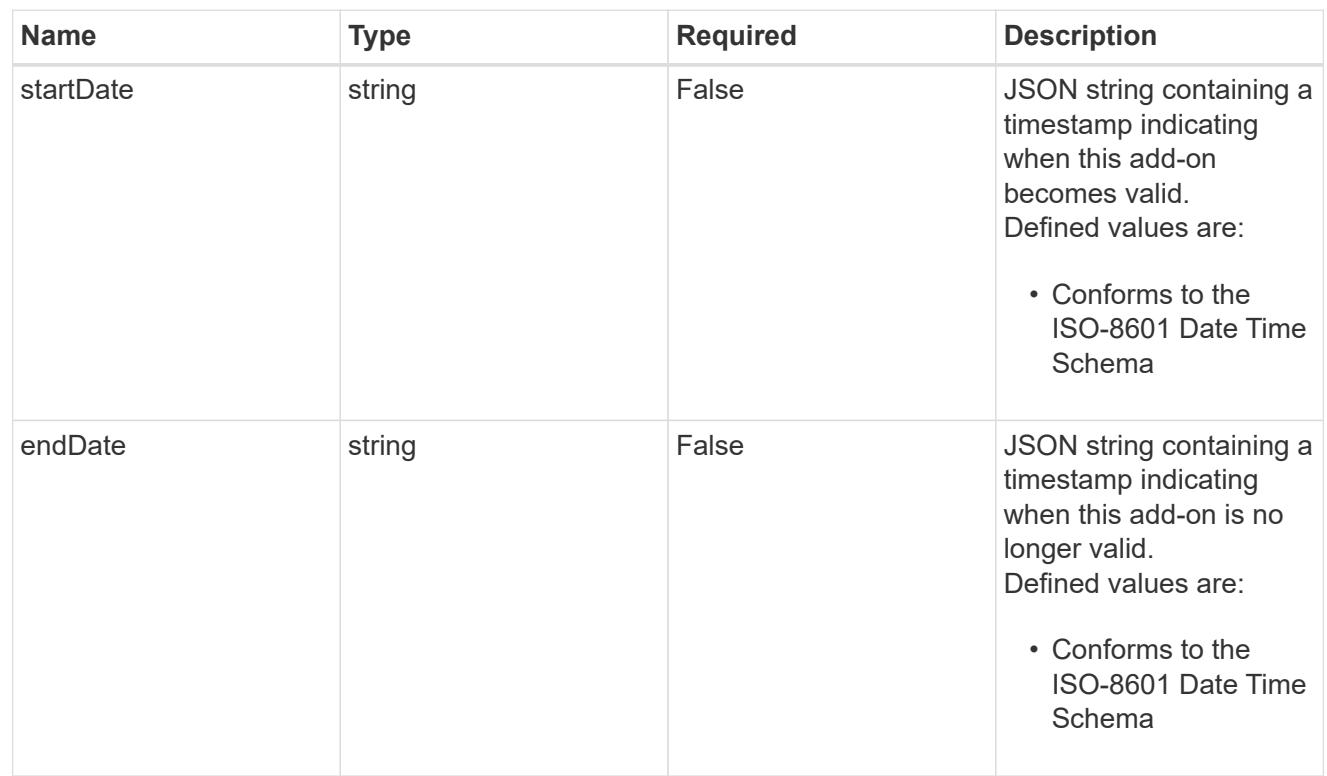

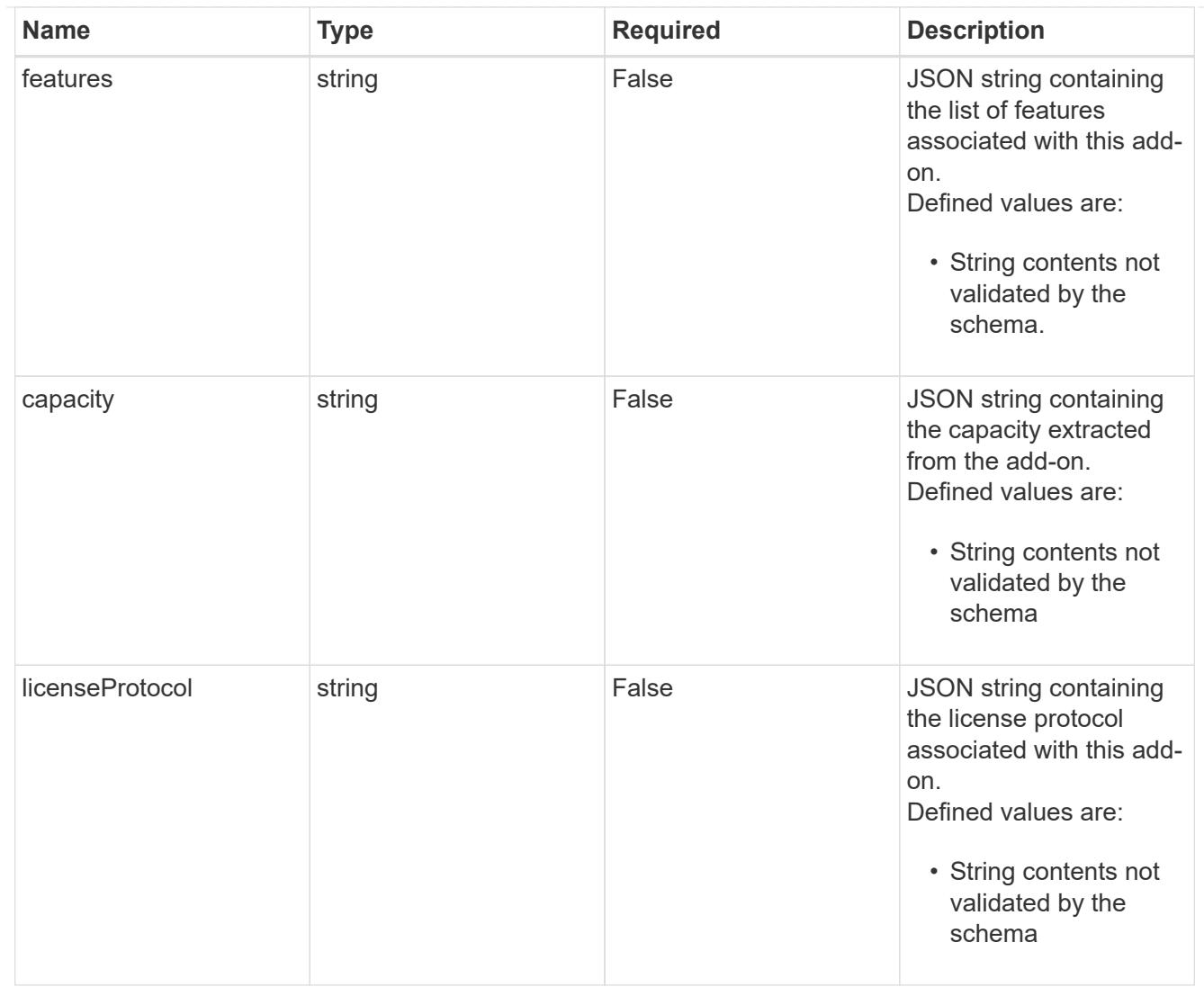

## invalidParams

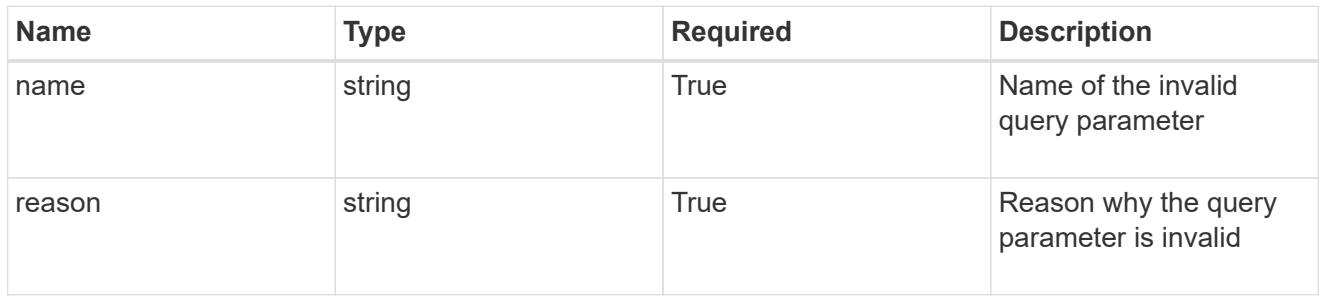

## invalidFields

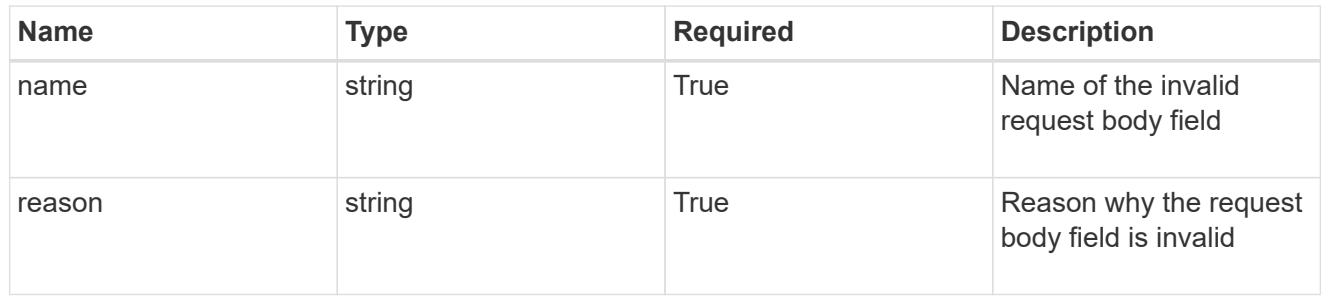

# **List all licenses**

GET /accounts/{account\_id}/core/v1/licenses

Returns a JSON array of all matching resources in the collection. If individual fields are specified in the request, the items JSON array will contain the fields requested for each matching resource in the order specified.

### **Parameters**

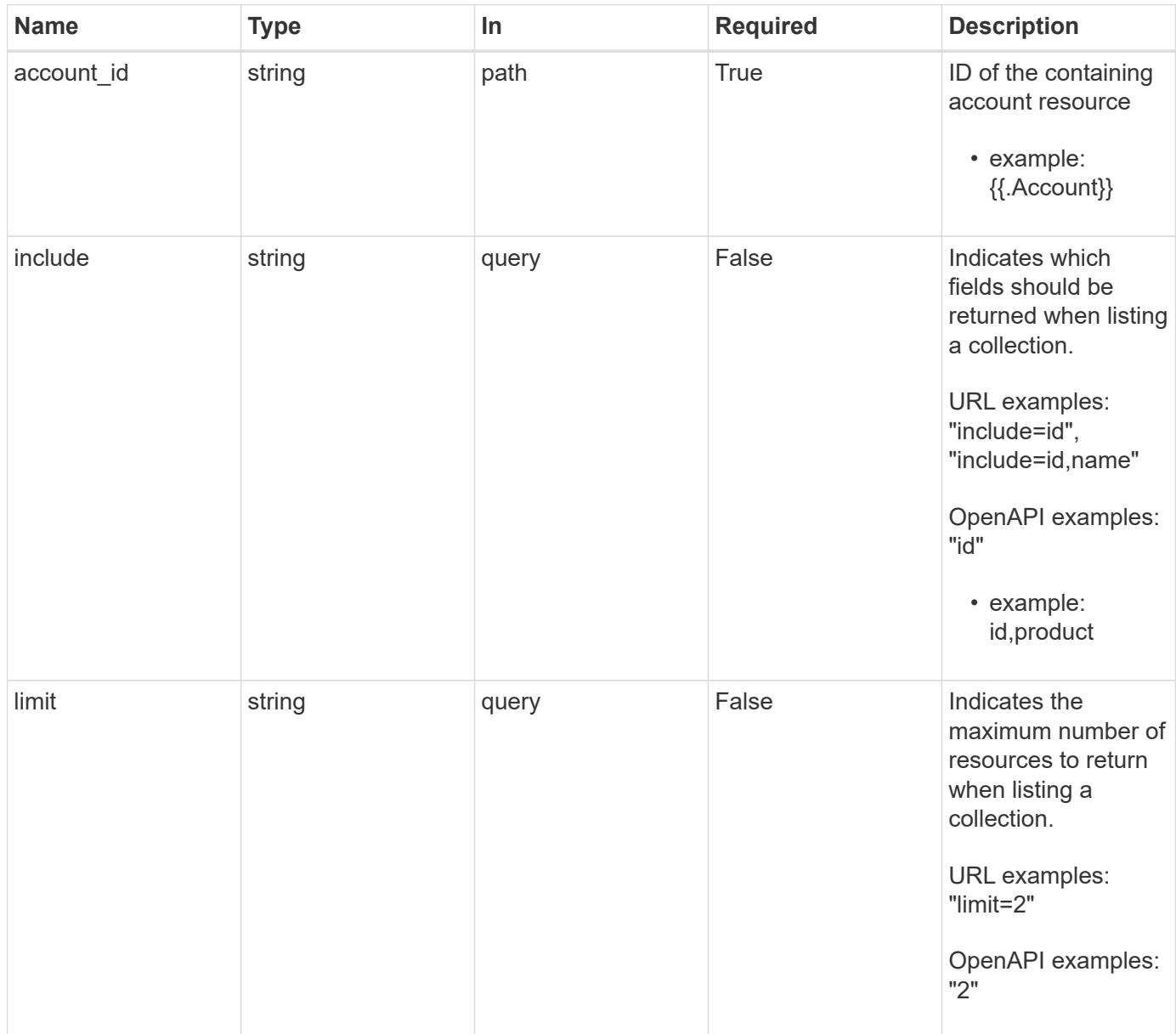

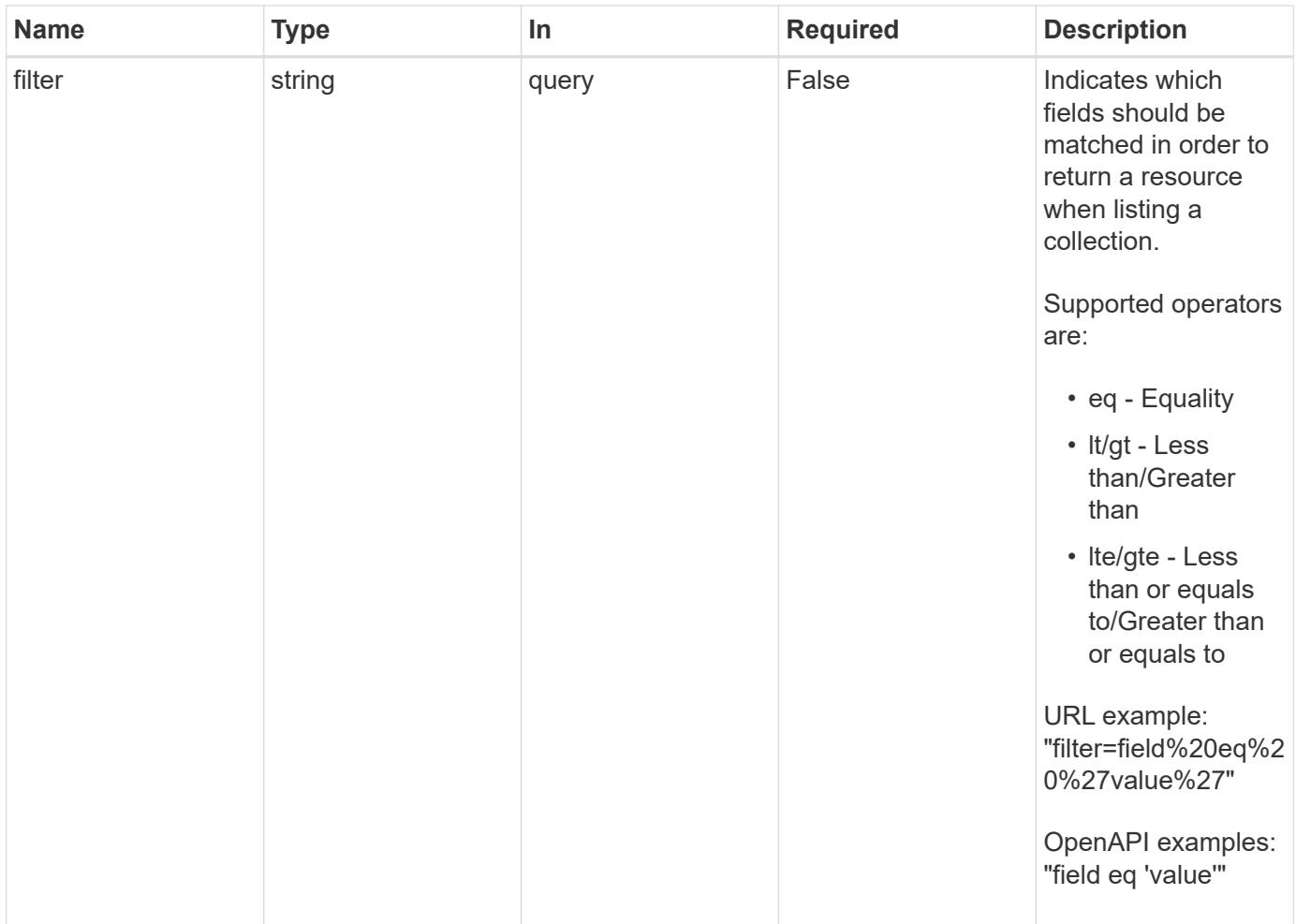

Status: 200, Returns a JSON array of all matching resources in the collection. If individual fields are specified in the request, the items JSON array will contain the fields requested for each matching resource in the order specified.

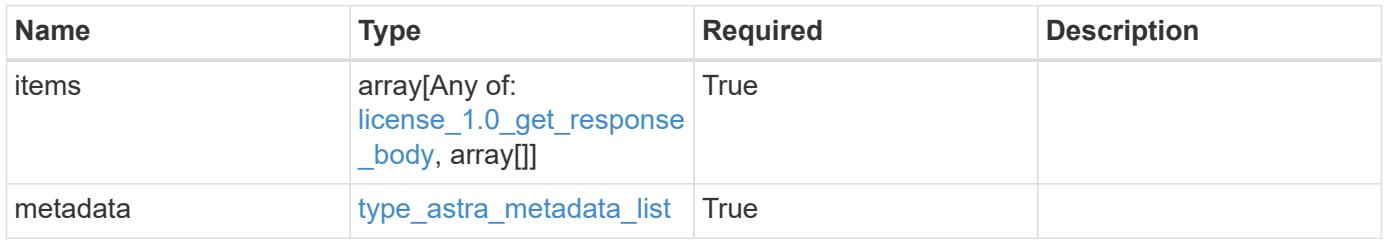

```
Example response
```

```
{
    "type": "application/astra-licenses",
    "version": "1.0",
    "items": [
    \lceil  "c8aa757a-5318-489f-8134-a2a1a6956a3e",
       "Astra SDS"
    \frac{1}{2},
    \sqrt{ }  "0f7cc03d-9afc-4192-af7f-b29ab24f8f2a",
        "Astra Enterprise"
      ]
  \frac{1}{2}  "metadata": {
      "labels": [],
      "creationTimestamp": "2022-10-06T20:58:16.305662Z",
      "modificationTimestamp": "2022-10-06T20:58:16.305662Z",
      "createdBy": "8f84cf09-8036-51e4-b579-bd30cb07b269"
   }
}
```

```
Status: 401, Unauthorized
```
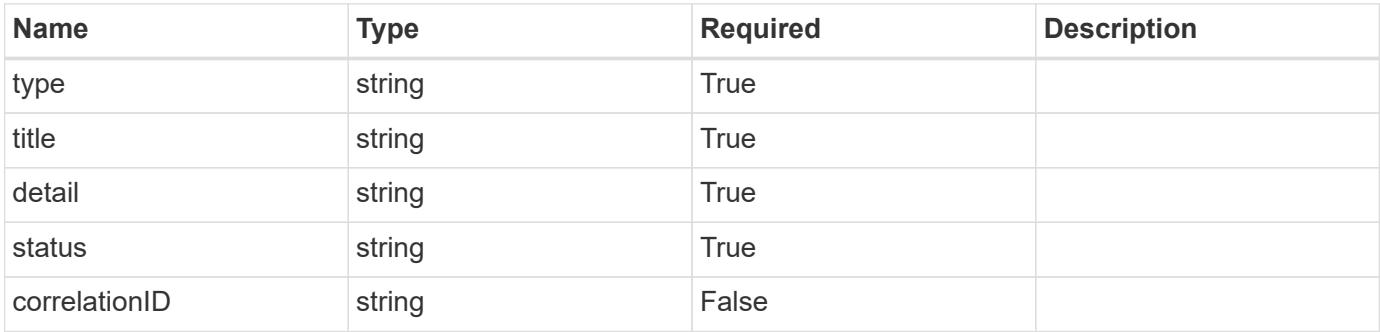

```
{
   "type": "https://astra.netapp.io/problems/3",
   "title": "Missing bearer token",
   "detail": "The request is missing the required bearer token.",
    "status": "401"
}
```

```
Status: 400, Bad request
```
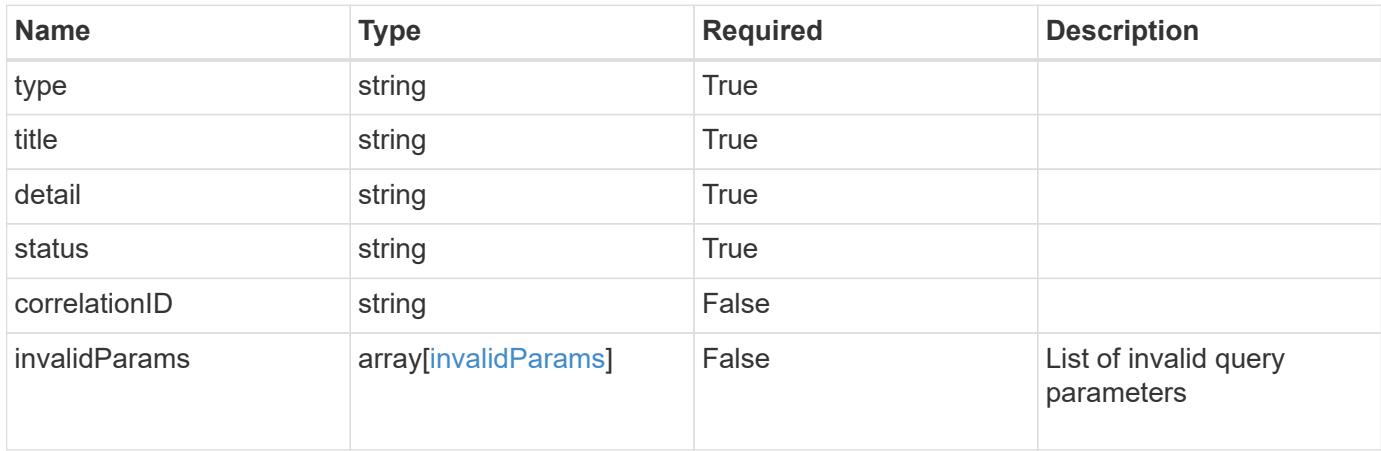

## **Example response**

```
{
    "type": "https://astra.netapp.io/problems/5",
    "title": "Invalid query parameters",
    "detail": "The supplied query parameters are invalid.",
    "status": "400"
}
```
## **Response**

```
Status: 403, Forbidden
```
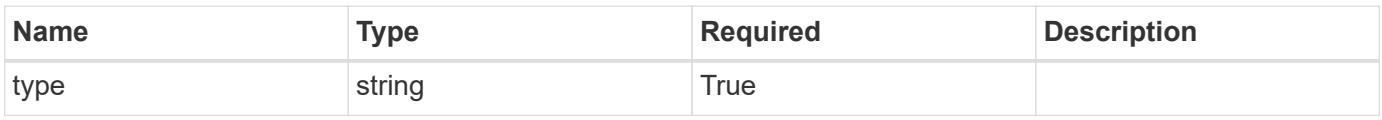

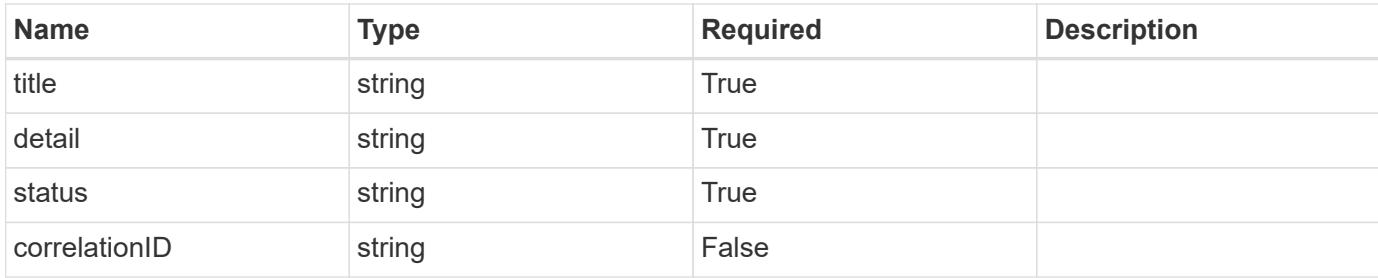

#### **Example response**

```
{
   "type": "https://astra.netapp.io/problems/11",
   "title": "Operation not permitted",
   "detail": "The requested operation isn't permitted.",
   "status": "403"
}
```
## **Error**

```
Status: 404, Not found
```
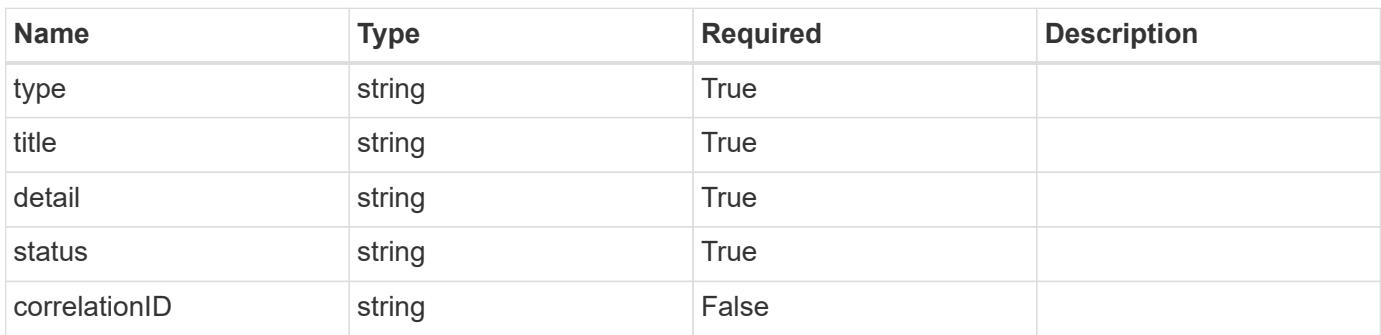

## **Example error response**

```
{
   "type": "https://astra.netapp.io/problems/2",
    "title": "Collection not found",
    "detail": "The collection specified in the request URI wasn't
found.",
    "status": "404"
}
```
### **Definitions**

#### **See Definitions**

addons

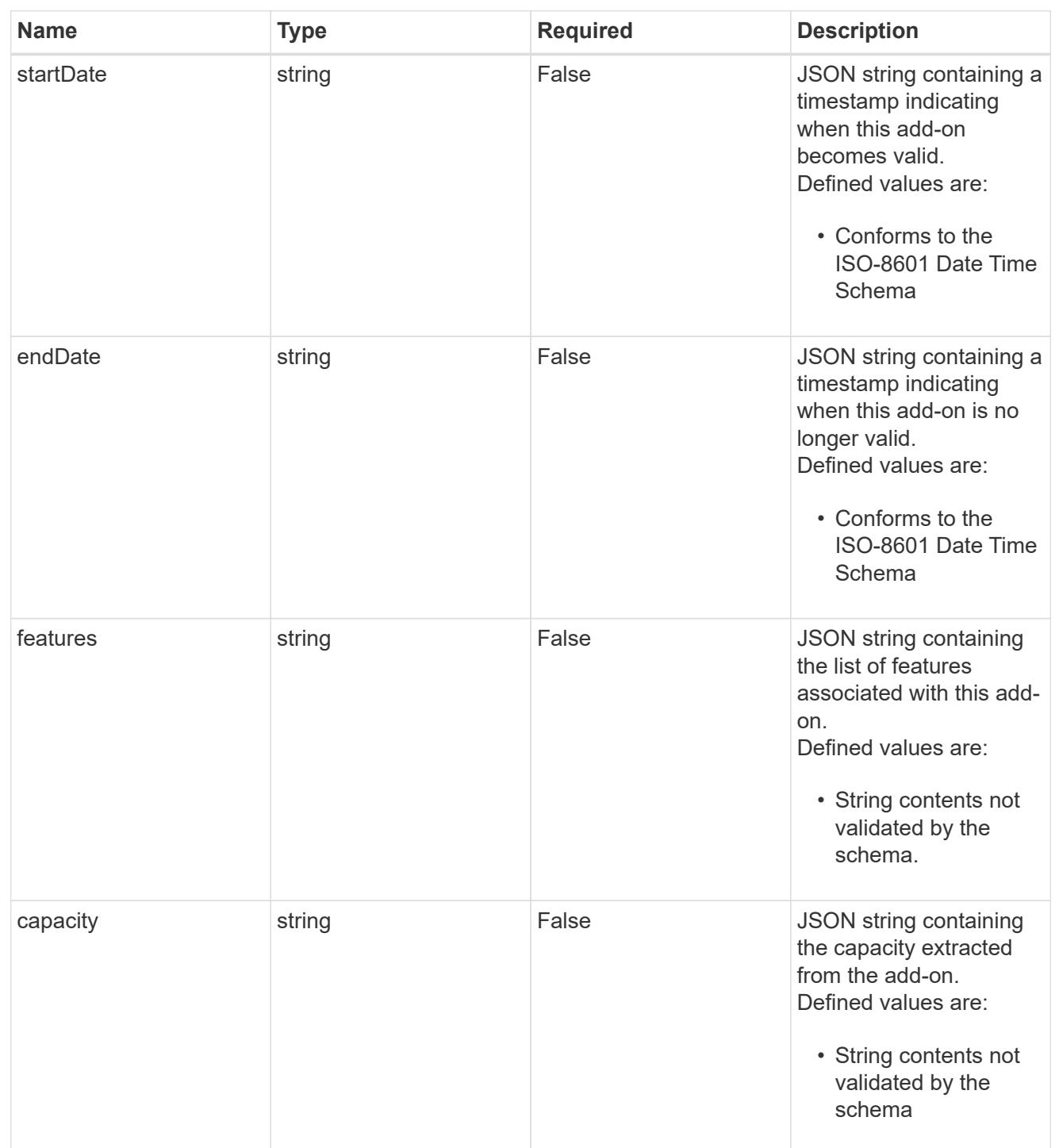

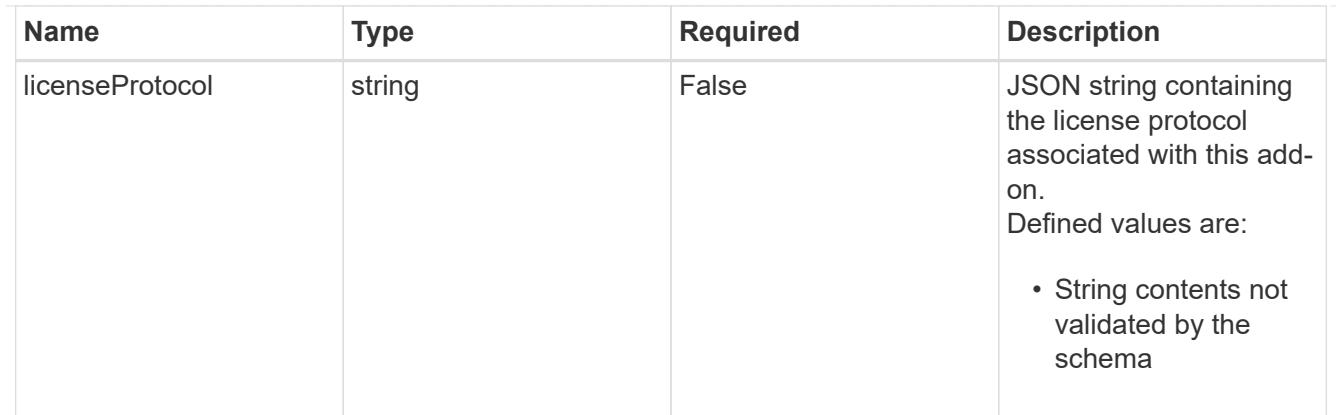

type\_astra\_label

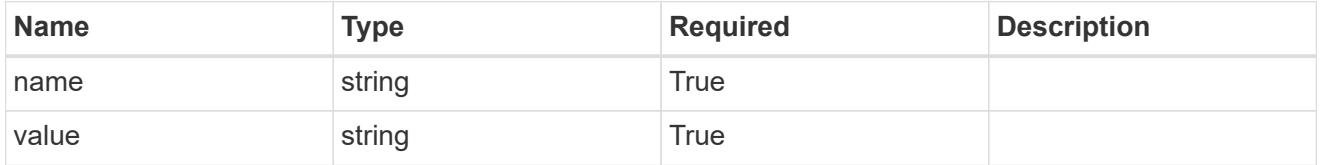

type\_astra\_metadata\_update

Client and service-specified metadata associated with the resource. Defined values are:

• Conforms to the Astra Metadata Schema If not specified on create, a metadata object will be created with no labels. If not specified on update, the metadata object's labels, creationTimestamp and createdBy, will be preserved without modification.

| <b>Name</b>           | <b>Type</b>             | <b>Required</b> | <b>Description</b> |
|-----------------------|-------------------------|-----------------|--------------------|
| labels                | array[type astra label] | False           |                    |
| creationTimestamp     | string                  | False           |                    |
| modificationTimestamp | string                  | False           |                    |
| createdBy             | string                  | False           |                    |
| modifiedBy            | string                  | False           |                    |

license\_1.0\_get\_response\_body

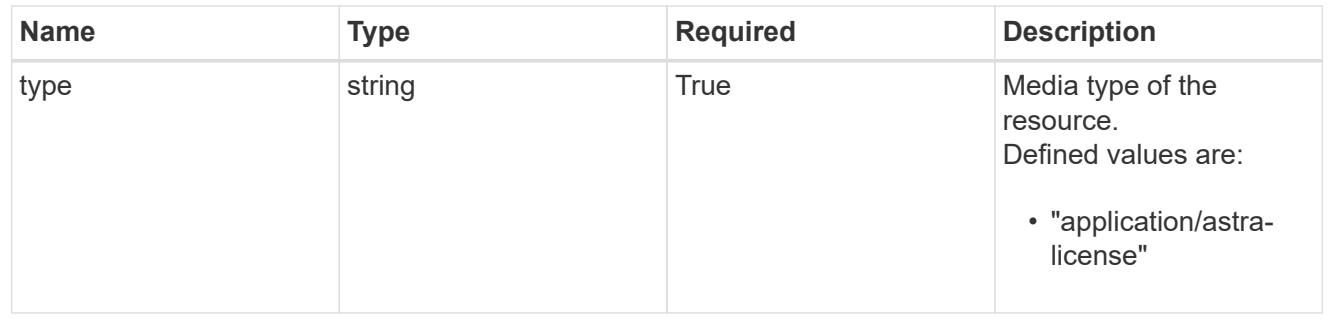

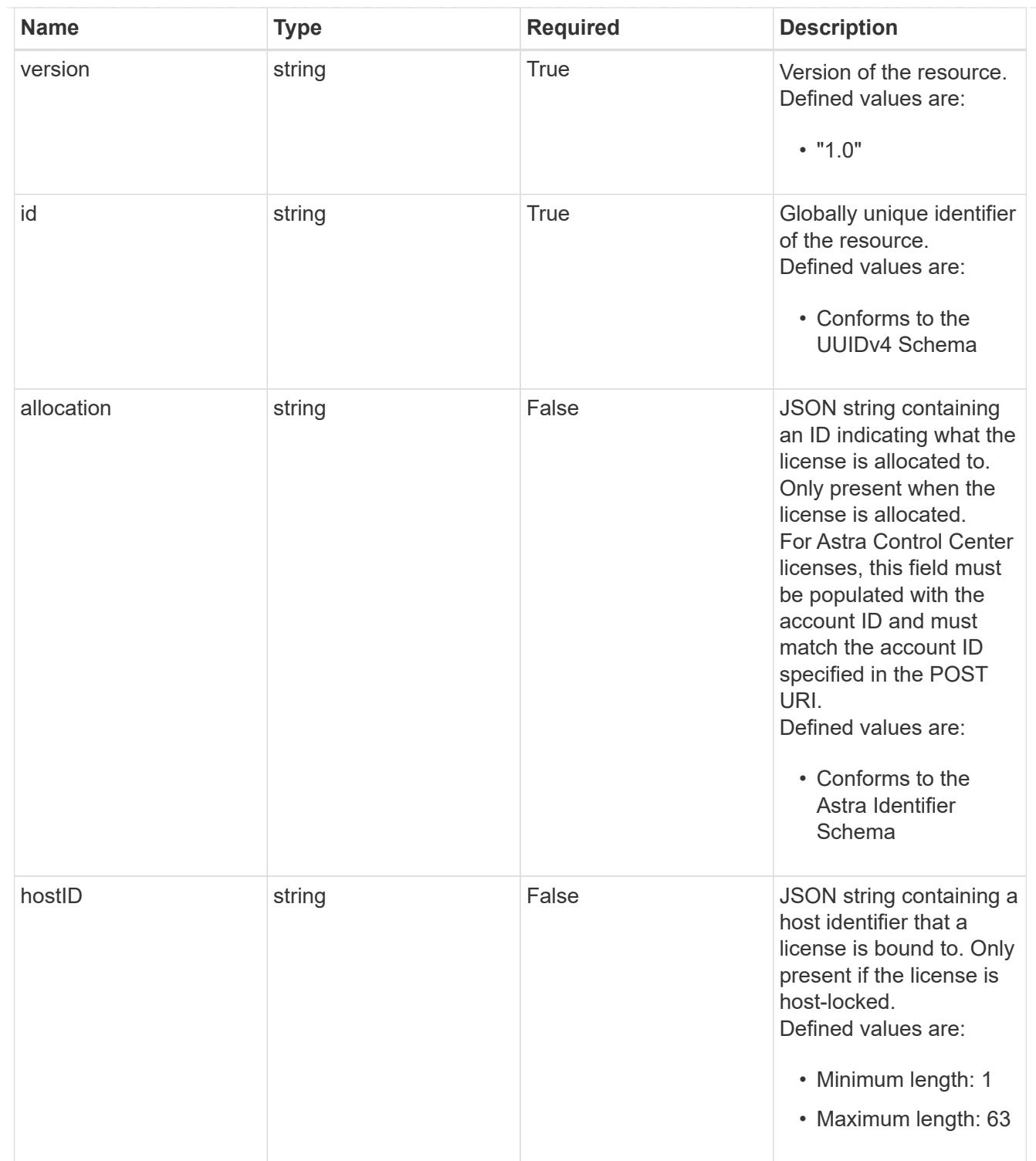

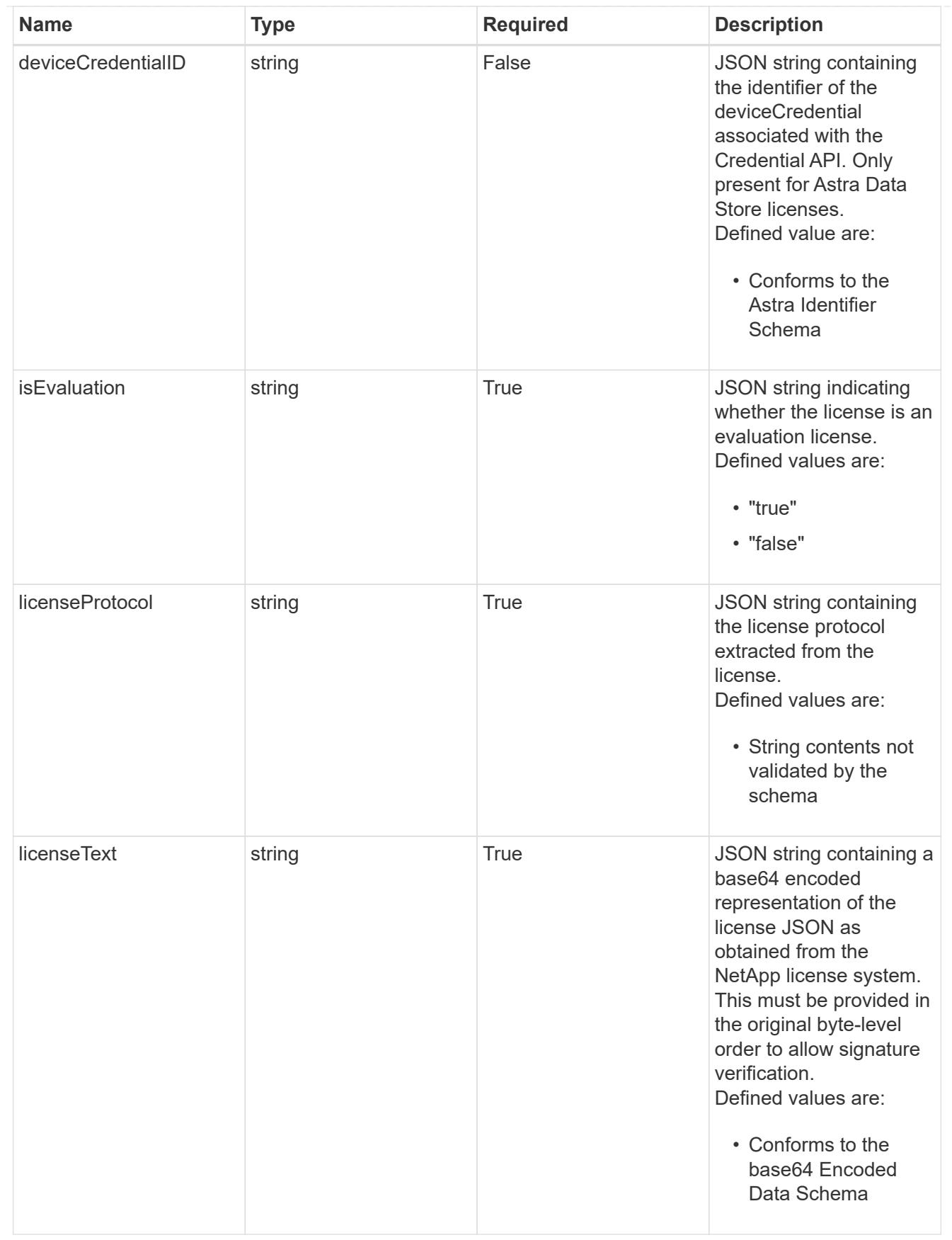

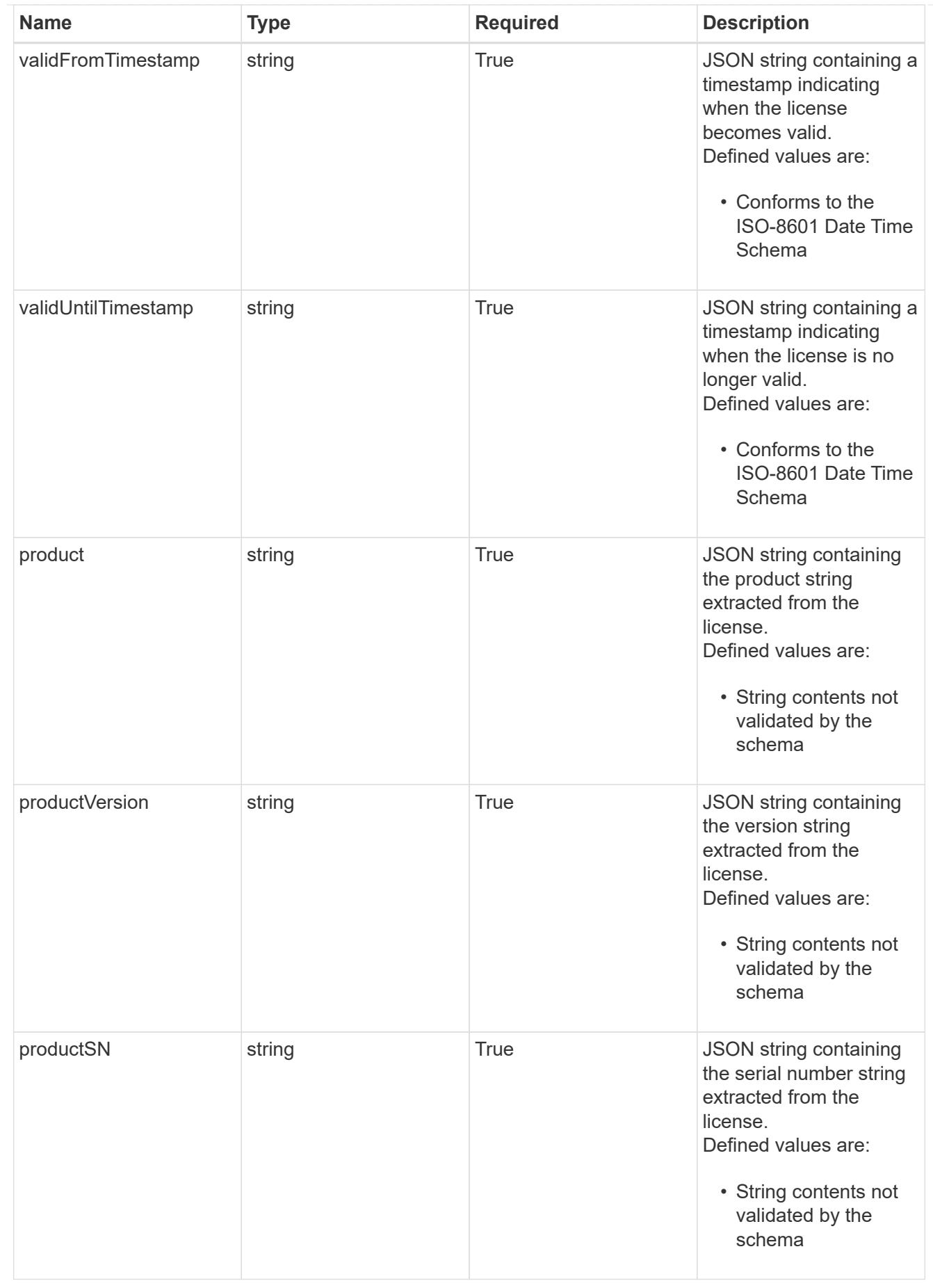

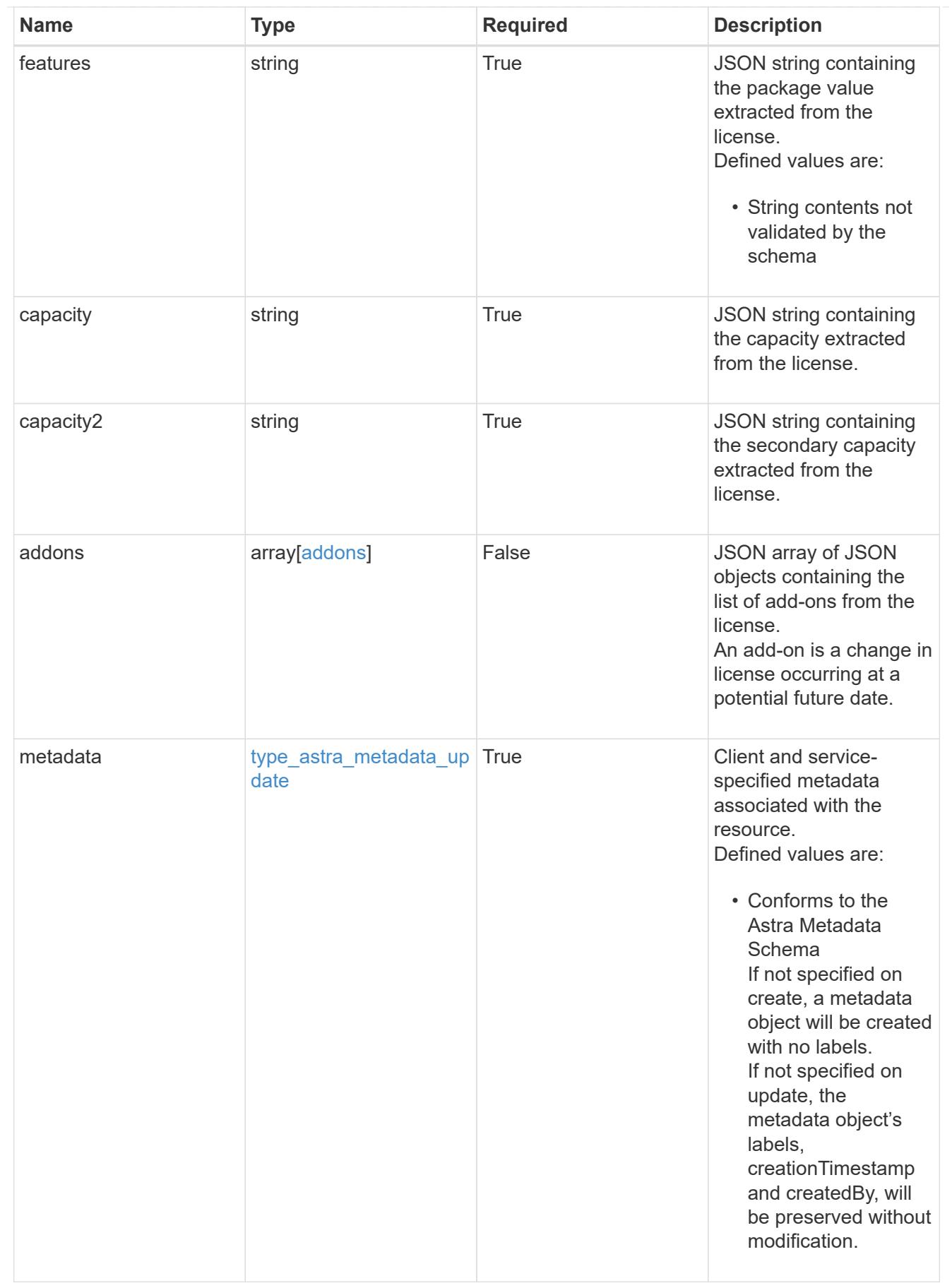

type\_astra\_metadata\_list

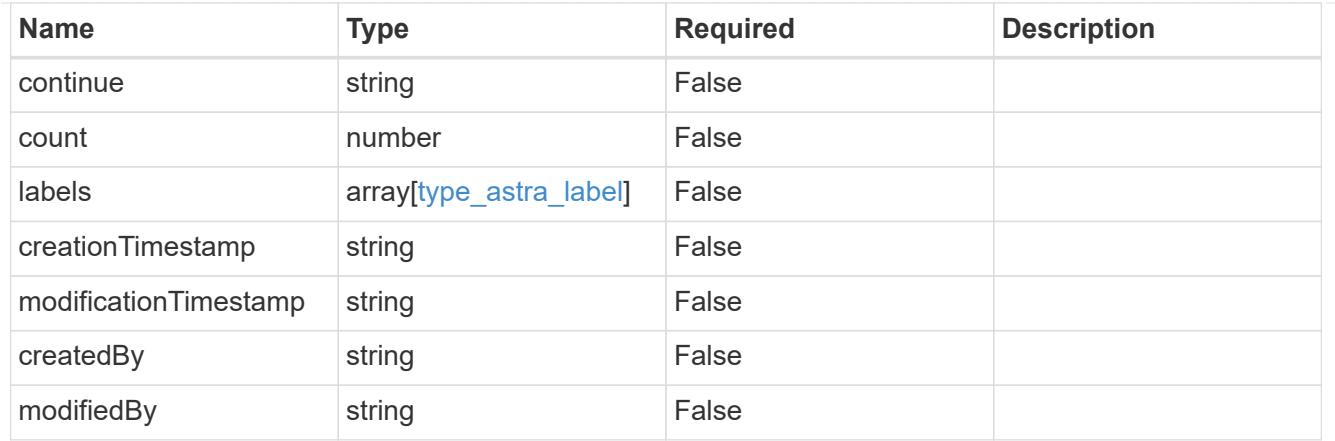

#### invalidParams

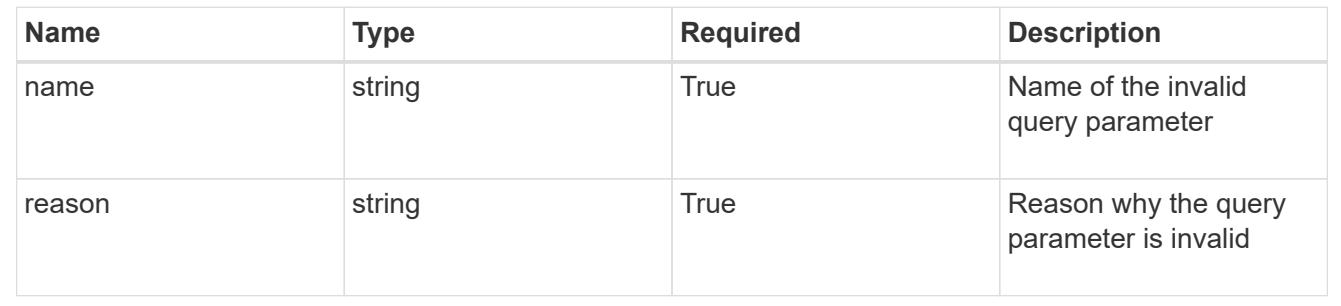

## **Retrieve a license**

GET /accounts/{account\_id}/core/v1/licenses/{license\_id}

Returns the stored License API resource in the JSON response body.

## **Parameters**

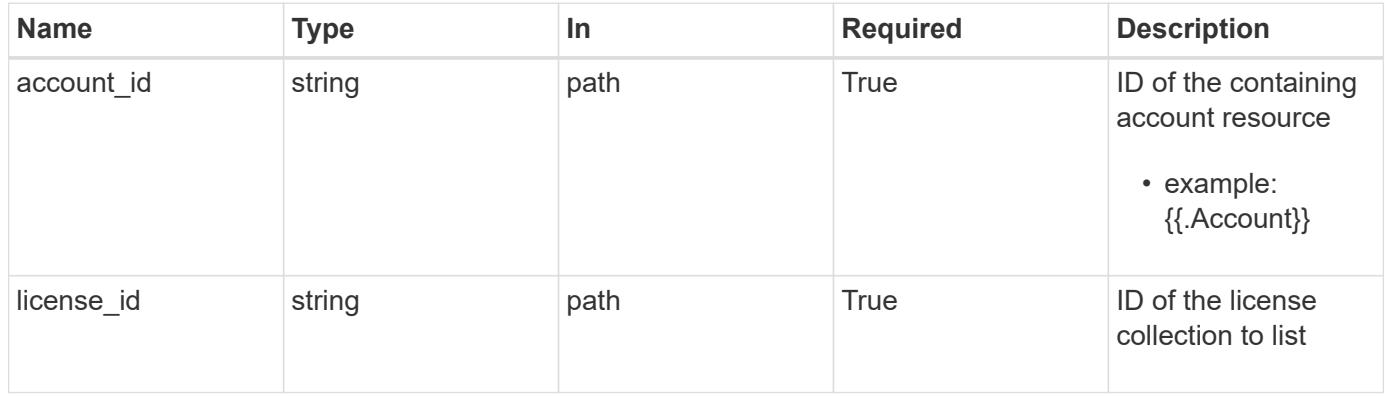

## **Response**

Status: 200, Returns the stored License API resource in the JSON response body.

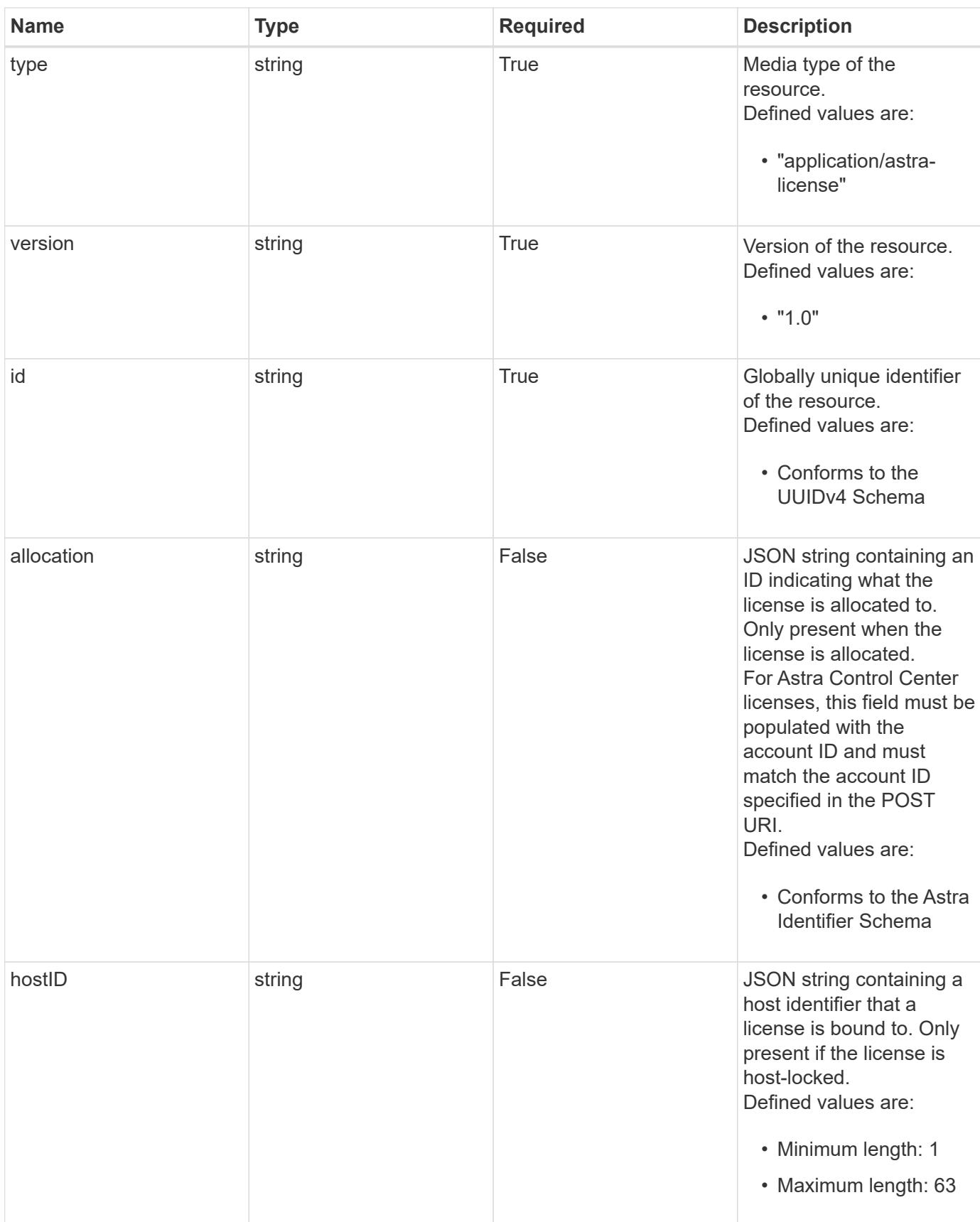

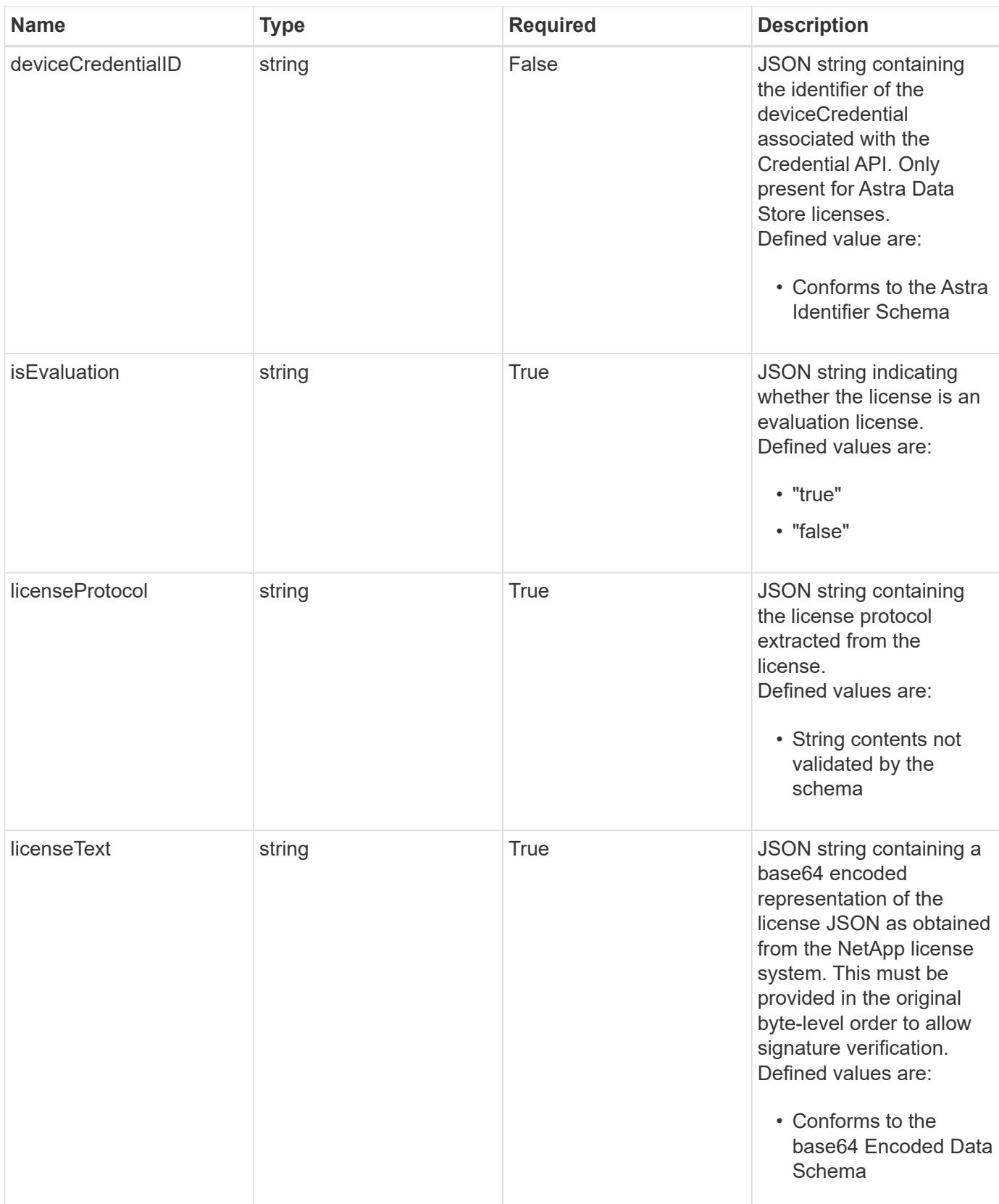

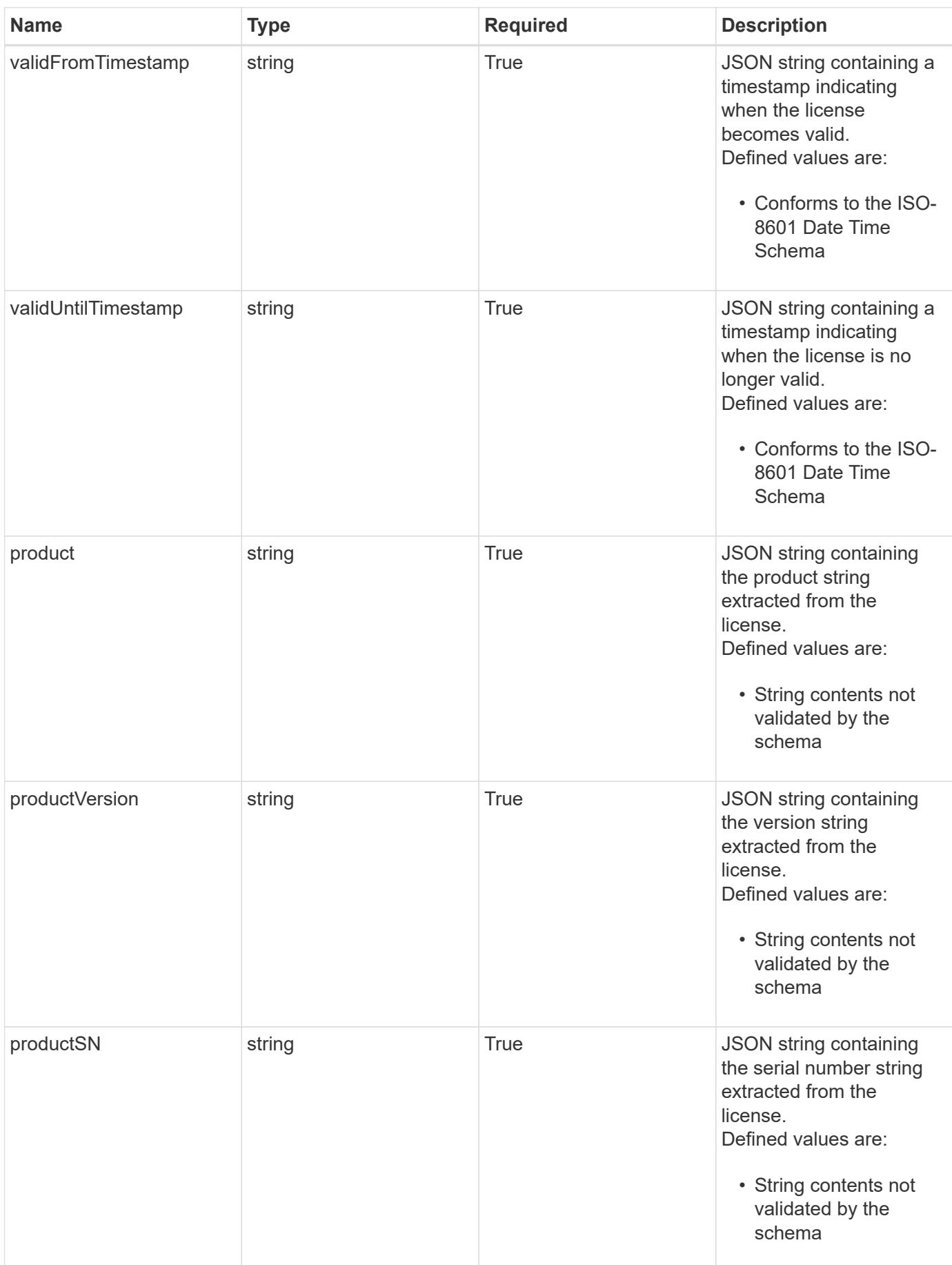

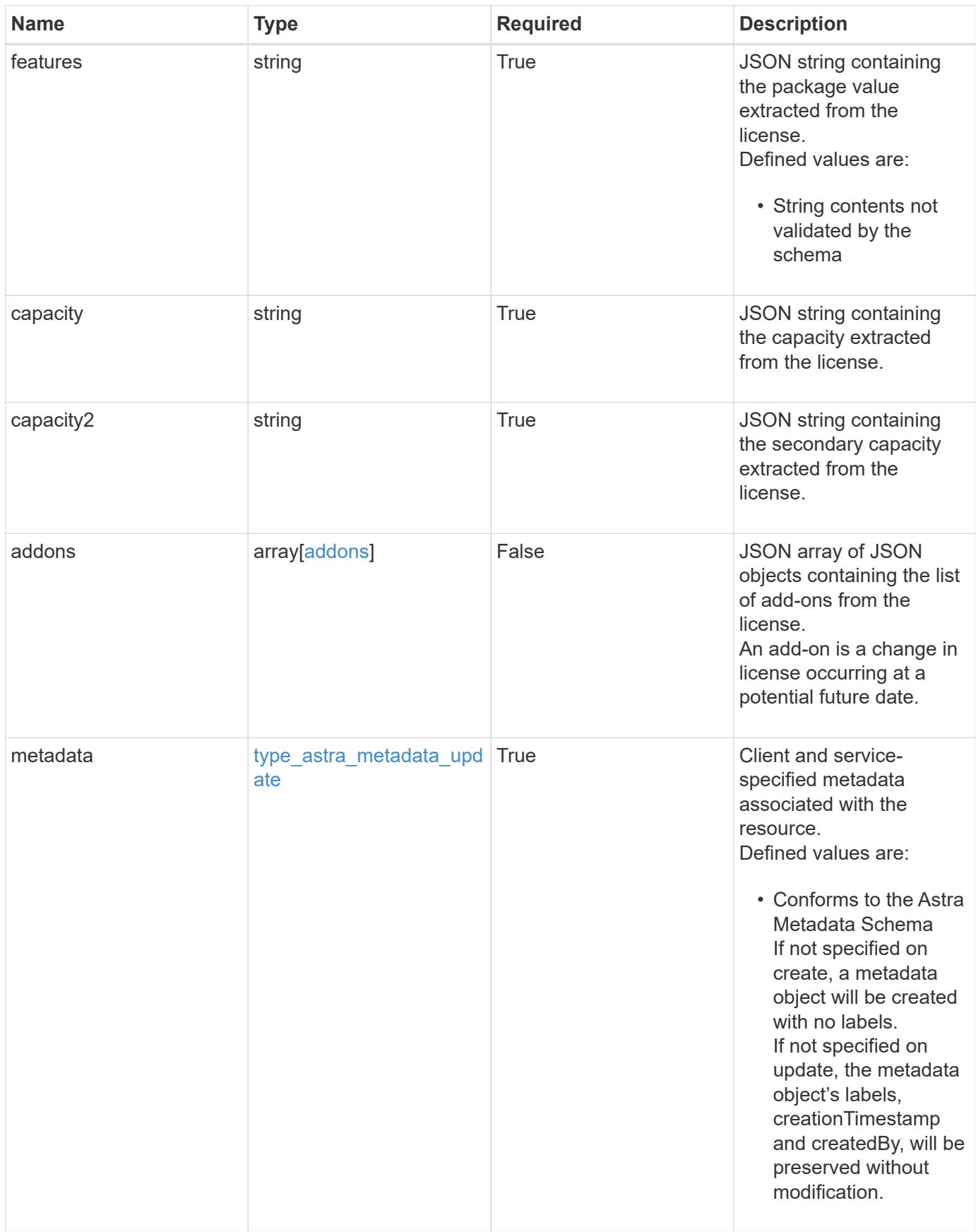

```
{
    "type": "application/astra-license",
    "version": "1.0",
    "id": "6db53b32-8417-5d3c-8ef0-552fc602c78f",
    "allocation": "4185d09b-6687-4801-a832-c005a9d94f41",
    "hostID": "99132549-e0c2-4203-9d1e-598628b4ff9b",
    "isEvaluation": "false",
    "licenseProtocol": "ASTRASDS-ENT-SUBS",
    "licenseText": "ewogICAic3RhdHVzUmVzcCI6ewogMTYwNzAwIgp9",
    "validFromTimestamp": "2020-08-06T00:00:00.000000Z",
    "validUntilTimestamp": "2021-08-06T00:00:00.000000Z",
    "product": "Astra Control Center",
    "productVersion": "1.0",
    "productSN": "320000046",
    "features": "ASTRA-ENT-STD",
  "capacity": "4000",
    "capacity2": "0",
    "addons": [
      {
        "startDate": "2020-08-06T00:00:00.000000Z",
        "endDate": "2021-08-06T00:00:00.000000Z",
      "capacity": "4000",
        "licenseProtocol": "ASTRA-ENT-STD",
        "features": "p-nfs,dm-storage-policy-based-pvs-for-k8s,dm-spbm-
based-vvols-for-vms,dm-storage-efficiency,dm-data-at-rest-encryption"
     }
  \frac{1}{2}  "metadata": {
      "labels": [],
      "creationTimestamp": "2022-10-06T20:58:16.305662Z",
      "modificationTimestamp": "2022-10-06T20:58:16.305662Z",
      "createdBy": "8f84cf09-8036-51e4-b579-bd30cb07b269"
    }
}
```
Status: 401, Unauthorized

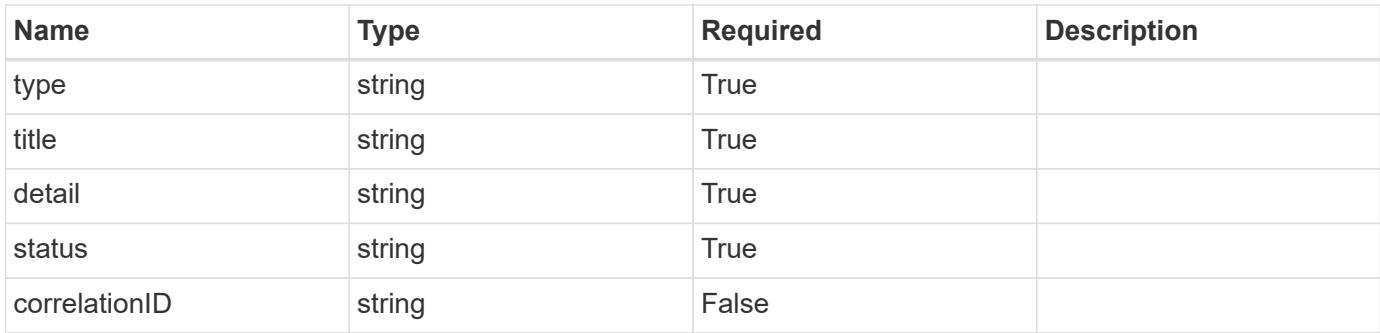

## **Example response**

```
{
   "type": "https://astra.netapp.io/problems/3",
   "title": "Missing bearer token",
   "detail": "The request is missing the required bearer token.",
   "status": "401"
}
```
## **Response**

Status: 400, Bad request

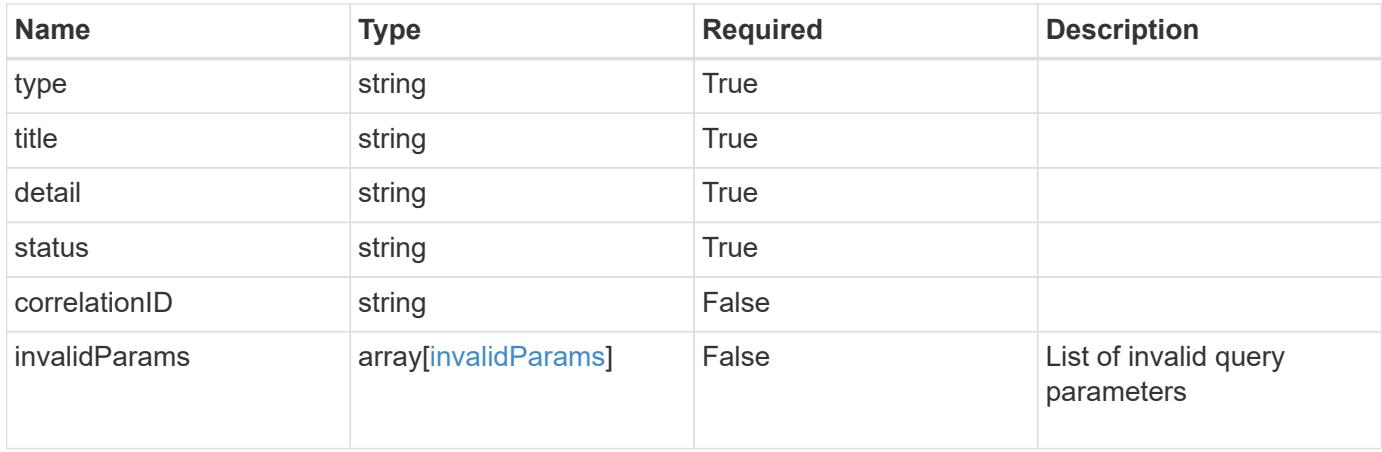

```
{
   "type": "https://astra.netapp.io/problems/5",
   "title": "Invalid query parameters",
   "detail": "The supplied query parameters are invalid.",
    "status": "400"
}
```
Status: 403, Forbidden

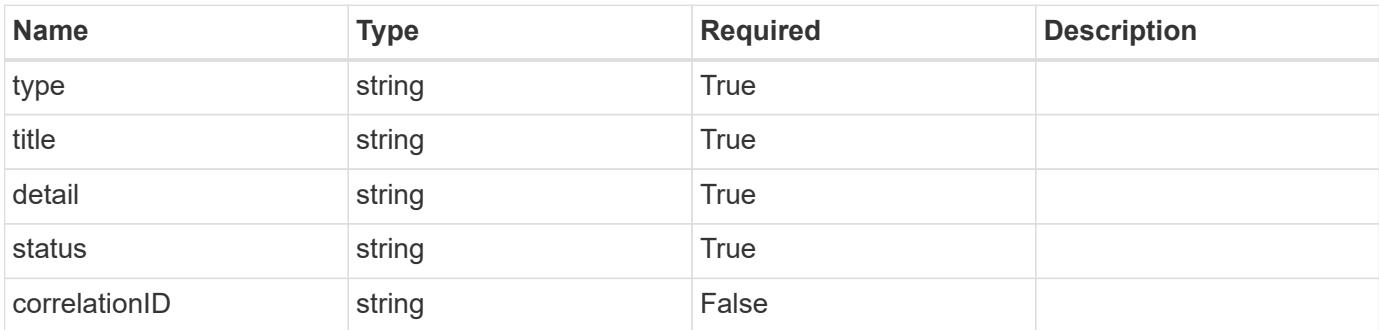

#### **Example response**

```
{
   "type": "https://astra.netapp.io/problems/11",
   "title": "Operation not permitted",
   "detail": "The requested operation isn't permitted.",
   "status": "403"
}
```
## **Error**

Status: 404, Not found

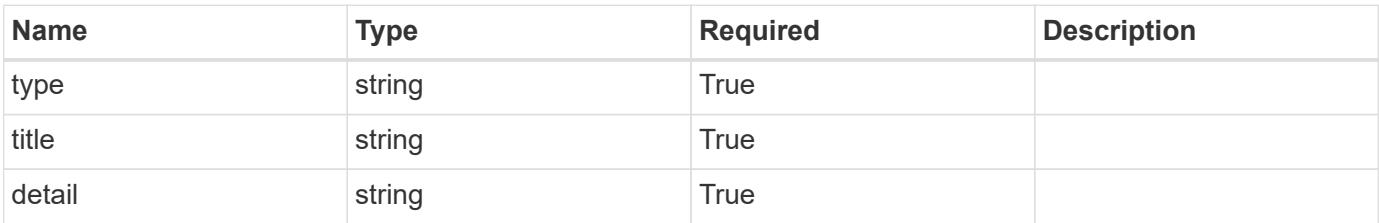

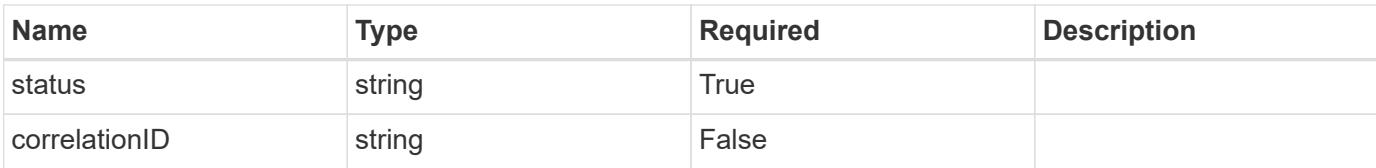

## **Example error response**

```
{
   "type": "https://astra.netapp.io/problems/2",
   "title": "Collection not found",
   "detail": "The collection specified in the request URI wasn't
found.",
   "status": "404"
}
```
#### **Definitions**

#### **See Definitions**

addons

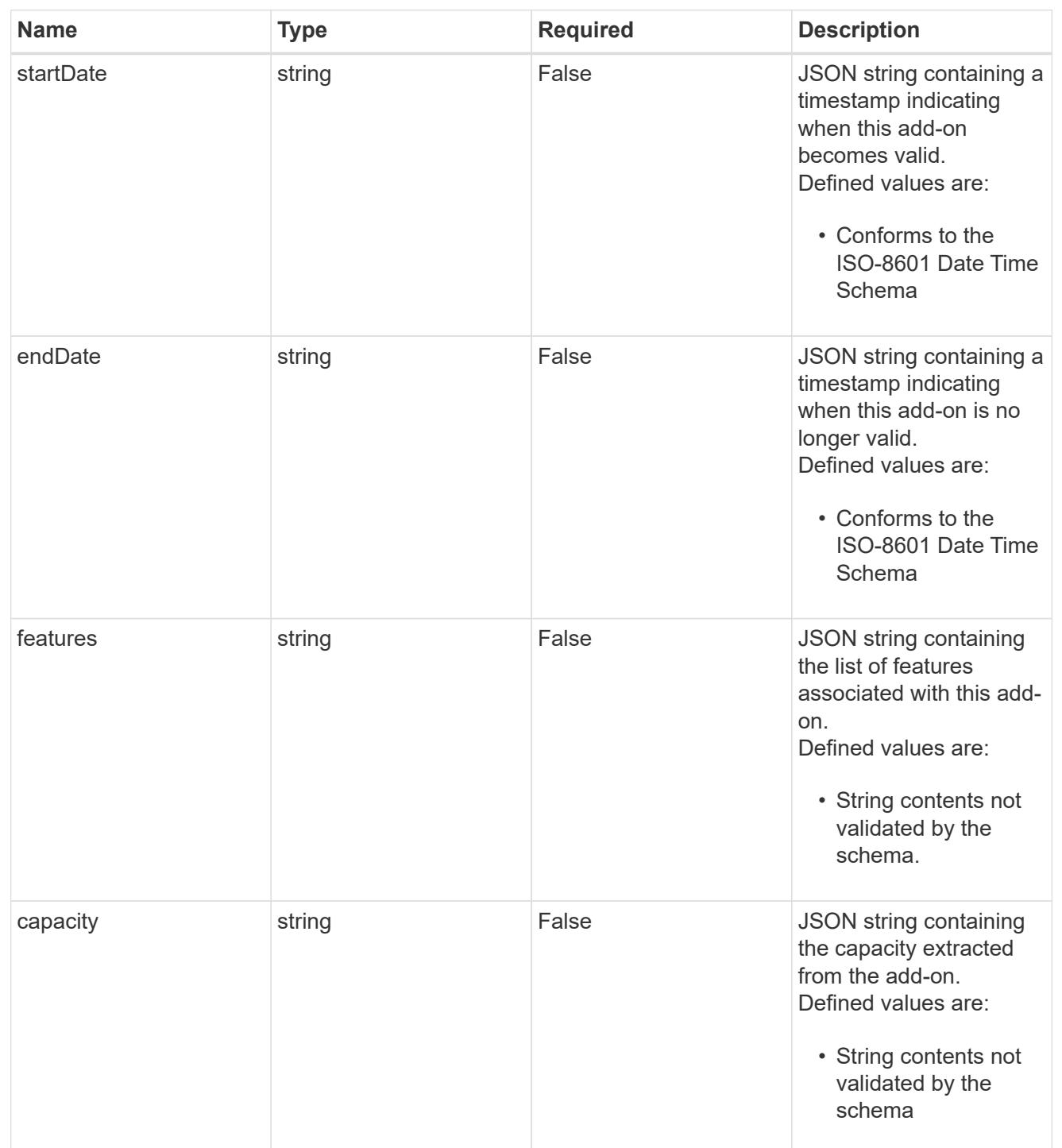

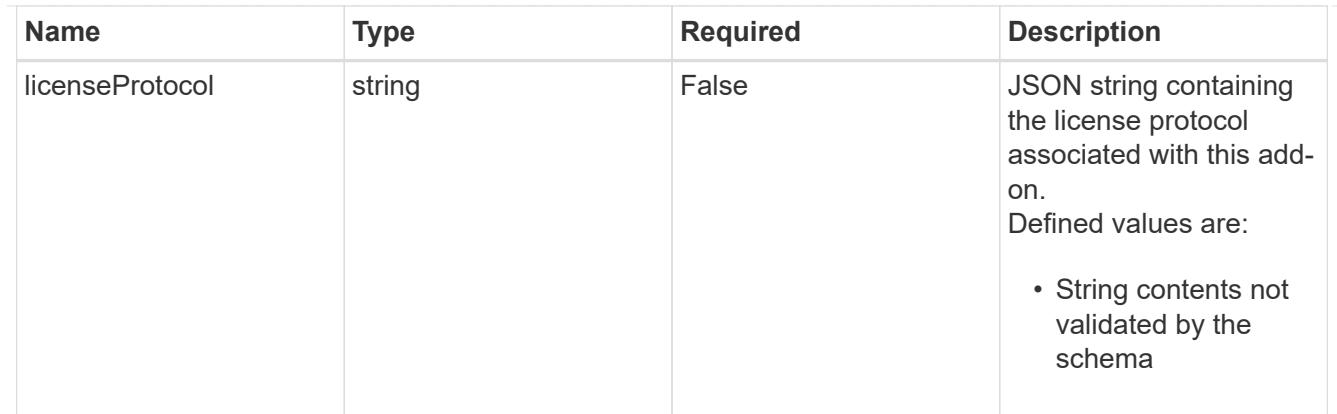

type\_astra\_label

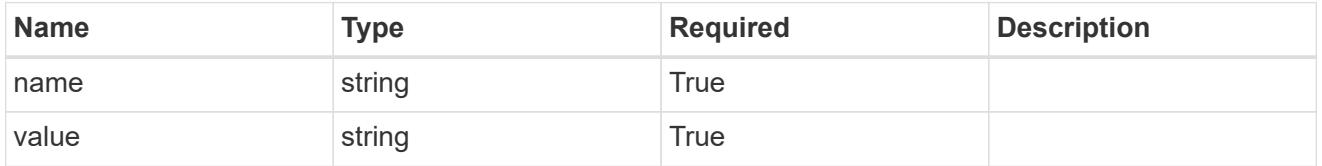

type\_astra\_metadata\_update

Client and service-specified metadata associated with the resource. Defined values are:

• Conforms to the Astra Metadata Schema If not specified on create, a metadata object will be created with no labels. If not specified on update, the metadata object's labels, creationTimestamp and createdBy, will be preserved without modification.

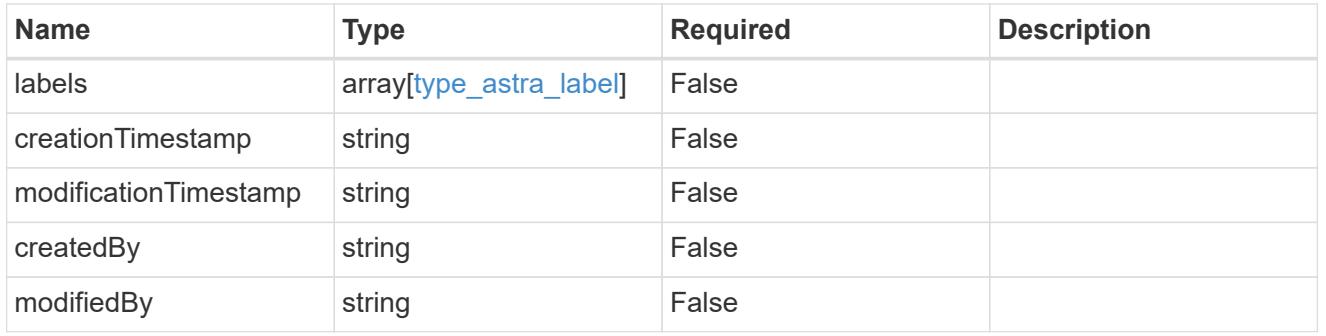

## invalidParams

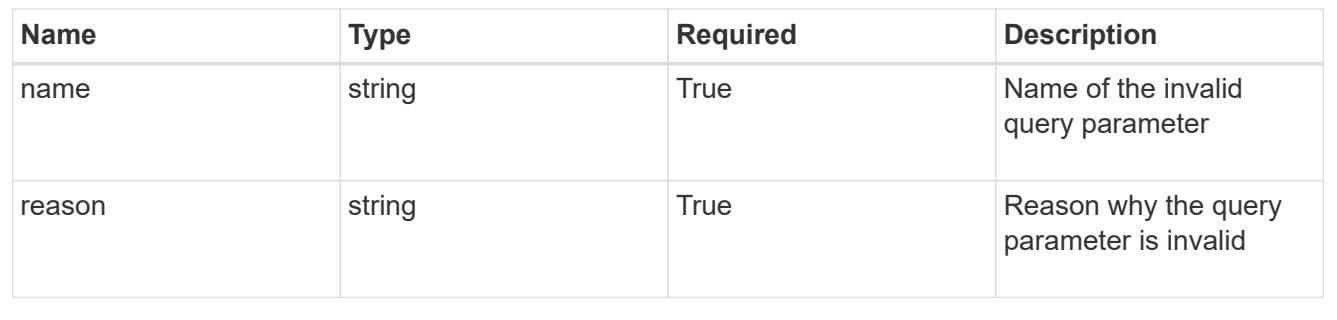

# **Modify a license**

PUT /accounts/{account id}/core/v1/licenses/{license id}

Replaces the entire stored resource with the supplied JSON request body while preserving key values that are not user-modifiable.

## **Side Effects**

• Entitlements are recalculated to add or merge the license entitlements visible through the Entitlement API.

## **Parameters**

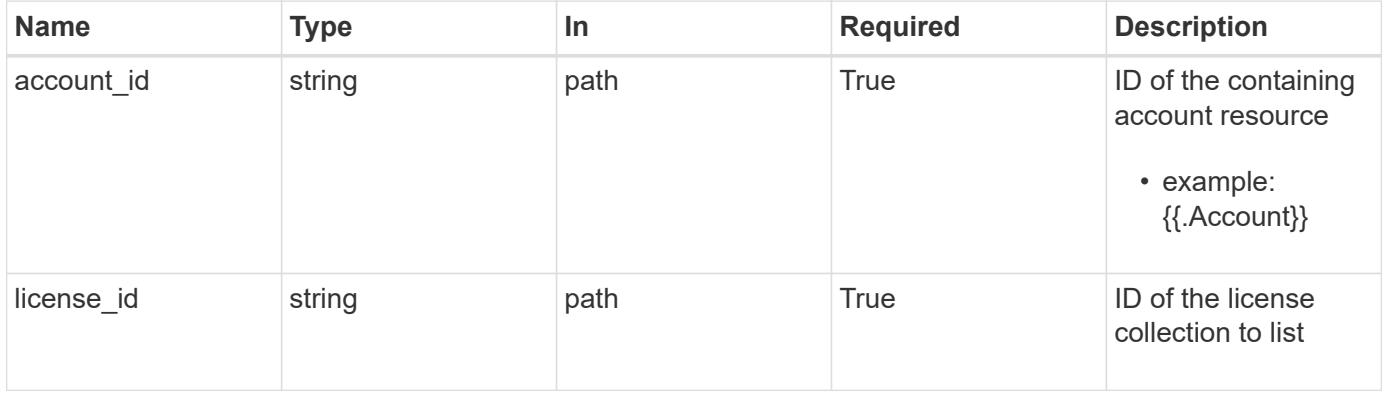

## **Request Body**

Replaces the entire stored resource with the supplied JSON request body while preserving key values that are not user-modifiable.

## **Side Effects**

• Entitlements are recalculated to add or merge the license entitlements visible through the Entitlement API.

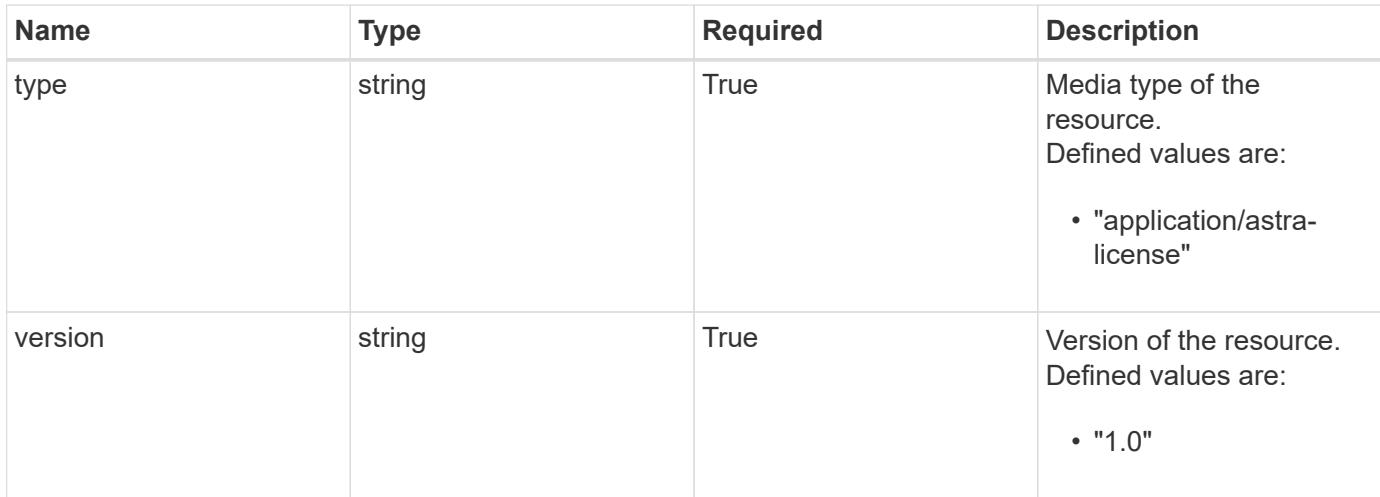

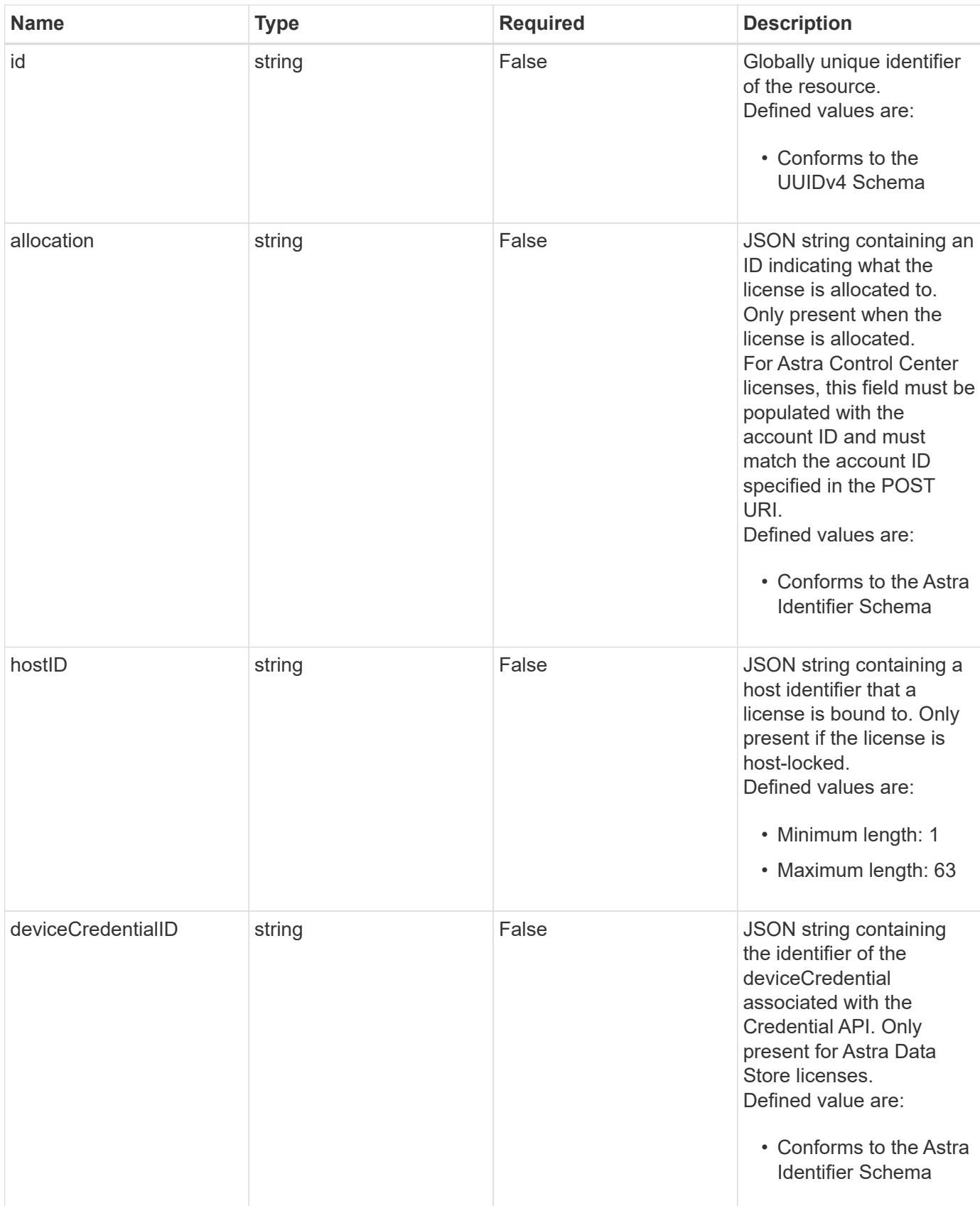

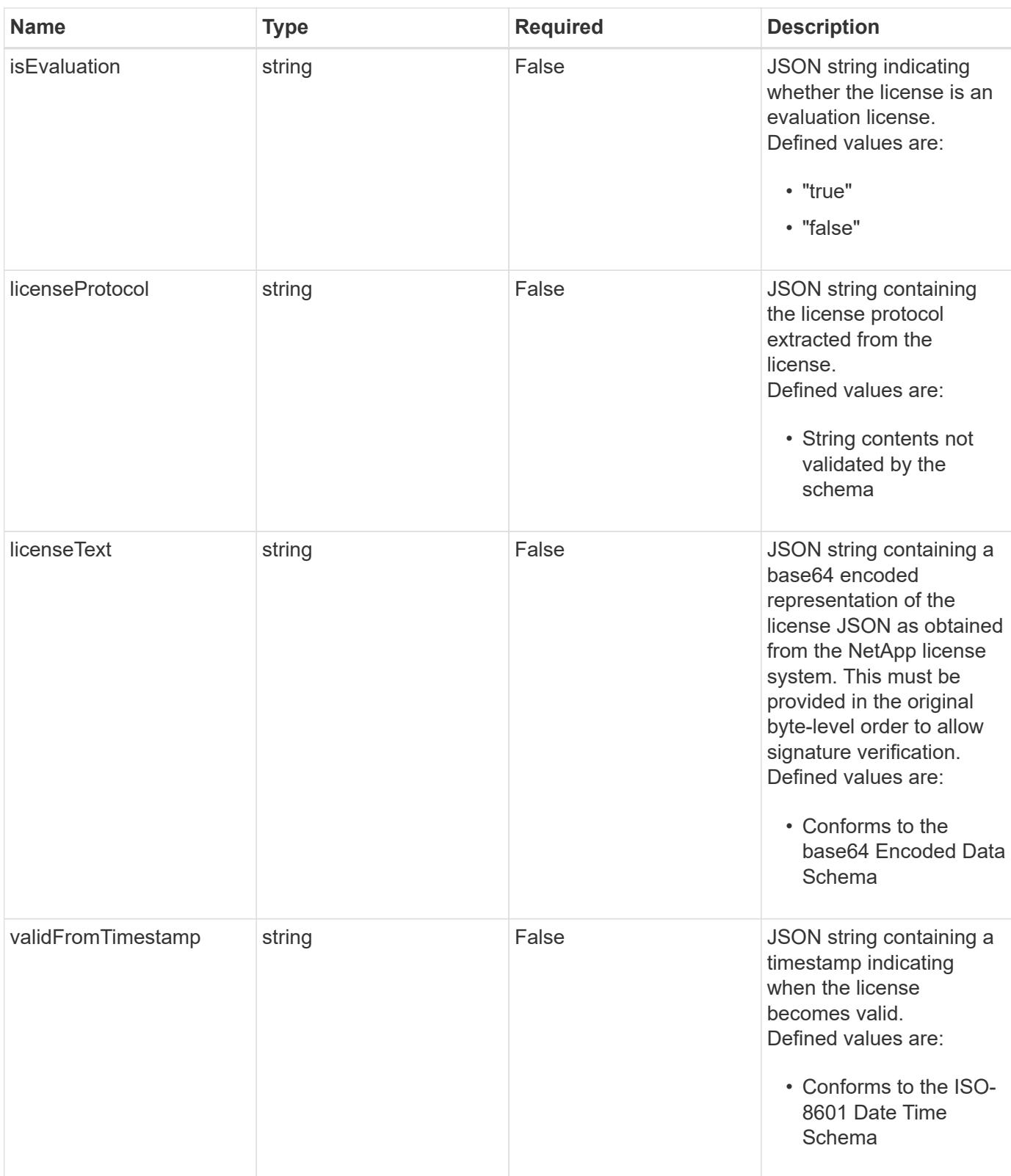

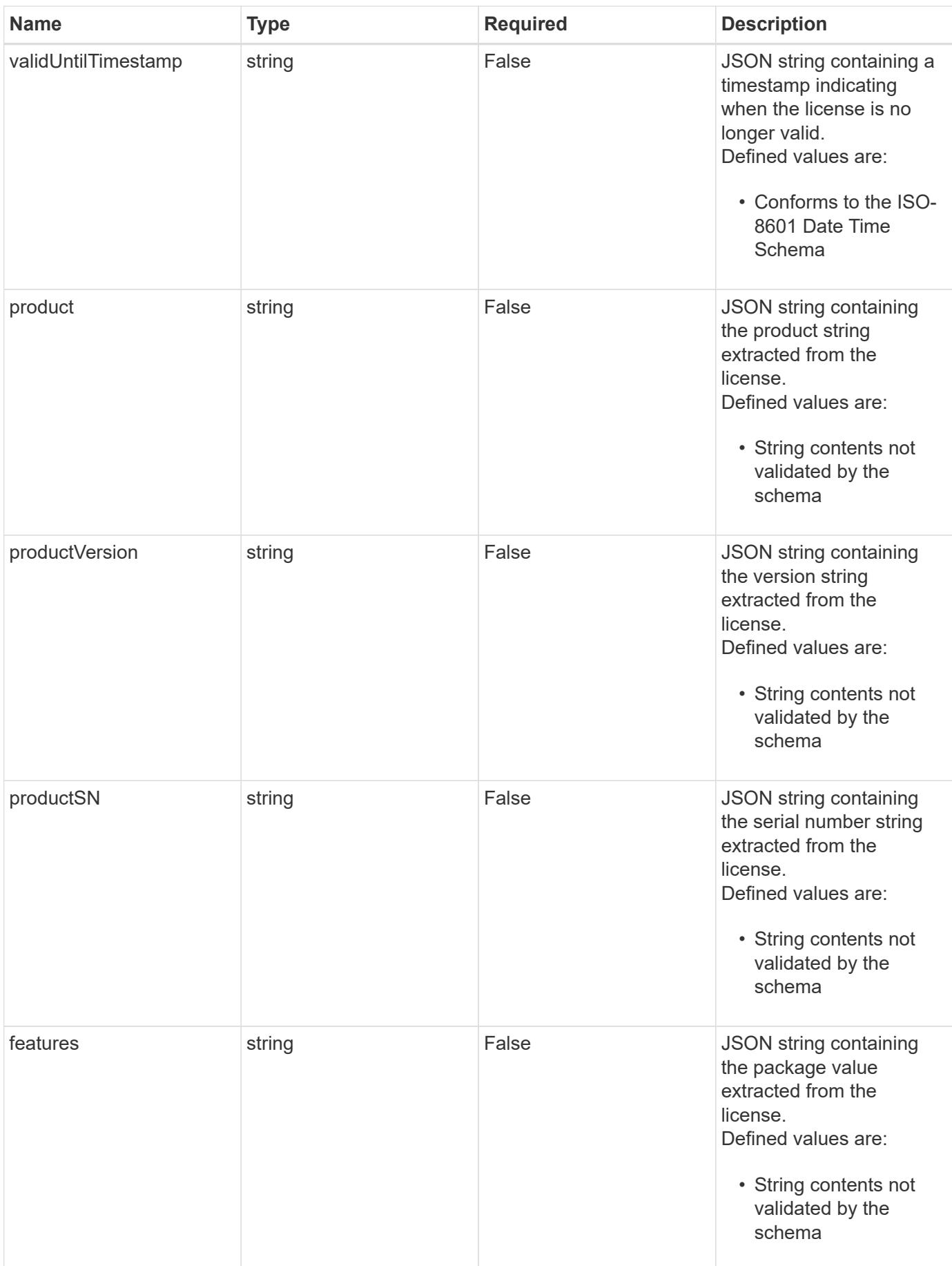
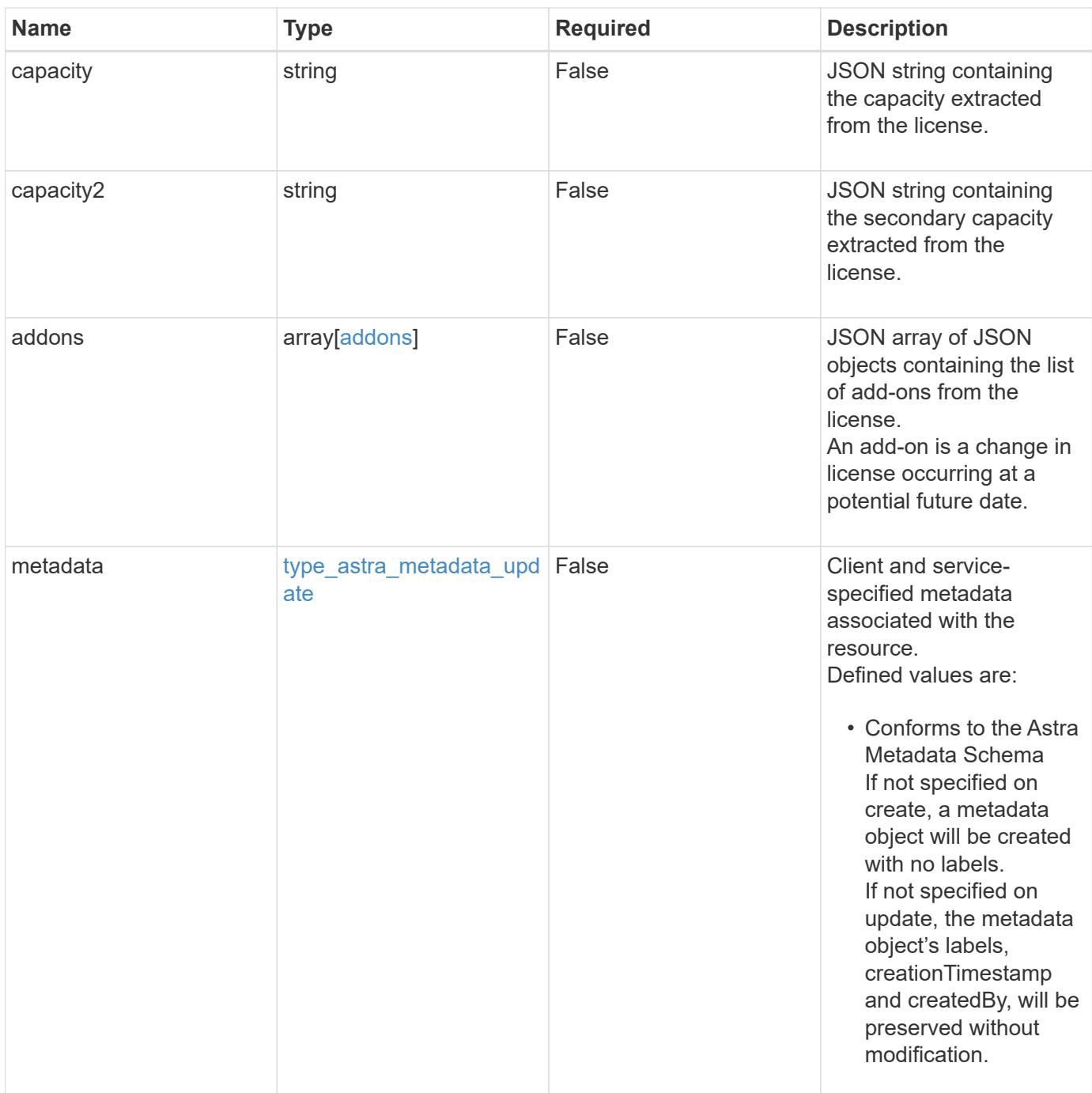

# **Example request**

```
{
   "type": "application/astra-license",
   "version": "1.0",
   "allocation": "4185d09b-6687-4801-a832-c005a9d94f41",
   "licenseText": "ewogICAic3RhdHVzUmVzcCI6ewogMTYwNzAwIgp9"
}
```
Status: 204, Indicates if the license resource was updated.

### **Response**

```
Status: 401, Unauthorized
```
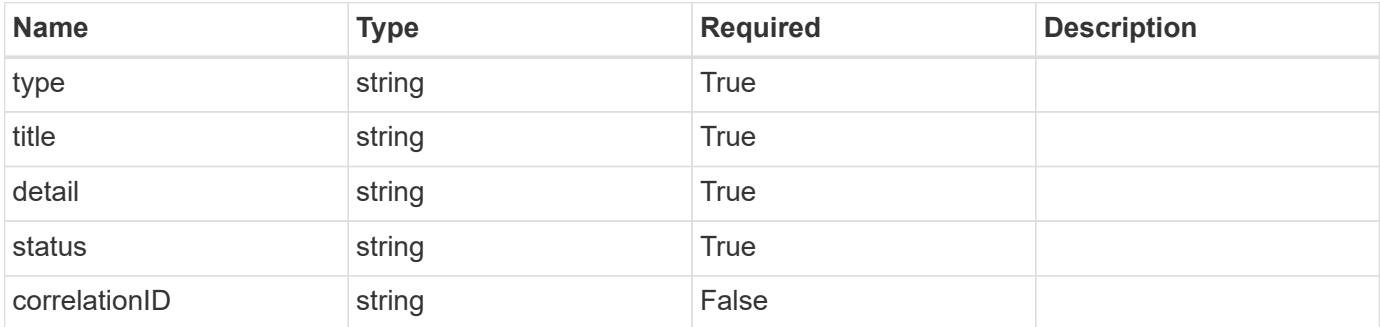

#### **Example response**

```
{
   "type": "https://astra.netapp.io/problems/3",
   "title": "Missing bearer token",
   "detail": "The request is missing the required bearer token.",
   "status": "401"
}
```
#### **Response**

```
Status: 400, Bad request
```
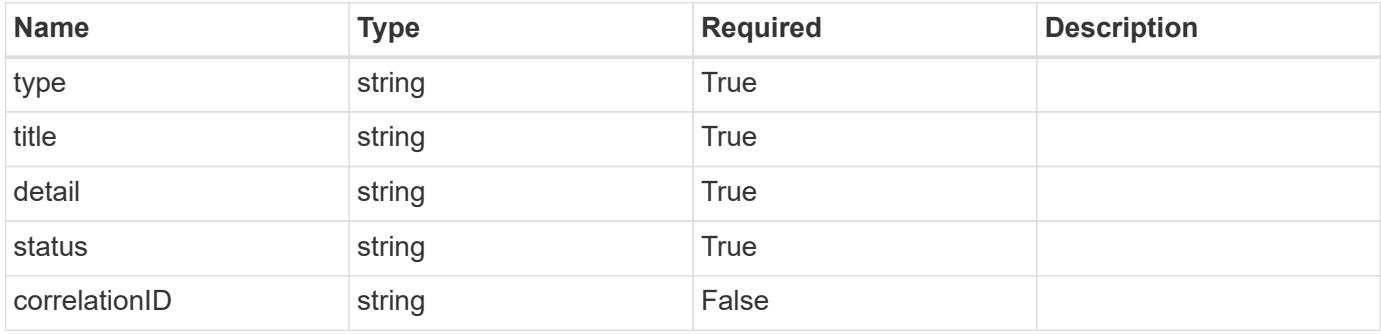

```
{
   "type": "https://astra.netapp.io/problems/5",
   "title": "Invalid query parameters",
   "detail": "The supplied query parameters are invalid.",
    "status": "400"
}
```
Status: 409, Conflict

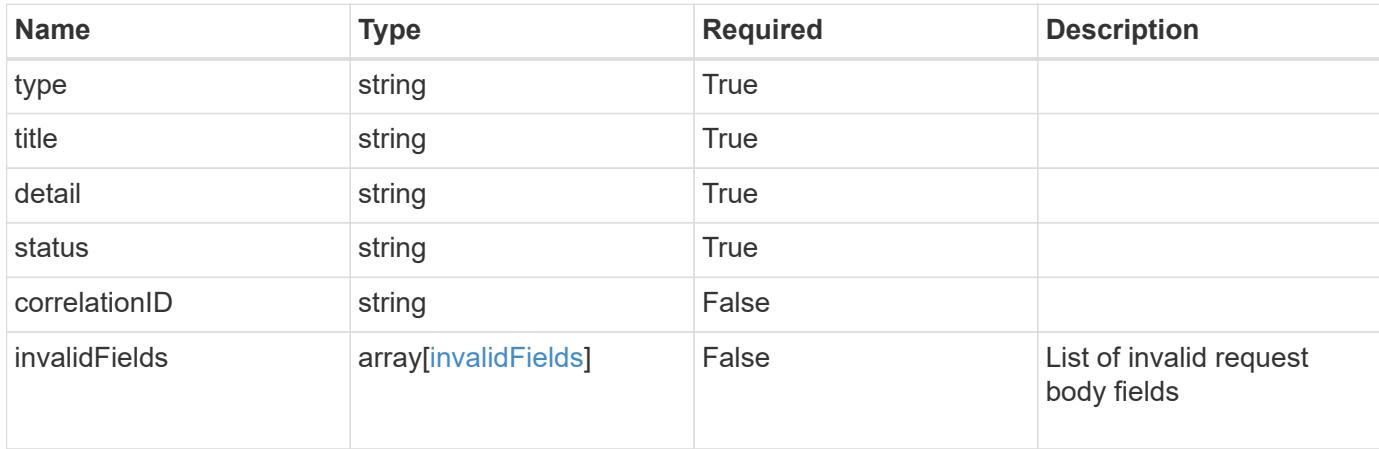

#### **Example response**

```
{
    "type": "https://astra.netapp.io/problems/10",
    "title": "JSON resource conflict",
   "detail": "The request body JSON contains a field that conflicts with
an idempotent value.",
   "status": "409"
}
```
#### **Response**

Status: 403, Forbidden

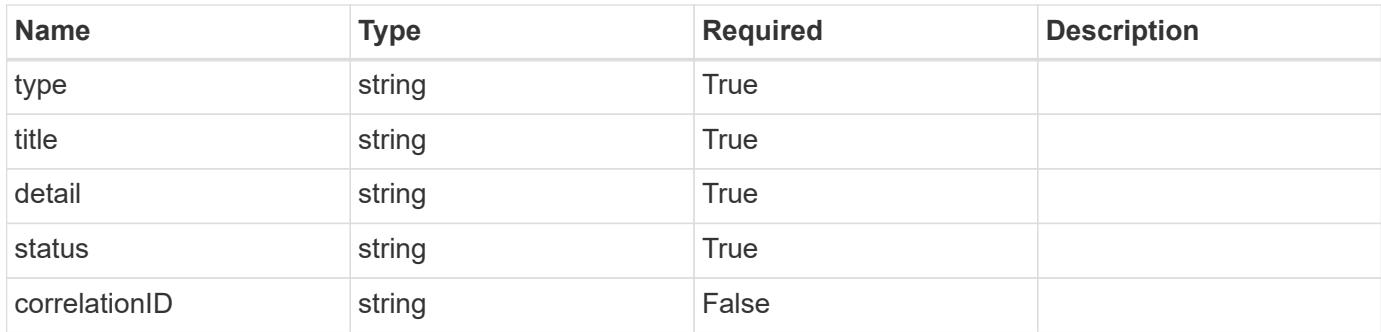

```
{
    "type": "https://astra.netapp.io/problems/11",
   "title": "Operation not permitted",
   "detail": "The requested operation isn't permitted.",
   "status": "403"
}
```
# **Error**

Status: 404, Not found

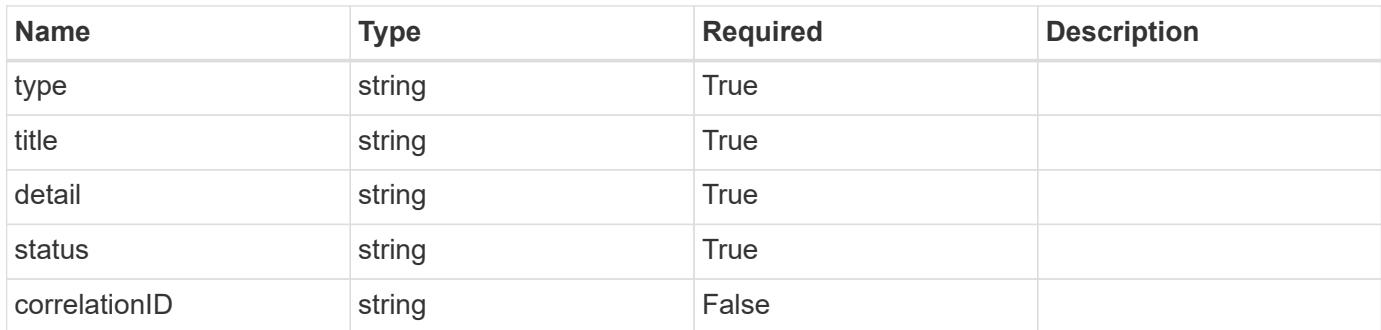

# **Example error response**

```
{
   "type": "https://astra.netapp.io/problems/1",
   "title": "Resource not found",
    "detail": "The resource specified in the request URI wasn't found.",
   "status": "404"
}
```
# **Definitions**

#### **See Definitions**

addons

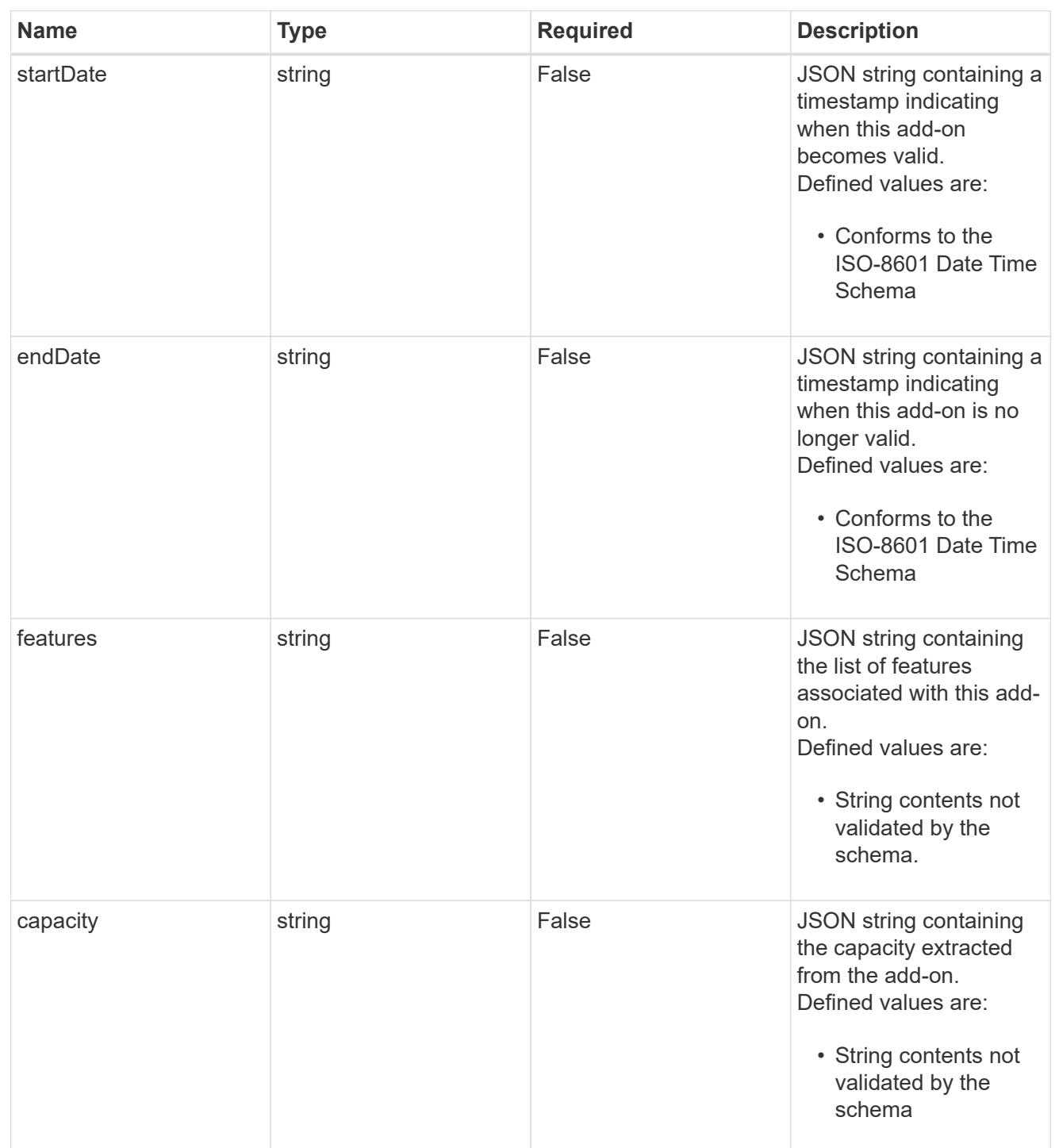

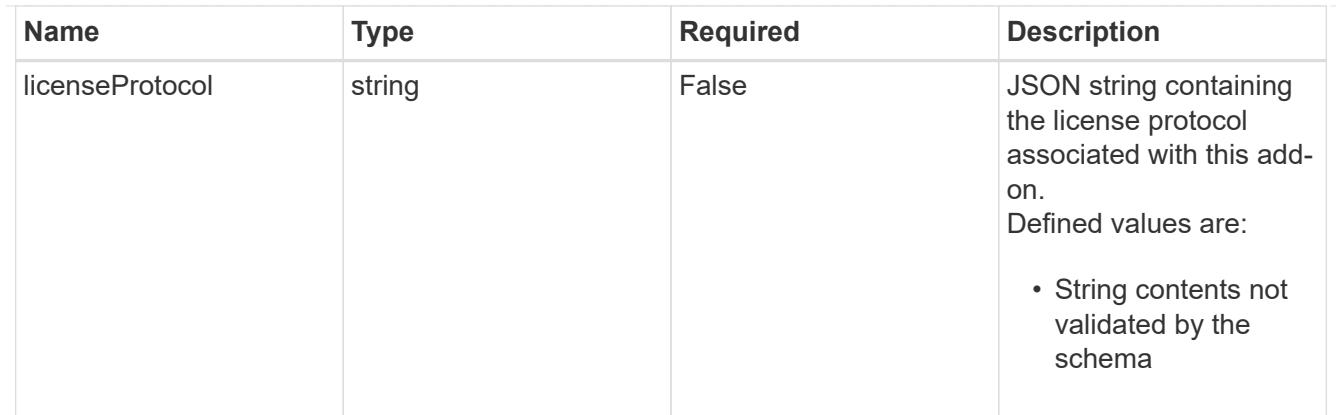

type\_astra\_label

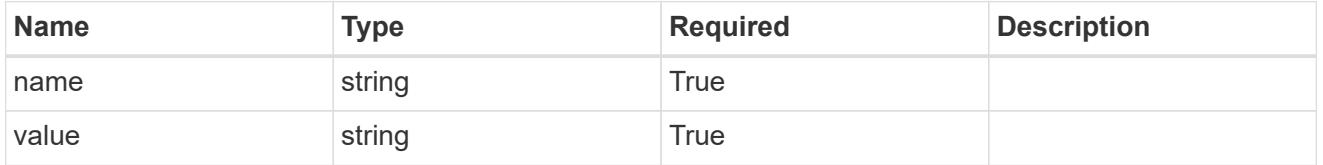

type\_astra\_metadata\_update

Client and service-specified metadata associated with the resource. Defined values are:

• Conforms to the Astra Metadata Schema If not specified on create, a metadata object will be created with no labels. If not specified on update, the metadata object's labels, creationTimestamp and createdBy, will be preserved without modification.

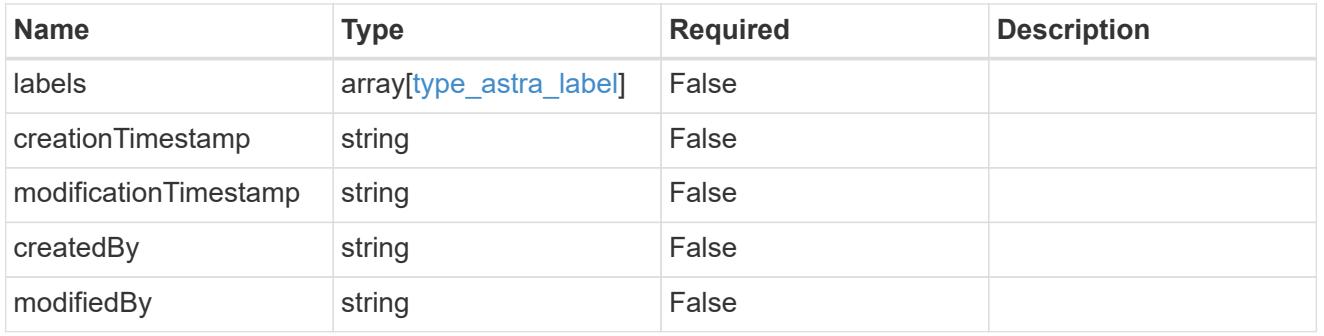

#### invalidParams

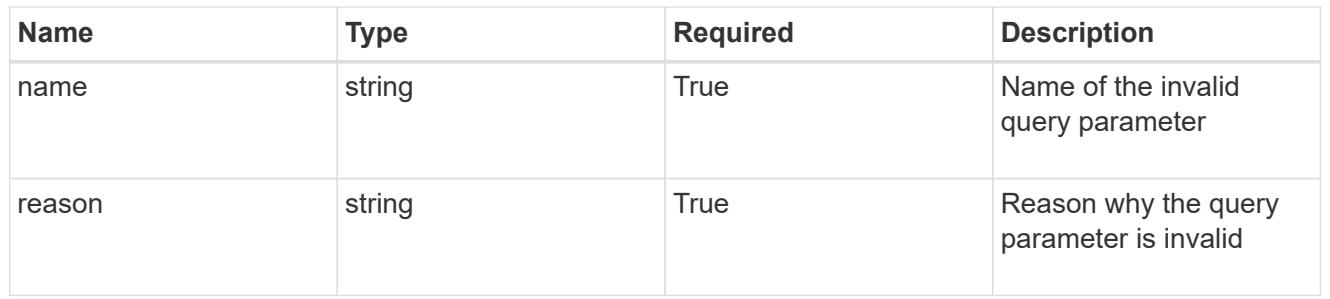

# invalidFields

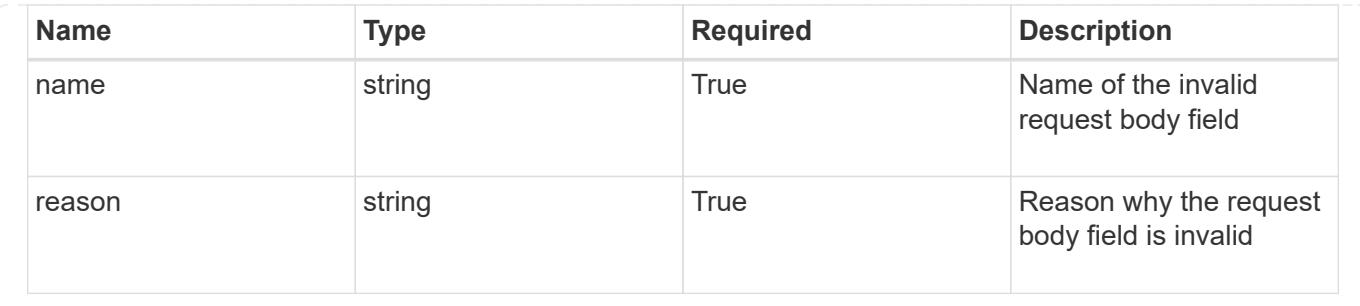

# **Delete a license**

DELETE /accounts/{account\_id}/core/v1/licenses/{license\_id}

Removes the specified License API resource. The automatically installed evaluation license cannot be deleted.

#### **Side Effects**

• Entitlements are recalculated to remove the license entitlements visible through the Entitlement API. If the automatically installed evaluation license was present on this system before deletion, it is reapplied to the system automatically.

#### **Parameters**

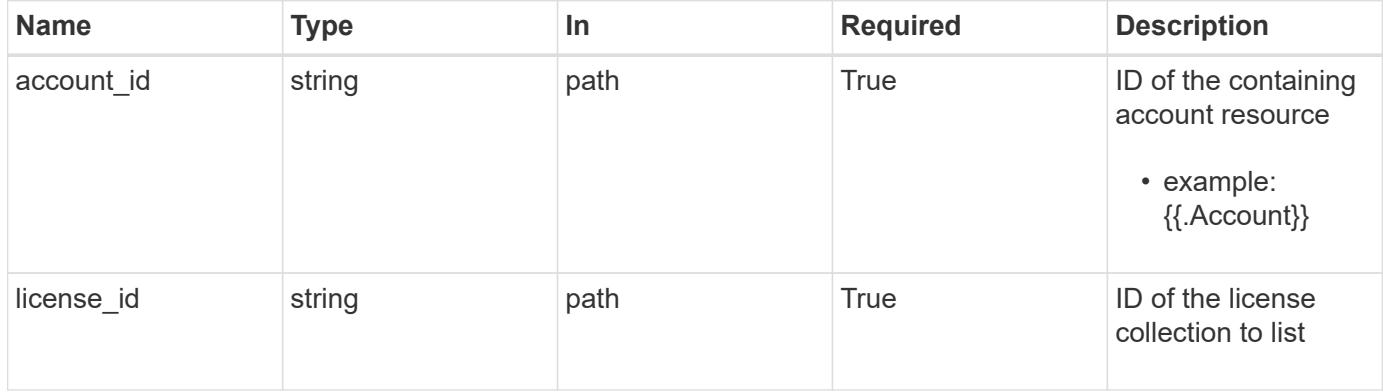

#### **Response**

Status: 204, Indicates if the license resource was deleted.

#### **Response**

Status: 401, Unauthorized

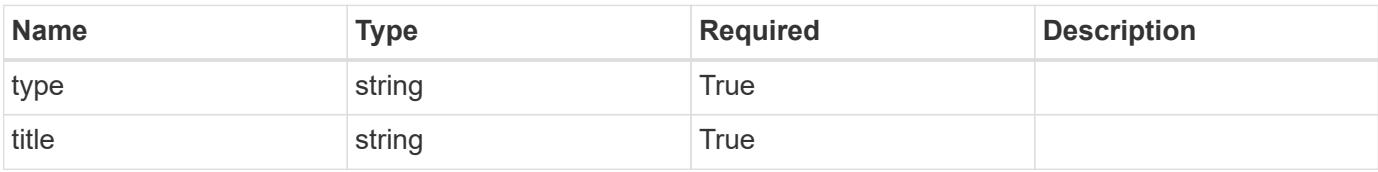

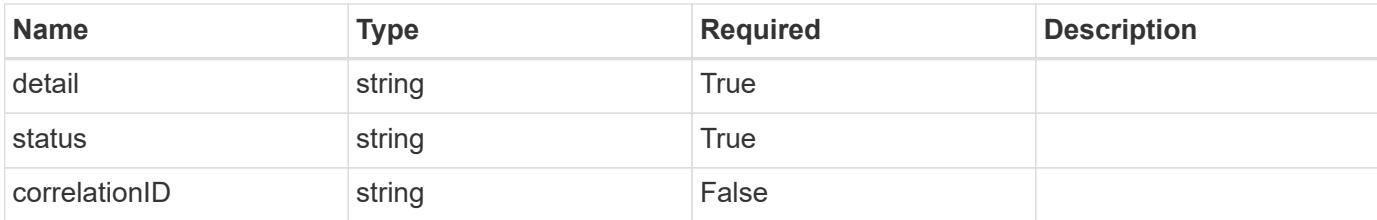

```
{
   "type": "https://astra.netapp.io/problems/3",
   "title": "Missing bearer token",
    "detail": "The request is missing the required bearer token.",
   "status": "401"
}
```
#### **Response**

```
Status: 400, Bad request
```
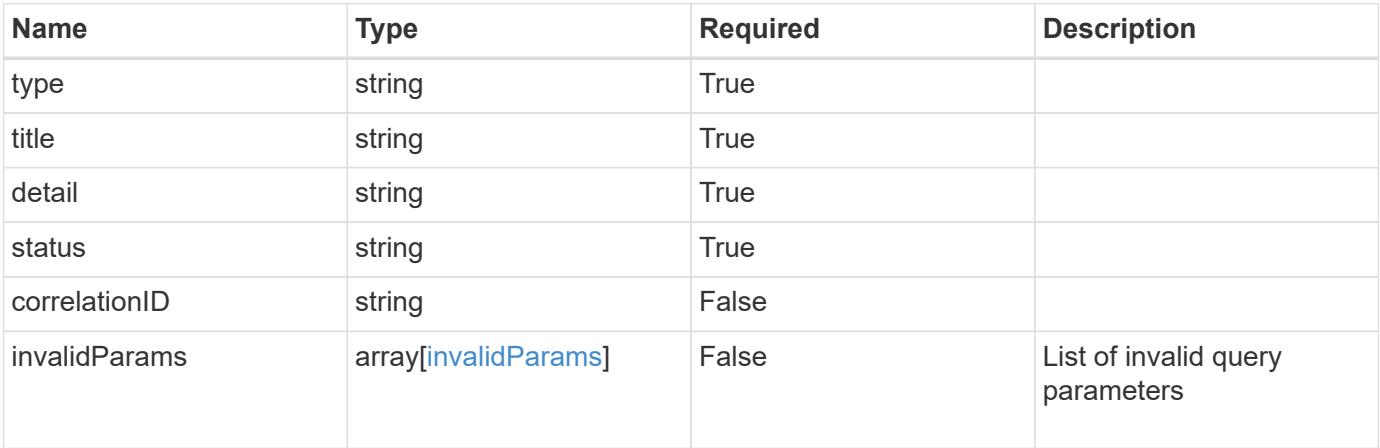

### **Example response**

```
{
   "type": "https://astra.netapp.io/problems/5",
   "title": "Invalid query parameters",
   "detail": "The supplied query parameters are invalid.",
   "status": "400"
}
```

```
Response
```
Status: 403, Forbidden

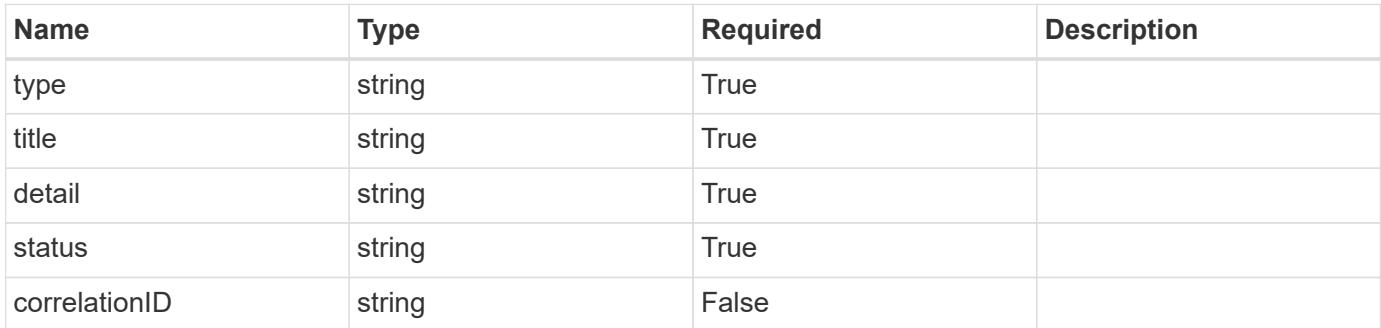

# **Example response**

```
{
   "type": "https://astra.netapp.io/problems/11",
   "title": "Operation not permitted",
   "detail": "The requested operation isn't permitted.",
    "status": "403"
}
```
#### **Error**

```
Status: 404, Not found
```
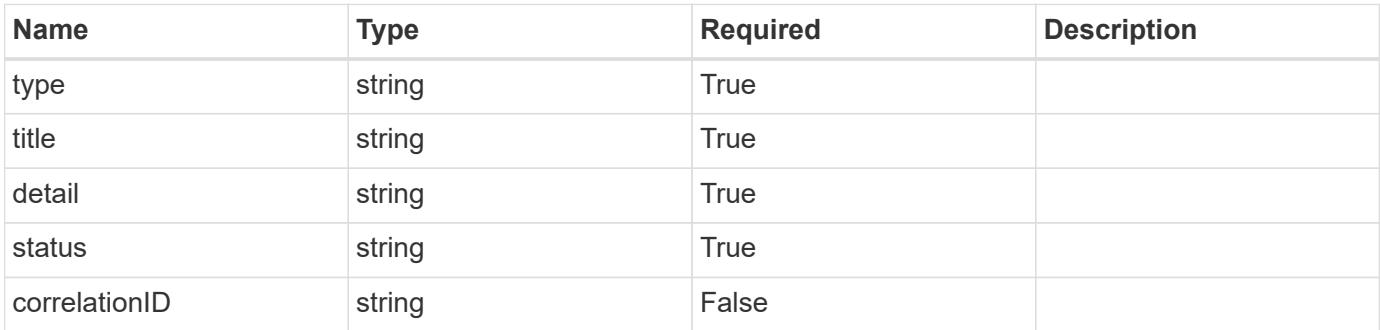

```
{
   "type": "https://astra.netapp.io/problems/1",
    "title": "Resource not found",
    "detail": "The resource specified in the request URI wasn't found.",
    "status": "404"
}
```
# **Definitions**

#### **See Definitions**

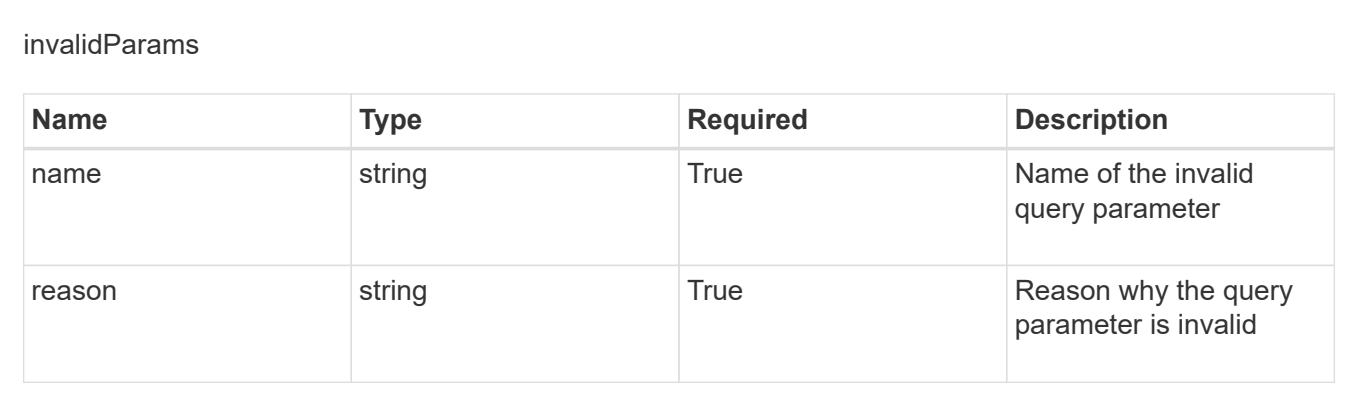

# **Managed cluster**

# **Managed cluster overview**

The Managed Cluster API represents managed Kubernetes clusters.

# **Create a new managed cluster**

```
POST /accounts/{account_id}/topology/v1/managedClusters
```
Indicates desired values for the Managed Cluster API resource to be created.

#### **Parameters**

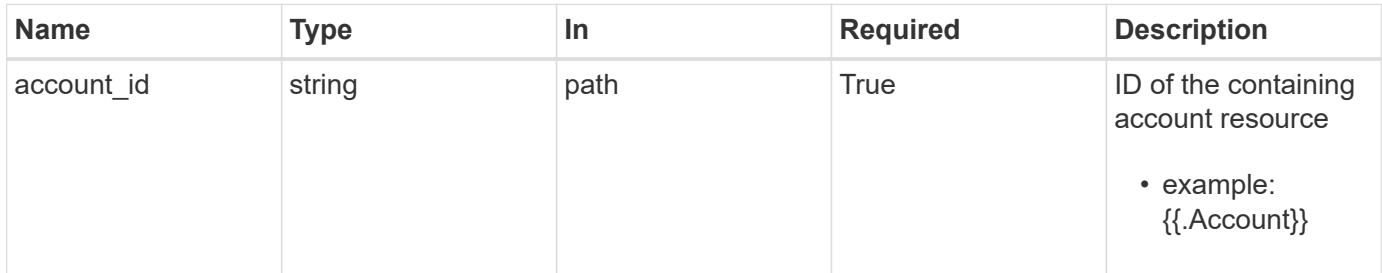

# **Request Body**

Indicates desired values for the Managed Cluster API resource to be created.

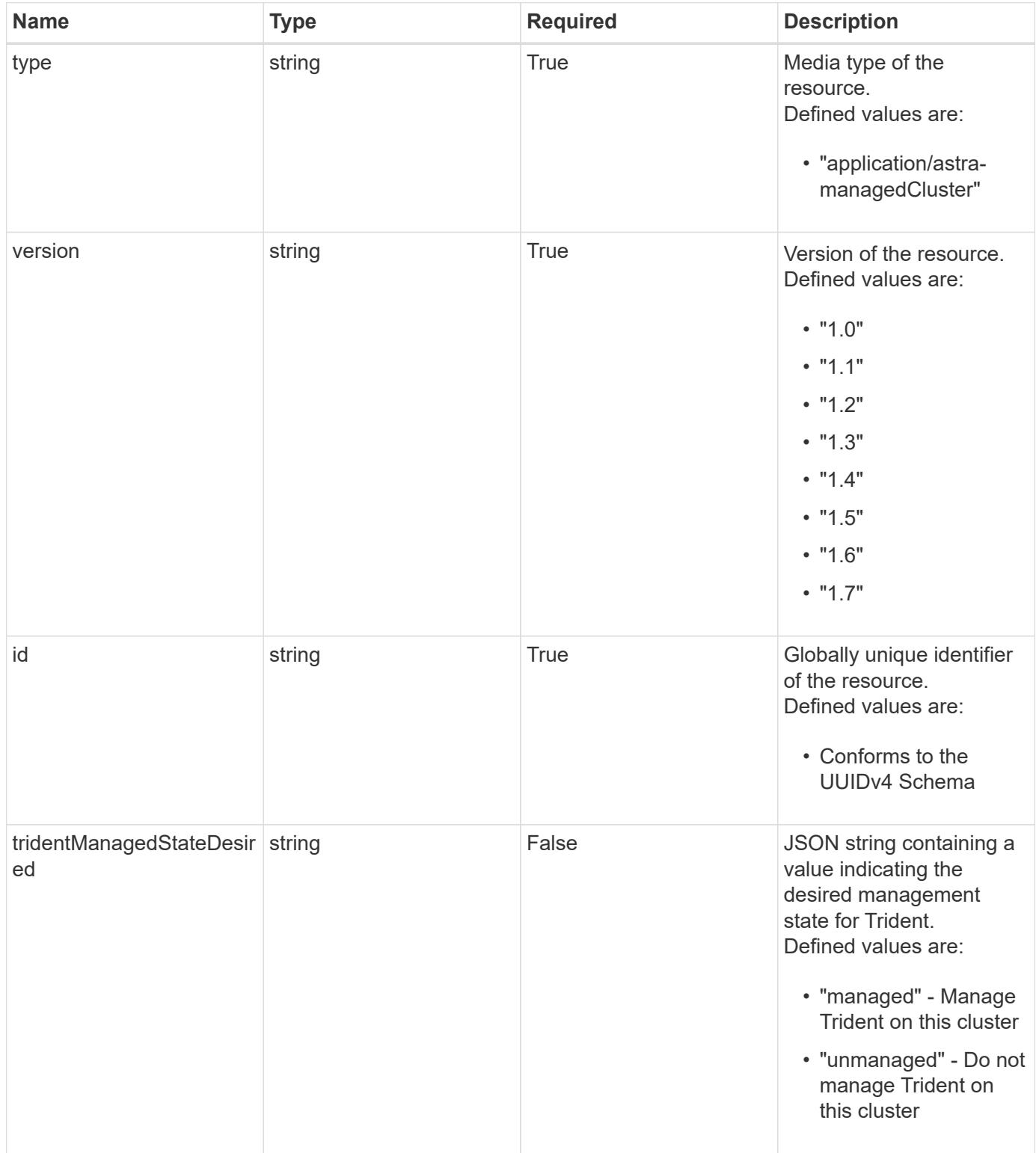

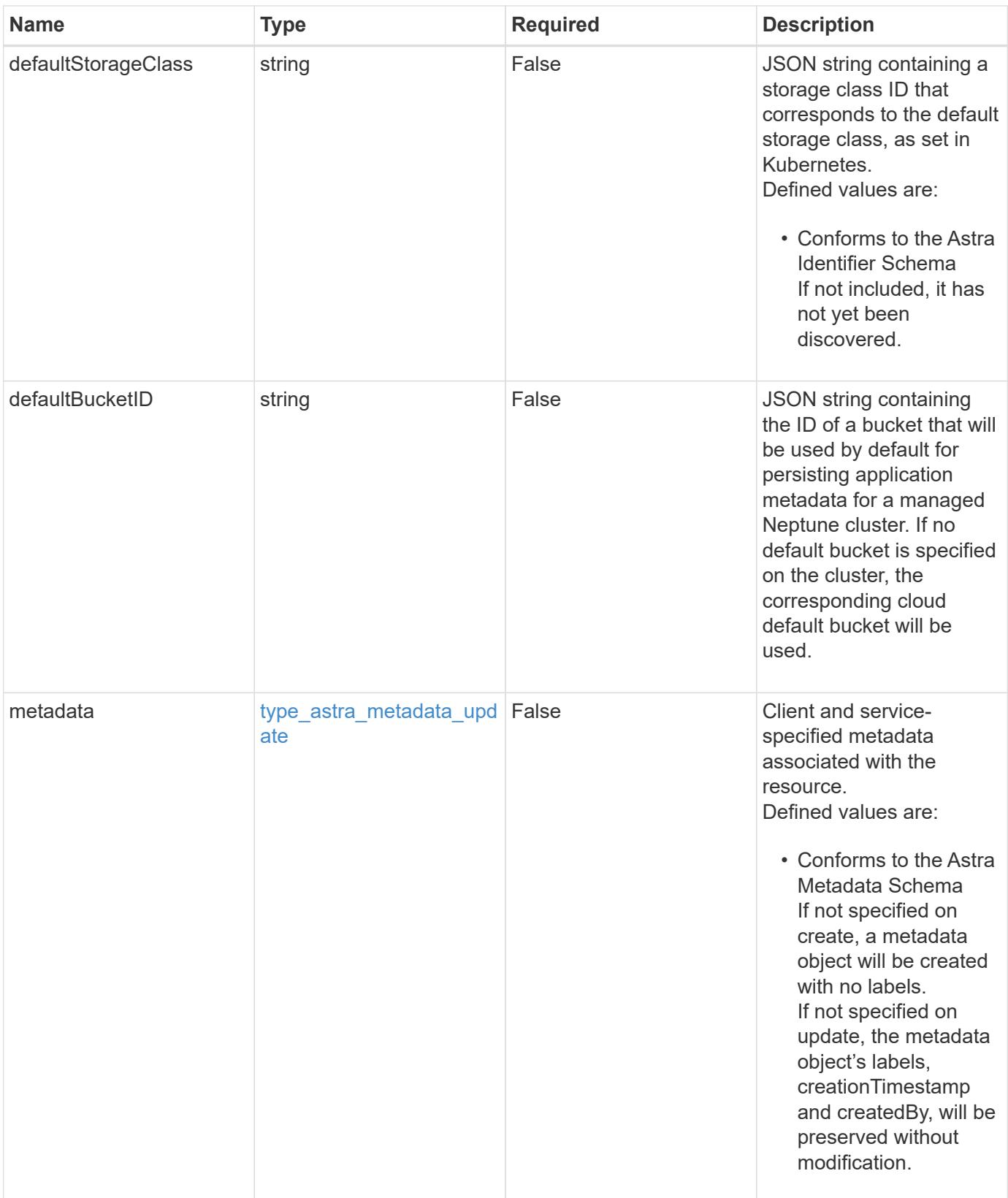

#### **Example request**

```
{
   "type": "application/astra-managedCluster",
   "version": "1.7",
   "id": "241e9d94-eb8b-5c25-ba20-9292baac2396",
    "defaultStorageClass": "e280ff62-be35-4f31-a31b-a210a1ad1b33",
   "tridentManagedStateDesired": "managed"
}
```
# **Response**

Status: 201, Returns the newly created managedCluster resource in the JSON response body.

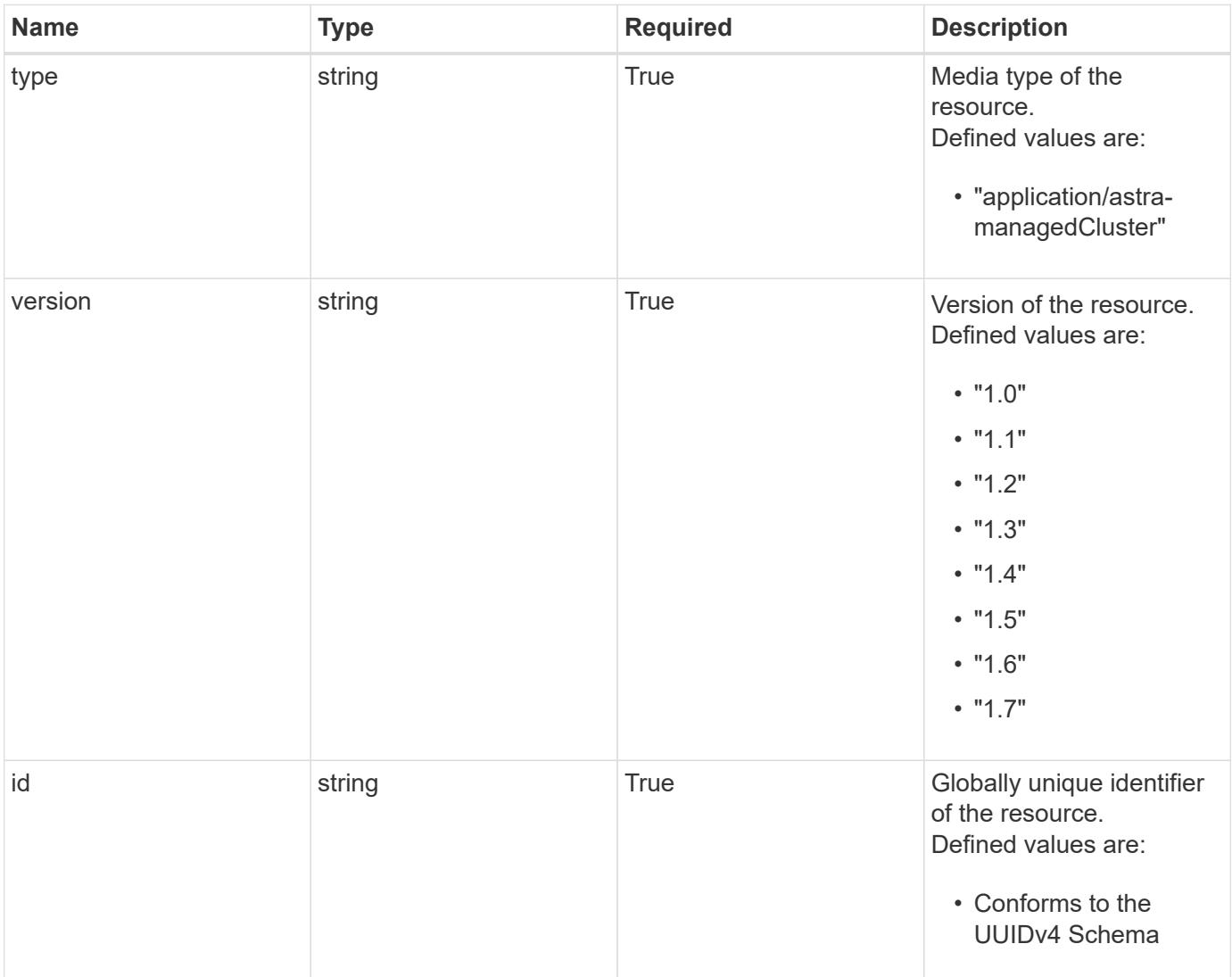

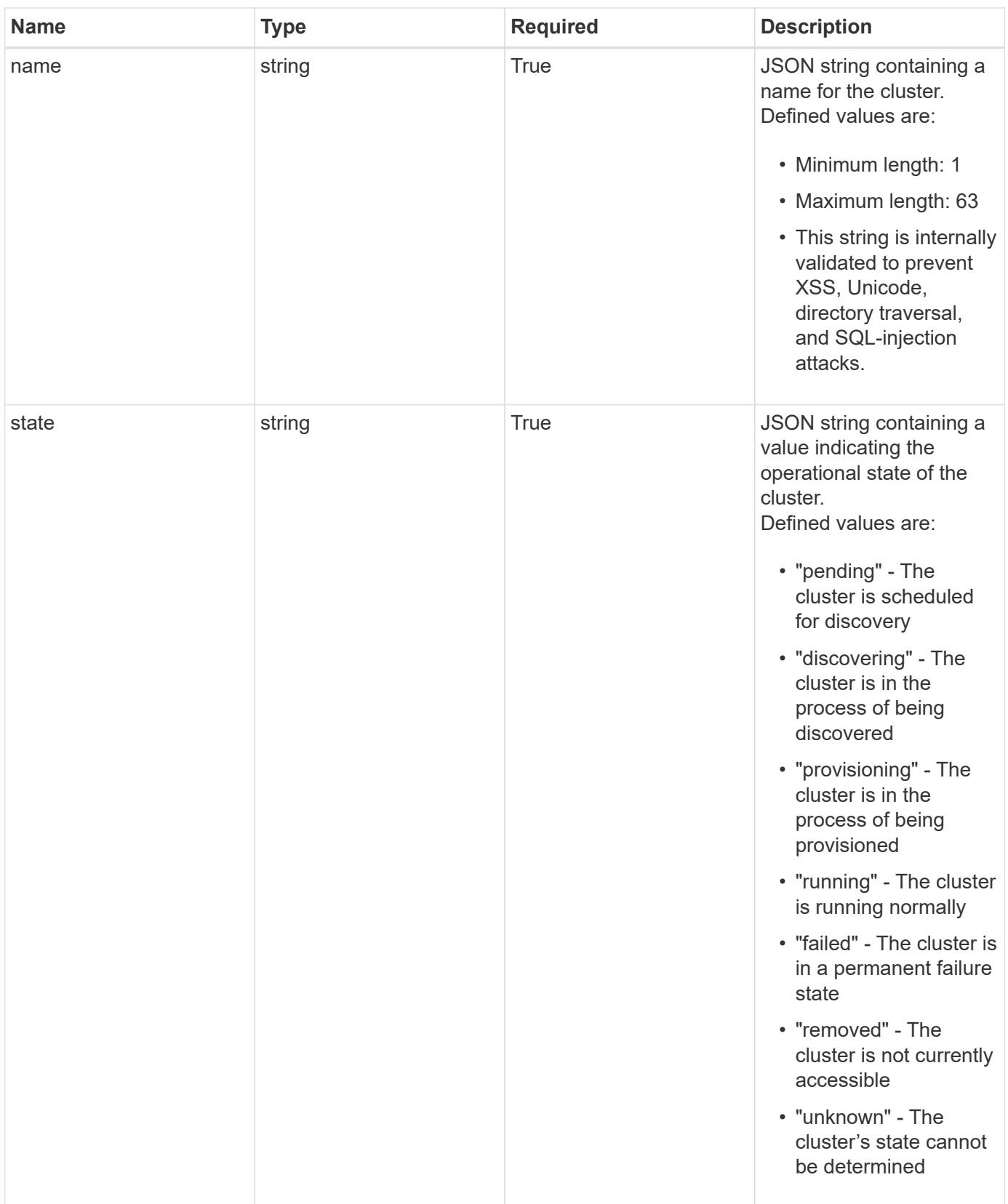

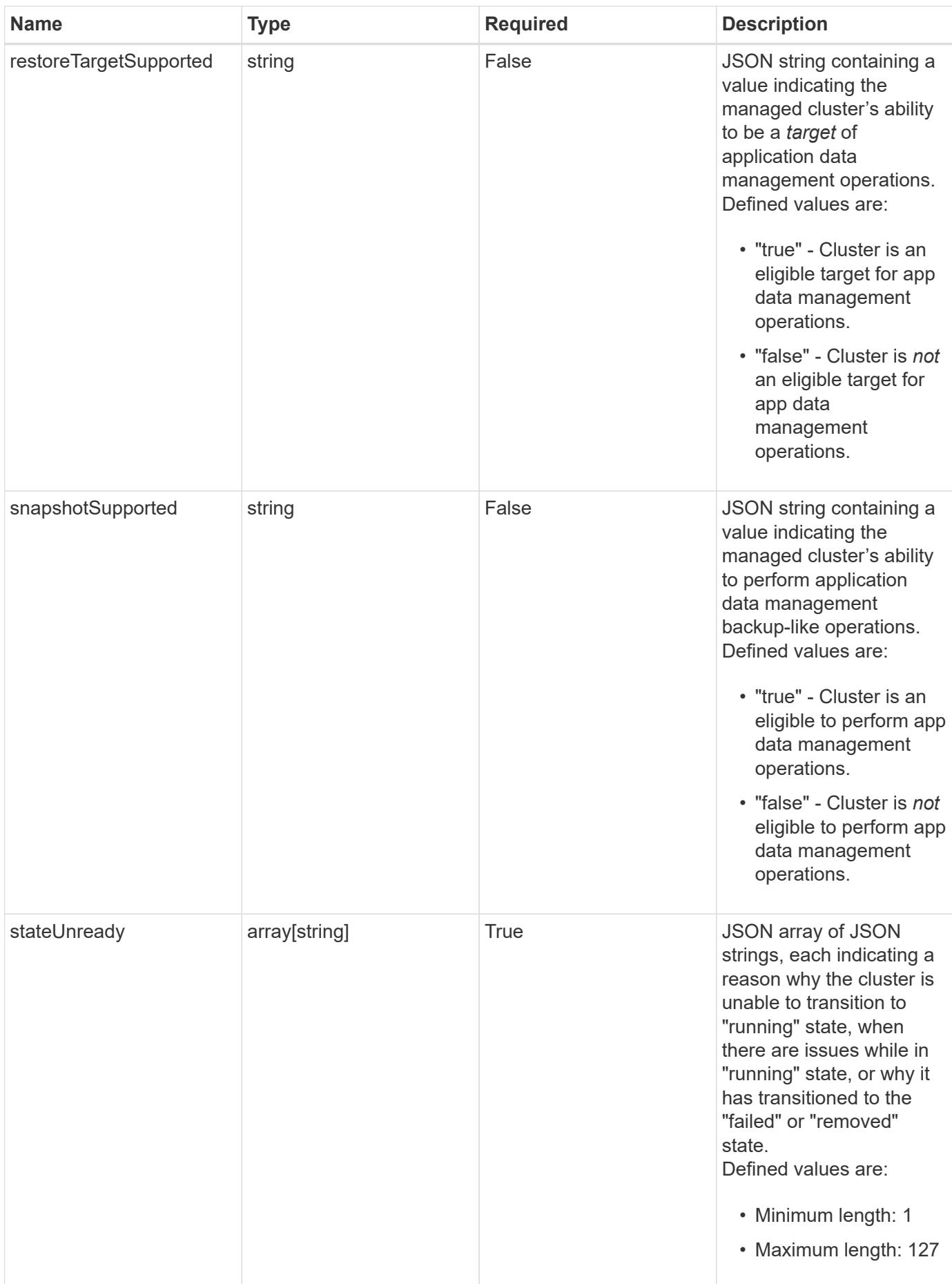

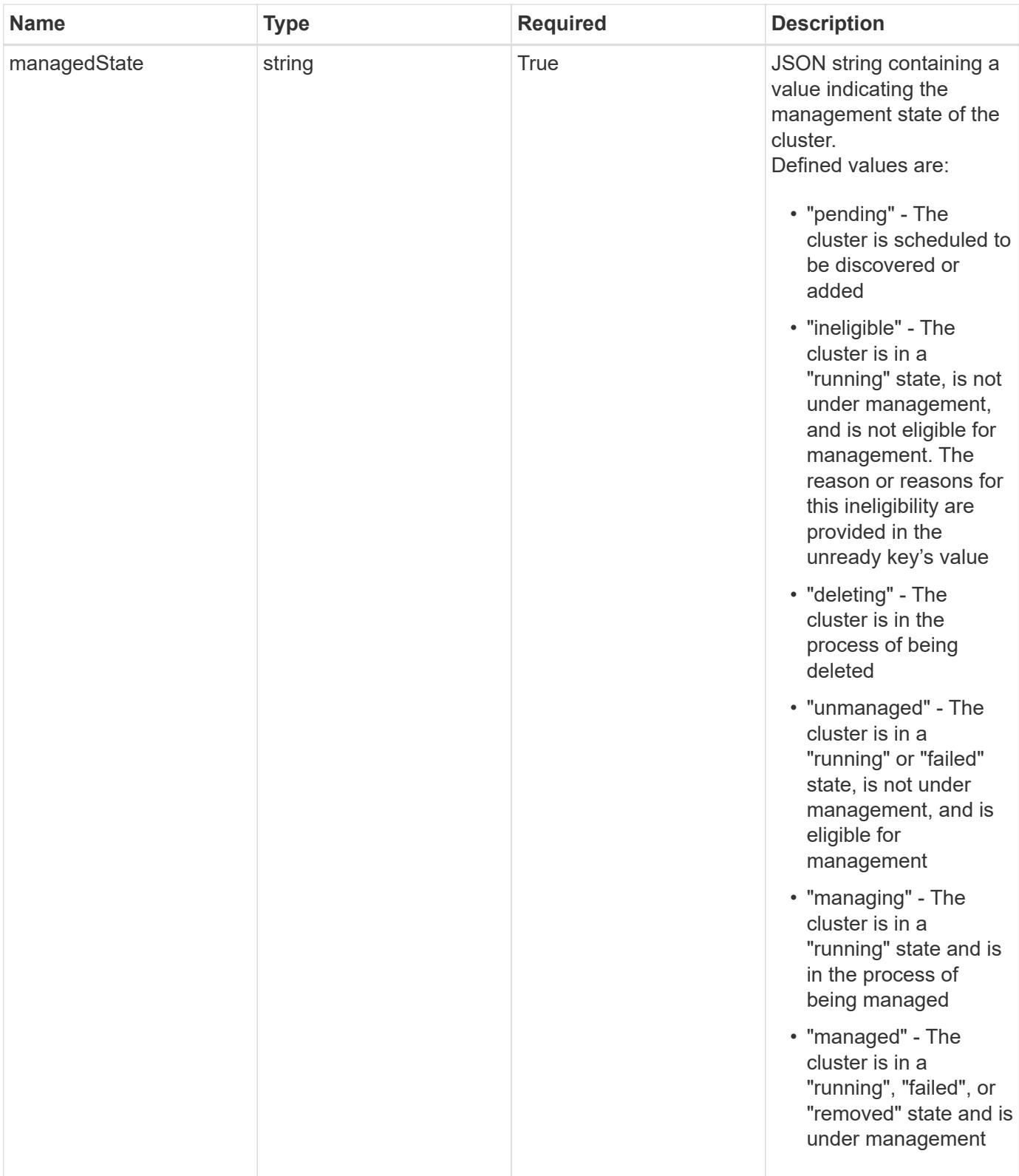

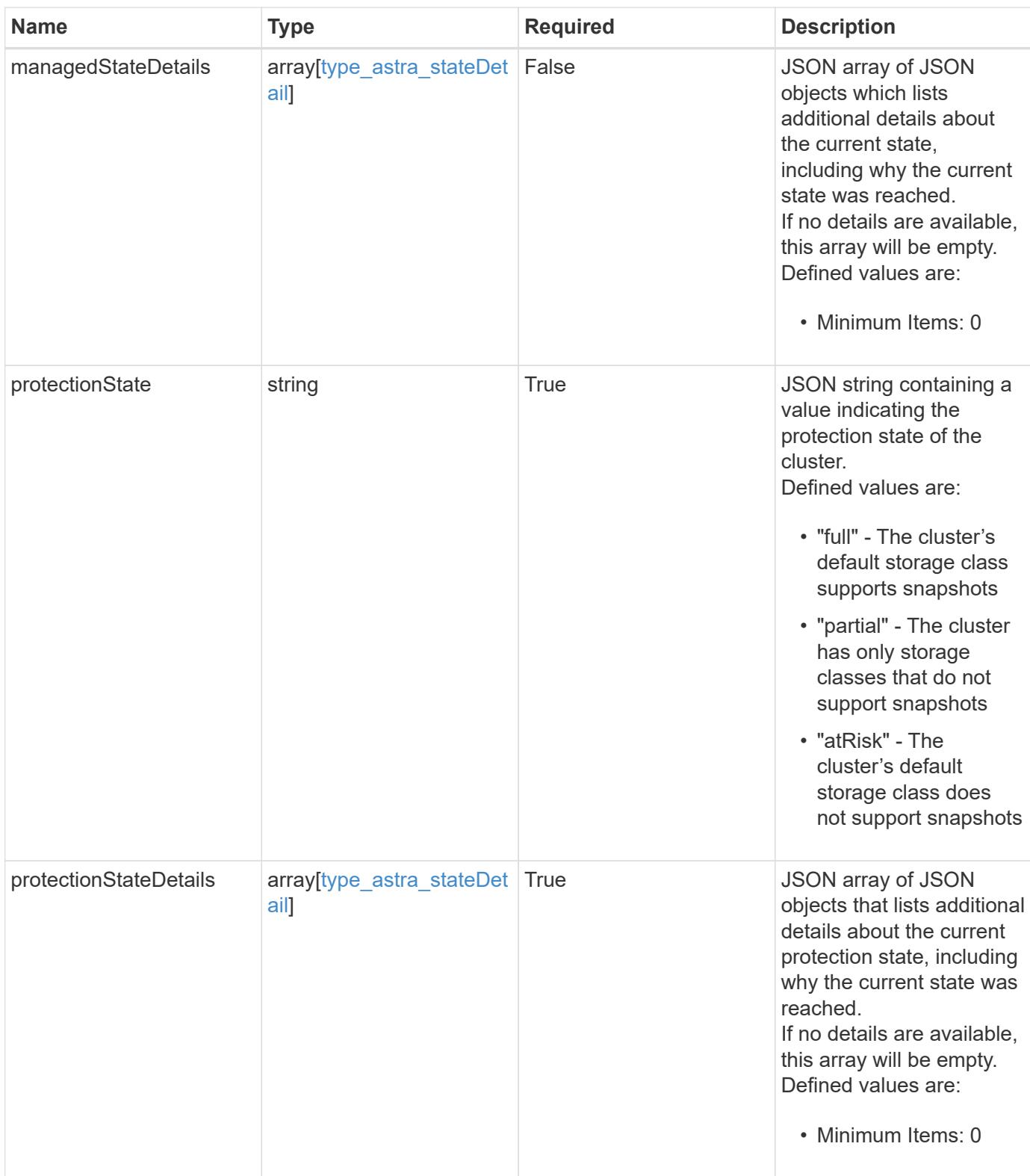

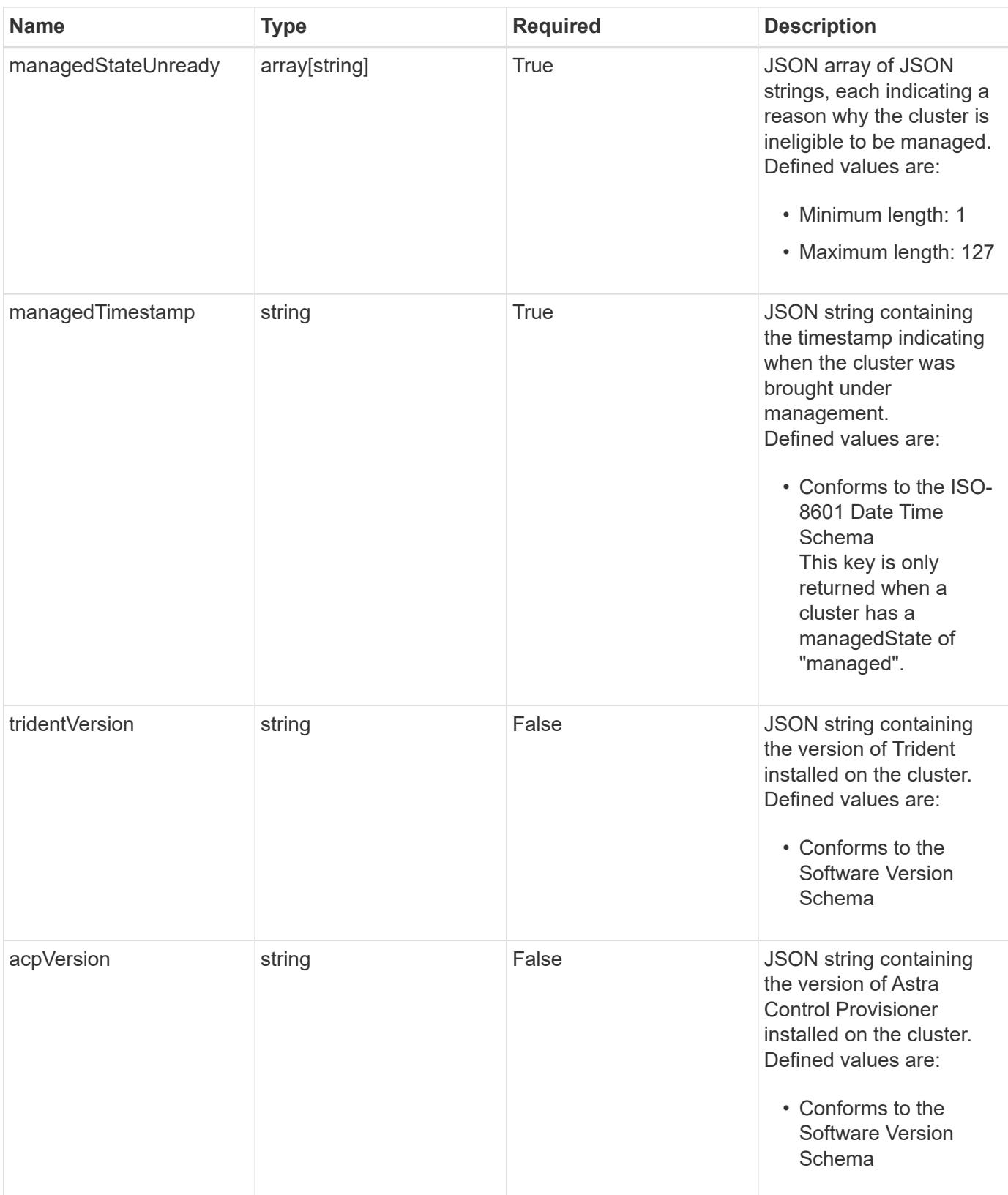

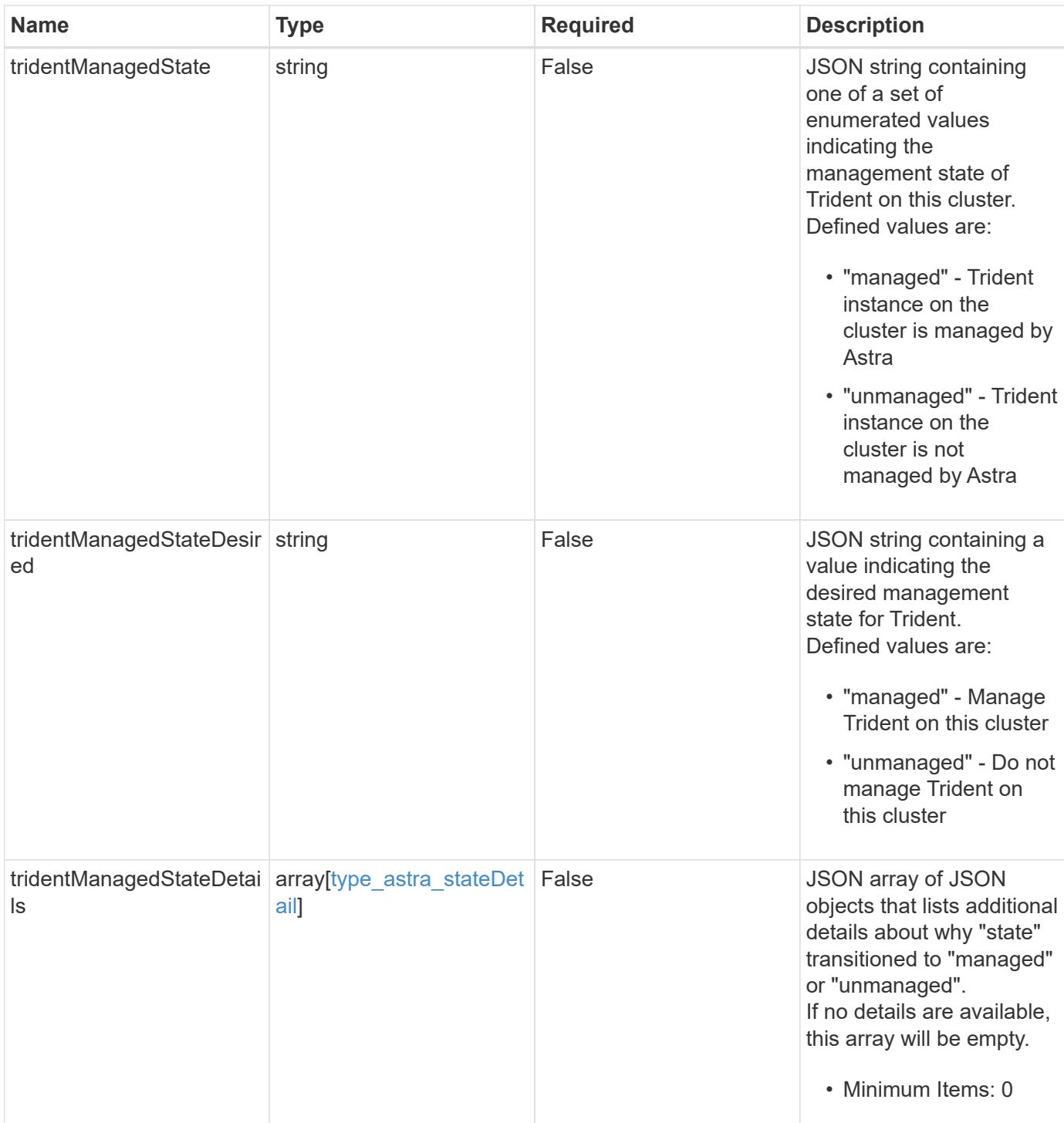

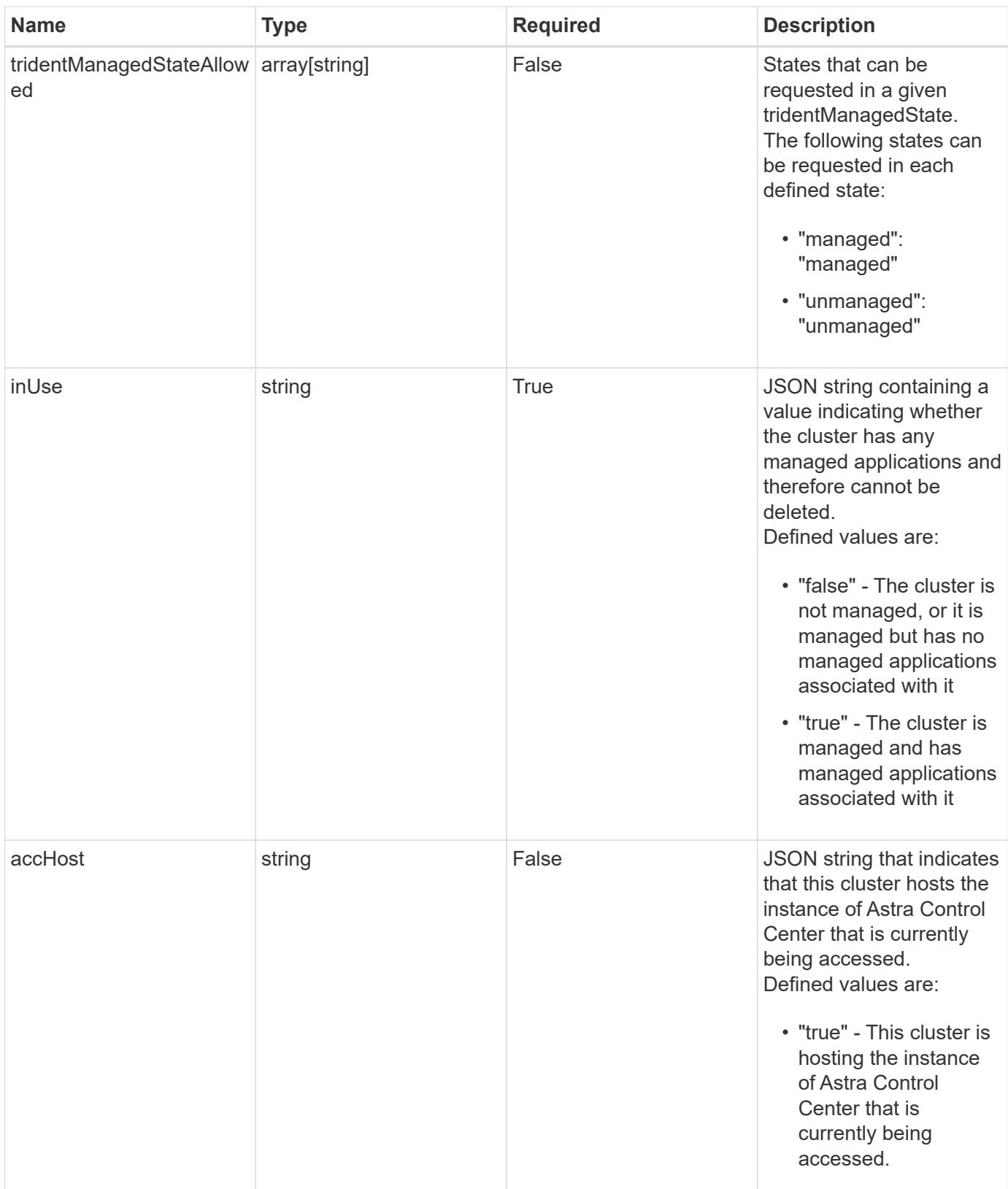

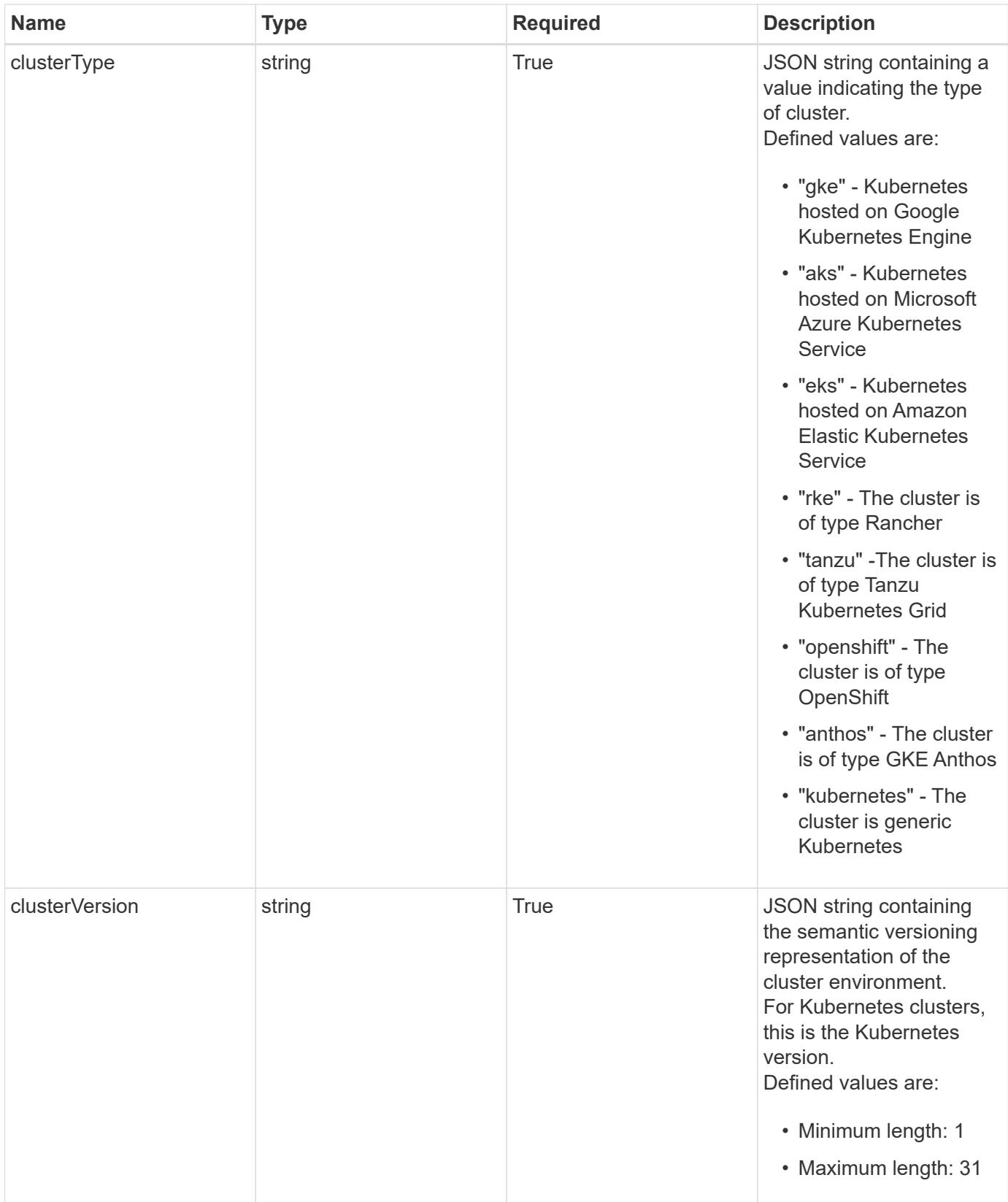

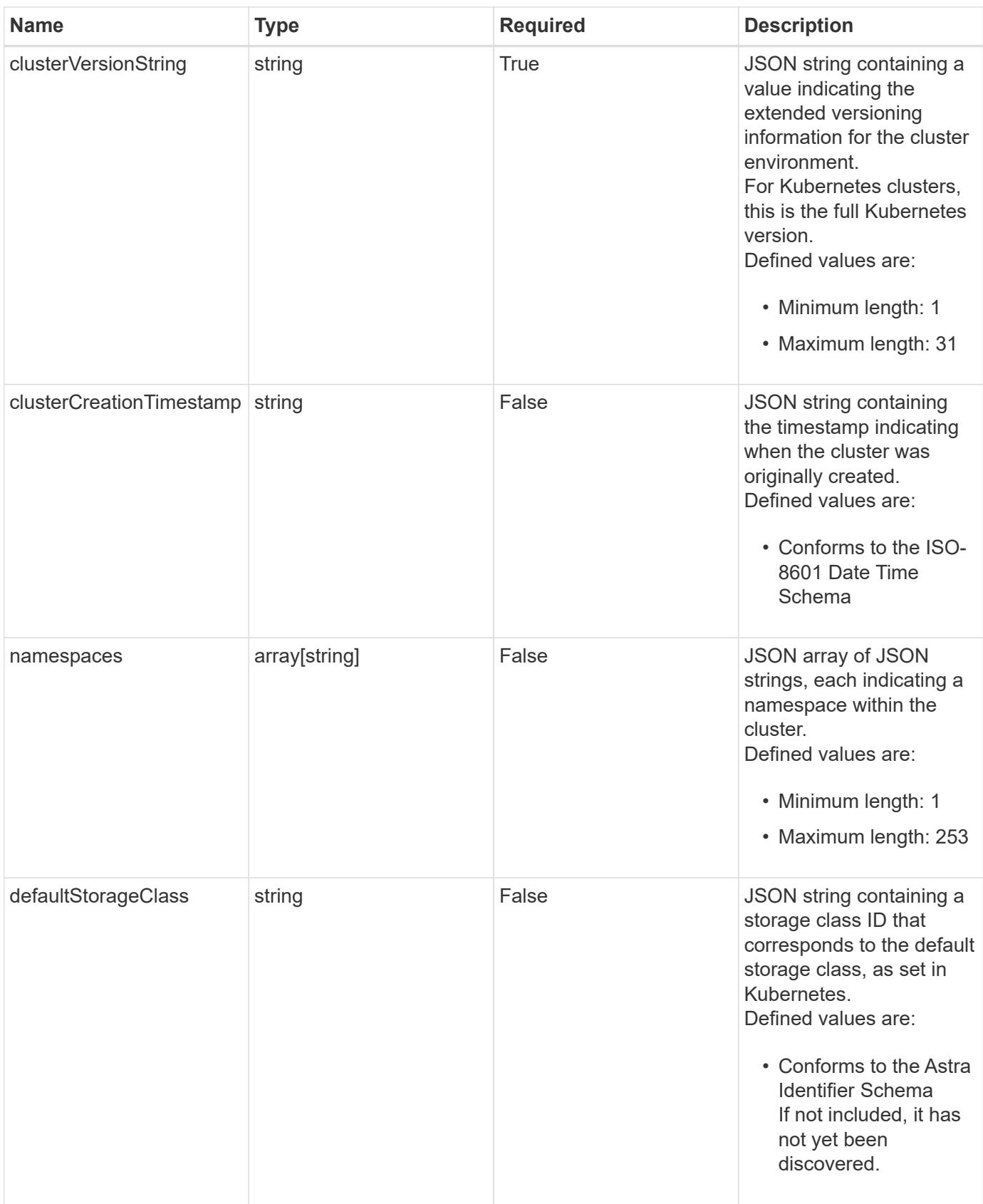

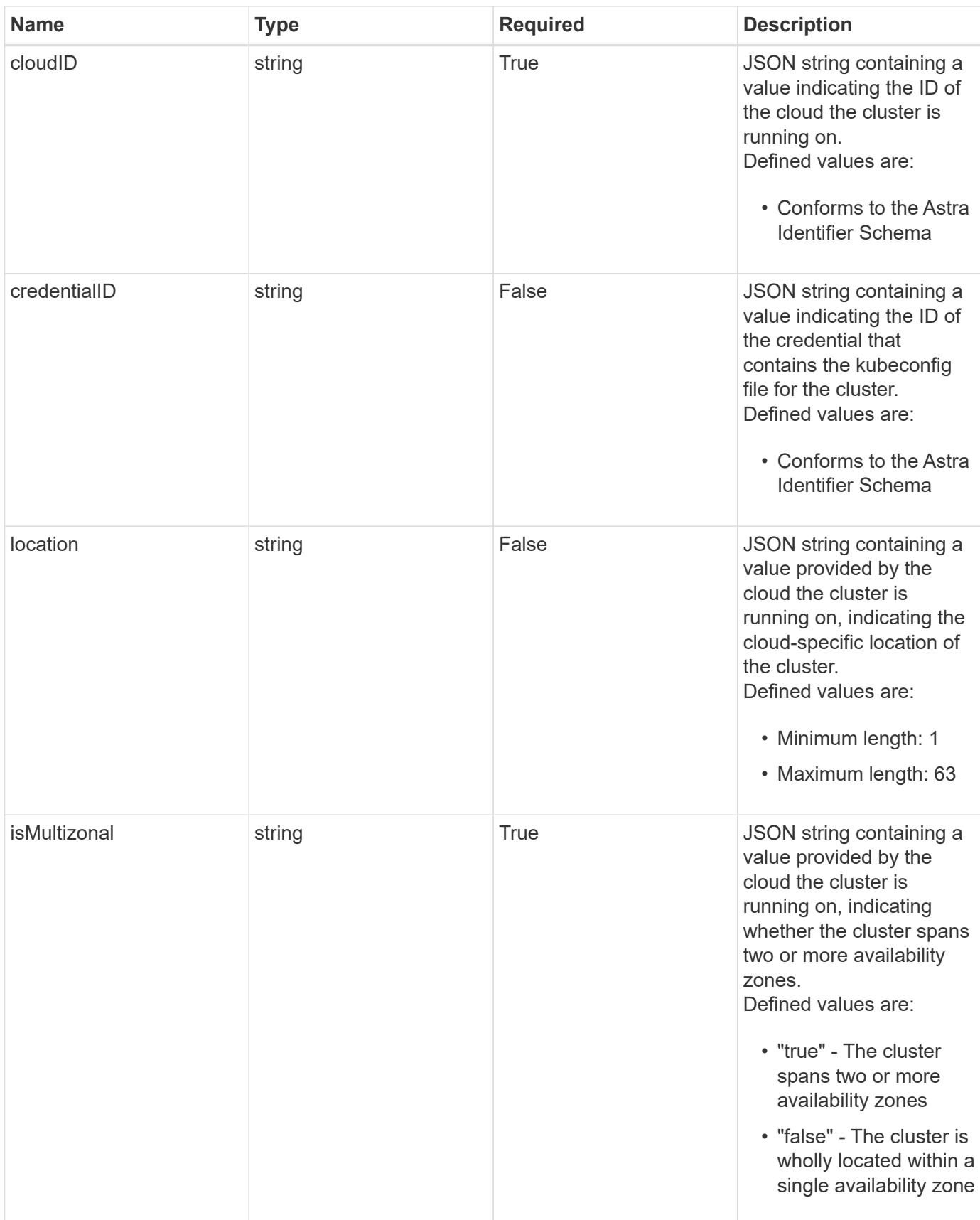

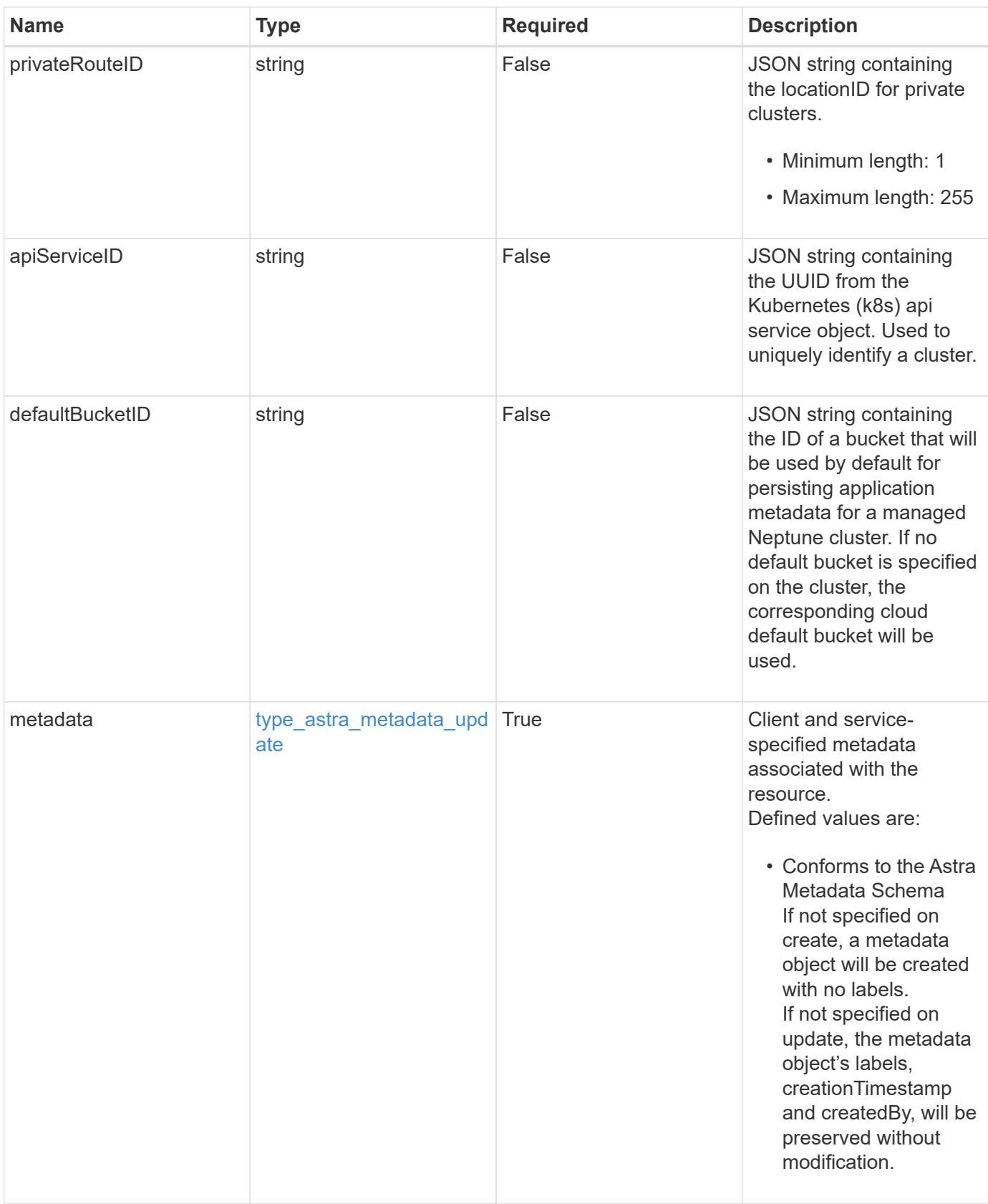

```
{
   "type": "application/astra-managedCluster",
   "version": "1.7",
   "id": "241e9d94-eb8b-5c25-ba20-9292baac2396",
   "name": "GKE-22",
   "state": "running",
   "stateUnready": [],
   "managedState": "managed",
   "managedStateUnready": [],
   "managedTimestamp": "2020-08-06T12:24:52.256624Z",
   "protectionState": "full",
   "protectionStateDetails": [],
   "tridentVersion": "23.10.0",
    "acpVersion": "23.10.0",
   "tridentManagedState": "managed",
   "tridentManagedStateDesired": "managed",
   "tridentManagedStateDetails": [],
   "inUse": "false",
   "clusterType": "kubernetes",
   "clusterVersion": "1.91.1",
   "clusterVersionString": "1.19.1",
    "clusterCreationTimestamp": "2020-08-06T12:24:52.256624Z",
    "namespaces": [
     "kube-system",
      "kube-public",
     "my-app-1"
 \frac{1}{\sqrt{2}}  "defaultStorageClass": "e280ff62-be35-4f31-a31b-a210a1ad1b33",
   "cloudID": "548bdc1f-f00e-4a23-a062-83265d224d46",
   "credentialID": "055e365a-2215-40de-aecb-a4070a7e6f1e",
   "location": "europe-west4",
   "isMultizonal": "false",
   "apiServiceID": "6bf33af2-872a-4553-a891-26b510c3edbe",
   "defaultBucketID": "a549b757-2be1-494f-aafa-4ee399ca3f00",
   "metadata": {
      "labels": [],
      "creationTimestamp": "2022-10-06T20:58:16.305662Z",
      "modificationTimestamp": "2022-10-06T20:58:16.305662Z",
      "createdBy": "8f84cf09-8036-51e4-b579-bd30cb07b269"
   }
}
```

```
Response
```
Status: 401, Unauthorized

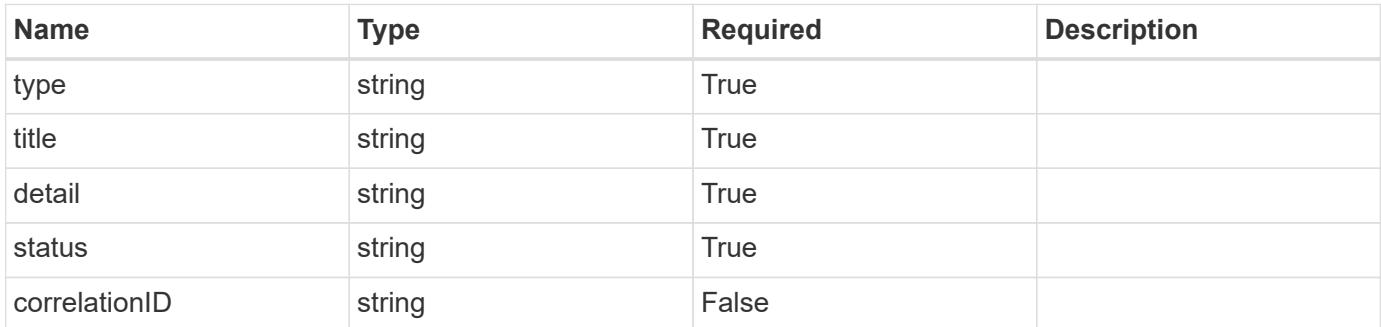

# **Example response**

```
{
   "type": "https://astra.netapp.io/problems/3",
   "title": "Missing bearer token",
   "detail": "The request is missing the required bearer token.",
    "status": "401"
}
```
#### **Response**

```
Status: 400, Bad request
```
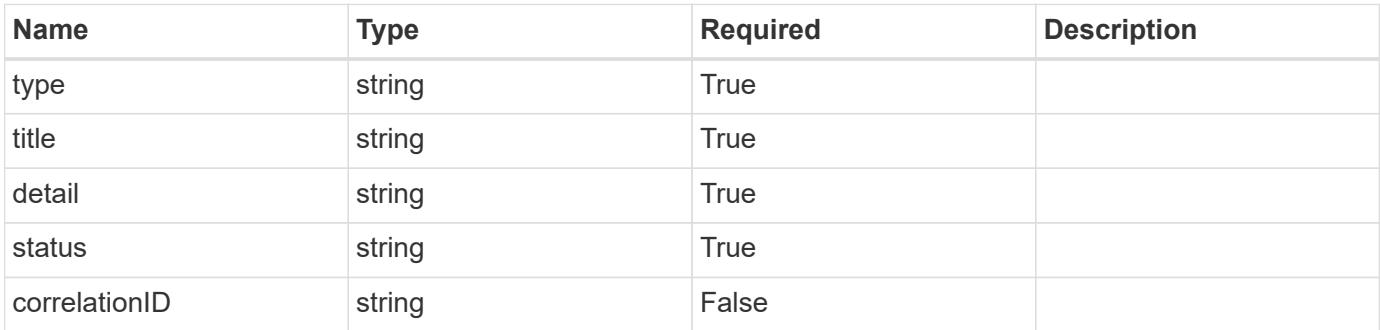

```
{
   "type": "https://astra.netapp.io/problems/5",
   "title": "Invalid query parameters",
   "detail": "The supplied query parameters are invalid.",
    "status": "400"
}
```
Status: 409, Conflict

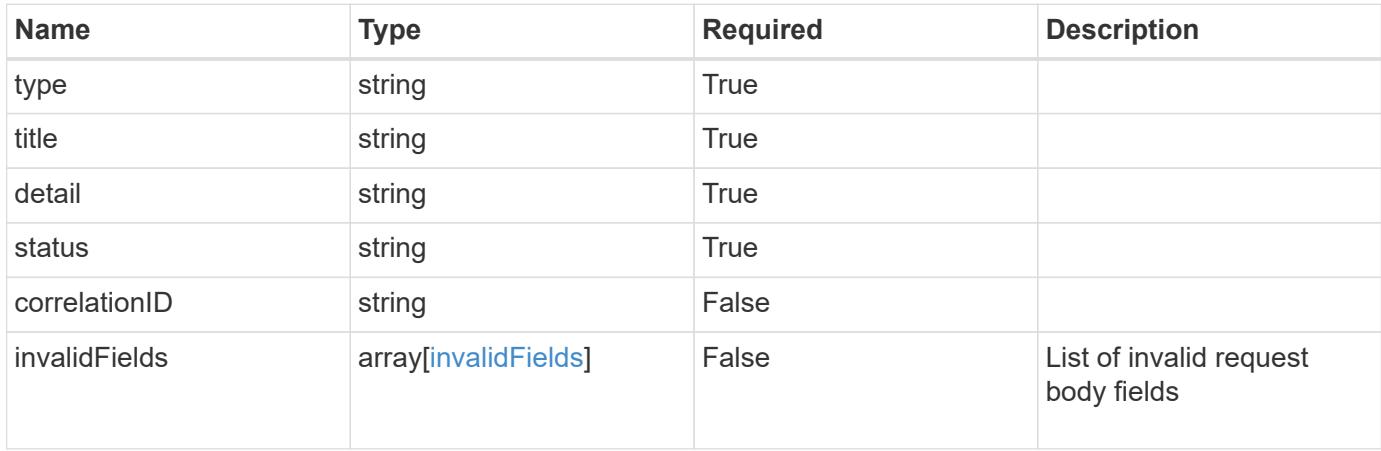

#### **Example response**

```
{
    "type": "https://astra.netapp.io/problems/10",
    "title": "JSON resource conflict",
   "detail": "The request body JSON contains a field that conflicts with
an idempotent value.",
   "status": "409"
}
```
#### **Response**

Status: 403, Forbidden

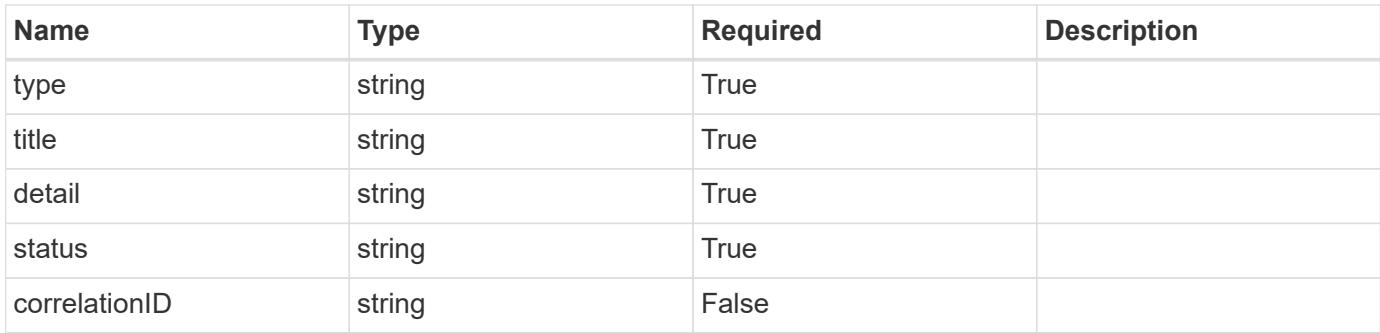

```
{
    "type": "https://astra.netapp.io/problems/11",
   "title": "Operation not permitted",
   "detail": "The requested operation isn't permitted.",
   "status": "403"
}
```
# **Error**

Status: 404, Not found

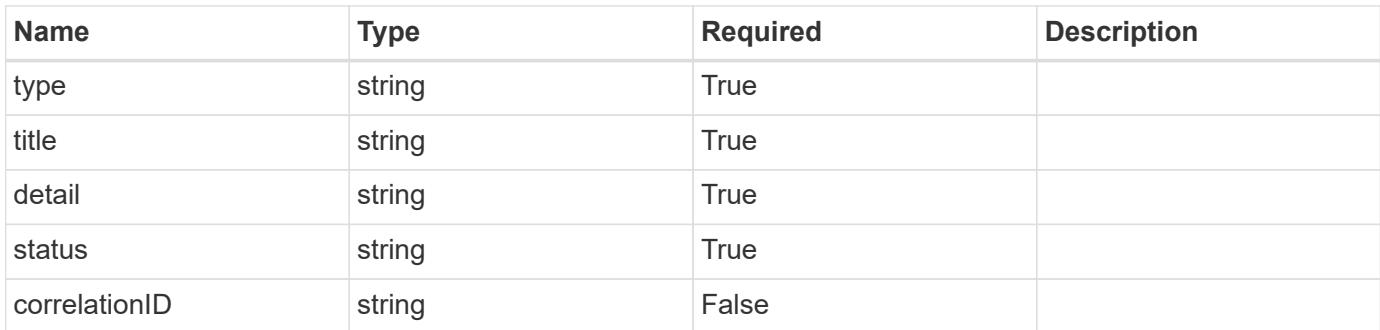

# **Example error response**

```
{
   "type": "https://astra.netapp.io/problems/2",
   "title": "Collection not found",
    "detail": "The collection specified in the request URI wasn't
found.",
    "status": "404"
}
```
### **Definitions**

#### **See Definitions**

type\_astra\_label

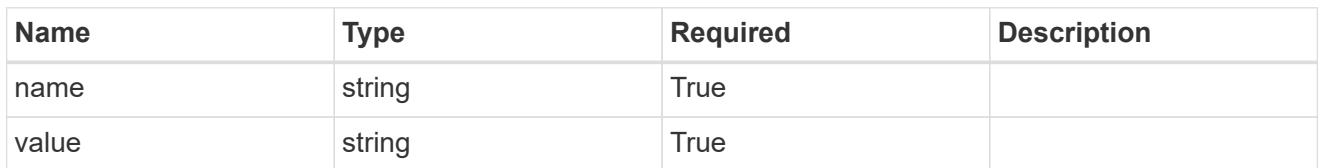

type\_astra\_metadata\_update

Client and service-specified metadata associated with the resource. Defined values are:

• Conforms to the Astra Metadata Schema If not specified on create, a metadata object will be created with no labels. If not specified on update, the metadata object's labels, creationTimestamp and createdBy, will be preserved without modification.

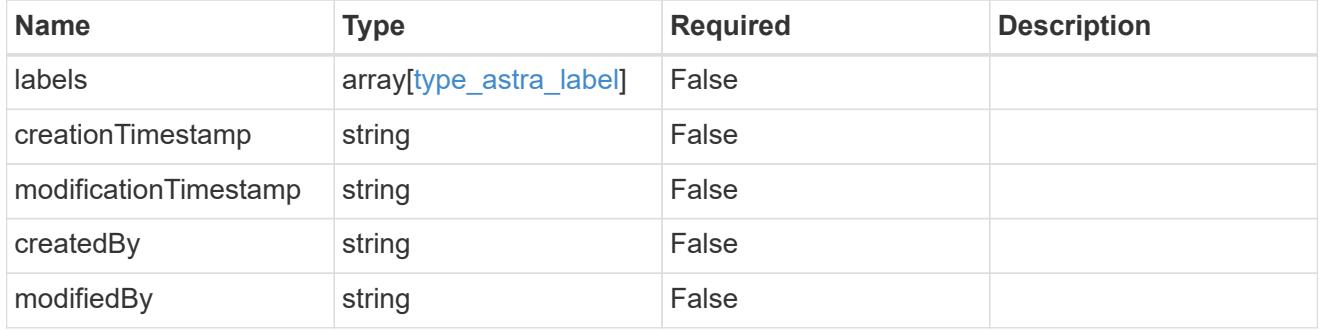

additionalDetails

type astra stateDetail

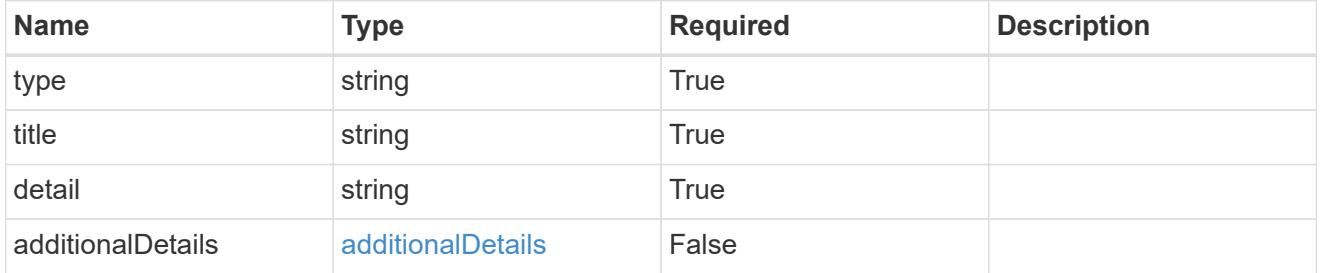

invalidParams

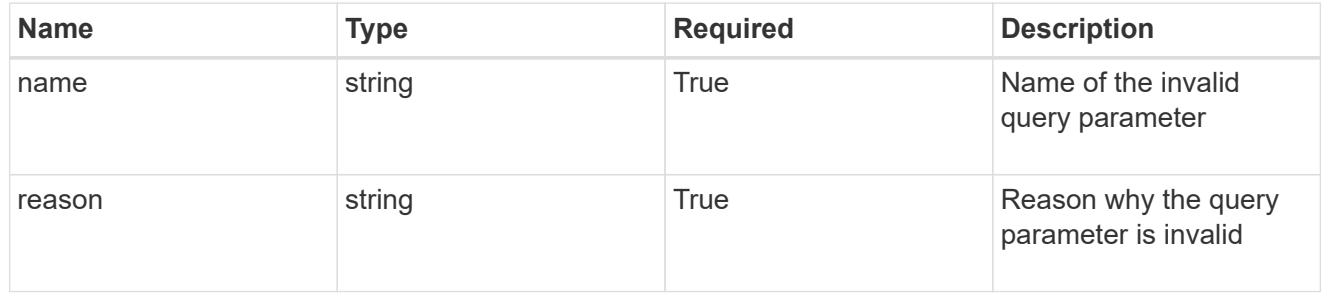

invalidFields

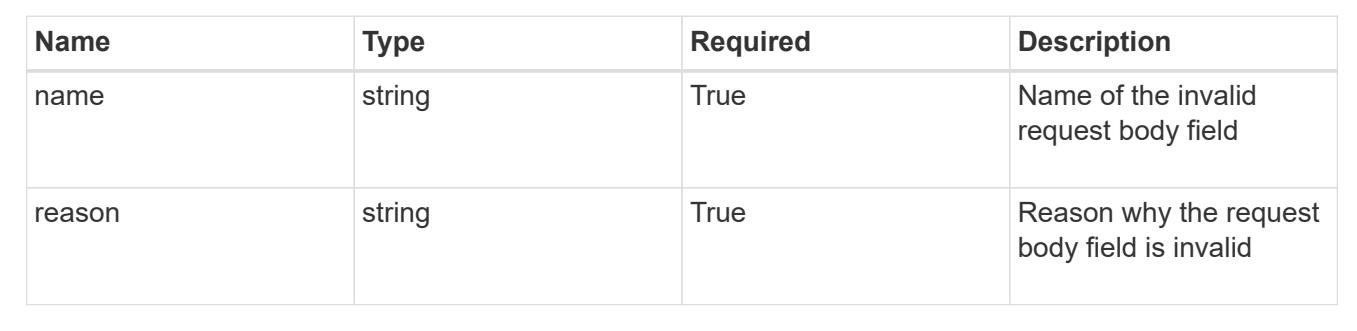

# **List all managed clusters**

GET /accounts/{account\_id}/topology/v1/managedClusters

Returns a JSON array of all matching resources in the collection. If individual fields are specified in the request, the items JSON array will contain the fields requested for each matching resource in the order specified.

# **Parameters**

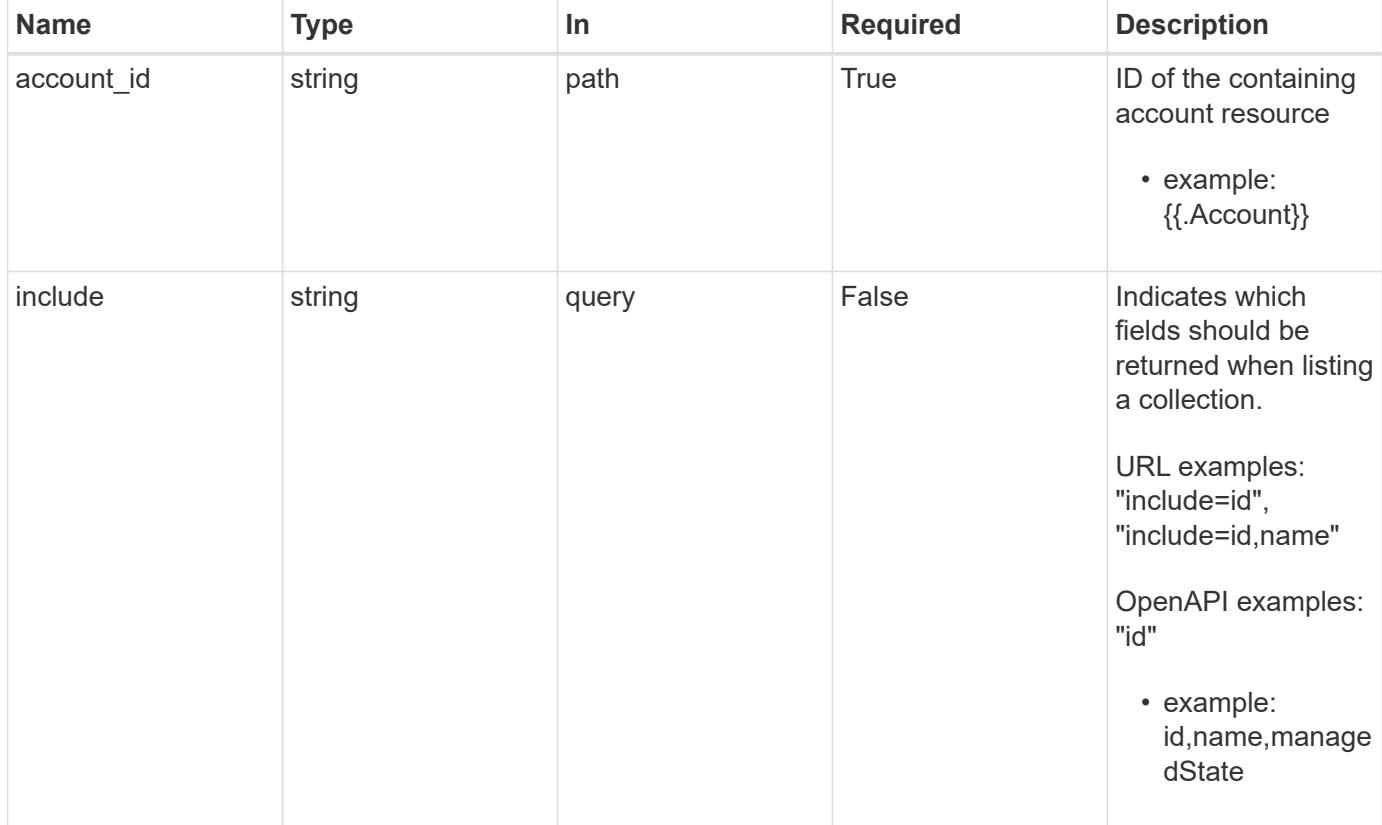

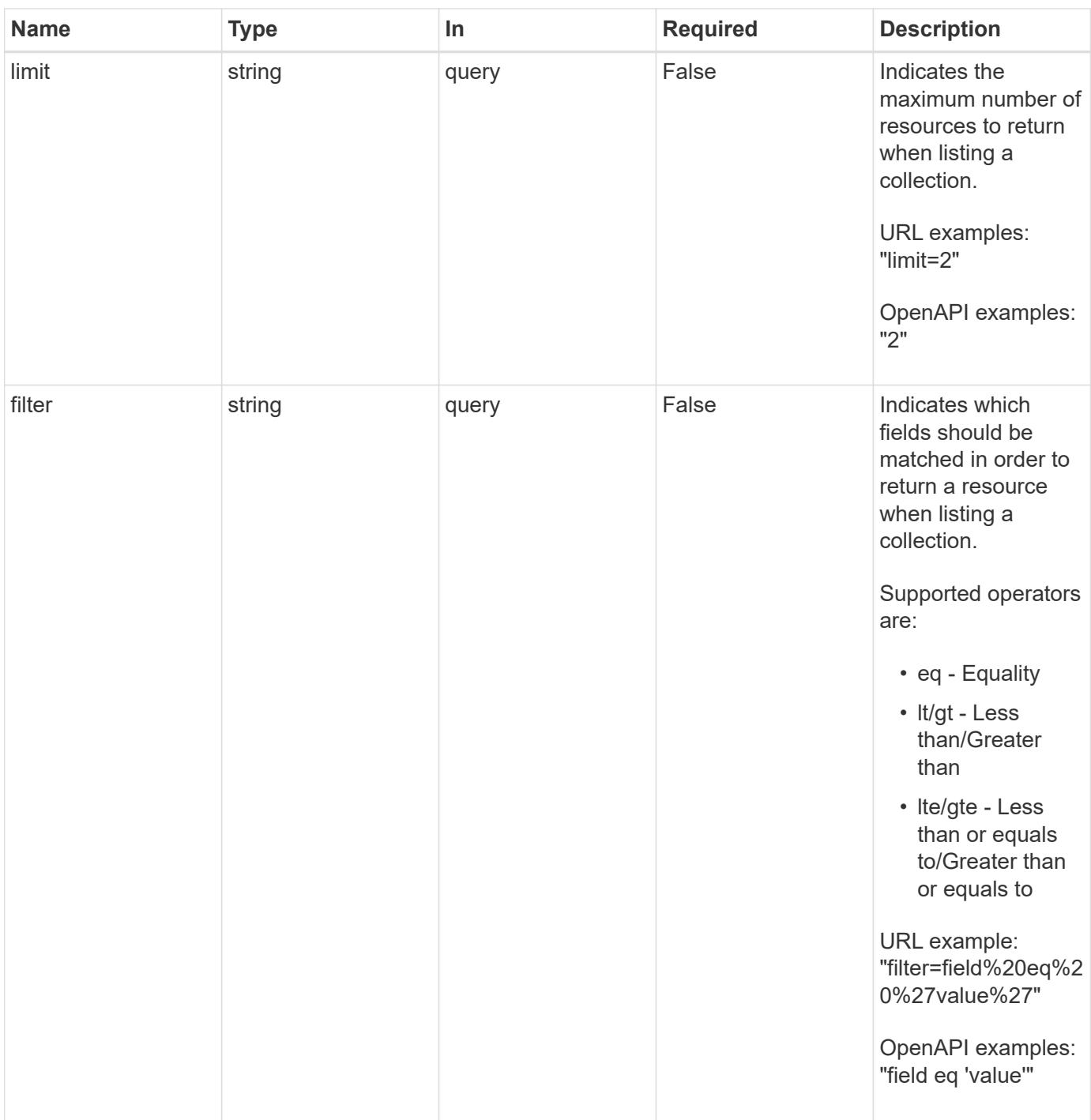

Status: 200, Returns a JSON array of all matching resources in the collection. If individual fields are specified in the request, the items JSON array will contain the fields requested for each matching resource in the order specified.

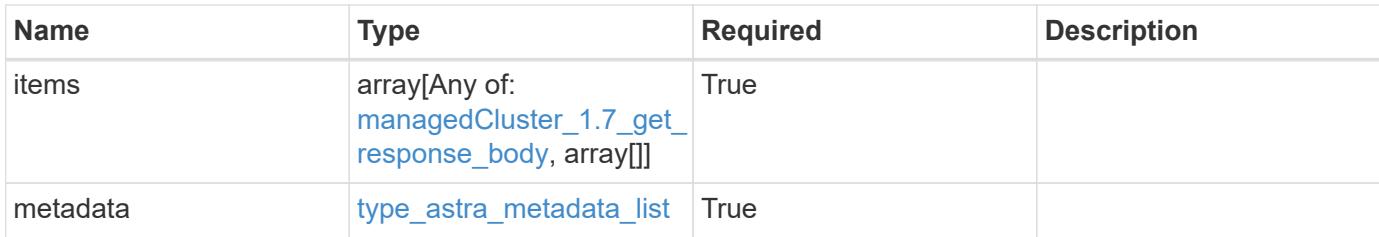

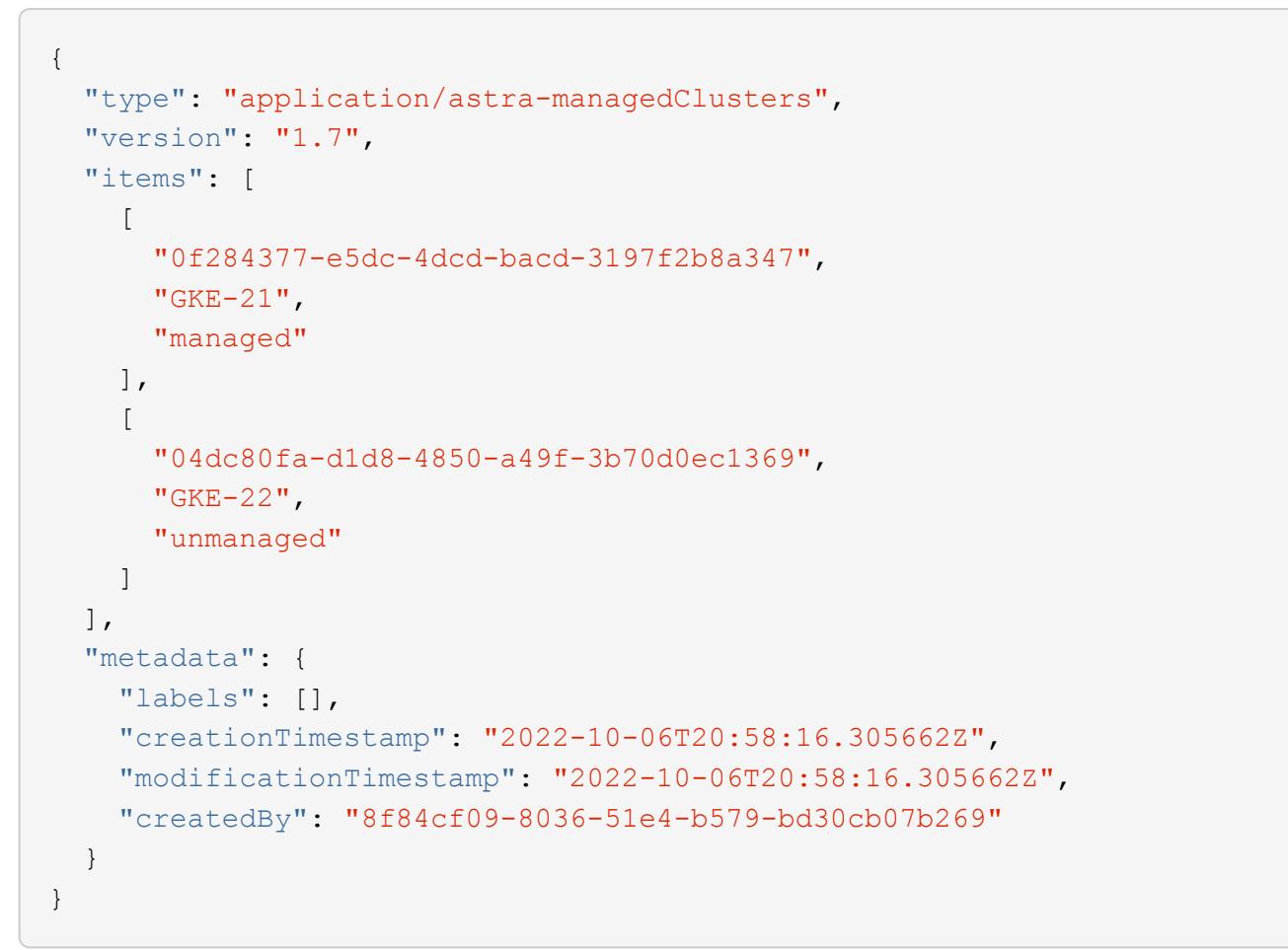

# **Response**

```
Status: 401, Unauthorized
```
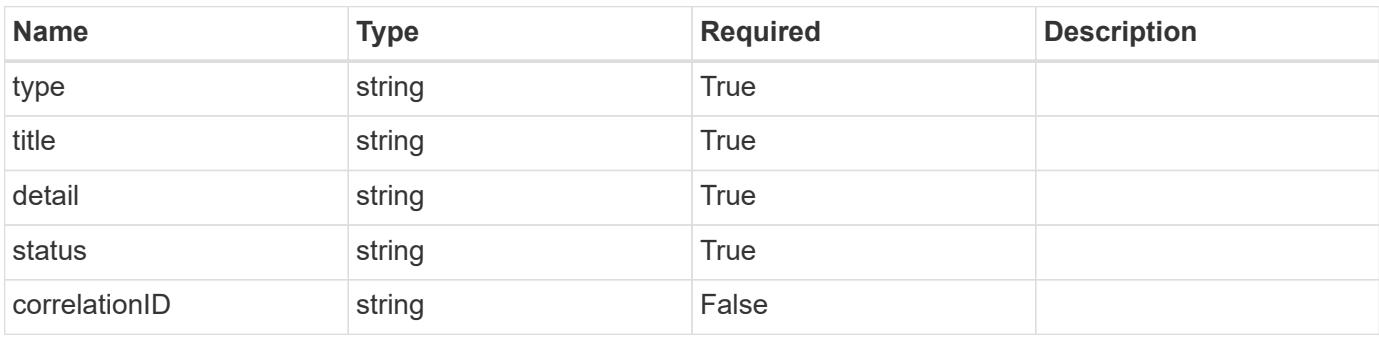

```
{
   "type": "https://astra.netapp.io/problems/3",
   "title": "Missing bearer token",
   "detail": "The request is missing the required bearer token.",
    "status": "401"
}
```

```
Status: 400, Bad request
```
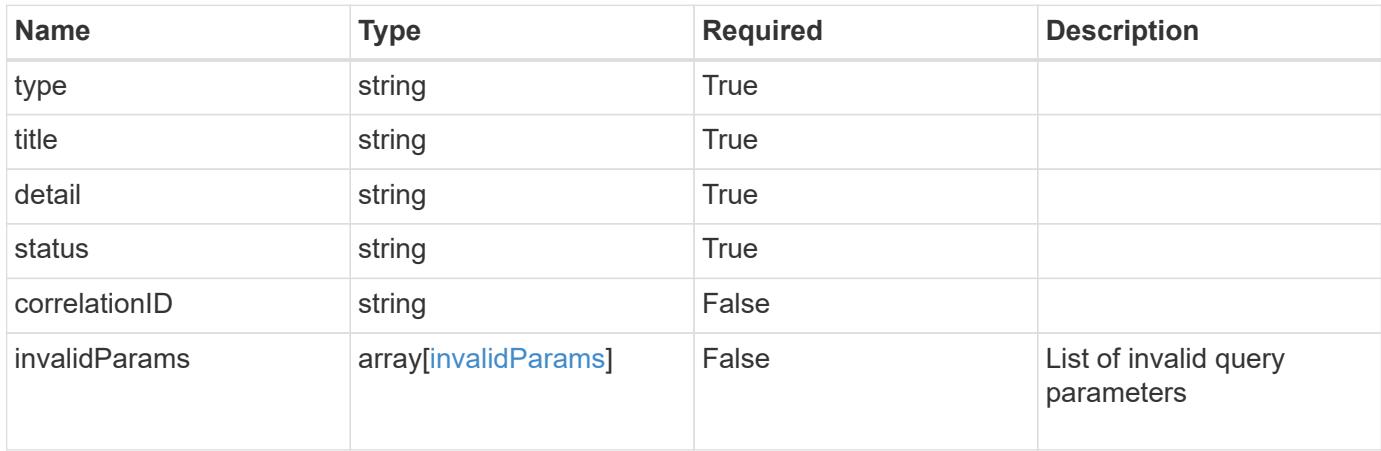

# **Example response**

```
{
    "type": "https://astra.netapp.io/problems/5",
    "title": "Invalid query parameters",
    "detail": "The supplied query parameters are invalid.",
    "status": "400"
}
```
# **Response**

```
Status: 403, Forbidden
```
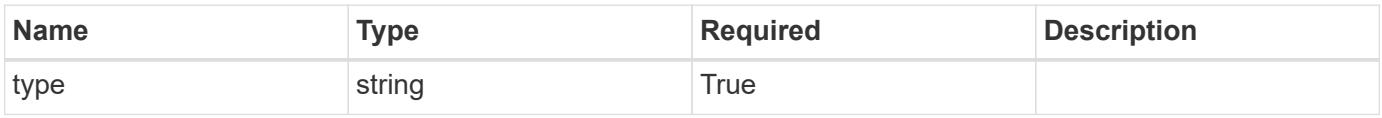

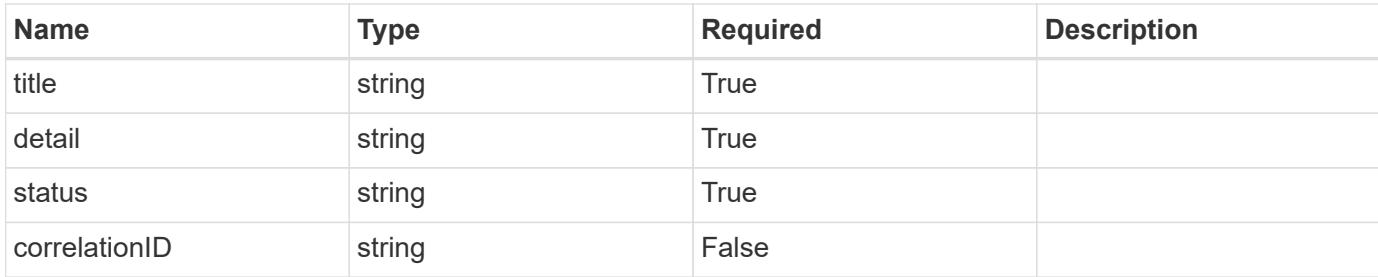

```
{
    "type": "https://astra.netapp.io/problems/11",
    "title": "Operation not permitted",
   "detail": "The requested operation isn't permitted.",
   "status": "403"
}
```
# **Error**

```
Status: 404, Not found
```
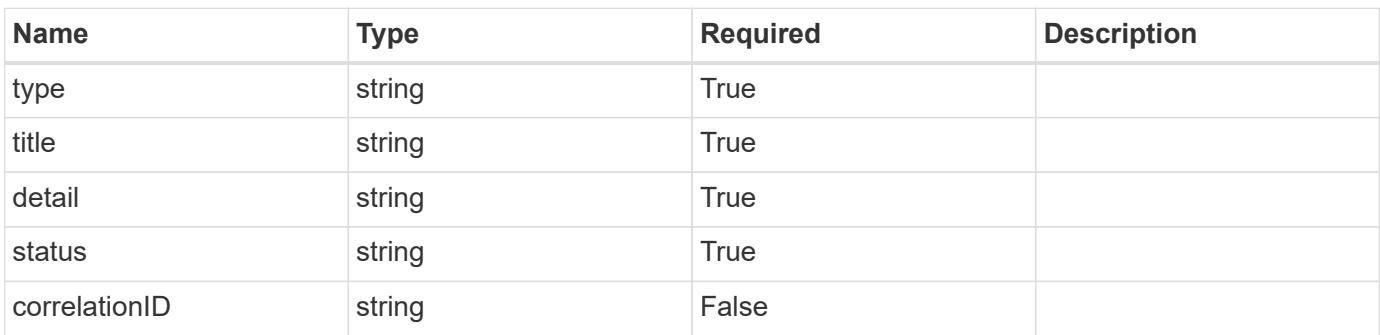

# **Example error response**

```
{
   "type": "https://astra.netapp.io/problems/2",
    "title": "Collection not found",
    "detail": "The collection specified in the request URI wasn't
found.",
    "status": "404"
}
```
## **Definitions**

#### **See Definitions**

#### additionalDetails

type\_astra\_stateDetail

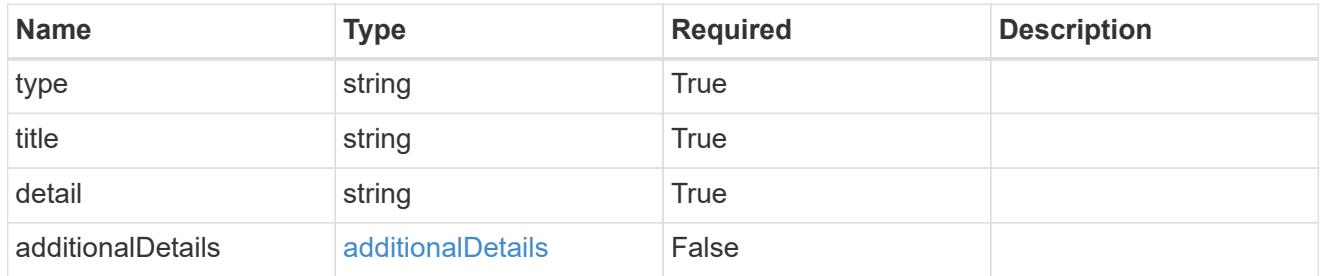

type\_astra\_label

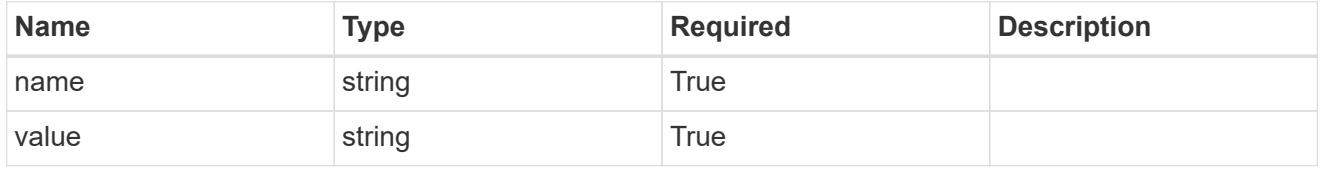

type\_astra\_metadata\_update

Client and service-specified metadata associated with the resource. Defined values are:

• Conforms to the Astra Metadata Schema If not specified on create, a metadata object will be created with no labels. If not specified on update, the metadata object's labels, creationTimestamp and createdBy, will be preserved without modification.

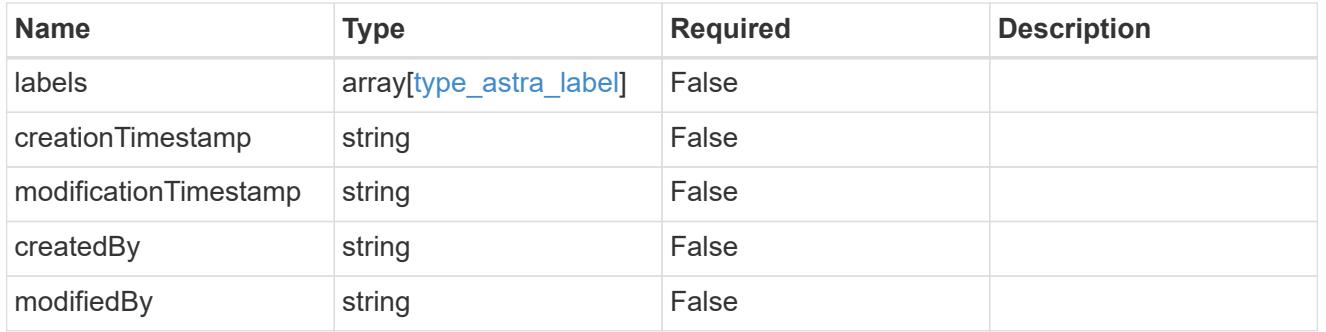

managedCluster\_1.7\_get\_response\_body

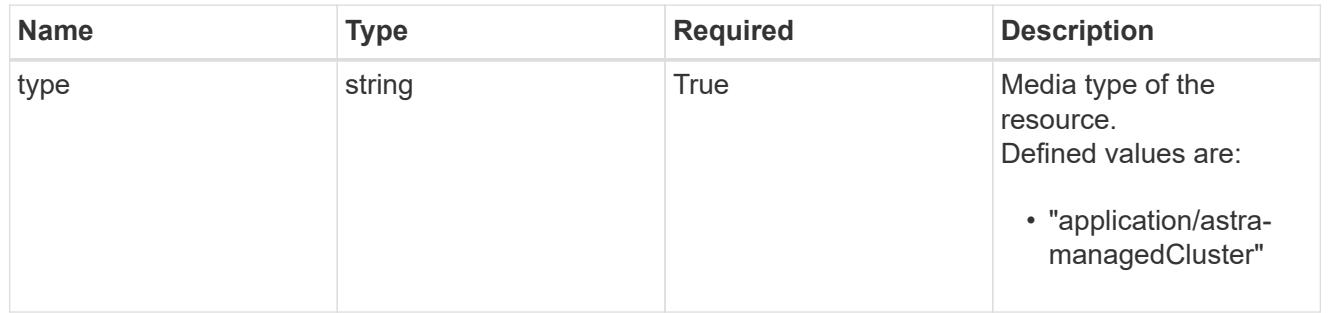

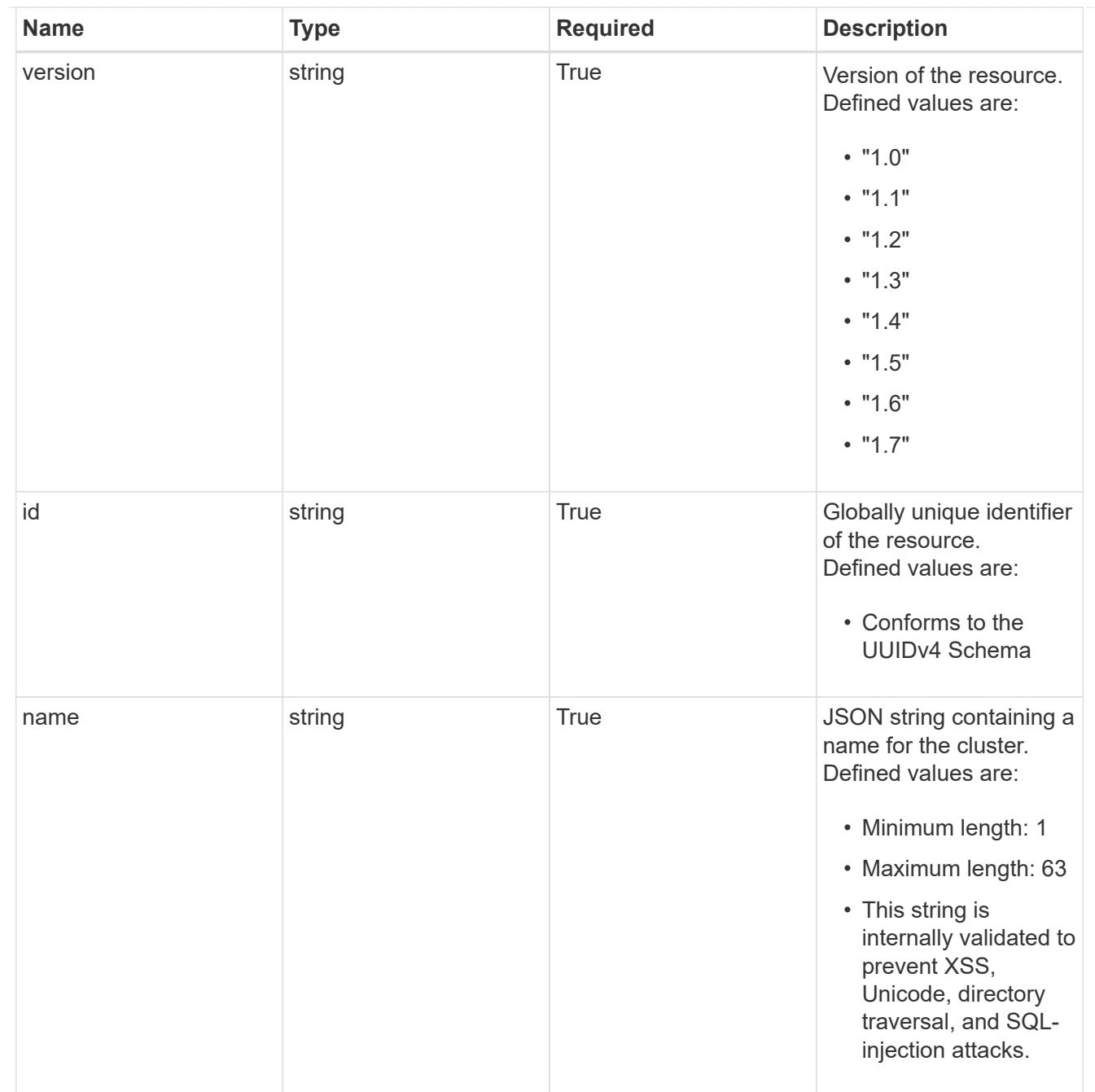

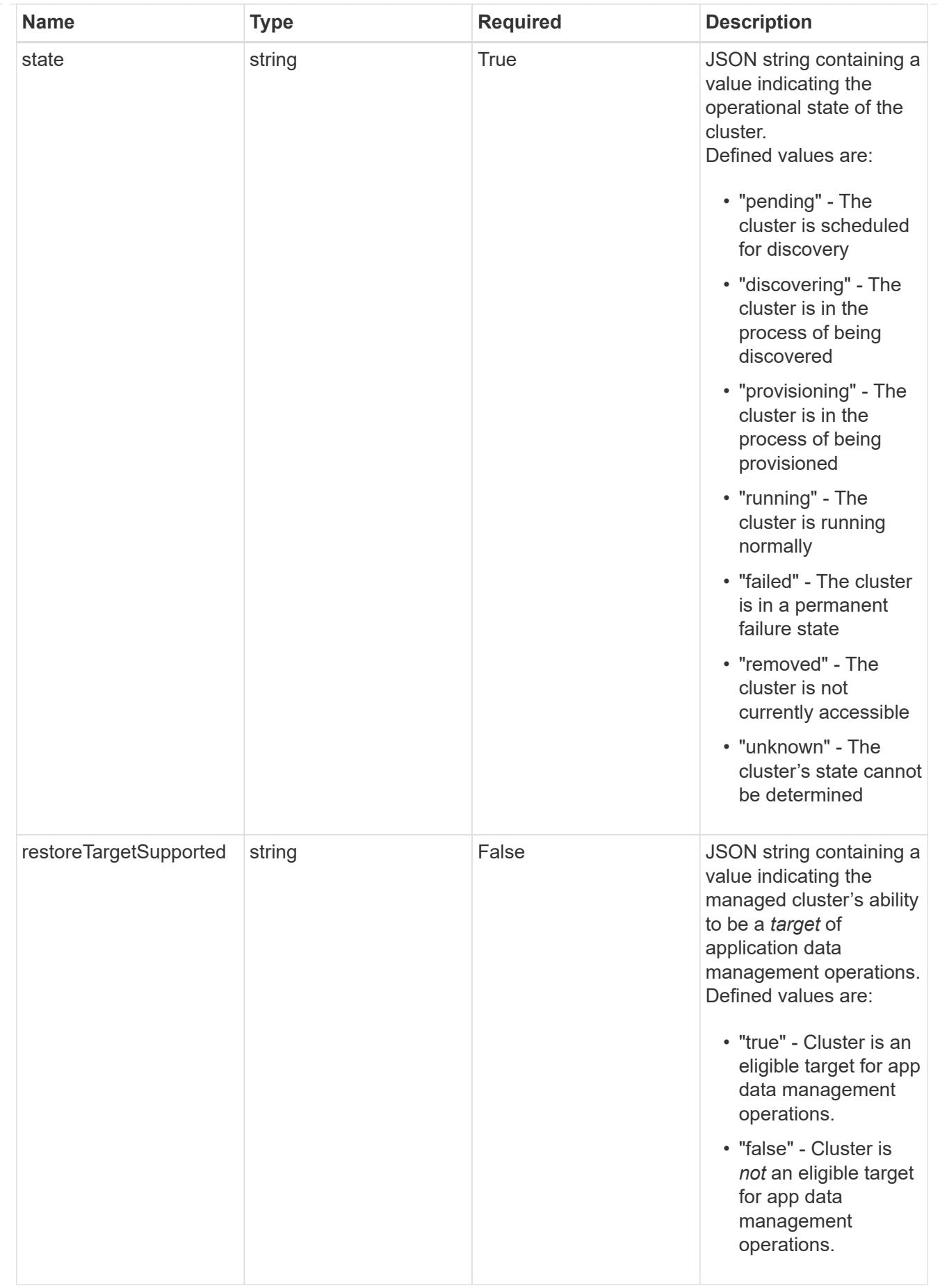

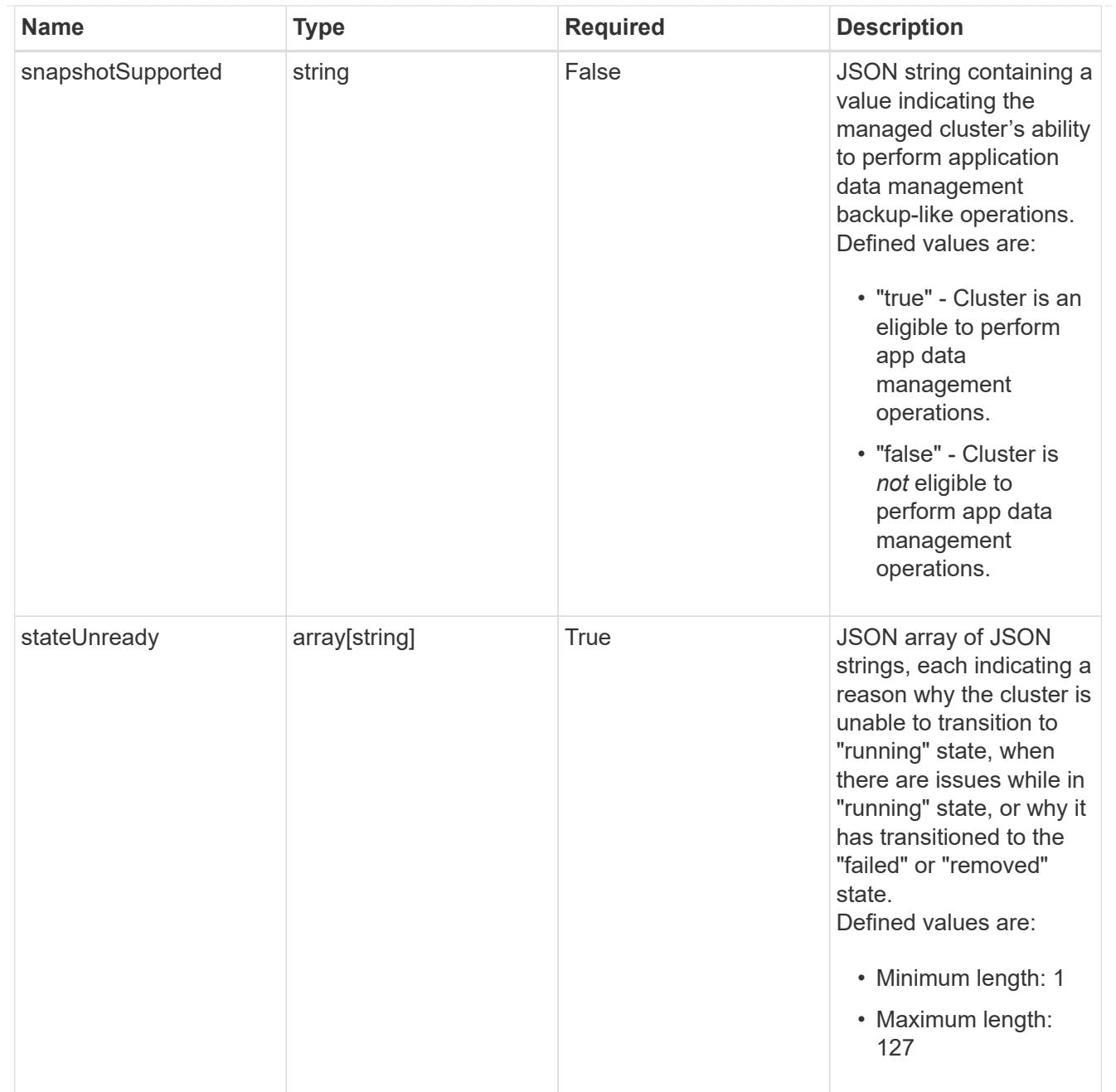

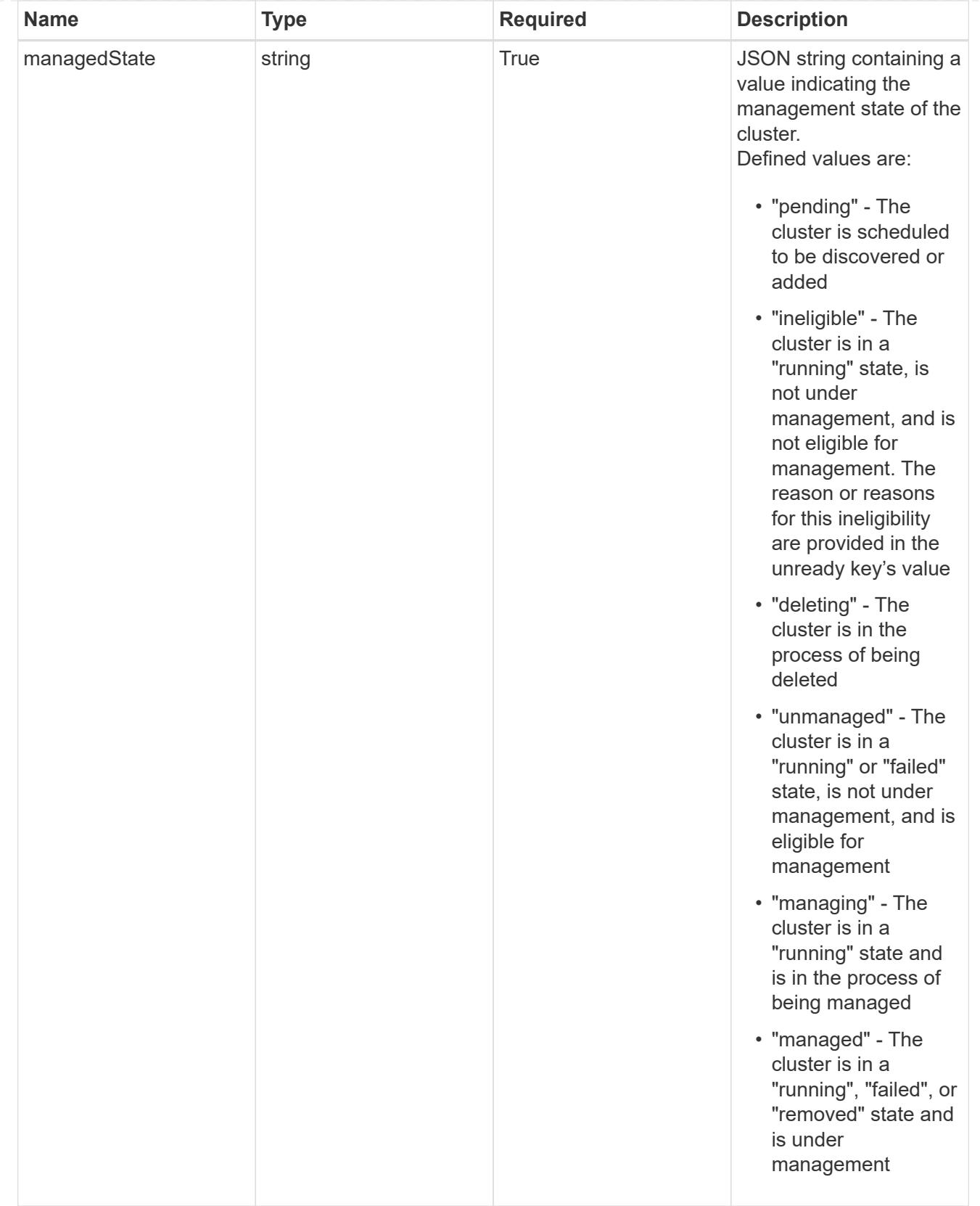

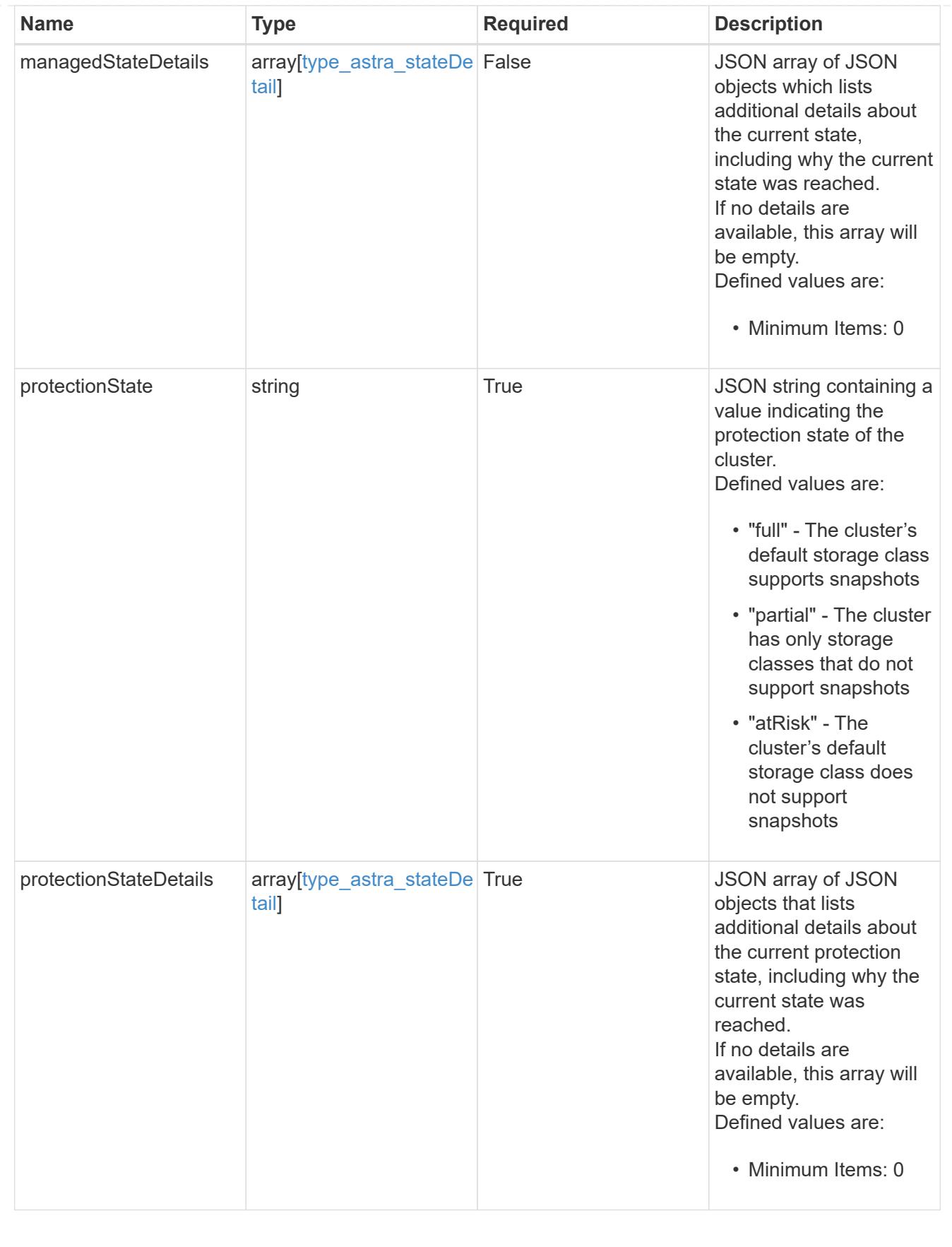

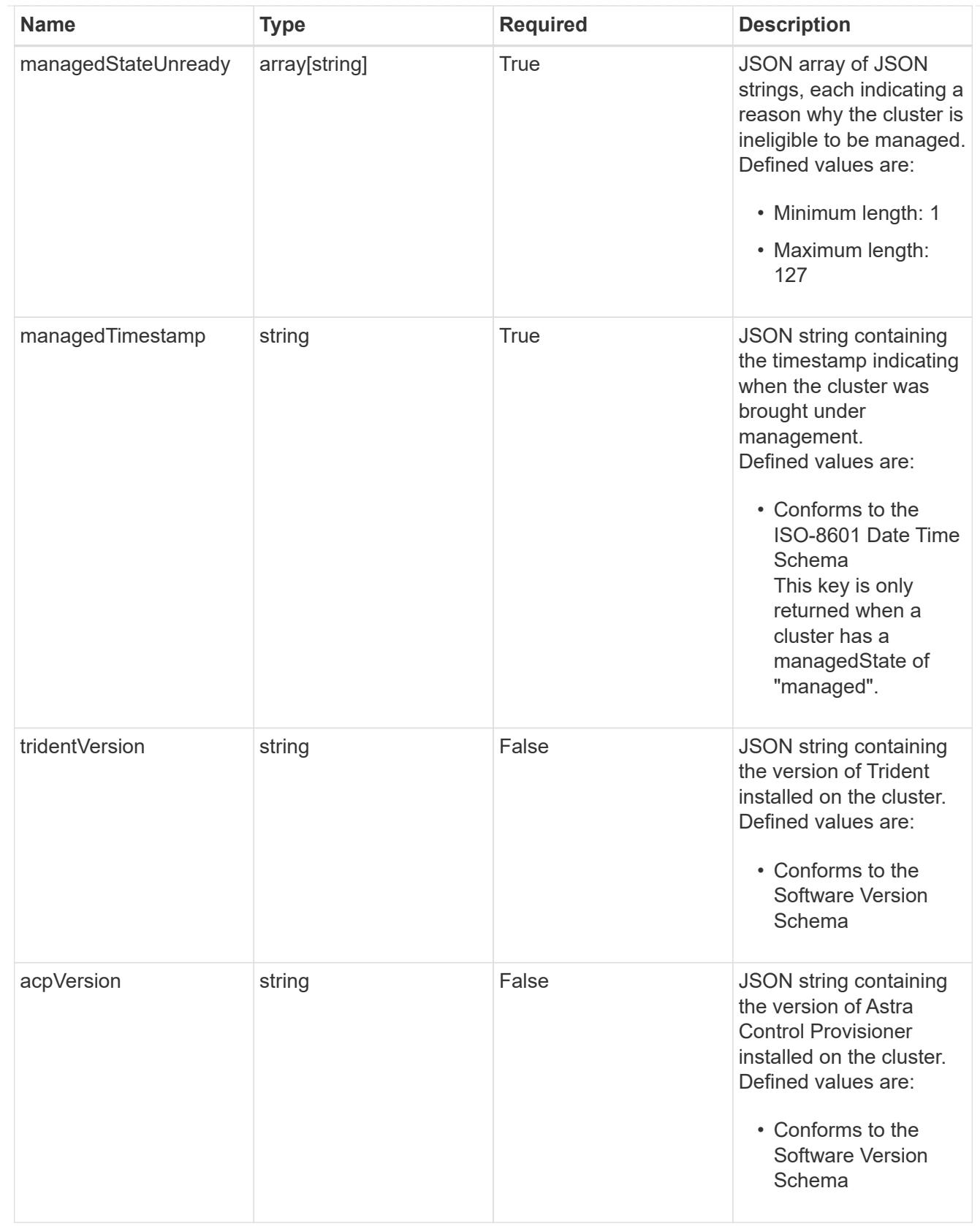

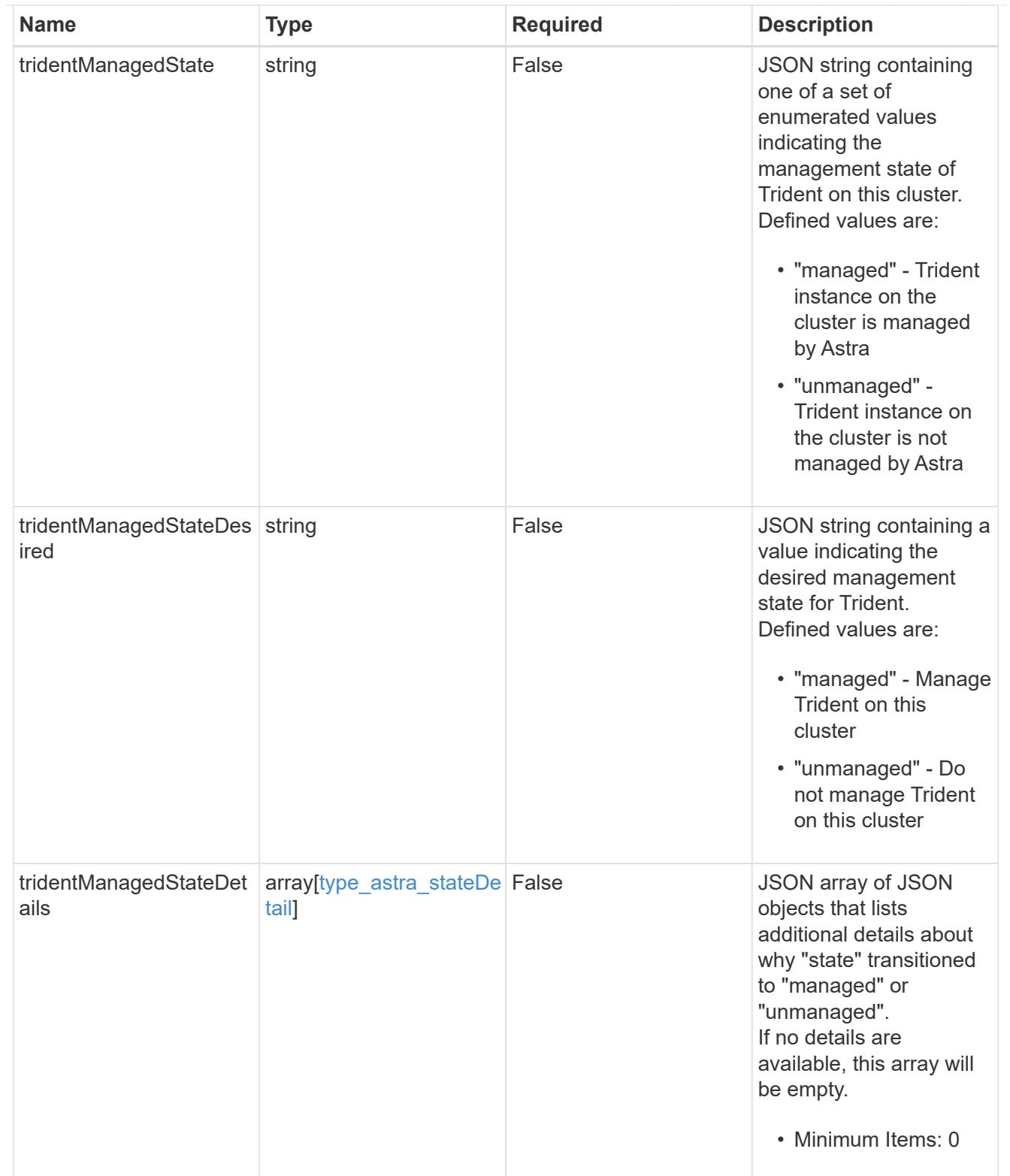

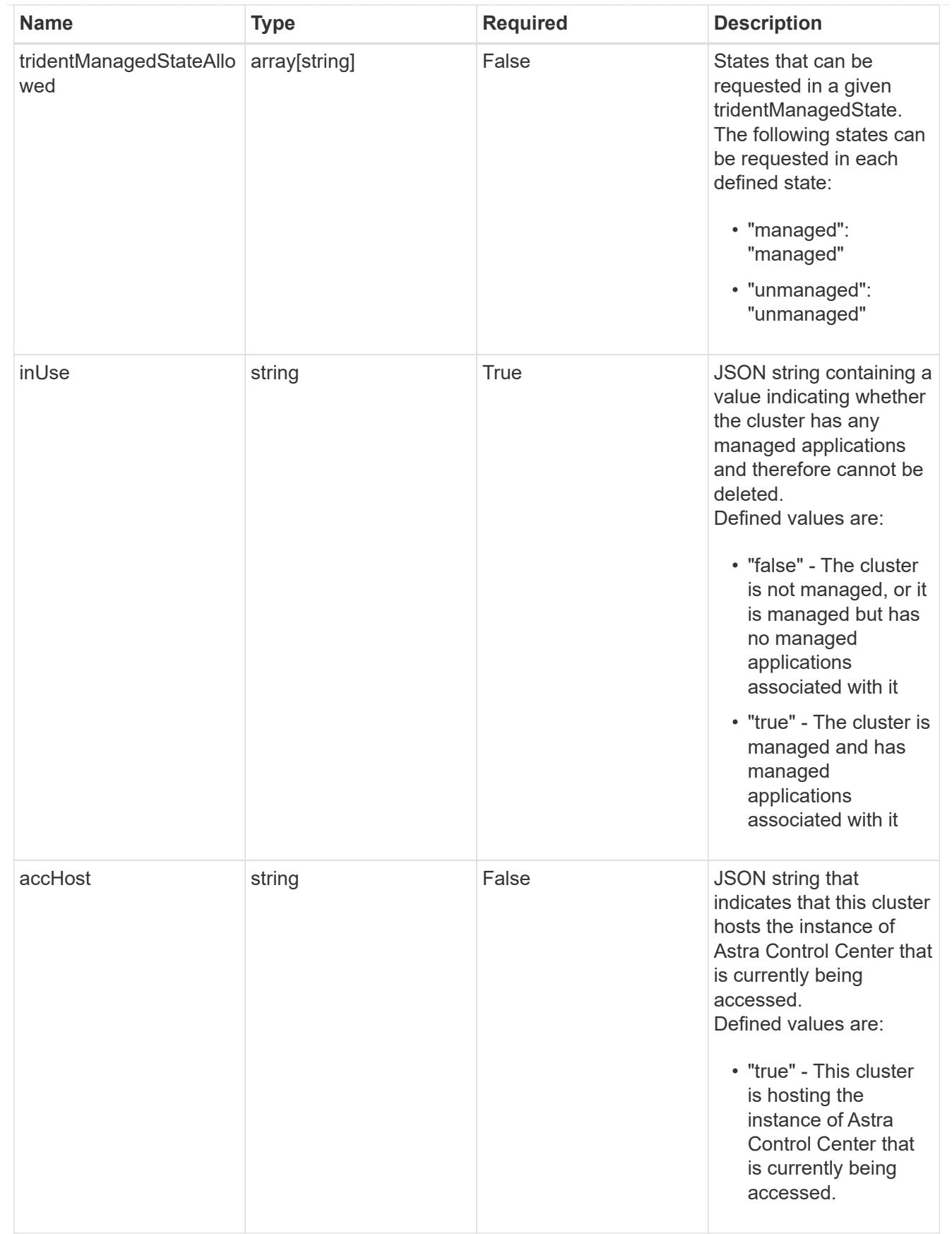

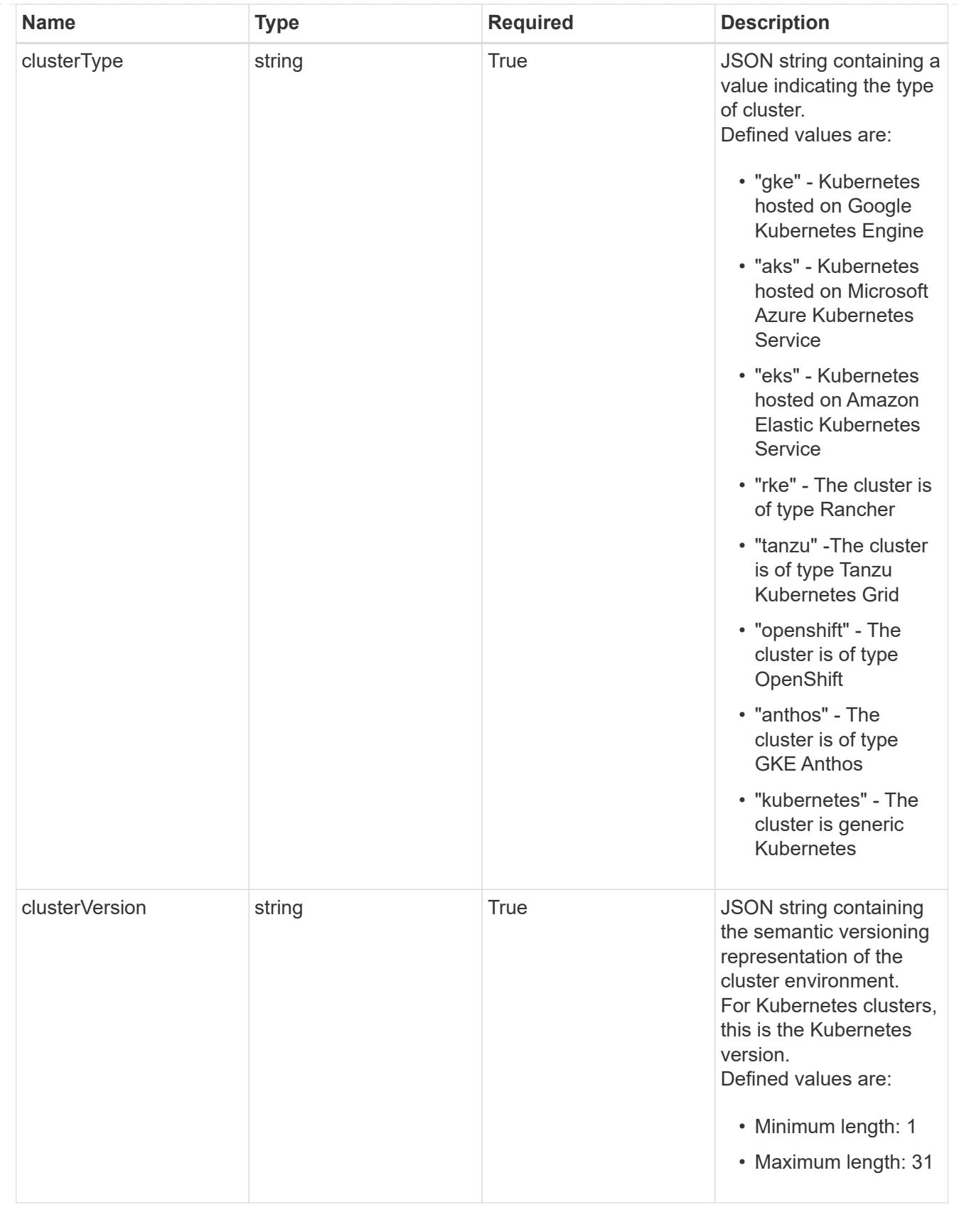

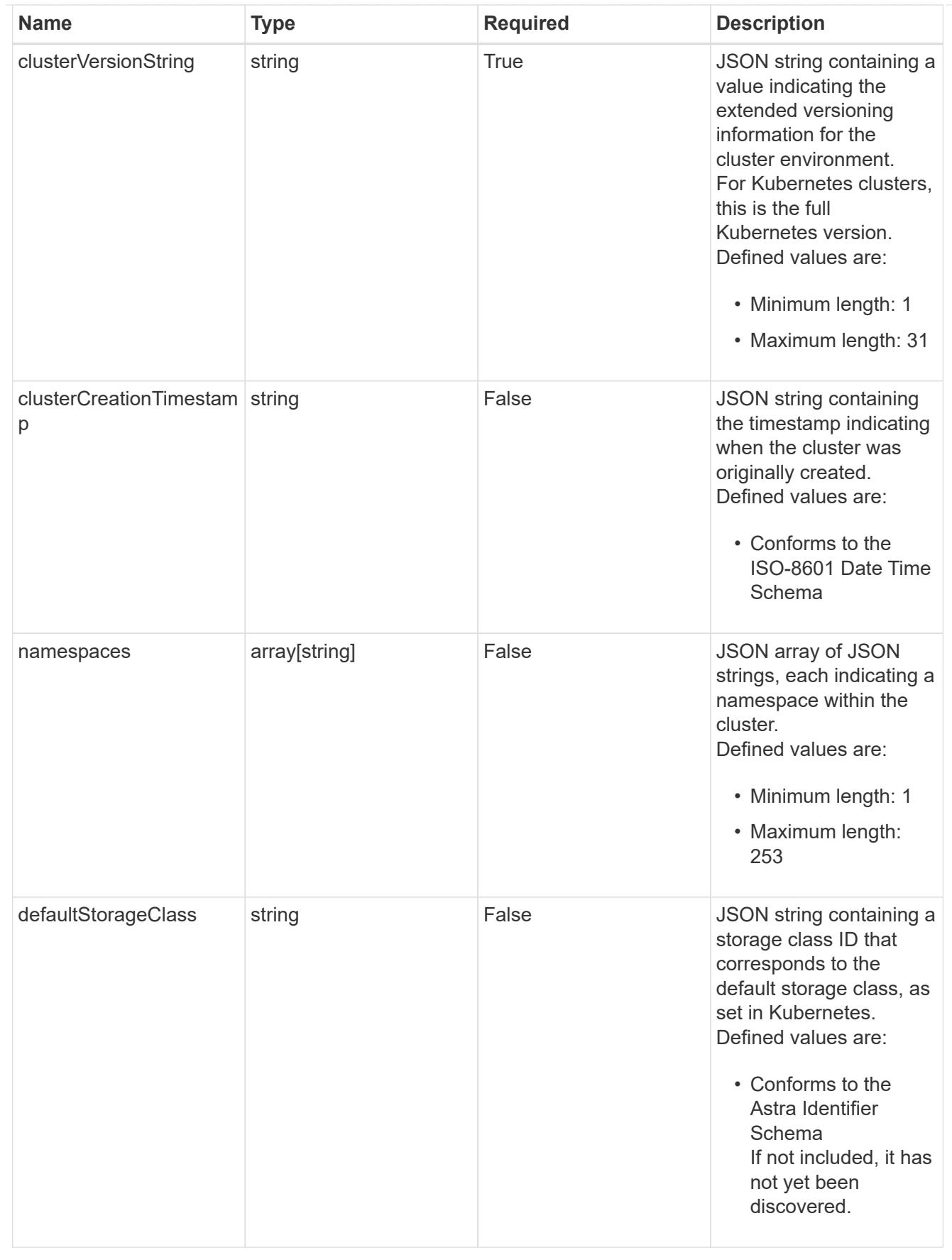

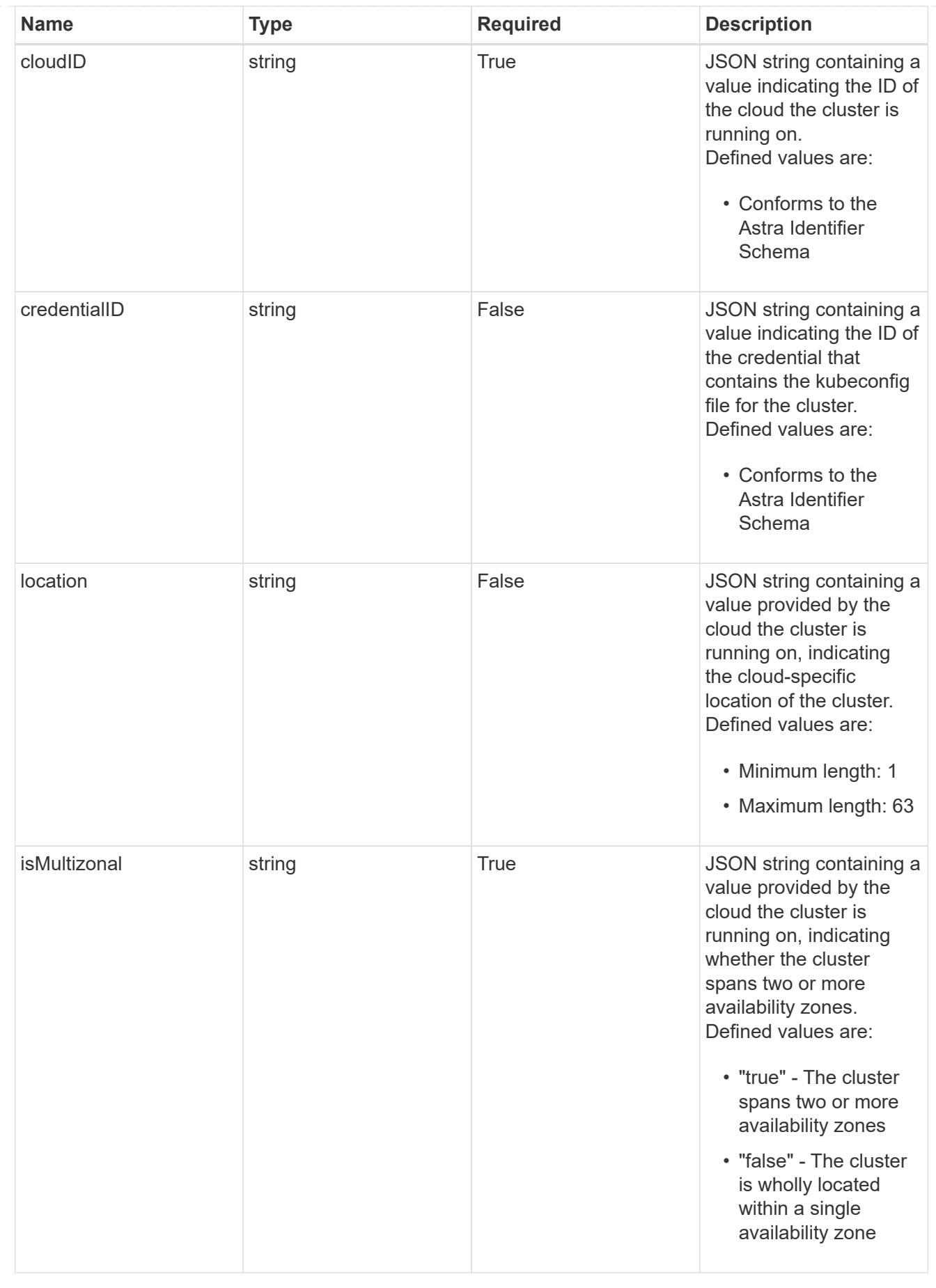

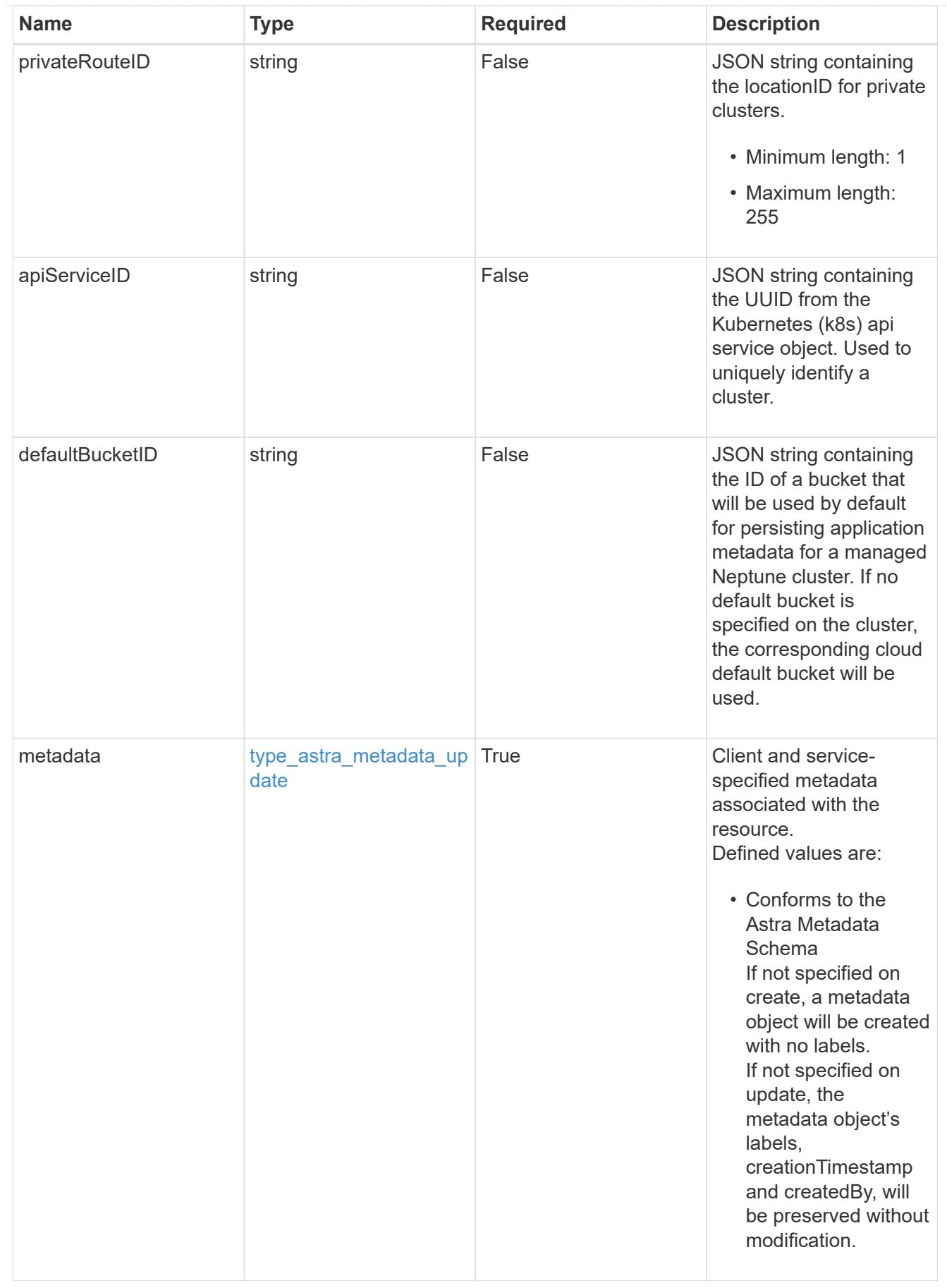

type\_astra\_metadata\_list

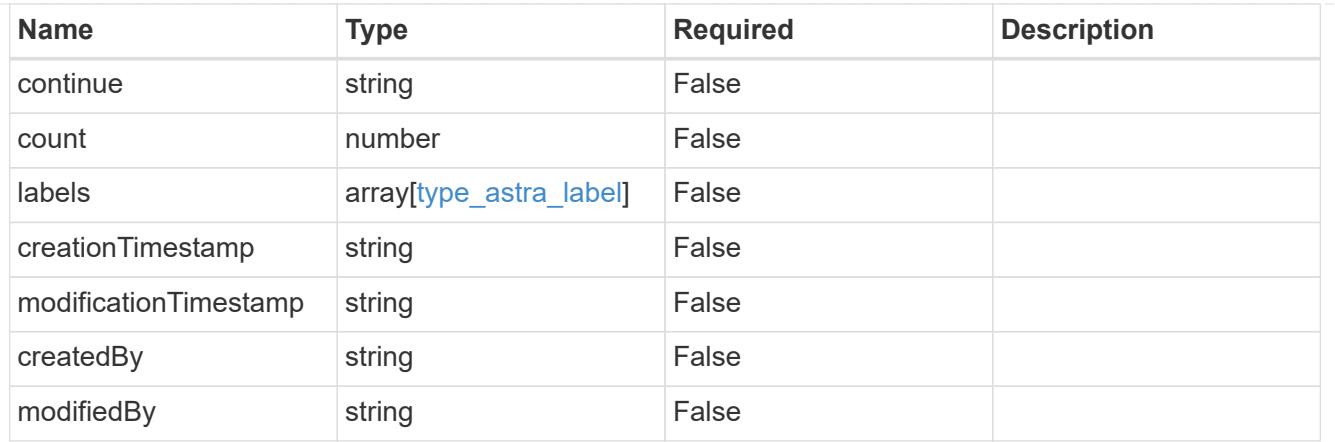

#### invalidParams

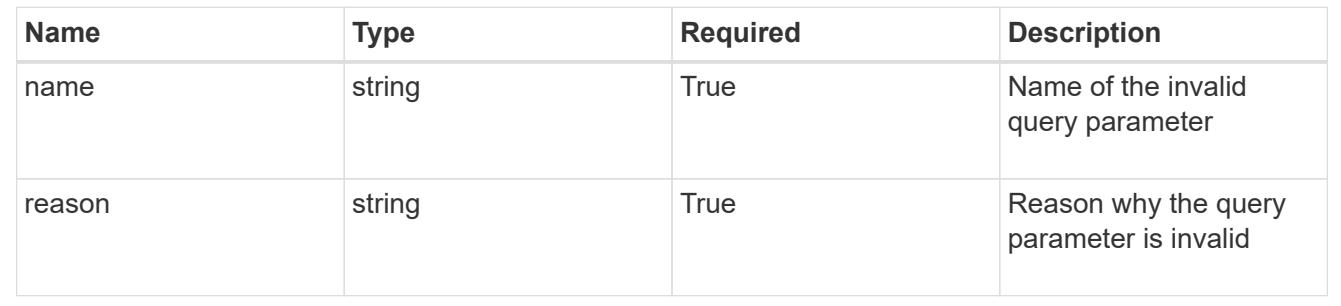

# **Retrieve a managed cluster**

GET /accounts/{account\_id}/topology/v1/managedClusters/{managedCluster\_id}

Returns the stored Managed Cluster API resource in the JSON response body.

## **Parameters**

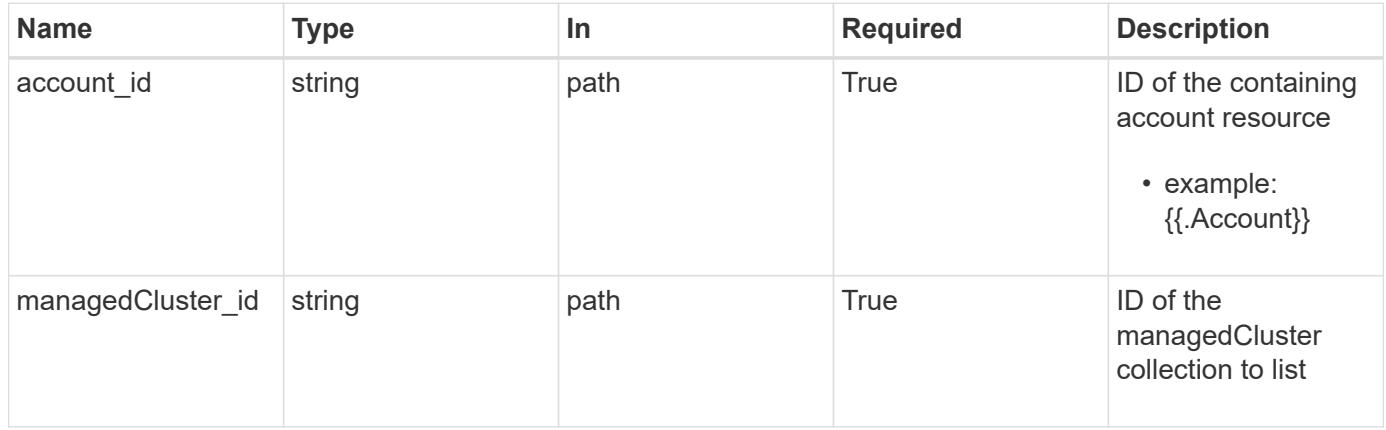

## **Response**

Status: 200, Returns the stored Managed Cluster API resource in the JSON response body.

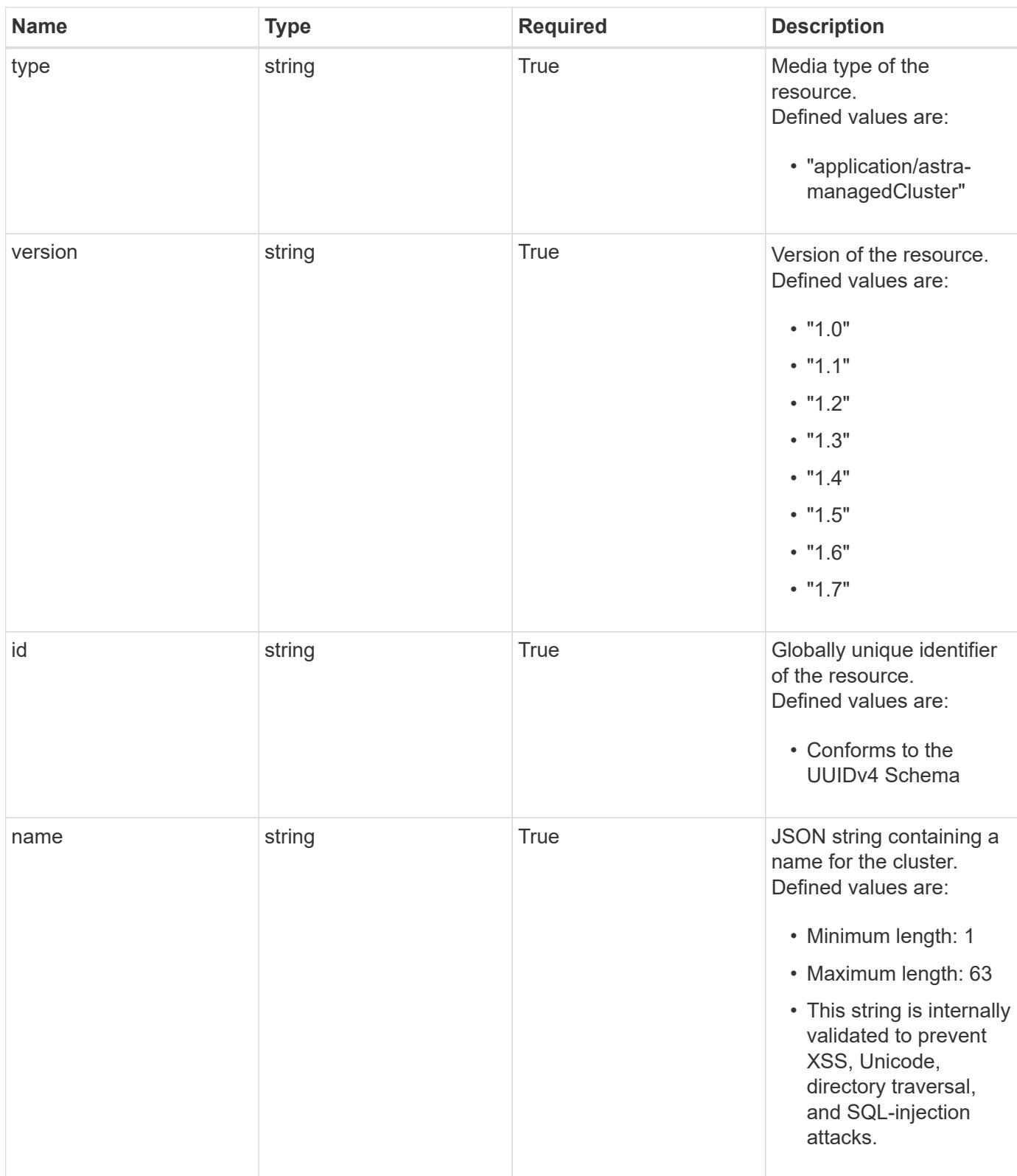

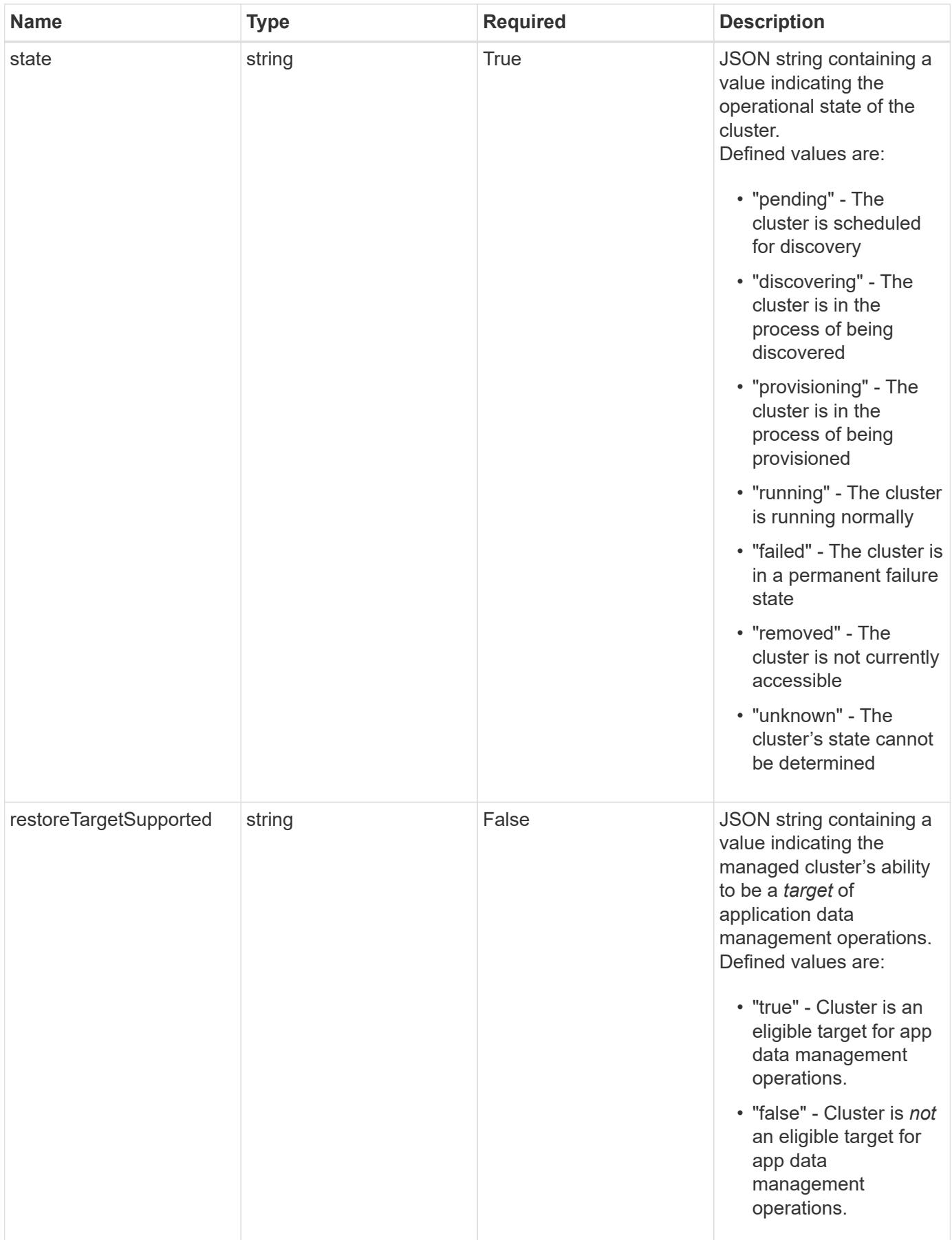

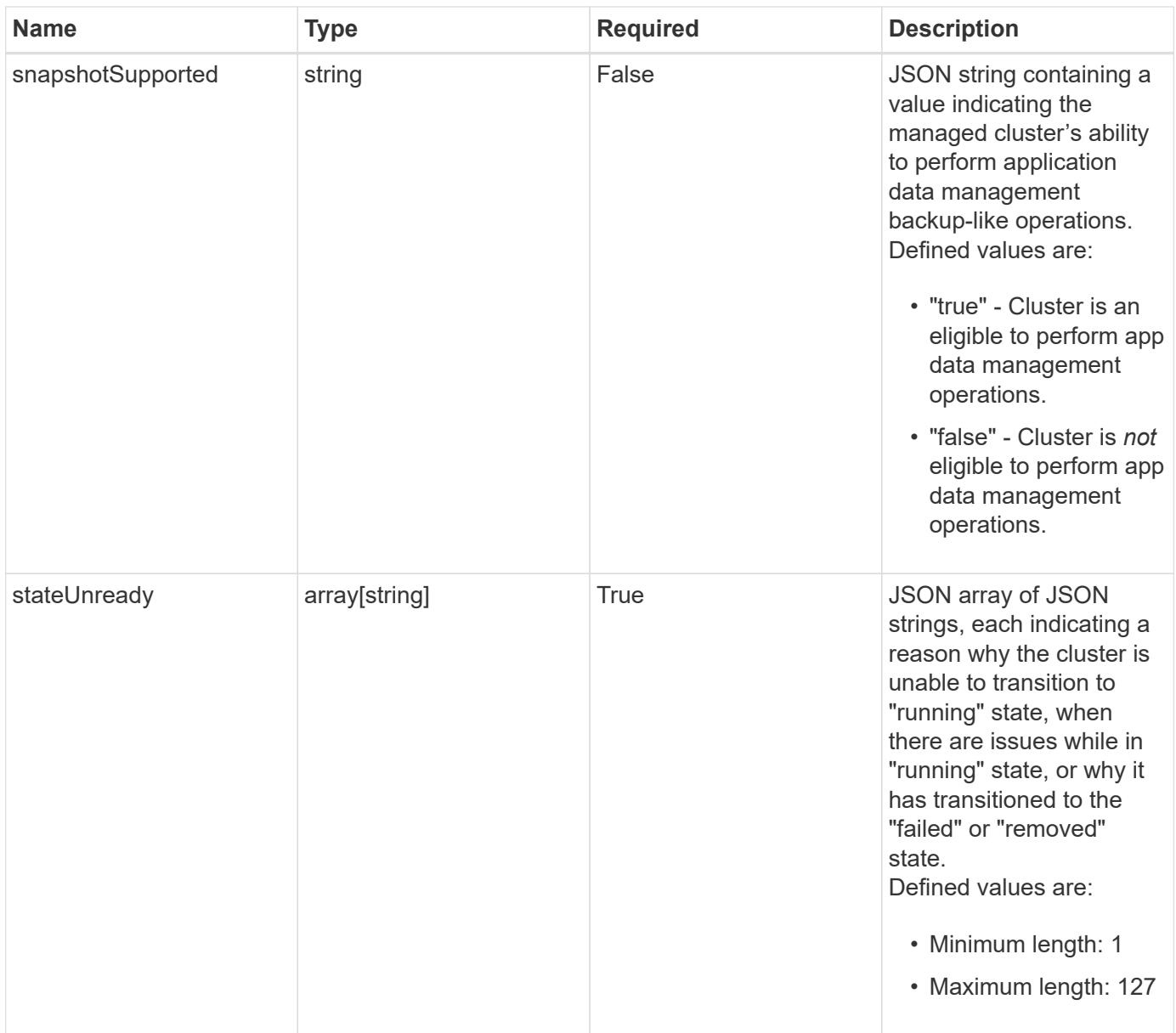

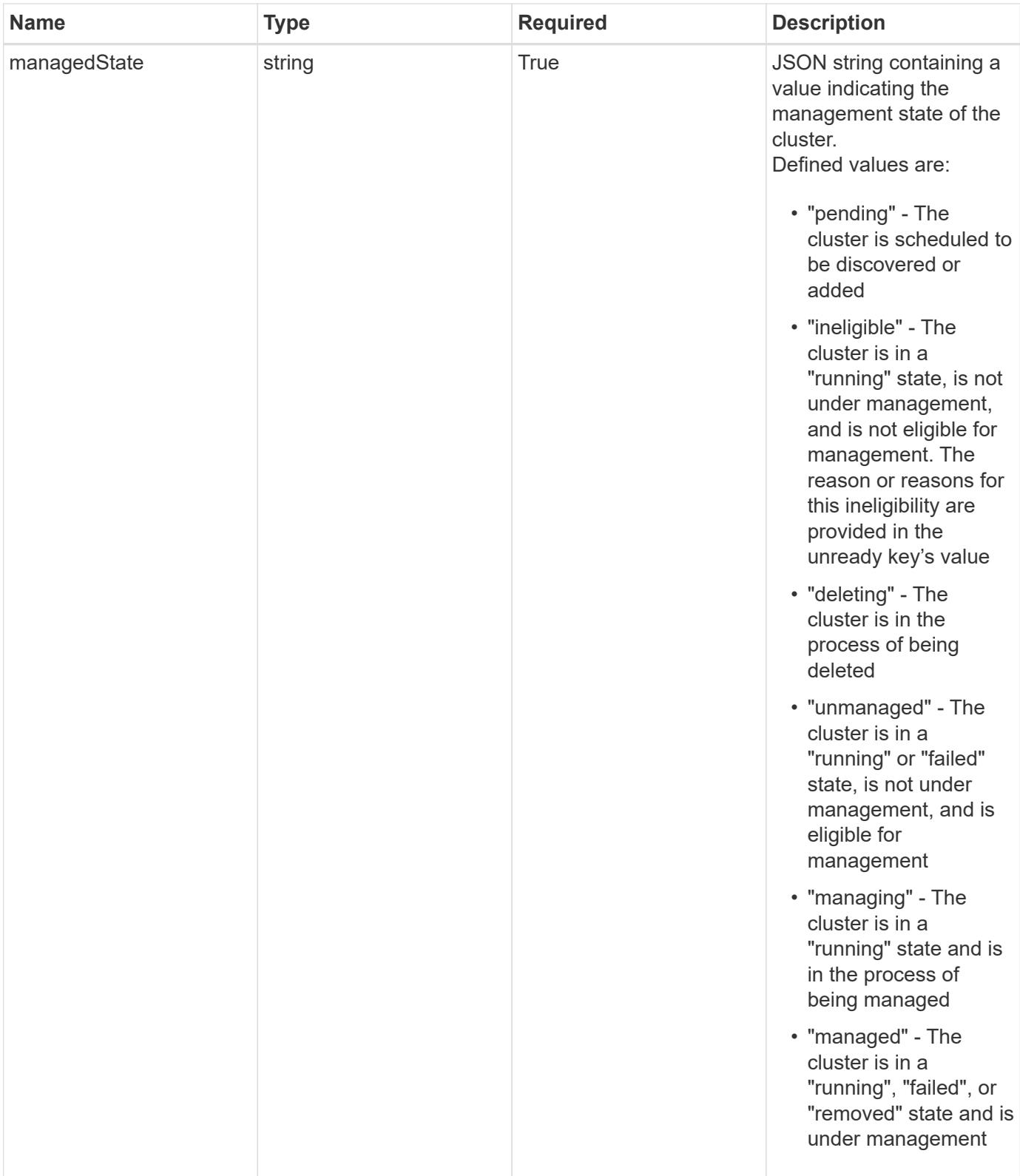

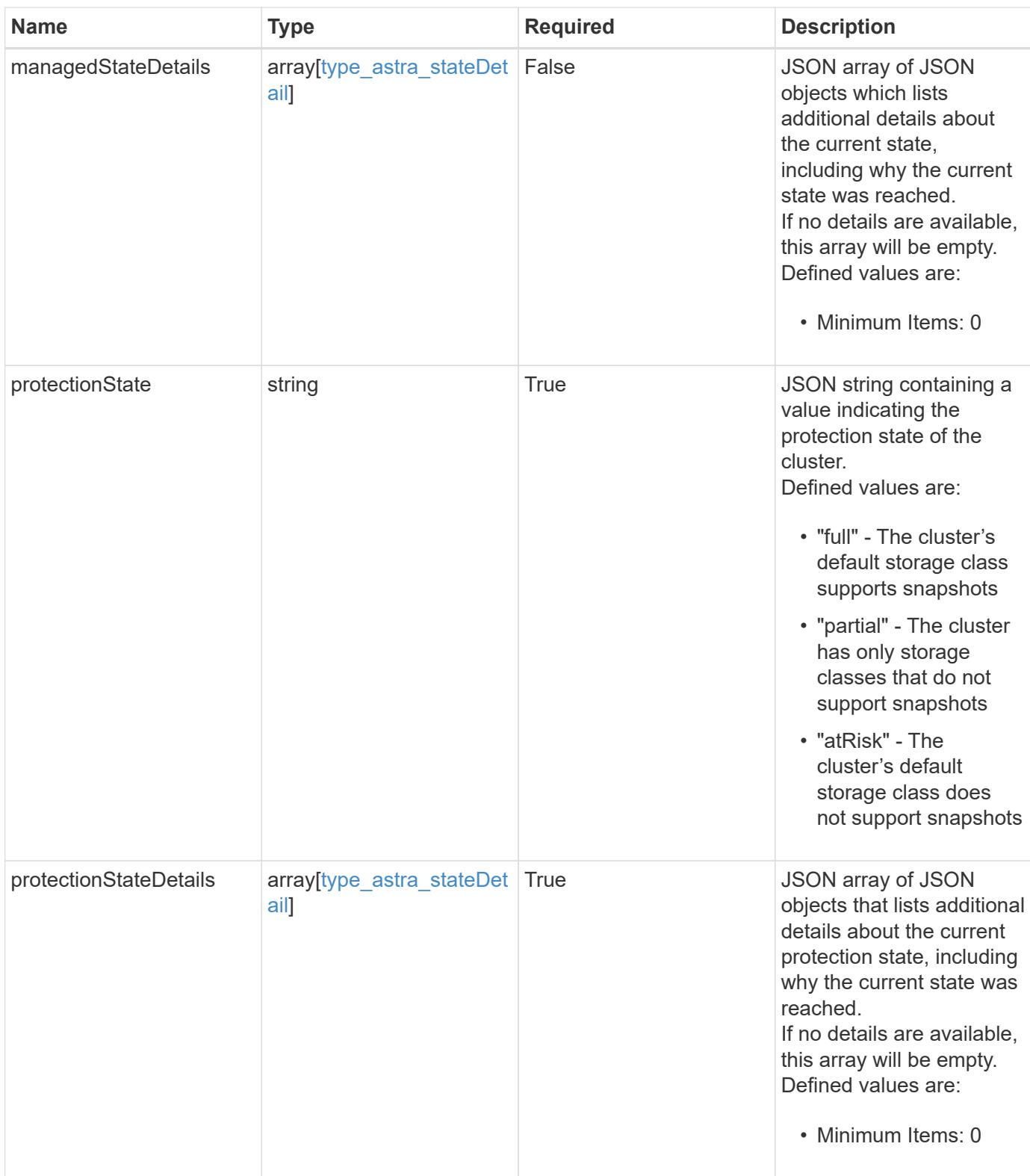

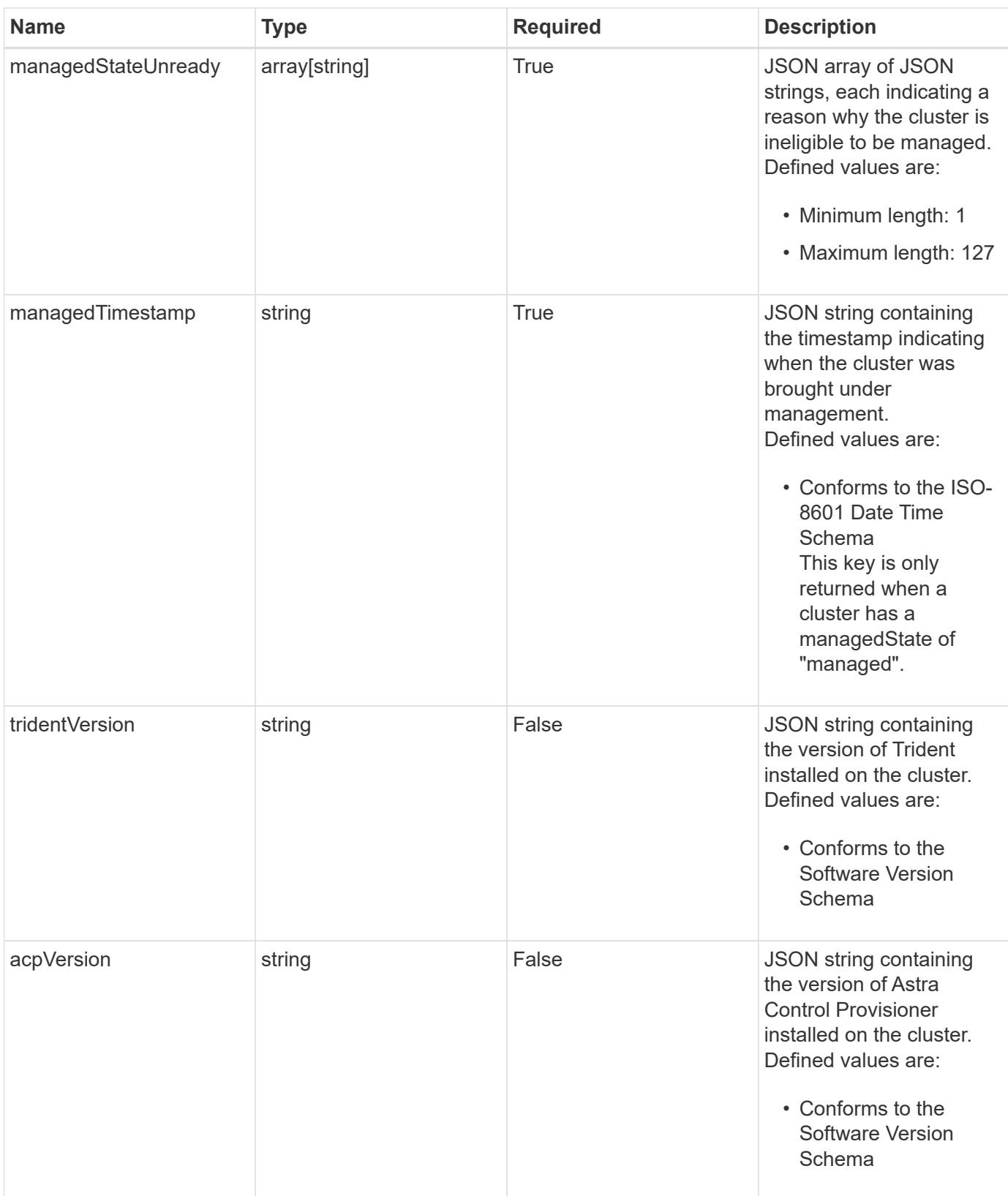

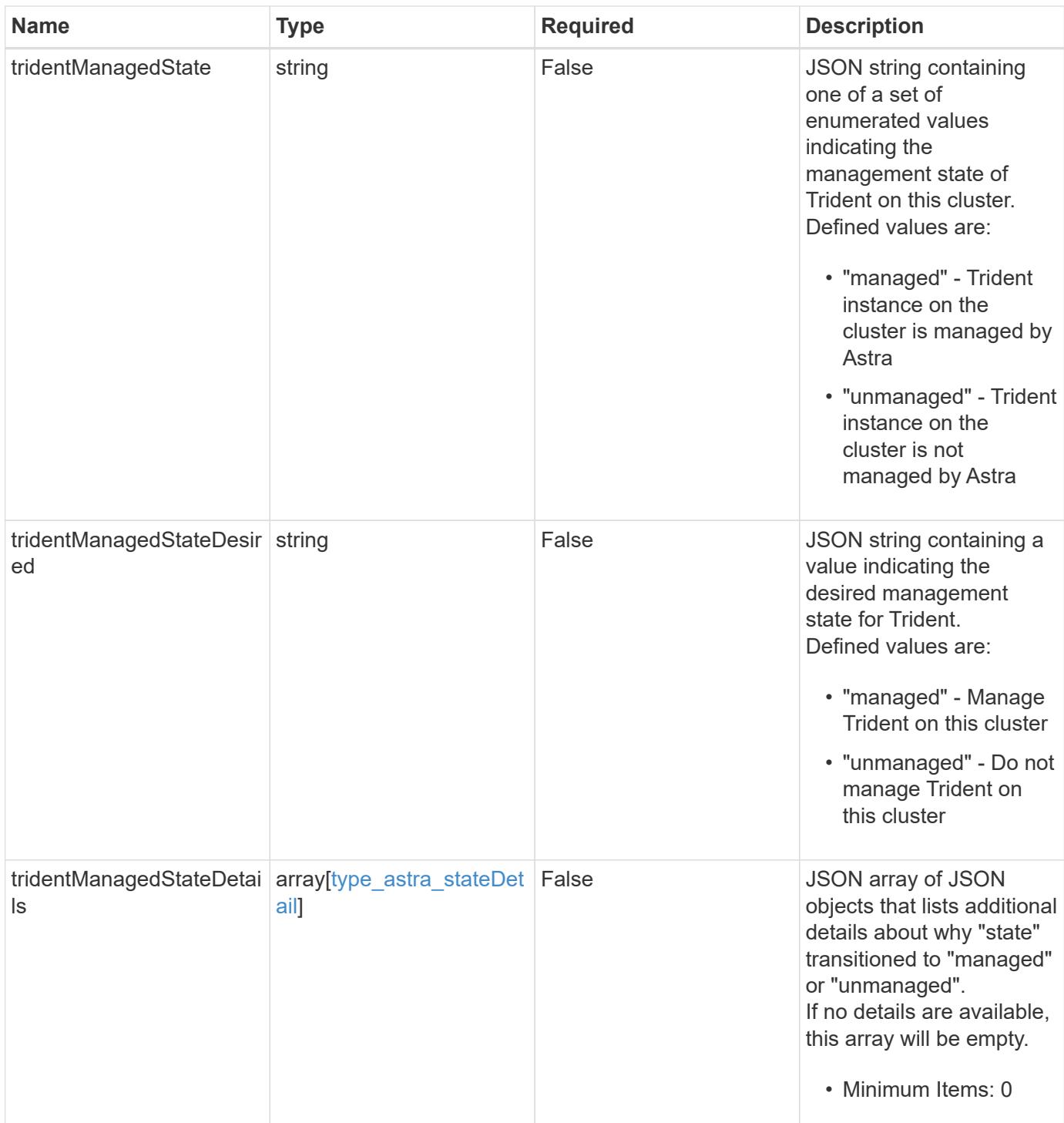

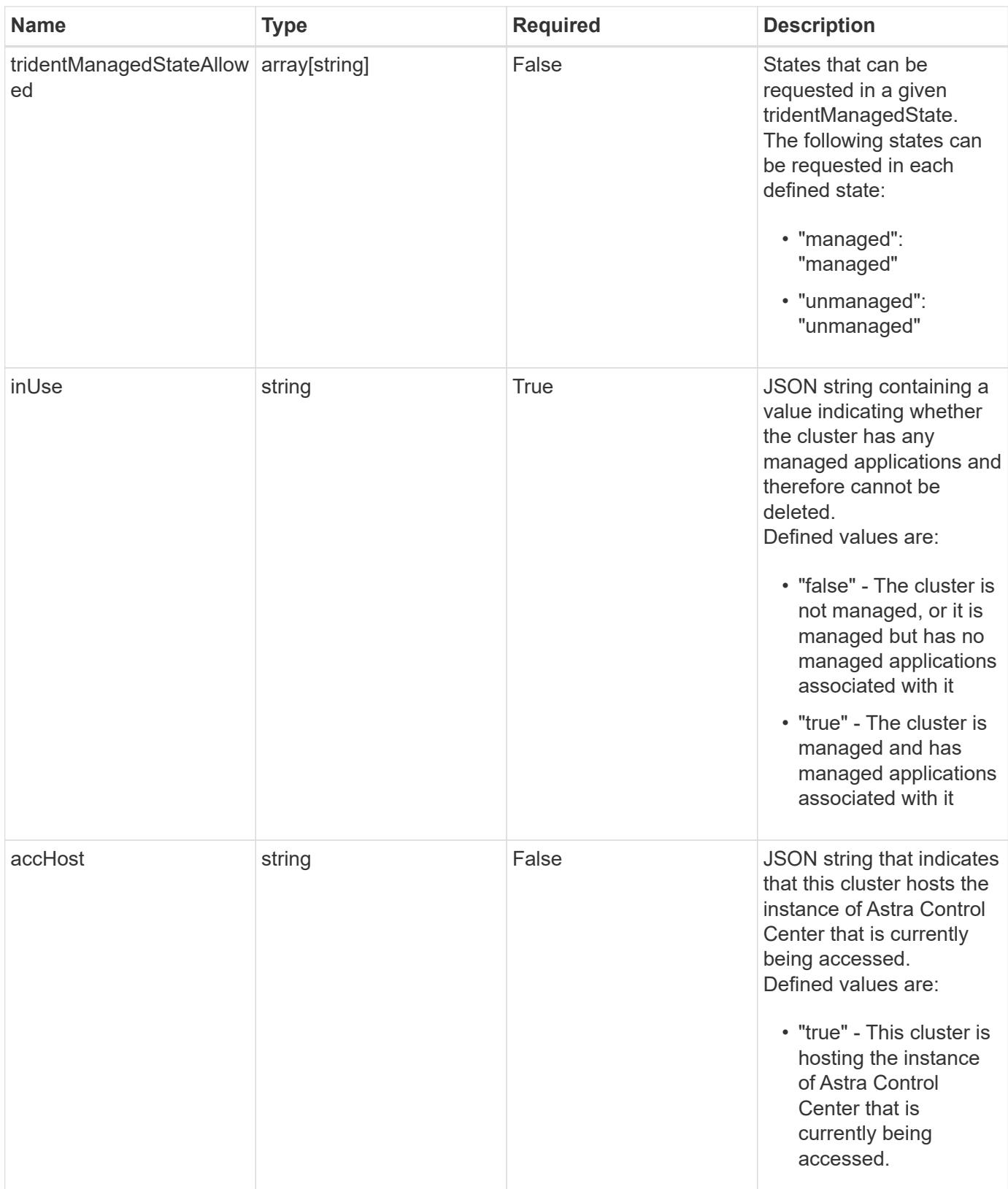

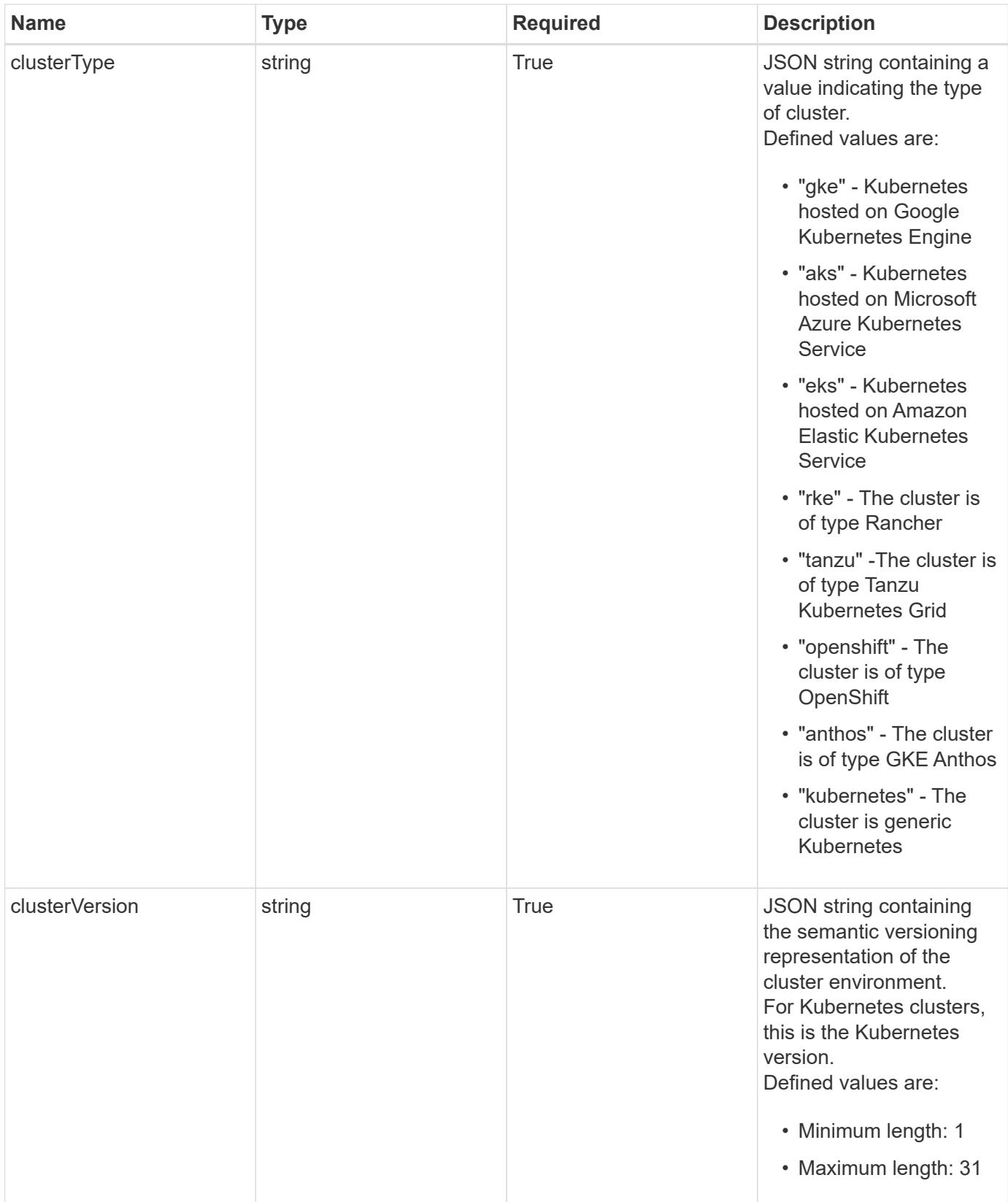

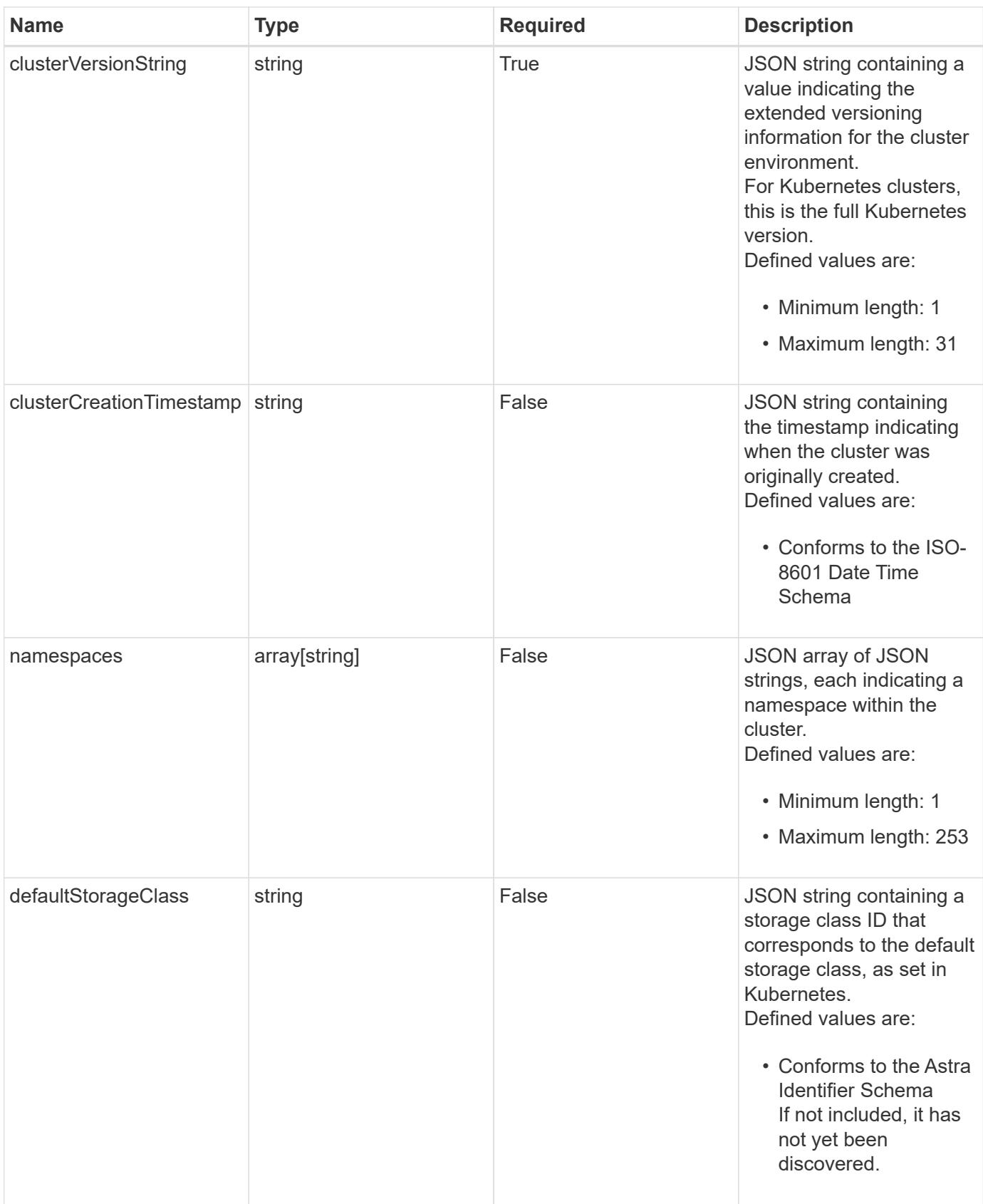

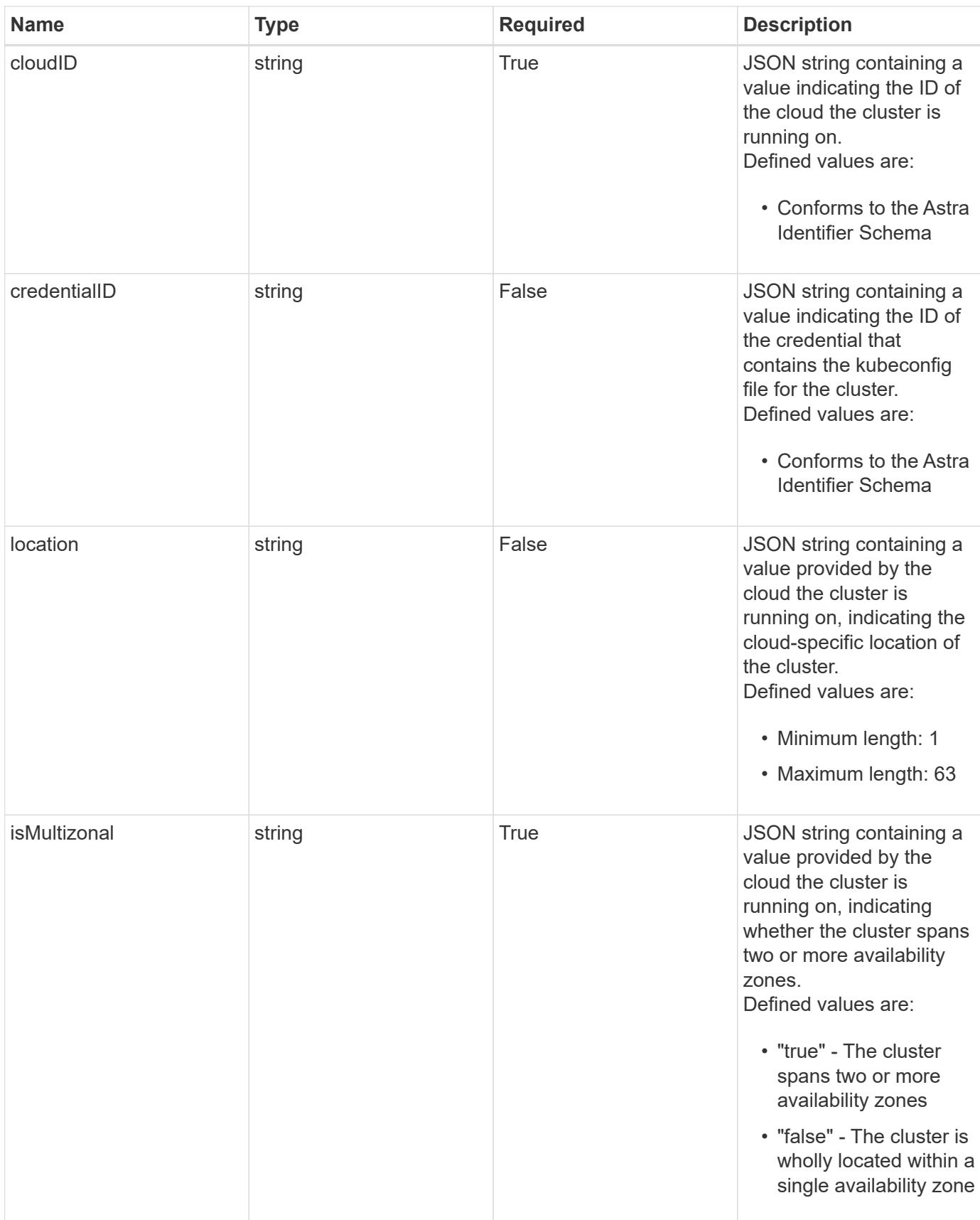

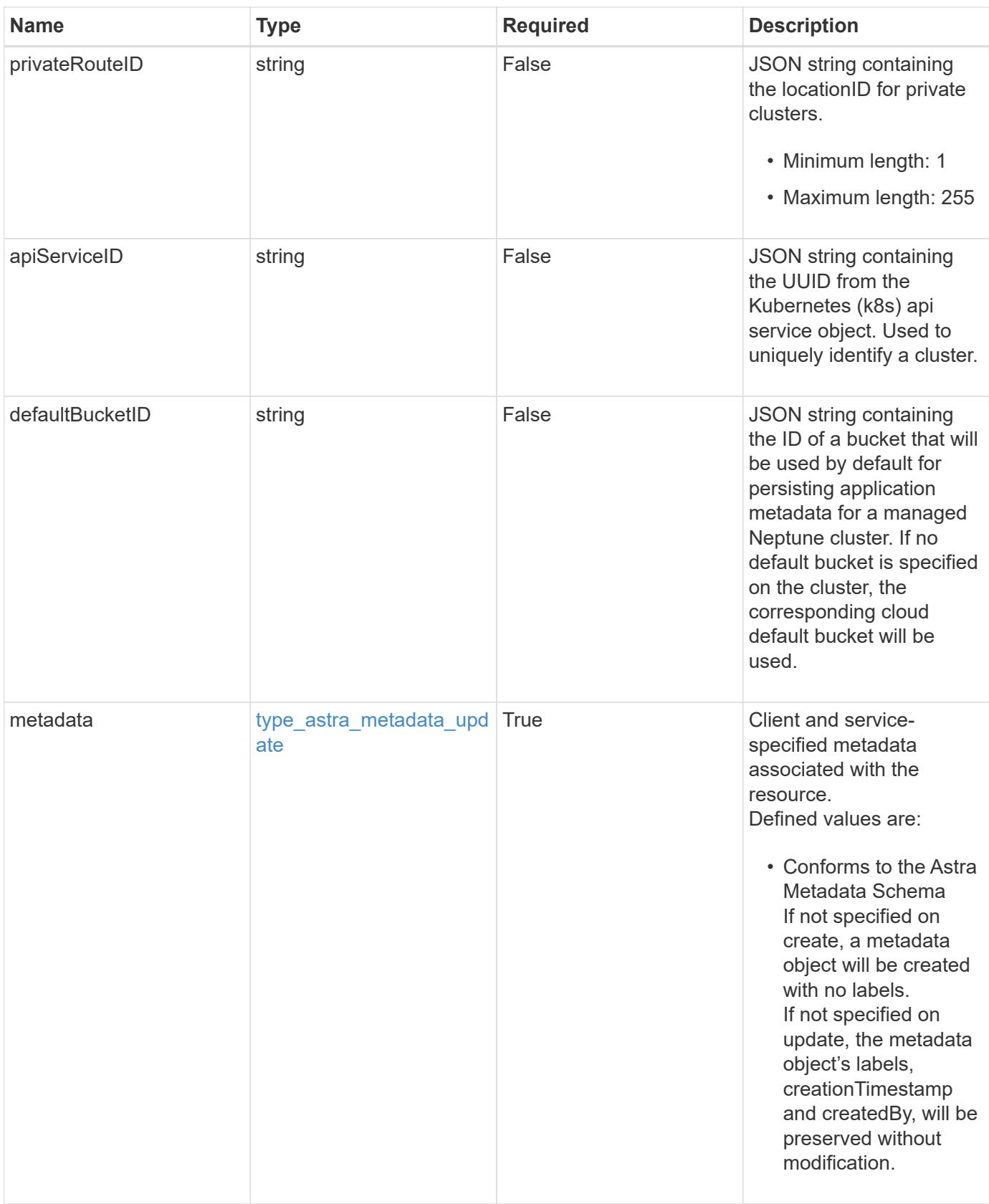

```
{
   "type": "application/astra-managedCluster",
   "version": "1.7",
   "id": "241e9d94-eb8b-5c25-ba20-9292baac2396",
   "name": "GKE-22",
   "state": "running",
   "stateUnready": [],
   "managedState": "managed",
   "managedStateUnready": [],
   "managedTimestamp": "2020-08-06T12:24:52.256624Z",
   "protectionState": "full",
   "protectionStateDetails": [],
   "tridentVersion": "23.10.0",
   "acpVersion": "23.10.0",
   "tridentManagedState": "managed",
   "tridentManagedStateDesired": "managed",
   "tridentManagedStateDetails": [],
   "inUse": "true",
   "clusterType": "kubernetes",
   "clusterVersion": "1.91.1",
   "clusterVersionString": "1.19.1",
   "clusterCreationTimestamp": "2020-08-06T12:24:52.256624Z",
   "namespaces": [
     "kube-system",
     "kube-public",
     "my-app-1"
 \frac{1}{\sqrt{2}}  "defaultStorageClass": "e280ff62-be35-4f31-a31b-a210a1ad1b33",
   "cloudID": "548bdc1f-f00e-4a23-a062-83265d224d46",
   "credentialID": "055e365a-2215-40de-aecb-a4070a7e6f1e",
   "location": "europe-west4",
   "isMultizonal": "false",
   "apiServiceID": "6bf33af2-872a-4553-a891-26b510c3edbe",
   "defaultBucketID": "a549b757-2be1-494f-aafa-4ee399ca3f00",
   "metadata": {
      "labels": [],
      "creationTimestamp": "2022-10-06T20:58:16.305662Z",
     "modificationTimestamp": "2022-10-06T20:58:16.305662Z",
      "createdBy": "8f84cf09-8036-51e4-b579-bd30cb07b269"
   }
```
}

```
Response
```
Status: 401, Unauthorized

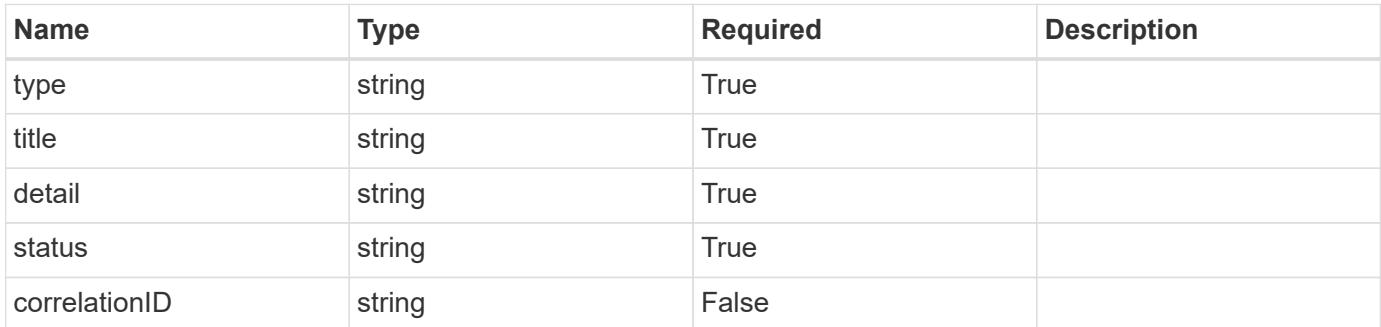

## **Example response**

```
{
   "type": "https://astra.netapp.io/problems/3",
   "title": "Missing bearer token",
   "detail": "The request is missing the required bearer token.",
    "status": "401"
}
```
#### **Response**

```
Status: 400, Bad request
```
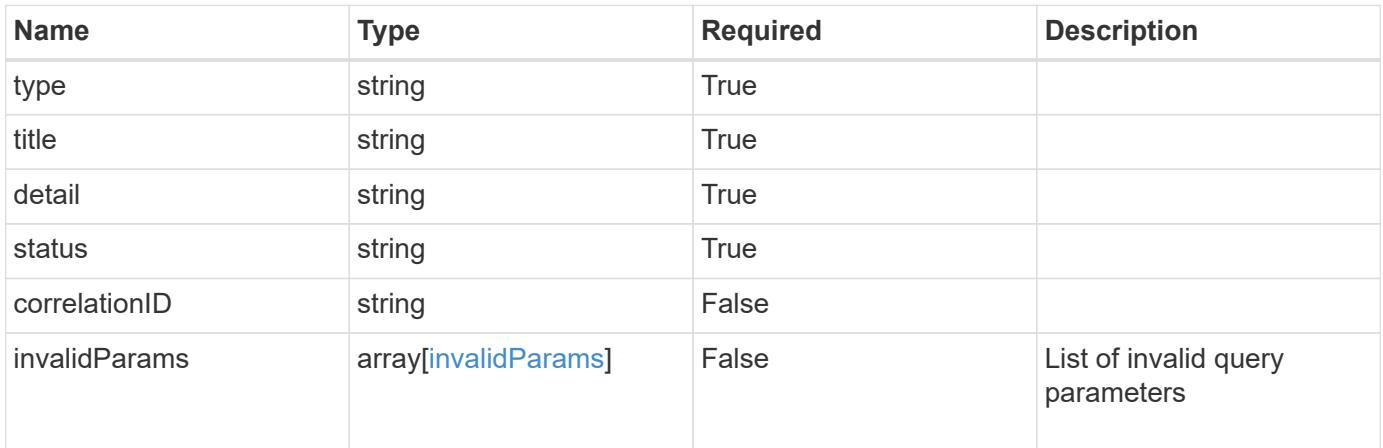

```
{
   "type": "https://astra.netapp.io/problems/5",
   "title": "Invalid query parameters",
   "detail": "The supplied query parameters are invalid.",
    "status": "400"
}
```
## **Response**

Status: 403, Forbidden

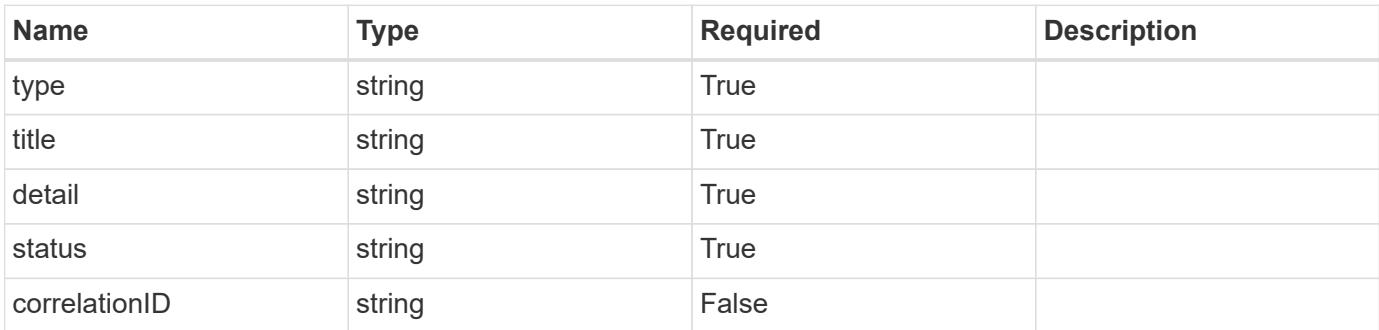

#### **Example response**

```
{
   "type": "https://astra.netapp.io/problems/11",
   "title": "Operation not permitted",
   "detail": "The requested operation isn't permitted.",
   "status": "403"
}
```
#### **Error**

Status: 404, Not found

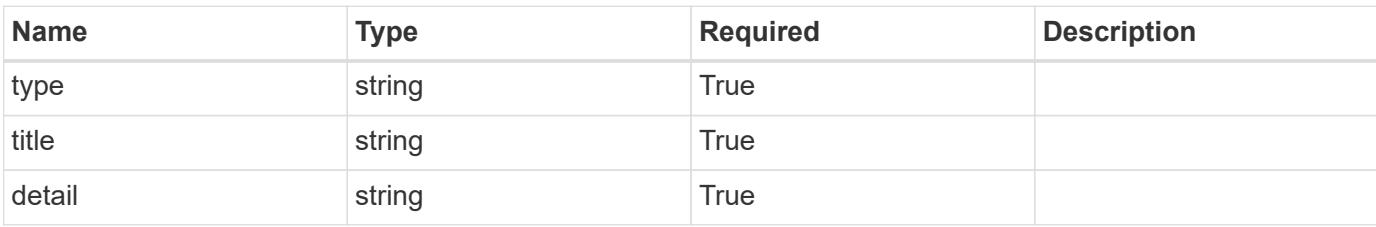

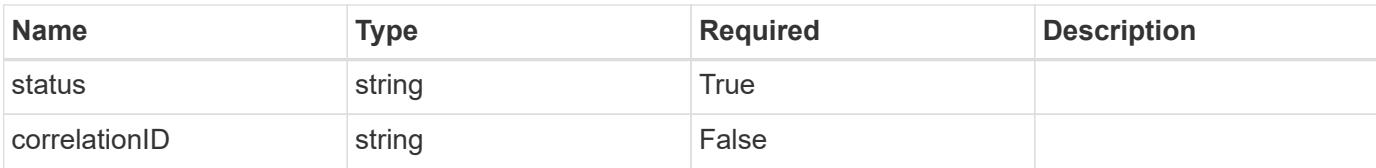

## **Example error response**

```
{
   "type": "https://astra.netapp.io/problems/2",
   "title": "Collection not found",
   "detail": "The collection specified in the request URI wasn't
found.",
   "status": "404"
}
```
#### **Definitions**

#### **See Definitions**

#### additionalDetails

type\_astra\_stateDetail

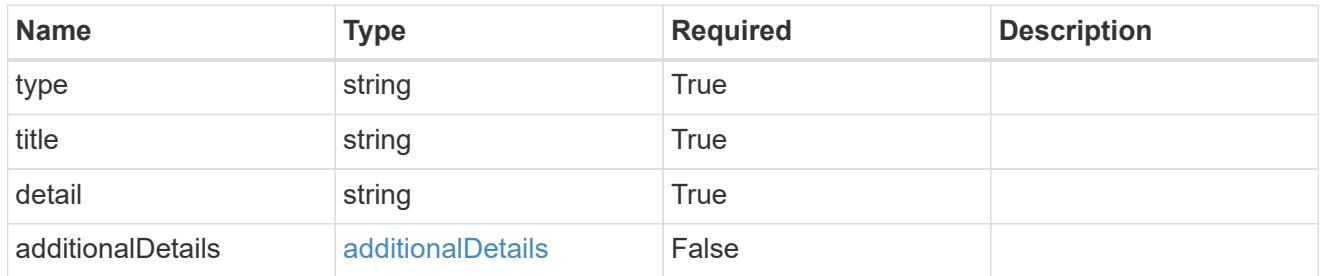

type\_astra\_label

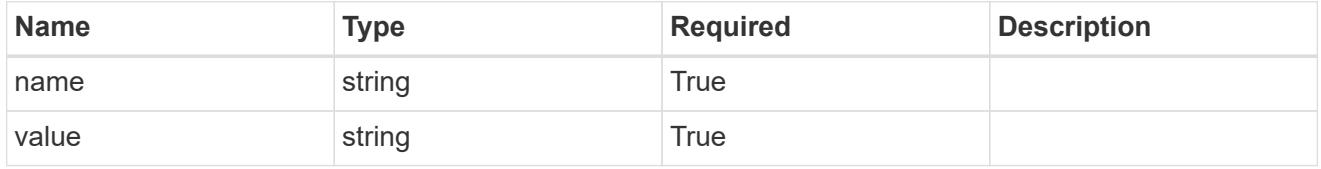

type\_astra\_metadata\_update

Client and service-specified metadata associated with the resource. Defined values are:

• Conforms to the Astra Metadata Schema If not specified on create, a metadata object will be created with no labels. If not specified on update, the metadata object's labels, creationTimestamp and createdBy, will be preserved without modification.

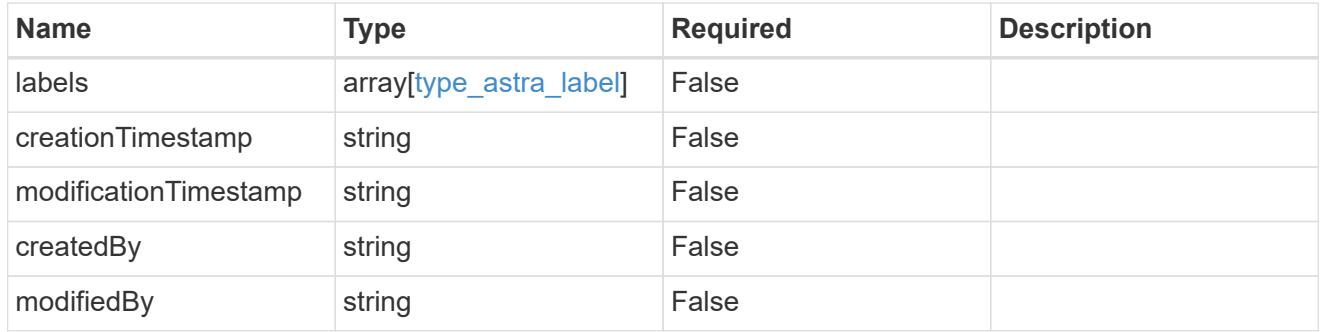

invalidParams

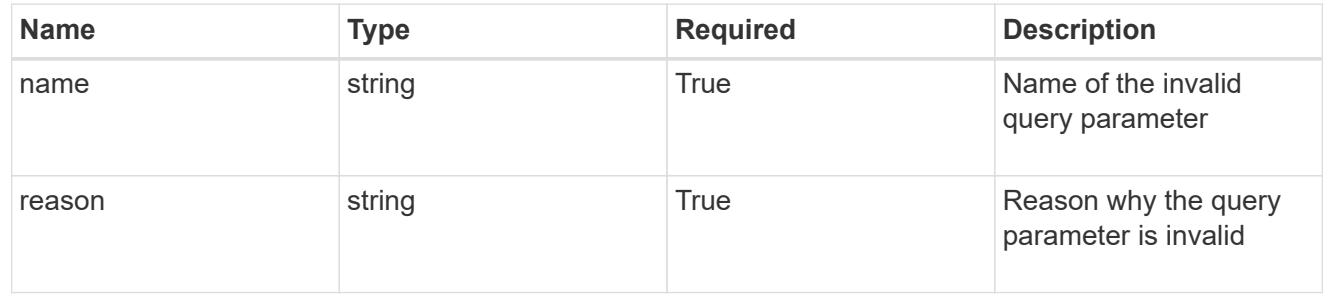

## **Modify a managed cluster**

PUT /accounts/{account id}/topology/v1/managedClusters/{managedCluster id}

Replaces the entire stored resource with the supplied JSON request body while preserving key values that are not user-modifiable.

## **Side Effects**

• When defaultStorageClass is changed, the Kubernetes default storage class will be updated.

## **Parameters**

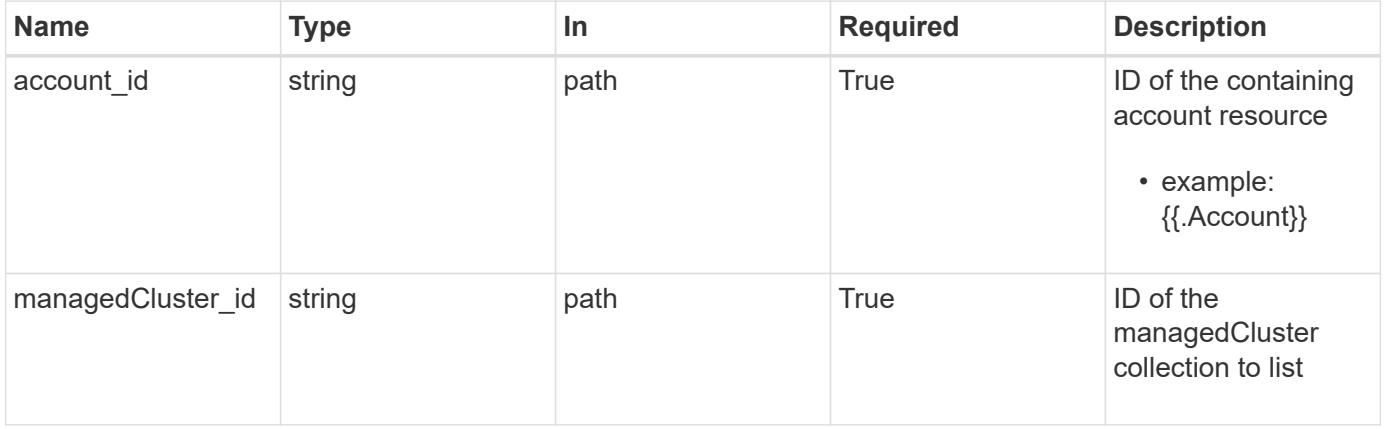

## **Request Body**

Replaces the entire stored resource with the supplied JSON request body while preserving key values that are not user-modifiable.

## **Side Effects**

• When defaultStorageClass is changed, the Kubernetes default storage class will be updated.

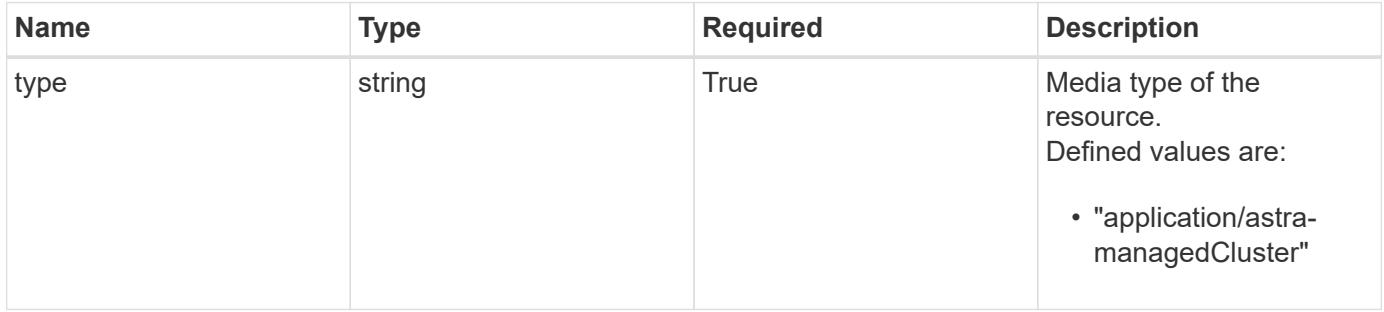

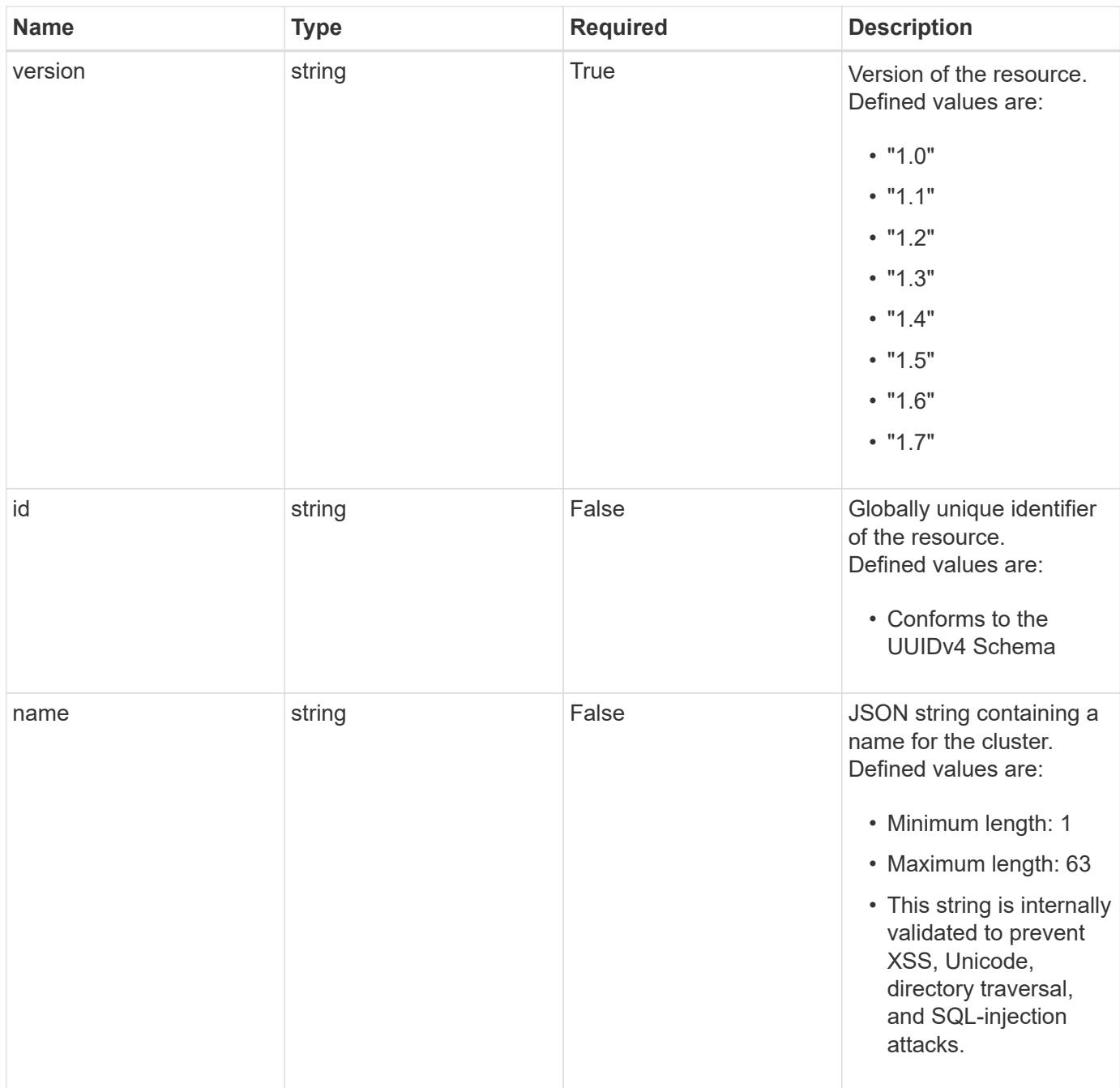

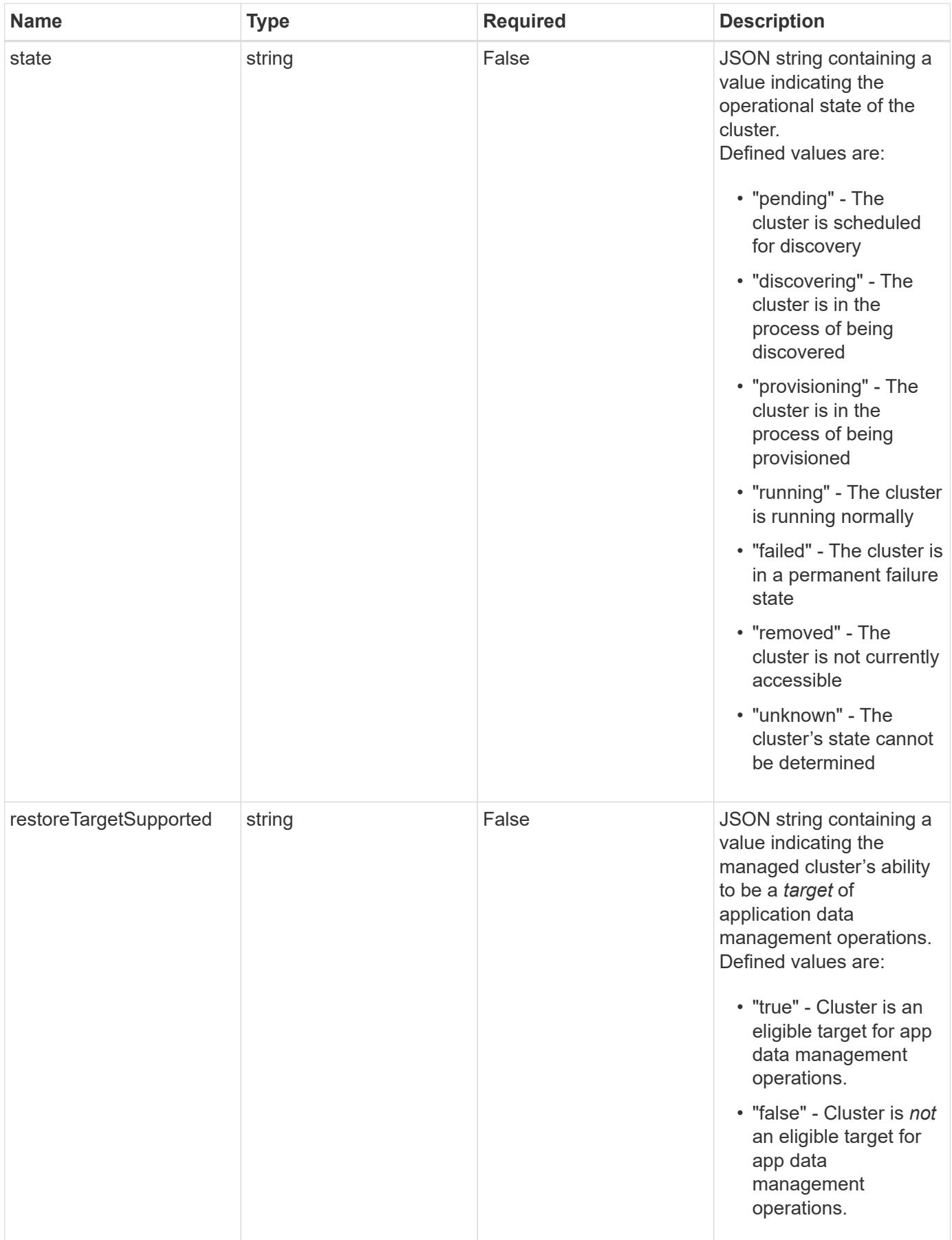

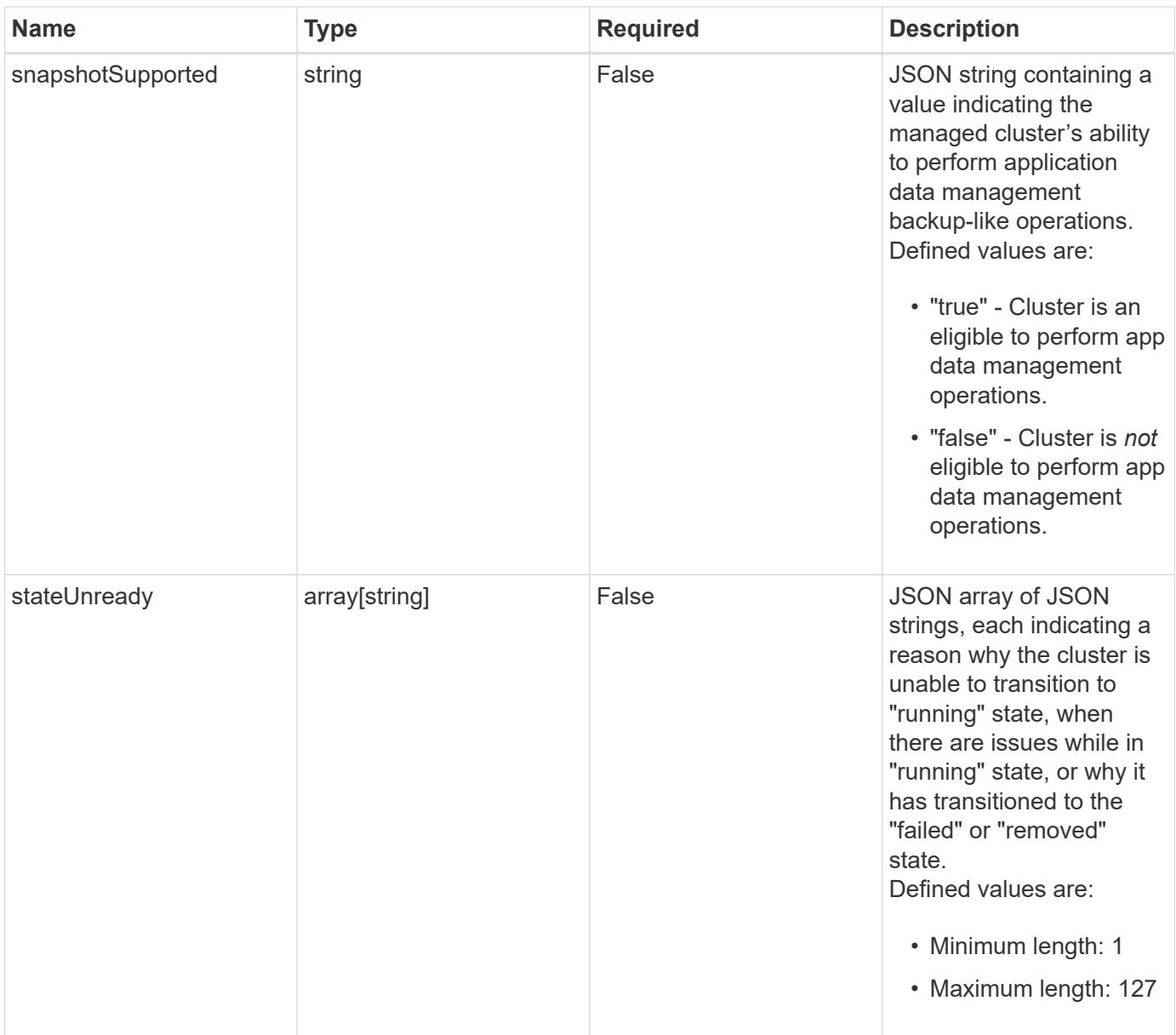
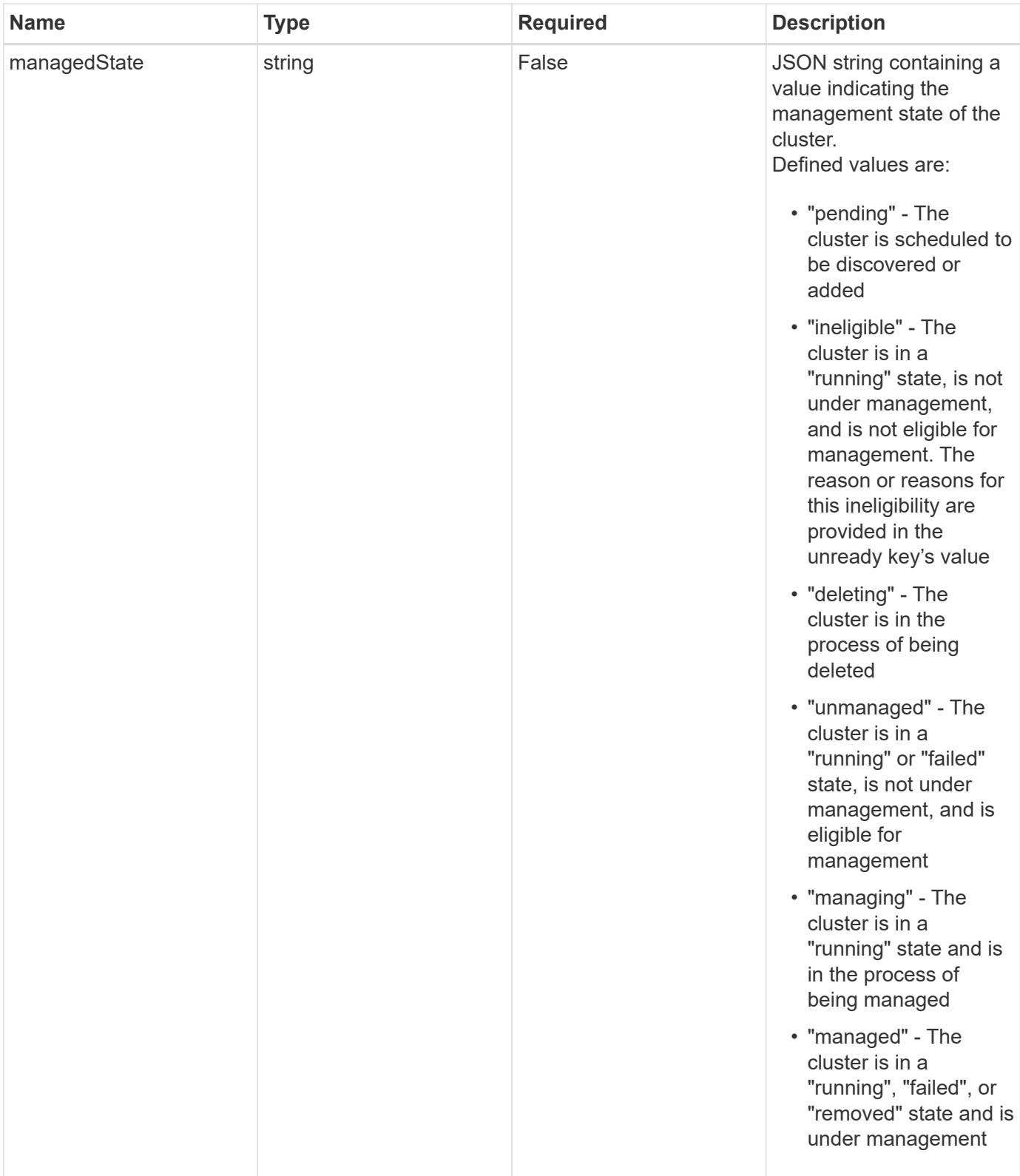

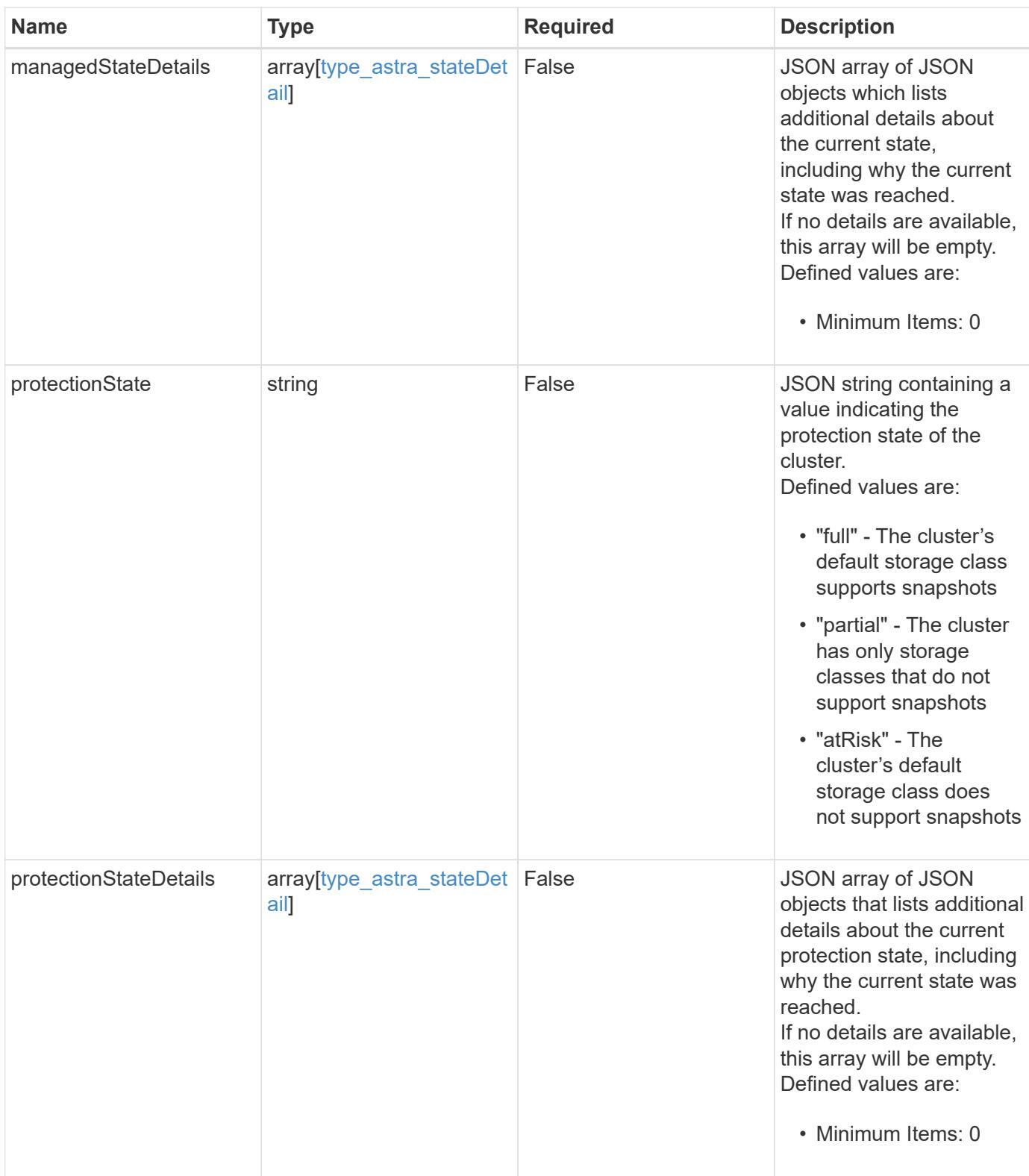

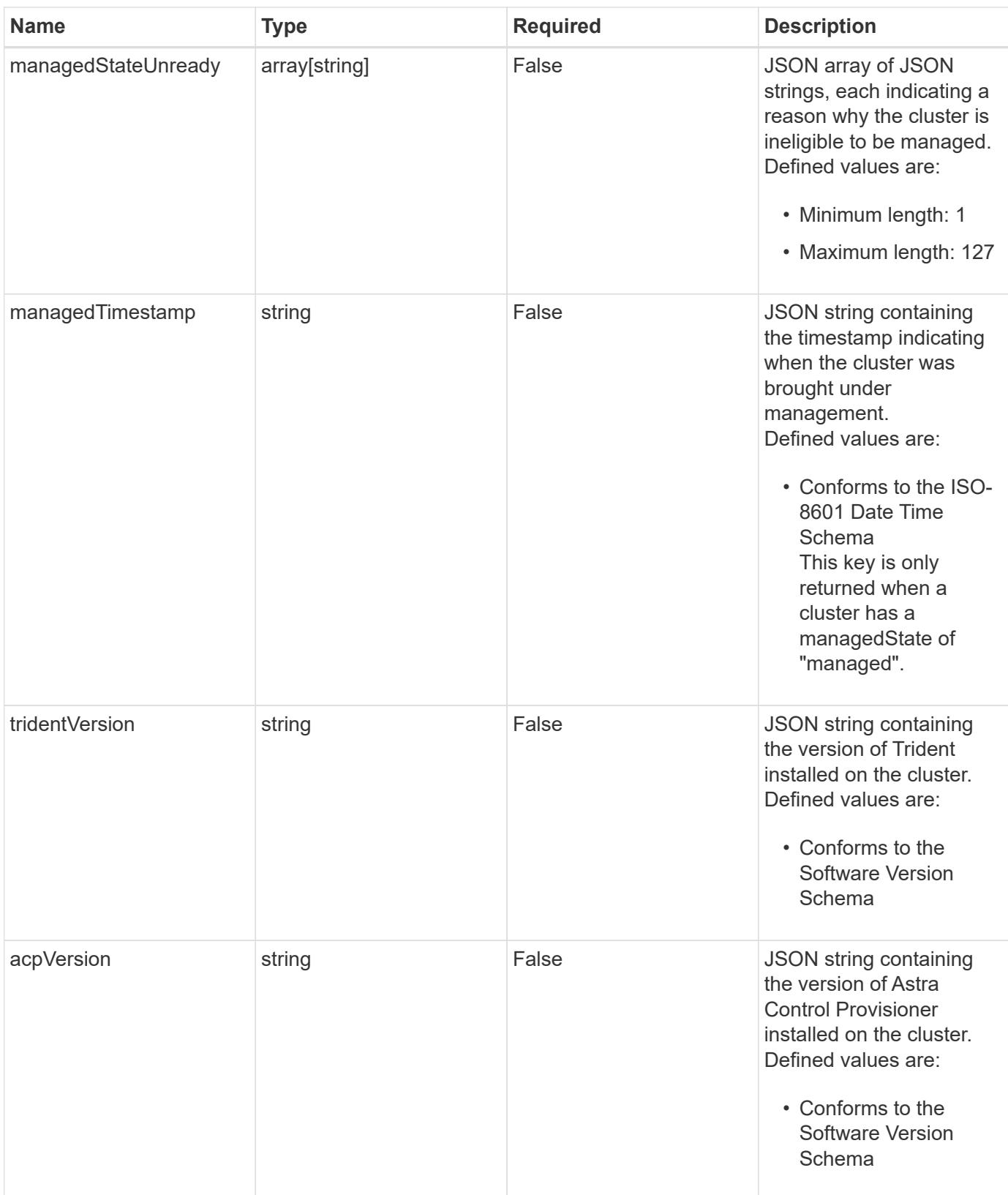

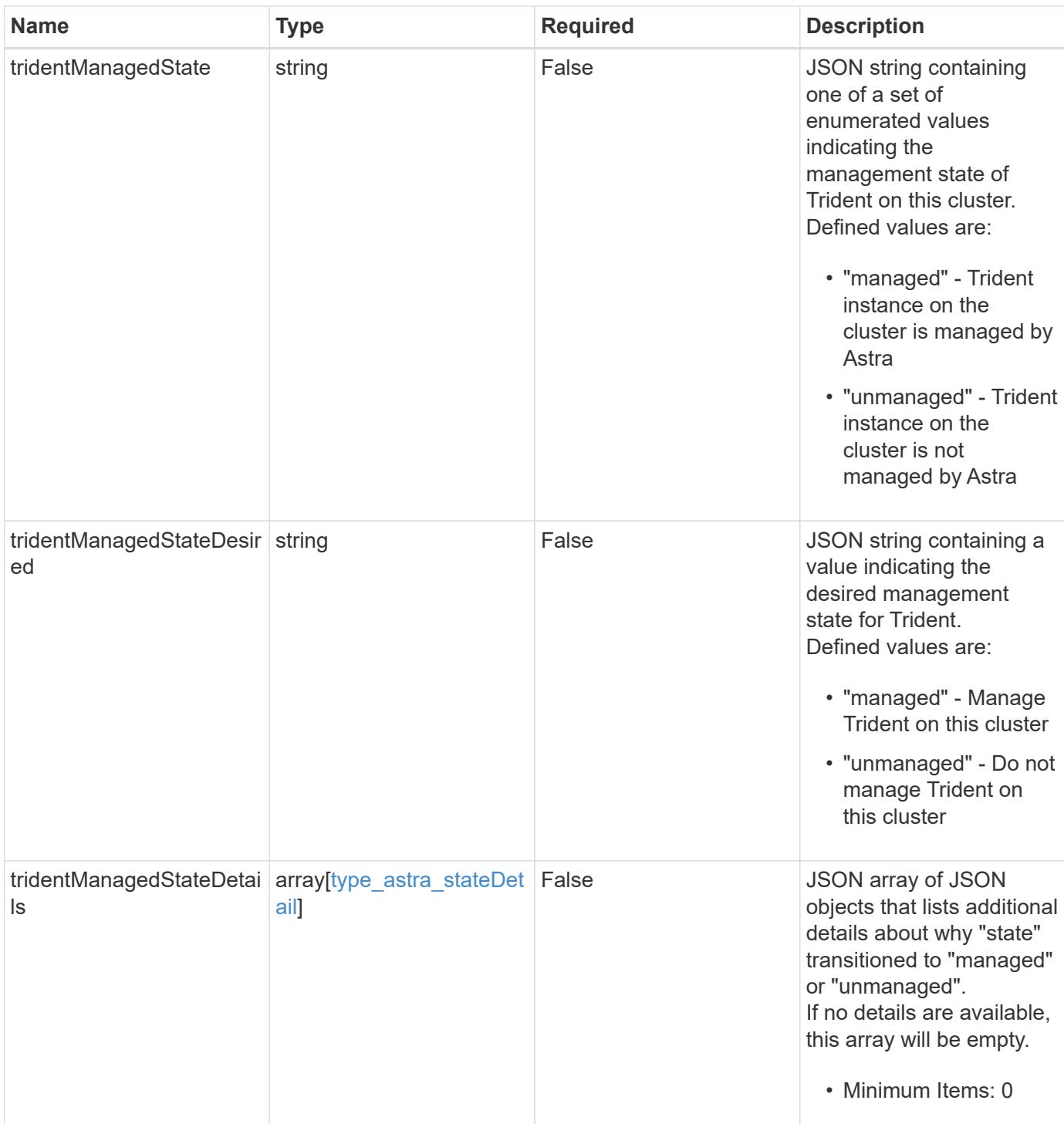

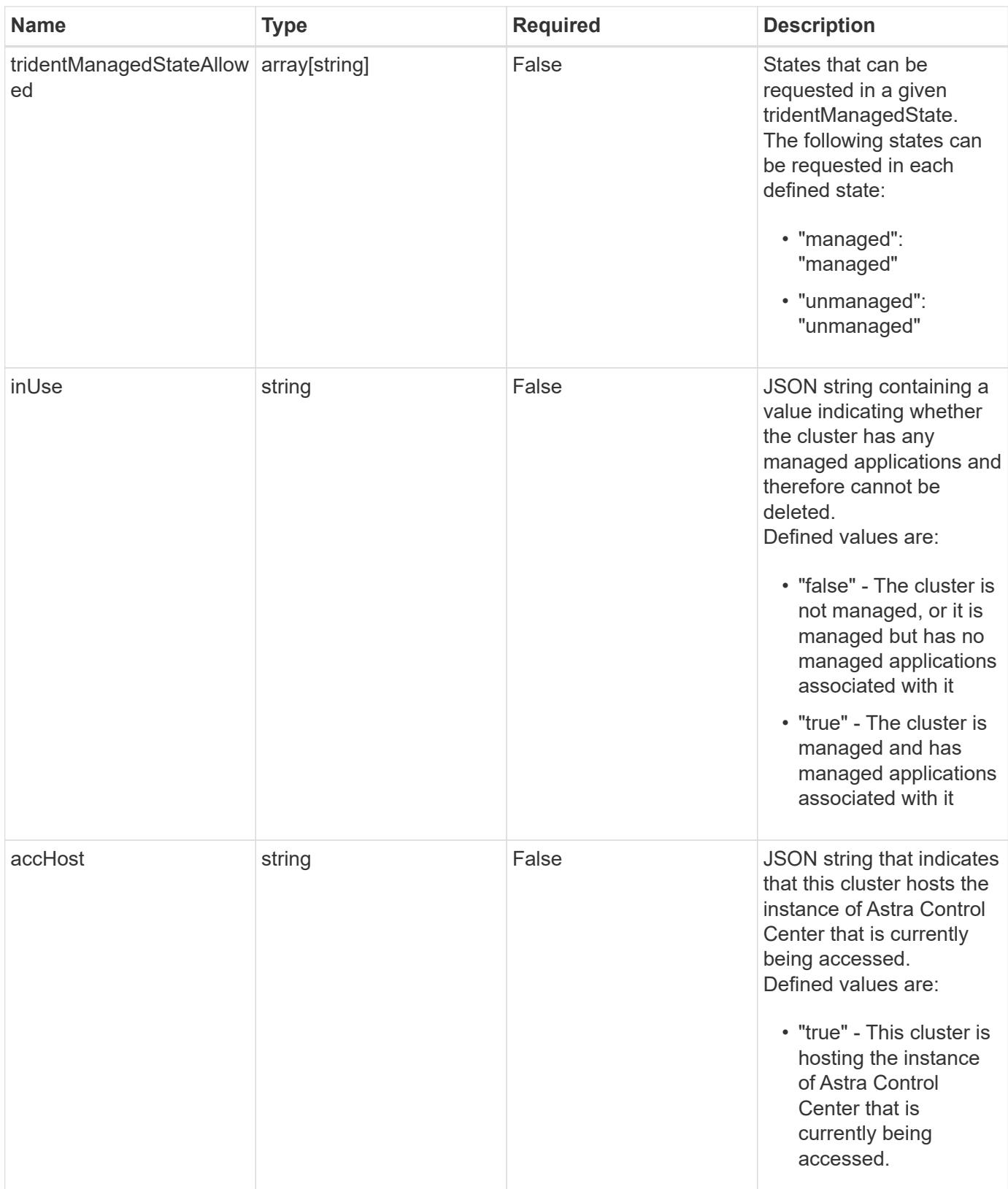

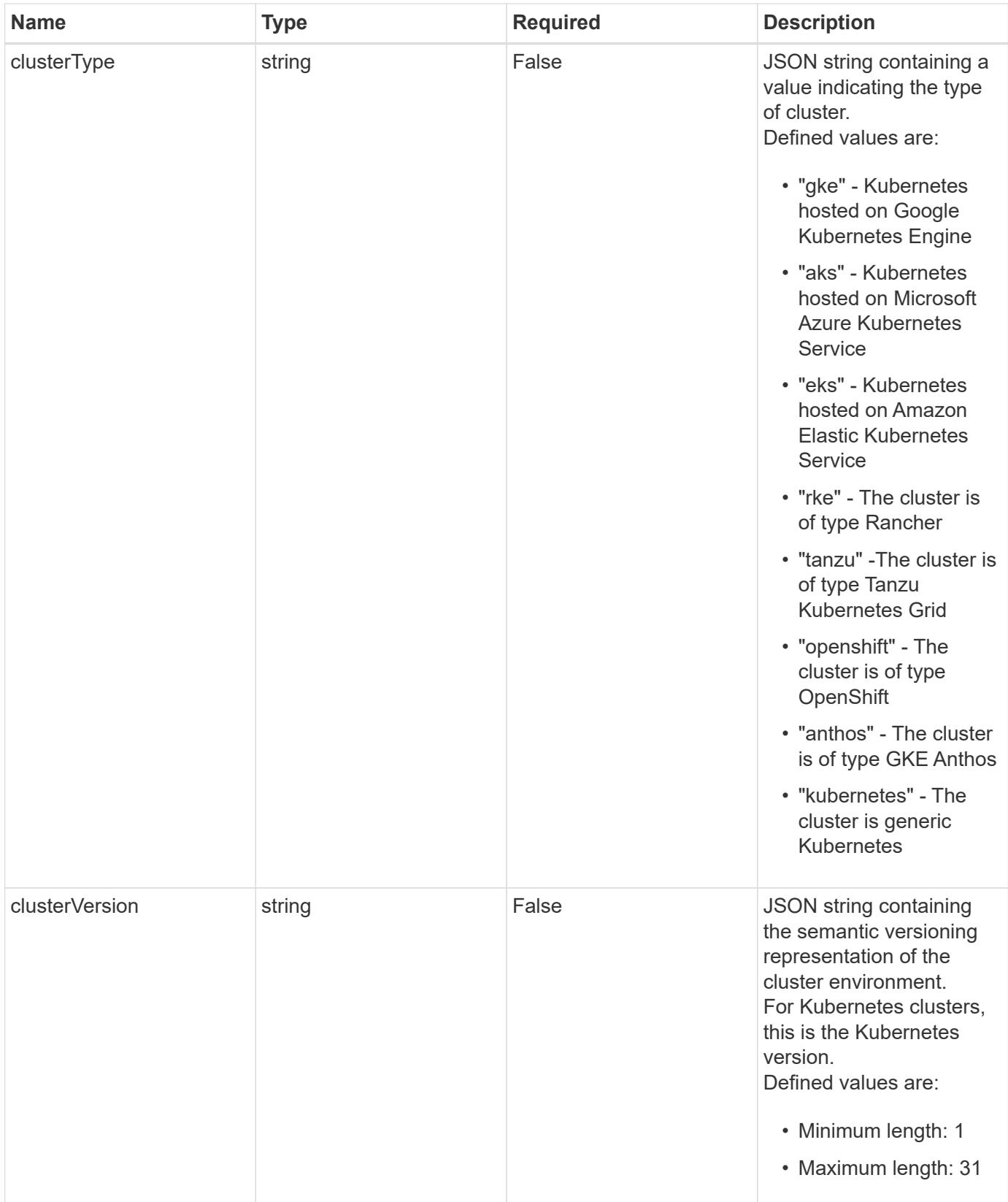

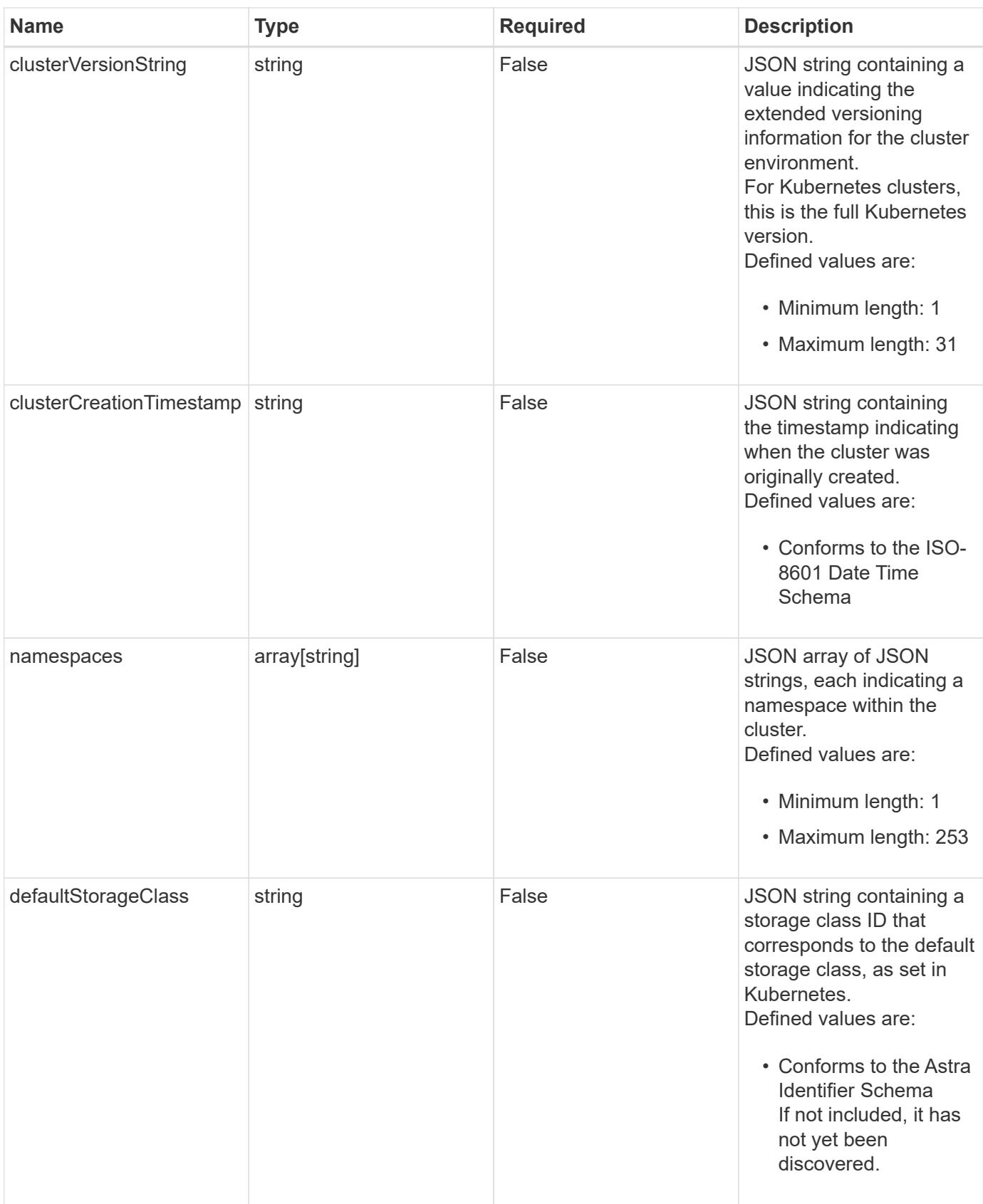

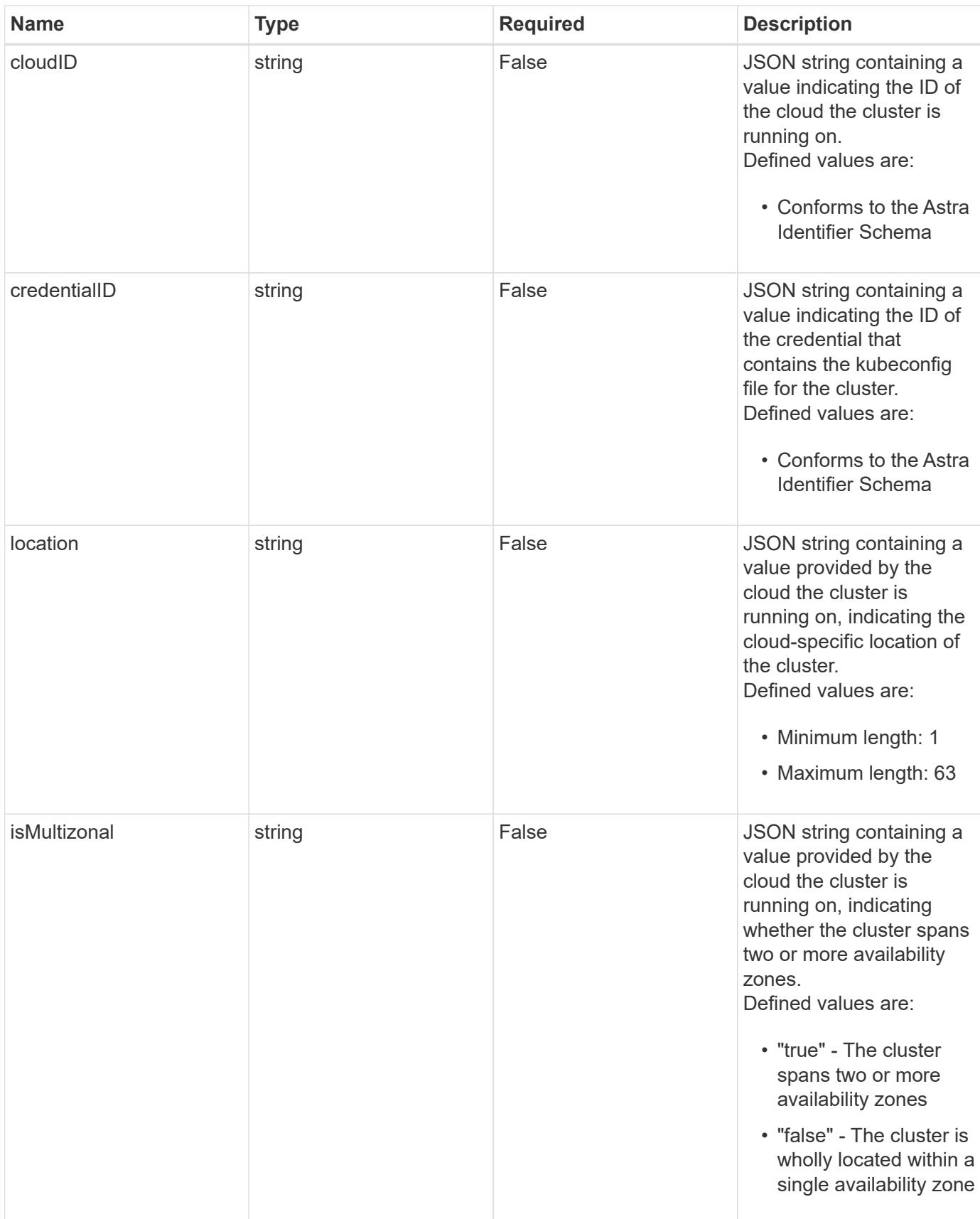

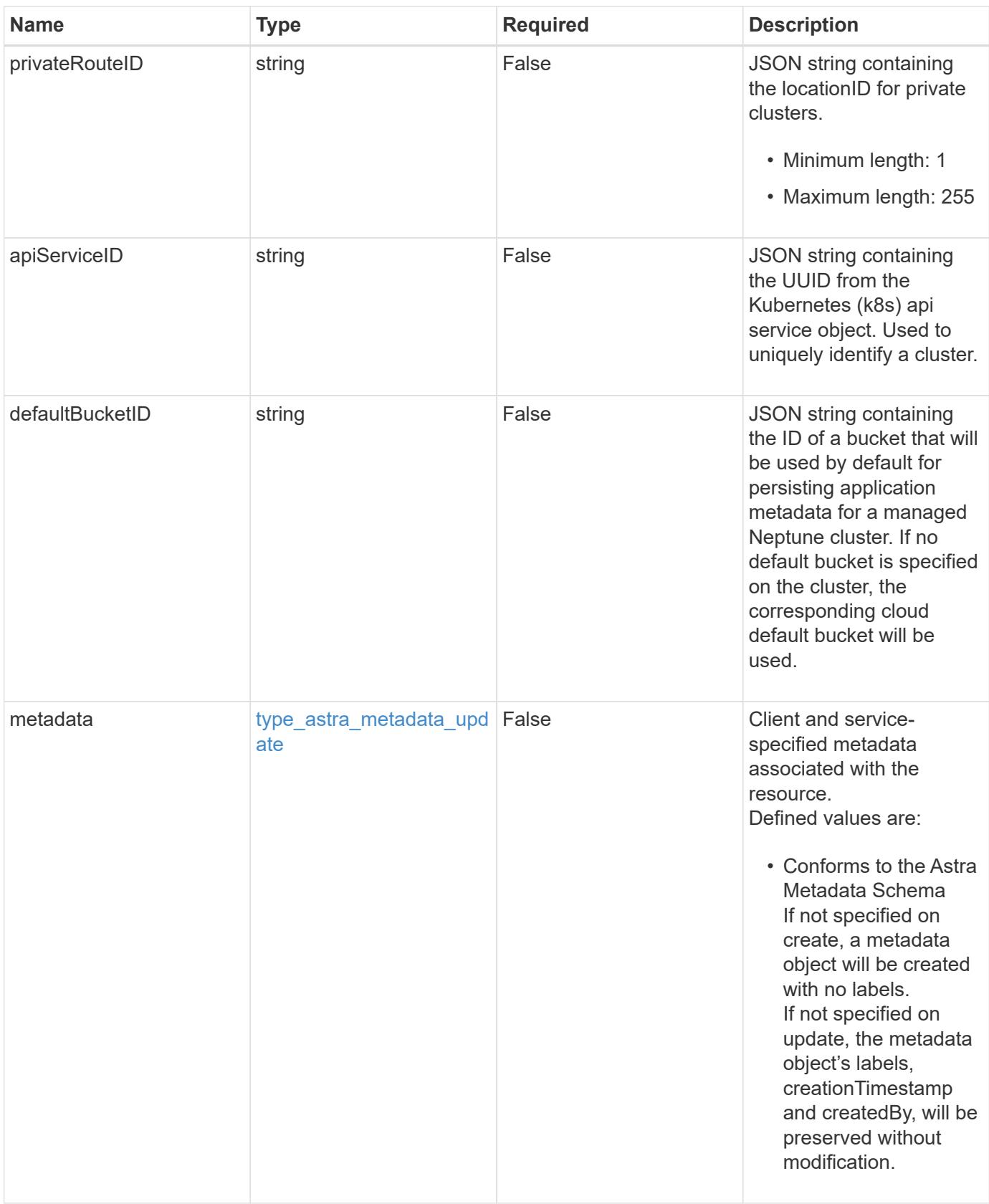

```
{
   "type": "application/astra-managedCluster",
   "version": "1.7",
   "defaultStorageClass": "0b146cda-7fc1-4f32-804c-8130a38a7e1c"
}
```

```
Status: 204, Indicates if the managedCluster resource was updated.
```
#### **Response**

Status: 401, Unauthorized

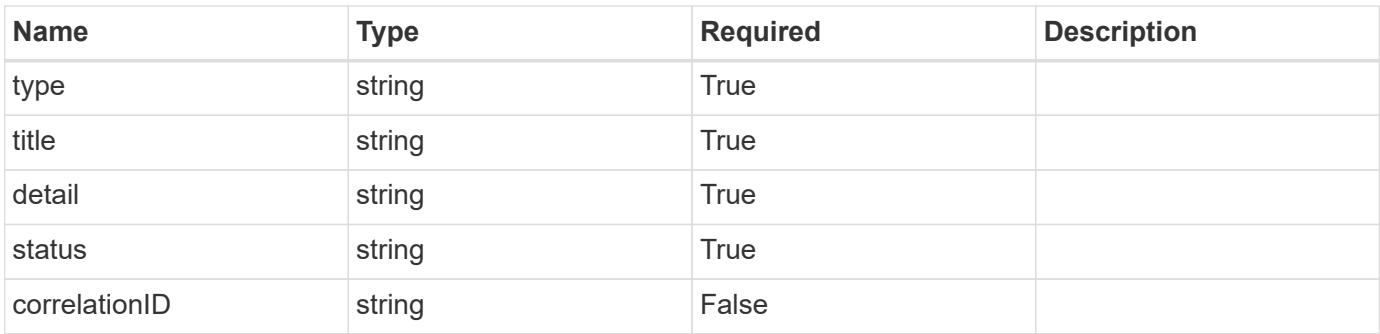

## **Example response**

```
{
   "type": "https://astra.netapp.io/problems/3",
    "title": "Missing bearer token",
    "detail": "The request is missing the required bearer token.",
    "status": "401"
}
```
#### **Response**

Status: 400, Bad request

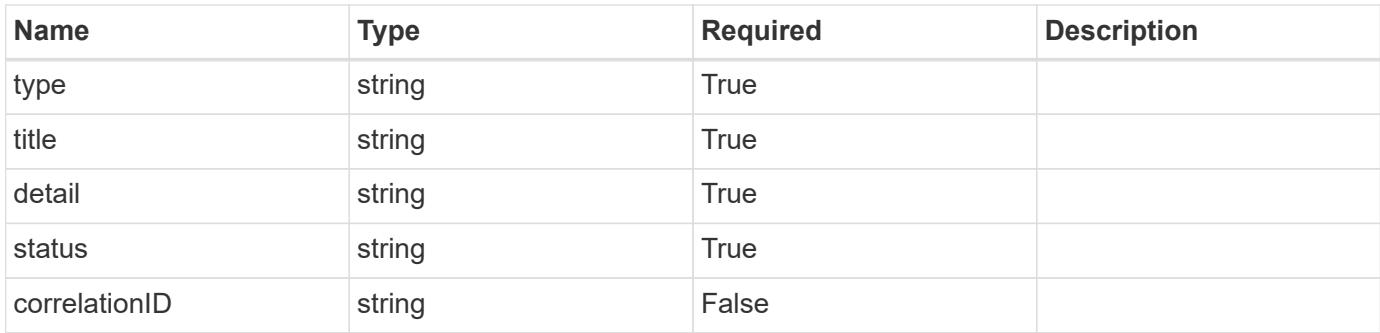

## **Example response**

```
{
    "type": "https://astra.netapp.io/problems/5",
   "title": "Invalid query parameters",
   "detail": "The supplied query parameters are invalid.",
    "status": "400"
}
```
## **Response**

Status: 409, Conflict

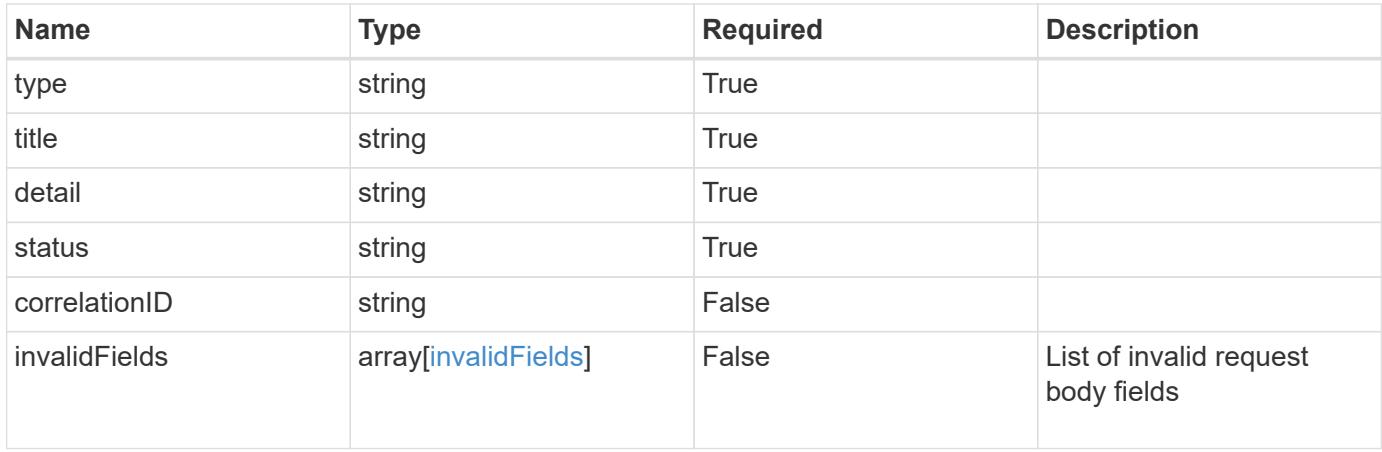

```
{
   "type": "https://astra.netapp.io/problems/10",
    "title": "JSON resource conflict",
   "detail": "The request body JSON contains a field that conflicts with
an idempotent value.",
   "status": "409"
}
```

```
Status: 403, Forbidden
```
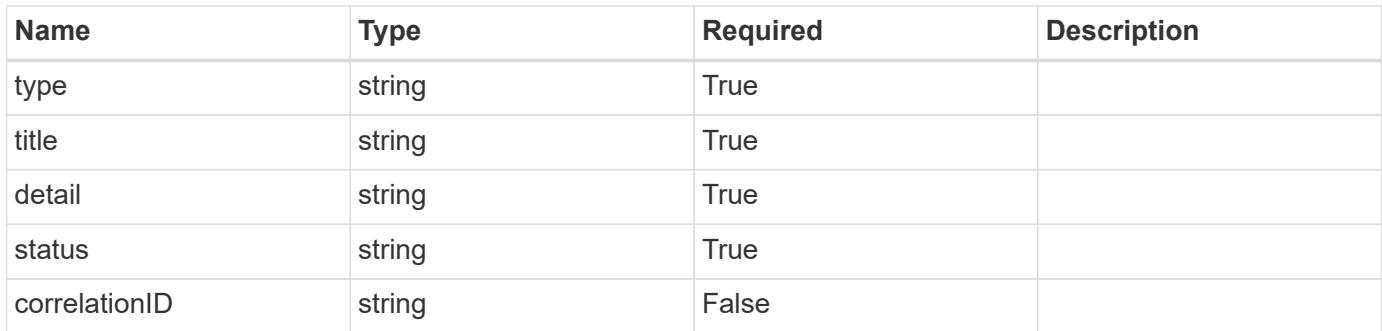

#### **Example response**

```
{
   "type": "https://astra.netapp.io/problems/11",
   "title": "Operation not permitted",
   "detail": "The requested operation isn't permitted.",
   "status": "403"
}
```
#### **Error**

Status: 404, Not found

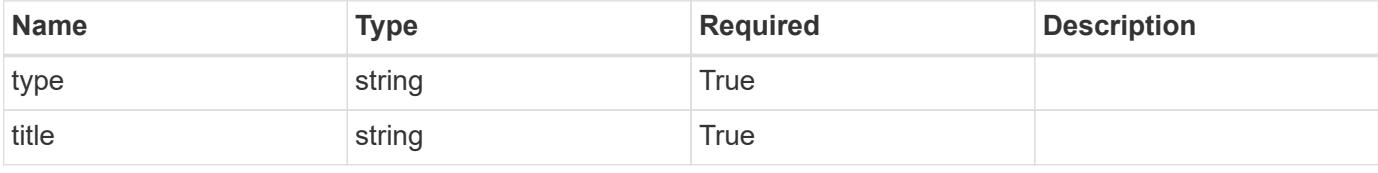

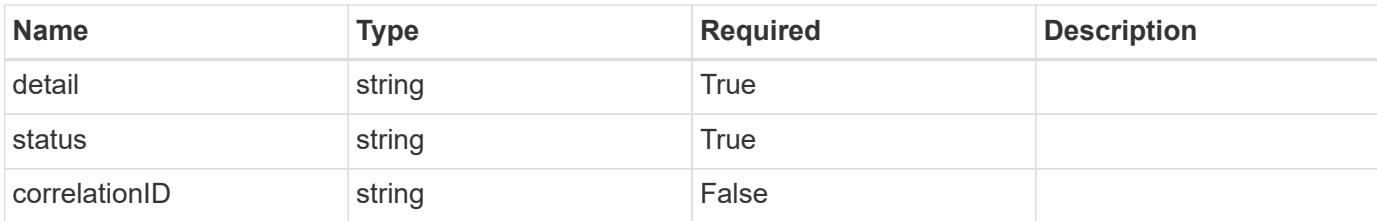

**Example error response**

```
{
    "type": "https://astra.netapp.io/problems/1",
   "title": "Resource not found",
   "detail": "The resource specified in the request URI wasn't found.",
   "status": "404"
}
```
**Definitions**

#### **See Definitions**

#### additionalDetails

type\_astra\_stateDetail

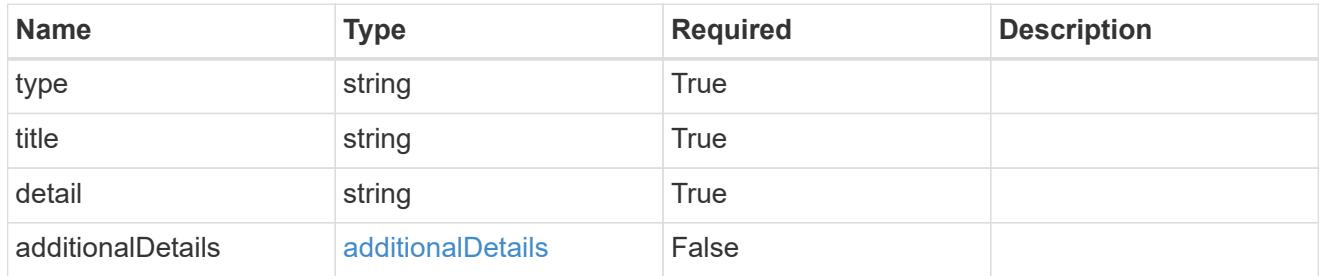

type\_astra\_label

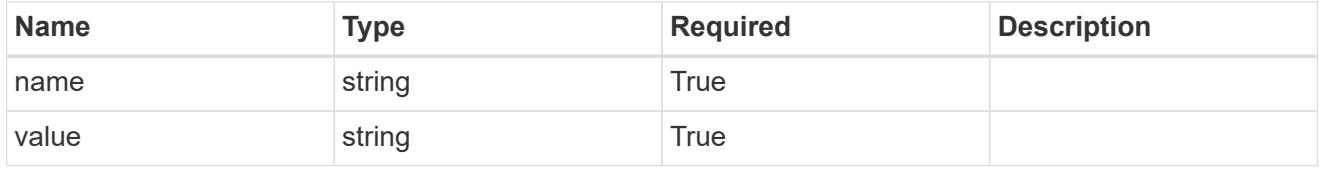

type\_astra\_metadata\_update

Client and service-specified metadata associated with the resource. Defined values are:

• Conforms to the Astra Metadata Schema If not specified on create, a metadata object will be created with no labels. If not specified on update, the metadata object's labels, creationTimestamp and createdBy, will be preserved without modification.

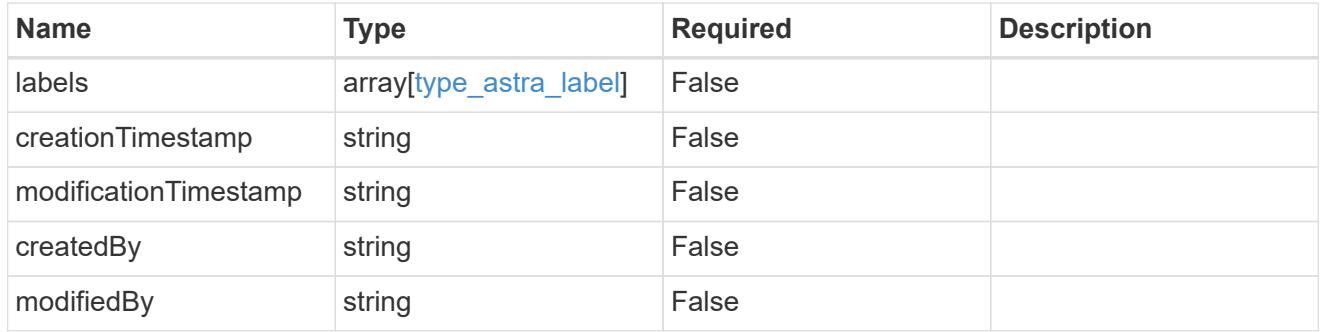

invalidParams

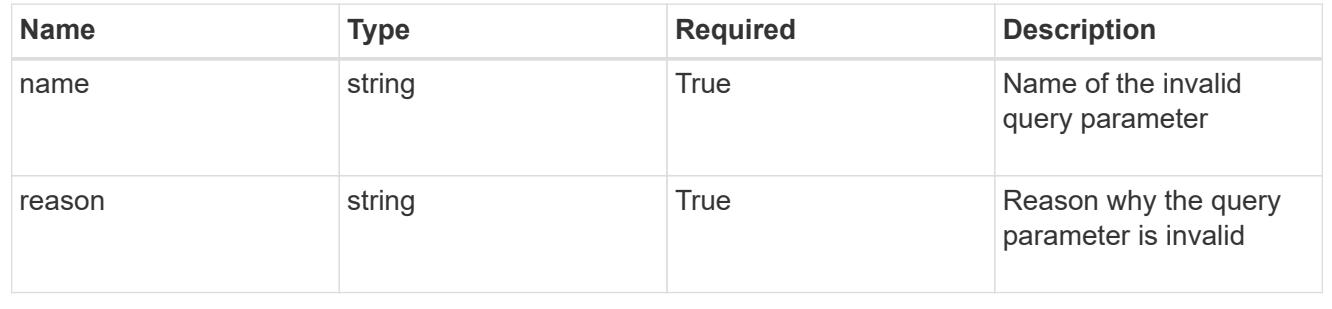

invalidFields

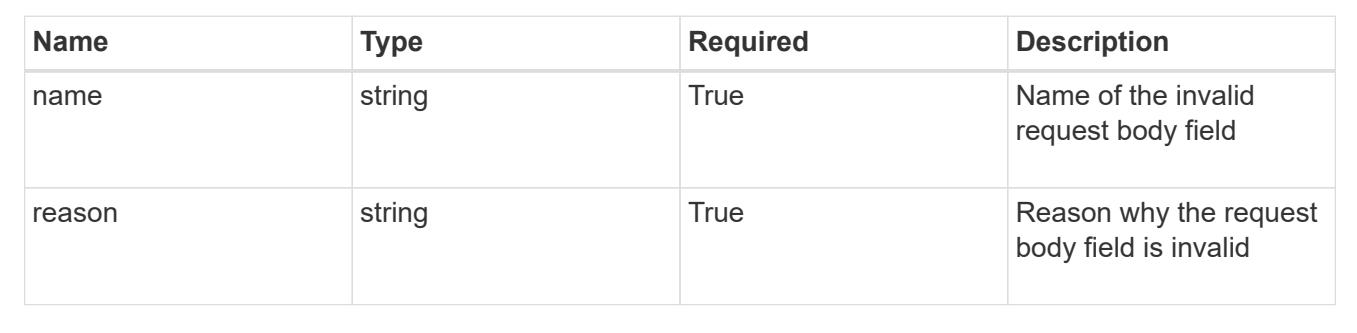

# **Delete a managed cluster**

DELETE /accounts/{account\_id}/topology/v1/managedClusters/{managedCluster\_id}

Removes the specified Managed Cluster API resource.

## **Side Effects**

• Internal data structures are cleaned up.

## **Parameters**

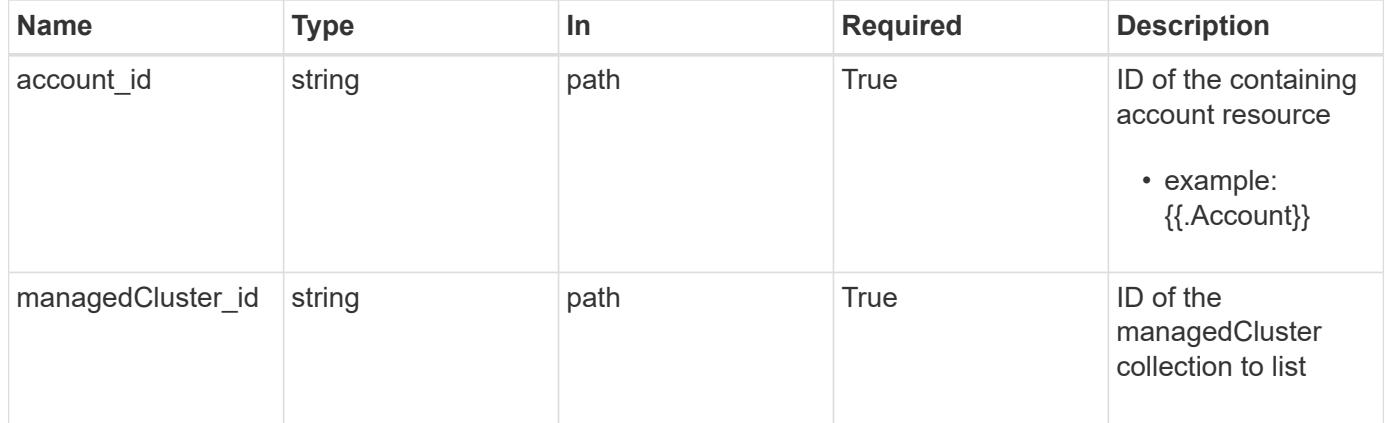

#### **Response**

Status: 204, Indicates if the managedCluster resource was deleted.

#### **Response**

Status: 401, Unauthorized

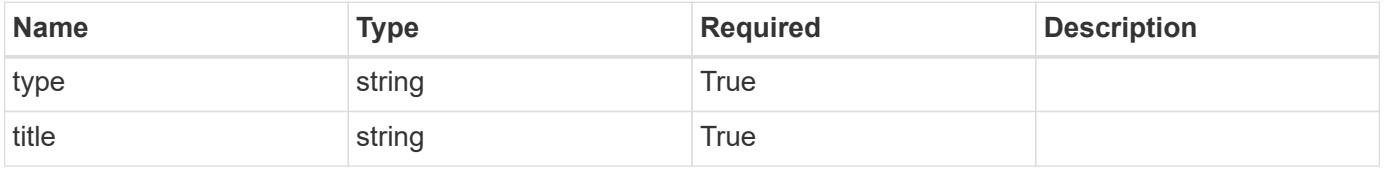

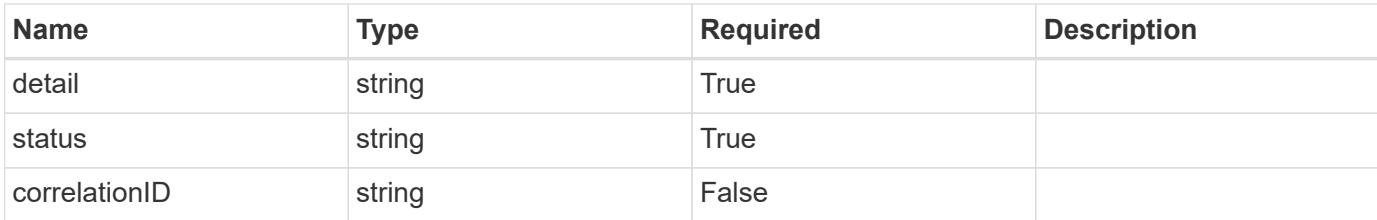

#### **Example response**

```
{
   "type": "https://astra.netapp.io/problems/3",
   "title": "Missing bearer token",
    "detail": "The request is missing the required bearer token.",
   "status": "401"
}
```
#### **Response**

```
Status: 400, Bad request
```
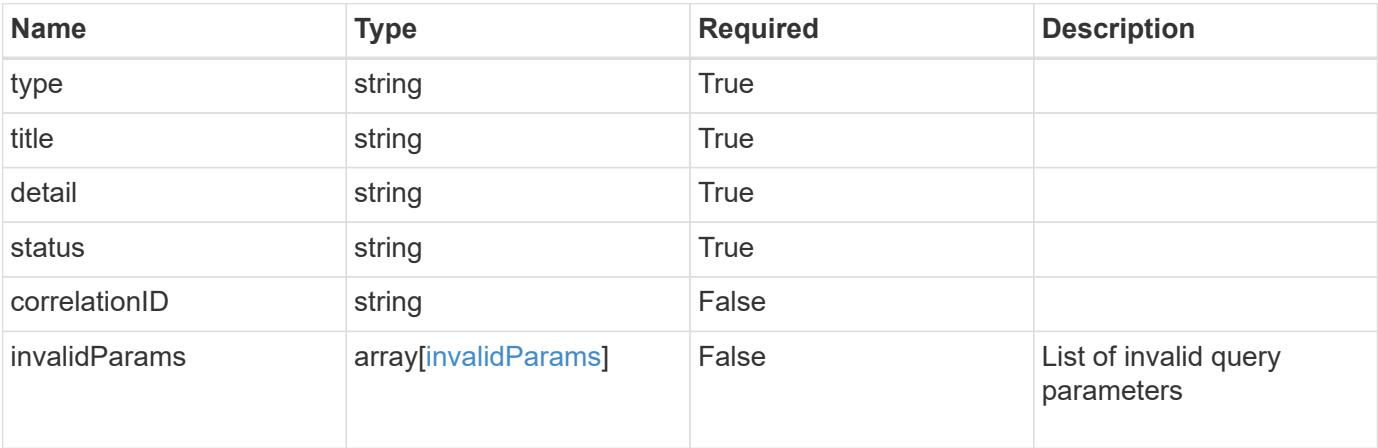

#### **Example response**

```
{
   "type": "https://astra.netapp.io/problems/5",
   "title": "Invalid query parameters",
   "detail": "The supplied query parameters are invalid.",
   "status": "400"
}
```

```
Response
```
Status: 403, Forbidden

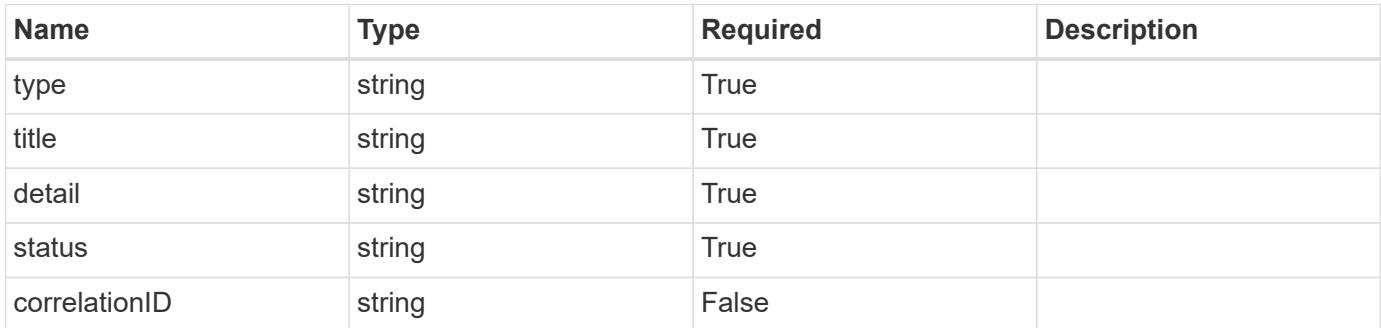

## **Example response**

```
{
   "type": "https://astra.netapp.io/problems/11",
   "title": "Operation not permitted",
   "detail": "The requested operation isn't permitted.",
    "status": "403"
}
```
#### **Error**

```
Status: 404, Not found
```
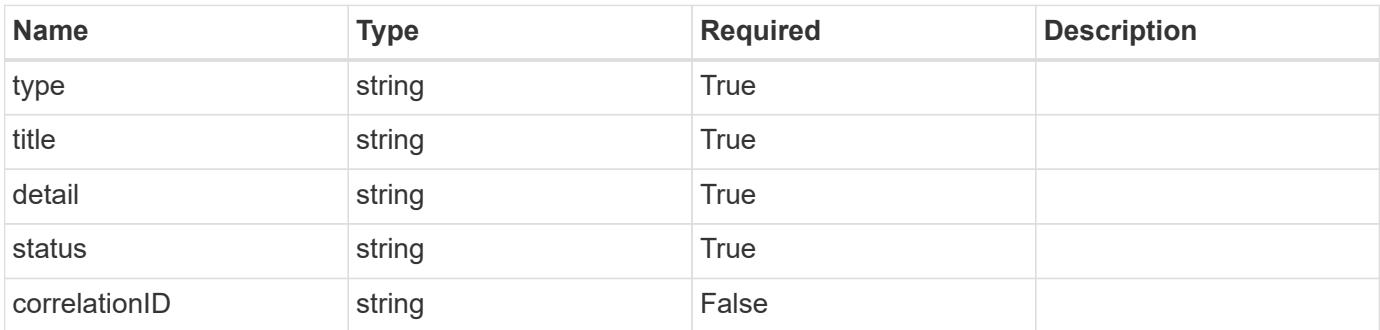

```
{
   "type": "https://astra.netapp.io/problems/1",
   "title": "Resource not found",
    "detail": "The resource specified in the request URI wasn't found.",
    "status": "404"
}
```
## **Definitions**

#### **See Definitions**

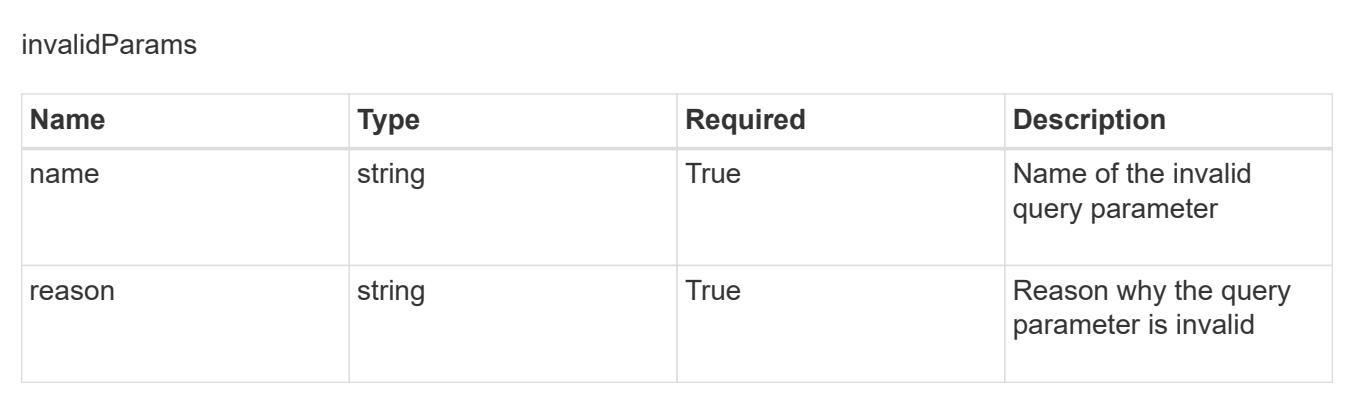

# **Metrics**

# **Metrics overview**

The Metrics API represents metrics associated with a given account.

# **Retrieve all metrics for an account**

```
GET /accounts/{account_id}/metrics
```
Returns all metrics for the account

## **Parameters**

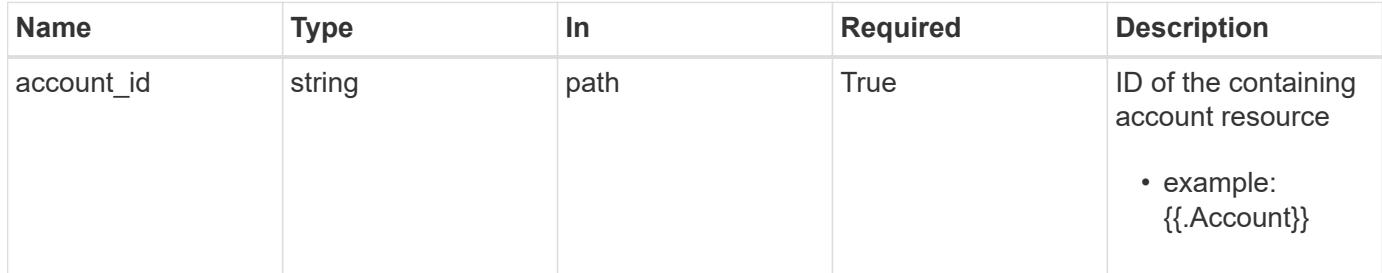

Status: 200, Returns a OpenMetrics text document containing all metrics for the account.

#### **Response**

```
Status: 403, Forbidden
```
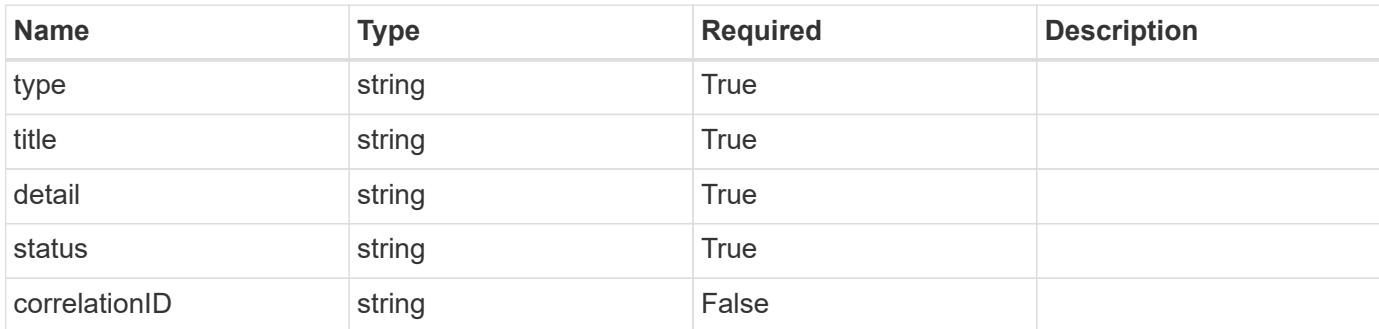

#### **Example response**

```
{
   "type": "https://astra.netapp.io/problems/11",
   "title": "Operation not permitted",
   "detail": "The requested operation isn't permitted.",
   "status": "403"
}
```
#### **Error**

```
Status: 401, Unauthorized
```
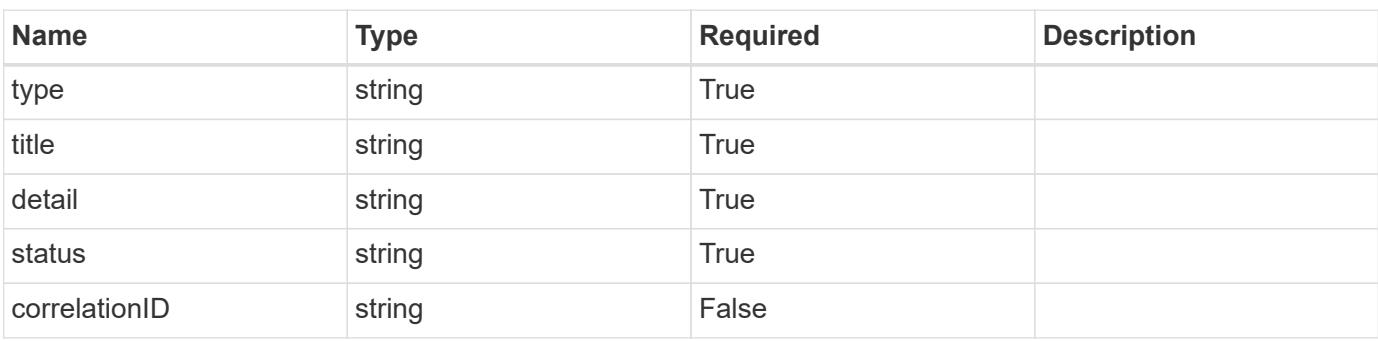

```
{
   "type": "https://astra.netapp.io/problems/3",
   "title": "Missing bearer token",
   "detail": "The request is missing the required bearer token.",
    "status": "401"
}
```
# **Namespace**

## **Namespace overview**

The Namespace API provides read-only access to namespace resources in order to describe namespaces associated with a given cluster.

## **List the namespaces for a cloud**

**GET** 

```
/accounts/{account_id}/topology/v1/clouds/{cloud_id}/clusters/{cluster_id}/namesp
aces
```
Returns a JSON array of all matching resources in the collection. If individual fields are specified in the request, the items JSON array will contain the fields requested for each matching resource in the order specified.

## **Parameters**

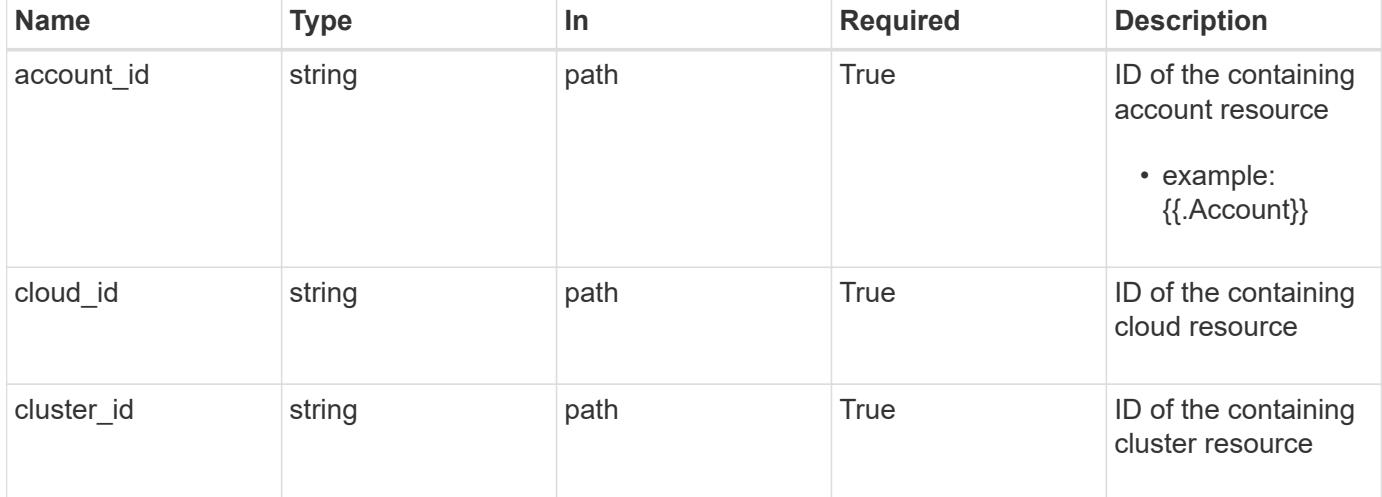

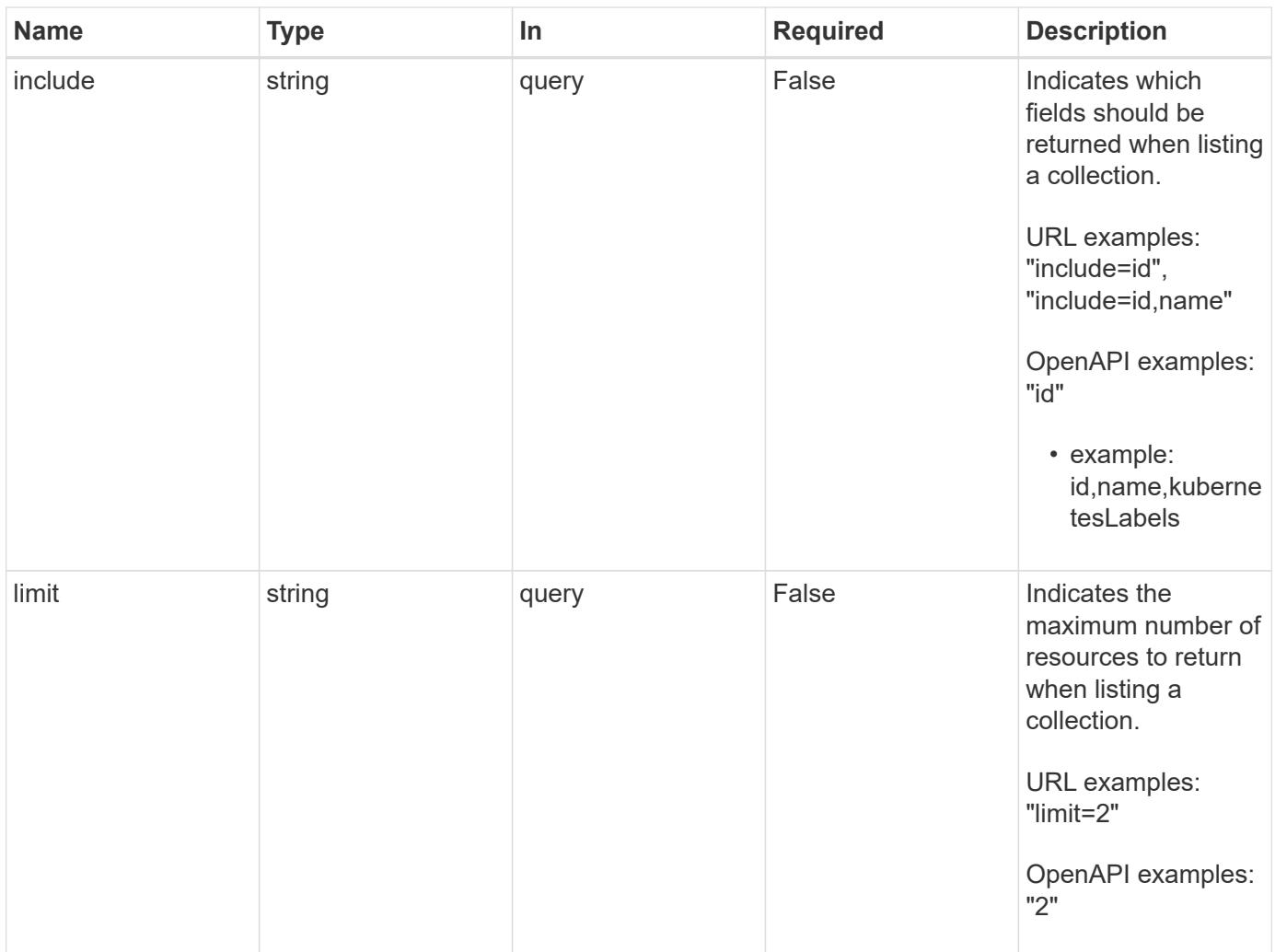

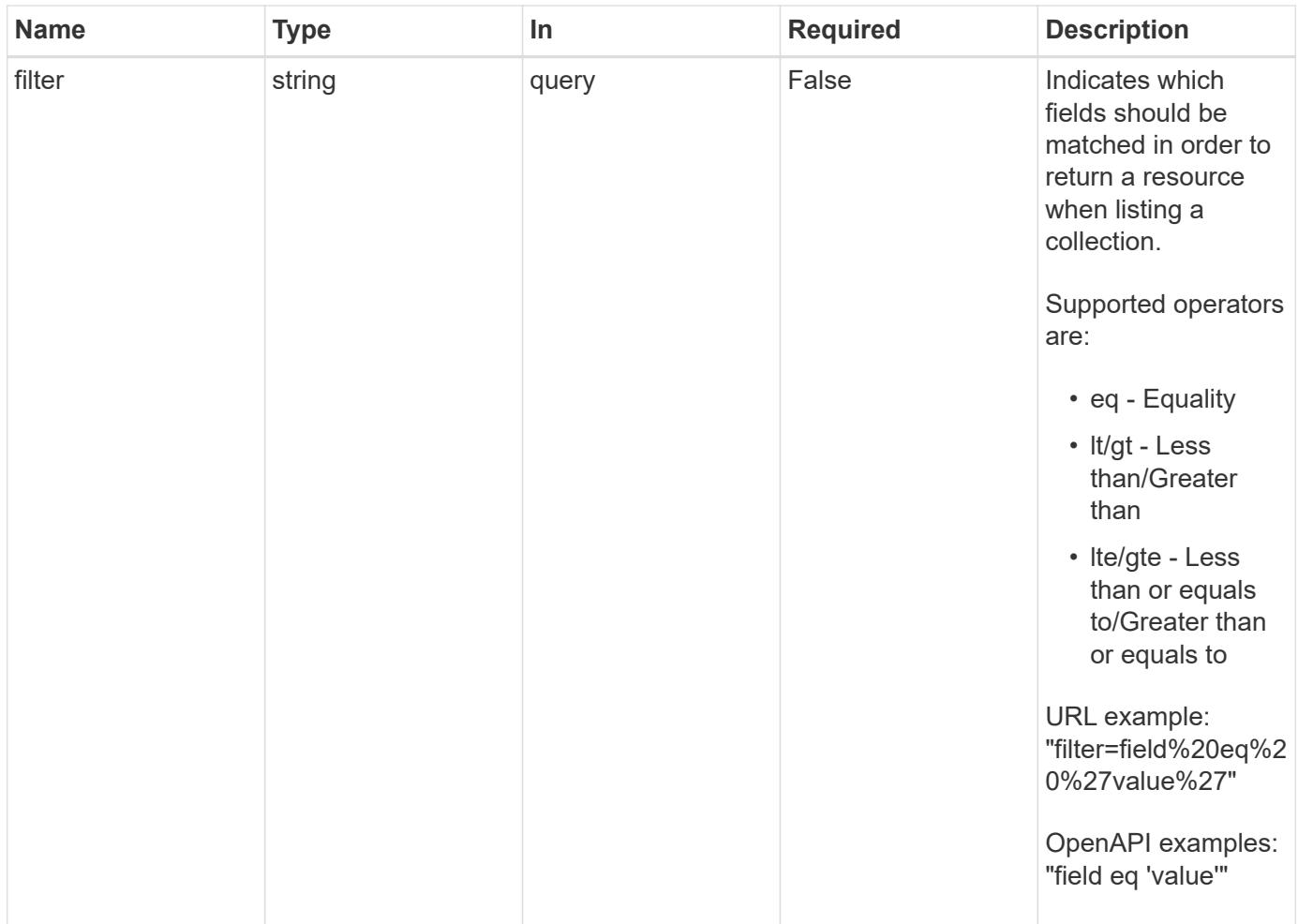

Status: 200, Returns a JSON array of all matching resources in the collection. If individual fields are specified in the request, the items JSON array will contain the fields requested for each matching resource in the order specified.

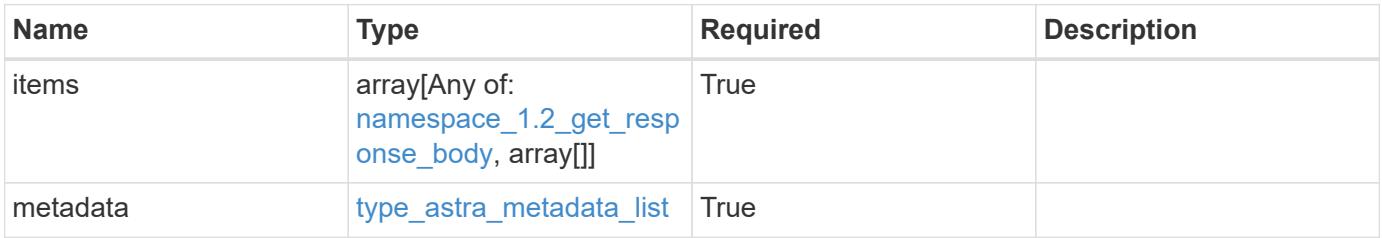

```
Example response
```

```
{
    "type": "application/astra-namespaces",
    "version": "1.2",
    "items": [
      [
        "7d451d2f-196e-4234-aee9-7e2376047e63",
        "kube-system",
      \lceil  {
             "name": "app.kubernetes.io/environment",
             "value": "dev"
           }
        ]
      ],
      [
        "66b0873b-214f-4ac7-89d8-922432f941eb",
        "jenkins",
         [
           {
             "name": "app.kubernetes.io/environment",
             "value": "dev"
           }
        ]
      ]
  \frac{1}{2}  "metadata": {
      "labels": [],
      "creationTimestamp": "2022-10-06T20:58:16.305662Z",
      "modificationTimestamp": "2022-10-06T20:58:16.305662Z",
      "createdBy": "8f84cf09-8036-51e4-b579-bd30cb07b269"
    }
}
```
Status: 401, Unauthorized

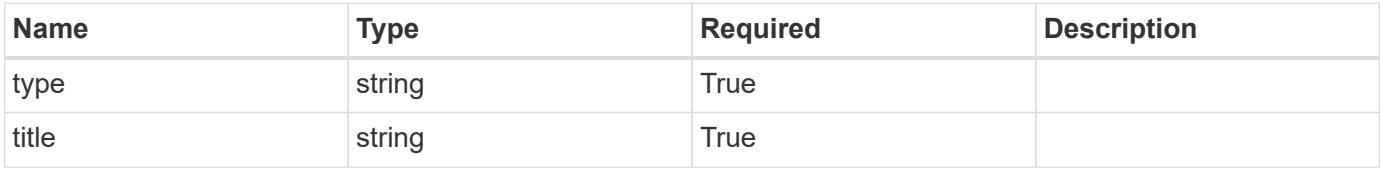

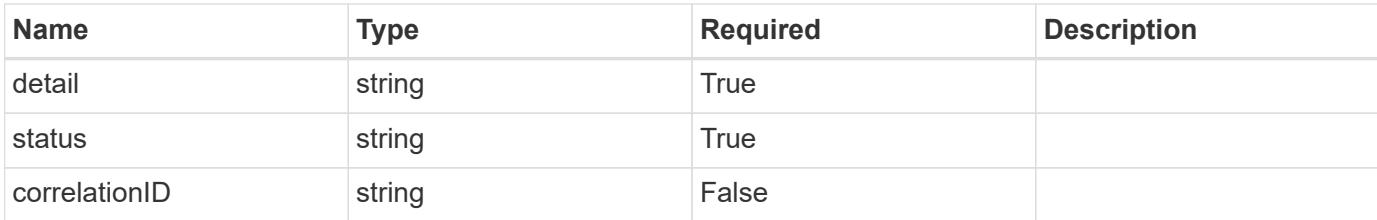

#### **Example response**

```
{
   "type": "https://astra.netapp.io/problems/3",
   "title": "Missing bearer token",
    "detail": "The request is missing the required bearer token.",
   "status": "401"
}
```
#### **Response**

```
Status: 400, Bad request
```
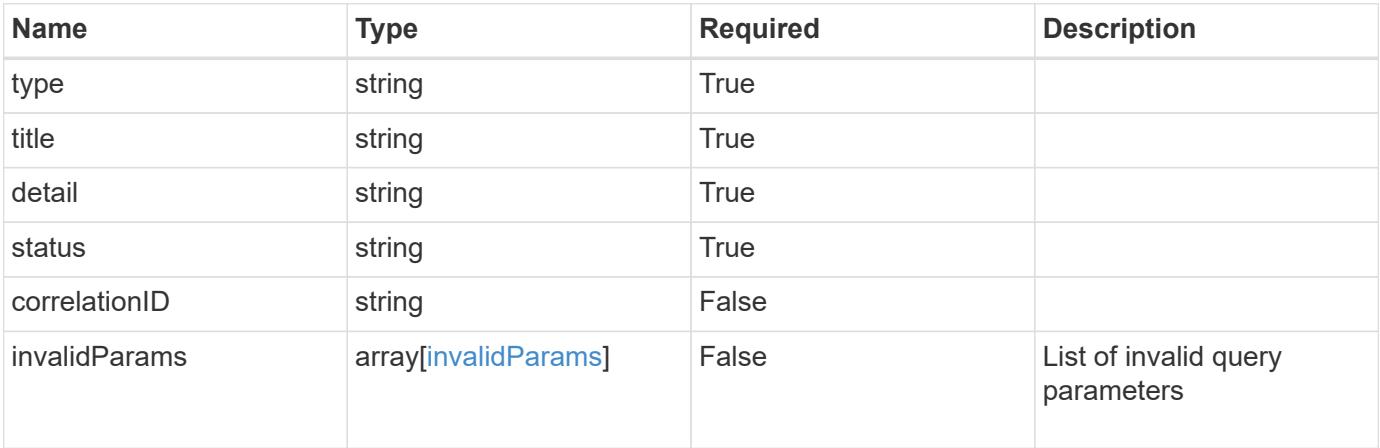

#### **Example response**

```
{
   "type": "https://astra.netapp.io/problems/5",
   "title": "Invalid query parameters",
   "detail": "The supplied query parameters are invalid.",
   "status": "400"
}
```

```
Response
```
Status: 403, Forbidden

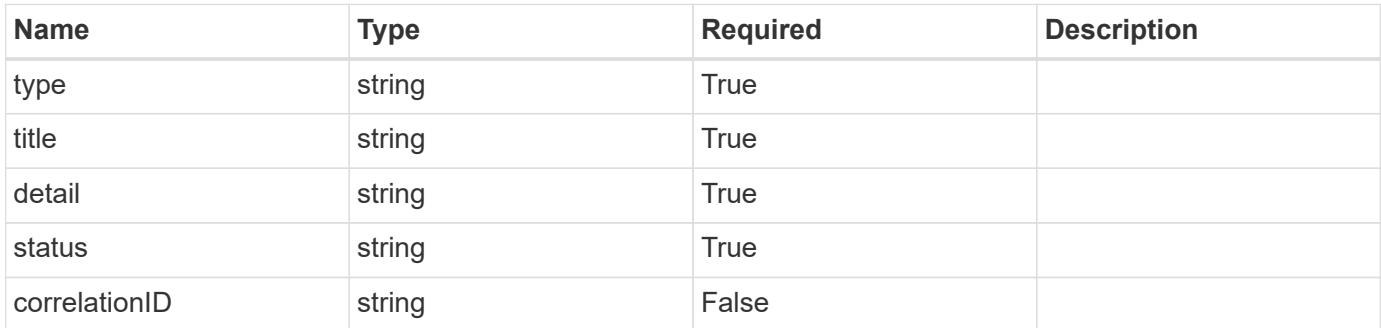

## **Example response**

```
{
   "type": "https://astra.netapp.io/problems/11",
   "title": "Operation not permitted",
   "detail": "The requested operation isn't permitted.",
    "status": "403"
}
```
#### **Error**

```
Status: 404, Not found
```
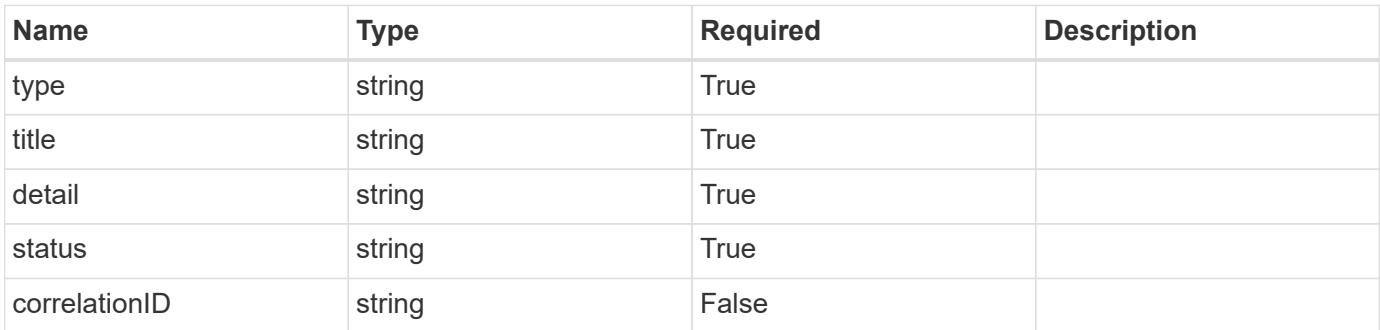

```
{
   "type": "https://astra.netapp.io/problems/2",
   "title": "Collection not found",
   "detail": "The collection specified in the request URI wasn't
found.",
   "status": "404"
}
```
## **Definitions**

#### **See Definitions**

targetSchema

accept-post

accept-put

hints

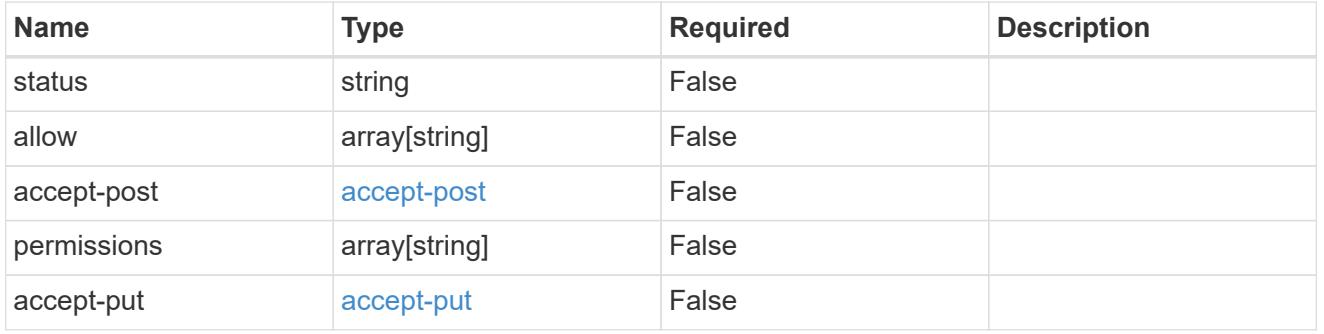

## type\_astra\_link

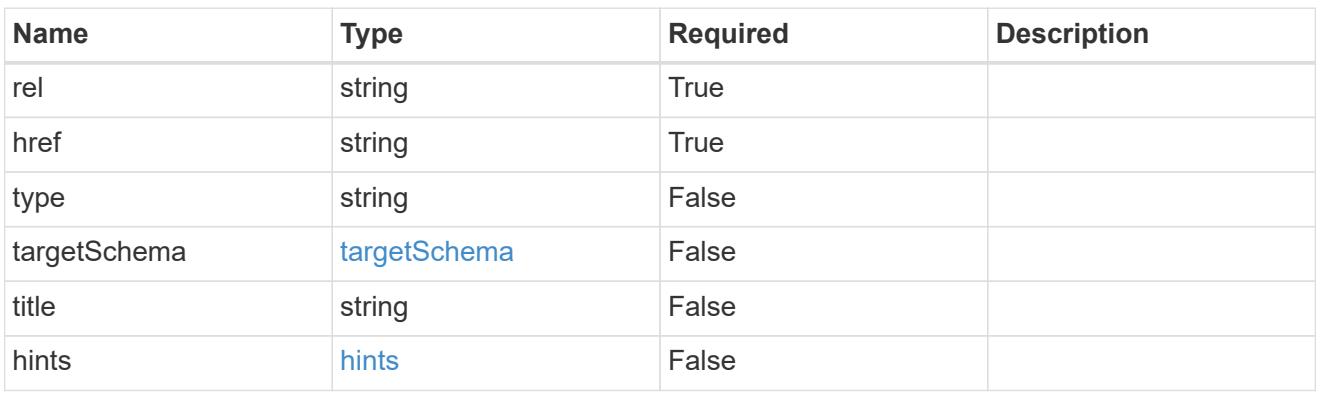

additionalDetails

type\_astra\_stateDetail

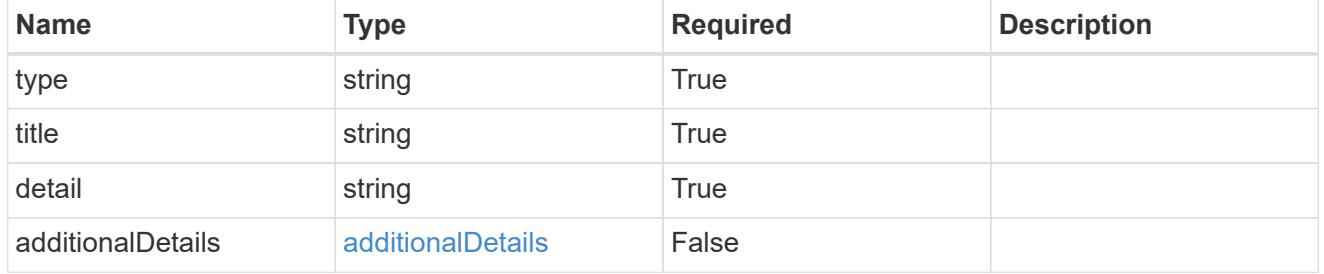

type\_astra\_label

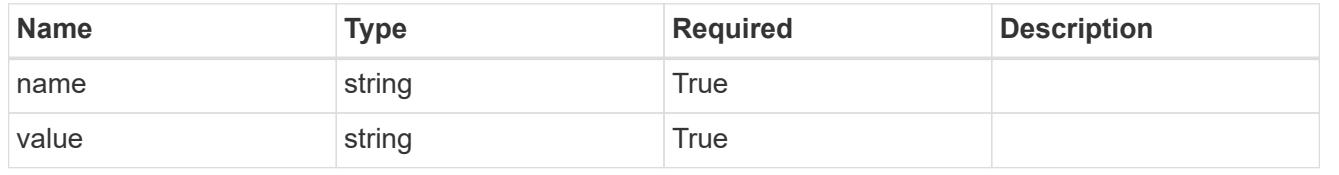

## type\_astra\_metadata

Client and service-specified metadata associated with the resource. Defined values are:

#### • Conforms to the Astra Metadata Schema

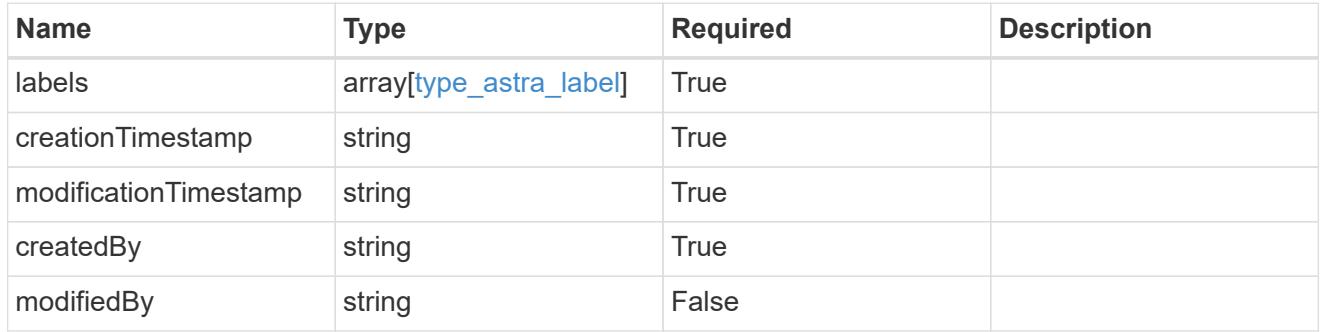

## namespace\_1.2\_get\_response\_body

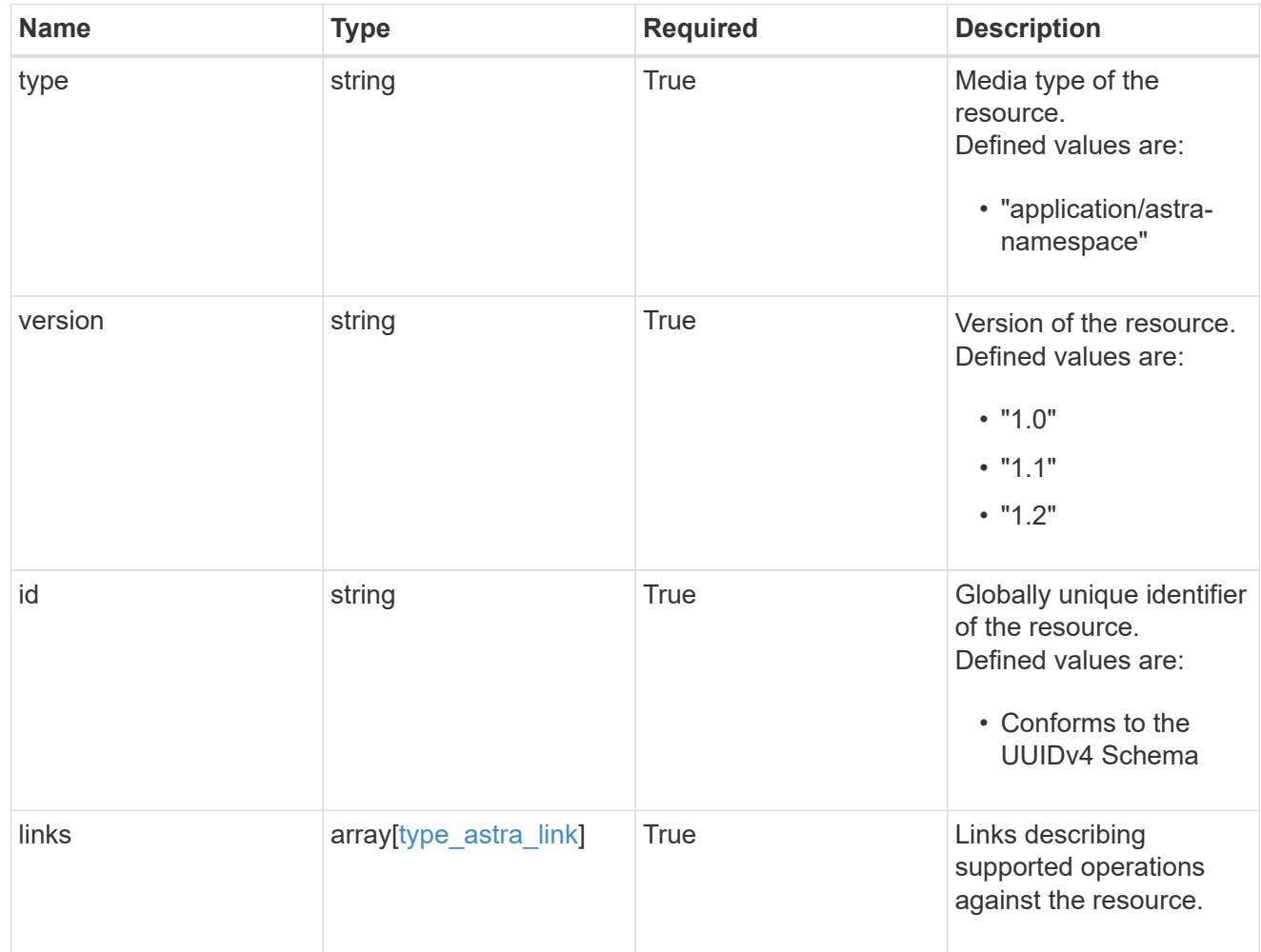

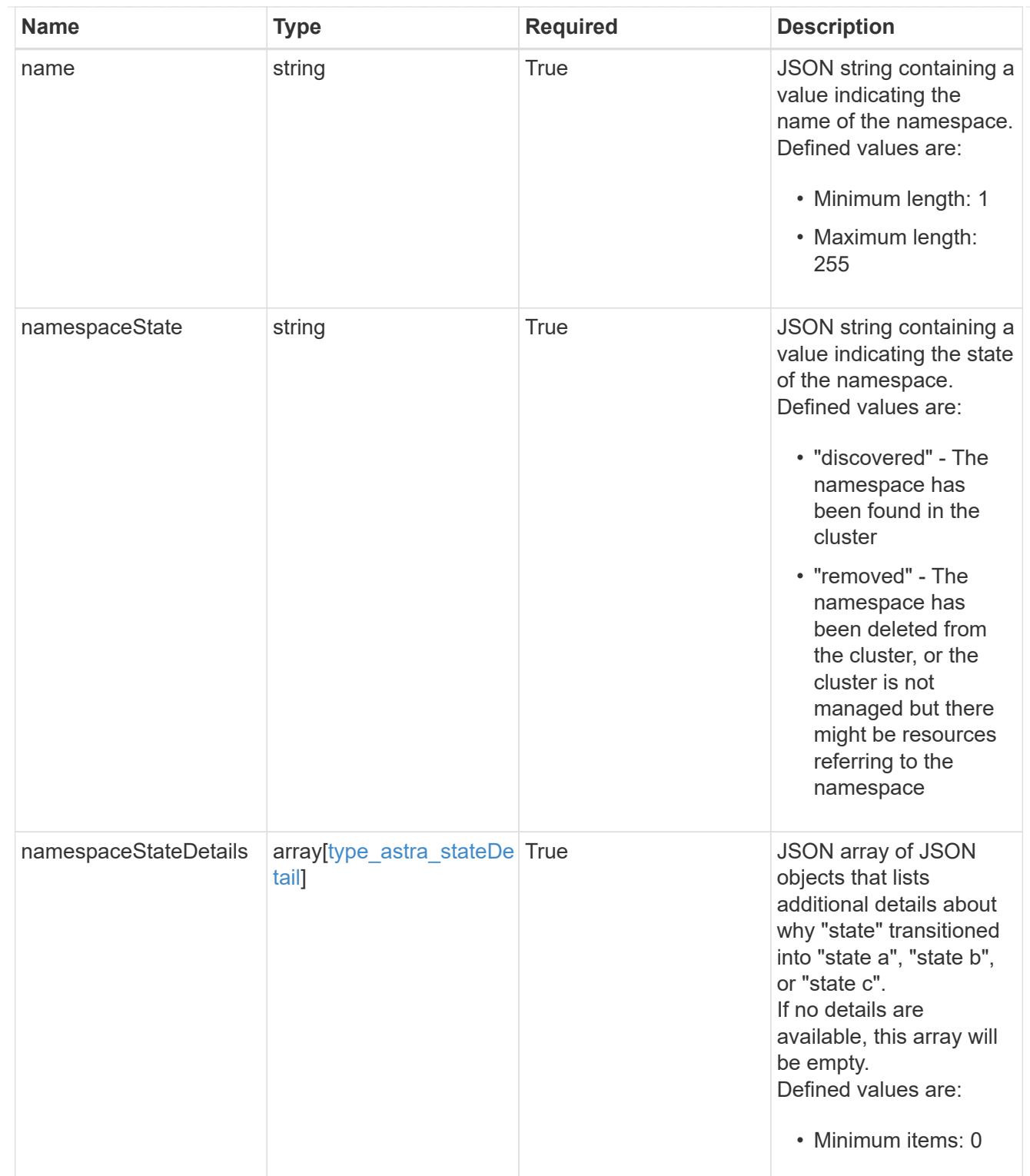

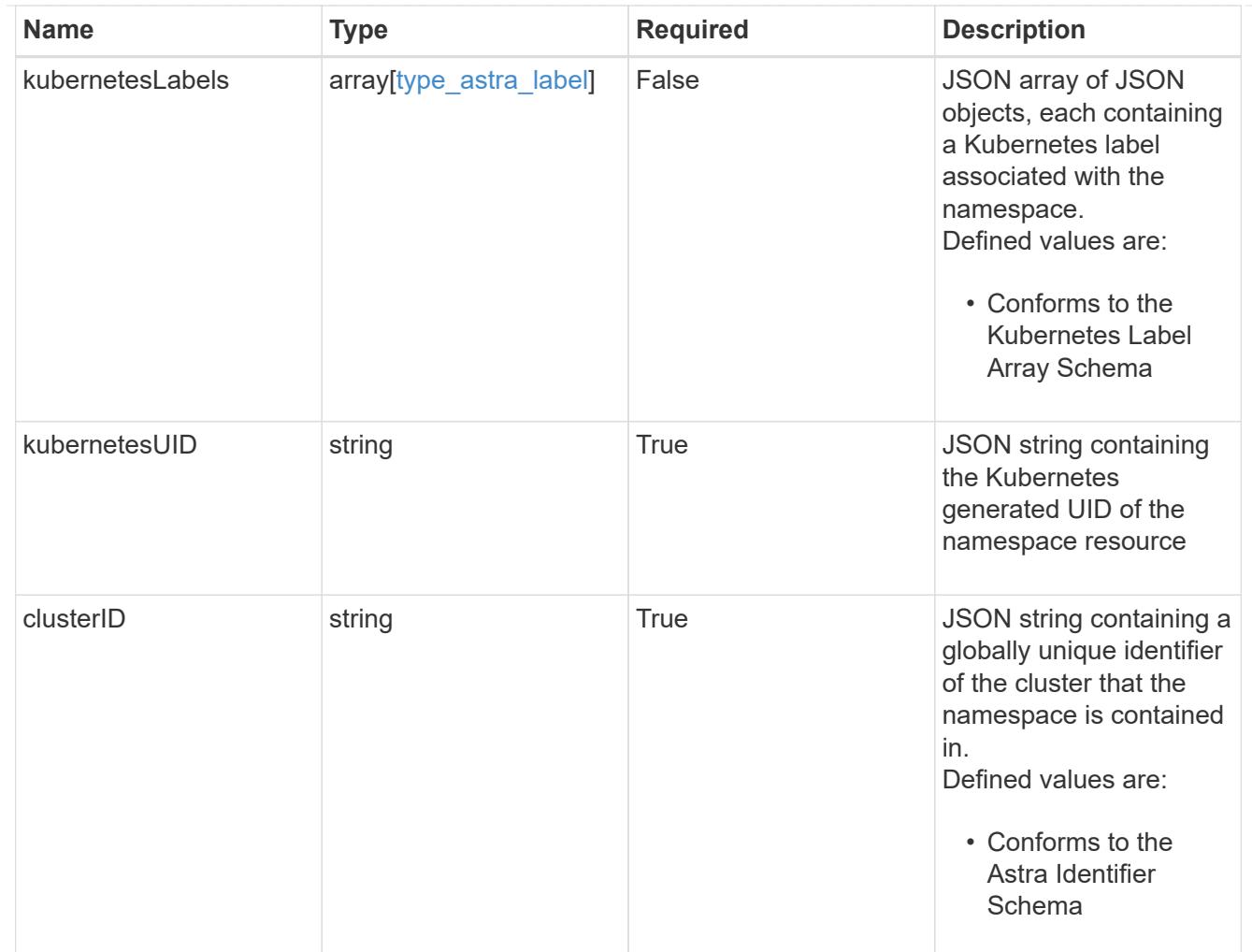

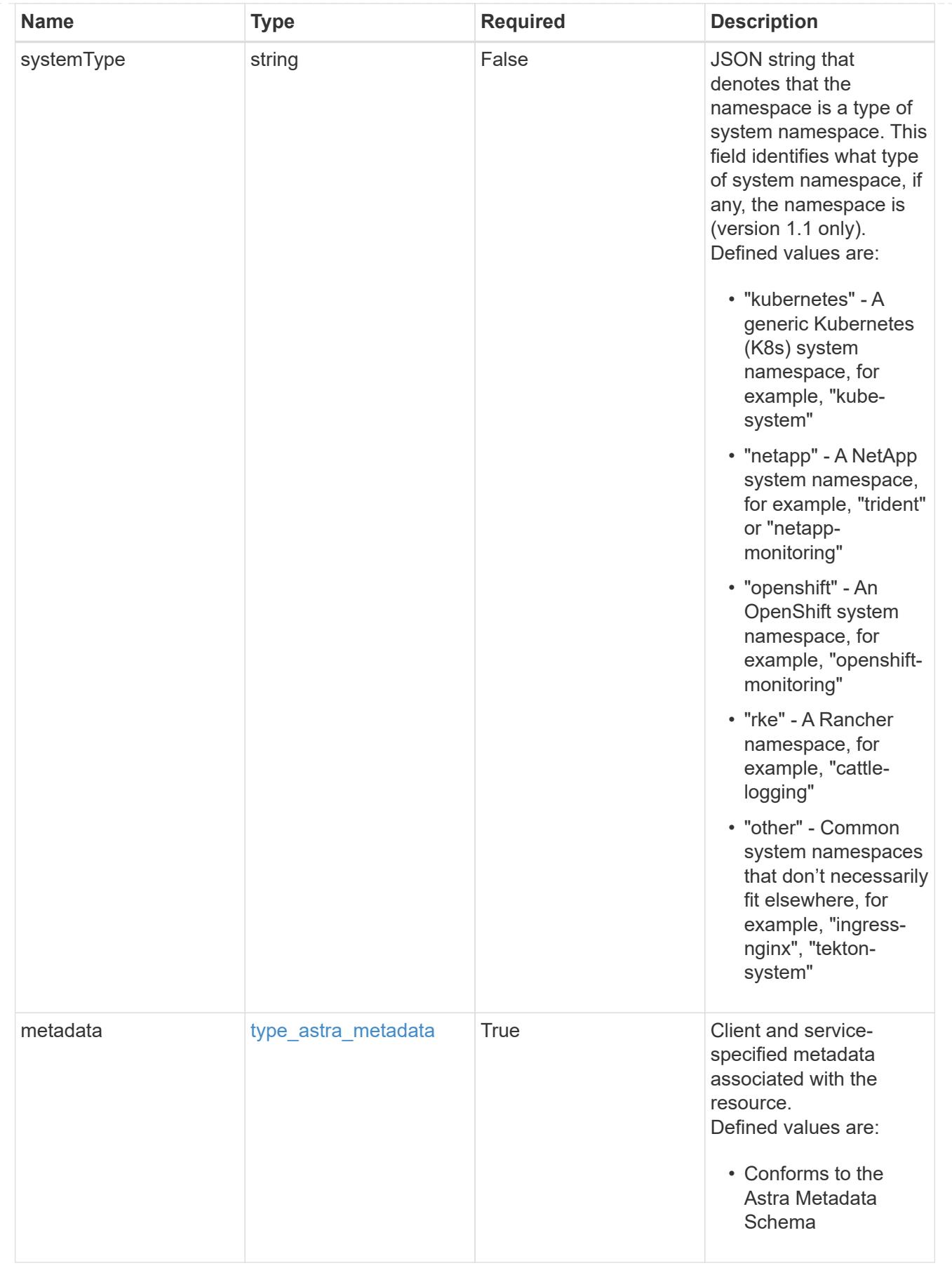

type\_astra\_metadata\_list

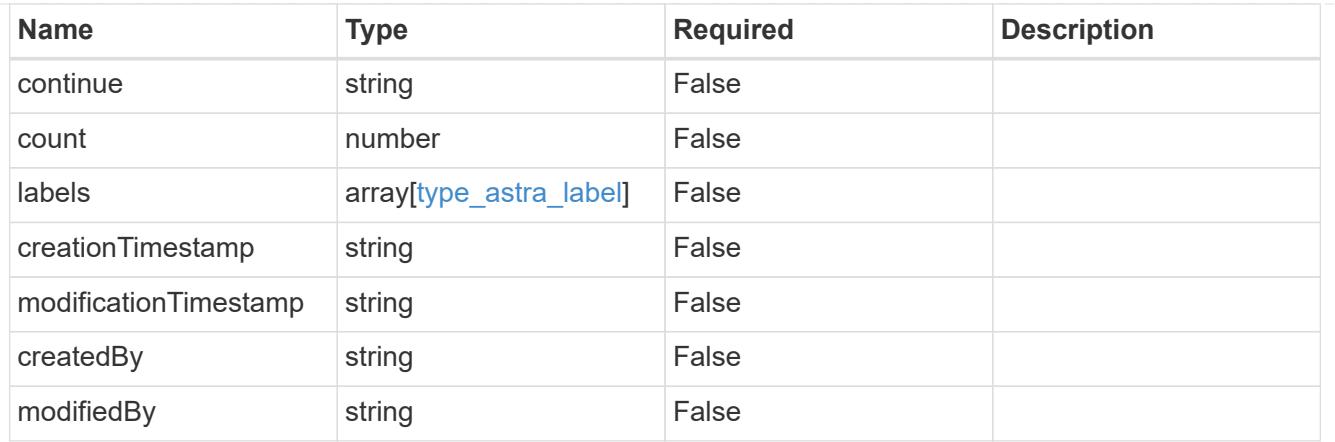

## invalidParams

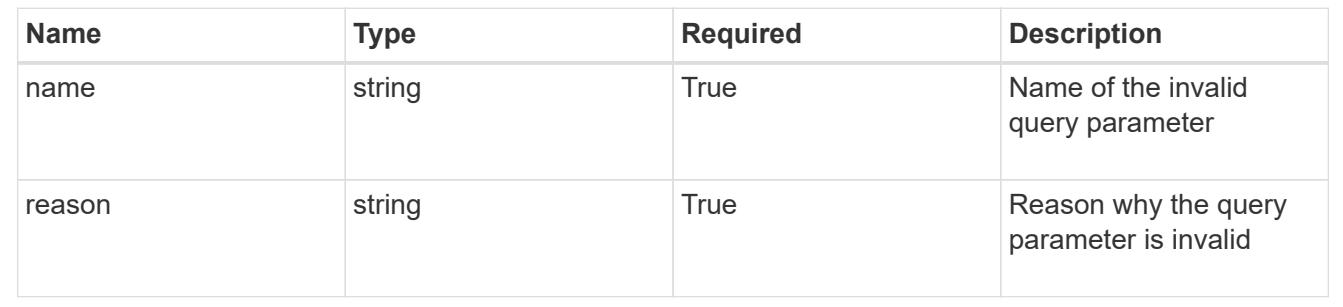

# **Retrieve a namespace for a cloud**

## GET

```
/accounts/{account_id}/topology/v1/clouds/{cloud_id}/clusters/{cluster_id}/namesp
aces/{namespace_id}
```
Returns the stored Namespace API resource in the JSON response body.

## **Parameters**

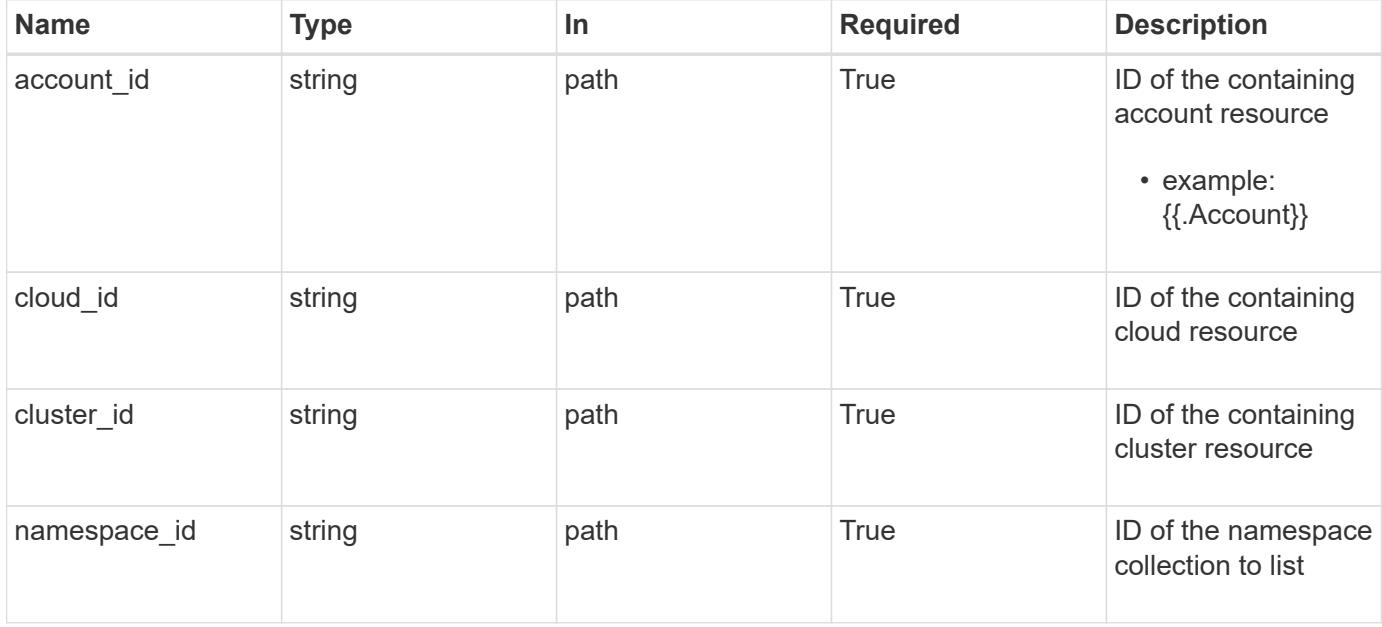

Status: 200, Returns the stored Namespace API resource in the JSON response body.

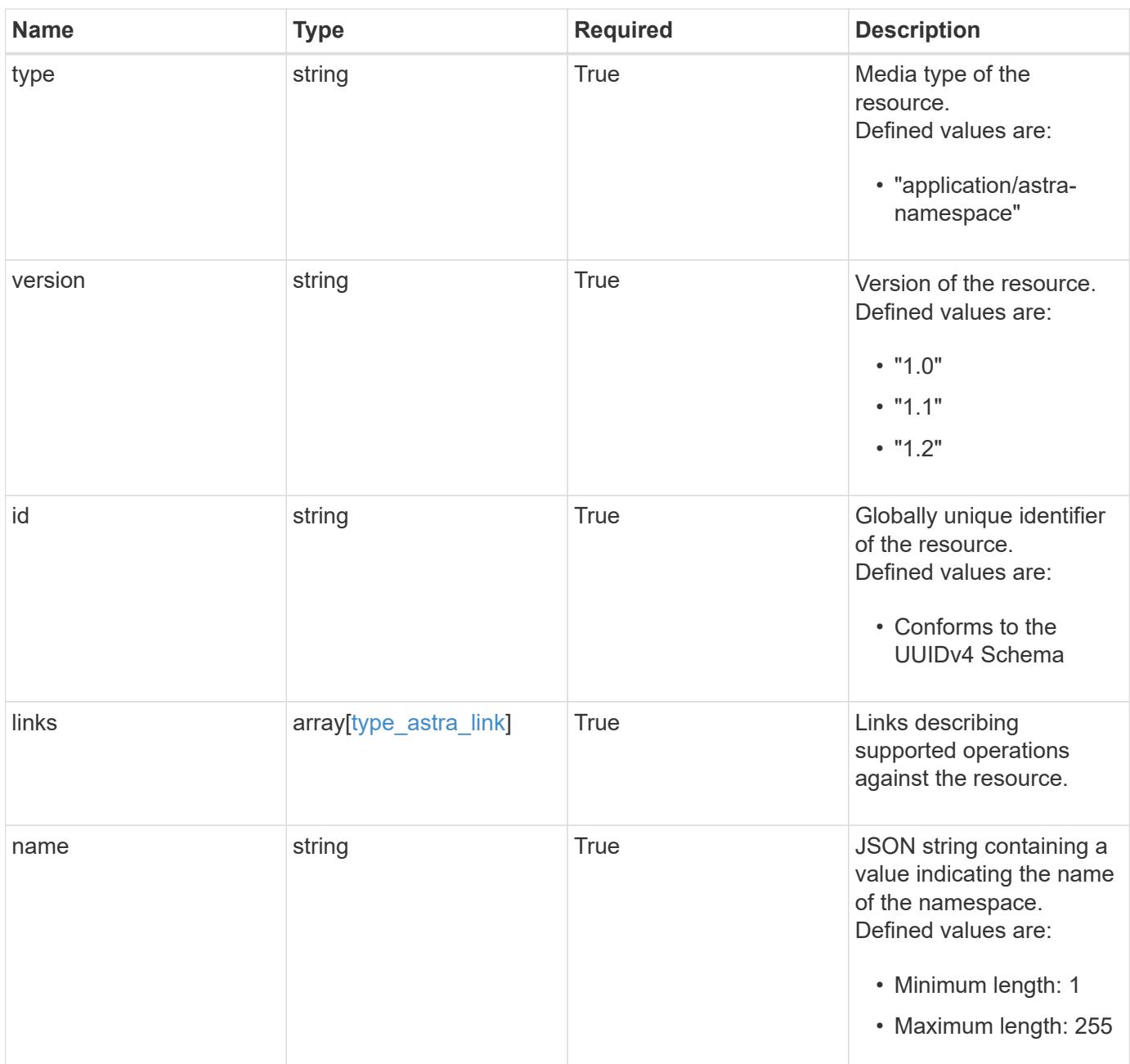

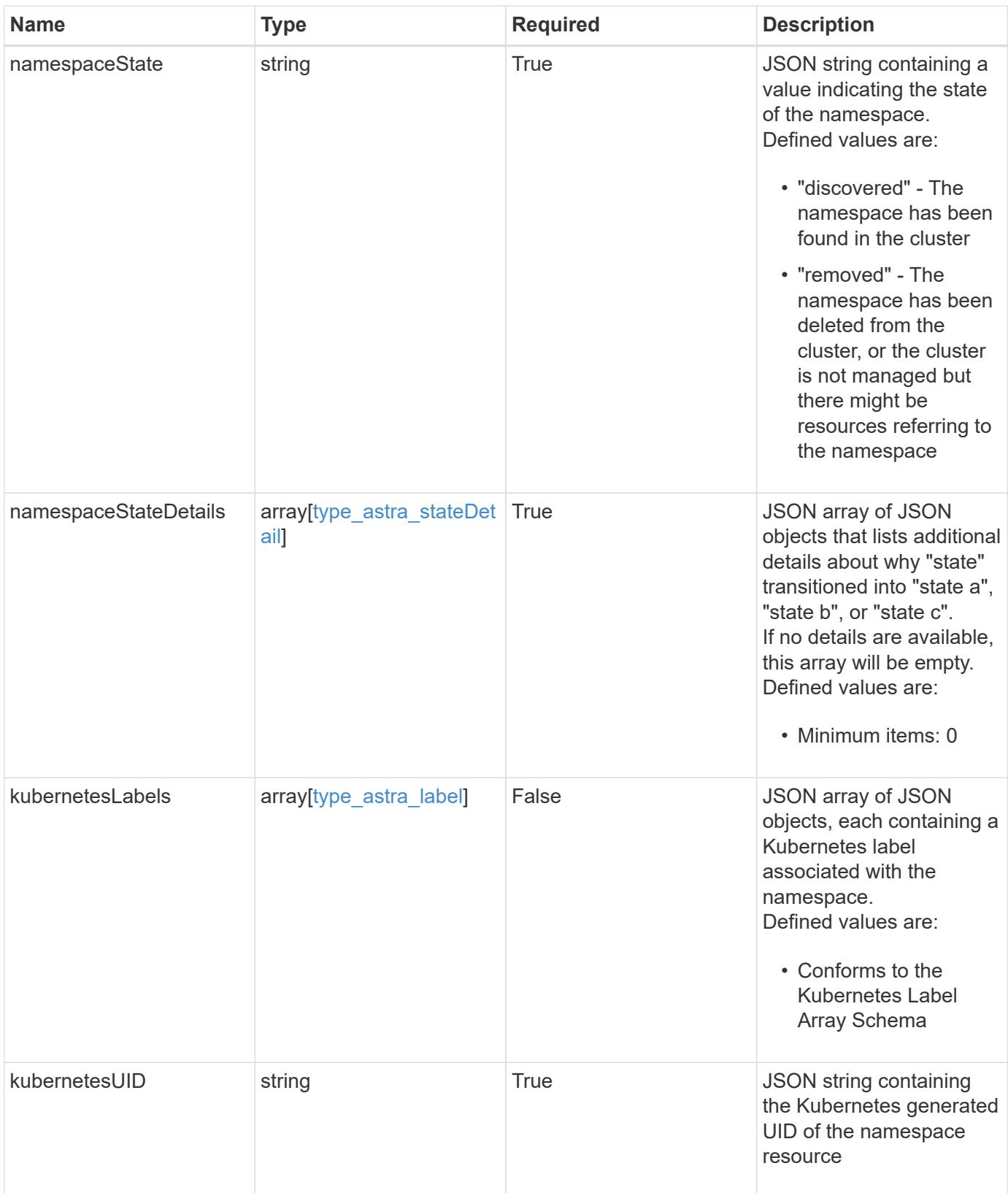

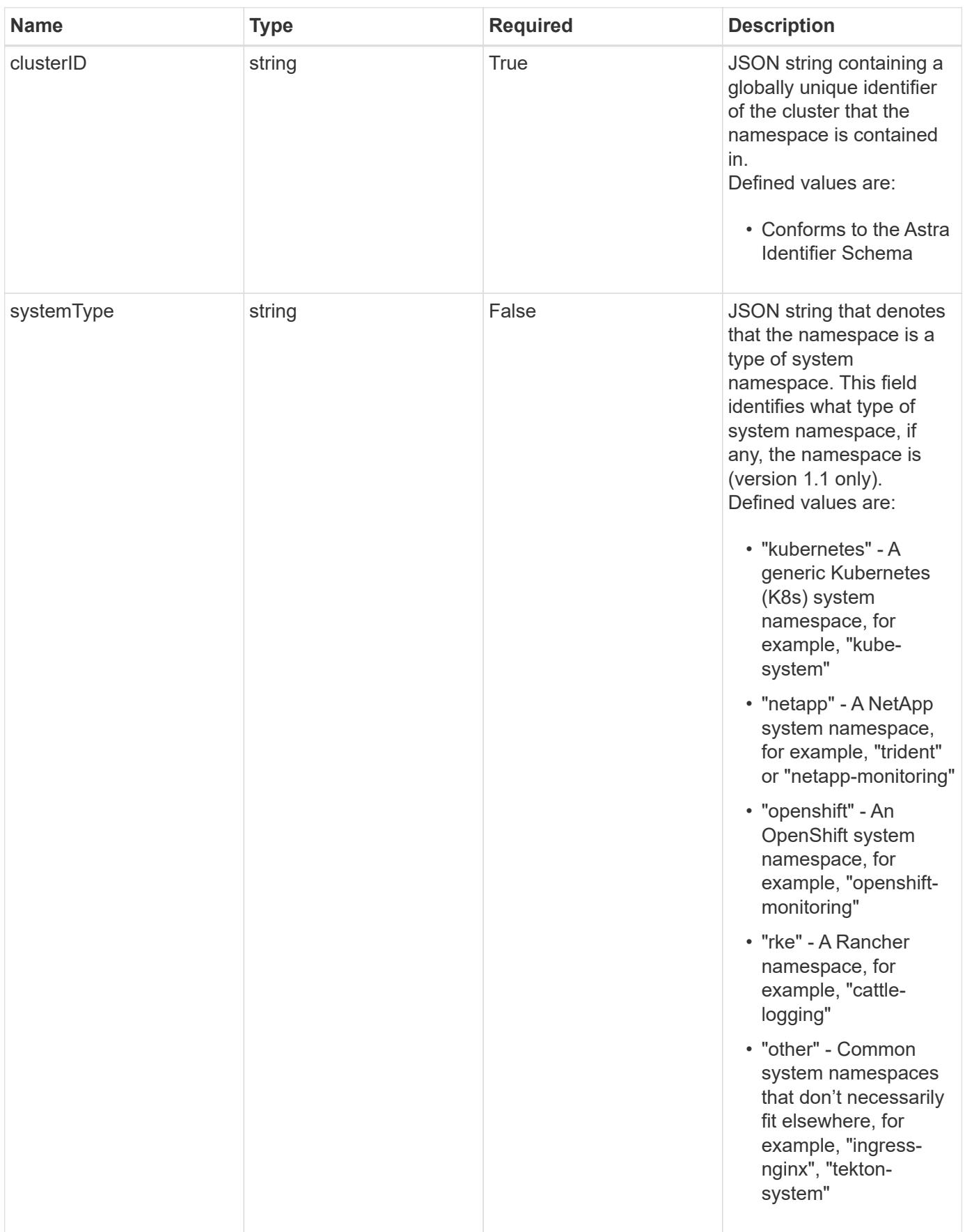

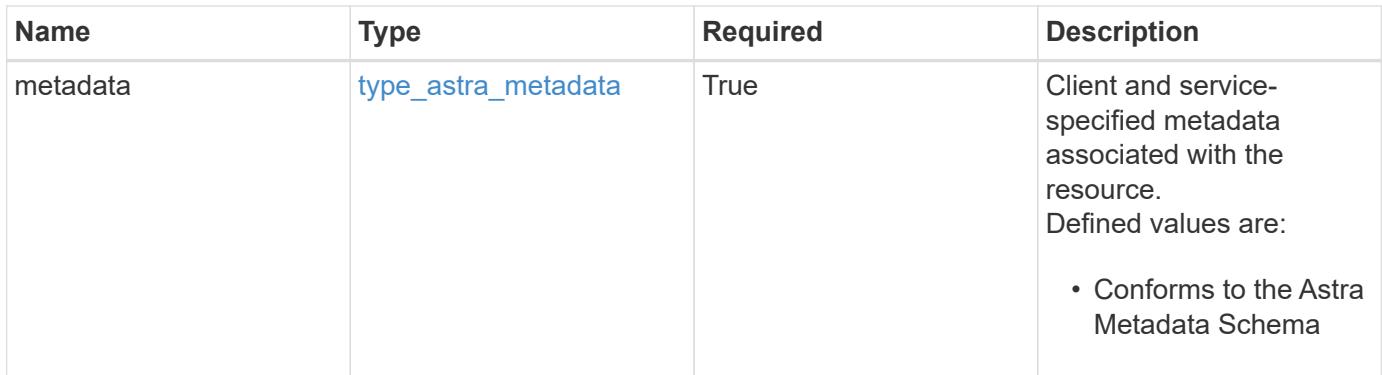
```
{
    "type": "application/astra-namespace",
    "version": "1.2",
    "id": "214dc2eb-19a6-5444-b156-f4b6b551a81a",
    "links": [
      {
        "rel": "canonical",
        "href": "/accounts/0b311ae7-d89a-4a11-a52c-
1349ca090415/topology/v1/namespaces/7d451d2f-196e-4234-aee9-
7e2376047e63",
        "type": "application/vnd.netapp.astra.namespace"
      },
      {
      "rel": "collection",
        "href": "/accounts/0b311ae7-d89a-4a11-a52c-
1349ca090415/topology/v1/clouds/e0490197-872e-4de8-9287-
b04a938e801f/clusters/0f284377-e5dc-4dcd-bacd-3197f2b8a347/namespaces",
        "type": "application/vnd.netapp.astra.namespaces"
      }
  \frac{1}{2}  "name": "kube-system",
    "namespaceState": "discovered",
    "namespaceStateDetails": [
      {
        "type": "https://astra.netapp.io/stateDetails/9",
        "title": "Namespace Discovered",
        "detail": "The namespace was discovered in the indicated managed
cluster"
      }
  \frac{1}{2}  "kubernetesLabels": [
      {
        "name": "app.kubernetes.io/environment",
        "value": "dev"
      }
  \frac{1}{2}  "clusterID": "0f284377-e5dc-4dcd-bacd-3197f2b8a347",
    "kubernetesUID": "4f28c377-e5dc-4dcd-b7cd-319cf2b8a345",
    "systemType": "kubernetes",
    "metadata": {
      "labels": [],
      "creationTimestamp": "2022-10-06T20:58:16.305662Z",
      "modificationTimestamp": "2022-10-06T20:58:16.305662Z",
      "createdBy": "8f84cf09-8036-51e4-b579-bd30cb07b269"
```
}

}

#### **Response**

```
Status: 401, Unauthorized
```
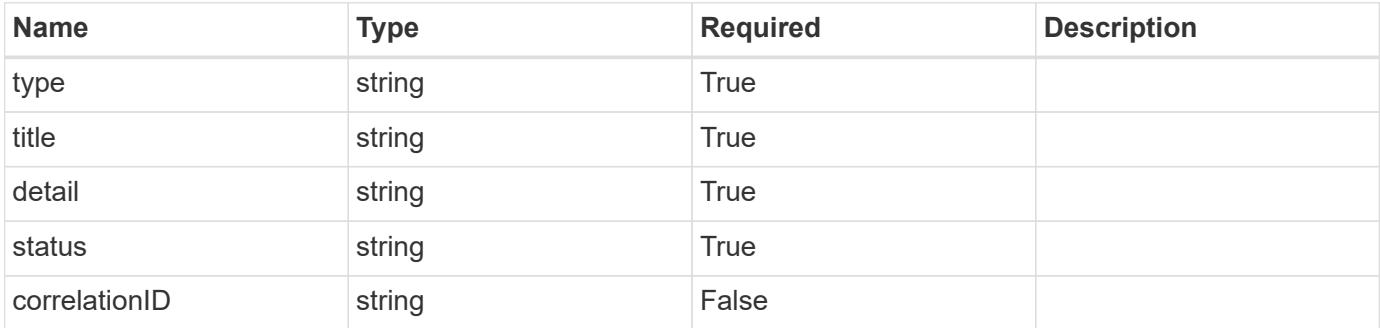

#### **Example response**

```
{
   "type": "https://astra.netapp.io/problems/3",
   "title": "Missing bearer token",
   "detail": "The request is missing the required bearer token.",
   "status": "401"
}
```
## **Response**

Status: 400, Bad request

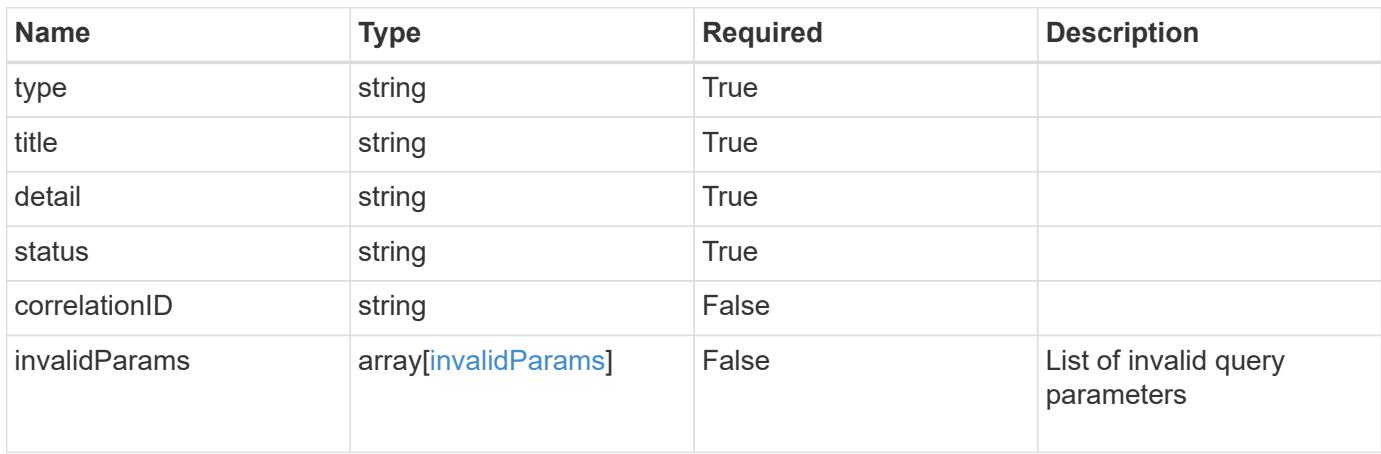

```
{
   "type": "https://astra.netapp.io/problems/5",
   "title": "Invalid query parameters",
   "detail": "The supplied query parameters are invalid.",
    "status": "400"
}
```
Status: 403, Forbidden

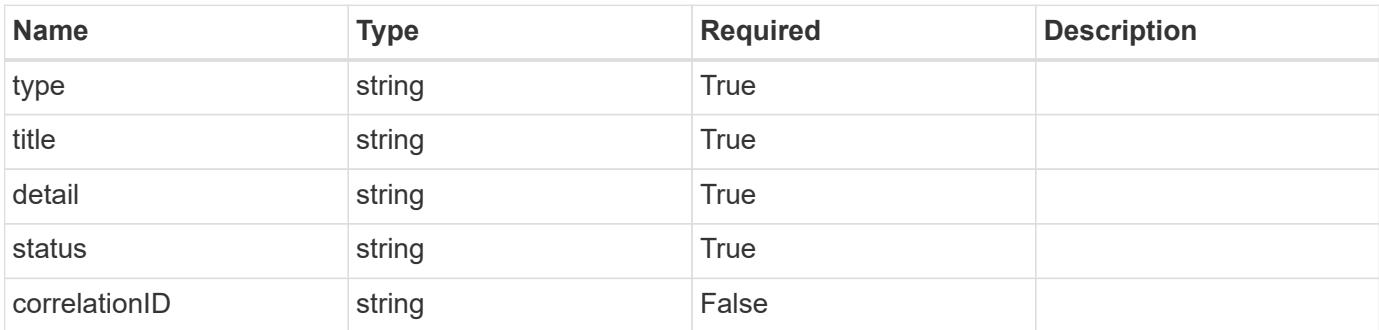

#### **Example response**

```
{
   "type": "https://astra.netapp.io/problems/11",
   "title": "Operation not permitted",
   "detail": "The requested operation isn't permitted.",
   "status": "403"
}
```
#### **Error**

Status: 404, Not found

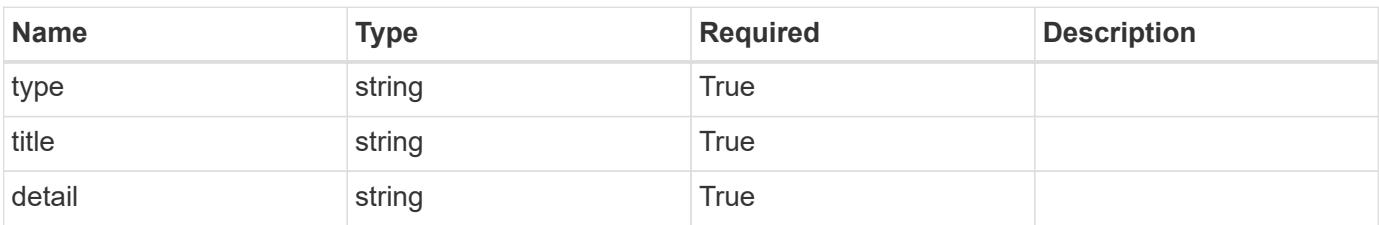

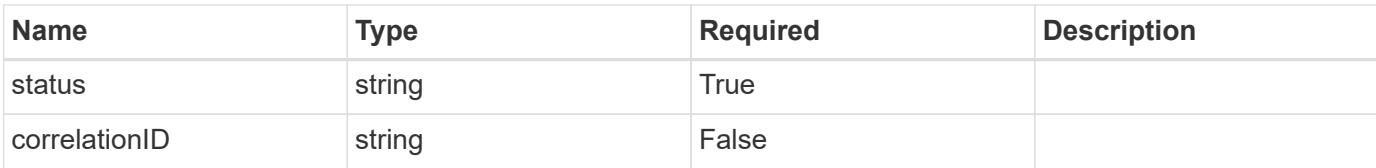

#### **Example error response**

```
{
   "type": "https://astra.netapp.io/problems/2",
   "title": "Collection not found",
   "detail": "The collection specified in the request URI wasn't
found.",
   "status": "404"
}
```
#### **Definitions**

#### **See Definitions**

targetSchema

accept-post

accept-put

hints

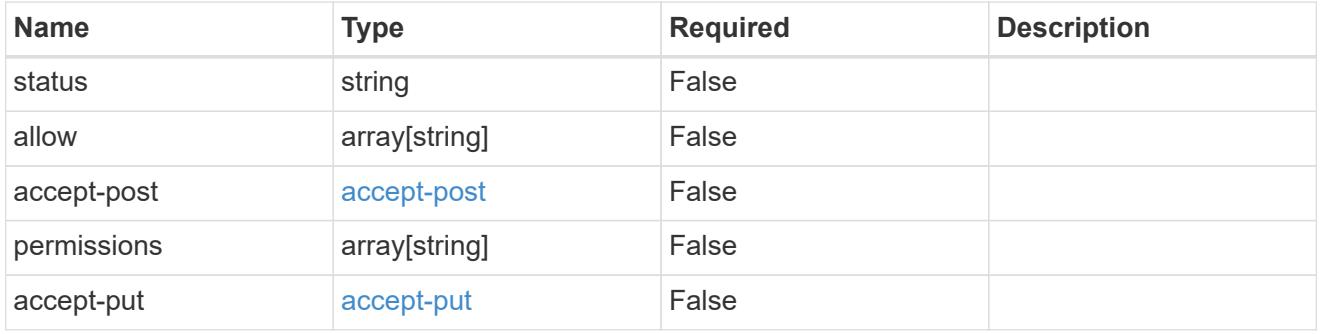

## type\_astra\_link

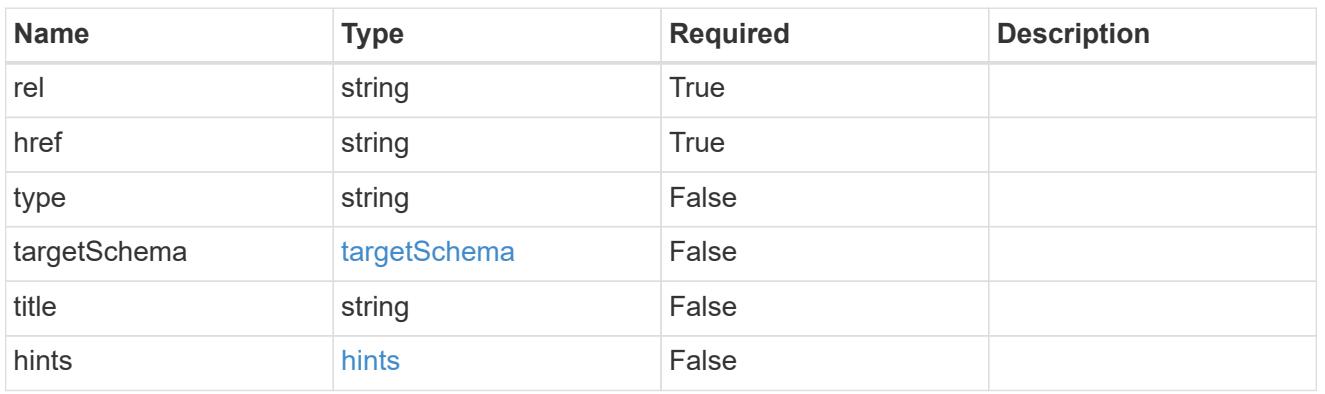

additionalDetails

type\_astra\_stateDetail

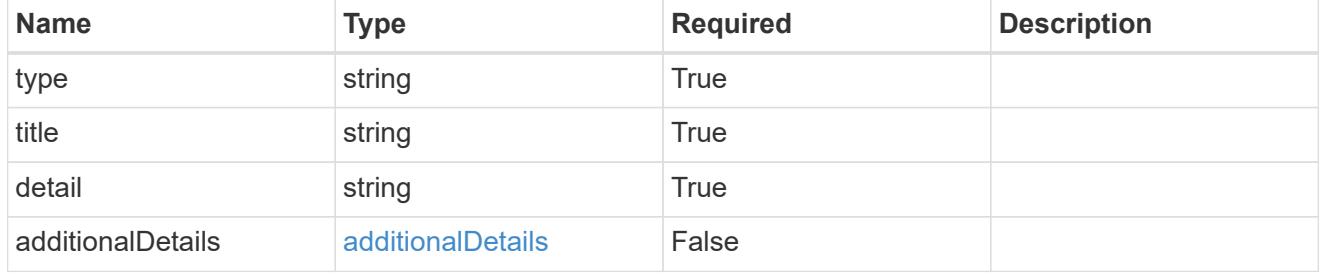

type\_astra\_label

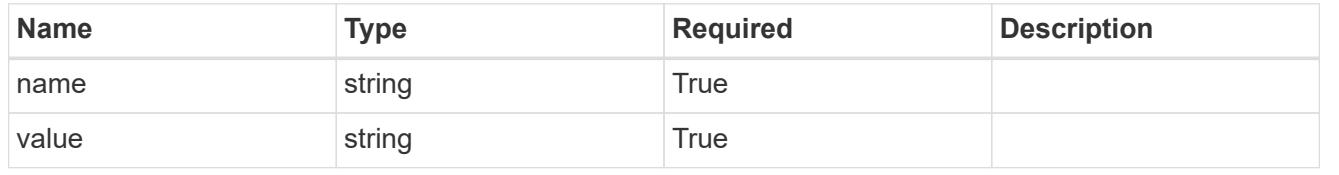

#### type\_astra\_metadata

Client and service-specified metadata associated with the resource. Defined values are:

#### • Conforms to the Astra Metadata Schema

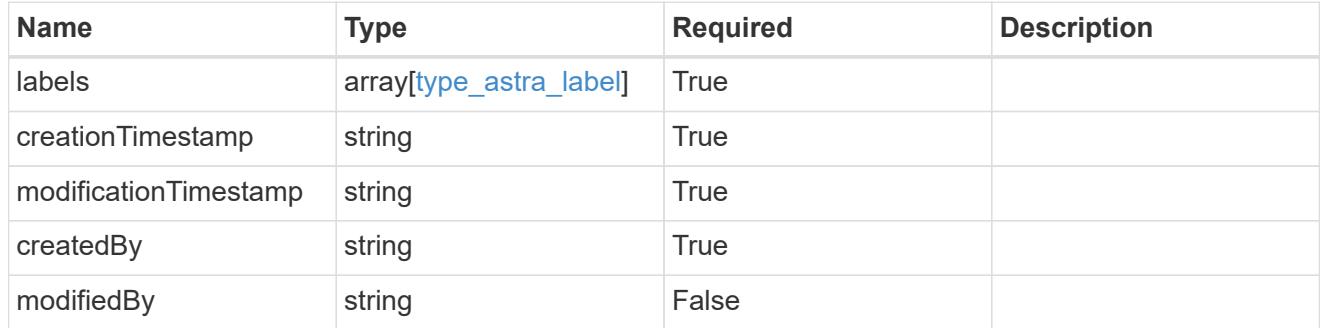

invalidParams

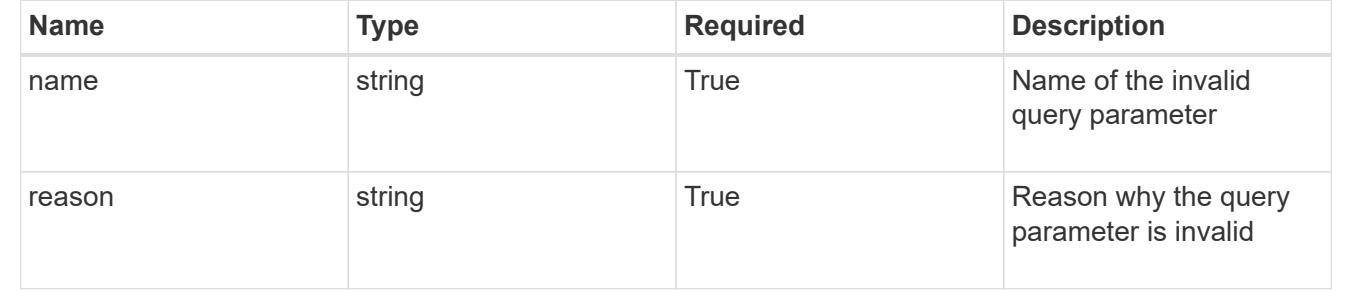

## **List the namespaces for a cluster**

#### GET /accounts/{account id}/topology/v1/clusters/{cluster id}/namespaces

Returns a JSON array of all matching resources in the collection. If individual fields are specified in the request, the items JSON array will contain the fields requested for each matching resource in the order specified.

#### **Parameters**

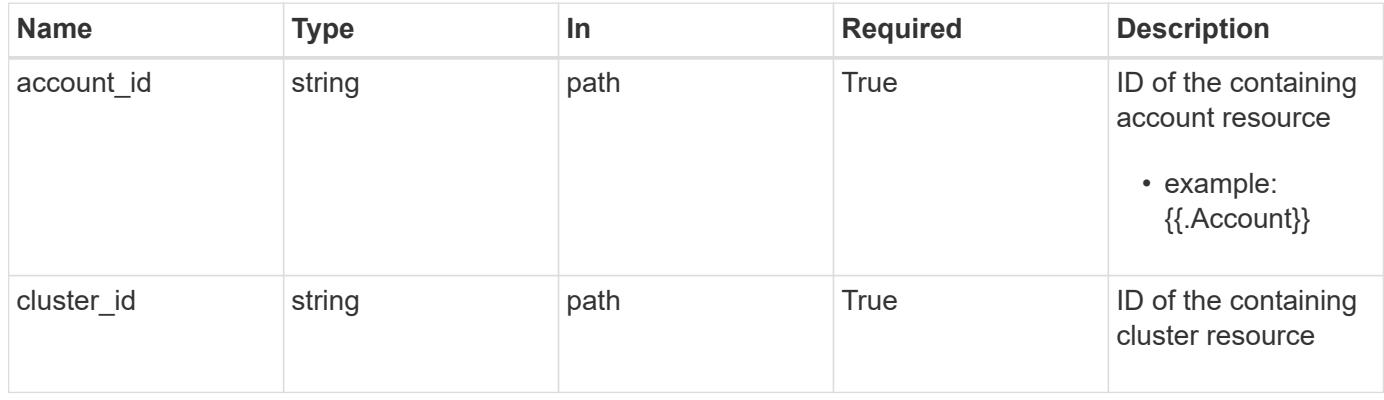

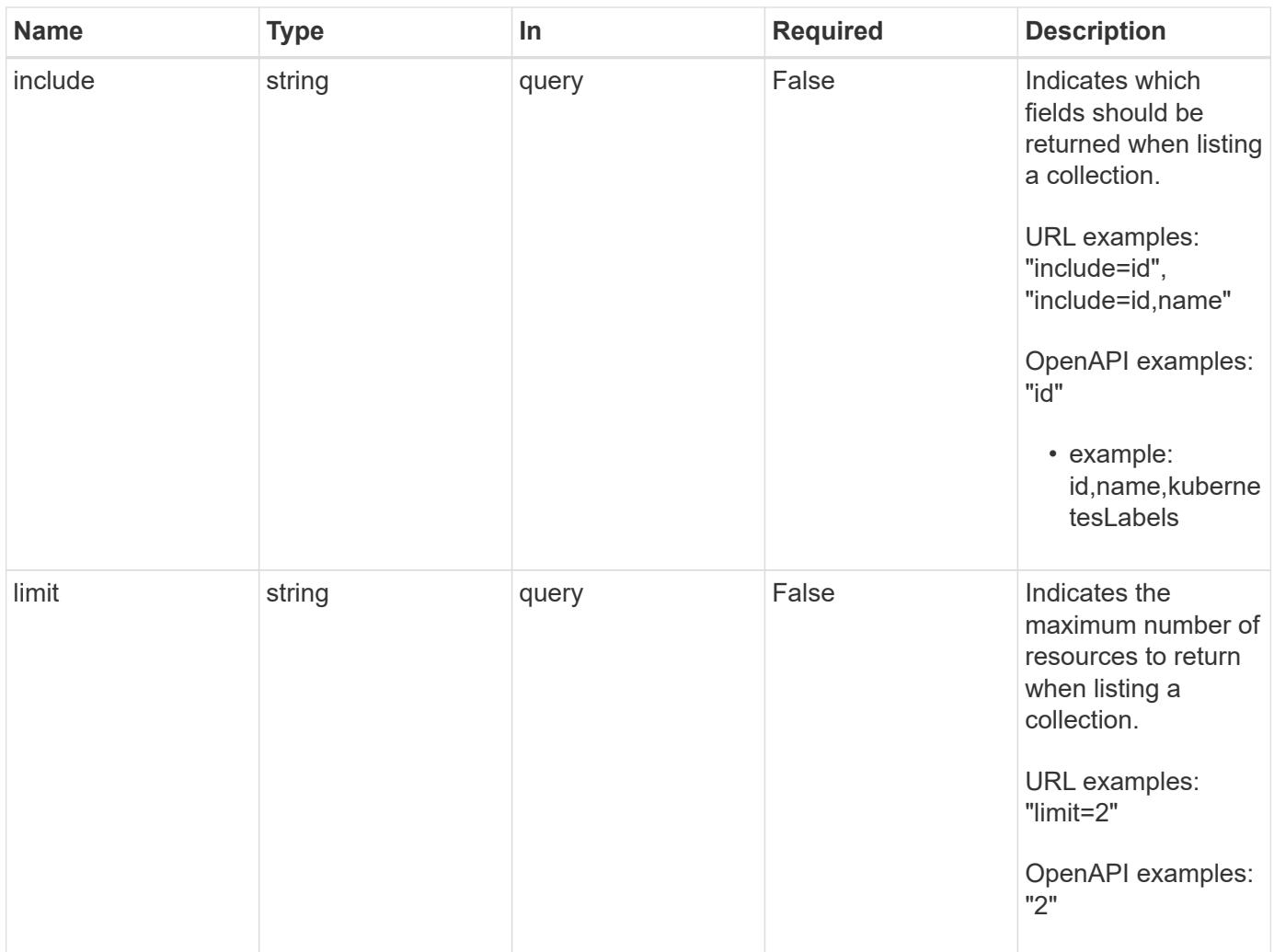

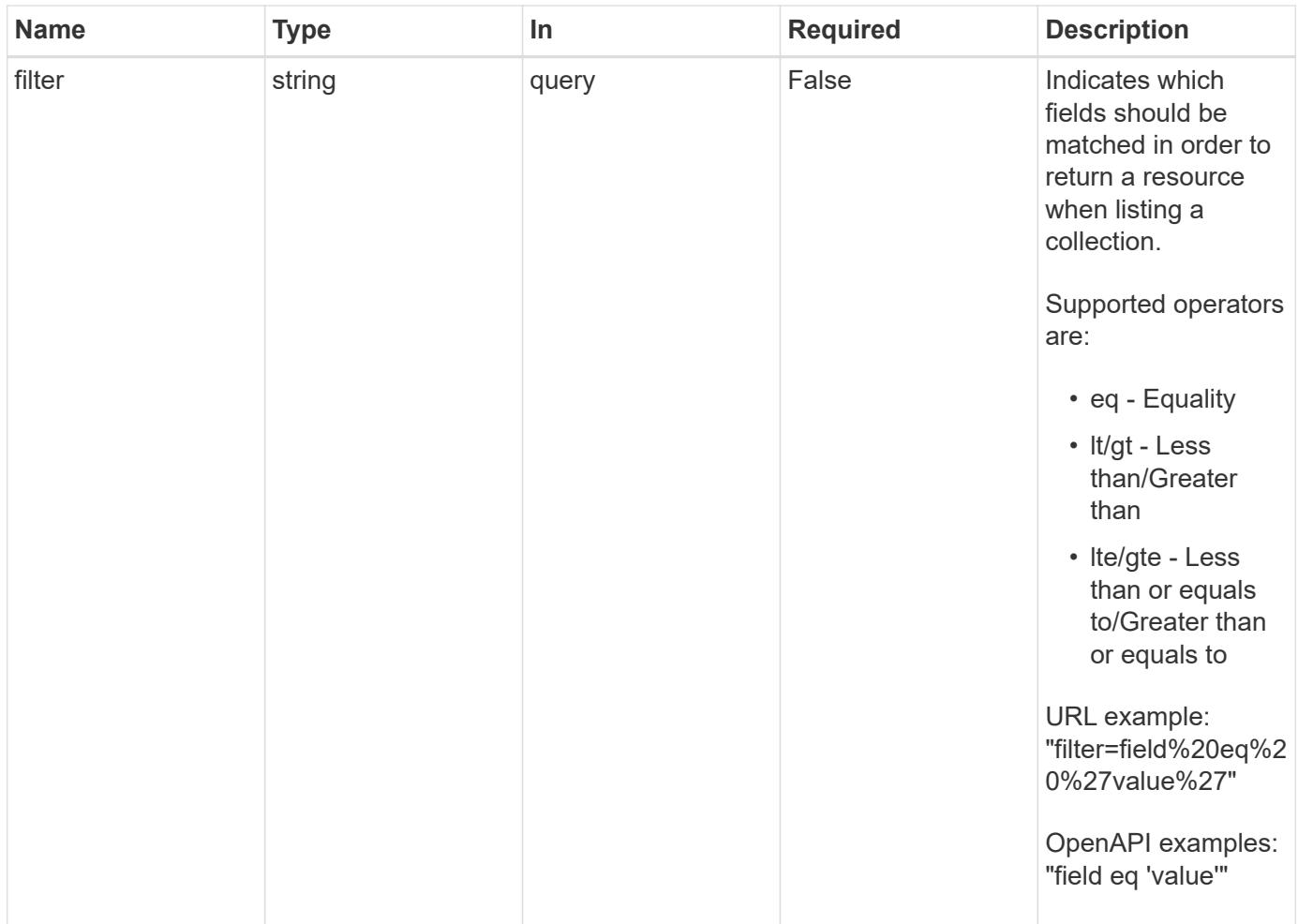

Status: 200, Returns a JSON array of all matching resources in the collection. If individual fields are specified in the request, the items JSON array will contain the fields requested for each matching resource in the order specified.

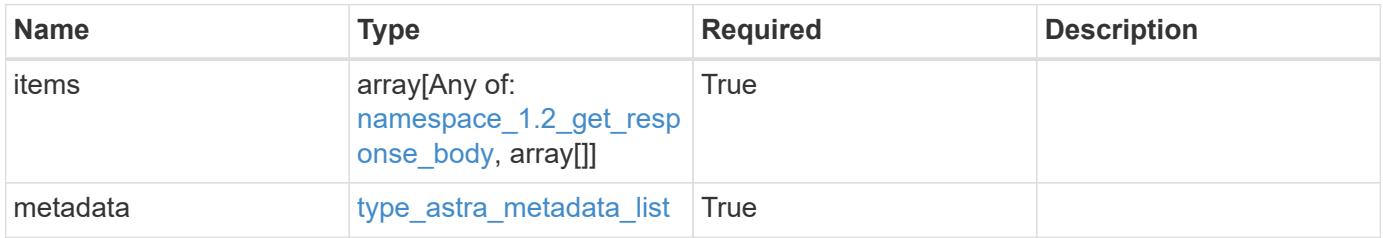

```
Example response
```

```
{
    "type": "application/astra-namespaces",
    "version": "1.2",
    "items": [
      [
        "7d451d2f-196e-4234-aee9-7e2376047e63",
        "kube-system",
      \lceil  {
             "name": "app.kubernetes.io/environment",
             "value": "dev"
           }
        ]
      ],
      [
        "66b0873b-214f-4ac7-89d8-922432f941eb",
        "jenkins",
         [
           {
             "name": "app.kubernetes.io/environment",
             "value": "dev"
           }
        ]
      ]
  \frac{1}{2}  "metadata": {
      "labels": [],
      "creationTimestamp": "2022-10-06T20:58:16.305662Z",
      "modificationTimestamp": "2022-10-06T20:58:16.305662Z",
      "createdBy": "8f84cf09-8036-51e4-b579-bd30cb07b269"
    }
}
```
Status: 401, Unauthorized

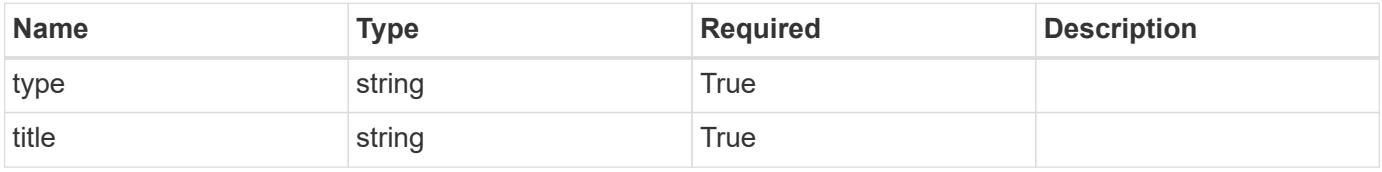

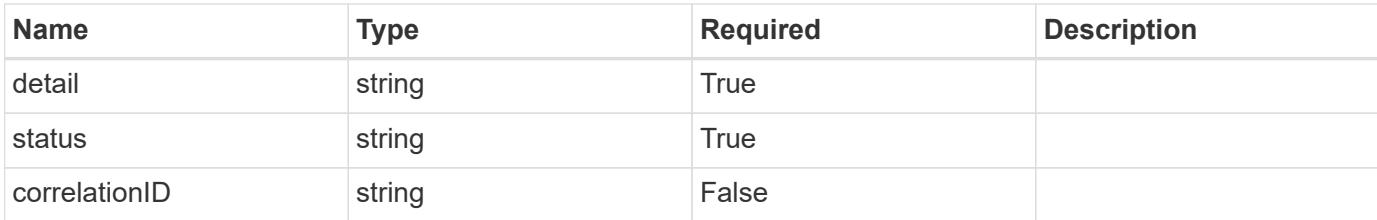

#### **Example response**

```
{
   "type": "https://astra.netapp.io/problems/3",
   "title": "Missing bearer token",
    "detail": "The request is missing the required bearer token.",
   "status": "401"
}
```
#### **Response**

```
Status: 400, Bad request
```
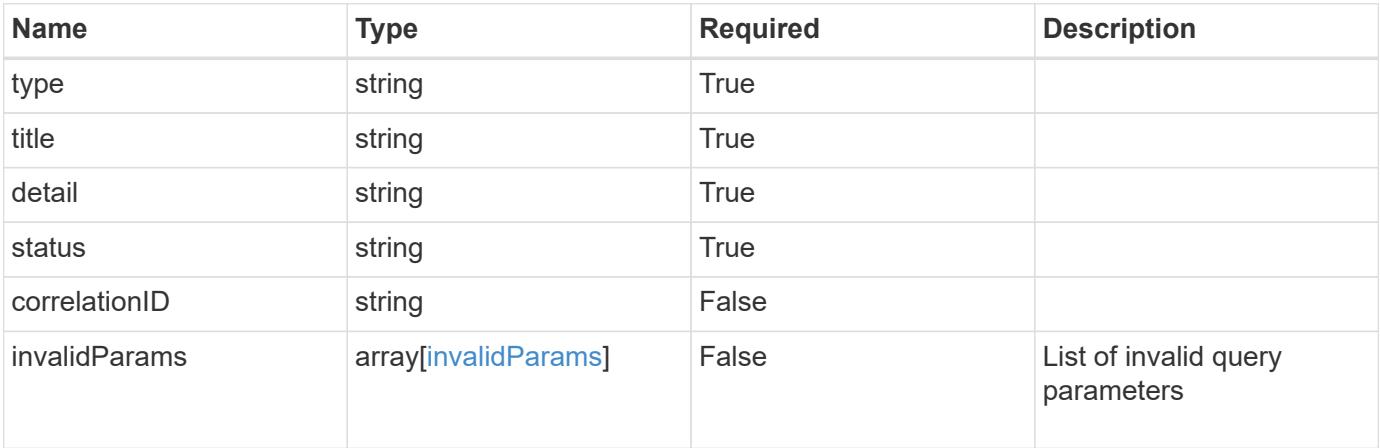

#### **Example response**

```
{
   "type": "https://astra.netapp.io/problems/5",
   "title": "Invalid query parameters",
   "detail": "The supplied query parameters are invalid.",
   "status": "400"
}
```

```
Response
```
Status: 403, Forbidden

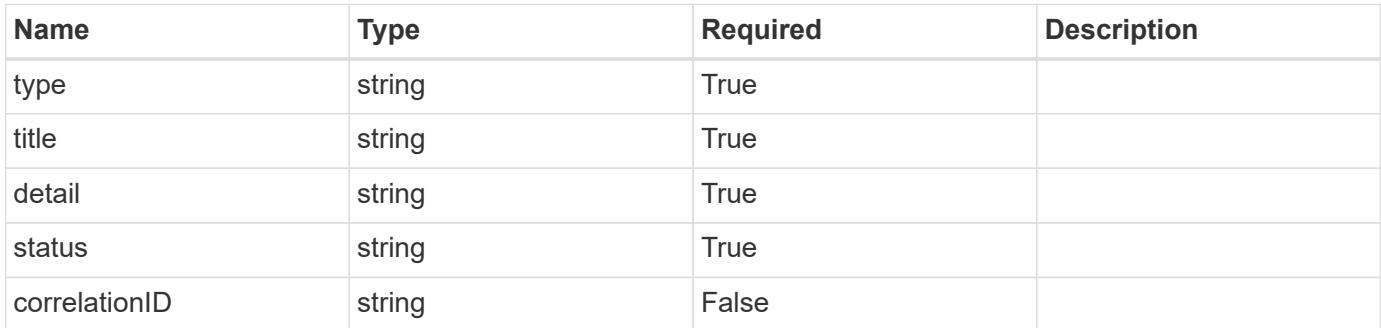

## **Example response**

```
{
   "type": "https://astra.netapp.io/problems/11",
   "title": "Operation not permitted",
   "detail": "The requested operation isn't permitted.",
    "status": "403"
}
```
#### **Error**

```
Status: 404, Not found
```
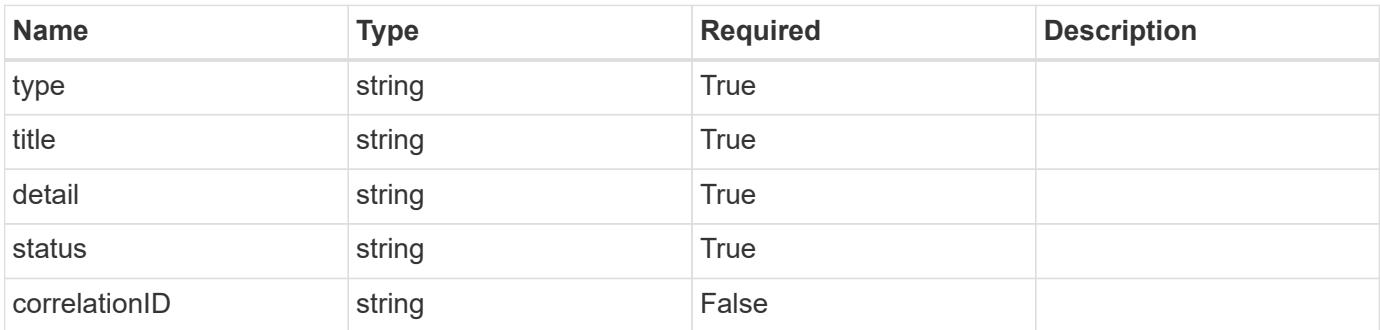

```
{
   "type": "https://astra.netapp.io/problems/2",
   "title": "Collection not found",
   "detail": "The collection specified in the request URI wasn't
found.",
   "status": "404"
}
```
## **Definitions**

#### **See Definitions**

targetSchema

accept-post

accept-put

hints

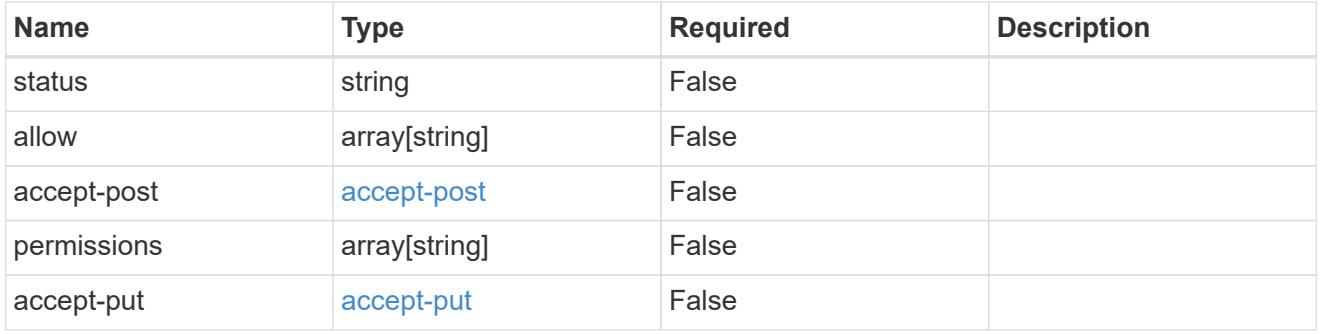

## type\_astra\_link

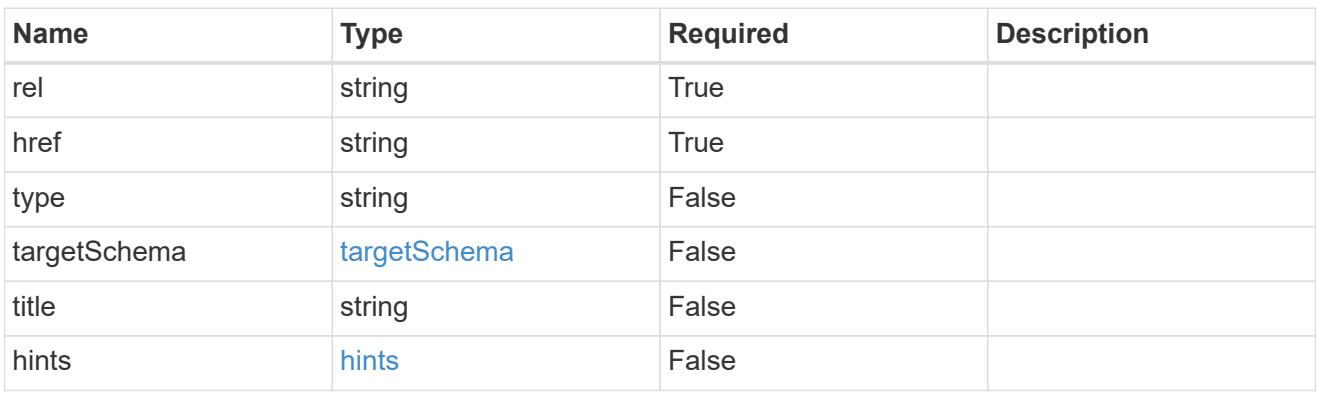

additionalDetails

type\_astra\_stateDetail

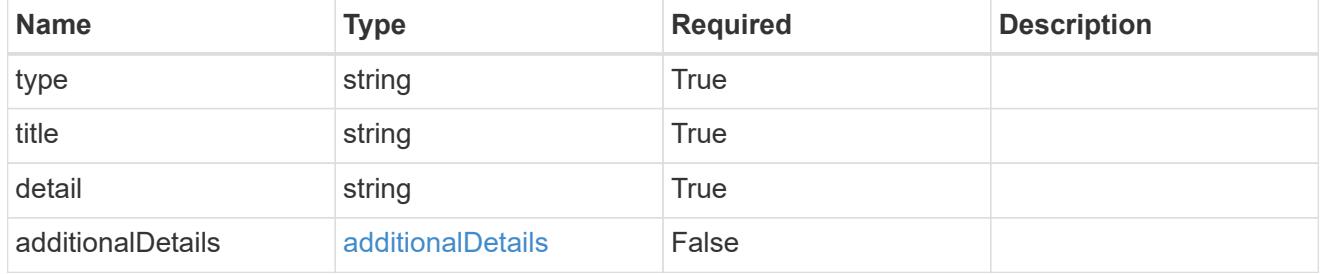

type\_astra\_label

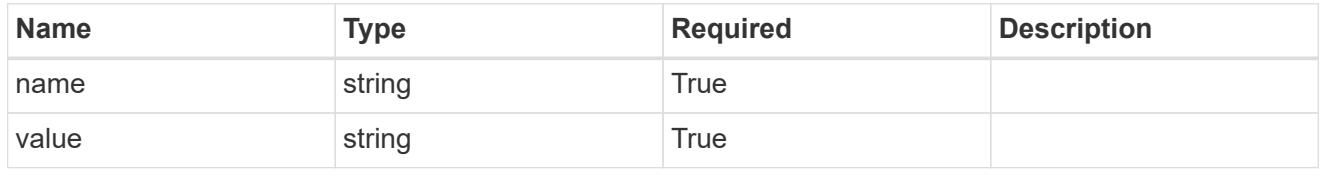

## type\_astra\_metadata

Client and service-specified metadata associated with the resource. Defined values are:

#### • Conforms to the Astra Metadata Schema

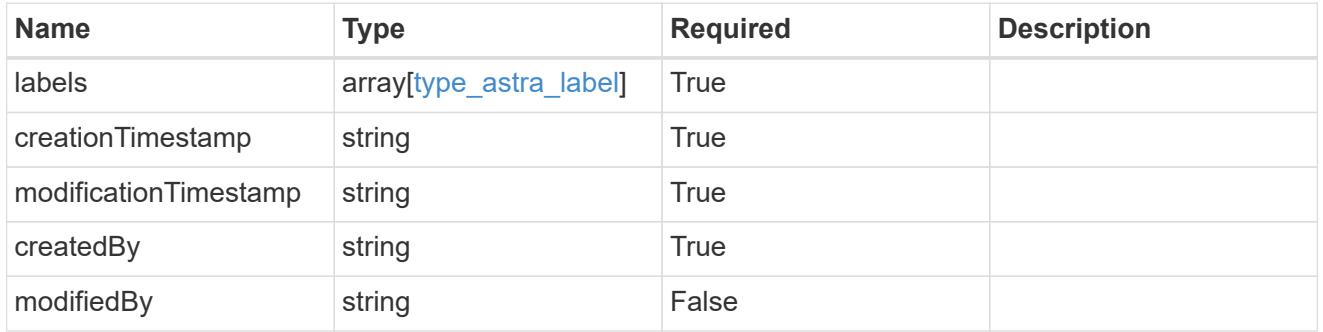

## namespace\_1.2\_get\_response\_body

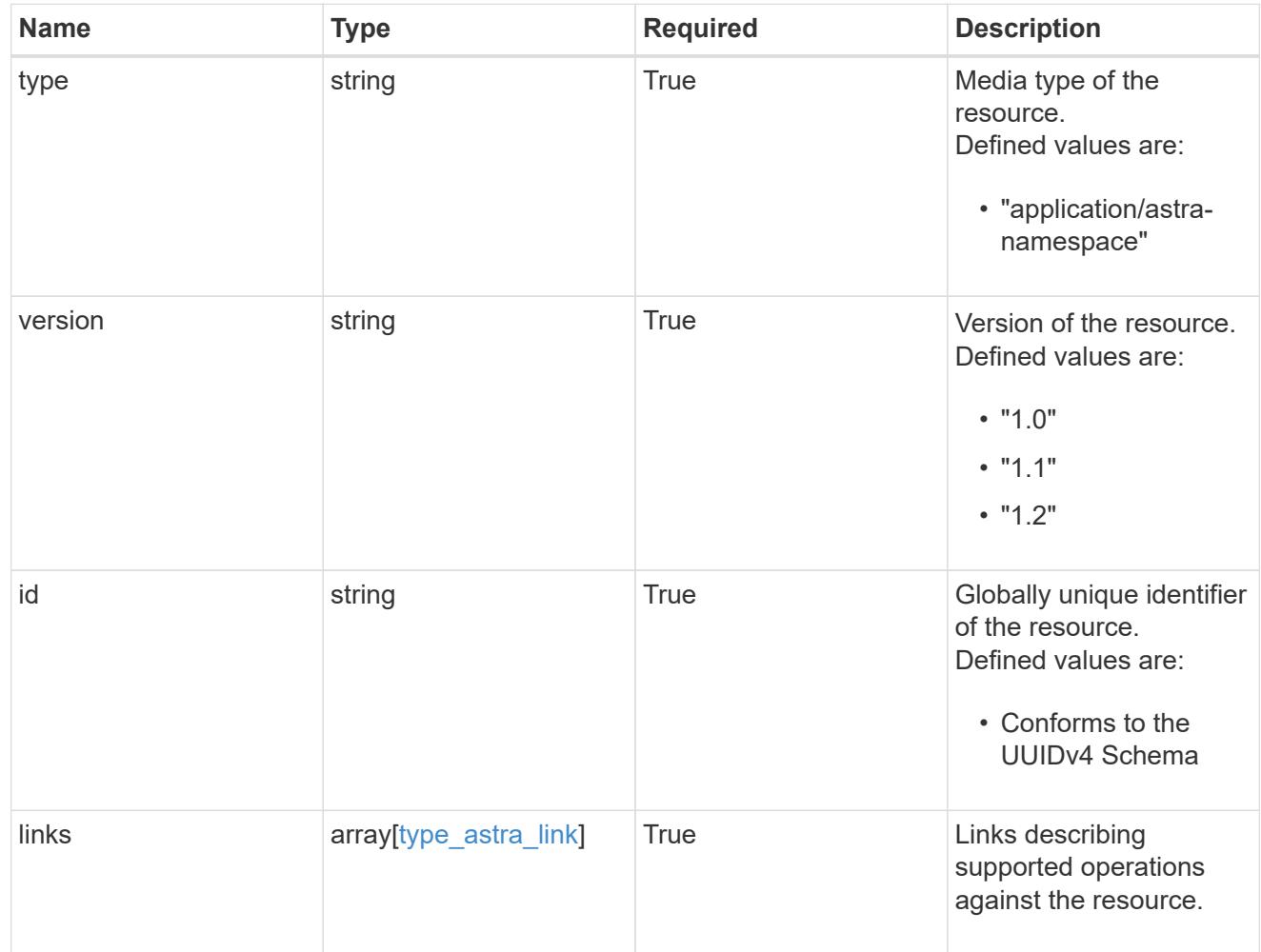

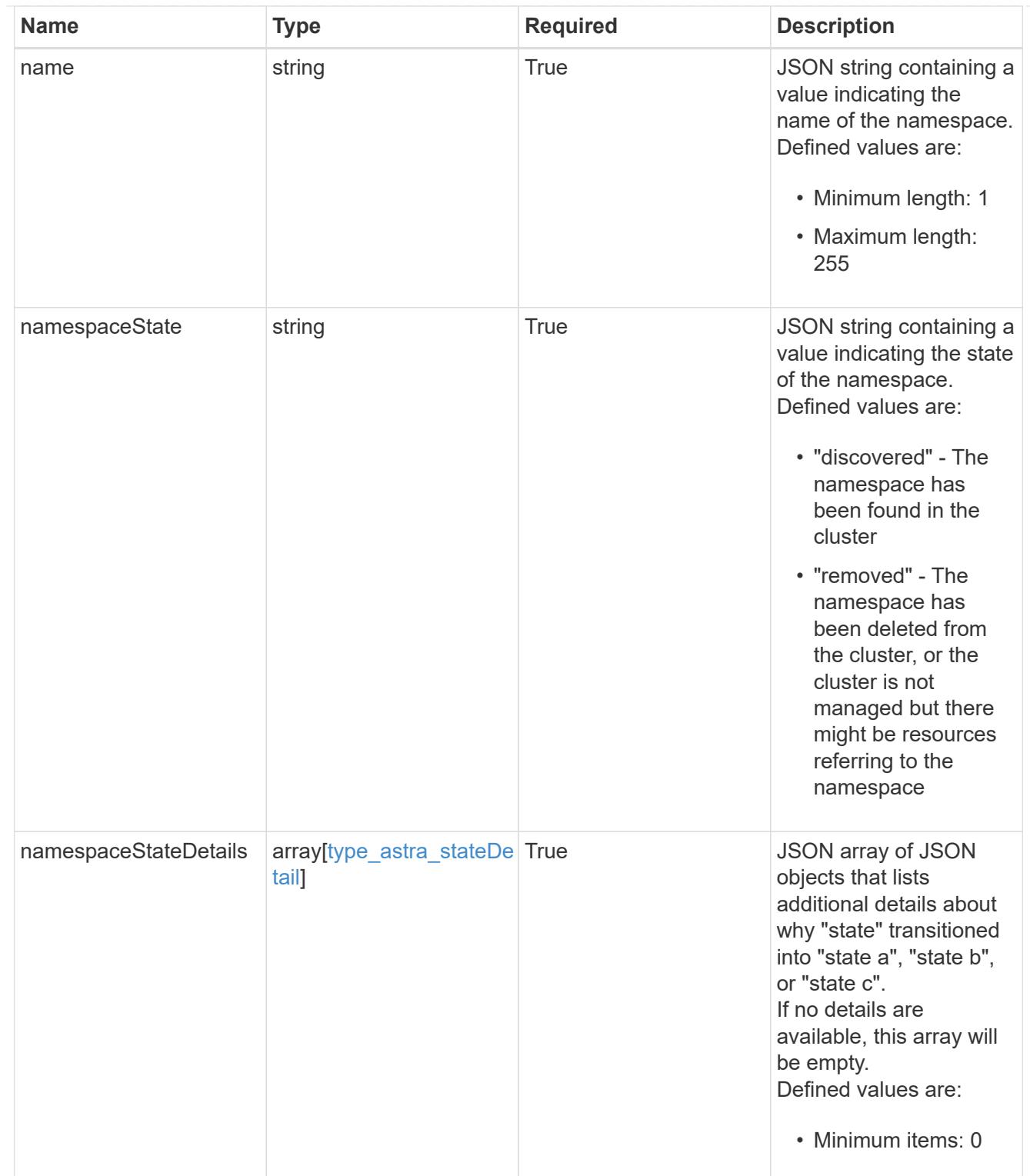

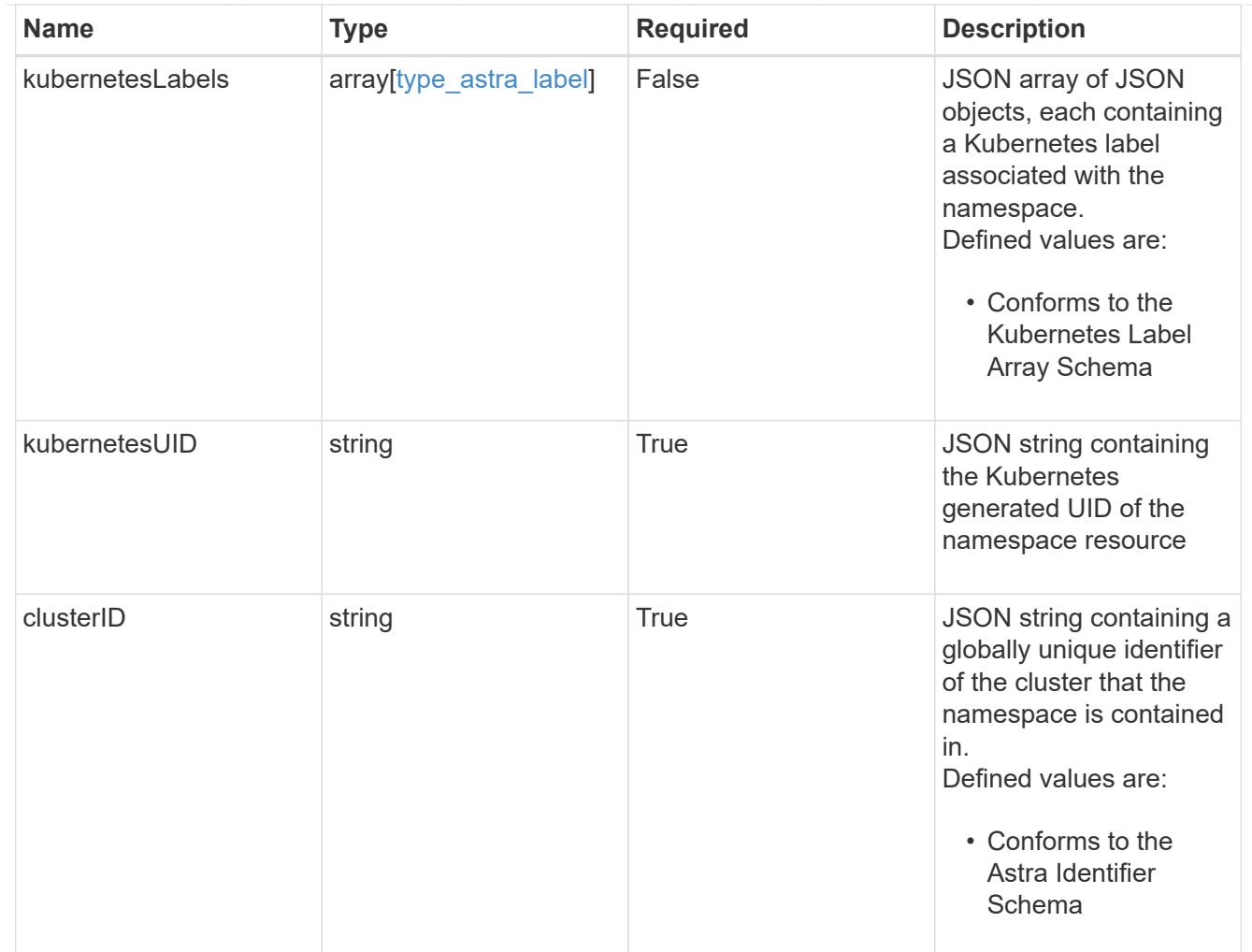

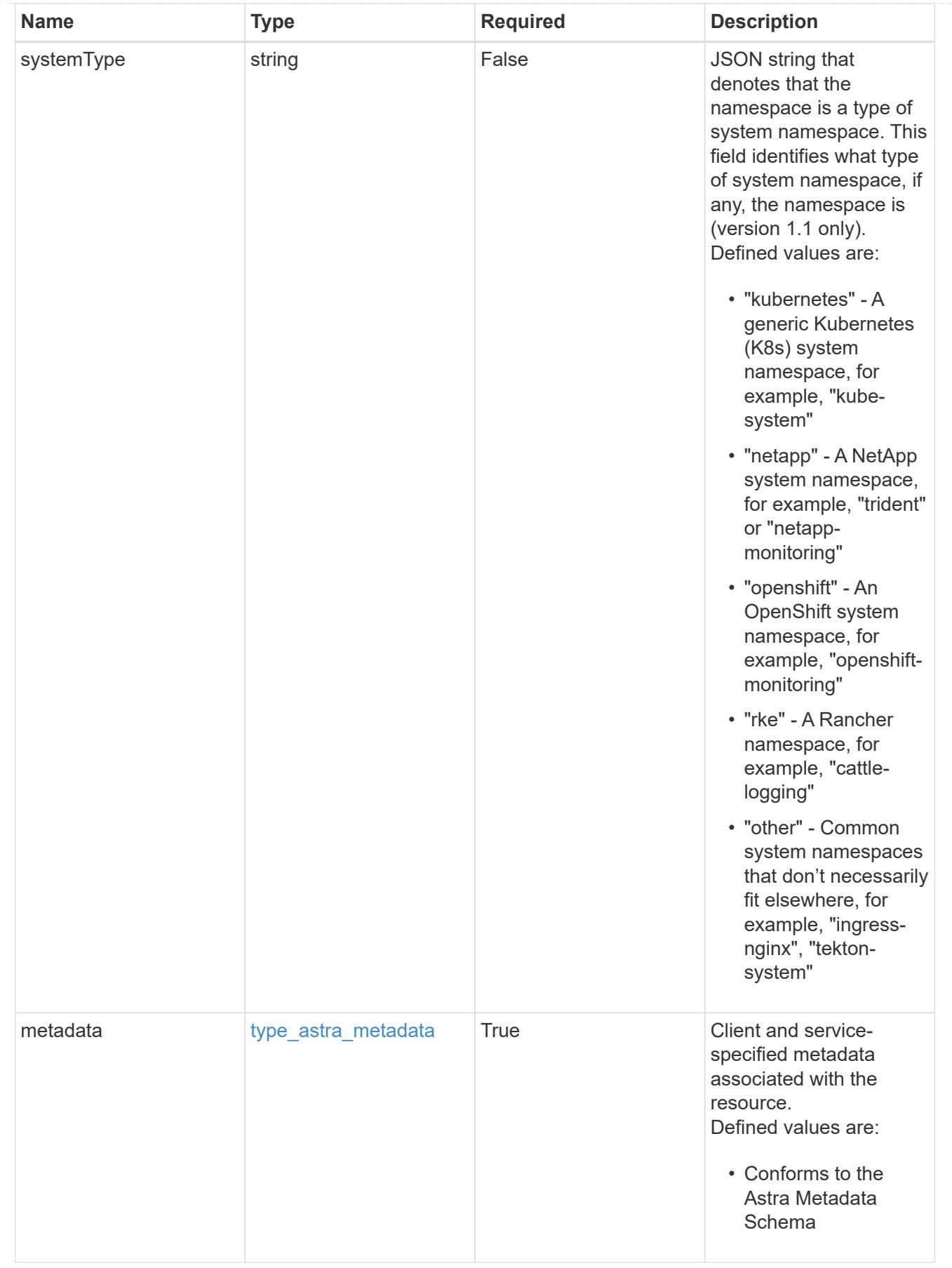

type\_astra\_metadata\_list

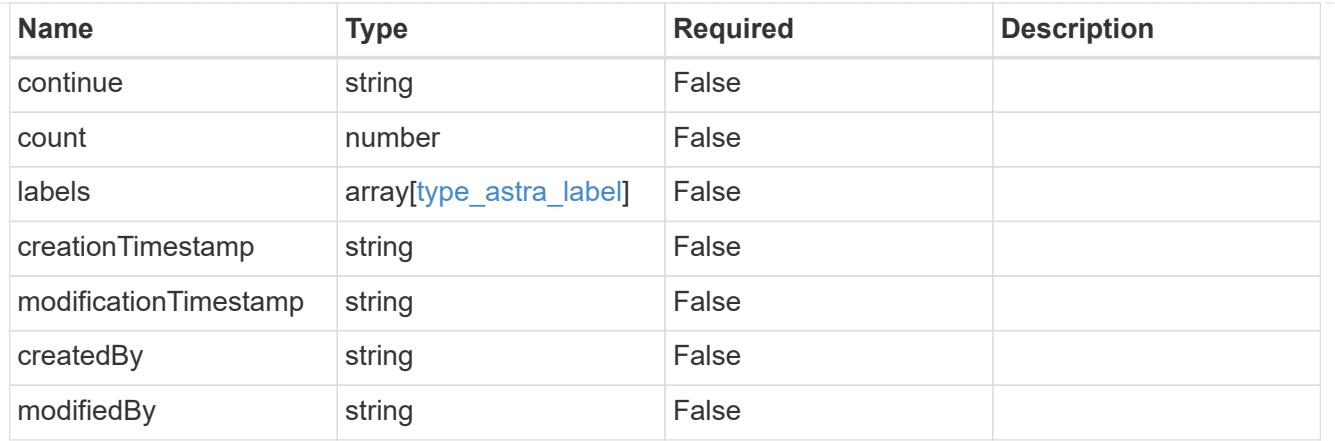

#### invalidParams

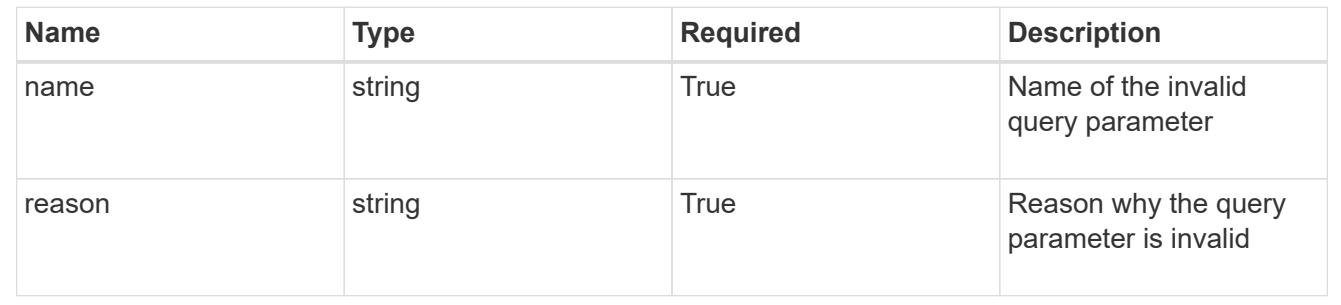

# **Retrieve a namespace for a cluster**

#### GET

```
/accounts/{account_id}/topology/v1/clusters/{cluster_id}/namespaces/{namespace_id
}
```
Returns the stored Namespace API resource in the JSON response body.

## **Parameters**

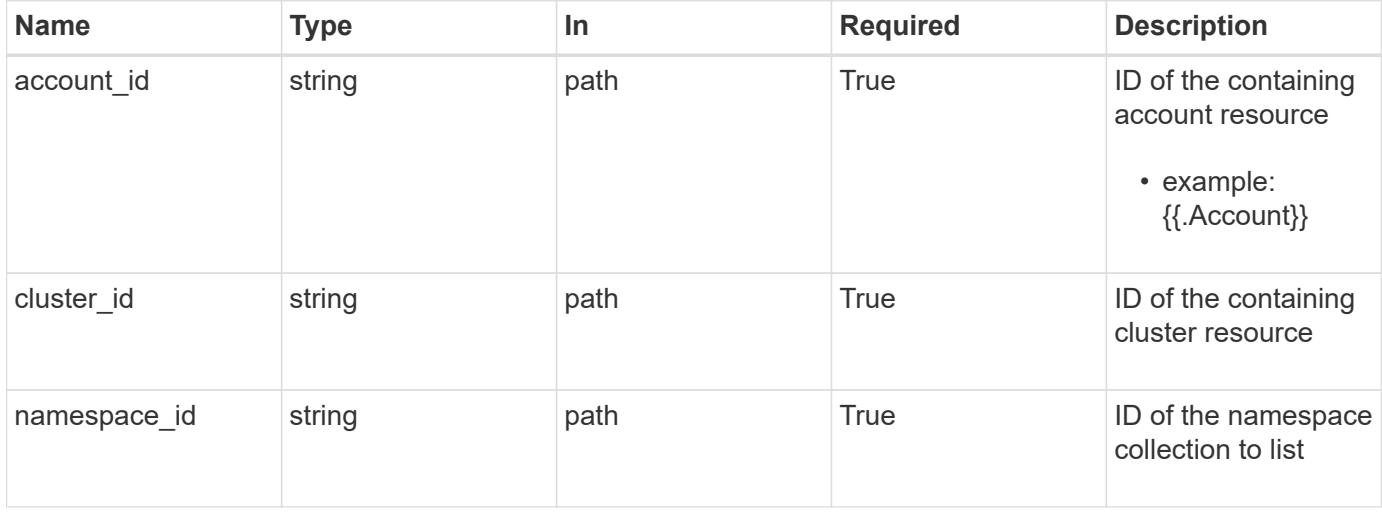

Status: 200, Returns the stored Namespace API resource in the JSON response body.

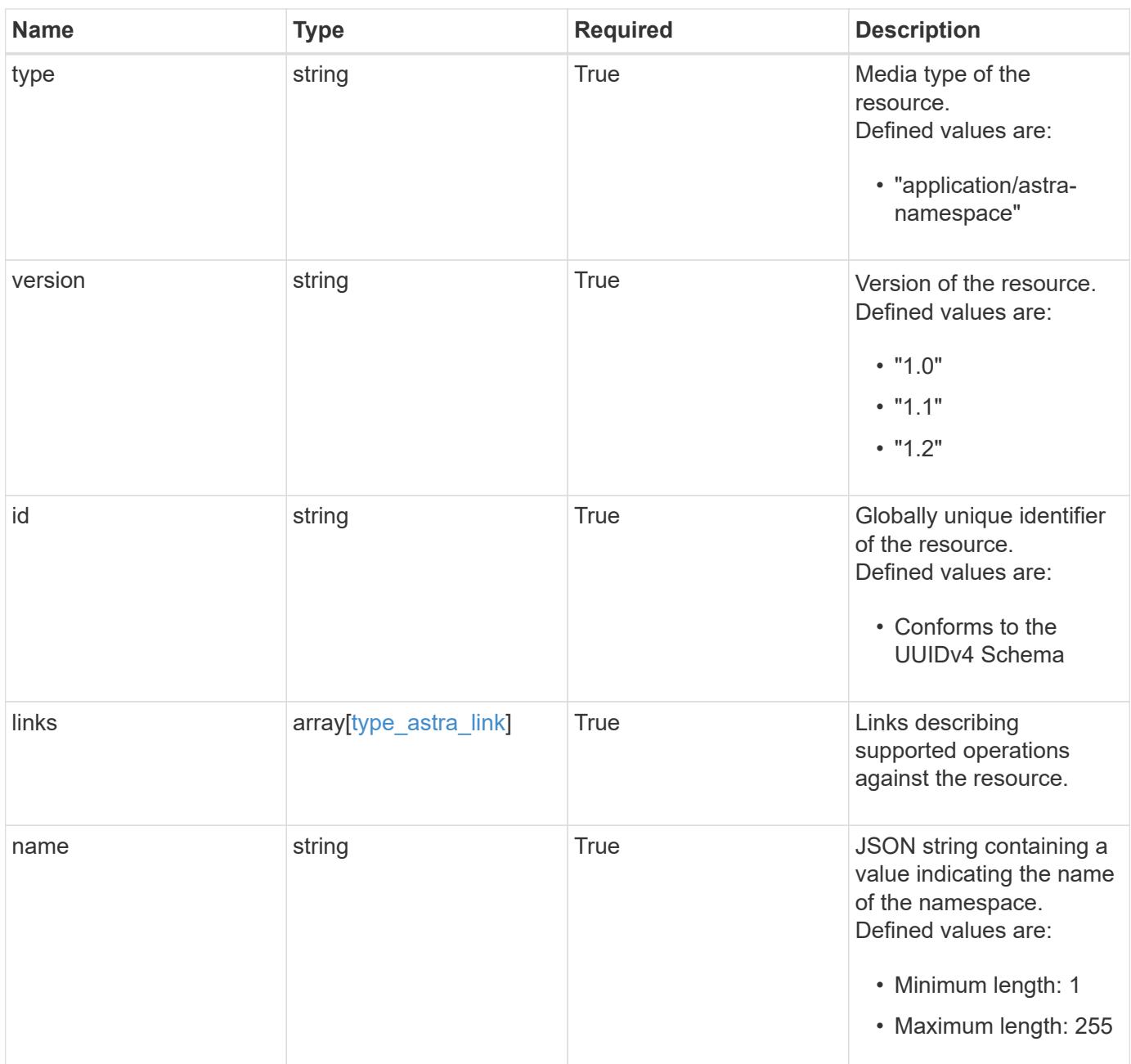

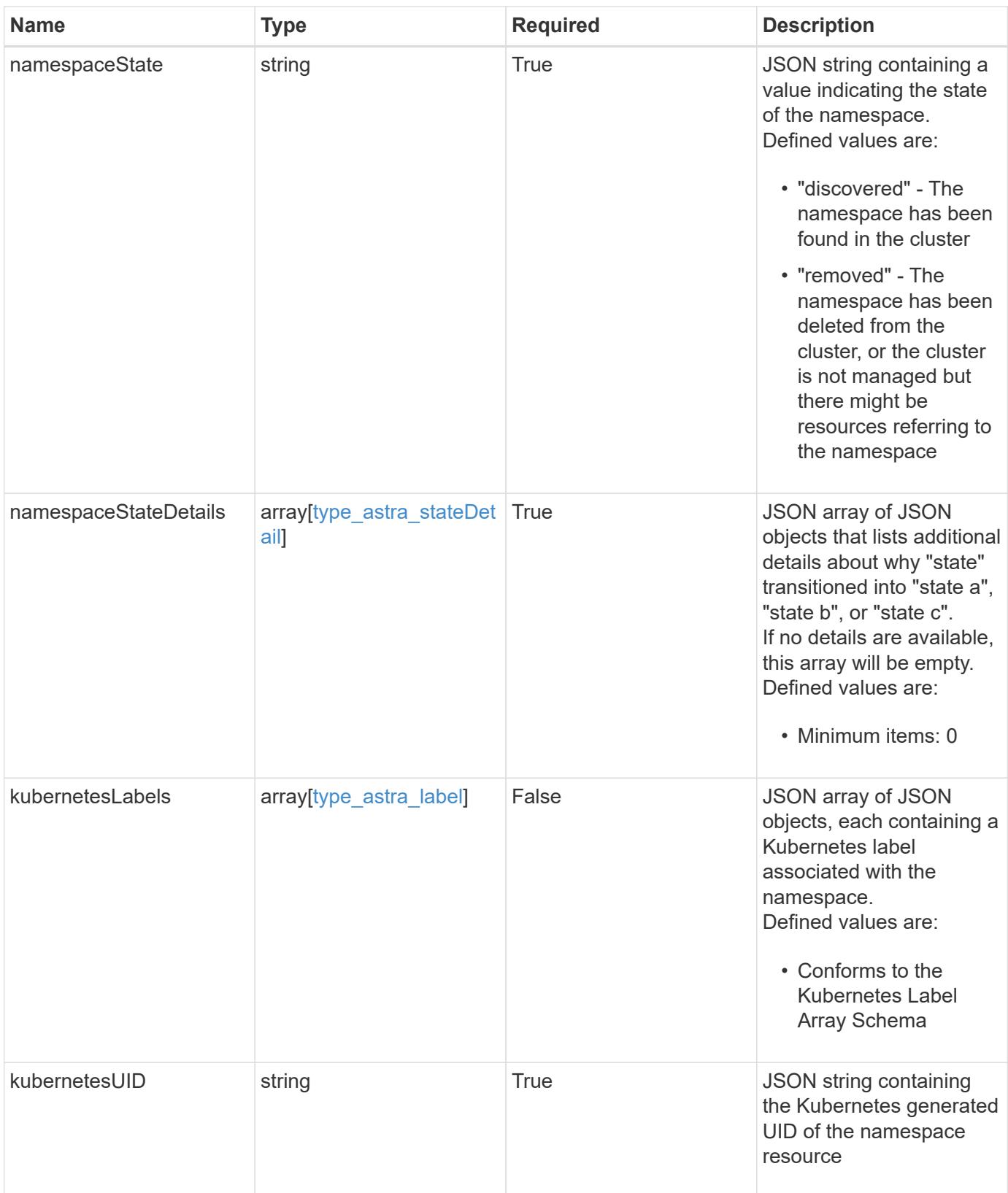

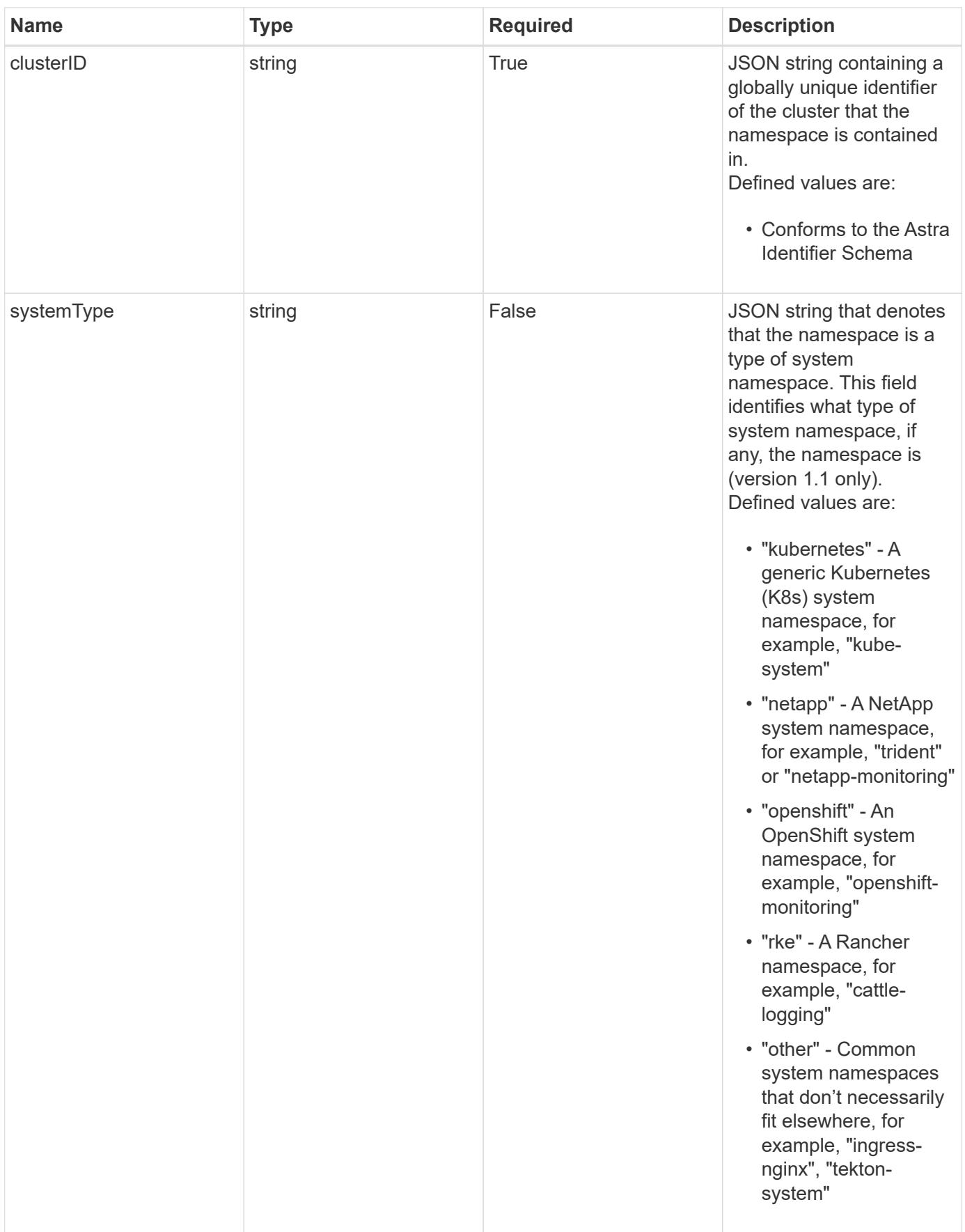

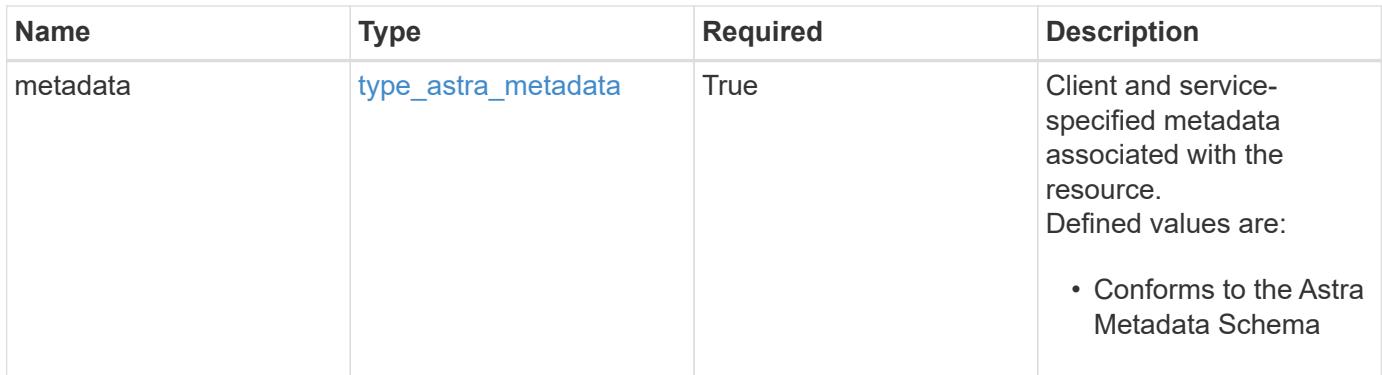

```
{
    "type": "application/astra-namespace",
    "version": "1.2",
    "id": "214dc2eb-19a6-5444-b156-f4b6b551a81a",
    "links": [
      {
        "rel": "canonical",
        "href": "/accounts/0b311ae7-d89a-4a11-a52c-
1349ca090415/topology/v1/namespaces/7d451d2f-196e-4234-aee9-
7e2376047e63",
        "type": "application/vnd.netapp.astra.namespace"
      },
      {
      "rel": "collection",
        "href": "/accounts/0b311ae7-d89a-4a11-a52c-
1349ca090415/topology/v1/clouds/e0490197-872e-4de8-9287-
b04a938e801f/clusters/0f284377-e5dc-4dcd-bacd-3197f2b8a347/namespaces",
        "type": "application/vnd.netapp.astra.namespaces"
      }
  \frac{1}{2}  "name": "kube-system",
    "namespaceState": "discovered",
    "namespaceStateDetails": [
      {
        "type": "https://astra.netapp.io/stateDetails/9",
        "title": "Namespace Discovered",
        "detail": "The namespace was discovered in the indicated managed
cluster"
      }
  \frac{1}{2}  "kubernetesLabels": [
      {
        "name": "app.kubernetes.io/environment",
        "value": "dev"
      }
  \frac{1}{2}  "clusterID": "0f284377-e5dc-4dcd-bacd-3197f2b8a347",
    "kubernetesUID": "4f28c377-e5dc-4dcd-b7cd-319cf2b8a345",
    "systemType": "kubernetes",
    "metadata": {
      "labels": [],
      "creationTimestamp": "2022-10-06T20:58:16.305662Z",
      "modificationTimestamp": "2022-10-06T20:58:16.305662Z",
      "createdBy": "8f84cf09-8036-51e4-b579-bd30cb07b269"
```
}

}

#### **Response**

```
Status: 401, Unauthorized
```
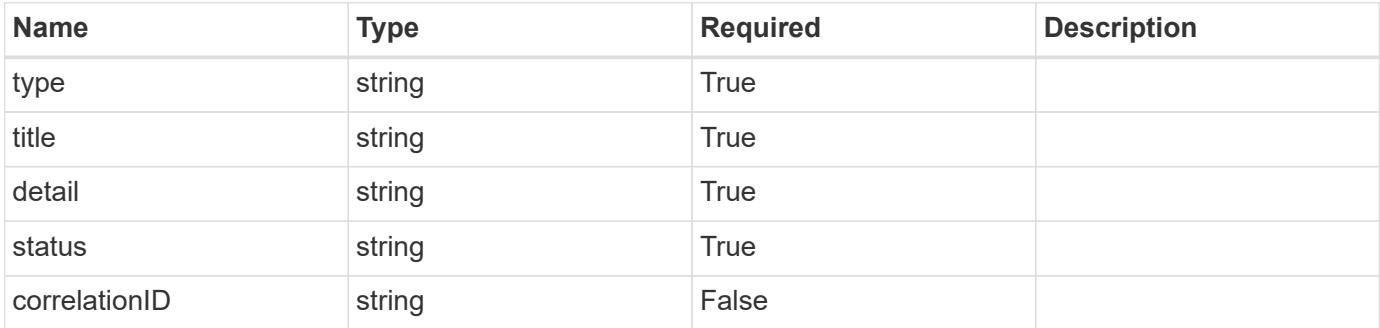

#### **Example response**

```
{
   "type": "https://astra.netapp.io/problems/3",
   "title": "Missing bearer token",
   "detail": "The request is missing the required bearer token.",
   "status": "401"
}
```
## **Response**

Status: 400, Bad request

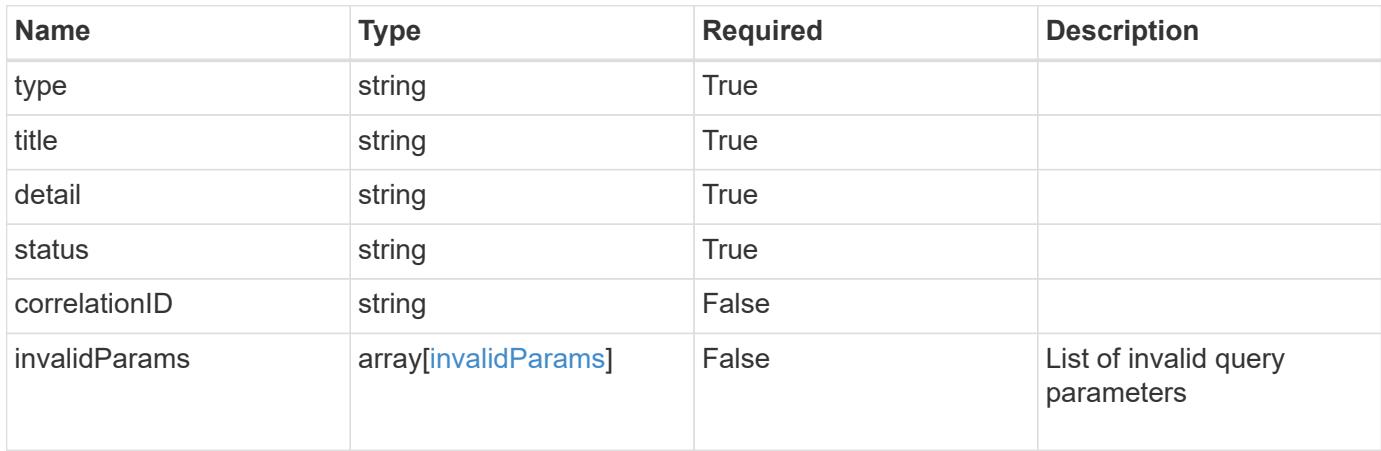

```
{
   "type": "https://astra.netapp.io/problems/5",
   "title": "Invalid query parameters",
   "detail": "The supplied query parameters are invalid.",
    "status": "400"
}
```
Status: 403, Forbidden

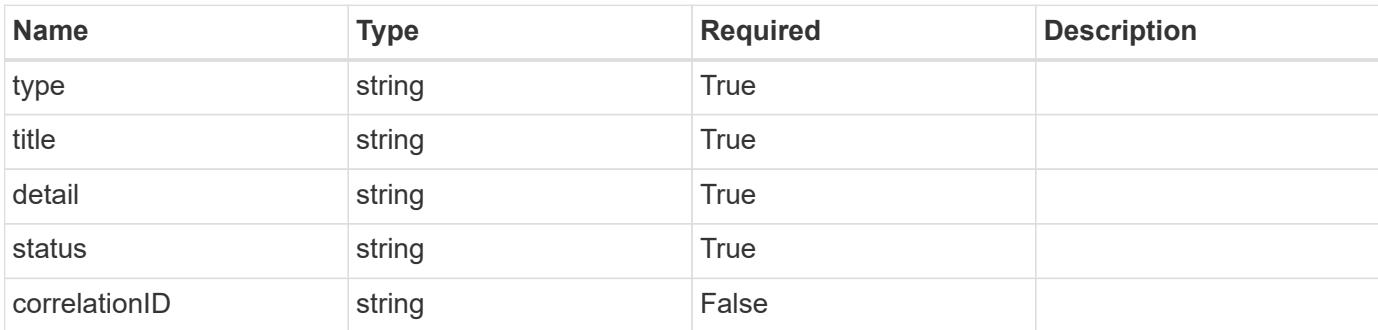

#### **Example response**

```
{
   "type": "https://astra.netapp.io/problems/11",
   "title": "Operation not permitted",
   "detail": "The requested operation isn't permitted.",
   "status": "403"
}
```
#### **Error**

Status: 404, Not found

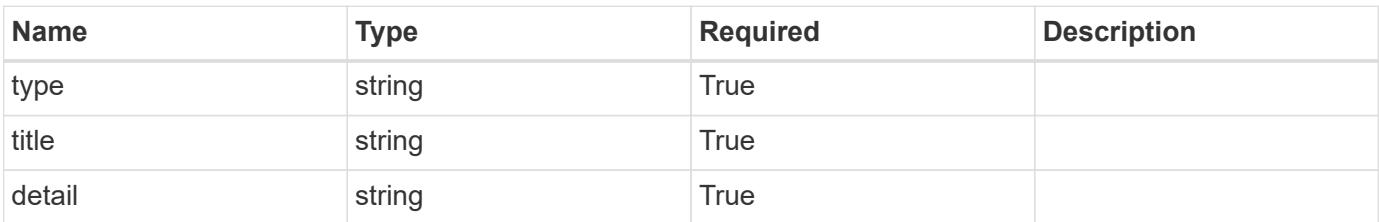

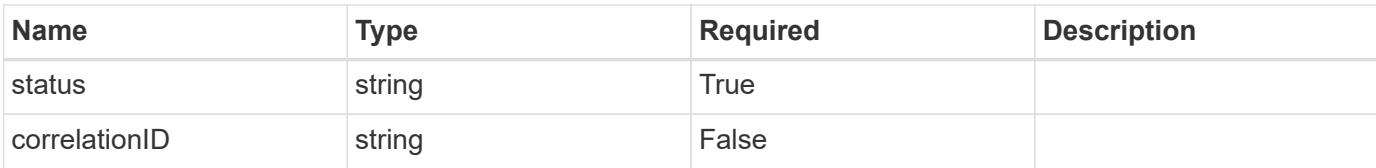

#### **Example error response**

```
{
   "type": "https://astra.netapp.io/problems/2",
   "title": "Collection not found",
   "detail": "The collection specified in the request URI wasn't
found.",
   "status": "404"
}
```
#### **Definitions**

#### **See Definitions**

targetSchema

accept-post

accept-put

hints

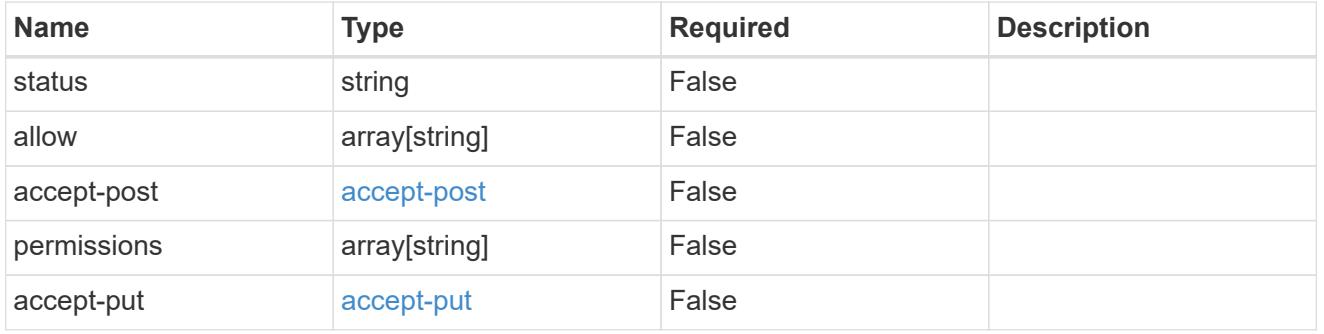

## type\_astra\_link

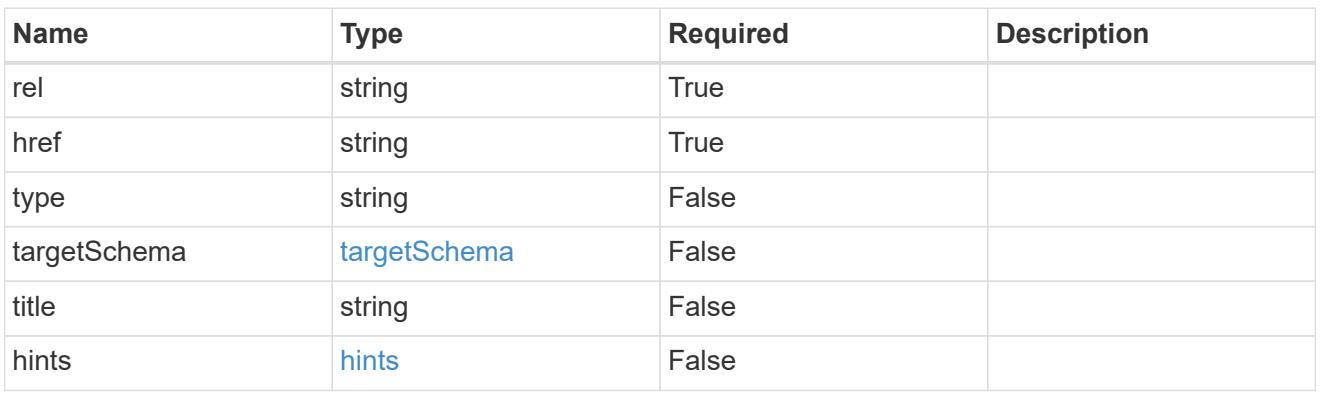

additionalDetails

type\_astra\_stateDetail

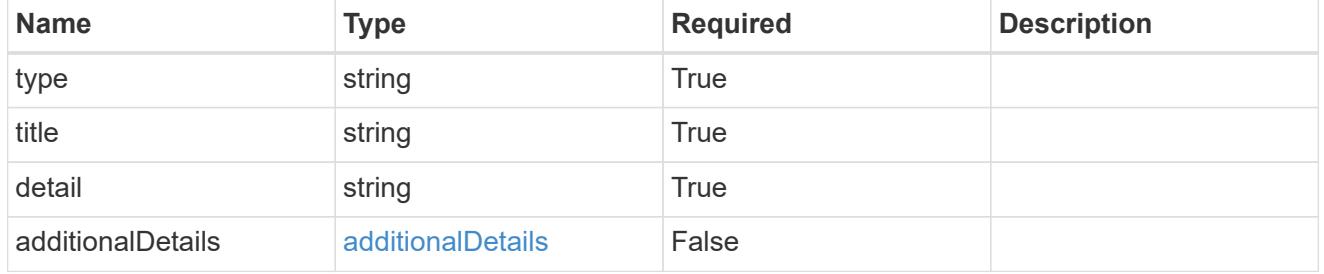

type\_astra\_label

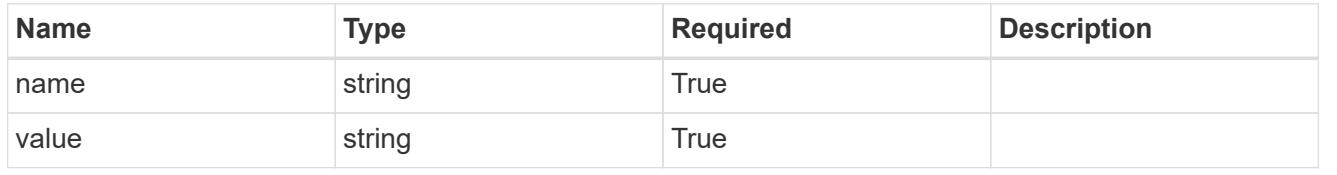

#### type\_astra\_metadata

Client and service-specified metadata associated with the resource. Defined values are:

#### • Conforms to the Astra Metadata Schema

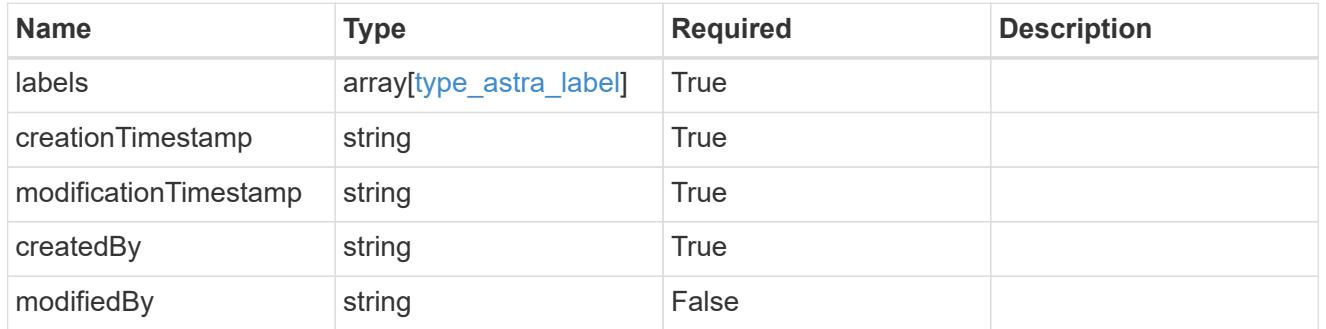

#### invalidParams

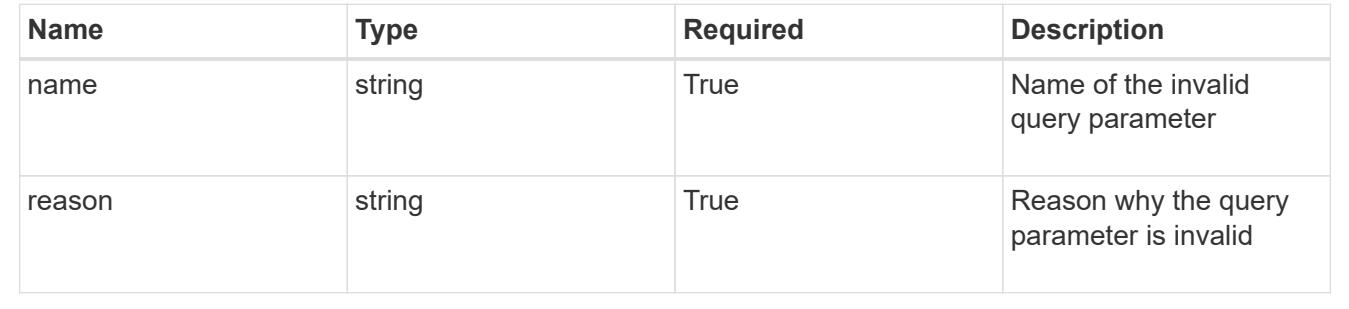

## **List all namespaces**

#### GET /accounts/{account\_id}/topology/v1/namespaces

Returns a JSON array of all matching resources in the collection. If individual fields are specified in the request, the items JSON array will contain the fields requested for each matching resource in the order specified.

#### **Parameters**

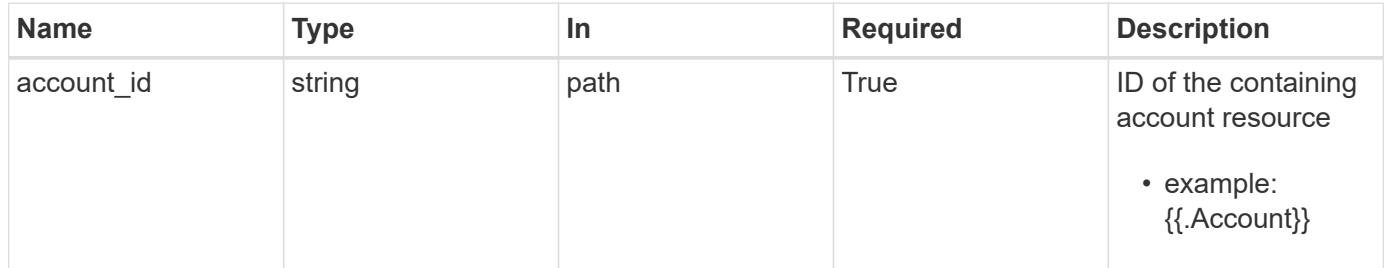

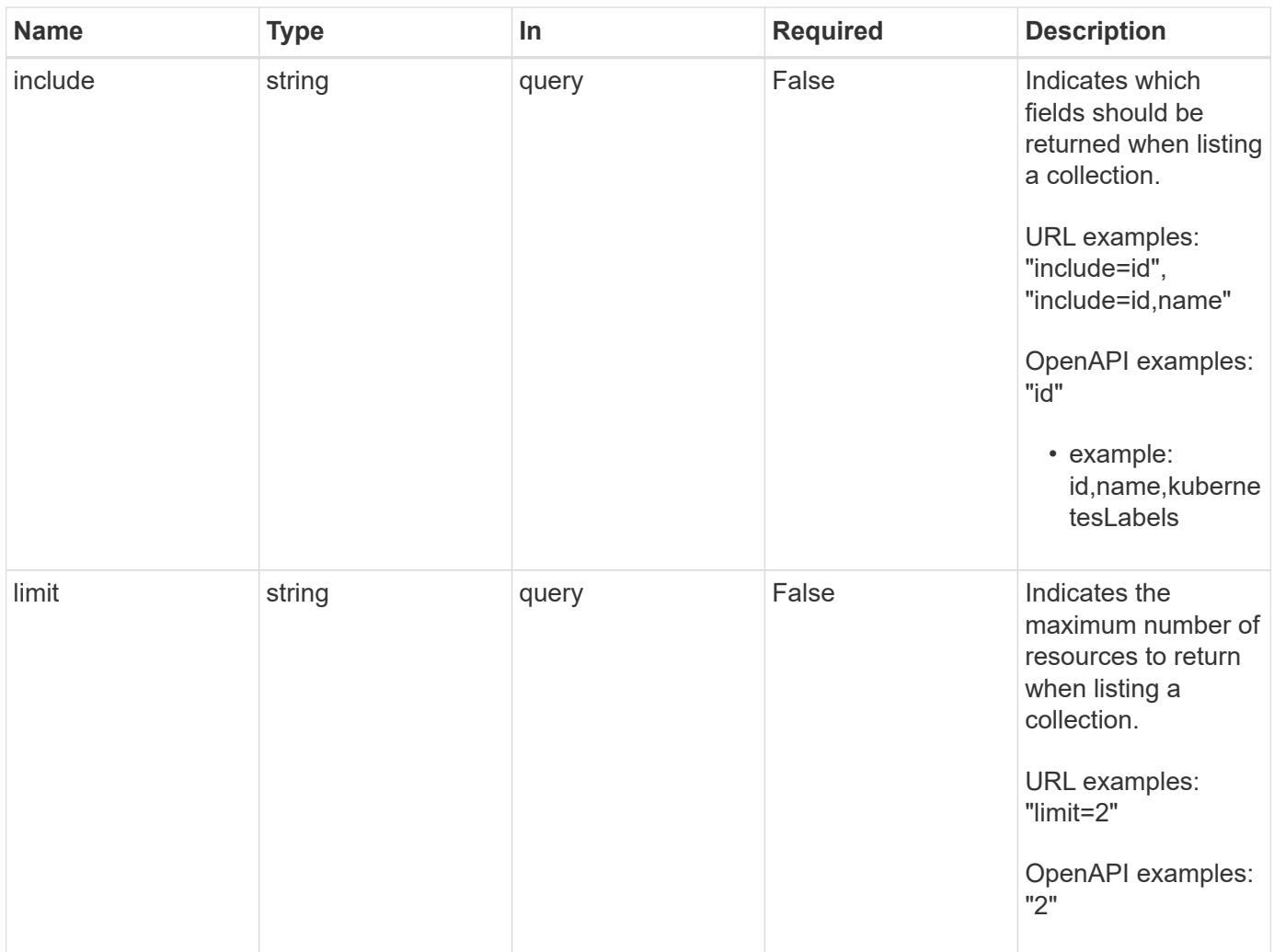

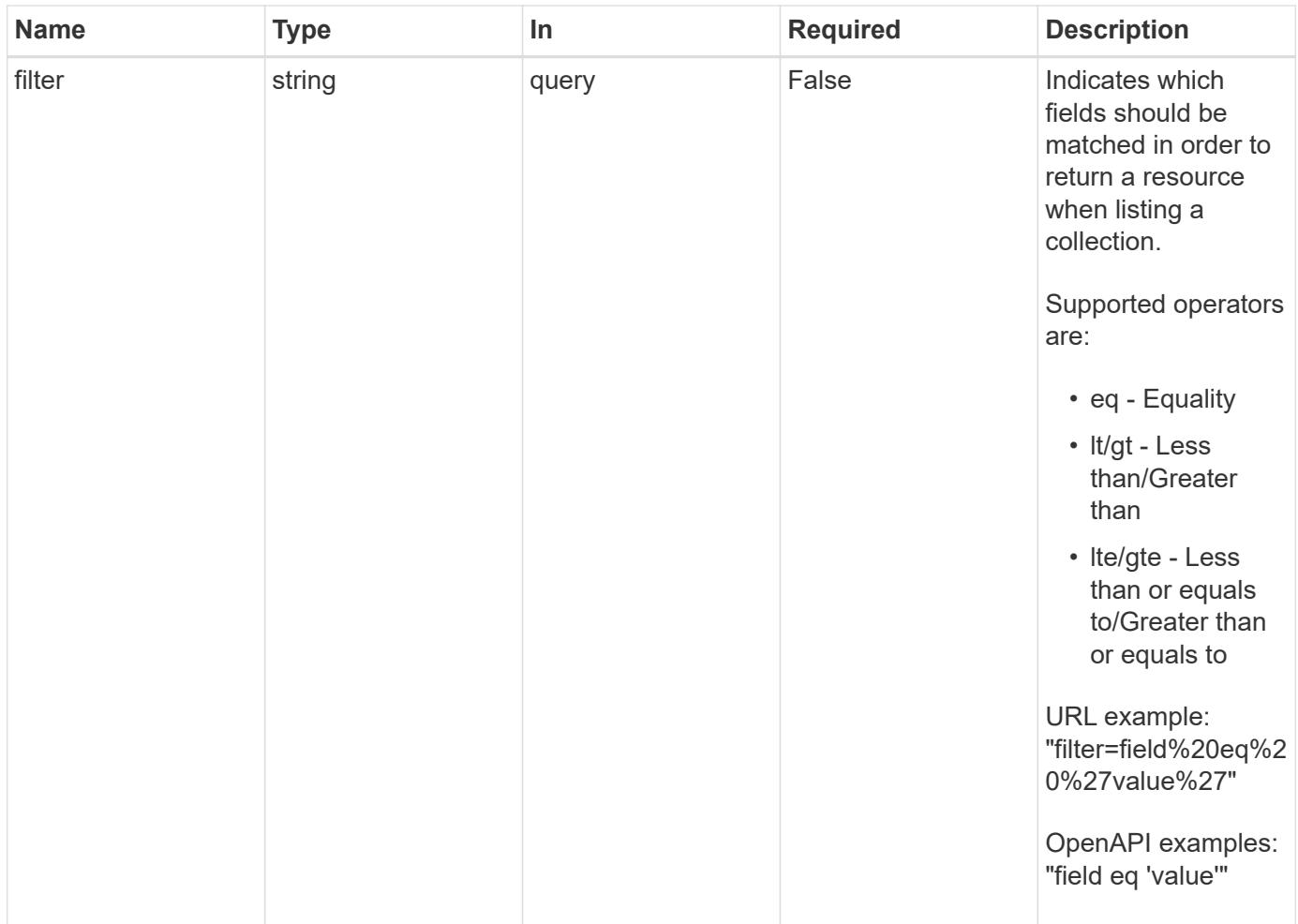

Status: 200, Returns a JSON array of all matching resources in the collection. If individual fields are specified in the request, the items JSON array will contain the fields requested for each matching resource in the order specified.

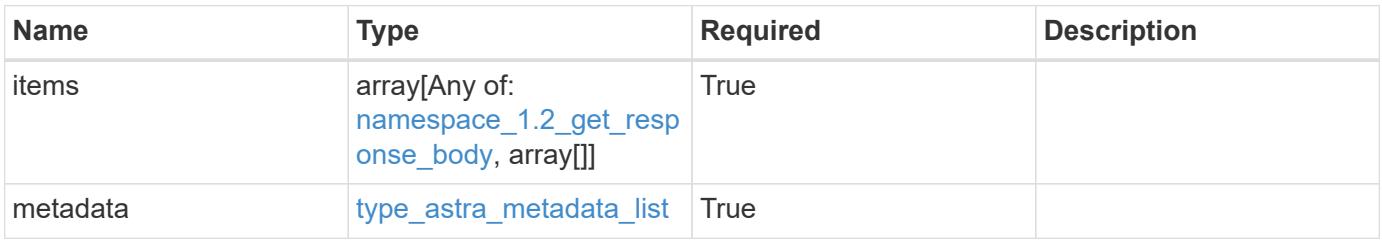

```
Example response
```

```
{
    "type": "application/astra-namespaces",
    "version": "1.2",
    "items": [
      [
        "7d451d2f-196e-4234-aee9-7e2376047e63",
        "kube-system",
      \lceil  {
             "name": "app.kubernetes.io/environment",
             "value": "dev"
           }
        ]
      ],
      [
        "66b0873b-214f-4ac7-89d8-922432f941eb",
        "jenkins",
         [
           {
             "name": "app.kubernetes.io/environment",
             "value": "dev"
           }
        ]
      ]
  \frac{1}{2}  "metadata": {
      "labels": [],
      "creationTimestamp": "2022-10-06T20:58:16.305662Z",
      "modificationTimestamp": "2022-10-06T20:58:16.305662Z",
      "createdBy": "8f84cf09-8036-51e4-b579-bd30cb07b269"
    }
}
```
Status: 401, Unauthorized

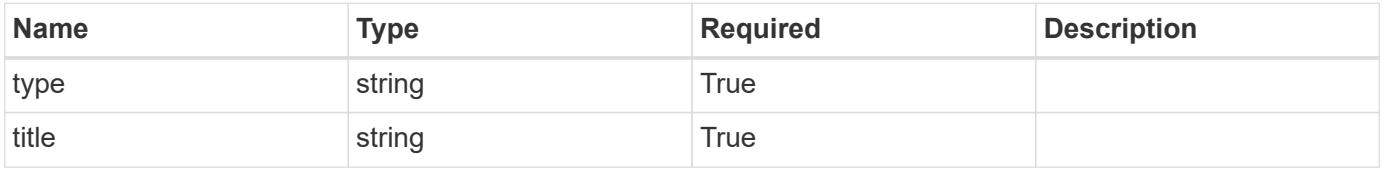

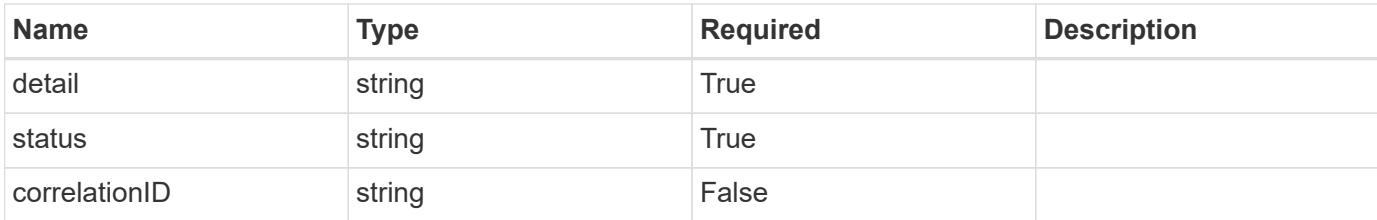

#### **Example response**

```
{
   "type": "https://astra.netapp.io/problems/3",
   "title": "Missing bearer token",
    "detail": "The request is missing the required bearer token.",
   "status": "401"
}
```
#### **Response**

```
Status: 400, Bad request
```
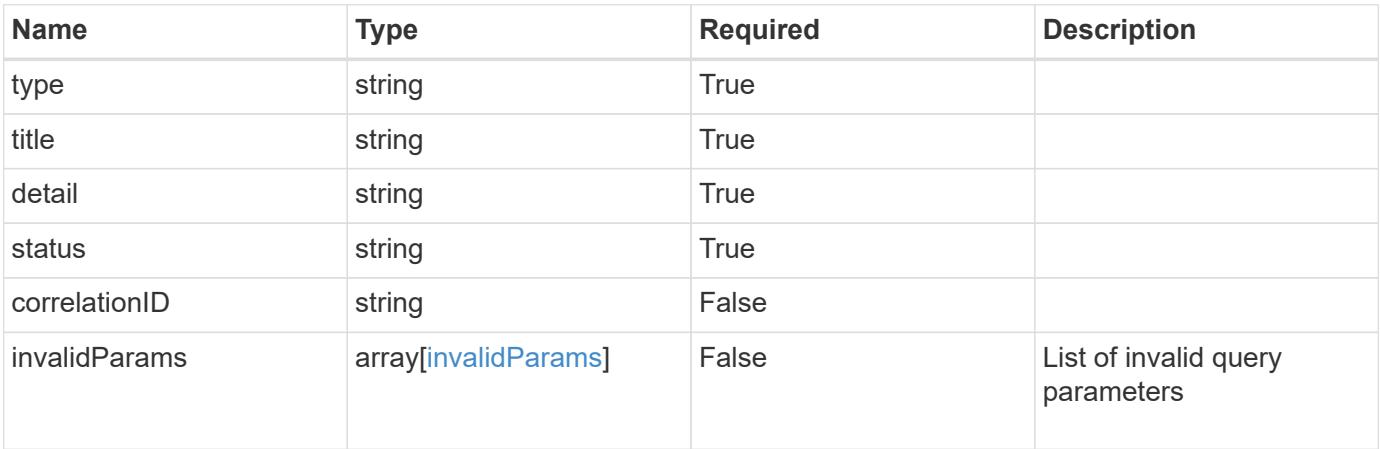

#### **Example response**

```
{
   "type": "https://astra.netapp.io/problems/5",
   "title": "Invalid query parameters",
   "detail": "The supplied query parameters are invalid.",
   "status": "400"
}
```

```
Response
```
Status: 403, Forbidden

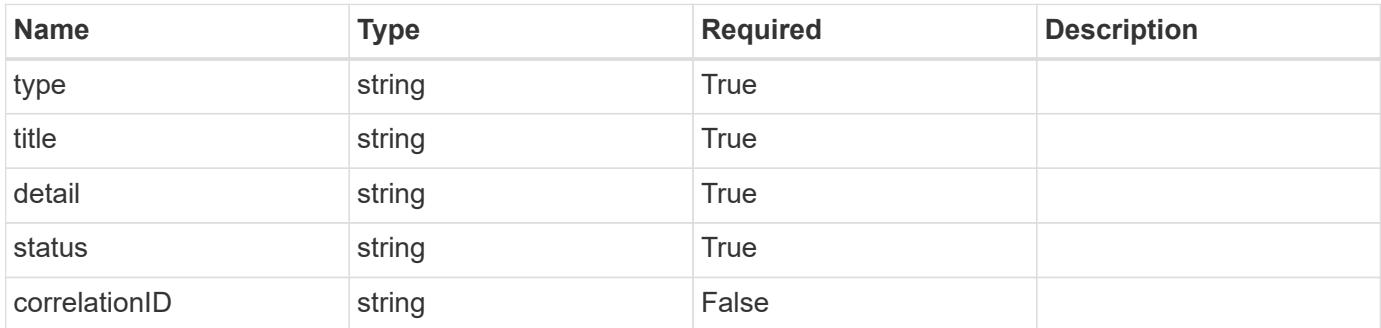

## **Example response**

```
{
   "type": "https://astra.netapp.io/problems/11",
   "title": "Operation not permitted",
   "detail": "The requested operation isn't permitted.",
    "status": "403"
}
```
#### **Error**

```
Status: 404, Not found
```
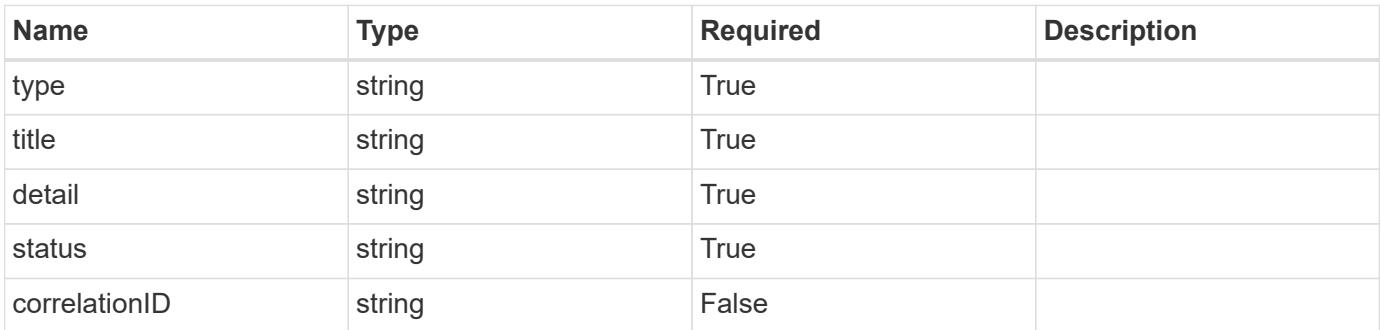

```
{
   "type": "https://astra.netapp.io/problems/2",
   "title": "Collection not found",
   "detail": "The collection specified in the request URI wasn't
found.",
   "status": "404"
}
```
## **Definitions**

#### **See Definitions**

targetSchema

accept-post

accept-put

hints

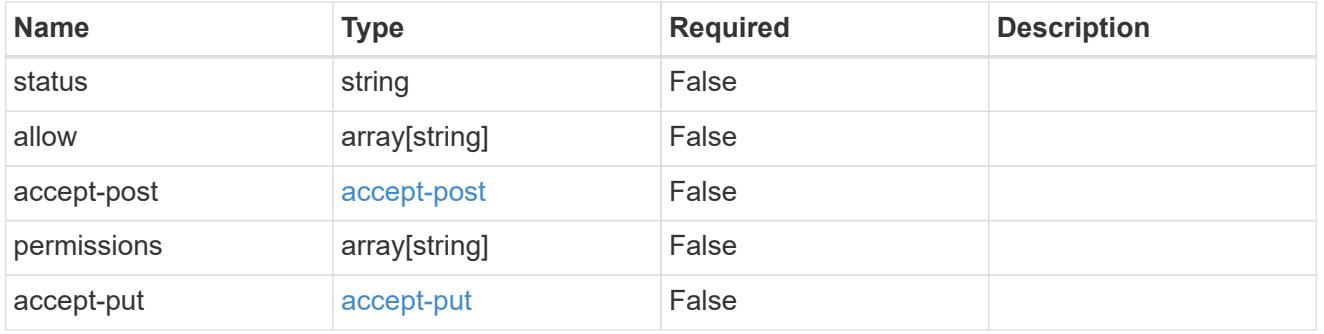

## type\_astra\_link

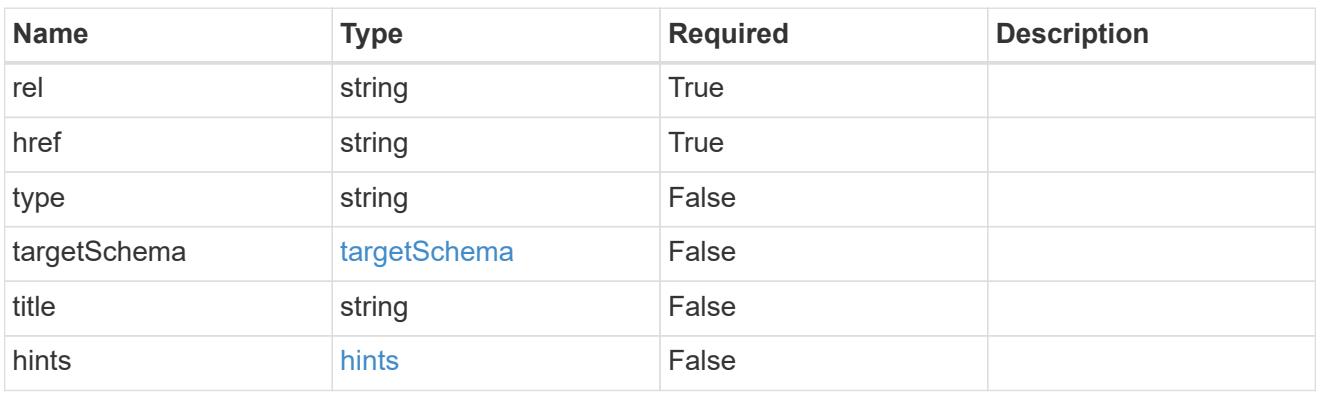

additionalDetails

type\_astra\_stateDetail

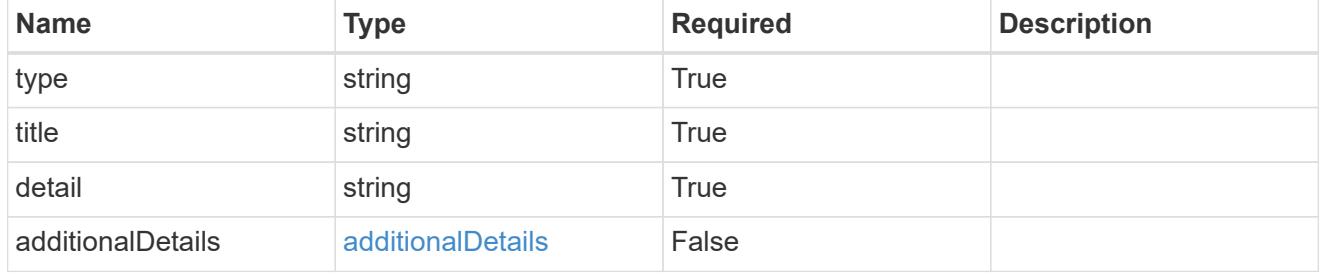

type\_astra\_label

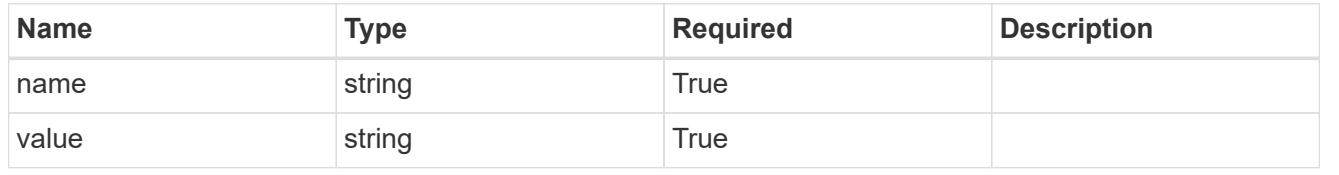

## type\_astra\_metadata

Client and service-specified metadata associated with the resource. Defined values are:

#### • Conforms to the Astra Metadata Schema

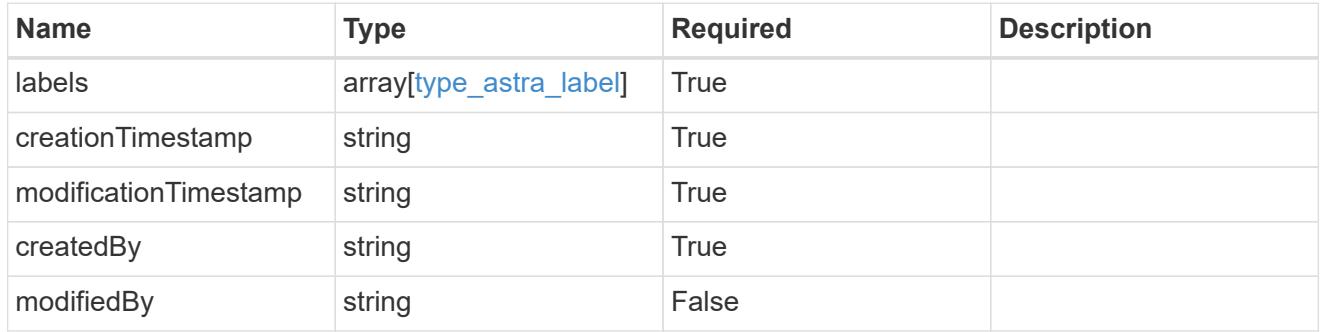

## namespace\_1.2\_get\_response\_body

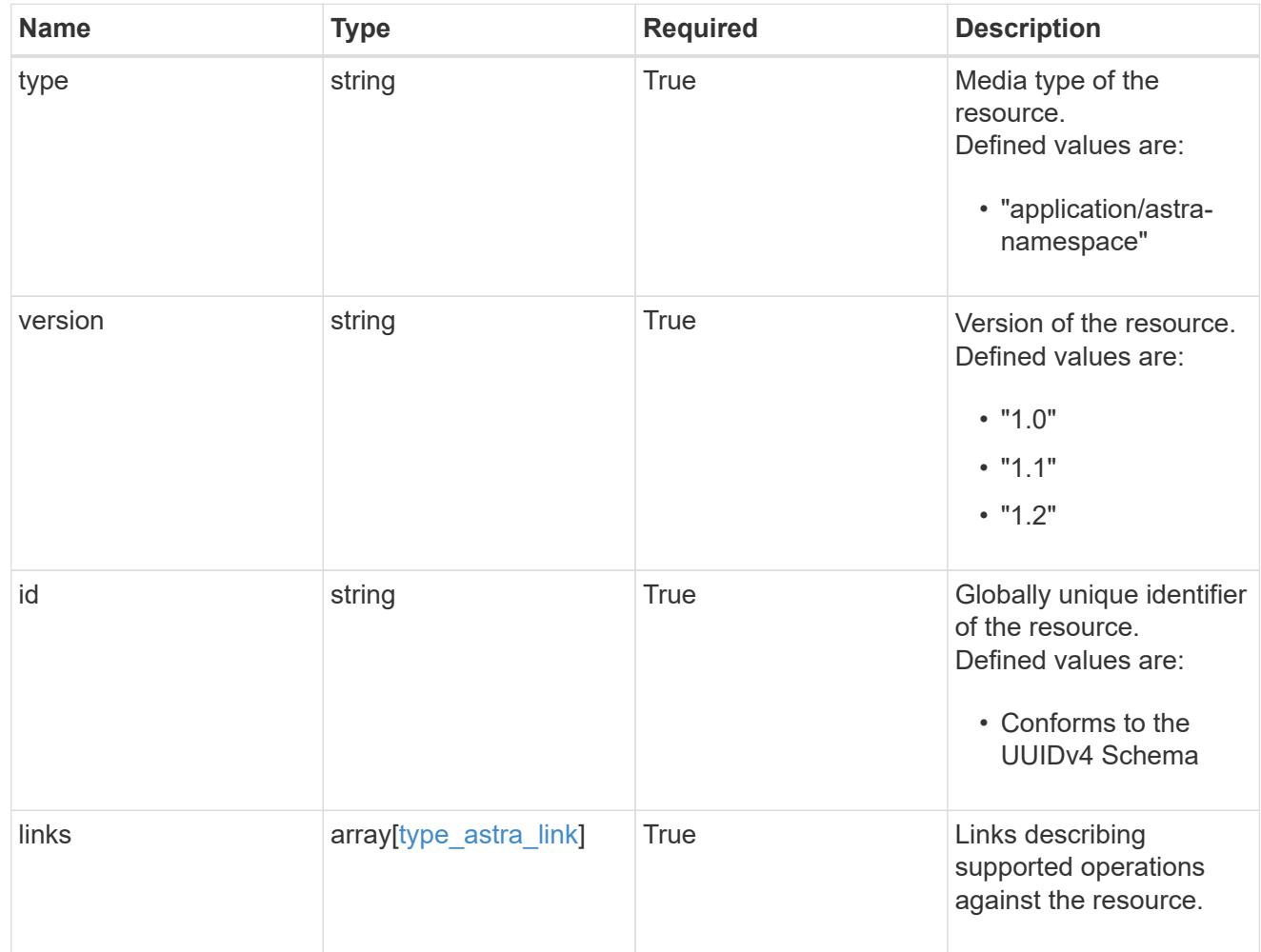
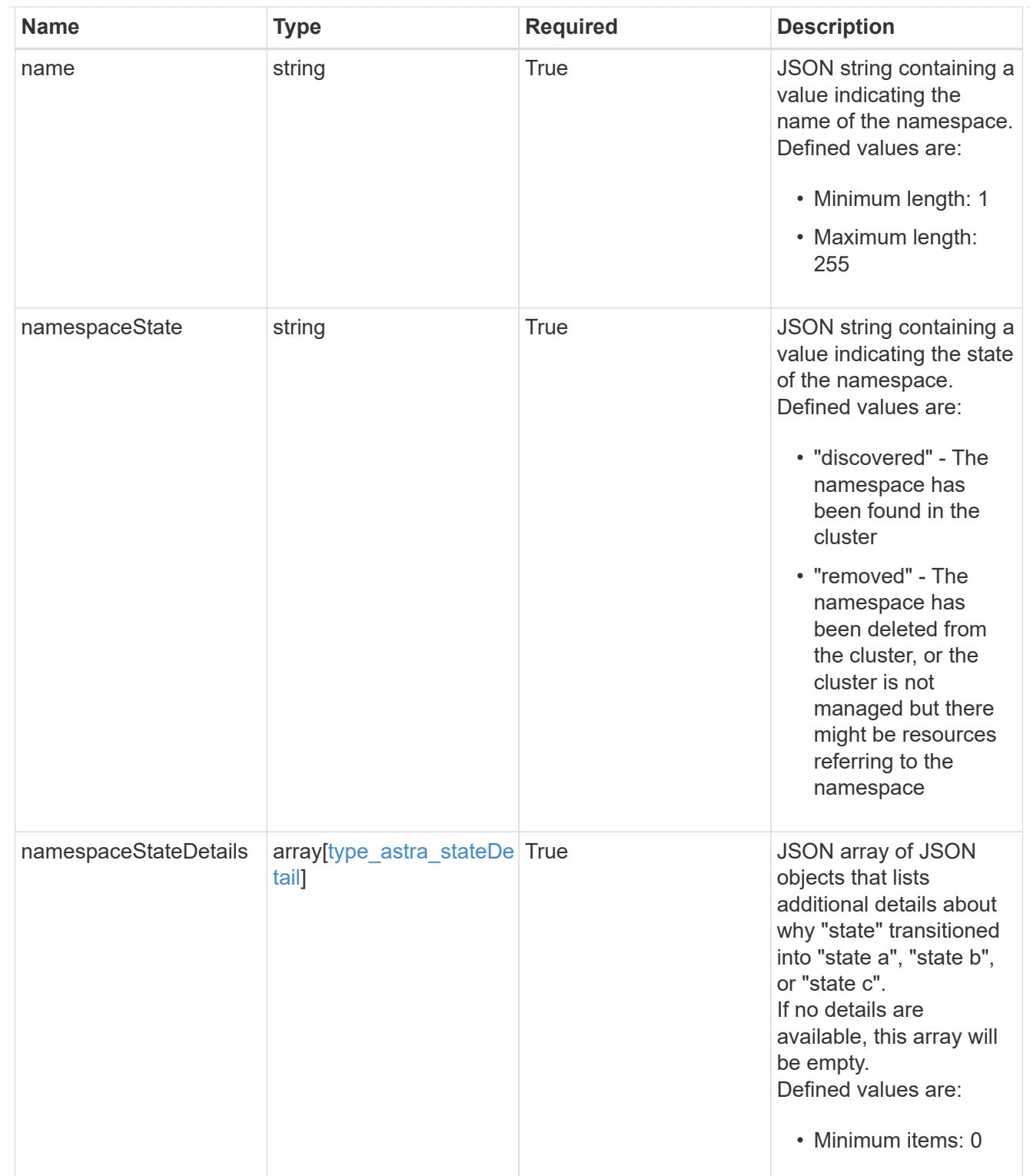

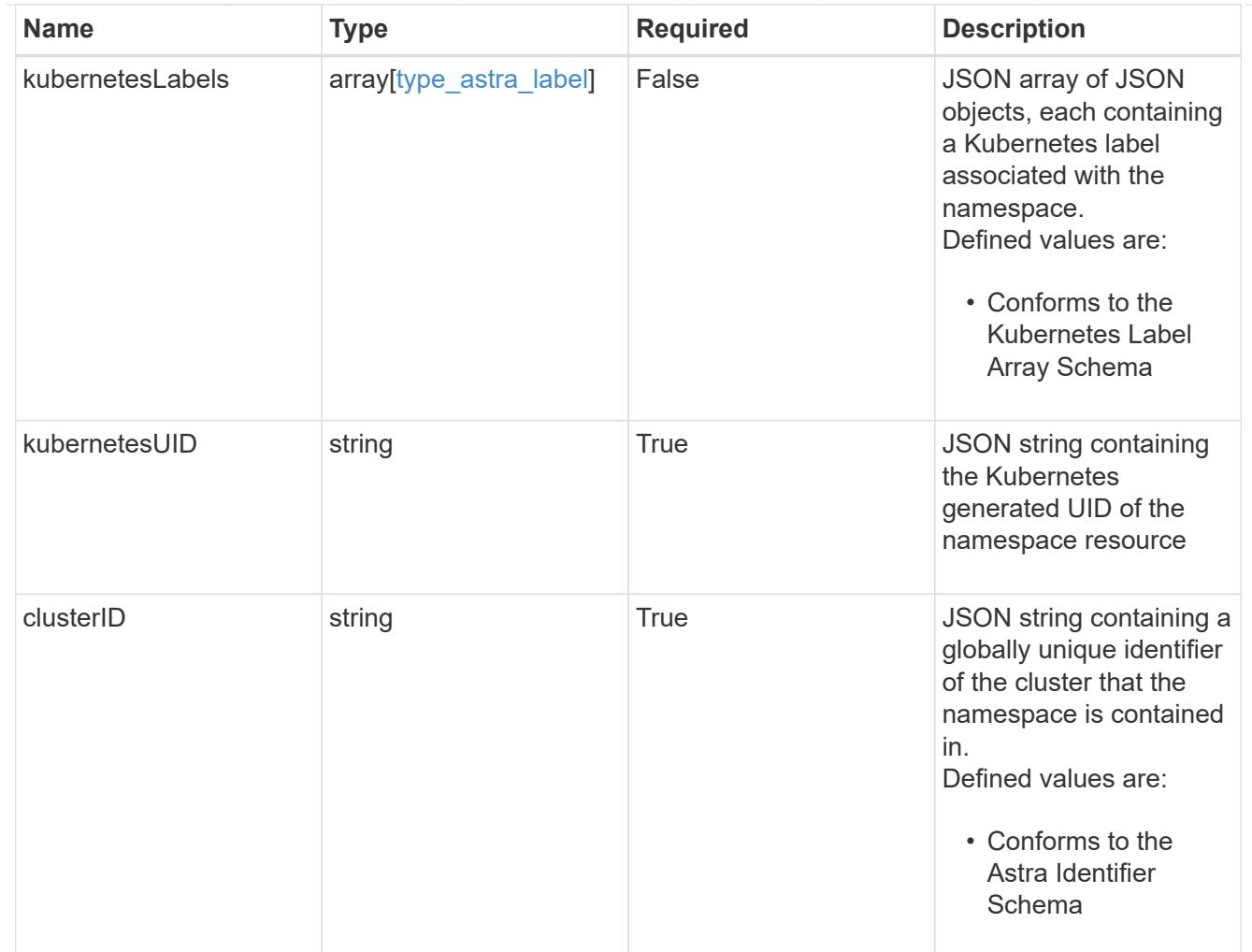

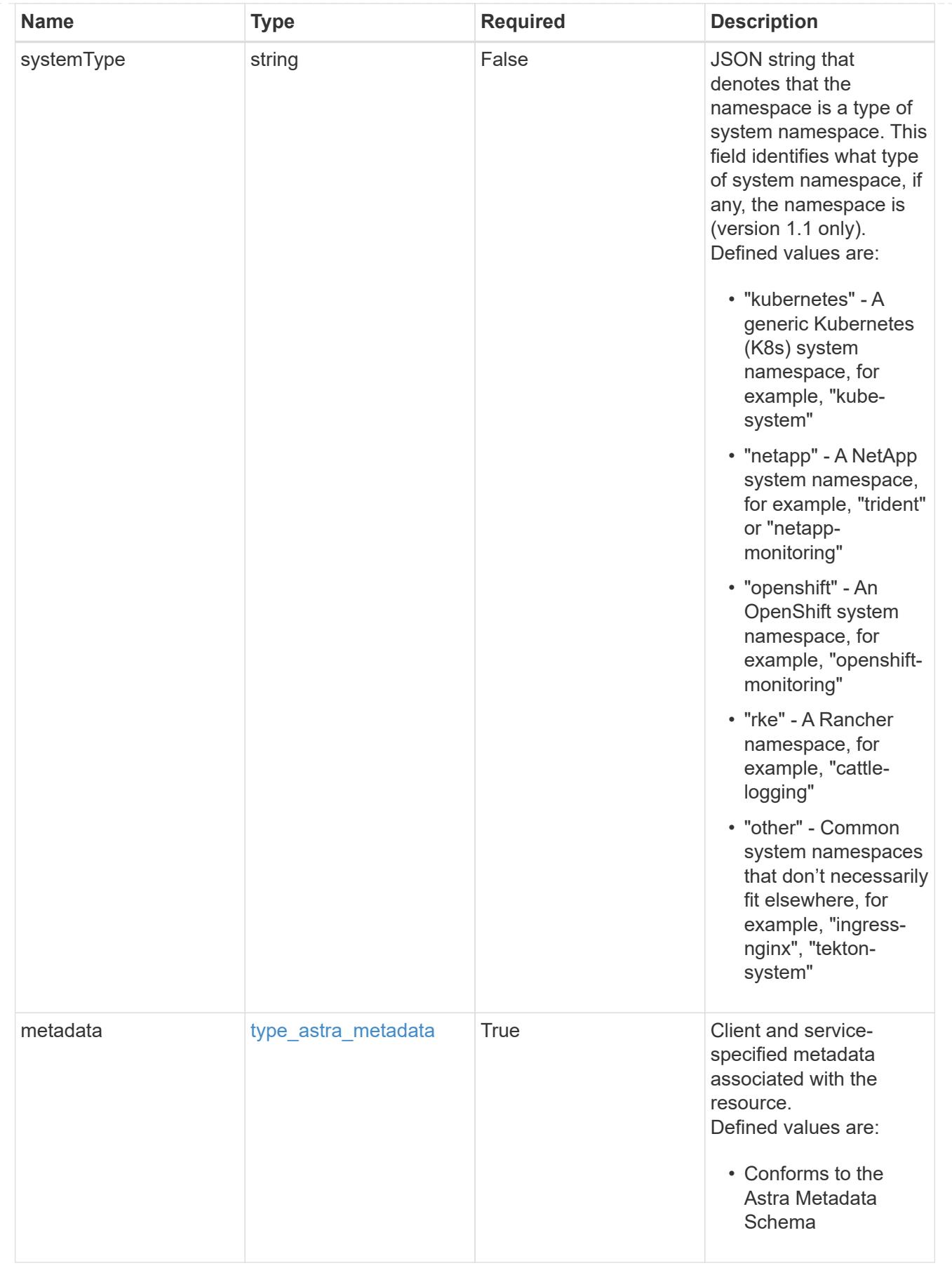

type\_astra\_metadata\_list

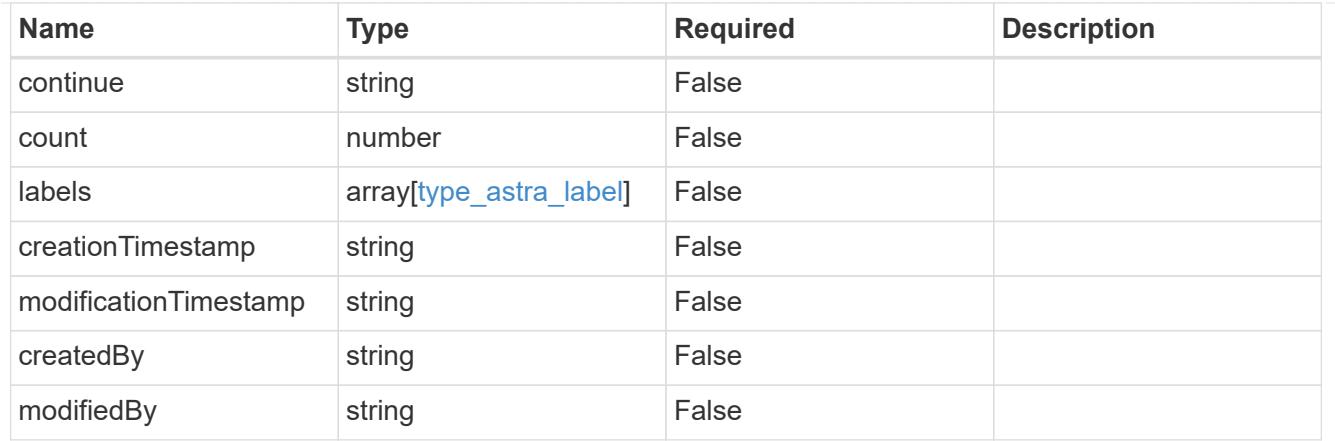

#### invalidParams

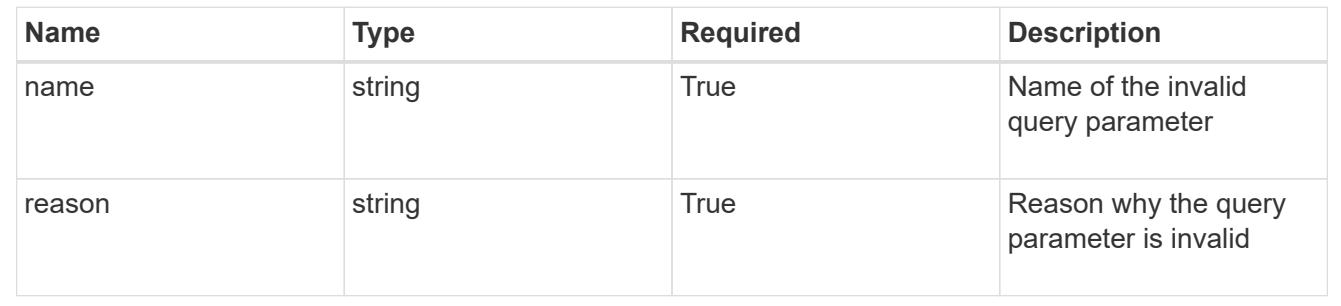

# **Retrieve a namespace**

GET /accounts/{account id}/topology/v1/namespaces/{namespace id}

Returns the stored Namespace API resource in the JSON response body.

## **Parameters**

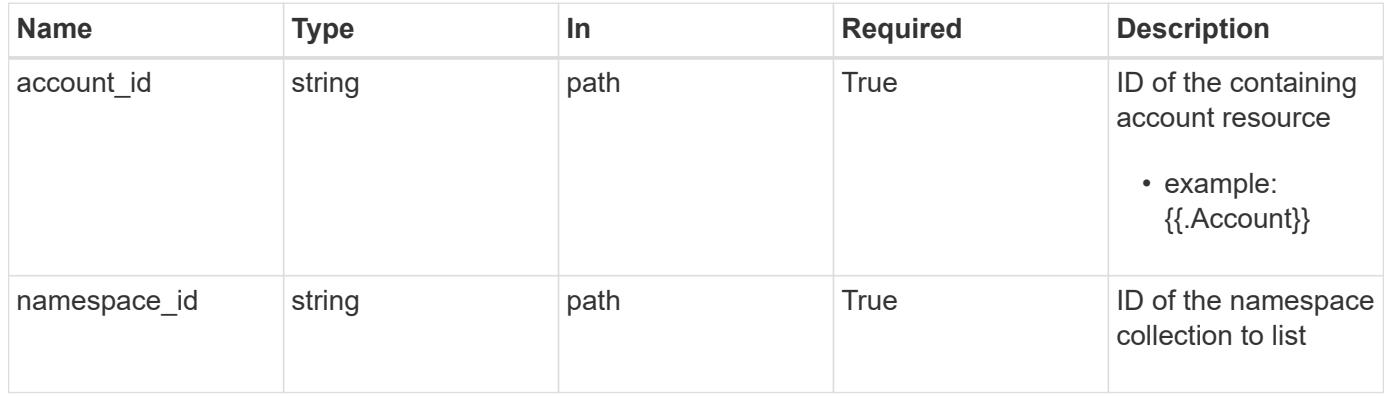

# **Response**

Status: 200, Returns the stored Namespace API resource in the JSON response body.

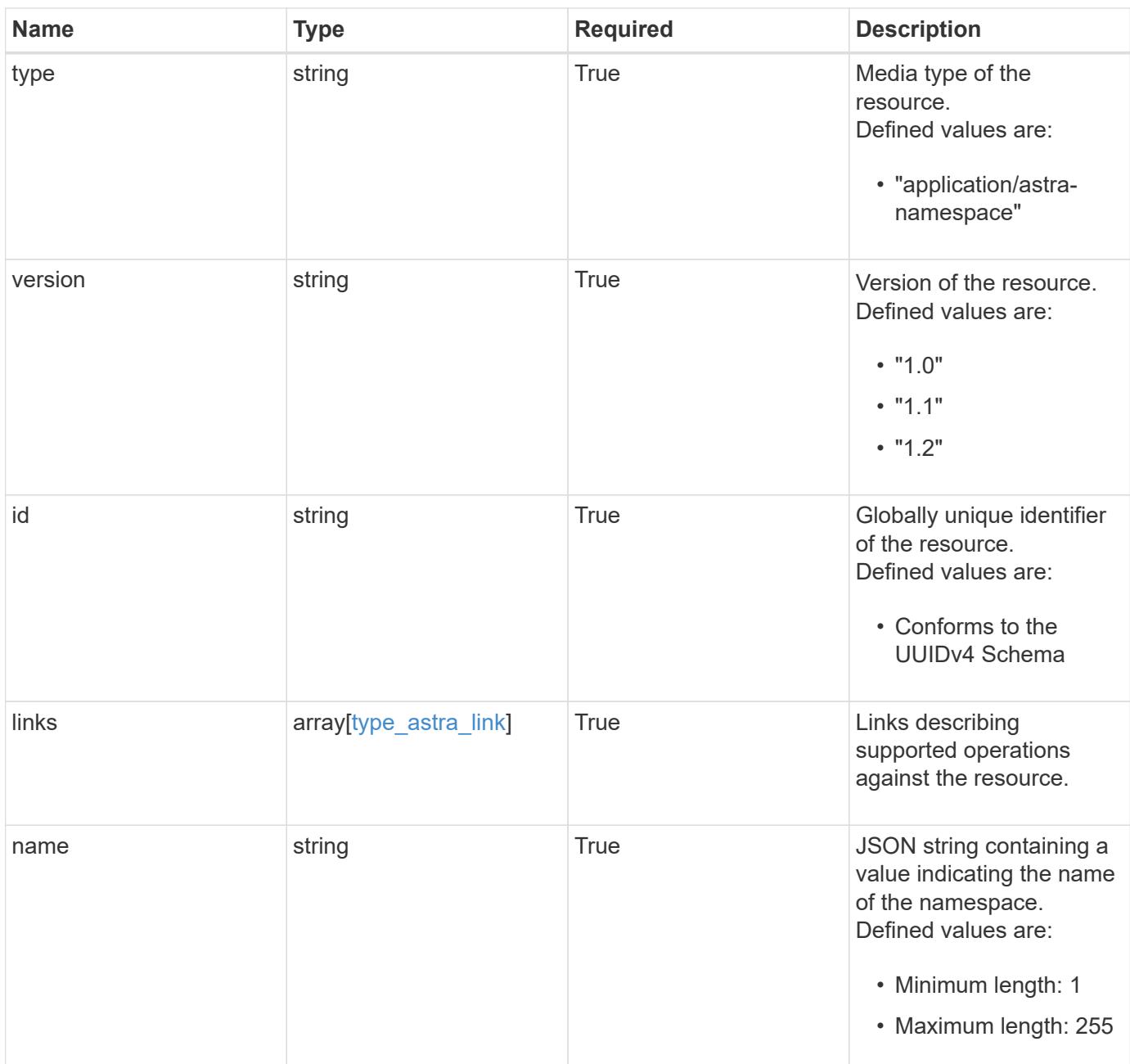

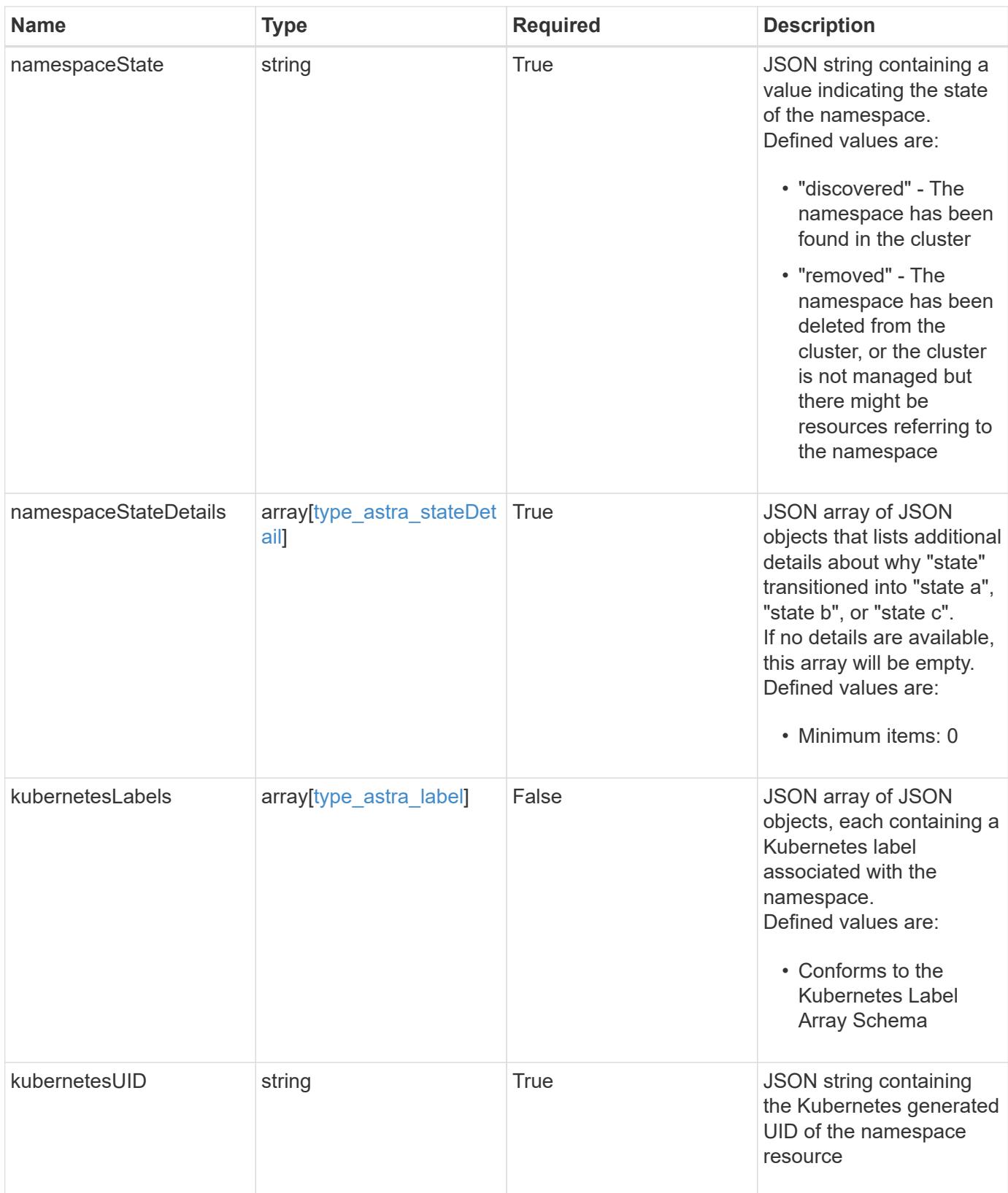

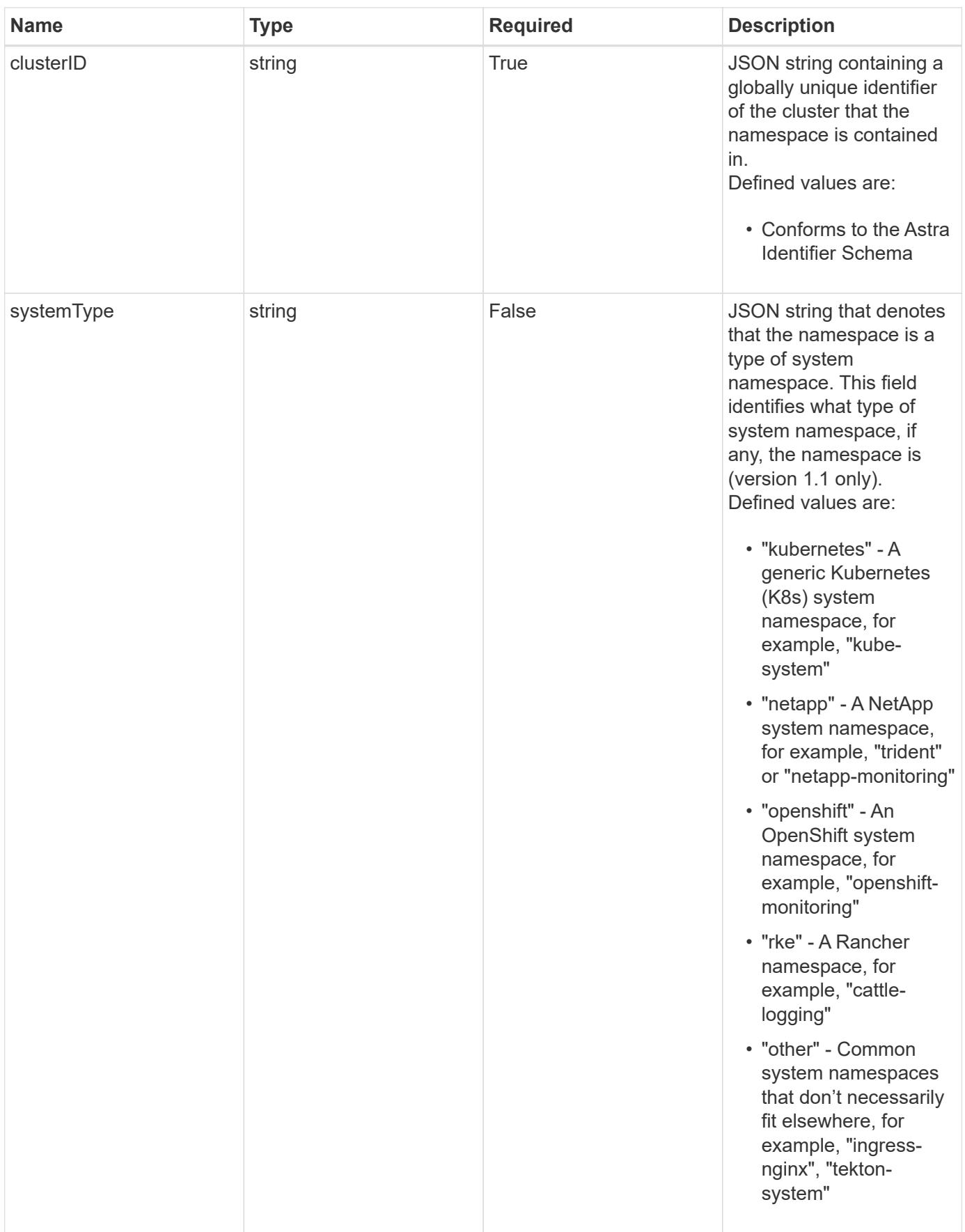

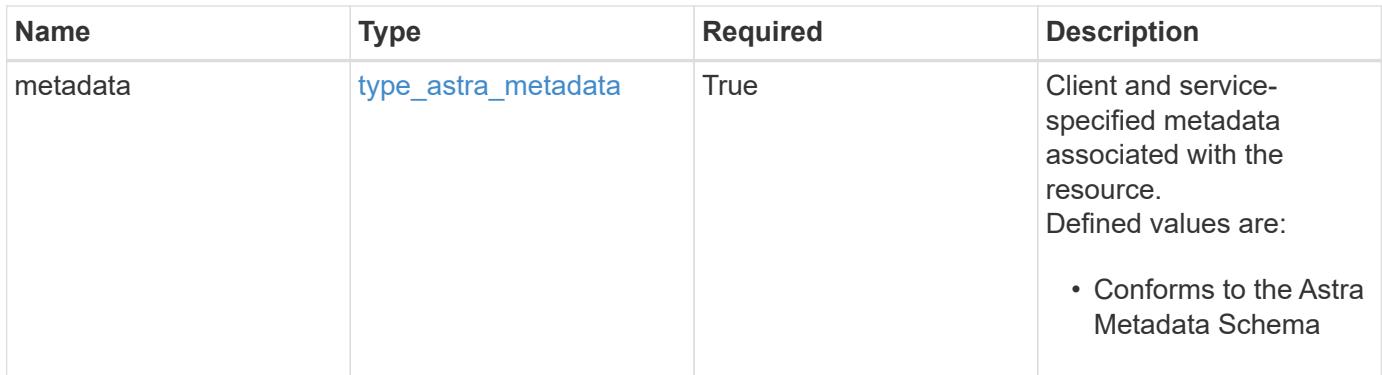

```
{
    "type": "application/astra-namespace",
    "version": "1.2",
    "id": "214dc2eb-19a6-5444-b156-f4b6b551a81a",
    "links": [
      {
        "rel": "canonical",
        "href": "/accounts/0b311ae7-d89a-4a11-a52c-
1349ca090415/topology/v1/namespaces/7d451d2f-196e-4234-aee9-
7e2376047e63",
        "type": "application/vnd.netapp.astra.namespace"
      },
      {
      "rel": "collection",
        "href": "/accounts/0b311ae7-d89a-4a11-a52c-
1349ca090415/topology/v1/clouds/e0490197-872e-4de8-9287-
b04a938e801f/clusters/0f284377-e5dc-4dcd-bacd-3197f2b8a347/namespaces",
        "type": "application/vnd.netapp.astra.namespaces"
      }
  \frac{1}{2}  "name": "kube-system",
    "namespaceState": "discovered",
    "namespaceStateDetails": [
      {
        "type": "https://astra.netapp.io/stateDetails/9",
        "title": "Namespace Discovered",
        "detail": "The namespace was discovered in the indicated managed
cluster"
      }
  \frac{1}{2}  "kubernetesLabels": [
      {
        "name": "app.kubernetes.io/environment",
        "value": "dev"
      }
  \frac{1}{2}  "clusterID": "0f284377-e5dc-4dcd-bacd-3197f2b8a347",
    "kubernetesUID": "4f28c377-e5dc-4dcd-b7cd-319cf2b8a345",
    "systemType": "kubernetes",
    "metadata": {
      "labels": [],
      "creationTimestamp": "2022-10-06T20:58:16.305662Z",
      "modificationTimestamp": "2022-10-06T20:58:16.305662Z",
      "createdBy": "8f84cf09-8036-51e4-b579-bd30cb07b269"
```
}

}

## **Response**

```
Status: 401, Unauthorized
```
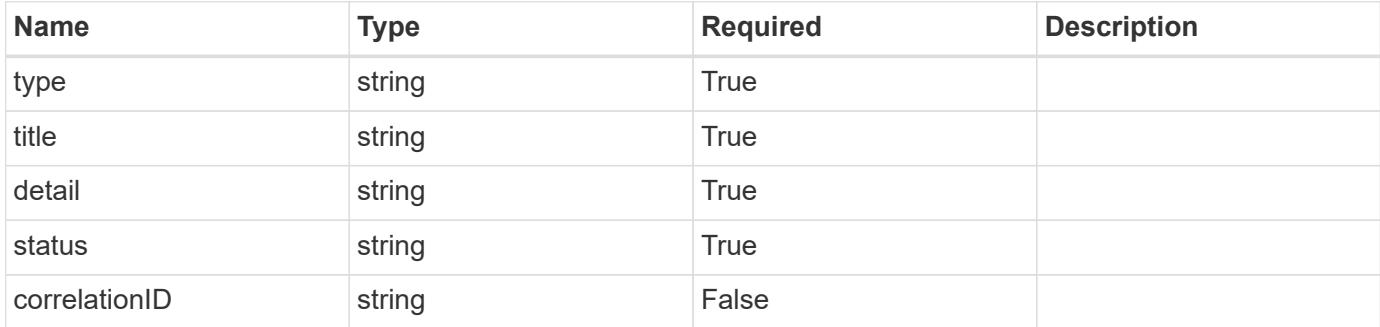

#### **Example response**

```
{
   "type": "https://astra.netapp.io/problems/3",
   "title": "Missing bearer token",
   "detail": "The request is missing the required bearer token.",
   "status": "401"
}
```
## **Response**

Status: 400, Bad request

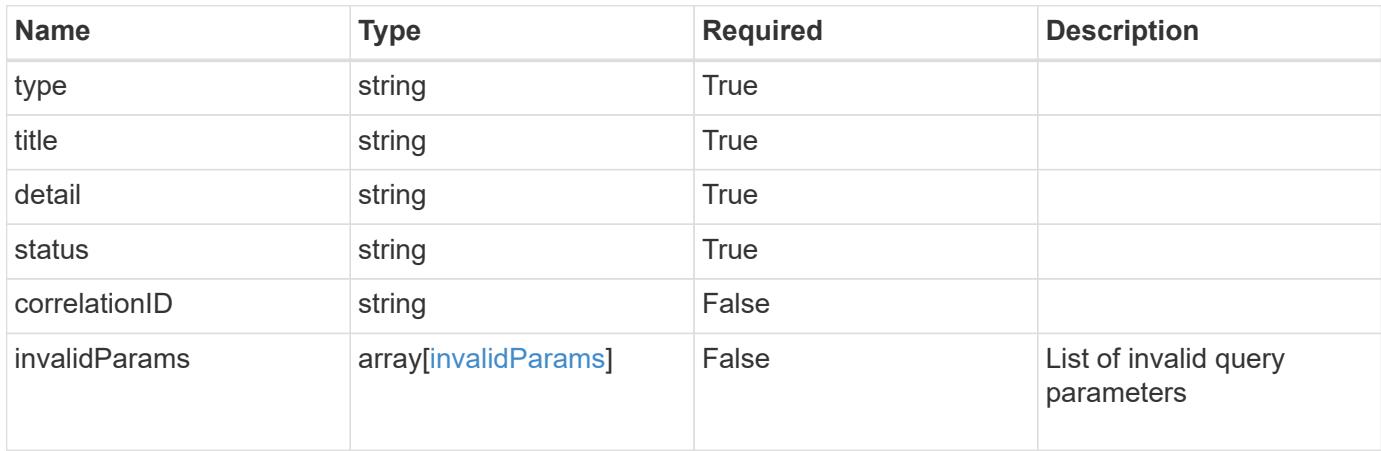

```
{
   "type": "https://astra.netapp.io/problems/5",
   "title": "Invalid query parameters",
   "detail": "The supplied query parameters are invalid.",
    "status": "400"
}
```
Status: 403, Forbidden

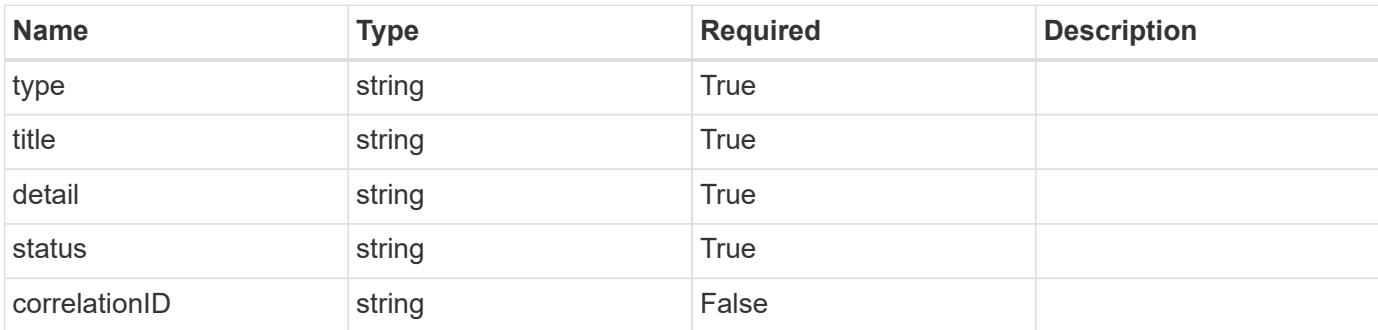

## **Example response**

```
{
   "type": "https://astra.netapp.io/problems/11",
   "title": "Operation not permitted",
   "detail": "The requested operation isn't permitted.",
   "status": "403"
}
```
## **Error**

Status: 404, Not found

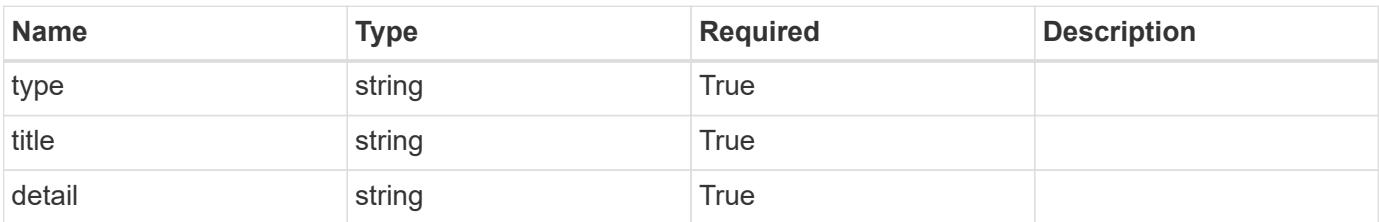

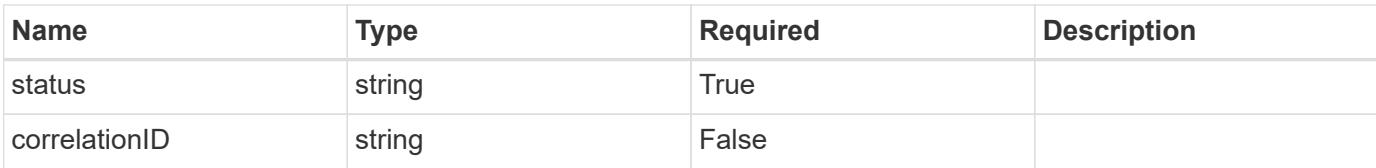

## **Example error response**

```
{
   "type": "https://astra.netapp.io/problems/2",
   "title": "Collection not found",
   "detail": "The collection specified in the request URI wasn't
found.",
   "status": "404"
}
```
#### **Definitions**

#### **See Definitions**

targetSchema

accept-post

accept-put

hints

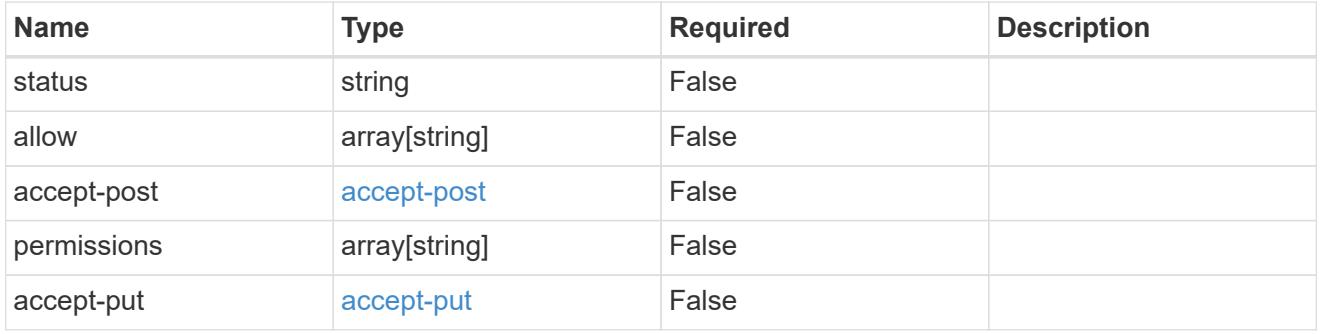

# type\_astra\_link

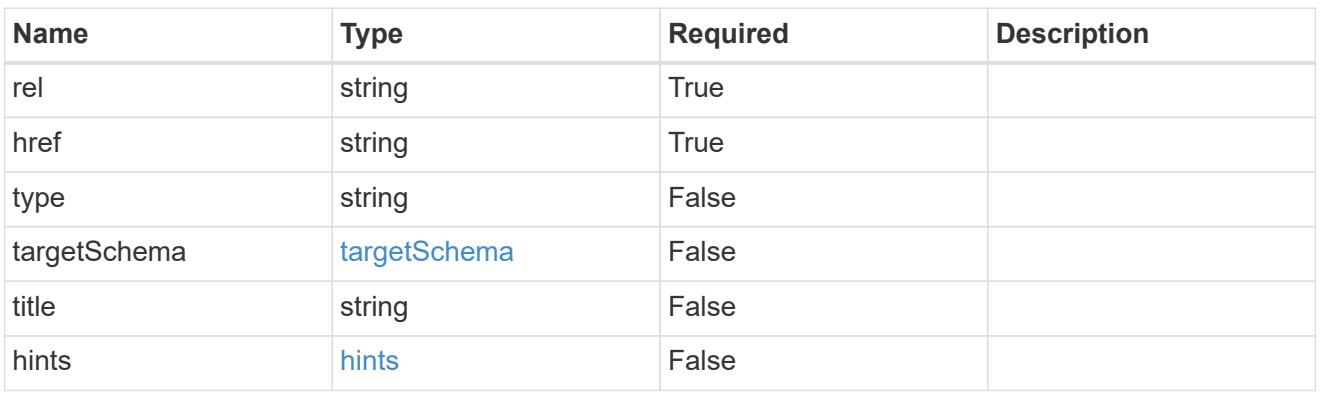

additionalDetails

type\_astra\_stateDetail

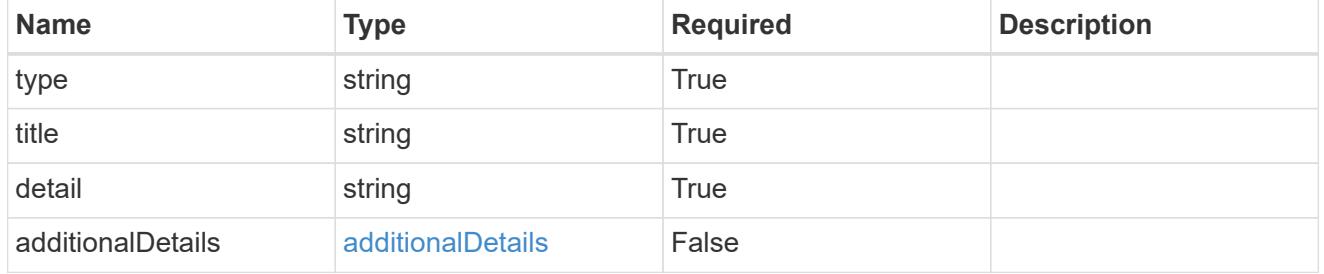

type\_astra\_label

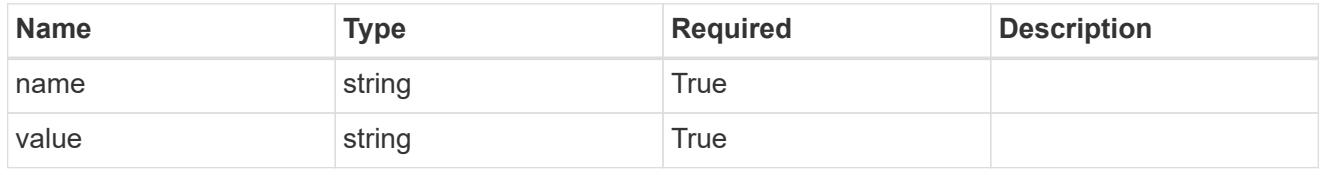

#### type\_astra\_metadata

Client and service-specified metadata associated with the resource. Defined values are:

#### • Conforms to the Astra Metadata Schema

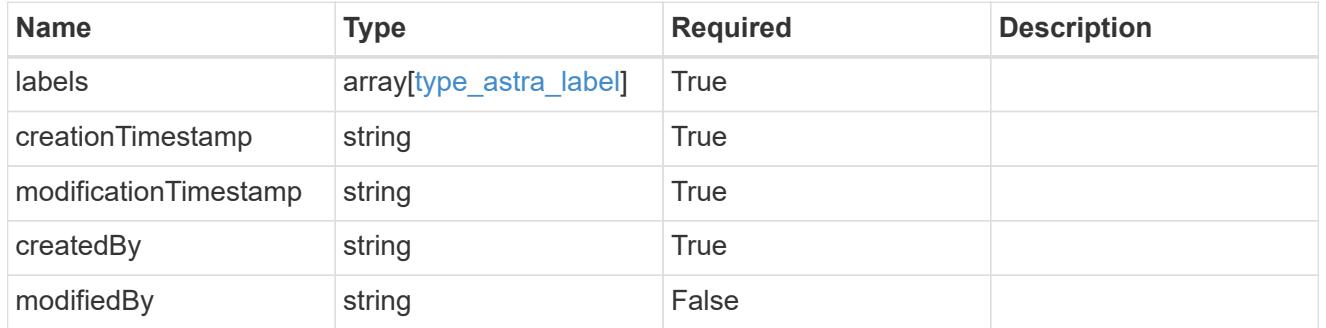

#### invalidParams

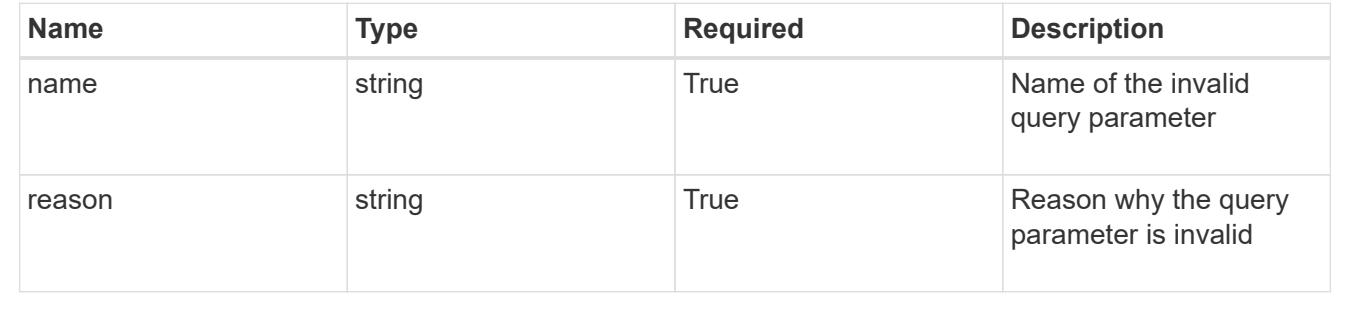

# **List the namespaces for a managed cluster**

GET

/accounts/{account\_id}/topology/v1/managedClusters/{managedCluster\_id}/namespaces

Returns a JSON array of all matching resources in the collection. If individual fields are specified in the request, the items JSON array will contain the fields requested for each matching resource in the order specified.

#### **Parameters**

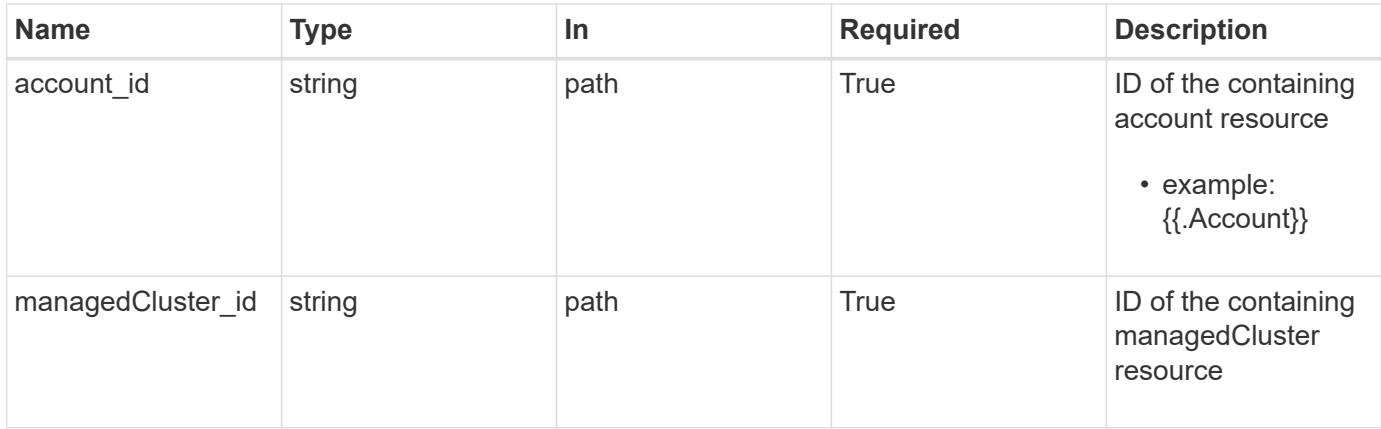

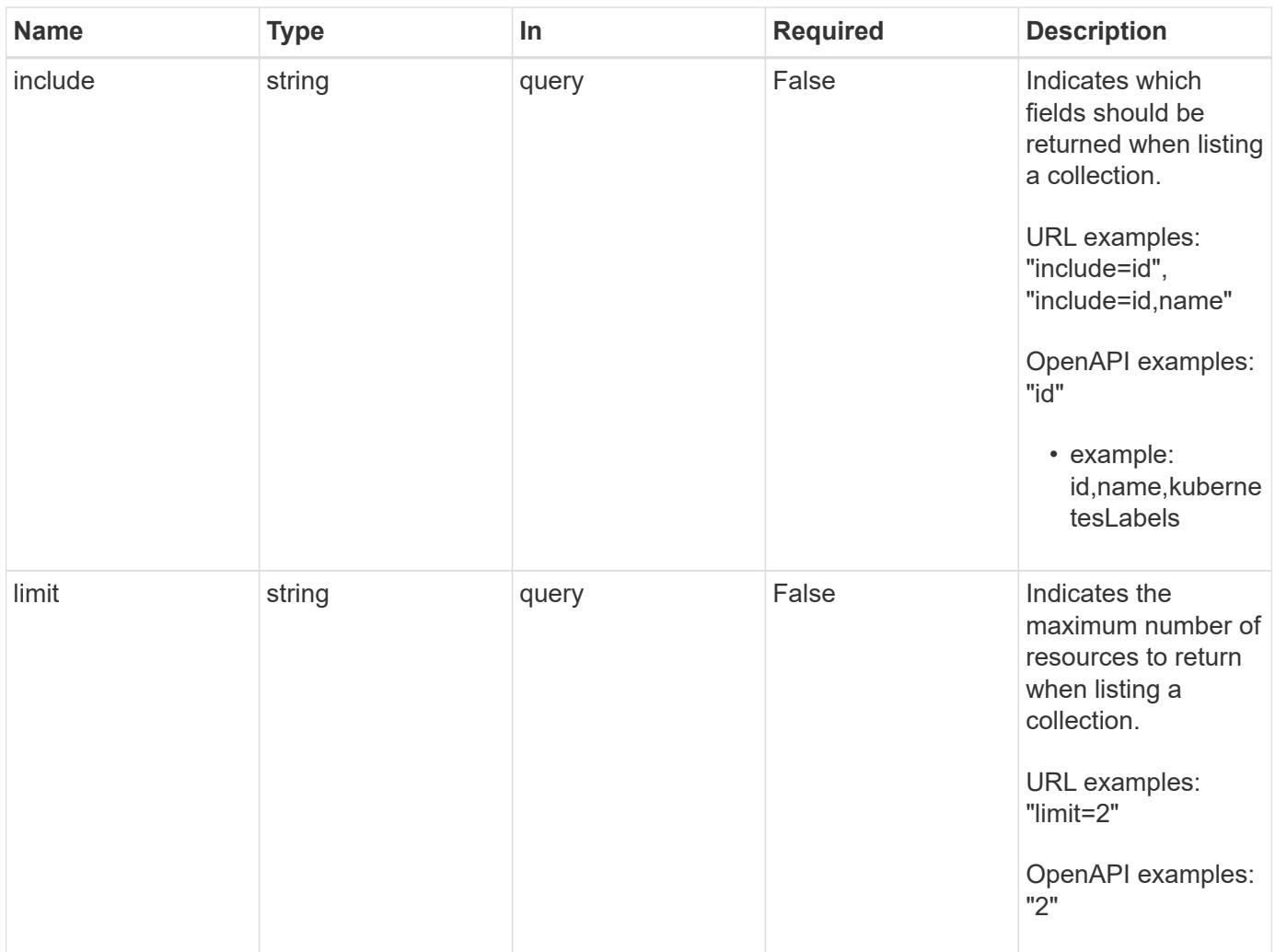

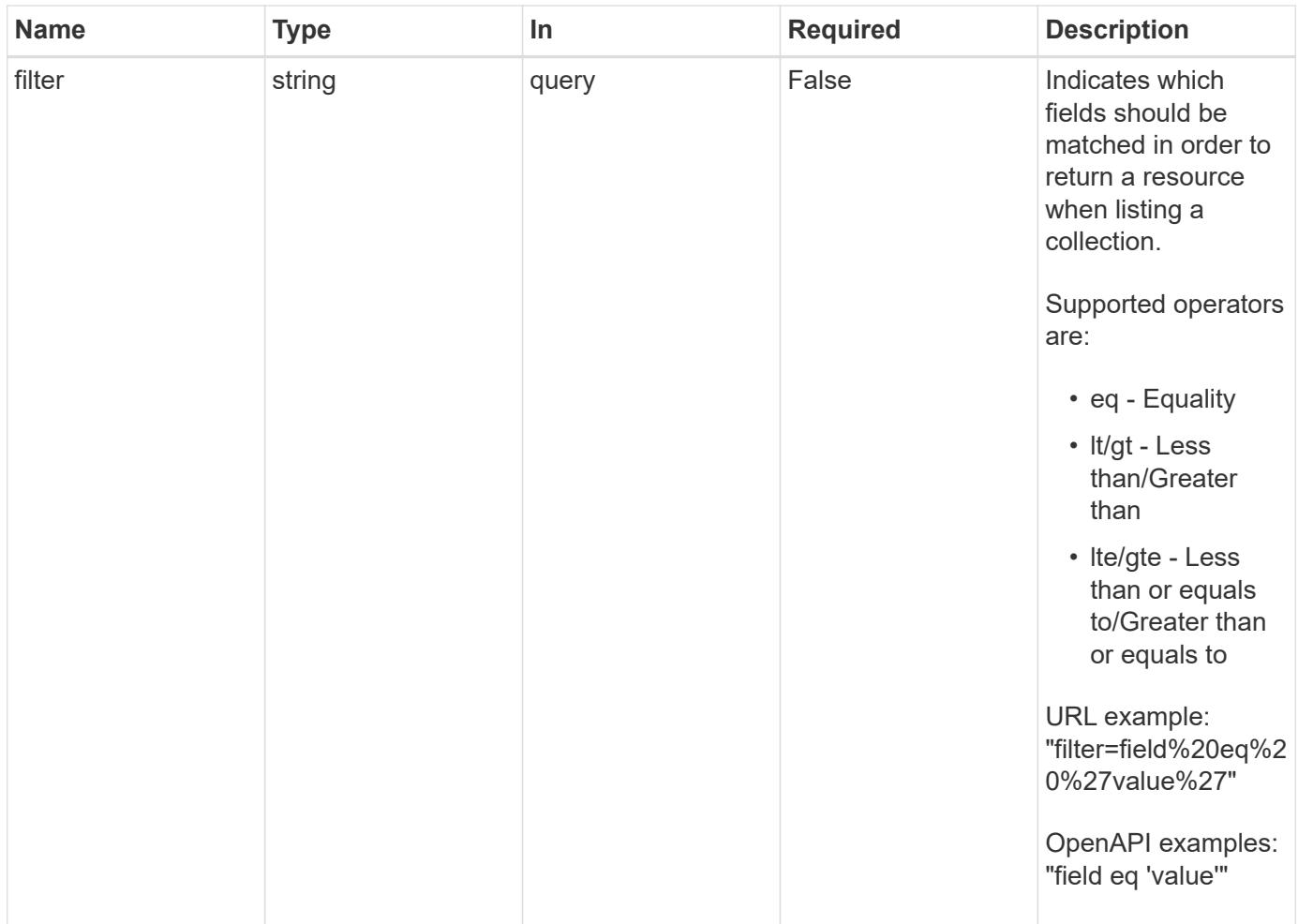

Status: 200, Returns a JSON array of all matching resources in the collection. If individual fields are specified in the request, the items JSON array will contain the fields requested for each matching resource in the order specified.

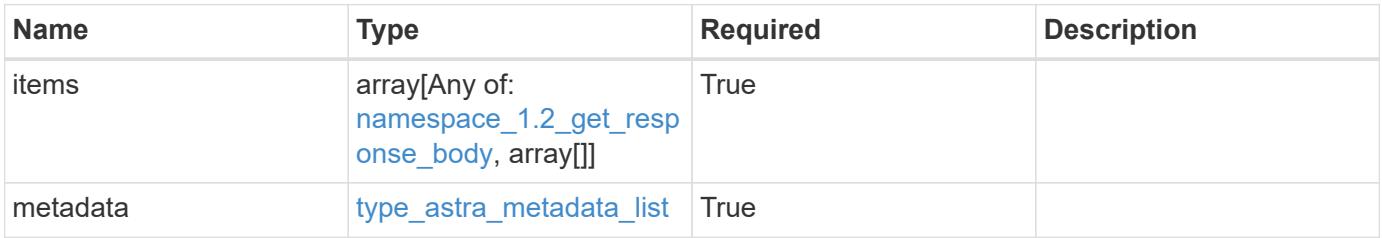

```
Example response
```

```
{
    "type": "application/astra-namespaces",
    "version": "1.2",
    "items": [
      [
        "7d451d2f-196e-4234-aee9-7e2376047e63",
        "kube-system",
      \lceil  {
             "name": "app.kubernetes.io/environment",
             "value": "dev"
           }
        ]
      ],
      [
        "66b0873b-214f-4ac7-89d8-922432f941eb",
        "jenkins",
         [
           {
             "name": "app.kubernetes.io/environment",
             "value": "dev"
           }
        ]
      ]
  \frac{1}{2}  "metadata": {
      "labels": [],
      "creationTimestamp": "2022-10-06T20:58:16.305662Z",
      "modificationTimestamp": "2022-10-06T20:58:16.305662Z",
      "createdBy": "8f84cf09-8036-51e4-b579-bd30cb07b269"
    }
}
```
Status: 401, Unauthorized

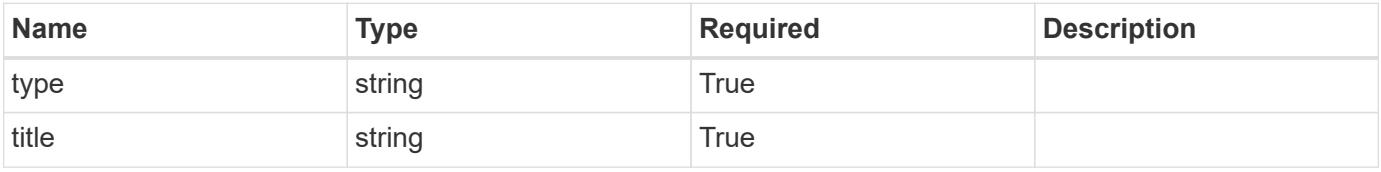

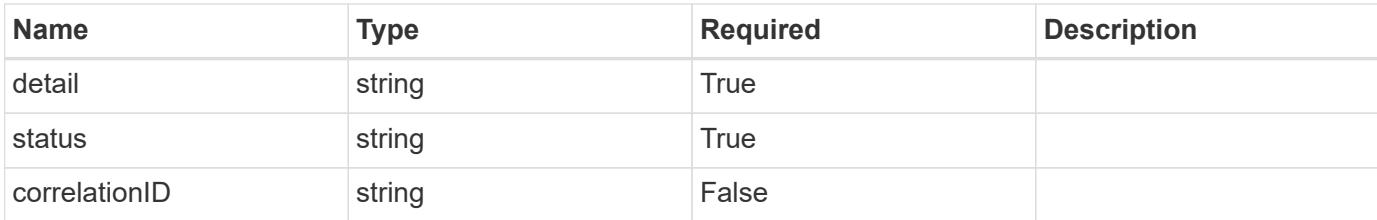

#### **Example response**

```
{
   "type": "https://astra.netapp.io/problems/3",
   "title": "Missing bearer token",
    "detail": "The request is missing the required bearer token.",
   "status": "401"
}
```
#### **Response**

```
Status: 400, Bad request
```
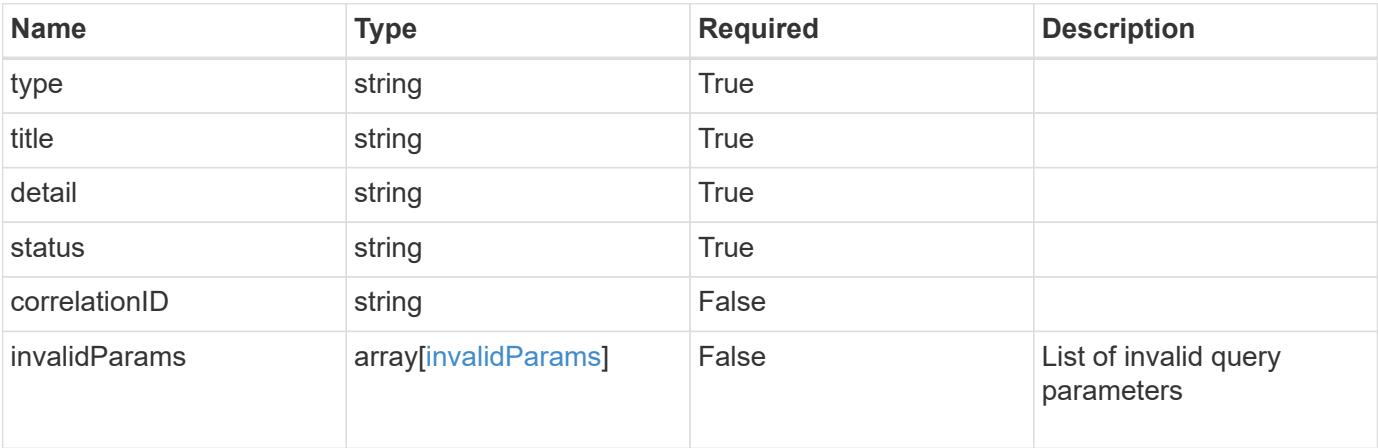

#### **Example response**

```
{
   "type": "https://astra.netapp.io/problems/5",
   "title": "Invalid query parameters",
   "detail": "The supplied query parameters are invalid.",
   "status": "400"
}
```

```
Response
```
Status: 403, Forbidden

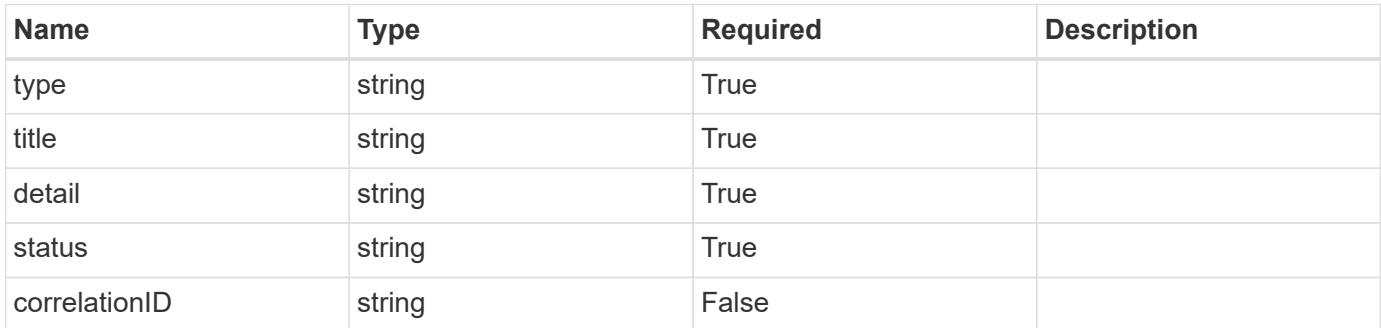

## **Example response**

```
{
   "type": "https://astra.netapp.io/problems/11",
   "title": "Operation not permitted",
   "detail": "The requested operation isn't permitted.",
    "status": "403"
}
```
#### **Error**

```
Status: 404, Not found
```
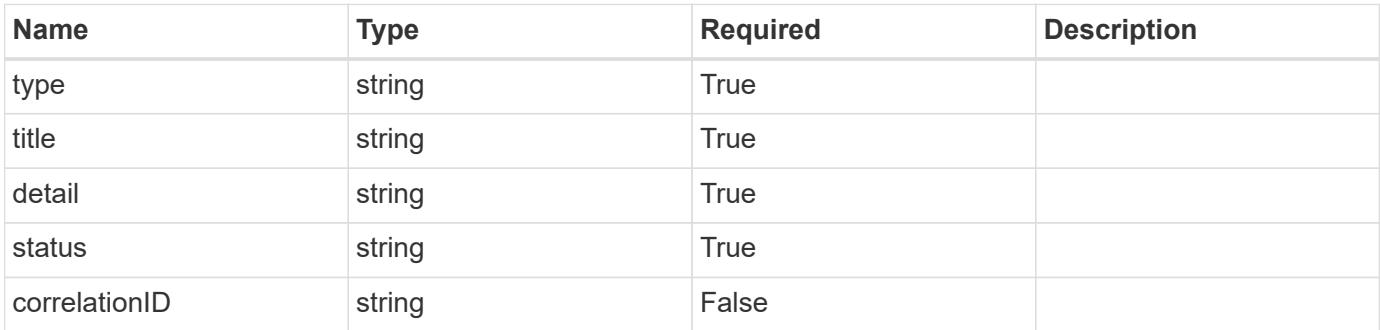

```
{
   "type": "https://astra.netapp.io/problems/2",
   "title": "Collection not found",
   "detail": "The collection specified in the request URI wasn't
found.",
   "status": "404"
}
```
# **Definitions**

#### **See Definitions**

targetSchema

accept-post

accept-put

hints

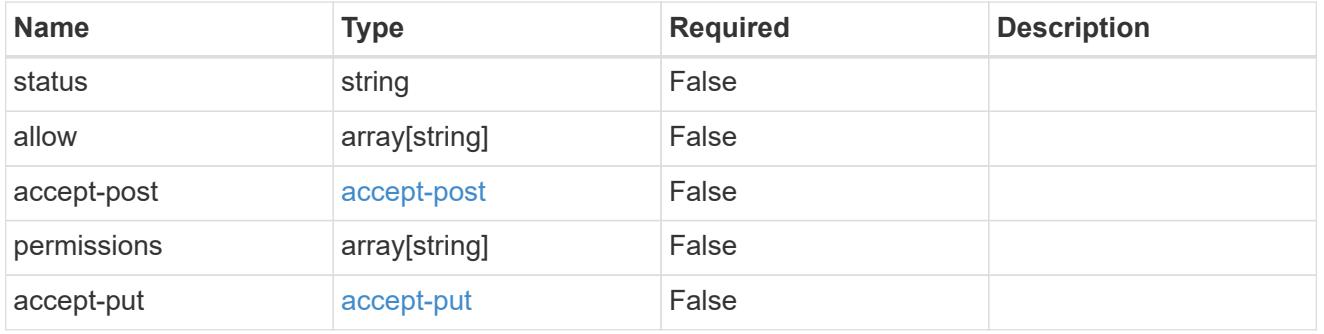

# type\_astra\_link

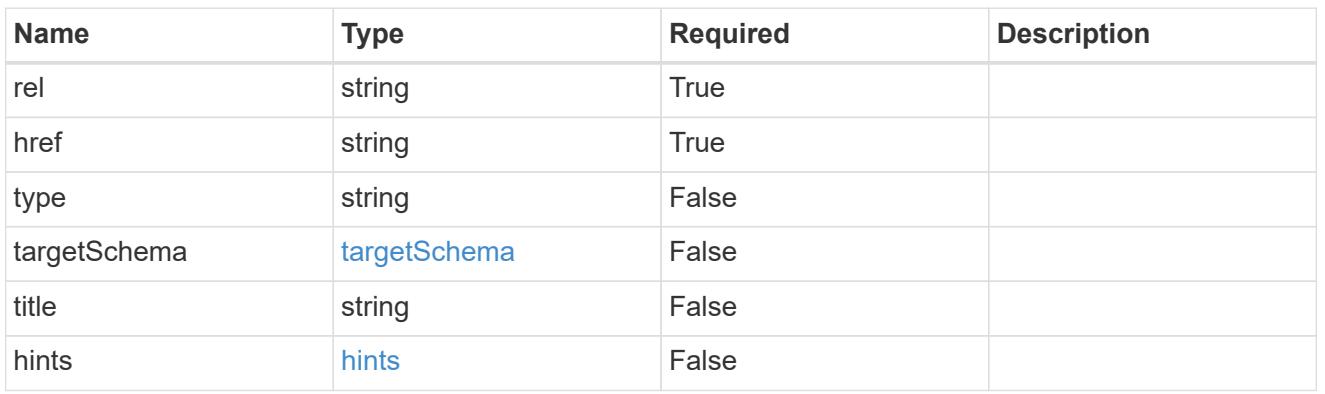

additionalDetails

type\_astra\_stateDetail

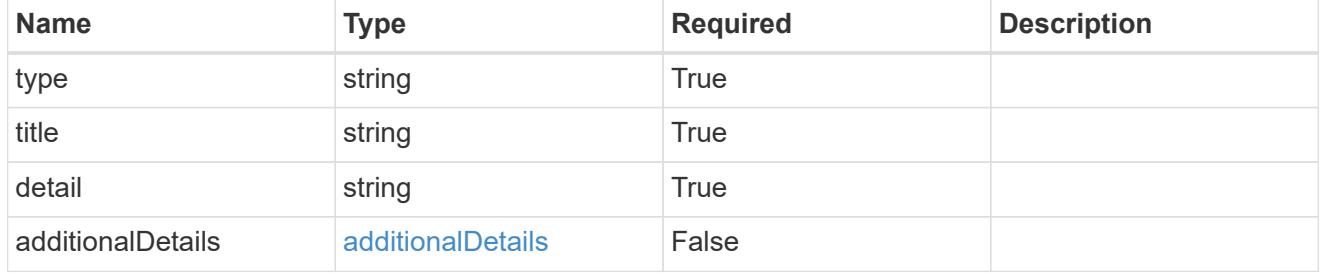

type\_astra\_label

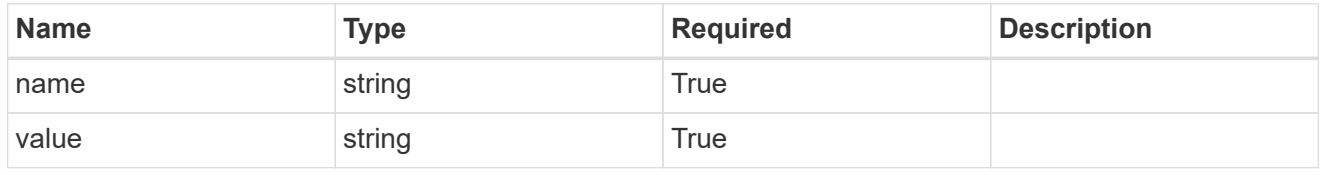

## type\_astra\_metadata

Client and service-specified metadata associated with the resource. Defined values are:

#### • Conforms to the Astra Metadata Schema

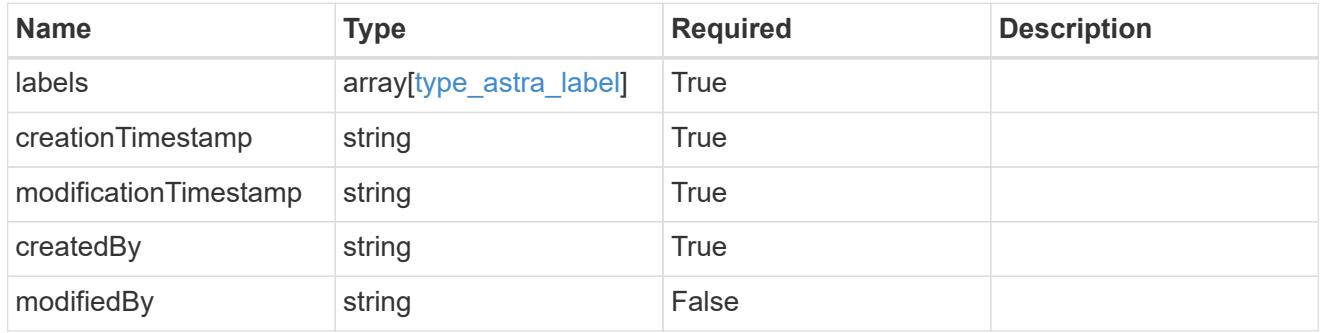

## namespace\_1.2\_get\_response\_body

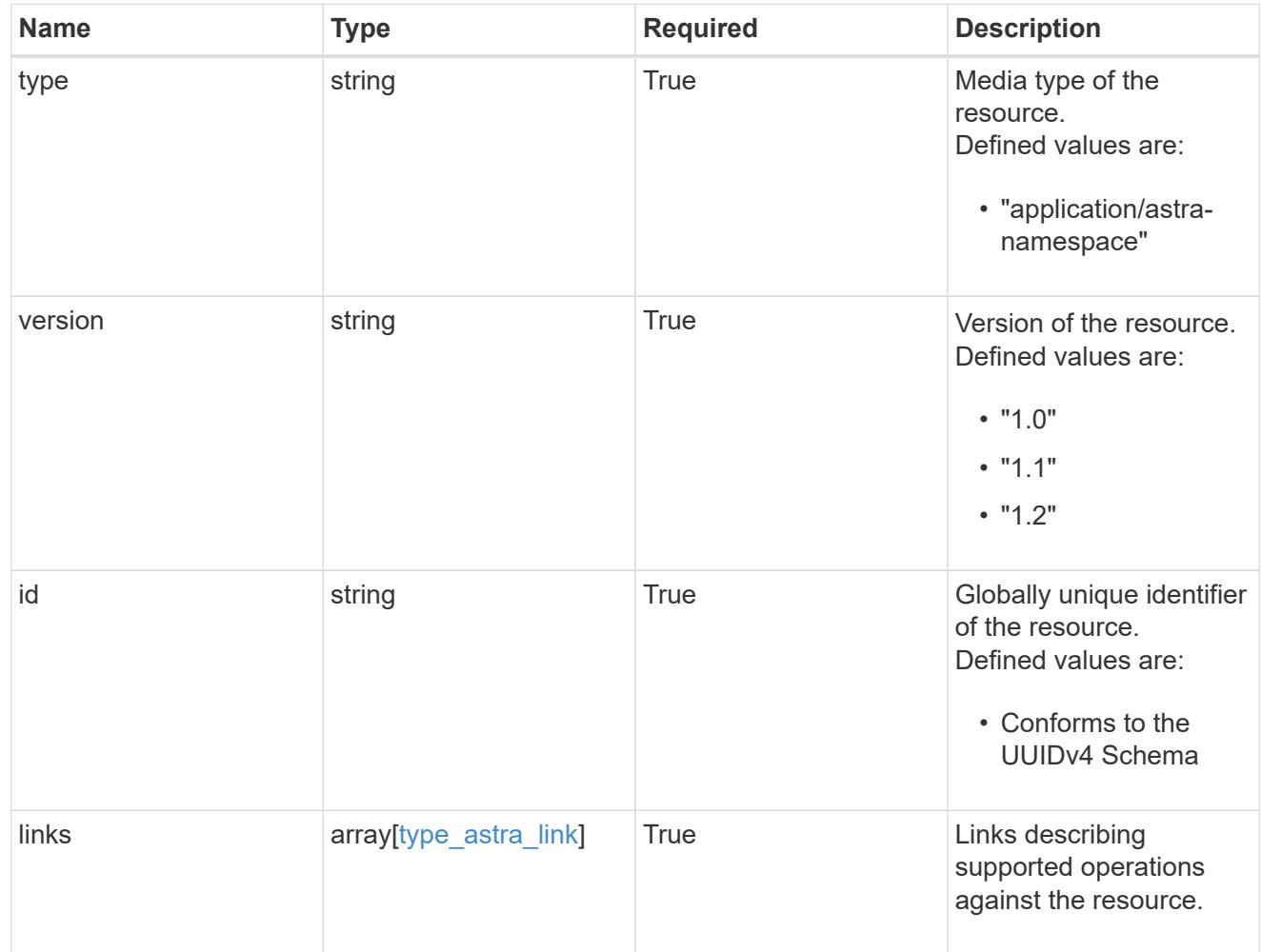

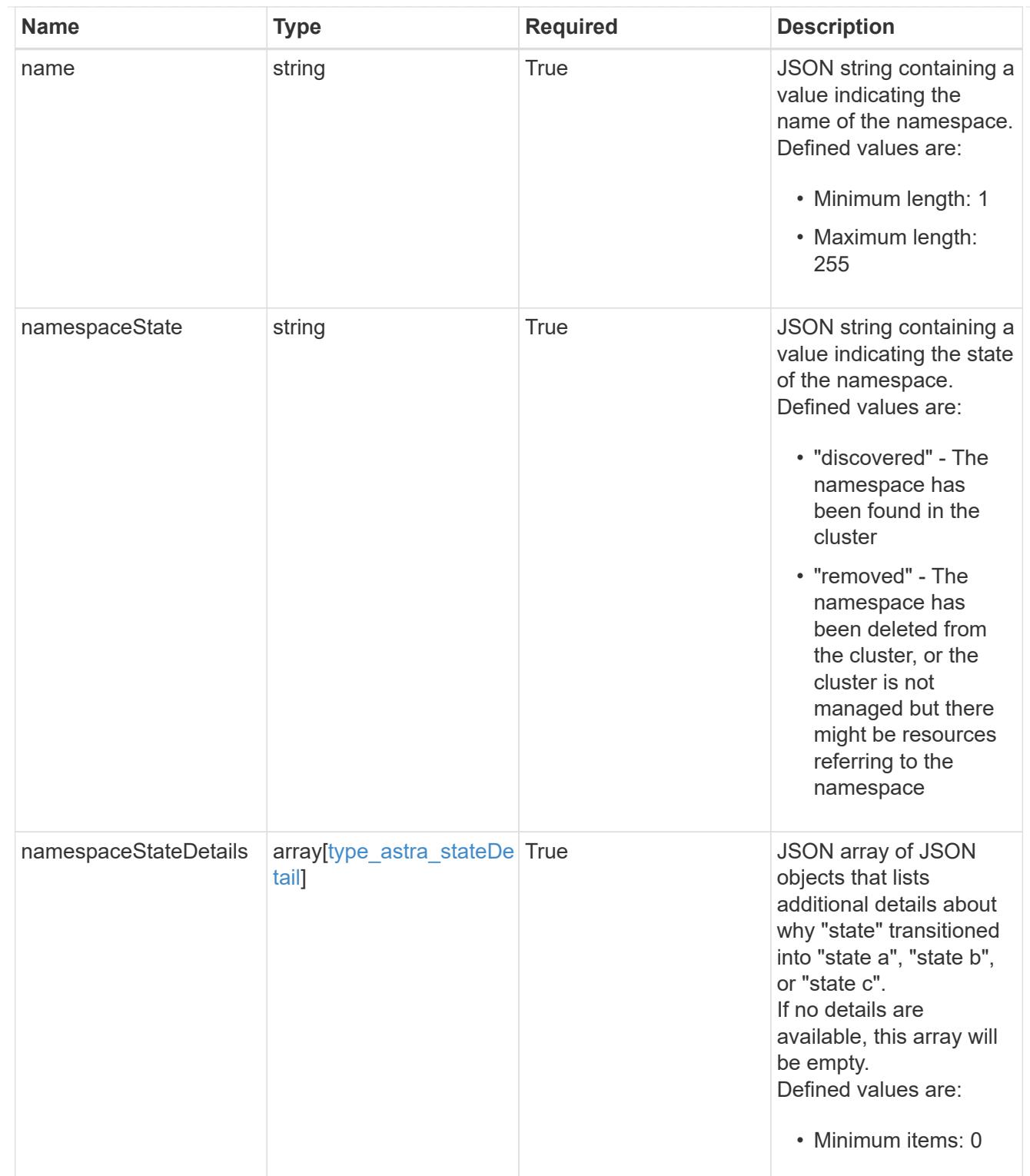

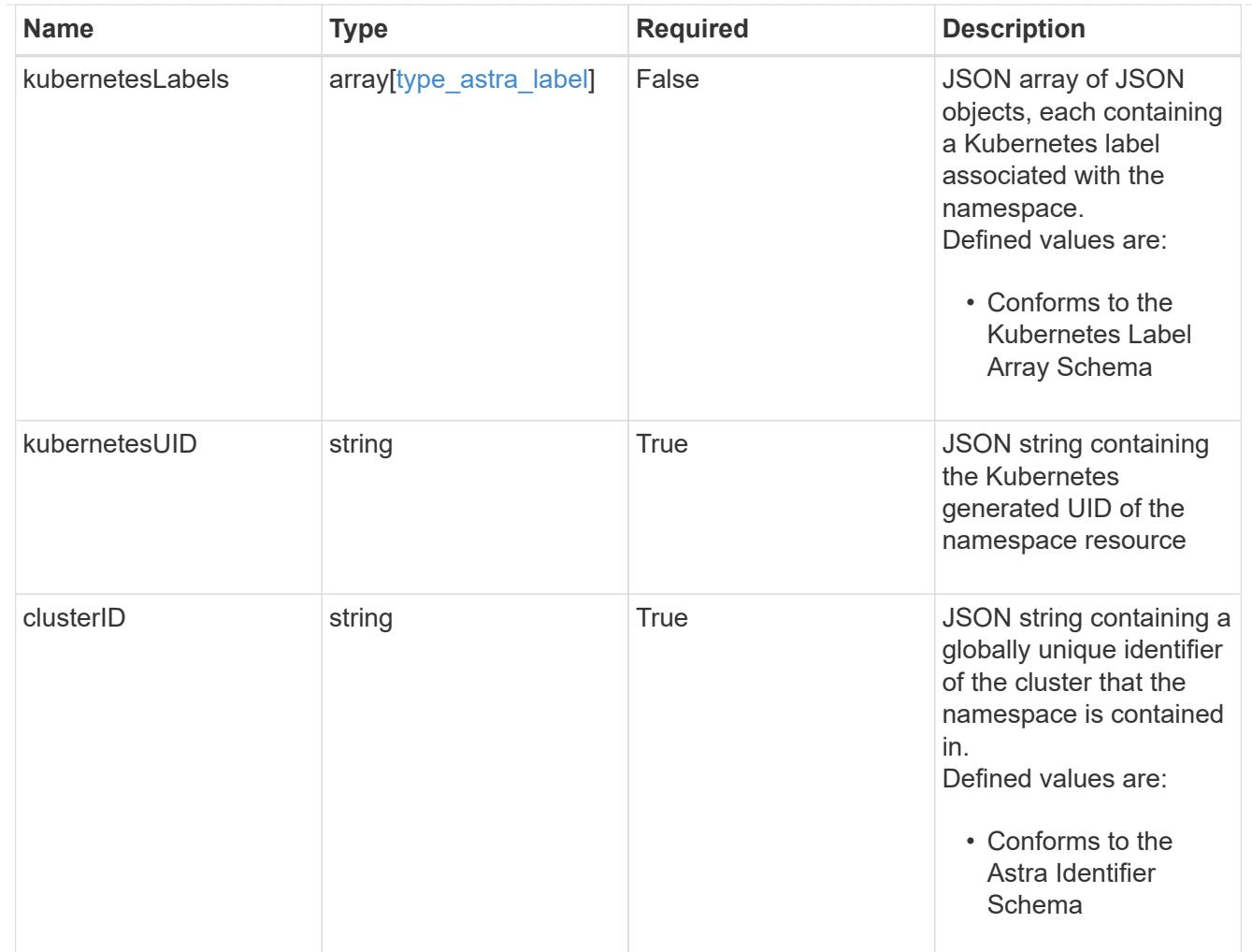

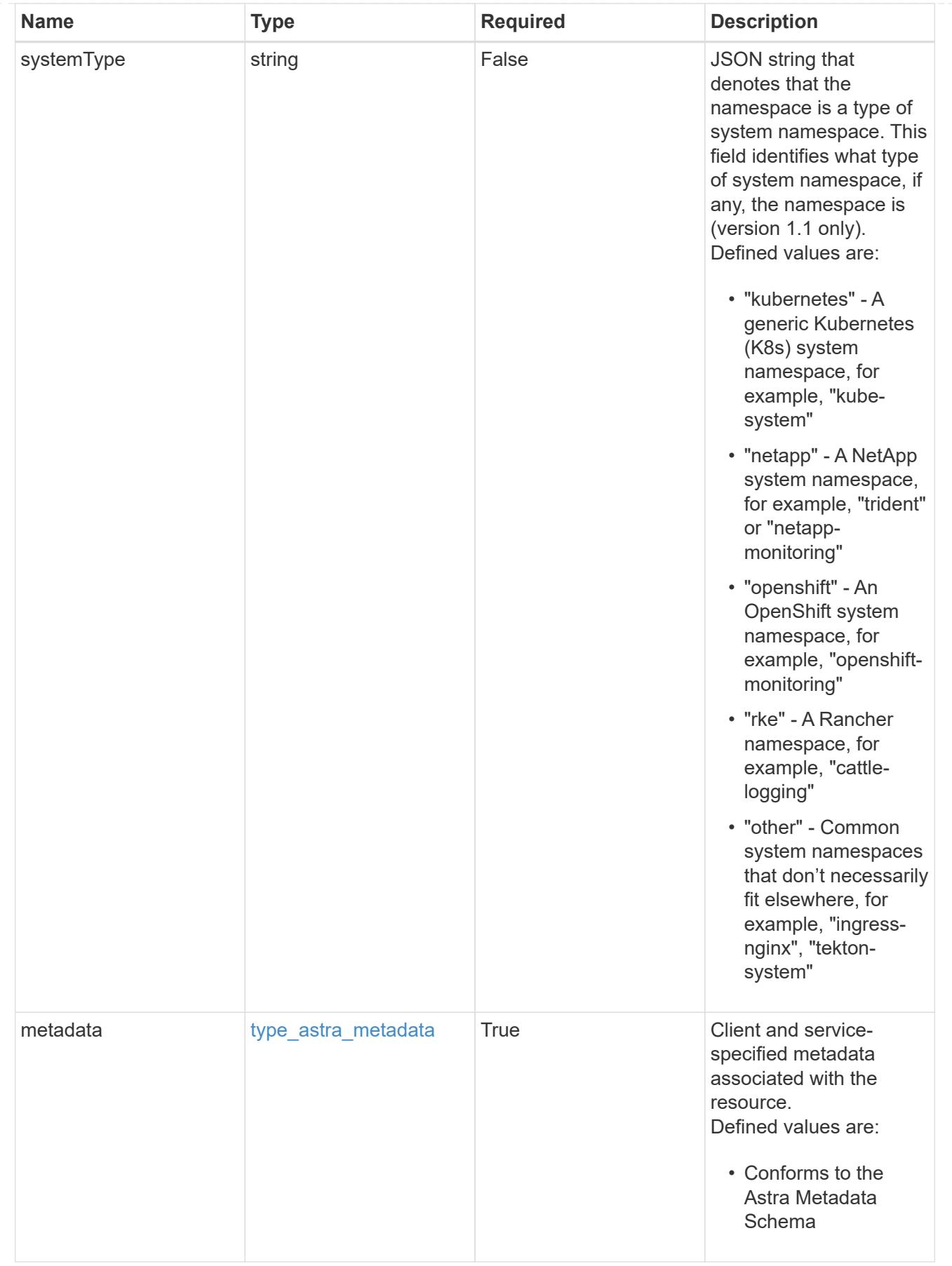

type\_astra\_metadata\_list

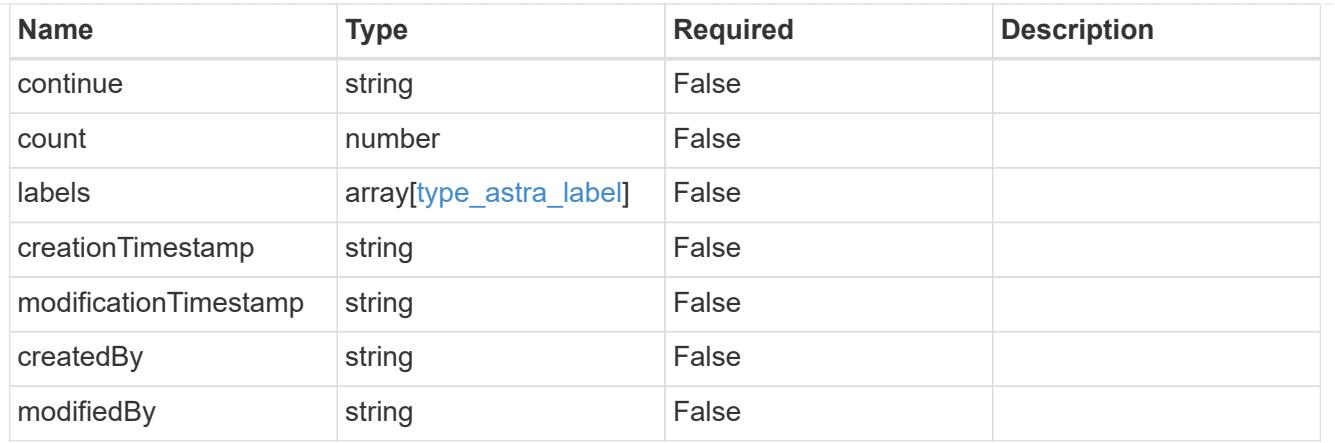

## invalidParams

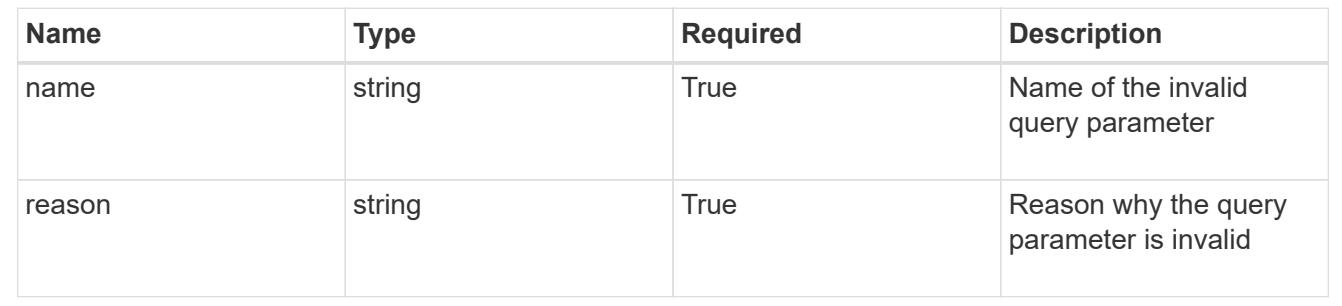

# **Retrieve a namespace for a managed cluster**

## GET

```
/accounts/{account_id}/topology/v1/managedClusters/{managedCluster_id}/namespaces
/{namespace_id}
```
Returns the stored Namespace API resource in the JSON response body.

## **Parameters**

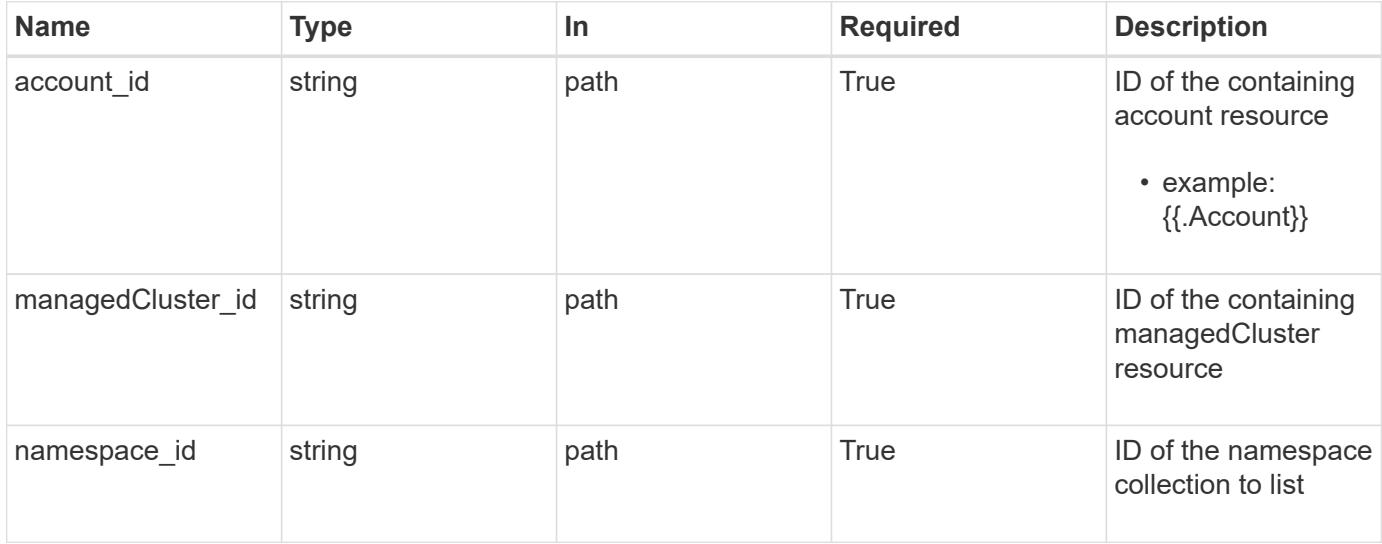

Status: 200, Returns the stored Namespace API resource in the JSON response body.

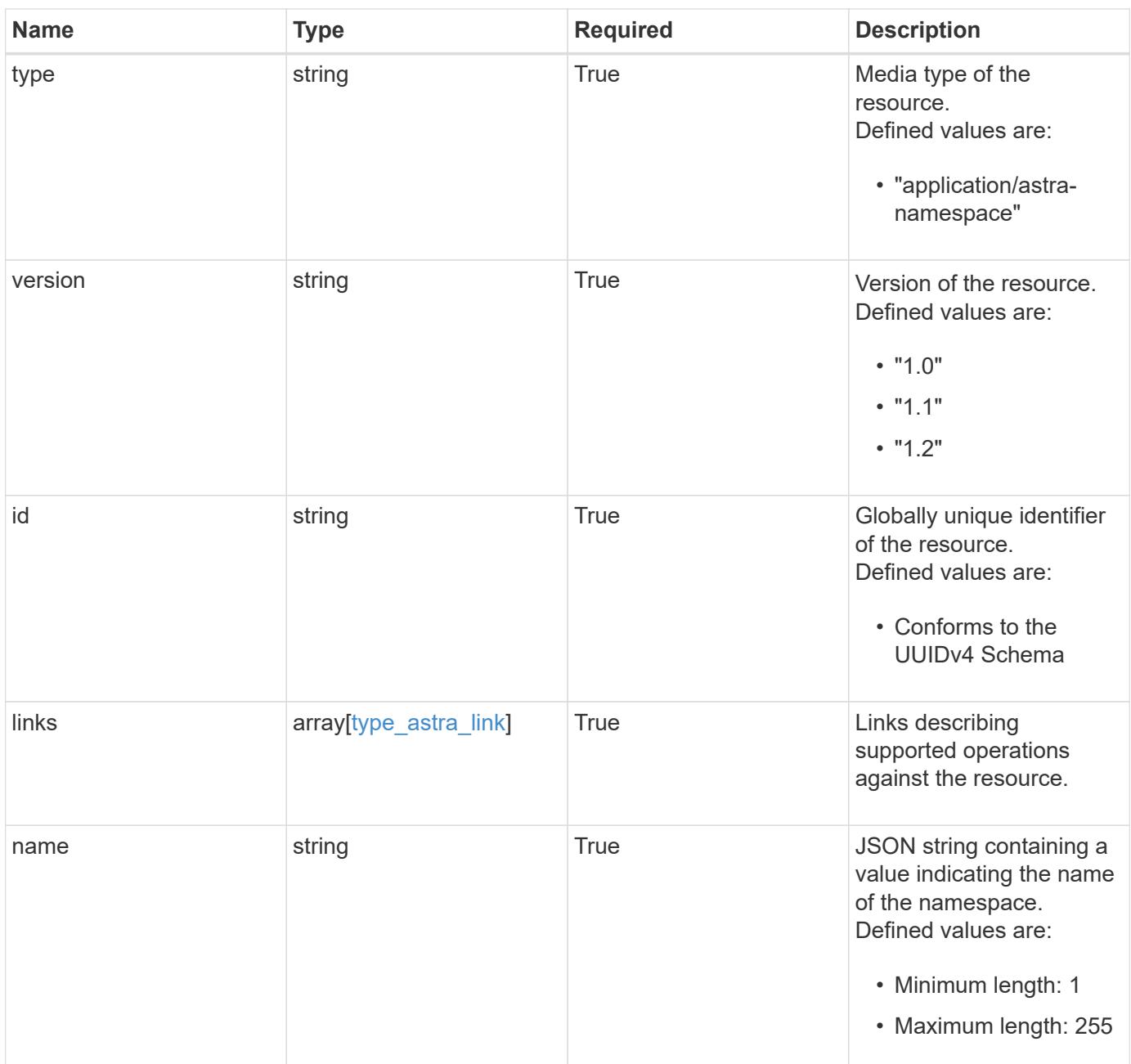

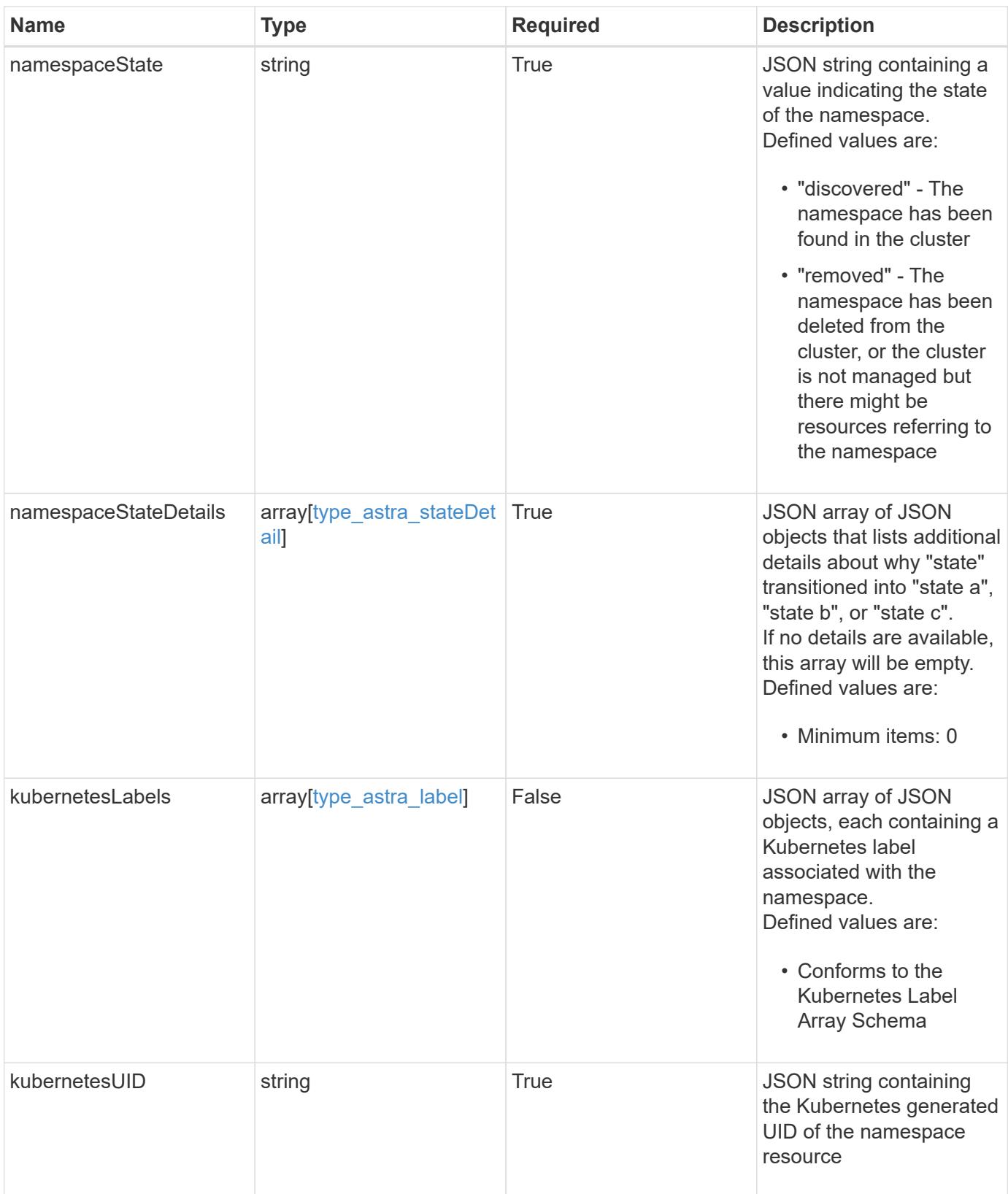

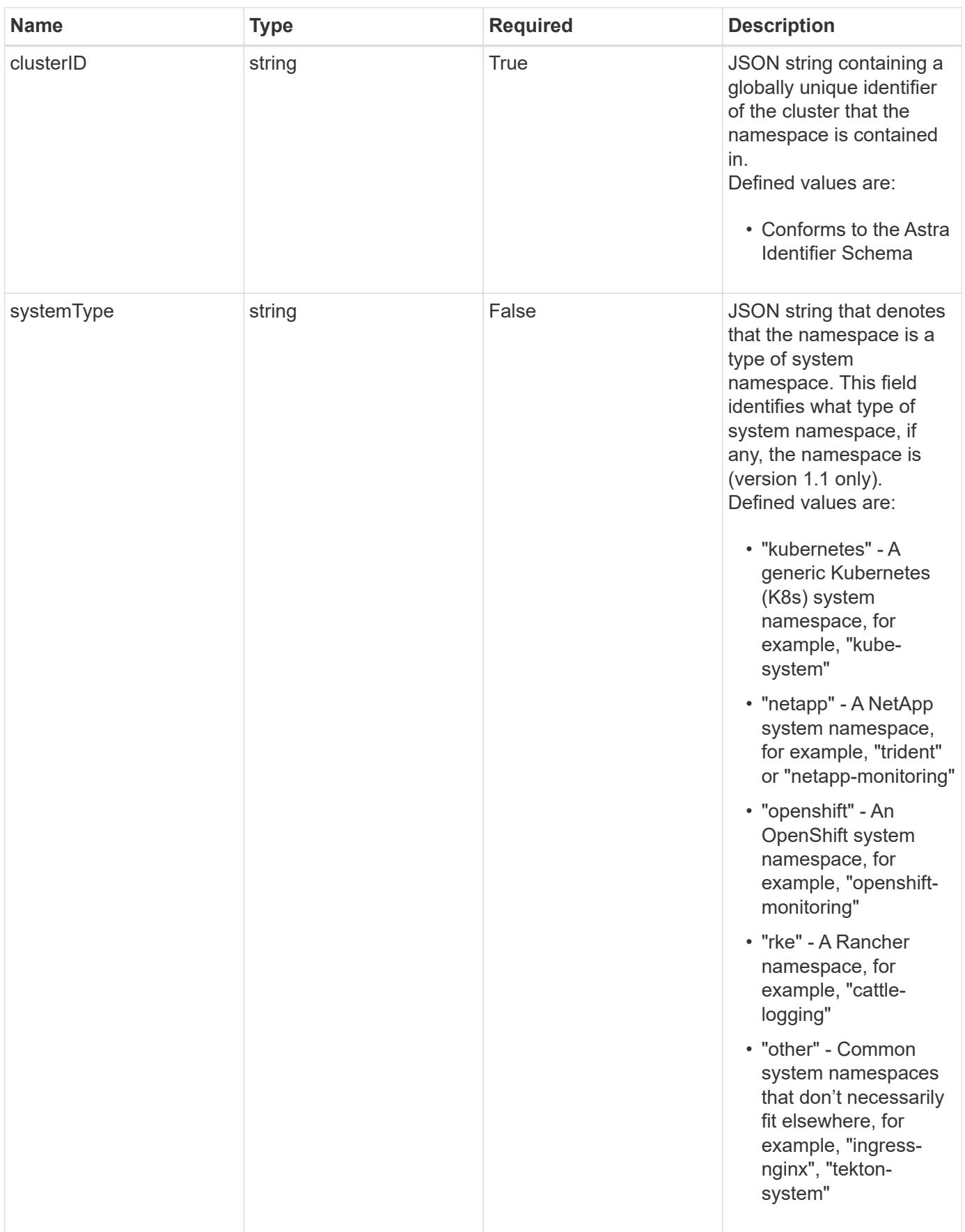

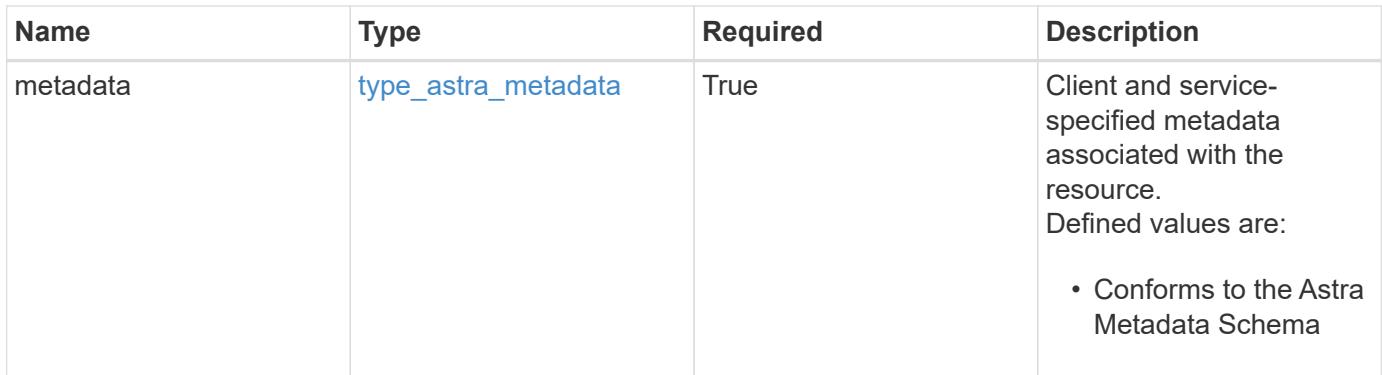

```
{
    "type": "application/astra-namespace",
    "version": "1.2",
    "id": "214dc2eb-19a6-5444-b156-f4b6b551a81a",
    "links": [
      {
        "rel": "canonical",
        "href": "/accounts/0b311ae7-d89a-4a11-a52c-
1349ca090415/topology/v1/namespaces/7d451d2f-196e-4234-aee9-
7e2376047e63",
        "type": "application/vnd.netapp.astra.namespace"
      },
      {
      "rel": "collection",
        "href": "/accounts/0b311ae7-d89a-4a11-a52c-
1349ca090415/topology/v1/clouds/e0490197-872e-4de8-9287-
b04a938e801f/clusters/0f284377-e5dc-4dcd-bacd-3197f2b8a347/namespaces",
        "type": "application/vnd.netapp.astra.namespaces"
      }
  \frac{1}{2}  "name": "kube-system",
    "namespaceState": "discovered",
    "namespaceStateDetails": [
      {
        "type": "https://astra.netapp.io/stateDetails/9",
        "title": "Namespace Discovered",
        "detail": "The namespace was discovered in the indicated managed
cluster"
      }
  \frac{1}{2}  "kubernetesLabels": [
      {
        "name": "app.kubernetes.io/environment",
        "value": "dev"
      }
  \frac{1}{2}  "clusterID": "0f284377-e5dc-4dcd-bacd-3197f2b8a347",
    "kubernetesUID": "4f28c377-e5dc-4dcd-b7cd-319cf2b8a345",
    "systemType": "kubernetes",
    "metadata": {
      "labels": [],
      "creationTimestamp": "2022-10-06T20:58:16.305662Z",
      "modificationTimestamp": "2022-10-06T20:58:16.305662Z",
      "createdBy": "8f84cf09-8036-51e4-b579-bd30cb07b269"
```
}

}

## **Response**

```
Status: 401, Unauthorized
```
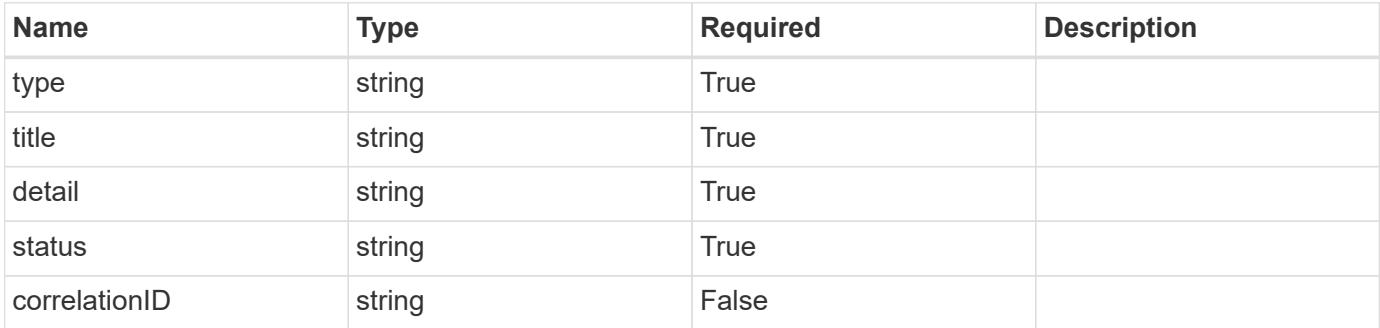

#### **Example response**

```
{
   "type": "https://astra.netapp.io/problems/3",
   "title": "Missing bearer token",
   "detail": "The request is missing the required bearer token.",
   "status": "401"
}
```
# **Response**

Status: 400, Bad request

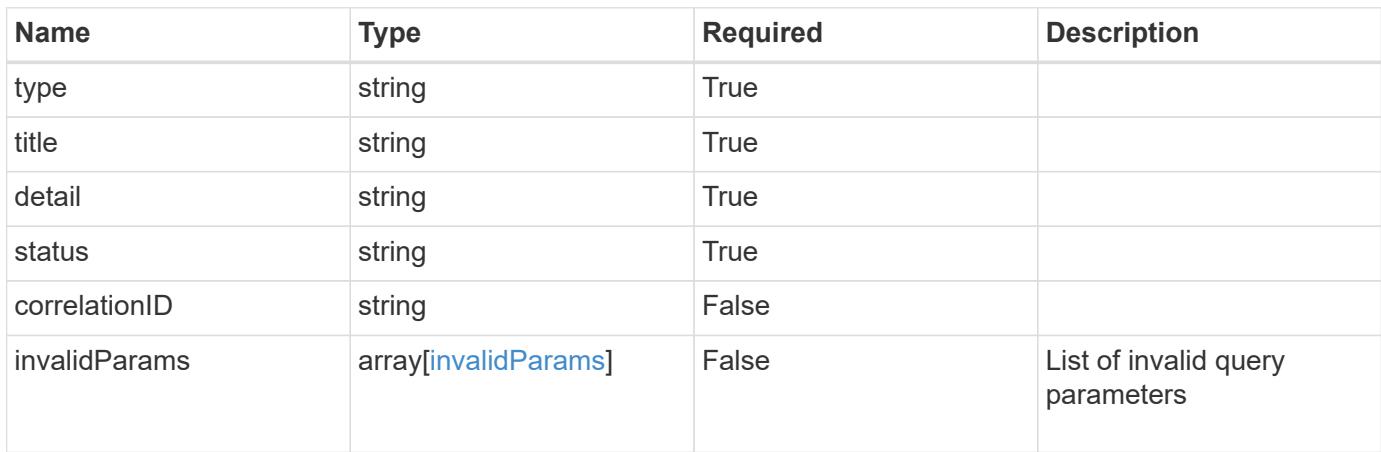

```
{
   "type": "https://astra.netapp.io/problems/5",
   "title": "Invalid query parameters",
   "detail": "The supplied query parameters are invalid.",
    "status": "400"
}
```
Status: 403, Forbidden

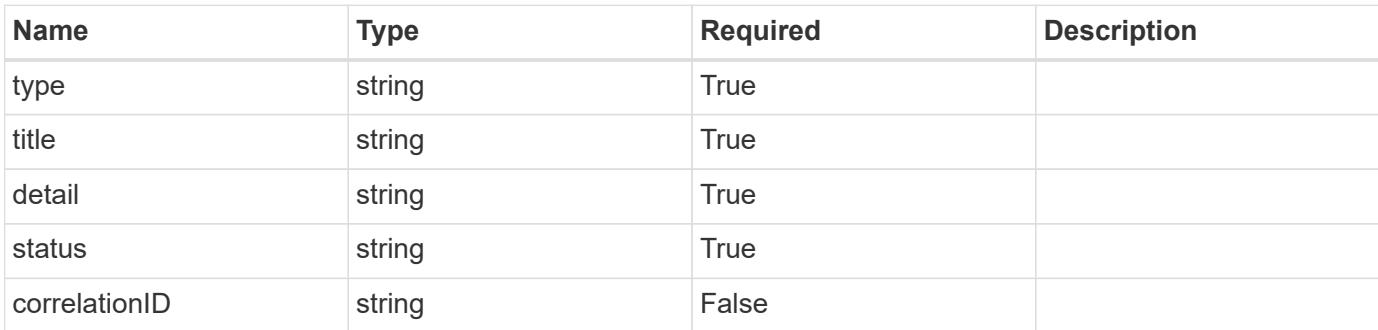

## **Example response**

```
{
   "type": "https://astra.netapp.io/problems/11",
   "title": "Operation not permitted",
   "detail": "The requested operation isn't permitted.",
   "status": "403"
}
```
## **Error**

Status: 404, Not found

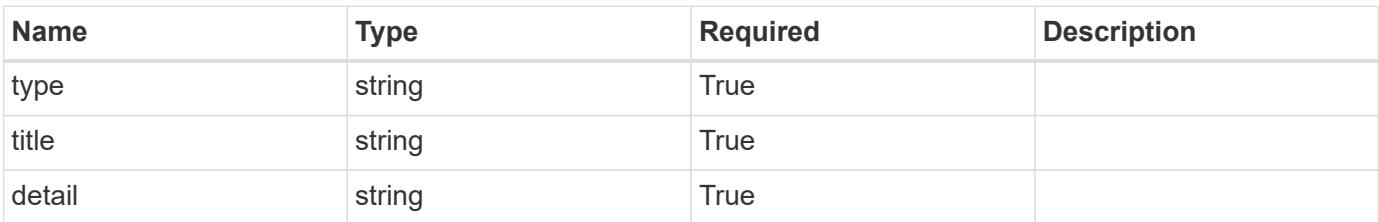

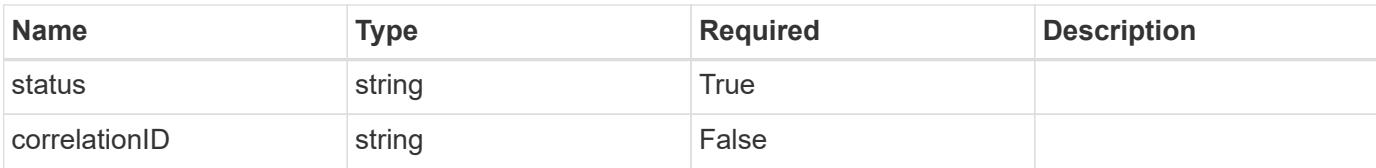

## **Example error response**

```
{
   "type": "https://astra.netapp.io/problems/2",
   "title": "Collection not found",
   "detail": "The collection specified in the request URI wasn't
found.",
   "status": "404"
}
```
#### **Definitions**

#### **See Definitions**

targetSchema

accept-post

accept-put

hints

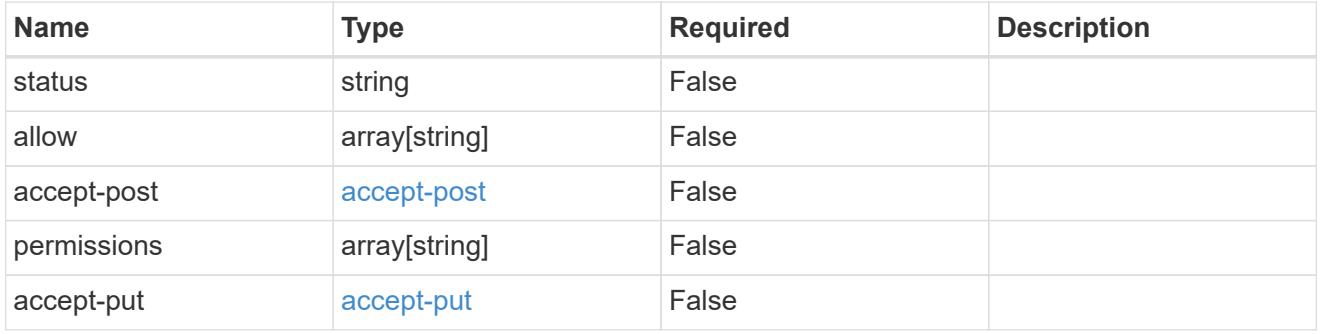

# type\_astra\_link

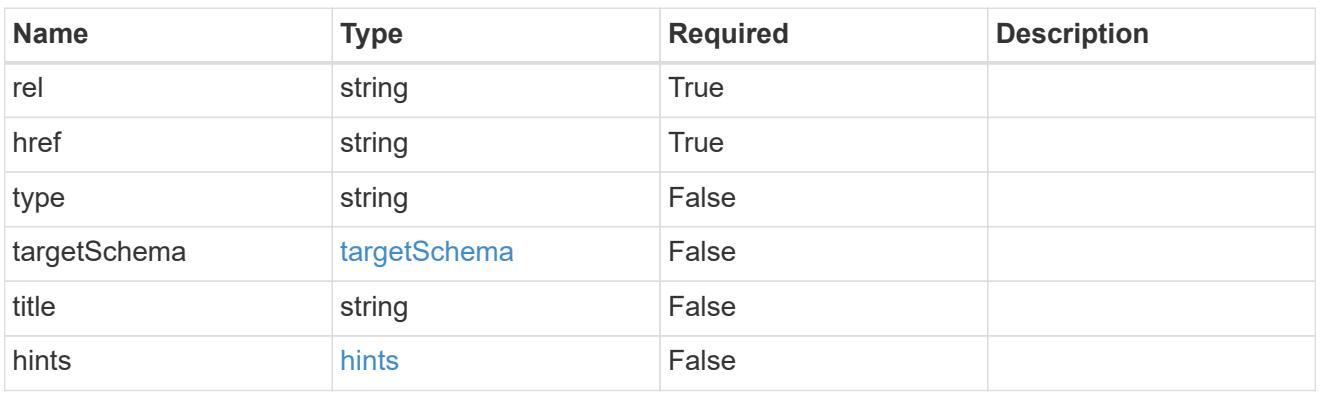

additionalDetails

type\_astra\_stateDetail

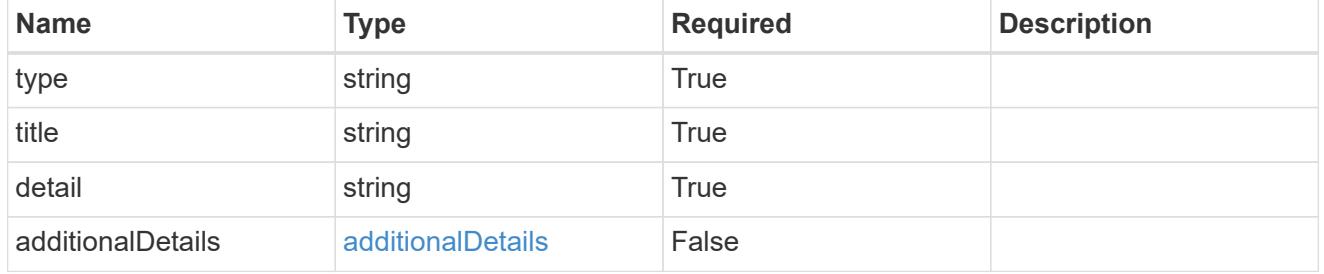

type\_astra\_label

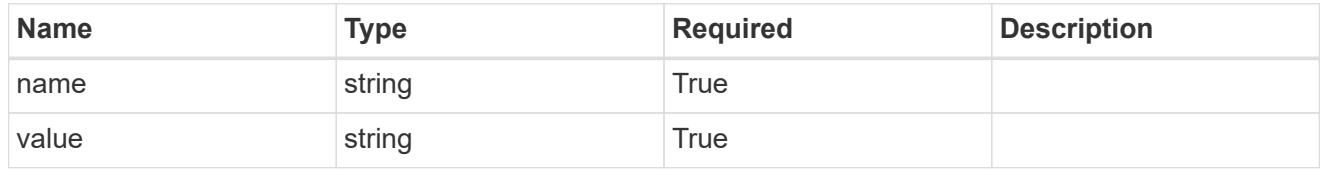

#### type\_astra\_metadata

Client and service-specified metadata associated with the resource. Defined values are:

#### • Conforms to the Astra Metadata Schema

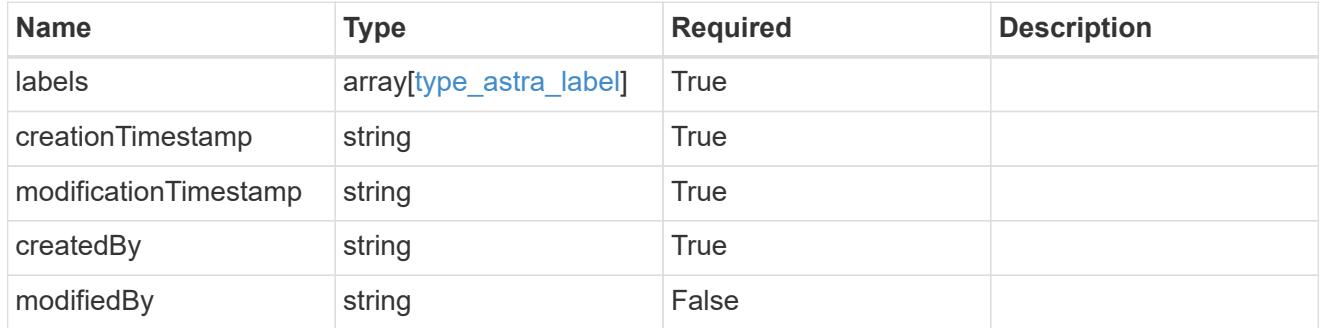

#### invalidParams

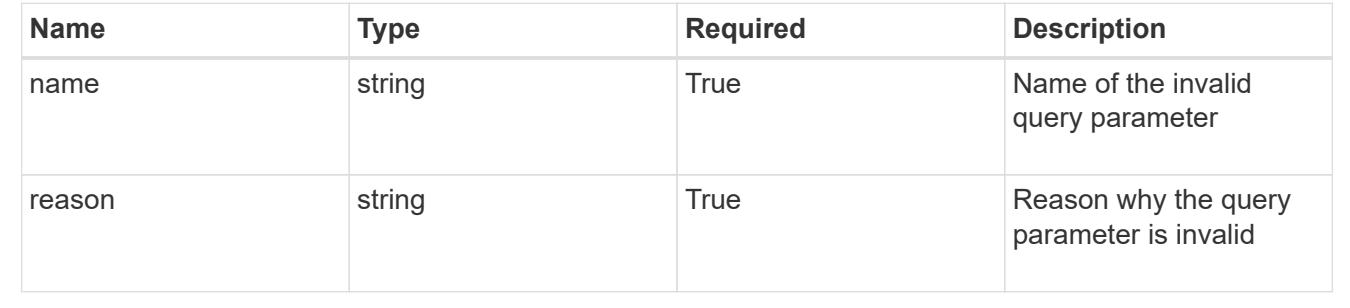

# **Notification**

# **Notification overview**

The Notification API provides per-user access to events with a notification destination.

# **List all notifications**

#### GET /accounts/{account id}/core/v1/notifications

Returns a JSON array of all matching resources in the collection. If individual fields are specified in the request, the items JSON array will contain the fields requested for each matching resource in the order specified.

## **Parameters**

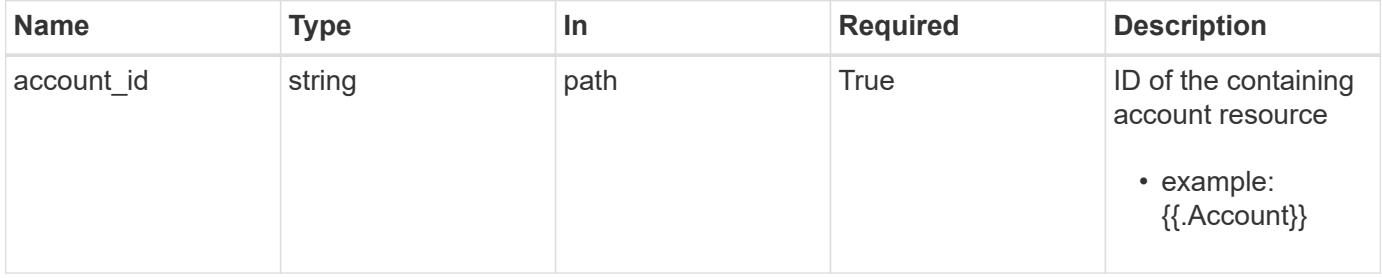
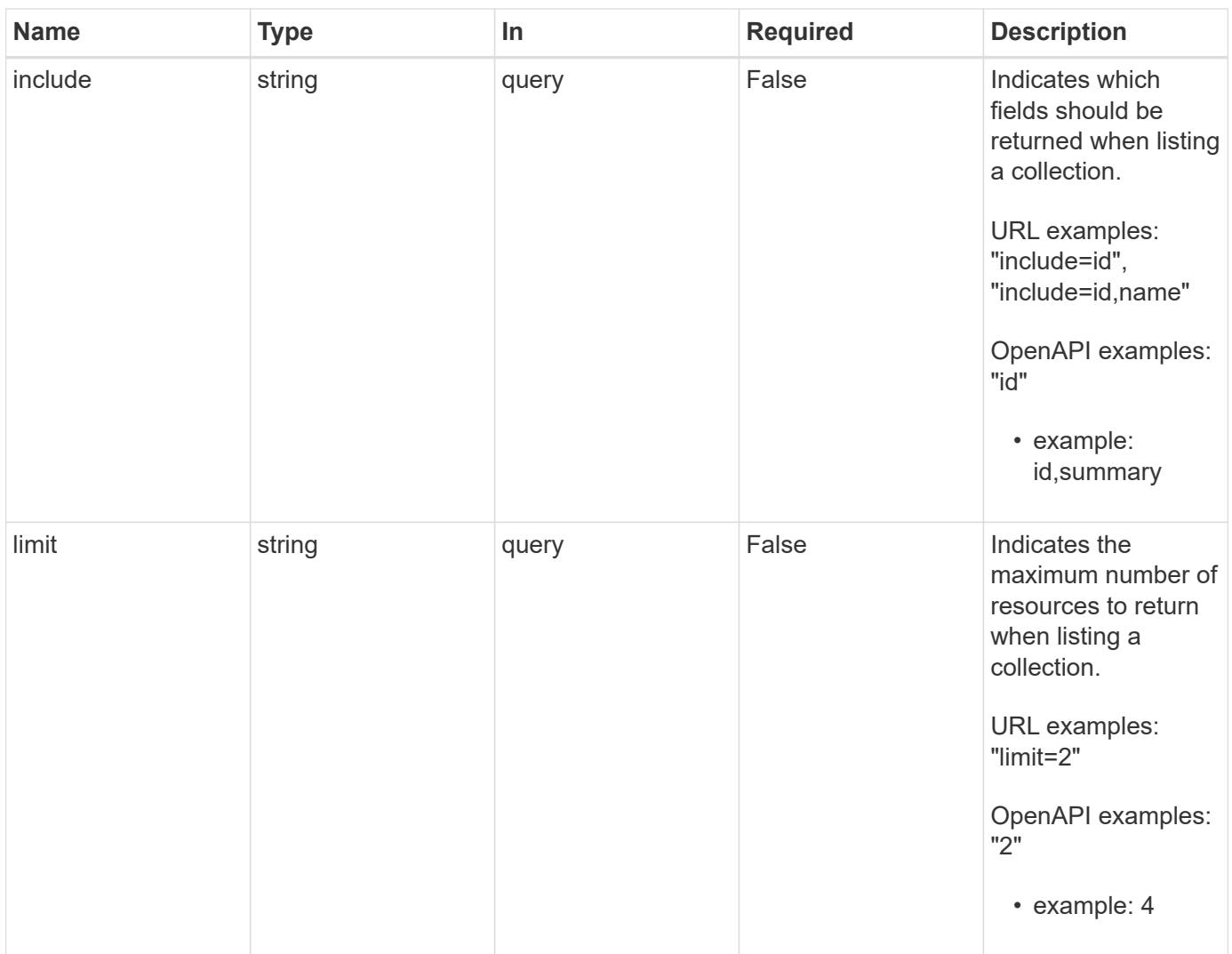

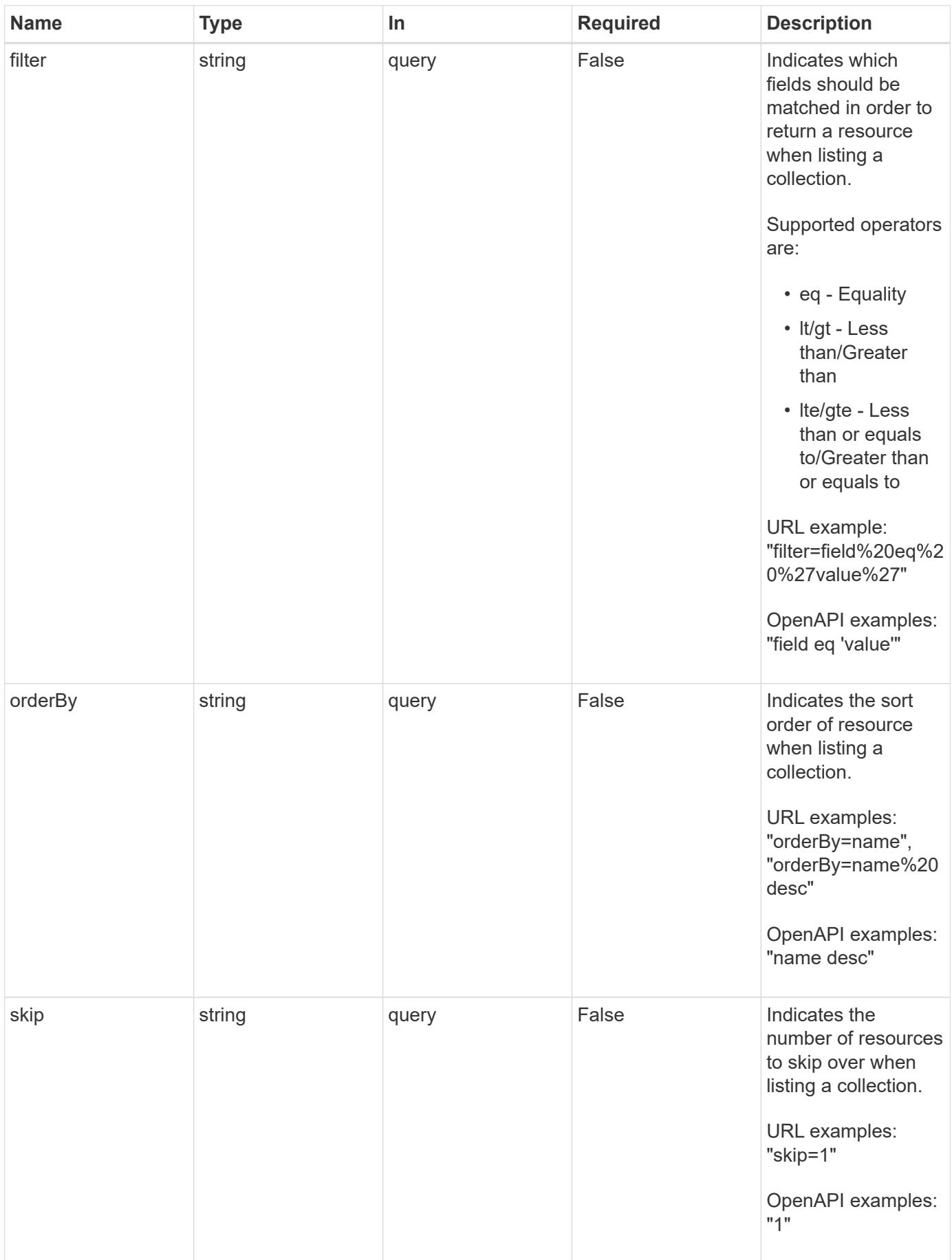

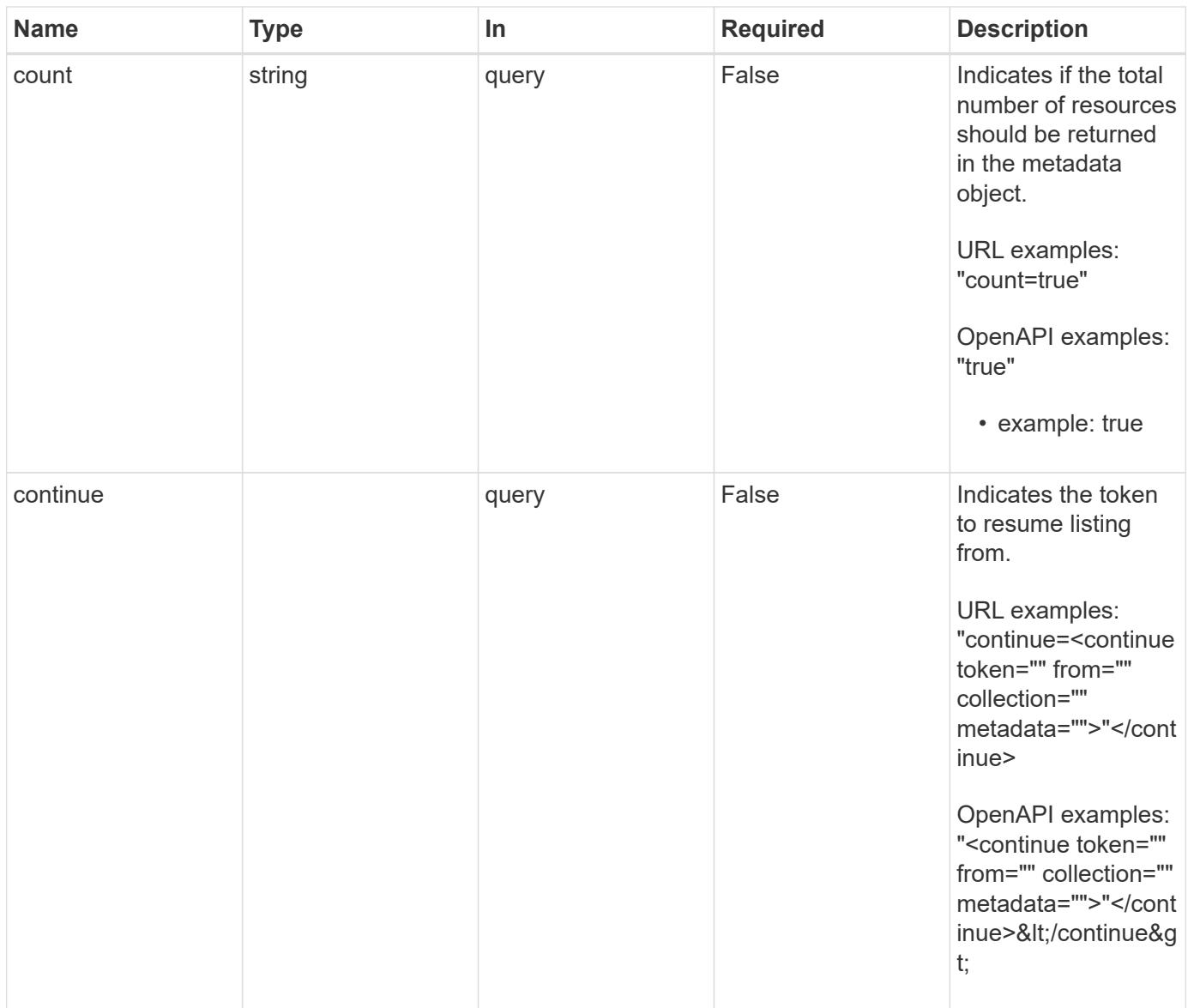

Status: 200, Returns a JSON array of all matching resources in the collection. If individual fields are specified in the request, the items JSON array will contain the fields requested for each matching resource in the order specified.

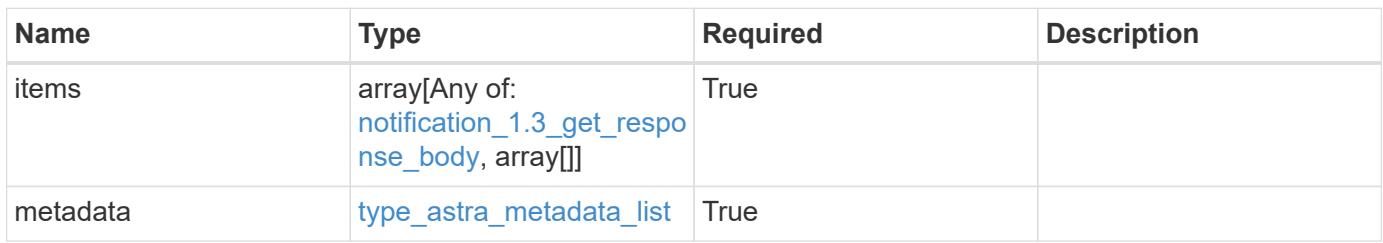

```
{
    "type": "application/astra-notifications",
    "version": "1.3",
    "items": [
      [
         "4f8273ee-883d-47f0-a512-9e27b6285f20",
         "Discovering Applications in Cluster"
    \frac{1}{\sqrt{2}}\sqrt{2}  "1cdd26dc-5eb0-4cf4-a0c1-39a9b83720e1",
        "Application Discovered"
    \frac{1}{2},
    \lceil  "275a8c6f-ebf6-4d10-b671-77d1b8c7c0a6",
        "Application Discovery Failed"
    \frac{1}{\sqrt{2}}\sqrt{2}  "4325f971-ca9c-4a52-bc9a-da6ec62e6bfe",
         "Application Discovered"
    \overline{1}\frac{1}{2},
    "metadata": {
      "labels": [],
      "creationTimestamp": "2022-10-06T20:58:16.305662Z",
      "modificationTimestamp": "2022-10-06T20:58:16.305662Z",
      "createdBy": "8f84cf09-8036-51e4-b579-bd30cb07b269"
    }
}
```

```
Status: 401, Unauthorized
```
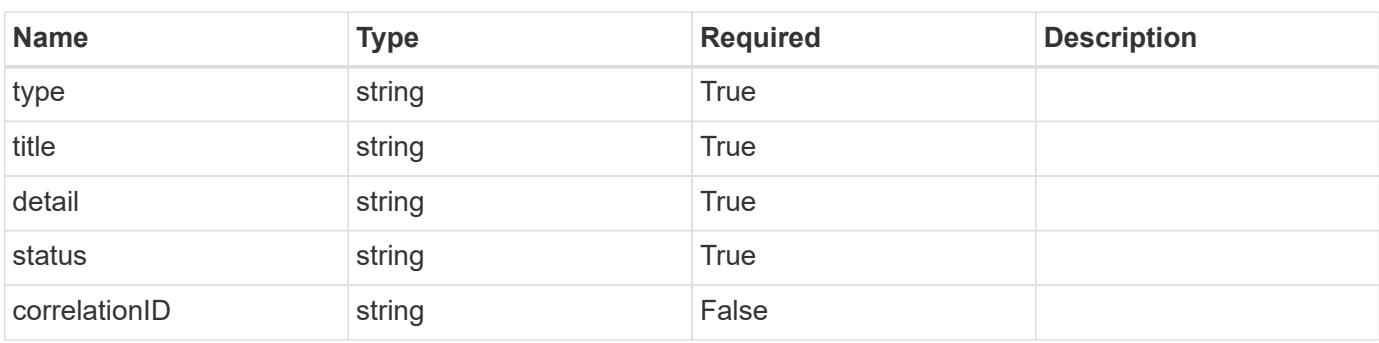

```
{
   "type": "https://astra.netapp.io/problems/3",
   "title": "Missing bearer token",
   "detail": "The request is missing the required bearer token.",
    "status": "401"
}
```

```
Status: 400, Bad request
```
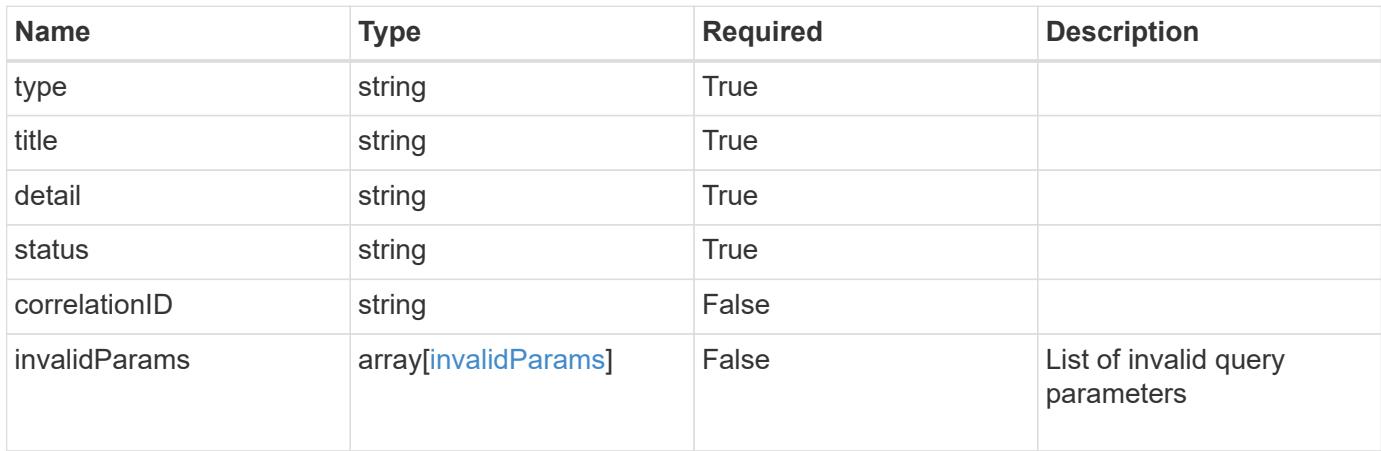

#### **Example response**

```
{
    "type": "https://astra.netapp.io/problems/5",
    "title": "Invalid query parameters",
    "detail": "The supplied query parameters are invalid.",
    "status": "400"
}
```
#### **Response**

```
Status: 403, Forbidden
```
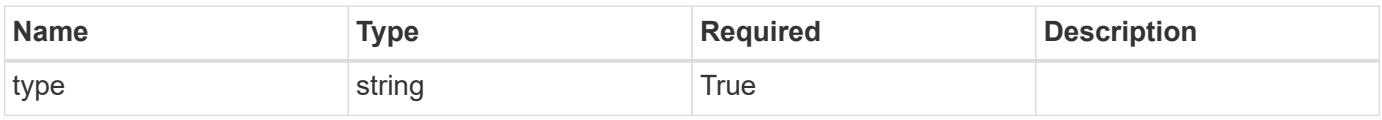

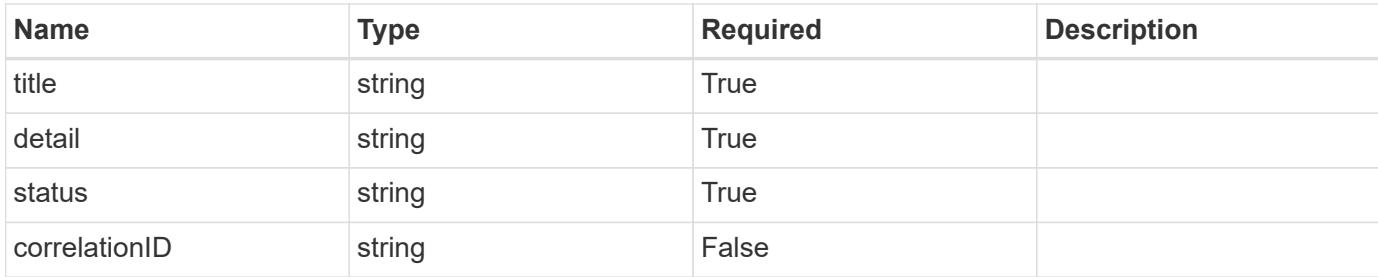

#### **Example response**

```
{
    "type": "https://astra.netapp.io/problems/11",
    "title": "Operation not permitted",
   "detail": "The requested operation isn't permitted.",
   "status": "403"
}
```
#### **Error**

```
Status: 404, Not found
```
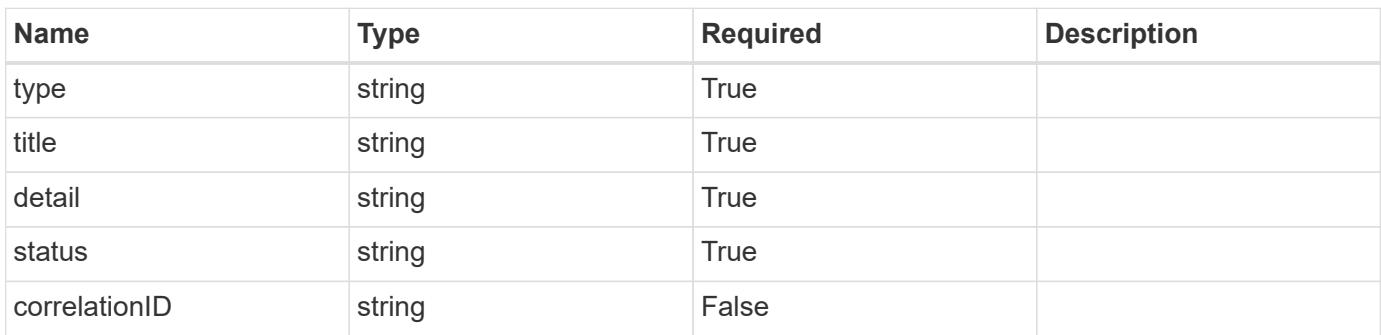

#### **Example error response**

```
{
   "type": "https://astra.netapp.io/problems/2",
    "title": "Collection not found",
    "detail": "The collection specified in the request URI wasn't
found.",
    "status": "404"
}
```
#### **Definitions**

#### **See Definitions**

#### data

JSON object containing additional event-specific information.

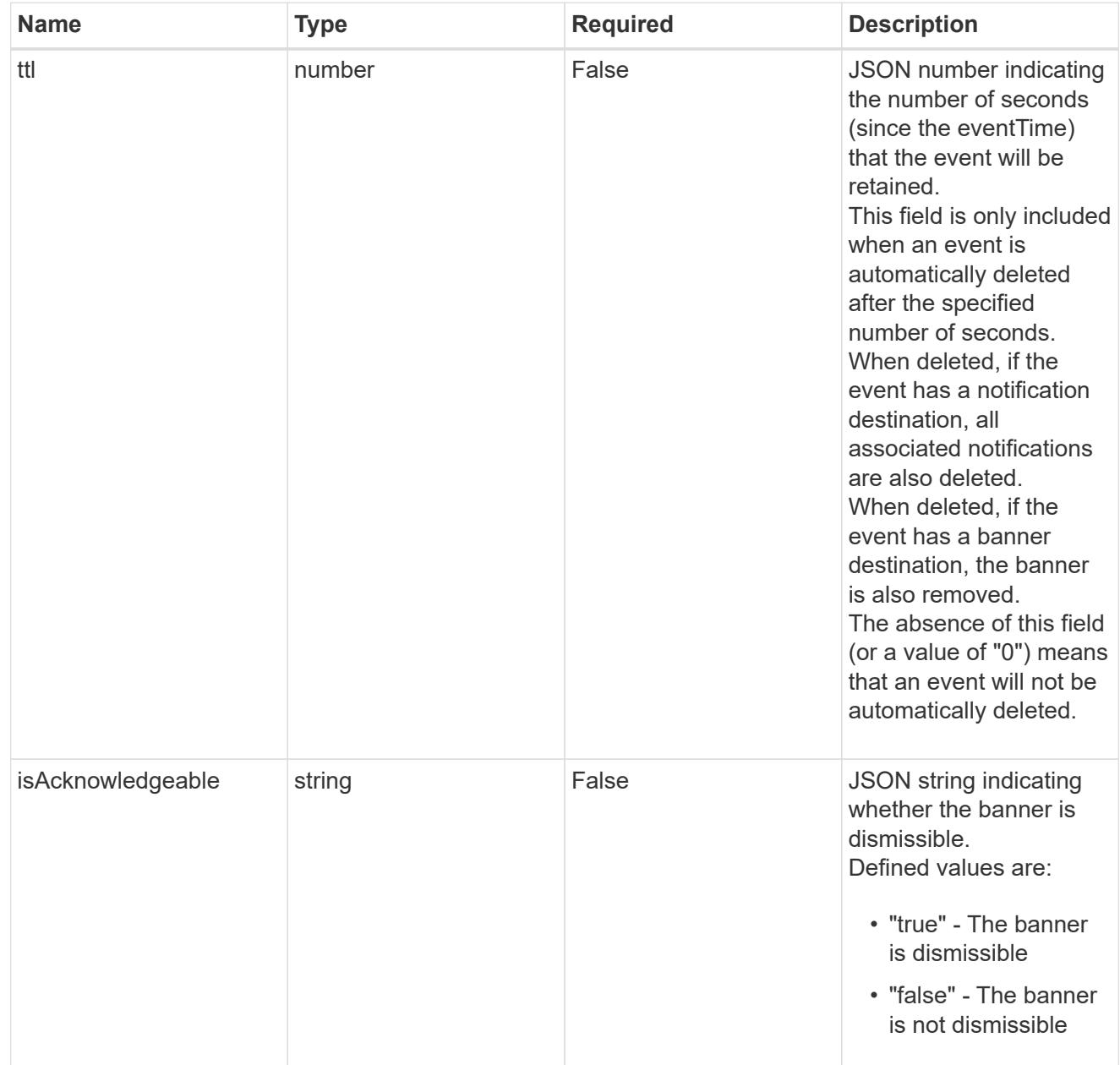

type\_astra\_label

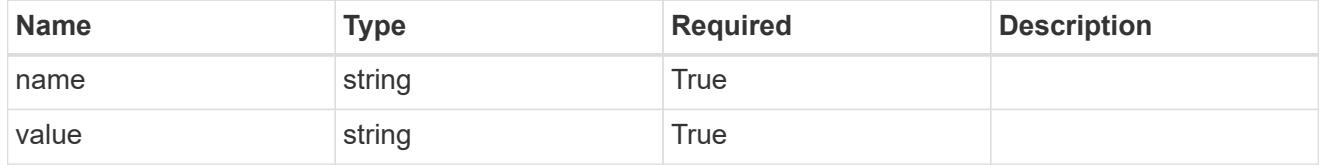

type\_astra\_metadata

Client and service-specified metadata associated with the resource.

Defined values are:

#### • Conforms to the Astra Metadata Schema

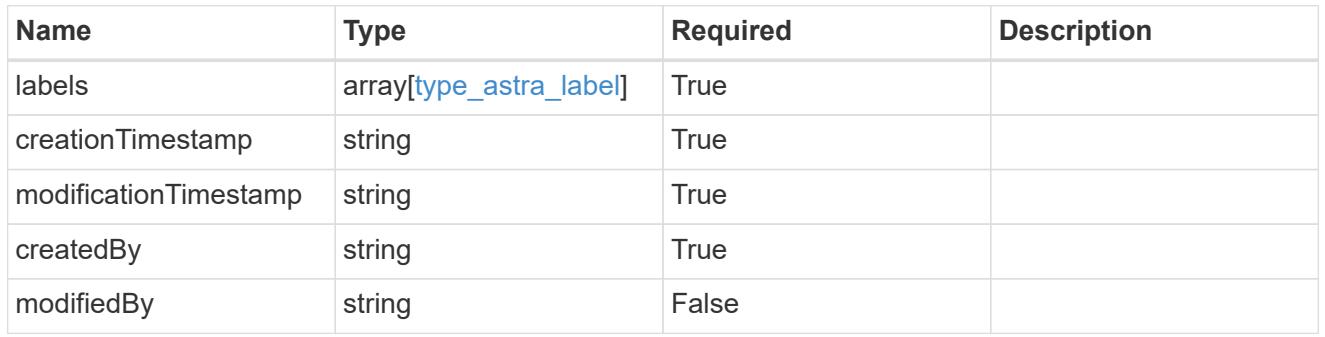

notification\_1.3\_get\_response\_body

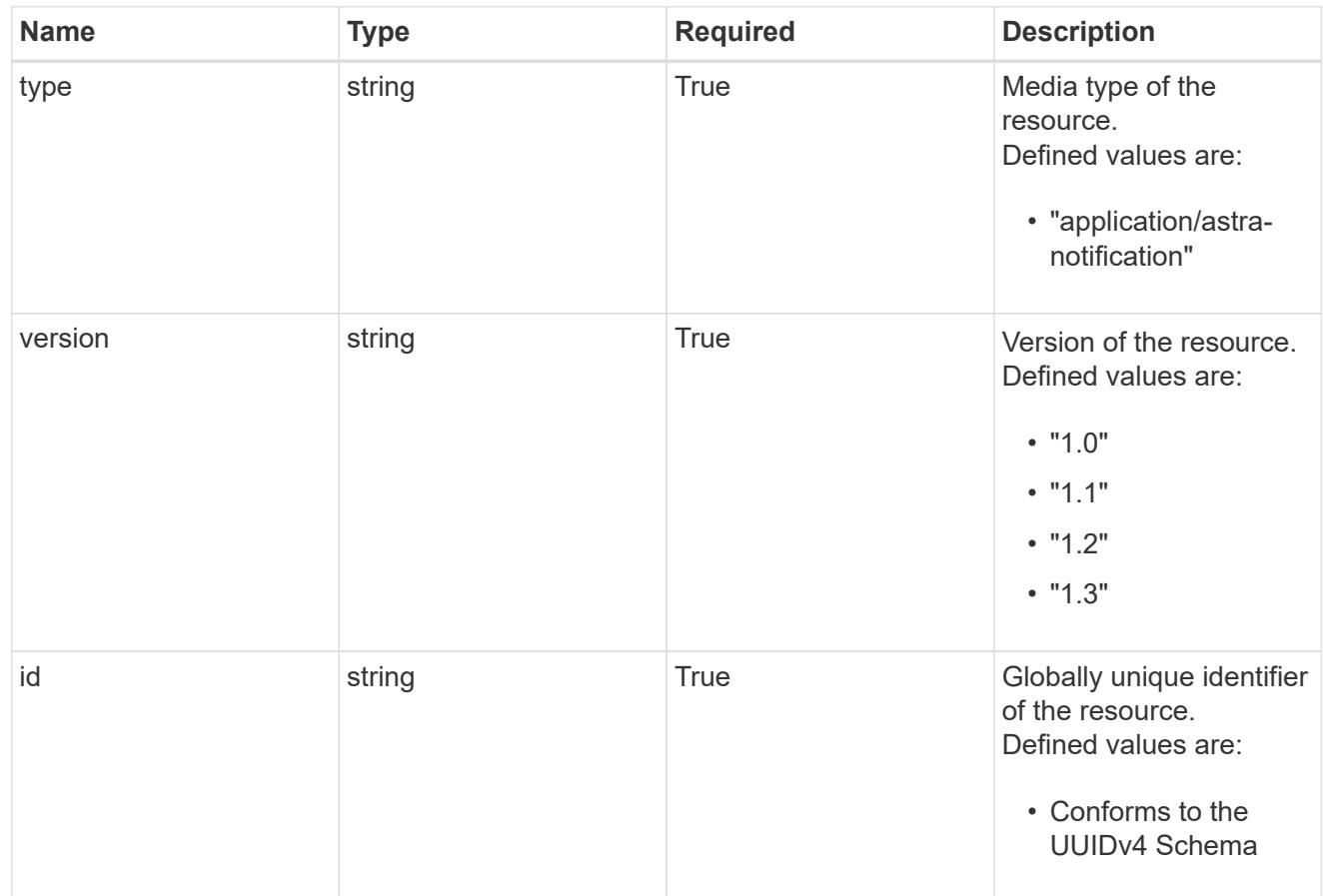

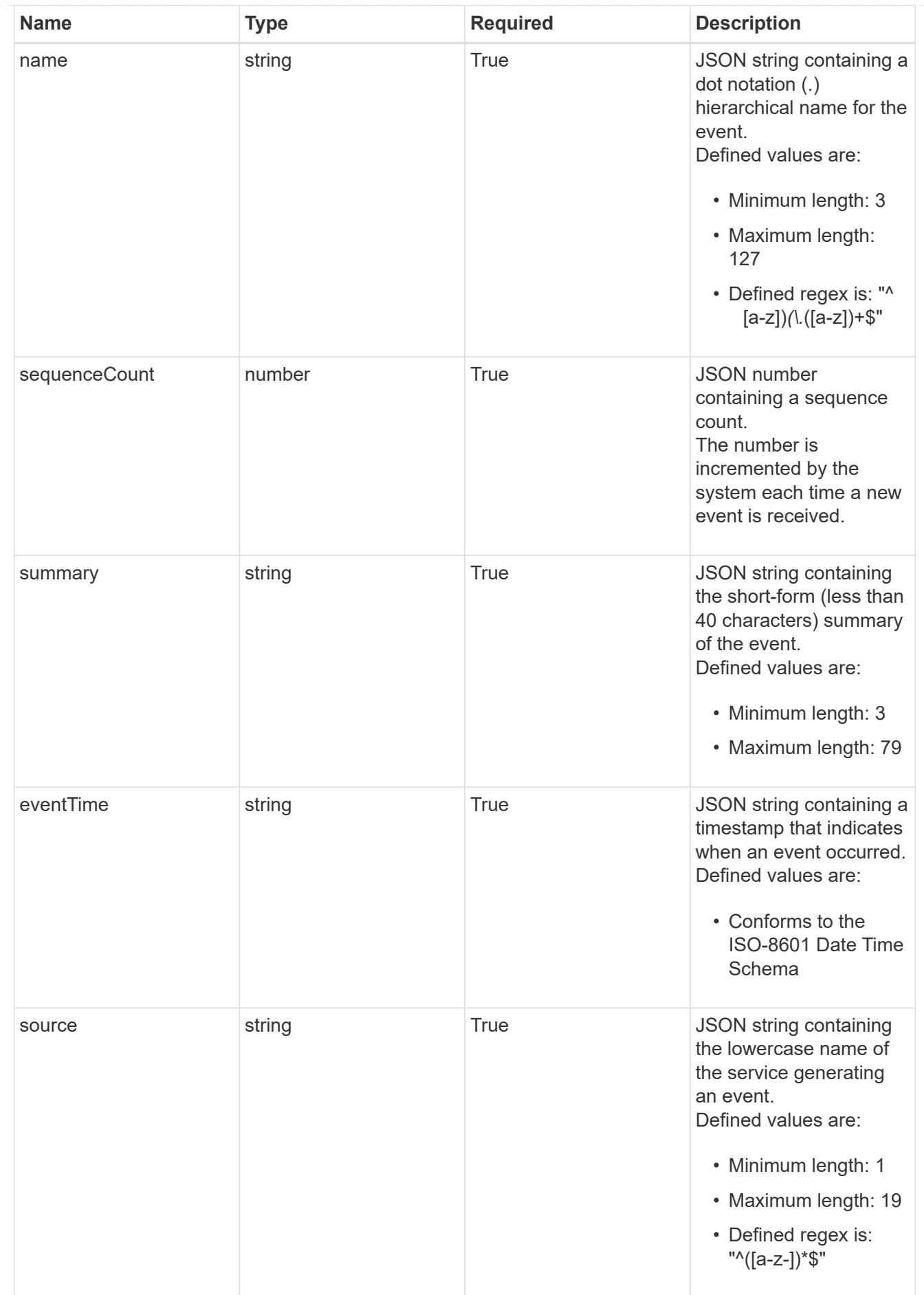

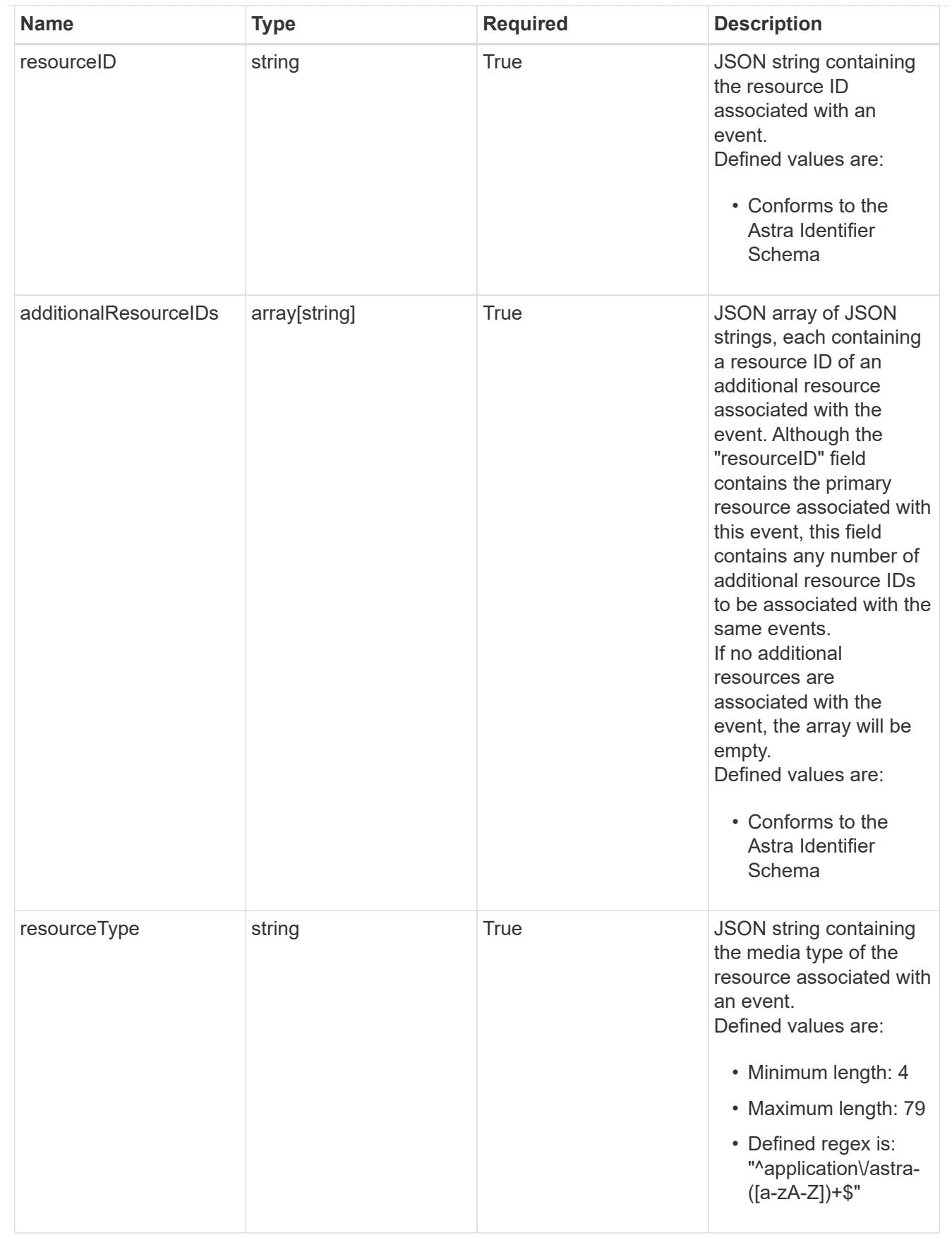

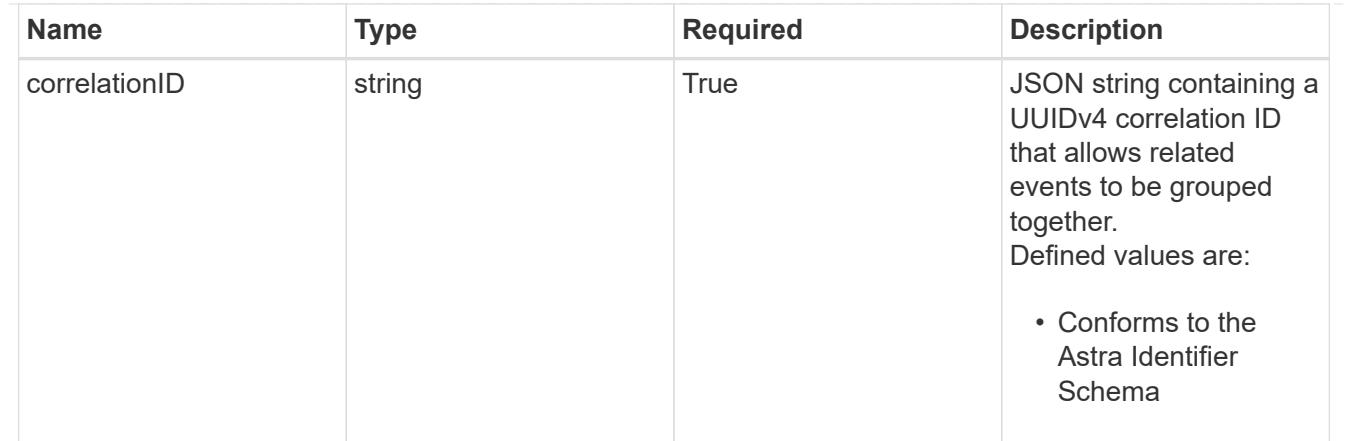

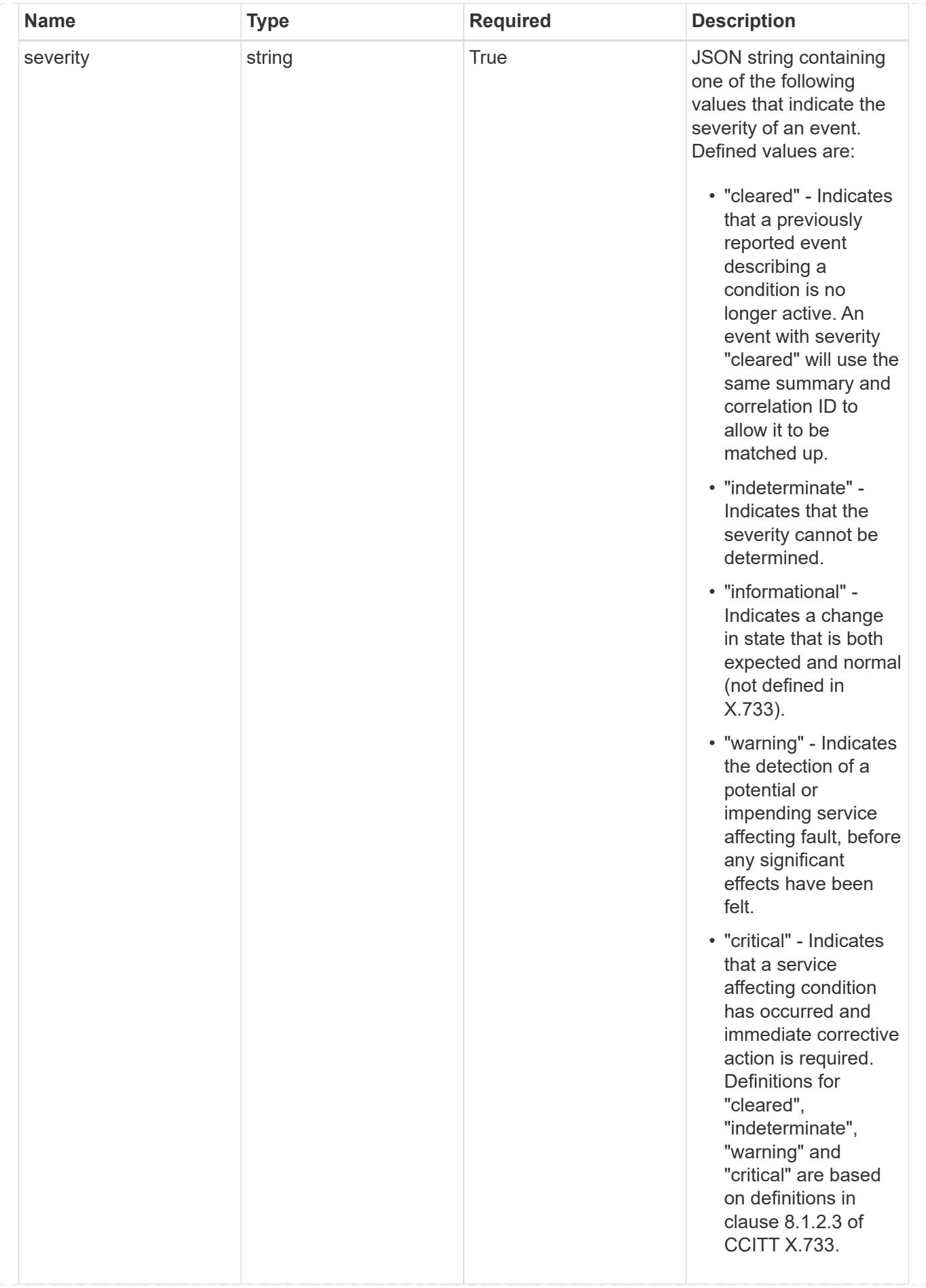

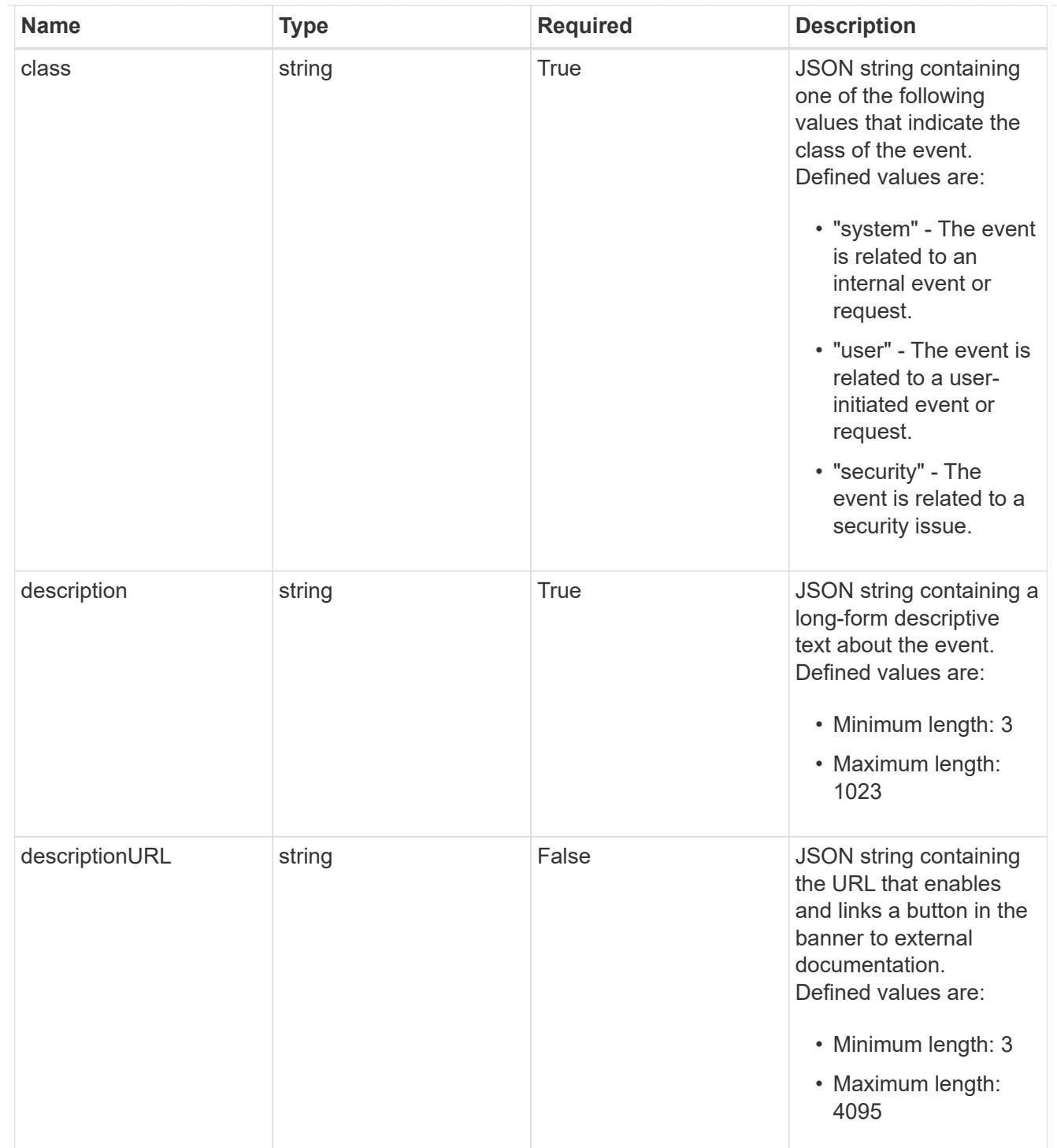

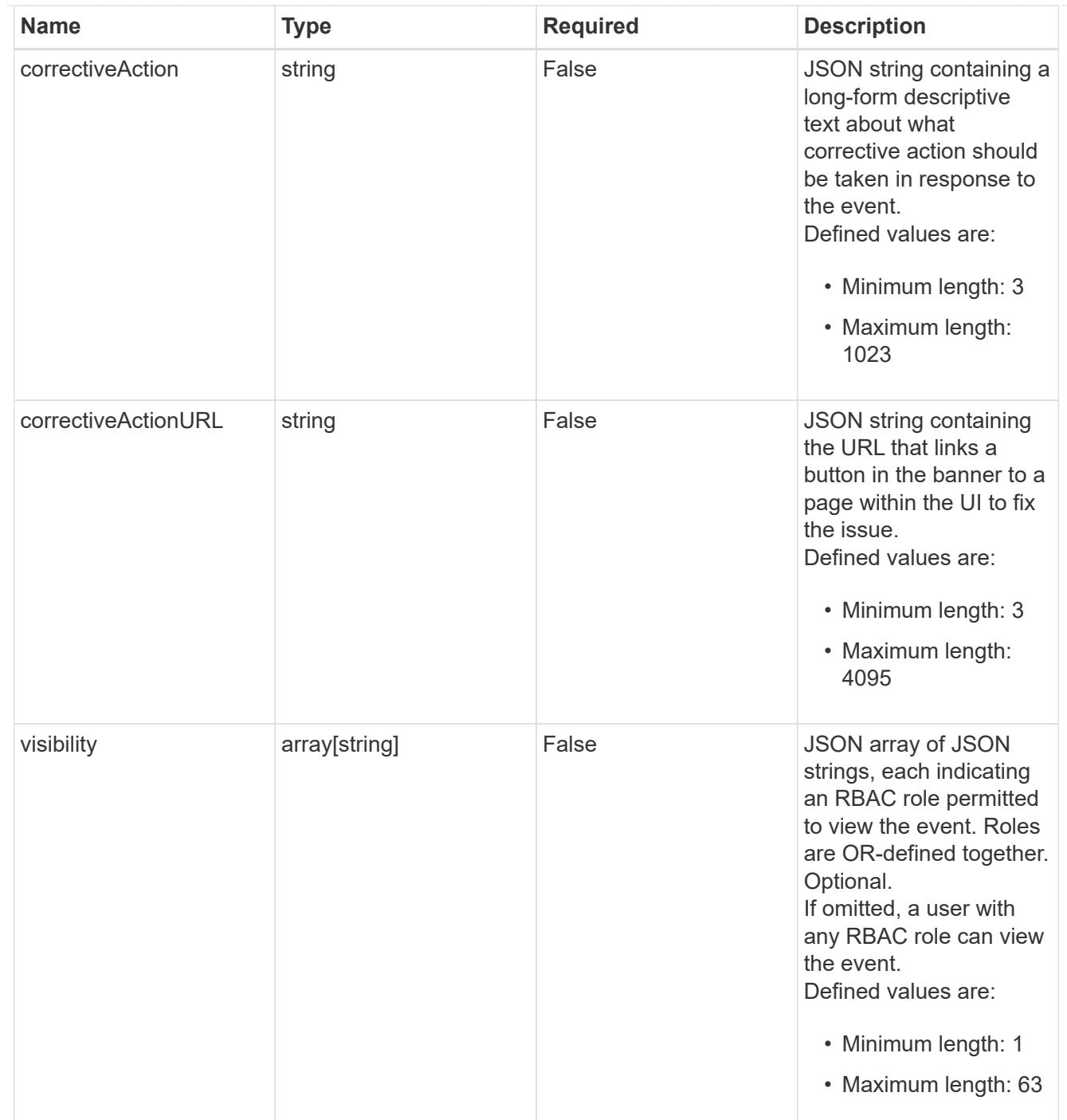

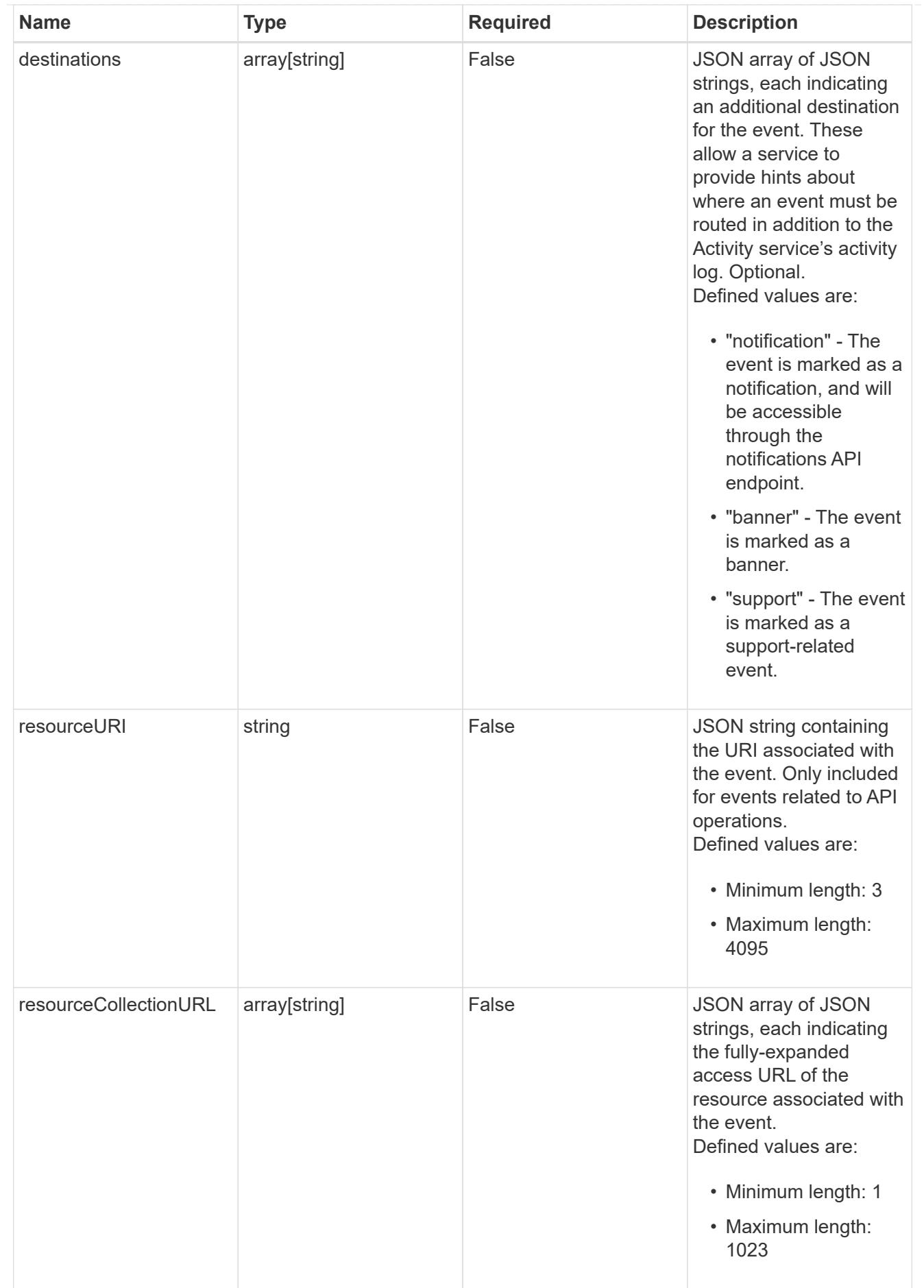

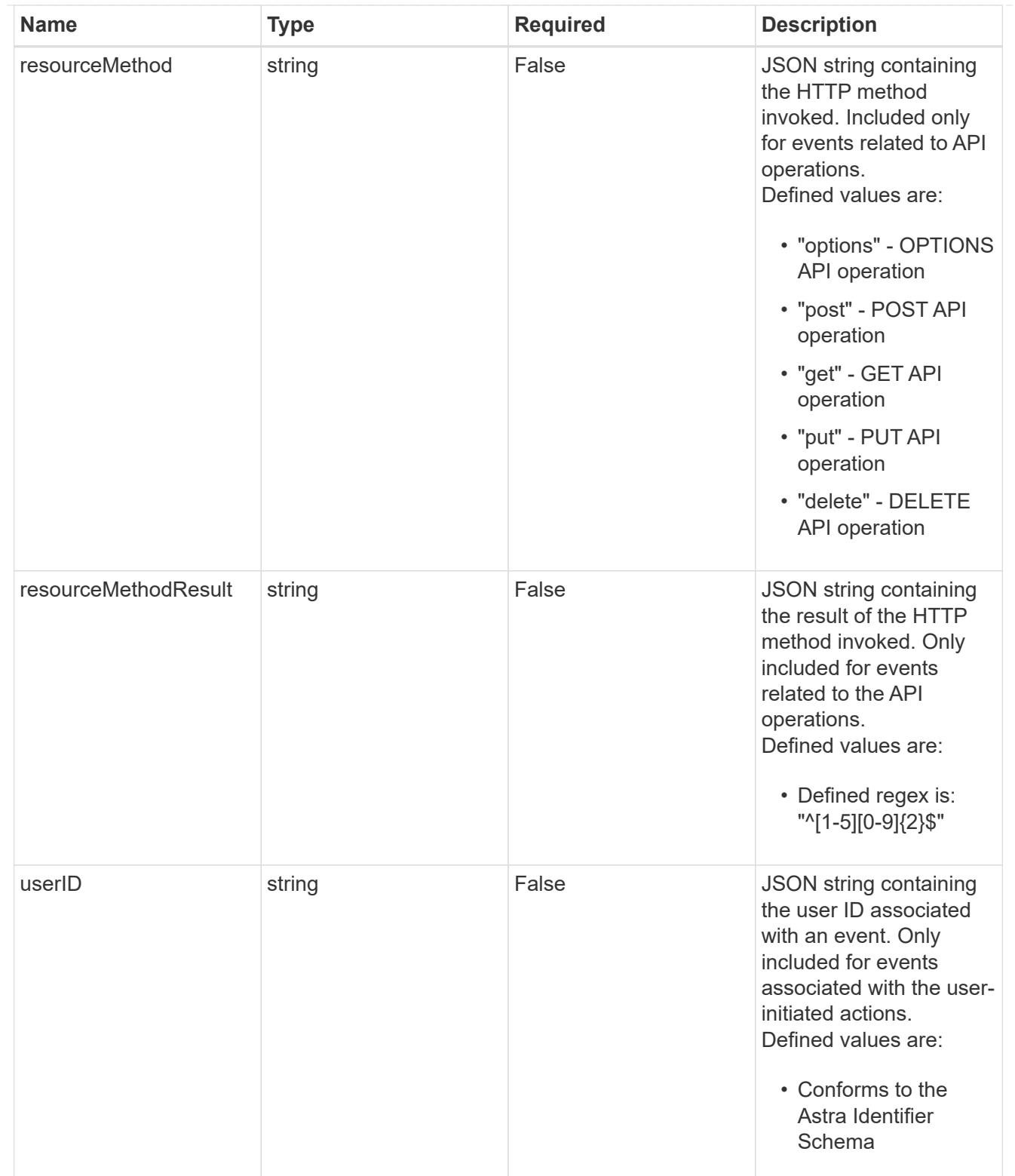

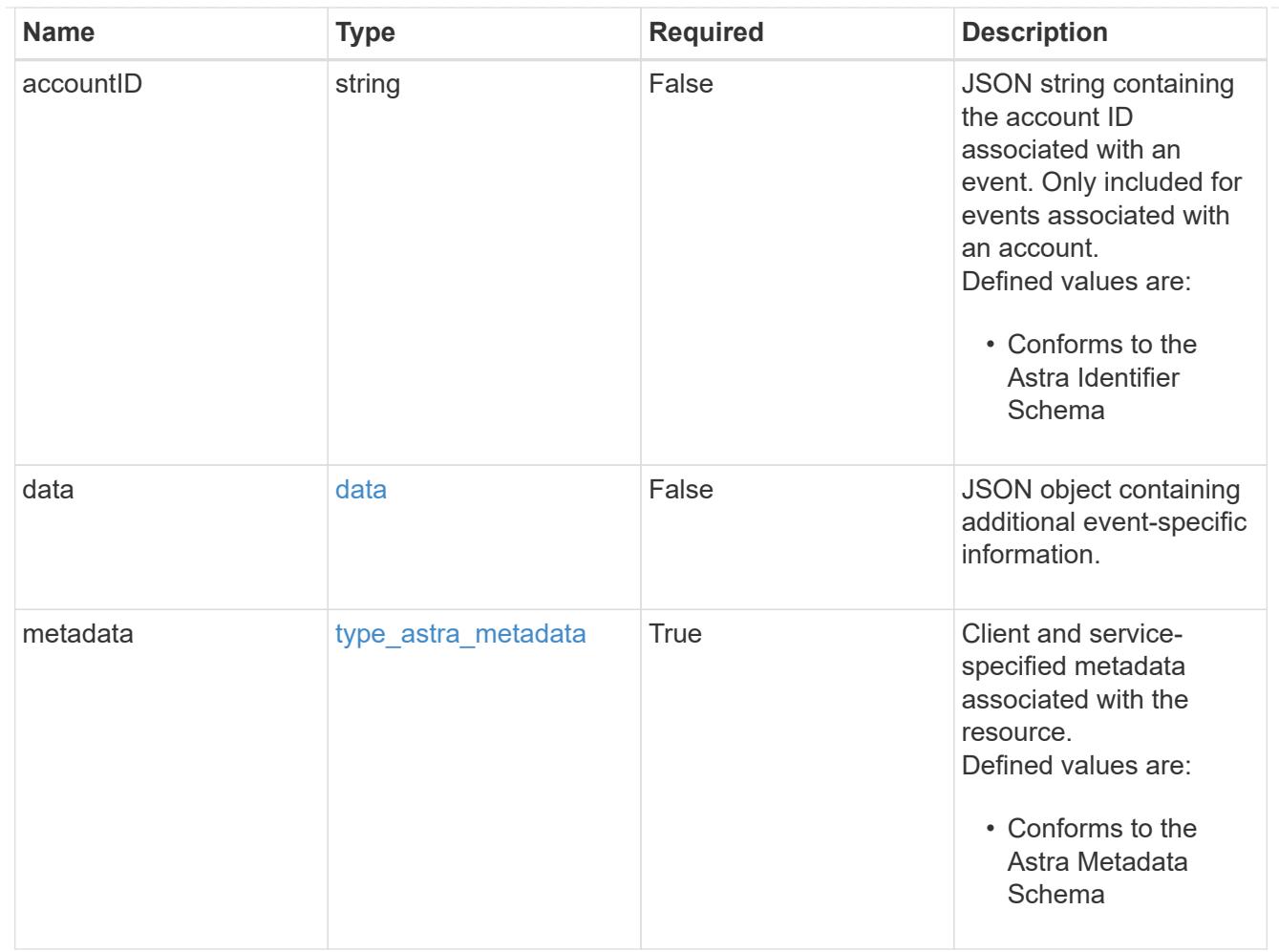

#### type\_astra\_metadata\_list

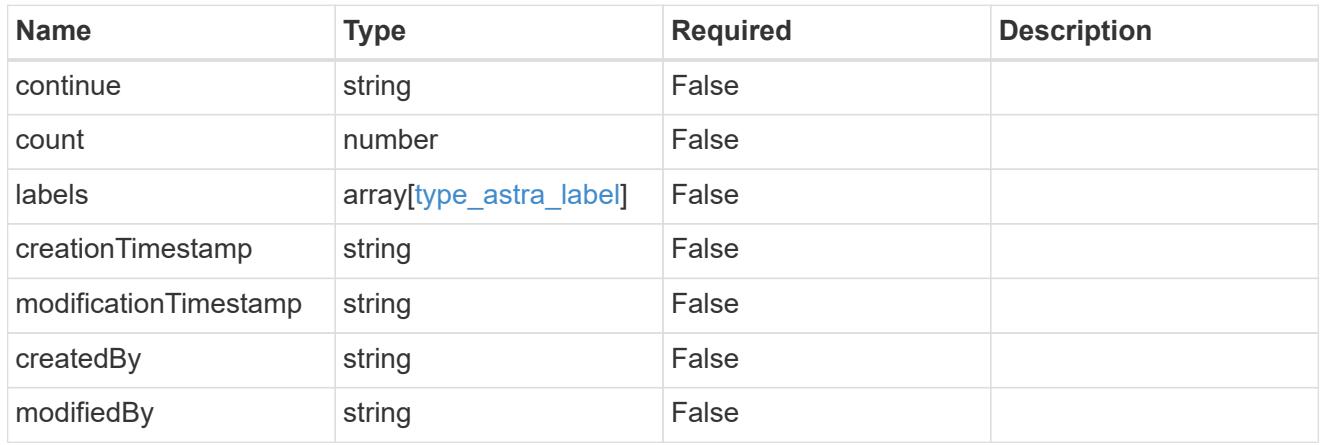

#### invalidParams

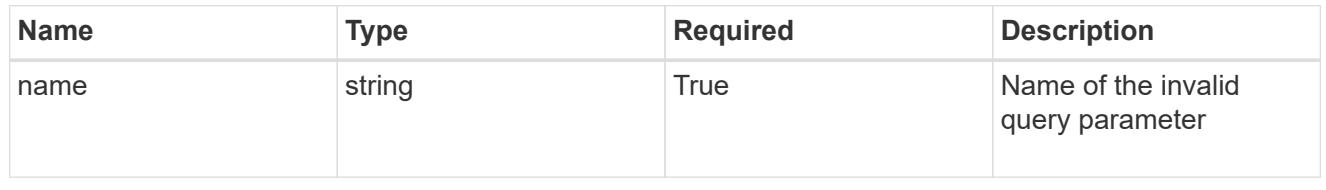

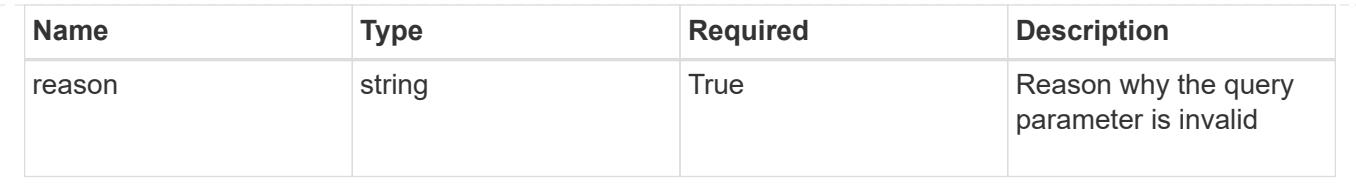

# **Retrieve a notification**

GET /accounts/{account\_id}/core/v1/notifications/{notification\_id}

Returns the stored Notification API resource in the JSON response body.

#### **Parameters**

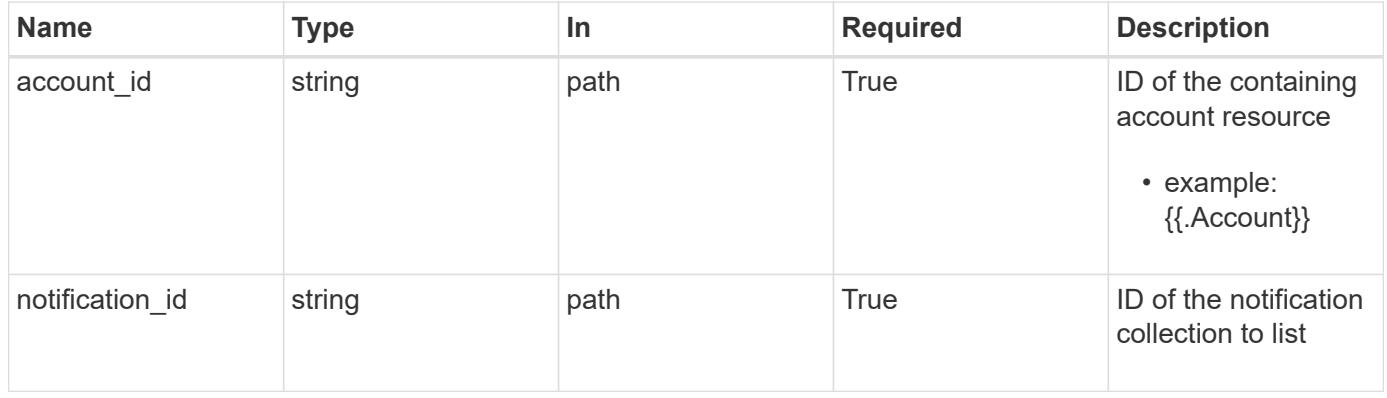

#### **Response**

Status: 200, Returns the stored Notification API resource in the JSON response body.

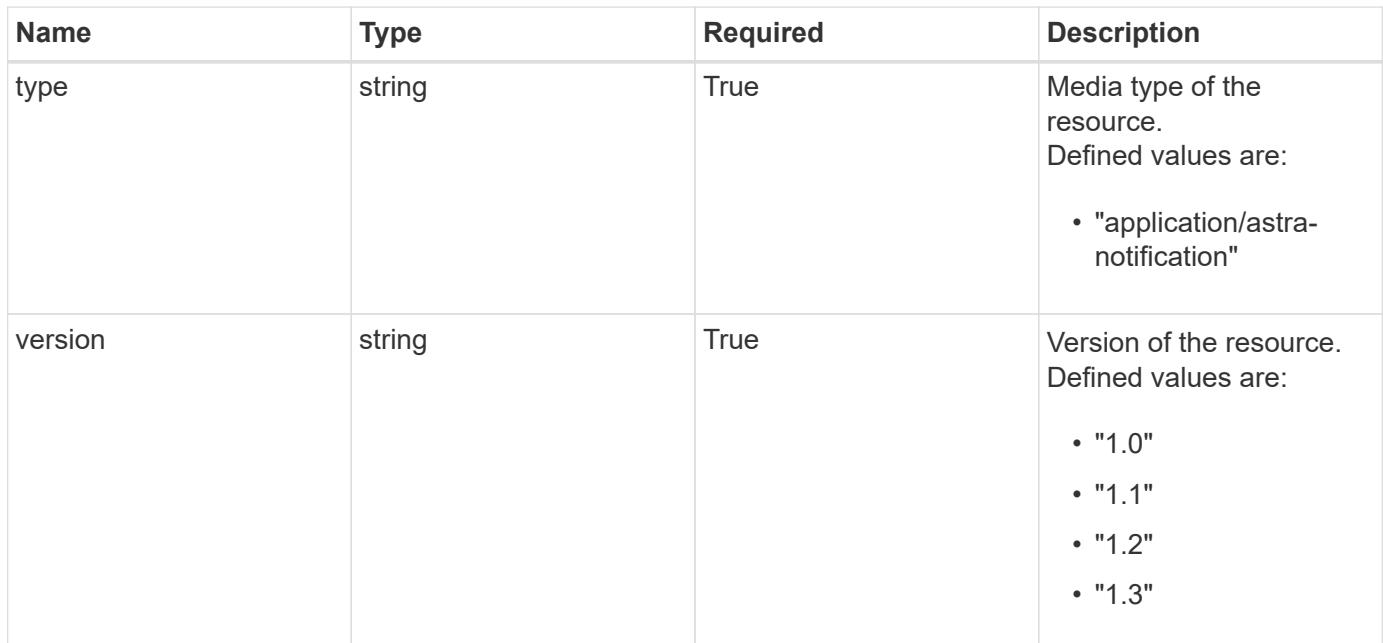

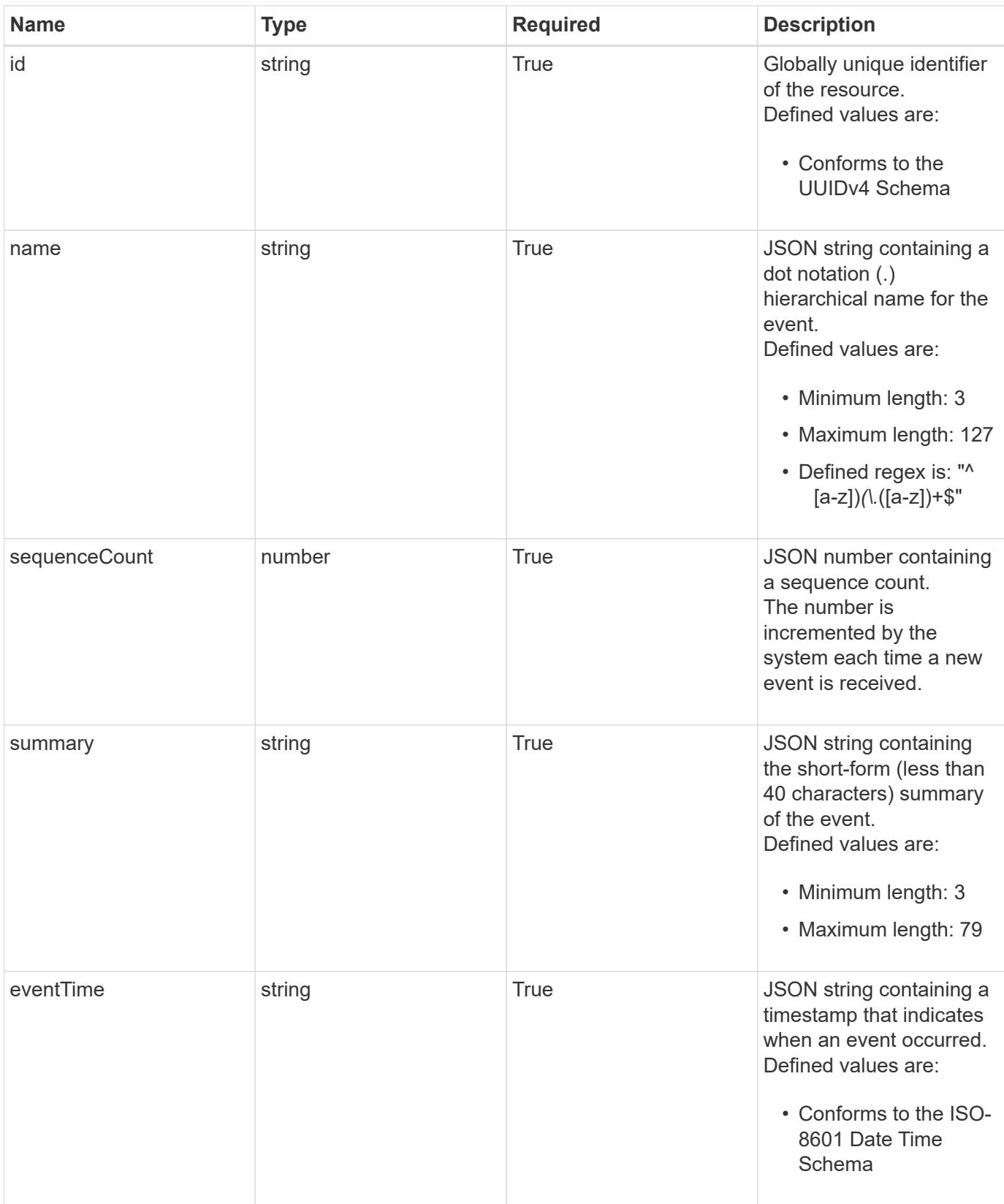

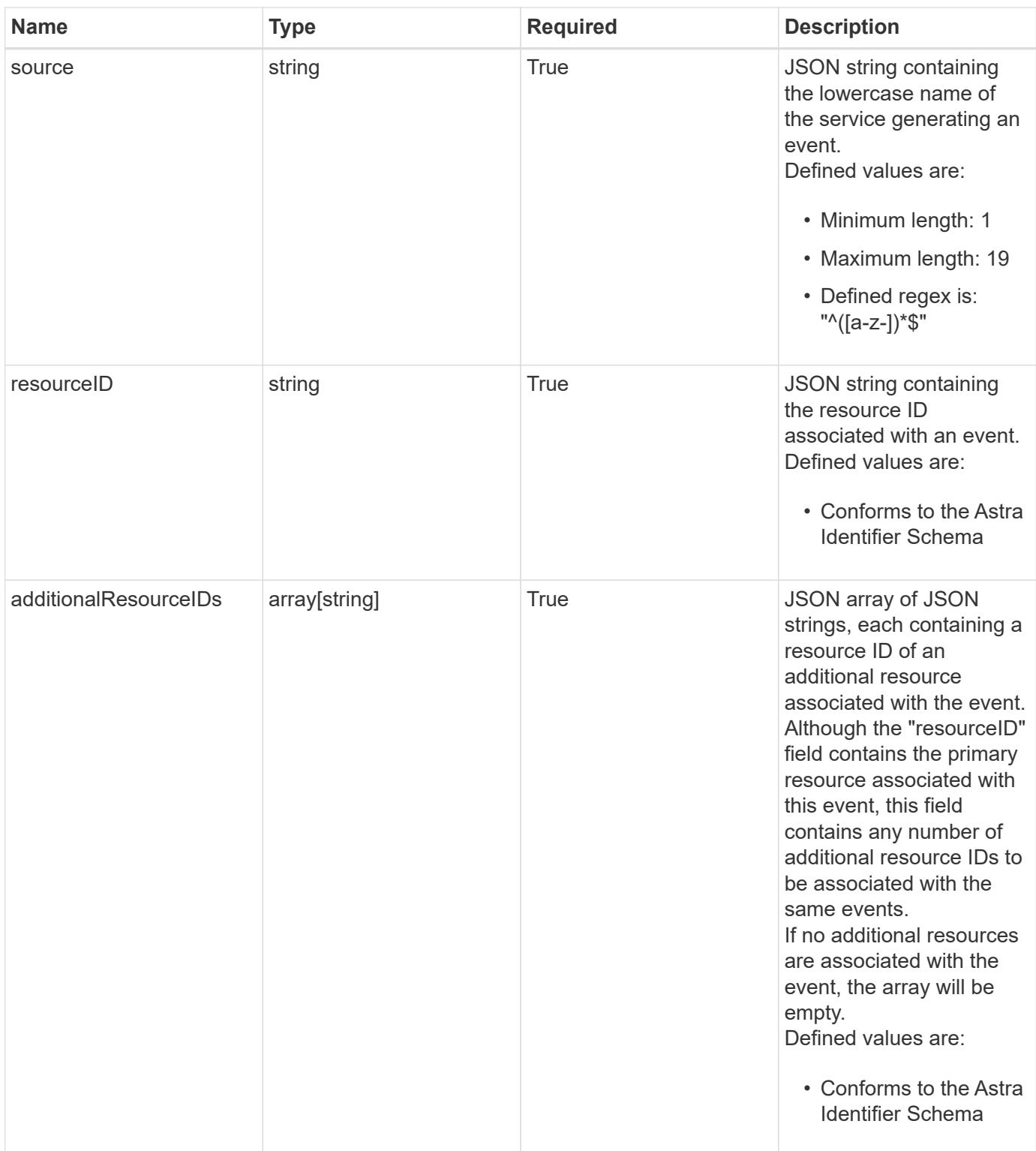

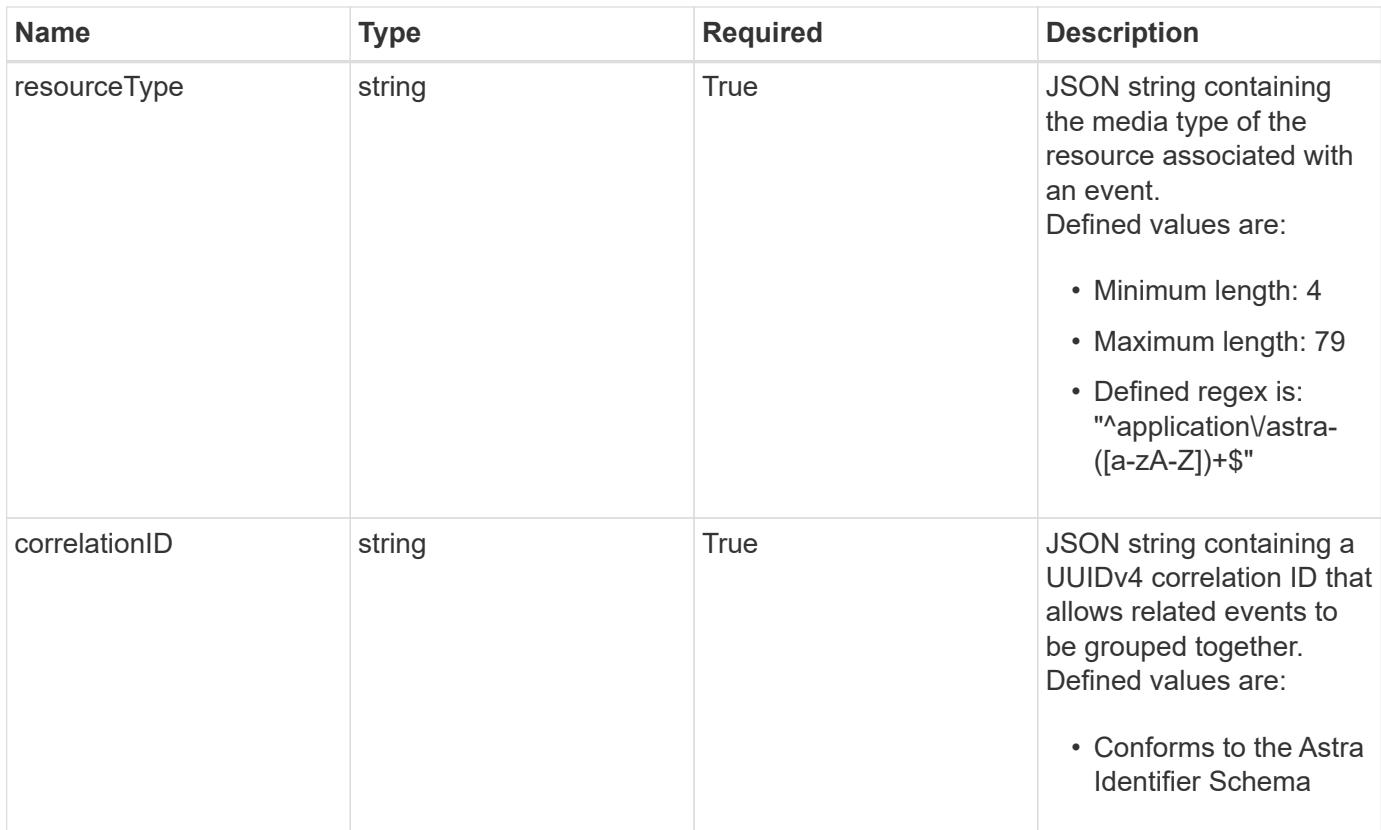

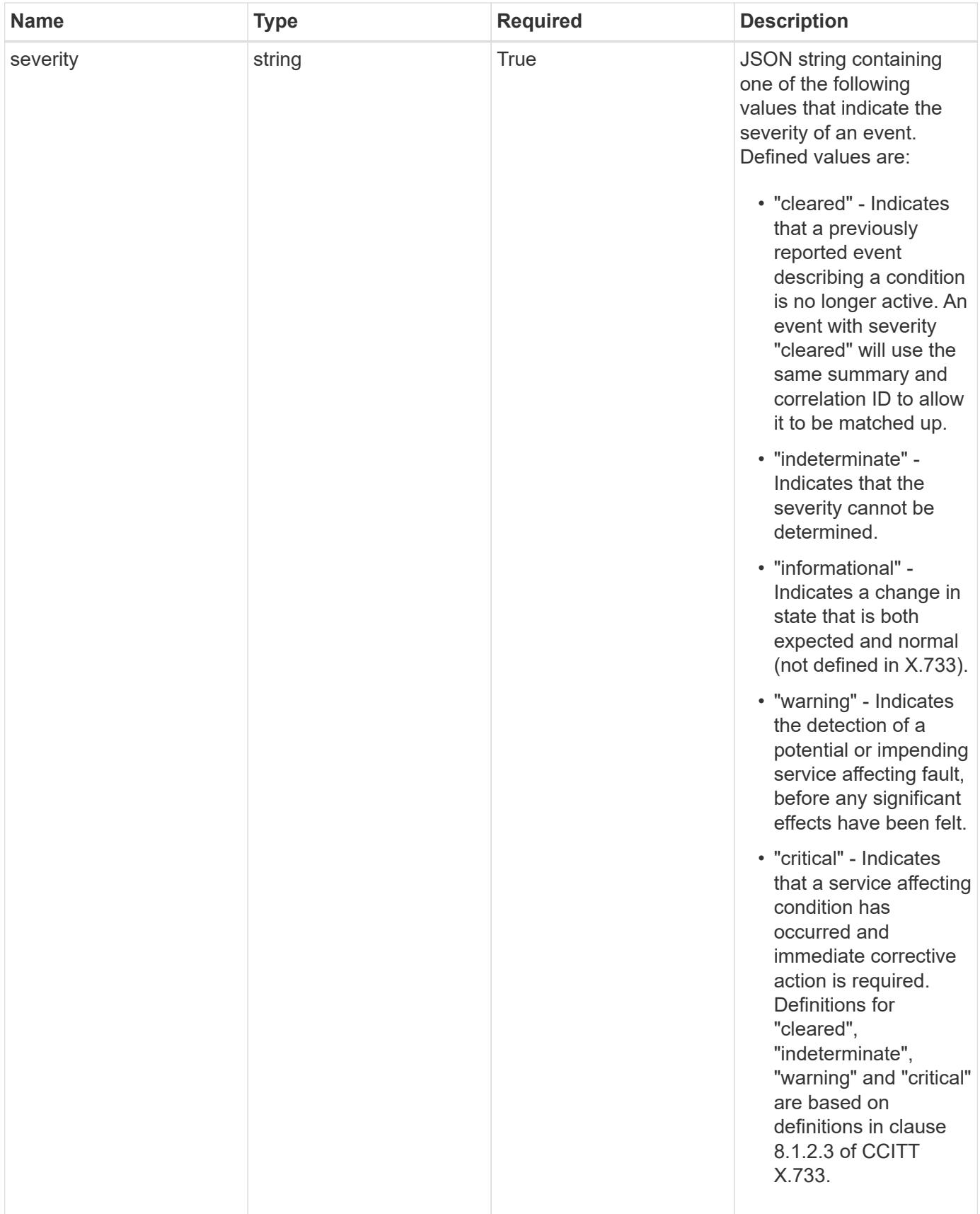

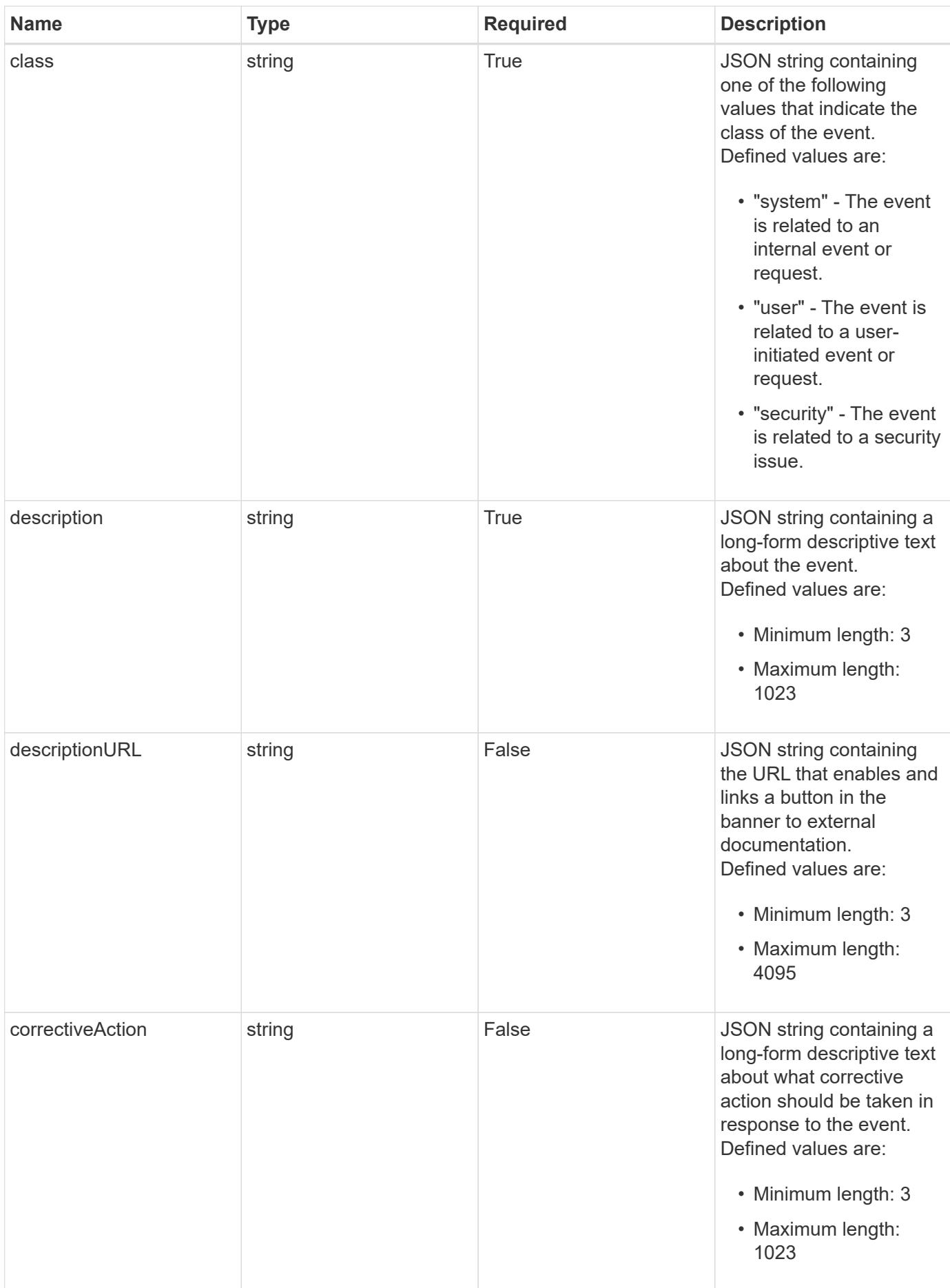

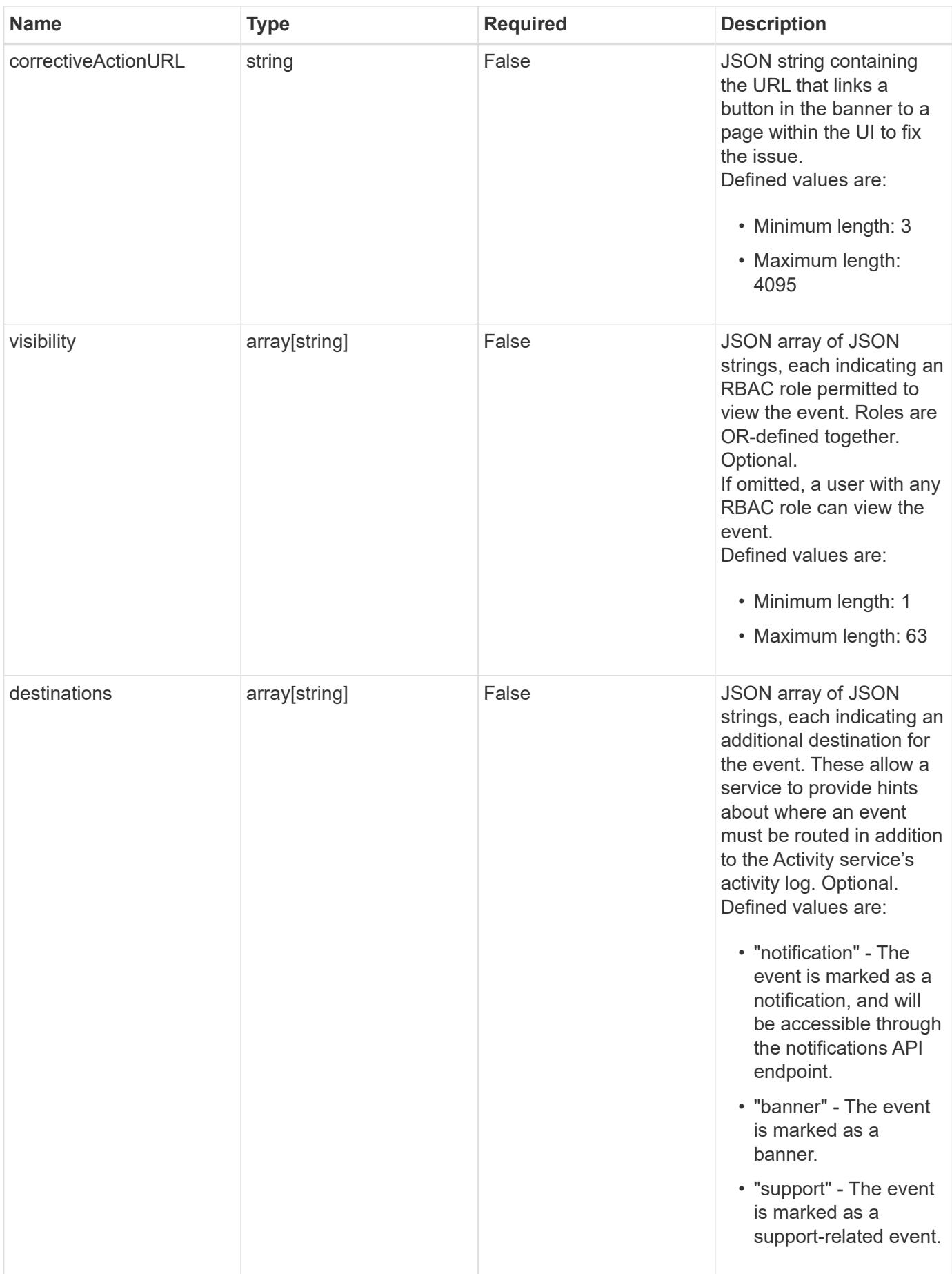

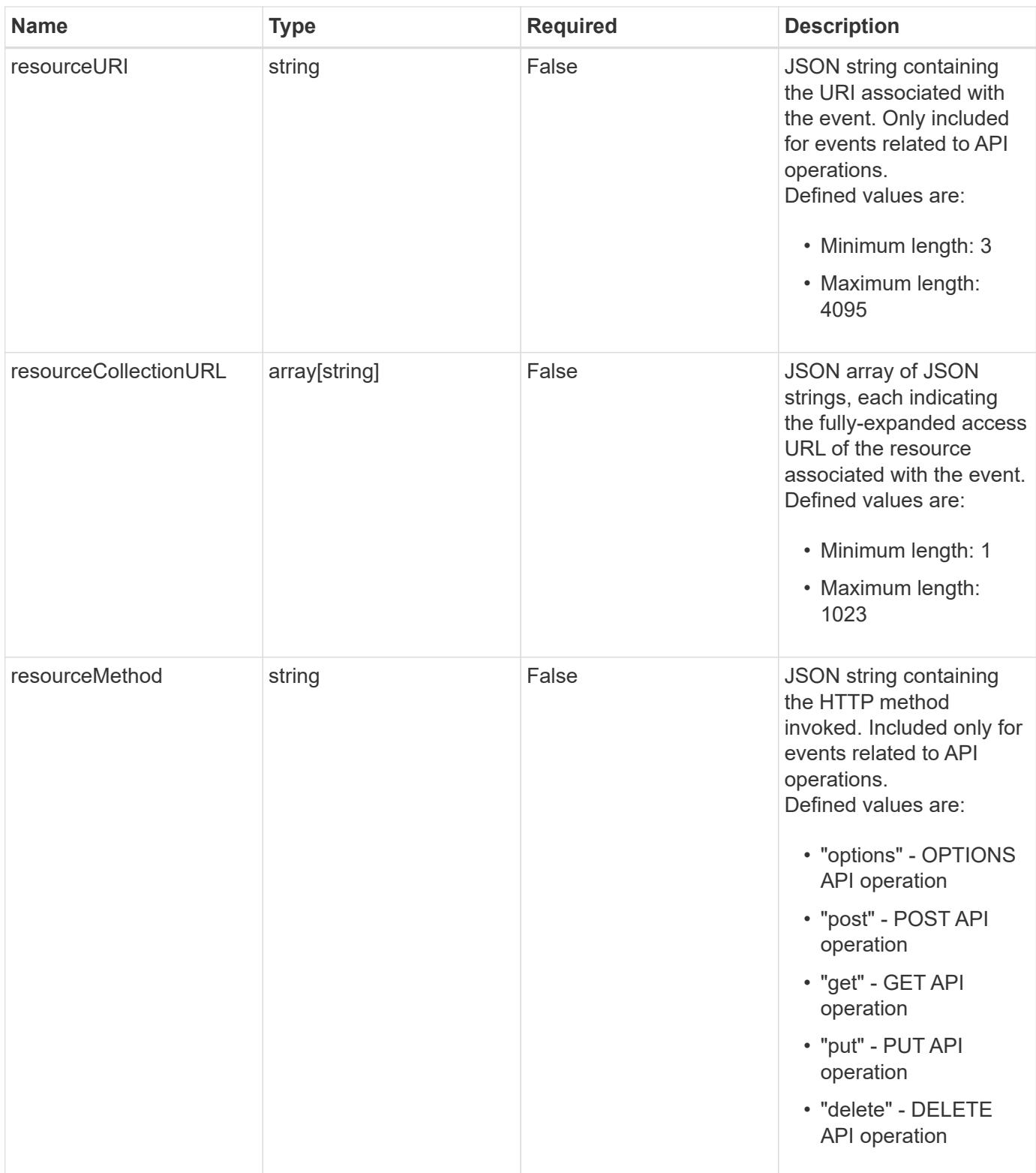

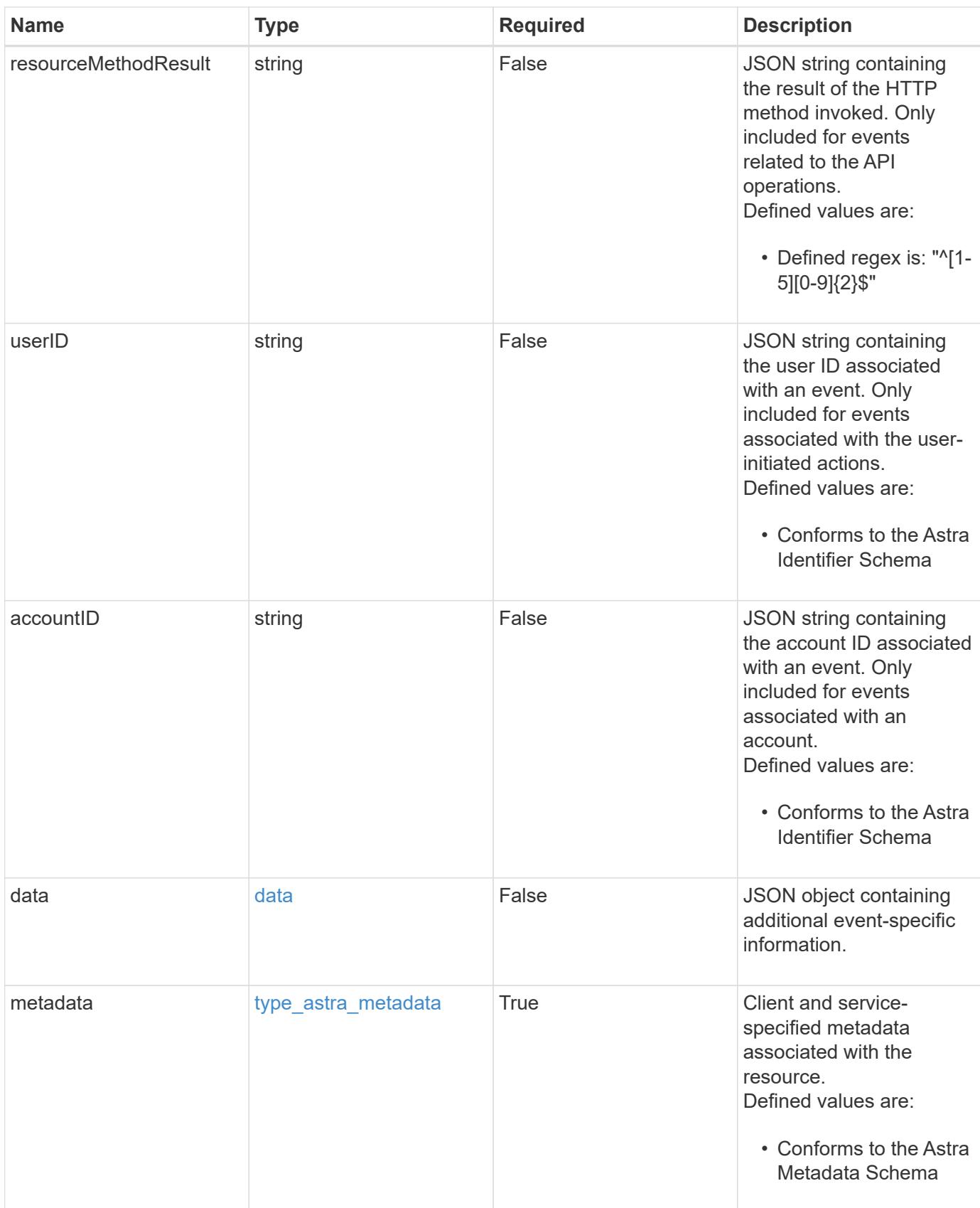

```
{
    "type": "application/astra-notification",
    "version": "1.3",
    "id": "03c645d6-75f0-59b0-95f2-862ae344ea27",
    "name": "astra.app.discovery.failed",
    "sequenceCount": 48923,
    "summary": "Application Discovery Failed",
    "eventTime": "2020-08-06T12:24:51.846543Z",
    "source": "composite-compute",
    "resourceID": "f670bf11-8850-44bd-b330-815af6186a06",
    "additionalResourceIDs": [
      "84dfee99-b7b2-46d2-9021-0a1a9a5df1d6",
      "abb32003-07b9-49b1-9938-1cf6d2f33566"
  \frac{1}{2}  "resourceType": "application/astra-app",
    "correlationID": "3c603442-cfca-4af9-9f1b-40dde5c7a806",
    "severity": "warning",
    "class": "user",
    "description": "Discovering the application 'mysql' was unsuccessful.
K8s error 442. Application marked in state 'error'.",
    "destinations": [
      "notification"
  \left| \ \right|,
    "resourceURI": "/accounts/fdaa655c-15ab-4d34-aa61-
1e9098e67be0/topology/v1/managedClusters/dfd9de2d-6f0b-437b-a737-
c8f7f176cd14/apps/f670bf11-8850-44bd-b330-815af6186a06",
    "resourceCollectionURL": [
      "https://www.astra.io/accounts/fdaa655c-15ab-4d34-aa61-
1e9098e67be0/topology/v1/clouds/0df3f1a0-7203-4c12-aabf-
a7bee6302671/clusters/dfd9de2d-6f0b-437b-a737-
c8f7f176cd14/namespaces/f8b58091-4b9c-4c64-9b40-
018dbaf7c5de/apps/f670bf11-8850-44bd-b330-815af6186a06",
      "https://www.astra.io/accounts/fdaa655c-15ab-4d34-aa61-
1e9098e67be0/topology/v1/clouds/0df3f1a0-7203-4c12-aabf-
a7bee6302671/clusters/dfd9de2d-6f0b-437b-a737-
c8f7f176cd14/namespaces/923708f8-0435-45b5-8c00-
fbdef3ffaf25/apps/f670bf11-8850-44bd-b330-815af6186a06"
  \frac{1}{2}  "userID": "abda967f-cd2c-4237-908e-99266648c553",
    "accountID": "f126d214-bccf-4558-86b4-2137a41e734f",
    "metadata": {
      "labels": [],
      "creationTimestamp": "2022-10-06T20:58:16.305662Z",
      "modificationTimestamp": "2022-10-06T20:58:16.305662Z",
```

```
  "createdBy": "8f84cf09-8036-51e4-b579-bd30cb07b269"
    }
}
```

```
Status: 401, Unauthorized
```
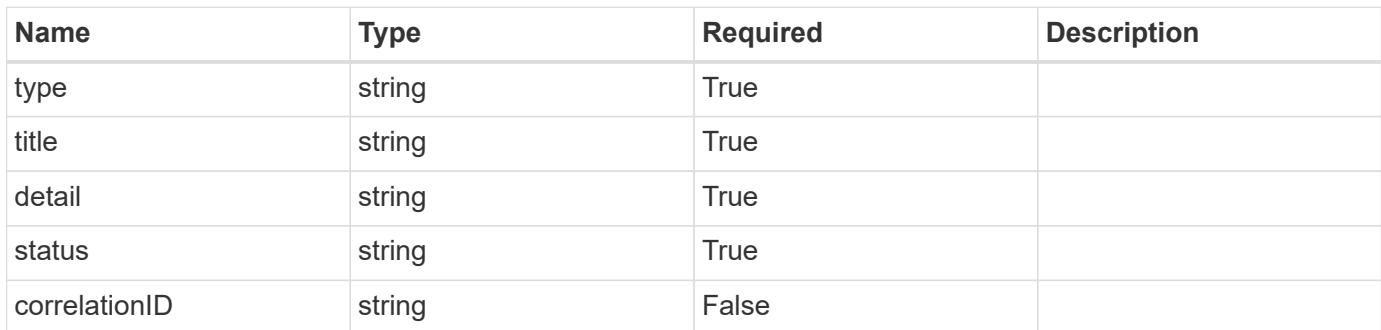

#### **Example response**

```
{
   "type": "https://astra.netapp.io/problems/3",
   "title": "Missing bearer token",
    "detail": "The request is missing the required bearer token.",
    "status": "401"
}
```
#### **Response**

```
Status: 400, Bad request
```
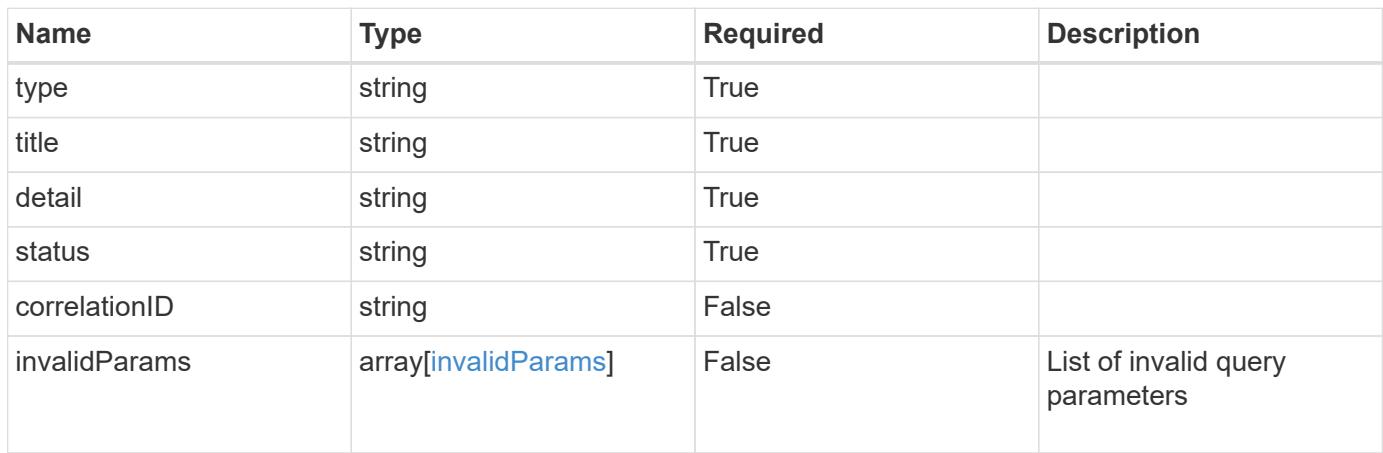

```
{
   "type": "https://astra.netapp.io/problems/5",
   "title": "Invalid query parameters",
   "detail": "The supplied query parameters are invalid.",
    "status": "400"
}
```
Status: 403, Forbidden

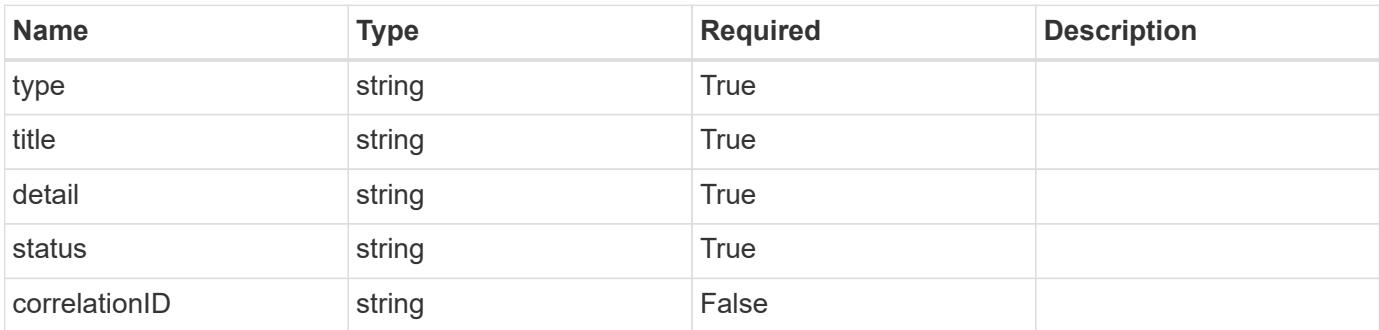

#### **Example response**

```
{
   "type": "https://astra.netapp.io/problems/11",
   "title": "Operation not permitted",
   "detail": "The requested operation isn't permitted.",
   "status": "403"
}
```
#### **Error**

Status: 404, Not found

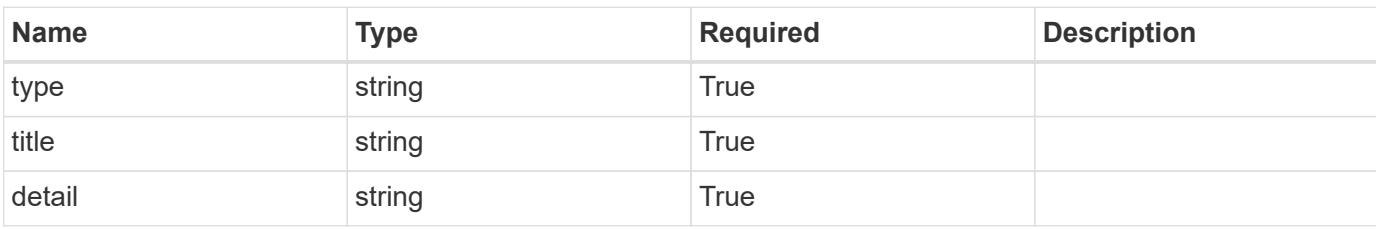

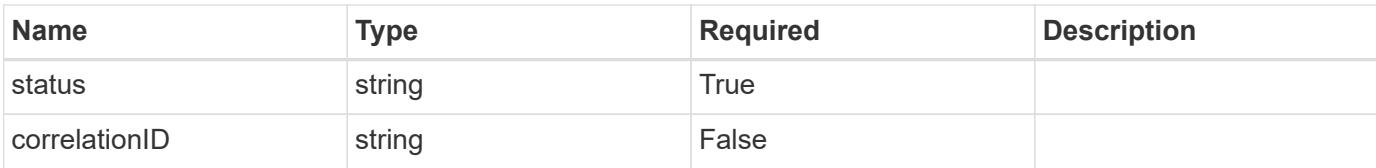

#### **Example error response**

```
{
   "type": "https://astra.netapp.io/problems/2",
   "title": "Collection not found",
   "detail": "The collection specified in the request URI wasn't
found.",
   "status": "404"
}
```
#### **Definitions**

#### **See Definitions**

#### data

JSON object containing additional event-specific information.

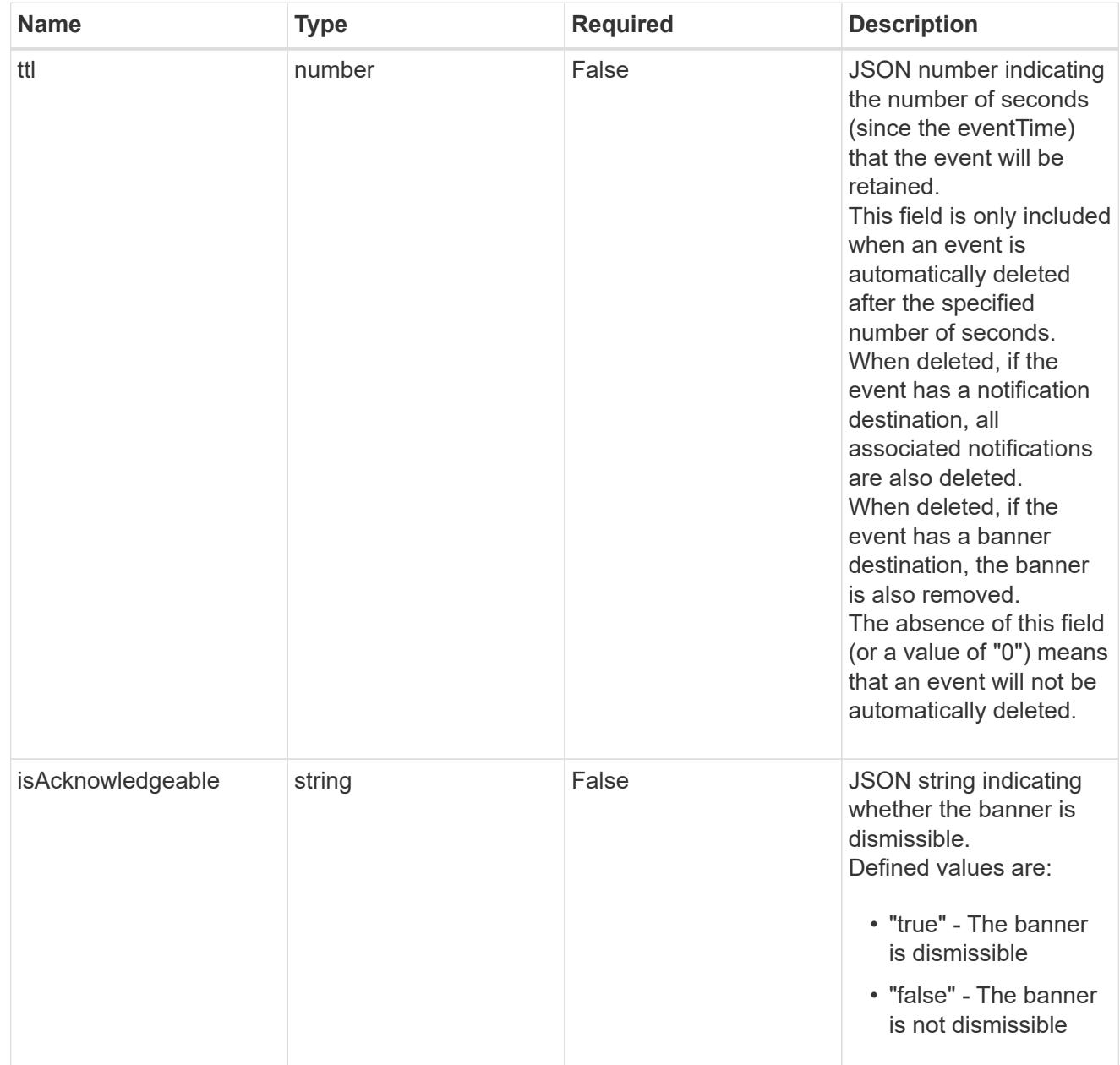

type\_astra\_label

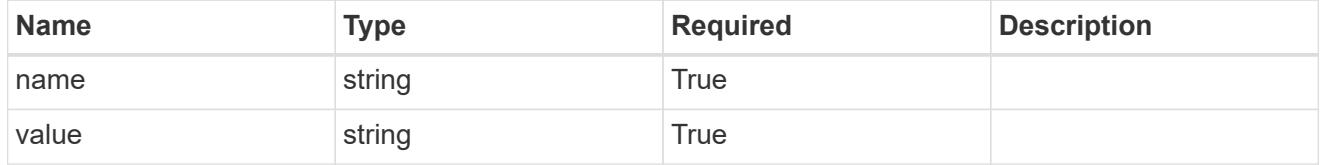

type\_astra\_metadata

Client and service-specified metadata associated with the resource.

Defined values are:

#### • Conforms to the Astra Metadata Schema

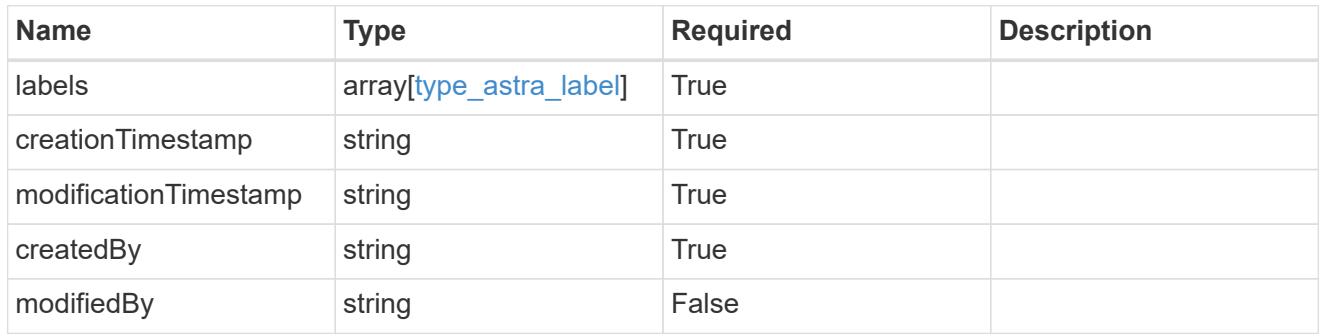

invalidParams

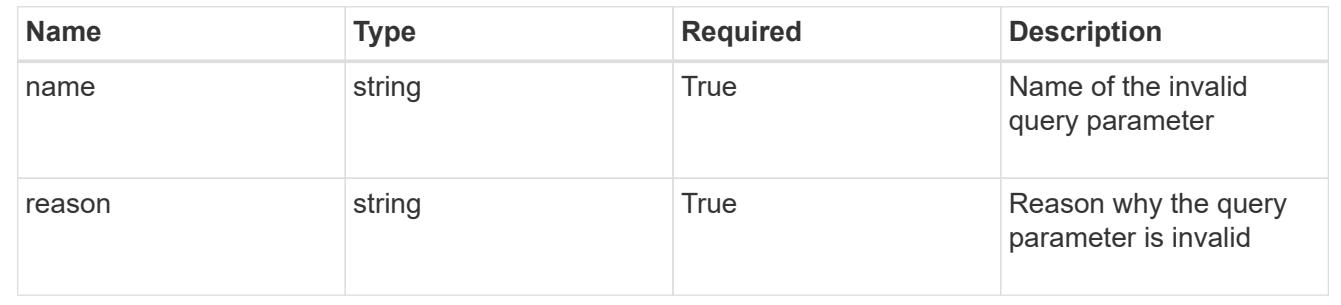

# **Package**

## **Package overview**

The Package API represents installable software packages.

### **Create a new package**

POST /accounts/{account\_id}/core/v1/packages

Indicates desired values for the Package API resource to be created.

#### **Parameters**

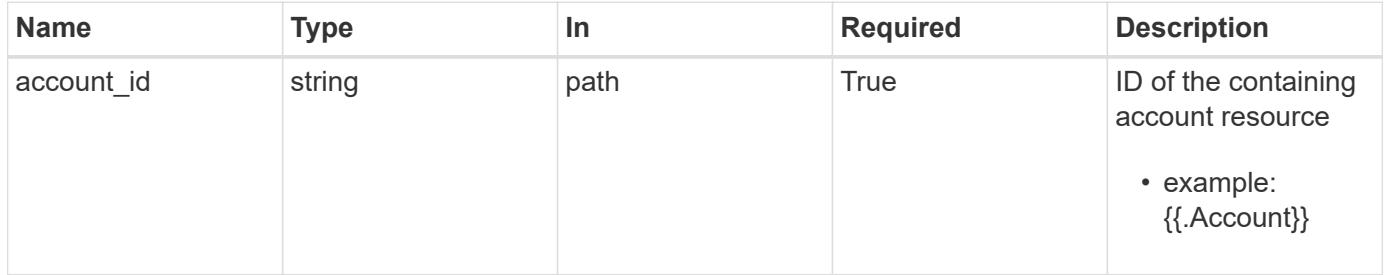

#### **Request Body**

Indicates desired values for the Package API resource to be created.

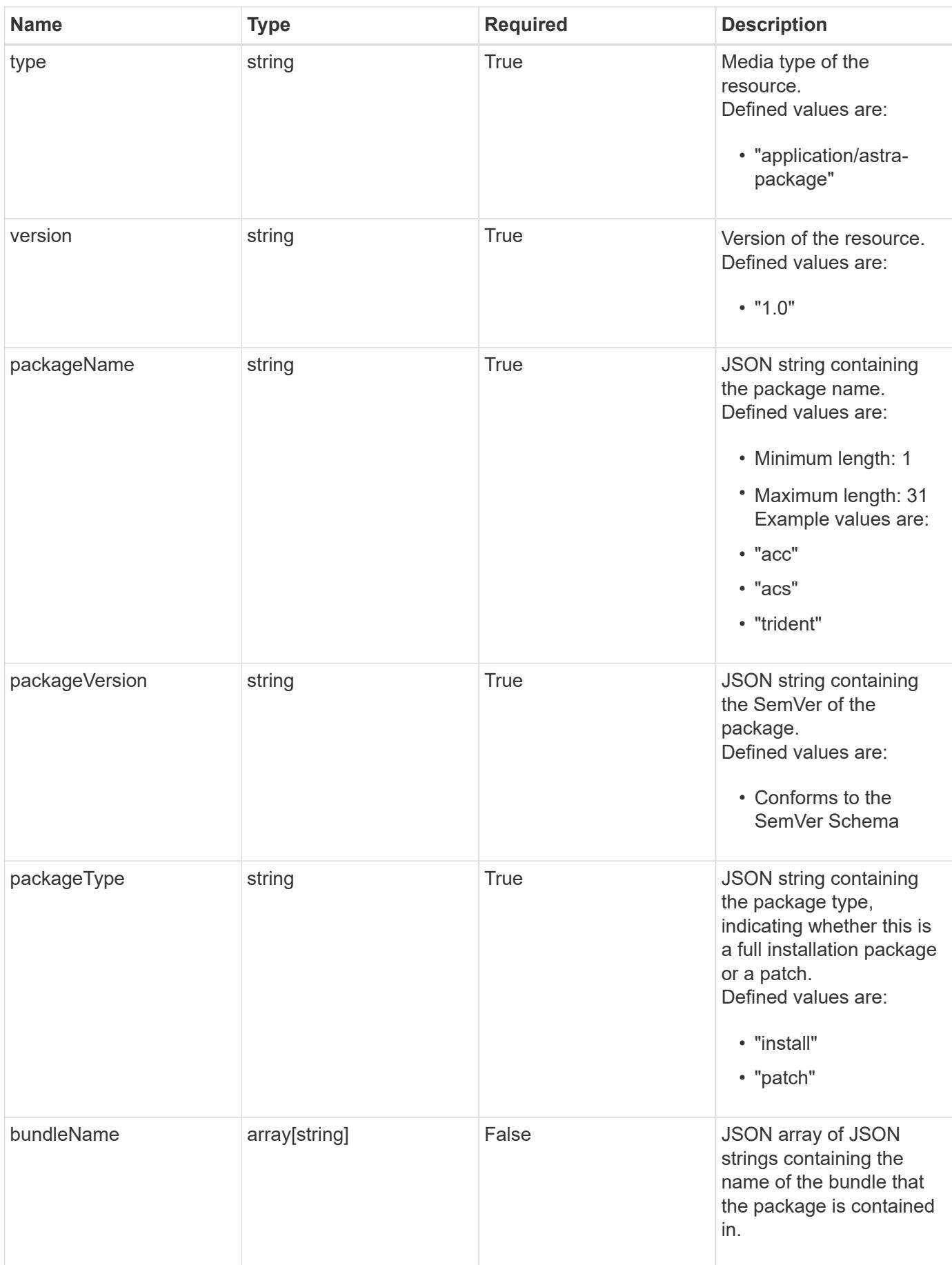

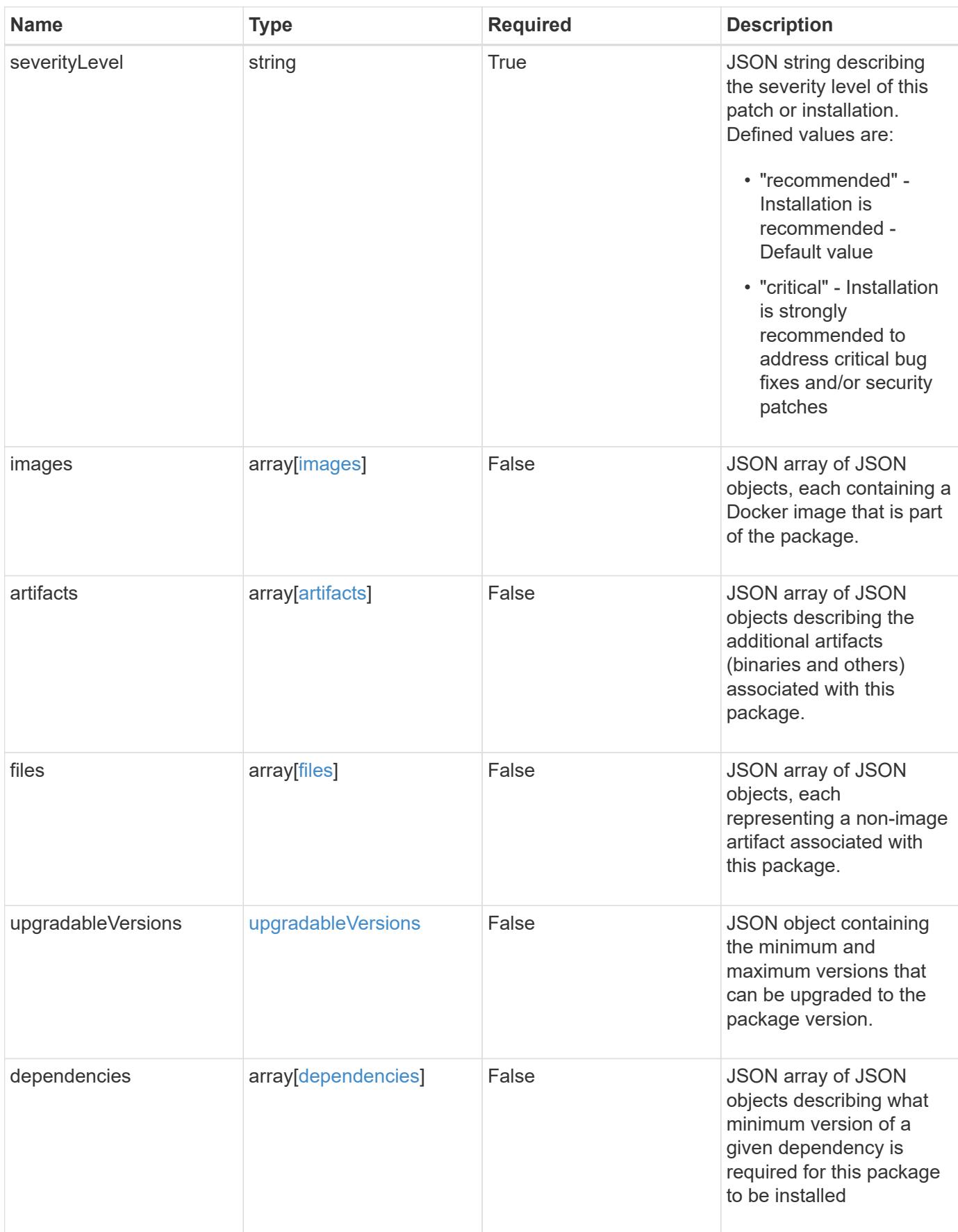

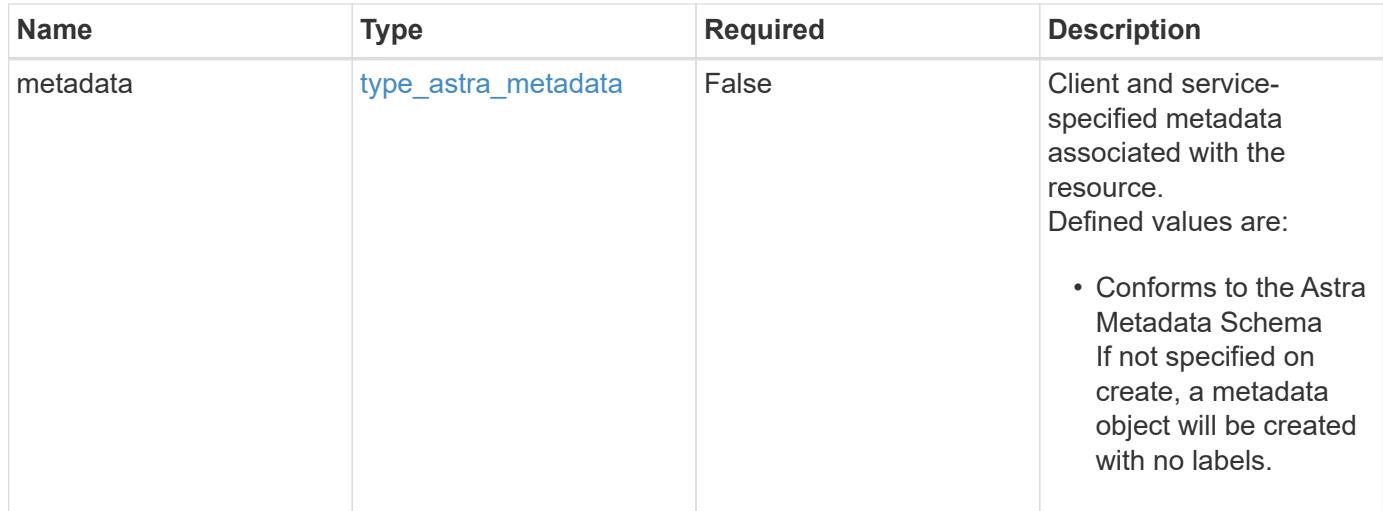
#### **Example request**

```
{
    "type": "application/astra-package",
    "version": "1.0",
    "packageName": "acc",
    "packageVersion": "22.09.1",
    "packageType": "patch",
    "severityLevel": "recommended",
    "images": [
      {
        "imagePath": "/globalcicd/acc",
        "imageName": "storage-provider",
        "imageTag": "1.3.116",
        "imageDigest":
"sha256:2e04d178815537b0ad8c3224e8754e3364456781a161f1be239853dae33deaf
c"
      },
      {
        "imagePath": "/globalcicd/acc",
        "imageName": "storage-backend-metrics",
        "imageTag": "1.3.45",
        "imageDigest":
"sha256:2e04d178815537b0ad8c3224e8754e3364456781a161f1be239853dae33deaf
C^{\mathbf{H}}  },
      {
        "imagePath": "/globalcicd/acc",
        "imageName": "credentials",
        "imageTag": "1.3.45",
        "imageDigest":
"sha256:2e04d178815537b0ad8c322445654e33642da781a161f1be239853dae33deaf
e^{\mathbf{u}}  }
  \frac{1}{2}  "files": [
      {
      "fileName": "astra control center min.yaml",
        "fileIdentifier": "astra_min",
        "fileMediaType": "application/x-yaml",
        "fileContents":
"VGhpcyBpcyBzdXBwb3NlZCB0byBiZSBhIGNvbXByZXNzZWQgZmlsZSBjb250ZW50"
      }
  \frac{1}{2}  "dependencies": [
      {
```
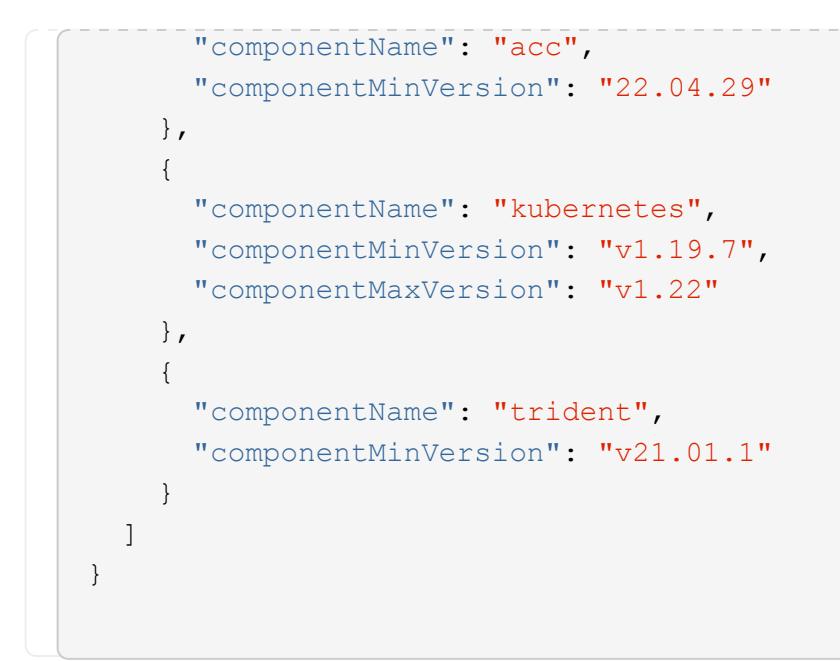

Status: 201, Returns the newly created package resource in the JSON response body.

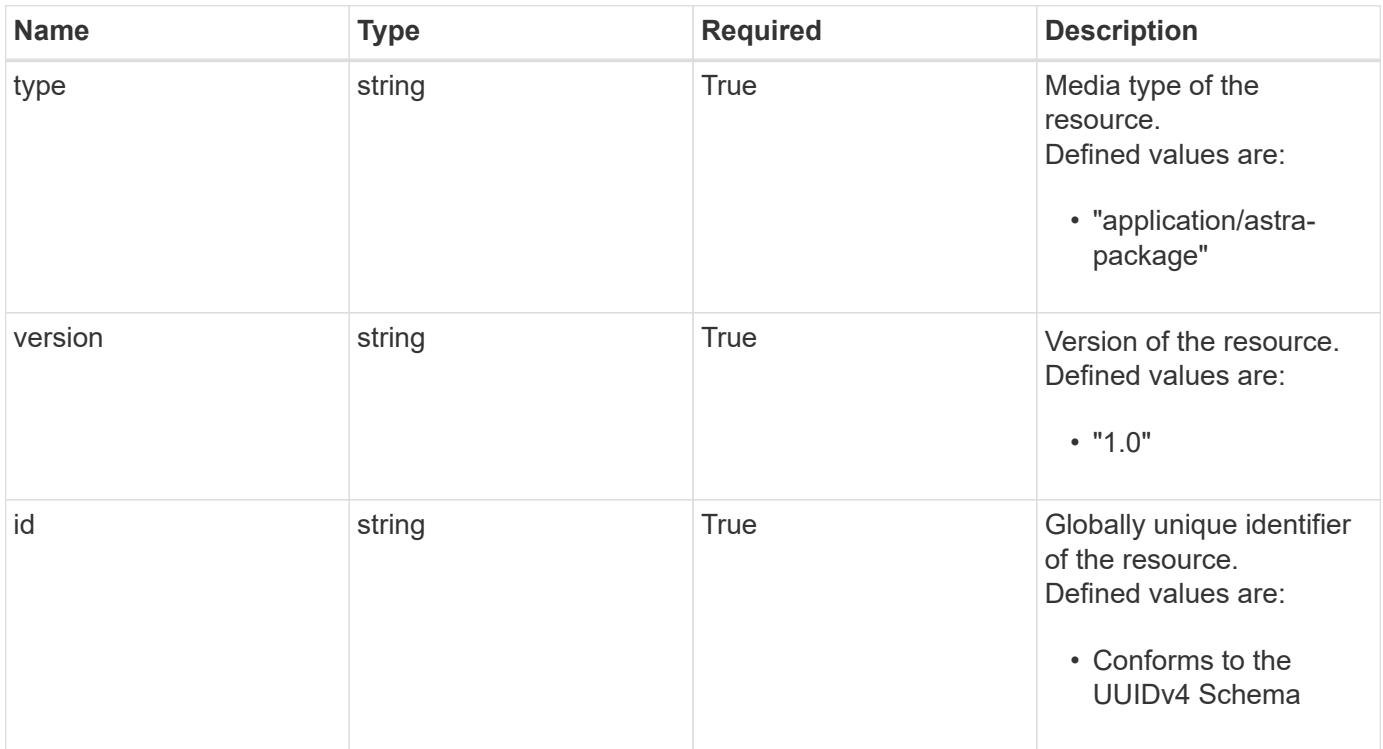

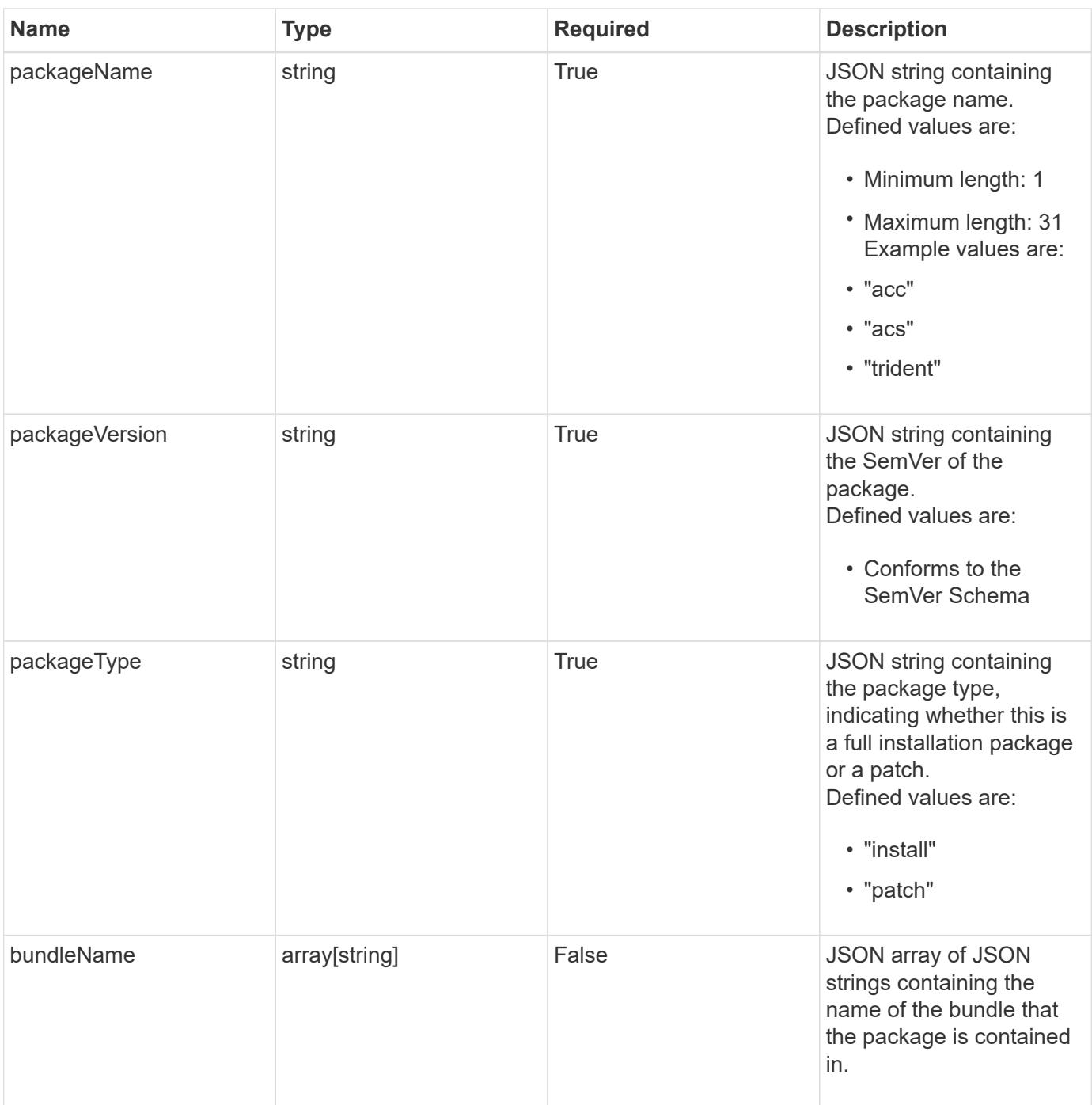

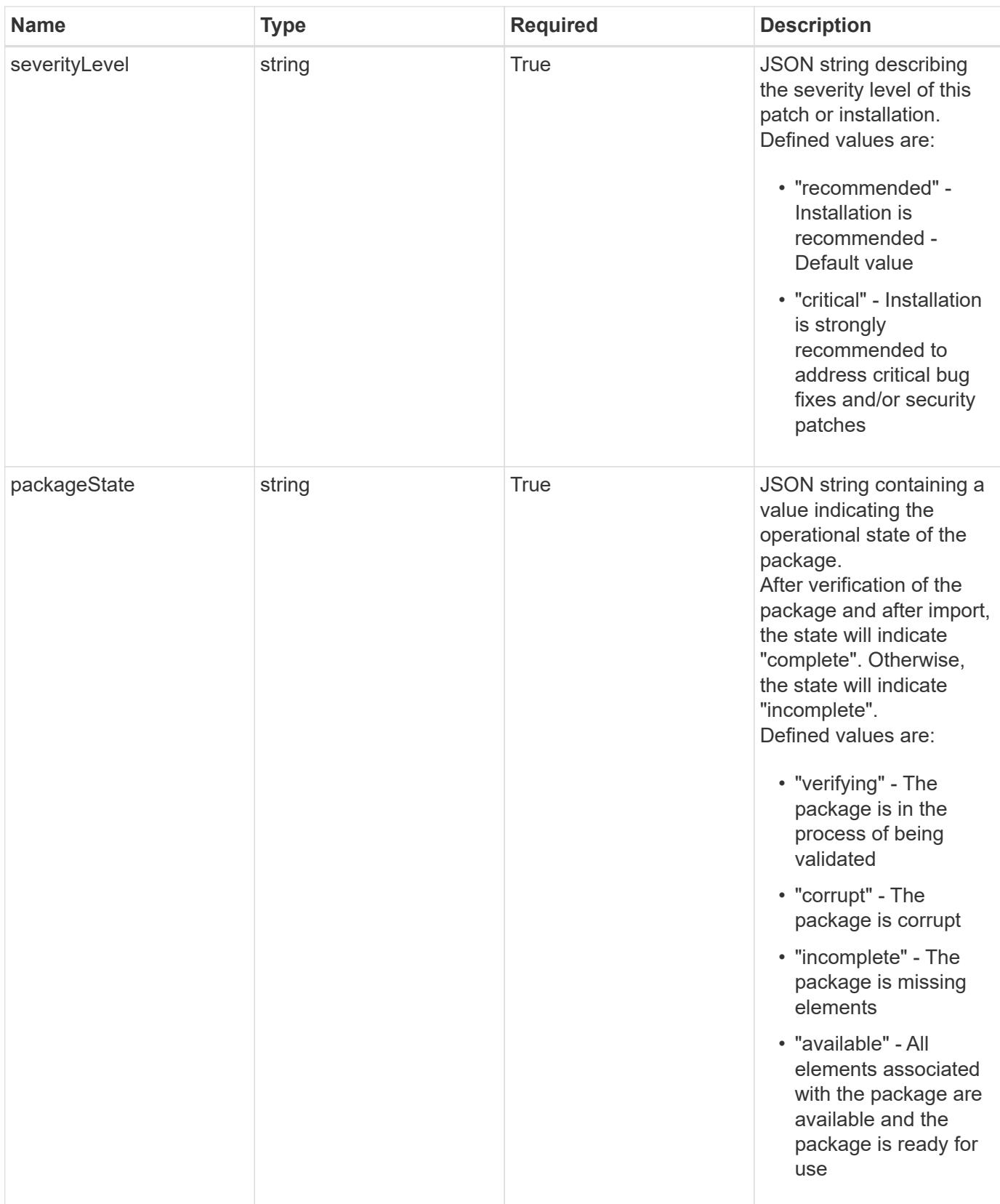

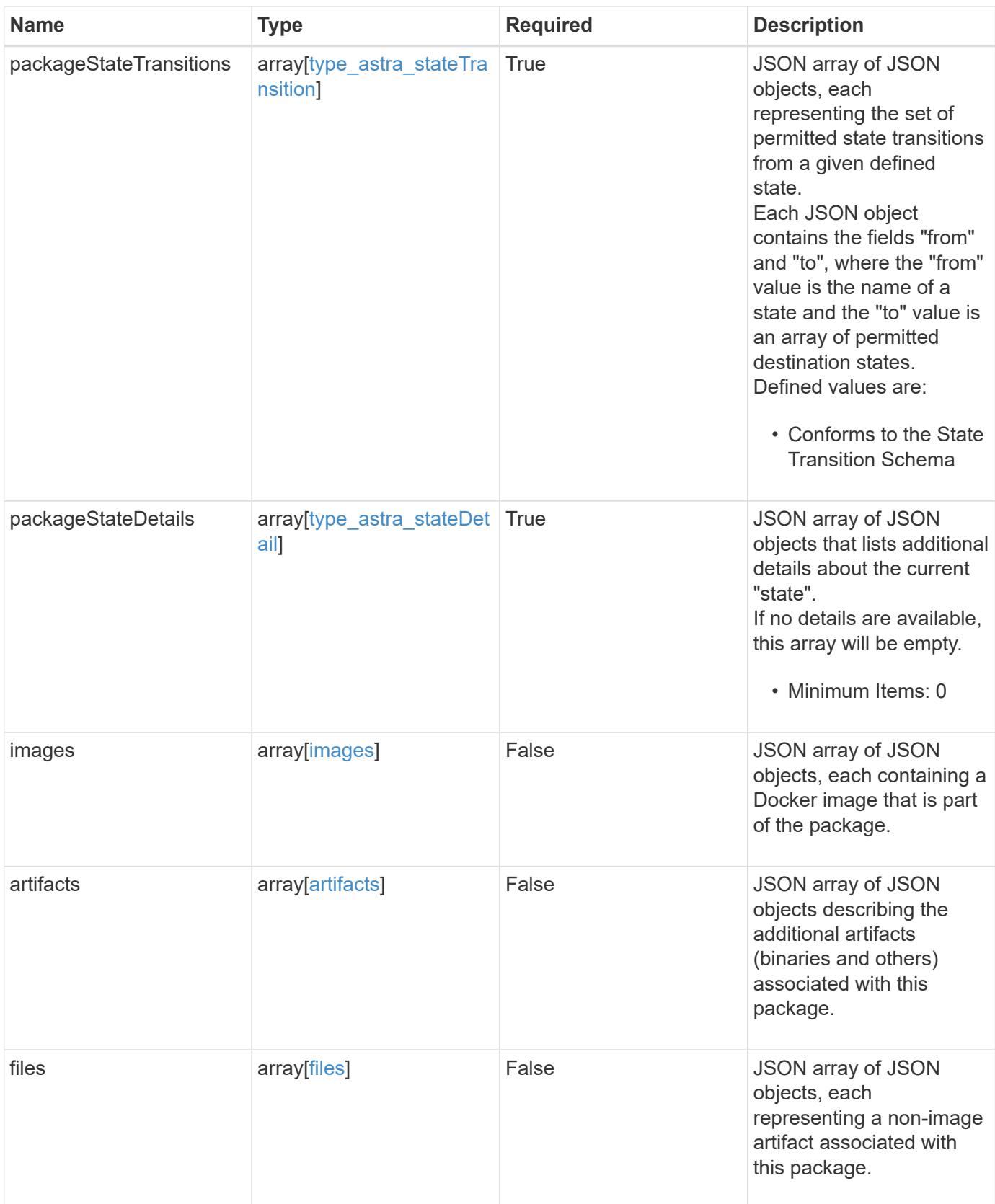

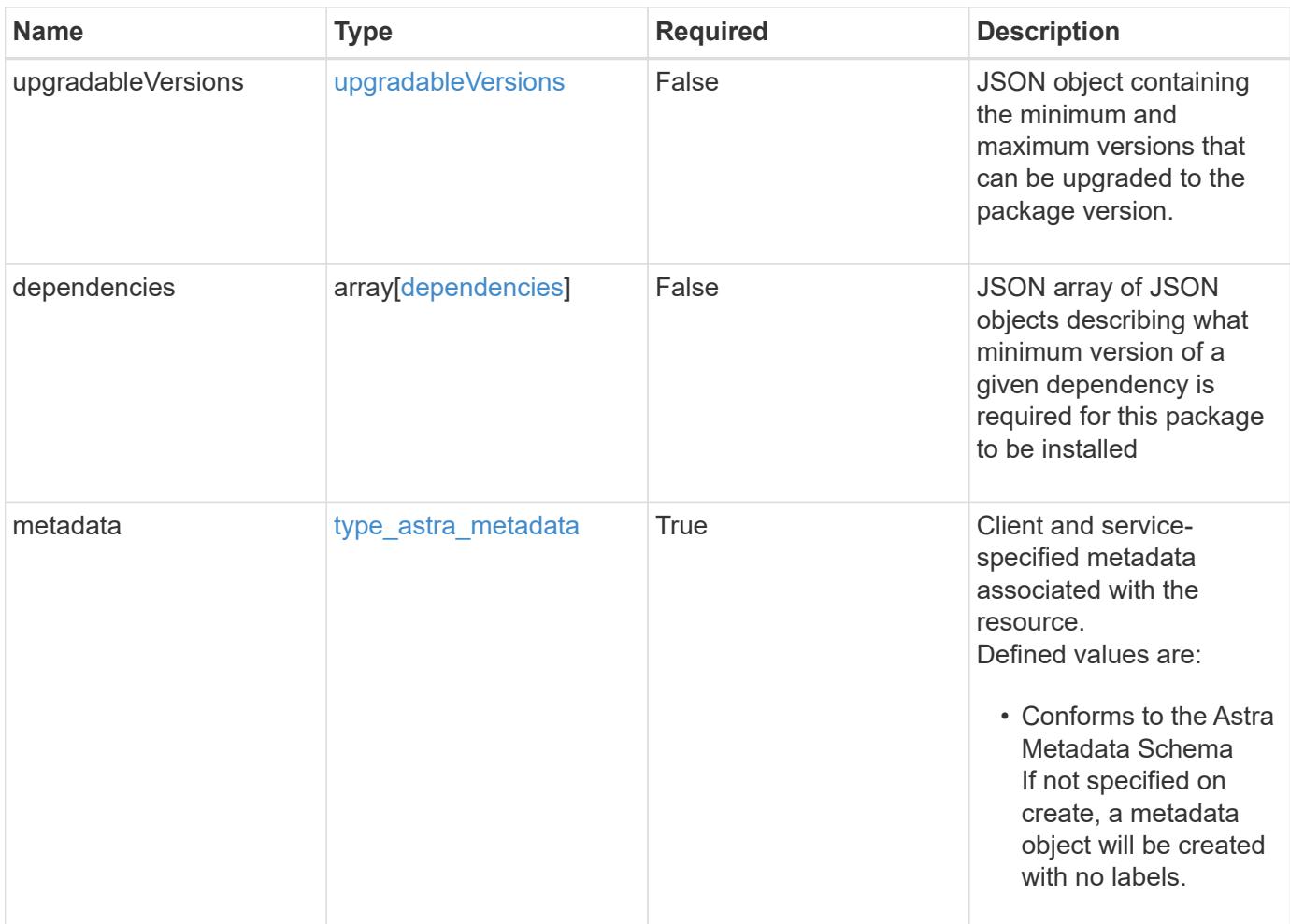

```
{
    "type": "application/astra-package",
    "version": "1.0",
    "id": "54edc2b3-18c5-5371-904b-ebcd04d88bdc",
    "packageName": "acc",
    "packageVersion": "22.09.1",
    "packageType": "patch",
    "packageState": "available",
    "packageStateTransitions": [
      {
         "from": "verifying",
         "to": [
          "corrupt",
           "incomplete",
          "available"
      \overline{1}  },
      {
        "from": "corrupt",
        "to": [
           "incomplete",
          "available"
        ]
      },
      {
        "from": "incomplete",
        "to": [
          "corrupt",
          "available"
      \Box  },
      {
        "from": "available",
        "to": [
          "corrupt",
          "available"
      \Box  }
  \frac{1}{2},
    "packageStateDetails": [],
    "severityLevel": "recommended",
    "images": [
      {
         "imagePath": "/globalcicd/acc",
```

```
  "imageName": "storage-provider",
        "imageTag": "1.3.116",
        "imageDigest":
"sha256:2e04d178815537b0ad8c3224e8754e33642da781a161f1be239853dae33deaf
c"
      },
      {
        "imagePath": "/globalcicd/acc",
        "imageName": "storage-backend-metrics",
        "imageTag": "1.3.45",
        "imageDigest":
"sha256:2e04d178815537b0ad8c3224e8754e33642da781a161f1be239853dae33deaf
C^{\mathbf{H}}  },
      {
        "imagePath": "/globalcicd/acc",
        "imageName": "credentials",
        "imageTag": "1.3.45",
        "imageDigest":
"sha256:2e04d178815537b0ad8c3224e8754e33642da781a161f1be239853dae33deaf
e^{\mathbf{u}}  }
  \left| \cdot \right|  "files": [
      {
      "fileName": "astra control center min.yaml",
        "fileIdentifier": "astra_min",
        "fileMediaType": "application/x-yaml",
        "fileContents":
"VGhpcyBpcyBzdXBwb3NlZCB0byBiZSBhIGNvbXByZXNzZWQgZmlsZSBjb250ZW50"
      }
    ],
    "dependencies": [
      {
        "componentName": "acc",
        "componentMinVersion": "22.04.29"
      },
      {
        "componentName": "kubernetes",
        "componentMinVersion": "v1.19.7",
        "componentMaxVersion": "v1.20"
      },
      {
        "componentName": "trident",
        "componentMinVersion": "v21.01.1"
      }
```

```
\left| \ \right|,
    "metadata": {
      "labels": [],
      "creationTimestamp": "2022-10-06T20:58:16.305662Z",
      "modificationTimestamp": "2022-10-06T20:58:16.305662Z",
      "createdBy": "8f84cf09-8036-51e4-b579-bd30cb07b269"
  }
}
```
Status: 401, Unauthorized

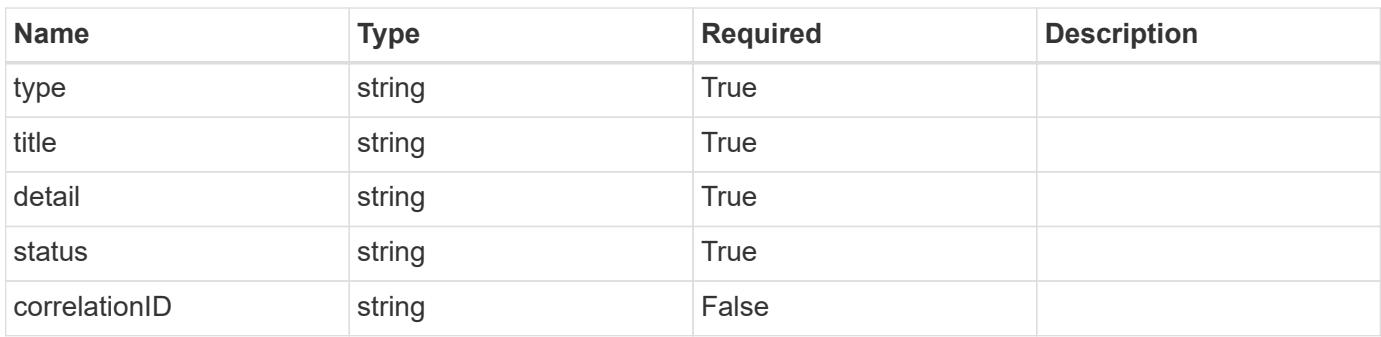

#### **Example response**

```
{
   "type": "https://astra.netapp.io/problems/3",
   "title": "Missing bearer token",
   "detail": "The request is missing the required bearer token.",
   "status": "401"
}
```
## **Response**

Status: 400, Bad request

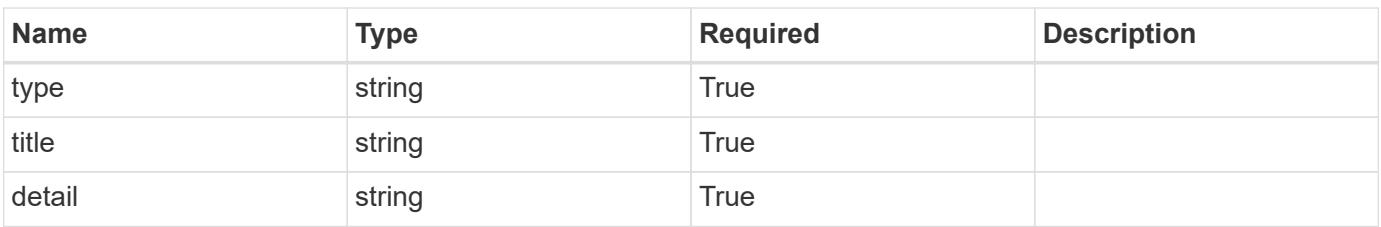

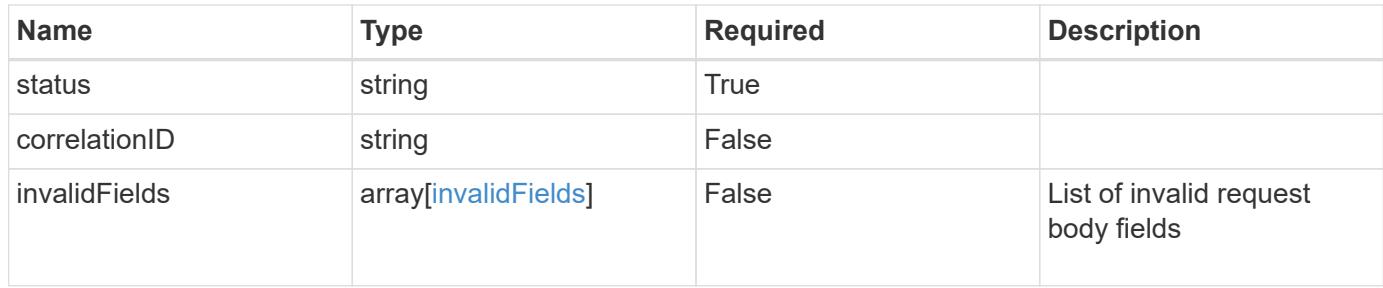

#### **Example response**

```
{
   "type": "https://astra.netapp.io/problems/5",
   "title": "Invalid query parameters",
   "detail": "The supplied query parameters are invalid.",
   "status": "400"
}
```
#### **Response**

```
Status: 409, Conflict
```
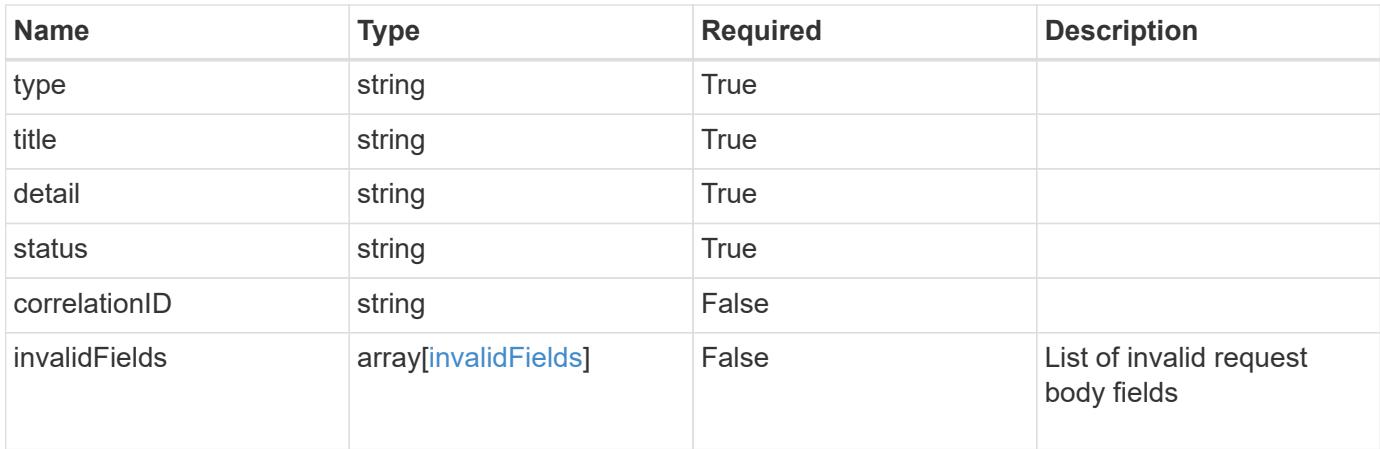

## **Example response**

```
{
    "type": "https://astra.netapp.io/problems/10",
    "title": "JSON resource conflict",
    "detail": "The request body JSON contains a field that conflicts with
an idempotent value.",
   "status": "409"
}
```

```
Response
```
Status: 403, Forbidden

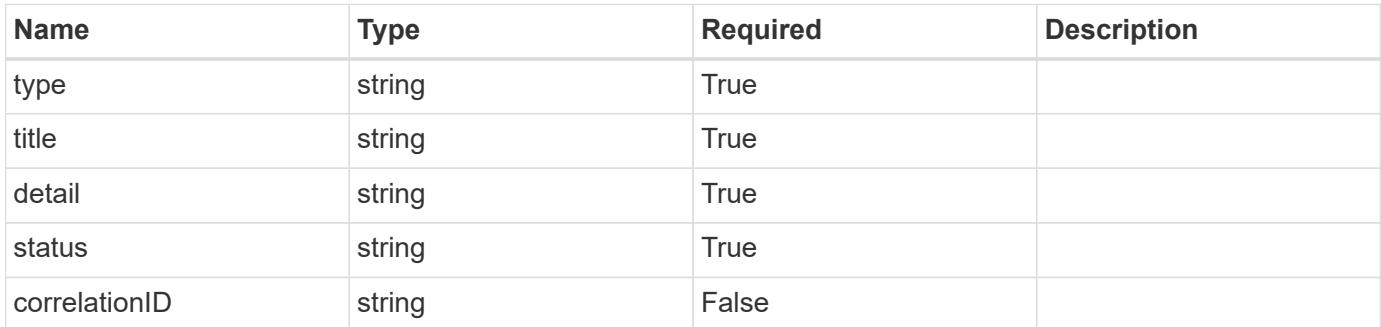

## **Example response**

```
{
   "type": "https://astra.netapp.io/problems/11",
   "title": "Operation not permitted",
   "detail": "The requested operation isn't permitted.",
    "status": "403"
}
```
#### **Error**

```
Status: 404, Not found
```
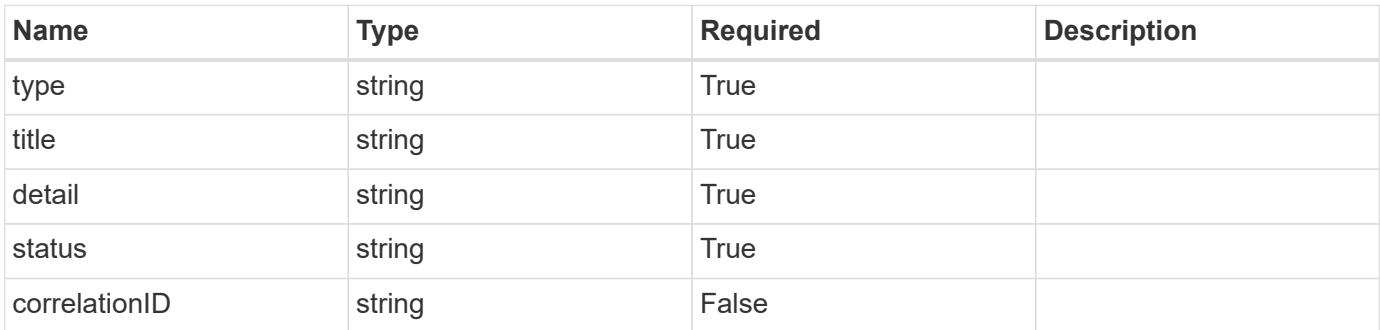

```
{
   "type": "https://astra.netapp.io/problems/2",
   "title": "Collection not found",
   "detail": "The collection specified in the request URI wasn't
found.",
   "status": "404"
}
```
## **Definitions**

## **See Definitions**

## dependsOnImages

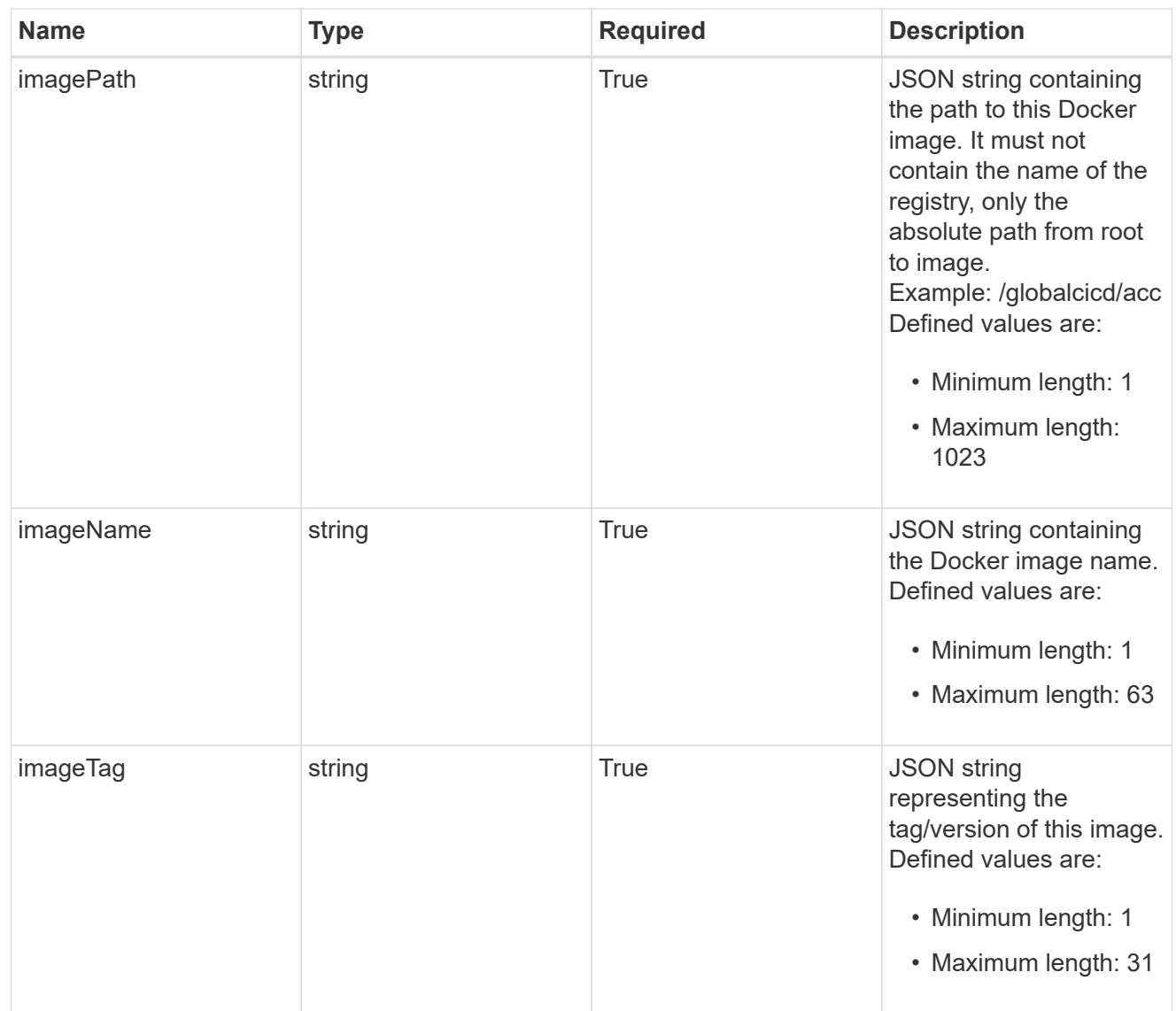

## images

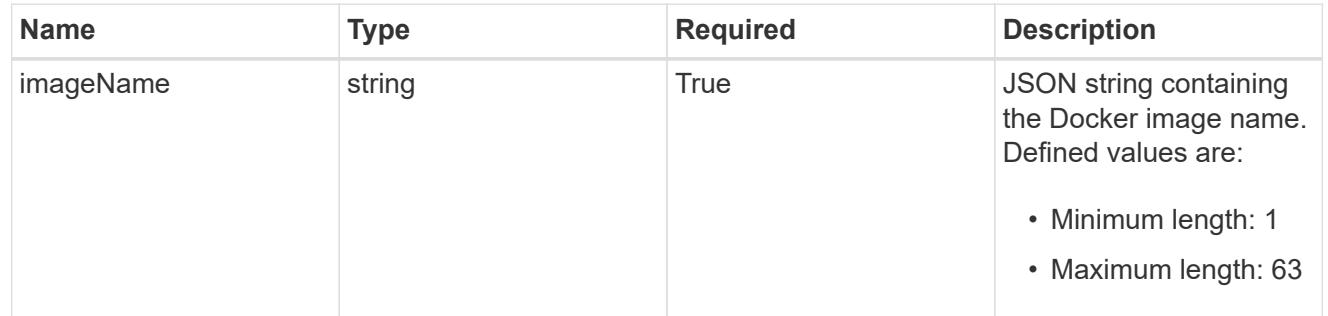

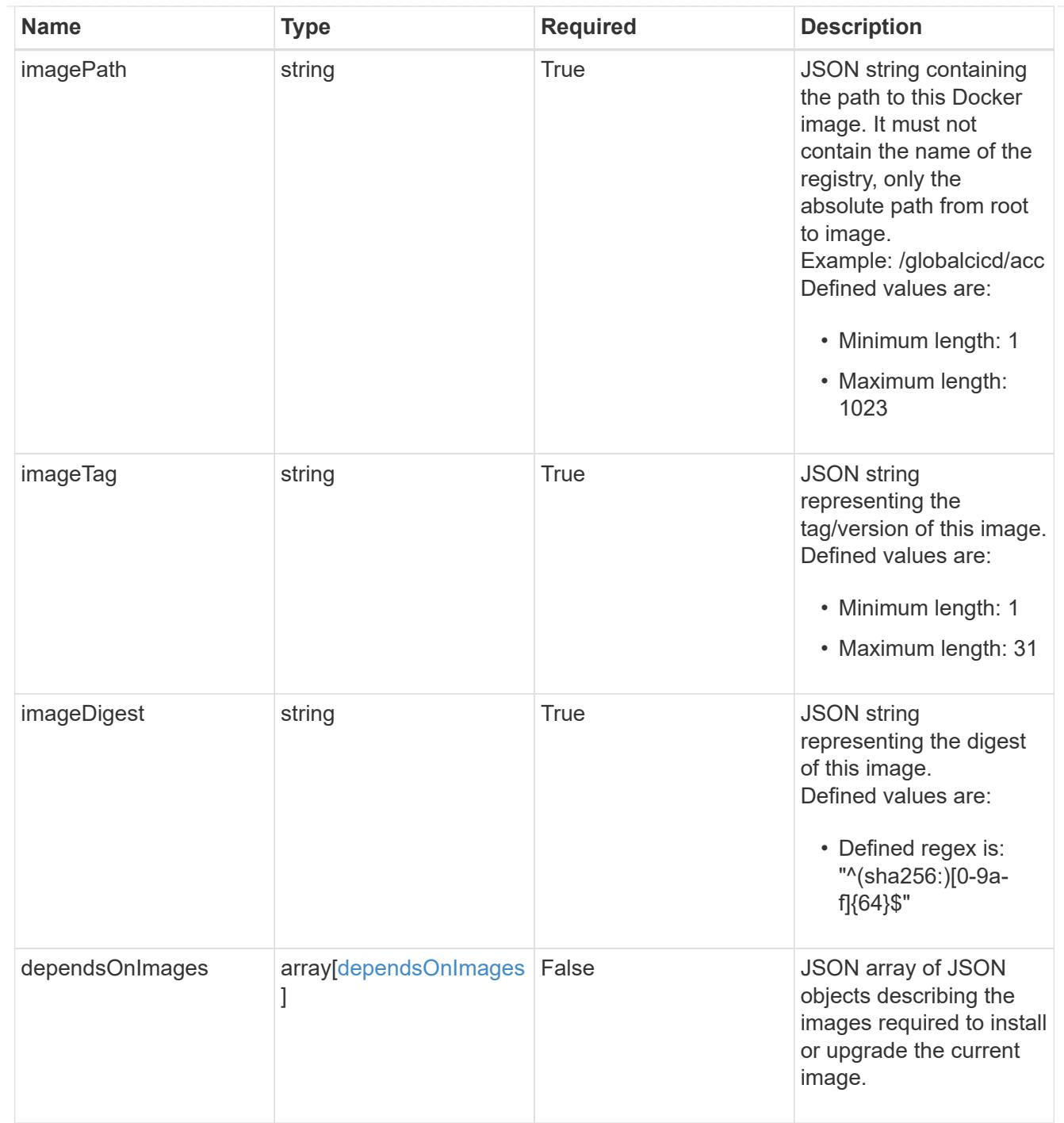

dependsOnComponents

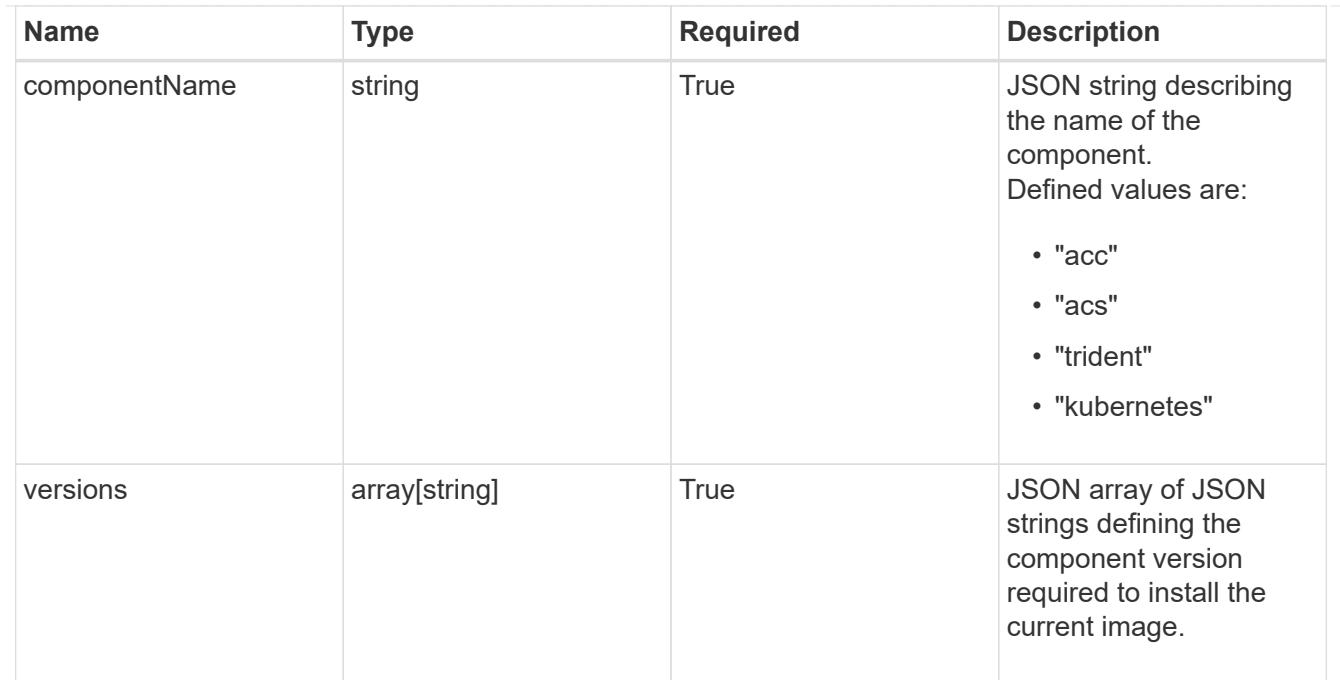

#### artifacts

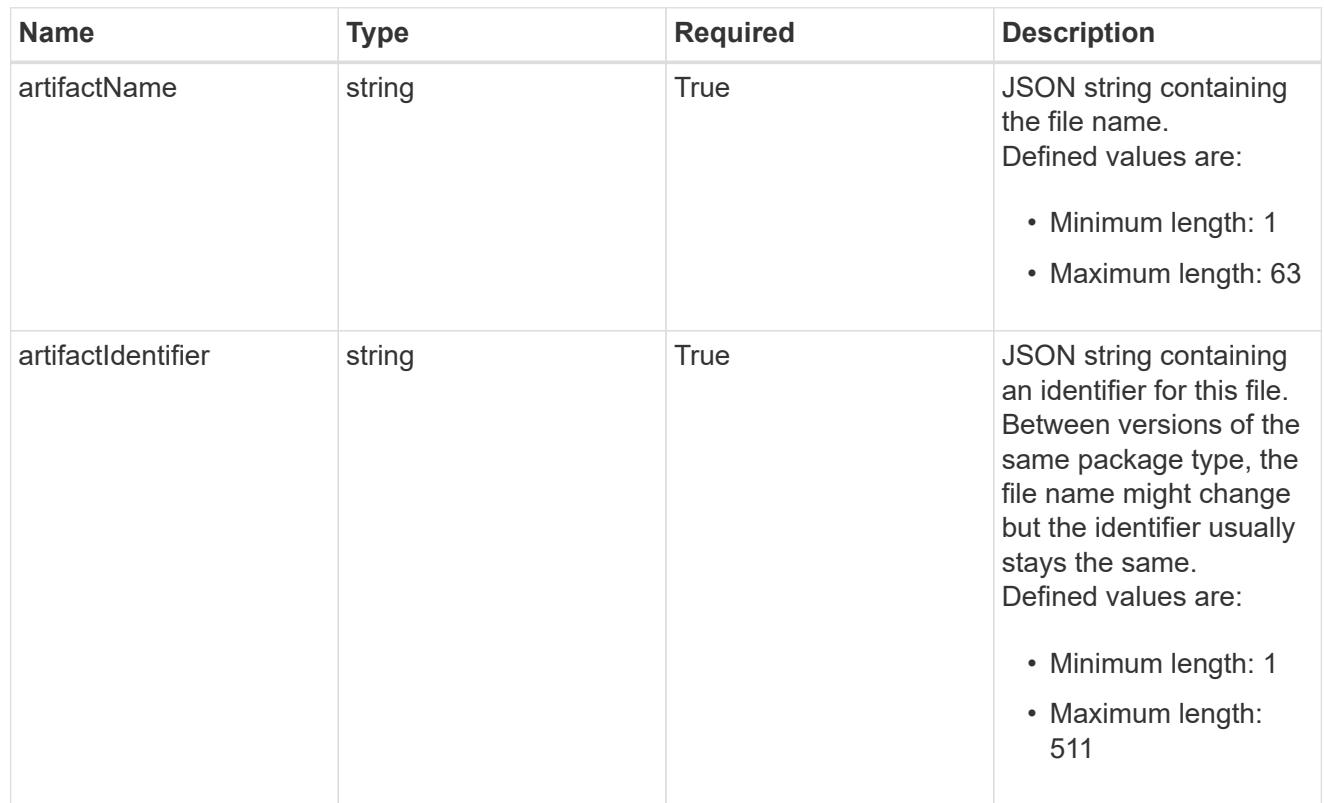

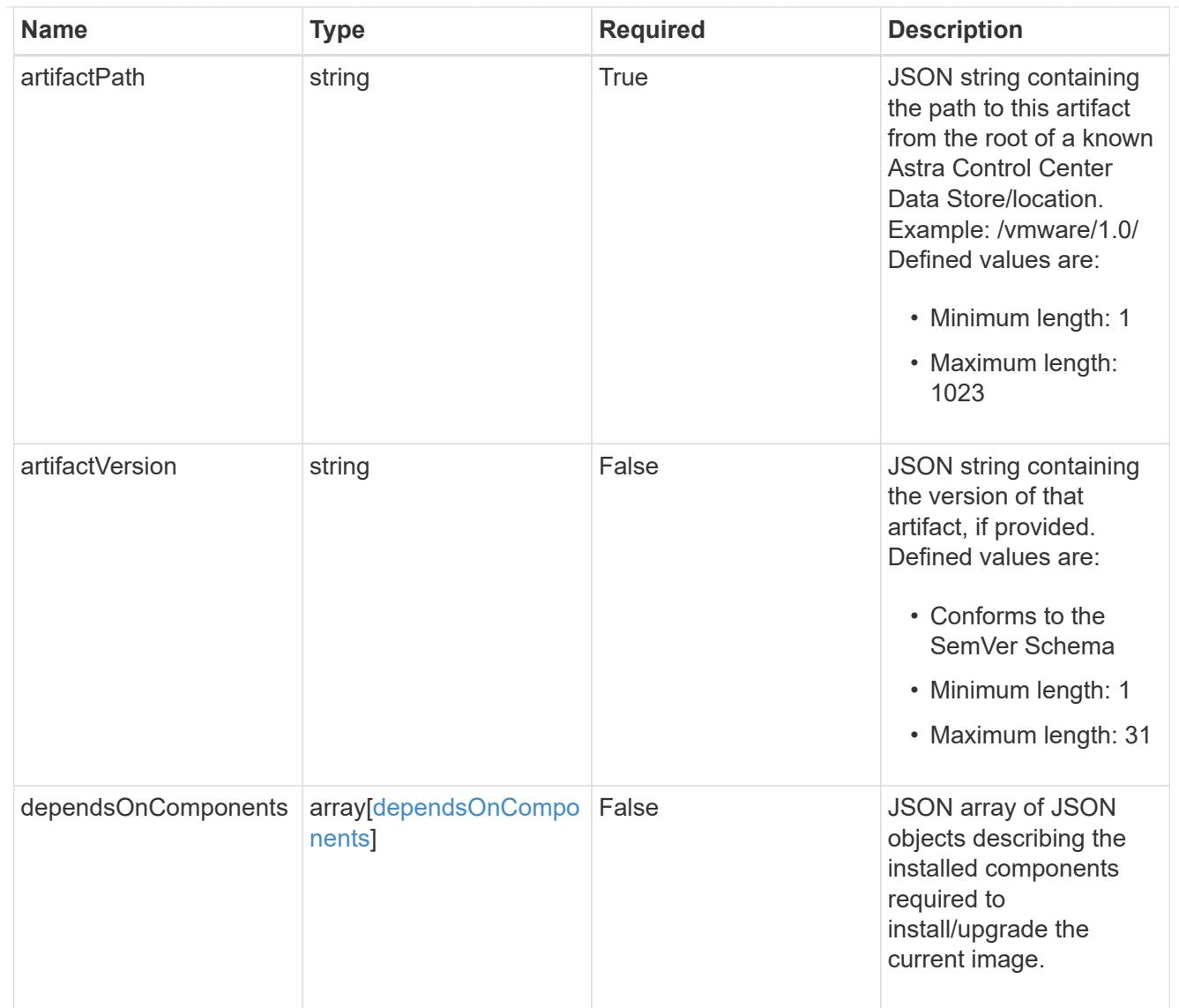

#### files

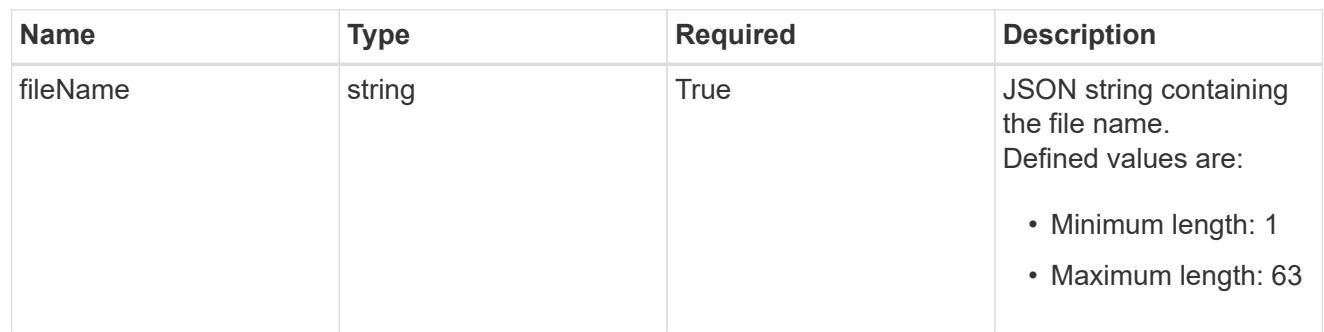

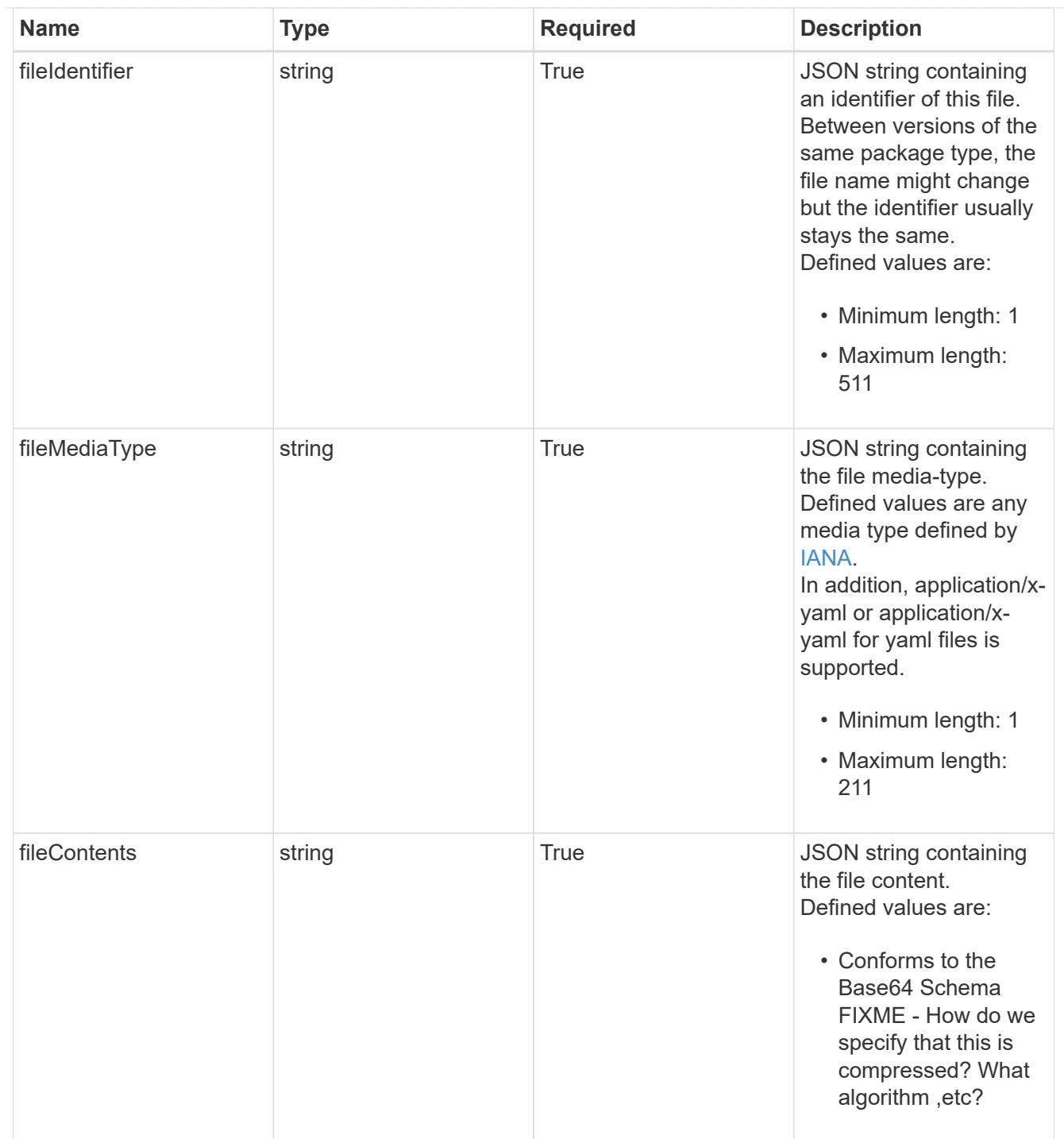

# upgradableVersions

JSON object containing the minimum and maximum versions that can be upgraded to the package version.

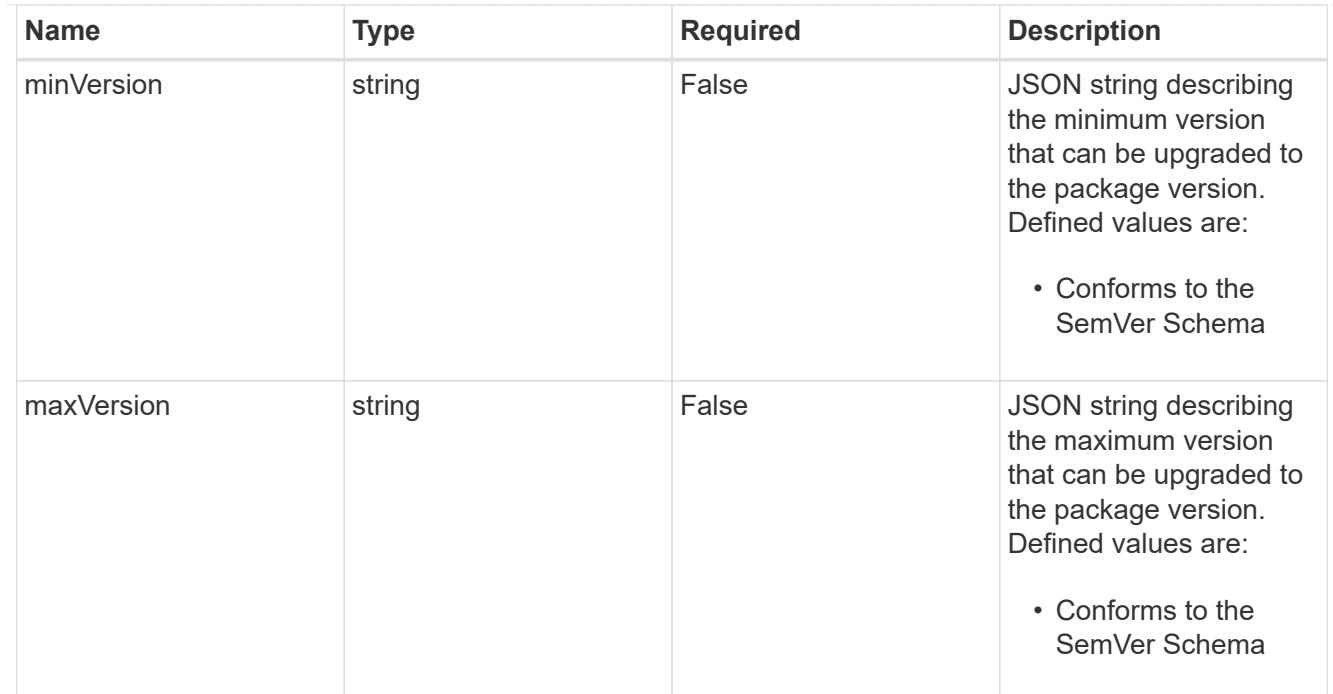

# dependencies

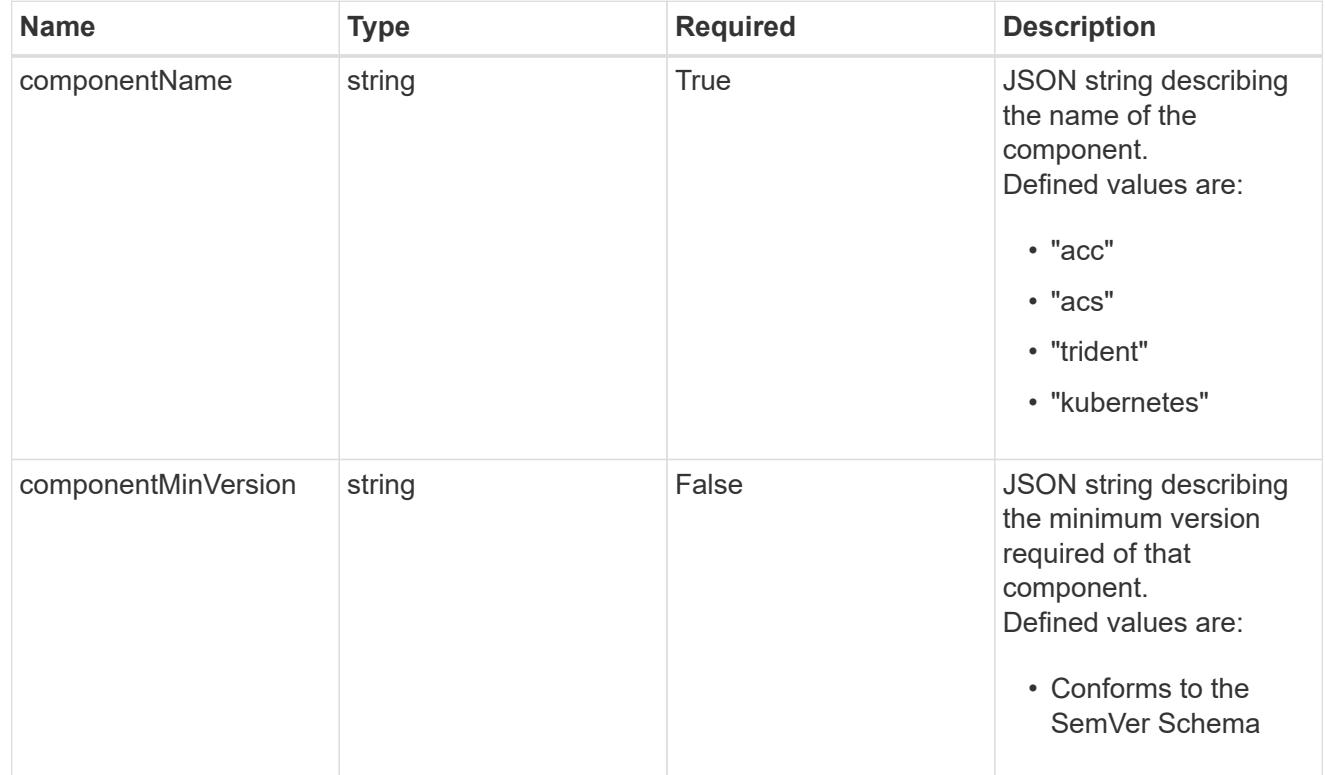

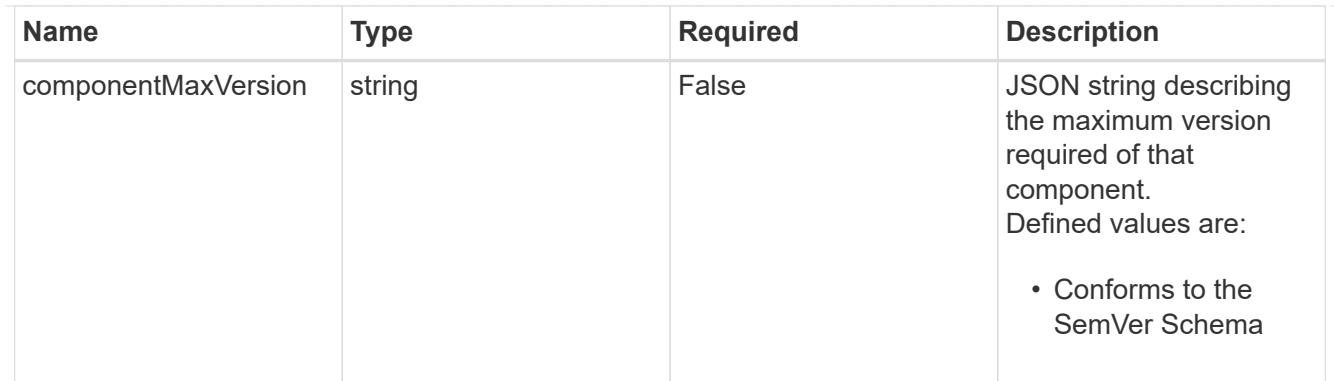

# type\_astra\_label

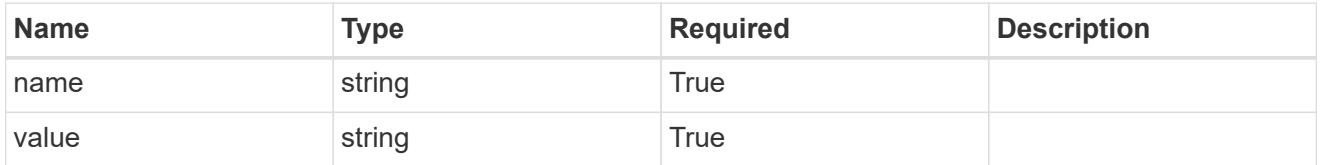

#### type\_astra\_metadata

Client and service-specified metadata associated with the resource. Defined values are:

• Conforms to the Astra Metadata Schema If not specified on create, a metadata object will be created with no labels.

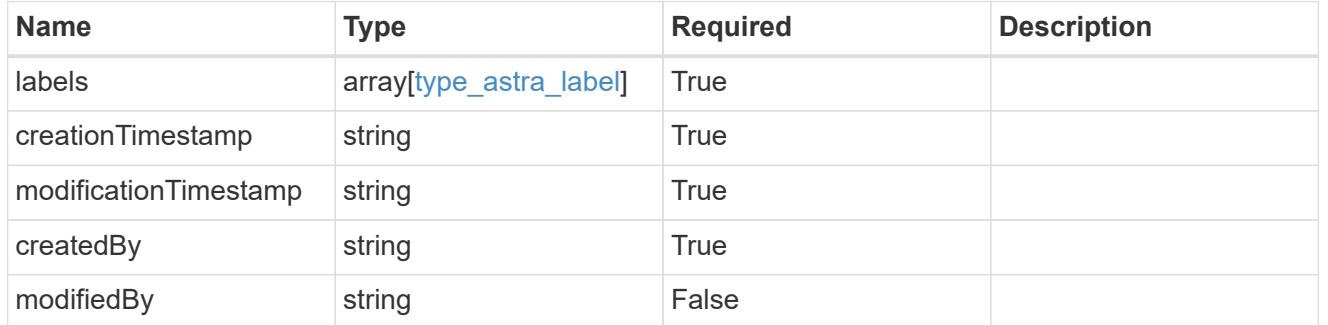

#### type\_astra\_stateTransition

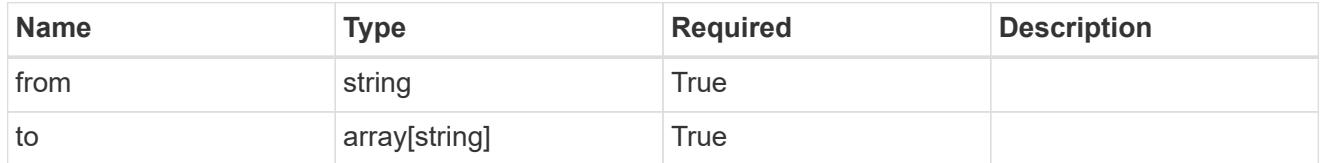

## additionalDetails

type\_astra\_stateDetail

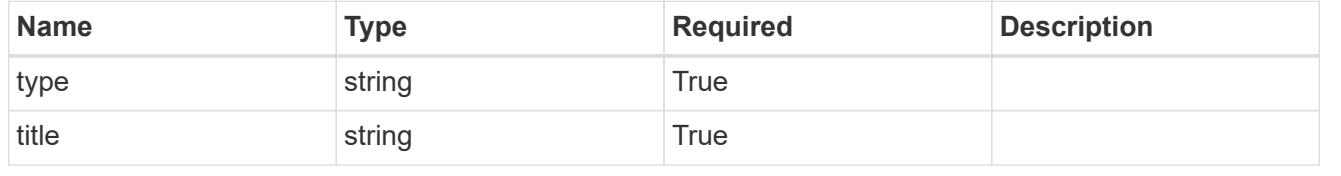

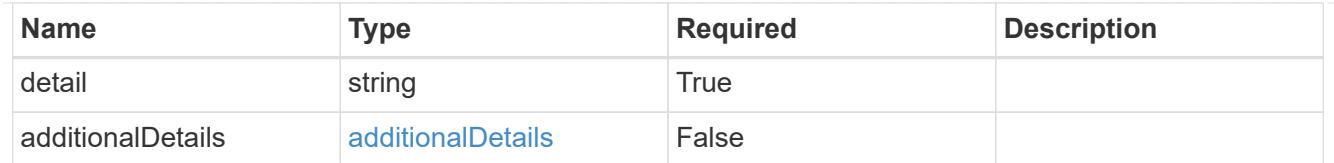

## invalidParams

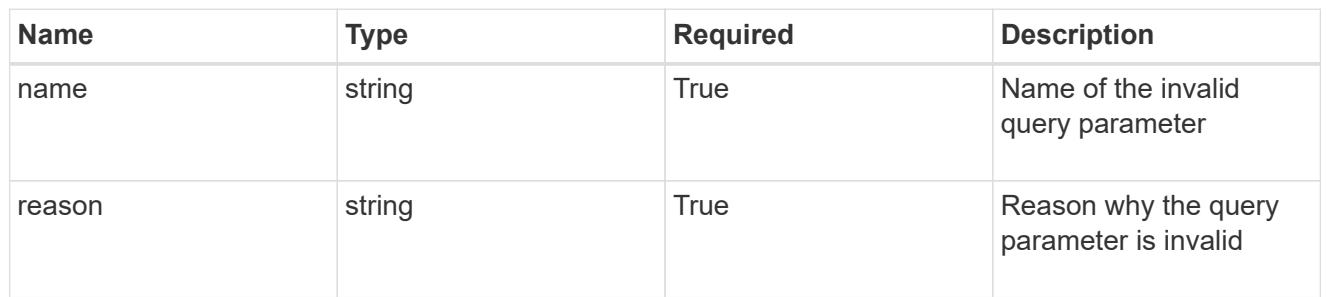

## invalidFields

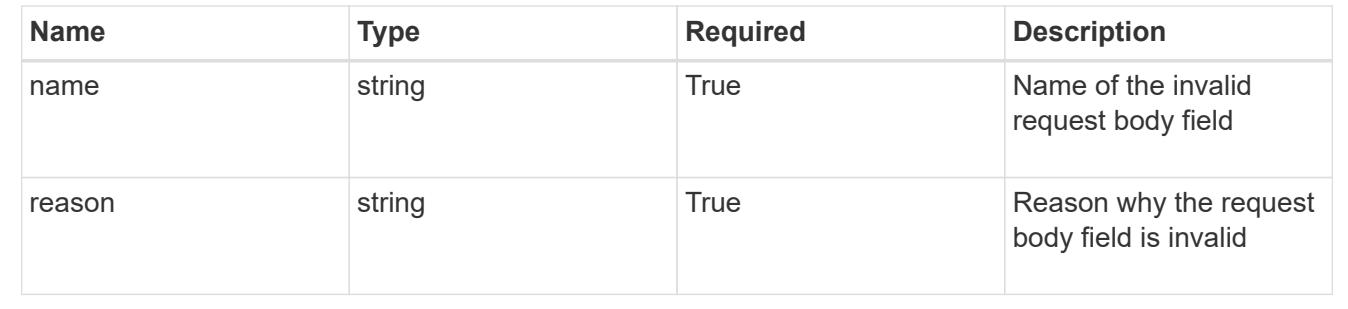

# **List all packages**

## GET /accounts/{account\_id}/core/v1/packages

Returns a JSON array of all matching resources in the collection. If individual fields are specified in the request, the items JSON array will contain the fields requested for each matching resource in the order specified.

## **Parameters**

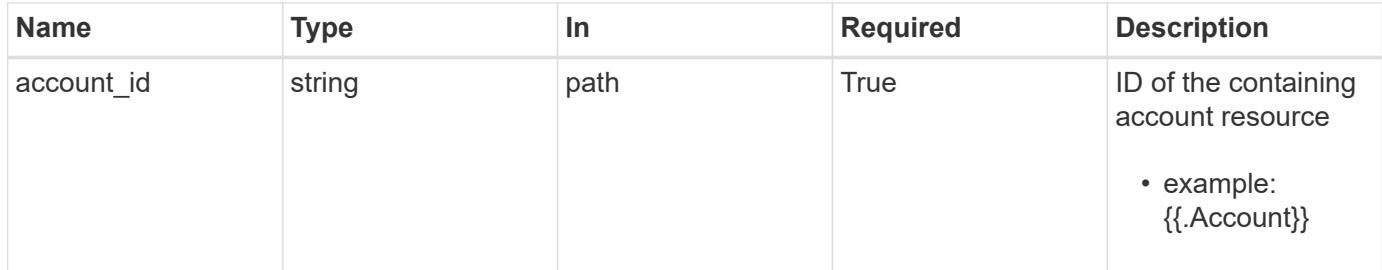

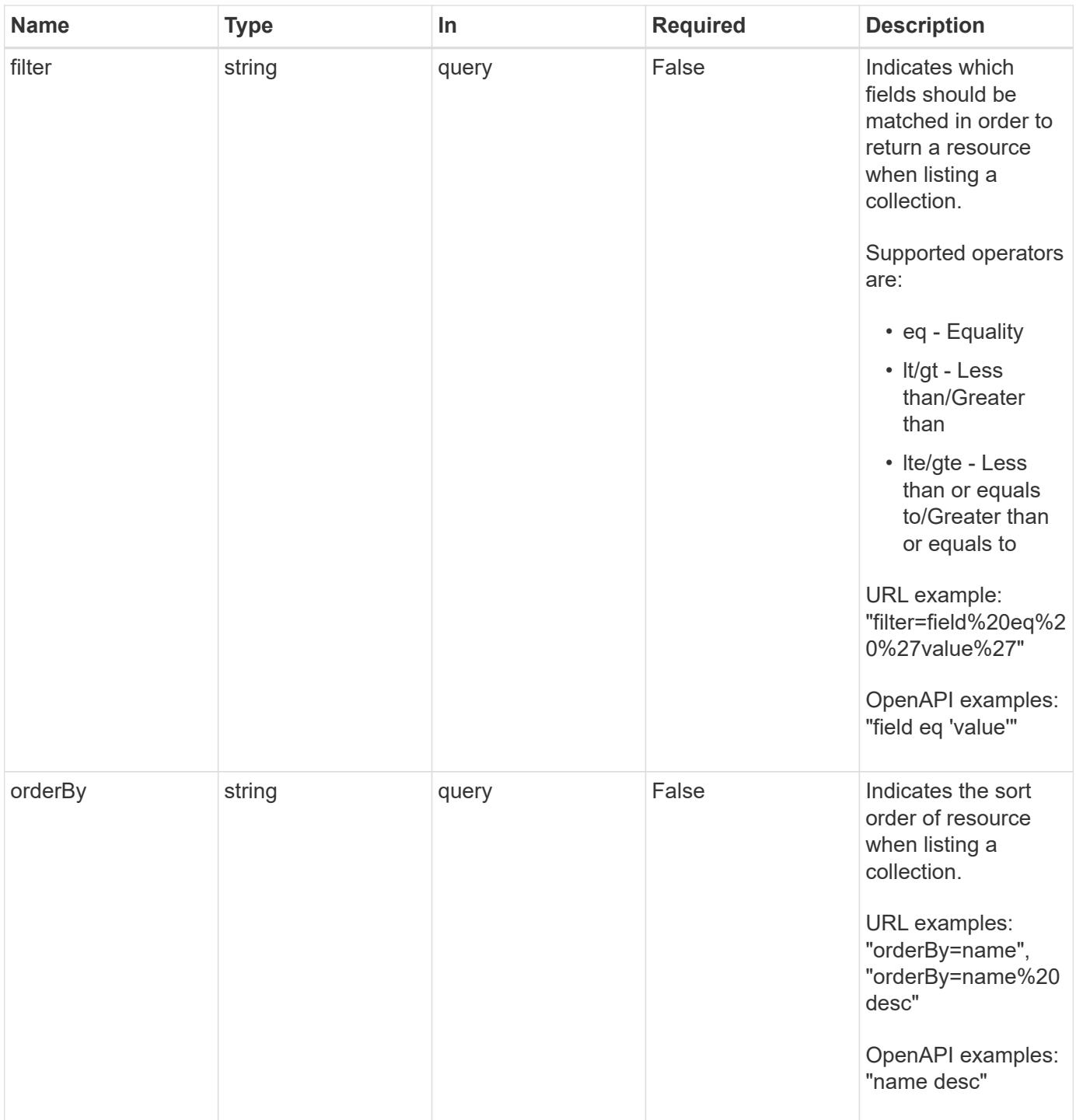

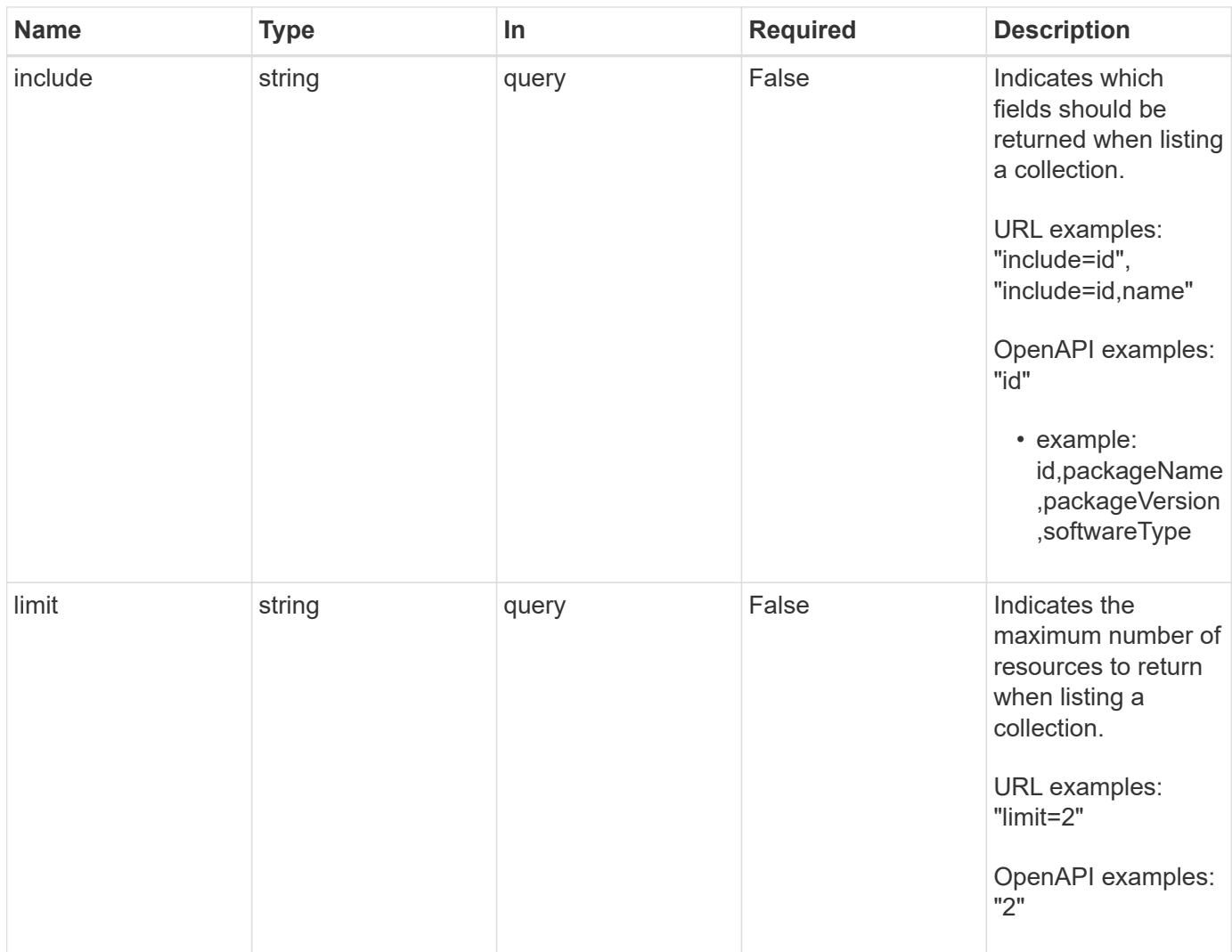

Status: 200, Returns a JSON array of all matching resources in the collection. If individual fields are specified in the request, the items JSON array will contain the fields requested for each matching resource in the order specified.

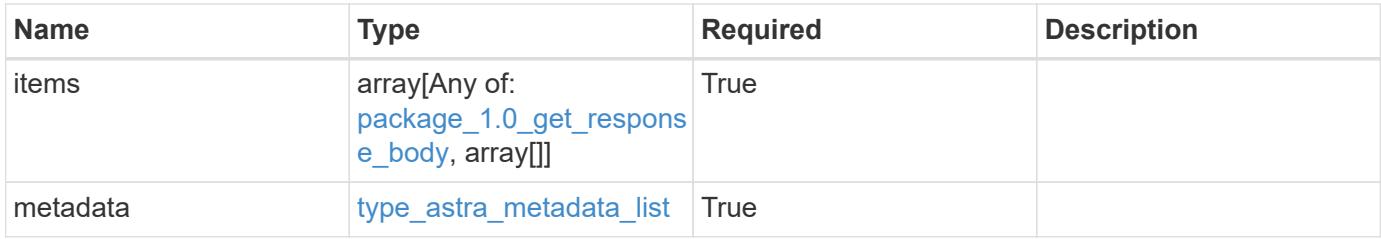

```
Example response
```

```
{
    "type": "application/astra-packages",
    "version": "1.0",
    "items": [
      [
        "e280ff62-be35-4f31-a31b-a210a1ad1b33",
        "acc",
        "22.01.0",
        "install"
    \frac{1}{2},
    \lceil  "e8507dad-d33f-44b3-9c15-ec55ba6f6473",
        "acc",
        "22.01.1",
        "patch"
      ]
  \frac{1}{2}  "metadata": {
      "labels": [],
      "creationTimestamp": "2022-10-06T20:58:16.305662Z",
      "modificationTimestamp": "2022-10-06T20:58:16.305662Z",
      "createdBy": "8f84cf09-8036-51e4-b579-bd30cb07b269"
    }
}
```
Status: 401, Unauthorized

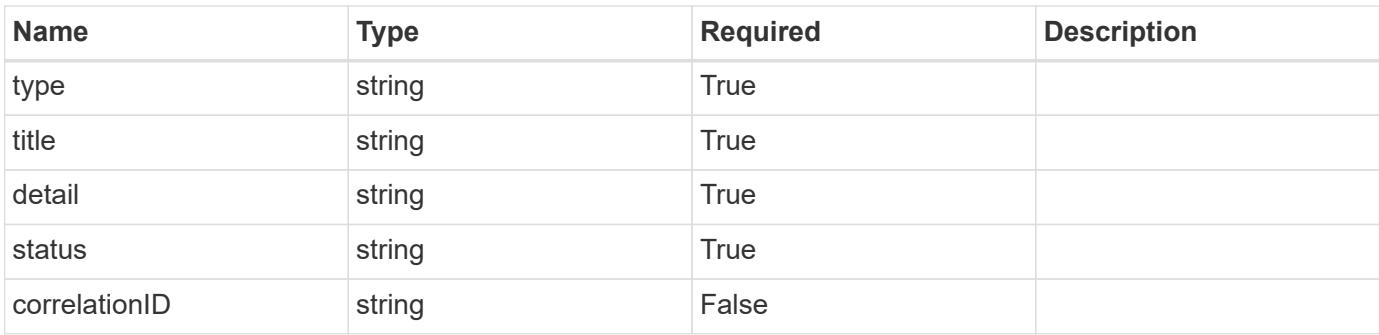

```
{
   "type": "https://astra.netapp.io/problems/3",
   "title": "Missing bearer token",
   "detail": "The request is missing the required bearer token.",
    "status": "401"
}
```

```
Status: 400, Bad request
```
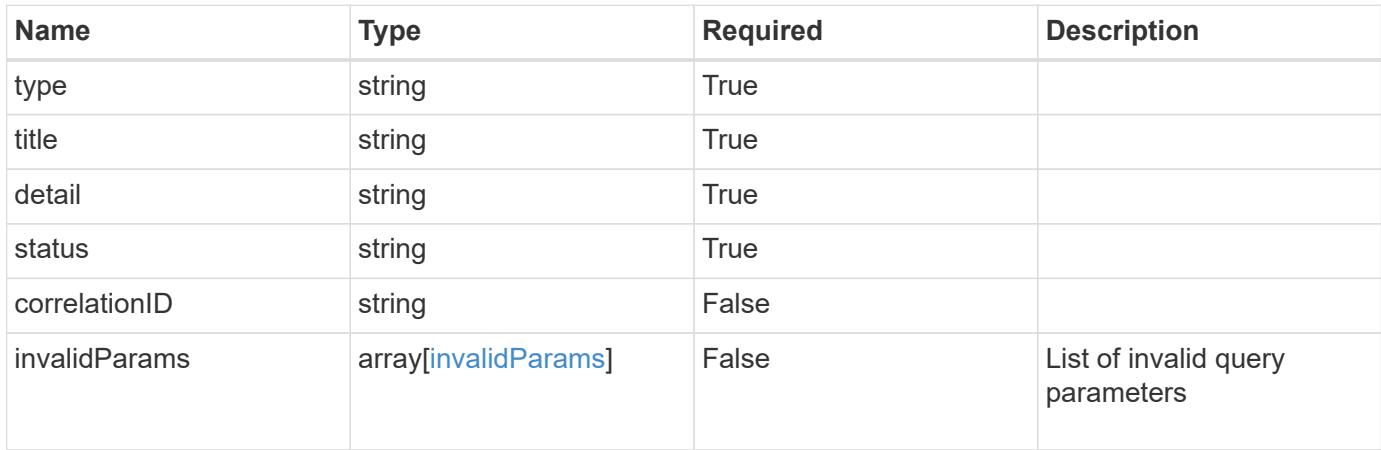

#### **Example response**

```
{
    "type": "https://astra.netapp.io/problems/5",
    "title": "Invalid query parameters",
    "detail": "The supplied query parameters are invalid.",
    "status": "400"
}
```
#### **Response**

```
Status: 403, Forbidden
```
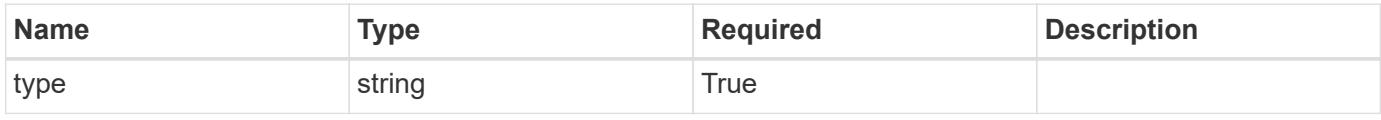

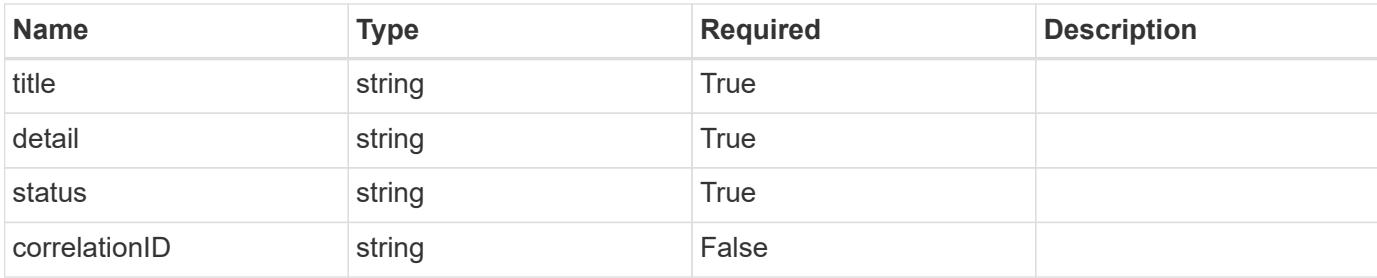

#### **Example response**

```
{
   "type": "https://astra.netapp.io/problems/11",
   "title": "Operation not permitted",
   "detail": "The requested operation isn't permitted.",
   "status": "403"
}
```
## **Error**

```
Status: 404, Not found
```
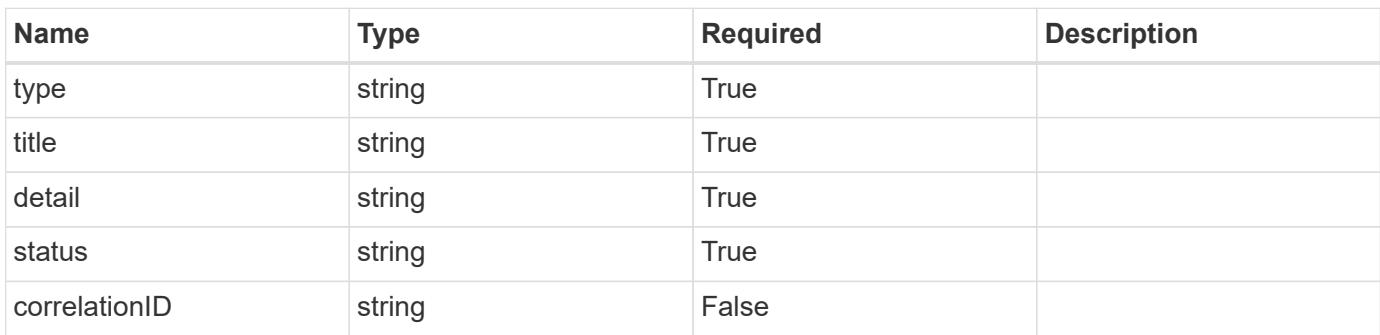

## **Example error response**

```
{
   "type": "https://astra.netapp.io/problems/2",
    "title": "Collection not found",
    "detail": "The collection specified in the request URI wasn't
found.",
    "status": "404"
}
```
#### **Definitions**

## **See Definitions**

## type\_astra\_stateTransition

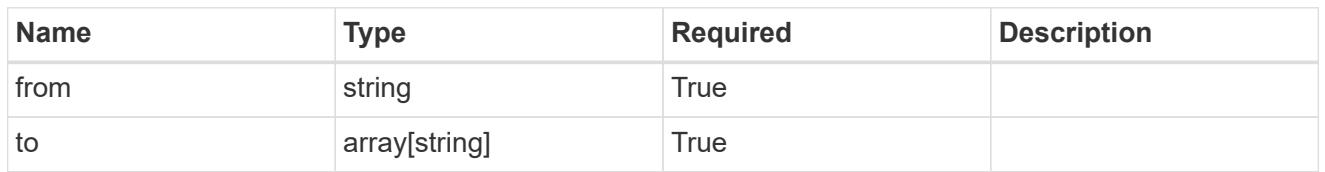

additionalDetails

type\_astra\_stateDetail

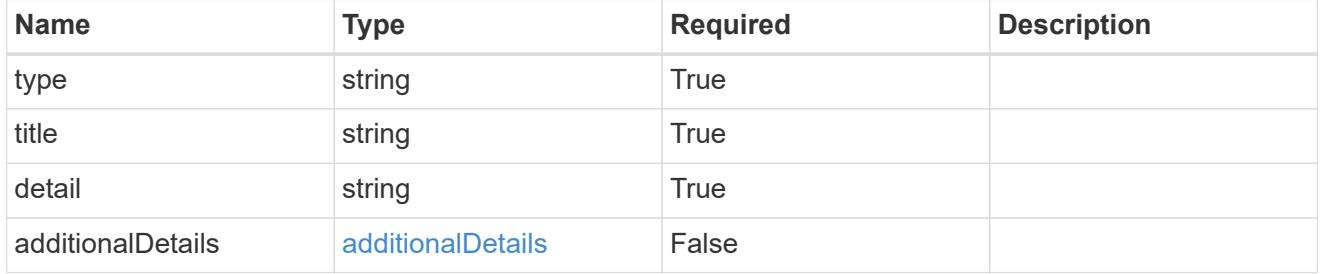

dependsOnImages

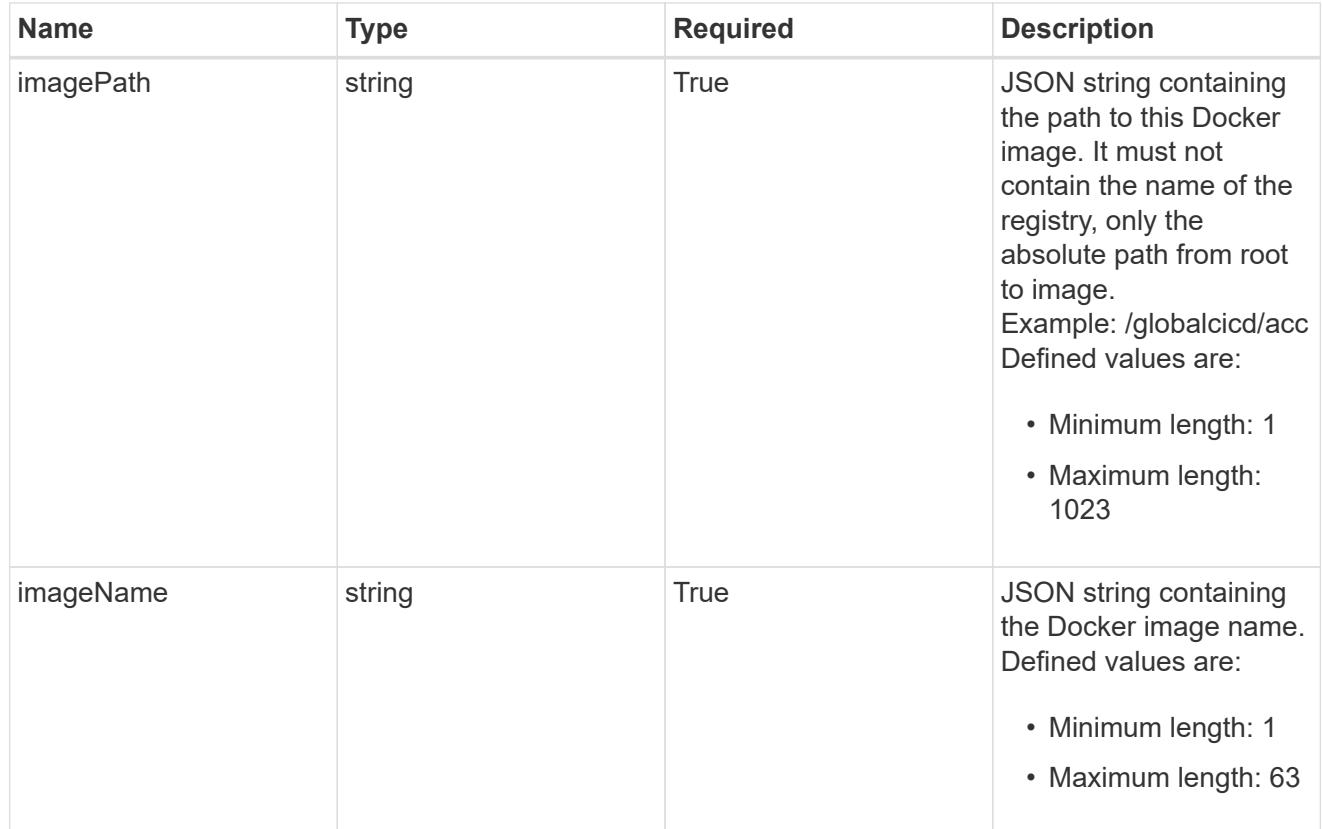

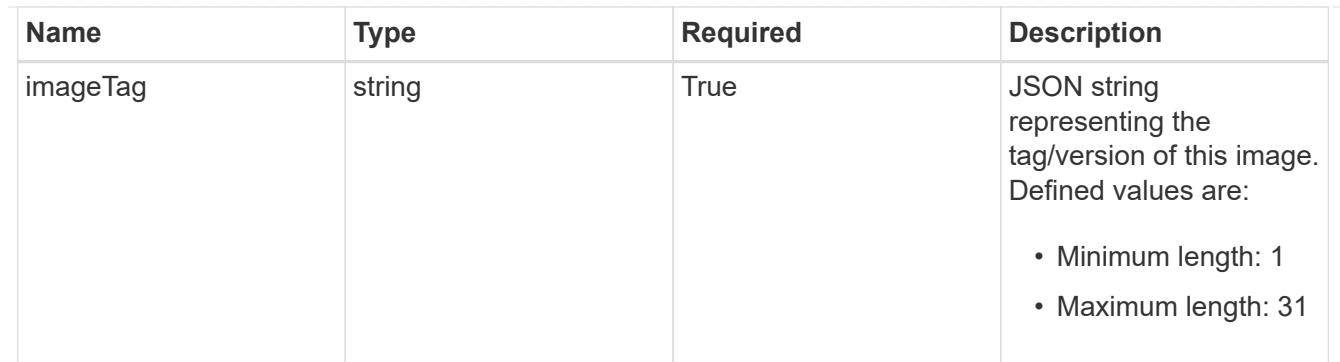

## images

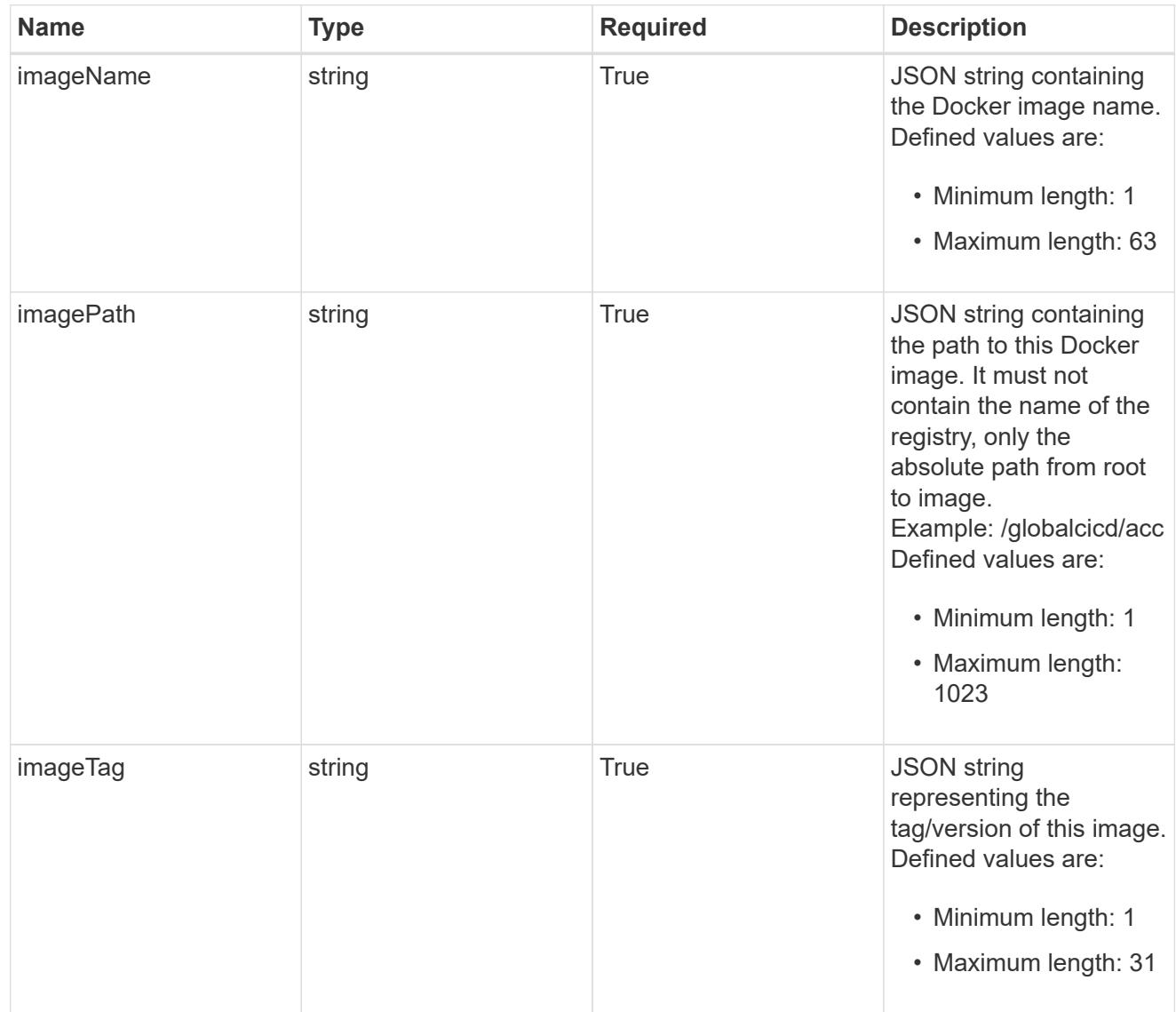

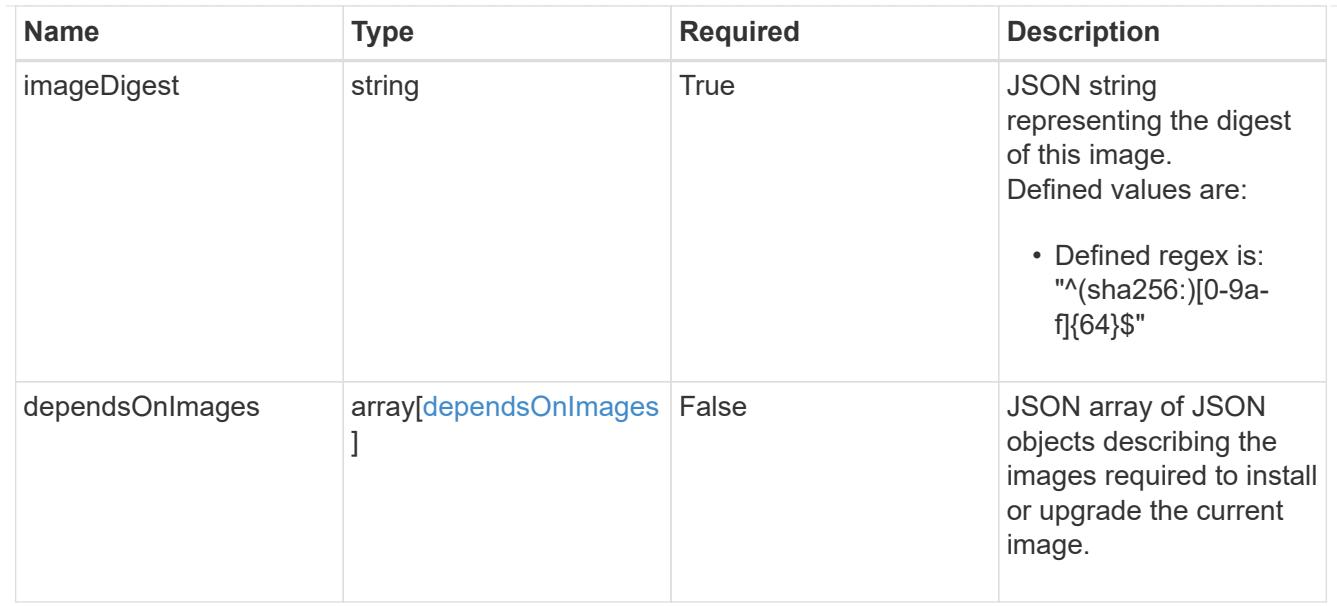

# dependsOnComponents

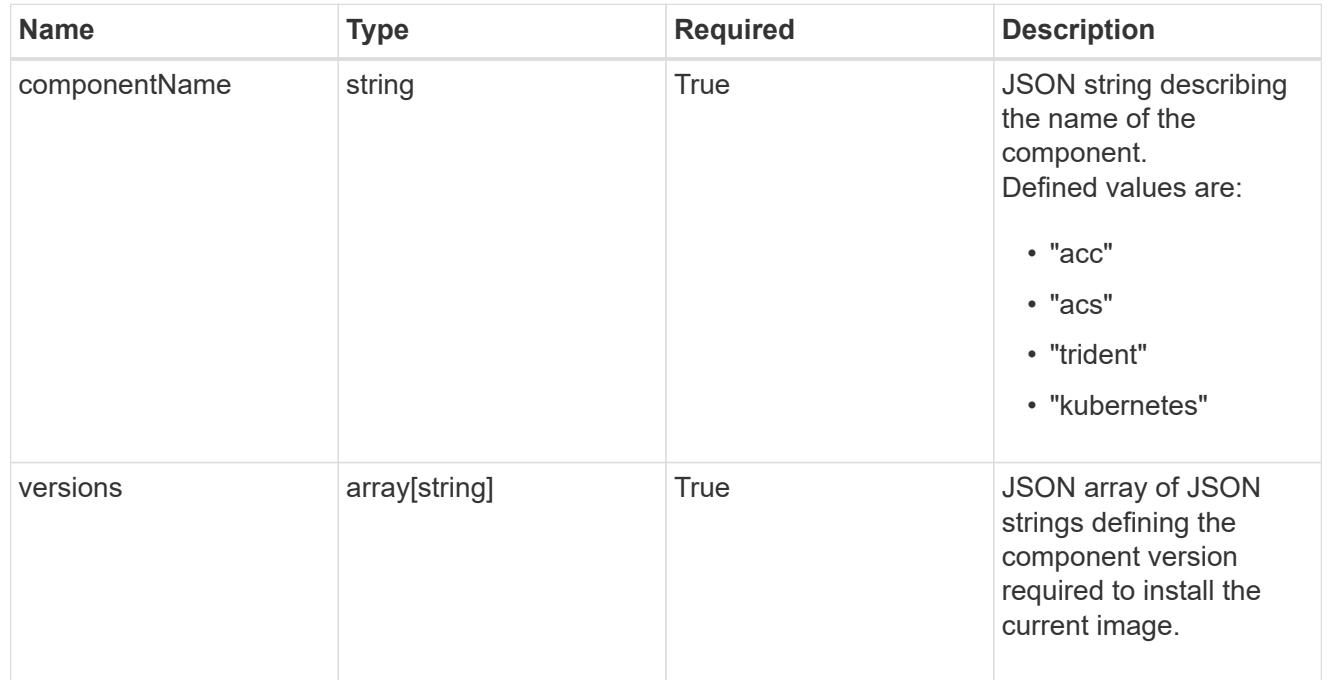

## artifacts

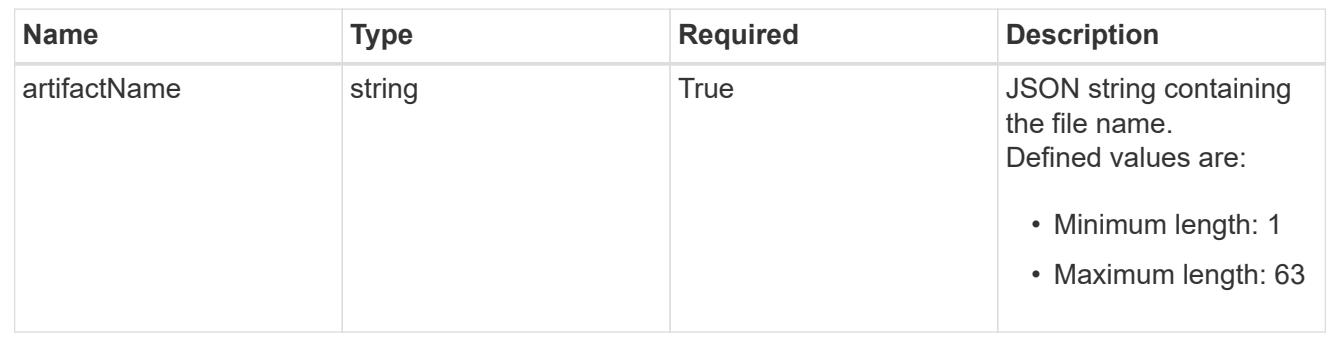

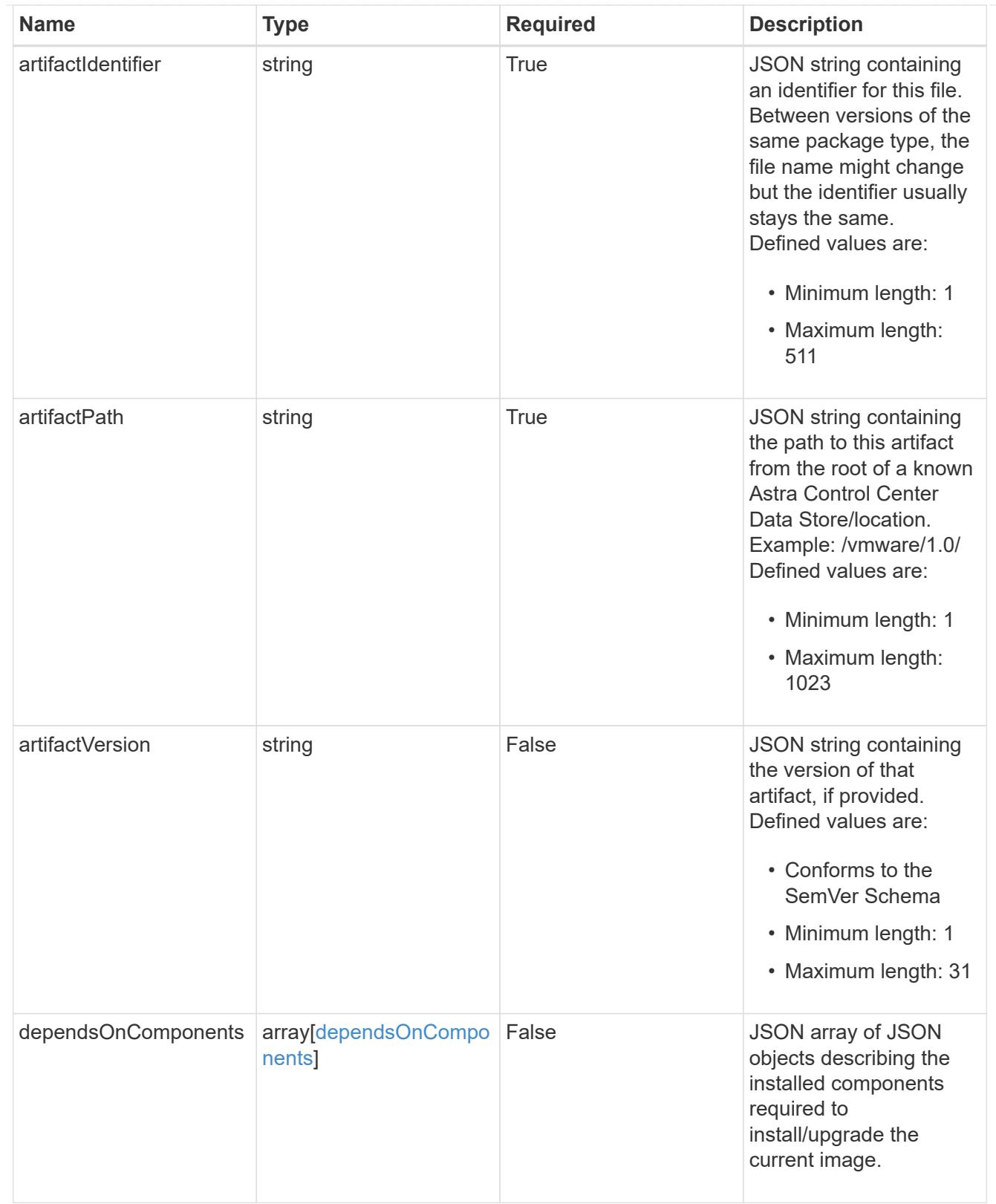

files

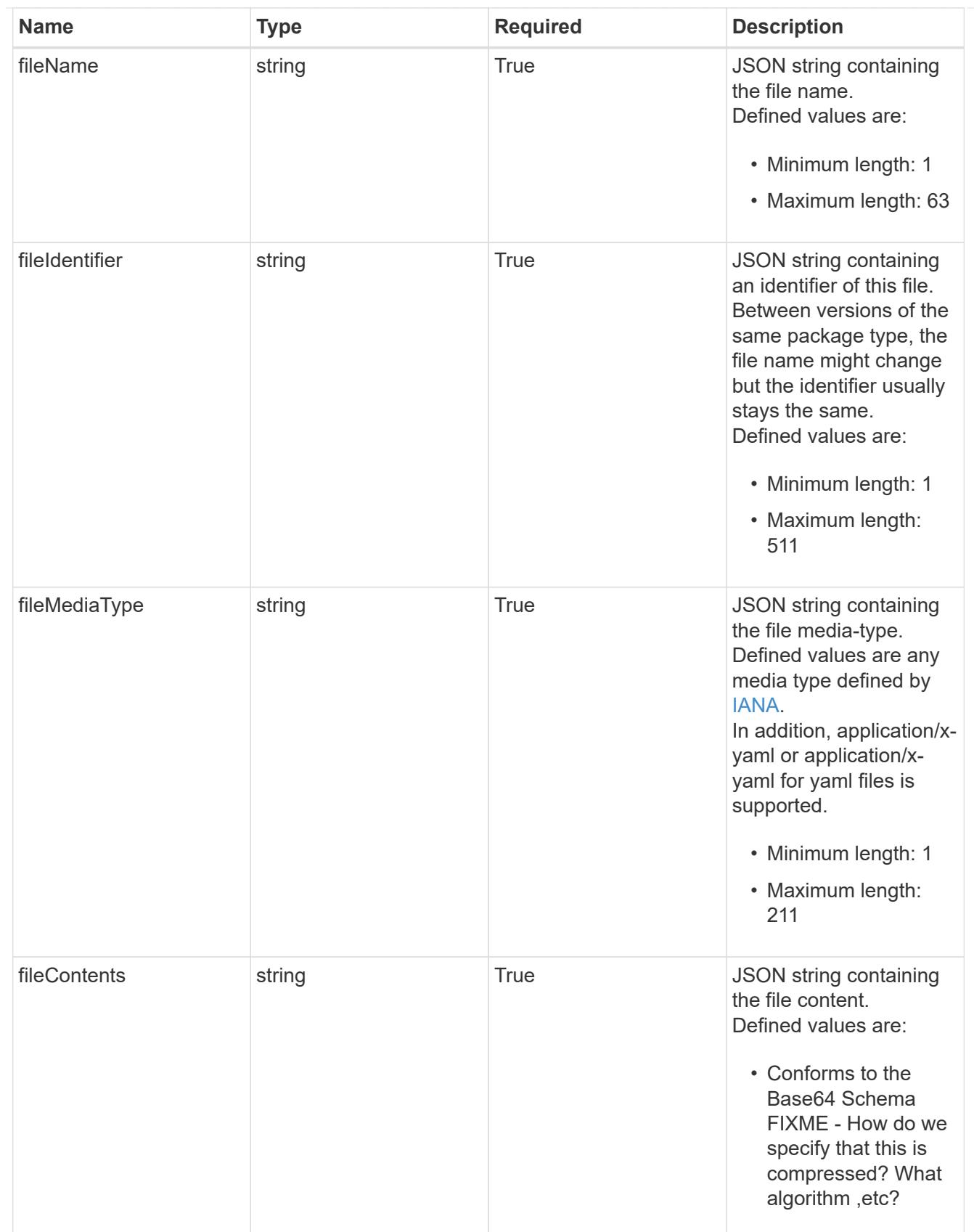

# upgradableVersions

JSON object containing the minimum and maximum versions that can be upgraded to the package version.

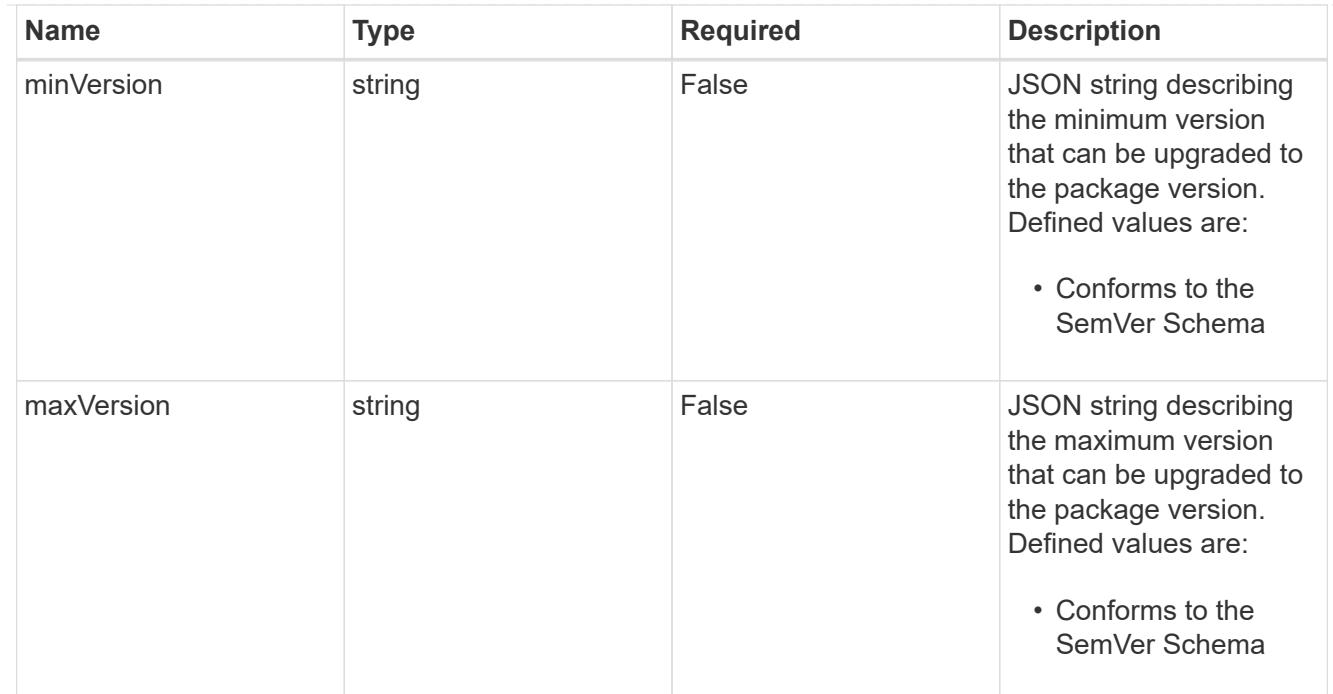

# dependencies

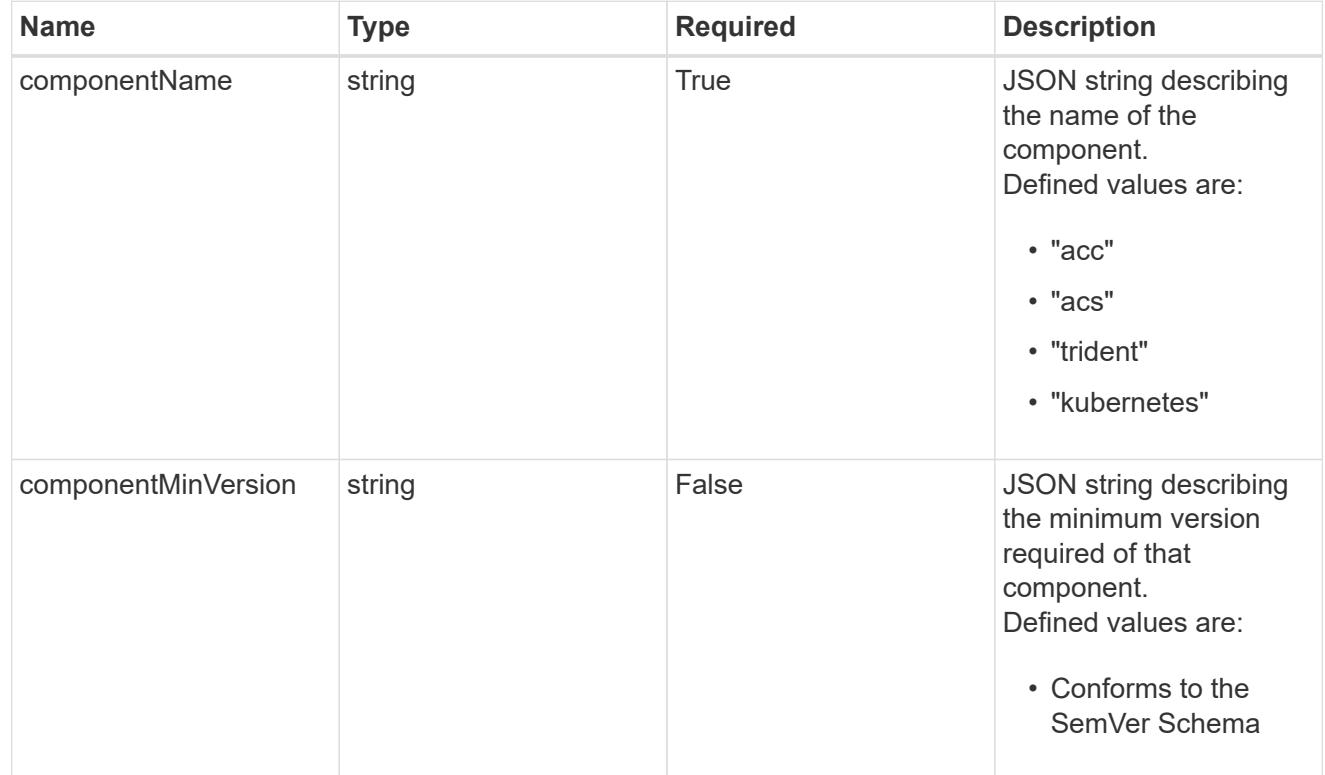

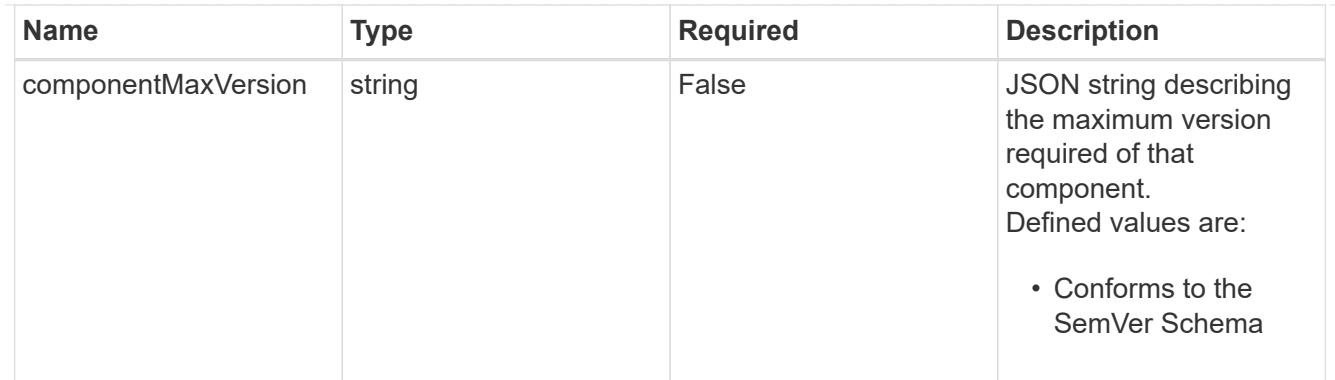

## type\_astra\_label

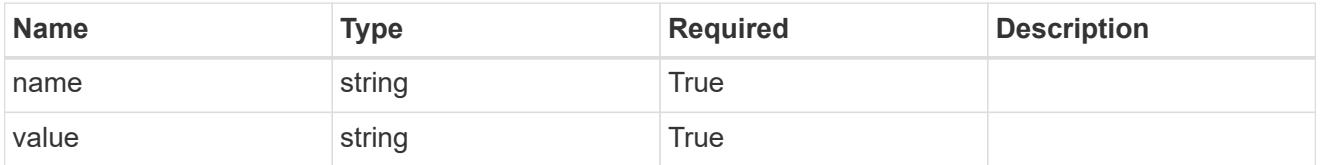

#### type\_astra\_metadata

Client and service-specified metadata associated with the resource. Defined values are:

• Conforms to the Astra Metadata Schema If not specified on create, a metadata object will be created with no labels.

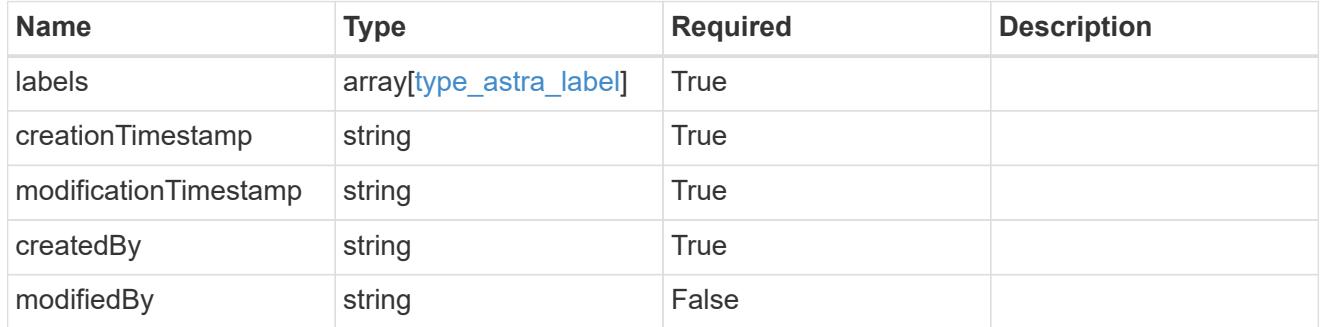

## package\_1.0\_get\_response\_body

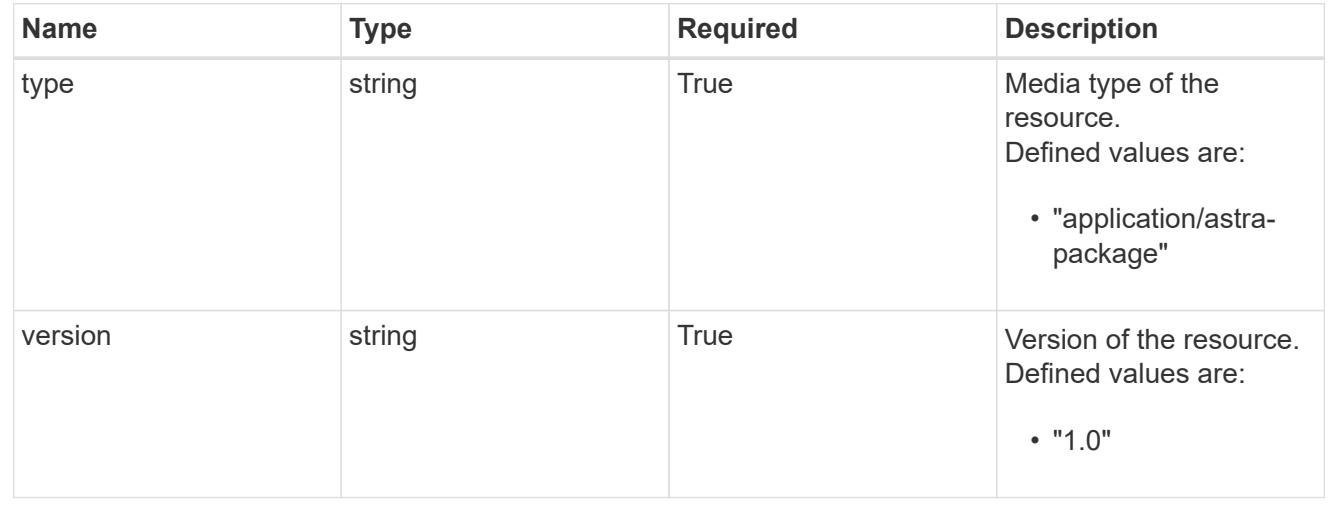

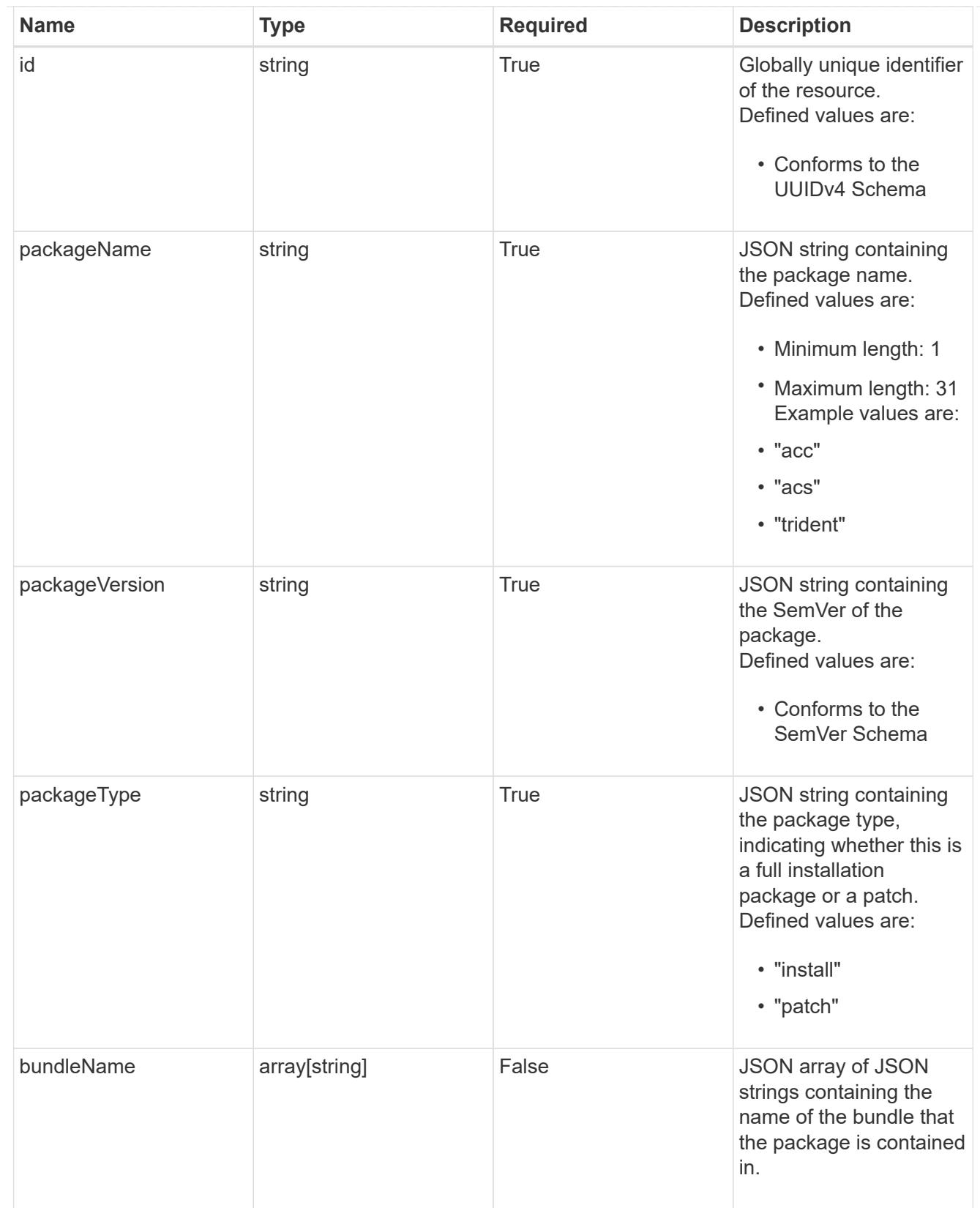

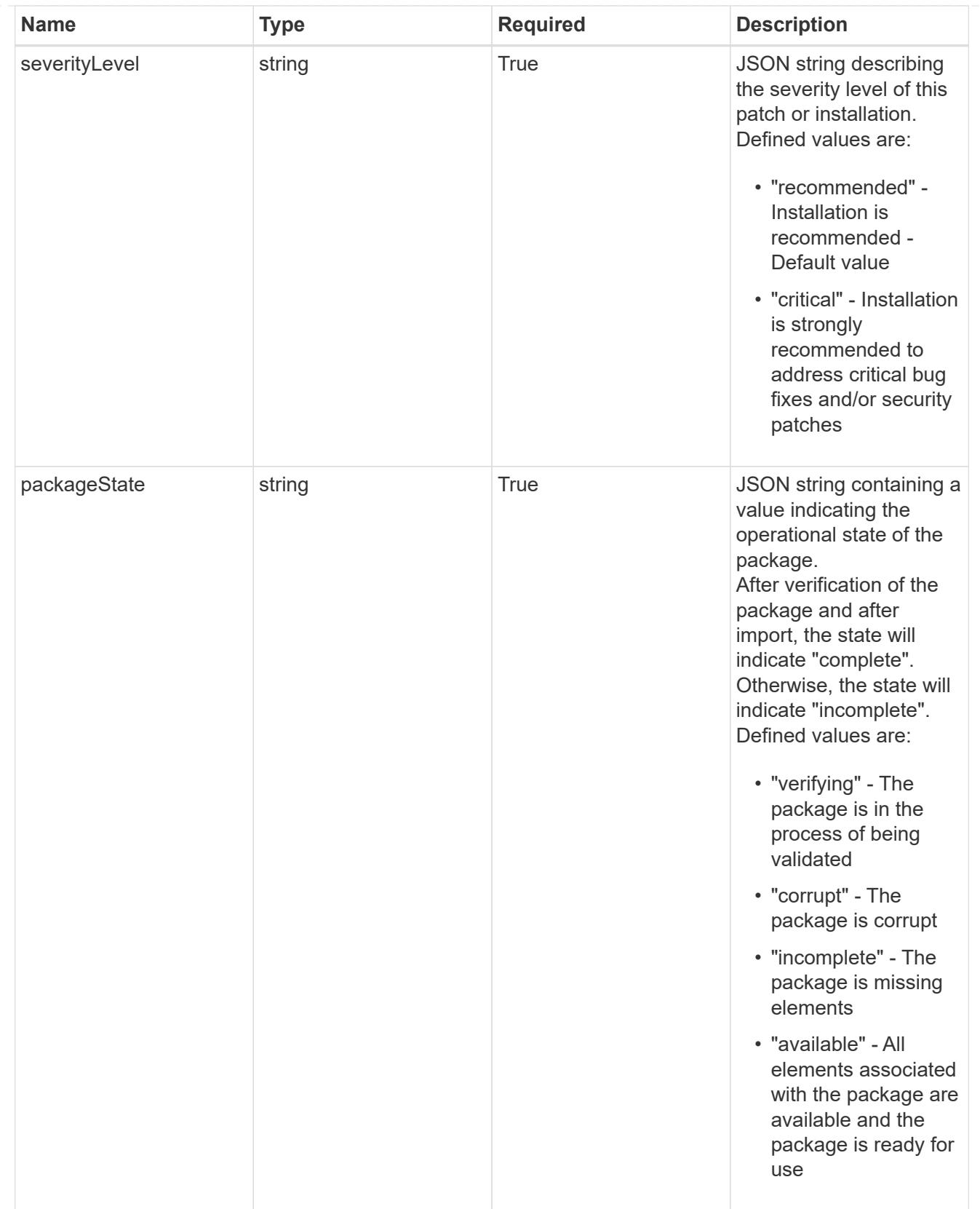

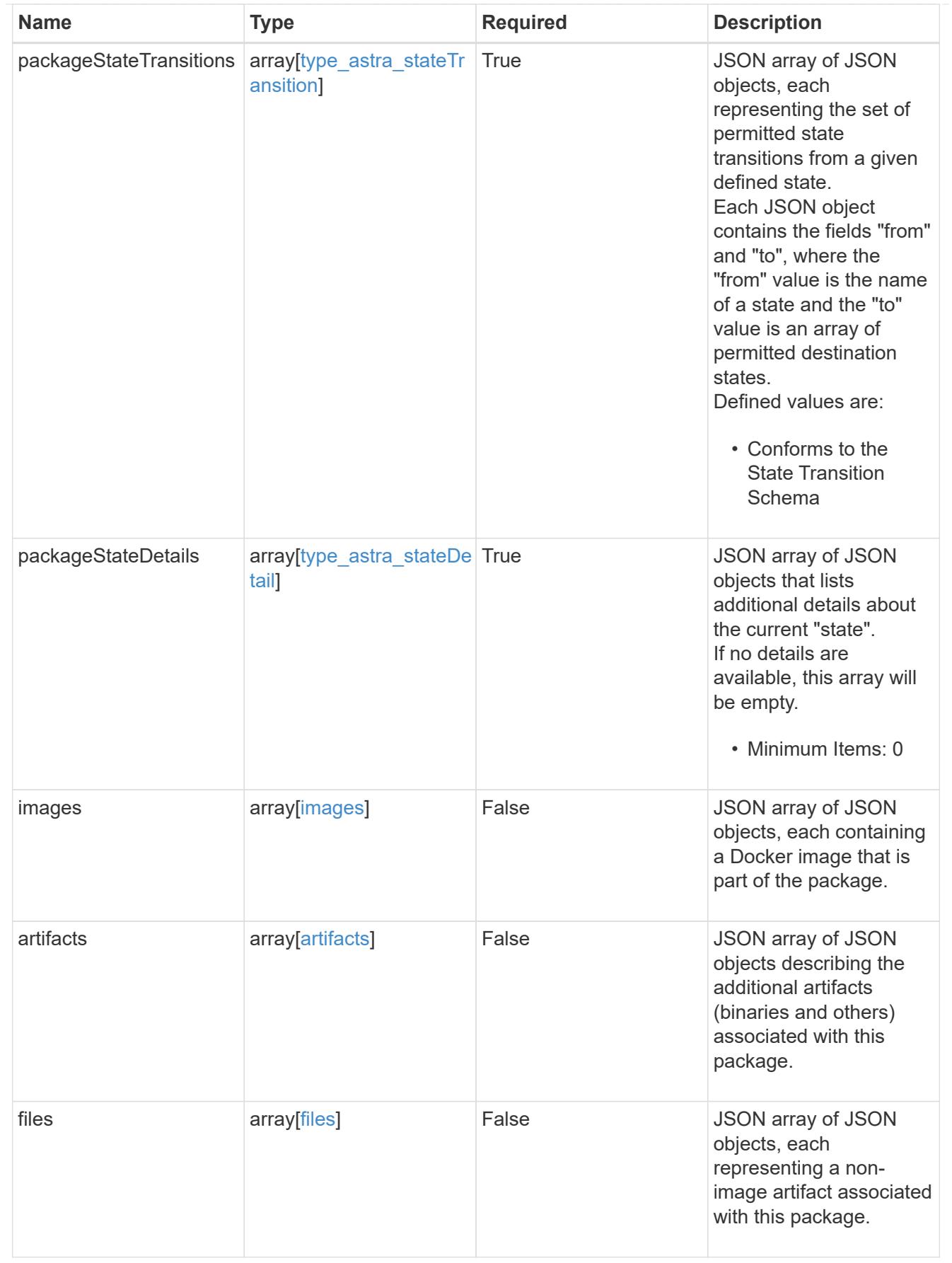
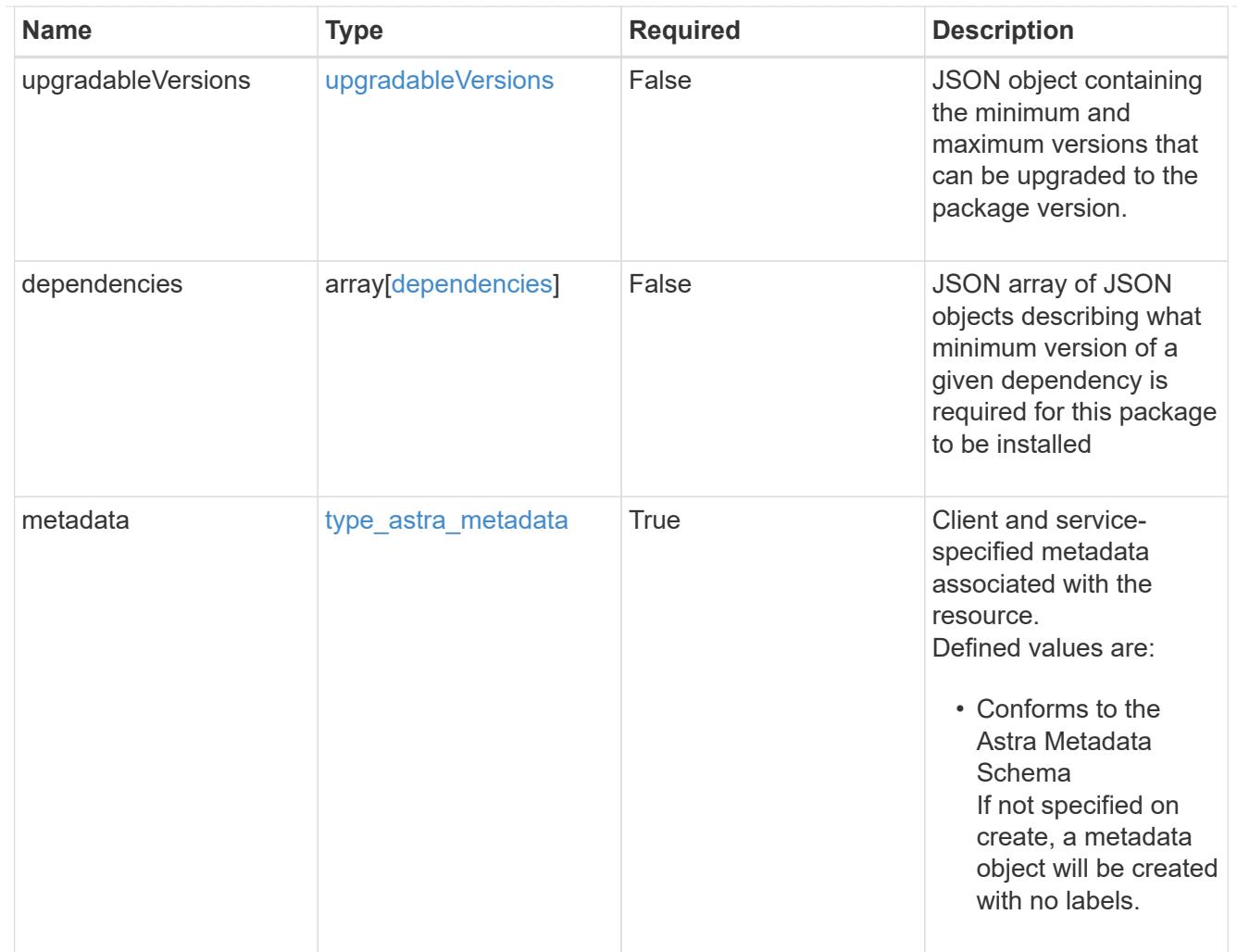

# type\_astra\_metadata\_list

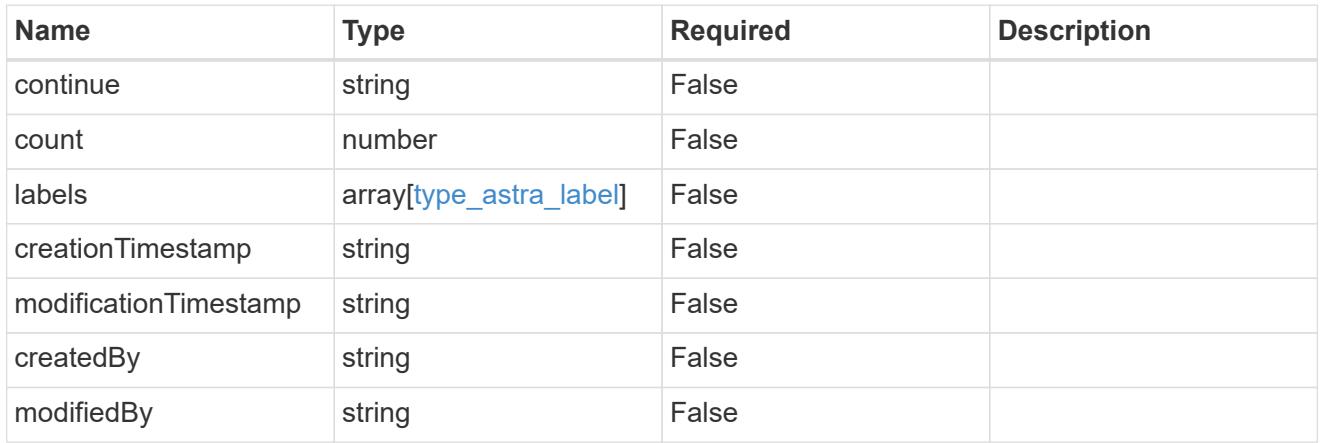

#### invalidParams

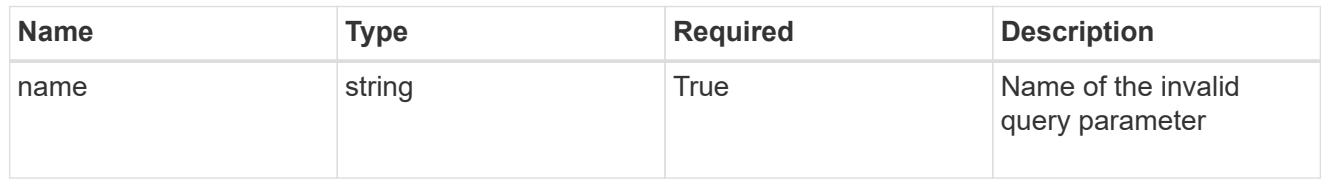

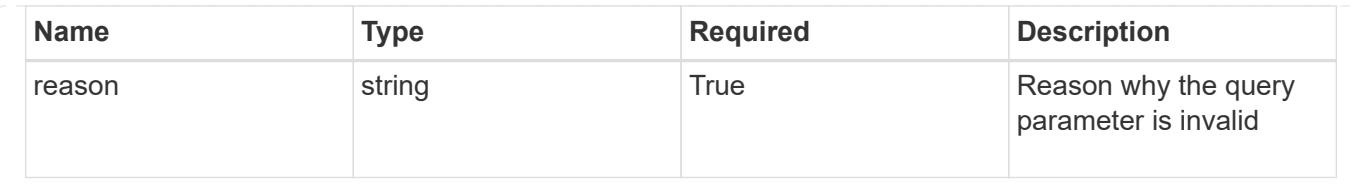

## **Retrieve a package**

GET /accounts/{account\_id}/core/v1/packages/{package\_id}

Returns the stored Package API resource in the JSON response body.

#### **Parameters**

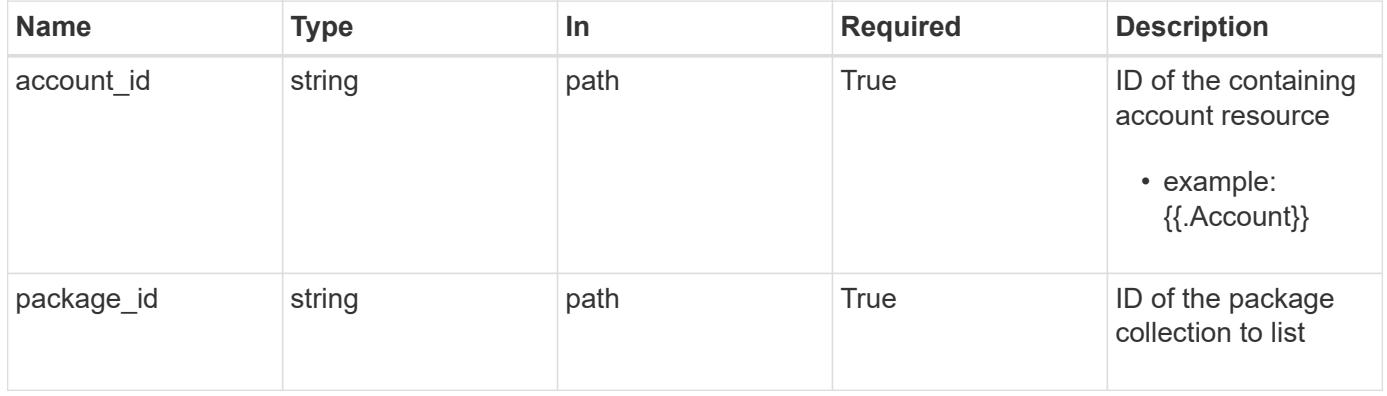

#### **Response**

Status: 200, Returns the stored Package API resource in the JSON response body.

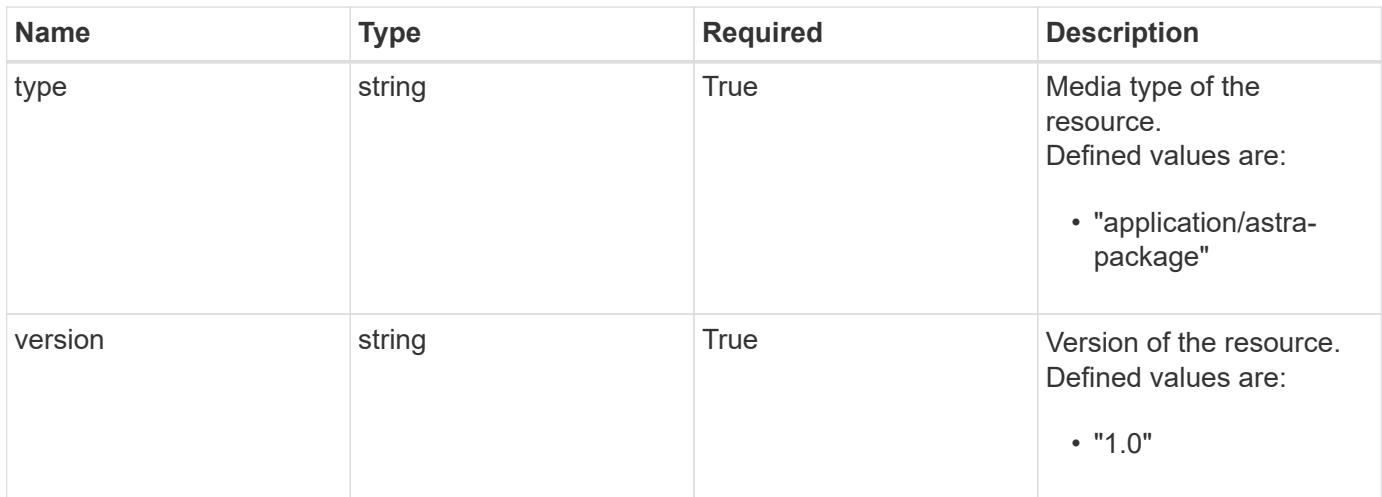

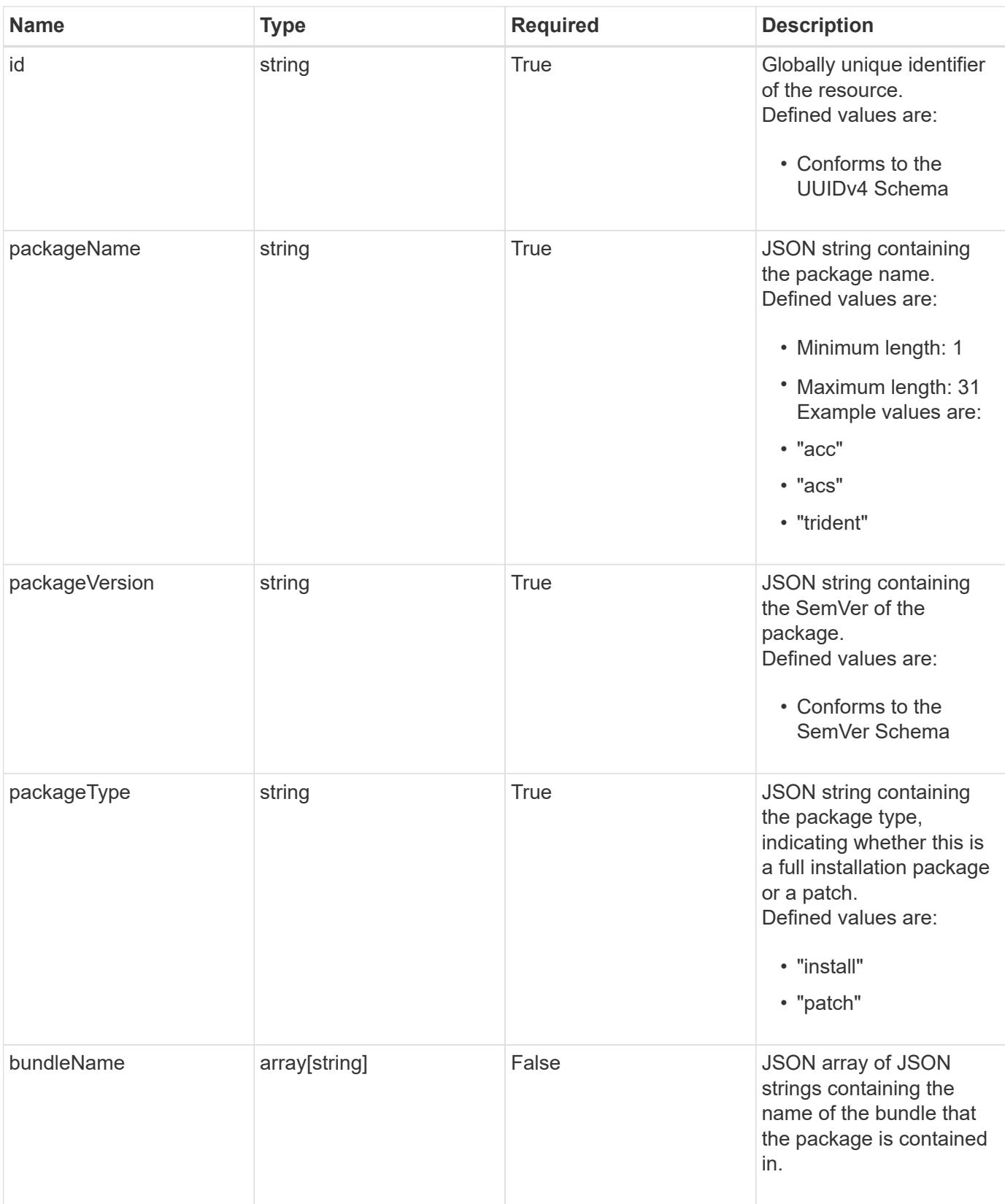

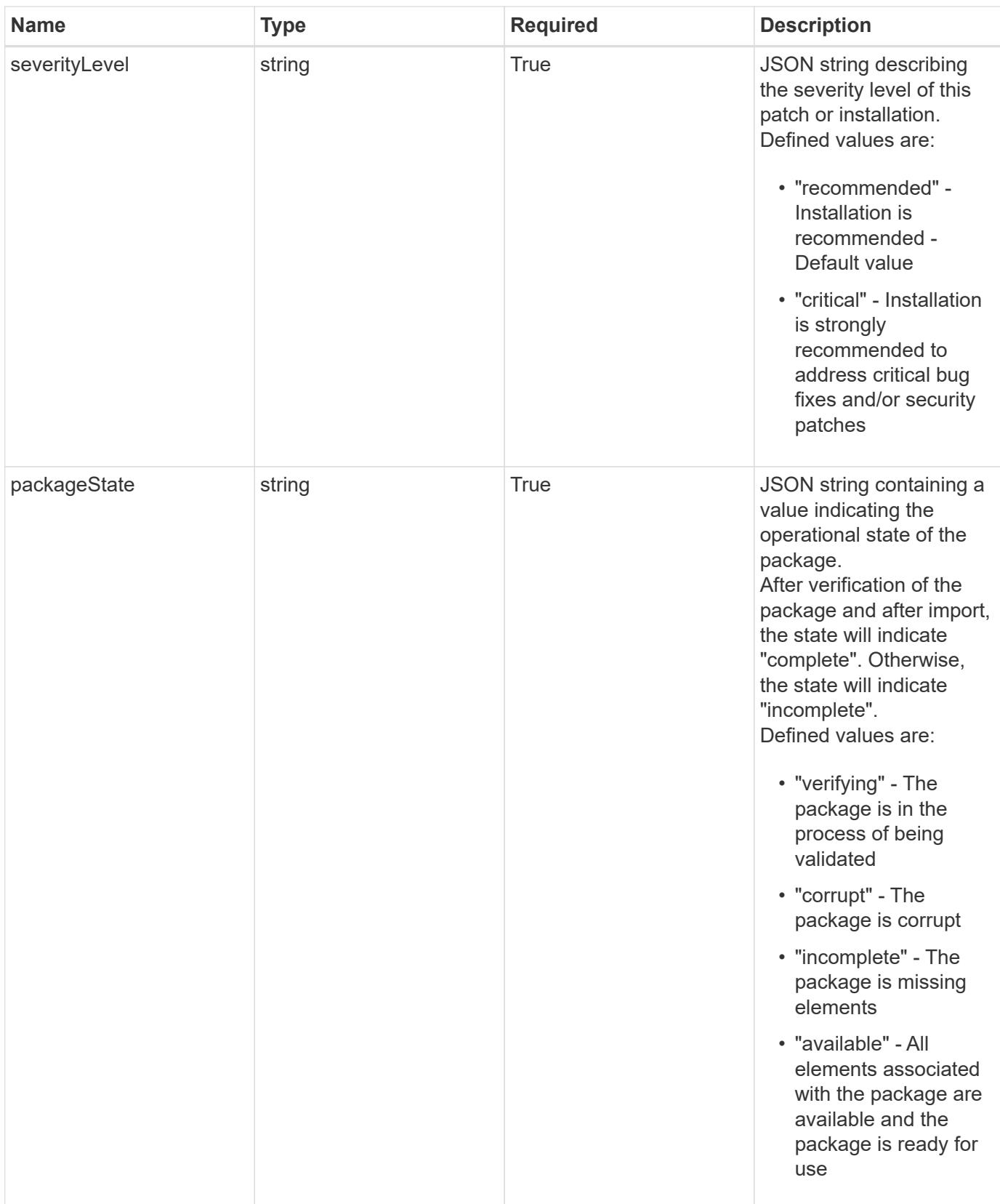

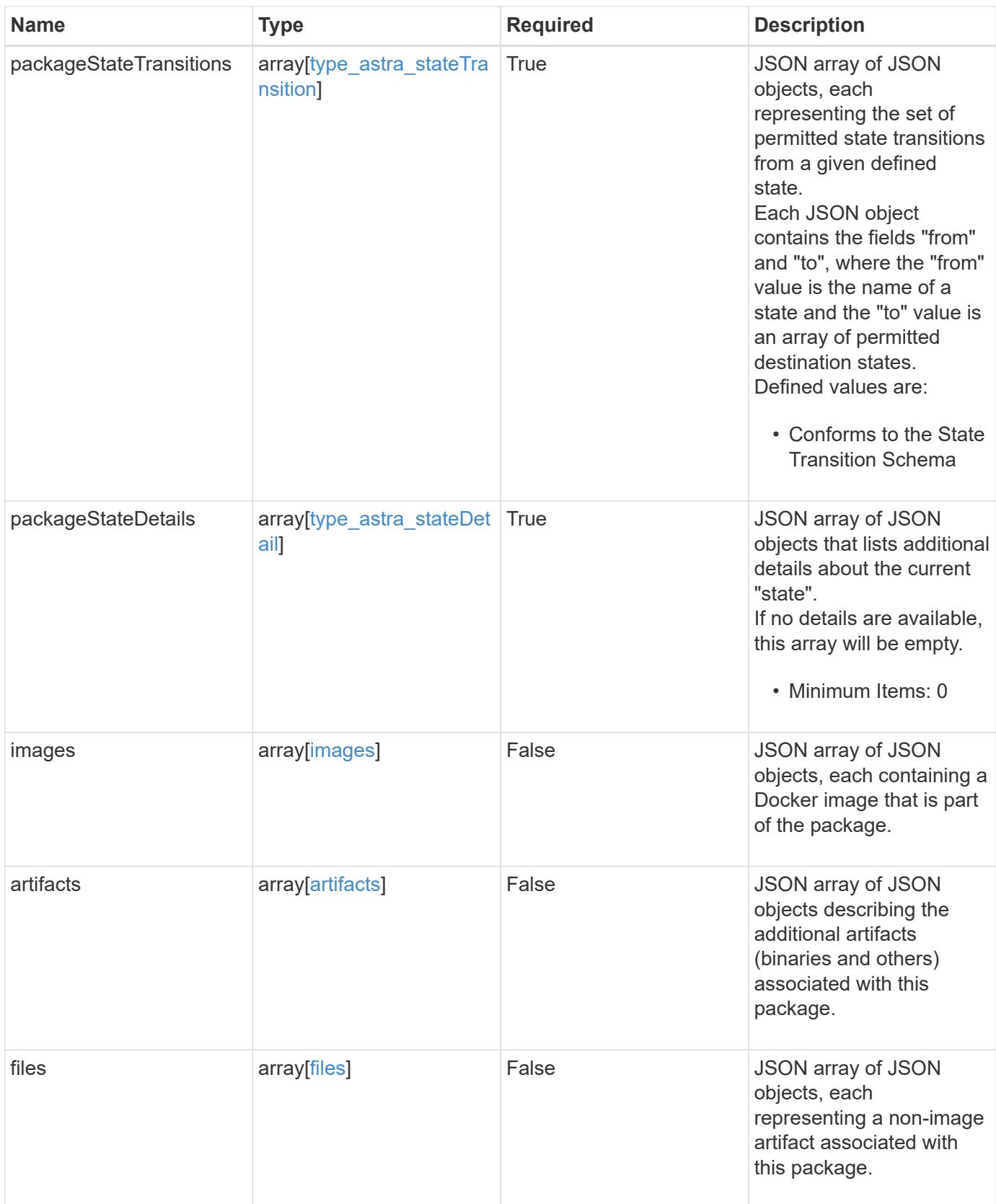

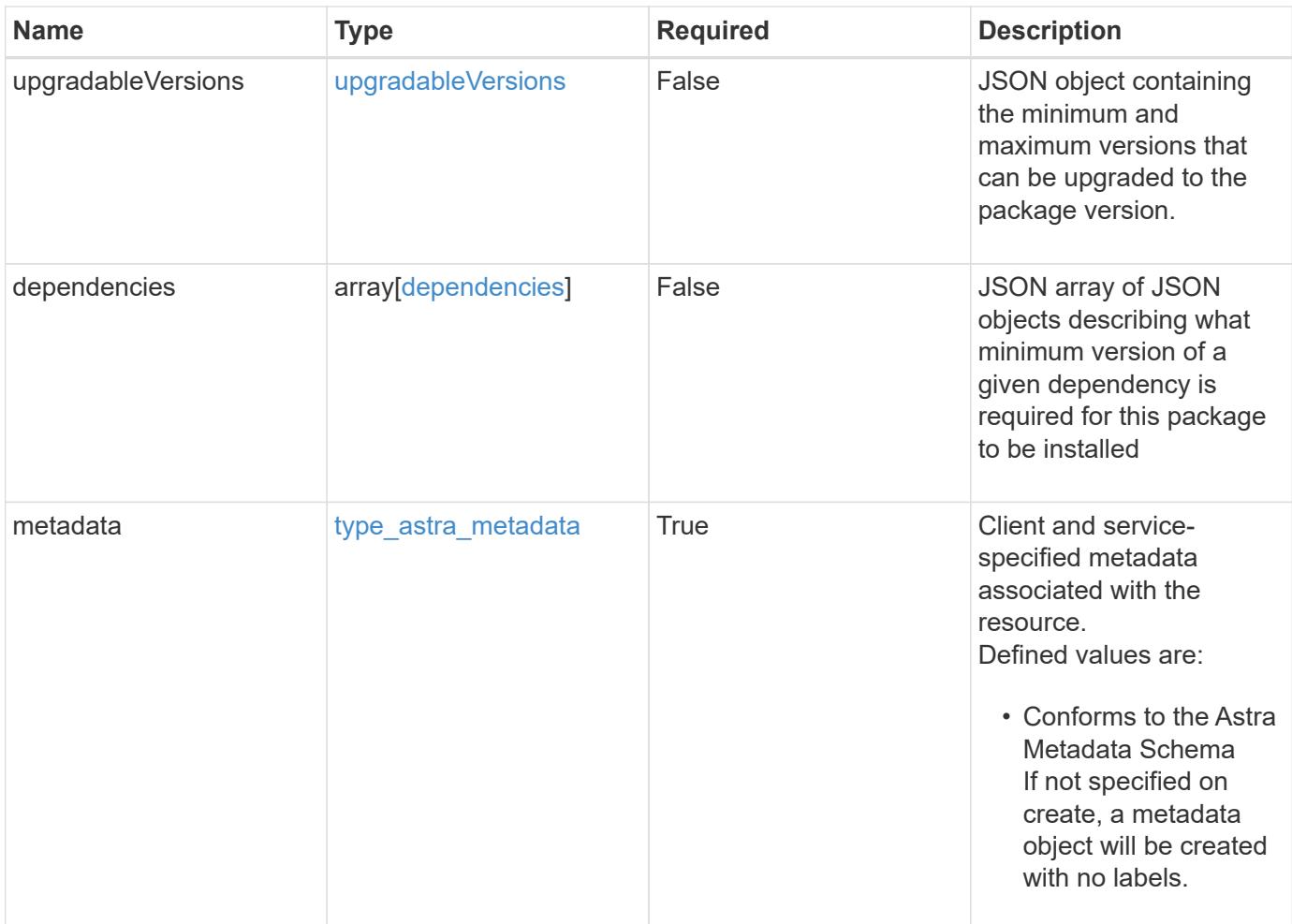

```
{
    "type": "application/astra-package",
    "version": "1.0",
    "id": "54edc2b3-18c5-5371-904b-ebcd04d88bdc",
    "packageName": "acc",
    "packageVersion": "22.09.1",
    "packageType": "patch",
    "packageState": "available",
    "packageStateTransitions": [
      {
         "from": "verifying",
         "to": [
          "corrupt",
           "incomplete",
          "available"
      \overline{1}  },
      {
        "from": "corrupt",
        "to": [
           "incomplete",
          "available"
        ]
      },
      {
        "from": "incomplete",
        "to": [
          "corrupt",
          "available"
        ]
      },
      {
        "from": "available",
        "to": [
          "corrupt",
          "available"
      \Box  }
  \frac{1}{2},
    "packageStateDetails": [],
    "severityLevel": "recommended",
    "images": [
      {
         "imagePath": "/globalcicd/acc",
```

```
  "imageName": "storage-provider",
        "imageTag": "1.3.116",
        "imageDigest":
"sha256:2e04d178815537b0ad8c3224e8754e33642da781a161f1be239853dae33deaf
c"
      },
      {
        "imagePath": "/globalcicd/acc",
        "imageName": "storage-backend-metrics",
        "imageTag": "1.3.45",
        "imageDigest":
"sha256:2e04d178815537b0ad8c3224e8754e33642da781a161f1be239853dae33deaf
C^{\mathbf{H}}  },
      {
        "imagePath": "/globalcicd/acc",
        "imageName": "credentials",
        "imageTag": "1.3.45",
        "imageDigest":
"sha256:2e04d178815537b0ad8c3224e8754e33642da781a161f1be239853dae33deaf
C^{\mathbf{H}}  }
  \left| \cdot \right|  "files": [
      {
      "fileName": "astra control center min.yaml",
        "fileIdentifier": "astra_min",
        "fileMediaType": "application/x-yaml",
        "fileContents":
"VGhpcyBpcyBzdXBwb3NlZCB0byBiZSBhIGNvbXByZXNzZWQgZmlsZSBjb250ZW50"
      }
    ],
    "dependencies": [
      {
        "componentName": "acc",
        "componentMinVersion": "22.04.29"
      },
      {
        "componentName": "kubernetes",
        "componentMinVersion": "v1.19.7",
        "componentMaxVersion": "v1.20"
      },
      {
        "componentName": "trident",
        "componentMinVersion": "v21.01.1"
      }
```

```
\left| \ \right|,
    "metadata": {
      "labels": [],
      "creationTimestamp": "2022-10-06T20:58:16.305662Z",
      "modificationTimestamp": "2022-10-06T20:58:16.305662Z",
      "createdBy": "8f84cf09-8036-51e4-b579-bd30cb07b269"
  }
}
```
#### **Response**

Status: 401, Unauthorized

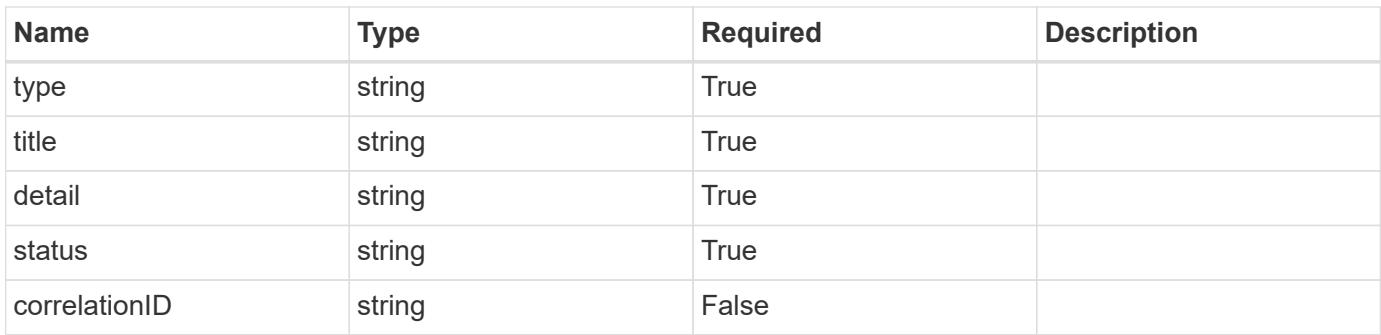

#### **Example response**

```
{
   "type": "https://astra.netapp.io/problems/3",
   "title": "Missing bearer token",
   "detail": "The request is missing the required bearer token.",
   "status": "401"
}
```
#### **Response**

Status: 400, Bad request

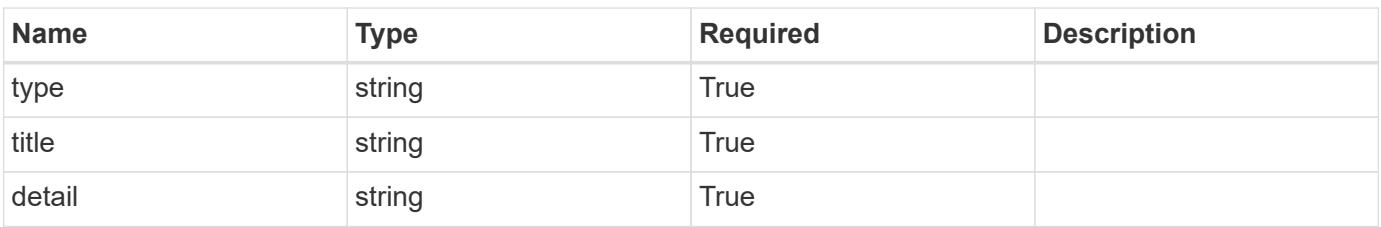

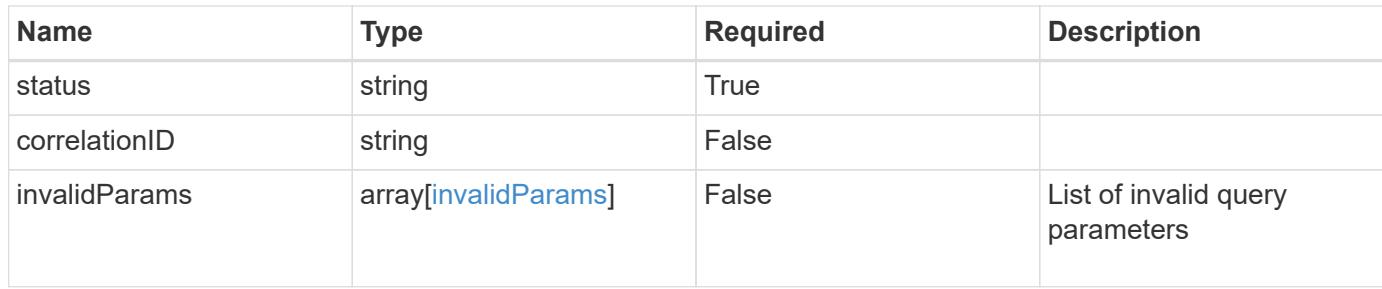

#### **Example response**

```
{
   "type": "https://astra.netapp.io/problems/5",
   "title": "Invalid query parameters",
   "detail": "The supplied query parameters are invalid.",
   "status": "400"
}
```
#### **Response**

```
Status: 403, Forbidden
```
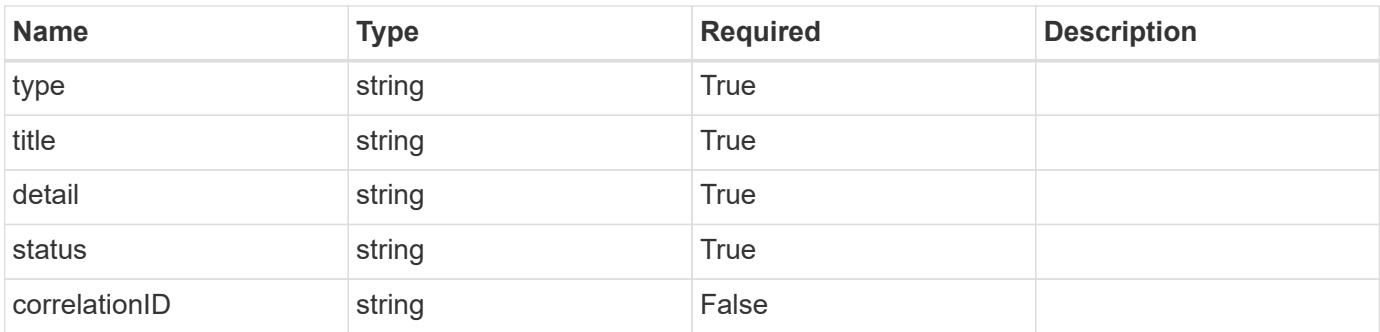

#### **Example response**

```
{
    "type": "https://astra.netapp.io/problems/11",
   "title": "Operation not permitted",
   "detail": "The requested operation isn't permitted.",
   "status": "403"
}
```
#### **Error**

Status: 404, Not found

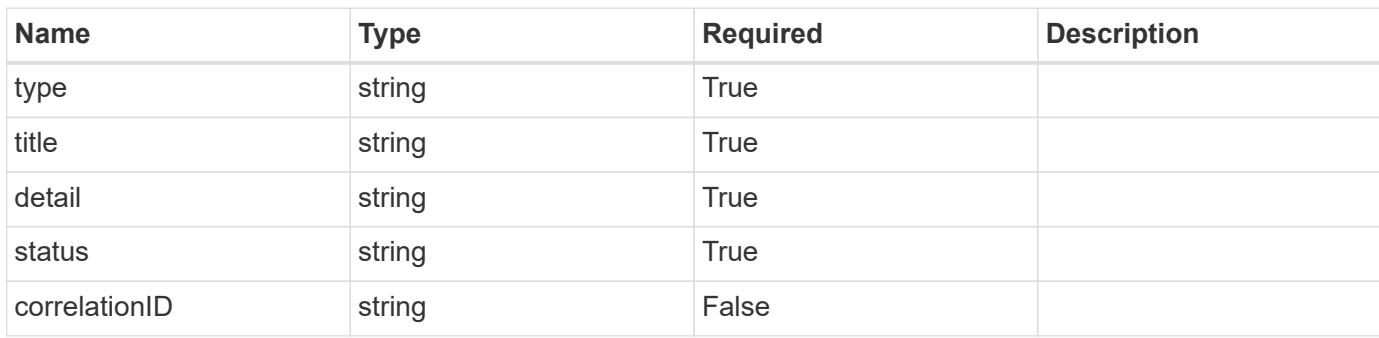

#### **Example error response**

```
{
   "type": "https://astra.netapp.io/problems/2",
   "title": "Collection not found",
    "detail": "The collection specified in the request URI wasn't
found.",
   "status": "404"
}
```
#### **Definitions**

#### **See Definitions**

## type\_astra\_stateTransition

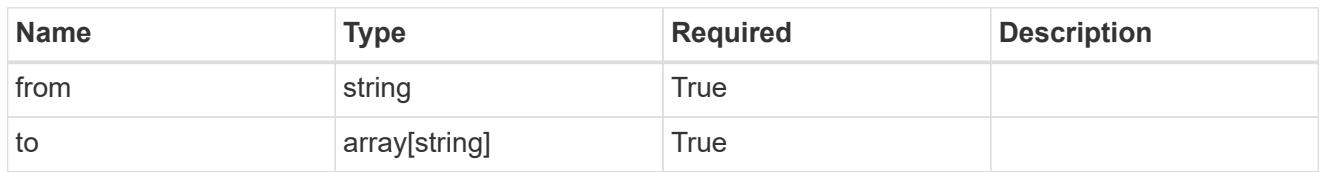

additionalDetails

type\_astra\_stateDetail

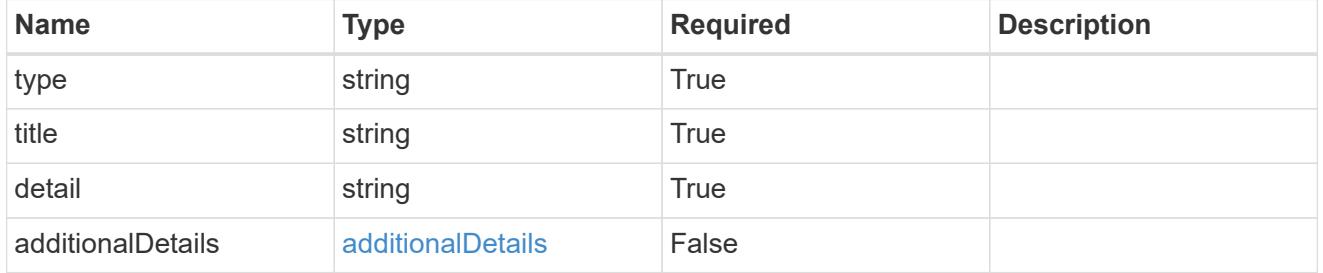

dependsOnImages

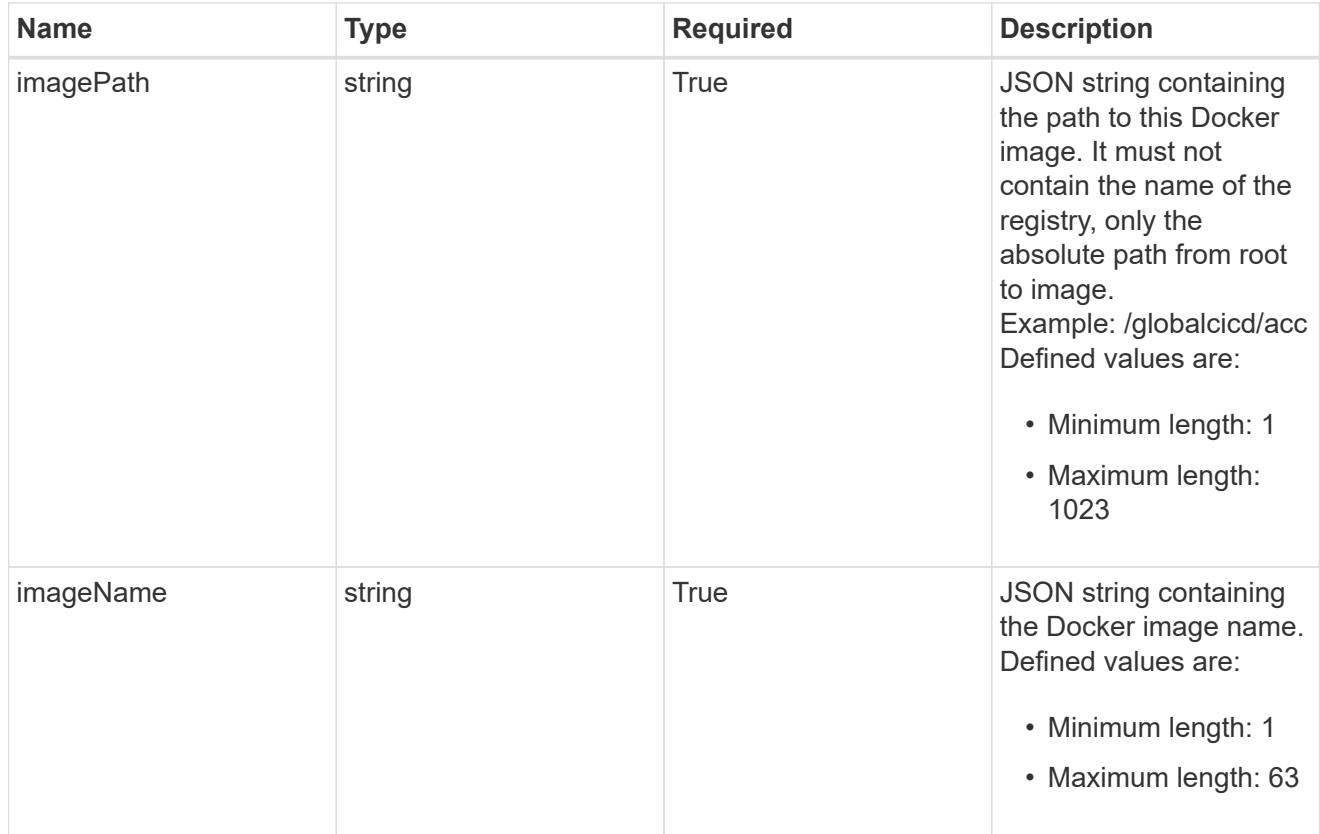

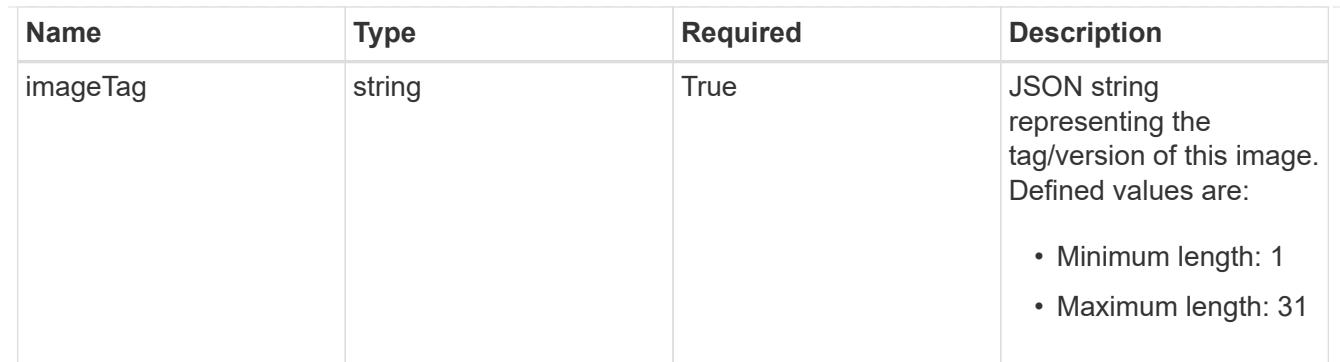

## images

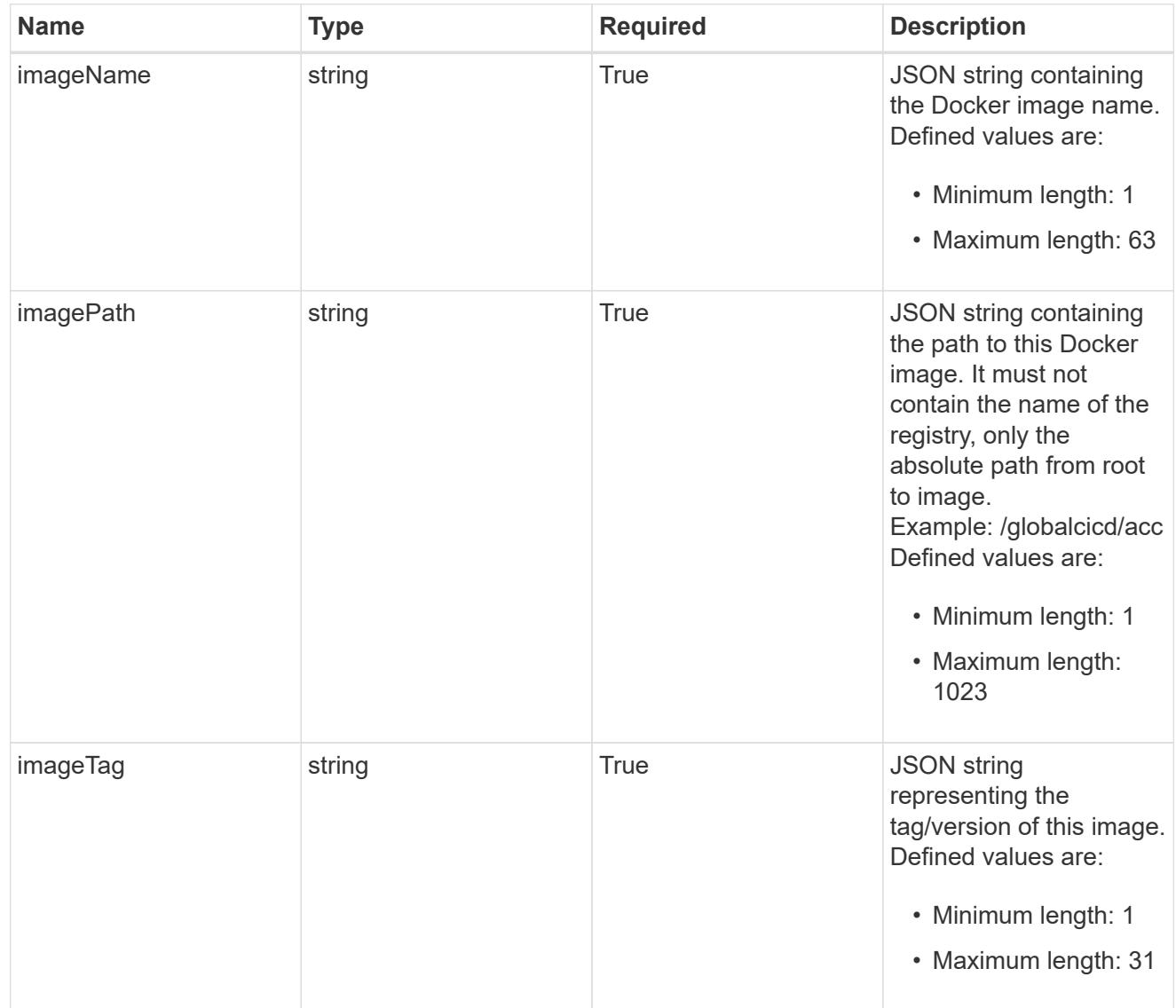

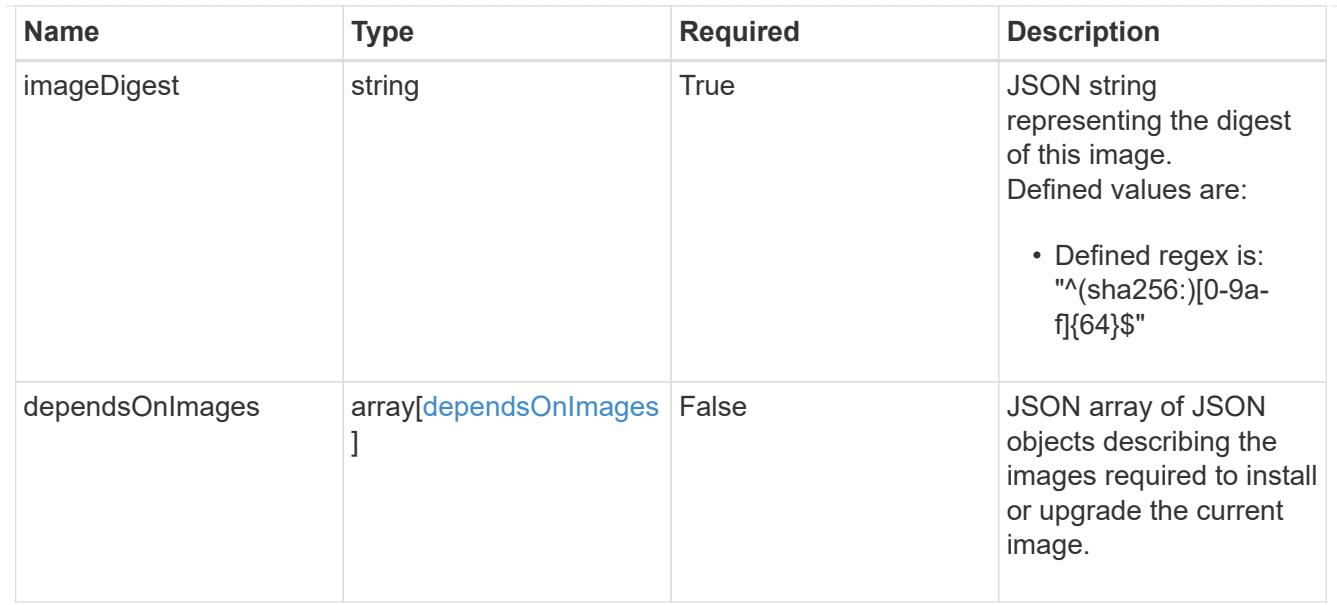

## dependsOnComponents

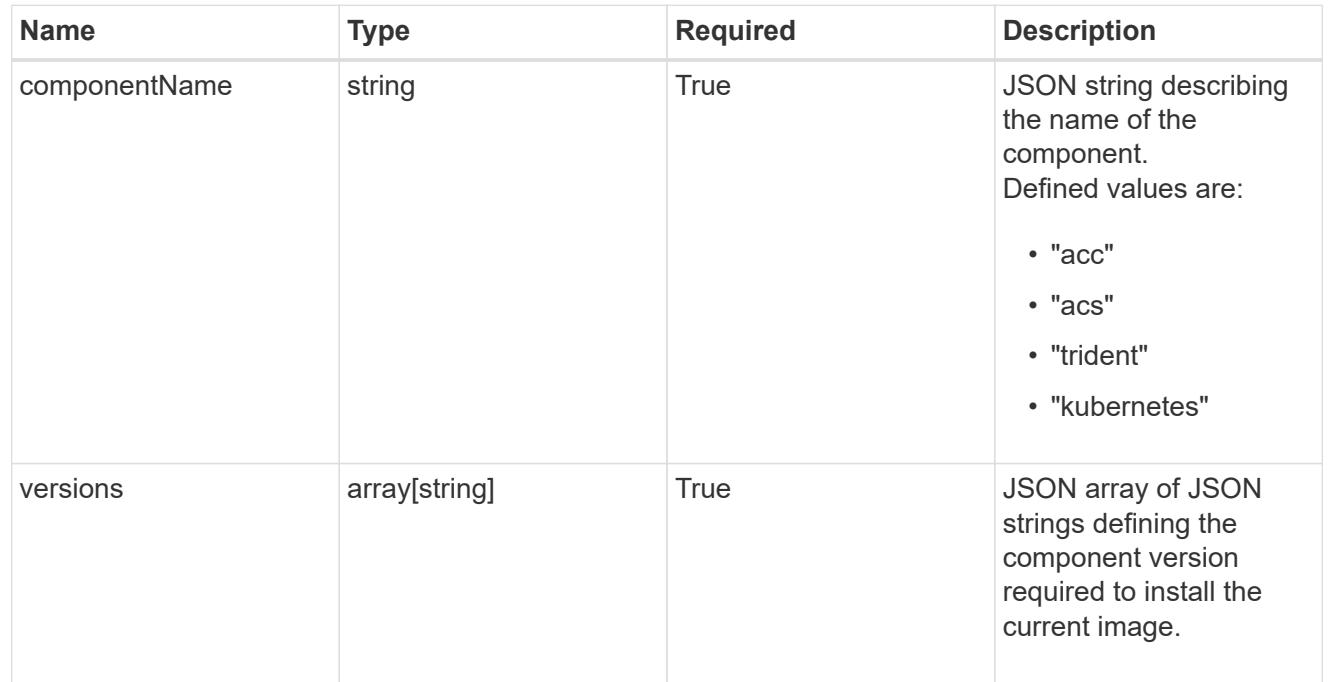

#### artifacts

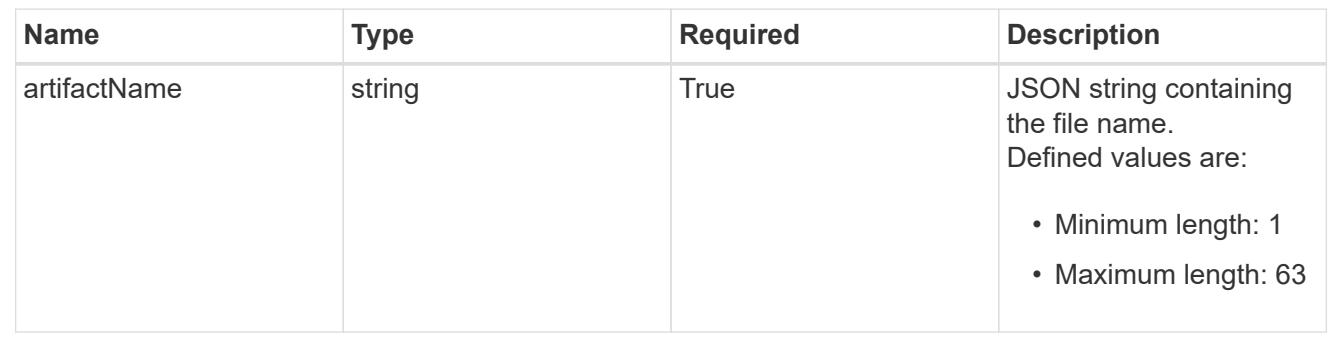

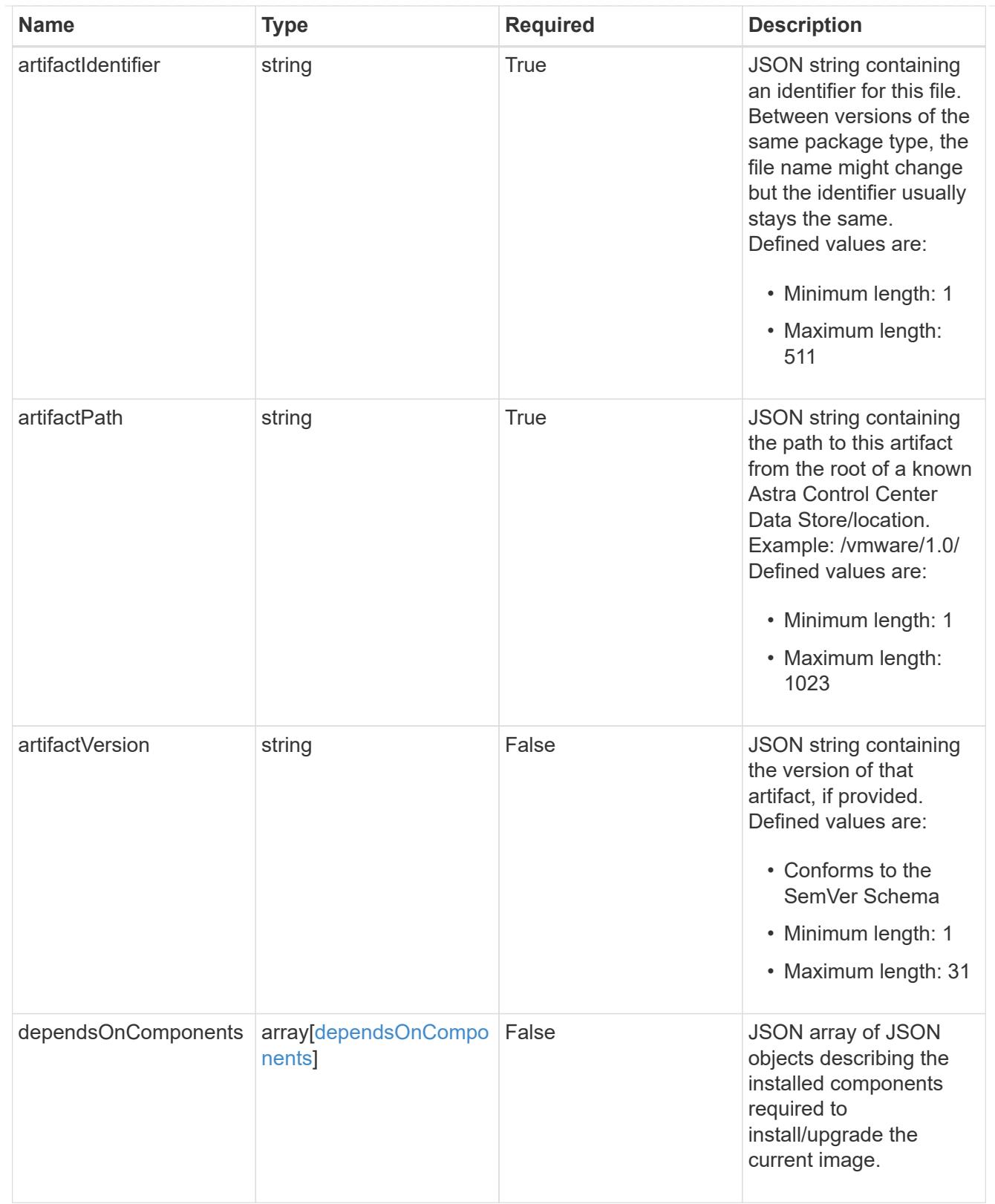

files

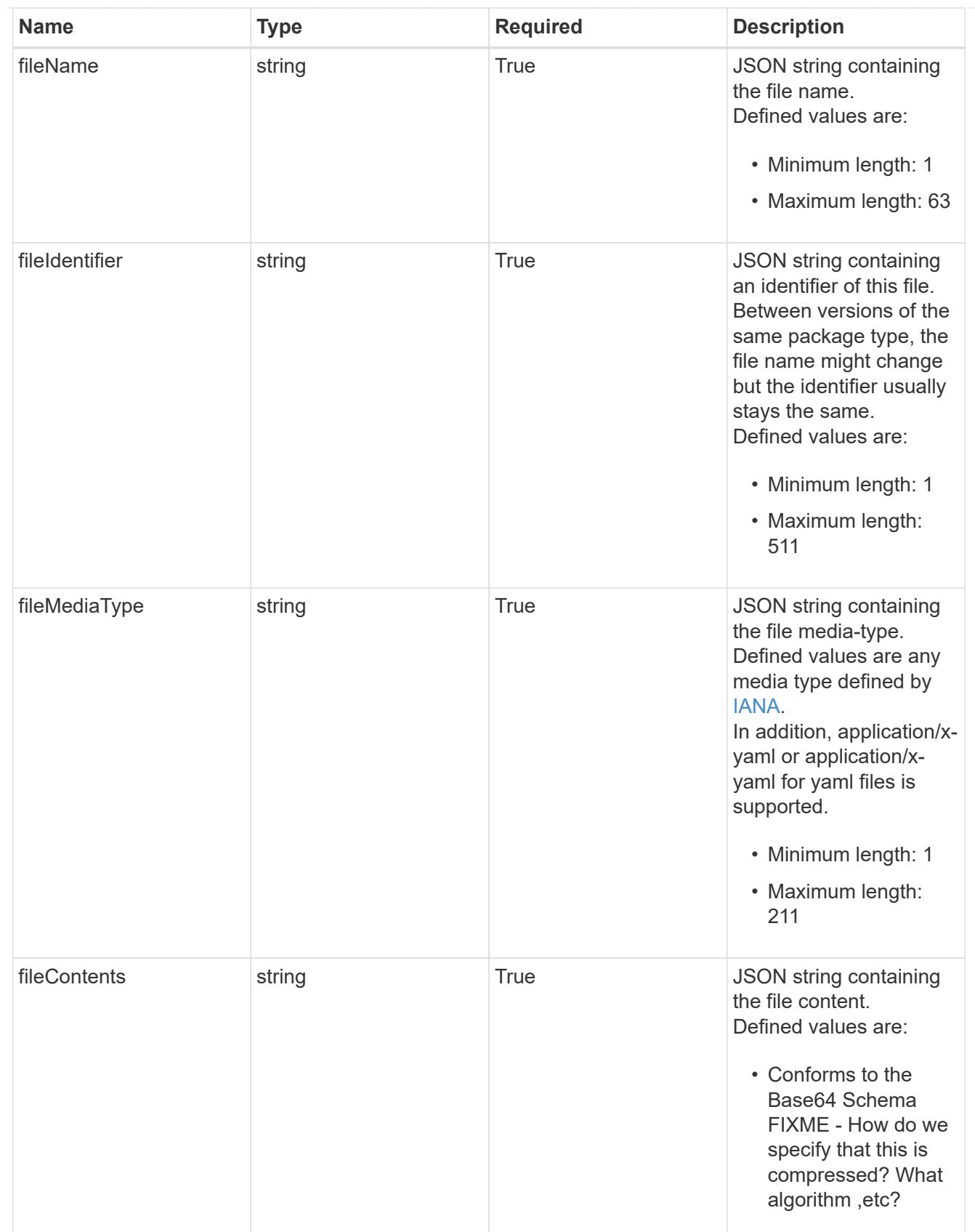

## upgradableVersions

JSON object containing the minimum and maximum versions that can be upgraded to the package version.

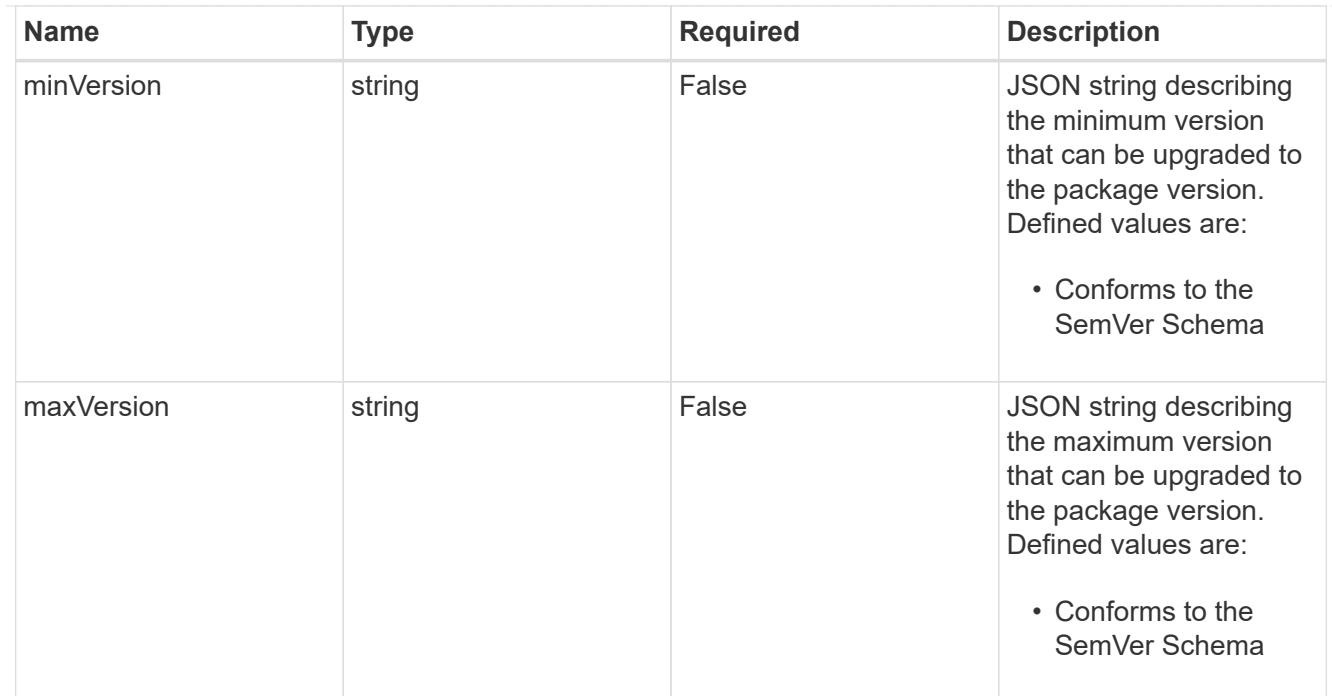

## dependencies

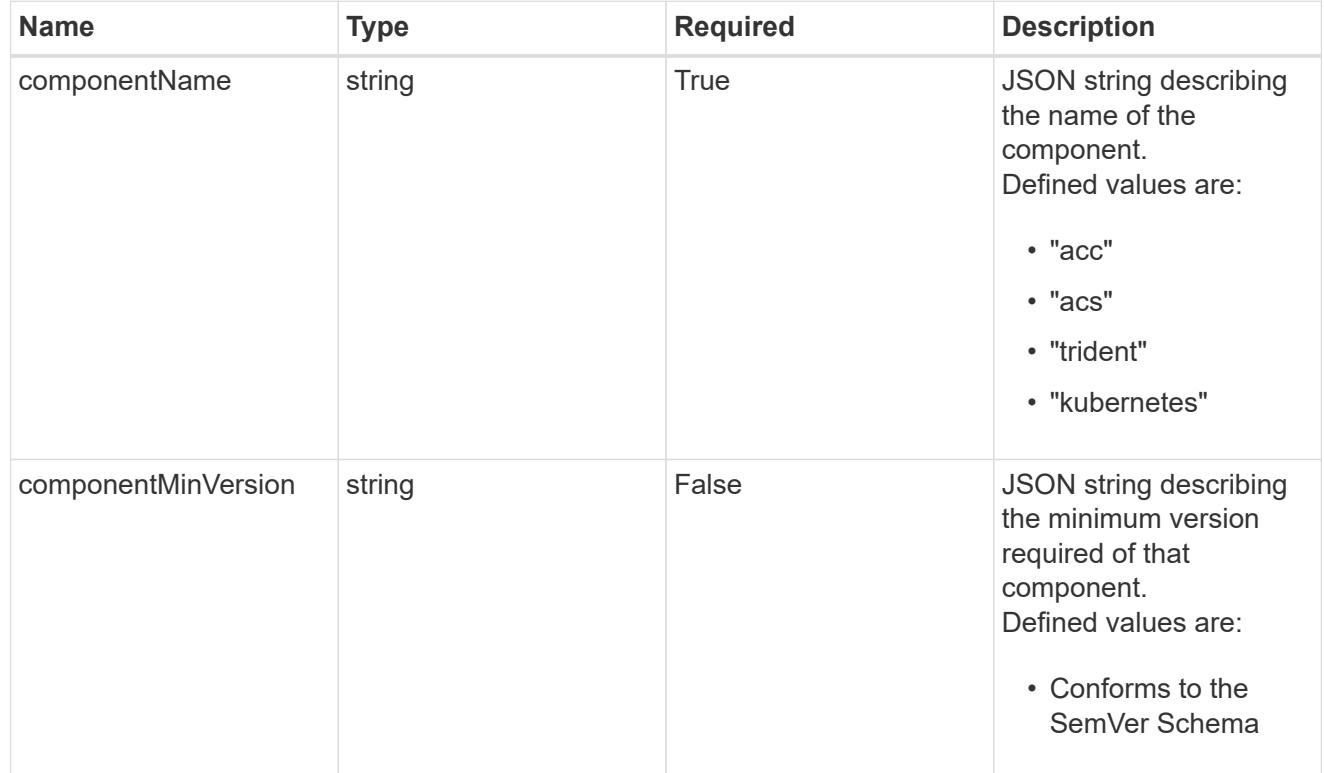

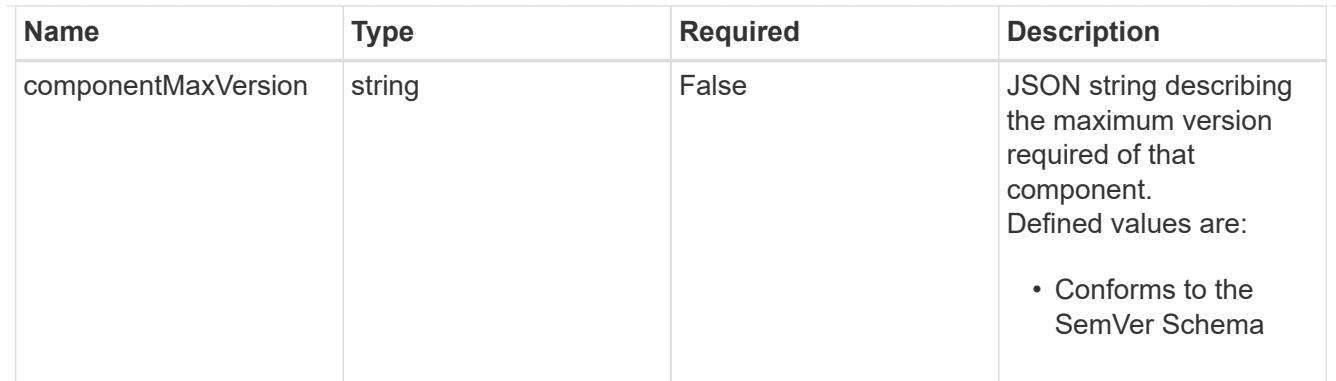

#### type\_astra\_label

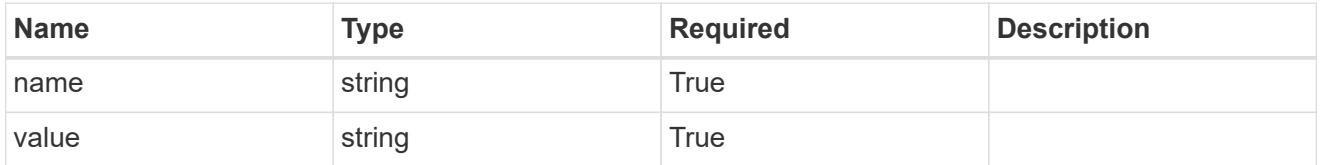

#### type\_astra\_metadata

Client and service-specified metadata associated with the resource. Defined values are:

• Conforms to the Astra Metadata Schema If not specified on create, a metadata object will be created with no labels.

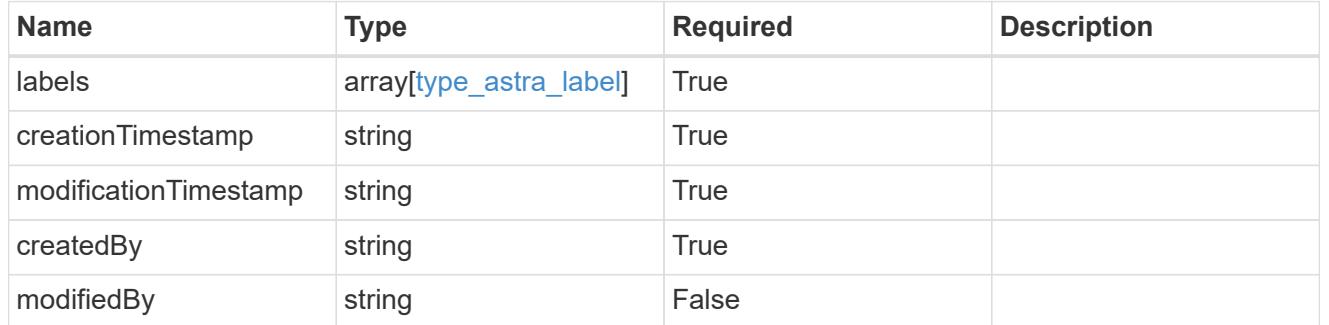

#### invalidParams

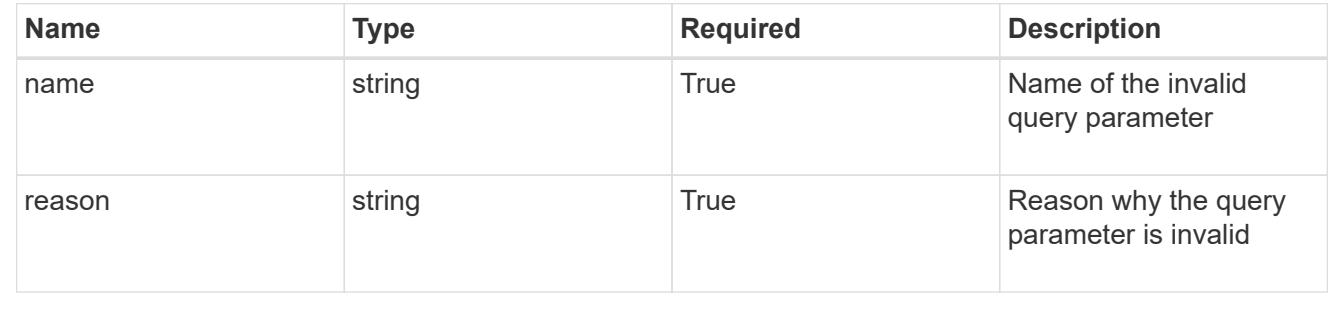

# **Delete a package**

DELETE /accounts/{account\_id}/core/v1/packages/{package\_id}

Removes the specified Package API resource.

### **Parameters**

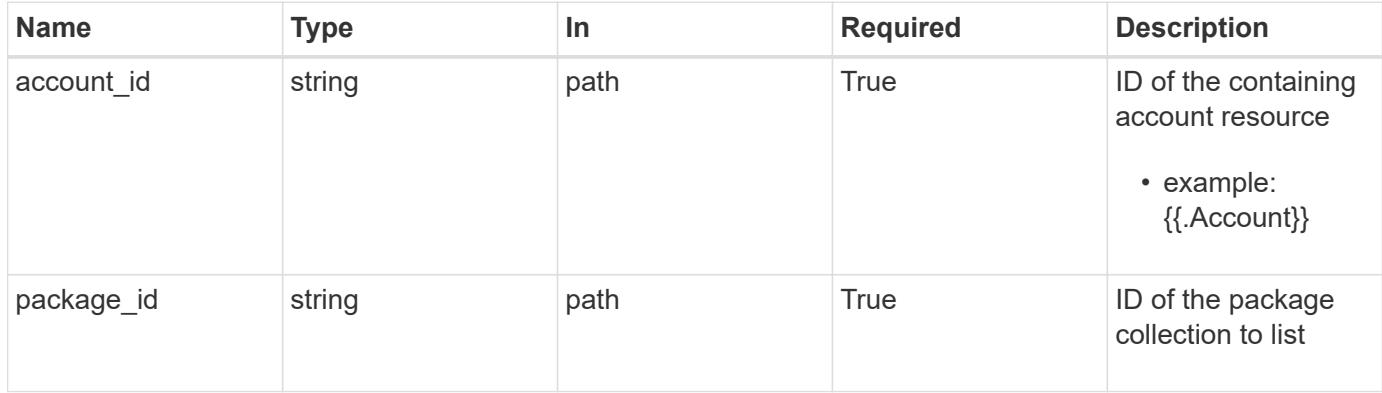

#### **Response**

```
Status: 204, Indicates if the package resource was deleted.
```
#### **Response**

Status: 401, Unauthorized

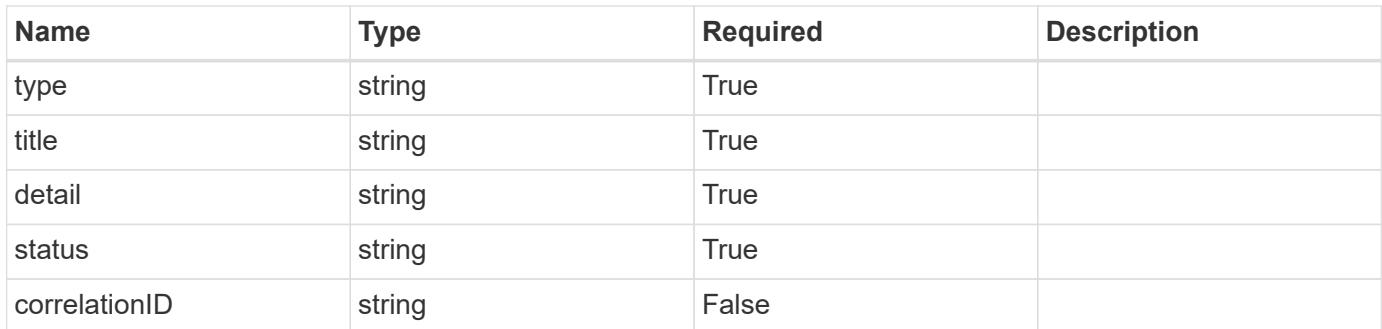

#### **Example response**

```
{
   "type": "https://astra.netapp.io/problems/3",
   "title": "Missing bearer token",
   "detail": "The request is missing the required bearer token.",
    "status": "401"
}
```
#### **Response**

Status: 400, Bad request

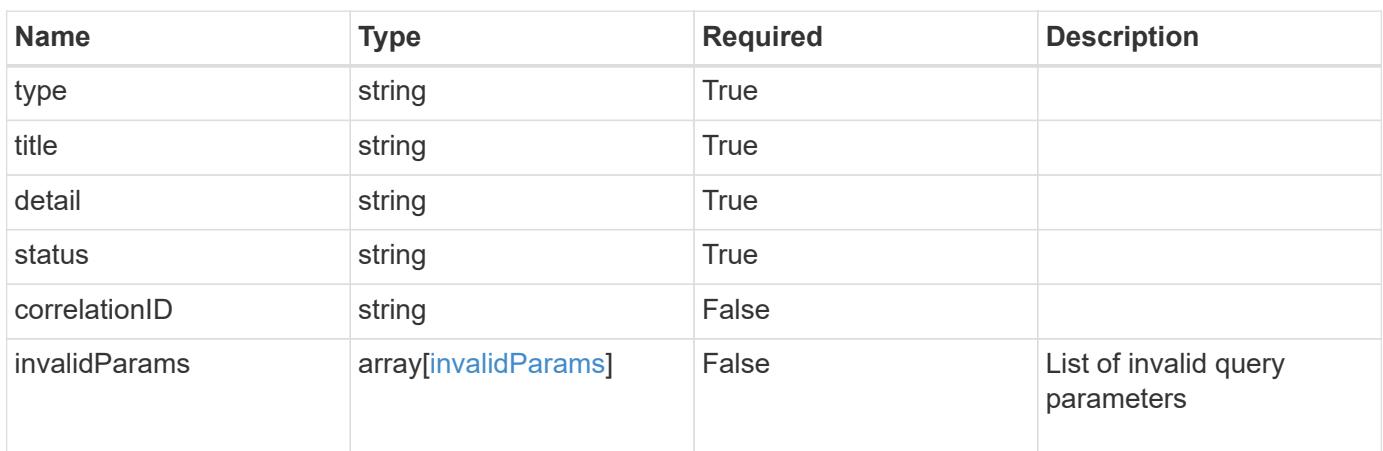

#### **Example response**

```
{
   "type": "https://astra.netapp.io/problems/5",
   "title": "Invalid query parameters",
   "detail": "The supplied query parameters are invalid.",
    "status": "400"
}
```
#### **Response**

```
Status: 403, Forbidden
```
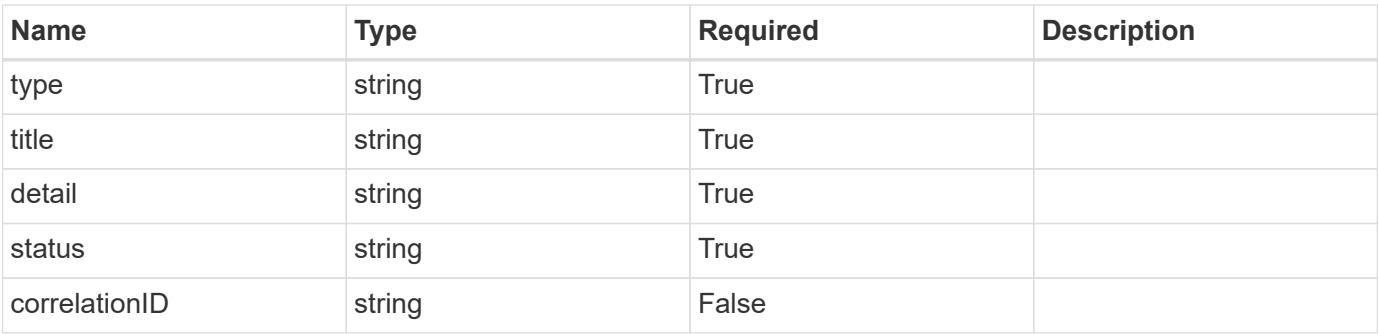

```
{
   "type": "https://astra.netapp.io/problems/11",
   "title": "Operation not permitted",
   "detail": "The requested operation isn't permitted.",
    "status": "403"
}
```
## **Error**

Status: 404, Not found

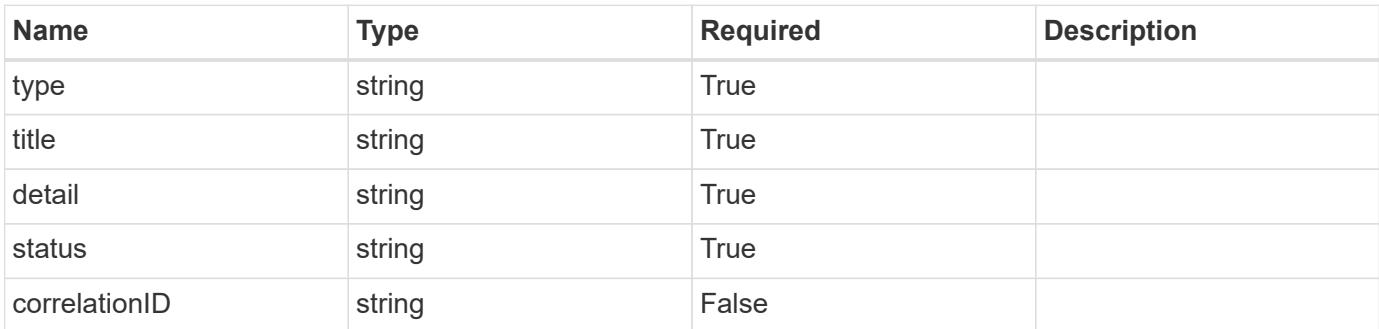

**Example error response**

```
{
   "type": "https://astra.netapp.io/problems/1",
   "title": "Resource not found",
   "detail": "The resource specified in the request URI wasn't found.",
   "status": "404"
}
```
**Definitions**

#### **See Definitions**

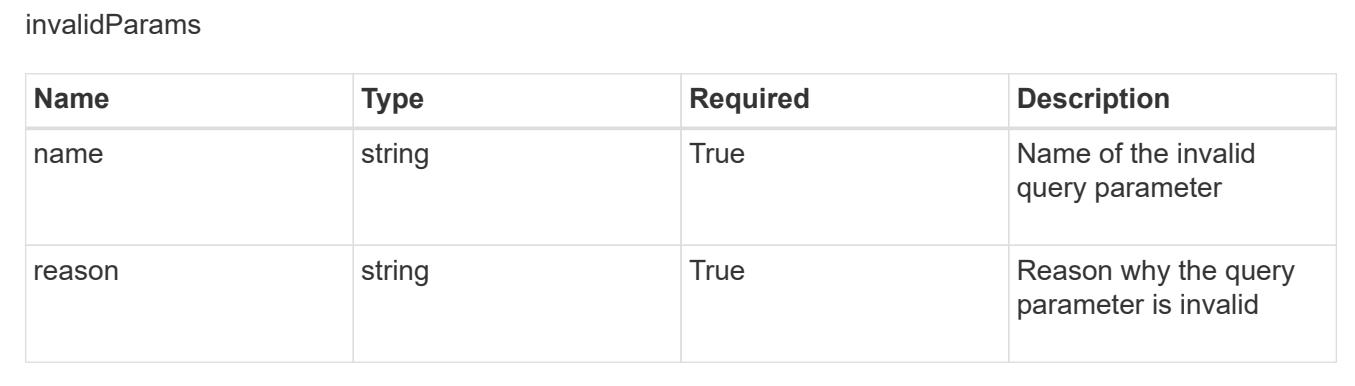

# **Role binding**

## **Role binding overview**

The Role Binding API describes the relationships between the user-account pairs, or group-account pairs, along with the sets of permissions they are granted (roles).

## **Create a new role binding for a group**

POST /accounts/{account\_id}/core/v1/groups/{group\_id}/roleBindings

Indicates desired values for the Role Binding API resource to be created.

#### **Parameters**

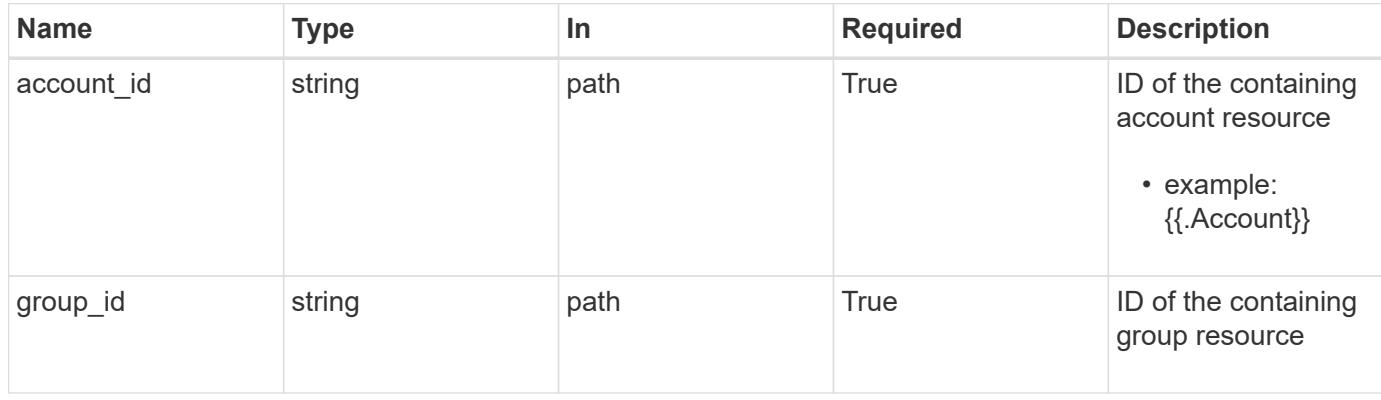

#### **Request Body**

Indicates desired values for the Role Binding API resource to be created.

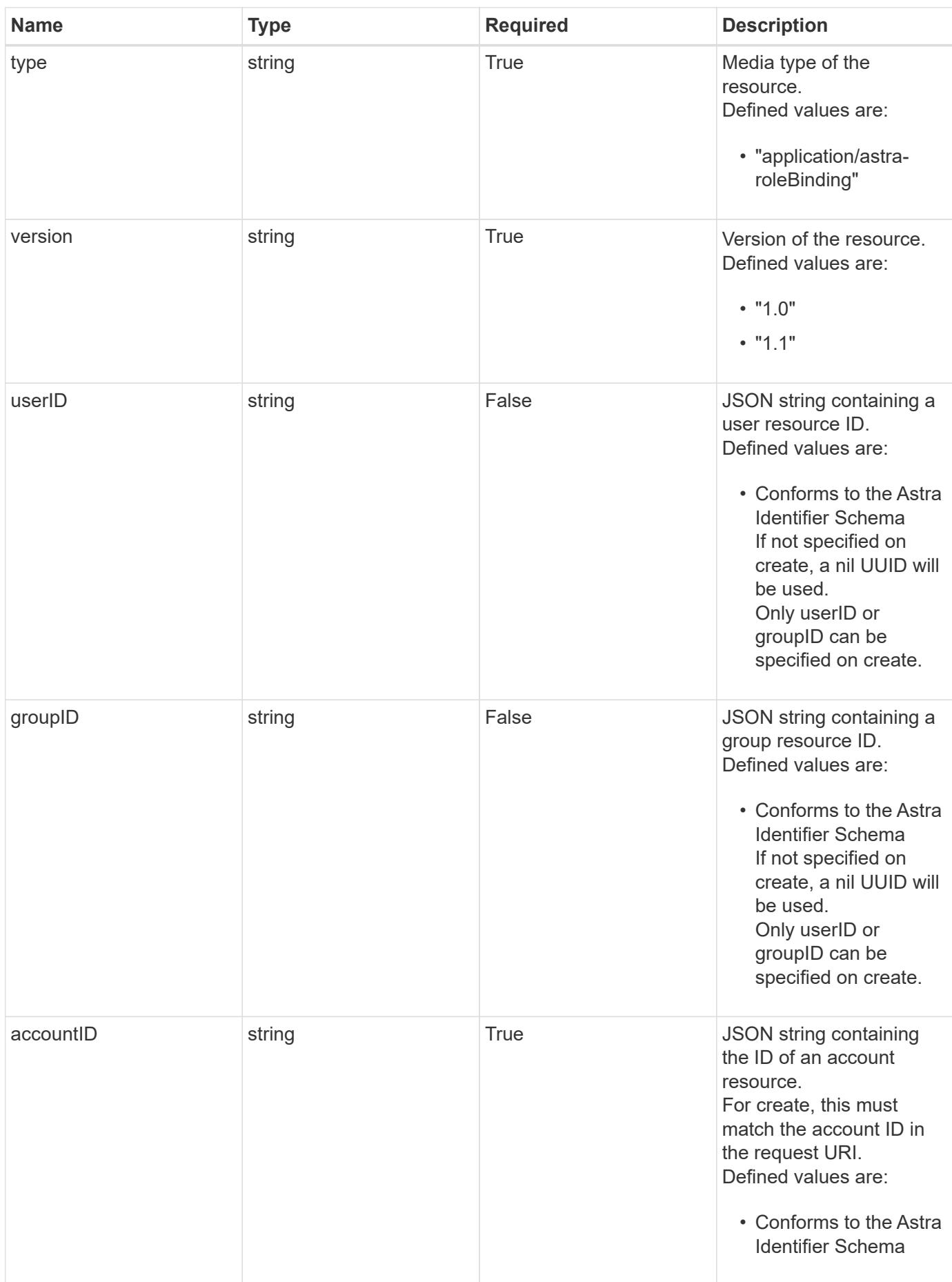

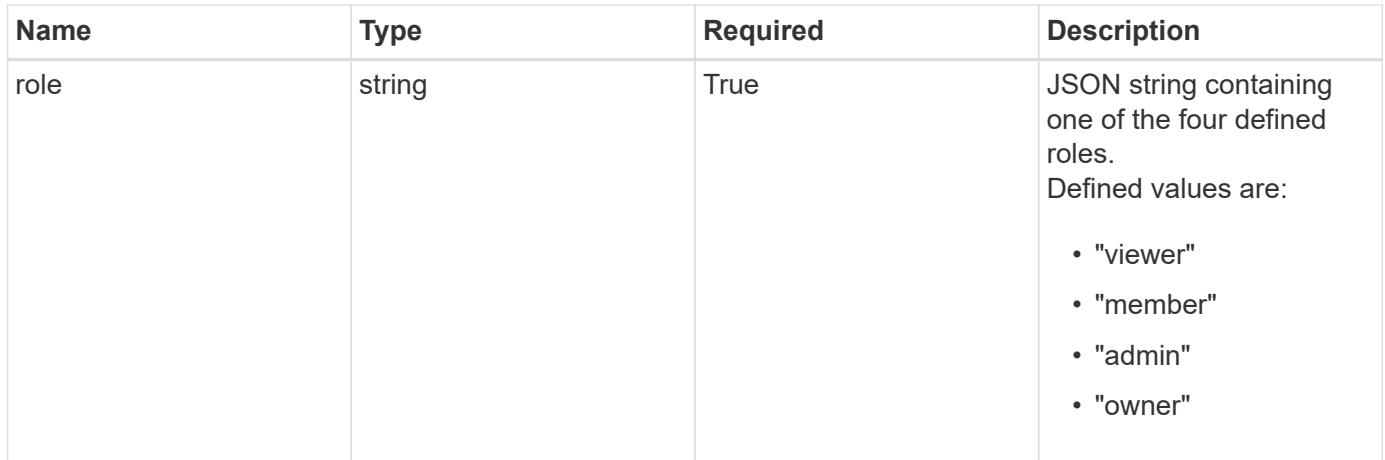

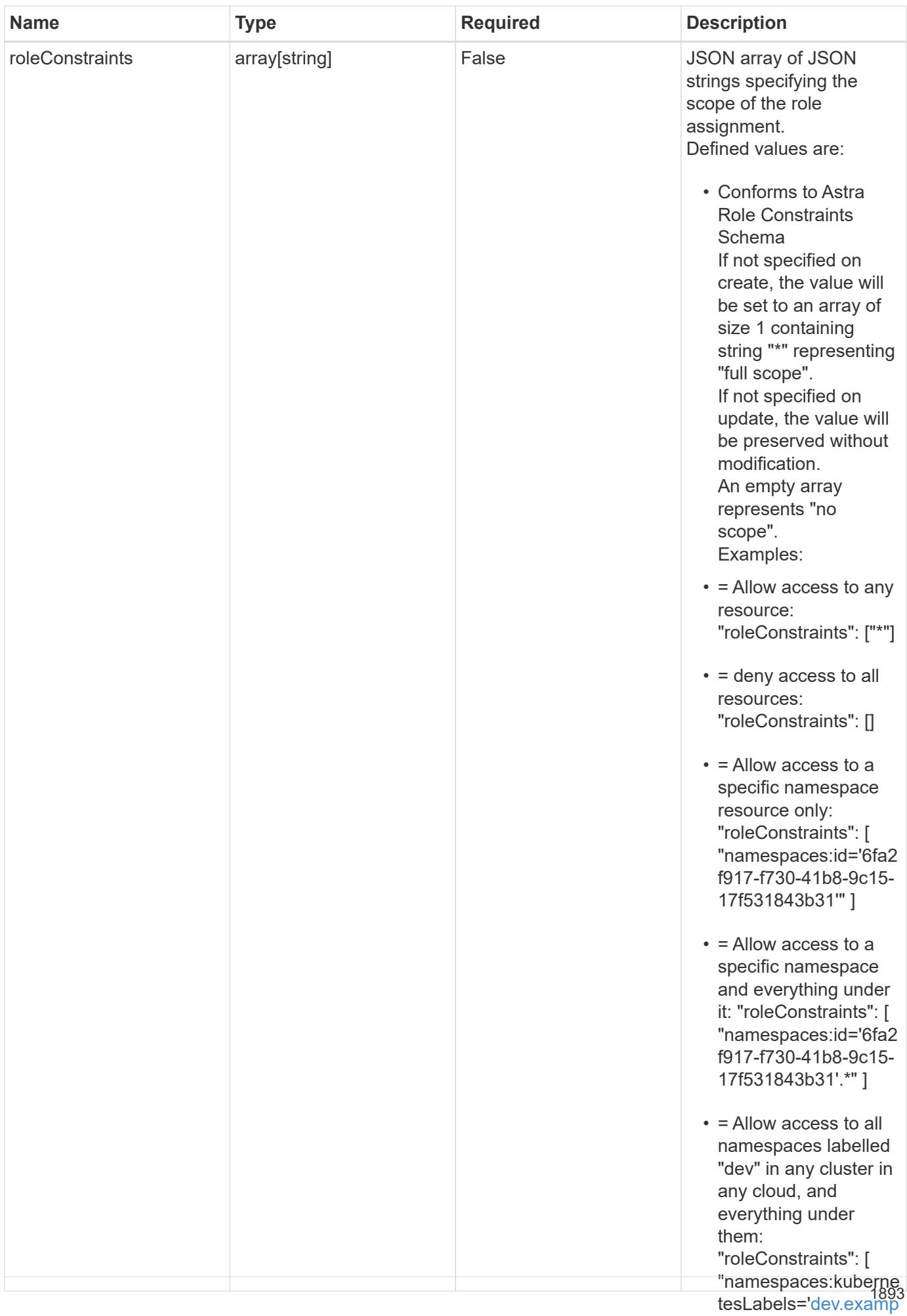

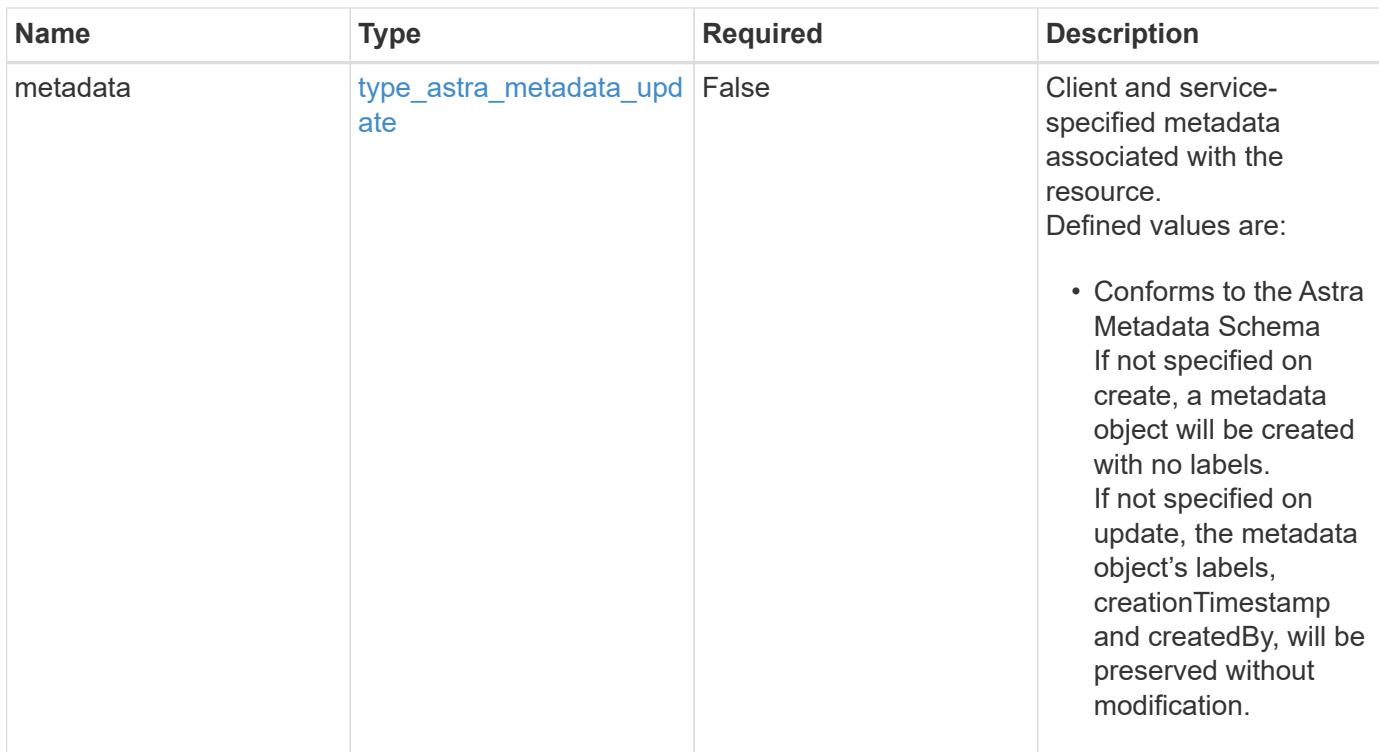

#### **Example request**

```
{
    "type": "application/astra-roleBinding",
    "version": "1.1",
    "userID": "00000000-0000-0000-0000-000000000000",
    "groupID": "6f7f5bb3-1320-4861-bd8a-d3a4106d36b1",
    "accountID": "9fd87309-067f-48c9-a331-527796c14cf3",
    "role": "viewer",
    "roleConstraints": [
    \overline{u} \star \overline{u}\Box}
```
#### **Response**

Status: 201, Returns the newly created roleBinding resource in the JSON response body.

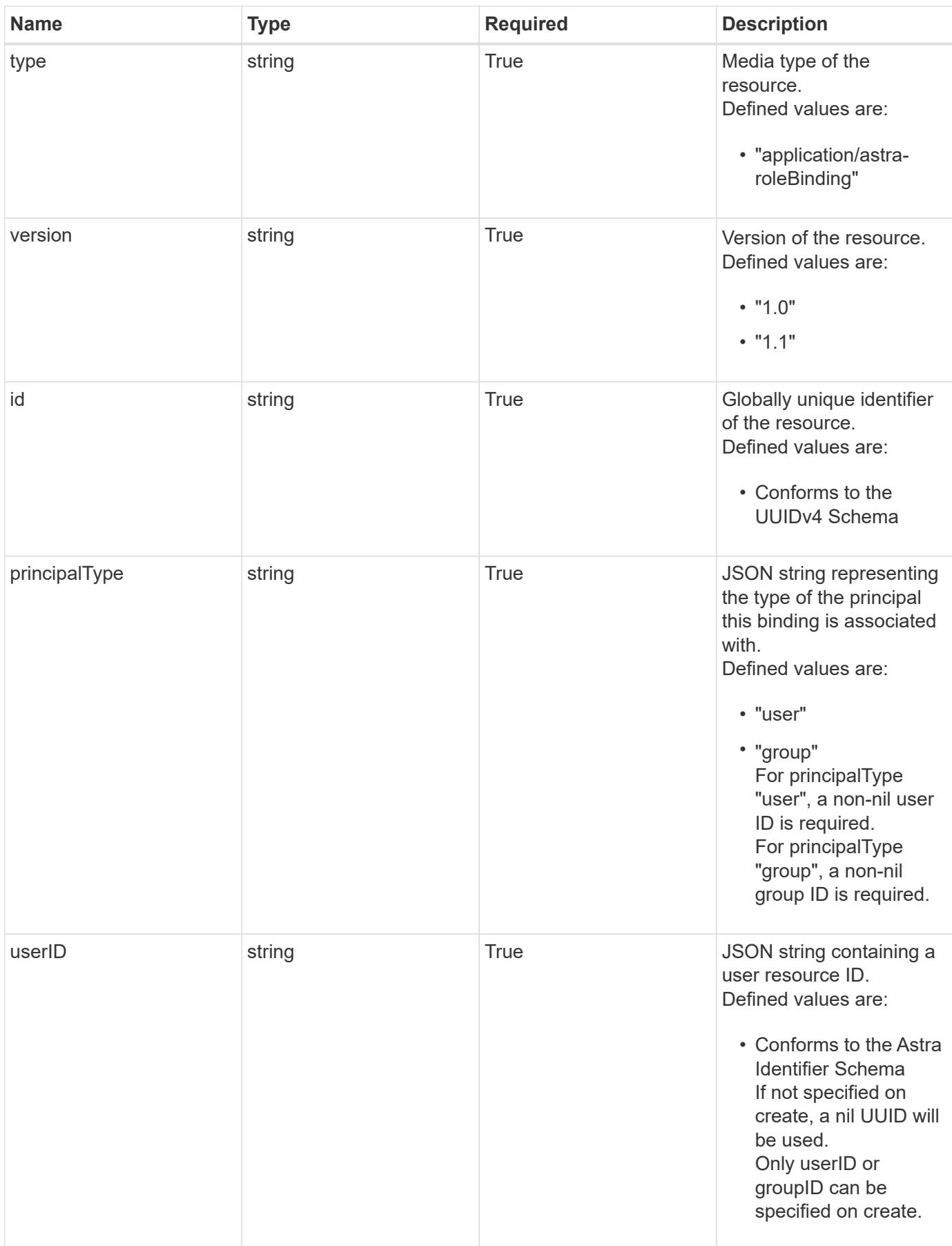

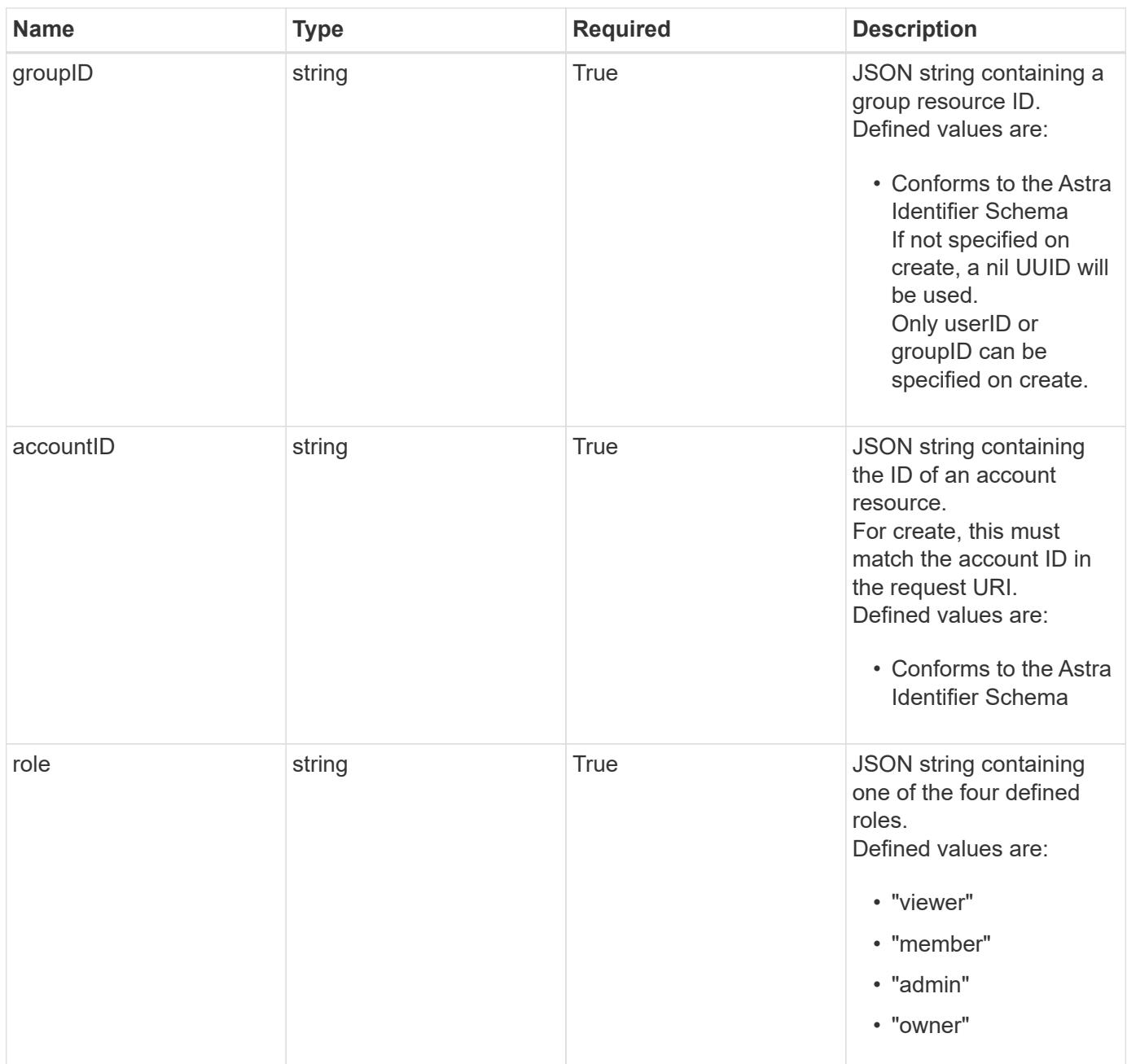

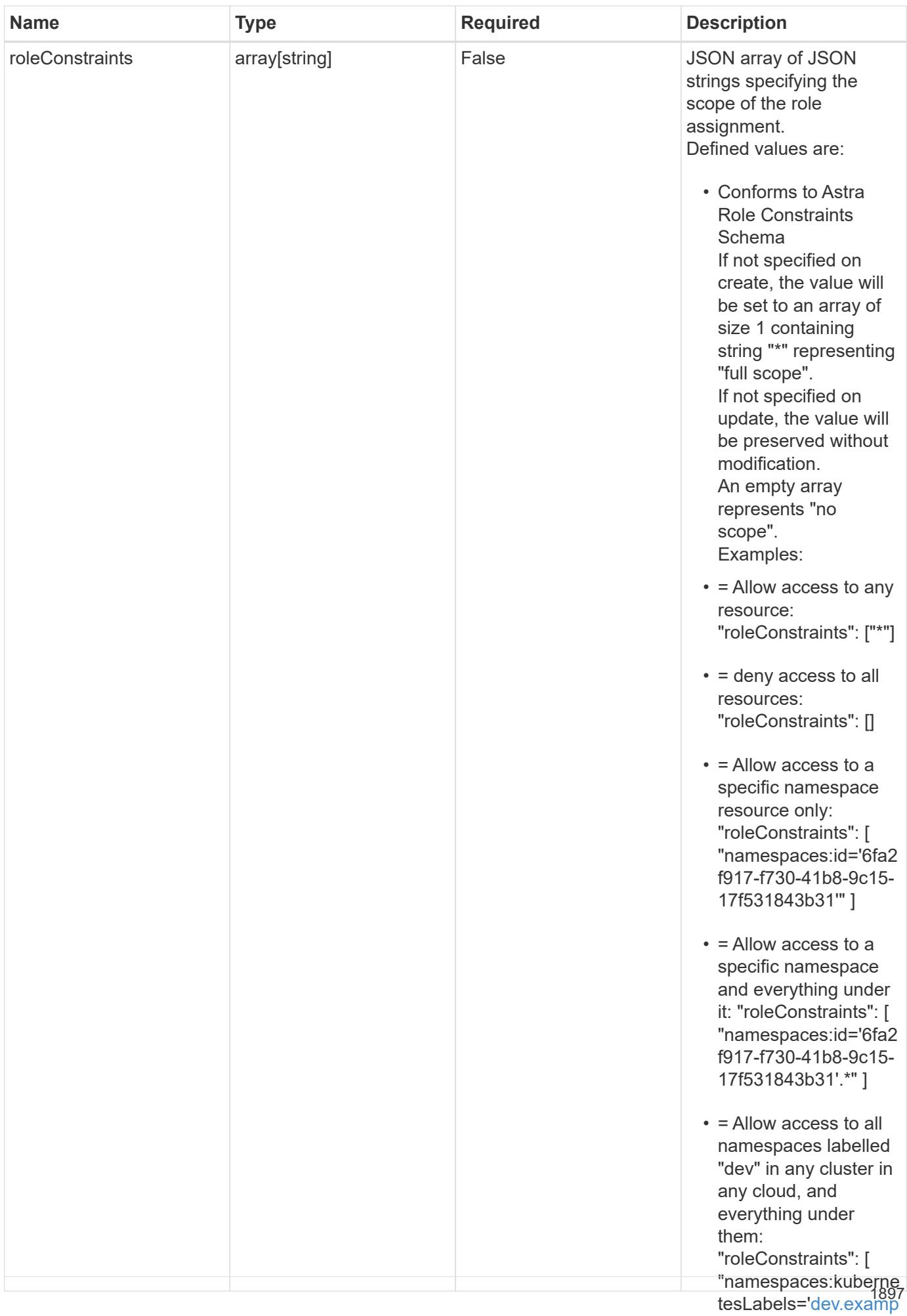

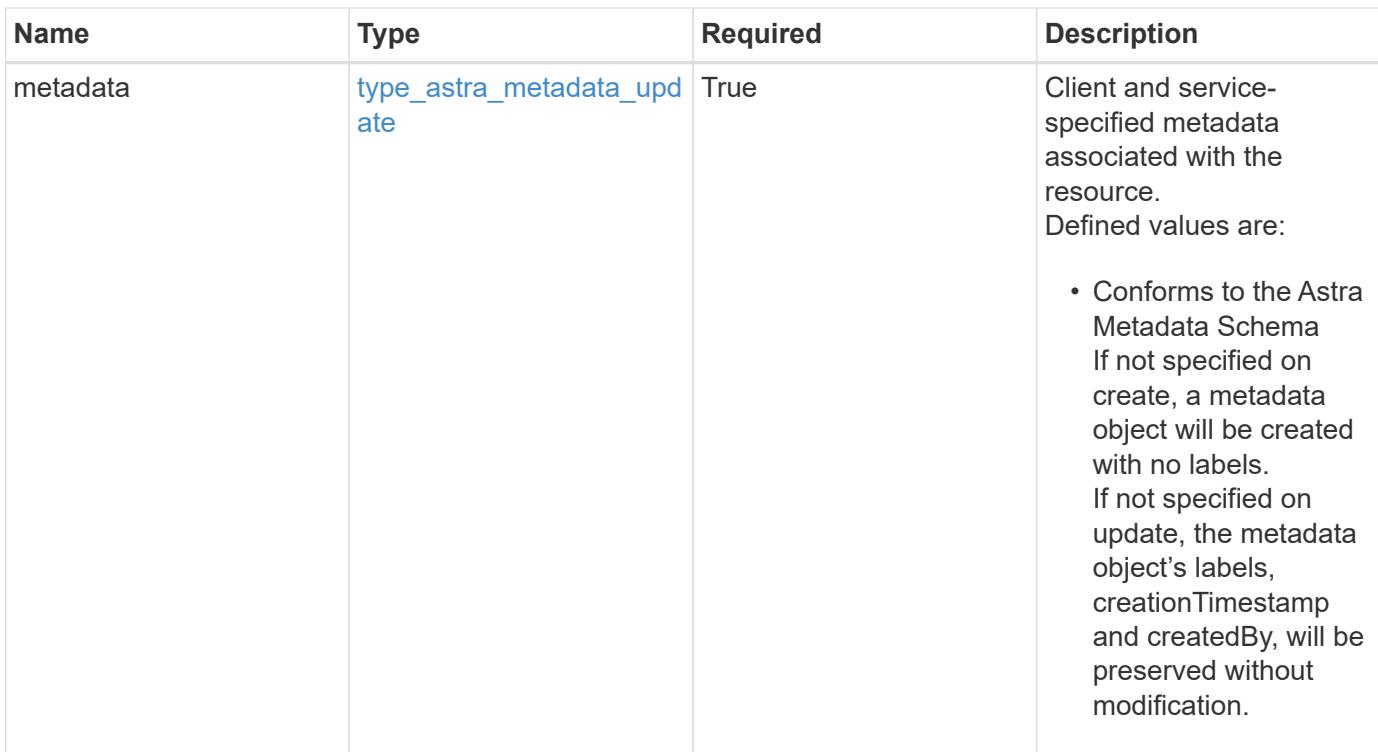

#### **Example response**

```
{
    "type": "application/astra-roleBinding",
    "version": "1.1",
    "id": "a198f052-5cd7-59d3-9f27-9ea32a21fbca",
    "principalType": "group",
    "userID": "00000000-0000-0000-0000-000000000000",
    "groupID": "6f7f5bb3-1320-4861-bd8a-d3a4106d36b1",
    "accountID": "9fd87309-067f-48c9-a331-527796c14cf3",
    "role": "viewer",
    "roleConstraints": [
    \overline{u}\star\overline{u}\frac{1}{2},
    "metadata": {
      "labels": [],
      "creationTimestamp": "2022-10-06T20:58:16.305662Z",
      "modificationTimestamp": "2022-10-06T20:58:16.305662Z",
      "createdBy": "8f84cf09-8036-51e4-b579-bd30cb07b269"
    }
}
```
#### **Response**

Status: 401, Unauthorized

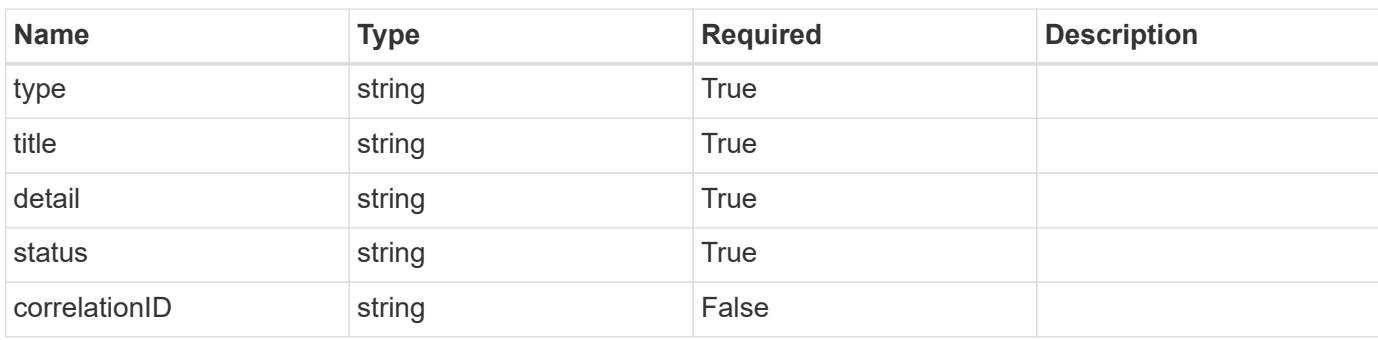

#### **Example response**

```
{
   "type": "https://astra.netapp.io/problems/3",
   "title": "Missing bearer token",
   "detail": "The request is missing the required bearer token.",
   "status": "401"
}
```
#### **Response**

```
Status: 400, Bad request
```
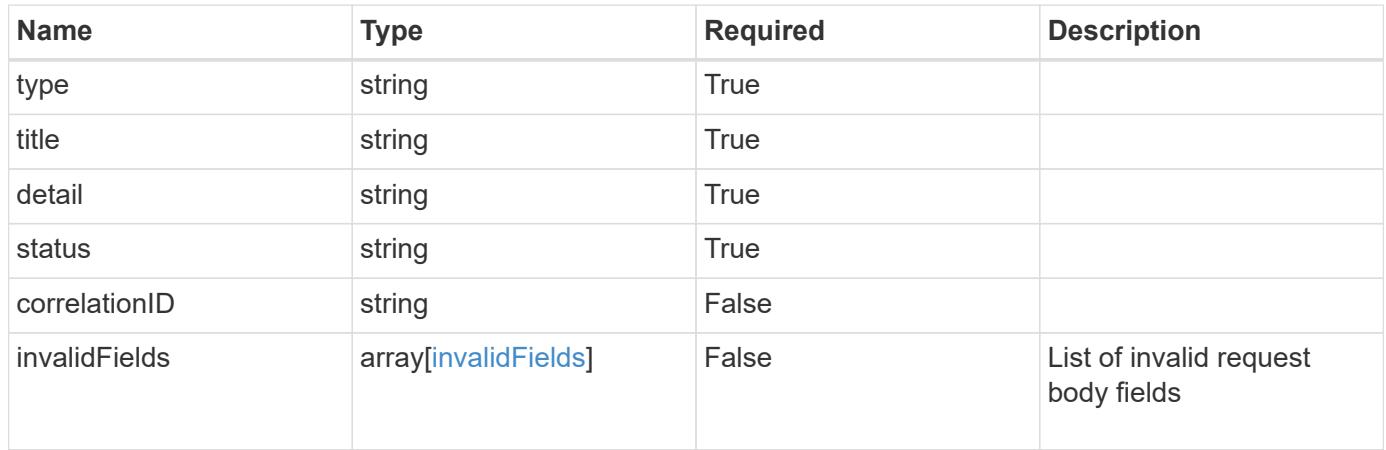

```
{
   "type": "https://astra.netapp.io/problems/5",
   "title": "Invalid query parameters",
    "detail": "The supplied query parameters are invalid.",
    "status": "400"
}
```
#### **Response**

Status: 409, Conflict

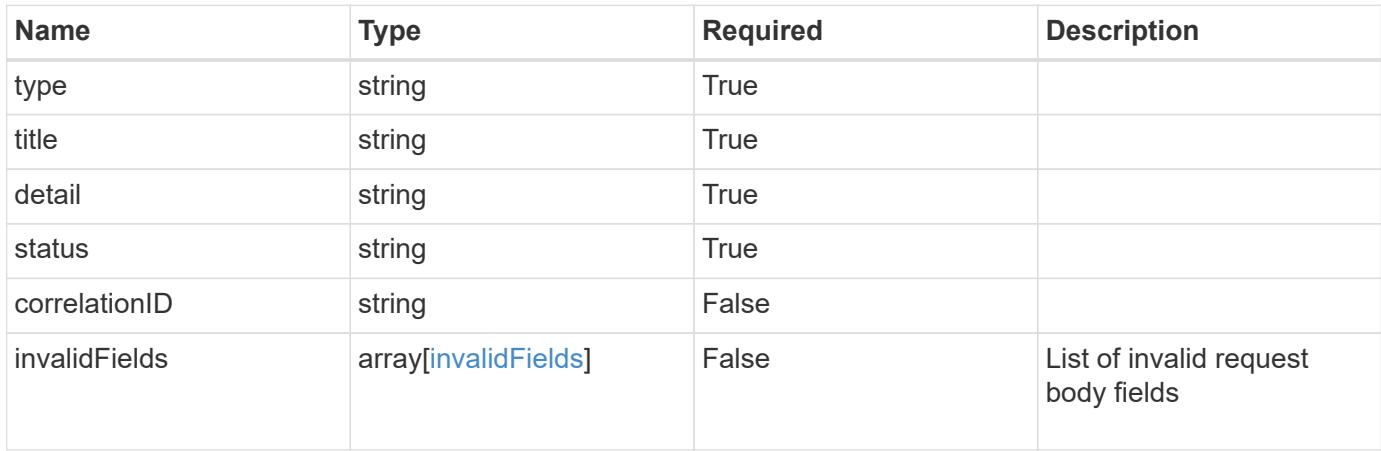

#### **Example response**

```
{
    "type": "https://astra.netapp.io/problems/10",
    "title": "JSON resource conflict",
   "detail": "The request body JSON contains a field that conflicts with
an idempotent value.",
   "status": "409"
}
```
#### **Response**

Status: 403, Forbidden

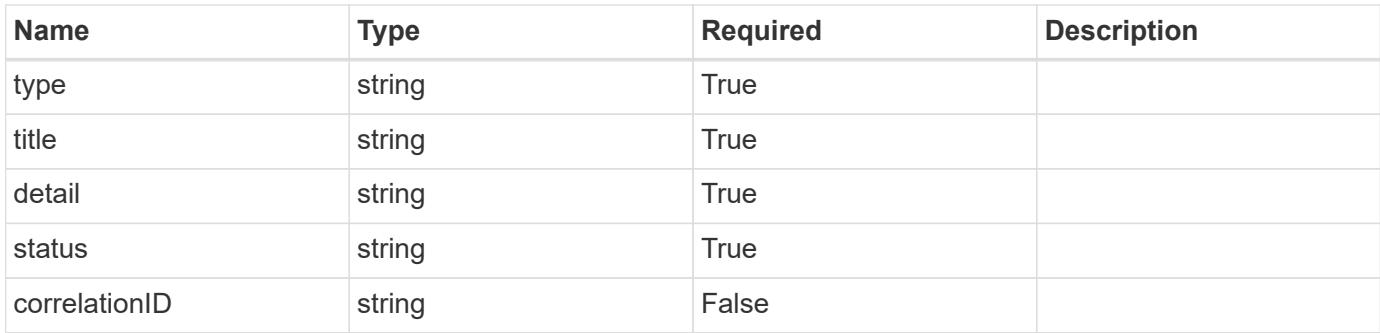

#### **Example response**

```
{
    "type": "https://astra.netapp.io/problems/11",
   "title": "Operation not permitted",
   "detail": "The requested operation isn't permitted.",
   "status": "403"
}
```
#### **Error**

Status: 404, Not found

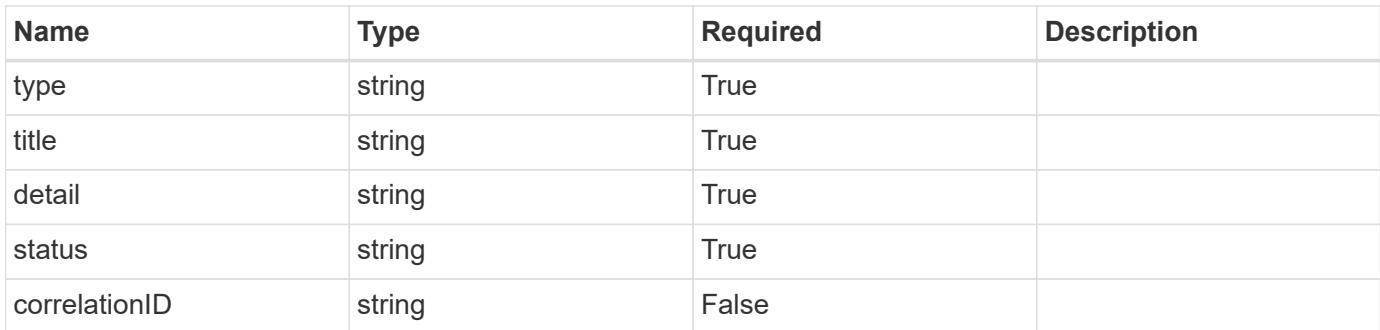

#### **Example error response**

```
{
   "type": "https://astra.netapp.io/problems/2",
   "title": "Collection not found",
    "detail": "The collection specified in the request URI wasn't
found.",
    "status": "404"
}
```
#### **Definitions**

#### **See Definitions**

type\_astra\_label

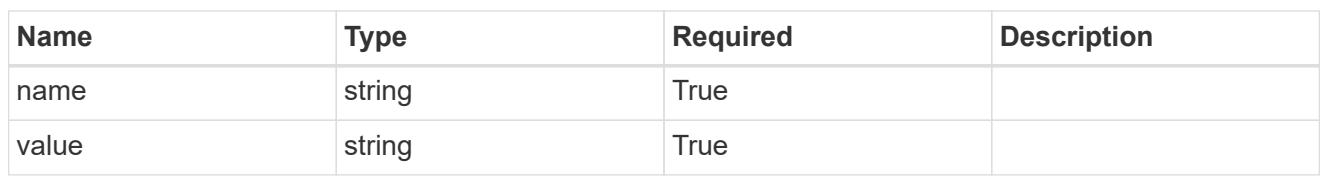

type\_astra\_metadata\_update

Client and service-specified metadata associated with the resource. Defined values are:

• Conforms to the Astra Metadata Schema If not specified on create, a metadata object will be created with no labels. If not specified on update, the metadata object's labels, creationTimestamp and createdBy, will be preserved without modification.

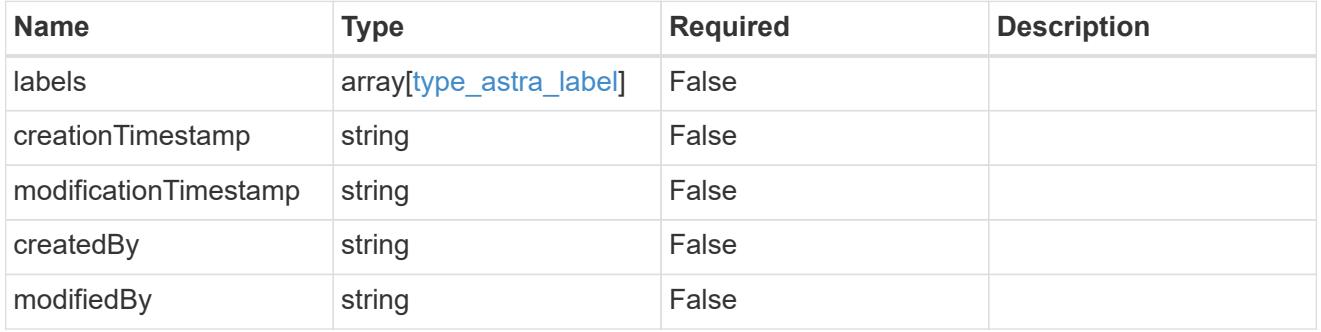

invalidParams

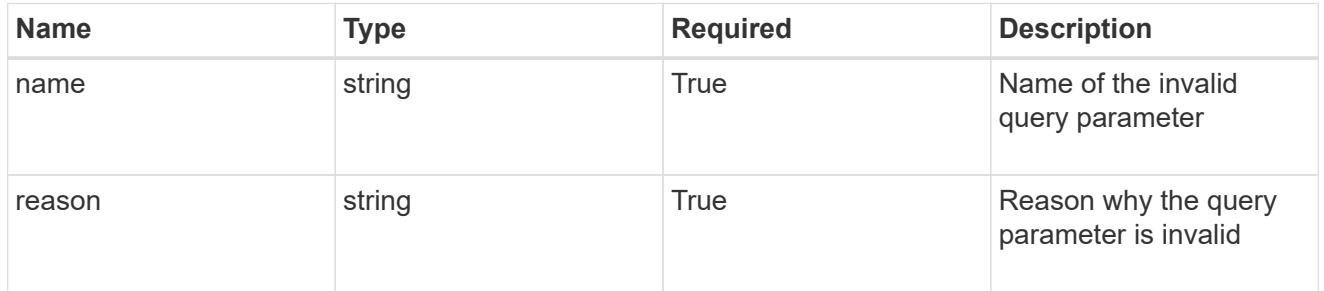

invalidFields

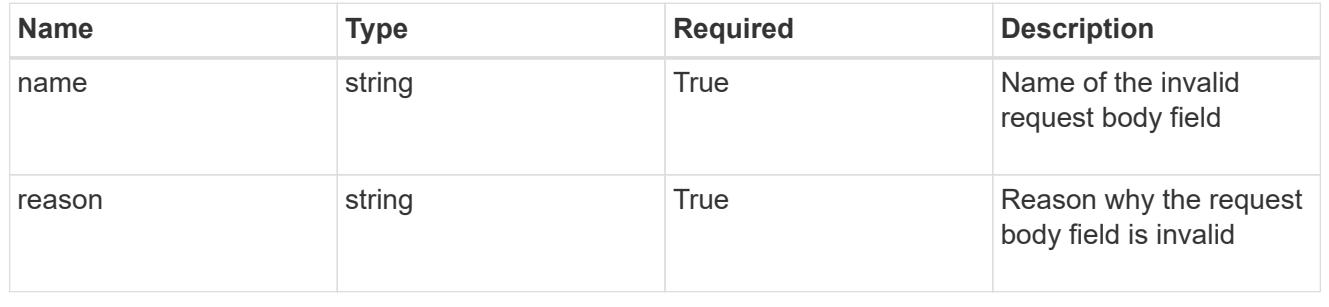

# **List the role bindings for a group**

## GET /accounts/{account id}/core/v1/groups/{group id}/roleBindings

Returns a JSON array of all matching resources in the collection. If individual fields are specified in the request, the items JSON array will contain the fields requested for each matching resource in the order specified.

#### **Parameters**

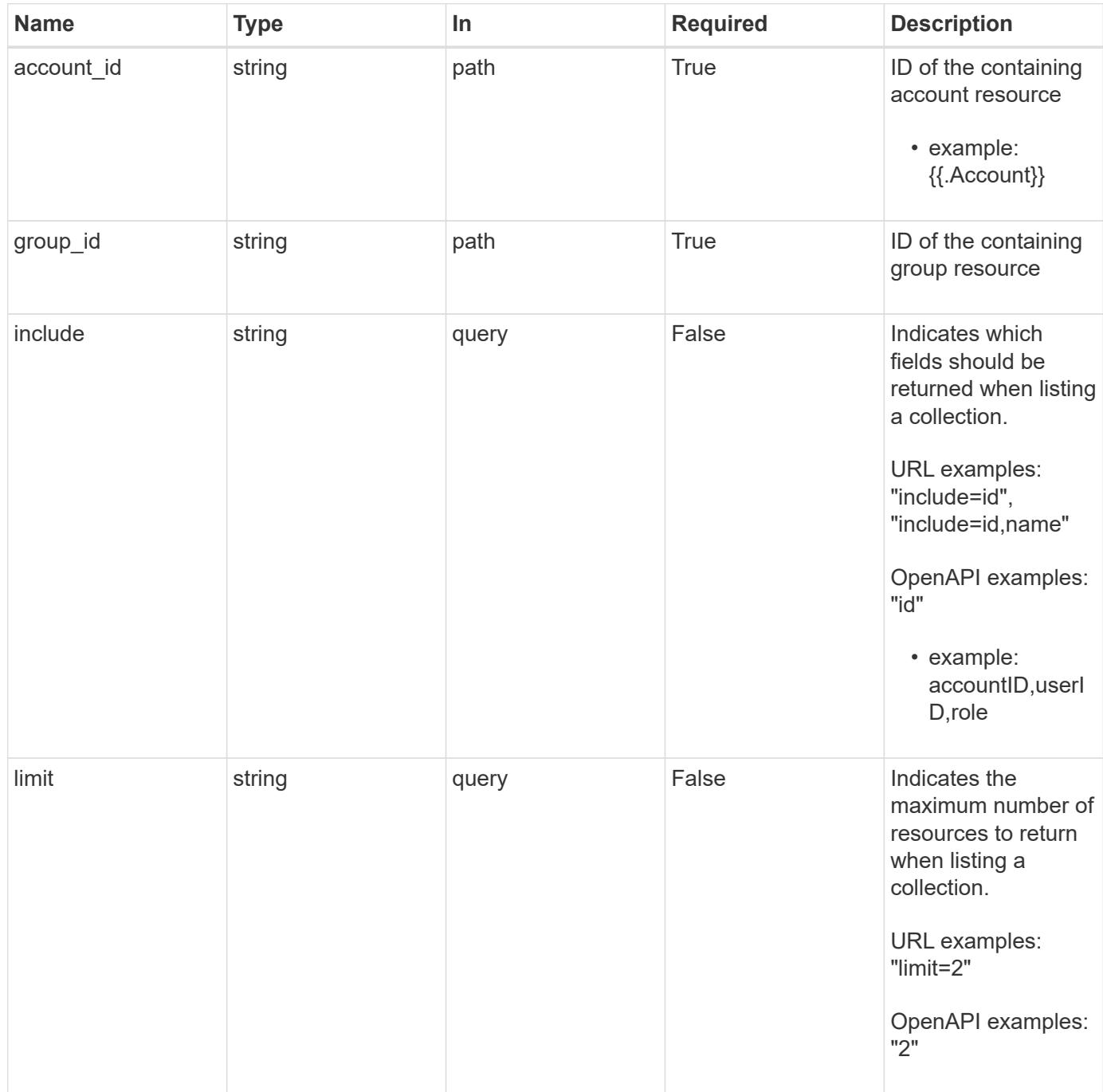

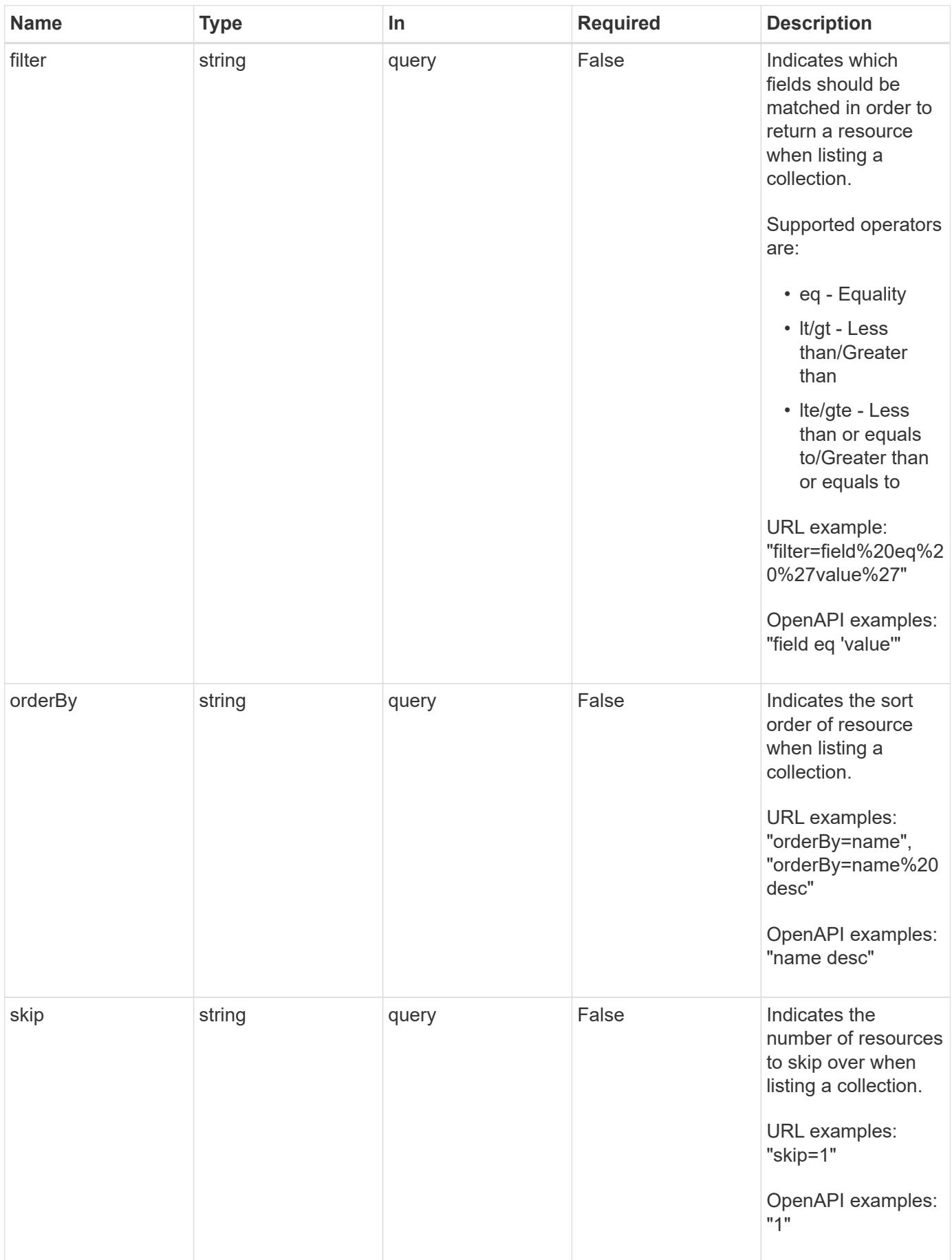
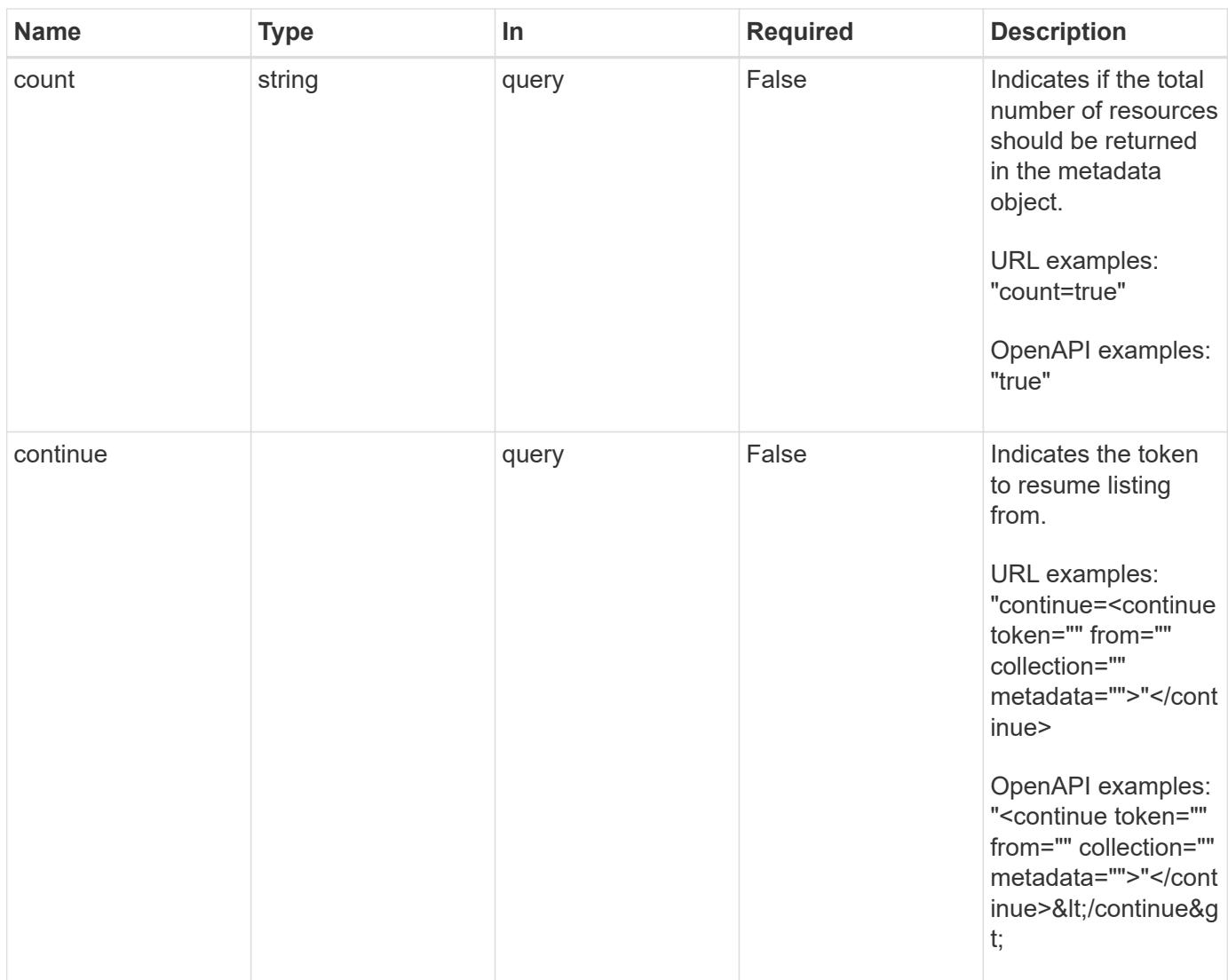

Status: 200, Returns a JSON array of all matching resources in the collection. If individual fields are specified in the request, the items JSON array will contain the fields requested for each matching resource in the order specified.

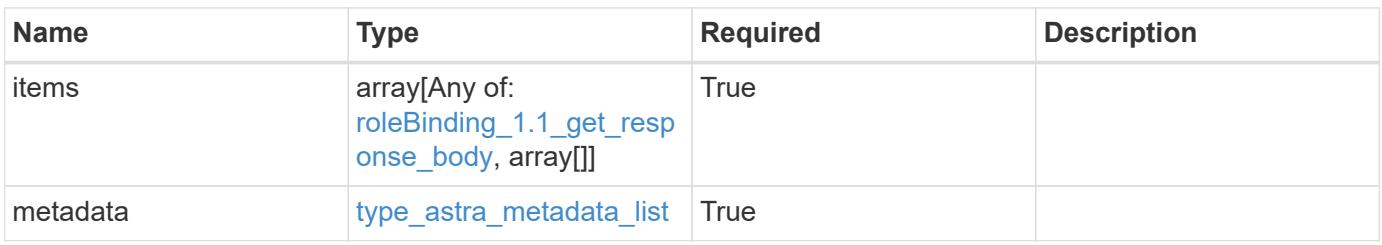

```
{
    "type": "application/astra-roleBindings",
    "version": "1.1",
    "items": [
      [
         "9fd87309-067f-48c9-a331-527796c14cf3",
        "4c27d25a-9edb-4e85-9438-48dc8e917231",
        "viewer"
    \frac{1}{2},
    \sqrt{2}  "9fd87309-067f-48c9-a331-527796c14cf3",
        "dc40a13f-e9b3-4cf5-900f-58de32174390",
        "owner"
    \cdot\lceil  "9fd87309-067f-48c9-a331-527796c14cf3",
        "c38abd8d-7dae-4659-8382-2e74a58738ba",
        "owner"
      ]
  \frac{1}{2},
    "metadata": {
      "labels": [],
      "creationTimestamp": "2022-10-06T20:58:16.305662Z",
      "modificationTimestamp": "2022-10-06T20:58:16.305662Z",
      "createdBy": "8f84cf09-8036-51e4-b579-bd30cb07b269"
   }
}
```

```
Status: 401, Unauthorized
```
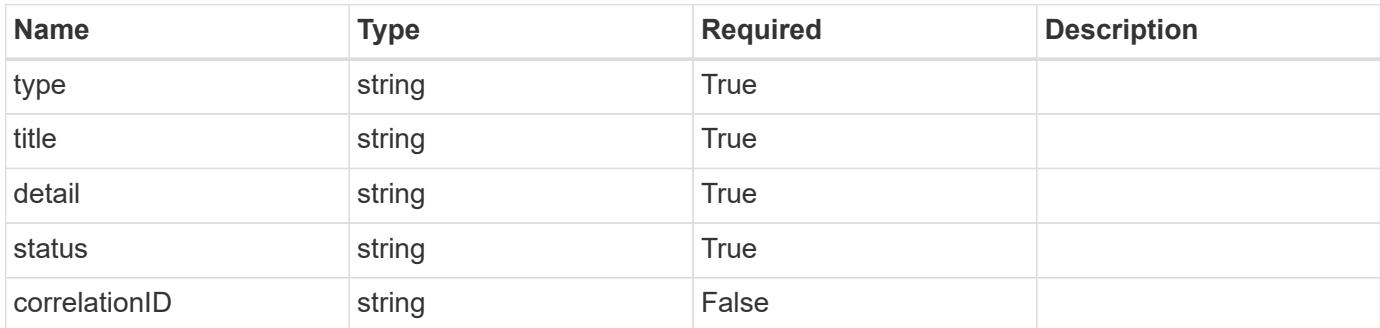

```
{
   "type": "https://astra.netapp.io/problems/3",
   "title": "Missing bearer token",
   "detail": "The request is missing the required bearer token.",
    "status": "401"
}
```

```
Status: 400, Bad request
```
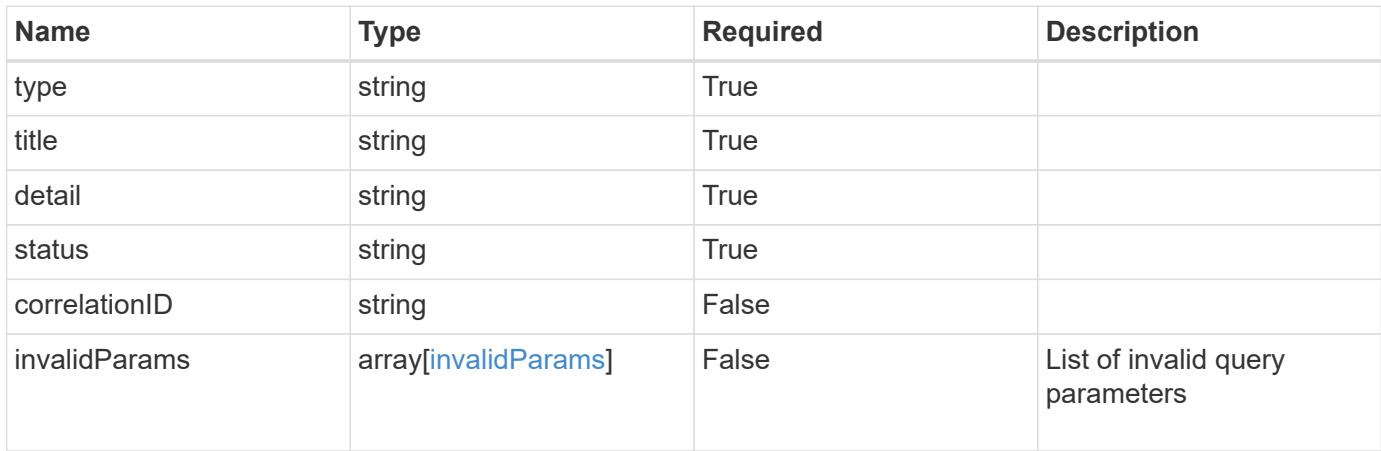

### **Example response**

```
{
    "type": "https://astra.netapp.io/problems/5",
    "title": "Invalid query parameters",
    "detail": "The supplied query parameters are invalid.",
    "status": "400"
}
```

```
Status: 403, Forbidden
```
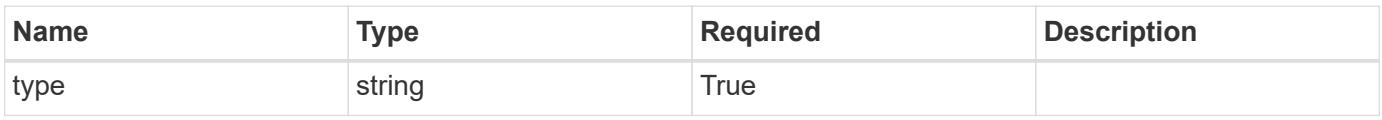

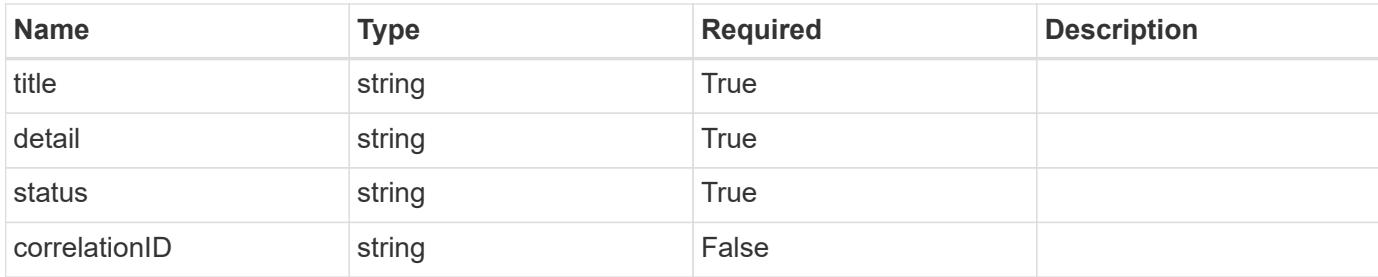

```
{
    "type": "https://astra.netapp.io/problems/11",
    "title": "Operation not permitted",
   "detail": "The requested operation isn't permitted.",
    "status": "403"
}
```
### **Error**

```
Status: 404, Not found
```
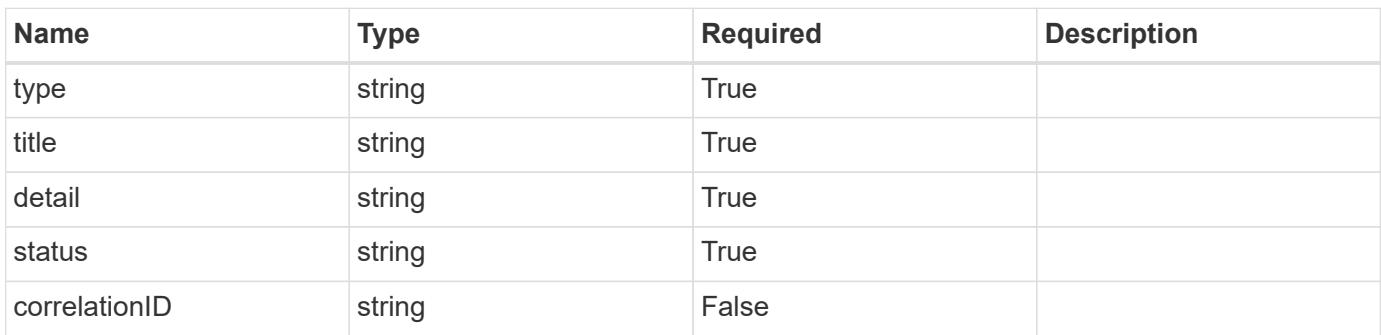

### **Example error response**

```
{
   "type": "https://astra.netapp.io/problems/2",
    "title": "Collection not found",
    "detail": "The collection specified in the request URI wasn't
found.",
    "status": "404"
}
```
### **Definitions**

#### **See Definitions**

type\_astra\_label

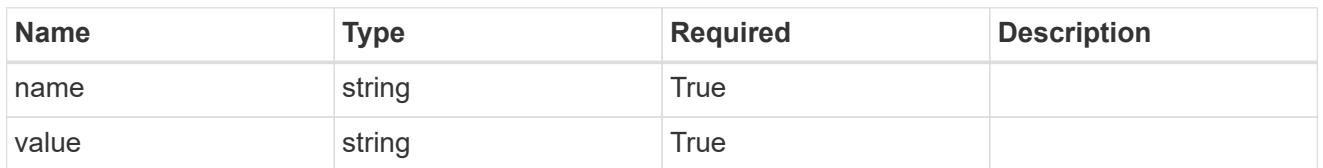

type\_astra\_metadata\_update

Client and service-specified metadata associated with the resource. Defined values are:

• Conforms to the Astra Metadata Schema If not specified on create, a metadata object will be created with no labels. If not specified on update, the metadata object's labels, creationTimestamp and createdBy, will be preserved without modification.

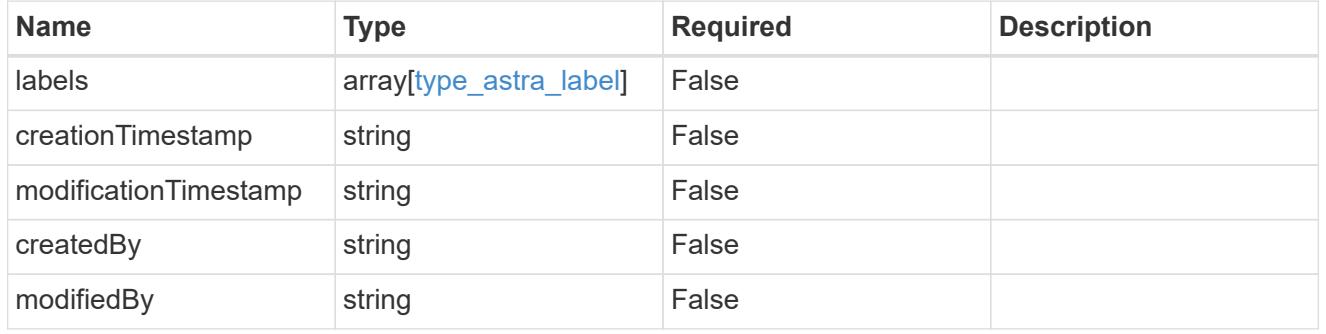

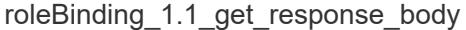

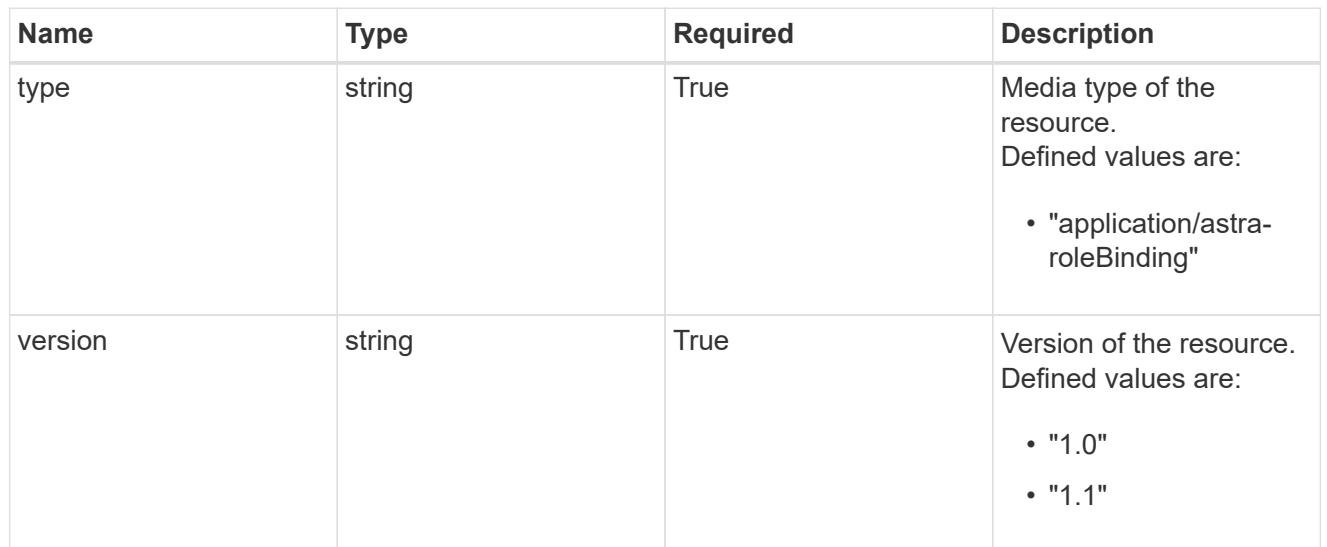

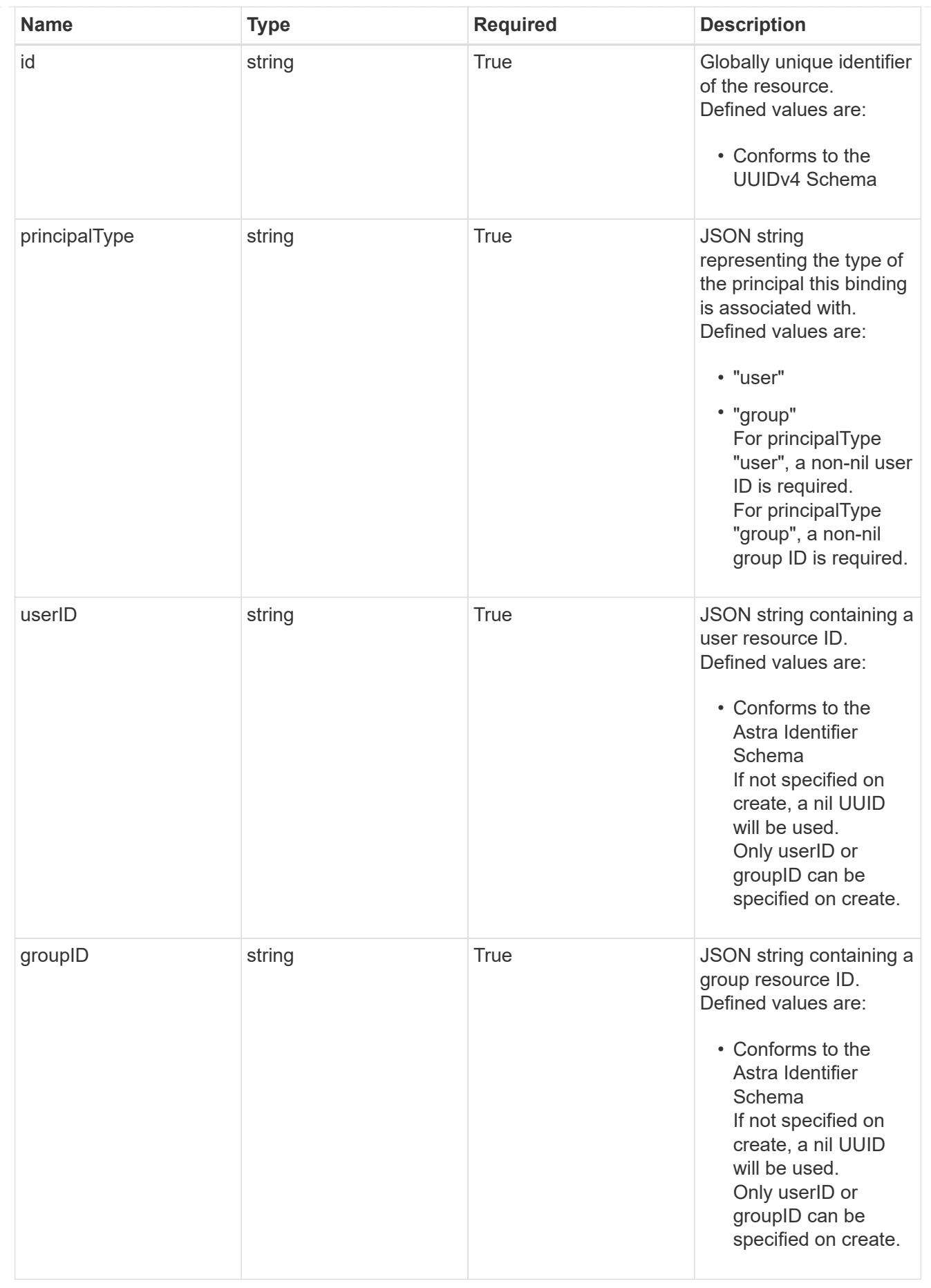

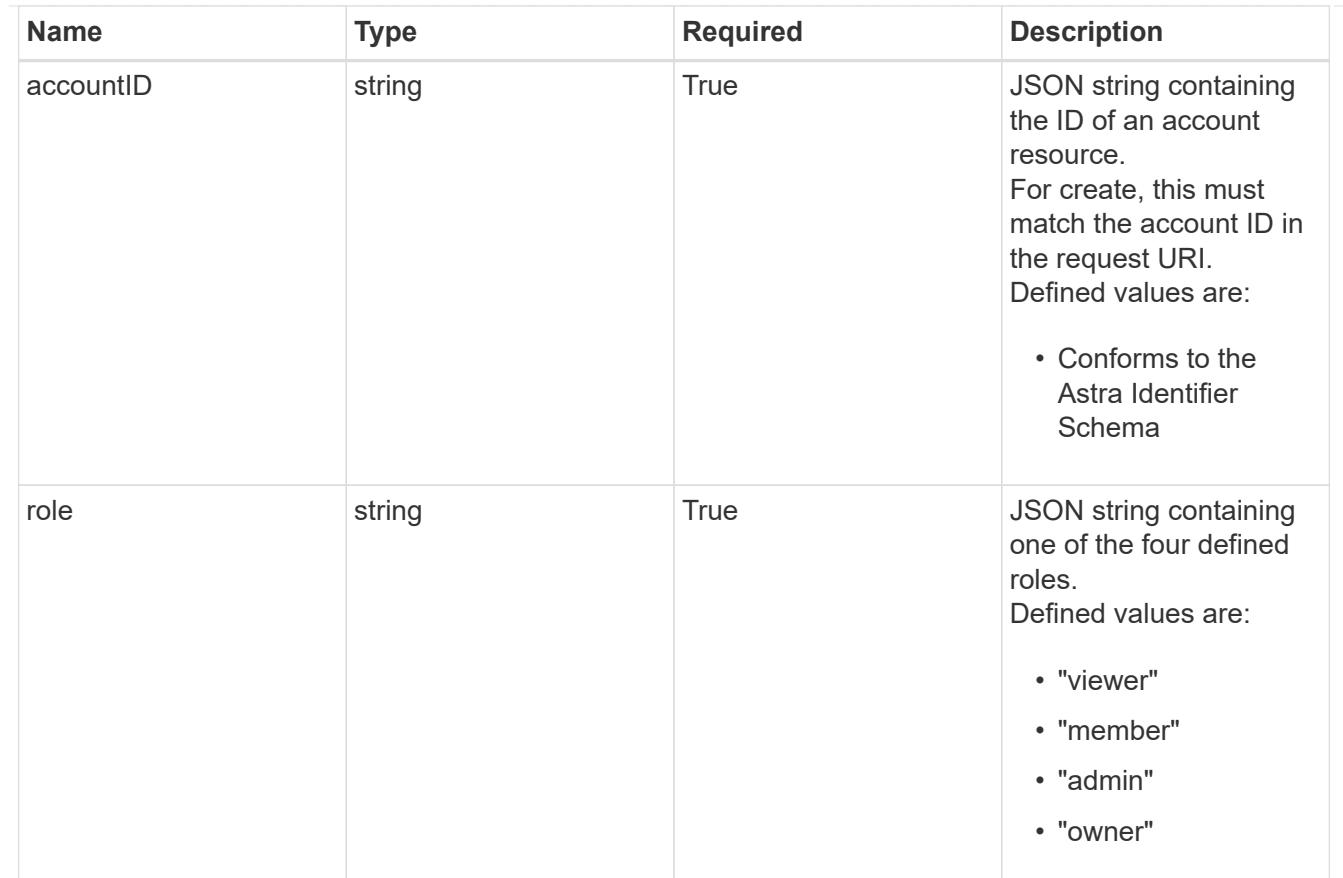

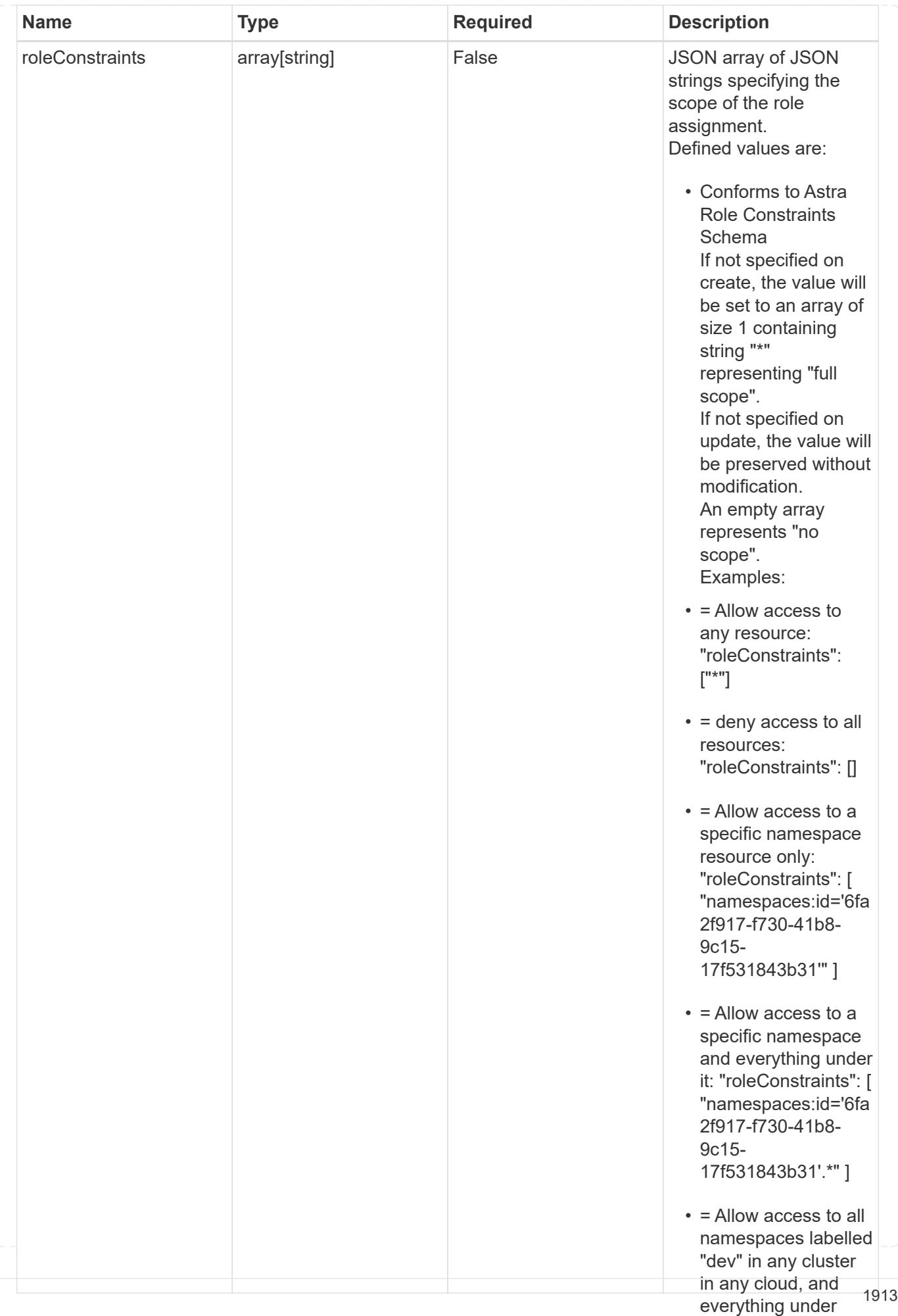

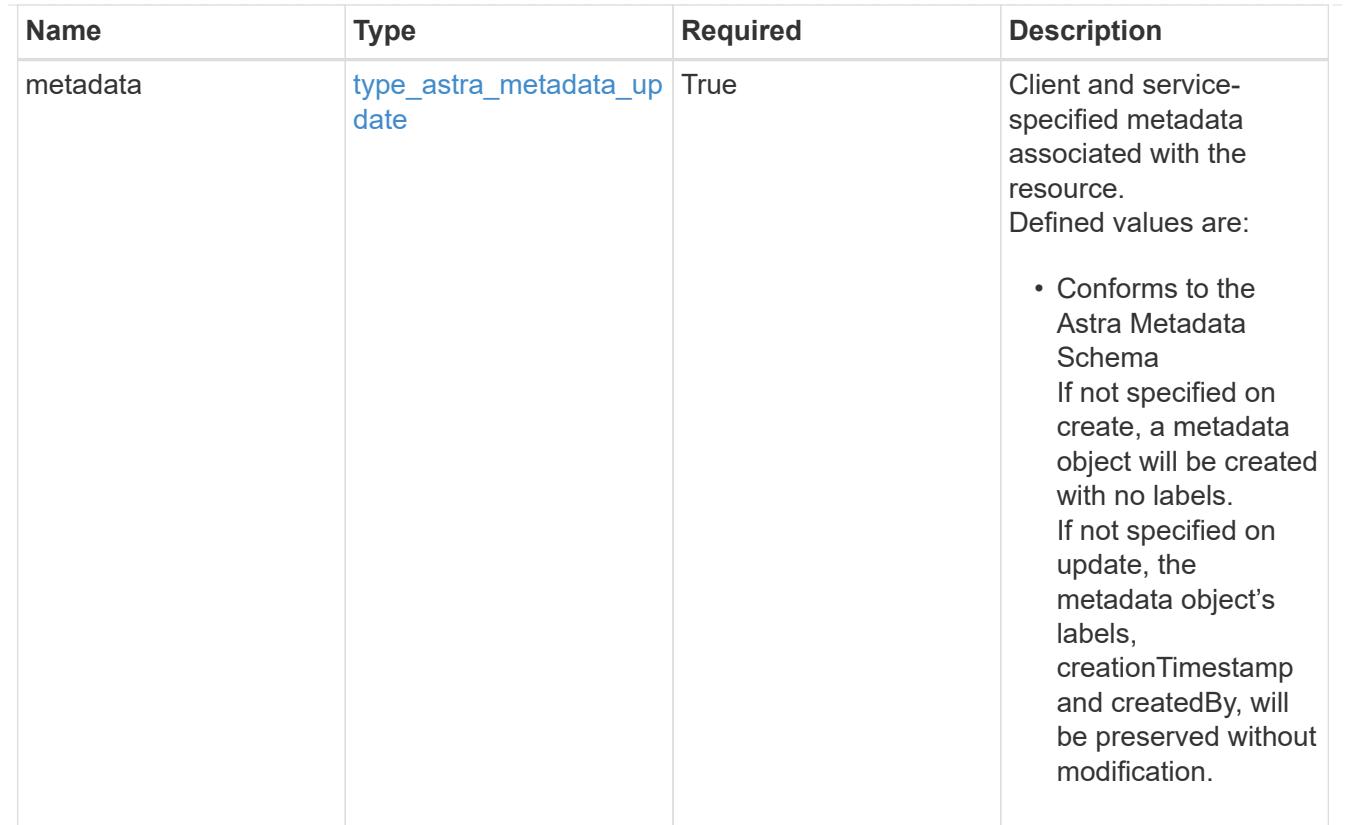

## type\_astra\_metadata\_list

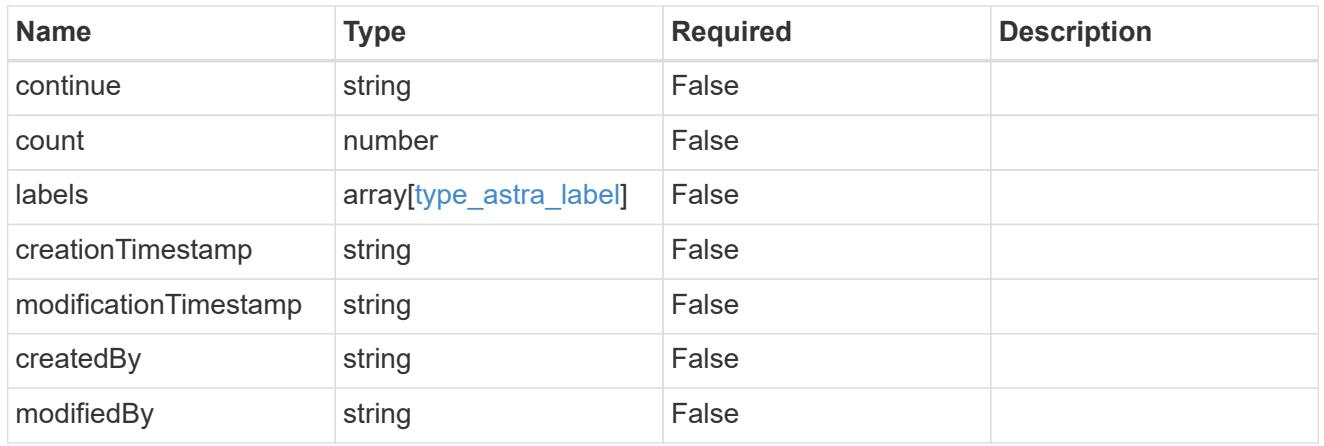

### invalidParams

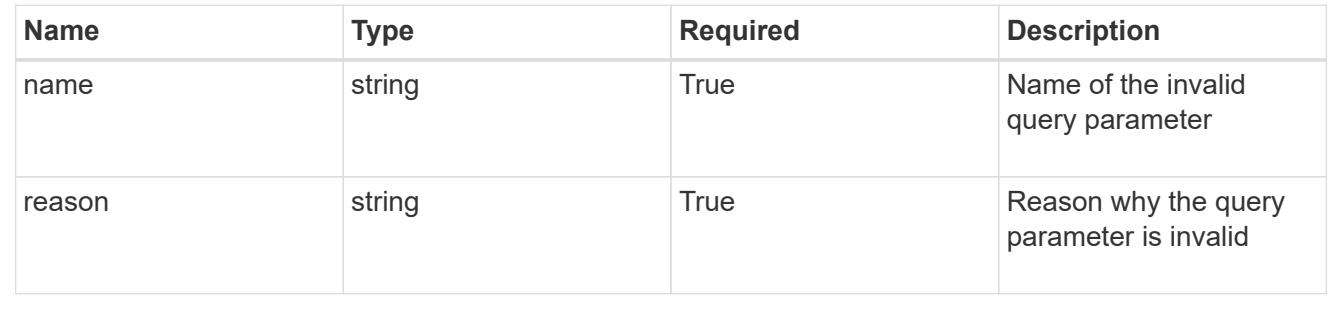

# **Retrieve a role binding for a group**

### GET

/accounts/{account\_id}/core/v1/groups/{group\_id}/roleBindings/{roleBinding\_id}

Returns the stored Role Binding API resource in the JSON response body.

If the request is against /accounts/{account\_id}/core/v1/users/{user\_id}/roleBindings endpoint, only roleBinding resources where the user ID matches the user ID in the request URL will be permitted to be read. If the request is against /accounts/{account\_id}/core/v1/groups/{group\_id}/roleBindings, only roleBinding resources where the group ID matches the group ID in the request URL will be permitted to be read.

### **Parameters**

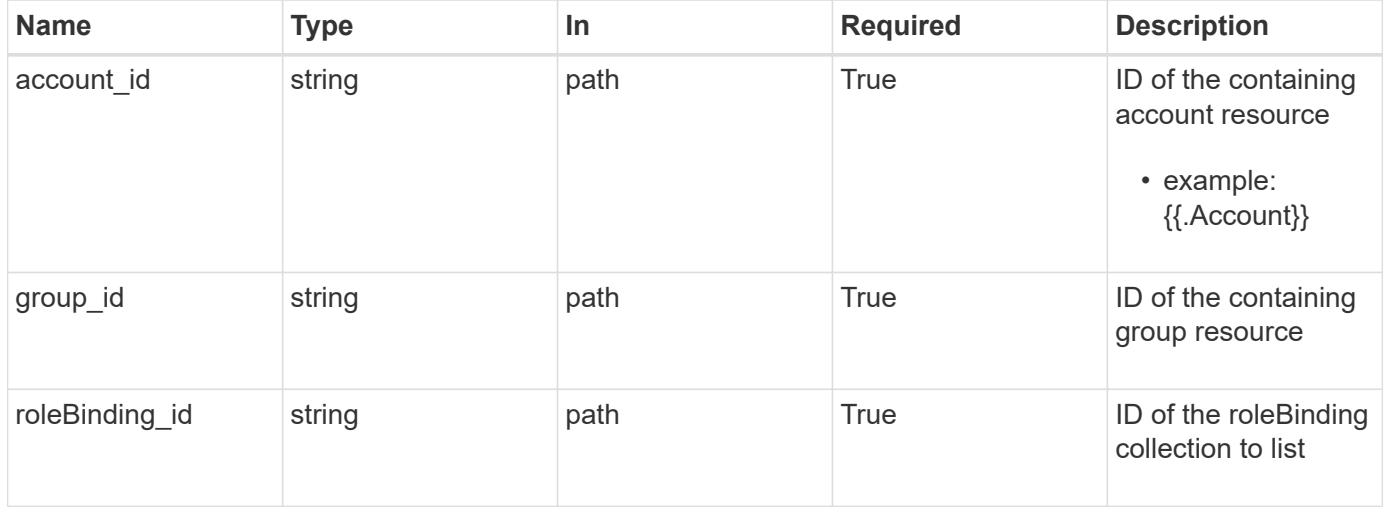

### **Response**

Status: 200

Returns the stored Role Binding API resource in the JSON response body.

If the request is against /accounts/{account\_id}/core/v1/users/{user\_id}/roleBindings endpoint, only roleBinding resources where the user ID matches the user ID in the request URL will be permitted to be read. If the request is against /accounts/{account\_id}/core/v1/groups/{group\_id}/roleBindings, only roleBinding resources where the group ID matches the group ID in the request URL will be permitted to be read.

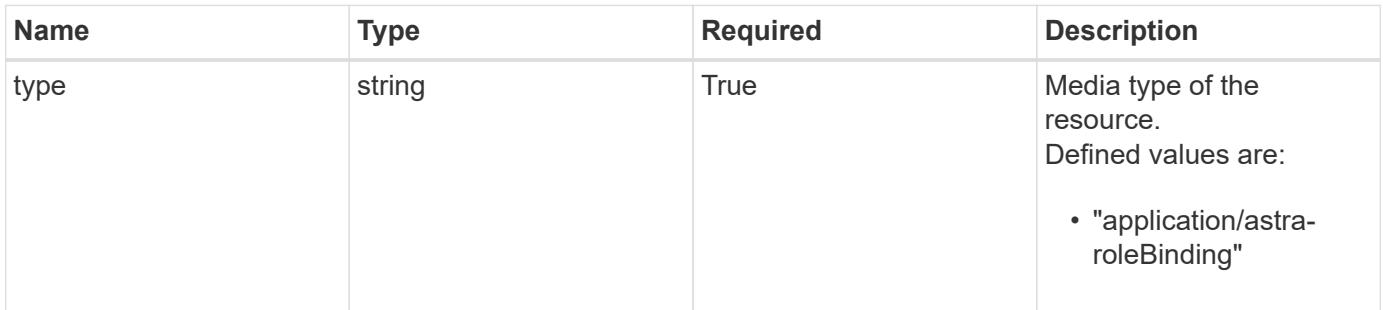

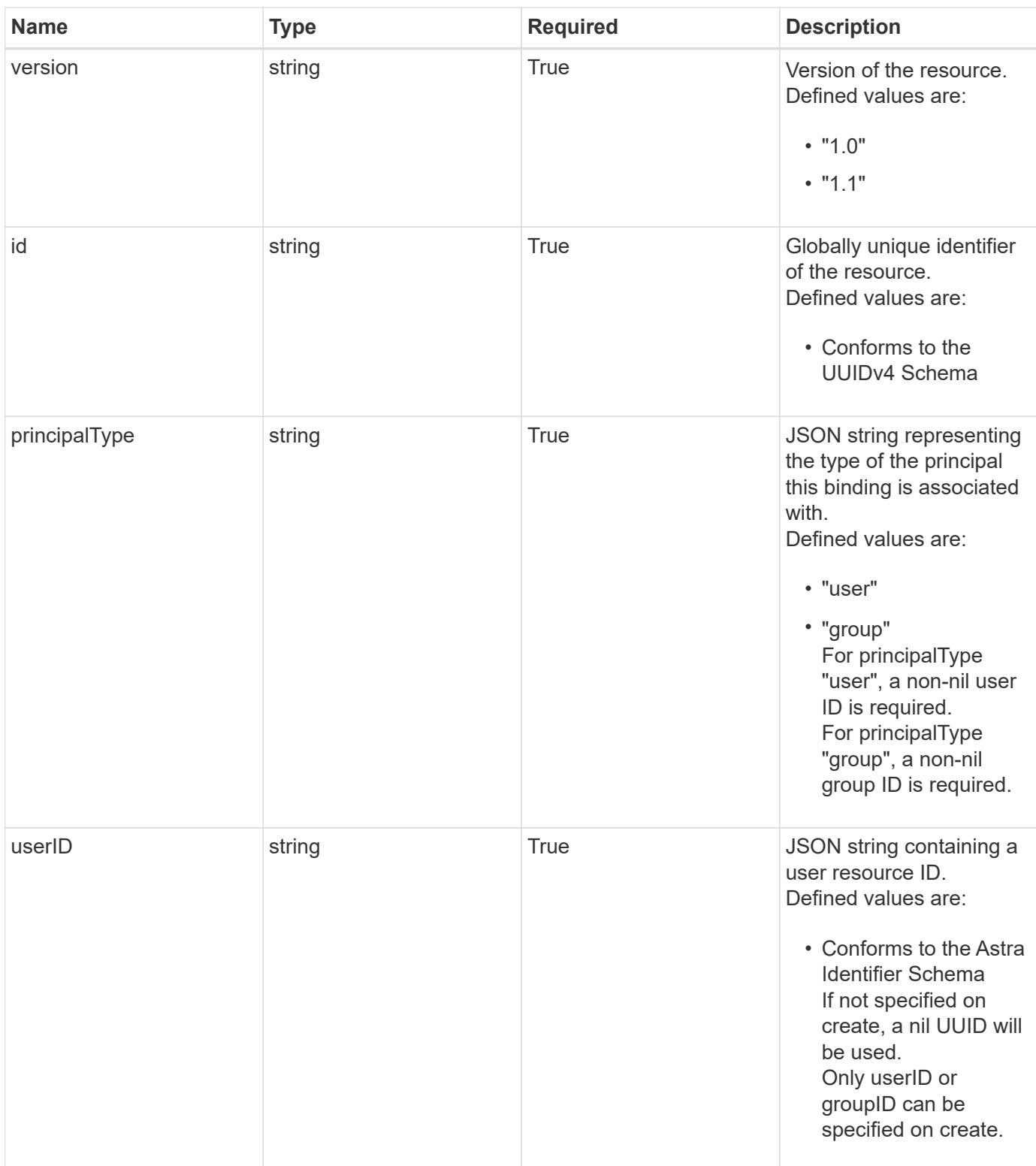

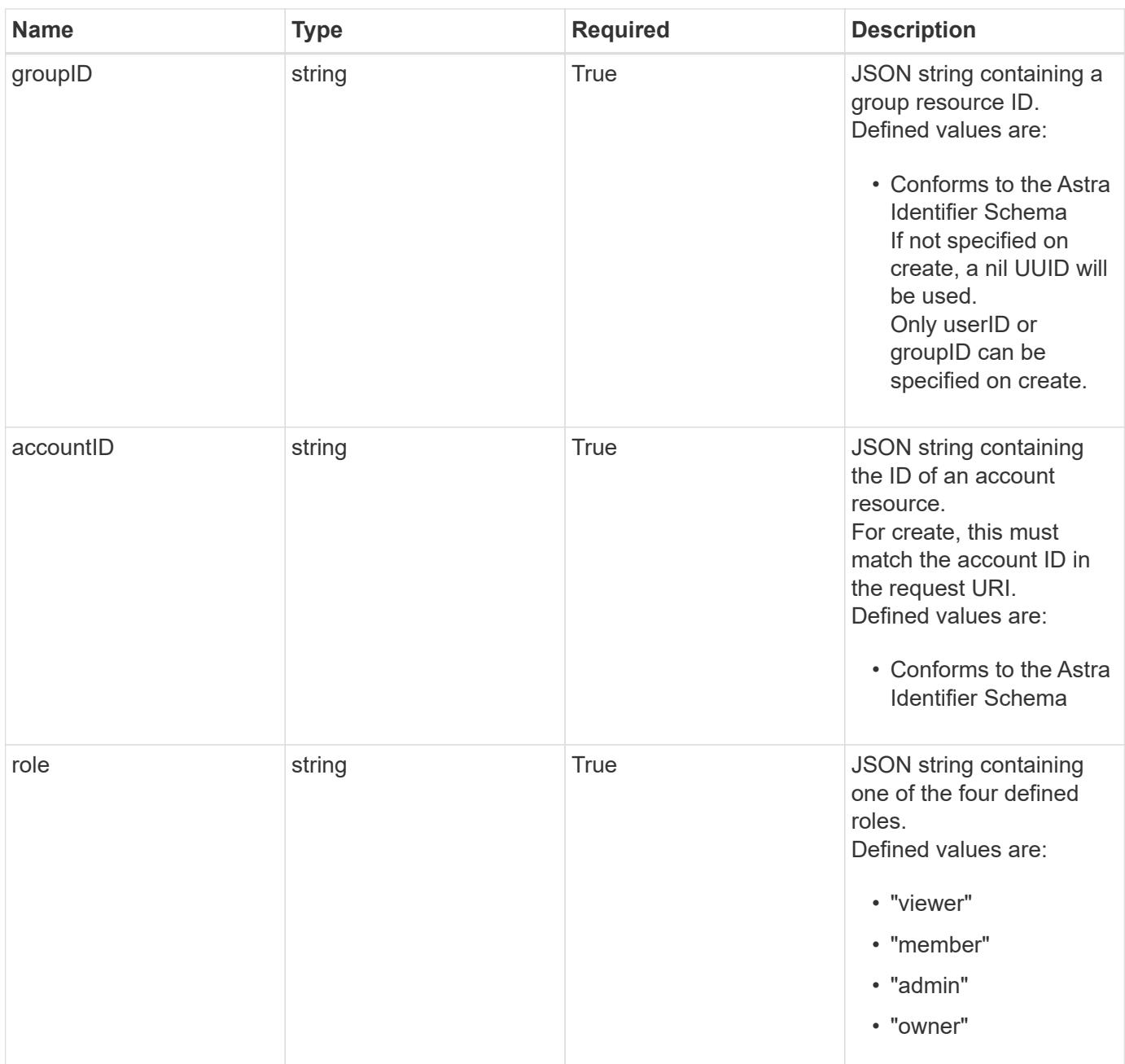

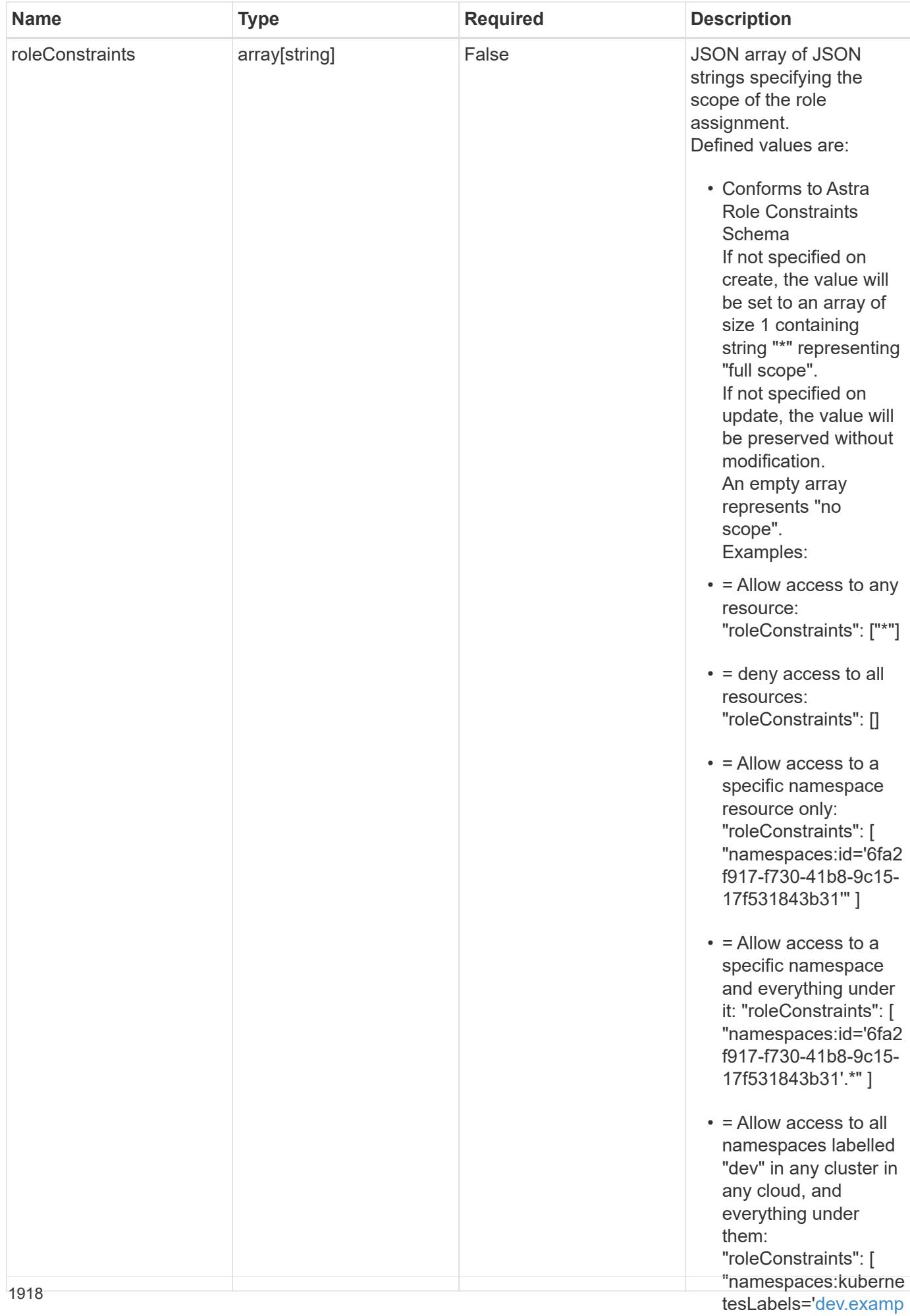

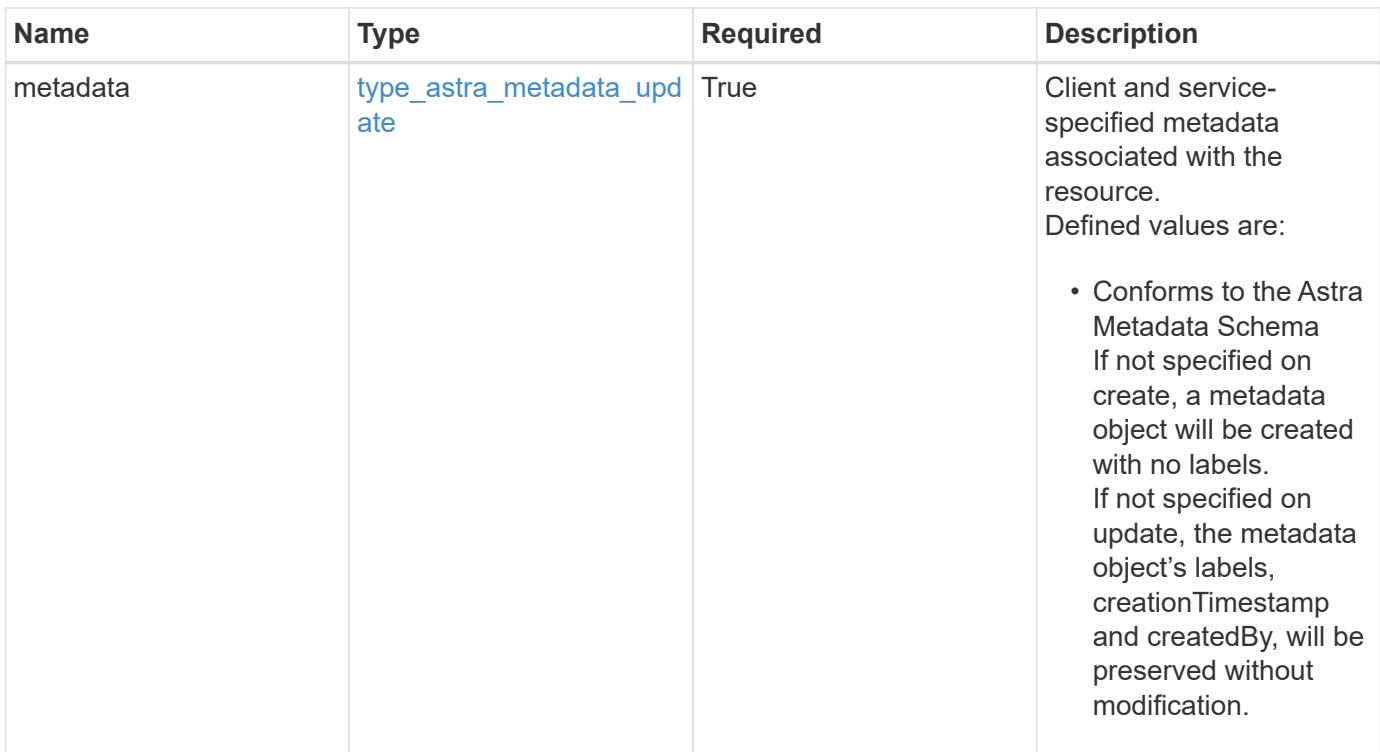

```
{
    "type": "application/astra-roleBinding",
    "version": "1.1",
    "id": "a198f052-5cd7-59d3-9f27-9ea32a21fbca",
    "principalType": "user",
    "userID": "4c27d25a-9edb-4e85-9438-48dc8e917231",
    "groupID": "00000000-0000-0000-0000-000000000000",
    "accountID": "9fd87309-067f-48c9-a331-527796c14cf3",
    "role": "viewer",
    "roleConstraints": [
    \overline{u}\star\overline{u}\frac{1}{2},
    "metadata": {
      "labels": [],
      "creationTimestamp": "2022-10-06T20:58:16.305662Z",
      "modificationTimestamp": "2022-10-06T20:58:16.305662Z",
      "createdBy": "8f84cf09-8036-51e4-b579-bd30cb07b269"
    }
}
```
Status: 401, Unauthorized

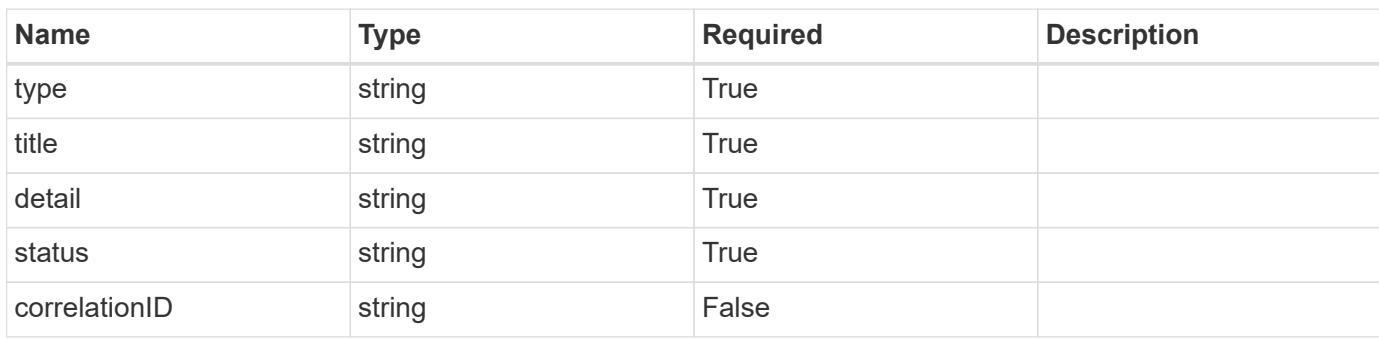

### **Example response**

```
{
   "type": "https://astra.netapp.io/problems/3",
   "title": "Missing bearer token",
   "detail": "The request is missing the required bearer token.",
   "status": "401"
}
```

```
Status: 400, Bad request
```
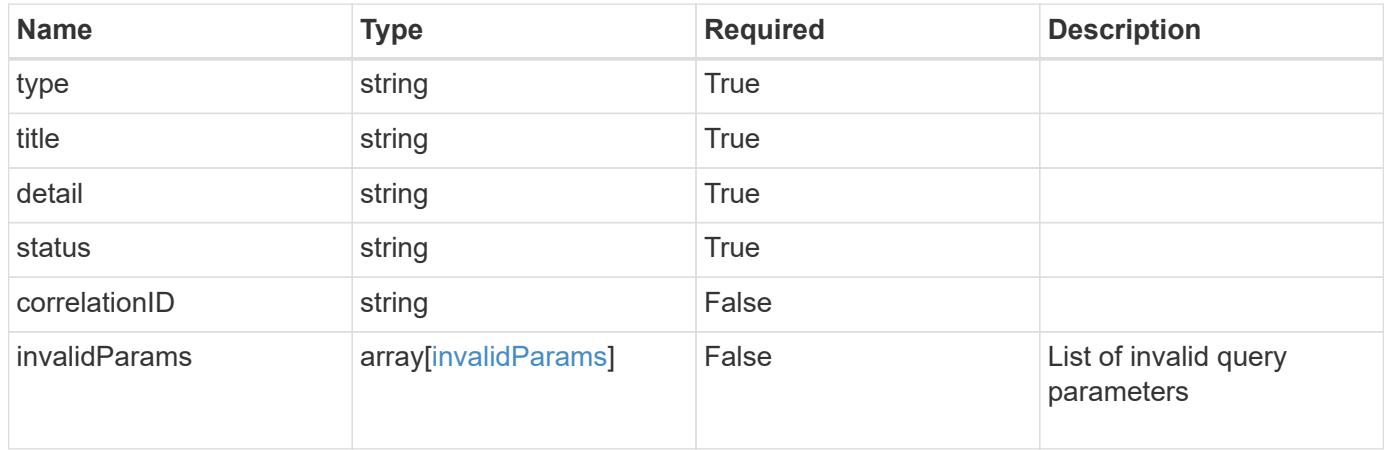

```
{
   "type": "https://astra.netapp.io/problems/5",
   "title": "Invalid query parameters",
   "detail": "The supplied query parameters are invalid.",
    "status": "400"
}
```
Status: 403, Forbidden

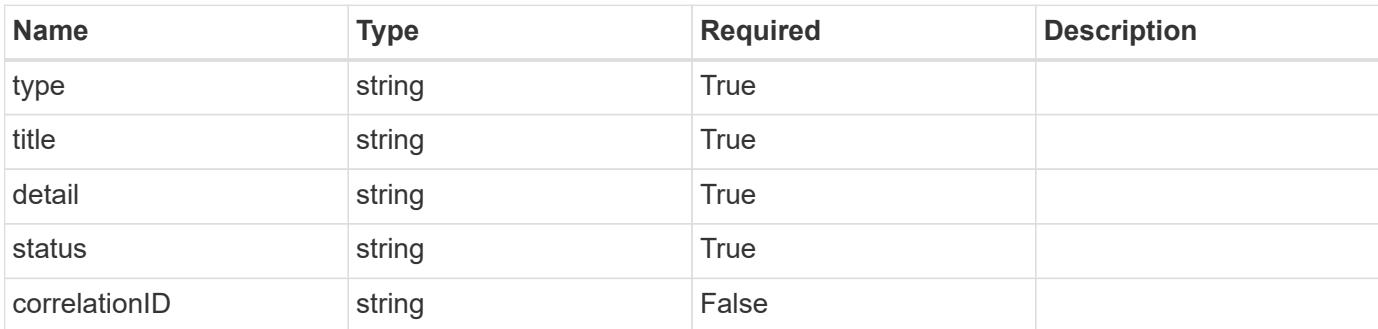

### **Example response**

```
{
   "type": "https://astra.netapp.io/problems/11",
   "title": "Operation not permitted",
   "detail": "The requested operation isn't permitted.",
   "status": "403"
}
```
### **Error**

Status: 404, Not found

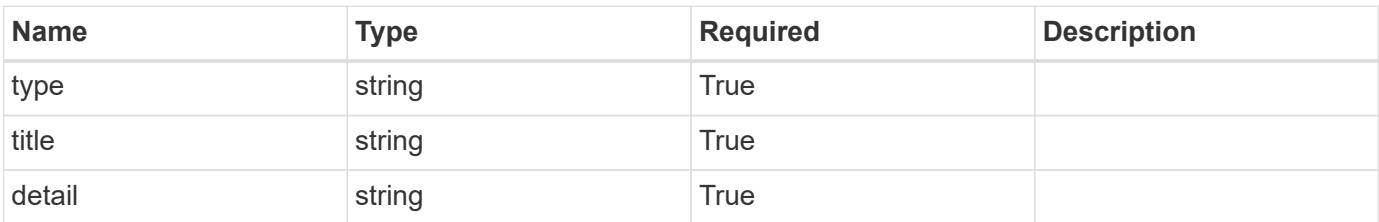

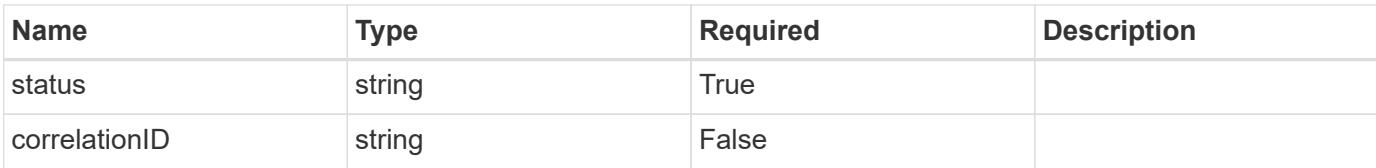

### **Example error response**

```
{
   "type": "https://astra.netapp.io/problems/2",
   "title": "Collection not found",
   "detail": "The collection specified in the request URI wasn't
found.",
   "status": "404"
}
```
#### **Definitions**

#### **See Definitions**

type astra label

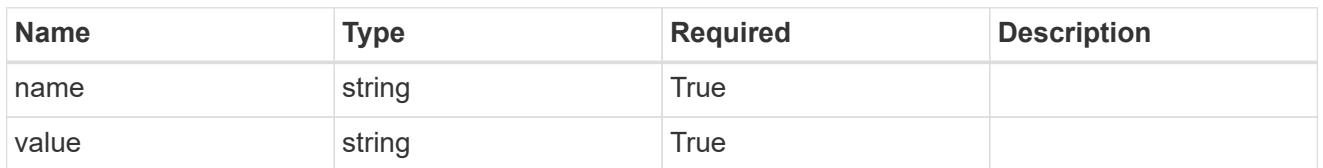

type astra metadata update

Client and service-specified metadata associated with the resource. Defined values are:

• Conforms to the Astra Metadata Schema If not specified on create, a metadata object will be created with no labels. If not specified on update, the metadata object's labels, creationTimestamp and createdBy, will be preserved without modification.

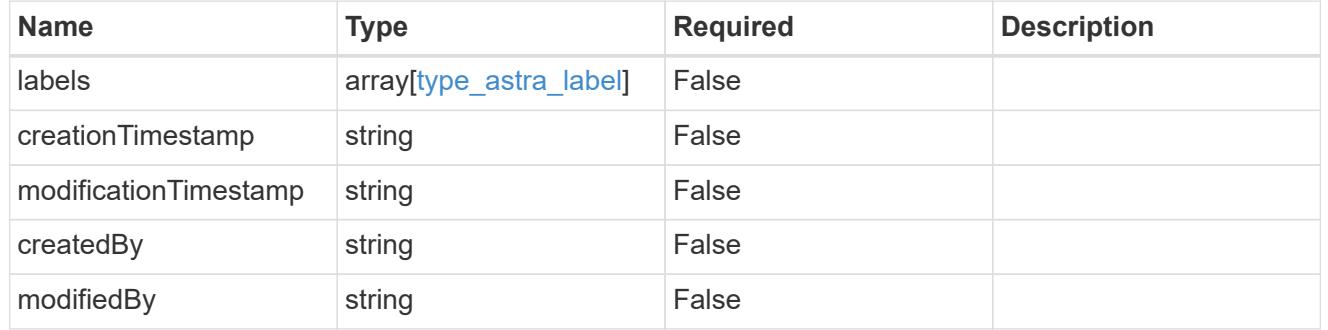

invalidParams

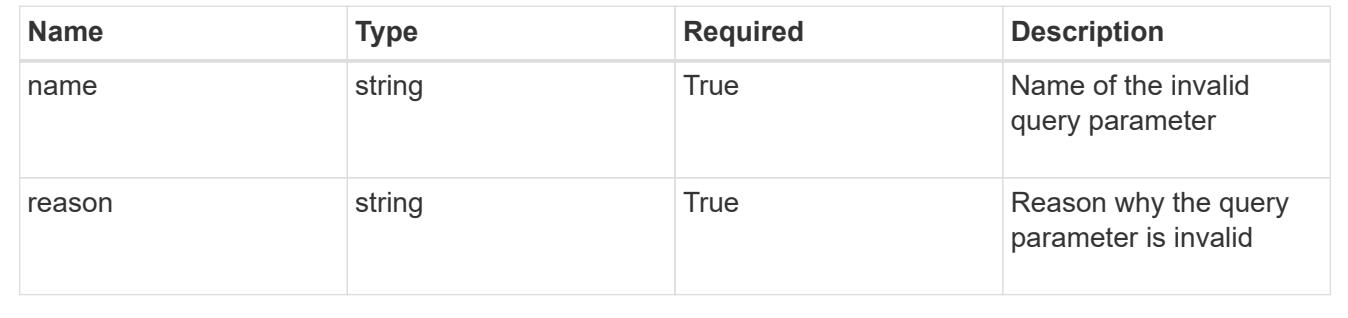

# **Modify a role binding for a group**

PUT /accounts/{account\_id}/core/v1/groups/{group\_id}/roleBindings/{roleBinding\_id}

Replaces the entire stored resource with the supplied JSON request body while preserving key values that are not user-modifiable.

### **Parameters**

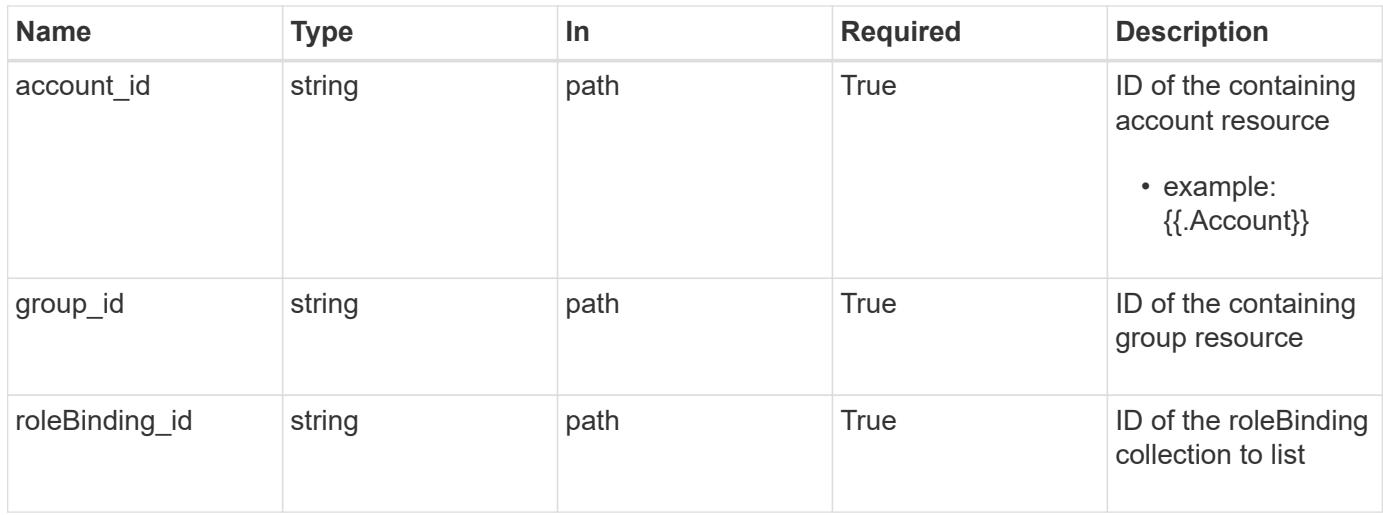

## **Request Body**

Replaces the entire stored resource with the supplied JSON request body while preserving key values that are not user-modifiable.

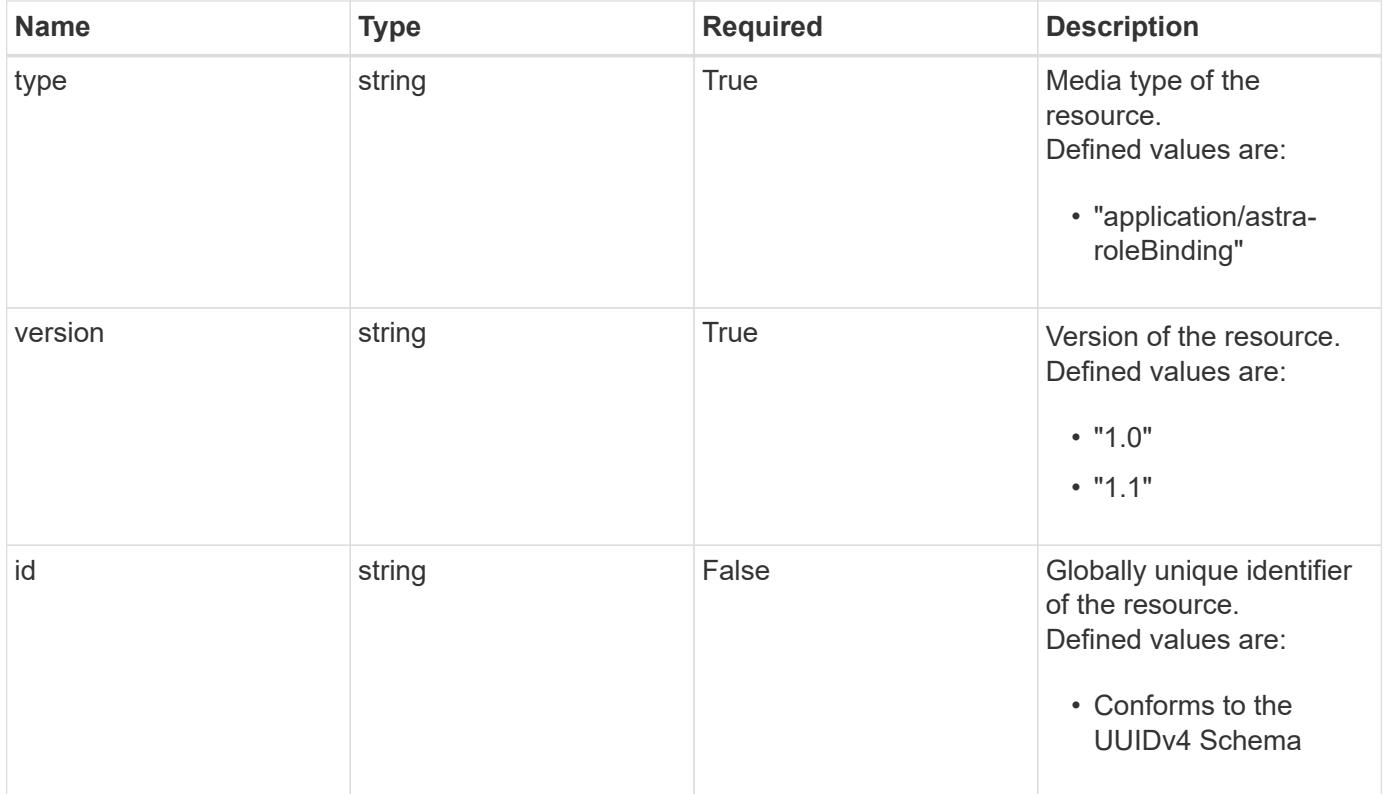

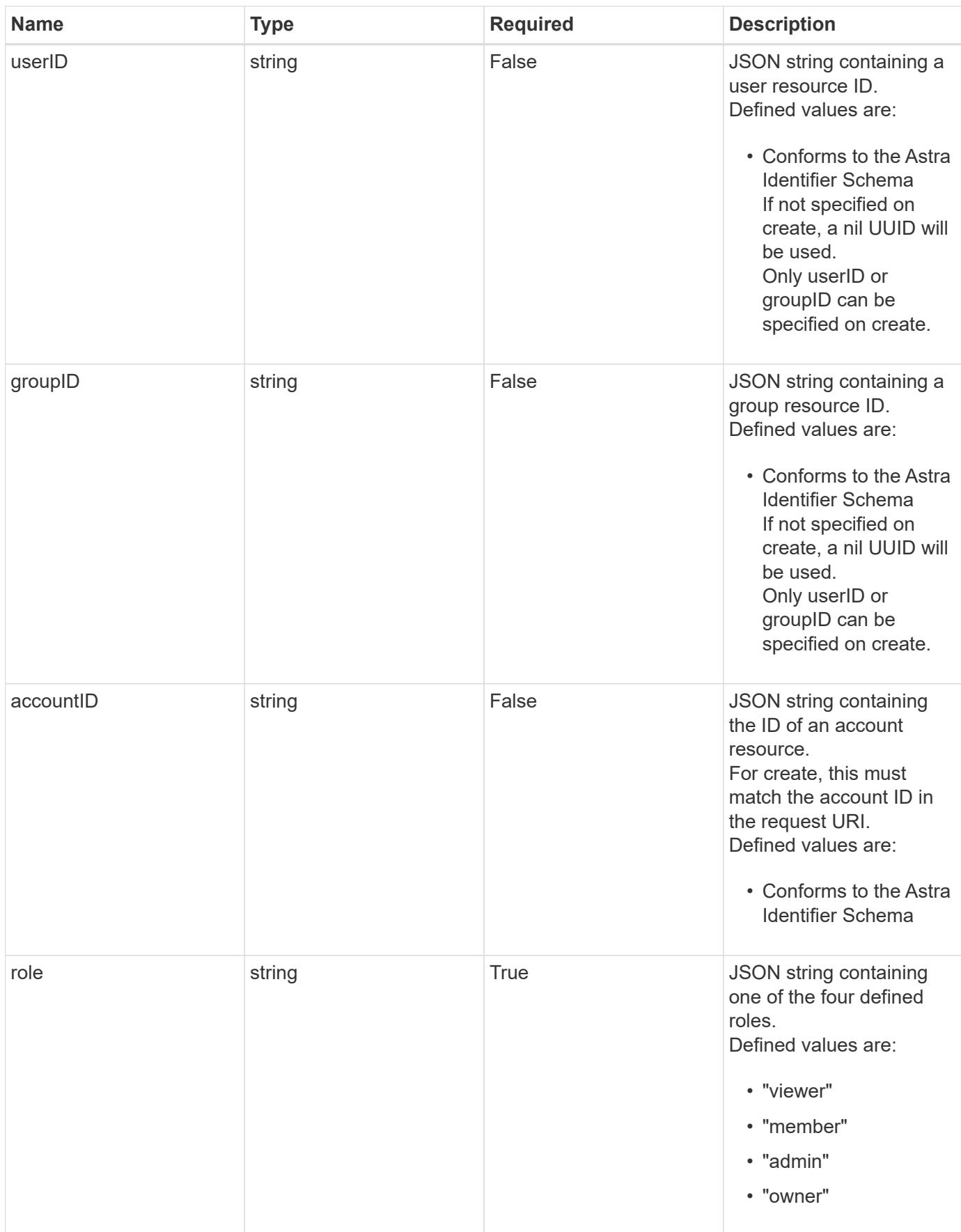

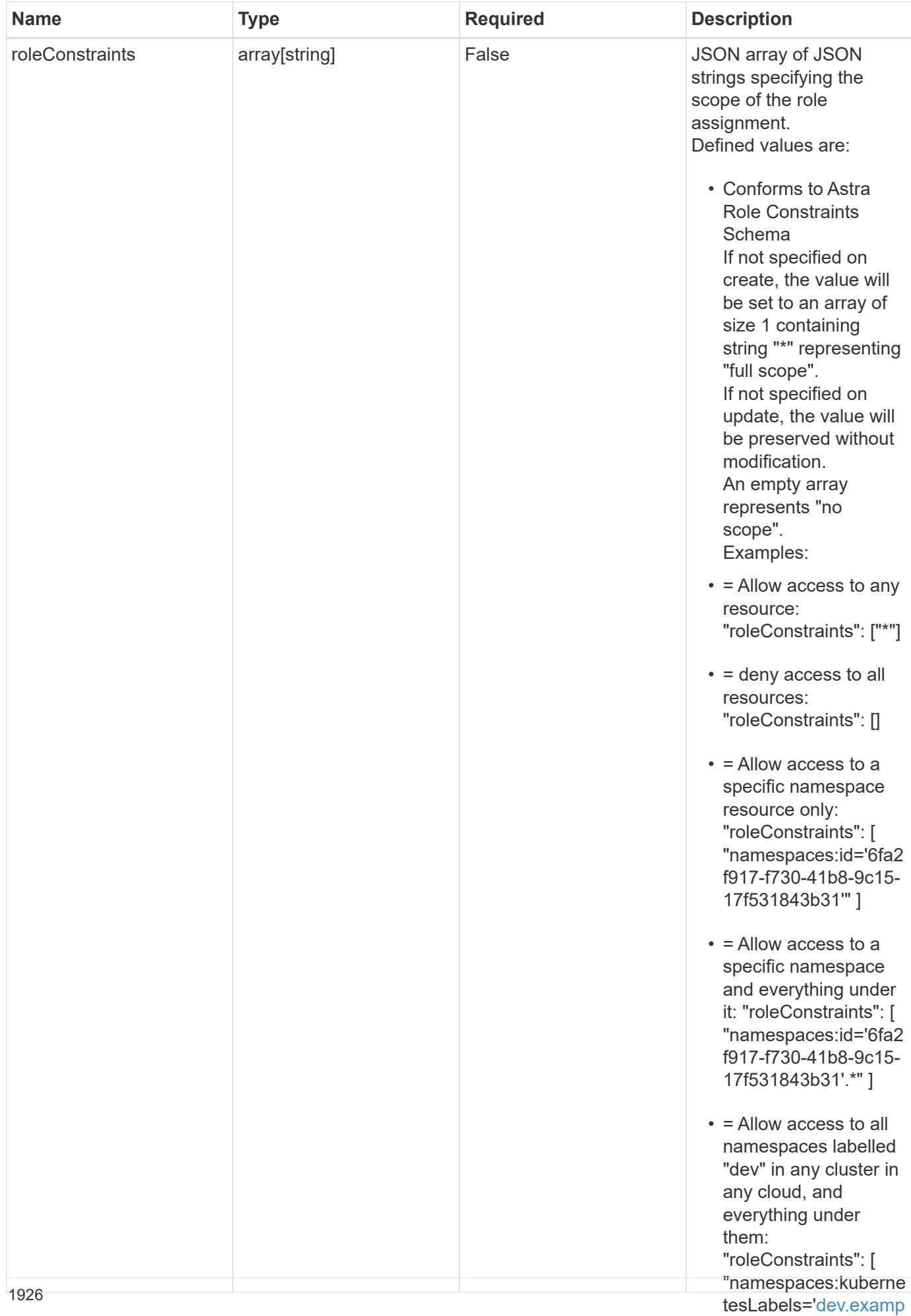

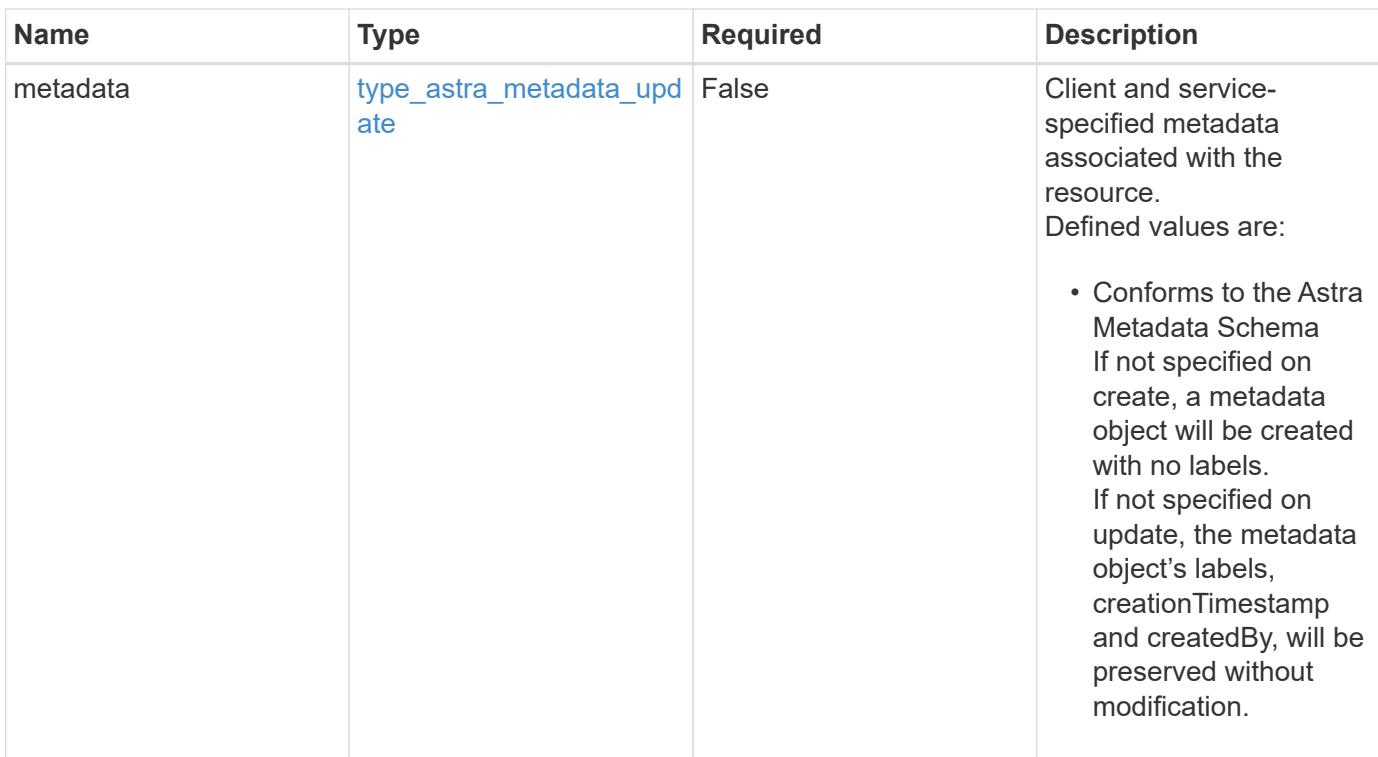

### **Example request**

```
{
   "type": "application/astra-roleBinding",
   "version": "1.1",
   "role": "member",
   "roleConstraints": [
      "namespaces:id='c832e1dc-d7c3-464e-9c62-47bf91c46ce8'"
   ]
}
```
### **Response**

Status: 204, Indicates if the roleBinding resource was updated.

#### **Response**

Status: 401, Unauthorized

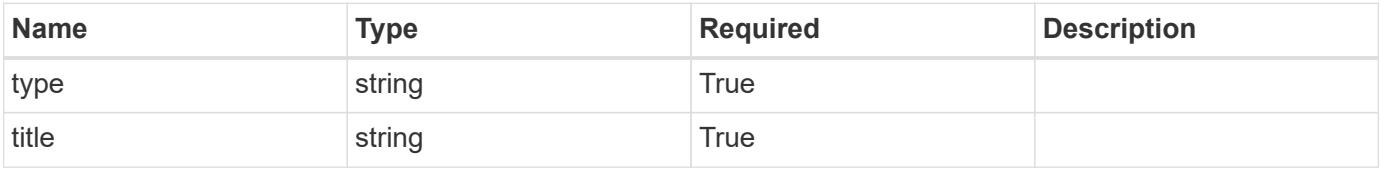

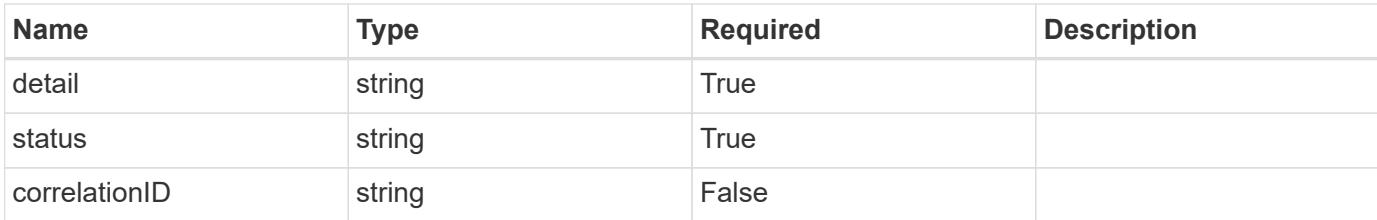

```
{
   "type": "https://astra.netapp.io/problems/3",
   "title": "Missing bearer token",
    "detail": "The request is missing the required bearer token.",
   "status": "401"
}
```
#### **Response**

```
Status: 400, Bad request
```
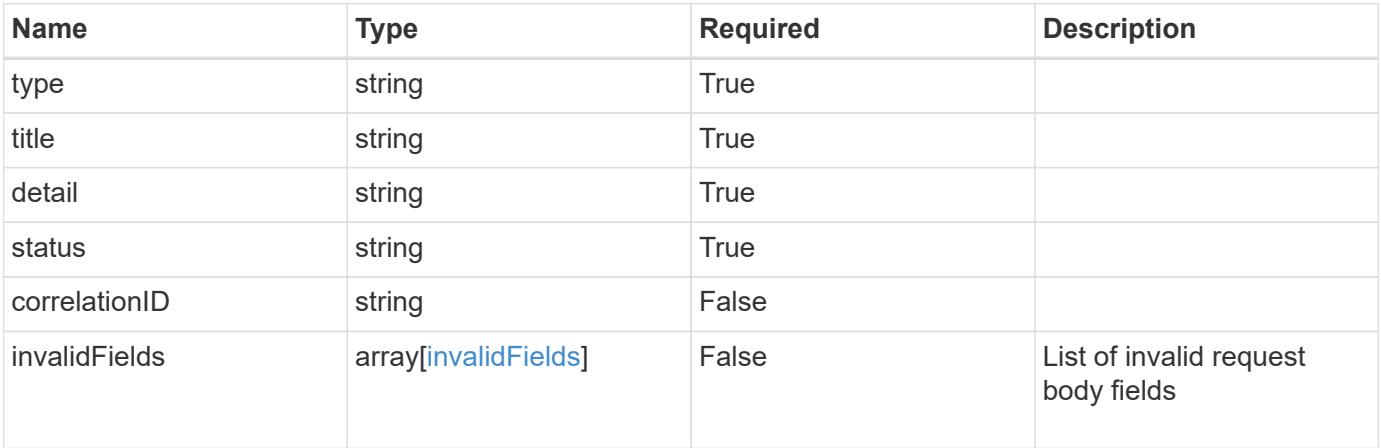

#### **Example response**

```
{
   "type": "https://astra.netapp.io/problems/5",
   "title": "Invalid query parameters",
   "detail": "The supplied query parameters are invalid.",
   "status": "400"
}
```

```
Response
```

```
Status: 409, Conflict
```
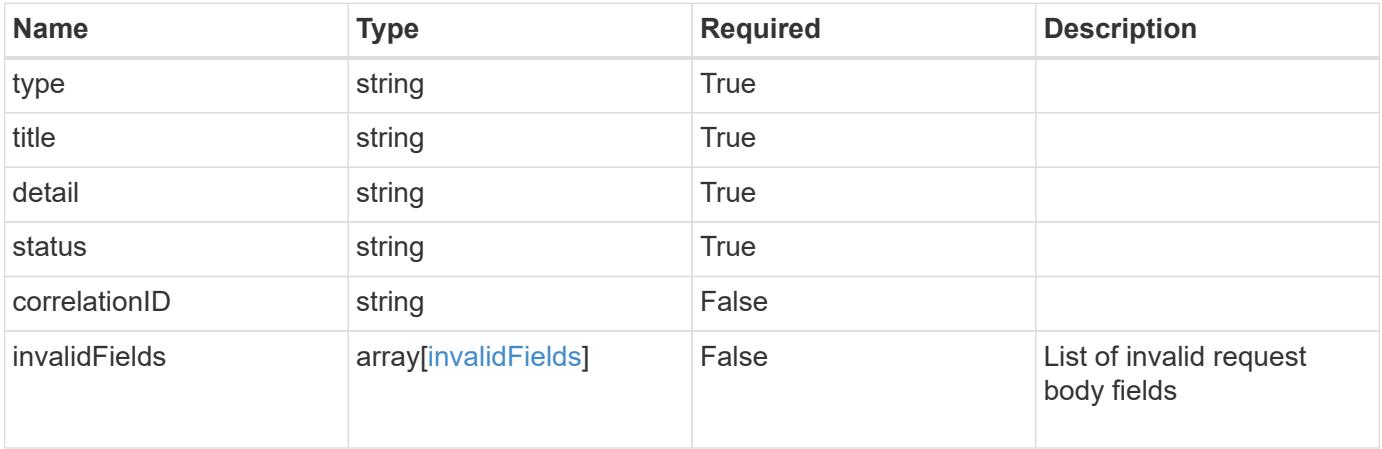

```
{
   "type": "https://astra.netapp.io/problems/10",
   "title": "JSON resource conflict",
   "detail": "The request body JSON contains a field that conflicts with
an idempotent value.",
    "status": "409"
}
```

```
Status: 403, Forbidden
```
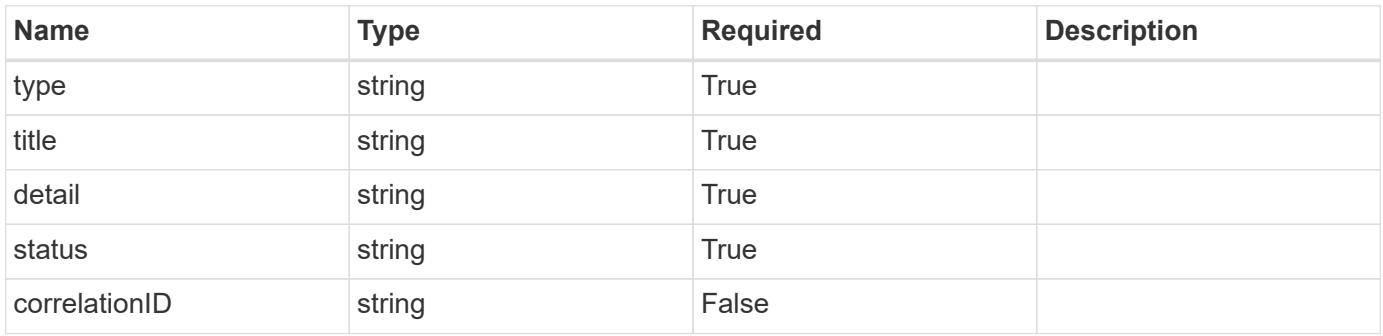

```
{
   "type": "https://astra.netapp.io/problems/11",
   "title": "Operation not permitted",
   "detail": "The requested operation isn't permitted.",
    "status": "403"
}
```
## **Error**

Status: 404, Not found

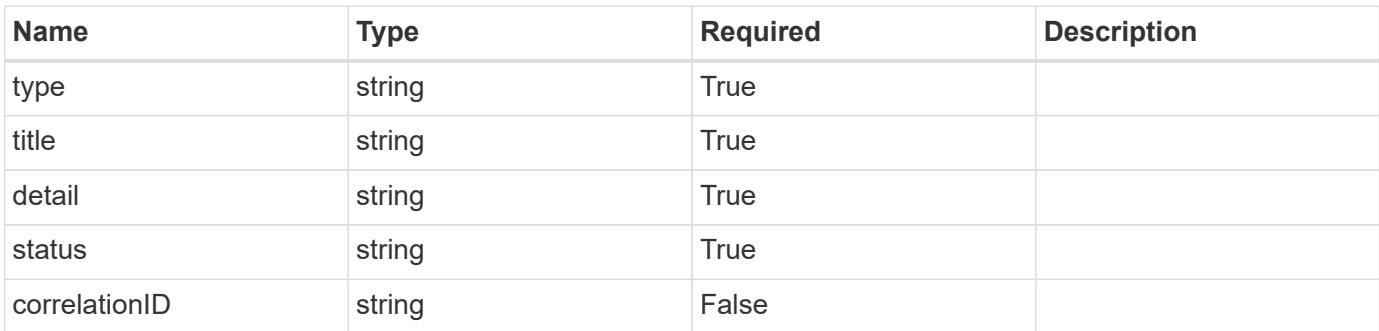

**Example error response**

```
{
   "type": "https://astra.netapp.io/problems/1",
   "title": "Resource not found",
   "detail": "The resource specified in the request URI wasn't found.",
   "status": "404"
}
```
**Definitions**

### **See Definitions**

type\_astra\_label

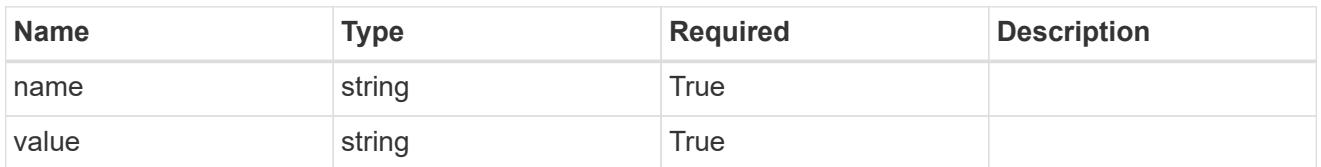

type\_astra\_metadata\_update

Client and service-specified metadata associated with the resource. Defined values are:

• Conforms to the Astra Metadata Schema If not specified on create, a metadata object will be created with no labels. If not specified on update, the metadata object's labels, creationTimestamp and createdBy, will be preserved without modification.

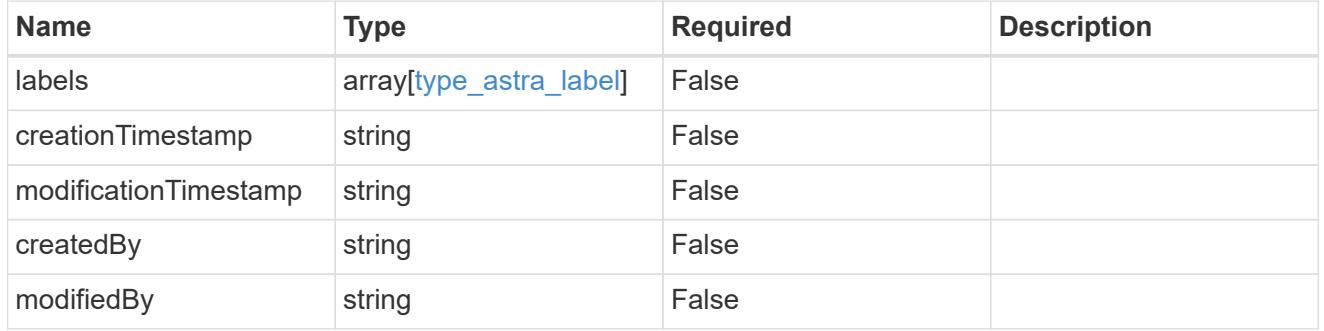

### invalidParams

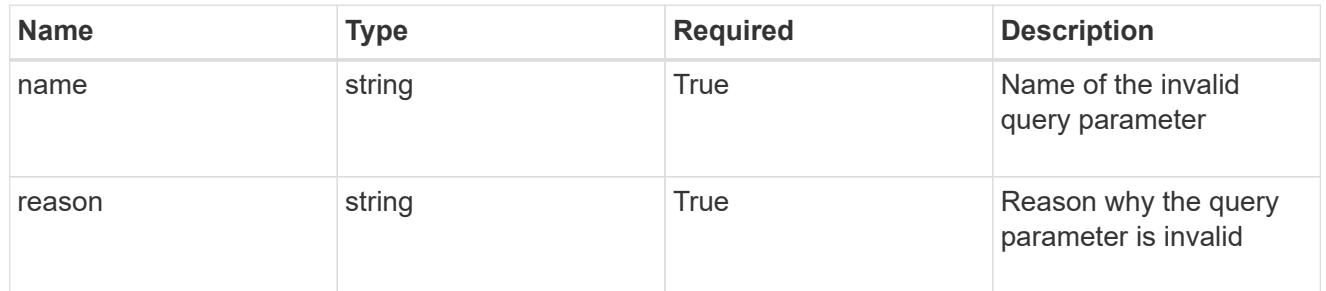

### invalidFields

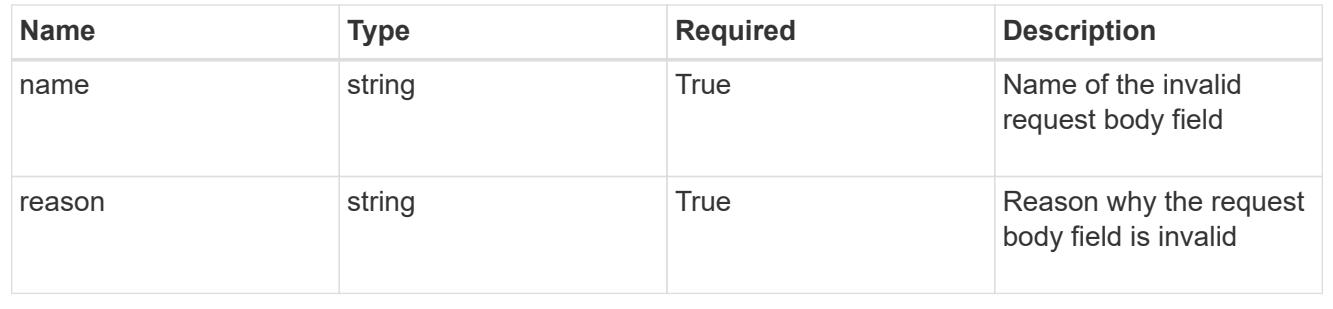

# **Delete a role binding for a group**

### DELETE

/accounts/{account\_id}/core/v1/groups/{group\_id}/roleBindings/{roleBinding\_id}

Removes the specified Role Binding API resource.

### **Side Effects**

• Deleting the last role-binding associated with a user with authProvider as 'local', or 'cloud-central' (not ldap) triggers the deletion of the user.

### **Parameters**

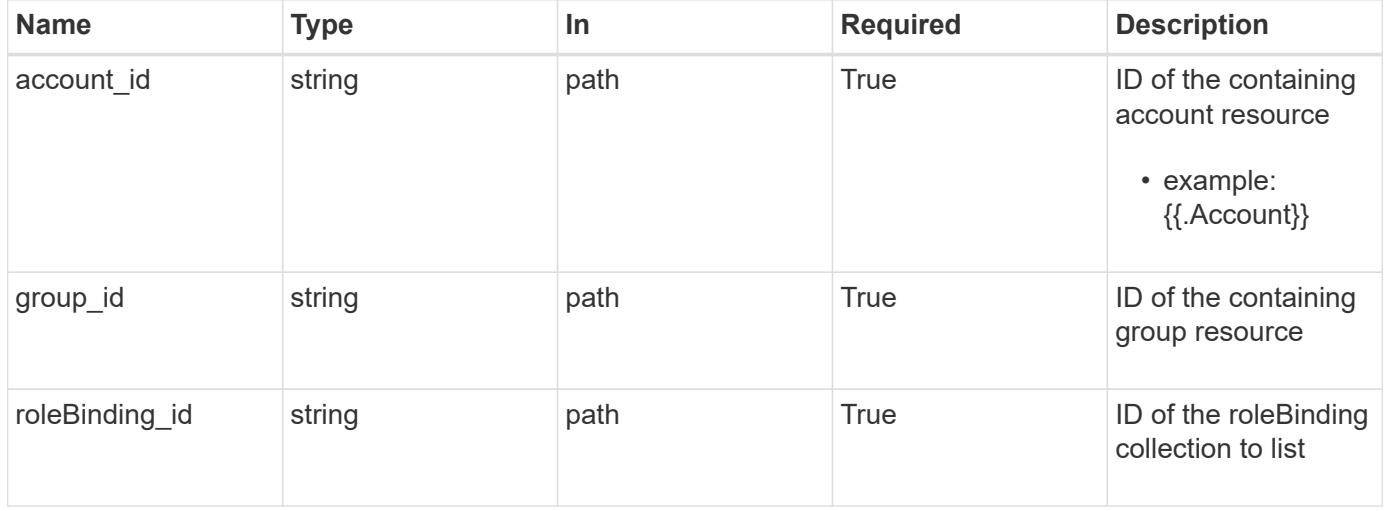

#### **Response**

Status: 204, Indicates if the roleBinding resource was deleted.

#### **Response**

Status: 401, Unauthorized

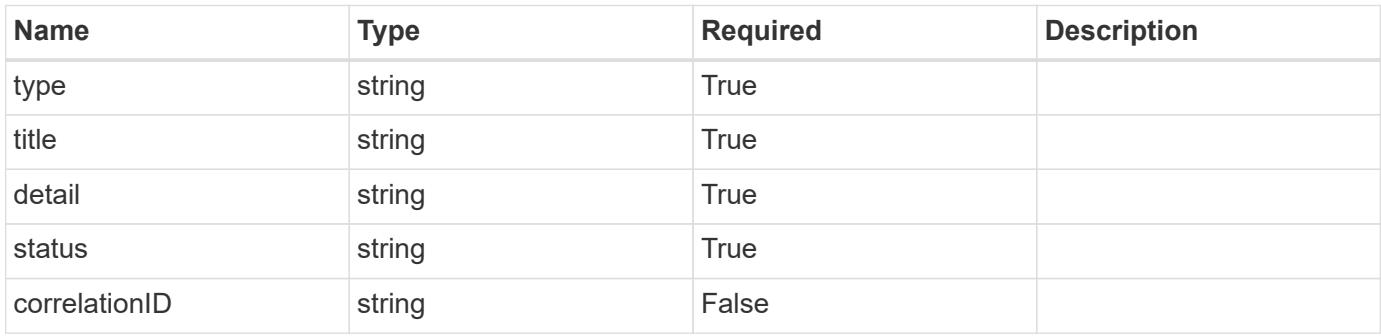

```
{
   "type": "https://astra.netapp.io/problems/3",
   "title": "Missing bearer token",
   "detail": "The request is missing the required bearer token.",
    "status": "401"
}
```

```
Status: 400, Bad request
```
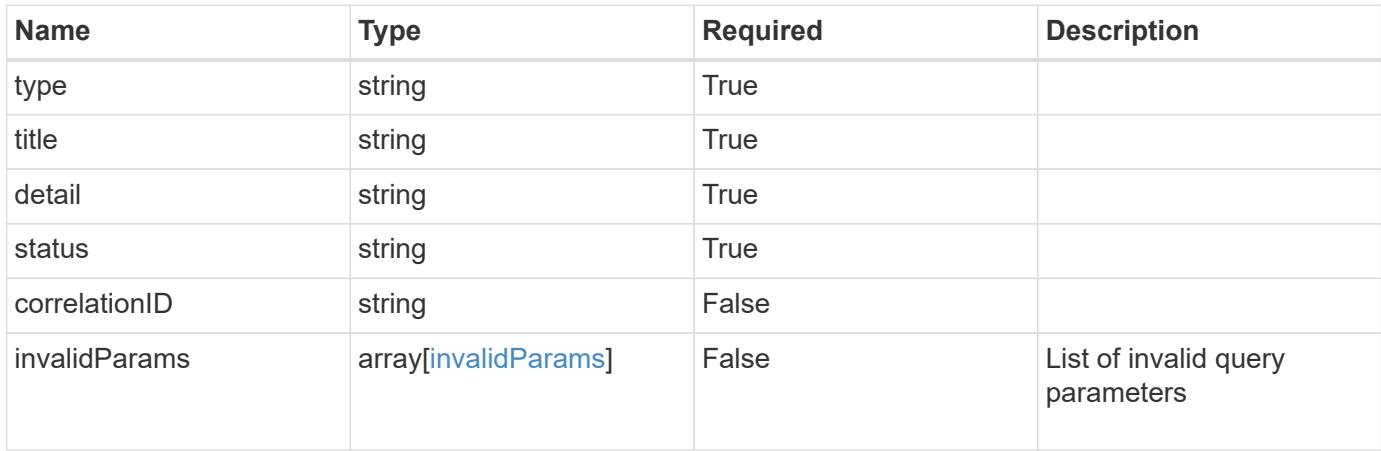

### **Example response**

```
{
    "type": "https://astra.netapp.io/problems/5",
    "title": "Invalid query parameters",
    "detail": "The supplied query parameters are invalid.",
    "status": "400"
}
```

```
Status: 403, Forbidden
```
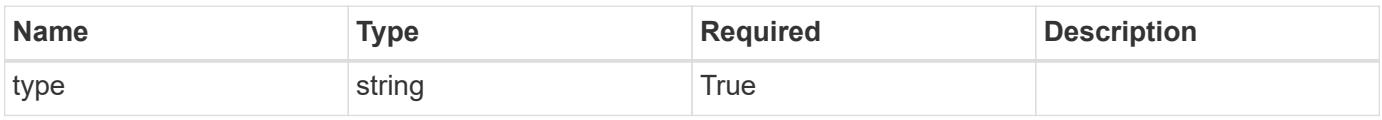

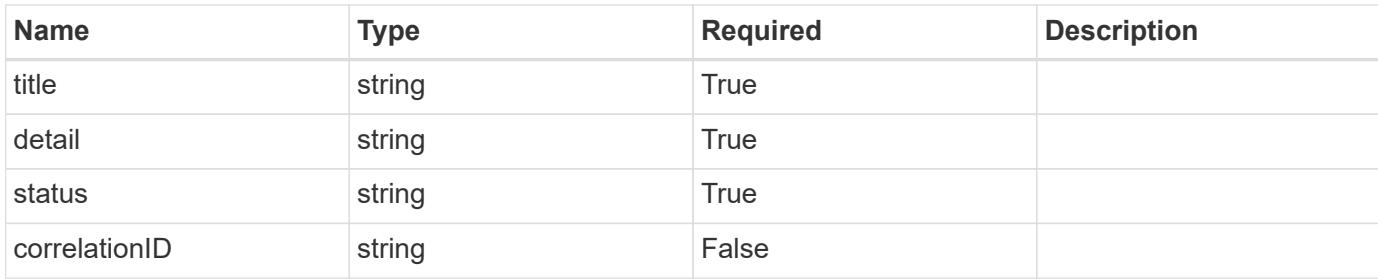

```
{
    "type": "https://astra.netapp.io/problems/11",
    "title": "Operation not permitted",
   "detail": "The requested operation isn't permitted.",
   "status": "403"
}
```
### **Error**

```
Status: 404, Not found
```
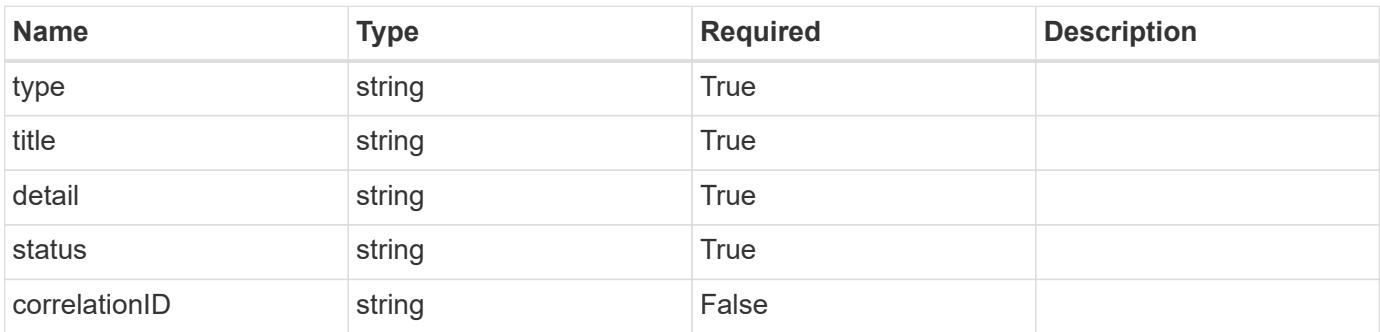

#### **Example error response**

```
{
   "type": "https://astra.netapp.io/problems/1",
   "title": "Resource not found",
    "detail": "The resource specified in the request URI wasn't found.",
    "status": "404"
}
```
### **Definitions**

#### **See Definitions**

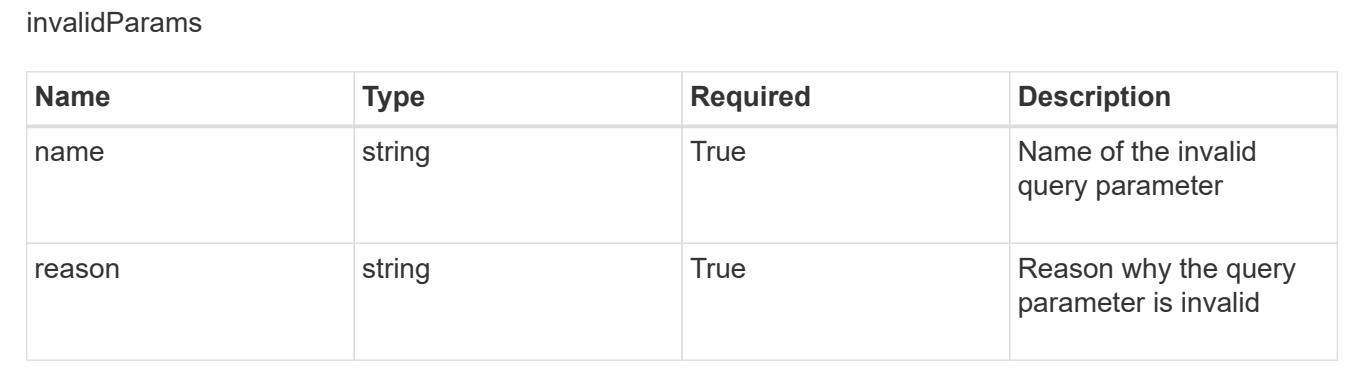

# **Create a new role binding for a user in a group**

### POST

```
/accounts/{account_id}/core/v1/groups/{group_id}/users/{user_id}/roleBindings
```
Indicates desired values for the Role Binding API resource to be created.

### **Parameters**

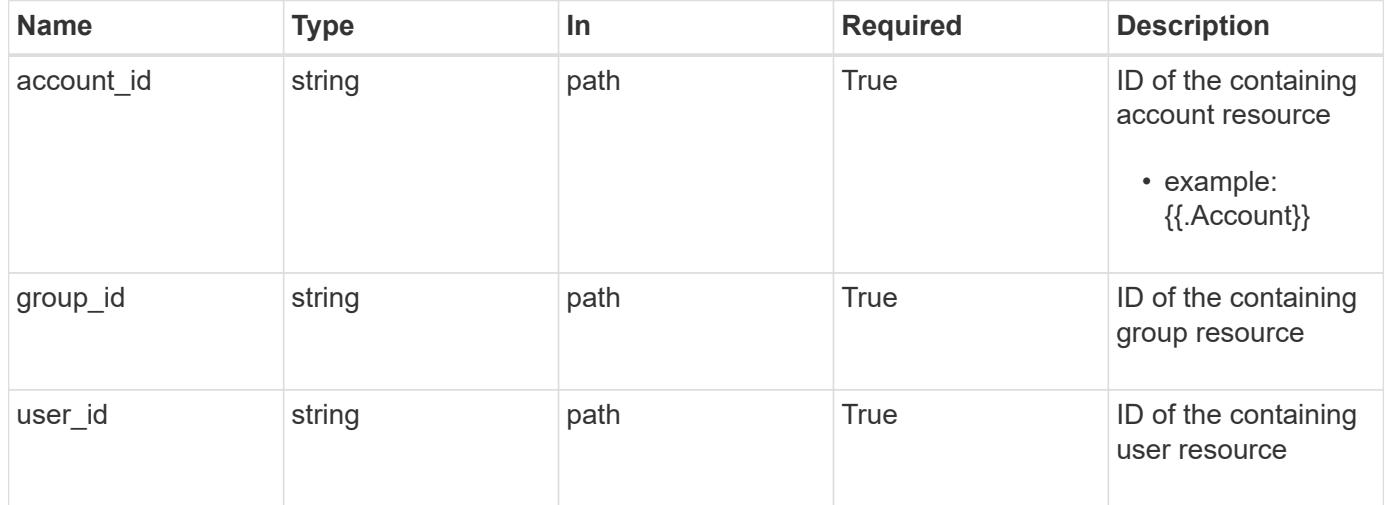

### **Request Body**

Indicates desired values for the Role Binding API resource to be created.

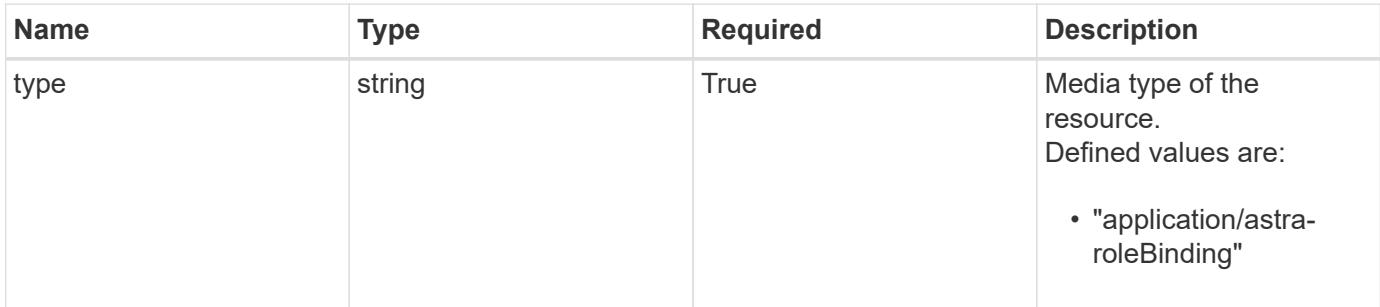

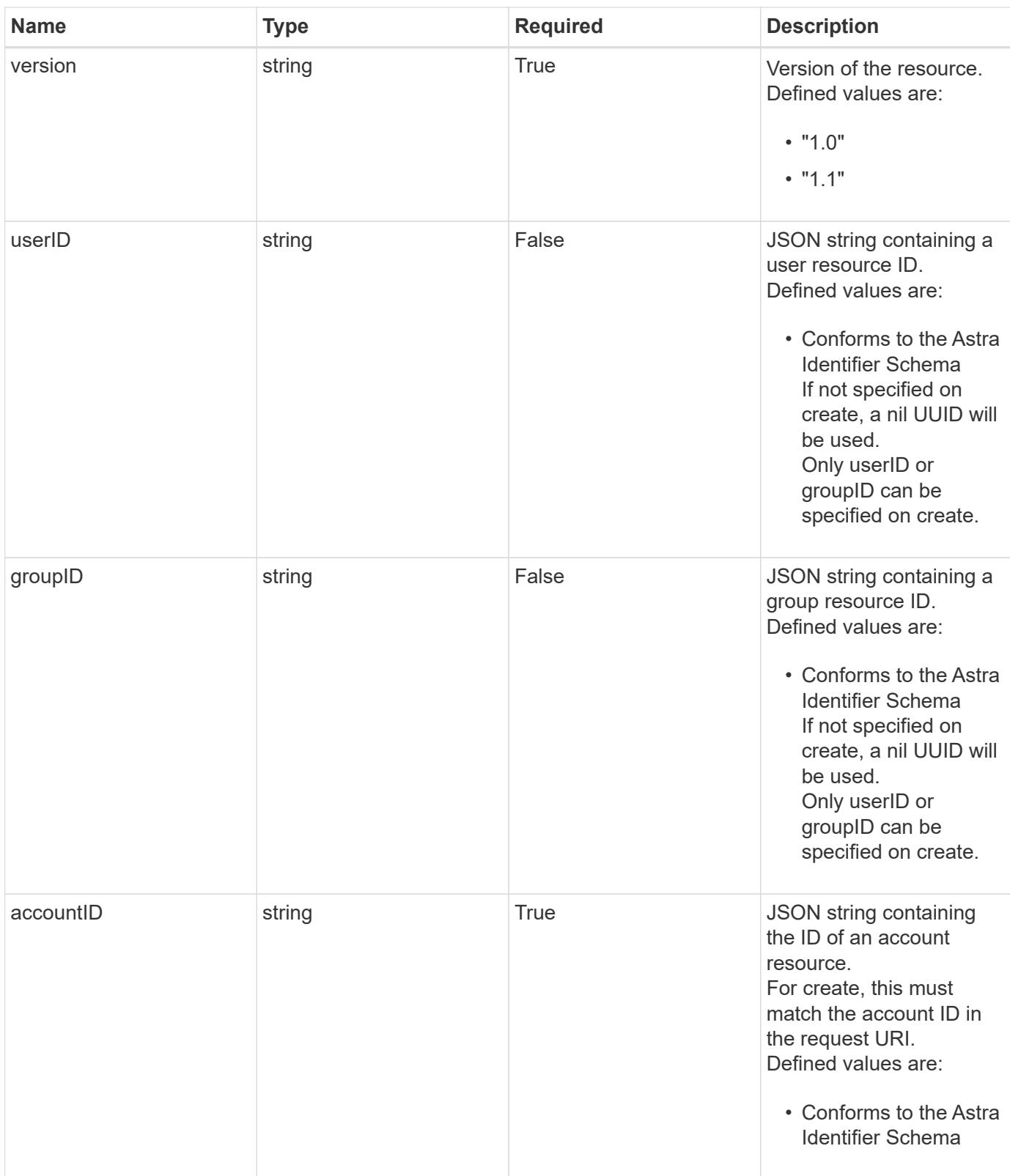

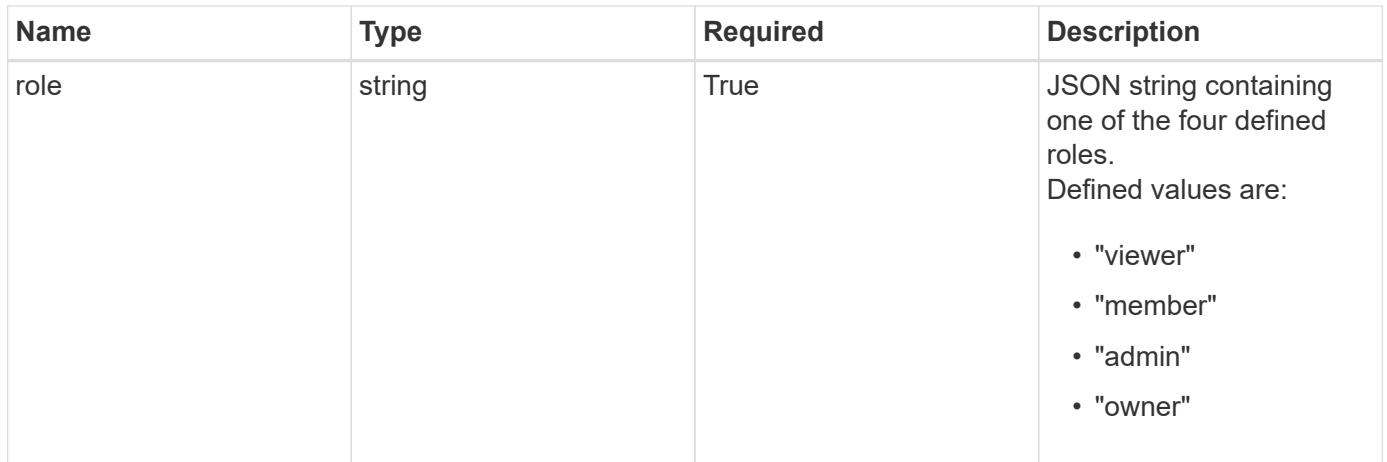

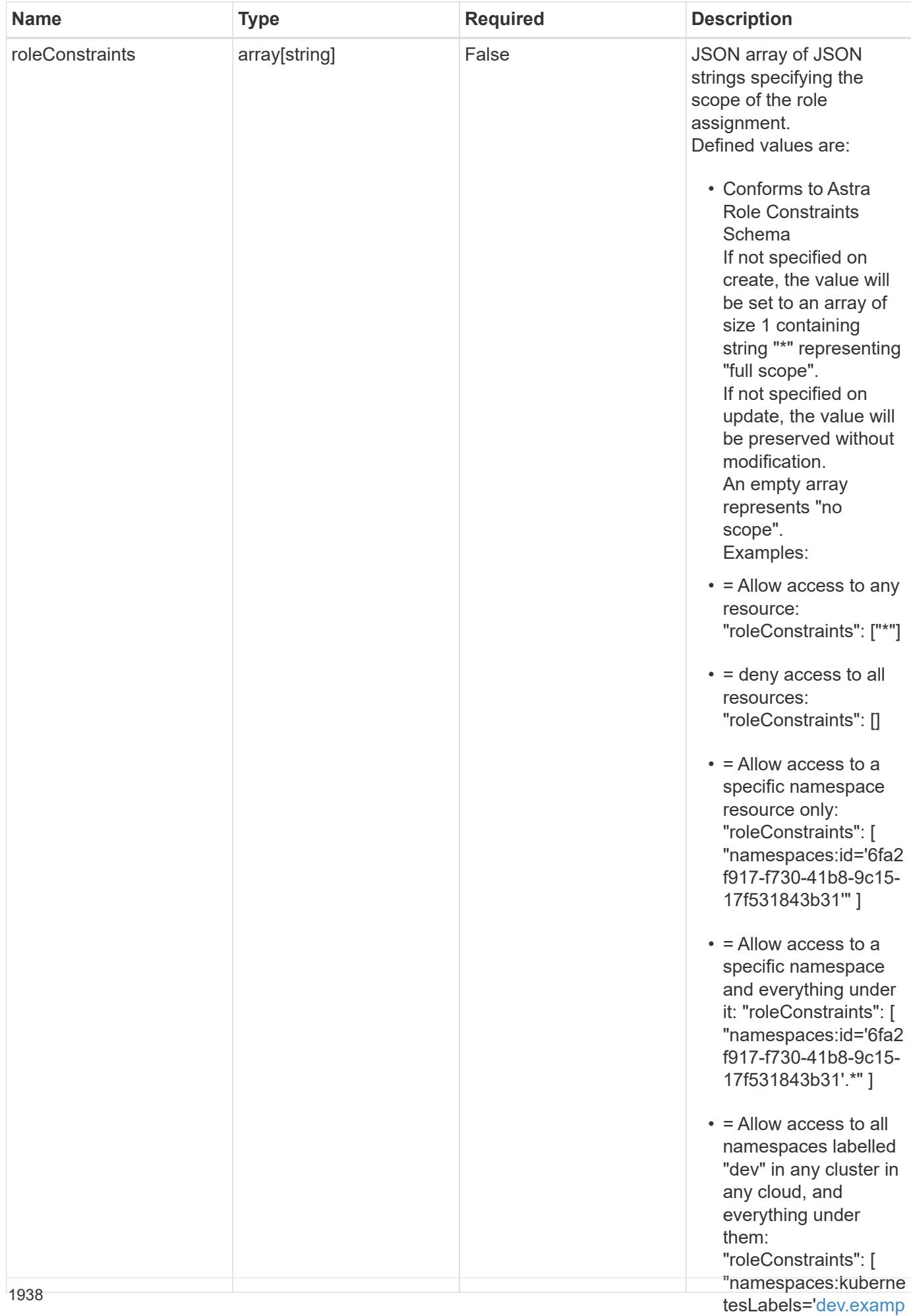

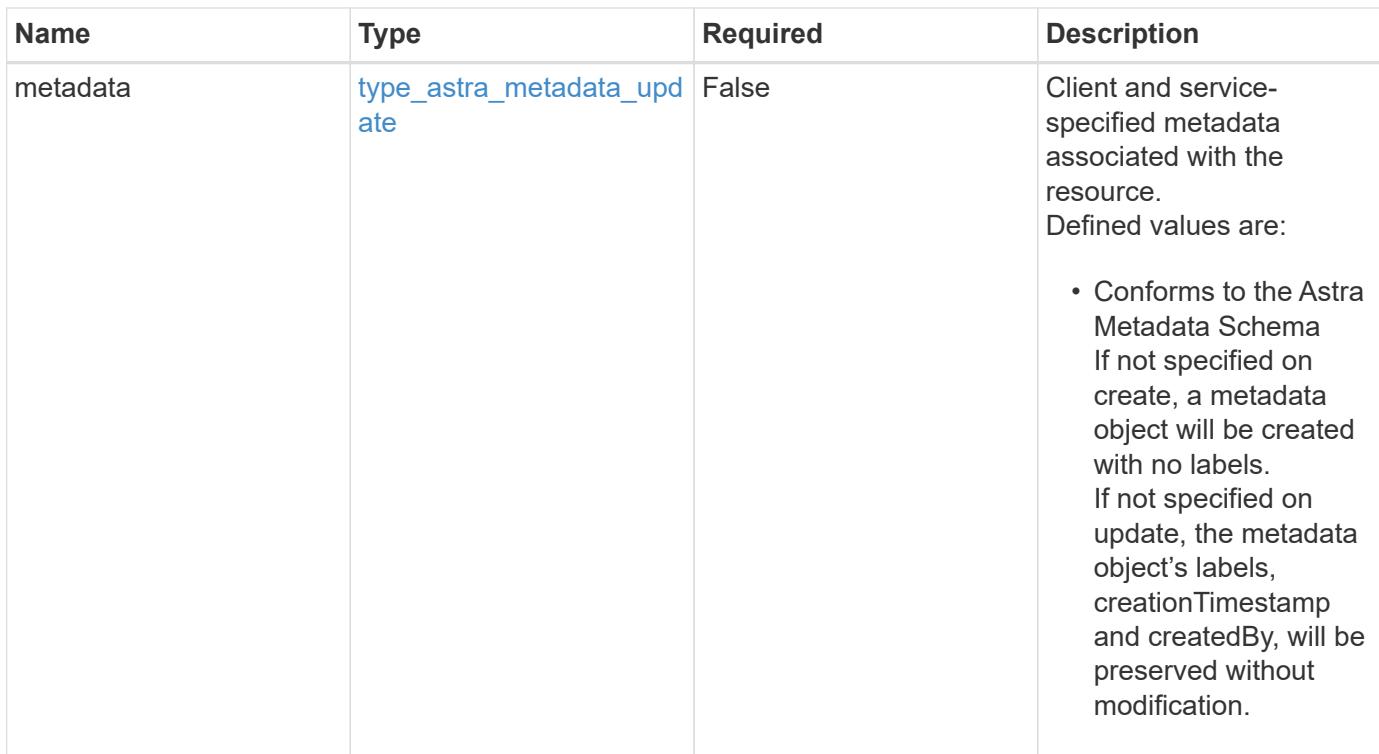

### **Example request**

```
{
    "type": "application/astra-roleBinding",
    "version": "1.1",
    "userID": "4c27d25a-9edb-4e85-9438-48dc8e917231",
    "accountID": "9fd87309-067f-48c9-a331-527796c14cf3",
    "role": "viewer",
    "roleConstraints": [
    \overline{u}\star\overline{u}\lceil}
```
#### **Response**

Status: 201, Returns the newly created roleBinding resource in the JSON response body.

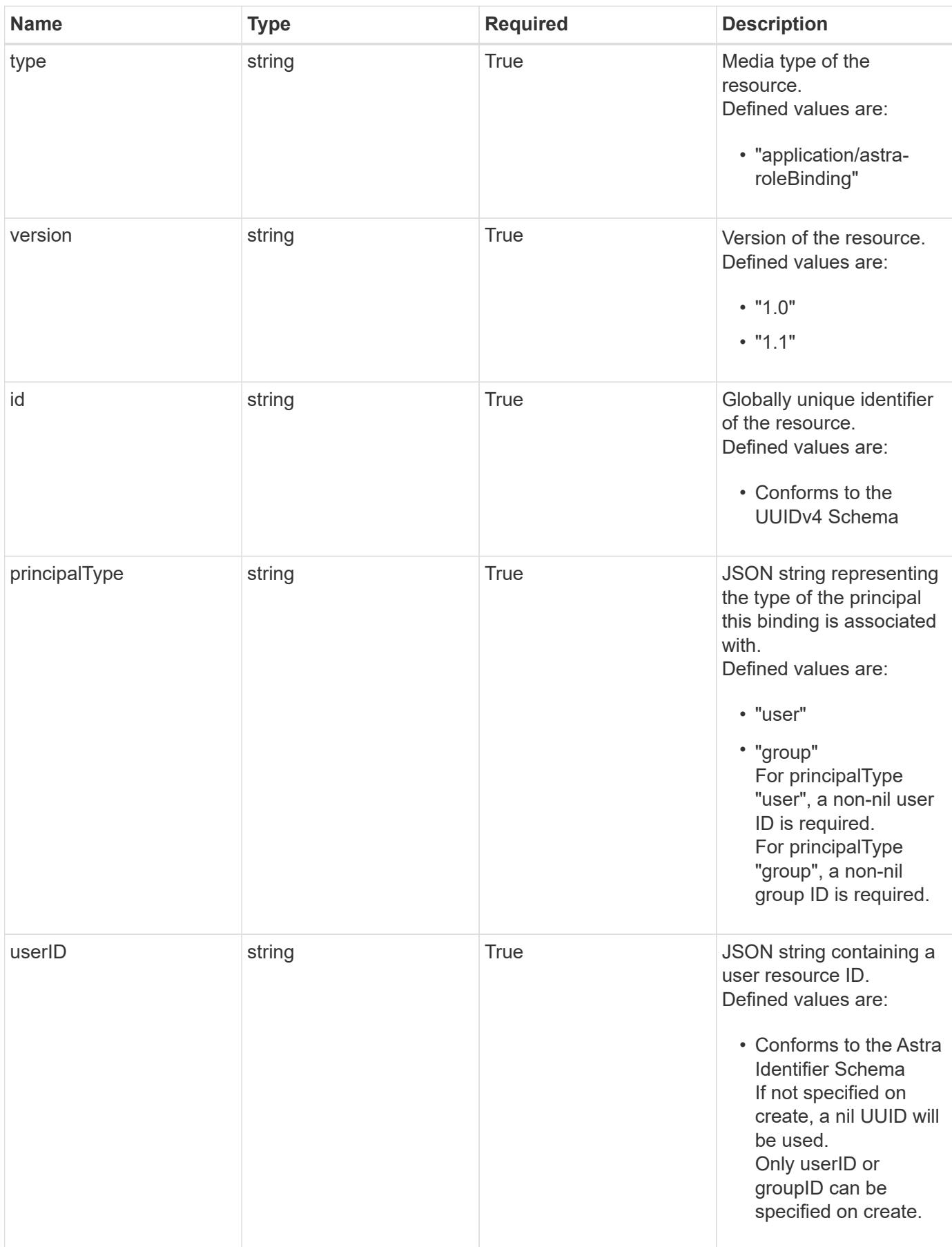
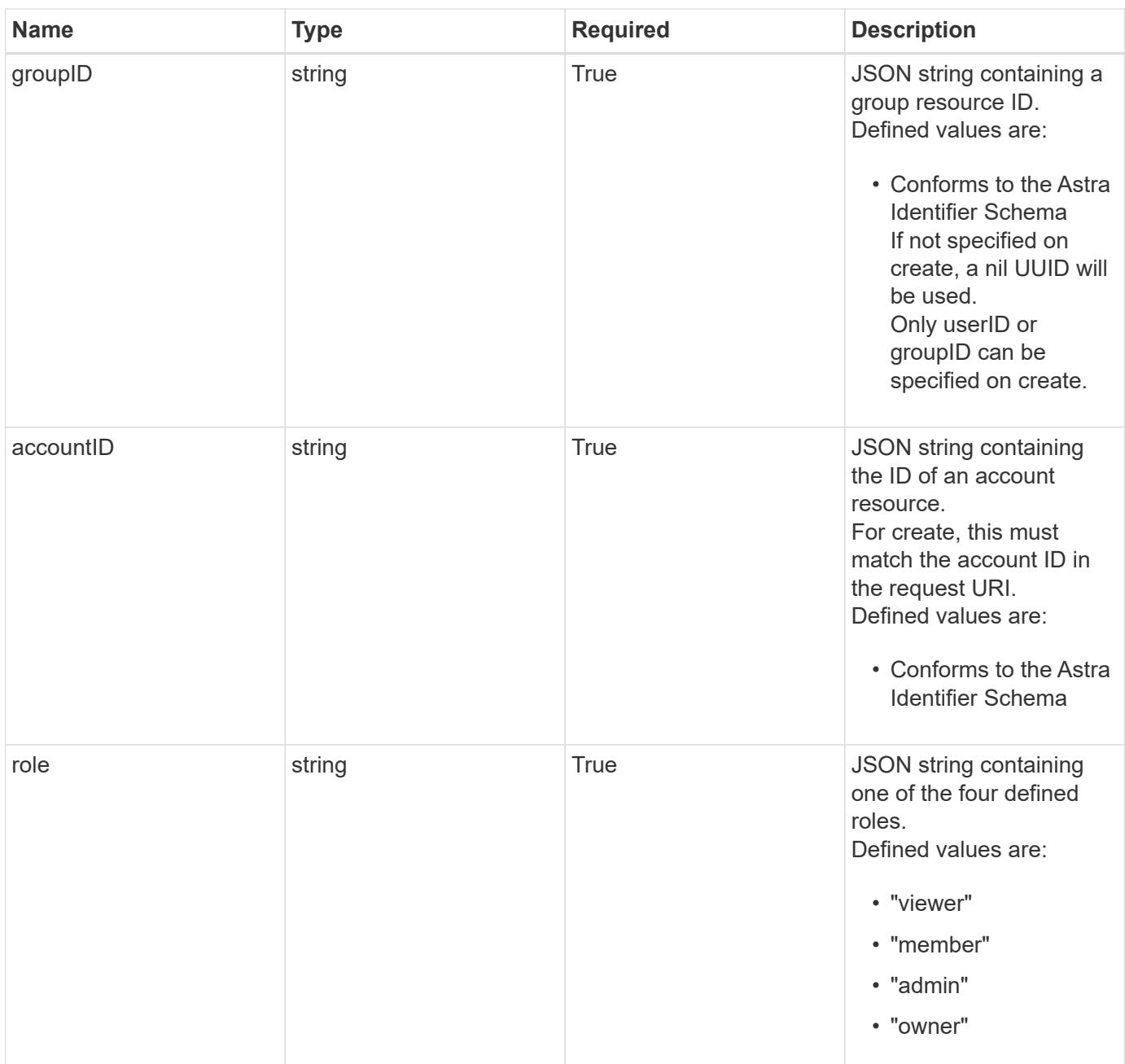

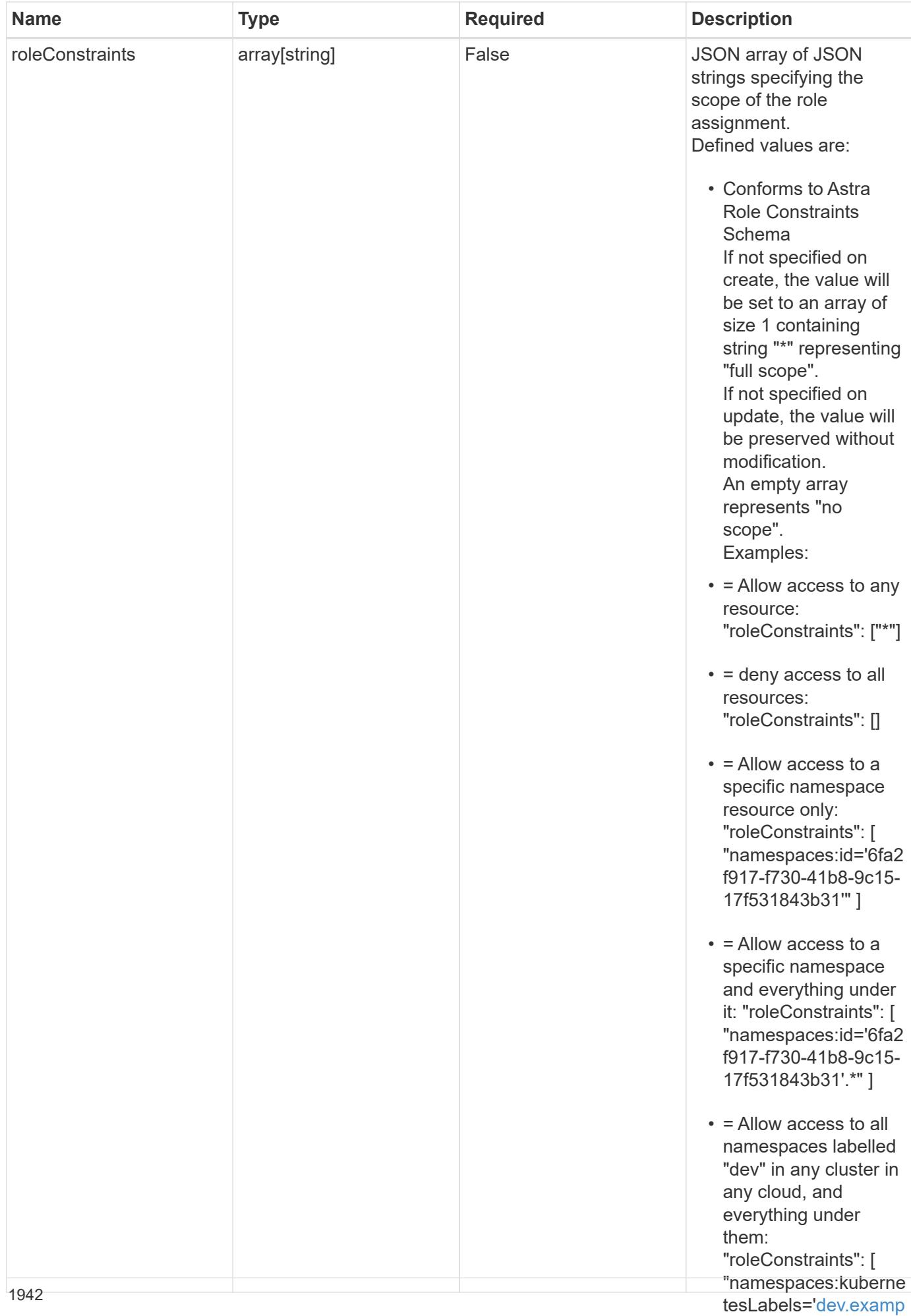

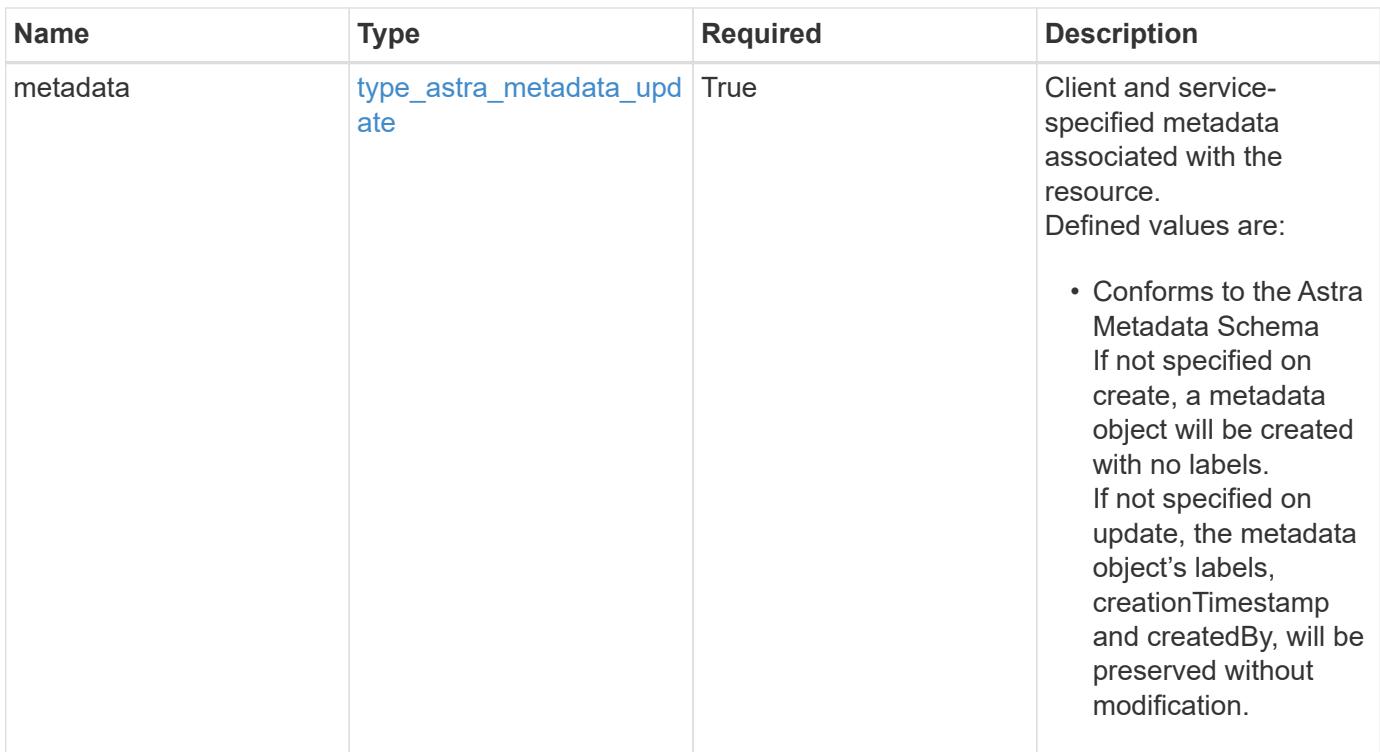

```
{
    "type": "application/astra-roleBinding",
    "version": "1.1",
    "id": "a198f052-5cd7-59d3-9f27-9ea32a21fbca",
    "principalType": "user",
    "userID": "4c27d25a-9edb-4e85-9438-48dc8e917231",
    "groupID": "00000000-0000-0000-0000-000000000000",
    "accountID": "9fd87309-067f-48c9-a331-527796c14cf3",
    "role": "viewer",
    "roleConstraints": [
    \overline{u}\star\overline{u}\frac{1}{2},
    "metadata": {
      "labels": [],
      "creationTimestamp": "2022-10-06T20:58:16.305662Z",
      "modificationTimestamp": "2022-10-06T20:58:16.305662Z",
      "createdBy": "8f84cf09-8036-51e4-b579-bd30cb07b269"
    }
}
```
Status: 401, Unauthorized

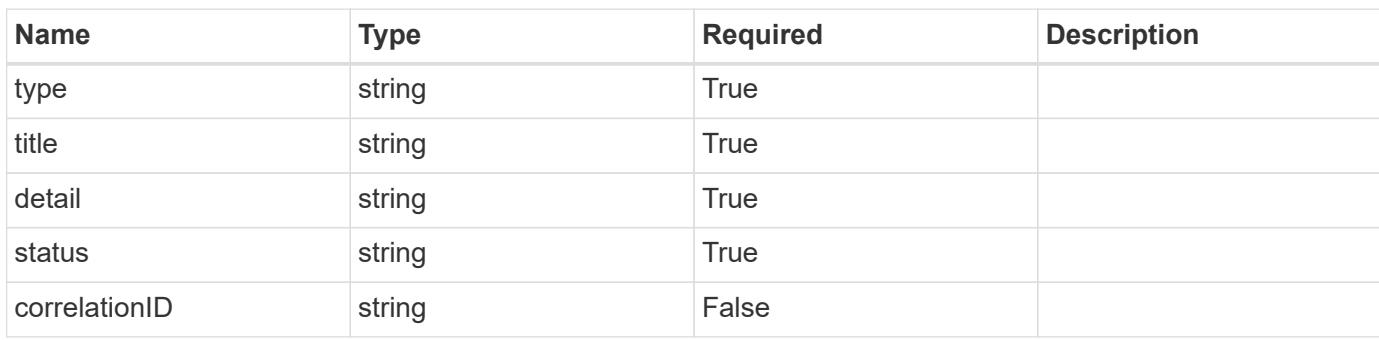

## **Example response**

```
{
   "type": "https://astra.netapp.io/problems/3",
   "title": "Missing bearer token",
   "detail": "The request is missing the required bearer token.",
   "status": "401"
}
```

```
Status: 400, Bad request
```
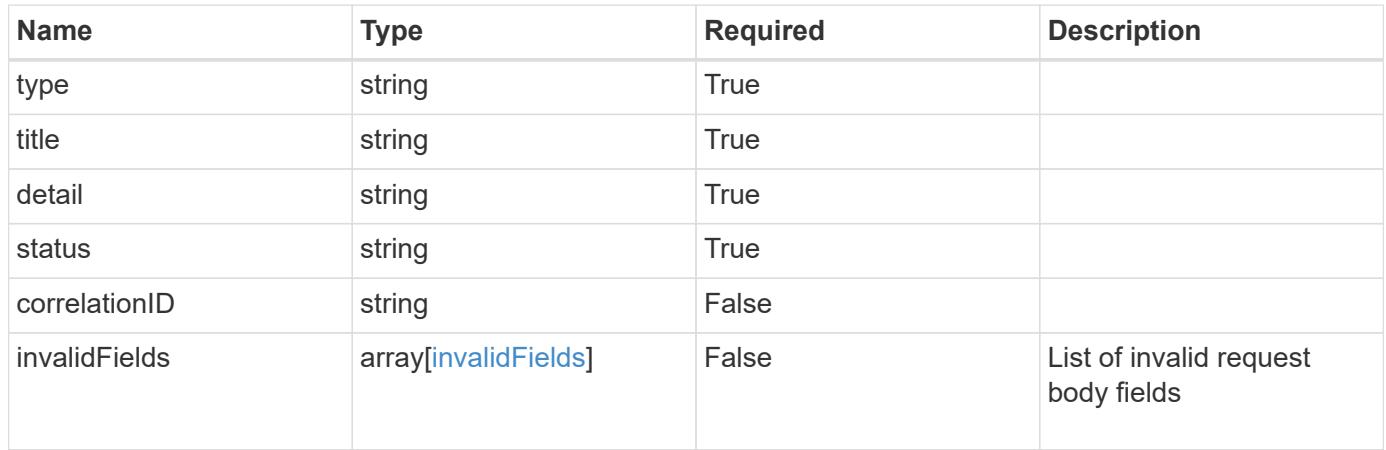

```
{
   "type": "https://astra.netapp.io/problems/5",
   "title": "Invalid query parameters",
   "detail": "The supplied query parameters are invalid.",
    "status": "400"
}
```
Status: 409, Conflict

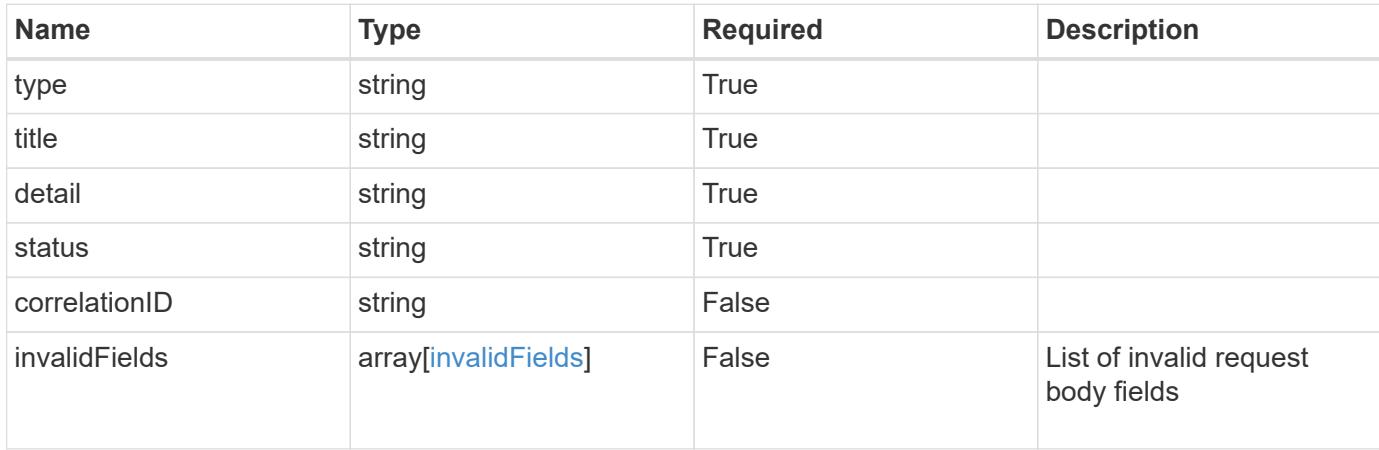

#### **Example response**

```
{
    "type": "https://astra.netapp.io/problems/10",
    "title": "JSON resource conflict",
   "detail": "The request body JSON contains a field that conflicts with
an idempotent value.",
   "status": "409"
}
```
### **Response**

Status: 403, Forbidden

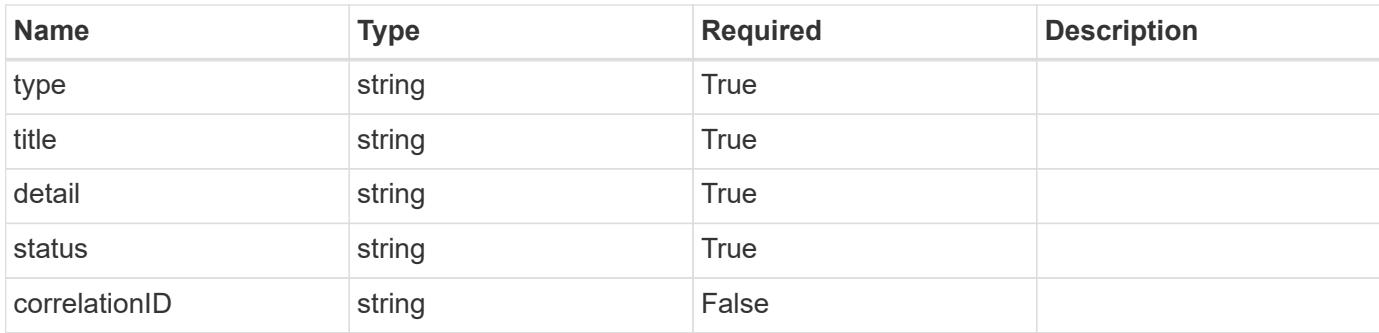

```
{
    "type": "https://astra.netapp.io/problems/11",
   "title": "Operation not permitted",
   "detail": "The requested operation isn't permitted.",
   "status": "403"
}
```
### **Error**

Status: 404, Not found

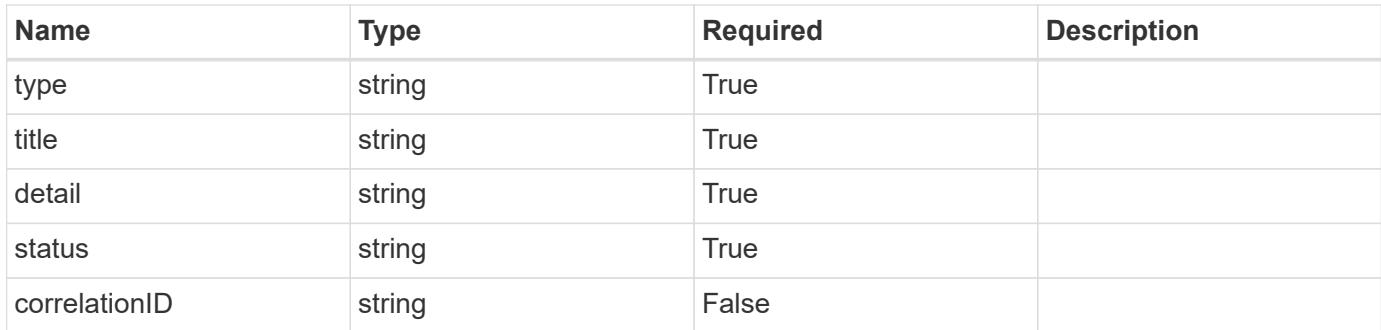

#### **Example error response**

```
{
   "type": "https://astra.netapp.io/problems/2",
   "title": "Collection not found",
    "detail": "The collection specified in the request URI wasn't
found.",
   "status": "404"
}
```
### **Definitions**

### **See Definitions**

type\_astra\_label

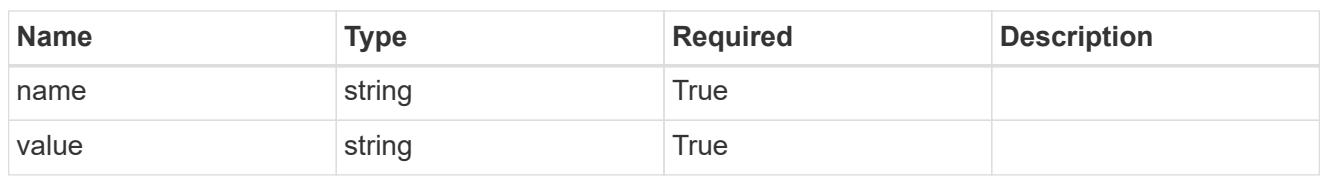

type\_astra\_metadata\_update

Client and service-specified metadata associated with the resource. Defined values are:

• Conforms to the Astra Metadata Schema If not specified on create, a metadata object will be created with no labels. If not specified on update, the metadata object's labels, creationTimestamp and createdBy, will be preserved without modification.

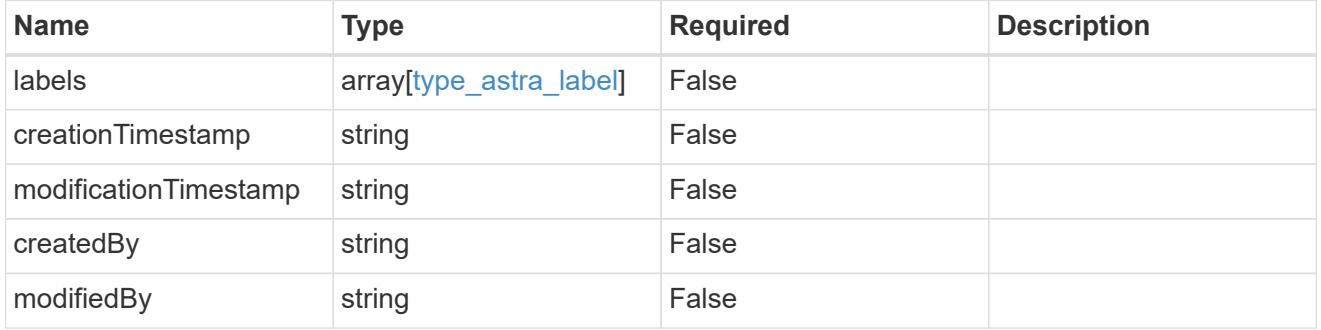

invalidParams

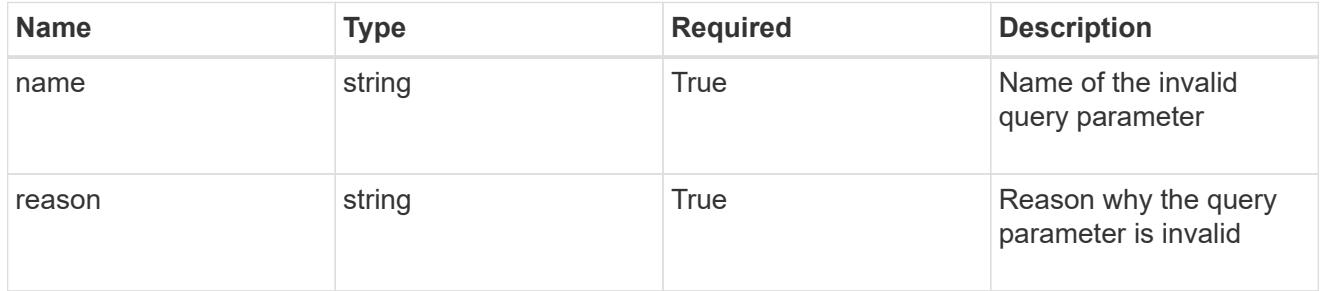

invalidFields

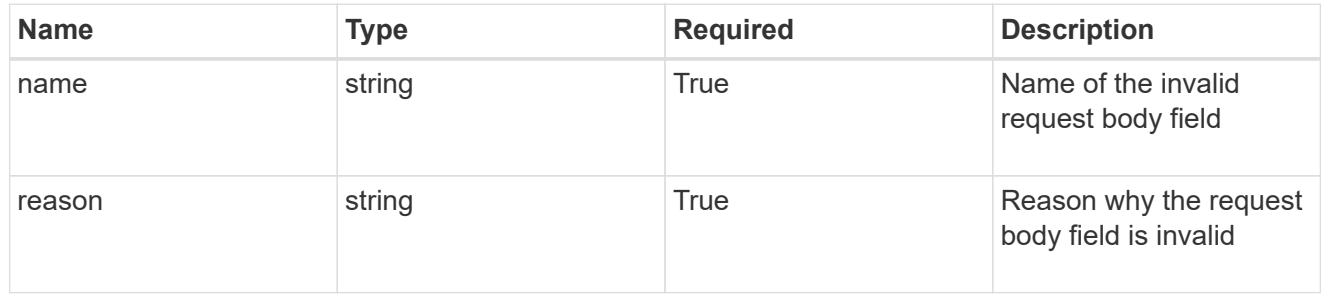

# **List the role bindings for a user in a group**

GET /accounts/{account\_id}/core/v1/groups/{group\_id}/users/{user\_id}/roleBindings

Returns a JSON array of all matching resources in the collection. If individual fields are specified in the request, the items JSON array will contain the fields requested for each matching resource in the order specified.

### **Parameters**

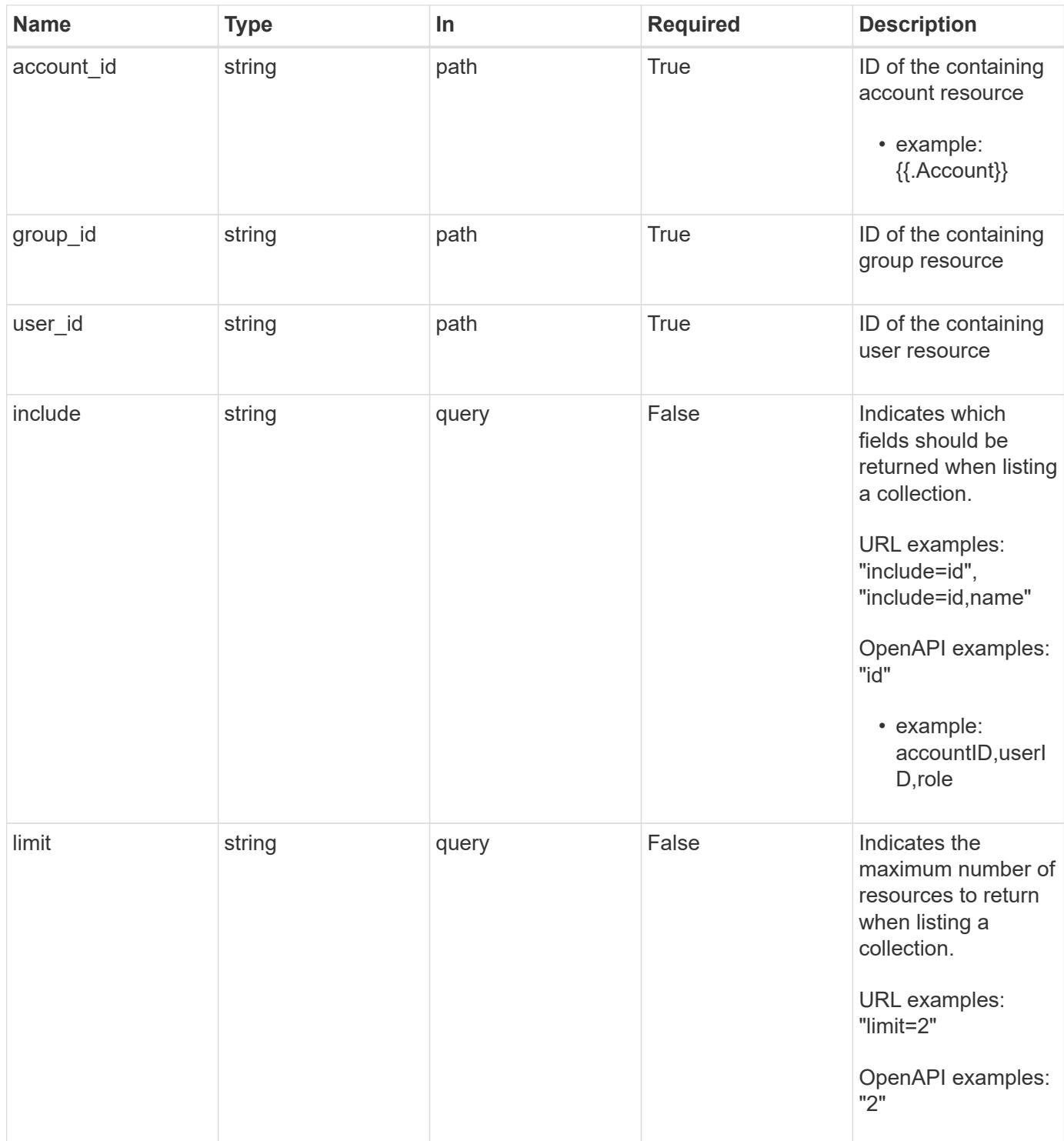

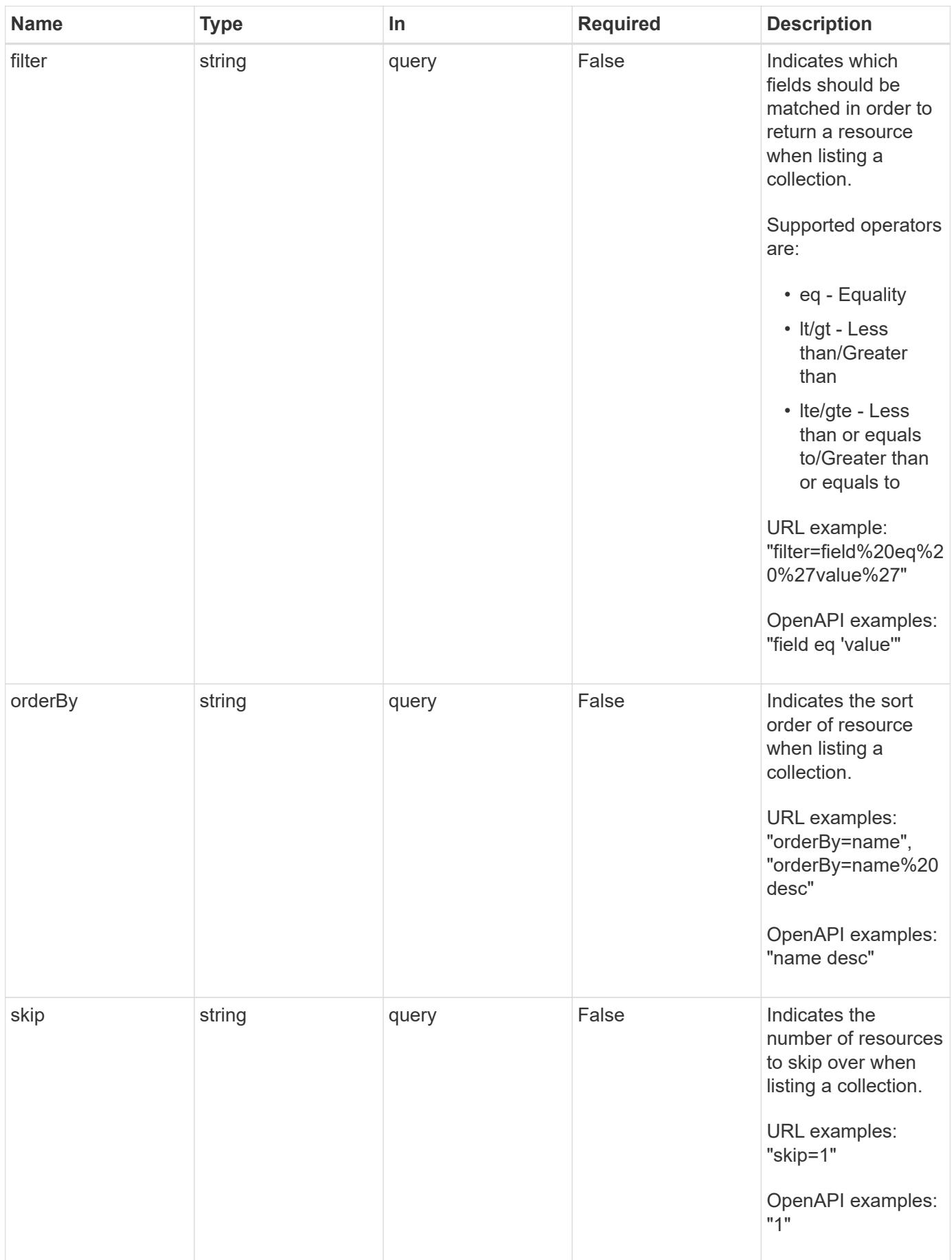

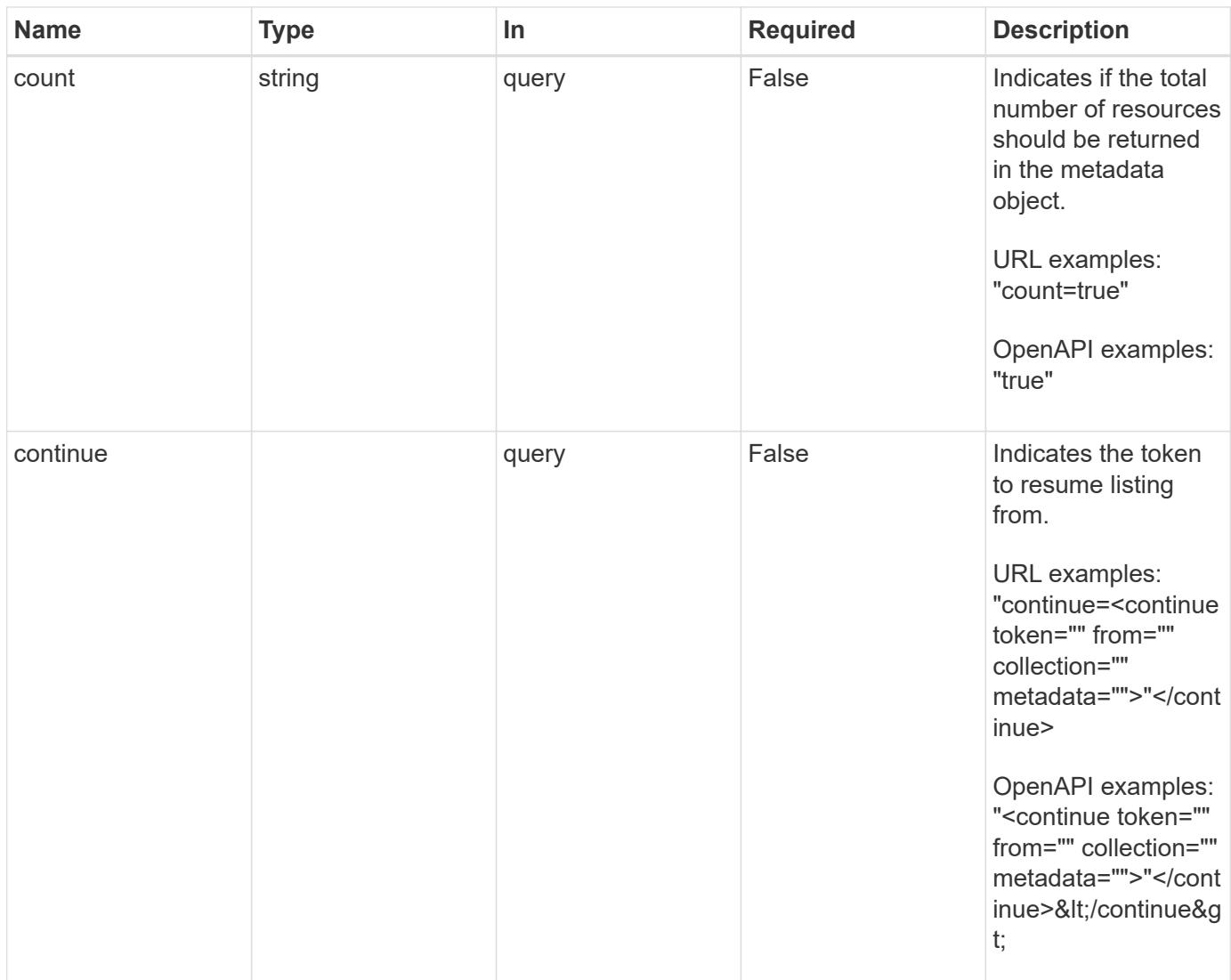

Status: 200, Returns a JSON array of all matching resources in the collection. If individual fields are specified in the request, the items JSON array will contain the fields requested for each matching resource in the order specified.

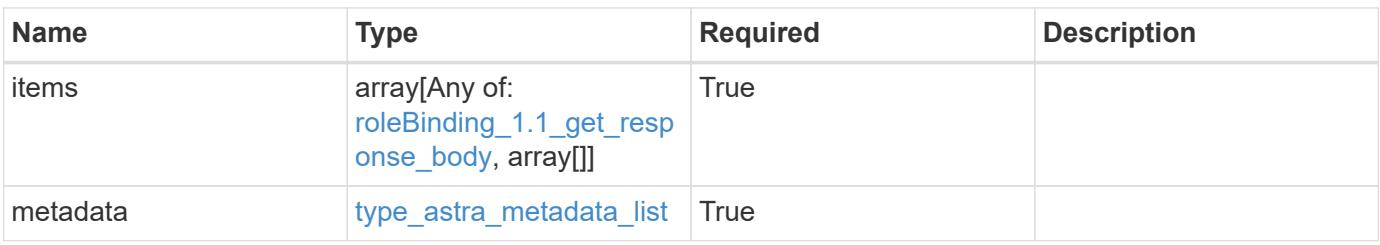

```
Example response
```

```
{
    "type": "application/astra-roleBindings",
    "version": "1.1",
    "items": [
      [
         "9fd87309-067f-48c9-a331-527796c14cf3",
        "4c27d25a-9edb-4e85-9438-48dc8e917231",
        "viewer"
    \frac{1}{2},
    \sqrt{2}  "9fd87309-067f-48c9-a331-527796c14cf3",
        "dc40a13f-e9b3-4cf5-900f-58de32174390",
        "owner"
    \cdot\lceil  "9fd87309-067f-48c9-a331-527796c14cf3",
        "c38abd8d-7dae-4659-8382-2e74a58738ba",
        "owner"
      ]
  \frac{1}{2},
    "metadata": {
      "labels": [],
      "creationTimestamp": "2022-10-06T20:58:16.305662Z",
      "modificationTimestamp": "2022-10-06T20:58:16.305662Z",
      "createdBy": "8f84cf09-8036-51e4-b579-bd30cb07b269"
   }
}
```

```
Status: 401, Unauthorized
```
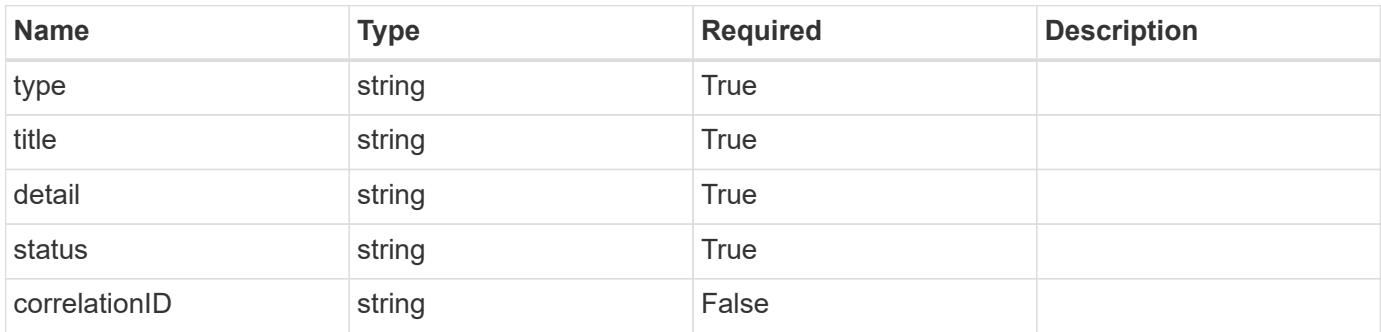

```
{
   "type": "https://astra.netapp.io/problems/3",
   "title": "Missing bearer token",
   "detail": "The request is missing the required bearer token.",
    "status": "401"
}
```

```
Status: 400, Bad request
```
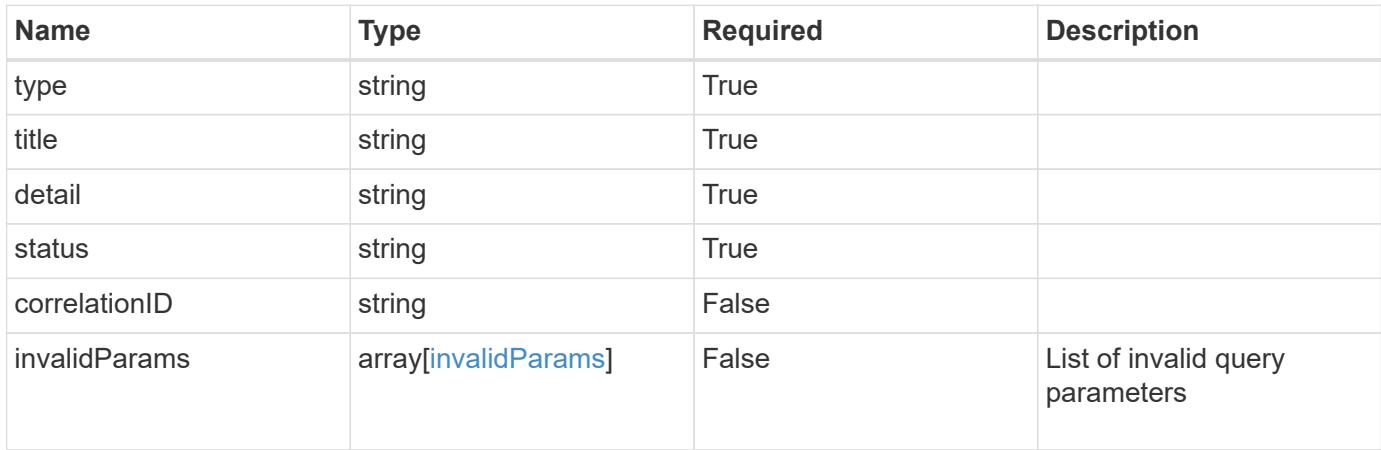

#### **Example response**

```
{
    "type": "https://astra.netapp.io/problems/5",
    "title": "Invalid query parameters",
    "detail": "The supplied query parameters are invalid.",
    "status": "400"
}
```

```
Status: 403, Forbidden
```
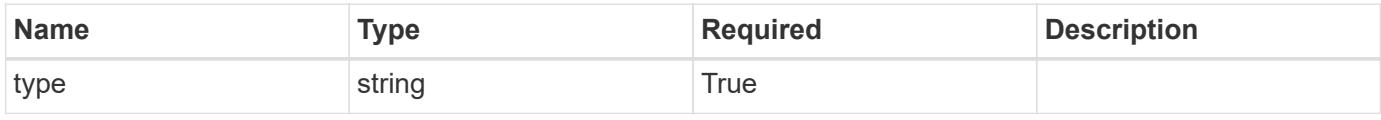

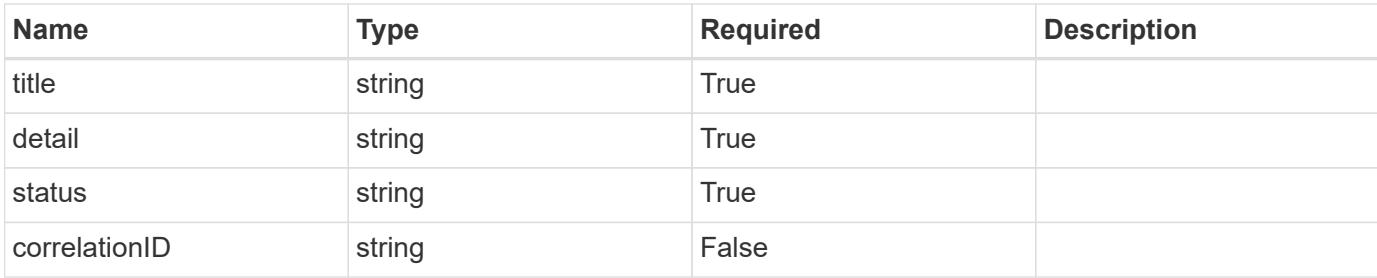

```
{
   "type": "https://astra.netapp.io/problems/11",
   "title": "Operation not permitted",
   "detail": "The requested operation isn't permitted.",
   "status": "403"
}
```
### **Error**

```
Status: 404, Not found
```
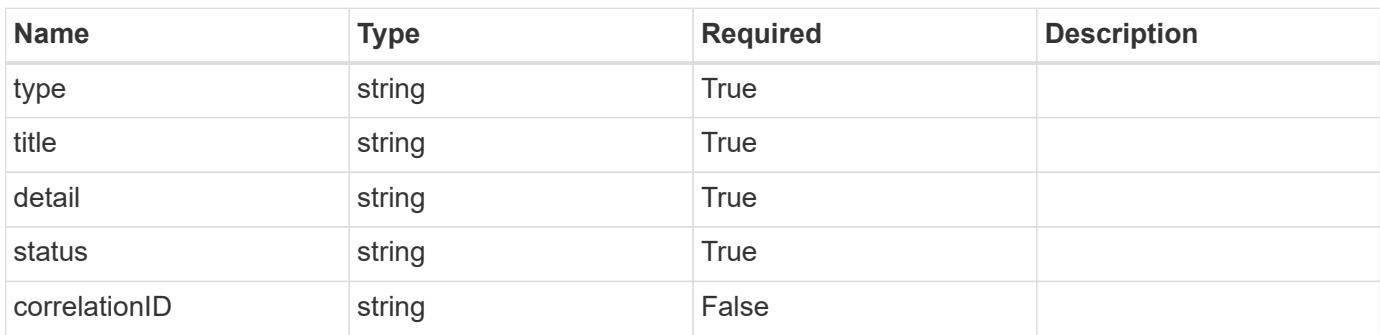

### **Example error response**

```
{
   "type": "https://astra.netapp.io/problems/2",
    "title": "Collection not found",
    "detail": "The collection specified in the request URI wasn't
found.",
    "status": "404"
}
```
### **Definitions**

### **See Definitions**

type\_astra\_label

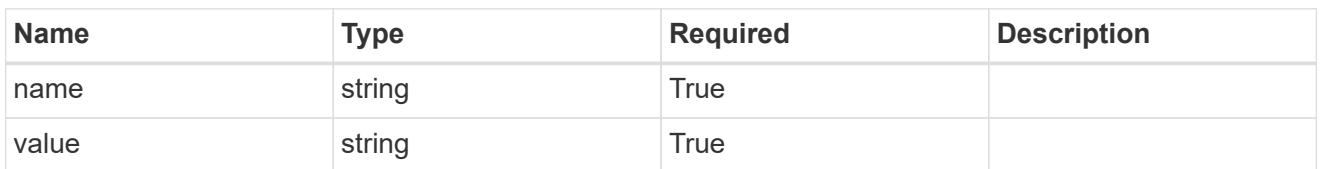

type\_astra\_metadata\_update

Client and service-specified metadata associated with the resource. Defined values are:

• Conforms to the Astra Metadata Schema If not specified on create, a metadata object will be created with no labels. If not specified on update, the metadata object's labels, creationTimestamp and createdBy, will be preserved without modification.

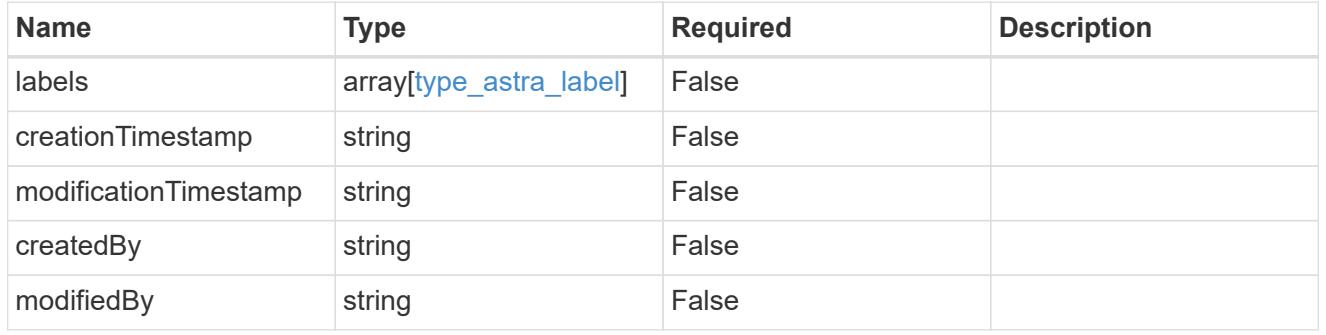

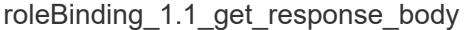

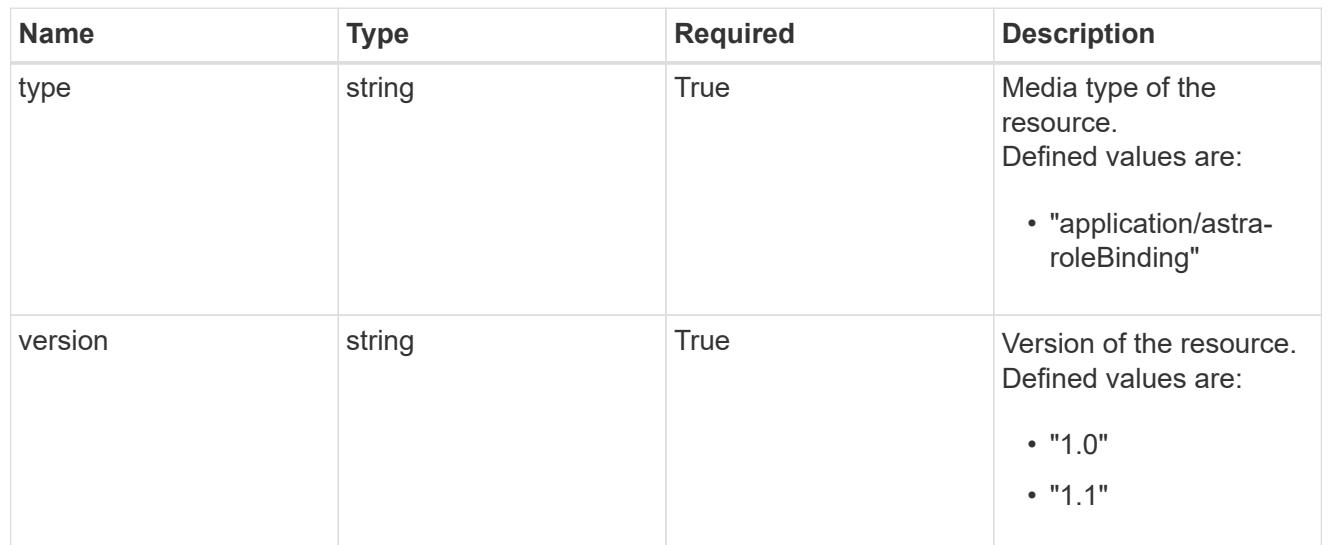

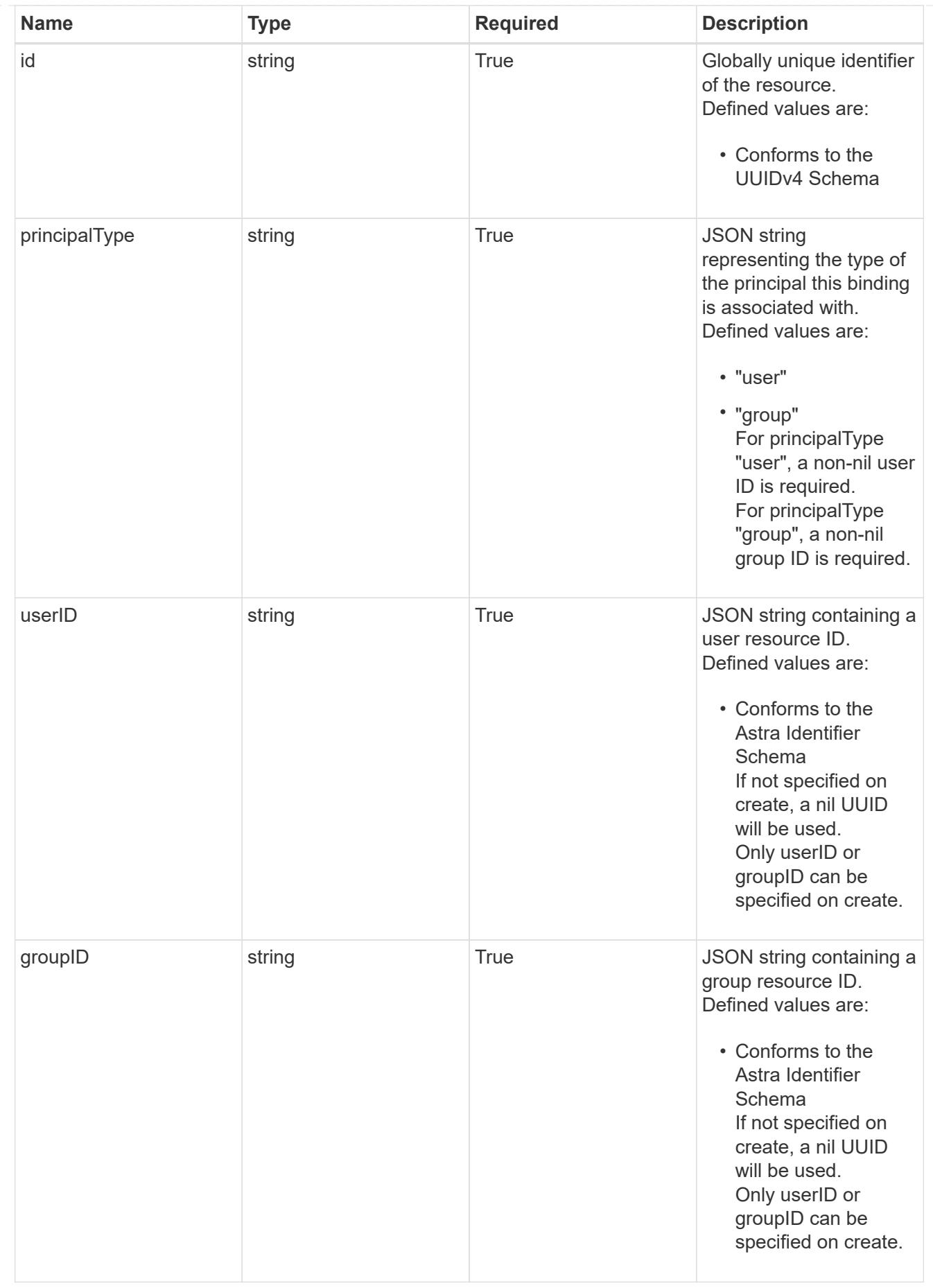

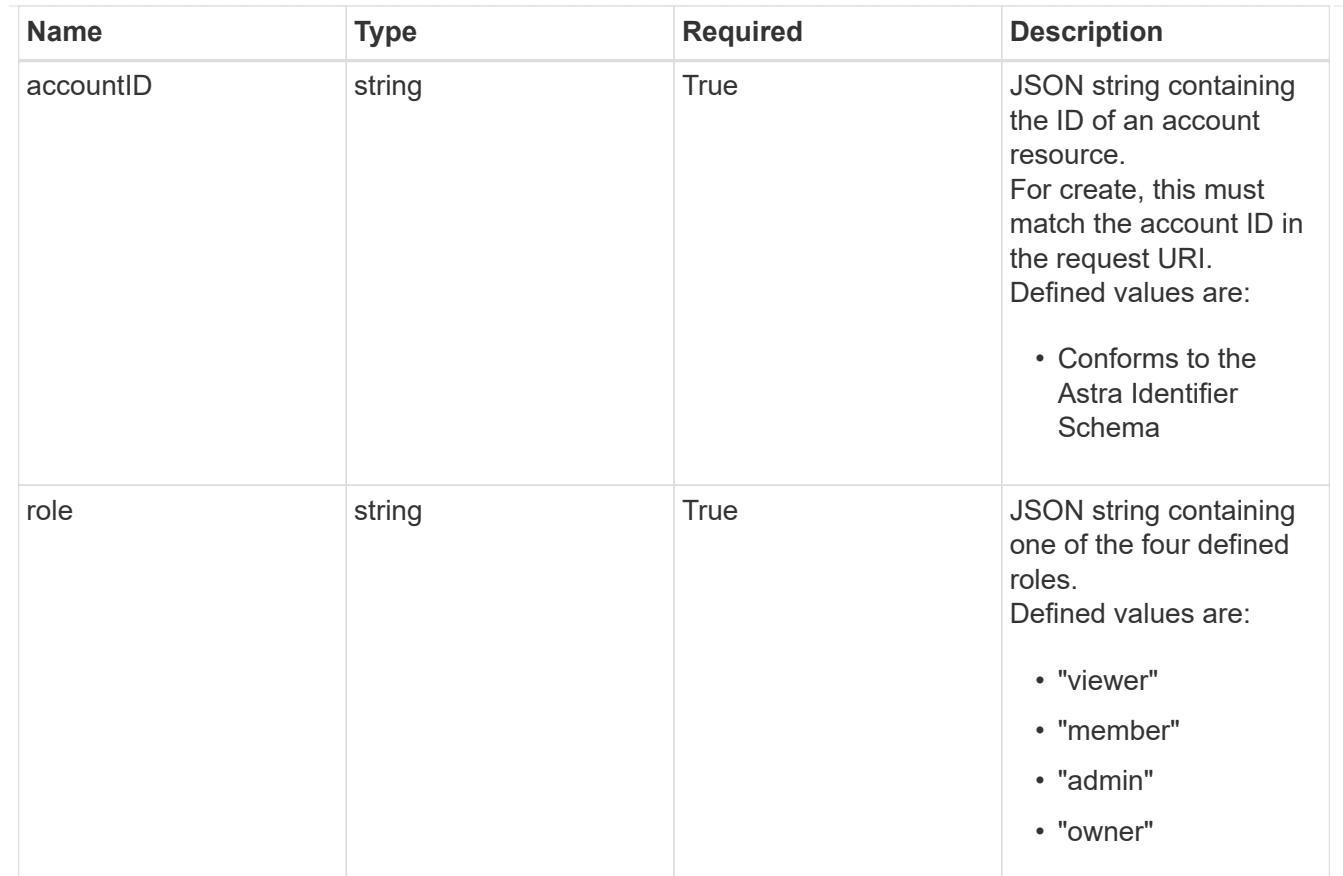

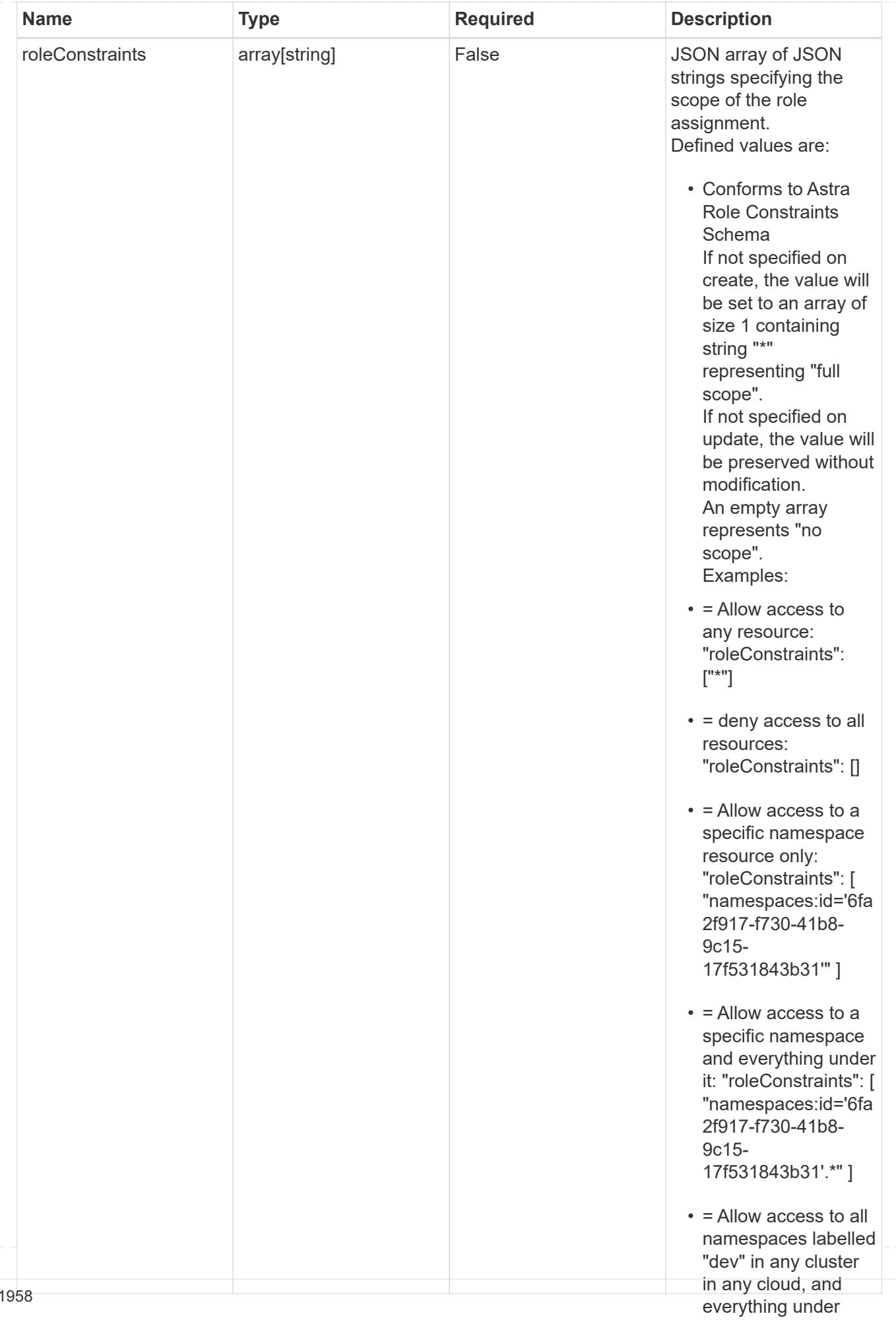

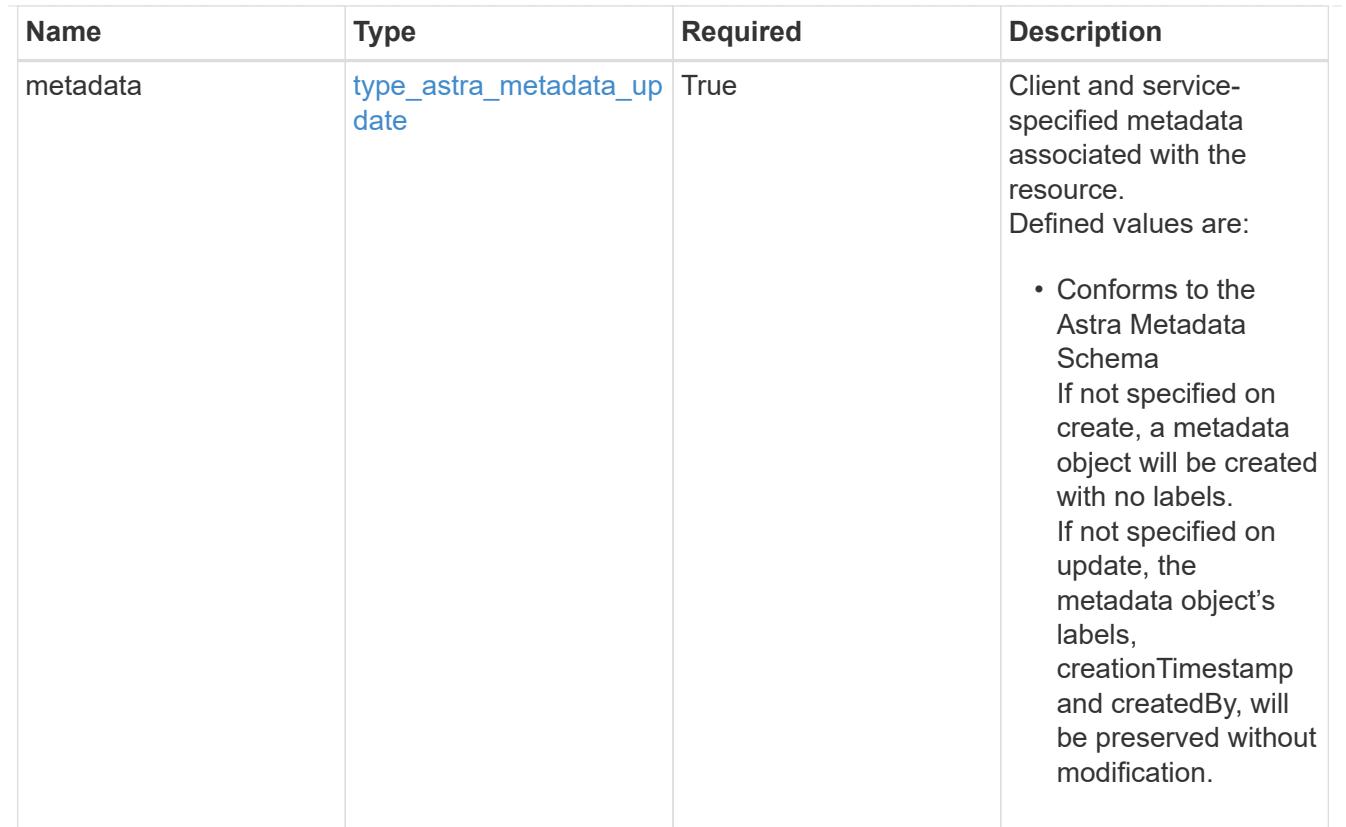

# type\_astra\_metadata\_list

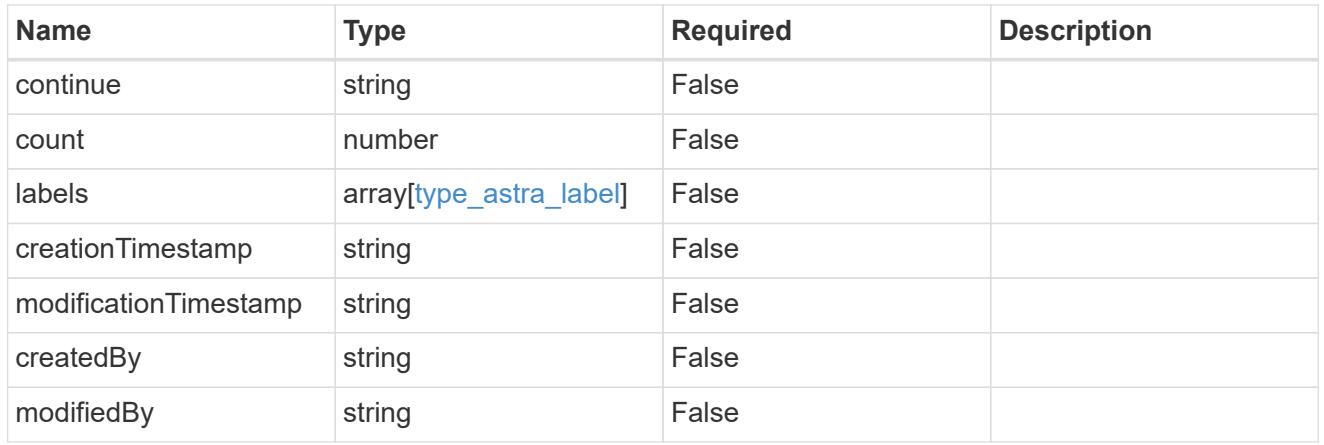

### invalidParams

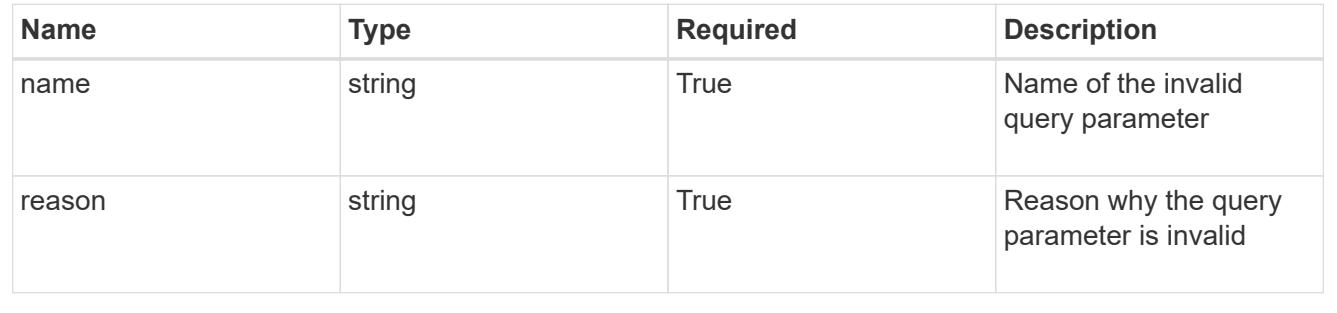

# **Retrieve a role binding for a user in a group**

### GET

/accounts/{account\_id}/core/v1/groups/{group\_id}/users/{user\_id}/roleBindings/{ro leBinding\_id}

Returns the stored Role Binding API resource in the JSON response body.

If the request is against /accounts/{account\_id}/core/v1/users/{user\_id}/roleBindings endpoint, only roleBinding resources where the user ID matches the user ID in the request URL will be permitted to be read. If the request is against /accounts/{account\_id}/core/v1/groups/{group\_id}/roleBindings, only roleBinding resources where the group ID matches the group ID in the request URL will be permitted to be read.

# **Parameters**

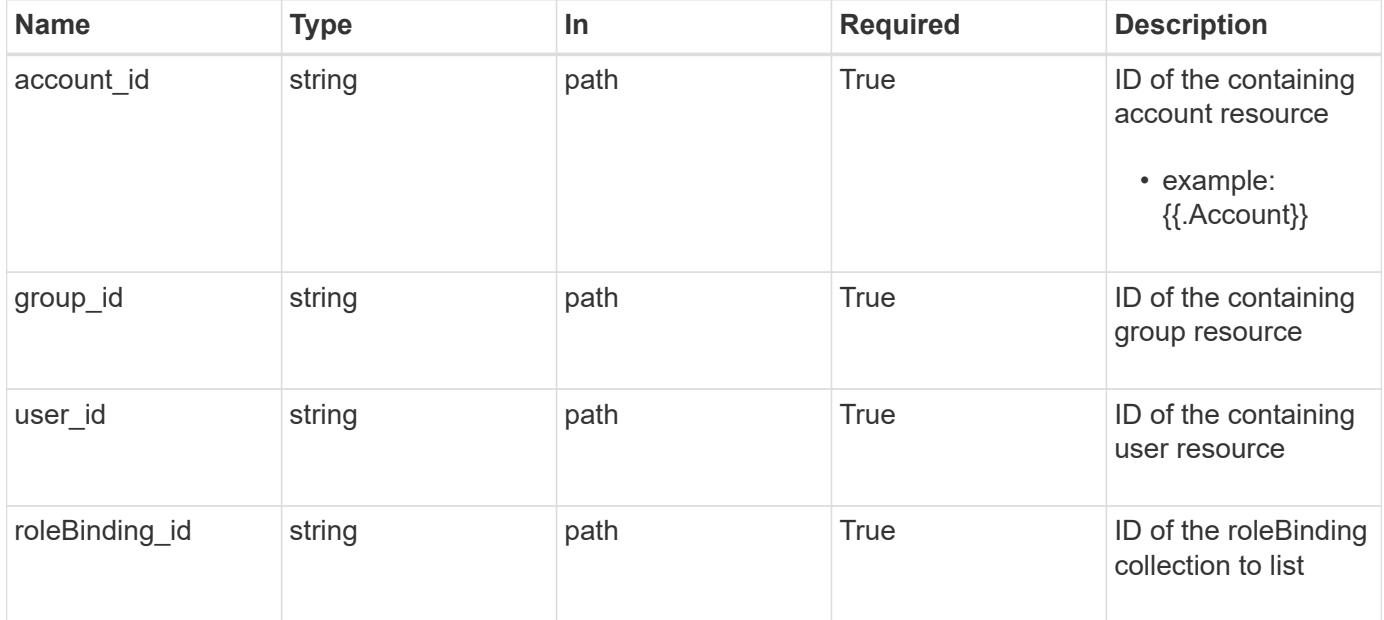

# **Response**

Status: 200

Returns the stored Role Binding API resource in the JSON response body.

If the request is against /accounts/{account\_id}/core/v1/users/{user\_id}/roleBindings endpoint, only roleBinding resources where the user ID matches the user ID in the request URL will be permitted to be read. If the request is against /accounts/{account\_id}/core/v1/groups/{group\_id}/roleBindings, only roleBinding resources where the group ID matches the group ID in the request URL will be permitted to be read.

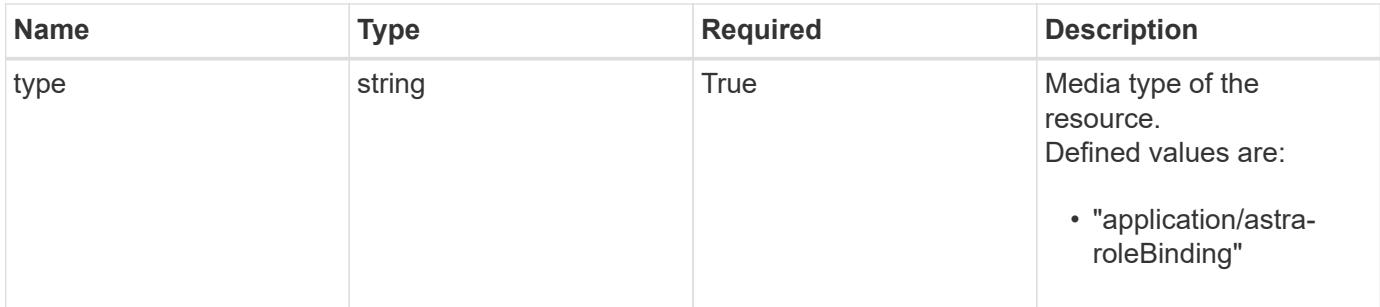

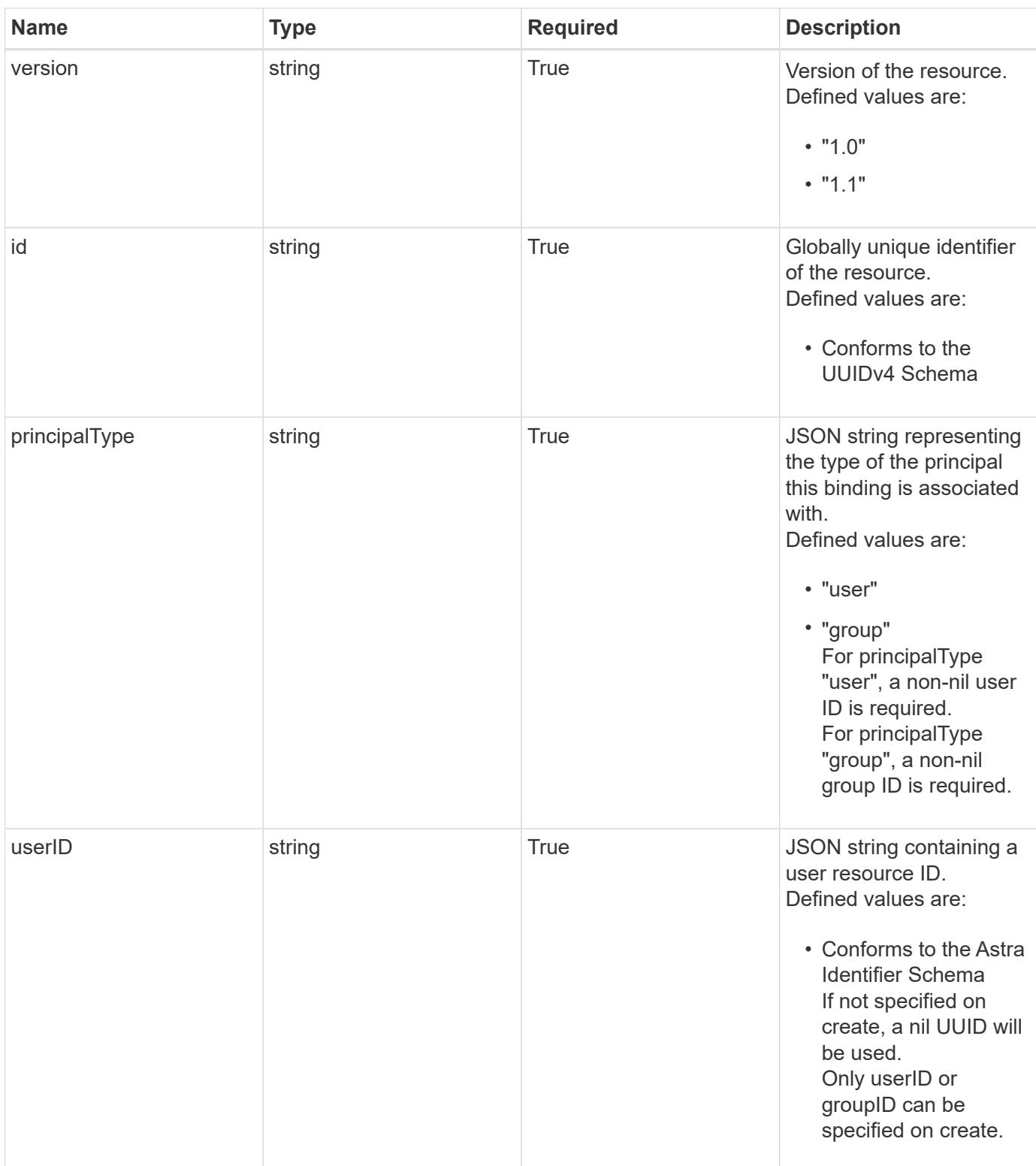

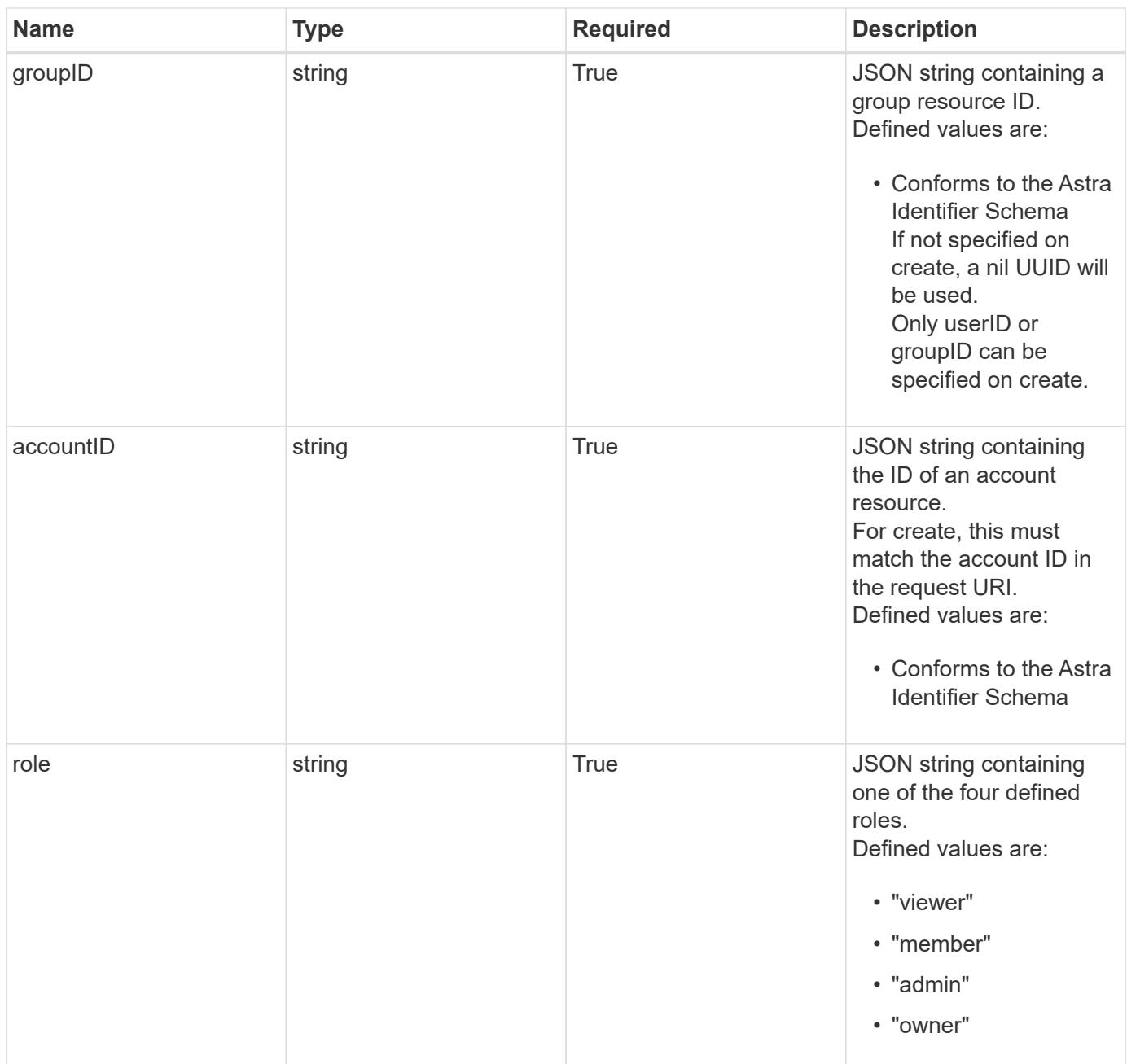

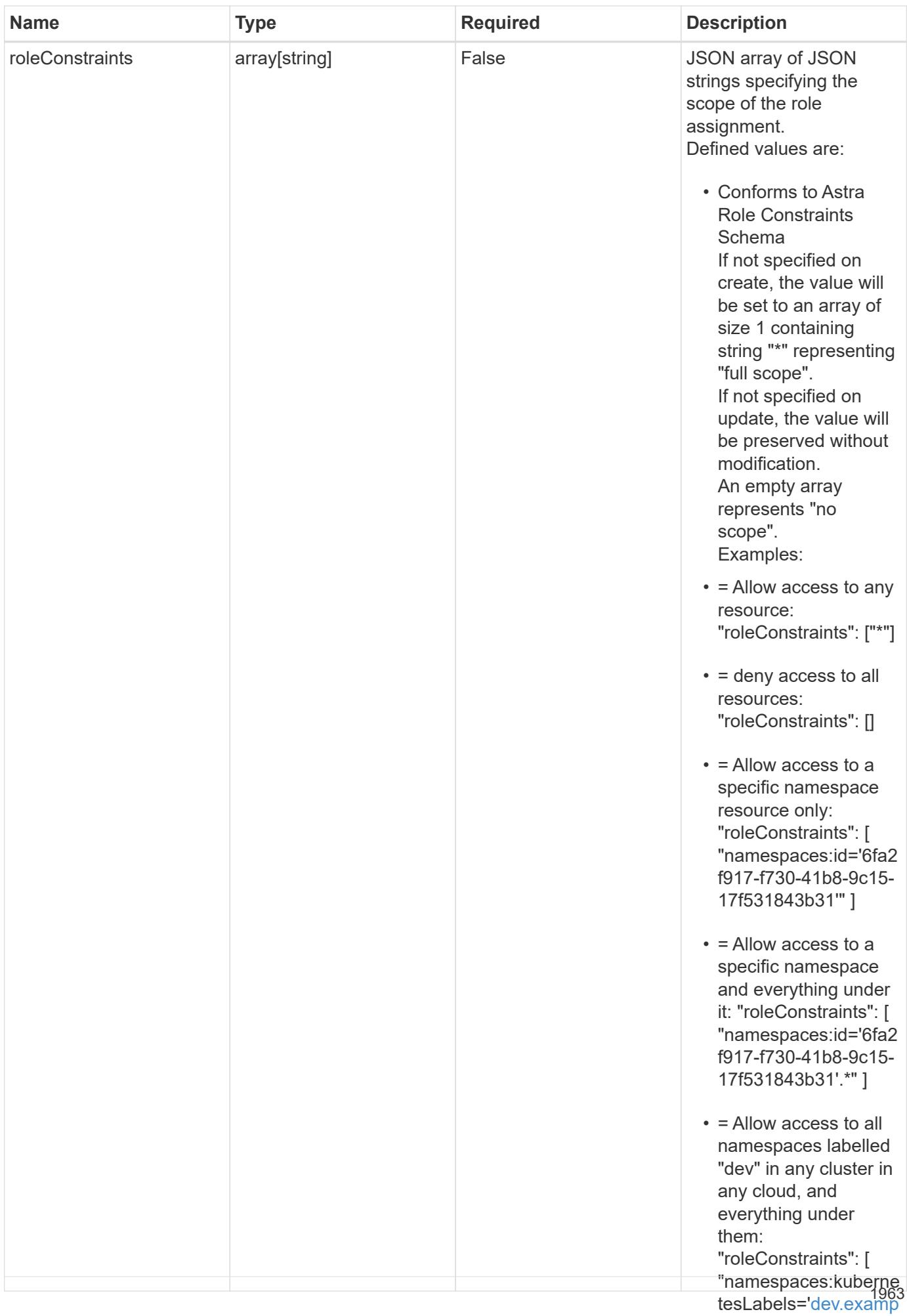

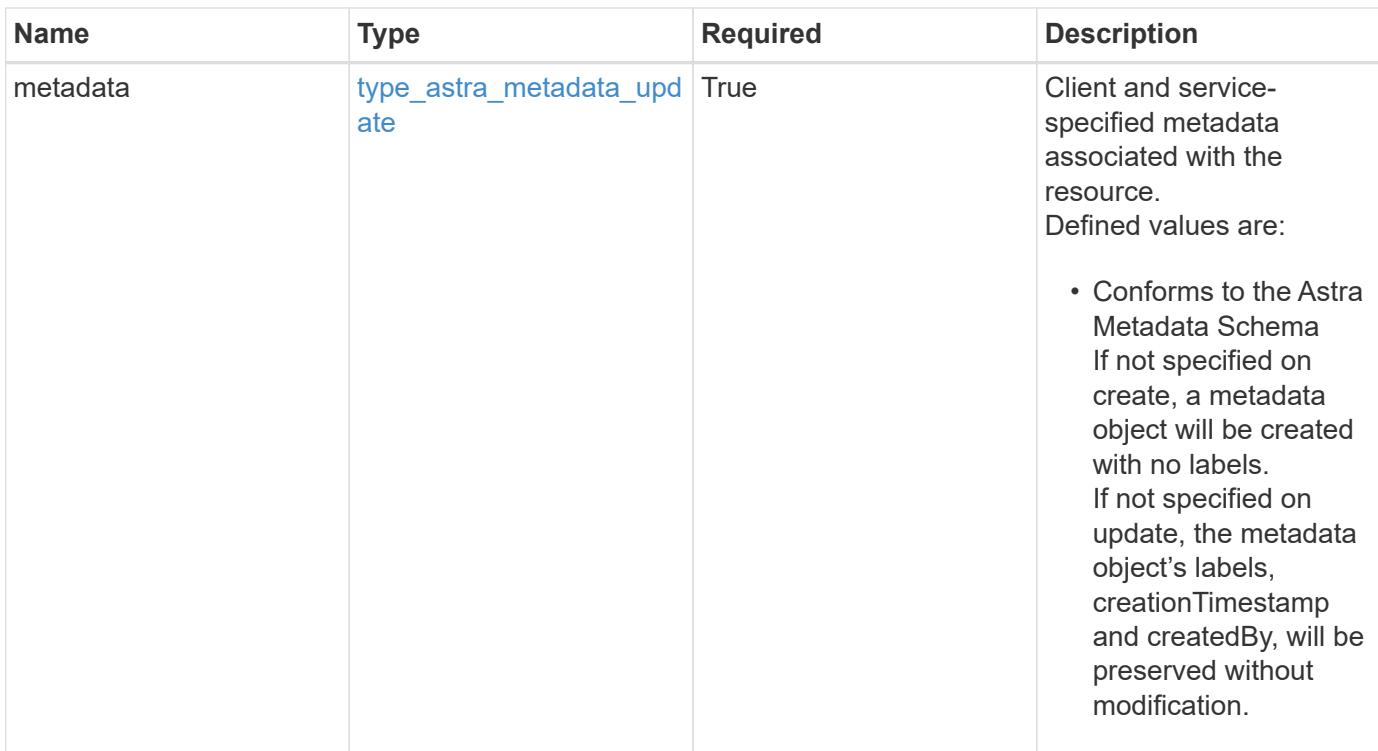

```
{
    "type": "application/astra-roleBinding",
    "version": "1.1",
    "id": "a198f052-5cd7-59d3-9f27-9ea32a21fbca",
    "principalType": "user",
    "userID": "4c27d25a-9edb-4e85-9438-48dc8e917231",
    "groupID": "00000000-0000-0000-0000-000000000000",
    "accountID": "9fd87309-067f-48c9-a331-527796c14cf3",
    "role": "viewer",
    "roleConstraints": [
    \overline{u}\star\overline{u}\frac{1}{2},
    "metadata": {
      "labels": [],
      "creationTimestamp": "2022-10-06T20:58:16.305662Z",
      "modificationTimestamp": "2022-10-06T20:58:16.305662Z",
      "createdBy": "8f84cf09-8036-51e4-b579-bd30cb07b269"
    }
}
```
Status: 401, Unauthorized

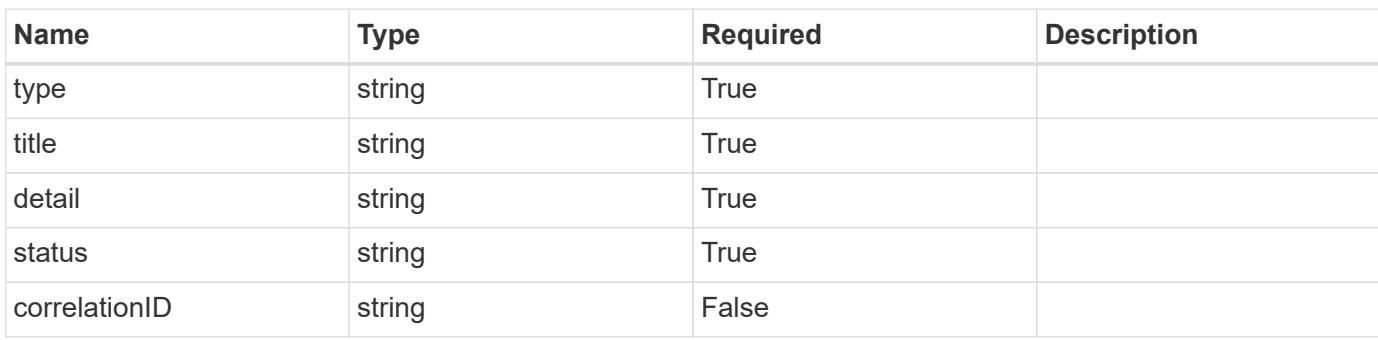

# **Example response**

```
{
   "type": "https://astra.netapp.io/problems/3",
   "title": "Missing bearer token",
   "detail": "The request is missing the required bearer token.",
   "status": "401"
}
```

```
Status: 400, Bad request
```
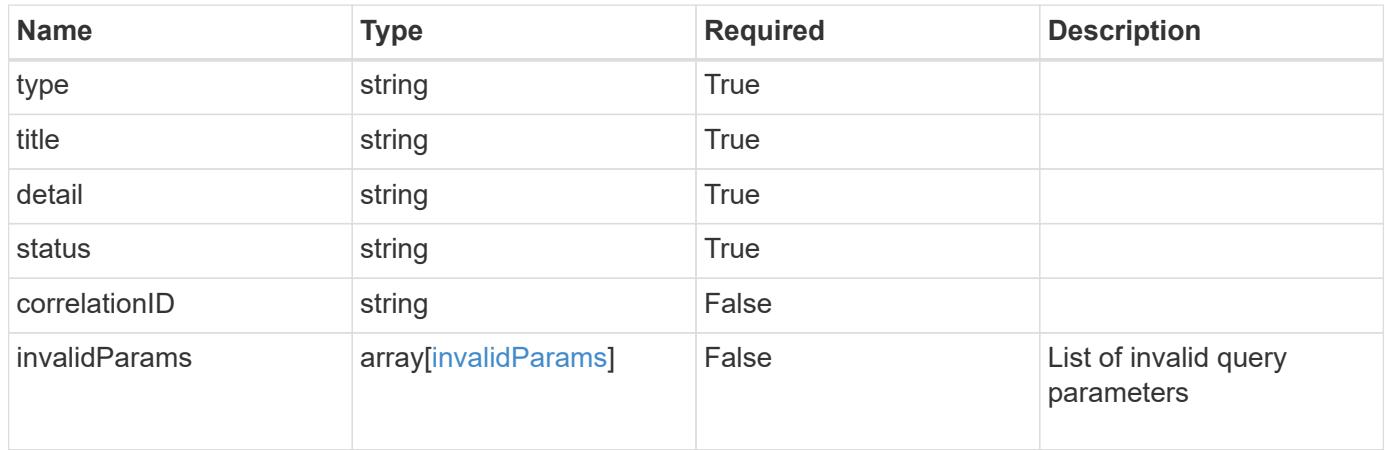

```
{
   "type": "https://astra.netapp.io/problems/5",
   "title": "Invalid query parameters",
   "detail": "The supplied query parameters are invalid.",
    "status": "400"
}
```
Status: 403, Forbidden

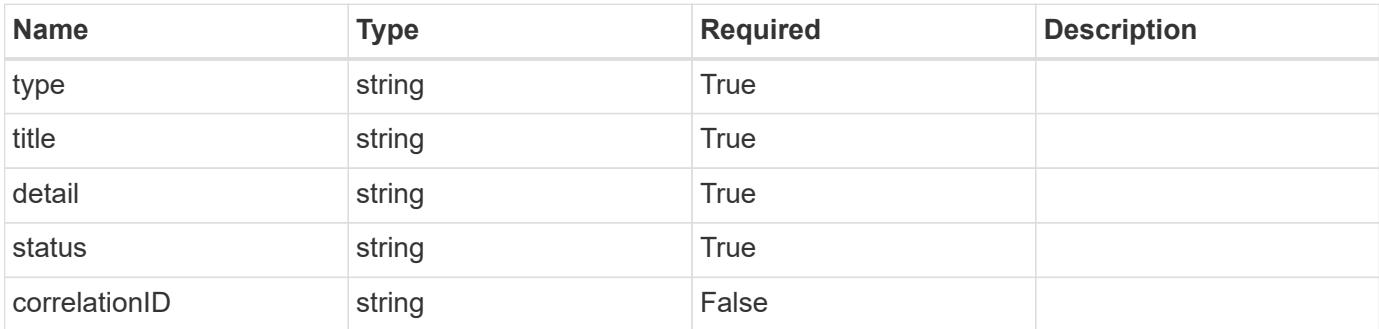

#### **Example response**

```
{
   "type": "https://astra.netapp.io/problems/11",
   "title": "Operation not permitted",
   "detail": "The requested operation isn't permitted.",
   "status": "403"
}
```
#### **Error**

Status: 404, Not found

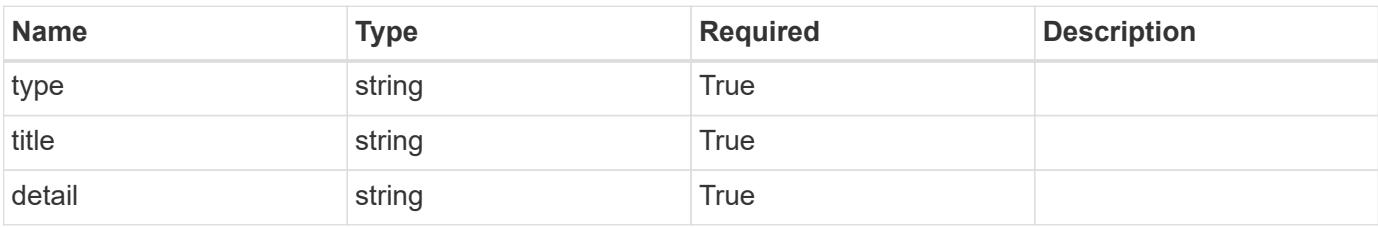

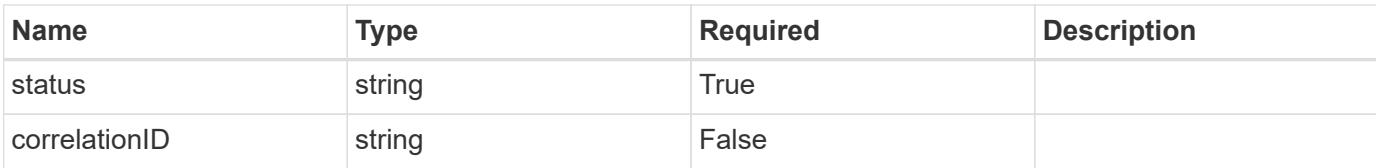

### **Example error response**

```
{
   "type": "https://astra.netapp.io/problems/2",
   "title": "Collection not found",
   "detail": "The collection specified in the request URI wasn't
found.",
   "status": "404"
}
```
### **Definitions**

#### **See Definitions**

type\_astra\_label

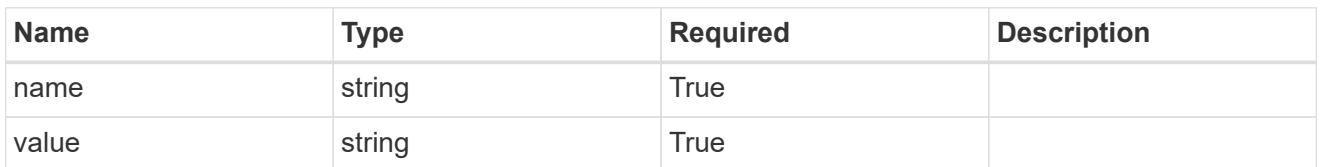

type\_astra\_metadata\_update

Client and service-specified metadata associated with the resource. Defined values are:

• Conforms to the Astra Metadata Schema If not specified on create, a metadata object will be created with no labels. If not specified on update, the metadata object's labels, creationTimestamp and createdBy, will be preserved without modification.

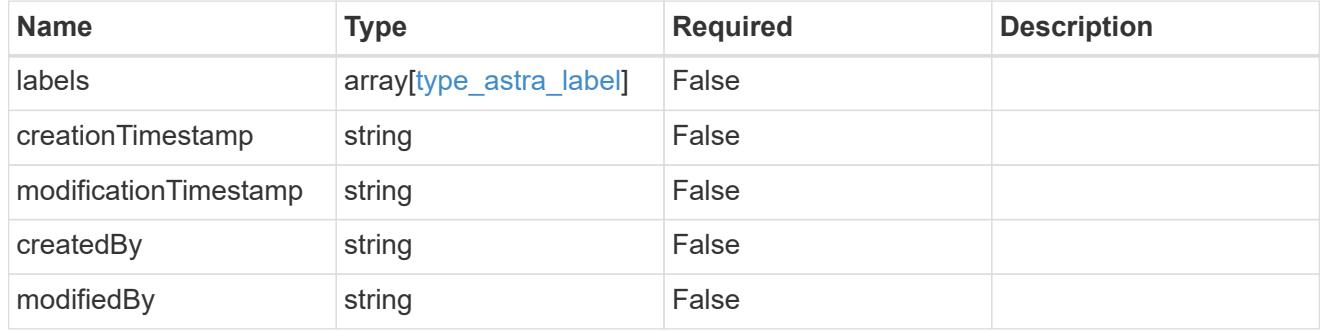

invalidParams

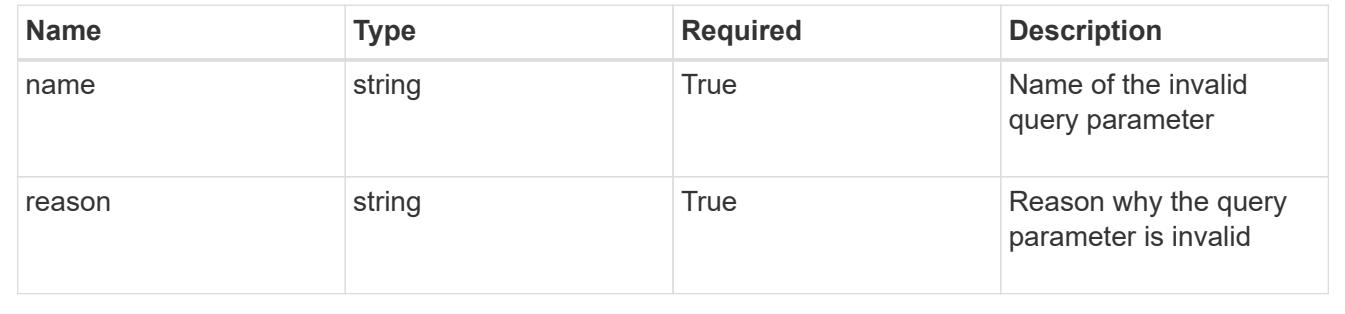

# **Modify a role binding for a user in a group**

PUT

```
/accounts/{account_id}/core/v1/groups/{group_id}/users/{user_id}/roleBindings/{ro
leBinding_id}
```
Replaces the entire stored resource with the supplied JSON request body while preserving key values that are not user-modifiable.

### **Parameters**

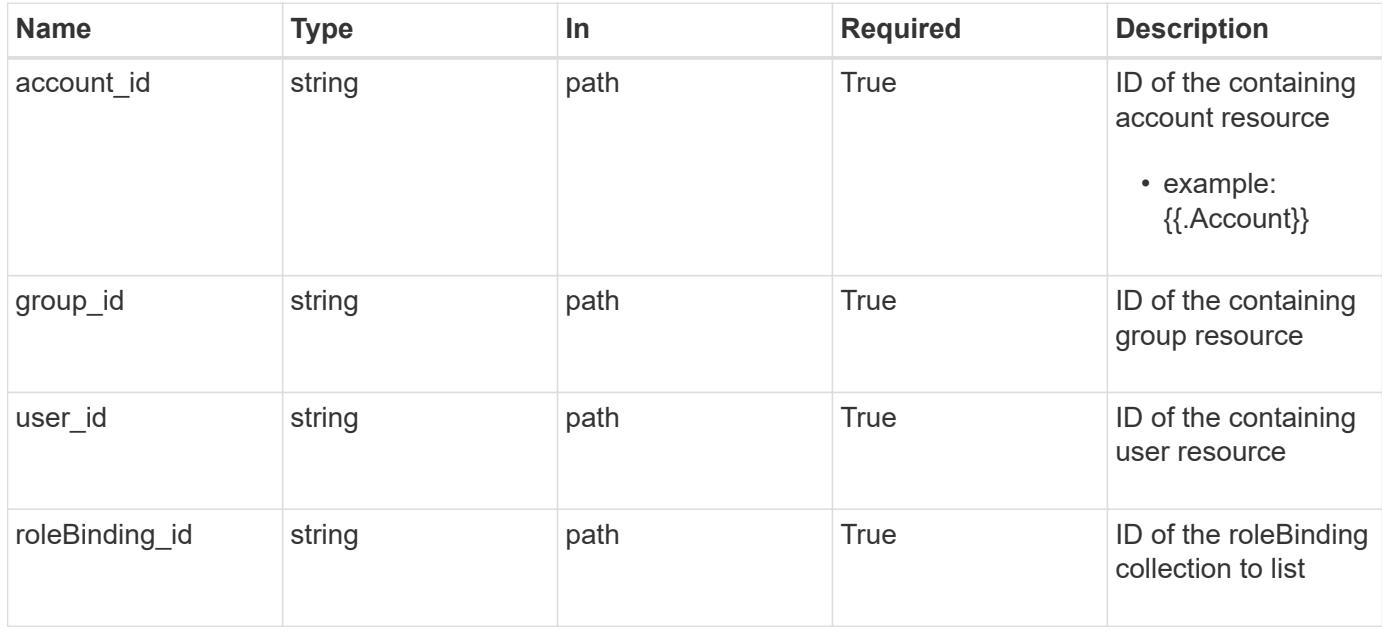

# **Request Body**

Replaces the entire stored resource with the supplied JSON request body while preserving key values that are not user-modifiable.

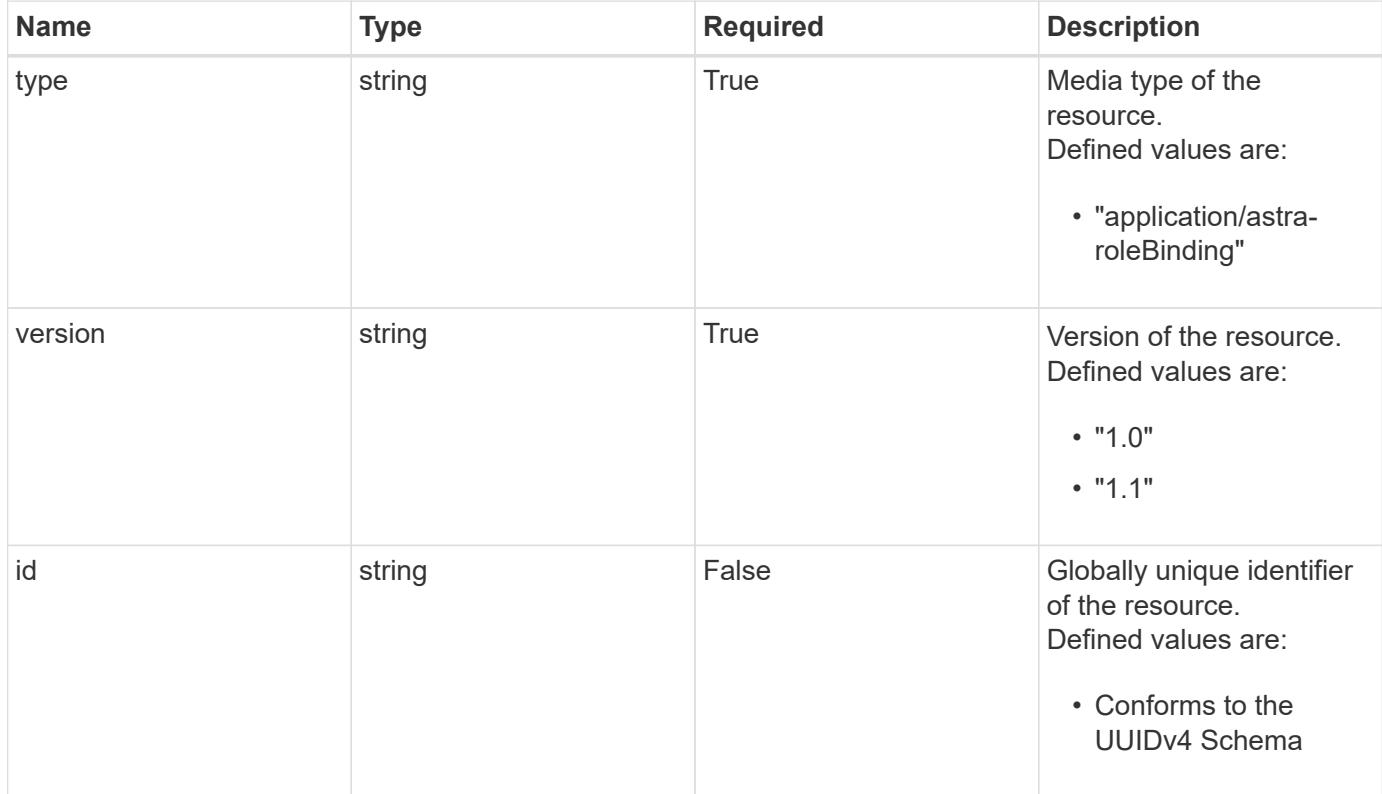

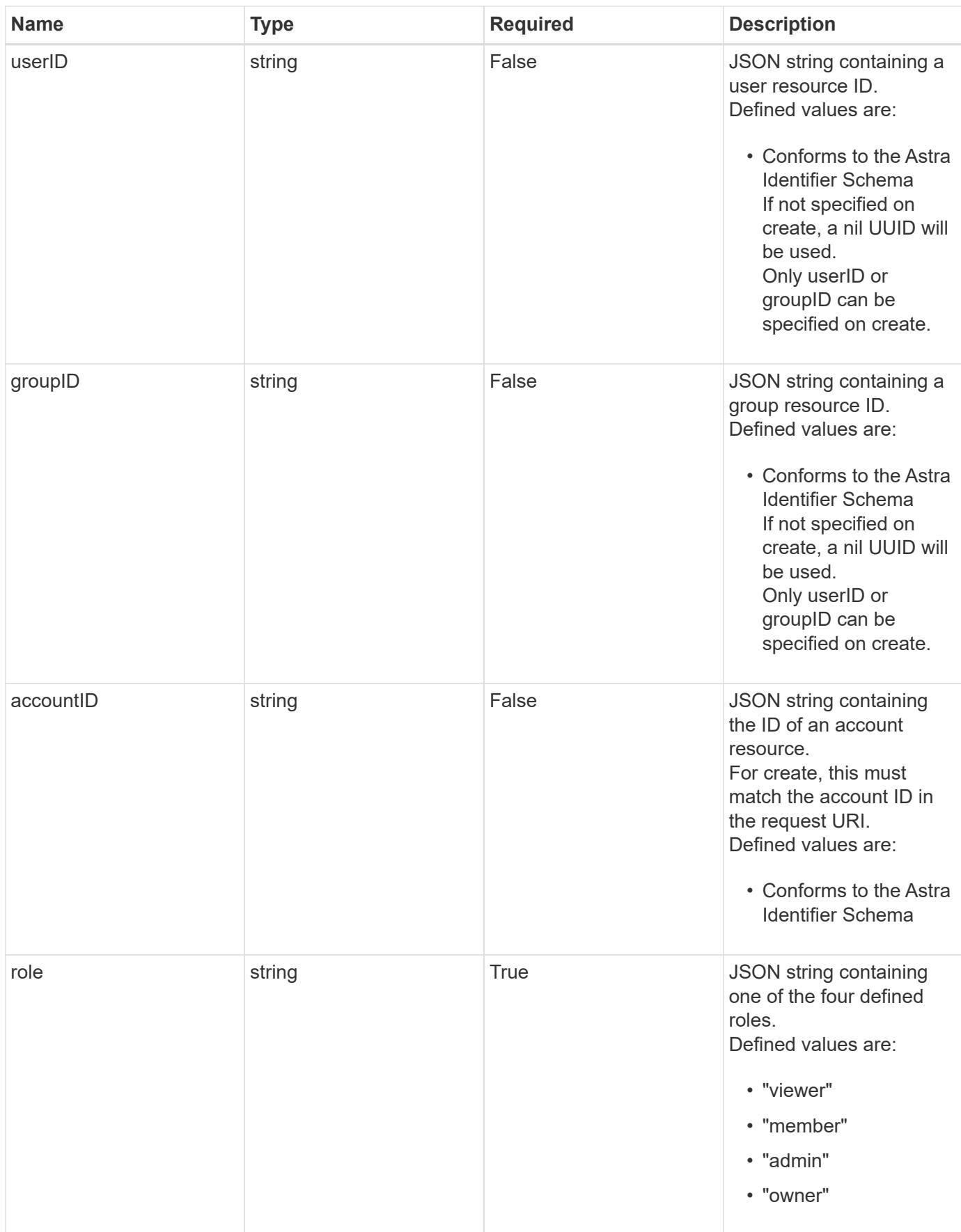

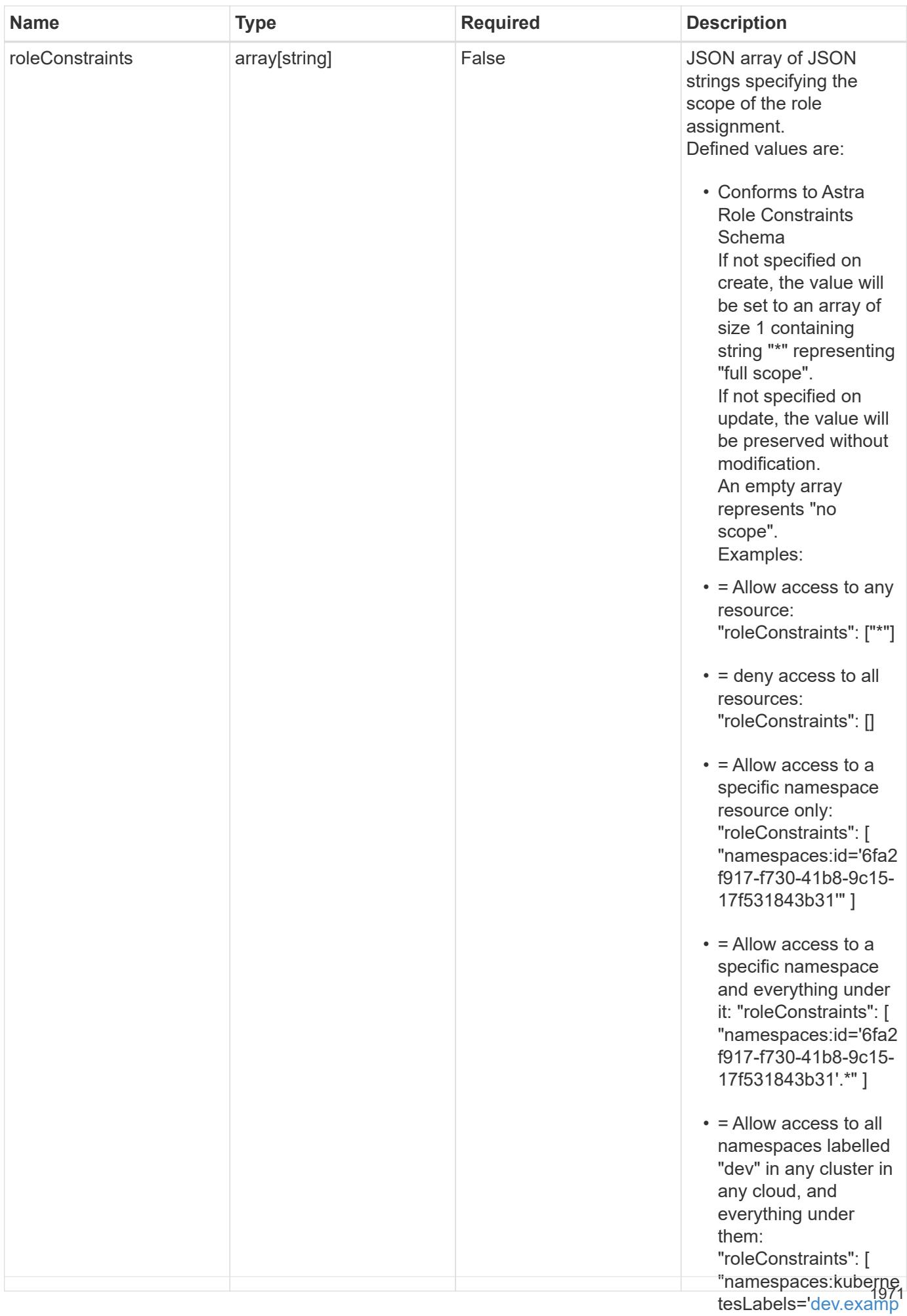

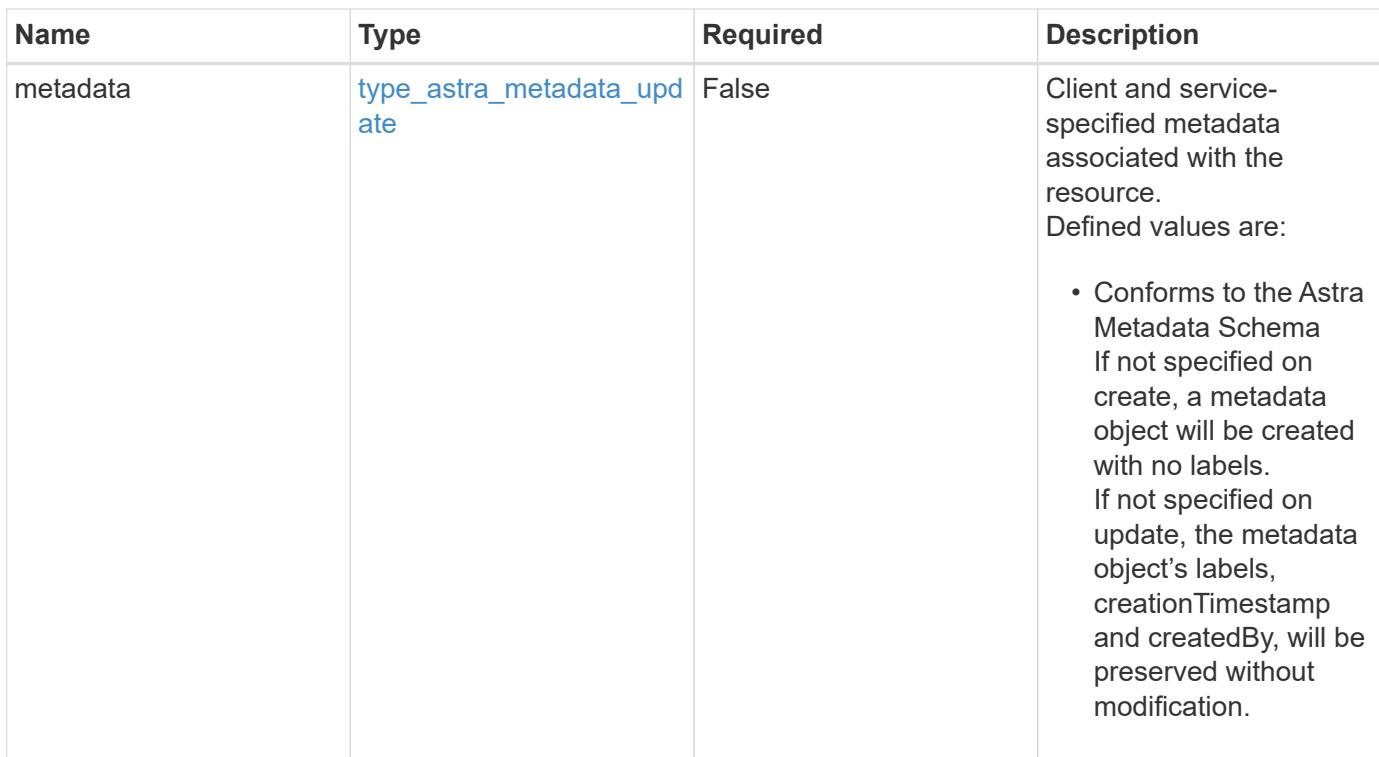

# **Example request**

```
{
   "type": "application/astra-roleBinding",
   "version": "1.1",
   "role": "member",
   "roleConstraints": [
      "namespaces:id='c832e1dc-d7c3-464e-9c62-47bf91c46ce8'"
   ]
}
```
# **Response**

Status: 204, Indicates if the roleBinding resource was updated.

#### **Response**

Status: 401, Unauthorized

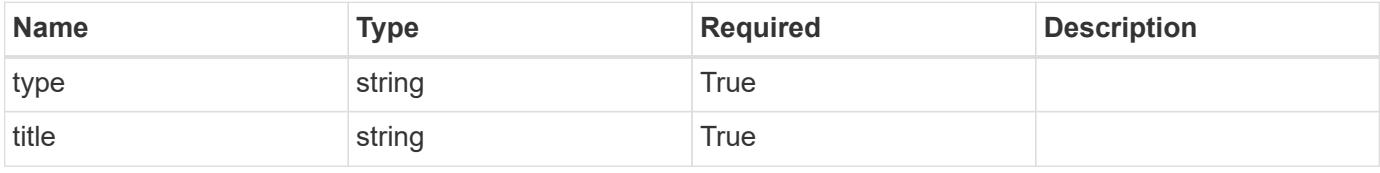

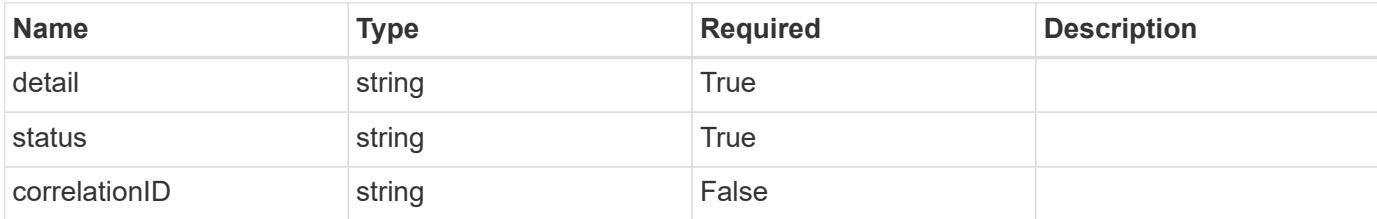

```
{
   "type": "https://astra.netapp.io/problems/3",
   "title": "Missing bearer token",
    "detail": "The request is missing the required bearer token.",
   "status": "401"
}
```
#### **Response**

```
Status: 400, Bad request
```
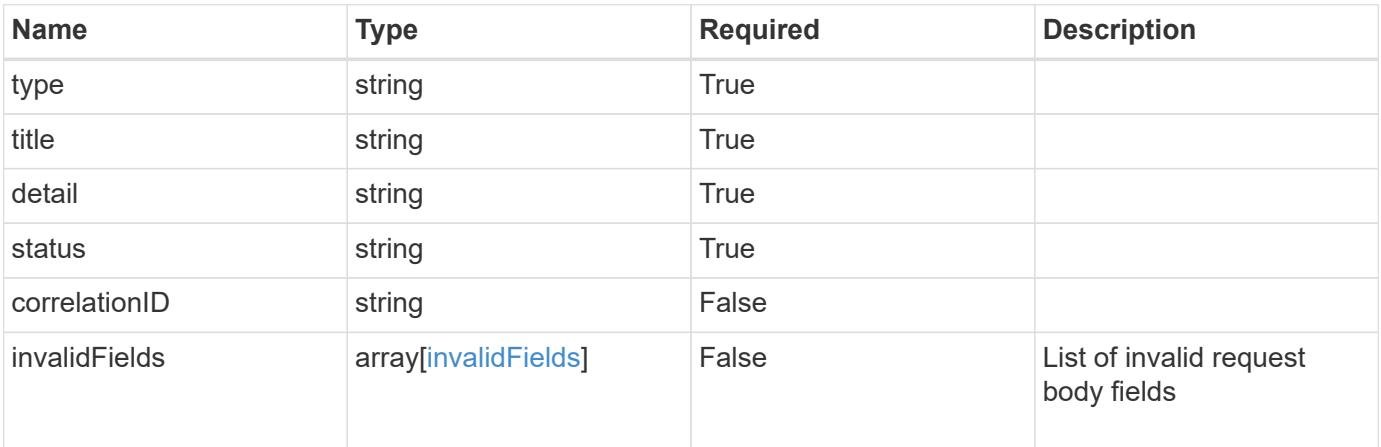

### **Example response**

```
{
   "type": "https://astra.netapp.io/problems/5",
   "title": "Invalid query parameters",
   "detail": "The supplied query parameters are invalid.",
   "status": "400"
}
```

```
Response
```

```
Status: 409, Conflict
```
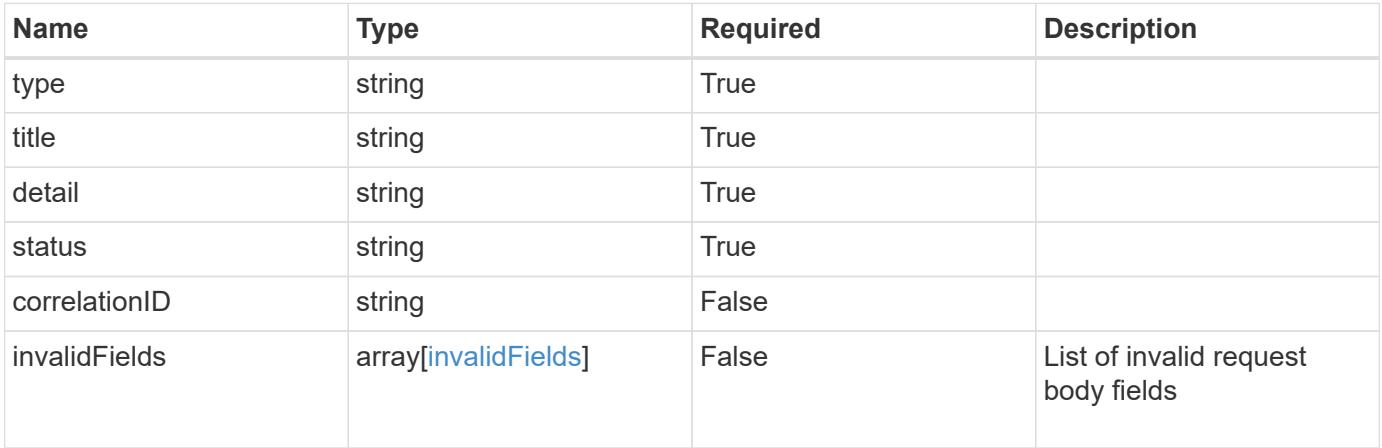

```
{
   "type": "https://astra.netapp.io/problems/10",
   "title": "JSON resource conflict",
   "detail": "The request body JSON contains a field that conflicts with
an idempotent value.",
   "status": "409"
}
```

```
Status: 403, Forbidden
```
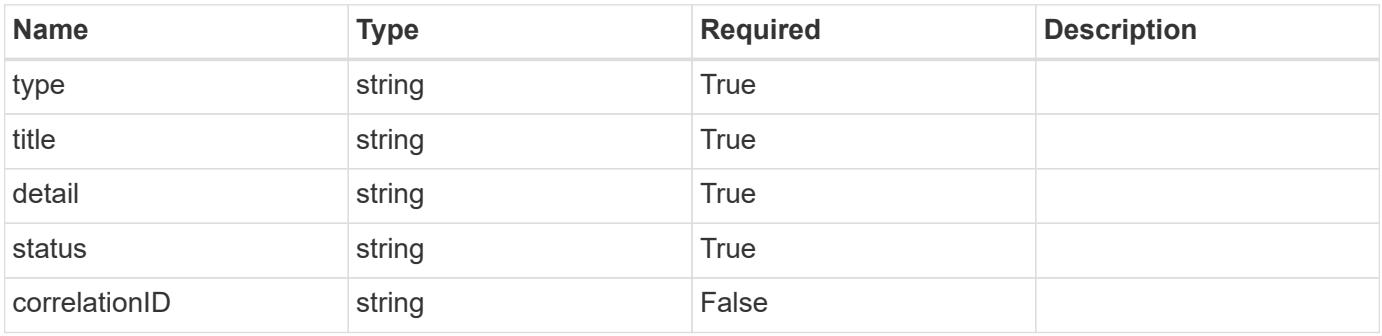

```
{
   "type": "https://astra.netapp.io/problems/11",
   "title": "Operation not permitted",
   "detail": "The requested operation isn't permitted.",
    "status": "403"
}
```
# **Error**

Status: 404, Not found

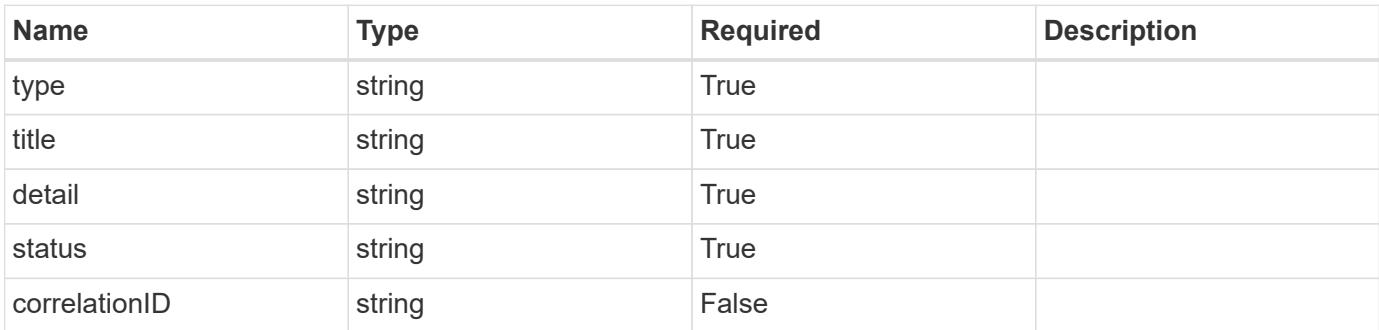

**Example error response**

```
{
   "type": "https://astra.netapp.io/problems/1",
   "title": "Resource not found",
   "detail": "The resource specified in the request URI wasn't found.",
   "status": "404"
}
```
**Definitions**

#### **See Definitions**

type\_astra\_label

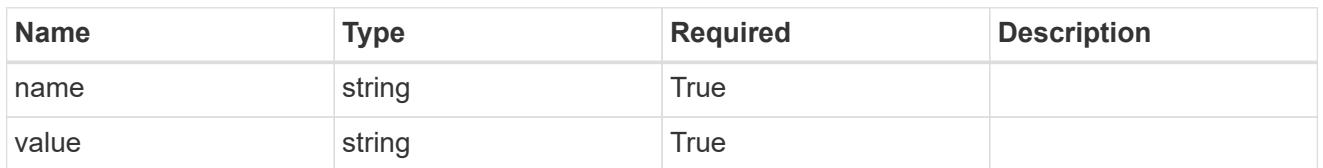

type\_astra\_metadata\_update

Client and service-specified metadata associated with the resource. Defined values are:

• Conforms to the Astra Metadata Schema If not specified on create, a metadata object will be created with no labels. If not specified on update, the metadata object's labels, creationTimestamp and createdBy, will be preserved without modification.

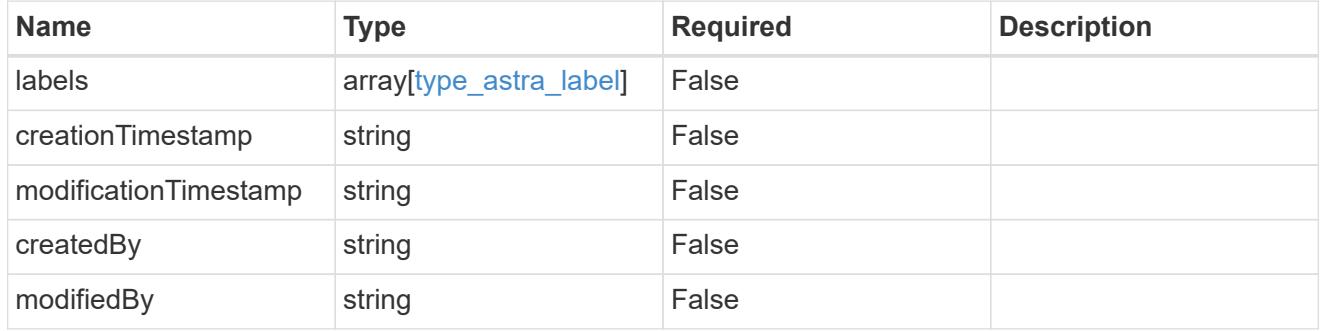

#### invalidParams

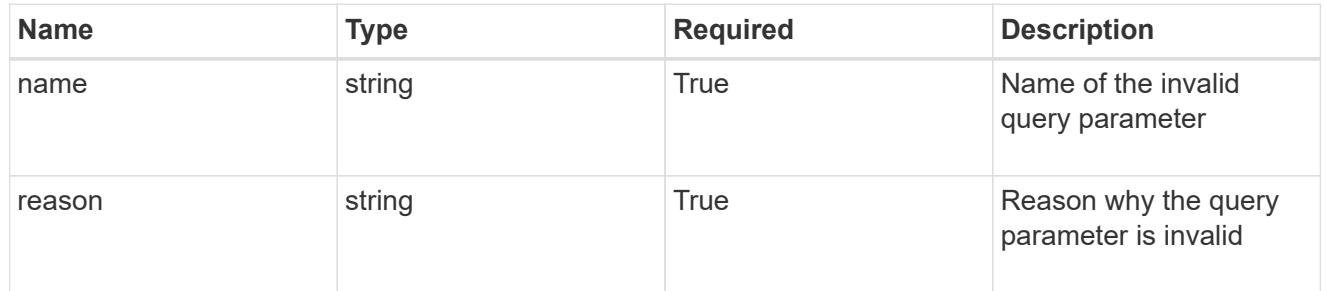

### invalidFields

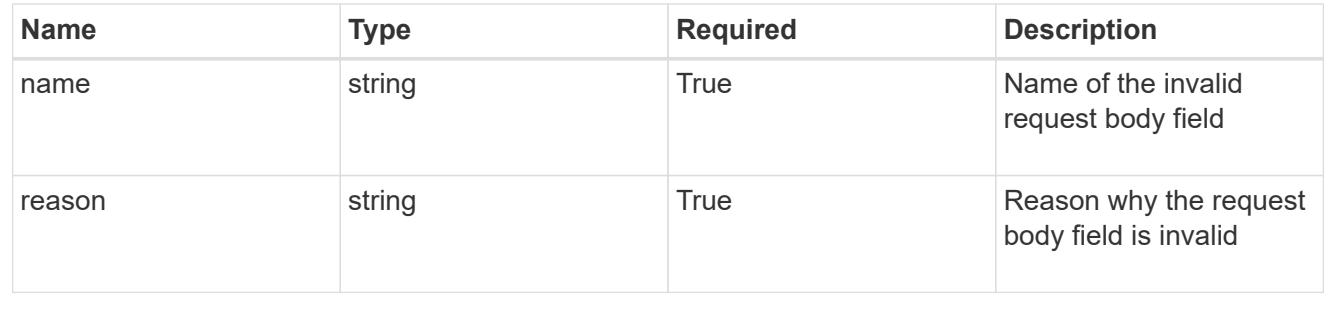
# **Delete a role binding for a user in a group**

## DELETE

```
/accounts/{account_id}/core/v1/groups/{group_id}/users/{user_id}/roleBindings/{ro
leBinding id}
```
Removes the specified Role Binding API resource.

## **Side Effects**

• Deleting the last role-binding associated with a user with authProvider as 'local', or 'cloud-central' (not ldap) triggers the deletion of the user.

## **Parameters**

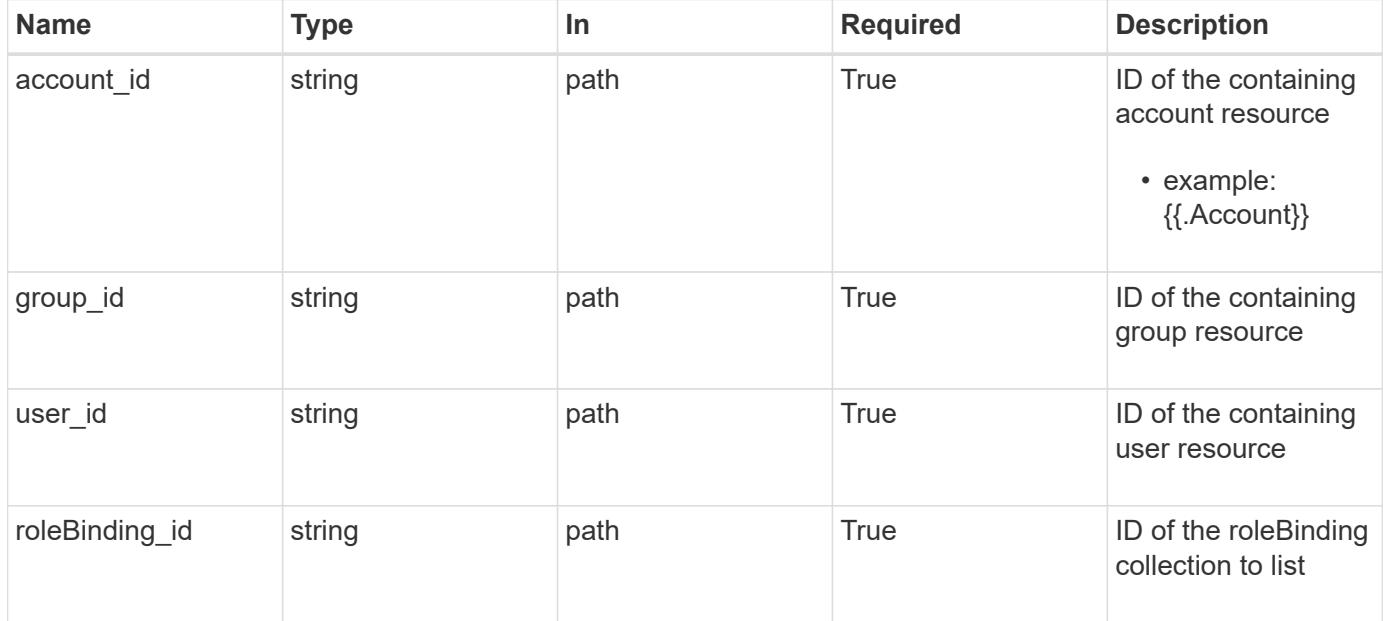

## **Response**

Status: 204, Indicates if the roleBinding resource was deleted.

## **Response**

Status: 401, Unauthorized

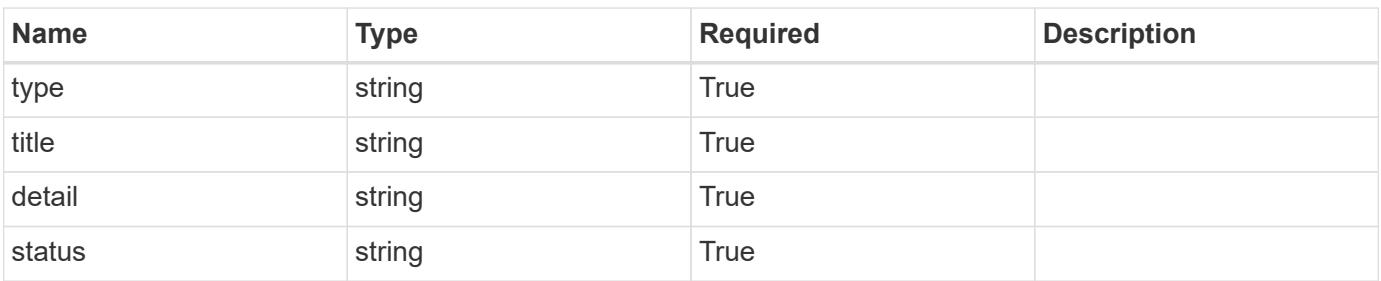

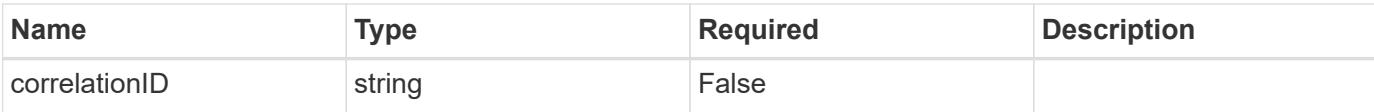

```
{
   "type": "https://astra.netapp.io/problems/3",
   "title": "Missing bearer token",
   "detail": "The request is missing the required bearer token.",
    "status": "401"
}
```
#### **Response**

```
Status: 400, Bad request
```
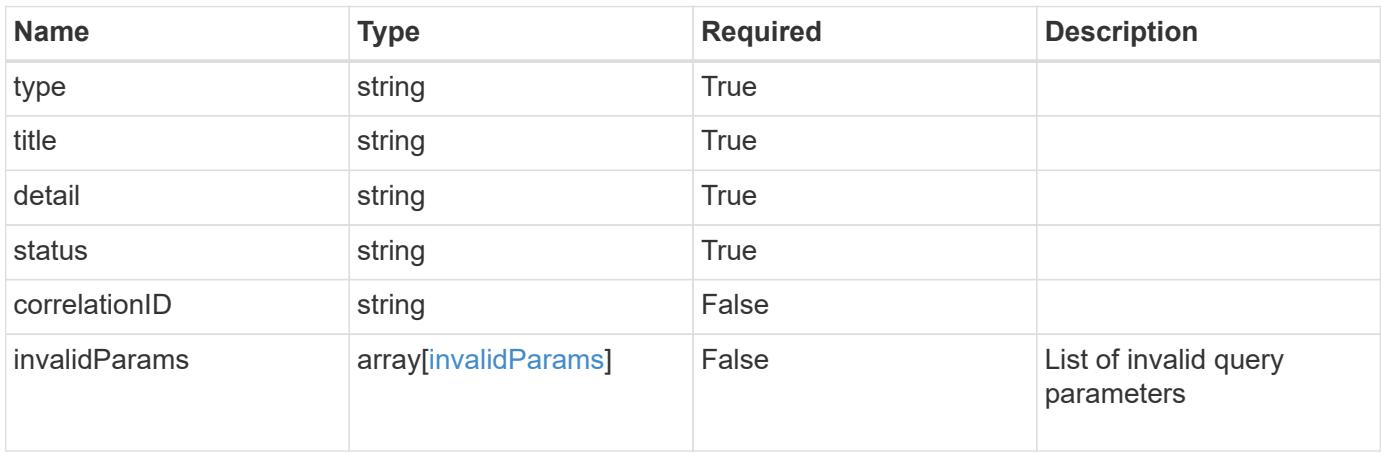

#### **Example response**

```
{
   "type": "https://astra.netapp.io/problems/5",
   "title": "Invalid query parameters",
   "detail": "The supplied query parameters are invalid.",
   "status": "400"
}
```
#### **Response**

Status: 403, Forbidden

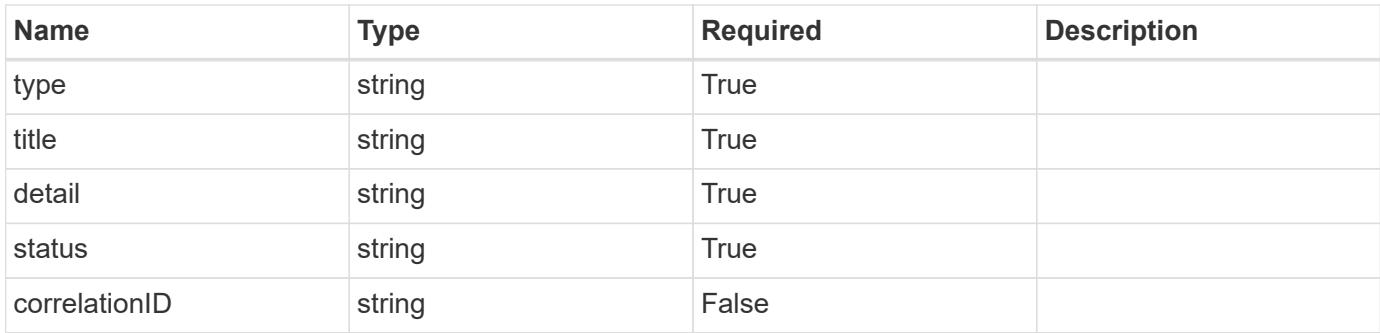

```
{
    "type": "https://astra.netapp.io/problems/11",
   "title": "Operation not permitted",
   "detail": "The requested operation isn't permitted.",
   "status": "403"
}
```
## **Error**

Status: 404, Not found

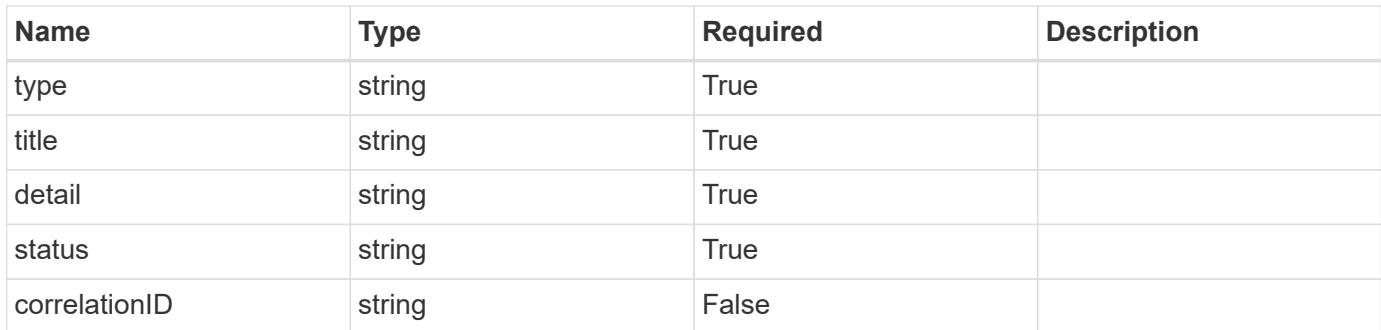

## **Example error response**

```
{
   "type": "https://astra.netapp.io/problems/1",
   "title": "Resource not found",
    "detail": "The resource specified in the request URI wasn't found.",
   "status": "404"
}
```
## **Definitions**

### **See Definitions**

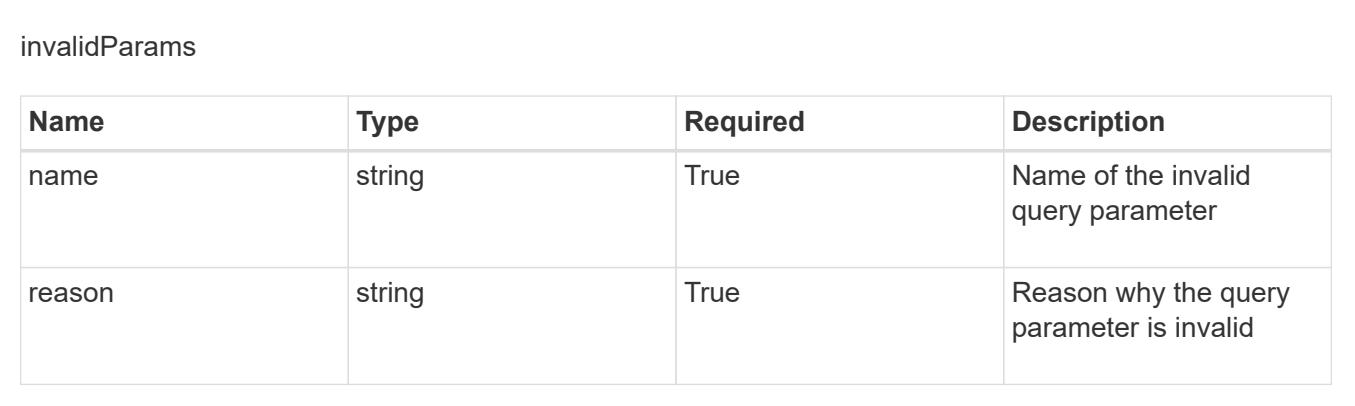

# **Create a new role binding**

POST /accounts/{account\_id}/core/v1/roleBindings

Indicates desired values for the Role Binding API resource to be created.

#### **Parameters**

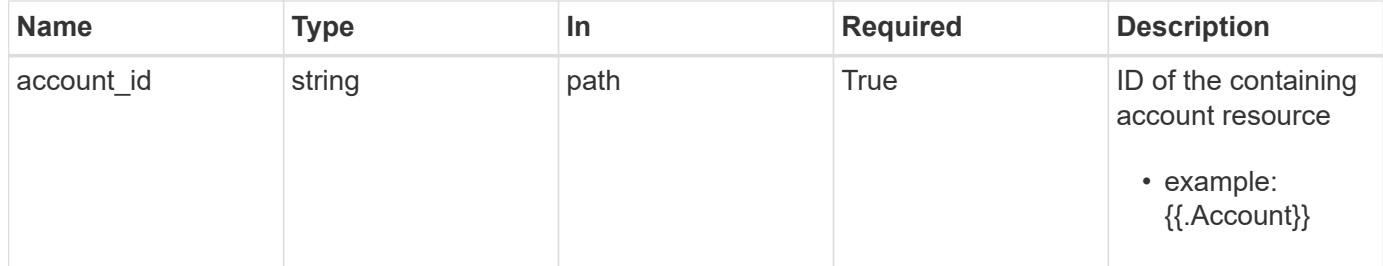

## **Request Body**

Indicates desired values for the Role Binding API resource to be created.

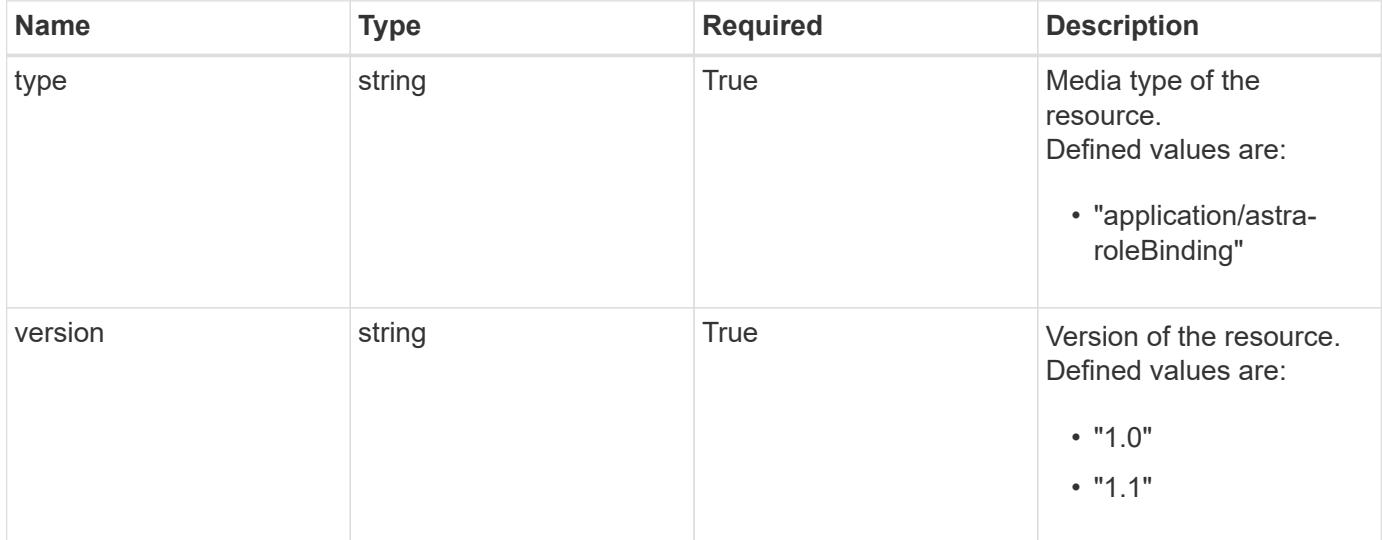

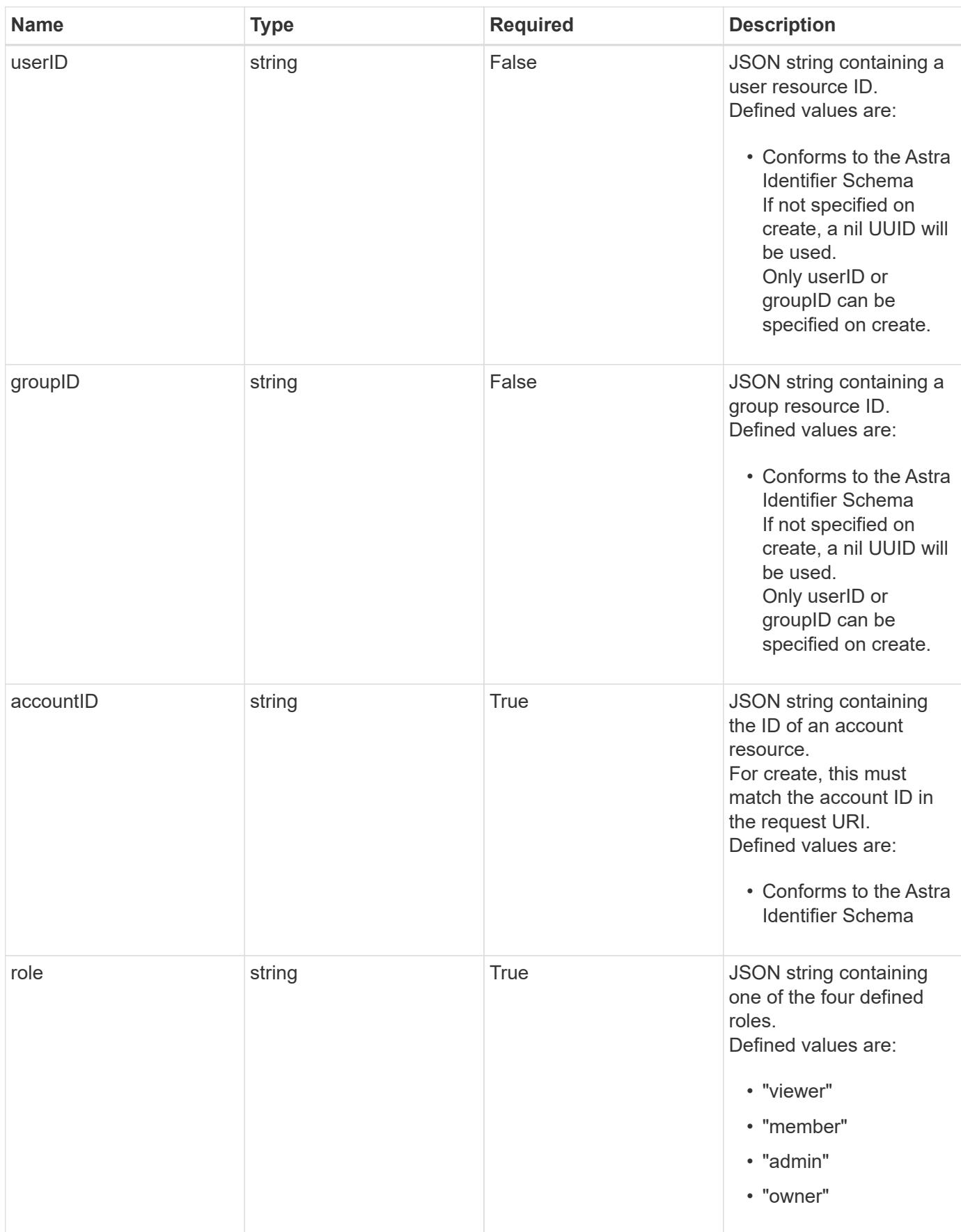

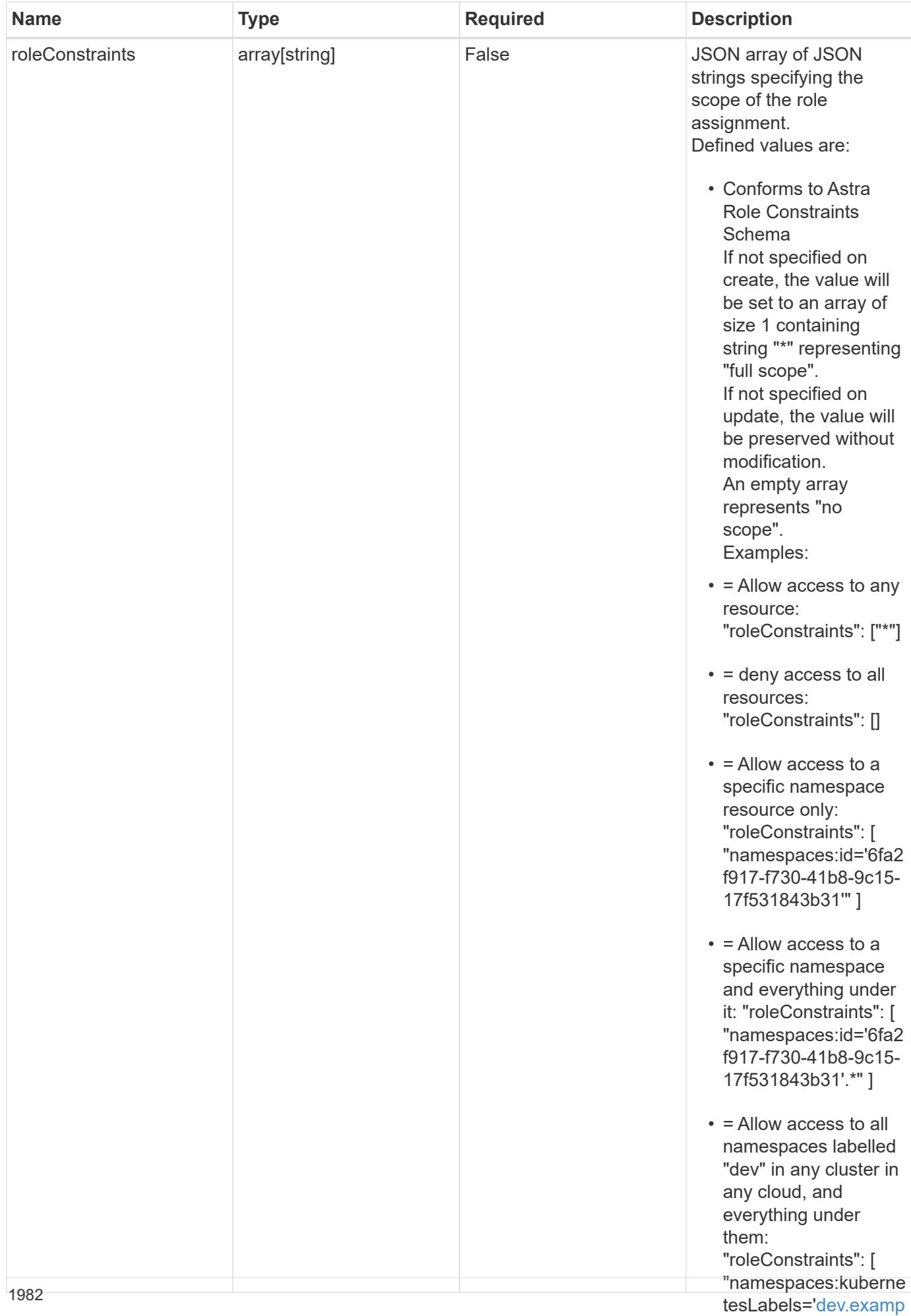

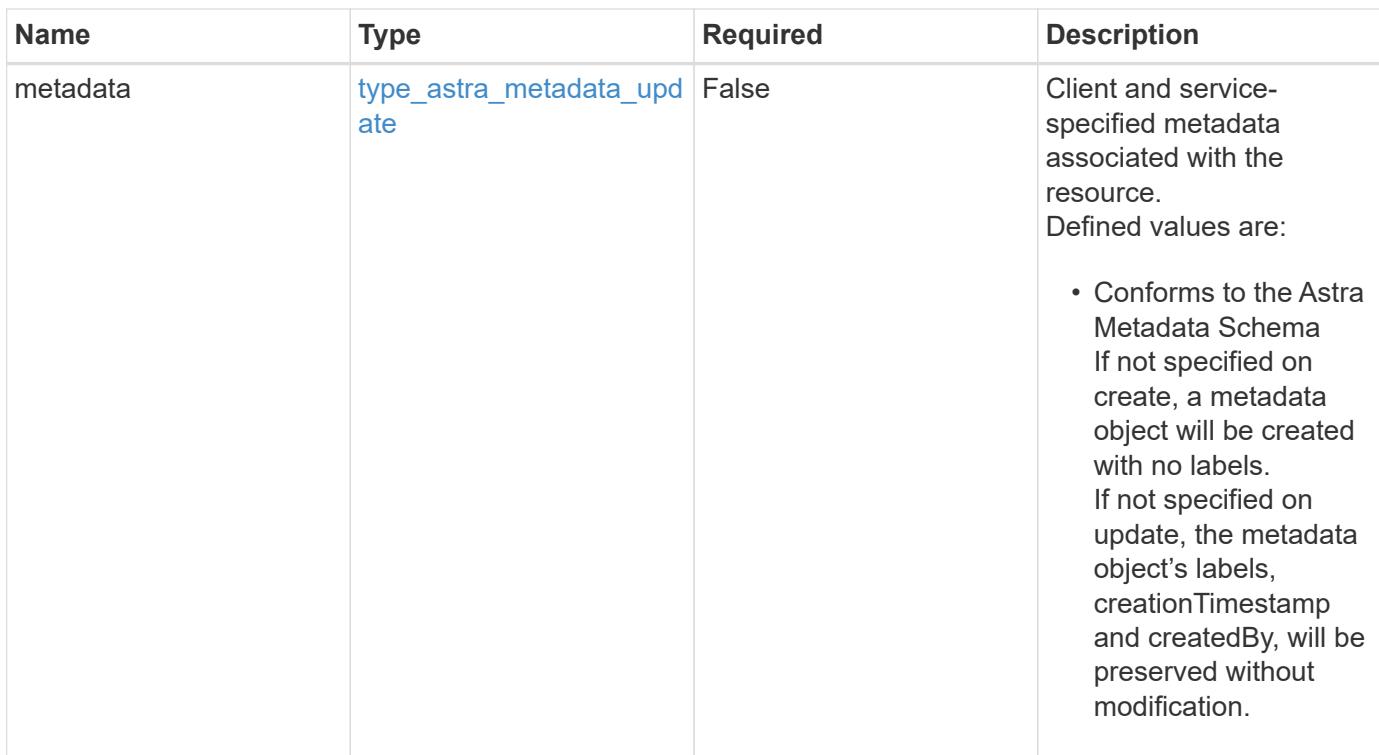

### **Example request**

```
{
    "type": "application/astra-roleBinding",
    "version": "1.1",
    "userID": "4c27d25a-9edb-4e85-9438-48dc8e917231",
    "accountID": "9fd87309-067f-48c9-a331-527796c14cf3",
    "role": "viewer",
    "roleConstraints": [
    \overline{u}\star\overline{u}\lceil}
```
#### **Response**

Status: 201, Returns the newly created roleBinding resource in the JSON response body.

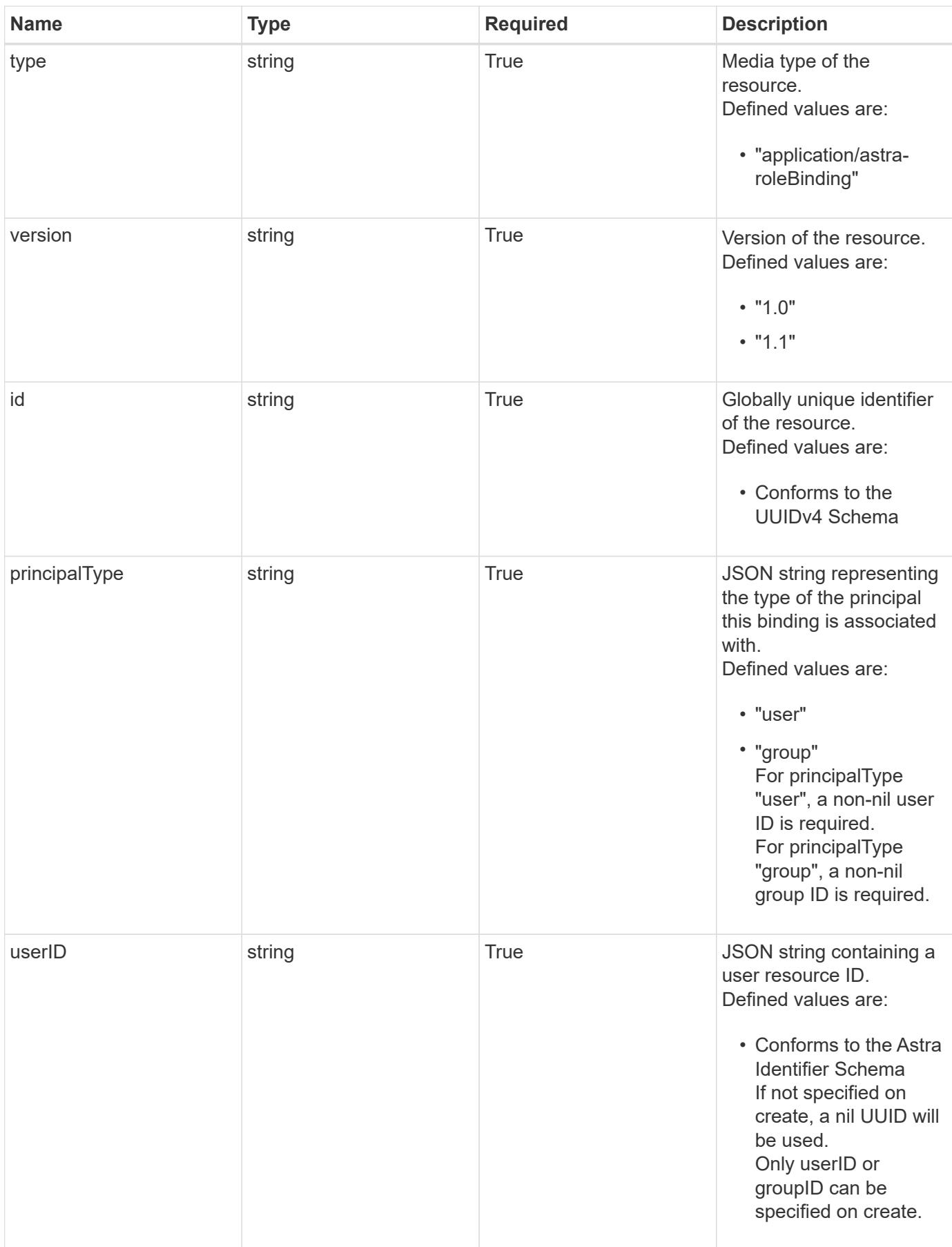

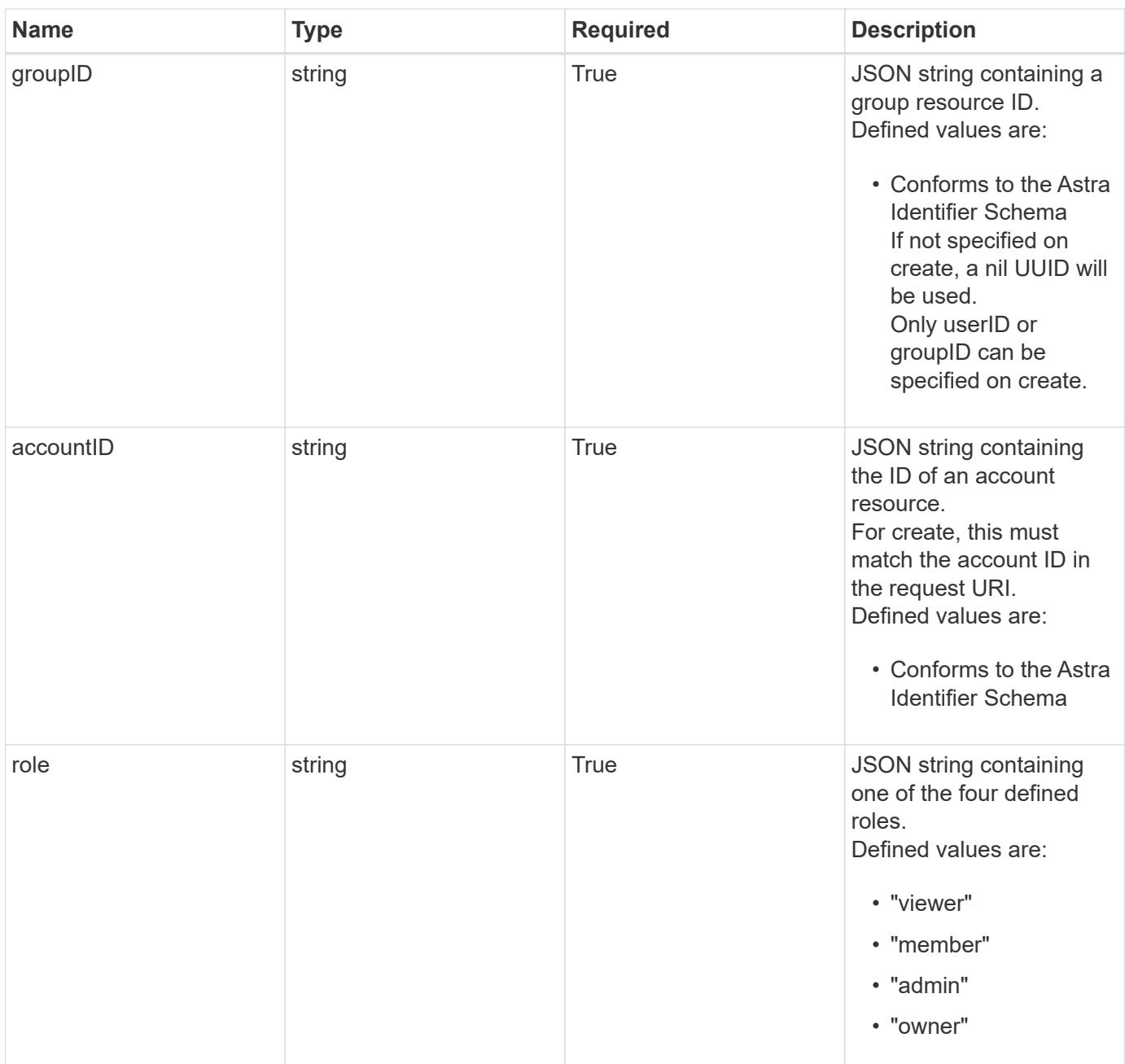

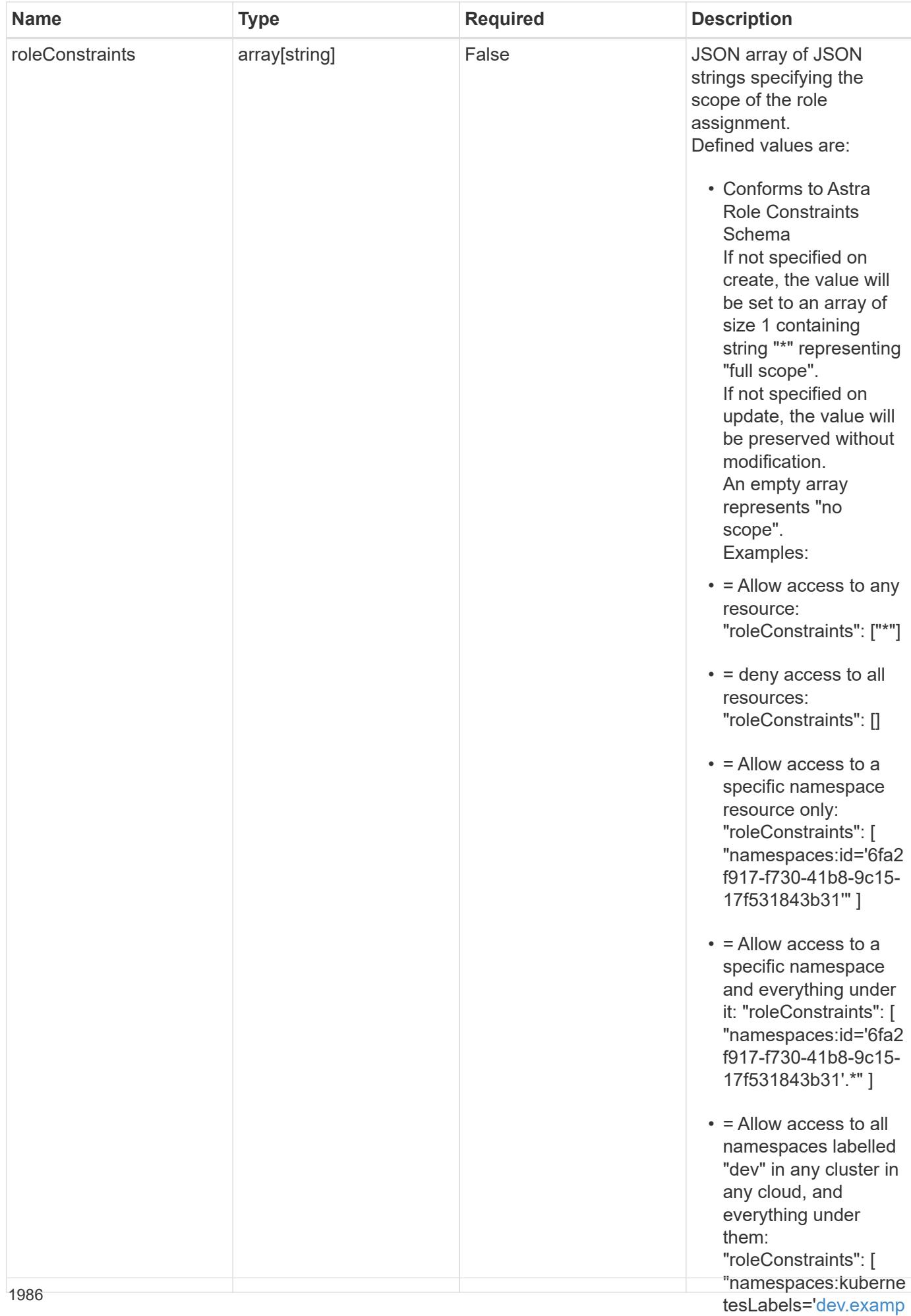

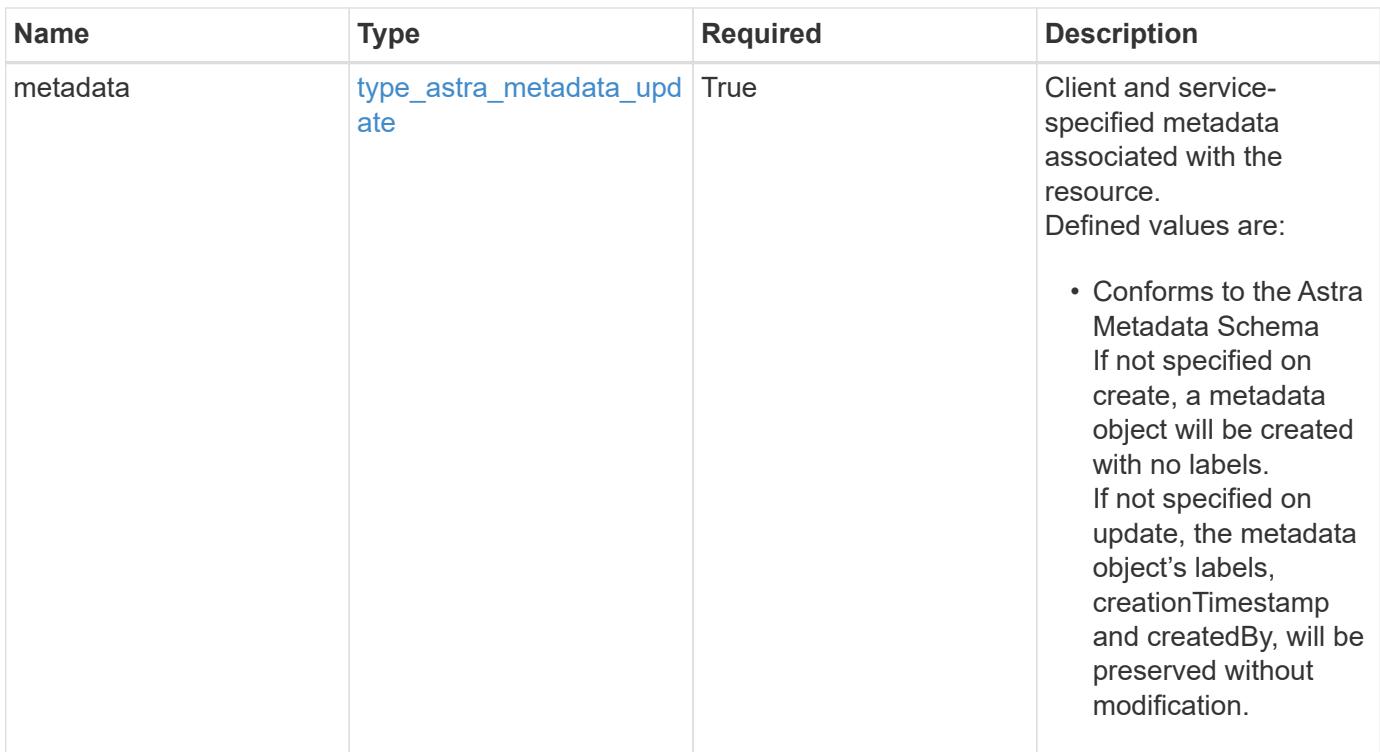

```
{
    "type": "application/astra-roleBinding",
    "version": "1.1",
    "id": "a198f052-5cd7-59d3-9f27-9ea32a21fbca",
    "principalType": "user",
    "userID": "4c27d25a-9edb-4e85-9438-48dc8e917231",
    "groupID": "00000000-0000-0000-0000-000000000000",
    "accountID": "9fd87309-067f-48c9-a331-527796c14cf3",
    "role": "viewer",
    "roleConstraints": [
    \overline{u}\star\overline{u}\frac{1}{2},
    "metadata": {
      "labels": [],
      "creationTimestamp": "2022-10-06T20:58:16.305662Z",
      "modificationTimestamp": "2022-10-06T20:58:16.305662Z",
      "createdBy": "8f84cf09-8036-51e4-b579-bd30cb07b269"
    }
}
```
Status: 401, Unauthorized

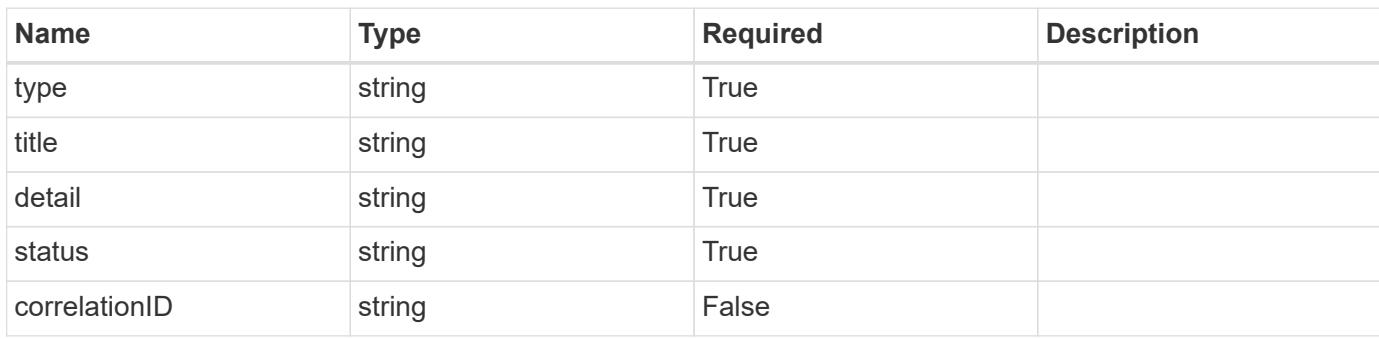

## **Example response**

```
{
   "type": "https://astra.netapp.io/problems/3",
   "title": "Missing bearer token",
   "detail": "The request is missing the required bearer token.",
   "status": "401"
}
```

```
Status: 400, Bad request
```
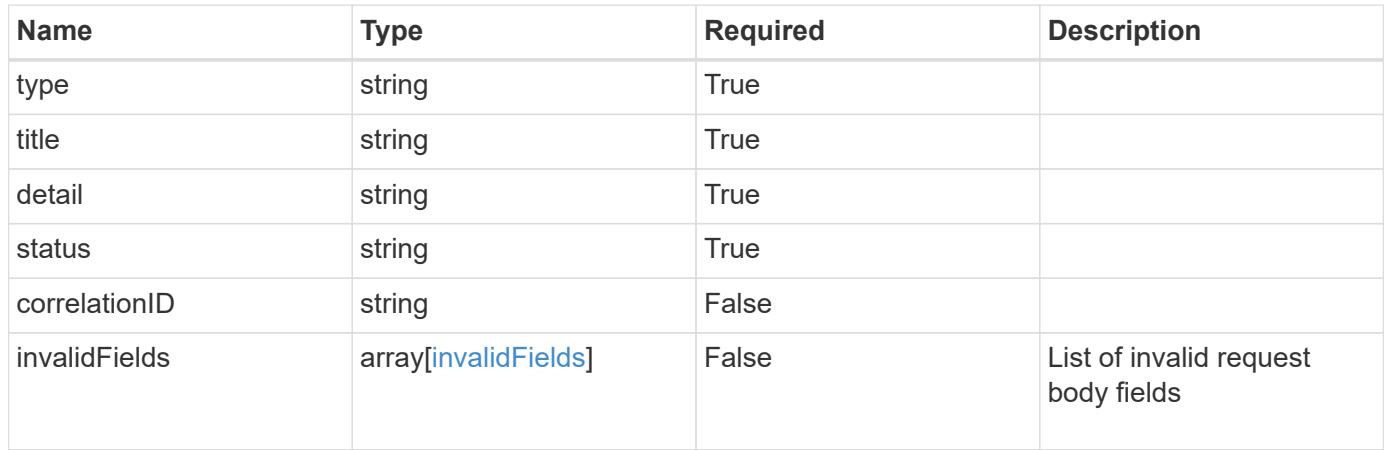

```
{
   "type": "https://astra.netapp.io/problems/5",
   "title": "Invalid query parameters",
   "detail": "The supplied query parameters are invalid.",
    "status": "400"
}
```
Status: 409, Conflict

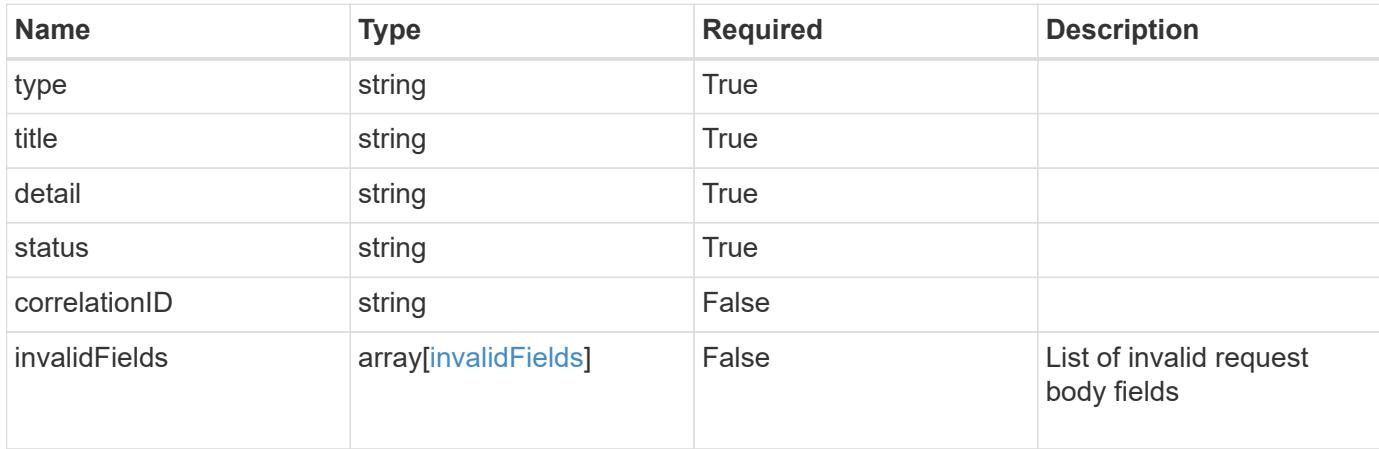

#### **Example response**

```
{
    "type": "https://astra.netapp.io/problems/10",
    "title": "JSON resource conflict",
   "detail": "The request body JSON contains a field that conflicts with
an idempotent value.",
   "status": "409"
}
```
### **Response**

Status: 403, Forbidden

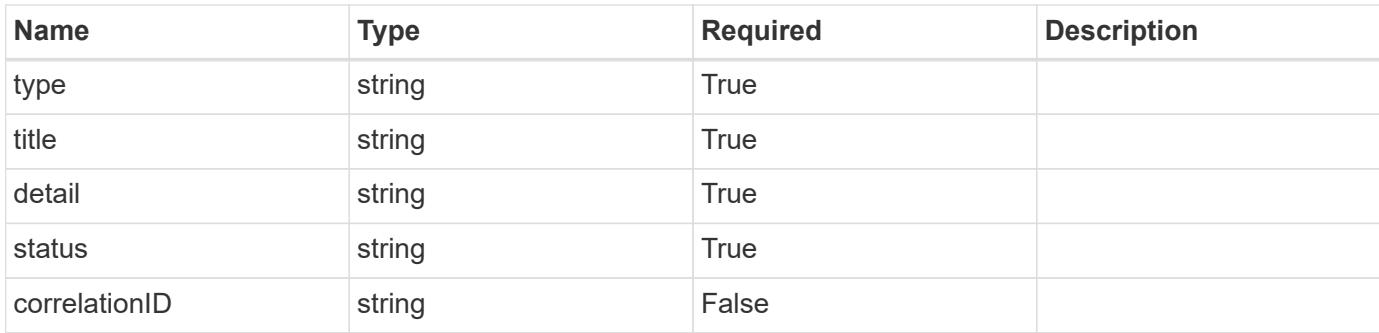

```
{
    "type": "https://astra.netapp.io/problems/11",
   "title": "Operation not permitted",
   "detail": "The requested operation isn't permitted.",
   "status": "403"
}
```
## **Error**

Status: 404, Not found

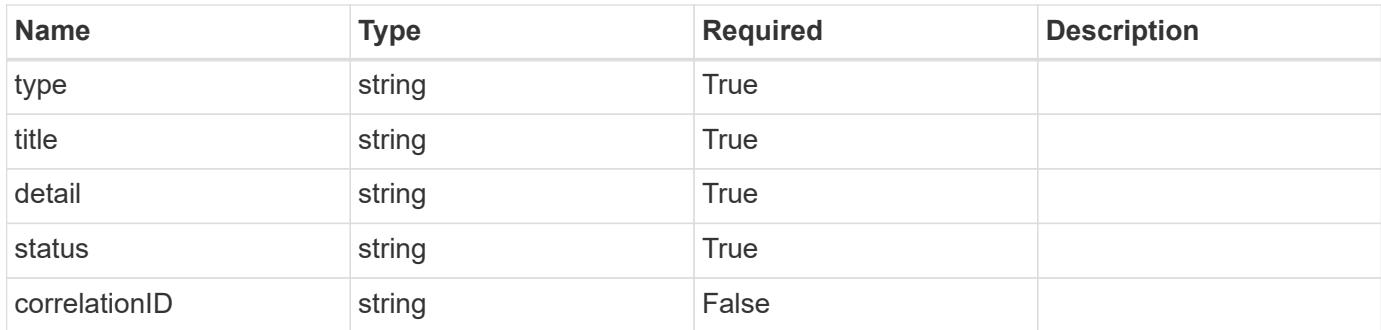

#### **Example error response**

```
{
   "type": "https://astra.netapp.io/problems/2",
   "title": "Collection not found",
    "detail": "The collection specified in the request URI wasn't
found.",
   "status": "404"
}
```
## **Definitions**

## **See Definitions**

type\_astra\_label

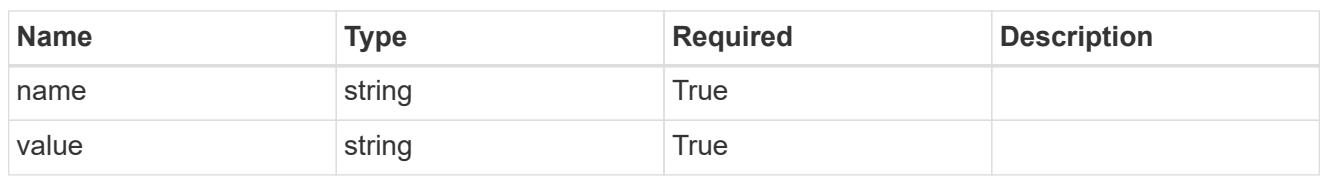

type\_astra\_metadata\_update

Client and service-specified metadata associated with the resource. Defined values are:

• Conforms to the Astra Metadata Schema If not specified on create, a metadata object will be created with no labels. If not specified on update, the metadata object's labels, creationTimestamp and createdBy, will be preserved without modification.

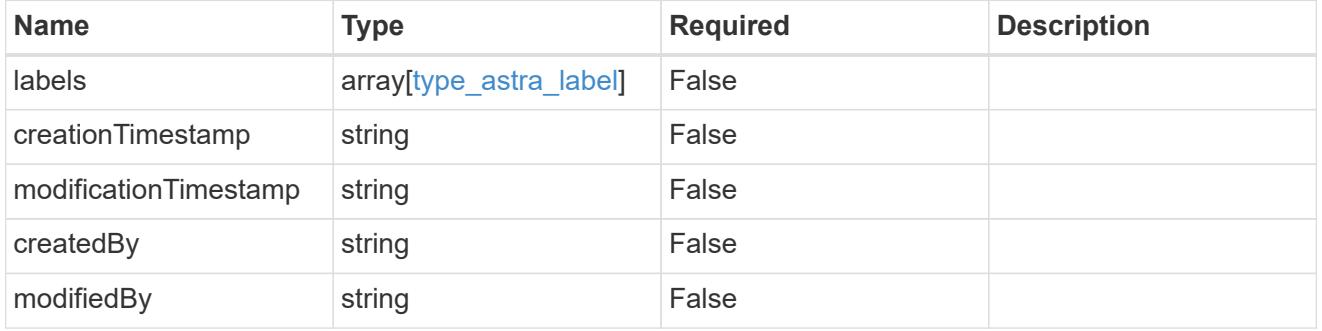

#### invalidParams

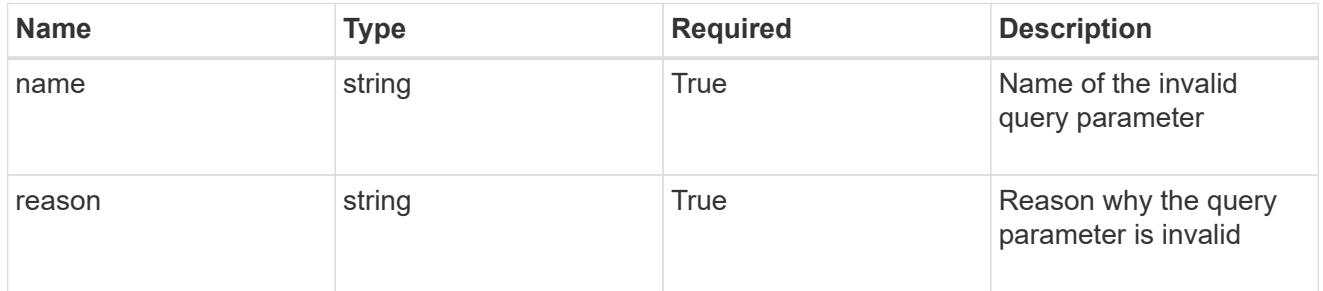

#### invalidFields

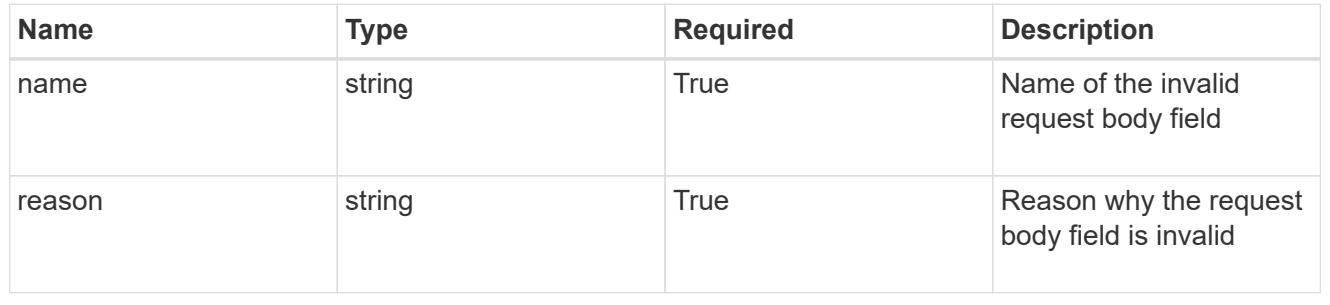

# **List all role bindings**

GET /accounts/{account\_id}/core/v1/roleBindings

Returns a JSON array of all matching resources in the collection. If individual fields are specified in the request, the items JSON array will contain the fields requested for each matching resource in the order specified.

## **Parameters**

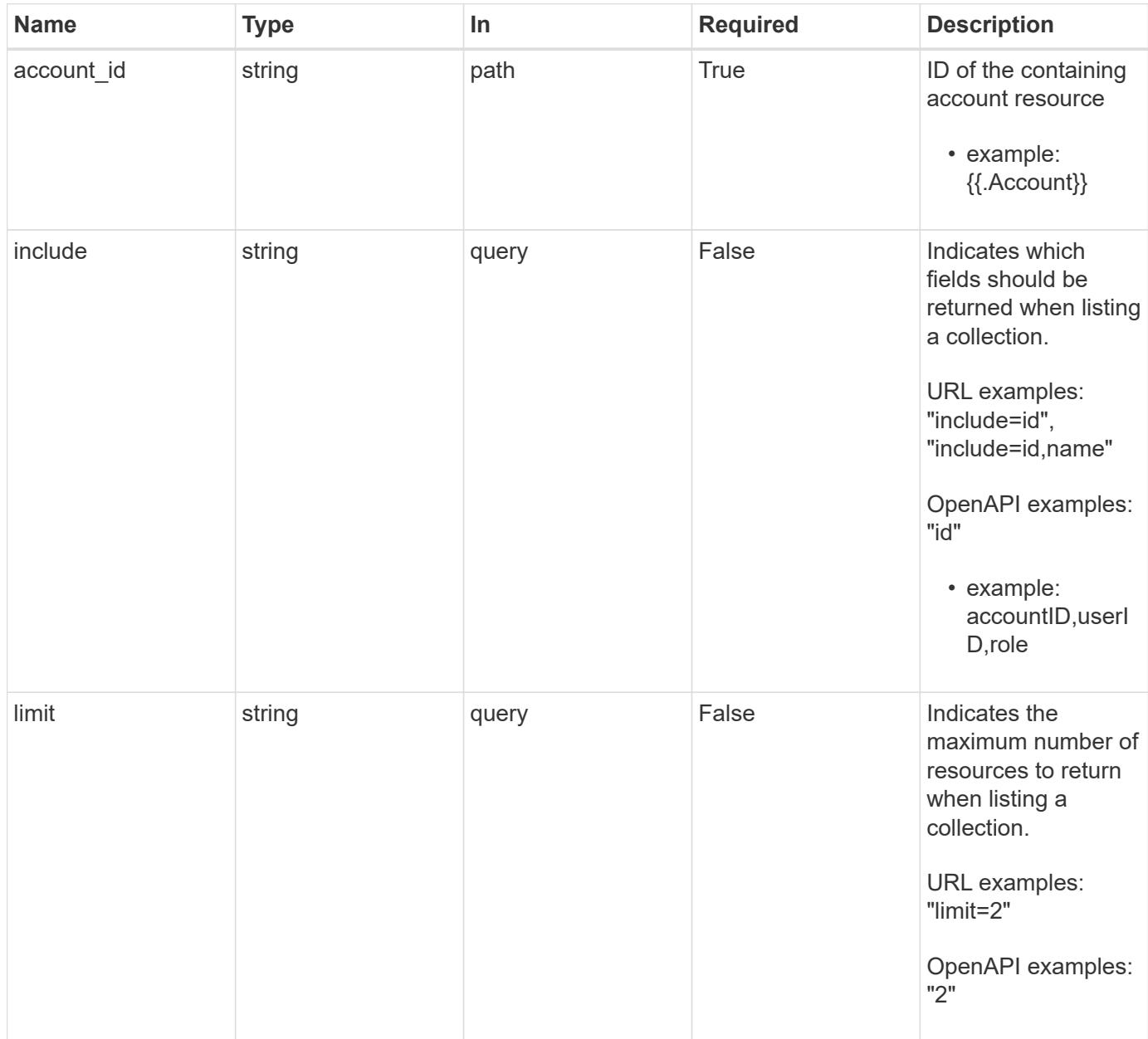

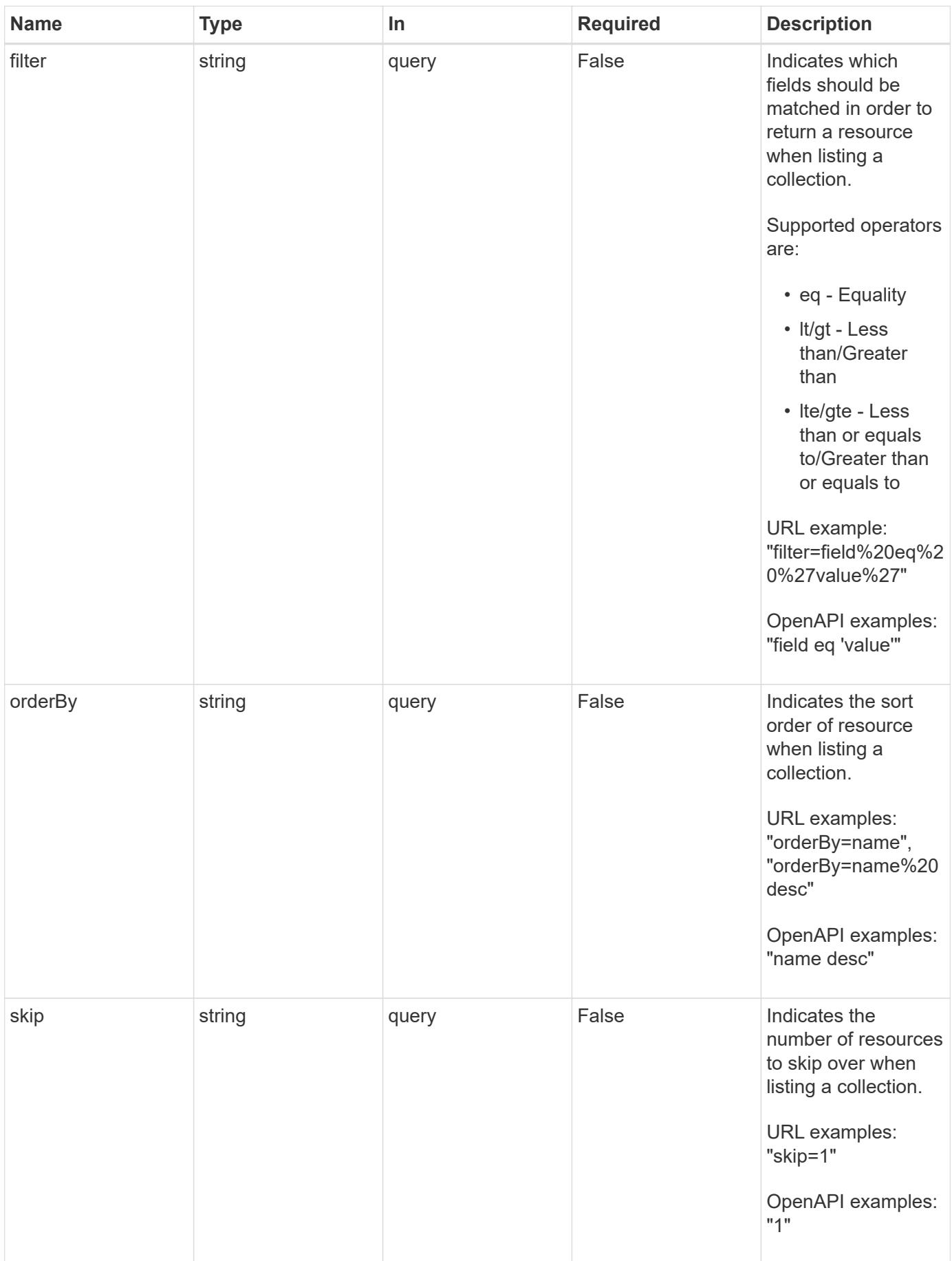

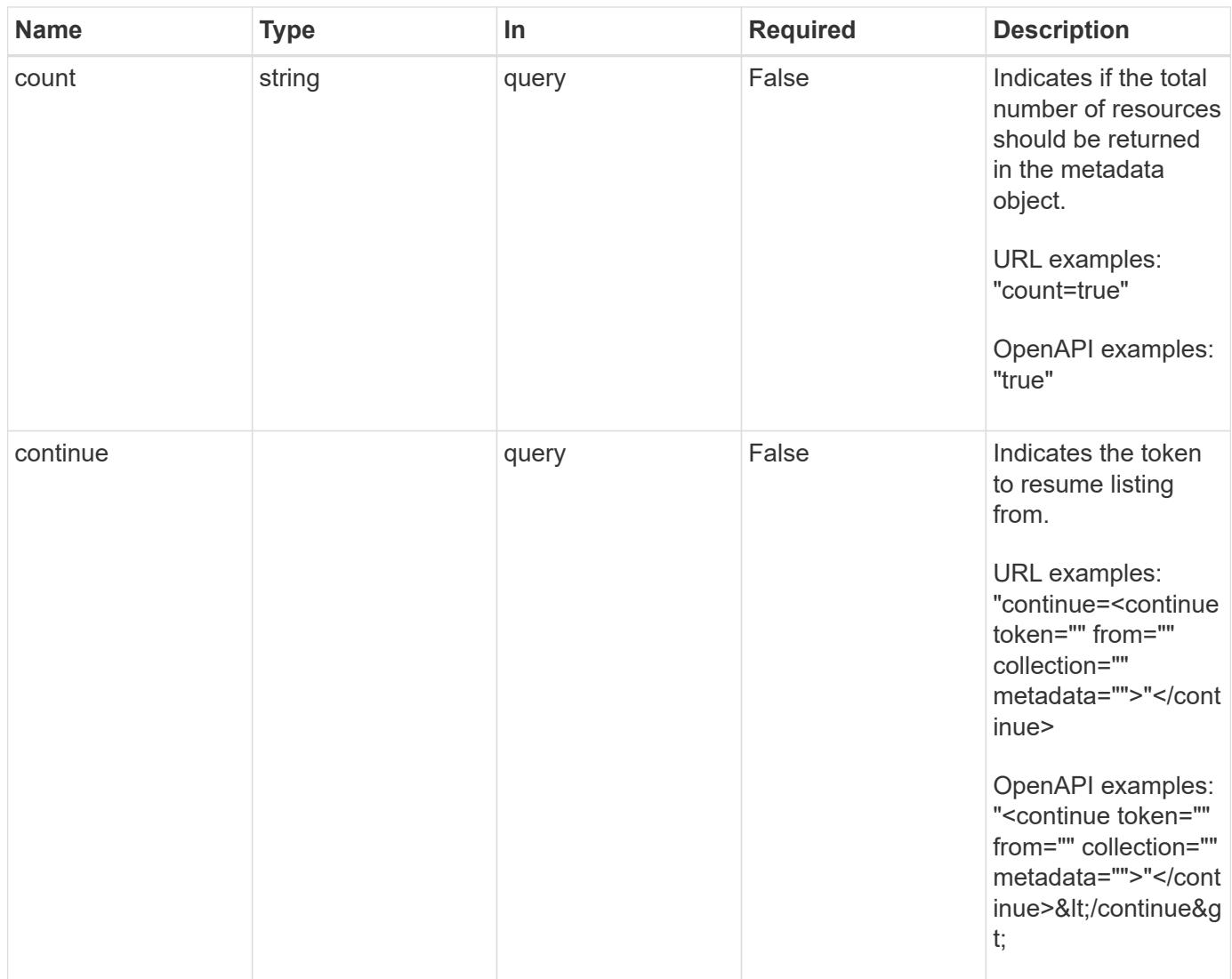

Status: 200, Returns a JSON array of all matching resources in the collection. If individual fields are specified in the request, the items JSON array will contain the fields requested for each matching resource in the order specified.

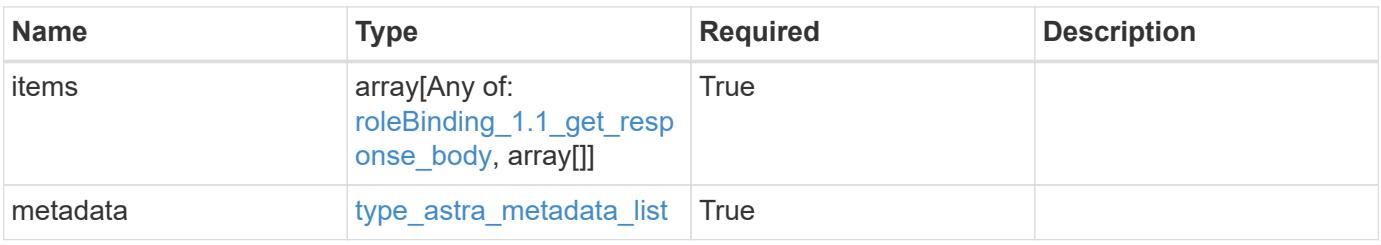

```
Example response
```

```
{
    "type": "application/astra-roleBindings",
    "version": "1.1",
    "items": [
      [
         "9fd87309-067f-48c9-a331-527796c14cf3",
        "4c27d25a-9edb-4e85-9438-48dc8e917231",
        "viewer"
    \frac{1}{2},
    \sqrt{2}  "9fd87309-067f-48c9-a331-527796c14cf3",
        "dc40a13f-e9b3-4cf5-900f-58de32174390",
        "owner"
    \cdot\lceil  "9fd87309-067f-48c9-a331-527796c14cf3",
        "c38abd8d-7dae-4659-8382-2e74a58738ba",
        "owner"
      ]
  \frac{1}{2},
    "metadata": {
      "labels": [],
      "creationTimestamp": "2022-10-06T20:58:16.305662Z",
      "modificationTimestamp": "2022-10-06T20:58:16.305662Z",
      "createdBy": "8f84cf09-8036-51e4-b579-bd30cb07b269"
   }
}
```

```
Status: 401, Unauthorized
```
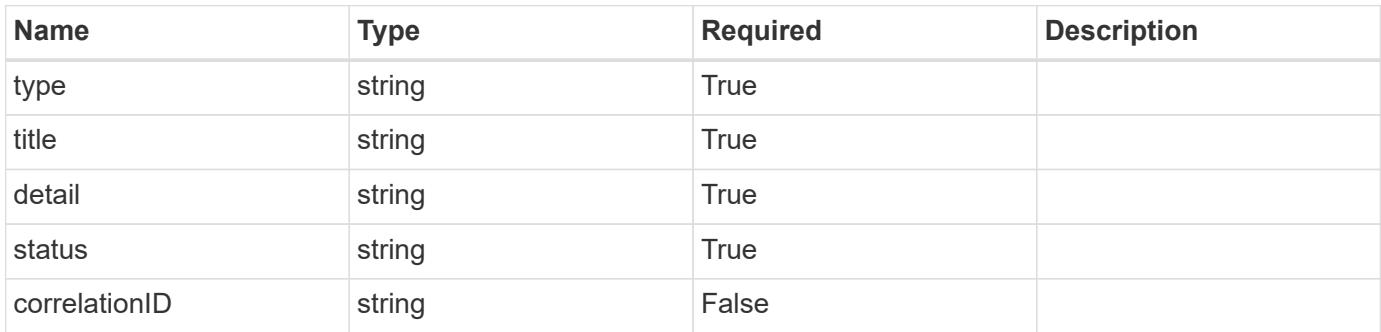

```
{
   "type": "https://astra.netapp.io/problems/3",
   "title": "Missing bearer token",
   "detail": "The request is missing the required bearer token.",
    "status": "401"
}
```

```
Status: 400, Bad request
```
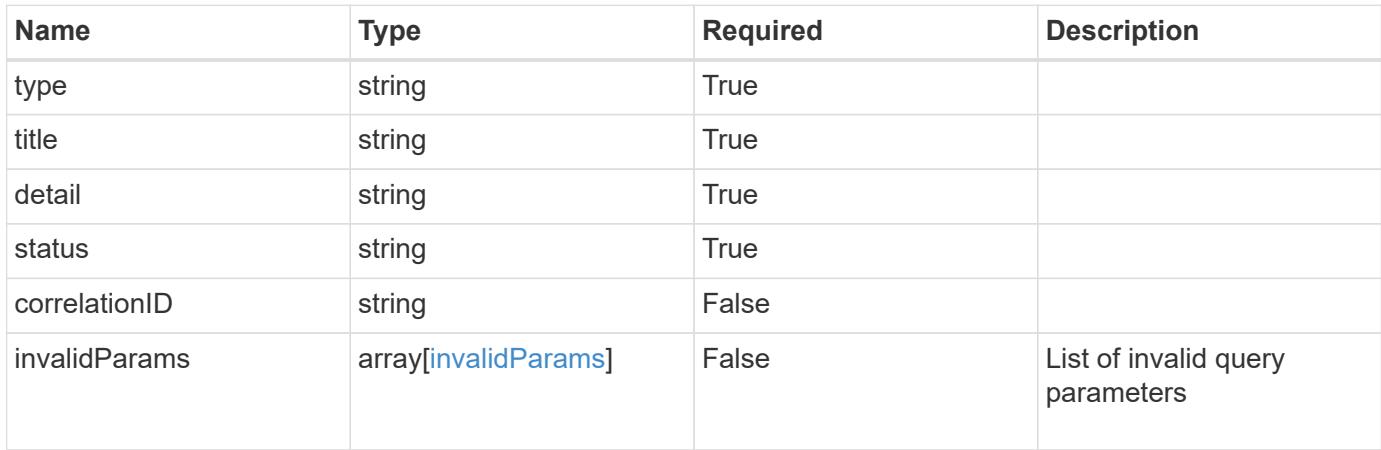

#### **Example response**

```
{
    "type": "https://astra.netapp.io/problems/5",
    "title": "Invalid query parameters",
    "detail": "The supplied query parameters are invalid.",
    "status": "400"
}
```

```
Status: 403, Forbidden
```
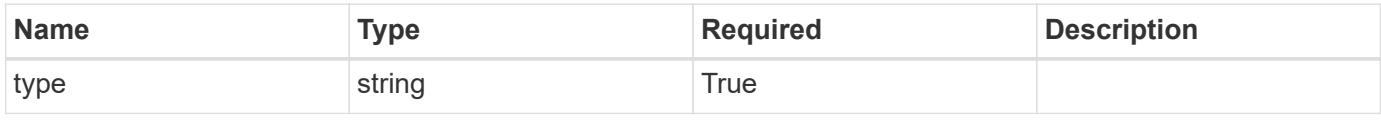

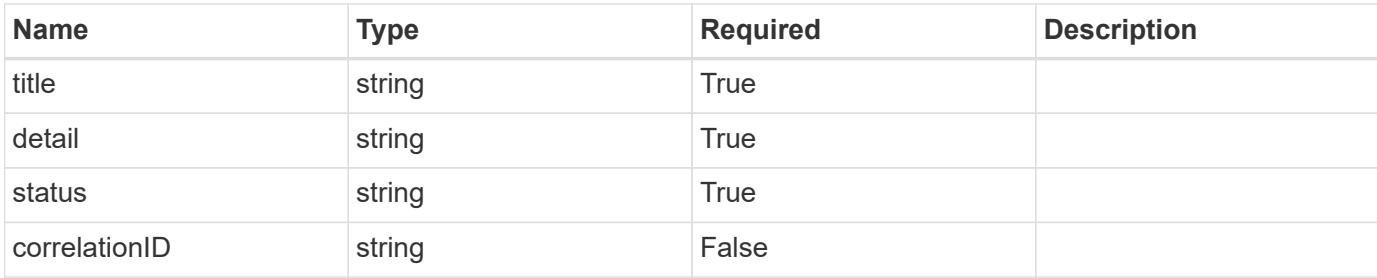

```
{
   "type": "https://astra.netapp.io/problems/11",
   "title": "Operation not permitted",
   "detail": "The requested operation isn't permitted.",
   "status": "403"
}
```
## **Error**

```
Status: 404, Not found
```
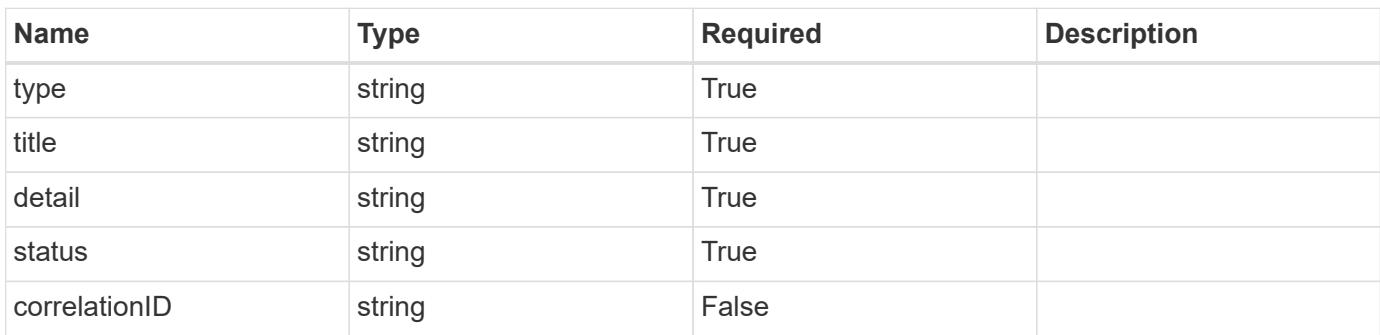

## **Example error response**

```
{
   "type": "https://astra.netapp.io/problems/2",
    "title": "Collection not found",
    "detail": "The collection specified in the request URI wasn't
found.",
    "status": "404"
}
```
## **Definitions**

#### **See Definitions**

type\_astra\_label

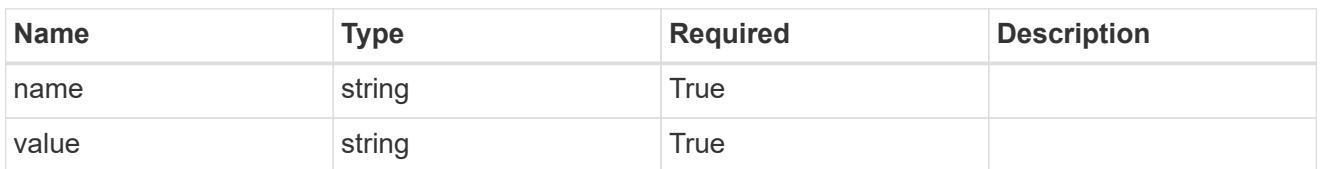

type\_astra\_metadata\_update

Client and service-specified metadata associated with the resource. Defined values are:

• Conforms to the Astra Metadata Schema If not specified on create, a metadata object will be created with no labels. If not specified on update, the metadata object's labels, creationTimestamp and createdBy, will be preserved without modification.

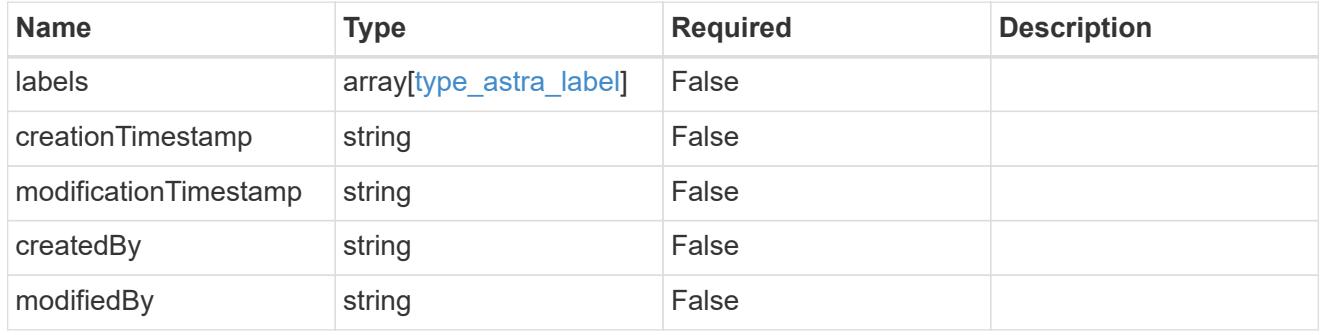

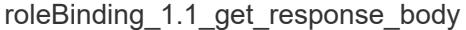

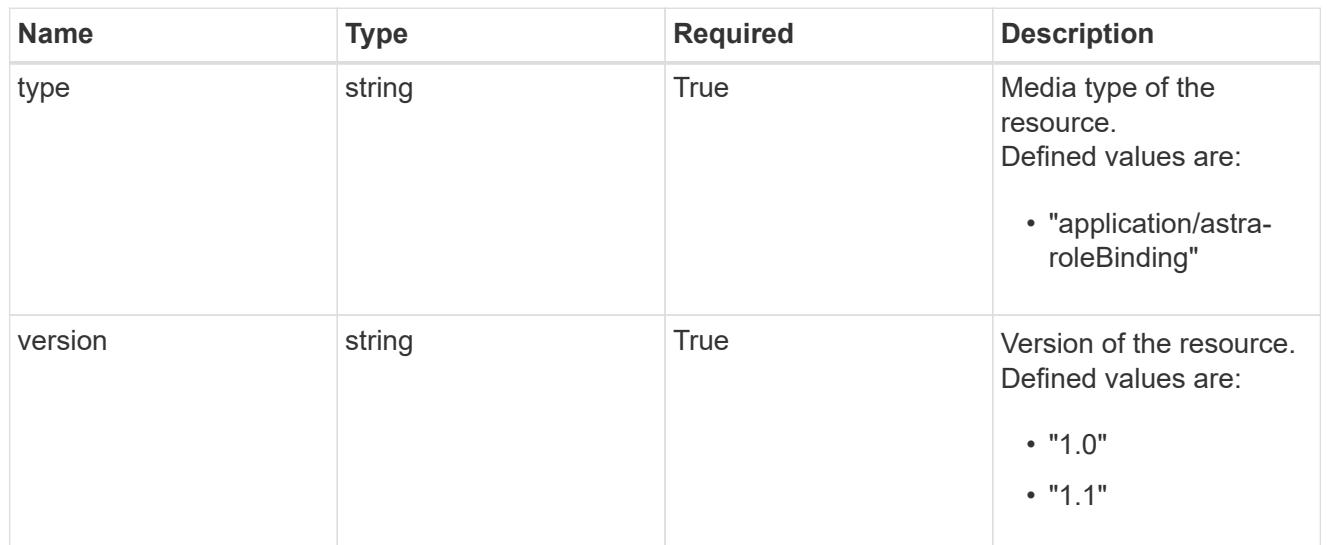

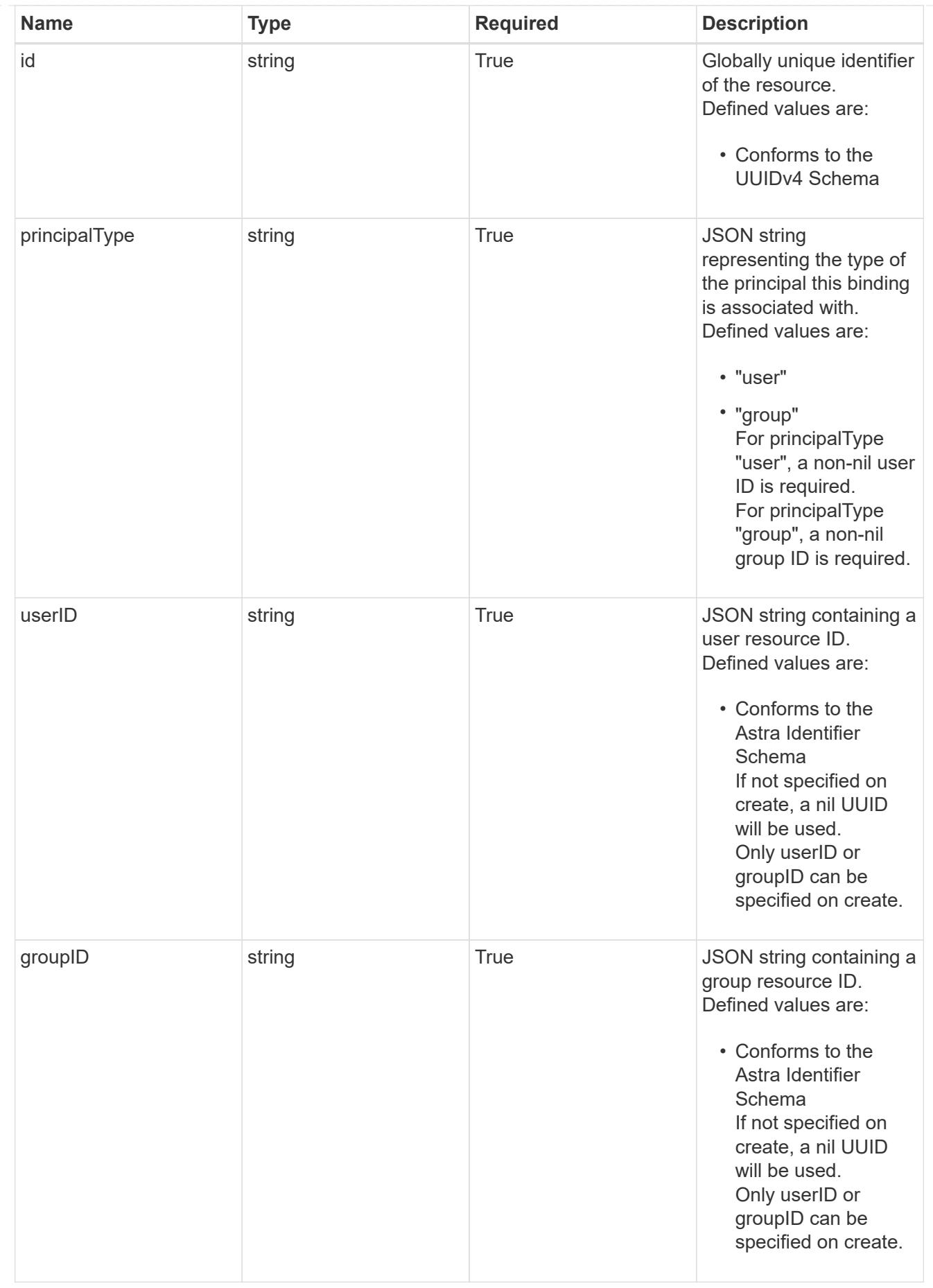

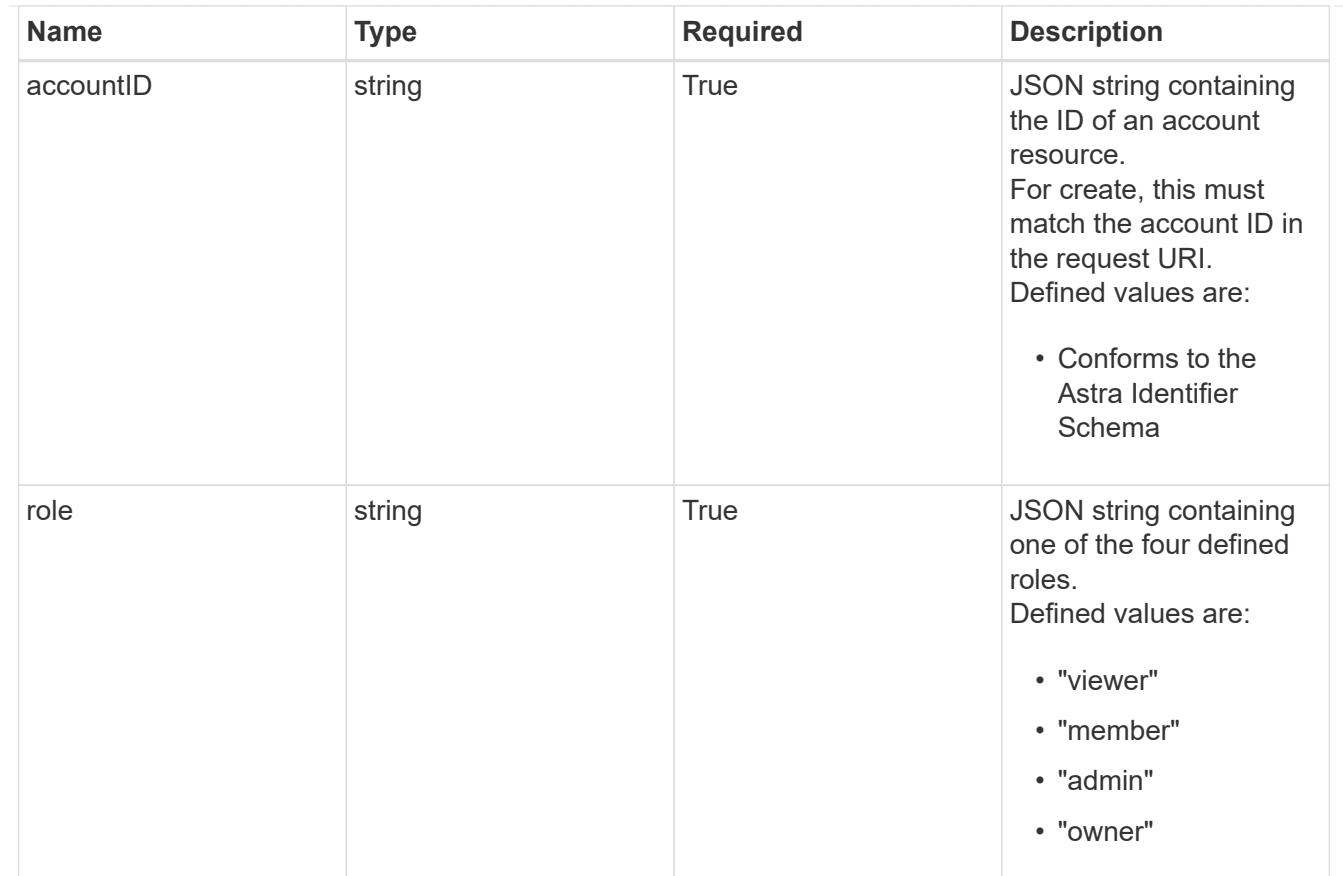

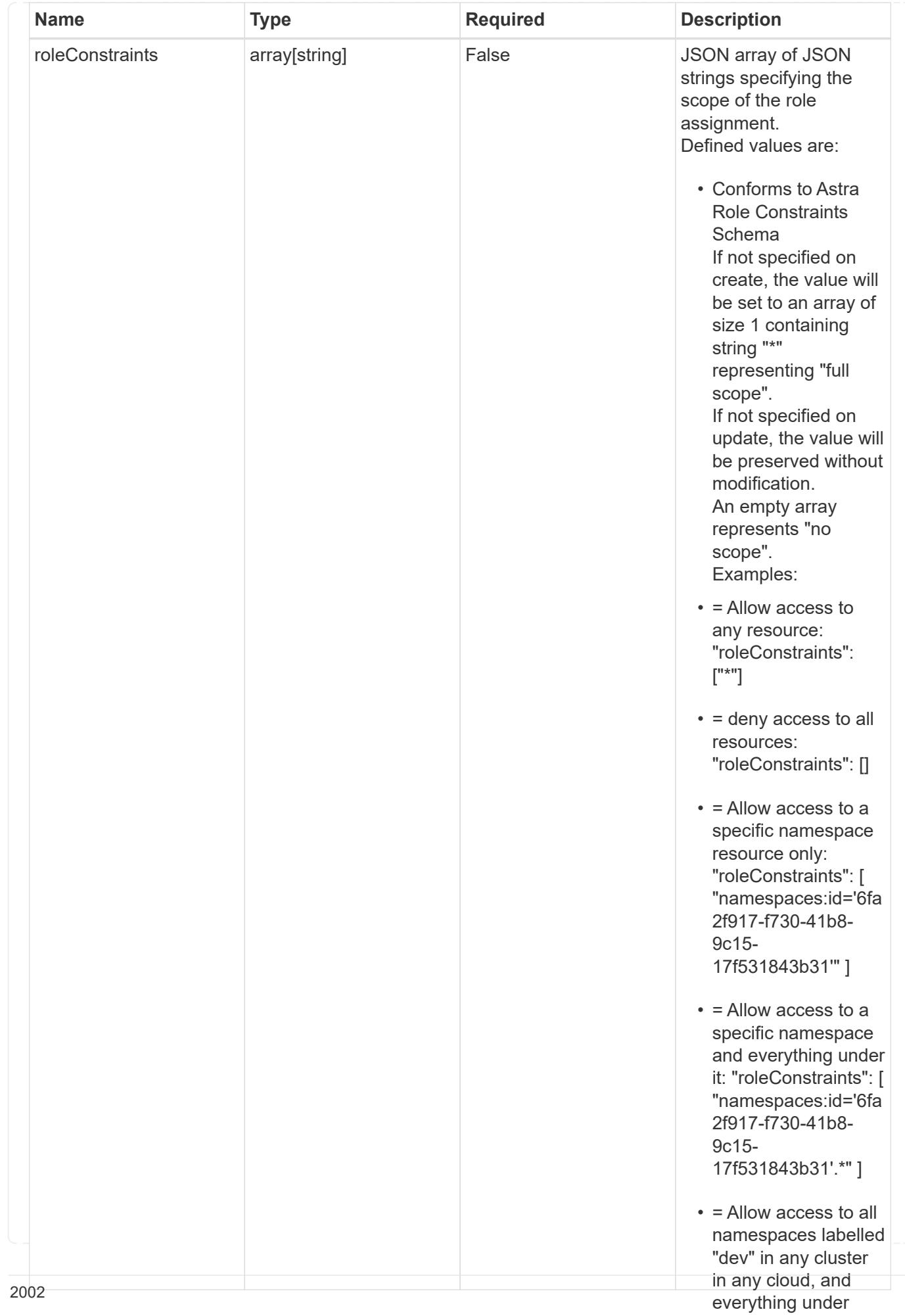

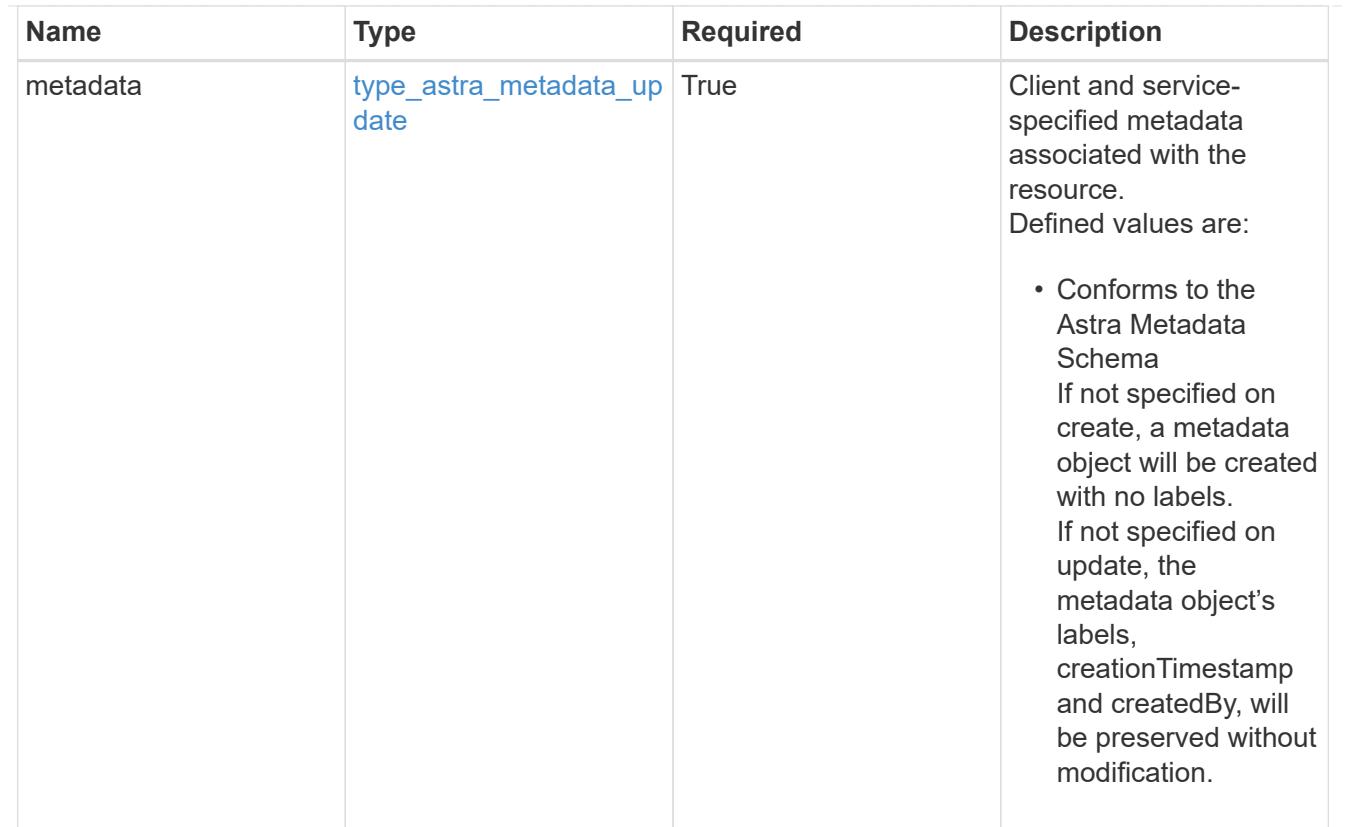

## type\_astra\_metadata\_list

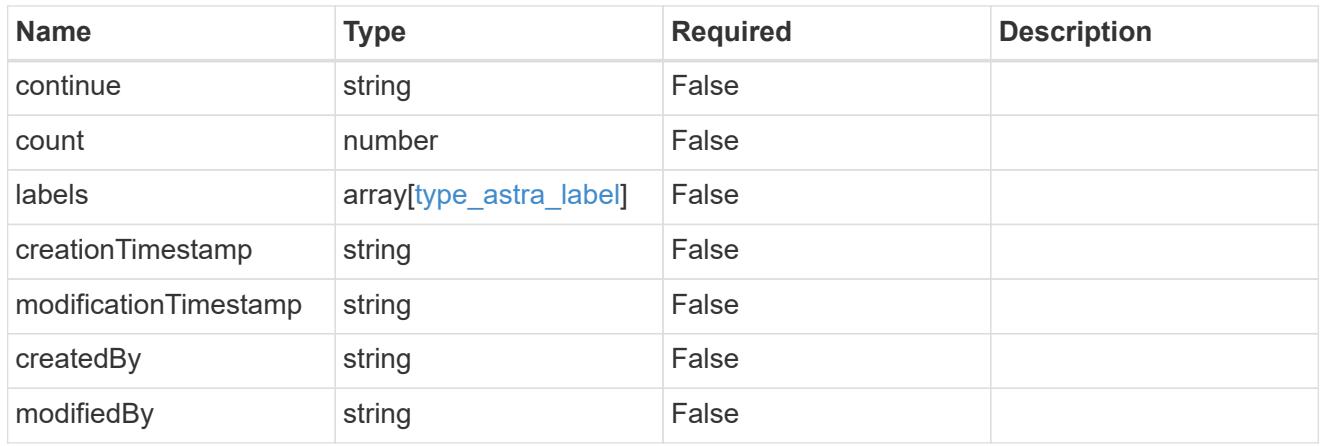

### invalidParams

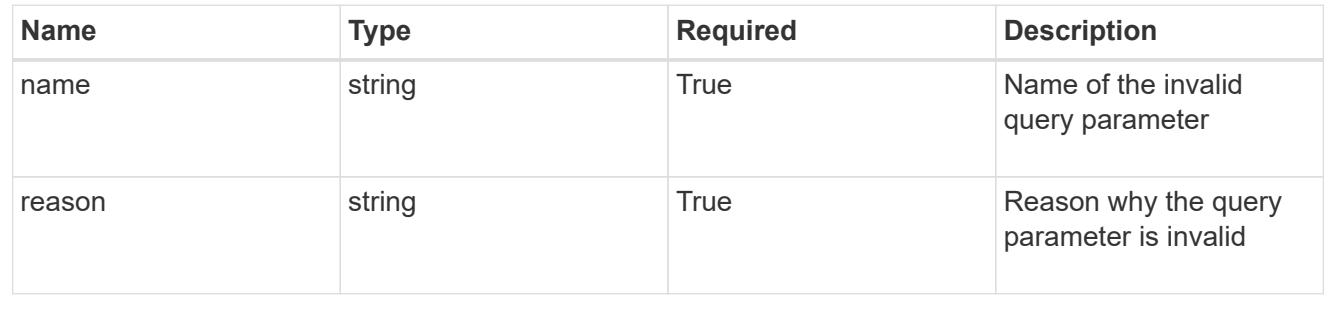

# **Retrieve a role binding**

## GET /accounts/{account id}/core/v1/roleBindings/{roleBinding id}

Returns the stored Role Binding API resource in the JSON response body.

If the request is against /accounts/{account\_id}/core/v1/users/{user\_id}/roleBindings endpoint, only roleBinding resources where the user ID matches the user ID in the request URL will be permitted to be read. If the request is against /accounts/{account\_id}/core/v1/groups/{group\_id}/roleBindings, only roleBinding resources where the group ID matches the group ID in the request URL will be permitted to be read.

## **Parameters**

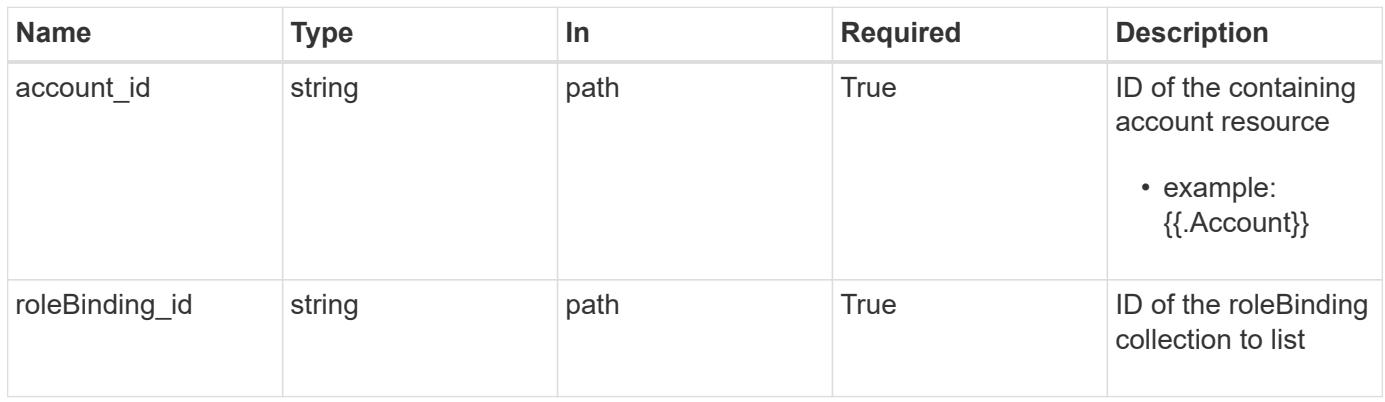

### **Response**

Status: 200

Returns the stored Role Binding API resource in the JSON response body.

If the request is against /accounts/{account\_id}/core/v1/users/{user\_id}/roleBindings endpoint, only roleBinding resources where the user ID matches the user ID in the request URL will be permitted to be read. If the request is against /accounts/{account\_id}/core/v1/groups/{group\_id}/roleBindings, only roleBinding resources where the group ID matches the group ID in the request URL will be permitted to be read.

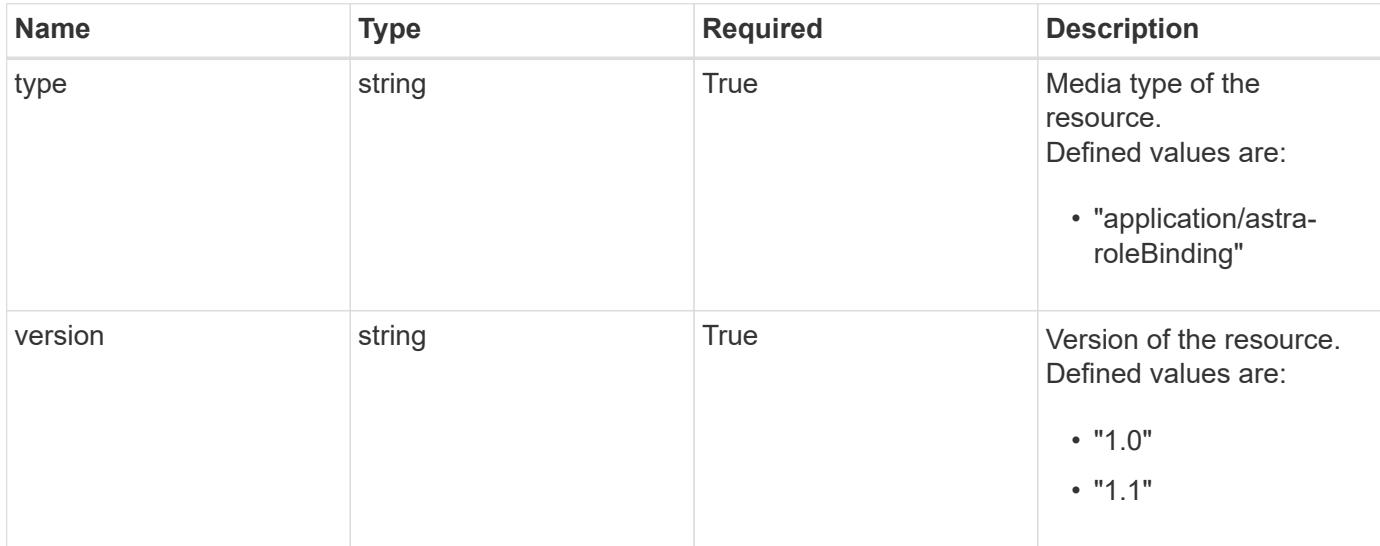

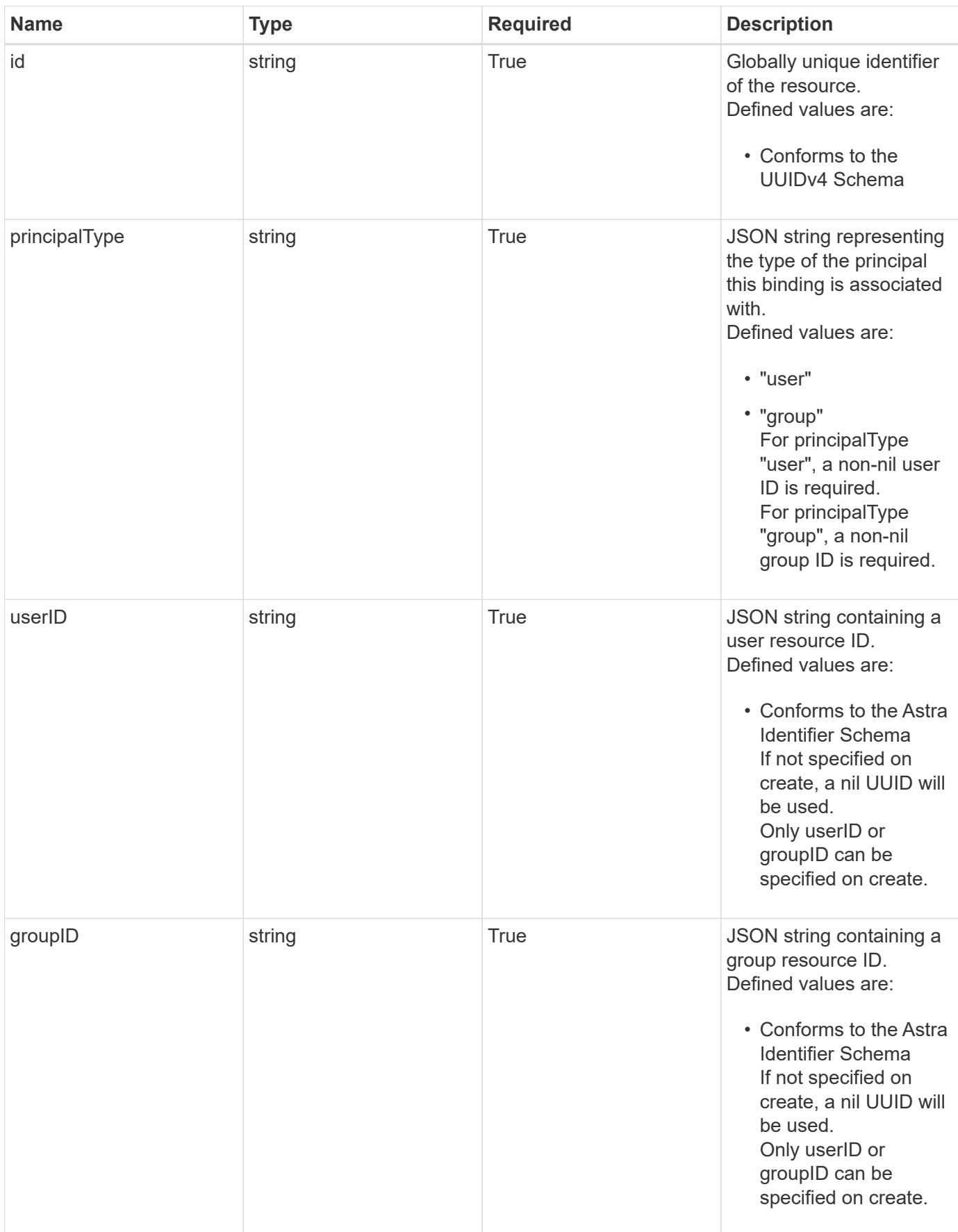

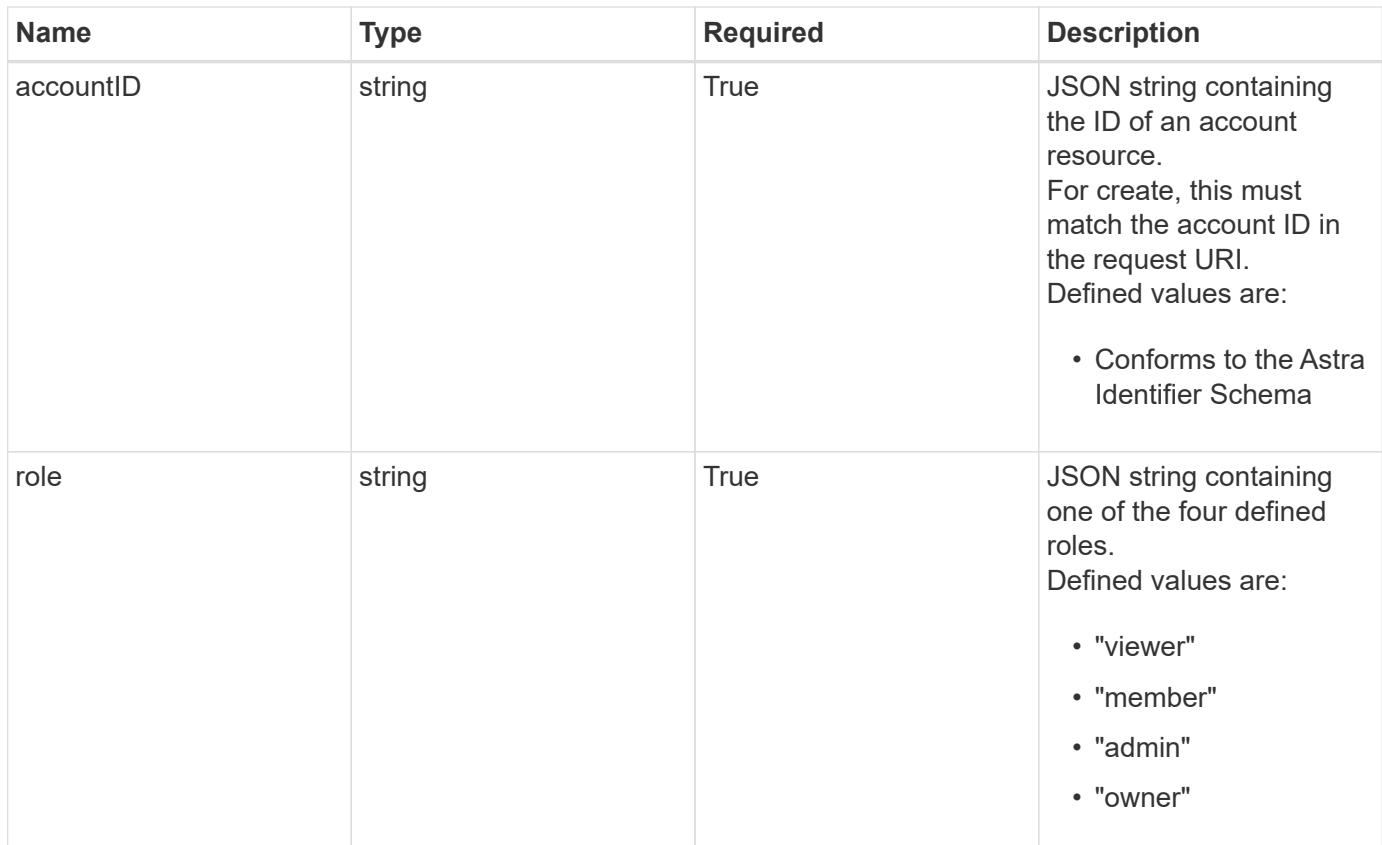

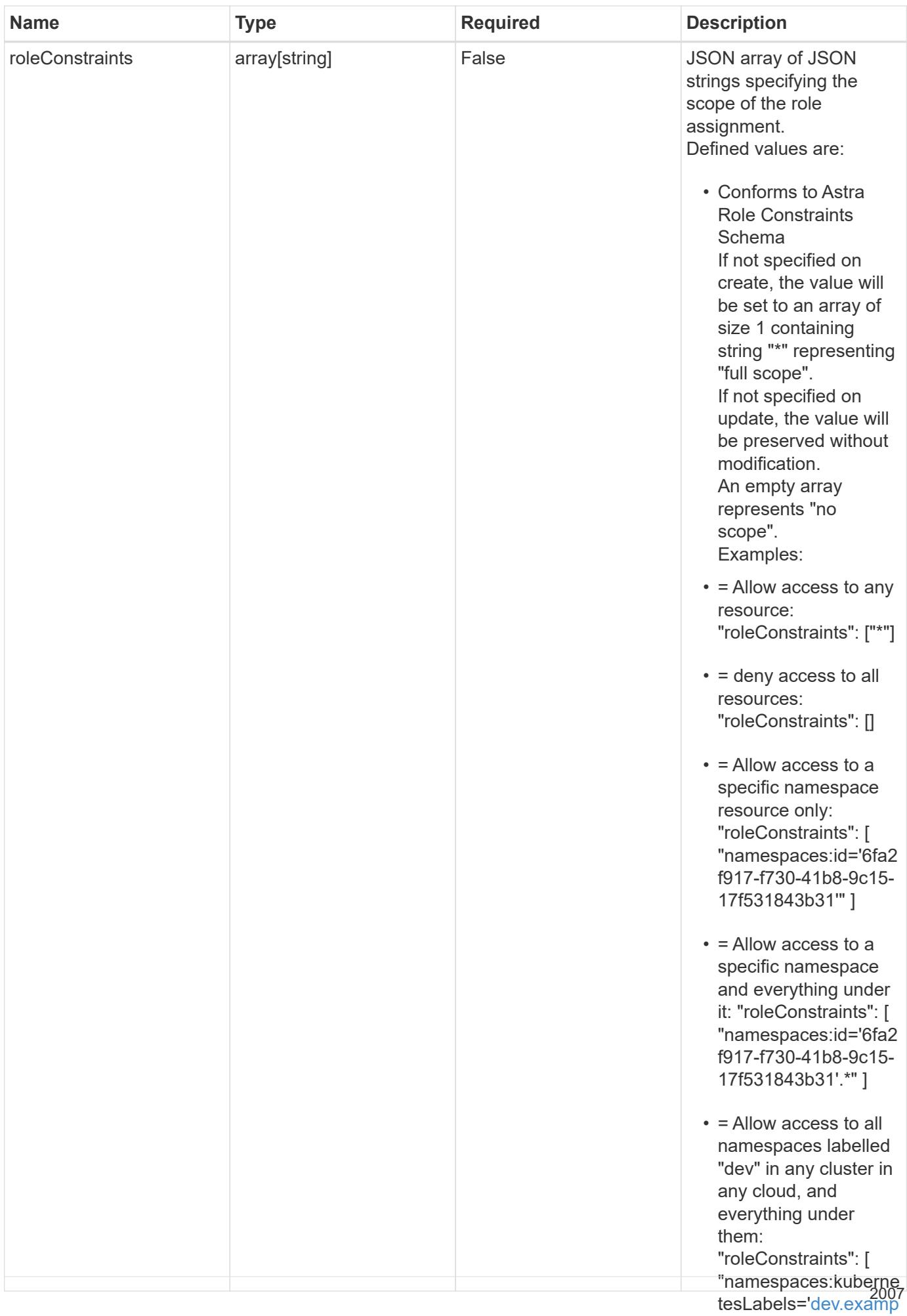

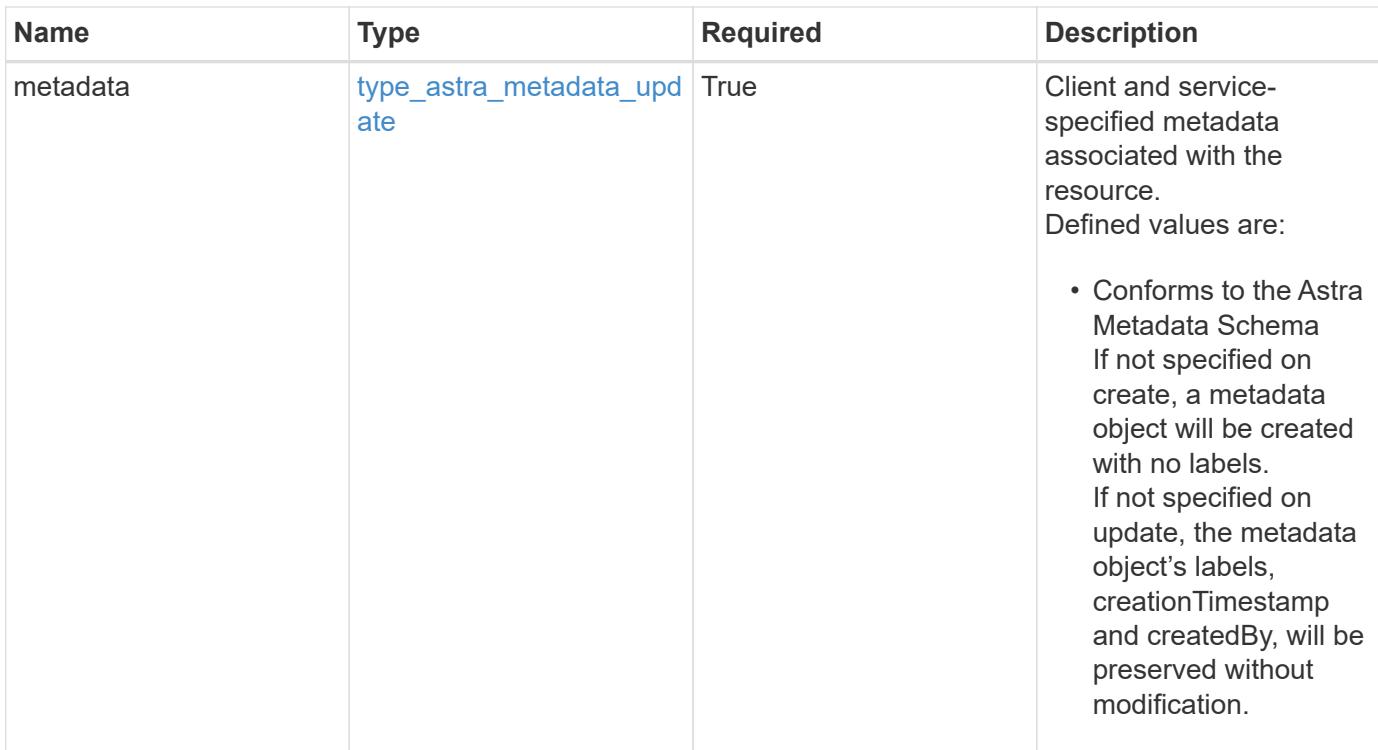

```
{
    "type": "application/astra-roleBinding",
    "version": "1.1",
    "id": "a198f052-5cd7-59d3-9f27-9ea32a21fbca",
    "principalType": "user",
    "userID": "4c27d25a-9edb-4e85-9438-48dc8e917231",
    "groupID": "00000000-0000-0000-0000-000000000000",
    "accountID": "9fd87309-067f-48c9-a331-527796c14cf3",
    "role": "viewer",
    "roleConstraints": [
    \overline{u}\star\overline{u}\frac{1}{2},
    "metadata": {
      "labels": [],
      "creationTimestamp": "2022-10-06T20:58:16.305662Z",
      "modificationTimestamp": "2022-10-06T20:58:16.305662Z",
      "createdBy": "8f84cf09-8036-51e4-b579-bd30cb07b269"
    }
}
```
Status: 401, Unauthorized

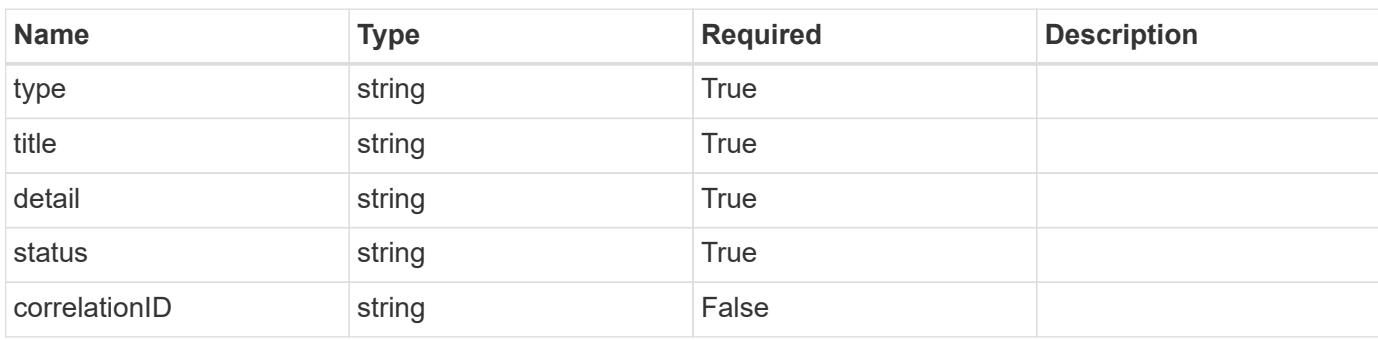

## **Example response**

```
{
   "type": "https://astra.netapp.io/problems/3",
   "title": "Missing bearer token",
   "detail": "The request is missing the required bearer token.",
   "status": "401"
}
```

```
Status: 400, Bad request
```
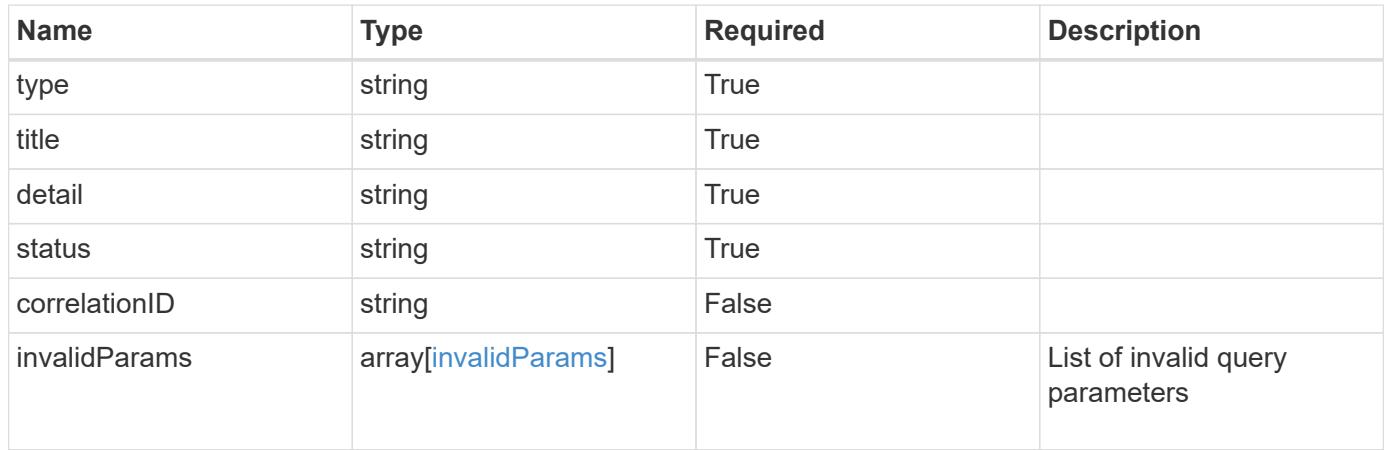

```
{
   "type": "https://astra.netapp.io/problems/5",
   "title": "Invalid query parameters",
   "detail": "The supplied query parameters are invalid.",
    "status": "400"
}
```
Status: 403, Forbidden

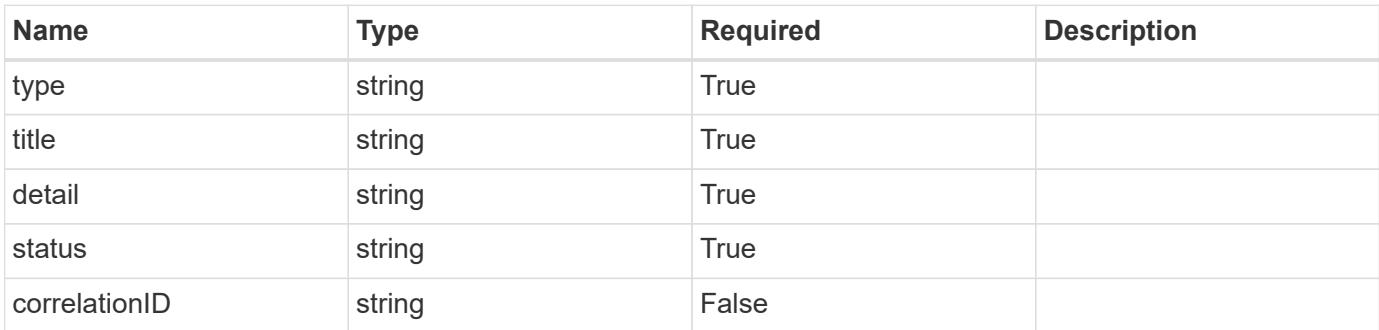

#### **Example response**

```
{
   "type": "https://astra.netapp.io/problems/11",
   "title": "Operation not permitted",
   "detail": "The requested operation isn't permitted.",
   "status": "403"
}
```
## **Error**

Status: 404, Not found

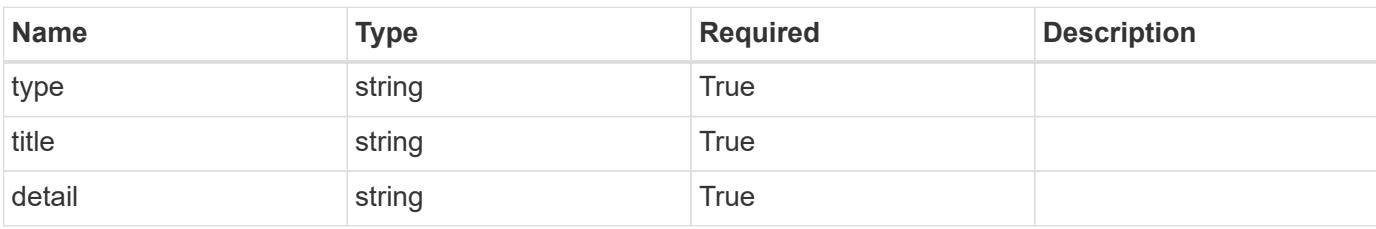

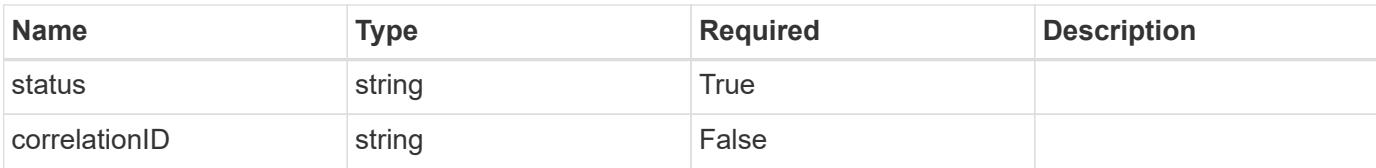

## **Example error response**

```
{
   "type": "https://astra.netapp.io/problems/2",
   "title": "Collection not found",
   "detail": "The collection specified in the request URI wasn't
found.",
   "status": "404"
}
```
### **Definitions**

#### **See Definitions**

type\_astra\_label

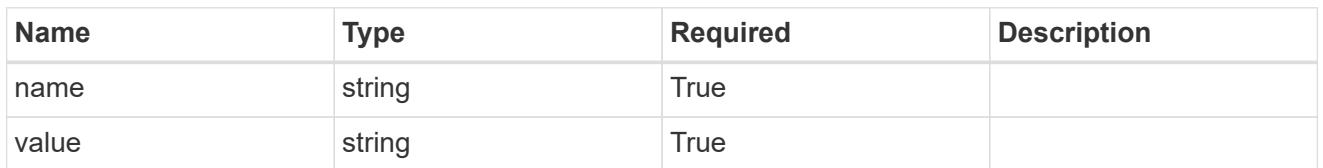

type\_astra\_metadata\_update

Client and service-specified metadata associated with the resource. Defined values are:

• Conforms to the Astra Metadata Schema If not specified on create, a metadata object will be created with no labels. If not specified on update, the metadata object's labels, creationTimestamp and createdBy, will be preserved without modification.

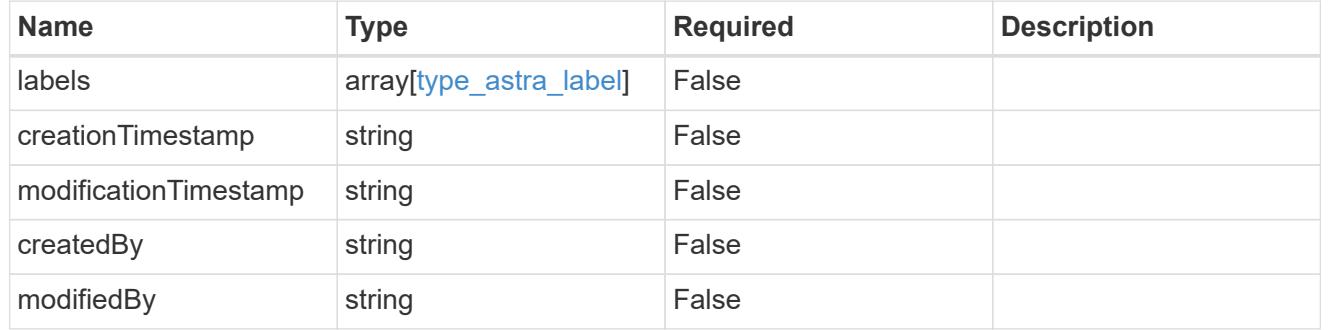

invalidParams

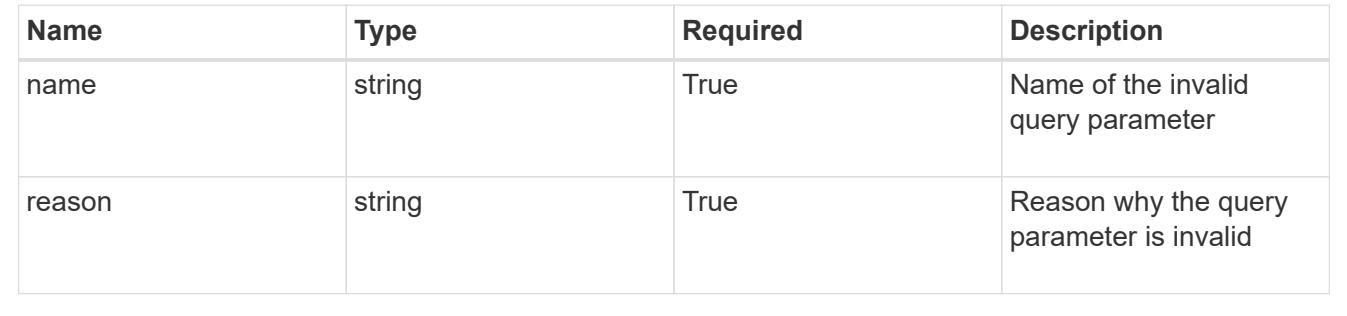

# **Modify a role binding**

PUT /accounts/{account\_id}/core/v1/roleBindings/{roleBinding\_id}

Replaces the entire stored resource with the supplied JSON request body while preserving key values that are not user-modifiable.

### **Parameters**
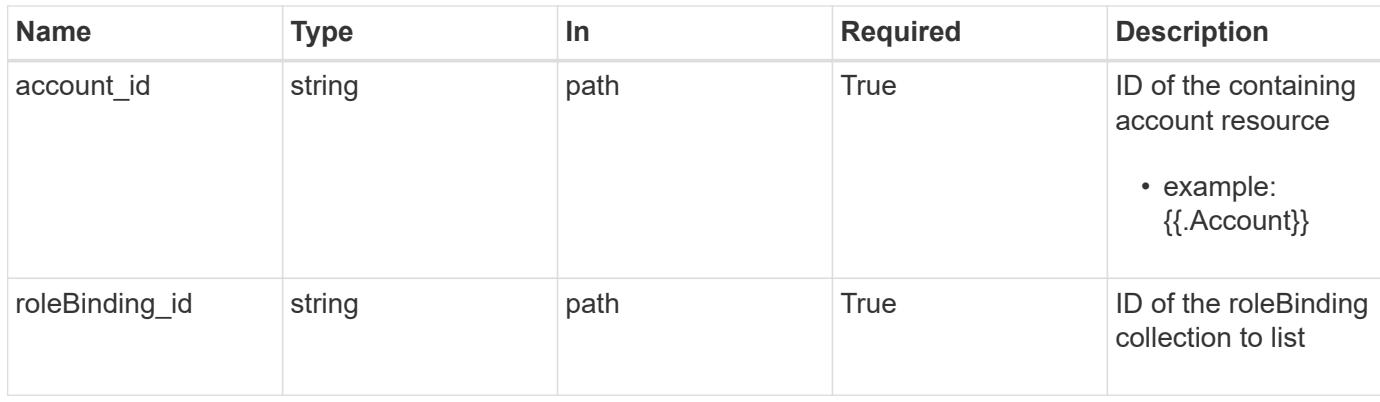

## **Request Body**

Replaces the entire stored resource with the supplied JSON request body while preserving key values that are not user-modifiable.

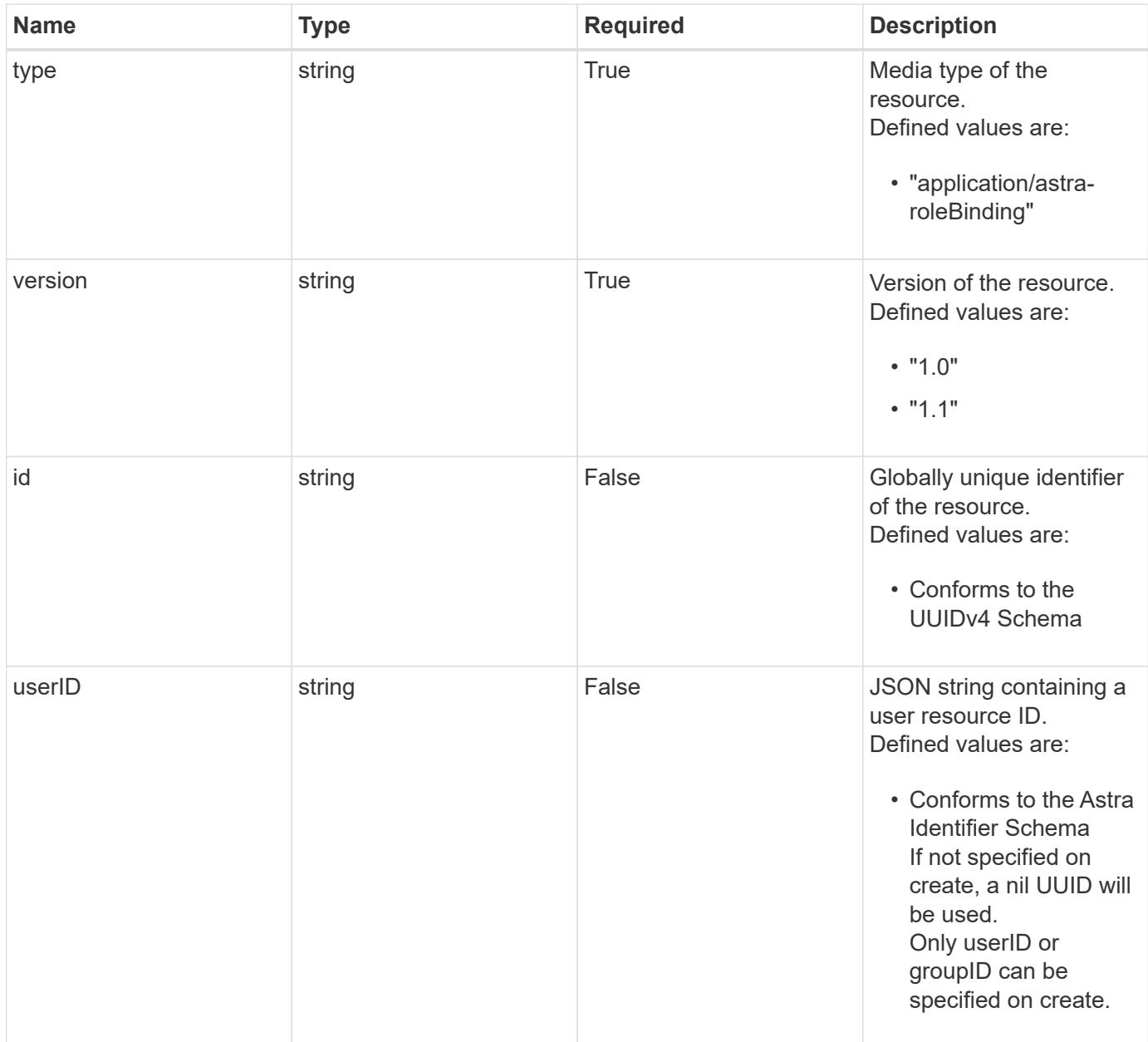

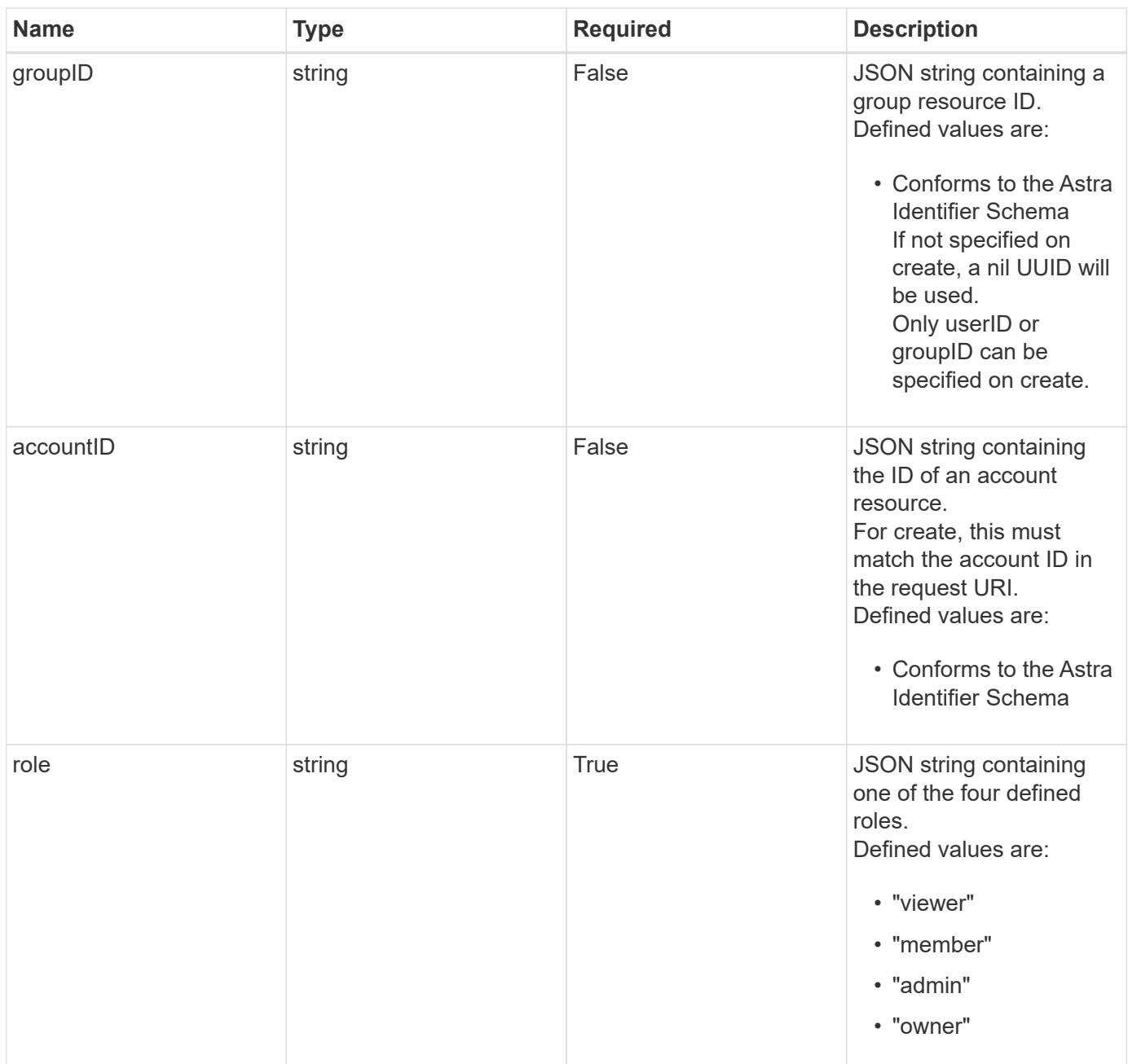

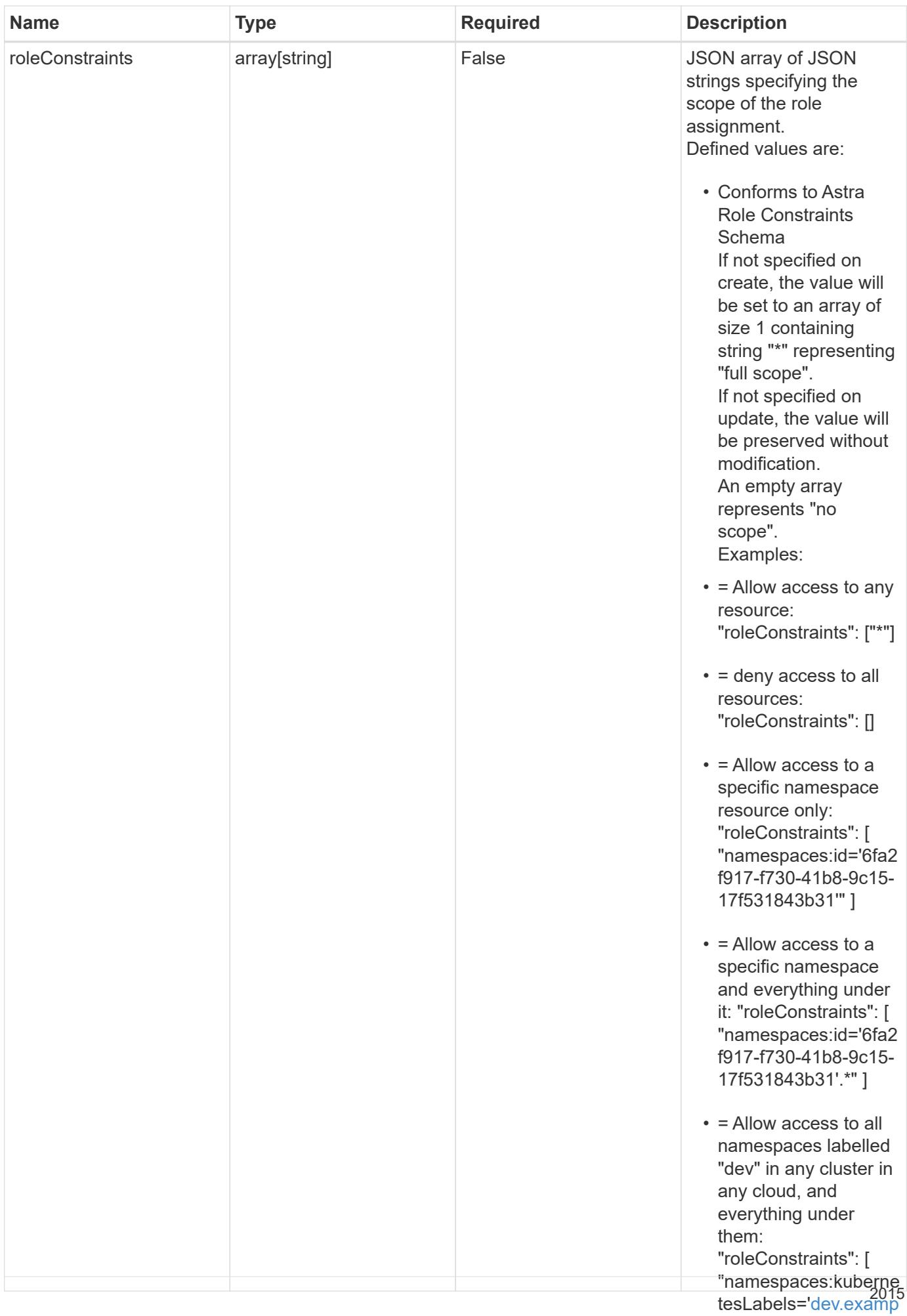

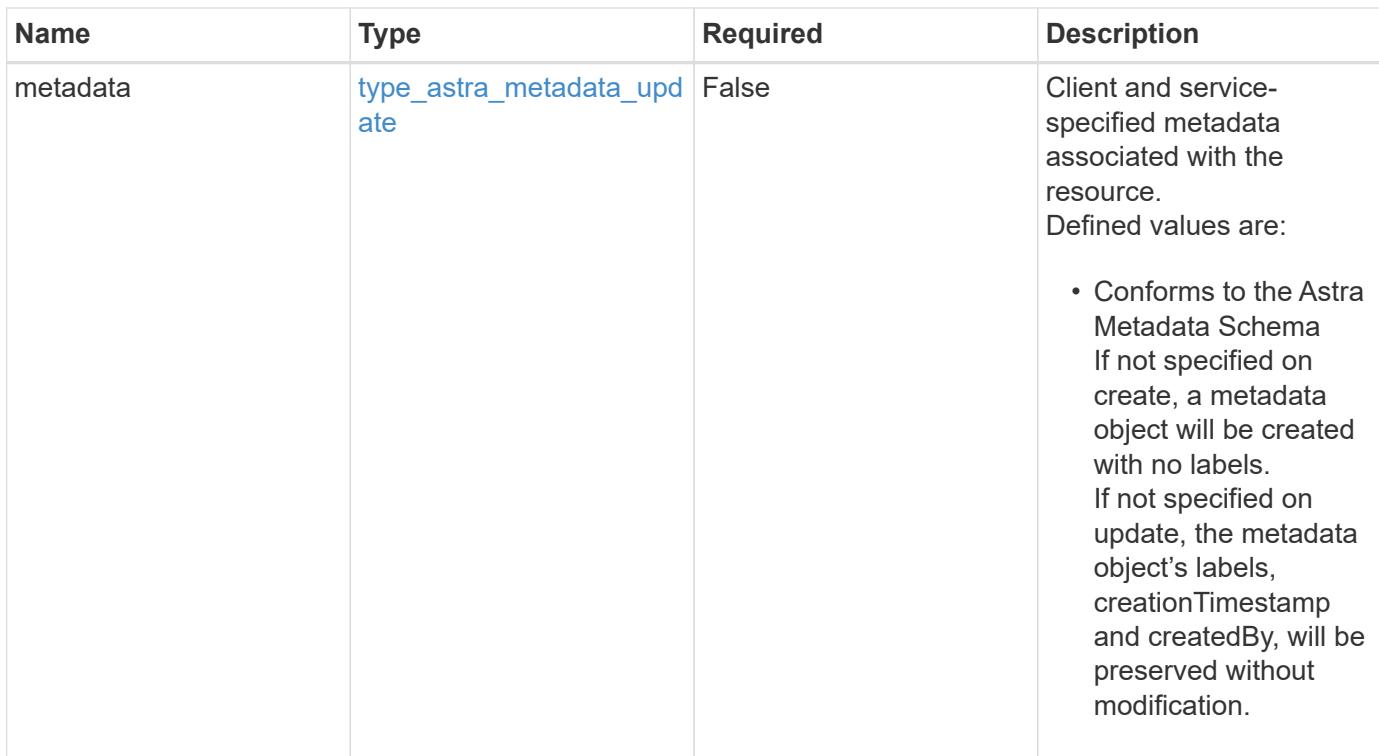

## **Example request**

```
{
   "type": "application/astra-roleBinding",
   "version": "1.1",
   "role": "member",
   "roleConstraints": [
      "namespaces:id='c832e1dc-d7c3-464e-9c62-47bf91c46ce8'"
    ]
}
```
## **Response**

Status: 204, Indicates if the roleBinding resource was updated.

#### **Response**

Status: 401, Unauthorized

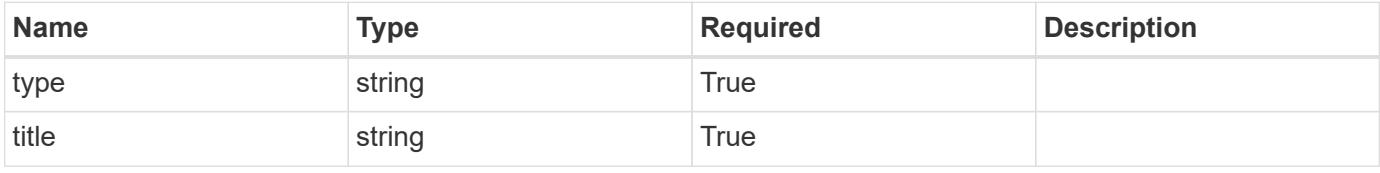

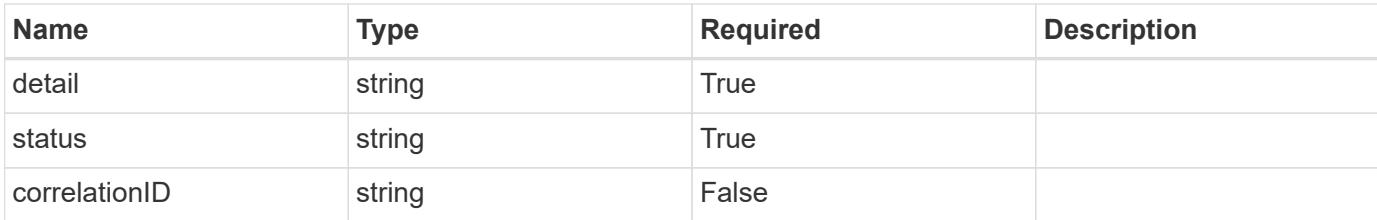

```
{
   "type": "https://astra.netapp.io/problems/3",
   "title": "Missing bearer token",
    "detail": "The request is missing the required bearer token.",
   "status": "401"
}
```
#### **Response**

```
Status: 400, Bad request
```
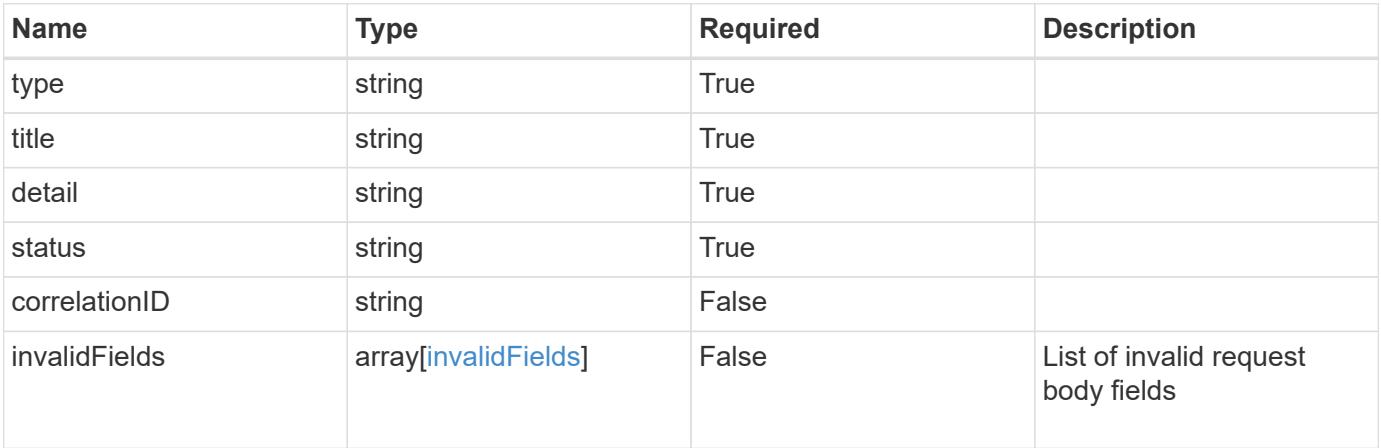

### **Example response**

```
{
   "type": "https://astra.netapp.io/problems/5",
   "title": "Invalid query parameters",
   "detail": "The supplied query parameters are invalid.",
   "status": "400"
}
```

```
Response
```

```
Status: 409, Conflict
```
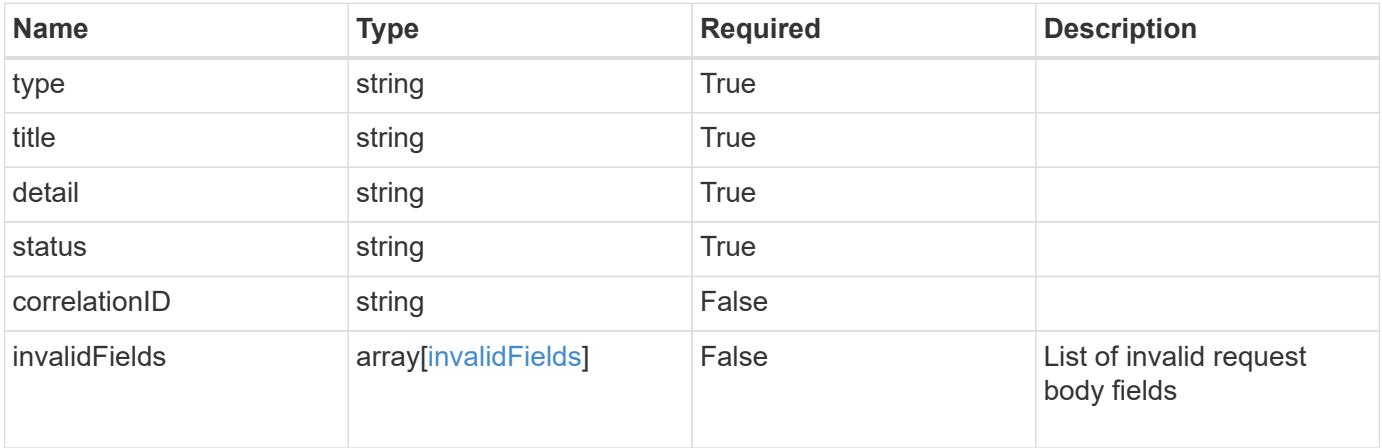

```
{
   "type": "https://astra.netapp.io/problems/10",
   "title": "JSON resource conflict",
   "detail": "The request body JSON contains a field that conflicts with
an idempotent value.",
   "status": "409"
}
```

```
Status: 403, Forbidden
```
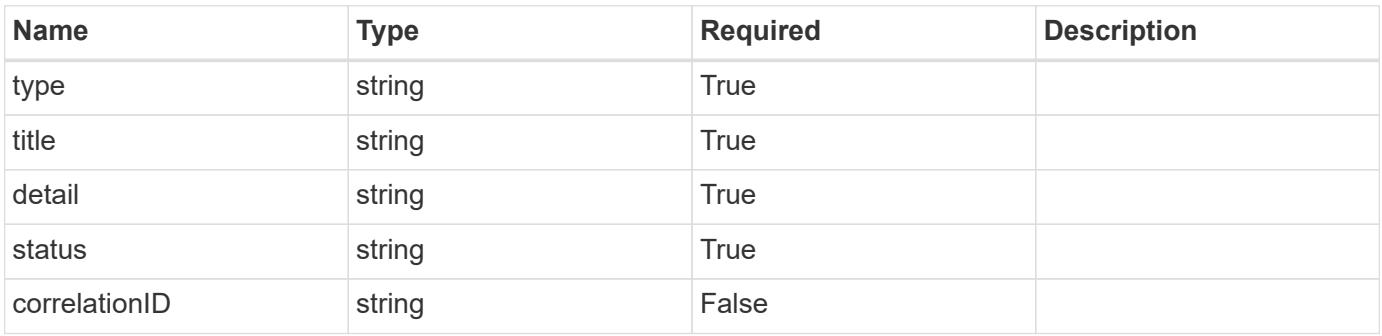

```
{
   "type": "https://astra.netapp.io/problems/11",
   "title": "Operation not permitted",
   "detail": "The requested operation isn't permitted.",
    "status": "403"
}
```
## **Error**

Status: 404, Not found

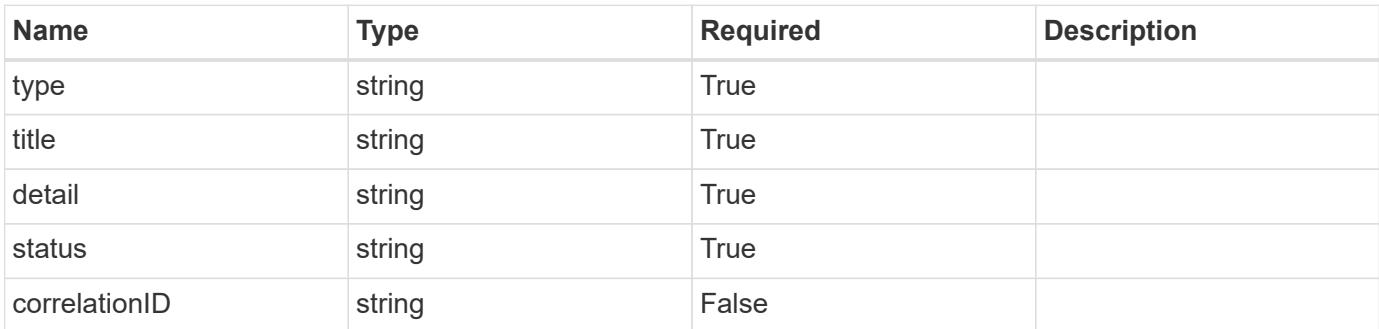

**Example error response**

```
{
   "type": "https://astra.netapp.io/problems/1",
   "title": "Resource not found",
   "detail": "The resource specified in the request URI wasn't found.",
   "status": "404"
}
```
**Definitions**

#### **See Definitions**

type\_astra\_label

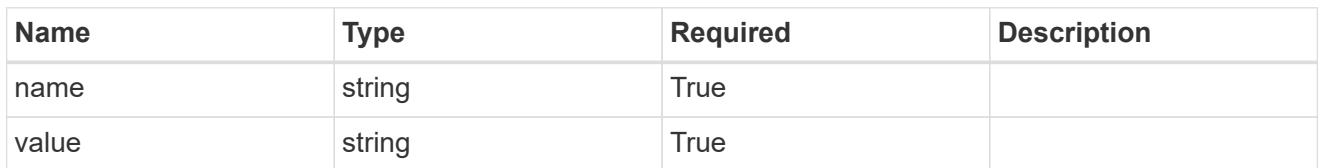

type\_astra\_metadata\_update

Client and service-specified metadata associated with the resource. Defined values are:

• Conforms to the Astra Metadata Schema If not specified on create, a metadata object will be created with no labels. If not specified on update, the metadata object's labels, creationTimestamp and createdBy, will be preserved without modification.

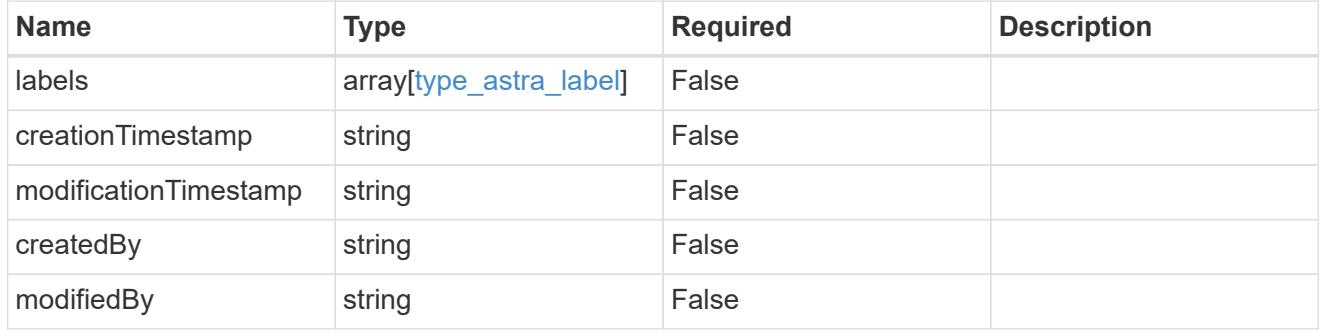

#### invalidParams

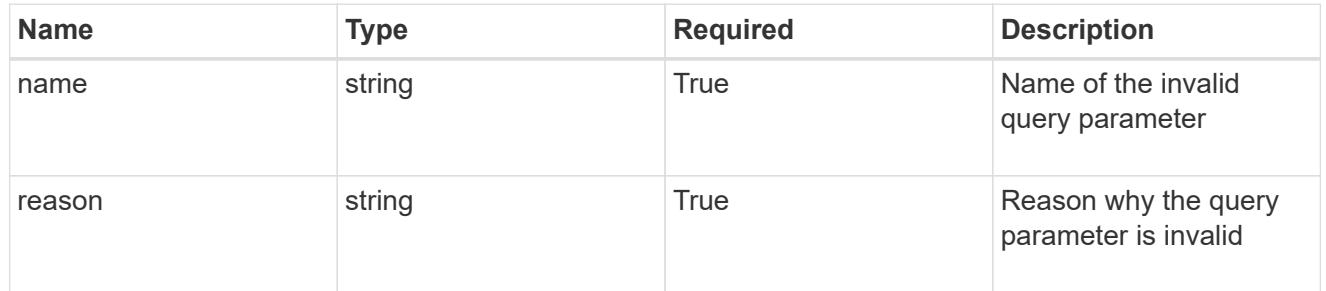

#### invalidFields

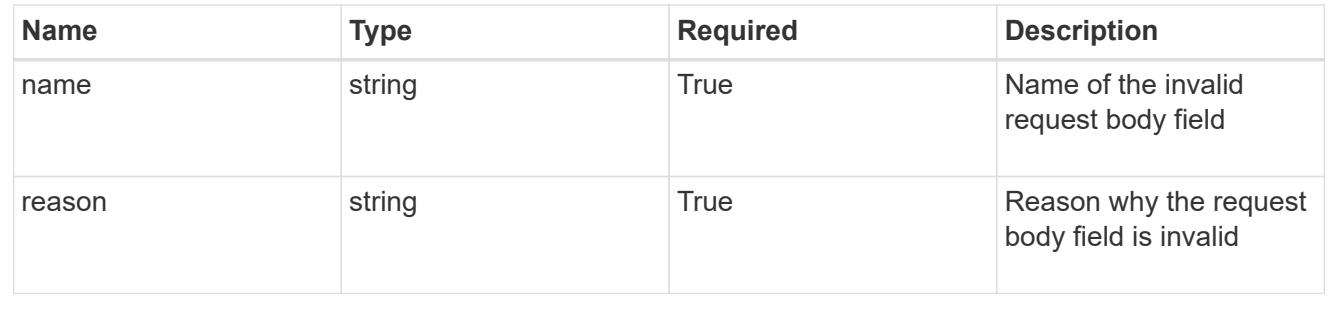

## **Delete a role binding**

DELETE /accounts/{account id}/core/v1/roleBindings/{roleBinding id}

Removes the specified Role Binding API resource.

#### **Side Effects**

• Deleting the last role-binding associated with a user with authProvider as 'local', or 'cloud-central' (not ldap) triggers the deletion of the user.

#### **Parameters**

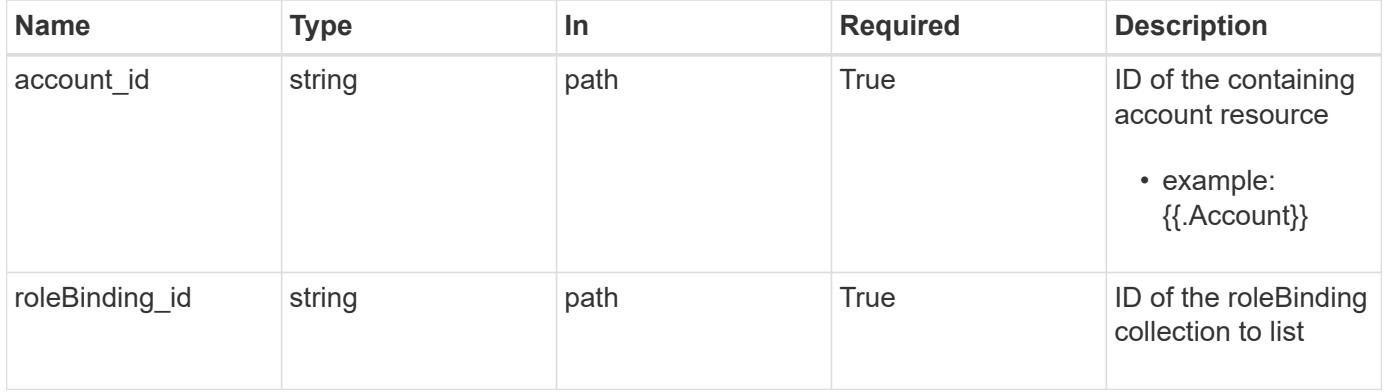

#### **Response**

Status: 204, Indicates if the roleBinding resource was deleted.

### **Response**

Status: 401, Unauthorized

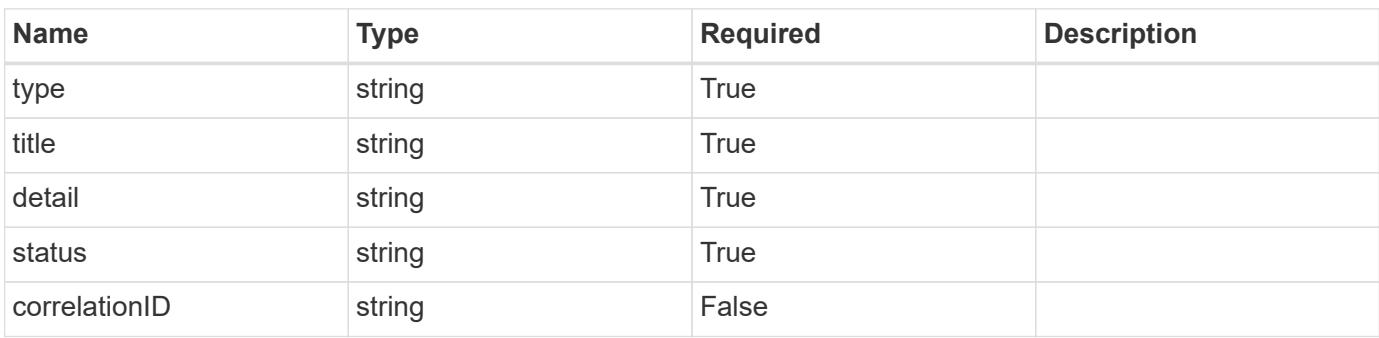

```
{
   "type": "https://astra.netapp.io/problems/3",
   "title": "Missing bearer token",
   "detail": "The request is missing the required bearer token.",
    "status": "401"
}
```

```
Status: 400, Bad request
```
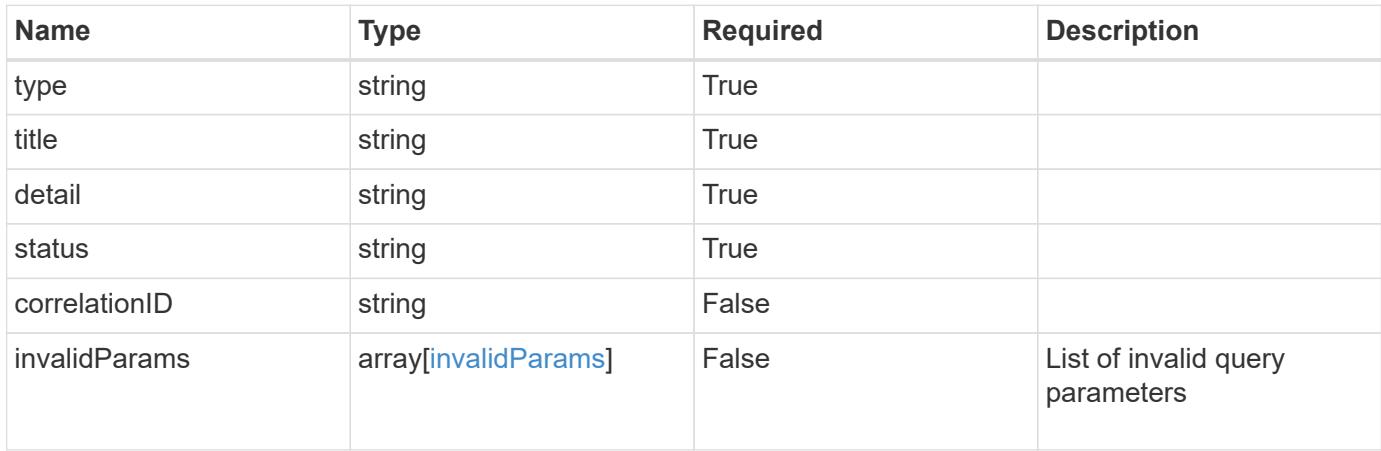

#### **Example response**

```
{
    "type": "https://astra.netapp.io/problems/5",
    "title": "Invalid query parameters",
    "detail": "The supplied query parameters are invalid.",
    "status": "400"
}
```

```
Status: 403, Forbidden
```
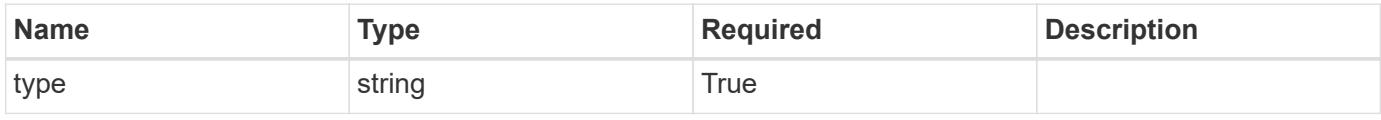

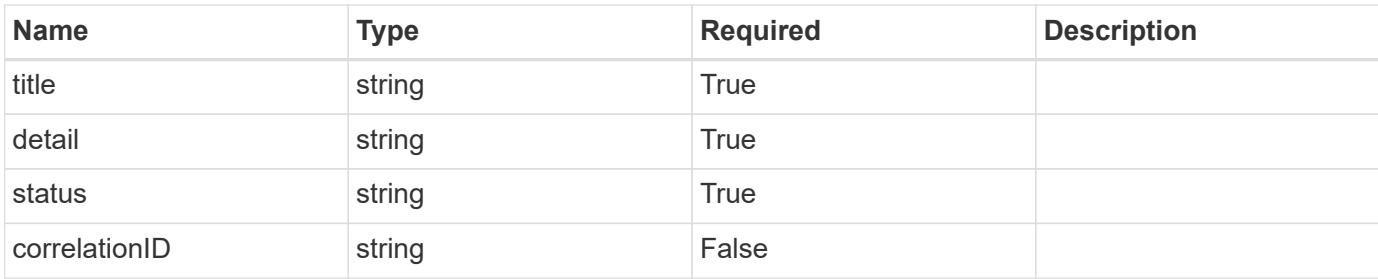

```
{
   "type": "https://astra.netapp.io/problems/11",
   "title": "Operation not permitted",
   "detail": "The requested operation isn't permitted.",
   "status": "403"
}
```
## **Error**

```
Status: 404, Not found
```
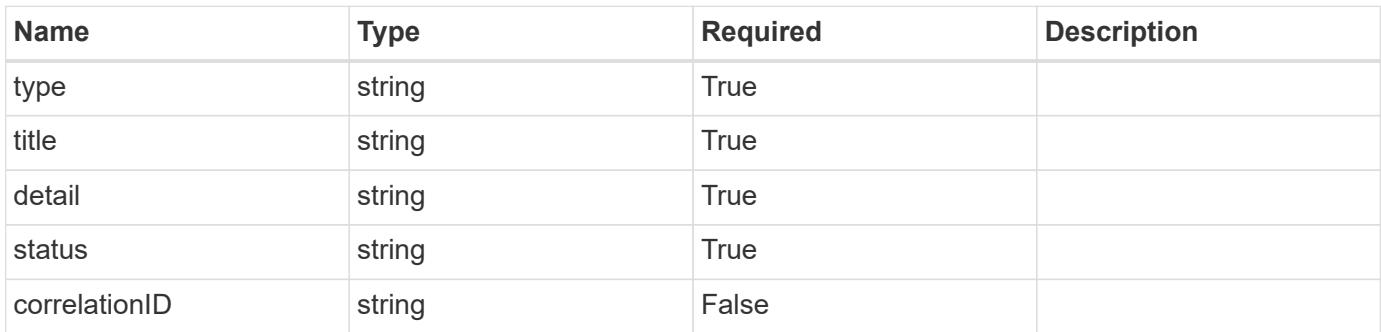

## **Example error response**

```
{
   "type": "https://astra.netapp.io/problems/1",
   "title": "Resource not found",
   "detail": "The resource specified in the request URI wasn't found.",
   "status": "404"
}
```
## **Definitions**

#### **See Definitions**

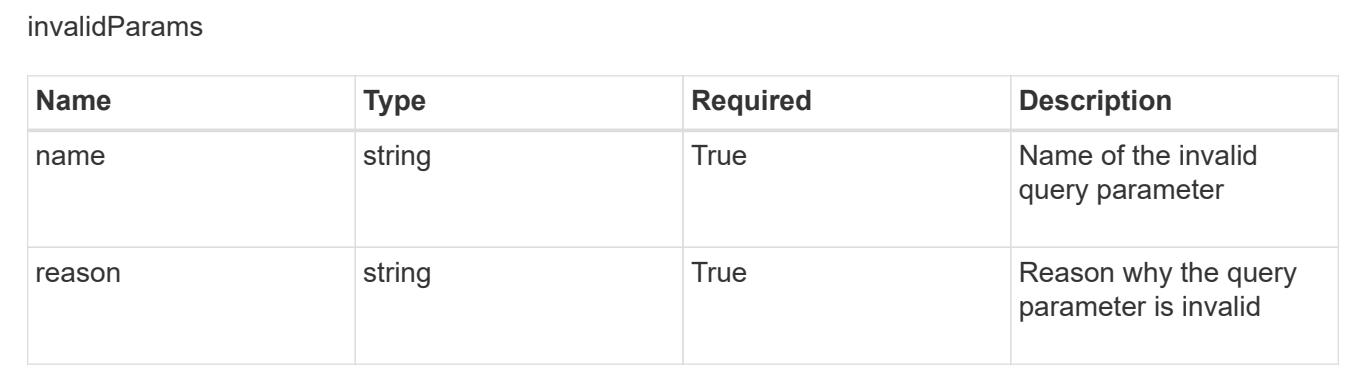

# **Create a new role binding for a user**

POST /accounts/{account\_id}/core/v1/users/{user\_id}/roleBindings

Indicates desired values for the Role Binding API resource to be created.

#### **Parameters**

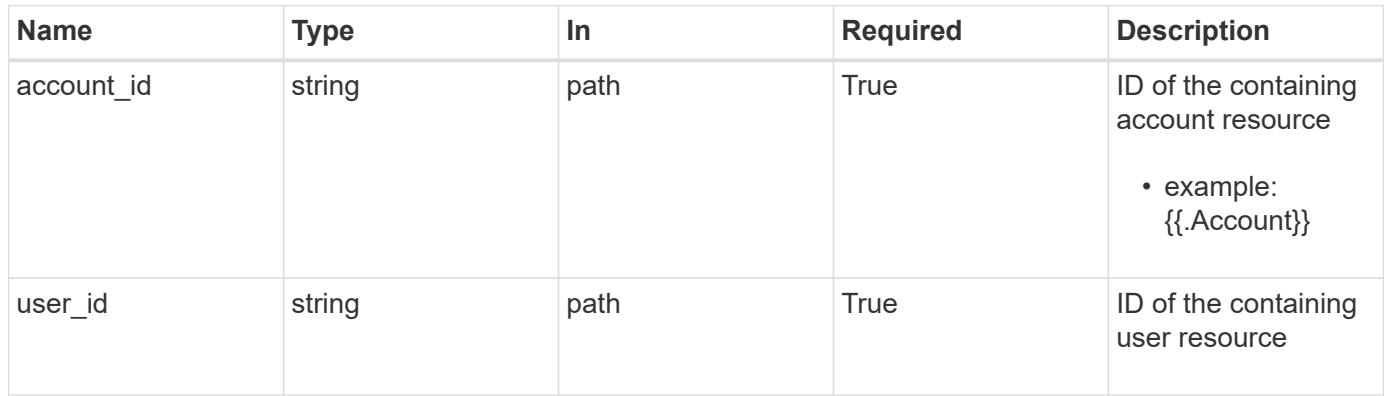

## **Request Body**

Indicates desired values for the Role Binding API resource to be created.

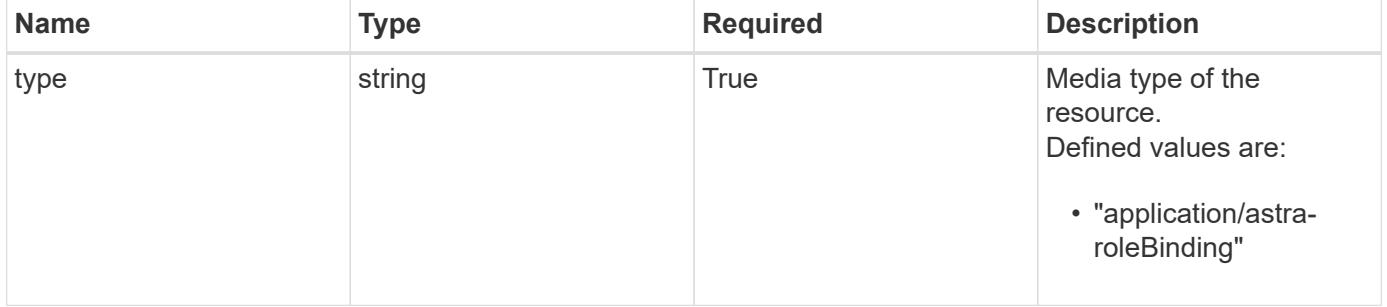

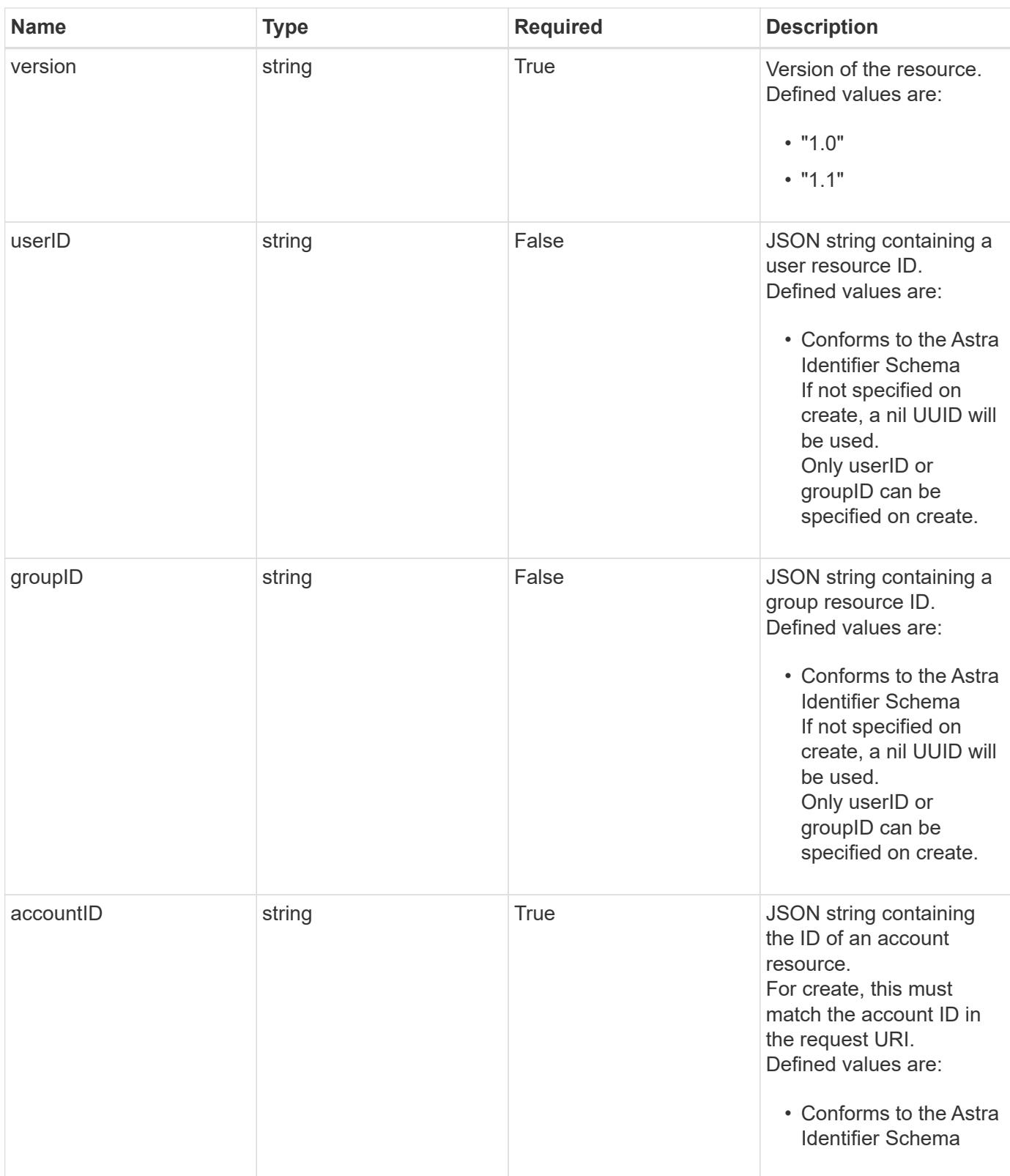

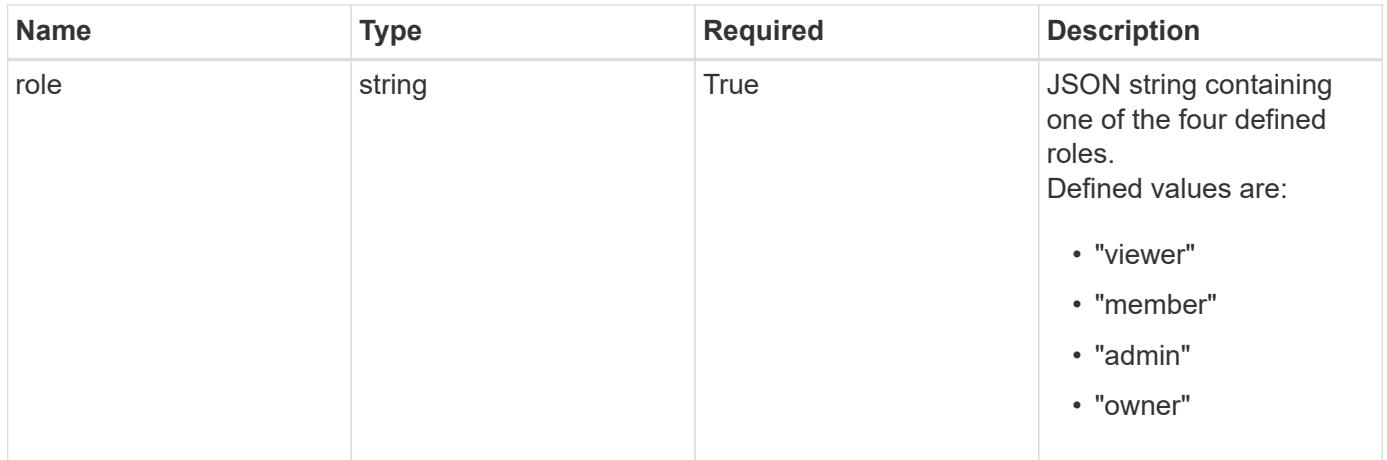

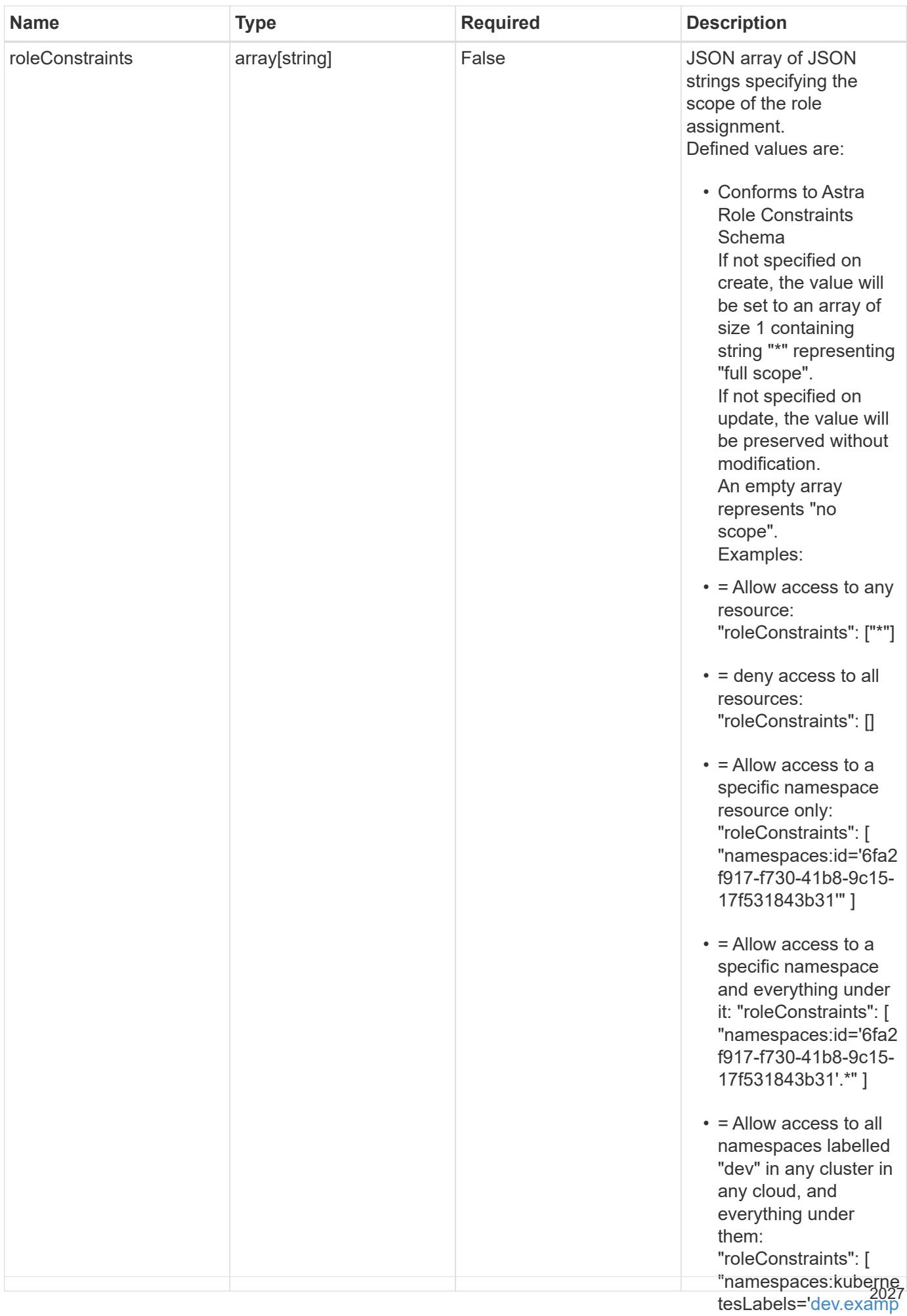

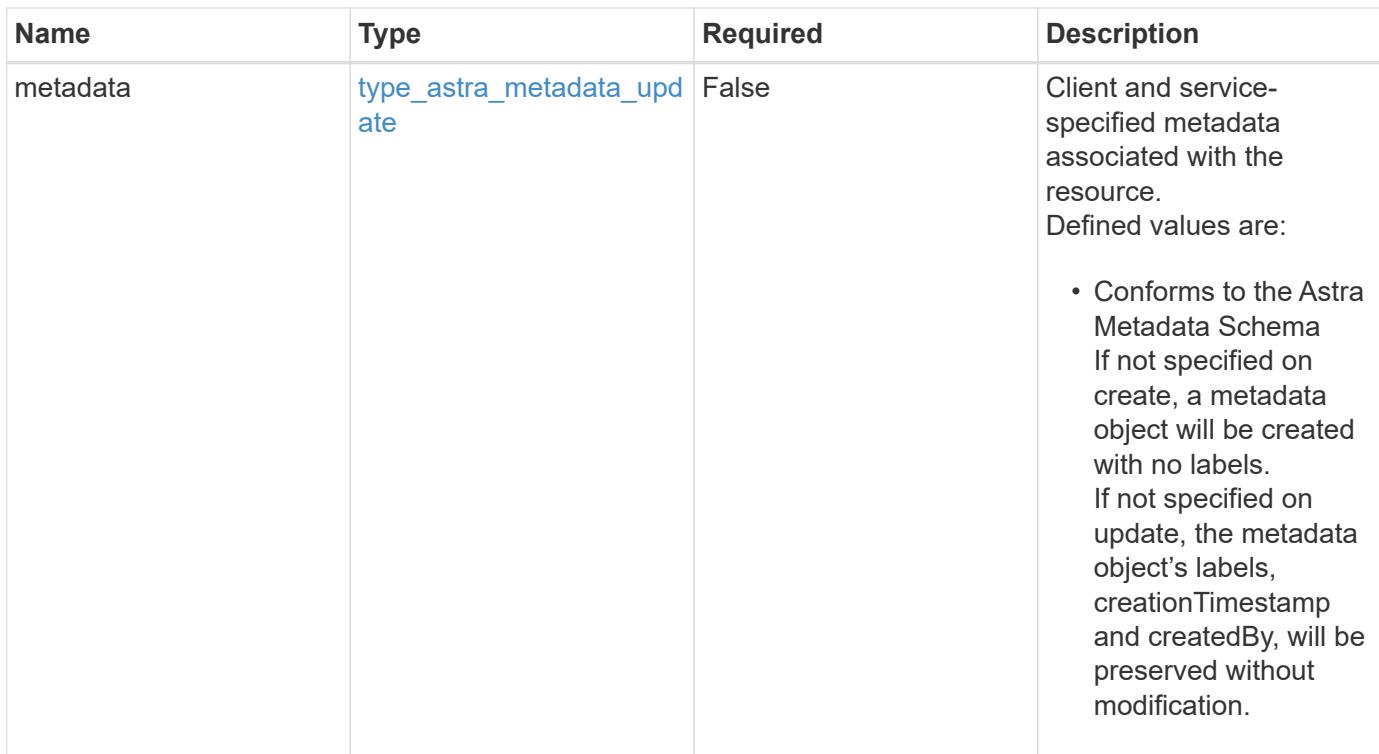

#### **Example request**

```
{
    "type": "application/astra-roleBinding",
    "version": "1.1",
    "userID": "4c27d25a-9edb-4e85-9438-48dc8e917231",
    "accountID": "9fd87309-067f-48c9-a331-527796c14cf3",
    "role": "viewer",
    "roleConstraints": [
    \overline{u}\star\overline{u}\lceil}
```
#### **Response**

Status: 201, Returns the newly created roleBinding resource in the JSON response body.

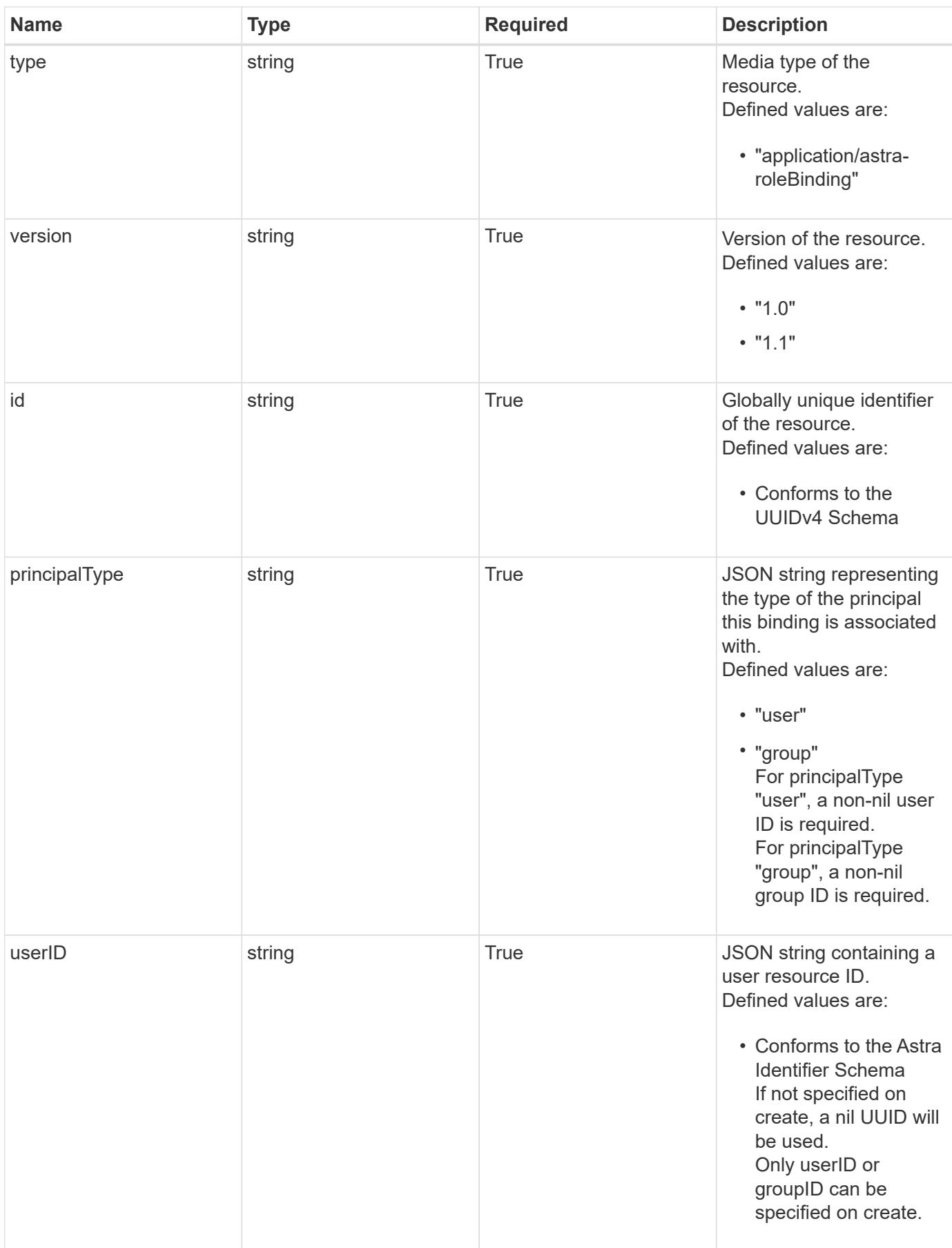

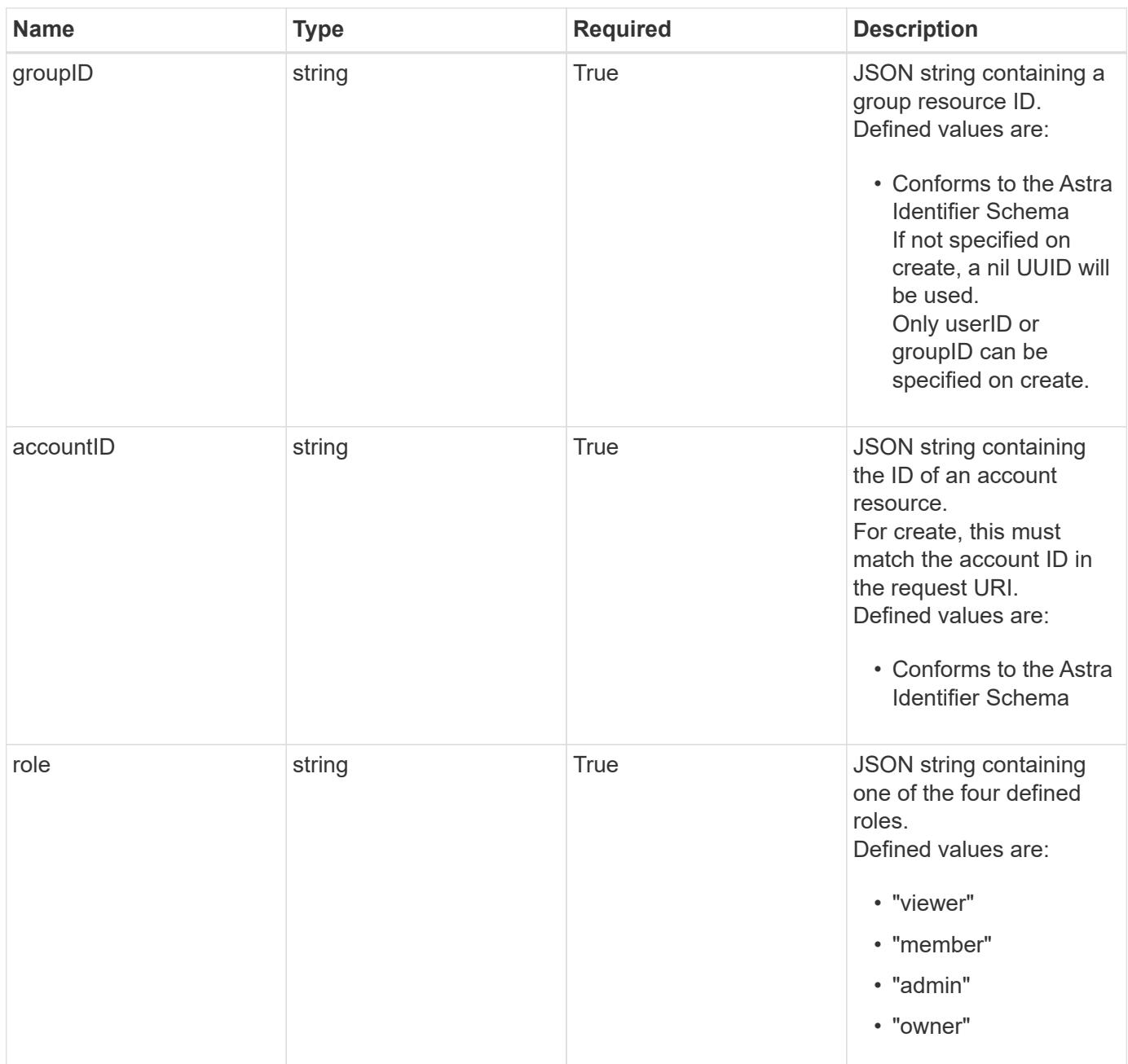

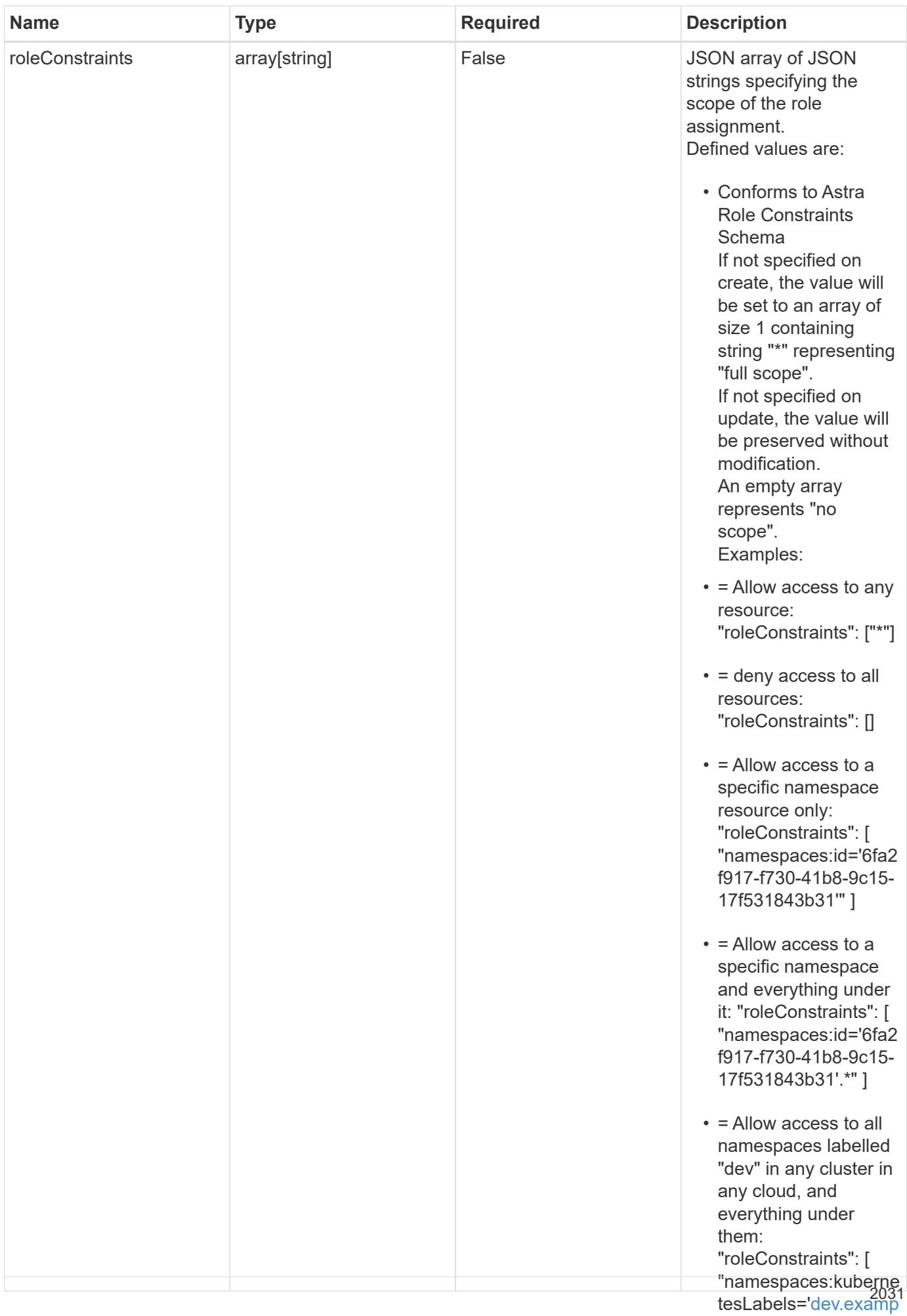

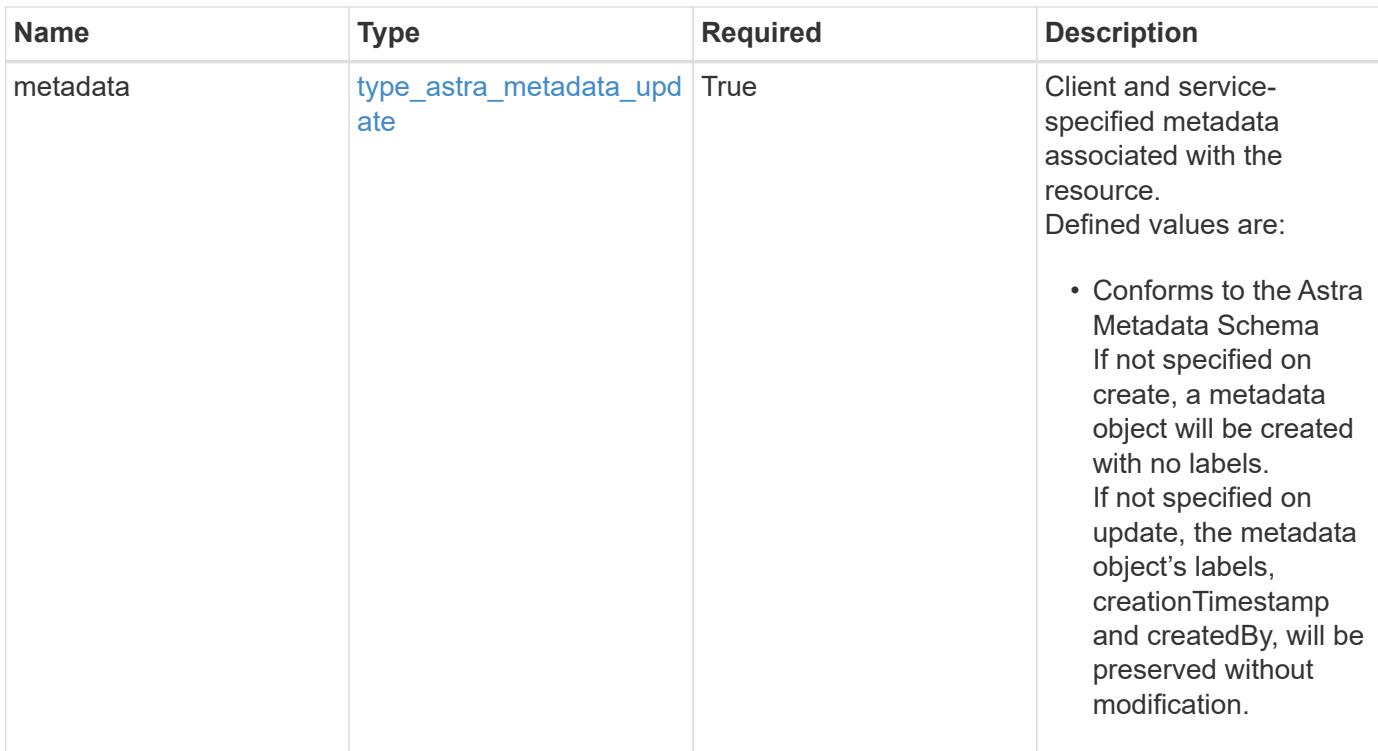

```
{
    "type": "application/astra-roleBinding",
    "version": "1.1",
    "id": "a198f052-5cd7-59d3-9f27-9ea32a21fbca",
    "principalType": "user",
    "userID": "4c27d25a-9edb-4e85-9438-48dc8e917231",
    "groupID": "00000000-0000-0000-0000-000000000000",
    "accountID": "9fd87309-067f-48c9-a331-527796c14cf3",
    "role": "viewer",
    "roleConstraints": [
    \overline{u}\star\overline{u}\frac{1}{2},
    "metadata": {
      "labels": [],
      "creationTimestamp": "2022-10-06T20:58:16.305662Z",
      "modificationTimestamp": "2022-10-06T20:58:16.305662Z",
      "createdBy": "8f84cf09-8036-51e4-b579-bd30cb07b269"
    }
}
```
Status: 401, Unauthorized

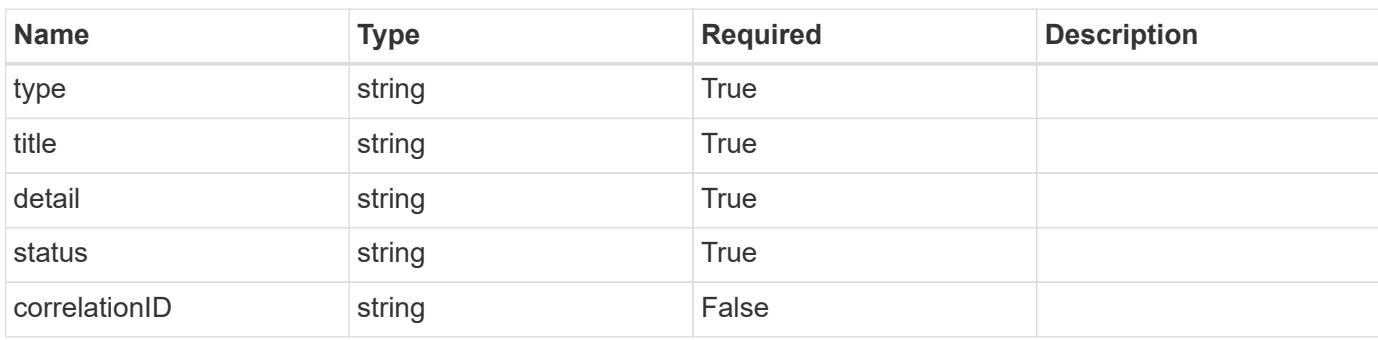

## **Example response**

```
{
   "type": "https://astra.netapp.io/problems/3",
   "title": "Missing bearer token",
   "detail": "The request is missing the required bearer token.",
   "status": "401"
}
```

```
Status: 400, Bad request
```
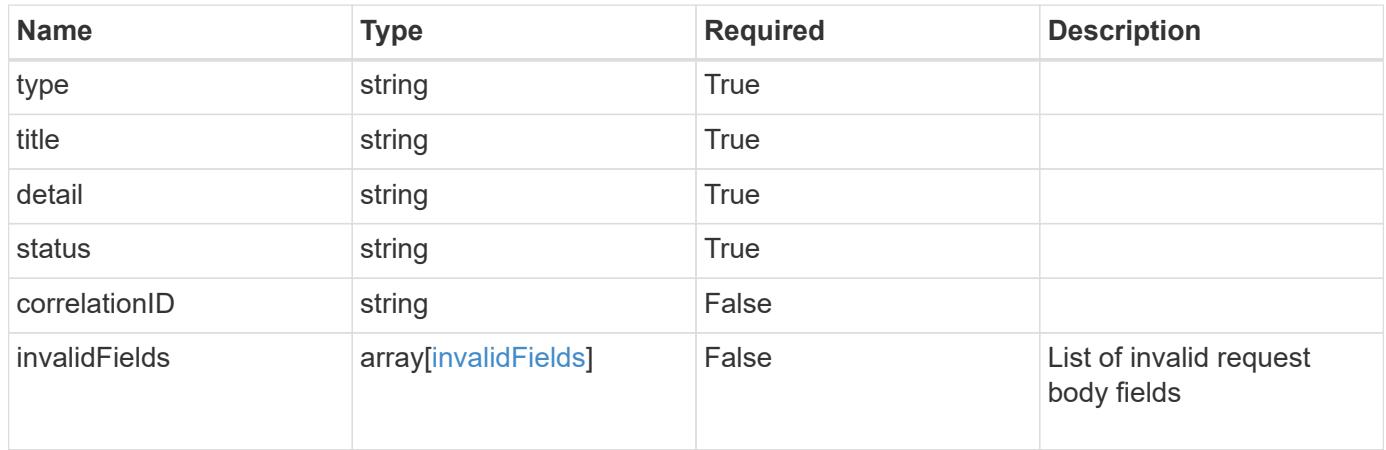

```
{
   "type": "https://astra.netapp.io/problems/5",
   "title": "Invalid query parameters",
   "detail": "The supplied query parameters are invalid.",
    "status": "400"
}
```
Status: 409, Conflict

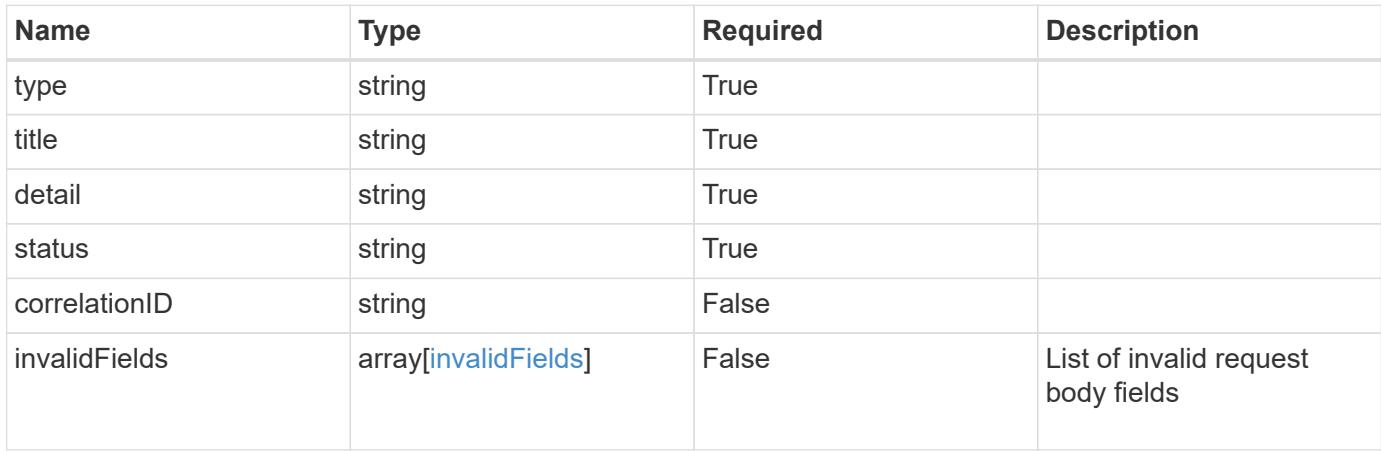

#### **Example response**

```
{
    "type": "https://astra.netapp.io/problems/10",
    "title": "JSON resource conflict",
   "detail": "The request body JSON contains a field that conflicts with
an idempotent value.",
   "status": "409"
}
```
#### **Response**

Status: 403, Forbidden

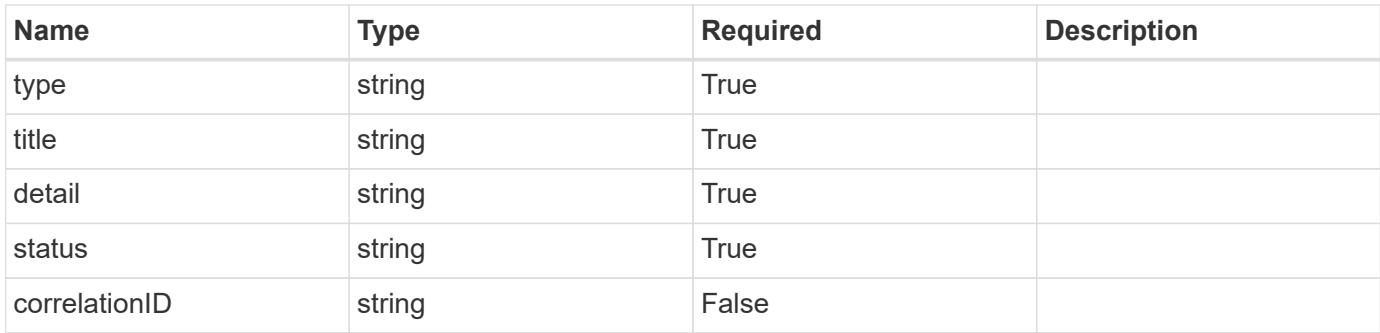

```
{
    "type": "https://astra.netapp.io/problems/11",
   "title": "Operation not permitted",
   "detail": "The requested operation isn't permitted.",
   "status": "403"
}
```
## **Error**

Status: 404, Not found

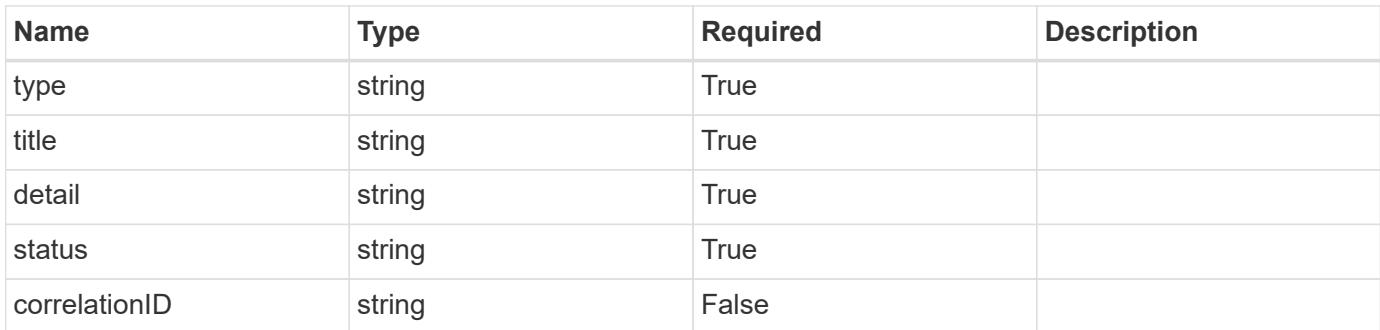

## **Example error response**

```
{
   "type": "https://astra.netapp.io/problems/2",
   "title": "Collection not found",
    "detail": "The collection specified in the request URI wasn't
found.",
   "status": "404"
}
```
## **Definitions**

#### **See Definitions**

type\_astra\_label

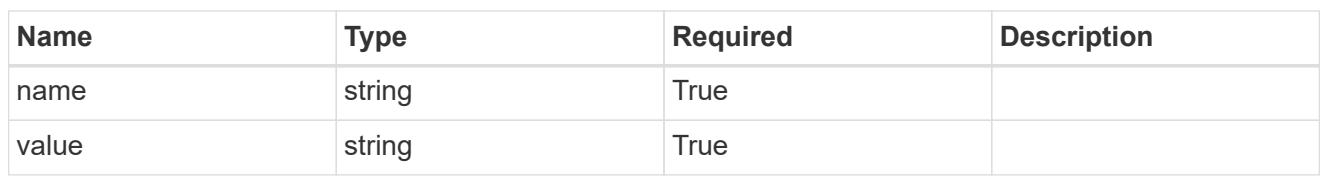

type\_astra\_metadata\_update

Client and service-specified metadata associated with the resource. Defined values are:

• Conforms to the Astra Metadata Schema If not specified on create, a metadata object will be created with no labels. If not specified on update, the metadata object's labels, creationTimestamp and createdBy, will be preserved without modification.

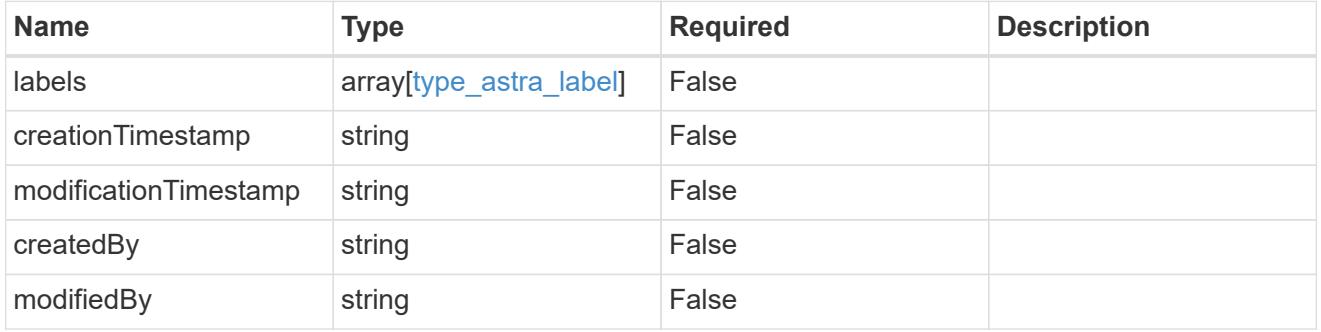

invalidParams

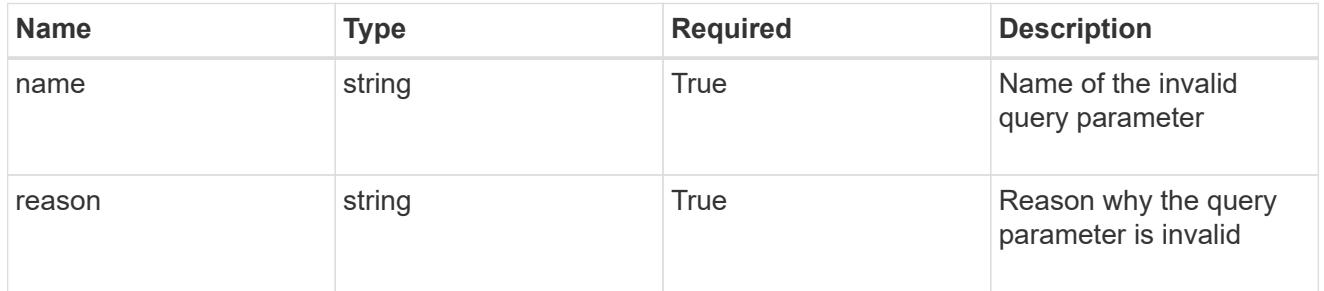

invalidFields

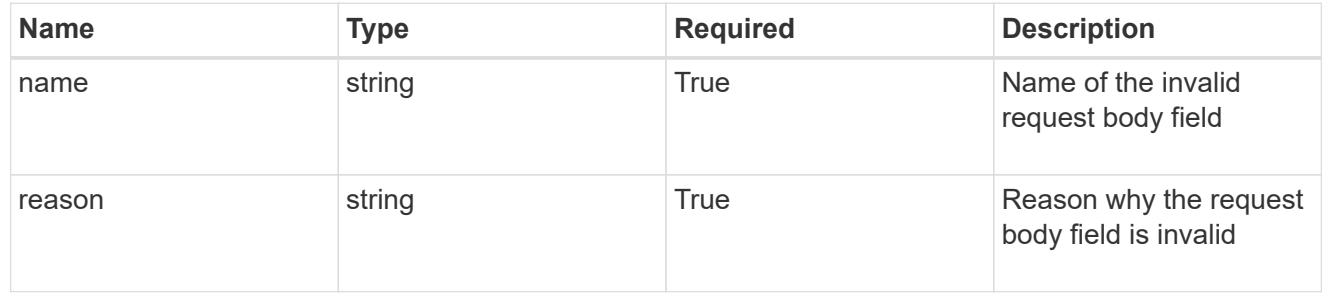

## **List the role bindings for a user**

## GET /accounts/{account\_id}/core/v1/users/{user\_id}/roleBindings

Returns a JSON array of all matching resources in the collection. If individual fields are specified in the request, the items JSON array will contain the fields requested for each matching resource in the order specified.

### **Parameters**

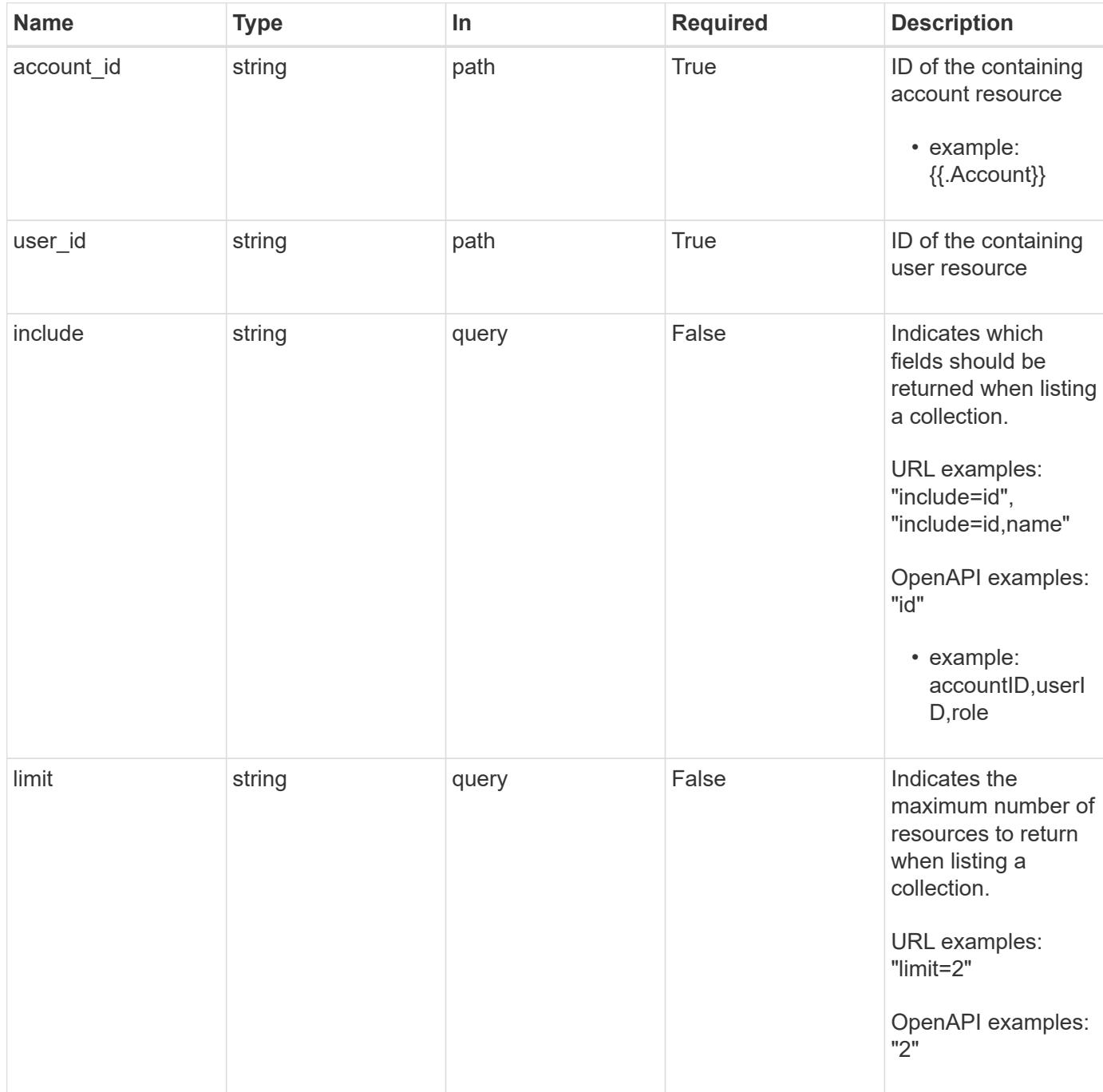

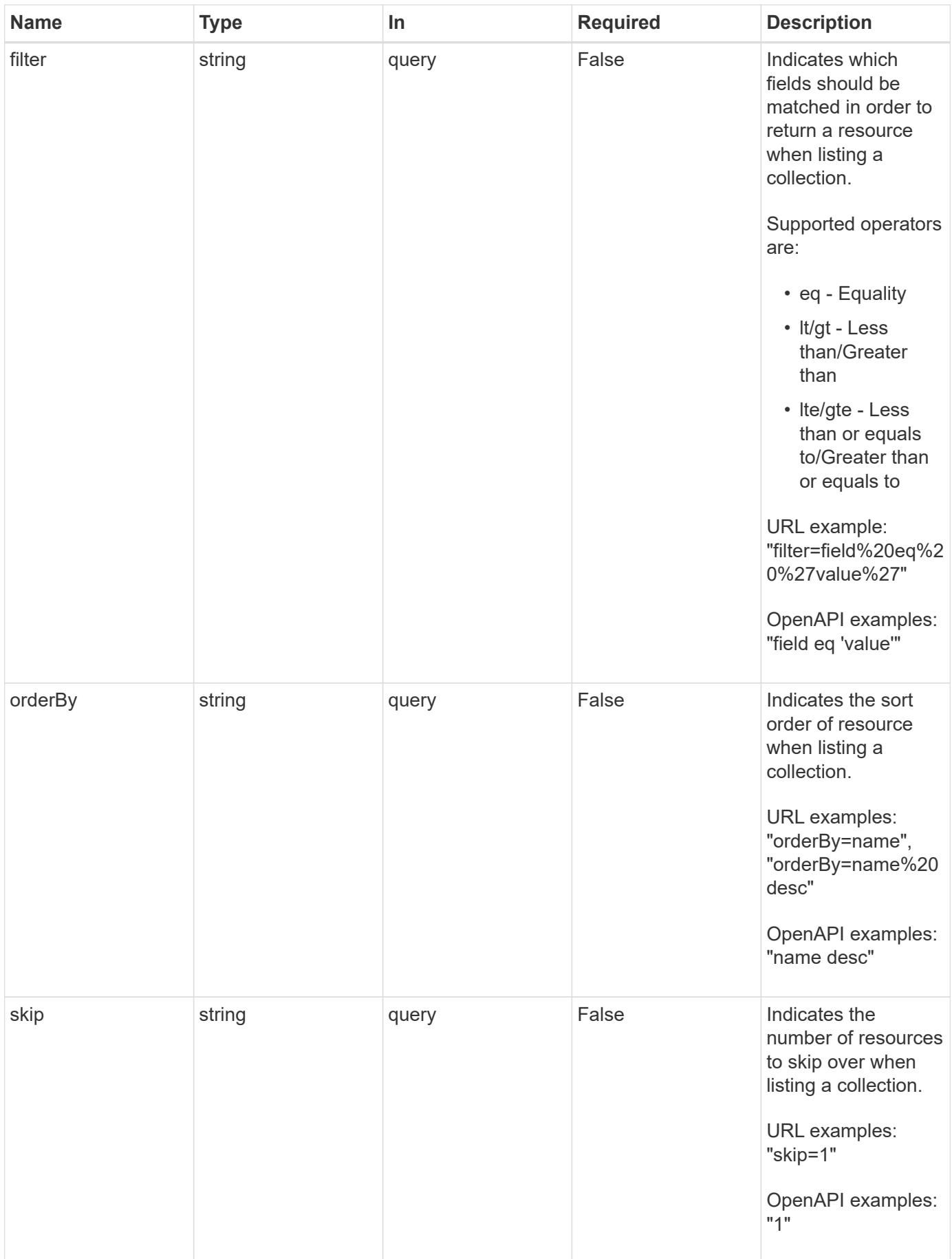

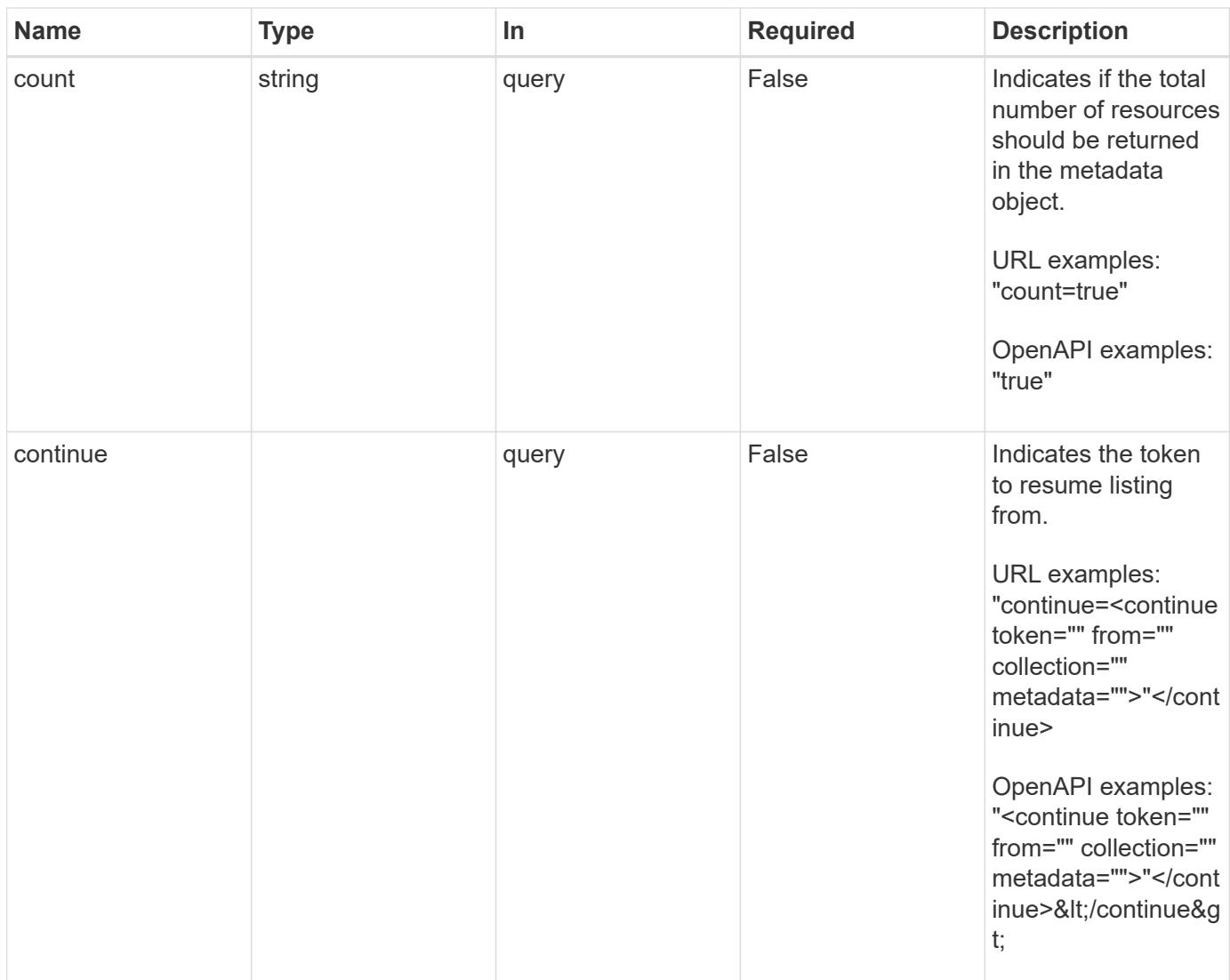

Status: 200, Returns a JSON array of all matching resources in the collection. If individual fields are specified in the request, the items JSON array will contain the fields requested for each matching resource in the order specified.

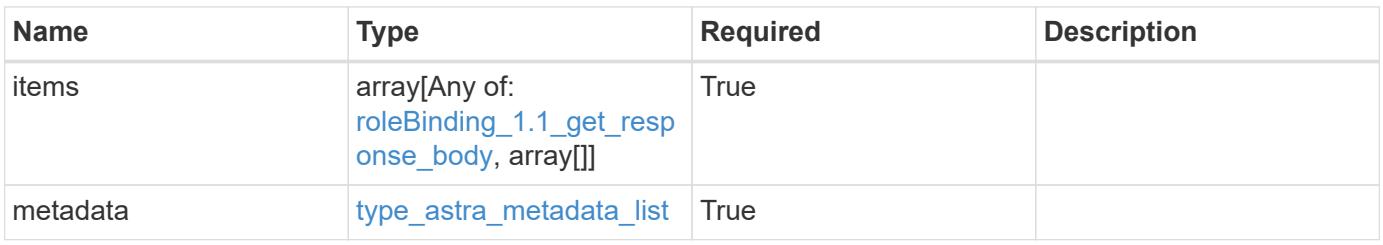

```
{
    "type": "application/astra-roleBindings",
    "version": "1.1",
    "items": [
      [
         "9fd87309-067f-48c9-a331-527796c14cf3",
        "4c27d25a-9edb-4e85-9438-48dc8e917231",
        "viewer"
    \frac{1}{2},
    \sqrt{2}  "9fd87309-067f-48c9-a331-527796c14cf3",
        "dc40a13f-e9b3-4cf5-900f-58de32174390",
        "owner"
    \cdot\lceil  "9fd87309-067f-48c9-a331-527796c14cf3",
        "c38abd8d-7dae-4659-8382-2e74a58738ba",
        "owner"
      ]
  \frac{1}{2},
    "metadata": {
      "labels": [],
      "creationTimestamp": "2022-10-06T20:58:16.305662Z",
      "modificationTimestamp": "2022-10-06T20:58:16.305662Z",
      "createdBy": "8f84cf09-8036-51e4-b579-bd30cb07b269"
   }
}
```

```
Status: 401, Unauthorized
```
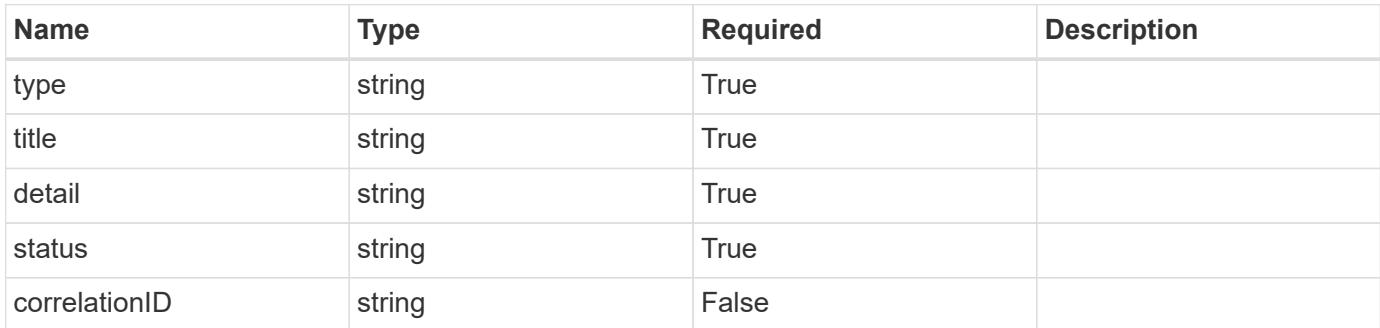

```
{
   "type": "https://astra.netapp.io/problems/3",
   "title": "Missing bearer token",
   "detail": "The request is missing the required bearer token.",
    "status": "401"
}
```

```
Status: 400, Bad request
```
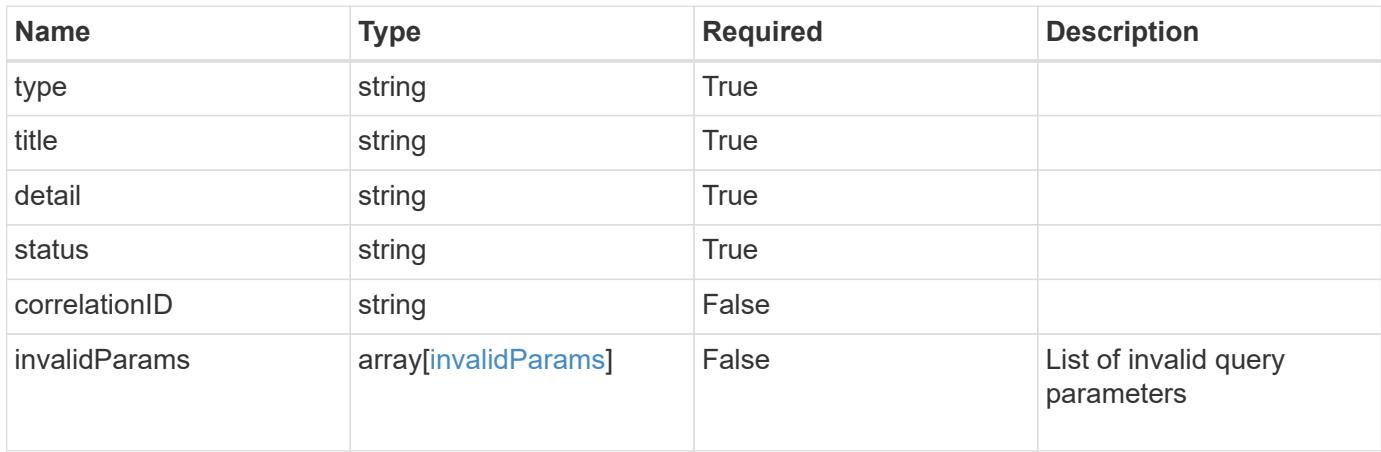

## **Example response**

```
{
    "type": "https://astra.netapp.io/problems/5",
    "title": "Invalid query parameters",
    "detail": "The supplied query parameters are invalid.",
    "status": "400"
}
```

```
Status: 403, Forbidden
```
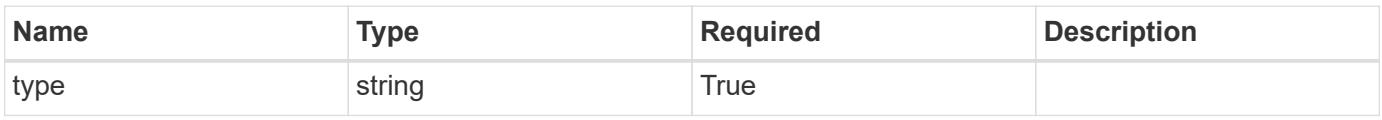

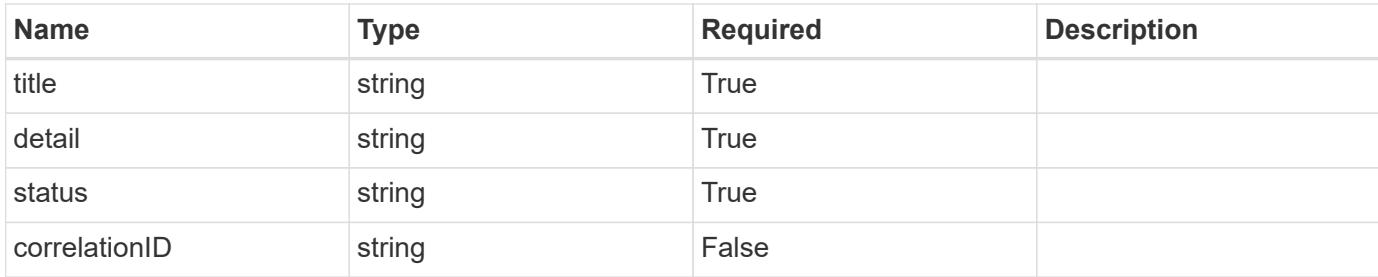

```
{
    "type": "https://astra.netapp.io/problems/11",
    "title": "Operation not permitted",
   "detail": "The requested operation isn't permitted.",
   "status": "403"
}
```
## **Error**

```
Status: 404, Not found
```
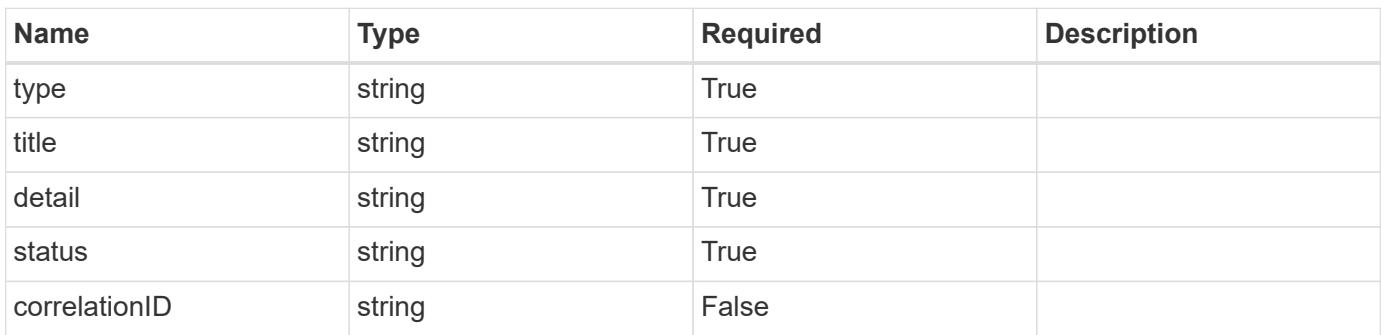

#### **Example error response**

```
{
   "type": "https://astra.netapp.io/problems/2",
    "title": "Collection not found",
    "detail": "The collection specified in the request URI wasn't
found.",
    "status": "404"
}
```
## **Definitions**

#### **See Definitions**

type\_astra\_label

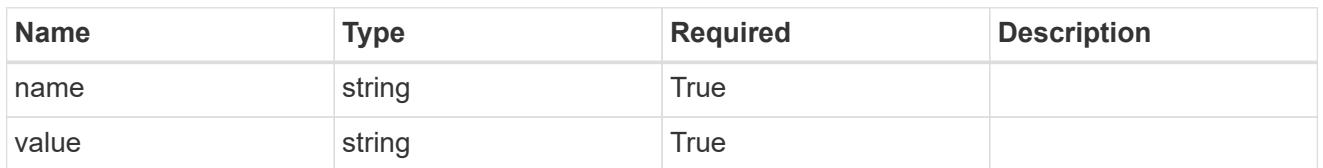

type\_astra\_metadata\_update

Client and service-specified metadata associated with the resource. Defined values are:

• Conforms to the Astra Metadata Schema If not specified on create, a metadata object will be created with no labels. If not specified on update, the metadata object's labels, creationTimestamp and createdBy, will be preserved without modification.

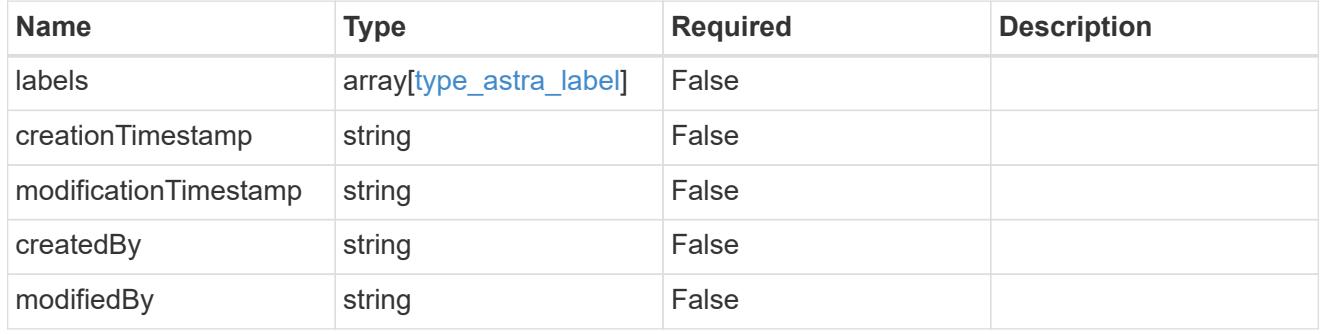

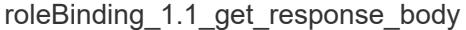

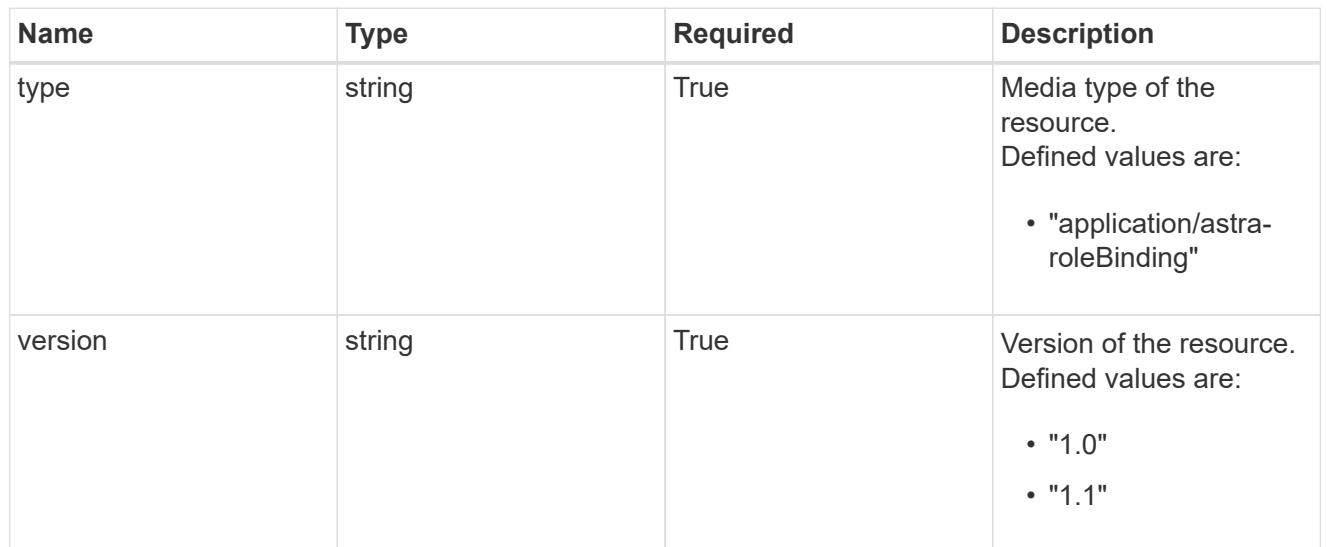

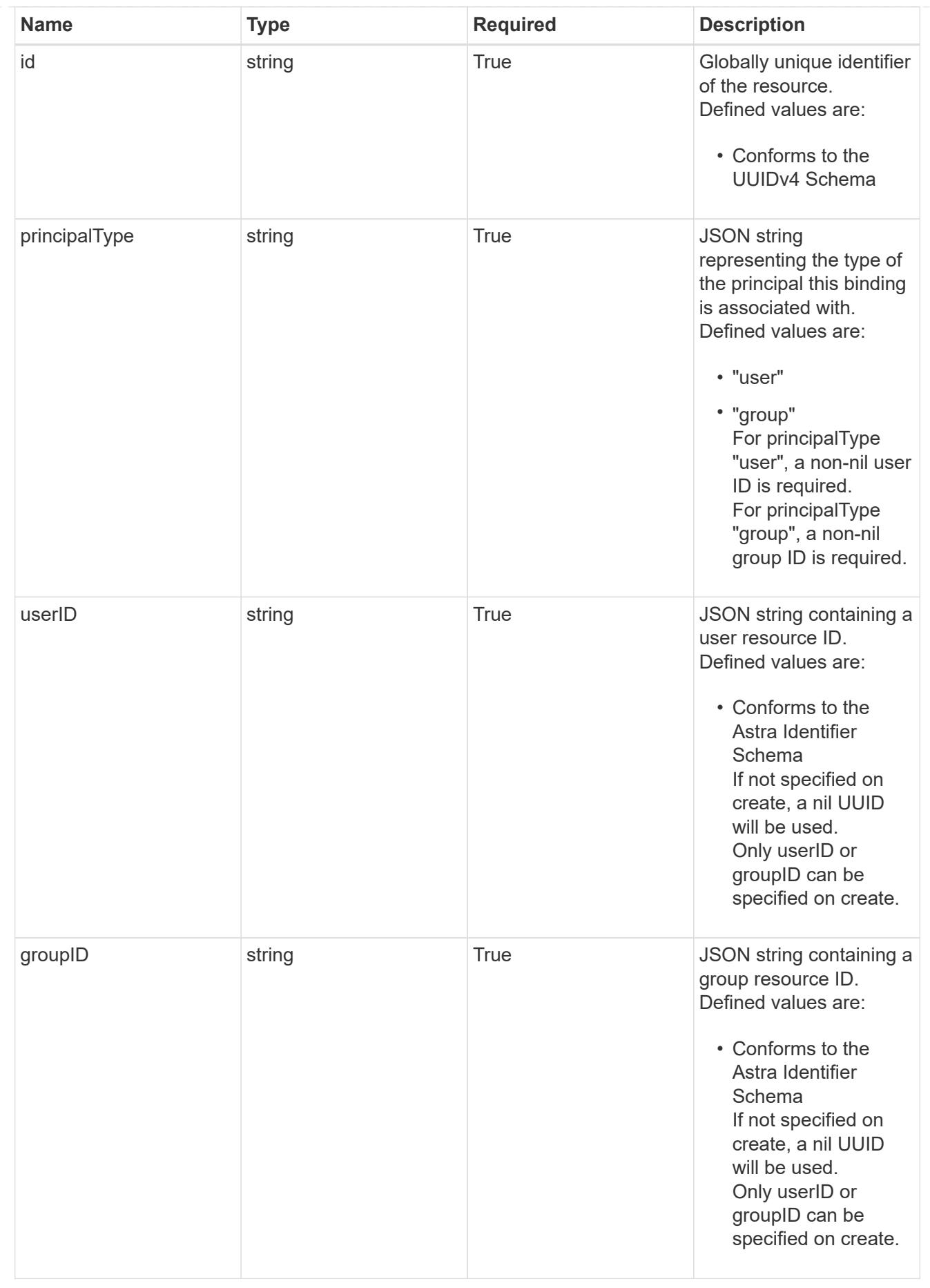

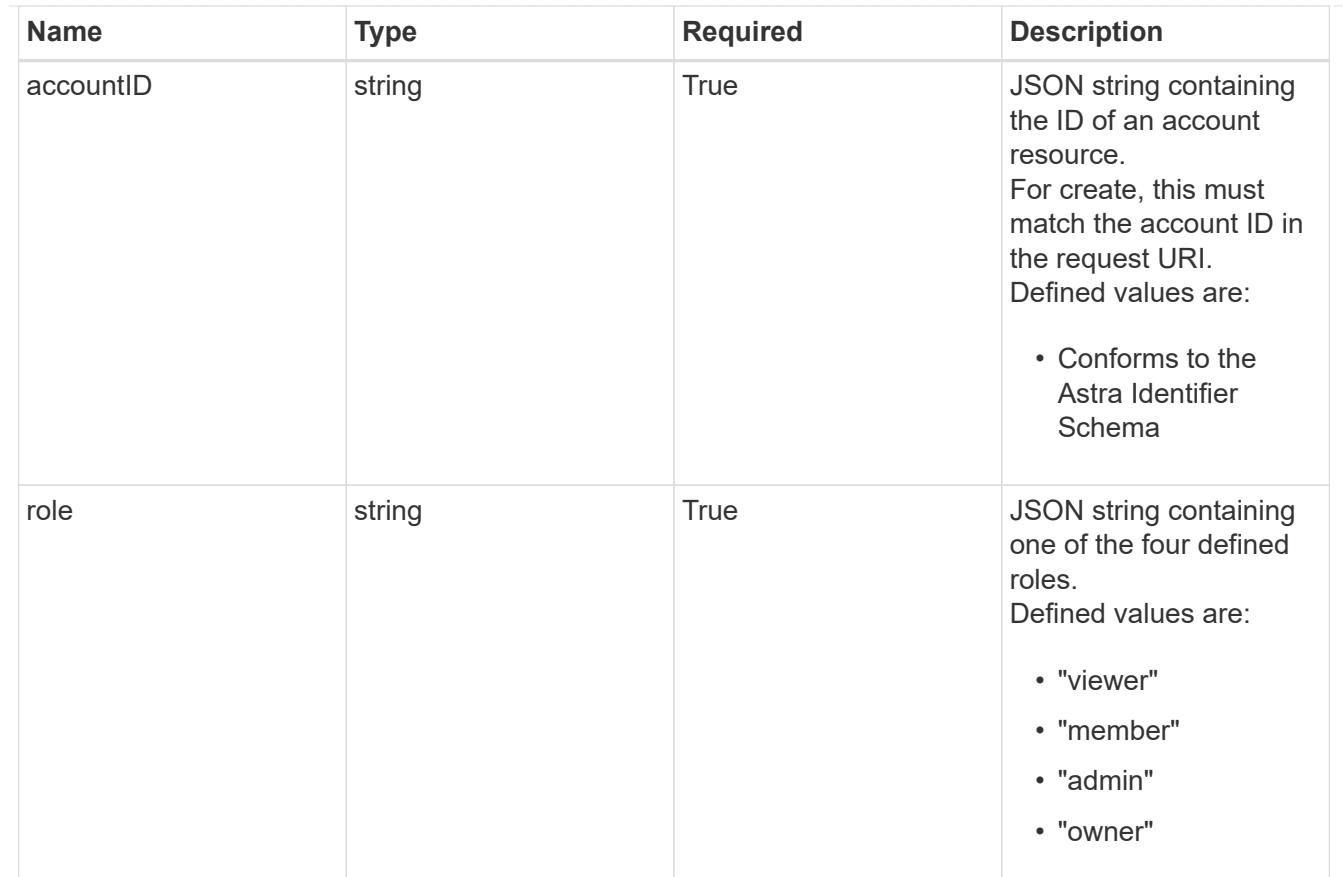

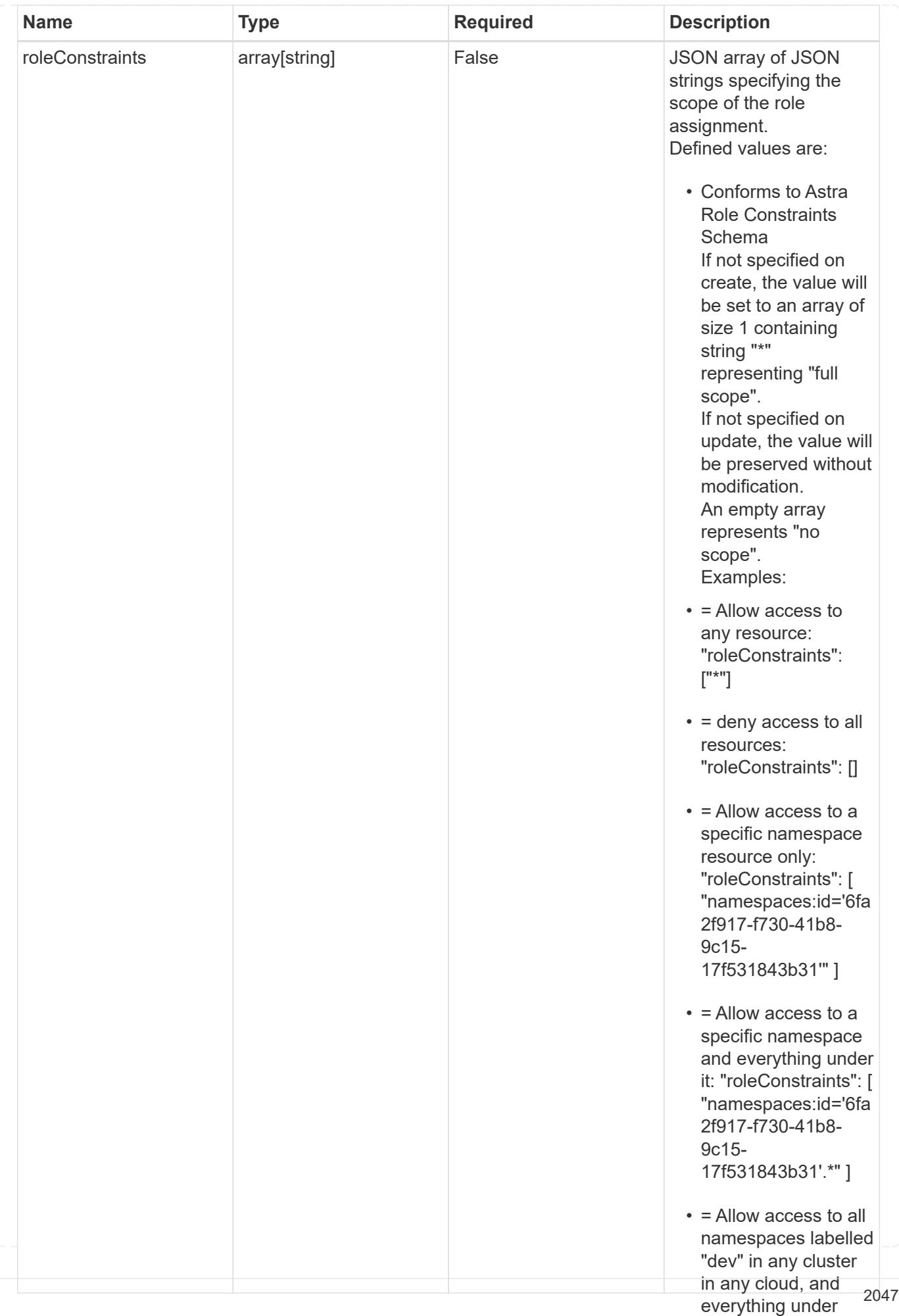

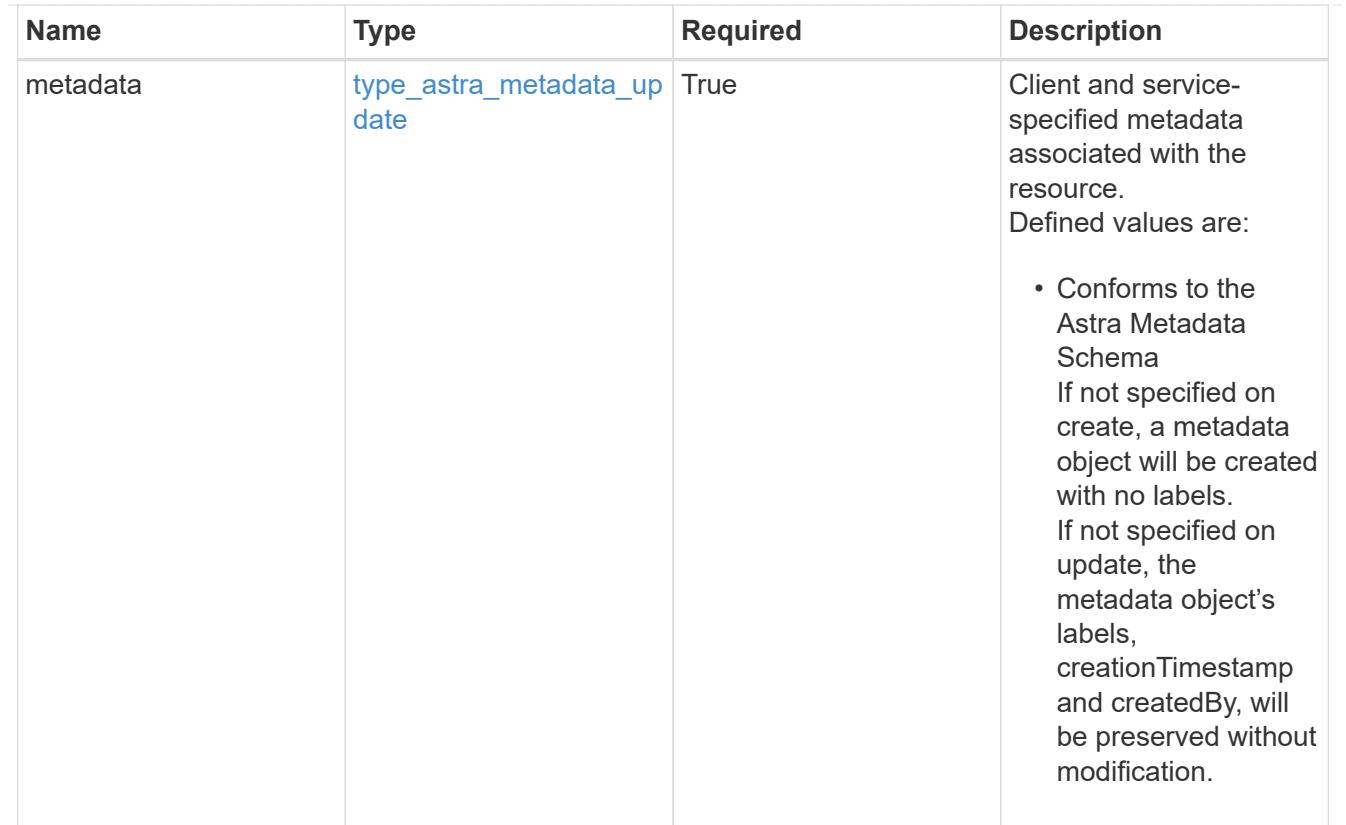

## type\_astra\_metadata\_list

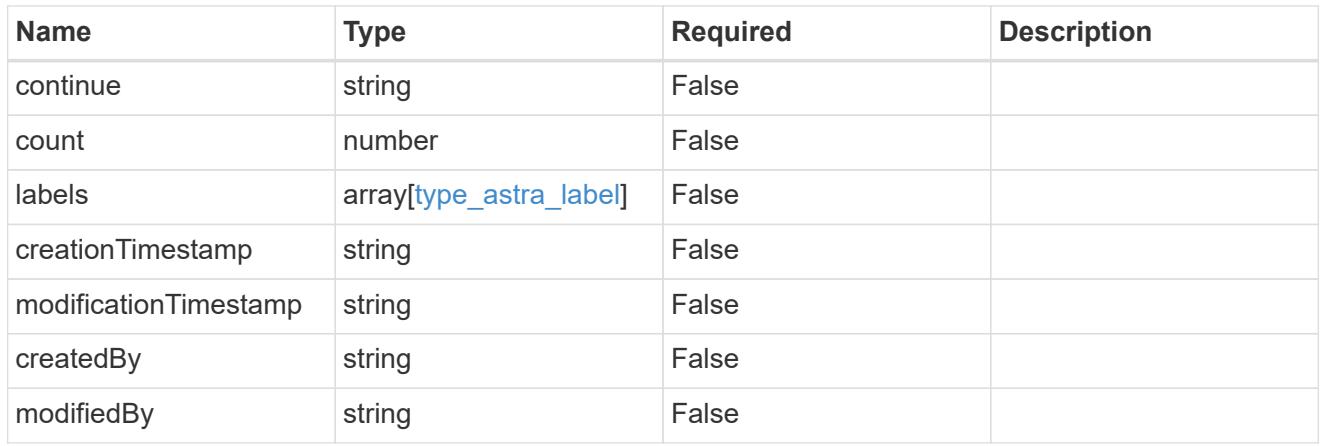

## invalidParams

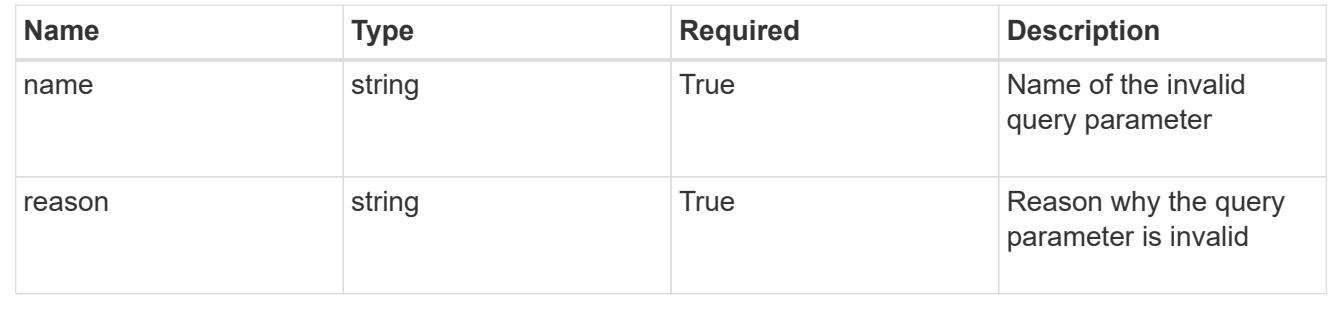
# **Retrieve a role binding for a user**

GET /accounts/{account id}/core/v1/users/{user id}/roleBindings/{roleBinding id}

Returns the stored Role Binding API resource in the JSON response body.

If the request is against /accounts/{account\_id}/core/v1/users/{user\_id}/roleBindings endpoint, only roleBinding resources where the user ID matches the user ID in the request URL will be permitted to be read. If the request is against /accounts/{account\_id}/core/v1/groups/{group\_id}/roleBindings, only roleBinding resources where the group ID matches the group ID in the request URL will be permitted to be read.

## **Parameters**

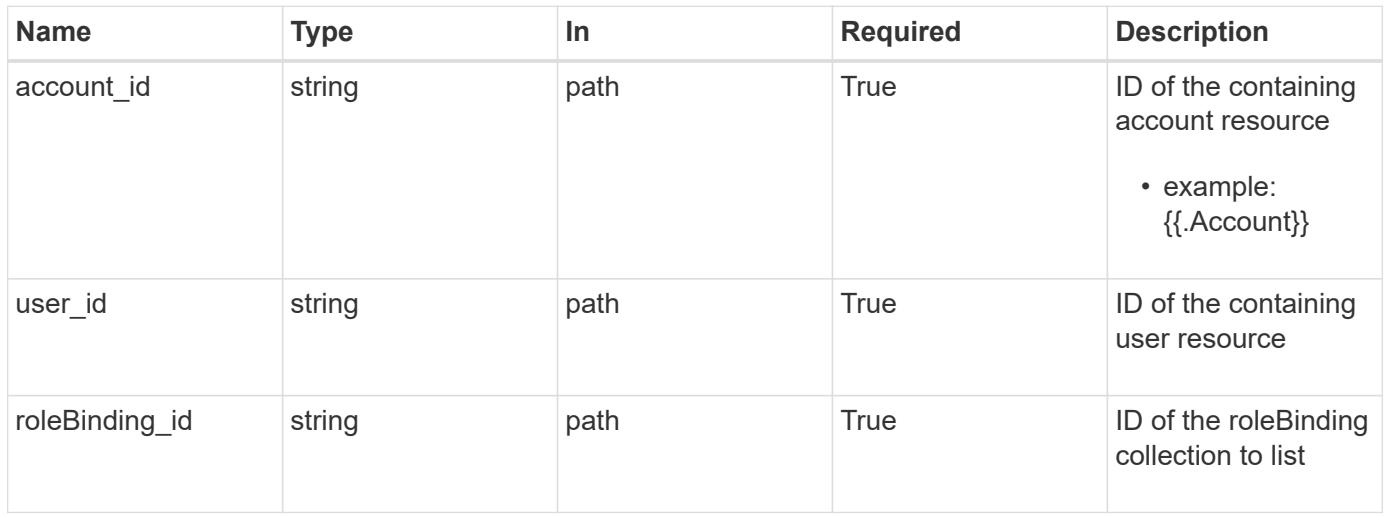

## **Response**

Status: 200

Returns the stored Role Binding API resource in the JSON response body.

If the request is against /accounts/{account\_id}/core/v1/users/{user\_id}/roleBindings endpoint, only roleBinding resources where the user ID matches the user ID in the request URL will be permitted to be read. If the request is against /accounts/{account\_id}/core/v1/groups/{group\_id}/roleBindings, only roleBinding resources where the group ID matches the group ID in the request URL will be permitted to be read.

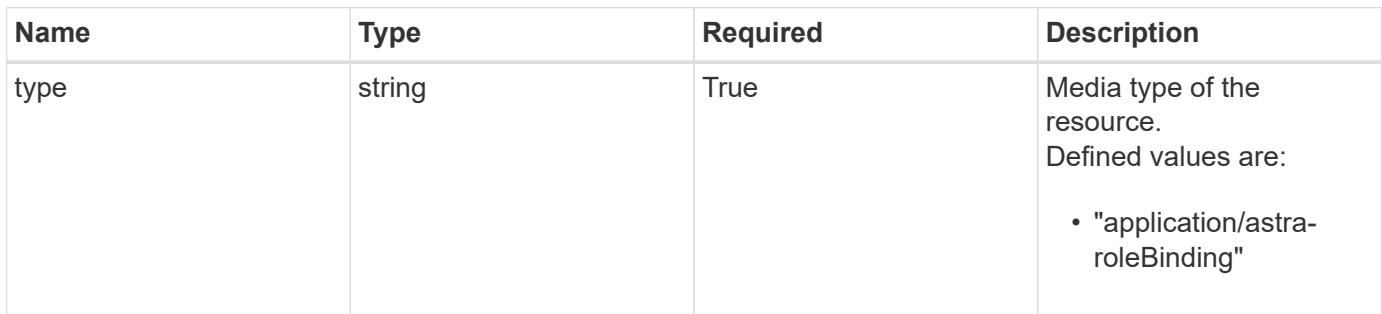

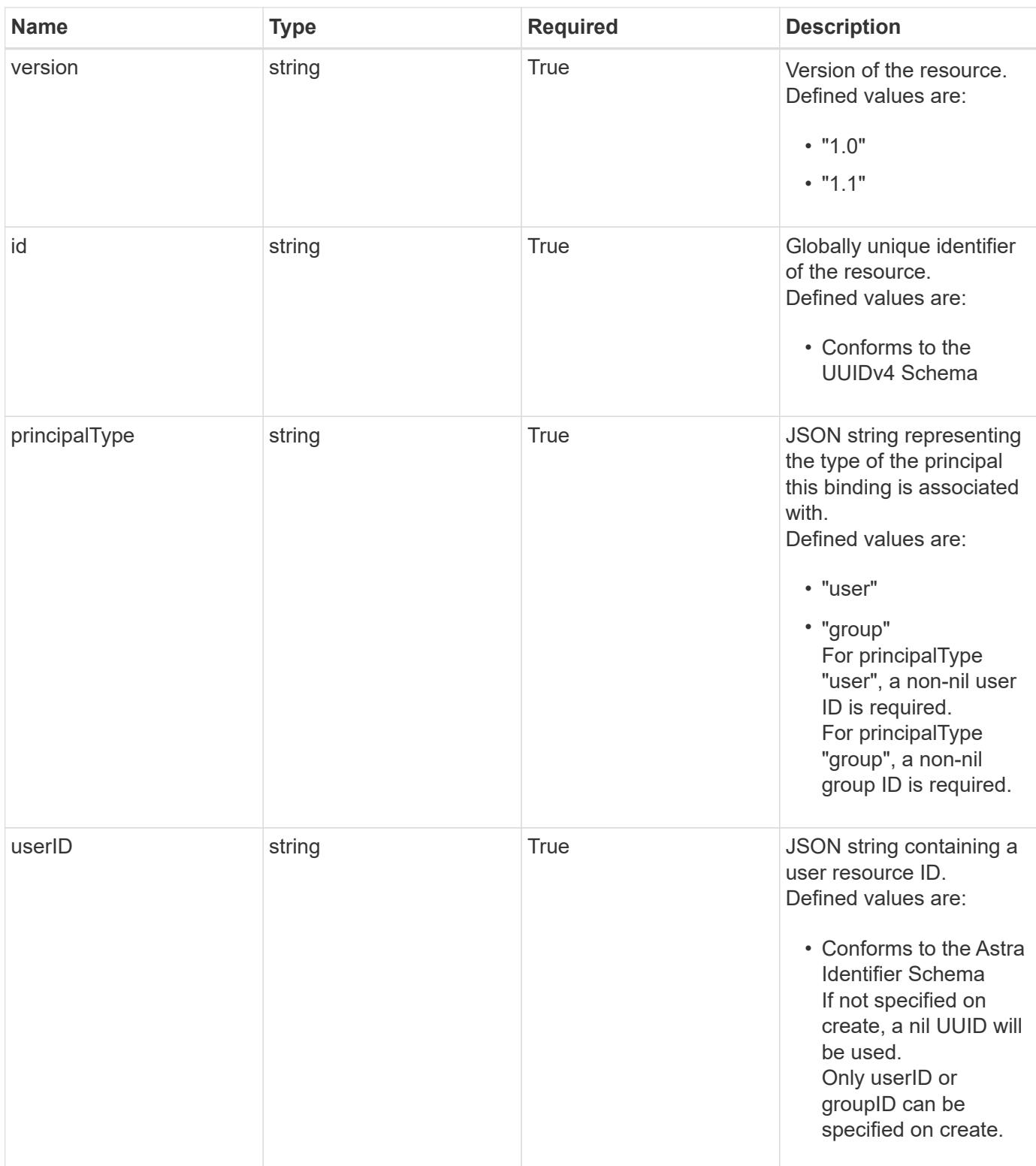

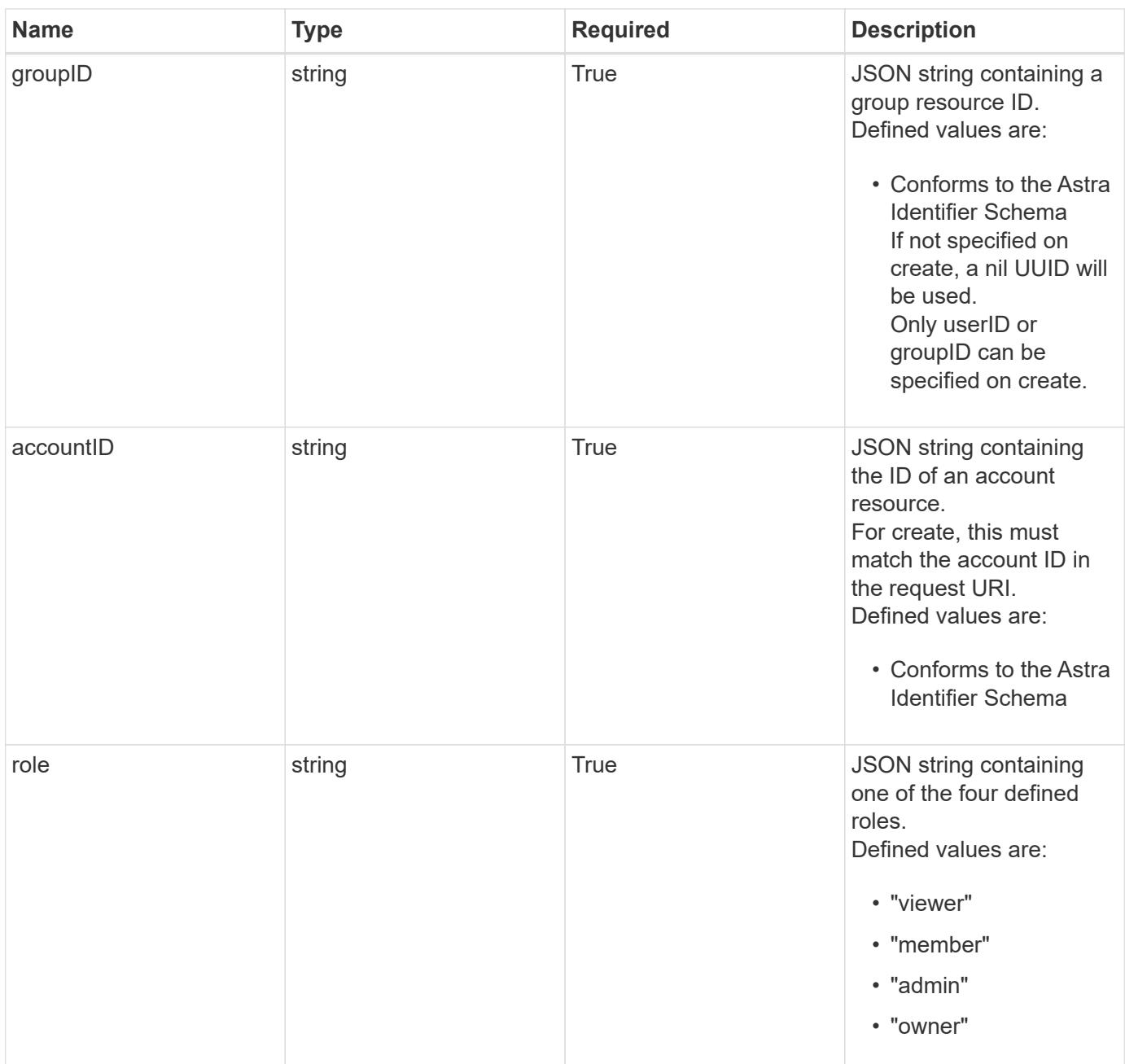

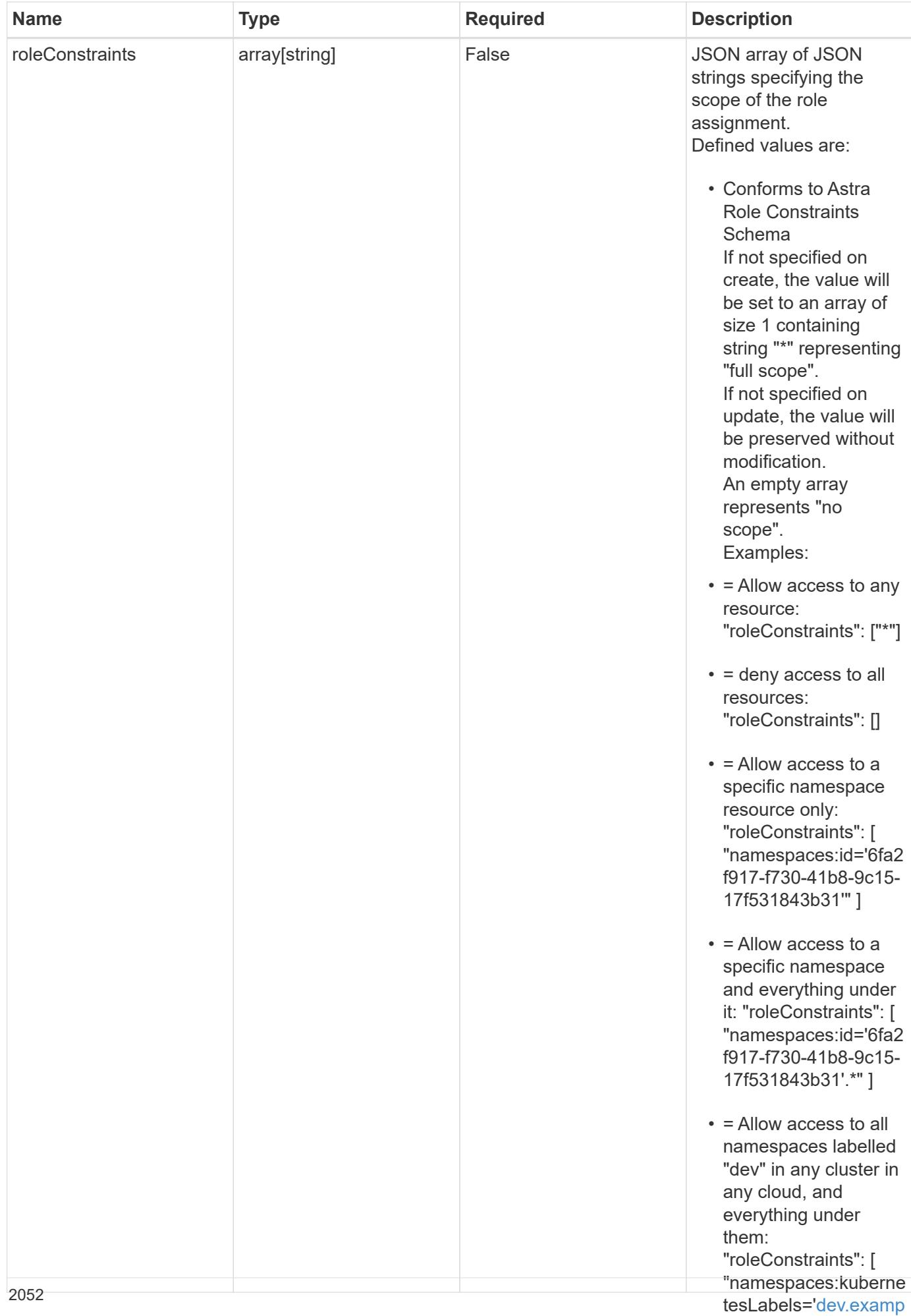

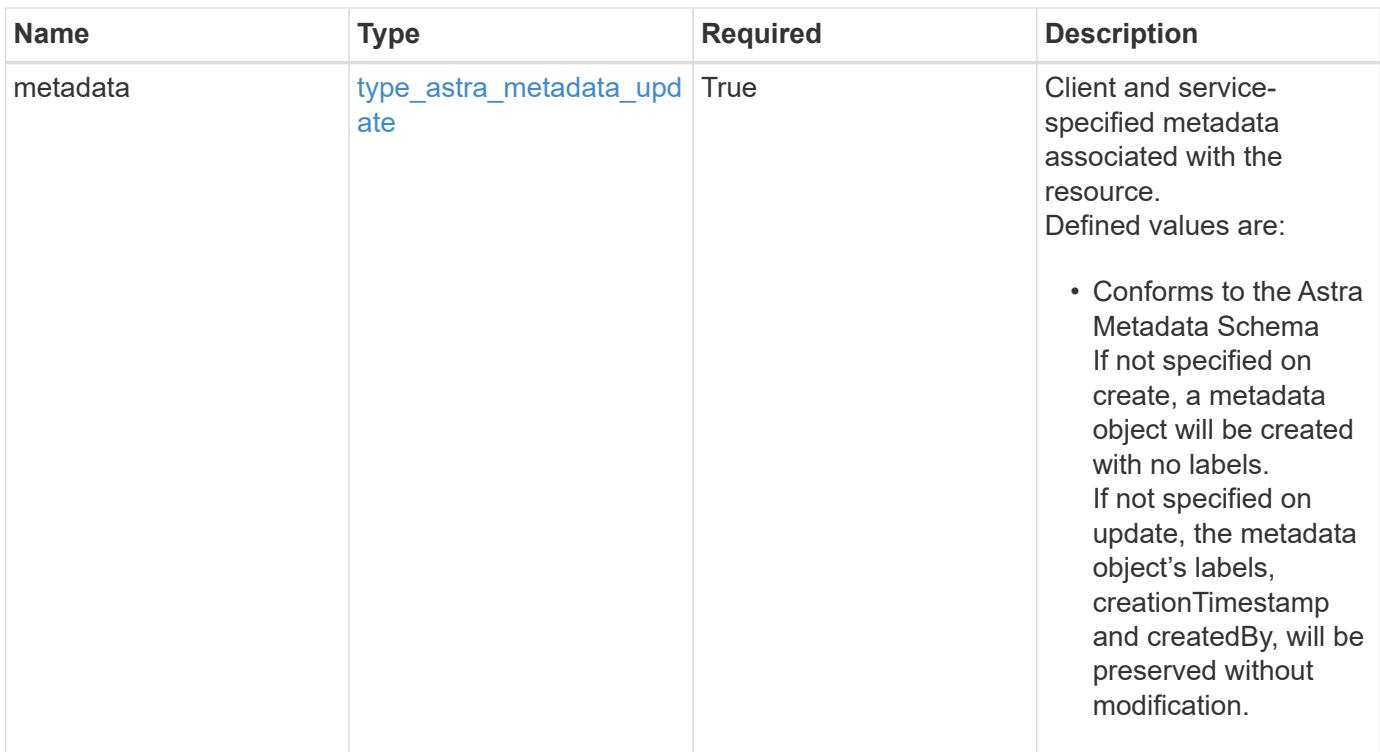

```
{
    "type": "application/astra-roleBinding",
    "version": "1.1",
    "id": "a198f052-5cd7-59d3-9f27-9ea32a21fbca",
    "principalType": "user",
    "userID": "4c27d25a-9edb-4e85-9438-48dc8e917231",
    "groupID": "00000000-0000-0000-0000-000000000000",
    "accountID": "9fd87309-067f-48c9-a331-527796c14cf3",
    "role": "viewer",
    "roleConstraints": [
    \overline{u}\star\overline{u}\frac{1}{2},
    "metadata": {
      "labels": [],
      "creationTimestamp": "2022-10-06T20:58:16.305662Z",
      "modificationTimestamp": "2022-10-06T20:58:16.305662Z",
      "createdBy": "8f84cf09-8036-51e4-b579-bd30cb07b269"
    }
}
```
Status: 401, Unauthorized

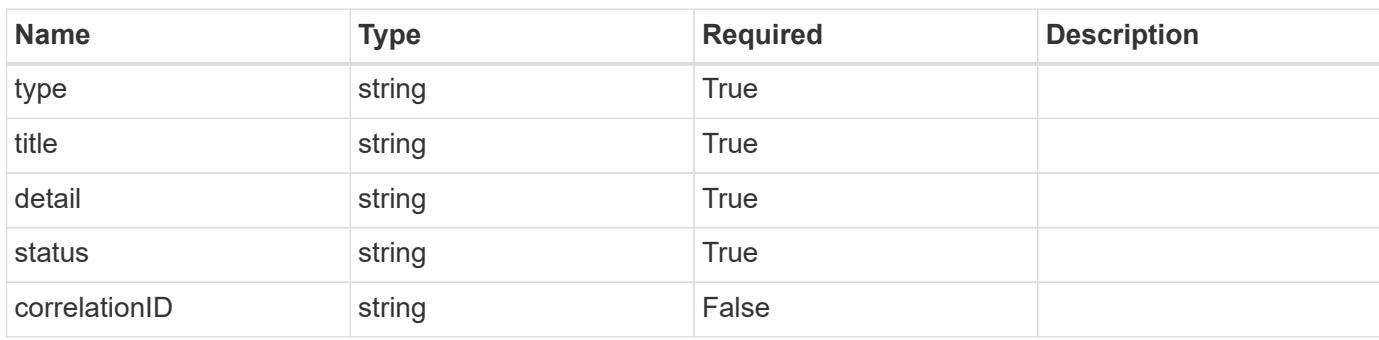

## **Example response**

```
{
   "type": "https://astra.netapp.io/problems/3",
   "title": "Missing bearer token",
   "detail": "The request is missing the required bearer token.",
   "status": "401"
}
```

```
Status: 400, Bad request
```
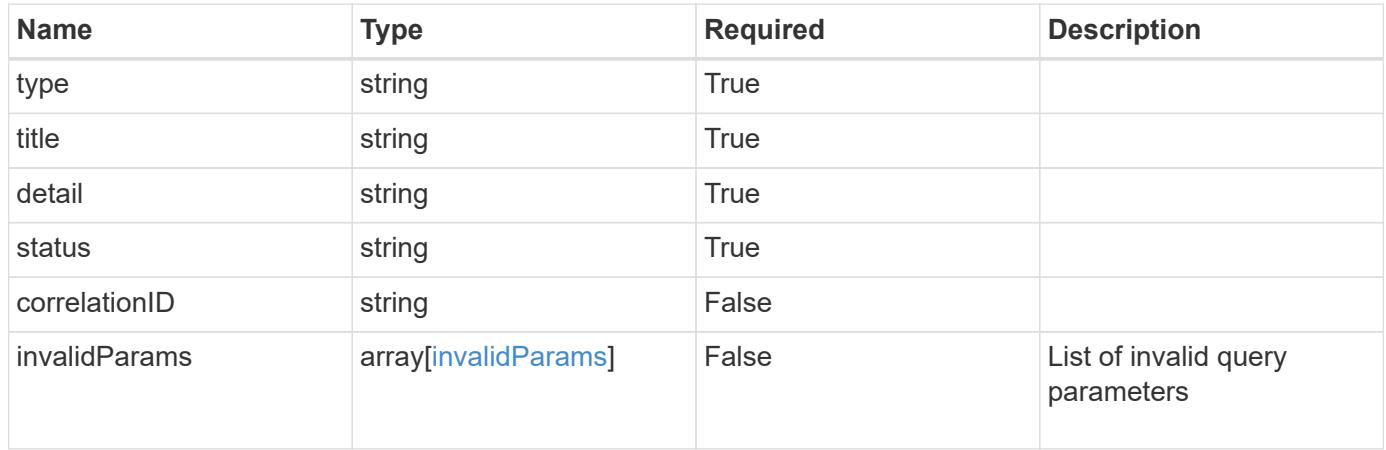

```
{
   "type": "https://astra.netapp.io/problems/5",
   "title": "Invalid query parameters",
   "detail": "The supplied query parameters are invalid.",
    "status": "400"
}
```
## **Response**

Status: 403, Forbidden

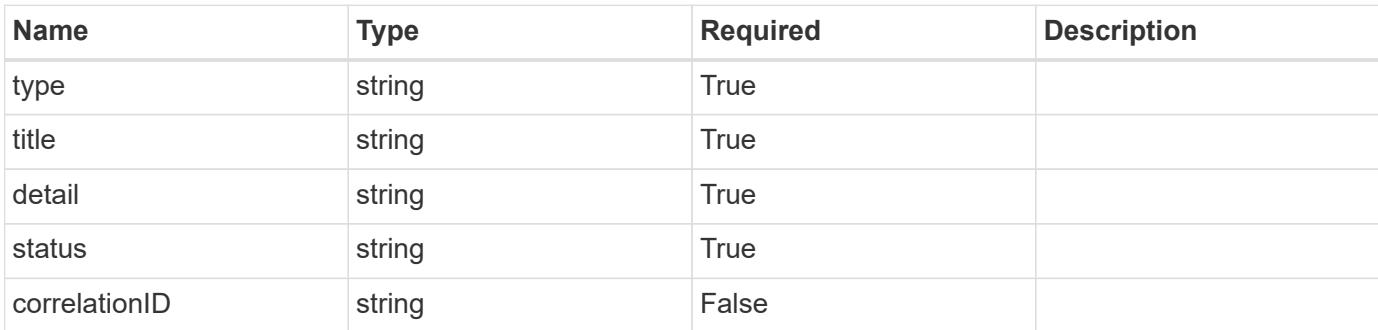

## **Example response**

```
{
   "type": "https://astra.netapp.io/problems/11",
   "title": "Operation not permitted",
   "detail": "The requested operation isn't permitted.",
   "status": "403"
}
```
## **Error**

Status: 404, Not found

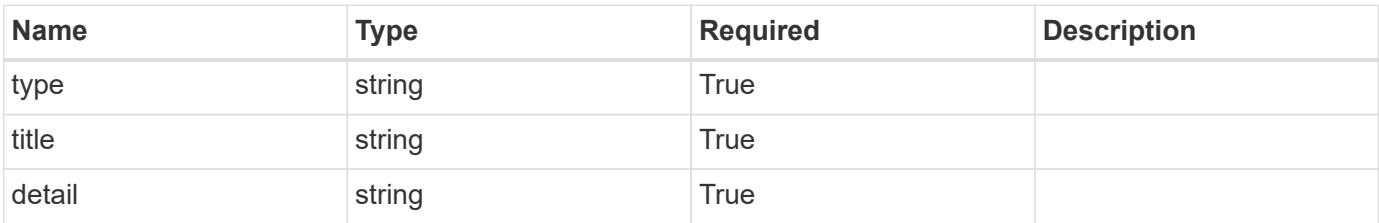

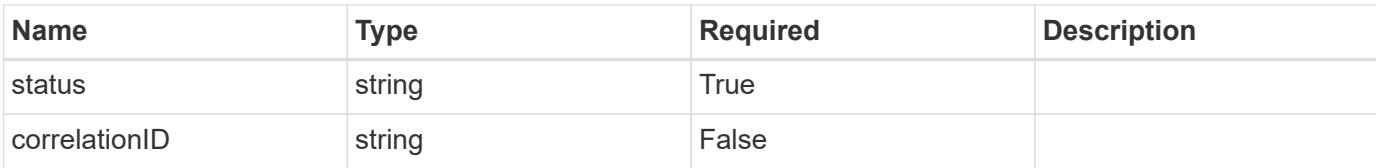

## **Example error response**

```
{
   "type": "https://astra.netapp.io/problems/2",
   "title": "Collection not found",
   "detail": "The collection specified in the request URI wasn't
found.",
   "status": "404"
}
```
#### **Definitions**

#### **See Definitions**

type astra label

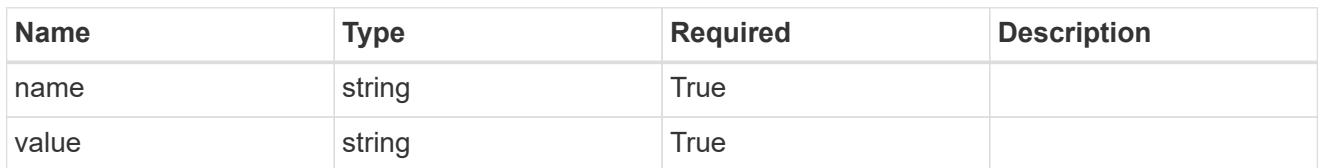

type astra metadata update

Client and service-specified metadata associated with the resource. Defined values are:

• Conforms to the Astra Metadata Schema If not specified on create, a metadata object will be created with no labels. If not specified on update, the metadata object's labels, creationTimestamp and createdBy, will be preserved without modification.

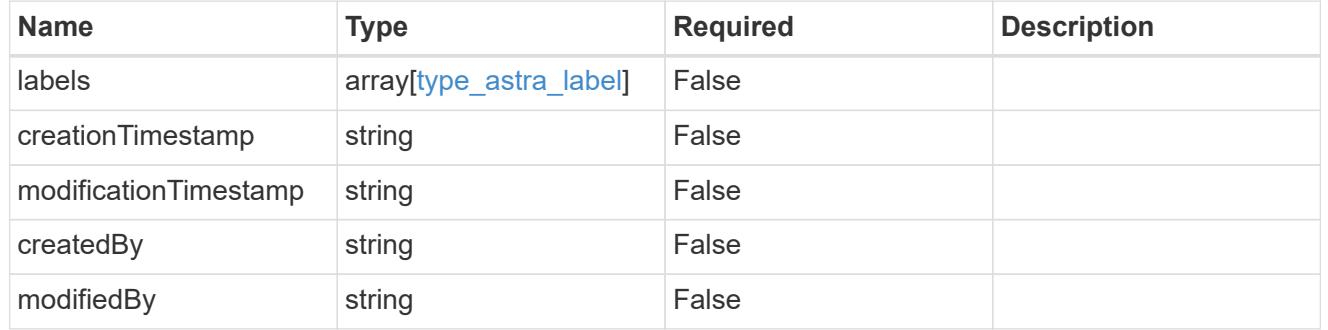

invalidParams

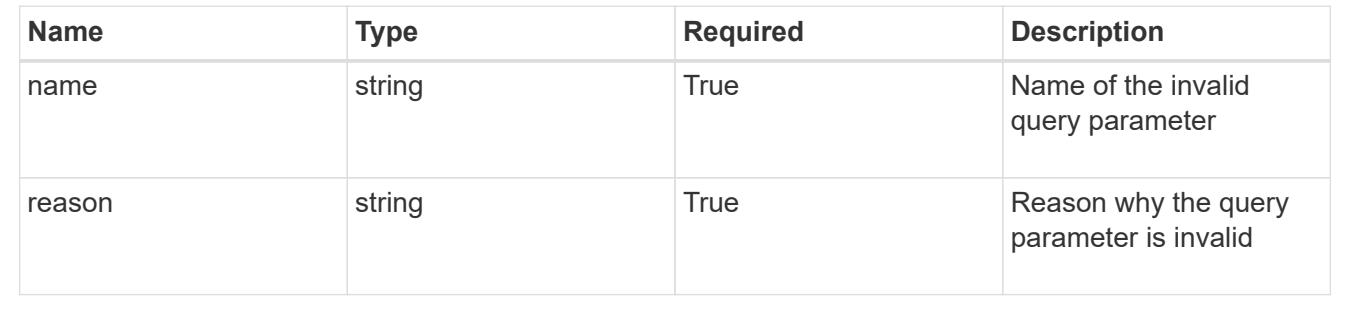

# **Modify a role binding for a user**

PUT /accounts/{account\_id}/core/v1/users/{user\_id}/roleBindings/{roleBinding\_id}

Replaces the entire stored resource with the supplied JSON request body while preserving key values that are not user-modifiable.

#### **Parameters**

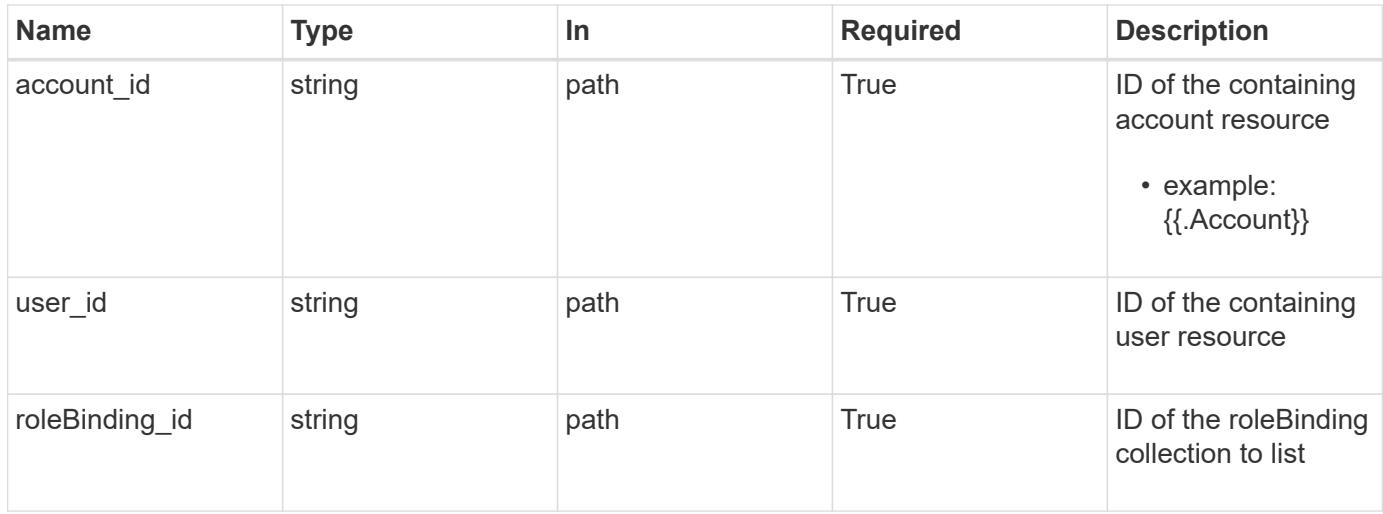

## **Request Body**

Replaces the entire stored resource with the supplied JSON request body while preserving key values that are not user-modifiable.

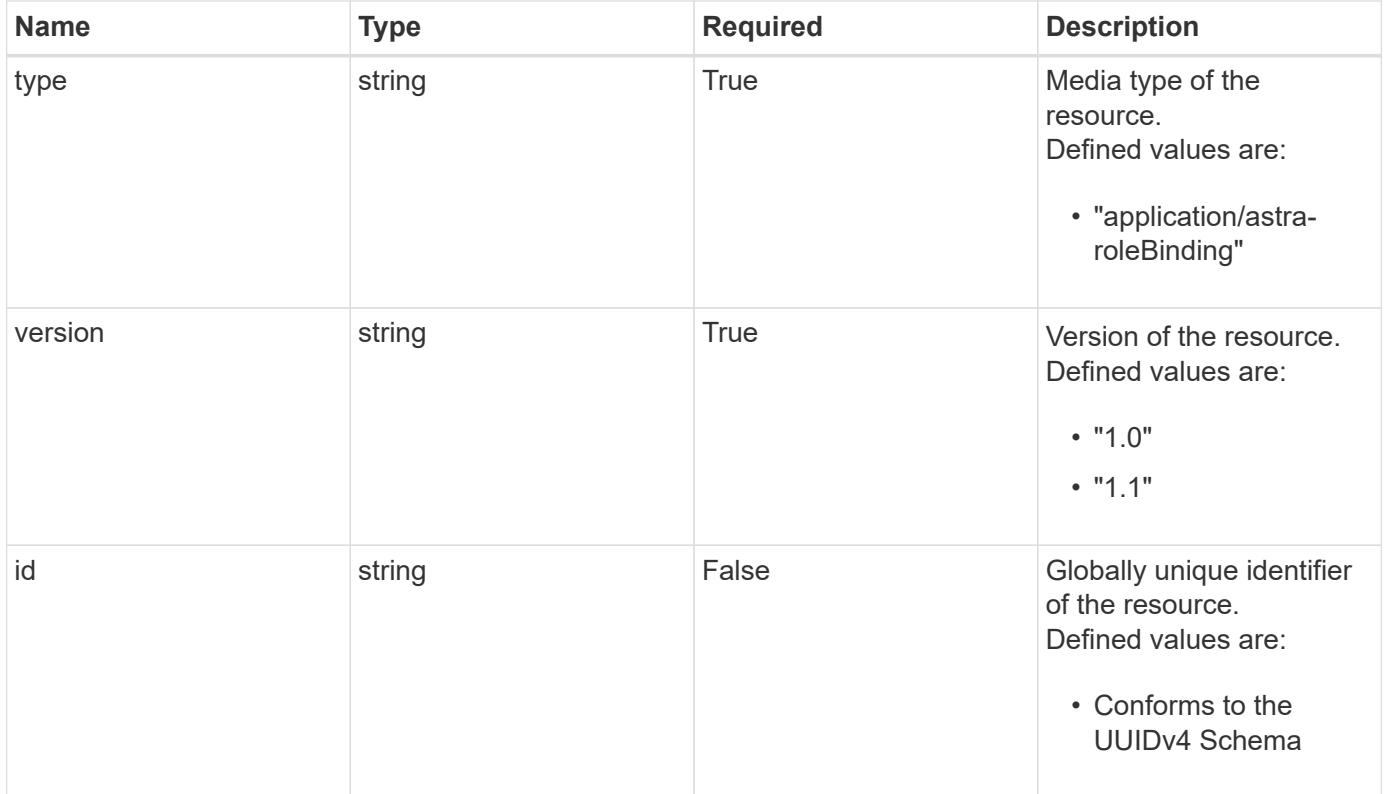

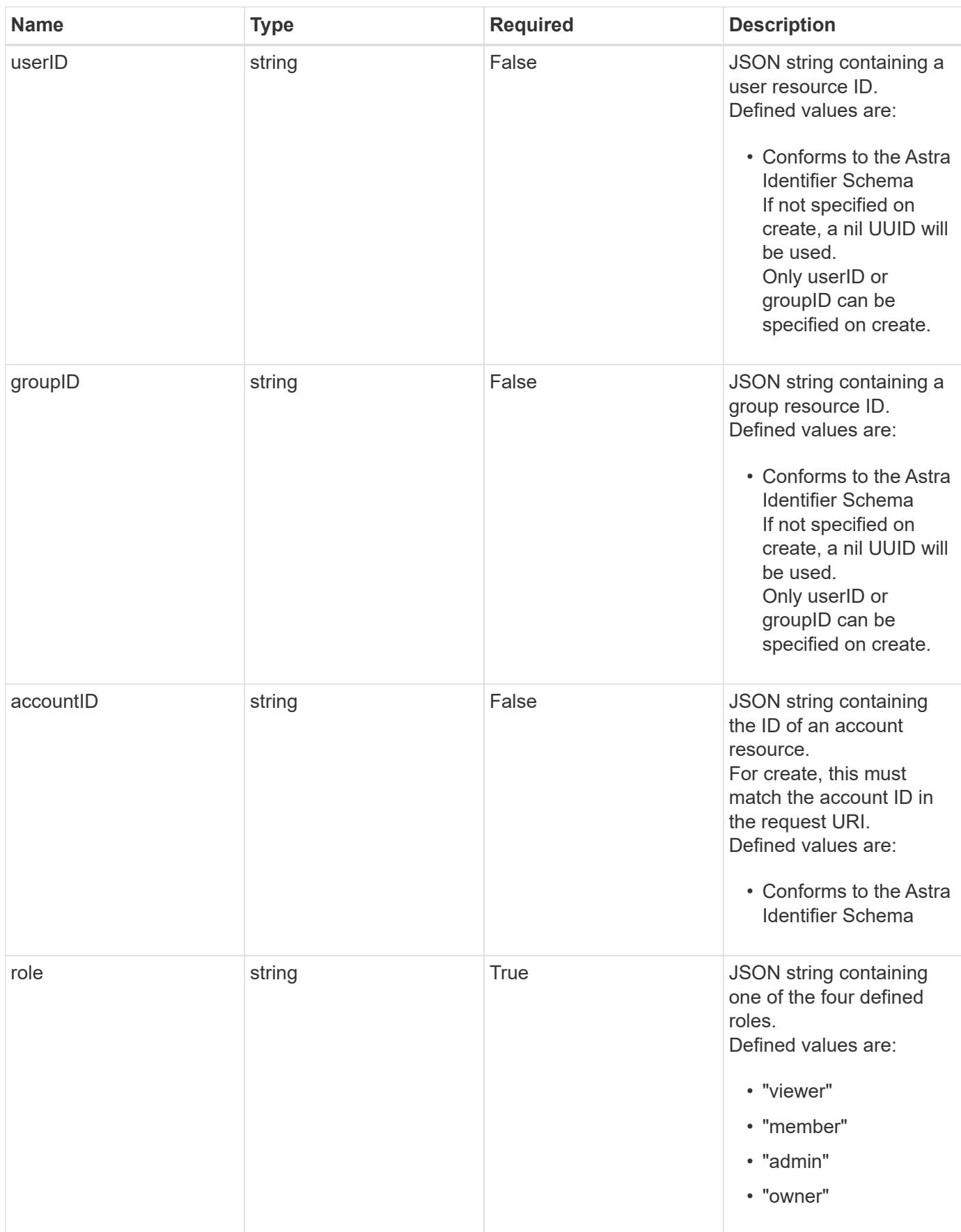

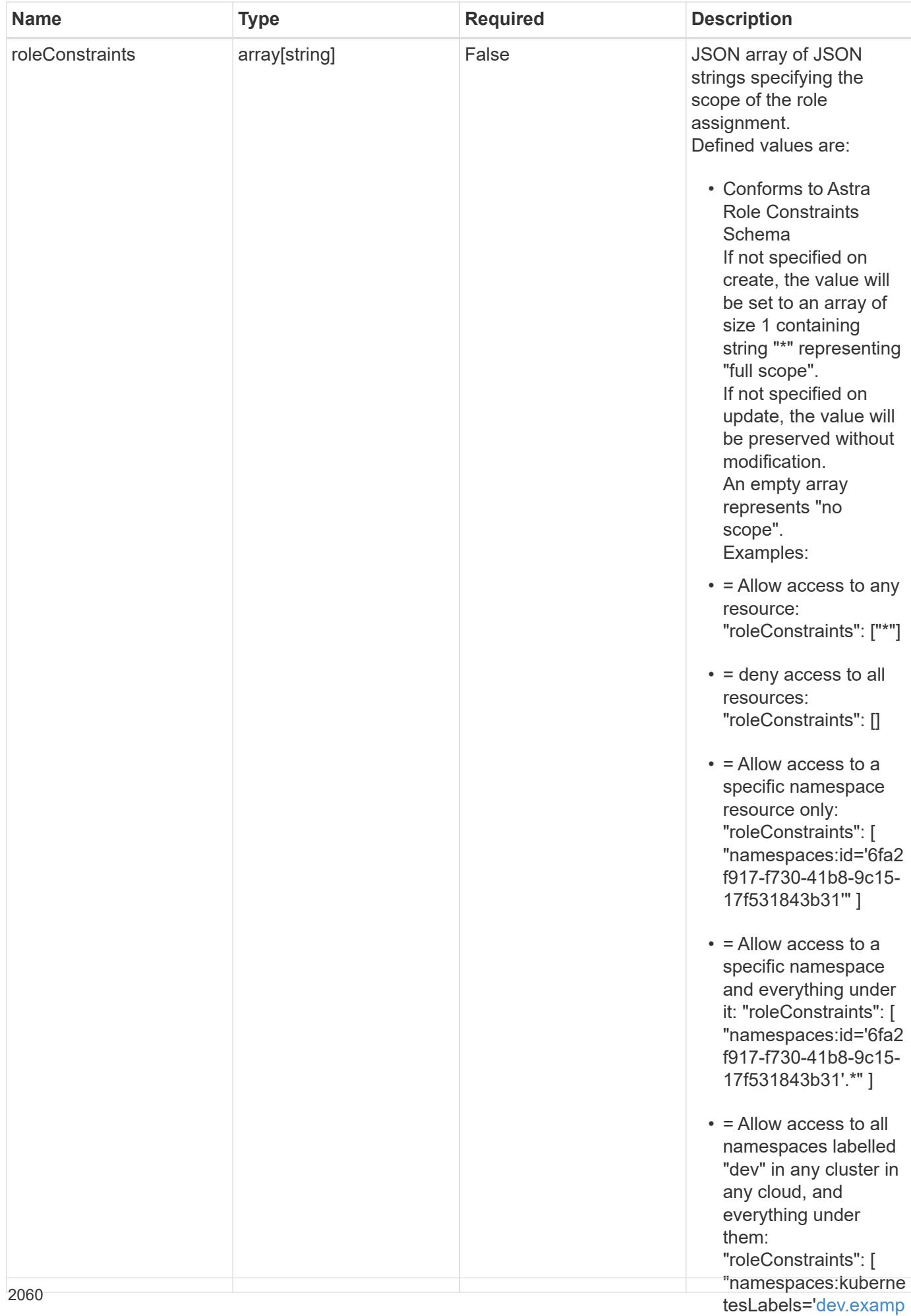

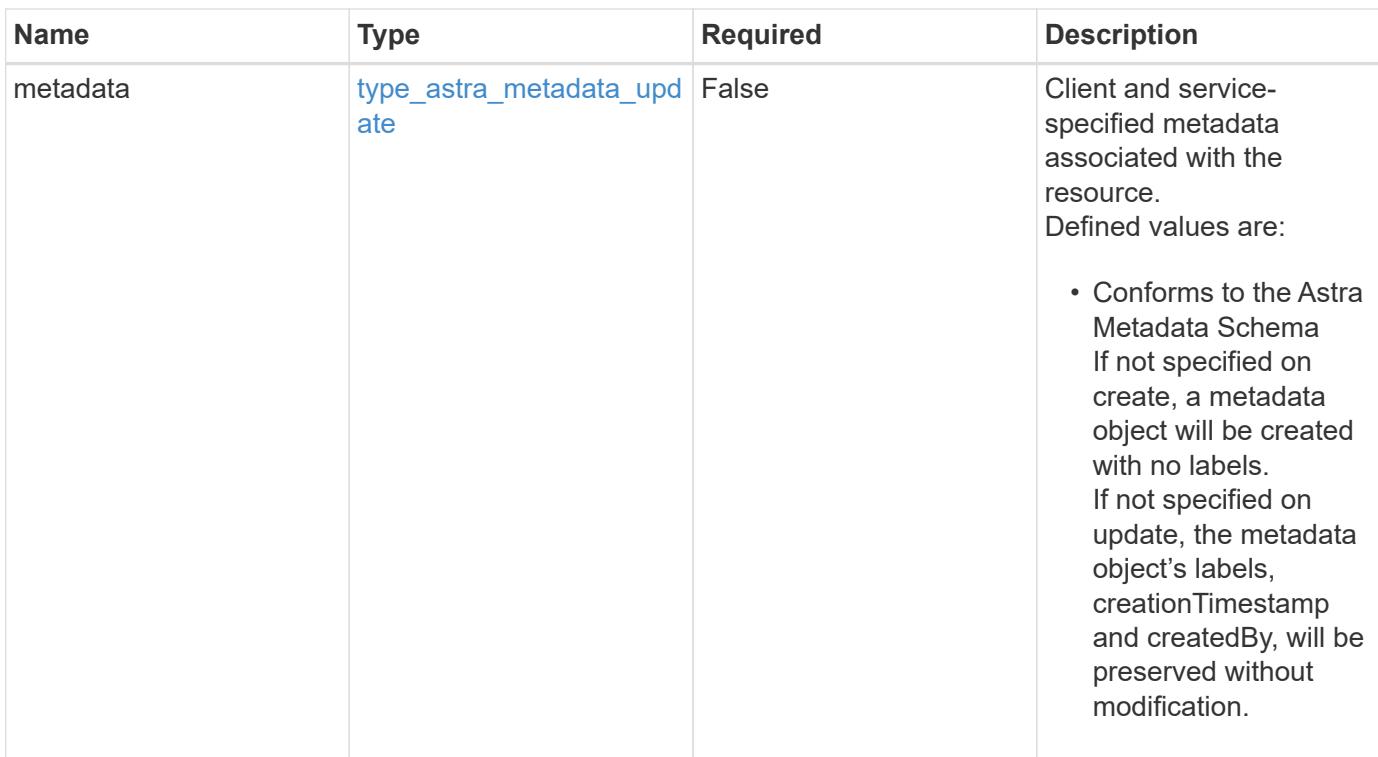

## **Example request**

```
{
   "type": "application/astra-roleBinding",
   "version": "1.1",
   "role": "member",
   "roleConstraints": [
      "namespaces:id='c832e1dc-d7c3-464e-9c62-47bf91c46ce8'"
    ]
}
```
## **Response**

Status: 204, Indicates if the roleBinding resource was updated.

#### **Response**

Status: 401, Unauthorized

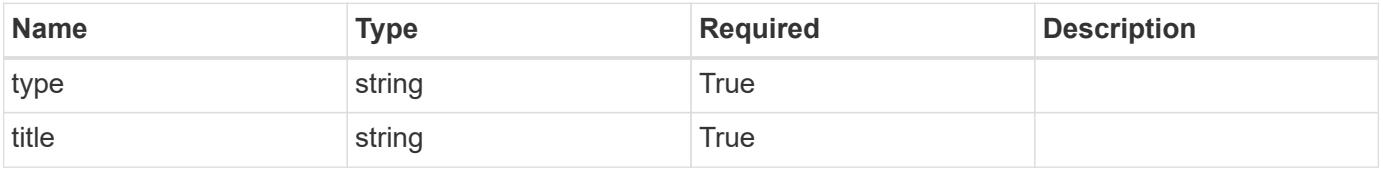

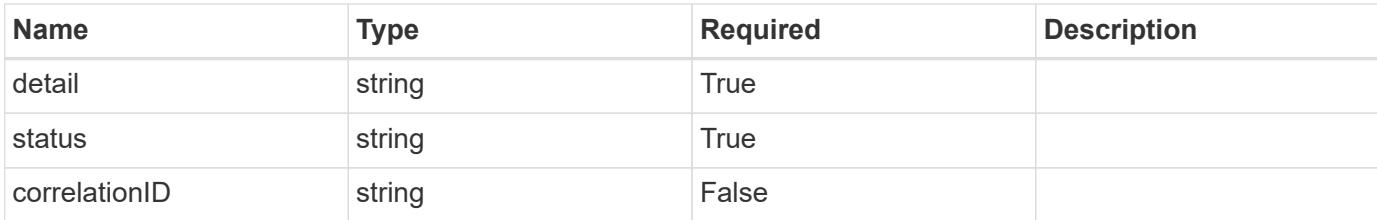

```
{
   "type": "https://astra.netapp.io/problems/3",
   "title": "Missing bearer token",
    "detail": "The request is missing the required bearer token.",
   "status": "401"
}
```
#### **Response**

```
Status: 400, Bad request
```
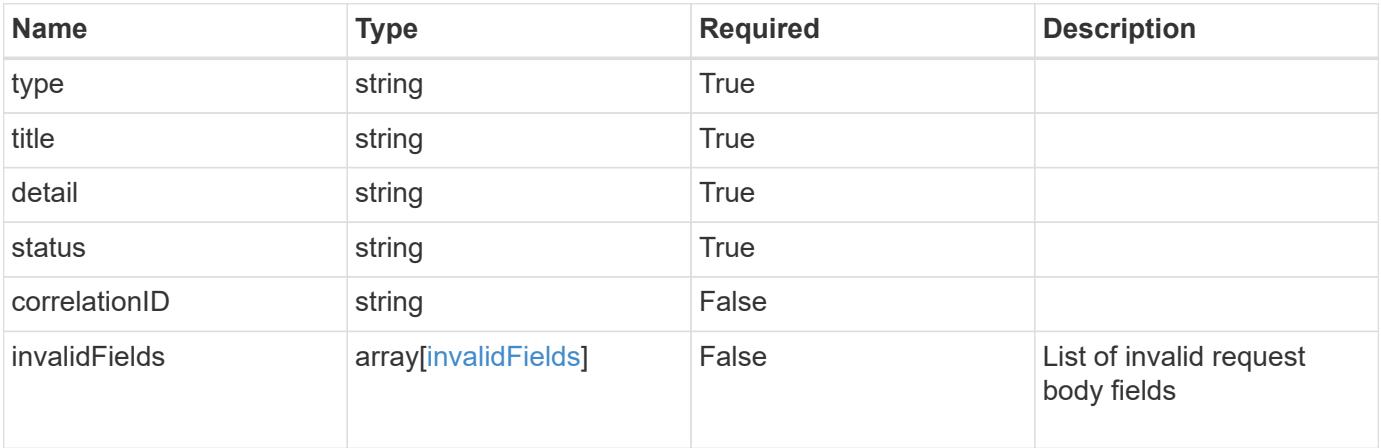

### **Example response**

```
{
   "type": "https://astra.netapp.io/problems/5",
   "title": "Invalid query parameters",
   "detail": "The supplied query parameters are invalid.",
   "status": "400"
}
```

```
Response
```

```
Status: 409, Conflict
```
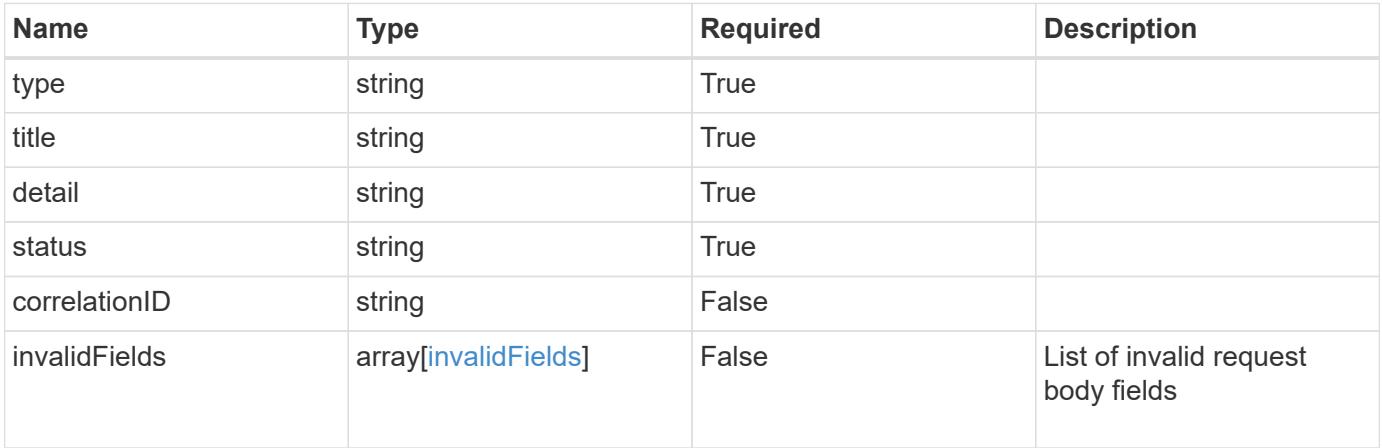

```
{
   "type": "https://astra.netapp.io/problems/10",
   "title": "JSON resource conflict",
   "detail": "The request body JSON contains a field that conflicts with
an idempotent value.",
    "status": "409"
}
```

```
Status: 403, Forbidden
```
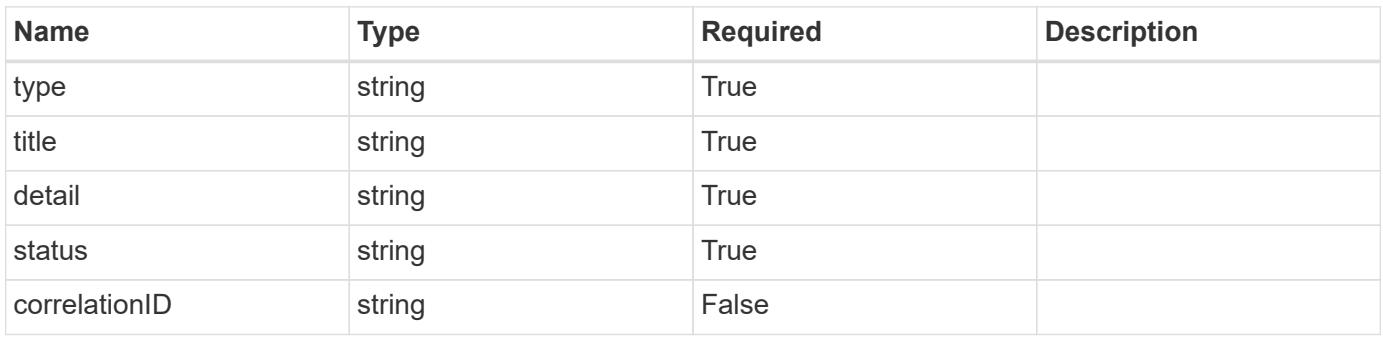

```
{
   "type": "https://astra.netapp.io/problems/11",
   "title": "Operation not permitted",
   "detail": "The requested operation isn't permitted.",
    "status": "403"
}
```
## **Error**

Status: 404, Not found

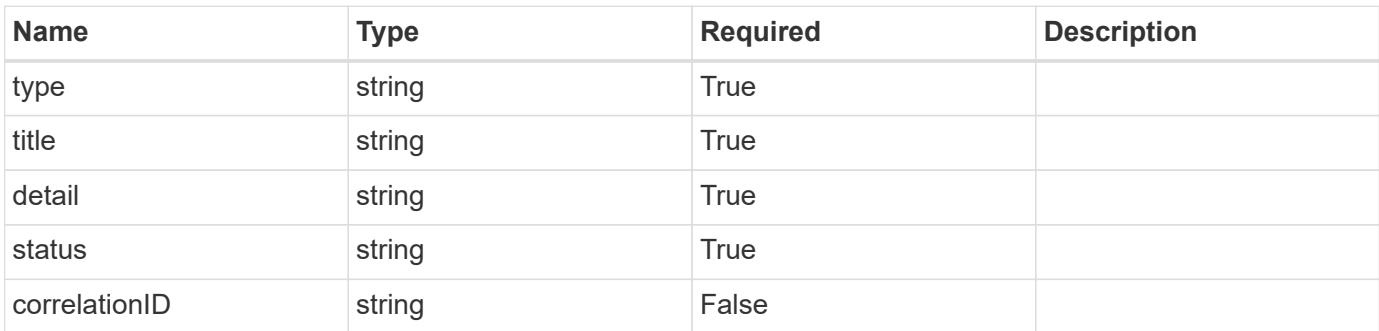

**Example error response**

```
{
   "type": "https://astra.netapp.io/problems/1",
   "title": "Resource not found",
   "detail": "The resource specified in the request URI wasn't found.",
   "status": "404"
}
```
**Definitions**

#### **See Definitions**

type\_astra\_label

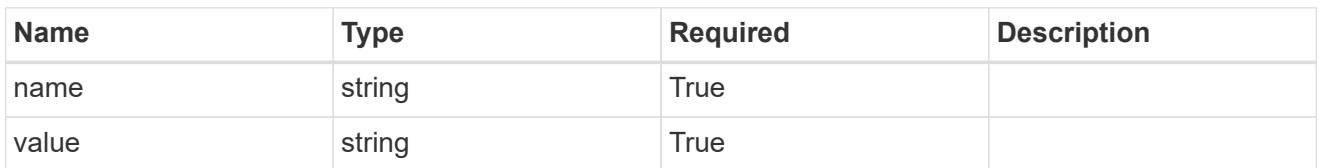

type\_astra\_metadata\_update

Client and service-specified metadata associated with the resource. Defined values are:

• Conforms to the Astra Metadata Schema If not specified on create, a metadata object will be created with no labels. If not specified on update, the metadata object's labels, creationTimestamp and createdBy, will be preserved without modification.

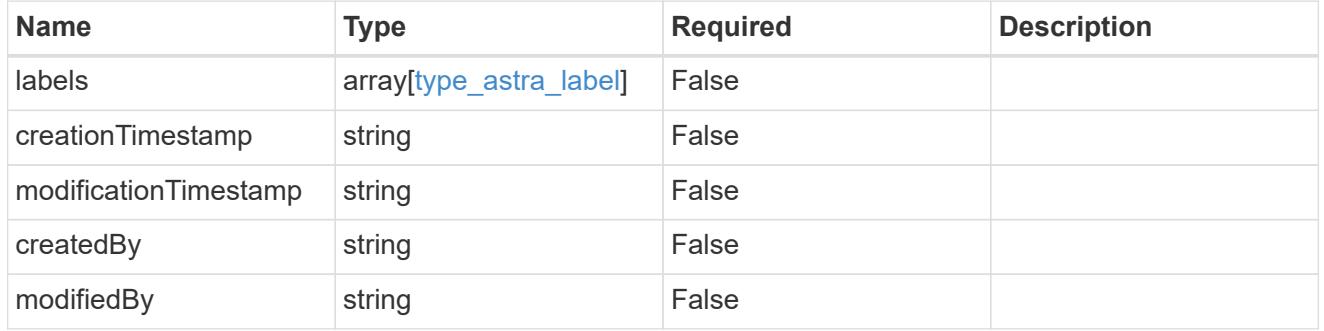

#### invalidParams

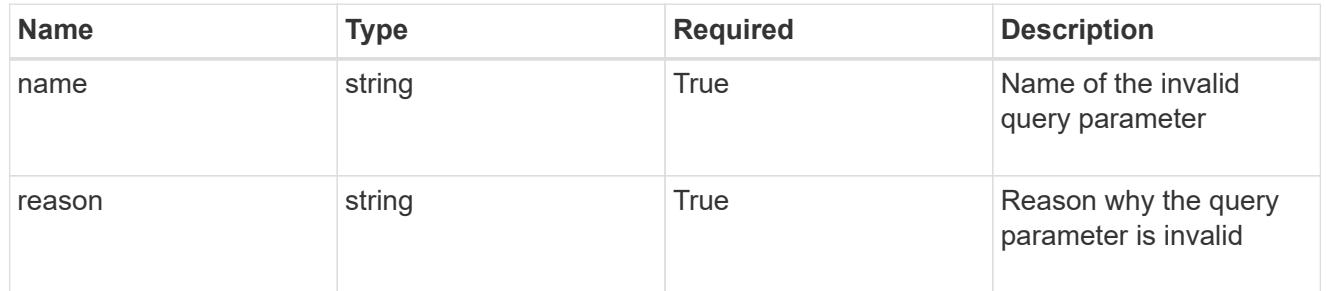

#### invalidFields

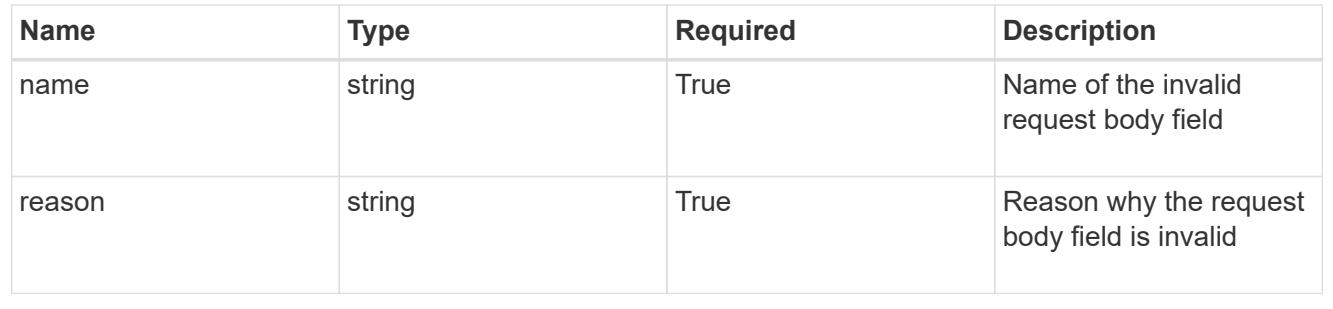

# **Delete a role binding for a user**

### DELETE

```
/accounts/{account_id}/core/v1/users/{user_id}/roleBindings/{roleBinding_id}
```
Removes the specified Role Binding API resource.

## **Side Effects**

• Deleting the last role-binding associated with a user with authProvider as 'local', or 'cloud-central' (not ldap) triggers the deletion of the user.

#### **Parameters**

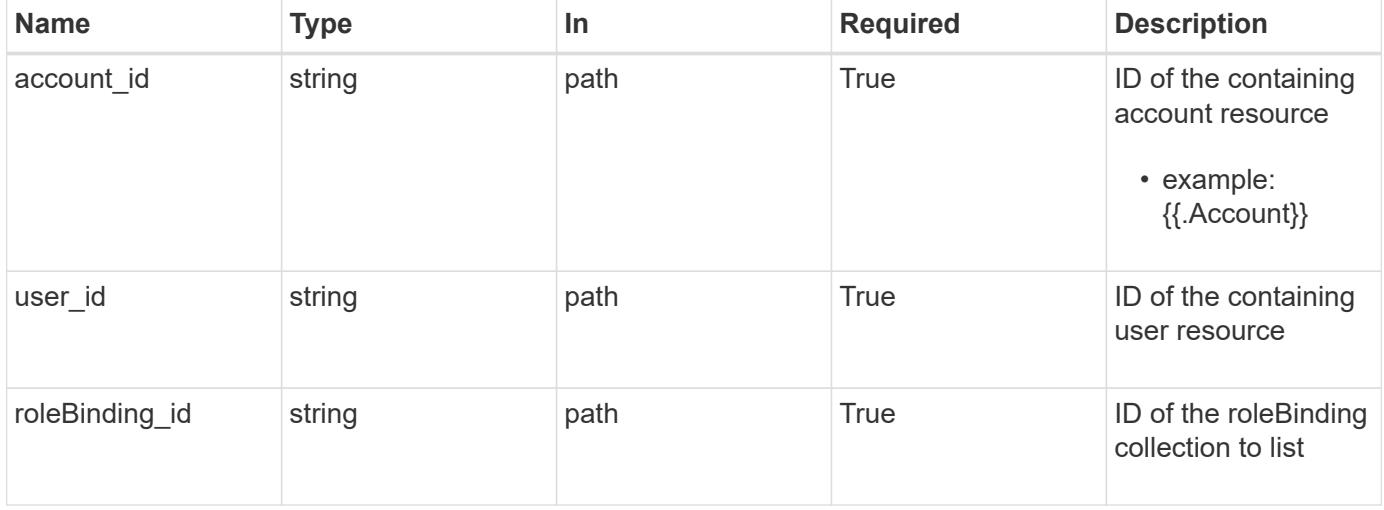

#### **Response**

Status: 204, Indicates if the roleBinding resource was deleted.

## **Response**

Status: 401, Unauthorized

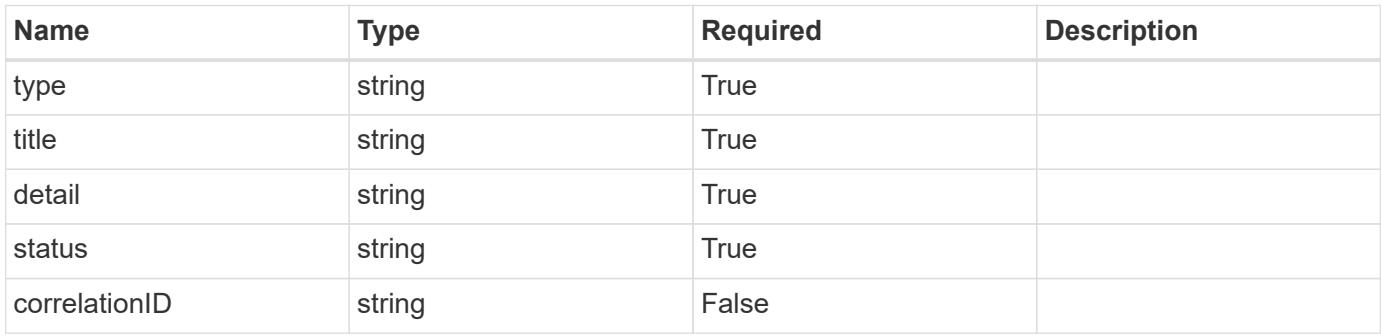

```
{
   "type": "https://astra.netapp.io/problems/3",
   "title": "Missing bearer token",
   "detail": "The request is missing the required bearer token.",
    "status": "401"
}
```
## **Response**

```
Status: 400, Bad request
```
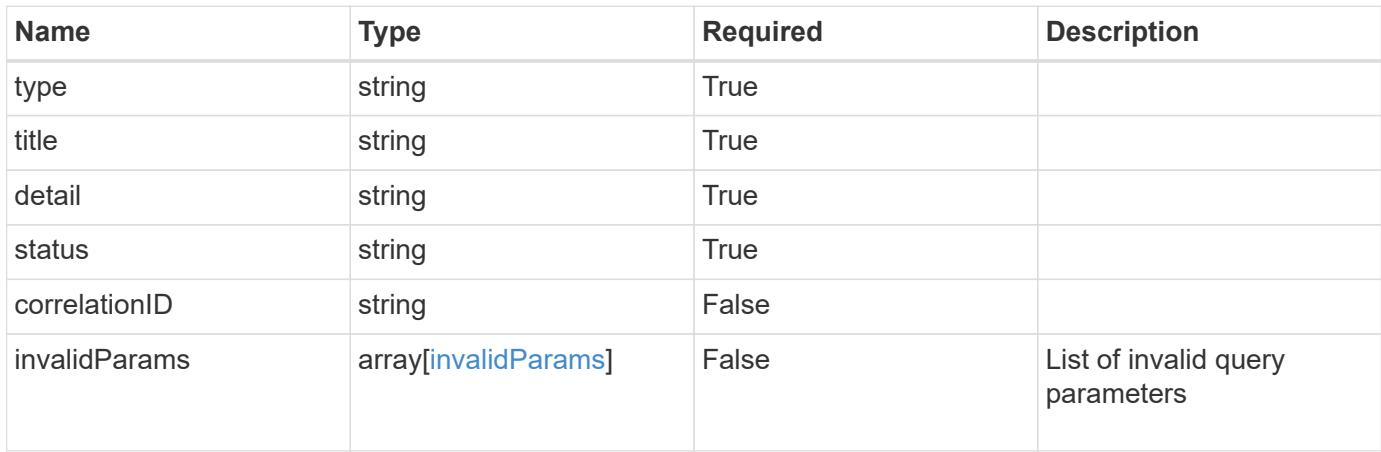

## **Example response**

```
{
    "type": "https://astra.netapp.io/problems/5",
    "title": "Invalid query parameters",
    "detail": "The supplied query parameters are invalid.",
    "status": "400"
}
```

```
Status: 403, Forbidden
```
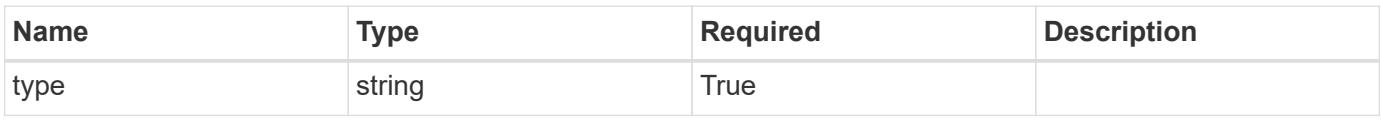

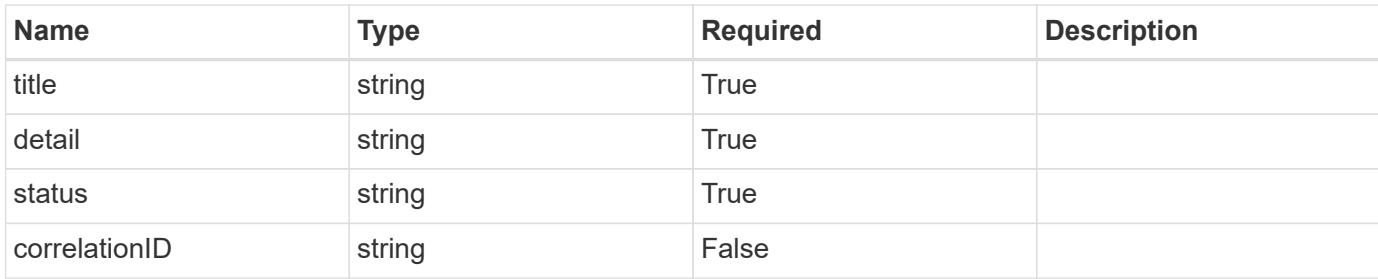

```
{
    "type": "https://astra.netapp.io/problems/11",
    "title": "Operation not permitted",
   "detail": "The requested operation isn't permitted.",
   "status": "403"
}
```
## **Error**

```
Status: 404, Not found
```
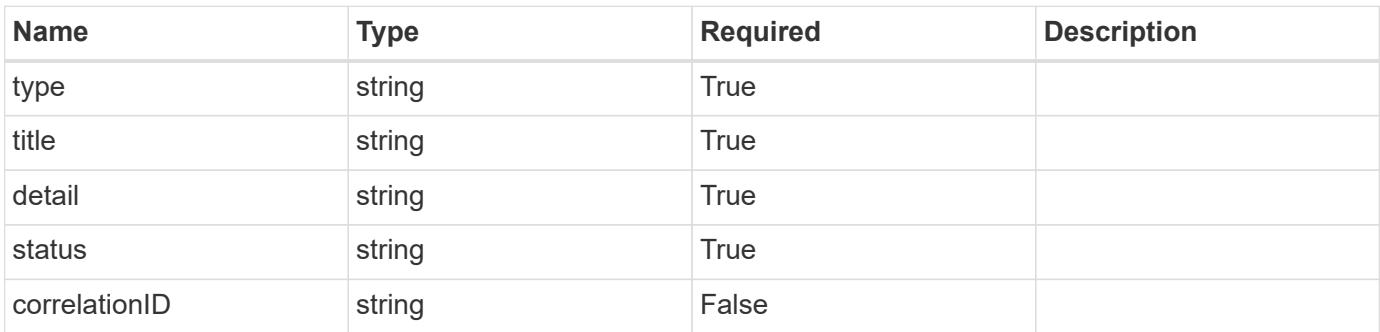

#### **Example error response**

```
{
   "type": "https://astra.netapp.io/problems/1",
   "title": "Resource not found",
    "detail": "The resource specified in the request URI wasn't found.",
    "status": "404"
}
```
## **Definitions**

#### **See Definitions**

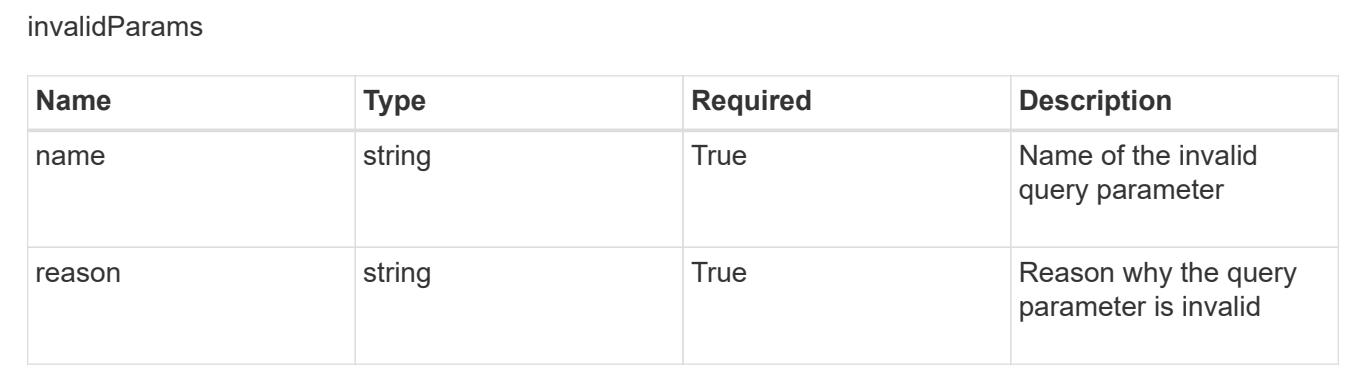

# **Create a new role binding for a group associated with a user**

## POST

```
/accounts/{account_id}/core/v1/users/{user_id}/groups/{group_id}/roleBindings
```
Indicates desired values for the Role Binding API resource to be created.

## **Parameters**

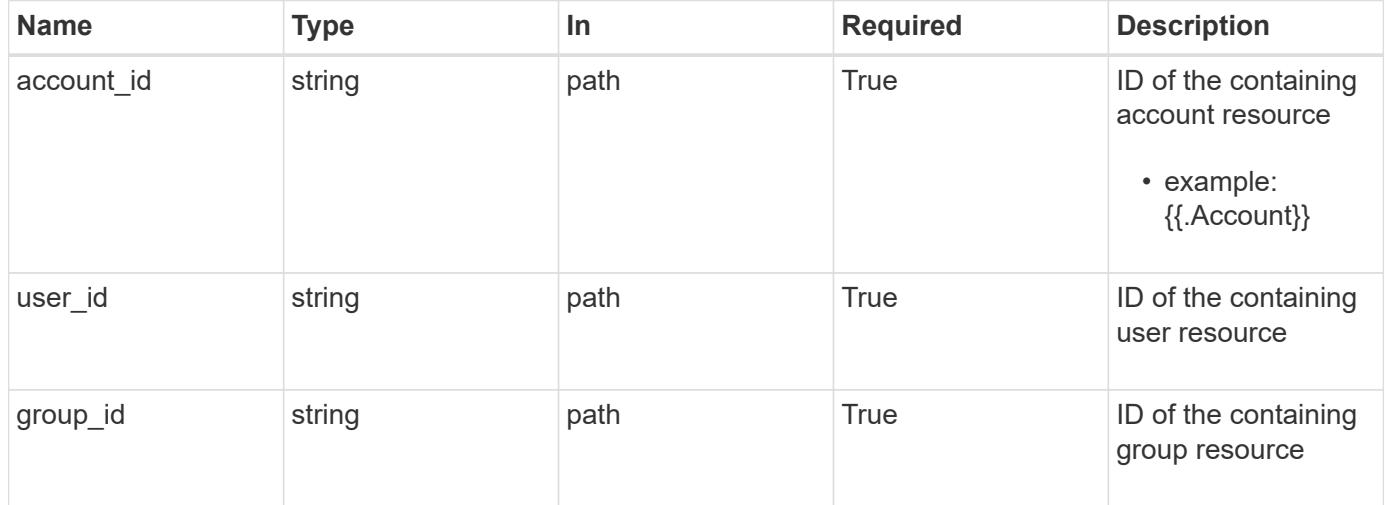

## **Request Body**

Indicates desired values for the Role Binding API resource to be created.

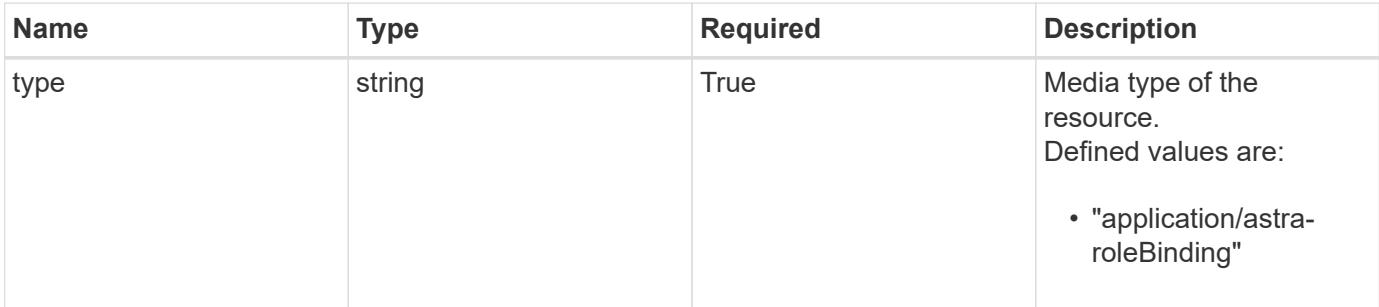

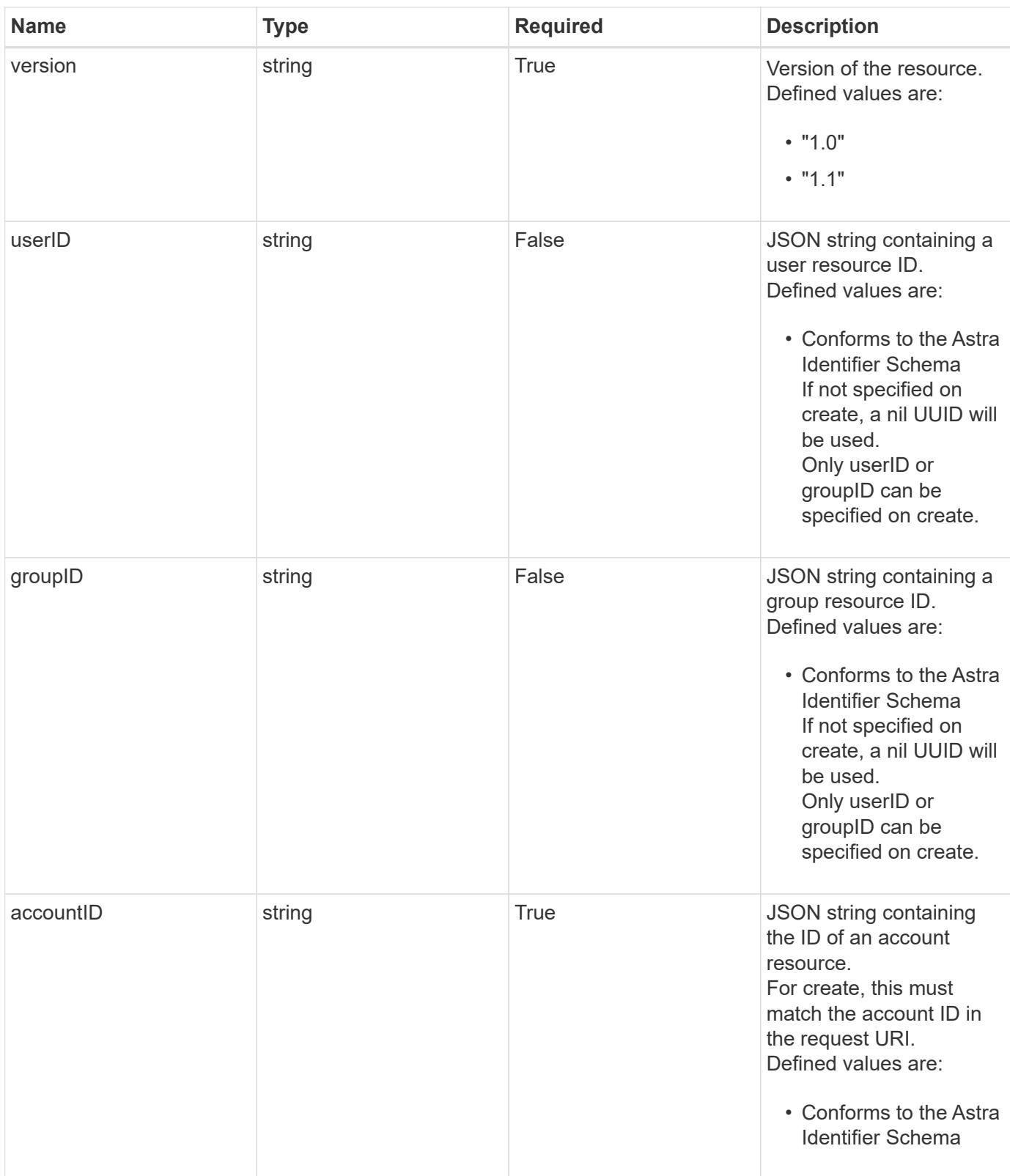

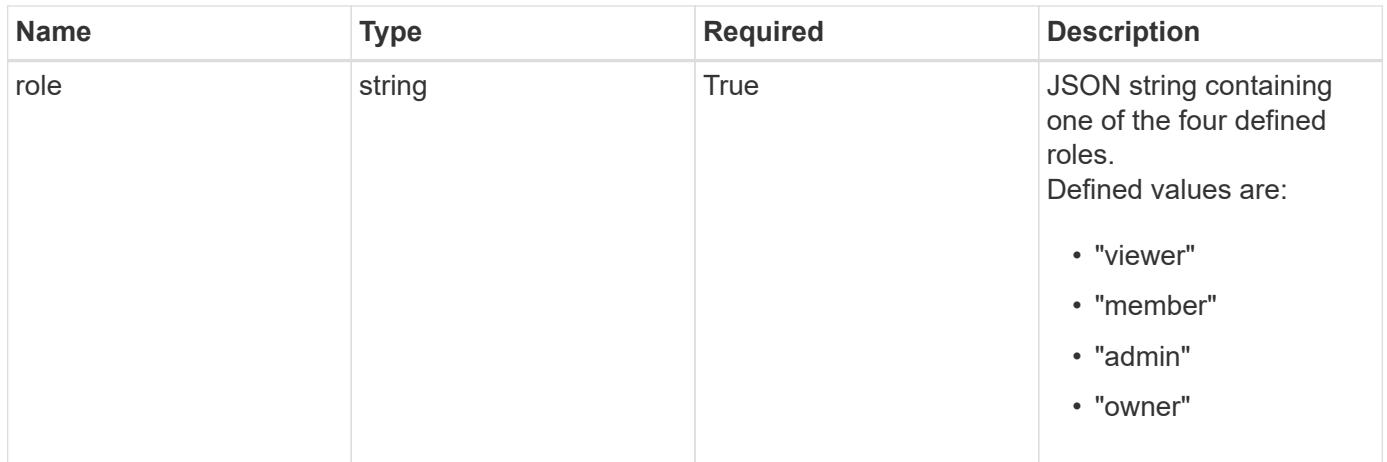

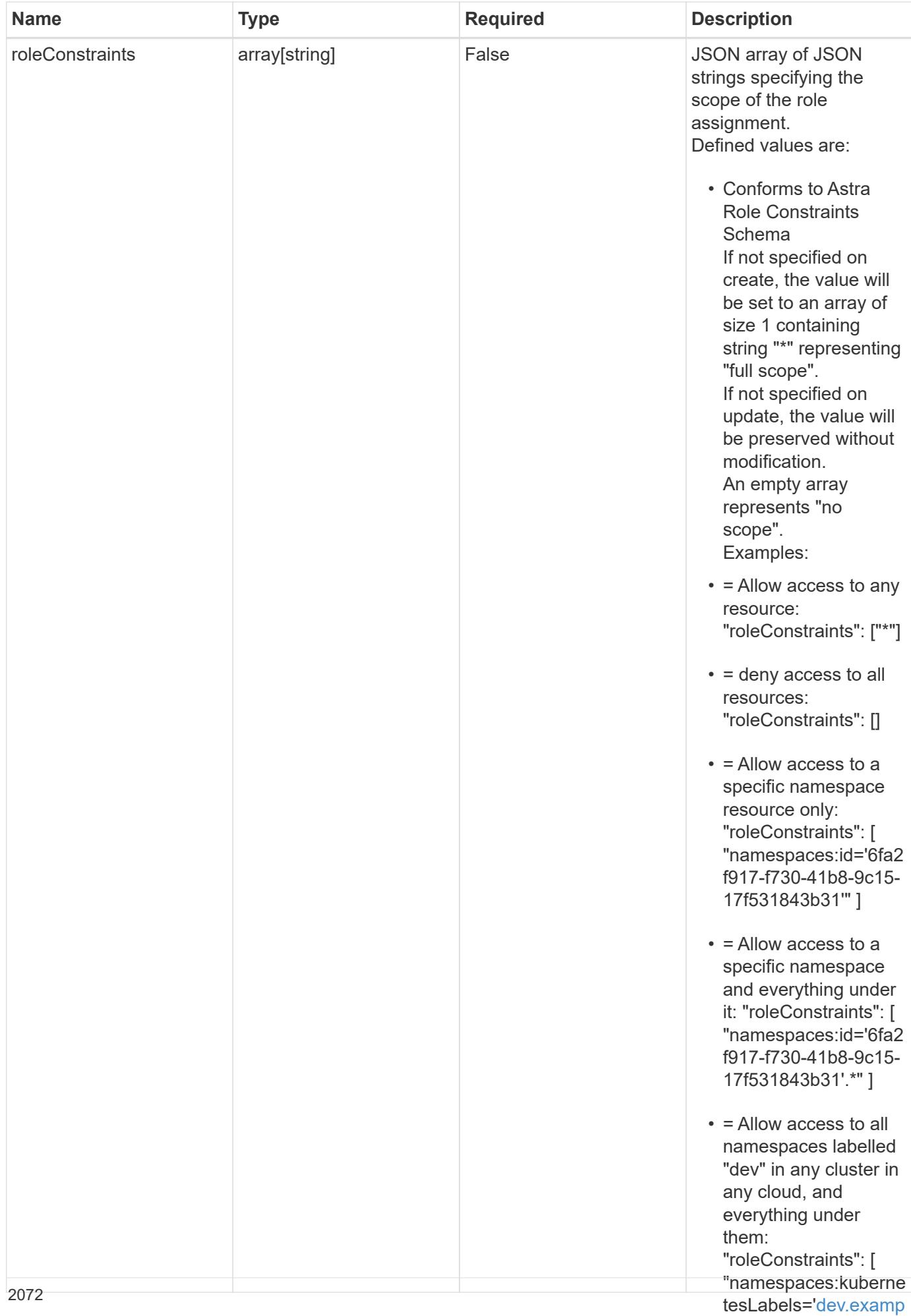

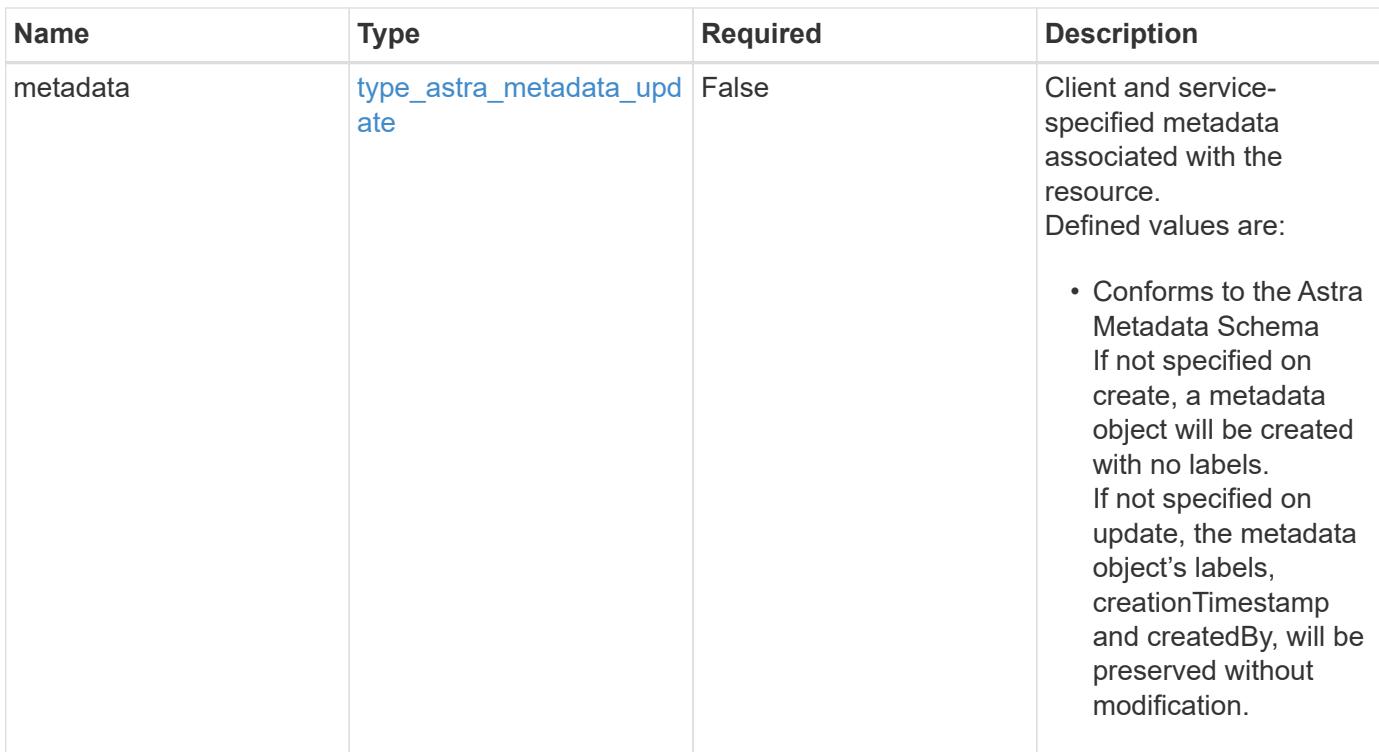

#### **Example request**

```
{
    "type": "application/astra-roleBinding",
    "version": "1.1",
    "userID": "00000000-0000-0000-0000-000000000000",
    "groupID": "6f7f5bb3-1320-4861-bd8a-d3a4106d36b1",
    "accountID": "9fd87309-067f-48c9-a331-527796c14cf3",
    "role": "viewer",
    "roleConstraints": [
    \overline{u} \star \overline{u}\Box}
```
#### **Response**

Status: 201, Returns the newly created roleBinding resource in the JSON response body.

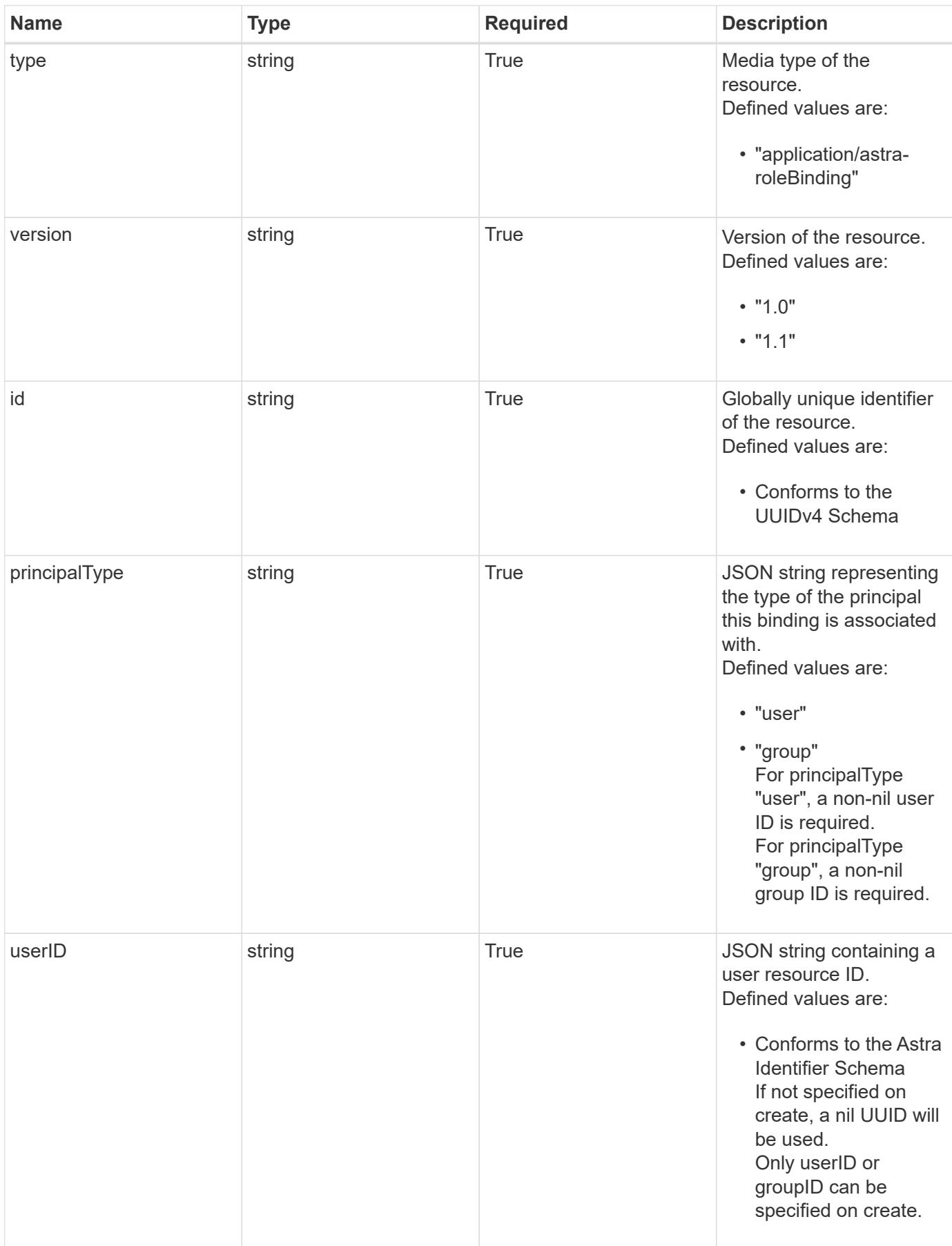

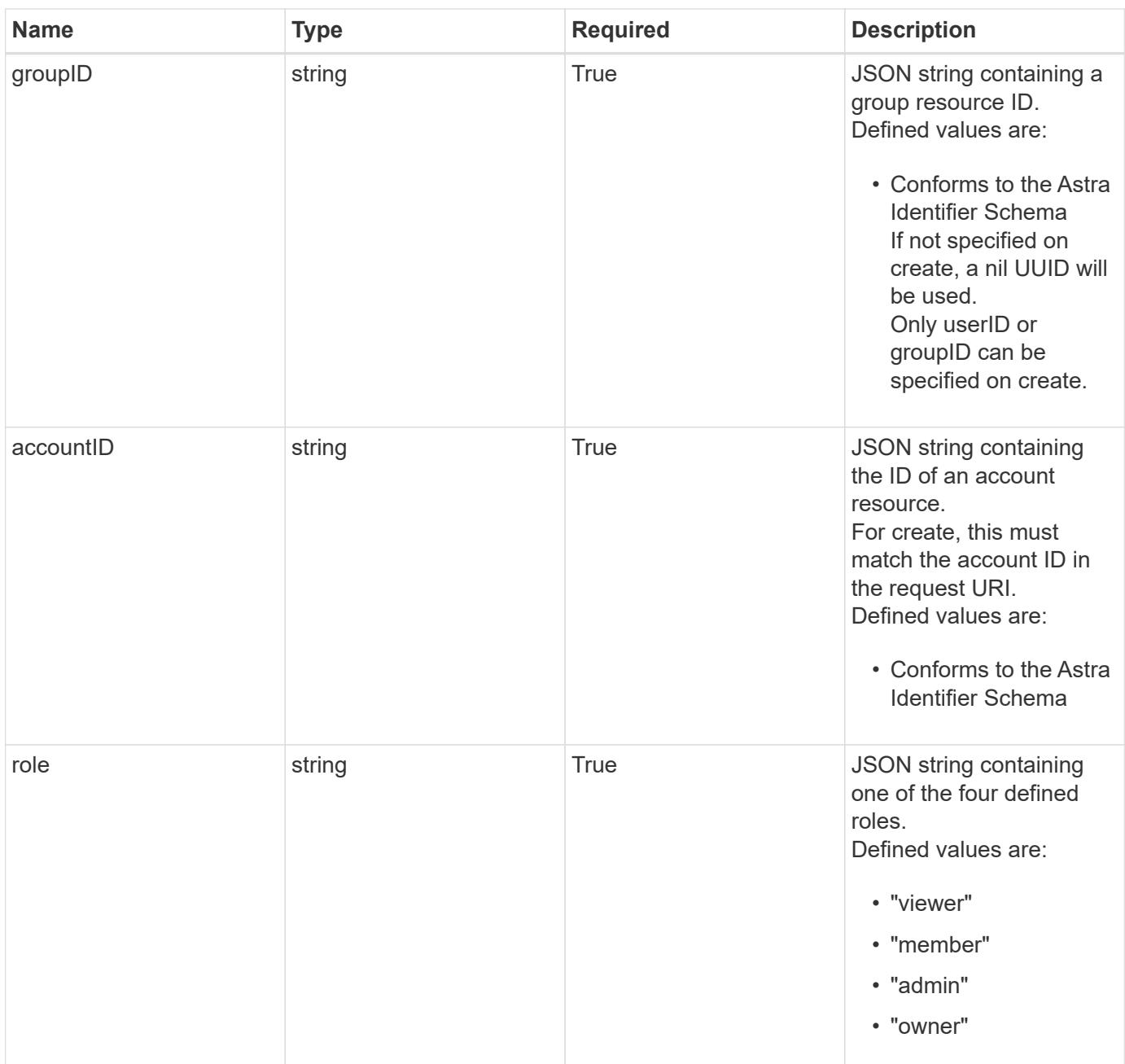

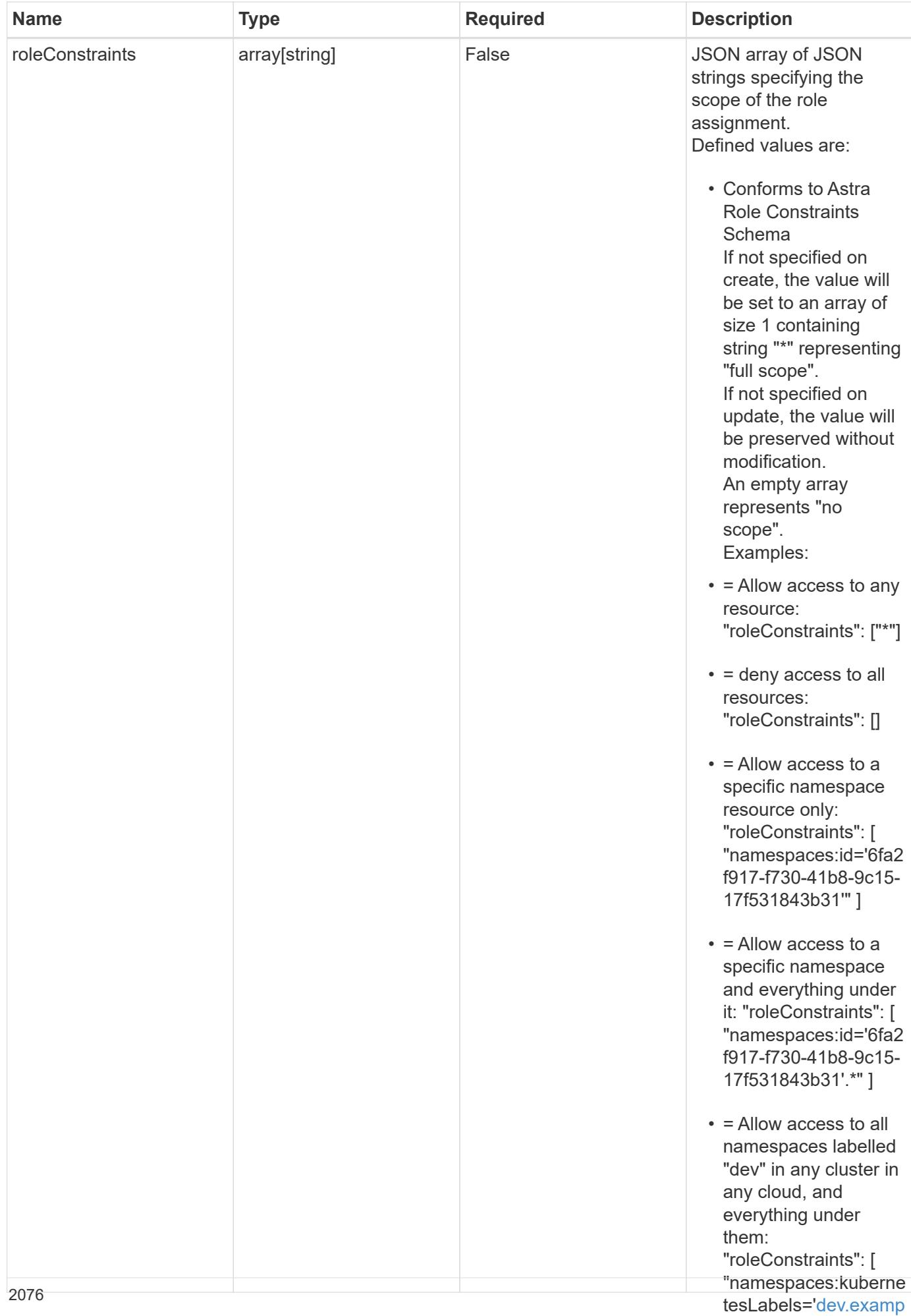

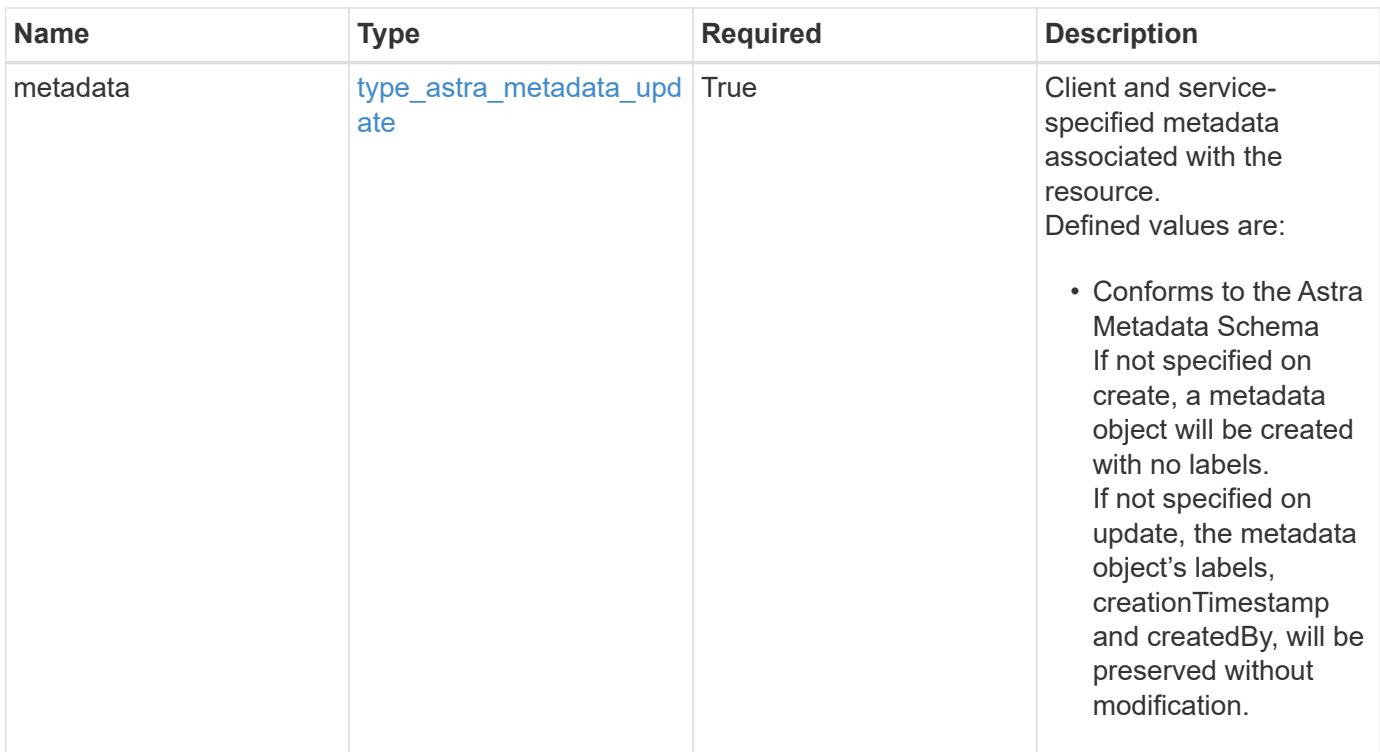

```
{
    "type": "application/astra-roleBinding",
    "version": "1.1",
    "id": "a198f052-5cd7-59d3-9f27-9ea32a21fbca",
    "principalType": "group",
    "userID": "00000000-0000-0000-0000-000000000000",
    "groupID": "6f7f5bb3-1320-4861-bd8a-d3a4106d36b1",
    "accountID": "9fd87309-067f-48c9-a331-527796c14cf3",
    "role": "viewer",
    "roleConstraints": [
    \overline{u} \star \overline{u}\frac{1}{2},
    "metadata": {
      "labels": [],
      "creationTimestamp": "2022-10-06T20:58:16.305662Z",
      "modificationTimestamp": "2022-10-06T20:58:16.305662Z",
      "createdBy": "8f84cf09-8036-51e4-b579-bd30cb07b269"
    }
}
```
Status: 401, Unauthorized

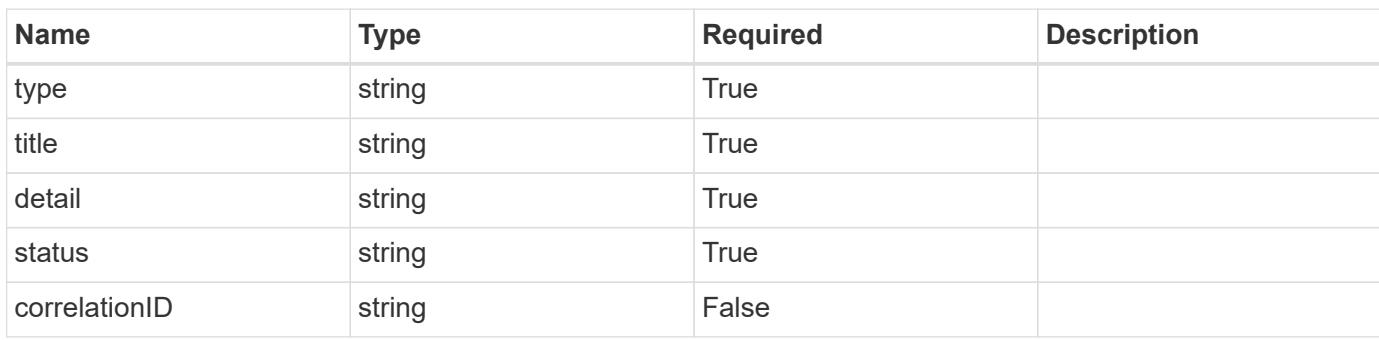

## **Example response**

```
{
   "type": "https://astra.netapp.io/problems/3",
   "title": "Missing bearer token",
   "detail": "The request is missing the required bearer token.",
   "status": "401"
}
```

```
Status: 400, Bad request
```
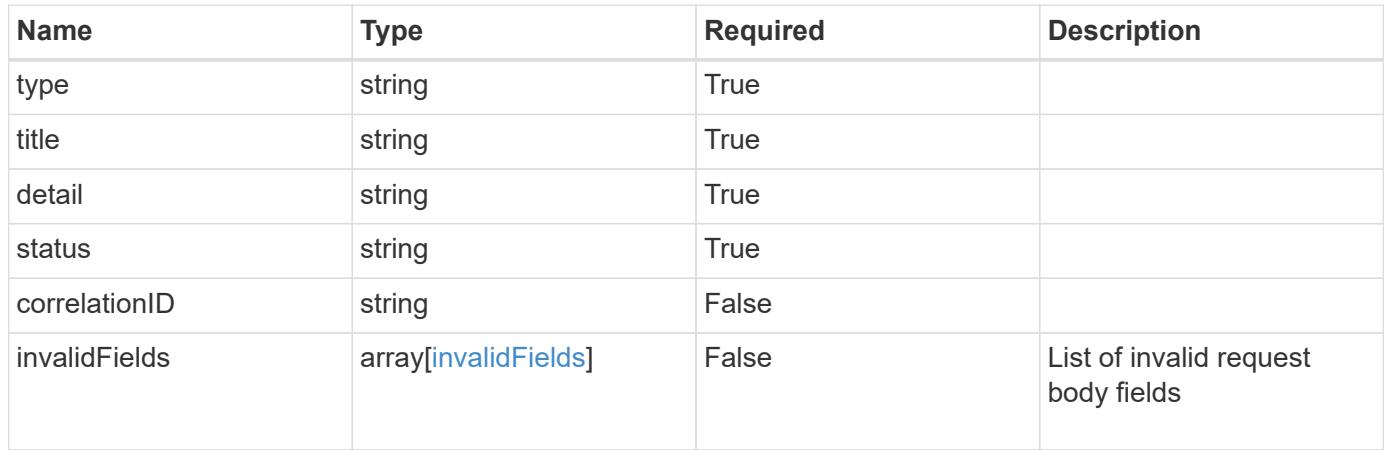

```
{
   "type": "https://astra.netapp.io/problems/5",
   "title": "Invalid query parameters",
   "detail": "The supplied query parameters are invalid.",
    "status": "400"
}
```
## **Response**

Status: 409, Conflict

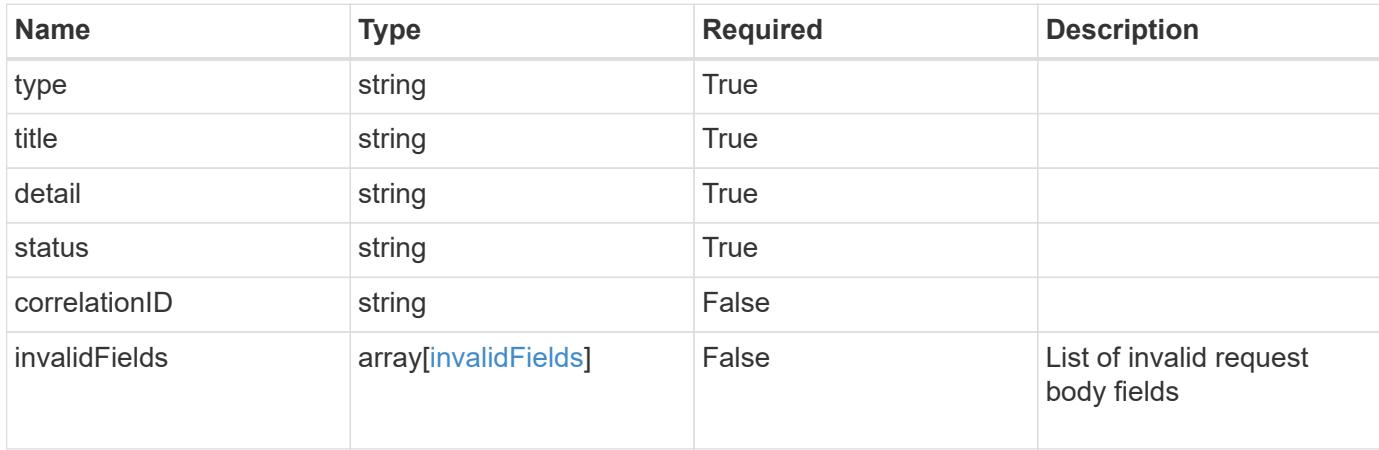

#### **Example response**

```
{
    "type": "https://astra.netapp.io/problems/10",
    "title": "JSON resource conflict",
   "detail": "The request body JSON contains a field that conflicts with
an idempotent value.",
   "status": "409"
}
```
#### **Response**

Status: 403, Forbidden

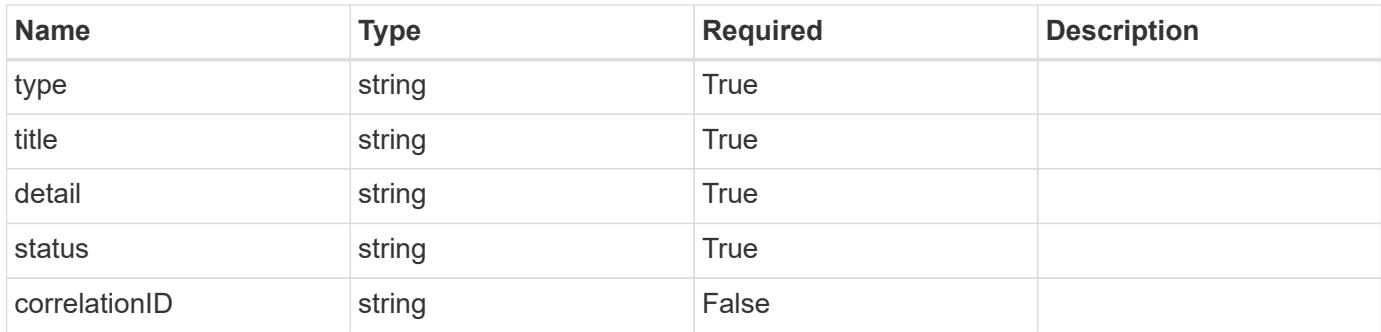

```
{
    "type": "https://astra.netapp.io/problems/11",
   "title": "Operation not permitted",
   "detail": "The requested operation isn't permitted.",
   "status": "403"
}
```
### **Error**

Status: 404, Not found

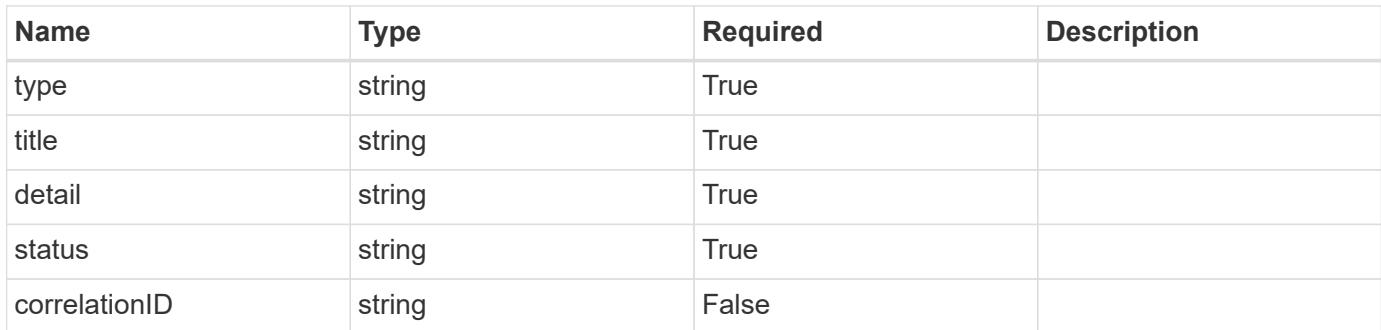

#### **Example error response**

```
{
   "type": "https://astra.netapp.io/problems/2",
   "title": "Collection not found",
    "detail": "The collection specified in the request URI wasn't
found.",
   "status": "404"
}
```
## **Definitions**

#### **See Definitions**

type\_astra\_label

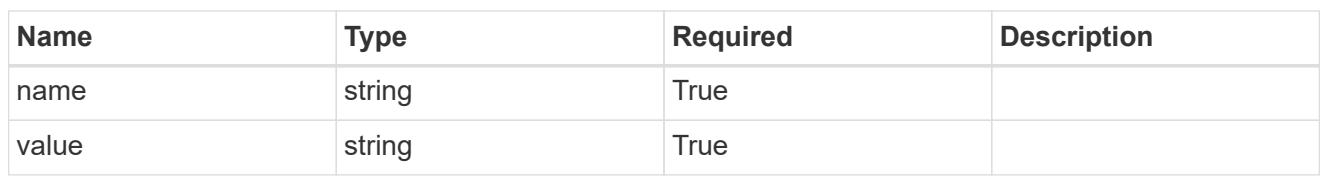

type\_astra\_metadata\_update

Client and service-specified metadata associated with the resource. Defined values are:

• Conforms to the Astra Metadata Schema If not specified on create, a metadata object will be created with no labels. If not specified on update, the metadata object's labels, creationTimestamp and createdBy, will be preserved without modification.

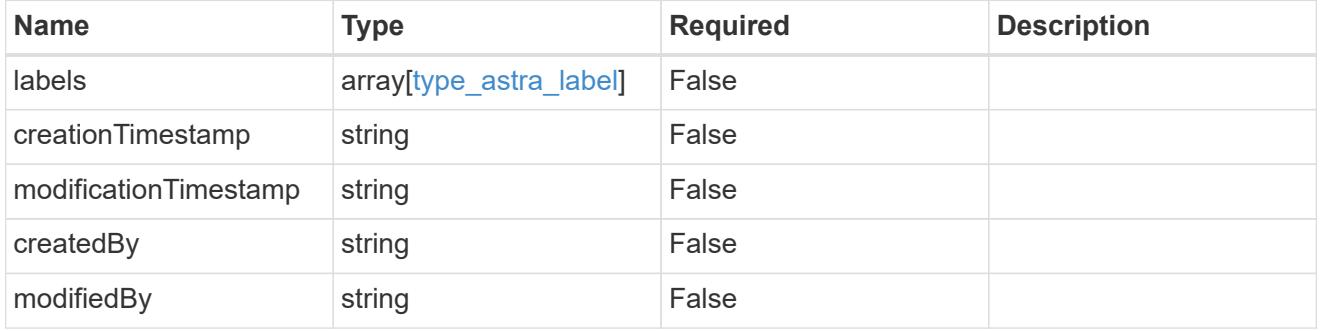

invalidParams

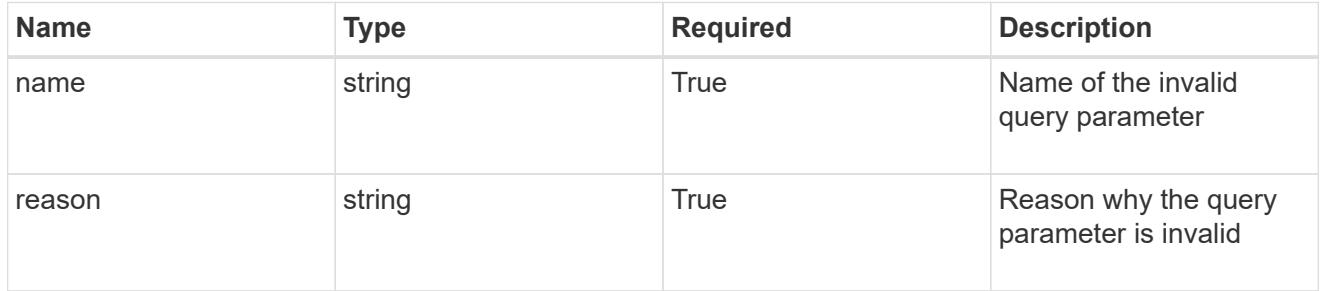

#### invalidFields

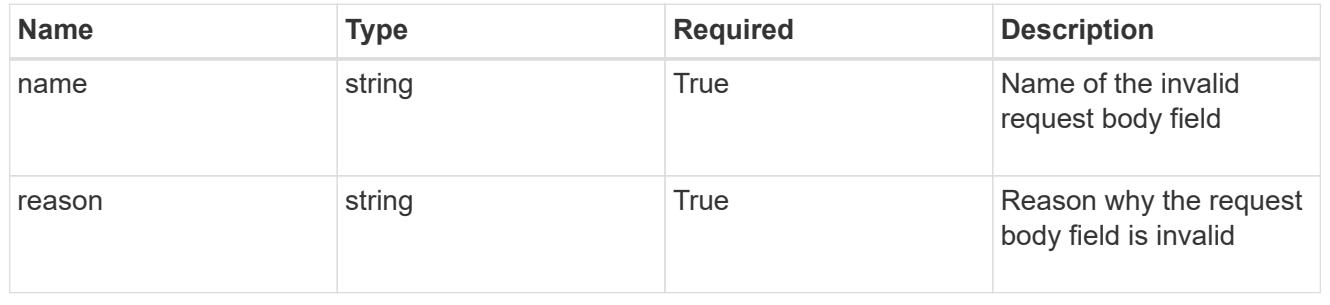

# **List the role bindings for a group associated with a user**

GET /accounts/{account\_id}/core/v1/users/{user\_id}/groups/{group\_id}/roleBindings

Returns a JSON array of all matching resources in the collection. If individual fields are specified in the request, the items JSON array will contain the fields requested for each matching resource in the order specified.

## **Parameters**

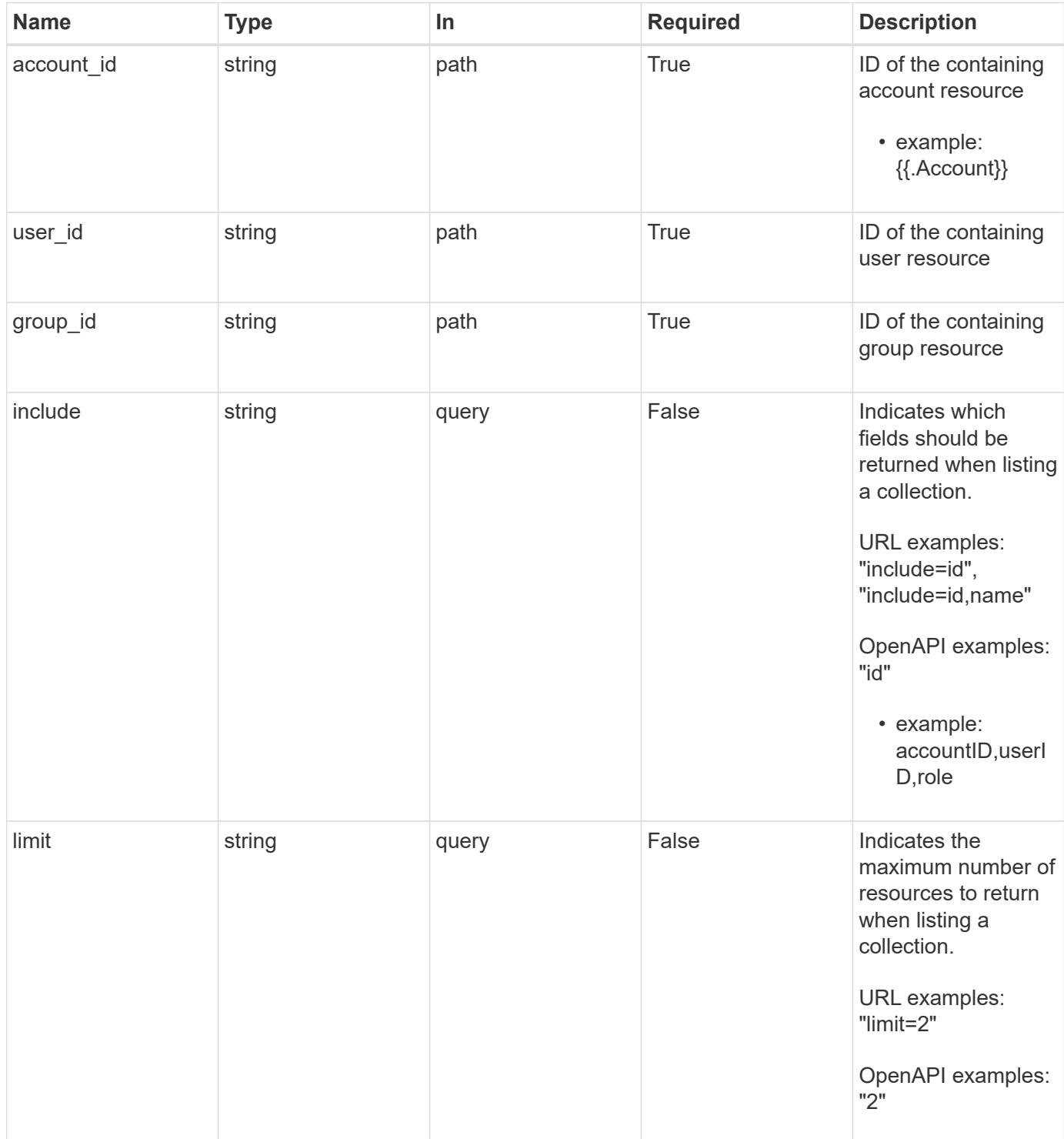

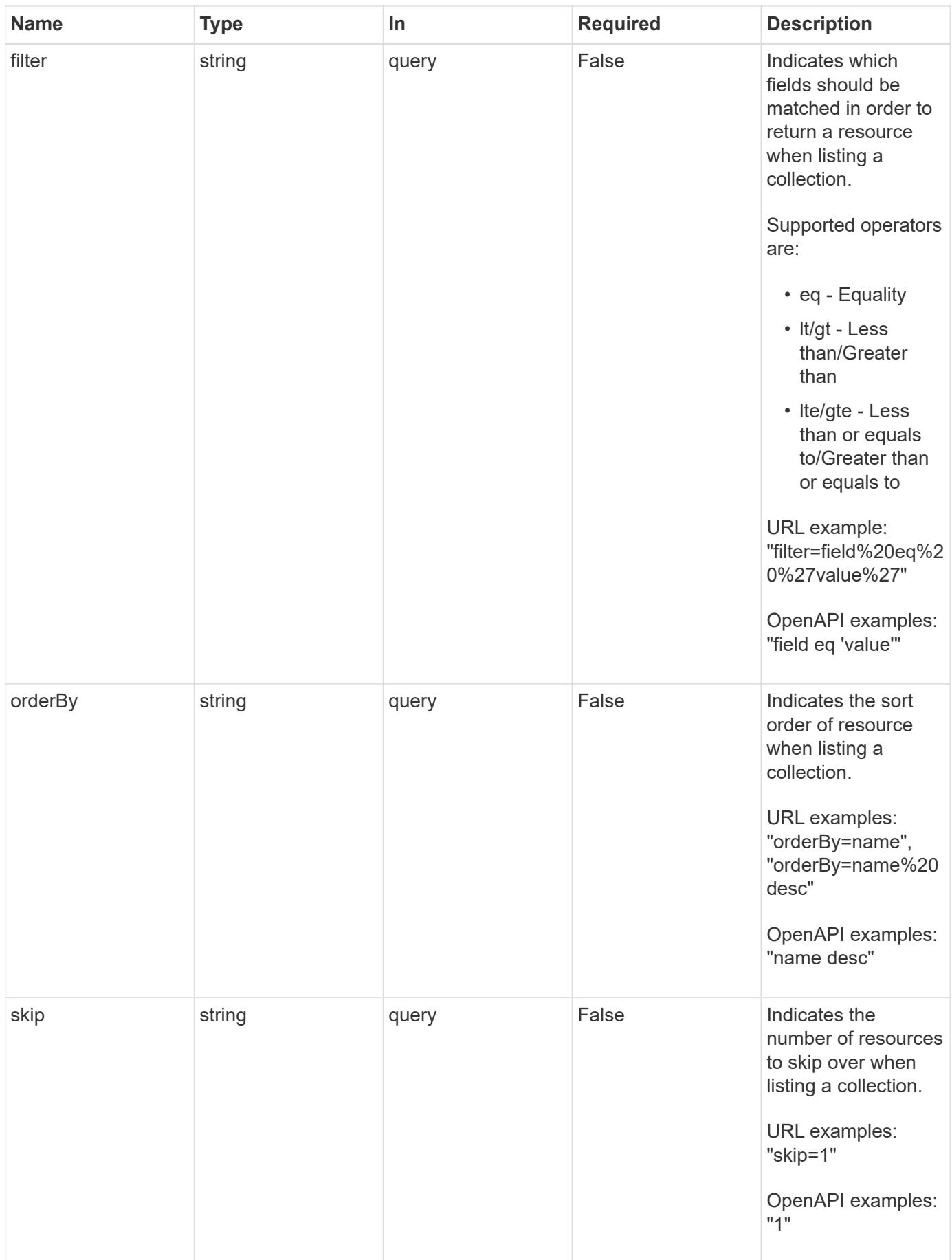

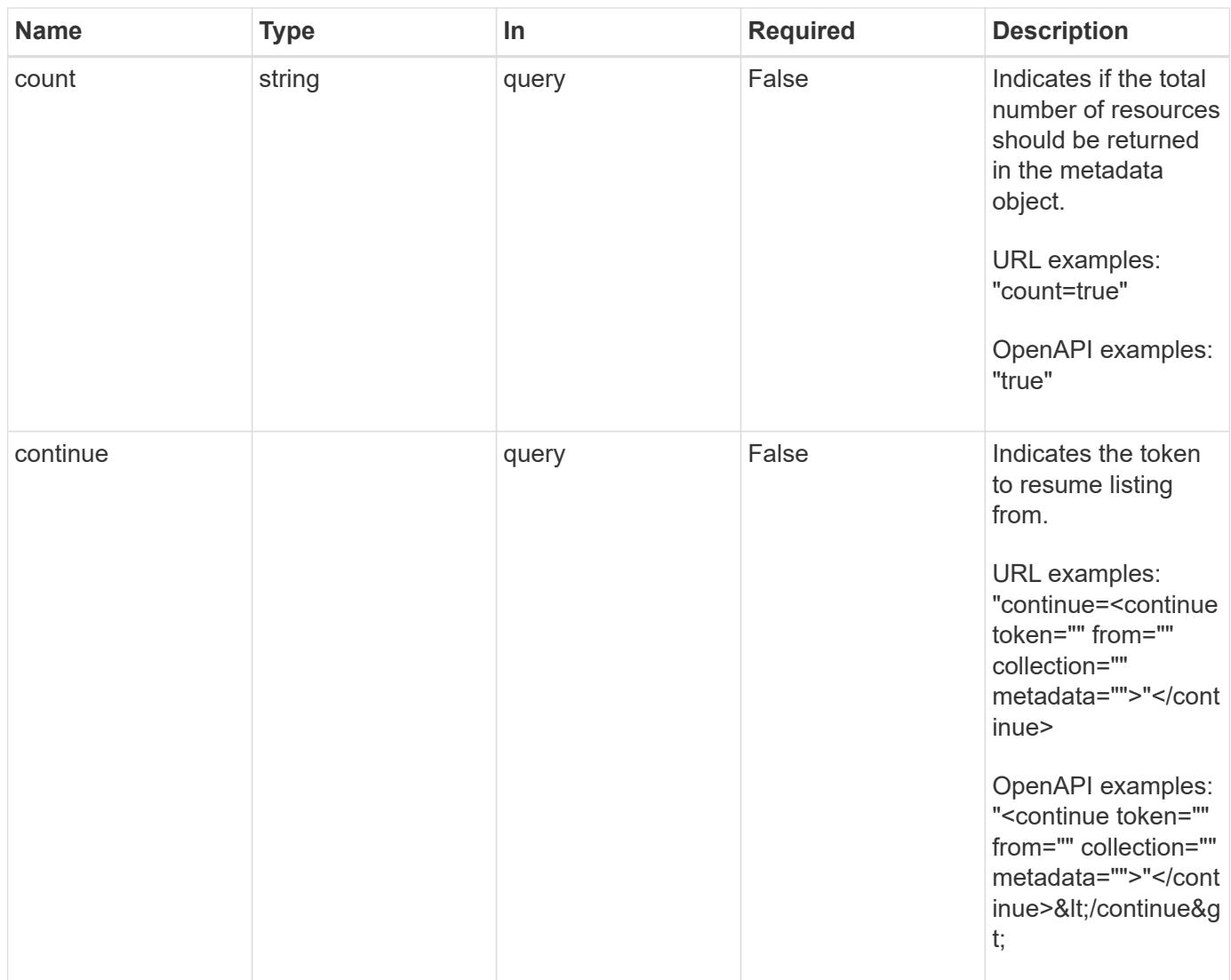

## **Response**

Status: 200, Returns a JSON array of all matching resources in the collection. If individual fields are specified in the request, the items JSON array will contain the fields requested for each matching resource in the order specified.

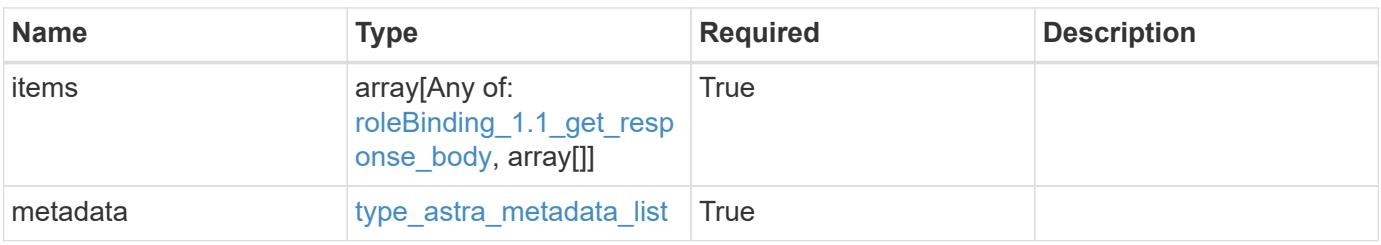
```
Example response
```

```
{
    "type": "application/astra-roleBindings",
    "version": "1.1",
    "items": [
      [
         "9fd87309-067f-48c9-a331-527796c14cf3",
        "4c27d25a-9edb-4e85-9438-48dc8e917231",
        "viewer"
    \frac{1}{2},
    \sqrt{2}  "9fd87309-067f-48c9-a331-527796c14cf3",
        "dc40a13f-e9b3-4cf5-900f-58de32174390",
        "owner"
    \cdot\lceil  "9fd87309-067f-48c9-a331-527796c14cf3",
        "c38abd8d-7dae-4659-8382-2e74a58738ba",
        "owner"
      ]
  \frac{1}{2},
    "metadata": {
      "labels": [],
      "creationTimestamp": "2022-10-06T20:58:16.305662Z",
      "modificationTimestamp": "2022-10-06T20:58:16.305662Z",
      "createdBy": "8f84cf09-8036-51e4-b579-bd30cb07b269"
   }
}
```

```
Status: 401, Unauthorized
```
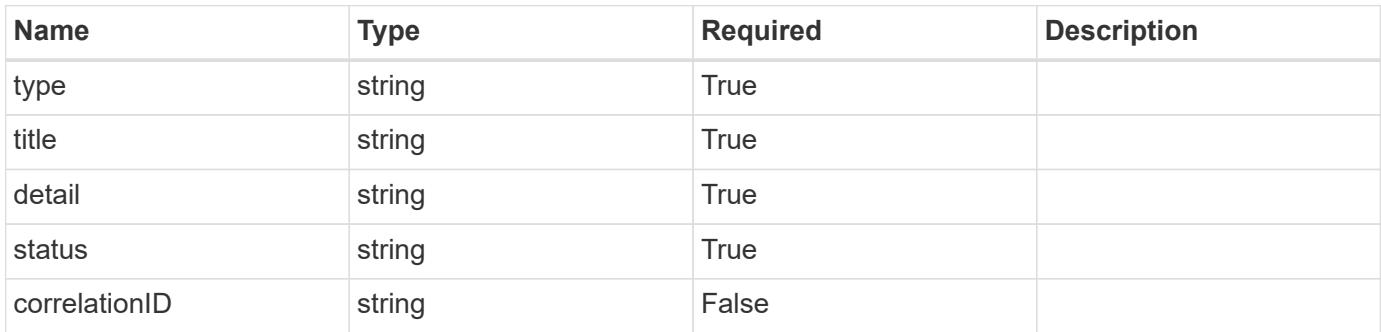

```
{
   "type": "https://astra.netapp.io/problems/3",
   "title": "Missing bearer token",
   "detail": "The request is missing the required bearer token.",
    "status": "401"
}
```
#### **Response**

```
Status: 400, Bad request
```
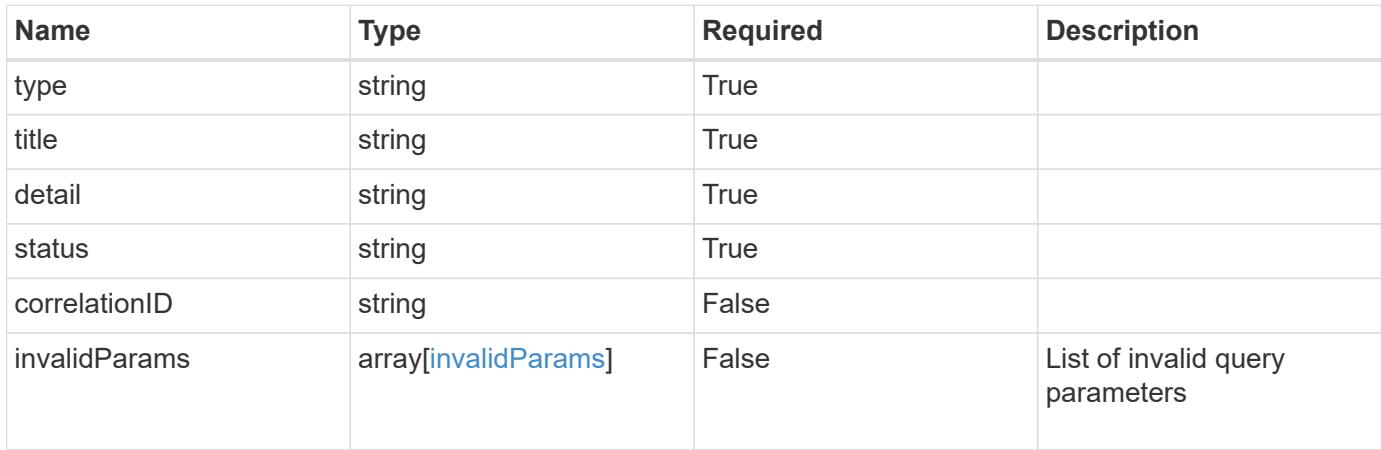

#### **Example response**

```
{
    "type": "https://astra.netapp.io/problems/5",
    "title": "Invalid query parameters",
    "detail": "The supplied query parameters are invalid.",
    "status": "400"
}
```

```
Status: 403, Forbidden
```
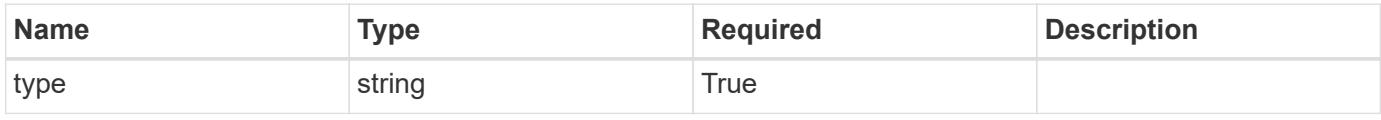

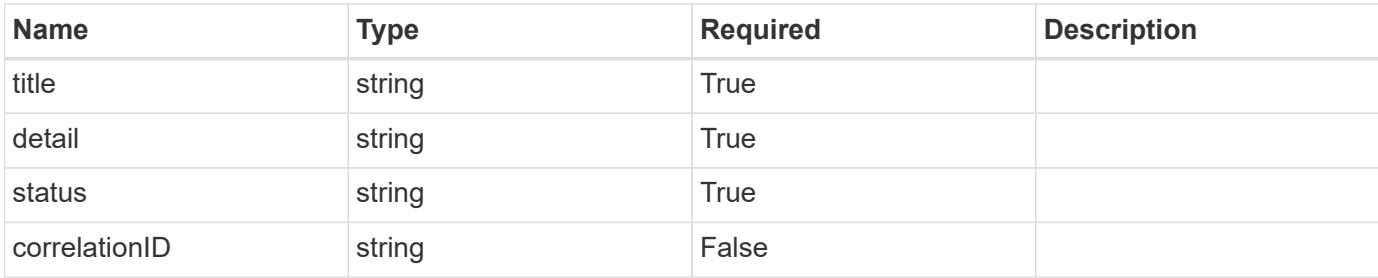

```
{
   "type": "https://astra.netapp.io/problems/11",
   "title": "Operation not permitted",
   "detail": "The requested operation isn't permitted.",
   "status": "403"
}
```
# **Error**

```
Status: 404, Not found
```
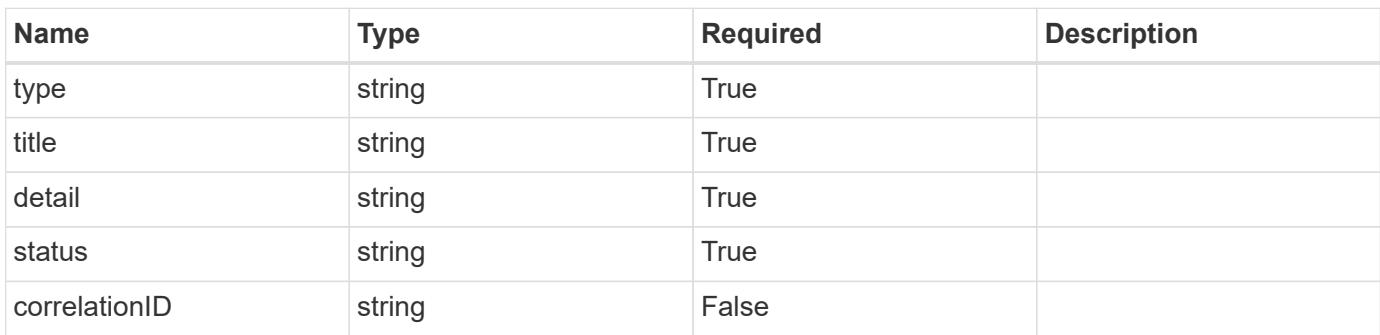

# **Example error response**

```
{
   "type": "https://astra.netapp.io/problems/2",
    "title": "Collection not found",
    "detail": "The collection specified in the request URI wasn't
found.",
    "status": "404"
}
```
#### **Definitions**

#### **See Definitions**

type\_astra\_label

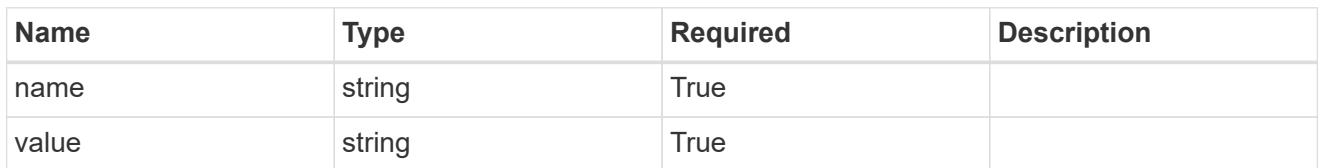

type\_astra\_metadata\_update

Client and service-specified metadata associated with the resource. Defined values are:

• Conforms to the Astra Metadata Schema If not specified on create, a metadata object will be created with no labels. If not specified on update, the metadata object's labels, creationTimestamp and createdBy, will be preserved without modification.

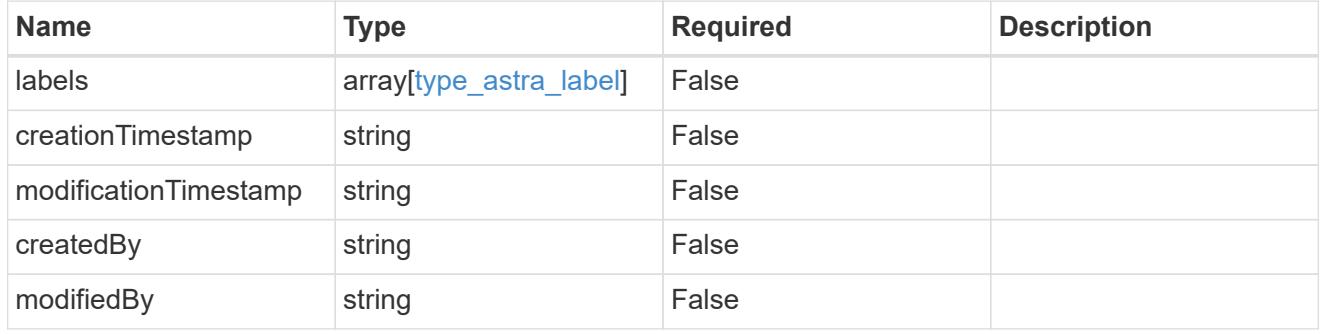

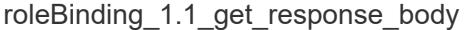

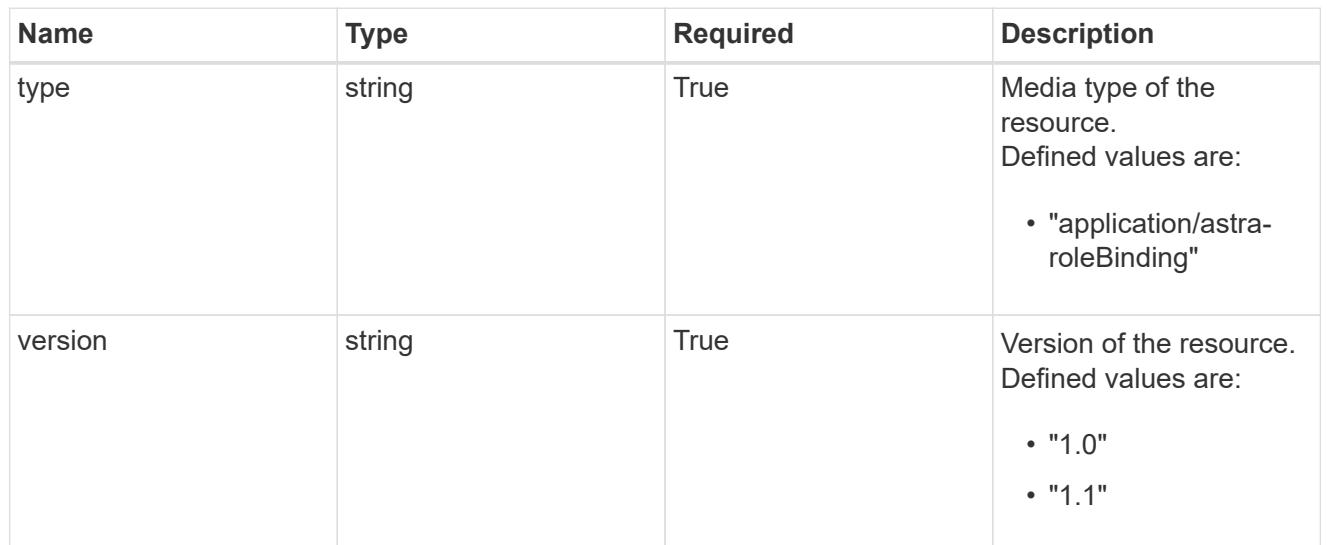

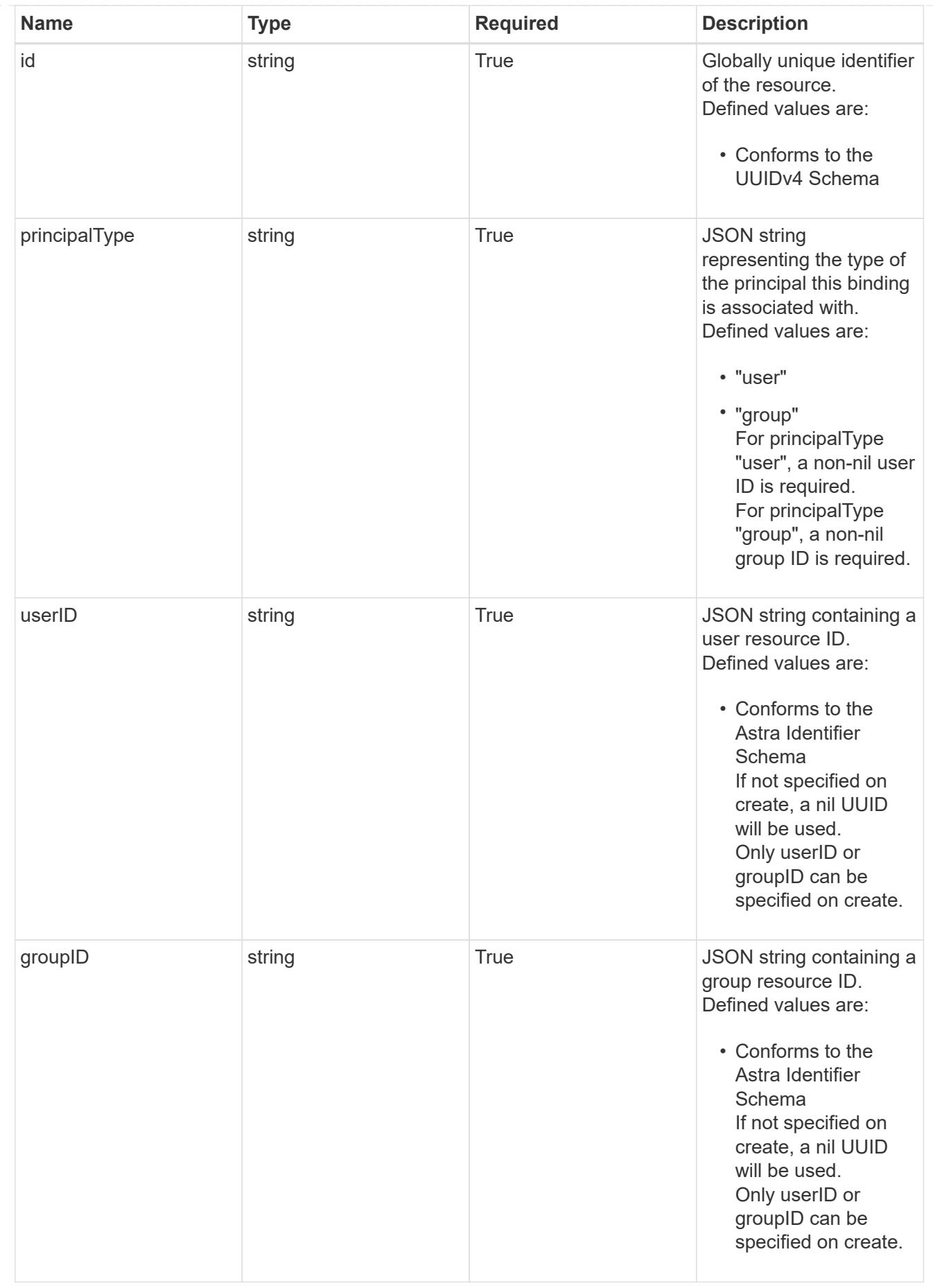

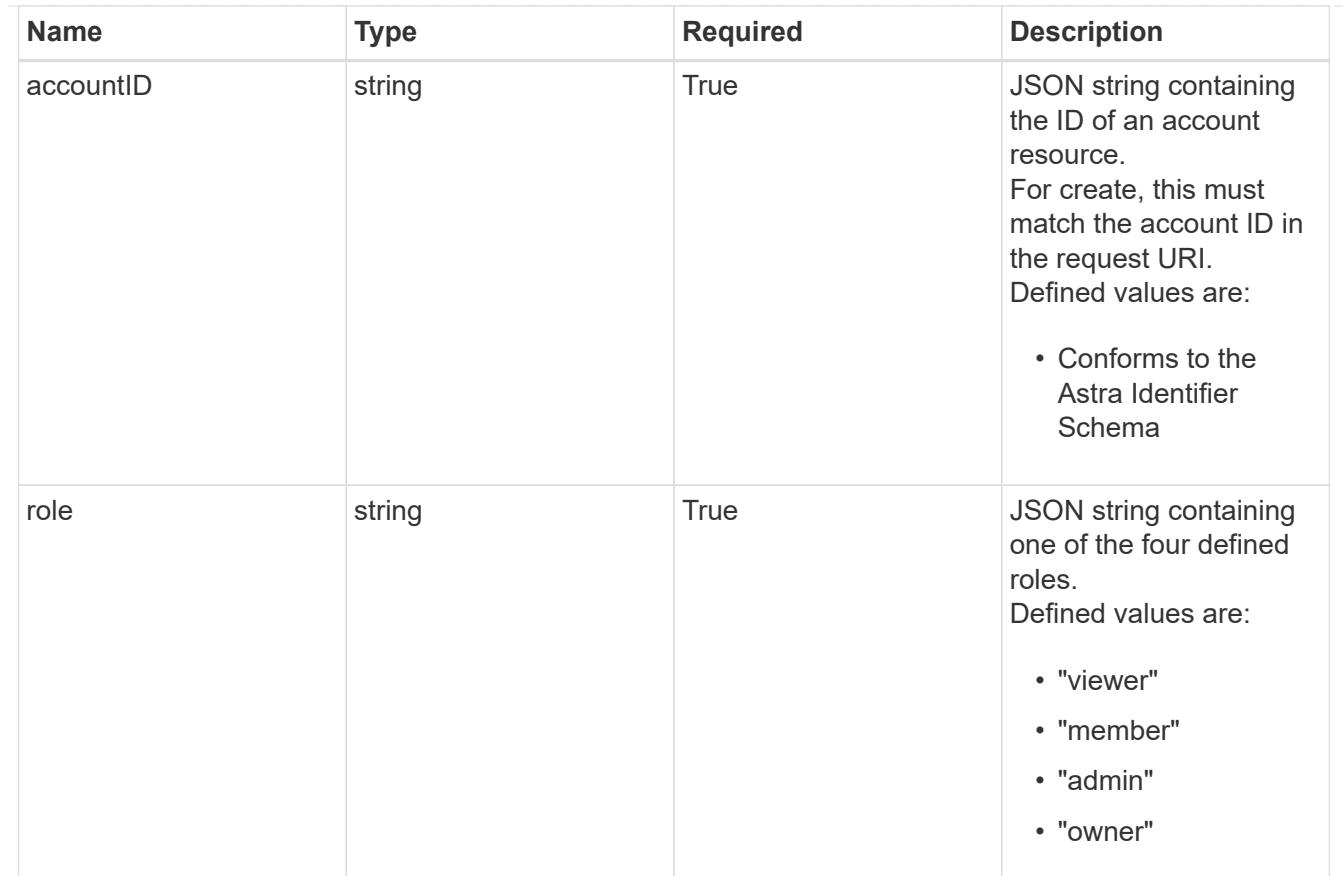

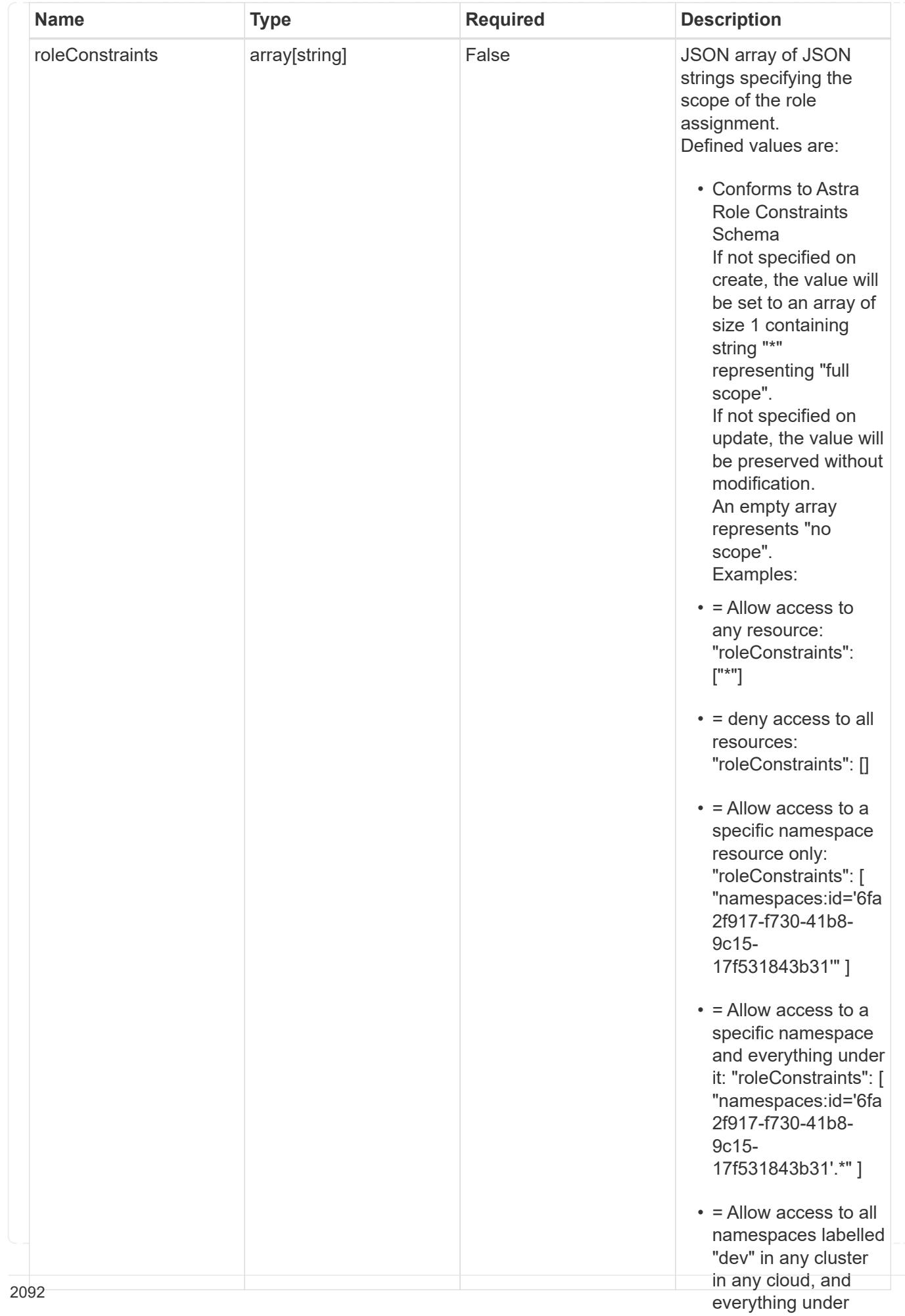

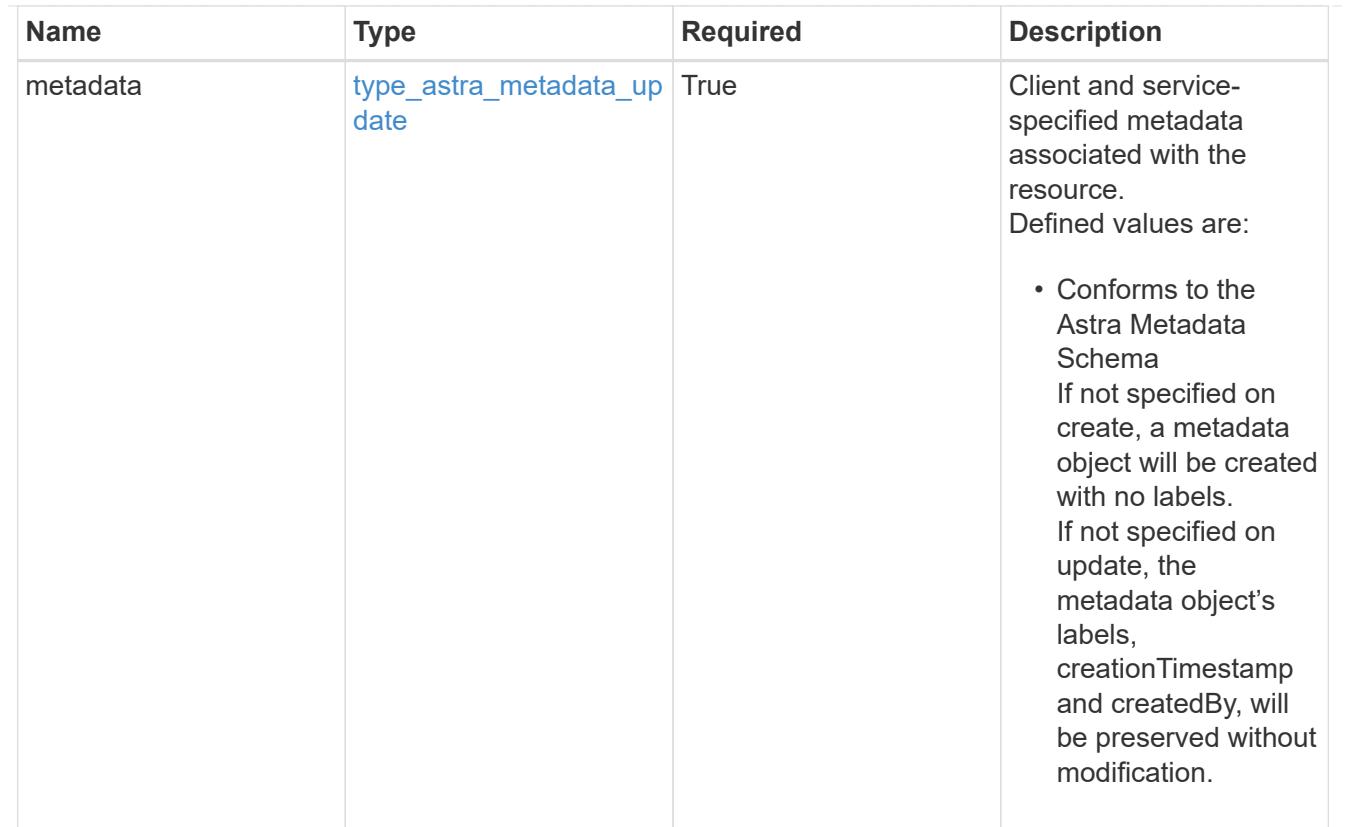

# type\_astra\_metadata\_list

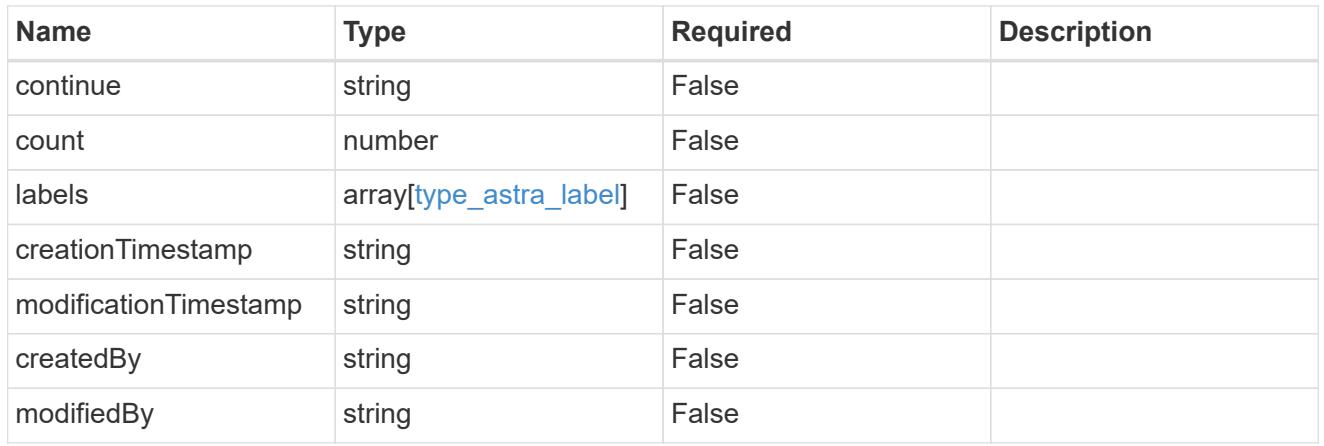

#### invalidParams

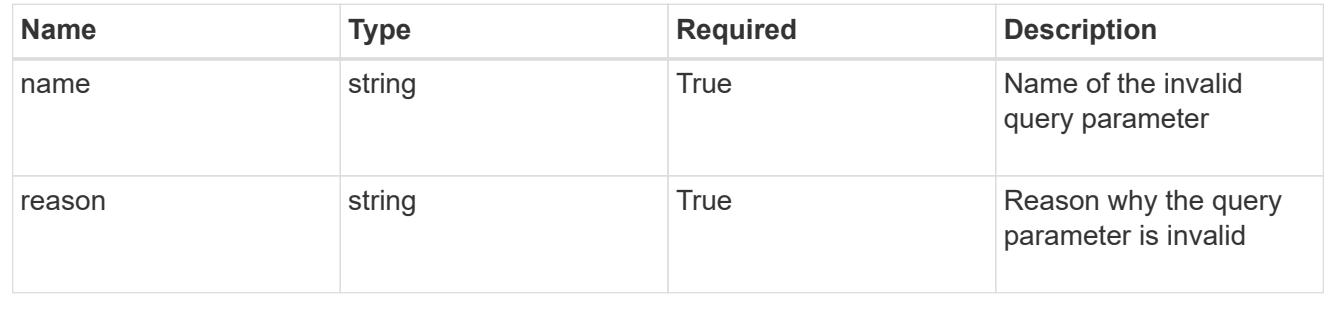

# **Retrieve a role binding for a group associated with a user**

# GET

/accounts/{account\_id}/core/v1/users/{user\_id}/groups/{group\_id}/roleBindings/{ro leBinding\_id}

Returns the stored Role Binding API resource in the JSON response body.

If the request is against /accounts/{account\_id}/core/v1/users/{user\_id}/roleBindings endpoint, only roleBinding resources where the user ID matches the user ID in the request URL will be permitted to be read. If the request is against /accounts/{account\_id}/core/v1/groups/{group\_id}/roleBindings, only roleBinding resources where the group ID matches the group ID in the request URL will be permitted to be read.

# **Parameters**

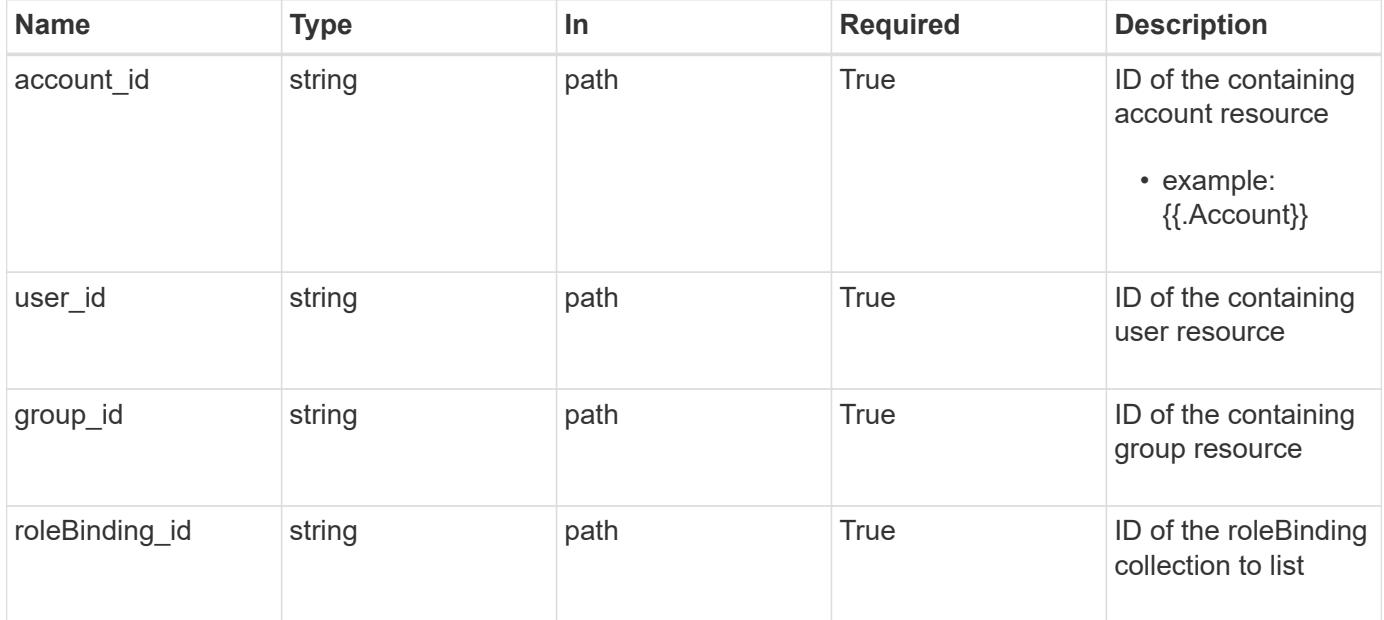

# **Response**

Status: 200

Returns the stored Role Binding API resource in the JSON response body.

If the request is against /accounts/{account\_id}/core/v1/users/{user\_id}/roleBindings endpoint, only roleBinding resources where the user ID matches the user ID in the request URL will be permitted to be read. If the request is against /accounts/{account\_id}/core/v1/groups/{group\_id}/roleBindings, only roleBinding resources where the group ID matches the group ID in the request URL will be permitted to be read.

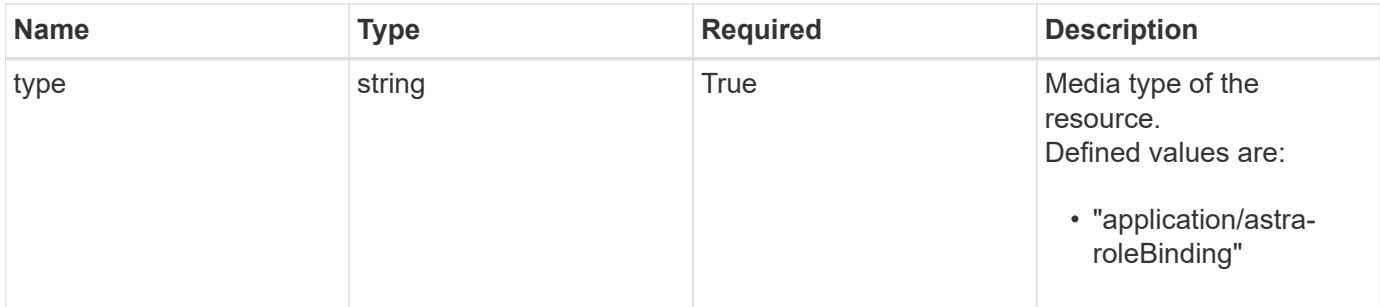

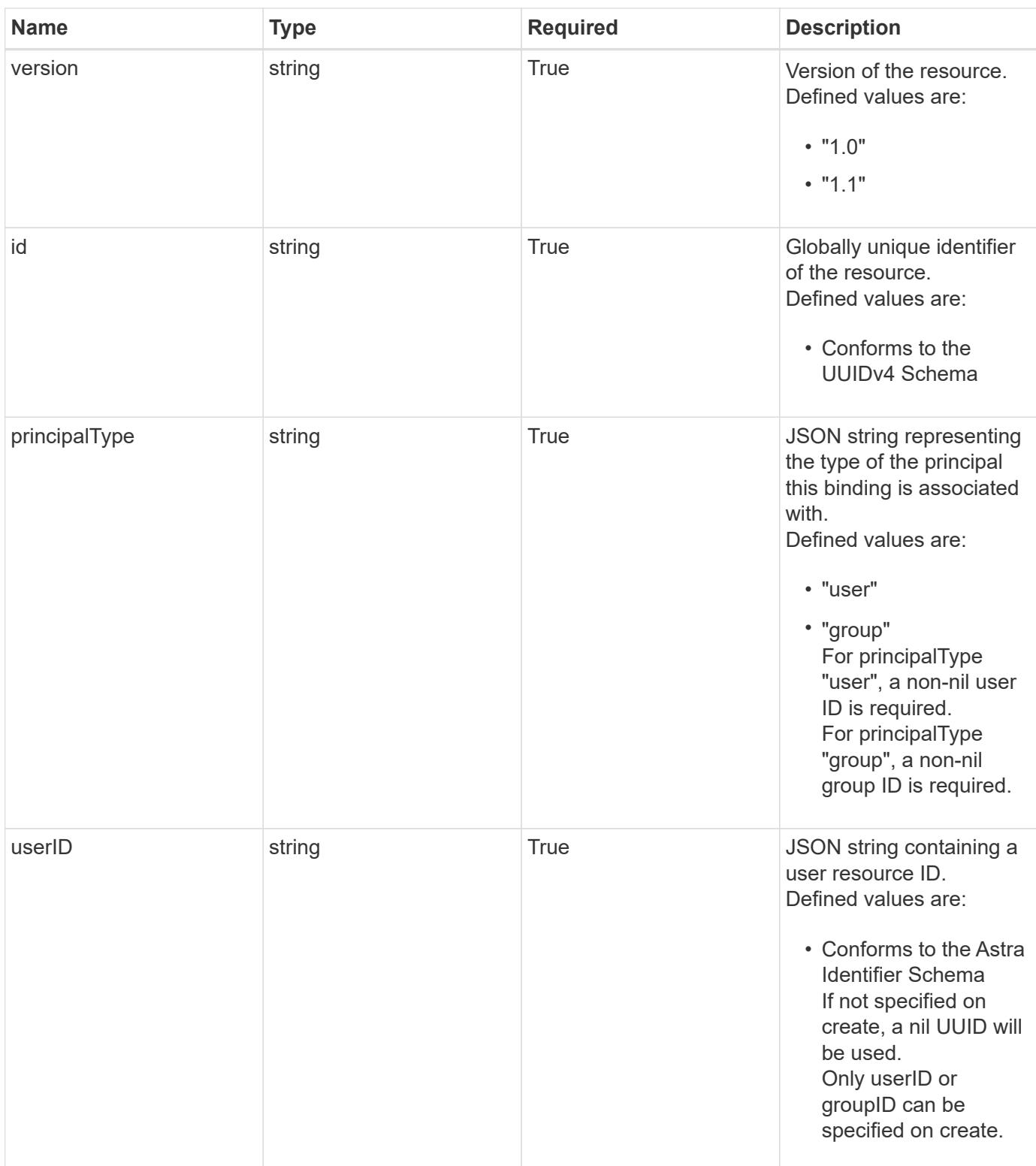

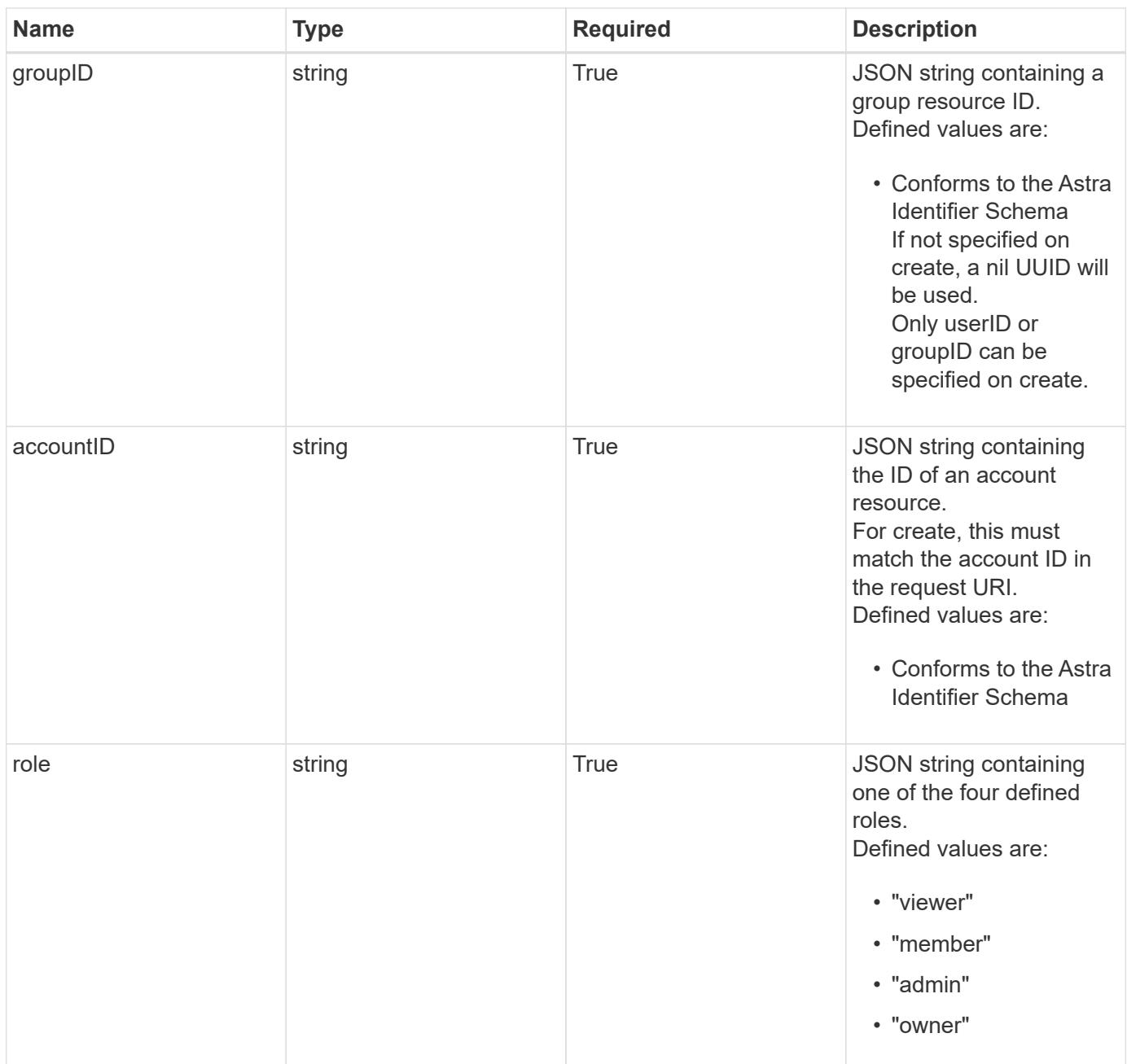

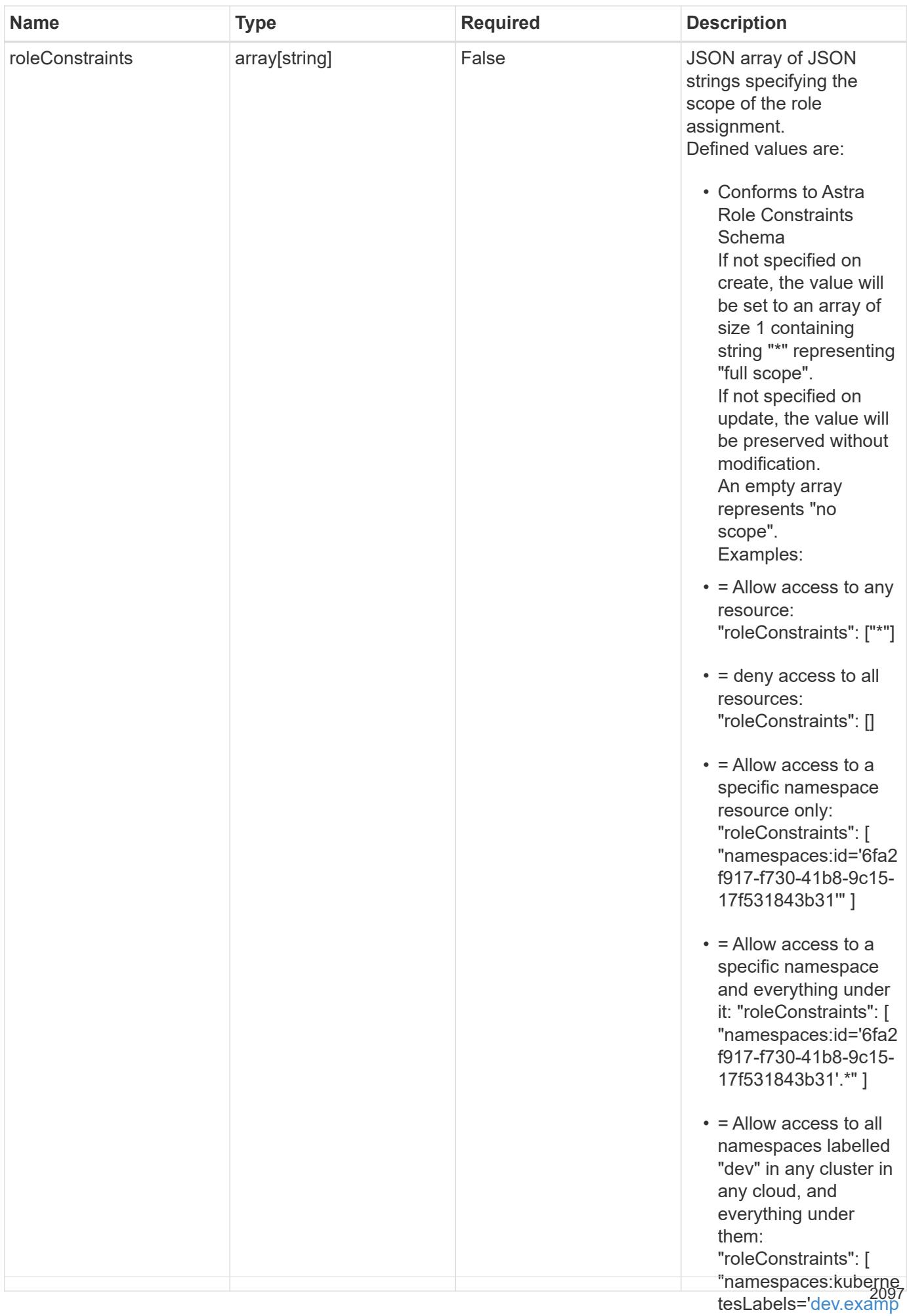

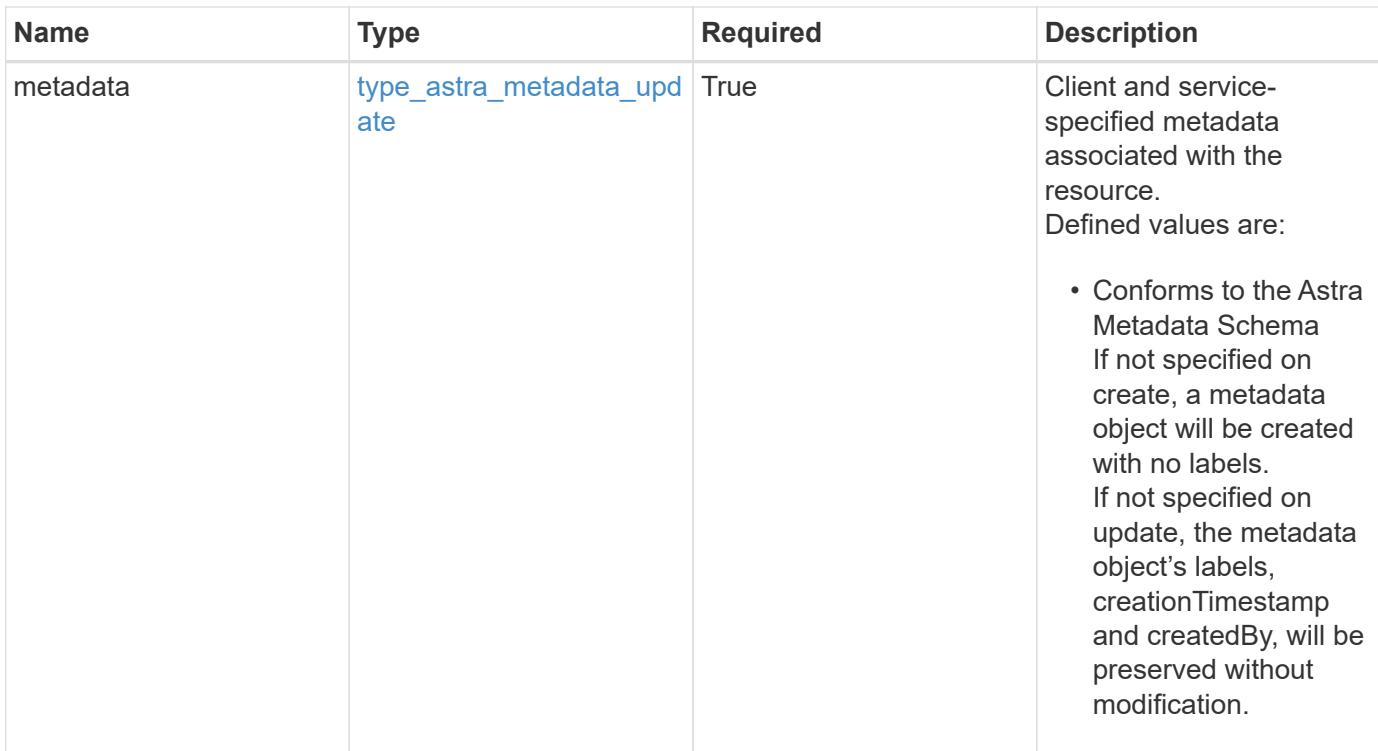

```
{
    "type": "application/astra-roleBinding",
    "version": "1.1",
    "id": "a198f052-5cd7-59d3-9f27-9ea32a21fbca",
    "principalType": "user",
    "userID": "4c27d25a-9edb-4e85-9438-48dc8e917231",
    "groupID": "00000000-0000-0000-0000-000000000000",
    "accountID": "9fd87309-067f-48c9-a331-527796c14cf3",
    "role": "viewer",
    "roleConstraints": [
    \overline{u}\star\overline{u}\frac{1}{2},
    "metadata": {
      "labels": [],
      "creationTimestamp": "2022-10-06T20:58:16.305662Z",
      "modificationTimestamp": "2022-10-06T20:58:16.305662Z",
      "createdBy": "8f84cf09-8036-51e4-b579-bd30cb07b269"
    }
}
```
Status: 401, Unauthorized

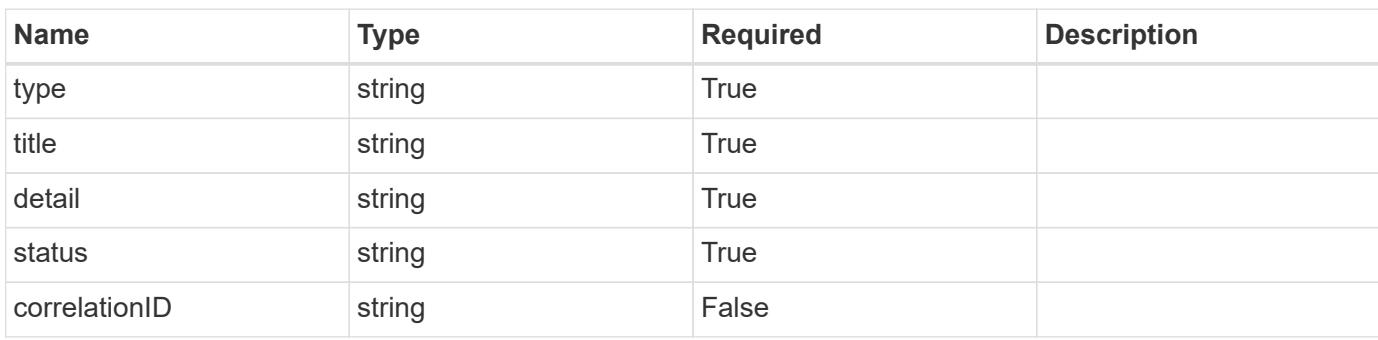

# **Example response**

```
{
   "type": "https://astra.netapp.io/problems/3",
   "title": "Missing bearer token",
   "detail": "The request is missing the required bearer token.",
   "status": "401"
}
```

```
Status: 400, Bad request
```
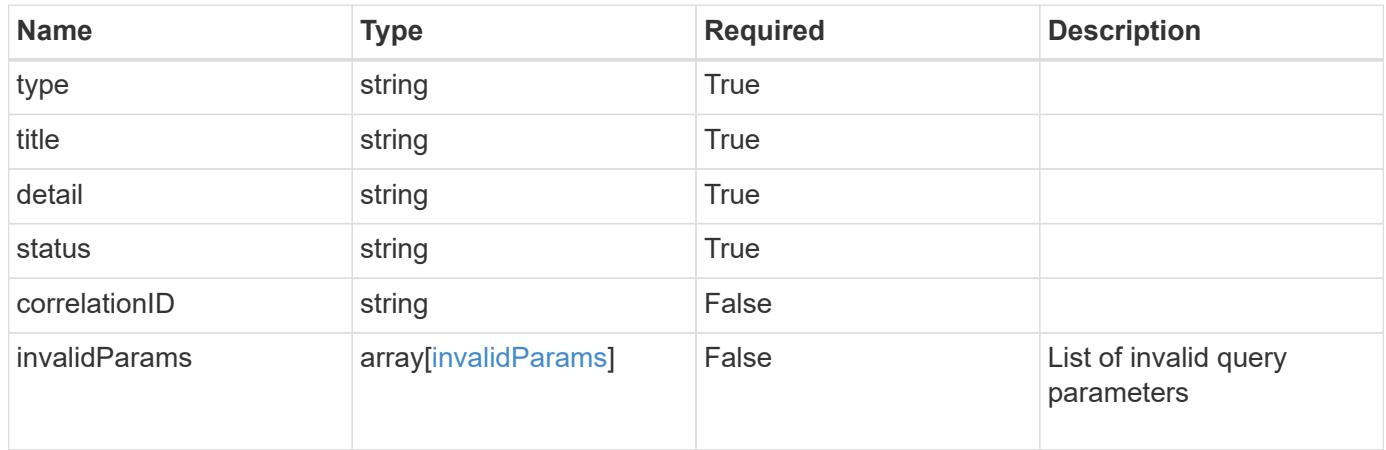

```
{
   "type": "https://astra.netapp.io/problems/5",
   "title": "Invalid query parameters",
   "detail": "The supplied query parameters are invalid.",
    "status": "400"
}
```
# **Response**

Status: 403, Forbidden

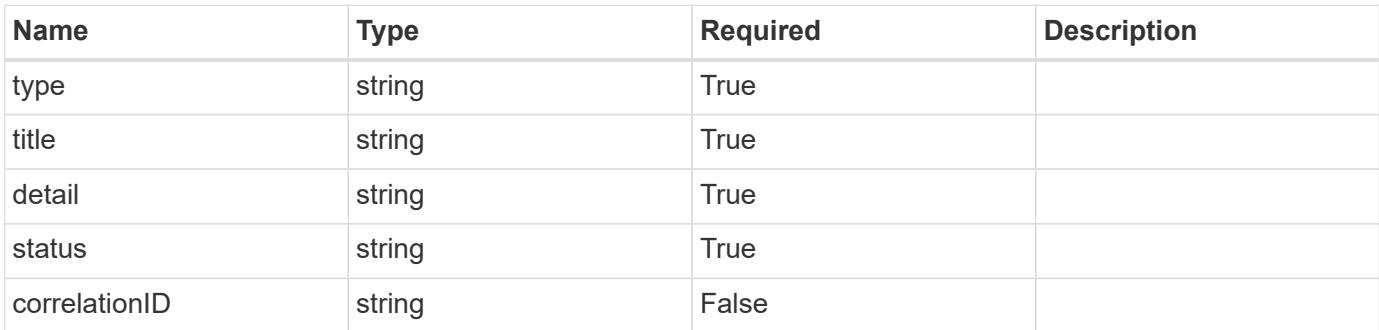

# **Example response**

```
{
   "type": "https://astra.netapp.io/problems/11",
   "title": "Operation not permitted",
   "detail": "The requested operation isn't permitted.",
   "status": "403"
}
```
# **Error**

Status: 404, Not found

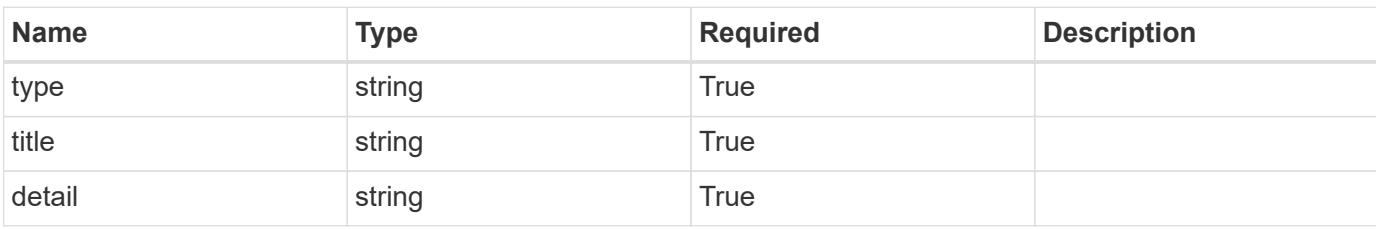

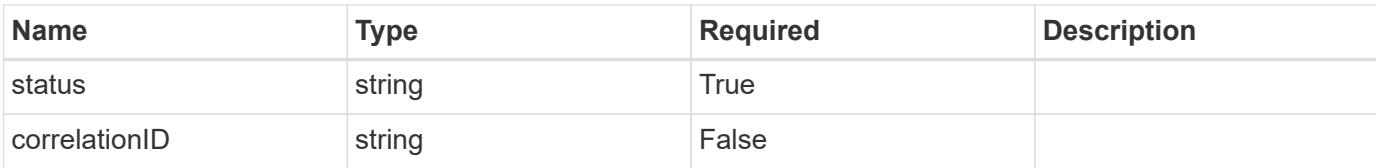

# **Example error response**

```
{
   "type": "https://astra.netapp.io/problems/2",
   "title": "Collection not found",
   "detail": "The collection specified in the request URI wasn't
found.",
   "status": "404"
}
```
#### **Definitions**

#### **See Definitions**

type astra label

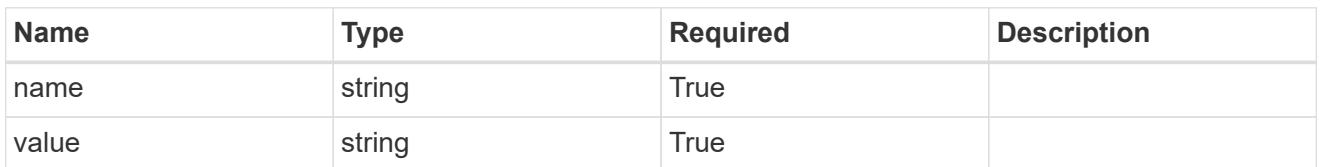

type astra metadata update

Client and service-specified metadata associated with the resource. Defined values are:

• Conforms to the Astra Metadata Schema If not specified on create, a metadata object will be created with no labels. If not specified on update, the metadata object's labels, creationTimestamp and createdBy, will be preserved without modification.

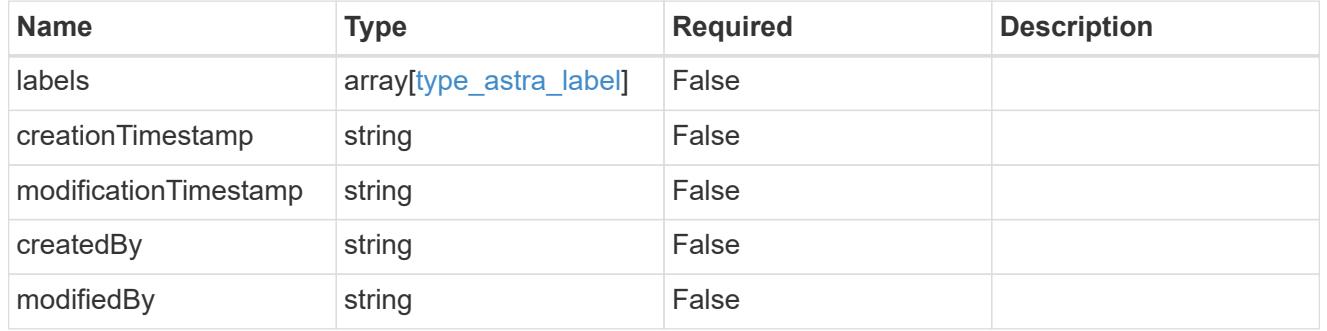

invalidParams

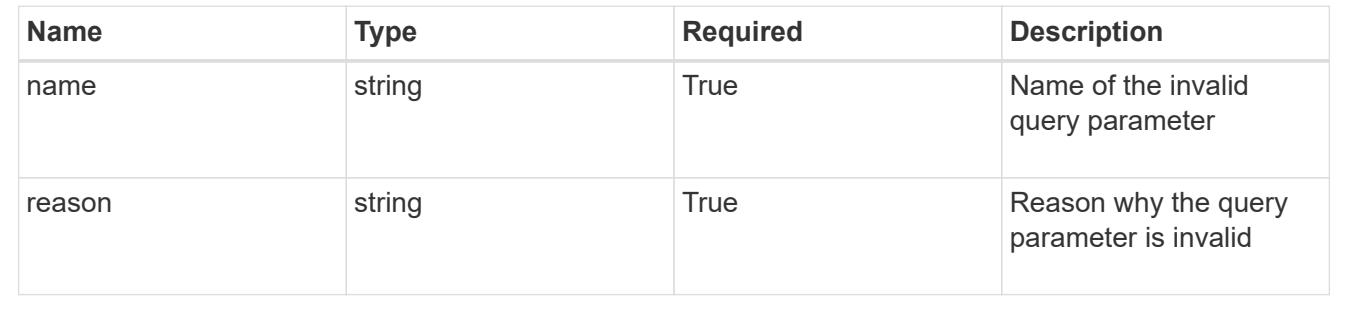

# **Modify a role binding for a group associated with a user**

PUT

```
/accounts/{account_id}/core/v1/users/{user_id}/groups/{group_id}/roleBindings/{ro
leBinding_id}
```
Replaces the entire stored resource with the supplied JSON request body while preserving key values that are not user-modifiable.

# **Parameters**

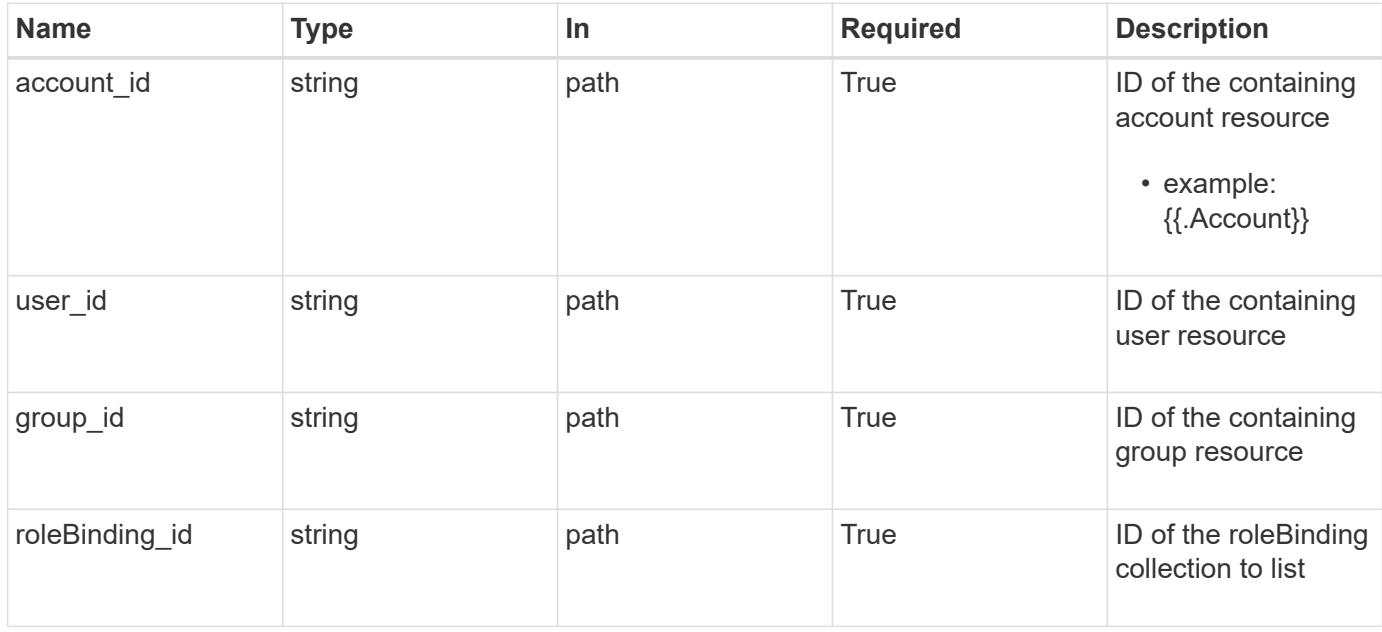

# **Request Body**

Replaces the entire stored resource with the supplied JSON request body while preserving key values that are not user-modifiable.

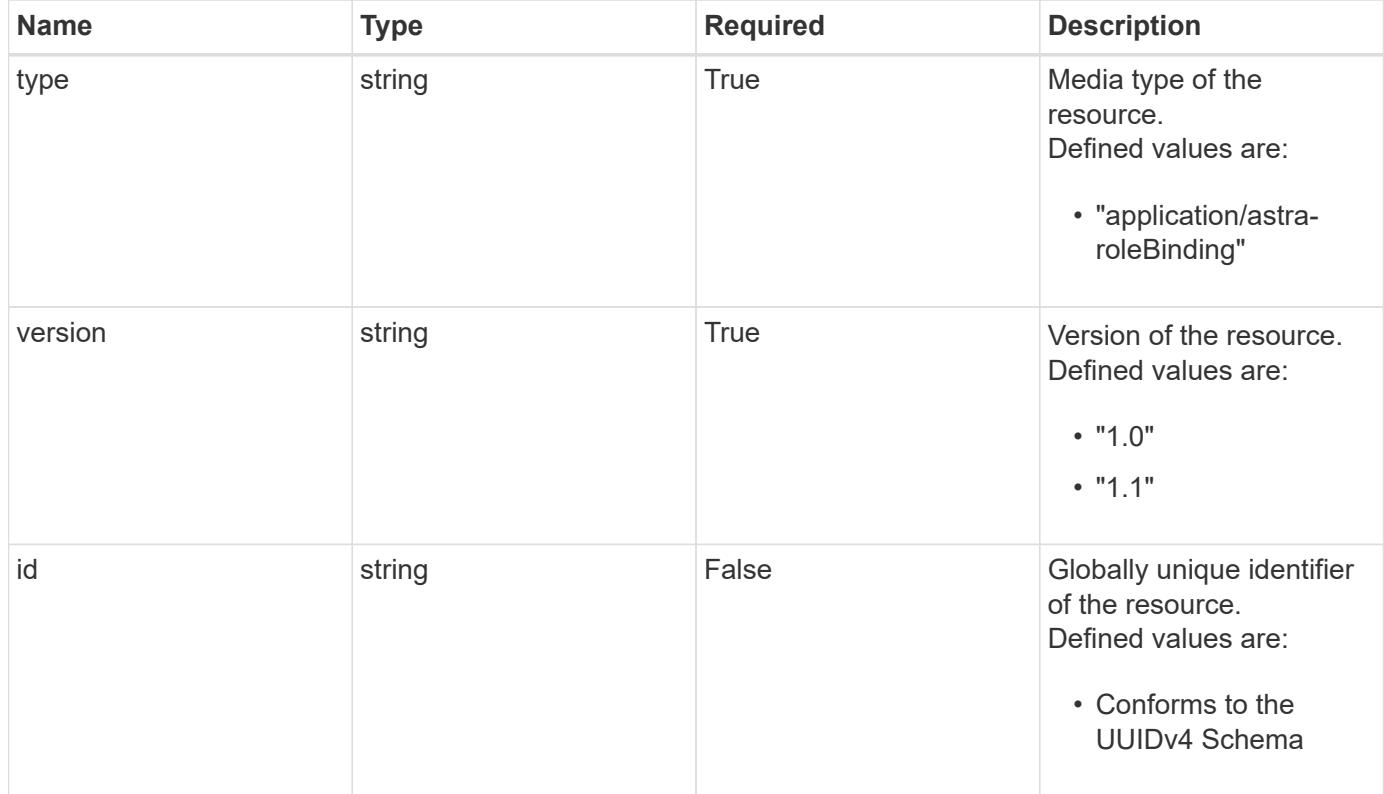

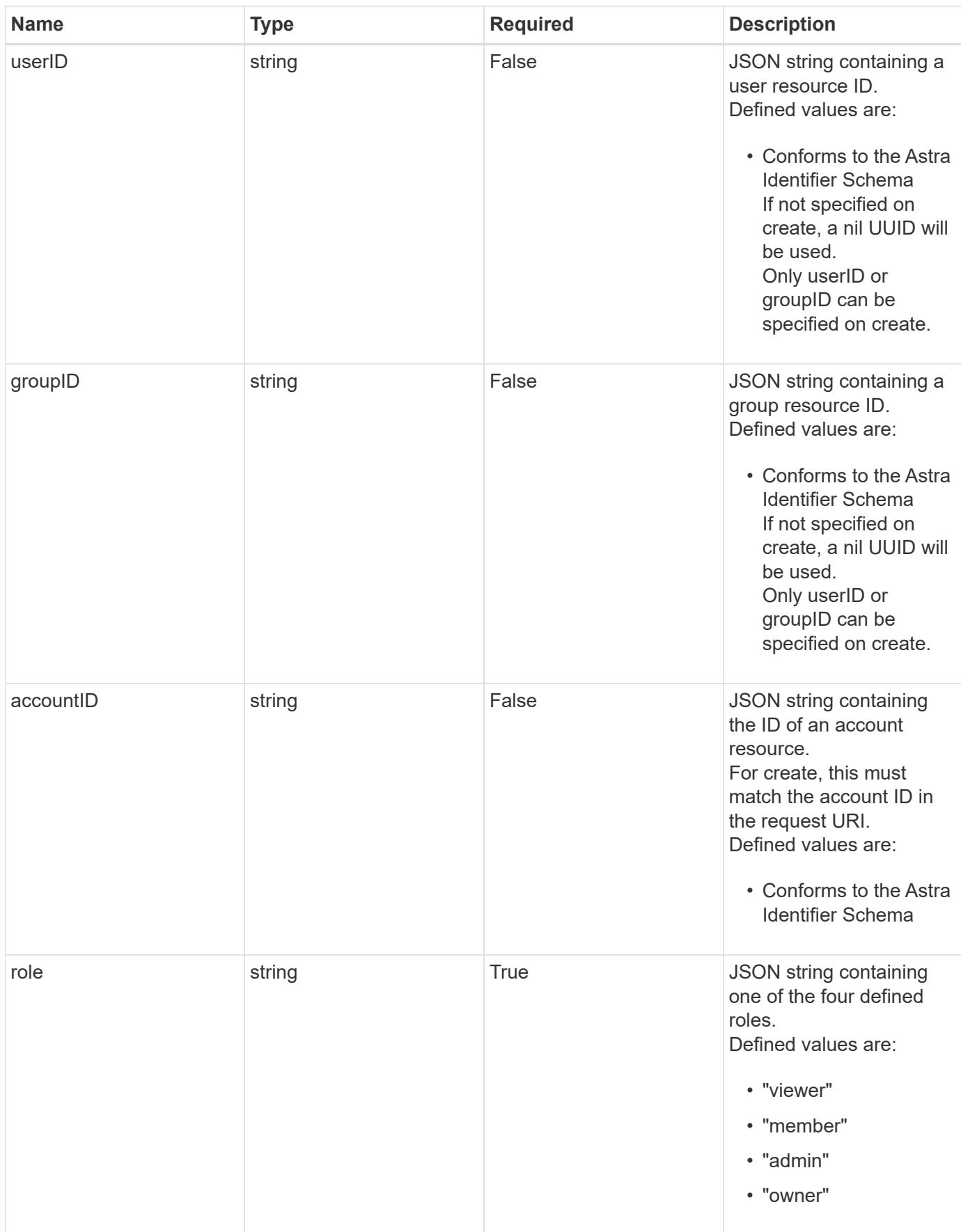

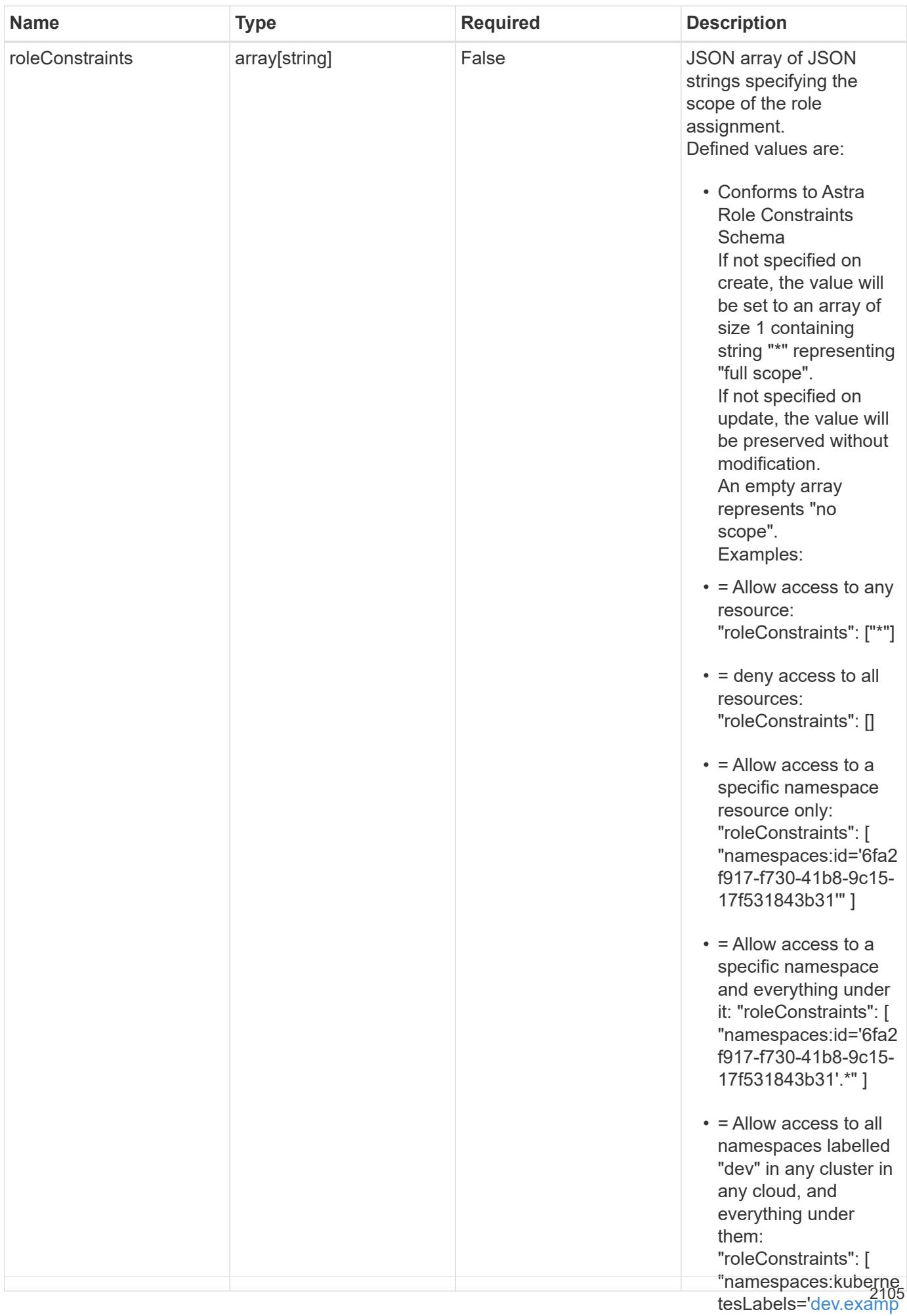

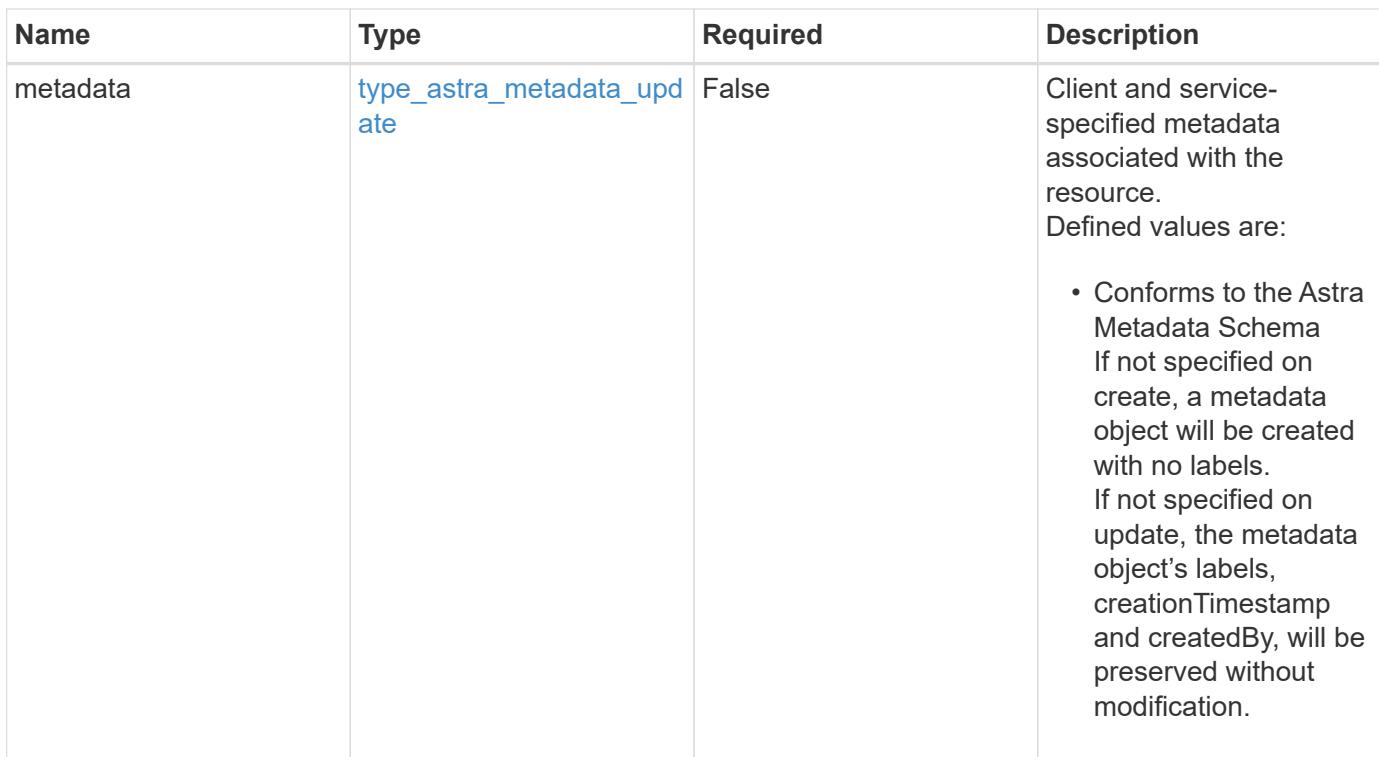

# **Example request**

```
{
   "type": "application/astra-roleBinding",
   "version": "1.1",
   "role": "member",
   "roleConstraints": [
      "namespaces:id='c832e1dc-d7c3-464e-9c62-47bf91c46ce8'"
    ]
}
```
# **Response**

Status: 204, Indicates if the roleBinding resource was updated.

#### **Response**

Status: 401, Unauthorized

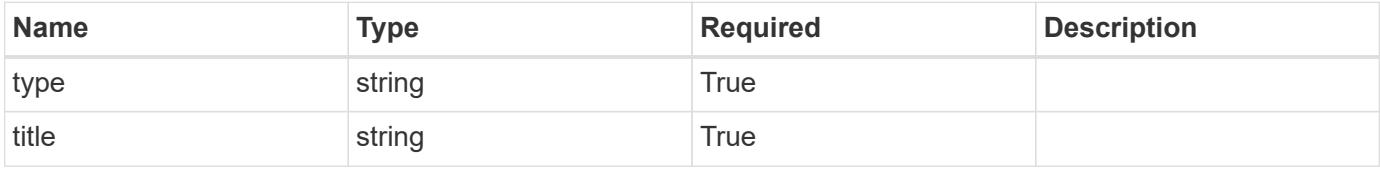

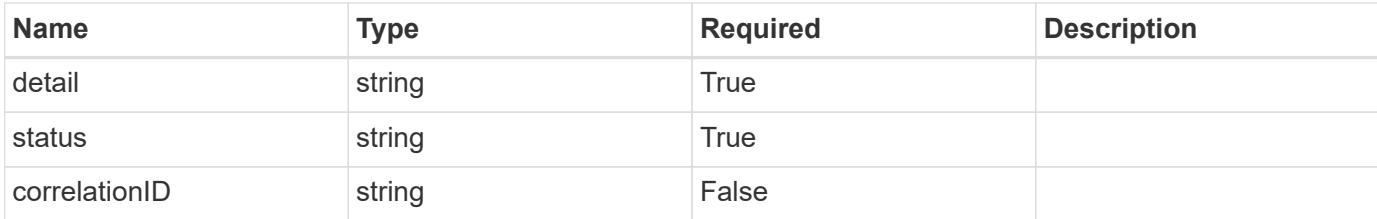

```
{
   "type": "https://astra.netapp.io/problems/3",
   "title": "Missing bearer token",
    "detail": "The request is missing the required bearer token.",
   "status": "401"
}
```
#### **Response**

```
Status: 400, Bad request
```
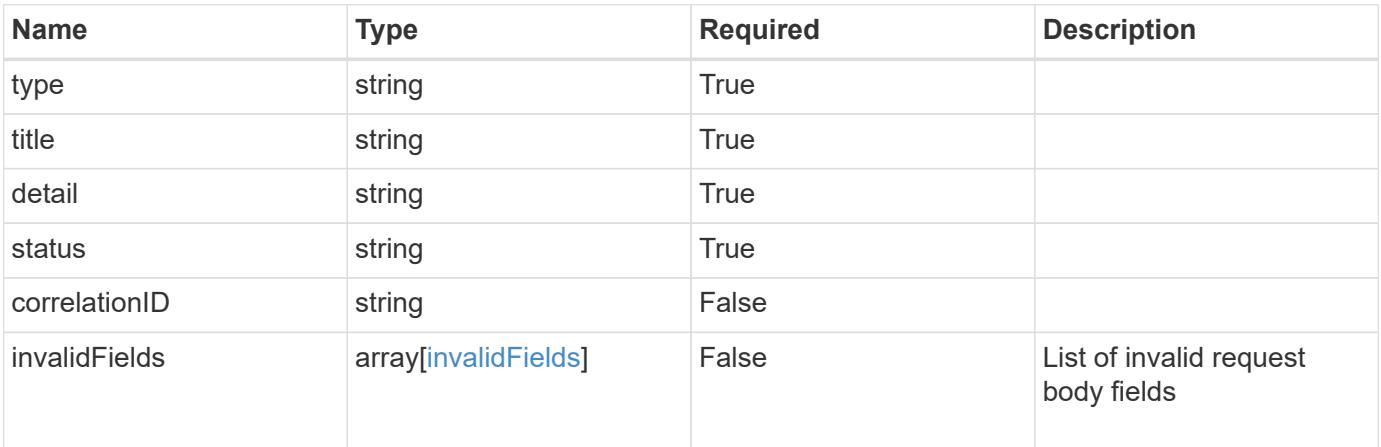

#### **Example response**

```
{
   "type": "https://astra.netapp.io/problems/5",
   "title": "Invalid query parameters",
   "detail": "The supplied query parameters are invalid.",
   "status": "400"
}
```

```
Response
```

```
Status: 409, Conflict
```
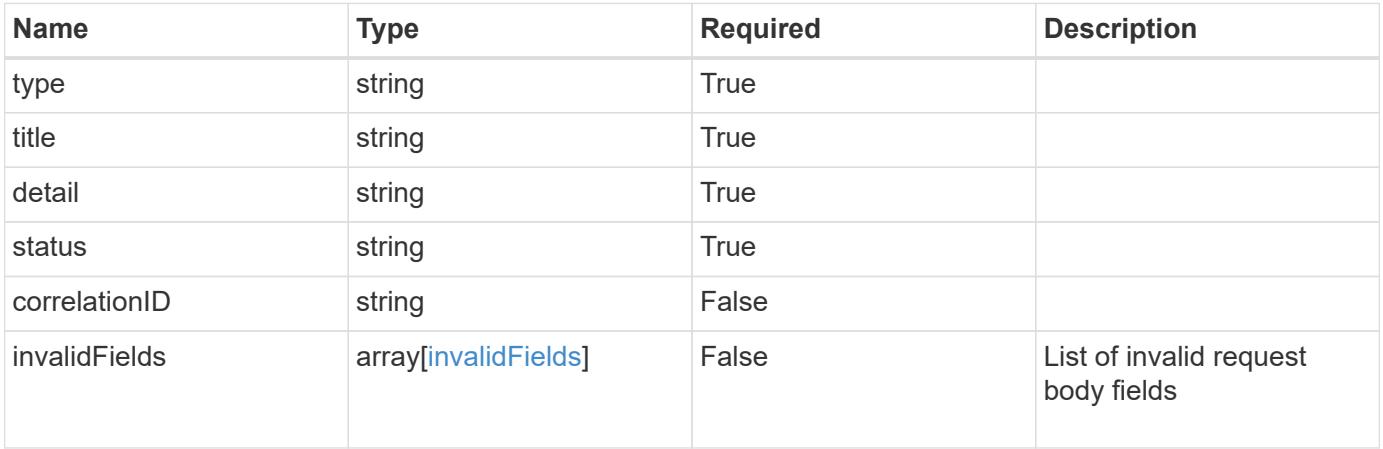

```
{
   "type": "https://astra.netapp.io/problems/10",
   "title": "JSON resource conflict",
   "detail": "The request body JSON contains a field that conflicts with
an idempotent value.",
   "status": "409"
}
```

```
Status: 403, Forbidden
```
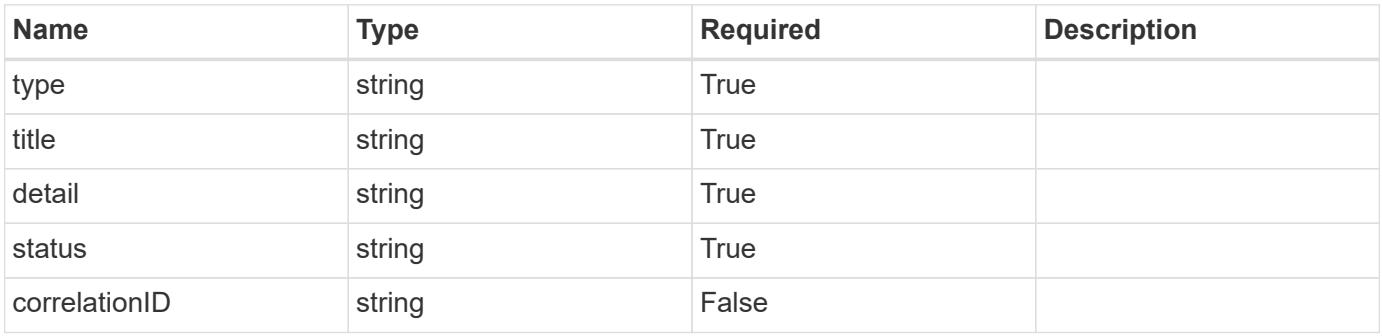

```
{
   "type": "https://astra.netapp.io/problems/11",
   "title": "Operation not permitted",
   "detail": "The requested operation isn't permitted.",
    "status": "403"
}
```
# **Error**

Status: 404, Not found

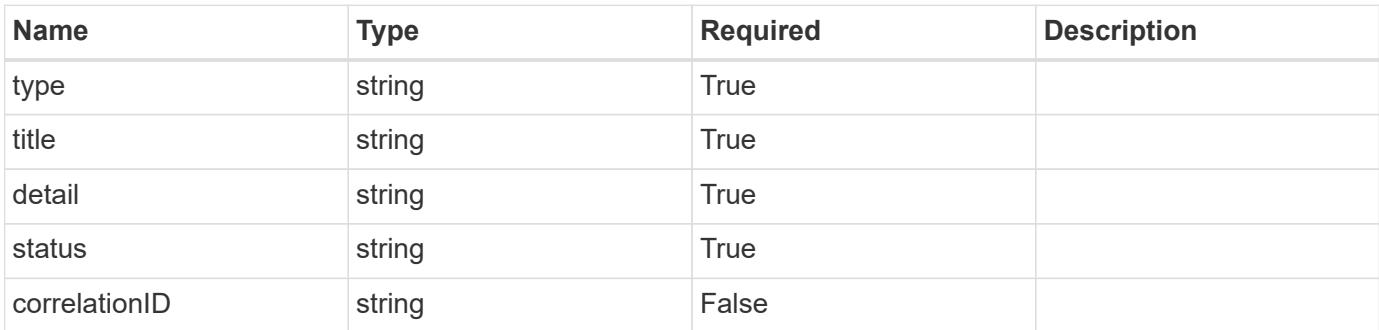

**Example error response**

```
{
   "type": "https://astra.netapp.io/problems/1",
   "title": "Resource not found",
   "detail": "The resource specified in the request URI wasn't found.",
   "status": "404"
}
```
**Definitions**

#### **See Definitions**

type\_astra\_label

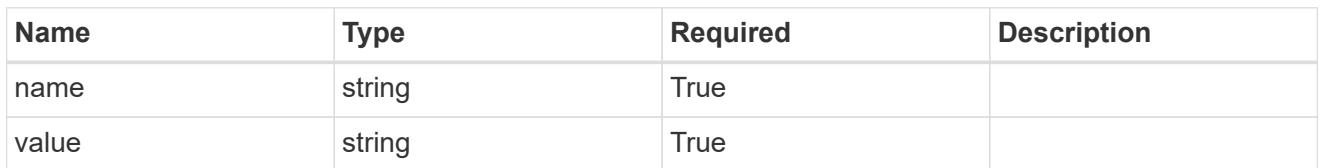

type\_astra\_metadata\_update

Client and service-specified metadata associated with the resource. Defined values are:

• Conforms to the Astra Metadata Schema If not specified on create, a metadata object will be created with no labels. If not specified on update, the metadata object's labels, creationTimestamp and createdBy, will be preserved without modification.

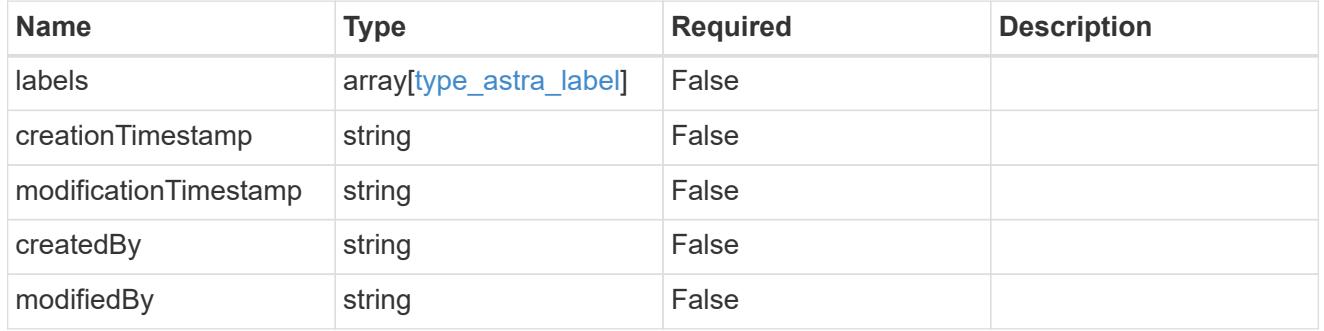

#### invalidParams

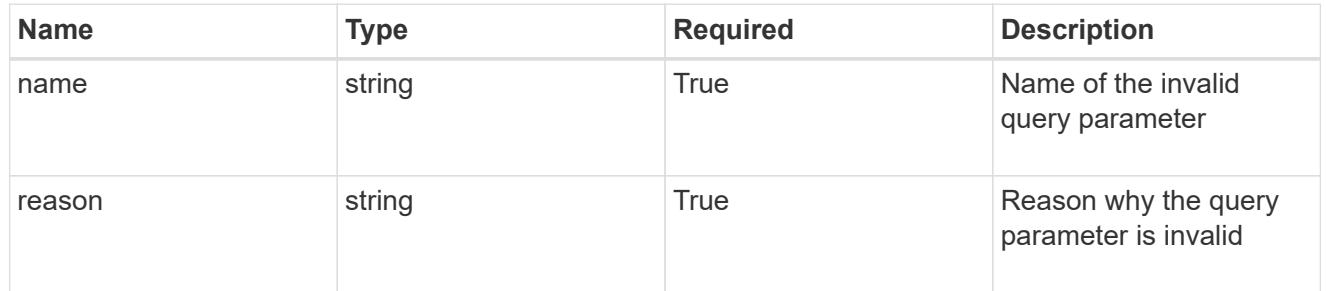

#### invalidFields

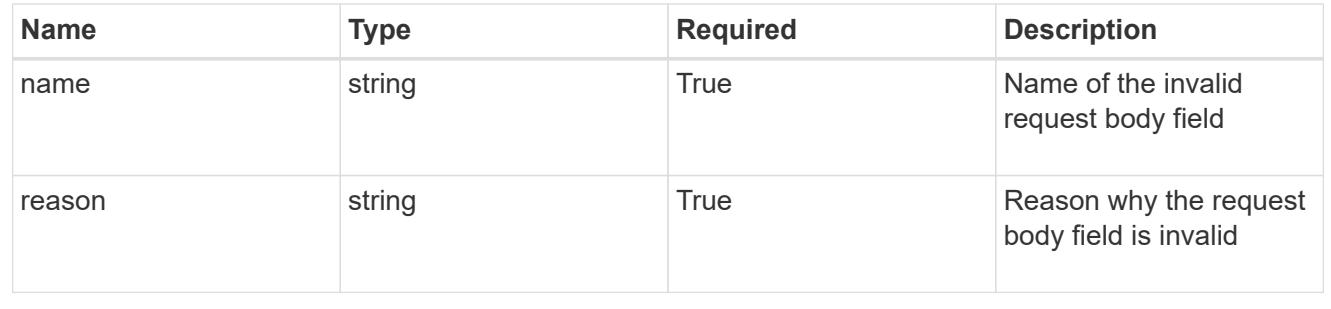

# **Delete a role binding for a group associated with a user**

# DELETE

```
/accounts/{account_id}/core/v1/users/{user_id}/groups/{group_id}/roleBindings/{ro
leBinding id}
```
Removes the specified Role Binding API resource.

# **Side Effects**

• Deleting the last role-binding associated with a user with authProvider as 'local', or 'cloud-central' (not ldap) triggers the deletion of the user.

# **Parameters**

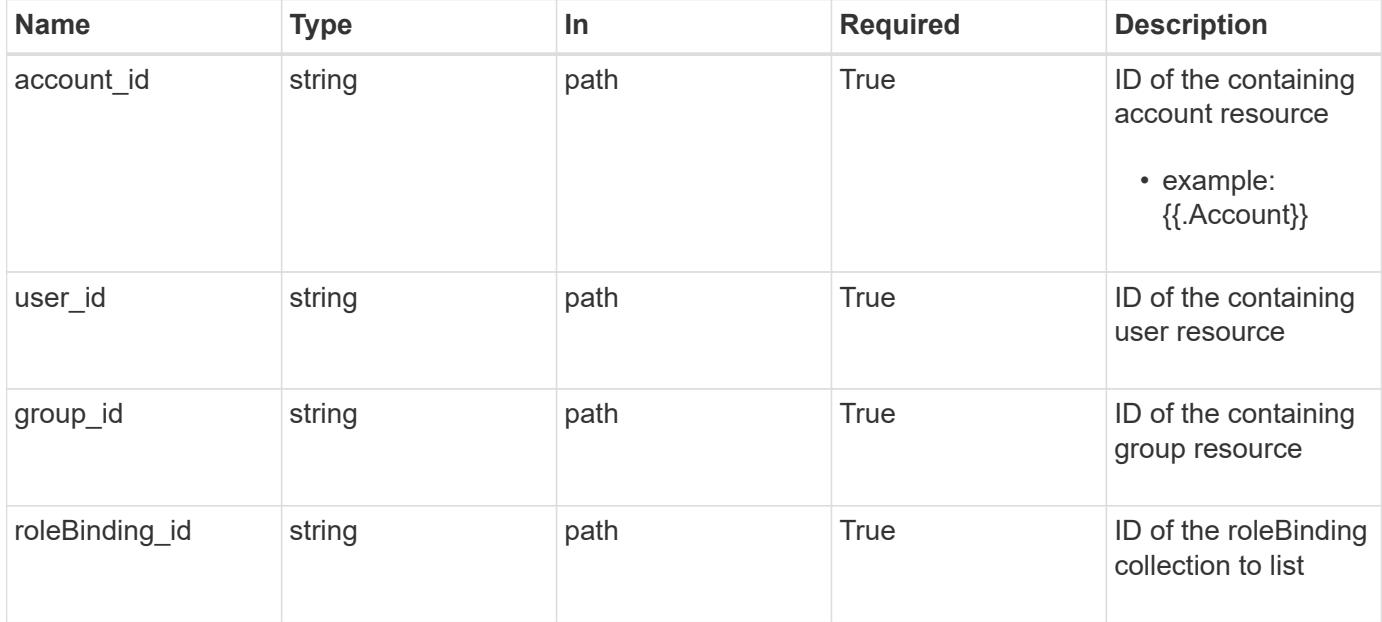

# **Response**

Status: 204, Indicates if the roleBinding resource was deleted.

# **Response**

Status: 401, Unauthorized

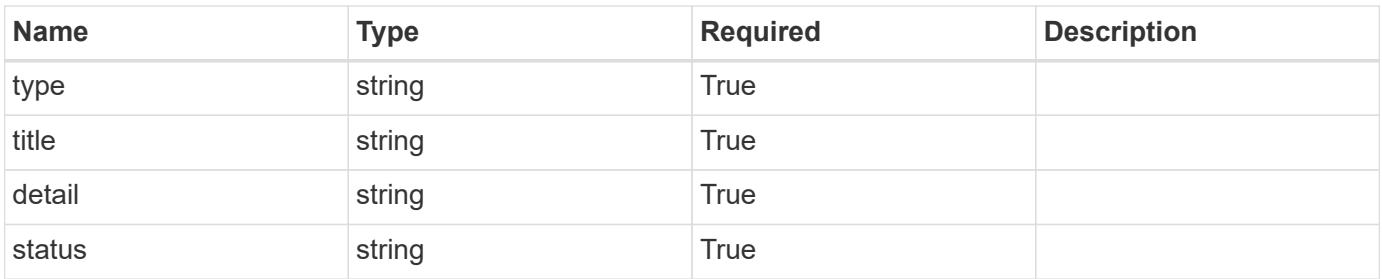

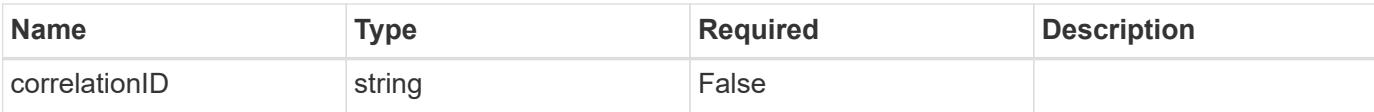

```
{
   "type": "https://astra.netapp.io/problems/3",
   "title": "Missing bearer token",
   "detail": "The request is missing the required bearer token.",
    "status": "401"
}
```
#### **Response**

```
Status: 400, Bad request
```
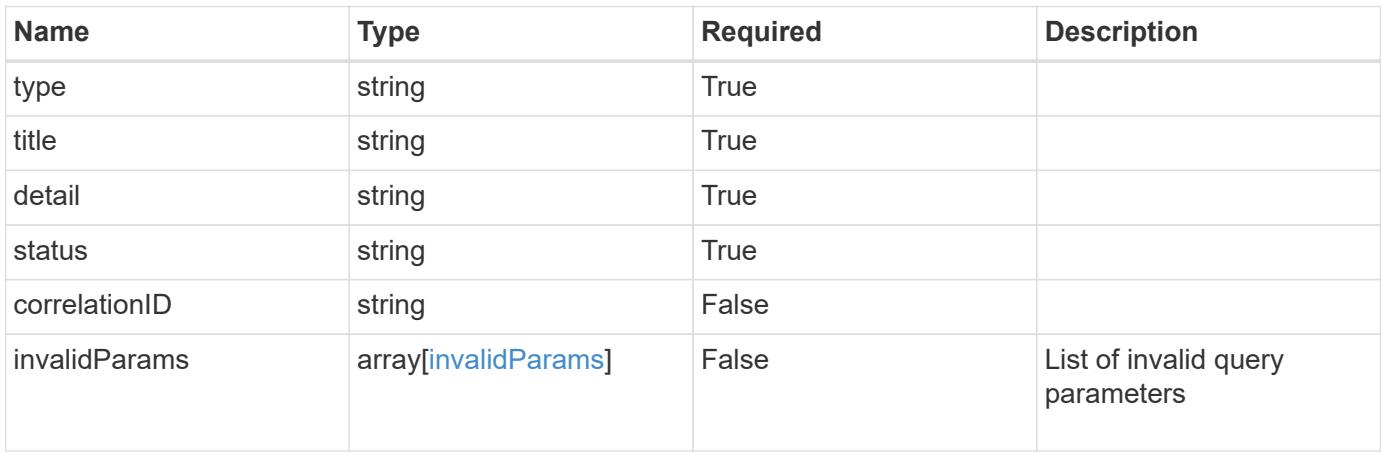

#### **Example response**

```
{
   "type": "https://astra.netapp.io/problems/5",
   "title": "Invalid query parameters",
   "detail": "The supplied query parameters are invalid.",
   "status": "400"
}
```
#### **Response**

Status: 403, Forbidden

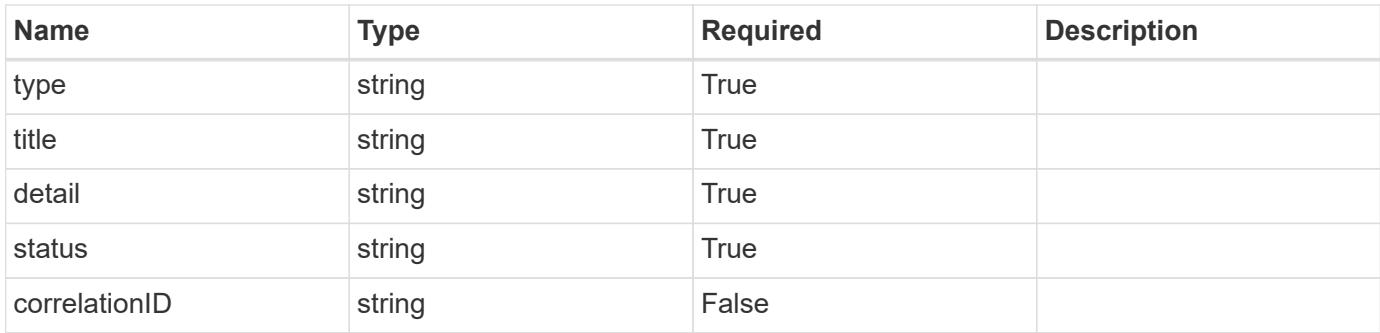

```
{
    "type": "https://astra.netapp.io/problems/11",
   "title": "Operation not permitted",
   "detail": "The requested operation isn't permitted.",
   "status": "403"
}
```
# **Error**

Status: 404, Not found

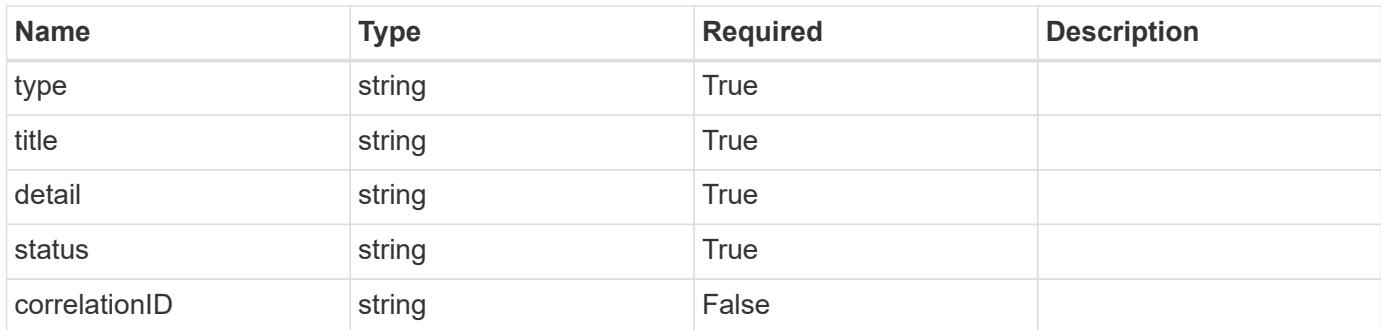

# **Example error response**

```
{
   "type": "https://astra.netapp.io/problems/1",
   "title": "Resource not found",
    "detail": "The resource specified in the request URI wasn't found.",
   "status": "404"
}
```
# **Definitions**

# **See Definitions**

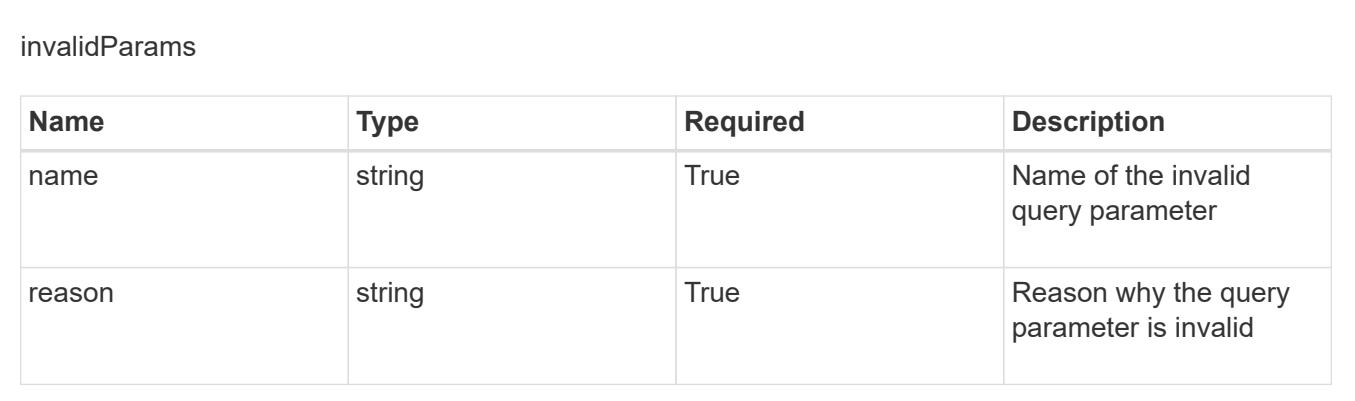

# **Schedule**

# **Schedule overview**

The Schedule API allows various scheduled data protection operations to be defined.

# **Create a new schedule for an app**

POST /accounts/{account\_id}/k8s/v1/apps/{app\_id}/schedules

Indicates desired values for the Schedule API resource to be created.

# **Parameters**

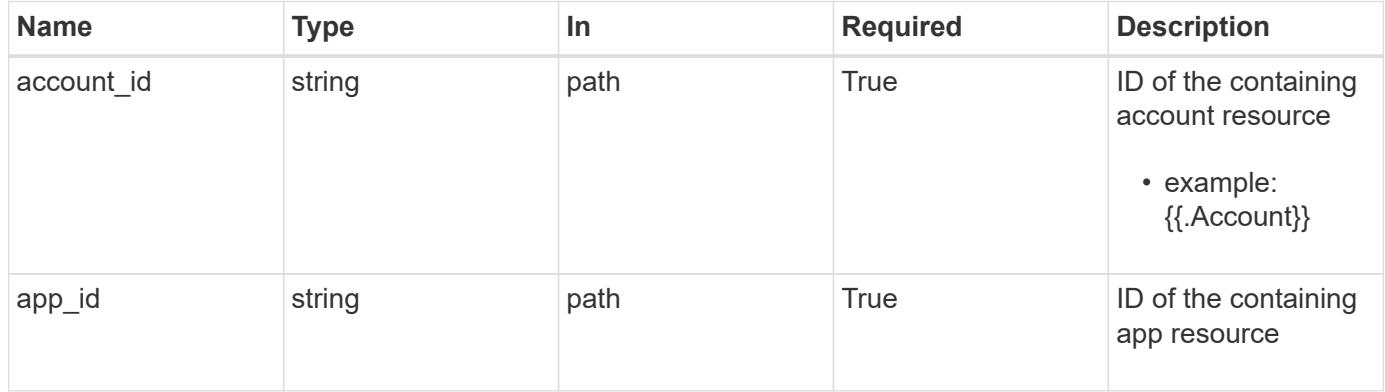

# **Request Body**

Indicates desired values for the Schedule API resource to be created.

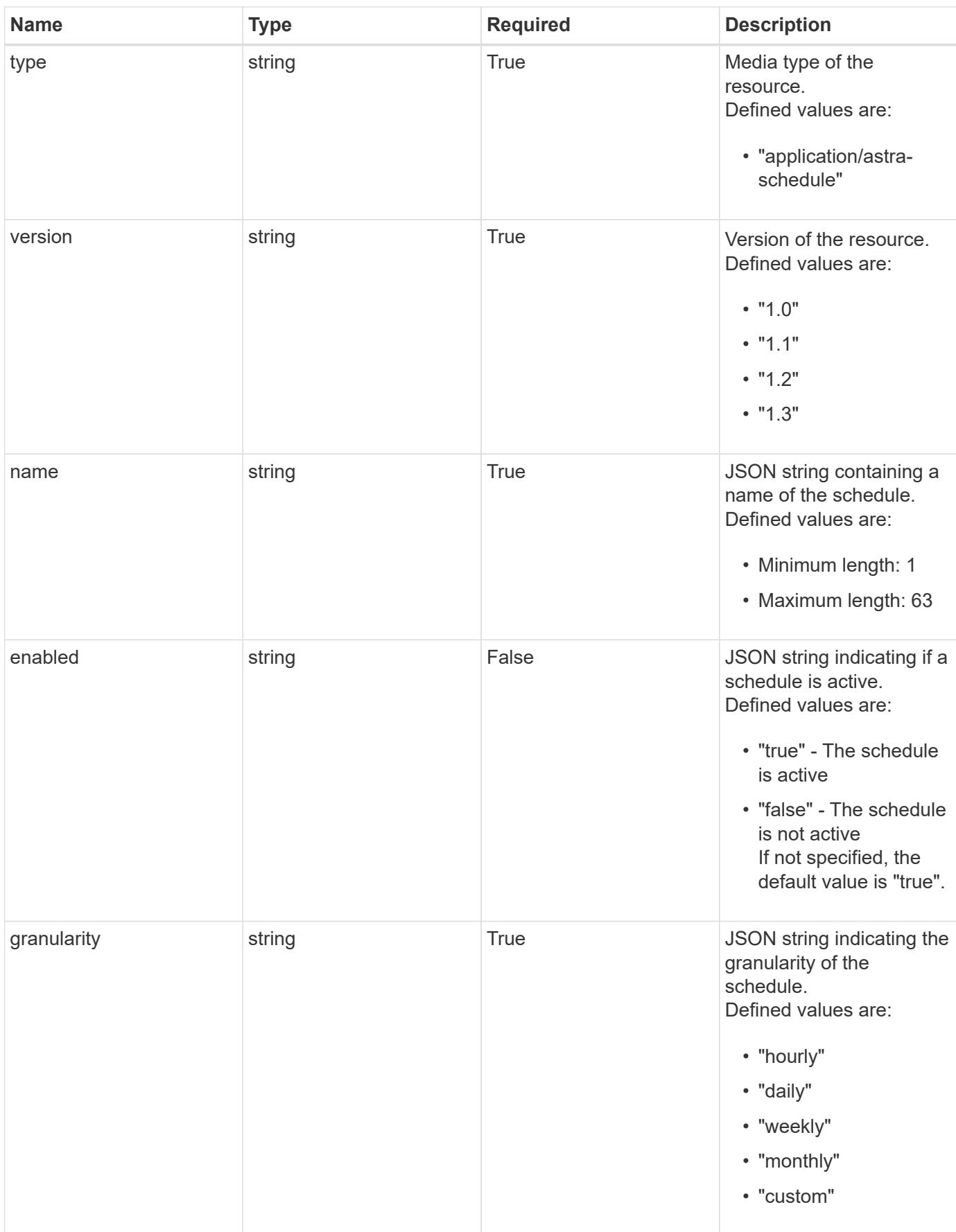

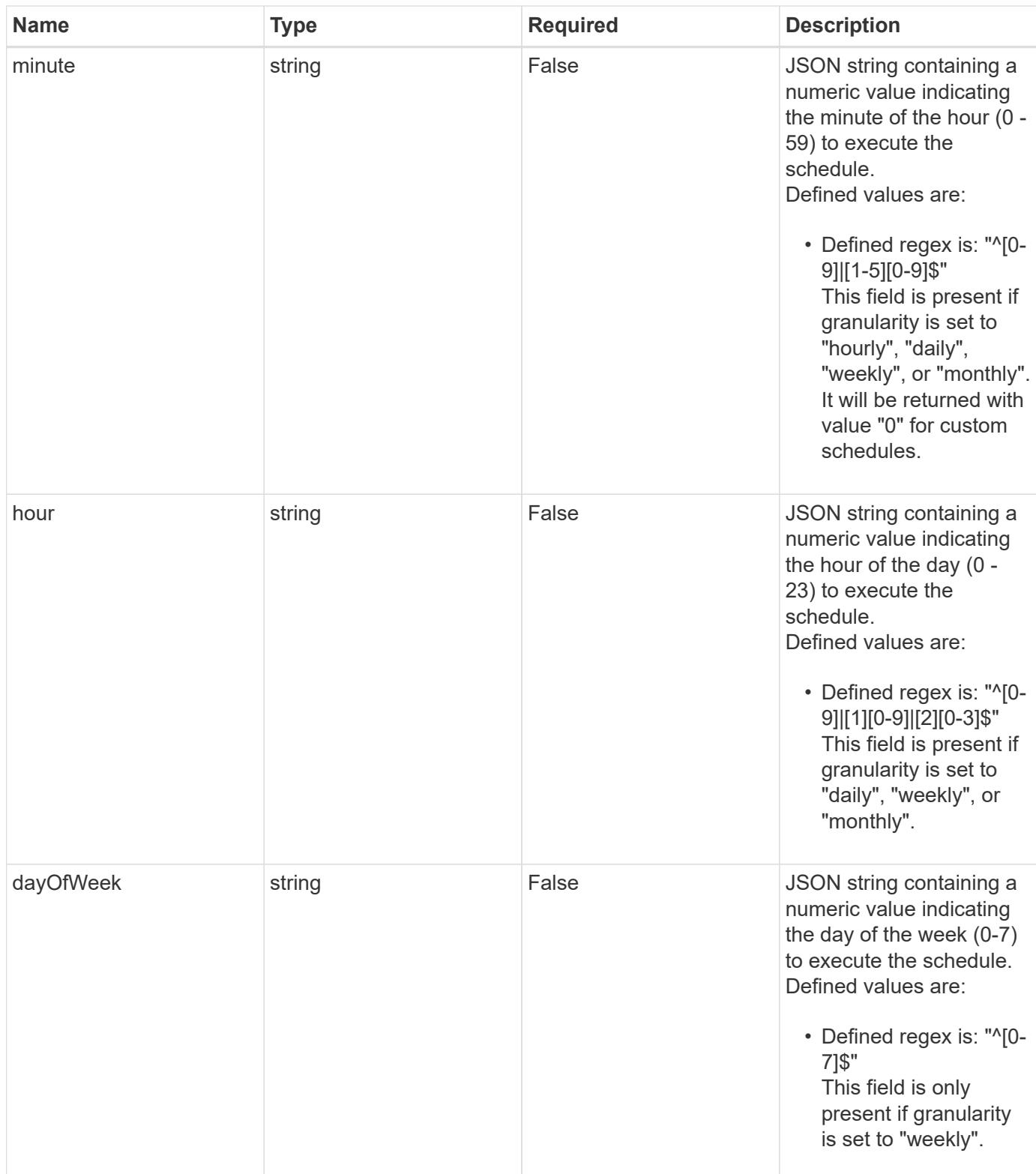

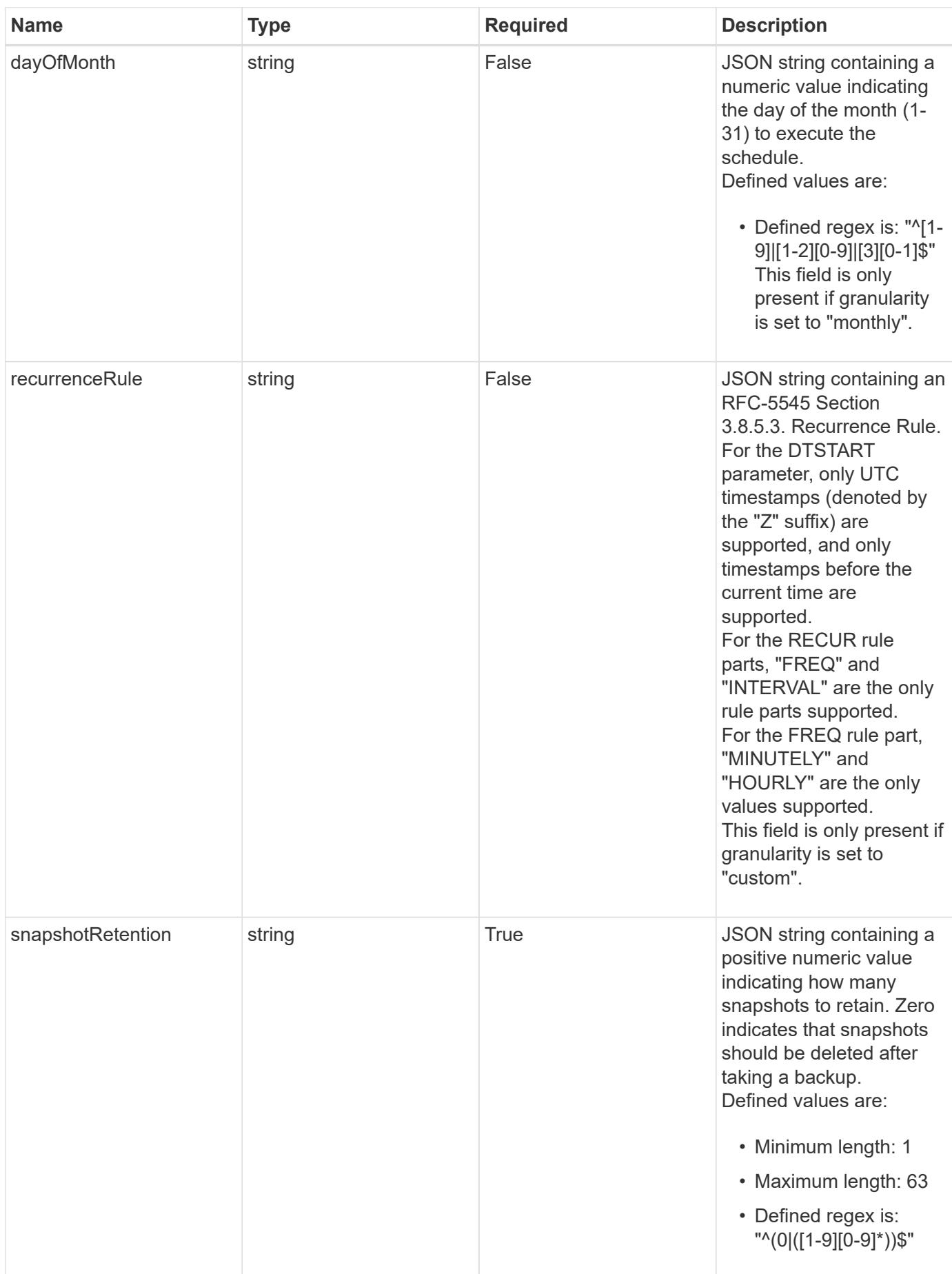

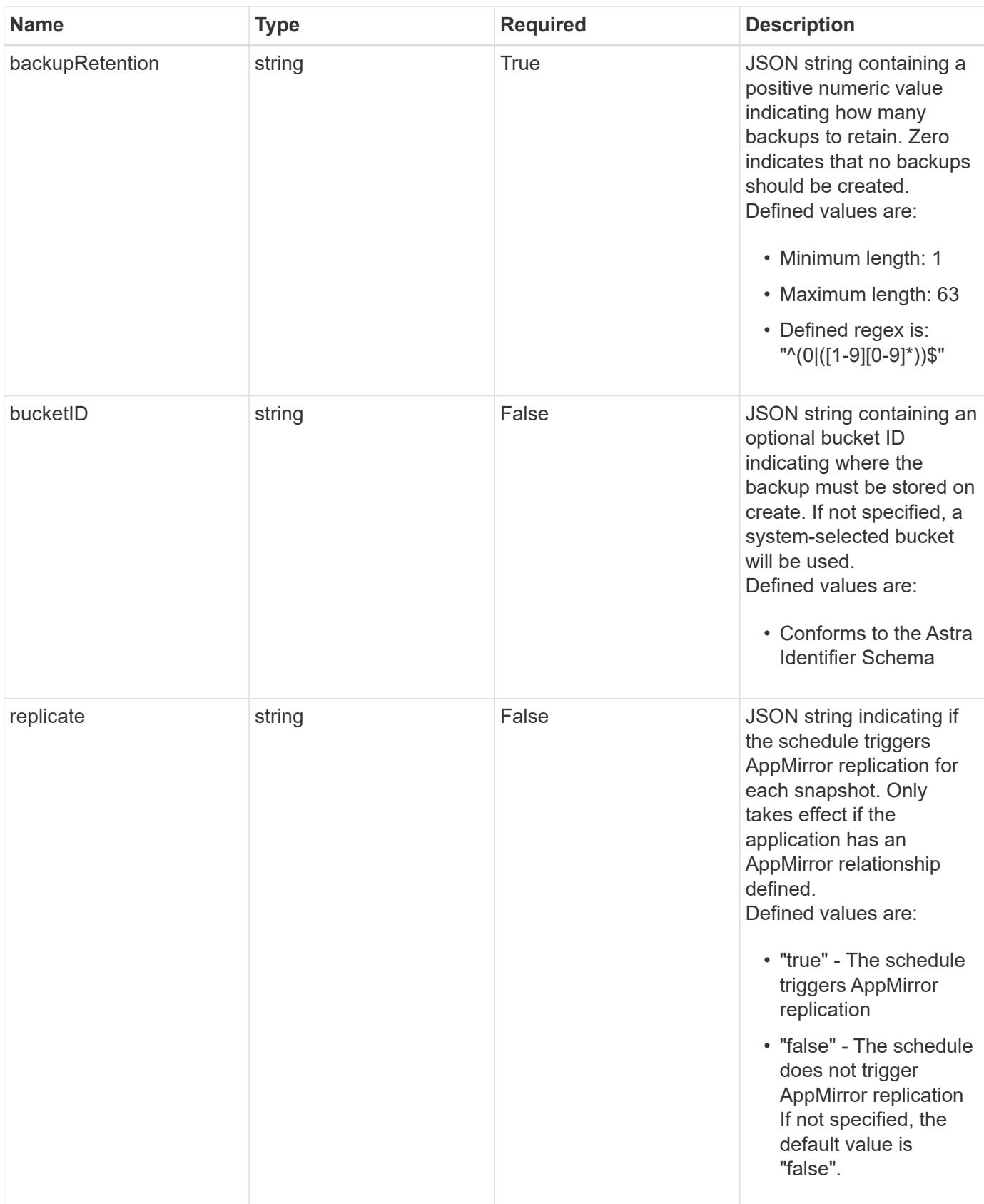

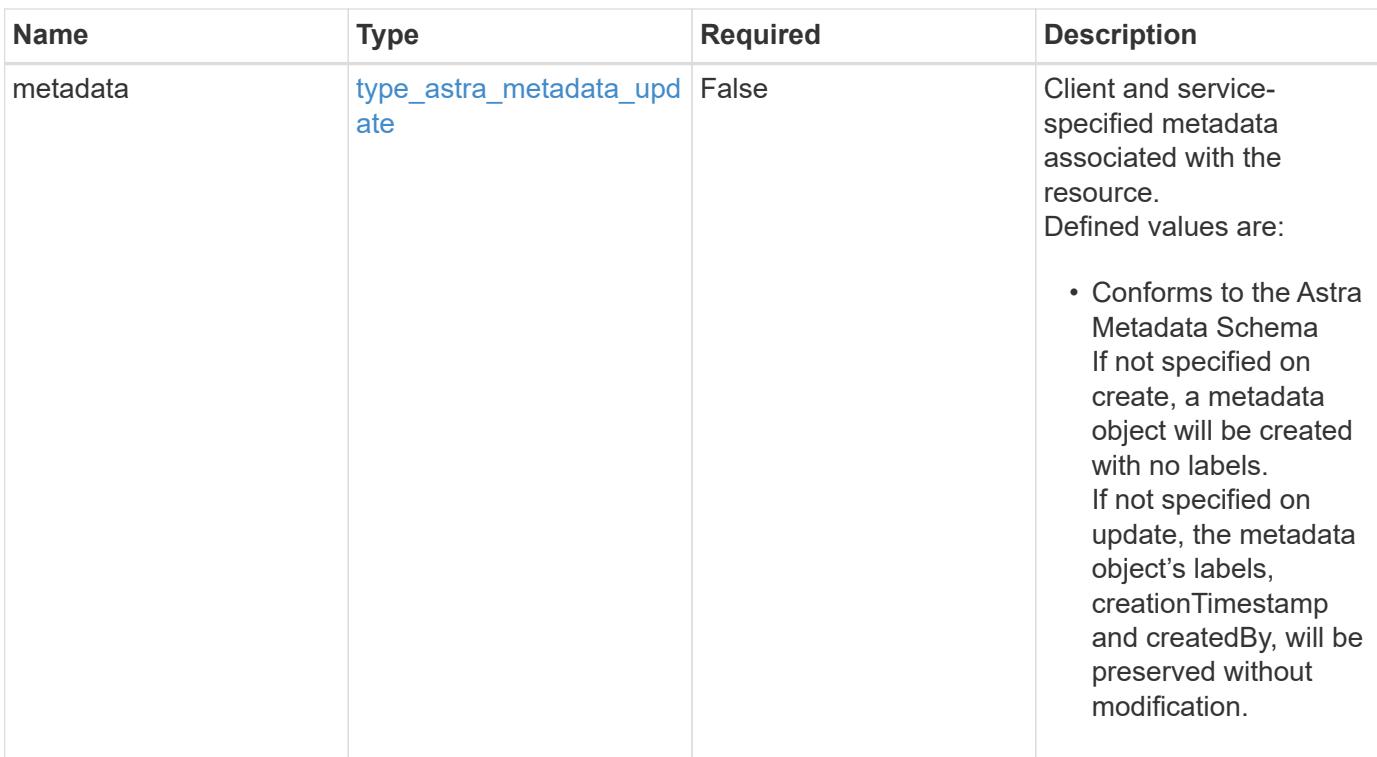

#### **Example request**

```
{
   "type": "application/astra-schedule",
   "version": "1.3",
   "name": "Backup Schedule",
   "enabled": "true",
   "granularity": "monthly",
   "minute": "0",
 "hour": "0",
   "dayOfMonth": "1",
   "snapshotRetention": "12",
    "backupRetention": "12"
}
```
#### **Response**

Status: 201, Returns the newly created schedule resource in the JSON response body.

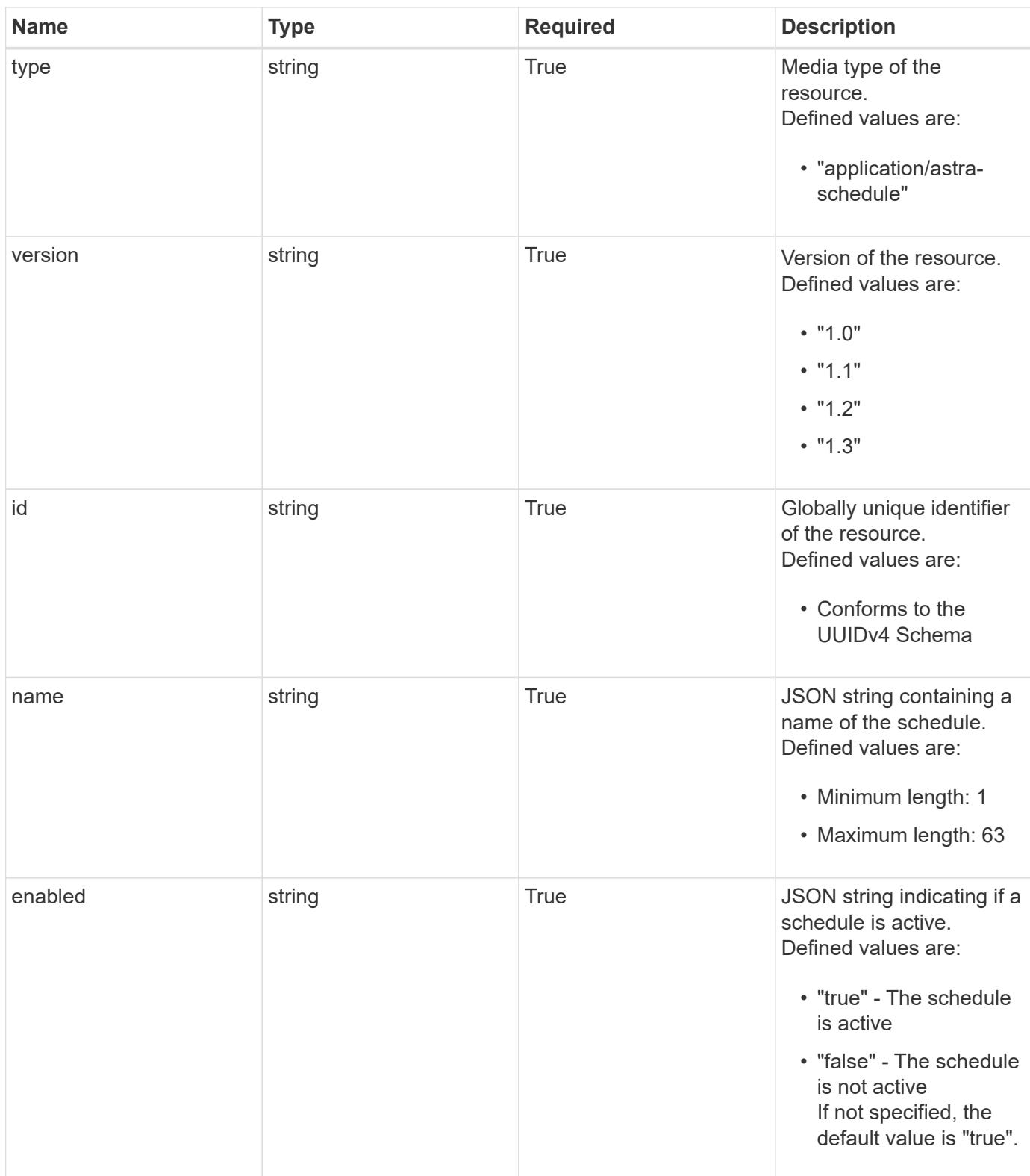
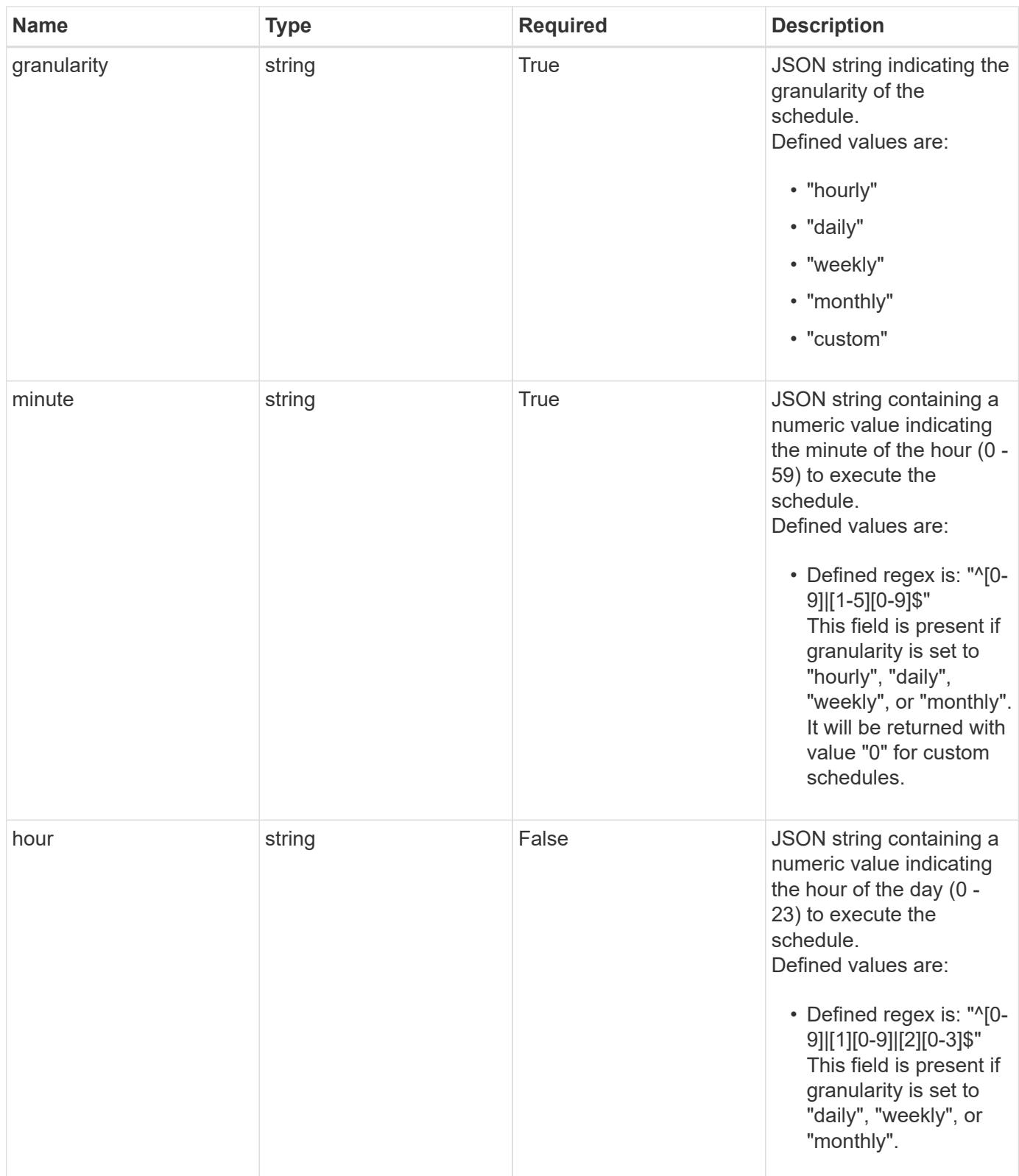

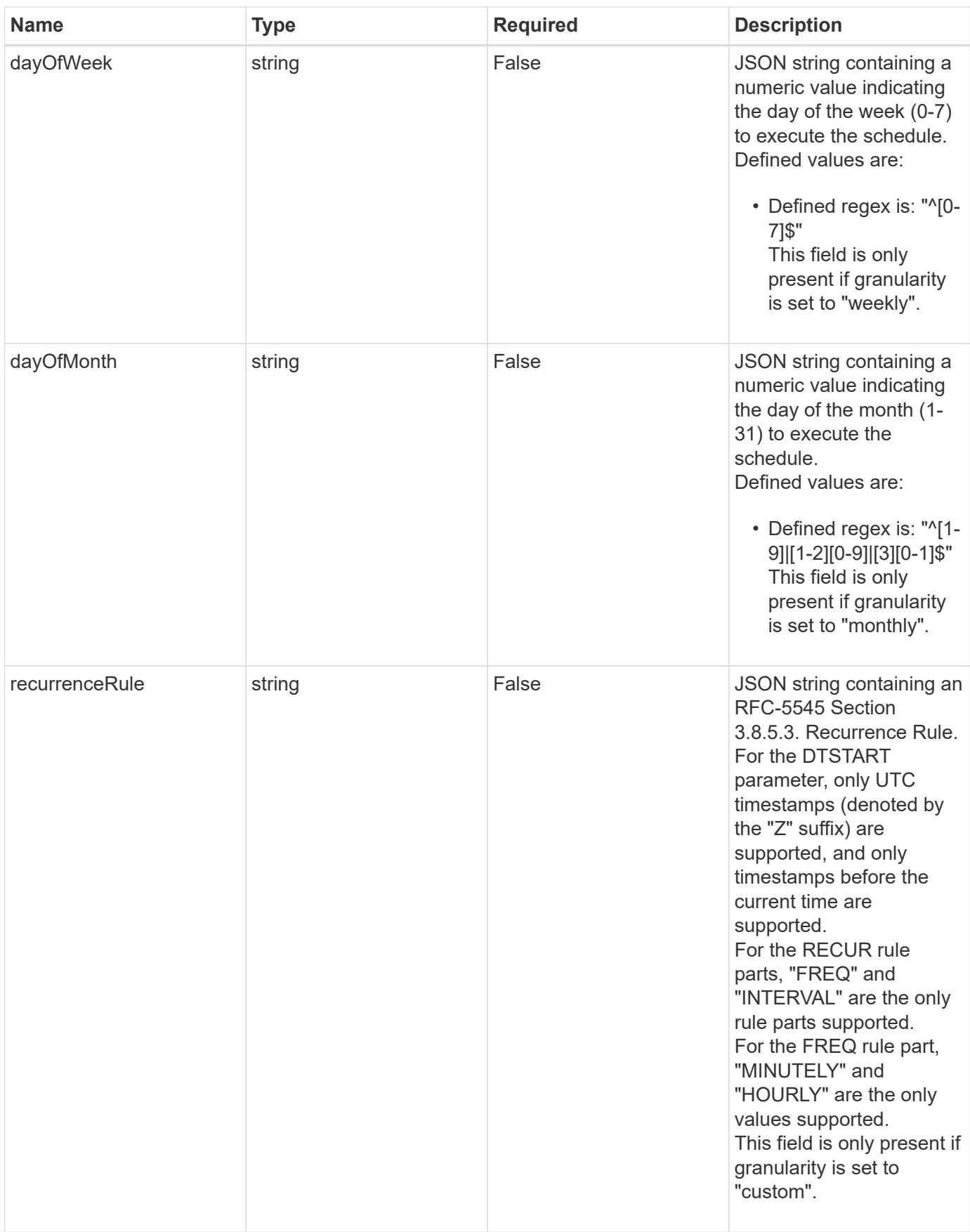

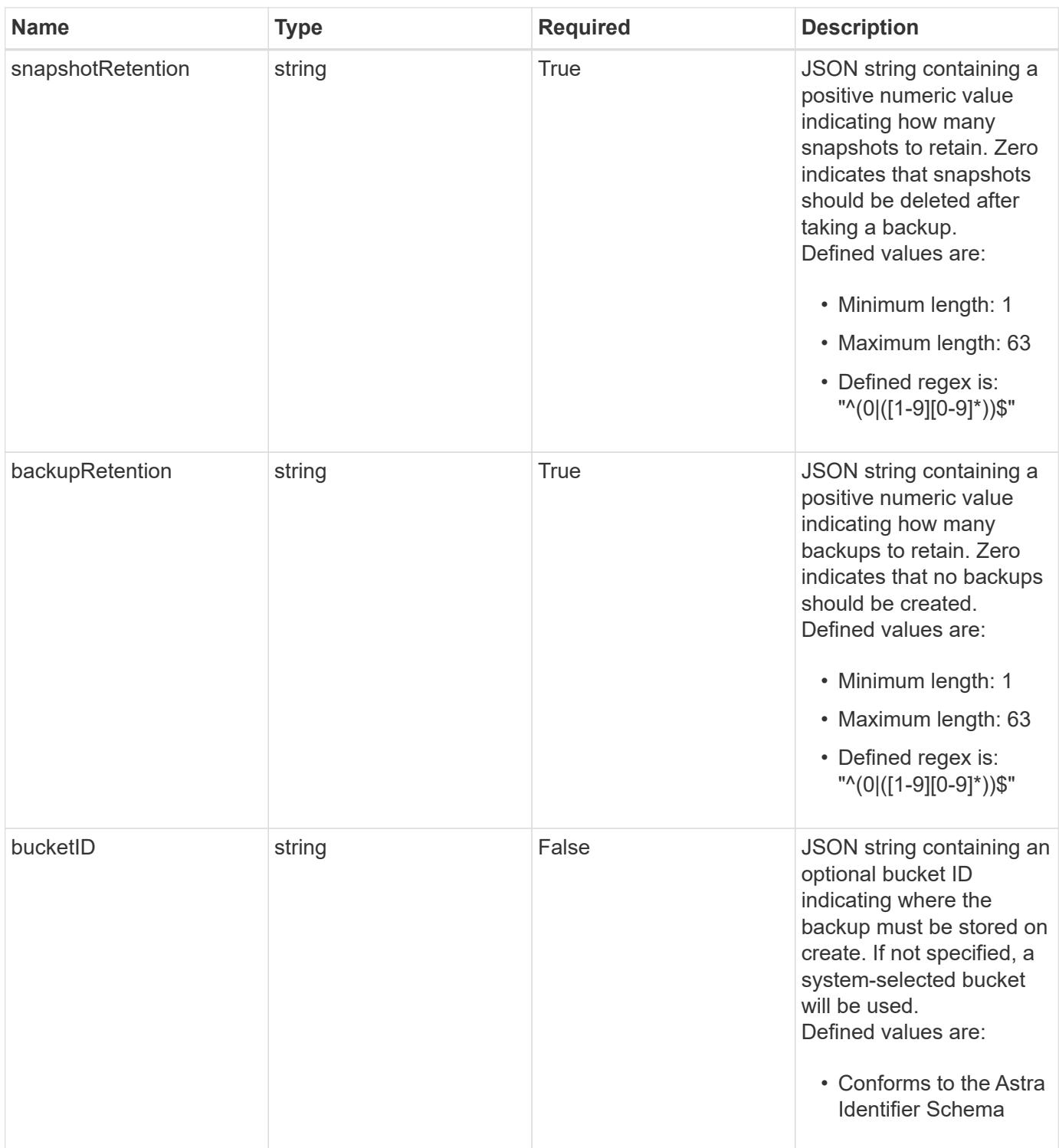

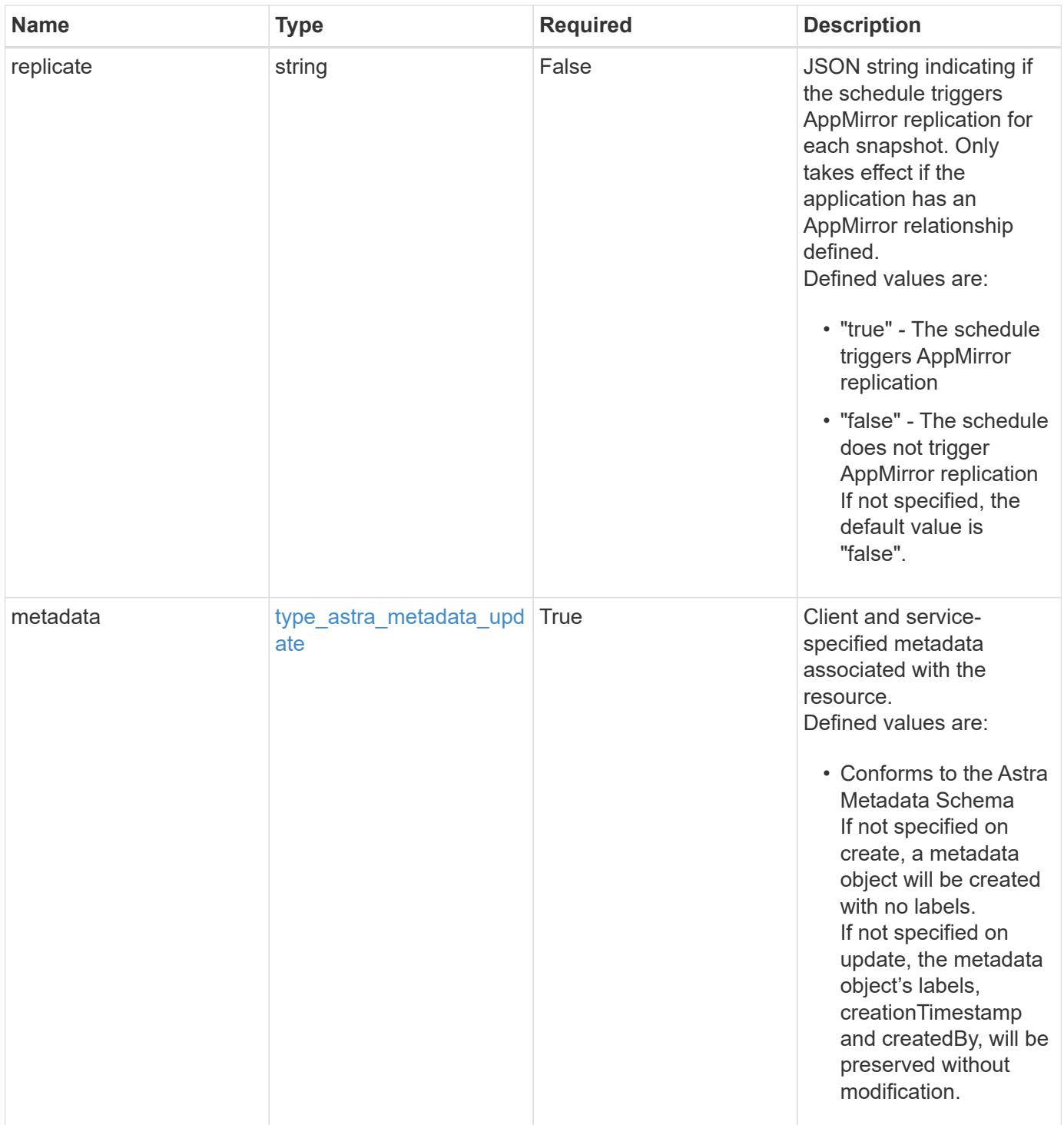

```
Example response
```

```
{
   "type": "application/astra-schedule",
   "version": "1.3",
    "id": "49cbc480-5f7d-51e2-8f30-52b9a83a03b1",
    "name": "Backup Schedule",
    "enabled": "true",
    "granularity": "monthly",
 "minute": "0",
  "hour": "0",
    "dayOfMonth": "1",
    "snapshotRetention": "12",
    "backupRetention": "12",
    "metadata": {
      "labels": [],
      "creationTimestamp": "2022-10-06T20:58:16.305662Z",
      "modificationTimestamp": "2022-10-06T20:58:16.305662Z",
      "createdBy": "8f84cf09-8036-51e4-b579-bd30cb07b269"
    }
}
```

```
Status: 401, Unauthorized
```
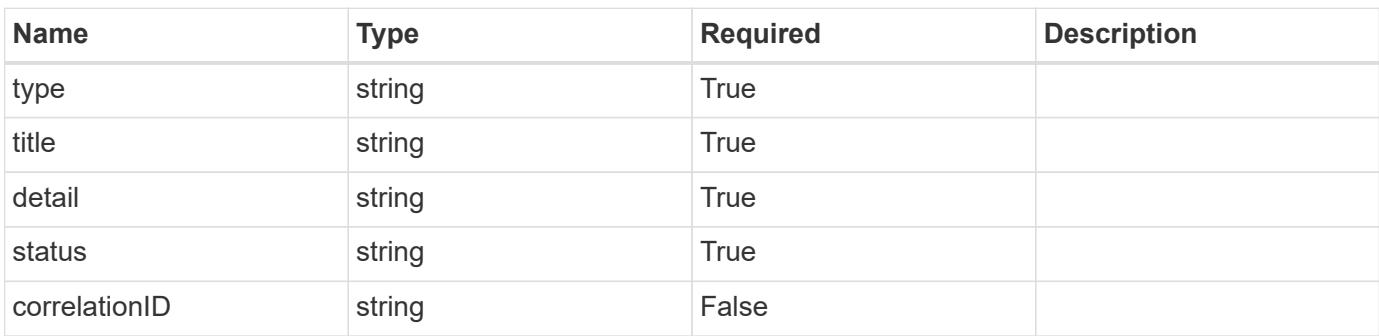

```
{
   "type": "https://astra.netapp.io/problems/3",
   "title": "Missing bearer token",
   "detail": "The request is missing the required bearer token.",
    "status": "401"
}
```

```
Status: 400, Bad request
```
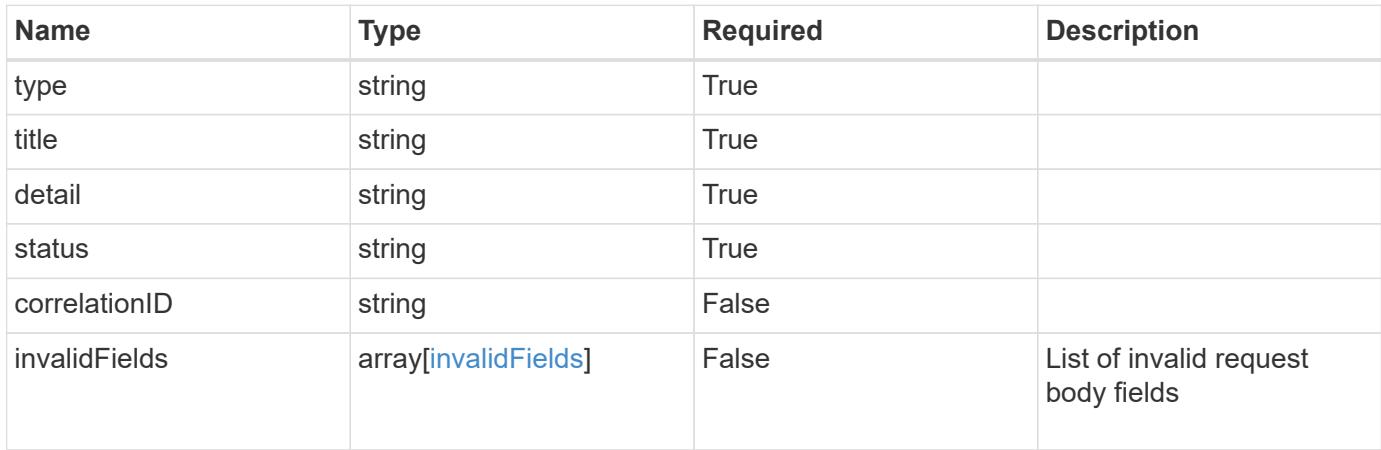

#### **Example response**

```
{
    "type": "https://astra.netapp.io/problems/5",
    "title": "Invalid query parameters",
    "detail": "The supplied query parameters are invalid.",
    "status": "400"
}
```

```
Status: 409, Conflict
```
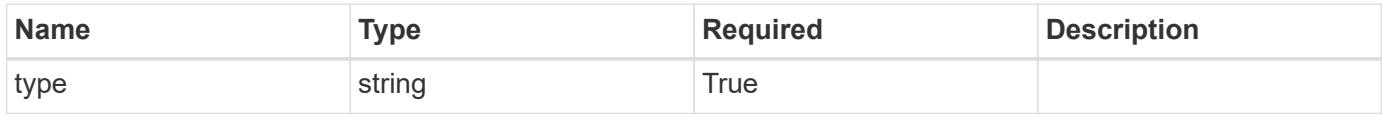

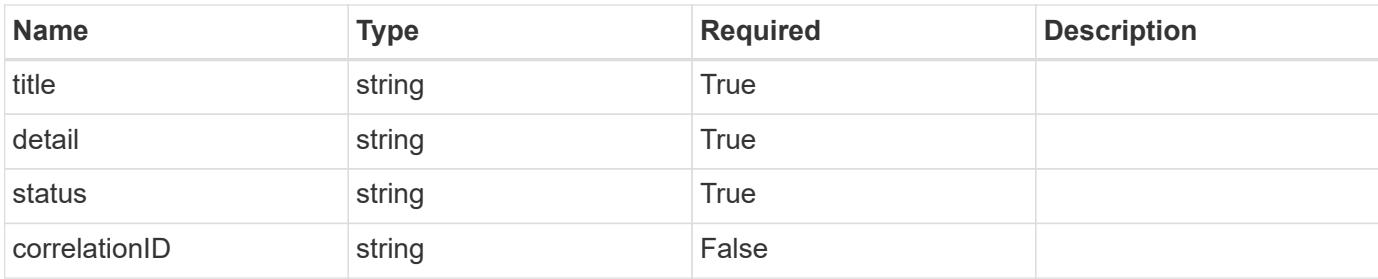

```
{
    "type": "https://astra.netapp.io/problems/10",
    "title": "JSON resource conflict",
    "detail": "The request body JSON contains a field that conflicts with
an idempotent value.",
   "status": "409"
}
```
## **Response**

Status: 403, Forbidden

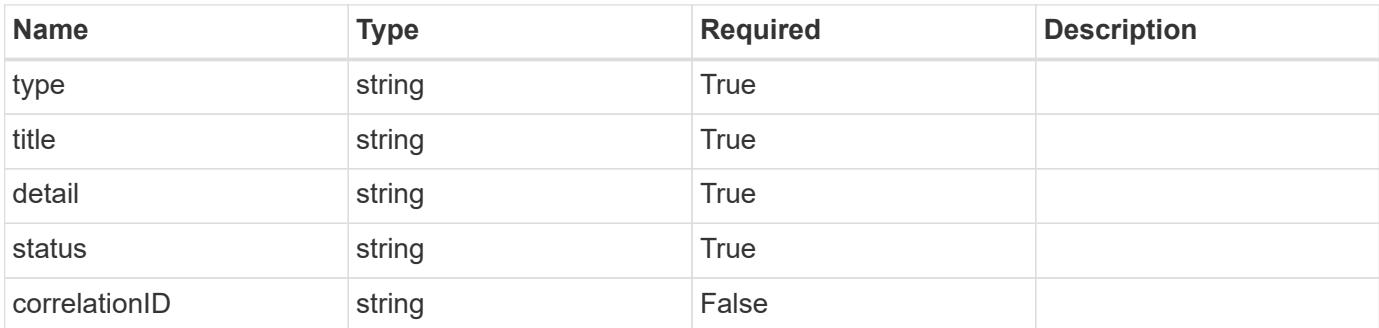

#### **Example response**

```
{
   "type": "https://astra.netapp.io/problems/11",
   "title": "Operation not permitted",
    "detail": "The requested operation isn't permitted.",
    "status": "403"
}
```
Status: 404, Not found

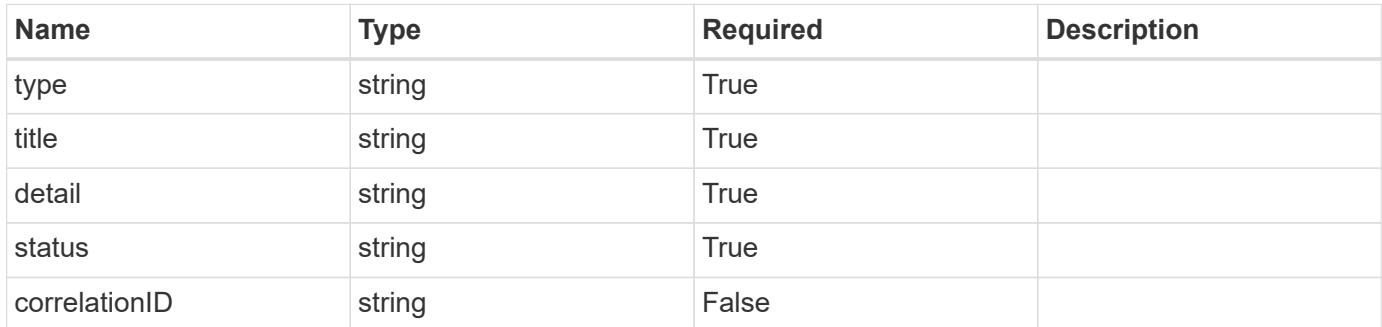

#### **Example error response**

```
{
   "type": "https://astra.netapp.io/problems/2",
   "title": "Collection not found",
    "detail": "The collection specified in the request URI wasn't
found.",
   "status": "404"
}
```
#### **Definitions**

#### **See Definitions**

type\_astra\_label

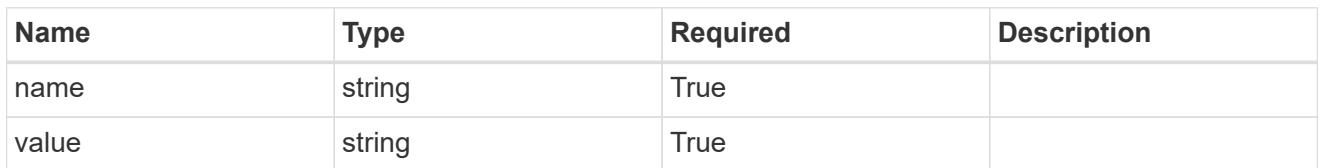

type\_astra\_metadata\_update

Client and service-specified metadata associated with the resource. Defined values are:

• Conforms to the Astra Metadata Schema If not specified on create, a metadata object will be created with no labels. If not specified on update, the metadata object's labels, creationTimestamp and createdBy, will be preserved without modification.

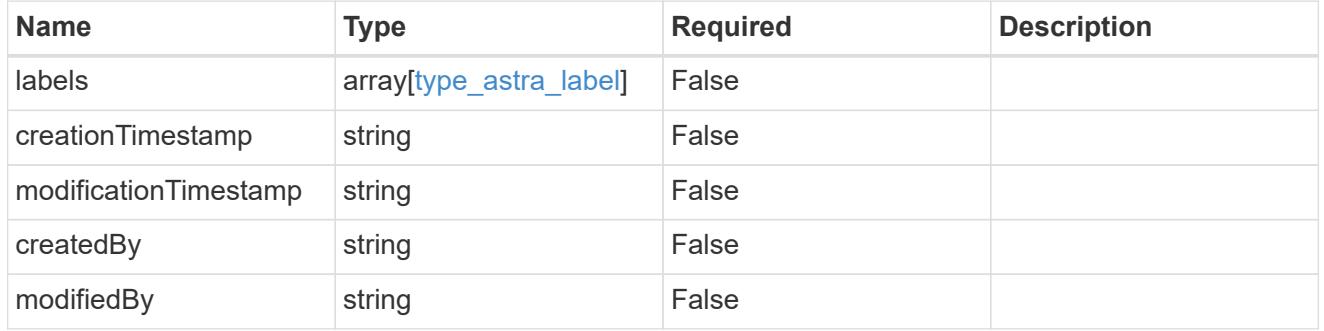

#### invalidParams

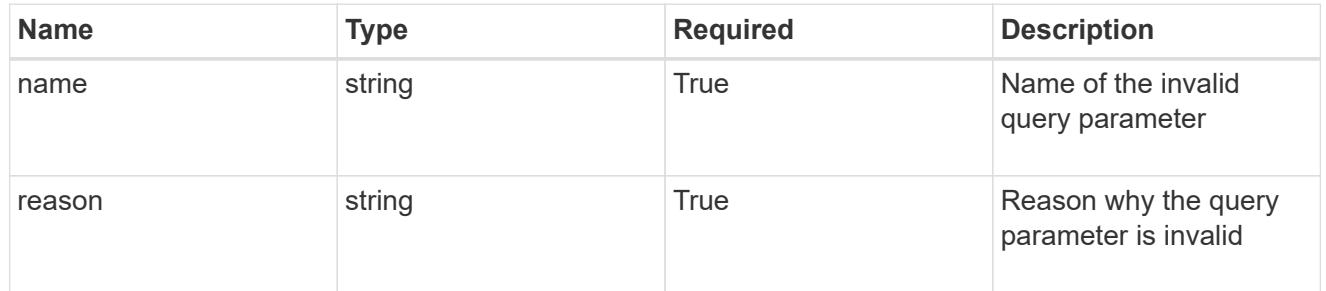

#### invalidFields

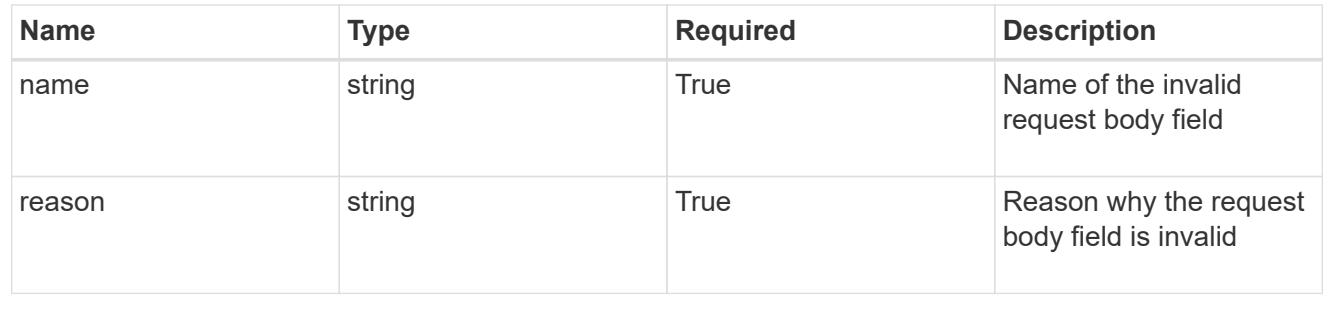

# **List the schedules for an app**

GET /accounts/{account\_id}/k8s/v1/apps/{app\_id}/schedules

Returns a JSON array of all matching resources in the collection. If individual fields are specified in the request, the items JSON array will contain the fields requested for each matching resource in the order specified.

## **Parameters**

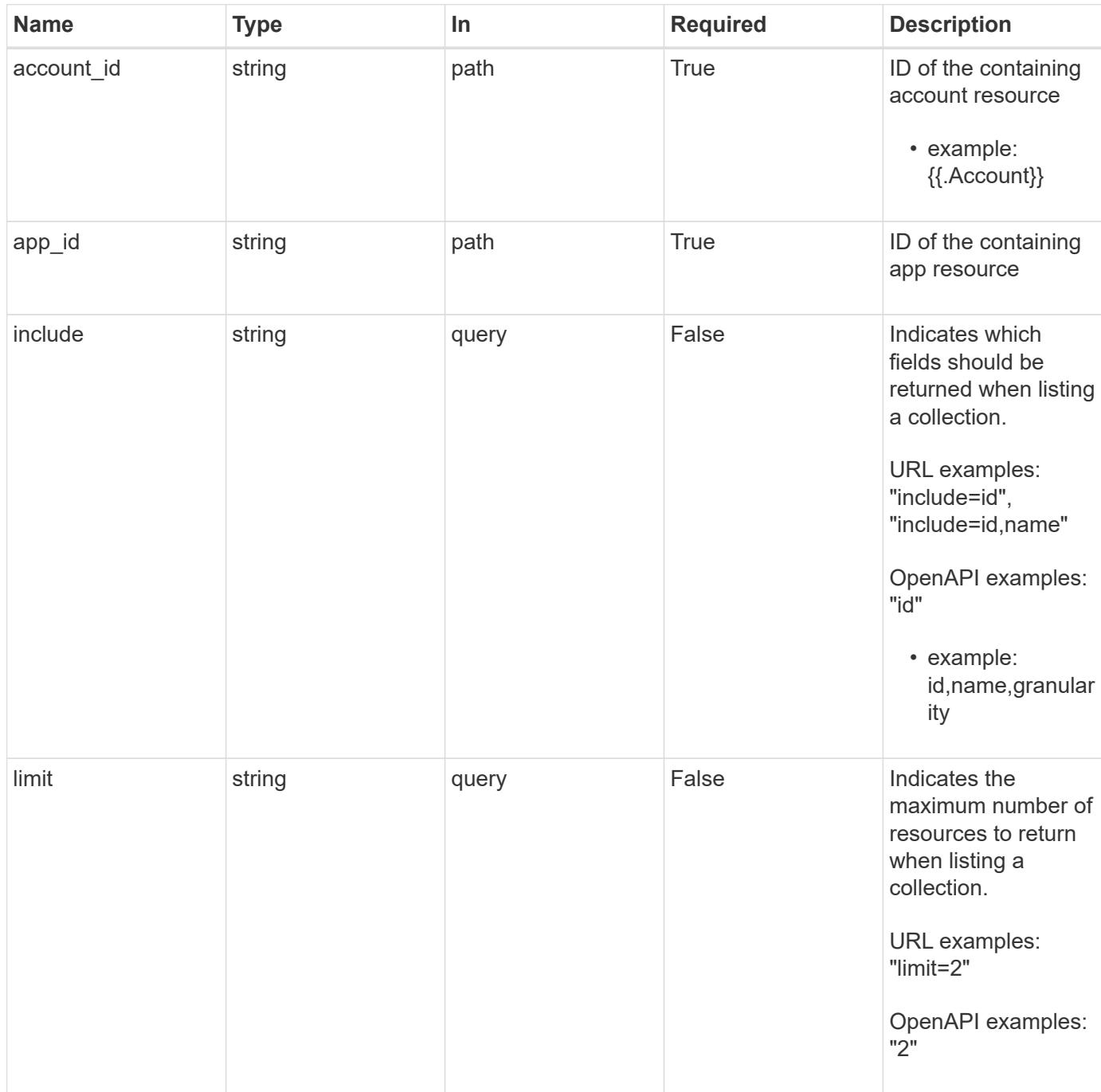

Status: 200, Returns a JSON array of all matching resources in the collection. If individual fields are specified in the request, the items JSON array will contain the fields requested for each matching resource in the order specified.

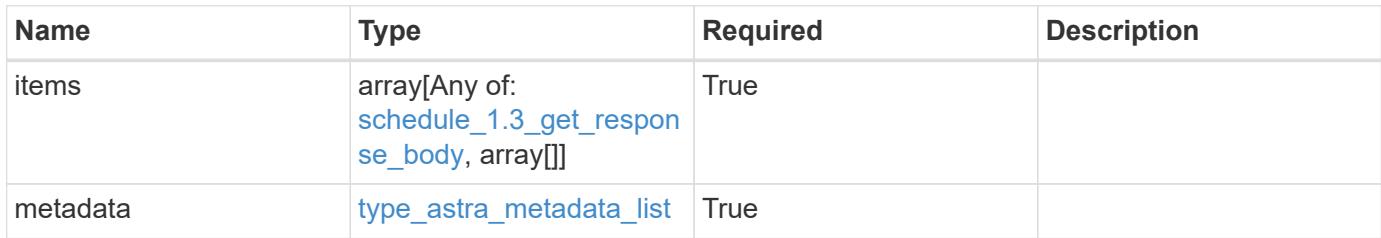

**Example response**

```
{
    "type": "application/astra-schedules",
    "version": "1.3",
    "items": [
    \lceil  "0d6d20d6-8b7c-498a-b57b-5734210c209a",
        "Backup Schedule",
        "monthly"
      ]
  \left| \right|,
    "metadata": {
      "labels": [],
      "creationTimestamp": "2022-10-06T20:58:16.305662Z",
      "modificationTimestamp": "2022-10-06T20:58:16.305662Z",
      "createdBy": "8f84cf09-8036-51e4-b579-bd30cb07b269"
   }
}
```
## **Response**

Status: 401, Unauthorized

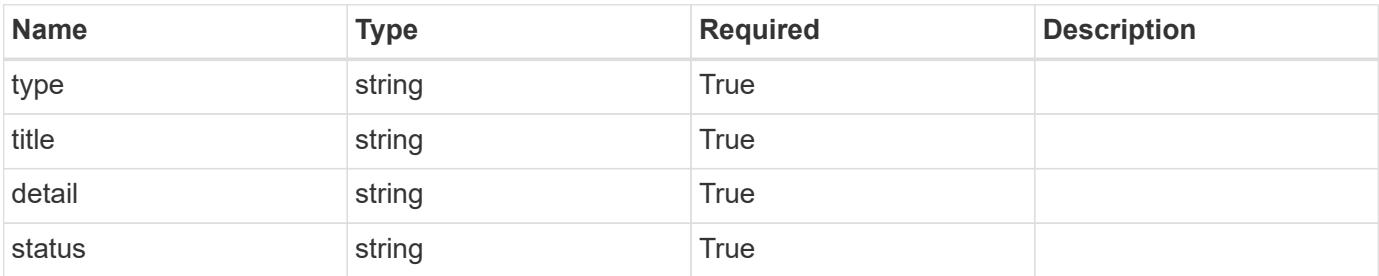

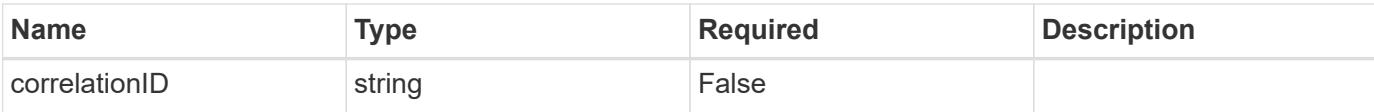

```
{
   "type": "https://astra.netapp.io/problems/3",
   "title": "Missing bearer token",
   "detail": "The request is missing the required bearer token.",
    "status": "401"
}
```
#### **Response**

```
Status: 400, Bad request
```
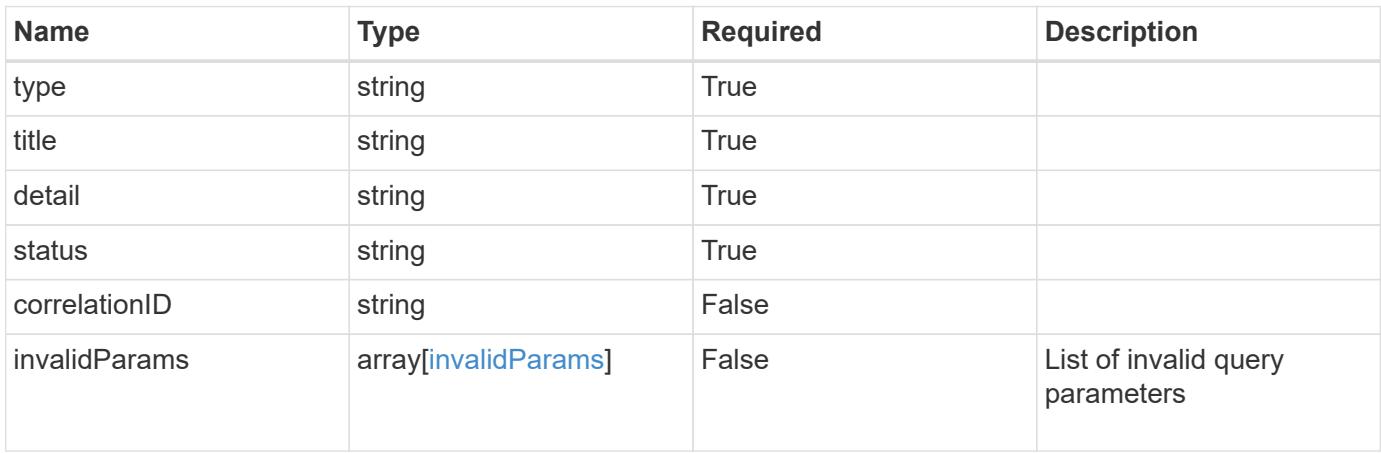

#### **Example response**

```
{
   "type": "https://astra.netapp.io/problems/5",
   "title": "Invalid query parameters",
   "detail": "The supplied query parameters are invalid.",
   "status": "400"
}
```
#### **Response**

Status: 403, Forbidden

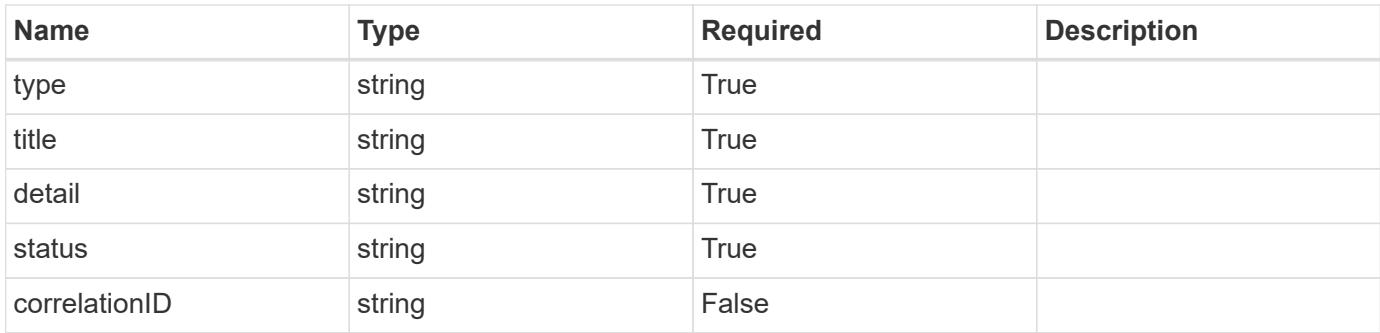

```
{
    "type": "https://astra.netapp.io/problems/11",
   "title": "Operation not permitted",
   "detail": "The requested operation isn't permitted.",
   "status": "403"
}
```
## **Error**

Status: 404, Not found

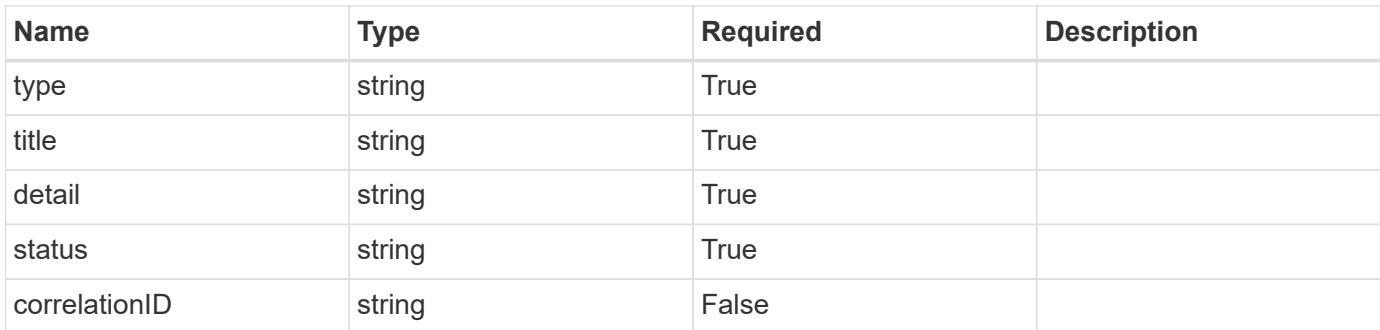

## **Example error response**

```
{
   "type": "https://astra.netapp.io/problems/2",
   "title": "Collection not found",
    "detail": "The collection specified in the request URI wasn't
found.",
   "status": "404"
}
```
### **Definitions**

#### **See Definitions**

type\_astra\_label

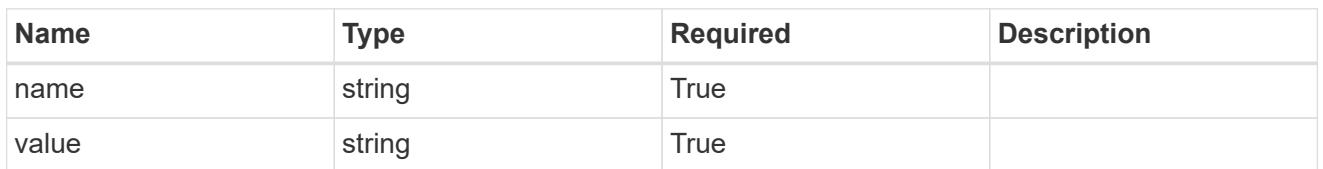

type\_astra\_metadata\_update

Client and service-specified metadata associated with the resource. Defined values are:

• Conforms to the Astra Metadata Schema If not specified on create, a metadata object will be created with no labels. If not specified on update, the metadata object's labels, creationTimestamp and createdBy, will be preserved without modification.

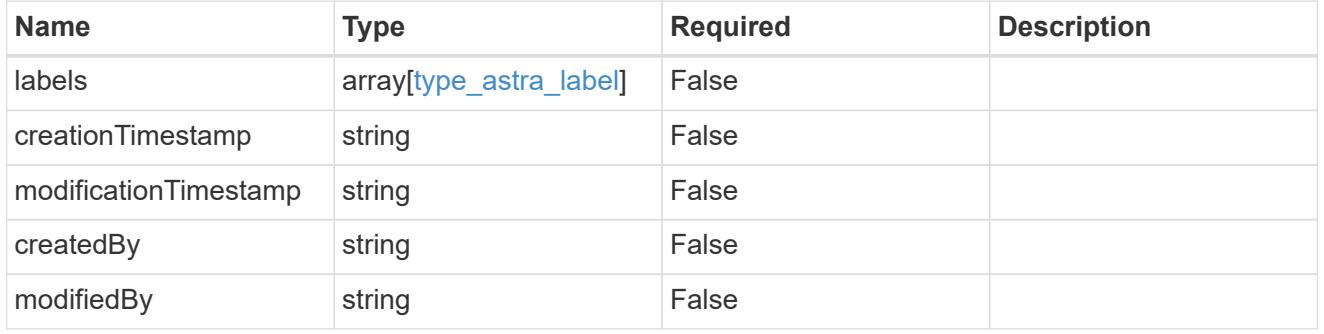

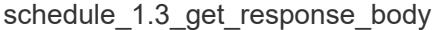

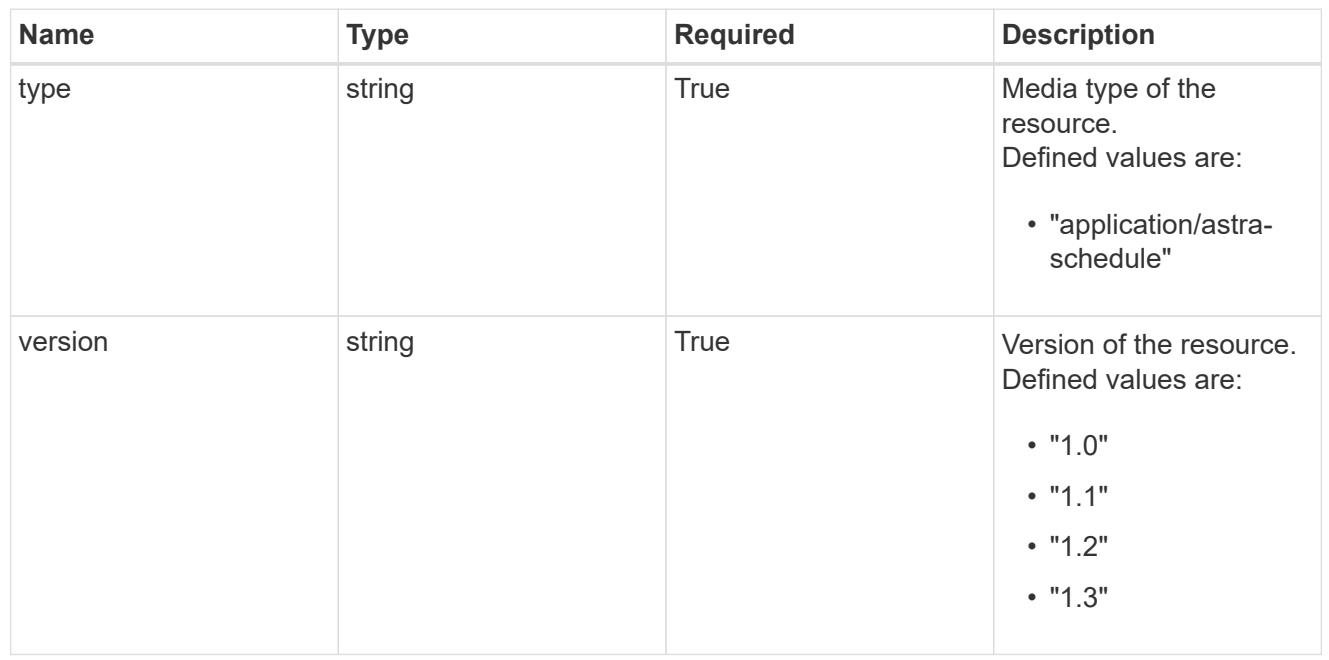

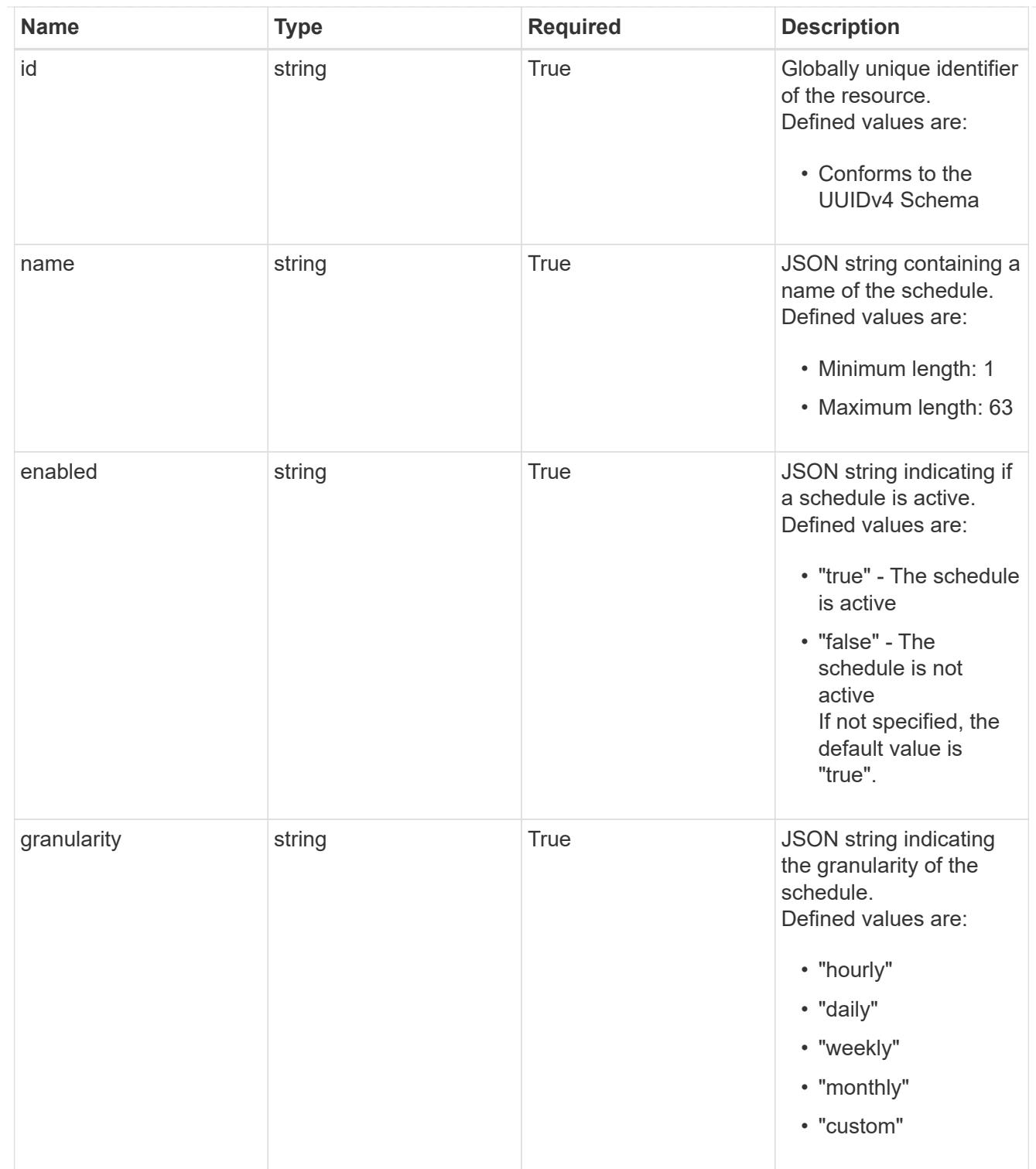

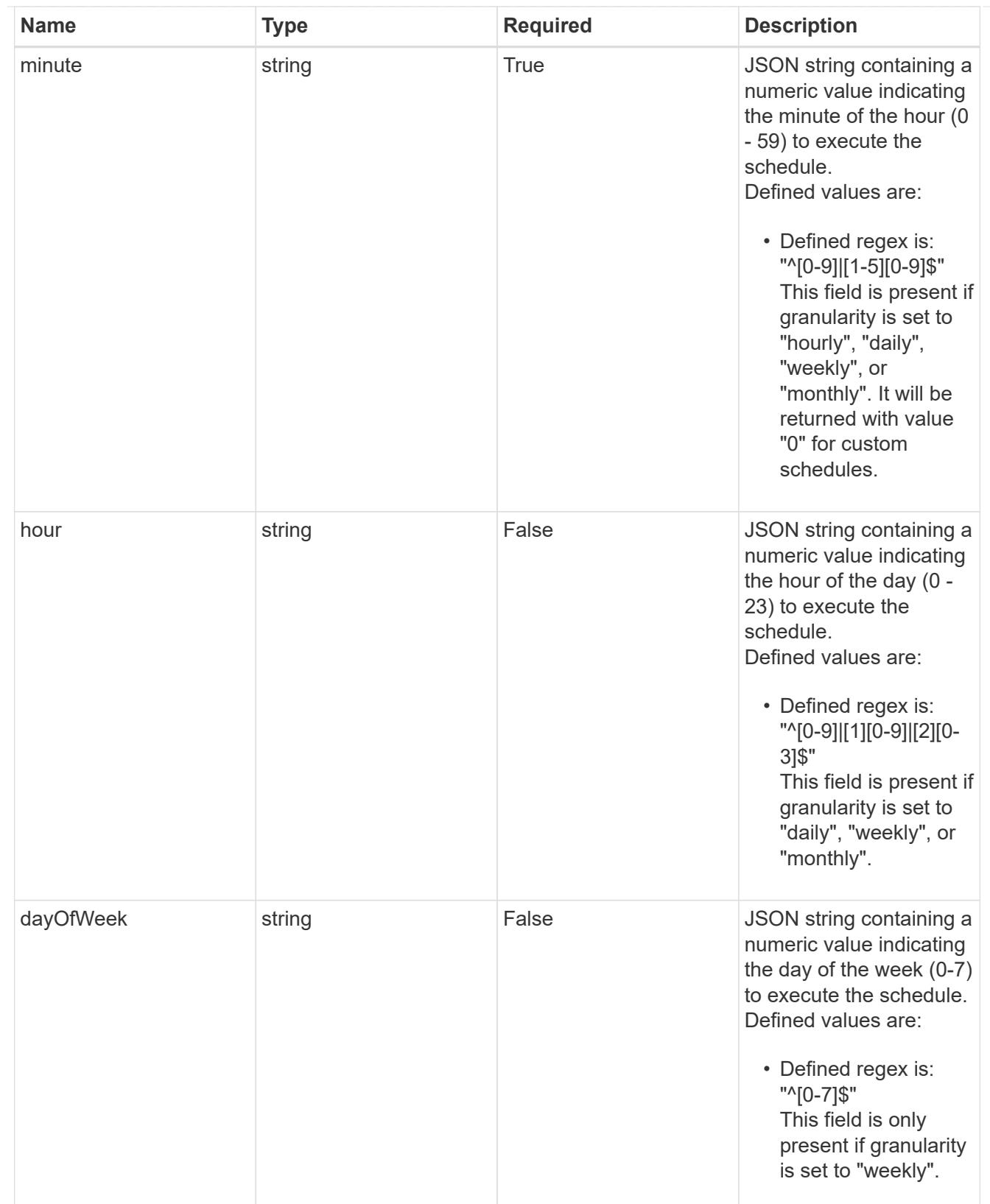

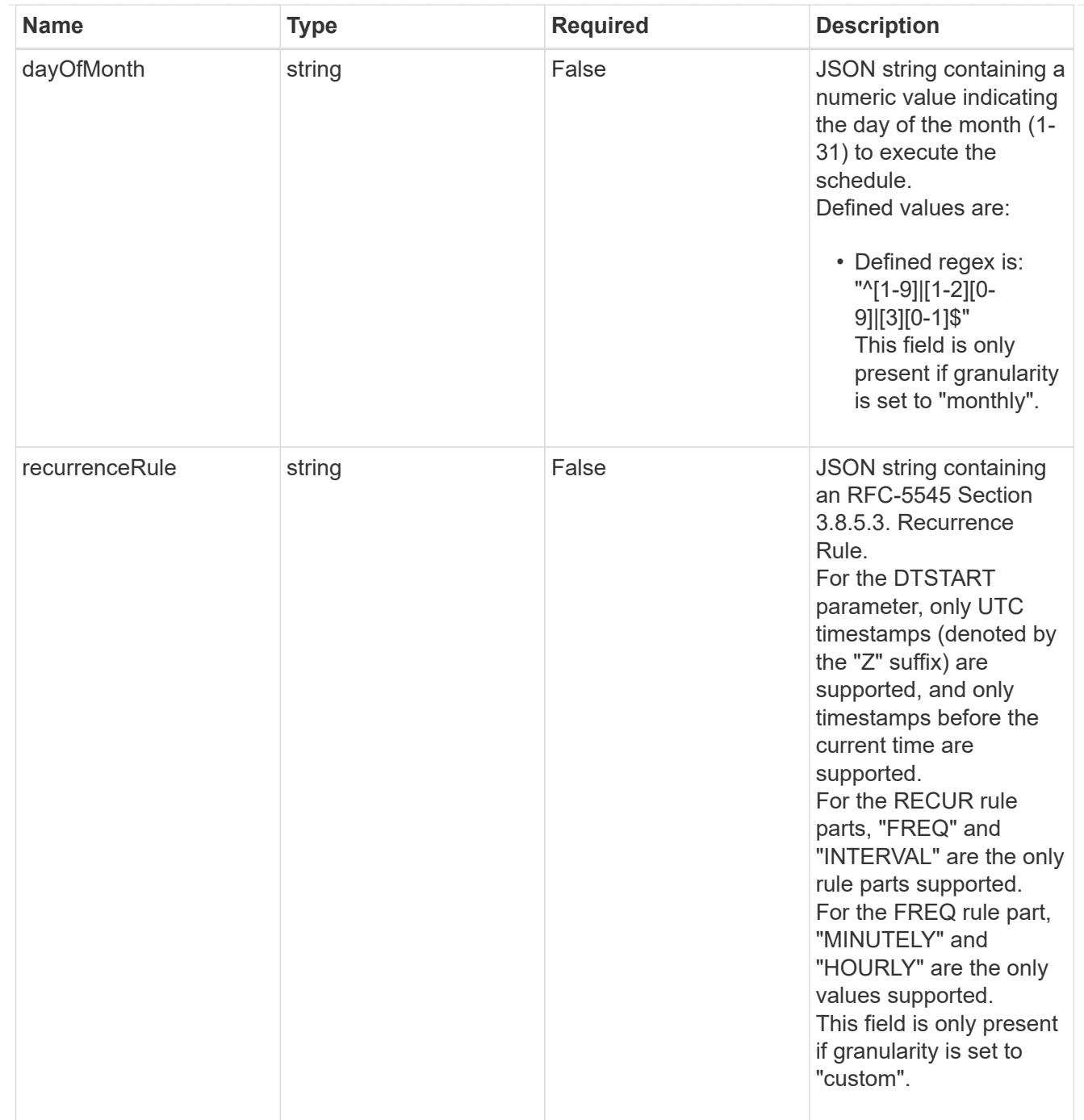

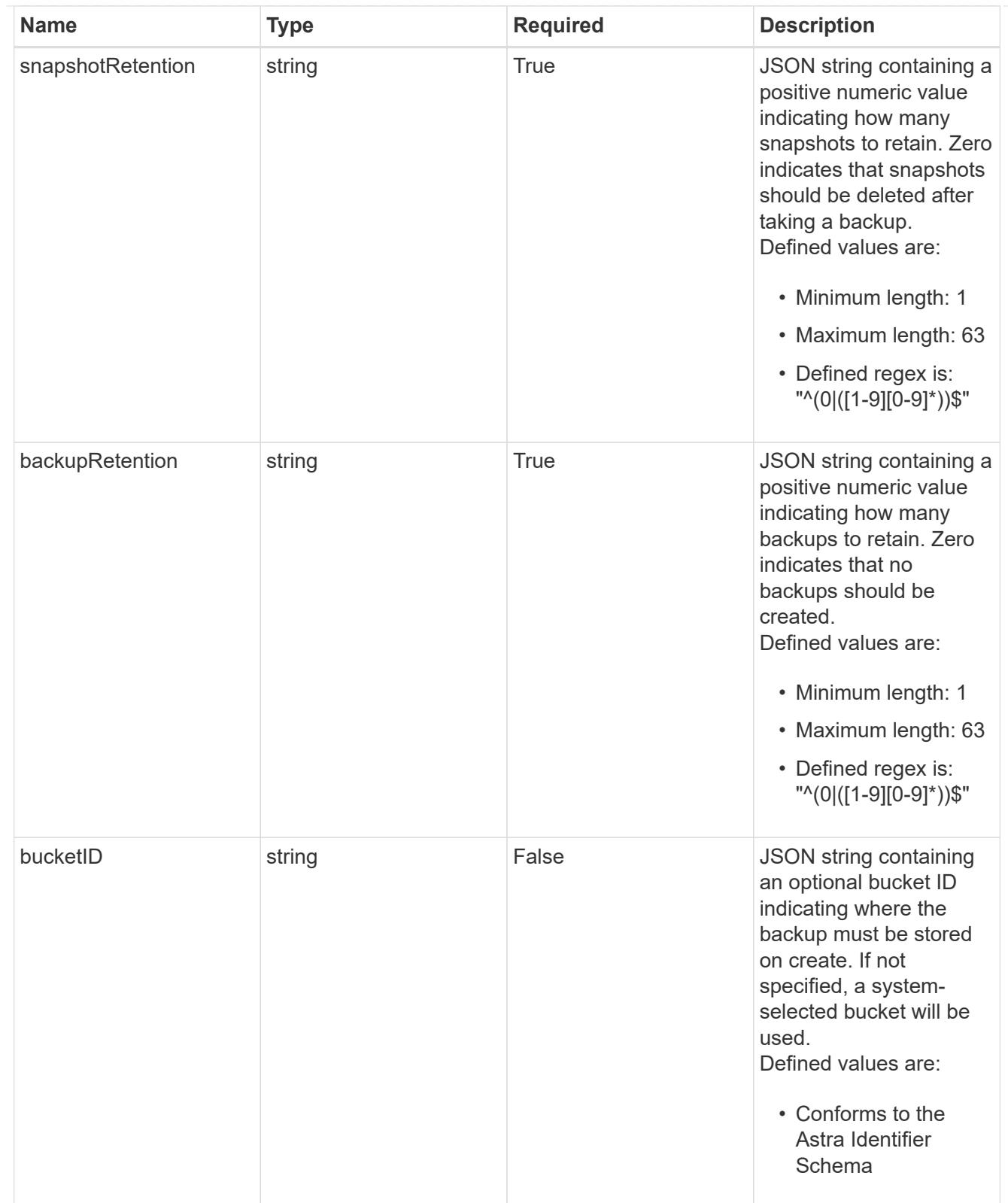

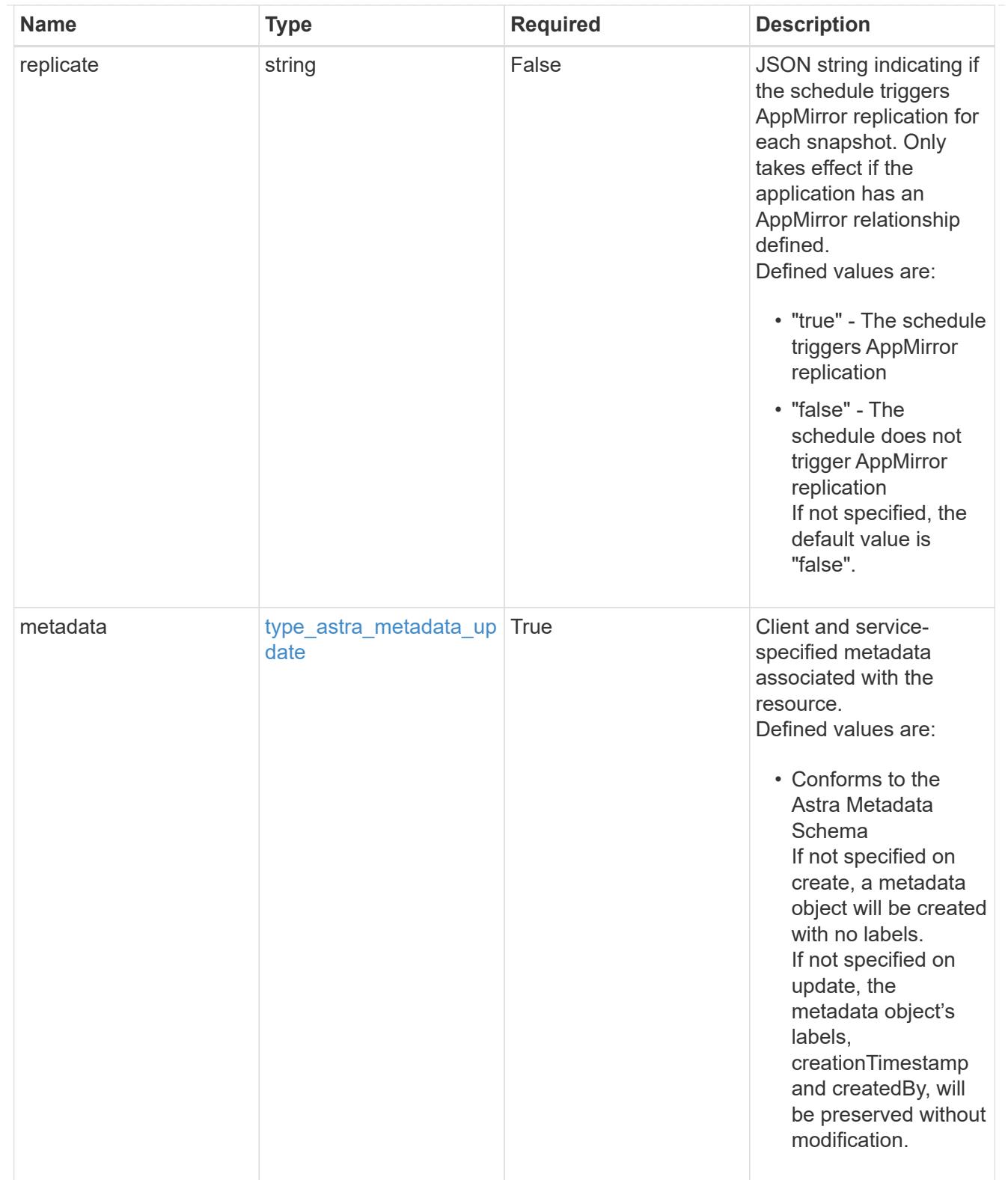

## type\_astra\_metadata\_list

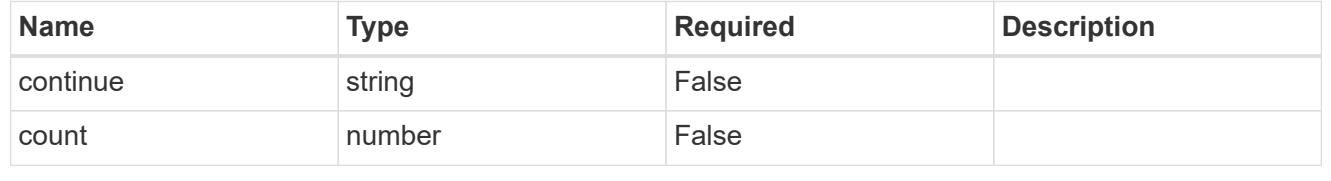

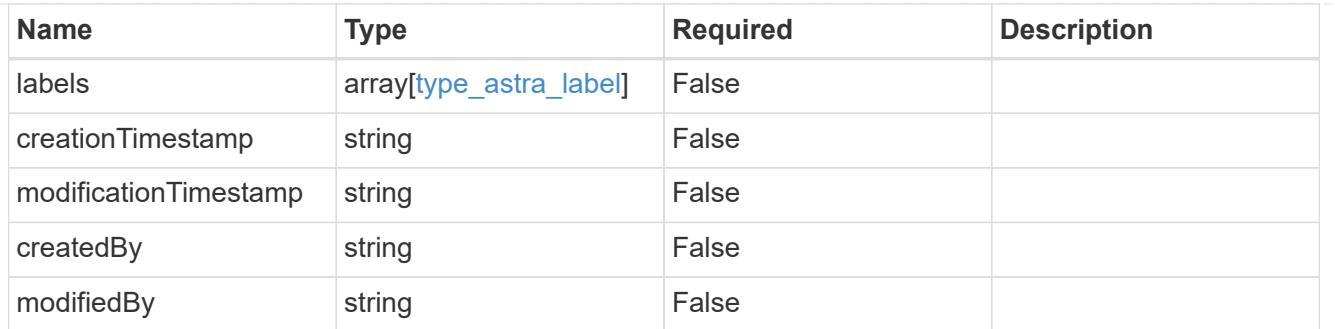

## invalidParams

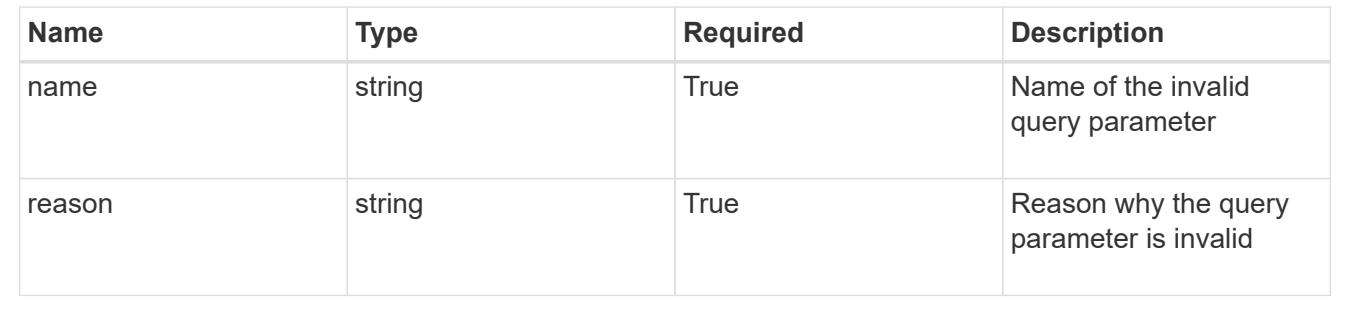

# **Retrieve a schedule**

GET /accounts/{account\_id}/k8s/v1/apps/{app\_id}/schedules/{schedule\_id}

Returns the stored Schedule API resource in the JSON response body.

## **Parameters**

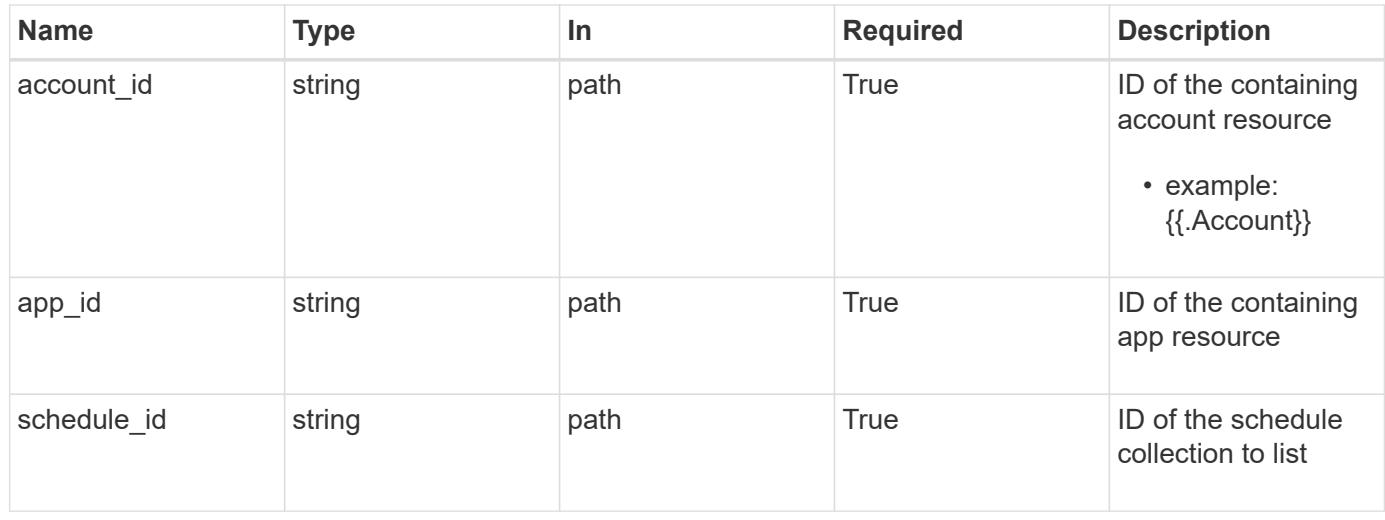

## **Response**

Status: 200, Returns the stored Schedule API resource in the JSON response body.

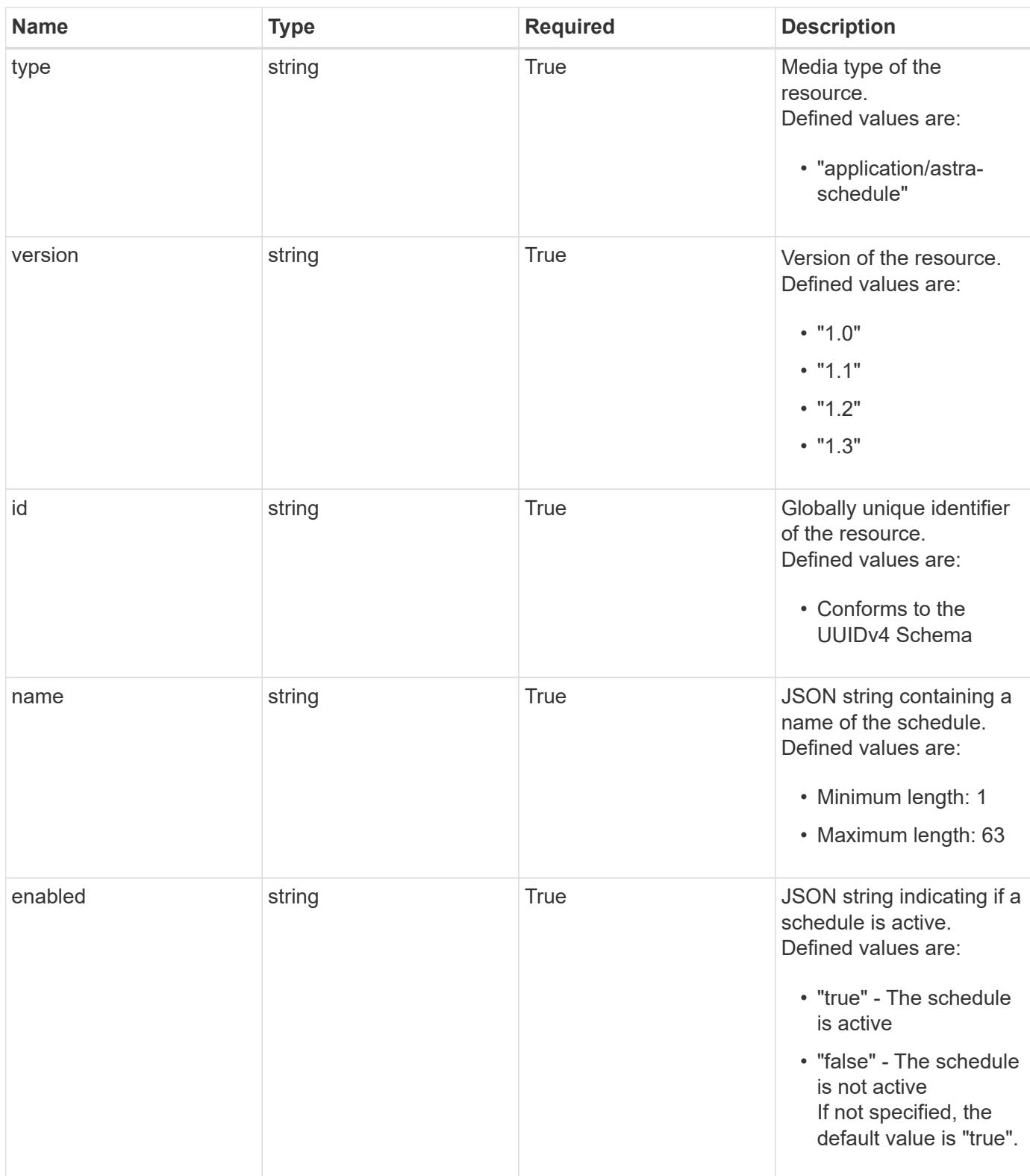

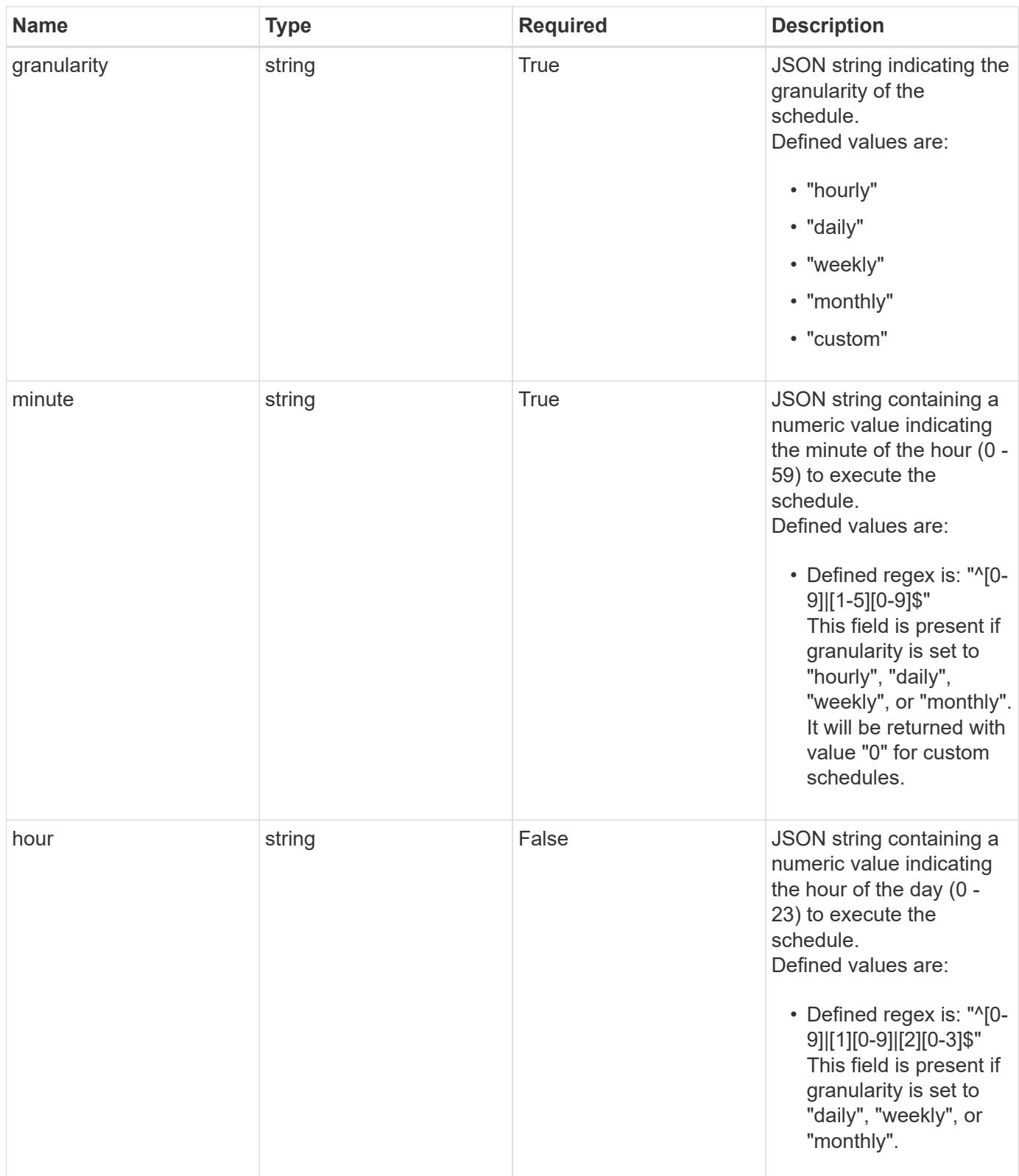

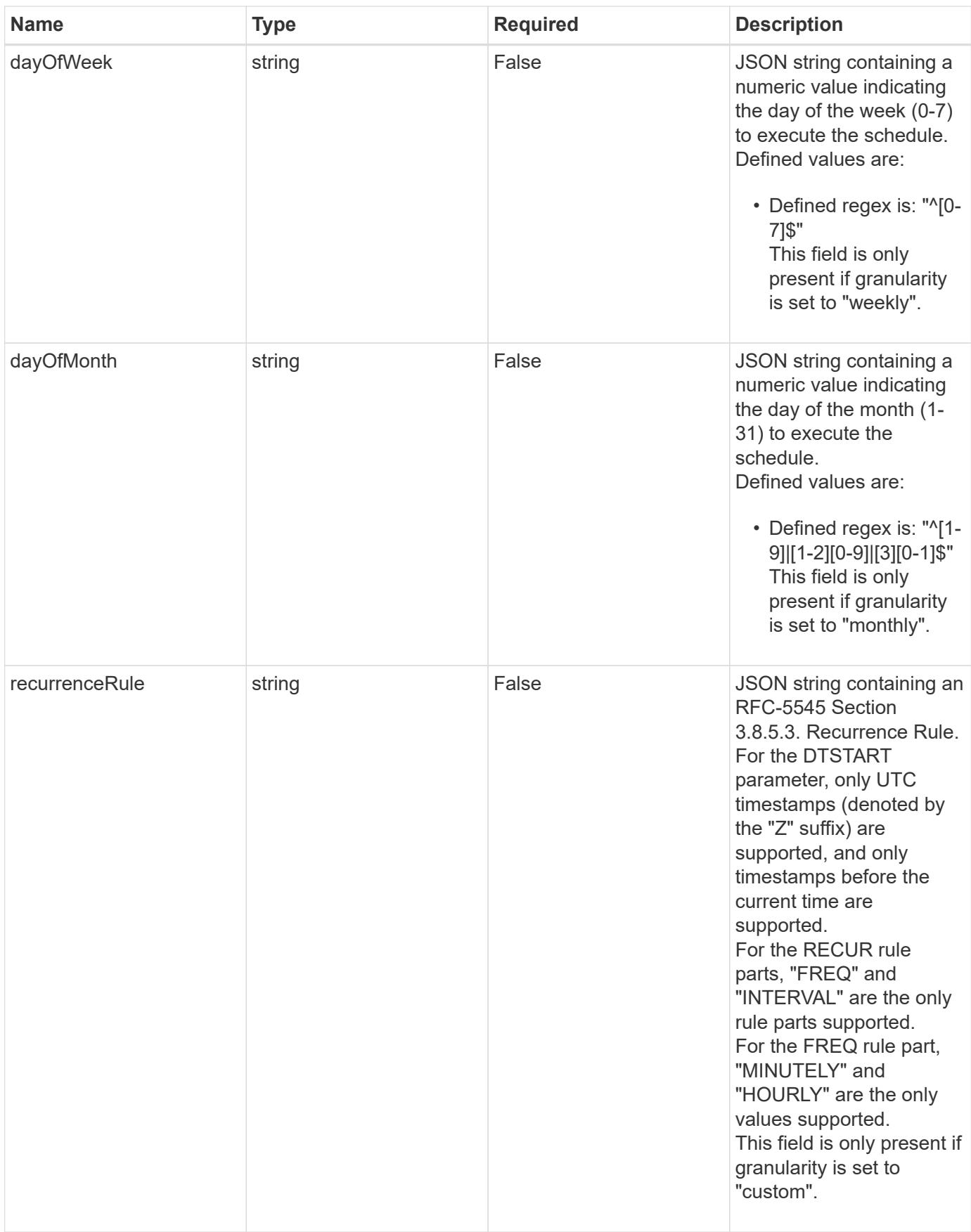

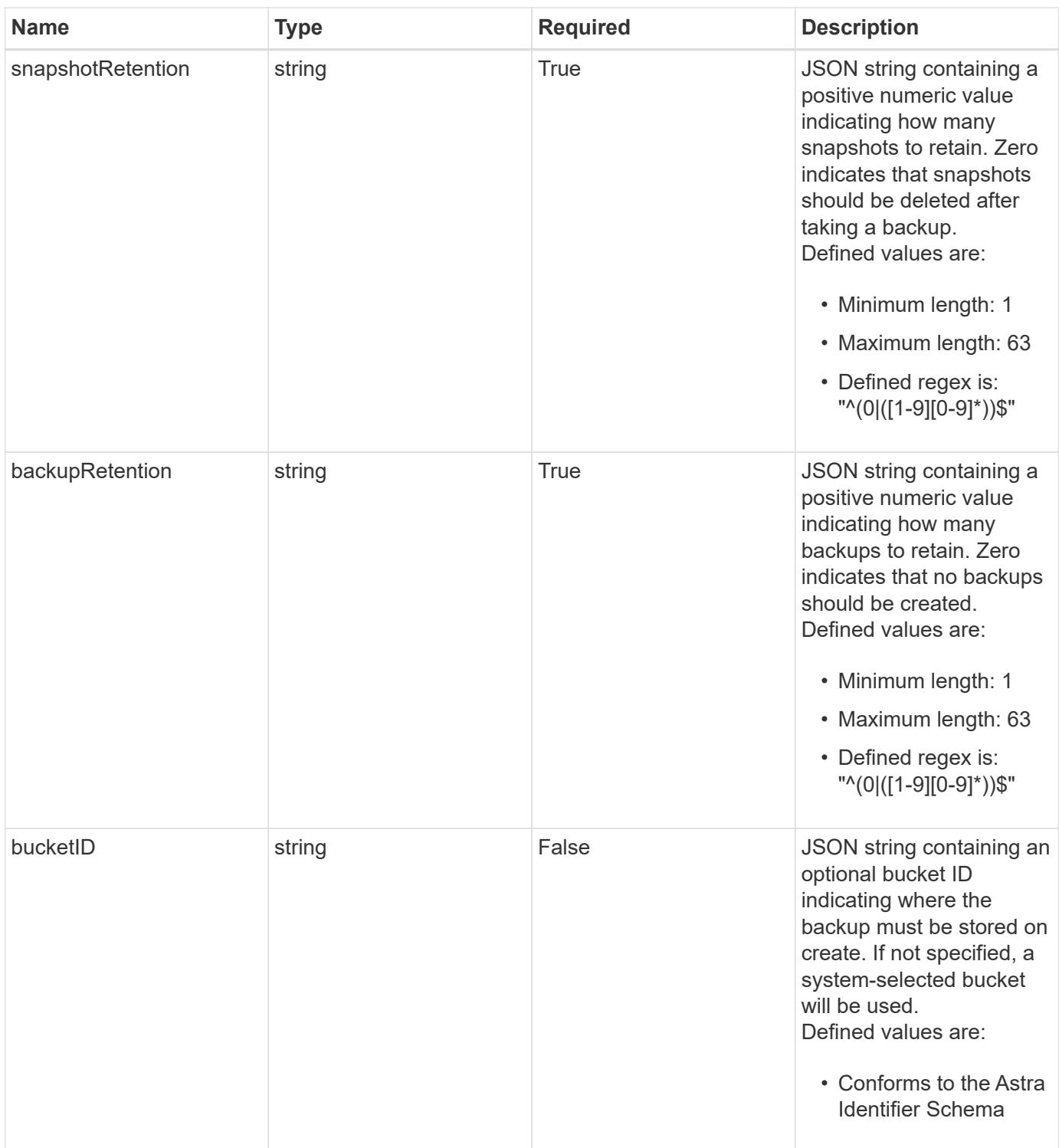

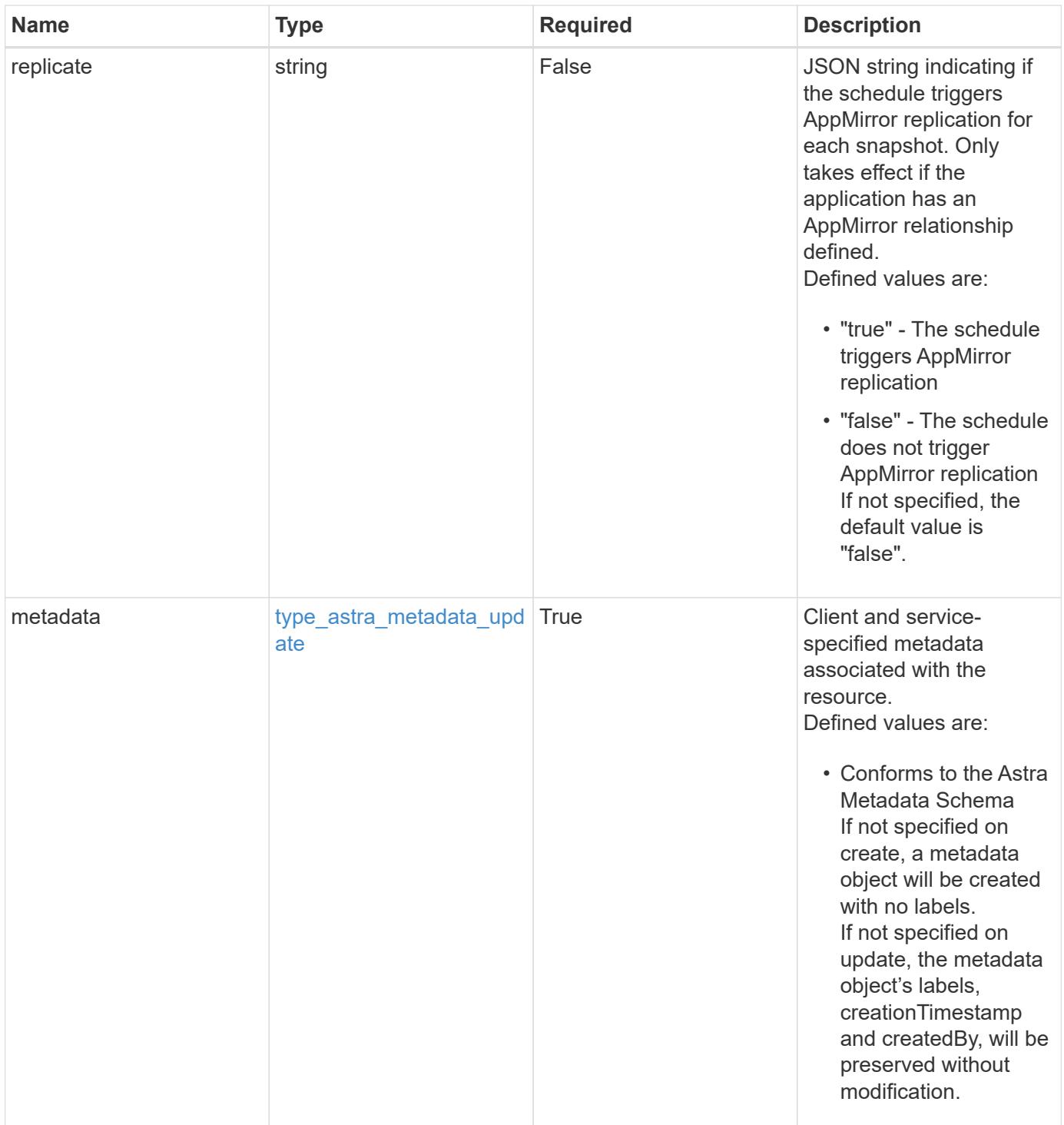

```
Example response
```

```
{
   "type": "application/astra-schedule",
   "version": "1.3",
    "id": "49cbc480-5f7d-51e2-8f30-52b9a83a03b1",
    "name": "Backup Schedule",
    "enabled": "true",
    "granularity": "monthly",
 "minute": "0",
  "hour": "0",
    "dayOfMonth": "1",
    "snapshotRetention": "12",
    "backupRetention": "12",
    "metadata": {
      "labels": [],
      "creationTimestamp": "2022-10-06T20:58:16.305662Z",
      "modificationTimestamp": "2022-10-06T20:58:16.305662Z",
      "createdBy": "8f84cf09-8036-51e4-b579-bd30cb07b269"
    }
}
```

```
Status: 401, Unauthorized
```
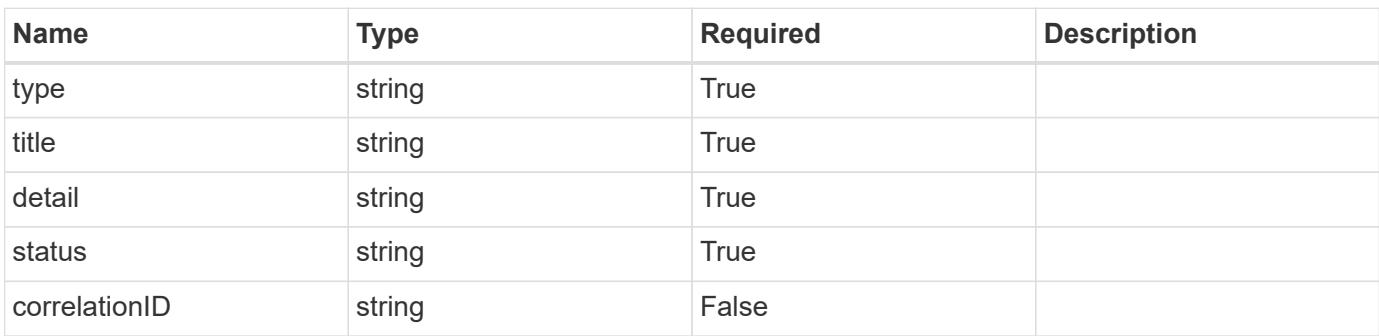

```
{
   "type": "https://astra.netapp.io/problems/3",
   "title": "Missing bearer token",
   "detail": "The request is missing the required bearer token.",
    "status": "401"
}
```

```
Status: 400, Bad request
```
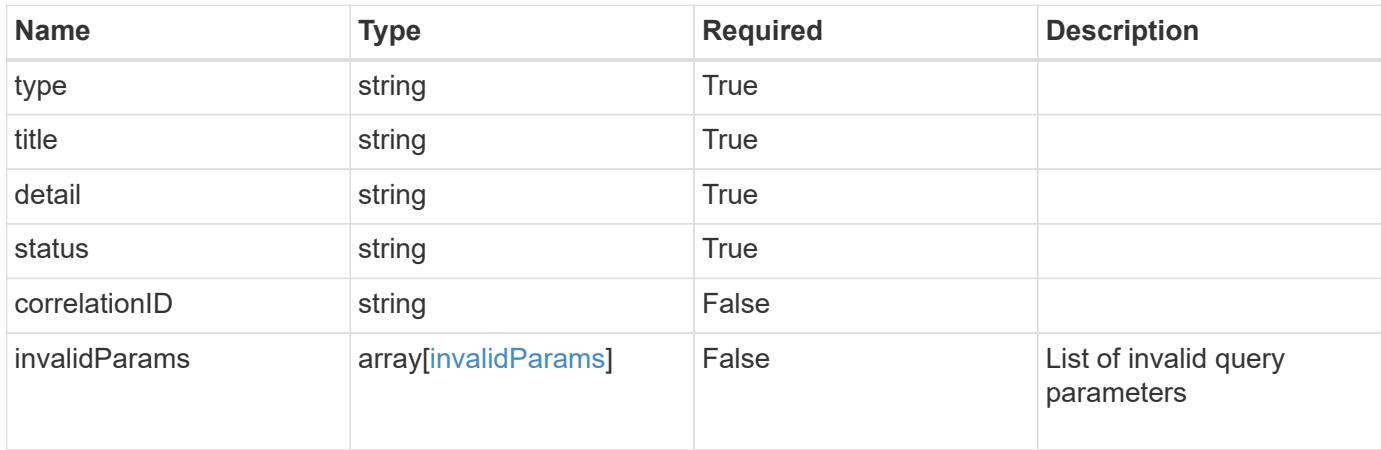

#### **Example response**

```
{
    "type": "https://astra.netapp.io/problems/5",
    "title": "Invalid query parameters",
    "detail": "The supplied query parameters are invalid.",
    "status": "400"
}
```

```
Status: 403, Forbidden
```
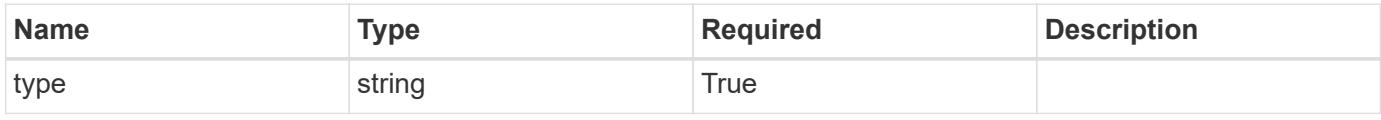

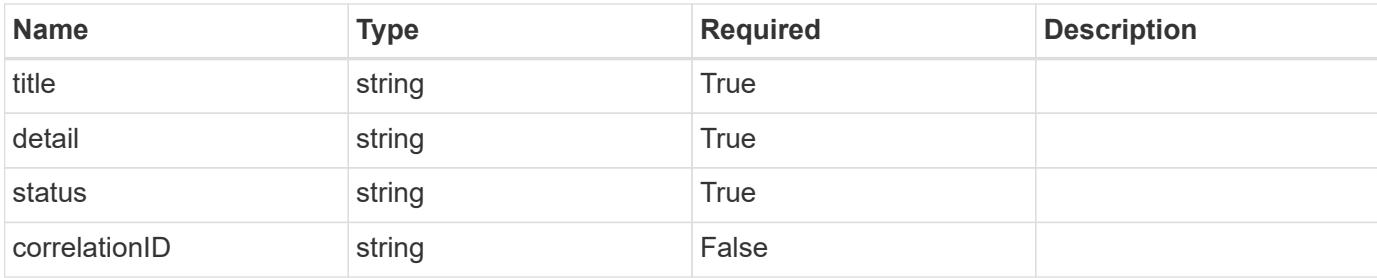

```
{
   "type": "https://astra.netapp.io/problems/11",
   "title": "Operation not permitted",
   "detail": "The requested operation isn't permitted.",
   "status": "403"
}
```
## **Error**

```
Status: 404, Not found
```
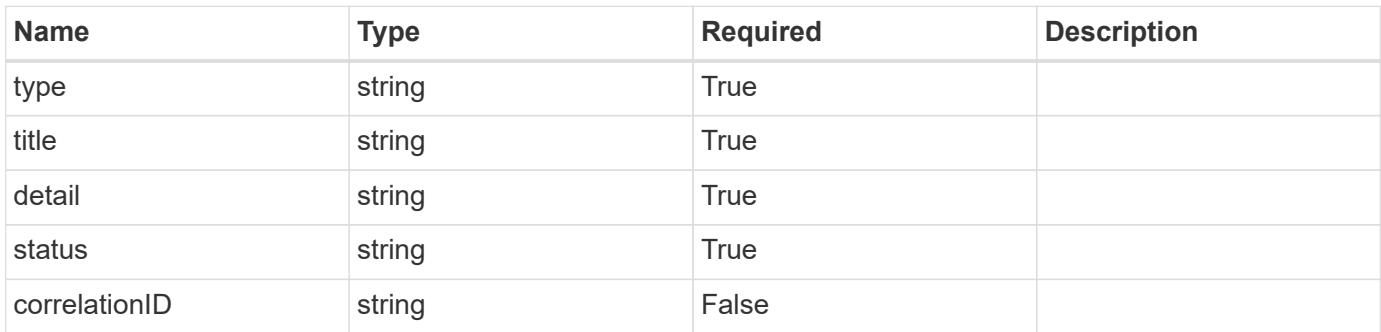

## **Example error response**

```
{
   "type": "https://astra.netapp.io/problems/2",
    "title": "Collection not found",
    "detail": "The collection specified in the request URI wasn't
found.",
    "status": "404"
}
```
## **Definitions**

#### **See Definitions**

type\_astra\_label

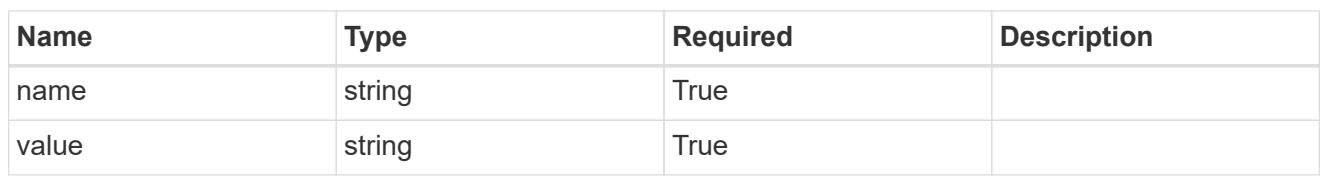

type\_astra\_metadata\_update

Client and service-specified metadata associated with the resource. Defined values are:

• Conforms to the Astra Metadata Schema If not specified on create, a metadata object will be created with no labels. If not specified on update, the metadata object's labels, creationTimestamp and createdBy, will be preserved without modification.

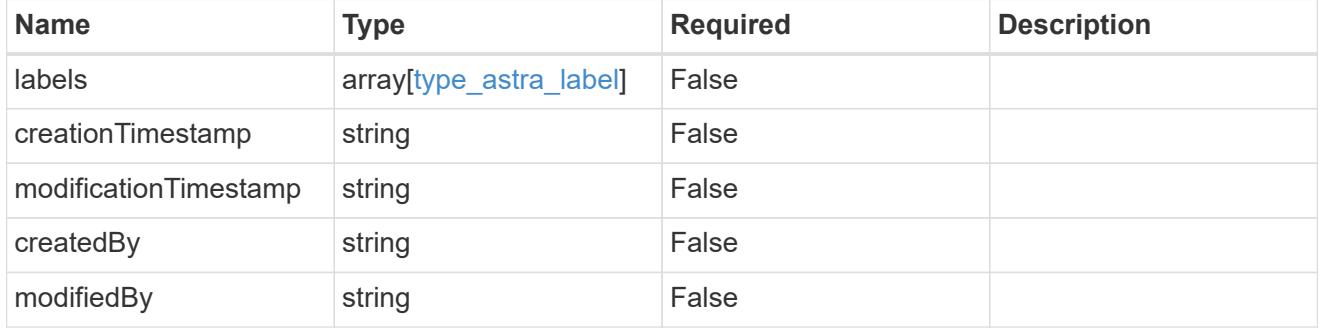

invalidParams

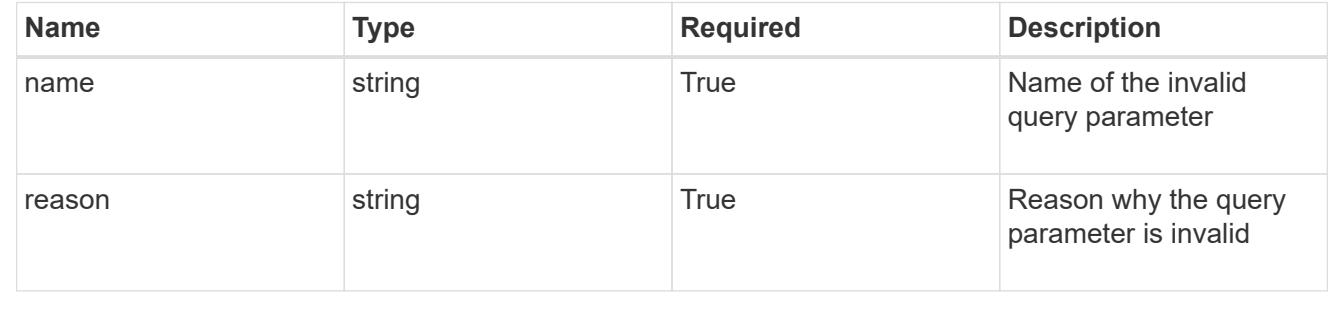

# **Modify a schedule**

PUT /accounts/{account id}/k8s/v1/apps/{app id}/schedules/{schedule id}

Replaces the entire stored resource with the supplied JSON request body while preserving key values that are not user-modifiable.

## **Parameters**

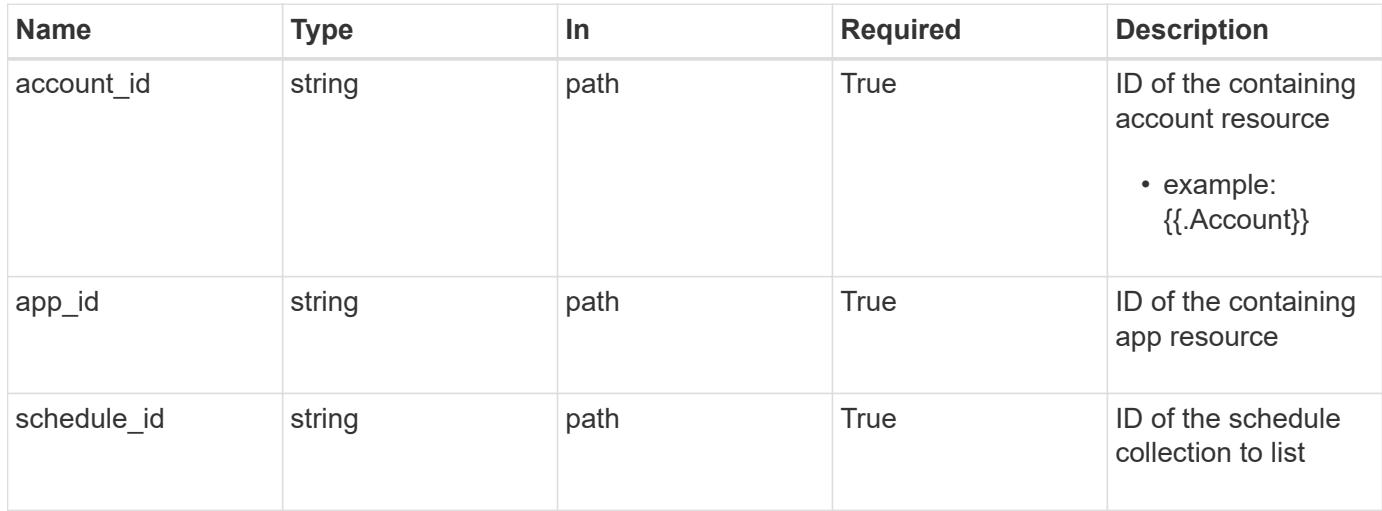

## **Request Body**

Replaces the entire stored resource with the supplied JSON request body while preserving key values that are not user-modifiable.

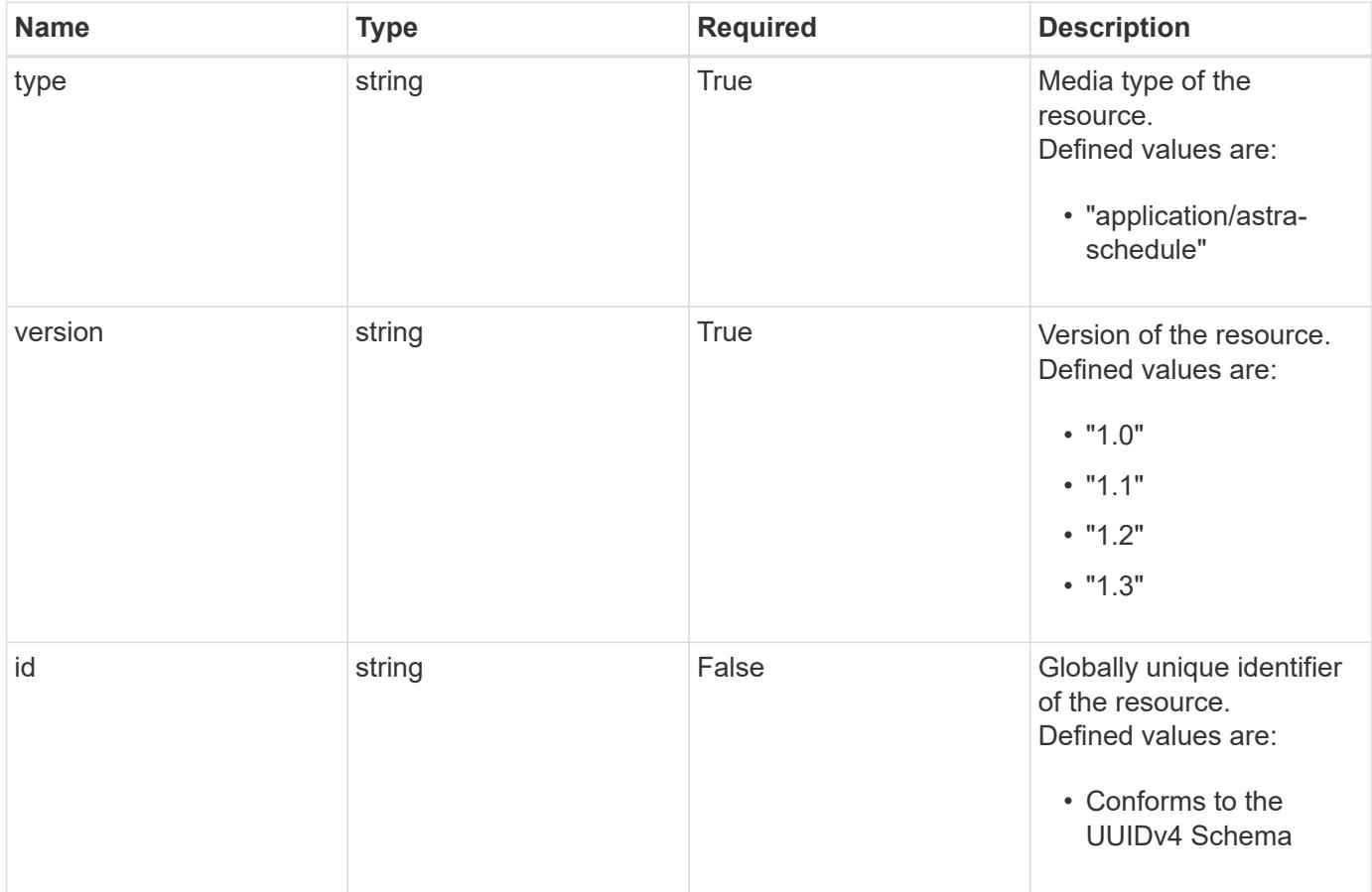

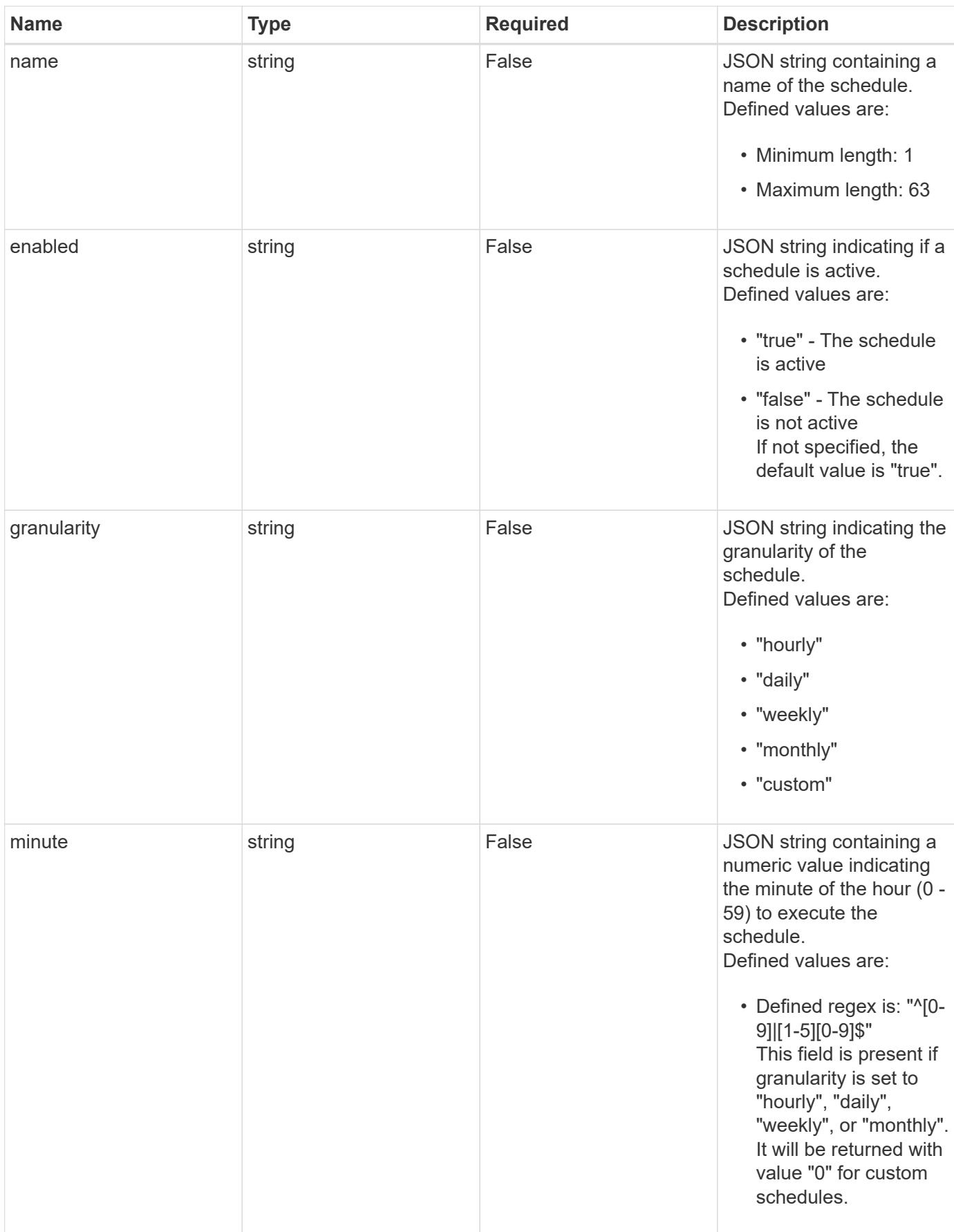

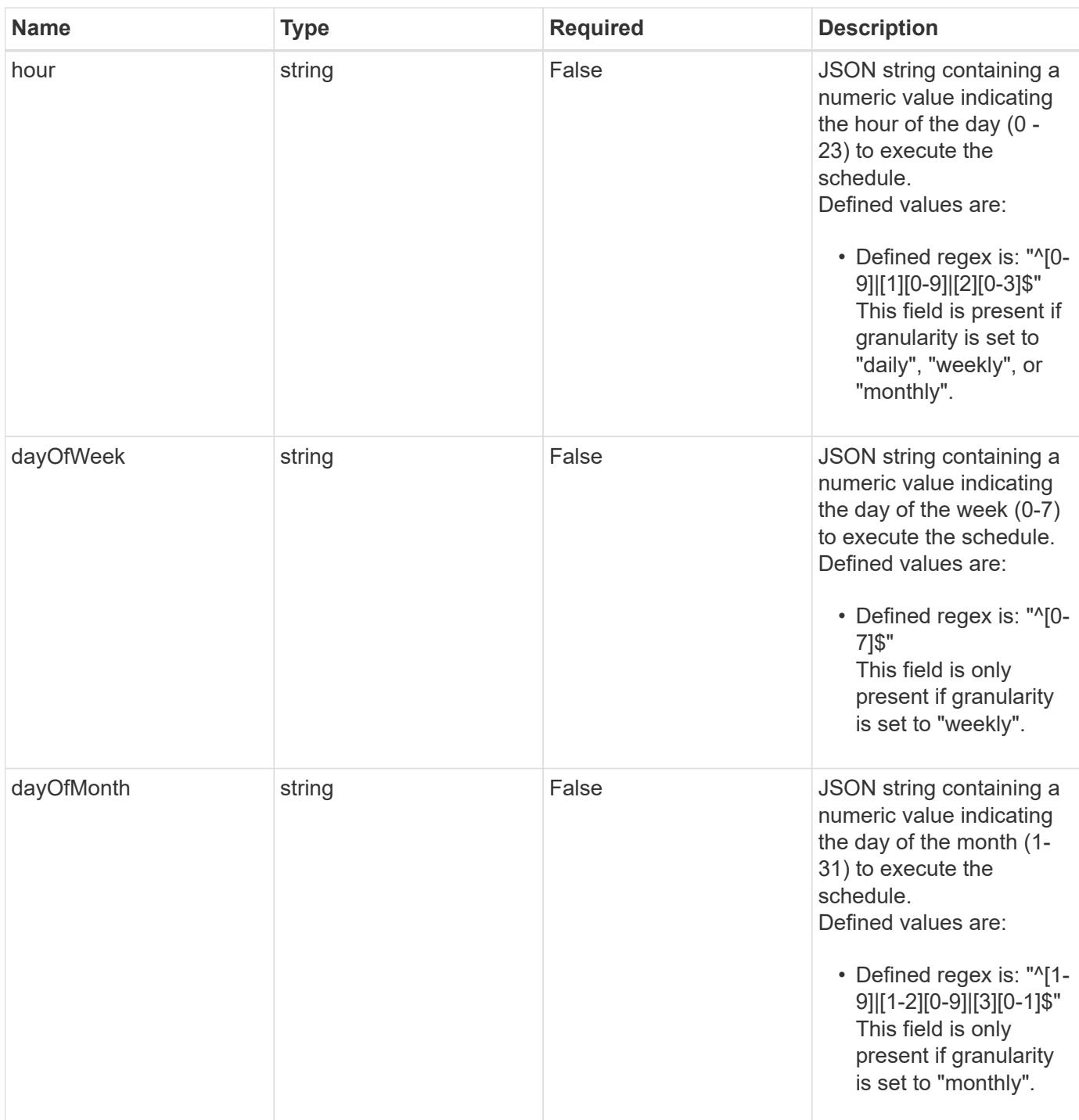

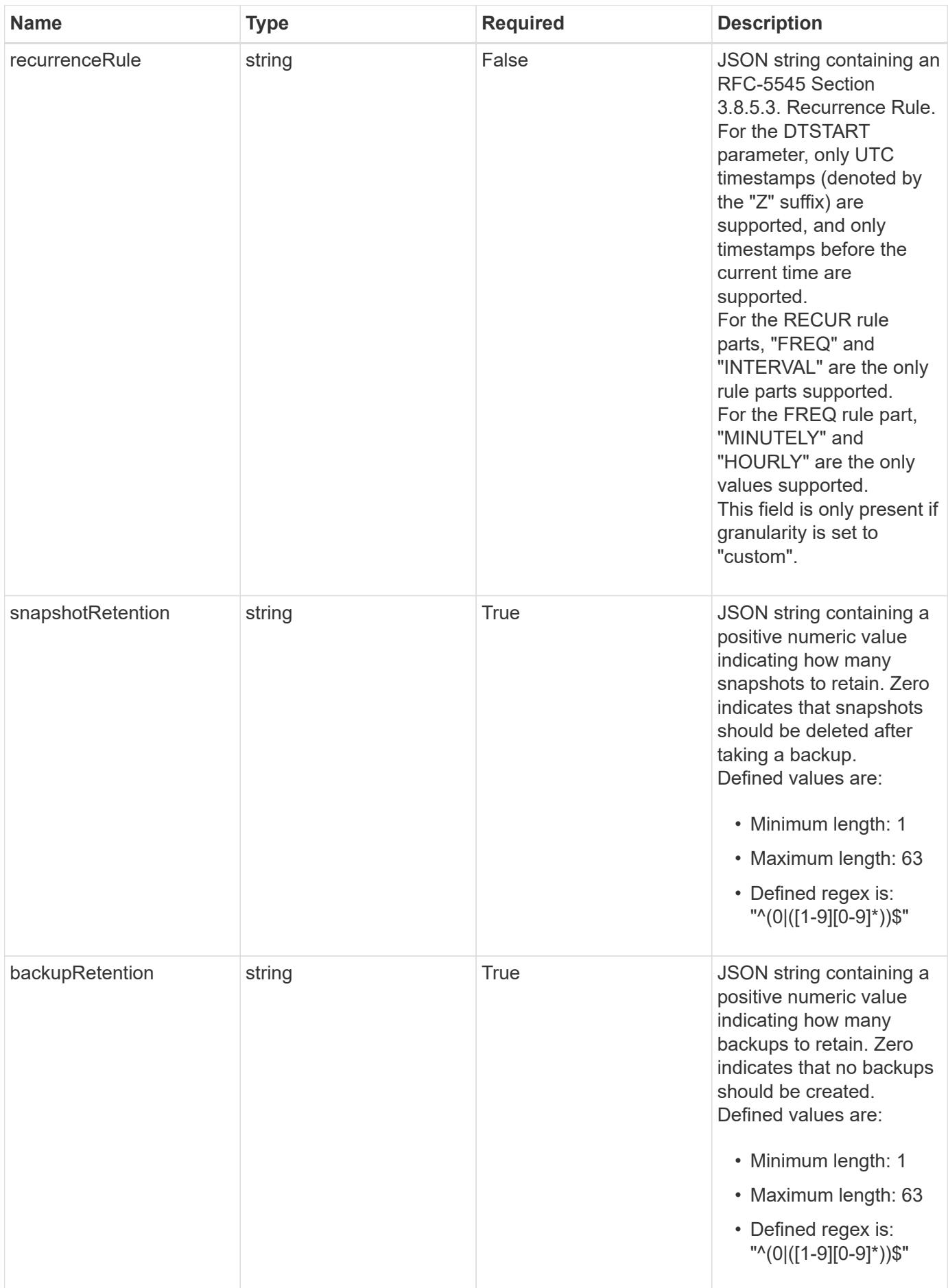

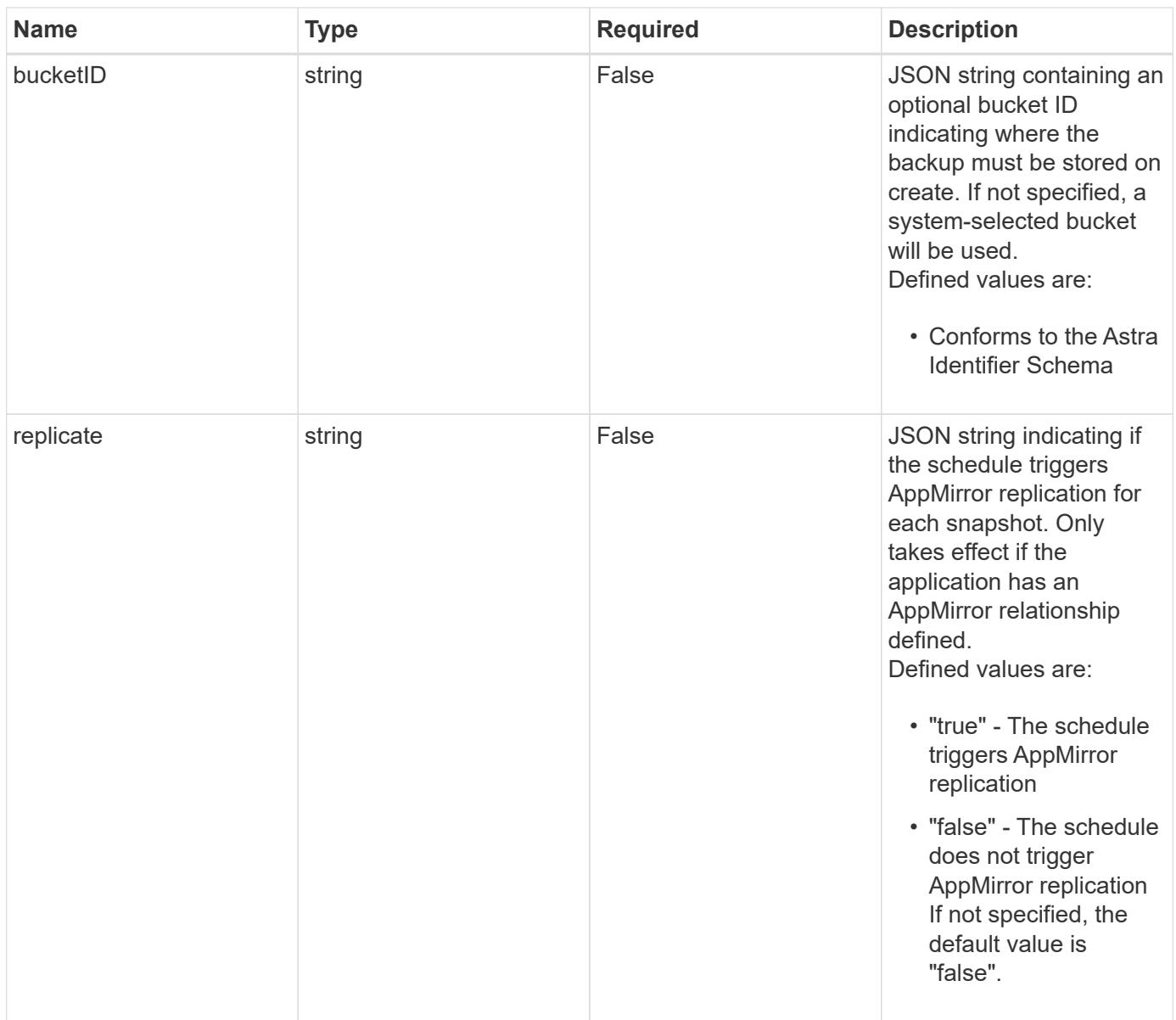

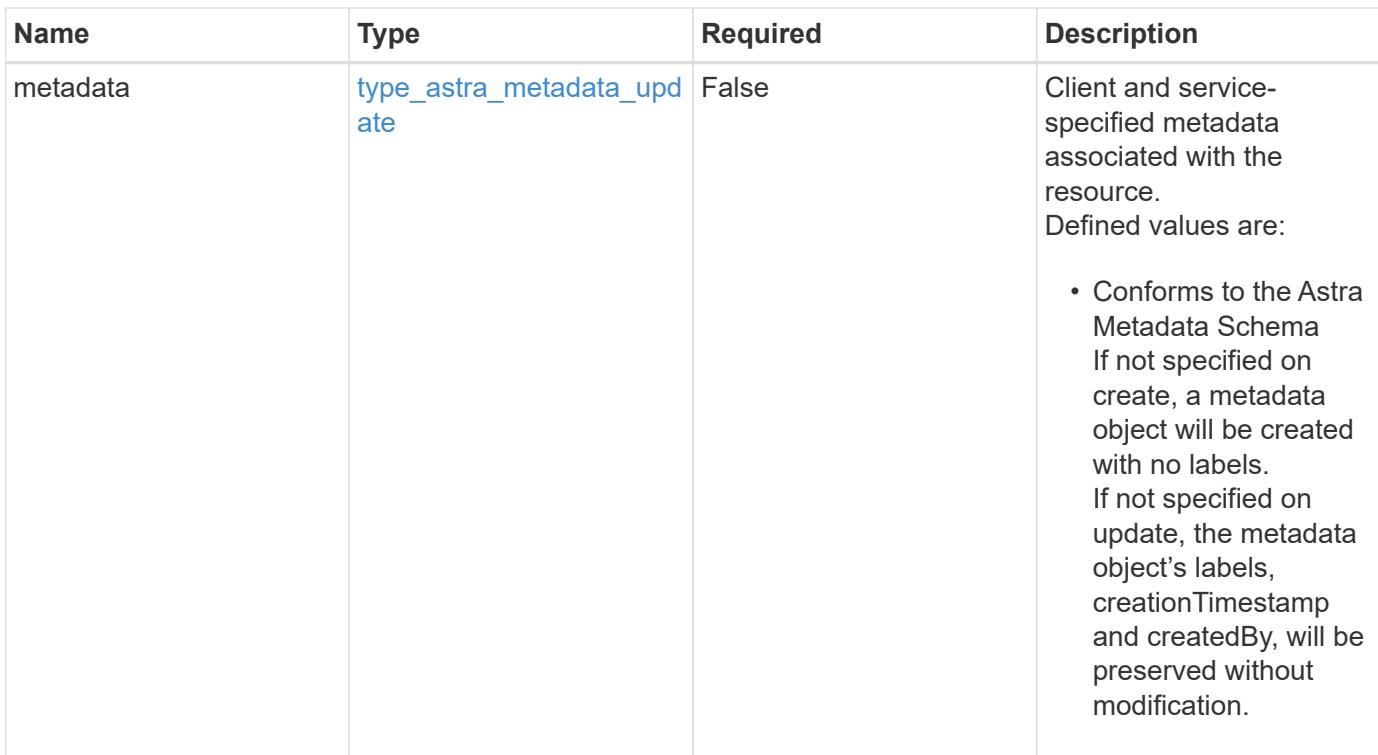

## **Example request**

```
{
   "type": "application/astra-schedule",
   "version": "1.3",
    "granularity": "daily",
    "minute": "0",
   "hour": "0",
   "snapshotRetention": "12",
   "backupRetention": "12"
}
```
## **Response**

Status: 204, Indicates if the schedule resource was updated.

#### **Response**

Status: 401, Unauthorized

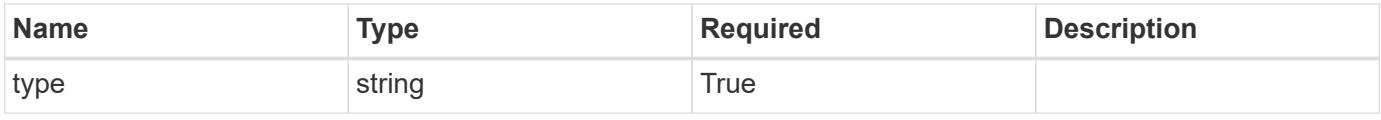
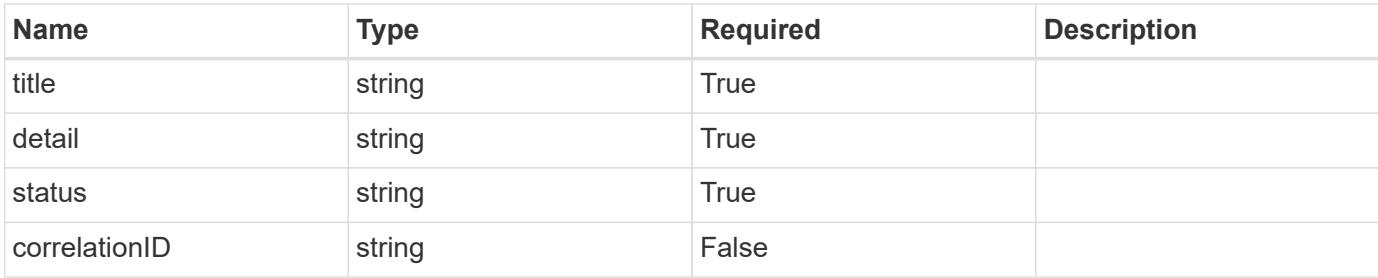

```
{
   "type": "https://astra.netapp.io/problems/3",
   "title": "Missing bearer token",
   "detail": "The request is missing the required bearer token.",
   "status": "401"
}
```
#### **Response**

Status: 400, Bad request

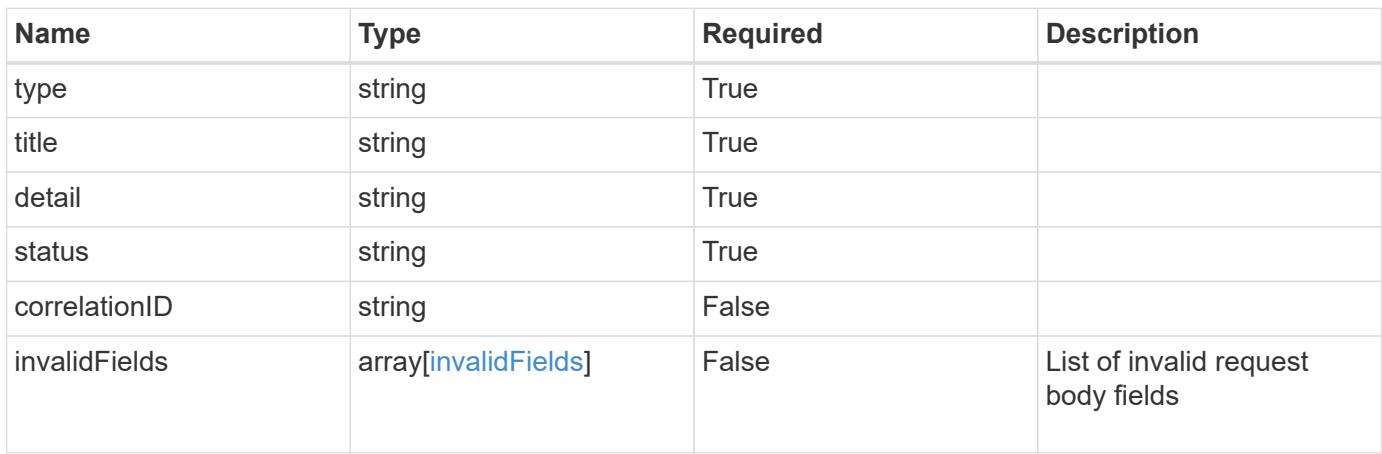

#### **Example response**

```
{
   "type": "https://astra.netapp.io/problems/5",
   "title": "Invalid query parameters",
   "detail": "The supplied query parameters are invalid.",
   "status": "400"
}
```

```
Response
```

```
Status: 409, Conflict
```
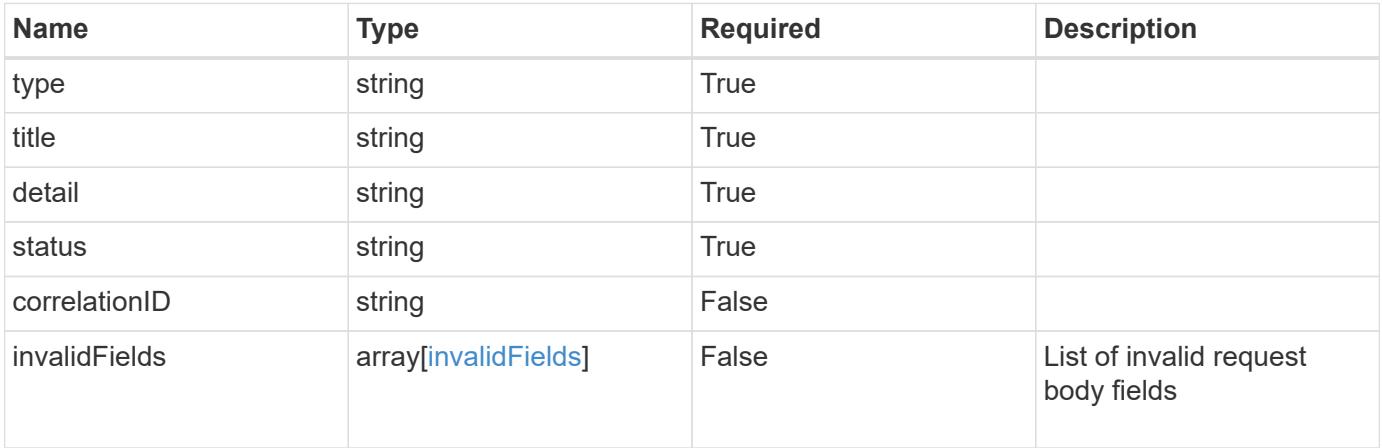

```
{
   "type": "https://astra.netapp.io/problems/10",
   "title": "JSON resource conflict",
   "detail": "The request body JSON contains a field that conflicts with
an idempotent value.",
   "status": "409"
}
```
#### **Response**

```
Status: 403, Forbidden
```
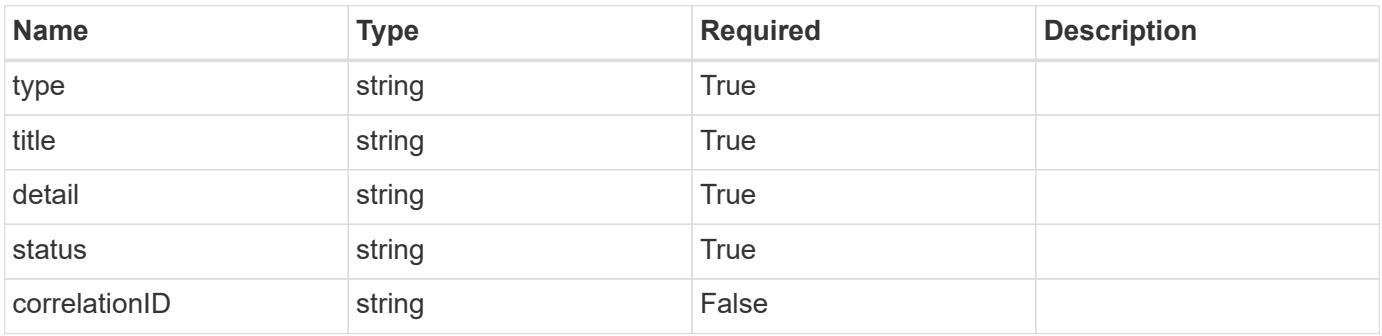

```
{
   "type": "https://astra.netapp.io/problems/11",
   "title": "Operation not permitted",
   "detail": "The requested operation isn't permitted.",
    "status": "403"
}
```
# **Error**

Status: 404, Not found

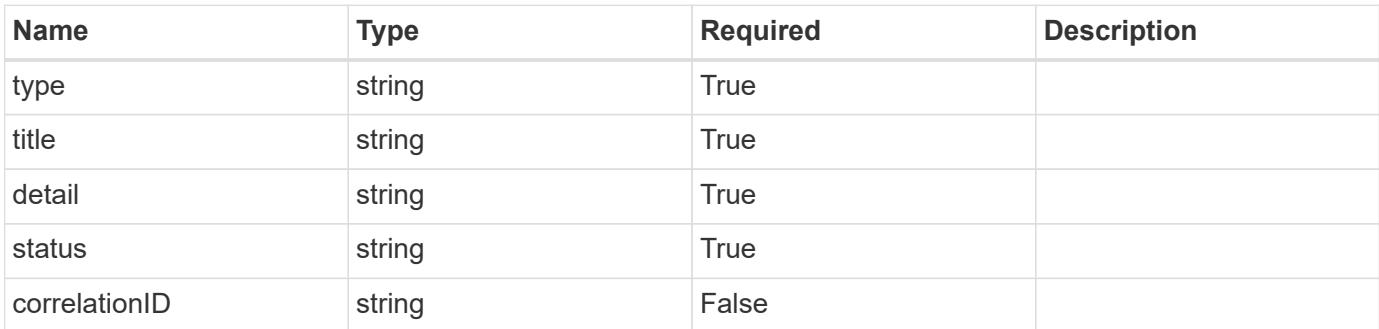

**Example error response**

```
{
   "type": "https://astra.netapp.io/problems/1",
   "title": "Resource not found",
   "detail": "The resource specified in the request URI wasn't found.",
   "status": "404"
}
```
**Definitions**

#### **See Definitions**

type\_astra\_label

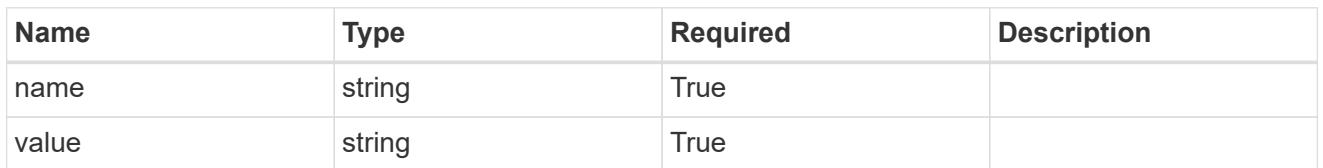

type\_astra\_metadata\_update

Client and service-specified metadata associated with the resource. Defined values are:

• Conforms to the Astra Metadata Schema If not specified on create, a metadata object will be created with no labels. If not specified on update, the metadata object's labels, creationTimestamp and createdBy, will be preserved without modification.

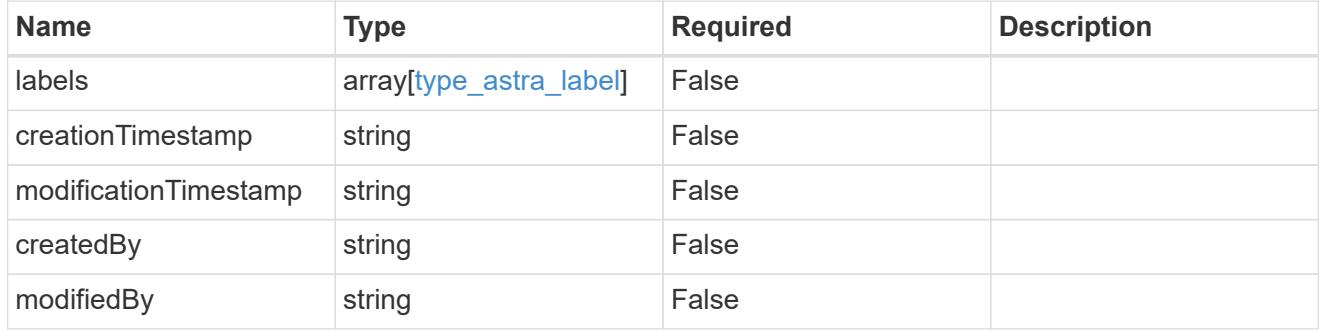

#### invalidParams

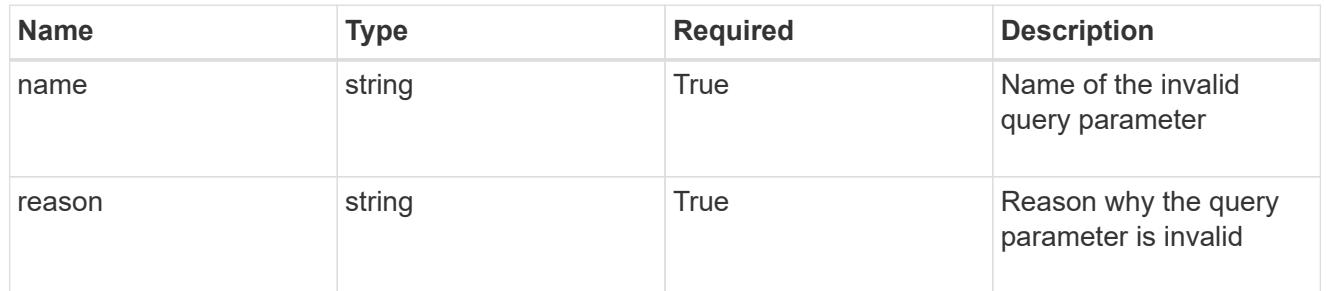

#### invalidFields

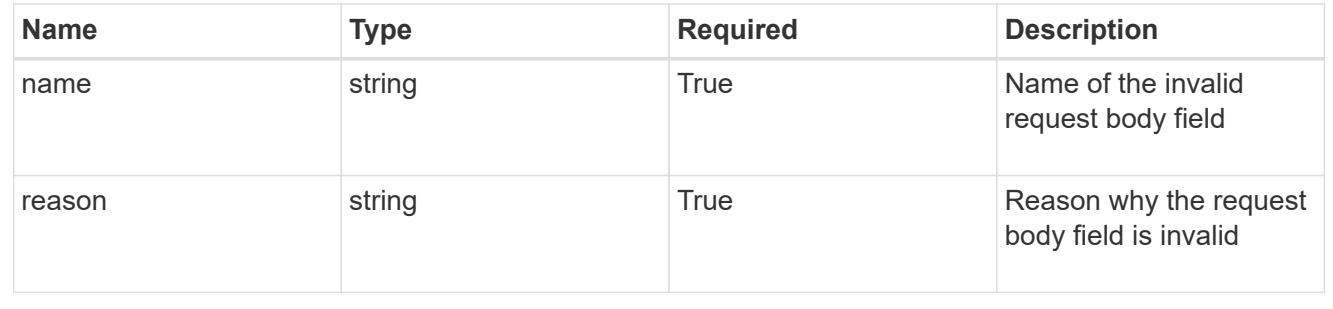

# **Delete a schedule**

DELETE /accounts/{account\_id}/k8s/v1/apps/{app\_id}/schedules/{schedule\_id}

Removes the specified Schedule API resource.

### **Parameters**

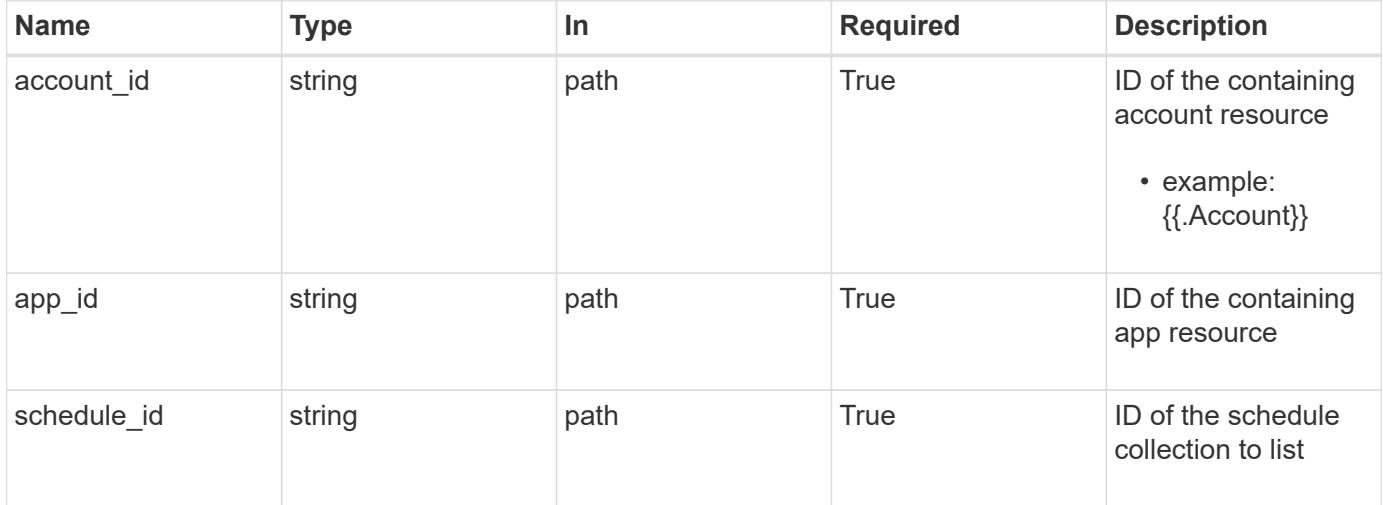

#### **Response**

Status: 204, Indicates if the schedule resource was deleted.

#### **Response**

Status: 401, Unauthorized

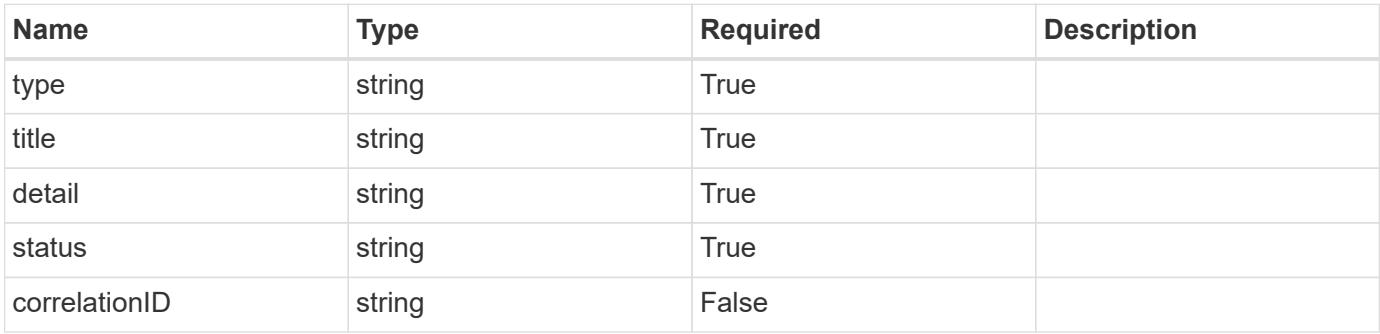

```
{
   "type": "https://astra.netapp.io/problems/3",
   "title": "Missing bearer token",
   "detail": "The request is missing the required bearer token.",
    "status": "401"
}
```

```
Status: 400, Bad request
```
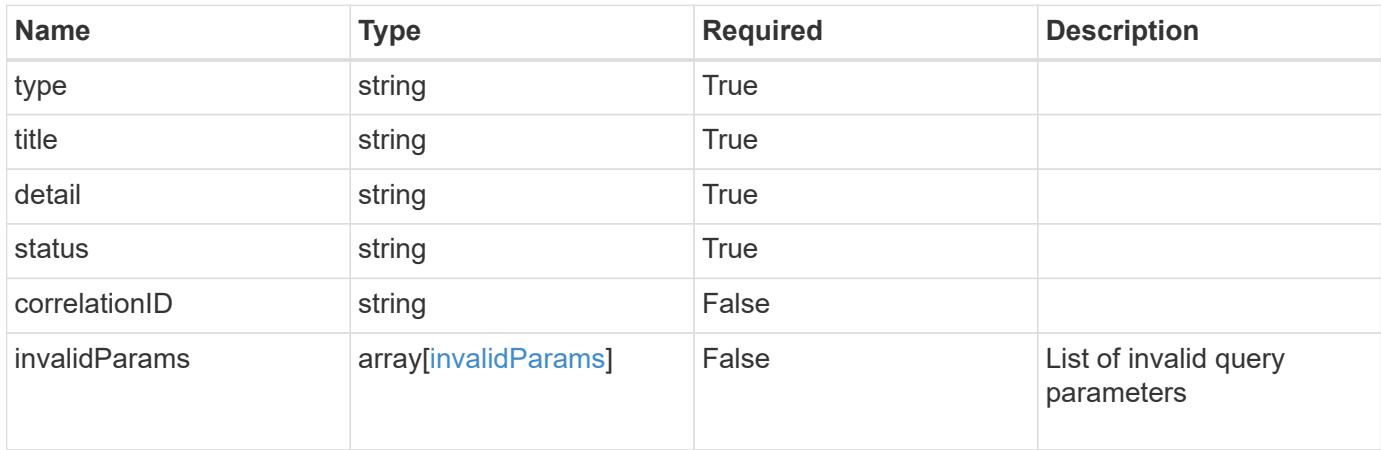

#### **Example response**

```
{
    "type": "https://astra.netapp.io/problems/5",
    "title": "Invalid query parameters",
    "detail": "The supplied query parameters are invalid.",
    "status": "400"
}
```
#### **Response**

```
Status: 403, Forbidden
```
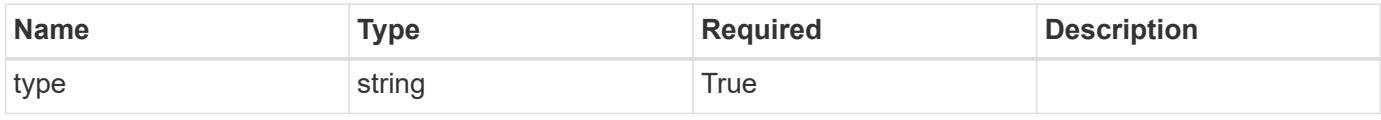

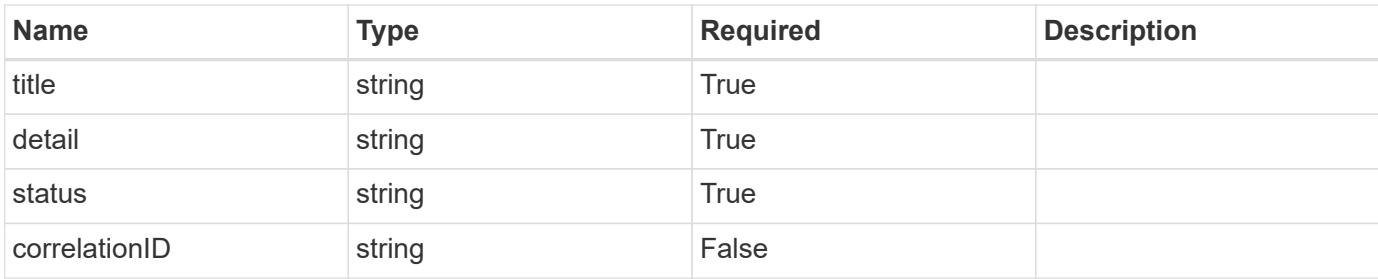

```
{
   "type": "https://astra.netapp.io/problems/11",
   "title": "Operation not permitted",
   "detail": "The requested operation isn't permitted.",
   "status": "403"
}
```
#### **Error**

```
Status: 404, Not found
```
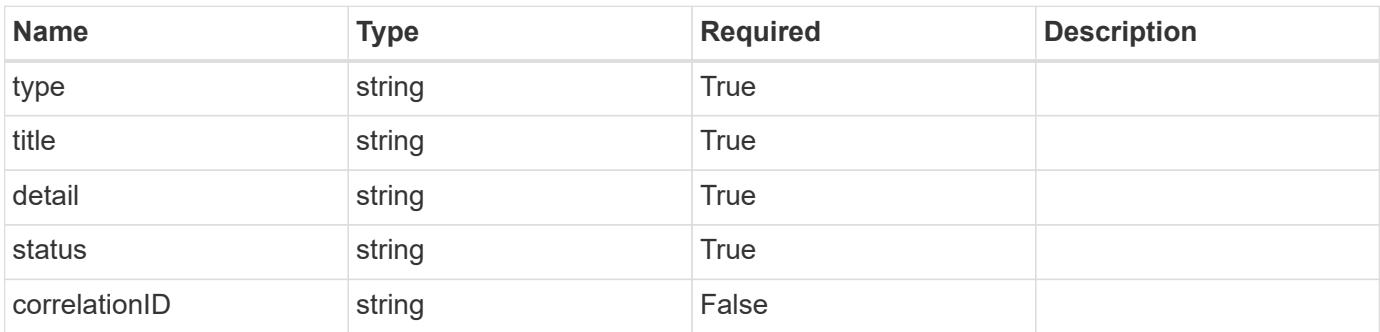

#### **Example error response**

```
{
   "type": "https://astra.netapp.io/problems/1",
   "title": "Resource not found",
   "detail": "The resource specified in the request URI wasn't found.",
   "status": "404"
}
```
#### **Definitions**

#### **See Definitions**

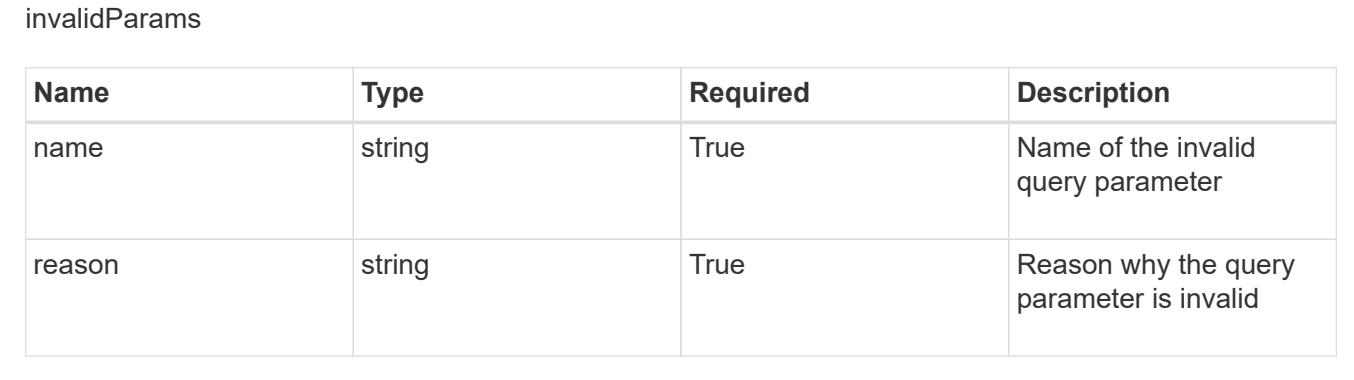

# **Setting**

# **Setting overview**

An account setting is a collection of key/value pairs that are important for a known feature in an Astra account. The Setting API provides access to important information about an account setting.

# **List all settings**

```
GET /accounts/{account_id}/core/v1/settings
```
Returns a JSON array of all matching resources in the collection. If individual fields are specified in the request, the items JSON array will contain the fields requested for each matching resource in the order specified.

#### **Parameters**

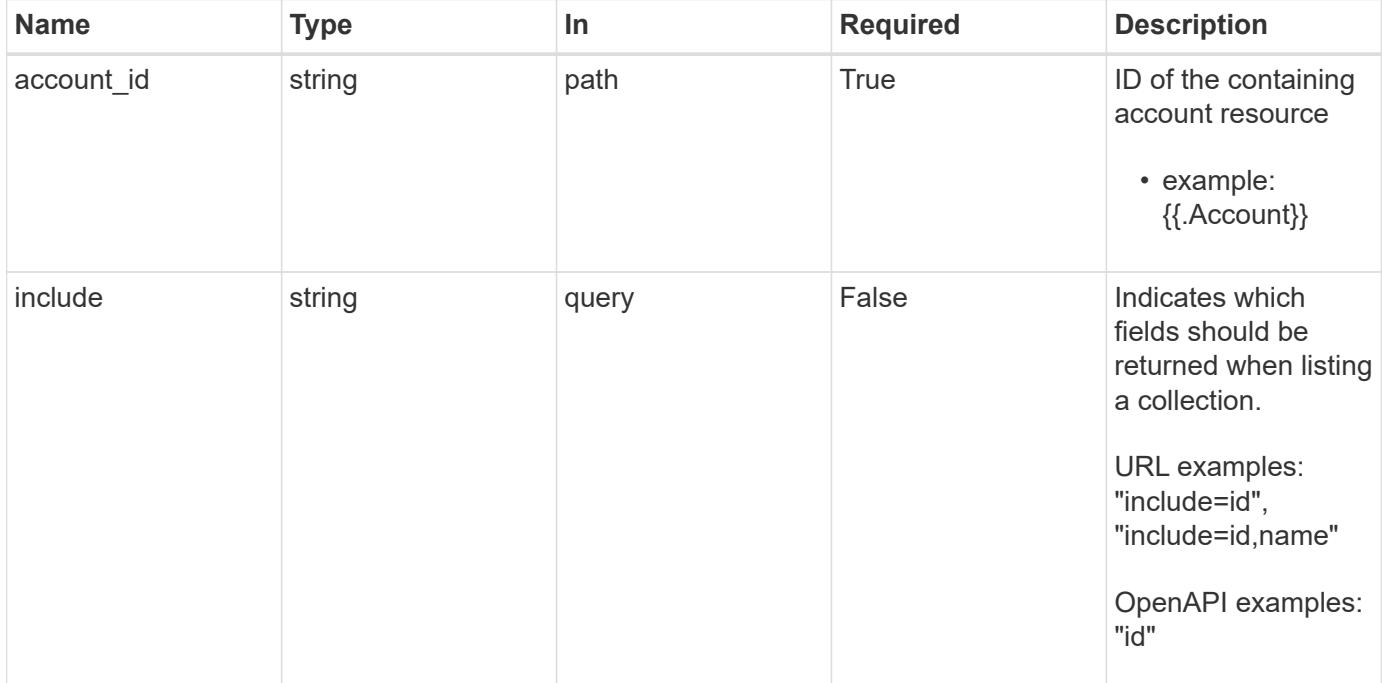

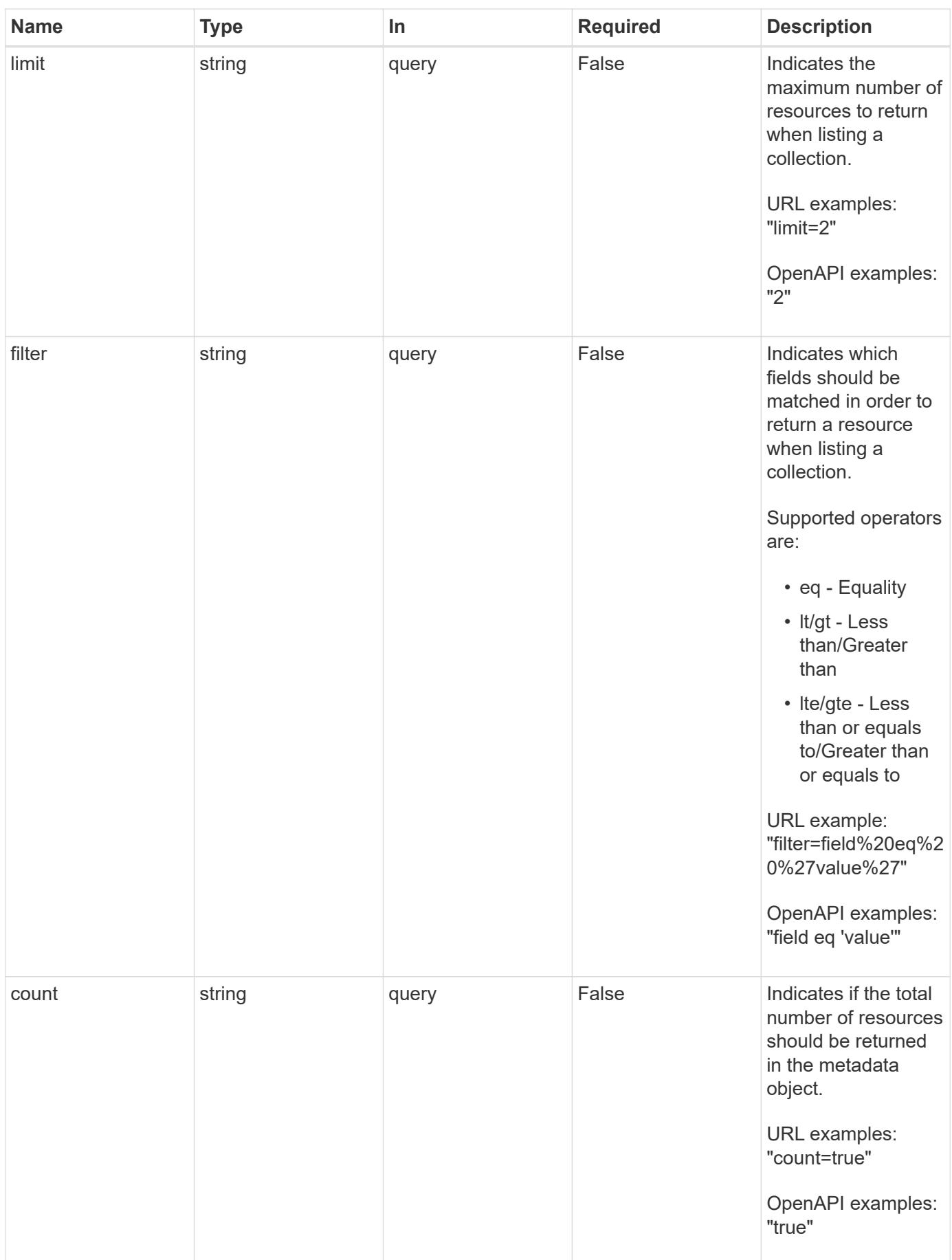

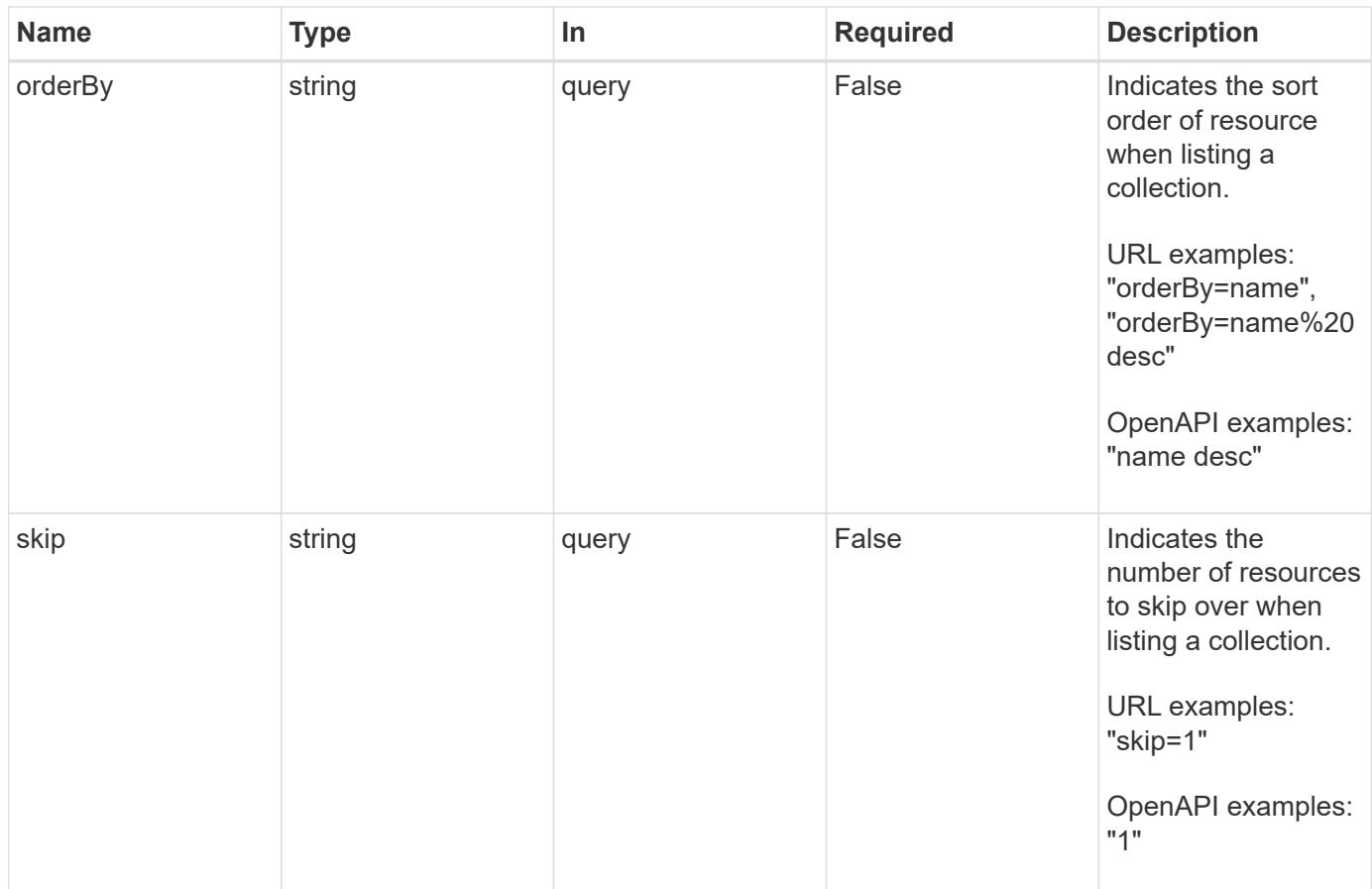

Status: 200, Returns a JSON array of all matching resources in the collection. If individual fields are specified in the request, the items JSON array will contain the fields requested for each matching resource in the order specified.

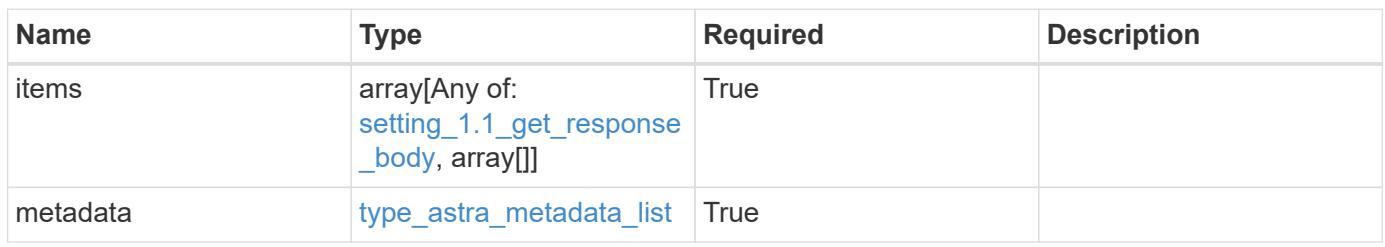

```
{
    "type": "application/astra-settings",
    "version": "1.1",
    "items": [
      {
        "type": "application/astra-setting",
        "version": "1.0",
        "id": "5da0a2ed-c51d-4d91-8b98-ed3aa8a88cc5",
        "name": "astra.account.smtp",
        "currentConfig": {
          "credential": "",
          "isEnabled": "false",
          "port": 587,
          "relayServer": "smtp.sendgrid.net"
        },
        "configSchema": {
          "$schema": "http://json-schema.org/draft-07/schema#",
          "title": "astra.account.smtp",
          "type": "object",
          "properties": {
            "credential": {
             "type": "string",
              "description": "The credential ID for SMTP authentication."
            },
            "isEnabled": {
             "type": "string",
              "description": "This property determines if this setting is
enabled or not."
            },
             "port": {
               "type": "integer",
               "description": "The SMTP port. For an unencrypted or a TLS
connection, use port 25, 2525, or 587."
            },
            "relayServer": {
               "type": "string",
              "description": "This setting is sometimes referred to as
the external SMTP server or the SMTP relay."
  }
          },
          "additionalProperties": false,
          "required": [
            "relayServer",
            "port",
```

```
  "isEnabled"
          ]
        },
        "state": "valid",
        "stateUnready": [],
        "metadata": {
          "labels": [],
          "creationTimestamp": "2021-06-04T20:14:52Z",
          "modificationTimestamp": "2021-06-04T20:14:52Z",
          "createdBy": "c9550bbb-e70b-4578-8504-07397f875bcb",
          "modifiedBy": "65e1571b-1b46-4f05-95b0-7d7f5a93da6a"
        }
     }
  \frac{1}{2},
    "metadata": {
      "labels": [],
      "creationTimestamp": "2022-10-06T20:58:16.305662Z",
      "modificationTimestamp": "2022-10-06T20:58:16.305662Z",
      "createdBy": "8f84cf09-8036-51e4-b579-bd30cb07b269"
   }
}
```

```
Status: 401, Unauthorized
```
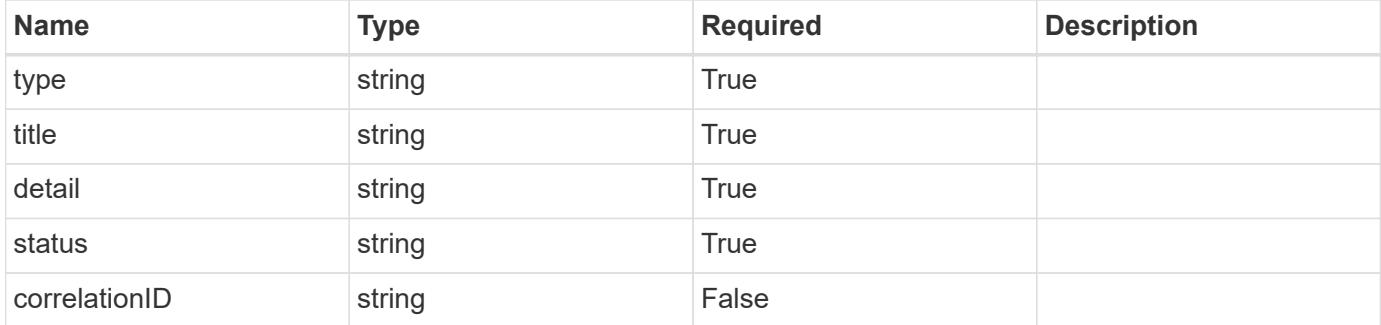

```
{
   "type": "https://astra.netapp.io/problems/3",
   "title": "Missing bearer token",
   "detail": "The request is missing the required bearer token.",
    "status": "401"
}
```

```
Status: 400, Bad request
```
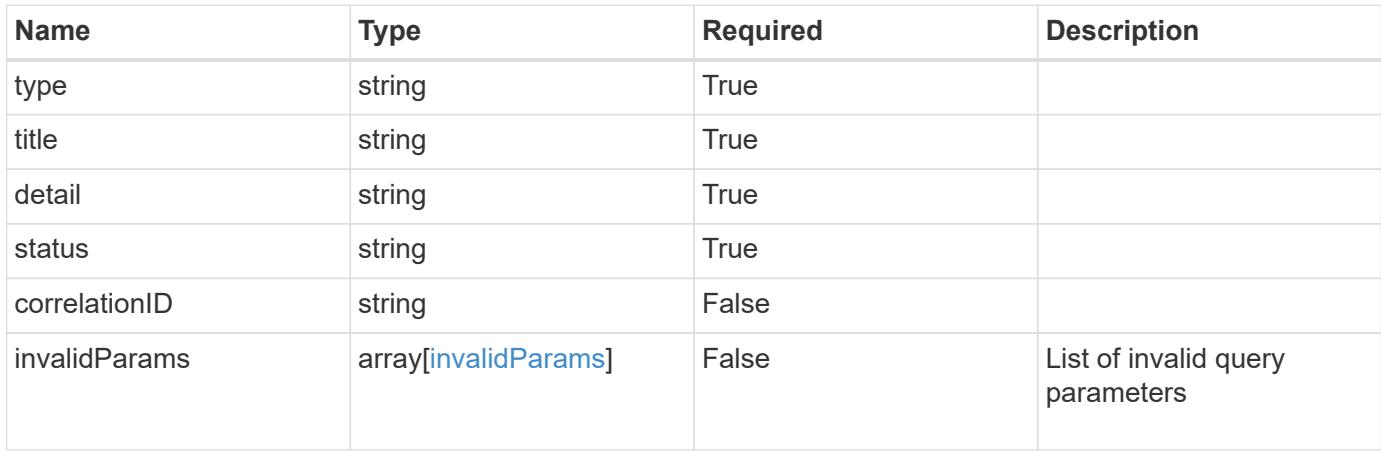

#### **Example response**

```
{
    "type": "https://astra.netapp.io/problems/5",
    "title": "Invalid query parameters",
    "detail": "The supplied query parameters are invalid.",
    "status": "400"
}
```
#### **Response**

Status: 403, Forbidden

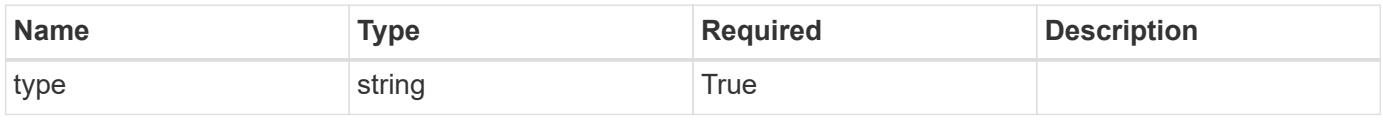

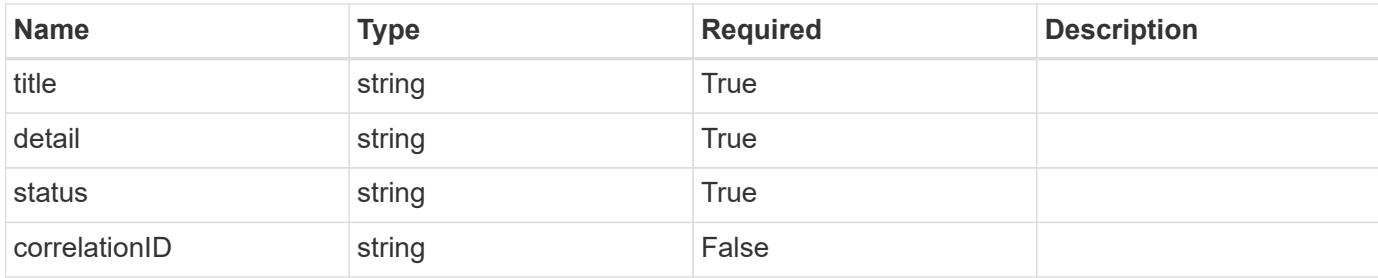

```
{
   "type": "https://astra.netapp.io/problems/11",
   "title": "Operation not permitted",
   "detail": "The requested operation isn't permitted.",
   "status": "403"
}
```
#### **Response**

```
Status: 503, Service unavailable
```
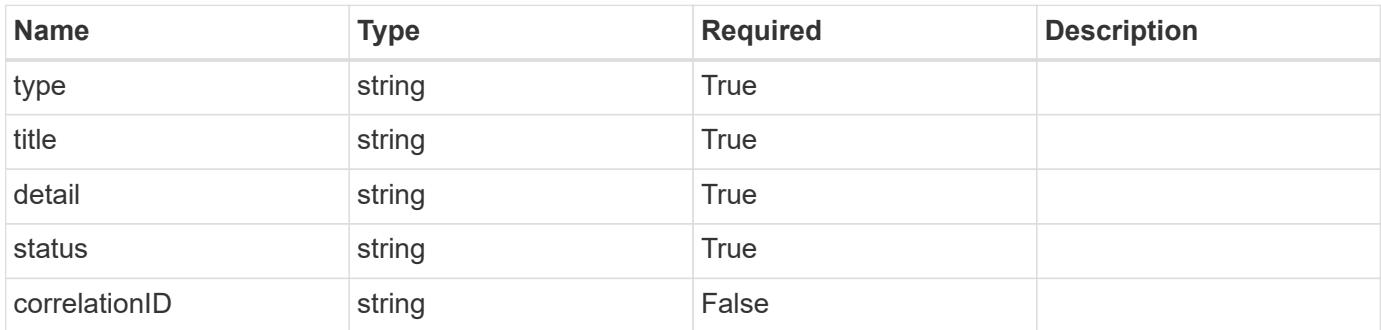

#### **Example response**

```
{
   "type": "https://astra.netapp.io/problems/41",
   "title": "Service not ready",
    "detail": "Currently, the service can't respond to this request.",
    "status": "503"
}
```
#### **Error**

Status: 404, Not found

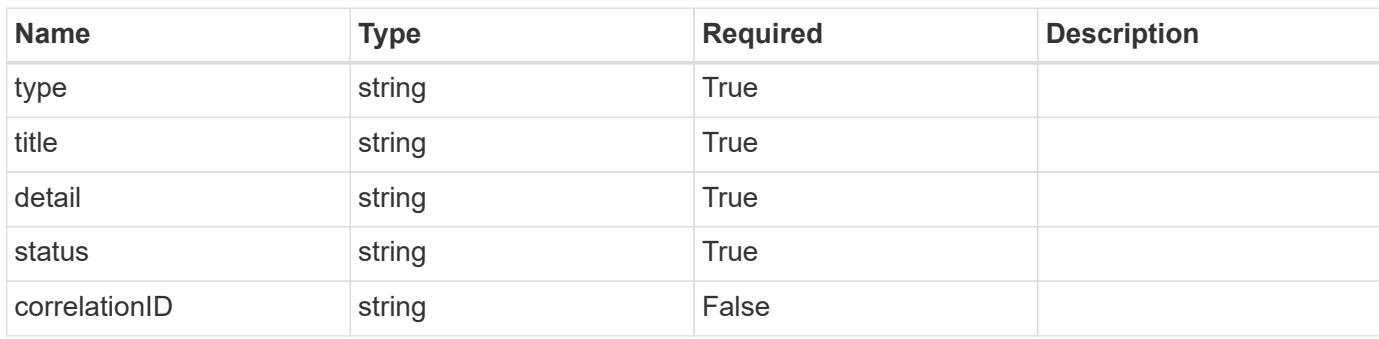

#### **Example error response**

```
{
   "type": "https://astra.netapp.io/problems/2",
   "title": "Collection not found",
    "detail": "The collection specified in the request URI wasn't
found.",
   "status": "404"
}
```
#### **Definitions**

#### **See Definitions**

#### type\_json

JSON object containing keys and values that make up the current configuration for this setting. The contents of this object must conform to the JSON Schema contained in the configSchema field. Default values are supplied by the configmap. After defaults are changed by the user, they will not be overwritten.

#### type\_json

JSON object containing keys and values that make up the requested configuration for this setting. The contents of this object must conform to the JSON schema contained in the configSchema field. The object does not exist until specified. When specified, this triggers the feature service to notify the corresponding service to request that the desired configuration can be applied. The corresponding service can then perform validation and apply the desired configuration to the current configuration.

properties

type json schema

JSON object containing the JSON schema for the config property in this resource. Must conform to JSON Schema Draft 7.

If config values are present in the resource, validation against the indicated configSchema is mandatory. As a common convention, configurations are recommended to have an "isEnabled" field, when appropriate. The "isEnabled" field contains a value that indicates whether the setting is turned on ("true") or off ("false").

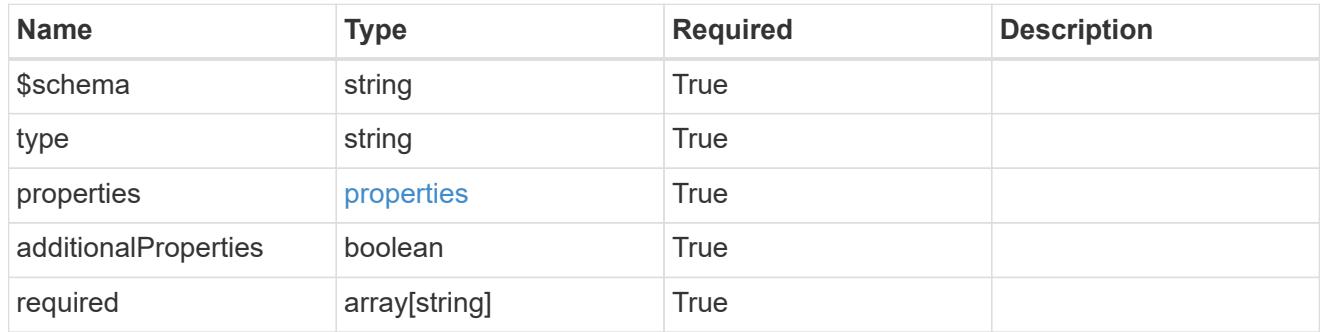

#### type astra label

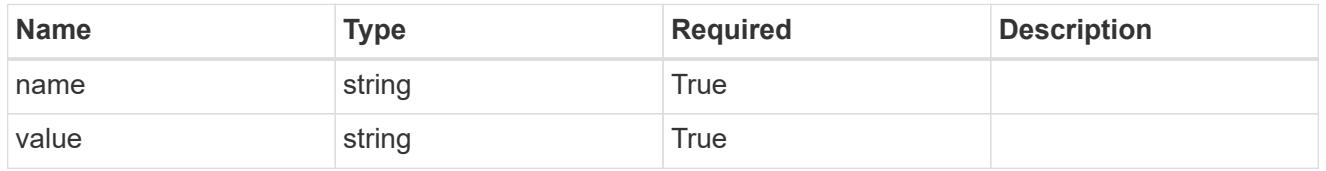

type\_astra\_metadata\_update

Client and service-specified metadata associated with the resource. Defined values are:

• Conforms to the Astra Metadata Schema If not specified on update, the metadata object's labels, creationTimestamp and createdBy, will be preserved without modification.

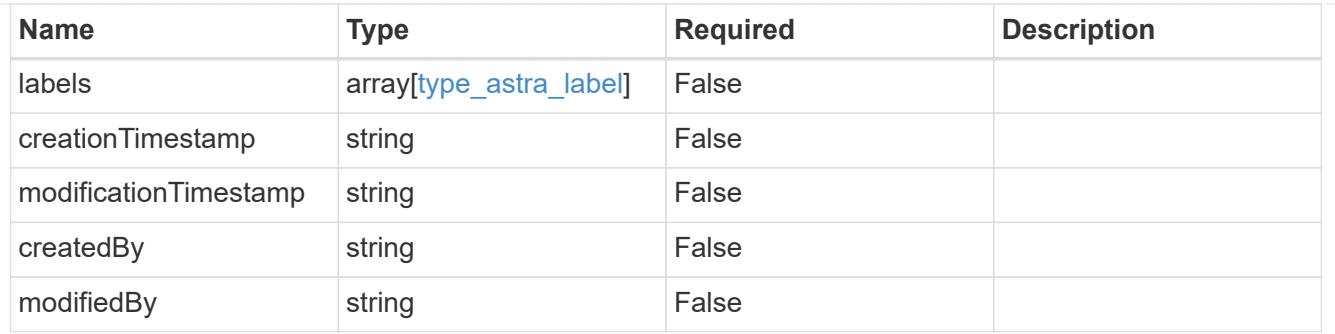

# setting\_1.1\_get\_response\_body

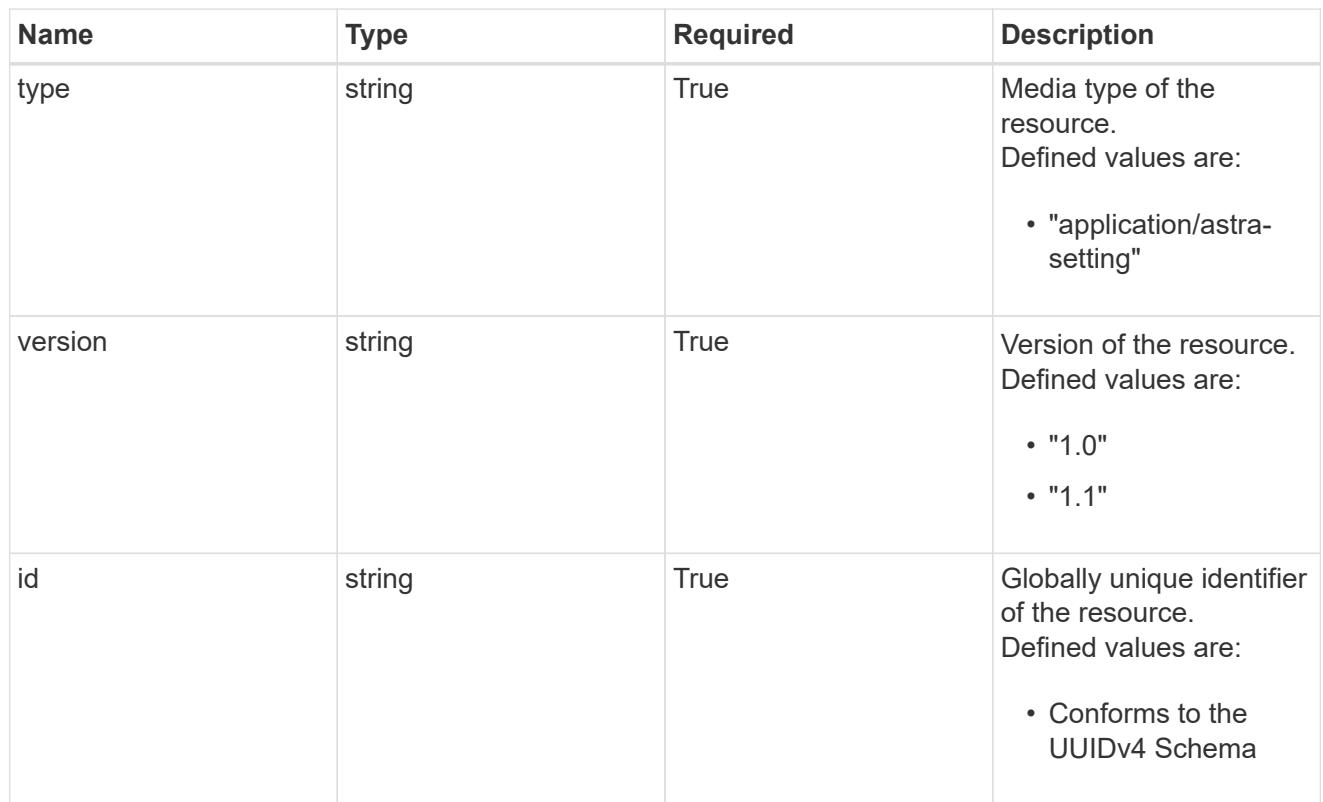

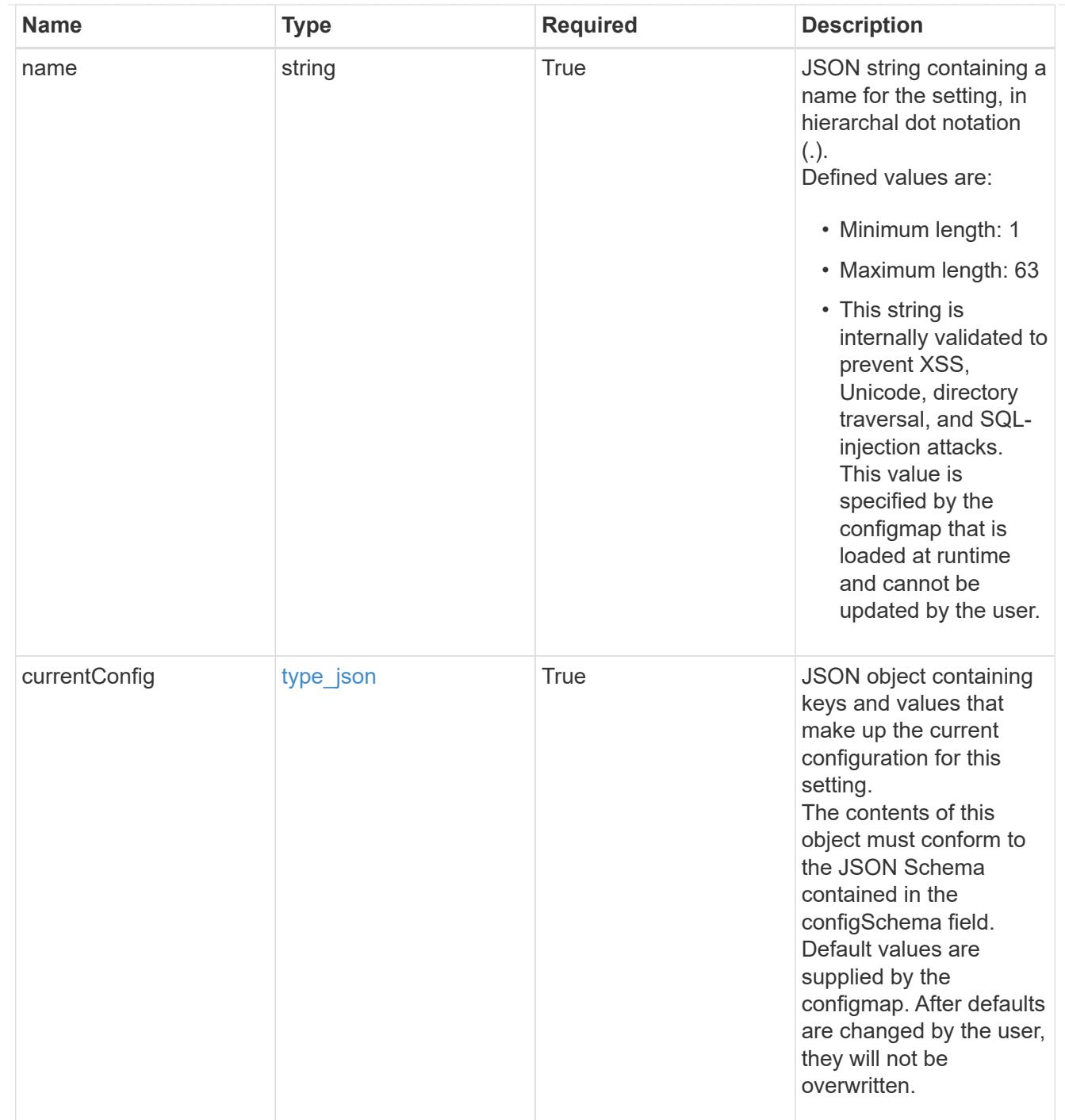

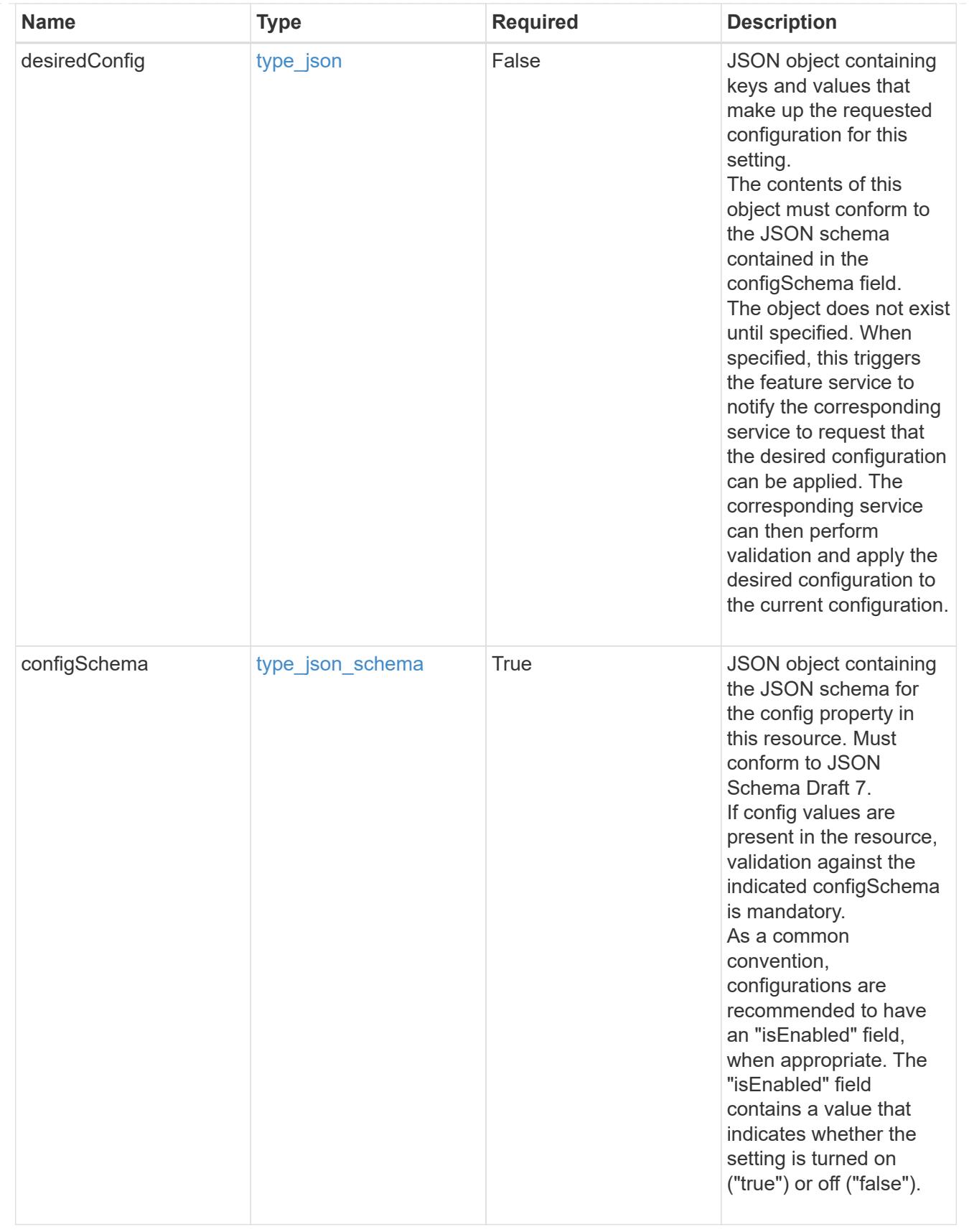

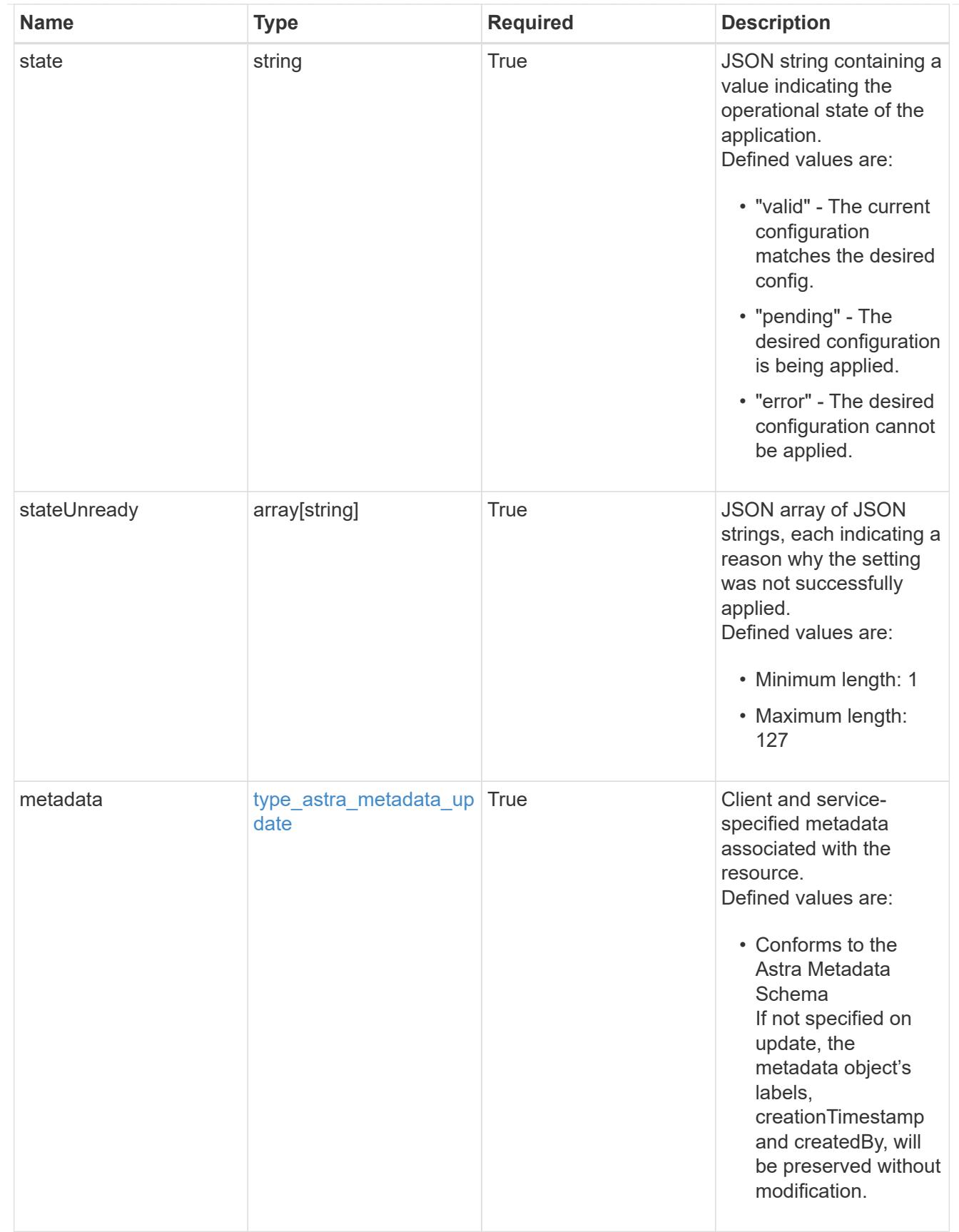

type\_astra\_metadata\_list

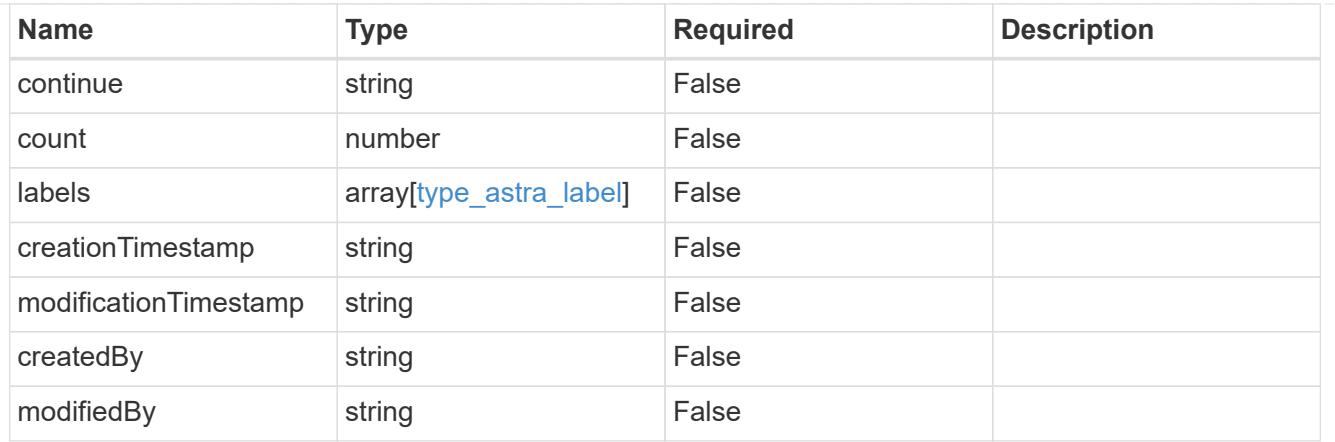

invalidParams

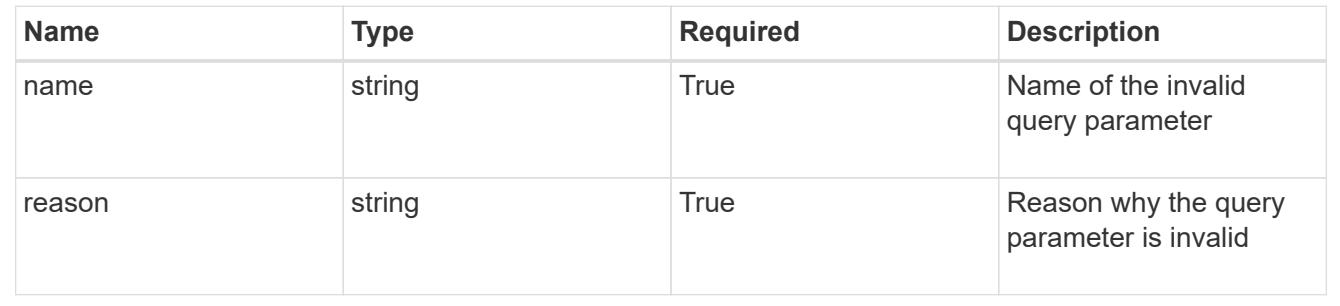

# **Retrieve a setting**

GET /accounts/{account\_id}/core/v1/settings/{setting\_id}

Returns the stored Setting API resource in the JSON response body.

#### **Parameters**

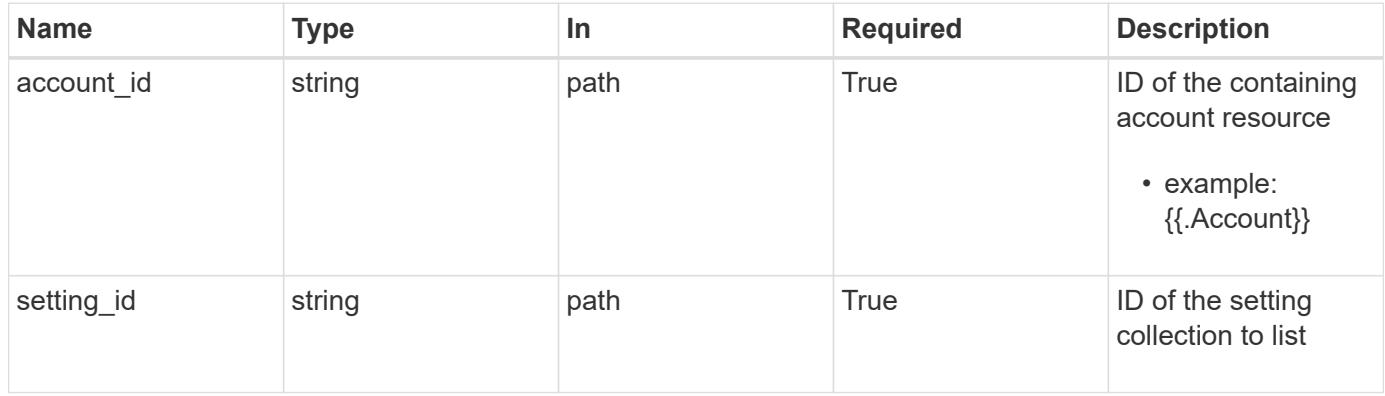

# **Response**

Status: 200, Returns the stored Setting API resource in the JSON response body.

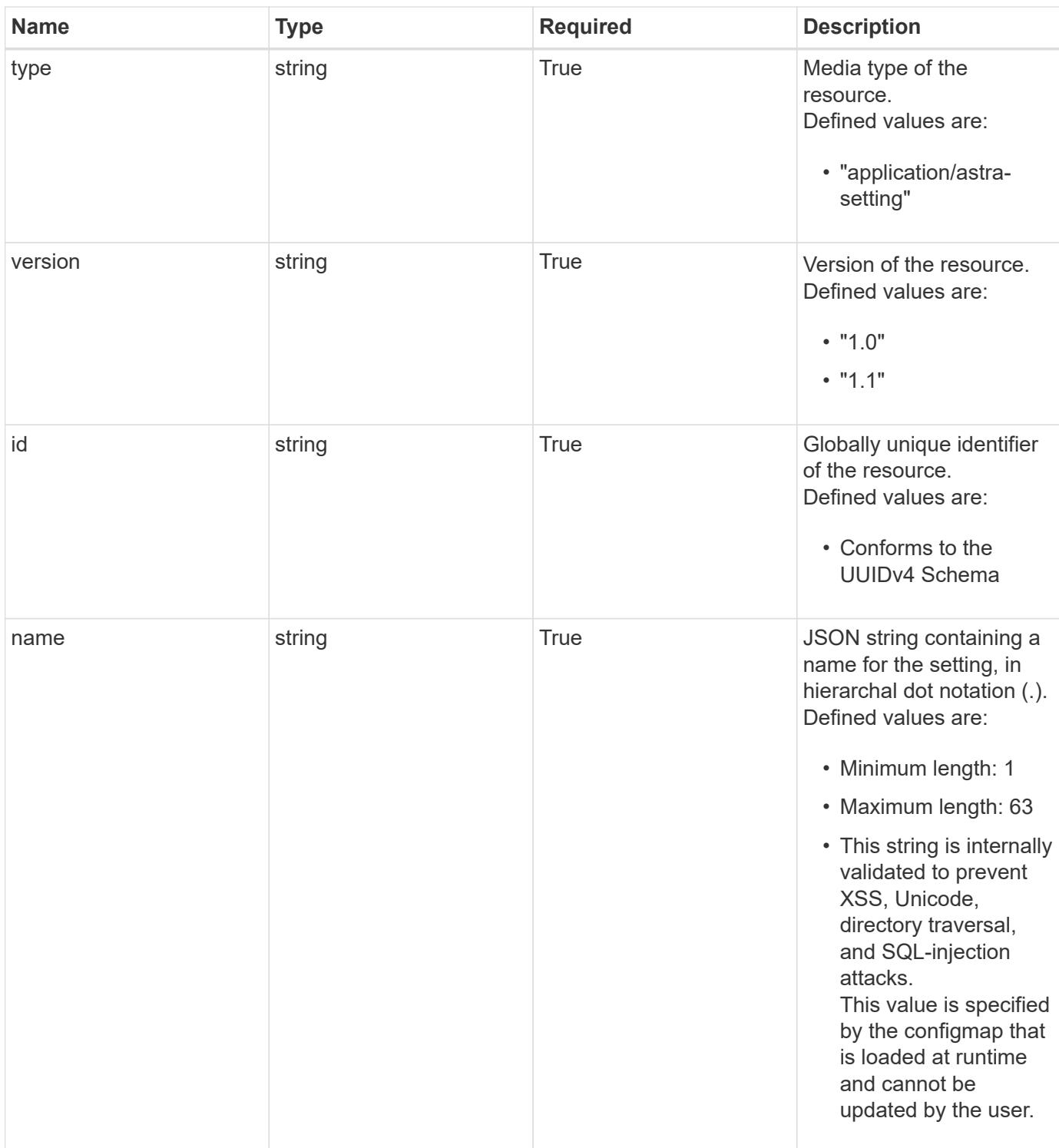

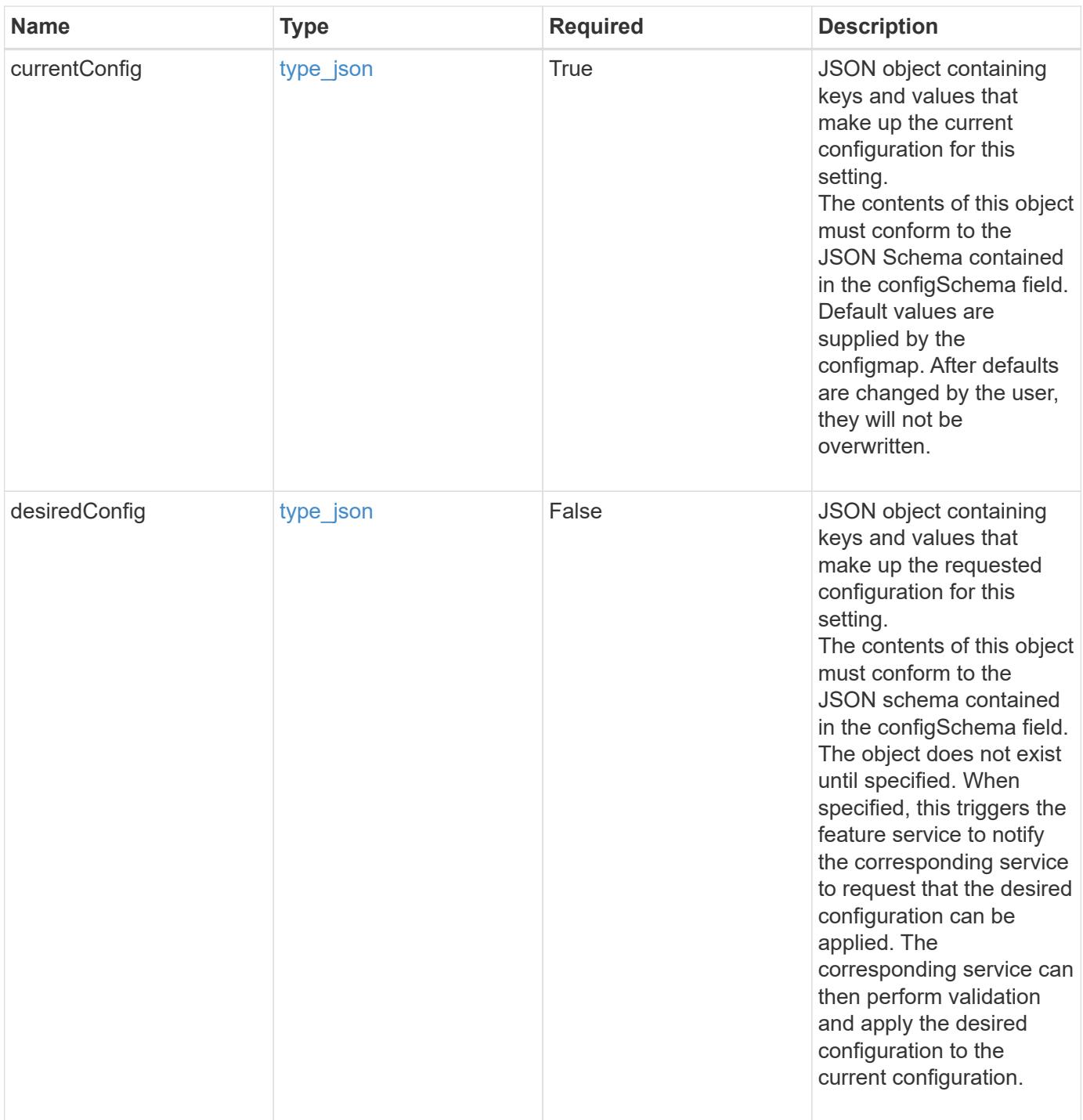

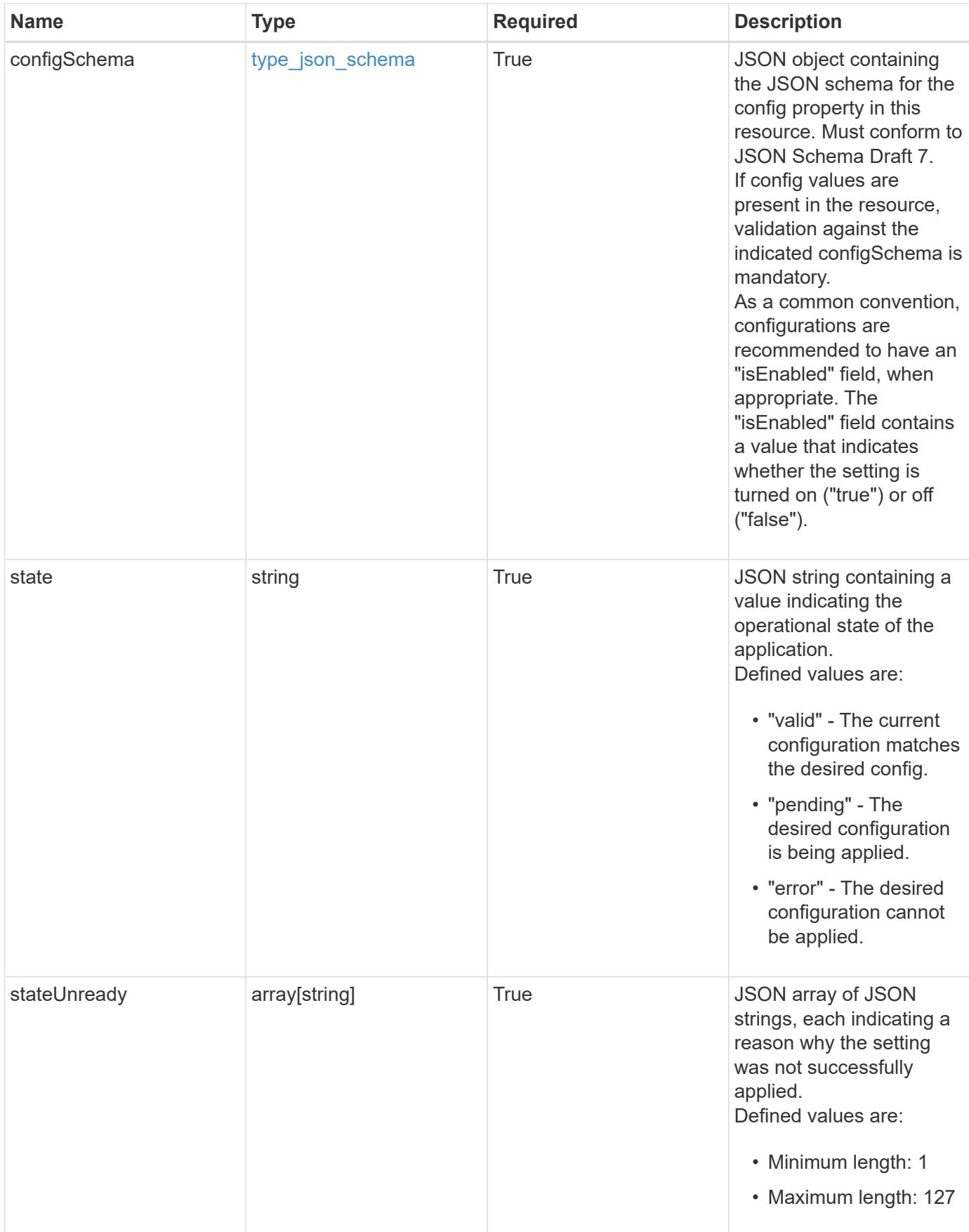

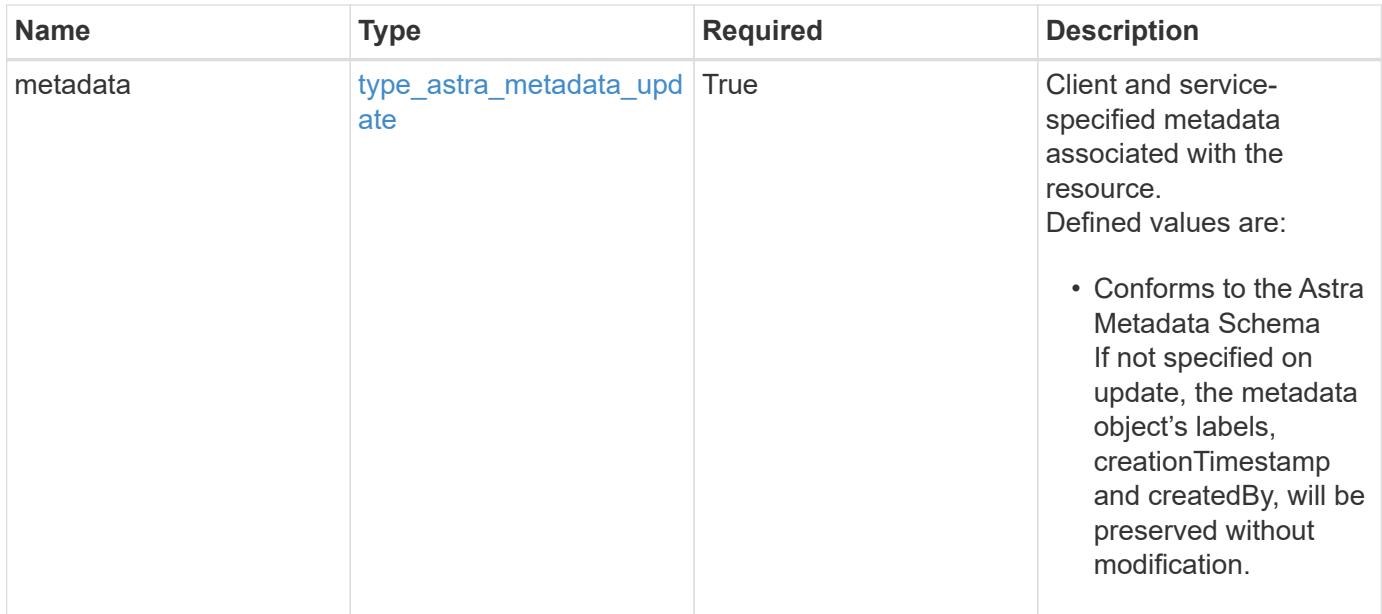

```
Example response
```

```
{
    "type": "application/astra-setting",
    "version": "1.1",
    "id": "ea510866-47d3-5130-8468-563df4cd6a28",
  "name": "astra.account.smtp",
    "currentConfig": {
      "credential": "",
      "isEnabled": "false",
      "port": 587,
      "relayServer": "smtp.sendgrid.net"
    },
    "configSchema": {
      "$schema": "http://json-schema.org/draft-07/schema#",
      "title": "astra.account.smtp",
      "type": "object",
      "properties": {
        "credential": {
        "type": "string",
          "description": "The credential ID for SMTP authentication."
        },
        "isEnabled": {
          "type": "string",
          "description": "This property determines if this setting is
enabled or not."
        },
        "port": {
          "type": "integer",
          "description": "The SMTP port. For an unencrypted or a TLS
connection, use port 25, 2525, or 587."
        },
        "relayServer": {
          "type": "string",
          "description": "This setting is sometimes referred to as the
external SMTP server or the SMTP relay."
       }
      },
      "additionalProperties": false,
      "required": [
        "relayServer",
        "port",
        "isEnabled"
      ]
    },
    "state": "valid",
```

```
  "stateUnready": [],
    "metadata": {
      "labels": [],
      "creationTimestamp": "2022-10-06T20:58:16.305662Z",
      "modificationTimestamp": "2022-10-06T20:58:16.305662Z",
      "createdBy": "8f84cf09-8036-51e4-b579-bd30cb07b269"
   }
}
```
Status: 401, Unauthorized

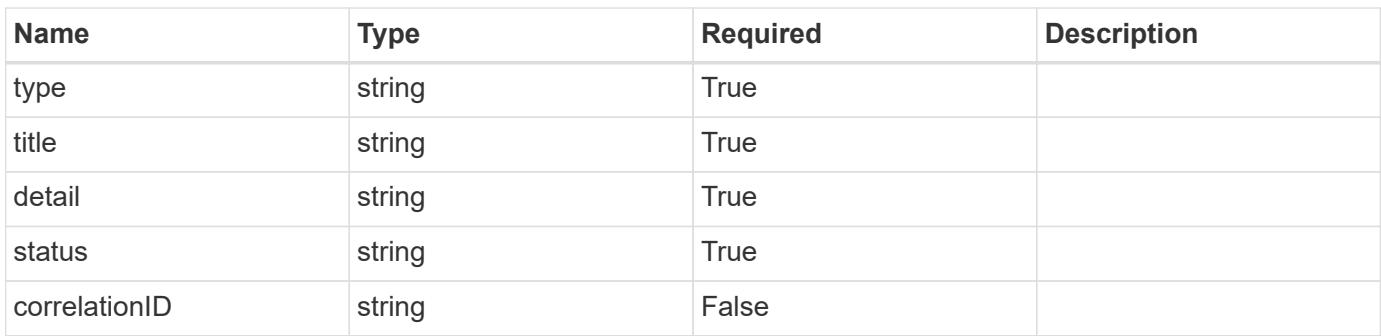

#### **Example response**

```
{
   "type": "https://astra.netapp.io/problems/3",
   "title": "Missing bearer token",
   "detail": "The request is missing the required bearer token.",
   "status": "401"
}
```
#### **Response**

Status: 400, Bad request

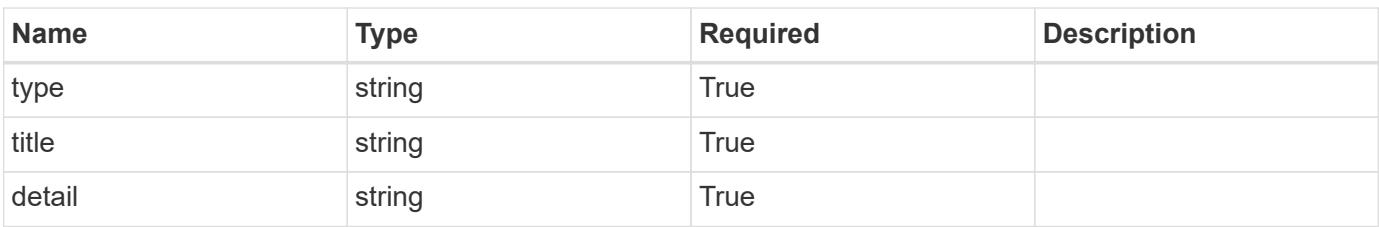

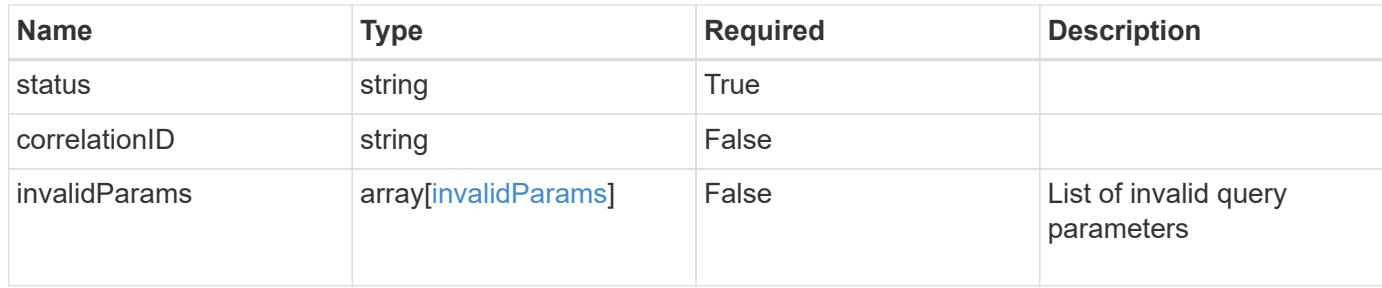

```
{
   "type": "https://astra.netapp.io/problems/5",
   "title": "Invalid query parameters",
   "detail": "The supplied query parameters are invalid.",
   "status": "400"
}
```
#### **Response**

```
Status: 403, Forbidden
```
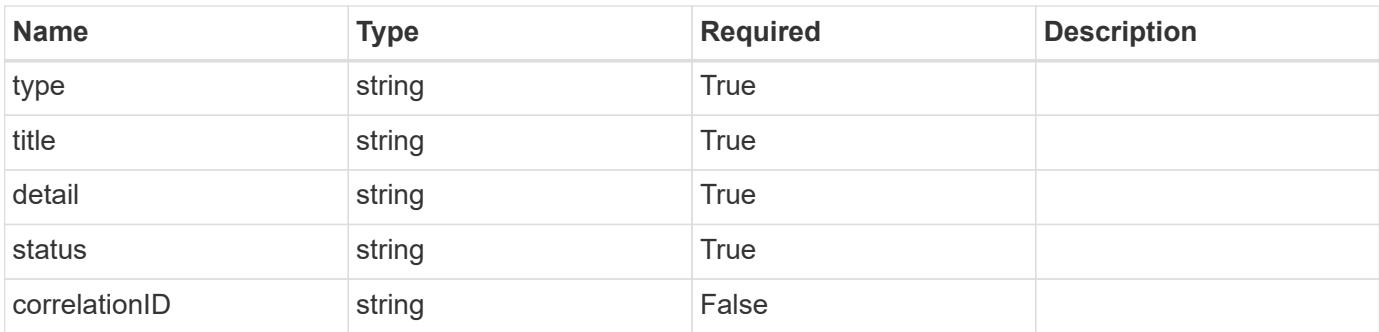

#### **Example response**

```
{
   "type": "https://astra.netapp.io/problems/11",
   "title": "Operation not permitted",
   "detail": "The requested operation isn't permitted.",
   "status": "403"
}
```
#### **Response**

```
Status: 503, Service unavailable
```
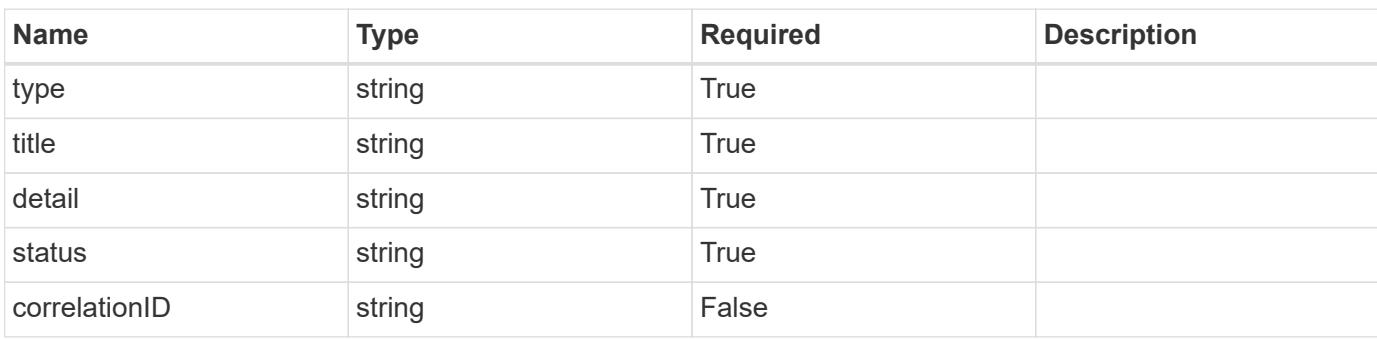

```
{
   "type": "https://astra.netapp.io/problems/41",
   "title": "Service not ready",
   "detail": "Currently, the service can't respond to this request.",
   "status": "503"
}
```
#### **Error**

```
Status: 404, Not found
```
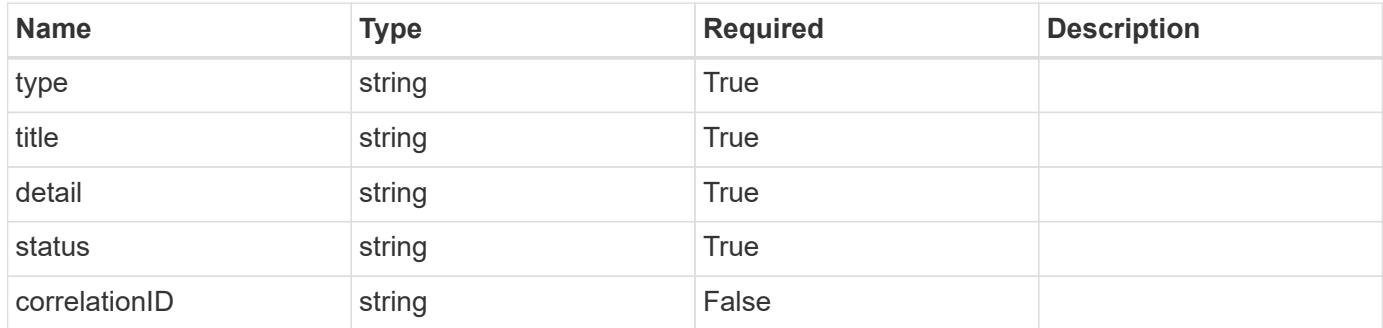

```
{
   "type": "https://astra.netapp.io/problems/2",
   "title": "Collection not found",
   "detail": "The collection specified in the request URI wasn't
found.",
   "status": "404"
}
```
## **Definitions**

#### **See Definitions**

#### type\_json

JSON object containing keys and values that make up the current configuration for this setting. The contents of this object must conform to the JSON Schema contained in the configSchema field. Default values are supplied by the configmap. After defaults are changed by the user, they will not be overwritten.

#### type\_json

JSON object containing keys and values that make up the requested configuration for this setting. The contents of this object must conform to the JSON schema contained in the configSchema field. The object does not exist until specified. When specified, this triggers the feature service to notify the corresponding service to request that the desired configuration can be applied. The corresponding service can then perform validation and apply the desired configuration to the current configuration.

properties

type\_json\_schema

JSON object containing the JSON schema for the config property in this resource. Must conform to JSON Schema Draft 7.

If config values are present in the resource, validation against the indicated configSchema is mandatory. As a common convention, configurations are recommended to have an "isEnabled" field, when appropriate. The "isEnabled" field contains a value that indicates whether the setting is turned on ("true") or off ("false").

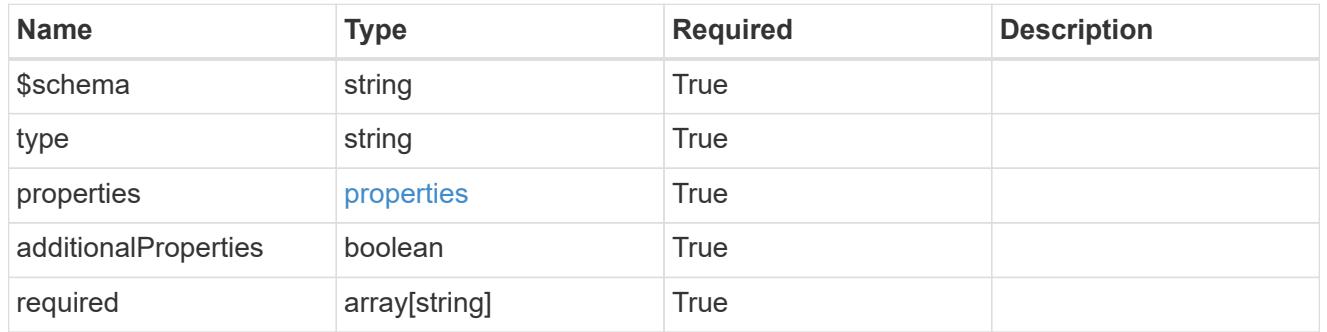

#### type astra label

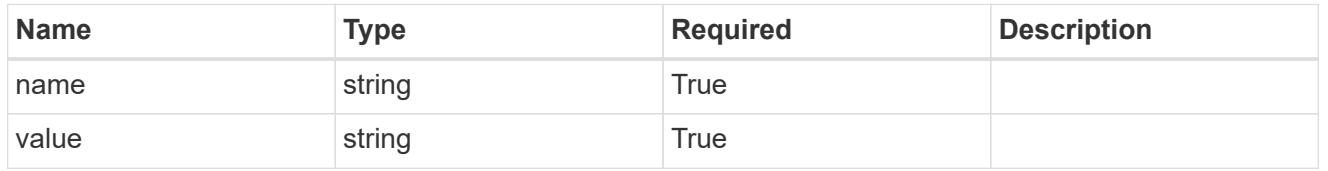

type\_astra\_metadata\_update

Client and service-specified metadata associated with the resource. Defined values are:

• Conforms to the Astra Metadata Schema If not specified on update, the metadata object's labels, creationTimestamp and createdBy, will be preserved without modification.

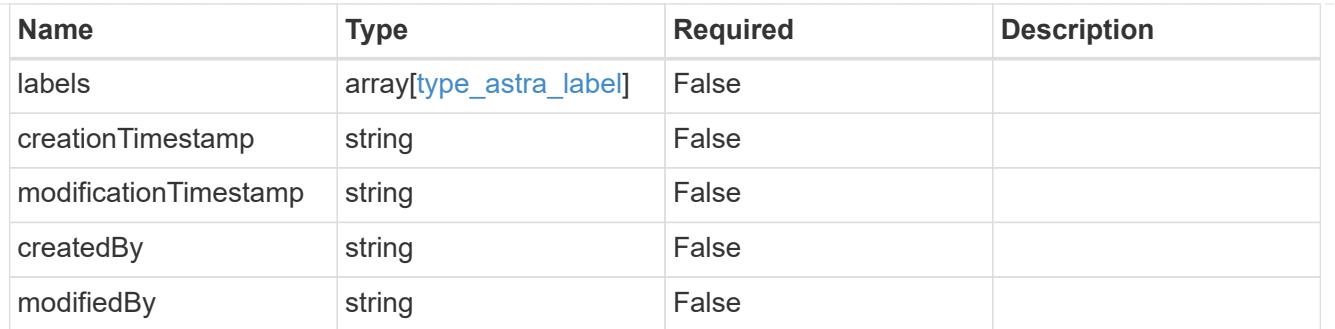

# invalidParams

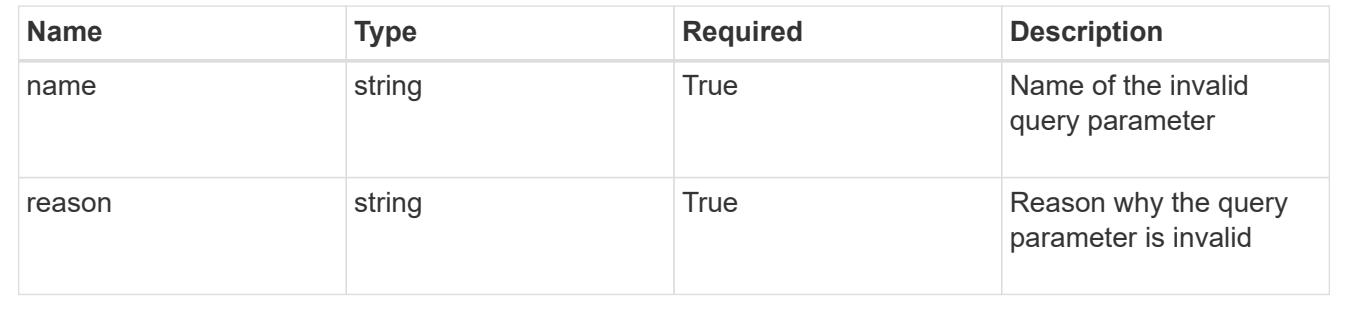

# **Modify a setting**

```
PUT /accounts/{account_id}/core/v1/settings/{setting_id}
```
Replaces the entire stored resource with the supplied JSON request body while preserving key values that are not user-modifiable.

#### **Parameters**

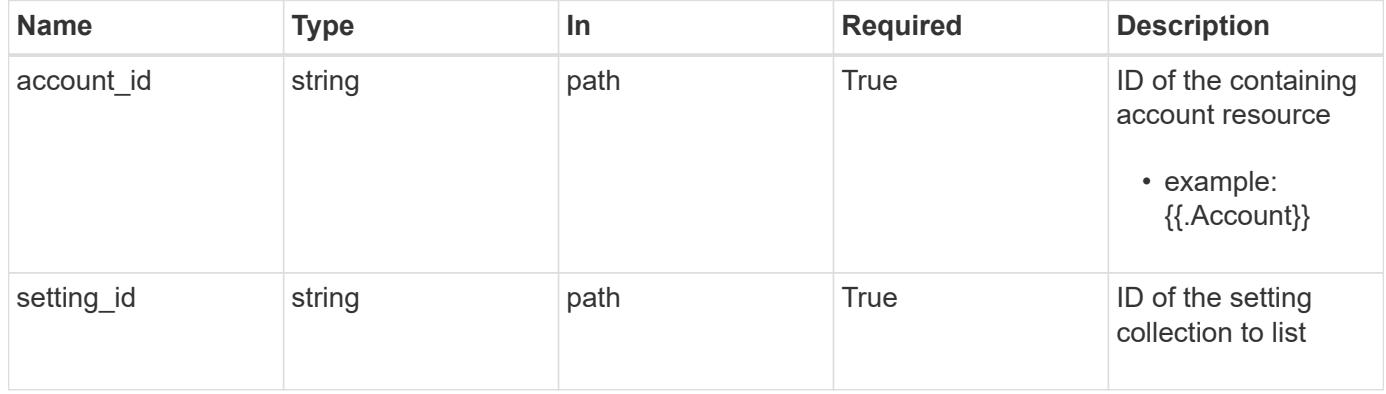

## **Request Body**

Replaces the entire stored resource with the supplied JSON request body while preserving key values that are not user-modifiable.

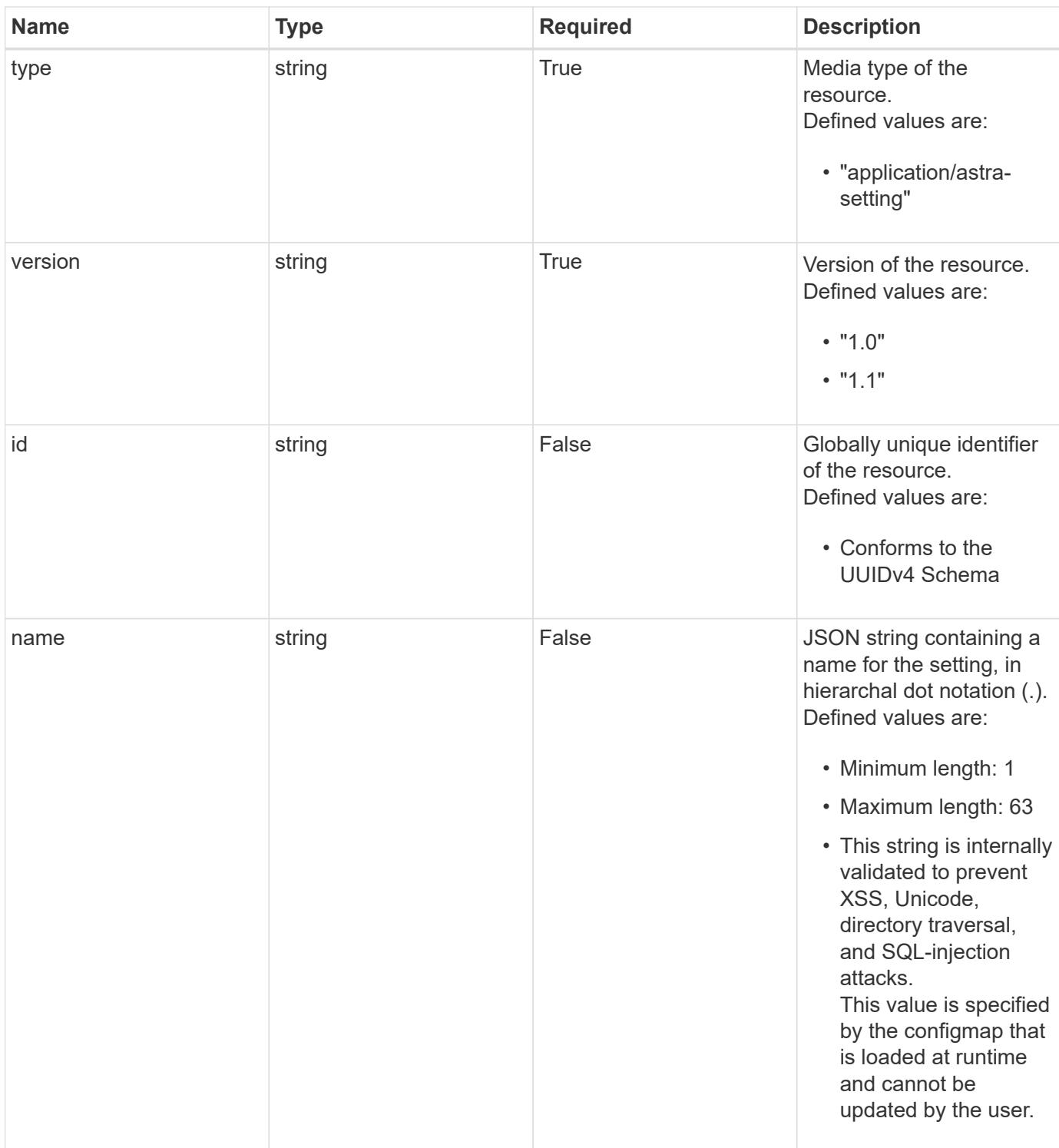

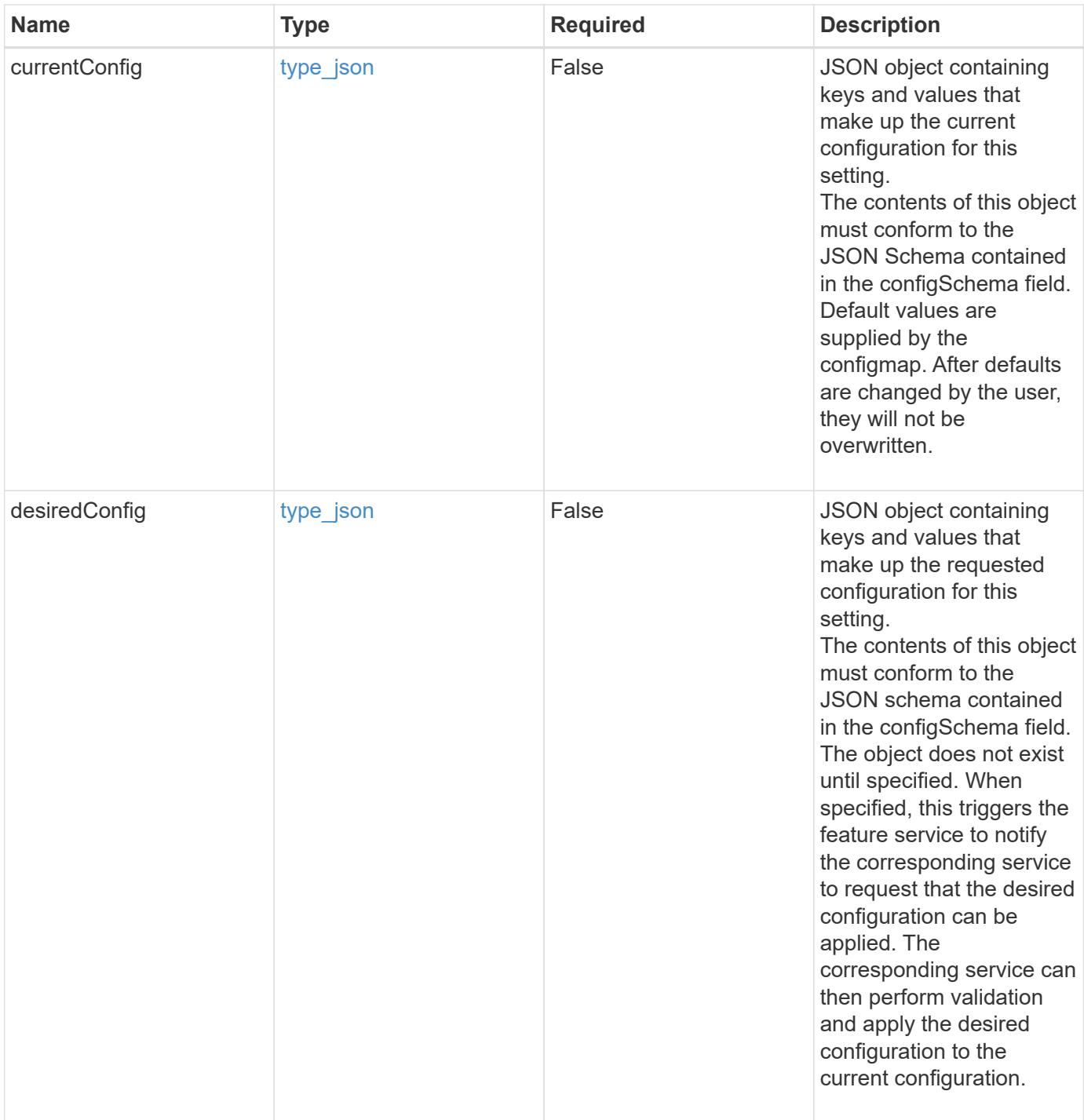

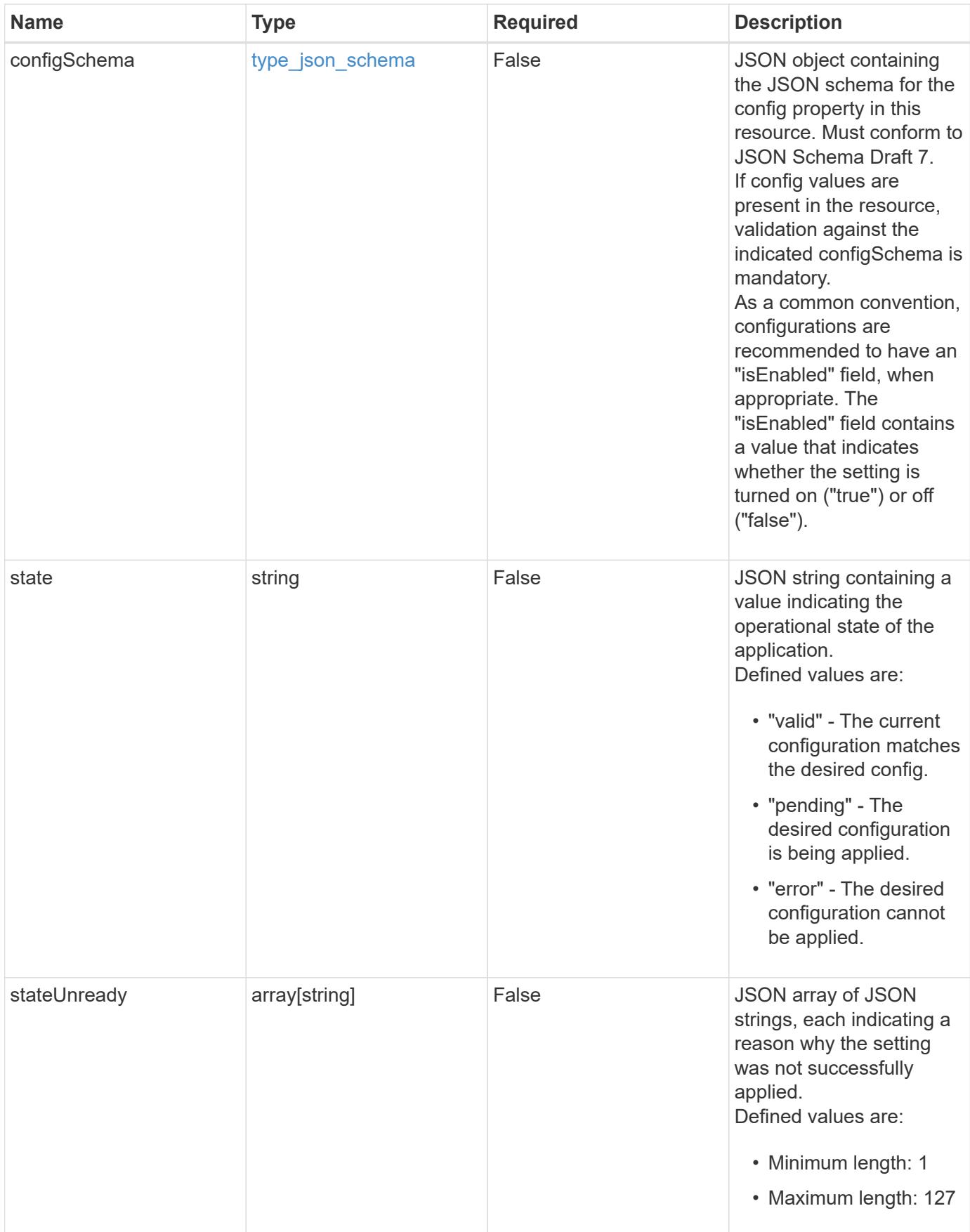

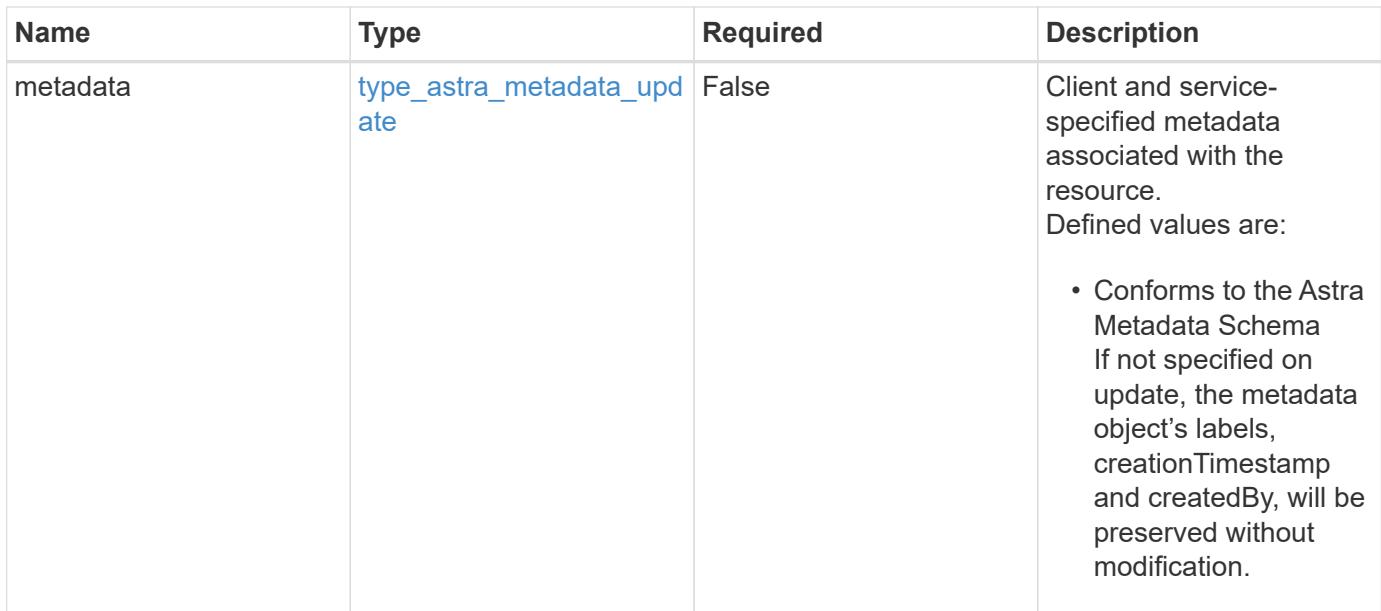

#### **Example request**

```
{
   "type": "application/astra-setting",
   "version": "1.1",
    "desiredConfig": {
      "credential": "e3d2ea77-398e-49be-85fd-ec66d9426a06",
      "port": 587,
      "relayServer": "<a href="
http://smtp.sendgrid.net">smtp.sendgrid.net</a>",
      "isEnabled": "true"
   }
}
```
#### **Response**

Status: 204, Indicates if the setting resource was updated.

#### **Response**

Status: 401, Unauthorized

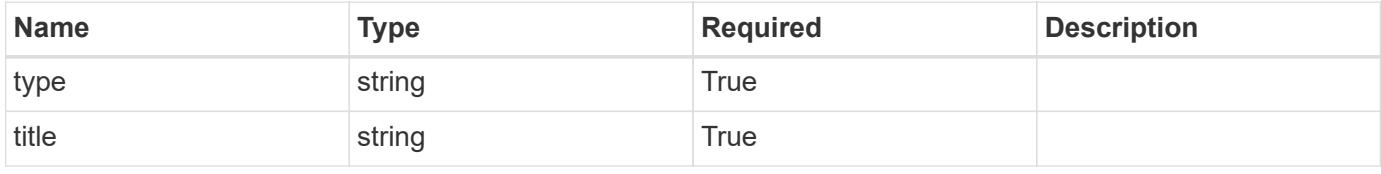
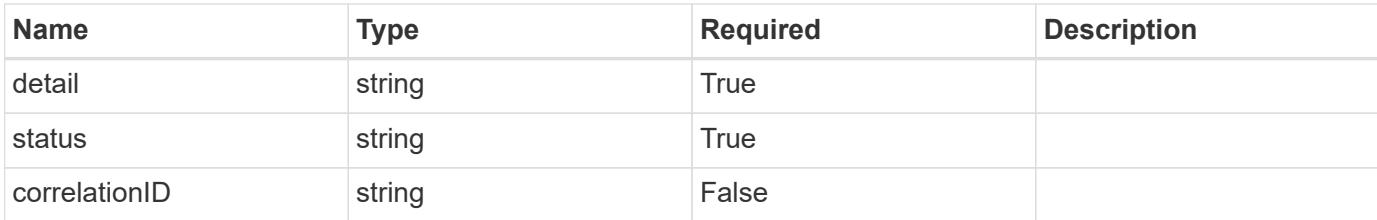

```
{
   "type": "https://astra.netapp.io/problems/3",
   "title": "Missing bearer token",
    "detail": "The request is missing the required bearer token.",
   "status": "401"
}
```
#### **Response**

```
Status: 400, Bad request
```
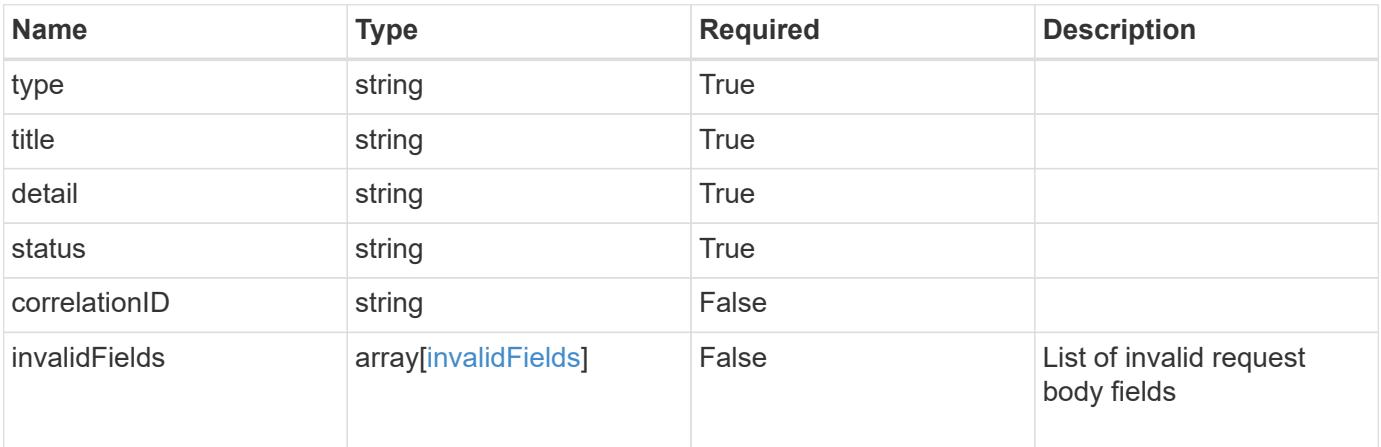

#### **Example response**

```
{
   "type": "https://astra.netapp.io/problems/5",
   "title": "Invalid query parameters",
   "detail": "The supplied query parameters are invalid.",
   "status": "400"
}
```

```
Response
```

```
Status: 409, Conflict
```
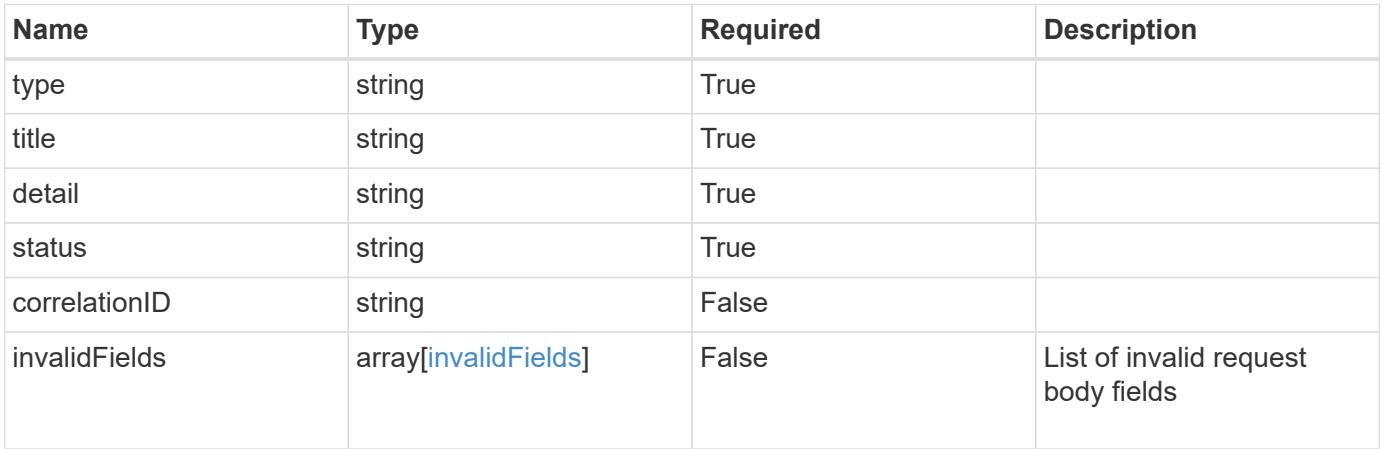

```
{
   "type": "https://astra.netapp.io/problems/10",
   "title": "JSON resource conflict",
   "detail": "The request body JSON contains a field that conflicts with
an idempotent value.",
   "status": "409"
}
```
#### **Response**

```
Status: 403, Forbidden
```
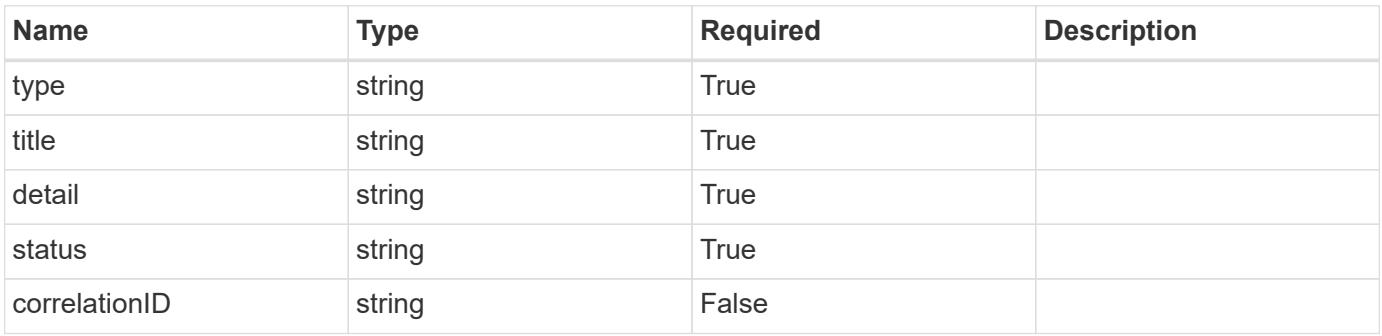

```
{
   "type": "https://astra.netapp.io/problems/11",
   "title": "Operation not permitted",
   "detail": "The requested operation isn't permitted.",
    "status": "403"
}
```

```
Status: 503, Service unavailable
```
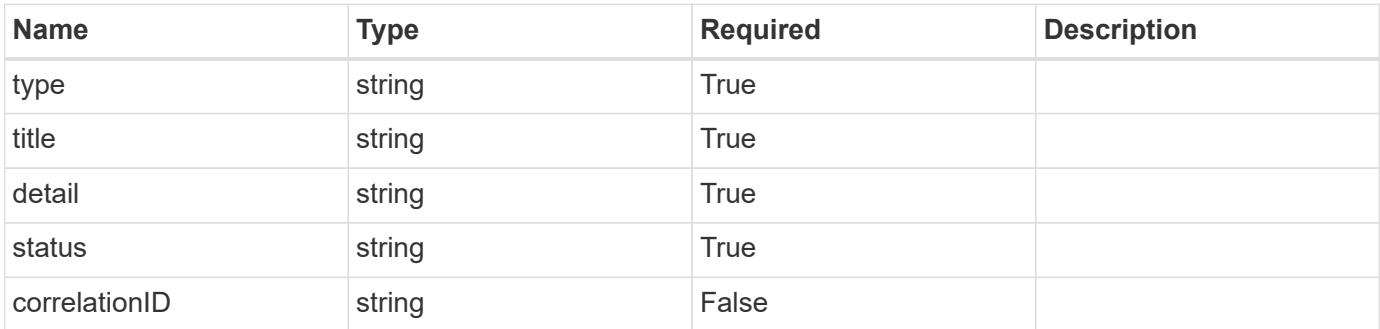

#### **Example response**

```
{
   "type": "https://astra.netapp.io/problems/41",
   "title": "Service not ready",
   "detail": "Currently, the service can't respond to this request.",
   "status": "503"
}
```
#### **Error**

Status: 404, Not found

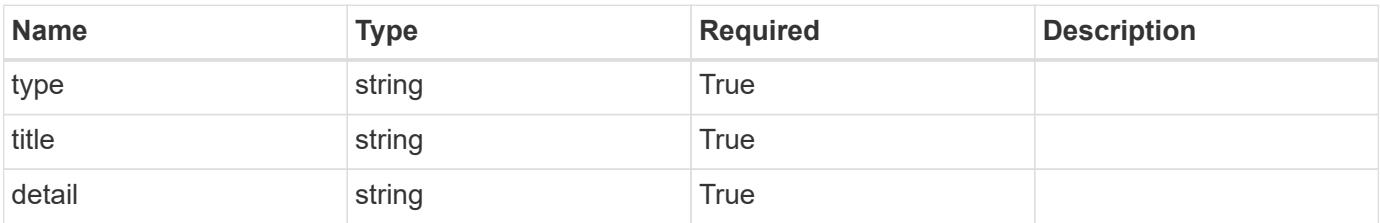

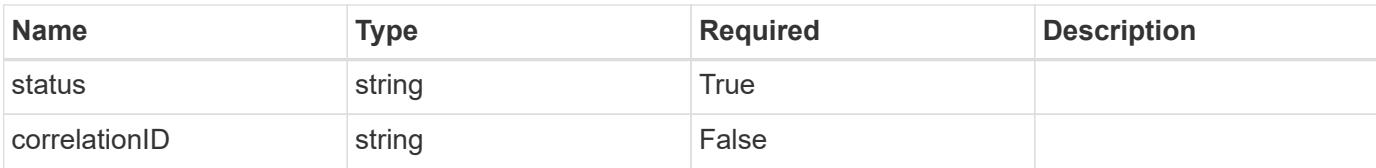

#### **Example error response**

```
{
   "type": "https://astra.netapp.io/problems/2",
   "title": "Collection not found",
   "detail": "The collection specified in the request URI wasn't
found.",
   "status": "404"
}
```
#### **Definitions**

#### **See Definitions**

#### type\_json

JSON object containing keys and values that make up the current configuration for this setting. The contents of this object must conform to the JSON Schema contained in the configSchema field. Default values are supplied by the configmap. After defaults are changed by the user, they will not be overwritten.

#### type\_json

JSON object containing keys and values that make up the requested configuration for this setting. The contents of this object must conform to the JSON schema contained in the configSchema field. The object does not exist until specified. When specified, this triggers the feature service to notify the corresponding service to request that the desired configuration can be applied. The corresponding service can then perform validation and apply the desired configuration to the current configuration.

properties

type\_json\_schema

JSON object containing the JSON schema for the config property in this resource. Must conform to JSON Schema Draft 7.

If config values are present in the resource, validation against the indicated configSchema is mandatory. As a common convention, configurations are recommended to have an "isEnabled" field, when appropriate. The "isEnabled" field contains a value that indicates whether the setting is turned on ("true") or off ("false").

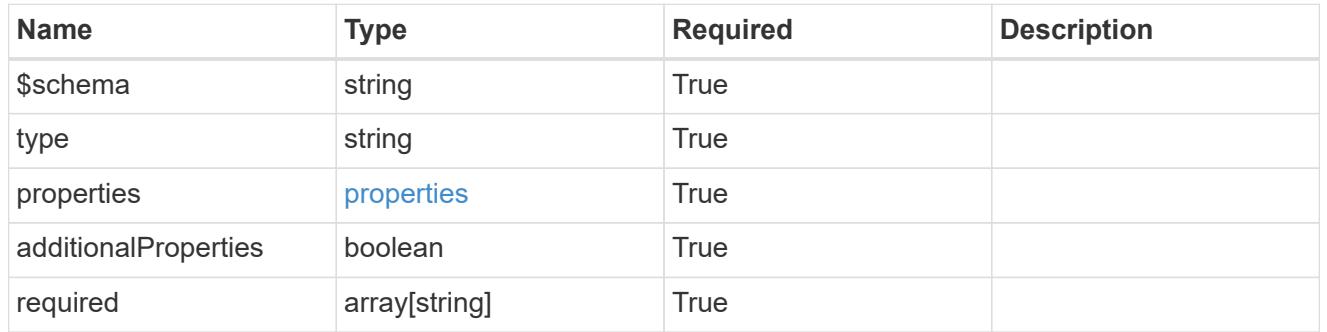

#### type astra label

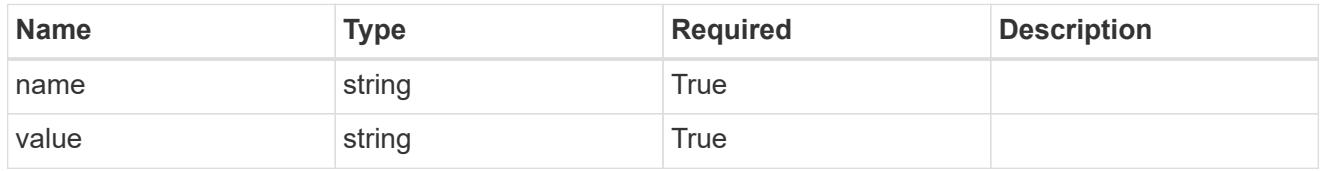

type\_astra\_metadata\_update

Client and service-specified metadata associated with the resource. Defined values are:

• Conforms to the Astra Metadata Schema If not specified on update, the metadata object's labels, creationTimestamp and createdBy, will be preserved without modification.

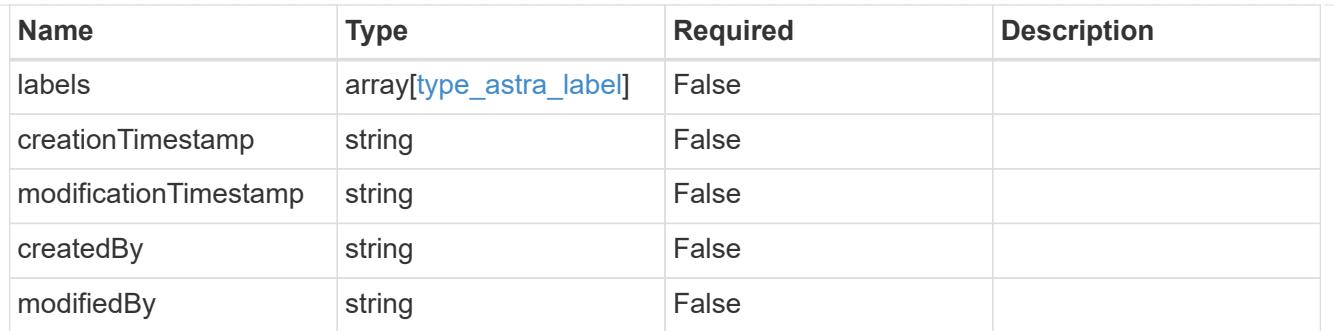

invalidParams

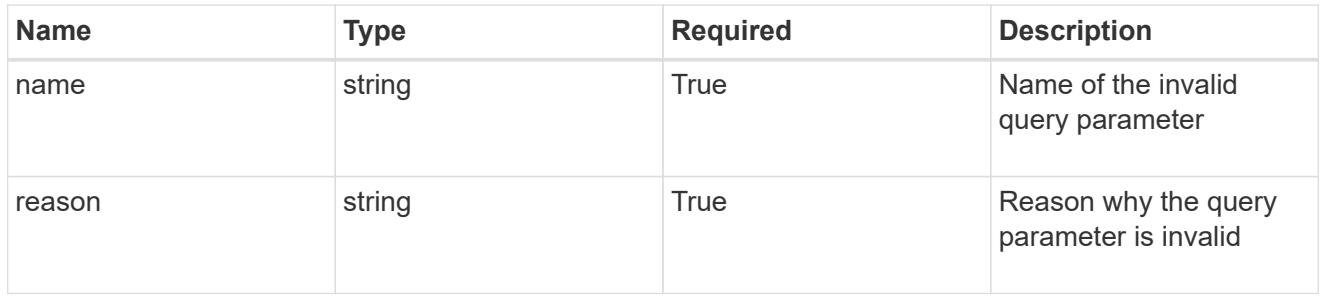

## invalidFields

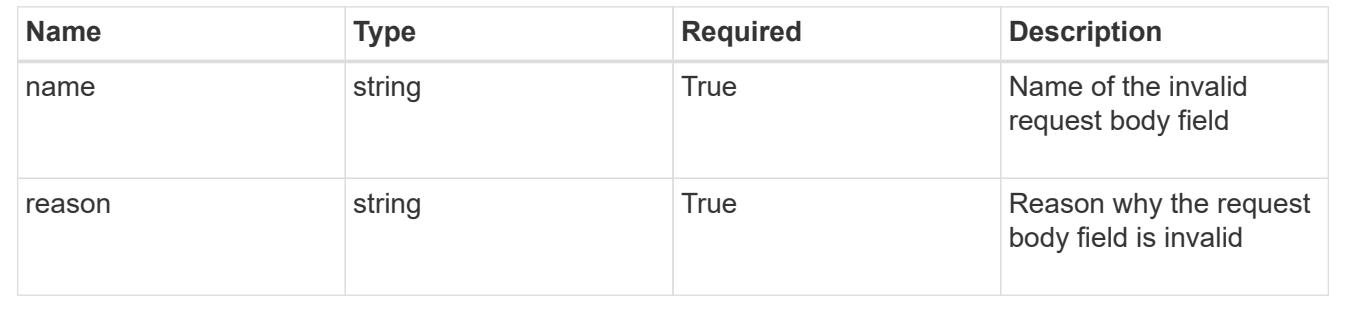

# **Storage backend**

# **Storage backend overview**

The Storage Backend API provides access to representations of providers of storage services (storage backends) that can be used by managed clusters and applications.

# **Create a new storage backend**

POST /accounts/{account\_id}/topology/v1/storageBackends

Indicates desired values for the Storage Backend API resource to be created.

## **Parameters**

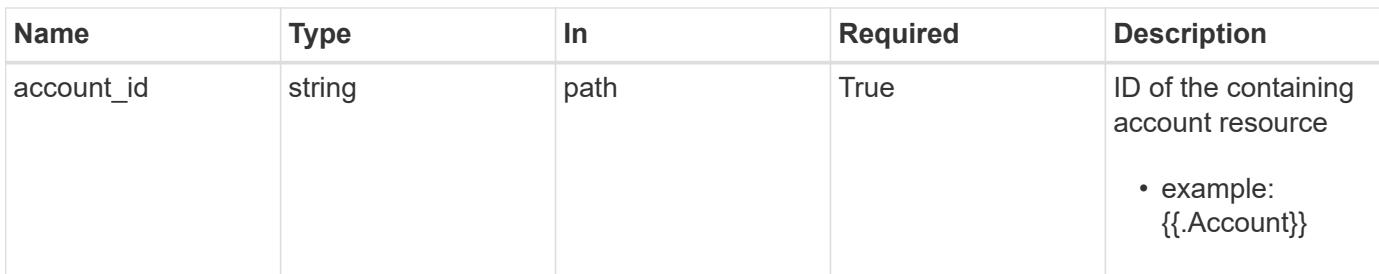

## **Request Body**

Indicates desired values for the Storage Backend API resource to be created.

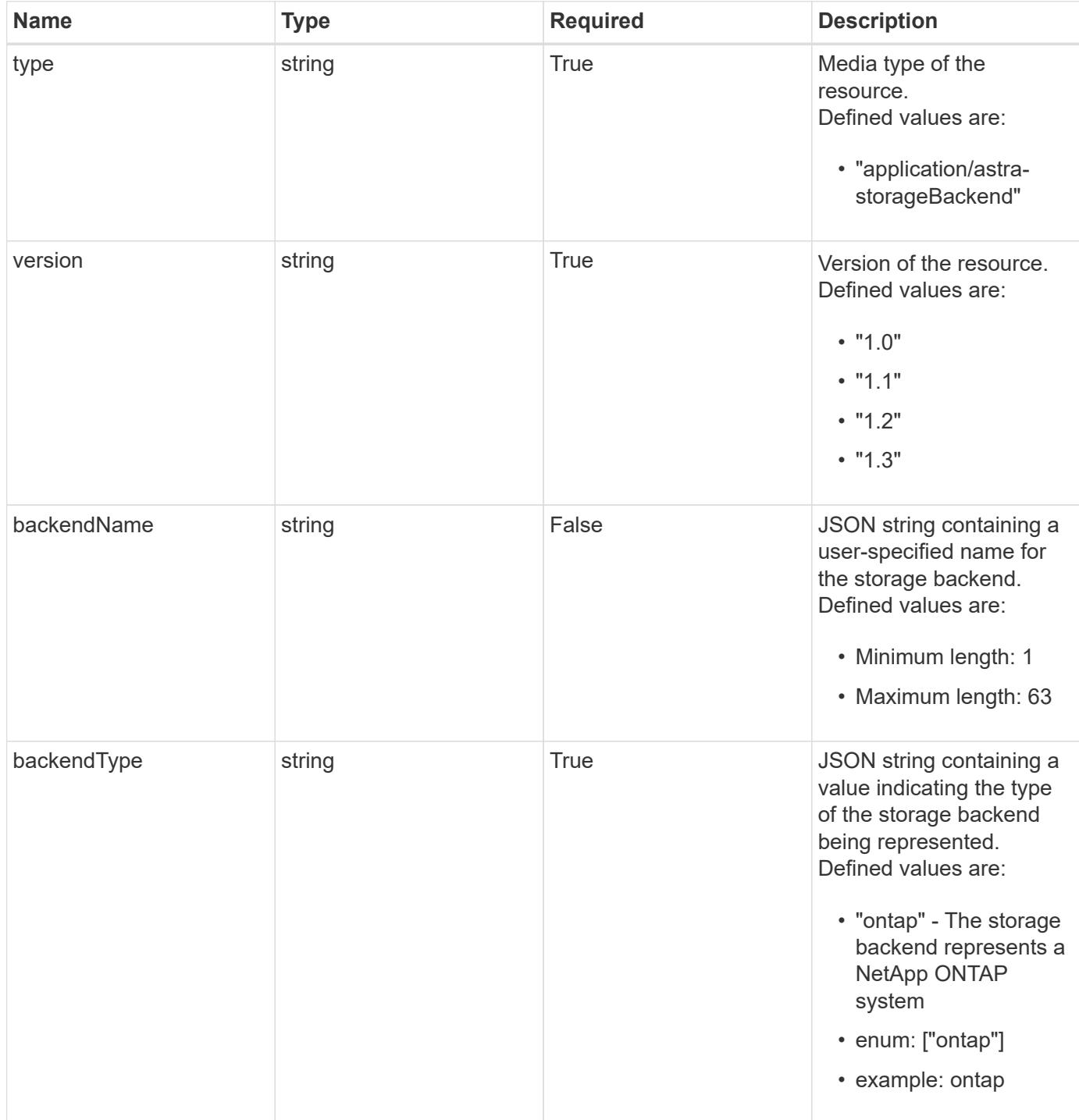

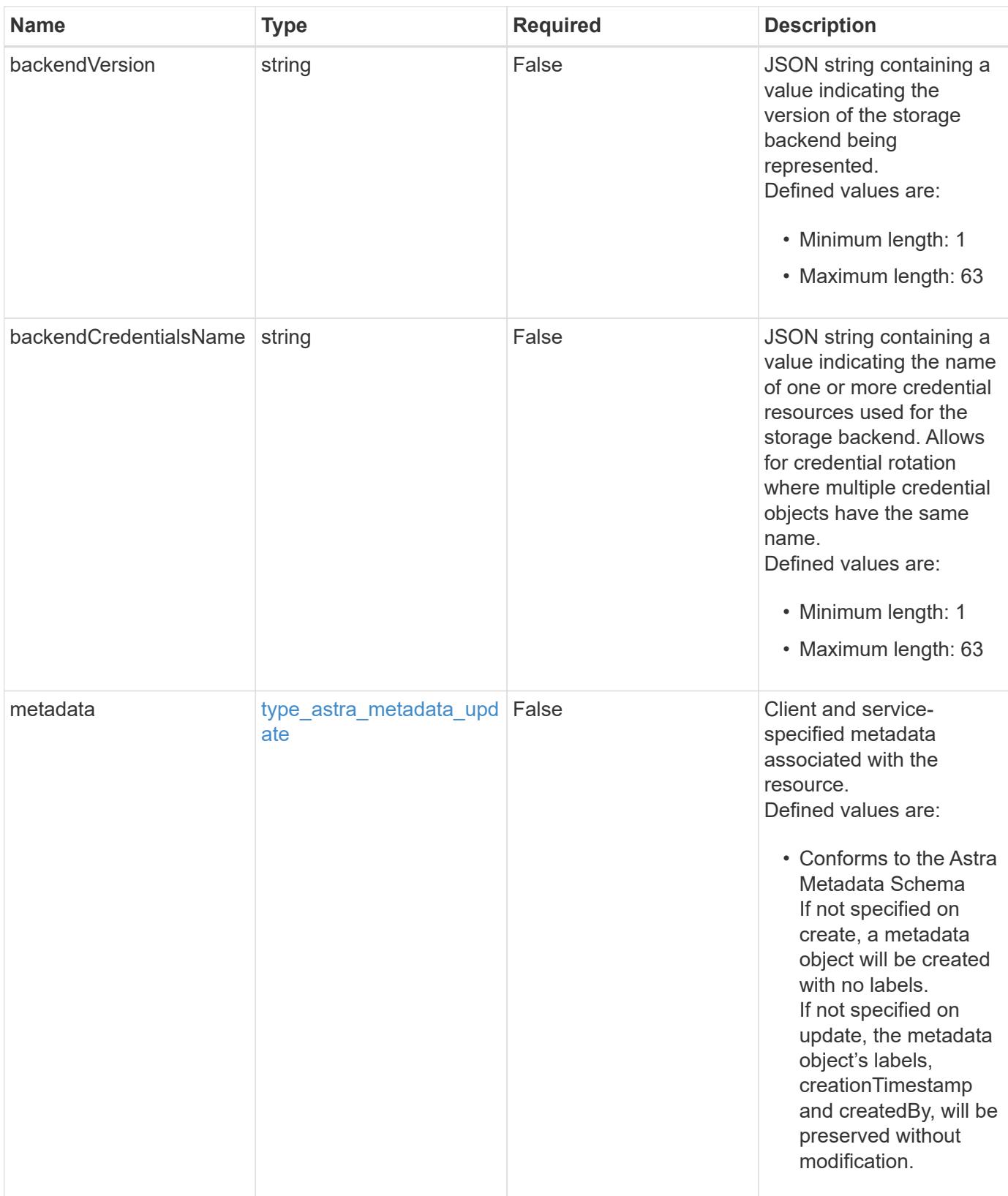

#### **Example request**

```
{
   "type": "application/astra-storageBackend",
   "version": "1.3",
   "backendName": "st1-45",
   "backendType": "ontap",
   "backendCredentialsName": "st1-45-cred"
}
```
## **Response**

Status: 201, Returns the newly created storageBackend resource in the JSON response body.

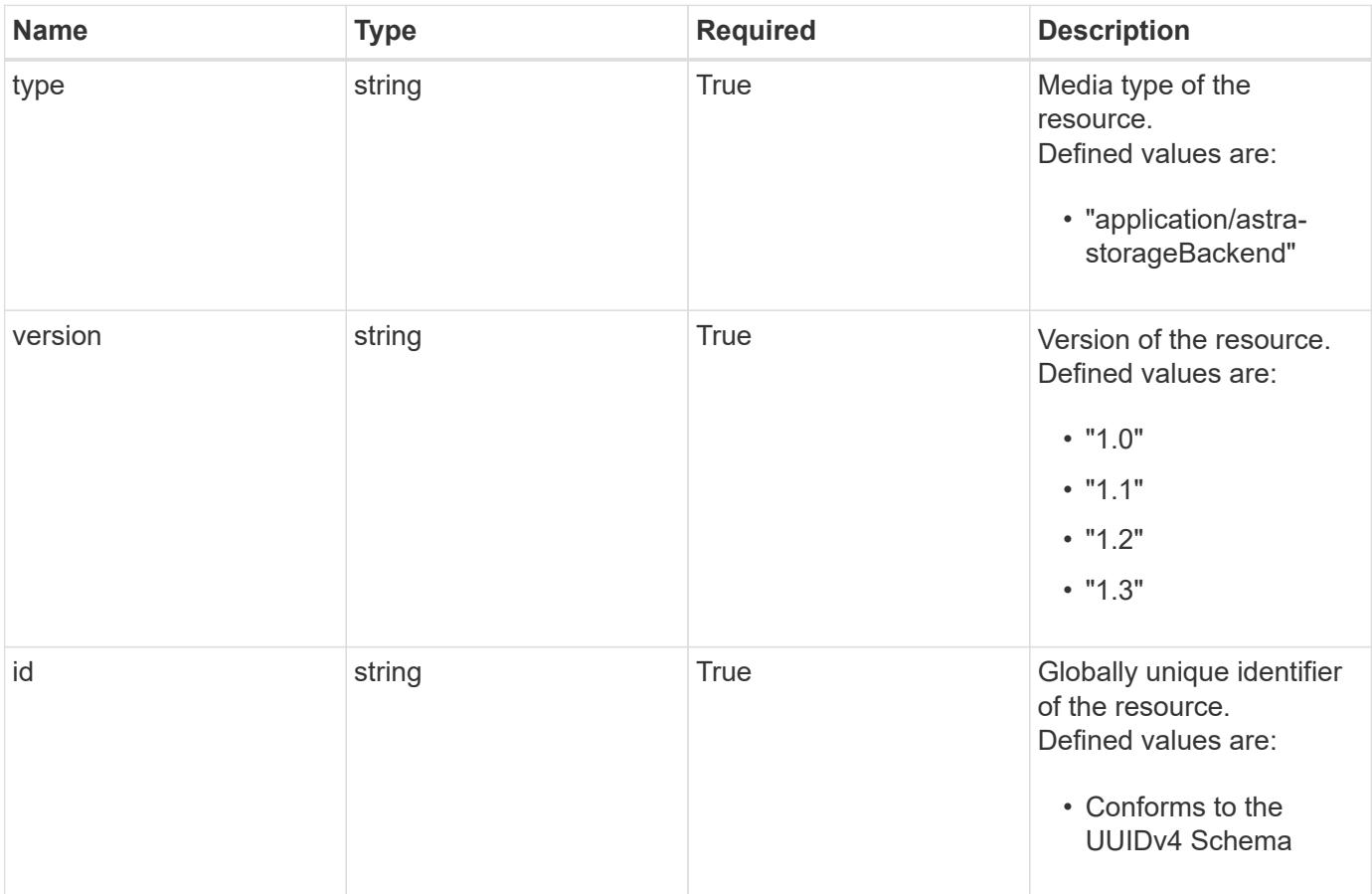

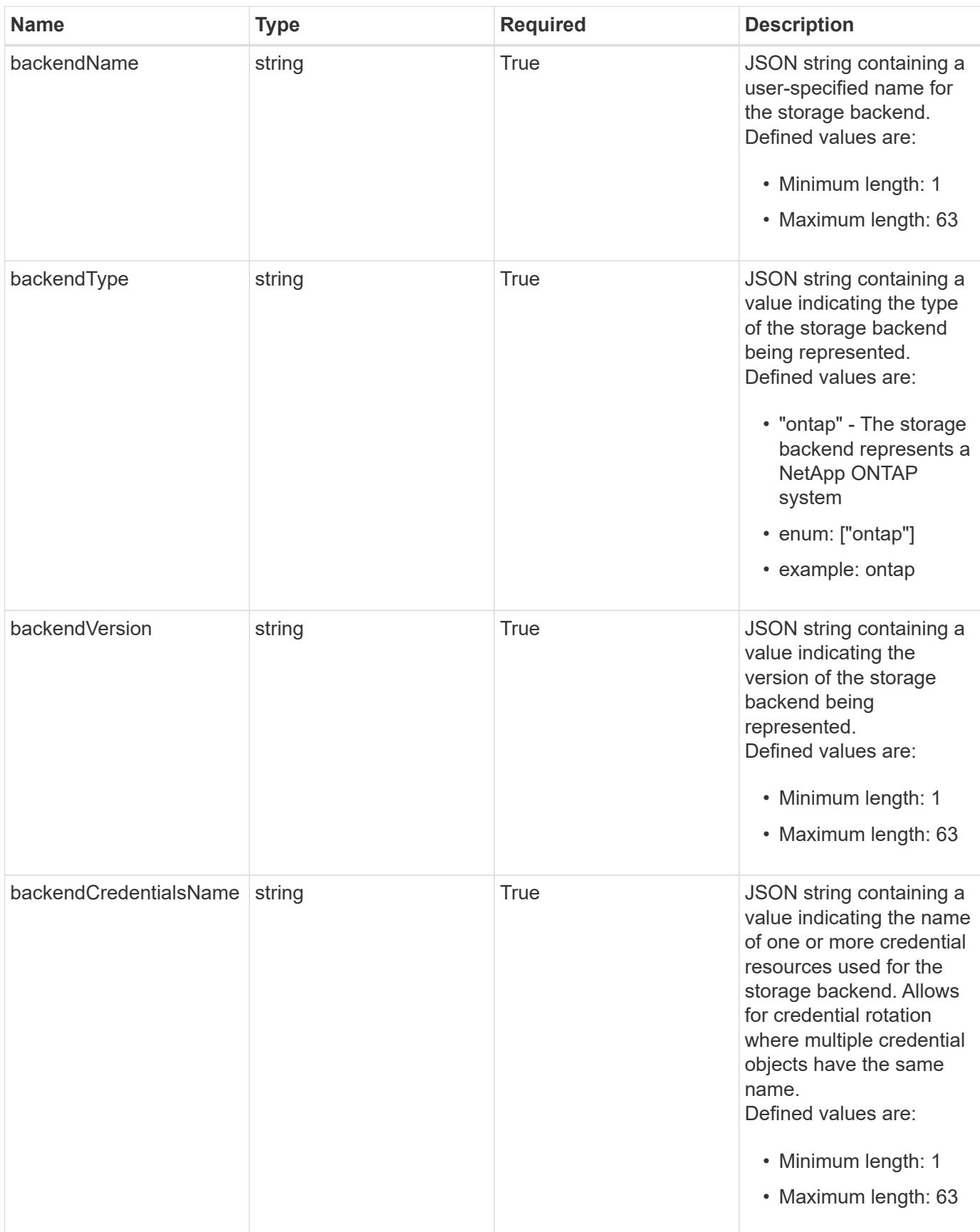

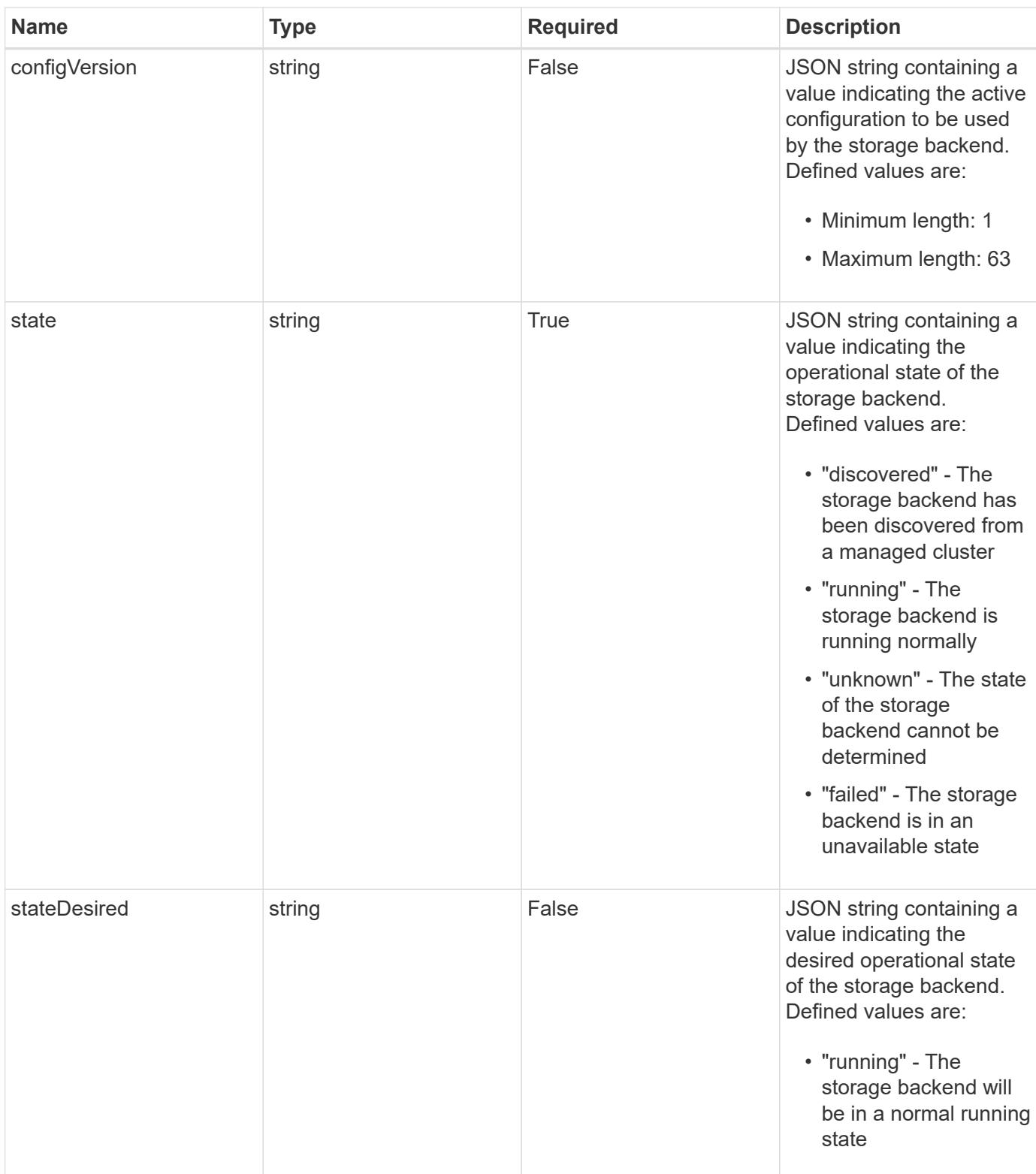

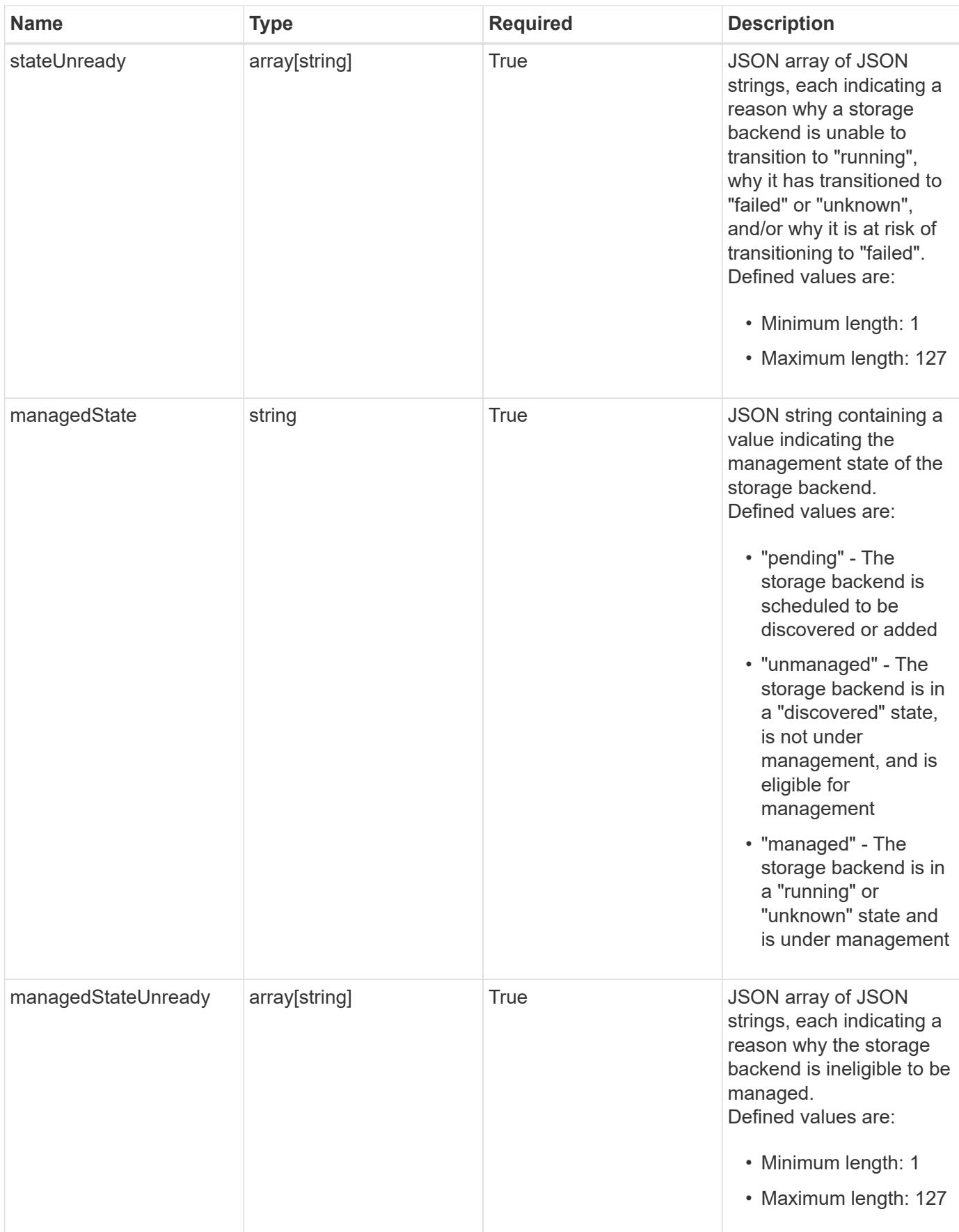

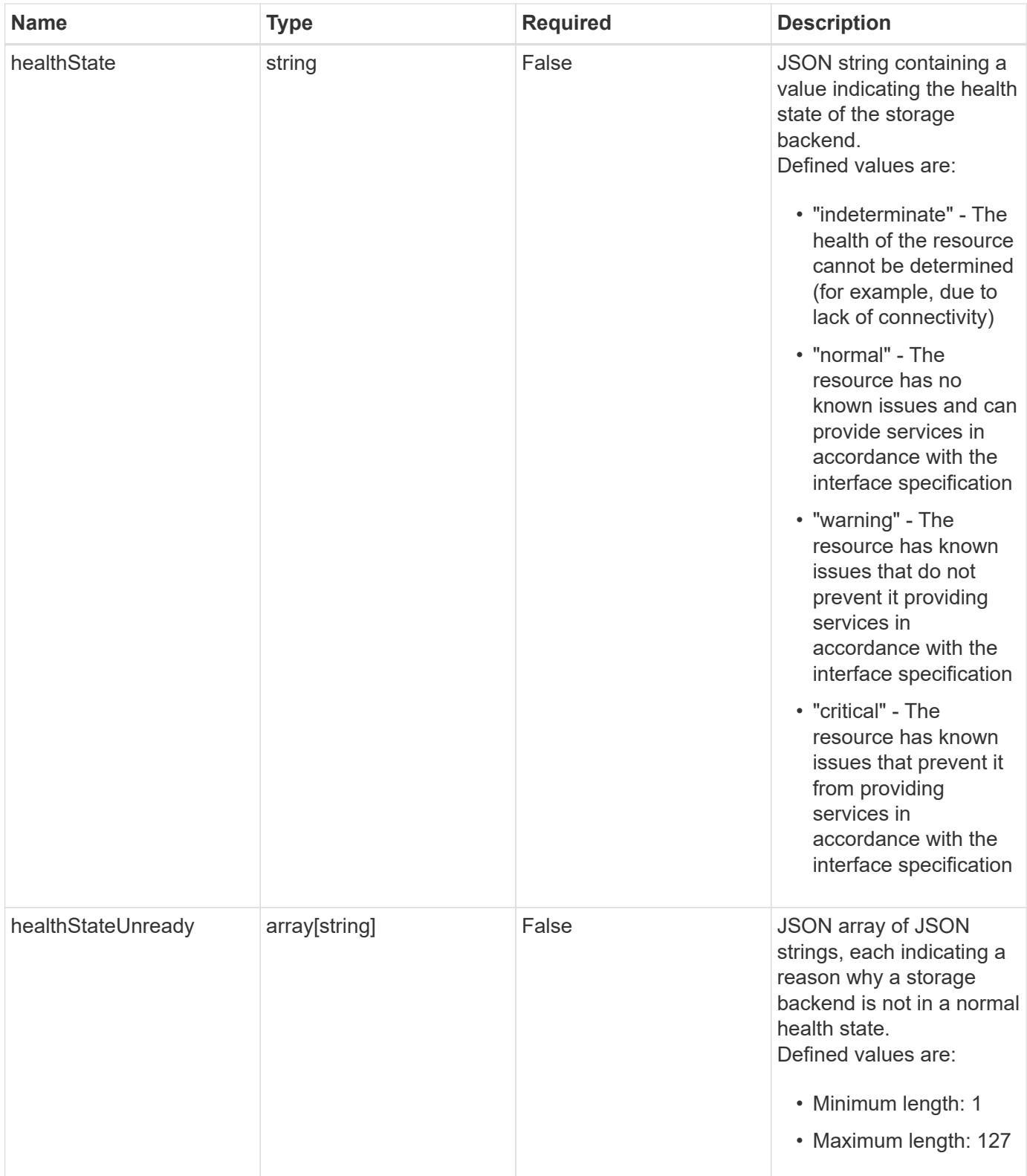

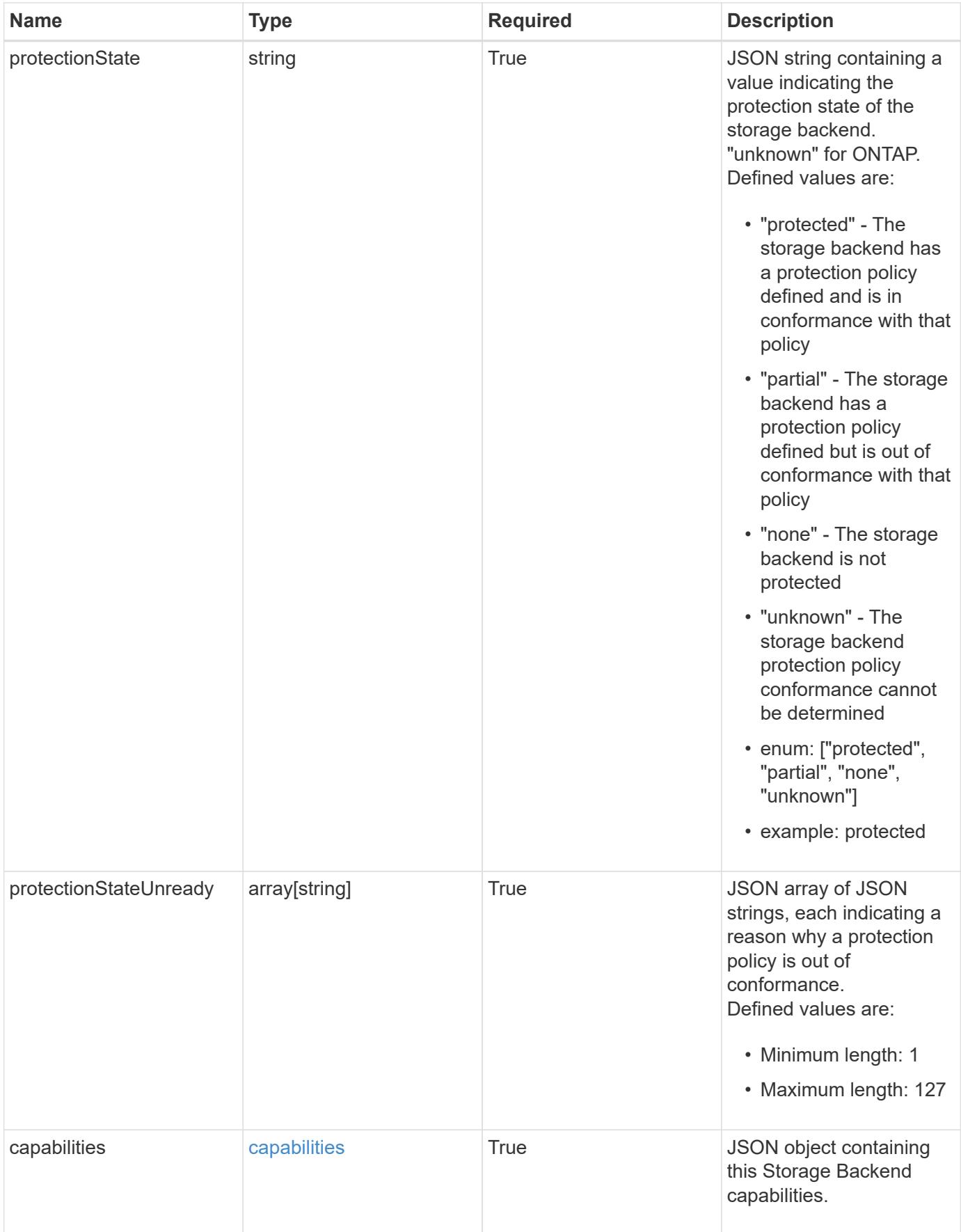

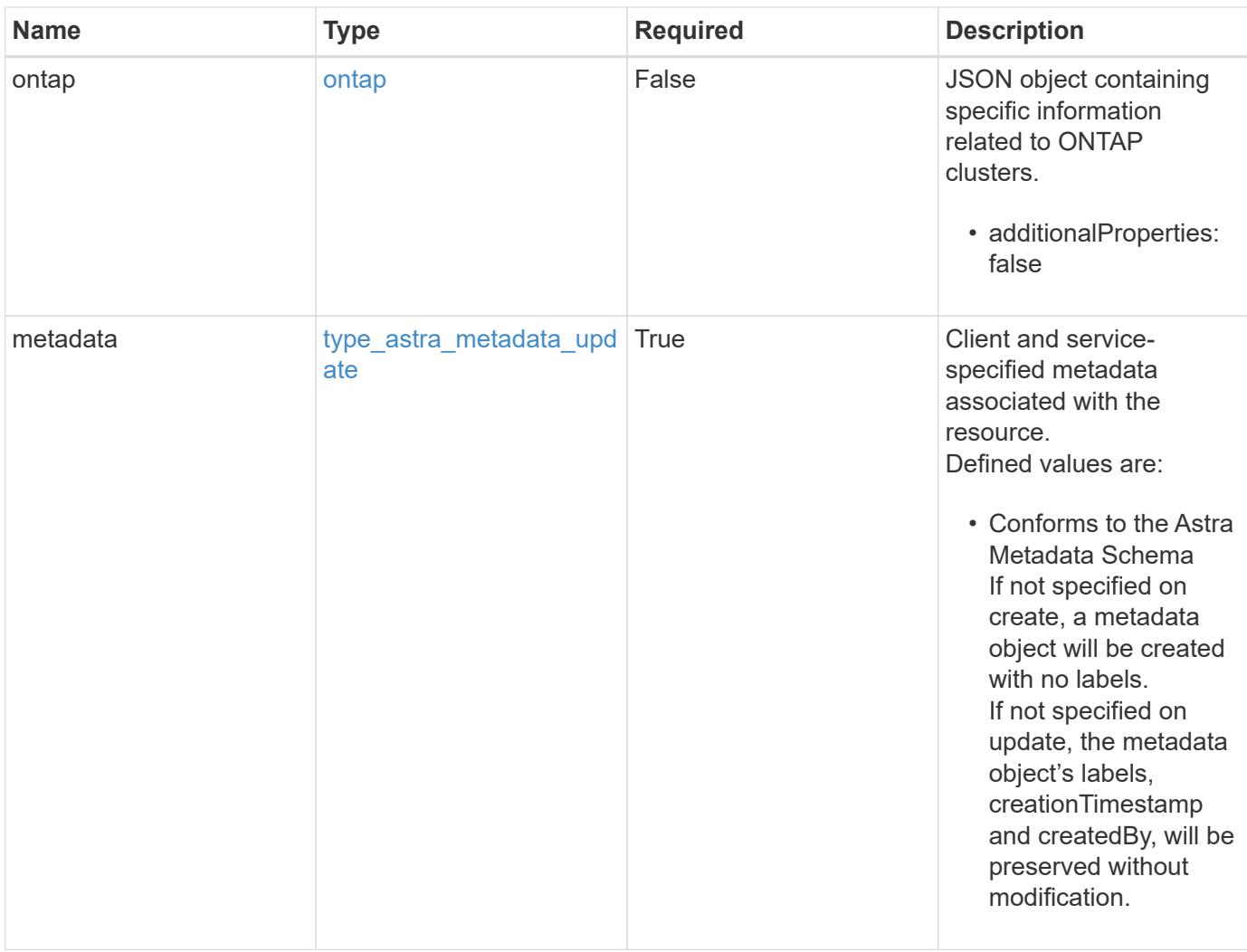

```
{
    "type": "application/astra-storageBackend",
    "version": "1.3",
    "id": "04ad4237-3c89-5ca5-8a40-282ab5eb6428",
    "backendName": "st1-45",
    "backendType": "ontap",
    "backendVersion": "9.8",
    "backendCredentialsName": "st1-45-cred",
    "state": "running",
    "stateUnready": [],
    "managedState": "managed",
    "managedStateUnready": [],
    "protectionState": "unknown",
    "protectionStateUnready": [
      "Waiting for storage backend discovery"
  \frac{1}{2},
    "ontap": {
      "authenticationStyle": "basic",
      "backendManagementIP": "10.193.179.105",
      "managementIPs": [
        "10.193.188.110",
        "10.193.179.105",
        "10.193.179.106"
    \overline{1}  },
    "capabilities": {
      "flexClone": "true",
      "snapMirror": "true",
      "s3": "true"
    },
    "metadata": {
      "labels": [],
      "creationTimestamp": "2022-10-06T20:58:16.305662Z",
      "modificationTimestamp": "2022-10-06T20:58:16.305662Z",
      "createdBy": "8f84cf09-8036-51e4-b579-bd30cb07b269"
    }
}
```
Status: 401, Unauthorized

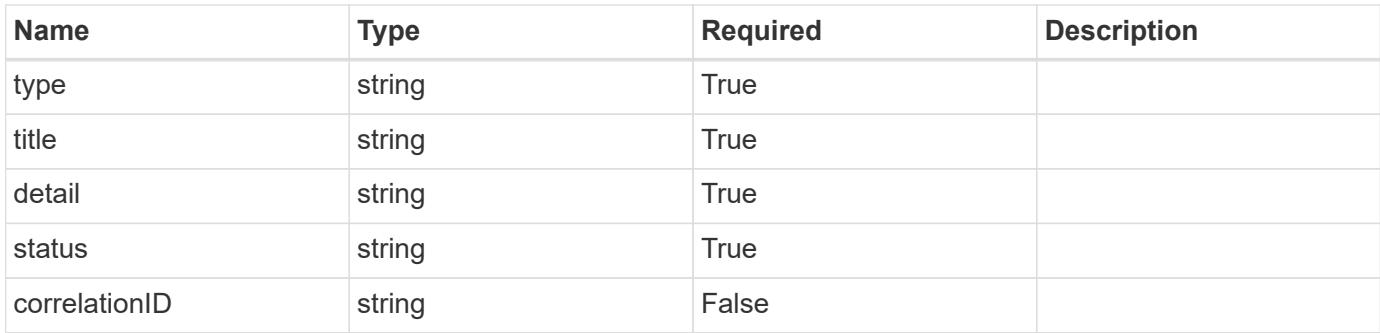

```
{
   "type": "https://astra.netapp.io/problems/3",
   "title": "Missing bearer token",
   "detail": "The request is missing the required bearer token.",
   "status": "401"
}
```
## **Response**

Status: 400, Bad request

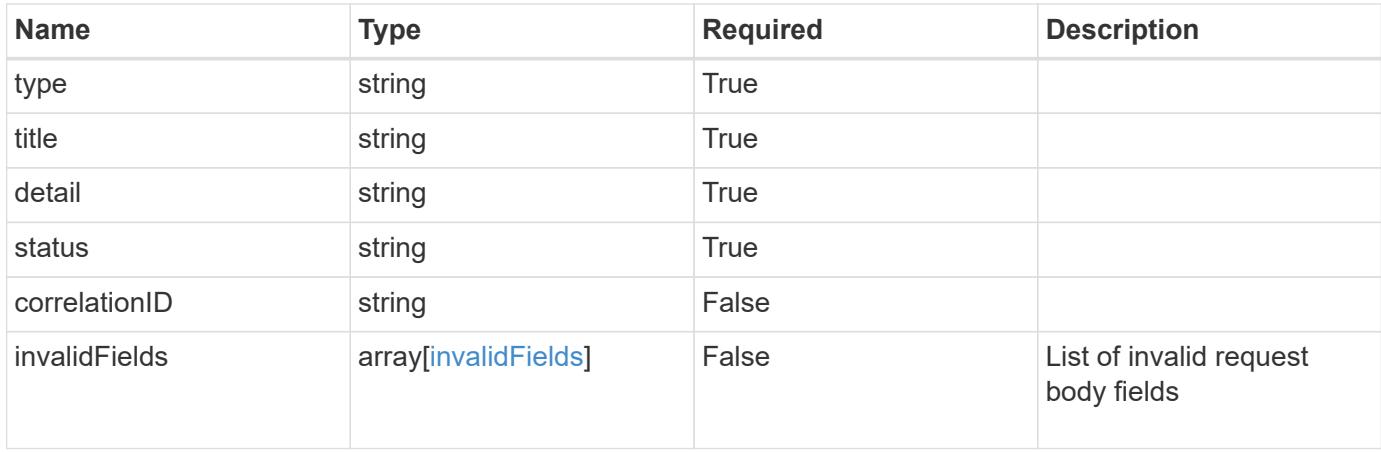

```
{
   "type": "https://astra.netapp.io/problems/5",
   "title": "Invalid query parameters",
   "detail": "The supplied query parameters are invalid.",
    "status": "400"
}
```
Status: 409, Conflict

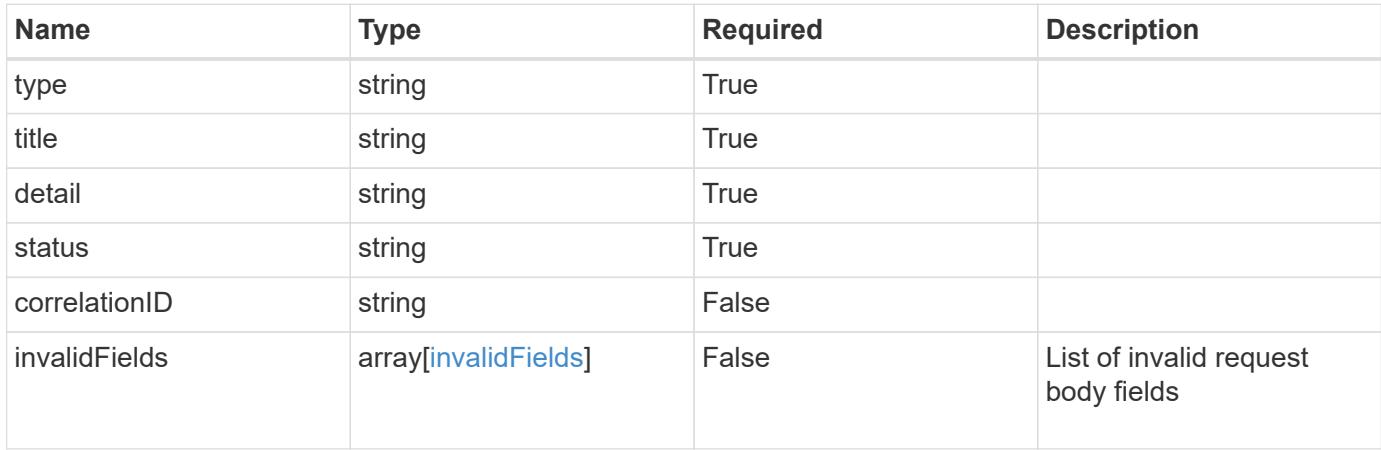

#### **Example response**

```
{
    "type": "https://astra.netapp.io/problems/10",
    "title": "JSON resource conflict",
   "detail": "The request body JSON contains a field that conflicts with
an idempotent value.",
   "status": "409"
}
```
#### **Response**

Status: 403, Forbidden

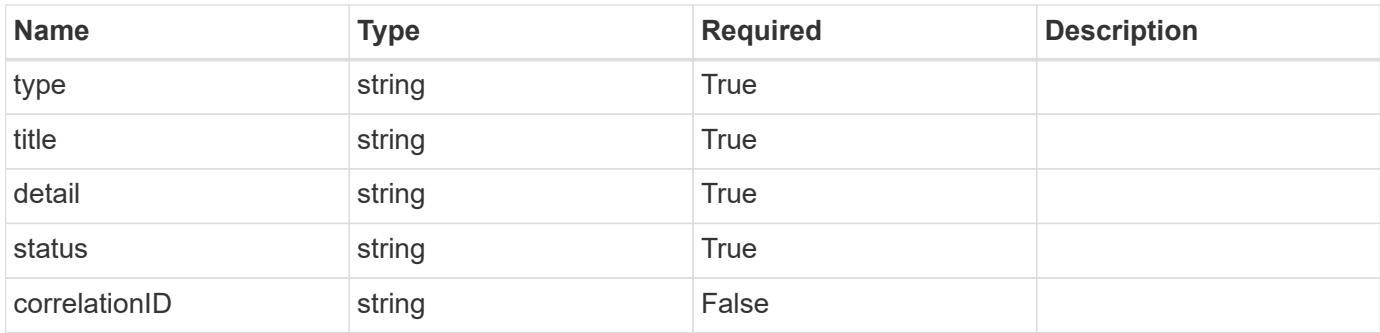

```
{
    "type": "https://astra.netapp.io/problems/11",
   "title": "Operation not permitted",
   "detail": "The requested operation isn't permitted.",
   "status": "403"
}
```
## **Error**

Status: 404, Not found

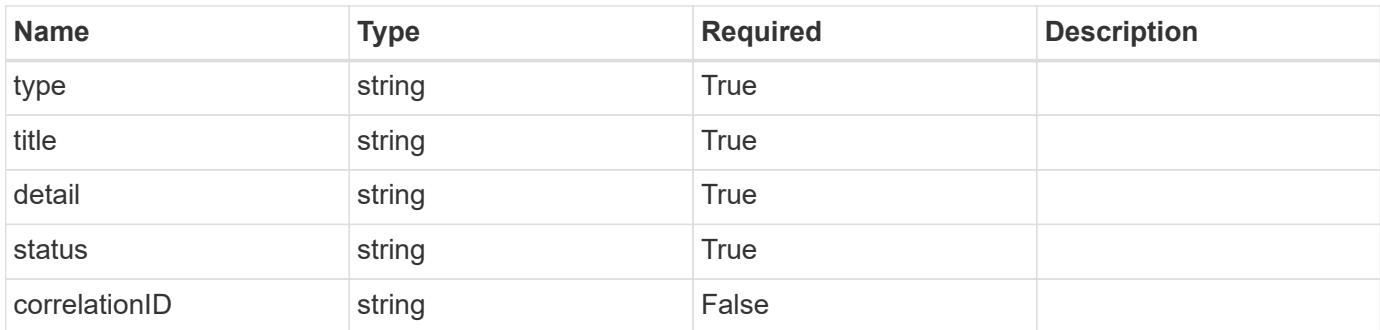

#### **Example error response**

```
{
   "type": "https://astra.netapp.io/problems/2",
   "title": "Collection not found",
    "detail": "The collection specified in the request URI wasn't
found.",
    "status": "404"
}
```
#### **Definitions**

#### **See Definitions**

type\_astra\_label

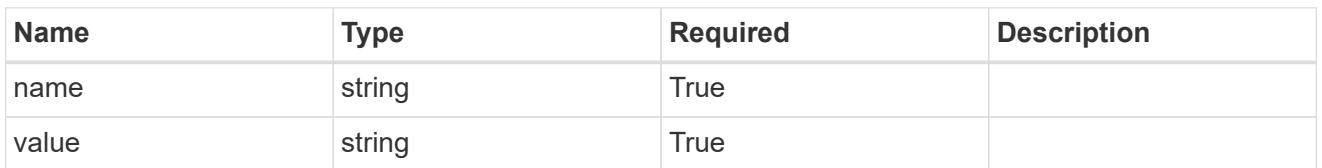

type\_astra\_metadata\_update

Client and service-specified metadata associated with the resource. Defined values are:

• Conforms to the Astra Metadata Schema If not specified on create, a metadata object will be created with no labels. If not specified on update, the metadata object's labels, creationTimestamp and createdBy, will be preserved without modification.

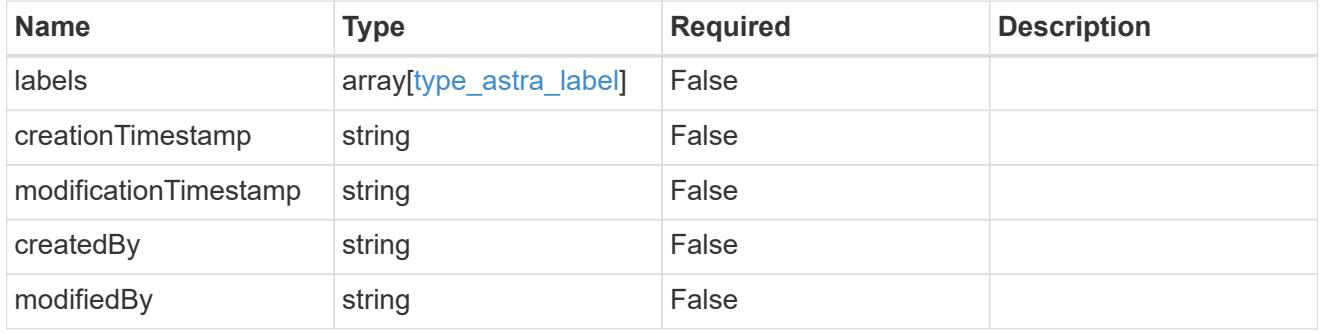

capabilities

JSON object containing this Storage Backend capabilities.

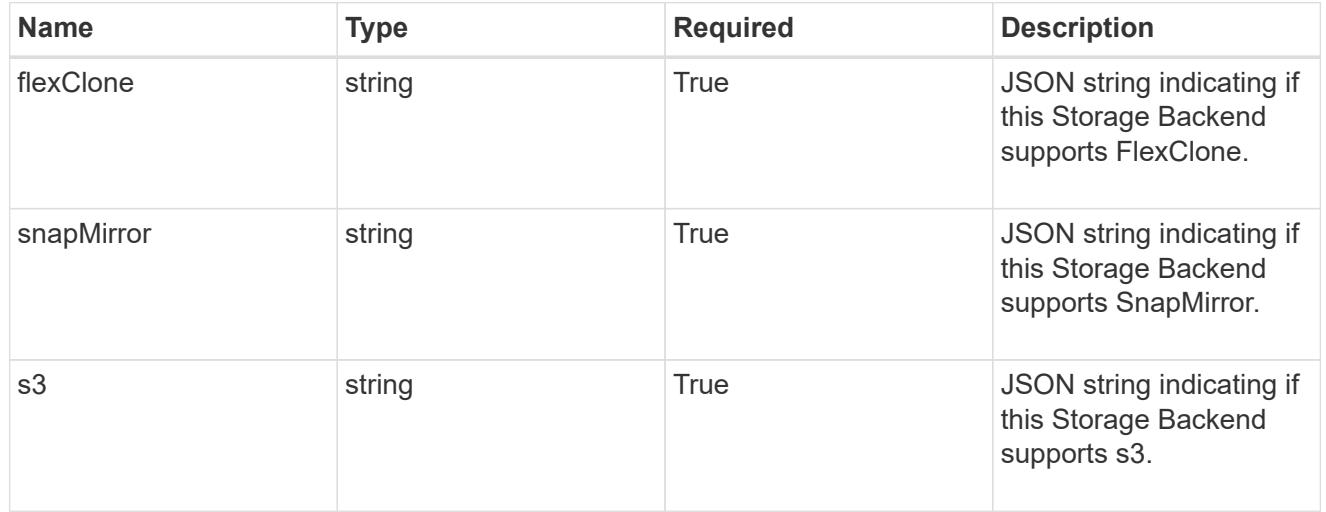

#### ontap

JSON object containing specific information related to ONTAP clusters.

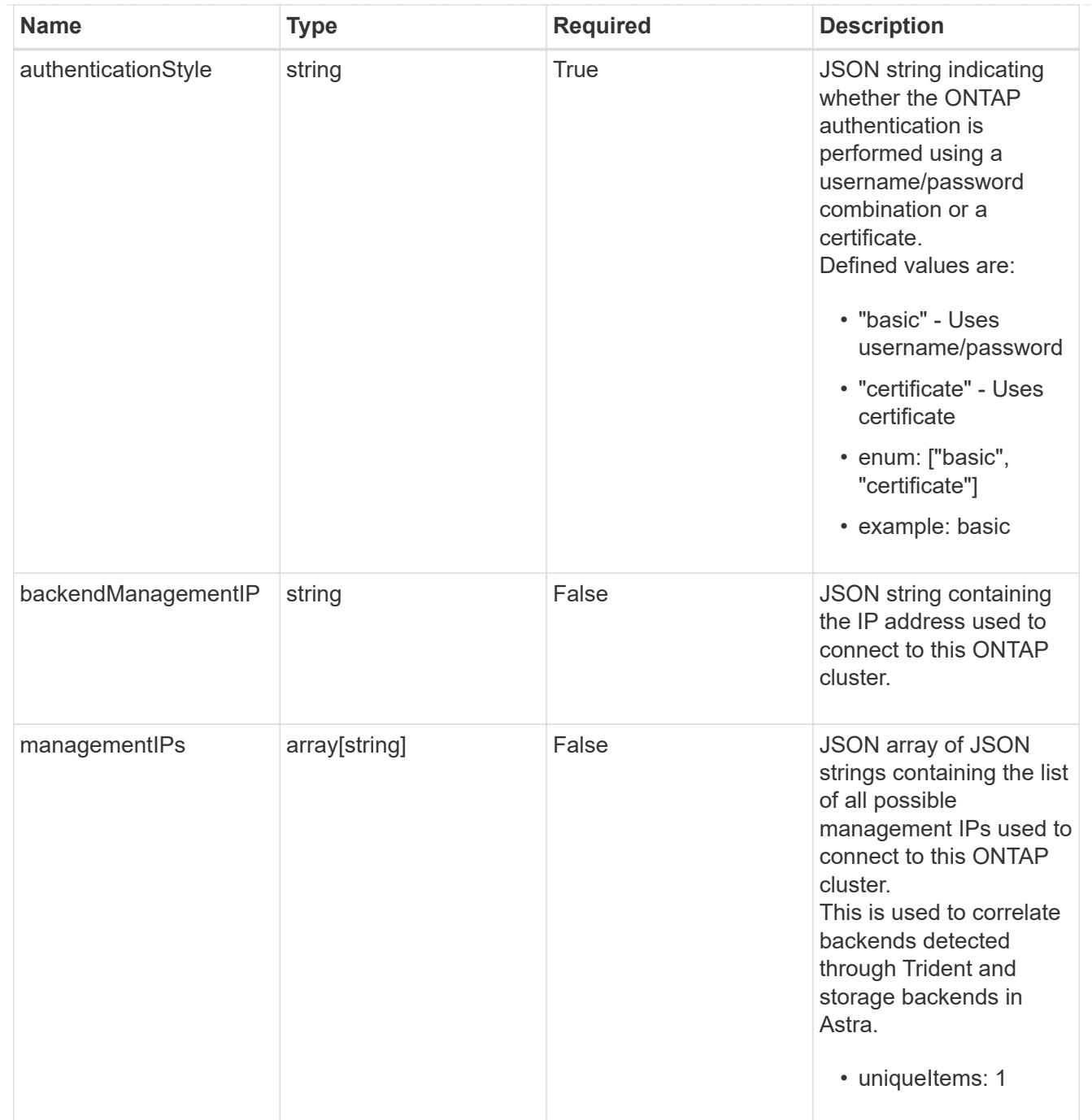

#### invalidParams

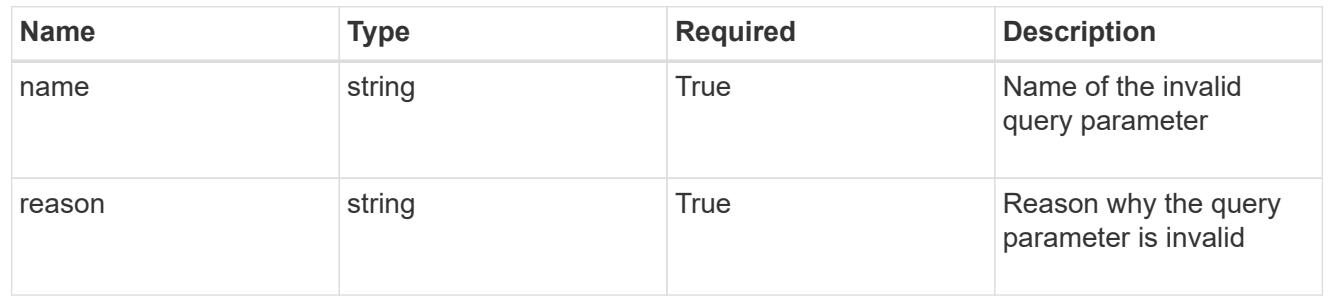

#### invalidFields

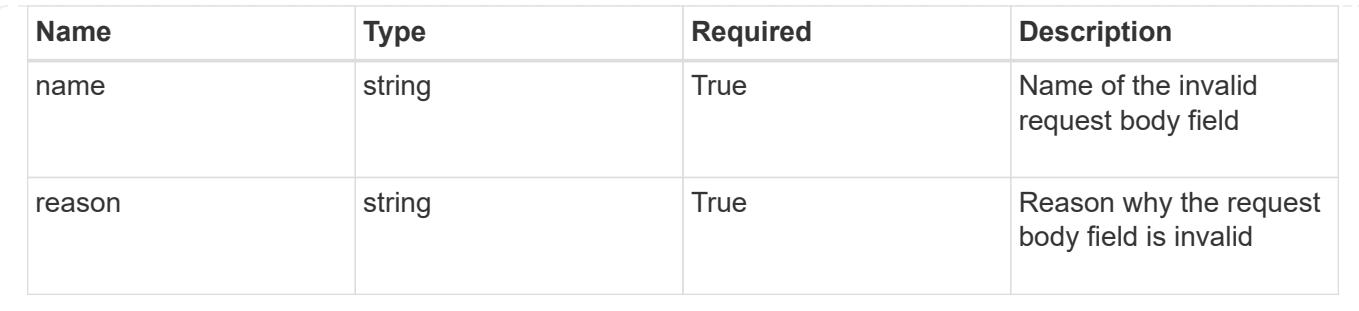

# **List all storage backends**

GET /accounts/{account\_id}/topology/v1/storageBackends

Returns a JSON array of all matching resources in the collection. If individual fields are specified in the request, the items JSON array will contain the fields requested for each matching resource in the order specified.

#### **Parameters**

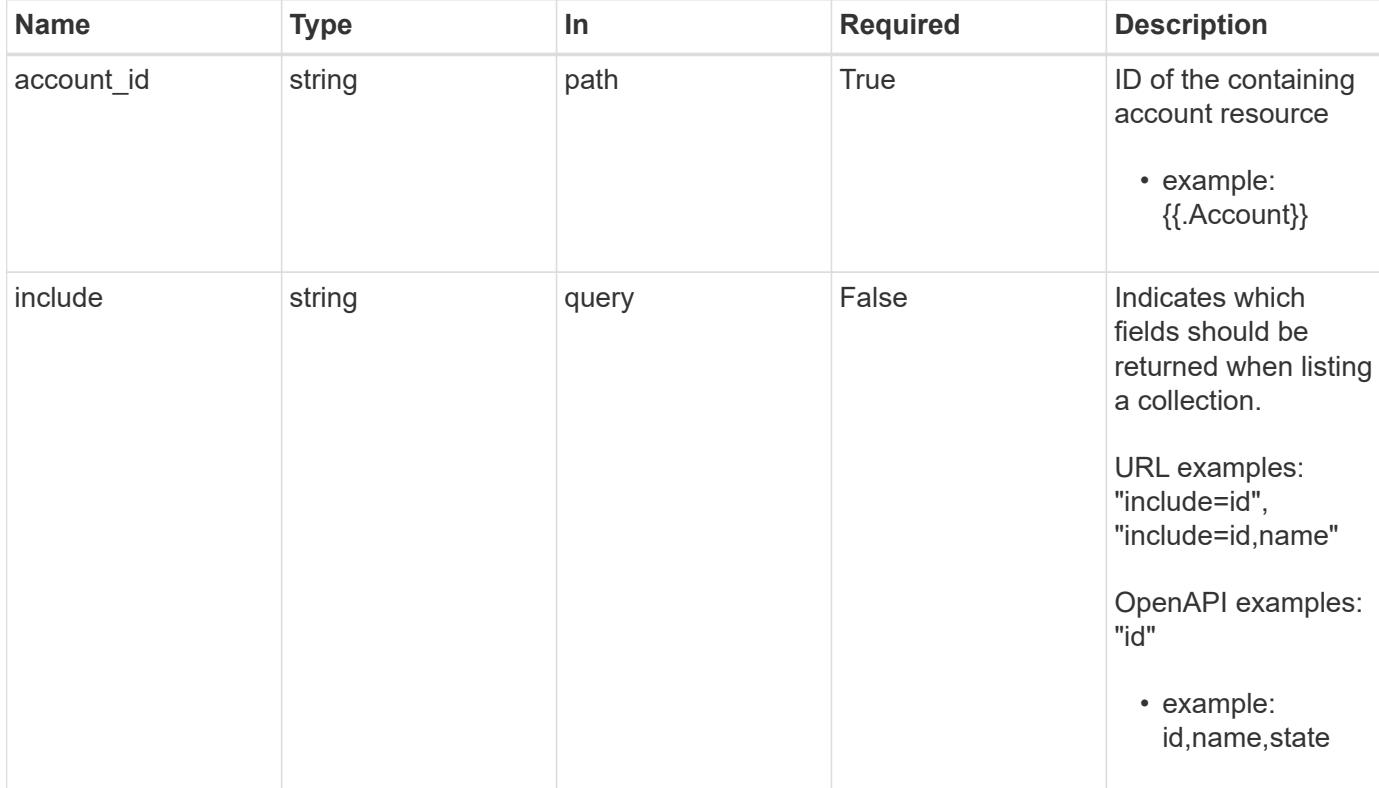

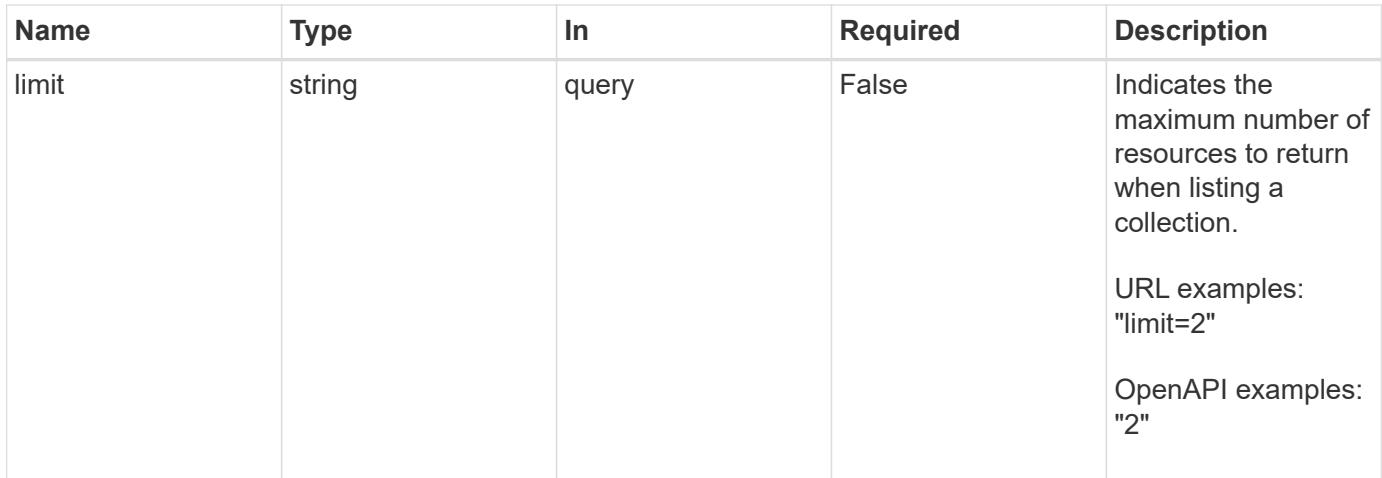

Status: 200, Returns a JSON array of all matching resources in the collection. If individual fields are specified in the request, the items JSON array will contain the fields requested for each matching resource in the order specified.

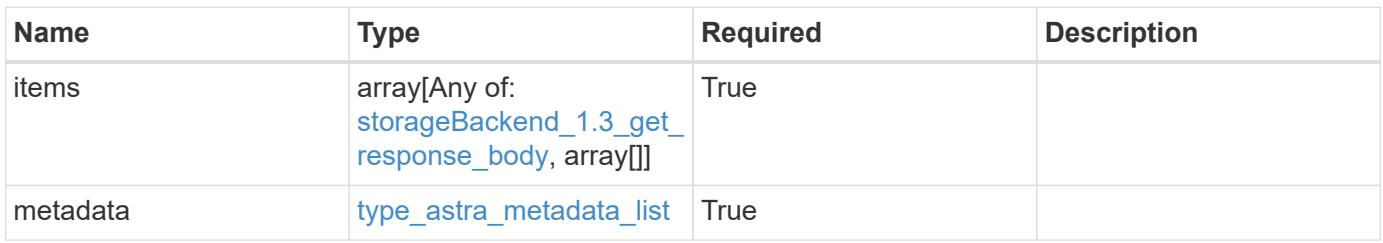

```
{
    "type": "application/astra-storageBackends",
    "version": "1.3",
    "items": [
    \lceil  "d6ee1e51-d65f-415a-a3d4-6d7fa8b64943",
      "st1-45",
        "running"
    \frac{1}{2}\sqrt{2}  "a5c508b7-aacd-4d19-9455-53c0d183ab4e",
      "st2-67",
        "discovered"
      ]
  \frac{1}{\sqrt{2}}  "metadata": {
      "labels": [],
      "creationTimestamp": "2022-10-06T20:58:16.305662Z",
      "modificationTimestamp": "2022-10-06T20:58:16.305662Z",
      "createdBy": "8f84cf09-8036-51e4-b579-bd30cb07b269"
    }
}
```
Status: 401, Unauthorized

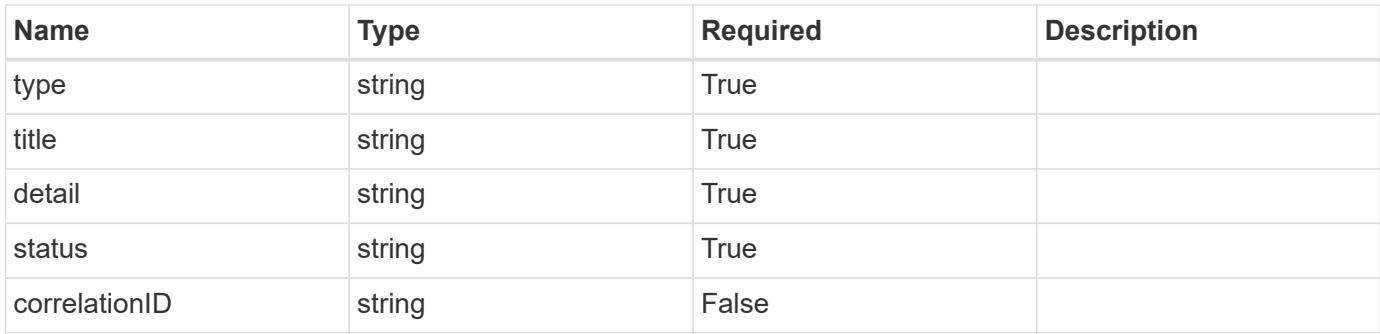

```
{
   "type": "https://astra.netapp.io/problems/3",
   "title": "Missing bearer token",
   "detail": "The request is missing the required bearer token.",
    "status": "401"
}
```

```
Status: 400, Bad request
```
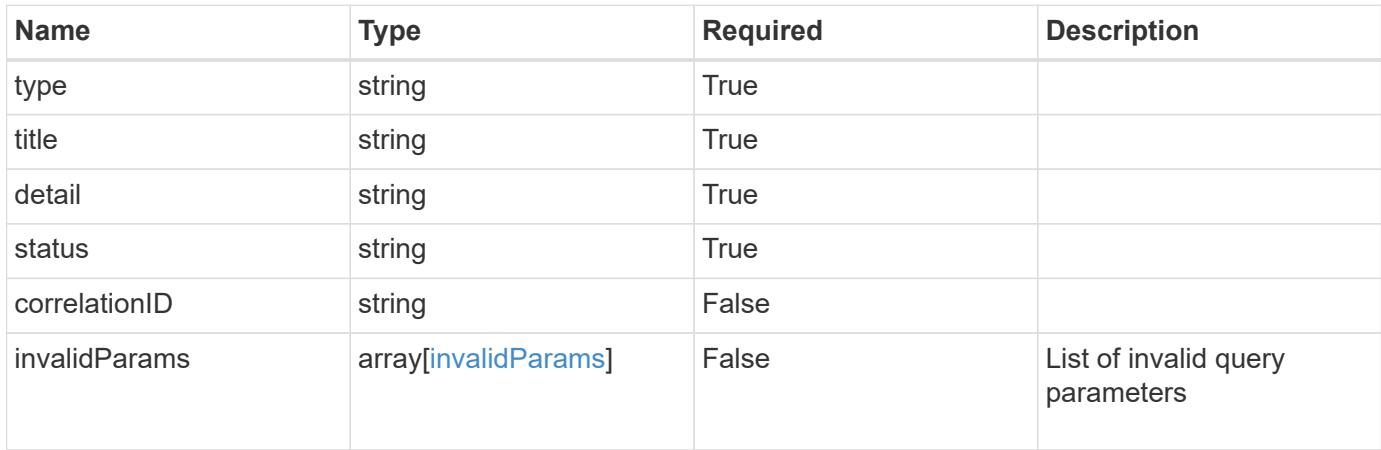

#### **Example response**

```
{
    "type": "https://astra.netapp.io/problems/5",
    "title": "Invalid query parameters",
    "detail": "The supplied query parameters are invalid.",
    "status": "400"
}
```
#### **Response**

```
Status: 403, Forbidden
```
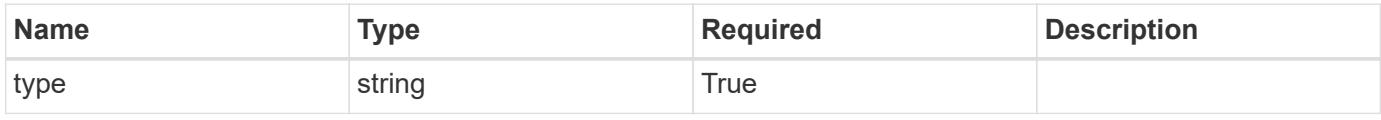

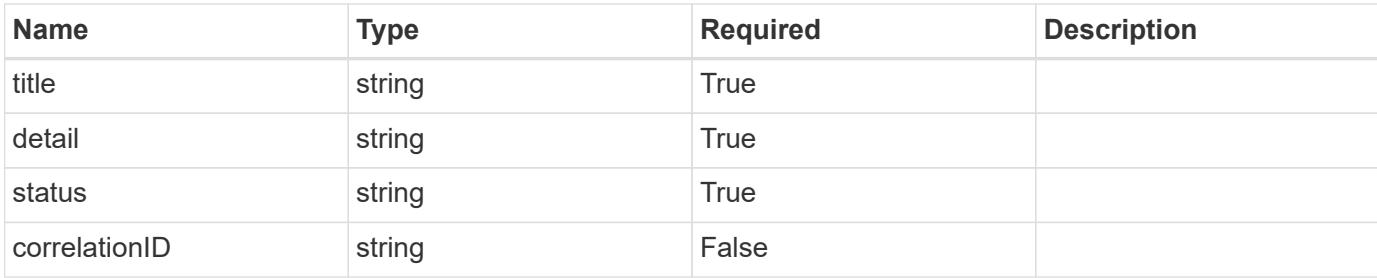

```
{
   "type": "https://astra.netapp.io/problems/11",
   "title": "Operation not permitted",
   "detail": "The requested operation isn't permitted.",
   "status": "403"
}
```
#### **Error**

```
Status: 404, Not found
```
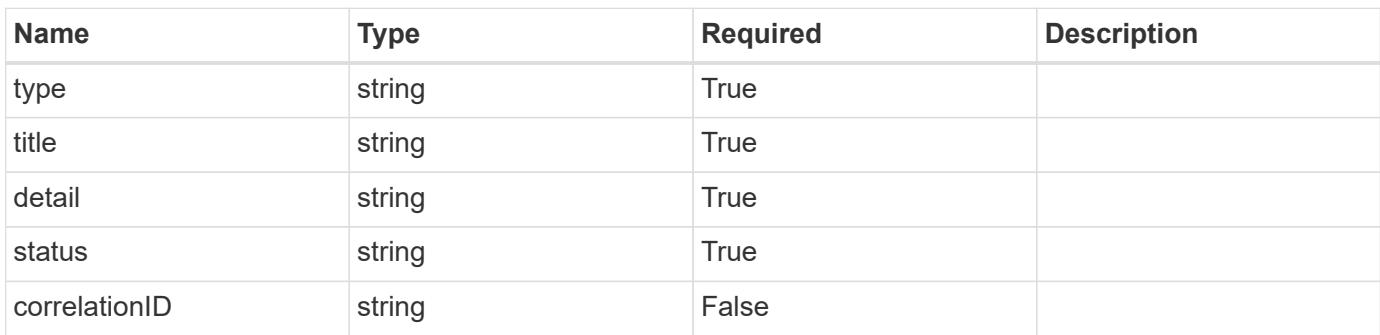

#### **Example error response**

```
{
   "type": "https://astra.netapp.io/problems/2",
    "title": "Collection not found",
    "detail": "The collection specified in the request URI wasn't
found.",
    "status": "404"
}
```
#### **Definitions**

#### **See Definitions**

## capabilities

JSON object containing this Storage Backend capabilities.

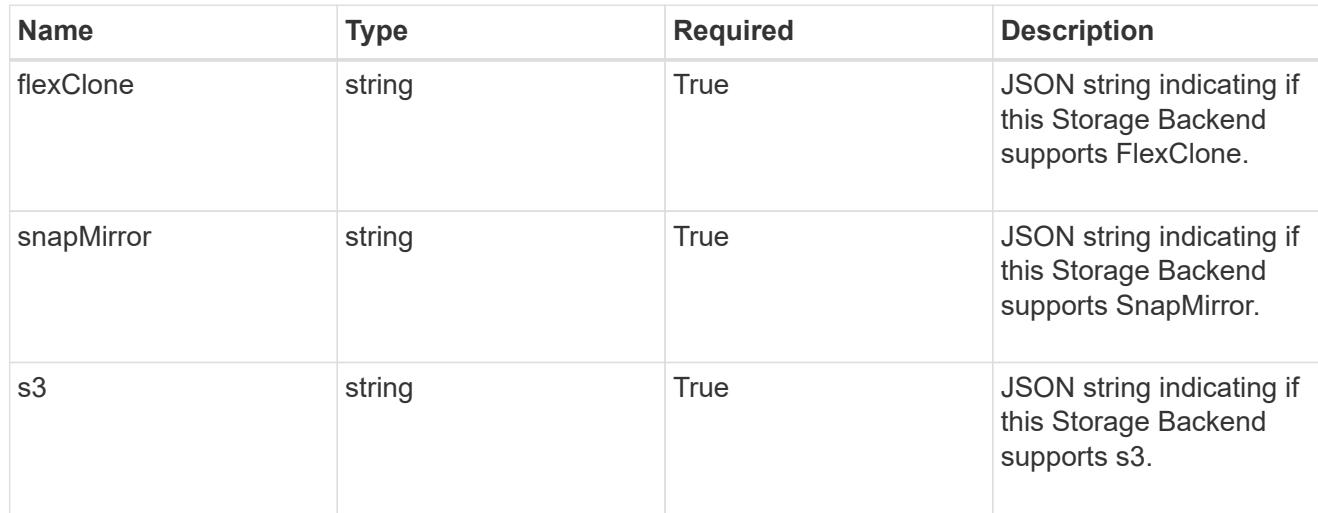

## ontap

JSON object containing specific information related to ONTAP clusters.

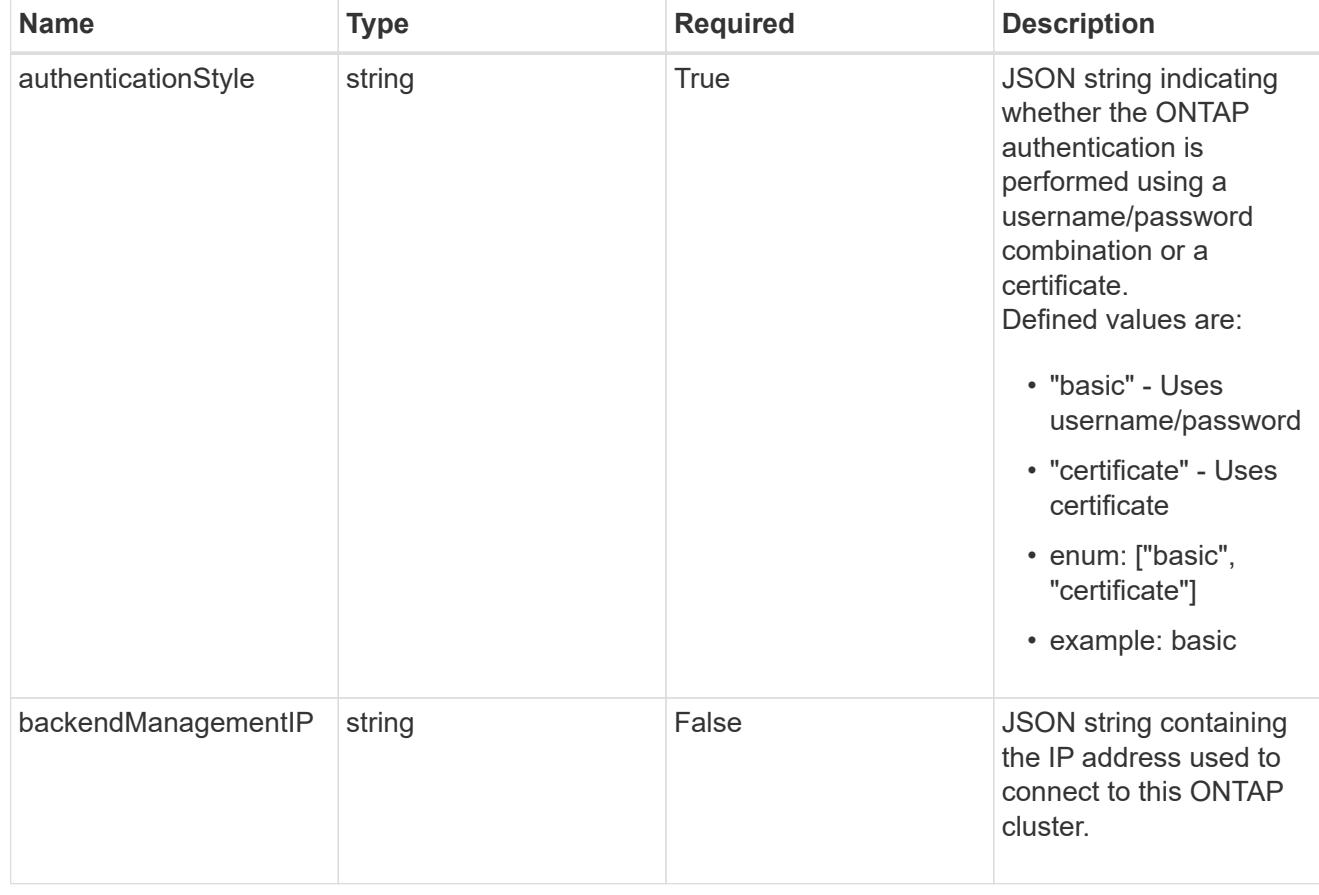

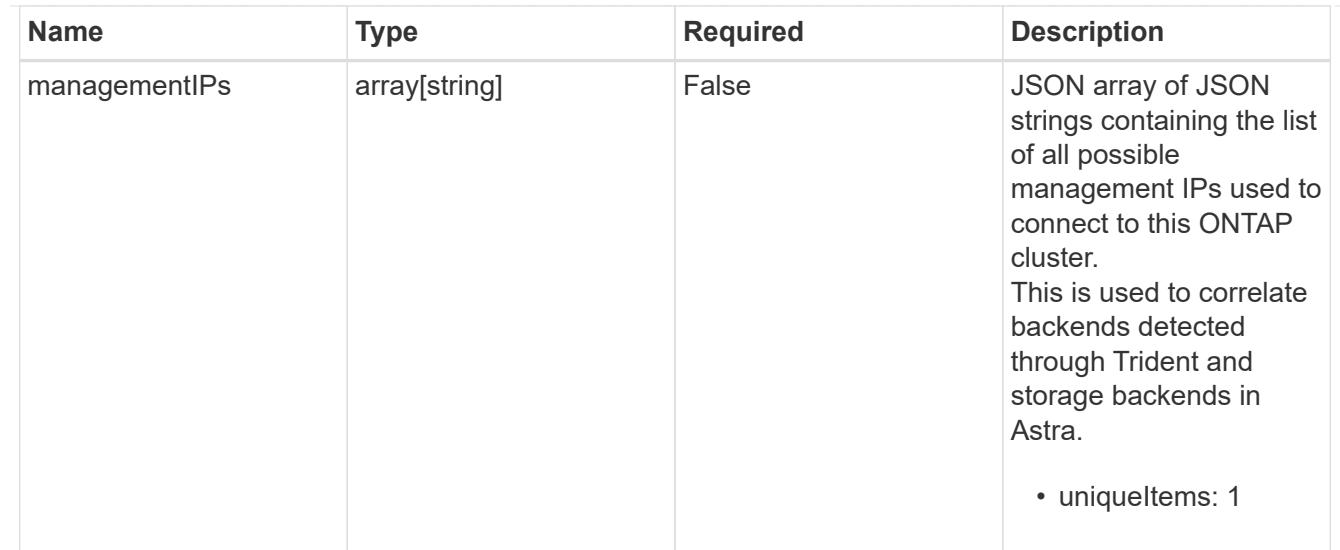

## type\_astra\_label

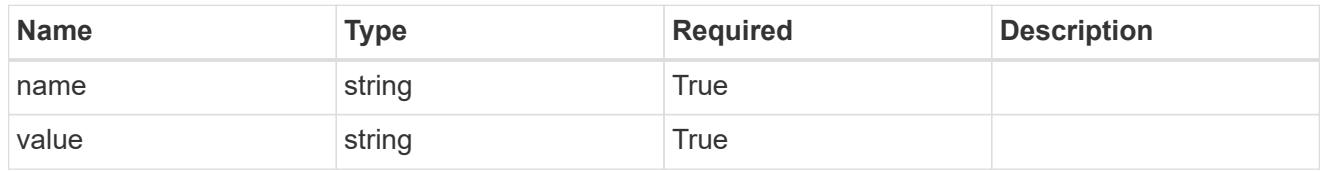

type astra metadata update

Client and service-specified metadata associated with the resource. Defined values are:

• Conforms to the Astra Metadata Schema If not specified on create, a metadata object will be created with no labels. If not specified on update, the metadata object's labels, creationTimestamp and createdBy, will be preserved without modification.

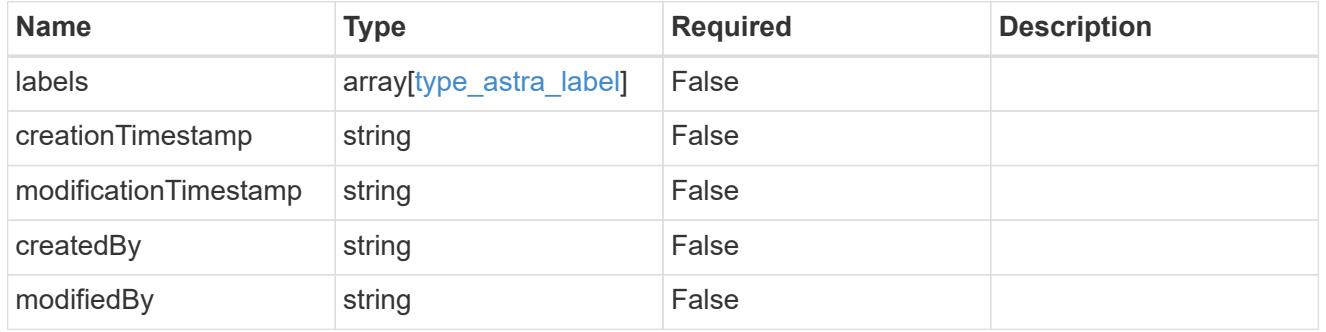

storageBackend\_1.3\_get\_response\_body

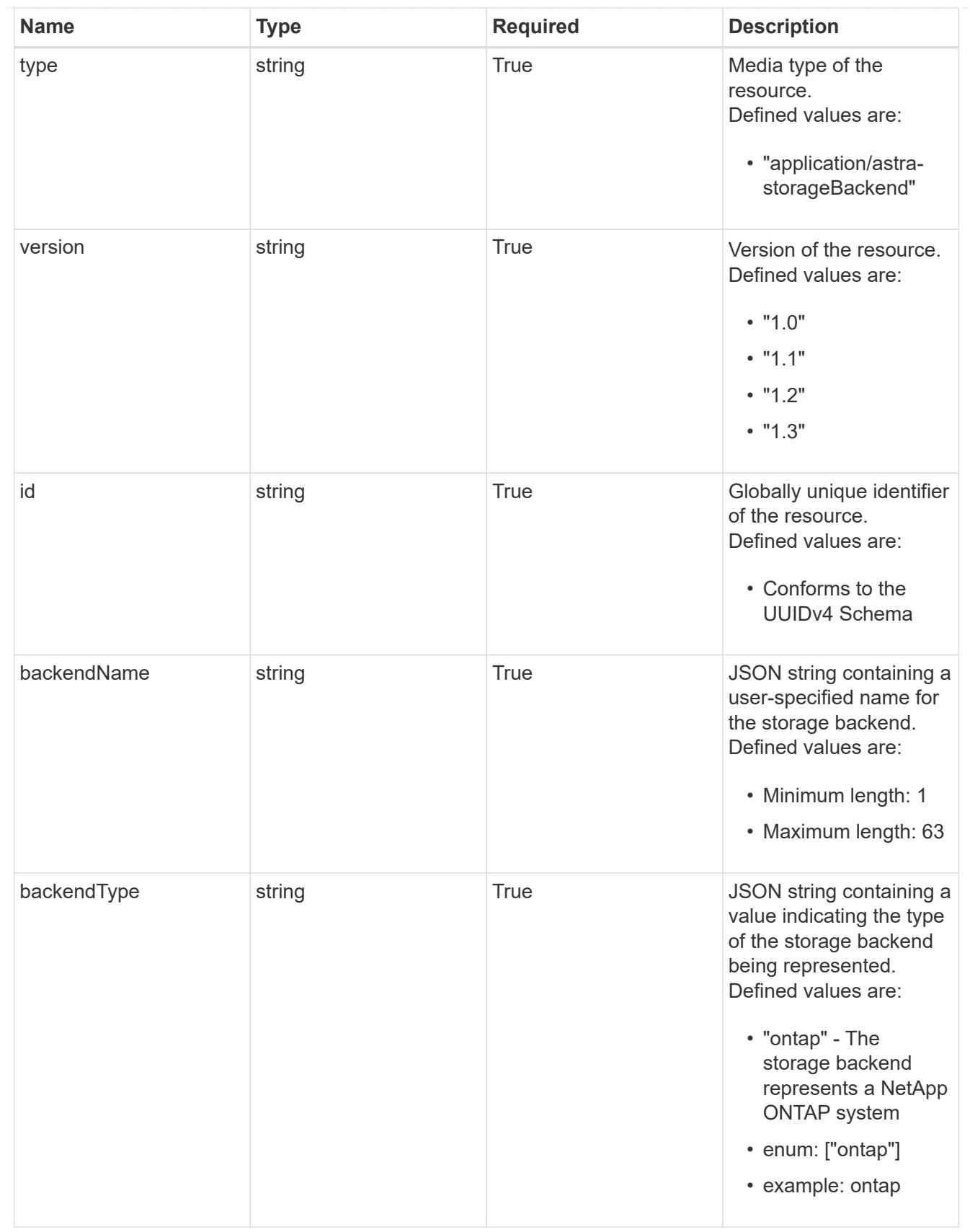

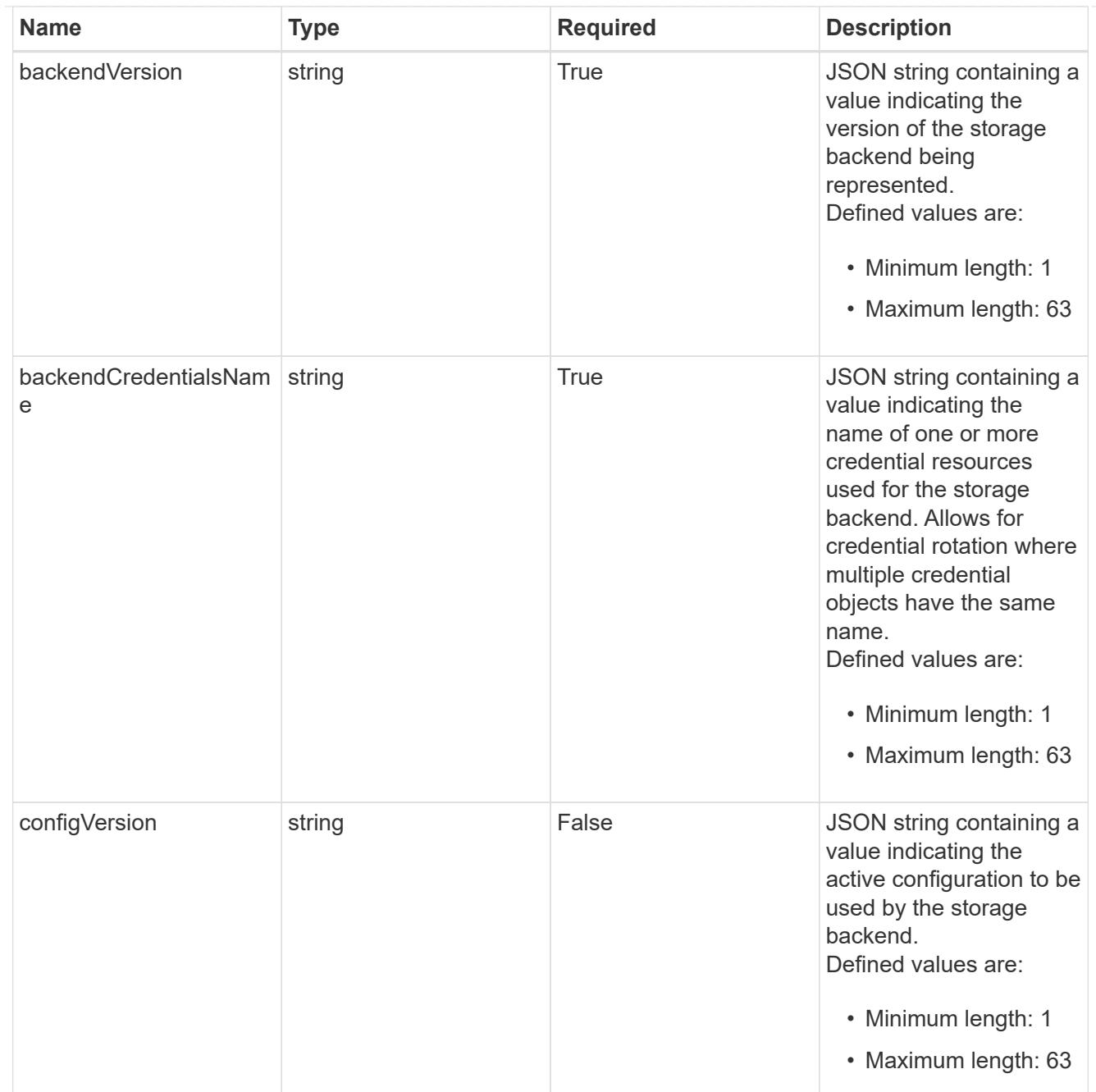

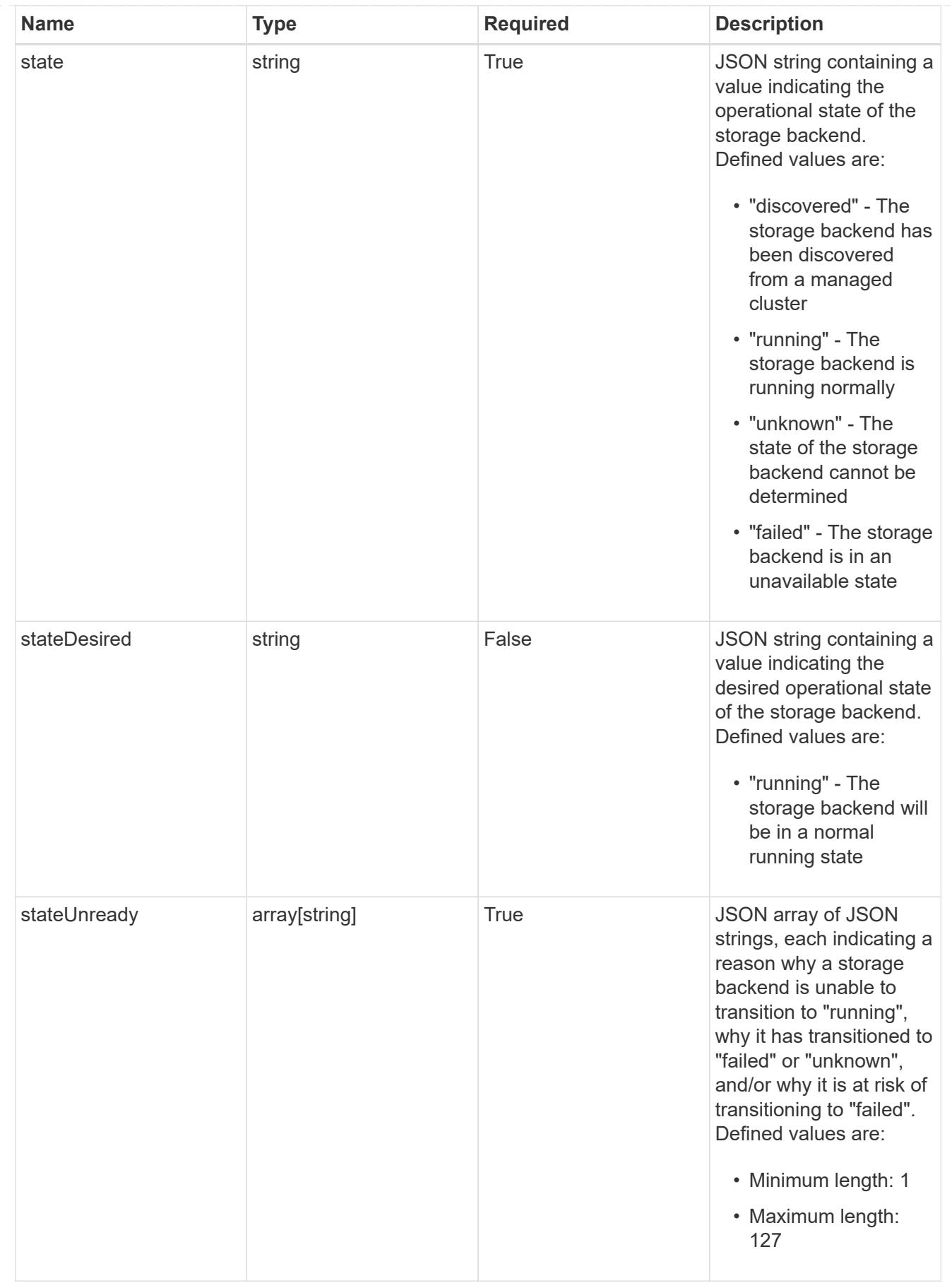

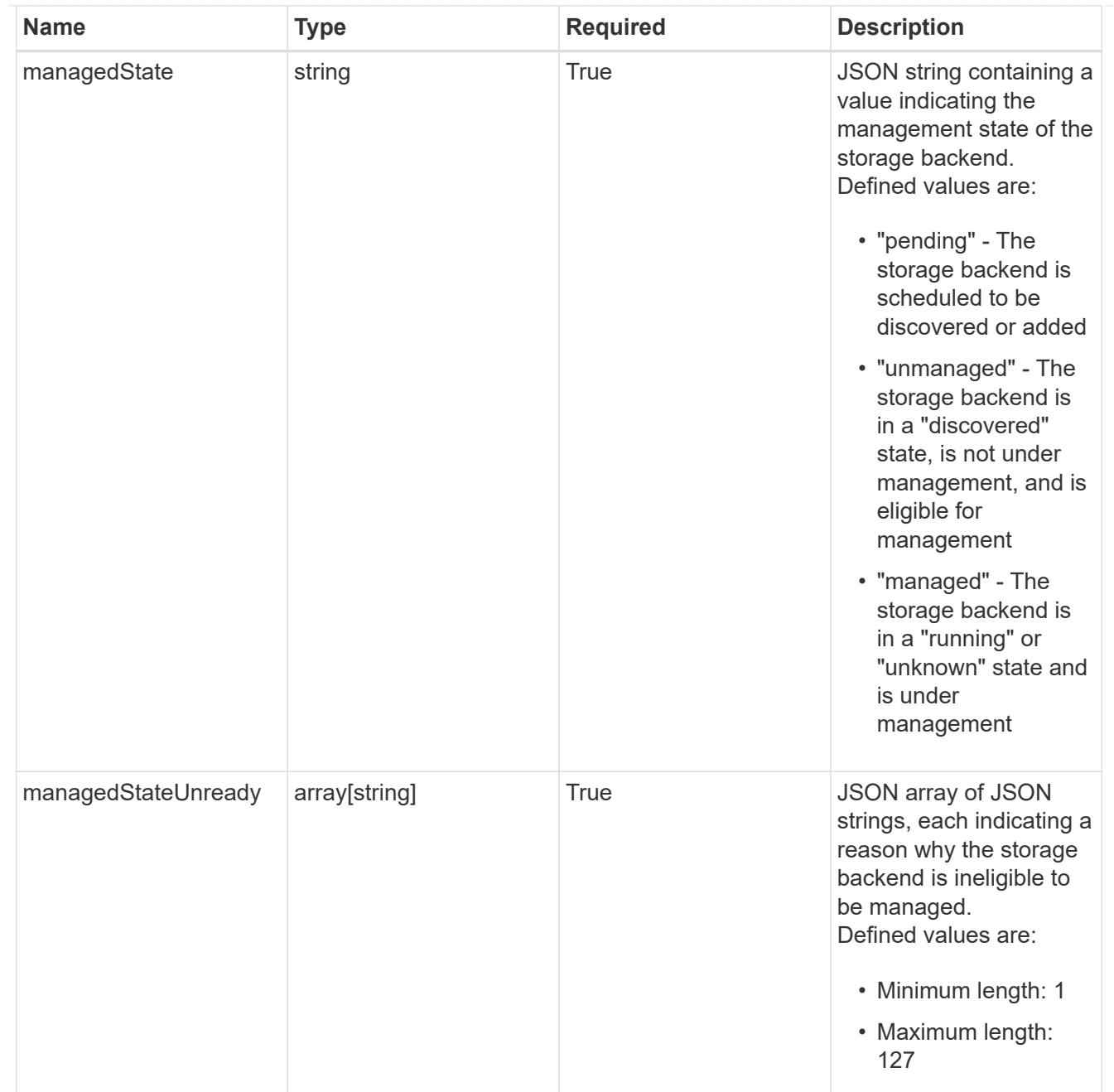

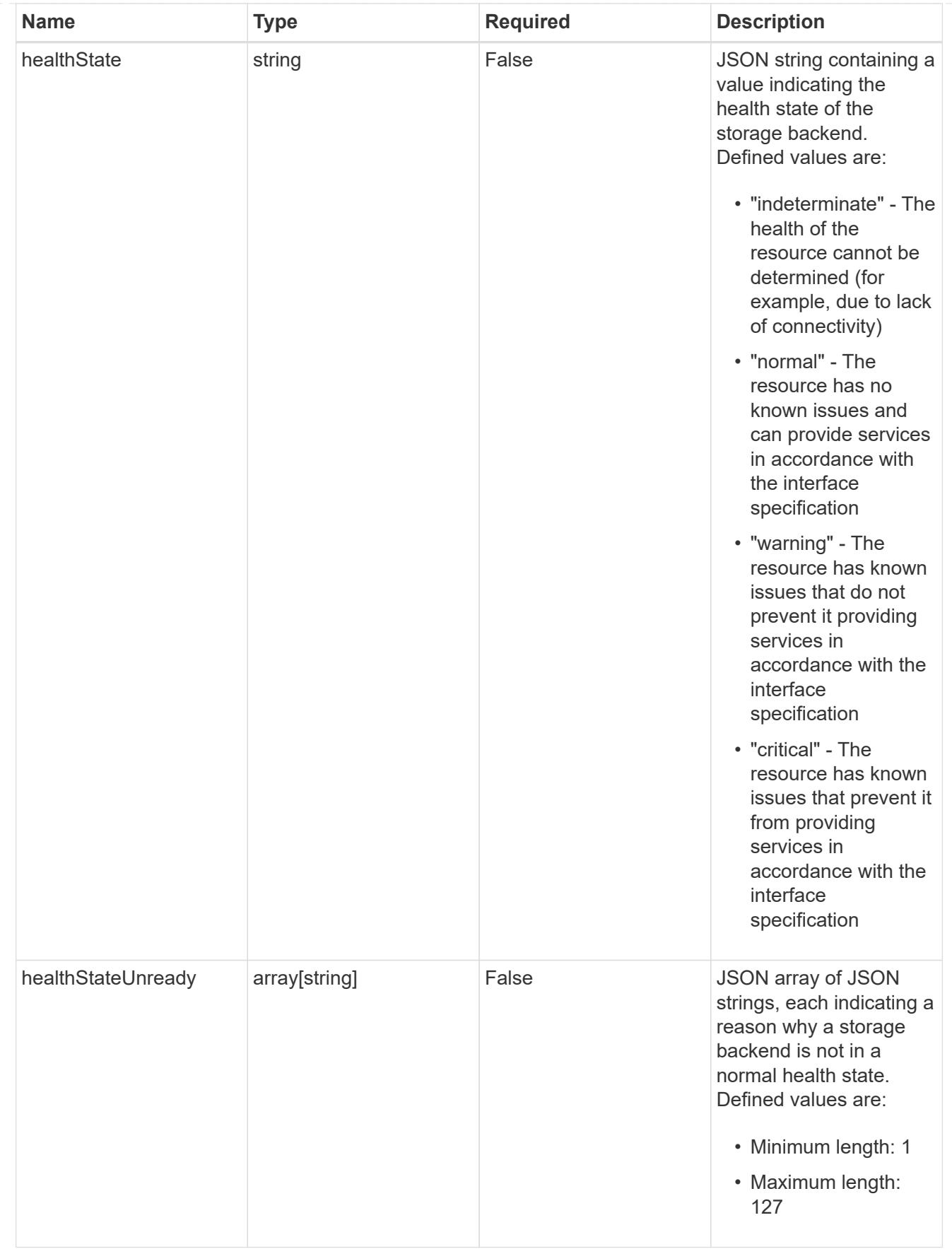

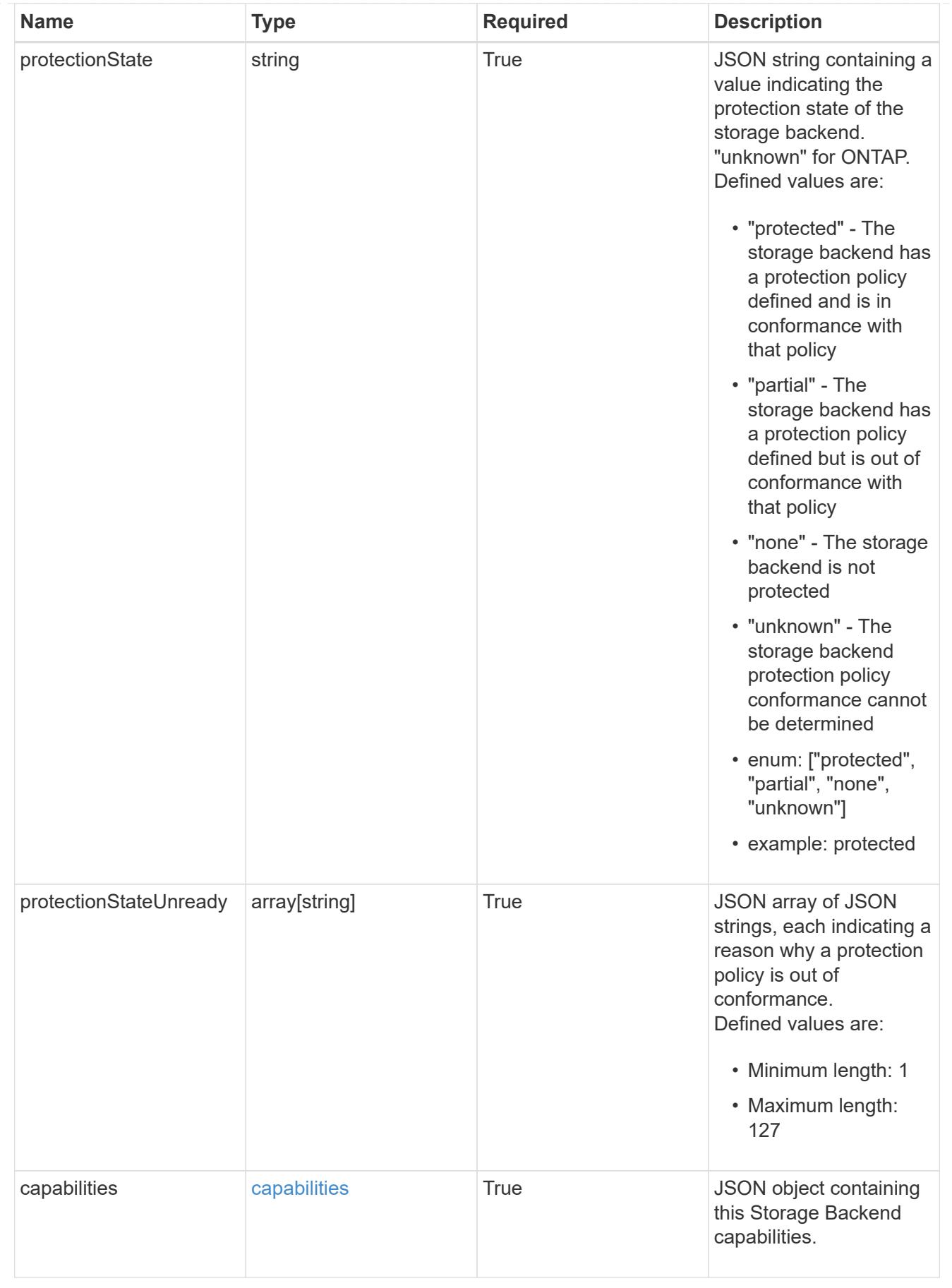
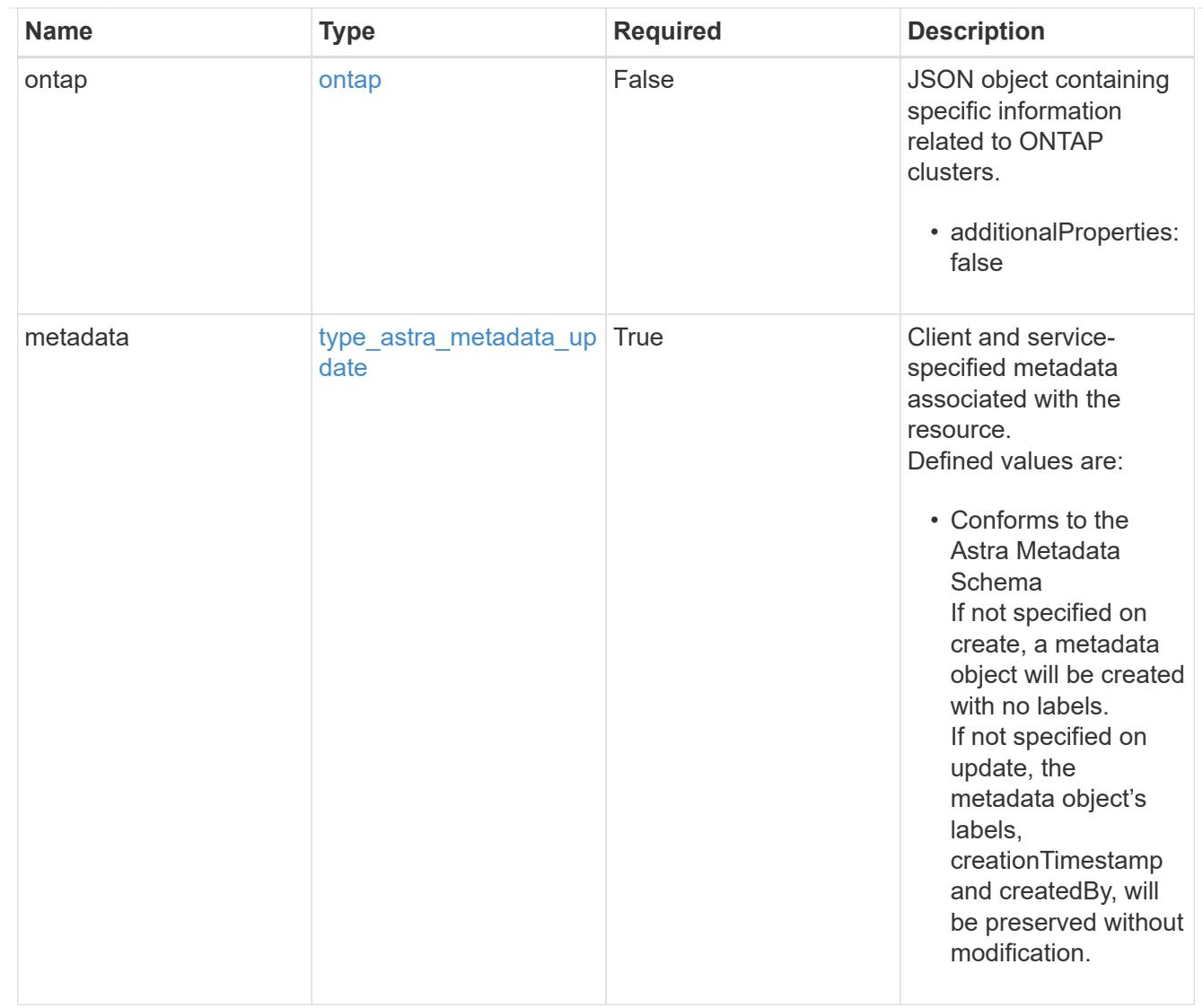

### type\_astra\_metadata\_list

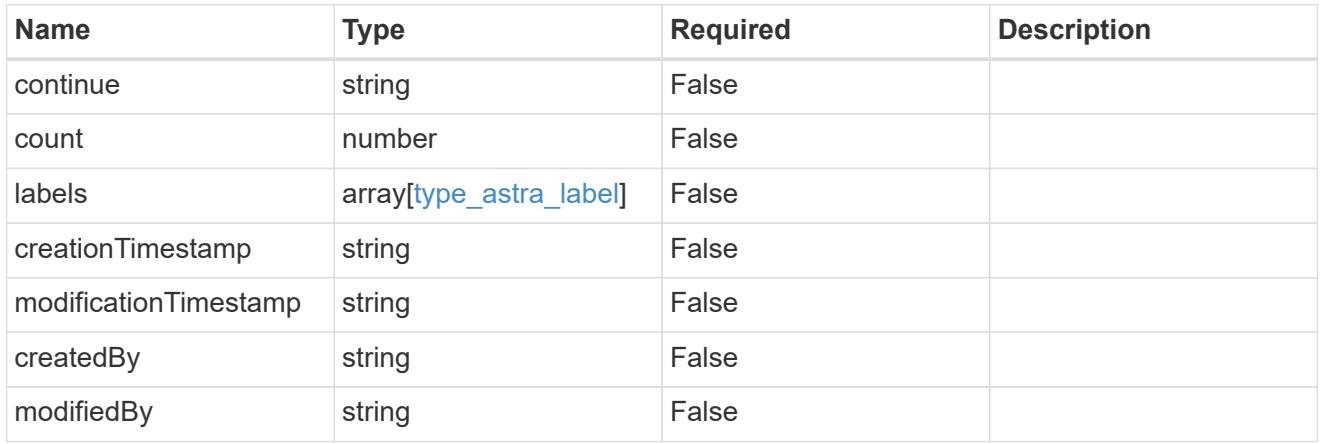

### invalidParams

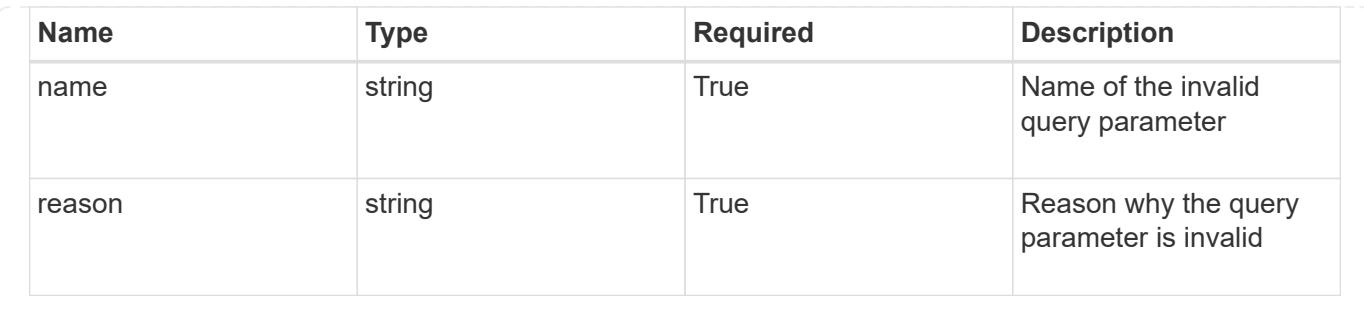

# **Retrieve a storage backend**

GET /accounts/{account\_id}/topology/v1/storageBackends/{storageBackend\_id}

Returns the stored Storage Backend API resource in the JSON response body.

### **Parameters**

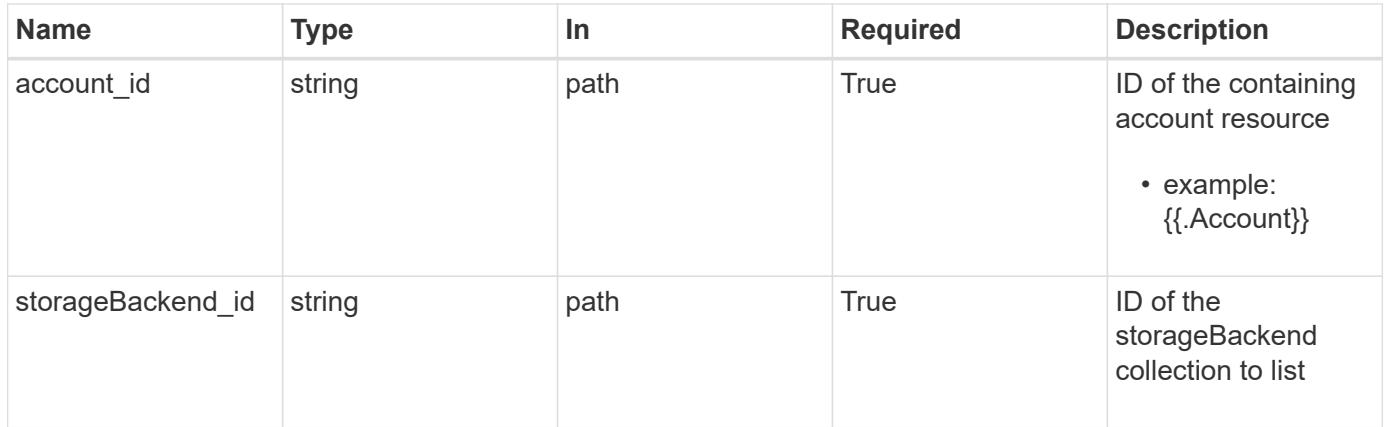

### **Response**

Status: 200, Returns the stored Storage Backend API resource in the JSON response body.

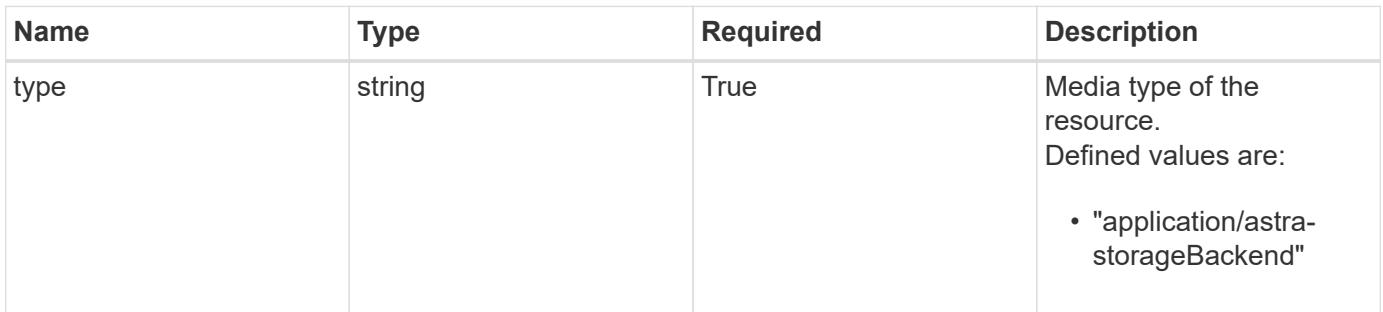

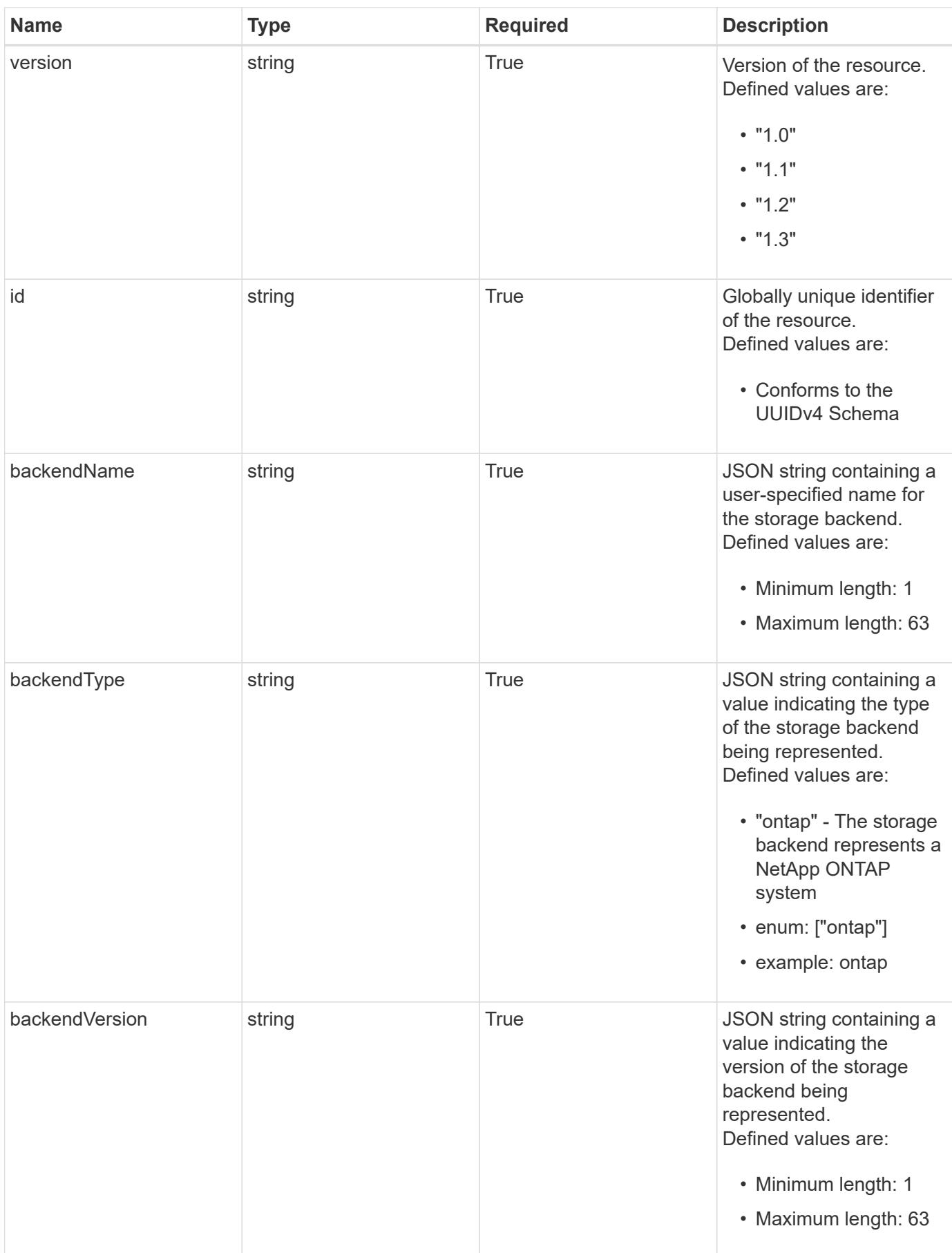

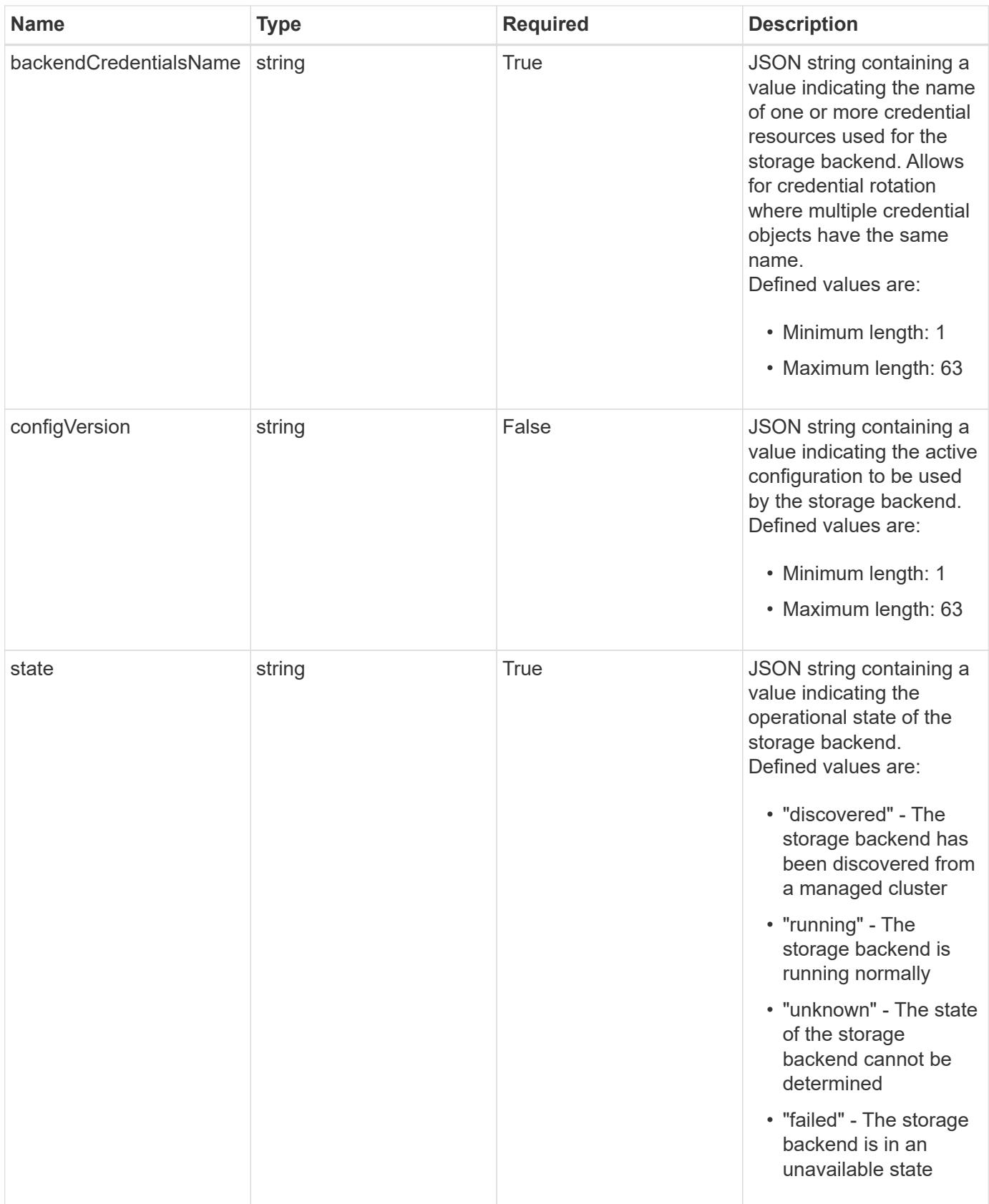

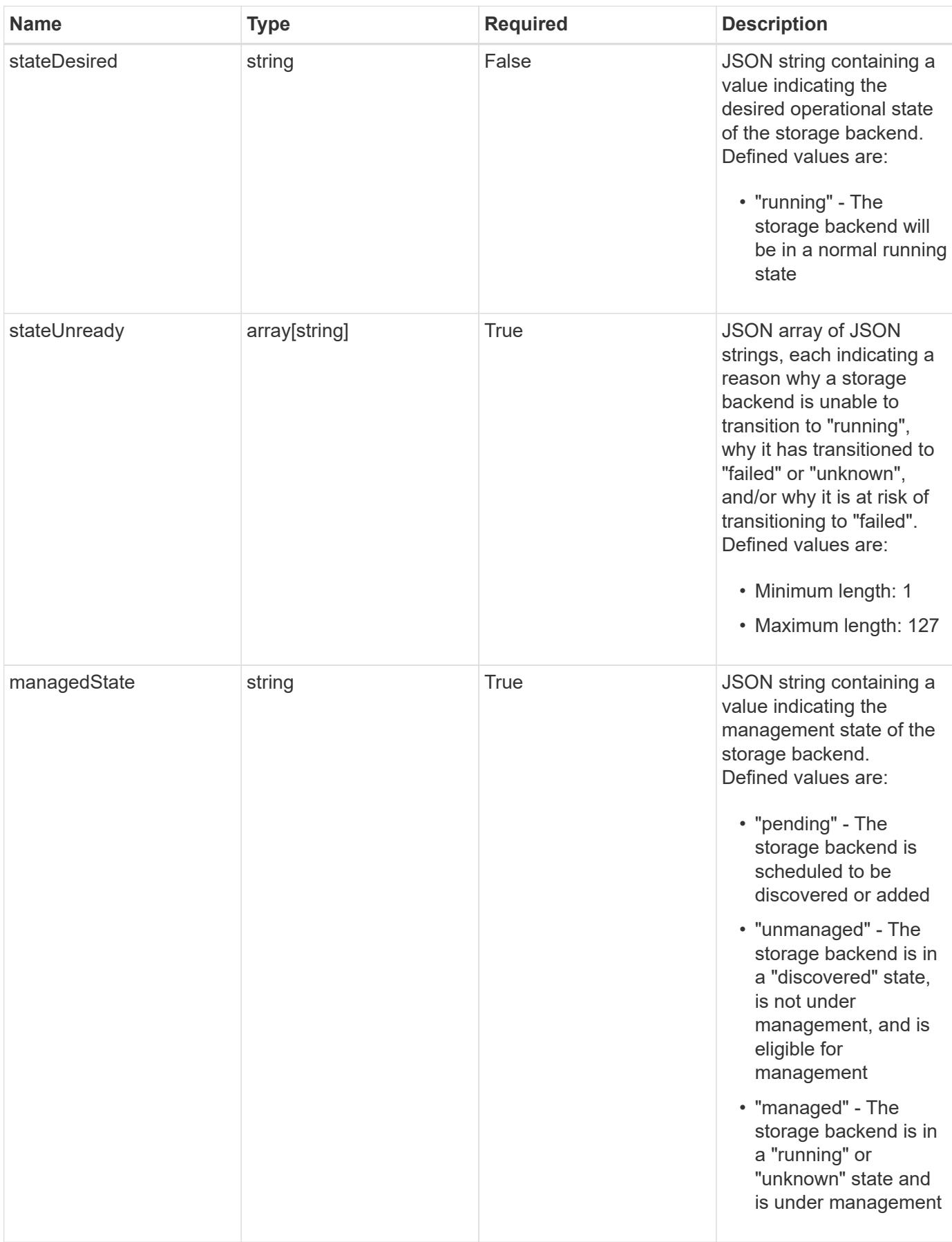

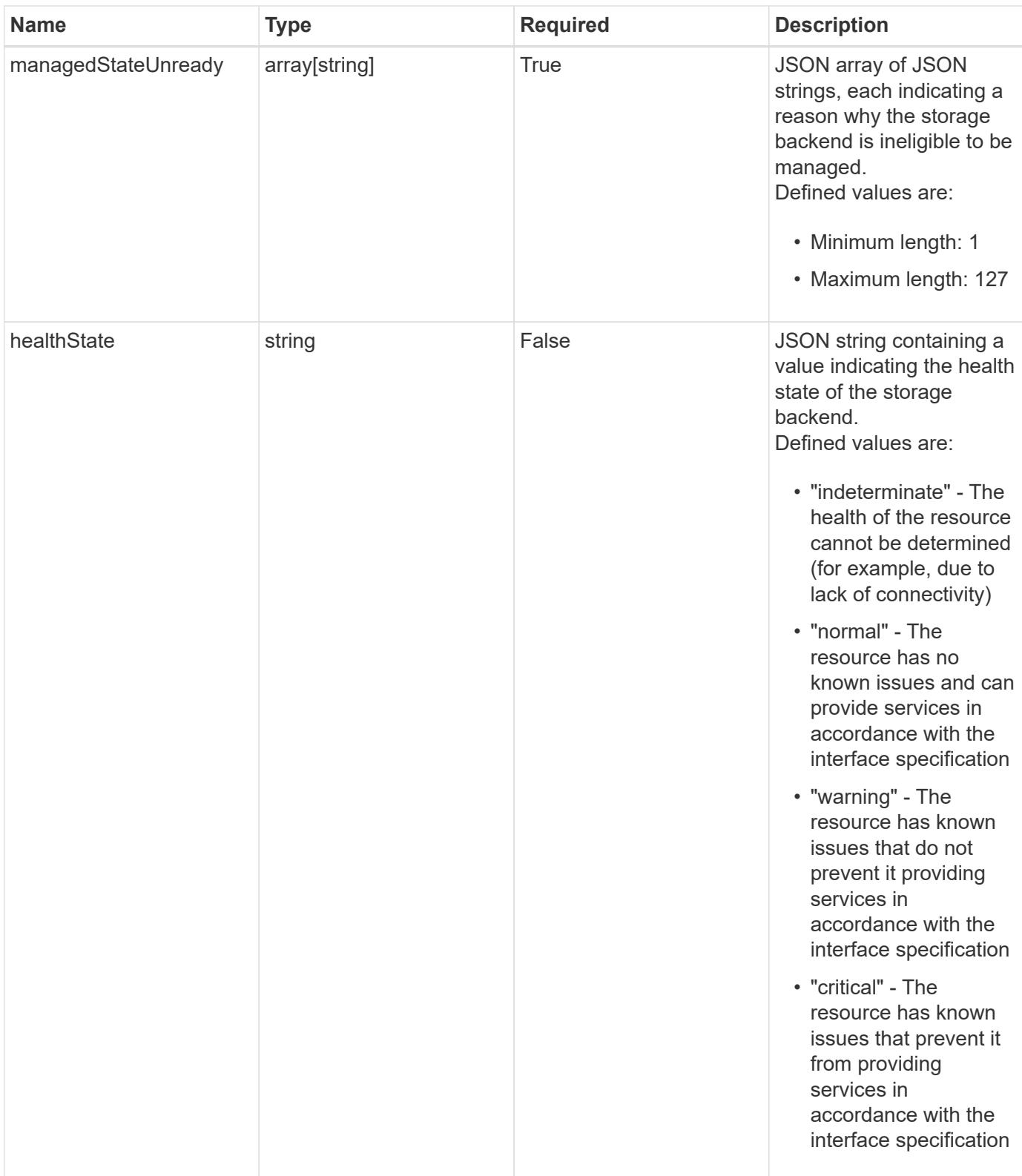

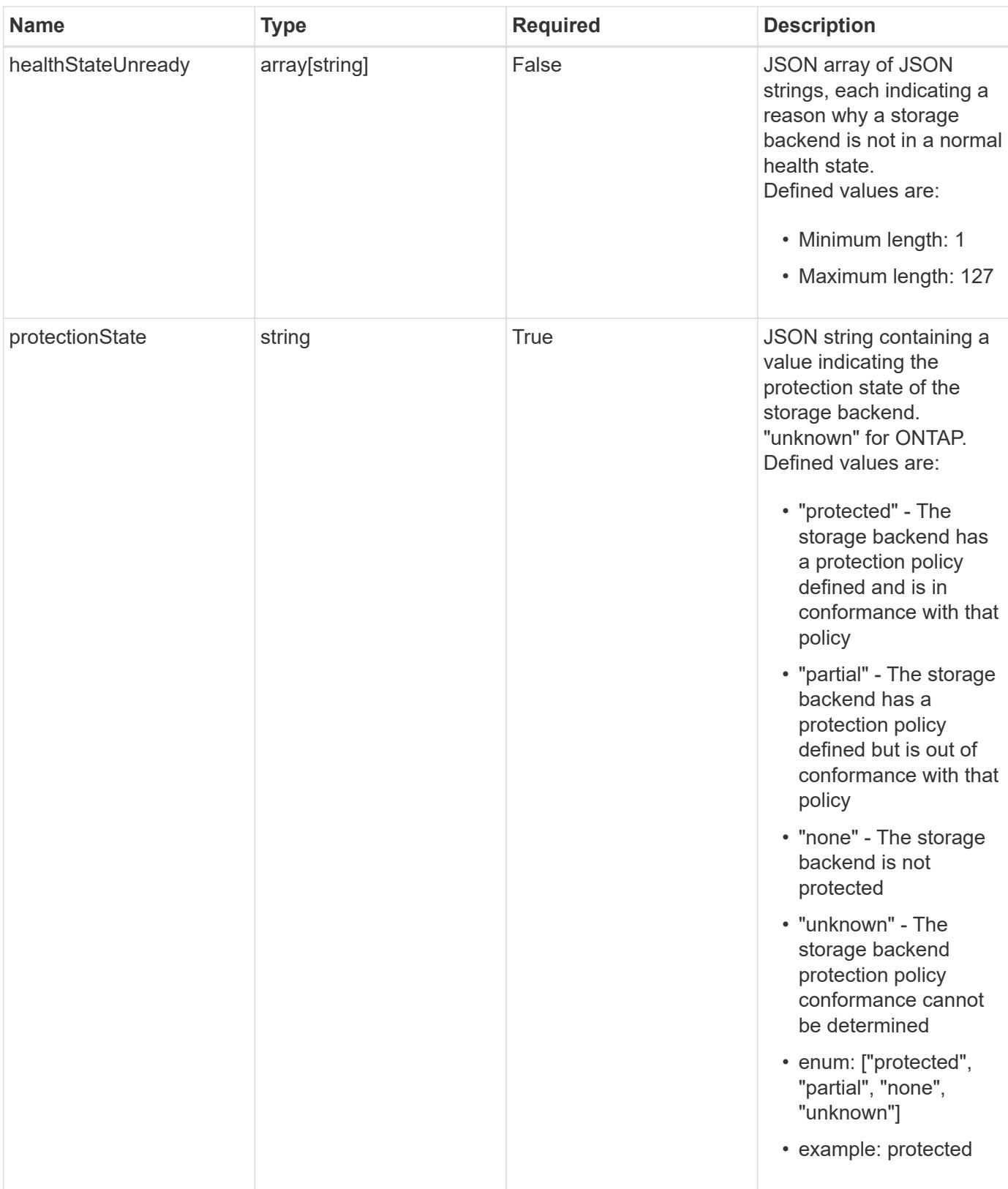

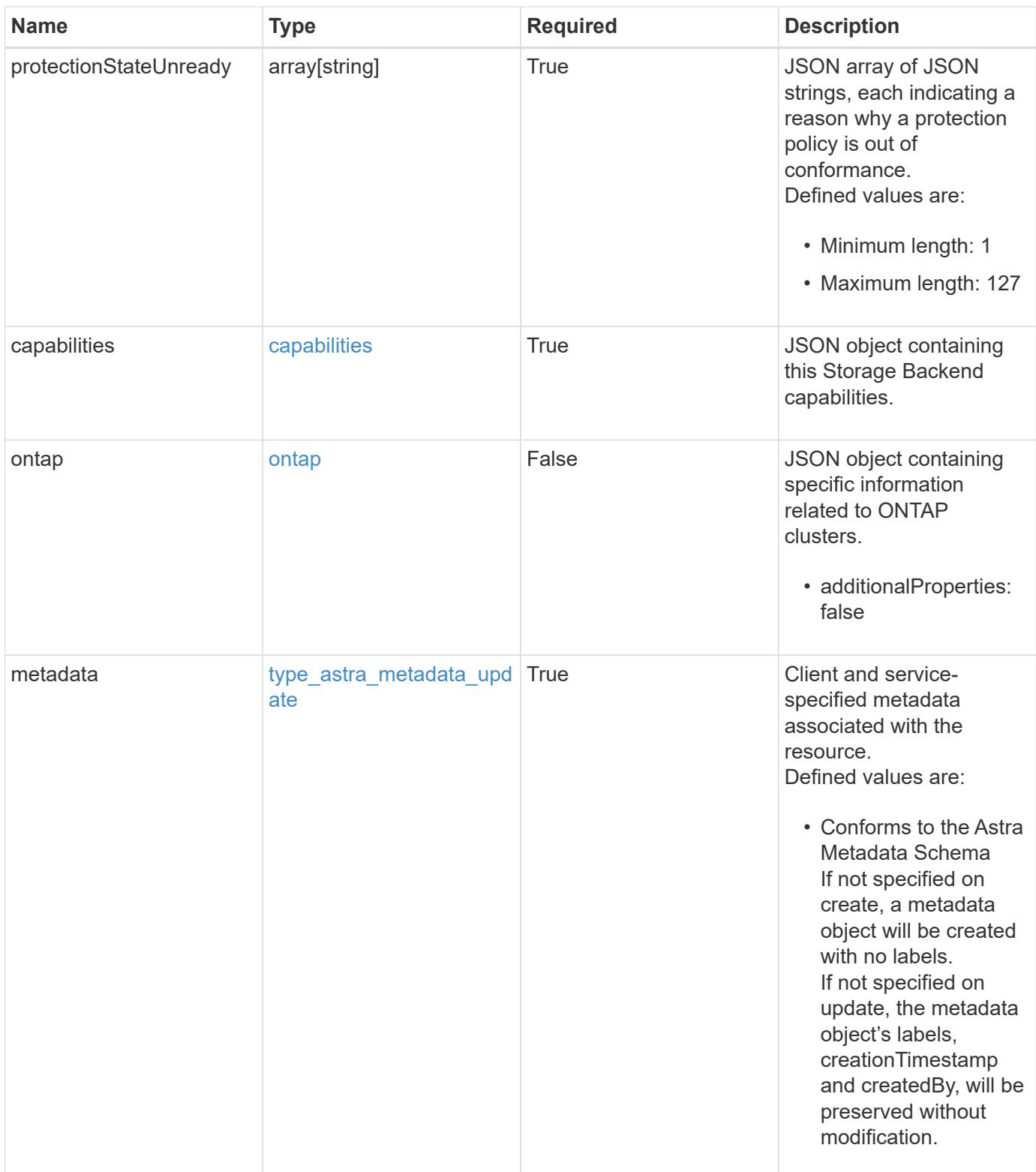

```
{
    "type": "application/astra-storageBackend",
    "version": "1.3",
    "id": "04ad4237-3c89-5ca5-8a40-282ab5eb6428",
    "backendName": "st1-45",
    "backendType": "ontap",
    "backendVersion": "9.8",
    "backendCredentialsName": "st1-45-cred",
    "state": "discovered",
    "stateUnready": [],
    "managedState": "unmanaged",
    "managedStateUnready": [],
    "protectionState": "unknown",
    "protectionStateUnready": [
      "Waiting for storage backend discovery"
  \frac{1}{2},
    "capabilities": {
      "flexClone": "true",
      "snapMirror": "true",
      "s3": "true"
    },
    "ontap": {
      "authenticationStyle": "basic",
      "backendManagementIP": "10.193.179.105",
      "managementIPs": [
        "10.193.188.110",
        "10.193.179.105",
        "10.193.179.106"
      ]
    },
    "metadata": {
      "labels": [],
      "creationTimestamp": "2022-10-06T20:58:16.305662Z",
      "modificationTimestamp": "2022-10-06T20:58:16.305662Z",
      "createdBy": "8f84cf09-8036-51e4-b579-bd30cb07b269"
    }
}
```
Status: 401, Unauthorized

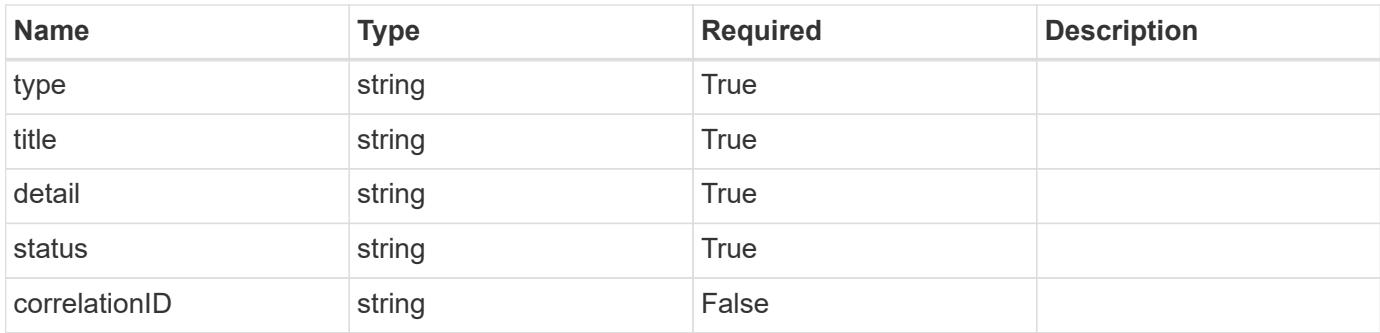

```
{
   "type": "https://astra.netapp.io/problems/3",
   "title": "Missing bearer token",
   "detail": "The request is missing the required bearer token.",
   "status": "401"
}
```
### **Response**

Status: 400, Bad request

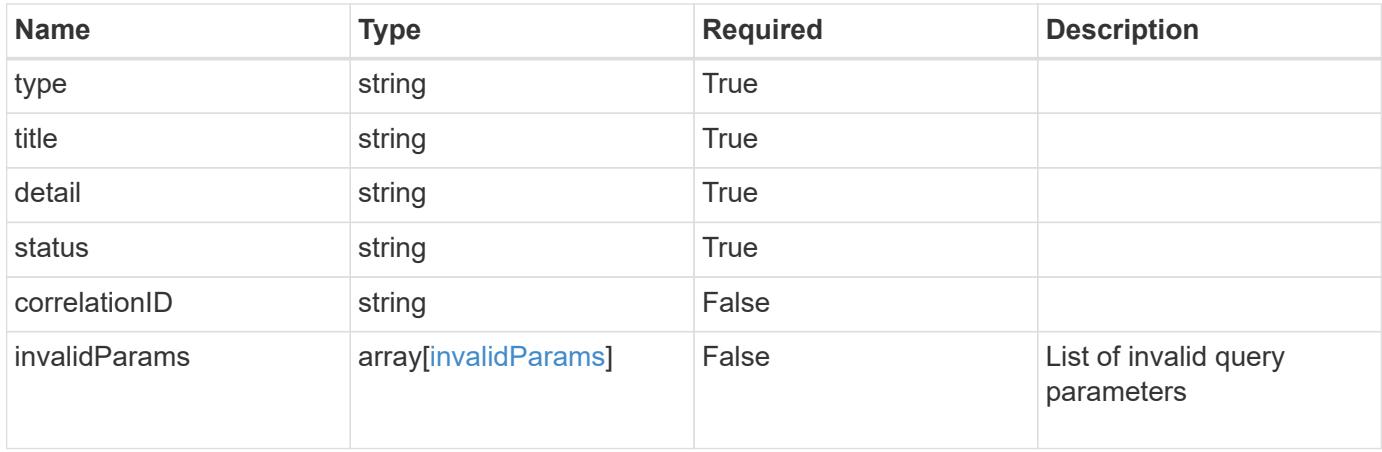

```
{
   "type": "https://astra.netapp.io/problems/5",
   "title": "Invalid query parameters",
   "detail": "The supplied query parameters are invalid.",
    "status": "400"
}
```
Status: 403, Forbidden

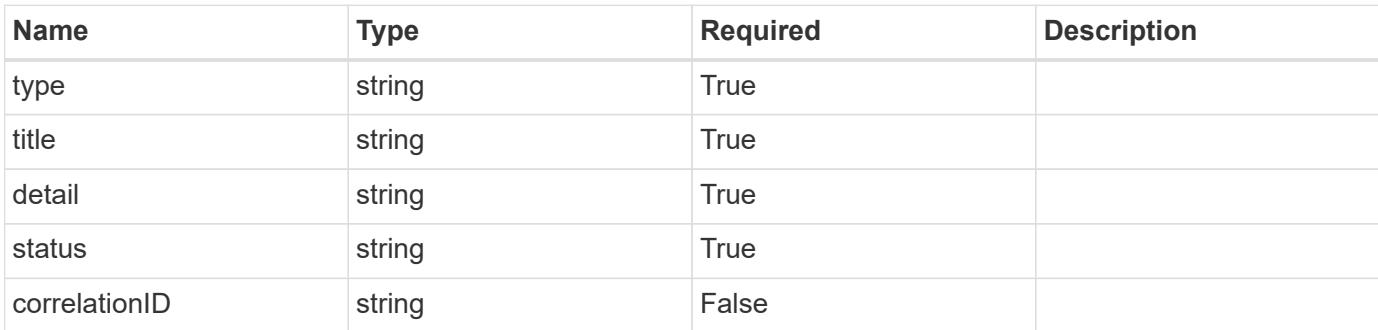

### **Example response**

```
{
   "type": "https://astra.netapp.io/problems/11",
   "title": "Operation not permitted",
   "detail": "The requested operation isn't permitted.",
   "status": "403"
}
```
### **Error**

Status: 404, Not found

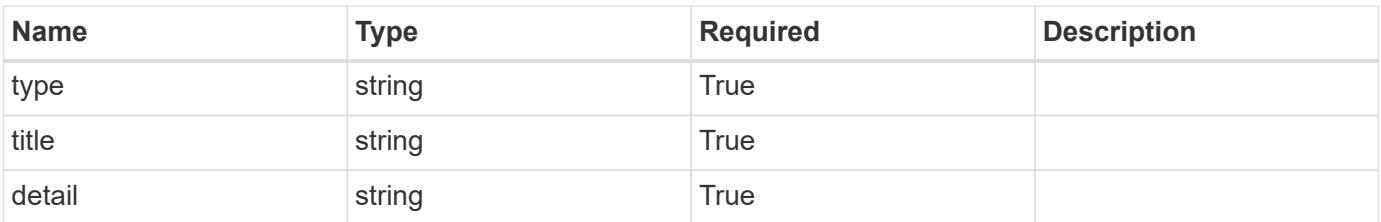

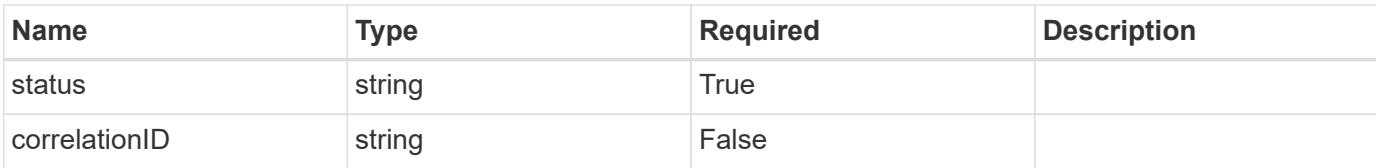

### **Example error response**

```
{
   "type": "https://astra.netapp.io/problems/2",
   "title": "Collection not found",
   "detail": "The collection specified in the request URI wasn't
found.",
   "status": "404"
}
```
#### **Definitions**

### **See Definitions**

### capabilities

JSON object containing this Storage Backend capabilities.

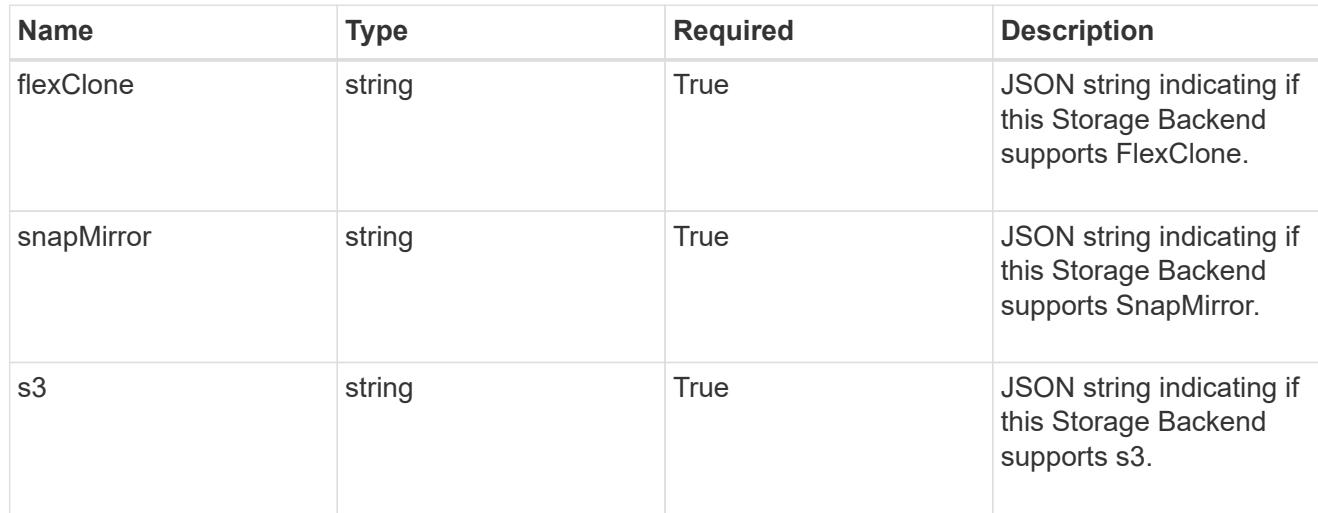

### ontap

JSON object containing specific information related to ONTAP clusters.

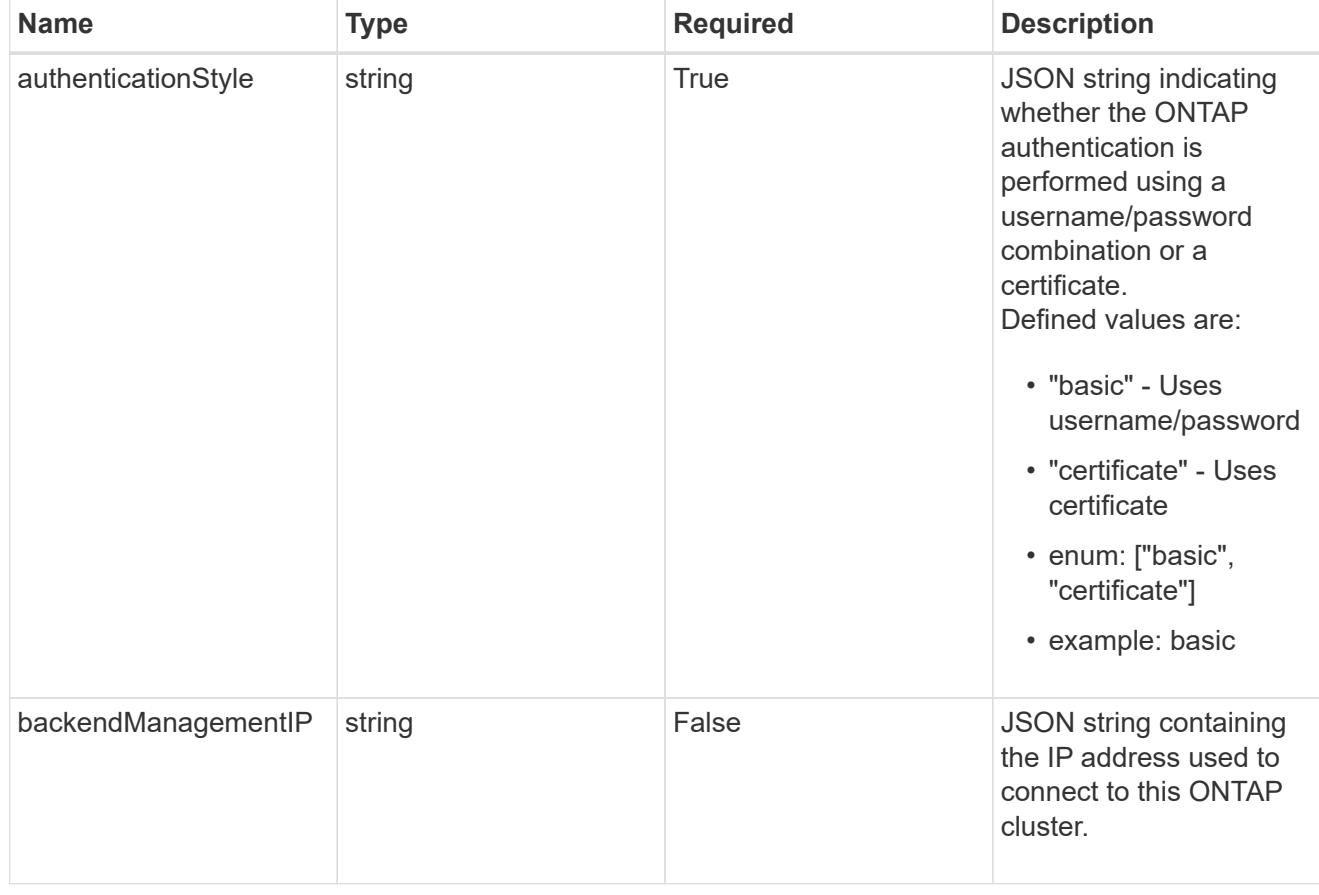

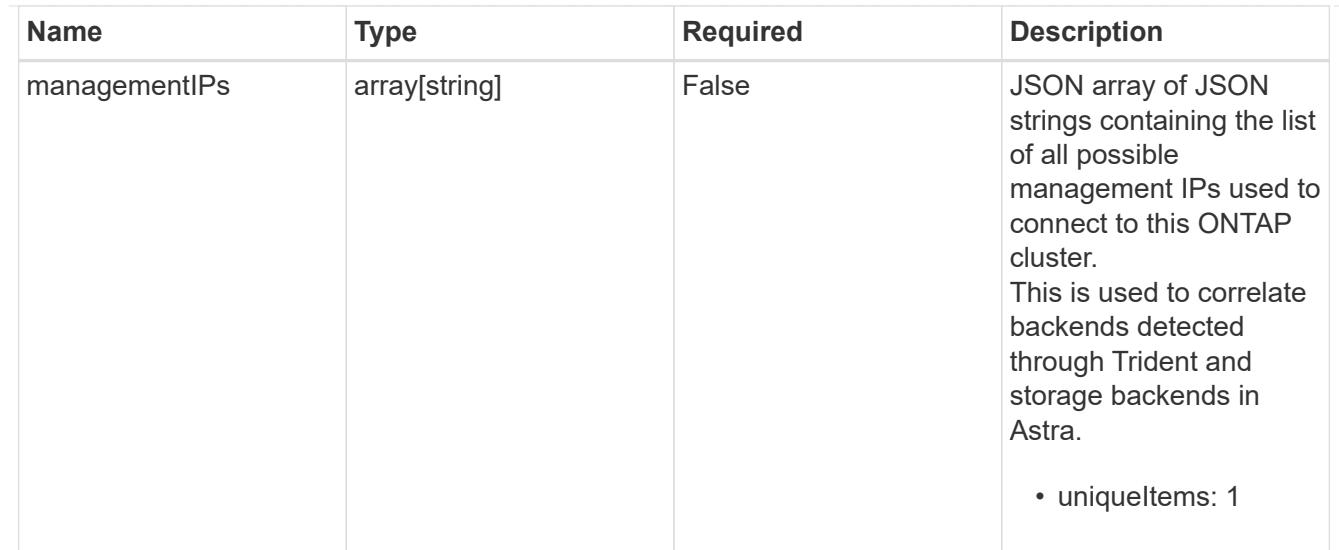

### type\_astra\_label

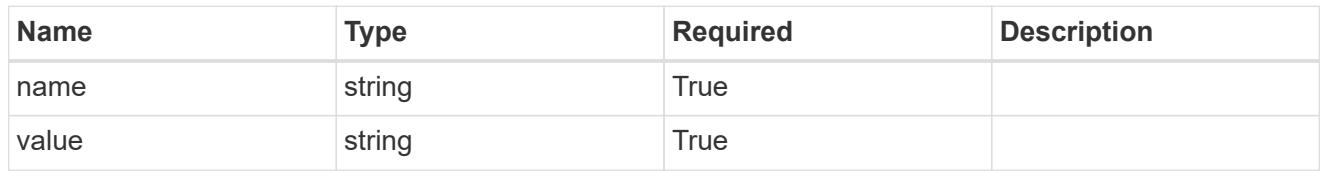

type astra metadata update

Client and service-specified metadata associated with the resource. Defined values are:

• Conforms to the Astra Metadata Schema If not specified on create, a metadata object will be created with no labels. If not specified on update, the metadata object's labels, creationTimestamp and createdBy, will be preserved without modification.

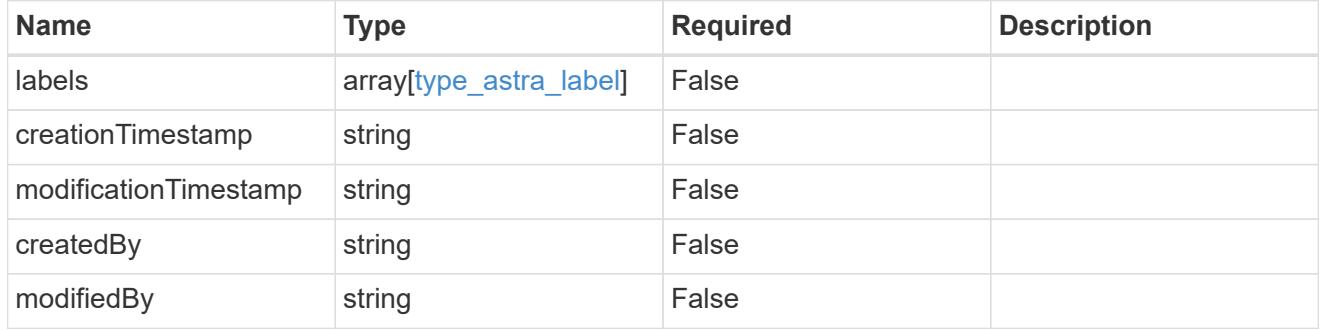

invalidParams

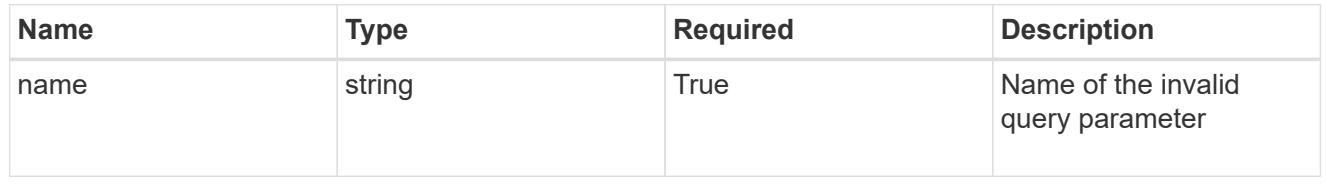

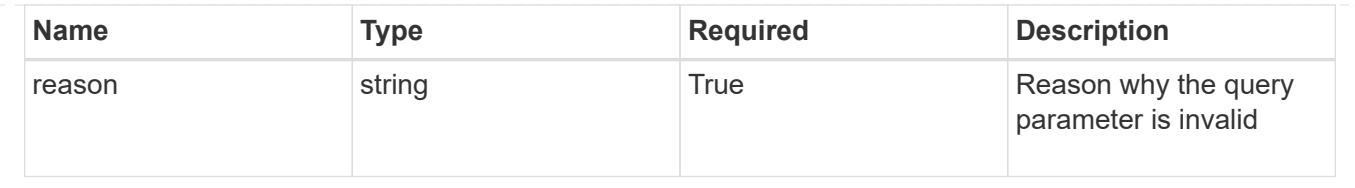

# **Modify a storage backend**

PUT /accounts/{account\_id}/topology/v1/storageBackends/{storageBackend\_id}

Replaces the entire stored resource with the supplied JSON request body while preserving key values that are not user-modifiable.

### **Side Effects**

- Specifying a configuration version results in storage backend type-specific configuration changes being applied, which can include the initial installation of a storage backend.
- Specifying a configuration version might result in storageClass resources being added, modified, or removed.

### **Parameters**

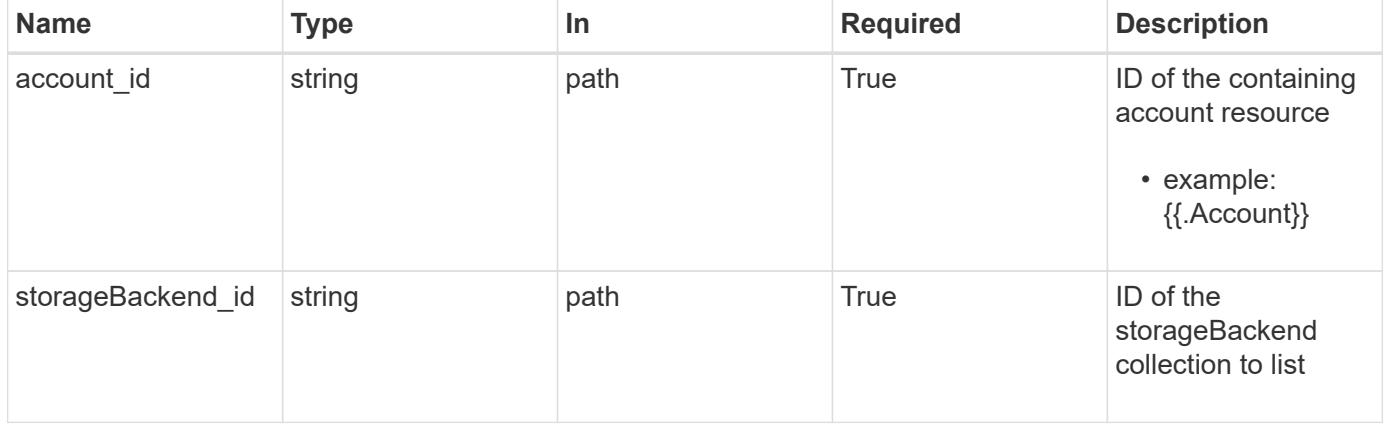

### **Request Body**

Replaces the entire stored resource with the supplied JSON request body while preserving key values that are not user-modifiable.

#### **Side Effects**

- Specifying a configuration version results in storage backend type-specific configuration changes being applied, which can include the initial installation of a storage backend.
- Specifying a configuration version might result in storageClass resources being added, modified, or removed.

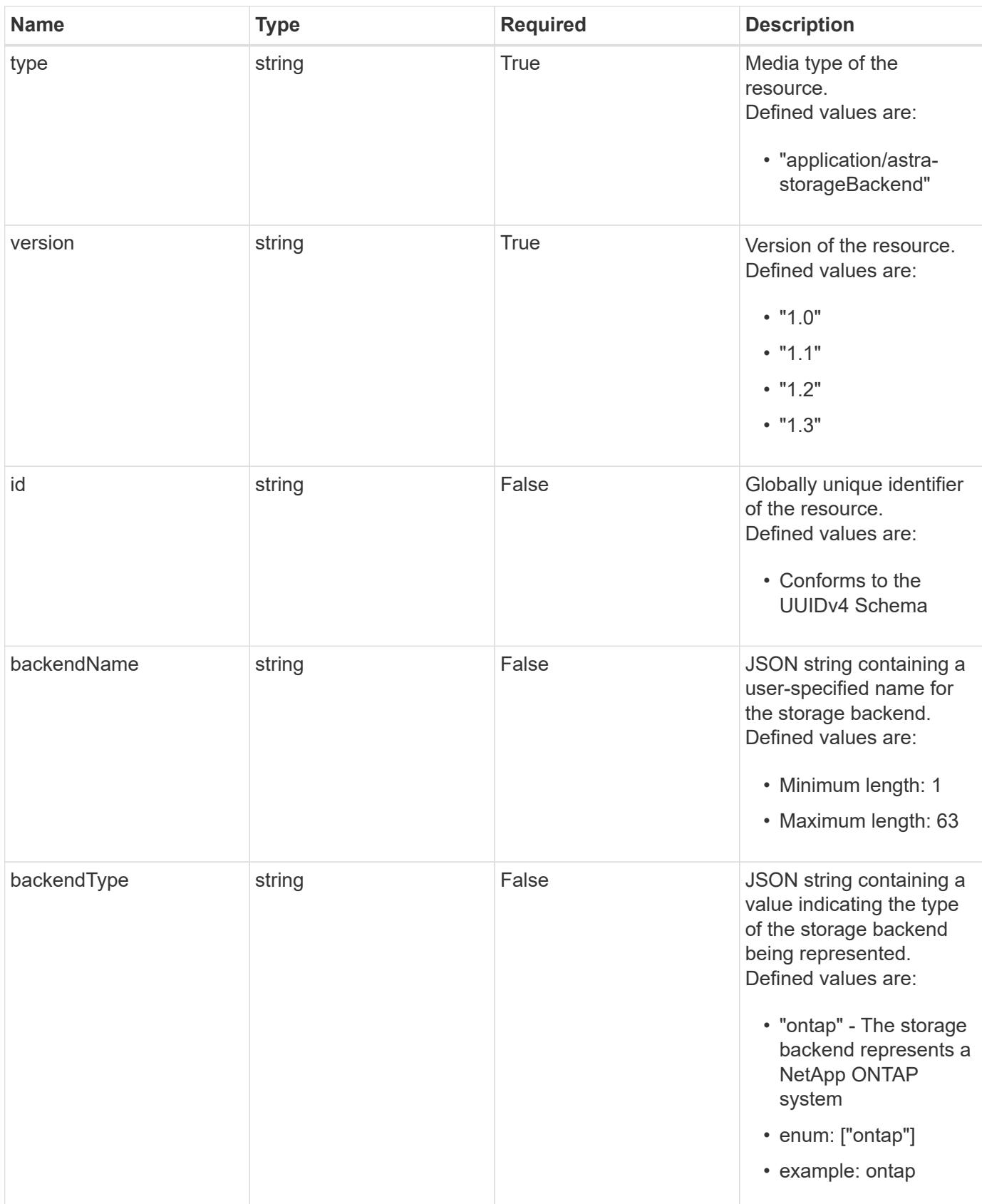

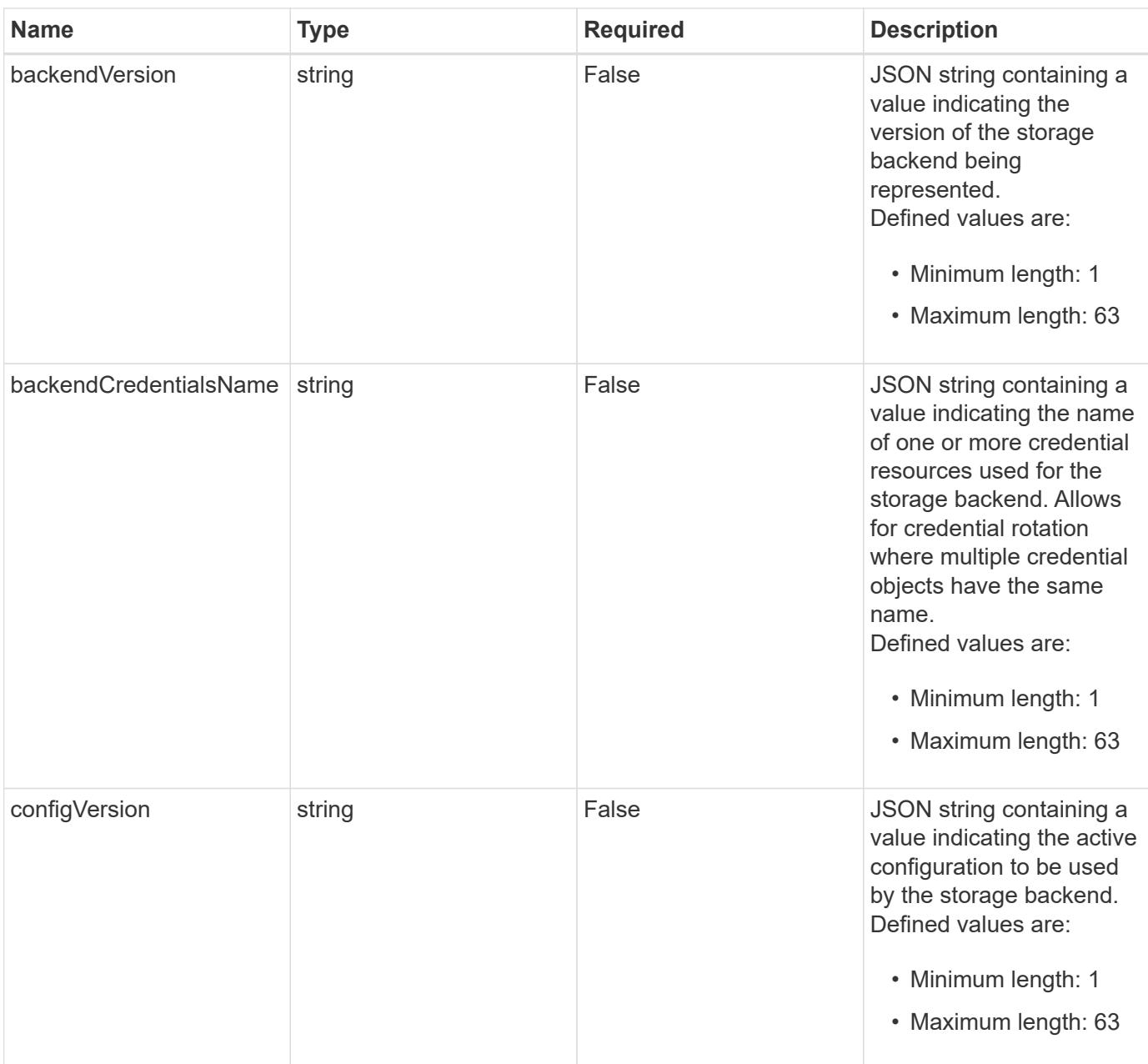

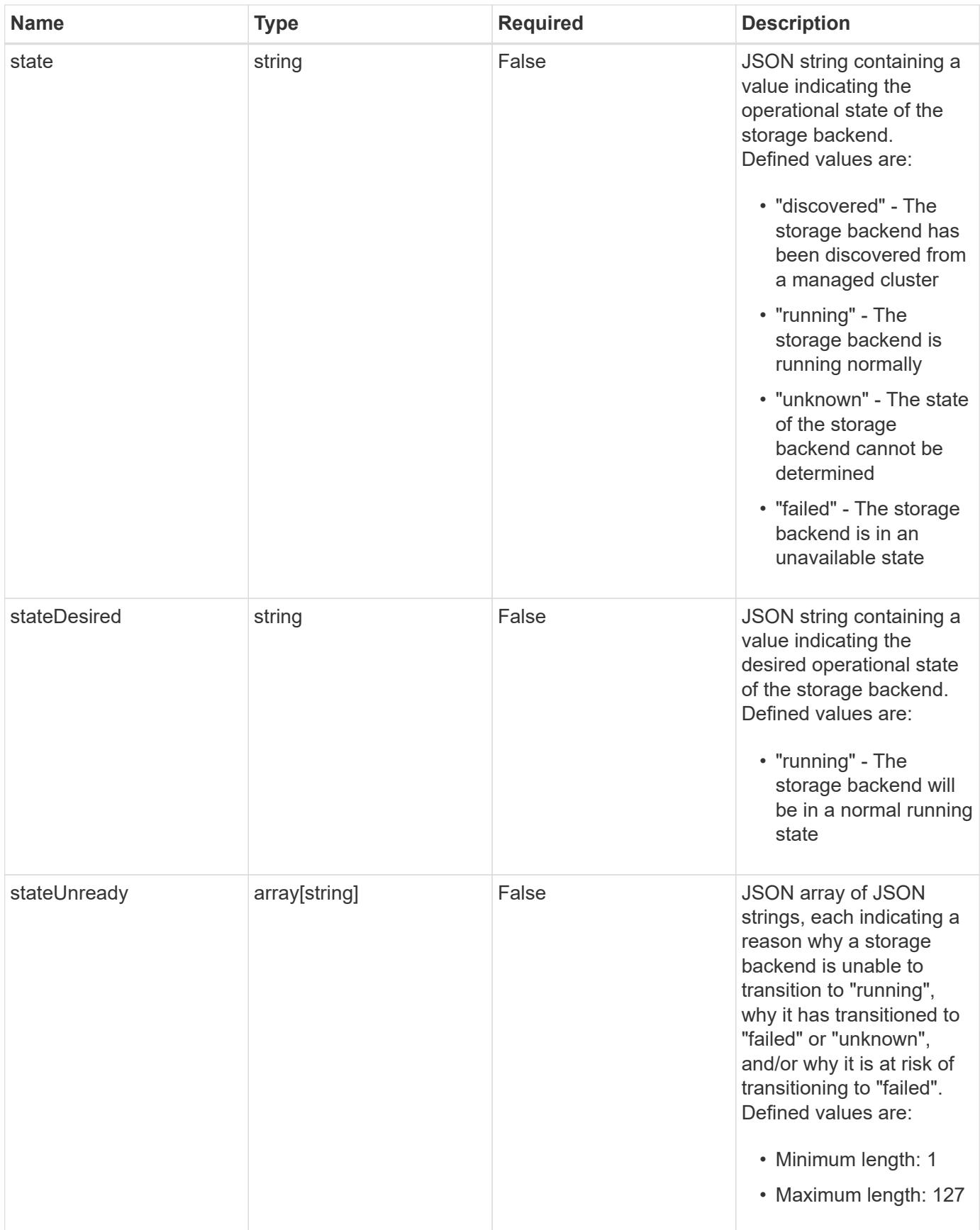

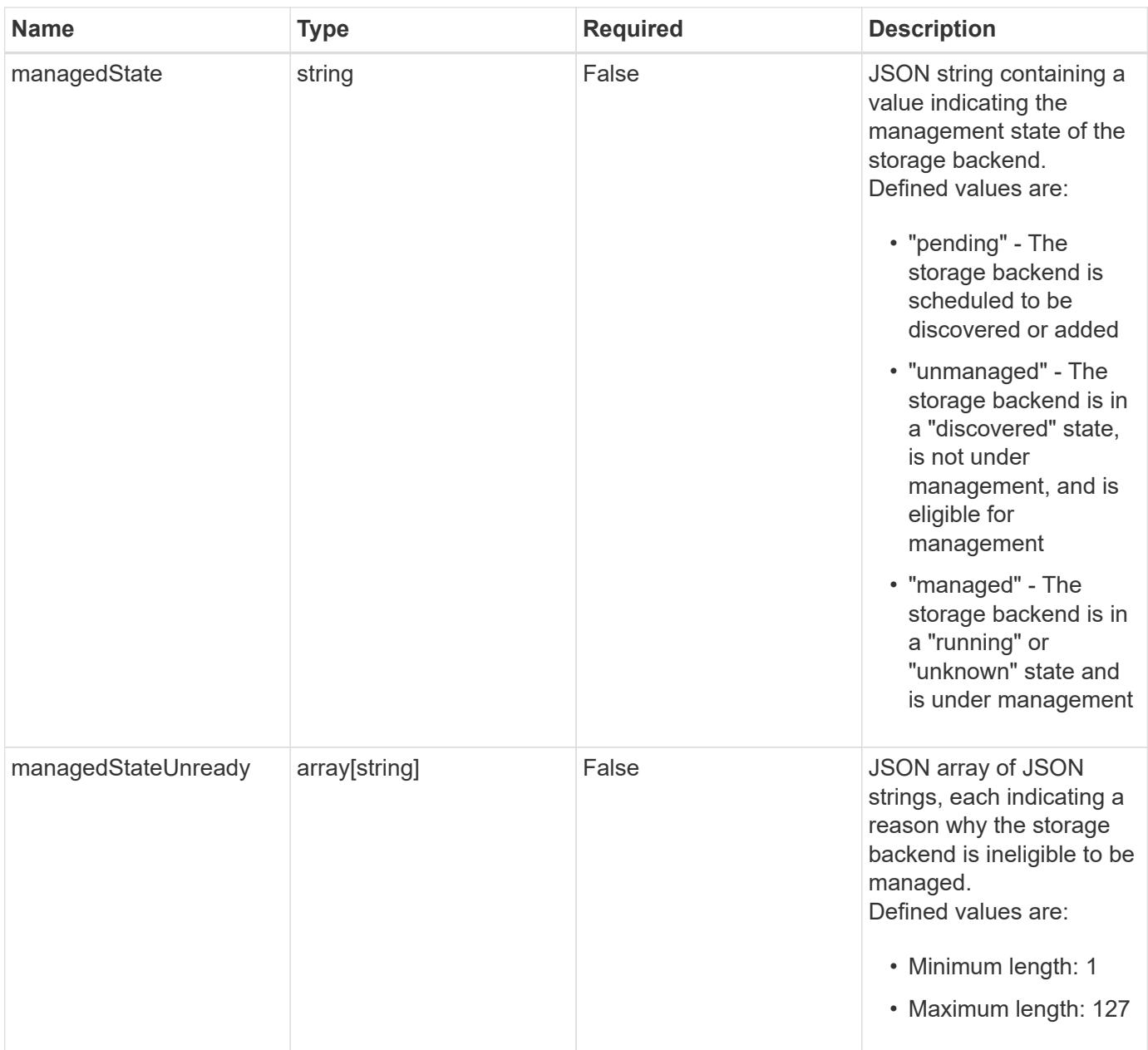

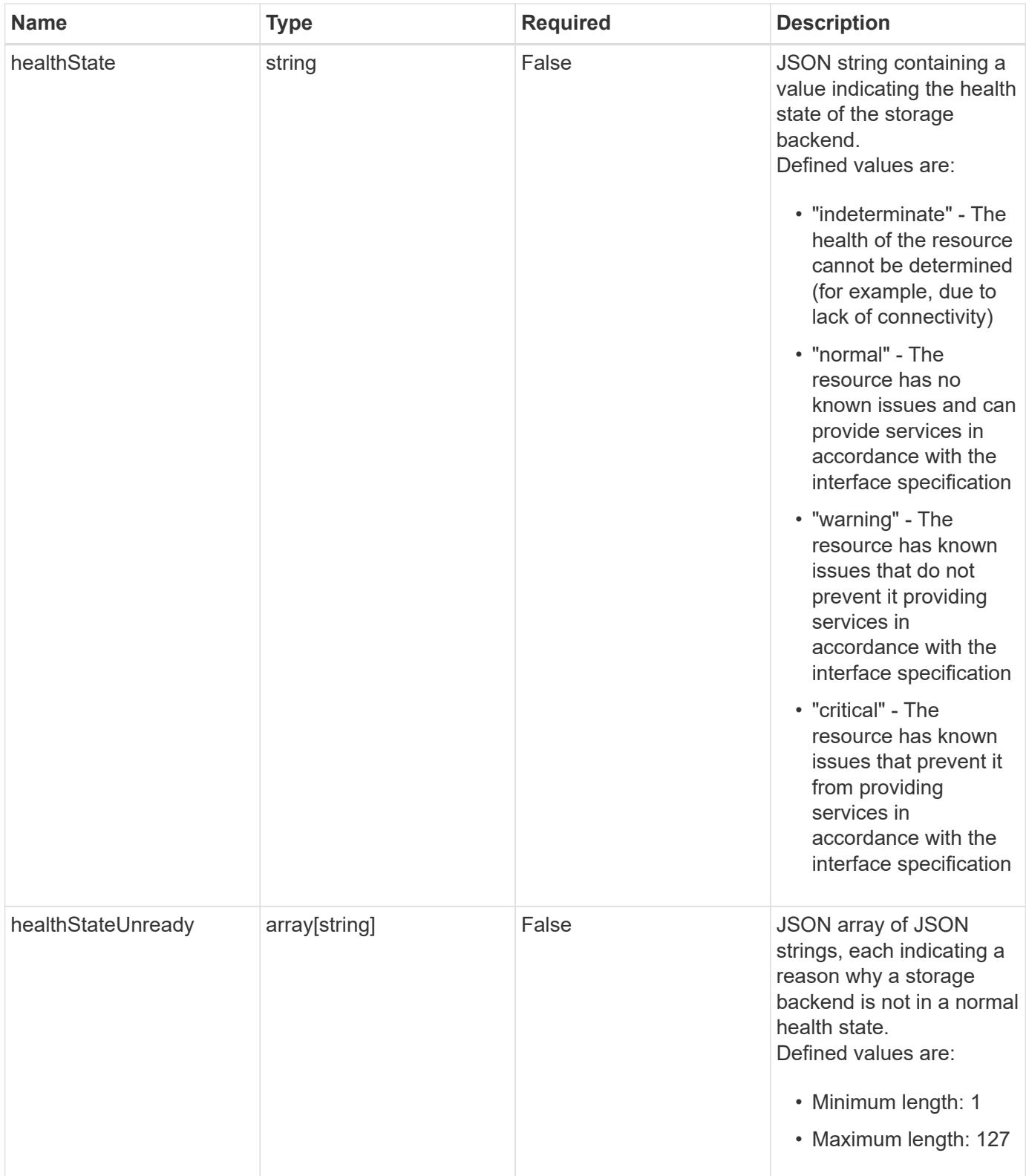

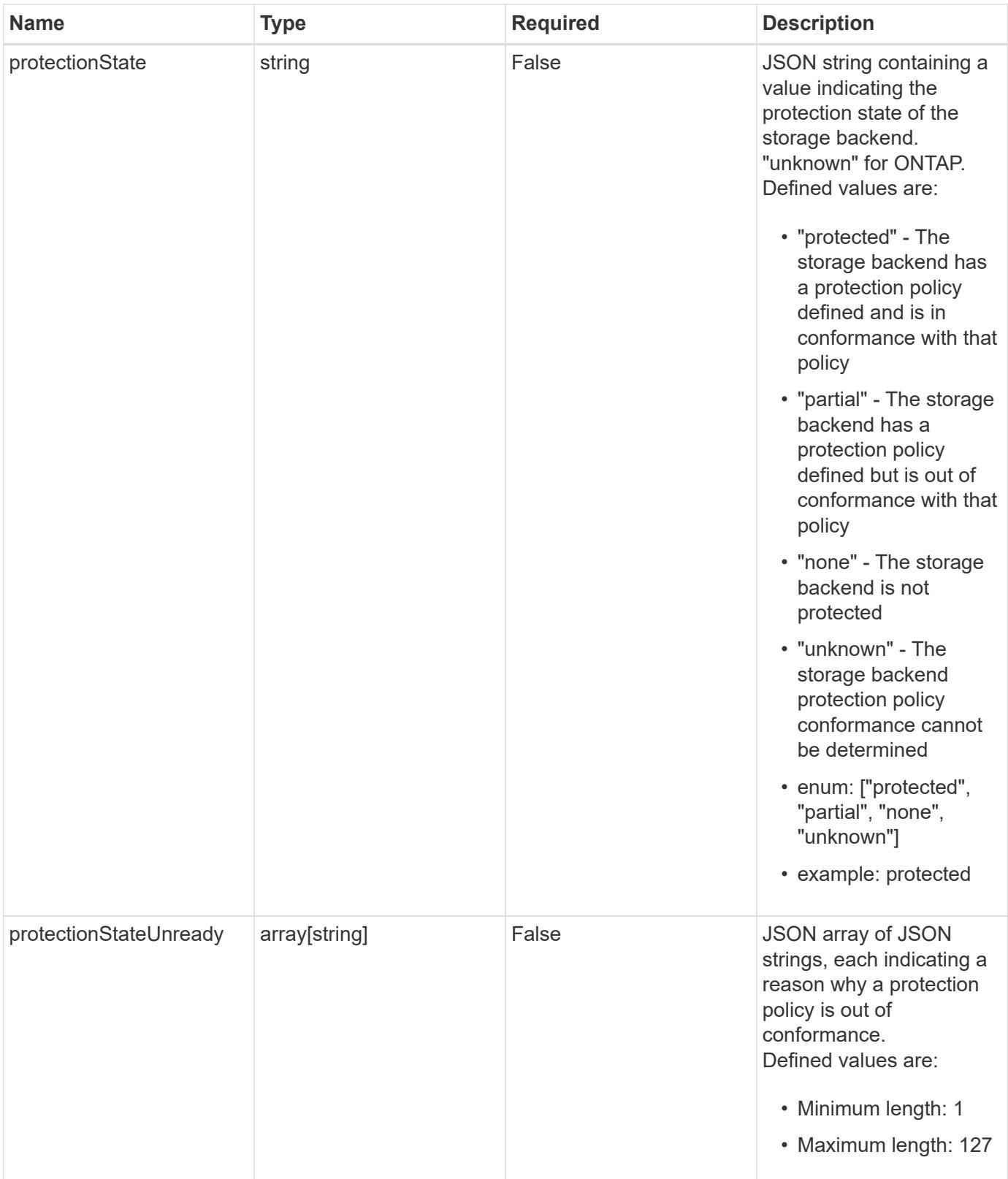

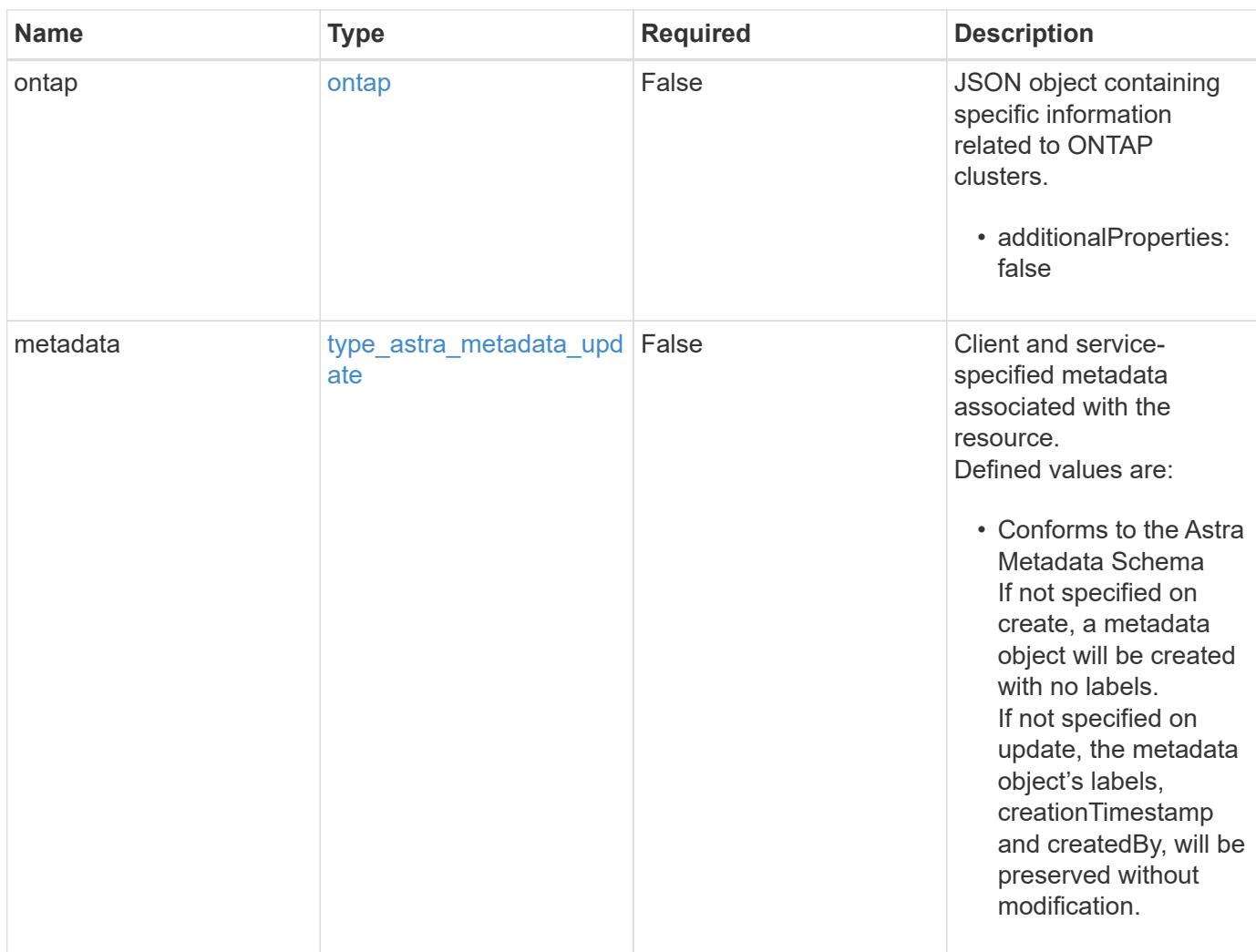

#### **Example request**

```
{
   "type": "application/astra-storageBackend",
   "version": "1.3",
   "backendName": "st1-46"
}
```
### **Response**

Status: 204, Indicates if the storageBackend resource was updated.

### **Response**

Status: 401, Unauthorized

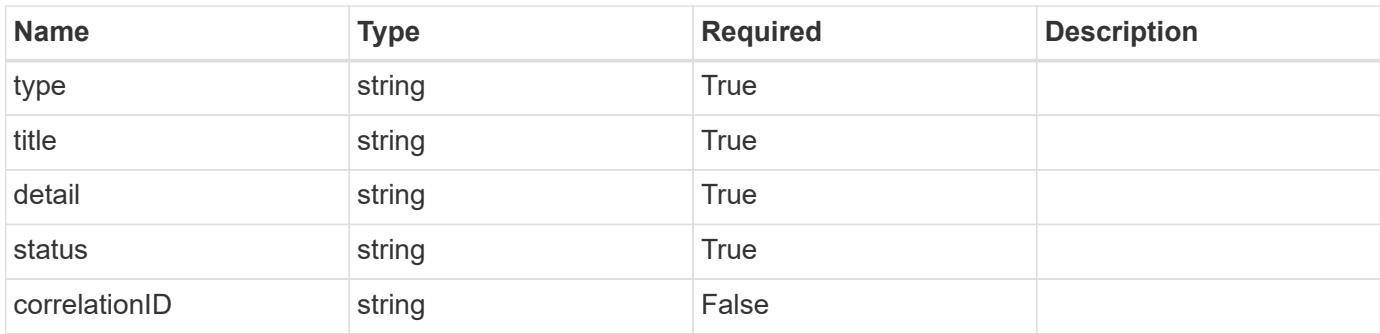

```
{
   "type": "https://astra.netapp.io/problems/3",
   "title": "Missing bearer token",
   "detail": "The request is missing the required bearer token.",
   "status": "401"
}
```
### **Response**

Status: 400, Bad request

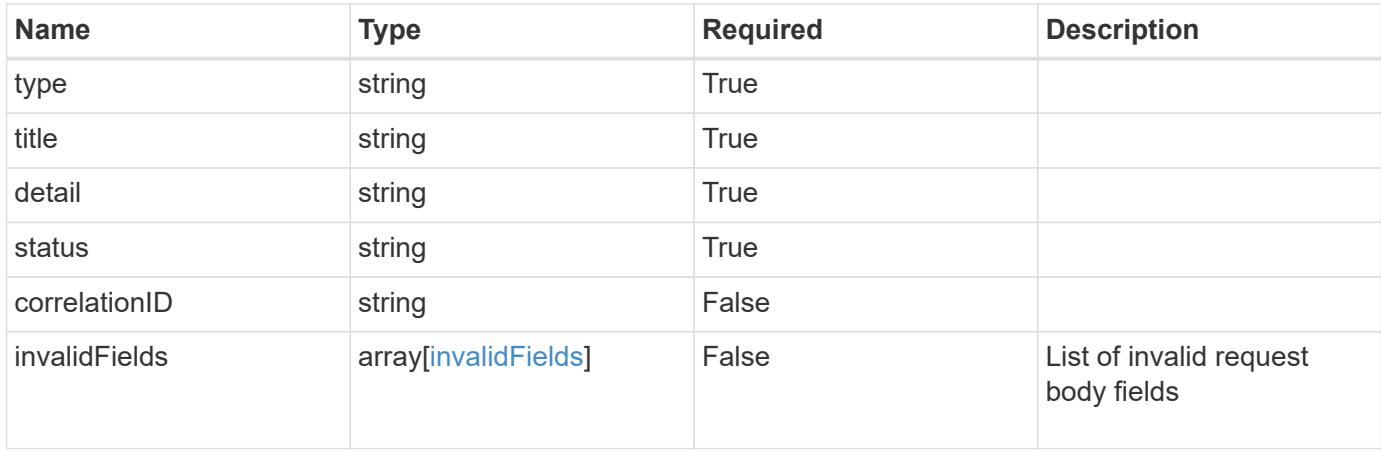

```
{
   "type": "https://astra.netapp.io/problems/5",
   "title": "Invalid query parameters",
   "detail": "The supplied query parameters are invalid.",
    "status": "400"
}
```
Status: 409, Conflict

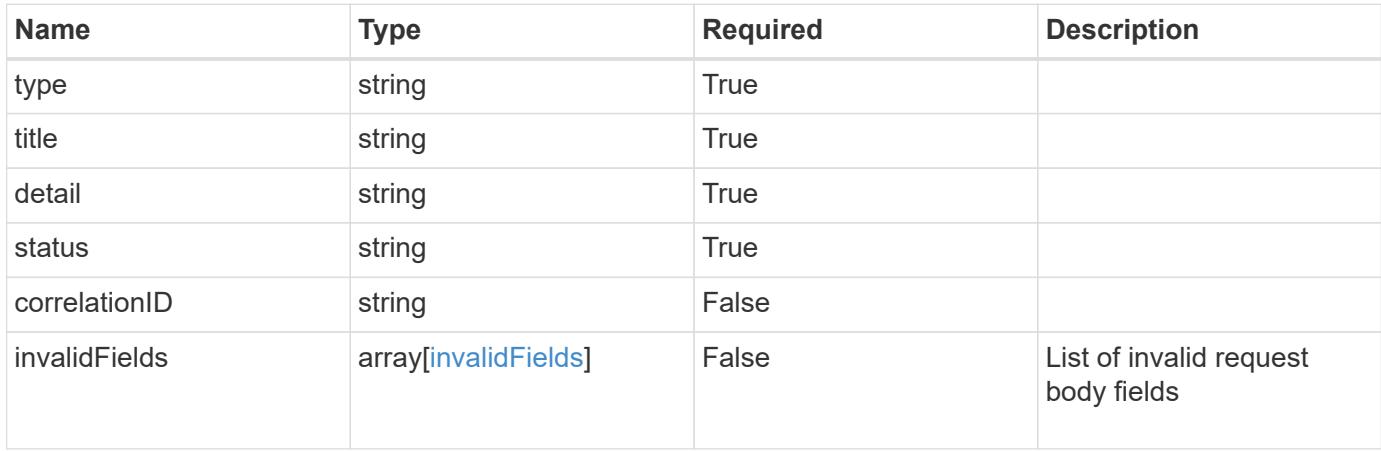

#### **Example response**

```
{
    "type": "https://astra.netapp.io/problems/10",
    "title": "JSON resource conflict",
   "detail": "The request body JSON contains a field that conflicts with
an idempotent value.",
   "status": "409"
}
```
#### **Response**

Status: 403, Forbidden

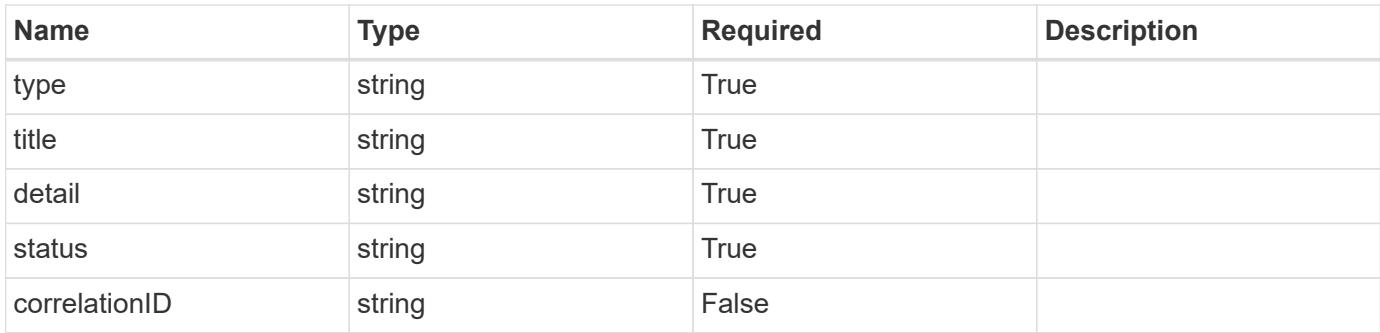

```
{
    "type": "https://astra.netapp.io/problems/11",
   "title": "Operation not permitted",
   "detail": "The requested operation isn't permitted.",
   "status": "403"
}
```
### **Error**

Status: 404, Not found

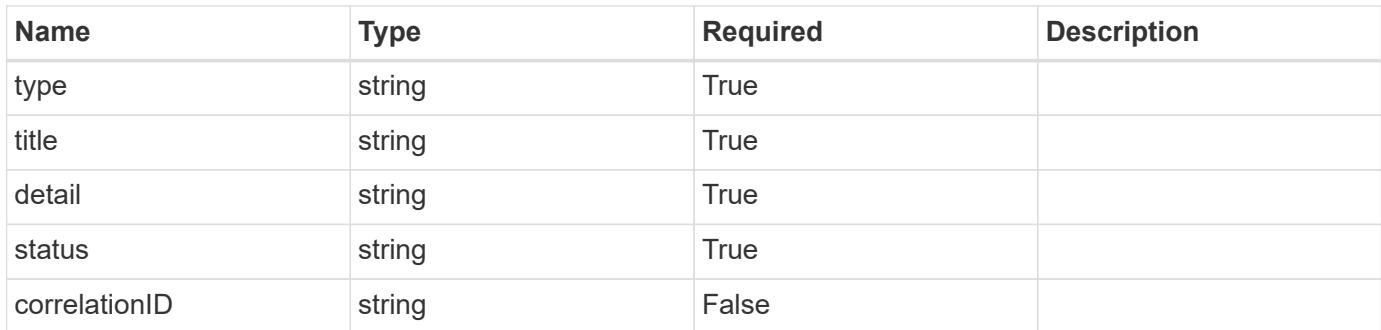

### **Example error response**

```
{
   "type": "https://astra.netapp.io/problems/1",
   "title": "Resource not found",
    "detail": "The resource specified in the request URI wasn't found.",
   "status": "404"
}
```
### **Definitions**

#### **See Definitions**

#### ontap

JSON object containing specific information related to ONTAP clusters.

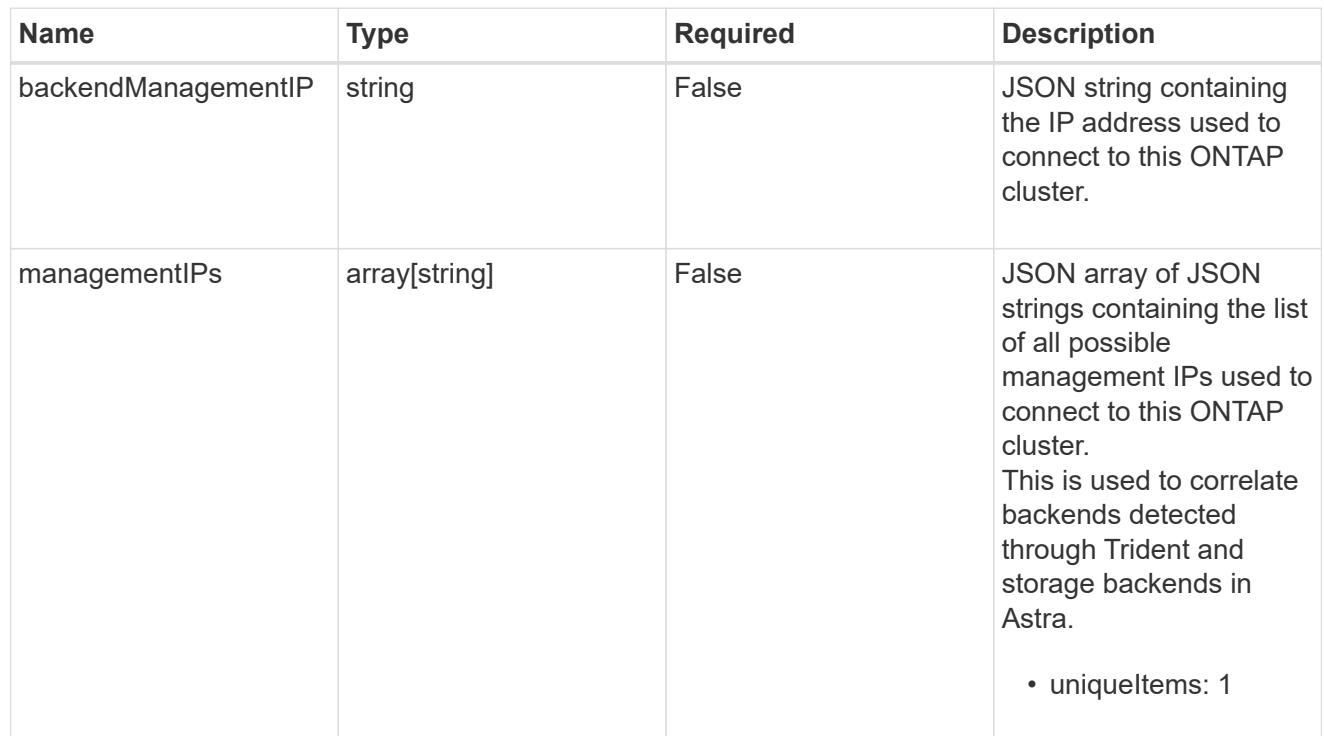

### type astra label

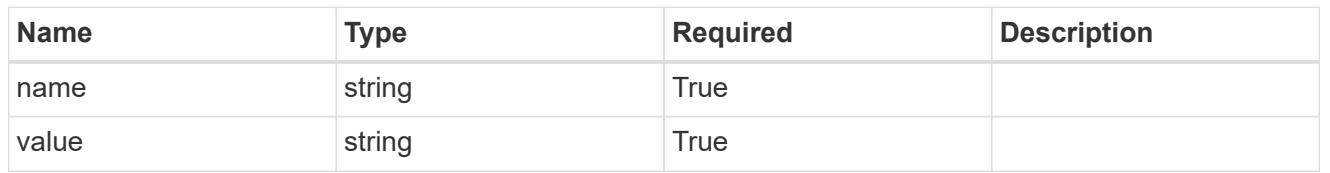

type astra metadata update

Client and service-specified metadata associated with the resource. Defined values are:

• Conforms to the Astra Metadata Schema If not specified on create, a metadata object will be created with no labels. If not specified on update, the metadata object's labels, creationTimestamp and createdBy, will be preserved without modification.

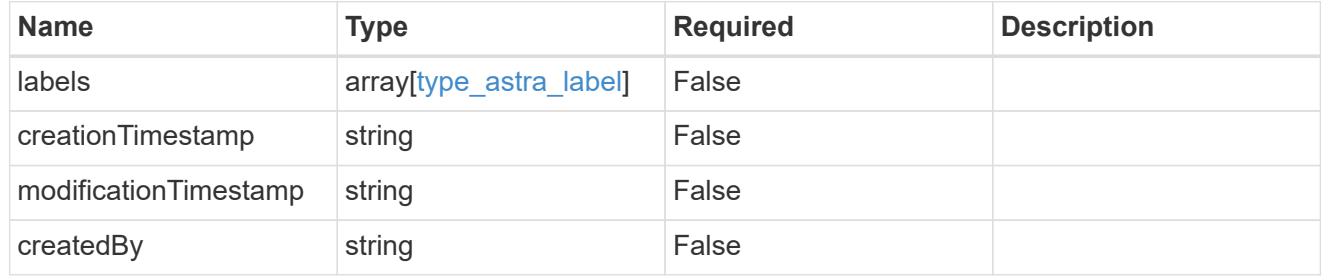

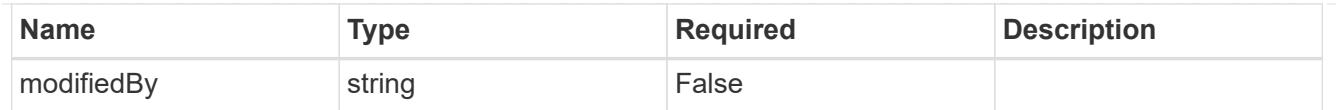

### invalidParams

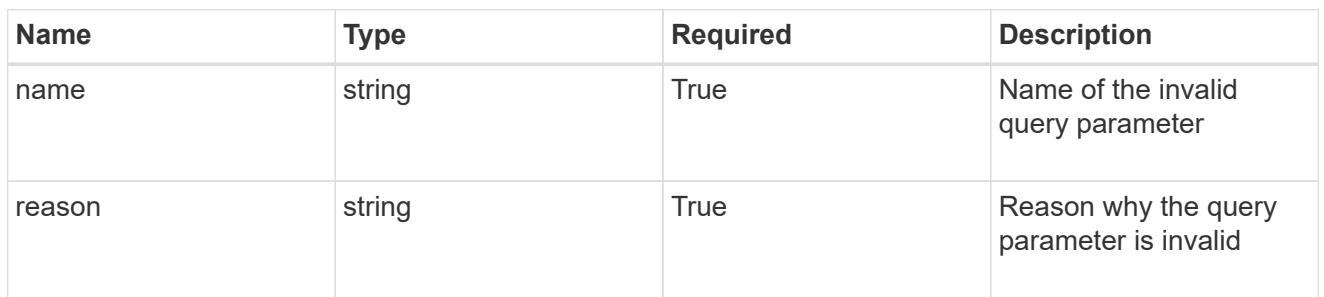

### invalidFields

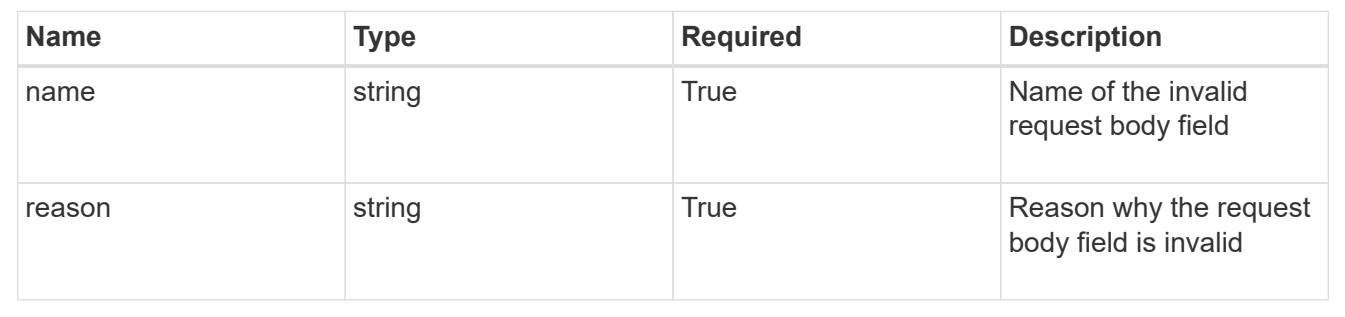

## **Delete a storage backend**

DELETE /accounts/{account\_id}/topology/v1/storageBackends/{storageBackend\_id}

Removes the specified Storage Backend API resource.

### **Side Effects**

- All backendConfig resources associated with the storage backend are removed.
- All backendNode resources associated with the storage backend are removed.
- The storage backend might be removed.

#### **Parameters**

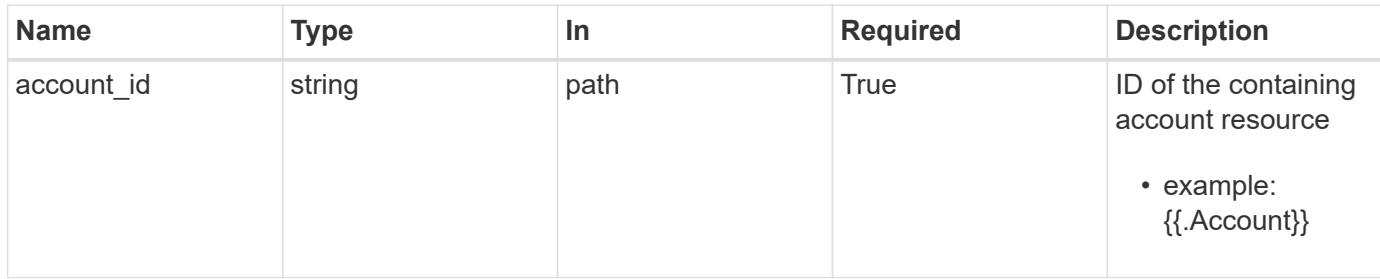

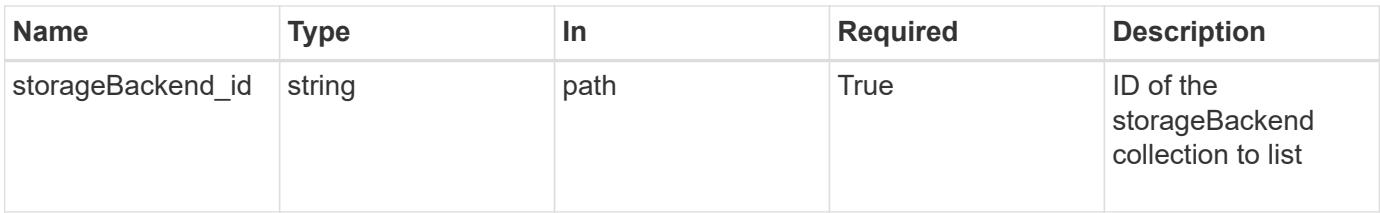

Status: 204, Indicates if the storageBackend resource was deleted.

#### **Response**

Status: 401, Unauthorized

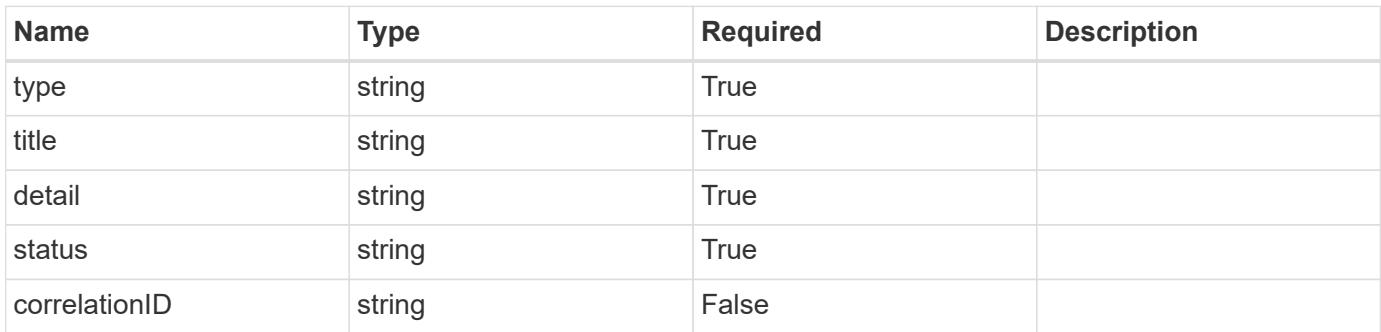

### **Example response**

```
{
   "type": "https://astra.netapp.io/problems/3",
   "title": "Missing bearer token",
   "detail": "The request is missing the required bearer token.",
    "status": "401"
}
```
#### **Response**

Status: 400, Bad request

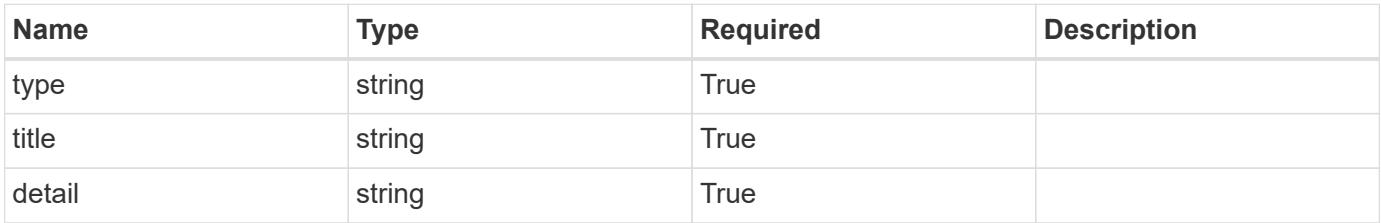

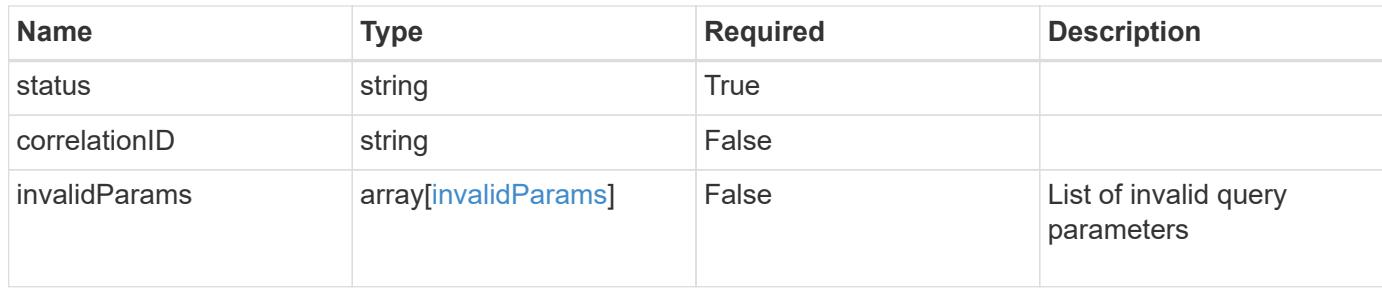

```
{
   "type": "https://astra.netapp.io/problems/5",
   "title": "Invalid query parameters",
   "detail": "The supplied query parameters are invalid.",
   "status": "400"
}
```
#### **Response**

```
Status: 403, Forbidden
```
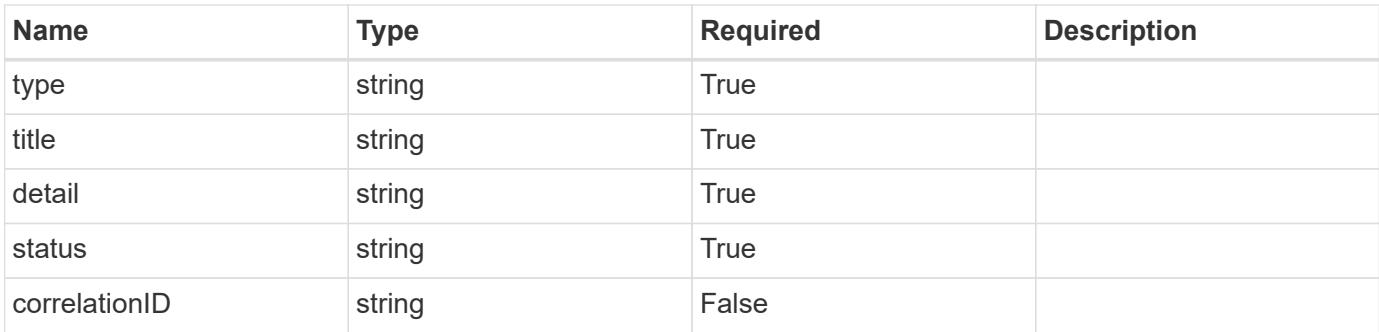

### **Example response**

```
{
   "type": "https://astra.netapp.io/problems/11",
   "title": "Operation not permitted",
   "detail": "The requested operation isn't permitted.",
   "status": "403"
}
```
### **Error**

Status: 404, Not found

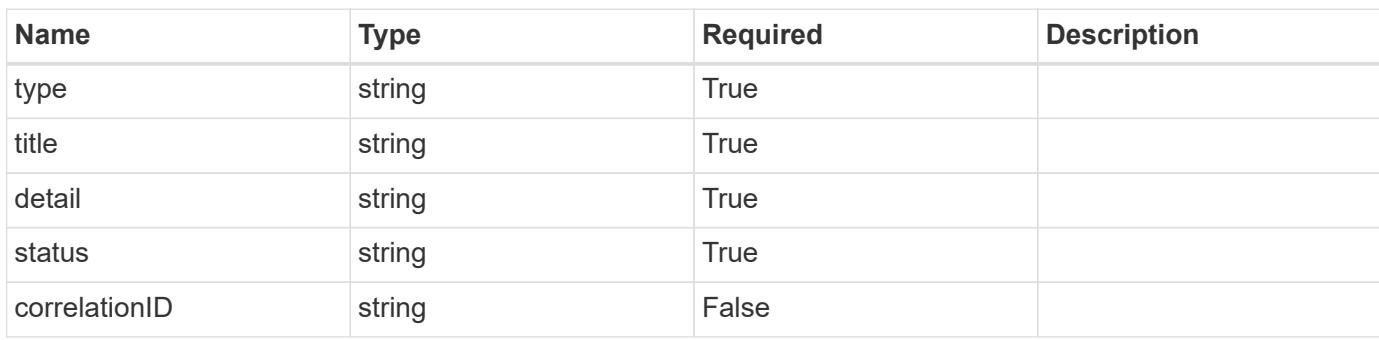

#### **Example error response**

```
{
   "type": "https://astra.netapp.io/problems/1",
   "title": "Resource not found",
    "detail": "The resource specified in the request URI wasn't found.",
    "status": "404"
}
```
### **Definitions**

### **See Definitions**

#### invalidParams

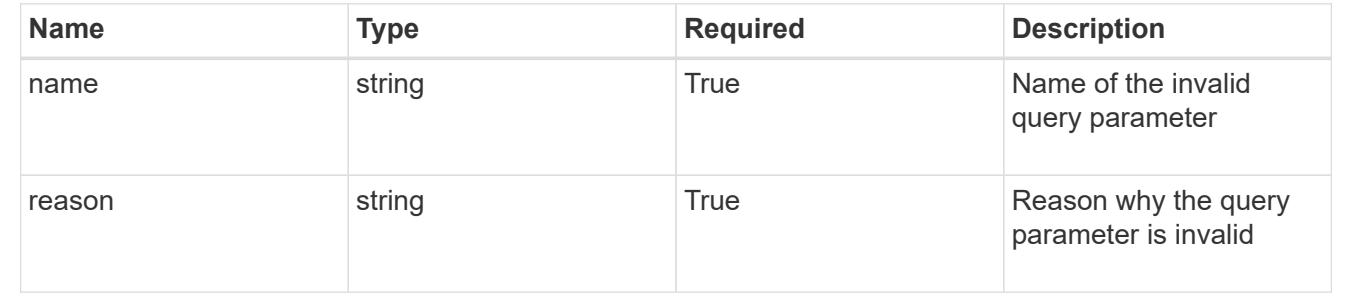

# **Storage class**

### **Storage class overview**

The Storage Class API describes storage classes known to a given cluster.

### **List the storage classes for a cloud**

GET

/accounts/{account\_id}/topology/v1/clouds/{cloud\_id}/clusters/{cluster\_id}/storag eClasses

Returns a JSON array of all matching resources in the collection. If individual fields are specified in the request, the items JSON array will contain the fields requested for each matching resource in the order specified.

### **Parameters**

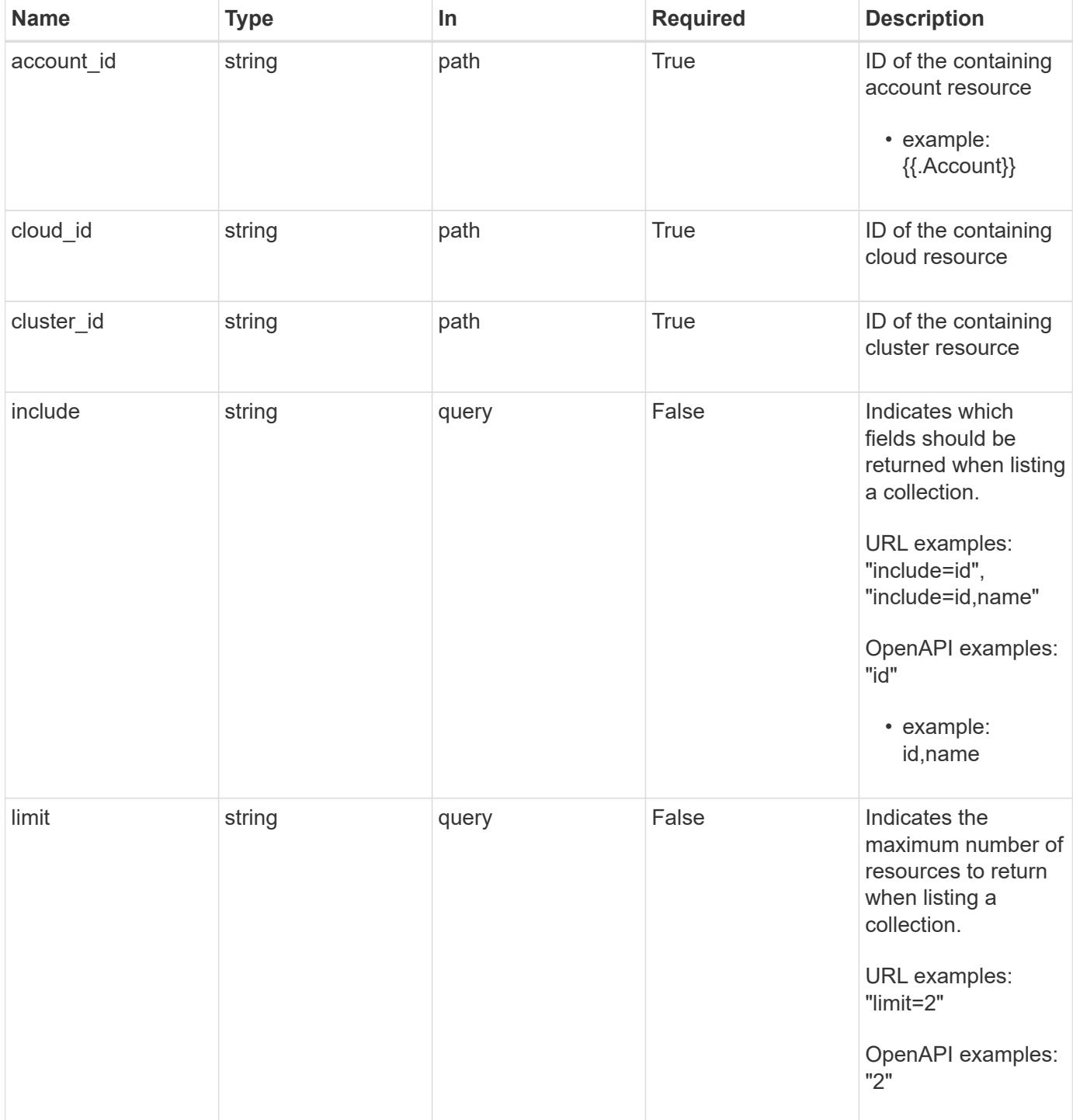

Status: 200, Returns a JSON array of all matching resources in the collection. If individual fields are specified in the request, the items JSON array will contain the fields requested for each matching resource in the order specified.

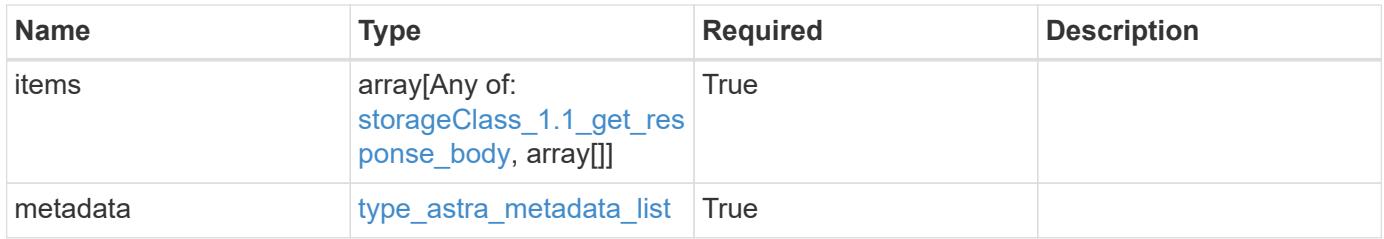

#### **Example response**

```
{
    "type": "application/astra-storageClasses",
    "version": "1.1",
    "items": [
    \lceil  "e280ff62-be35-4f31-a31b-a210a1ad1b33",
        "my-storage-class"
    \frac{1}{2},
    \Gamma  "e8507dad-d33f-44b3-9c15-ec55ba6f6473",
        "standard"
      ]
  \frac{1}{2}  "metadata": {
      "labels": [],
      "creationTimestamp": "2022-10-06T20:58:16.305662Z",
      "modificationTimestamp": "2022-10-06T20:58:16.305662Z",
      "createdBy": "8f84cf09-8036-51e4-b579-bd30cb07b269"
    }
}
```
#### **Response**

Status: 401, Unauthorized

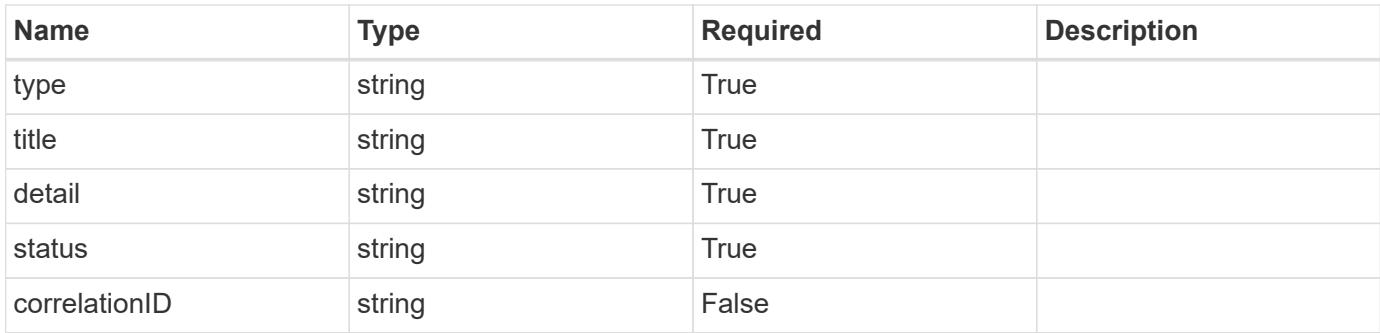

```
{
   "type": "https://astra.netapp.io/problems/3",
   "title": "Missing bearer token",
   "detail": "The request is missing the required bearer token.",
   "status": "401"
}
```
### **Response**

Status: 400, Bad request

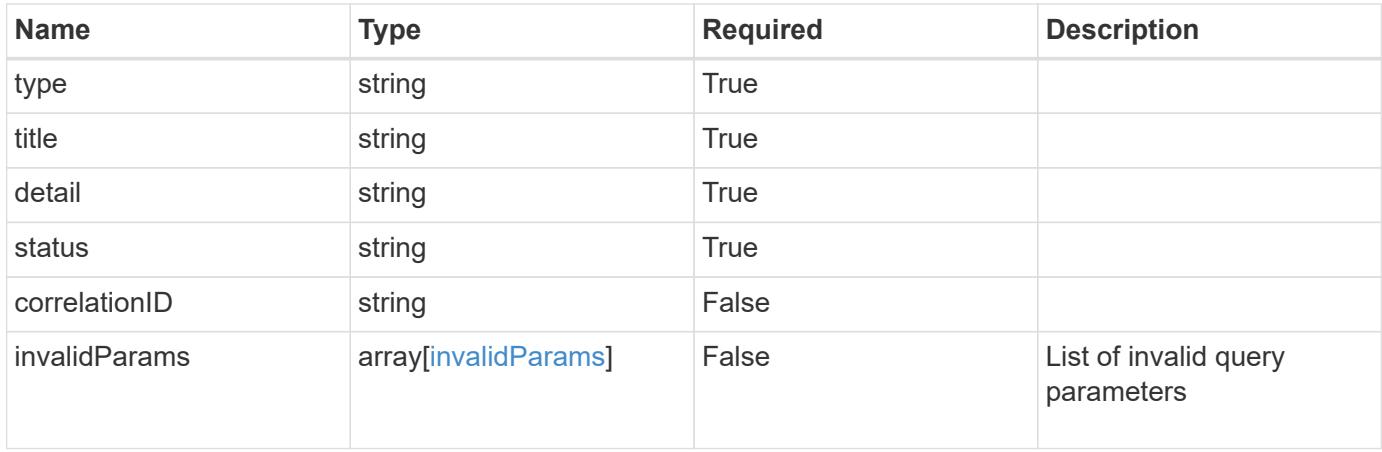

```
{
   "type": "https://astra.netapp.io/problems/5",
   "title": "Invalid query parameters",
   "detail": "The supplied query parameters are invalid.",
    "status": "400"
}
```
Status: 403, Forbidden

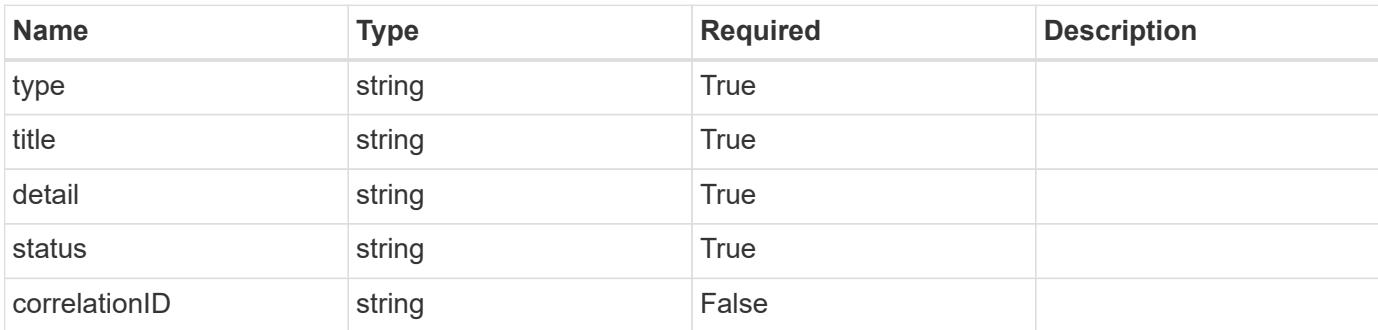

### **Example response**

```
{
   "type": "https://astra.netapp.io/problems/11",
   "title": "Operation not permitted",
   "detail": "The requested operation isn't permitted.",
   "status": "403"
}
```
### **Error**

Status: 404, Not found

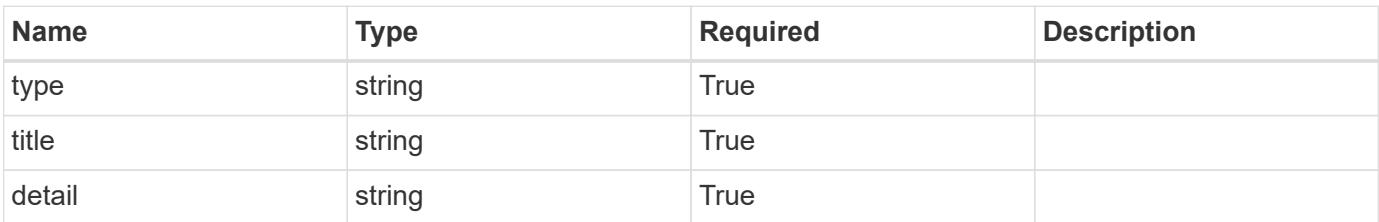

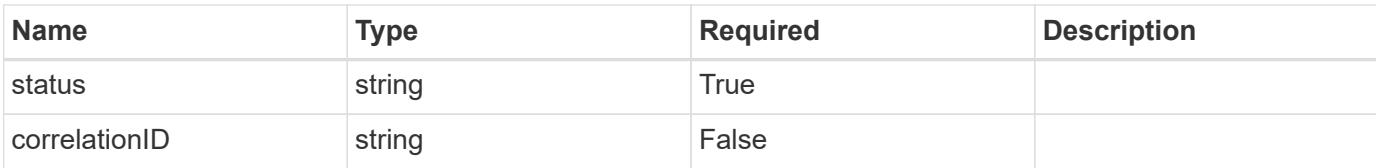

### **Example error response**

```
{
   "type": "https://astra.netapp.io/problems/2",
   "title": "Collection not found",
   "detail": "The collection specified in the request URI wasn't
found.",
   "status": "404"
}
```
#### **Definitions**
#### **See Definitions**

type\_astra\_label

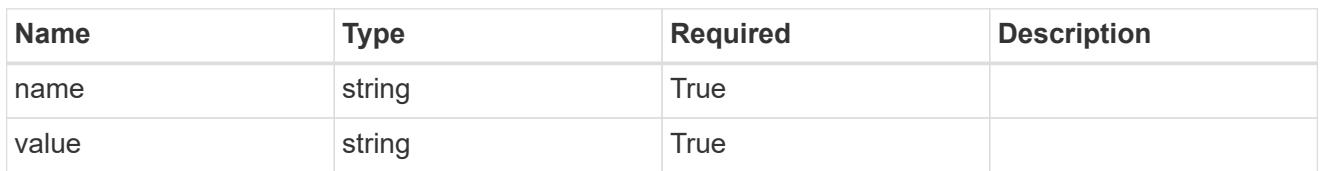

type\_astra\_metadata

Client and service-specified metadata associated with the resource. Defined values are:

• Conforms to the Astra Metadata Schema

| <b>Name</b>           | <b>Type</b>             | <b>Required</b> | <b>Description</b> |
|-----------------------|-------------------------|-----------------|--------------------|
| labels                | array[type astra label] | True            |                    |
| creationTimestamp     | string                  | True            |                    |
| modificationTimestamp | string                  | <b>True</b>     |                    |
| createdBy             | string                  | True            |                    |
| modifiedBy            | string                  | False           |                    |

storageClass\_1.1\_get\_response\_body

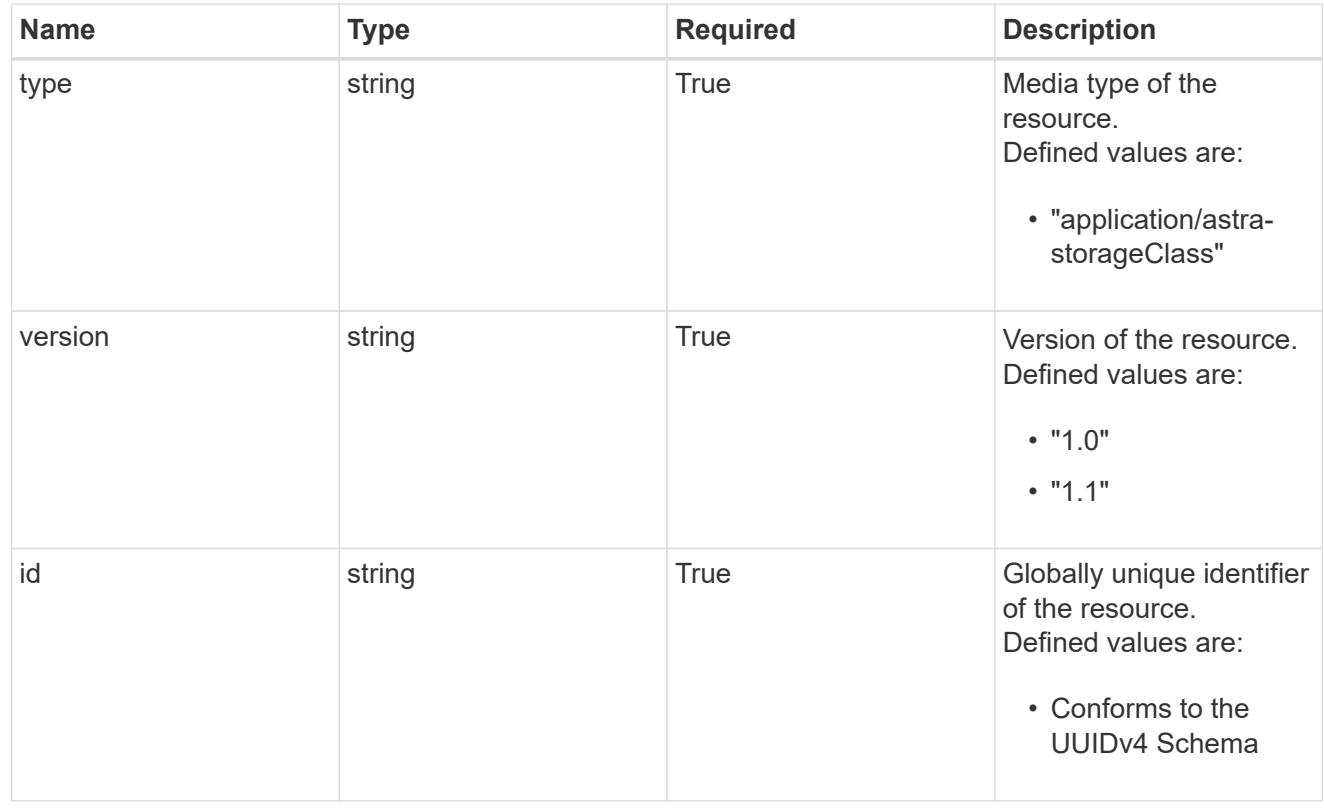

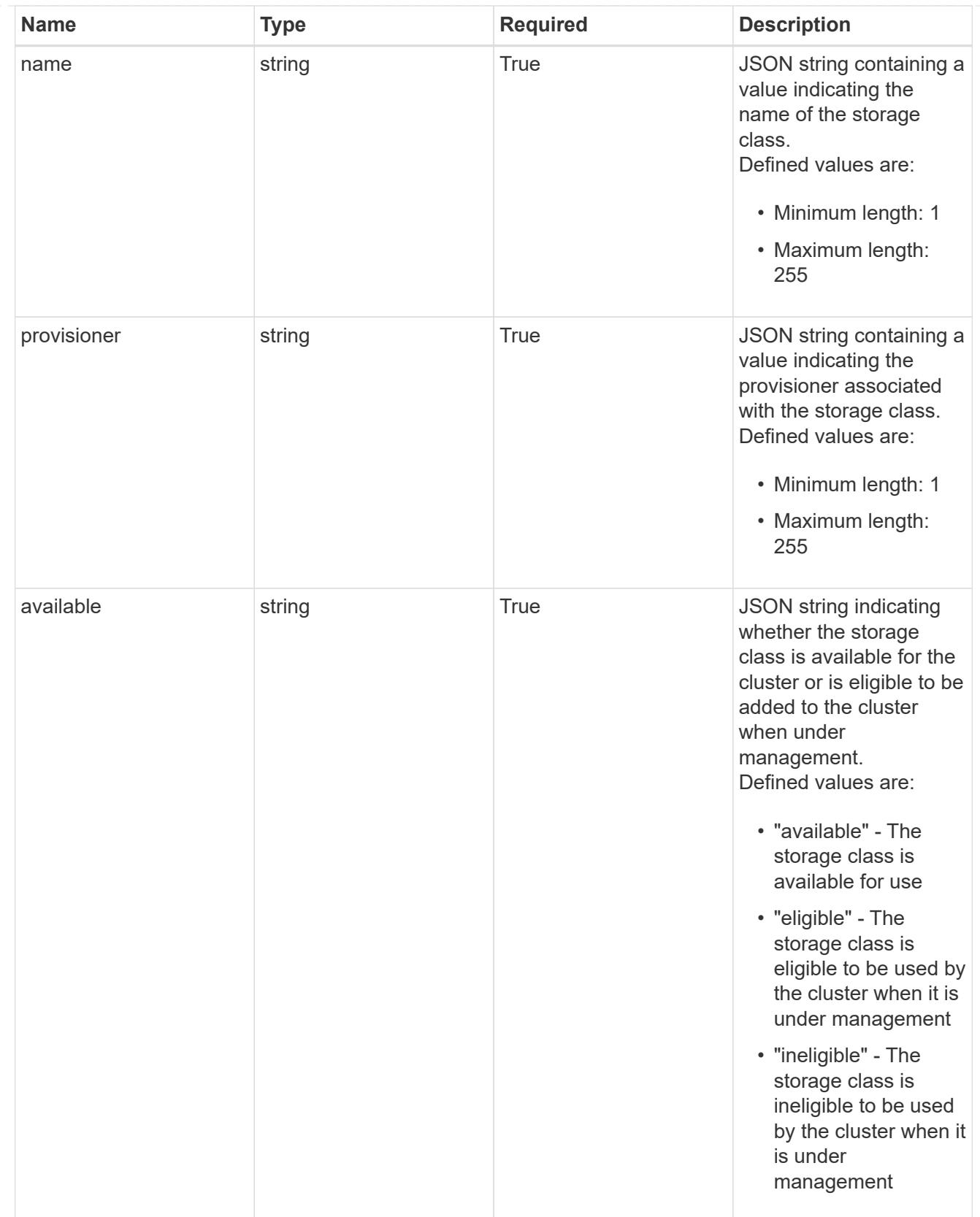

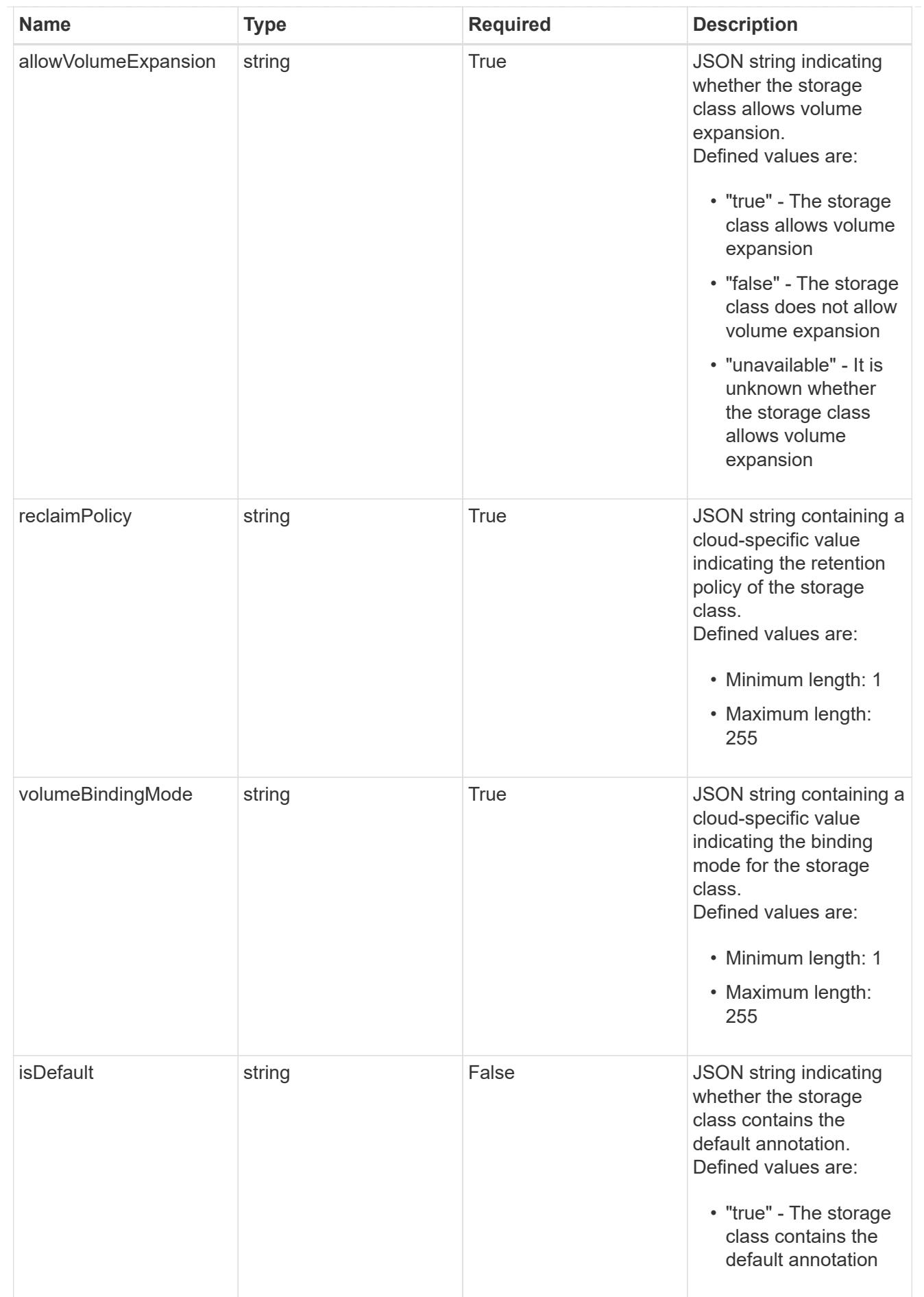

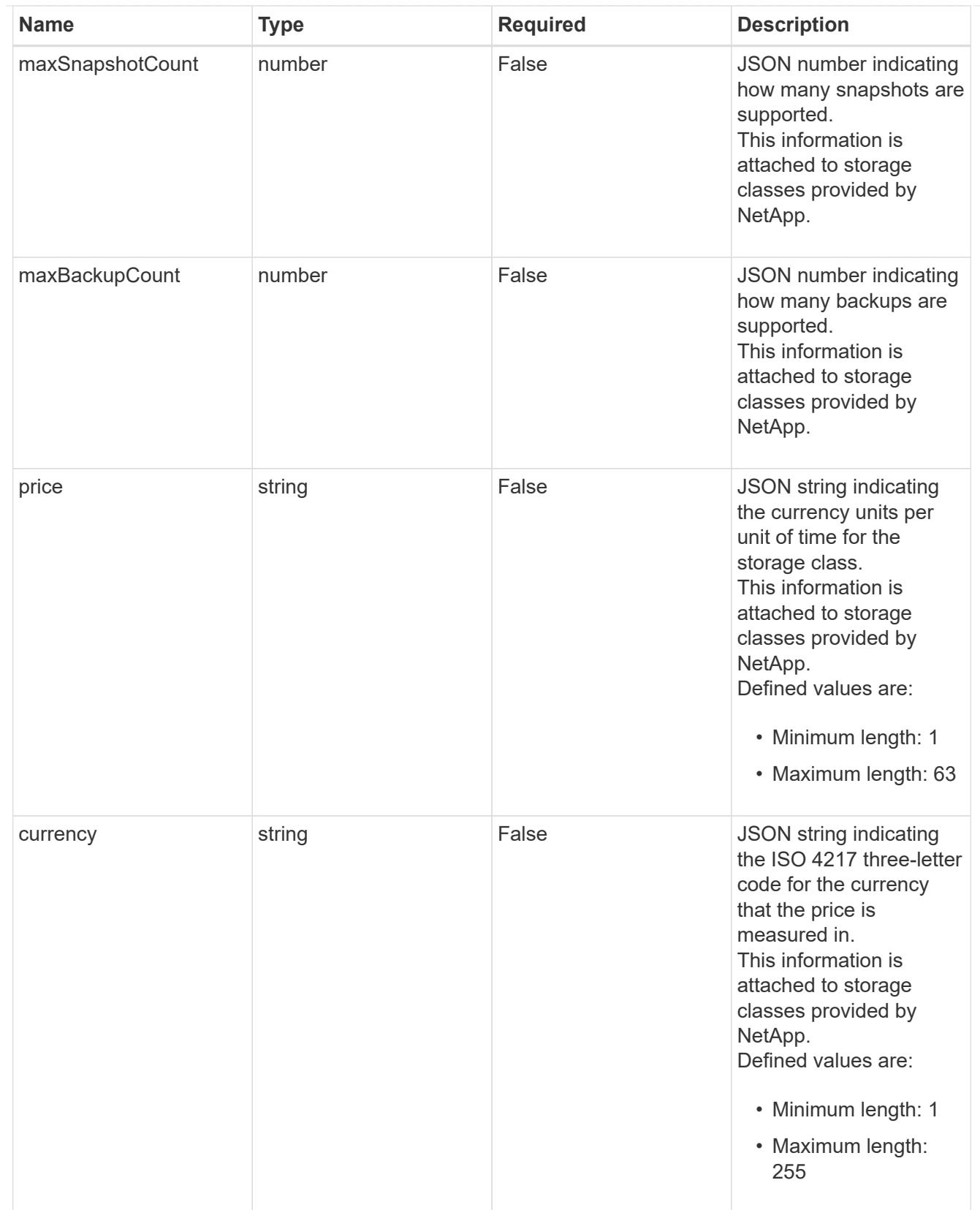

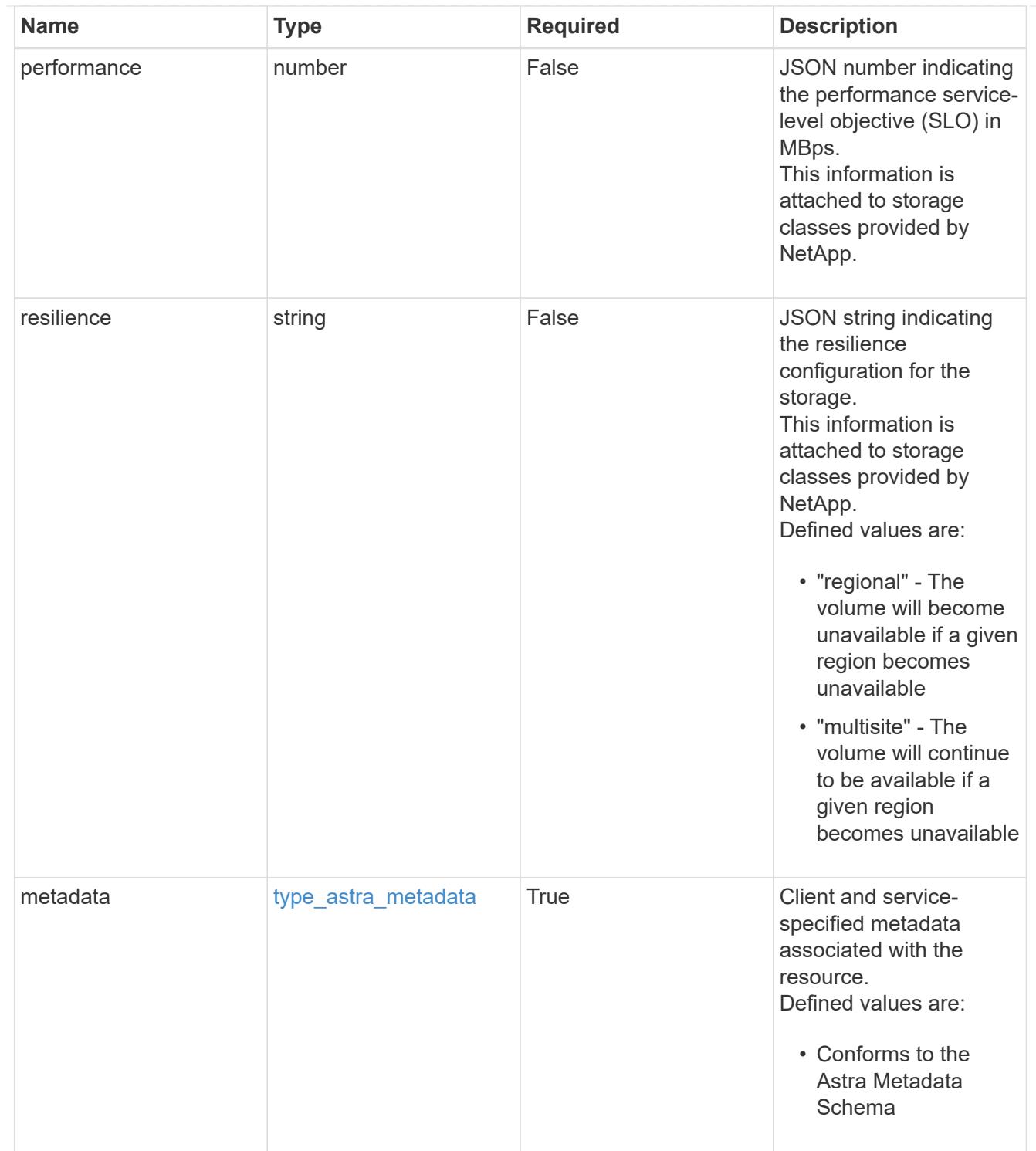

# type\_astra\_metadata\_list

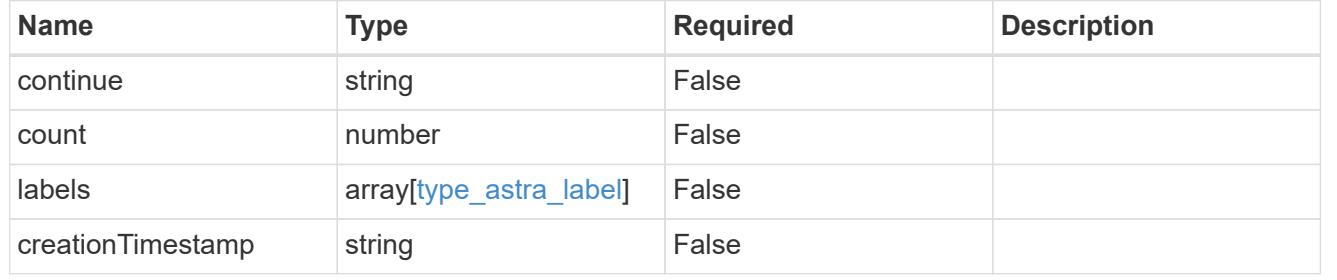

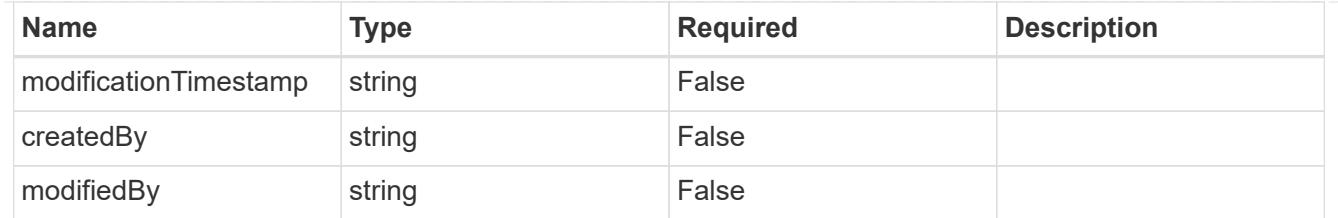

invalidParams

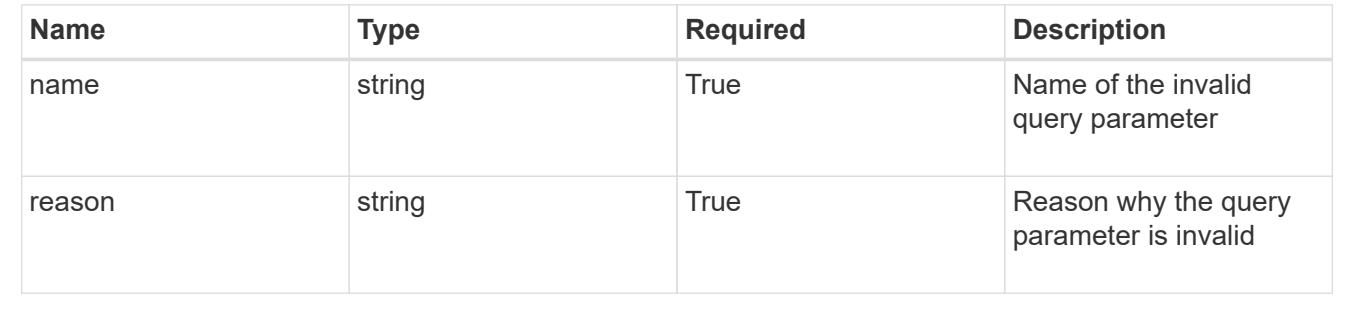

# **Retrieve a storage class for a cloud**

#### GET

/accounts/{account\_id}/topology/v1/clouds/{cloud\_id}/clusters/{cluster\_id}/storag eClasses/{storageClass\_id}

Returns the stored Storage Class API resource in the JSON response body.

# **Parameters**

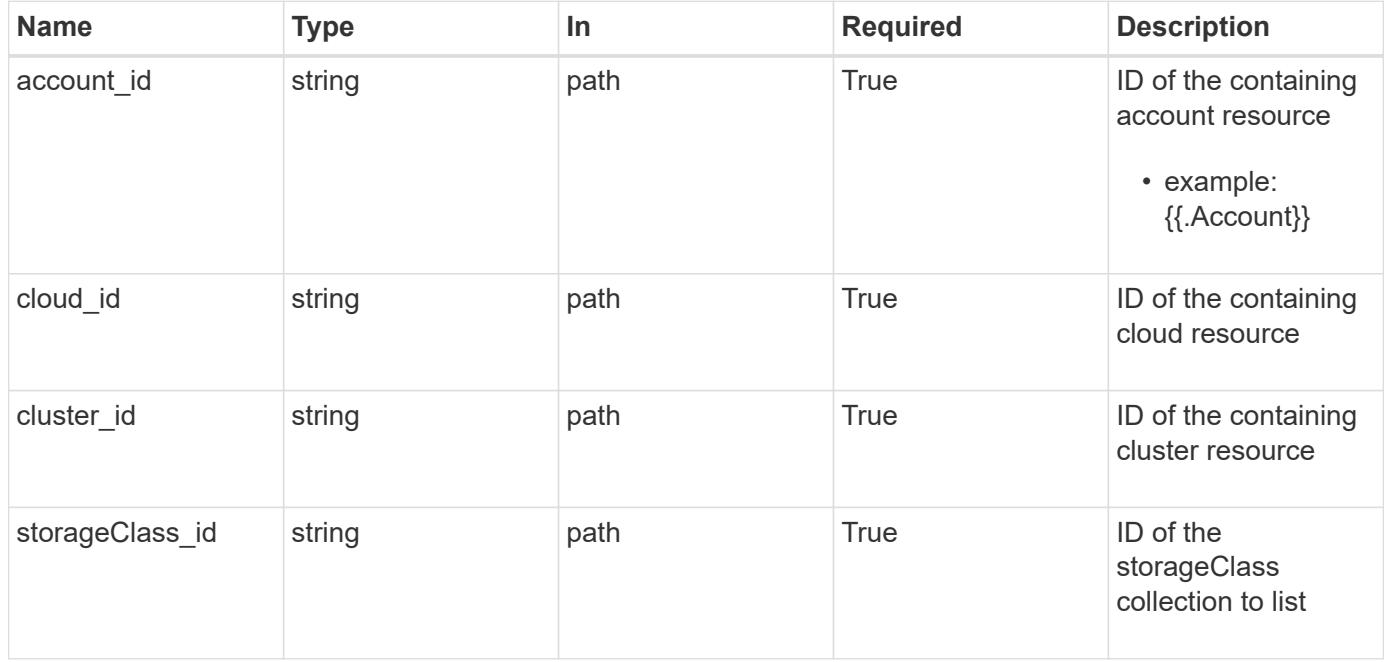

Status: 200, Returns the stored Storage Class API resource in the JSON response body.

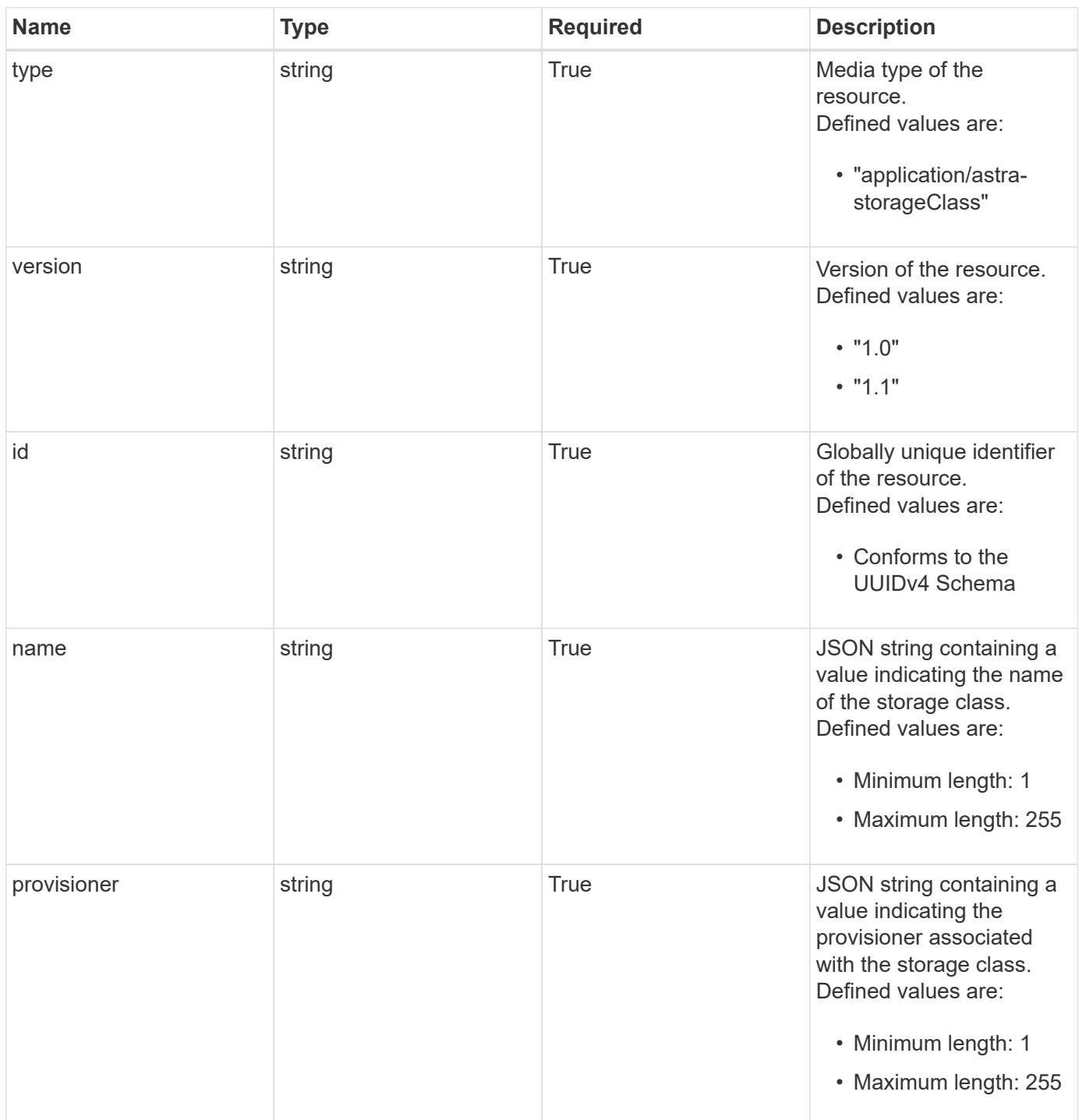

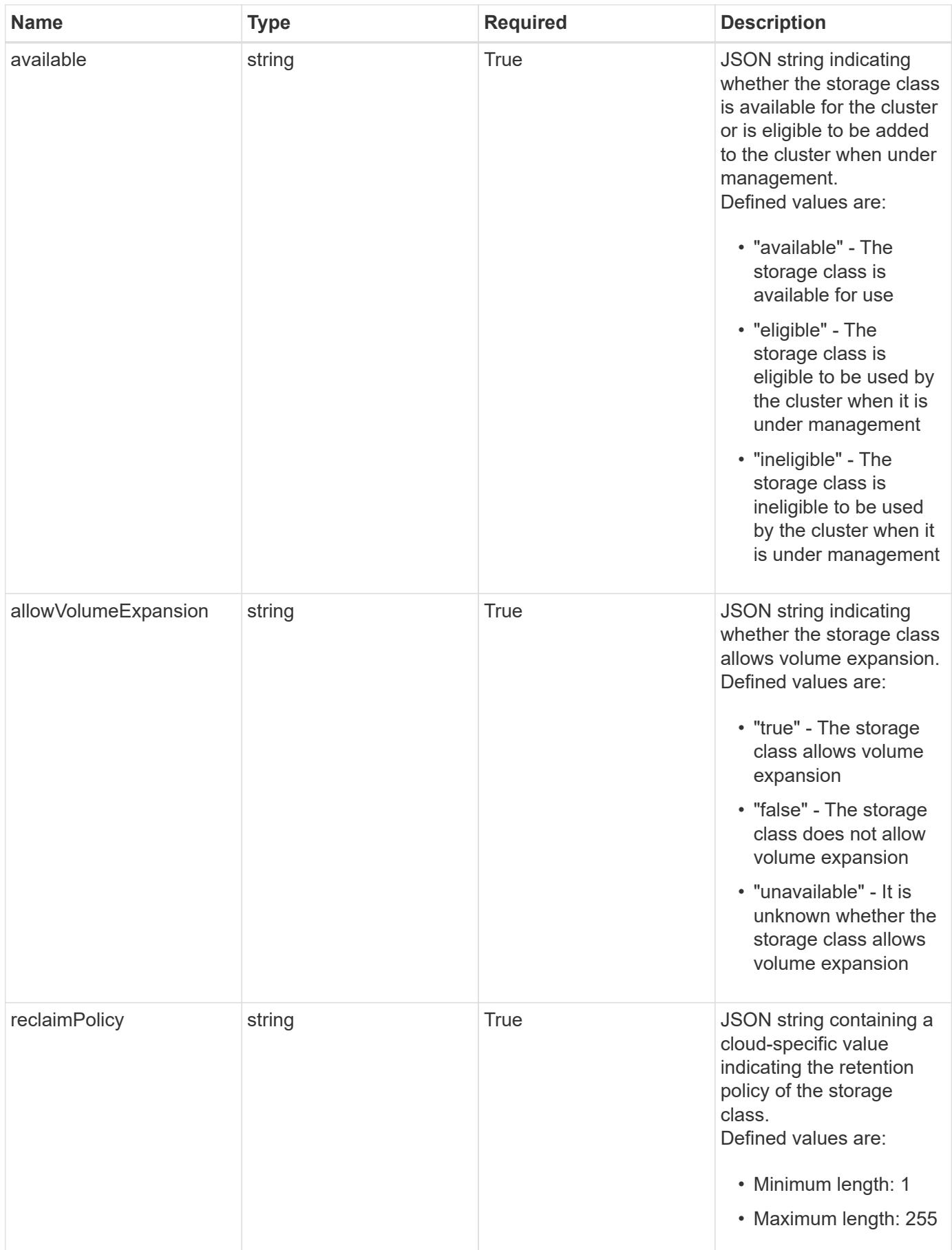

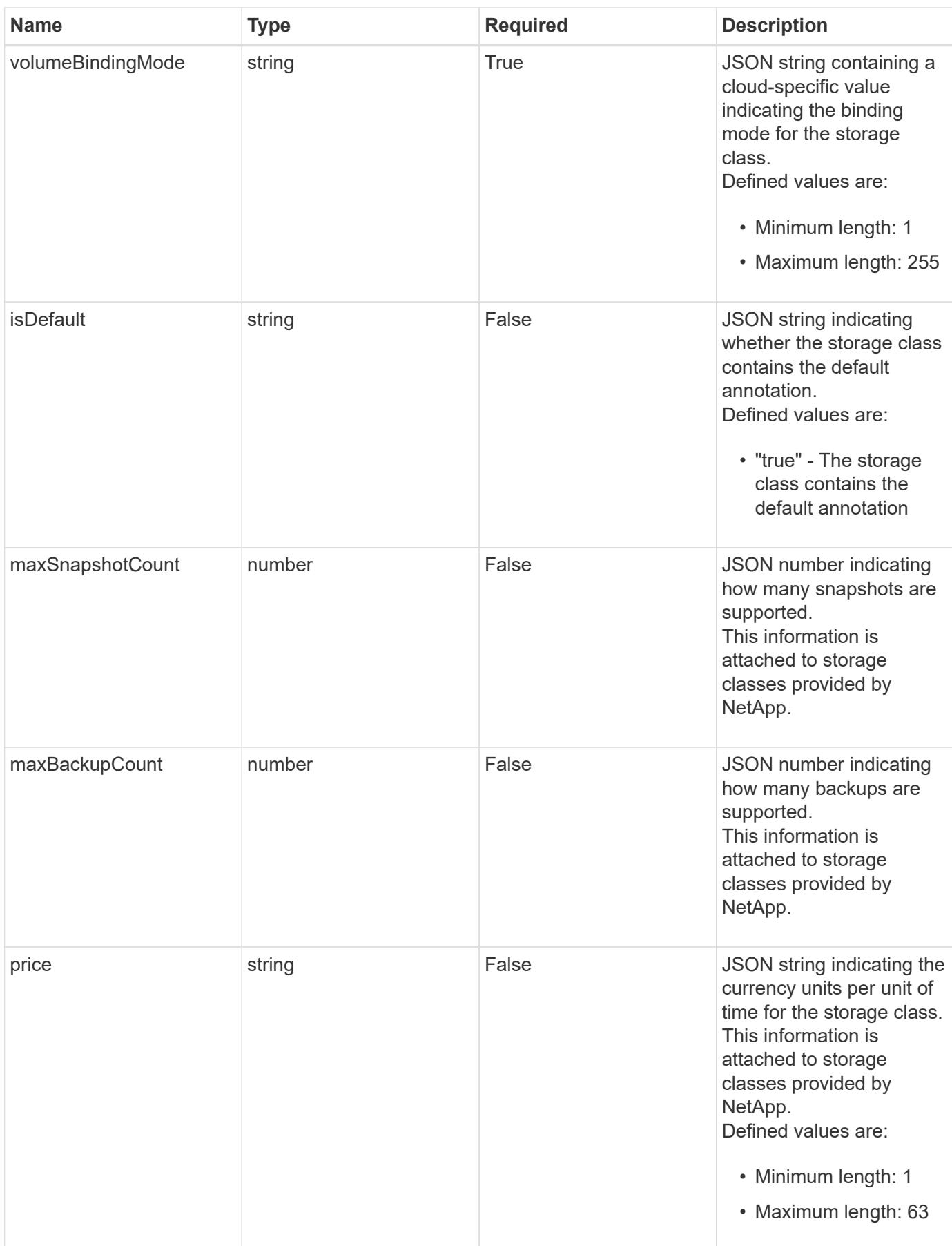

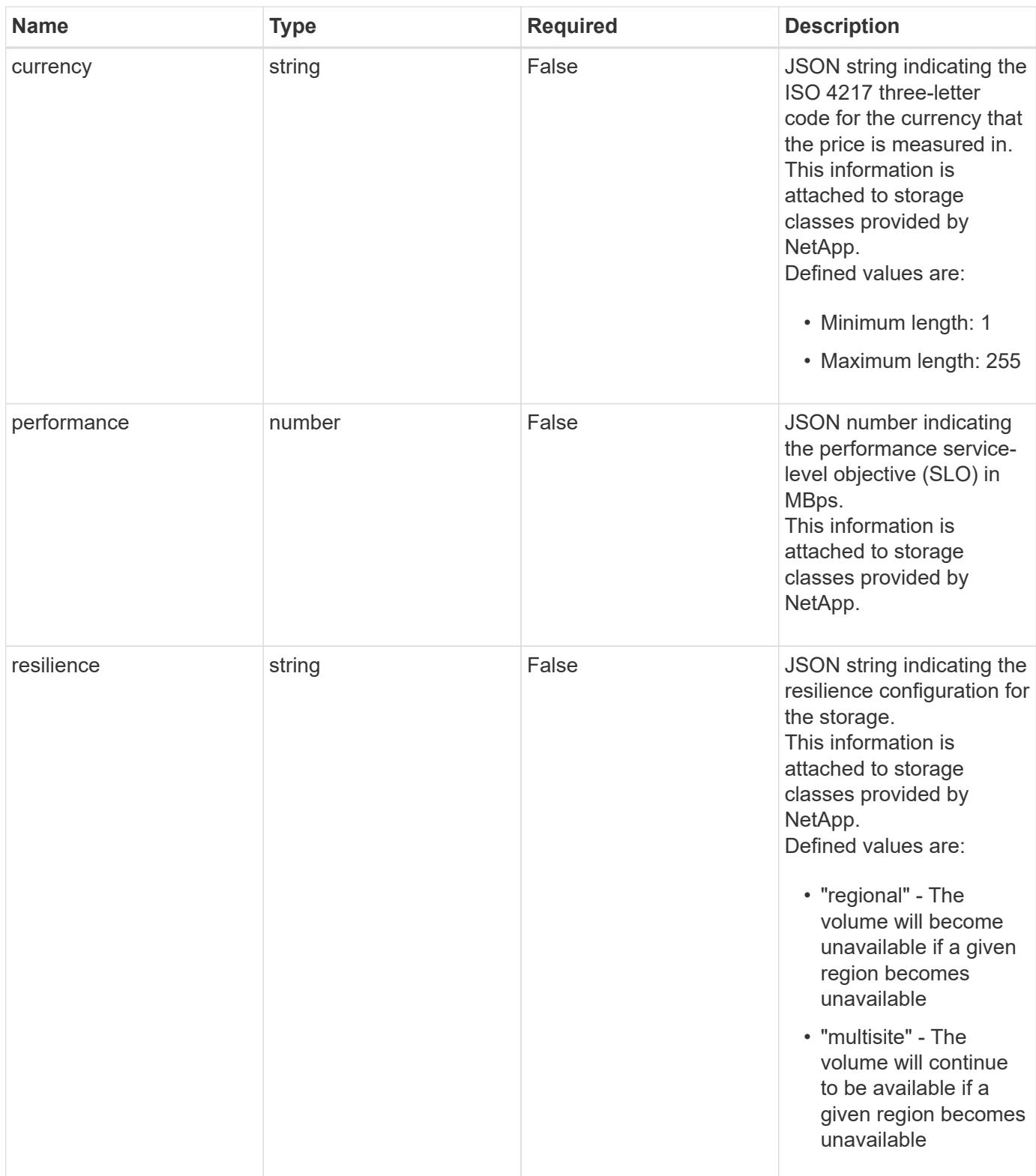

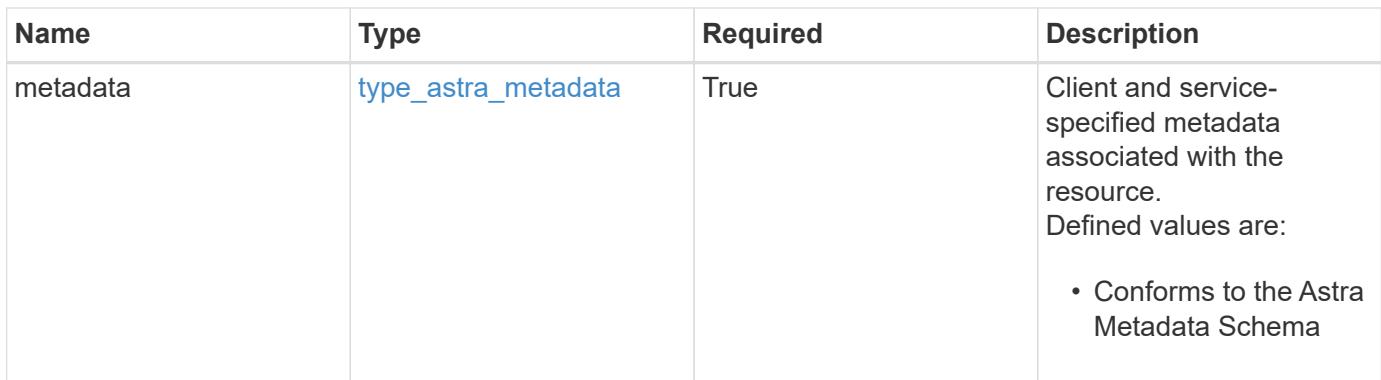

```
{
   "type": "application/astra-storageClass",
   "version": "1.1",
   "id": "ad9be22b-53c7-540c-8647-76afe2878952",
   "name": "my-storage-class",
   "provisioner": "csi.trident.netapp.io",
   "available": "eligible",
   "allowVolumeExpansion": "true",
   "reclaimPolicy": "recycle",
   "volumeBindingMode": "immediate",
   "isDefault": "true",
   "metadata": {
      "labels": [],
      "creationTimestamp": "2022-10-06T20:58:16.305662Z",
      "modificationTimestamp": "2022-10-06T20:58:16.305662Z",
      "createdBy": "8f84cf09-8036-51e4-b579-bd30cb07b269"
   }
}
```

```
Status: 401, Unauthorized
```
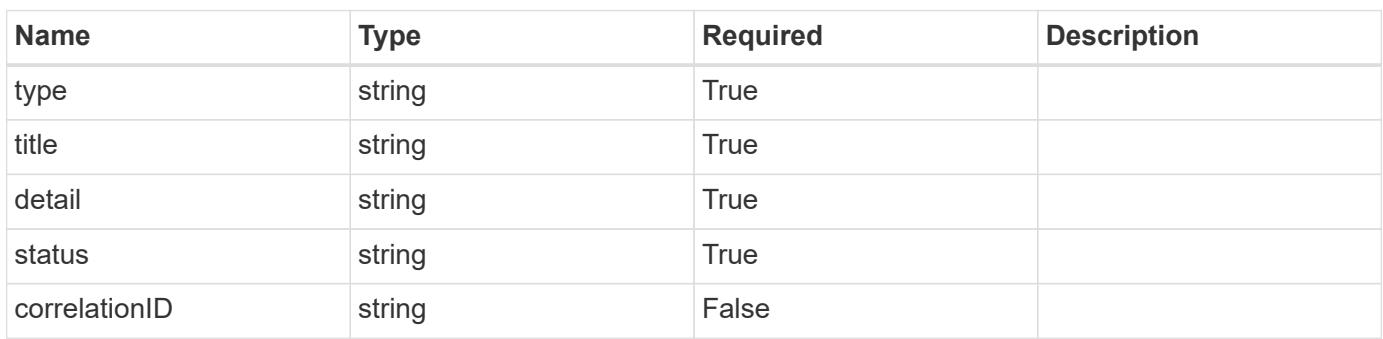

```
{
   "type": "https://astra.netapp.io/problems/3",
   "title": "Missing bearer token",
   "detail": "The request is missing the required bearer token.",
    "status": "401"
}
```

```
Status: 400, Bad request
```
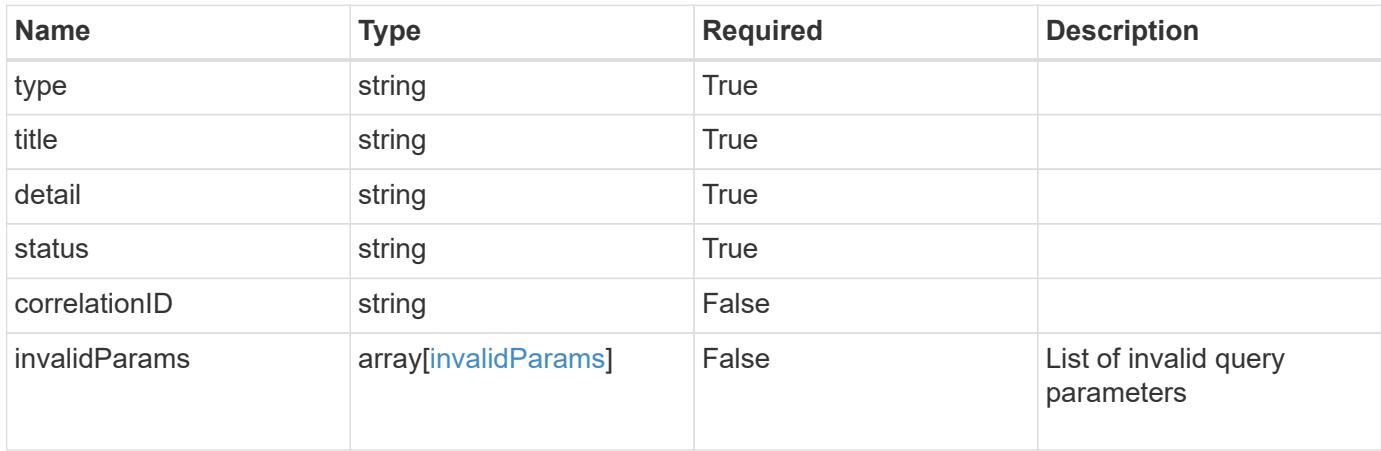

#### **Example response**

```
{
    "type": "https://astra.netapp.io/problems/5",
    "title": "Invalid query parameters",
    "detail": "The supplied query parameters are invalid.",
    "status": "400"
}
```

```
Status: 403, Forbidden
```
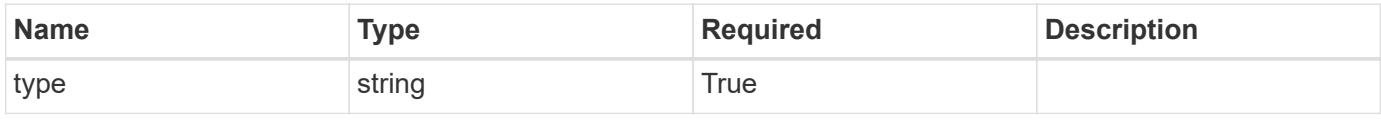

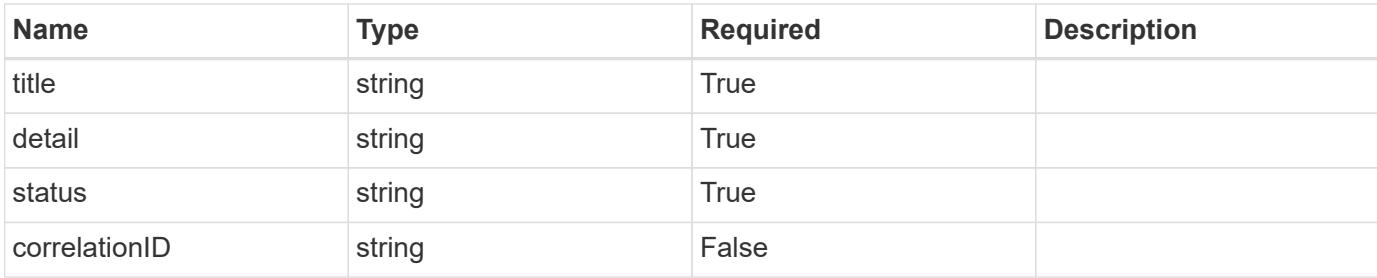

```
{
   "type": "https://astra.netapp.io/problems/11",
   "title": "Operation not permitted",
   "detail": "The requested operation isn't permitted.",
   "status": "403"
}
```
# **Error**

```
Status: 404, Not found
```
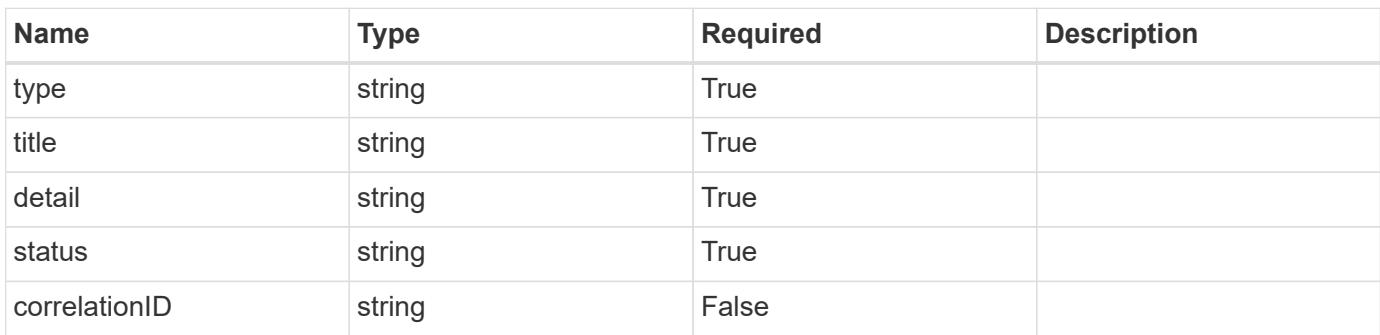

# **Example error response**

```
{
   "type": "https://astra.netapp.io/problems/2",
    "title": "Collection not found",
    "detail": "The collection specified in the request URI wasn't
found.",
    "status": "404"
}
```
# **Definitions**

#### **See Definitions**

type\_astra\_label

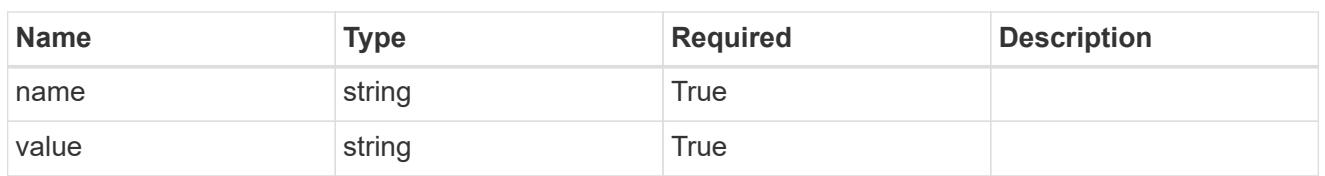

type\_astra\_metadata

Client and service-specified metadata associated with the resource. Defined values are:

• Conforms to the Astra Metadata Schema

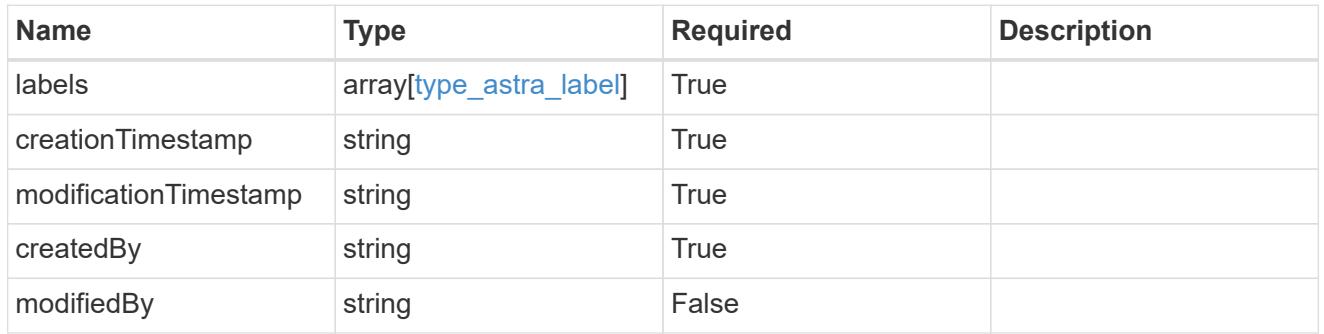

invalidParams

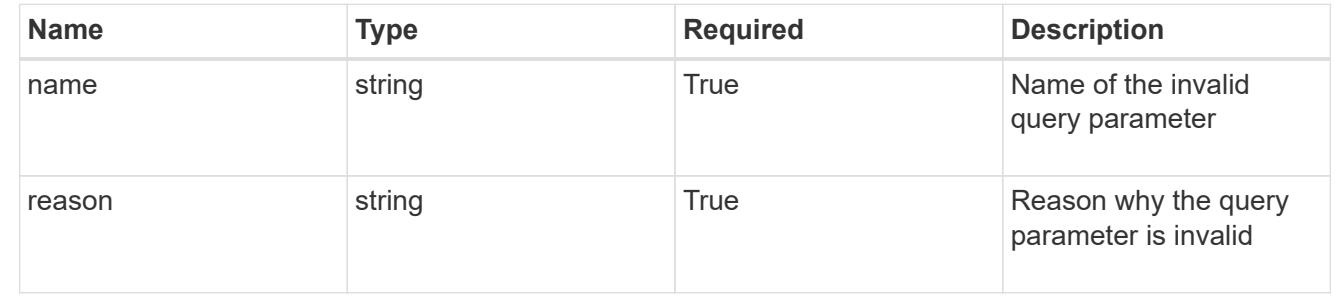

# **List the storage classes for a cluster**

GET /accounts/{account id}/topology/v1/clusters/{cluster id}/storageClasses

Returns a JSON array of all matching resources in the collection. If individual fields are specified in the request, the items JSON array will contain the fields requested for each matching resource in the order specified.

#### **Parameters**

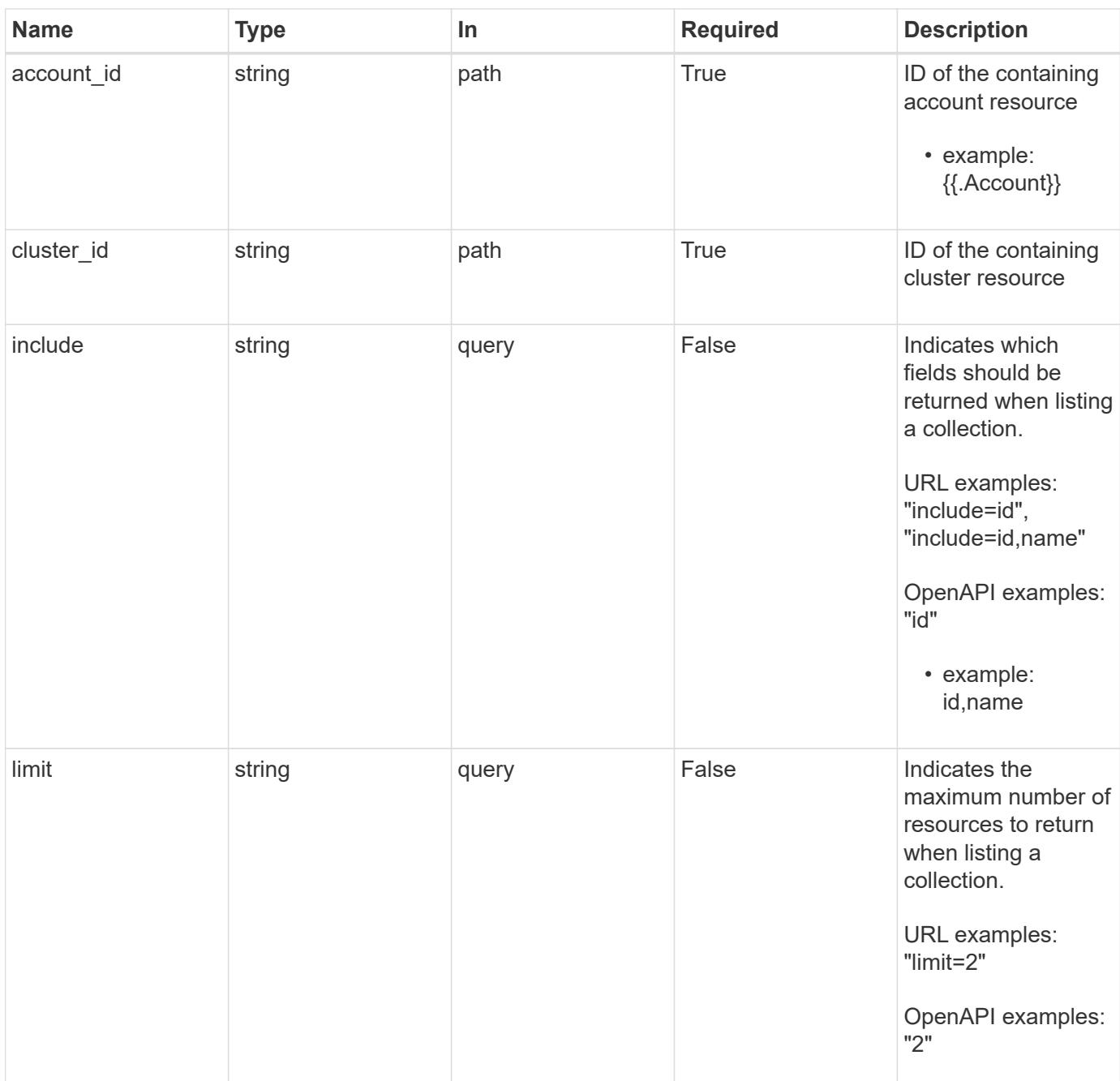

Status: 200, Returns a JSON array of all matching resources in the collection. If individual fields are specified in the request, the items JSON array will contain the fields requested for each matching resource in the order specified.

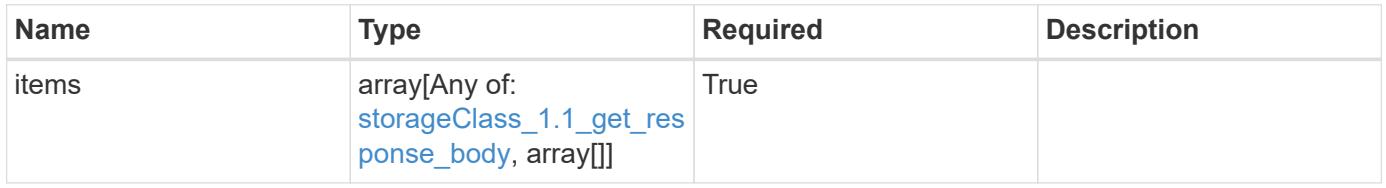

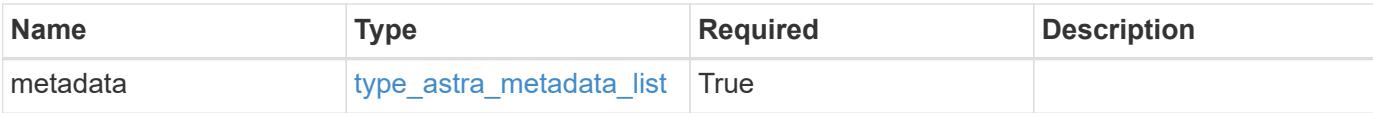

```
{
    "type": "application/astra-storageClasses",
    "version": "1.1",
    "items": [
    \left[ \right]  "e280ff62-be35-4f31-a31b-a210a1ad1b33",
        "my-storage-class"
      ],
    \lceil  "e8507dad-d33f-44b3-9c15-ec55ba6f6473",
        "standard"
      ]
  \frac{1}{2},
    "metadata": {
      "labels": [],
      "creationTimestamp": "2022-10-06T20:58:16.305662Z",
      "modificationTimestamp": "2022-10-06T20:58:16.305662Z",
      "createdBy": "8f84cf09-8036-51e4-b579-bd30cb07b269"
    }
}
```
# **Response**

Status: 401, Unauthorized

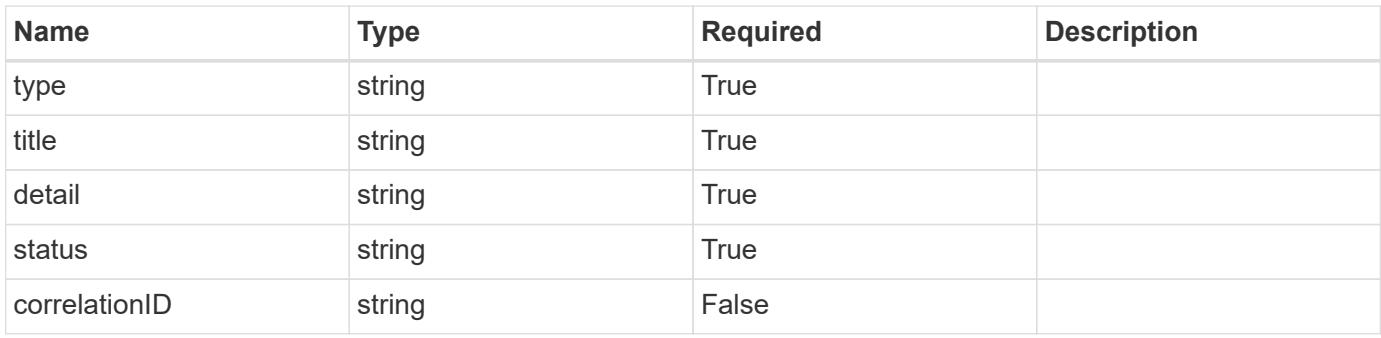

```
{
   "type": "https://astra.netapp.io/problems/3",
   "title": "Missing bearer token",
   "detail": "The request is missing the required bearer token.",
    "status": "401"
}
```

```
Status: 400, Bad request
```
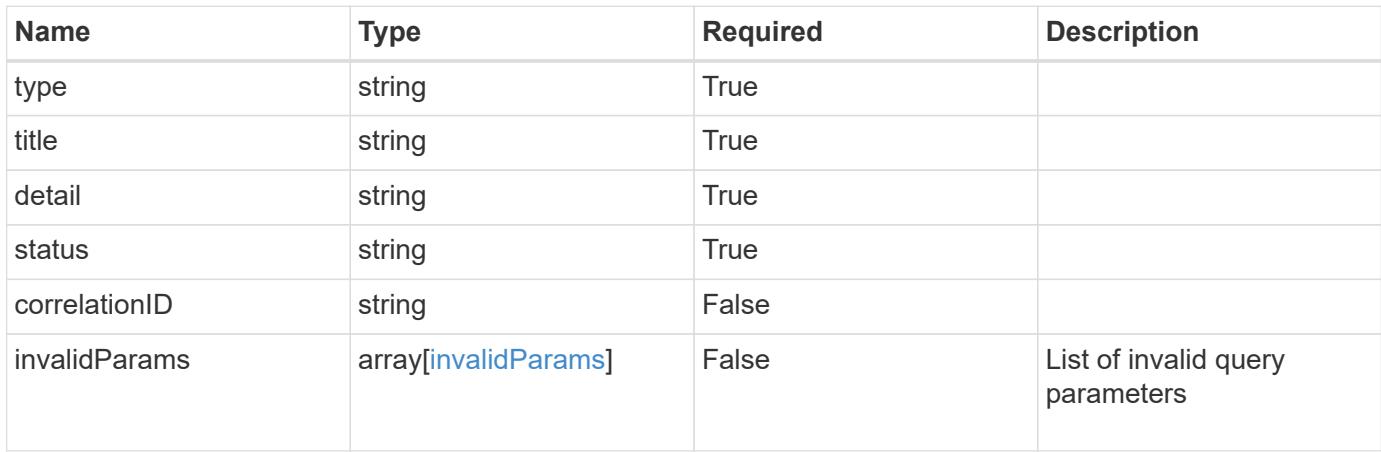

# **Example response**

```
{
    "type": "https://astra.netapp.io/problems/5",
    "title": "Invalid query parameters",
    "detail": "The supplied query parameters are invalid.",
    "status": "400"
}
```

```
Status: 403, Forbidden
```
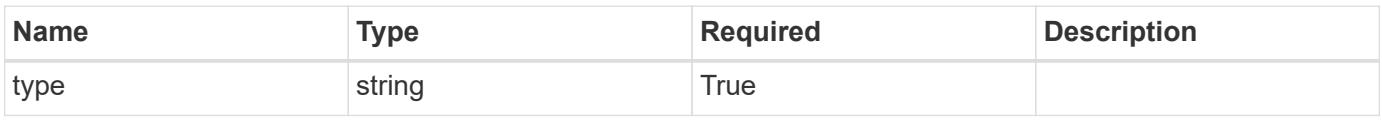

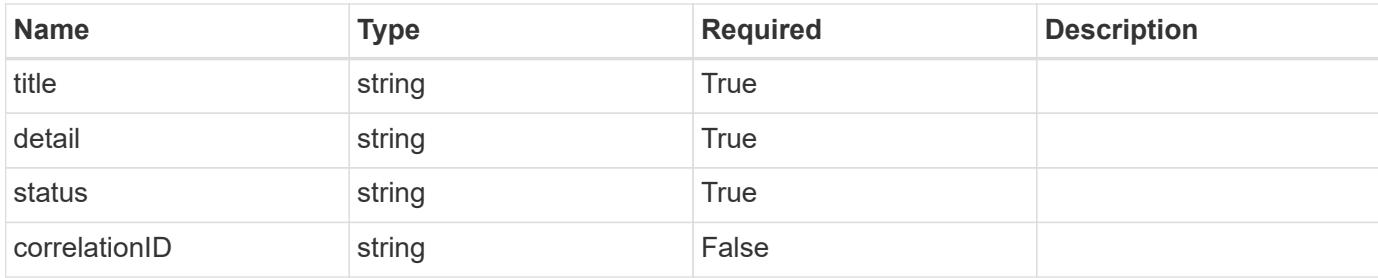

```
{
    "type": "https://astra.netapp.io/problems/11",
    "title": "Operation not permitted",
   "detail": "The requested operation isn't permitted.",
   "status": "403"
}
```
# **Error**

```
Status: 404, Not found
```
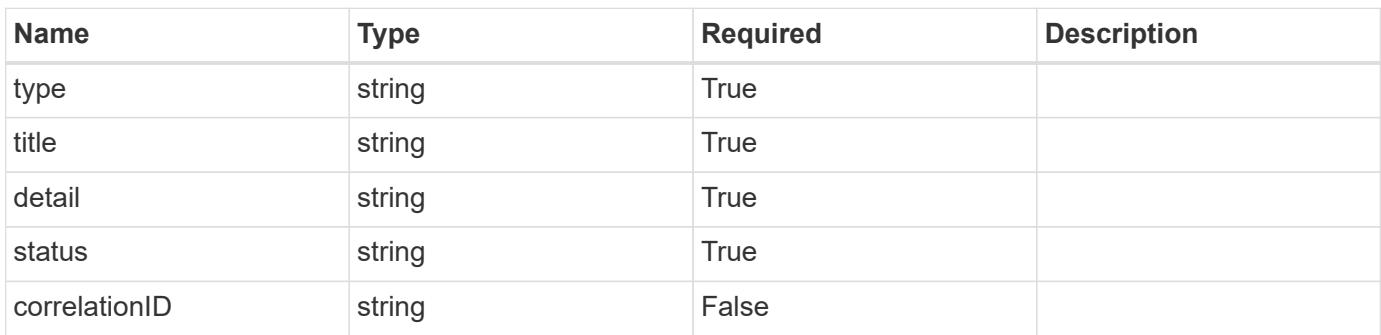

# **Example error response**

```
{
   "type": "https://astra.netapp.io/problems/2",
    "title": "Collection not found",
    "detail": "The collection specified in the request URI wasn't
found.",
    "status": "404"
}
```
## **Definitions**

#### **See Definitions**

type\_astra\_label

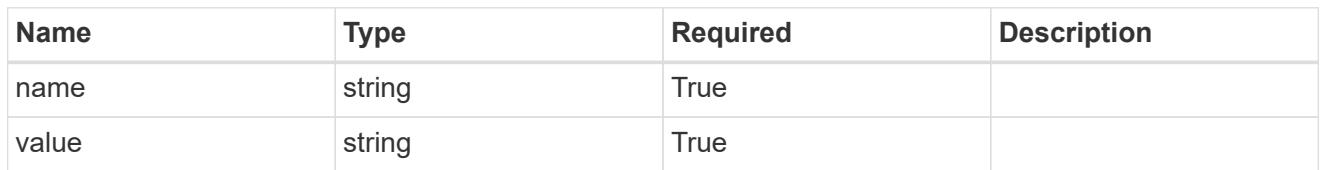

type\_astra\_metadata

Client and service-specified metadata associated with the resource. Defined values are:

• Conforms to the Astra Metadata Schema

| <b>Name</b>           | <b>Type</b>             | <b>Required</b> | <b>Description</b> |
|-----------------------|-------------------------|-----------------|--------------------|
| labels                | array[type astra label] | True            |                    |
| creationTimestamp     | string                  | <b>True</b>     |                    |
| modificationTimestamp | string                  | <b>True</b>     |                    |
| createdBy             | string                  | <b>True</b>     |                    |
| modifiedBy            | string                  | False           |                    |

storageClass\_1.1\_get\_response\_body

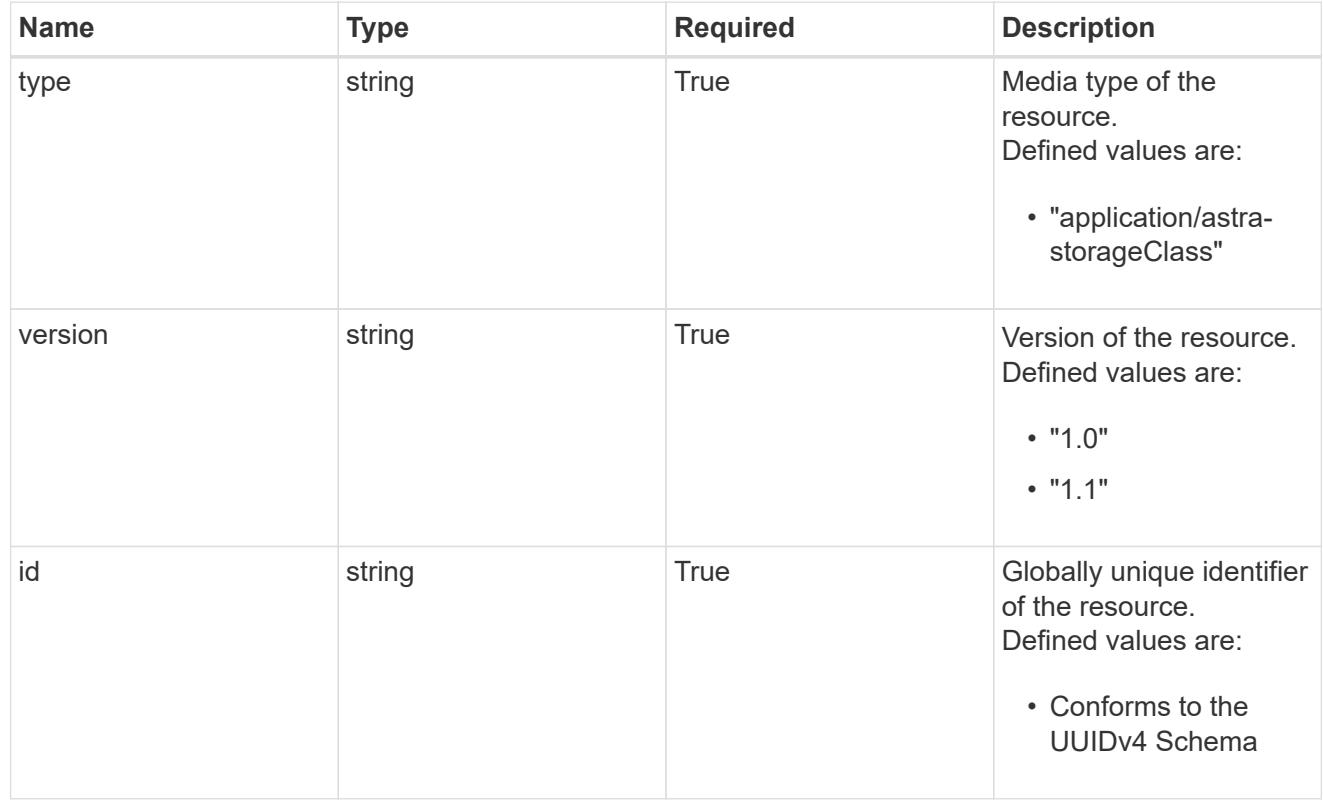

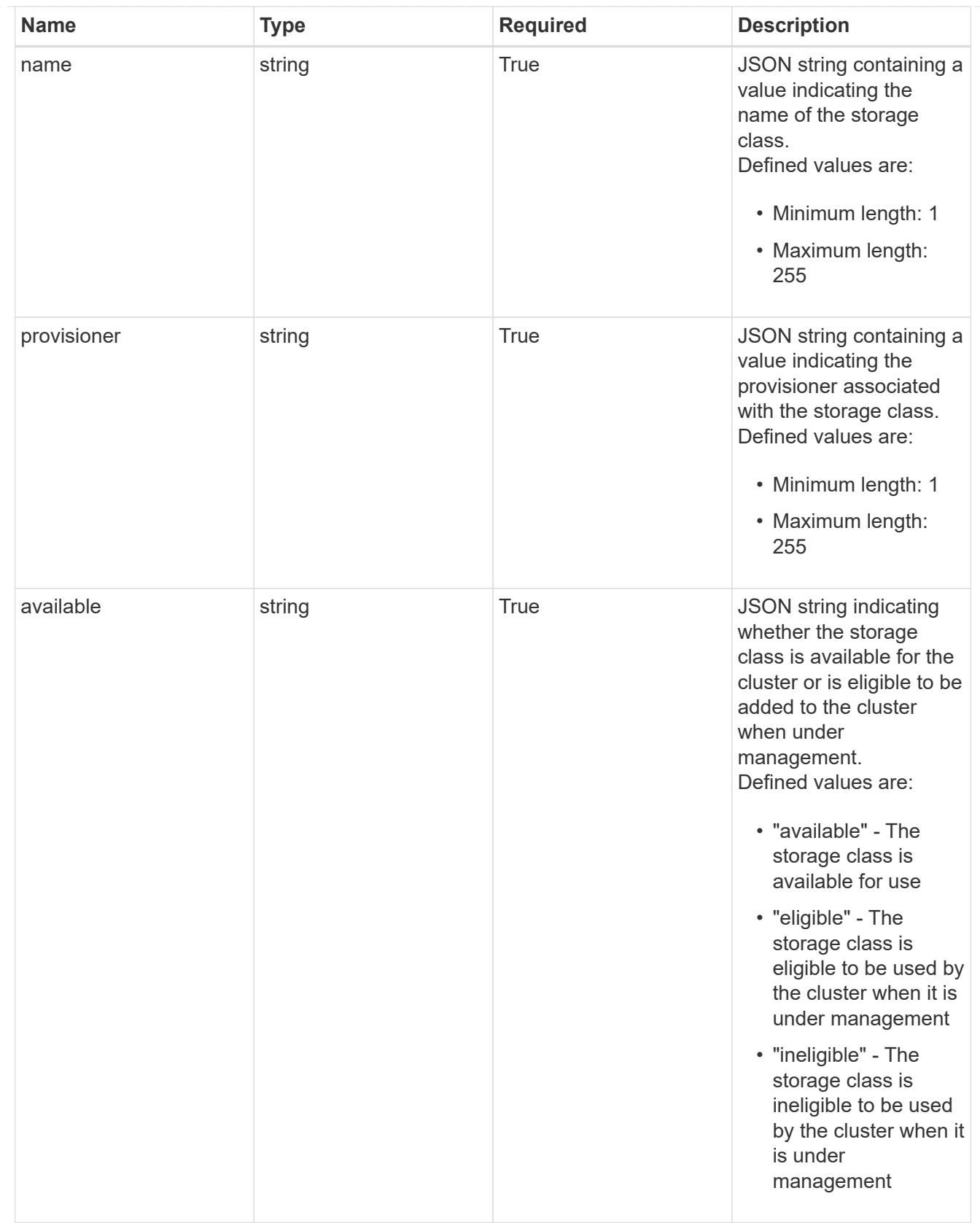

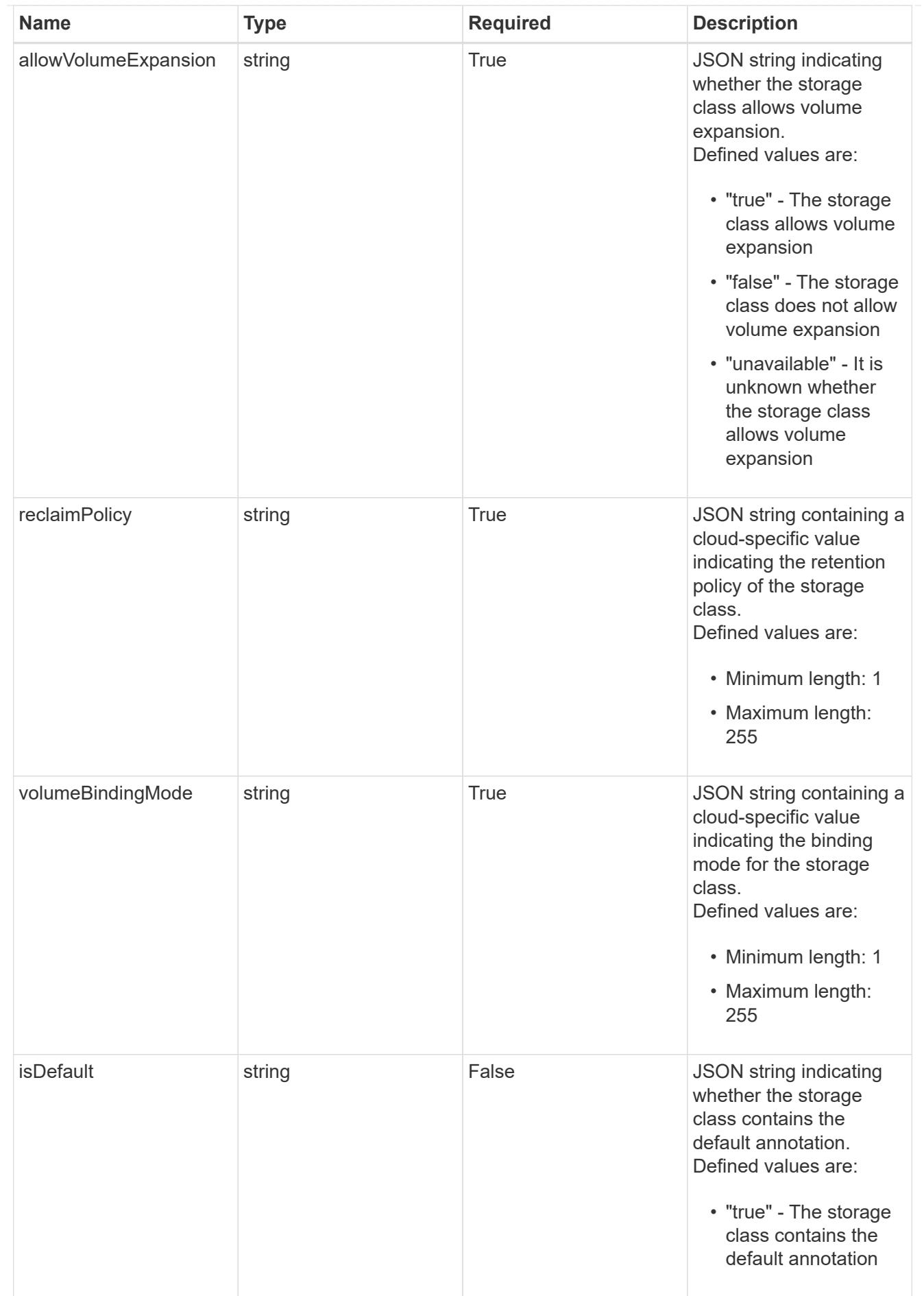

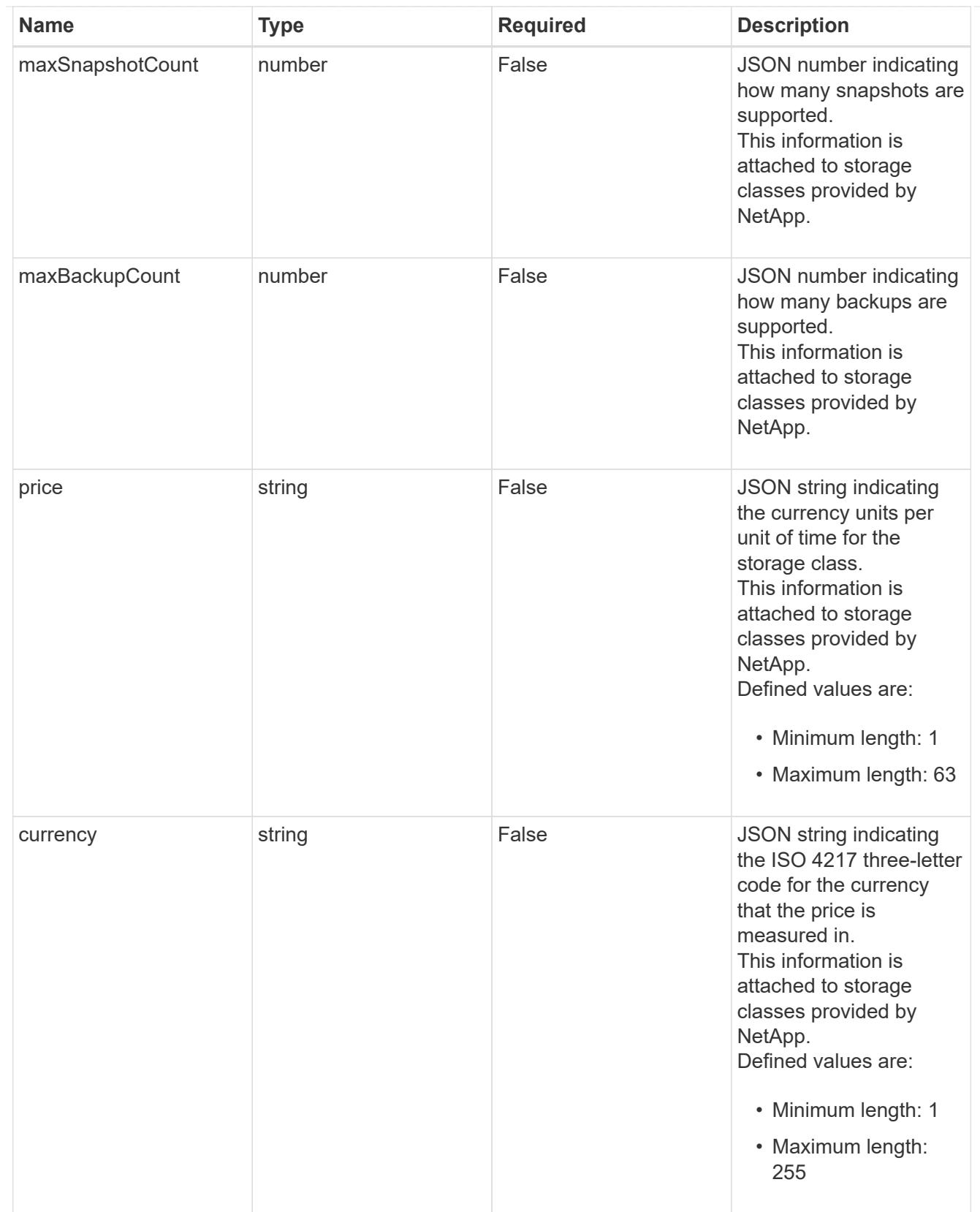

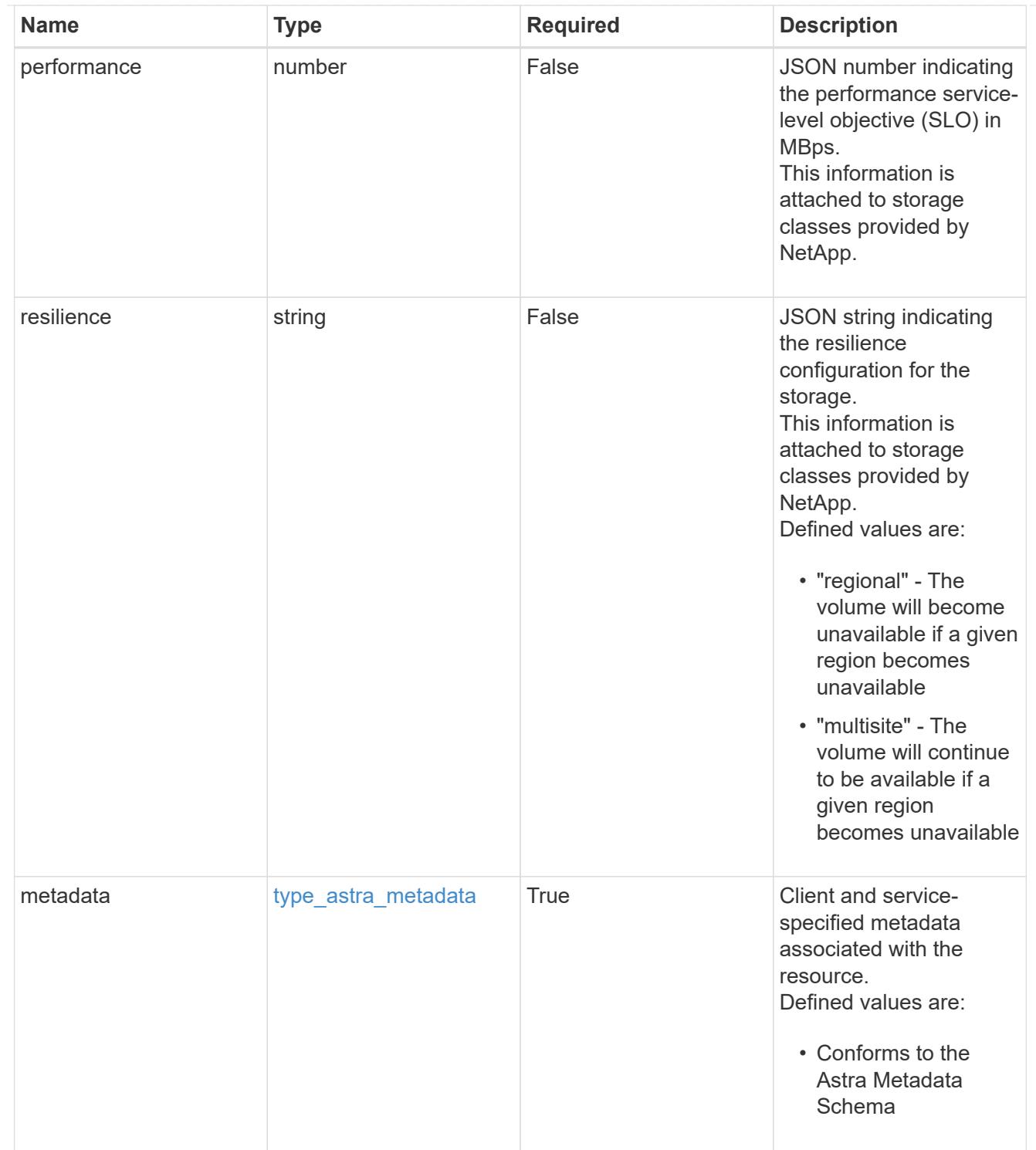

# type\_astra\_metadata\_list

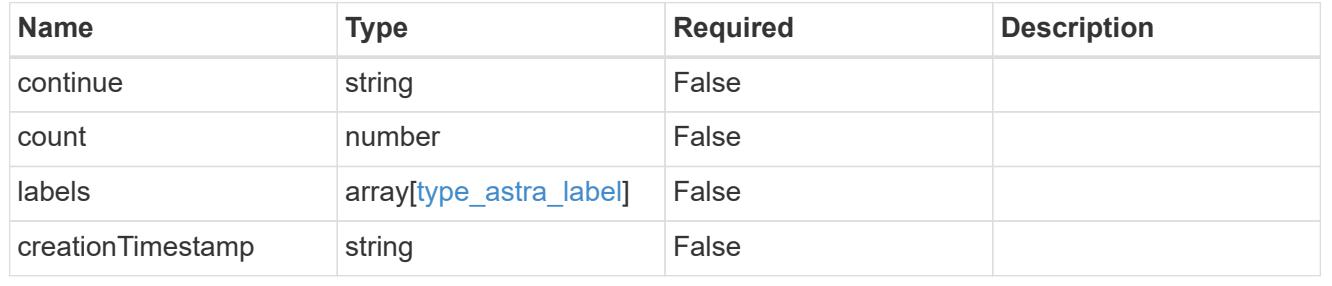

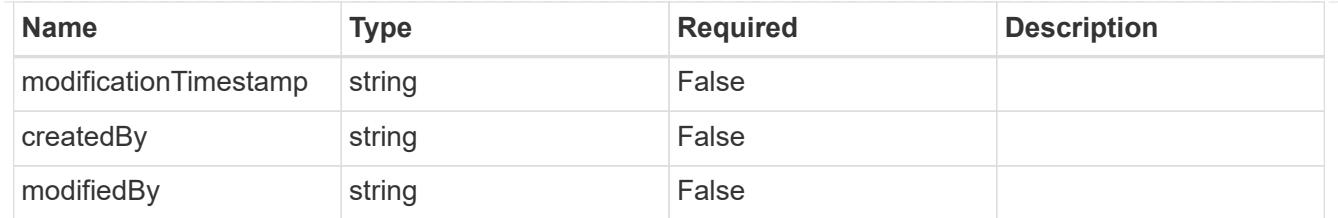

invalidParams

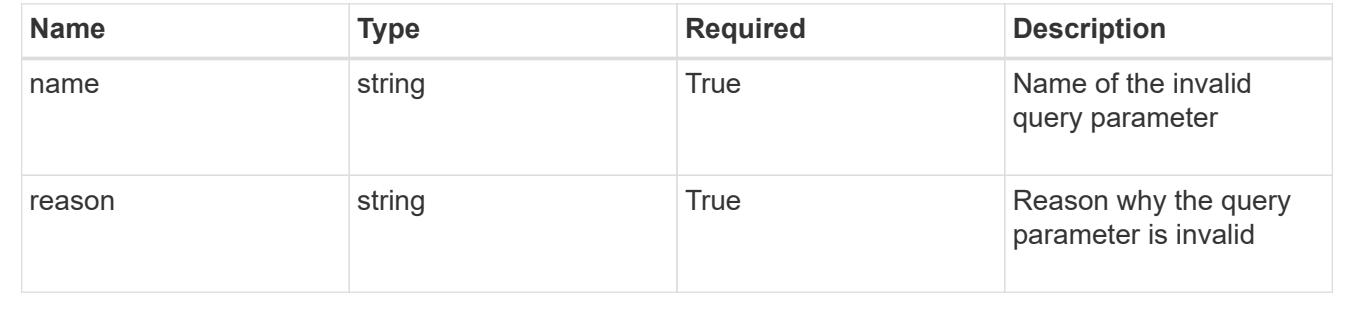

# **Retrieve a storage class for a cluster**

GET

/accounts/{account\_id}/topology/v1/clusters/{cluster\_id}/storageClasses/{storageC lass\_id}

Returns the stored Storage Class API resource in the JSON response body.

# **Parameters**

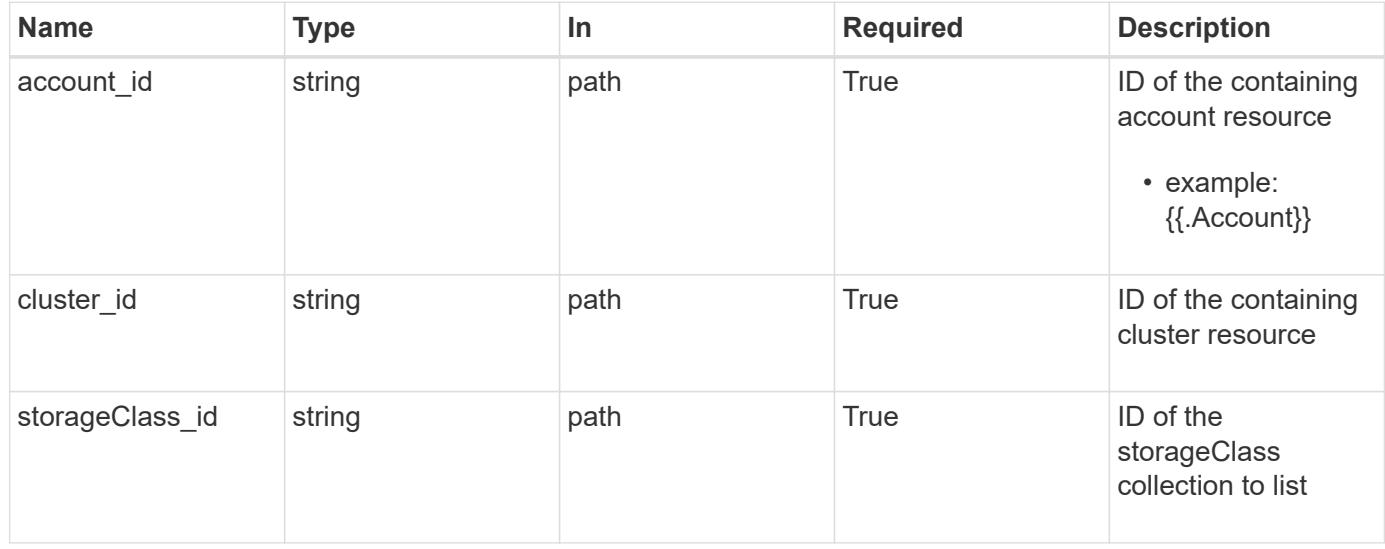

# **Response**

Status: 200, Returns the stored Storage Class API resource in the JSON response body.

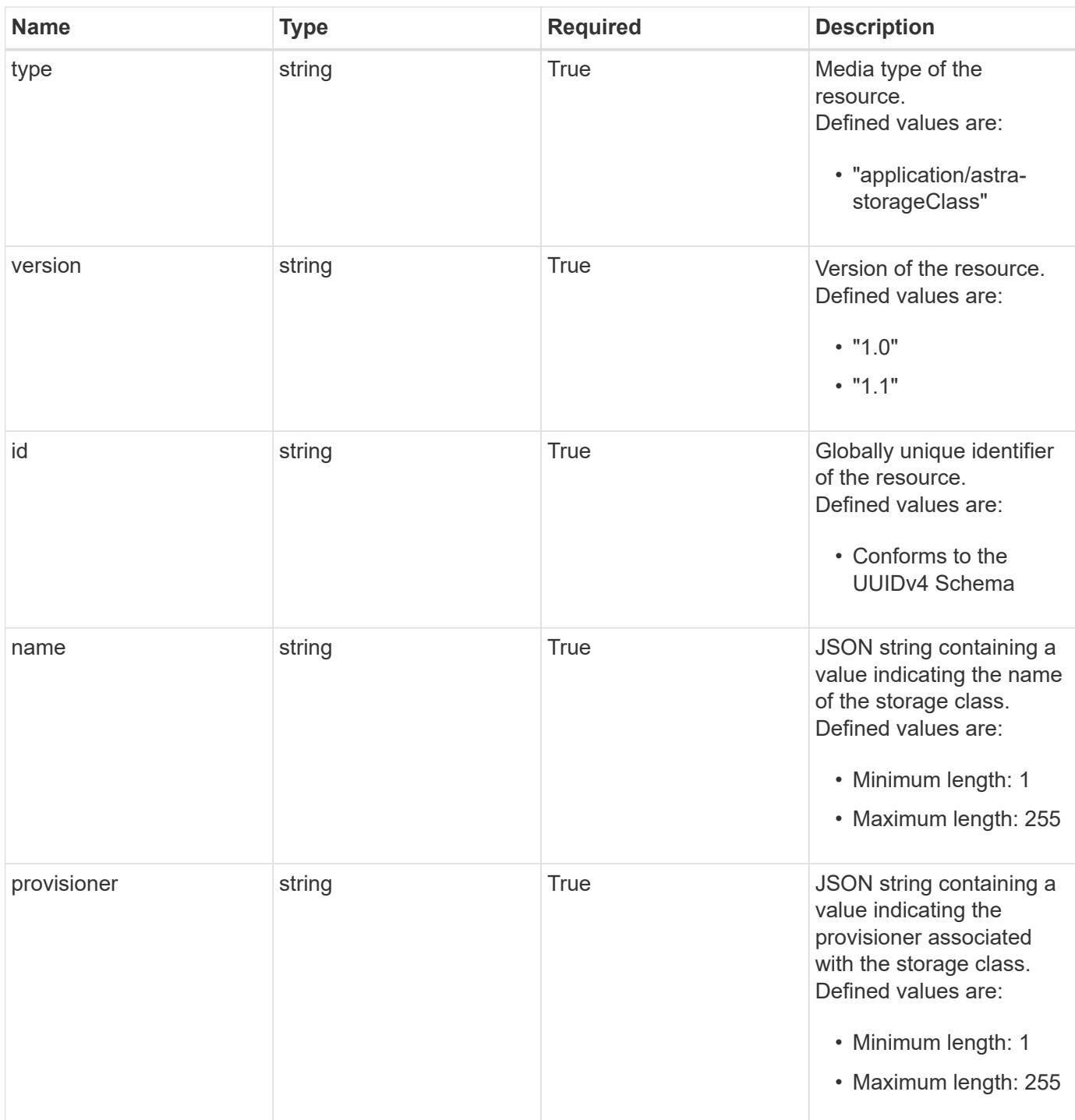

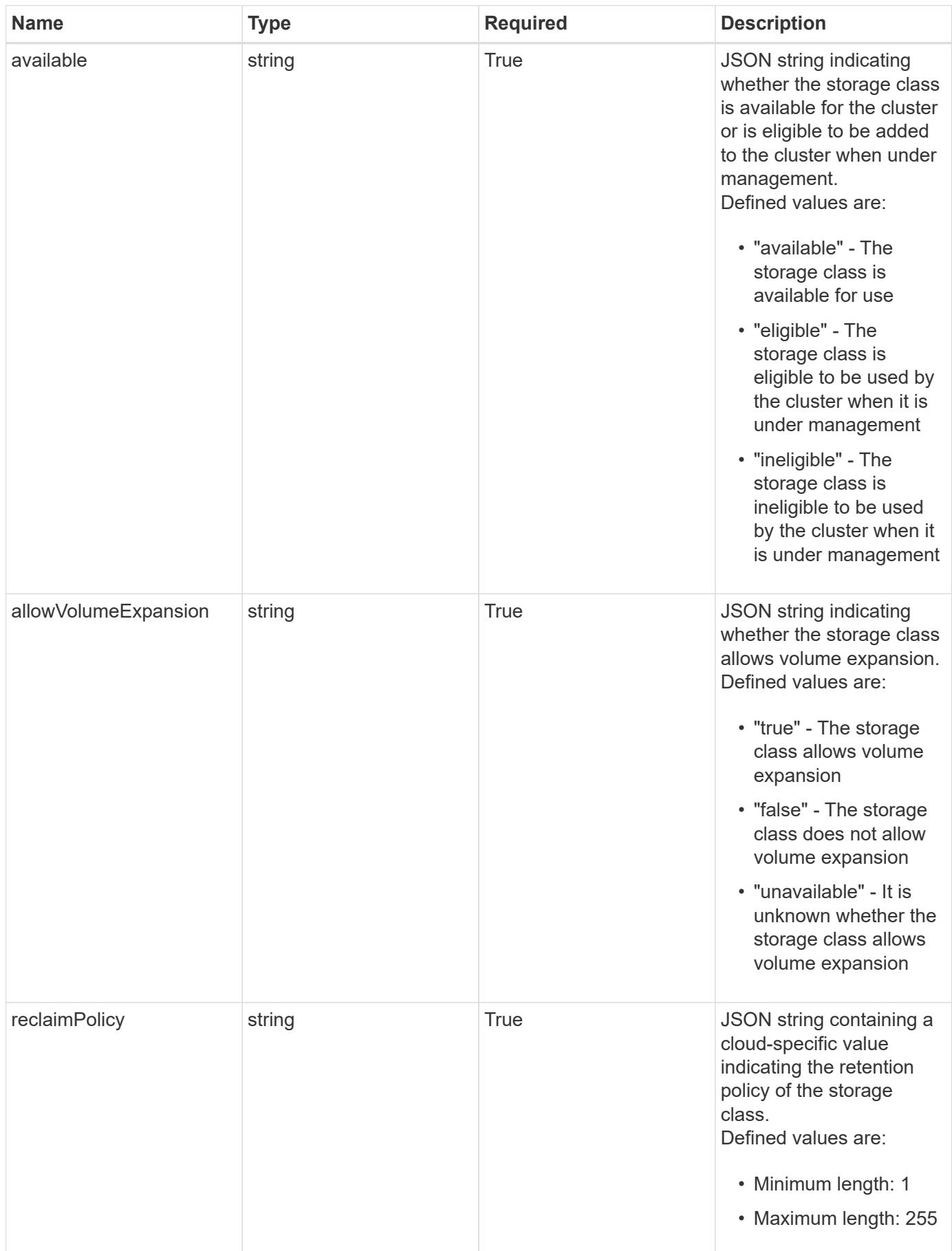

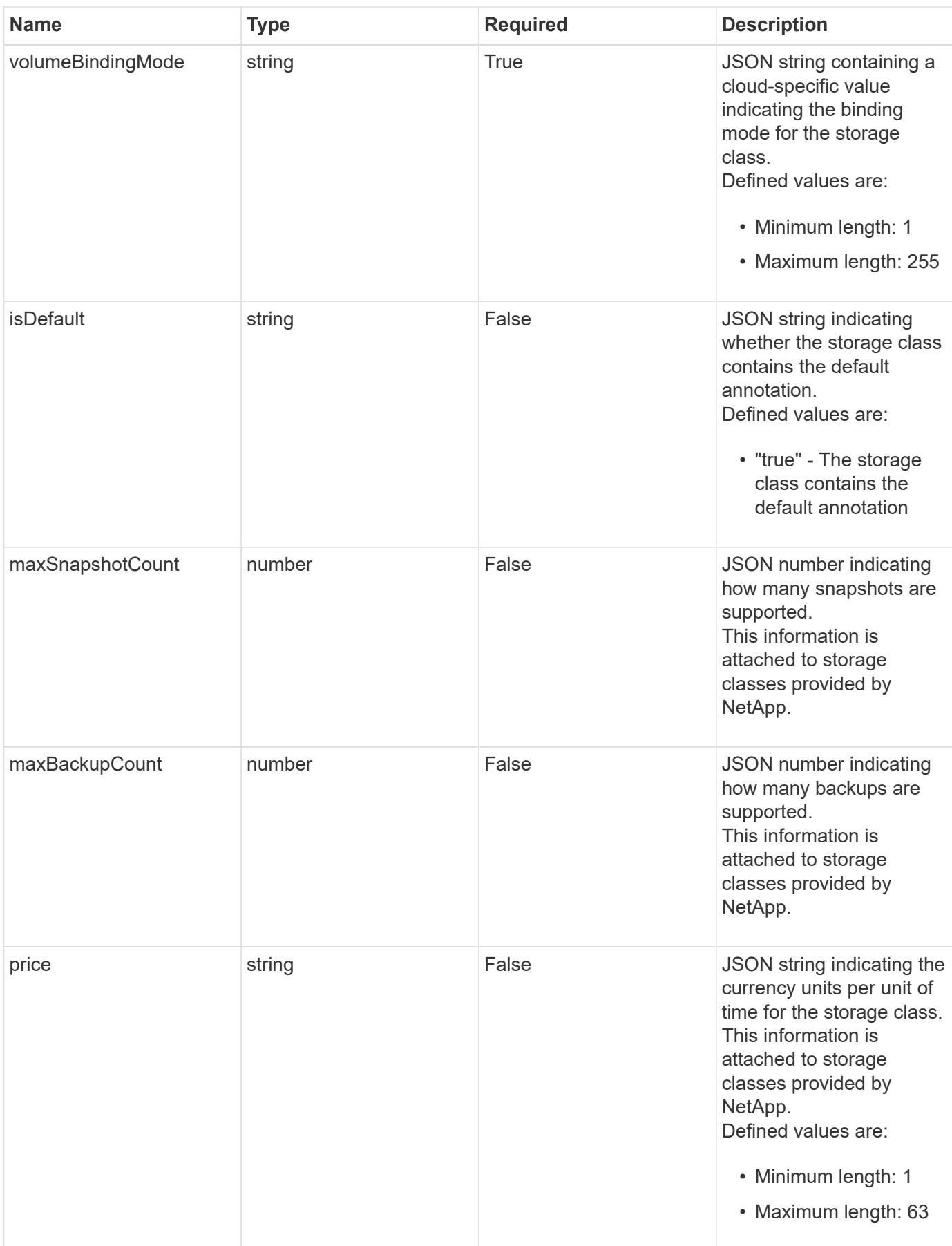

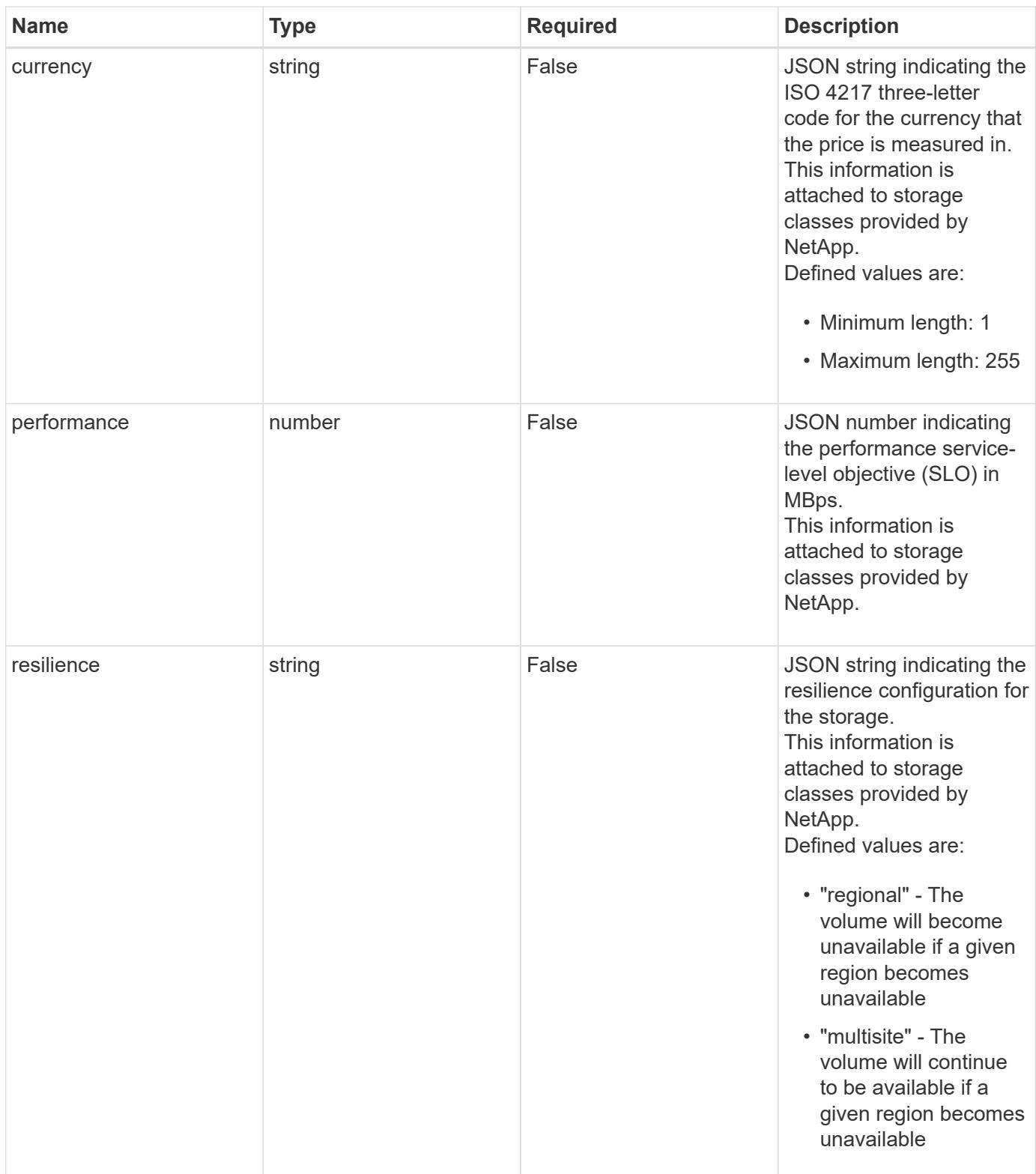

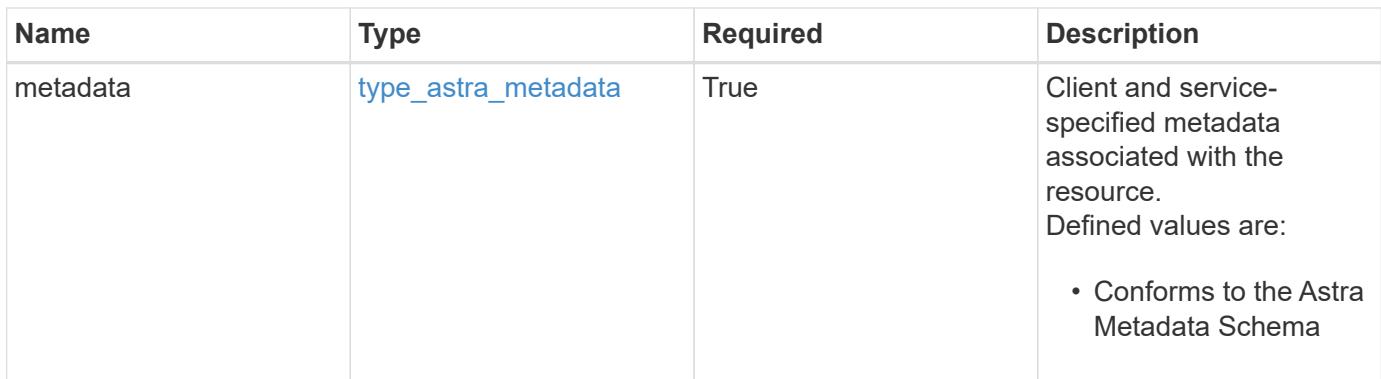

```
{
   "type": "application/astra-storageClass",
   "version": "1.1",
   "id": "ad9be22b-53c7-540c-8647-76afe2878952",
   "name": "my-storage-class",
   "provisioner": "csi.trident.netapp.io",
   "available": "eligible",
   "allowVolumeExpansion": "true",
   "reclaimPolicy": "recycle",
   "volumeBindingMode": "immediate",
   "isDefault": "true",
   "metadata": {
      "labels": [],
      "creationTimestamp": "2022-10-06T20:58:16.305662Z",
      "modificationTimestamp": "2022-10-06T20:58:16.305662Z",
      "createdBy": "8f84cf09-8036-51e4-b579-bd30cb07b269"
   }
}
```

```
Status: 401, Unauthorized
```
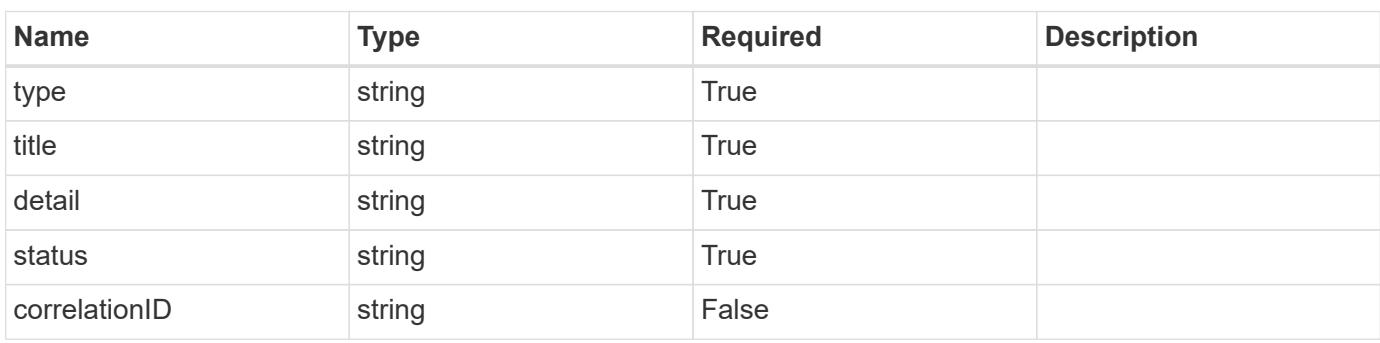

```
{
   "type": "https://astra.netapp.io/problems/3",
   "title": "Missing bearer token",
   "detail": "The request is missing the required bearer token.",
    "status": "401"
}
```

```
Status: 400, Bad request
```
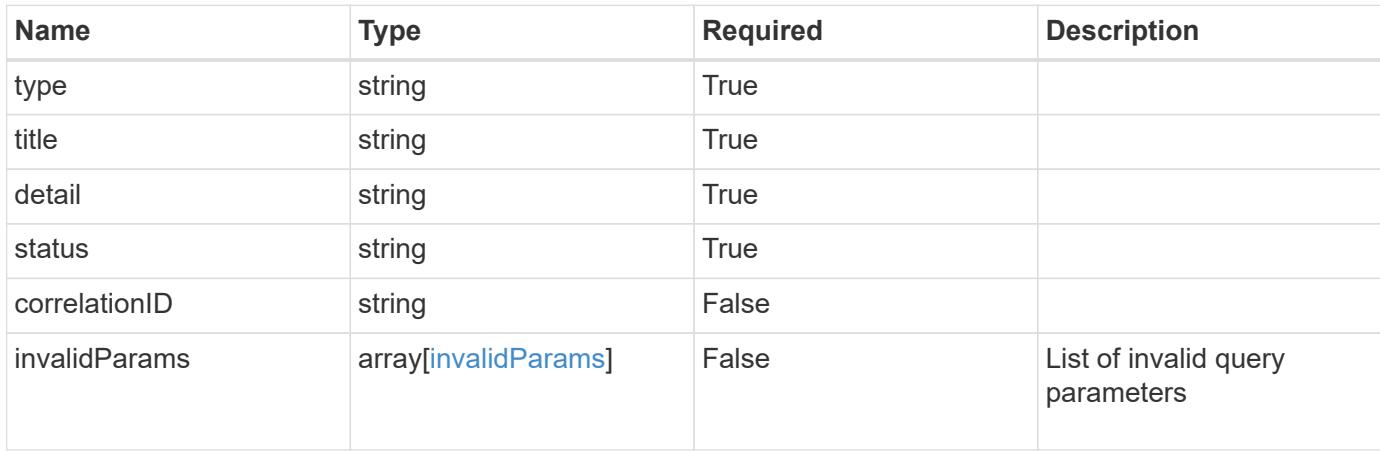

# **Example response**

```
{
    "type": "https://astra.netapp.io/problems/5",
    "title": "Invalid query parameters",
    "detail": "The supplied query parameters are invalid.",
    "status": "400"
}
```

```
Status: 403, Forbidden
```
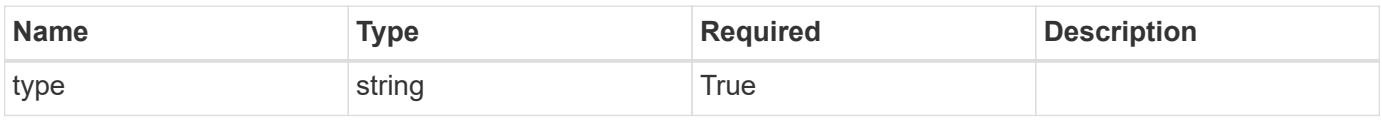

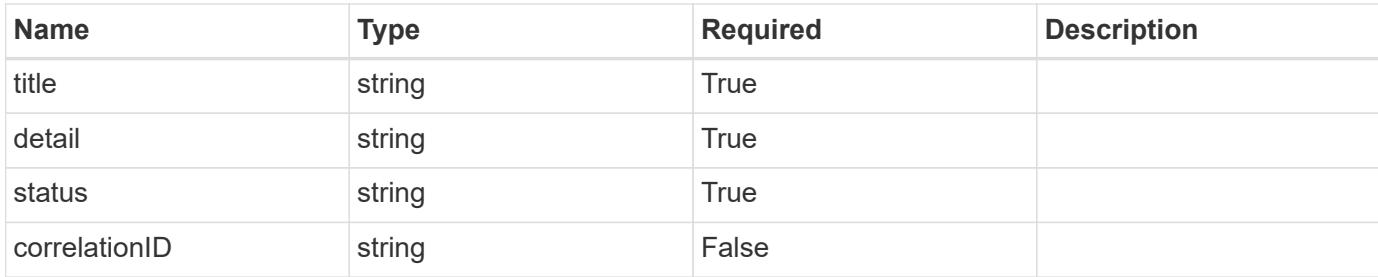

```
{
    "type": "https://astra.netapp.io/problems/11",
    "title": "Operation not permitted",
   "detail": "The requested operation isn't permitted.",
   "status": "403"
}
```
# **Error**

```
Status: 404, Not found
```
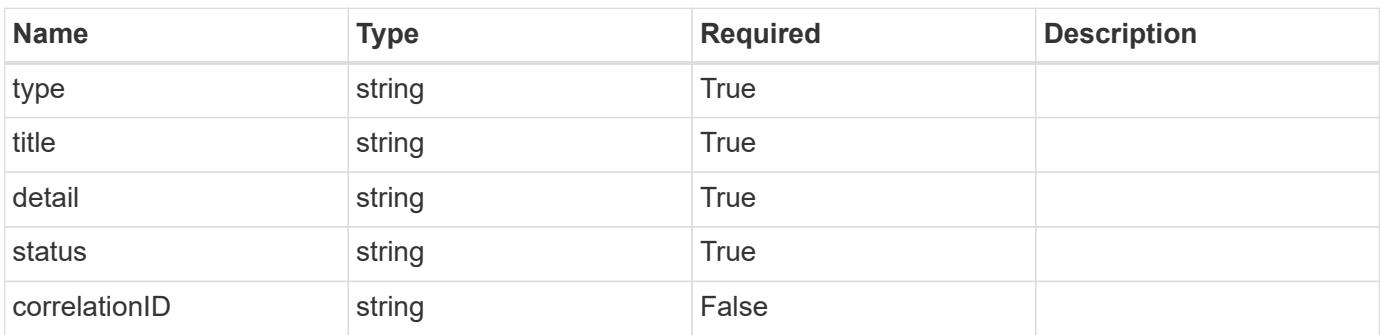

# **Example error response**

```
{
   "type": "https://astra.netapp.io/problems/2",
    "title": "Collection not found",
    "detail": "The collection specified in the request URI wasn't
found.",
    "status": "404"
}
```
# **Definitions**

#### **See Definitions**

type\_astra\_label

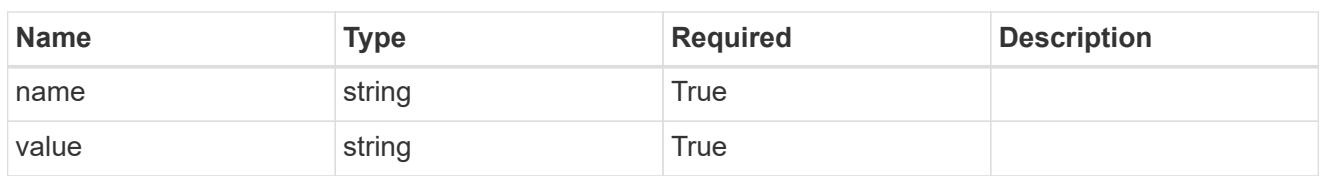

type\_astra\_metadata

Client and service-specified metadata associated with the resource. Defined values are:

• Conforms to the Astra Metadata Schema

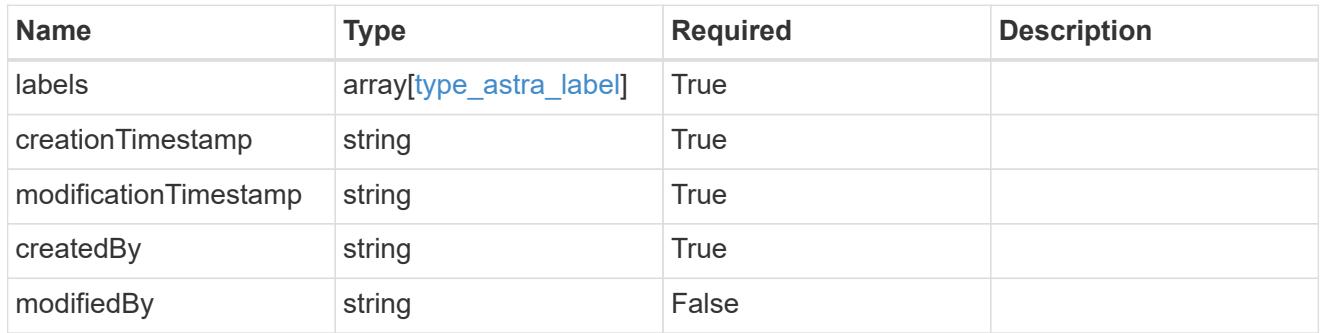

invalidParams

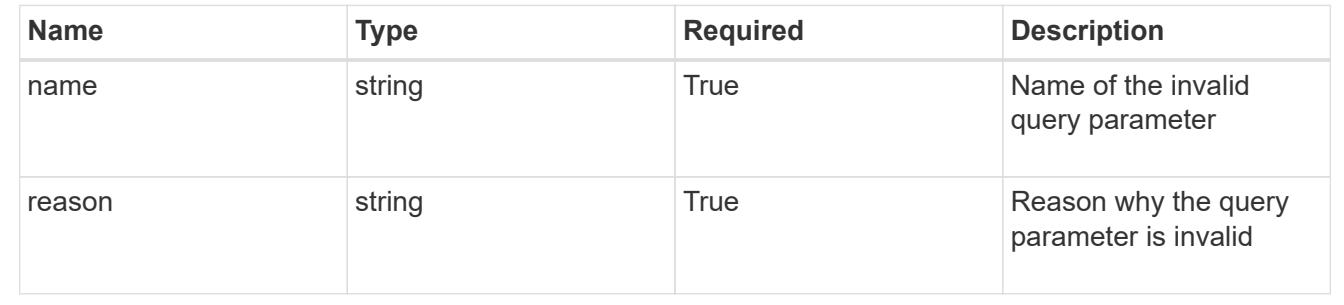

# **List the storage classes for a managed cluster**

GET

/accounts/{account\_id}/topology/v1/managedClusters/{managedCluster\_id}/storageCla sses

Returns a JSON array of all matching resources in the collection. If individual fields are specified in the request, the items JSON array will contain the fields requested for each matching resource in the order specified.

# **Parameters**

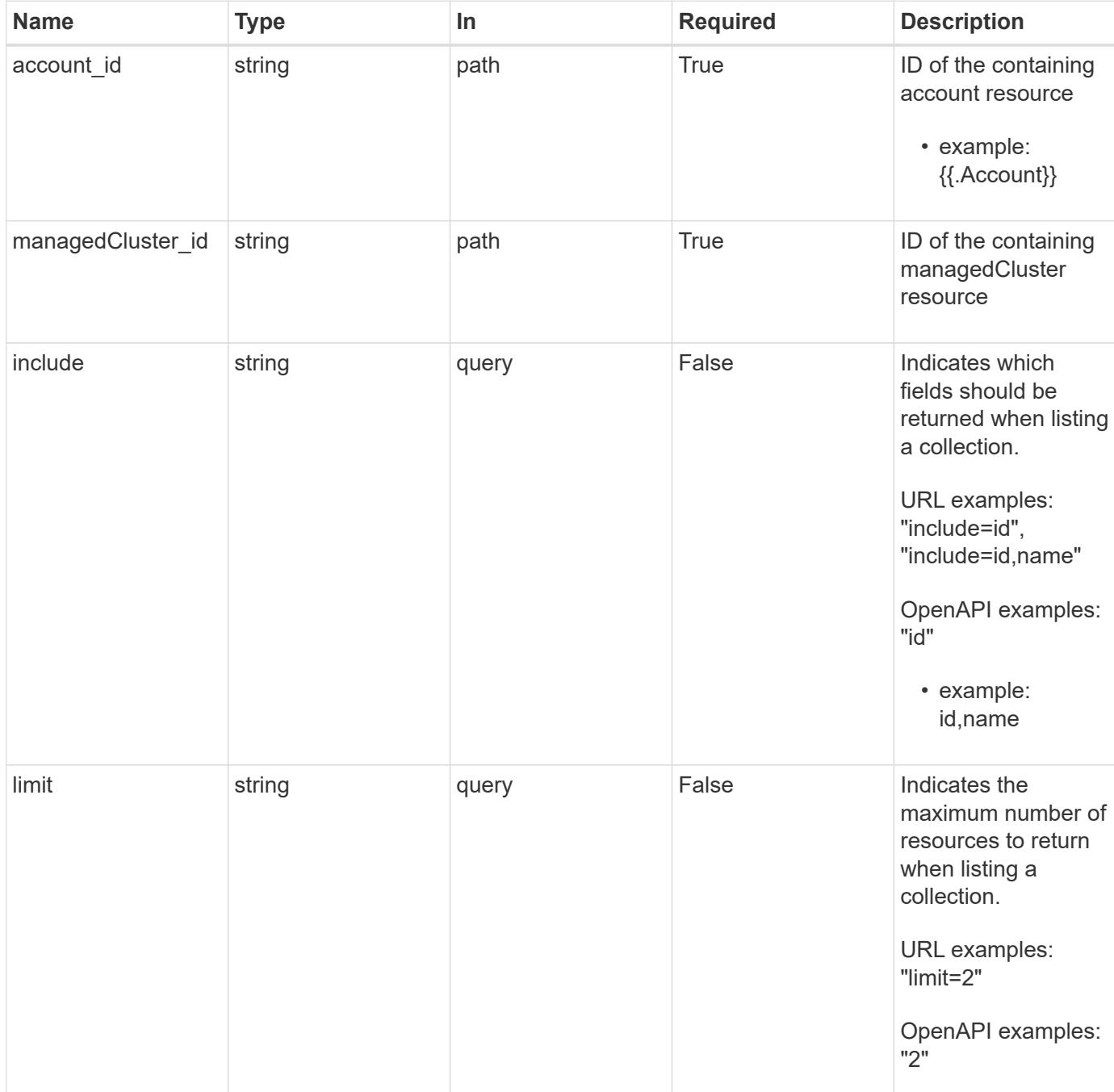

#### **Response**

Status: 200, Returns a JSON array of all matching resources in the collection. If individual fields are specified in the request, the items JSON array will contain the fields requested for each matching resource in the order specified.

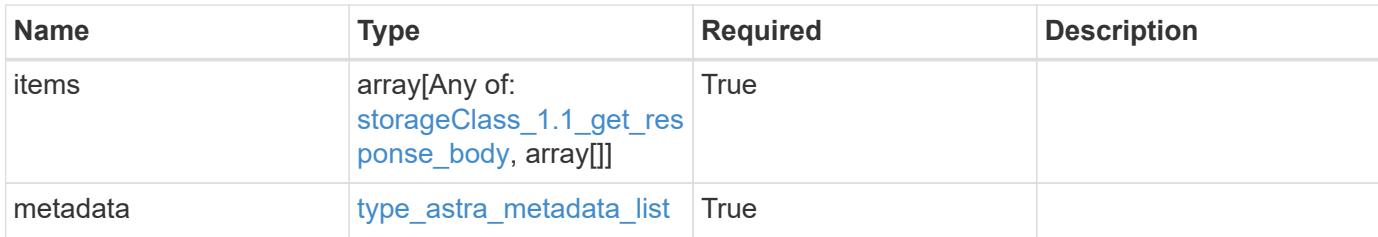

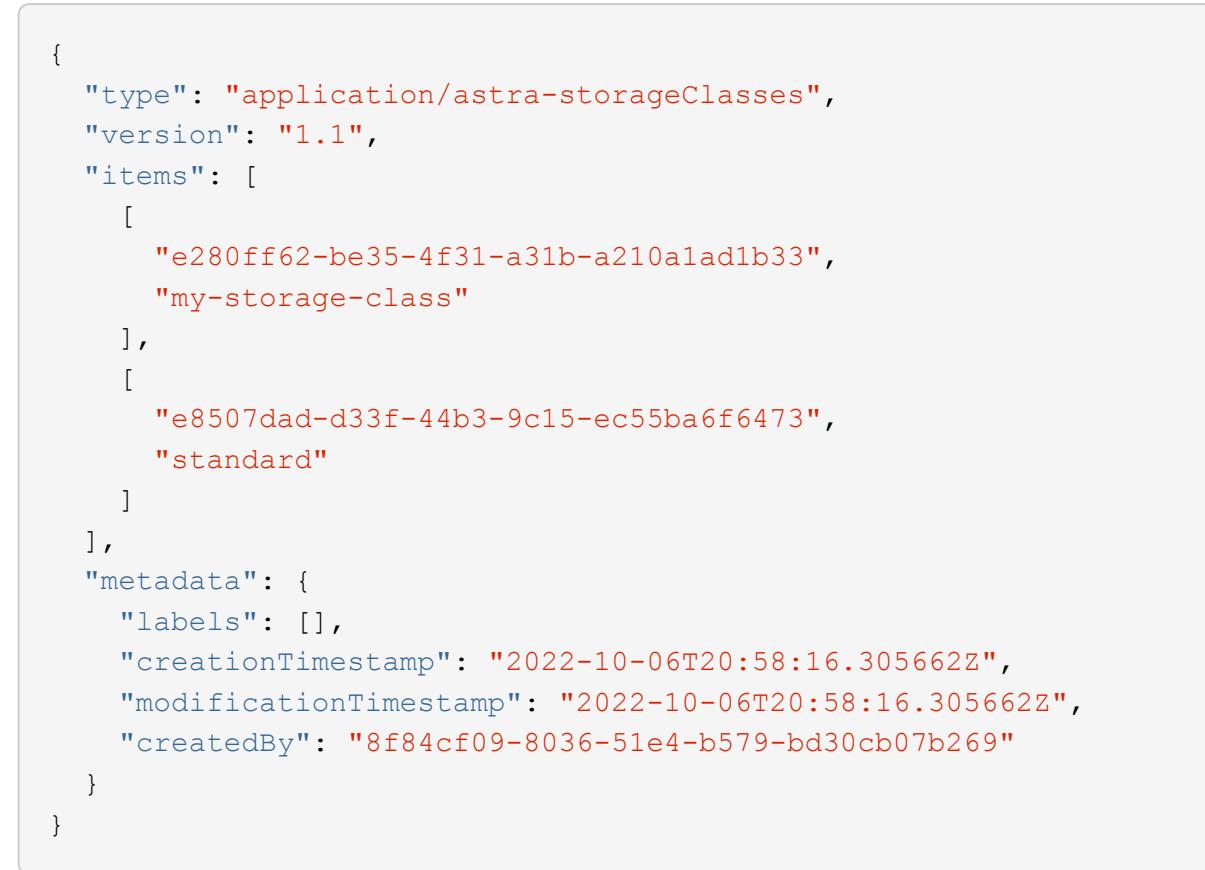

```
Status: 401, Unauthorized
```
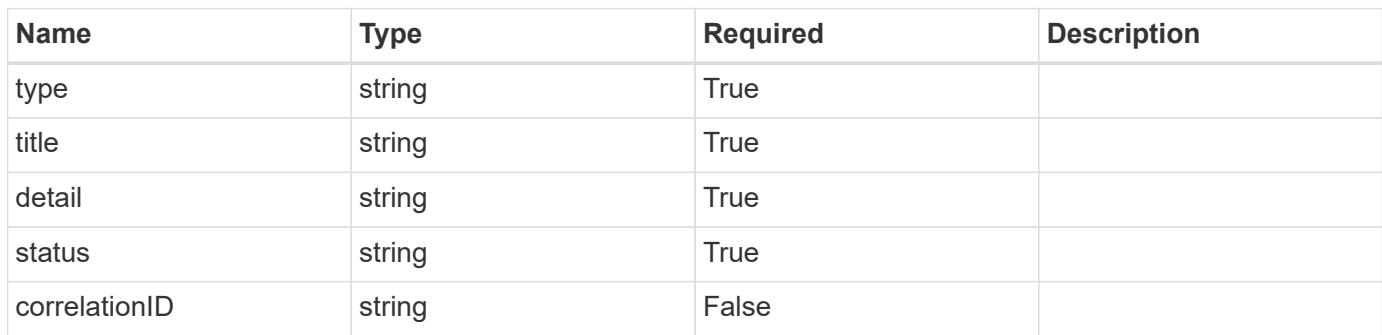

```
{
   "type": "https://astra.netapp.io/problems/3",
   "title": "Missing bearer token",
   "detail": "The request is missing the required bearer token.",
    "status": "401"
}
```

```
Status: 400, Bad request
```
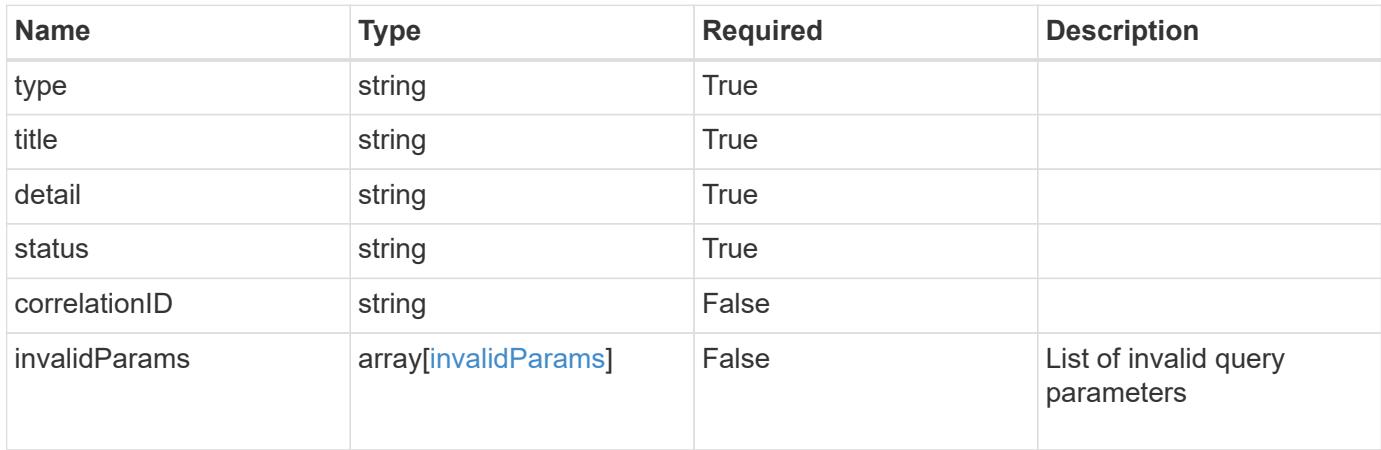

#### **Example response**

```
{
    "type": "https://astra.netapp.io/problems/5",
    "title": "Invalid query parameters",
    "detail": "The supplied query parameters are invalid.",
    "status": "400"
}
```

```
Status: 403, Forbidden
```
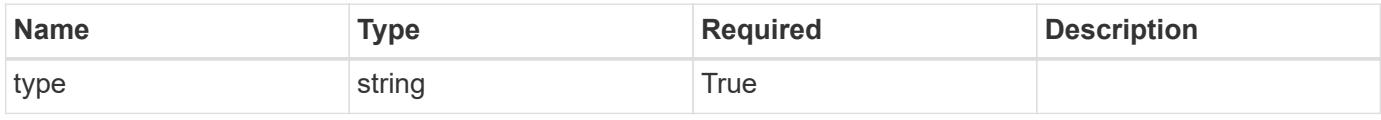
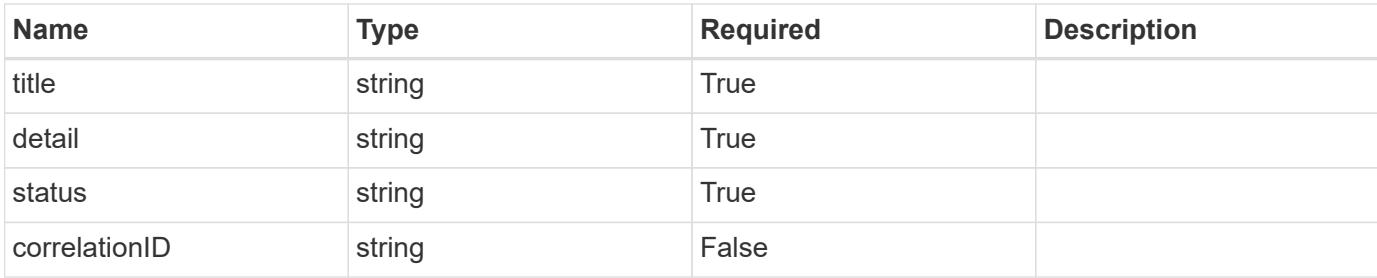

```
{
   "type": "https://astra.netapp.io/problems/11",
   "title": "Operation not permitted",
   "detail": "The requested operation isn't permitted.",
   "status": "403"
}
```
### **Error**

```
Status: 404, Not found
```
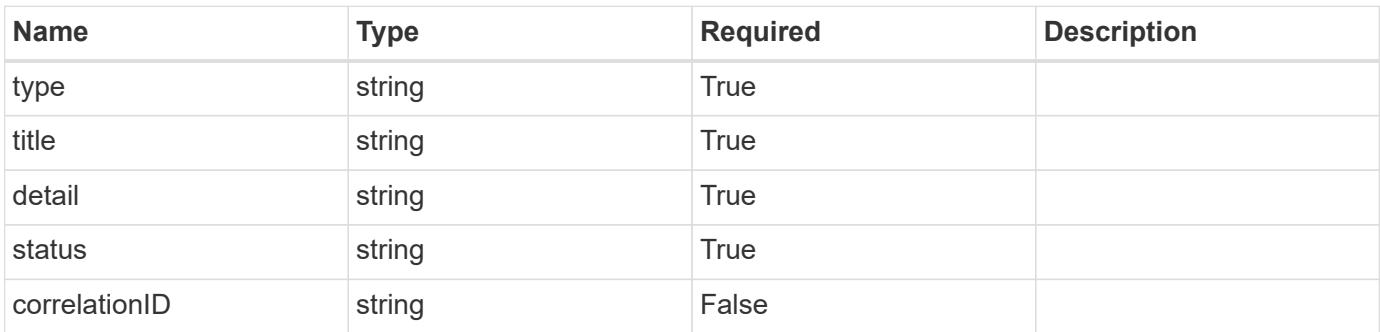

### **Example error response**

```
{
   "type": "https://astra.netapp.io/problems/2",
    "title": "Collection not found",
    "detail": "The collection specified in the request URI wasn't
found.",
    "status": "404"
}
```
### **Definitions**

### **See Definitions**

type\_astra\_label

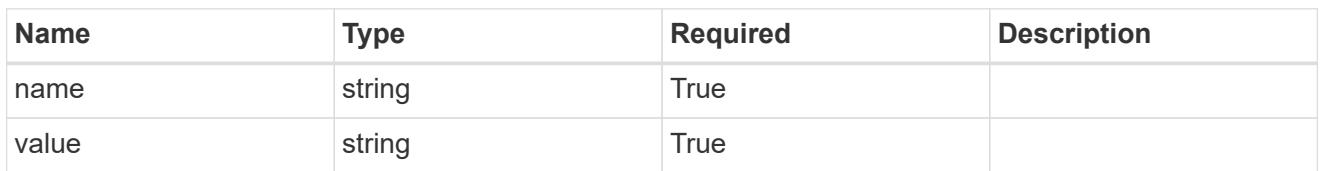

type\_astra\_metadata

Client and service-specified metadata associated with the resource. Defined values are:

• Conforms to the Astra Metadata Schema

| <b>Name</b>           | <b>Type</b>             | <b>Required</b> | <b>Description</b> |
|-----------------------|-------------------------|-----------------|--------------------|
| labels                | array[type astra label] | <b>True</b>     |                    |
| creationTimestamp     | string                  | True            |                    |
| modificationTimestamp | string                  | <b>True</b>     |                    |
| createdBy             | string                  | True            |                    |
| modifiedBy            | string                  | False           |                    |

storageClass\_1.1\_get\_response\_body

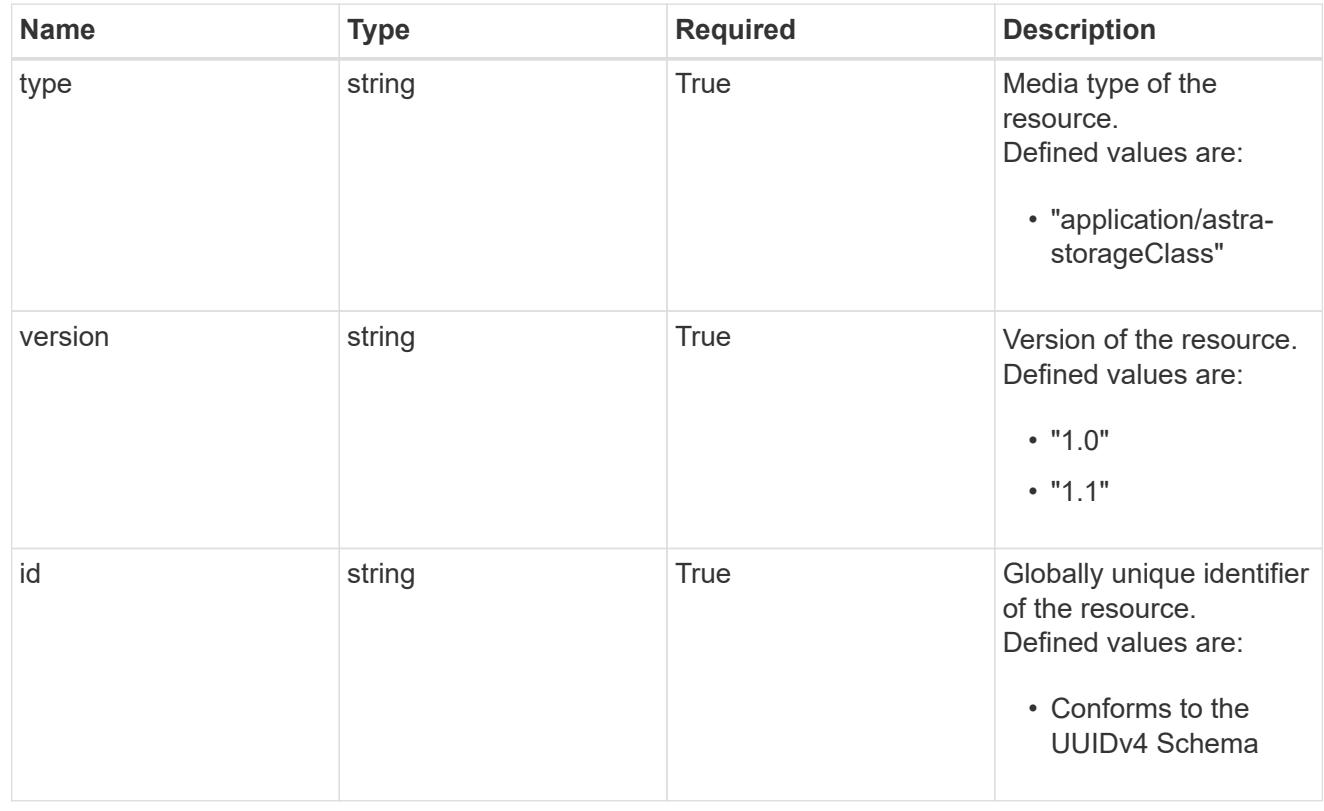

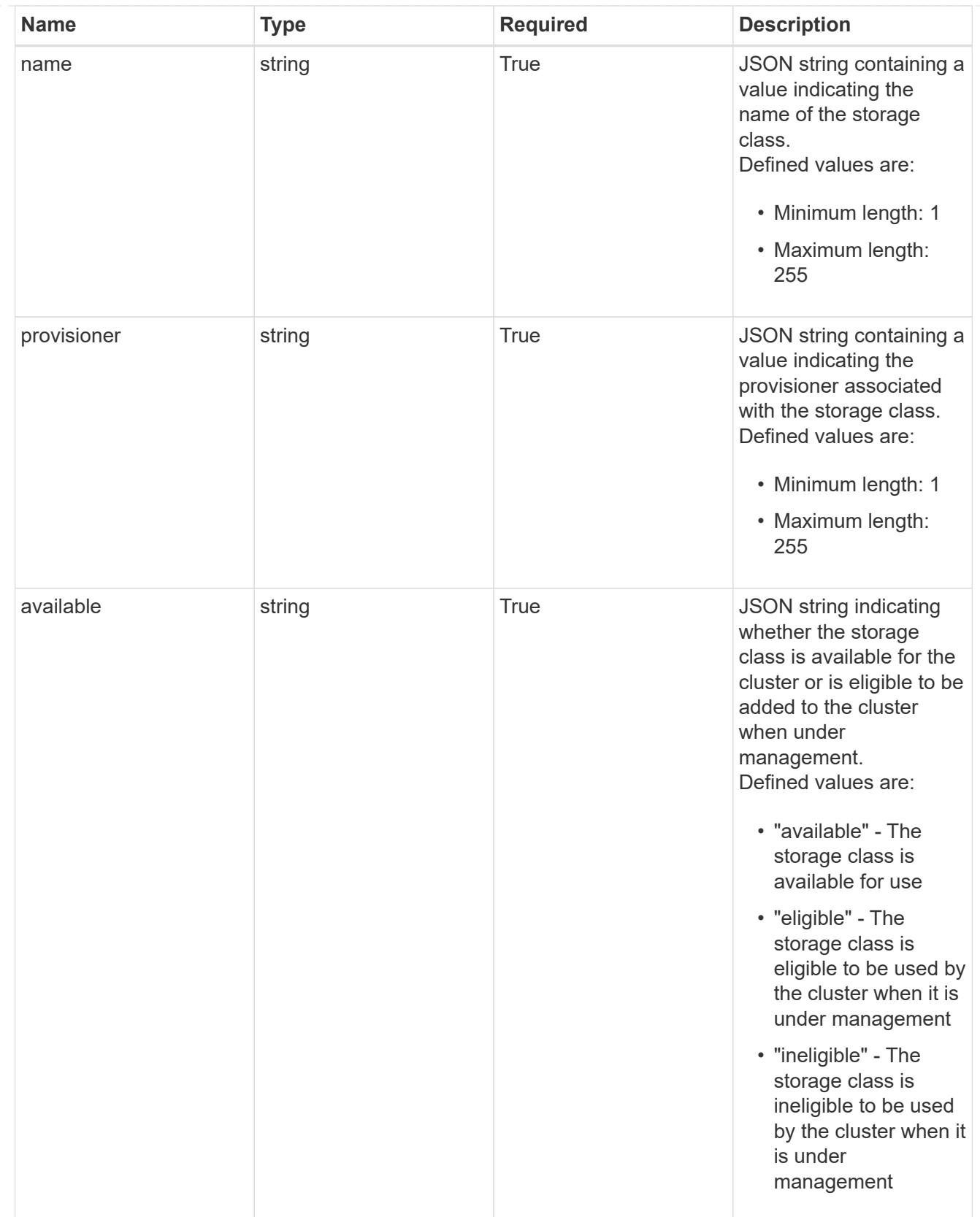

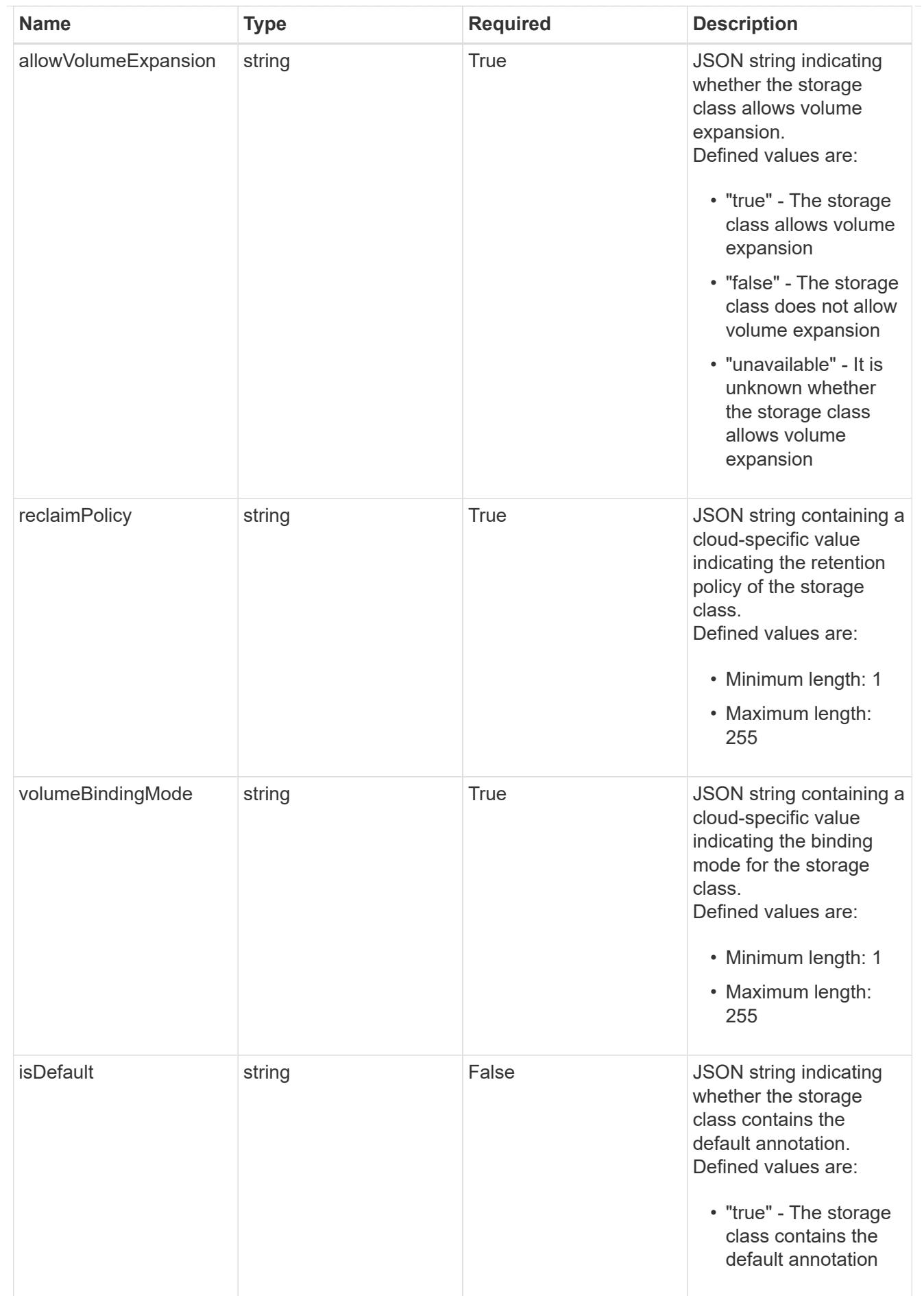

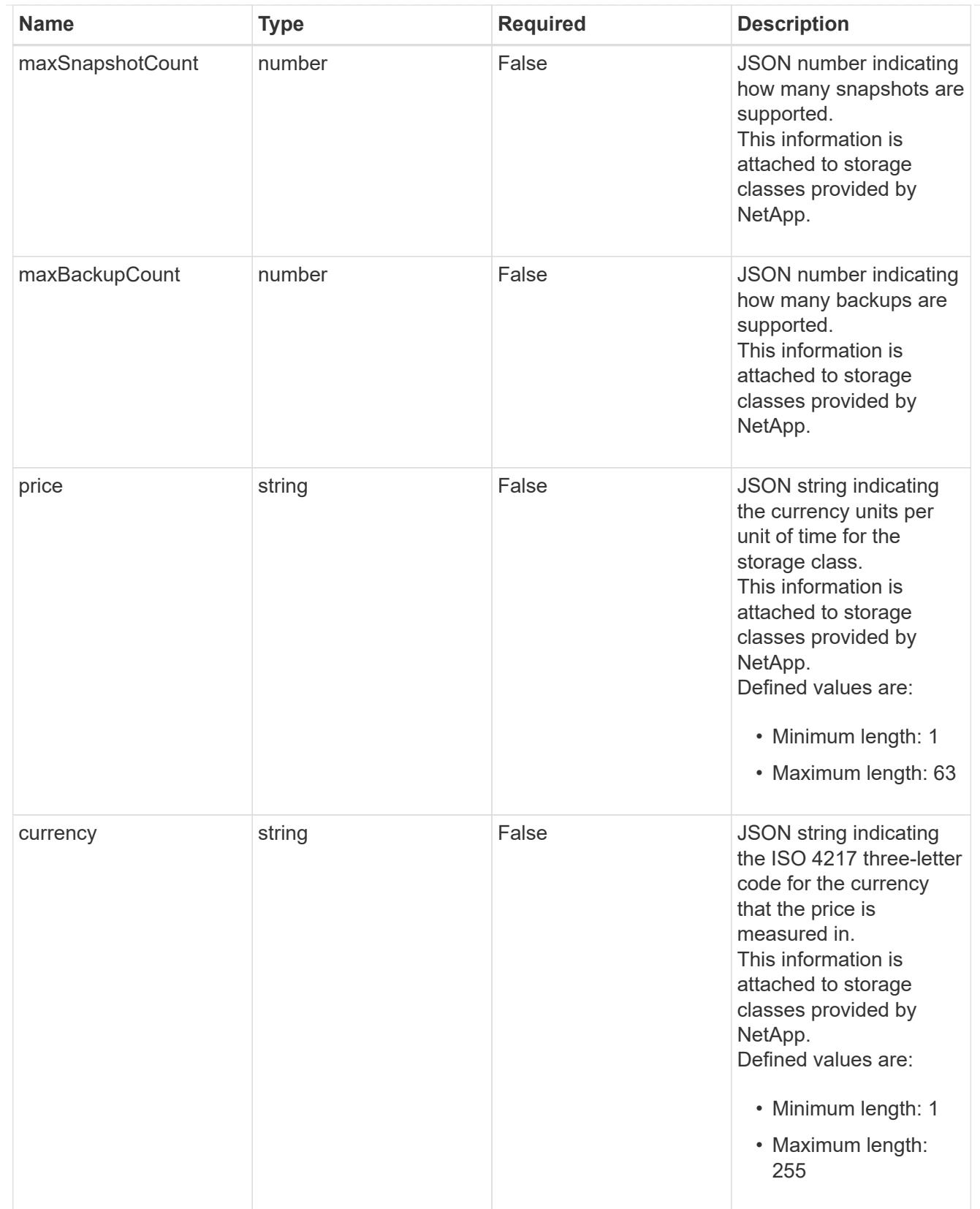

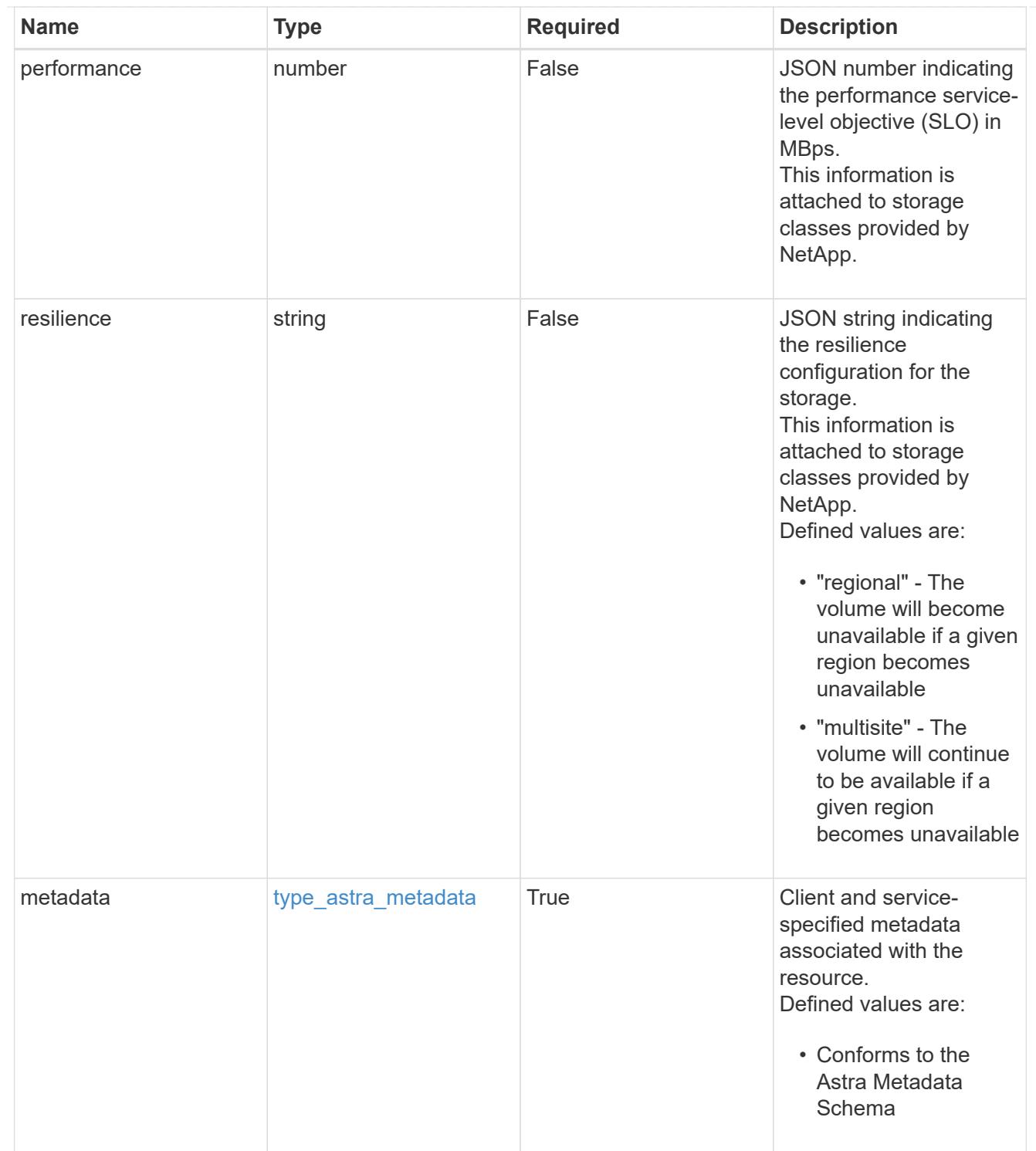

### type\_astra\_metadata\_list

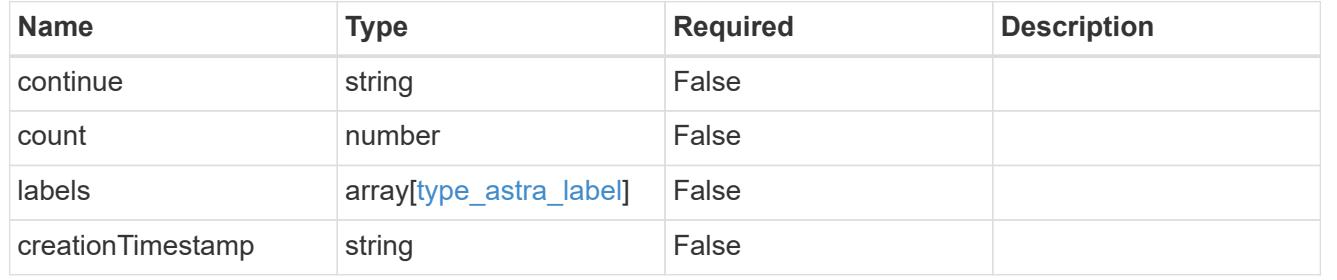

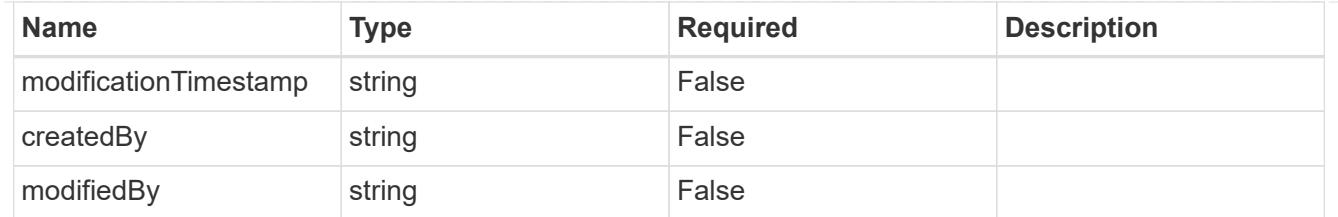

invalidParams

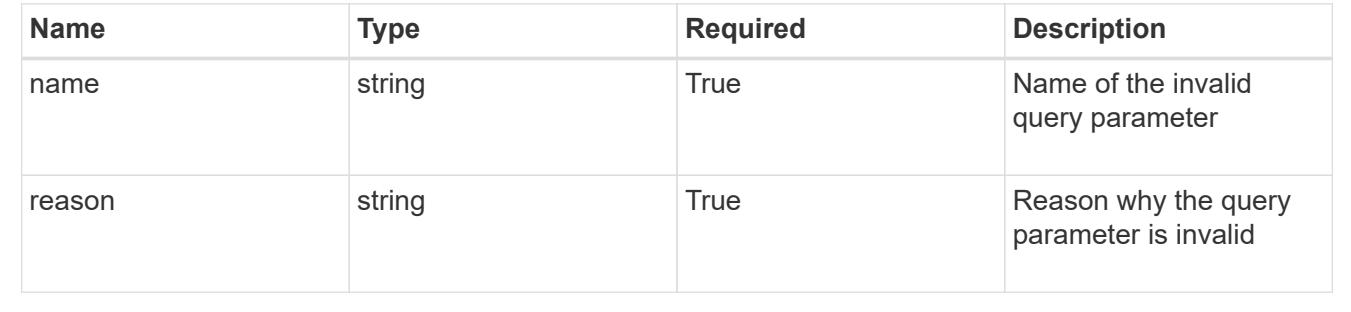

# **Retrieve a storage class for a managed cluster**

#### GET

/accounts/{account\_id}/topology/v1/managedClusters/{managedCluster\_id}/storageCla sses/{storageClass\_id}

Returns the stored Storage Class API resource in the JSON response body.

### **Parameters**

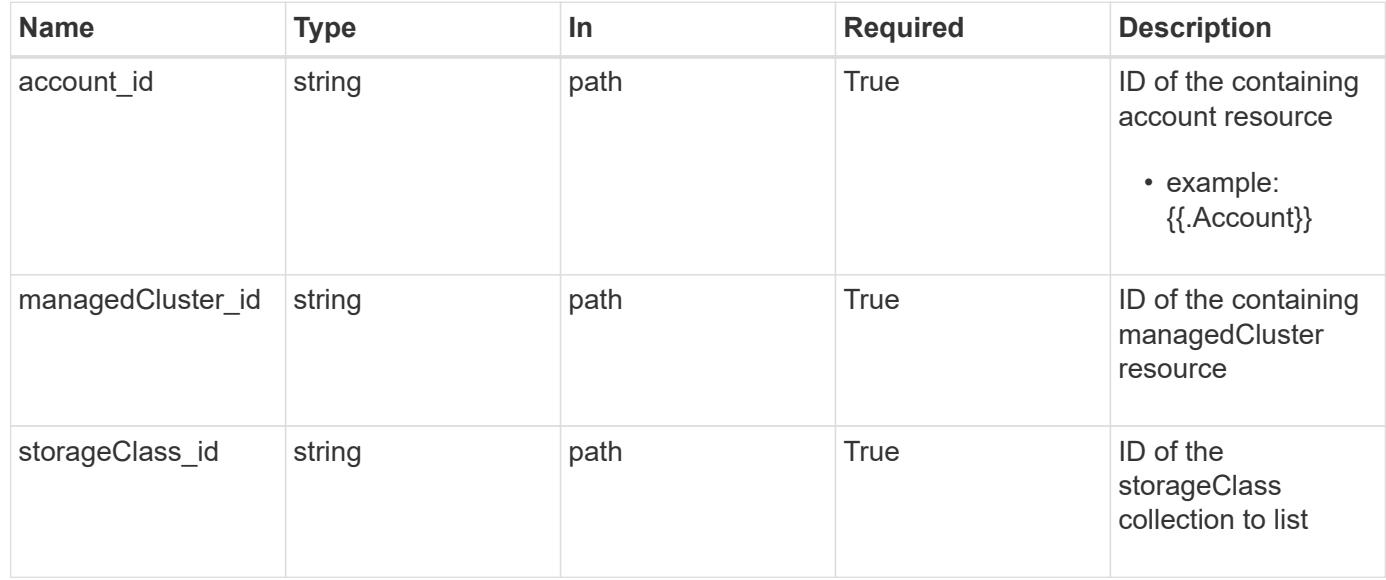

### **Response**

Status: 200, Returns the stored Storage Class API resource in the JSON response body.

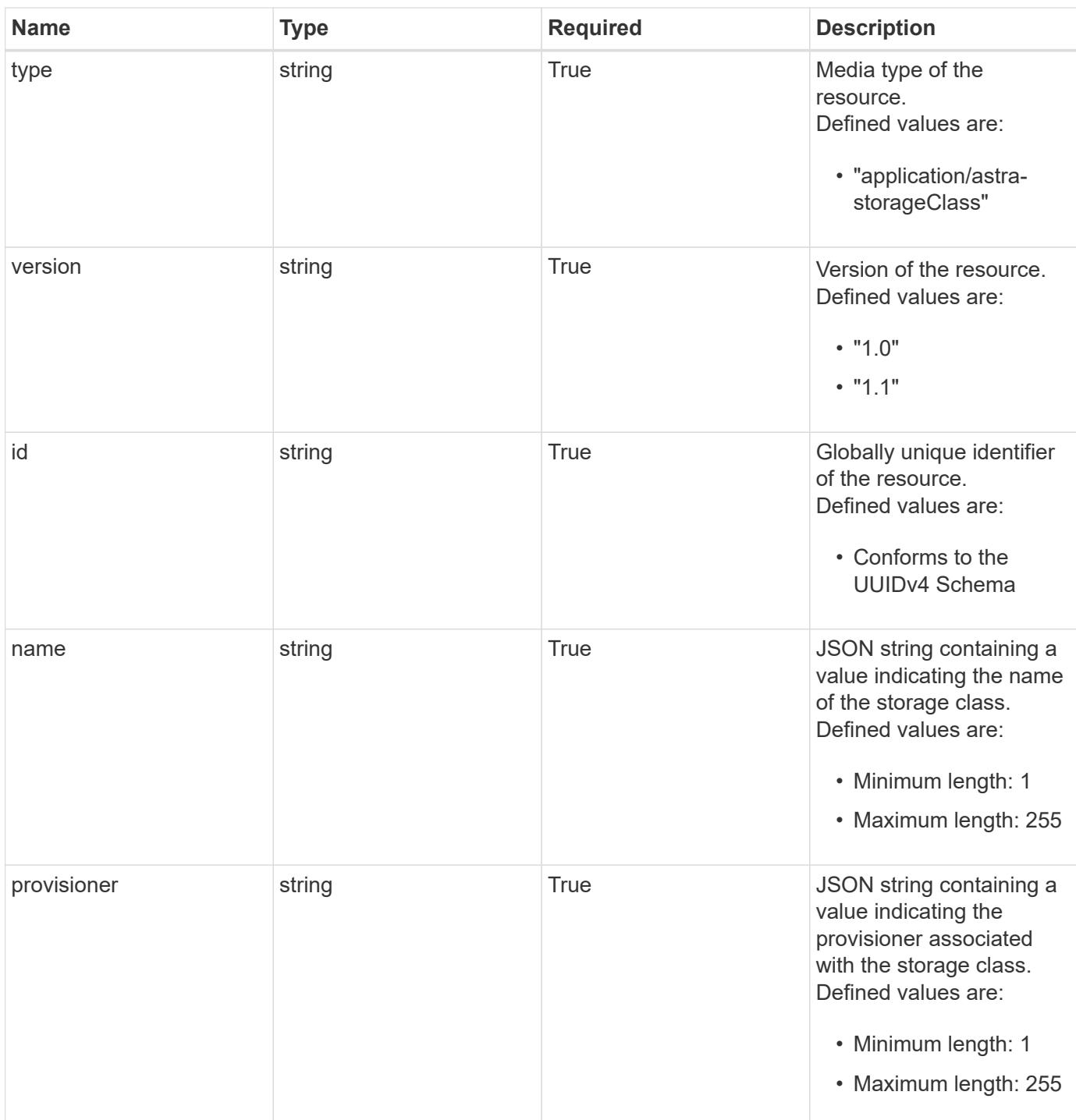

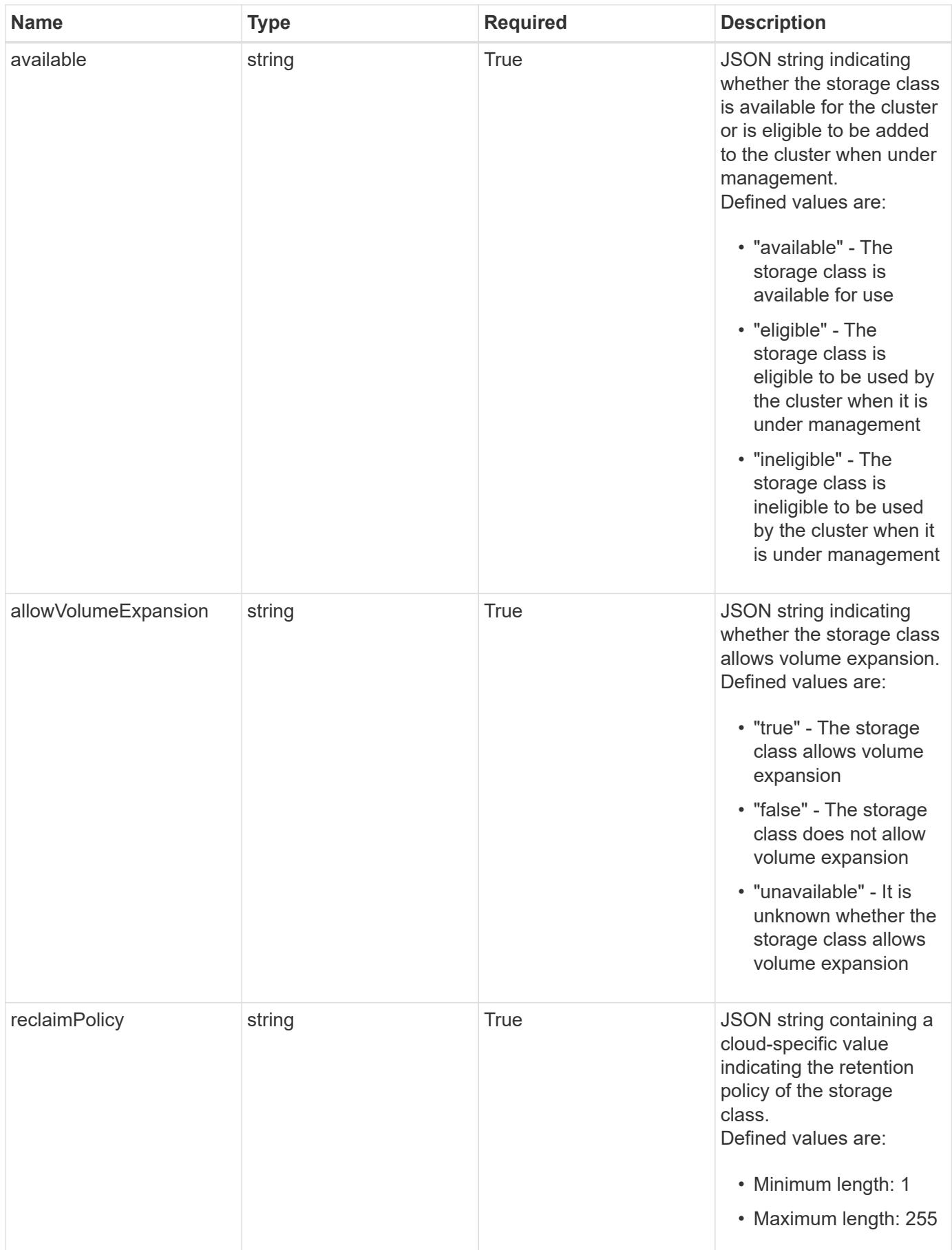

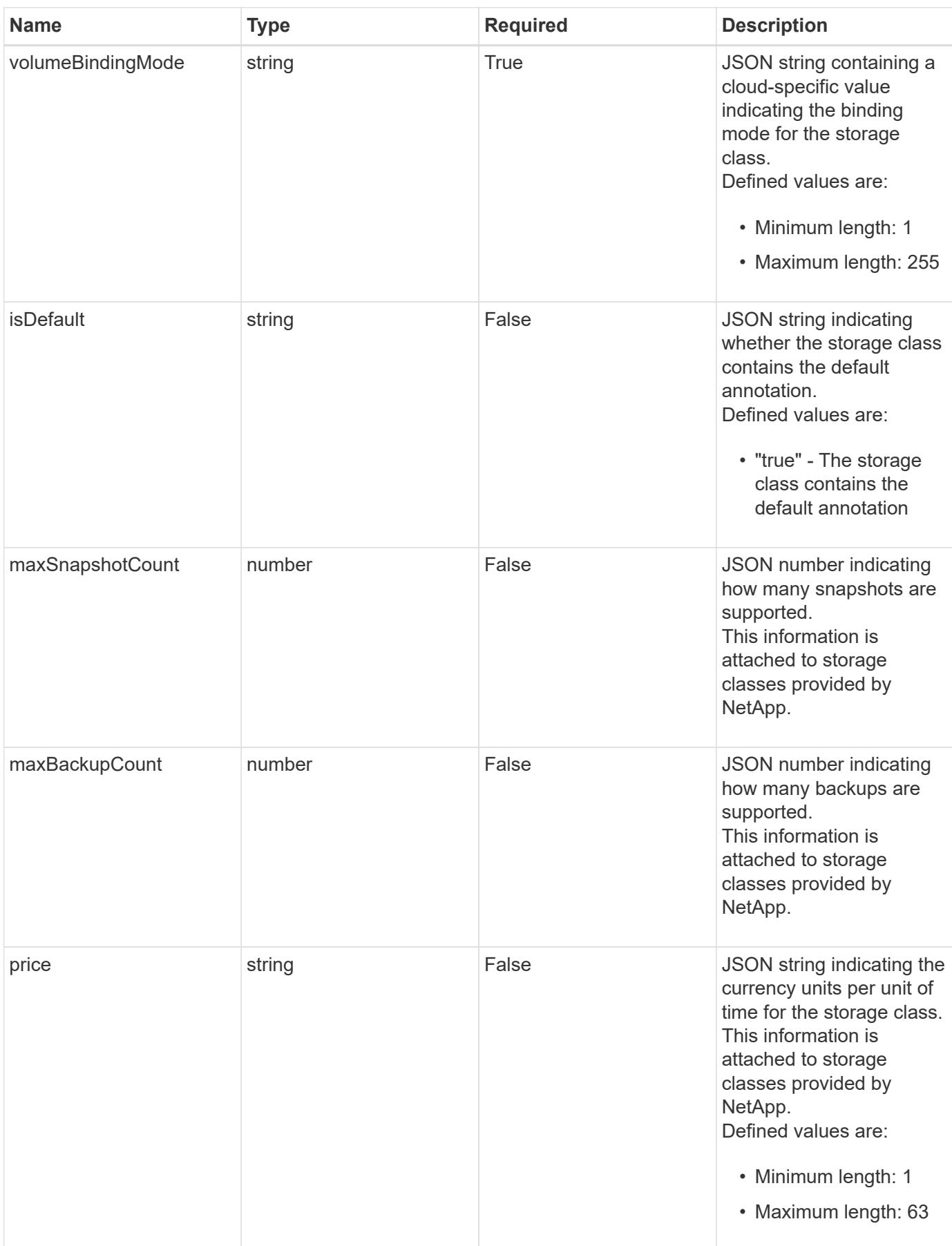

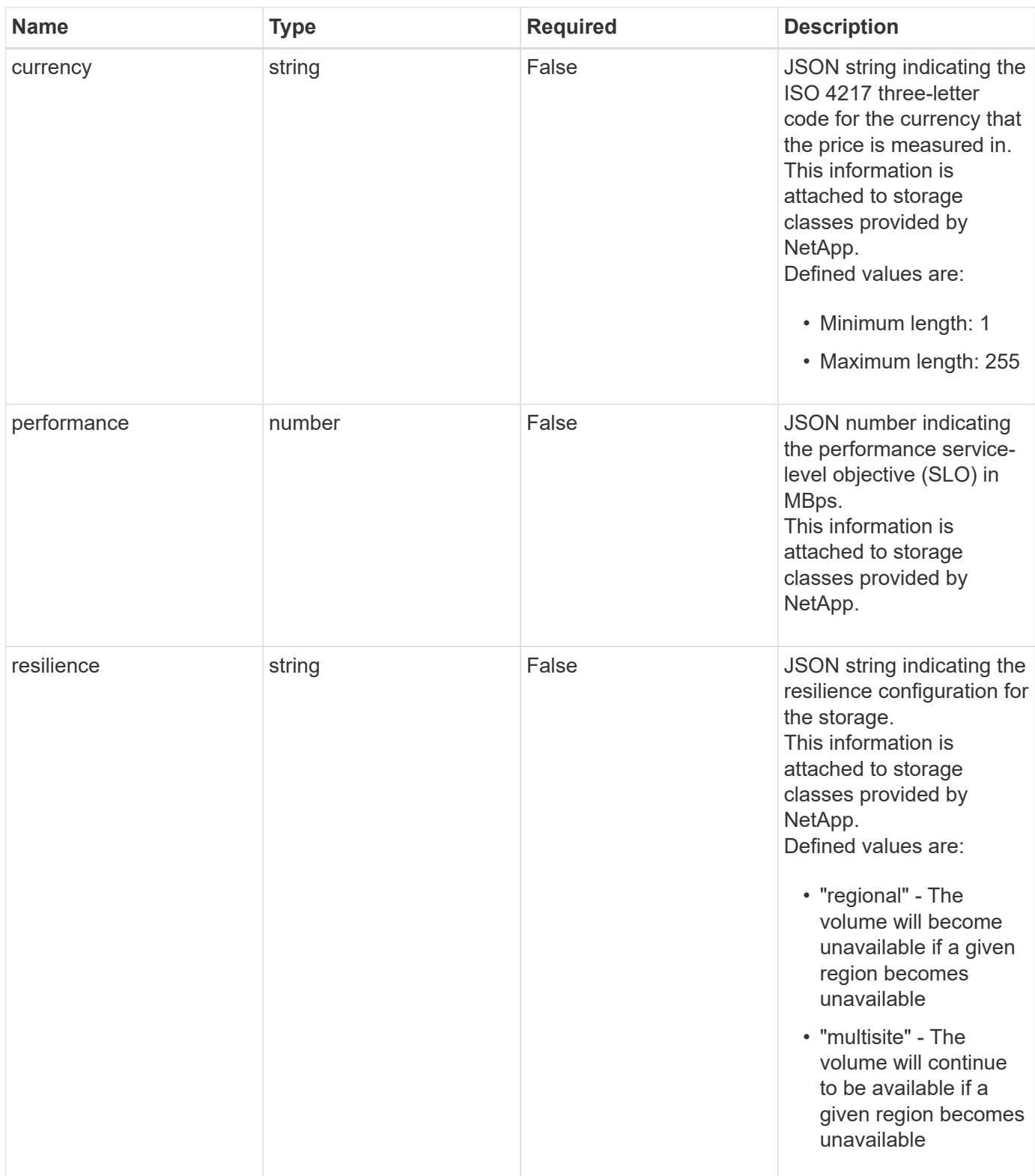

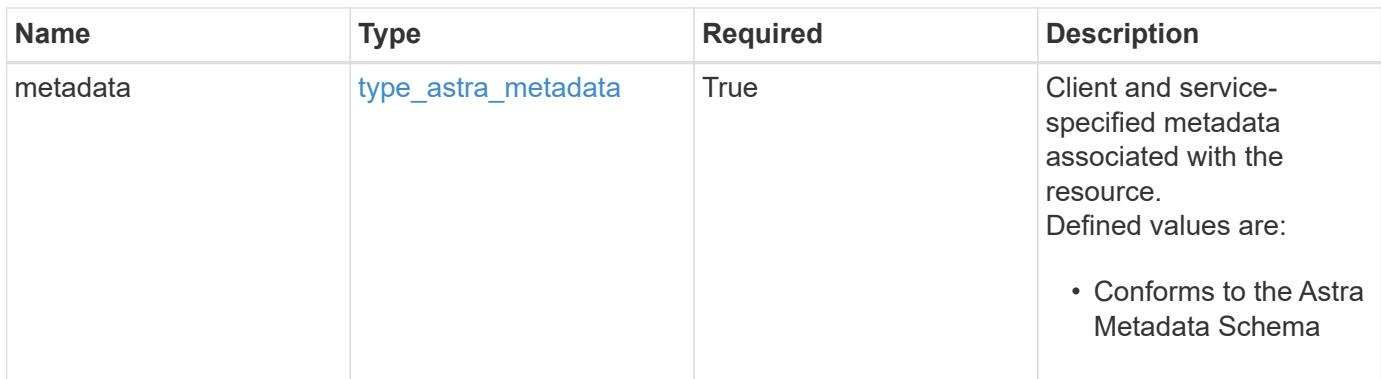

```
{
   "type": "application/astra-storageClass",
   "version": "1.1",
   "id": "ad9be22b-53c7-540c-8647-76afe2878952",
   "name": "my-storage-class",
   "provisioner": "csi.trident.netapp.io",
   "available": "eligible",
   "allowVolumeExpansion": "true",
   "reclaimPolicy": "recycle",
   "volumeBindingMode": "immediate",
   "isDefault": "true",
   "metadata": {
      "labels": [],
      "creationTimestamp": "2022-10-06T20:58:16.305662Z",
      "modificationTimestamp": "2022-10-06T20:58:16.305662Z",
      "createdBy": "8f84cf09-8036-51e4-b579-bd30cb07b269"
   }
}
```

```
Status: 401, Unauthorized
```
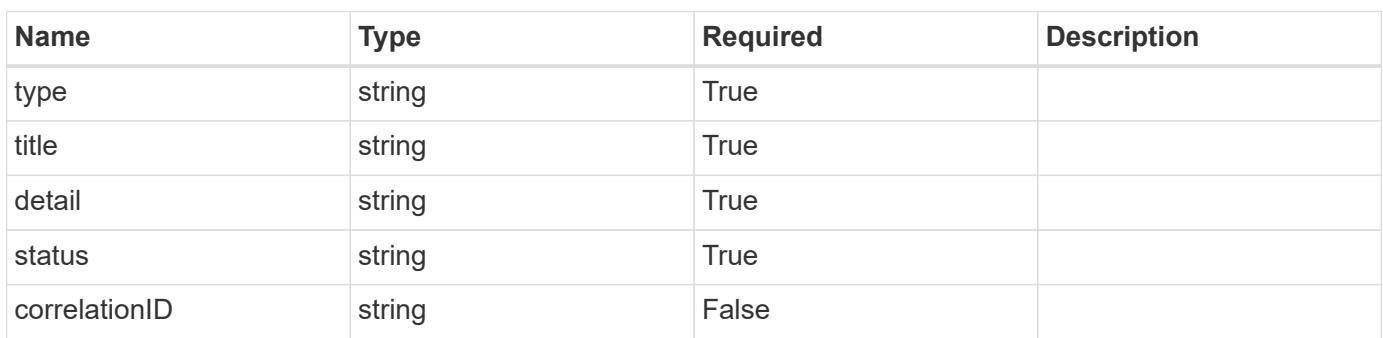

```
{
   "type": "https://astra.netapp.io/problems/3",
   "title": "Missing bearer token",
   "detail": "The request is missing the required bearer token.",
    "status": "401"
}
```

```
Status: 400, Bad request
```
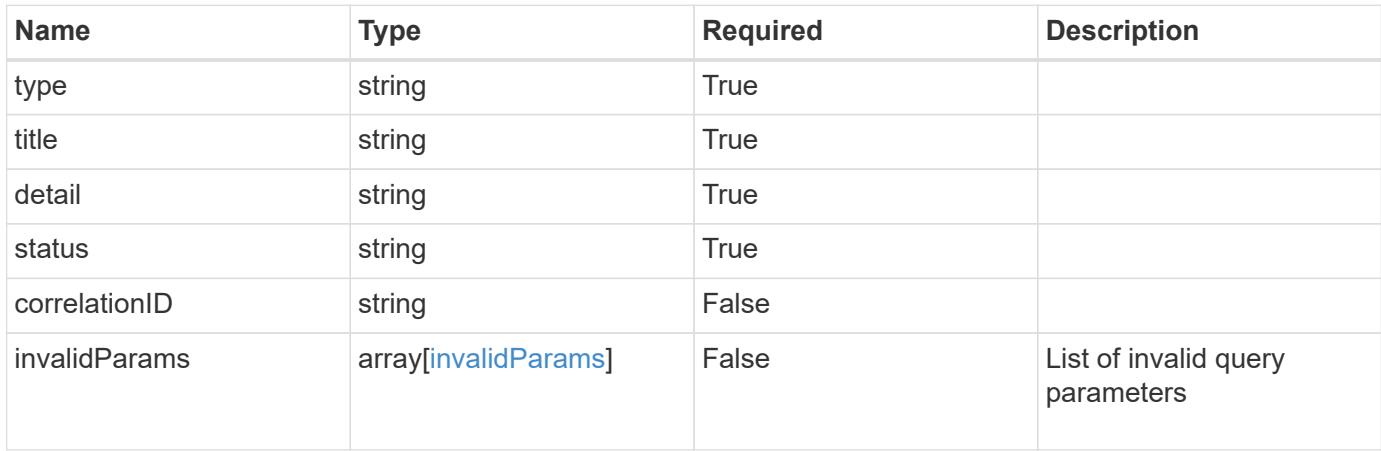

#### **Example response**

```
{
    "type": "https://astra.netapp.io/problems/5",
    "title": "Invalid query parameters",
    "detail": "The supplied query parameters are invalid.",
    "status": "400"
}
```

```
Status: 403, Forbidden
```
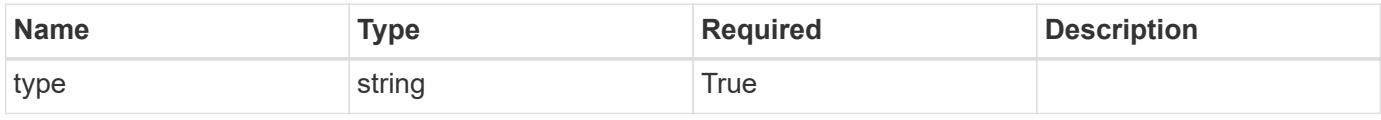

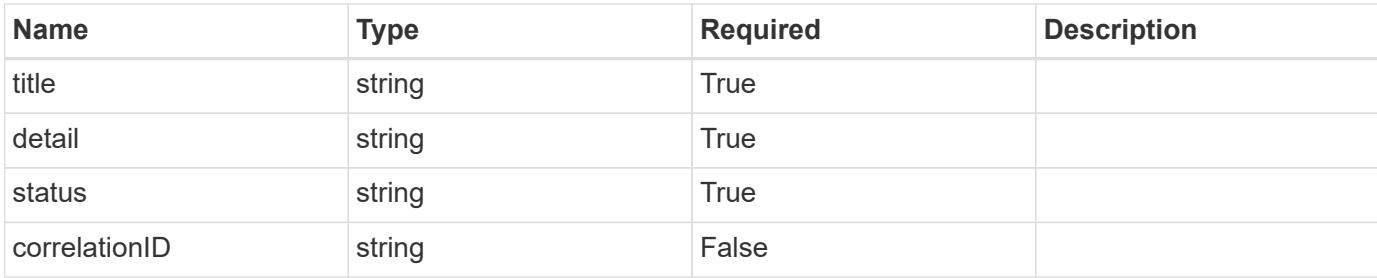

```
{
   "type": "https://astra.netapp.io/problems/11",
   "title": "Operation not permitted",
   "detail": "The requested operation isn't permitted.",
   "status": "403"
}
```
### **Error**

```
Status: 404, Not found
```
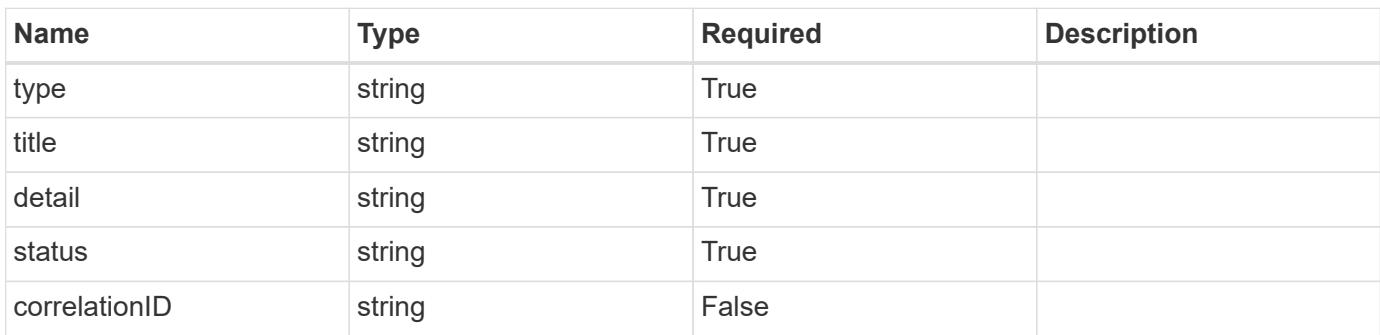

### **Example error response**

```
{
   "type": "https://astra.netapp.io/problems/2",
    "title": "Collection not found",
    "detail": "The collection specified in the request URI wasn't
found.",
    "status": "404"
}
```
### **Definitions**

### **See Definitions**

type\_astra\_label

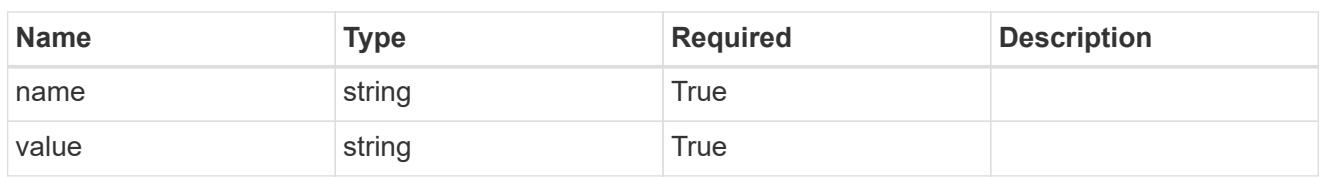

type\_astra\_metadata

Client and service-specified metadata associated with the resource. Defined values are:

• Conforms to the Astra Metadata Schema

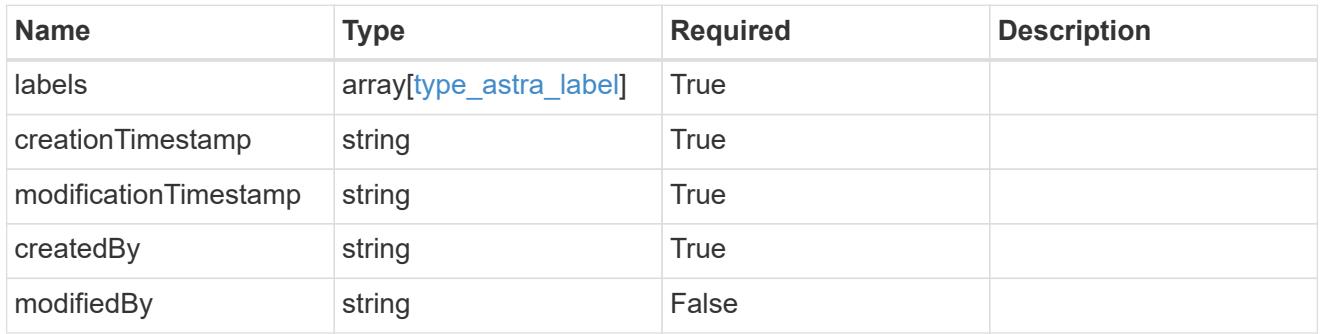

invalidParams

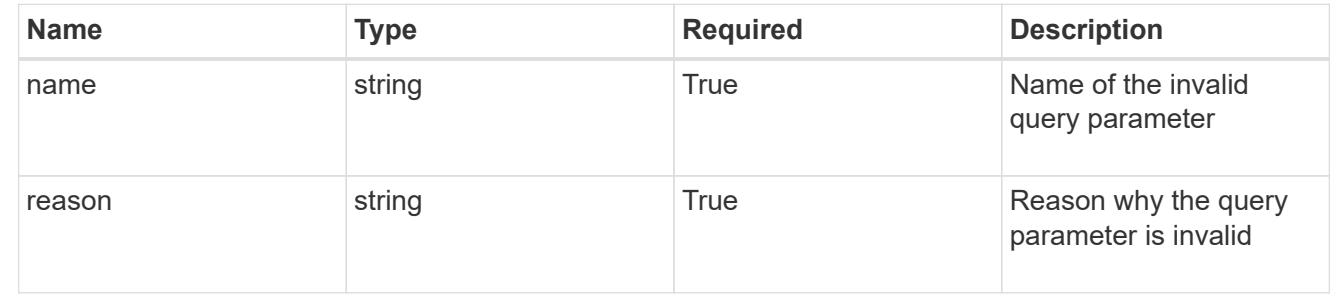

# **Subscription**

## **Subscription overview**

The Subscription API provides access to subscription resources in order to represent active subscriptions.

# **Create a new subscription**

POST /accounts/{account id}/core/v1/subscriptions

Indicates desired values for the Subscription API resource to be created.

### **Parameters**

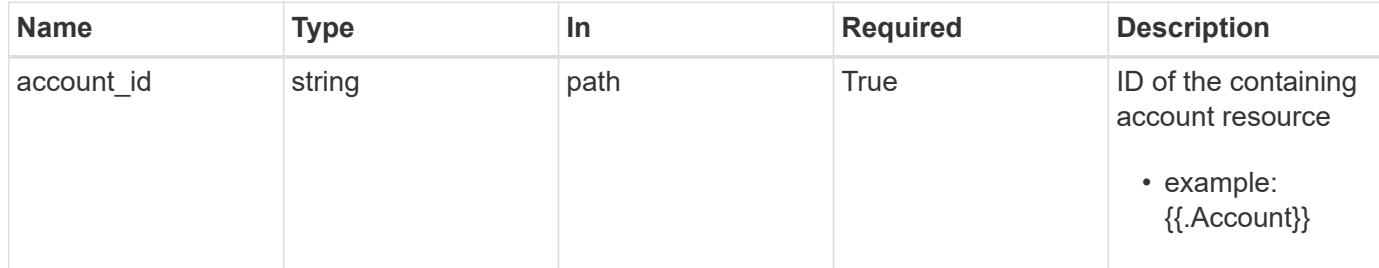

### **Request Body**

Indicates desired values for the Subscription API resource to be created.

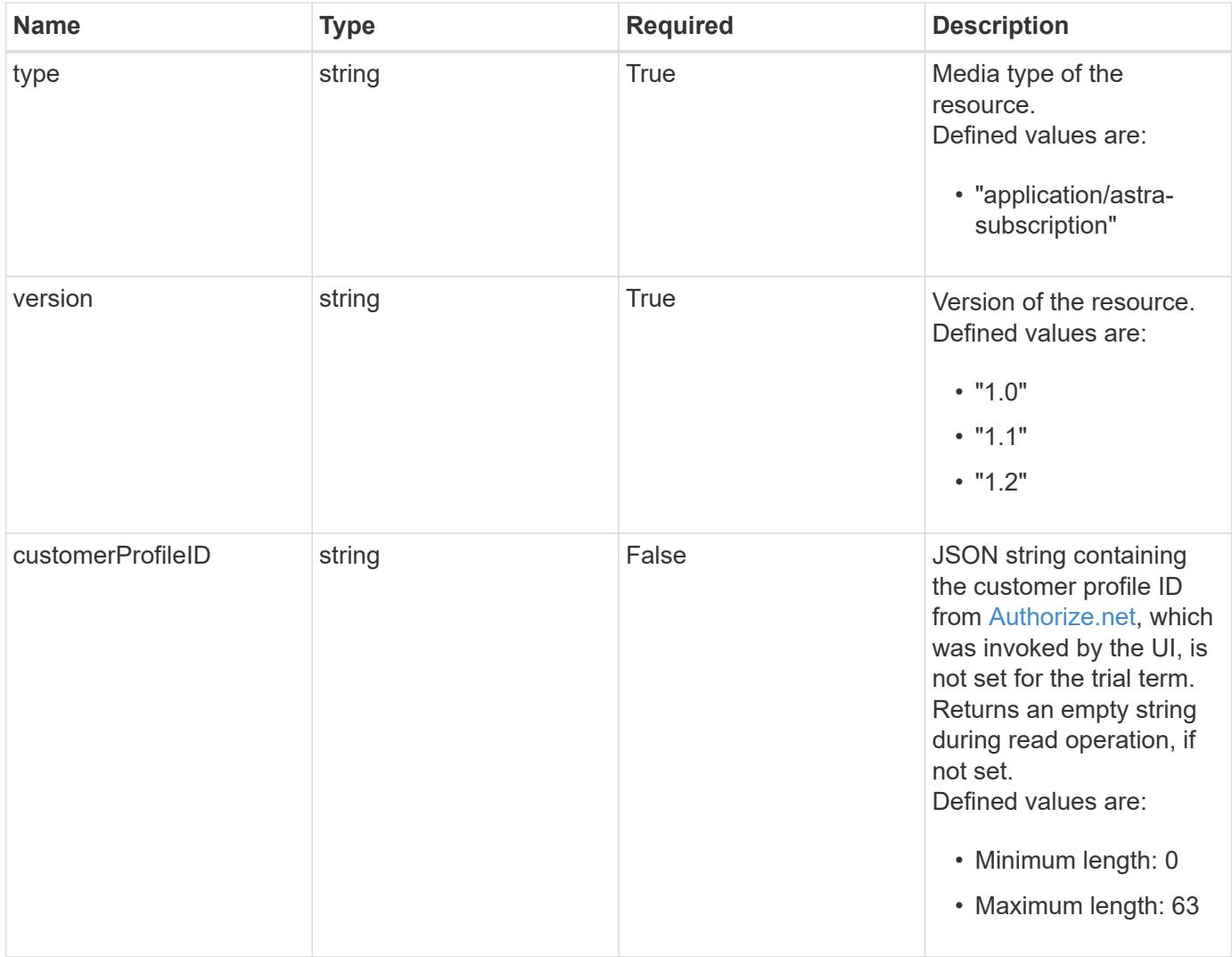

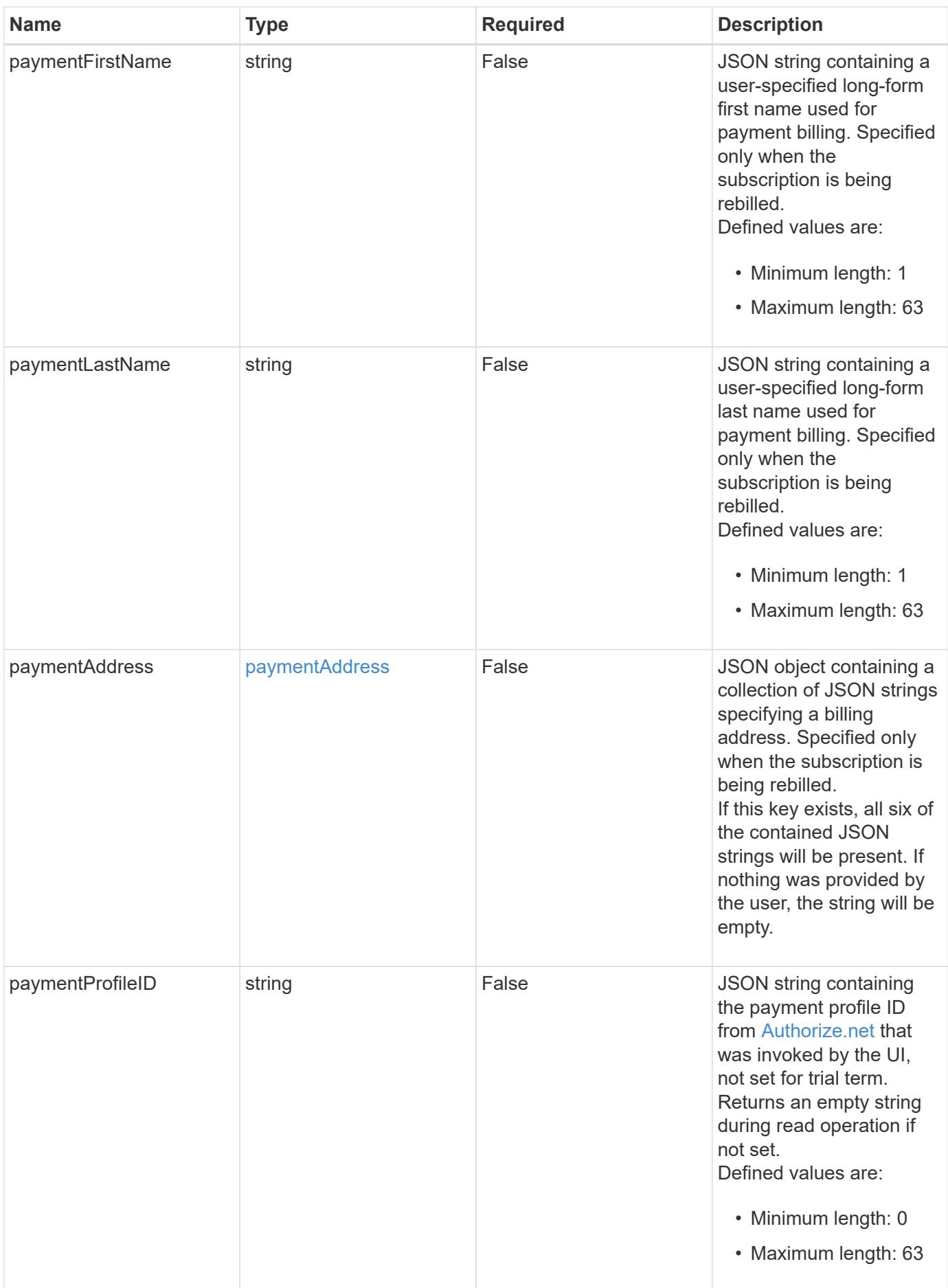

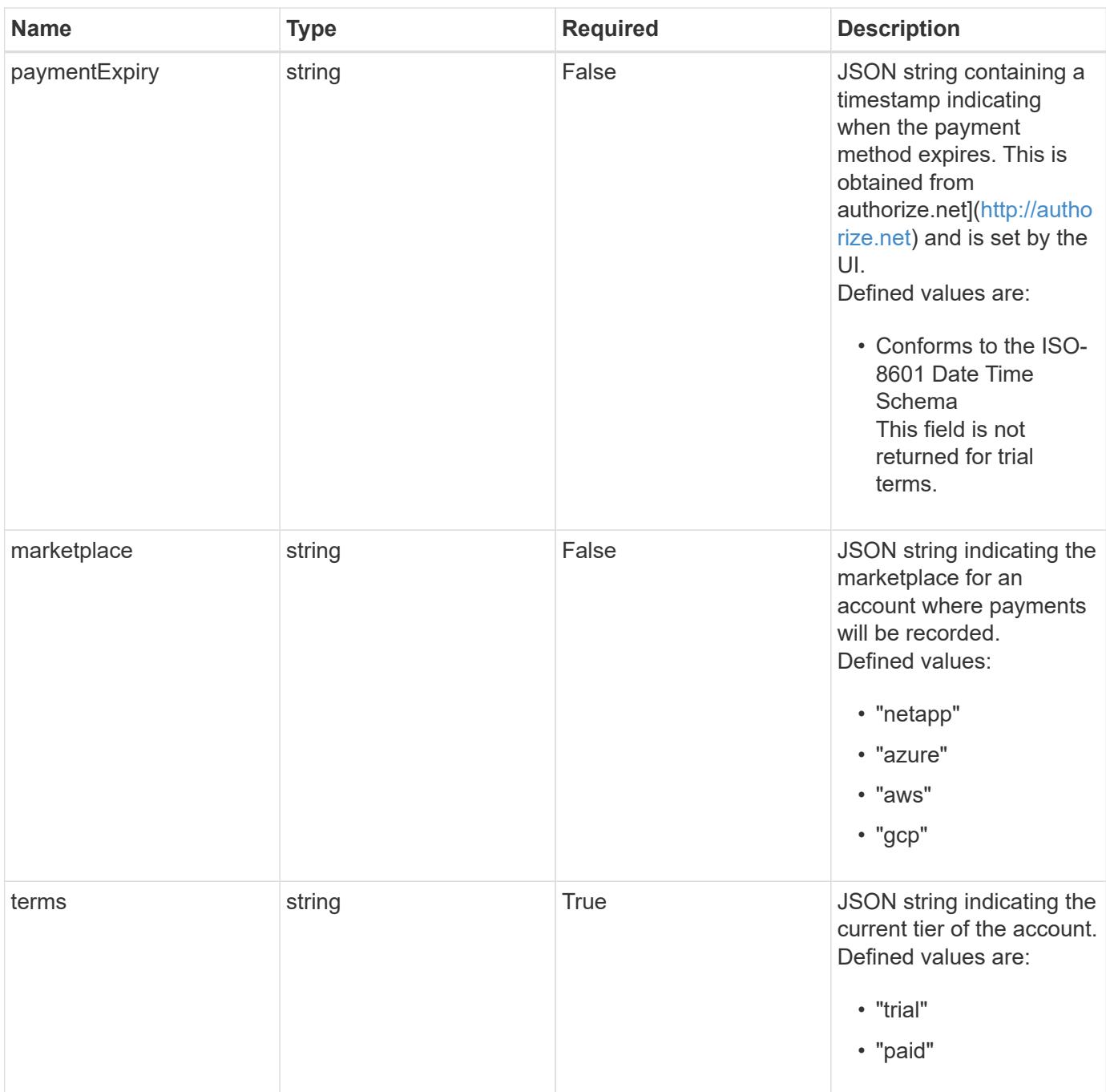

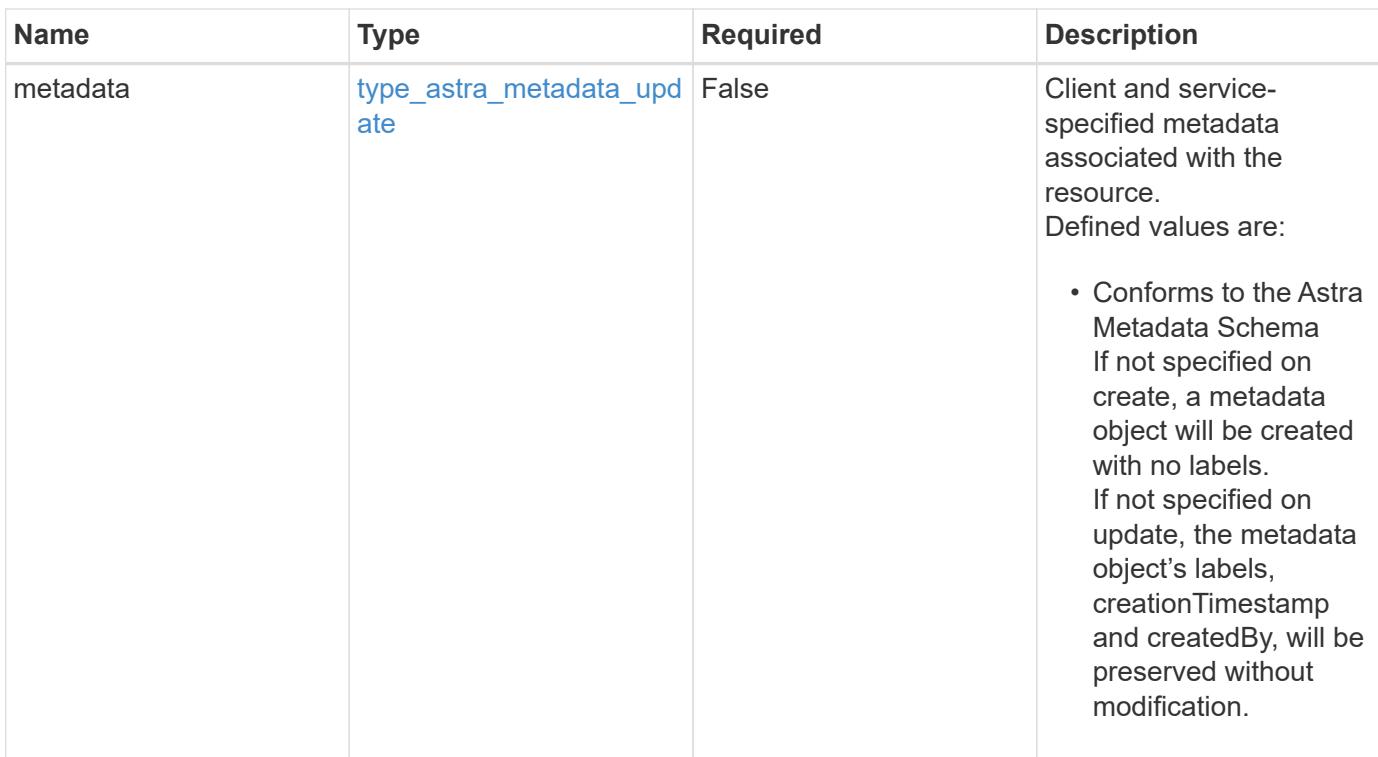

### **Example request**

```
{
   "type": "application/astra-subscription",
   "version": "1.2",
   "terms": "trial"
}
```
### **Response**

Status: 201, Returns the newly created subscription resource in the JSON response body.

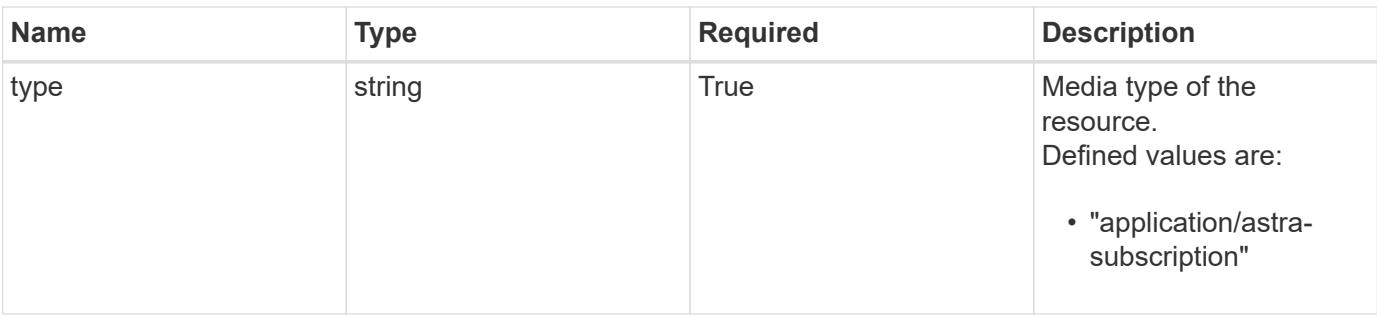

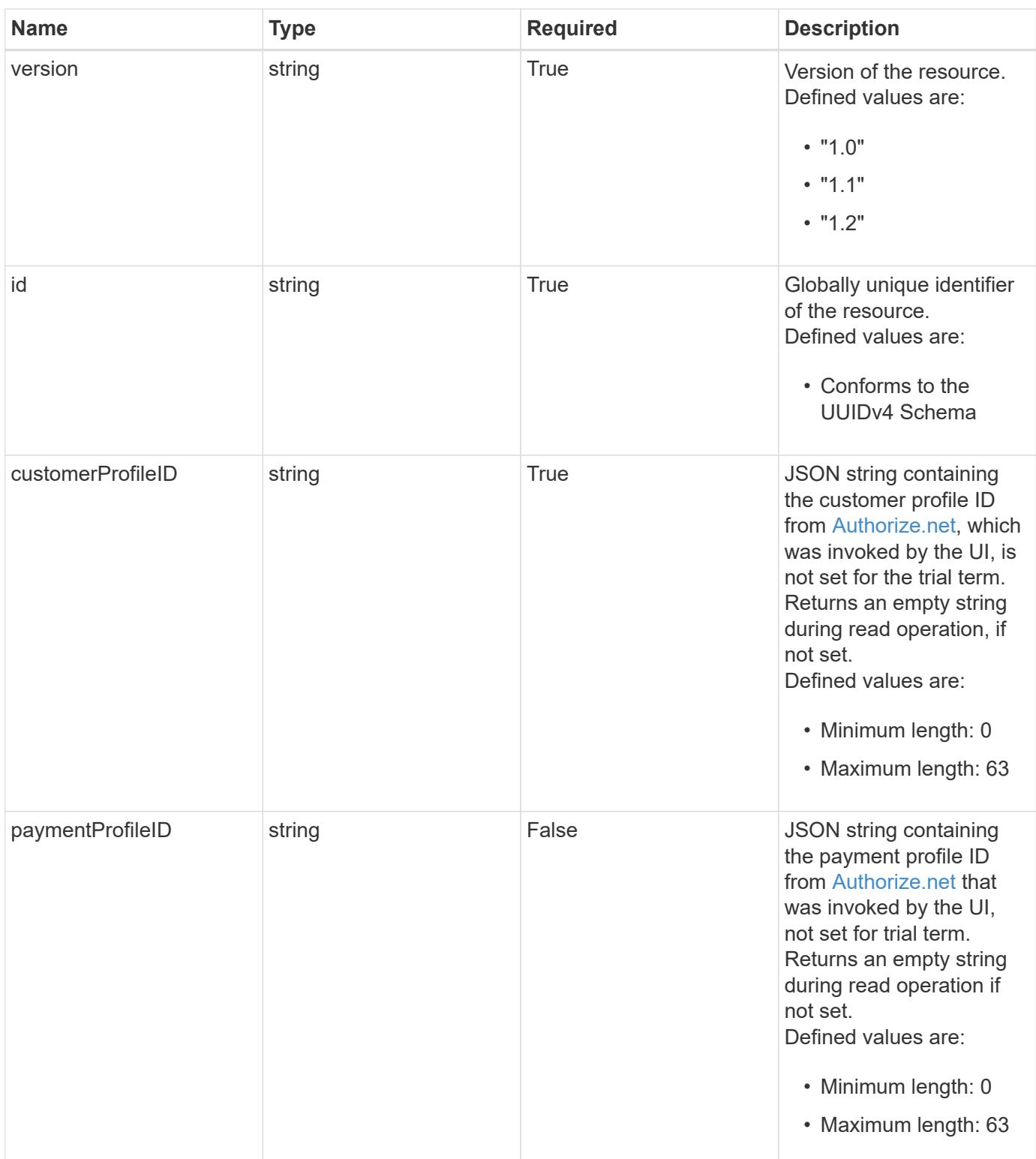

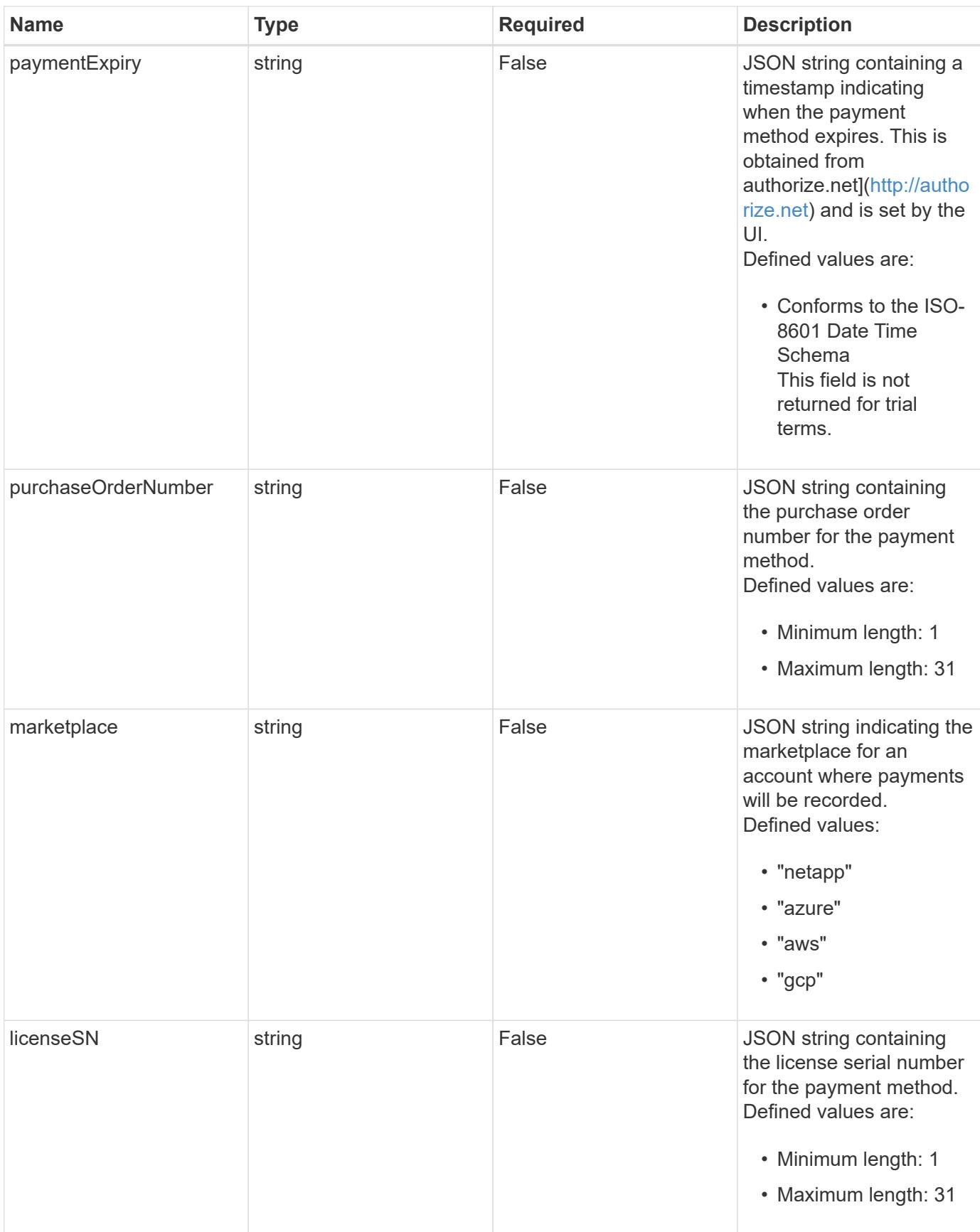

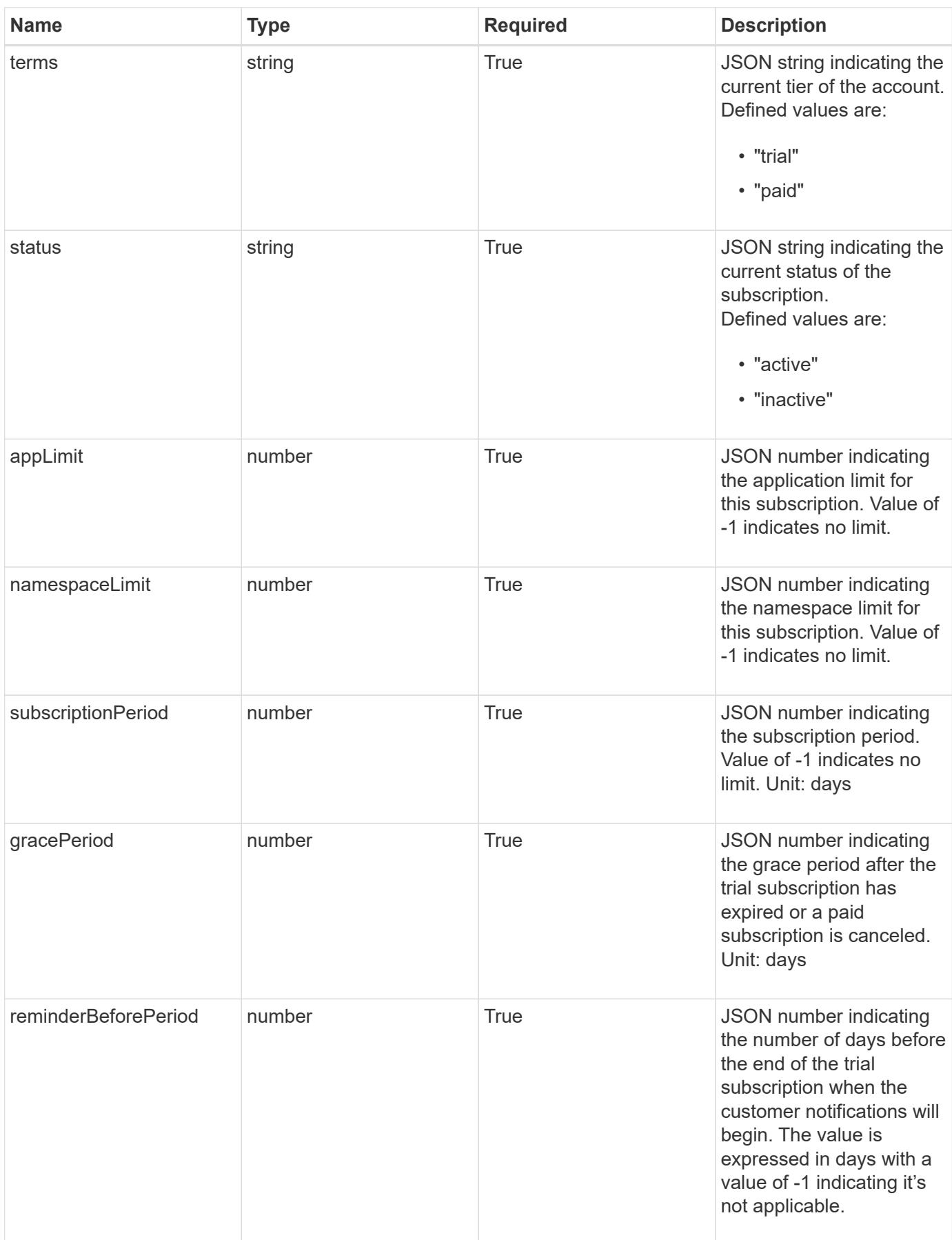

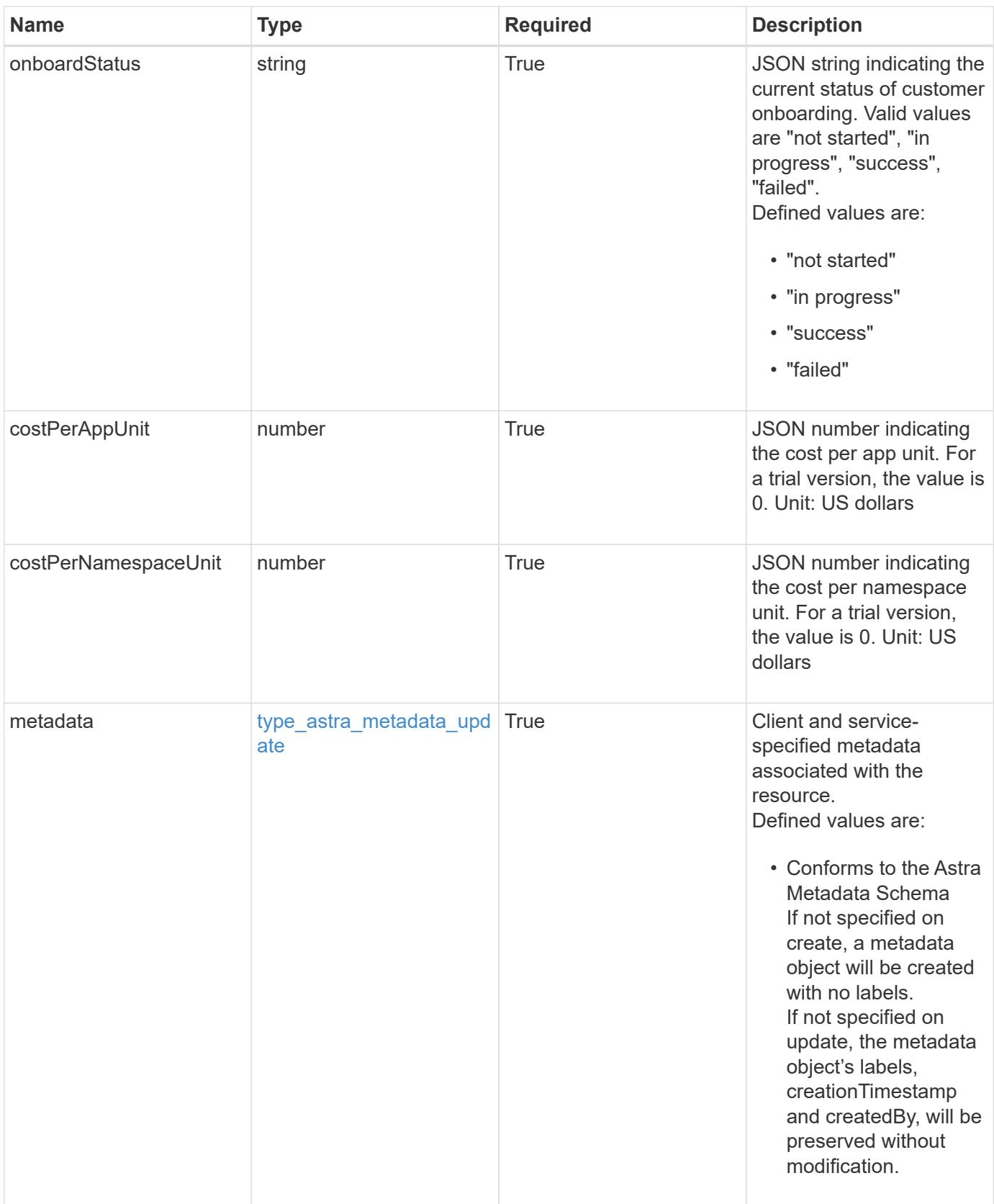

```
Example response
```

```
{
   "type": "application/astra-subscription",
   "version": "1.2",
   "id": "40b4106f-b743-5d83-95c7-d539b2b45f63",
   "customerProfileID": "2157047189",
   "paymentProfileID": "E7CEB0A9F1BECA32A02493E1B31D5955",
   "paymentExpiry": "2022-02-01T00:00:00Z",
   "purchaseOrderNumber": "72384632",
   "marketplace": "netapp",
   "licenseSN": "278343",
   "terms": "trial",
   "status": "active",
   "appLimit": 0,
   "namespaceLimit": 10,
   "subscriptionPeriod": 90,
   "gracePeriod": 7,
   "reminderBeforePeriod": 30,
   "onboardStatus": "in progress",
   "costPerAppUnit": 0,
   "costPerNamespaceUnit": 0.005,
   "metadata": {
      "labels": [],
      "creationTimestamp": "2022-10-06T20:58:16.305662Z",
      "modificationTimestamp": "2022-10-06T20:58:16.305662Z",
      "createdBy": "8f84cf09-8036-51e4-b579-bd30cb07b269"
   }
}
```

```
Status: 401, Unauthorized
```
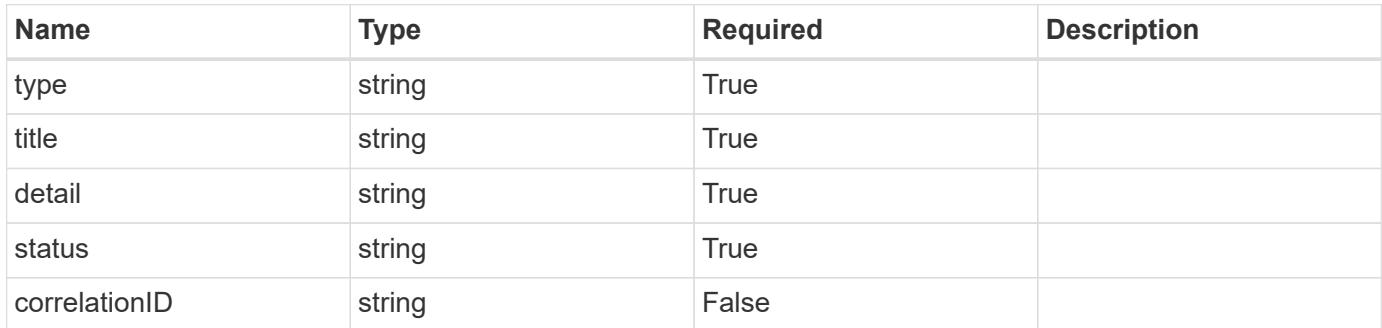

```
{
   "type": "https://astra.netapp.io/problems/3",
   "title": "Missing bearer token",
   "detail": "The request is missing the required bearer token.",
    "status": "401"
}
```

```
Status: 400, Bad request
```
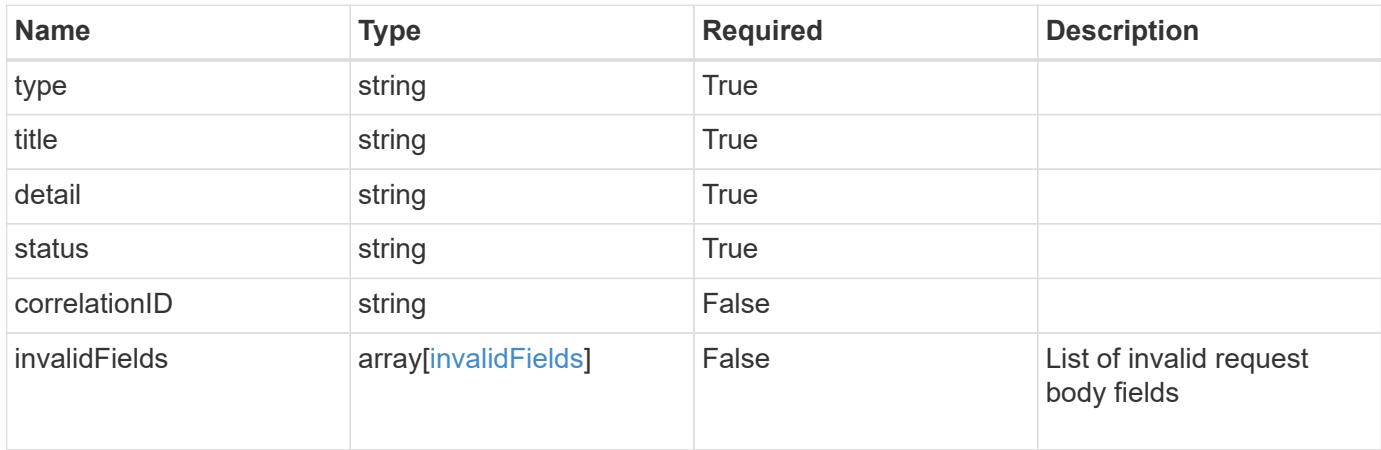

#### **Example response**

```
{
    "type": "https://astra.netapp.io/problems/5",
    "title": "Invalid query parameters",
    "detail": "The supplied query parameters are invalid.",
    "status": "400"
}
```

```
Status: 409, Conflict
```
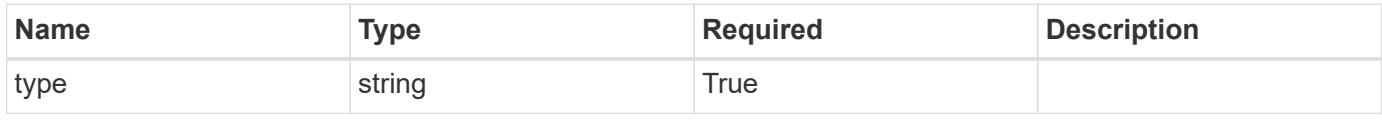

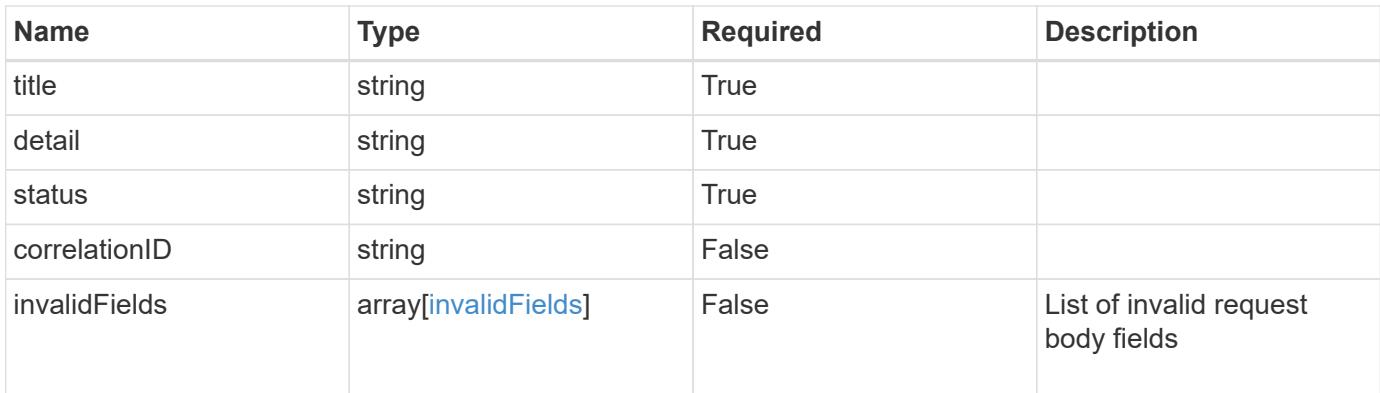

```
{
    "type": "https://astra.netapp.io/problems/10",
    "title": "JSON resource conflict",
    "detail": "The request body JSON contains a field that conflicts with
an idempotent value.",
   "status": "409"
}
```
### **Response**

```
Status: 403, Forbidden
```
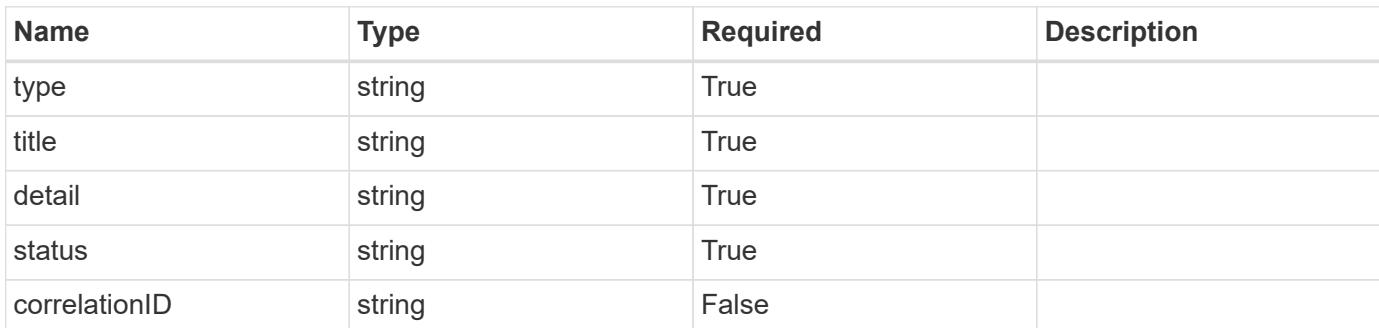

### **Example response**

```
{
   "type": "https://astra.netapp.io/problems/11",
   "title": "Operation not permitted",
   "detail": "The requested operation isn't permitted.",
    "status": "403"
}
```
Status: 404, Not found

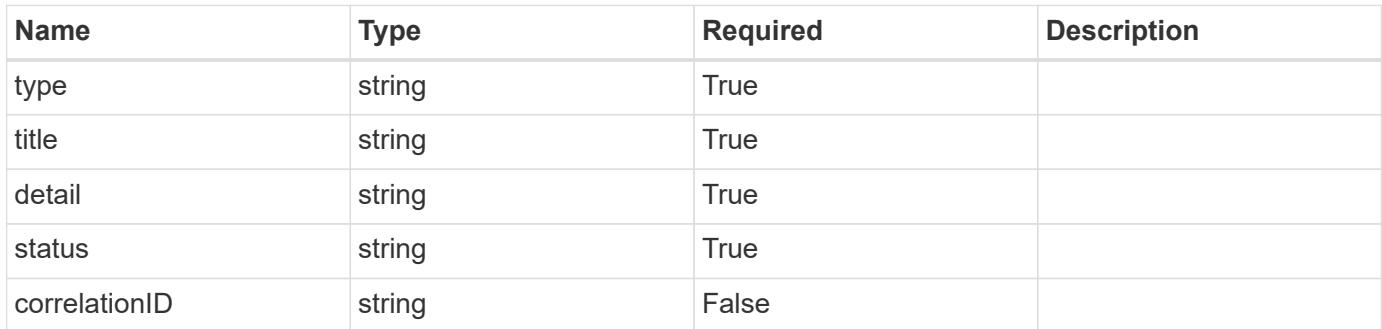

#### **Example error response**

```
{
   "type": "https://astra.netapp.io/problems/2",
   "title": "Collection not found",
    "detail": "The collection specified in the request URI wasn't
found.",
   "status": "404"
}
```
#### **Definitions**

### paymentAddress

JSON object containing a collection of JSON strings specifying a billing address. Specified only when the subscription is being rebilled.

If this key exists, all six of the contained JSON strings will be present. If nothing was provided by the user, the string will be empty.

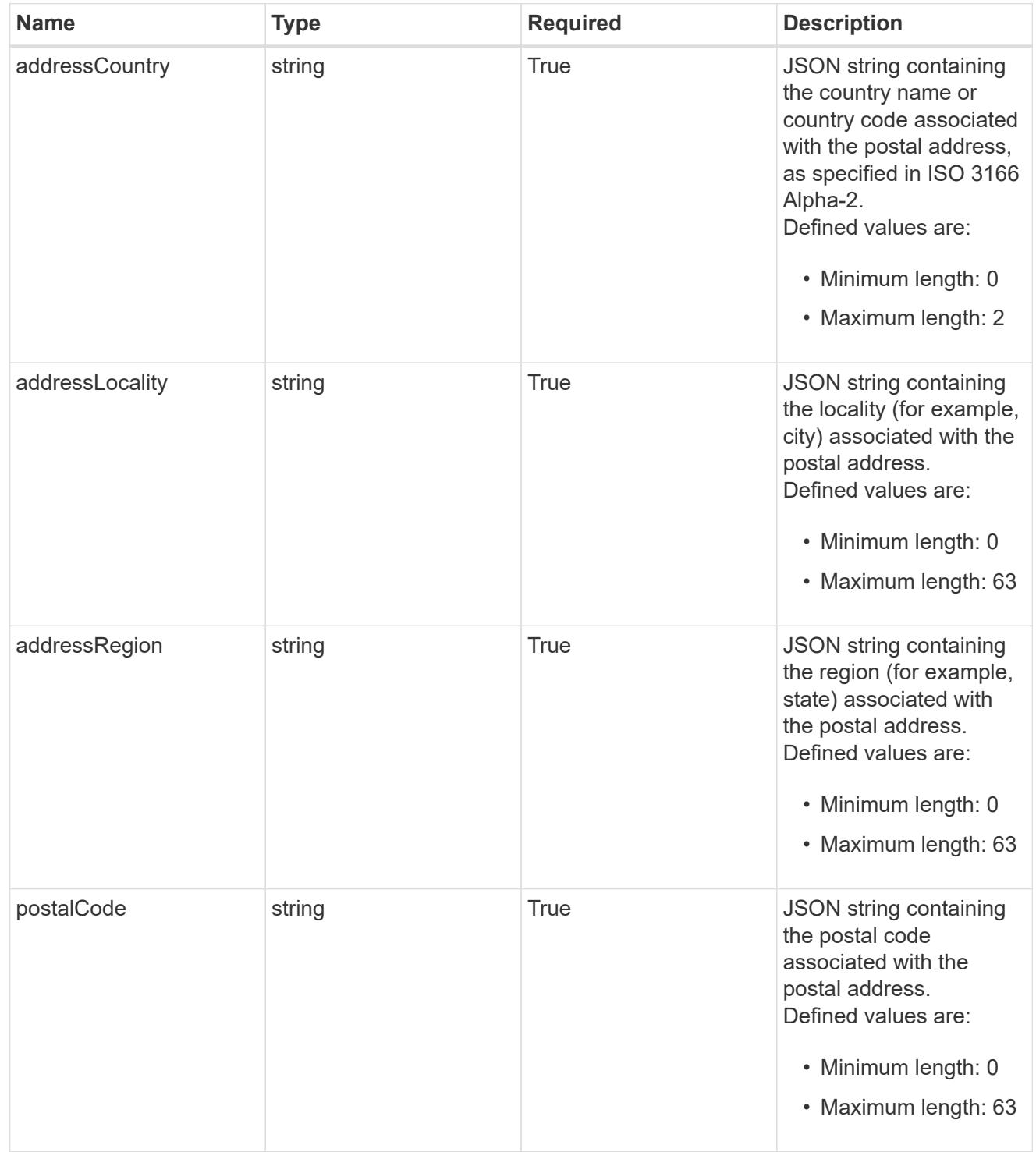

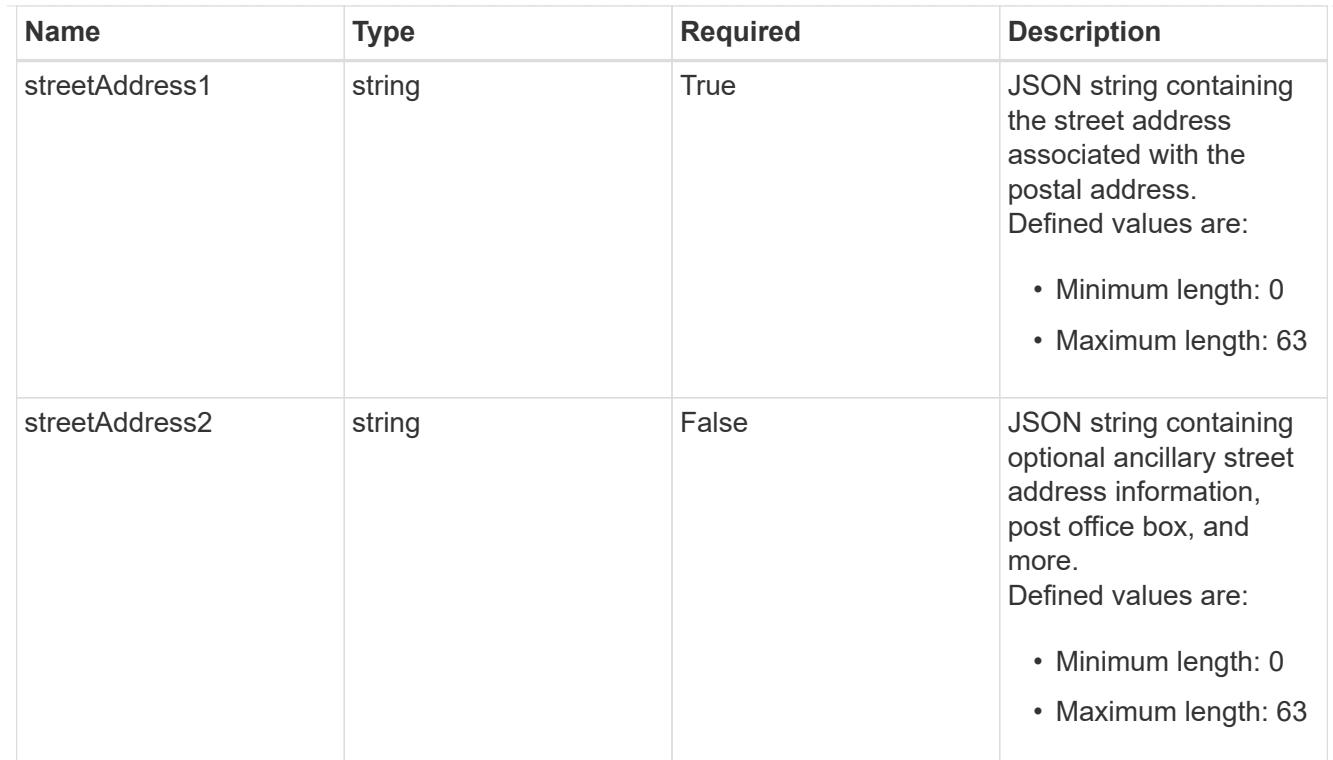

#### type\_astra\_label

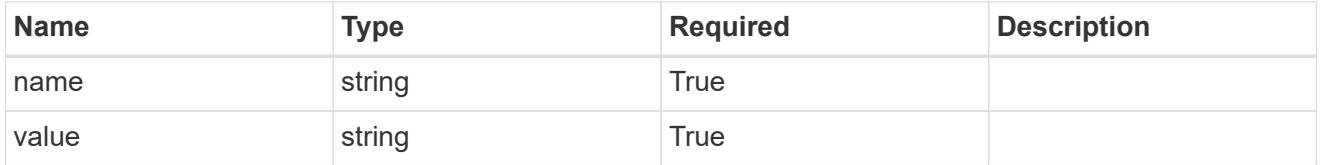

type\_astra\_metadata\_update

Client and service-specified metadata associated with the resource. Defined values are:

• Conforms to the Astra Metadata Schema If not specified on create, a metadata object will be created with no labels. If not specified on update, the metadata object's labels, creationTimestamp and createdBy, will be preserved without modification.

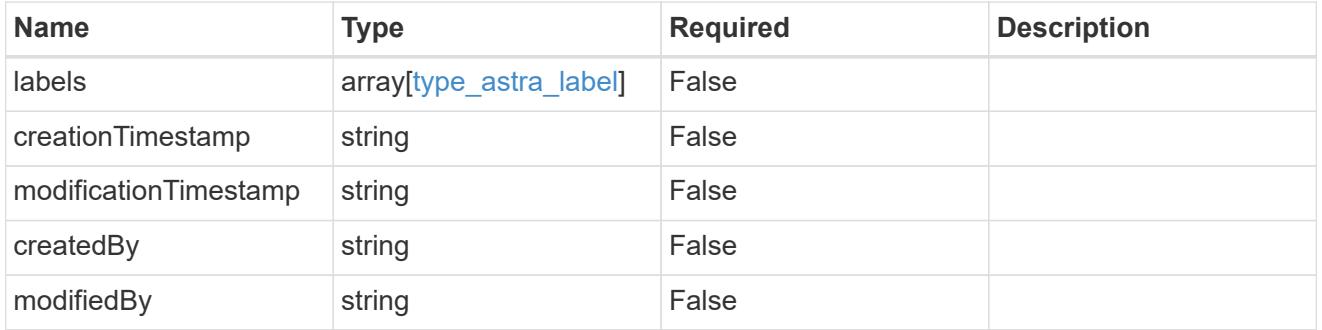

invalidParams

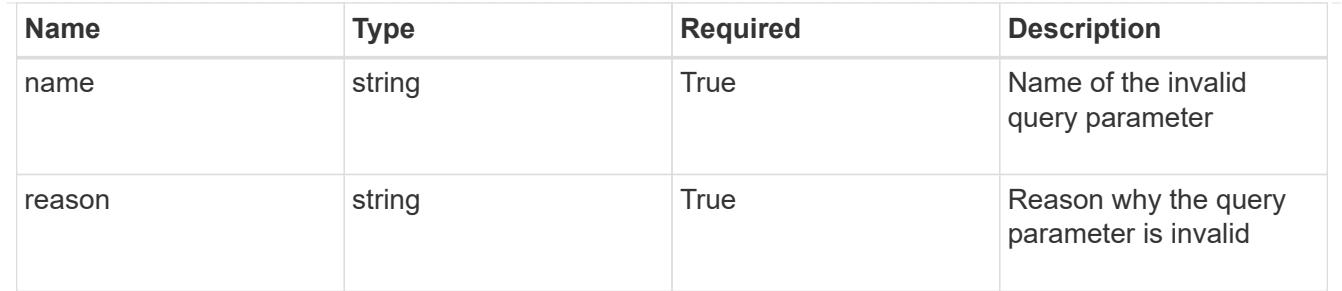

invalidFields

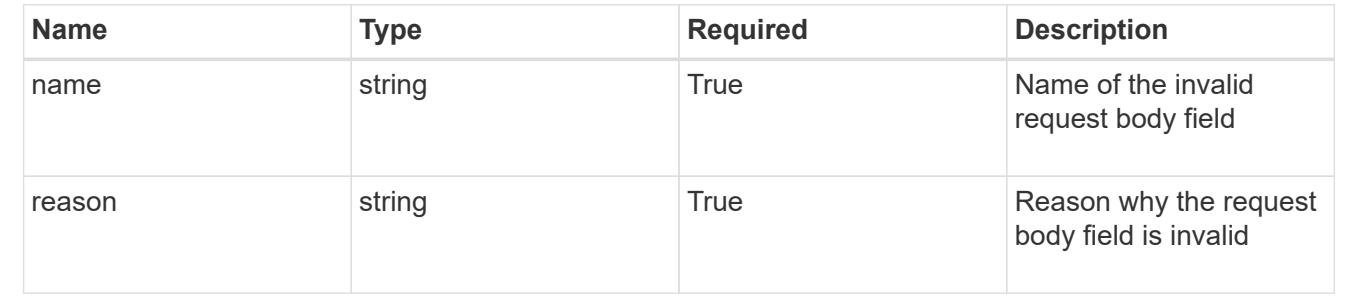

# **List all subscriptions**

### GET /accounts/{account\_id}/core/v1/subscriptions

Returns a JSON array of all matching resources in the collection. If individual fields are specified in the request, the items JSON array will contain the fields requested for each matching resource in the order specified.

### **Parameters**

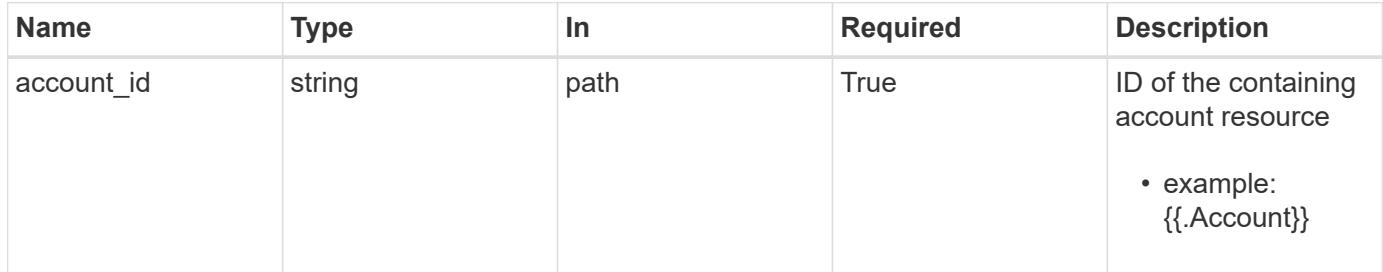

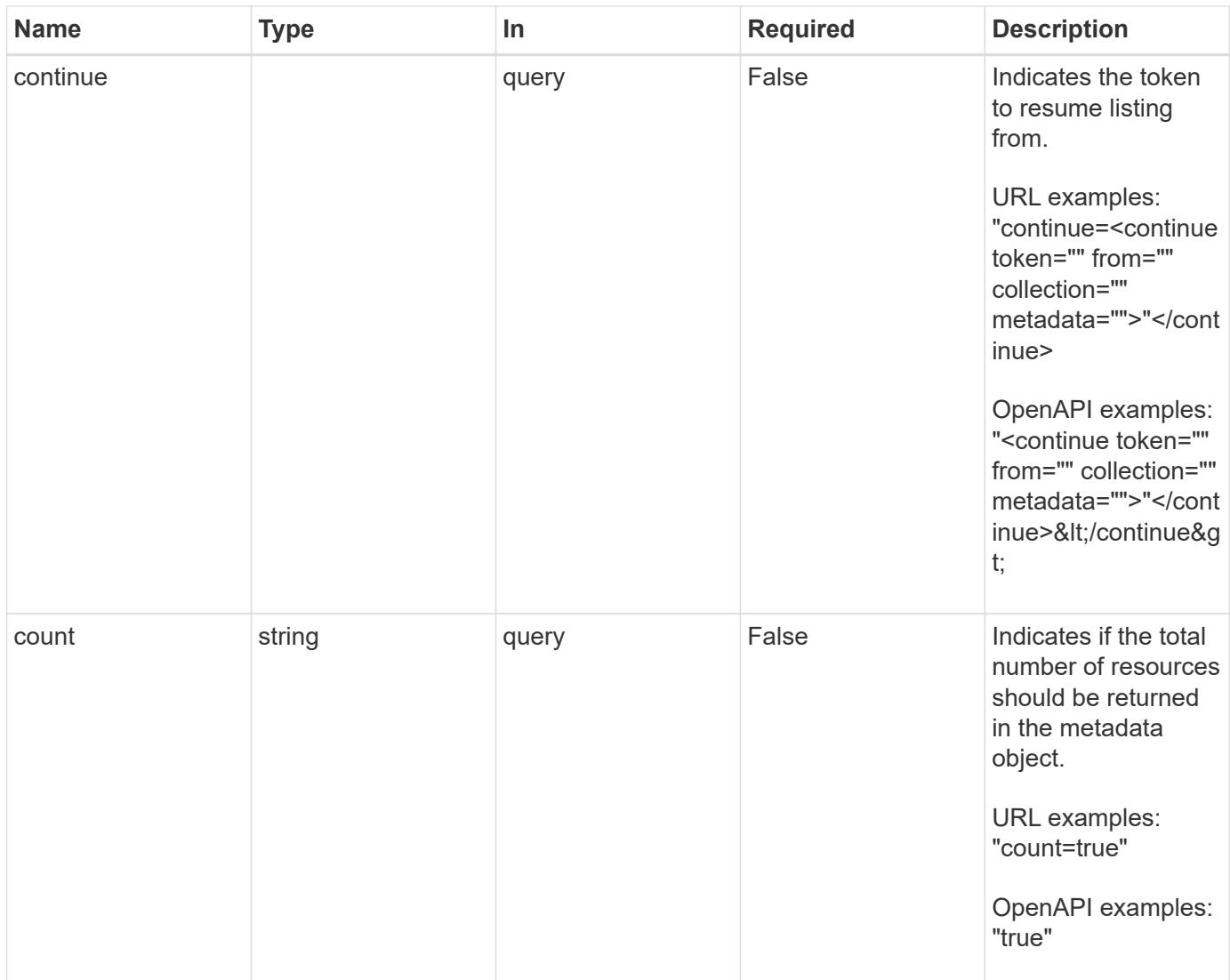

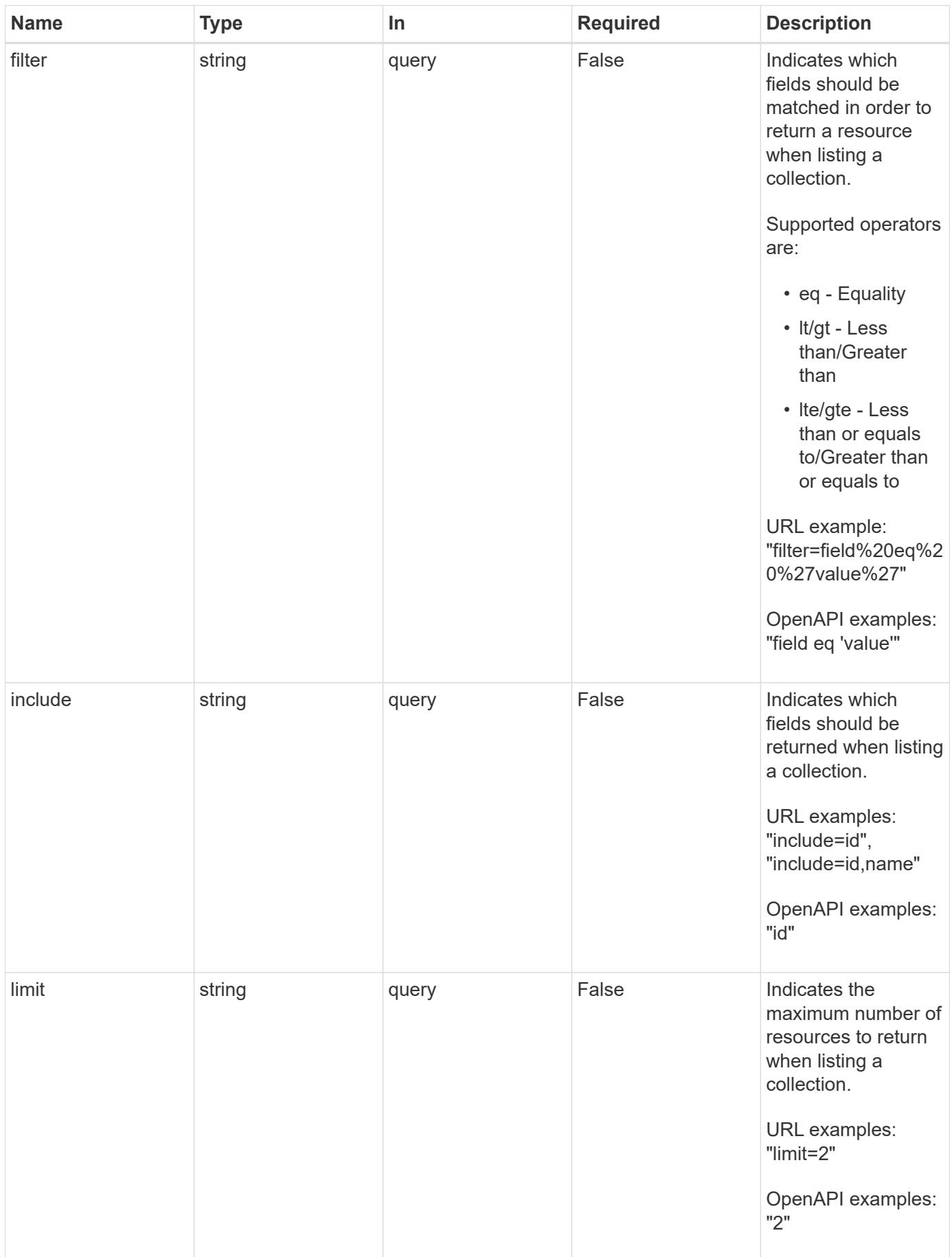

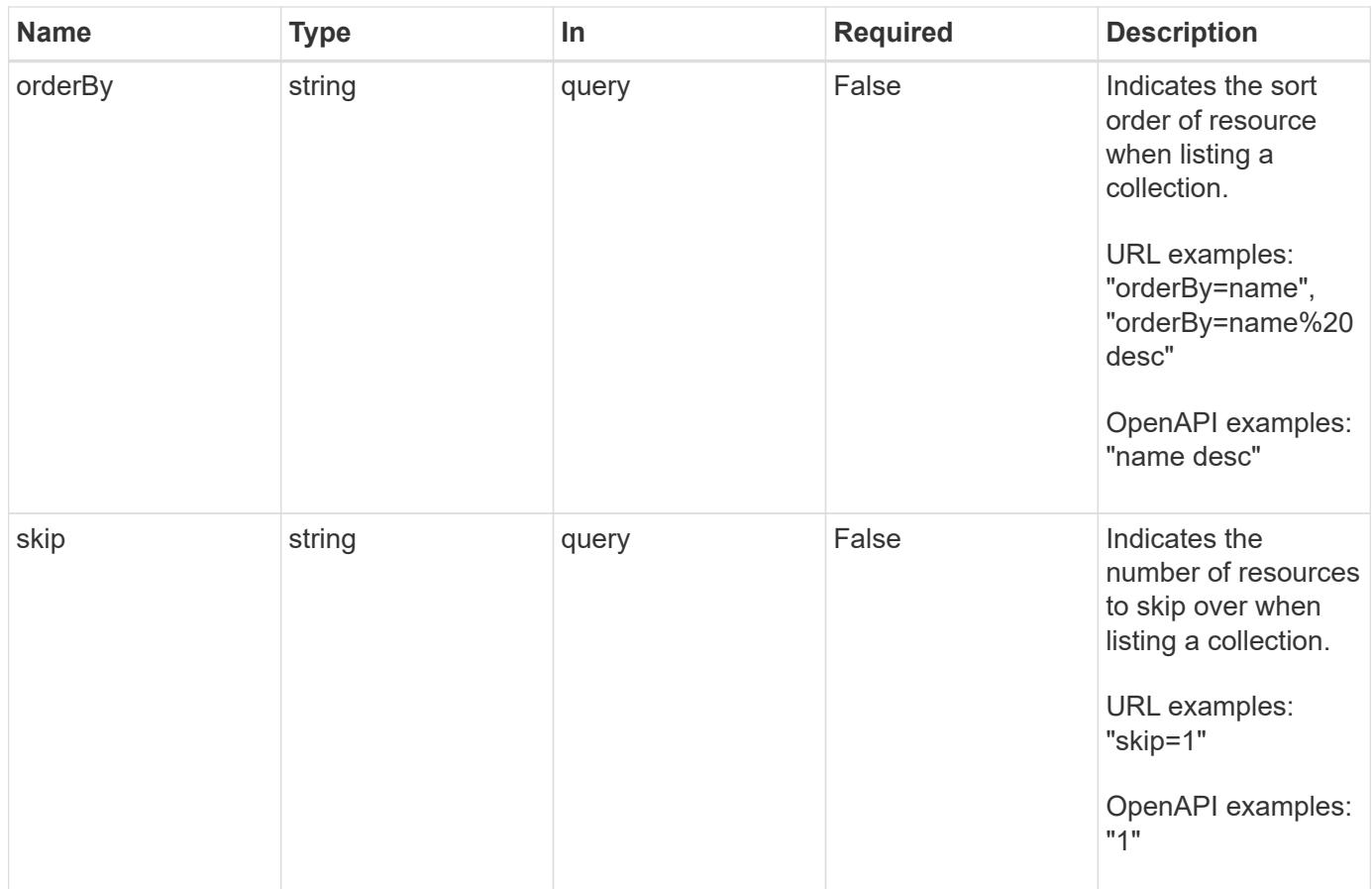

Status: 200, Returns a JSON array of all matching resources in the collection. If individual fields are specified in the request, the items JSON array will contain the fields requested for each matching resource in the order specified.

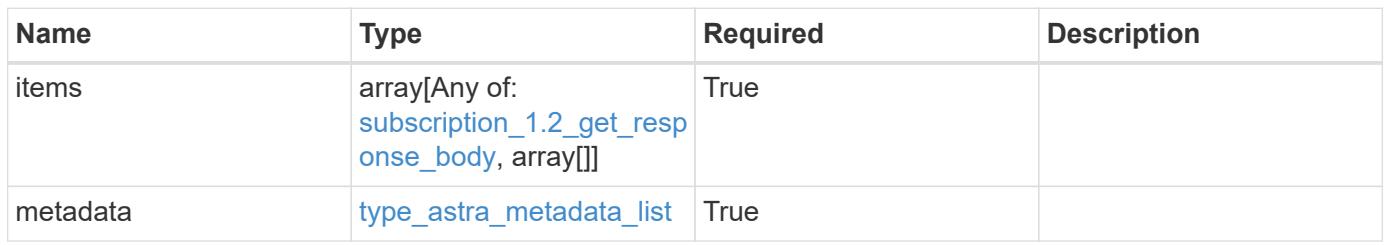

```
{
   "type": "application/astra-subscriptions",
   "version": "1.2",
    "items": [
      {
        "type": "application/astra-subscription",
        "version": "1.1",
        "id": "d4c865c9-64a7-4661-ae4a-3307dffcd3da",
        "customerProfileID": "2157047189",
        "paymentProfileID": "E7CEB0A9F1BECA32A02493E1B31D5955",
        "paymentExpiry": "2022-02-01T00:00:00Z",
        "purchaseOrderNumber": "72384632",
        "marketplace": "netapp",
        "licenseSN": "278343",
        "terms": "trial",
        "status": "inactive",
        "appLimit": 0,
        "namespaceLimit": 10,
        "subscriptionPeriod": 90,
        "gracePeriod": 7,
        "reminderBeforePeriod": 30,
        "onboardStatus": "success",
        "costPerAppUnit": 0,
        "costPerNamespaceUnit": 0.005,
        "metadata": {
          "labels": [],
          "creationTimestamp": "2020-05-06T12:24:52.256624Z",
          "modificationTimestamp": "2020-05-06T12:24:52.256624Z",
          "createdBy": "11c0cfa1-4f27-4ef7-a21c-cb452fc5c9aa"
        }
      },
      {
        "type": "application/astra-subscription",
        "version": "1.1",
        "id": "4c43ed8b-078f-4fe3-b8c6-5d515f6382e6",
        "customerProfileID": "2157047189",
        "paymentProfileID": "E7CEB0A9F1BECA32A02493E1B31D5955",
        "paymentExpiry": "2022-05-01T00:00:00Z",
        "purchaseOrderNumber": "92374658",
        "marketplace": "netapp",
        "licenseSN": "374623",
        "terms": "paid",
        "status": "active",
        "appLimit": 0,
```

```
  "namespaceLimit": -1,
        "subscriptionPeriod": -1,
        "gracePeriod": -1,
        "reminderBeforePeriod": -1,
        "onboardStatus": "success",
        "costPerAppUnit": 0,
        "costPerNamespaceUnit": 0.005,
        "metadata": {
          "labels": [],
          "creationTimestamp": "2020-08-06T12:24:52.256624Z",
          "modificationTimestamp": "2020-08-06T12:24:52.256624Z",
          "createdBy": "11c0cfa1-4f27-4ef7-a21c-cb452fc5c9aa"
        }
      }
  \frac{1}{2}  "metadata": {
      "labels": [],
      "creationTimestamp": "2022-10-06T20:58:16.305662Z",
      "modificationTimestamp": "2022-10-06T20:58:16.305662Z",
      "createdBy": "8f84cf09-8036-51e4-b579-bd30cb07b269"
   }
}
```

```
Status: 401, Unauthorized
```
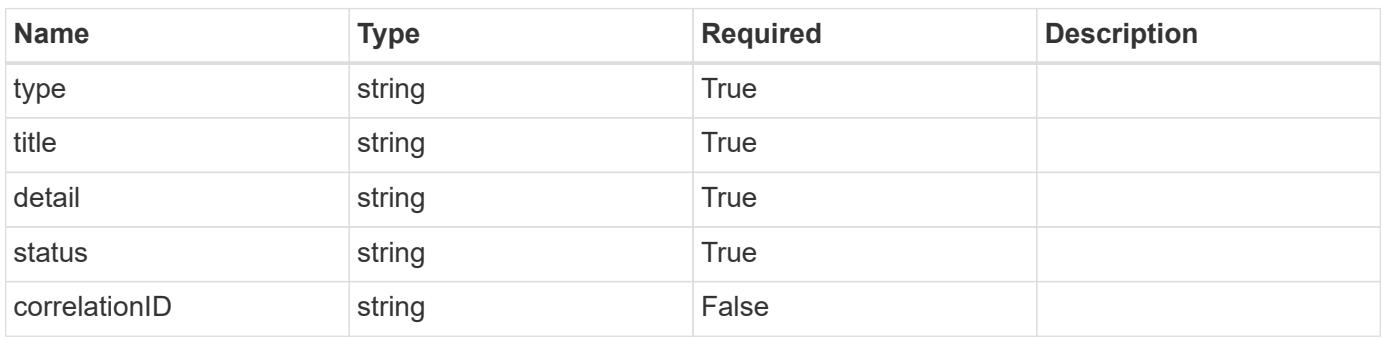
```
{
   "type": "https://astra.netapp.io/problems/3",
   "title": "Missing bearer token",
   "detail": "The request is missing the required bearer token.",
    "status": "401"
}
```

```
Status: 400, Bad request
```
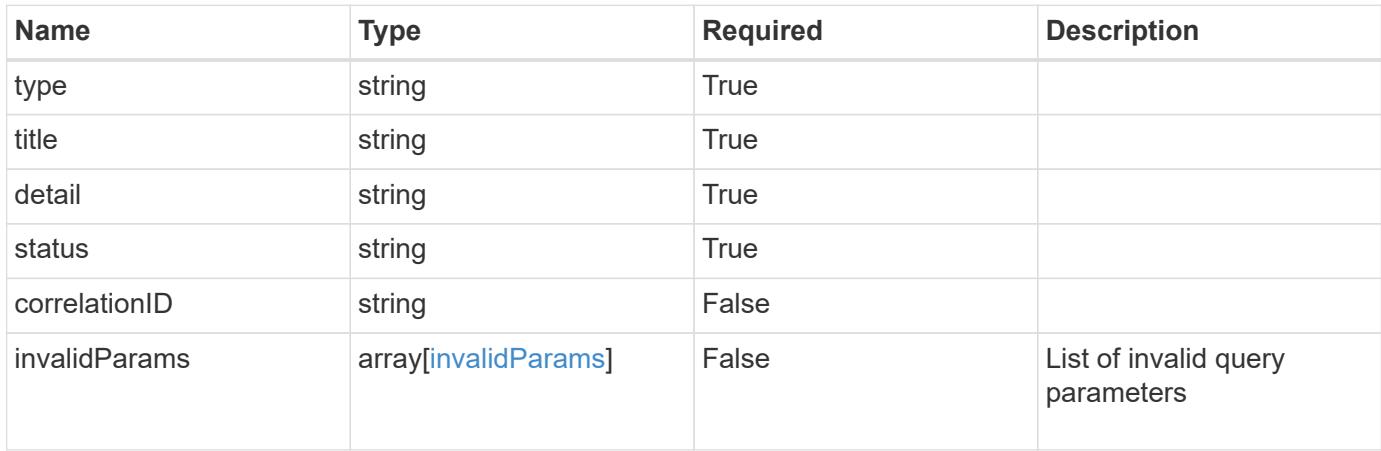

# **Example response**

```
{
    "type": "https://astra.netapp.io/problems/5",
    "title": "Invalid query parameters",
    "detail": "The supplied query parameters are invalid.",
    "status": "400"
}
```

```
Status: 403, Forbidden
```
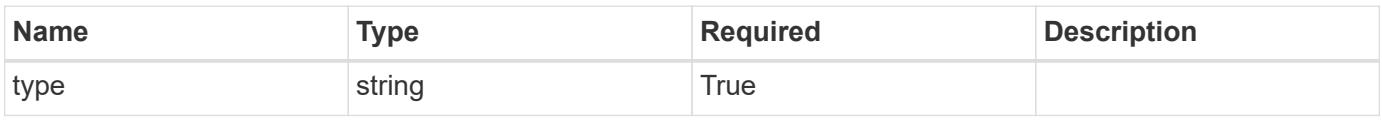

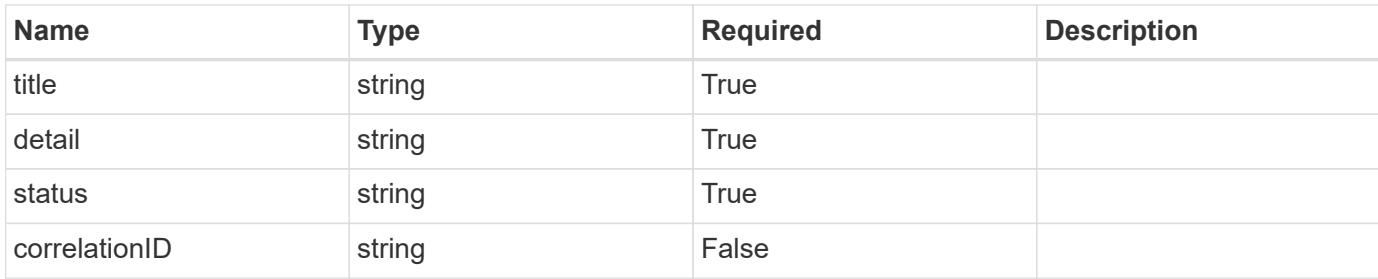

#### **Example response**

```
{
    "type": "https://astra.netapp.io/problems/11",
    "title": "Operation not permitted",
   "detail": "The requested operation isn't permitted.",
   "status": "403"
}
```
# **Error**

```
Status: 404, Not found
```
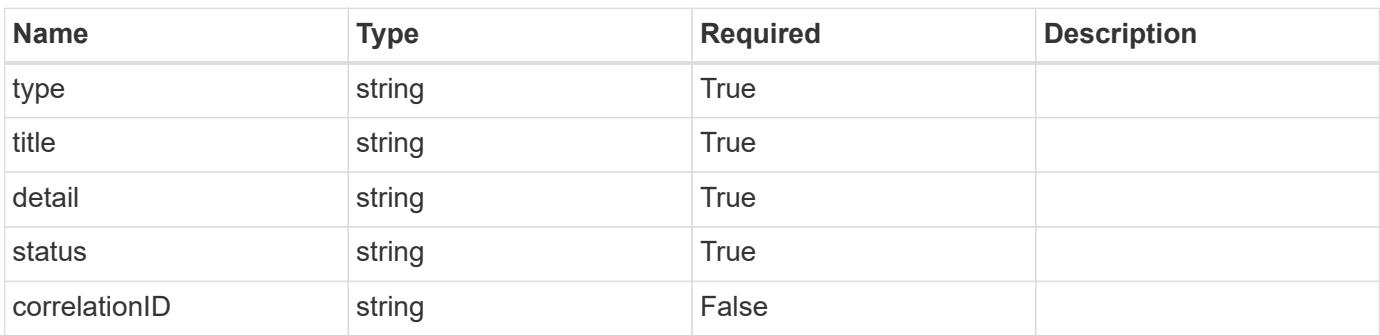

# **Example error response**

```
{
   "type": "https://astra.netapp.io/problems/2",
    "title": "Collection not found",
    "detail": "The collection specified in the request URI wasn't
found.",
    "status": "404"
}
```
# **Definitions**

#### **See Definitions**

type\_astra\_label

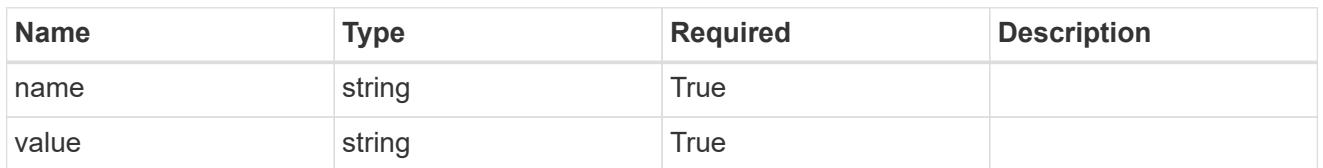

type\_astra\_metadata\_update

Client and service-specified metadata associated with the resource. Defined values are:

• Conforms to the Astra Metadata Schema If not specified on create, a metadata object will be created with no labels. If not specified on update, the metadata object's labels, creationTimestamp and createdBy, will be preserved without modification.

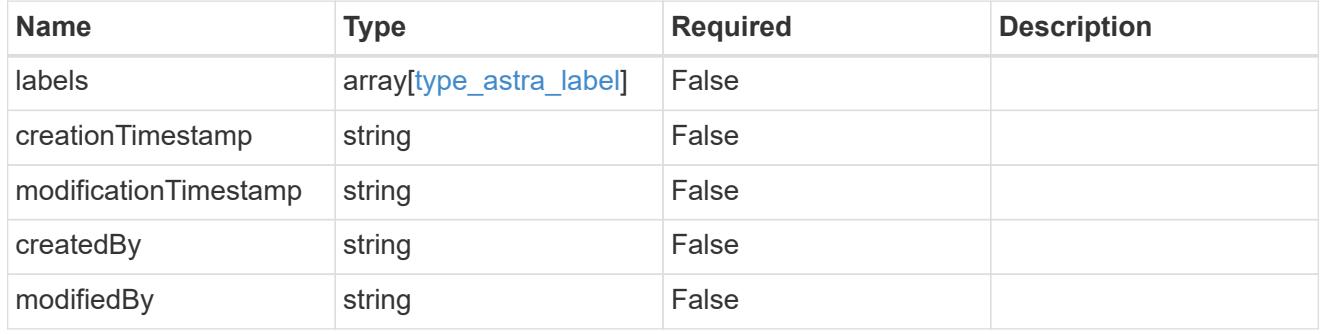

subscription\_1.2\_get\_response\_body

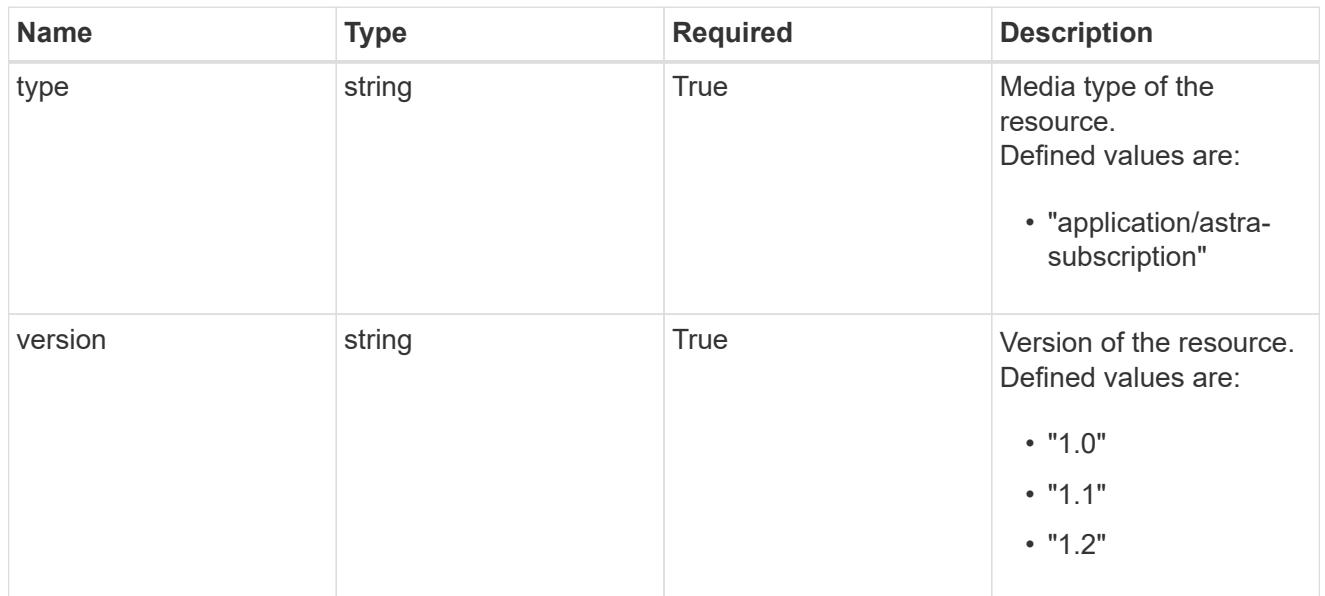

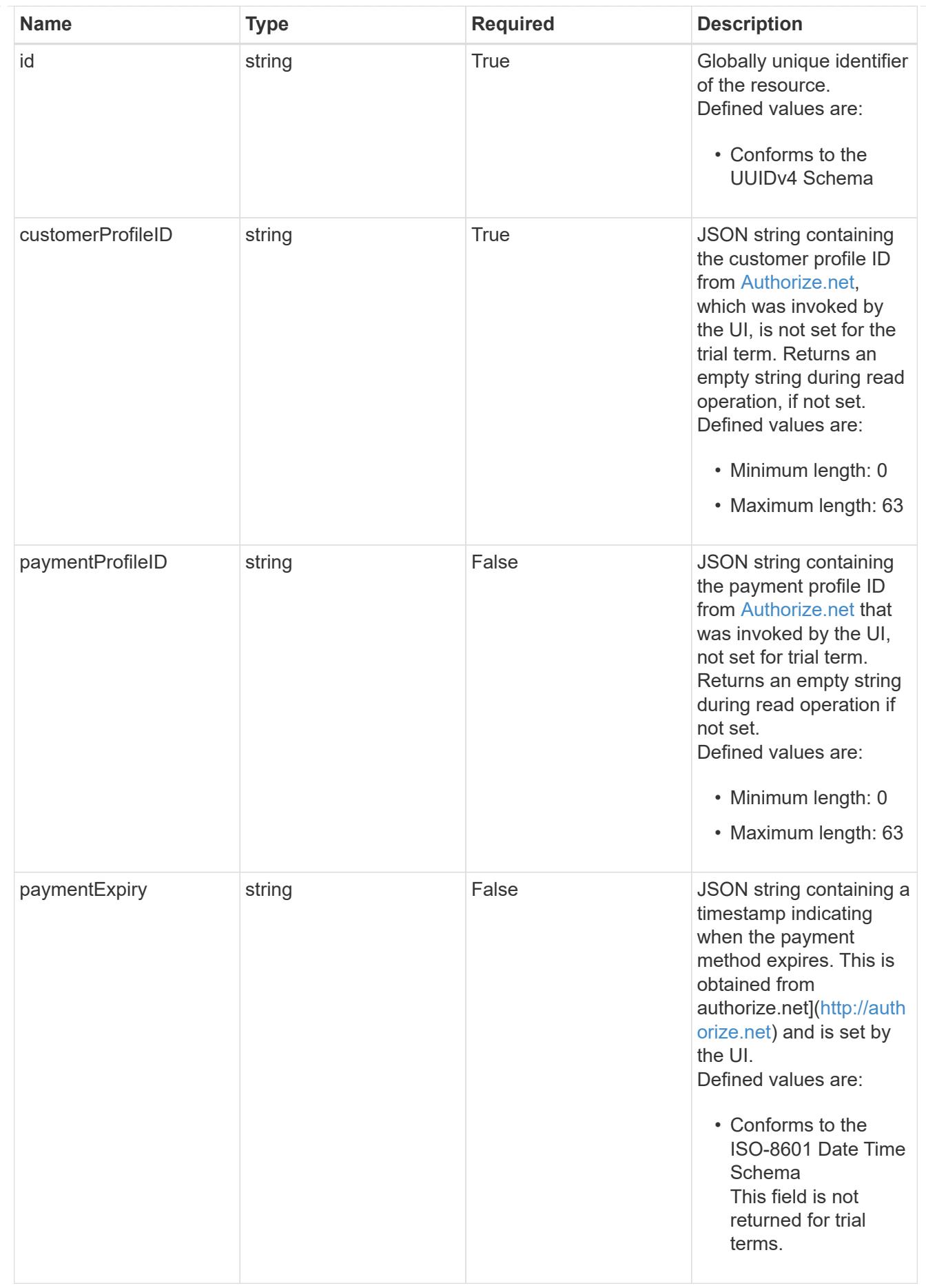

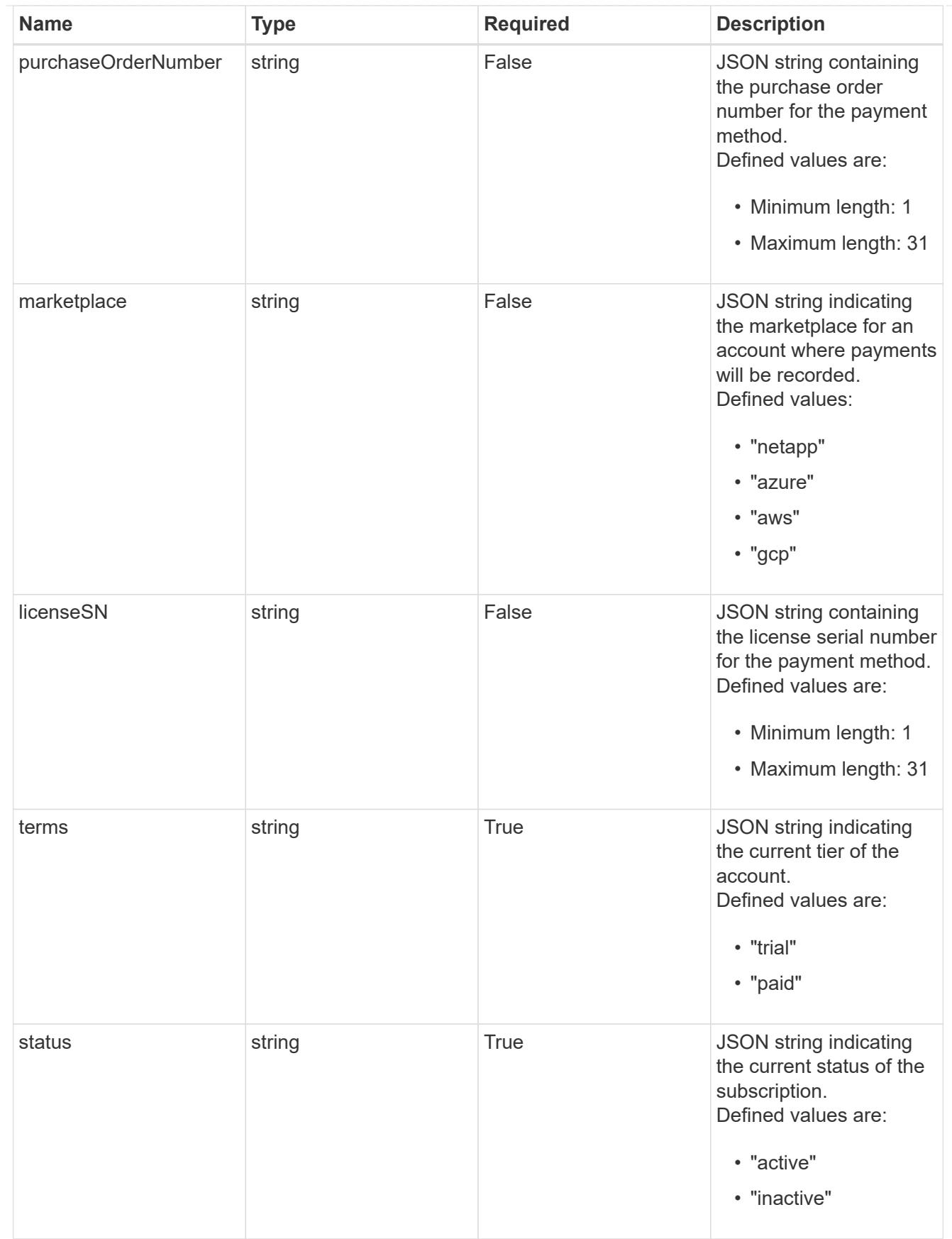

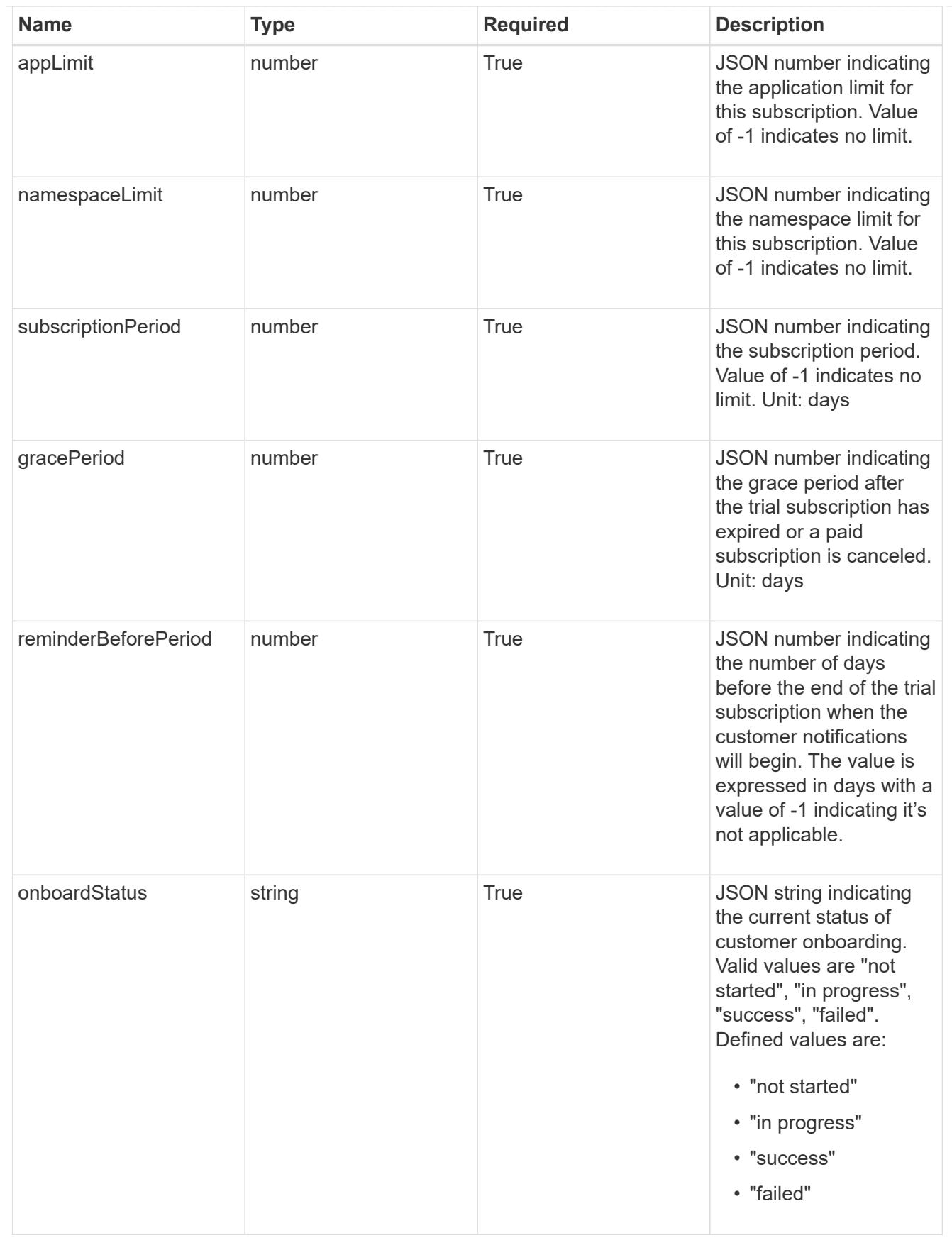

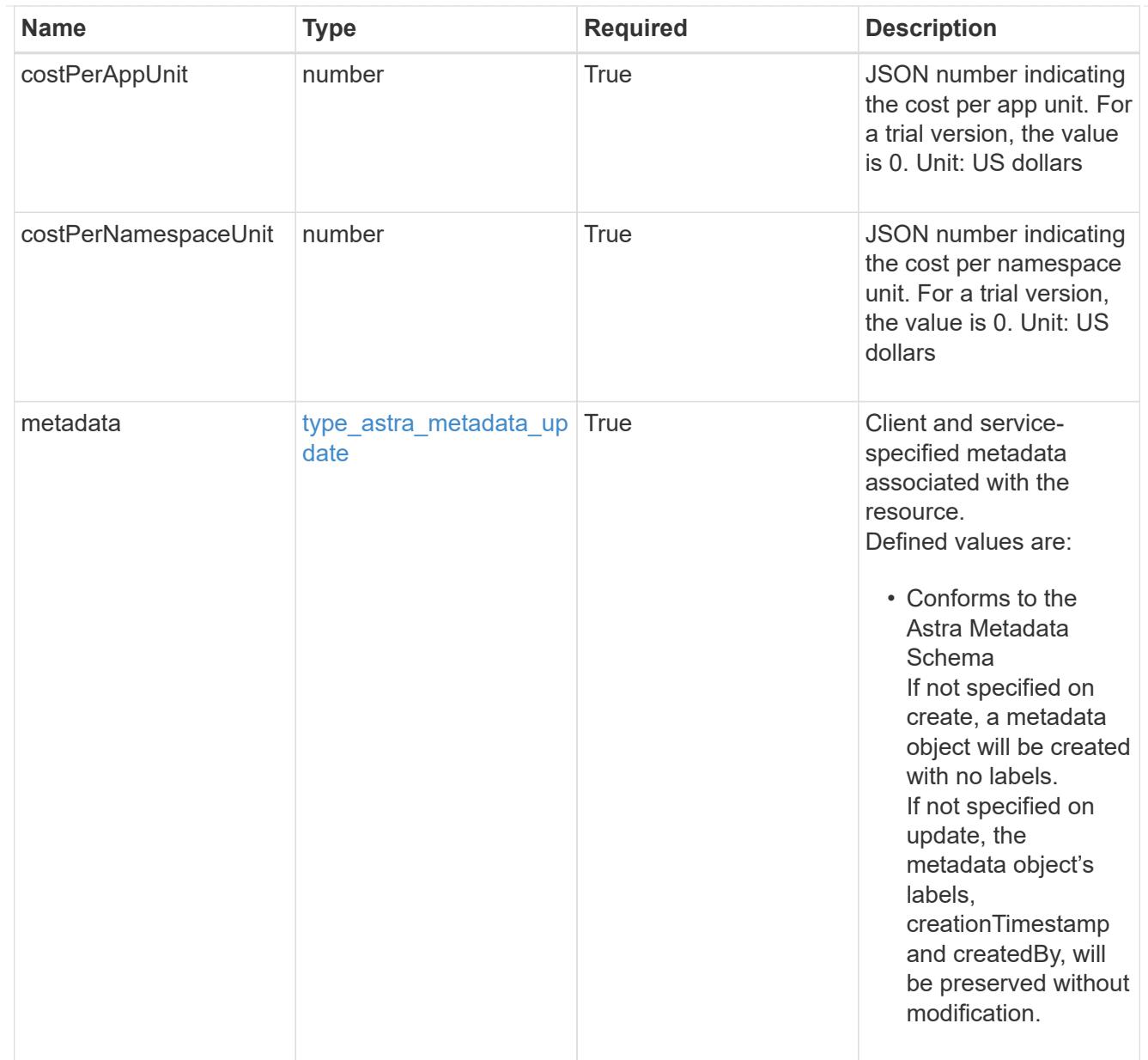

# type\_astra\_metadata\_list

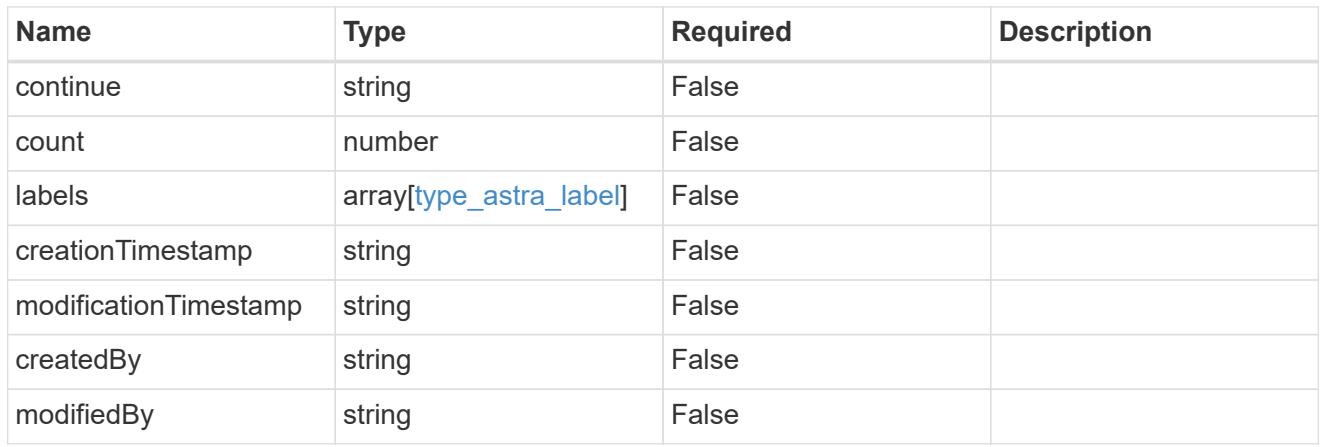

invalidParams

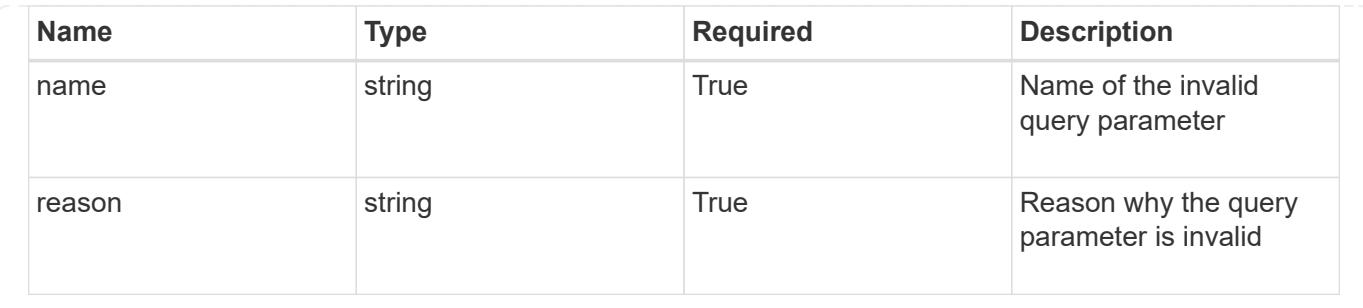

# **Retrieve a subscription**

GET /accounts/{account\_id}/core/v1/subscriptions/{subscription\_id}

Returns the stored Subscription API resource in the JSON response body.

# **Parameters**

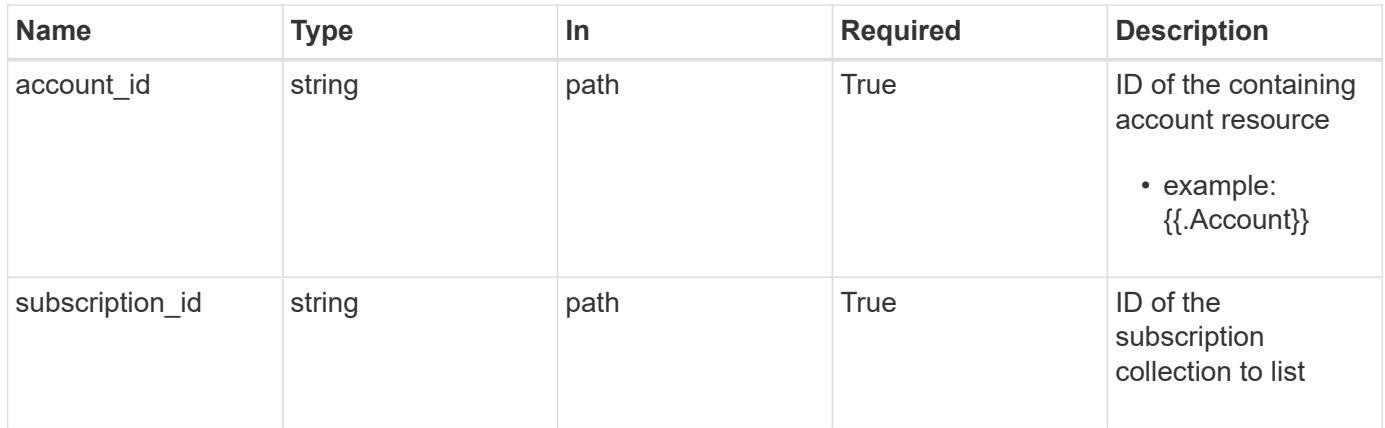

# **Response**

Status: 200, Returns the stored Subscription API resource in the JSON response body.

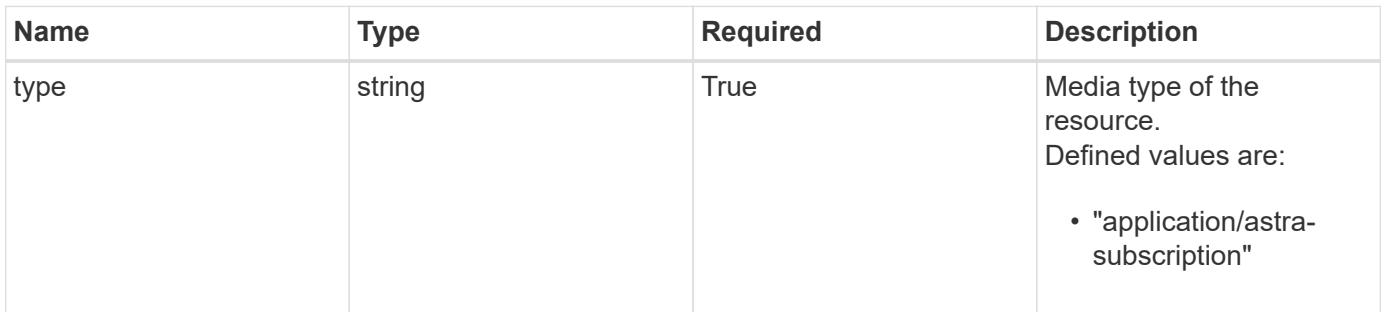

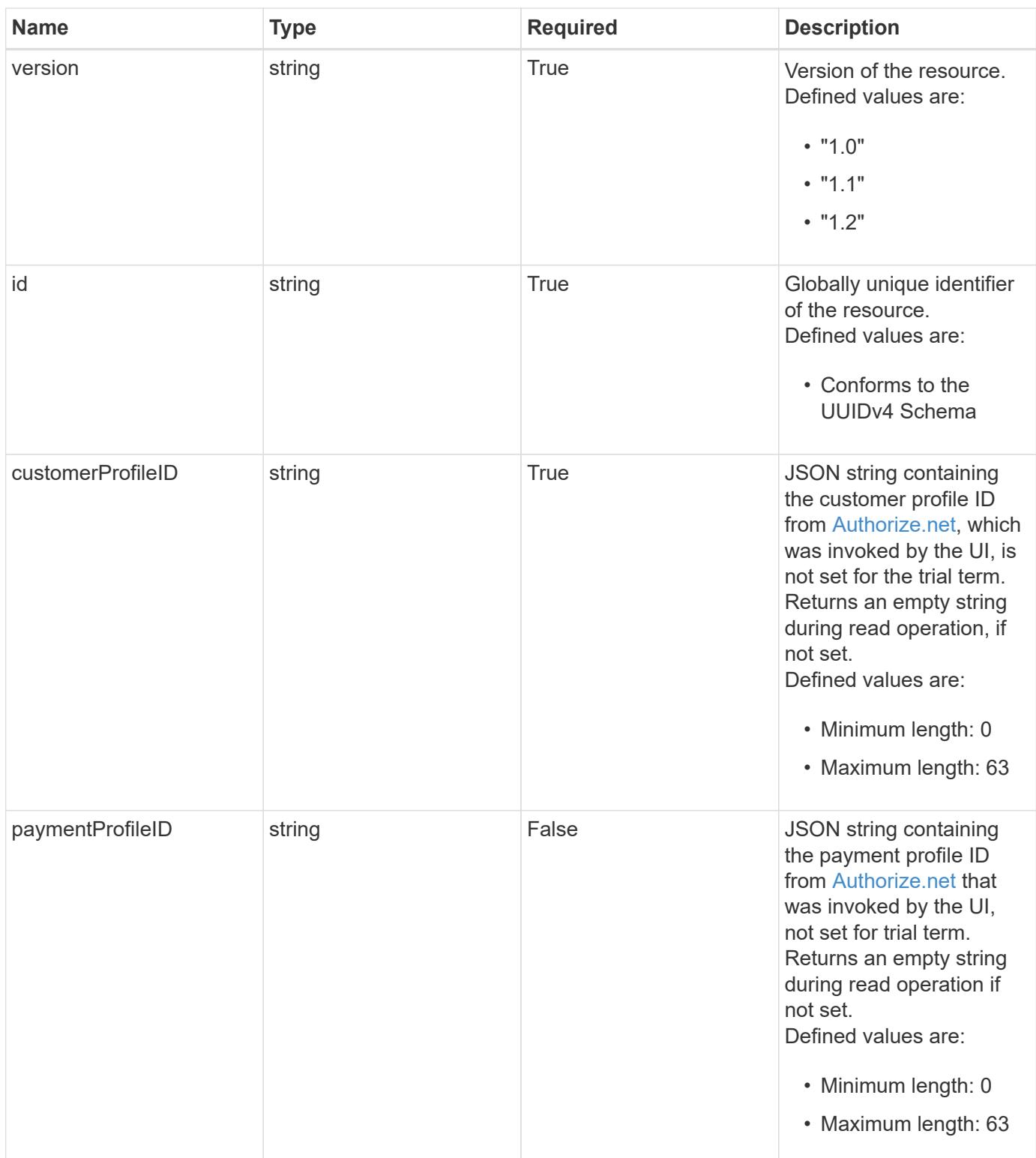

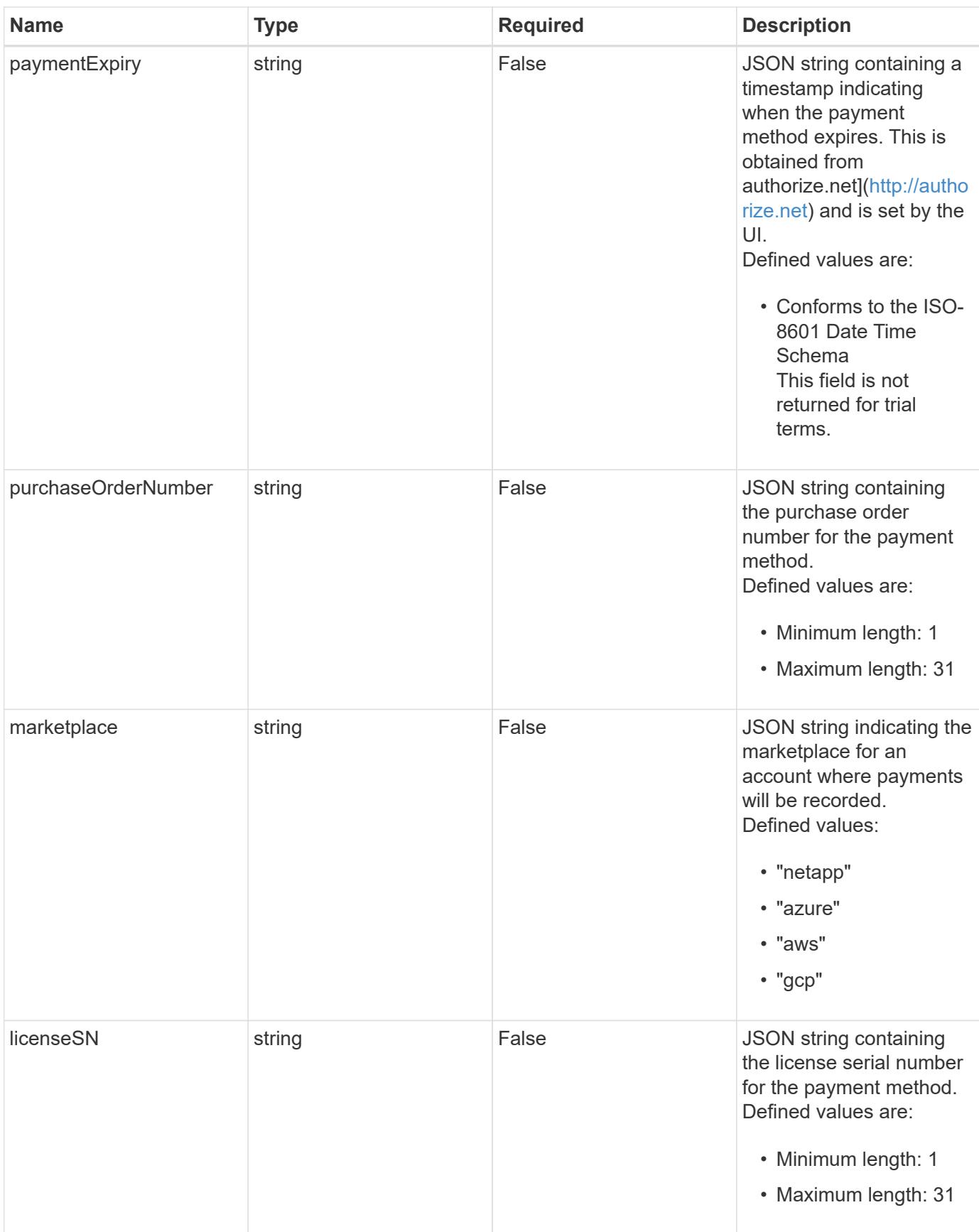

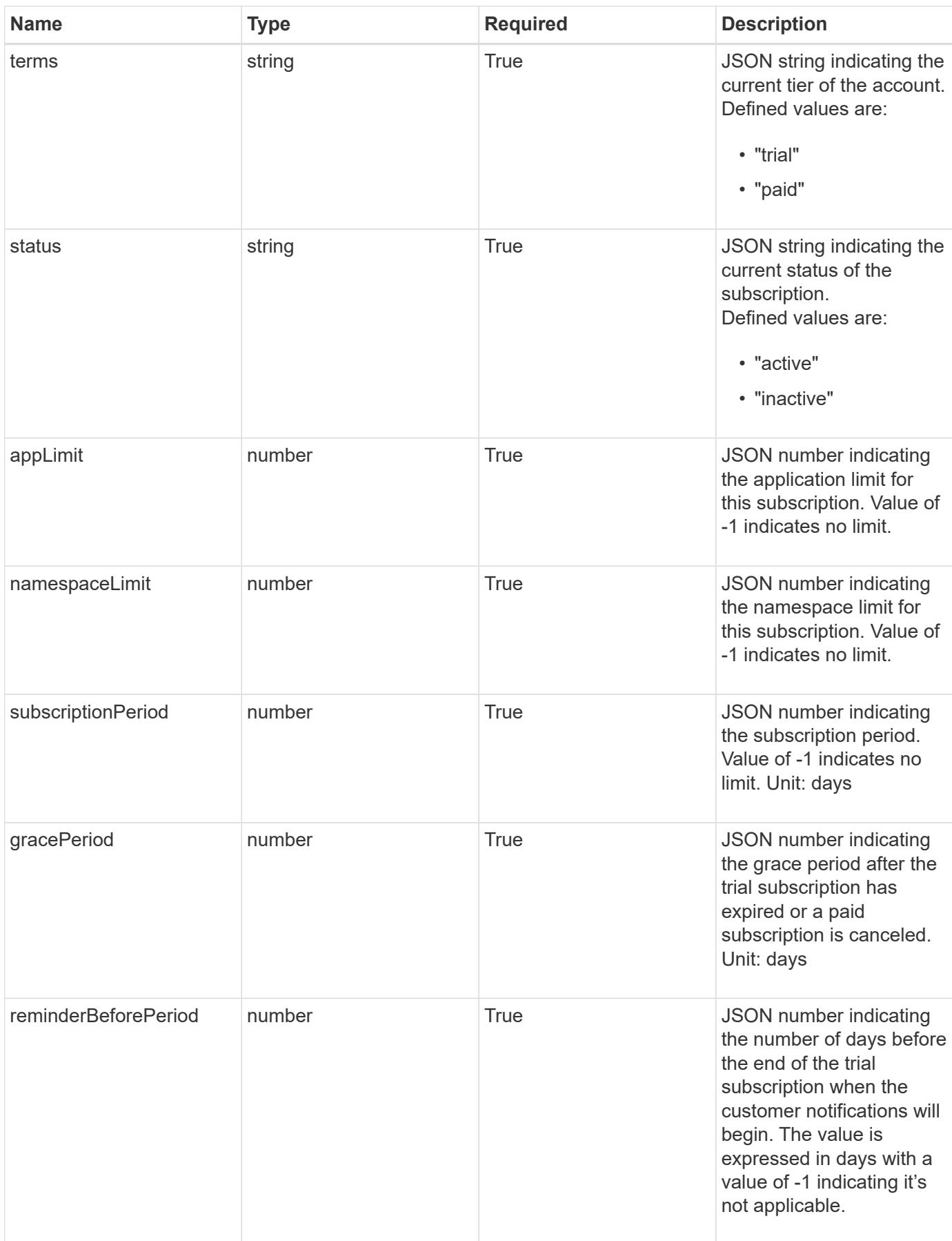

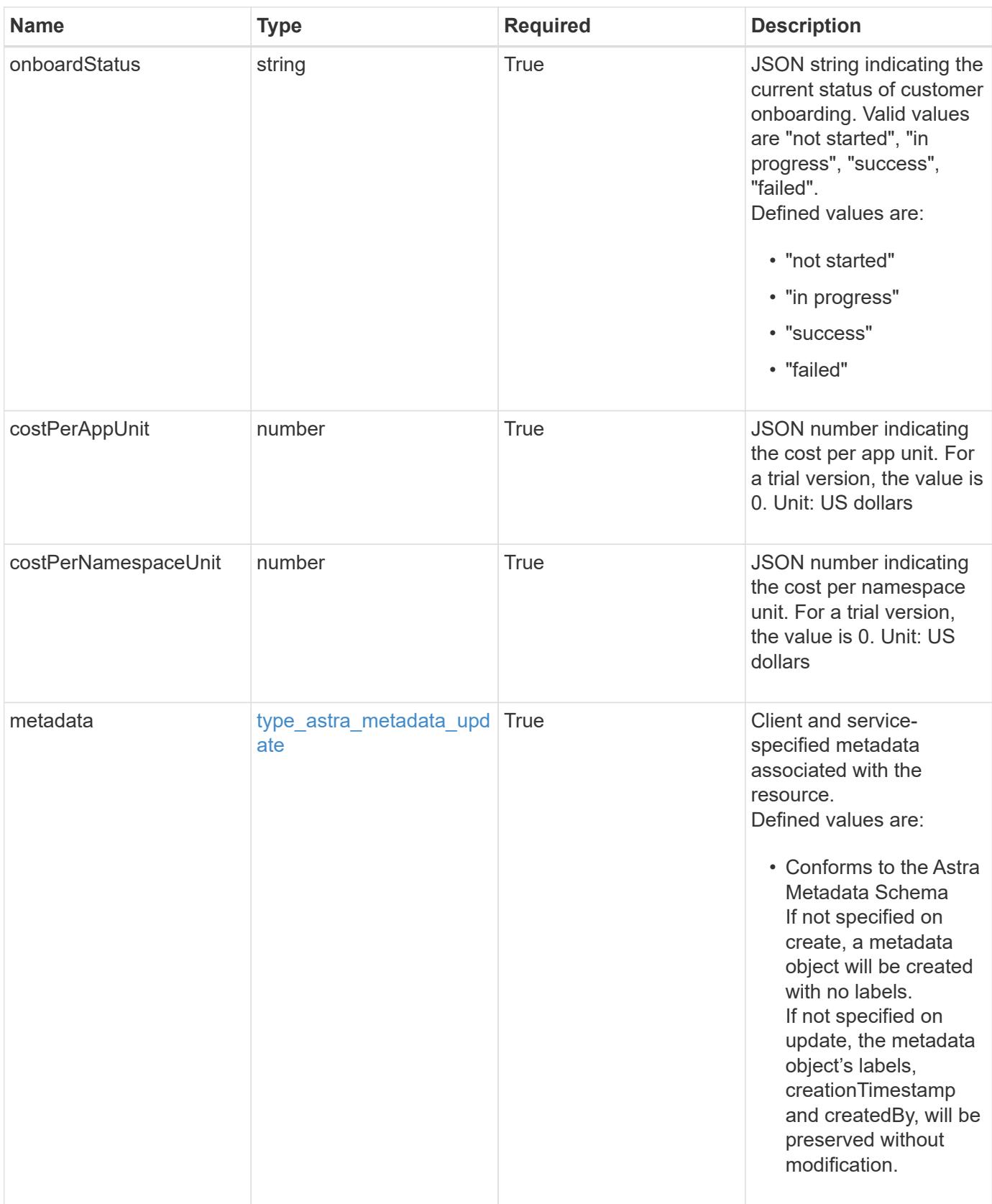

```
Example response
```

```
{
   "type": "application/astra-subscription",
   "version": "1.2",
   "id": "40b4106f-b743-5d83-95c7-d539b2b45f63",
   "customerProfileID": "2157047189",
   "paymentProfileID": "E7CEB0A9F1BECA32A02493E1B31D5955",
   "paymentExpiry": "2022-02-01T00:00:00Z",
   "purchaseOrderNumber": "72384632",
   "marketplace": "netapp",
   "licenseSN": "278343",
   "terms": "trial",
   "status": "active",
   "onboardStatus": "success",
   "costPerAppUnit": 0,
   "costPerNamespaceUnit": 0.005,
   "appLimit": 0,
   "namespaceLimit": 10,
   "subscriptionPeriod": 90,
   "gracePeriod": 7,
   "reminderBeforePeriod": 30,
   "metadata": {
      "labels": [],
      "creationTimestamp": "2022-10-06T20:58:16.305662Z",
      "modificationTimestamp": "2022-10-06T20:58:16.305662Z",
      "createdBy": "8f84cf09-8036-51e4-b579-bd30cb07b269"
   }
}
```

```
Status: 401, Unauthorized
```
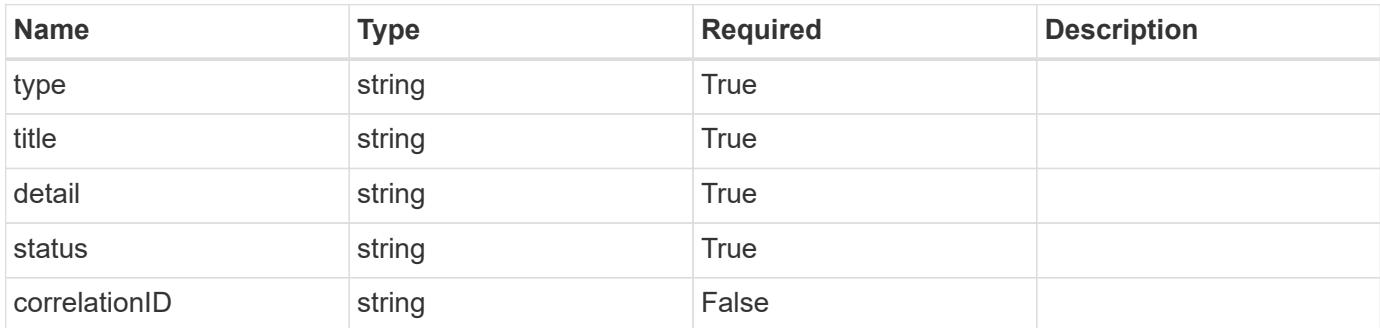

```
{
   "type": "https://astra.netapp.io/problems/3",
   "title": "Missing bearer token",
   "detail": "The request is missing the required bearer token.",
    "status": "401"
}
```

```
Status: 400, Bad request
```
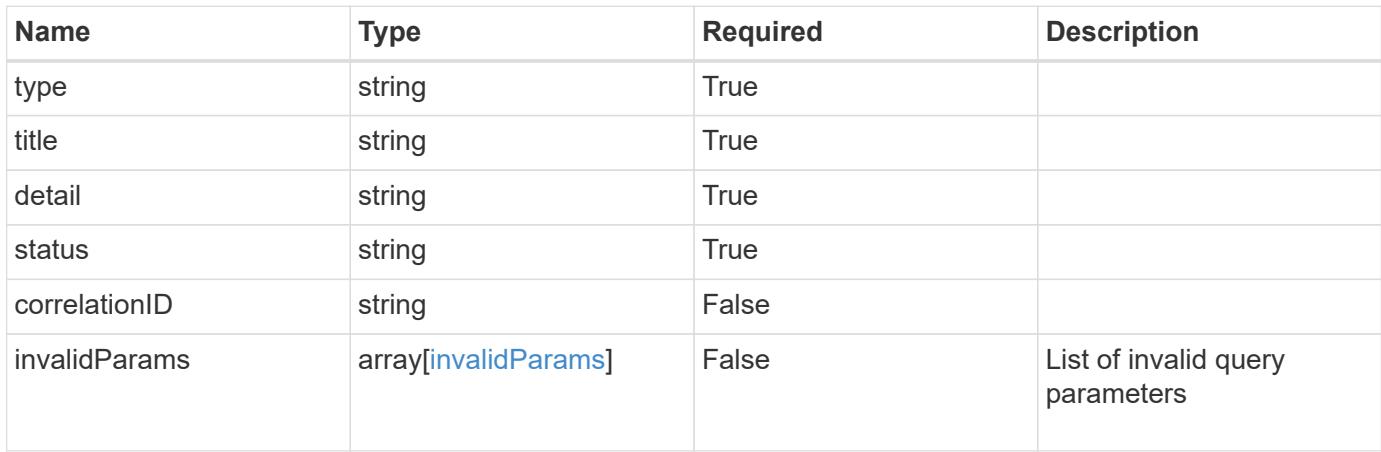

# **Example response**

```
{
    "type": "https://astra.netapp.io/problems/5",
    "title": "Invalid query parameters",
    "detail": "The supplied query parameters are invalid.",
    "status": "400"
}
```

```
Status: 403, Forbidden
```
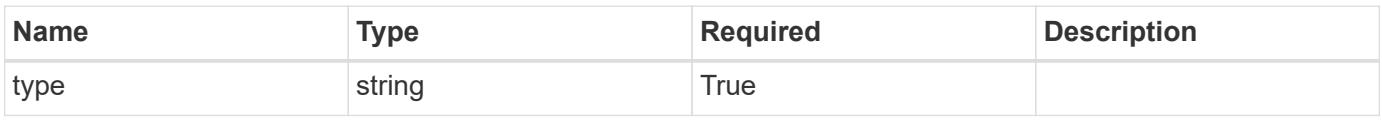

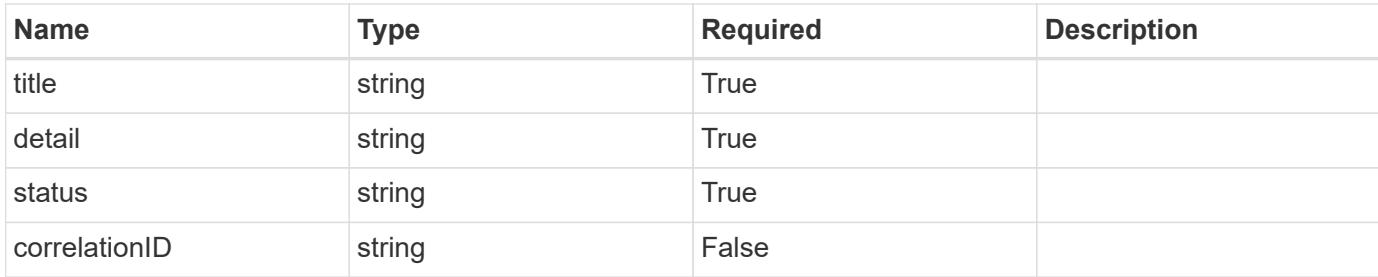

#### **Example response**

```
{
    "type": "https://astra.netapp.io/problems/11",
    "title": "Operation not permitted",
   "detail": "The requested operation isn't permitted.",
   "status": "403"
}
```
# **Error**

```
Status: 404, Not found
```
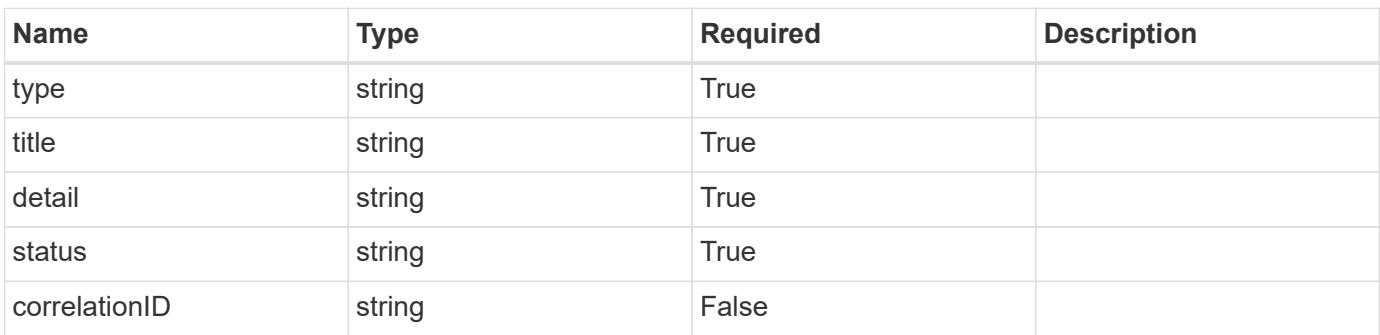

# **Example error response**

```
{
   "type": "https://astra.netapp.io/problems/2",
    "title": "Collection not found",
    "detail": "The collection specified in the request URI wasn't
found.",
    "status": "404"
}
```
# **Definitions**

#### **See Definitions**

type\_astra\_label

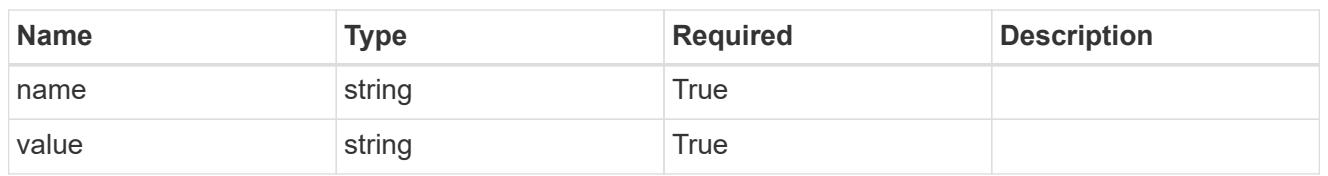

type\_astra\_metadata\_update

Client and service-specified metadata associated with the resource. Defined values are:

• Conforms to the Astra Metadata Schema If not specified on create, a metadata object will be created with no labels. If not specified on update, the metadata object's labels, creationTimestamp and createdBy, will be preserved without modification.

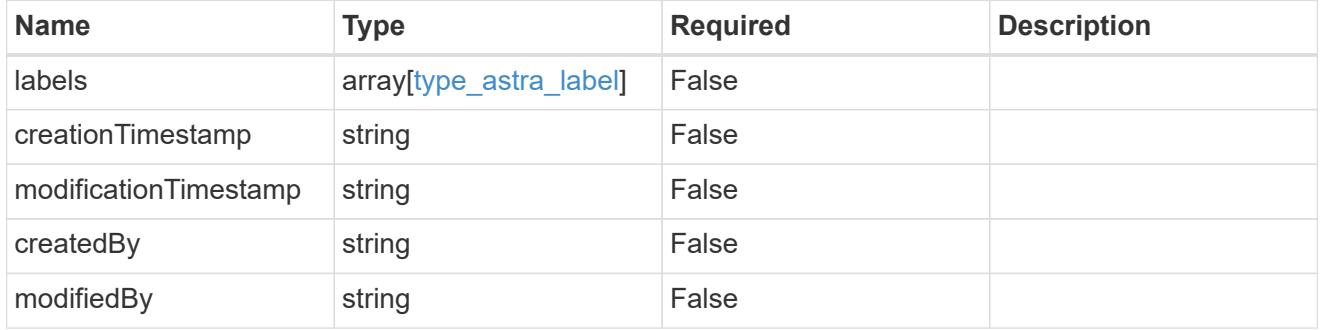

invalidParams

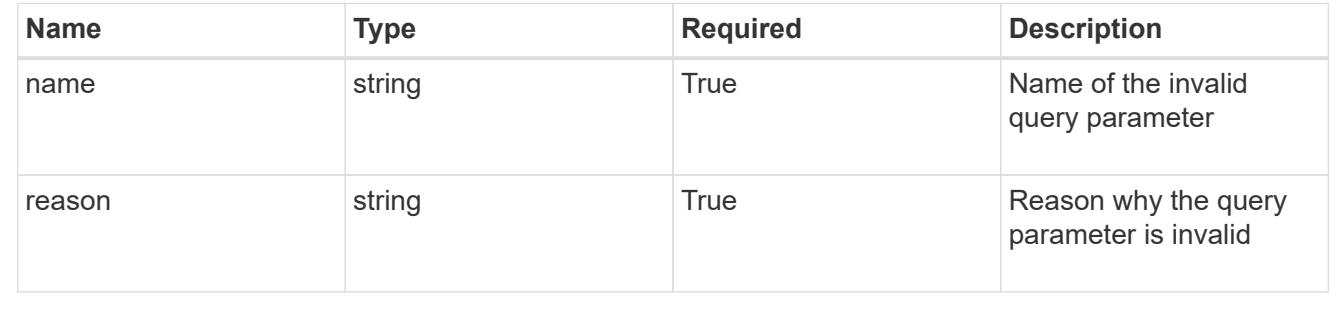

# **Modify a subscription**

PUT /accounts/{account id}/core/v1/subscriptions/{subscription id}

Replaces the entire stored resource with the supplied JSON request body while preserving key values that are not user-modifiable.

## **Side Effects**

• If the user cancels the subscription, the PUT endpoint must be called with "status": "inactive".

• When the status is set to "inactive", the pending charges for this subscription are sent to Zuora and the Zuora subscription will be marked as "inactive" in some way.

# **Parameters**

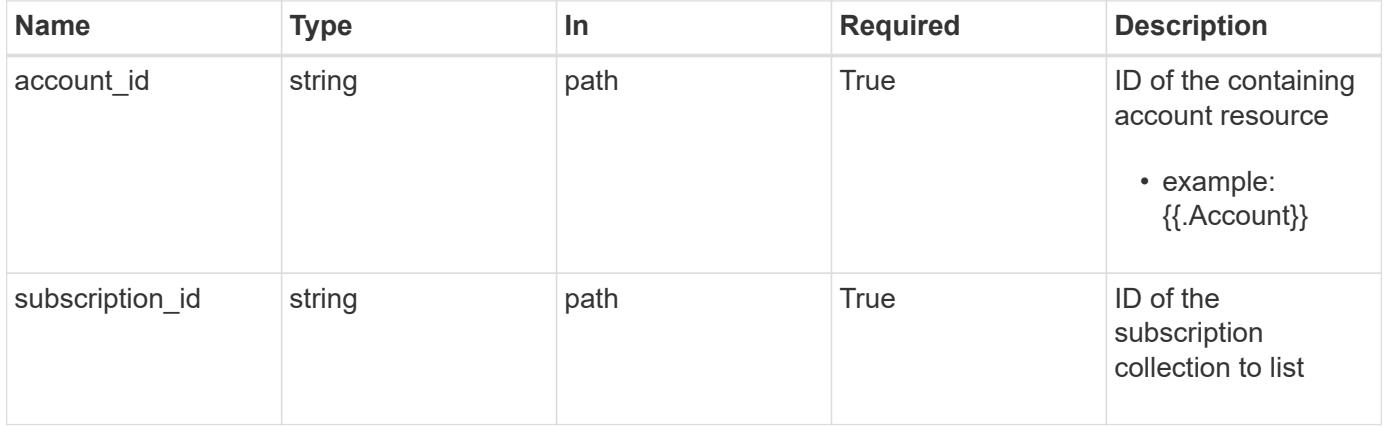

# **Request Body**

Replaces the entire stored resource with the supplied JSON request body while preserving key values that are not user-modifiable.

#### **Side Effects**

- If the user cancels the subscription, the PUT endpoint must be called with "status": "inactive".
- When the status is set to "inactive", the pending charges for this subscription are sent to Zuora and the Zuora subscription will be marked as "inactive" in some way.

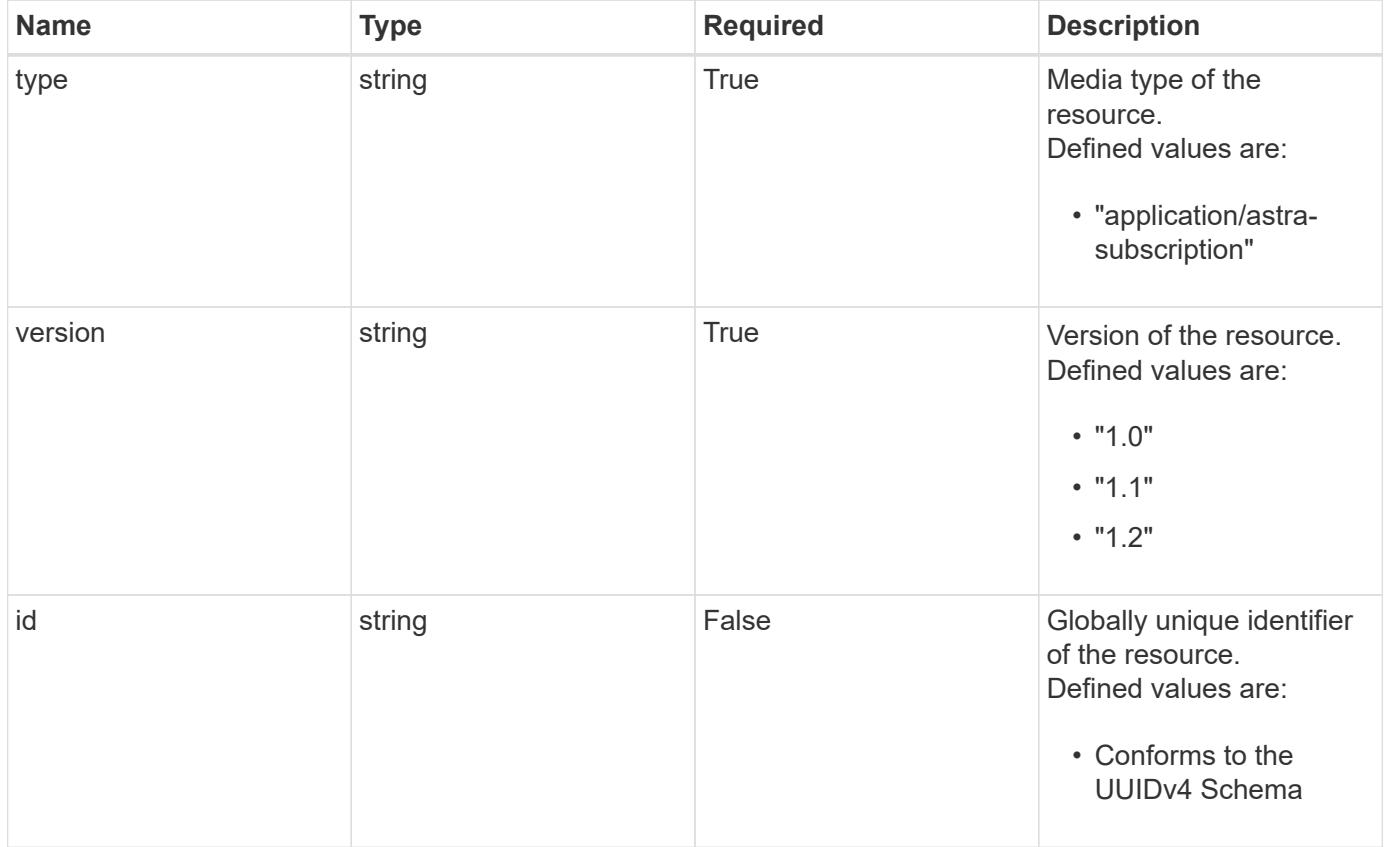

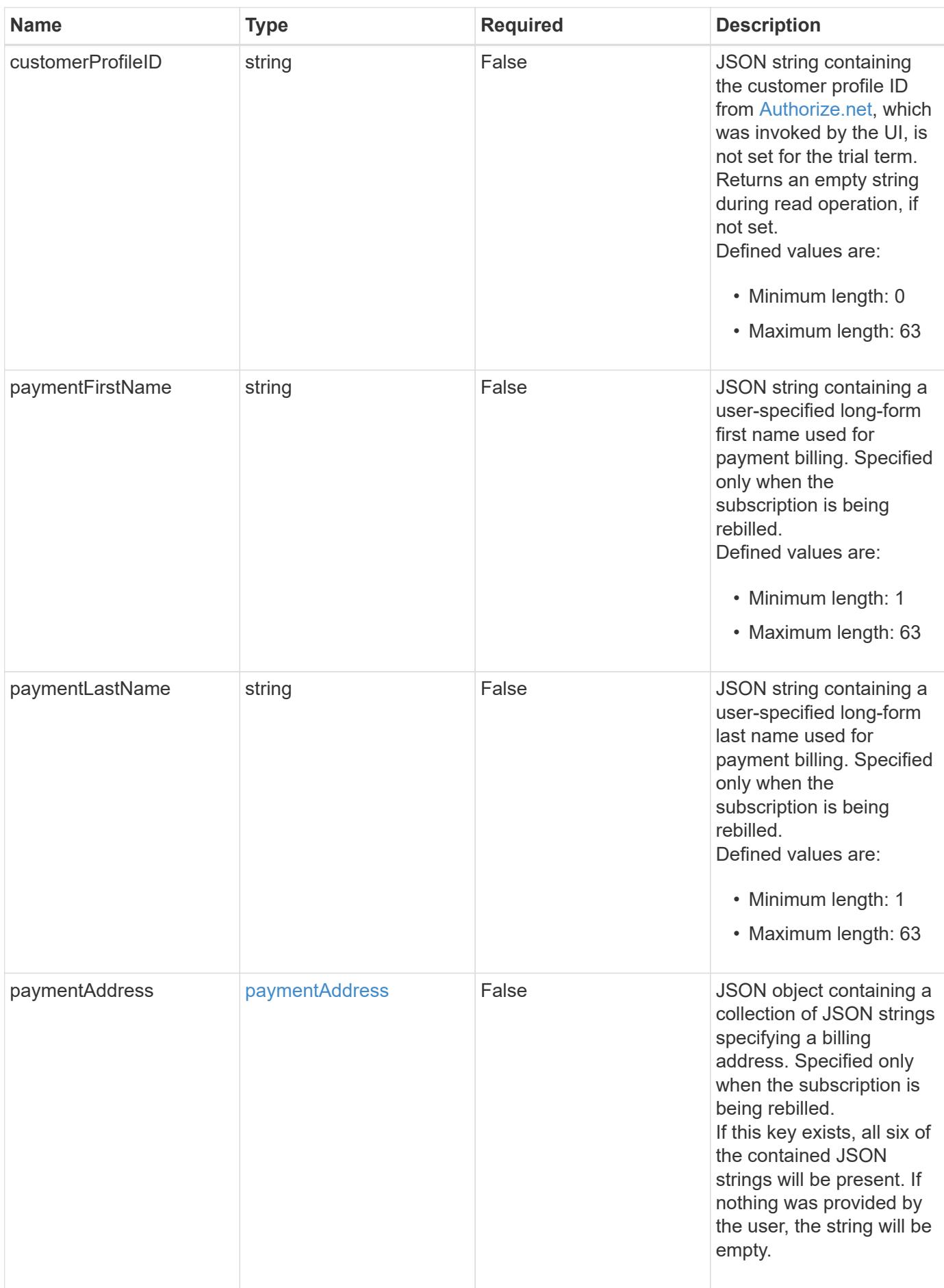

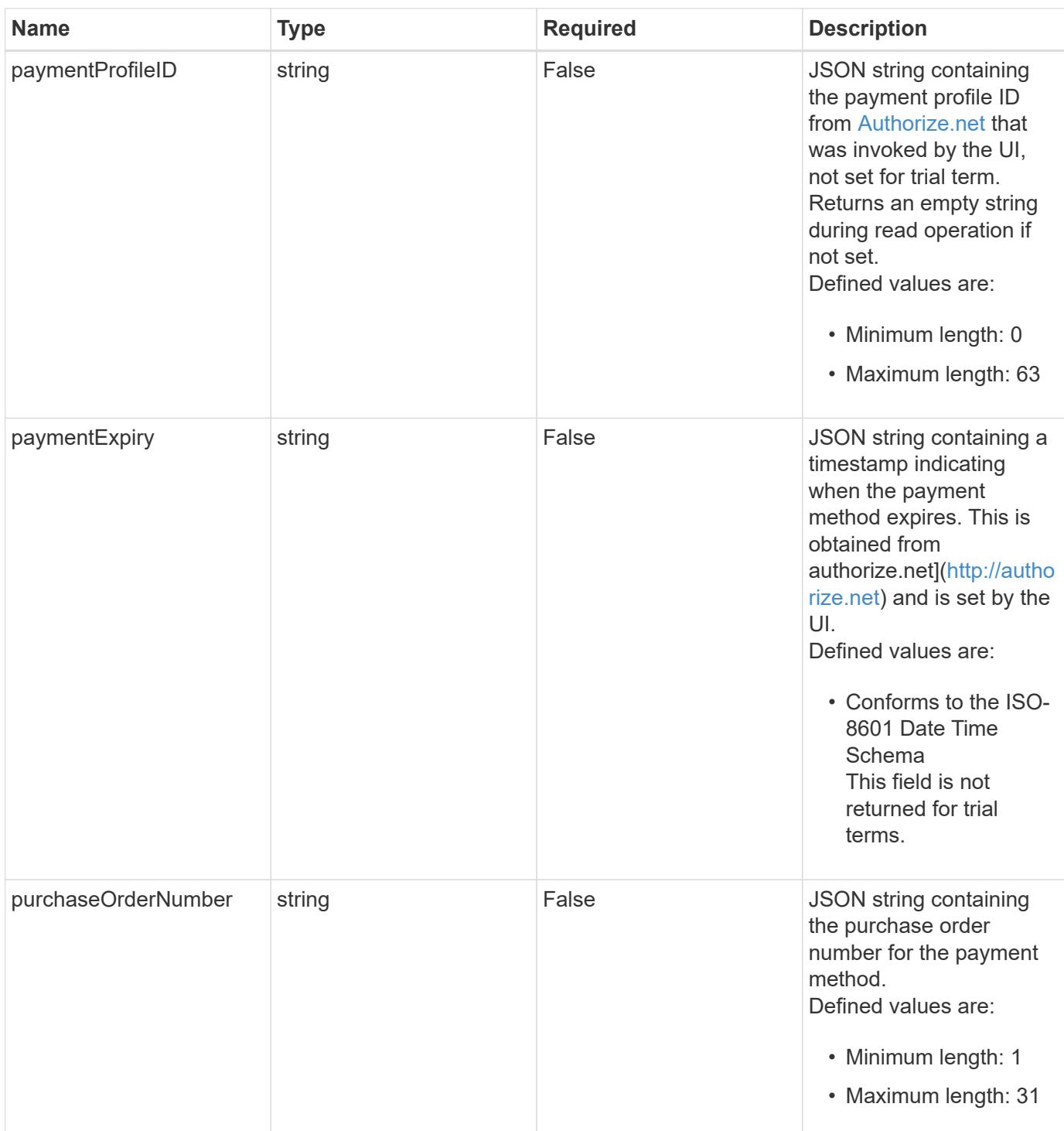

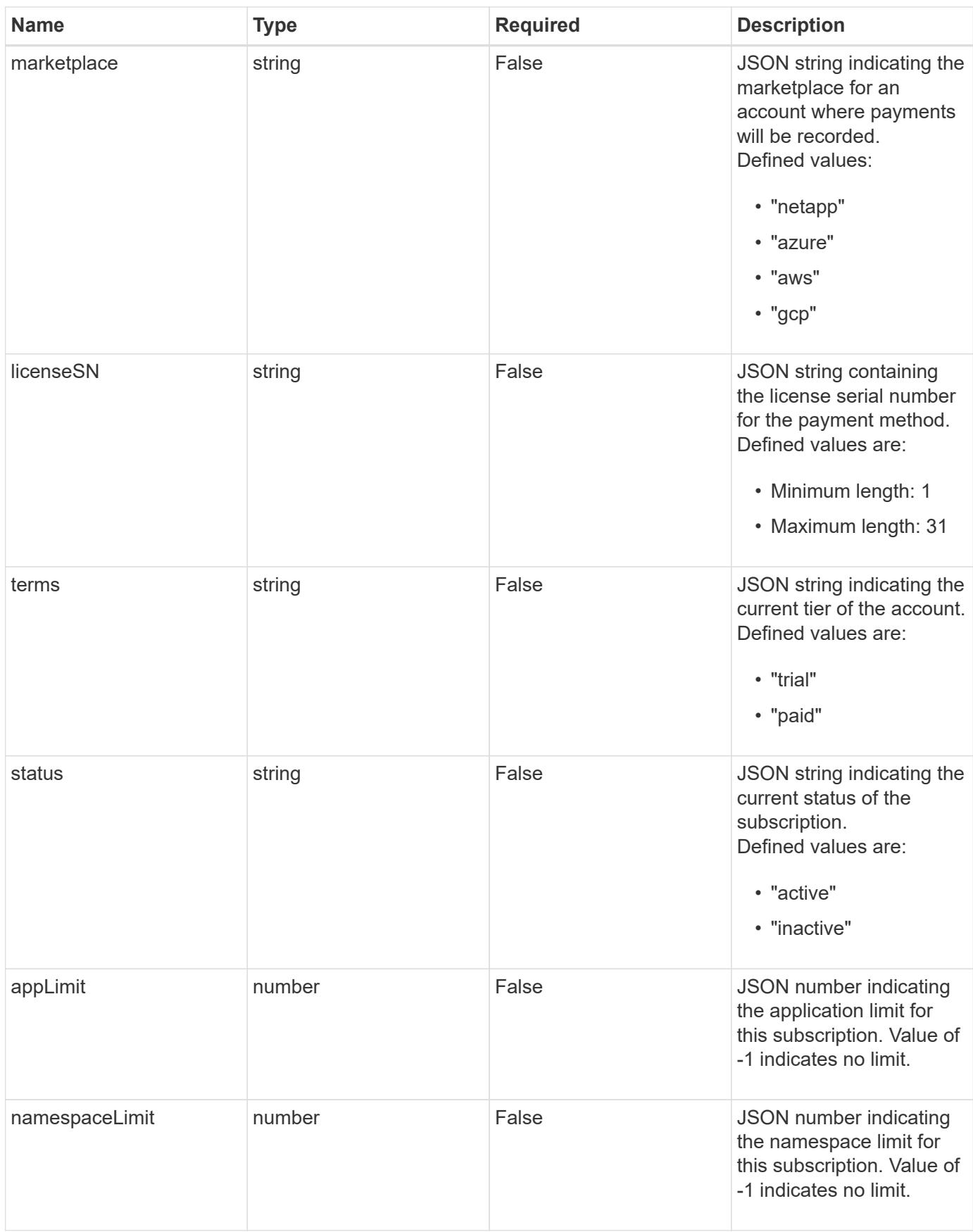

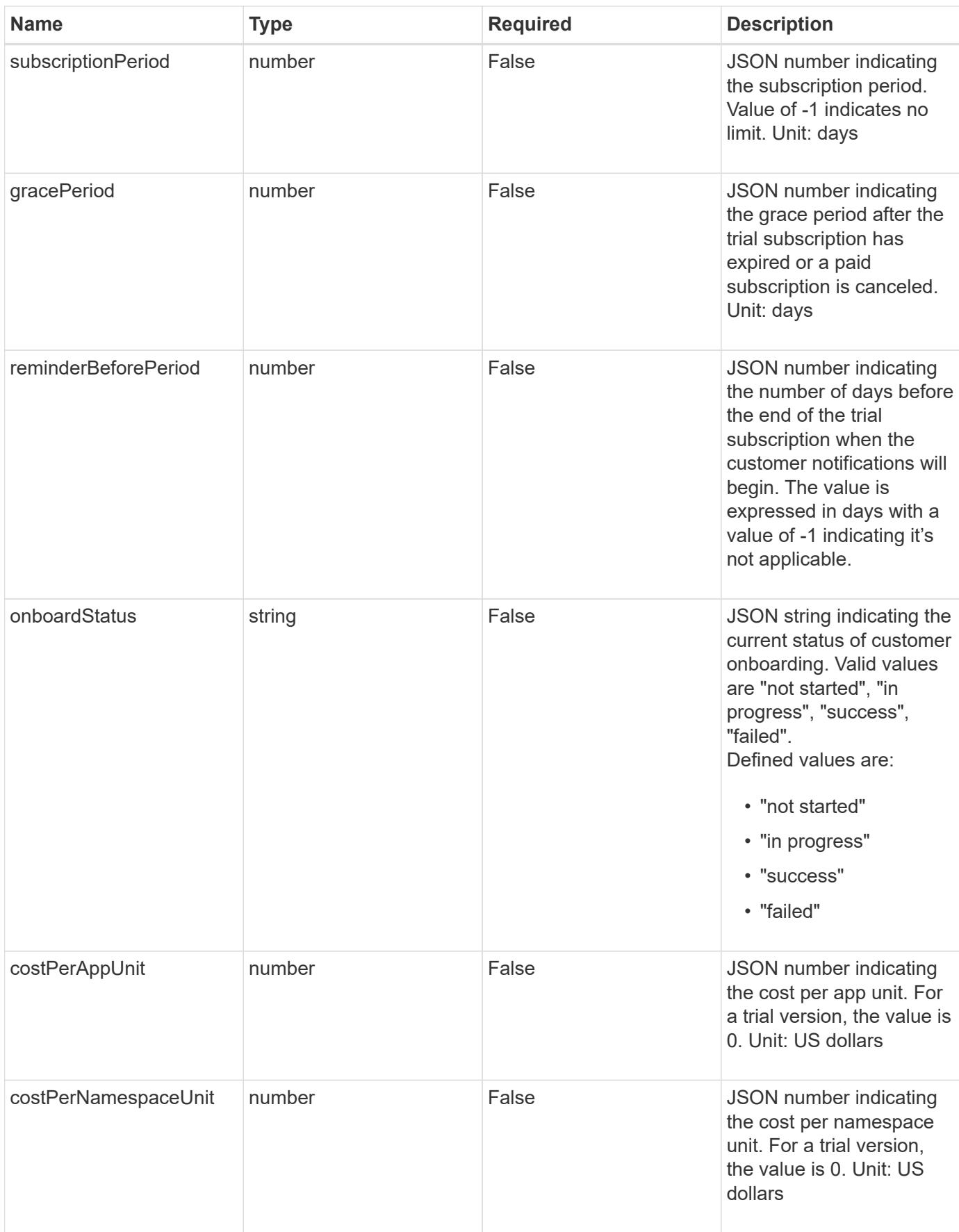

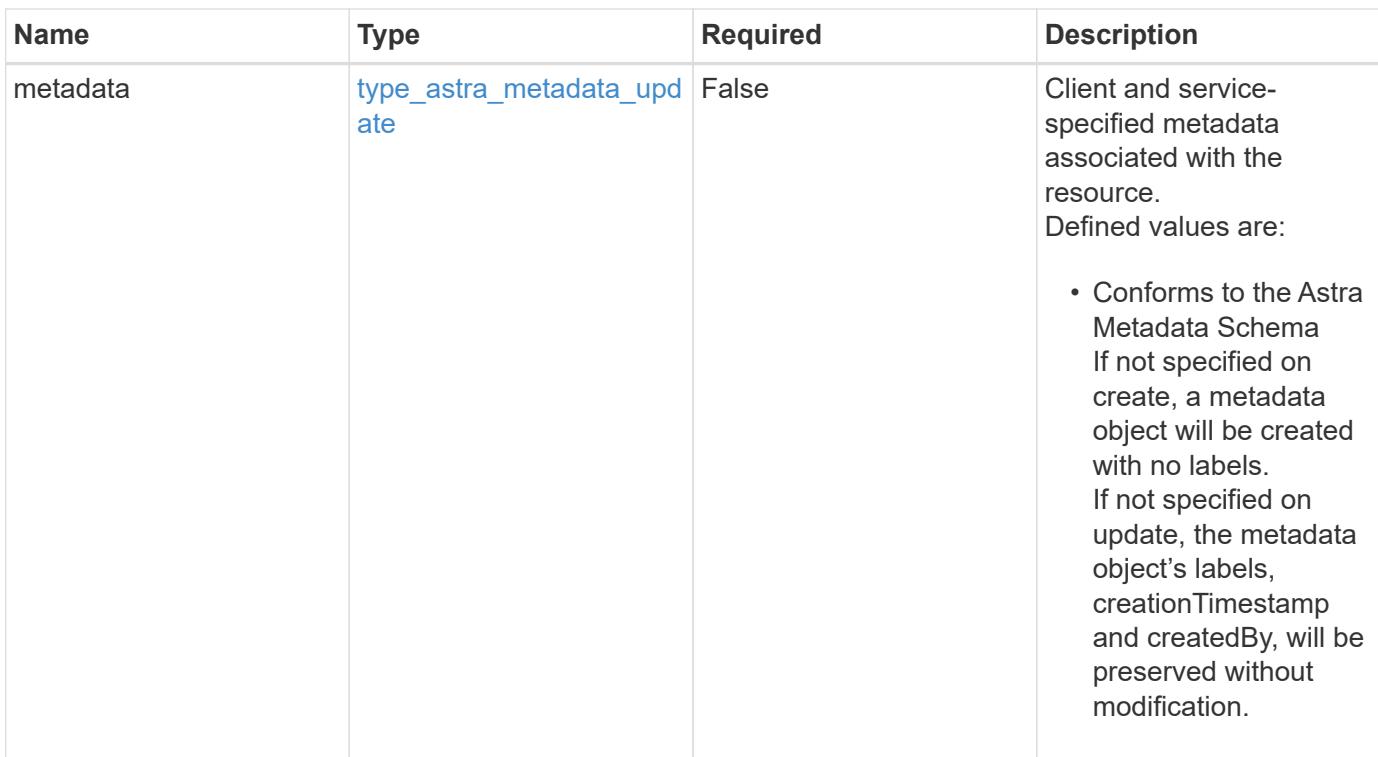

#### **Example request**

```
{
   "type": "application/astra-subscription",
   "version": "1.2",
    "customerProfileID": "2157047189",
   "paymentProfileID": "E7CEB0A9F1BECA32A02493E1B31D5955",
   "paymentExpiry": "2022-05-01T00:00:00Z"
}
```
#### **Response**

Status: 204, Indicates if the subscription resource was updated.

#### **Response**

Status: 401, Unauthorized

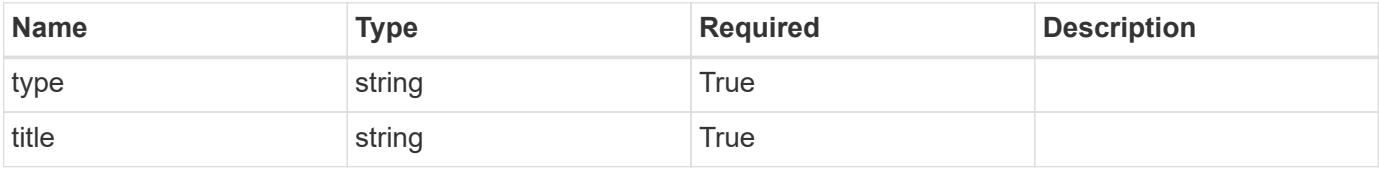

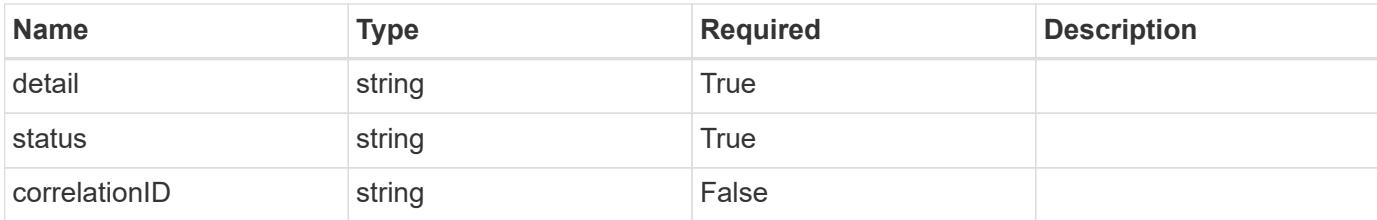

#### **Example response**

```
{
   "type": "https://astra.netapp.io/problems/3",
   "title": "Missing bearer token",
    "detail": "The request is missing the required bearer token.",
   "status": "401"
}
```
#### **Response**

```
Status: 400, Bad request
```
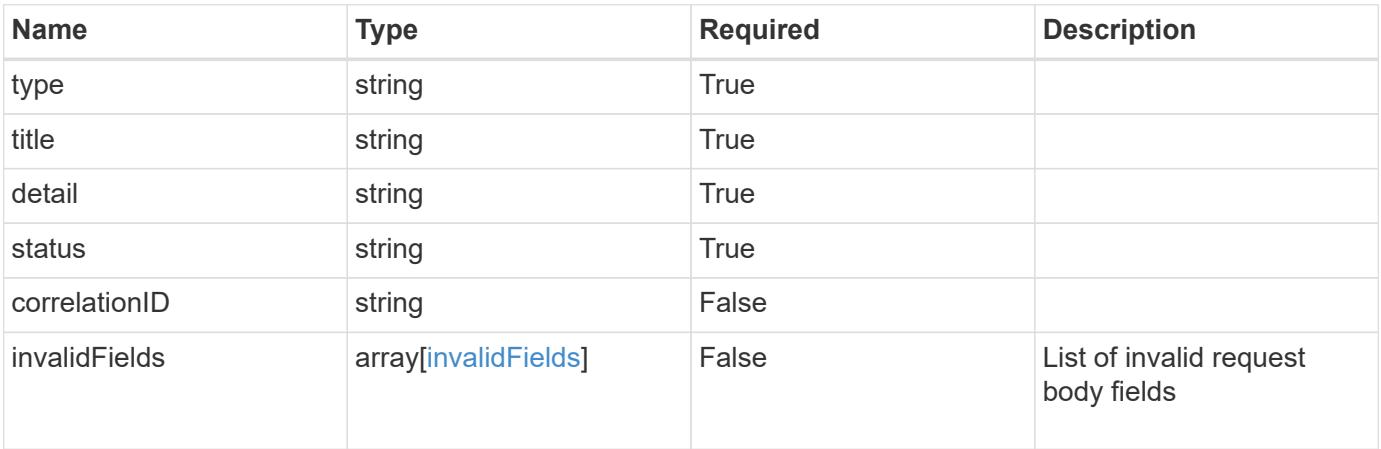

#### **Example response**

```
{
   "type": "https://astra.netapp.io/problems/5",
   "title": "Invalid query parameters",
   "detail": "The supplied query parameters are invalid.",
   "status": "400"
}
```

```
Response
```

```
Status: 409, Conflict
```
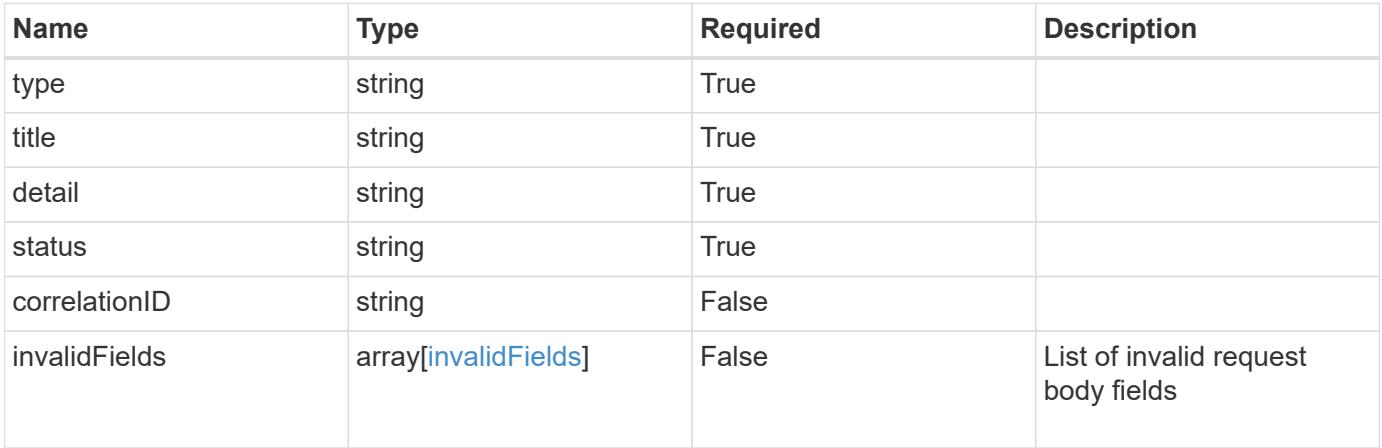

# **Example response**

```
{
   "type": "https://astra.netapp.io/problems/10",
   "title": "JSON resource conflict",
   "detail": "The request body JSON contains a field that conflicts with
an idempotent value.",
    "status": "409"
}
```

```
Status: 403, Forbidden
```
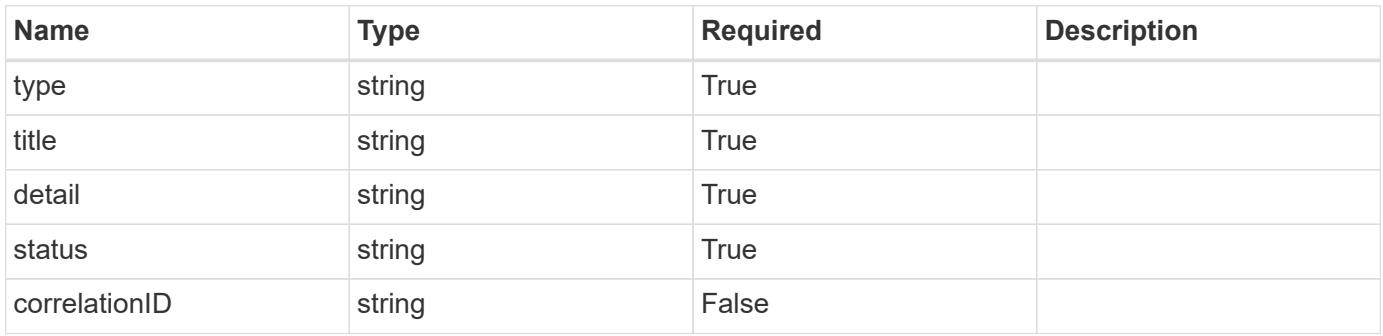

```
{
   "type": "https://astra.netapp.io/problems/11",
   "title": "Operation not permitted",
   "detail": "The requested operation isn't permitted.",
    "status": "403"
}
```
# **Error**

Status: 404, Not found

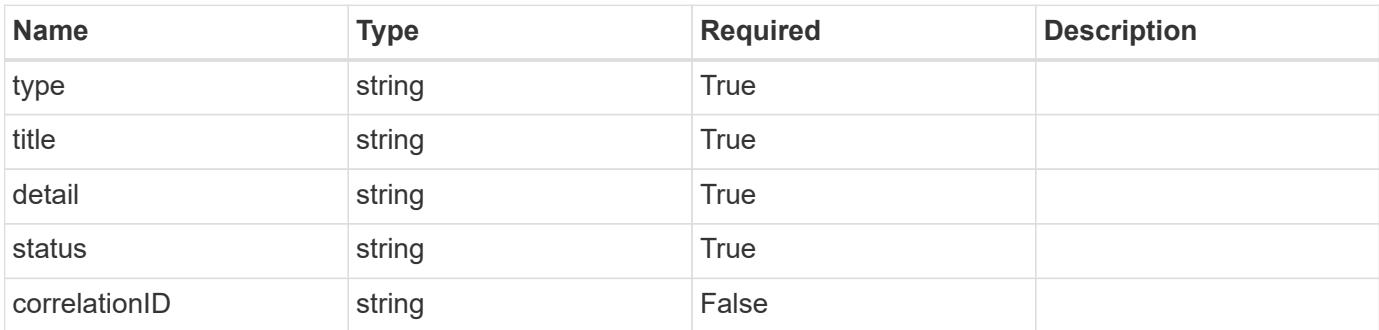

**Example error response**

```
{
   "type": "https://astra.netapp.io/problems/1",
   "title": "Resource not found",
   "detail": "The resource specified in the request URI wasn't found.",
   "status": "404"
}
```
**Definitions**

# paymentAddress

JSON object containing a collection of JSON strings specifying a billing address. Specified only when the subscription is being rebilled.

If this key exists, all six of the contained JSON strings will be present. If nothing was provided by the user, the string will be empty.

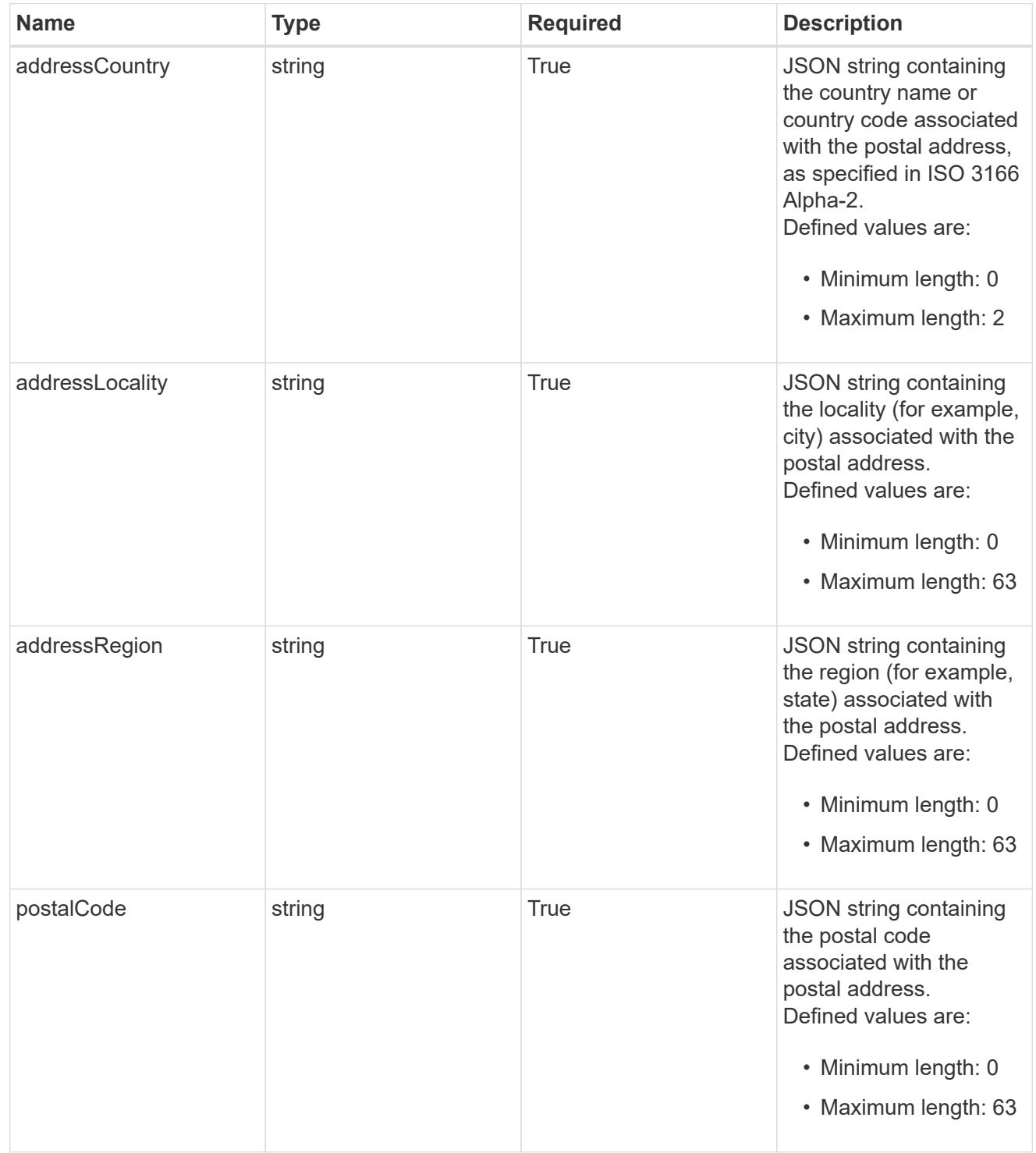

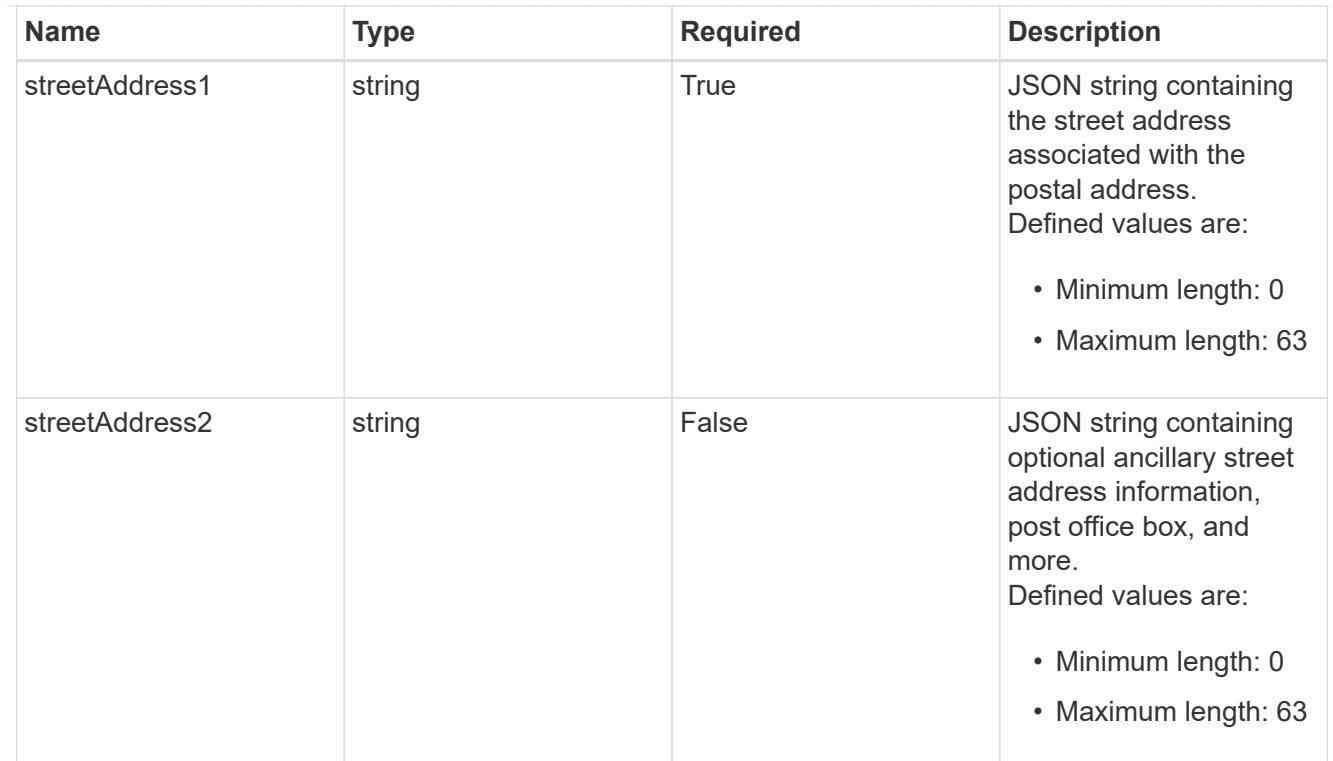

#### type\_astra\_label

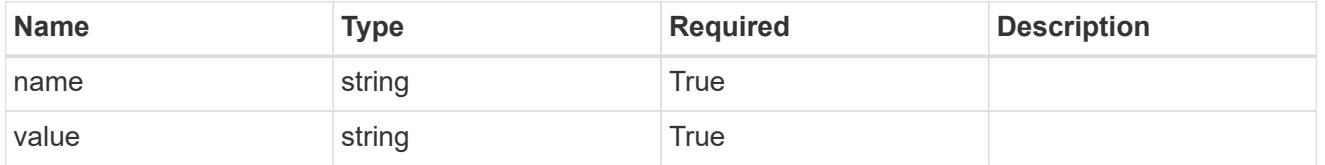

type\_astra\_metadata\_update

Client and service-specified metadata associated with the resource. Defined values are:

• Conforms to the Astra Metadata Schema If not specified on create, a metadata object will be created with no labels. If not specified on update, the metadata object's labels, creationTimestamp and createdBy, will be preserved without modification.

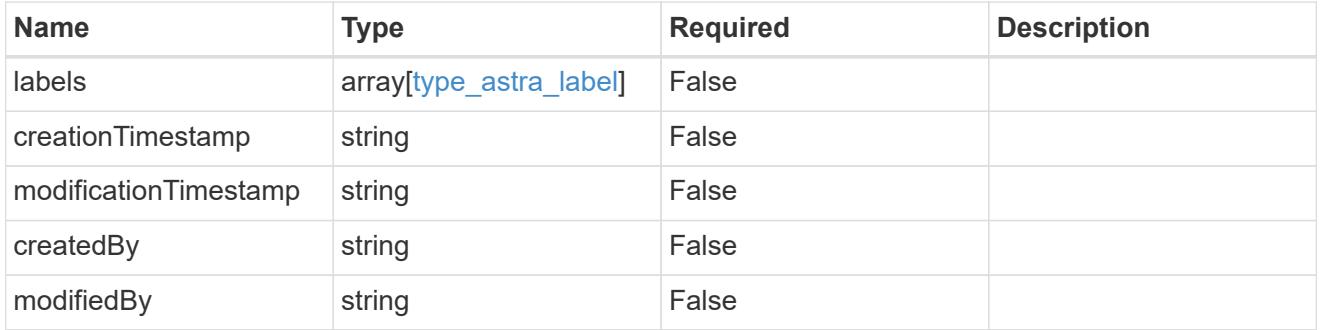

invalidParams

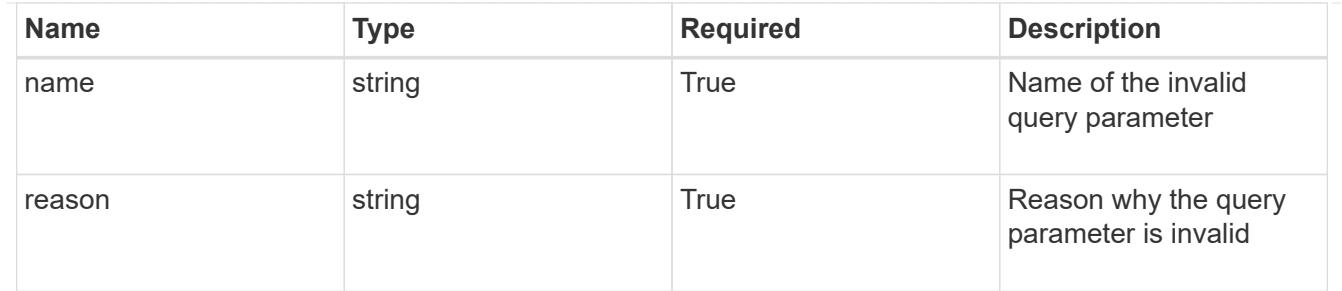

invalidFields

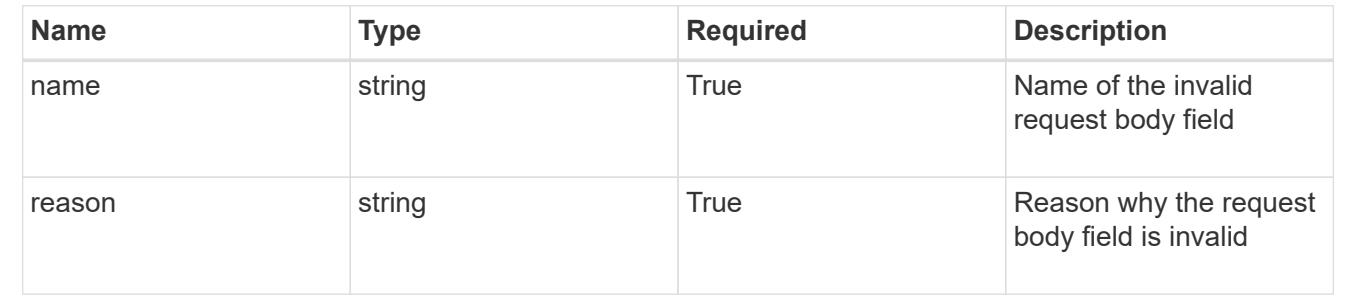

# **Delete a subscription**

DELETE /accounts/{account\_id}/core/v1/subscriptions/{subscription\_id}

Removes the specified Subscription API resource.

# **Side Effects**

• Subscription is deleted along with all the charges associated with it.

#### **Parameters**

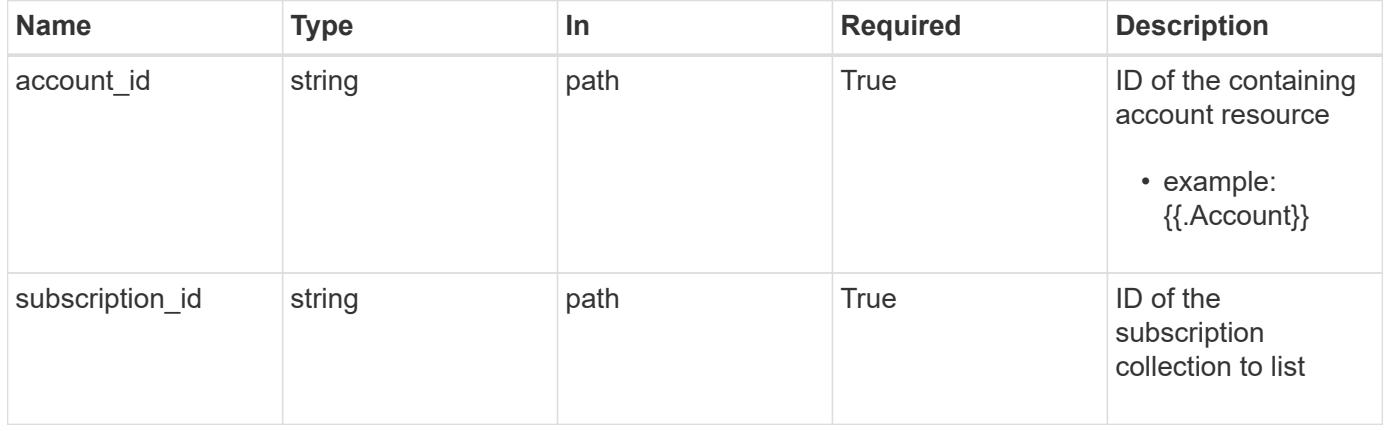

# **Response**

Status: 204, Indicates if the subscription resource was deleted.

```
Response
```
Status: 401, Unauthorized

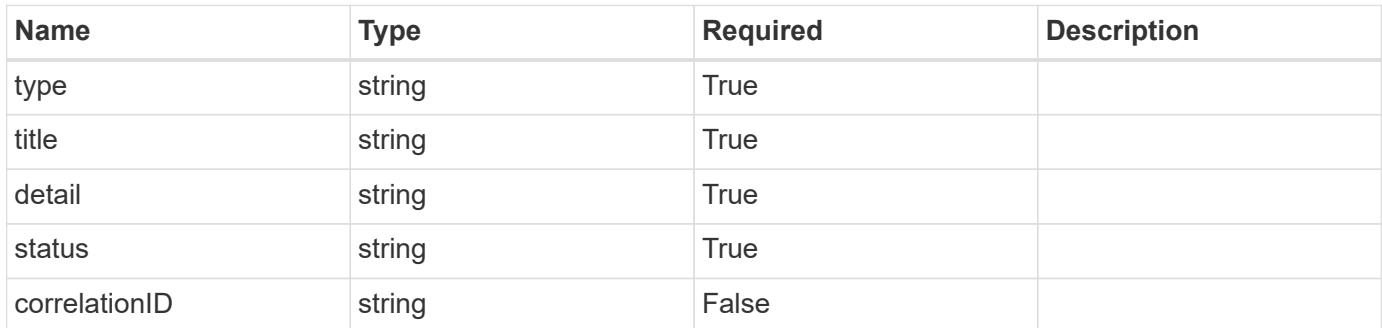

# **Example response**

```
{
   "type": "https://astra.netapp.io/problems/3",
   "title": "Missing bearer token",
   "detail": "The request is missing the required bearer token.",
    "status": "401"
}
```

```
Status: 400, Bad request
```
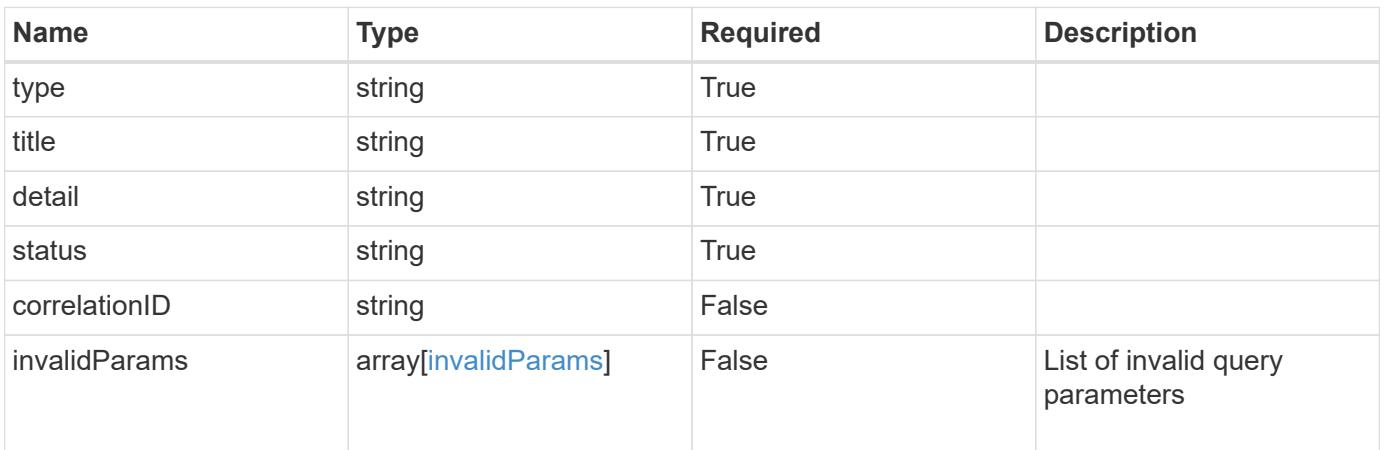

```
{
   "type": "https://astra.netapp.io/problems/5",
   "title": "Invalid query parameters",
   "detail": "The supplied query parameters are invalid.",
    "status": "400"
}
```
Status: 403, Forbidden

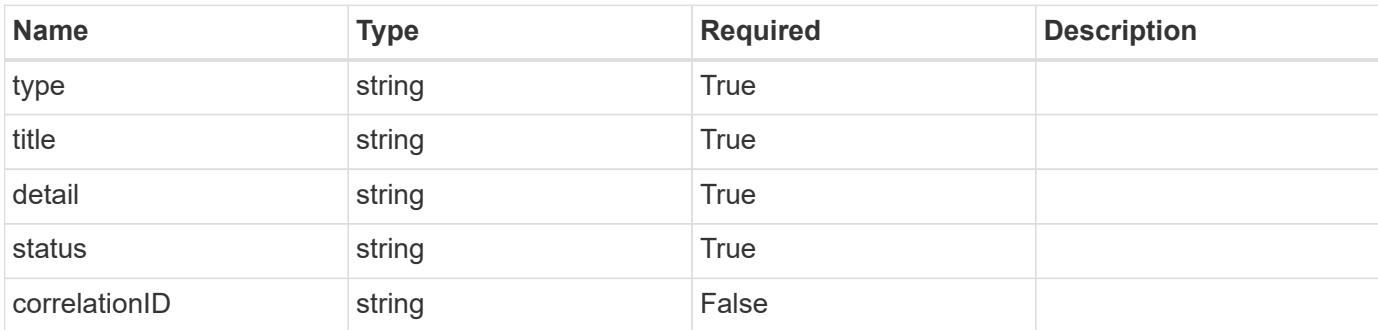

# **Example response**

```
{
   "type": "https://astra.netapp.io/problems/11",
   "title": "Operation not permitted",
   "detail": "The requested operation isn't permitted.",
   "status": "403"
}
```
# **Error**

Status: 404, Not found

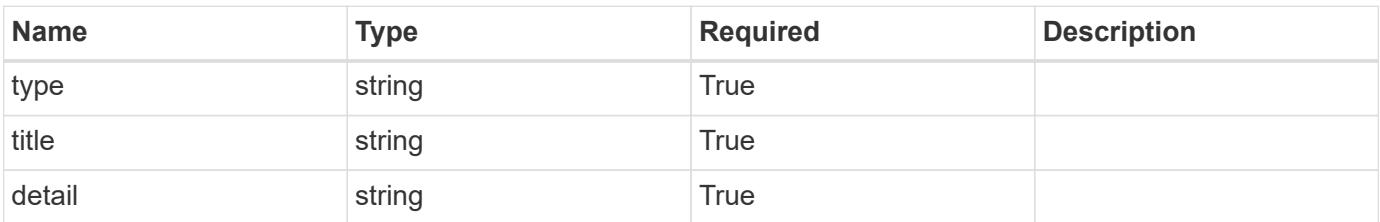

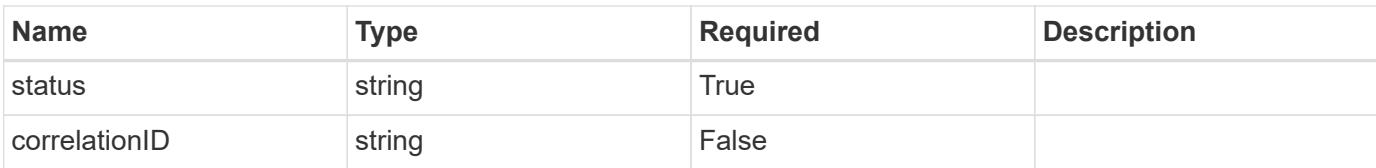

# **Example error response**

```
{
   "type": "https://astra.netapp.io/problems/1",
   "title": "Resource not found",
   "detail": "The resource specified in the request URI wasn't found.",
    "status": "404"
}
```
# **Definitions**

# **See Definitions**

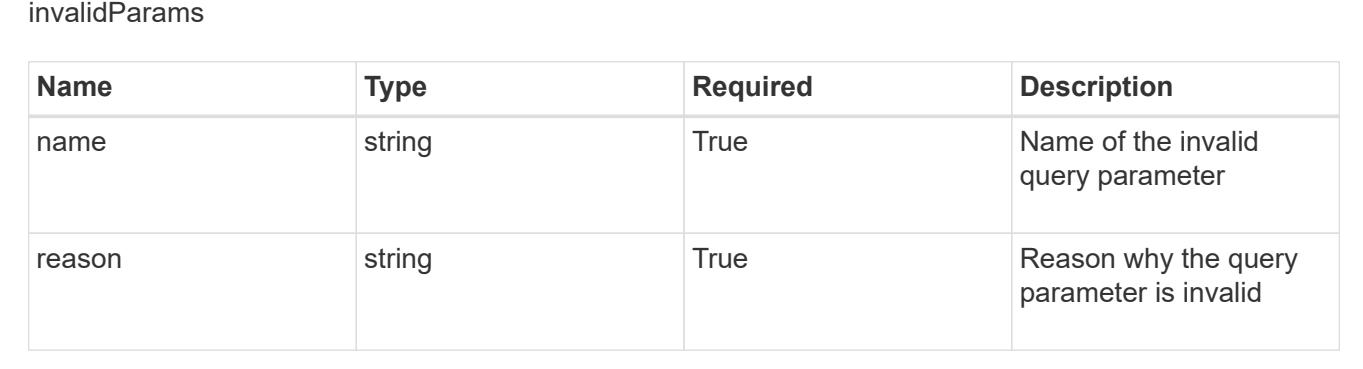

# **Task**

# **Task overview**

The Task App API provides access to managed task resources in order to represent long-running tasks.

# **List all tasks**

GET /accounts/{account\_id}/core/v1/tasks

Returns a JSON array of all matching resources in the collection. If individual fields are specified in the request, the items JSON array will contain the fields requested for each matching resource in the order specified.

# **Parameters**

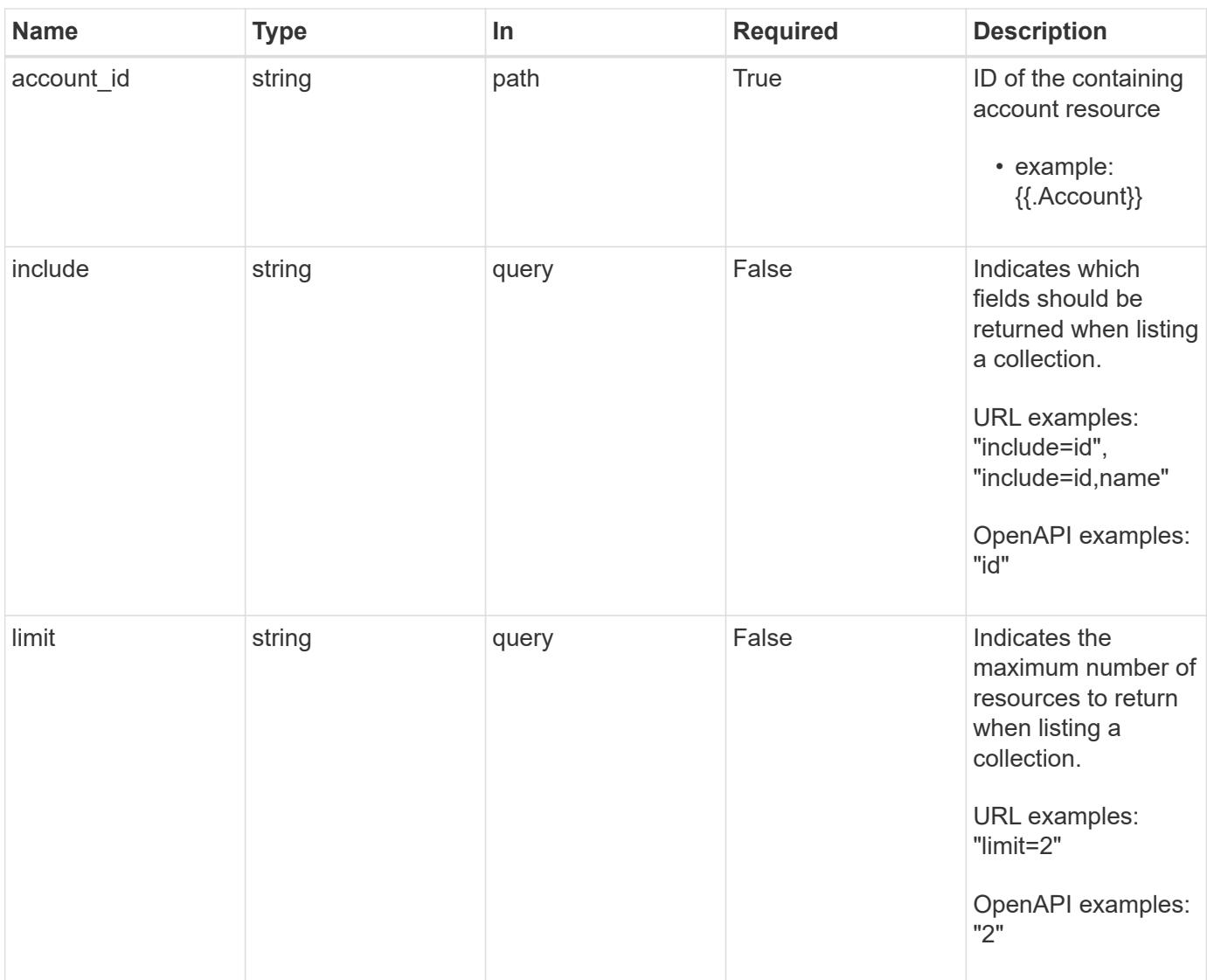

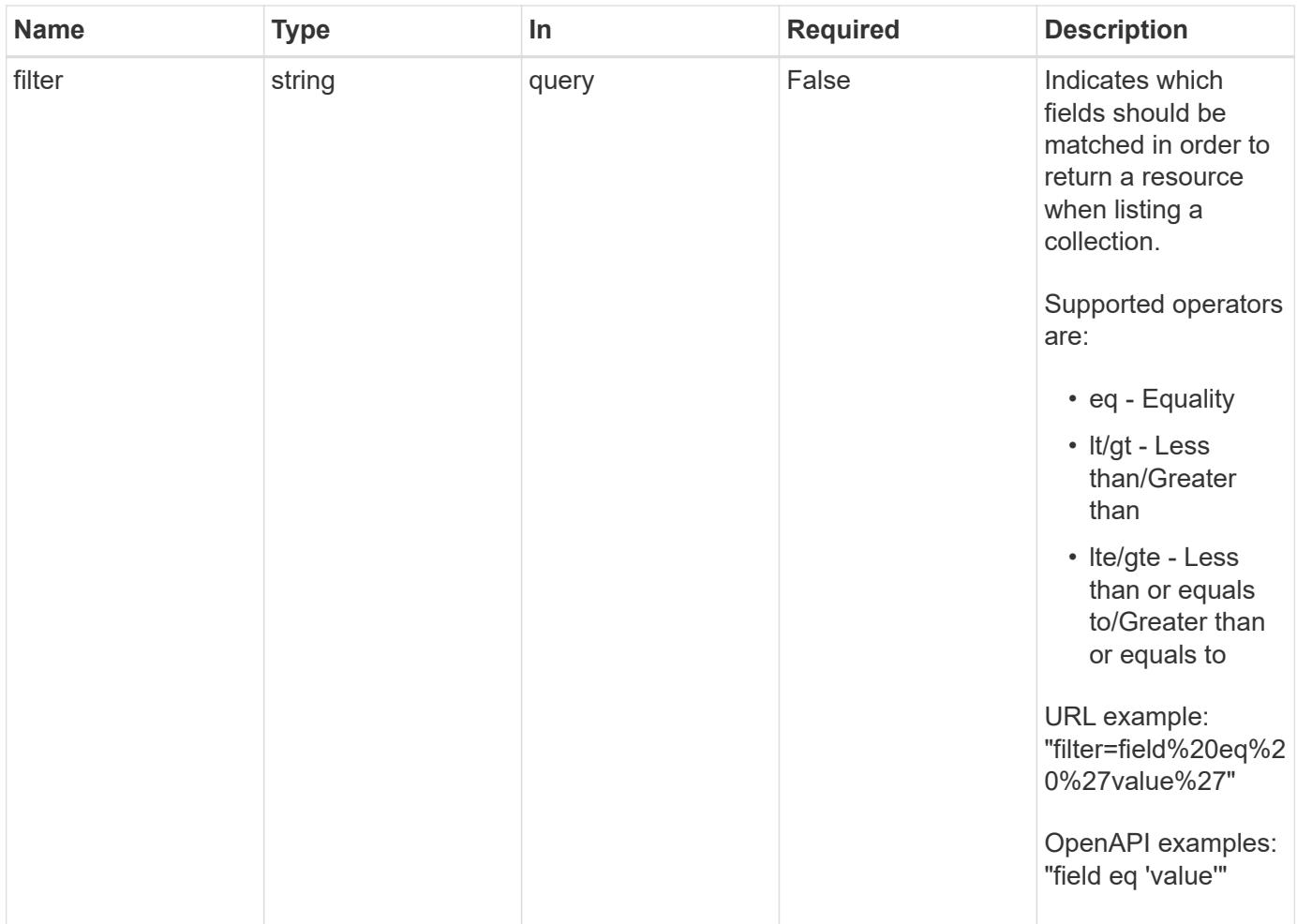

Status: 200, Returns a JSON array of all matching resources in the collection. If individual fields are specified in the request, the items JSON array will contain the fields requested for each matching resource in the order specified.

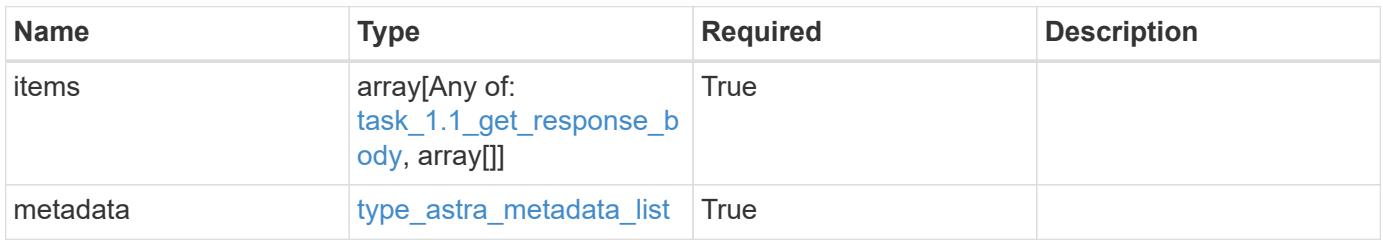

```
{
    "type": "application/astra-tasks",
    "version": "1.1",
    "items": [
      {
        "type": "application/astra-task",
        "version": "1.0",
        "id": "ae1e6561-9e22-406c-8a5a-762f4604da00",
        "name": "astra.backup.prep",
        "summary": "Backup preparation",
        "description": "Task to prepare for the application backup",
        "service": "nautilus",
        "parentTaskID": "9cc8c321-6af1-406c-8158-2c6582c247f8",
        "userID": "abda967f-cd2c-4237-908e-99266648c553",
        "resourceID": "626a0978-d55f-4841-8b7c-dc0c0f592c6f",
        "resourceURI": "/accounts/fdaa655c-15ab-4d34-aa61-
1e9098e67be0/k8s/v1/apps/7c8bef49-697e-4fb4-810c-
675cef4cf6c9/appSnaps/5cb608f9-571b-492e-a520-5bfb900a9b9c",
        "resourceCollectionURI": [
          "/accounts/fdaa655c-15ab-4d34-aa61-
1e9098e67be0/topology/v1/clouds/0df3f1a0-7203-4c12-aabf-
a7bee6302671/clusters/dfd9de2d-6f0b-437b-a737-
c8f7f176cd14/namespaces/f8b58091-4b9c-4c64-9b40-
018dbaf7c5de/apps/f670bf11-8850-44bd-b330-
815af6186a06/appSnaps/5cb608f9-571b-492e-a520-5bfb900a9b9c",
          "/accounts/fdaa655c-15ab-4d34-aa61-
1e9098e67be0/topology/v1/clouds/0df3f1a0-7203-4c12-aabf-
a7bee6302671/clusters/dfd9de2d-6f0b-437b-a737-
c8f7f176cd14/namespaces/923708f8-0435-45b5-8c00-
fbdef3ffaf25/apps/f670bf11-8850-44bd-b330-
815af6186a06/appSnaps/5cb608f9-571b-492e-a520-5bfb900a9b9c"
        ],
        "state": "running",
        "stateTransitions": [
          {
            "from": "running",
          "to": [
              "paused",
              "cancelled"
  ]
          },
\{  "from": "paused",
            "to": [
```

```
  "running",
              "cancelled"
            ]
  }
      \frac{1}{2},
        "stateDetails": [],
        "orderHint": 0,
        "percentDone": 20.25,
        "startTime": "2020-08-06T12:24:52.256624Z",
        "metadata": {
          "labels": [],
          "creationTimestamp": "2020-08-06T12:24:52.256624Z",
          "modificationTimestamp": "2020-08-06T12:24:52.256624Z",
          "createdBy": "00000000-0000-0000-0000-000000000000"
        }
      },
      {
        "type": "application/astra-task",
        "version": "1.0",
        "id": "bc1e6561-9e22-406c-8a5a-762f4604da00",
        "name": "astra.backup",
        "summary": "Backup",
        "description": "Task to take a Backup for an application",
        "service": "nautilus",
        "userID": "abda967f-cd2c-4237-908e-99266648c553",
        "resourceID": "736a0978-d55f-4841-8b7c-dc0c0f592c6f",
        "resourceURI": "/accounts/fdaa655c-15ab-4d34-aa61-
1e9098e67be0/k8s/v1/apps/7c8bef49-697e-4fb4-810c-
675cef4cf6c9/appBackups/736a0978-d55f-4841-8b7c-dc0c0f592c6f",
        "resourceCollectionURI": [
          "/accounts/fdaa655c-15ab-4d34-aa61-
1e9098e67be0/topology/v1/clouds/0df3f1a0-7203-4c12-aabf-
a7bee6302671/clusters/dfd9de2d-6f0b-437b-a737-
c8f7f176cd14/namespaces/f8b58091-4b9c-4c64-9b40-
018dbaf7c5de/apps/f670bf11-8850-44bd-b330-
815af6186a06/appBackups/736a0978-d55f-4841-8b7c-dc0c0f592c6f",
          "/accounts/fdaa655c-15ab-4d34-aa61-
1e9098e67be0/topology/v1/clouds/0df3f1a0-7203-4c12-aabf-
a7bee6302671/clusters/dfd9de2d-6f0b-437b-a737-
c8f7f176cd14/namespaces/923708f8-0435-45b5-8c00-
fbdef3ffaf25/apps/f670bf11-8850-44bd-b330-
815af6186a06/appBackups/736a0978-d55f-4841-8b7c-dc0c0f592c6f"
        ],
        "state": "completed",
        "stateTransitions": [
\{
```
```
  "from": "running",
             "to": [
              "paused",
              "cancelled"
          \Box  },
\{  "from": "paused",
            "to": [
              "running",
              "cancelled"
          \Box  }
      \frac{1}{2}  "stateDetails": [],
        "orderHint": 0,
        "percentDone": 100,
        "startTime": "2020-08-06T12:24:52.256624Z",
        "endTime": "2020-08-06T12:26:52.256624Z",
        "metadata": {
          "labels": [],
          "creationTimestamp": "2020-08-06T12:24:52.256624Z",
          "modificationTimestamp": "2020-08-06T12:24:52.256624Z",
          "createdBy": "00000000-0000-0000-0000-000000000000"
        }
      }
  \vert,
    "metadata": {
      "labels": [],
      "creationTimestamp": "2022-10-06T20:58:16.305662Z",
      "modificationTimestamp": "2022-10-06T20:58:16.305662Z",
      "createdBy": "8f84cf09-8036-51e4-b579-bd30cb07b269"
    }
}
```
Status: 401, Unauthorized

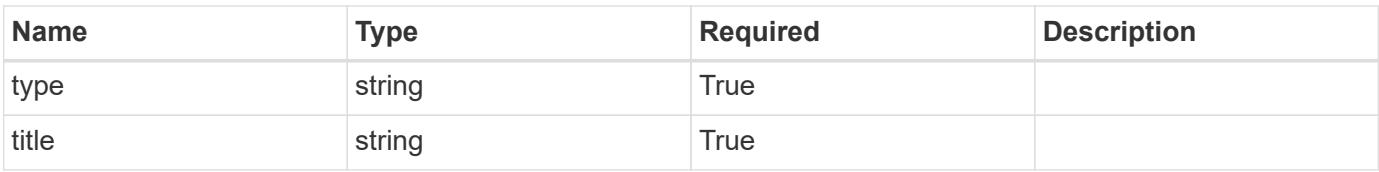

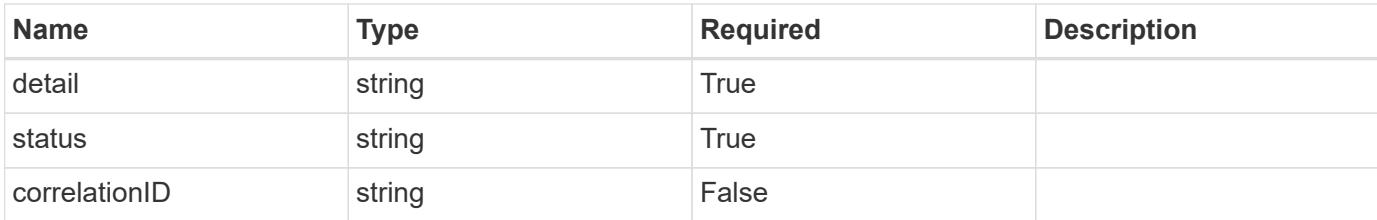

```
{
   "type": "https://astra.netapp.io/problems/3",
   "title": "Missing bearer token",
    "detail": "The request is missing the required bearer token.",
   "status": "401"
}
```
#### **Response**

```
Status: 400, Bad request
```
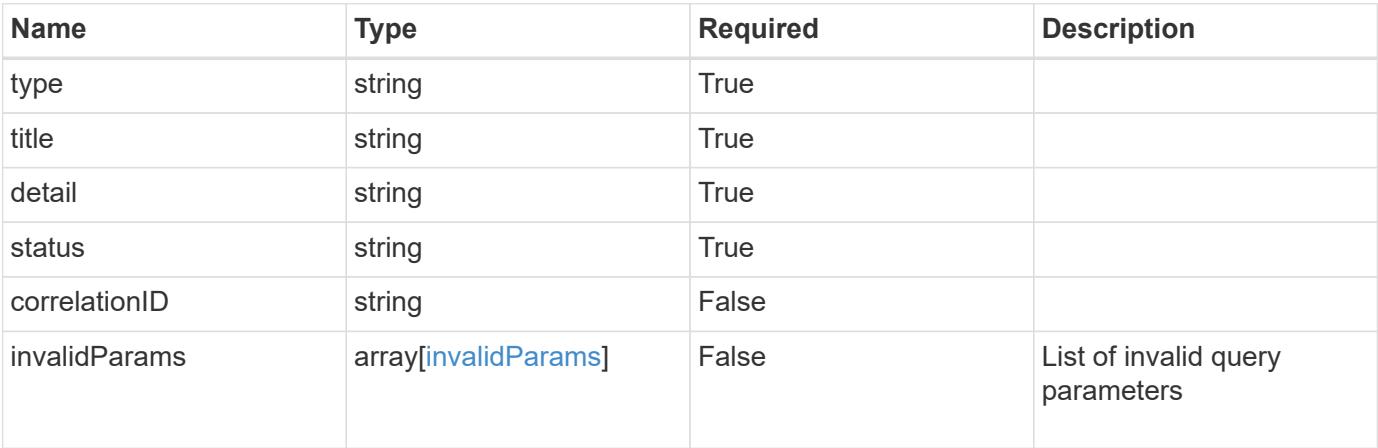

### **Example response**

```
{
   "type": "https://astra.netapp.io/problems/5",
   "title": "Invalid query parameters",
   "detail": "The supplied query parameters are invalid.",
   "status": "400"
}
```

```
Response
```
Status: 403, Forbidden

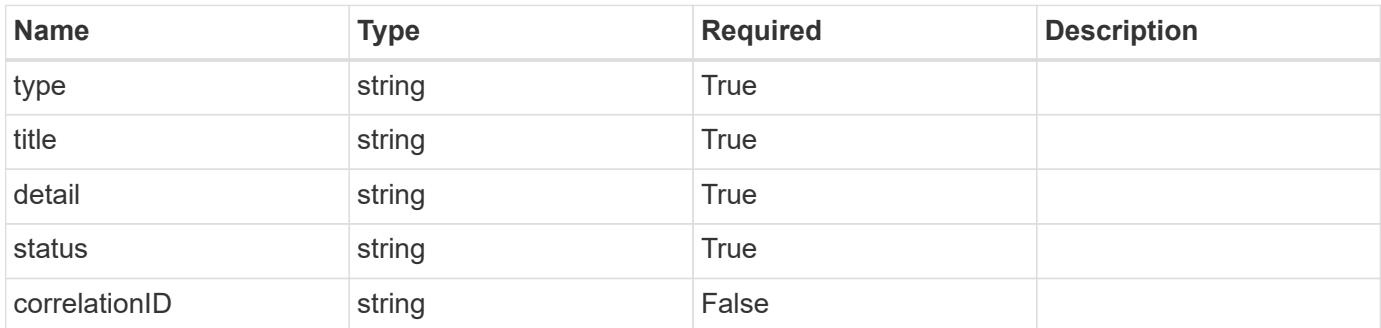

### **Example response**

```
{
   "type": "https://astra.netapp.io/problems/11",
   "title": "Operation not permitted",
   "detail": "The requested operation isn't permitted.",
    "status": "403"
}
```
### **Error**

```
Status: 404, Not found
```
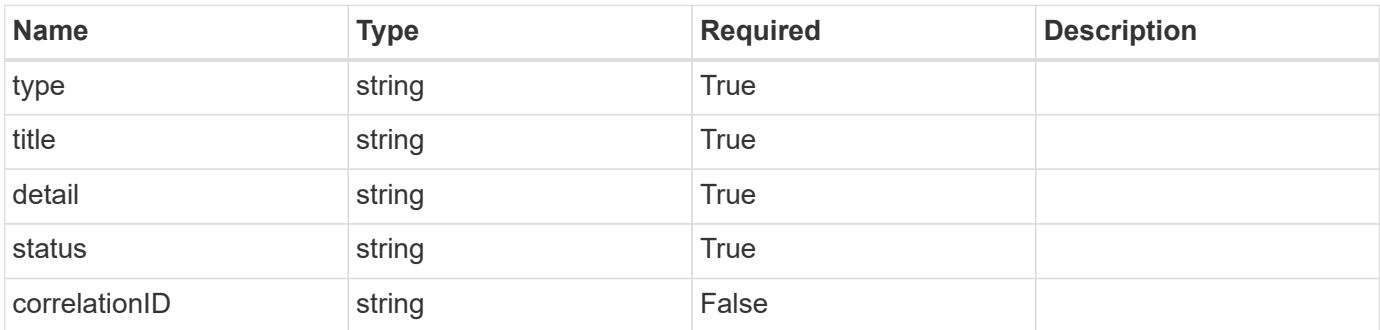

```
{
   "type": "https://astra.netapp.io/problems/2",
   "title": "Collection not found",
   "detail": "The collection specified in the request URI wasn't
found.",
   "status": "404"
}
```
### **Definitions**

### **See Definitions**

### type\_astra\_stateTransition

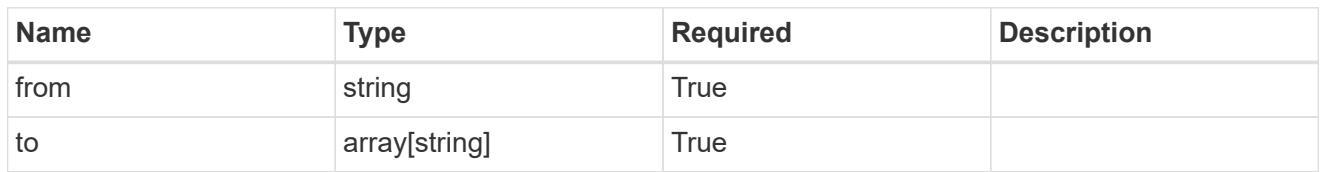

additionalDetails

type astra stateDetail

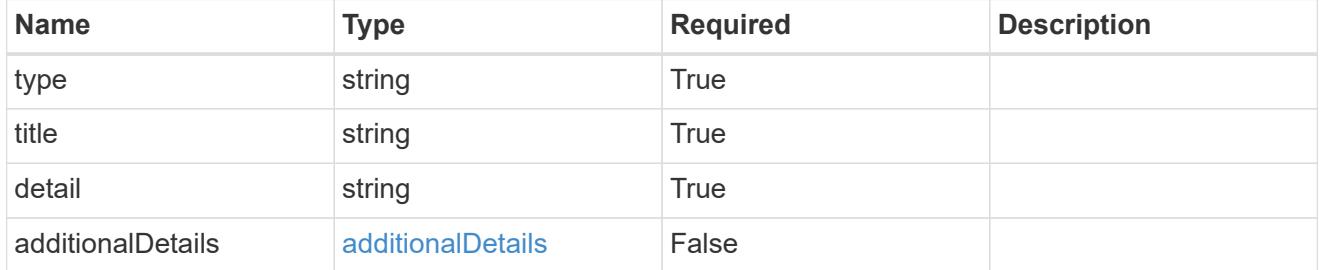

type\_astra\_label

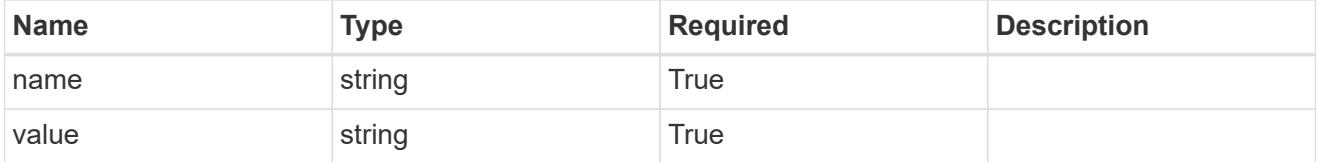

type\_astra\_metadata

Client and service-specified metadata associated with the resource. Defined values are:

• Conforms to the Astra Metadata Schema

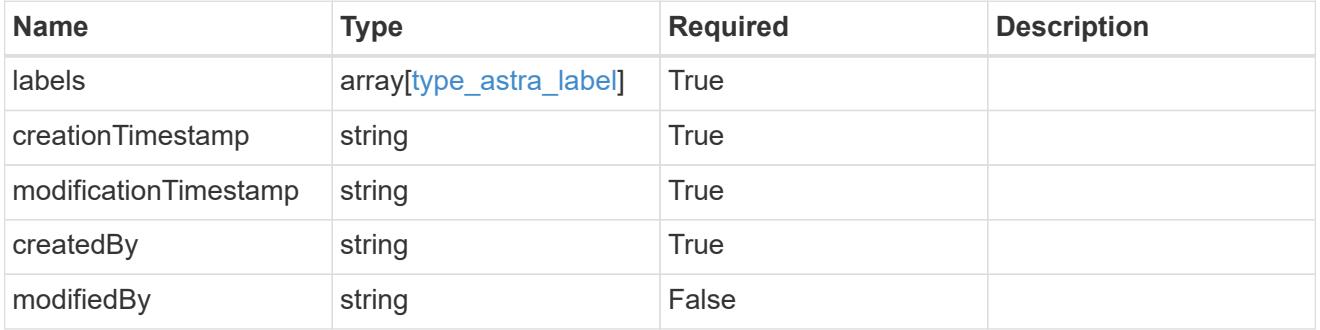

task\_1.1\_get\_response\_body

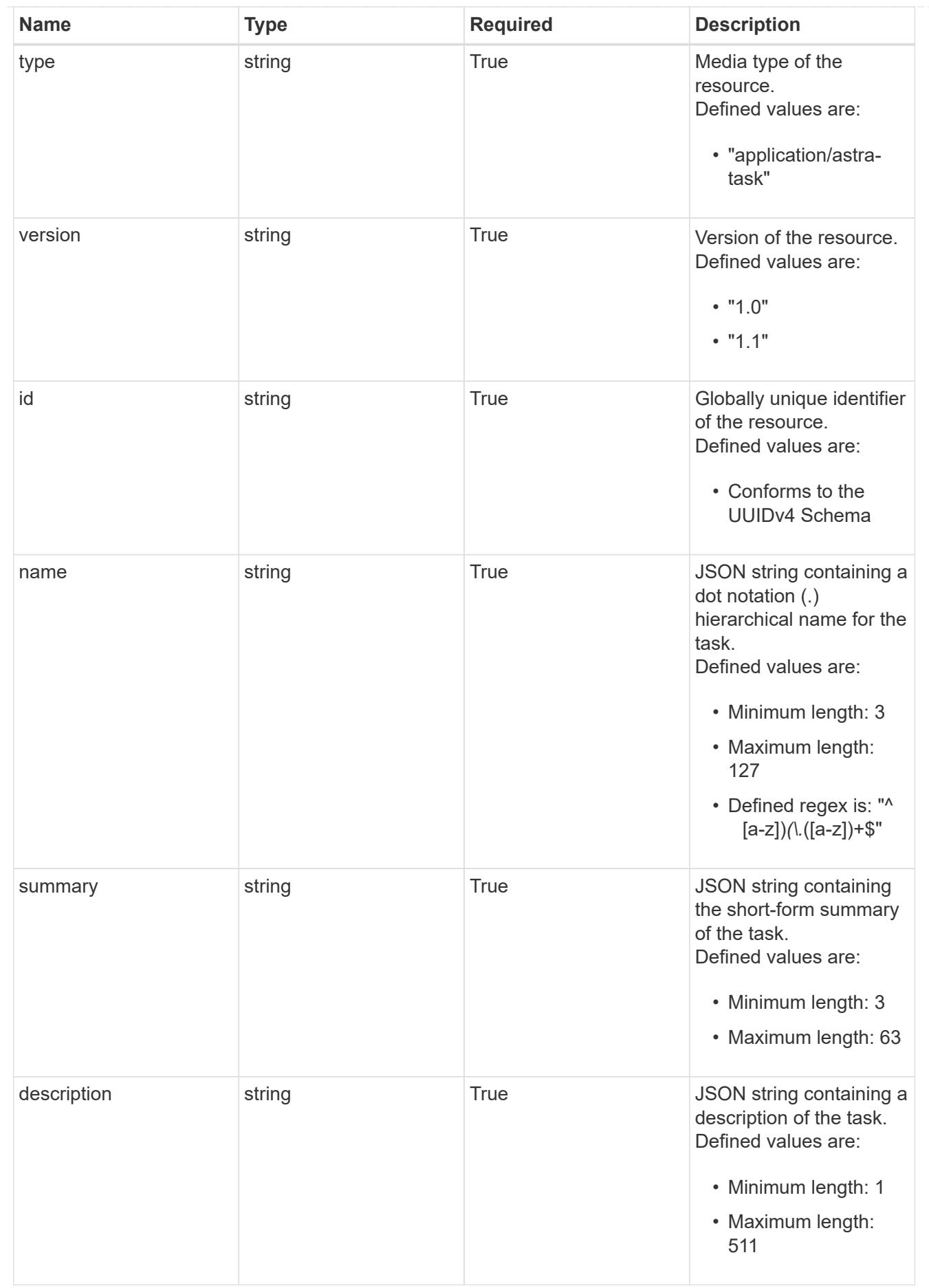

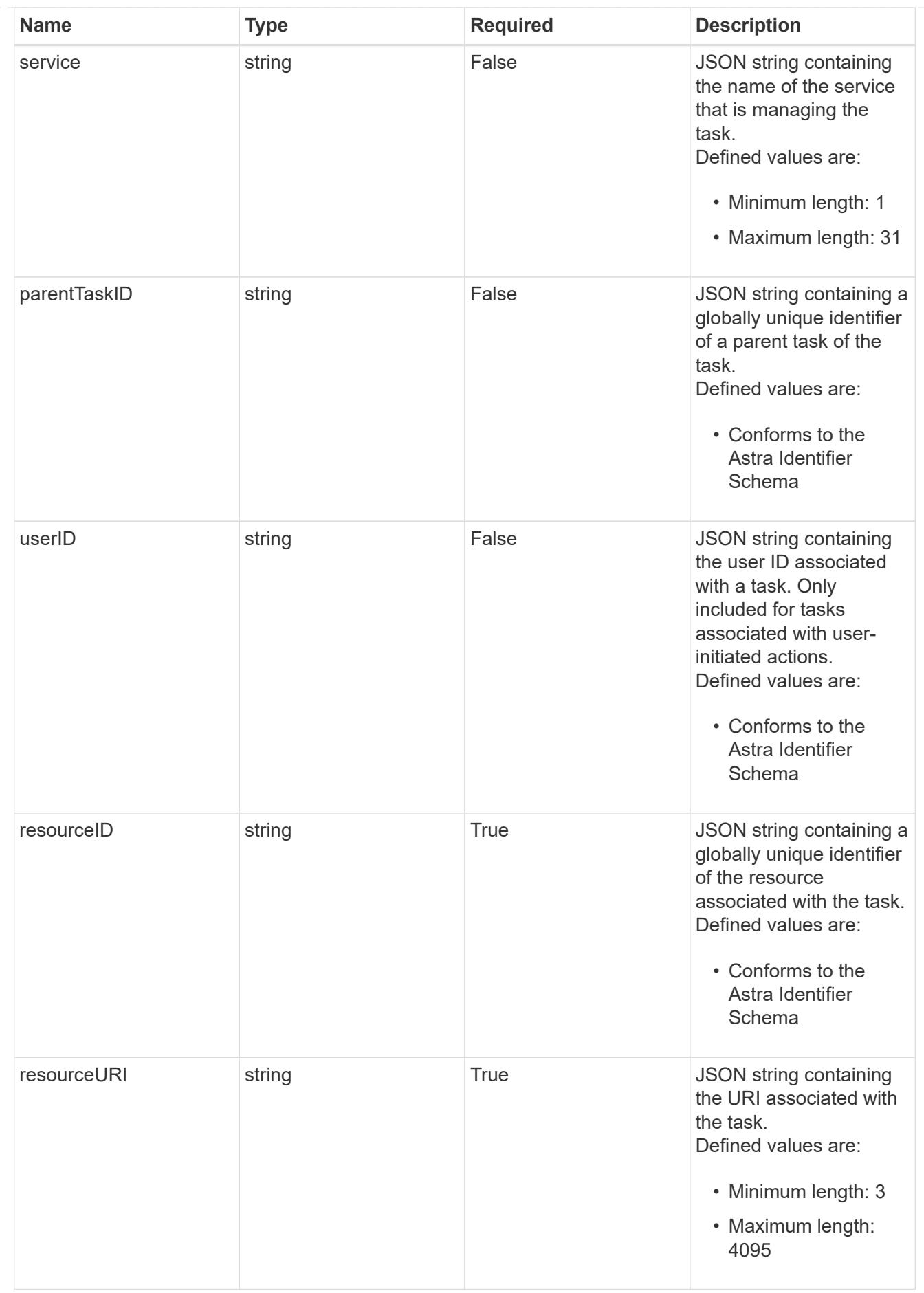

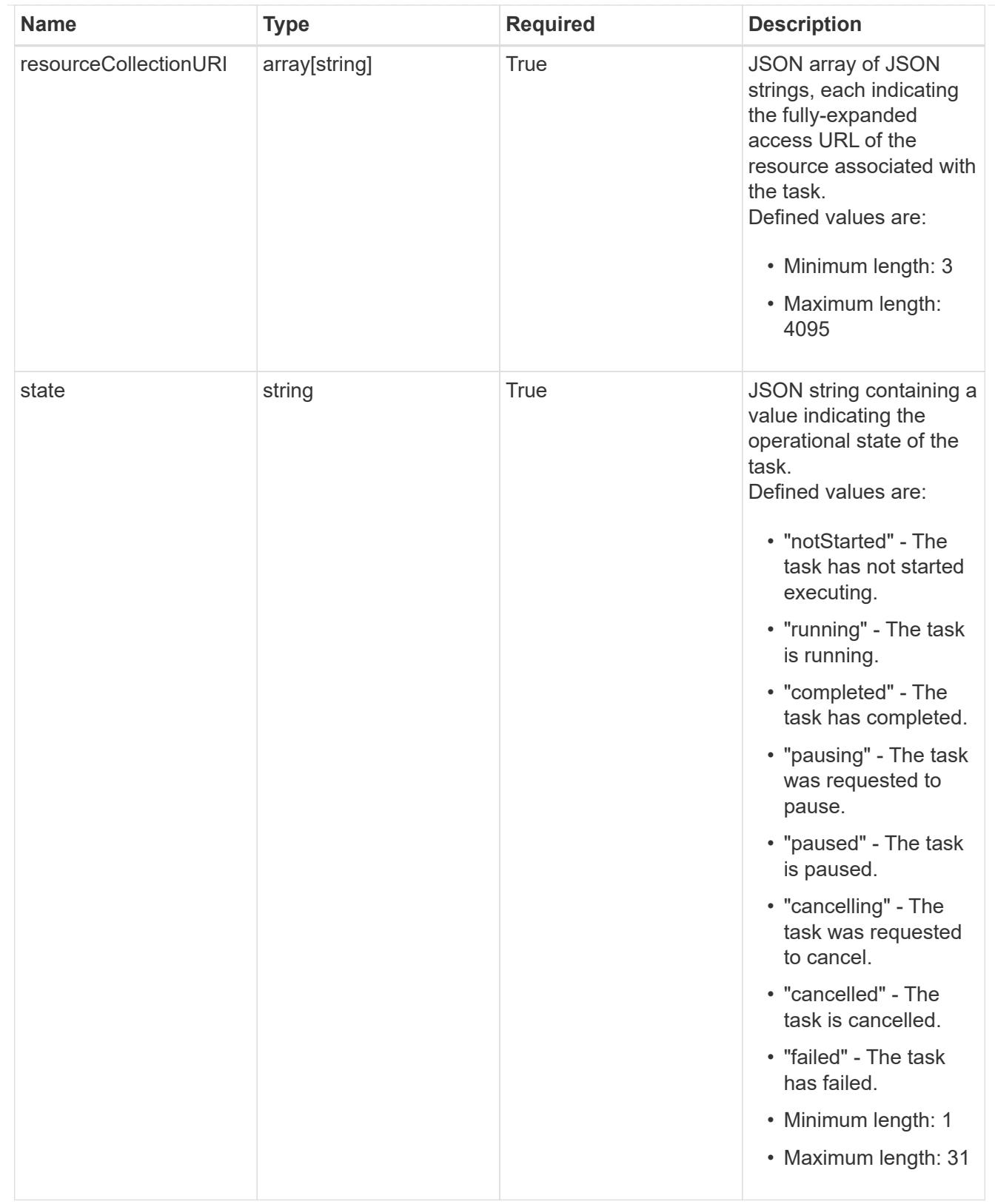

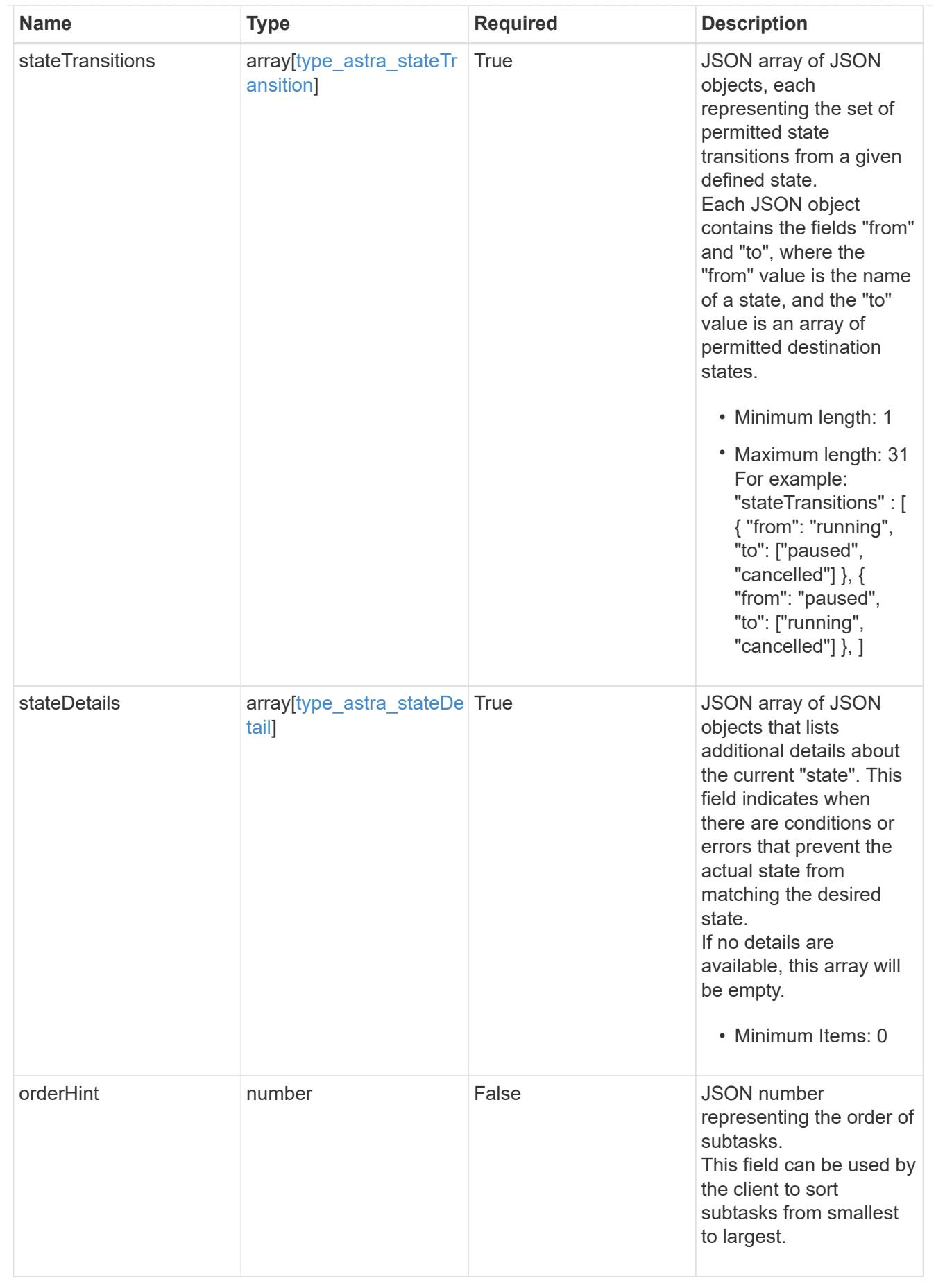

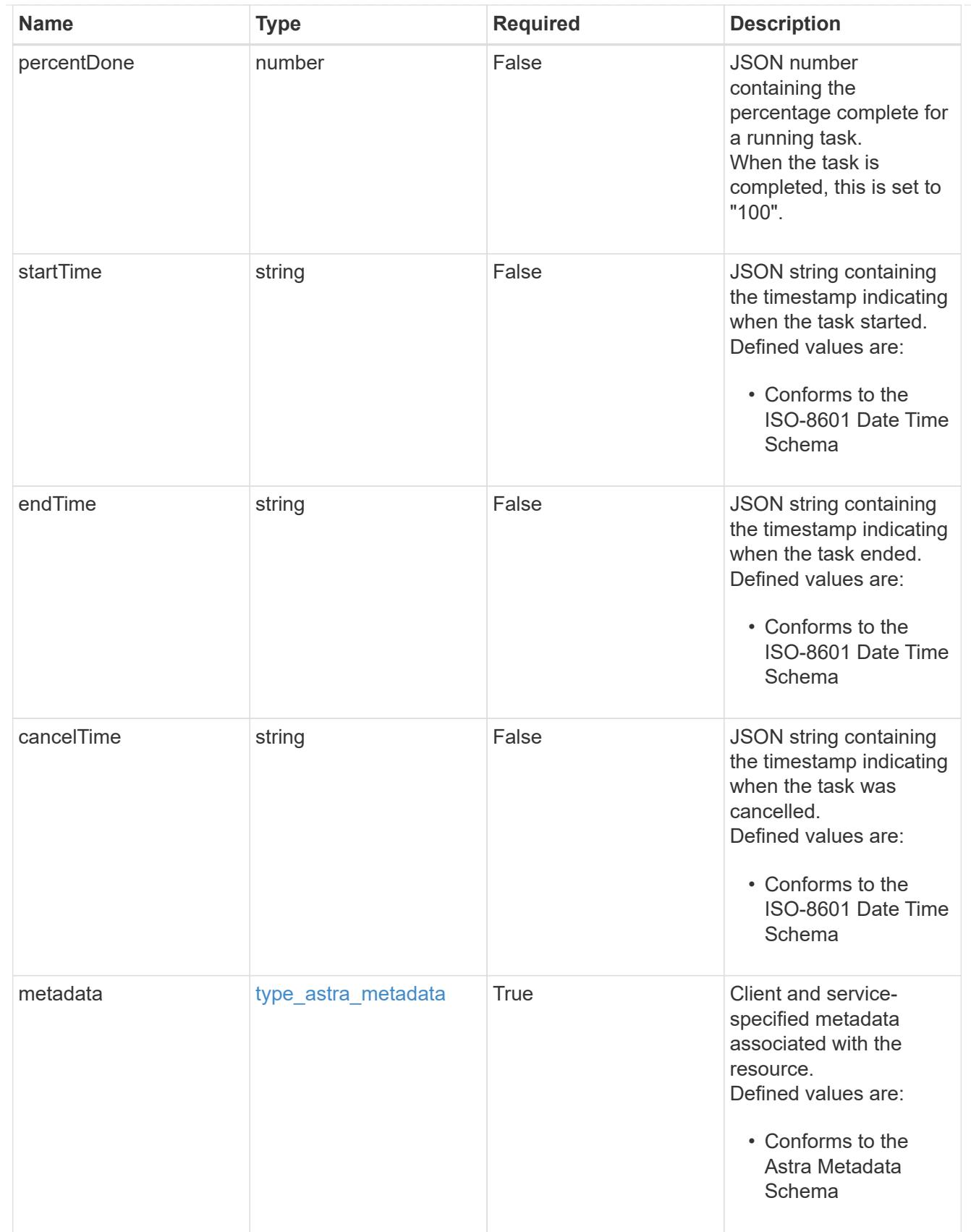

type\_astra\_metadata\_list

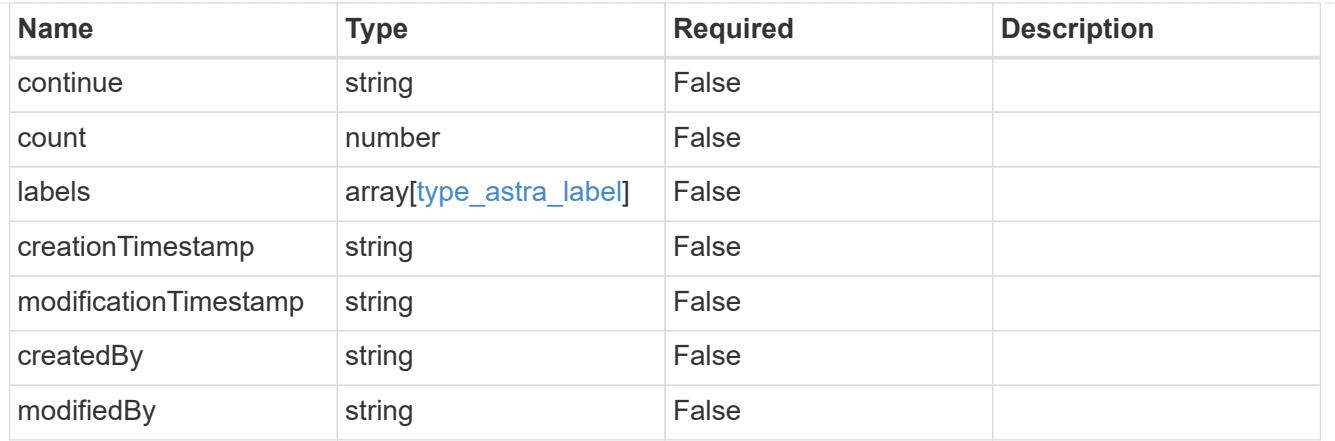

### invalidParams

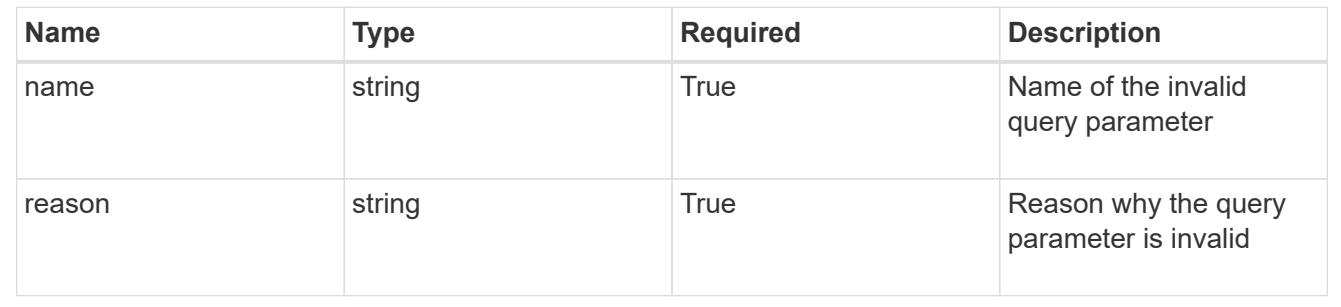

# **Retrieve a task**

GET /accounts/{account\_id}/core/v1/tasks/{task\_id}

Returns the stored Task API resource in the JSON response body.

### **Parameters**

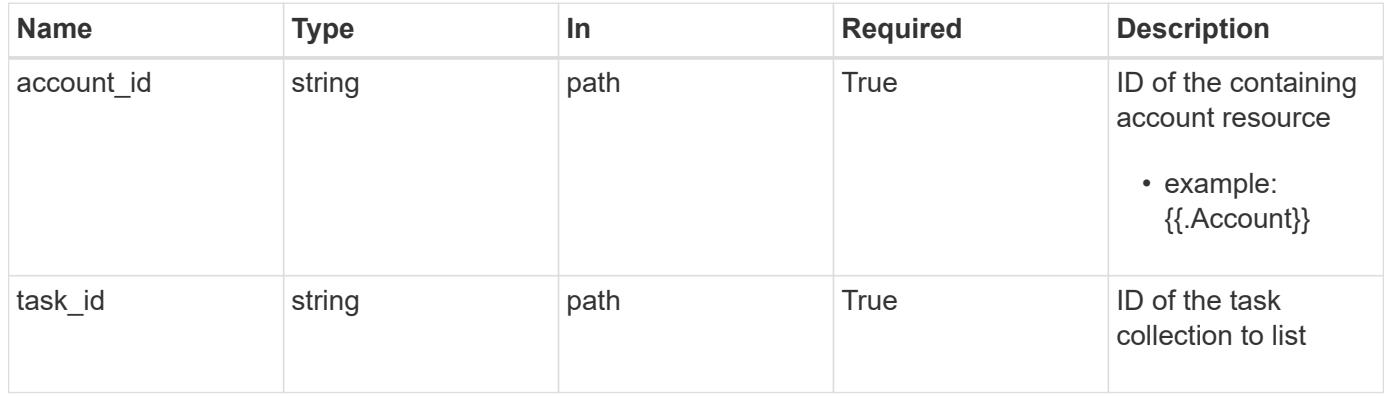

## **Response**

Status: 200, Returns the stored Task API resource in the JSON response body.

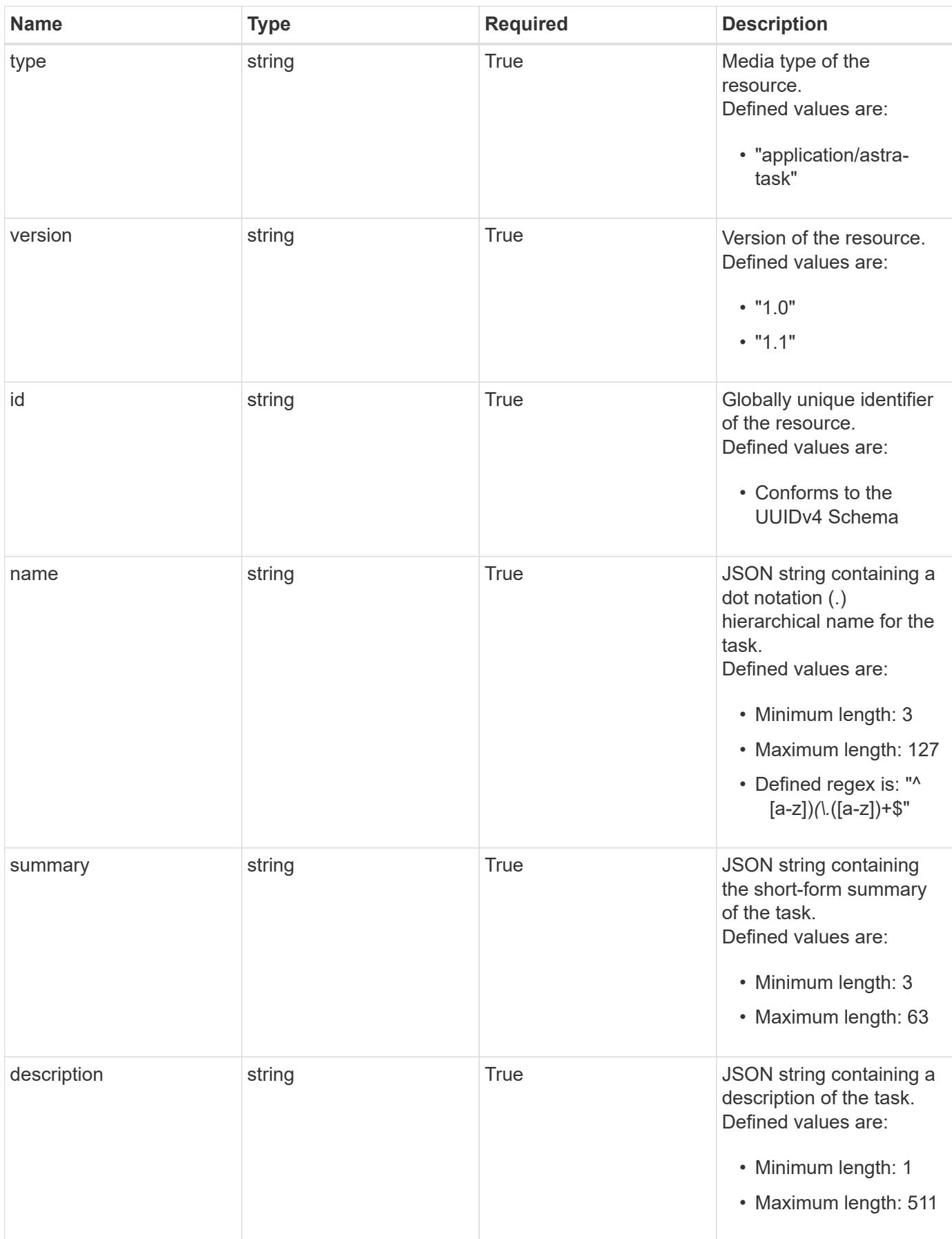

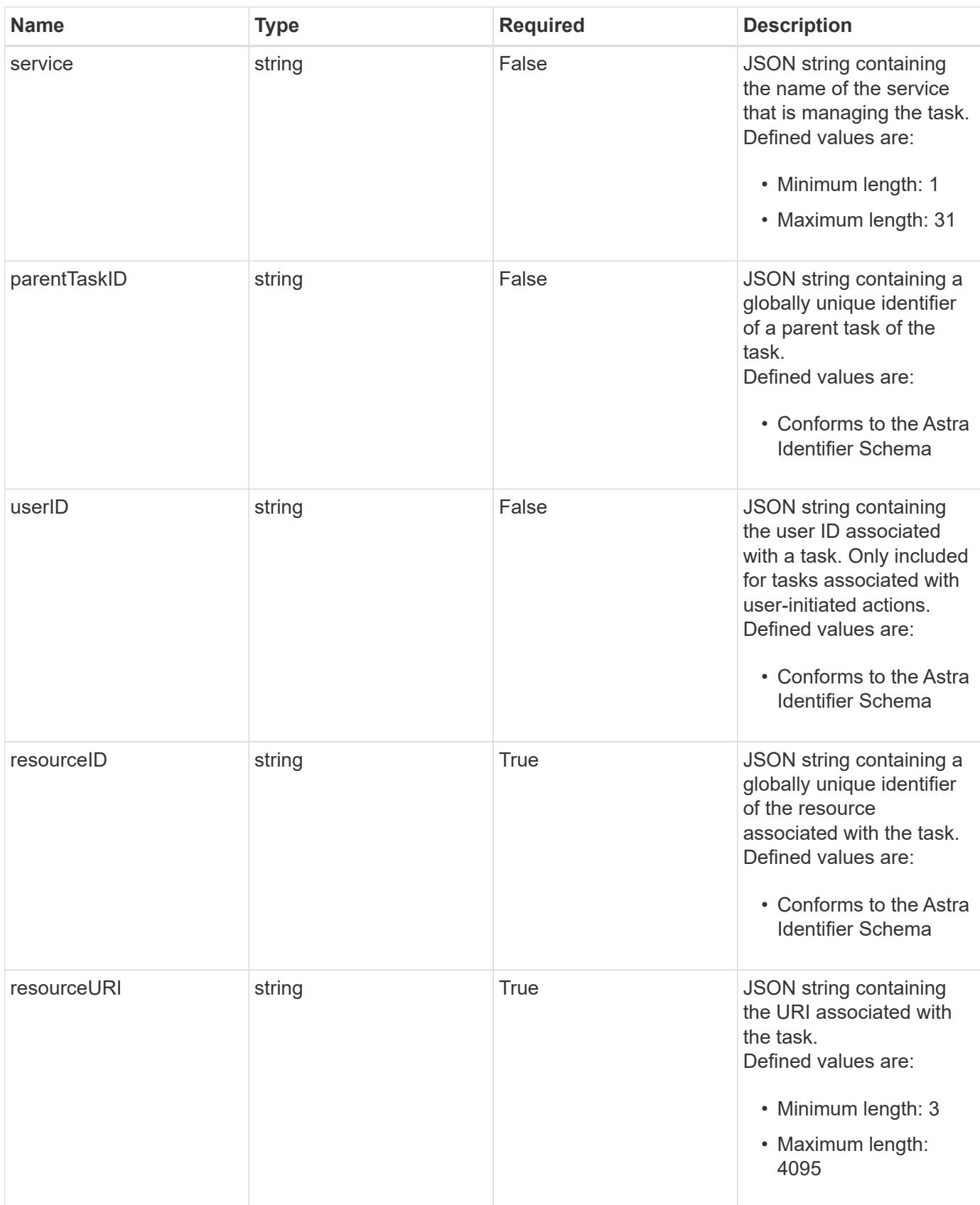

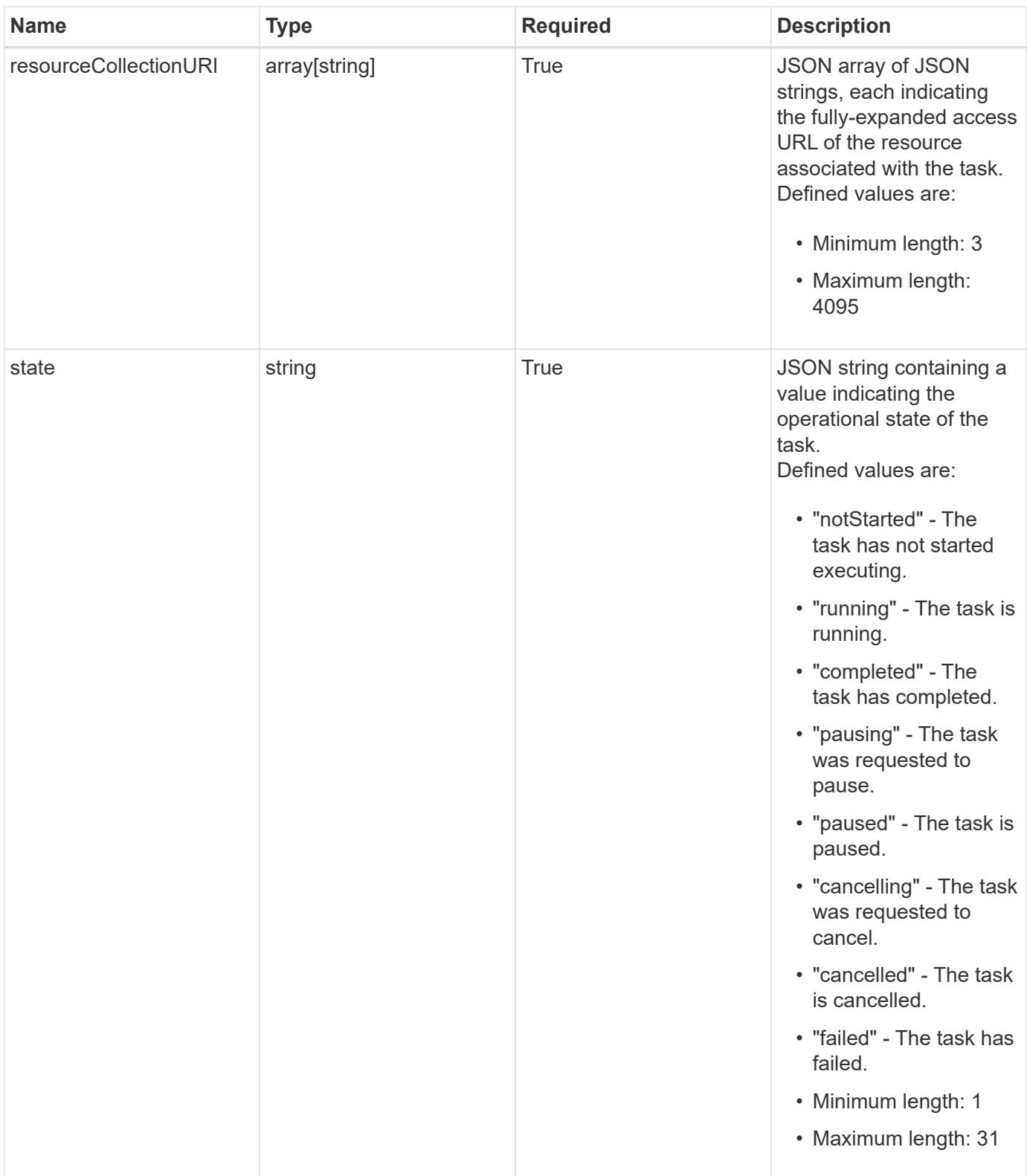

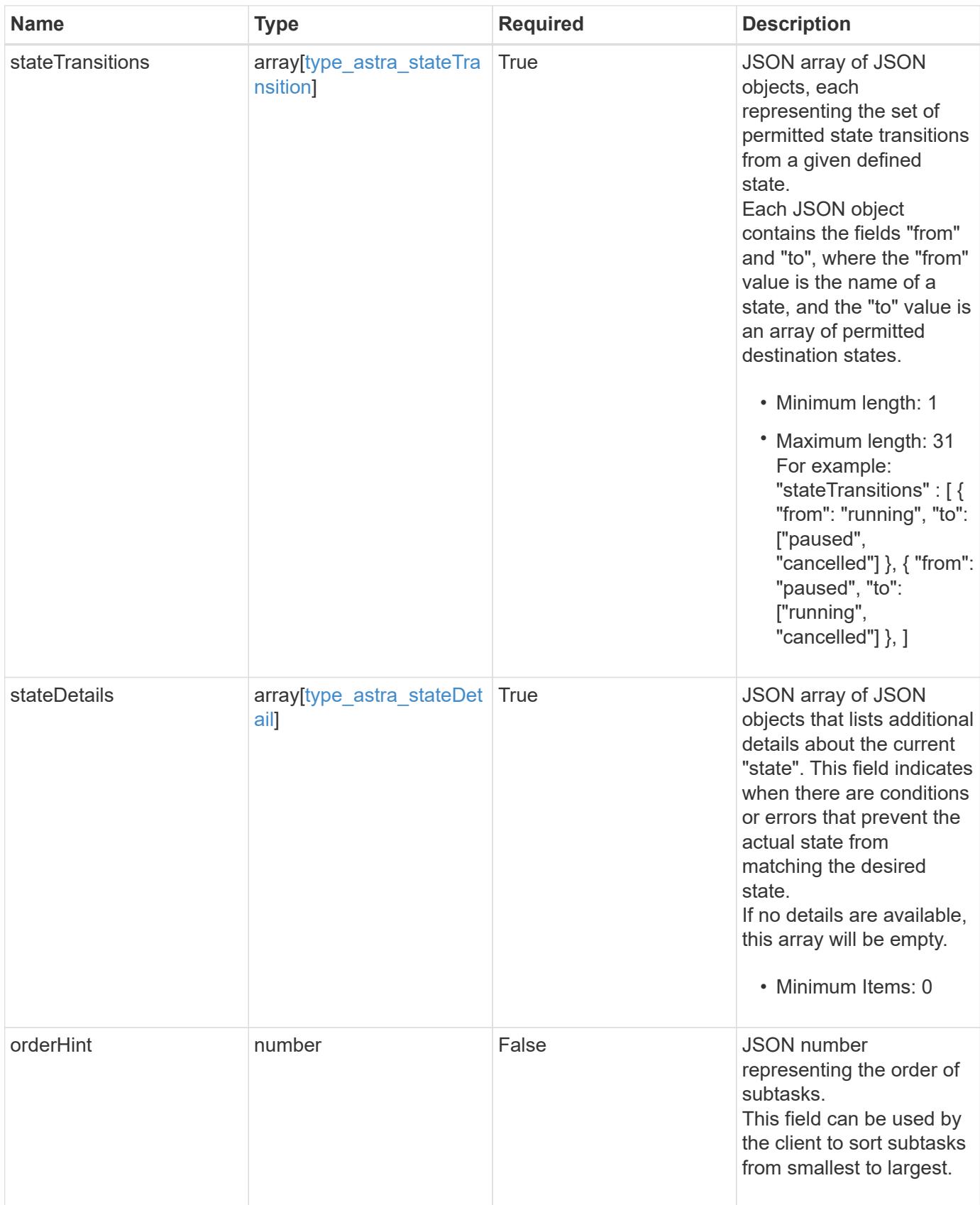

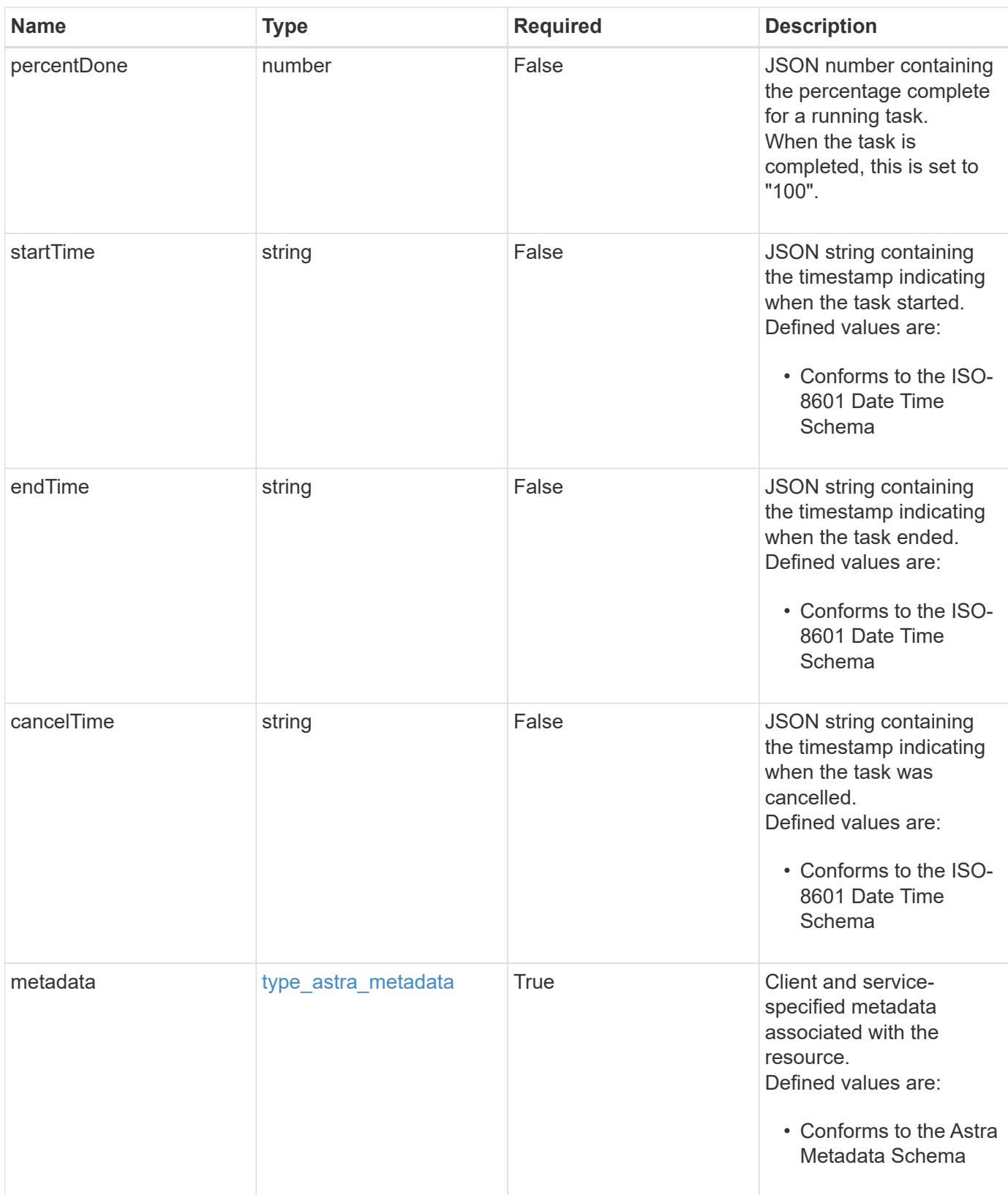

```
{
    "type": "application/astra-task",
    "version": "1.1",
    "id": "26e8e8ef-5549-5928-98dd-2c3d43a608e8",
  "name": "astra.backup.prep",
    "summary": "Backup preparation",
    "description": "Task to prepare for the application backup",
    "service": "nautilus",
    "userID": "abda967f-cd2c-4237-908e-99266648c553",
    "parentTaskID": "9cc8c321-6af1-406c-8158-2c6582c247f8",
    "resourceID": "626a0978-d55f-4841-8b7c-dc0c0f592c6f",
    "resourceURI": "/accounts/fdaa655c-15ab-4d34-aa61-
1e9098e67be0/k8s/v1/apps/7c8bef49-697e-4fb4-810c-
675cef4cf6c9/appSnaps/2b6dafc3-2172-4431-a482-6306b2703130",
    "resourceCollectionURI": [
      "/accounts/fdaa655c-15ab-4d34-aa61-
1e9098e67be0/topology/v1/clouds/0df3f1a0-7203-4c12-aabf-
a7bee6302671/clusters/dfd9de2d-6f0b-437b-a737-
c8f7f176cd14/namespaces/f8b58091-4b9c-4c64-9b40-
018dbaf7c5de/apps/f670bf11-8850-44bd-b330-
815af6186a06/appSnaps/2b6dafc3-2172-4431-a482-6306b2703130",
      "/accounts/fdaa655c-15ab-4d34-aa61-
1e9098e67be0/topology/v1/clouds/0df3f1a0-7203-4c12-aabf-
a7bee6302671/clusters/dfd9de2d-6f0b-437b-a737-
c8f7f176cd14/namespaces/923708f8-0435-45b5-8c00-
fbdef3ffaf25/apps/f670bf11-8850-44bd-b330-
815af6186a06/appSnaps/2b6dafc3-2172-4431-a482-6306b2703130"
   ],
    "state": "running",
    "stateTransitions": [
      {
        "from": "running",
        "to": [
          "paused",
          "cancelled"
        ]
      },
      {
        "from": "paused",
        "to": [
          "running",
          "cancelled"
        ]
      }
```

```
\frac{1}{\sqrt{2}}  "stateDetails": [],
    "orderHint": 0,
    "percentDone": 20.25,
    "startTime": "2020-08-06T12:24:52.256624Z",
    "endTime": "2020-08-06T12:26:52.256624Z",
    "metadata": {
      "labels": [],
      "creationTimestamp": "2022-10-06T20:58:16.305662Z",
      "modificationTimestamp": "2022-10-06T20:58:16.305662Z",
      "createdBy": "8f84cf09-8036-51e4-b579-bd30cb07b269"
   }
}
```
Status: 401, Unauthorized

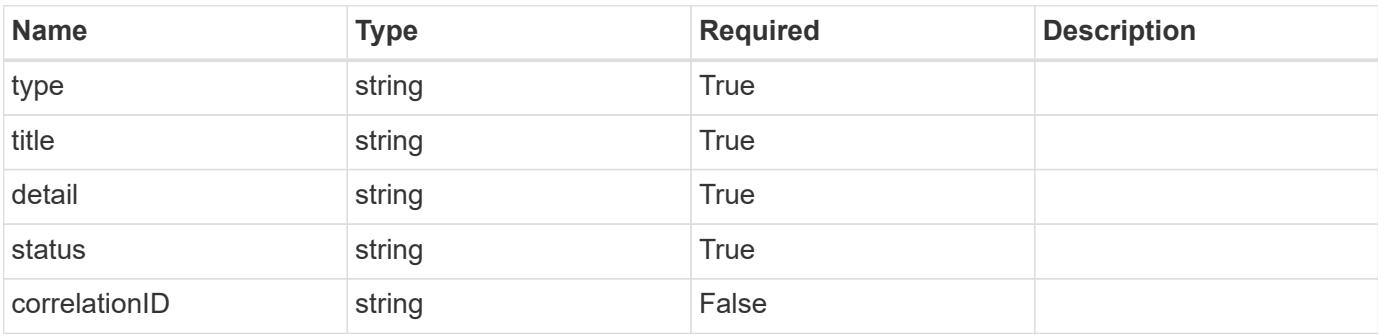

### **Example response**

```
{
   "type": "https://astra.netapp.io/problems/3",
   "title": "Missing bearer token",
    "detail": "The request is missing the required bearer token.",
    "status": "401"
}
```
### **Response**

Status: 400, Bad request

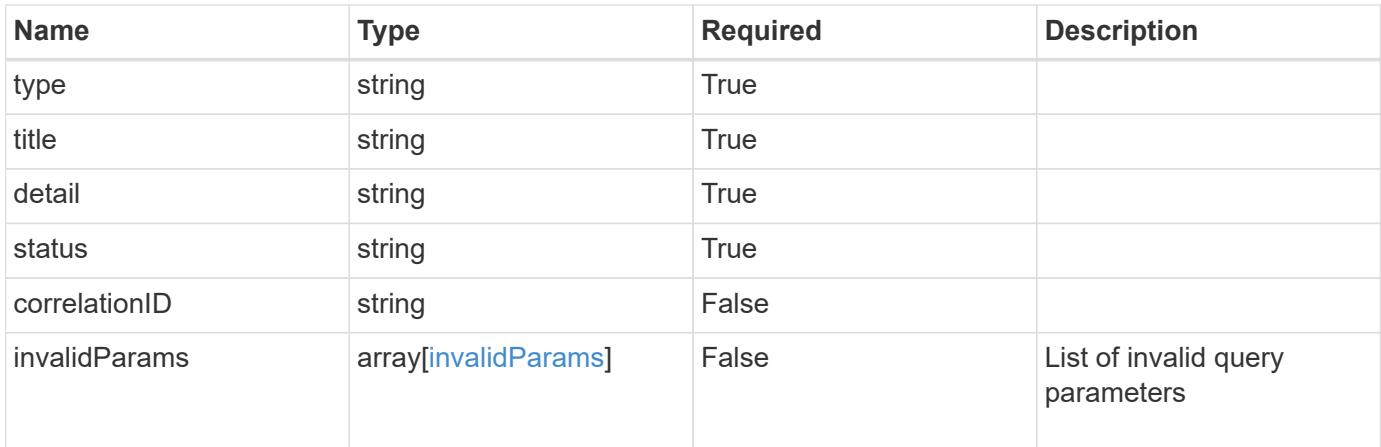

```
{
   "type": "https://astra.netapp.io/problems/5",
   "title": "Invalid query parameters",
    "detail": "The supplied query parameters are invalid.",
   "status": "400"
}
```
### **Response**

```
Status: 403, Forbidden
```
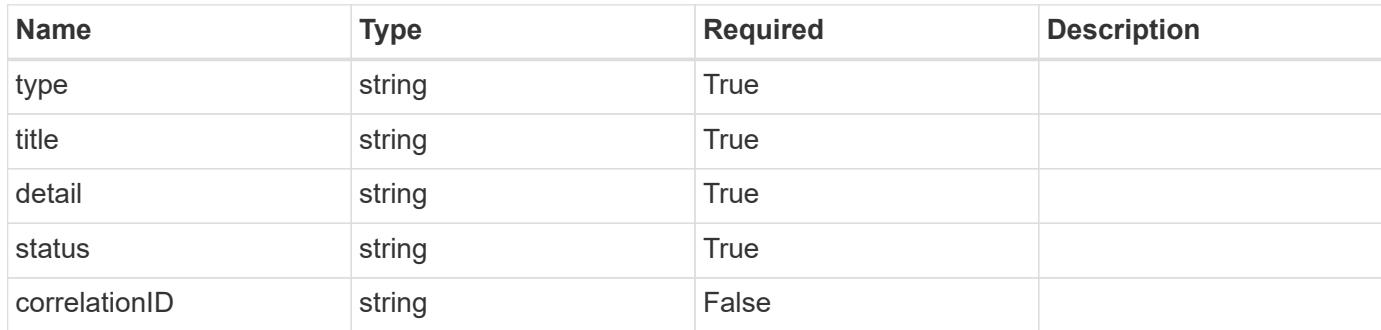

```
{
   "type": "https://astra.netapp.io/problems/11",
   "title": "Operation not permitted",
   "detail": "The requested operation isn't permitted.",
    "status": "403"
}
```
# **Error**

Status: 404, Not found

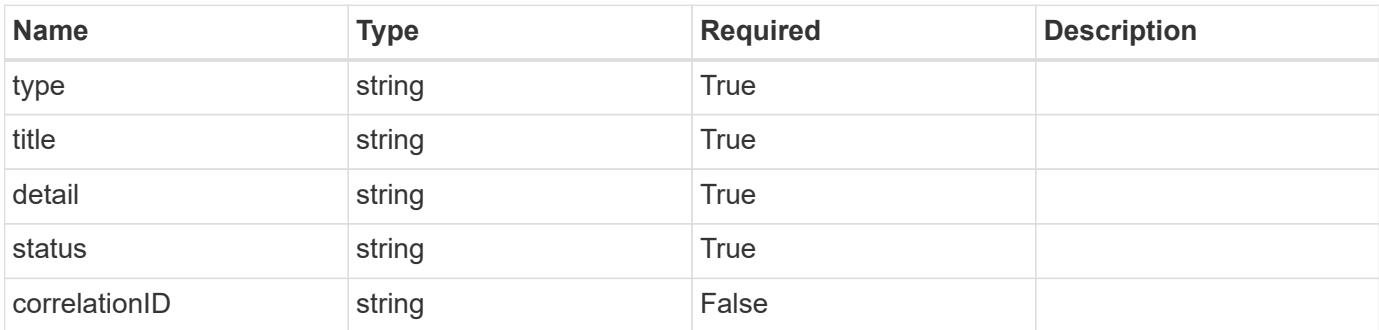

**Example error response**

```
{
   "type": "https://astra.netapp.io/problems/1",
   "title": "Resource not found",
   "detail": "The resource specified in the request URI wasn't found.",
   "status": "404"
}
```
**Definitions**

### **See Definitions**

# type\_astra\_stateTransition

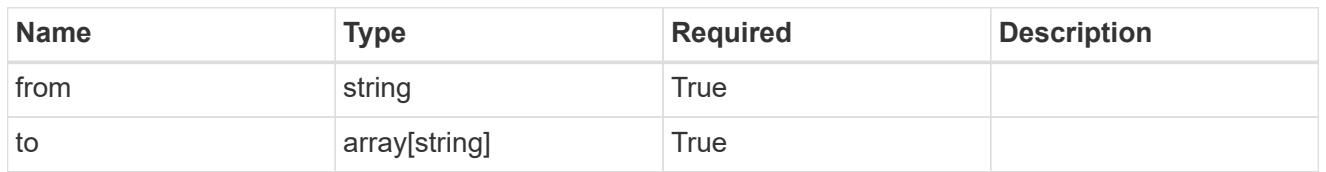

additionalDetails

type astra stateDetail

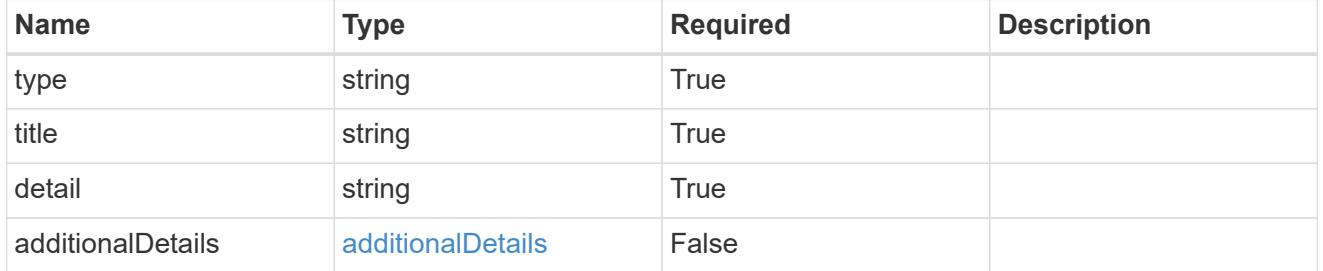

type\_astra\_label

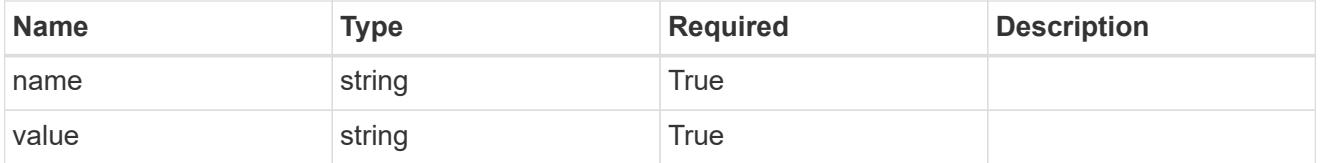

type\_astra\_metadata

Client and service-specified metadata associated with the resource. Defined values are:

• Conforms to the Astra Metadata Schema

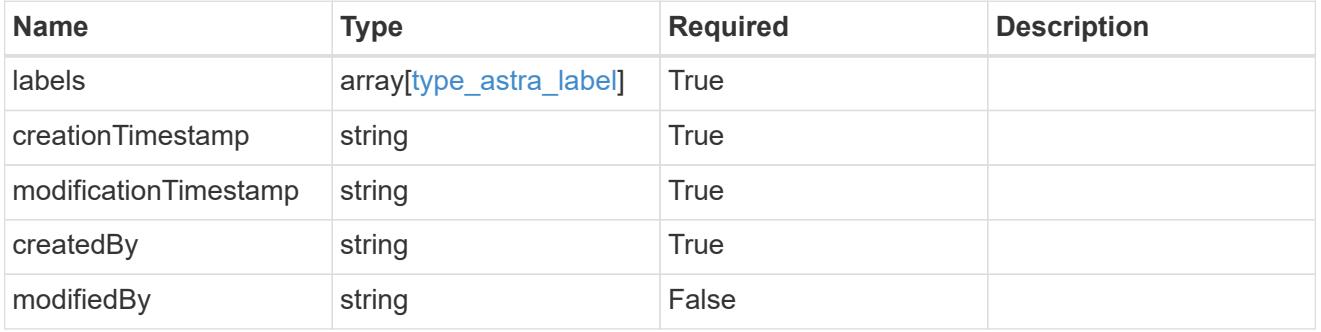

invalidParams

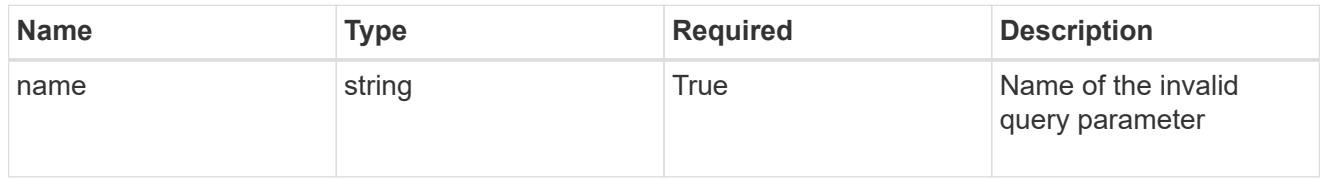

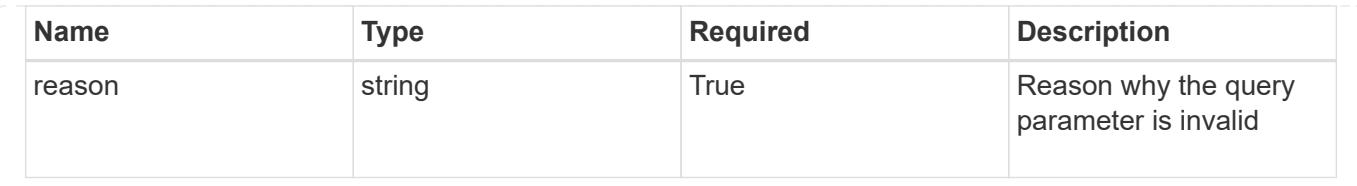

# **Token**

# **Token overview**

The Token API enables users to create and manage API access tokens.

# **Create a new token for a user in a group**

POST /accounts/{account\_id}/core/v1/groups/{group\_id}/users/{user\_id}/tokens

Indicates desired values for the Token API resource to be created.

### **Parameters**

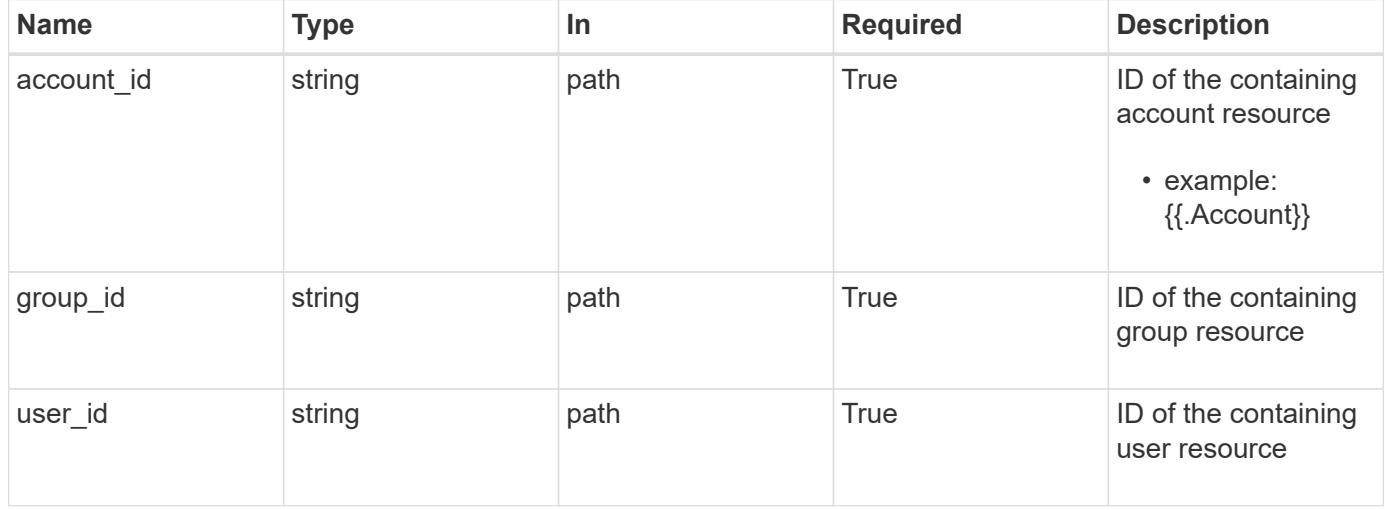

### **Request Body**

Indicates desired values for the Token API resource to be created.

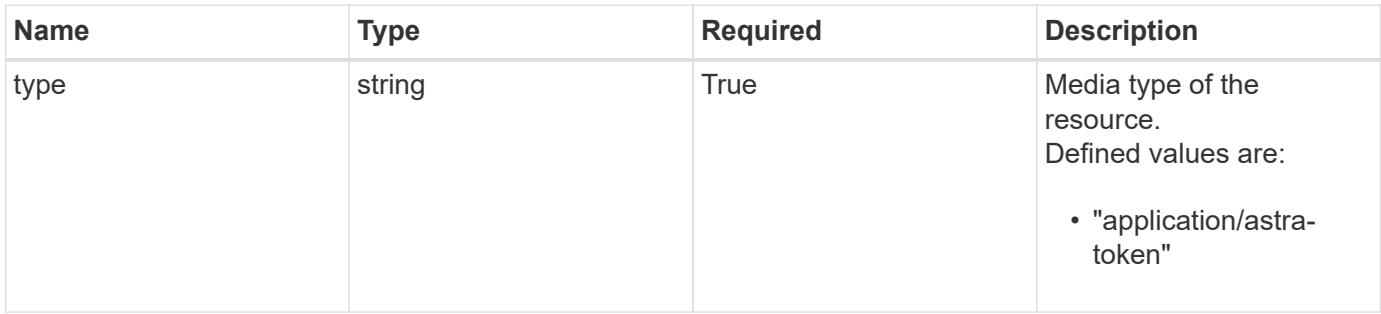

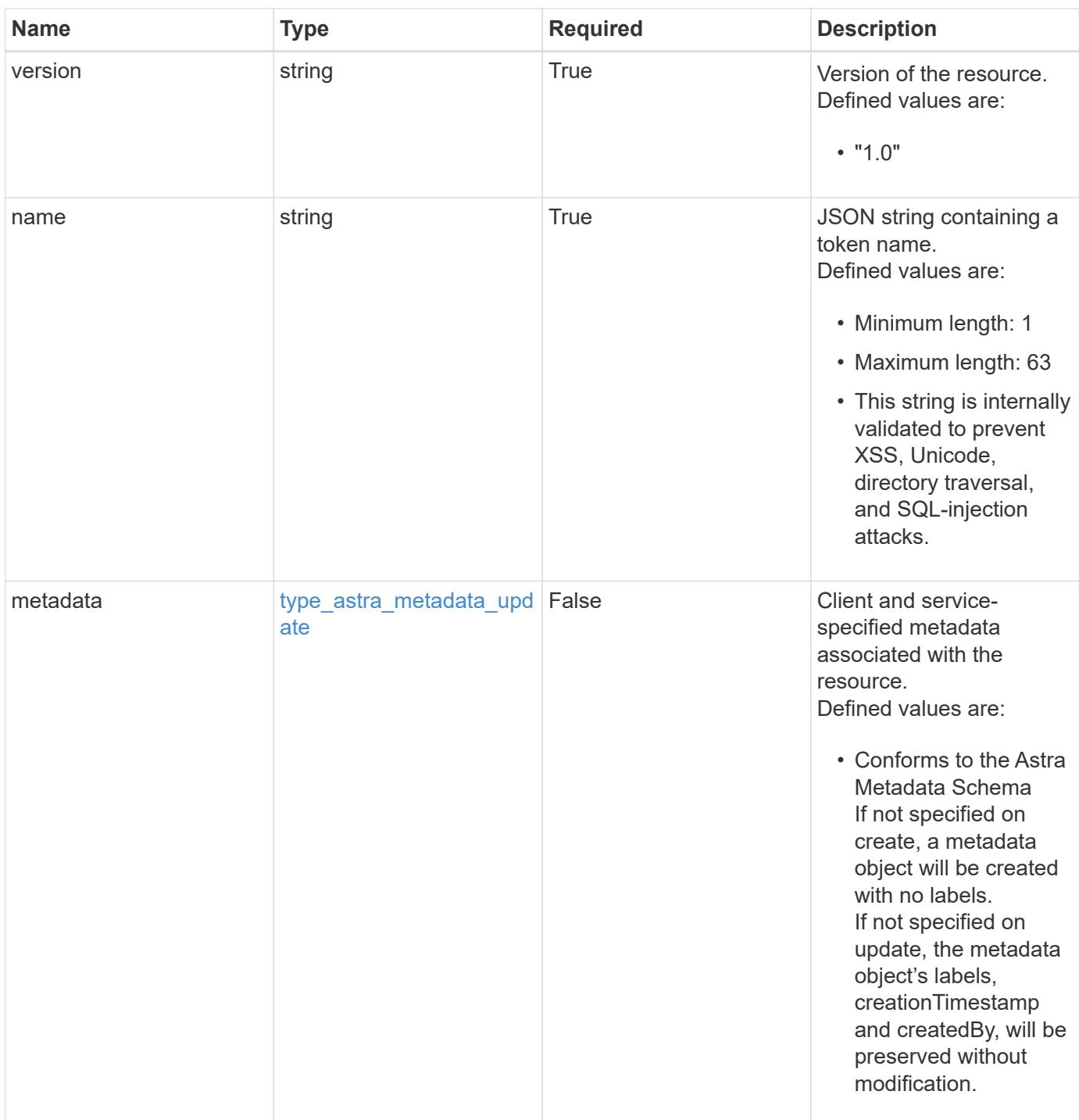

# **Example request**

```
{
   "type": "application/astra-token",
   "version": "1.0",
   "name": "Snapshot Script"
}
```
Status: 201, Returns the newly created token resource in the JSON response body.

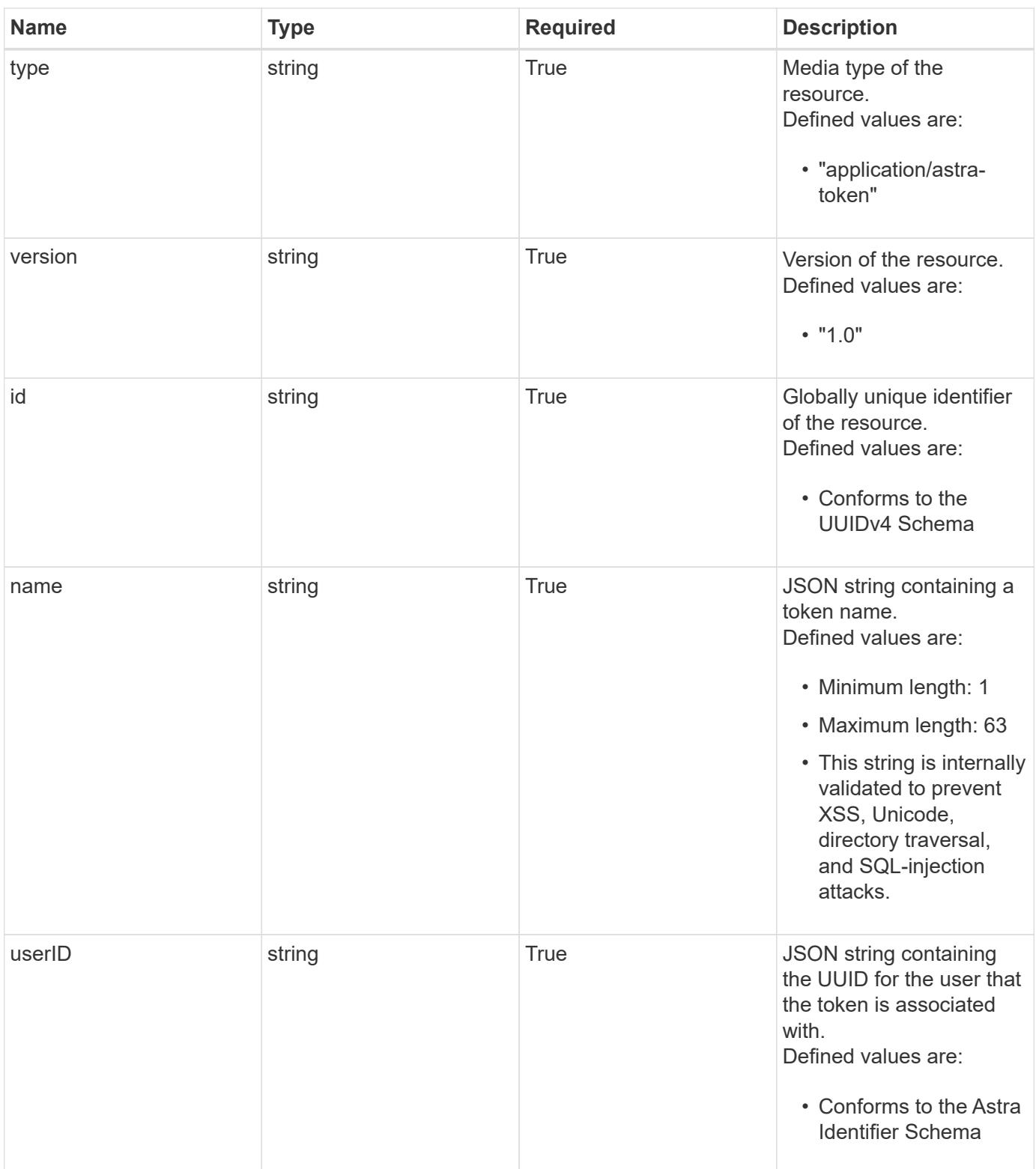

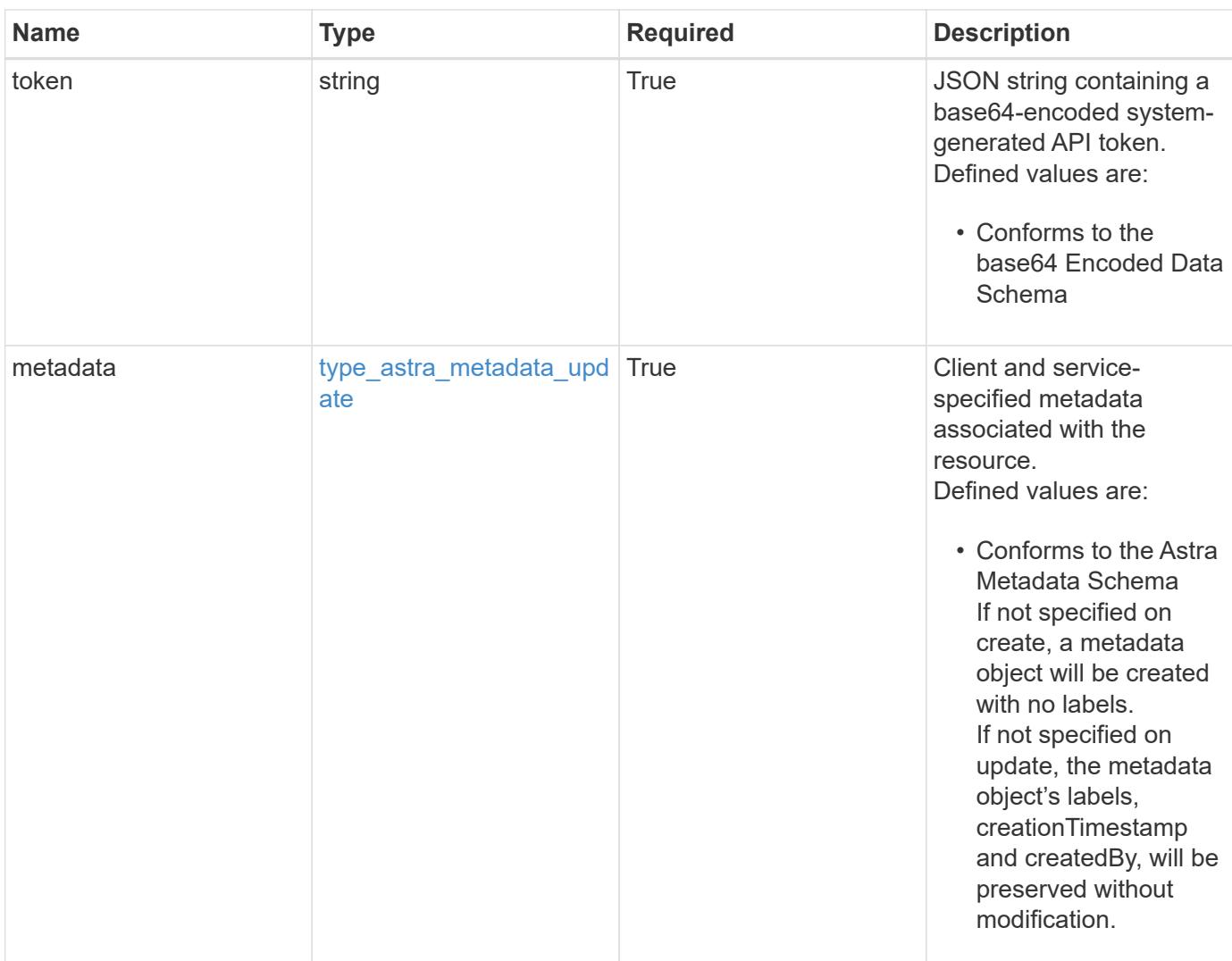

```
{
   "type": "application/astra-token",
   "version": "1.0",
    "id": "822fab12-c224-5d1f-8118-5fb5d2def8b9",
   "name": "Snapshot Script",
    "userID": "09f8933c-ad74-4f4e-8ef5-1ffaa0fb8e9b",
    "token": "QSBKV1QgVG9rZW4gd291bGQgZ28gaGVyZS4=",
    "metadata": {
      "labels": [],
      "creationTimestamp": "2022-10-06T20:58:16.305662Z",
      "modificationTimestamp": "2022-10-06T20:58:16.305662Z",
      "createdBy": "8f84cf09-8036-51e4-b579-bd30cb07b269"
    }
}
```

```
Response
```
Status: 401, Unauthorized

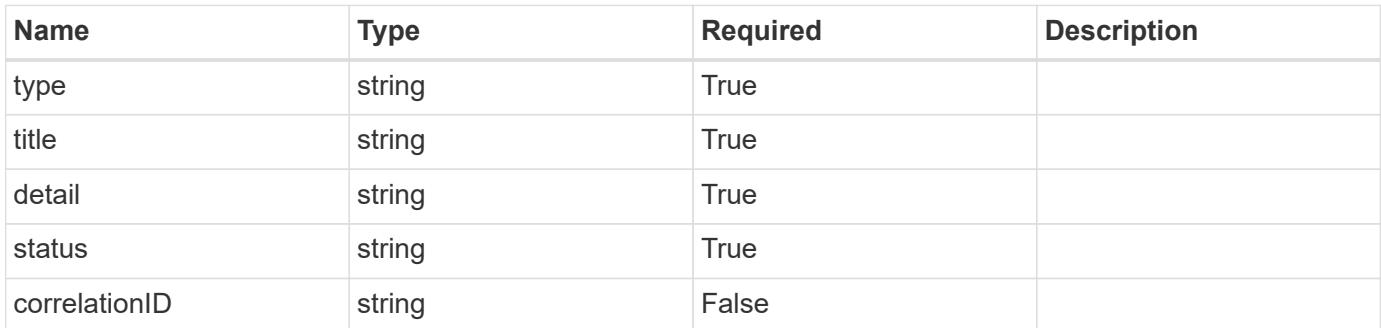

### **Example response**

```
{
   "type": "https://astra.netapp.io/problems/3",
   "title": "Missing bearer token",
   "detail": "The request is missing the required bearer token.",
    "status": "401"
}
```
#### **Response**

```
Status: 400, Bad request
```
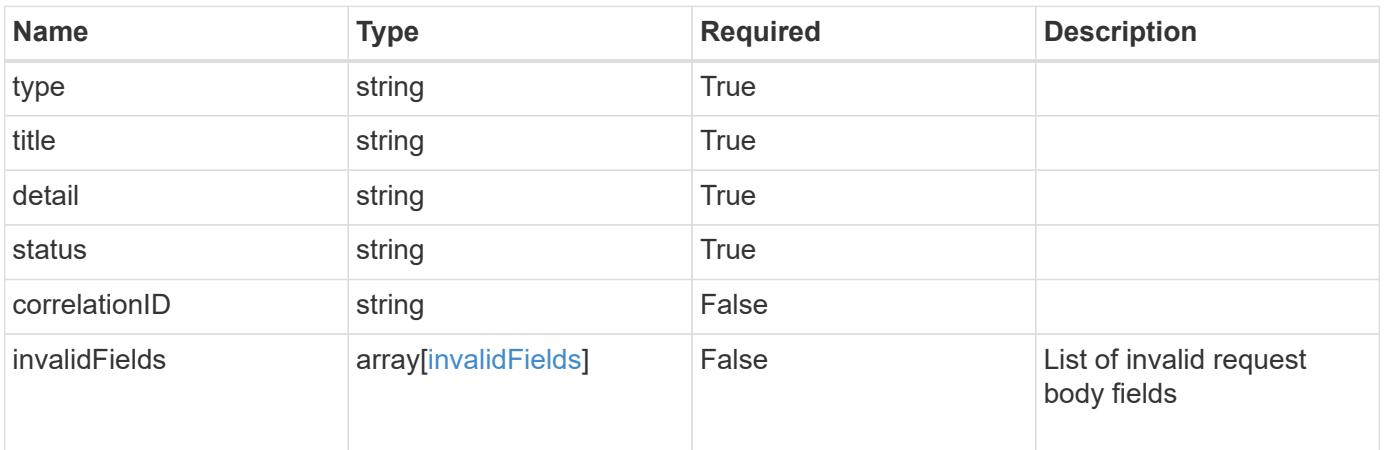

```
{
   "type": "https://astra.netapp.io/problems/5",
   "title": "Invalid query parameters",
   "detail": "The supplied query parameters are invalid.",
    "status": "400"
}
```
Status: 409, Conflict

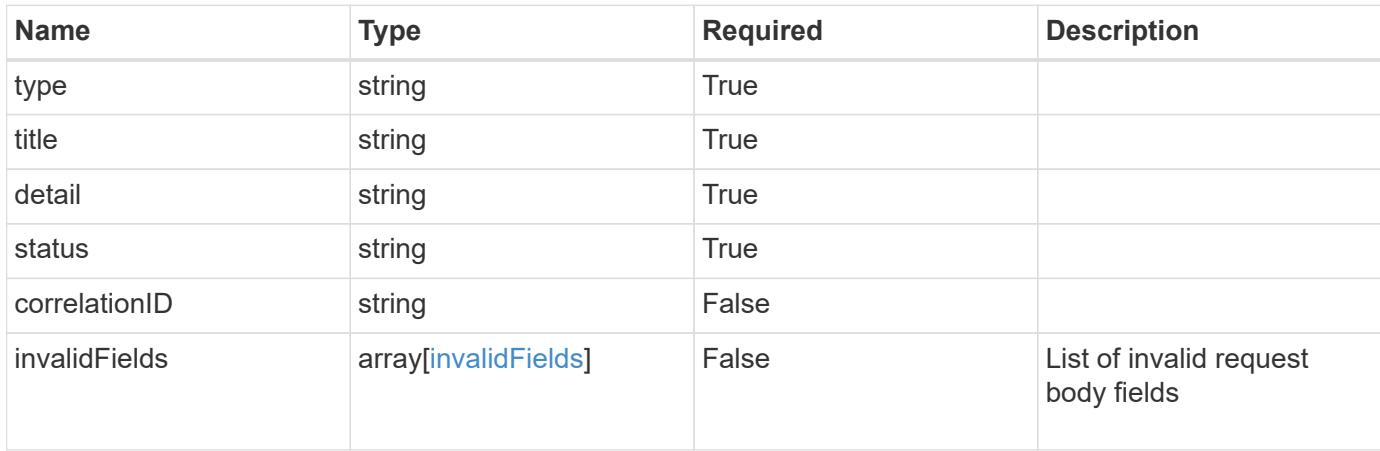

### **Example response**

```
{
    "type": "https://astra.netapp.io/problems/10",
    "title": "JSON resource conflict",
   "detail": "The request body JSON contains a field that conflicts with
an idempotent value.",
   "status": "409"
}
```
### **Response**

Status: 403, Forbidden

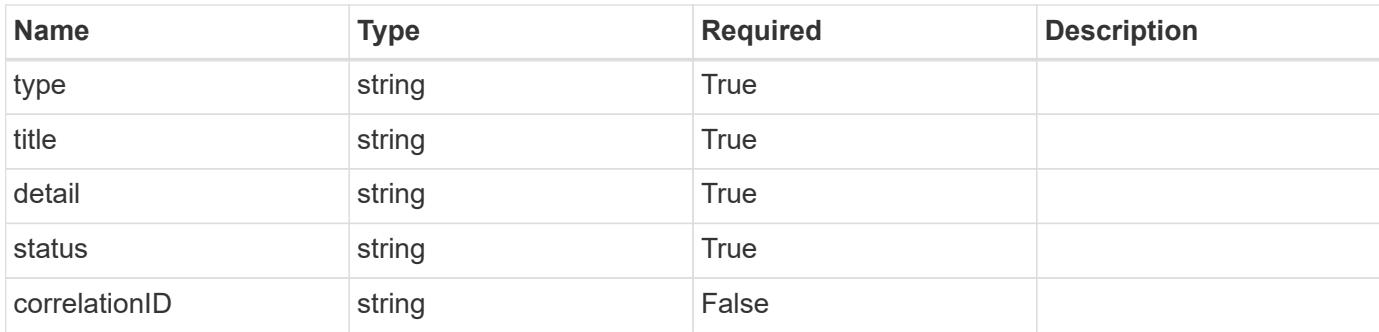

```
{
    "type": "https://astra.netapp.io/problems/11",
   "title": "Operation not permitted",
   "detail": "The requested operation isn't permitted.",
   "status": "403"
}
```
### **Error**

Status: 404, Not found

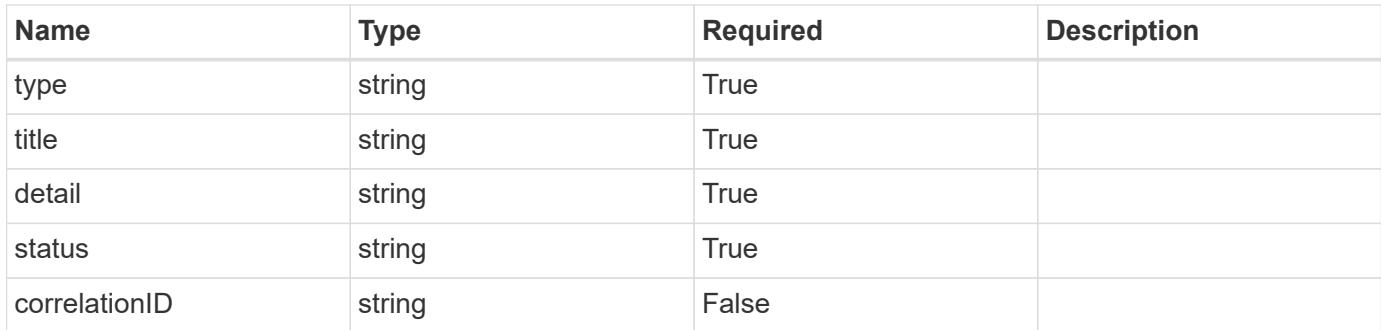

### **Example error response**

```
{
   "type": "https://astra.netapp.io/problems/2",
   "title": "Collection not found",
    "detail": "The collection specified in the request URI wasn't
found.",
   "status": "404"
}
```
### **Definitions**

### **See Definitions**

type\_astra\_label

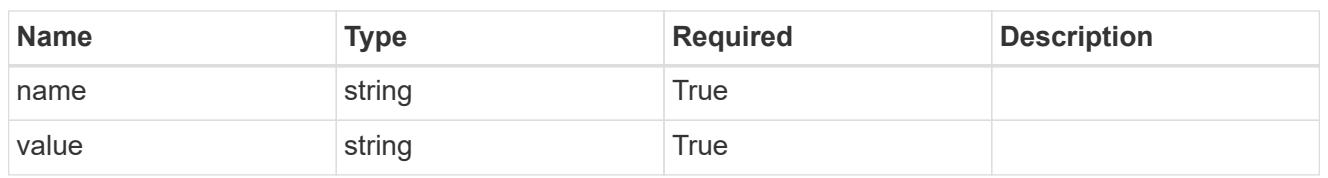

type\_astra\_metadata\_update

Client and service-specified metadata associated with the resource. Defined values are:

• Conforms to the Astra Metadata Schema If not specified on create, a metadata object will be created with no labels. If not specified on update, the metadata object's labels, creationTimestamp and createdBy, will be preserved without modification.

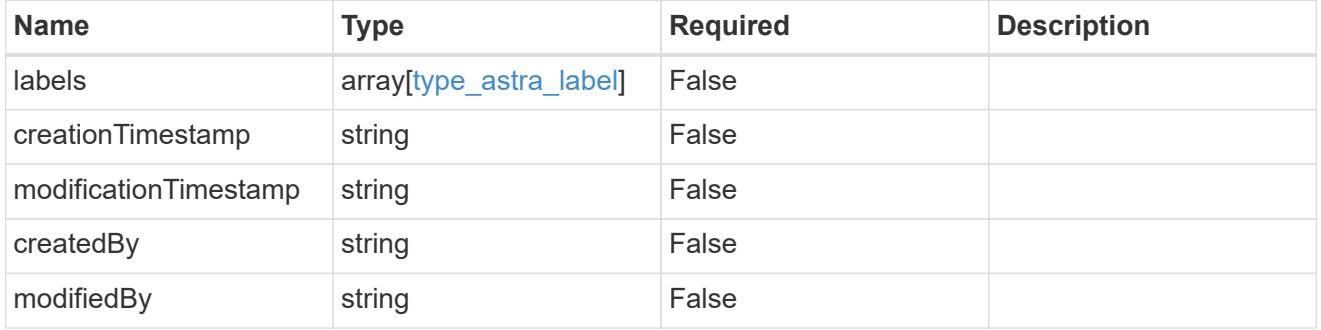

invalidParams

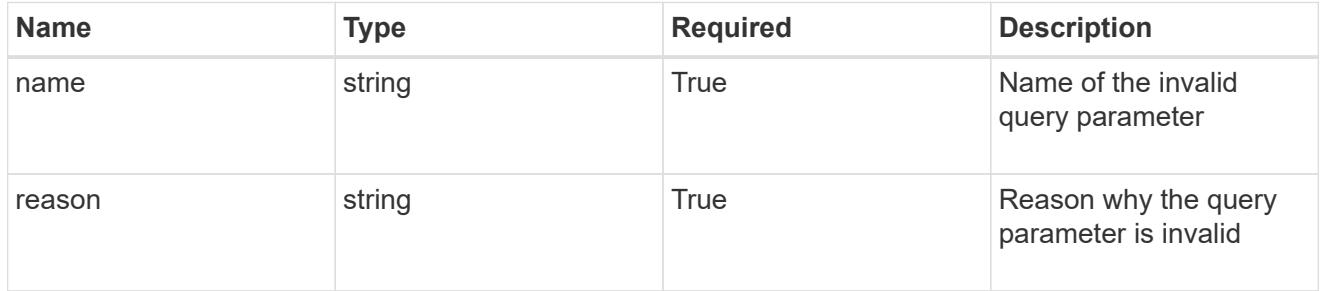

invalidFields

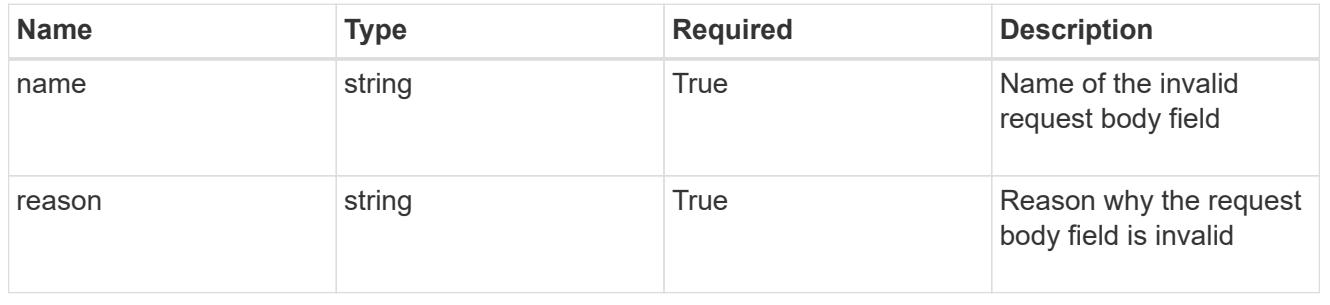

# **List the tokens for a user in a group**

GET /accounts/{account id}/core/v1/groups/{group id}/users/{user id}/tokens

Returns a JSON array of all matching resources in the collection. If individual fields are specified in the request, the items JSON array will contain the fields requested for each matching resource in the order specified.

### **Parameters**

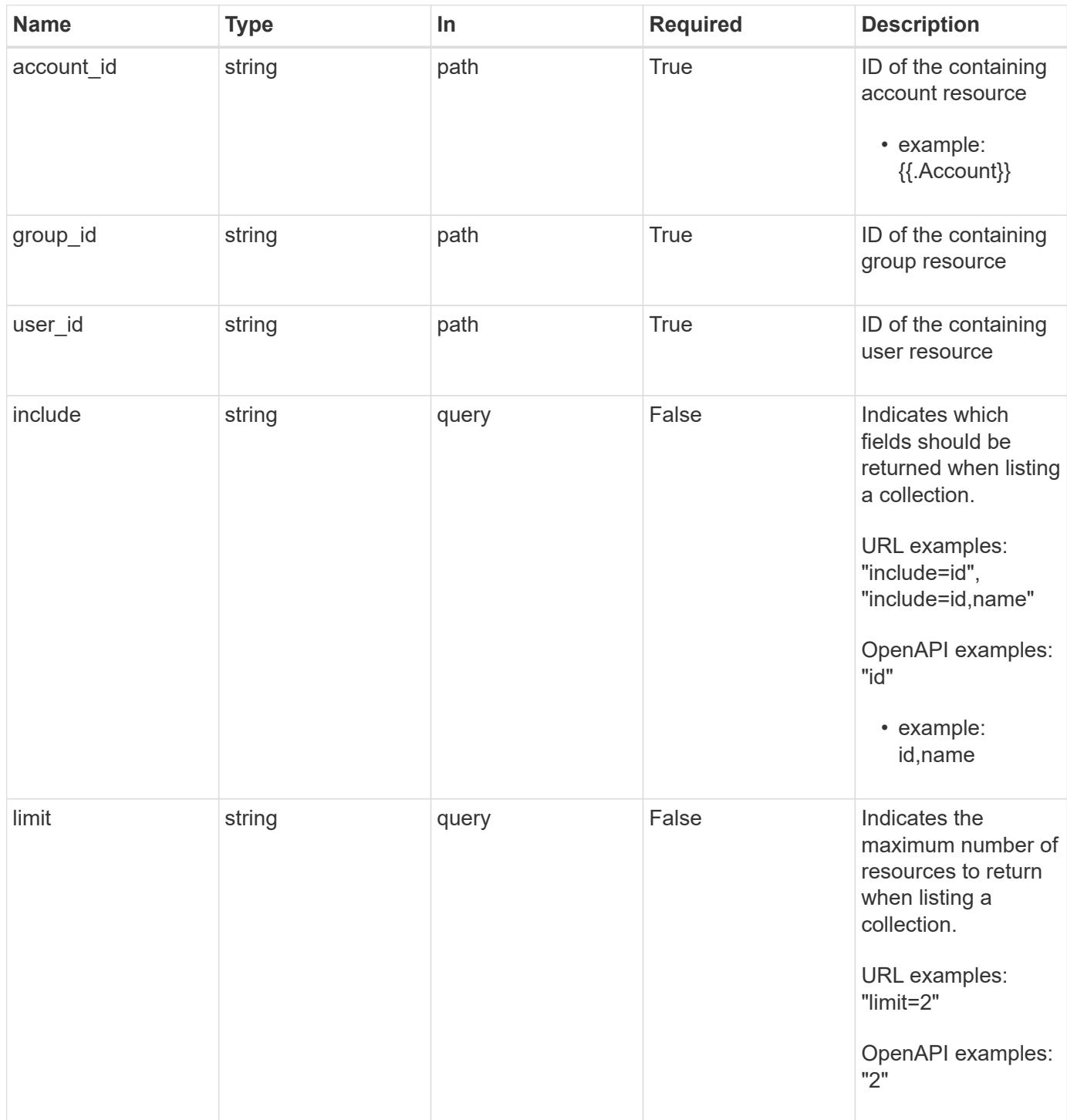

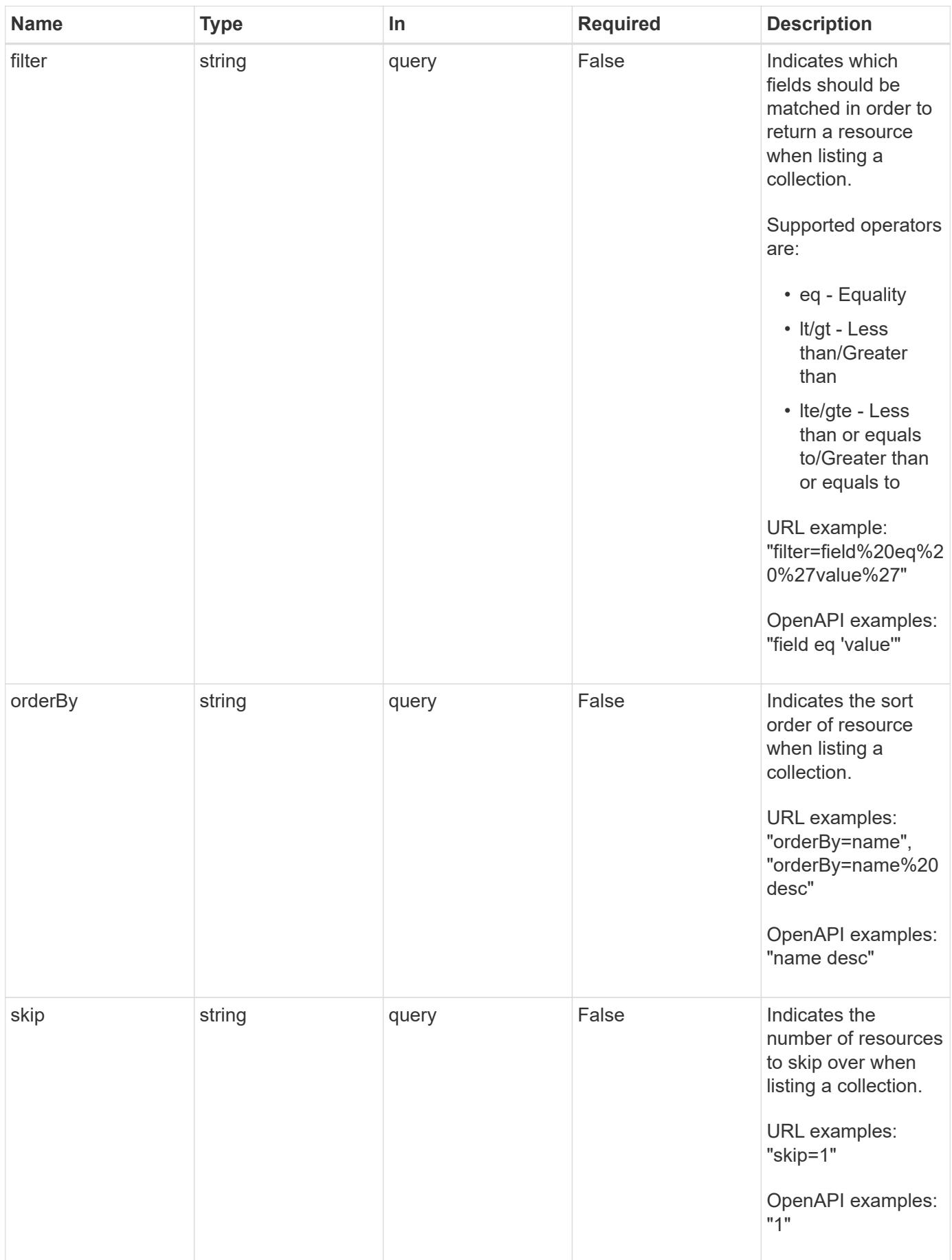

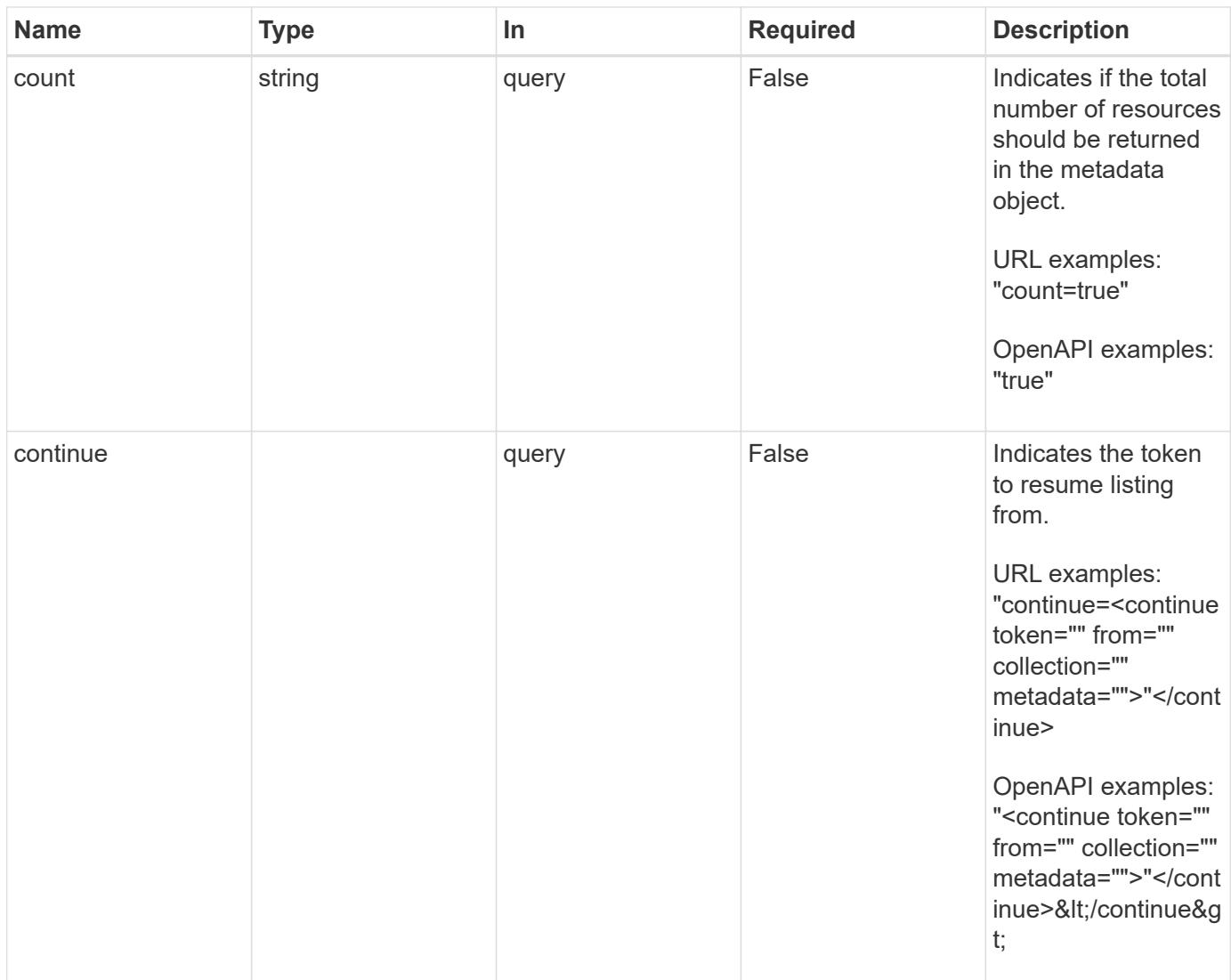

Status: 200, Returns a JSON array of all matching resources in the collection. If individual fields are specified in the request, the items JSON array will contain the fields requested for each matching resource in the order specified.

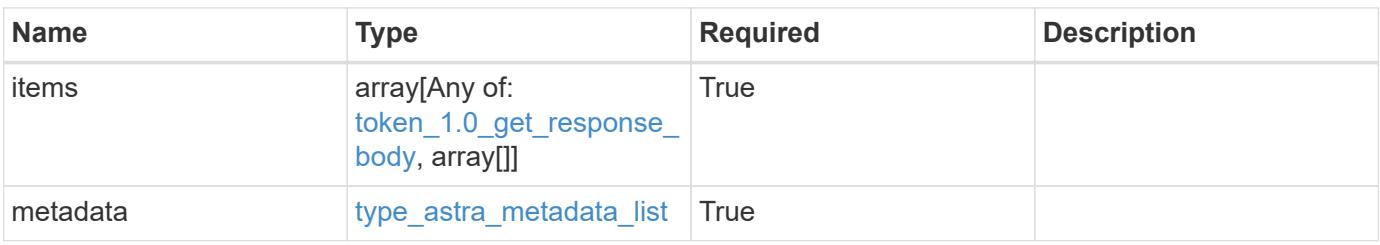

```
Example response
```

```
{
    "type": "application/astra-tokens",
    "version": "1.0",
    "items": [
      [
         "4e99da96-152e-4aee-9207-4b6d04d2238d",
        "Snapshot Script"
    \frac{1}{2},
    \sqrt{2}  "43ab09af-e558-4b1b-a6d5-49df7c39f22c",
        "Snapshot Taker"
    \frac{1}{2},
    \sqrt{2}  "cca48856-9e25-4170-b49a-d32265c5e5f1",
        "Volume Checker"
      ]
  \frac{1}{2}  "metadata": {
      "labels": [],
      "creationTimestamp": "2022-10-06T20:58:16.305662Z",
      "modificationTimestamp": "2022-10-06T20:58:16.305662Z",
      "createdBy": "8f84cf09-8036-51e4-b579-bd30cb07b269"
    }
}
```
Status: 401, Unauthorized

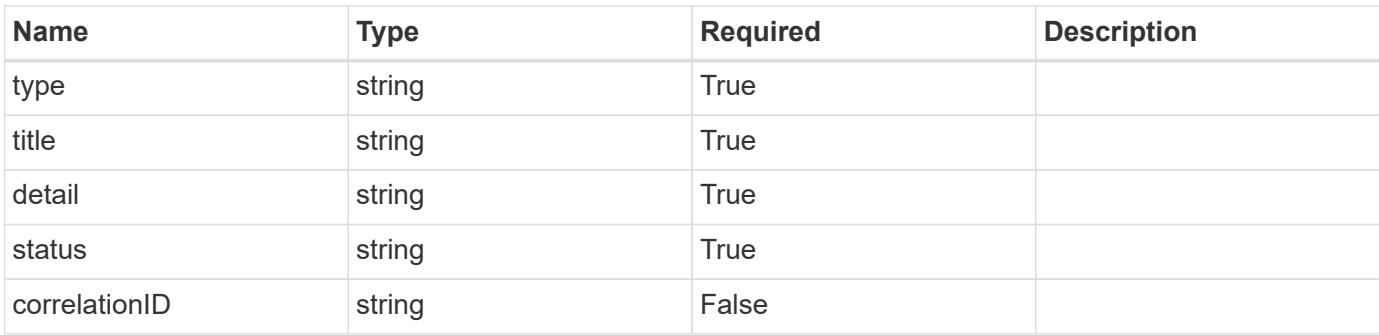

```
{
   "type": "https://astra.netapp.io/problems/3",
   "title": "Missing bearer token",
   "detail": "The request is missing the required bearer token.",
    "status": "401"
}
```

```
Status: 400, Bad request
```
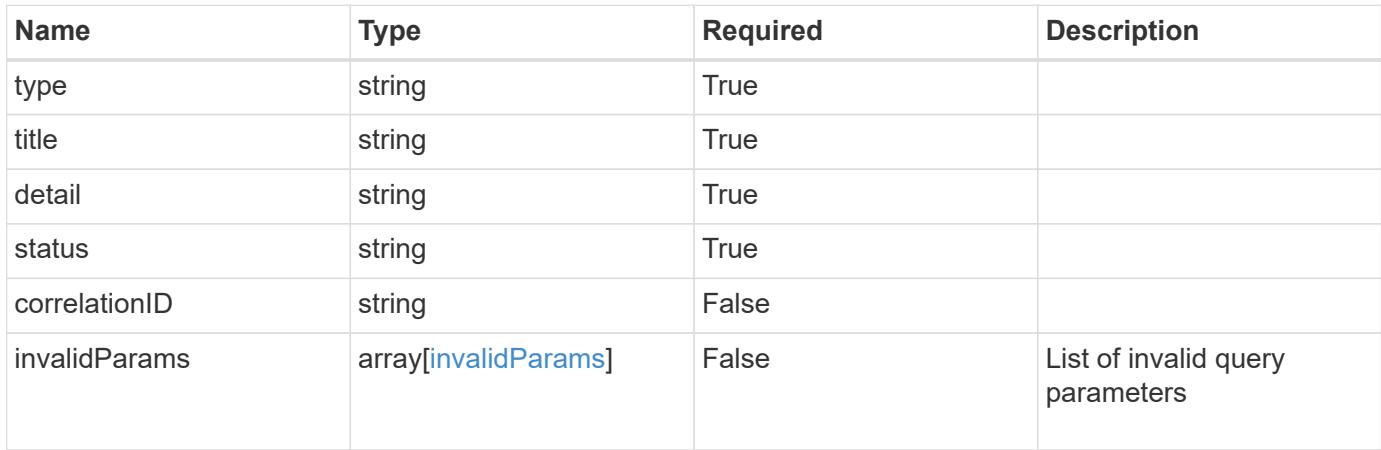

### **Example response**

```
{
    "type": "https://astra.netapp.io/problems/5",
    "title": "Invalid query parameters",
    "detail": "The supplied query parameters are invalid.",
    "status": "400"
}
```
### **Response**

```
Status: 403, Forbidden
```
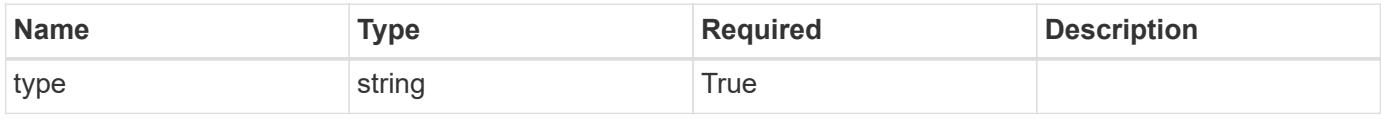

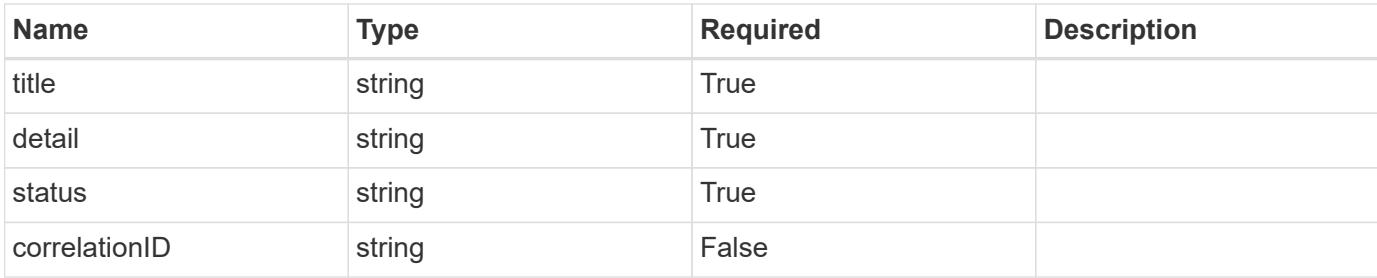

```
{
   "type": "https://astra.netapp.io/problems/11",
   "title": "Operation not permitted",
   "detail": "The requested operation isn't permitted.",
   "status": "403"
}
```
### **Error**

```
Status: 404, Not found
```
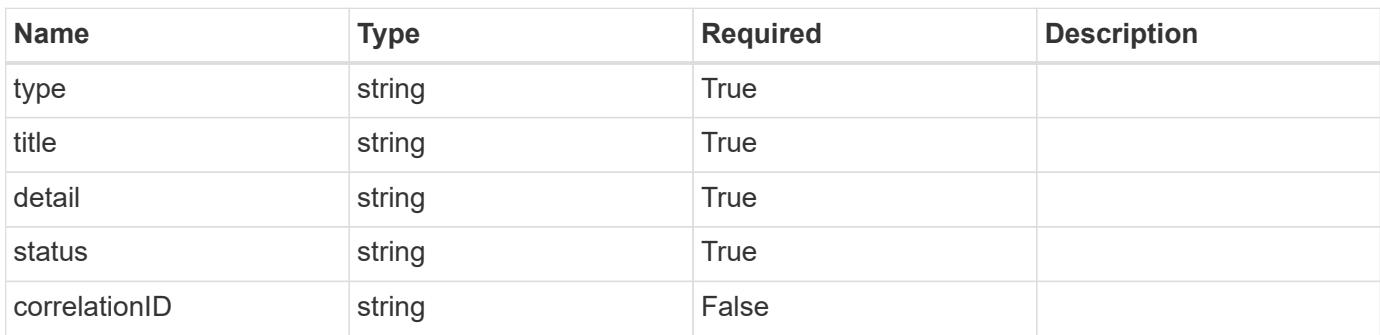

### **Example error response**

```
{
   "type": "https://astra.netapp.io/problems/2",
    "title": "Collection not found",
    "detail": "The collection specified in the request URI wasn't
found.",
    "status": "404"
}
```
### **Definitions**
#### **See Definitions**

type\_astra\_label

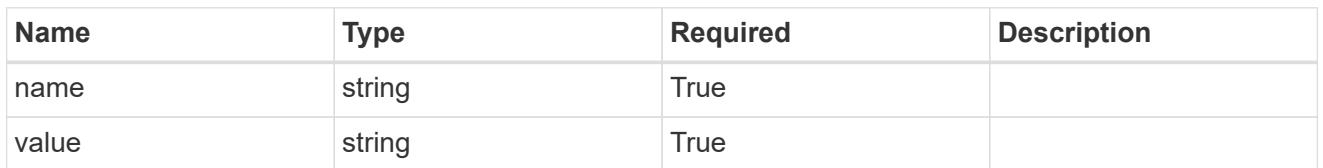

type\_astra\_metadata\_update

Client and service-specified metadata associated with the resource. Defined values are:

• Conforms to the Astra Metadata Schema If not specified on create, a metadata object will be created with no labels. If not specified on update, the metadata object's labels, creationTimestamp and createdBy, will be preserved without modification.

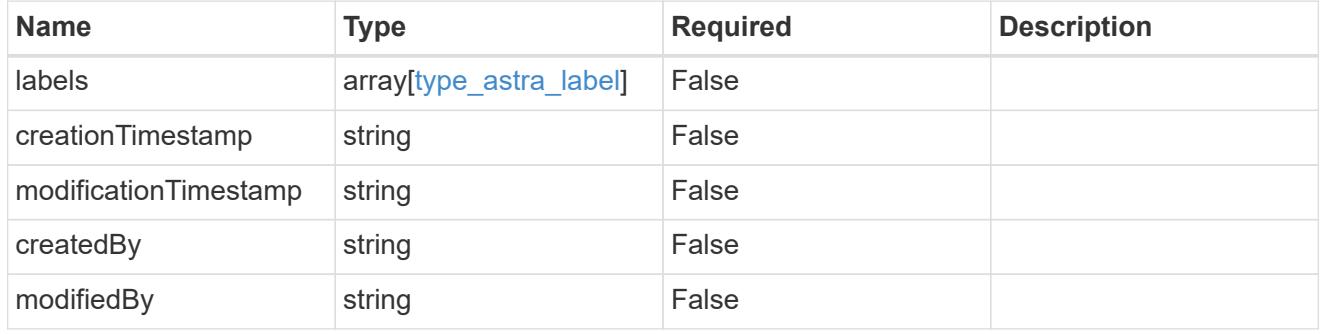

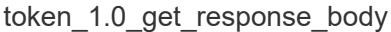

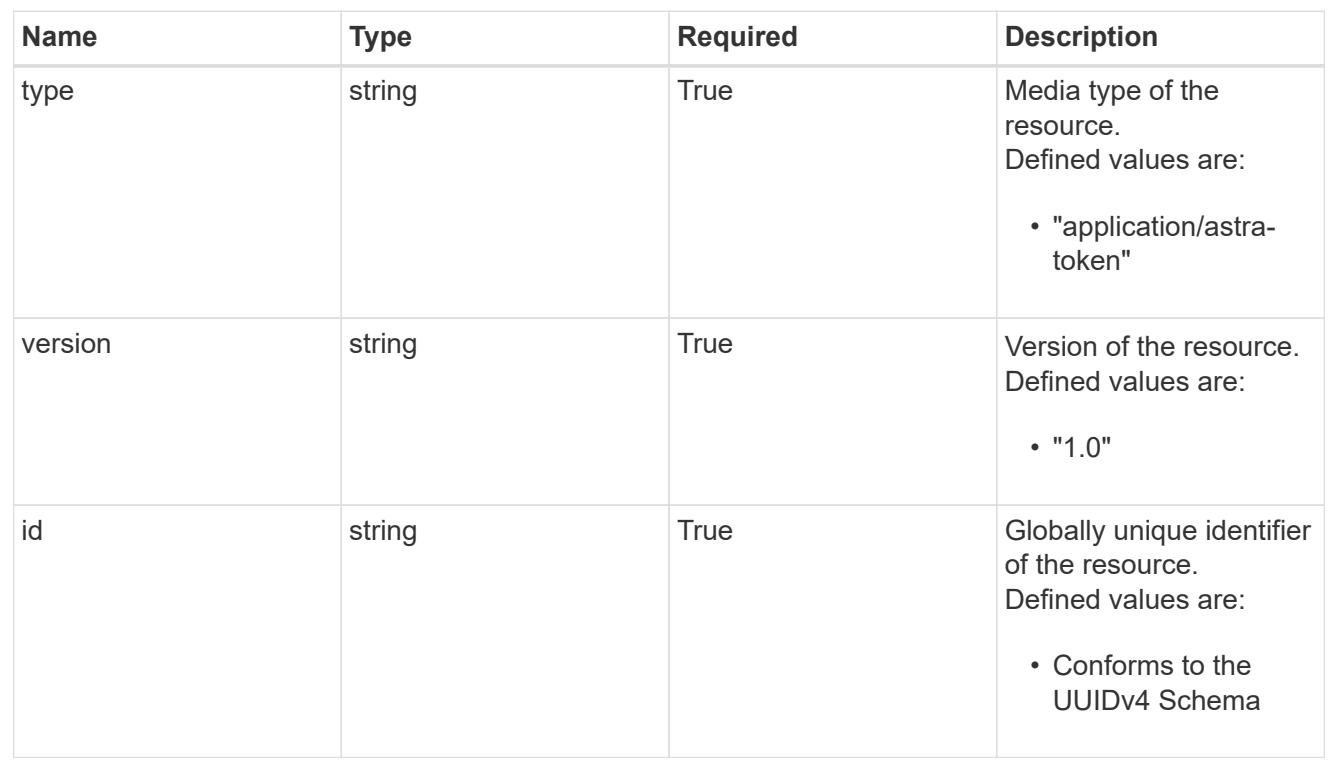

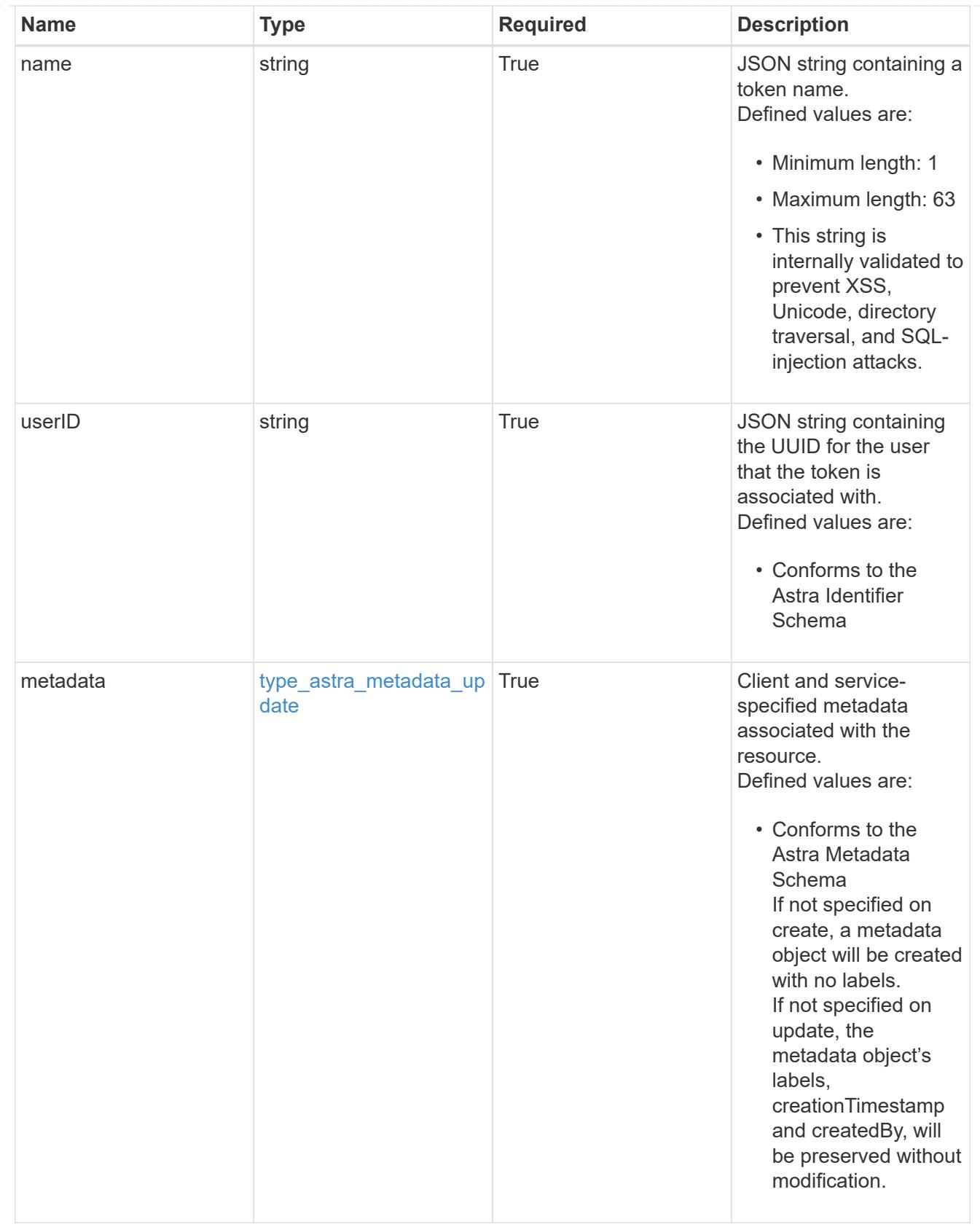

type\_astra\_metadata\_list

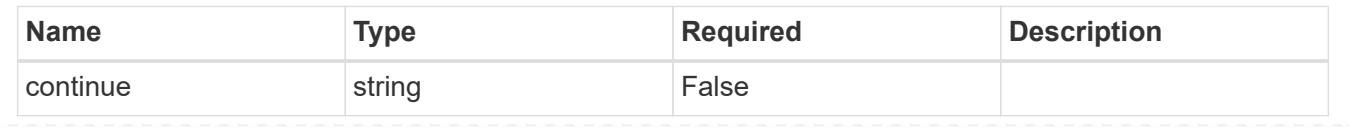

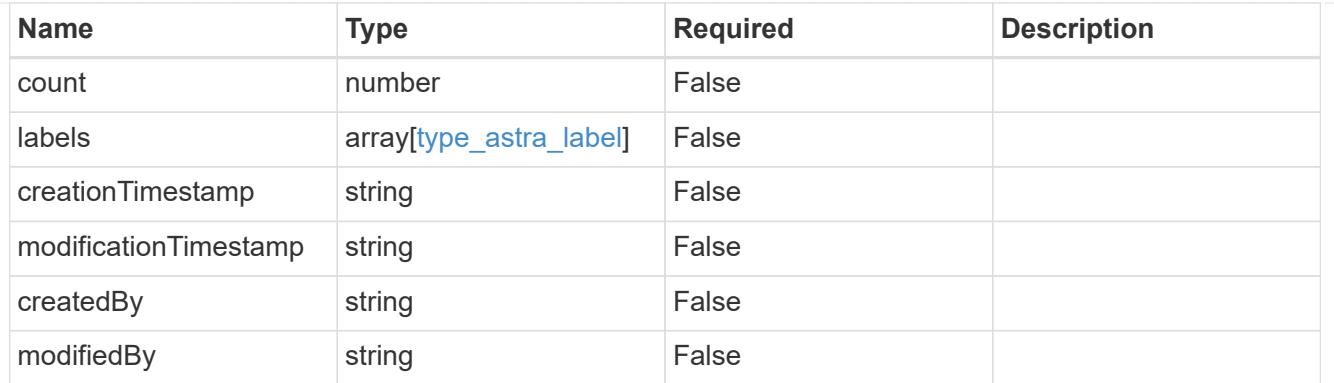

# invalidParams

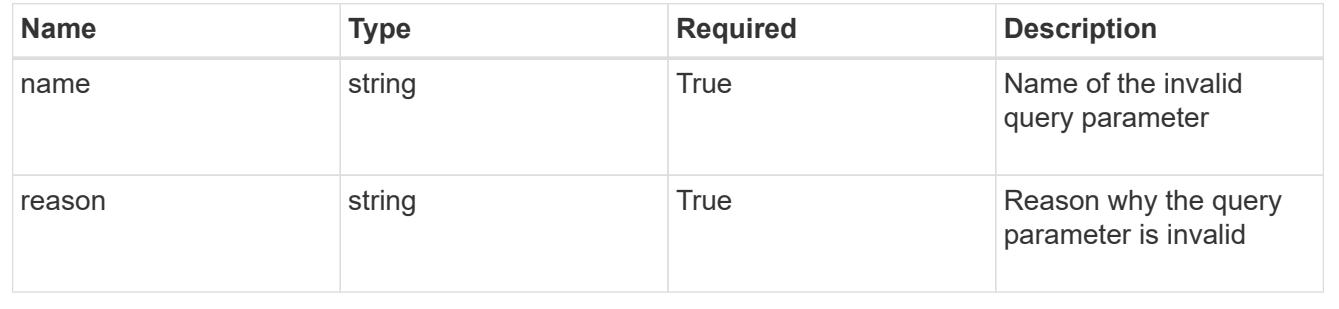

# **Retrieve a token for a user in a group**

## GET

```
/accounts/{account_id}/core/v1/groups/{group_id}/users/{user_id}/tokens/{token_id
}
```
Returns the stored Token API resource in the JSON response body.

• The "token" key/value will not be returned.

# **Parameters**

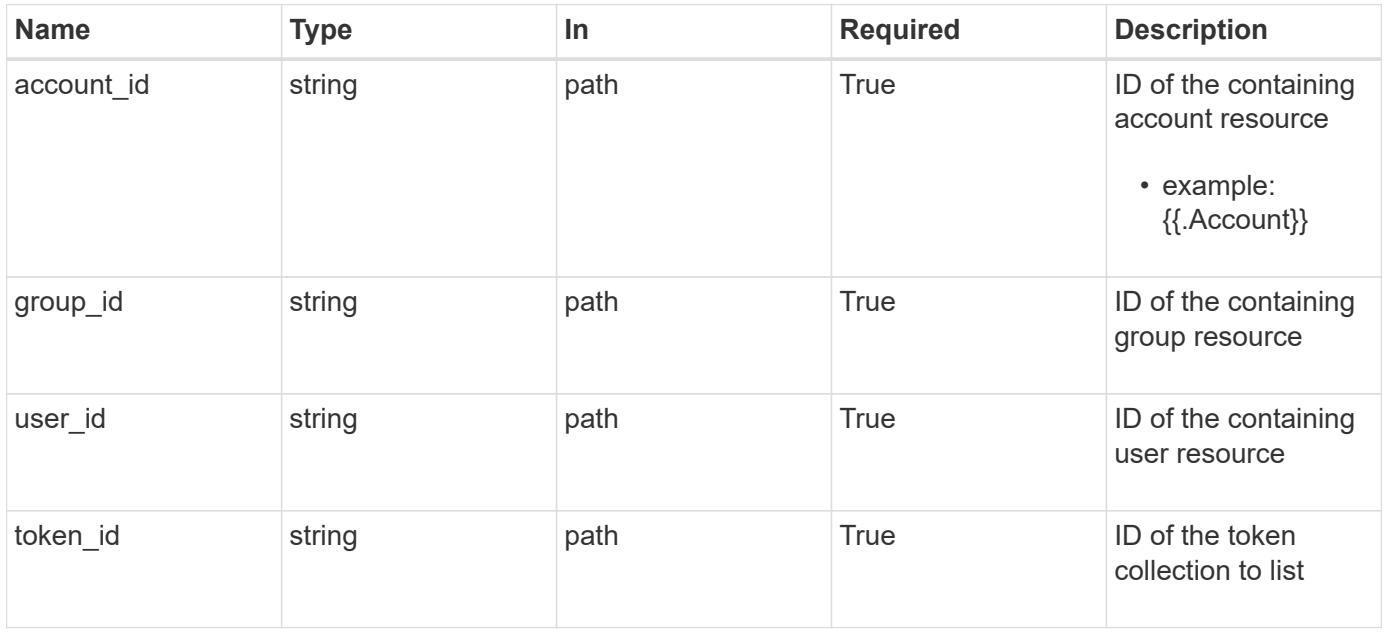

Status: 200

Returns the stored Token API resource in the JSON response body.

• The "token" key/value will not be returned.

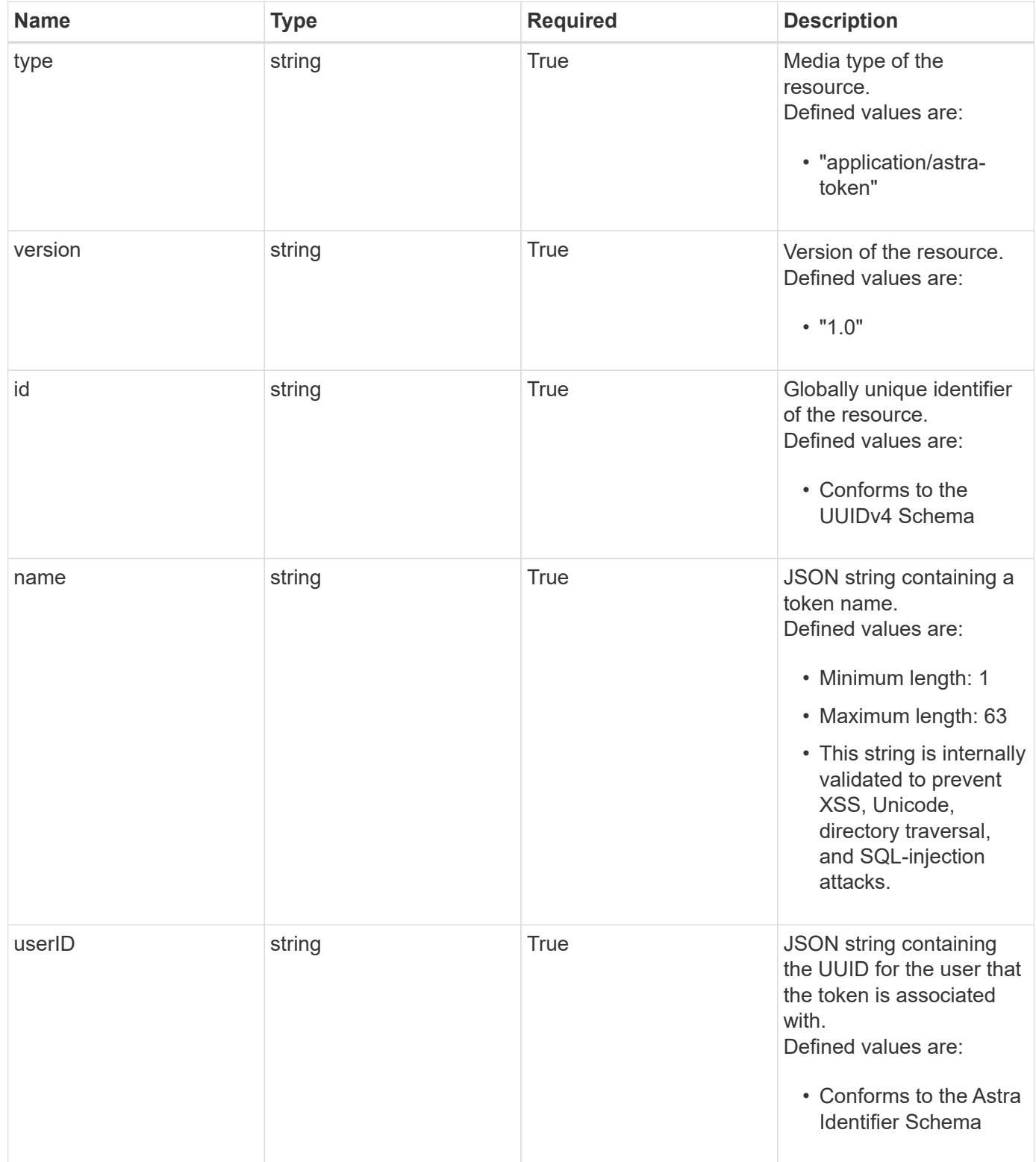

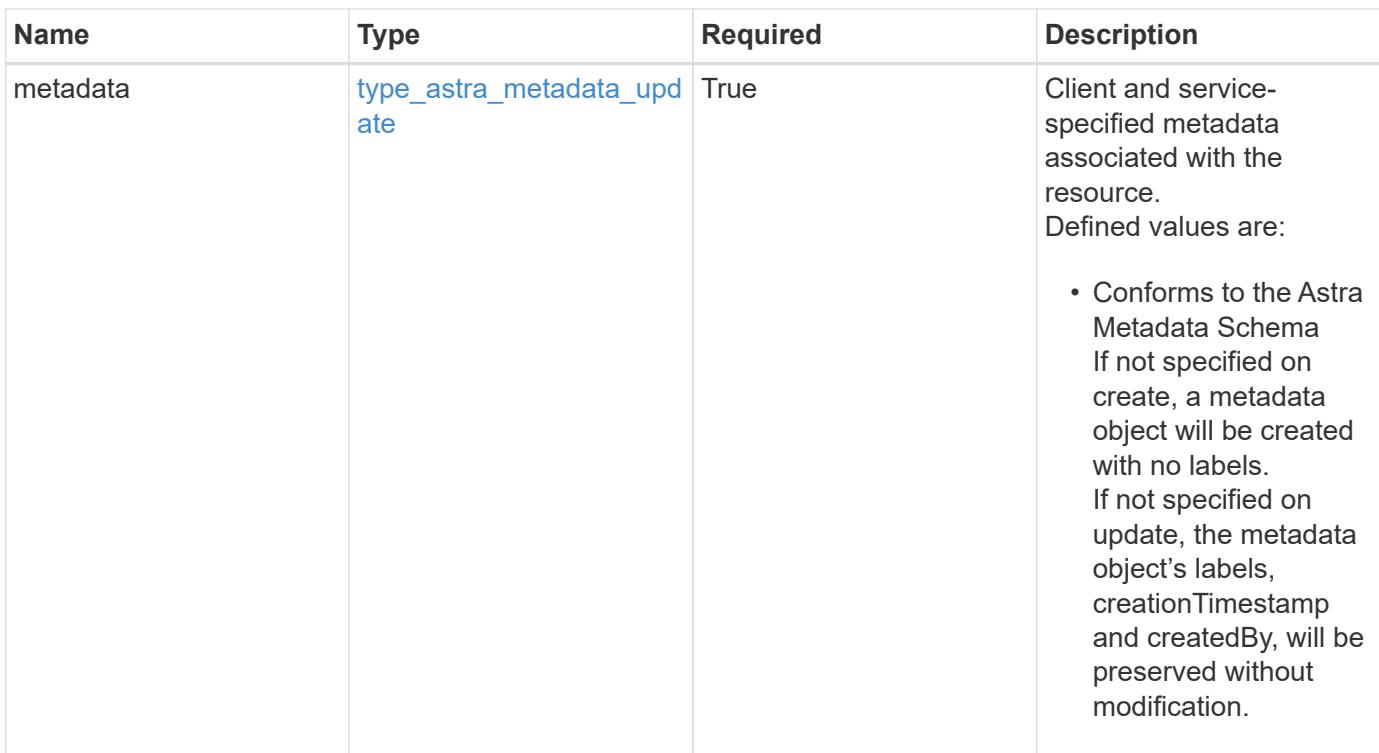

```
{
   "type": "application/astra-token",
   "version": "1.0",
   "id": "822fab12-c224-5d1f-8118-5fb5d2def8b9",
   "name": "Snapshot Script",
   "userID": "09f8933c-ad74-4f4e-8ef5-1ffaa0fb8e9b",
   "metadata": {
      "labels": [],
      "creationTimestamp": "2022-10-06T20:58:16.305662Z",
      "modificationTimestamp": "2022-10-06T20:58:16.305662Z",
      "createdBy": "8f84cf09-8036-51e4-b579-bd30cb07b269"
   }
}
```
#### **Response**

Status: 401, Unauthorized

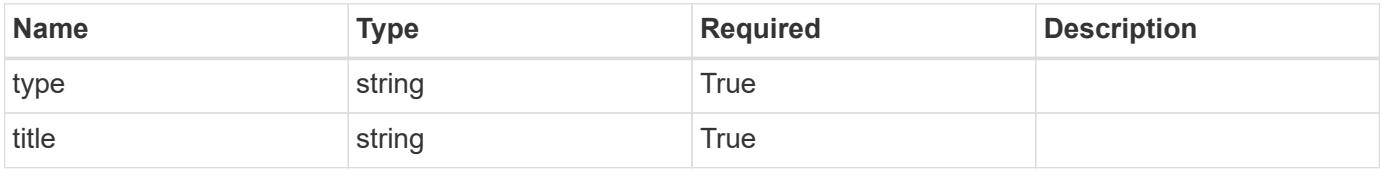

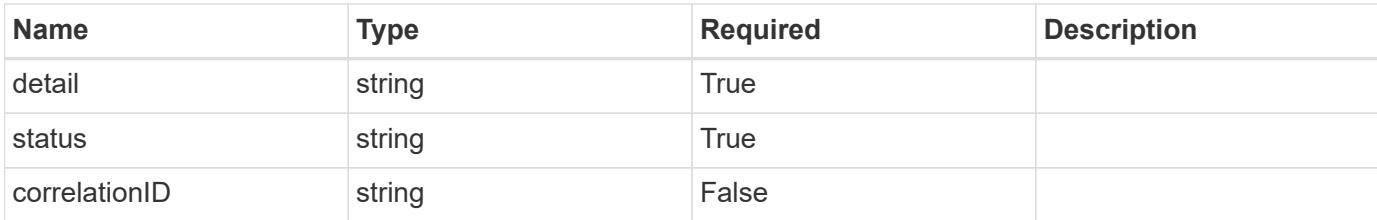

```
{
   "type": "https://astra.netapp.io/problems/3",
   "title": "Missing bearer token",
    "detail": "The request is missing the required bearer token.",
   "status": "401"
}
```
#### **Response**

```
Status: 400, Bad request
```
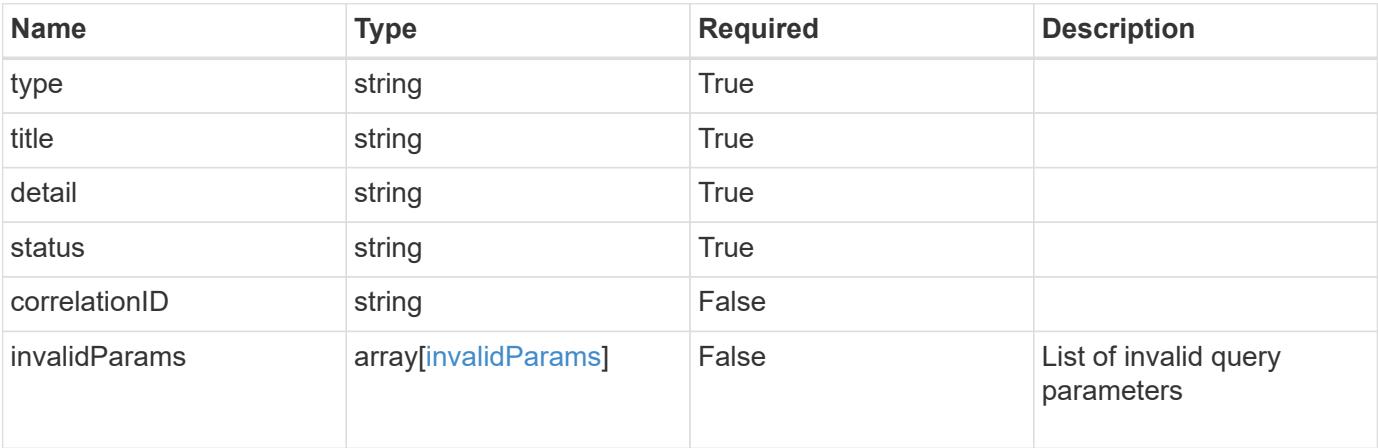

### **Example response**

```
{
   "type": "https://astra.netapp.io/problems/5",
   "title": "Invalid query parameters",
   "detail": "The supplied query parameters are invalid.",
   "status": "400"
}
```

```
Response
```
Status: 403, Forbidden

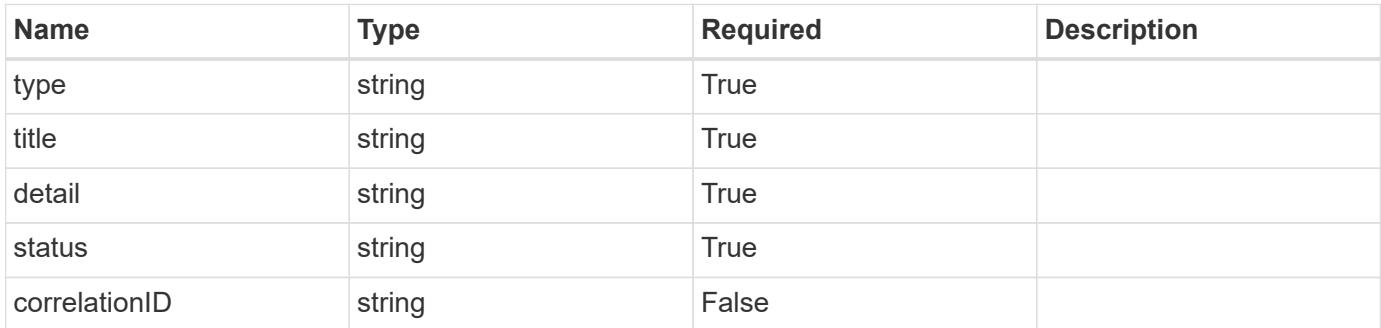

# **Example response**

```
{
   "type": "https://astra.netapp.io/problems/11",
   "title": "Operation not permitted",
   "detail": "The requested operation isn't permitted.",
    "status": "403"
}
```
#### **Error**

```
Status: 404, Not found
```
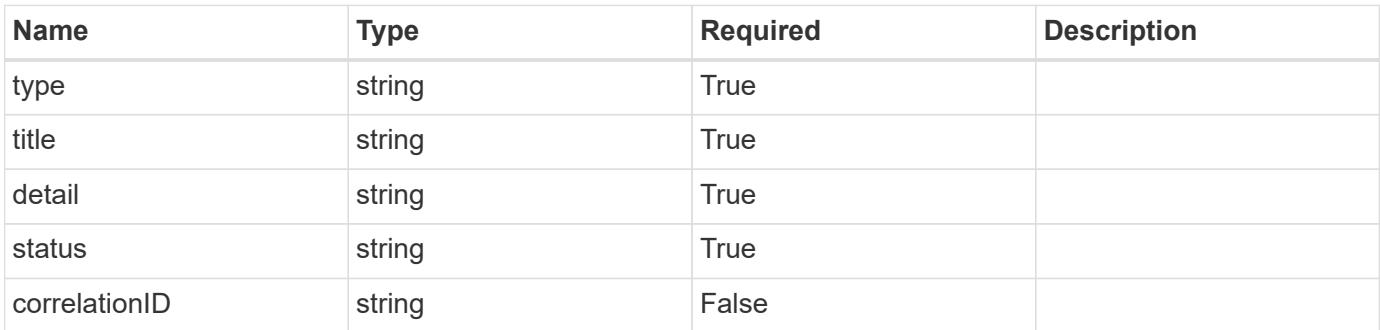

```
{
   "type": "https://astra.netapp.io/problems/2",
   "title": "Collection not found",
   "detail": "The collection specified in the request URI wasn't
found.",
   "status": "404"
}
```
# **Definitions**

#### **See Definitions**

type astra label

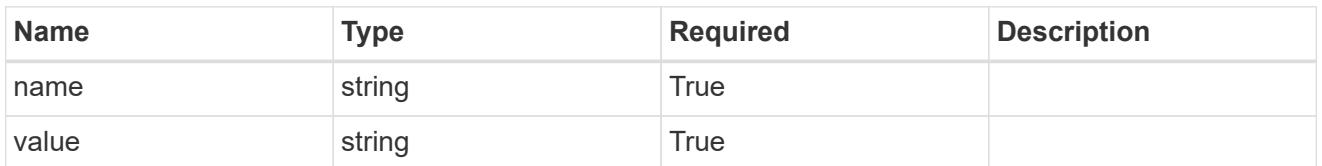

type astra metadata update

Client and service-specified metadata associated with the resource. Defined values are:

• Conforms to the Astra Metadata Schema If not specified on create, a metadata object will be created with no labels. If not specified on update, the metadata object's labels, creationTimestamp and createdBy, will be preserved without modification.

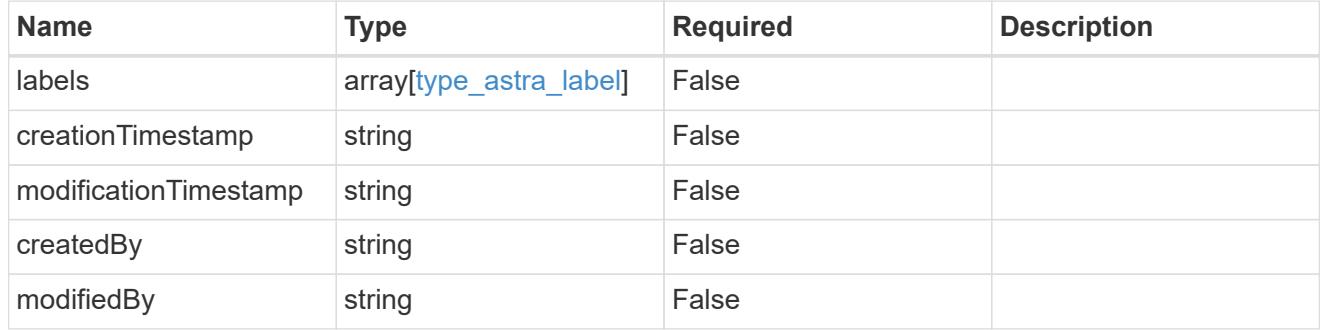

invalidParams

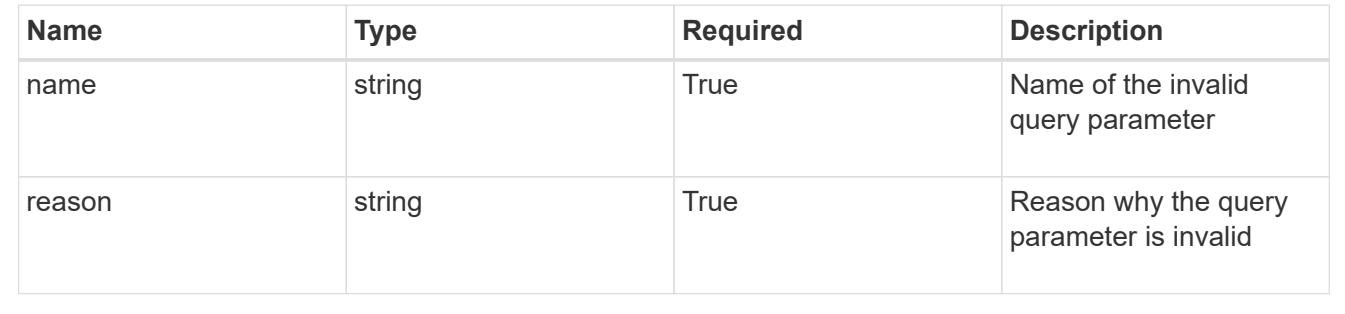

# **Modify a token for a user in a group**

PUT

```
/accounts/{account_id}/core/v1/groups/{group_id}/users/{user_id}/tokens/{token_id
}
```
Replaces the entire stored resource with the supplied JSON request body while preserving key values that are not user-modifiable.

### **Parameters**

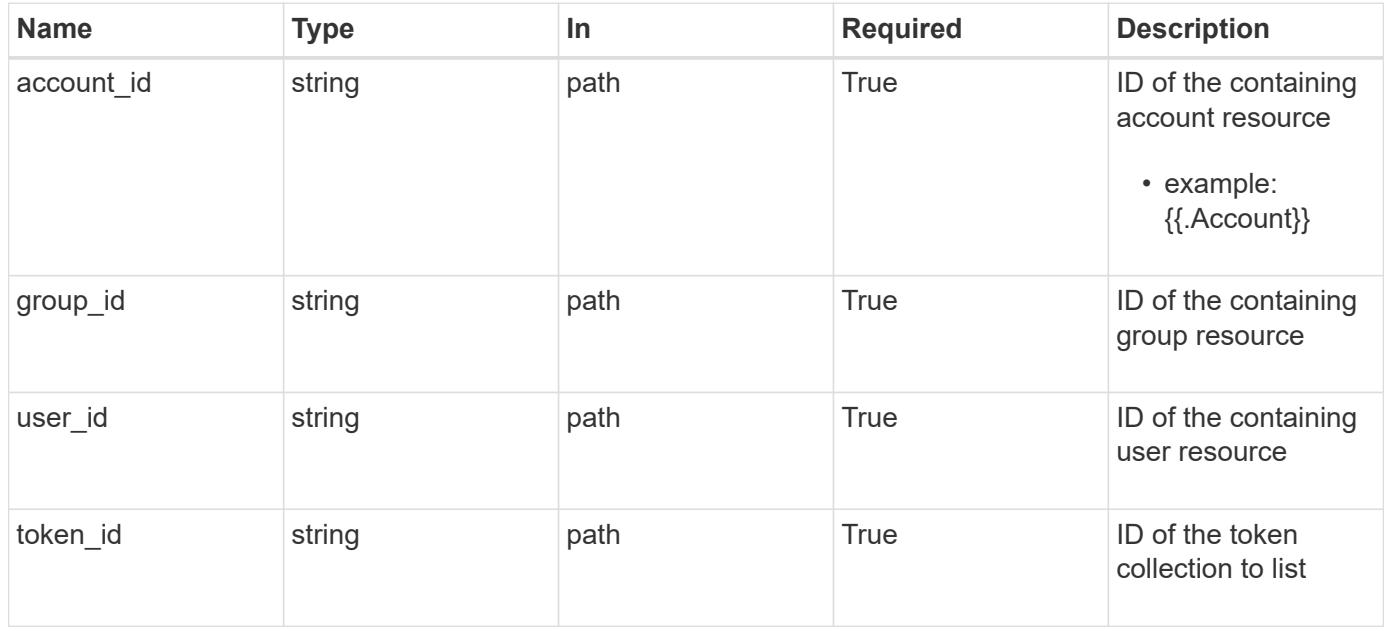

# **Request Body**

Replaces the entire stored resource with the supplied JSON request body while preserving key values that are not user-modifiable.

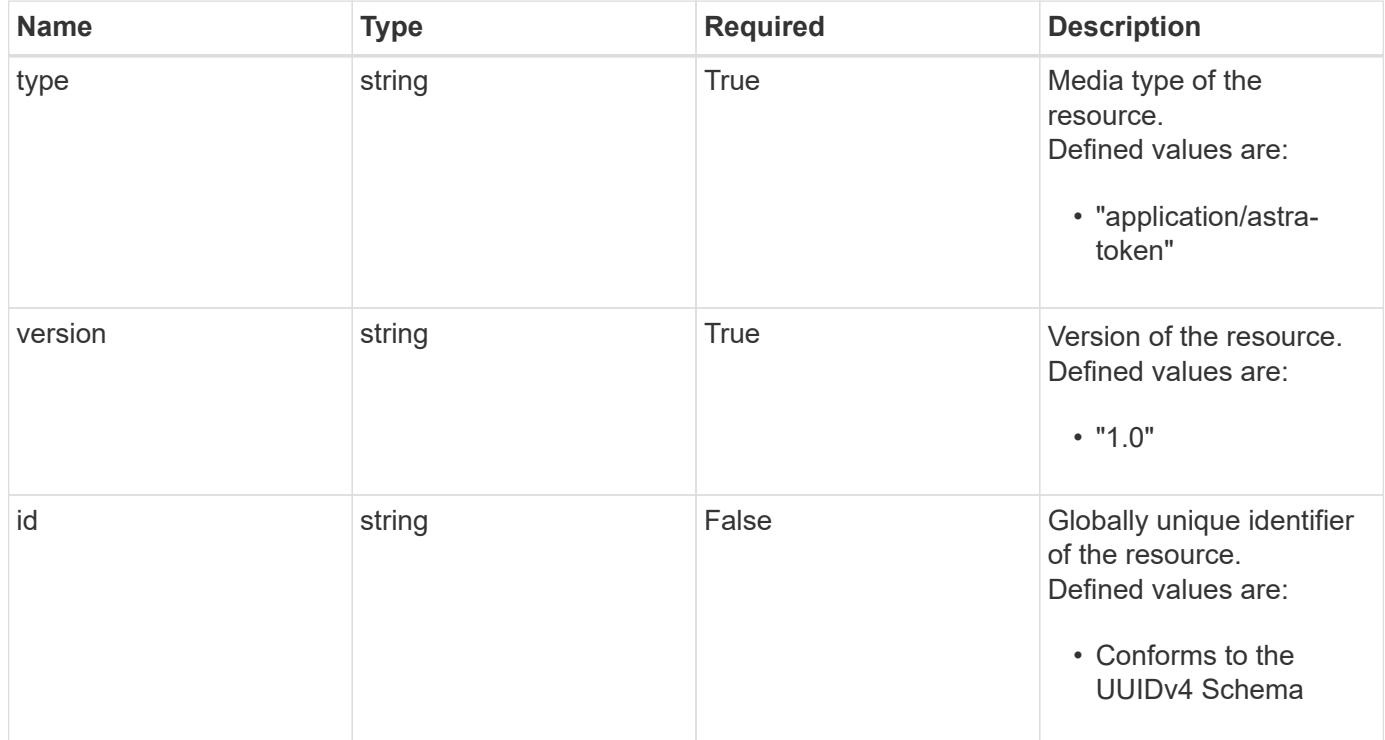

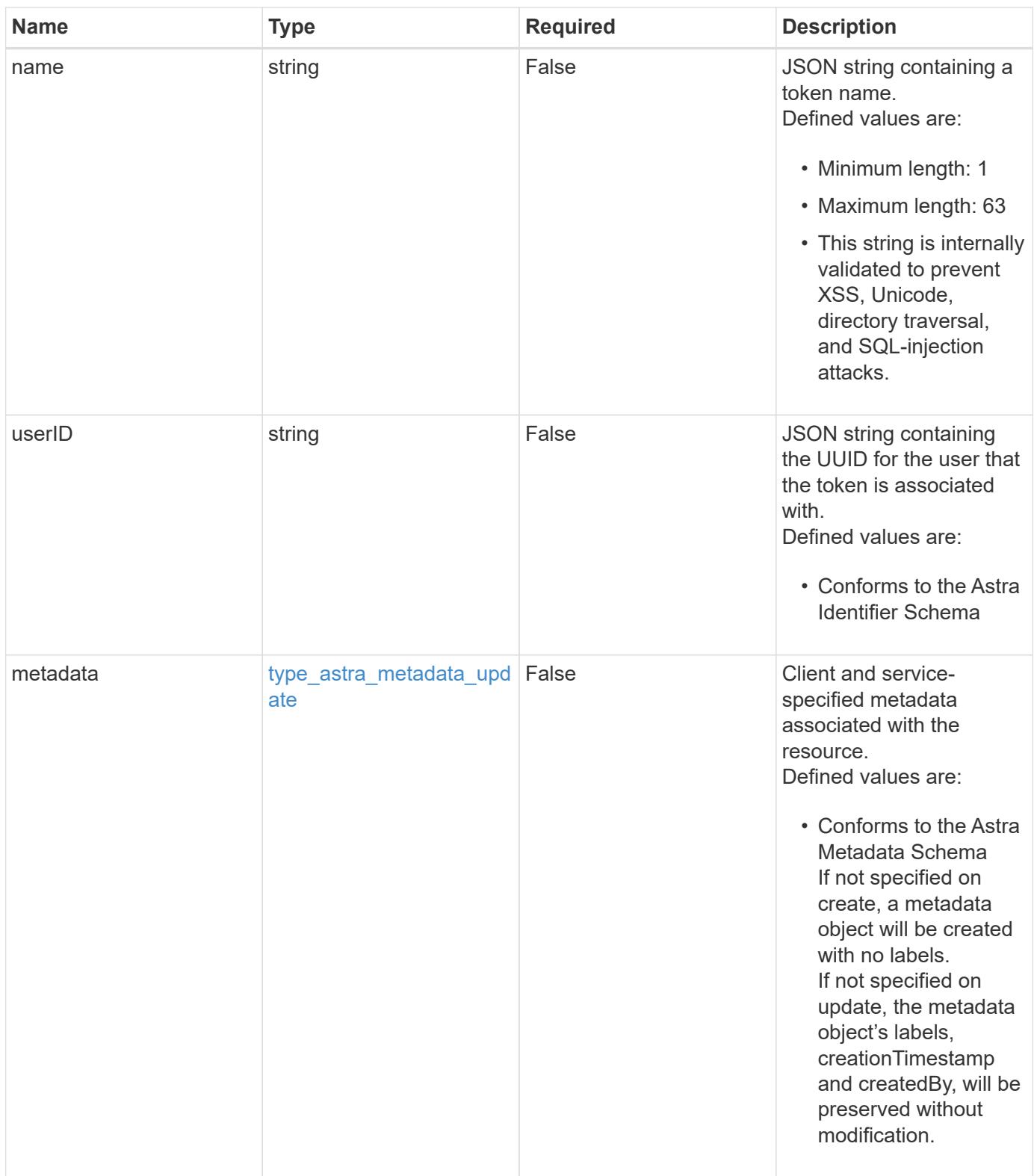

#### **Example request**

```
{
   "type": "application/astra-token",
   "version": "1.0",
    "name": "New Token Name"
}
```
#### **Response**

```
Status: 204, Indicates if the token resource was updated.
```
## **Response**

```
Status: 401, Unauthorized
```
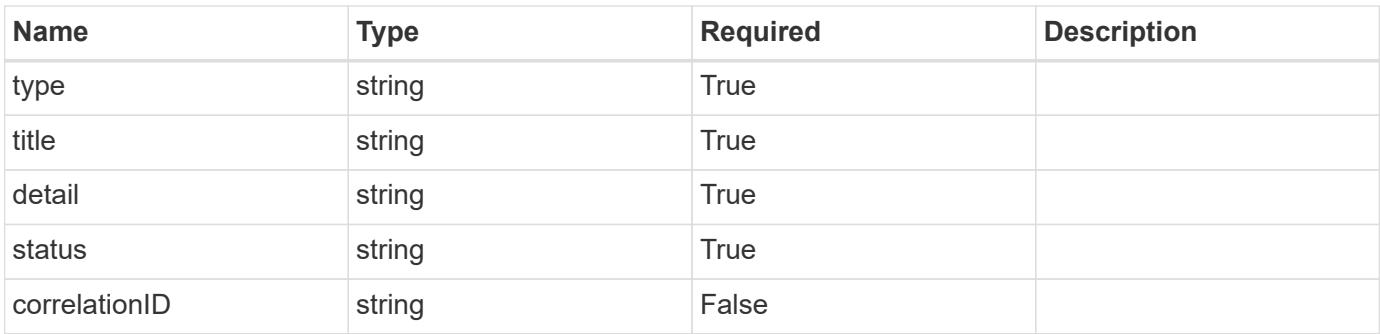

## **Example response**

```
{
   "type": "https://astra.netapp.io/problems/3",
    "title": "Missing bearer token",
    "detail": "The request is missing the required bearer token.",
    "status": "401"
}
```
#### **Response**

Status: 400, Bad request

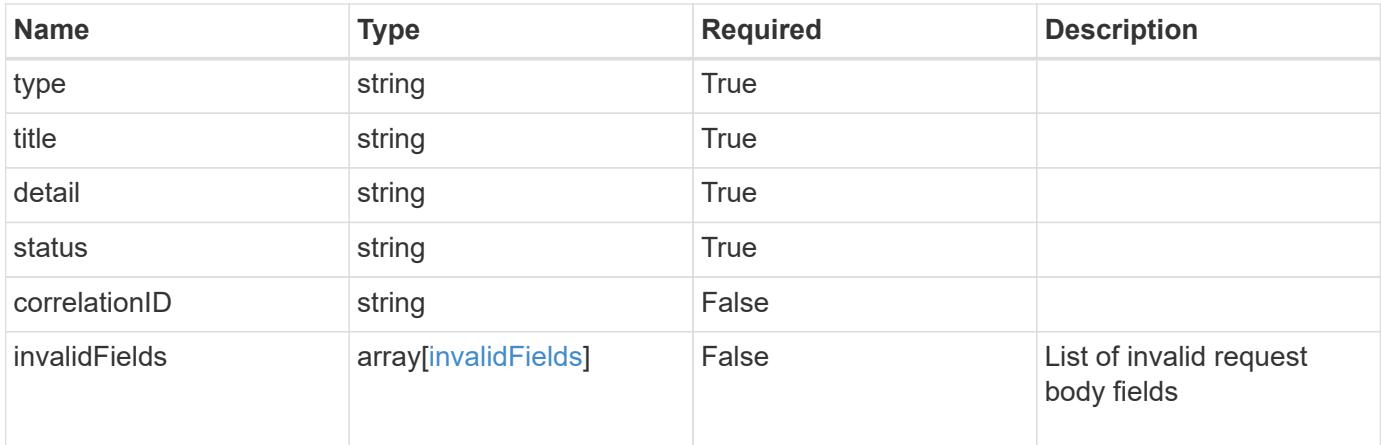

```
{
   "type": "https://astra.netapp.io/problems/5",
   "title": "Invalid query parameters",
    "detail": "The supplied query parameters are invalid.",
   "status": "400"
}
```
## **Response**

```
Status: 409, Conflict
```
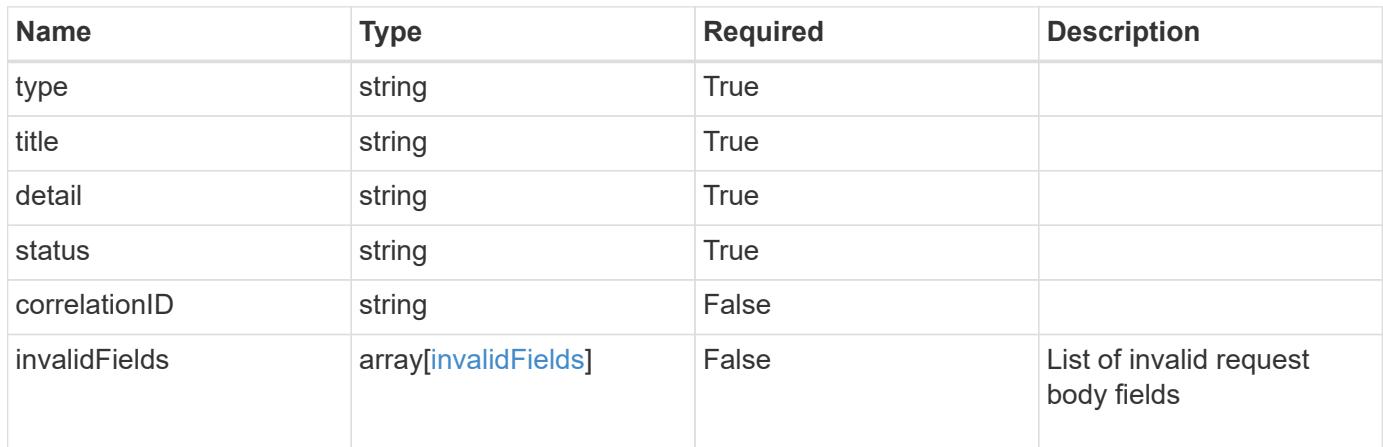

```
{
   "type": "https://astra.netapp.io/problems/10",
   "title": "JSON resource conflict",
   "detail": "The request body JSON contains a field that conflicts with
an idempotent value.",
   "status": "409"
}
```

```
Status: 403, Forbidden
```
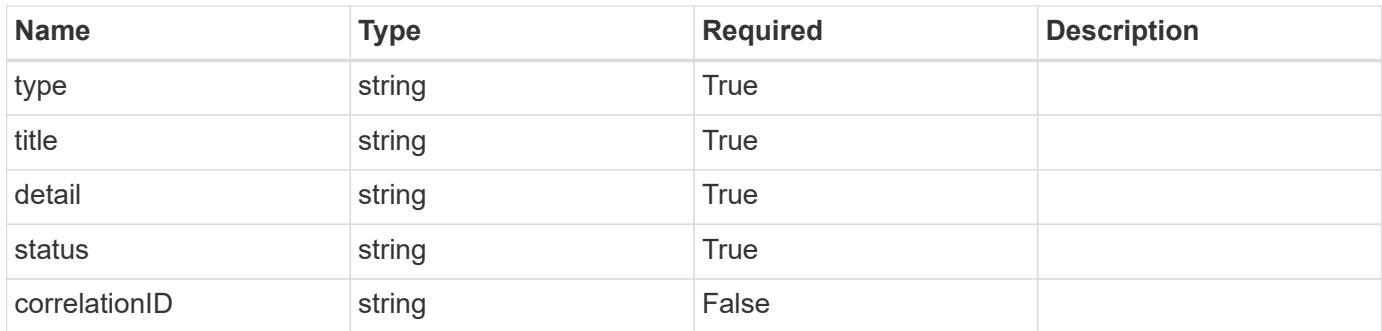

#### **Example response**

```
{
   "type": "https://astra.netapp.io/problems/11",
   "title": "Operation not permitted",
   "detail": "The requested operation isn't permitted.",
   "status": "403"
}
```
#### **Error**

Status: 404, Not found

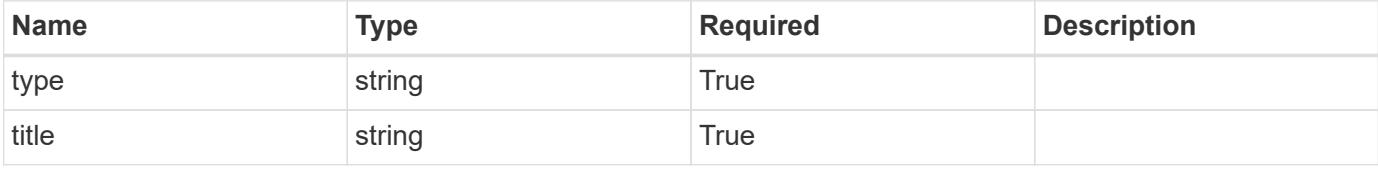

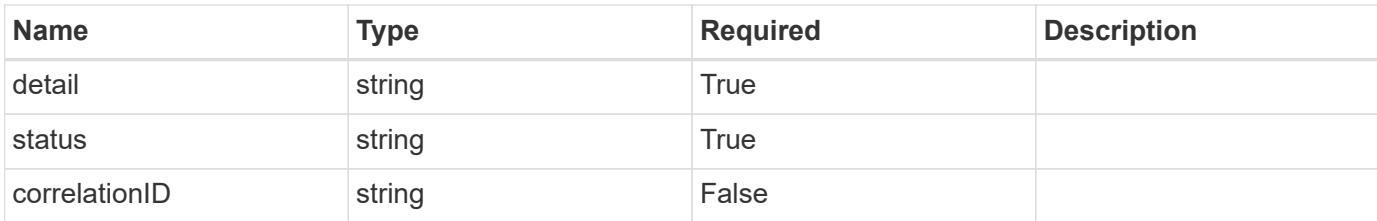

**Example error response**

```
{
   "type": "https://astra.netapp.io/problems/1",
   "title": "Resource not found",
   "detail": "The resource specified in the request URI wasn't found.",
   "status": "404"
}
```
**Definitions**

#### **See Definitions**

type\_astra\_label

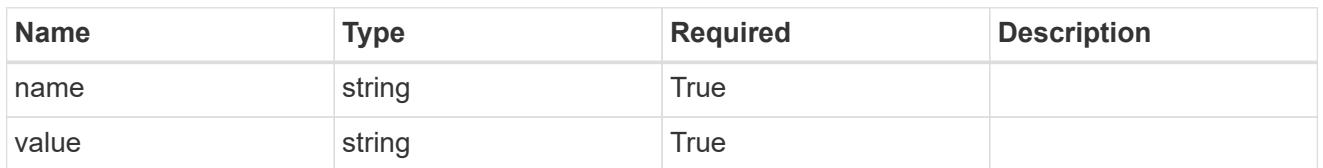

type\_astra\_metadata\_update

Client and service-specified metadata associated with the resource. Defined values are:

• Conforms to the Astra Metadata Schema If not specified on create, a metadata object will be created with no labels. If not specified on update, the metadata object's labels, creationTimestamp and createdBy, will be preserved without modification.

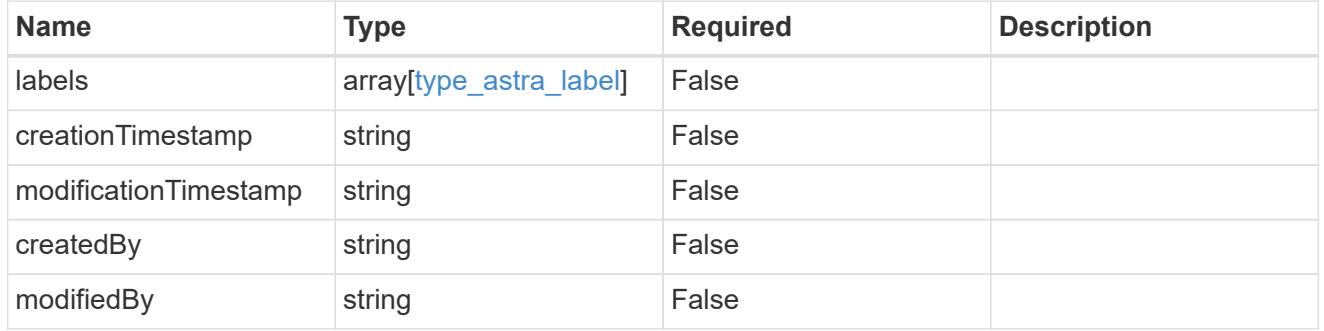

#### invalidParams

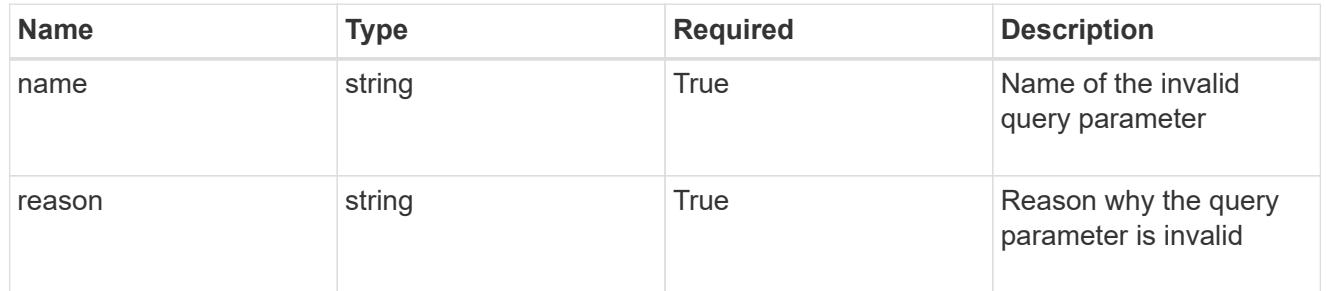

#### invalidFields

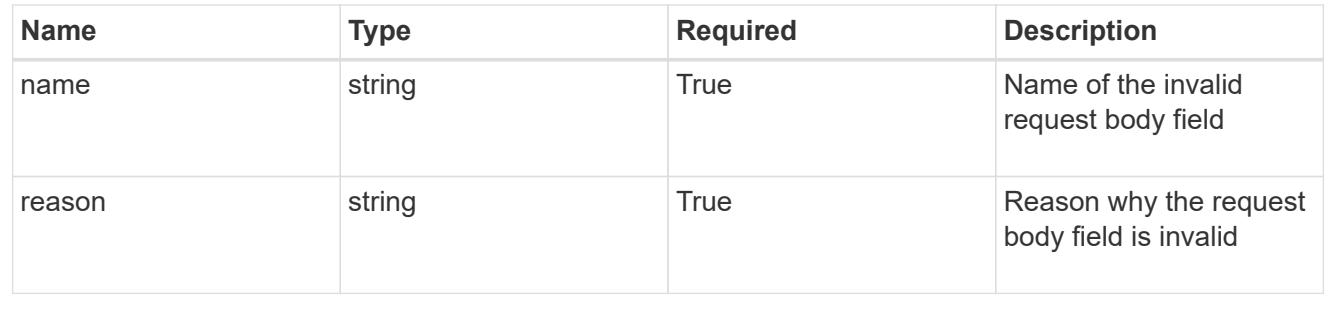

# **Delete a token for a user in a group**

### DELETE

```
/accounts/{account_id}/core/v1/groups/{group_id}/users/{user_id}/tokens/{token_id
}
```
Removes the specified Token API resource.

# **Side Effects**

• The corresponding API token credential is removed from the credential service as a side effect.

# **Parameters**

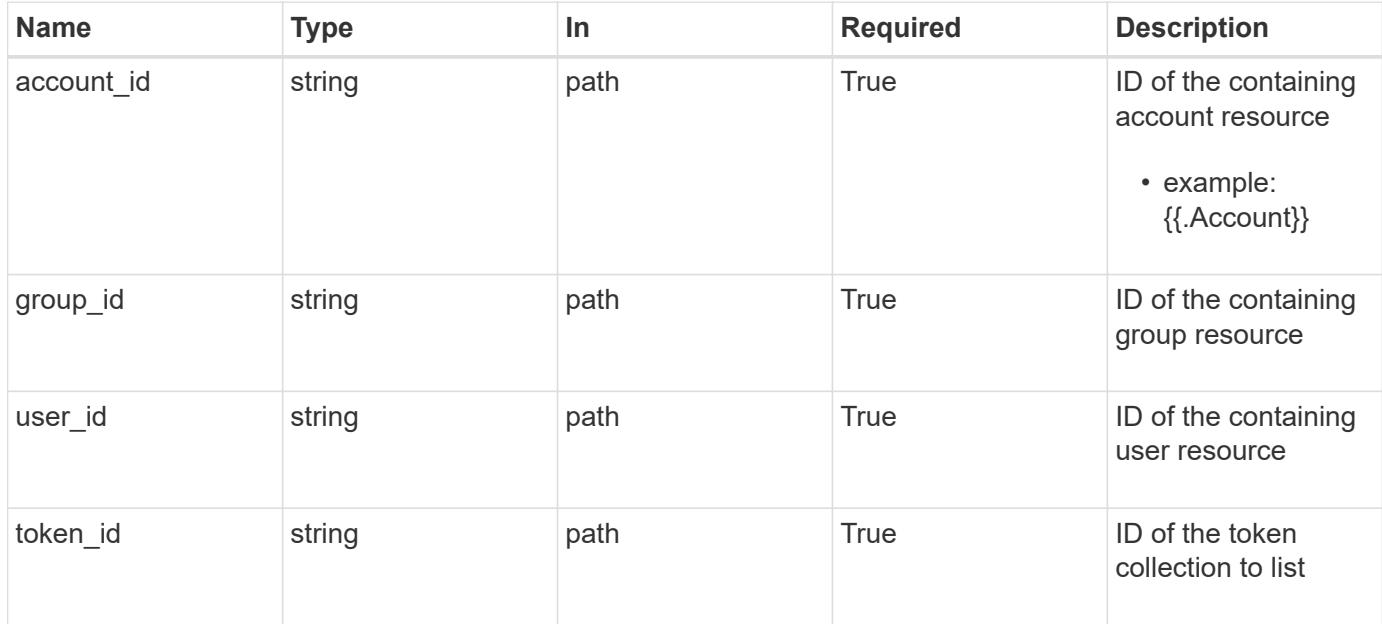

# **Response**

Status: 204, Indicates if the token resource was deleted.

## **Response**

```
Status: 401, Unauthorized
```
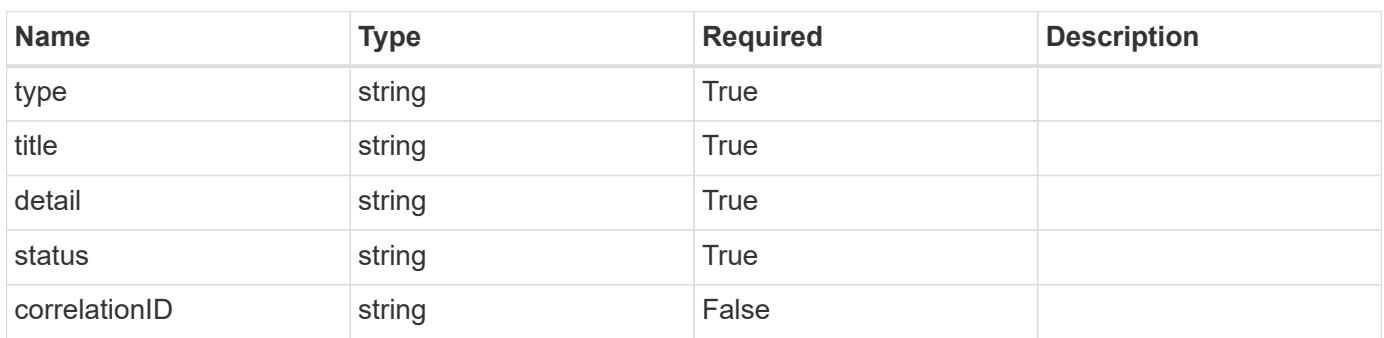

```
{
   "type": "https://astra.netapp.io/problems/3",
   "title": "Missing bearer token",
   "detail": "The request is missing the required bearer token.",
    "status": "401"
}
```

```
Status: 400, Bad request
```
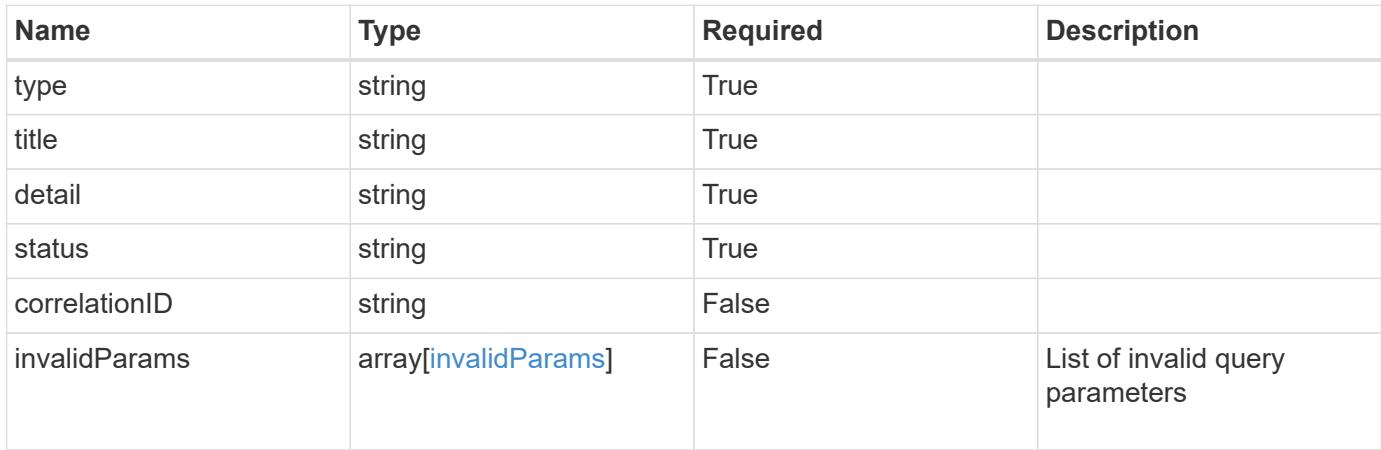

#### **Example response**

```
{
    "type": "https://astra.netapp.io/problems/5",
    "title": "Invalid query parameters",
    "detail": "The supplied query parameters are invalid.",
    "status": "400"
}
```
# **Response**

```
Status: 403, Forbidden
```
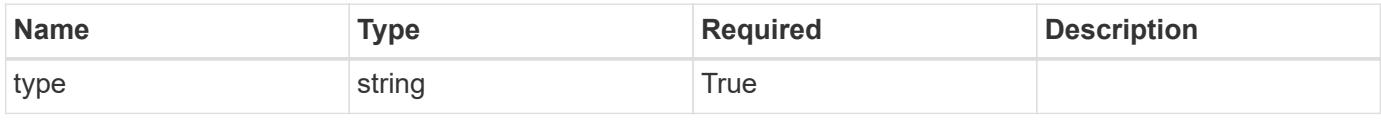

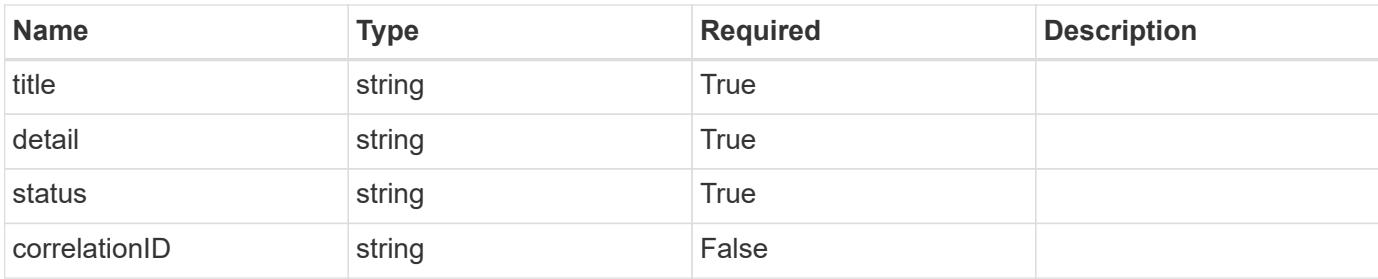

```
{
   "type": "https://astra.netapp.io/problems/11",
   "title": "Operation not permitted",
   "detail": "The requested operation isn't permitted.",
   "status": "403"
}
```
## **Error**

```
Status: 404, Not found
```
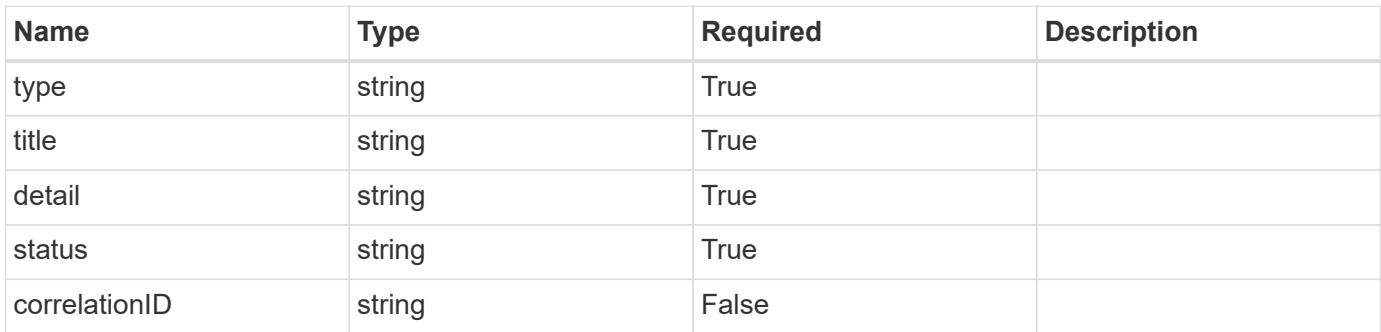

## **Example error response**

```
{
   "type": "https://astra.netapp.io/problems/1",
   "title": "Resource not found",
   "detail": "The resource specified in the request URI wasn't found.",
   "status": "404"
}
```
## **Definitions**

#### **See Definitions**

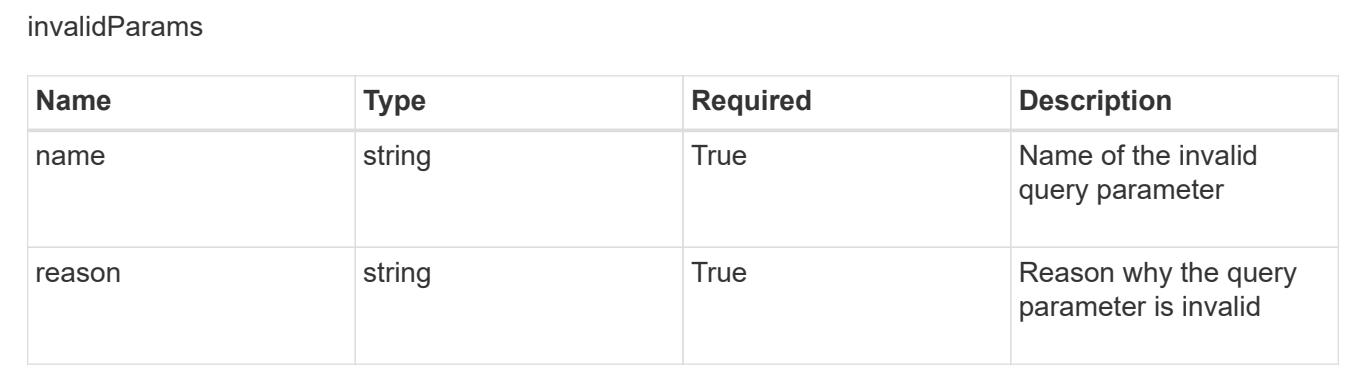

# **Create a new token for a user**

POST /accounts/{account\_id}/core/v1/users/{user\_id}/tokens

Indicates desired values for the Token API resource to be created.

#### **Parameters**

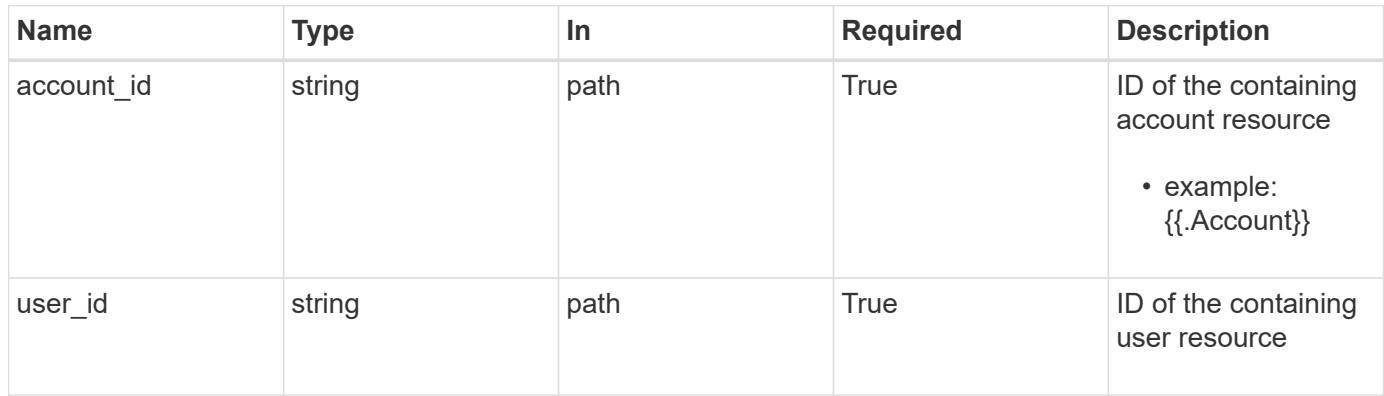

# **Request Body**

Indicates desired values for the Token API resource to be created.

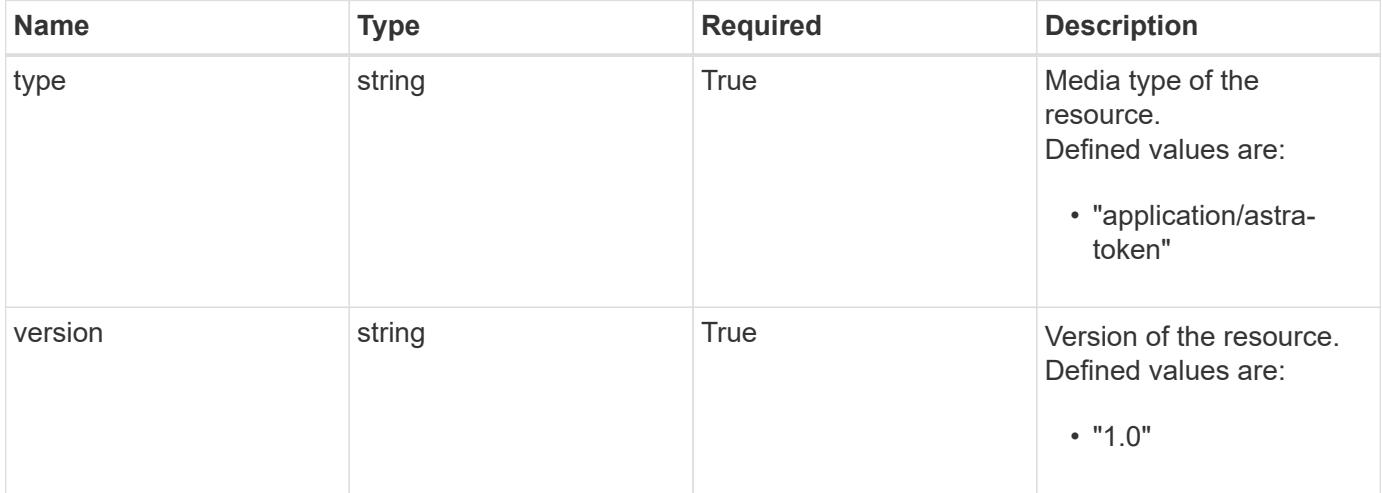

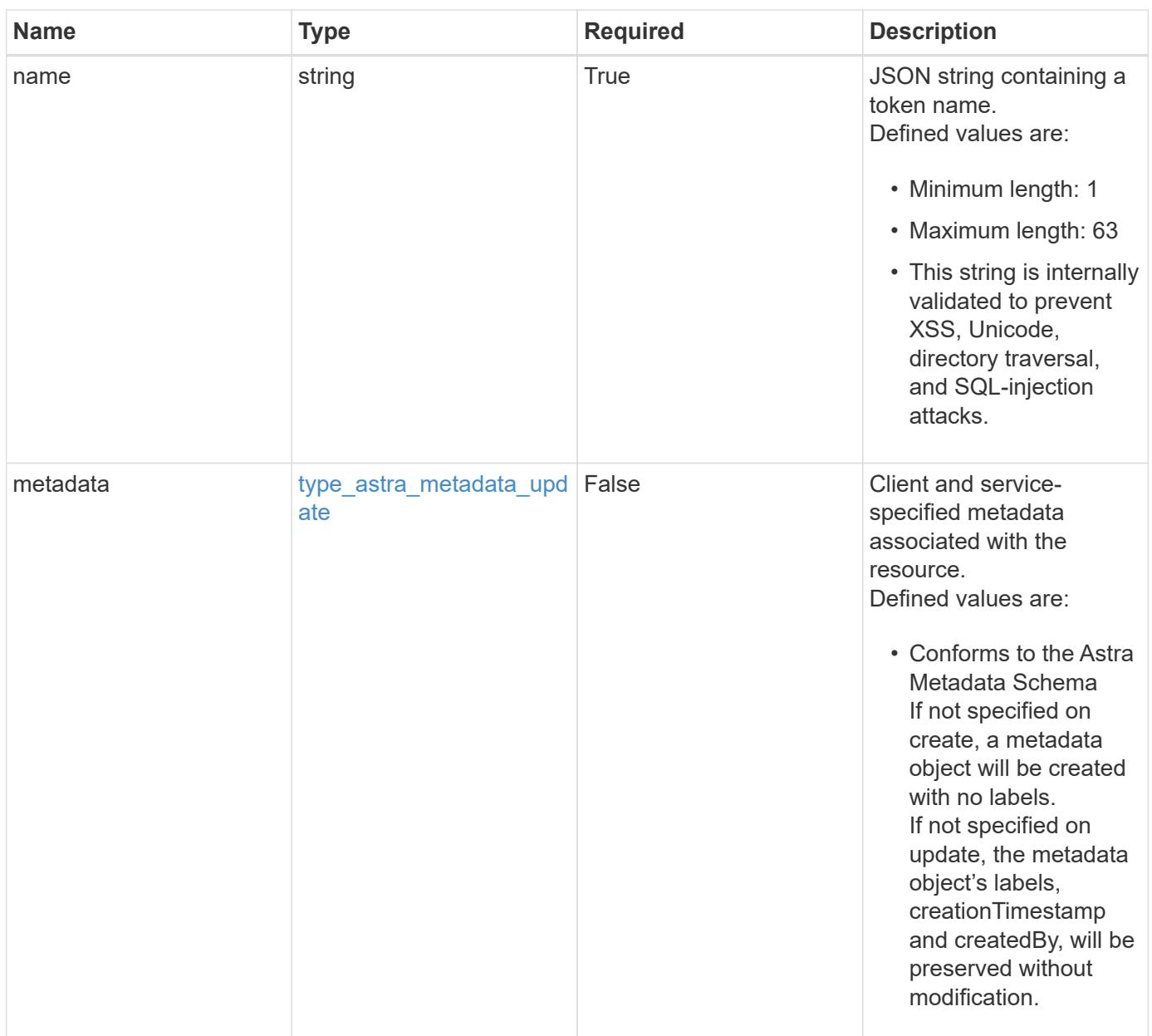

# **Example request**

```
{
   "type": "application/astra-token",
   "version": "1.0",
   "name": "Snapshot Script"
}
```
# **Response**

Status: 201, Returns the newly created token resource in the JSON response body.

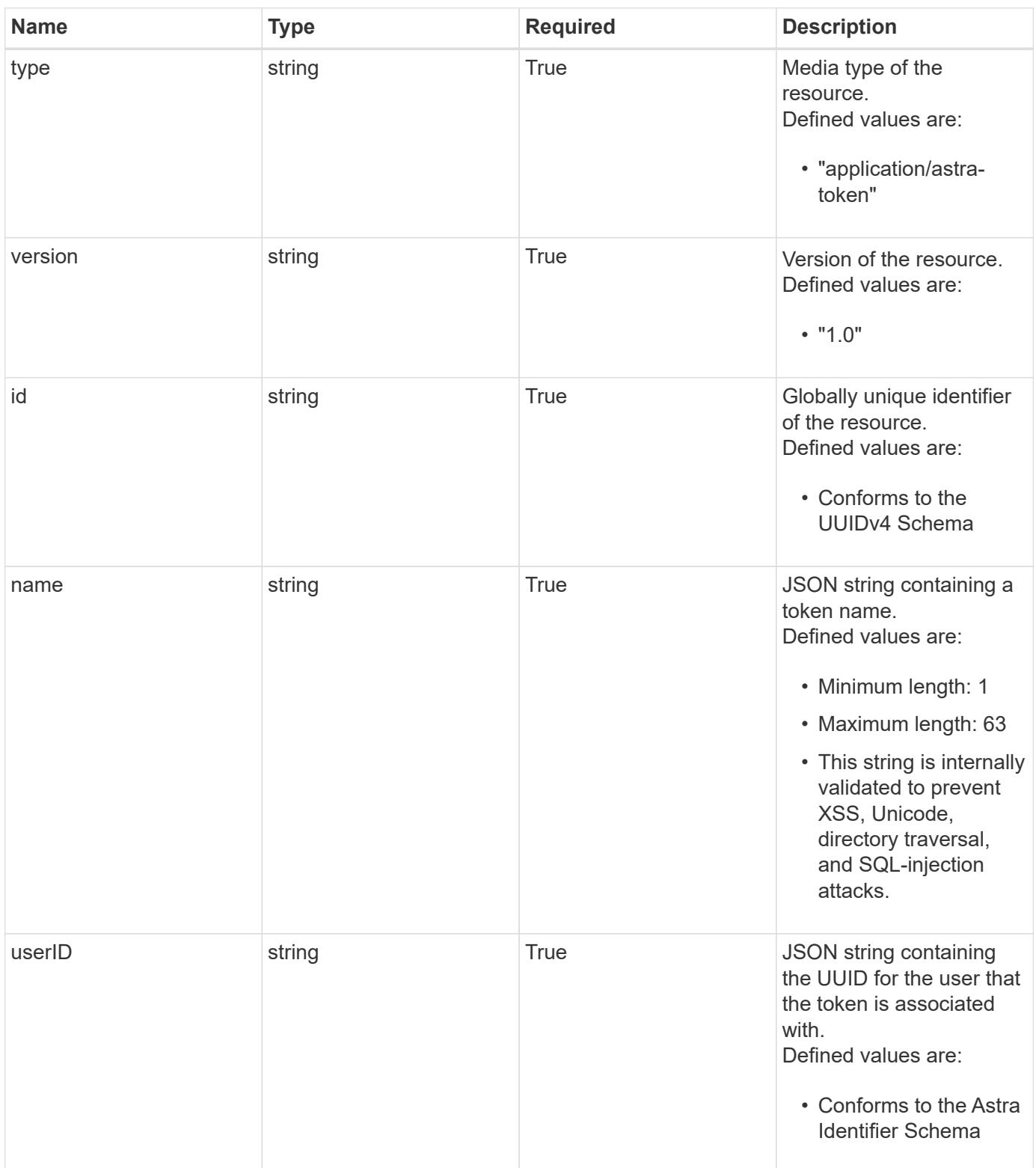

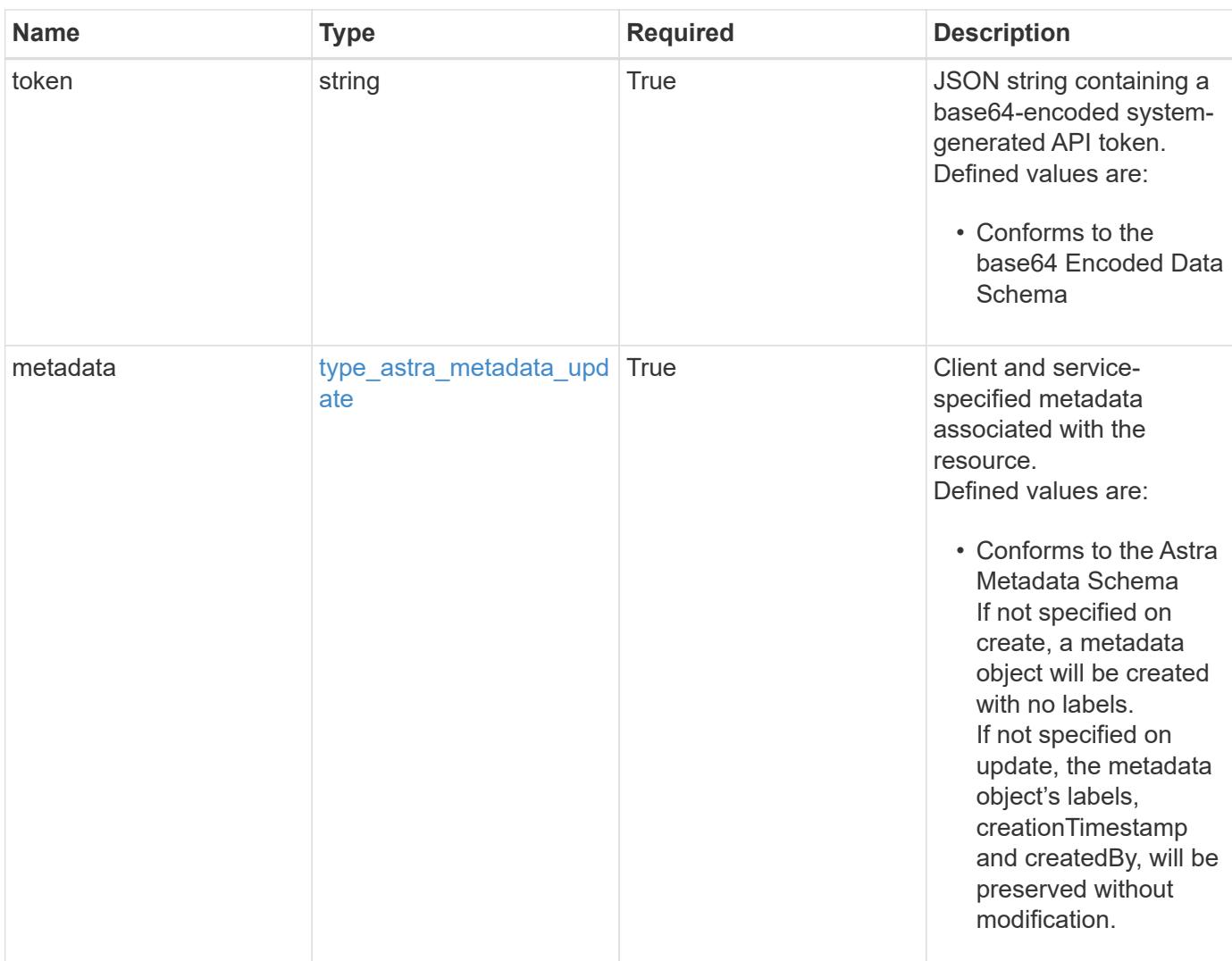

```
{
   "type": "application/astra-token",
   "version": "1.0",
    "id": "822fab12-c224-5d1f-8118-5fb5d2def8b9",
   "name": "Snapshot Script",
    "userID": "09f8933c-ad74-4f4e-8ef5-1ffaa0fb8e9b",
    "token": "QSBKV1QgVG9rZW4gd291bGQgZ28gaGVyZS4=",
    "metadata": {
      "labels": [],
      "creationTimestamp": "2022-10-06T20:58:16.305662Z",
      "modificationTimestamp": "2022-10-06T20:58:16.305662Z",
      "createdBy": "8f84cf09-8036-51e4-b579-bd30cb07b269"
    }
}
```

```
Response
```
Status: 401, Unauthorized

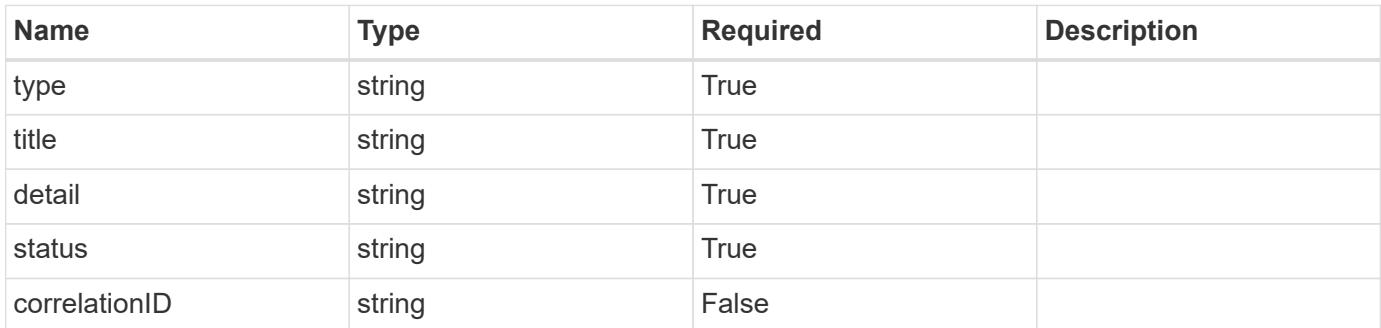

# **Example response**

```
{
   "type": "https://astra.netapp.io/problems/3",
   "title": "Missing bearer token",
   "detail": "The request is missing the required bearer token.",
    "status": "401"
}
```
#### **Response**

```
Status: 400, Bad request
```
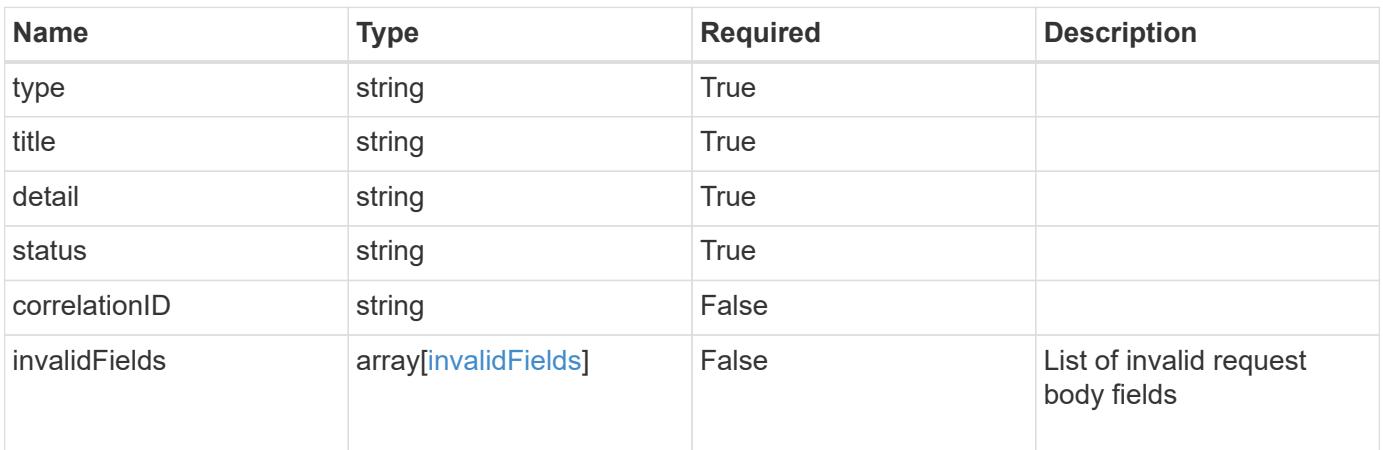

```
{
   "type": "https://astra.netapp.io/problems/5",
   "title": "Invalid query parameters",
   "detail": "The supplied query parameters are invalid.",
    "status": "400"
}
```
Status: 409, Conflict

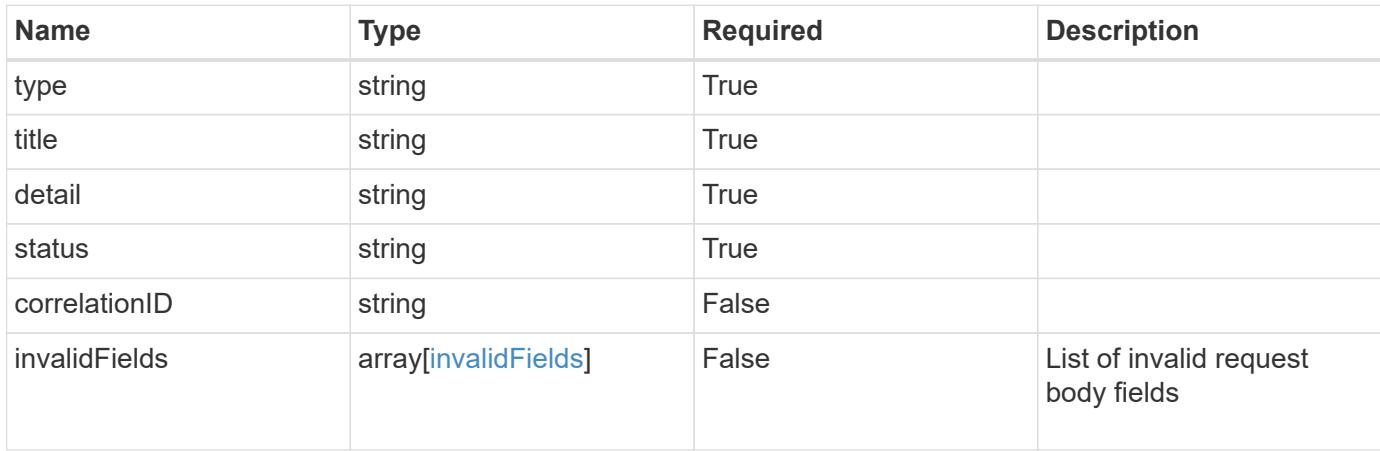

#### **Example response**

```
{
    "type": "https://astra.netapp.io/problems/10",
    "title": "JSON resource conflict",
   "detail": "The request body JSON contains a field that conflicts with
an idempotent value.",
   "status": "409"
}
```
#### **Response**

Status: 403, Forbidden

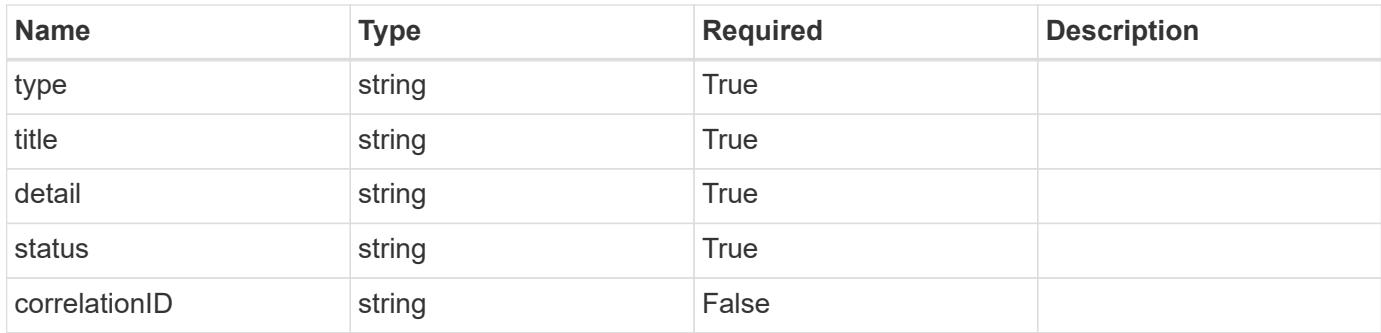

```
{
    "type": "https://astra.netapp.io/problems/11",
   "title": "Operation not permitted",
   "detail": "The requested operation isn't permitted.",
   "status": "403"
}
```
### **Error**

Status: 404, Not found

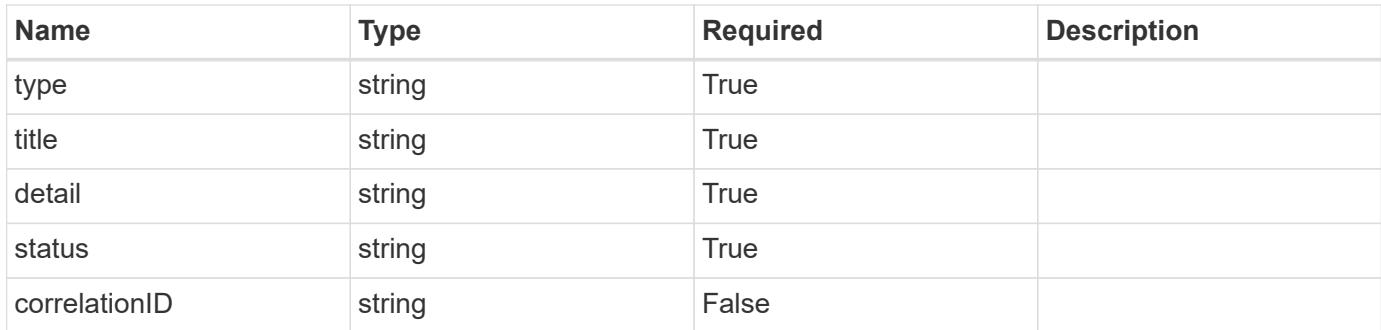

#### **Example error response**

```
{
   "type": "https://astra.netapp.io/problems/2",
   "title": "Collection not found",
    "detail": "The collection specified in the request URI wasn't
found.",
   "status": "404"
}
```
## **Definitions**

#### **See Definitions**

type\_astra\_label

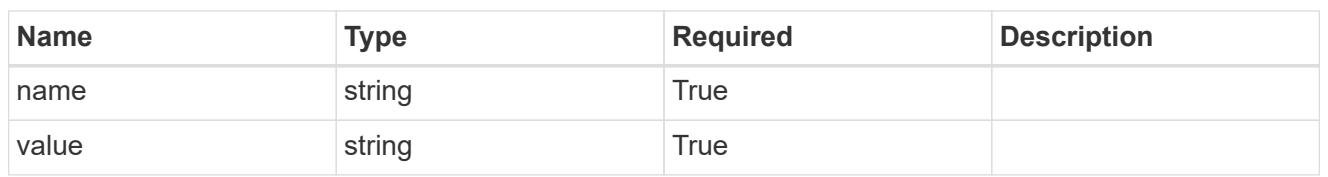

type\_astra\_metadata\_update

Client and service-specified metadata associated with the resource. Defined values are:

• Conforms to the Astra Metadata Schema If not specified on create, a metadata object will be created with no labels. If not specified on update, the metadata object's labels, creationTimestamp and createdBy, will be preserved without modification.

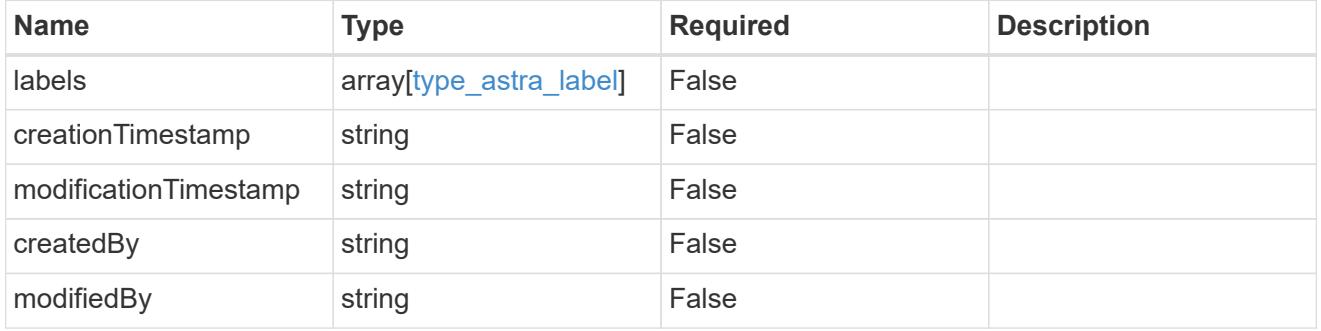

invalidParams

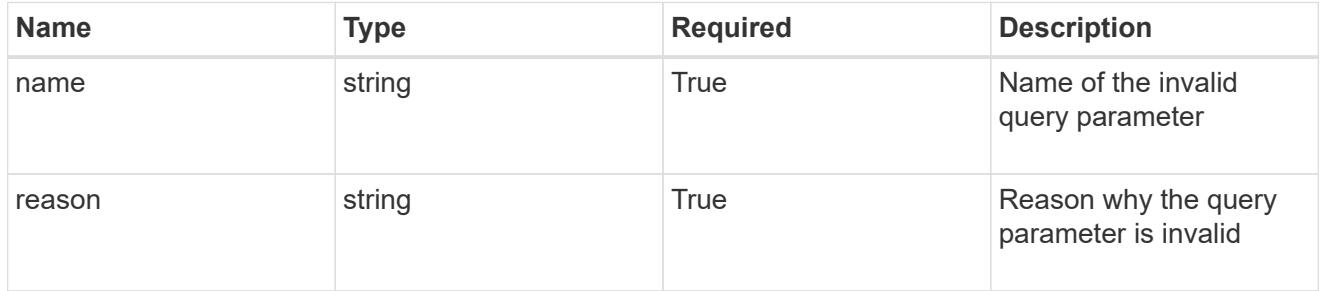

invalidFields

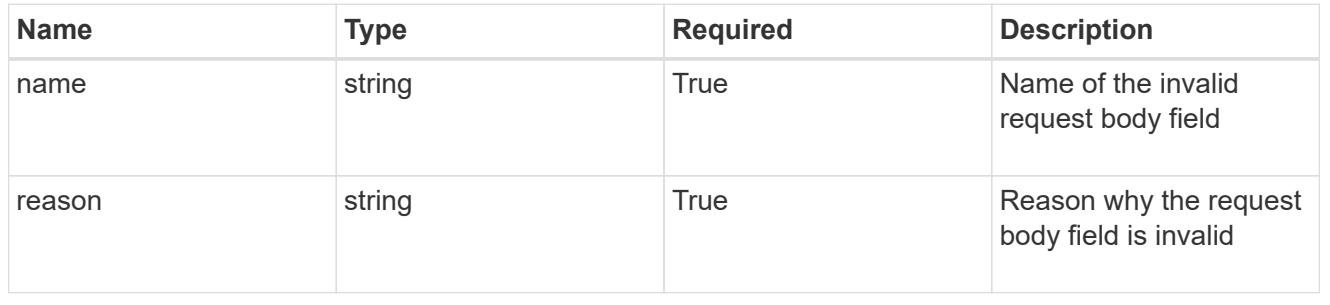

# **List the tokens for a user**

# GET /accounts/{account\_id}/core/v1/users/{user\_id}/tokens

Returns a JSON array of all matching resources in the collection. If individual fields are specified in the request, the items JSON array will contain the fields requested for each matching resource in the order specified.

## **Parameters**

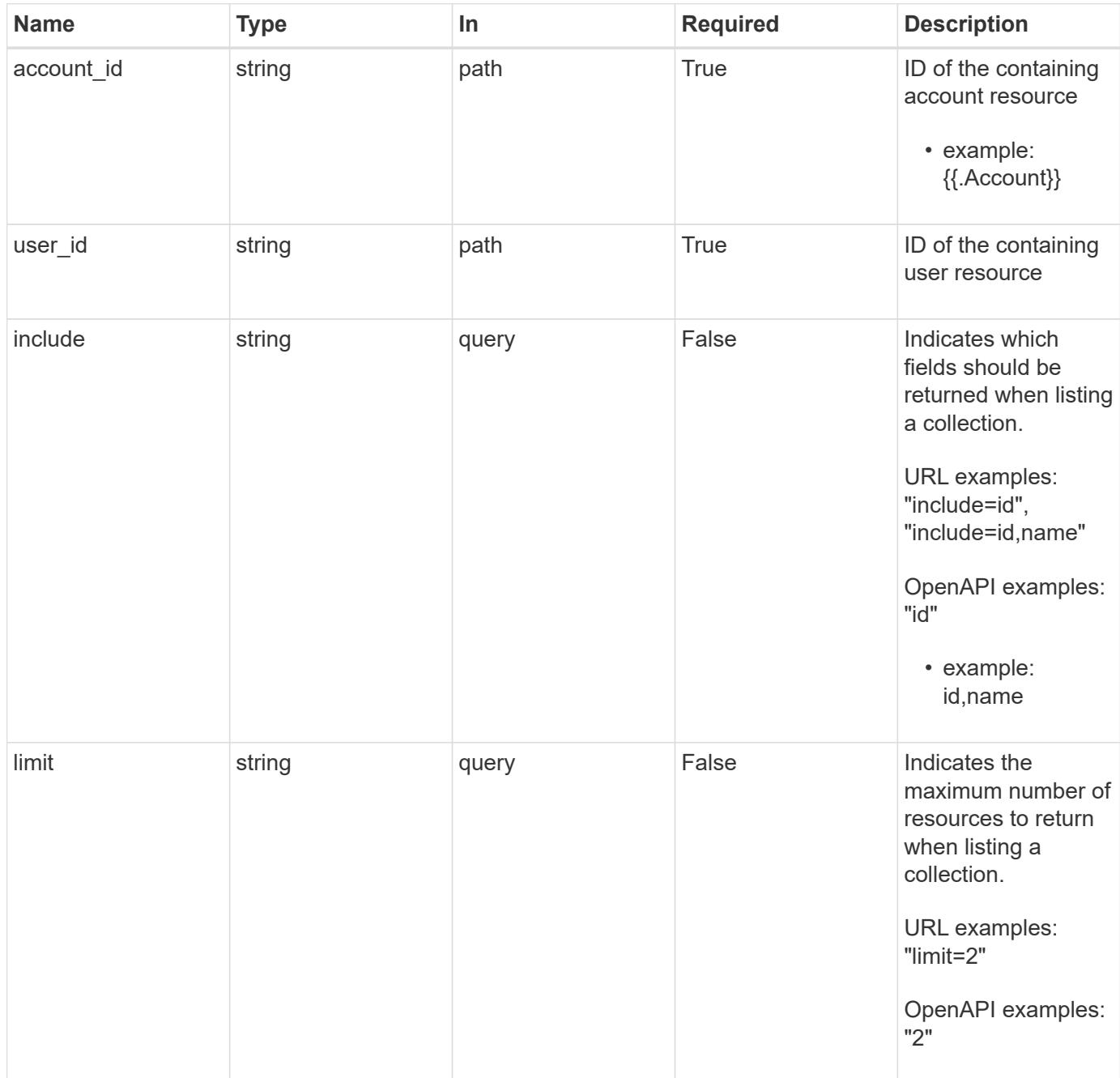

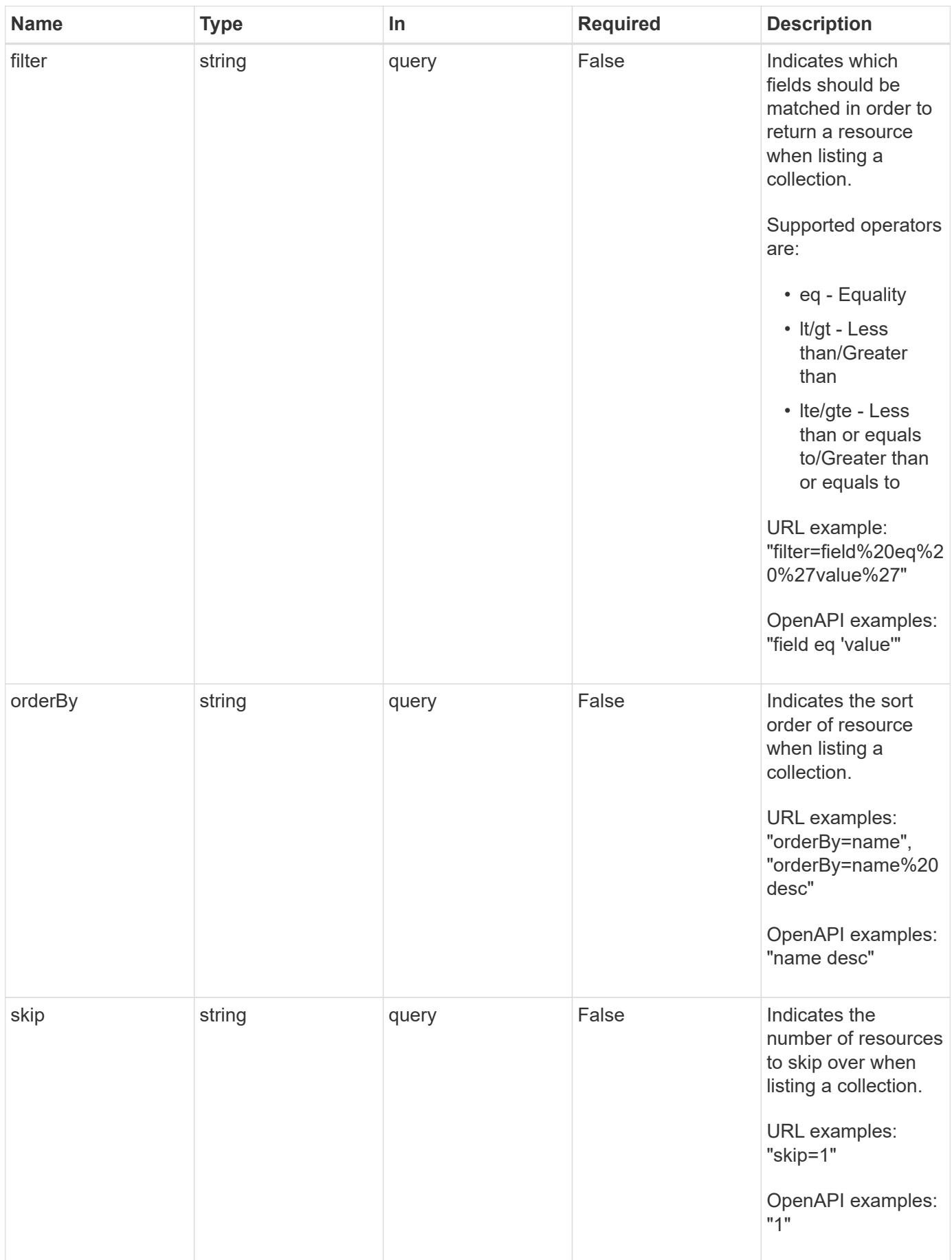

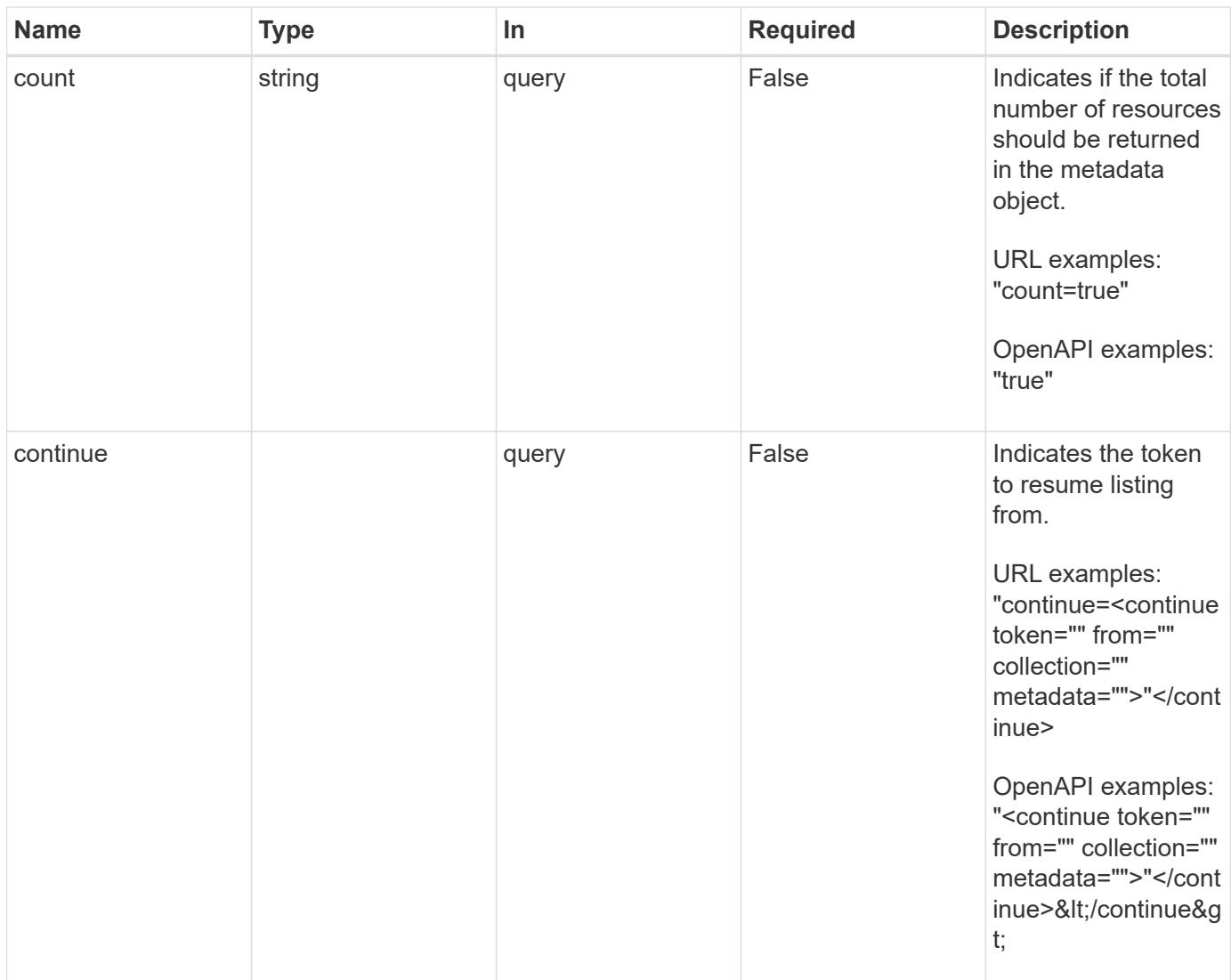

Status: 200, Returns a JSON array of all matching resources in the collection. If individual fields are specified in the request, the items JSON array will contain the fields requested for each matching resource in the order specified.

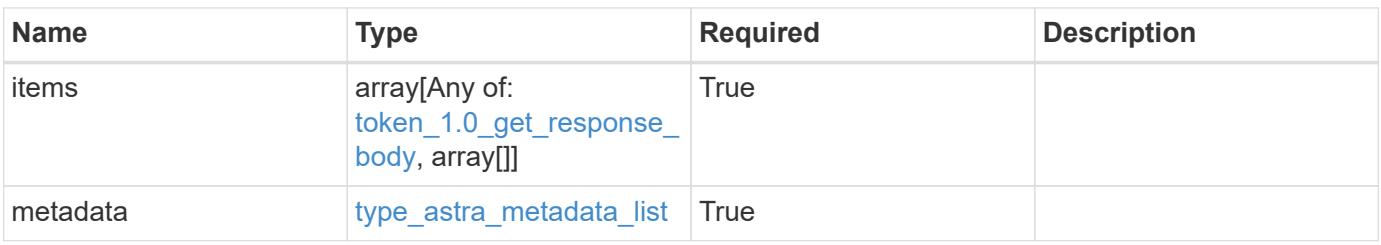

```
Example response
```

```
{
    "type": "application/astra-tokens",
    "version": "1.0",
    "items": [
      [
         "4e99da96-152e-4aee-9207-4b6d04d2238d",
        "Snapshot Script"
    \left| \cdot \right|\sqrt{2}  "43ab09af-e558-4b1b-a6d5-49df7c39f22c",
        "Snapshot Taker"
    \frac{1}{2},
    \sqrt{2}  "cca48856-9e25-4170-b49a-d32265c5e5f1",
        "Volume Checker"
      ]
  \frac{1}{2}  "metadata": {
      "labels": [],
      "creationTimestamp": "2022-10-06T20:58:16.305662Z",
      "modificationTimestamp": "2022-10-06T20:58:16.305662Z",
      "createdBy": "8f84cf09-8036-51e4-b579-bd30cb07b269"
    }
}
```
Status: 401, Unauthorized

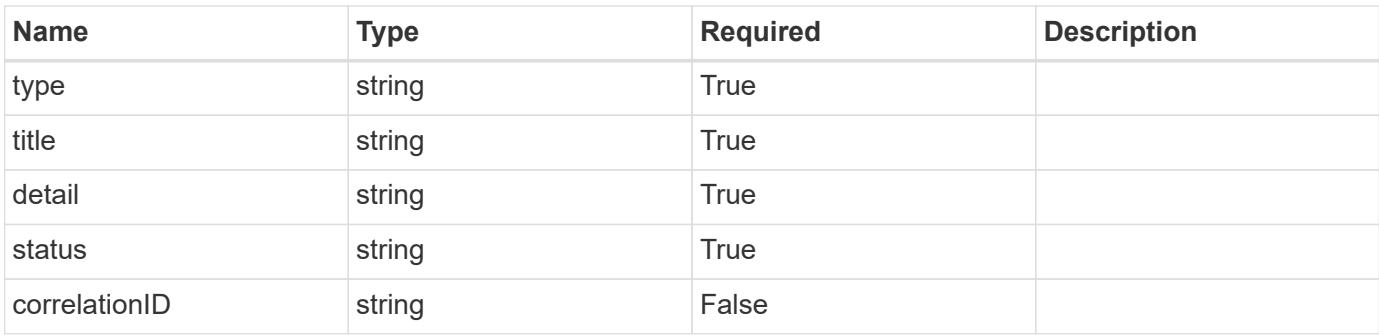

```
{
   "type": "https://astra.netapp.io/problems/3",
   "title": "Missing bearer token",
   "detail": "The request is missing the required bearer token.",
    "status": "401"
}
```

```
Status: 400, Bad request
```
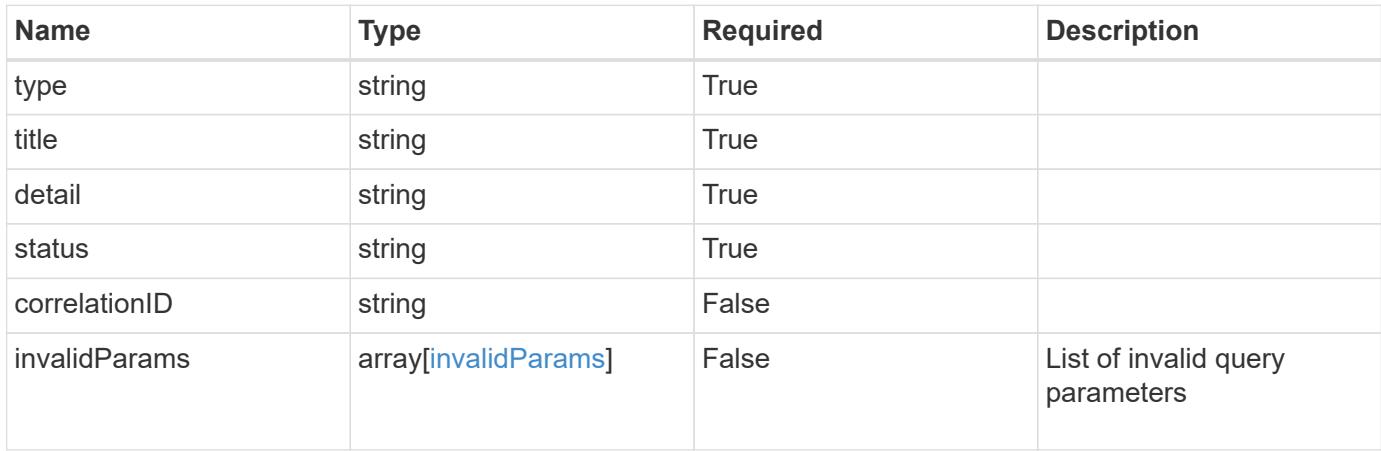

#### **Example response**

```
{
    "type": "https://astra.netapp.io/problems/5",
    "title": "Invalid query parameters",
    "detail": "The supplied query parameters are invalid.",
    "status": "400"
}
```
### **Response**

```
Status: 403, Forbidden
```
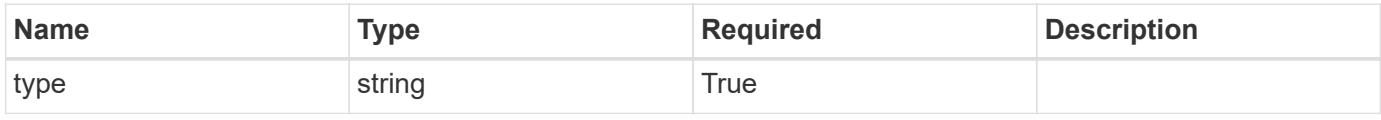

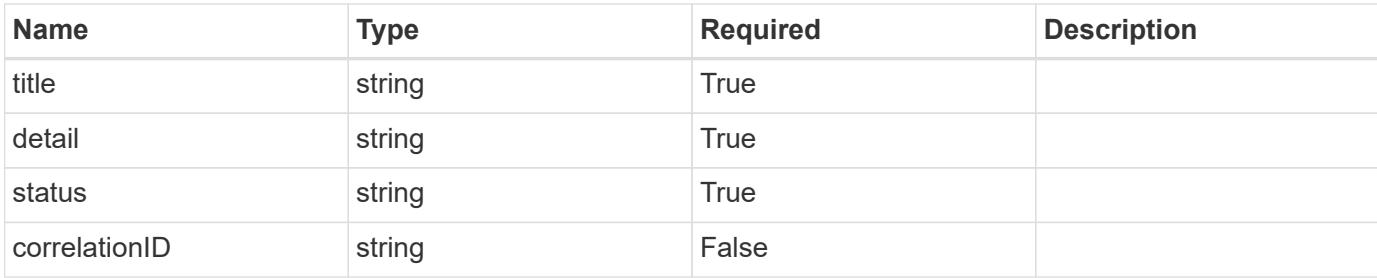

```
{
   "type": "https://astra.netapp.io/problems/11",
   "title": "Operation not permitted",
   "detail": "The requested operation isn't permitted.",
   "status": "403"
}
```
## **Error**

```
Status: 404, Not found
```
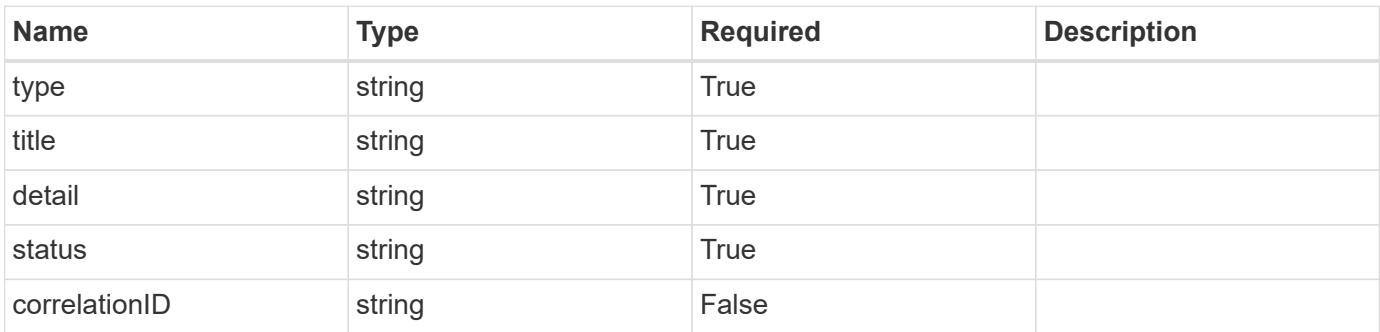

## **Example error response**

```
{
   "type": "https://astra.netapp.io/problems/2",
    "title": "Collection not found",
    "detail": "The collection specified in the request URI wasn't
found.",
    "status": "404"
}
```
### **Definitions**

#### **See Definitions**

type\_astra\_label

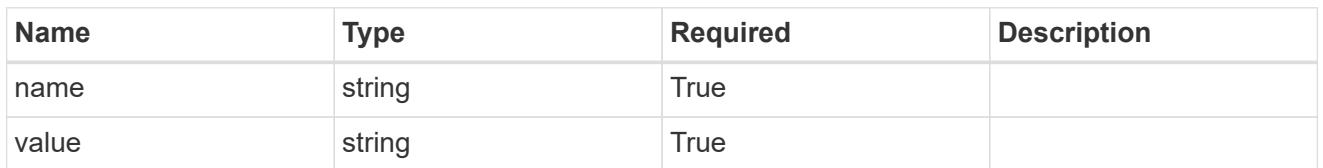

type\_astra\_metadata\_update

Client and service-specified metadata associated with the resource. Defined values are:

• Conforms to the Astra Metadata Schema If not specified on create, a metadata object will be created with no labels. If not specified on update, the metadata object's labels, creationTimestamp and createdBy, will be preserved without modification.

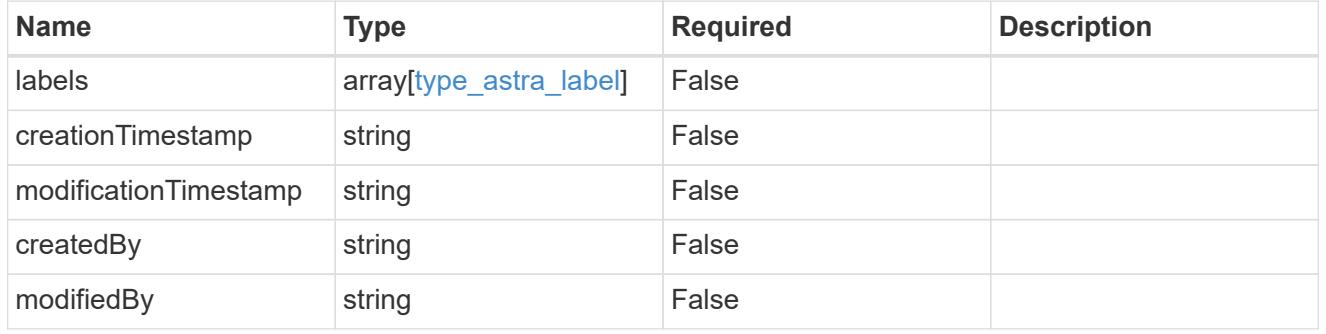

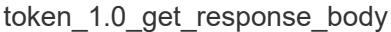

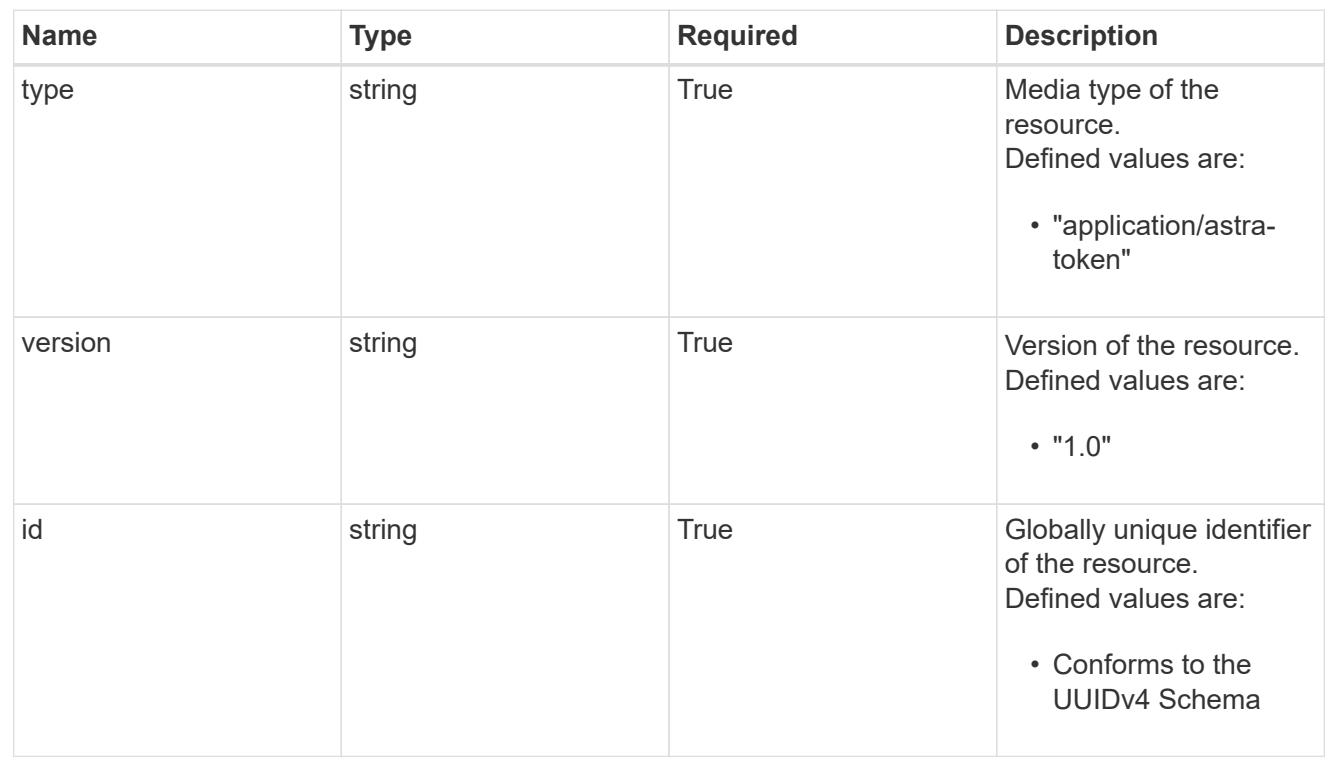

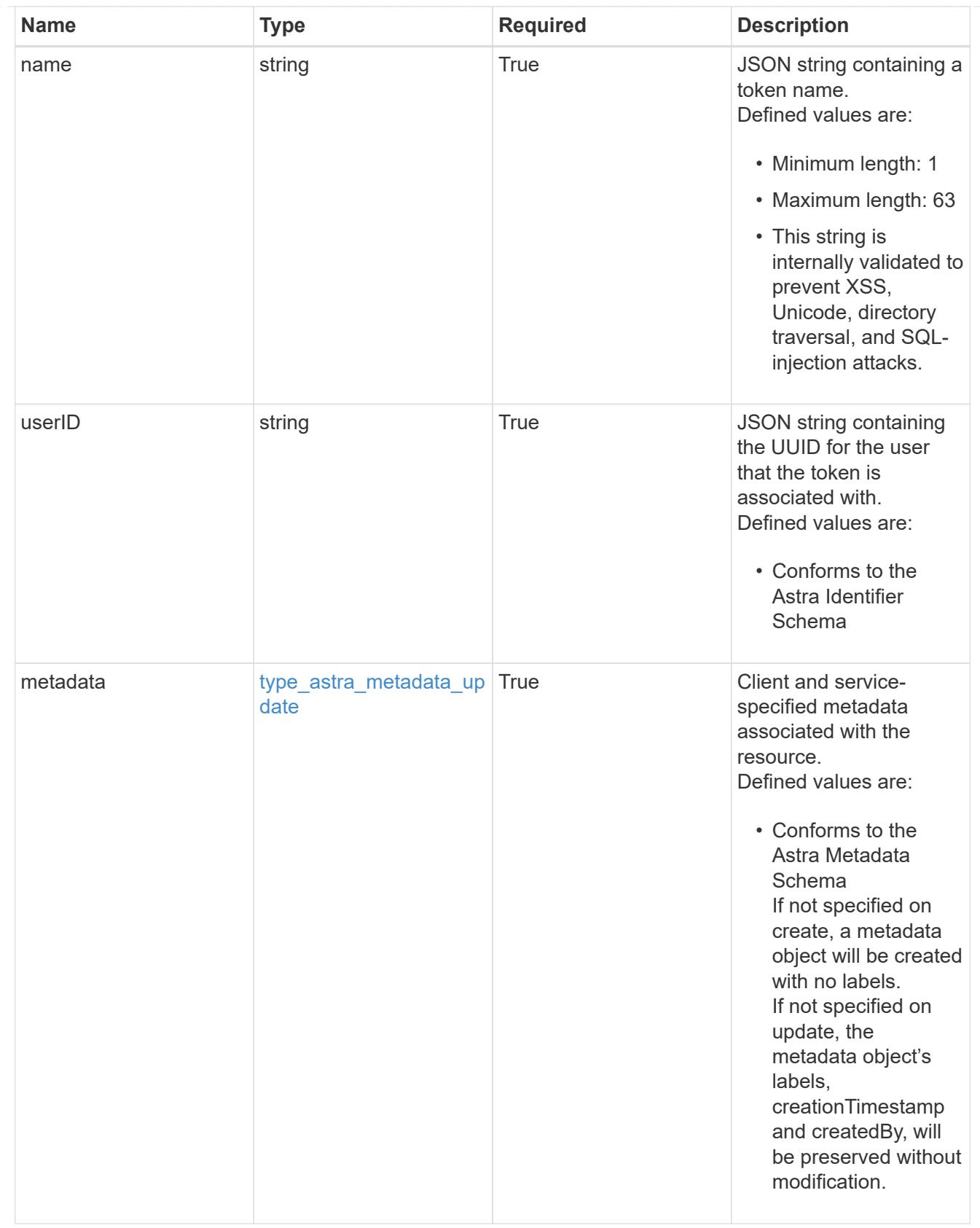

type\_astra\_metadata\_list

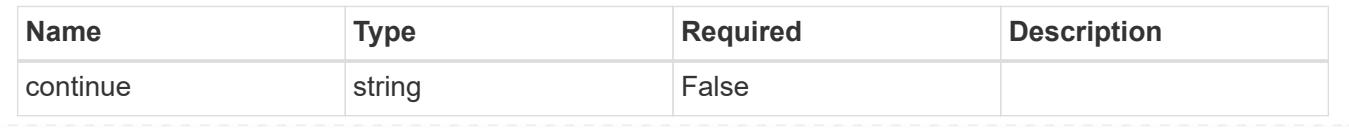
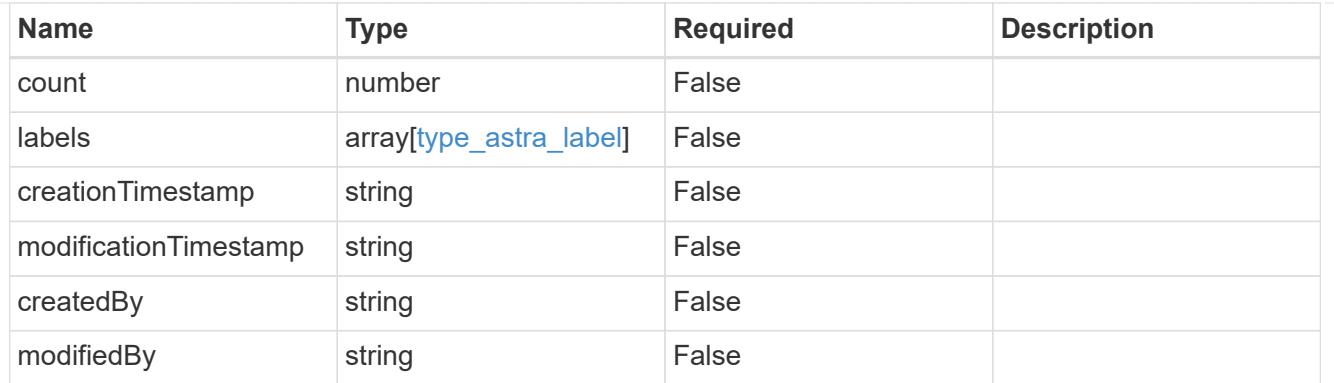

#### invalidParams

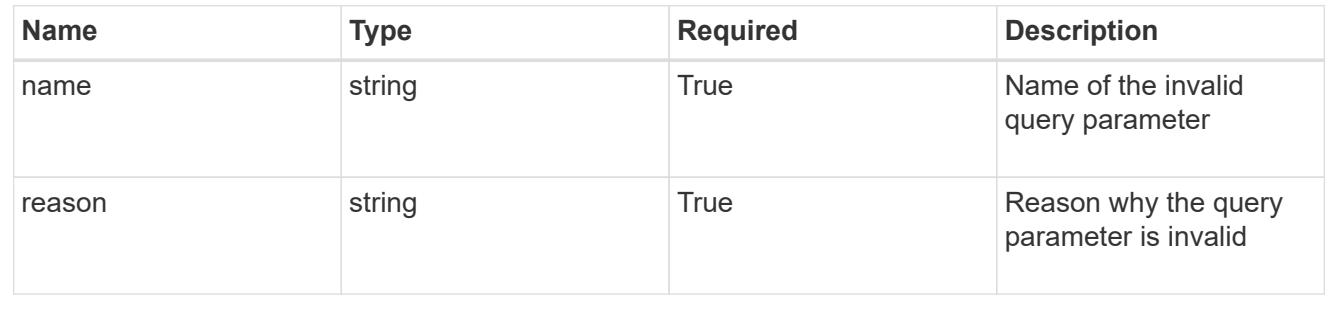

# **Retrieve a token**

GET /accounts/{account\_id}/core/v1/users/{user\_id}/tokens/{token\_id}

Returns the stored Token API resource in the JSON response body.

• The "token" key/value will not be returned.

### **Parameters**

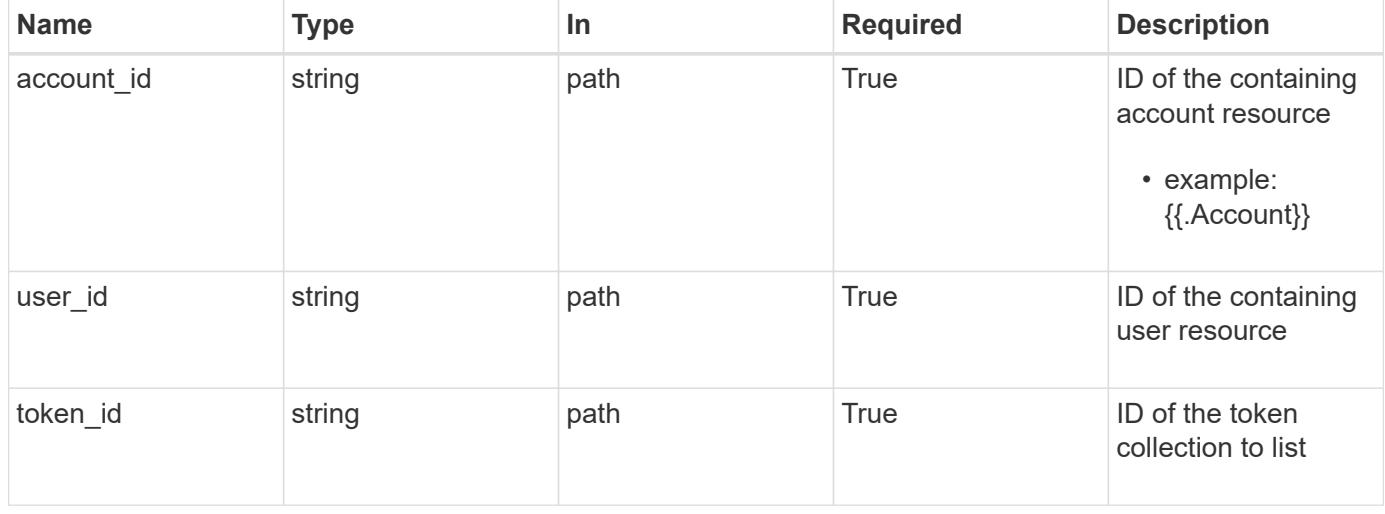

#### **Response**

Returns the stored Token API resource in the JSON response body.

• The "token" key/value will not be returned.

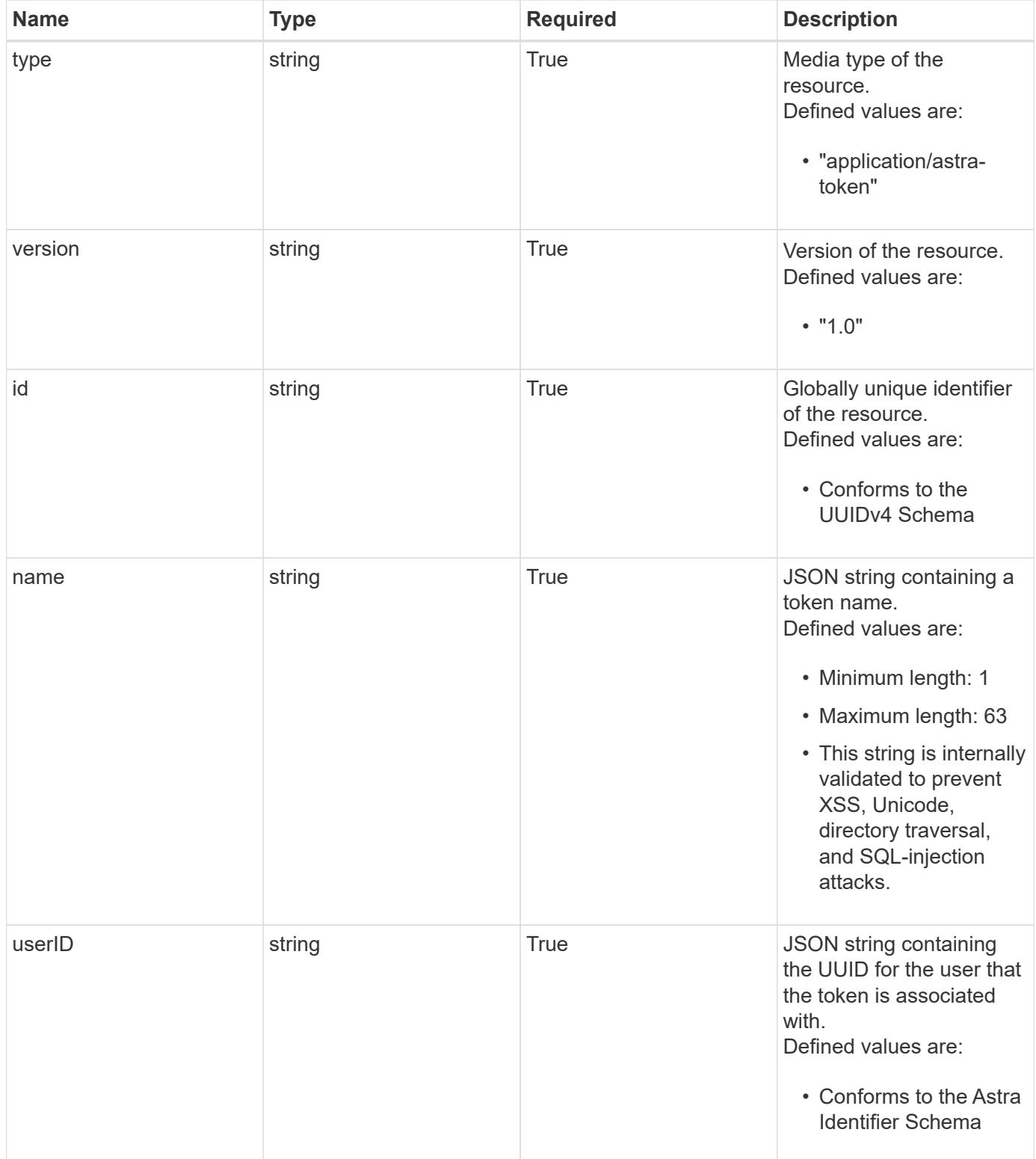

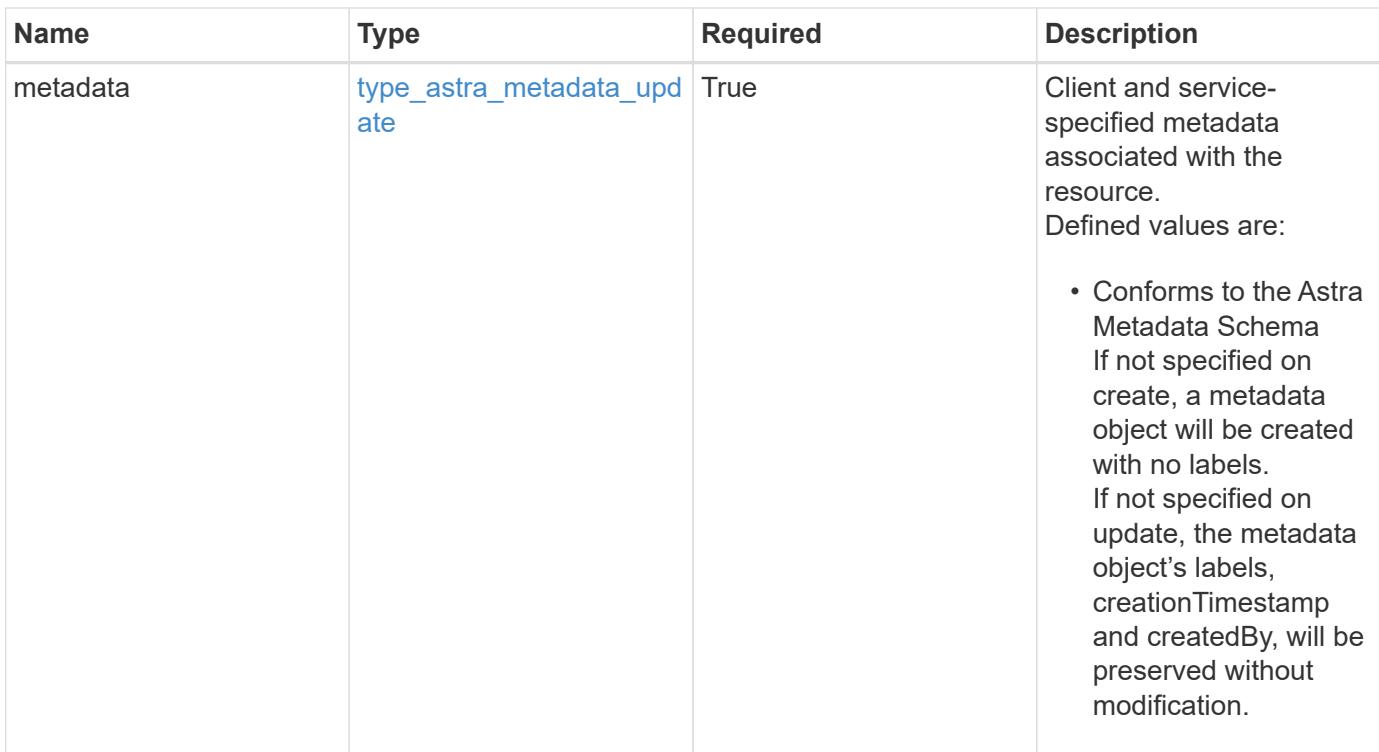

```
{
   "type": "application/astra-token",
   "version": "1.0",
   "id": "822fab12-c224-5d1f-8118-5fb5d2def8b9",
   "name": "Snapshot Script",
   "userID": "09f8933c-ad74-4f4e-8ef5-1ffaa0fb8e9b",
   "metadata": {
      "labels": [],
      "creationTimestamp": "2022-10-06T20:58:16.305662Z",
      "modificationTimestamp": "2022-10-06T20:58:16.305662Z",
      "createdBy": "8f84cf09-8036-51e4-b579-bd30cb07b269"
   }
}
```
#### **Response**

Status: 401, Unauthorized

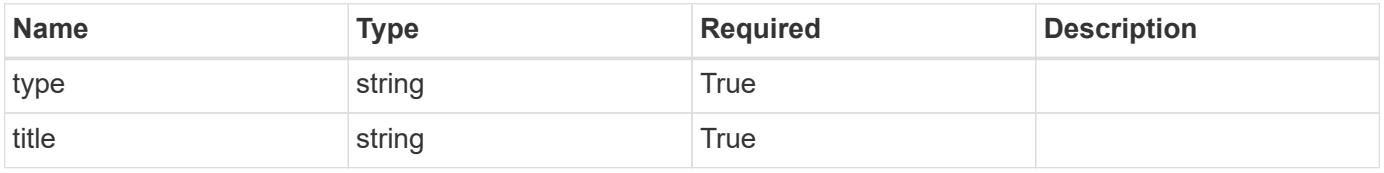

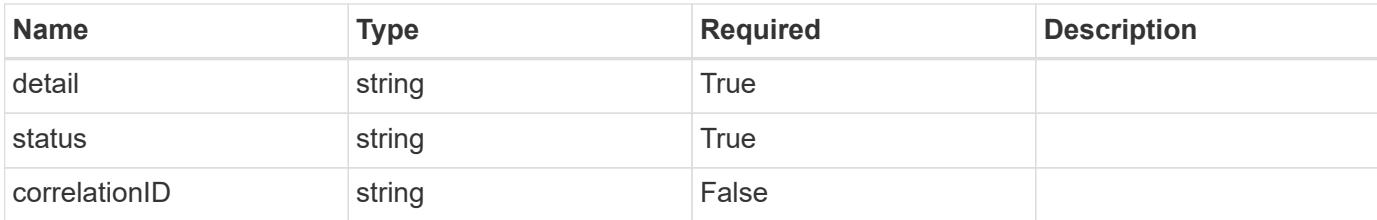

```
{
   "type": "https://astra.netapp.io/problems/3",
   "title": "Missing bearer token",
    "detail": "The request is missing the required bearer token.",
   "status": "401"
}
```
#### **Response**

```
Status: 400, Bad request
```
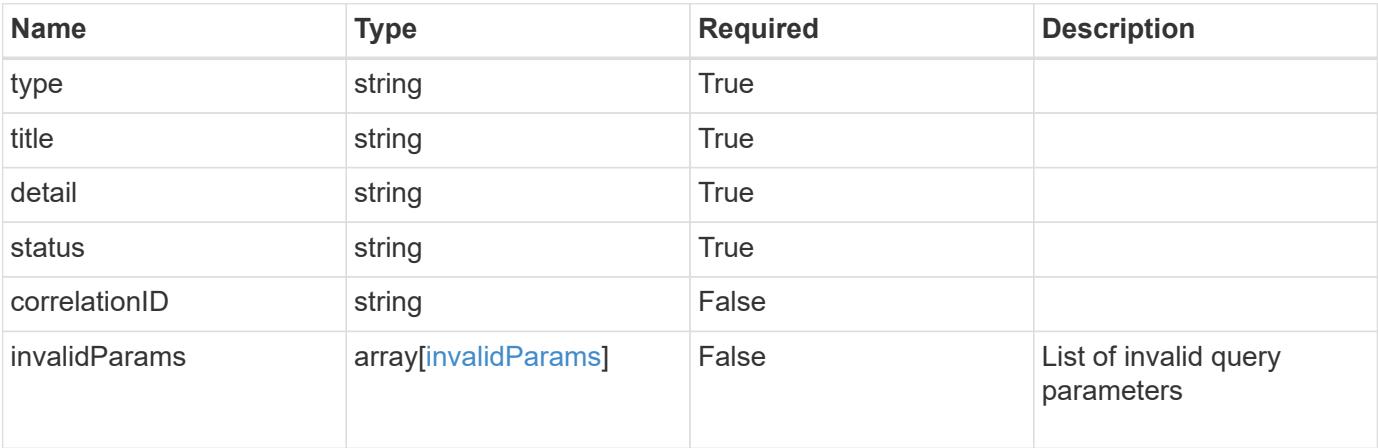

#### **Example response**

```
{
   "type": "https://astra.netapp.io/problems/5",
   "title": "Invalid query parameters",
   "detail": "The supplied query parameters are invalid.",
   "status": "400"
}
```

```
Response
```
Status: 403, Forbidden

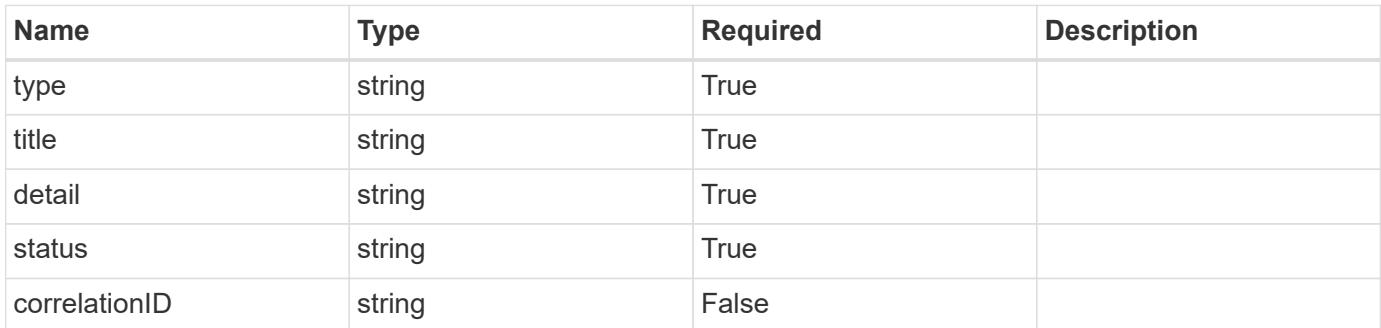

### **Example response**

```
{
   "type": "https://astra.netapp.io/problems/11",
   "title": "Operation not permitted",
   "detail": "The requested operation isn't permitted.",
    "status": "403"
}
```
#### **Error**

```
Status: 404, Not found
```
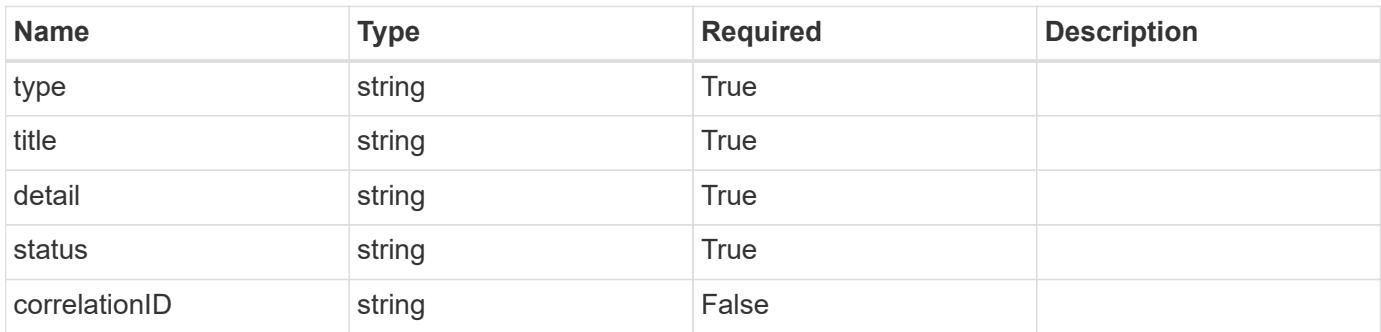

```
{
   "type": "https://astra.netapp.io/problems/2",
   "title": "Collection not found",
   "detail": "The collection specified in the request URI wasn't
found.",
   "status": "404"
}
```
### **Definitions**

#### **See Definitions**

type\_astra\_label

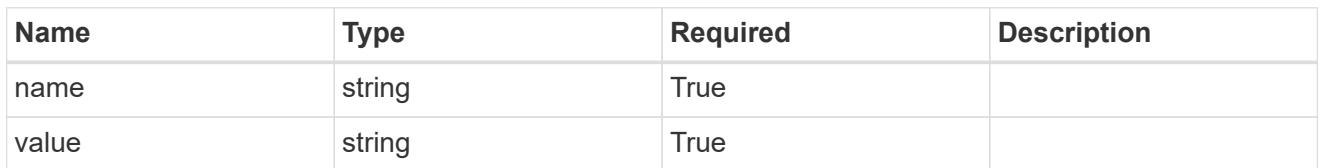

type\_astra\_metadata\_update

Client and service-specified metadata associated with the resource. Defined values are:

• Conforms to the Astra Metadata Schema If not specified on create, a metadata object will be created with no labels. If not specified on update, the metadata object's labels, creationTimestamp and createdBy, will be preserved without modification.

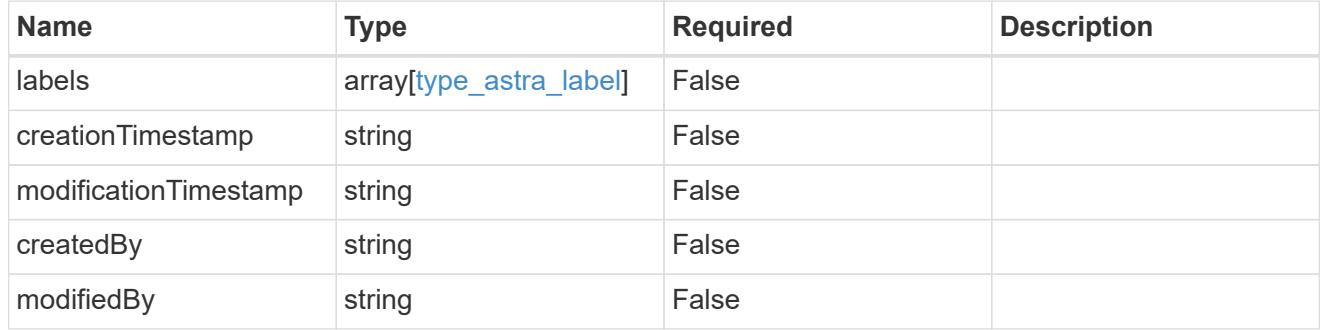

invalidParams

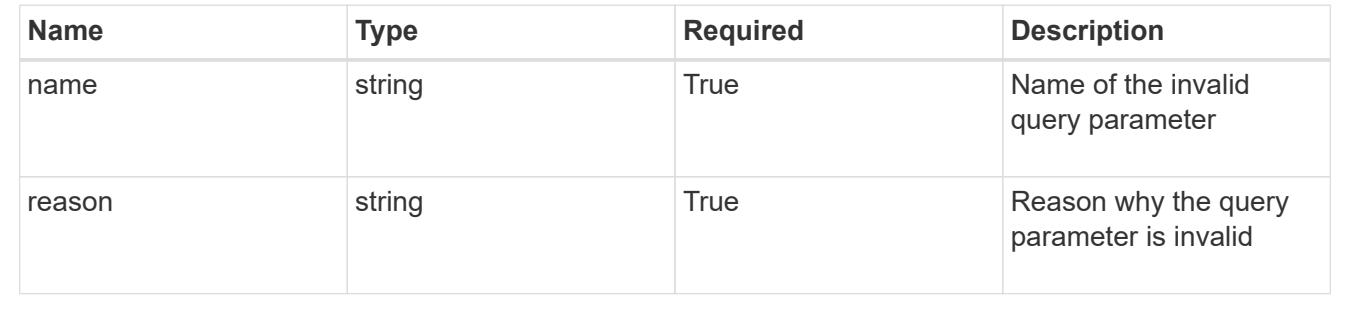

# **Modify a token**

PUT /accounts/{account\_id}/core/v1/users/{user\_id}/tokens/{token\_id}

Replaces the entire stored resource with the supplied JSON request body while preserving key values that are not user-modifiable.

#### **Parameters**

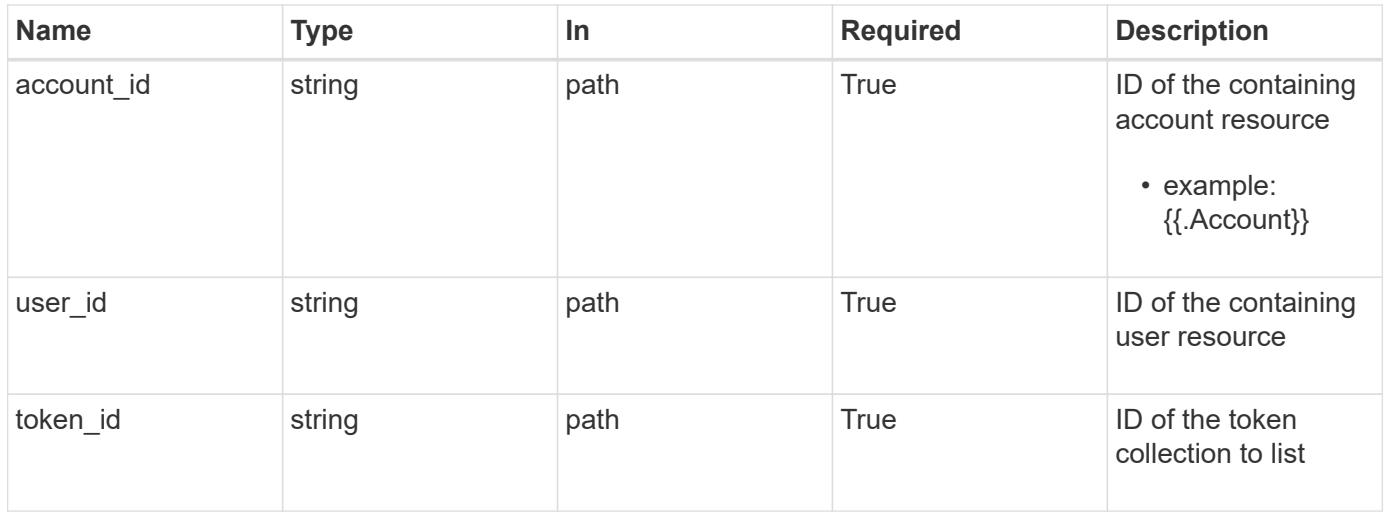

### **Request Body**

Replaces the entire stored resource with the supplied JSON request body while preserving key values that are not user-modifiable.

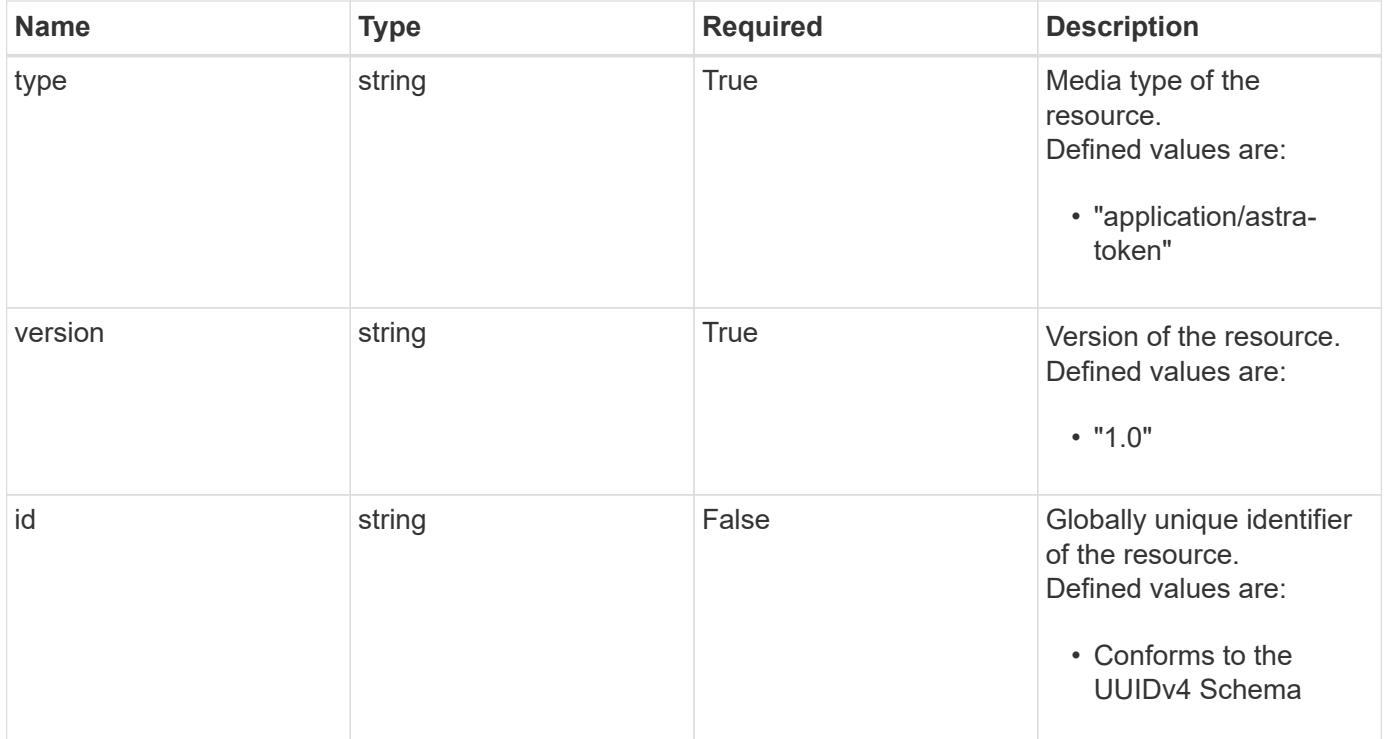

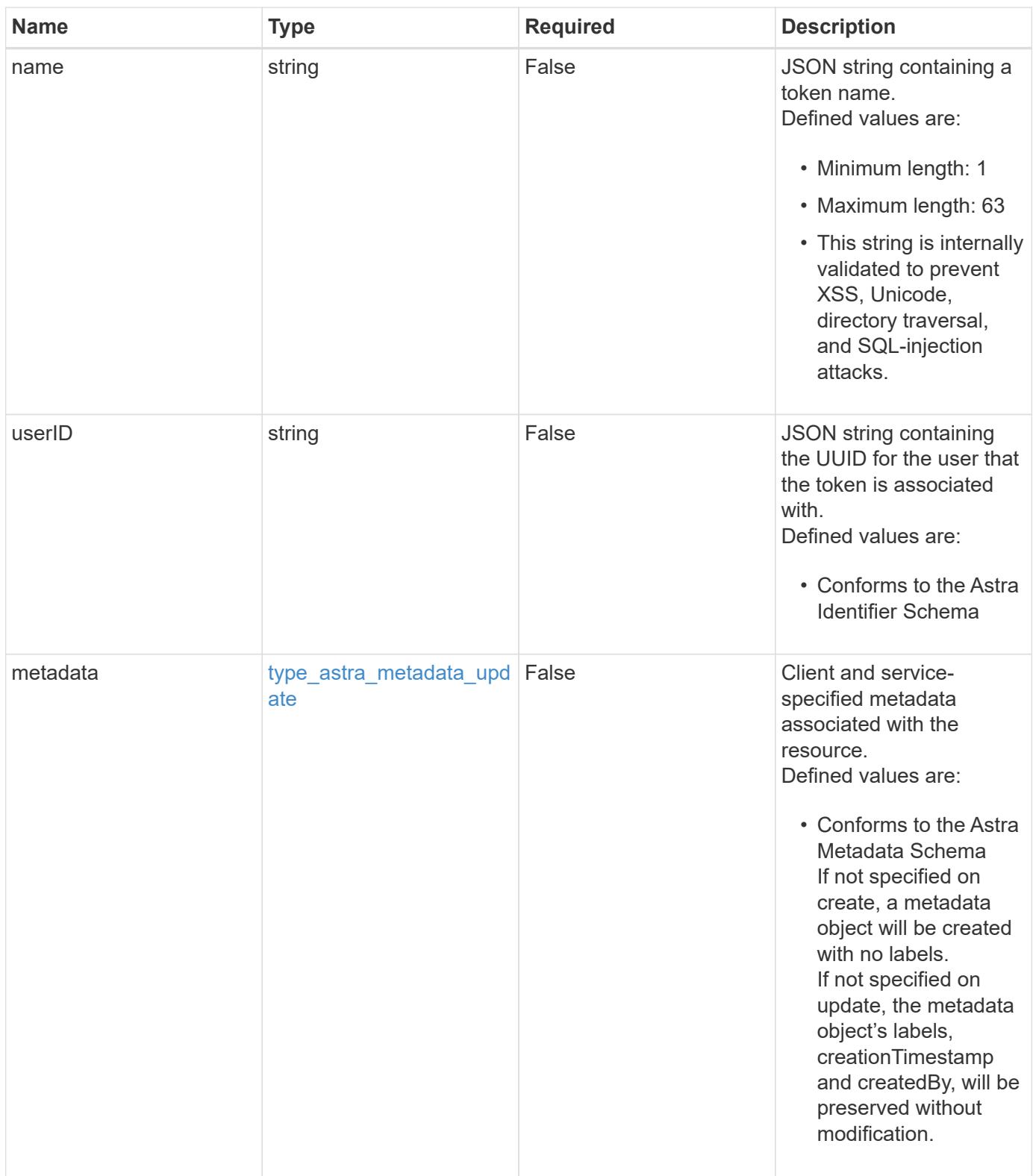

#### **Example request**

```
{
   "type": "application/astra-token",
   "version": "1.0",
    "name": "New Token Name"
}
```
#### **Response**

```
Status: 204, Indicates if the token resource was updated.
```
#### **Response**

```
Status: 401, Unauthorized
```
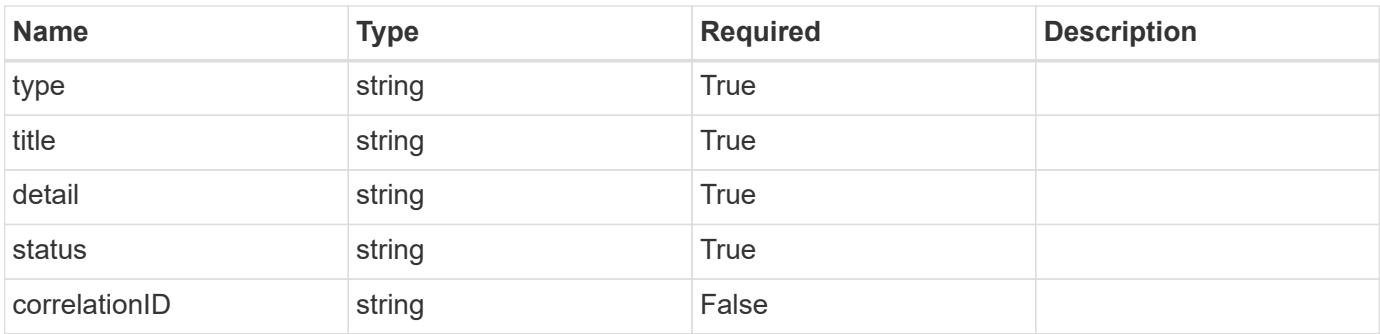

#### **Example response**

```
{
   "type": "https://astra.netapp.io/problems/3",
    "title": "Missing bearer token",
    "detail": "The request is missing the required bearer token.",
    "status": "401"
}
```
#### **Response**

Status: 400, Bad request

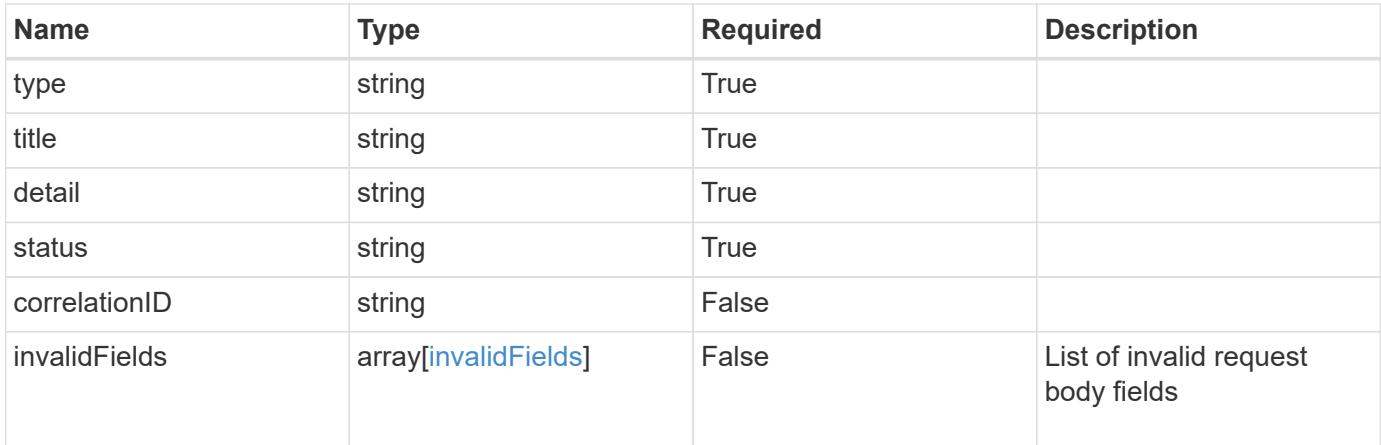

```
{
   "type": "https://astra.netapp.io/problems/5",
   "title": "Invalid query parameters",
    "detail": "The supplied query parameters are invalid.",
   "status": "400"
}
```
#### **Response**

```
Status: 409, Conflict
```
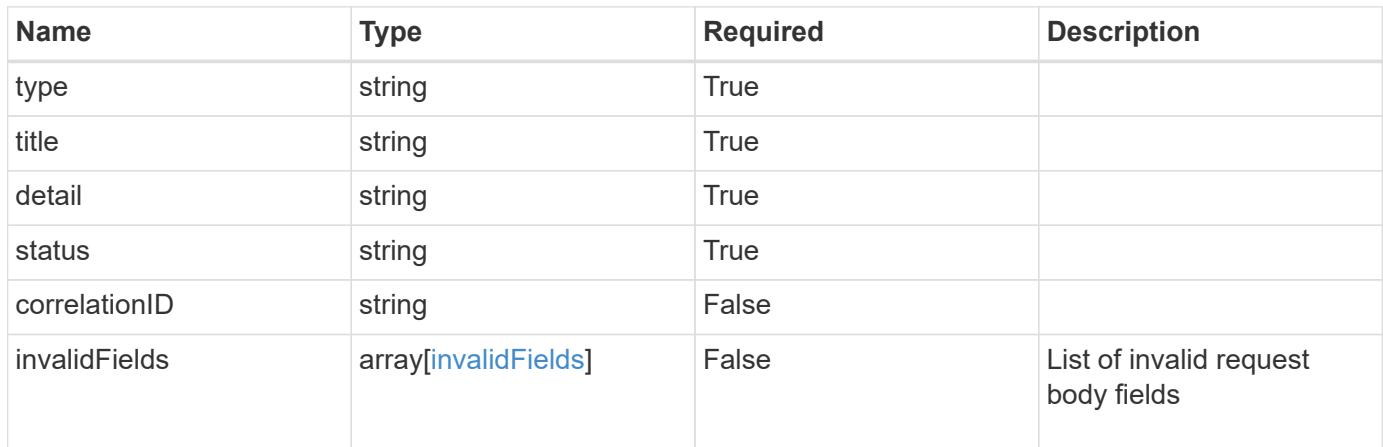

```
{
   "type": "https://astra.netapp.io/problems/10",
   "title": "JSON resource conflict",
   "detail": "The request body JSON contains a field that conflicts with
an idempotent value.",
   "status": "409"
}
```

```
Status: 403, Forbidden
```
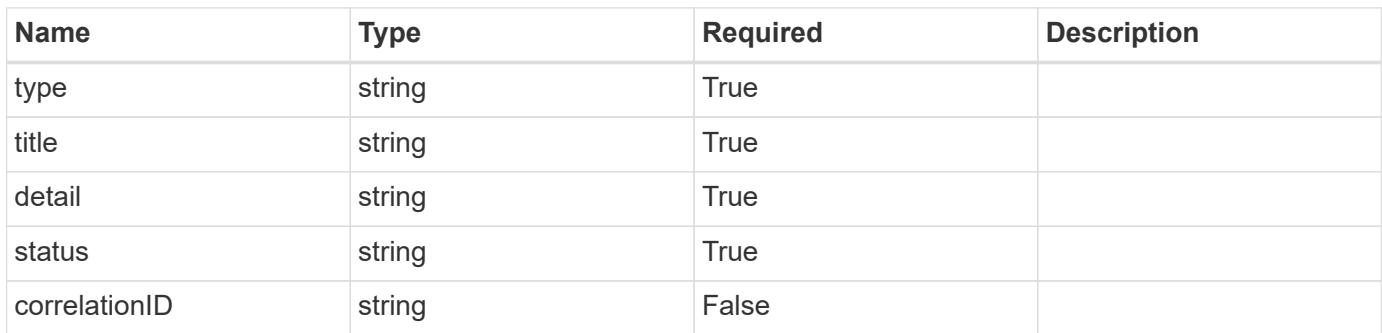

#### **Example response**

```
{
   "type": "https://astra.netapp.io/problems/11",
   "title": "Operation not permitted",
   "detail": "The requested operation isn't permitted.",
   "status": "403"
}
```
#### **Error**

Status: 404, Not found

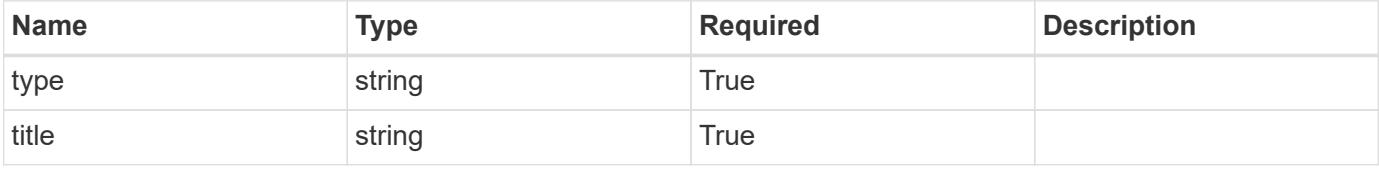

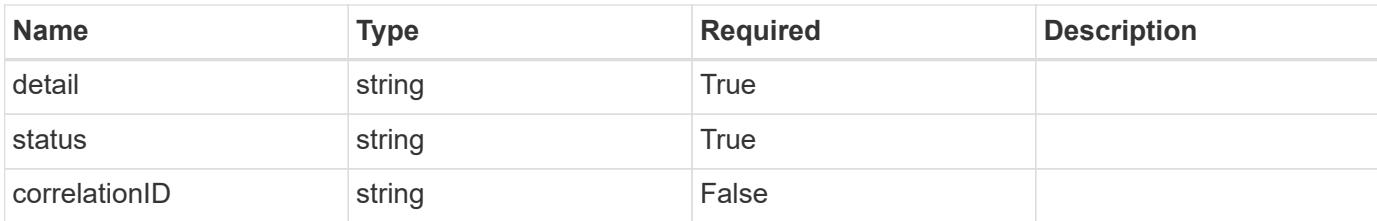

**Example error response**

```
{
    "type": "https://astra.netapp.io/problems/1",
   "title": "Resource not found",
   "detail": "The resource specified in the request URI wasn't found.",
   "status": "404"
}
```
**Definitions**

#### **See Definitions**

type\_astra\_label

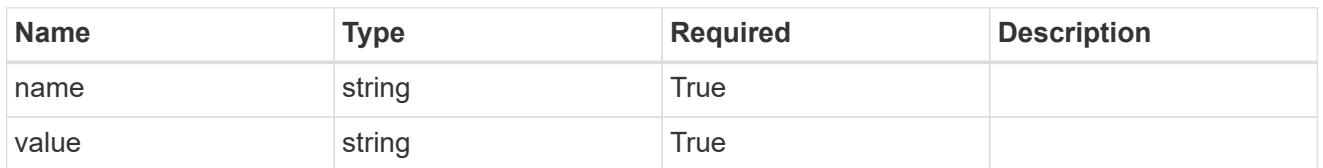

type\_astra\_metadata\_update

Client and service-specified metadata associated with the resource. Defined values are:

• Conforms to the Astra Metadata Schema If not specified on create, a metadata object will be created with no labels. If not specified on update, the metadata object's labels, creationTimestamp and createdBy, will be preserved without modification.

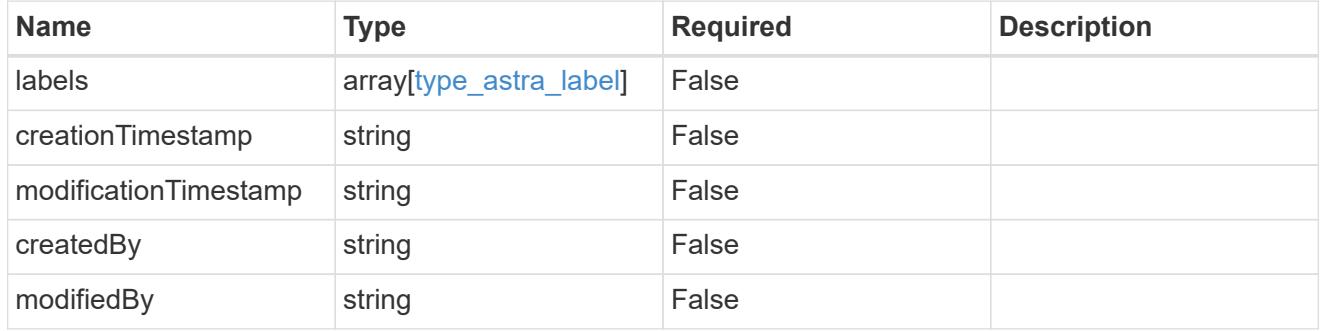

#### invalidParams

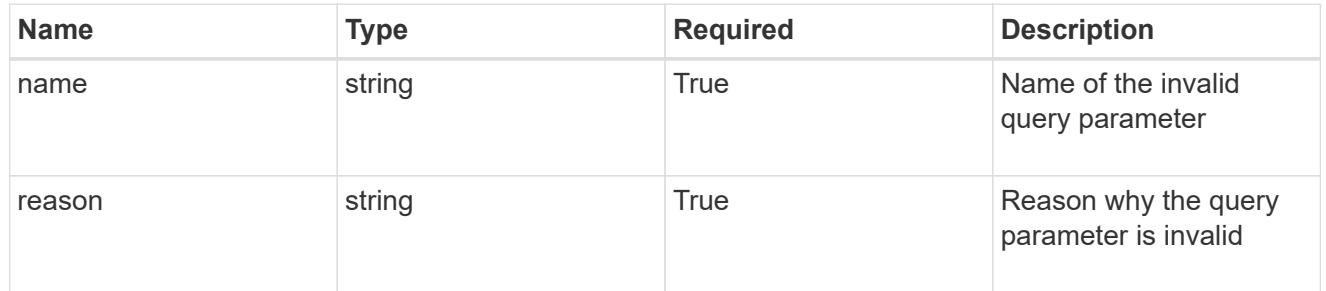

#### invalidFields

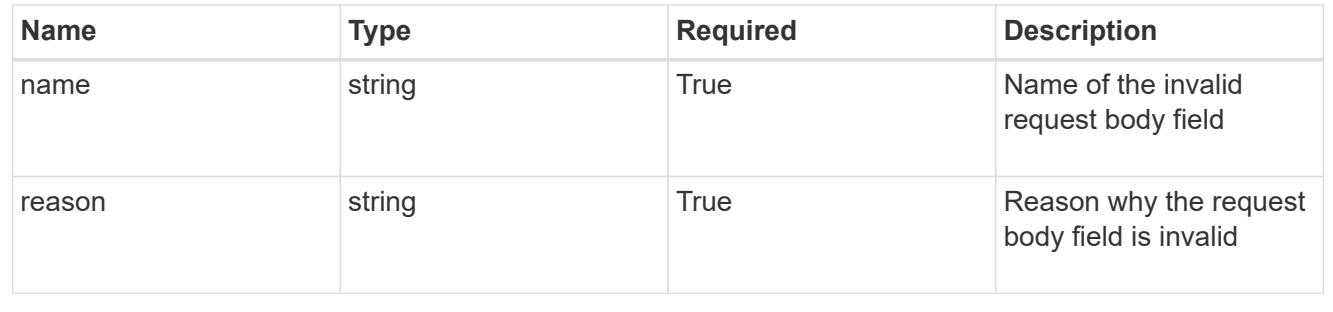

# **Delete a token**

DELETE /accounts/{account id}/core/v1/users/{user id}/tokens/{token id}

Removes the specified Token API resource.

#### **Side Effects**

• The corresponding API token credential is removed from the credential service as a side effect.

#### **Parameters**

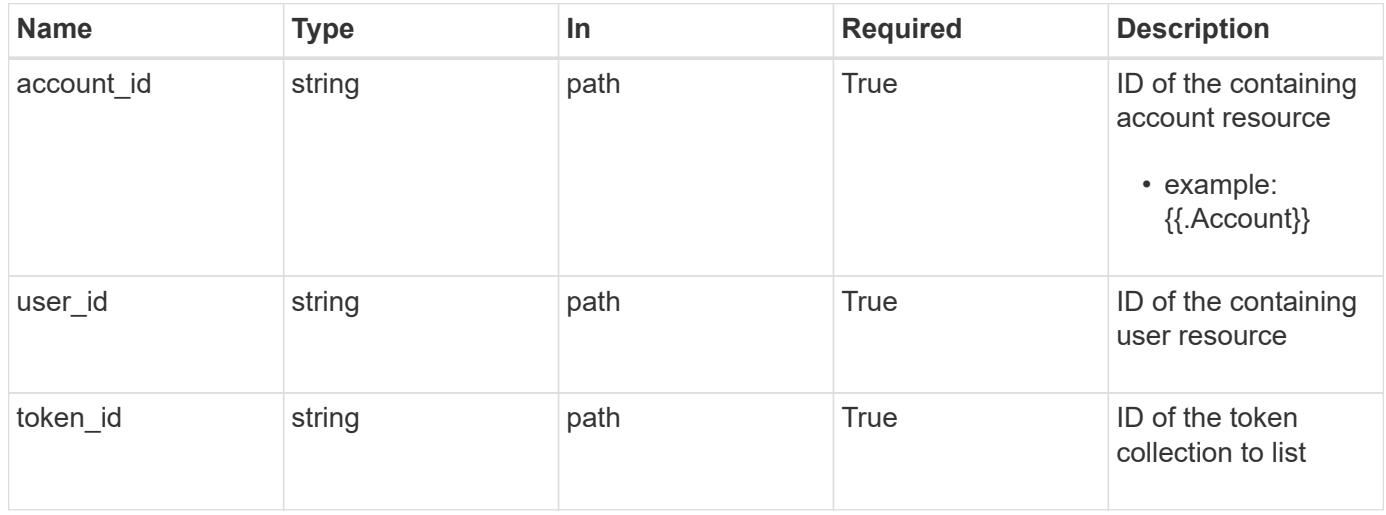

#### **Response**

Status: 204, Indicates if the token resource was deleted.

#### **Response**

Status: 401, Unauthorized

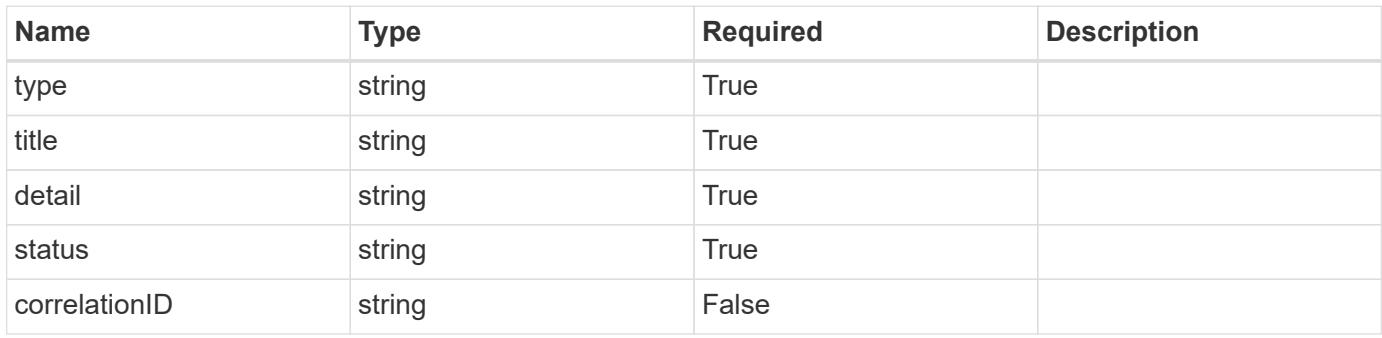

```
{
   "type": "https://astra.netapp.io/problems/3",
   "title": "Missing bearer token",
   "detail": "The request is missing the required bearer token.",
    "status": "401"
}
```

```
Status: 400, Bad request
```
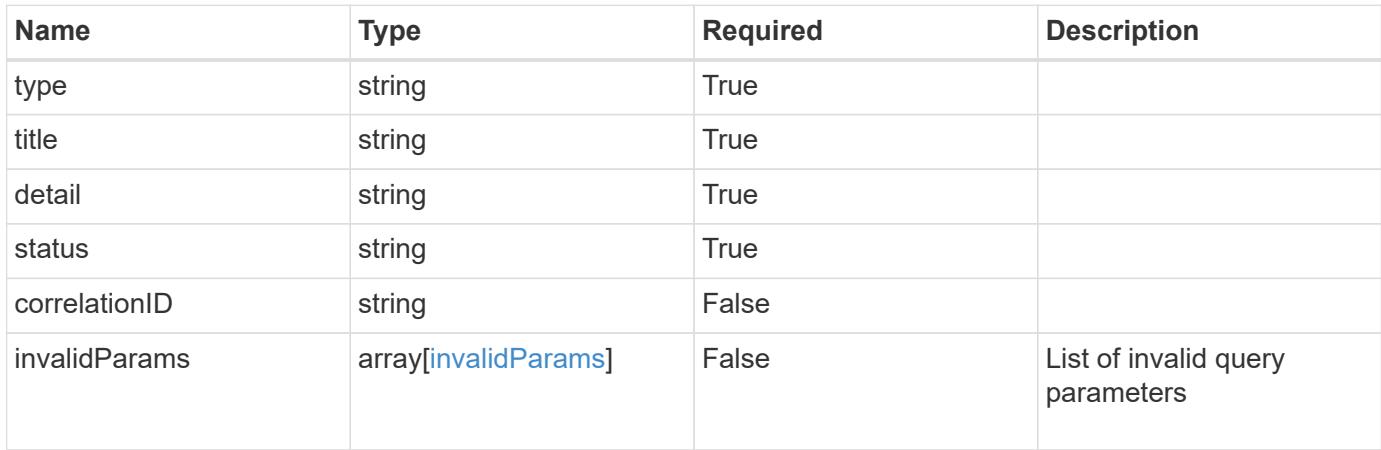

#### **Example response**

```
{
    "type": "https://astra.netapp.io/problems/5",
    "title": "Invalid query parameters",
    "detail": "The supplied query parameters are invalid.",
    "status": "400"
}
```
#### **Response**

```
Status: 403, Forbidden
```
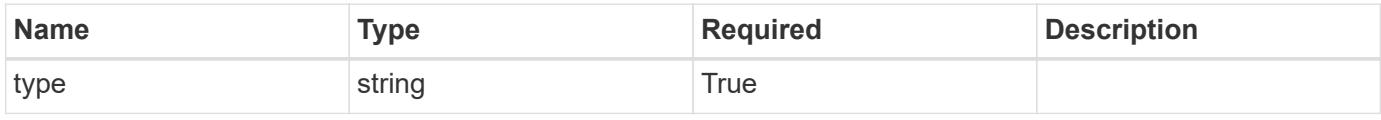

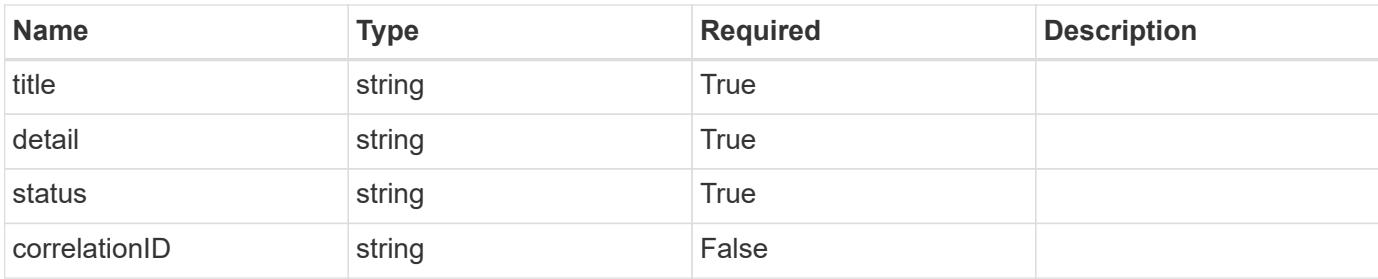

```
{
   "type": "https://astra.netapp.io/problems/11",
   "title": "Operation not permitted",
   "detail": "The requested operation isn't permitted.",
   "status": "403"
}
```
#### **Error**

```
Status: 404, Not found
```
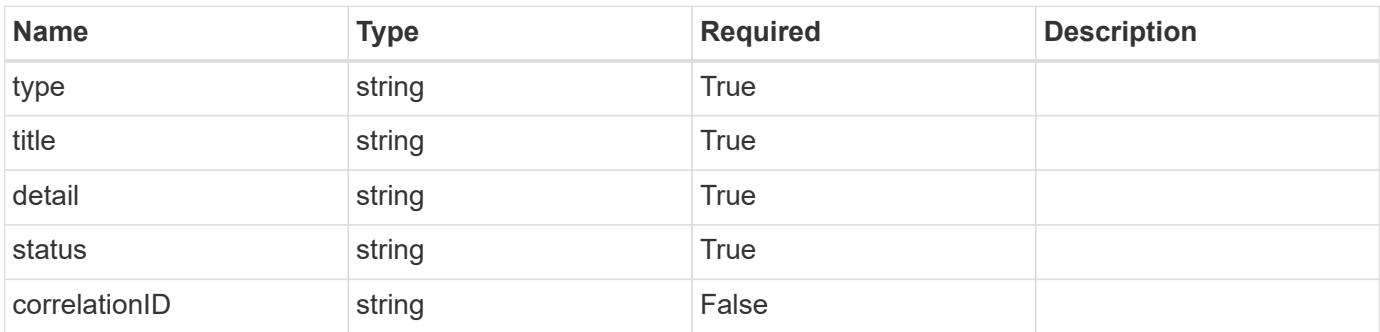

#### **Example error response**

```
{
   "type": "https://astra.netapp.io/problems/1",
   "title": "Resource not found",
   "detail": "The resource specified in the request URI wasn't found.",
   "status": "404"
}
```
#### **Definitions**

#### **See Definitions**

invalidParams

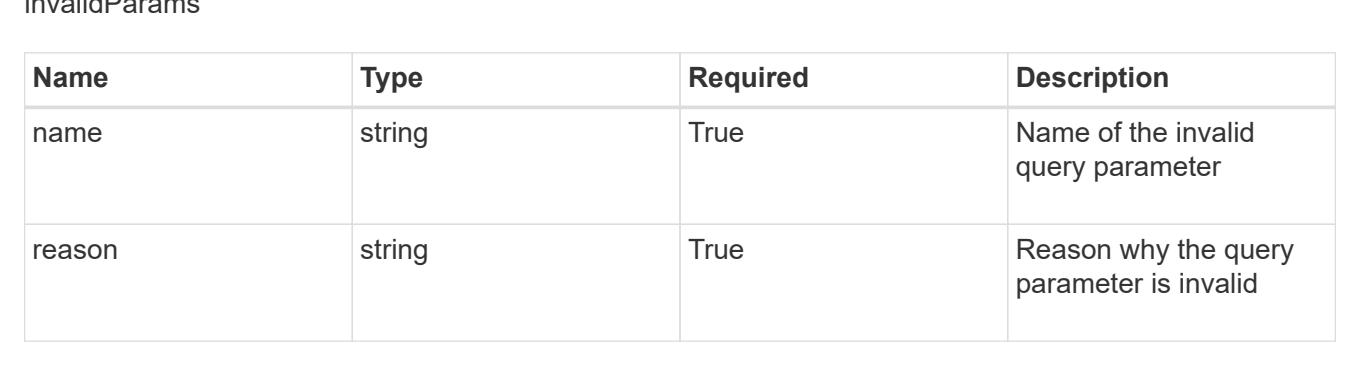

# **Unread Notification**

### **Unread Notification overview**

The Unread Notification API provides information on notifications that have not been read by a given user and to allow them to be marked as read.

### **List the unread notifications for a user in a group**

#### GET

```
/accounts/{account_id}/core/v1/groups/{group_id}/users/{user_id}/unreadNotificati
ons
```
Returns a JSON array of all matching resources in the collection. If individual fields are specified in the request, the items JSON array will contain the fields requested for each matching resource in the order specified.

#### **Parameters**

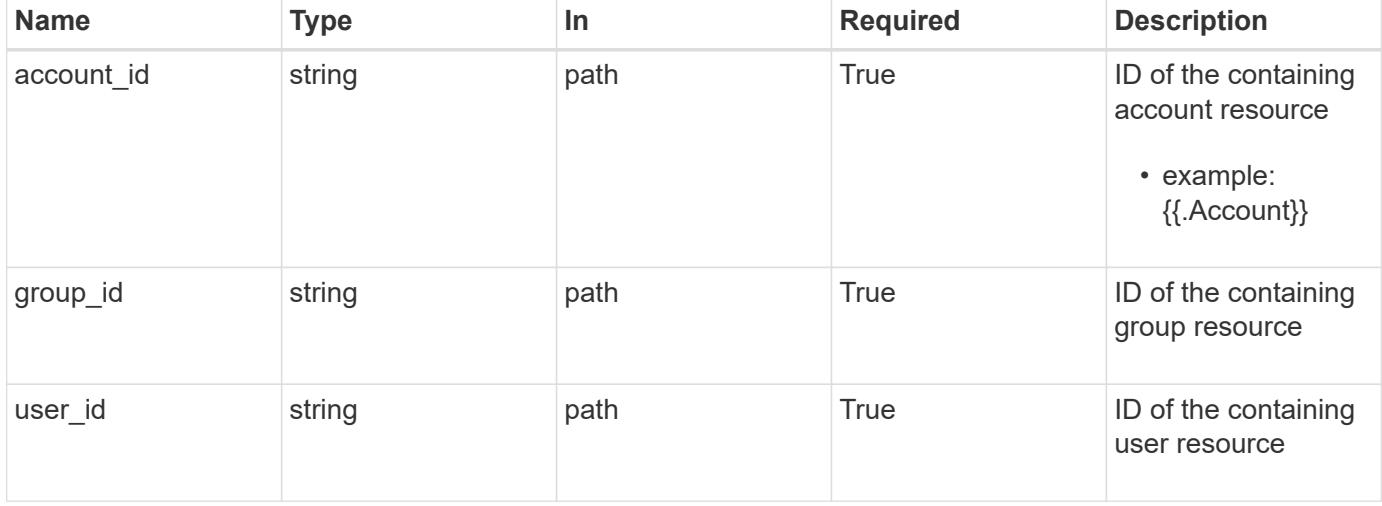

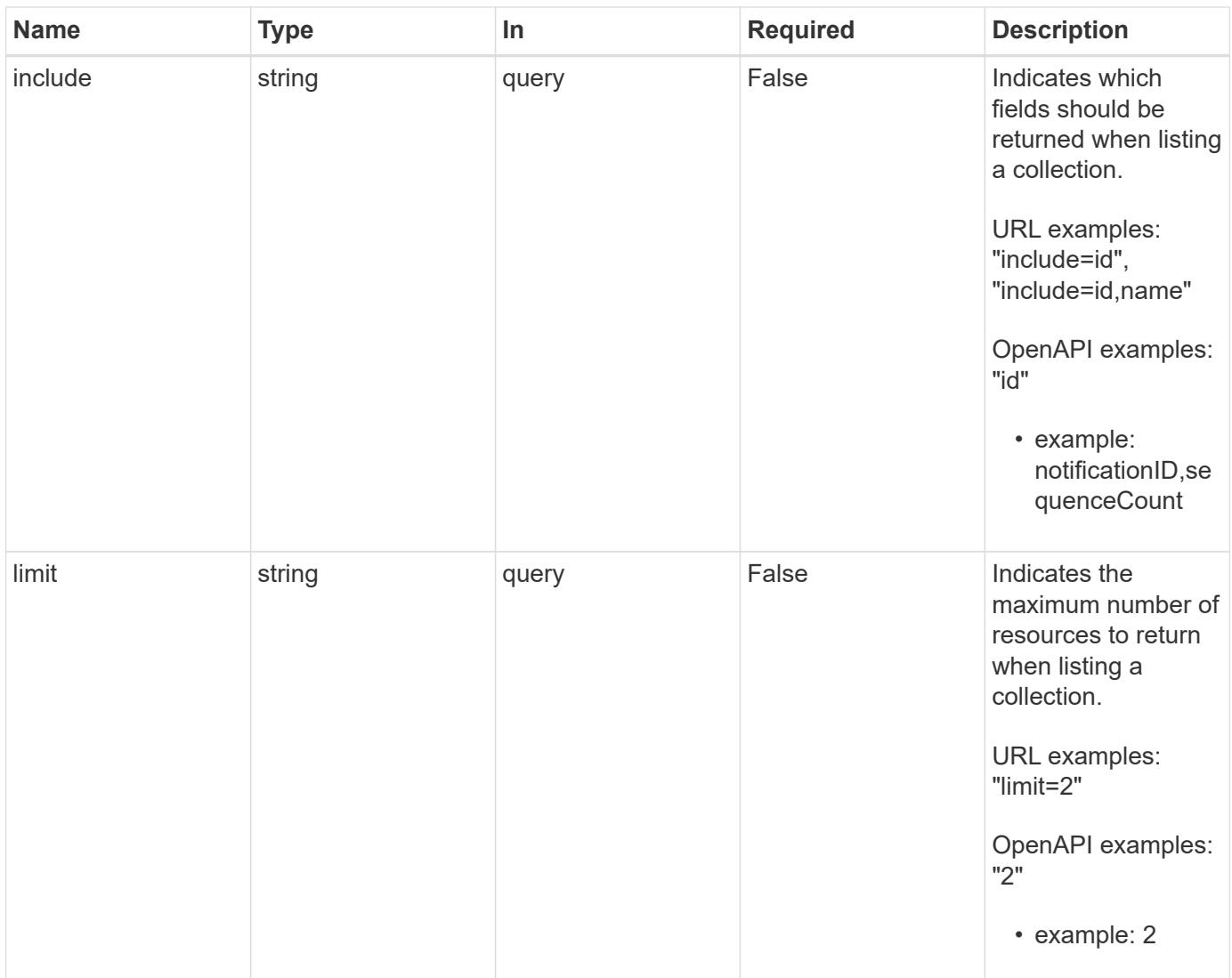

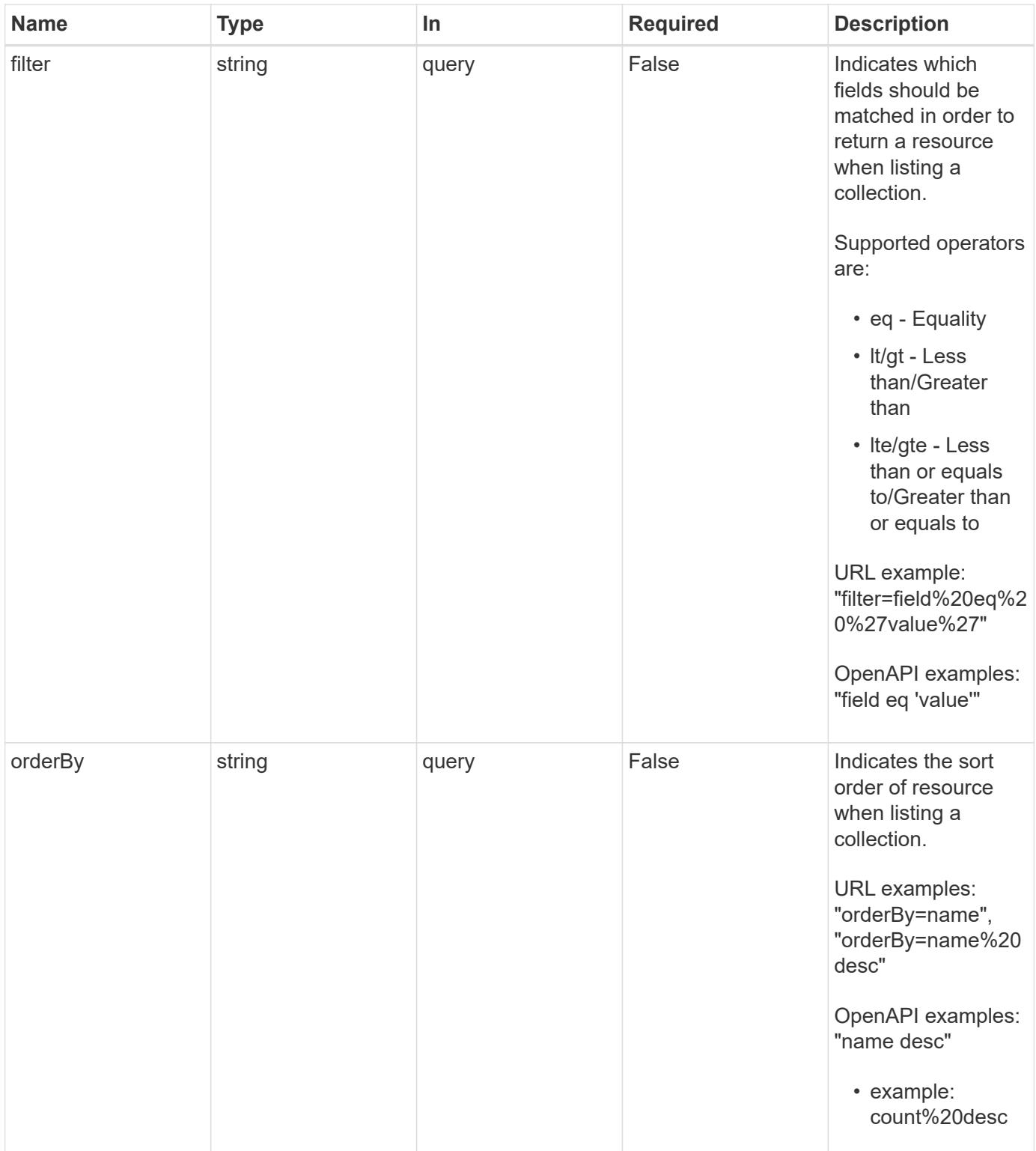

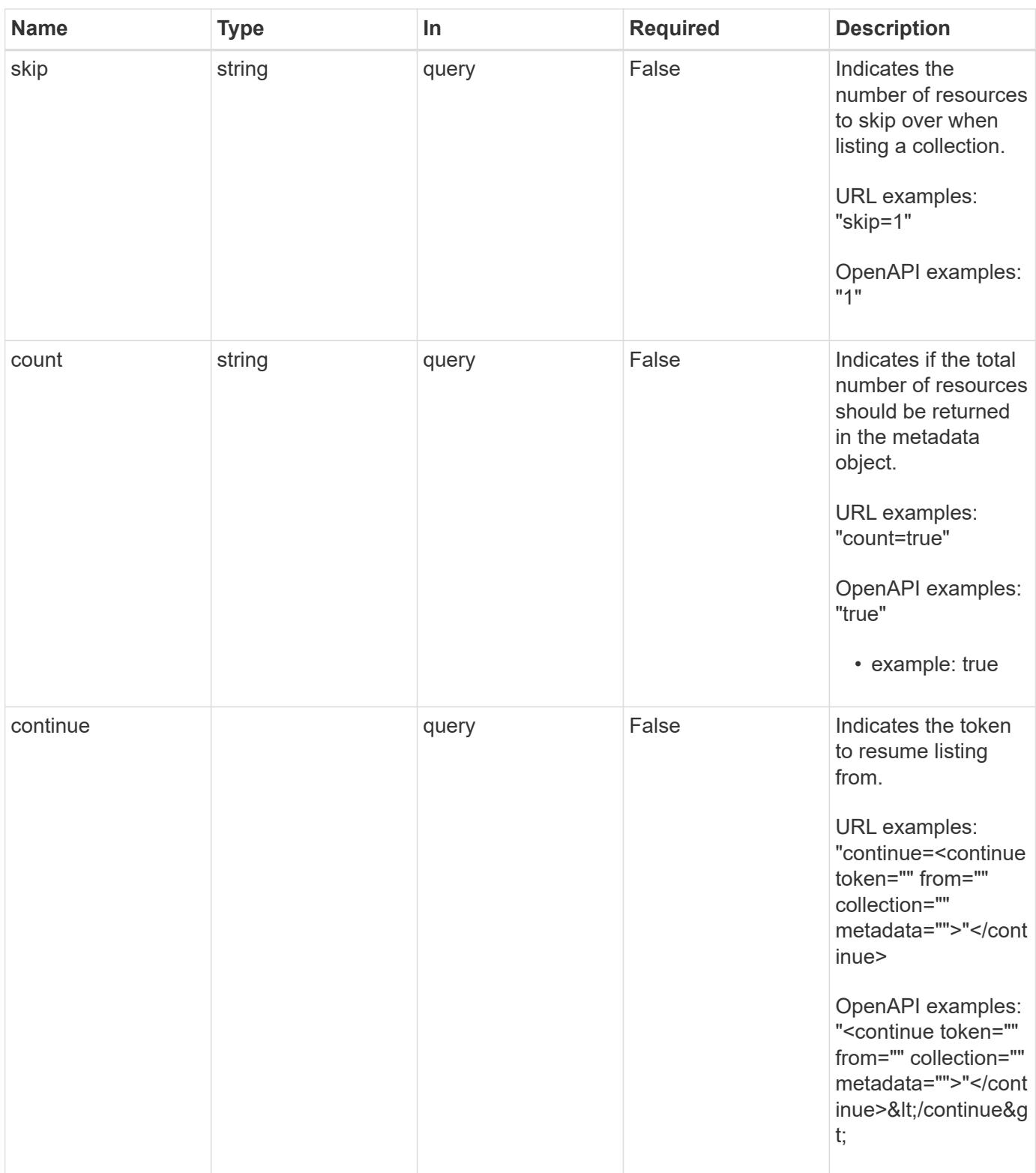

Status: 200, Returns a JSON array of all matching resources in the collection. If individual fields are specified in the request, the items JSON array will contain the fields requested for each matching resource in the order specified.

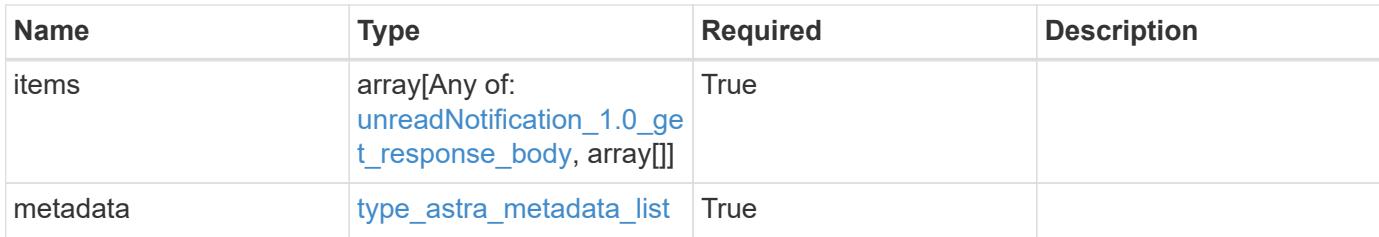

```
{
    "type": "application/astra-unreadNotifications",
    "version": "1.0",
    "items": [
    \lceil  "4080cf5f-2261-4130-b8fb-8432e2e553e6",
        48923
    \frac{1}{2},
    \lceil  "1b4e89f1-2e70-4a08-a015-e7064b0fb703",
        47345
      ]
  \frac{1}{2}  "metadata": {
      "labels": [],
      "creationTimestamp": "2022-10-06T20:58:16.305662Z",
      "modificationTimestamp": "2022-10-06T20:58:16.305662Z",
      "createdBy": "8f84cf09-8036-51e4-b579-bd30cb07b269"
   }
}
```
#### **Response**

```
Status: 401, Unauthorized
```
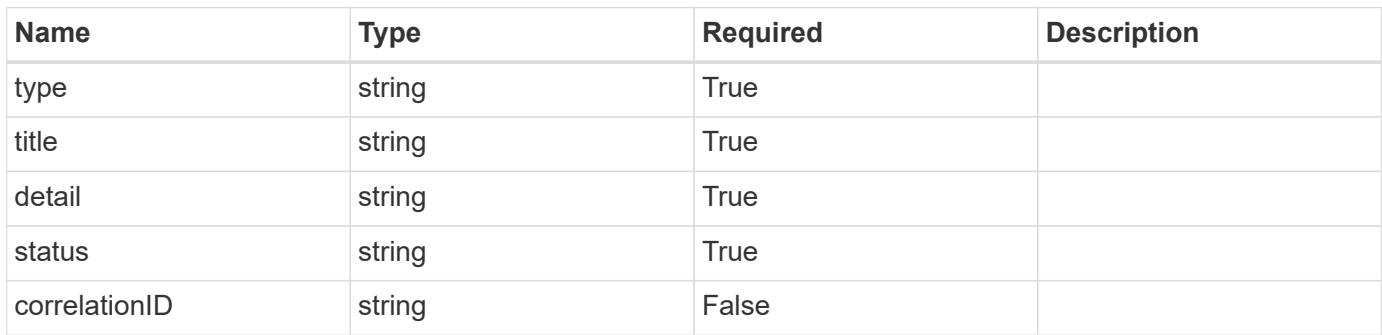

```
{
   "type": "https://astra.netapp.io/problems/3",
   "title": "Missing bearer token",
   "detail": "The request is missing the required bearer token.",
    "status": "401"
}
```

```
Status: 400, Bad request
```
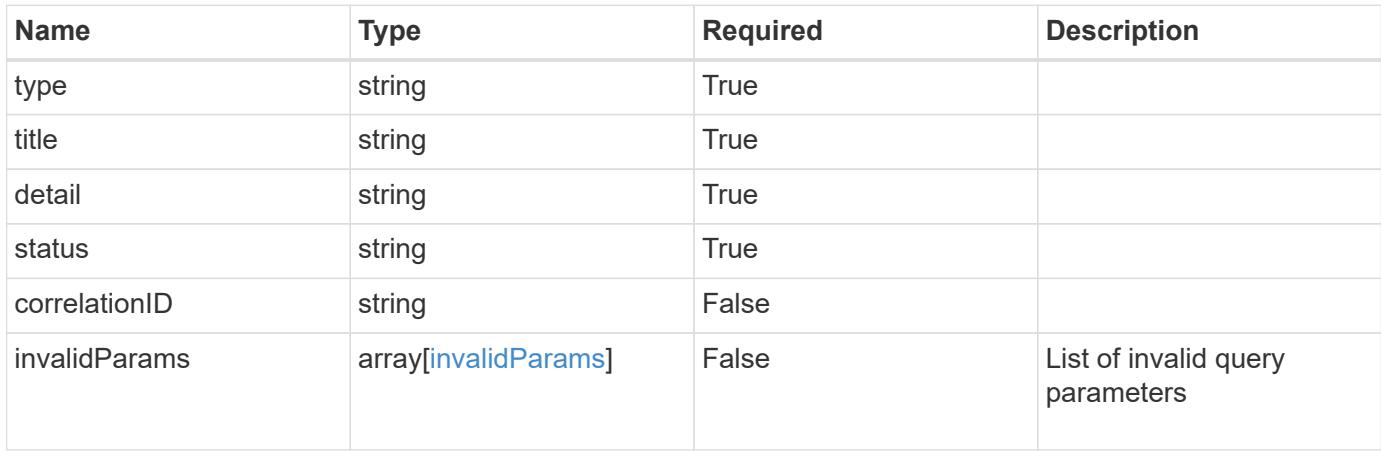

#### **Example response**

```
{
    "type": "https://astra.netapp.io/problems/5",
    "title": "Invalid query parameters",
    "detail": "The supplied query parameters are invalid.",
    "status": "400"
}
```
#### **Response**

```
Status: 403, Forbidden
```
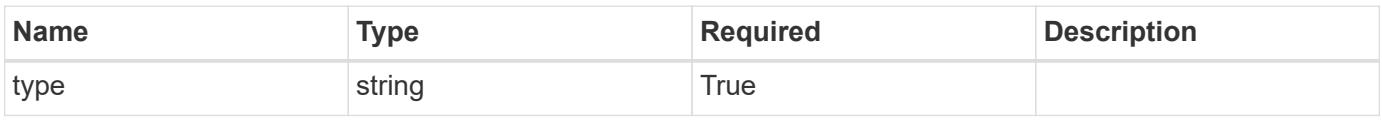

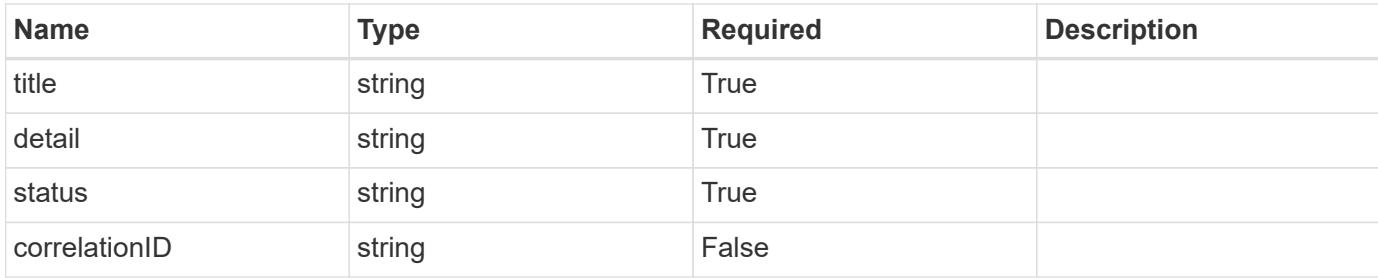

```
{
    "type": "https://astra.netapp.io/problems/11",
    "title": "Operation not permitted",
   "detail": "The requested operation isn't permitted.",
    "status": "403"
}
```
#### **Error**

```
Status: 404, Not found
```
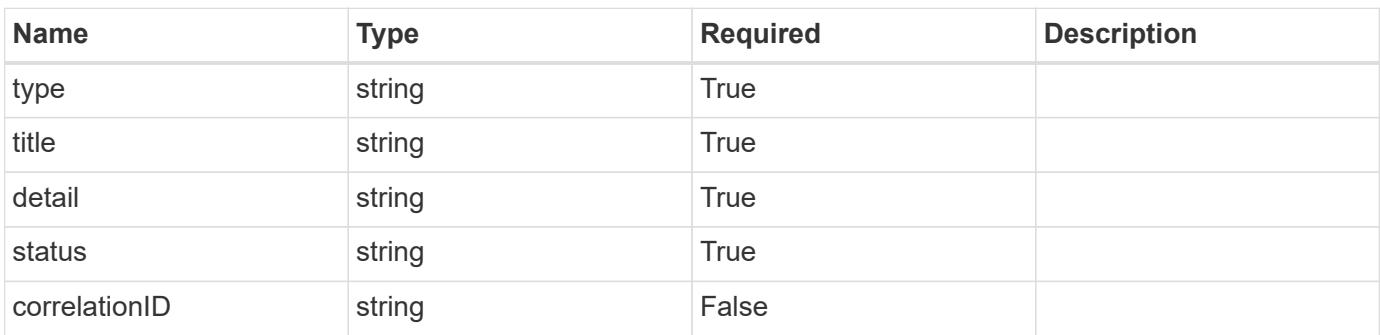

#### **Example error response**

```
{
   "type": "https://astra.netapp.io/problems/2",
    "title": "Collection not found",
    "detail": "The collection specified in the request URI wasn't
found.",
    "status": "404"
}
```
#### **Definitions**

#### **See Definitions**

type\_astra\_label

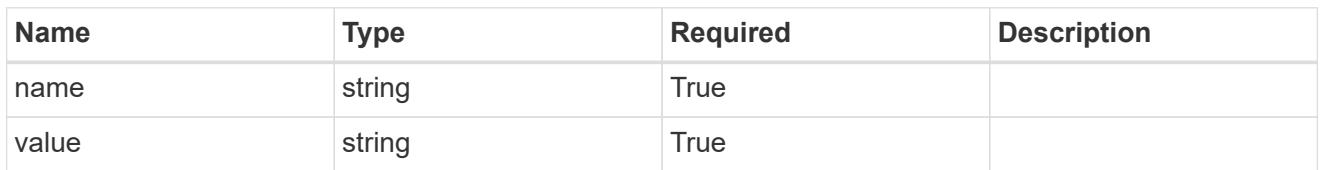

type\_astra\_metadata

Client and service-specified metadata associated with the resource. Defined values are:

• Conforms to the Astra Metadata Schema

| <b>Name</b>           | <b>Type</b>             | <b>Required</b> | <b>Description</b> |
|-----------------------|-------------------------|-----------------|--------------------|
| labels                | array[type astra label] | True            |                    |
| creationTimestamp     | string                  | <b>True</b>     |                    |
| modificationTimestamp | string                  | <b>True</b>     |                    |
| createdBy             | string                  | True            |                    |
| modifiedBy            | string                  | False           |                    |

unreadNotification\_1.0\_get\_response\_body

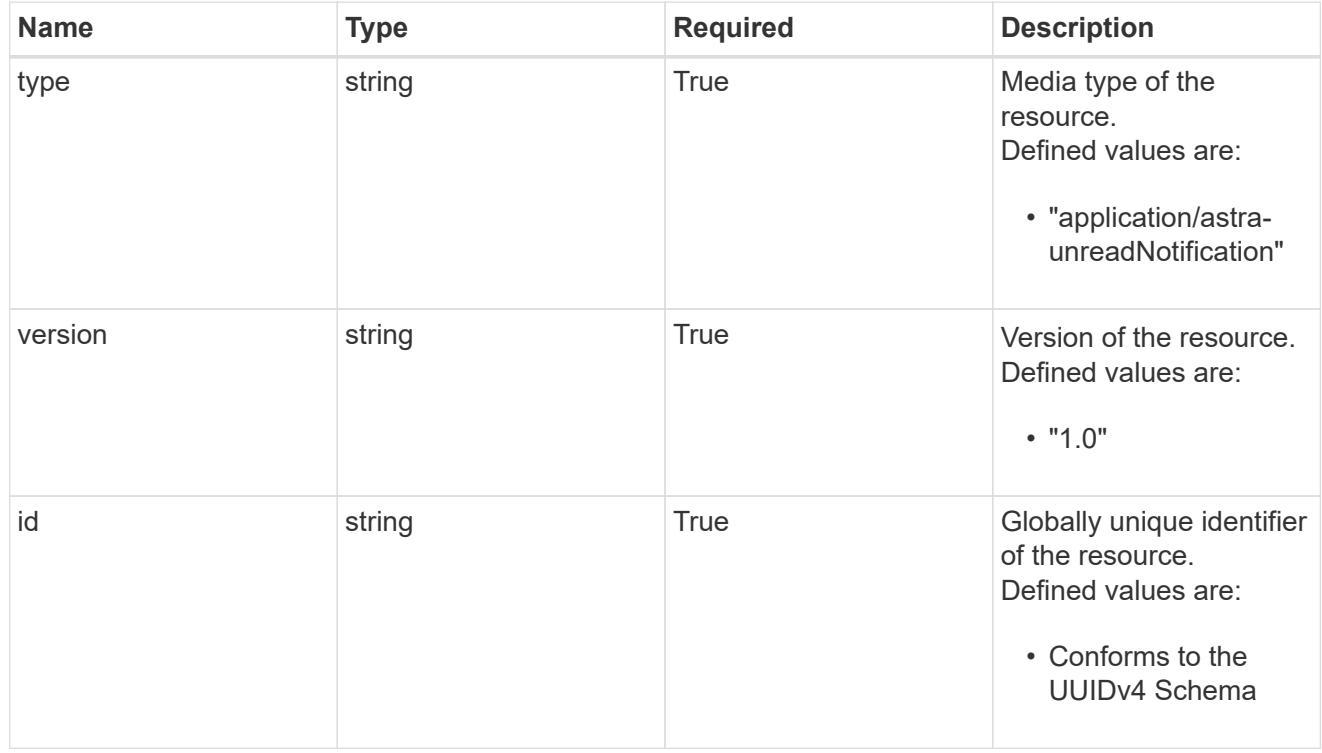

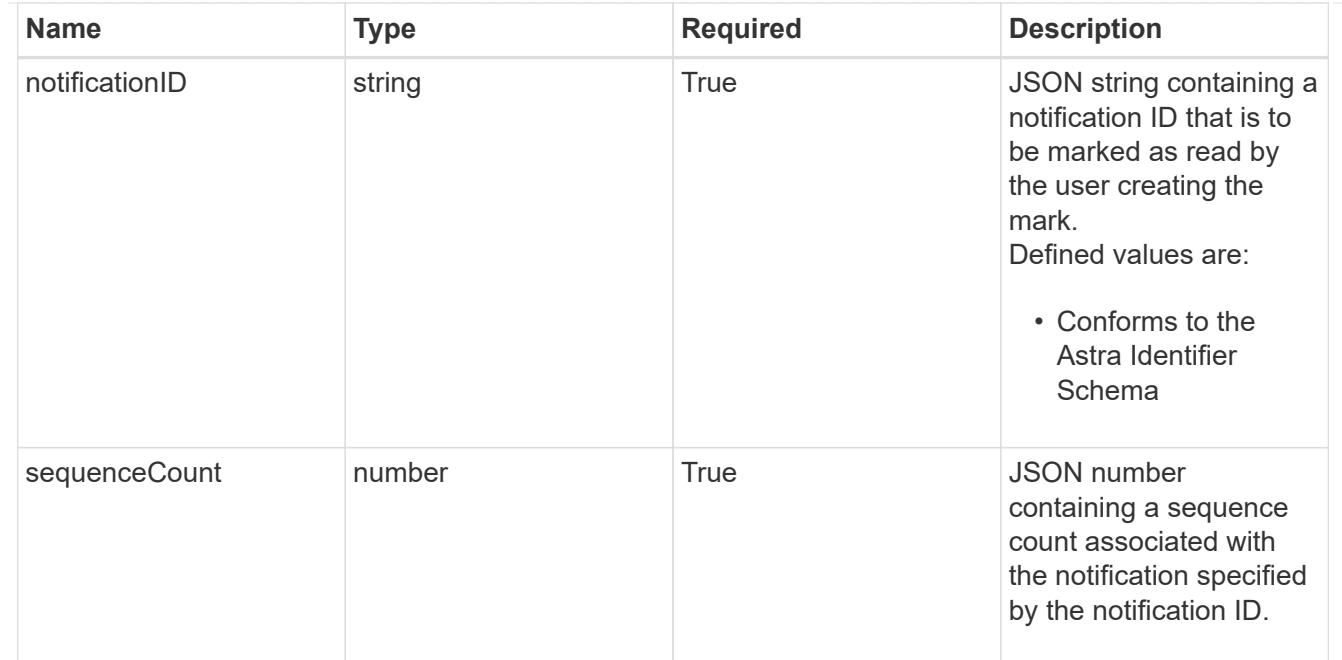

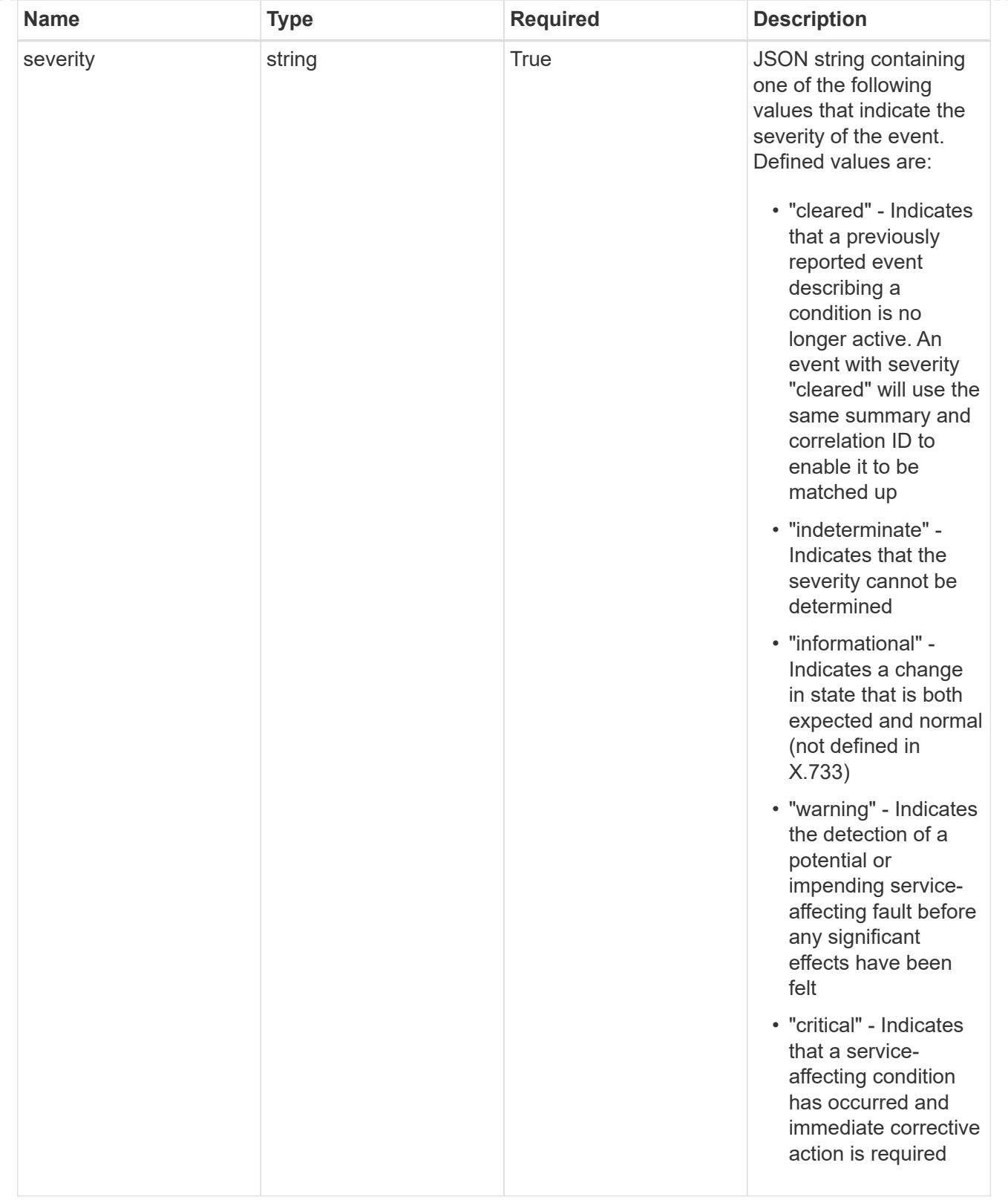

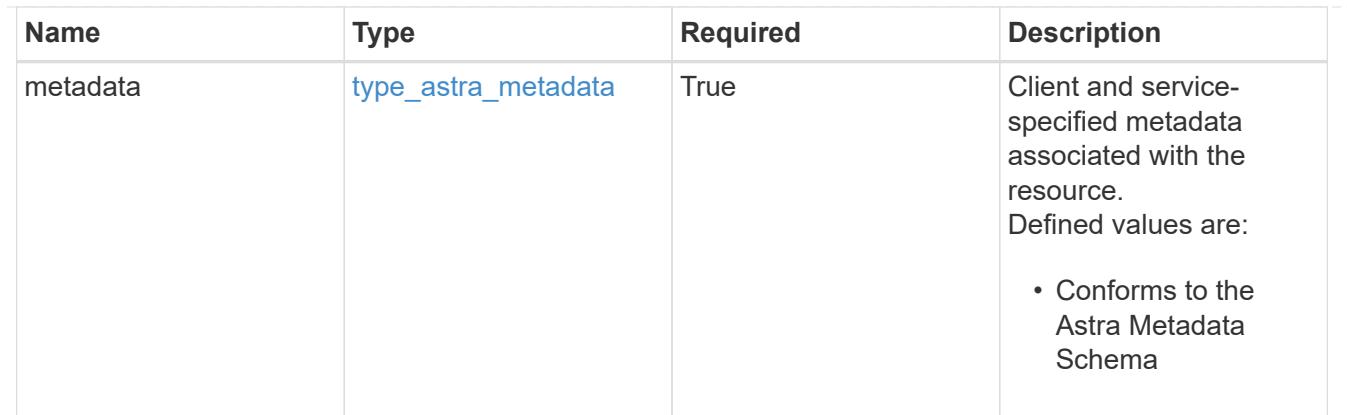

#### type\_astra\_metadata\_list

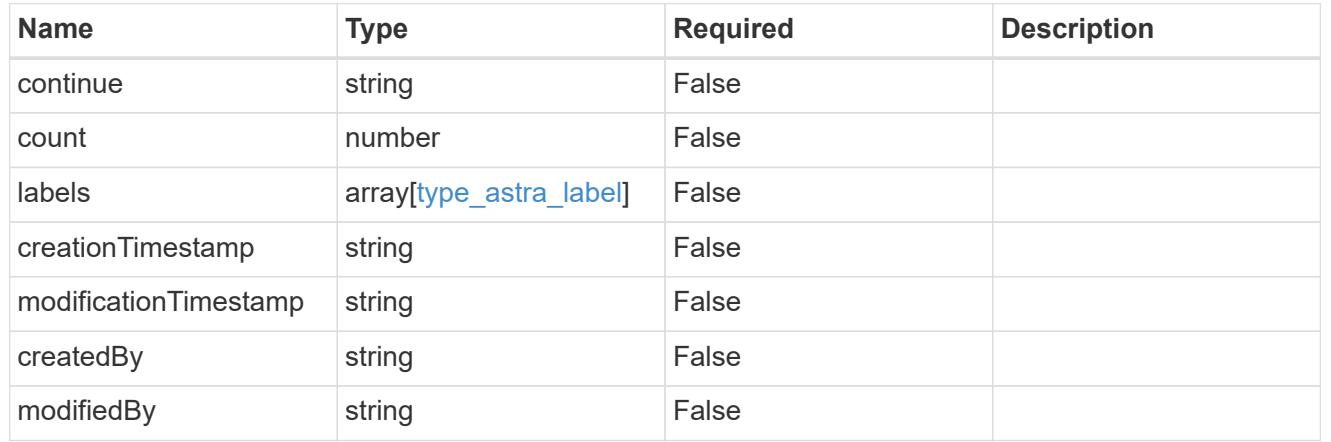

### invalidParams

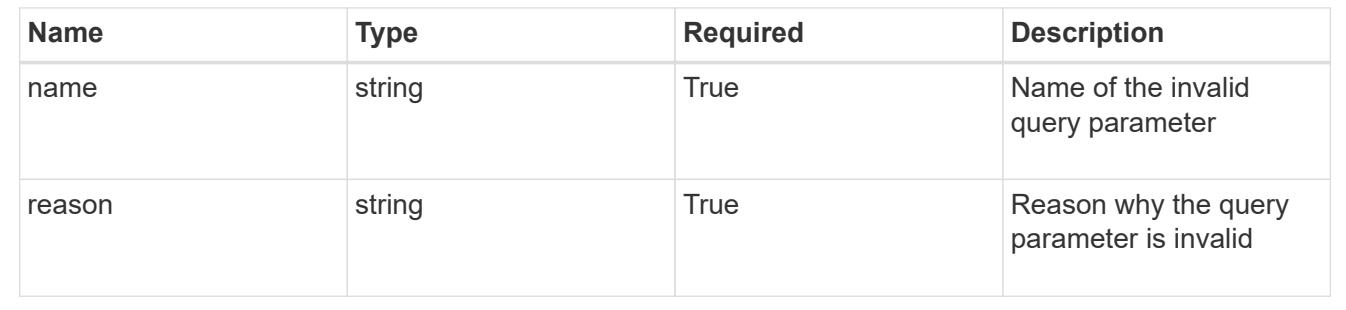

# **Retrieve an unread notification for a user in a group**

#### **GET**

```
/accounts/{account_id}/core/v1/groups/{group_id}/users/{user_id}/unreadNotificati
ons/{unreadNotification_id}
```
Returns the stored Unread Notification API resource in the JSON response body.

#### **Parameters**

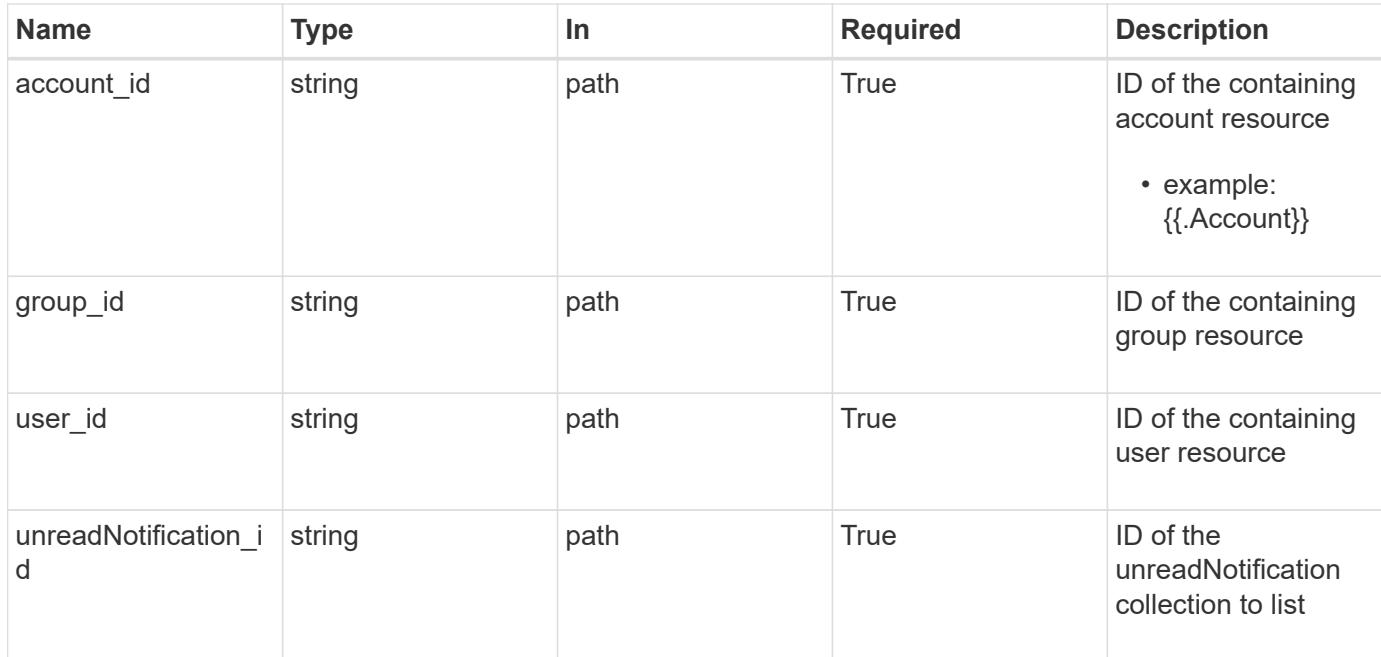

Status: 200, Returns the stored Unread Notification API resource in the JSON response body.

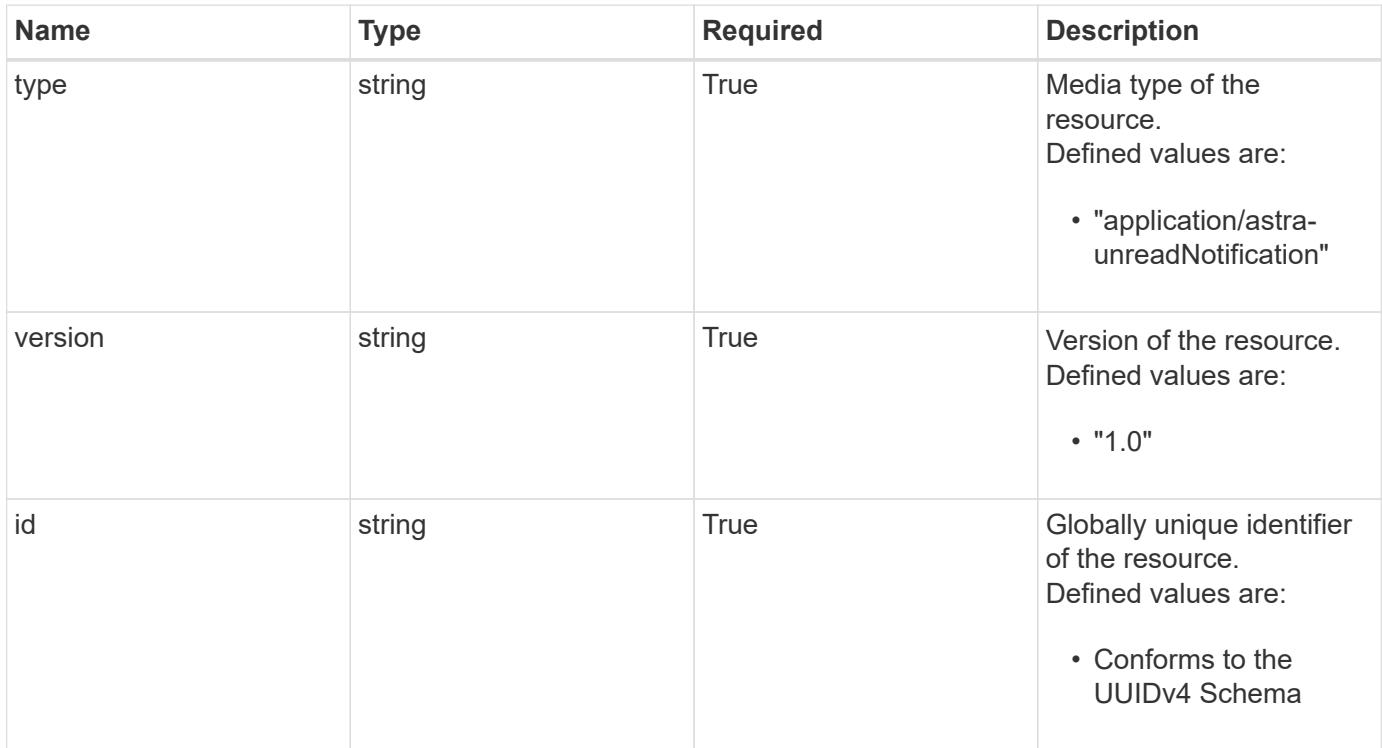

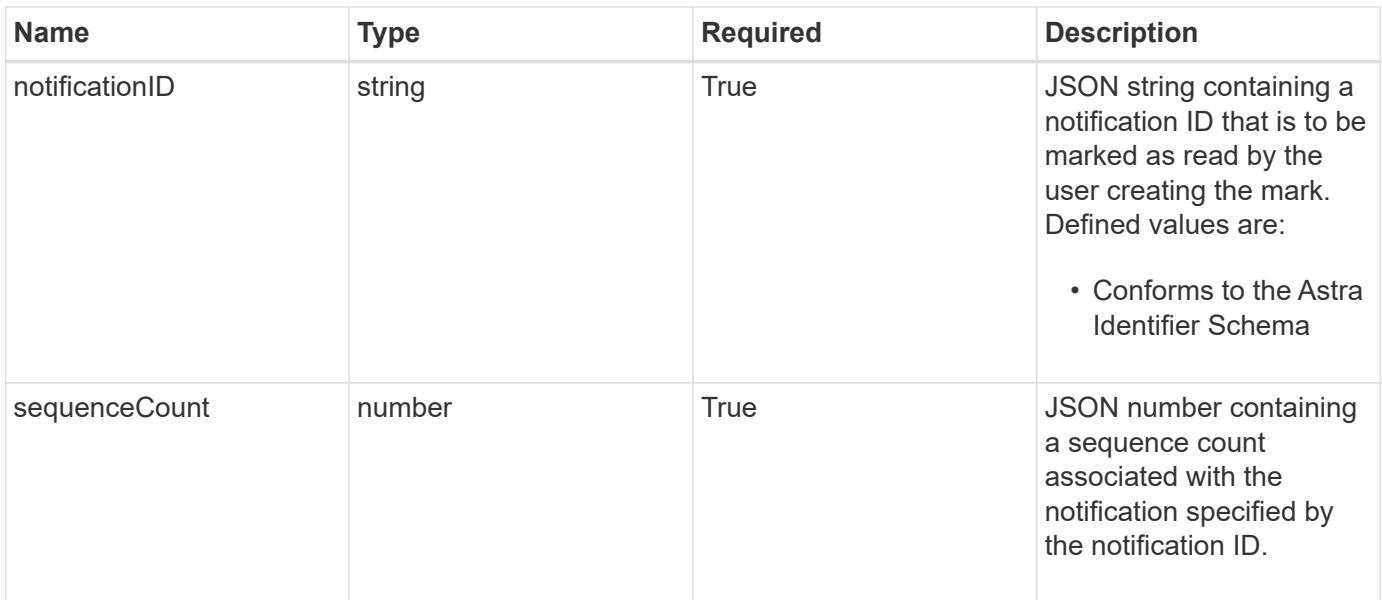

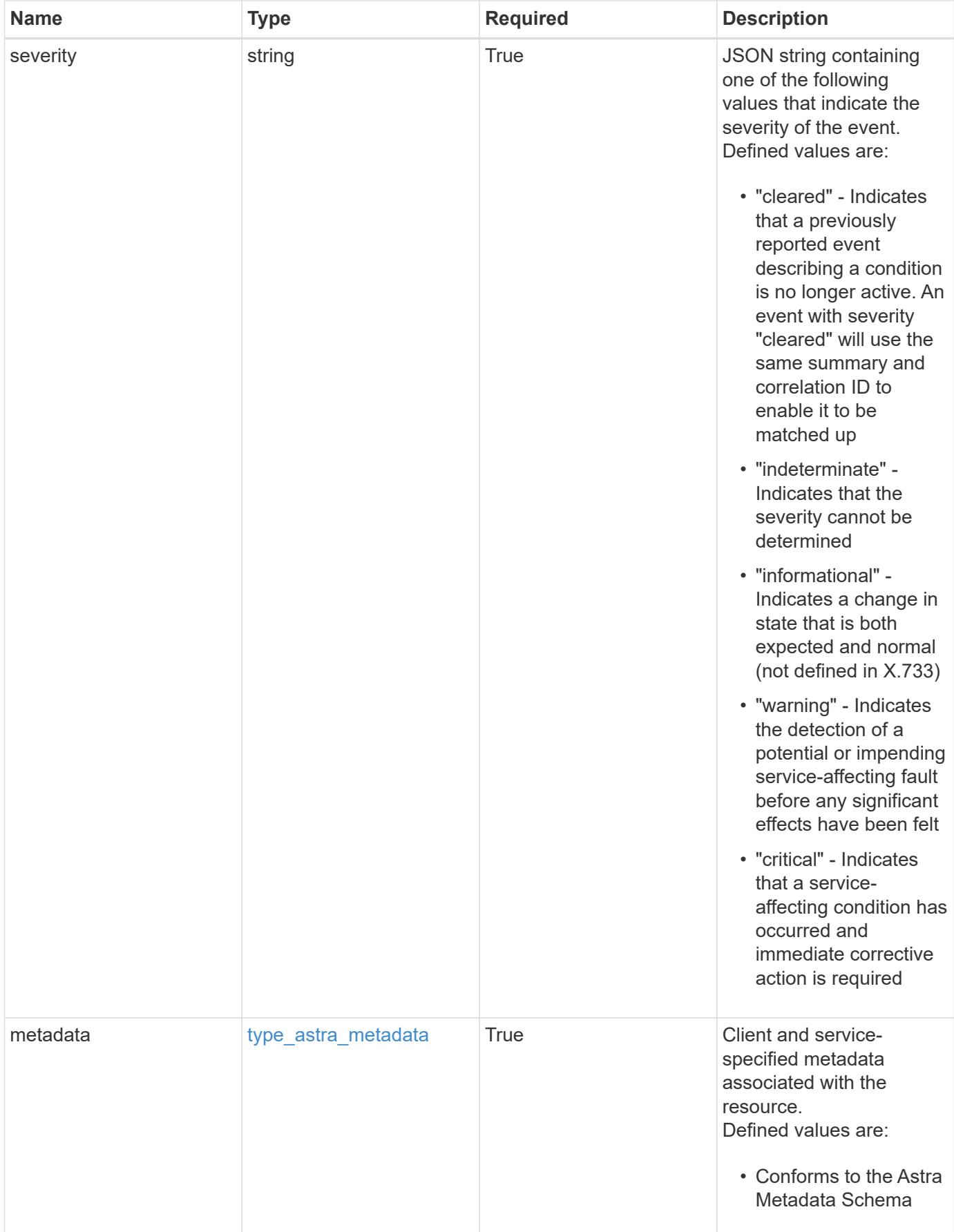

```
Example response
```

```
{
   "type": "application/astra-unreadNotification",
   "version": "1.0",
   "id": "10df997b-629e-50f8-bc5f-a18b9a4ac5f6",
   "notificationID": "4080cf5f-2261-4130-b8fb-8432e2e553e6",
   "sequenceCount": 48923,
   "severity": "warning",
   "metadata": {
      "labels": [],
      "creationTimestamp": "2022-10-06T20:58:16.305662Z",
      "modificationTimestamp": "2022-10-06T20:58:16.305662Z",
      "createdBy": "8f84cf09-8036-51e4-b579-bd30cb07b269"
   }
}
```
Status: 401, Unauthorized

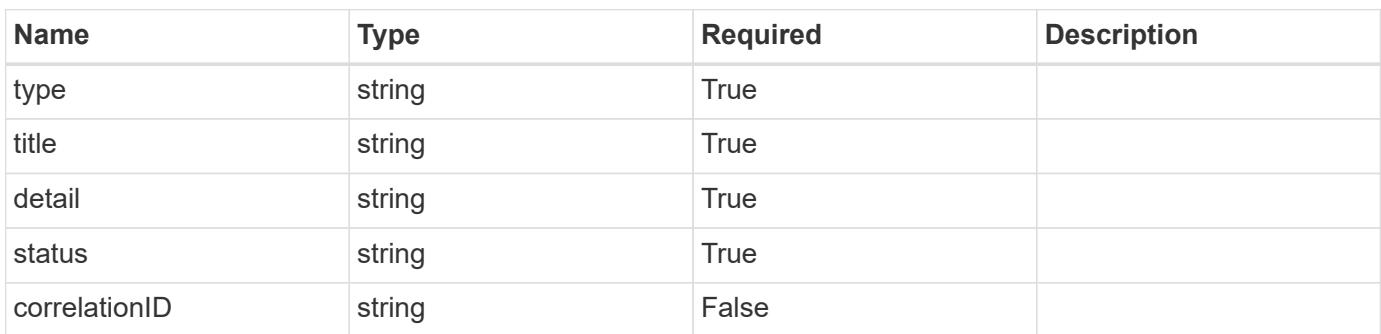

#### **Example response**

```
{
   "type": "https://astra.netapp.io/problems/3",
   "title": "Missing bearer token",
   "detail": "The request is missing the required bearer token.",
    "status": "401"
}
```

```
Response
```
Status: 400, Bad request

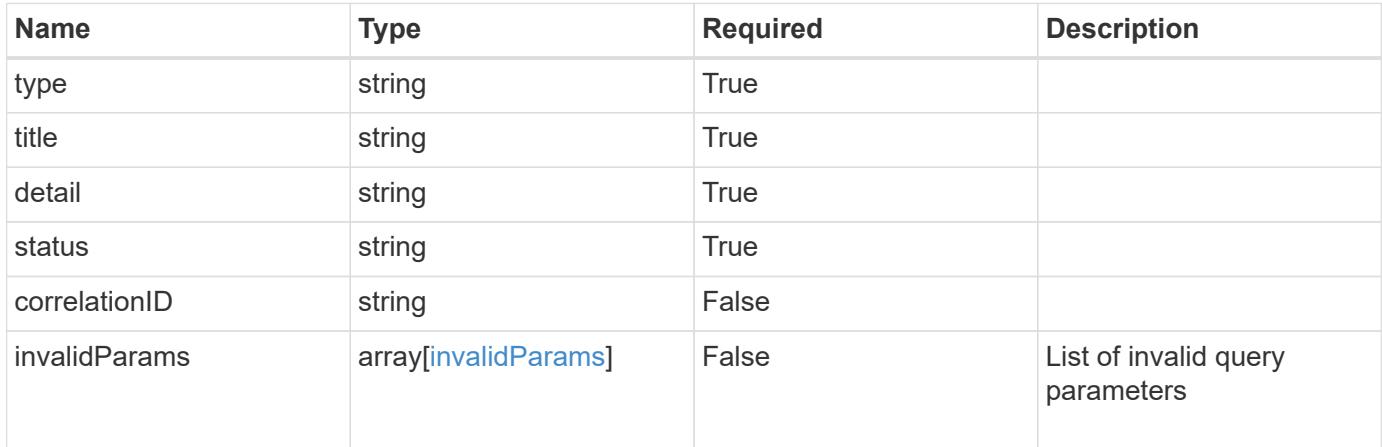

#### **Example response**

```
{
   "type": "https://astra.netapp.io/problems/5",
   "title": "Invalid query parameters",
   "detail": "The supplied query parameters are invalid.",
   "status": "400"
}
```
#### **Response**

Status: 403, Forbidden

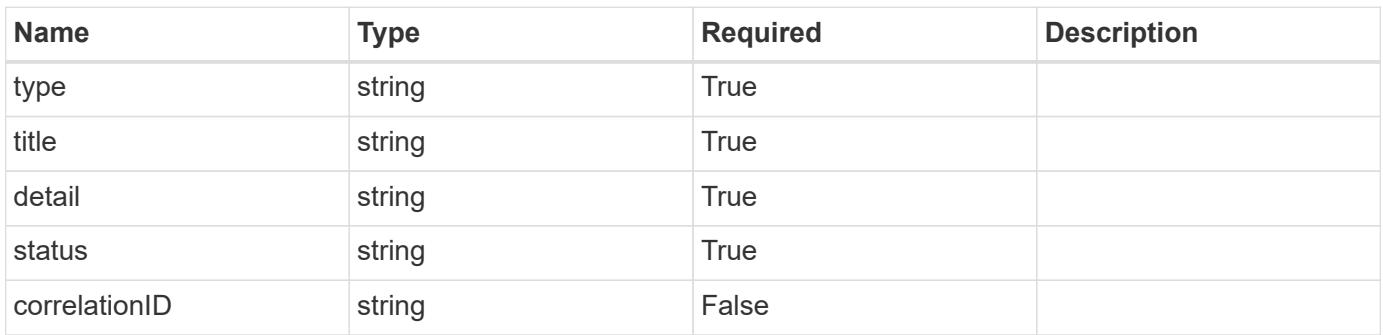

```
{
   "type": "https://astra.netapp.io/problems/11",
   "title": "Operation not permitted",
   "detail": "The requested operation isn't permitted.",
    "status": "403"
}
```
### **Error**

Status: 404, Not found

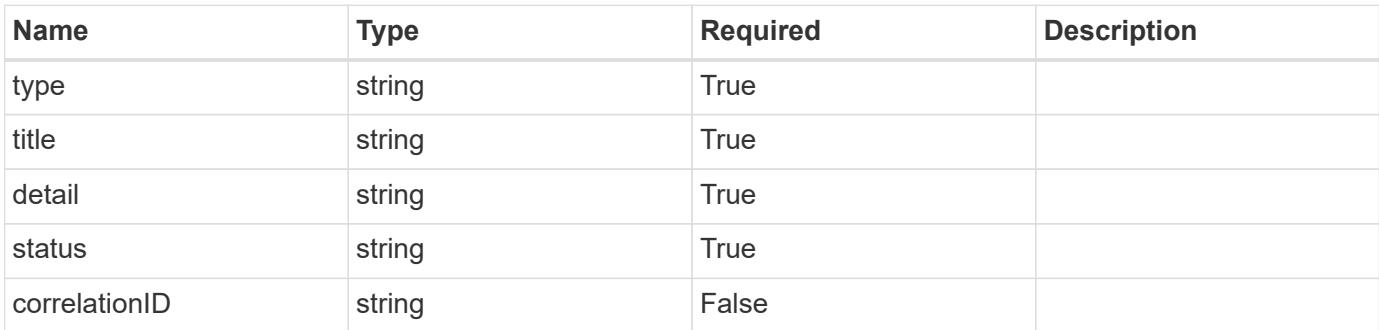

**Example error response**

```
{
   "type": "https://astra.netapp.io/problems/2",
   "title": "Collection not found",
   "detail": "The collection specified in the request URI wasn't
found.",
    "status": "404"
}
```
**Definitions**

#### **See Definitions**

type\_astra\_label

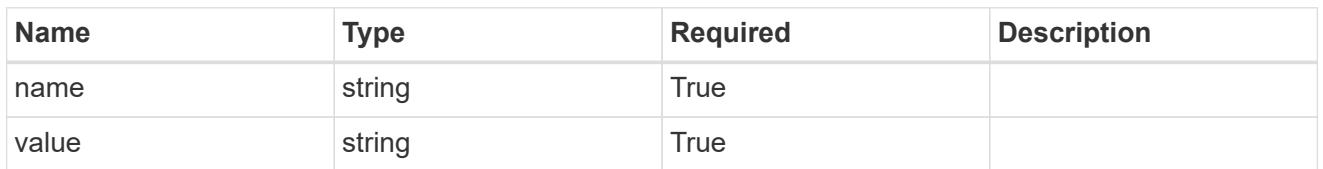

type\_astra\_metadata

Client and service-specified metadata associated with the resource. Defined values are:

• Conforms to the Astra Metadata Schema

| <b>Name</b>           | <b>Type</b>             | <b>Required</b> | <b>Description</b> |
|-----------------------|-------------------------|-----------------|--------------------|
| labels                | array[type astra label] | <b>True</b>     |                    |
| creationTimestamp     | string                  | True            |                    |
| modificationTimestamp | string                  | <b>True</b>     |                    |
| createdBy             | string                  | True            |                    |
| modifiedBy            | string                  | False           |                    |

invalidParams

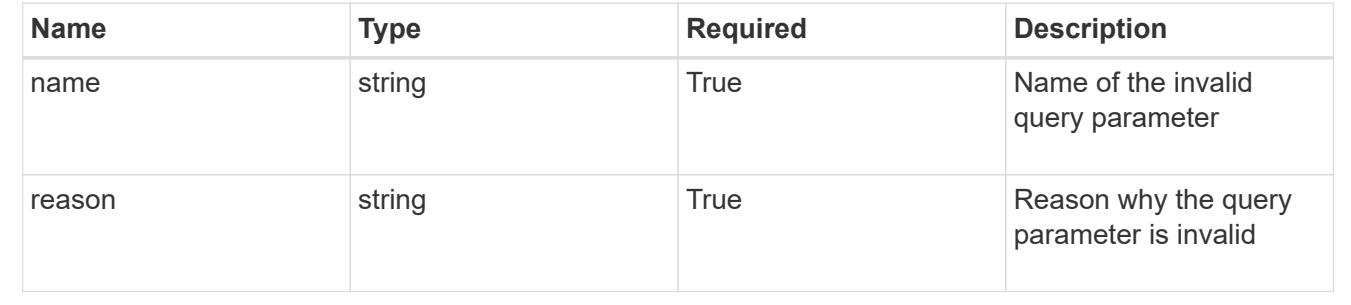

# **Delete an unread notification for a user in a group**

#### DELETE

/accounts/{account\_id}/core/v1/groups/{group\_id}/users/{user\_id}/unreadNotificati ons/{unreadNotification\_id}

Removes the specified Unread Notification API resource.

### **Parameters**
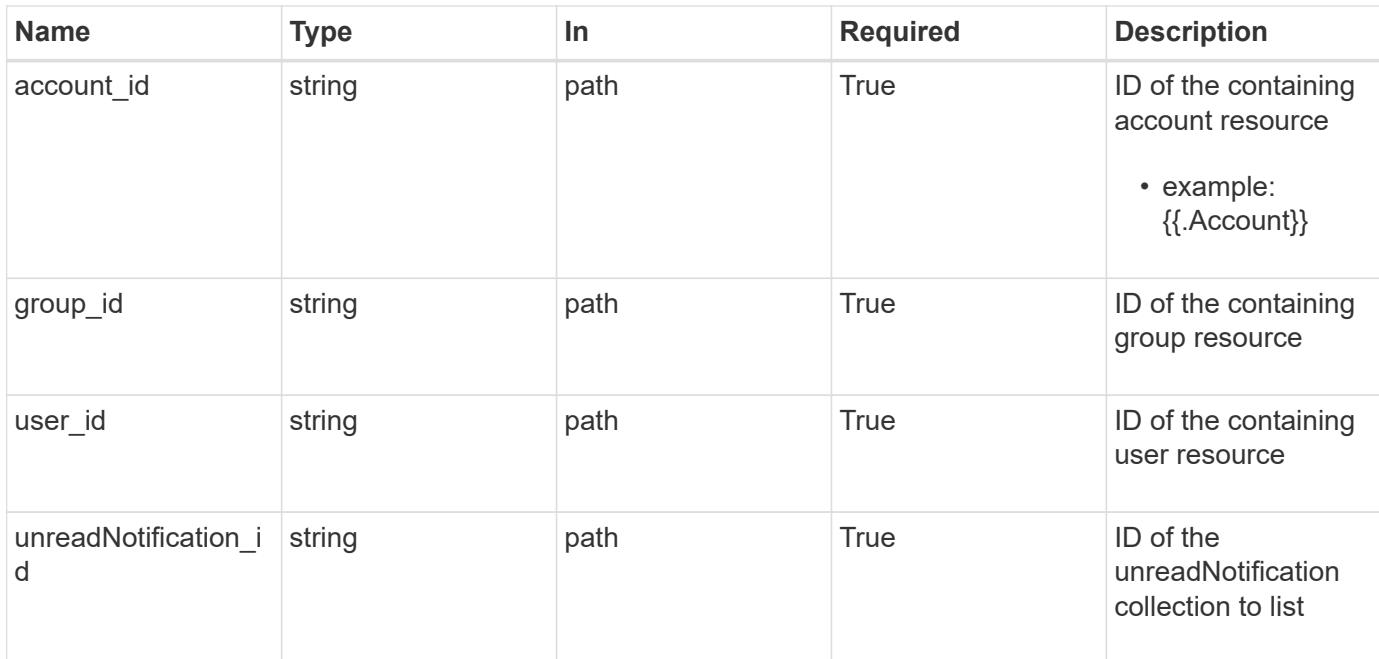

Status: 204, Indicates if the unreadNotification resource was deleted.

## **Response**

```
Status: 401, Unauthorized
```
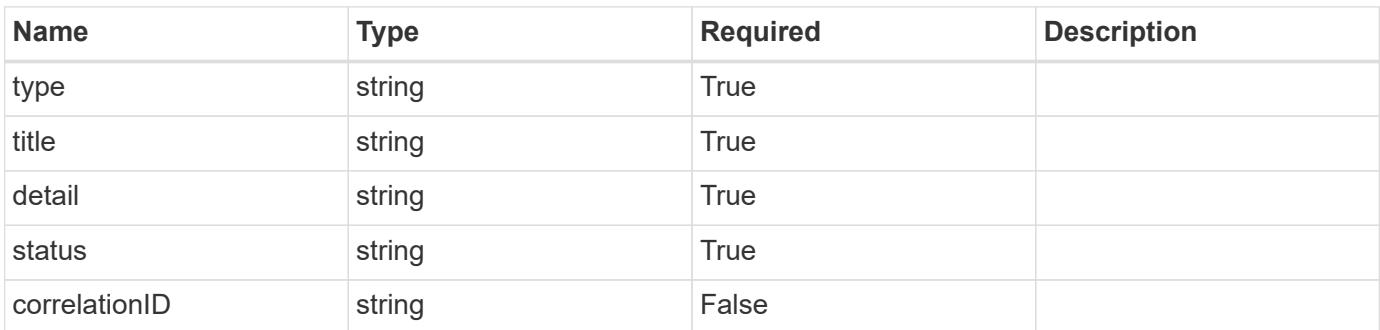

#### **Example response**

```
{
   "type": "https://astra.netapp.io/problems/3",
   "title": "Missing bearer token",
   "detail": "The request is missing the required bearer token.",
    "status": "401"
}
```

```
Response
```
Status: 400, Bad request

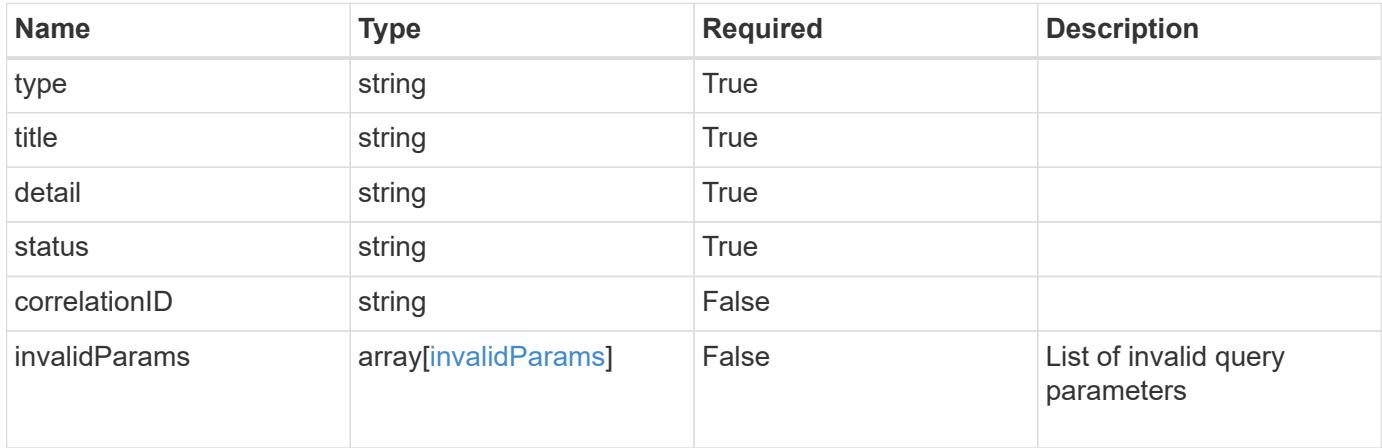

## **Example response**

```
{
   "type": "https://astra.netapp.io/problems/5",
   "title": "Invalid query parameters",
   "detail": "The supplied query parameters are invalid.",
   "status": "400"
}
```
#### **Response**

Status: 403, Forbidden

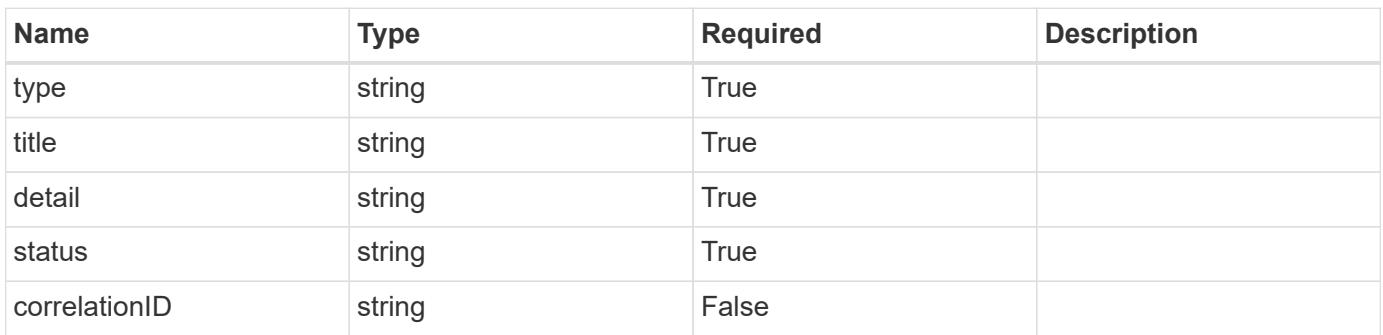

```
{
   "type": "https://astra.netapp.io/problems/11",
   "title": "Operation not permitted",
   "detail": "The requested operation isn't permitted.",
    "status": "403"
}
```
# **Error**

Status: 404, Not found

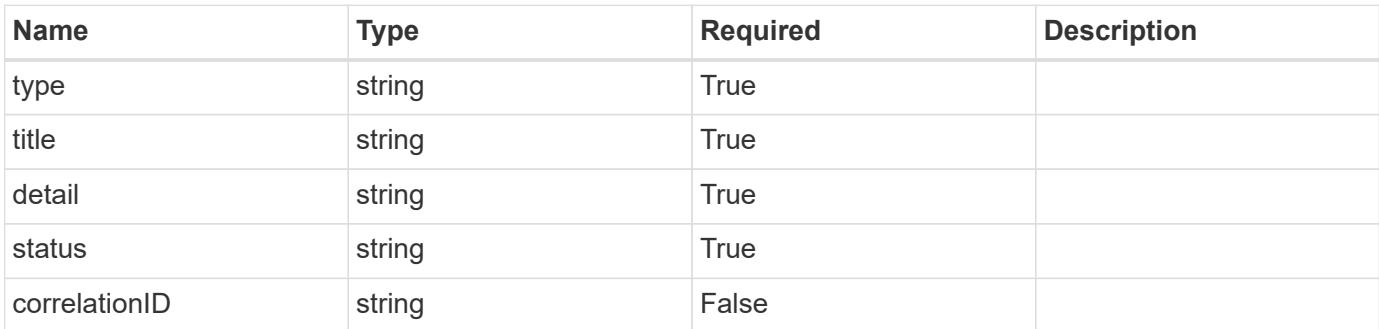

**Example error response**

```
{
   "type": "https://astra.netapp.io/problems/1",
   "title": "Resource not found",
   "detail": "The resource specified in the request URI wasn't found.",
   "status": "404"
}
```
**Definitions**

#### **See Definitions**

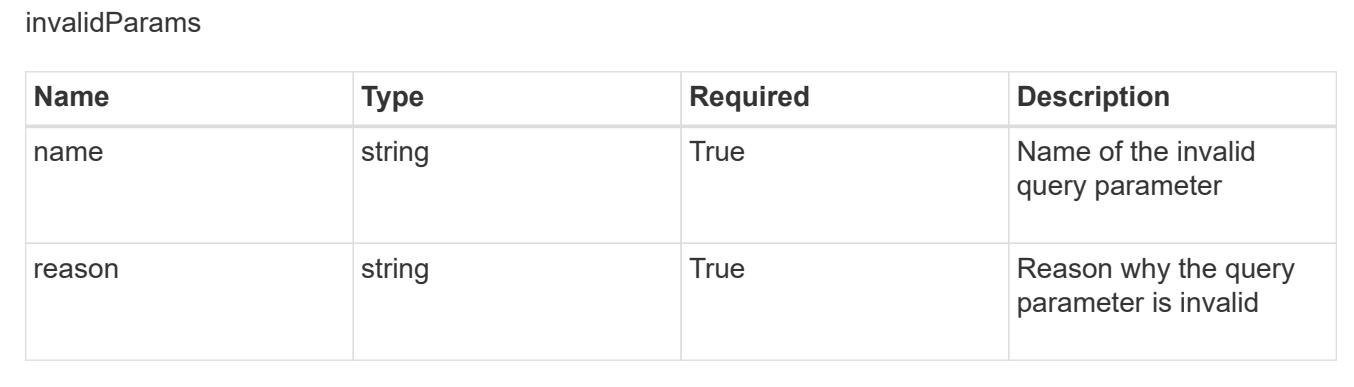

# **List the unread notifications for a user**

GET /accounts/{account id}/core/v1/users/{user id}/unreadNotifications

Returns a JSON array of all matching resources in the collection. If individual fields are specified in the request, the items JSON array will contain the fields requested for each matching resource in the order specified.

#### **Parameters**

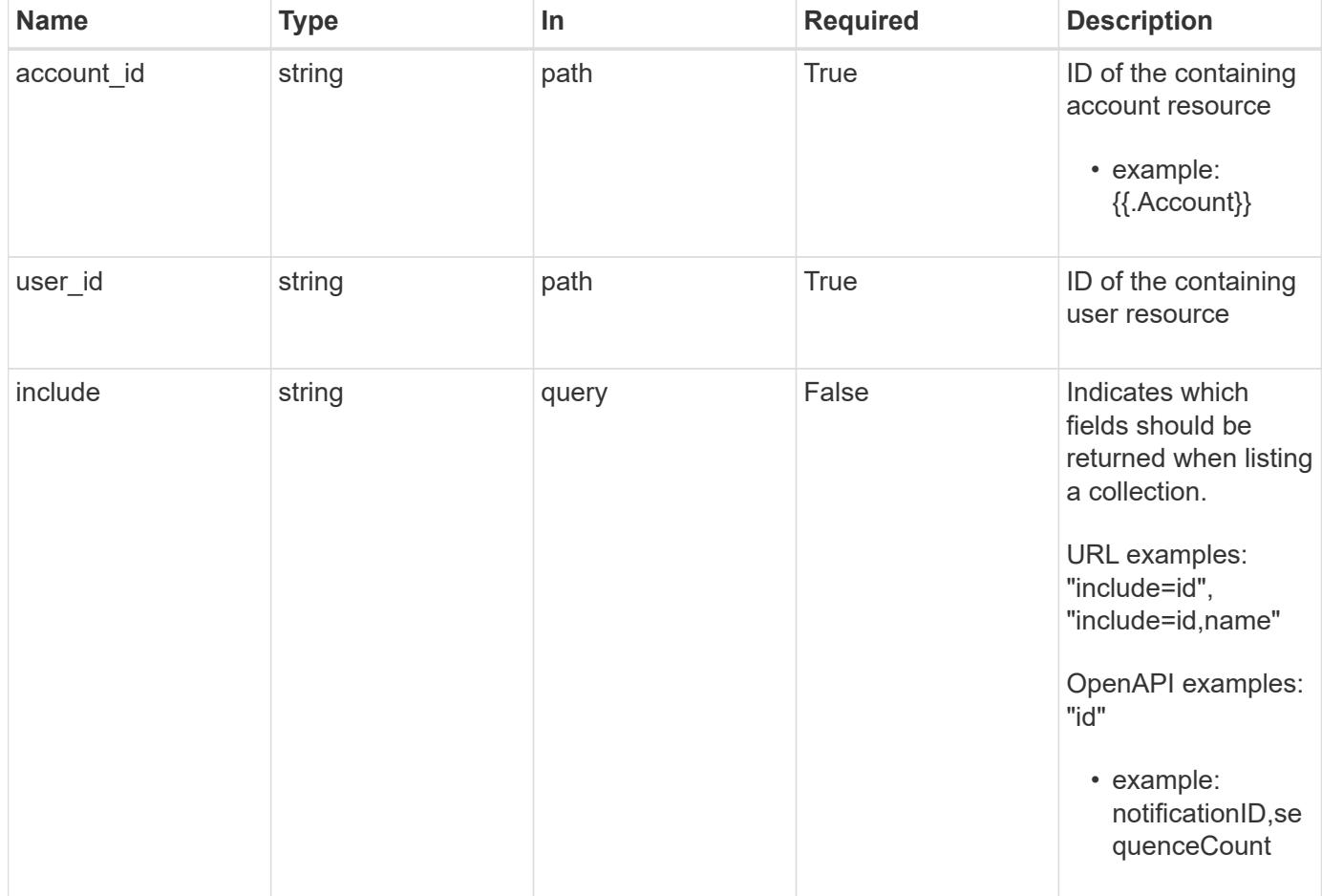

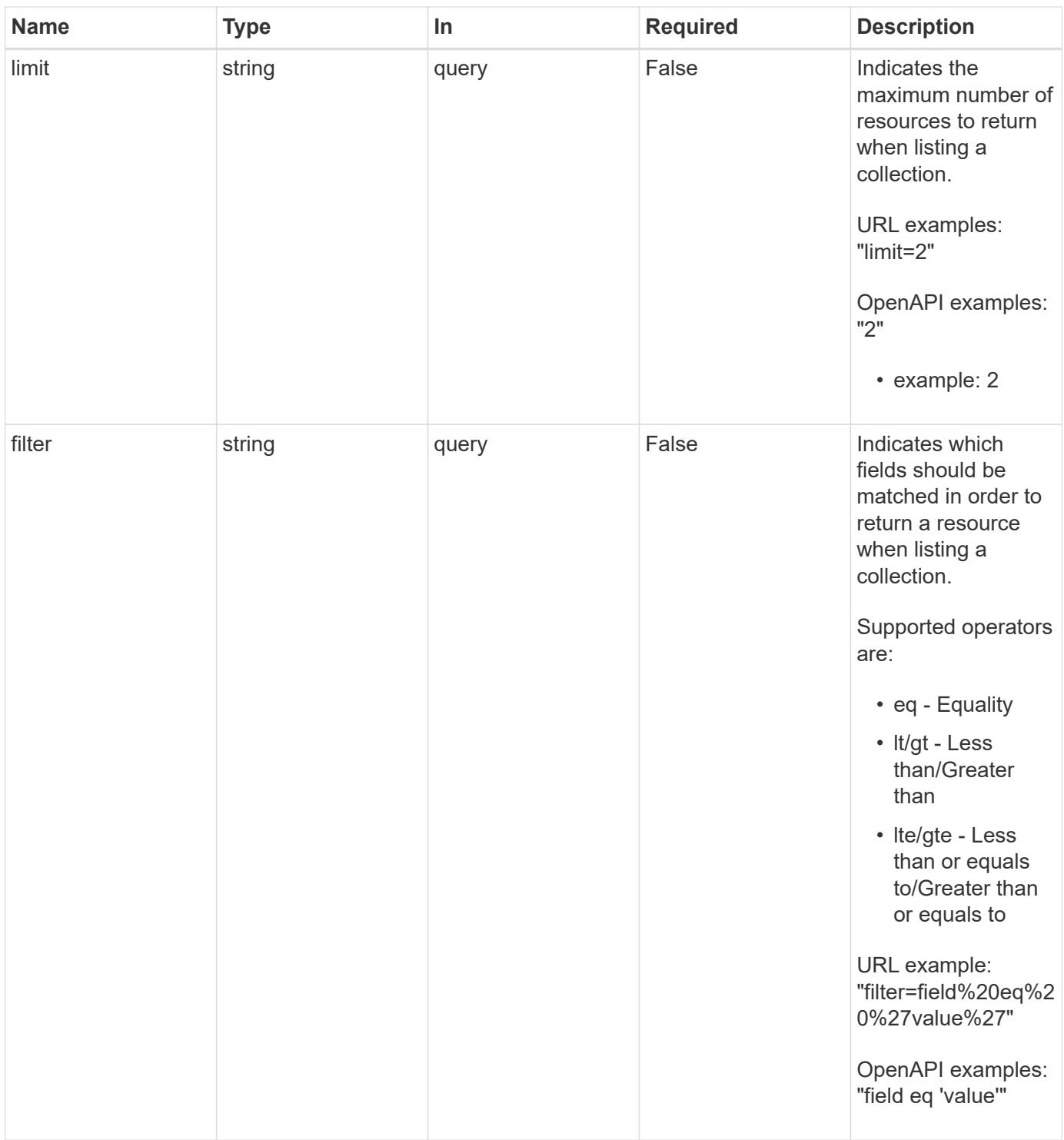

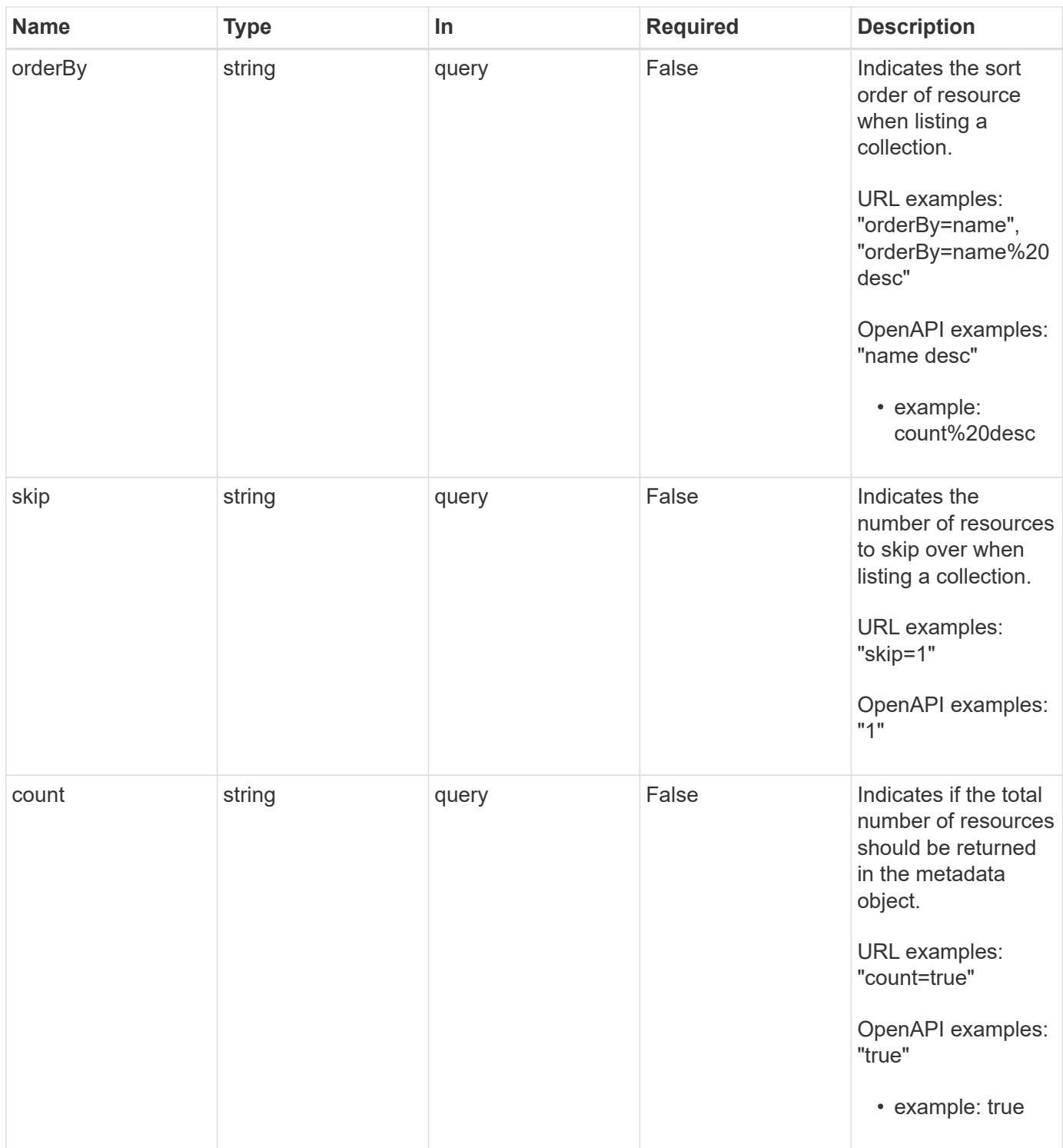

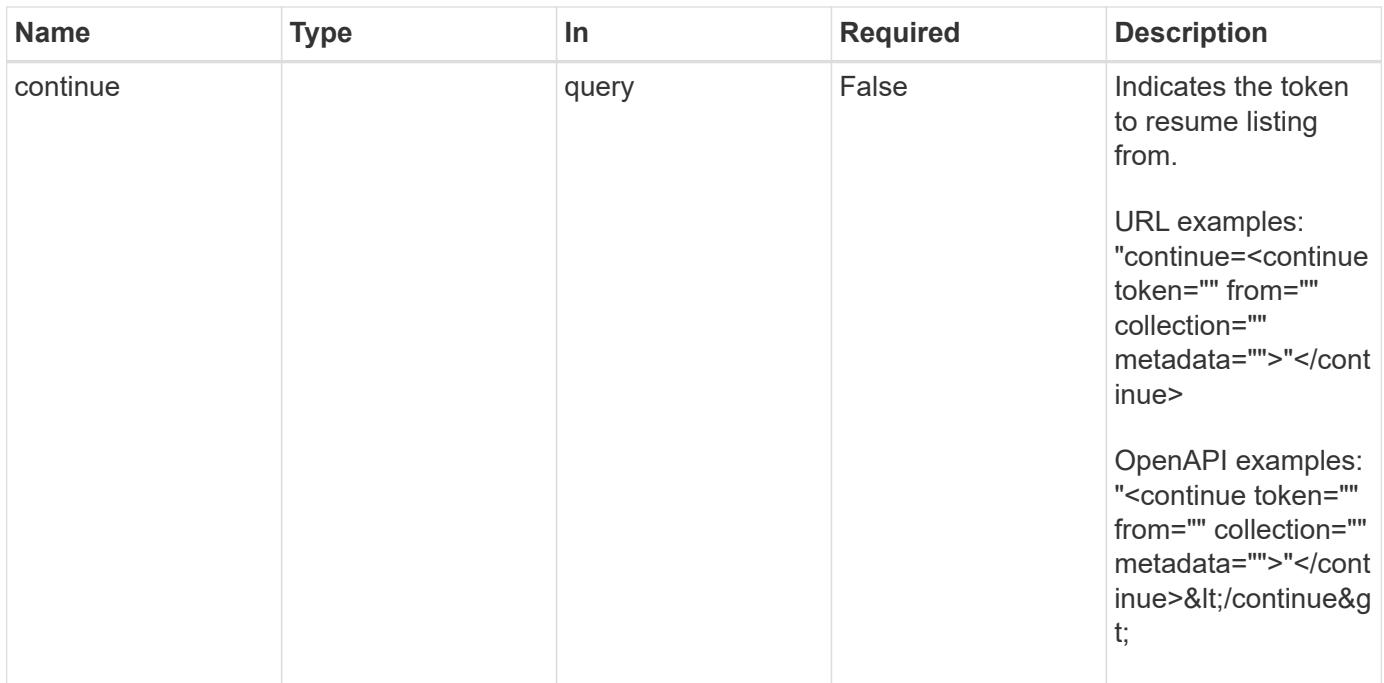

Status: 200, Returns a JSON array of all matching resources in the collection. If individual fields are specified in the request, the items JSON array will contain the fields requested for each matching resource in the order specified.

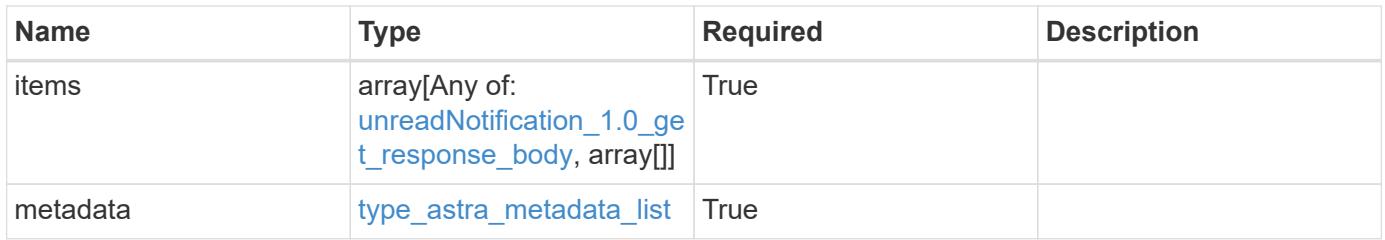

```
Example response
```

```
{
    "type": "application/astra-unreadNotifications",
    "version": "1.0",
    "items": [
    \lceil  "4080cf5f-2261-4130-b8fb-8432e2e553e6",
        48923
    \frac{1}{2},
    \sqrt{ }  "1b4e89f1-2e70-4a08-a015-e7064b0fb703",
        47345
      ]
  \frac{1}{2}  "metadata": {
      "labels": [],
      "creationTimestamp": "2022-10-06T20:58:16.305662Z",
      "modificationTimestamp": "2022-10-06T20:58:16.305662Z",
      "createdBy": "8f84cf09-8036-51e4-b579-bd30cb07b269"
    }
}
```

```
Status: 401, Unauthorized
```
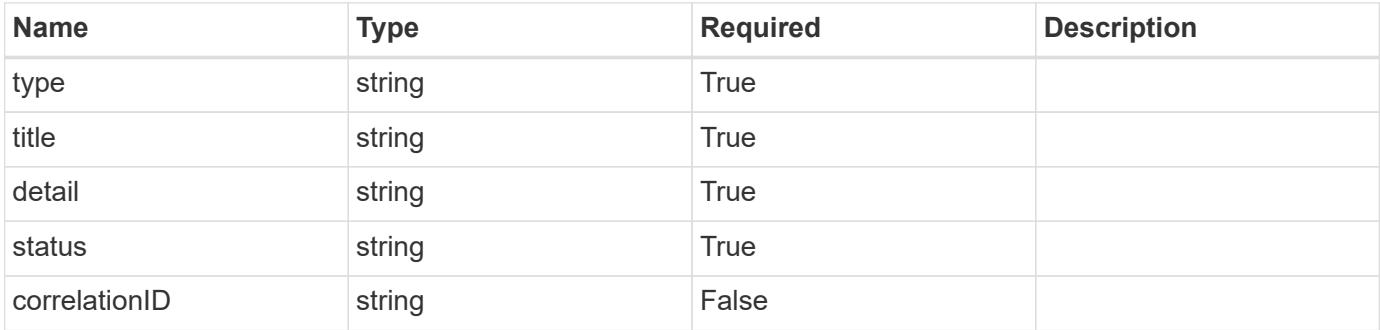

```
{
   "type": "https://astra.netapp.io/problems/3",
   "title": "Missing bearer token",
   "detail": "The request is missing the required bearer token.",
    "status": "401"
}
```

```
Status: 400, Bad request
```
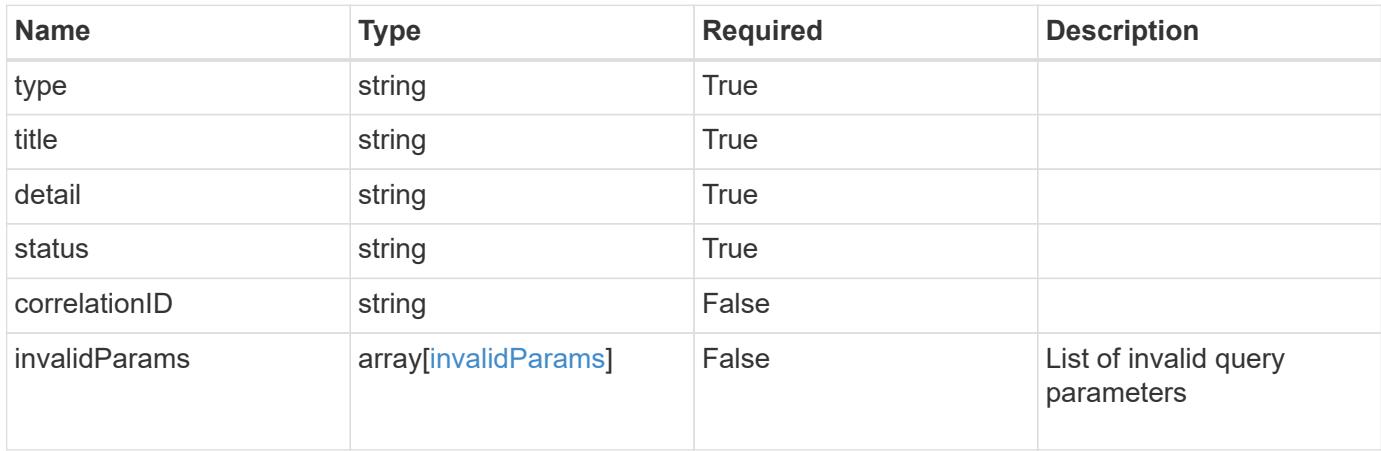

## **Example response**

```
{
    "type": "https://astra.netapp.io/problems/5",
    "title": "Invalid query parameters",
    "detail": "The supplied query parameters are invalid.",
    "status": "400"
}
```
# **Response**

```
Status: 403, Forbidden
```
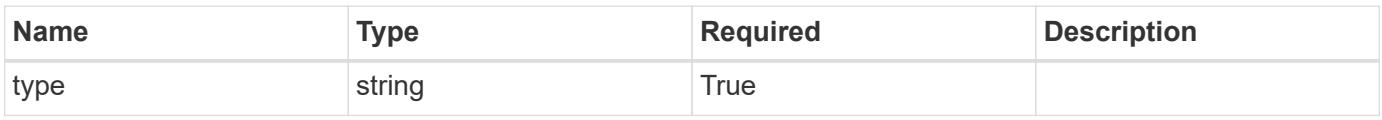

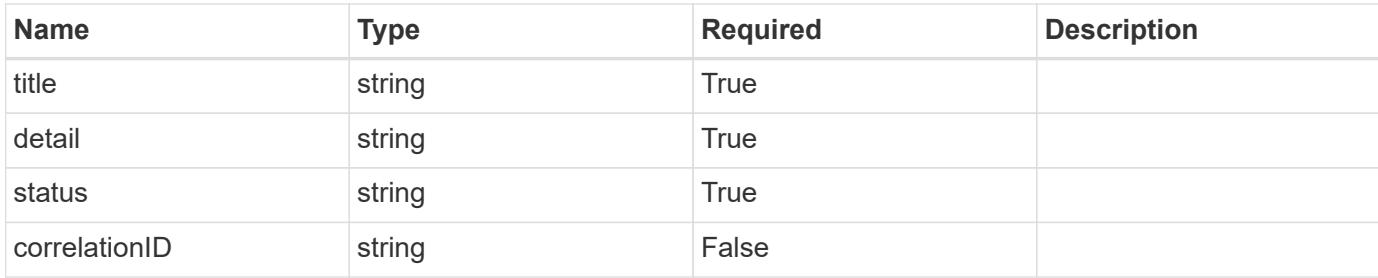

#### **Example response**

```
{
    "type": "https://astra.netapp.io/problems/11",
    "title": "Operation not permitted",
   "detail": "The requested operation isn't permitted.",
   "status": "403"
}
```
## **Error**

```
Status: 404, Not found
```
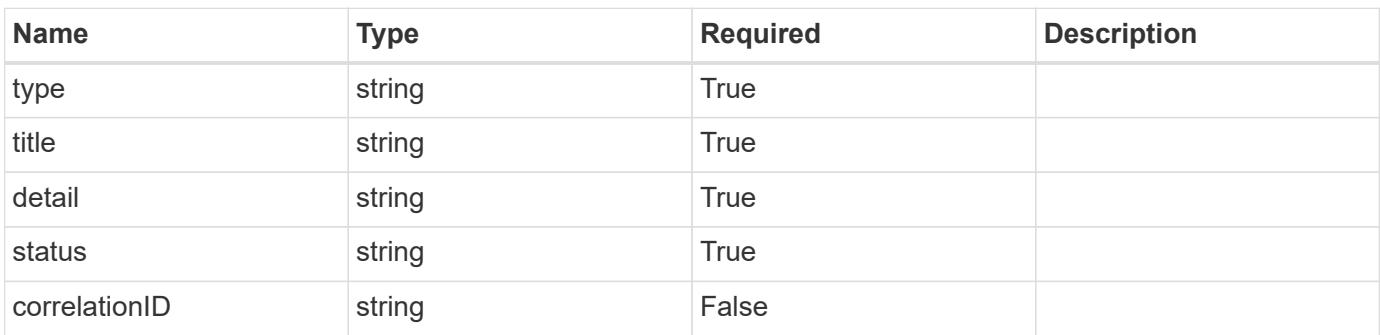

## **Example error response**

```
{
   "type": "https://astra.netapp.io/problems/2",
    "title": "Collection not found",
    "detail": "The collection specified in the request URI wasn't
found.",
    "status": "404"
}
```
#### **Definitions**

#### **See Definitions**

type\_astra\_label

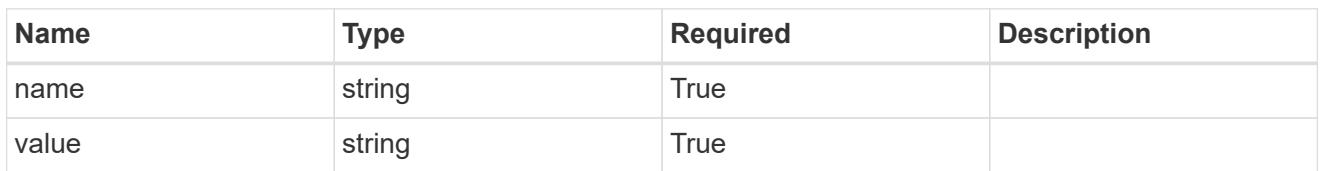

type\_astra\_metadata

Client and service-specified metadata associated with the resource. Defined values are:

• Conforms to the Astra Metadata Schema

| <b>Name</b>           | <b>Type</b>             | <b>Required</b> | <b>Description</b> |
|-----------------------|-------------------------|-----------------|--------------------|
| labels                | array[type astra label] | <b>True</b>     |                    |
| creationTimestamp     | string                  | True            |                    |
| modificationTimestamp | string                  | True            |                    |
| createdBy             | string                  | True            |                    |
| modifiedBy            | string                  | False           |                    |

unreadNotification\_1.0\_get\_response\_body

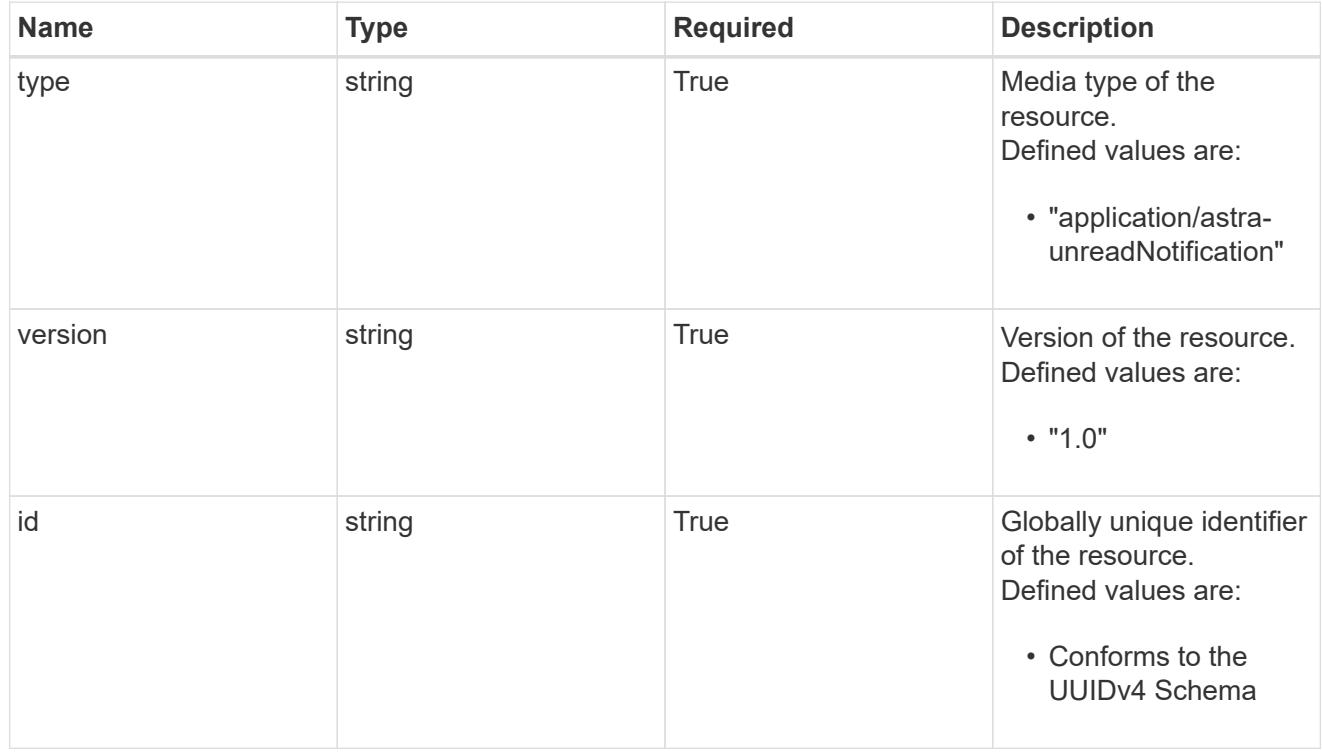

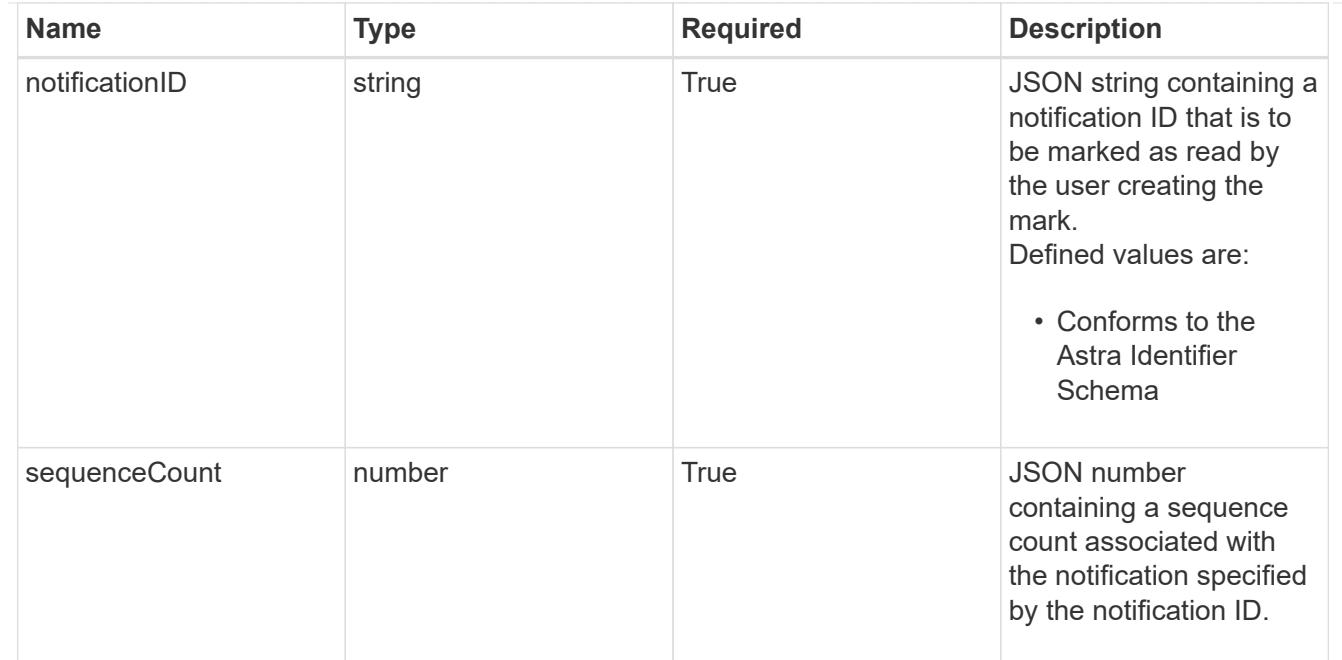

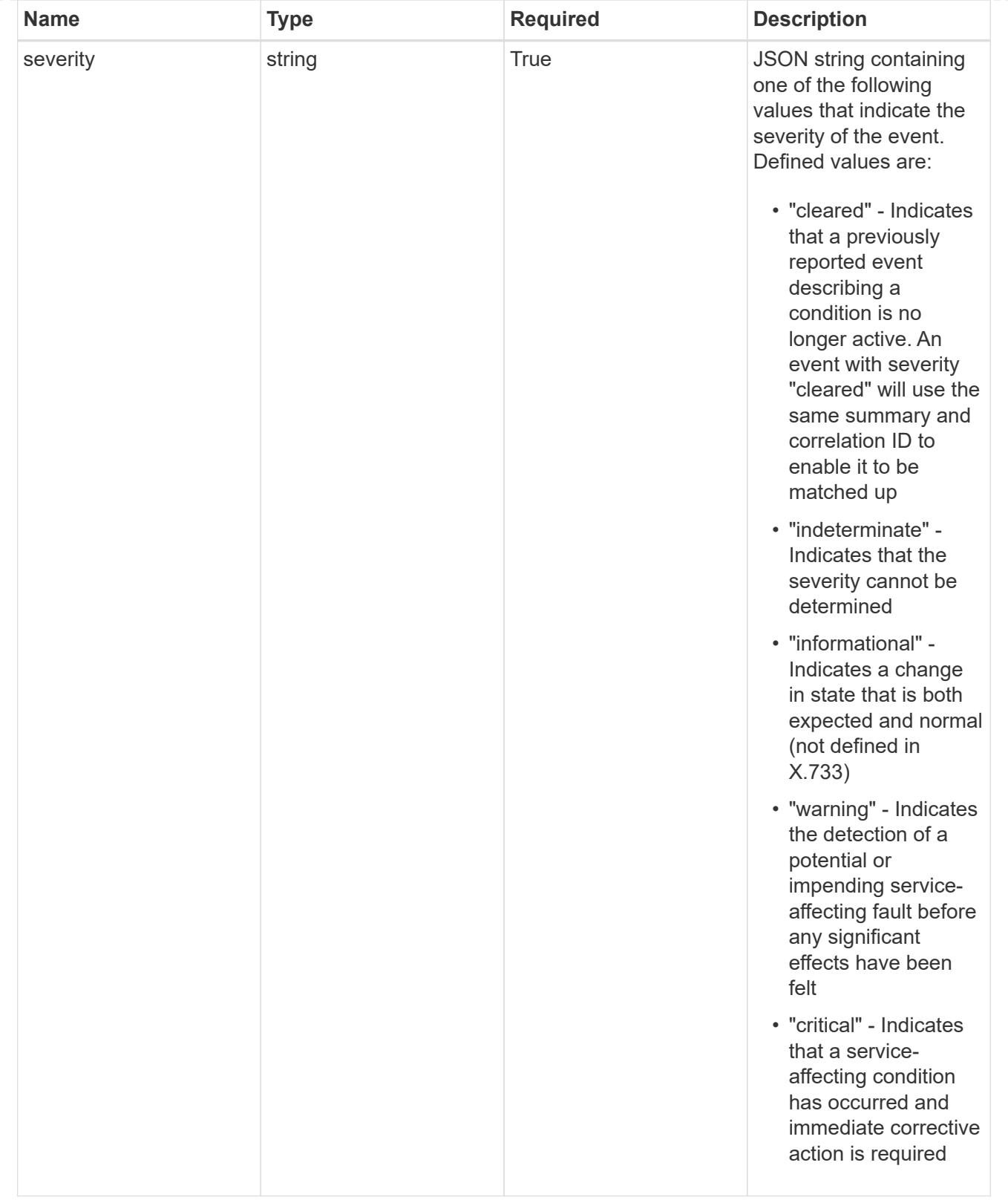

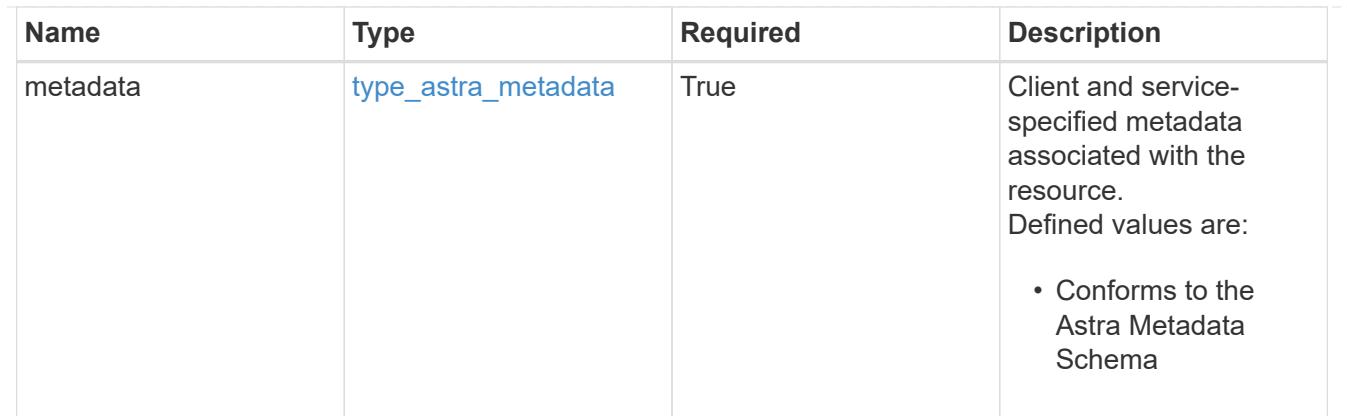

# type\_astra\_metadata\_list

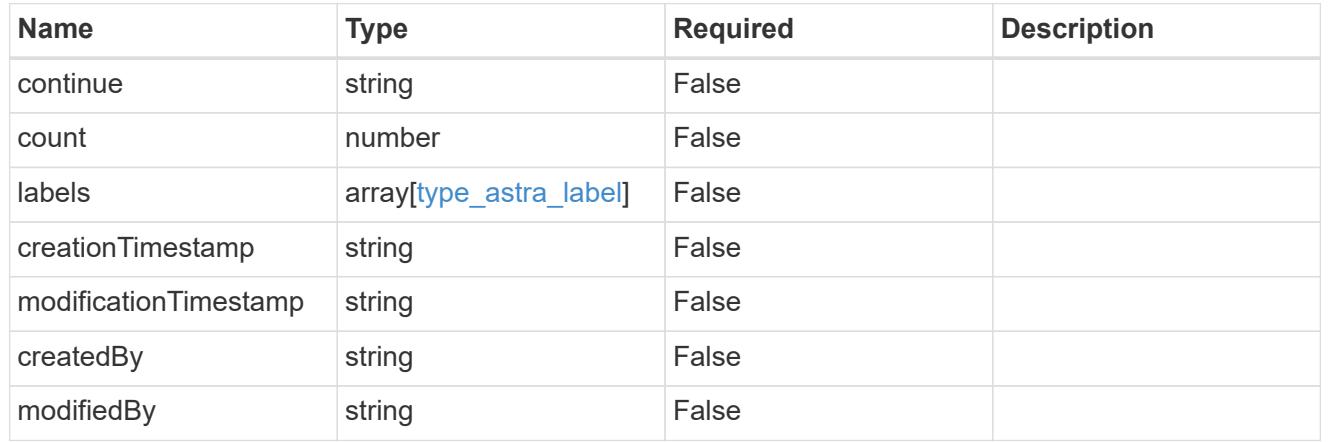

# invalidParams

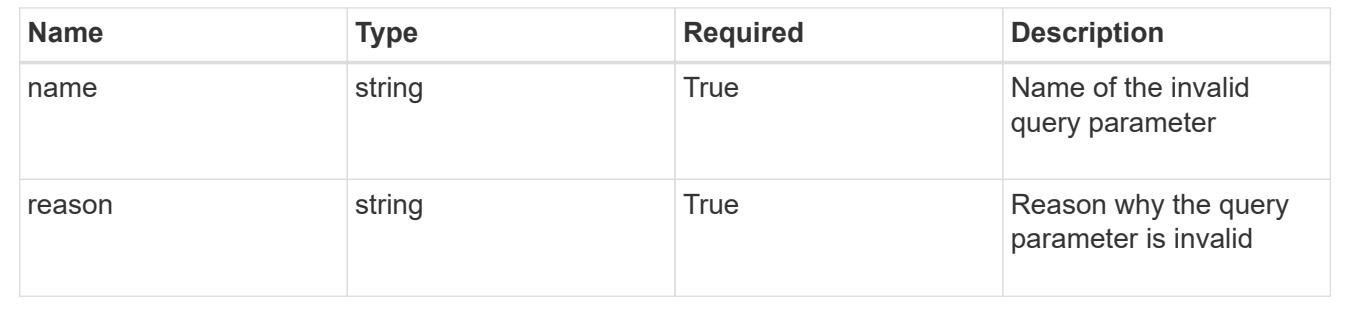

# **Retrieve an unread notification**

# GET

```
/accounts/{account_id}/core/v1/users/{user_id}/unreadNotifications/{unreadNotific
ation_id}
```
Returns the stored Unread Notification API resource in the JSON response body.

# **Parameters**

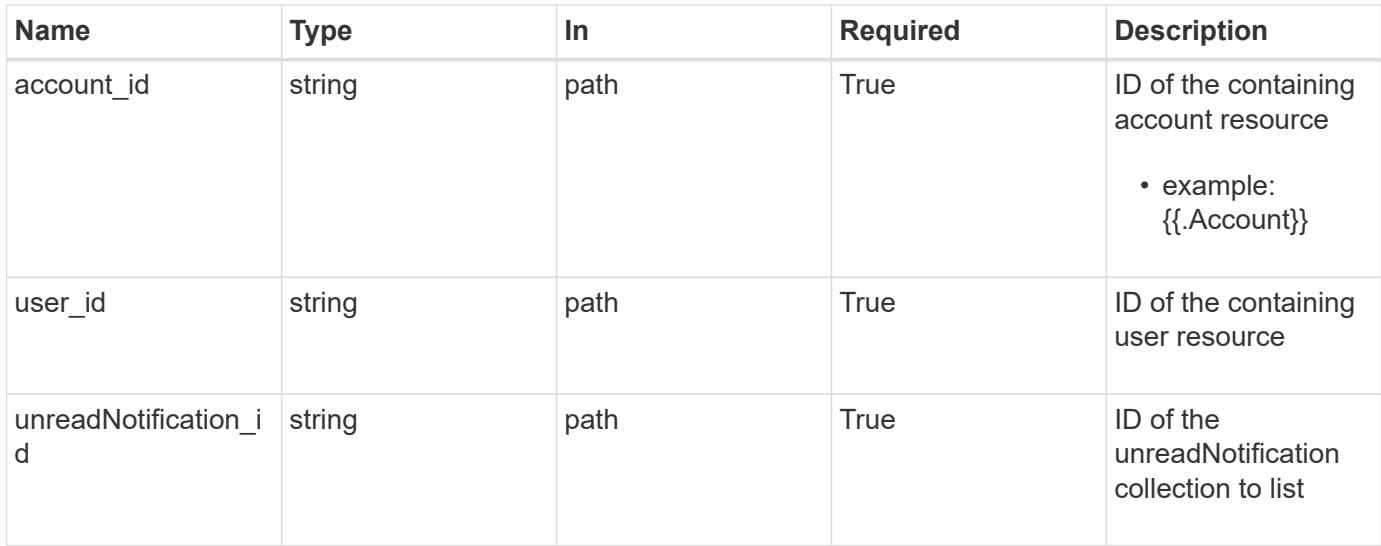

Status: 200, Returns the stored Unread Notification API resource in the JSON response body.

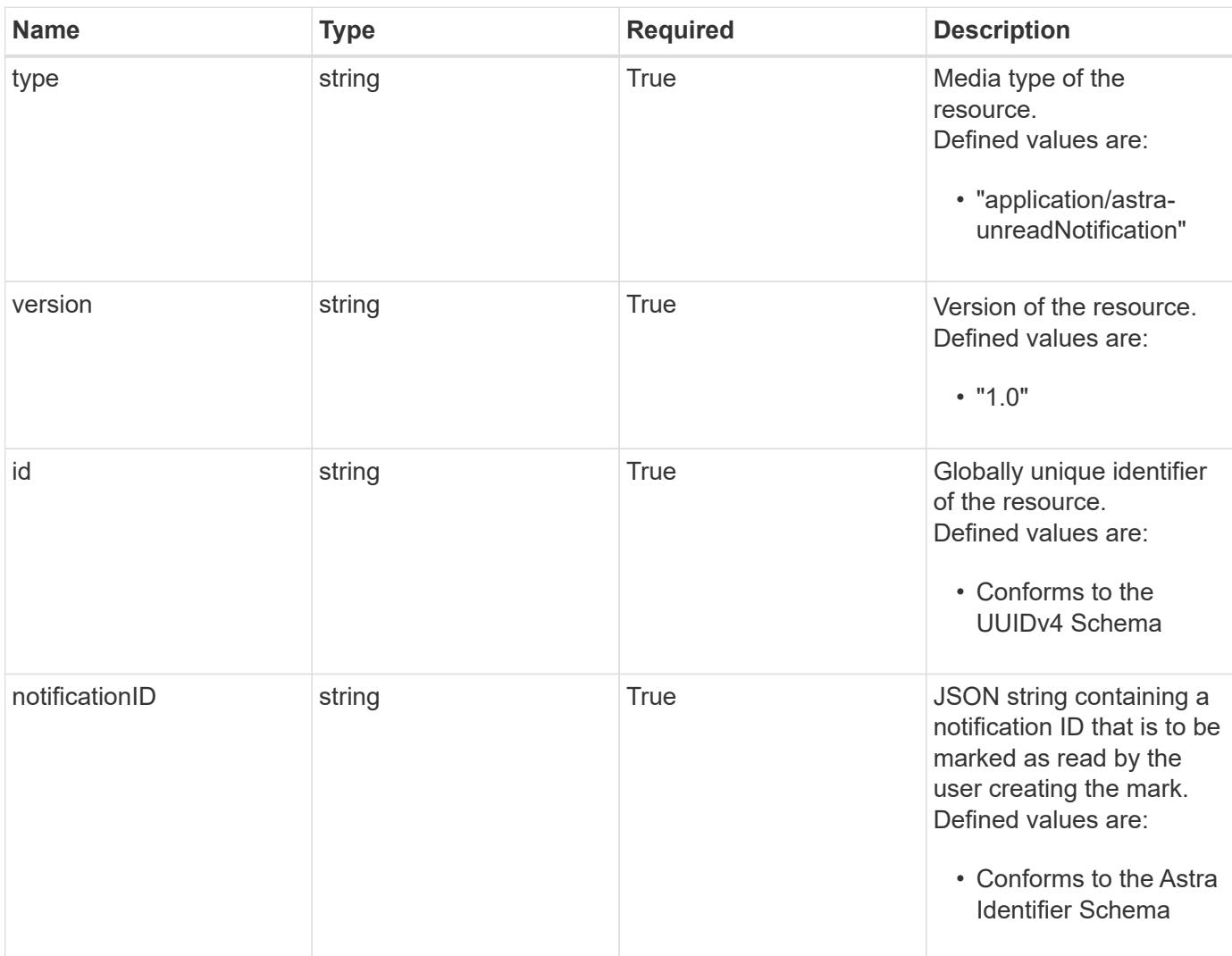

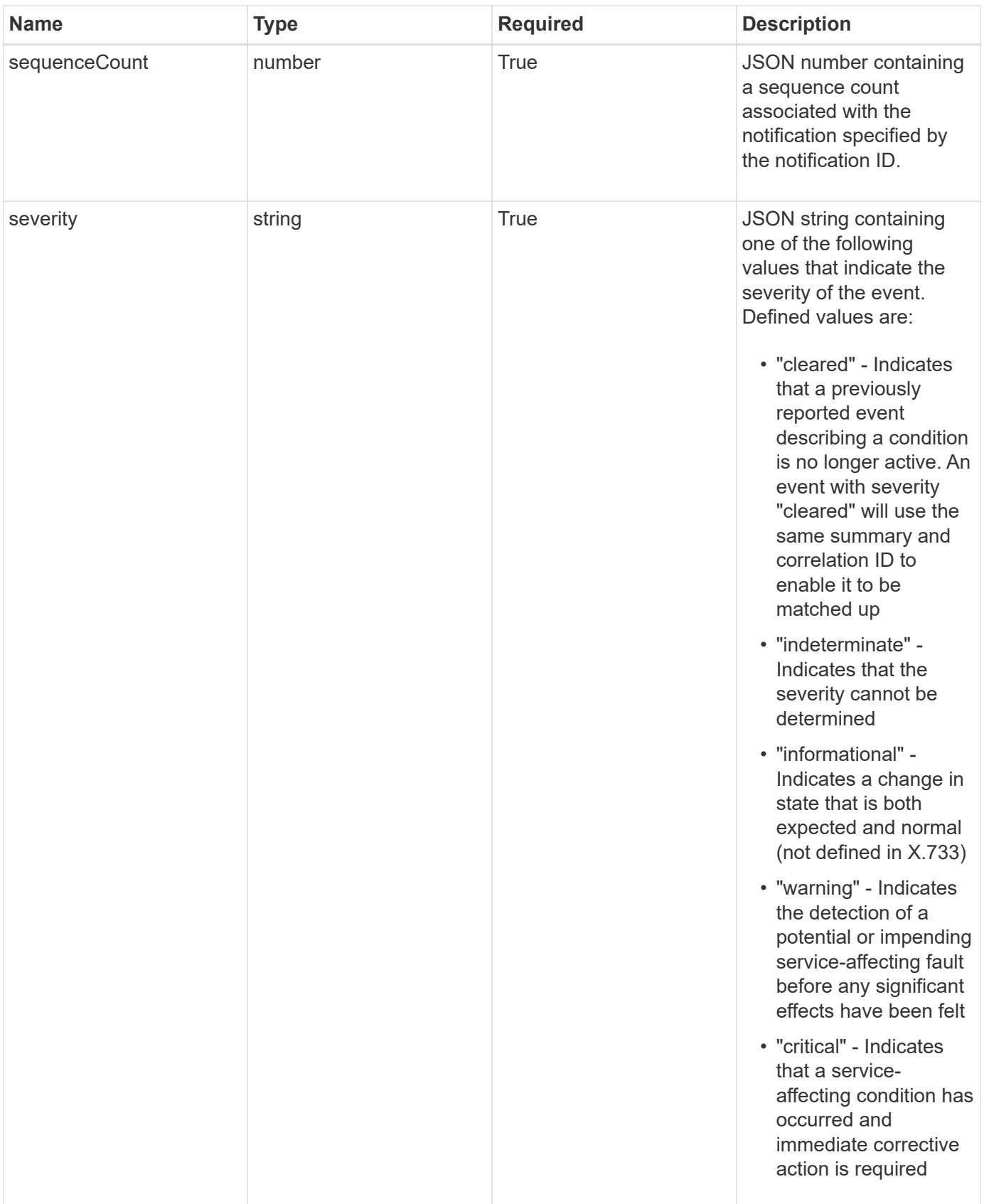

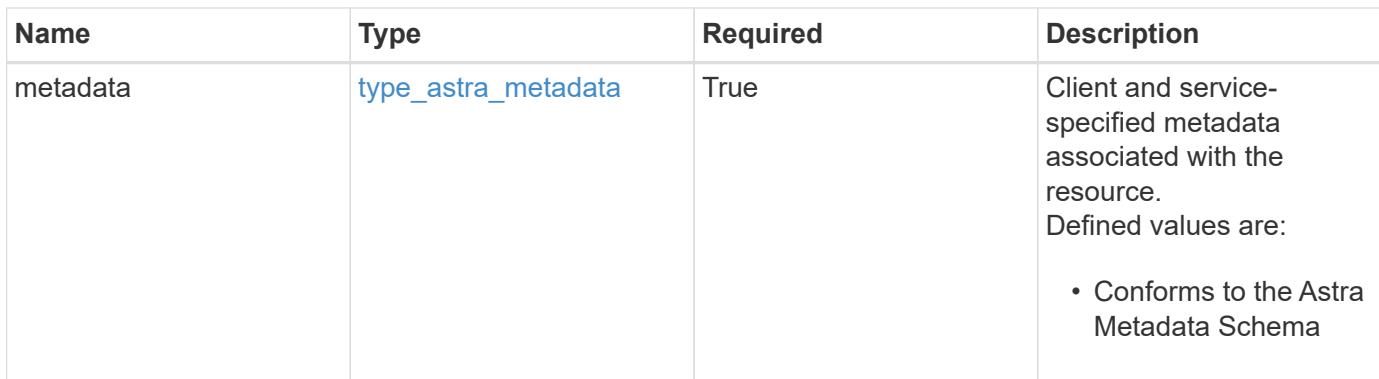

**Example response**

```
{
   "type": "application/astra-unreadNotification",
   "version": "1.0",
   "id": "10df997b-629e-50f8-bc5f-a18b9a4ac5f6",
   "notificationID": "4080cf5f-2261-4130-b8fb-8432e2e553e6",
   "sequenceCount": 48923,
   "severity": "warning",
   "metadata": {
      "labels": [],
      "creationTimestamp": "2022-10-06T20:58:16.305662Z",
      "modificationTimestamp": "2022-10-06T20:58:16.305662Z",
      "createdBy": "8f84cf09-8036-51e4-b579-bd30cb07b269"
   }
}
```
## **Response**

Status: 401, Unauthorized

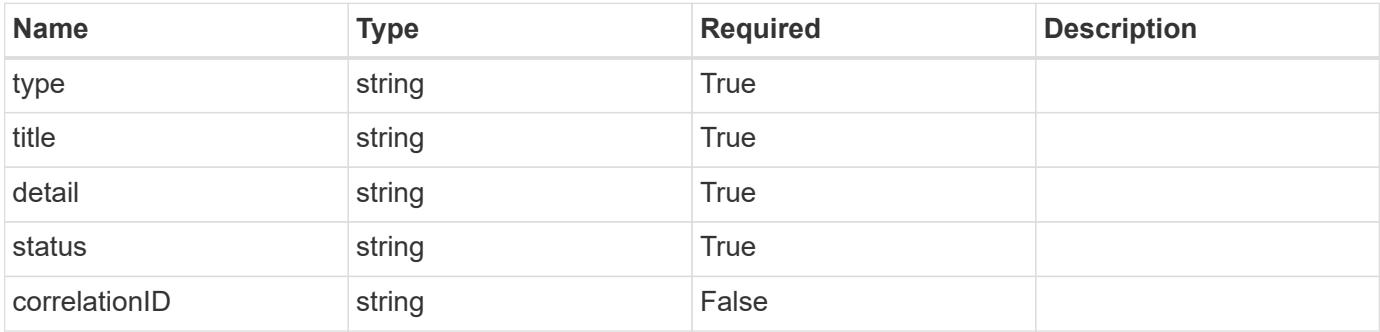

```
{
   "type": "https://astra.netapp.io/problems/3",
   "title": "Missing bearer token",
   "detail": "The request is missing the required bearer token.",
    "status": "401"
}
```

```
Status: 400, Bad request
```
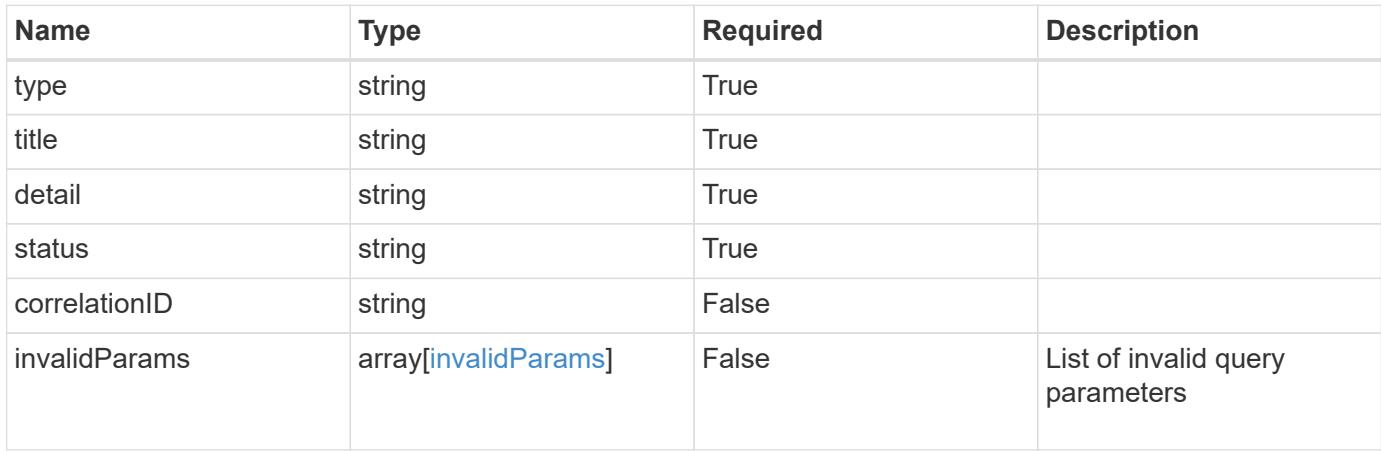

## **Example response**

```
{
    "type": "https://astra.netapp.io/problems/5",
    "title": "Invalid query parameters",
    "detail": "The supplied query parameters are invalid.",
    "status": "400"
}
```
# **Response**

```
Status: 403, Forbidden
```
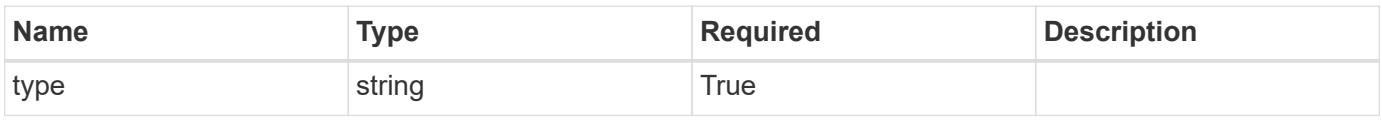

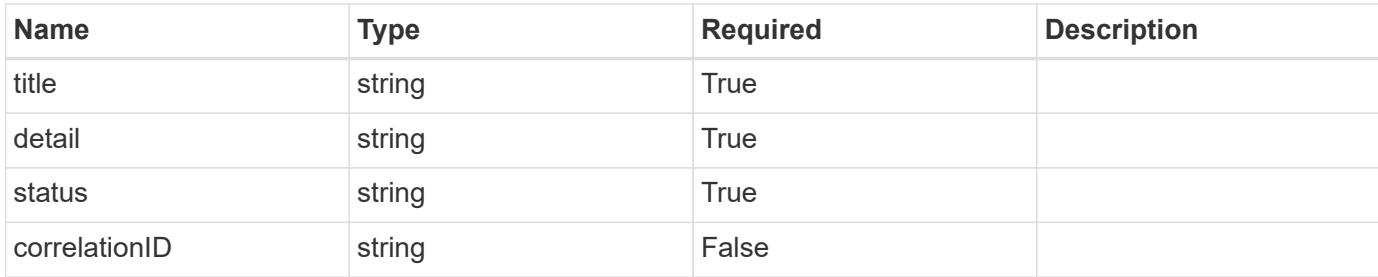

#### **Example response**

```
{
    "type": "https://astra.netapp.io/problems/11",
    "title": "Operation not permitted",
   "detail": "The requested operation isn't permitted.",
   "status": "403"
}
```
## **Error**

```
Status: 404, Not found
```
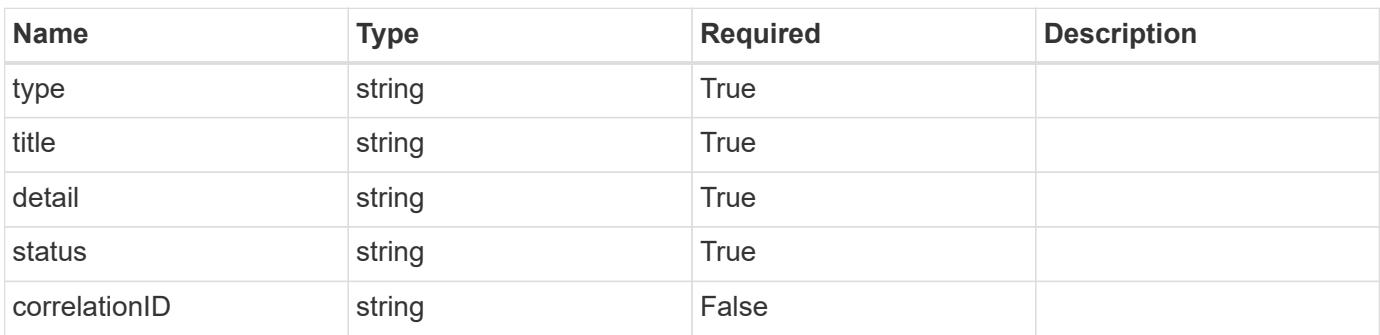

#### **Example error response**

```
{
   "type": "https://astra.netapp.io/problems/2",
    "title": "Collection not found",
    "detail": "The collection specified in the request URI wasn't
found.",
    "status": "404"
}
```
## **Definitions**

#### **See Definitions**

type\_astra\_label

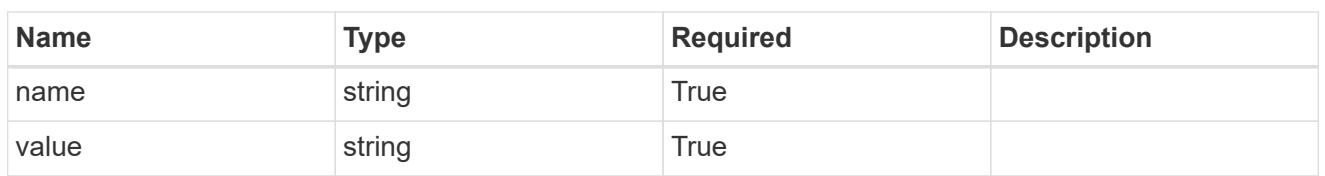

type\_astra\_metadata

Client and service-specified metadata associated with the resource. Defined values are:

• Conforms to the Astra Metadata Schema

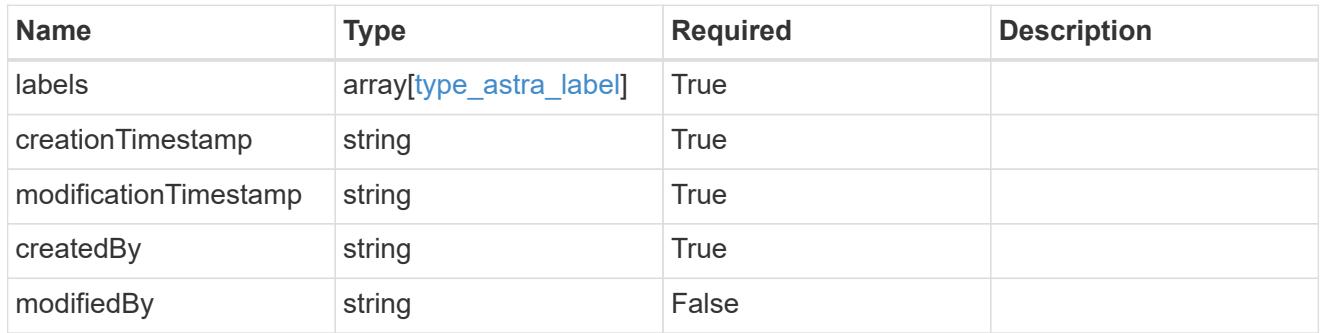

invalidParams

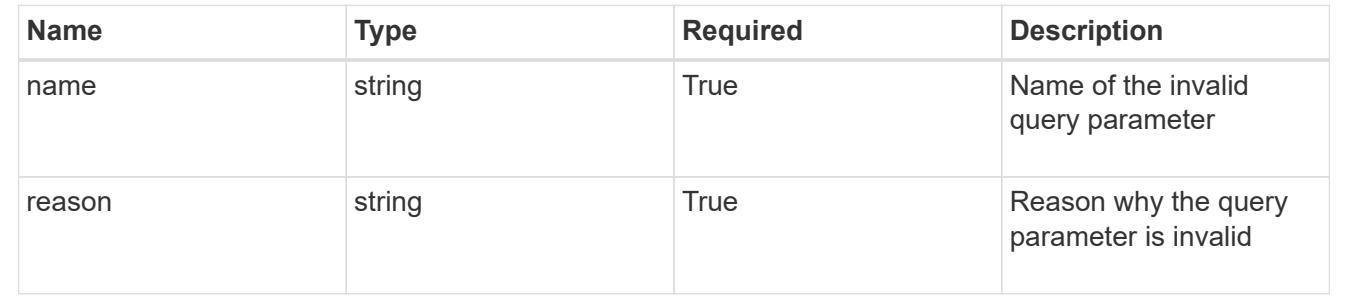

# **Delete an unread notification**

## DELETE

```
/accounts/{account_id}/core/v1/users/{user_id}/unreadNotifications/{unreadNotific
ation_id}
```
Removes the specified Unread Notification API resource.

# **Parameters**

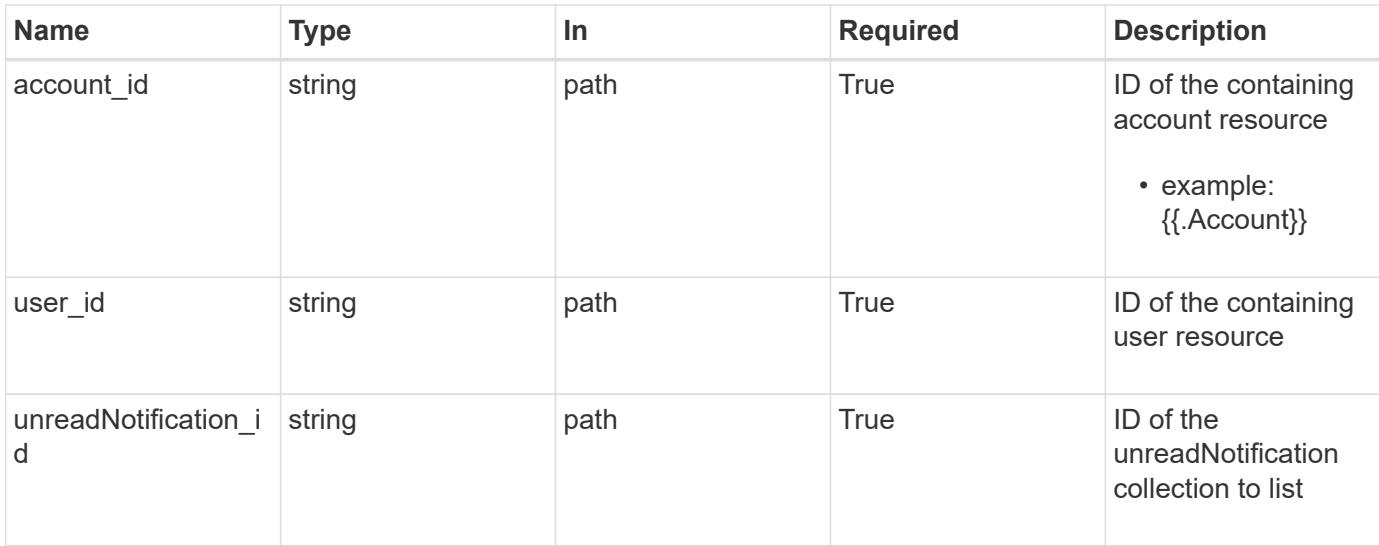

Status: 204, Indicates if the unreadNotification resource was deleted.

#### **Response**

Status: 401, Unauthorized

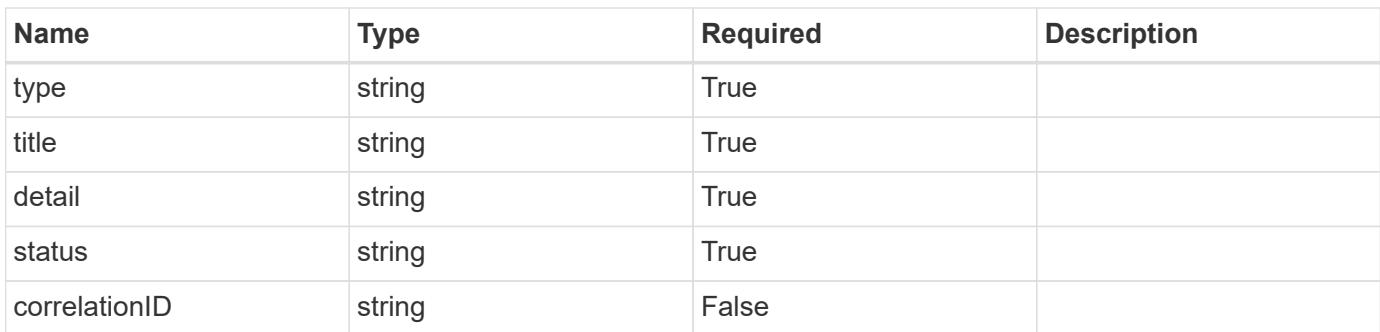

#### **Example response**

```
{
   "type": "https://astra.netapp.io/problems/3",
   "title": "Missing bearer token",
   "detail": "The request is missing the required bearer token.",
    "status": "401"
}
```

```
Response
```

```
Status: 400, Bad request
```
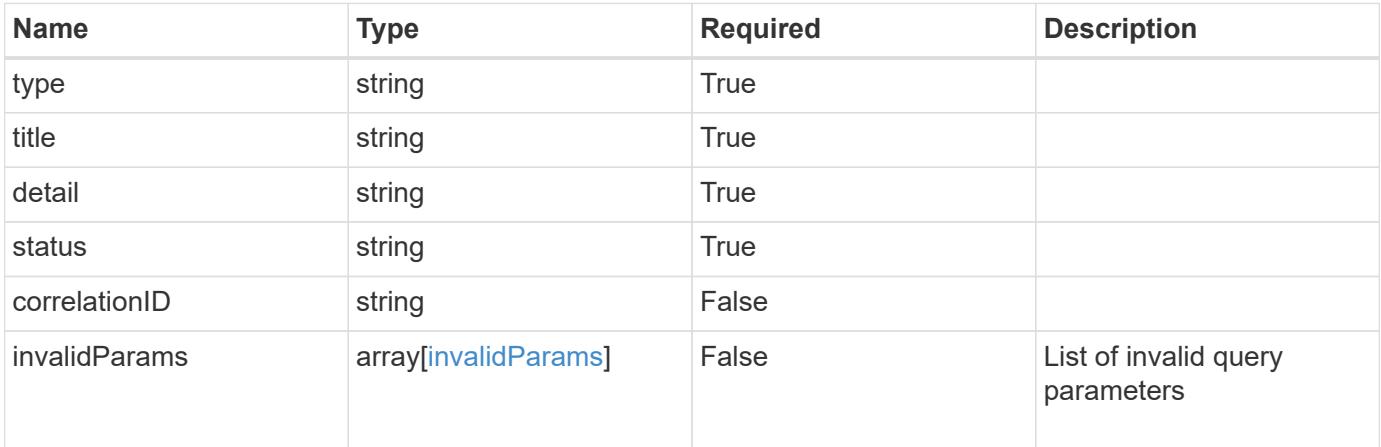

# **Example response**

```
{
   "type": "https://astra.netapp.io/problems/5",
   "title": "Invalid query parameters",
   "detail": "The supplied query parameters are invalid.",
   "status": "400"
}
```
#### **Response**

```
Status: 403, Forbidden
```
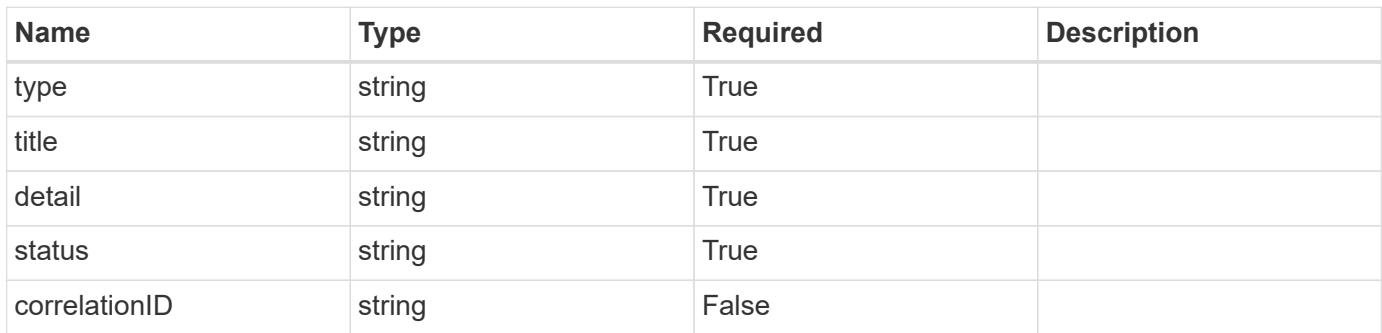

```
{
   "type": "https://astra.netapp.io/problems/11",
   "title": "Operation not permitted",
   "detail": "The requested operation isn't permitted.",
    "status": "403"
}
```
# **Error**

Status: 404, Not found

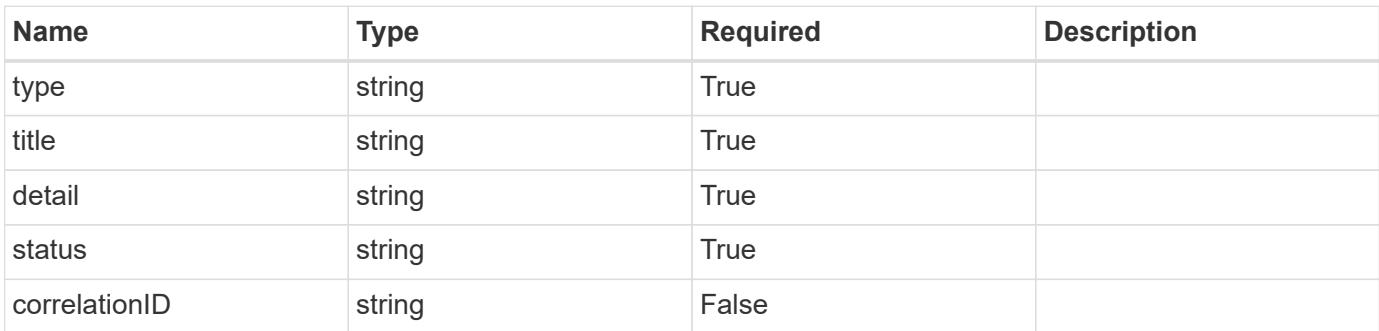

**Example error response**

```
{
   "type": "https://astra.netapp.io/problems/1",
   "title": "Resource not found",
   "detail": "The resource specified in the request URI wasn't found.",
   "status": "404"
}
```
**Definitions**

#### **See Definitions**

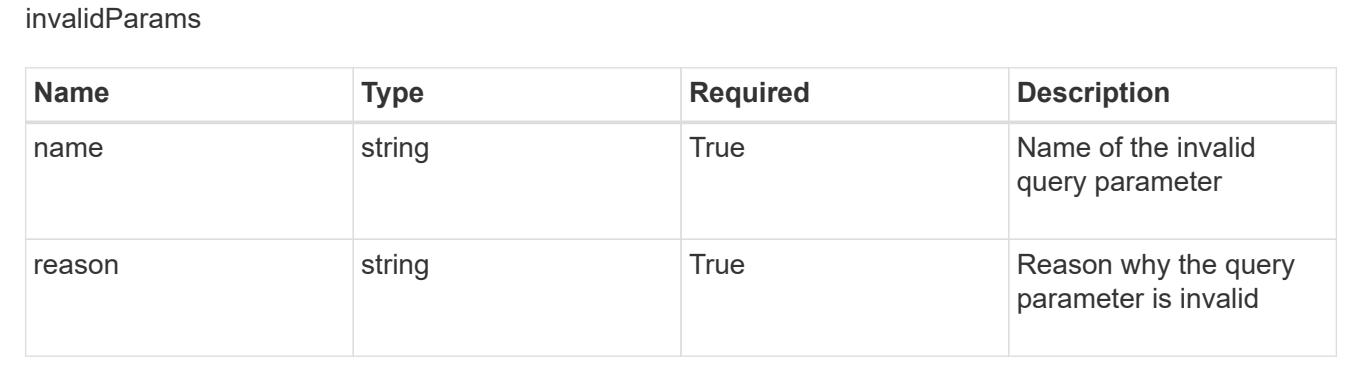

# **Upgrade**

# **Upgrade overview**

The Upgrade App API provides access to software components that are eligible for upgrade, and to initiate upgrades. The availability of upgrades is determined based on packages registered with the Packages API.

# **List all upgrades**

```
GET /accounts/{account_id}/core/v1/upgrades
```
Returns a JSON array of all matching resources in the collection. If individual fields are specified in the request, the items JSON array will contain the fields requested for each matching resource in the order specified.

## **Parameters**

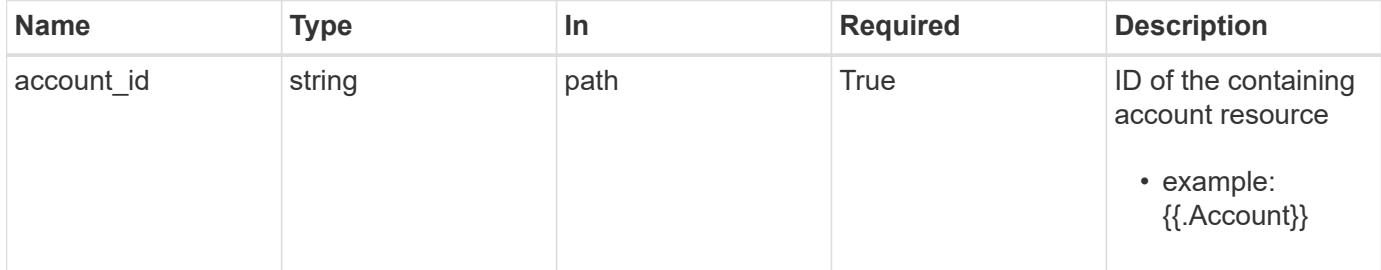

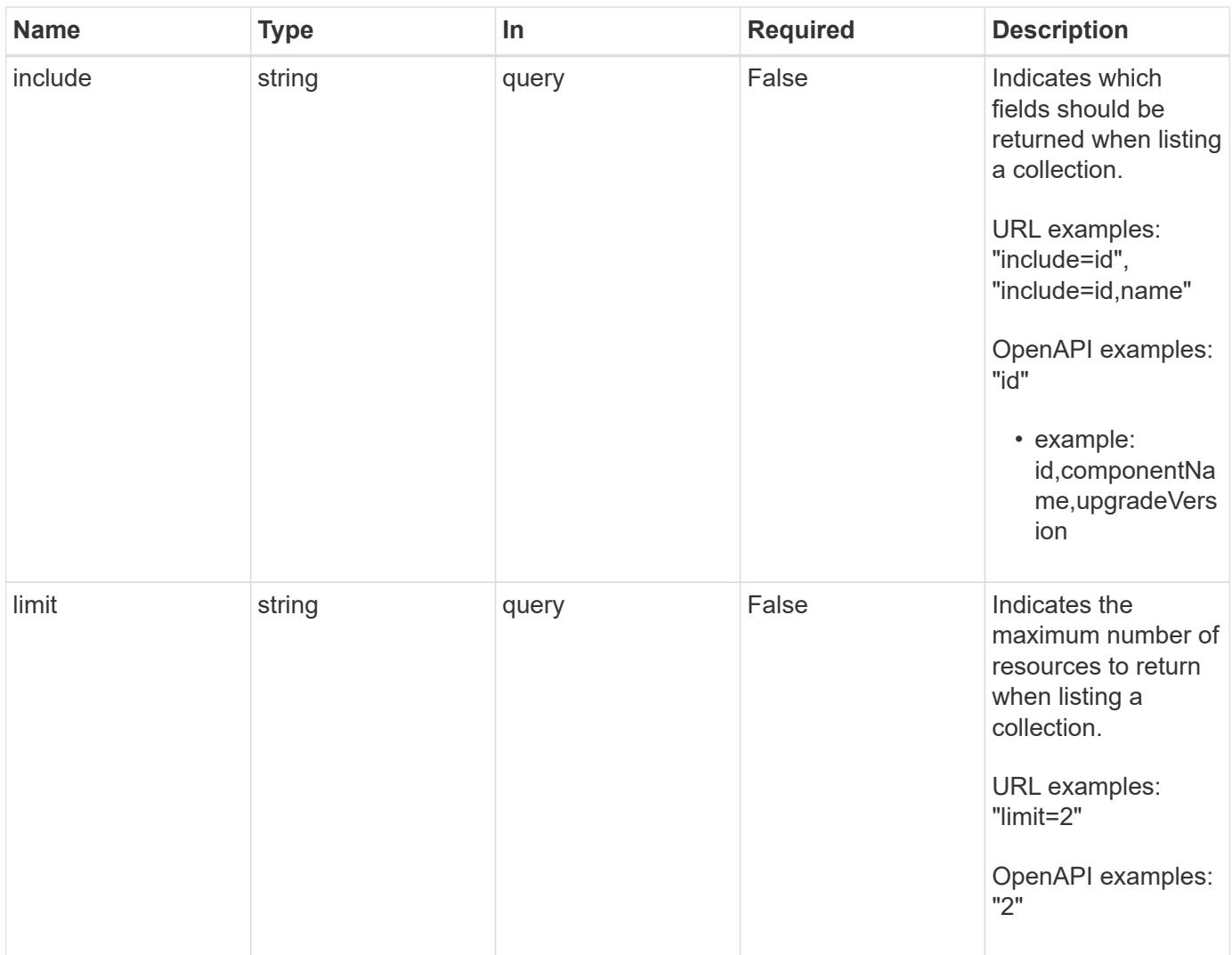

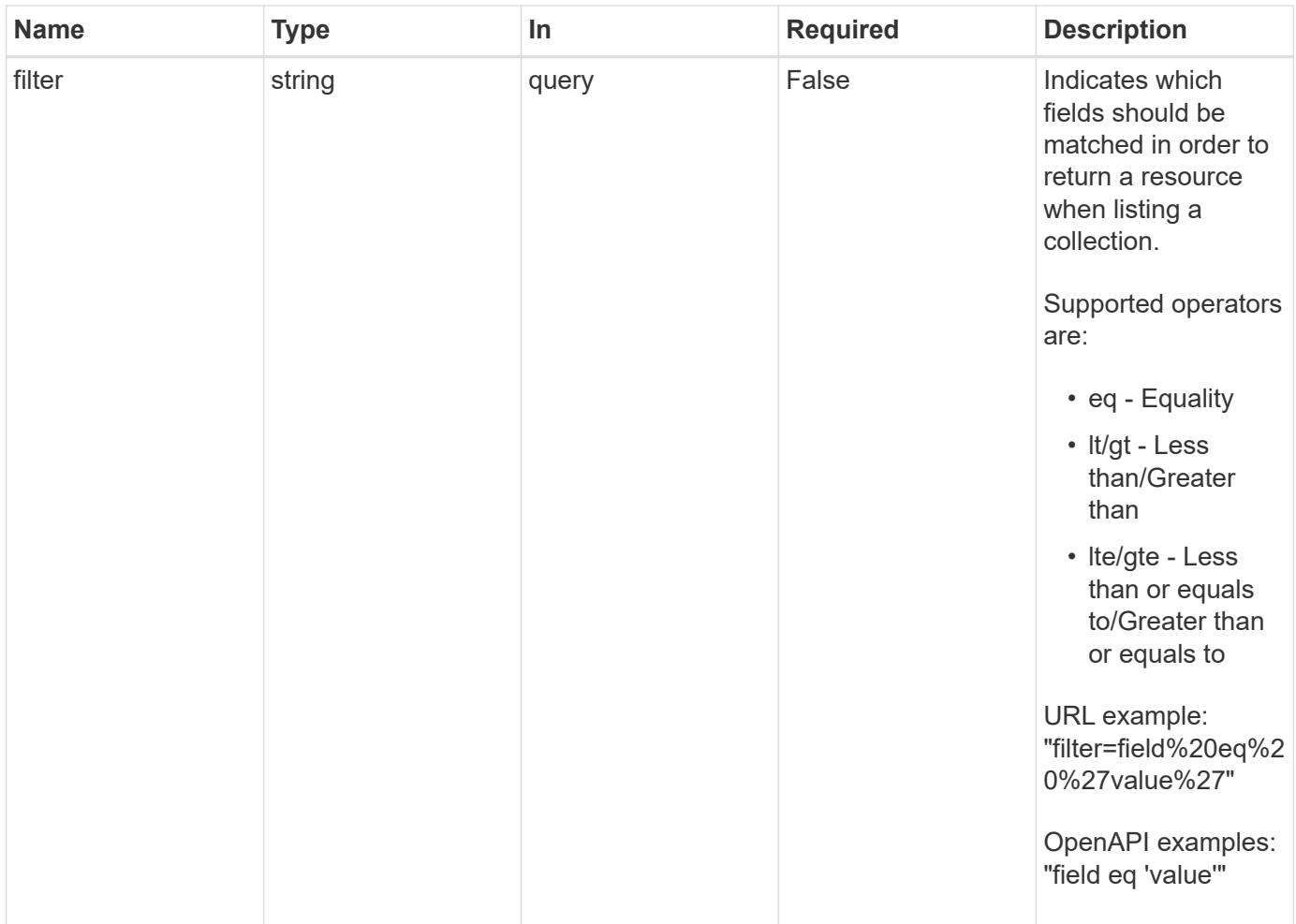

Status: 200, Returns a JSON array of all matching resources in the collection. If individual fields are specified in the request, the items JSON array will contain the fields requested for each matching resource in the order specified.

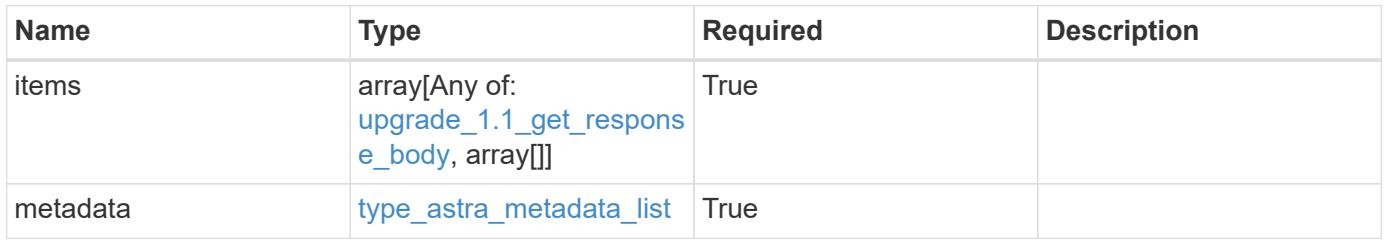

```
{
    "type": "application/astra-upgrades",
    "version": "1.1",
    "items": [
      [
        "01982783-b1eb-4dca-a3fe-a385a3186c53",
        "acc",
       "21.07.1"
    \frac{1}{2}\lceil  "0a5abab2-39b2-4101-87b9-0d9b8f537ca1",
        "acc",
       "21.07.2"
      ]
  \frac{1}{\sqrt{2}}  "metadata": {
      "labels": [],
      "creationTimestamp": "2022-10-06T20:58:16.305662Z",
      "modificationTimestamp": "2022-10-06T20:58:16.305662Z",
      "createdBy": "8f84cf09-8036-51e4-b579-bd30cb07b269"
    }
}
```
Status: 401, Unauthorized

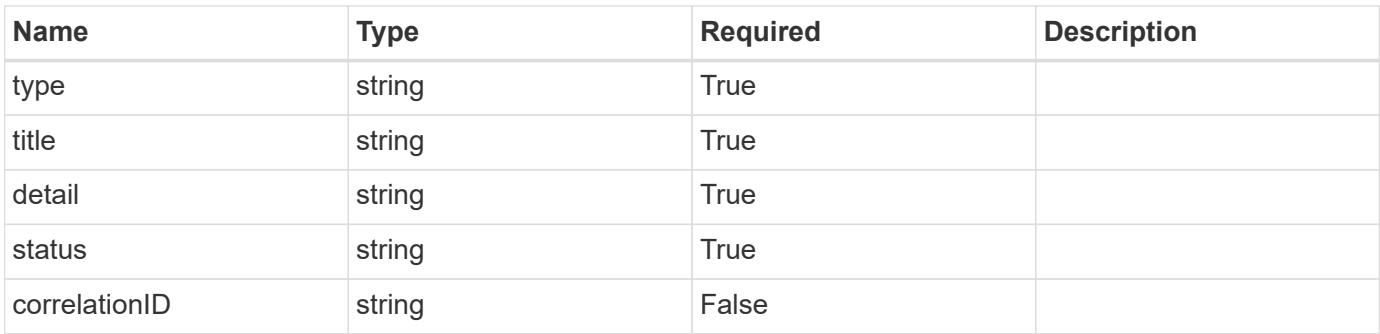

```
{
   "type": "https://astra.netapp.io/problems/3",
   "title": "Missing bearer token",
   "detail": "The request is missing the required bearer token.",
    "status": "401"
}
```

```
Status: 400, Bad request
```
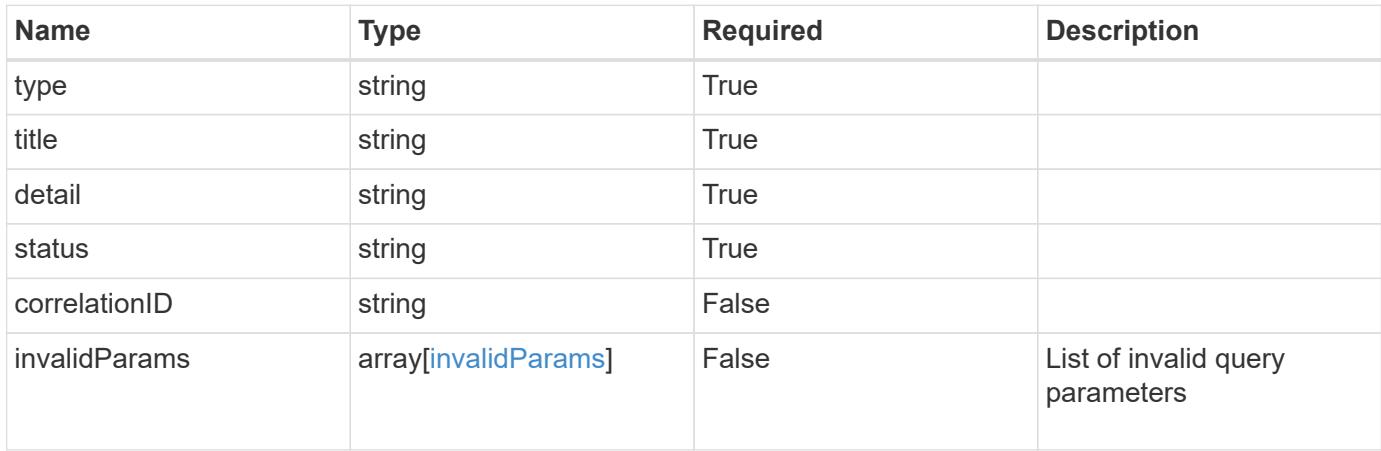

## **Example response**

```
{
    "type": "https://astra.netapp.io/problems/5",
    "title": "Invalid query parameters",
    "detail": "The supplied query parameters are invalid.",
    "status": "400"
}
```
# **Response**

```
Status: 403, Forbidden
```
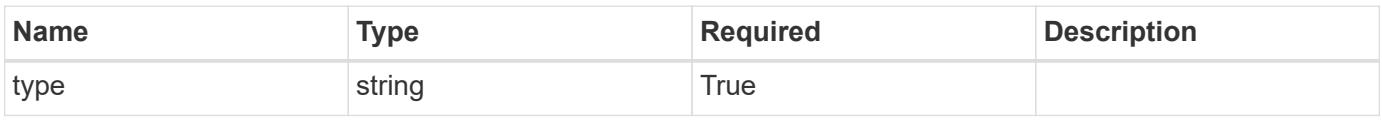

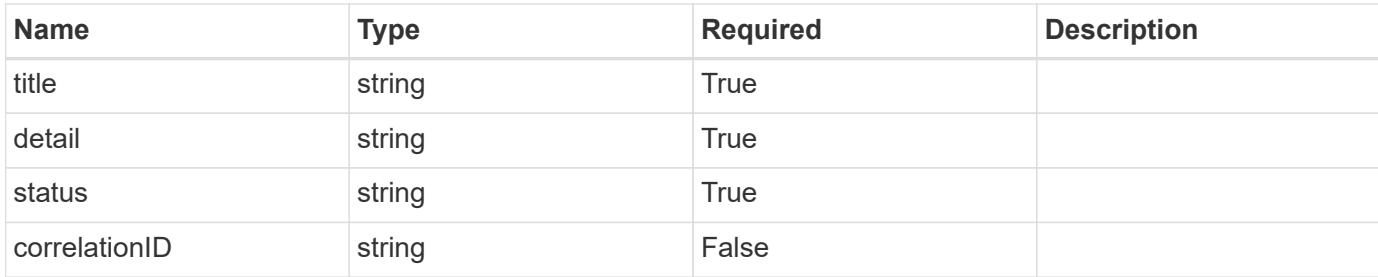

#### **Example response**

```
{
    "type": "https://astra.netapp.io/problems/11",
    "title": "Operation not permitted",
   "detail": "The requested operation isn't permitted.",
   "status": "403"
}
```
## **Error**

```
Status: 404, Not found
```
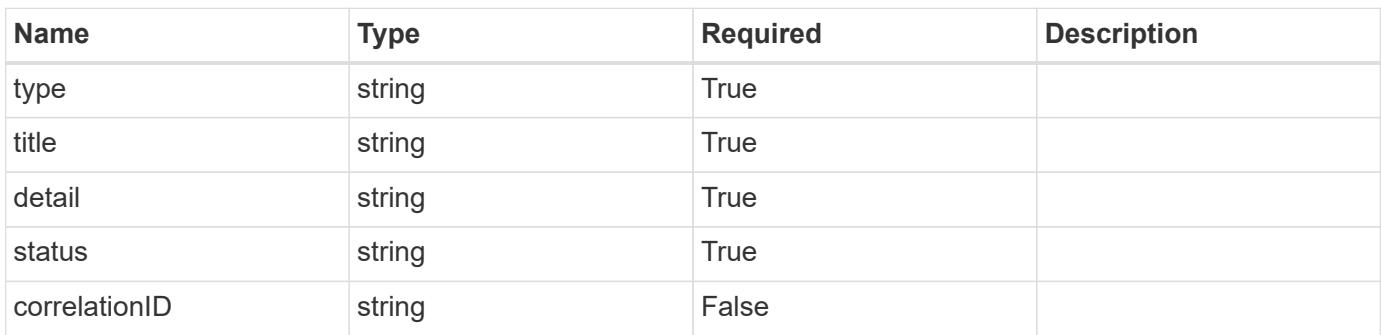

#### **Example error response**

```
{
   "type": "https://astra.netapp.io/problems/2",
    "title": "Collection not found",
    "detail": "The collection specified in the request URI wasn't
found.",
    "status": "404"
}
```
#### **Definitions**

#### **See Definitions**

#### additionalDetails

type\_astra\_stateDetail

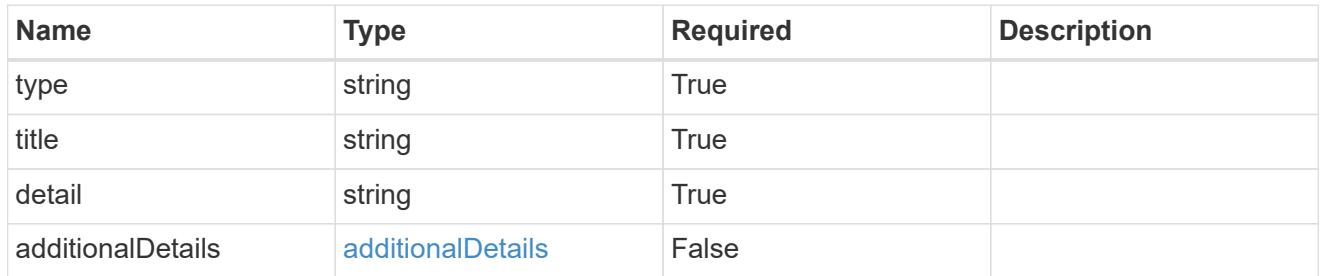

type\_astra\_label

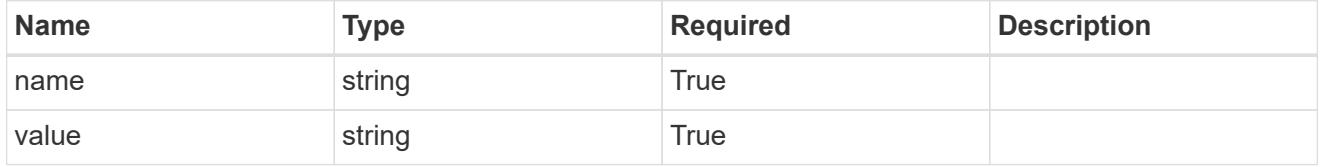

type\_astra\_metadata\_update

Client and service-specified metadata associated with the resource. Defined values are:

• Conforms to the Astra Metadata Schema If not specified on update, the metadata object's labels, creationTimestamp and createdBy, will be preserved without modification.

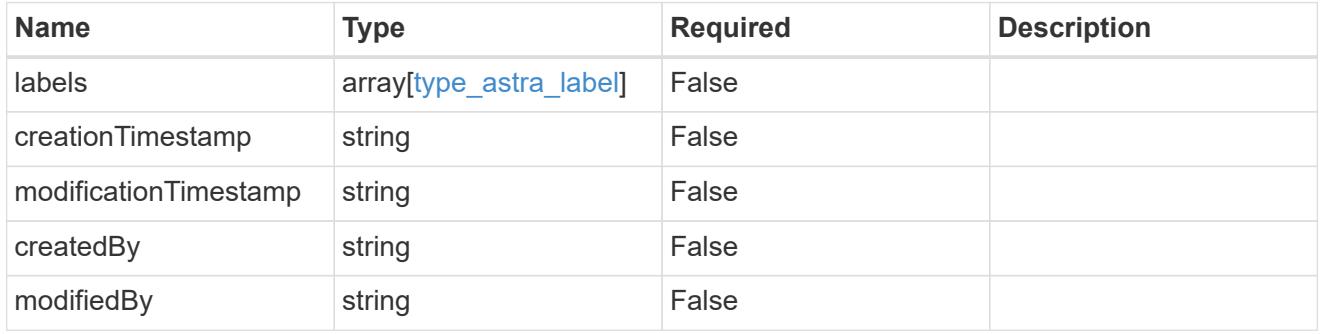

upgrade\_1.1\_get\_response\_body

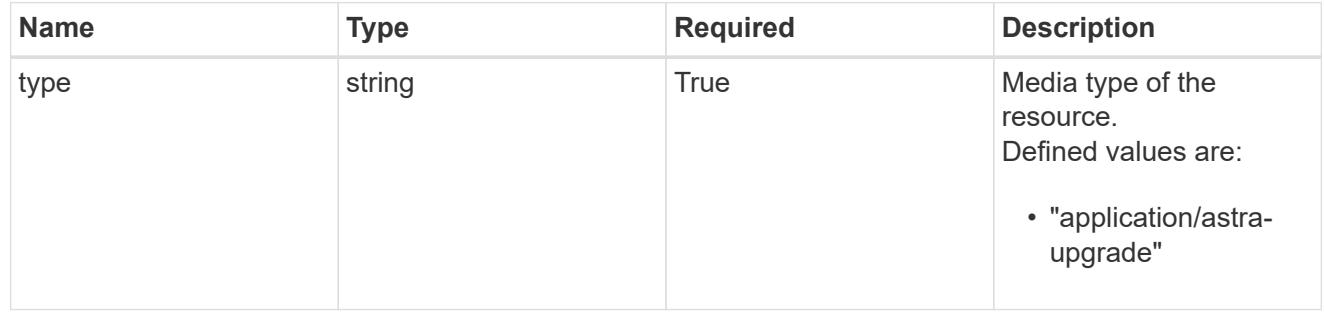

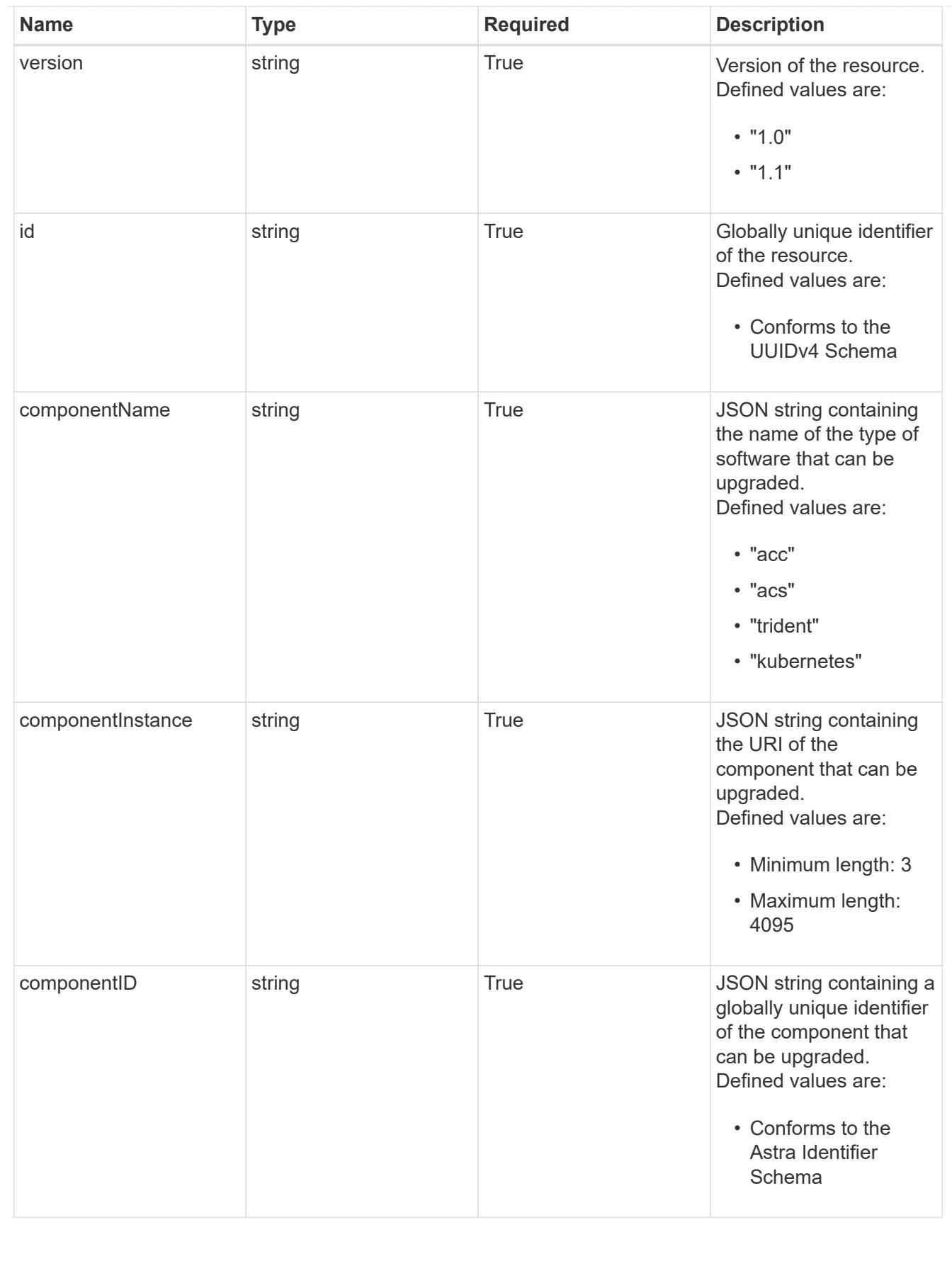

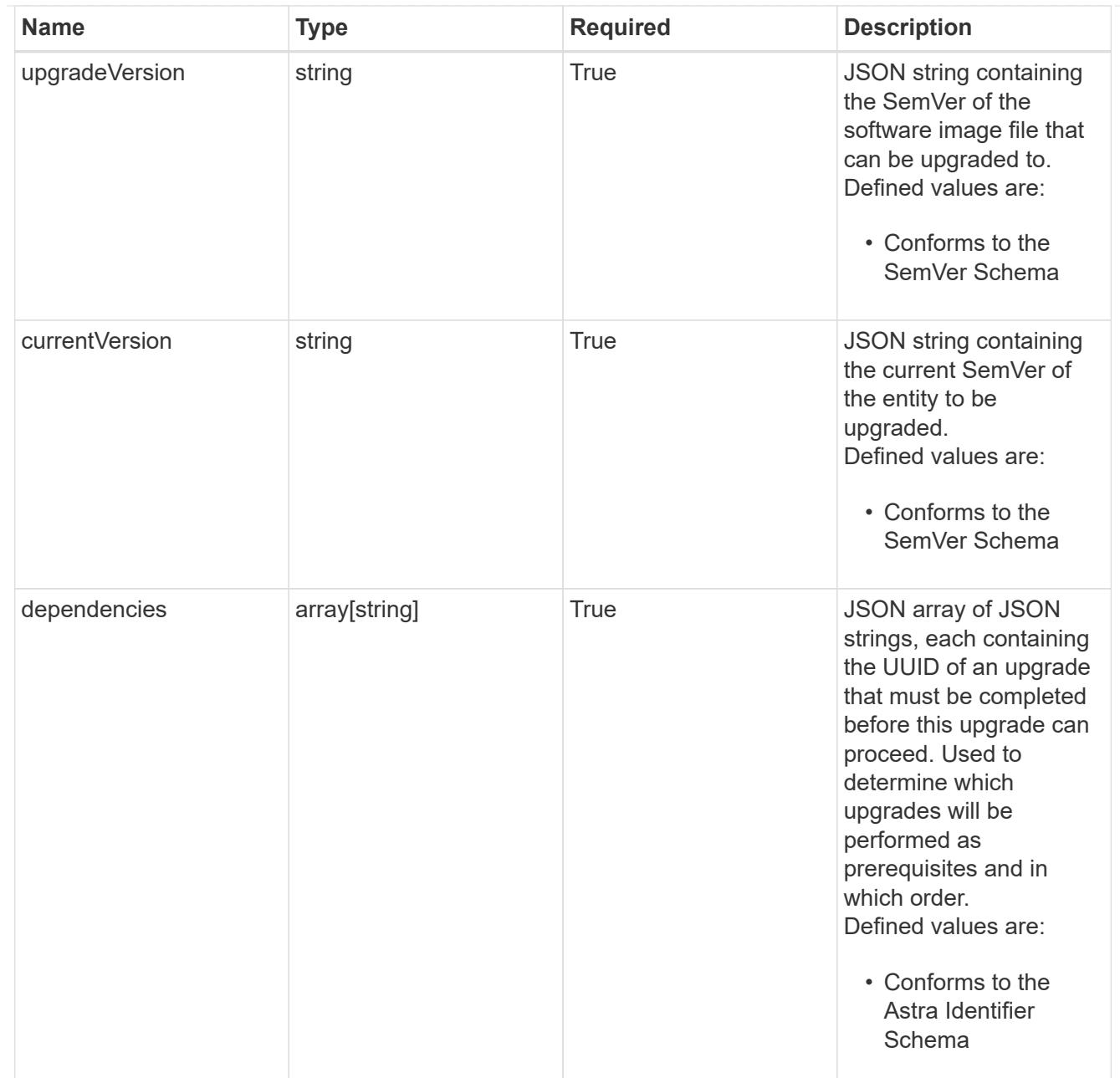

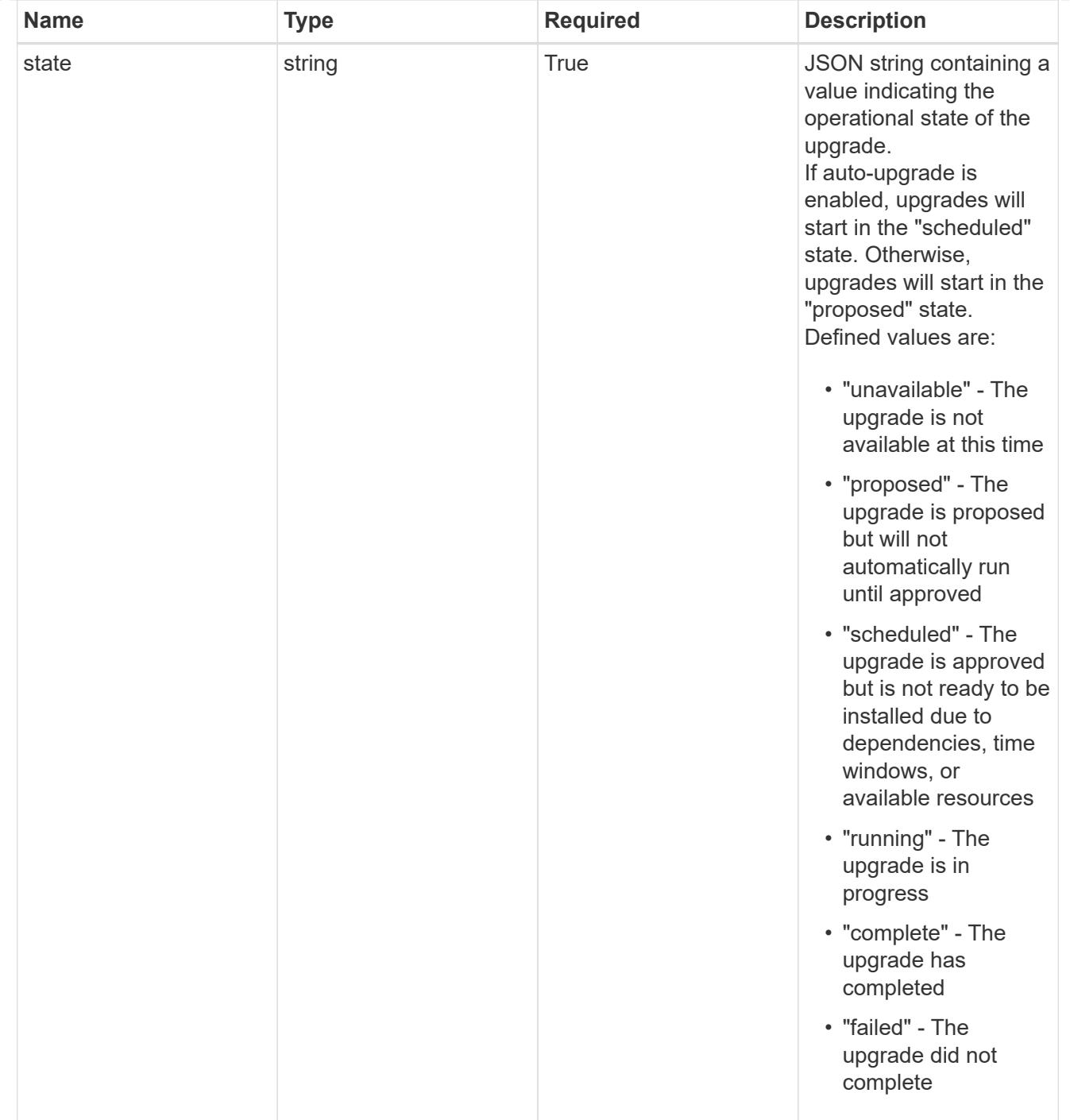

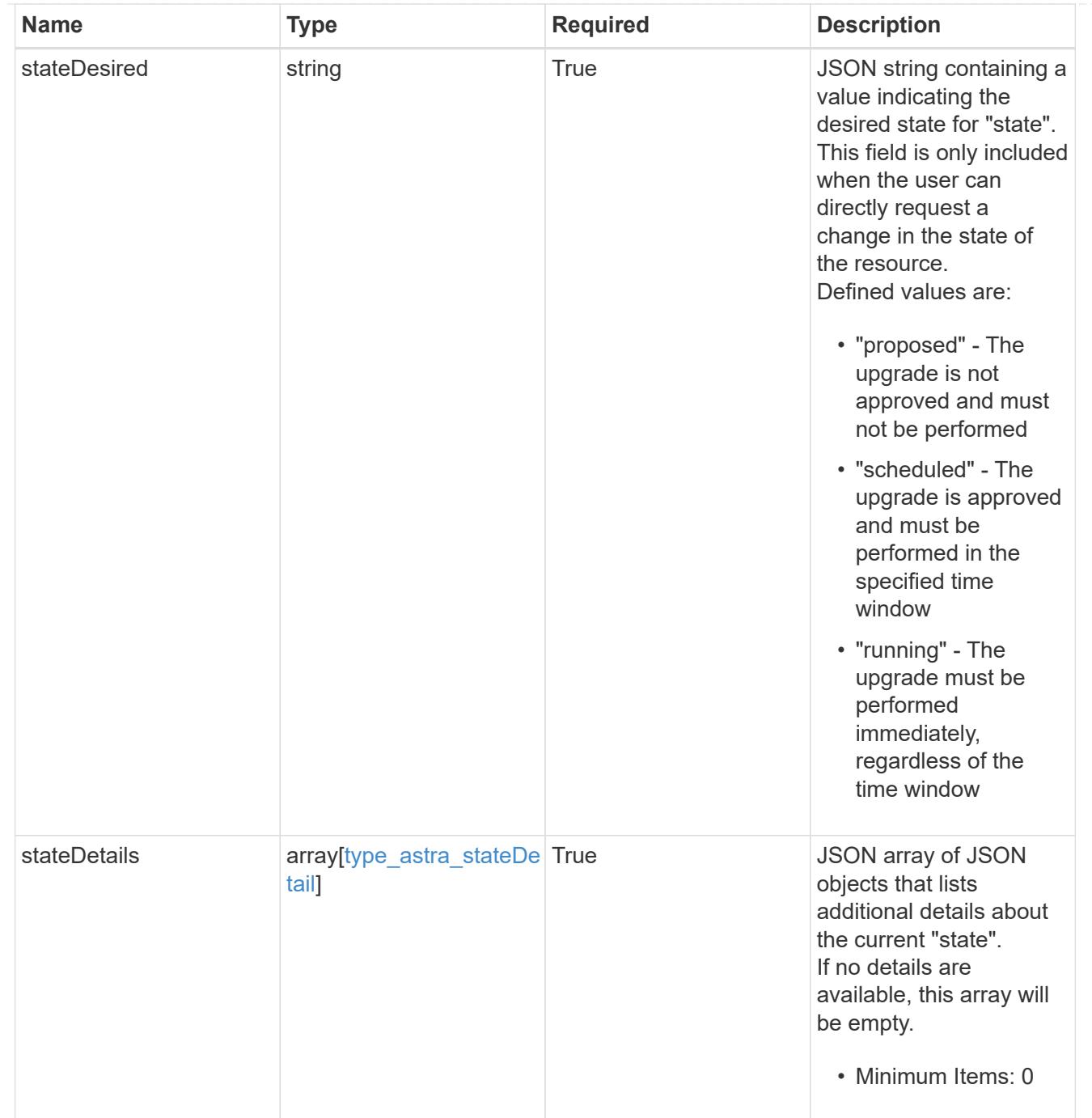
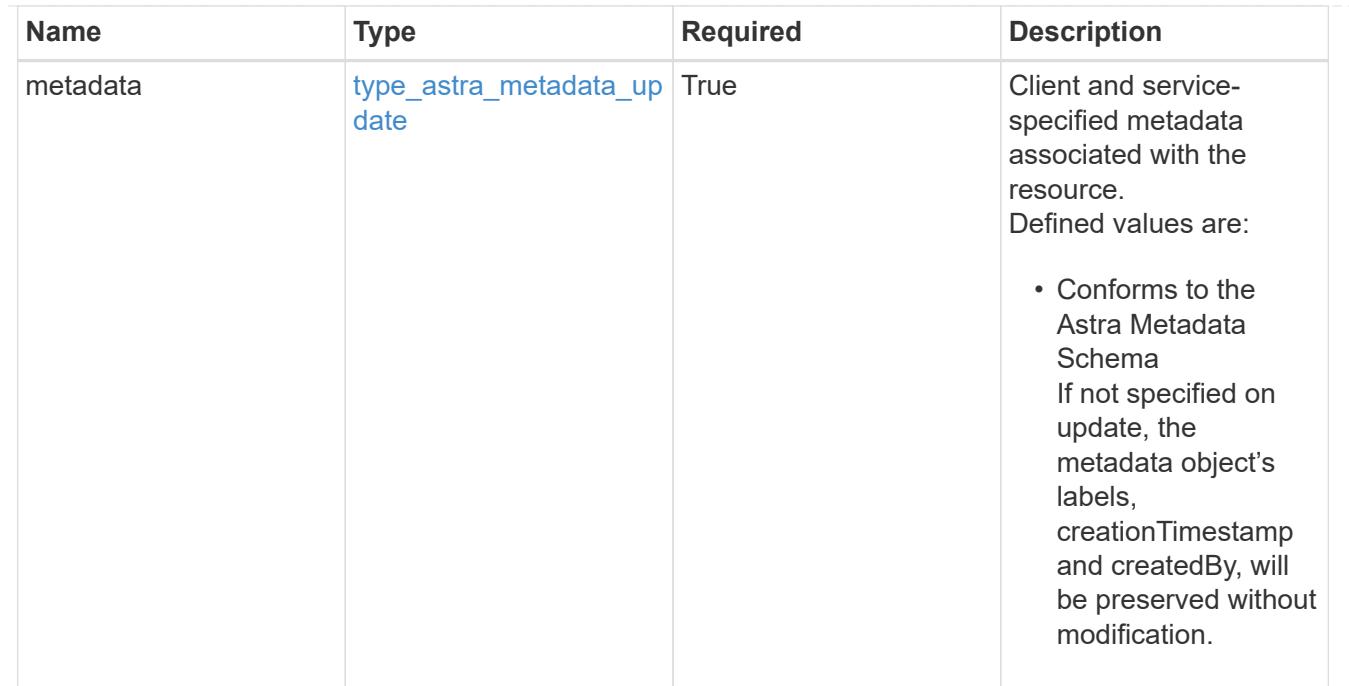

# type\_astra\_metadata\_list

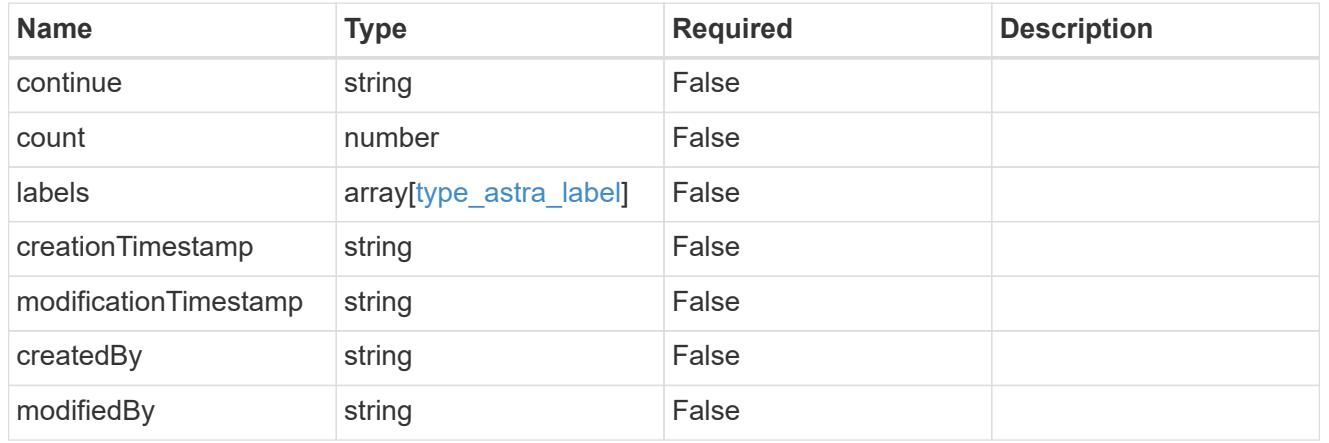

invalidParams

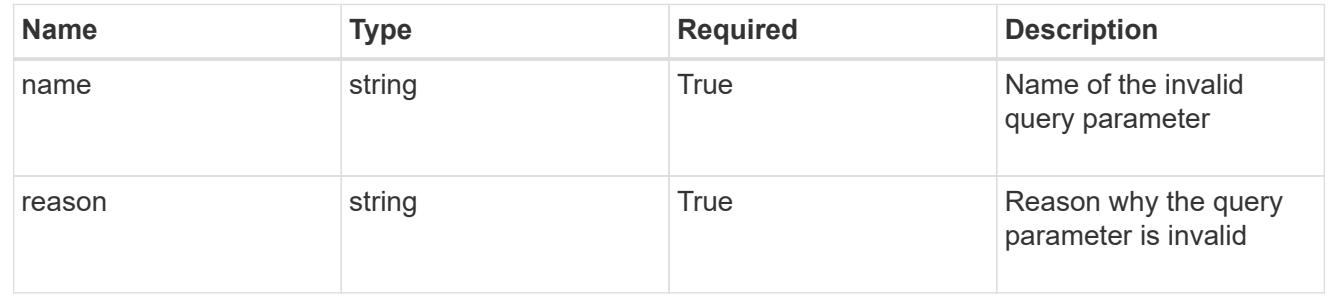

# **Retrieve an upgrade**

GET /accounts/{account\_id}/core/v1/upgrades/{upgrade\_id}

Returns the stored Upgrade API resource in the JSON response body.

## **Parameters**

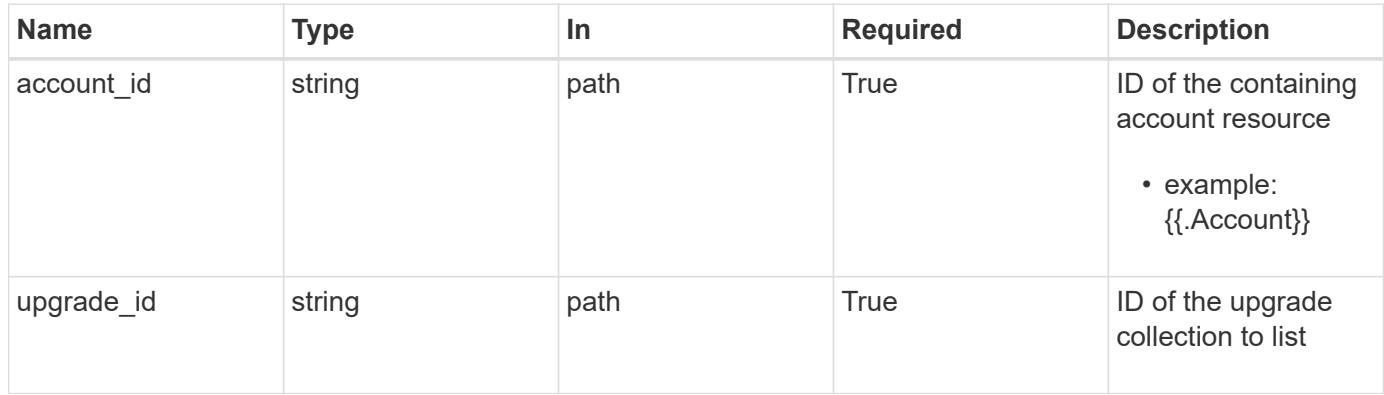

# **Response**

Status: 200, Returns the stored Upgrade API resource in the JSON response body.

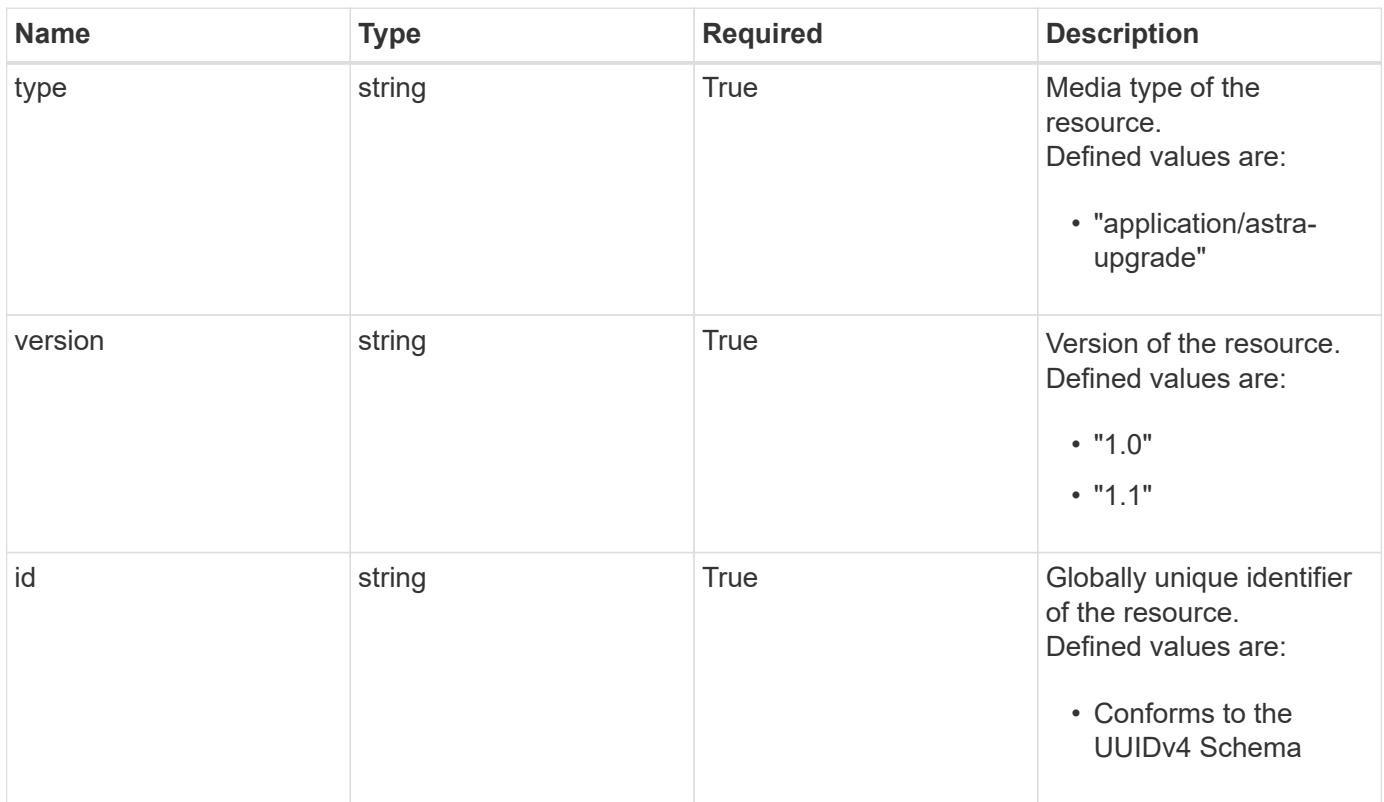

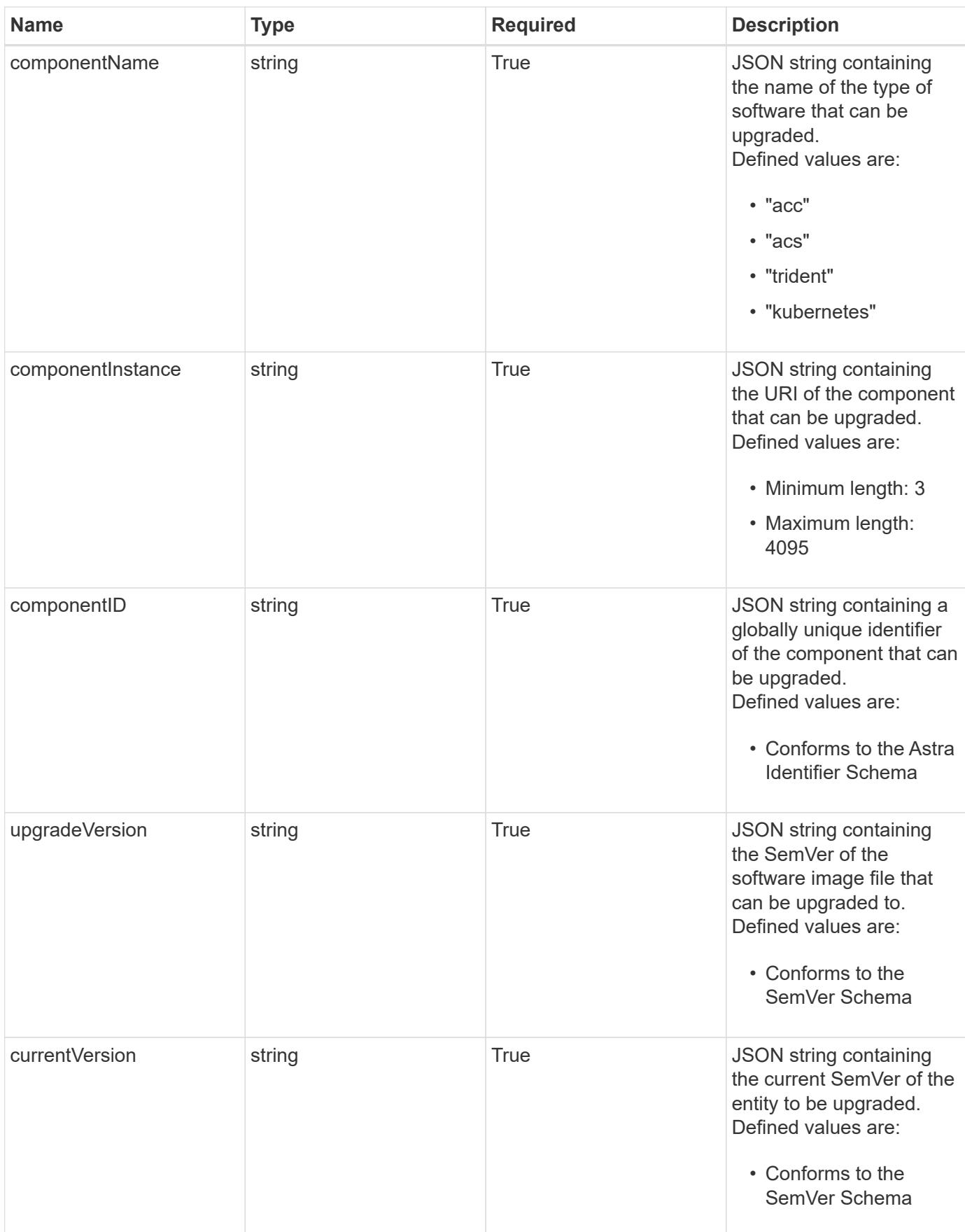

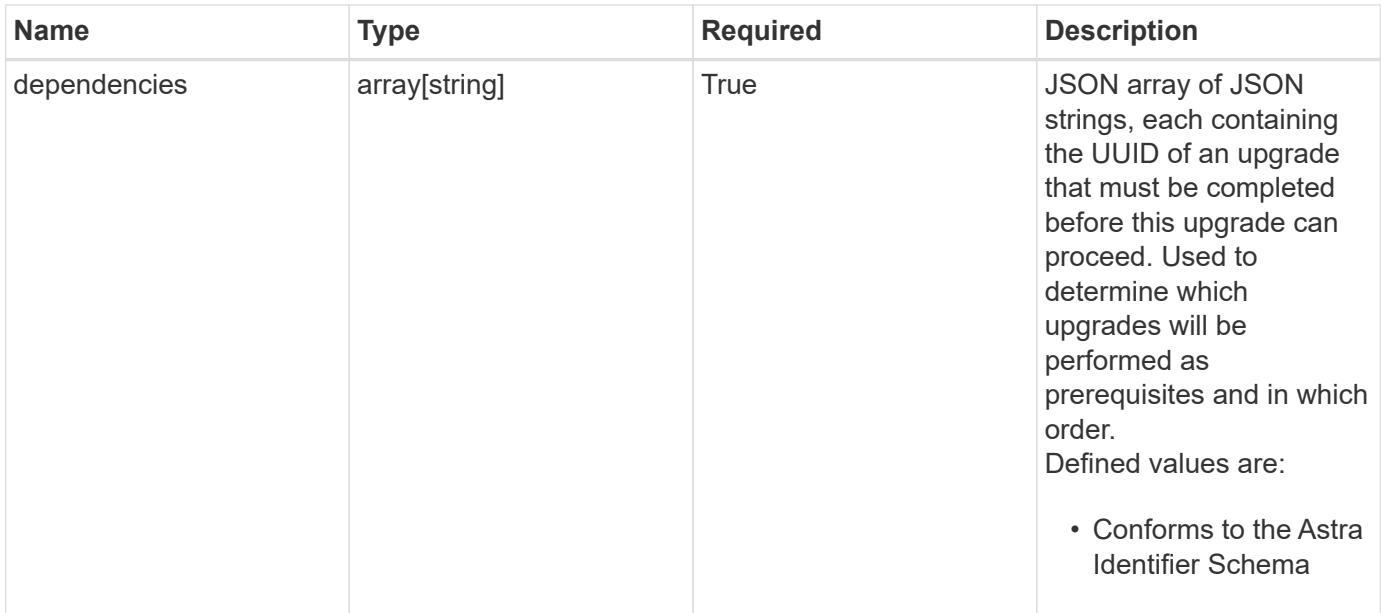

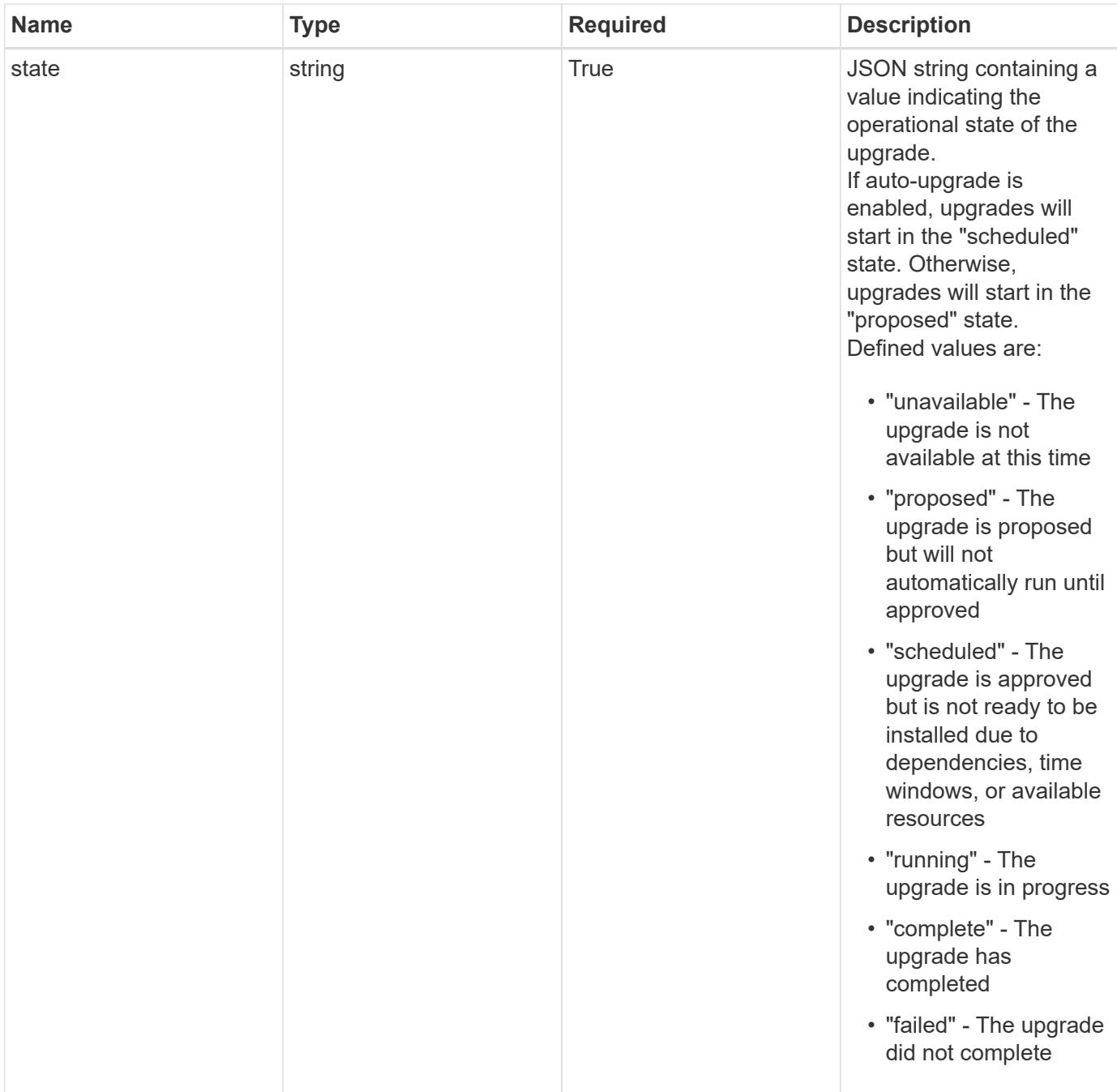

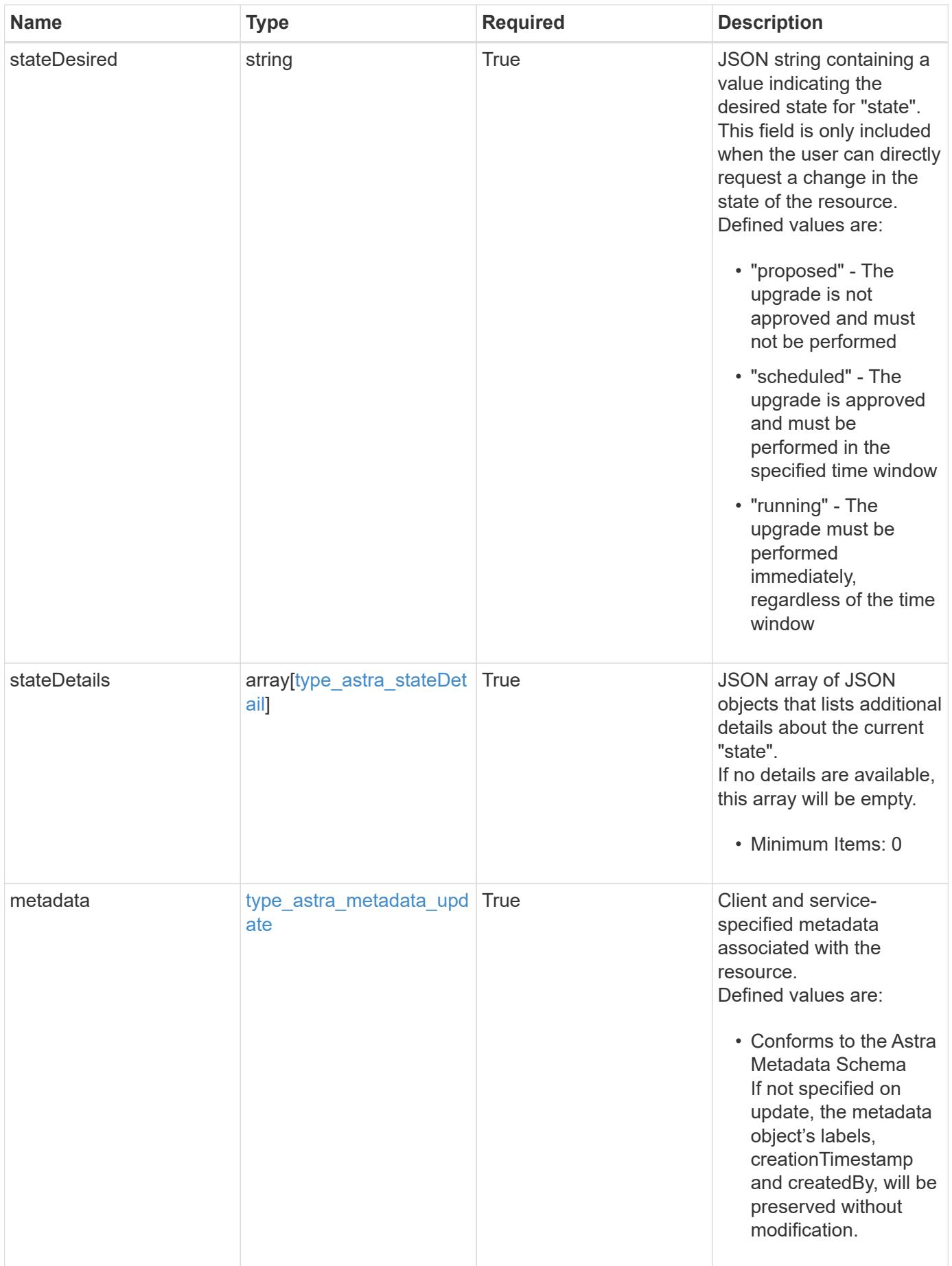

```
{
    "type": "application/astra-upgrade",
    "version": "1.1",
    "id": "aa9a8e88-c012-55b1-b514-7cd94dc79008",
    "componentName": "trident",
    "componentInstance": "https://<dns_name>/accounts/0b311ae7-d89a-4a11-
a52c-1349ca090415/topology/v1/clouds/fdda3ff3-a46a-43a4-902e-
444fde2baeba/storageBackends/72d19c3c-eb43-4bec-b23e-a228c900aded",
    "componentID": "72d19c3c-eb43-4bec-b23e-a228c900aded",
    "upgradeVersion": "21.07.1",
    "currentVersion": "21.04.1",
    "dependencies": [],
    "state": "scheduled",
    "stateDesired": "scheduled",
    "stateDetails": [],
    "metadata": {
      "labels": [],
      "creationTimestamp": "2022-10-06T20:58:16.305662Z",
      "modificationTimestamp": "2022-10-06T20:58:16.305662Z",
      "createdBy": "8f84cf09-8036-51e4-b579-bd30cb07b269"
    }
}
```
# **Response**

Status: 401, Unauthorized

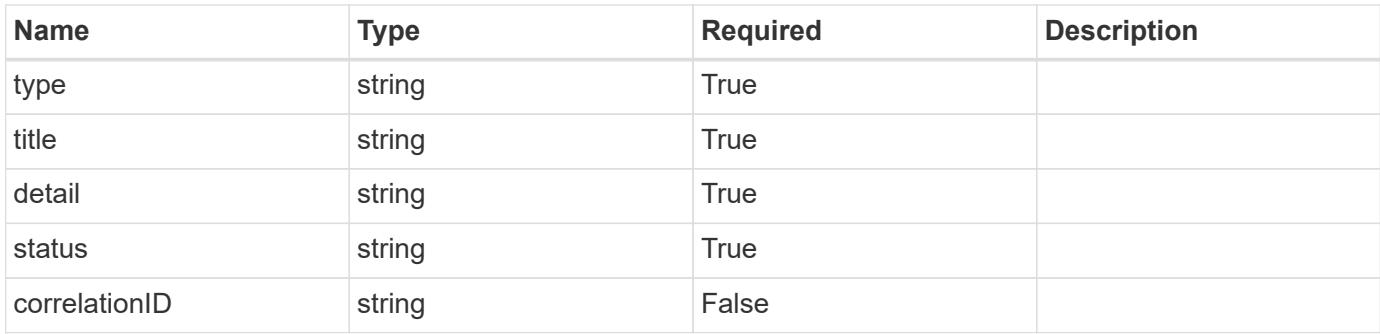

```
{
   "type": "https://astra.netapp.io/problems/3",
   "title": "Missing bearer token",
   "detail": "The request is missing the required bearer token.",
    "status": "401"
}
```

```
Status: 400, Bad request
```
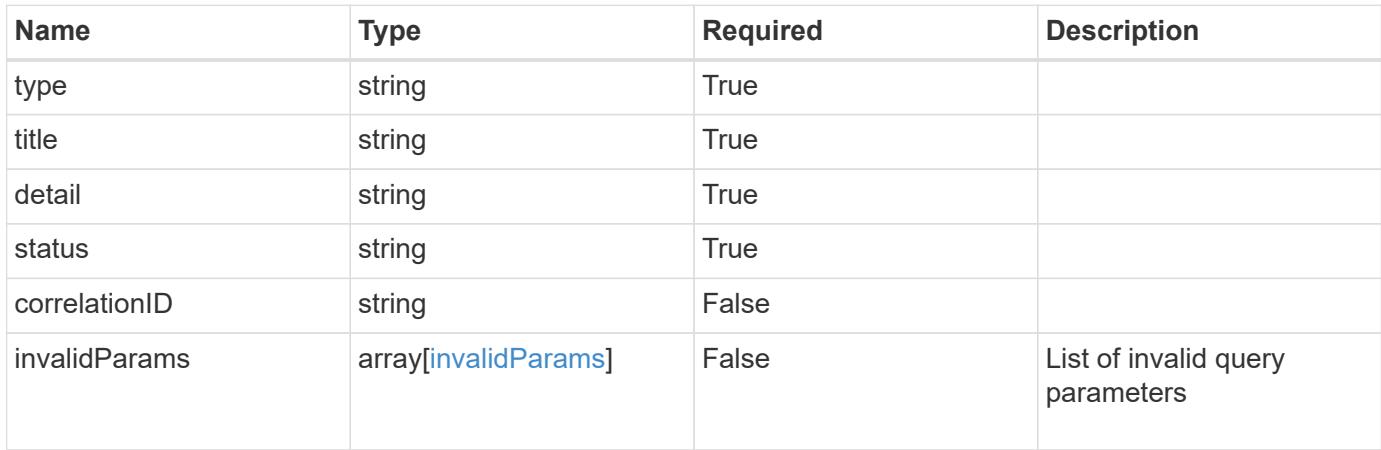

#### **Example response**

```
{
    "type": "https://astra.netapp.io/problems/5",
    "title": "Invalid query parameters",
    "detail": "The supplied query parameters are invalid.",
    "status": "400"
}
```

```
Status: 403, Forbidden
```
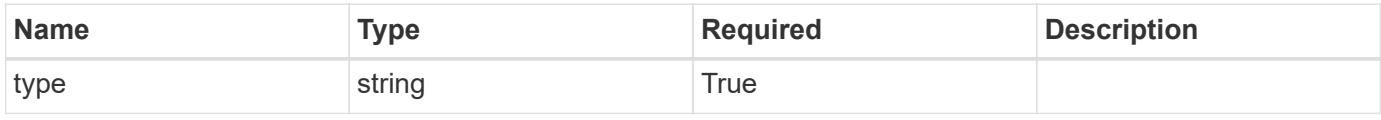

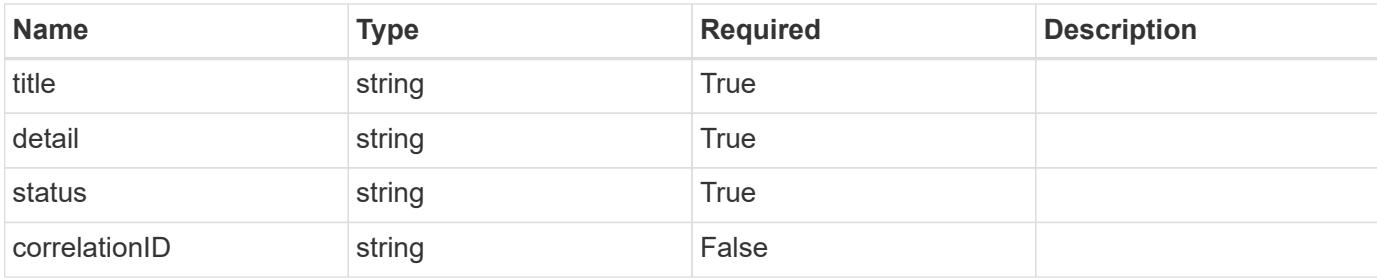

```
{
   "type": "https://astra.netapp.io/problems/11",
   "title": "Operation not permitted",
   "detail": "The requested operation isn't permitted.",
   "status": "403"
}
```
# **Error**

```
Status: 404, Not found
```
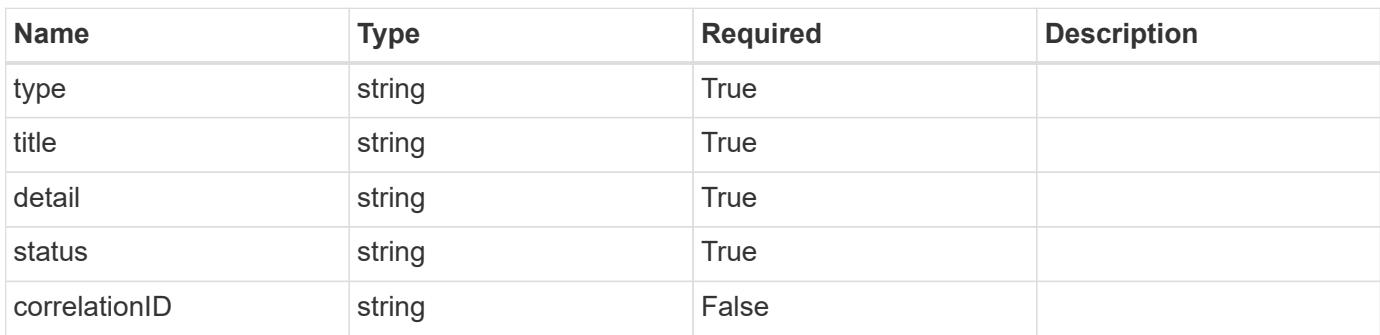

# **Example error response**

```
{
   "type": "https://astra.netapp.io/problems/2",
    "title": "Collection not found",
    "detail": "The collection specified in the request URI wasn't
found.",
    "status": "404"
}
```
## **Definitions**

### **See Definitions**

#### additionalDetails

type\_astra\_stateDetail

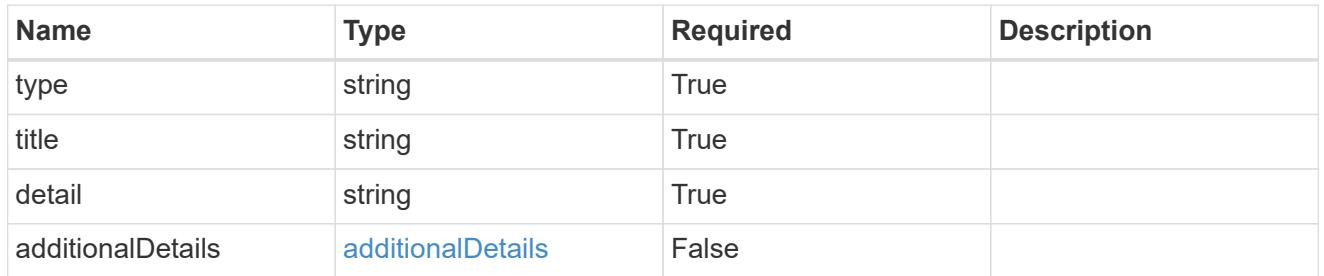

#### type\_astra\_label

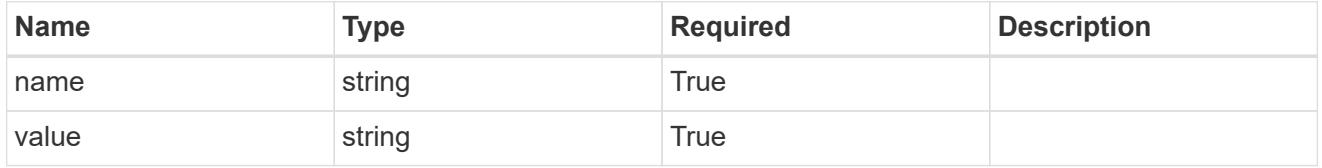

type\_astra\_metadata\_update

Client and service-specified metadata associated with the resource. Defined values are:

• Conforms to the Astra Metadata Schema If not specified on update, the metadata object's labels, creationTimestamp and createdBy, will be preserved without modification.

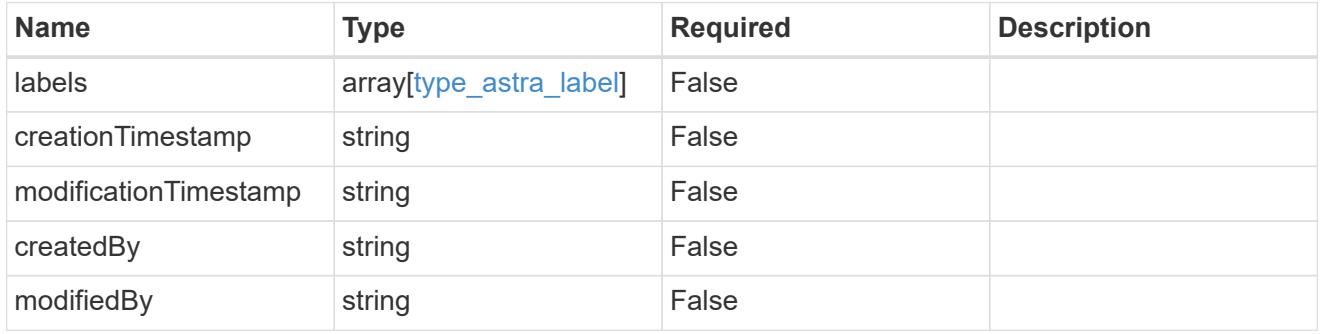

invalidParams

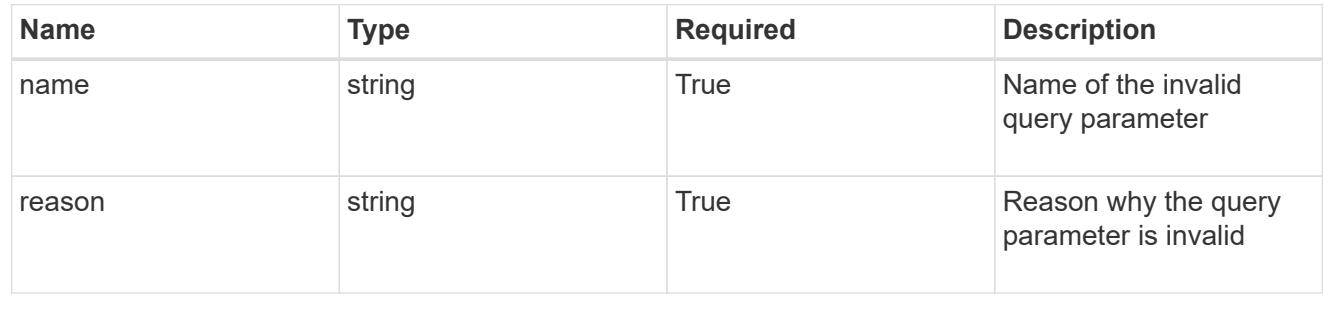

# **Modify an upgrade**

PUT /accounts/{account id}/core/v1/upgrades/{upgrade id}

Replaces the entire stored resource with the supplied JSON request body while preserving key values that are not user-modifiable.

# **Side Effects**

• Upgrades are scheduled or run based on desired state.

## **Parameters**

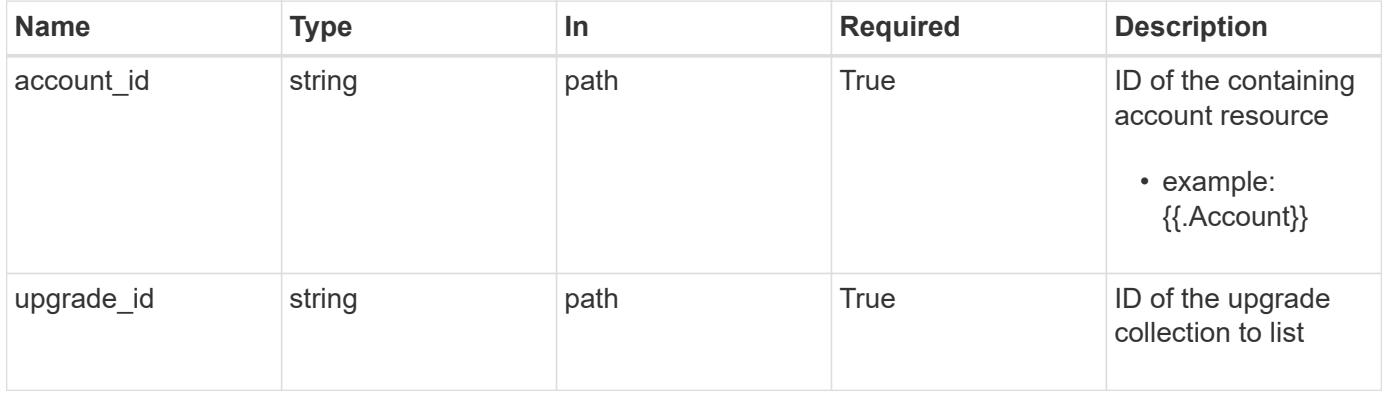

# **Request Body**

Replaces the entire stored resource with the supplied JSON request body while preserving key values that are not user-modifiable.

# **Side Effects**

• Upgrades are scheduled or run based on desired state.

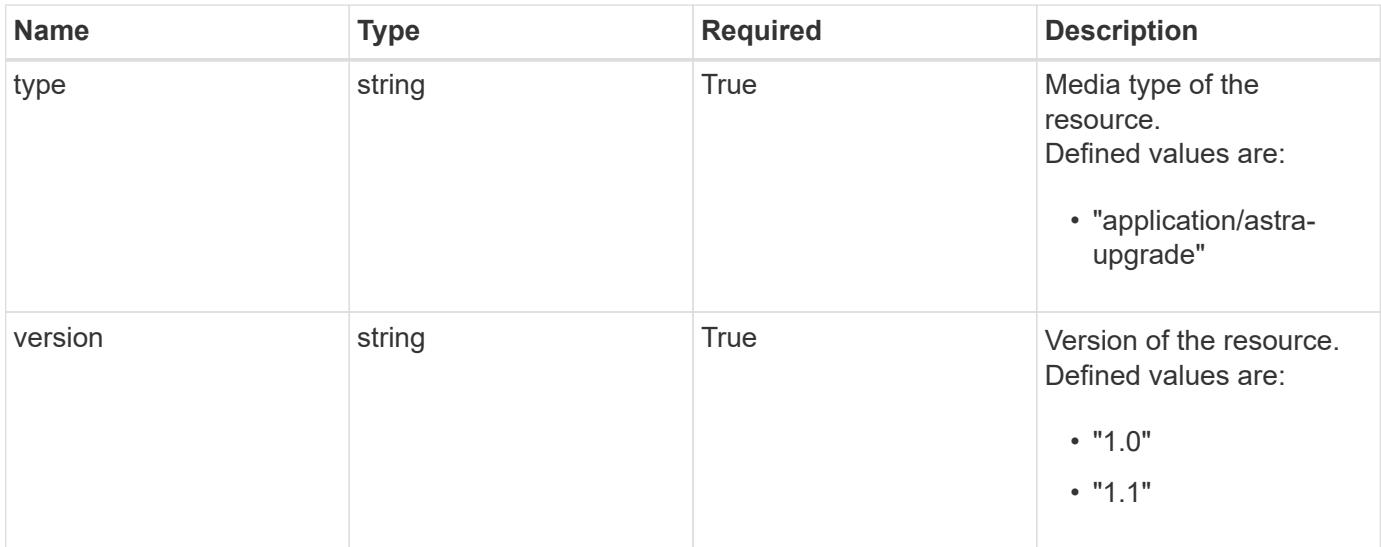

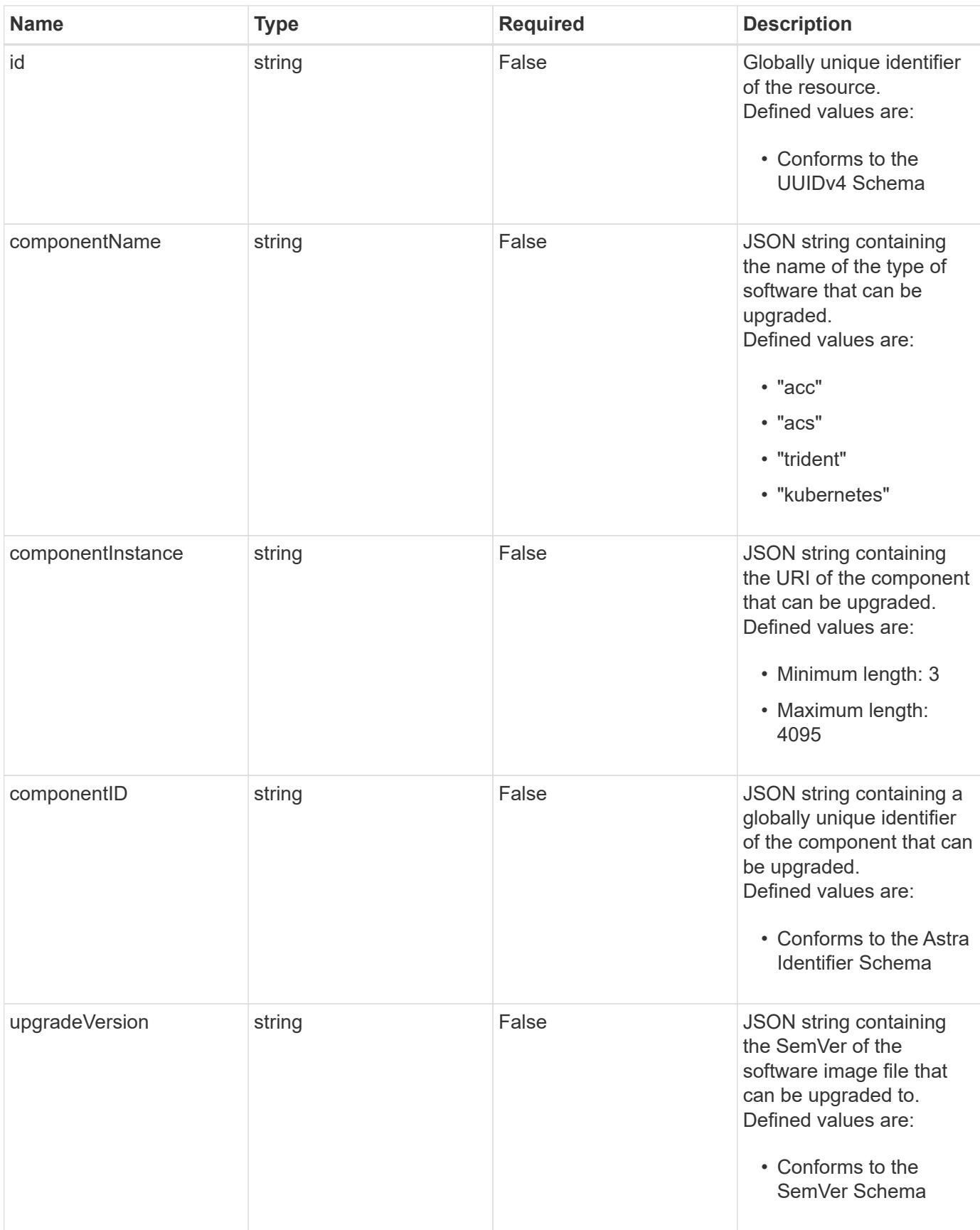

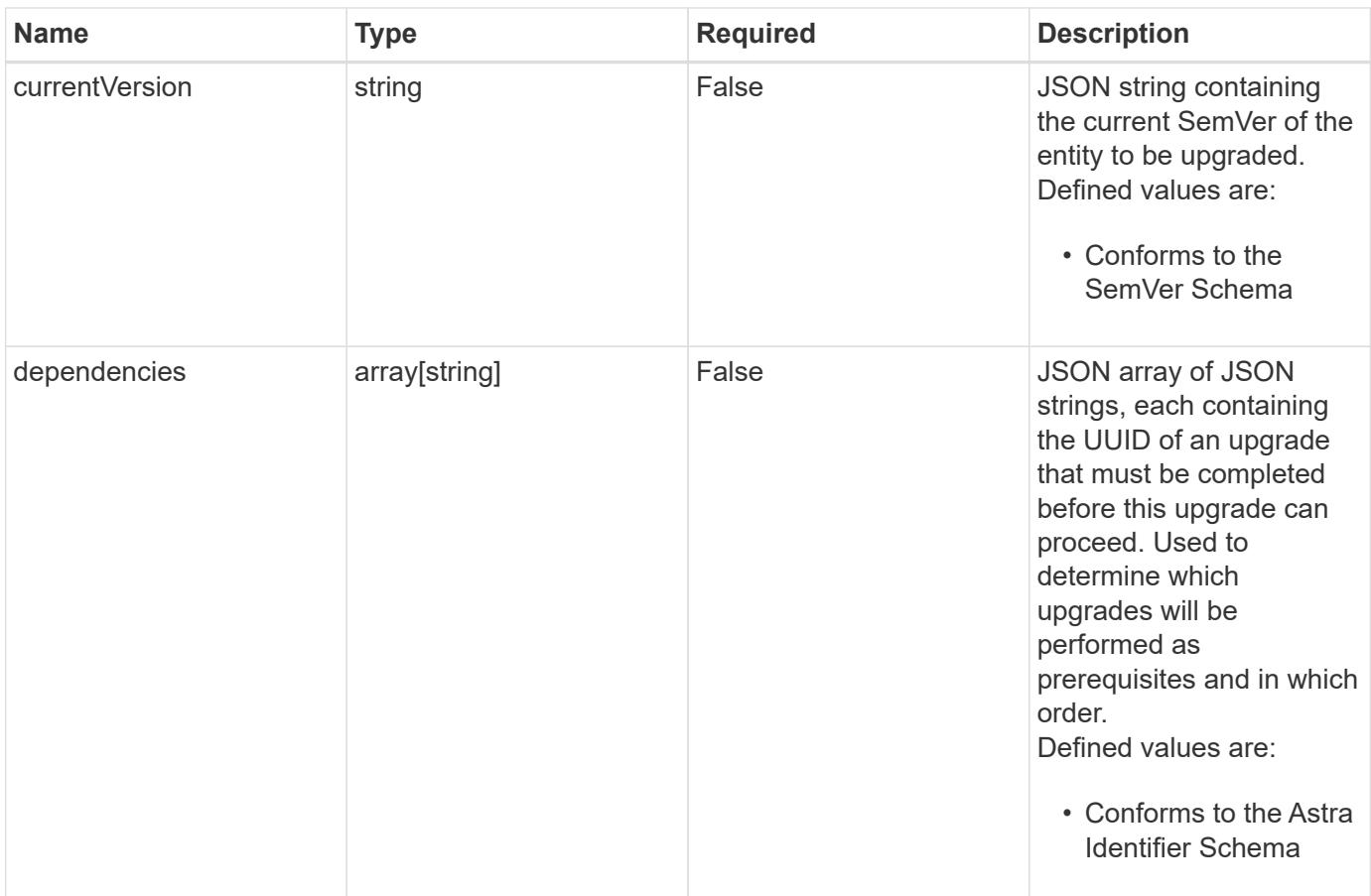

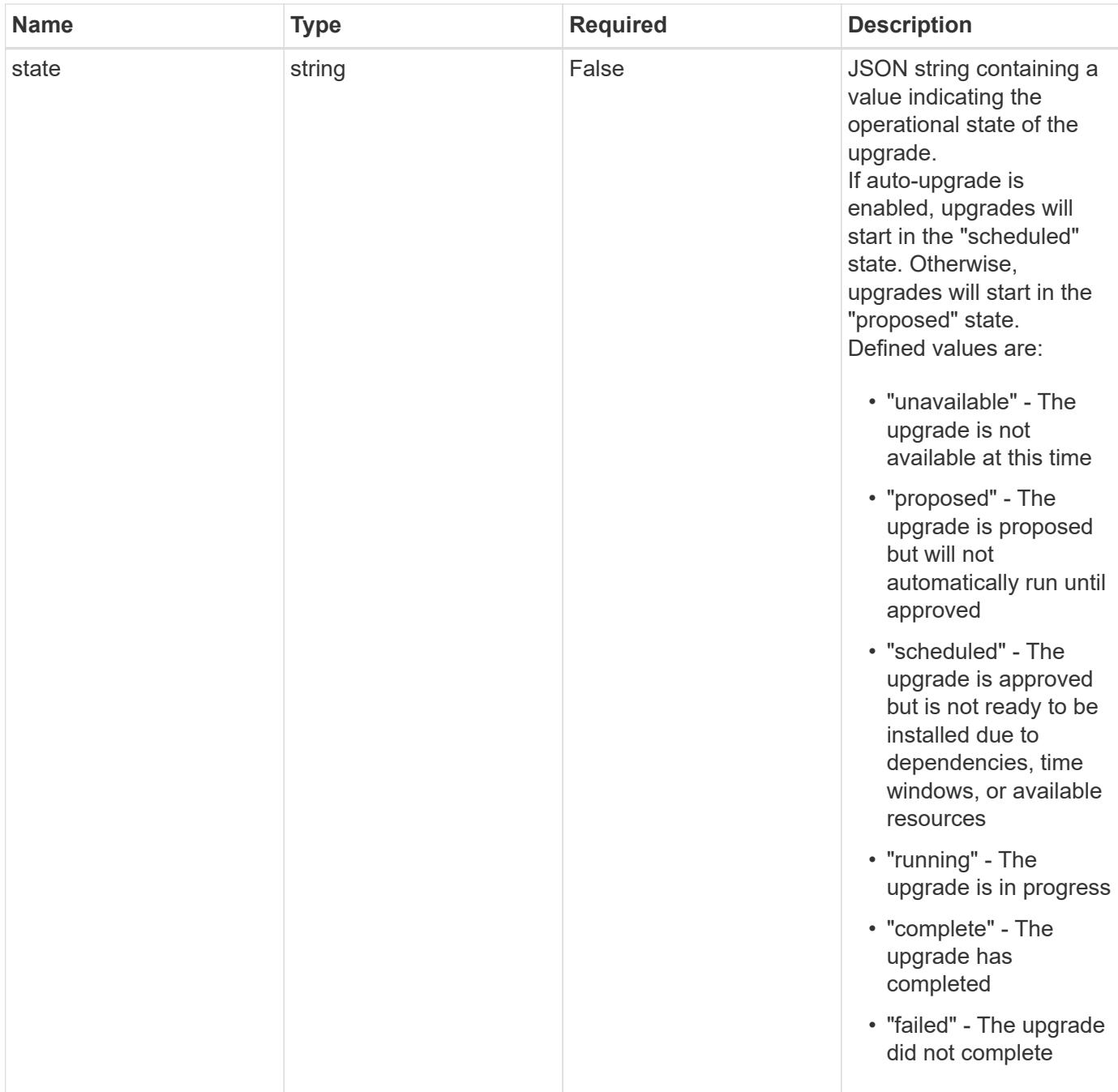

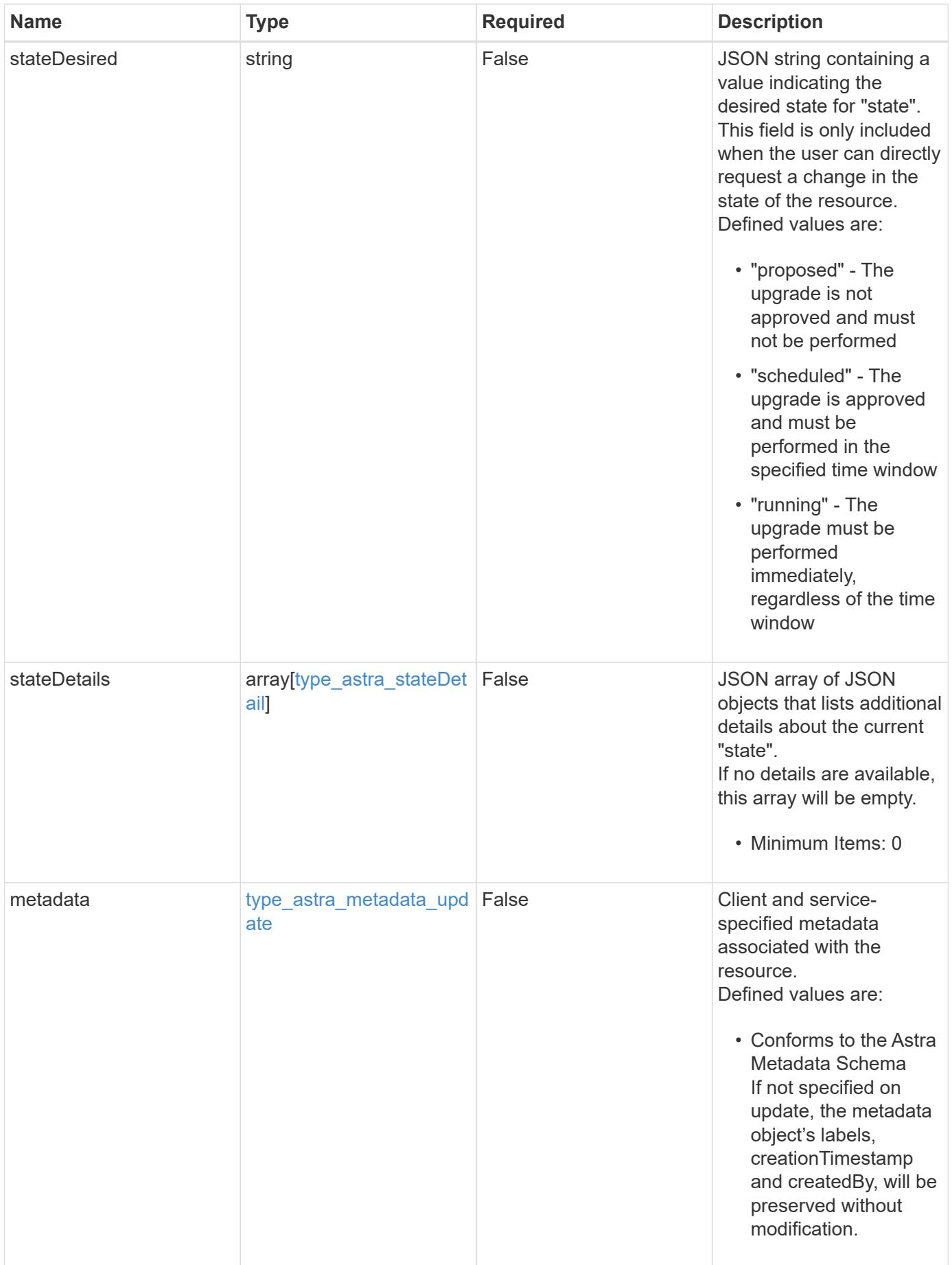

#### **Example request**

```
{
   "type": "application/astra-upgrade",
   "version": "1.1",
    "stateDesired": "running"
}
```
#### **Response**

```
Status: 204, Indicates if the upgrade resource was updated.
```
# **Response**

Status: 401, Unauthorized

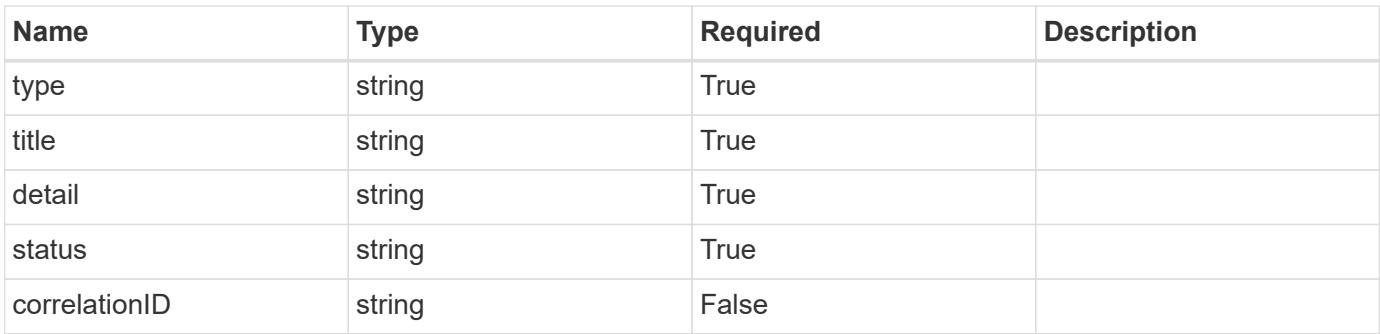

# **Example response**

```
{
   "type": "https://astra.netapp.io/problems/3",
    "title": "Missing bearer token",
    "detail": "The request is missing the required bearer token.",
    "status": "401"
}
```
#### **Response**

Status: 400, Bad request

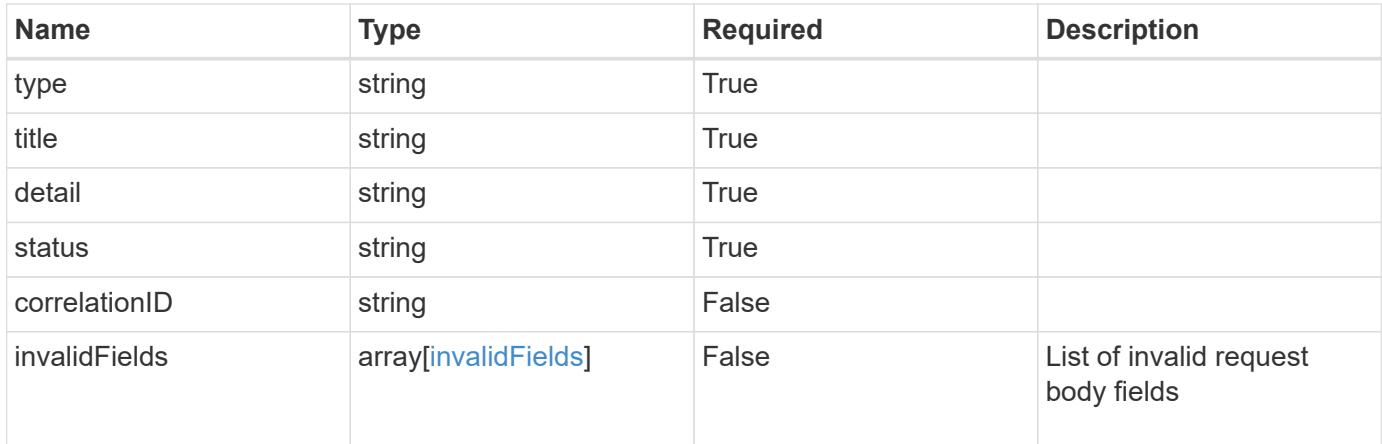

```
{
   "type": "https://astra.netapp.io/problems/5",
   "title": "Invalid query parameters",
    "detail": "The supplied query parameters are invalid.",
   "status": "400"
}
```

```
Status: 409, Conflict
```
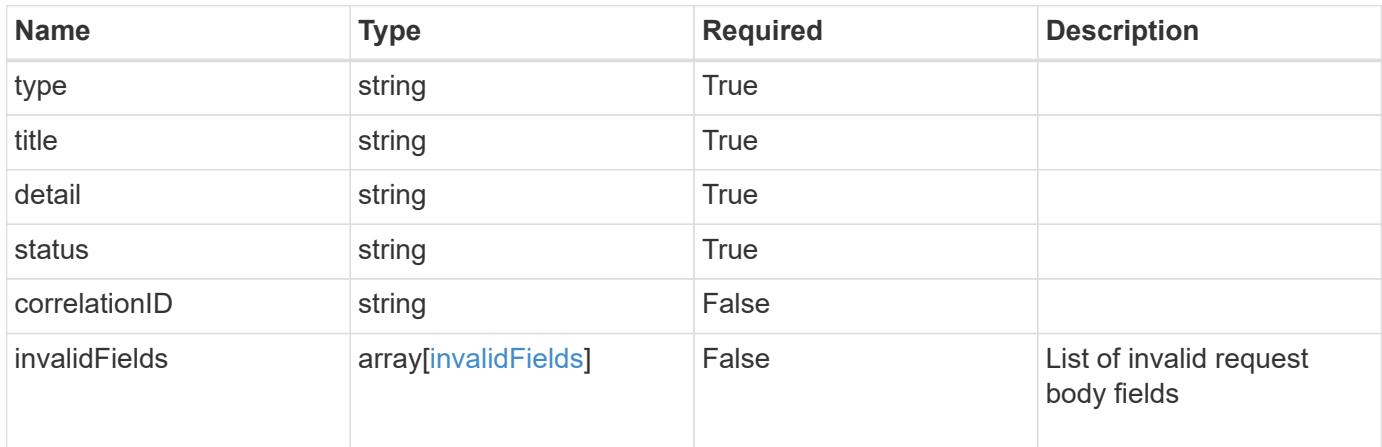

```
{
   "type": "https://astra.netapp.io/problems/10",
    "title": "JSON resource conflict",
   "detail": "The request body JSON contains a field that conflicts with
an idempotent value.",
   "status": "409"
}
```

```
Status: 403, Forbidden
```
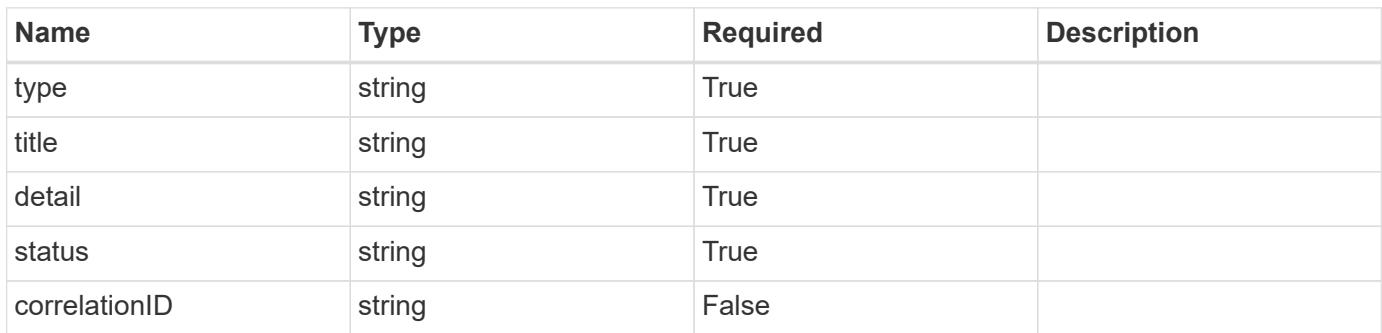

#### **Example response**

```
{
   "type": "https://astra.netapp.io/problems/11",
   "title": "Operation not permitted",
   "detail": "The requested operation isn't permitted.",
   "status": "403"
}
```
#### **Error**

Status: 404, Not found

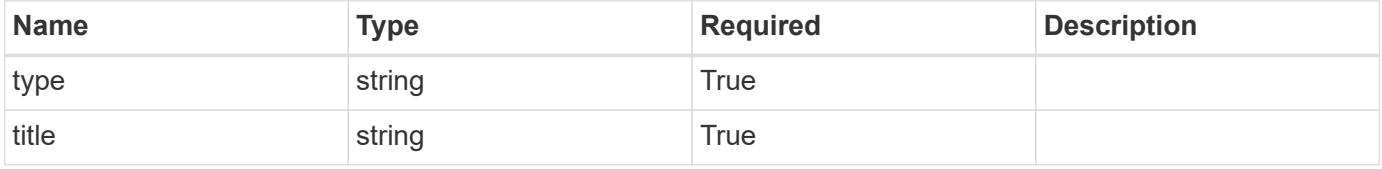

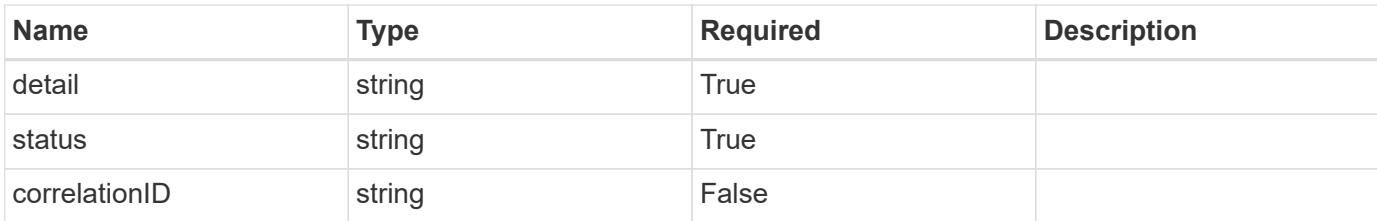

#### **Example error response**

```
{
   "type": "https://astra.netapp.io/problems/1",
   "title": "Resource not found",
   "detail": "The resource specified in the request URI wasn't found.",
   "status": "404"
}
```
#### **Definitions**

#### **See Definitions**

#### additionalDetails

type\_astra\_stateDetail

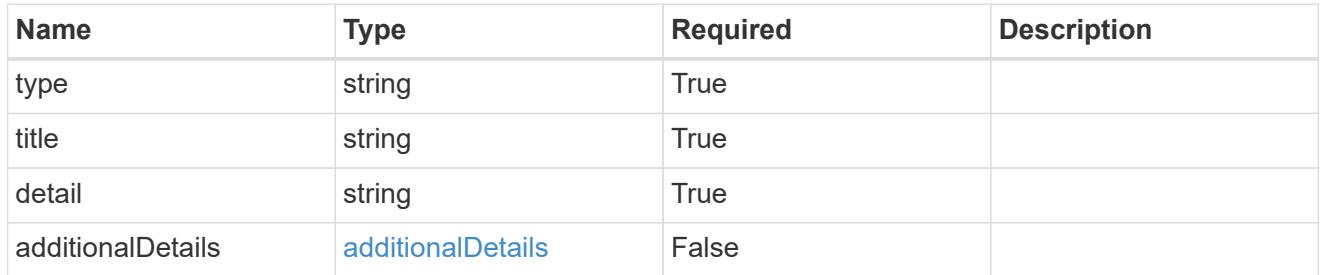

type\_astra\_label

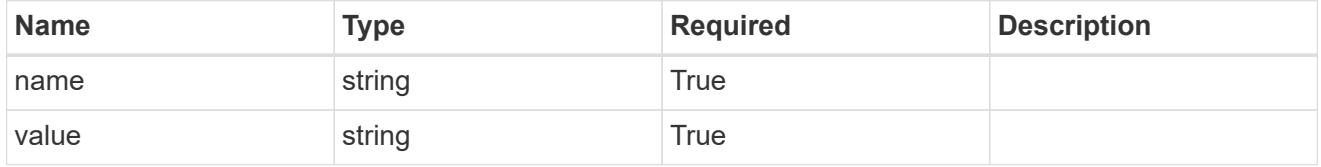

type\_astra\_metadata\_update

Client and service-specified metadata associated with the resource. Defined values are:

• Conforms to the Astra Metadata Schema If not specified on update, the metadata object's labels, creationTimestamp and createdBy, will be preserved without modification.

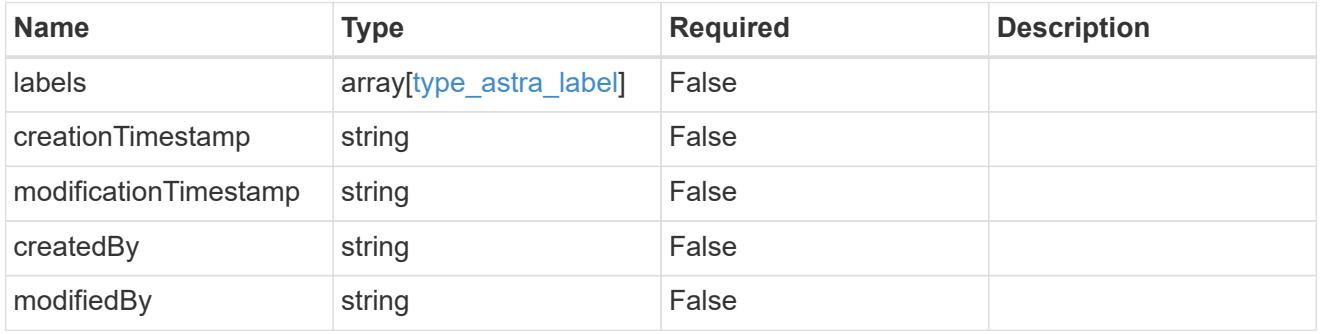

invalidParams

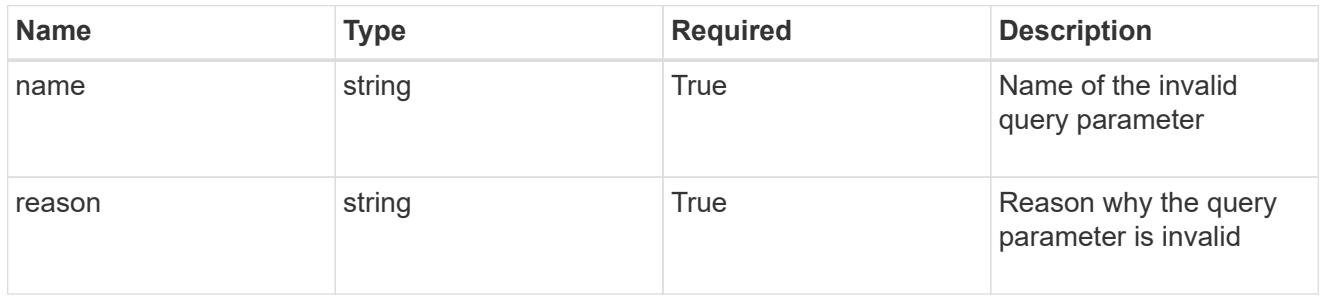

#### invalidFields

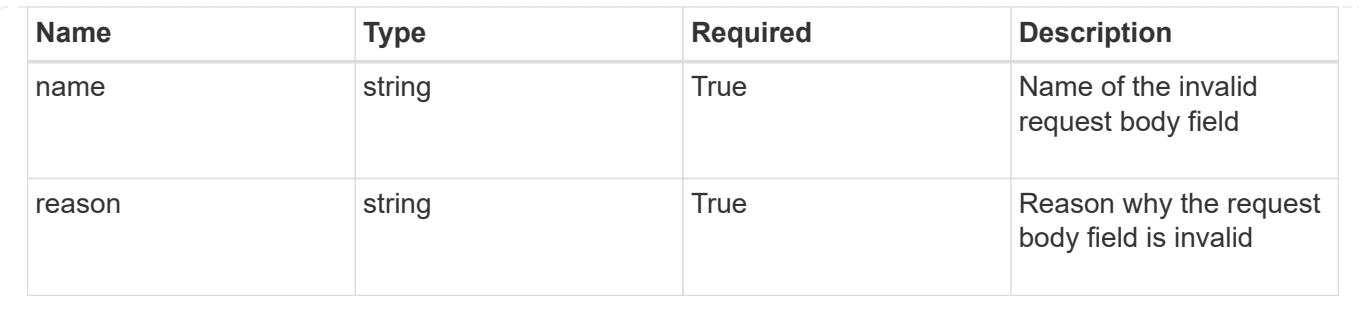

# **User**

# **User overview**

The User API represents users who are able to interact with the system.

# **Create a new user for a group**

POST /accounts/{account\_id}/core/v1/groups/{group\_id}/users

Indicates desired values for the User API resource to be created.

# **Parameters**

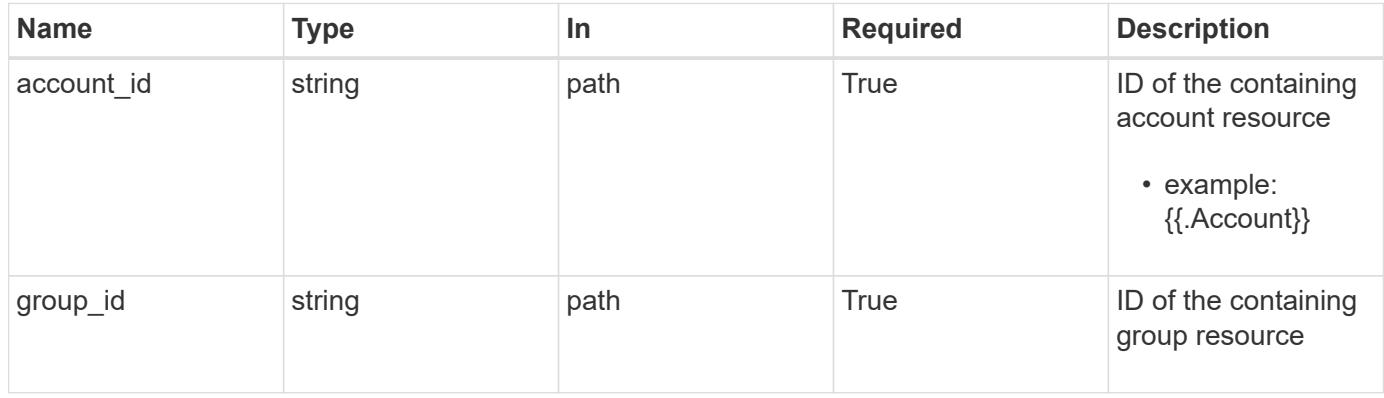

# **Request Body**

Indicates desired values for the User API resource to be created.

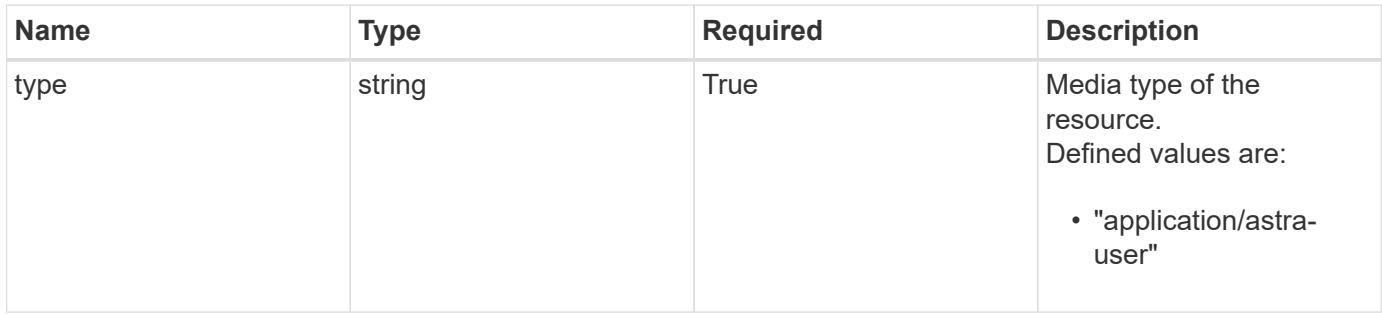

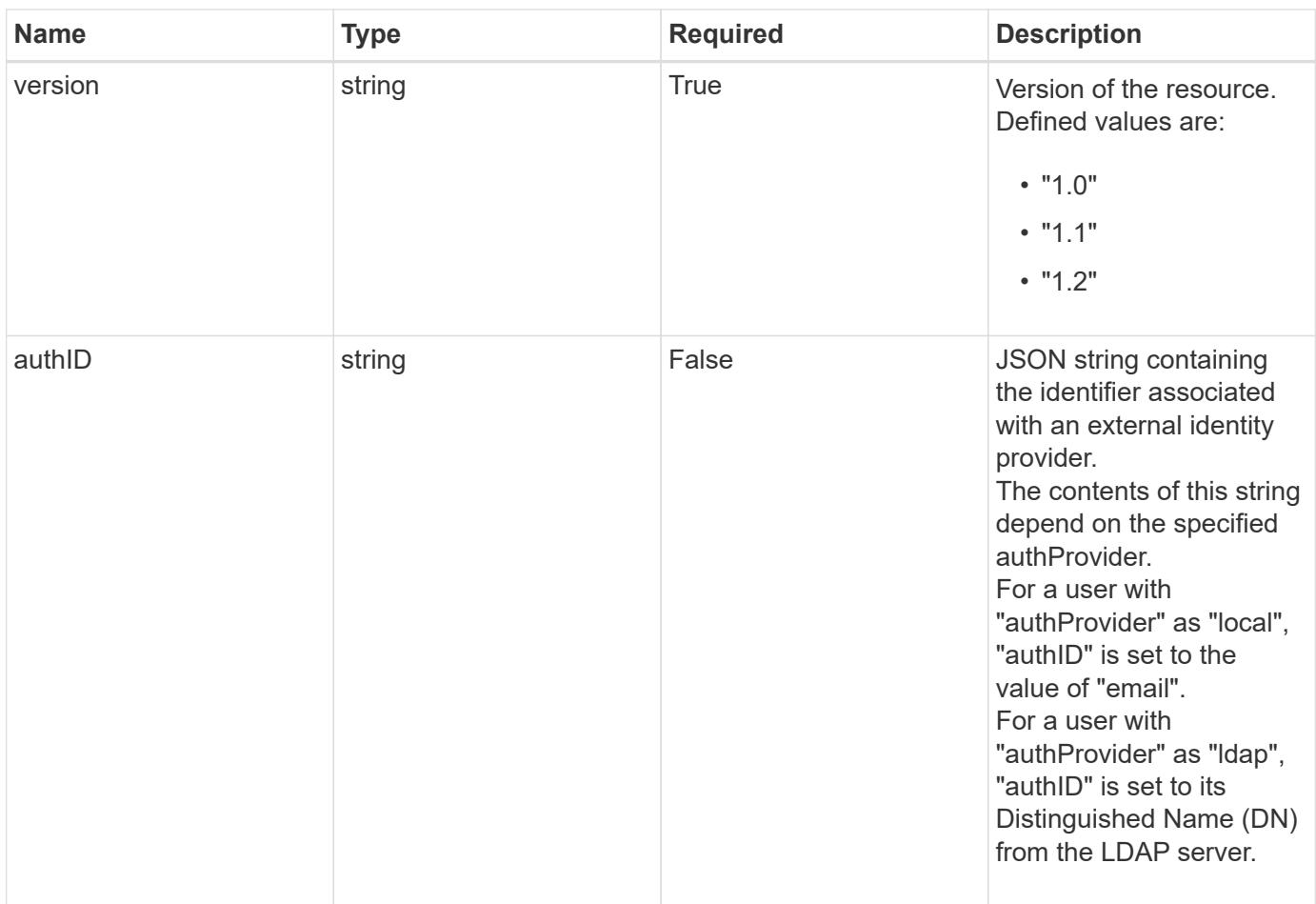

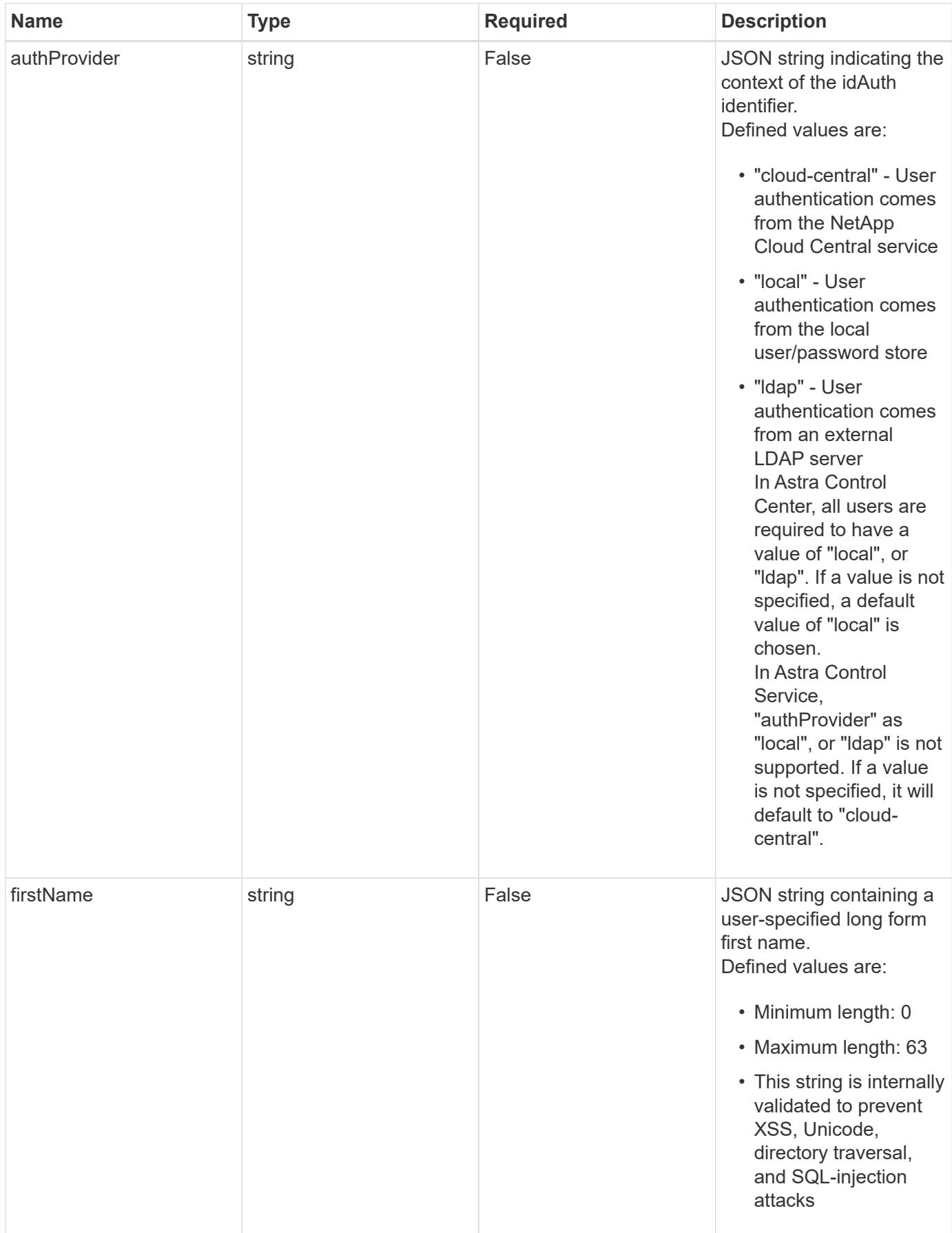

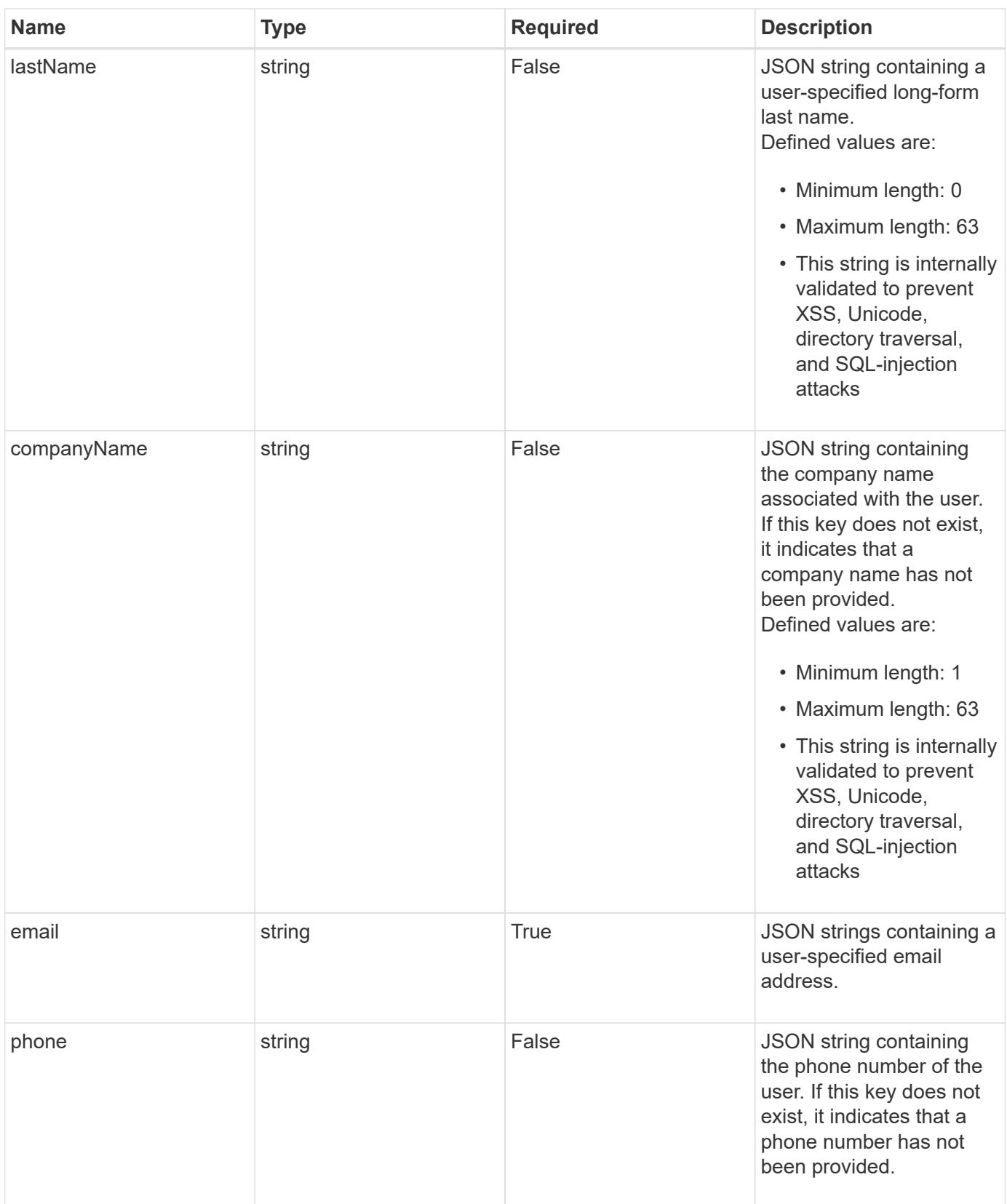

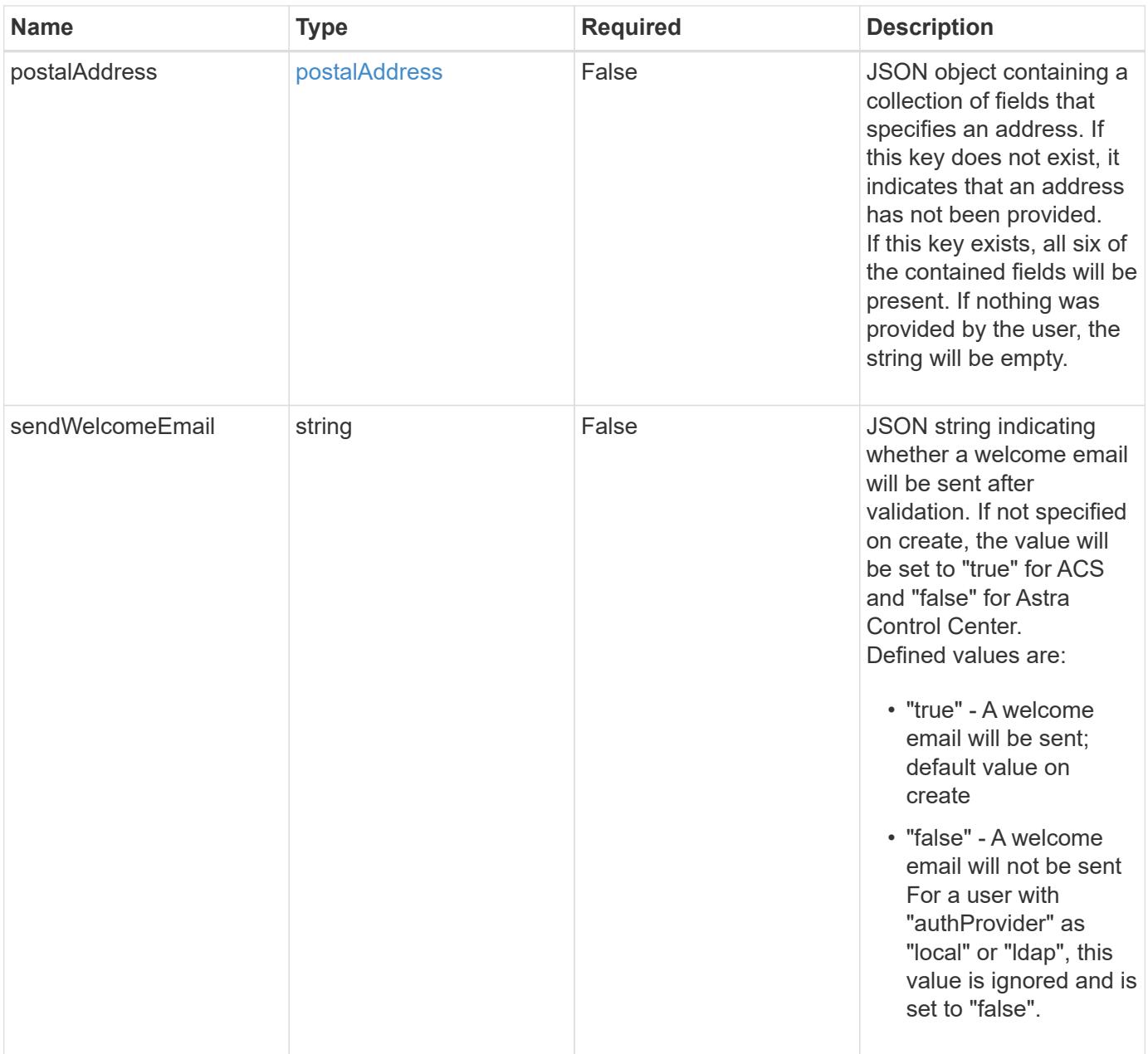

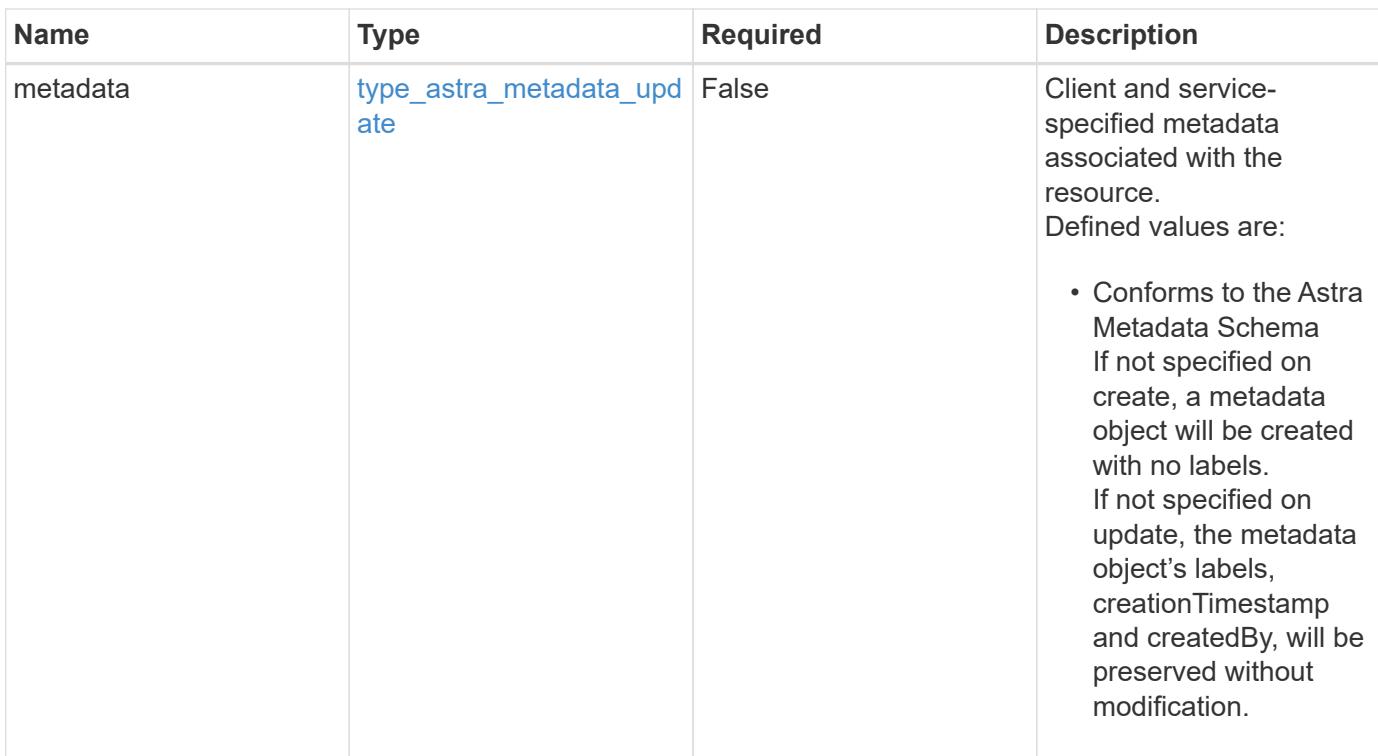

# **Example request**

```
{
   "type": "application/astra-user",
   "version": "1.2",
    "firstName": "John",
   "lastName": "Doe",
   "email": "<a href="mailto:jdoe@example.com">jdoe@example.com</a>"
}
```
# **Response**

Status: 201, Returns the newly created user resource in the JSON response body.

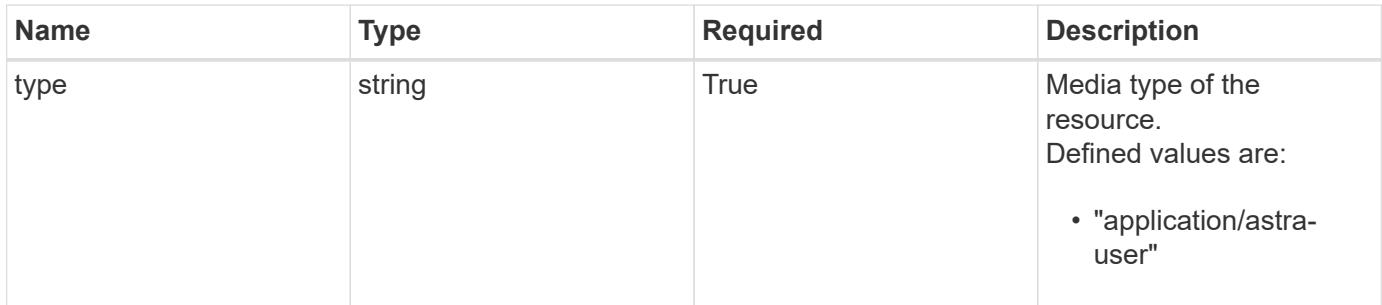

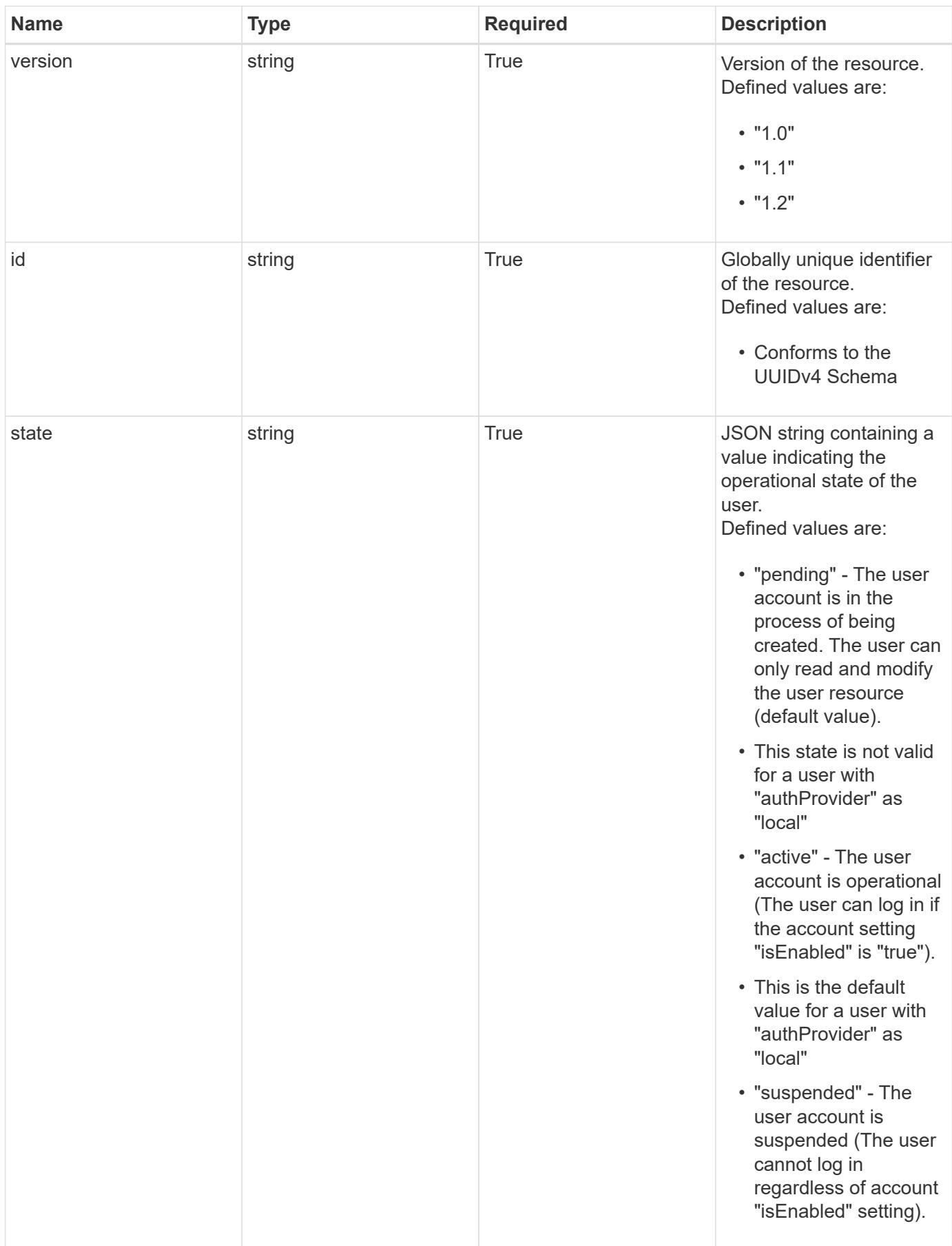

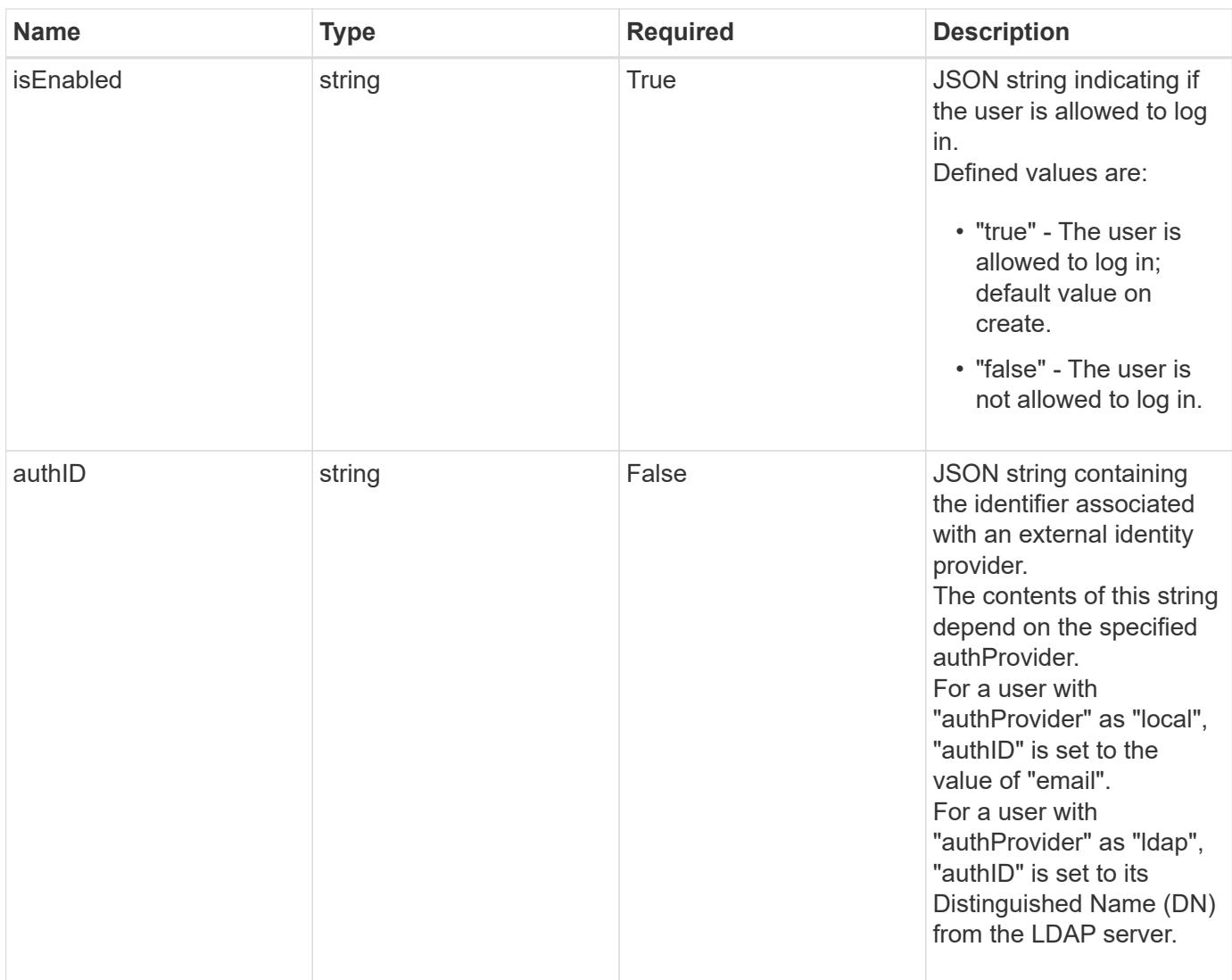

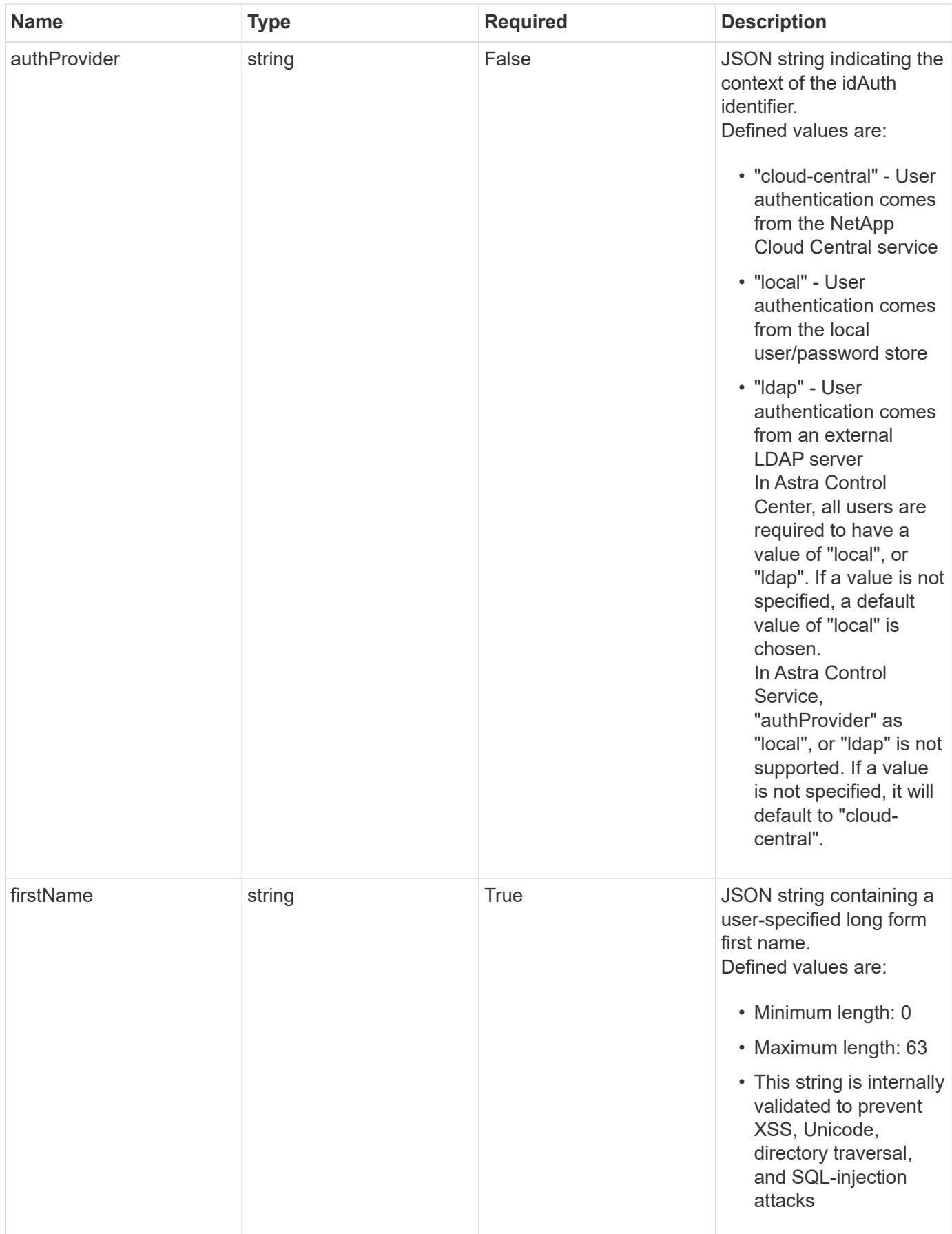

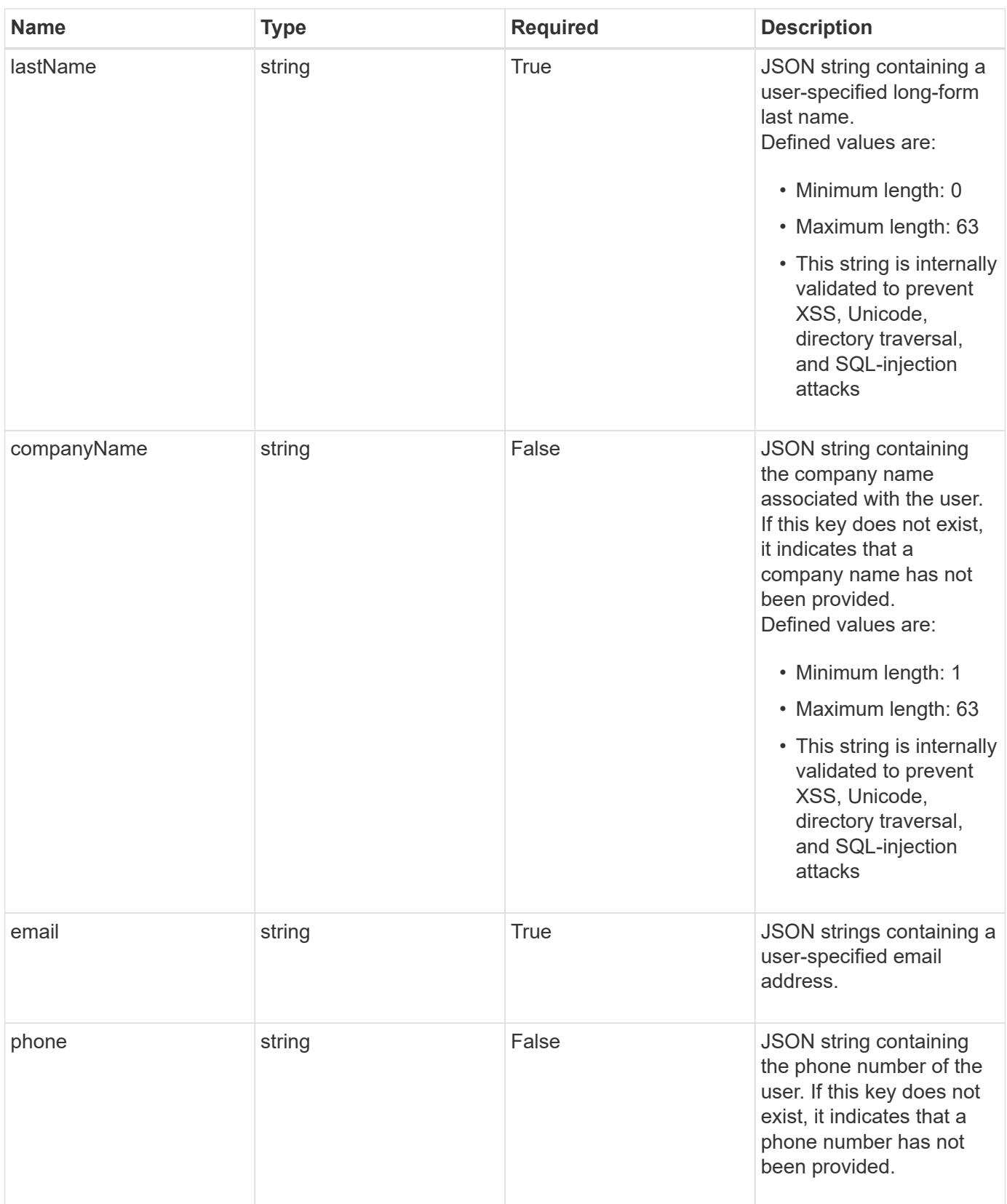

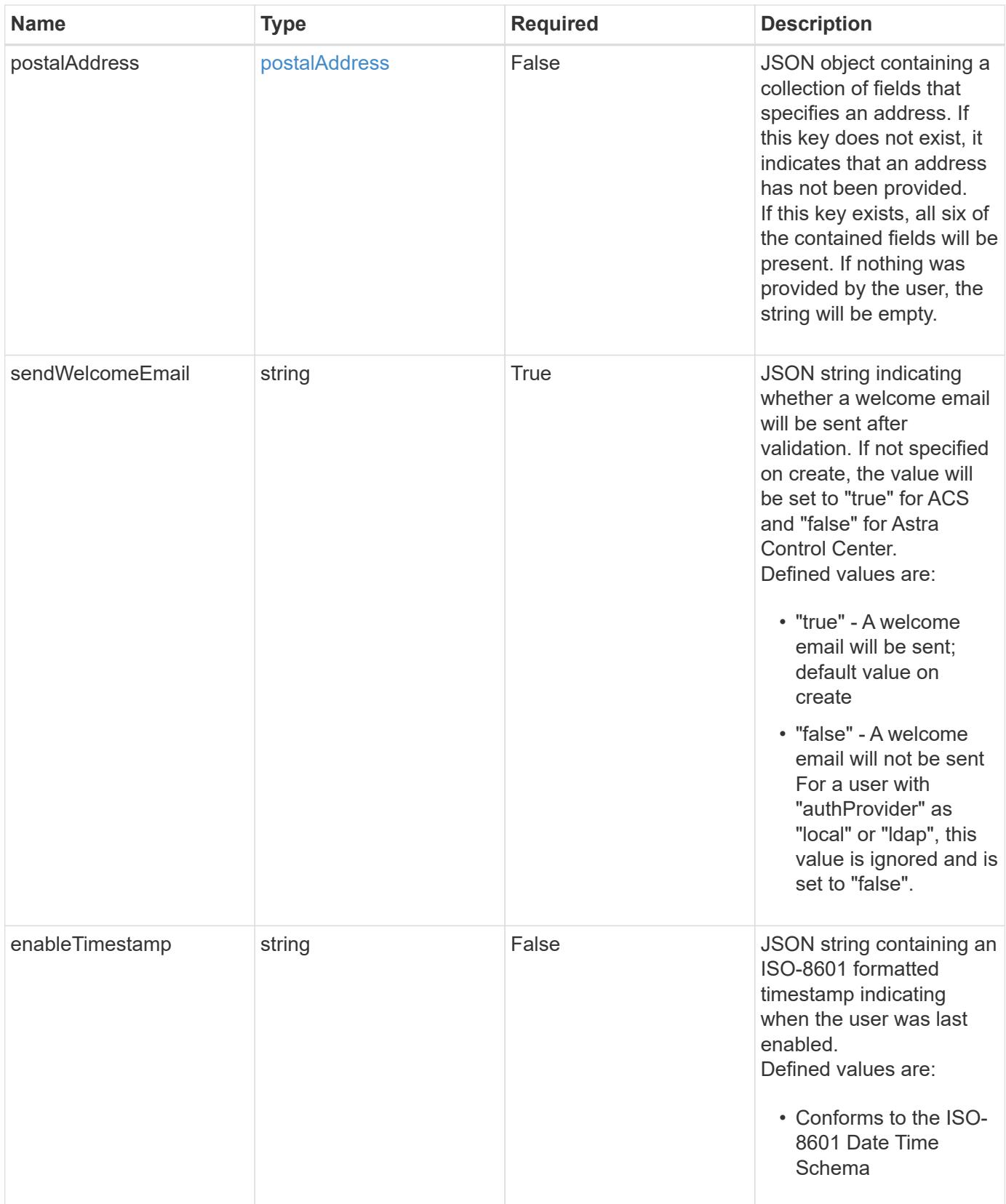

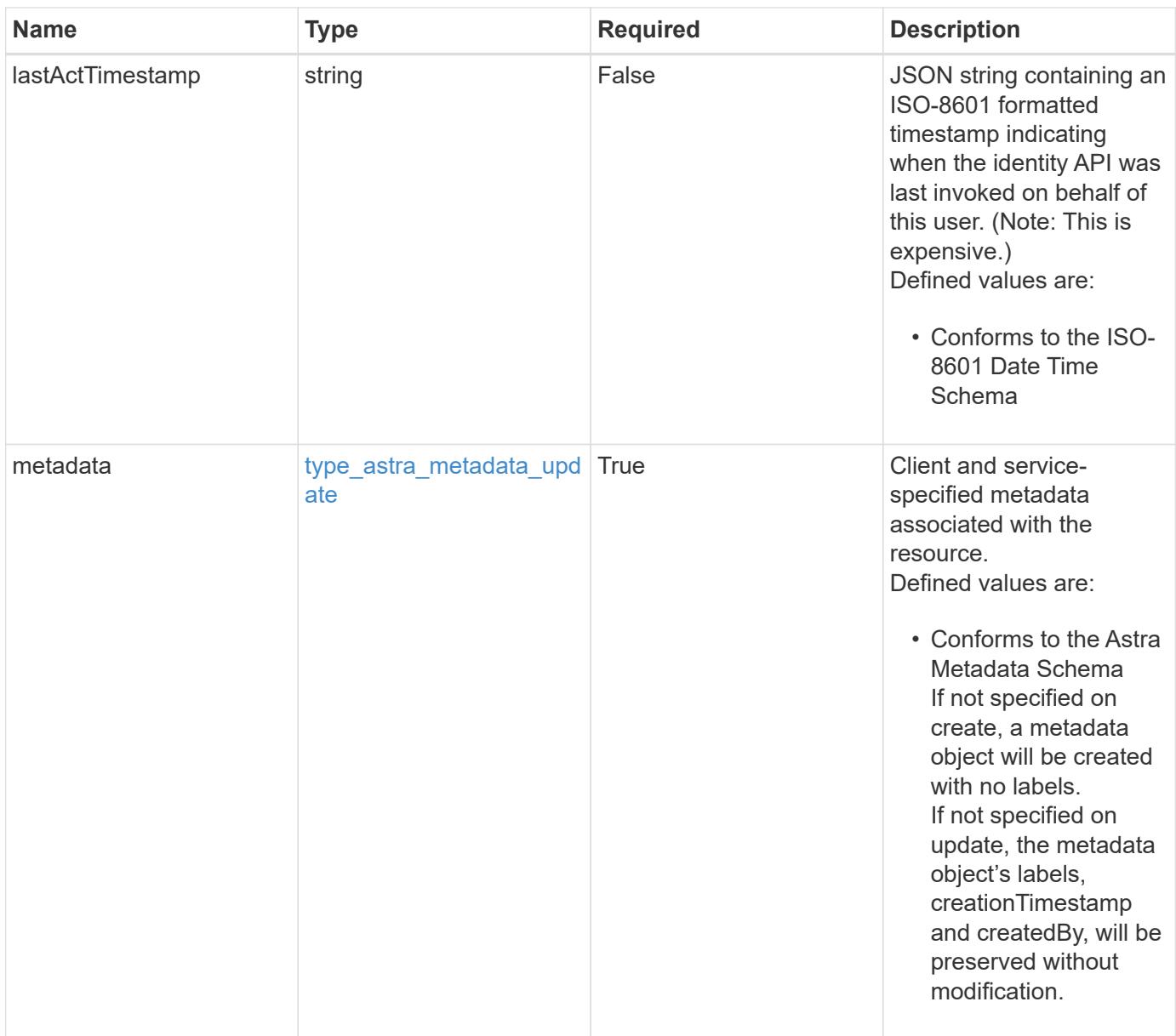

```
{
   "type": "application/astra-user",
    "version": "1.2",
    "id": "5bad8e04-e2fd-5c43-98d7-300580993f49",
    "state": "pending",
    "isEnabled": "true",
    "authID": "HteLK3hk28sdbDLKHReB",
    "authProvider": "cloud-central",
    "firstName": "John",
  "lastName": "Doe",
    "email": "<a href="mailto:jdoe@example.com">jdoe@example.com</a>",
    "sendWelcomeEmail": "true",
    "lastActTimestamp": "2020-08-05T14:24:54.128427Z",
    "metadata": {
      "labels": [],
      "creationTimestamp": "2022-10-06T20:58:16.305662Z",
      "modificationTimestamp": "2022-10-06T20:58:16.305662Z",
      "createdBy": "8f84cf09-8036-51e4-b579-bd30cb07b269"
   }
}
```

```
Status: 401, Unauthorized
```
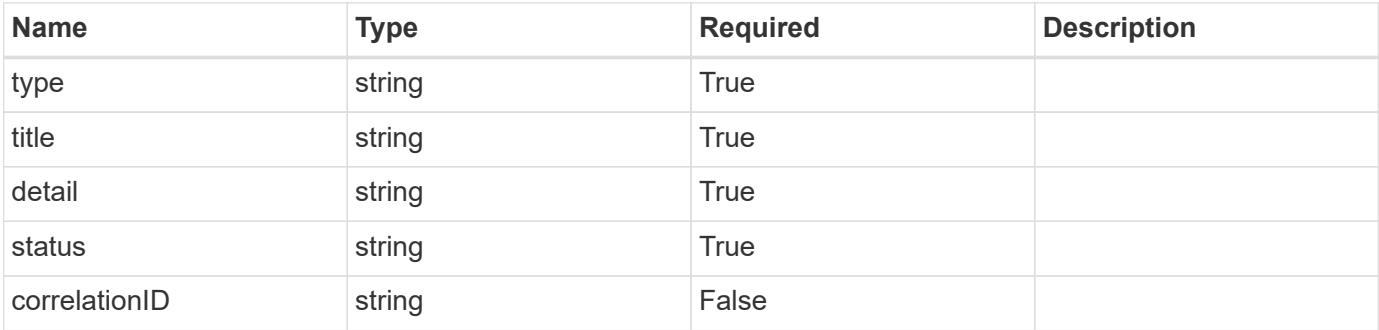

```
{
   "type": "https://astra.netapp.io/problems/3",
   "title": "Missing bearer token",
   "detail": "The request is missing the required bearer token.",
    "status": "401"
}
```

```
Status: 400, Bad request
```
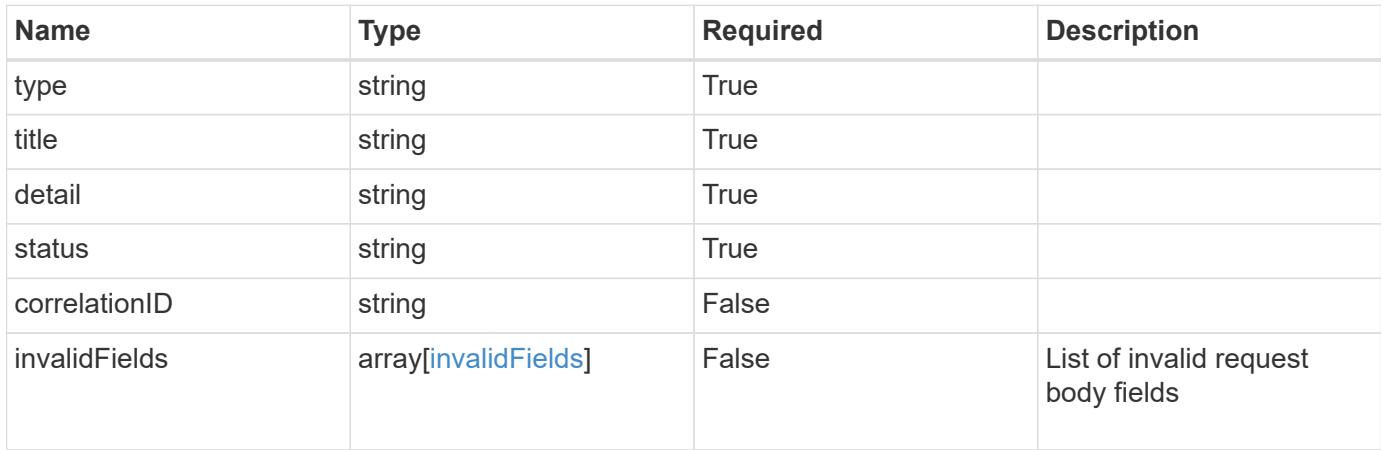

# **Example response**

```
{
    "type": "https://astra.netapp.io/problems/5",
    "title": "Invalid query parameters",
    "detail": "The supplied query parameters are invalid.",
    "status": "400"
}
```

```
Status: 409, Conflict
```
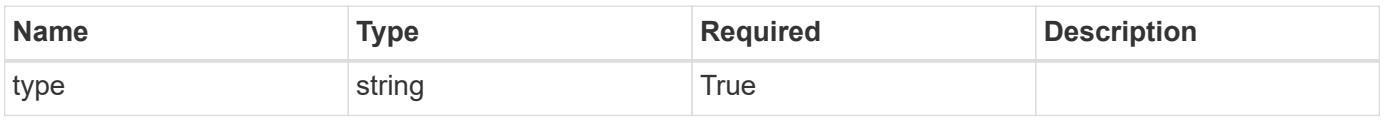

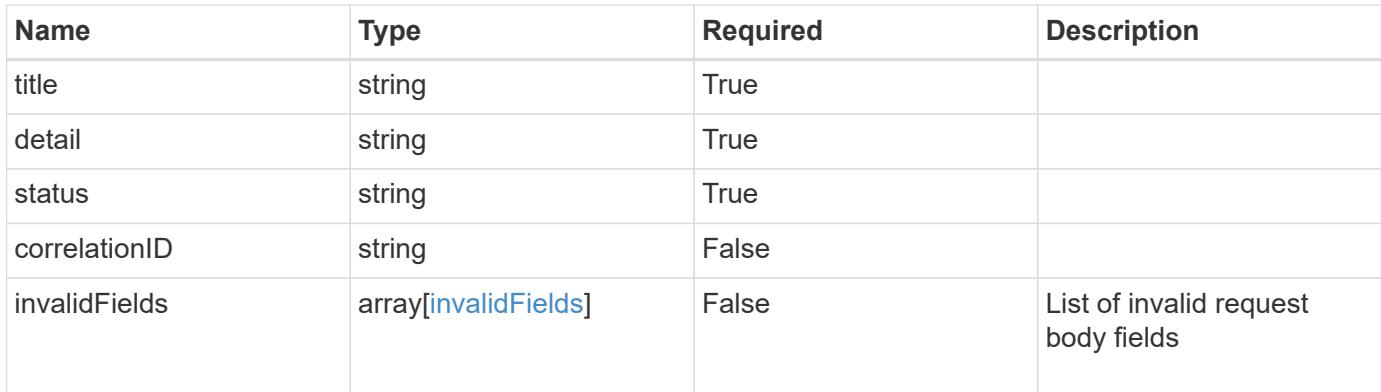

```
{
    "type": "https://astra.netapp.io/problems/10",
    "title": "JSON resource conflict",
    "detail": "The request body JSON contains a field that conflicts with
an idempotent value.",
   "status": "409"
}
```
#### **Response**

```
Status: 403, Forbidden
```
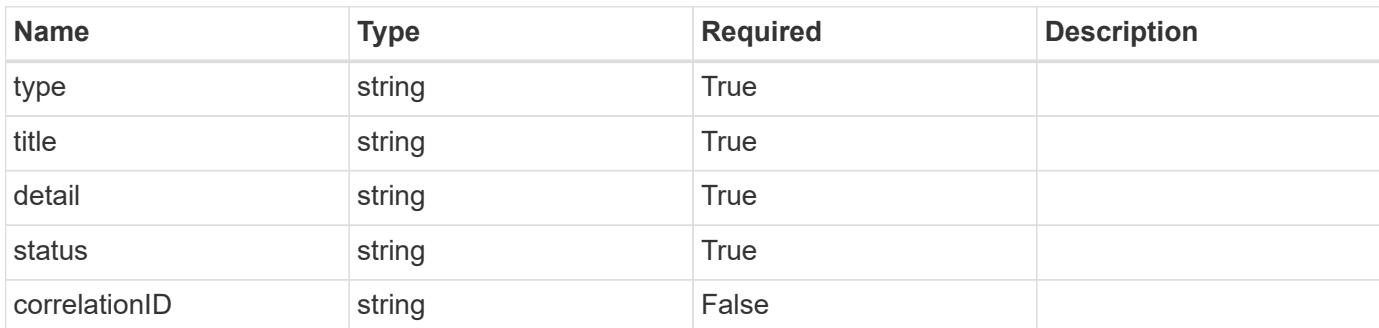

# **Example response**

```
{
   "type": "https://astra.netapp.io/problems/11",
   "title": "Operation not permitted",
   "detail": "The requested operation isn't permitted.",
   "status": "403"
}
```
Status: 404, Not found

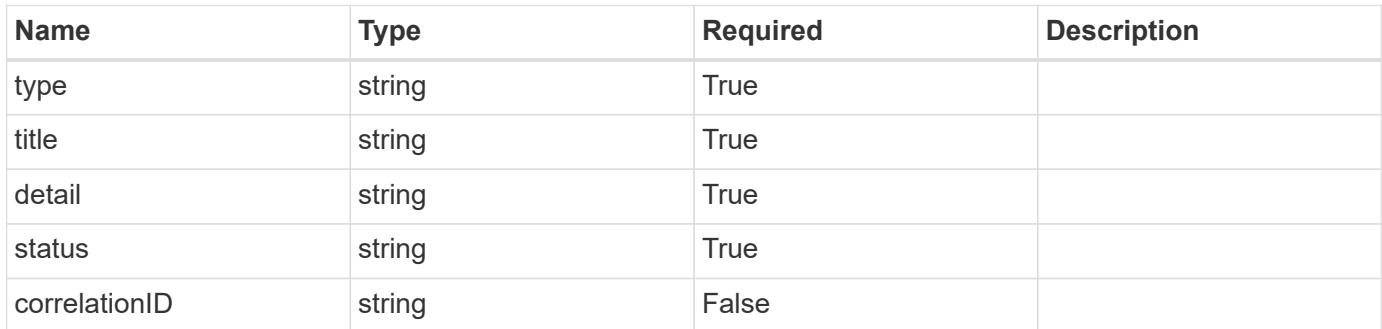

#### **Example error response**

```
{
   "type": "https://astra.netapp.io/problems/2",
   "title": "Collection not found",
    "detail": "The collection specified in the request URI wasn't
found.",
    "status": "404"
}
```
#### **Definitions**

# **See Definitions**

#### postalAddress

JSON object containing a collection of fields that specifies an address. If this key does not exist, it indicates that an address has not been provided.

If this key exists, all six of the contained fields will be present. If nothing was provided by the user, the string will be empty.

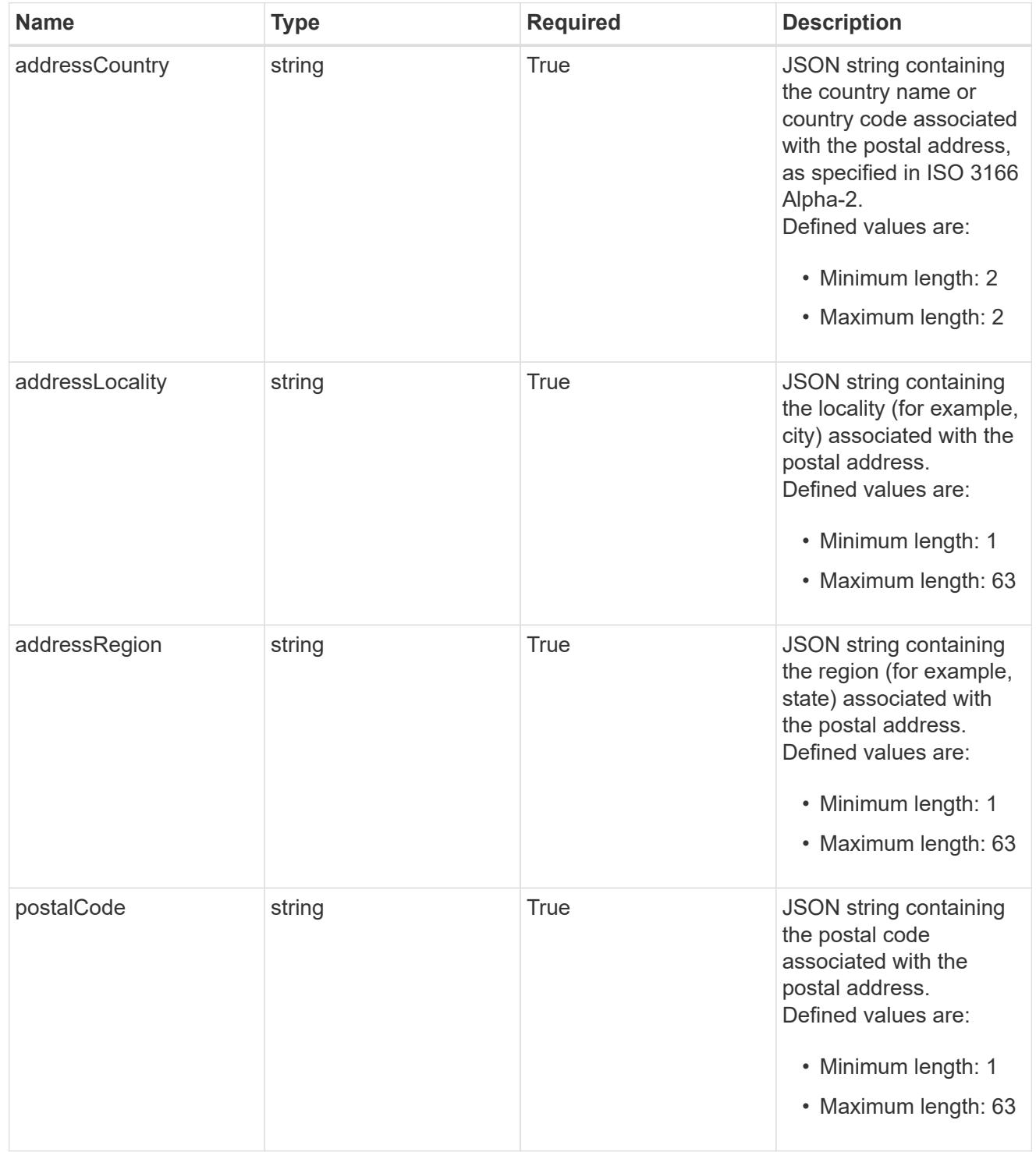

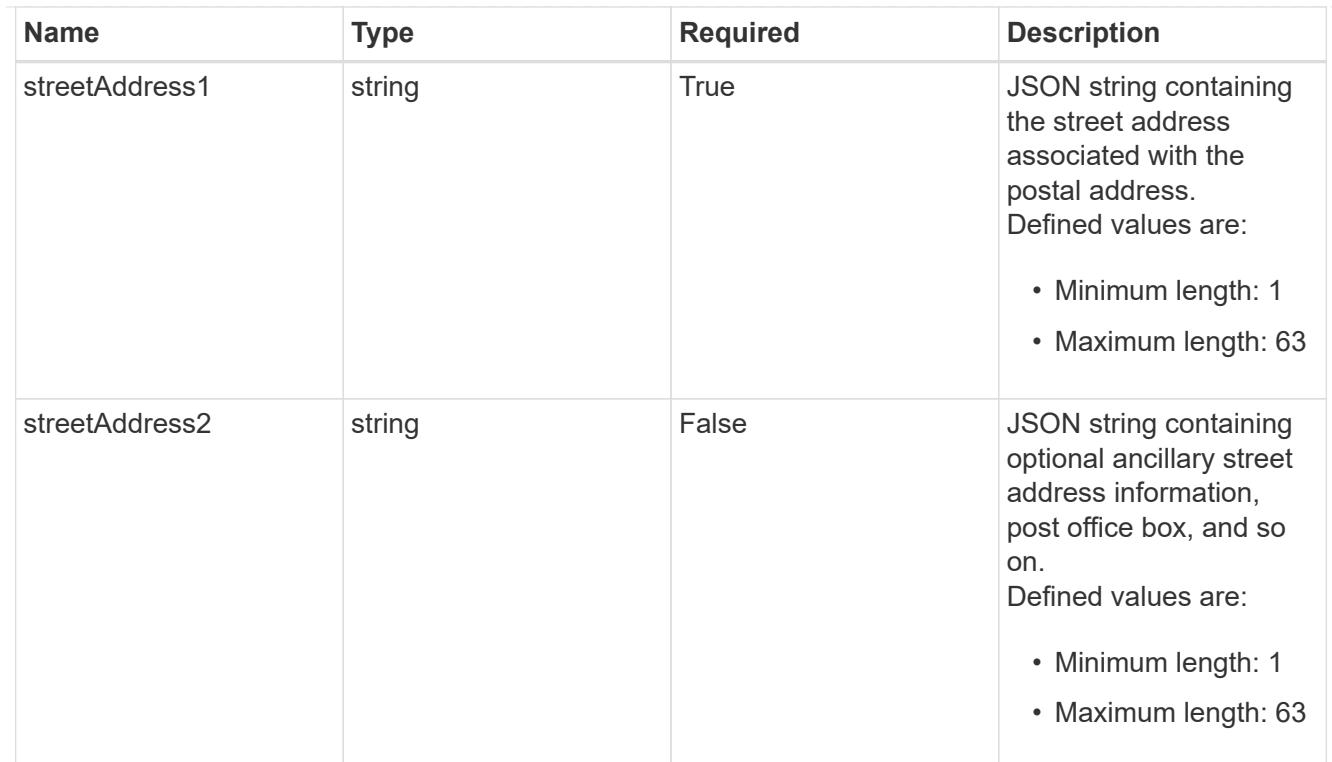

type\_astra\_label

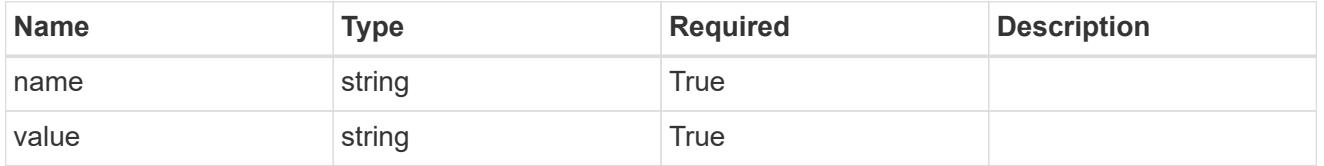

type\_astra\_metadata\_update

Client and service-specified metadata associated with the resource. Defined values are:

• Conforms to the Astra Metadata Schema If not specified on create, a metadata object will be created with no labels. If not specified on update, the metadata object's labels, creationTimestamp and createdBy, will be preserved without modification.

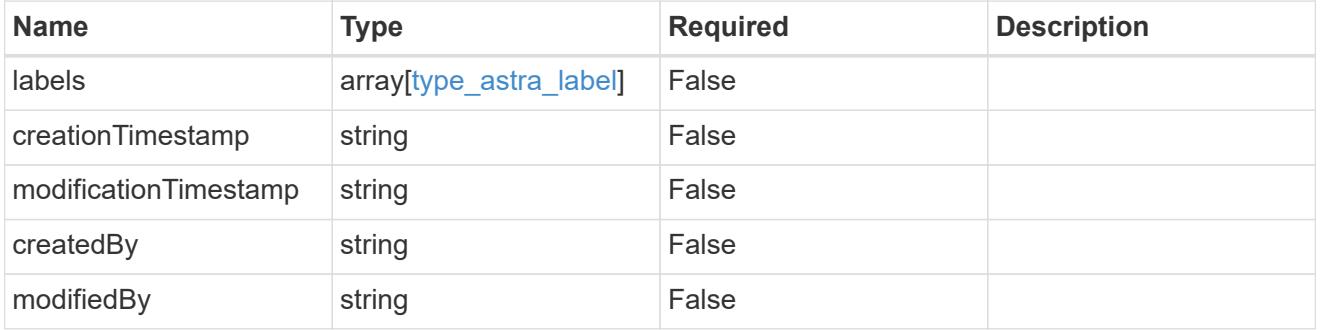

invalidParams

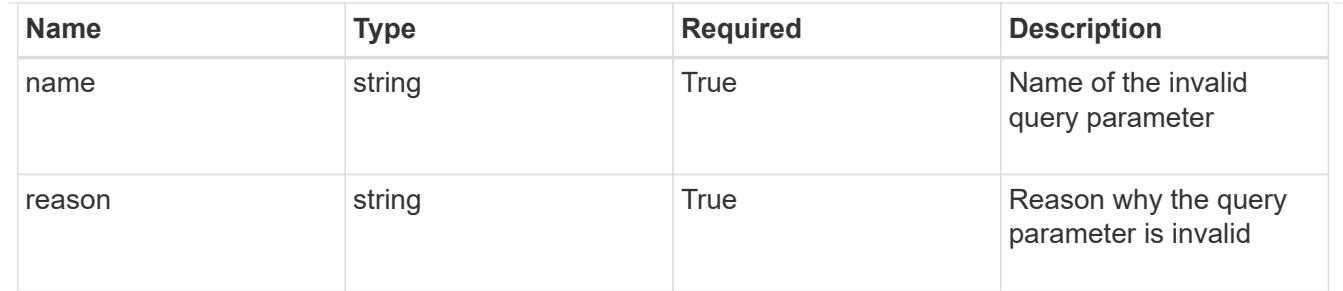

invalidFields

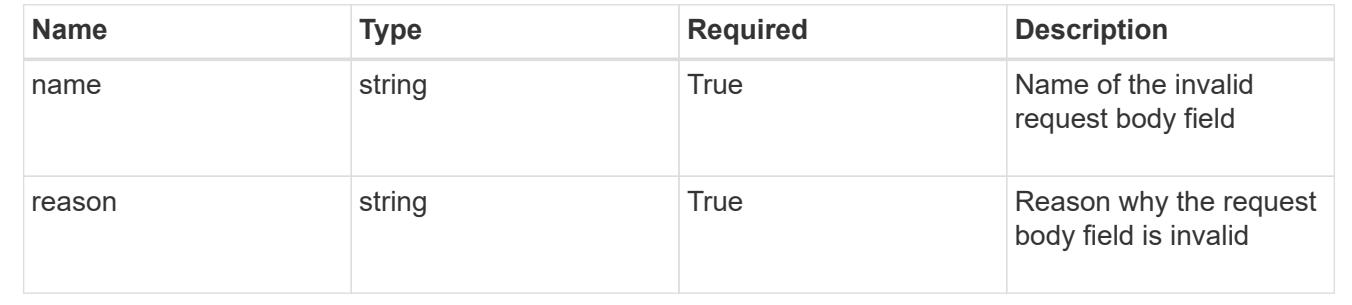

# **List the users for a group**

GET /accounts/{account\_id}/core/v1/groups/{group\_id}/users

Returns a JSON array of all matching resources in the collection. If individual fields are specified in the request, the items JSON array will contain the fields requested for each matching resource in the order specified.

## **Parameters**

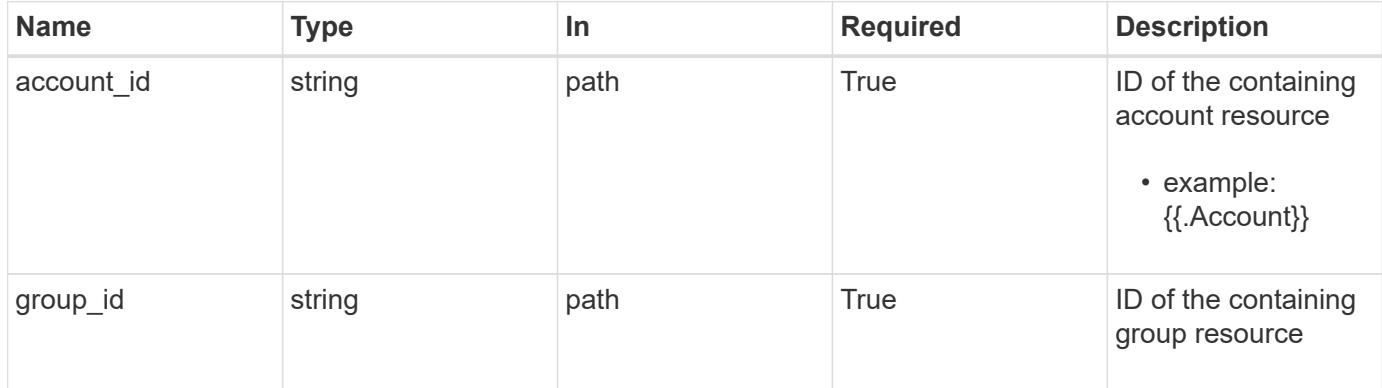

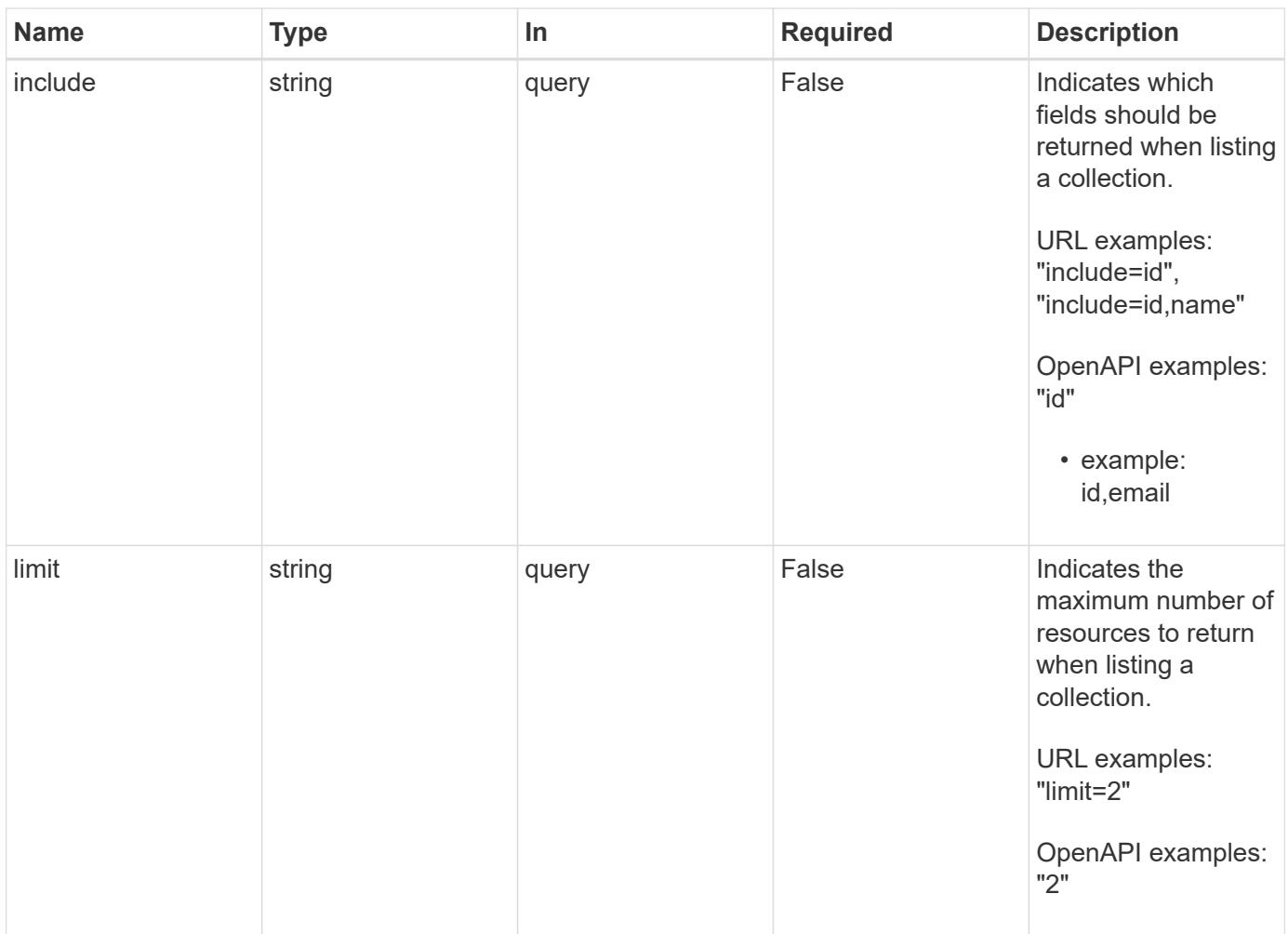

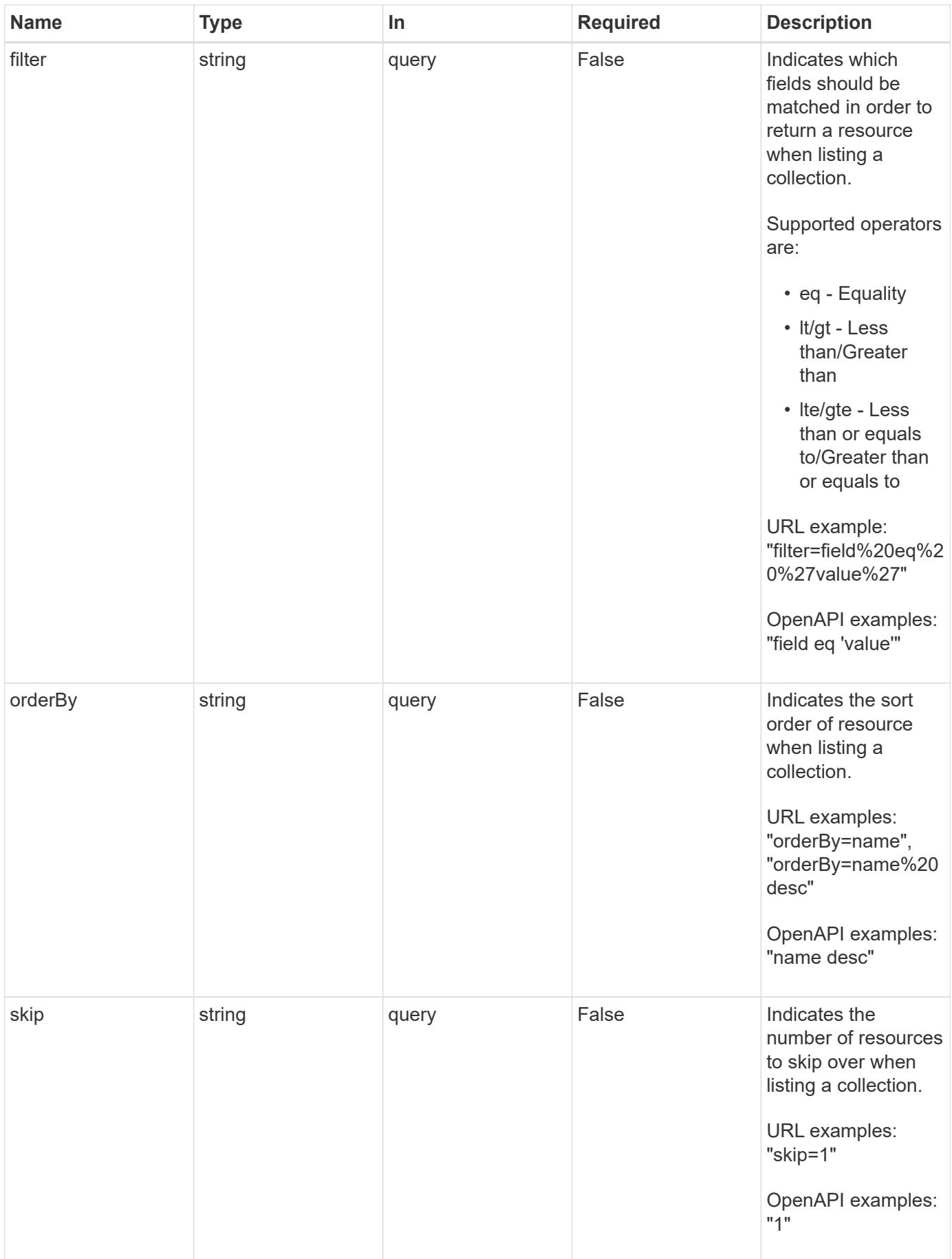

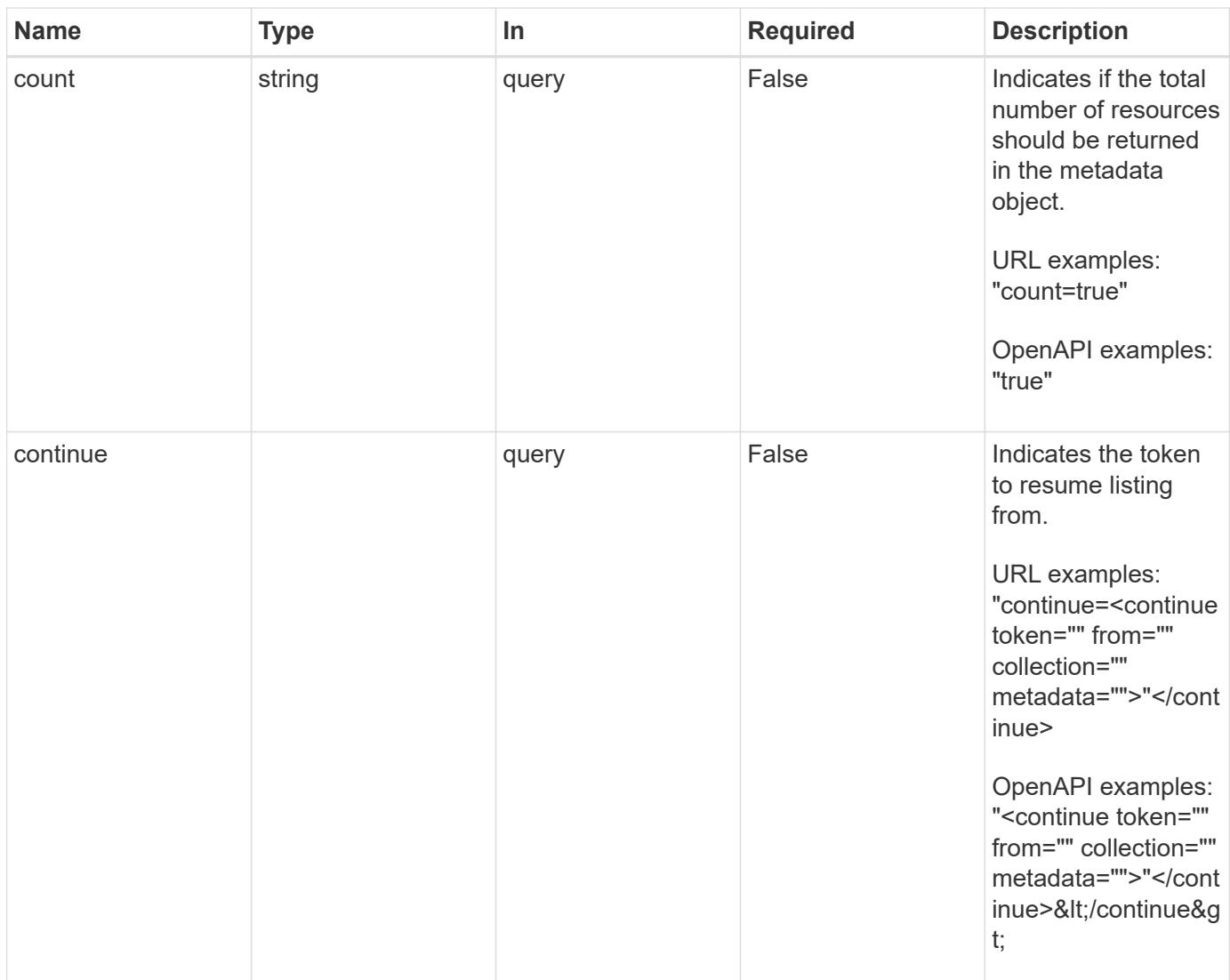

Status: 200, Returns a JSON array of all matching resources in the collection. If individual fields are specified in the request, the items JSON array will contain the fields requested for each matching resource in the order specified.

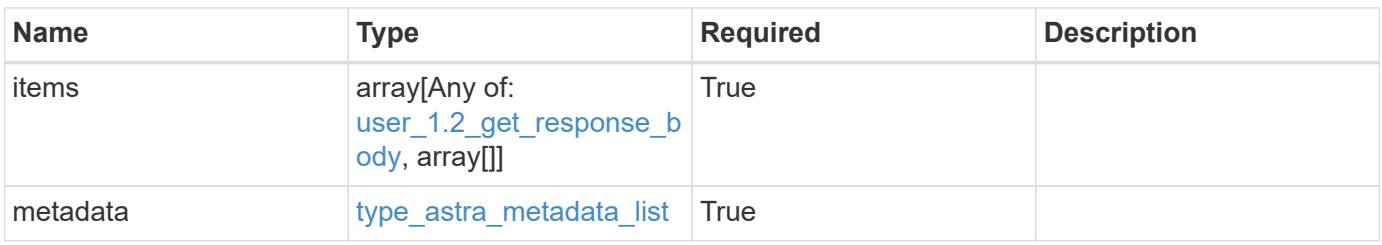

```
Example response
```

```
{
    "type": "application/astra-users",
    "version": "1.2",
    "items": [
      [
        "11c0cfa1-4f27-4ef7-a21c-cb452fc5c9aa",
        "<a href="mailto:jdoe@example.com">jdoe@example.com</a>"
    \frac{1}{\sqrt{2}}\sqrt{2}  "e324ec3a-706d-4f57-a95d-1d88c03e7b73",
        "<a href="mailto:ssmith@example.com">ssmith@example.com</a>"
    \frac{1}{2},
    \lceil  "3070c84d-129b-4017-82a8-2c26a42dd77e",
        "<a href="mailto:wjohns@example.com">wjohns@example.com</a>"
      ]
  \frac{1}{2},
    "metadata": {
      "labels": [],
      "creationTimestamp": "2022-10-06T20:58:16.305662Z",
      "modificationTimestamp": "2022-10-06T20:58:16.305662Z",
      "createdBy": "8f84cf09-8036-51e4-b579-bd30cb07b269"
    }
}
```
Status: 401, Unauthorized

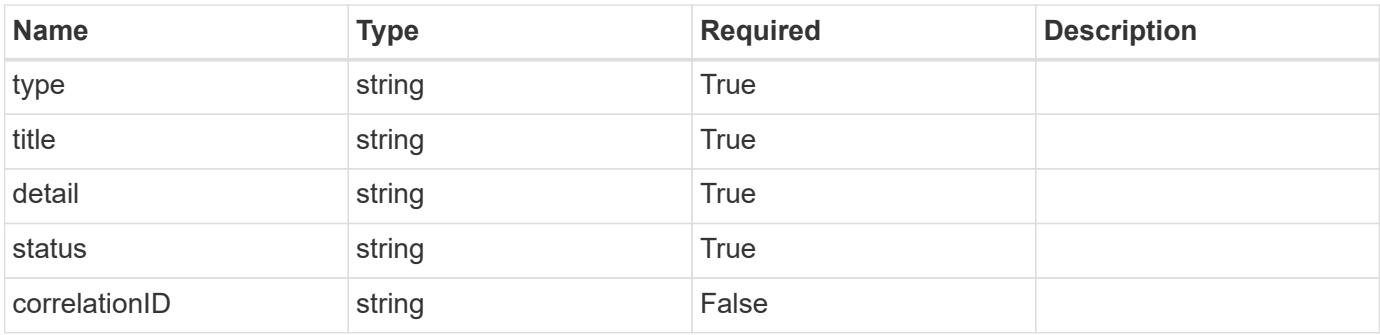

```
{
   "type": "https://astra.netapp.io/problems/3",
   "title": "Missing bearer token",
   "detail": "The request is missing the required bearer token.",
    "status": "401"
}
```

```
Status: 400, Bad request
```
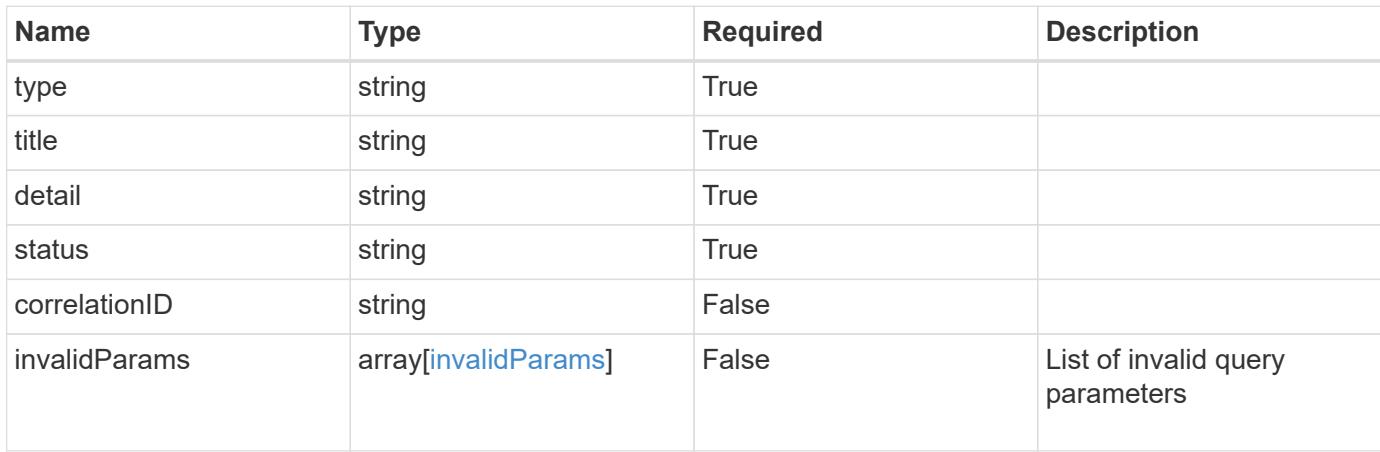

## **Example response**

```
{
    "type": "https://astra.netapp.io/problems/5",
    "title": "Invalid query parameters",
    "detail": "The supplied query parameters are invalid.",
    "status": "400"
}
```
## **Response**

```
Status: 403, Forbidden
```
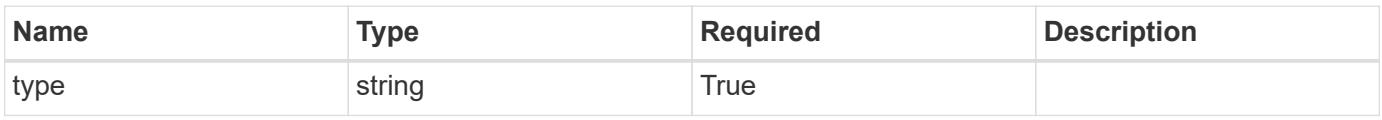

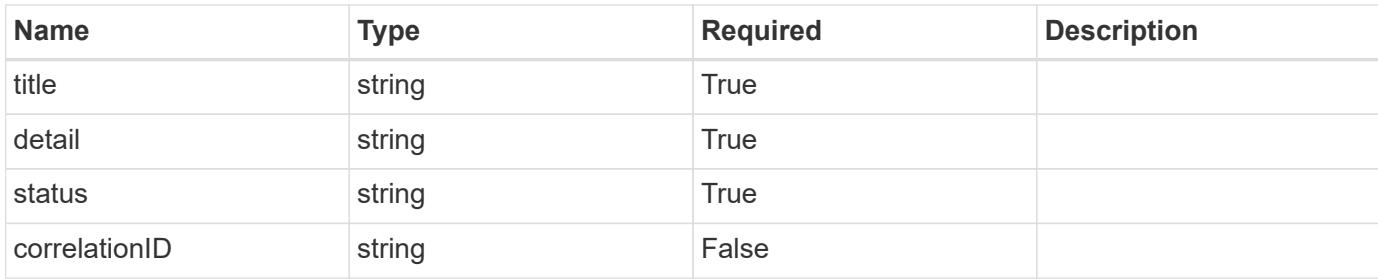

#### **Example response**

```
{
    "type": "https://astra.netapp.io/problems/11",
    "title": "Operation not permitted",
   "detail": "The requested operation isn't permitted.",
    "status": "403"
}
```
## **Error**

```
Status: 404, Not found
```
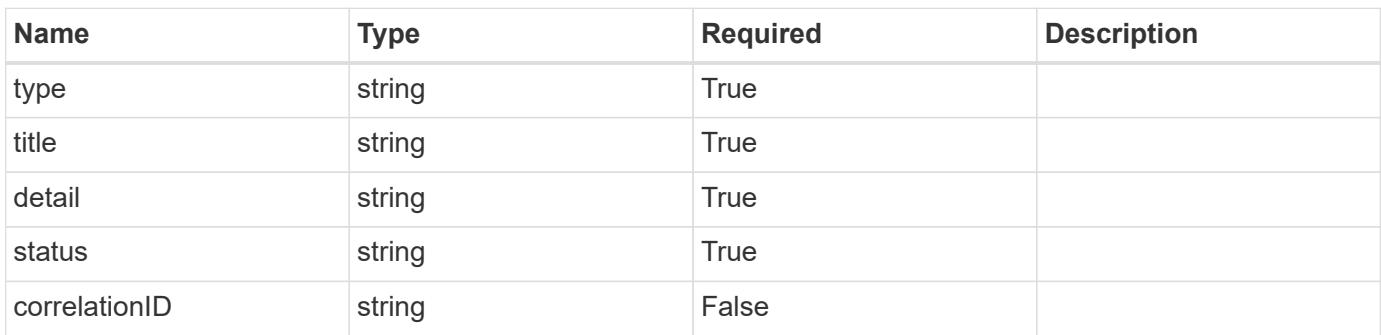

## **Example error response**

```
{
   "type": "https://astra.netapp.io/problems/2",
    "title": "Collection not found",
    "detail": "The collection specified in the request URI wasn't
found.",
    "status": "404"
}
```
## **Definitions**

# **See Definitions**

#### postalAddress

JSON object containing a collection of fields that specifies an address. If this key does not exist, it indicates that an address has not been provided.

If this key exists, all six of the contained fields will be present. If nothing was provided by the user, the string will be empty.

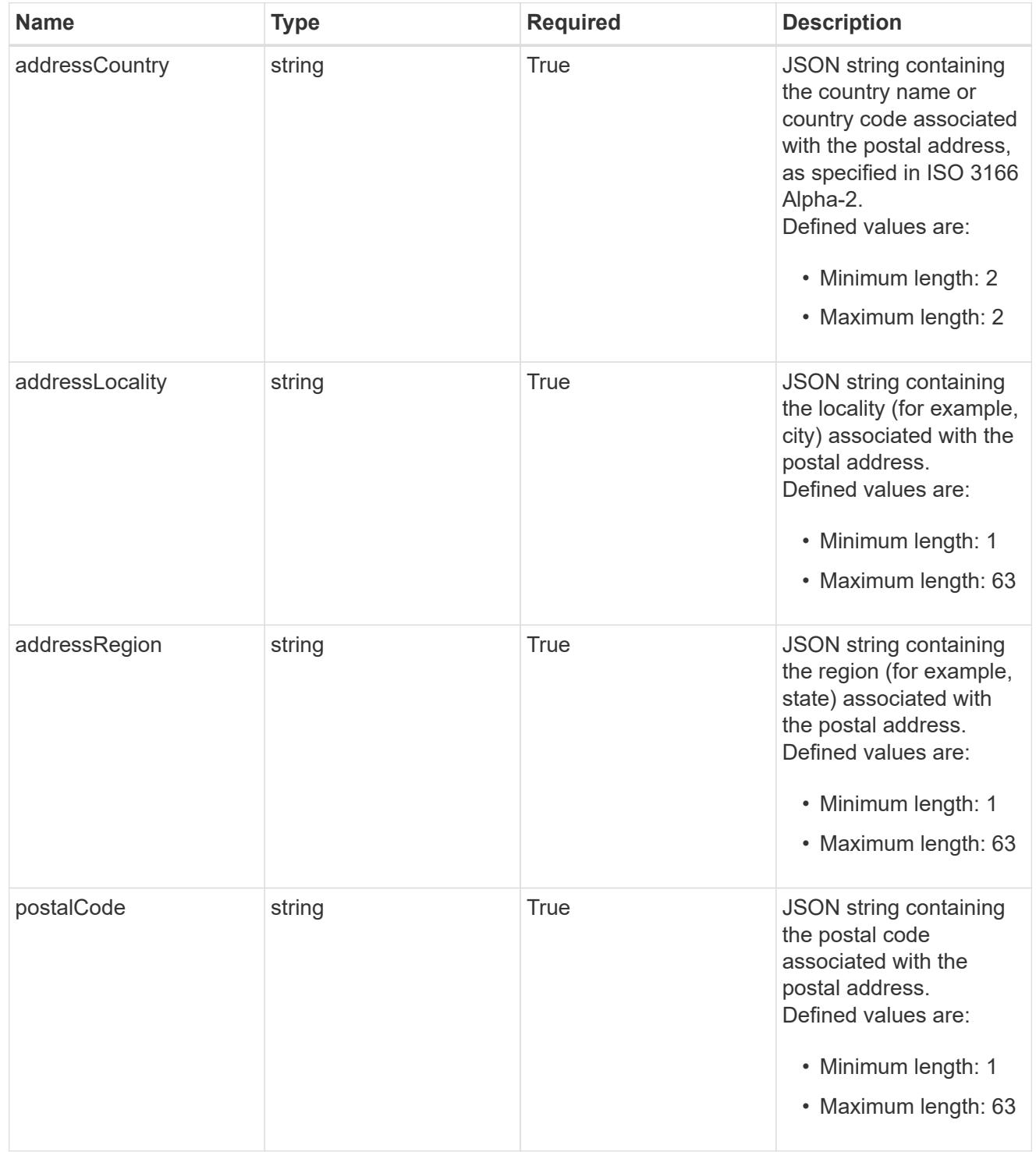

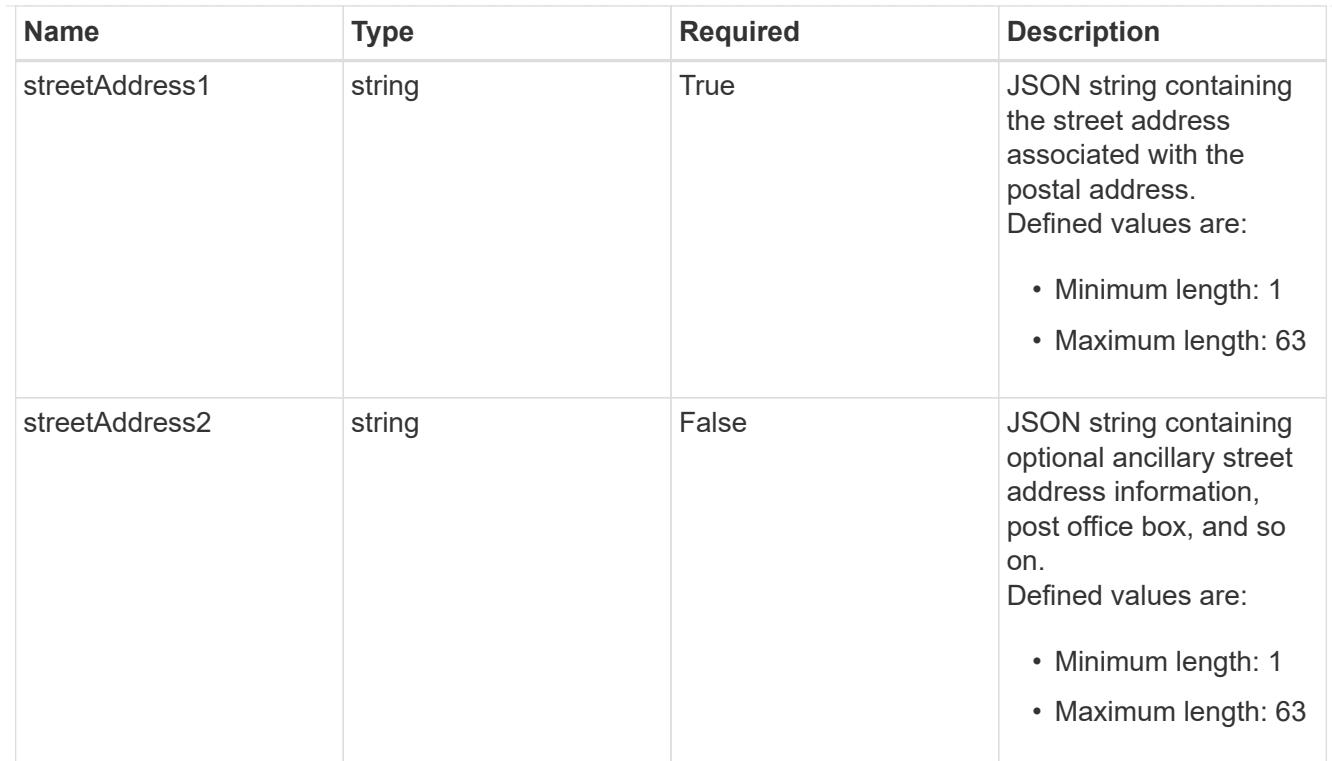

#### type\_astra\_label

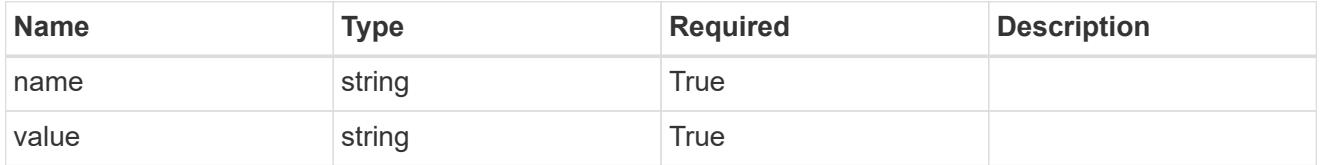

type\_astra\_metadata\_update

Client and service-specified metadata associated with the resource. Defined values are:

• Conforms to the Astra Metadata Schema If not specified on create, a metadata object will be created with no labels. If not specified on update, the metadata object's labels, creationTimestamp and createdBy, will be preserved without modification.

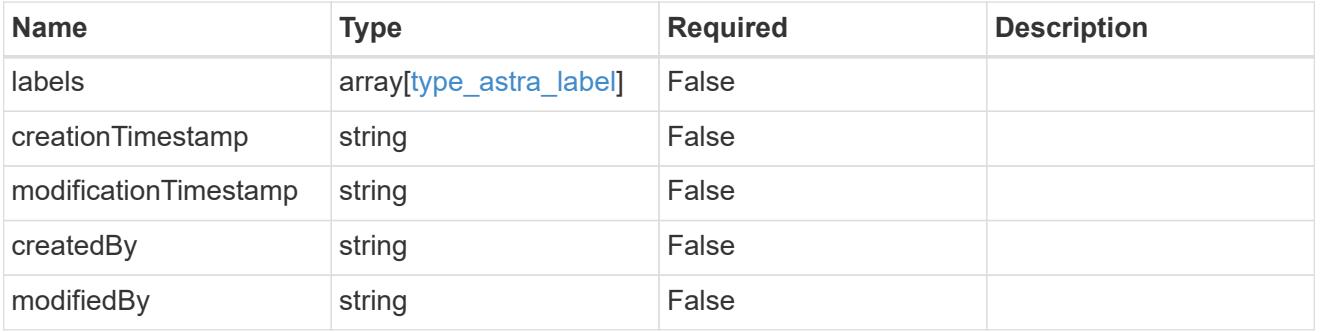

#### user\_1.2\_get\_response\_body

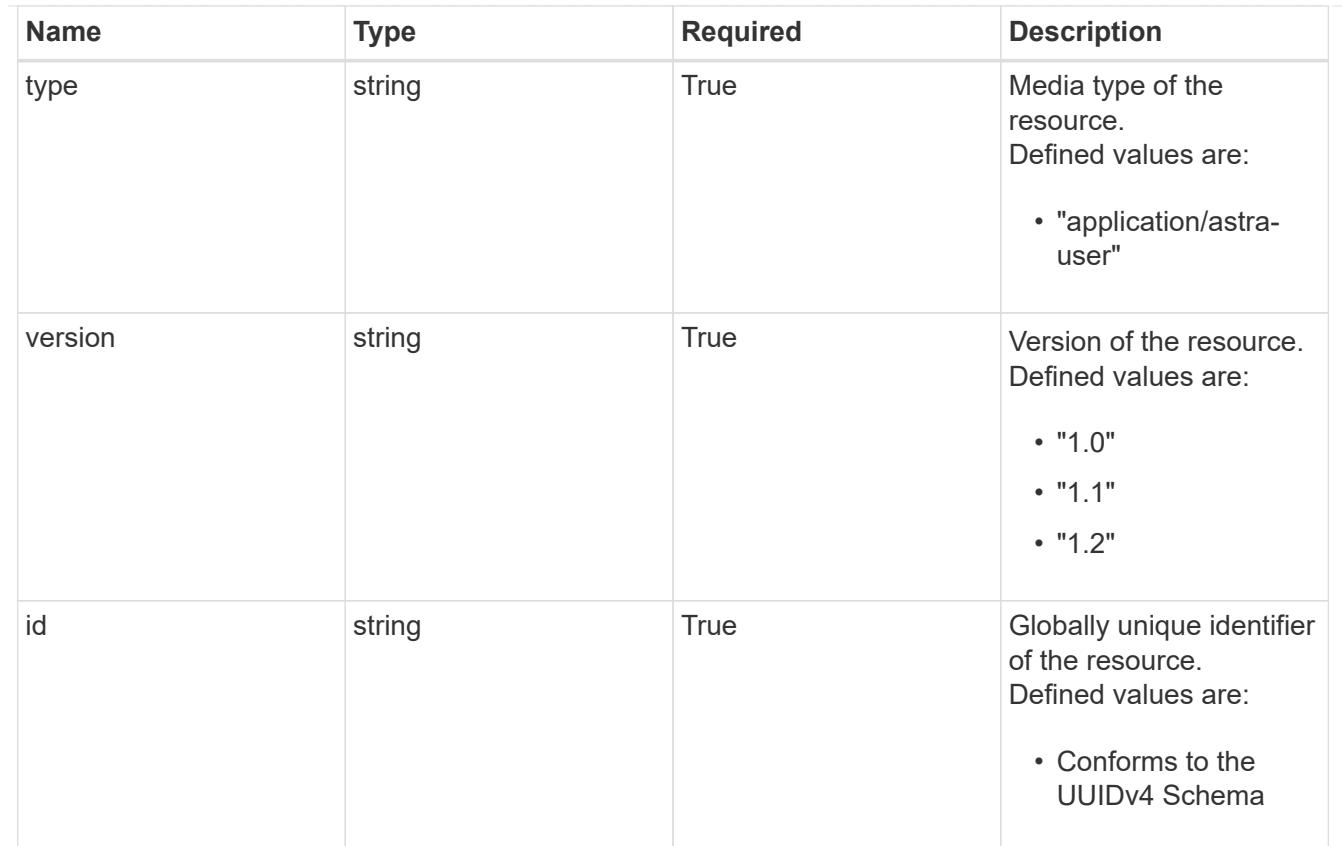

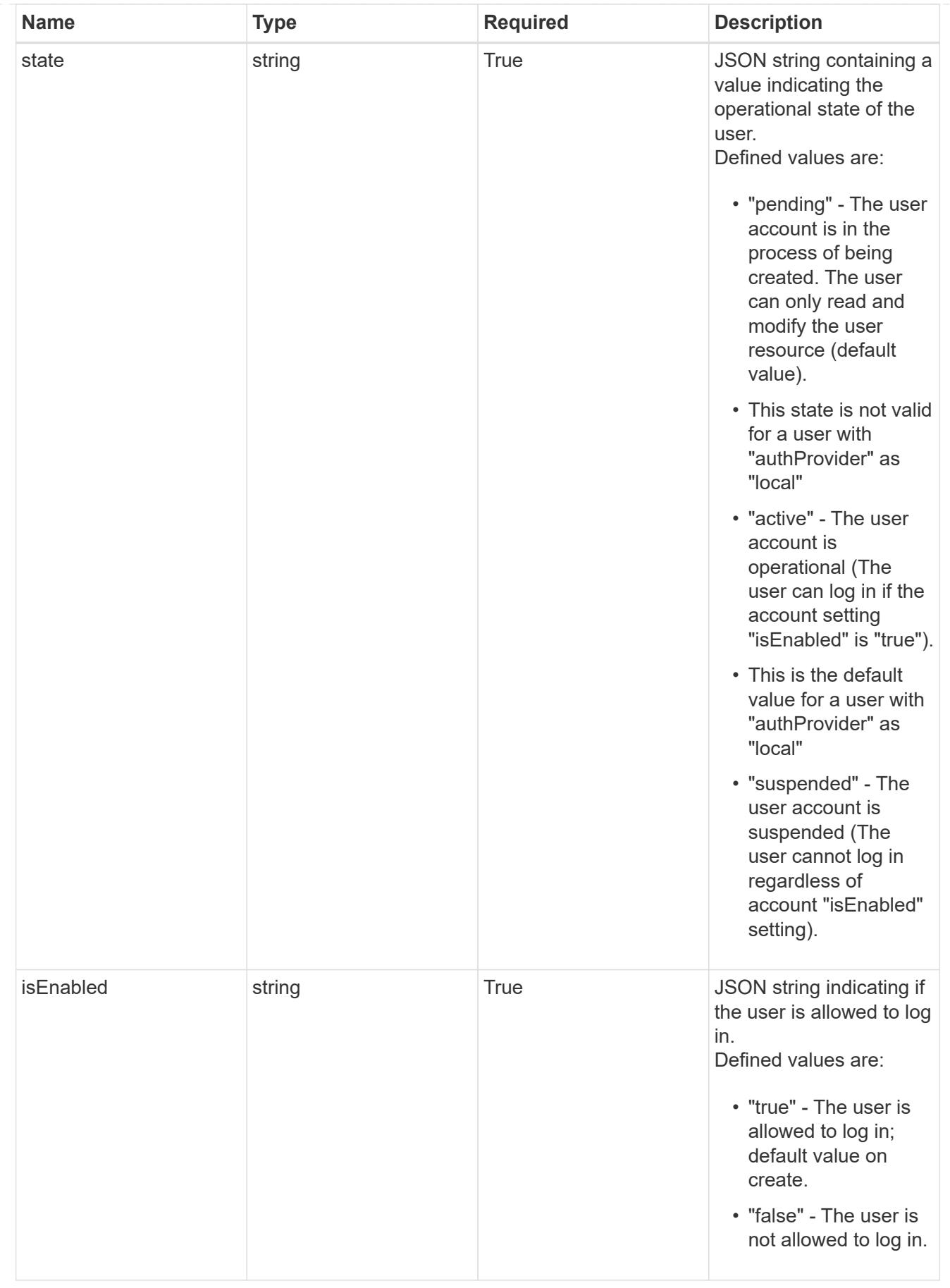

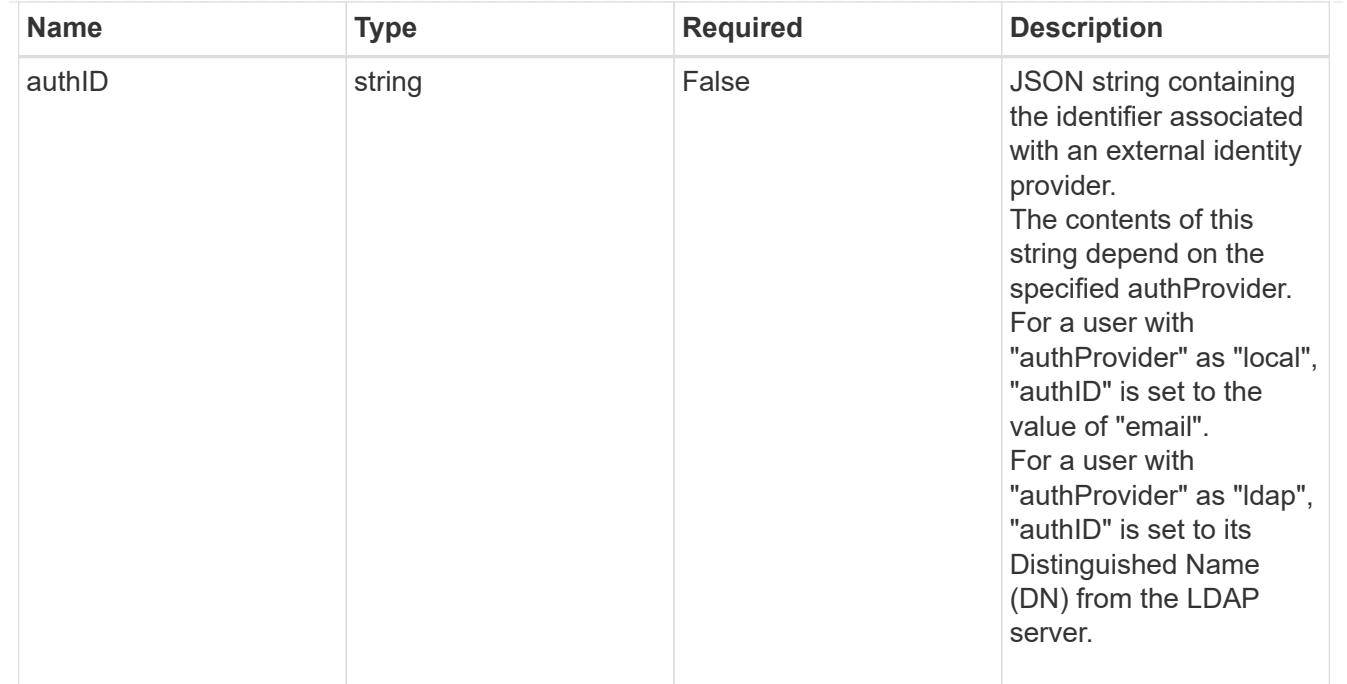

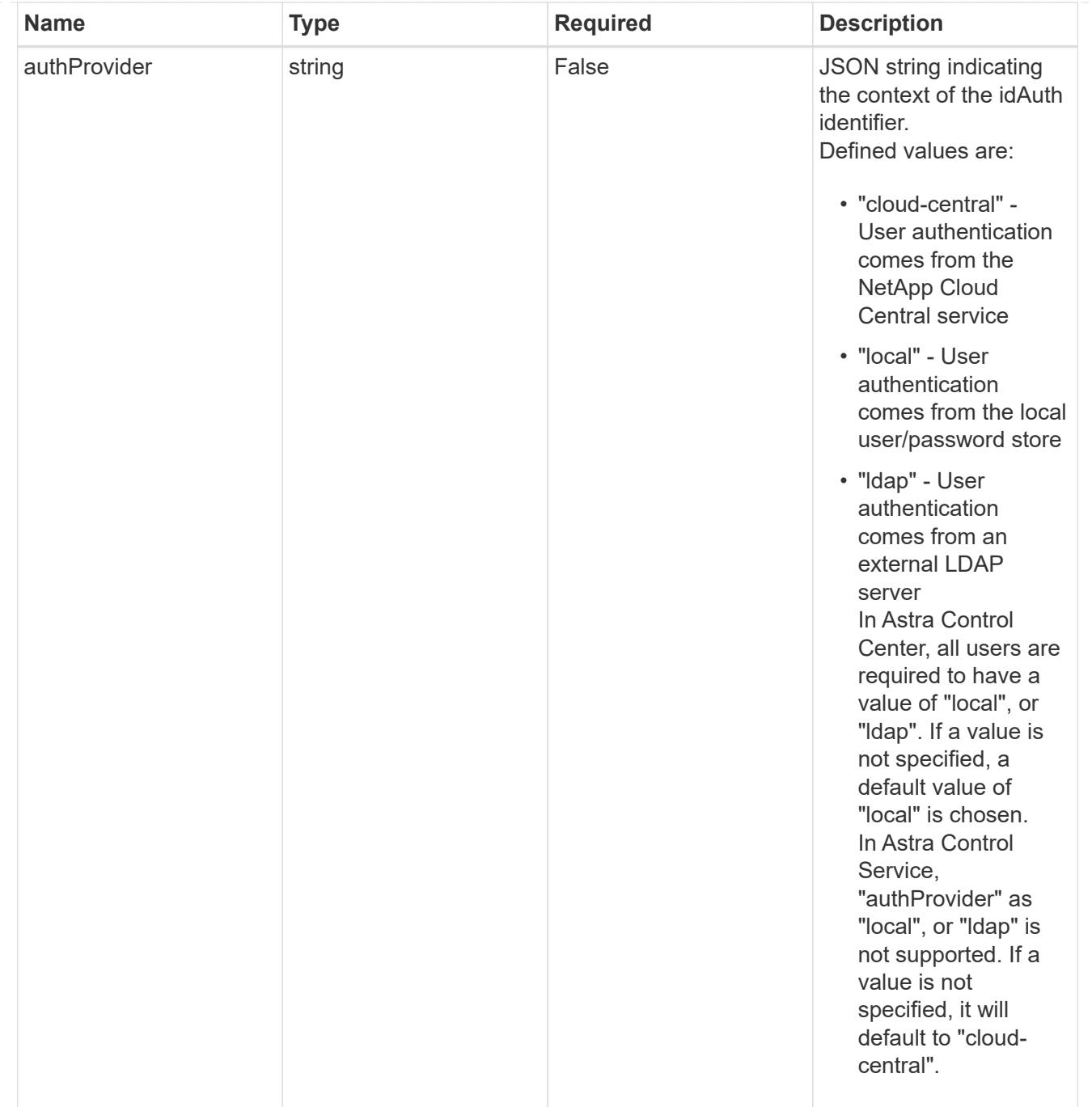

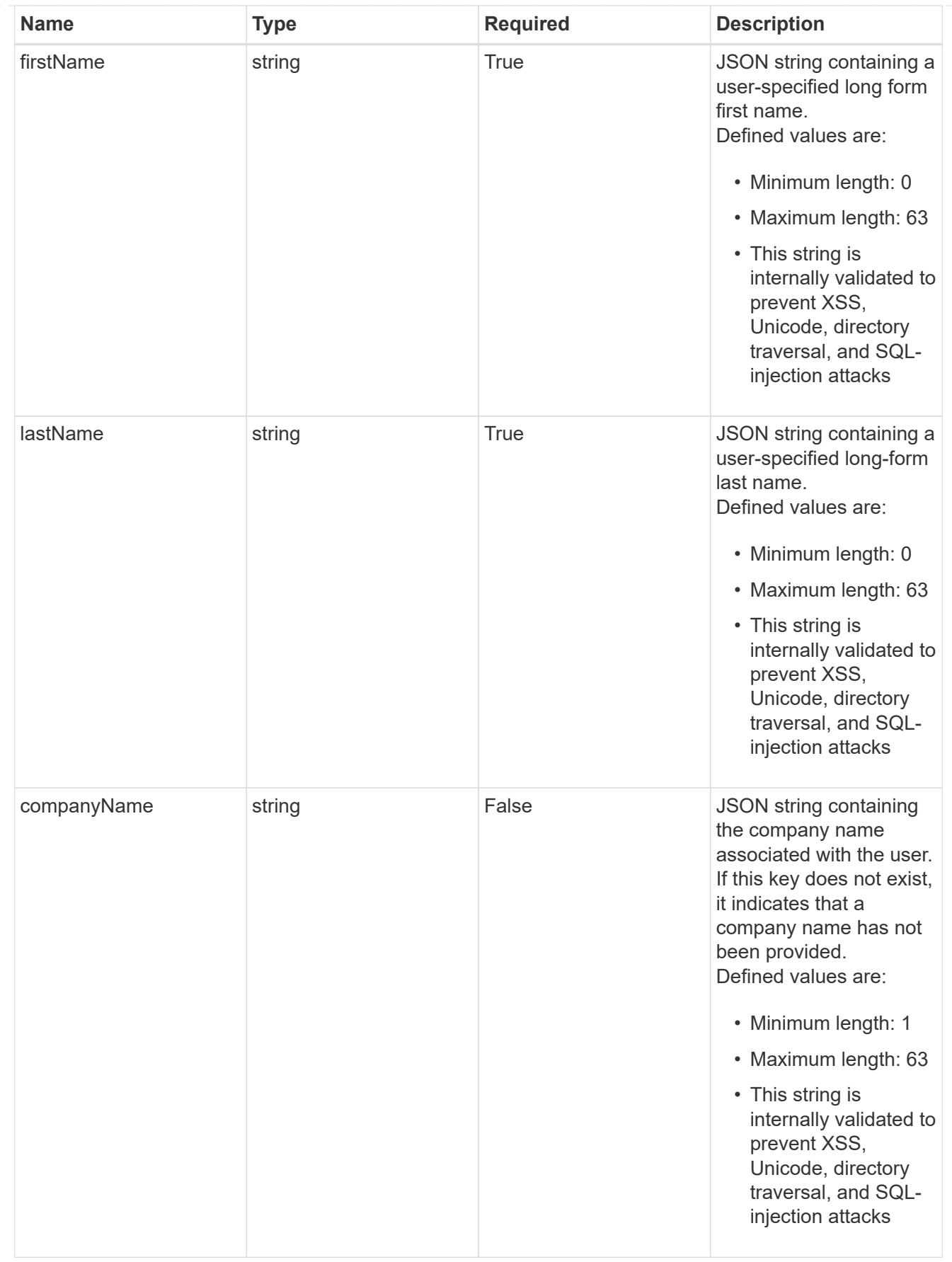

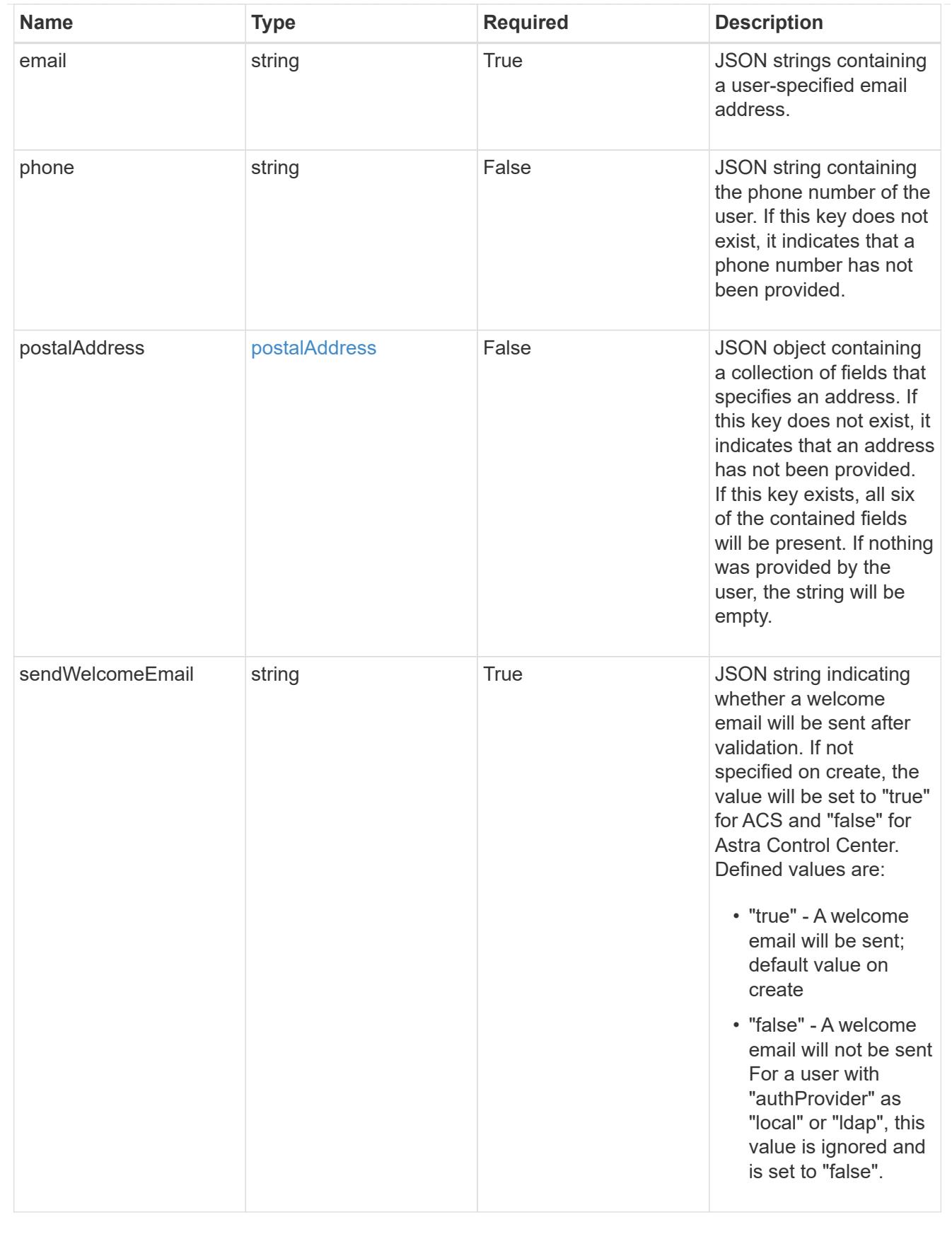

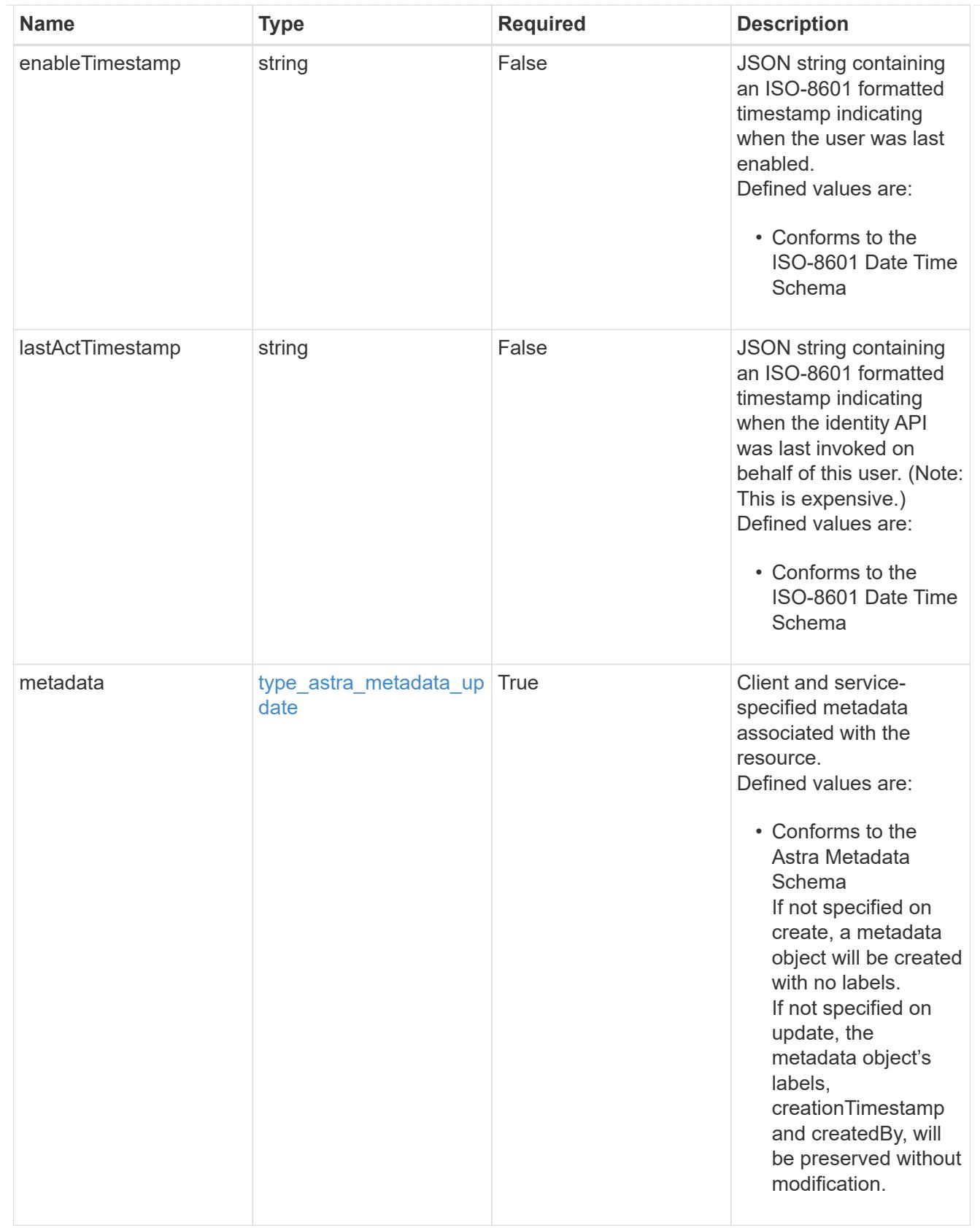

type\_astra\_metadata\_list

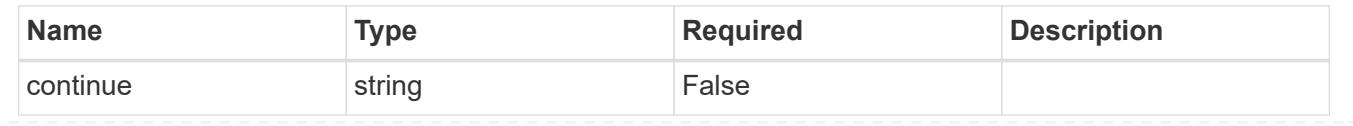

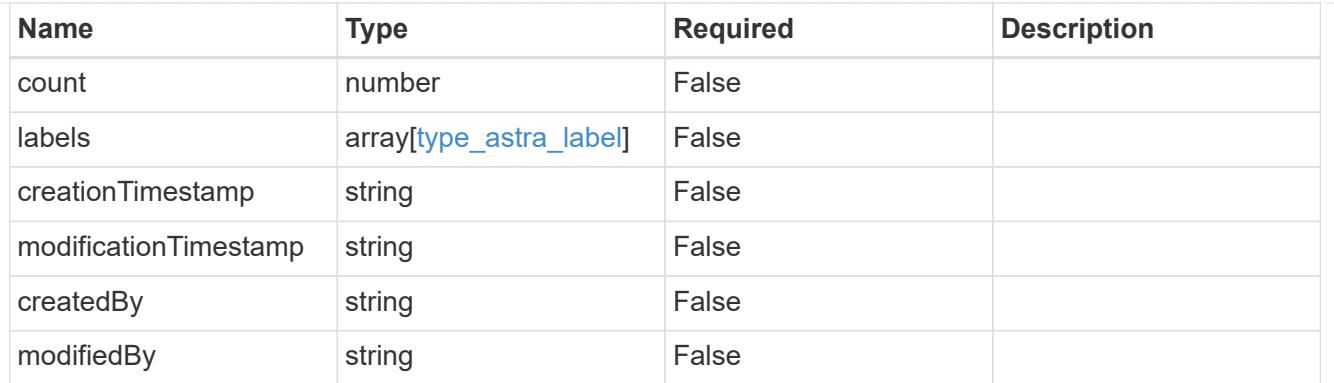

#### invalidParams

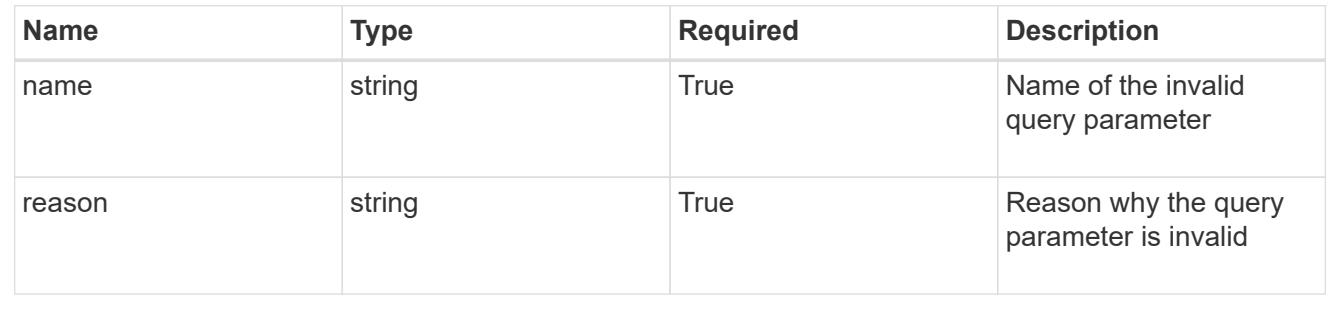

# **Retrieve a user for a group**

GET /accounts/{account\_id}/core/v1/groups/{group\_id}/users/{user\_id}

Returns the stored User API resource in the JSON response body.

## **Parameters**

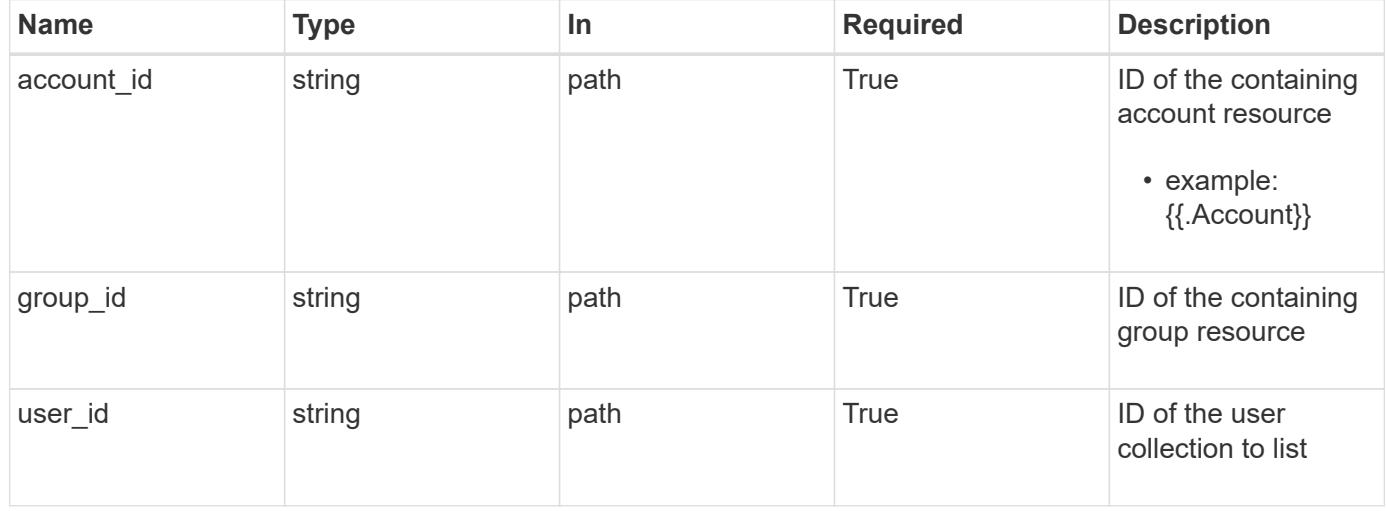

# **Response**

Status: 200, Returns the stored User API resource in the JSON response body.

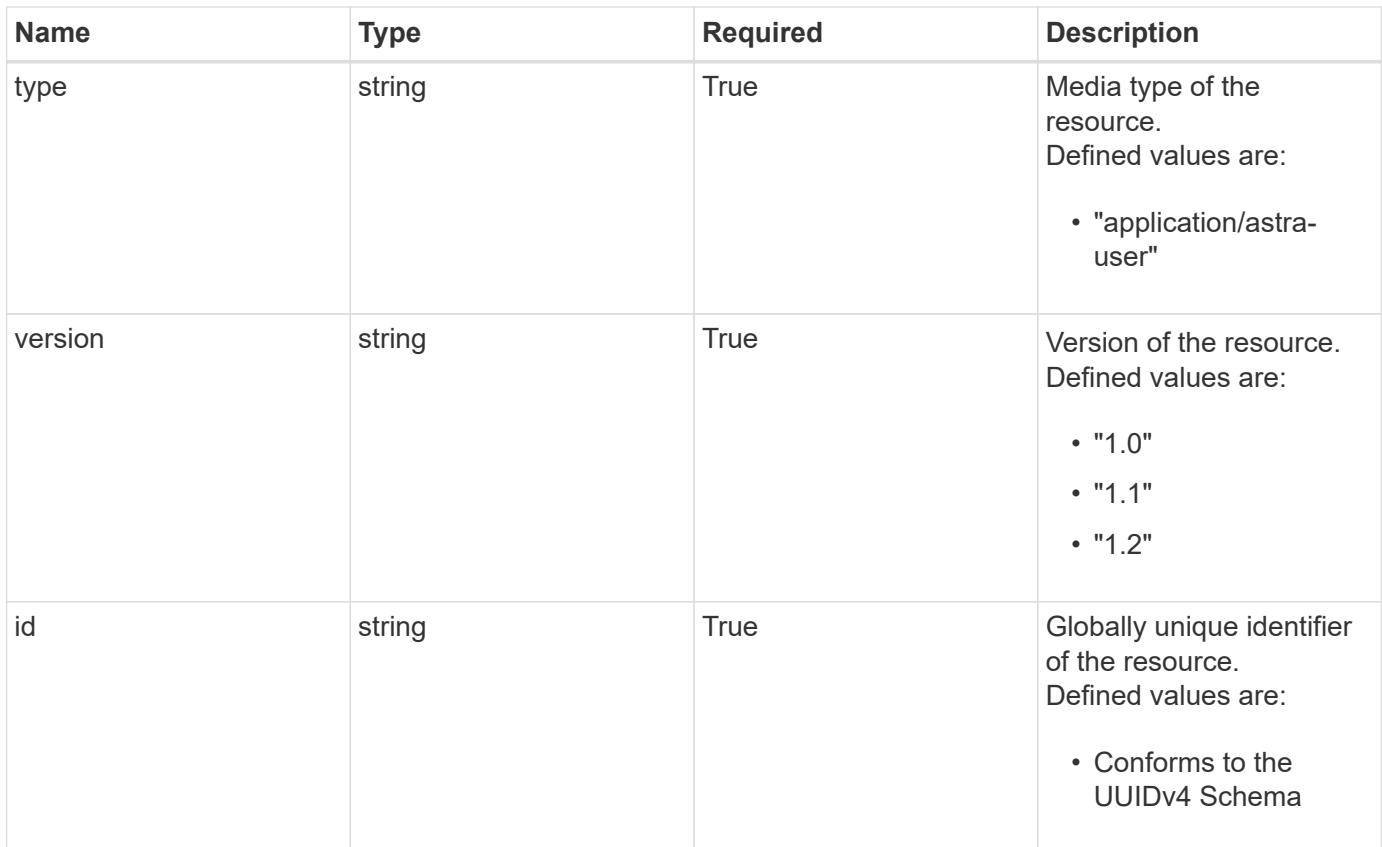

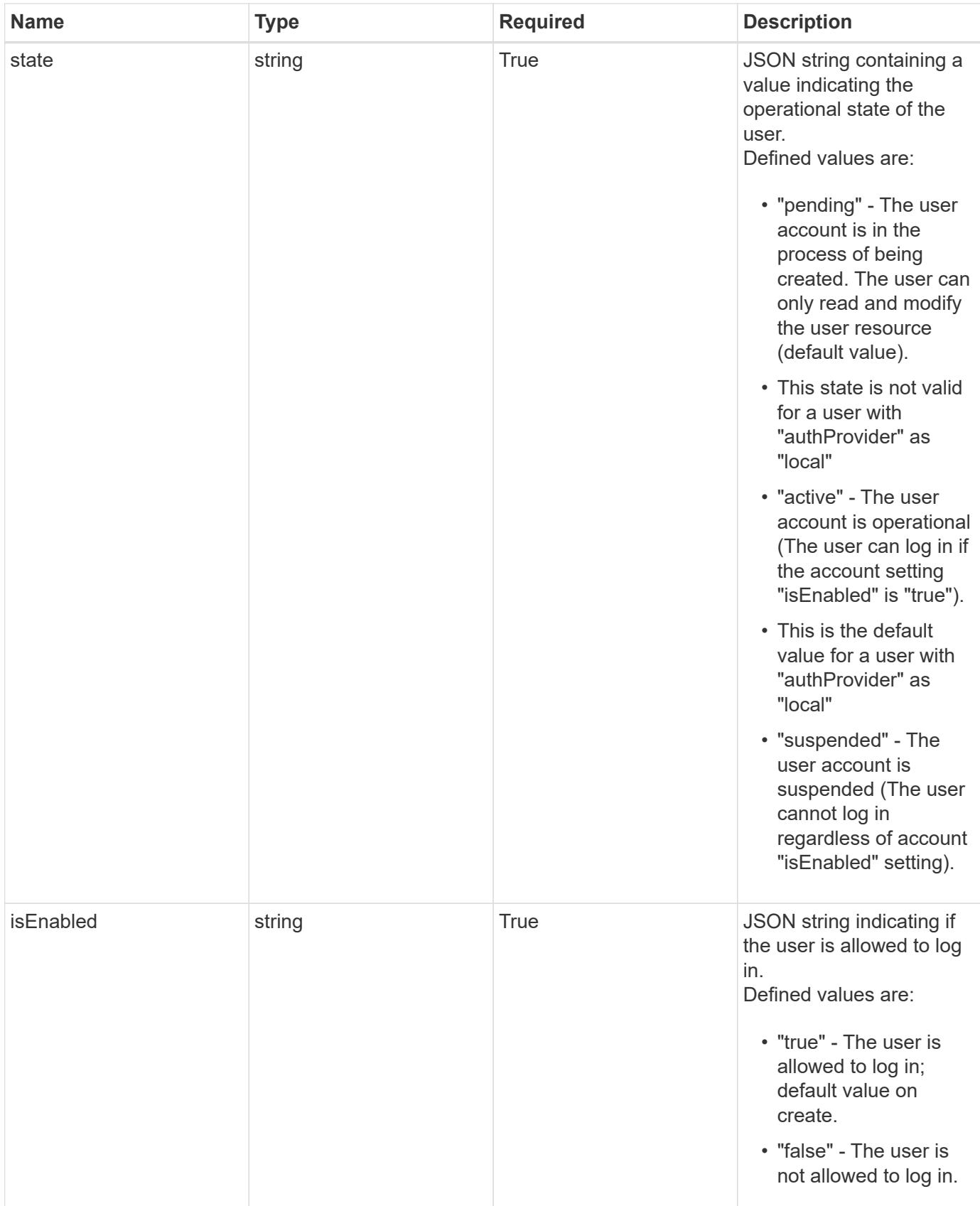

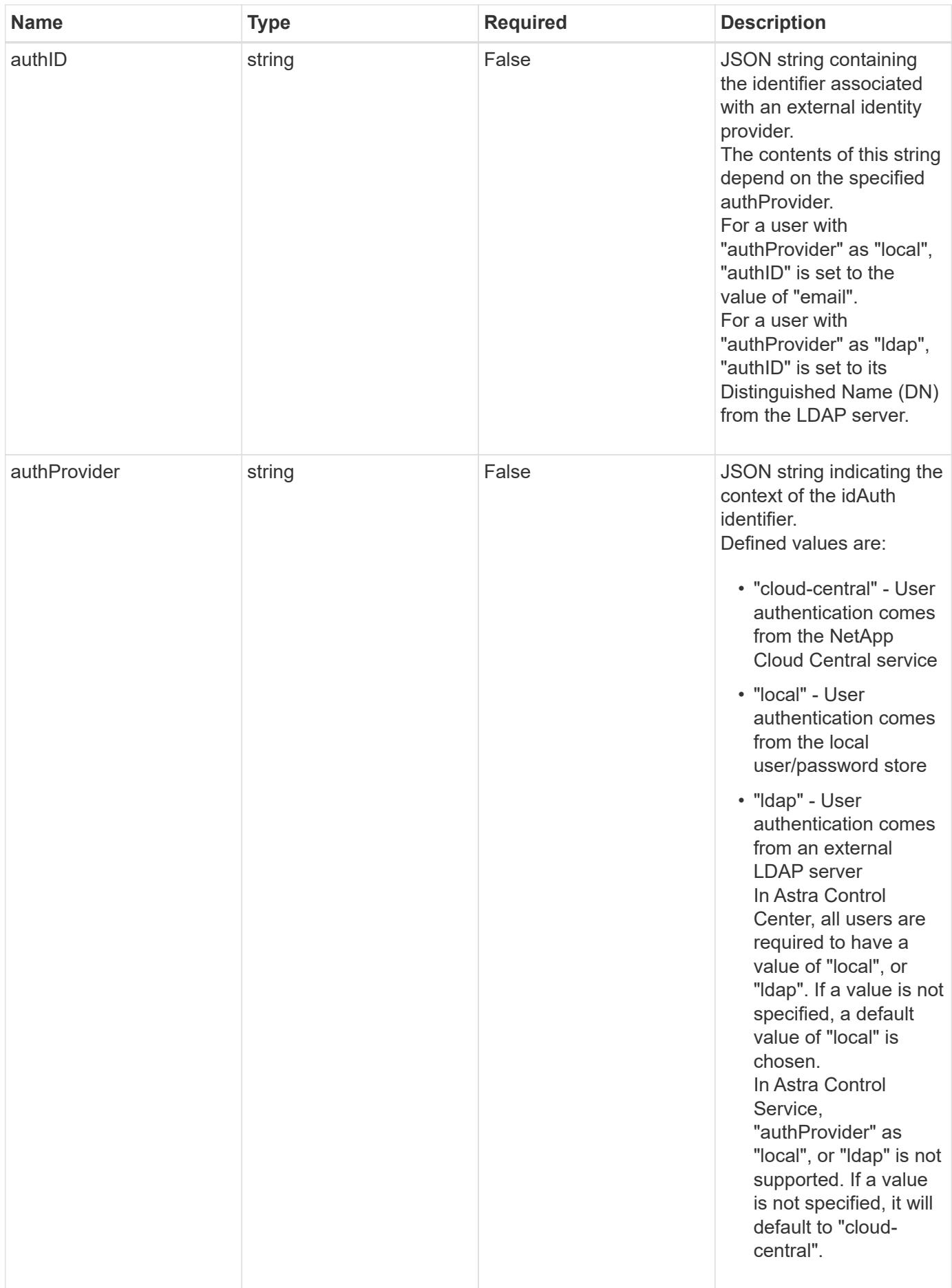

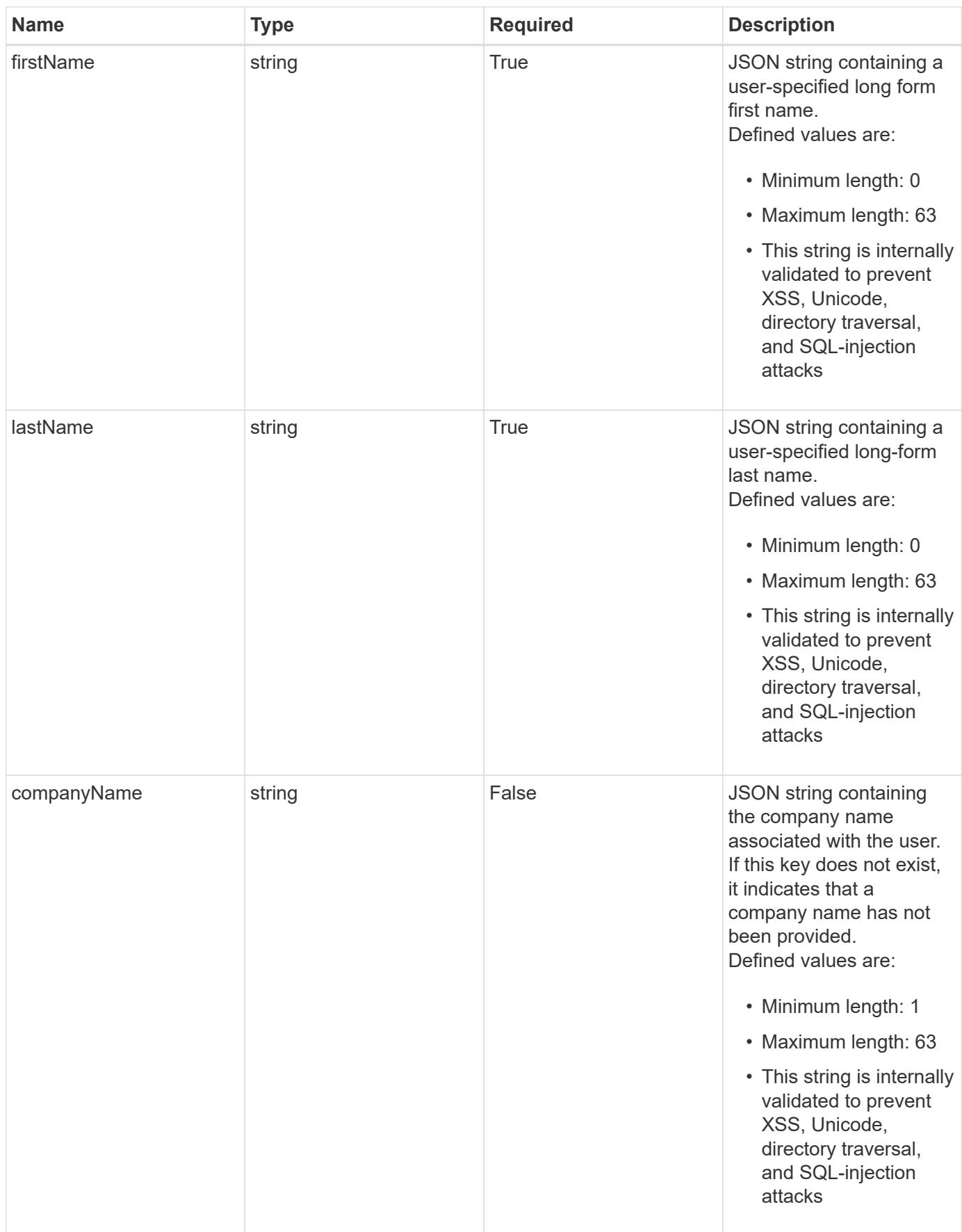

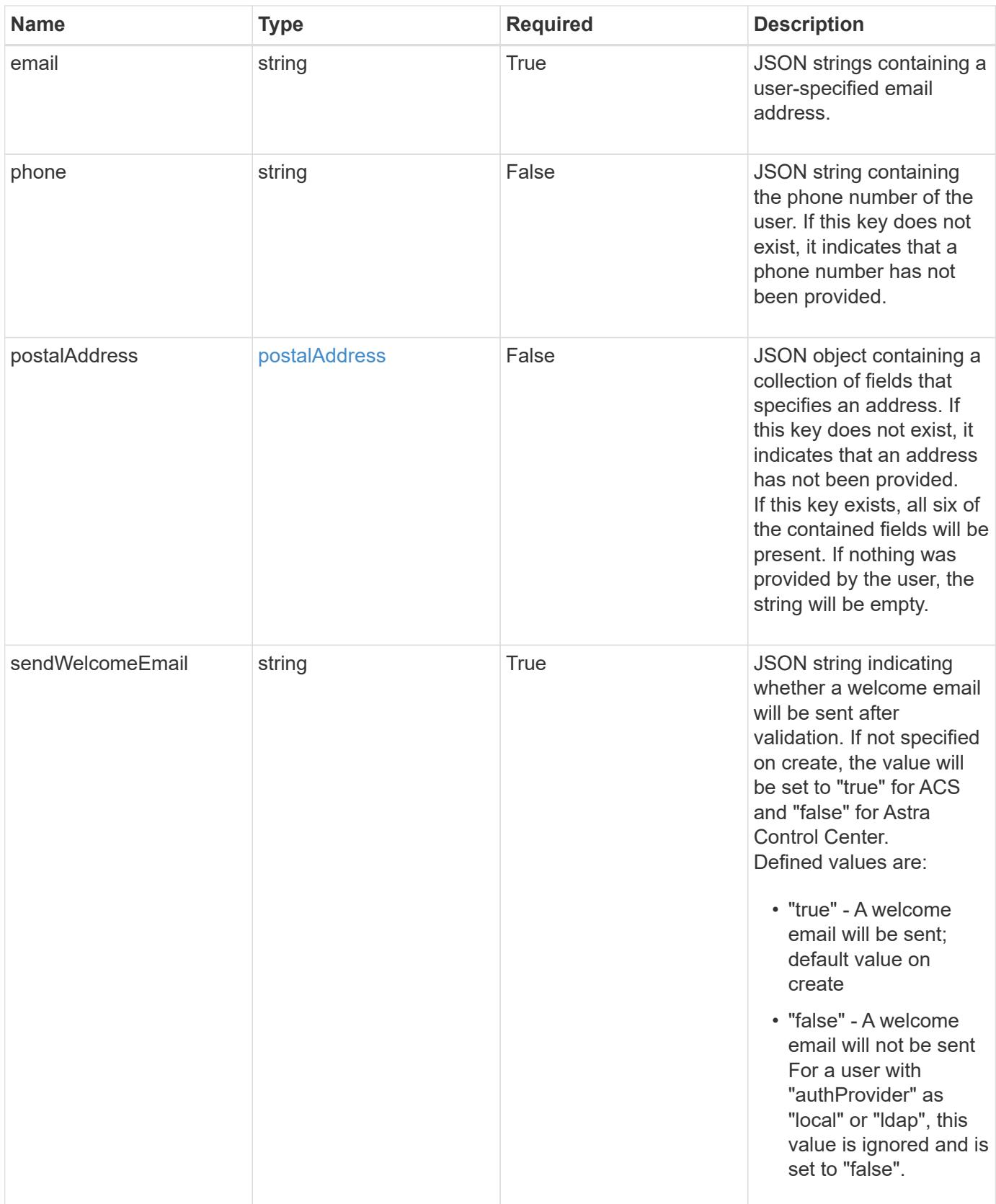

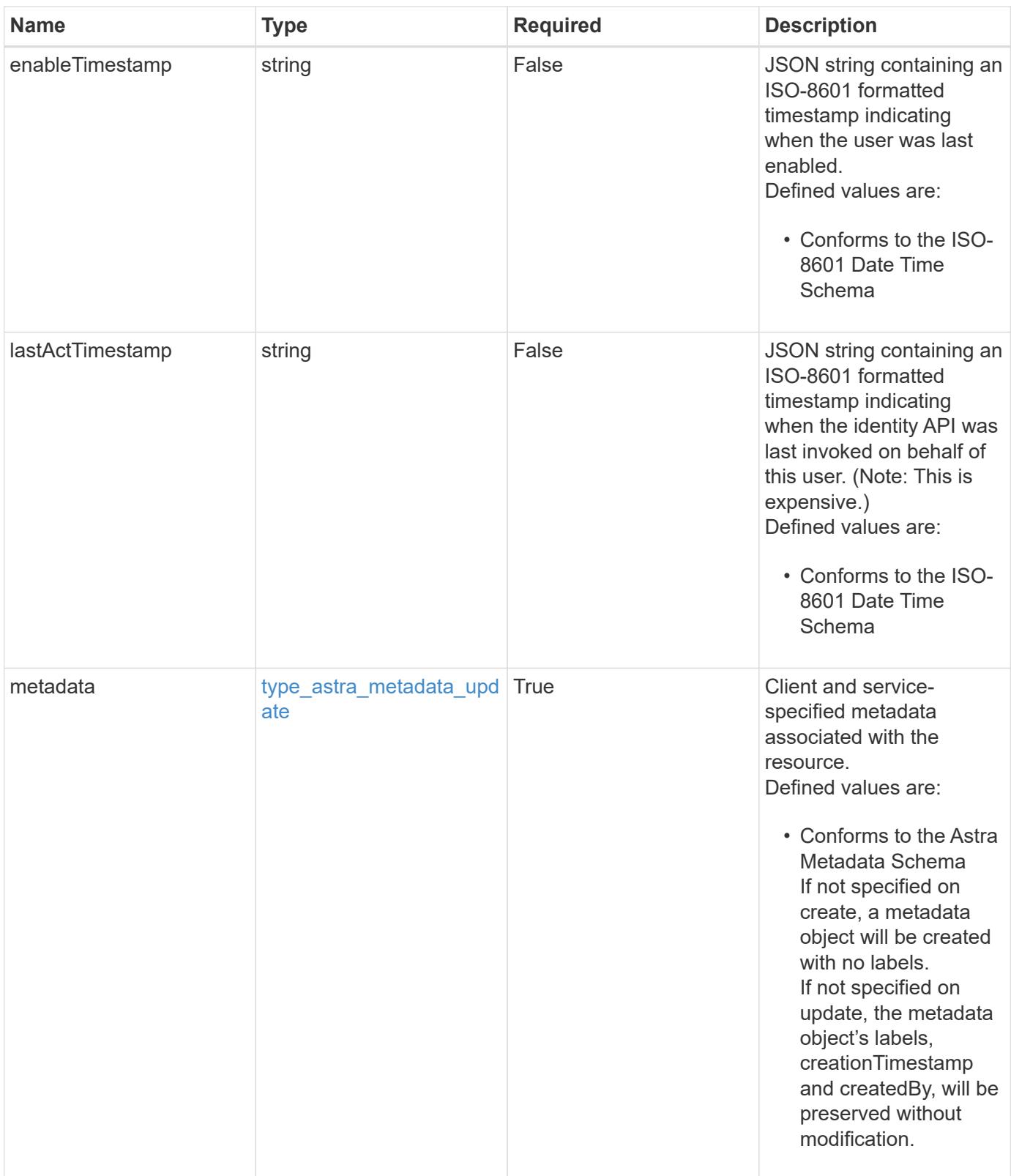

```
{
   "type": "application/astra-user",
   "version": "1.2",
   "id": "5bad8e04-e2fd-5c43-98d7-300580993f49",
   "state": "active",
   "isEnabled": "true",
   "authID": "HteLK3hk28sdbDLKHReB",
   "authProvider": "cloud-central",
   "firstName": "John",
   "lastName": "Doe",
   "companyName": "NetApp, Inc.",
   "email": "<a href="mailto:jdoe@example.com">jdoe@example.com</a>",
   "phone": "408-555-22222",
   "postalAddress": {
      "addressCountry": "US",
      "addressLocality": "Sunnyvale",
      "addressRegion": "California",
      "postalCode": "94089",
     "streetAddress1": "495 East Java Drive"
   },
   "sendWelcomeEmail": "true",
   "enableTimestamp": "2020-08-05T14:24:54.128427Z",
   "lastActTimestamp": "2020-08-05T14:24:54.128427Z",
   "metadata": {
      "labels": [],
      "creationTimestamp": "2022-10-06T20:58:16.305662Z",
     "modificationTimestamp": "2022-10-06T20:58:16.305662Z",
     "createdBy": "8f84cf09-8036-51e4-b579-bd30cb07b269"
   }
}
```
Status: 401, Unauthorized

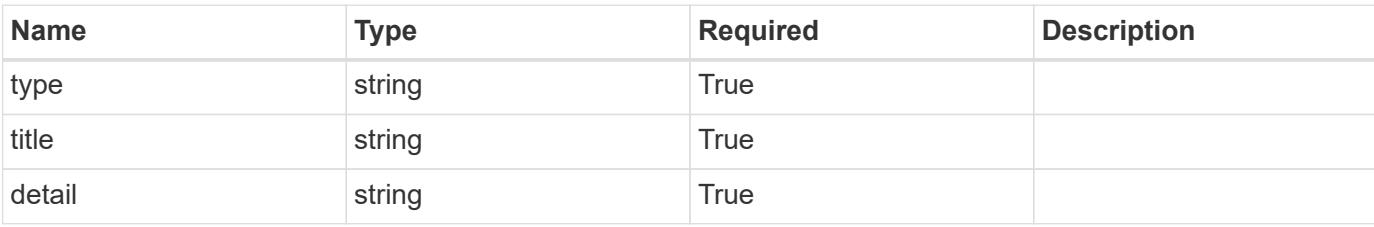

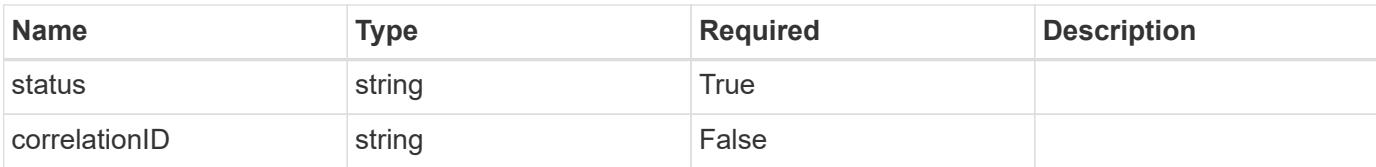

#### **Example response**

```
{
   "type": "https://astra.netapp.io/problems/3",
   "title": "Missing bearer token",
   "detail": "The request is missing the required bearer token.",
    "status": "401"
}
```
#### **Response**

Status: 400, Bad request

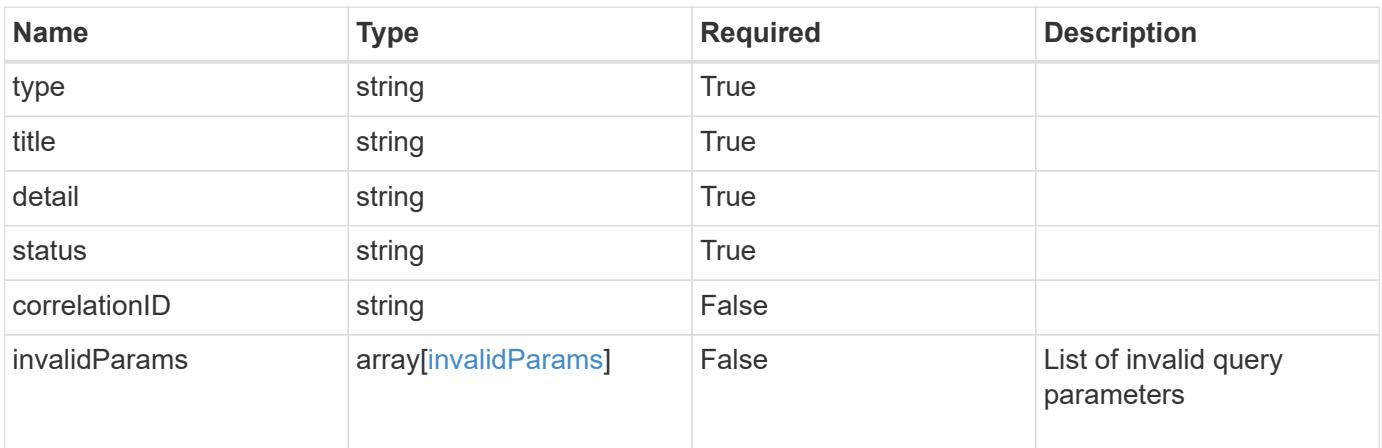

#### **Example response**

```
{
    "type": "https://astra.netapp.io/problems/5",
   "title": "Invalid query parameters",
   "detail": "The supplied query parameters are invalid.",
   "status": "400"
}
```
#### **Response**

Status: 403, Forbidden

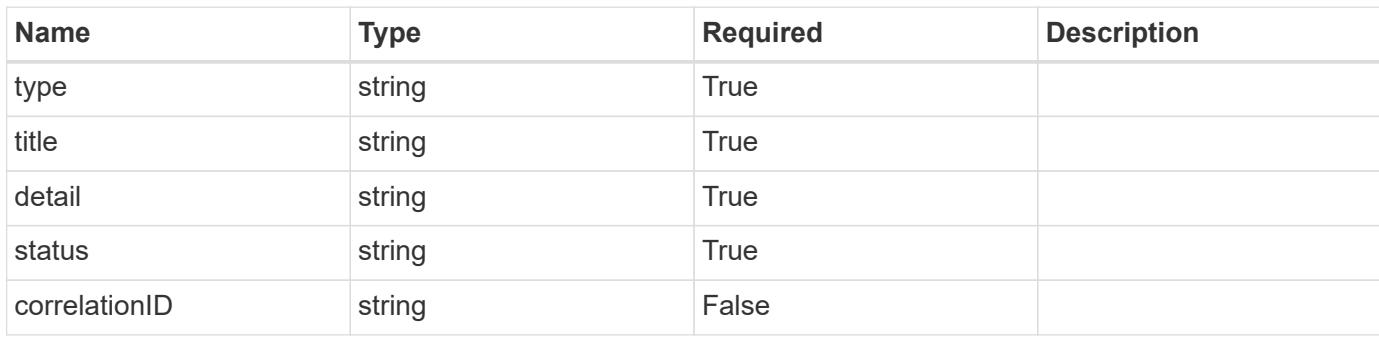

# **Example response**

```
{
   "type": "https://astra.netapp.io/problems/11",
   "title": "Operation not permitted",
   "detail": "The requested operation isn't permitted.",
   "status": "403"
}
```
#### **Error**

```
Status: 404, Not found
```
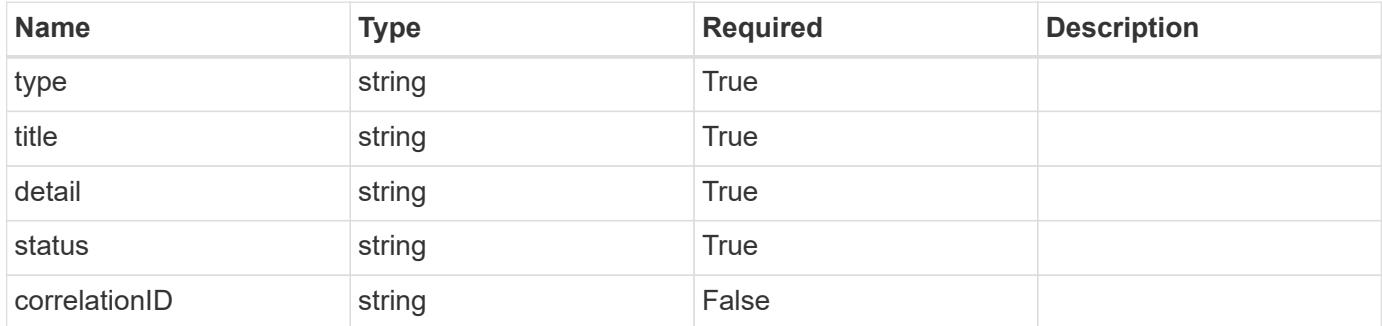

```
{
   "type": "https://astra.netapp.io/problems/2",
   "title": "Collection not found",
   "detail": "The collection specified in the request URI wasn't
found.",
   "status": "404"
}
```
# **Definitions**

# **See Definitions**

#### postalAddress

JSON object containing a collection of fields that specifies an address. If this key does not exist, it indicates that an address has not been provided.

If this key exists, all six of the contained fields will be present. If nothing was provided by the user, the string will be empty.

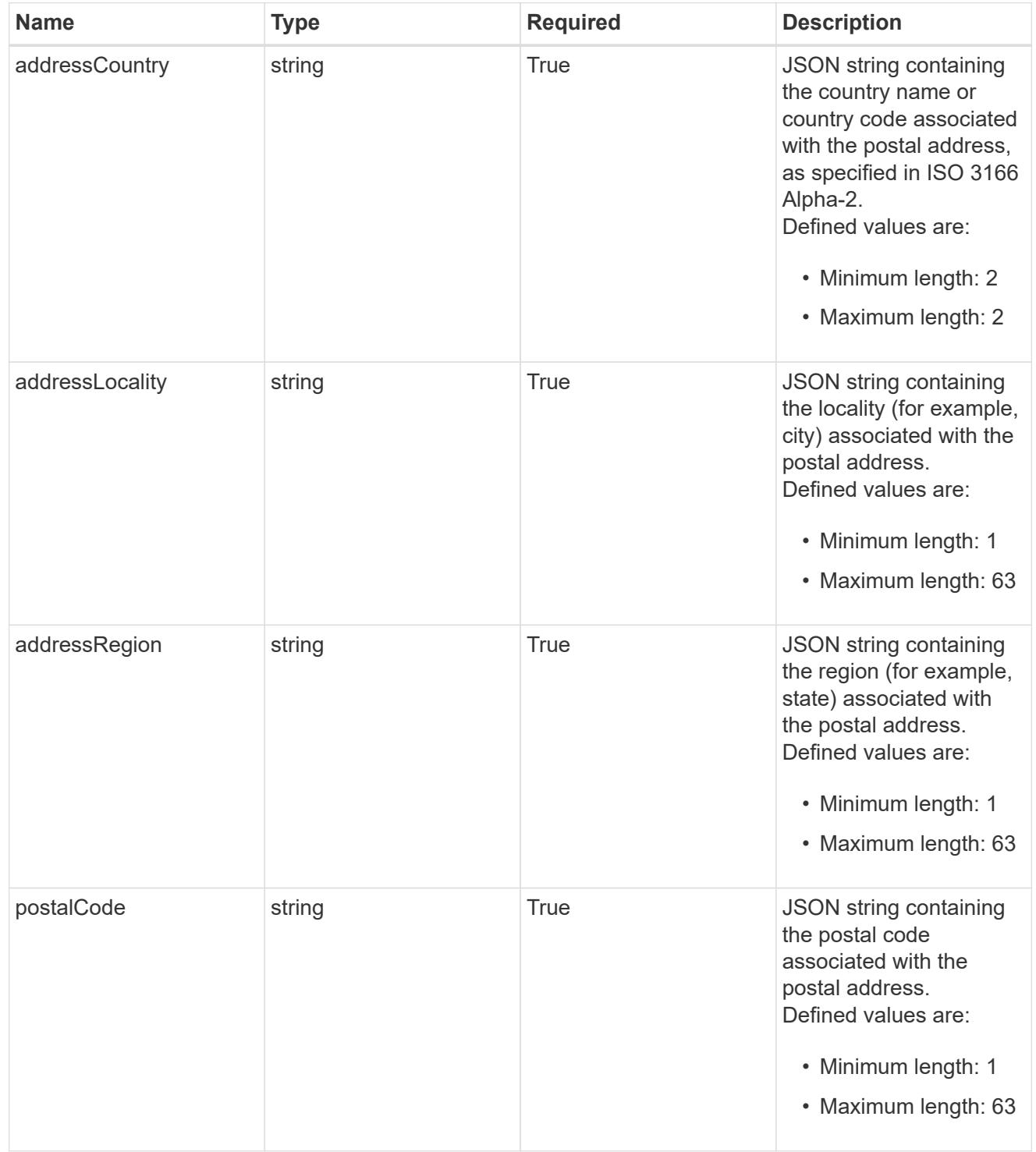

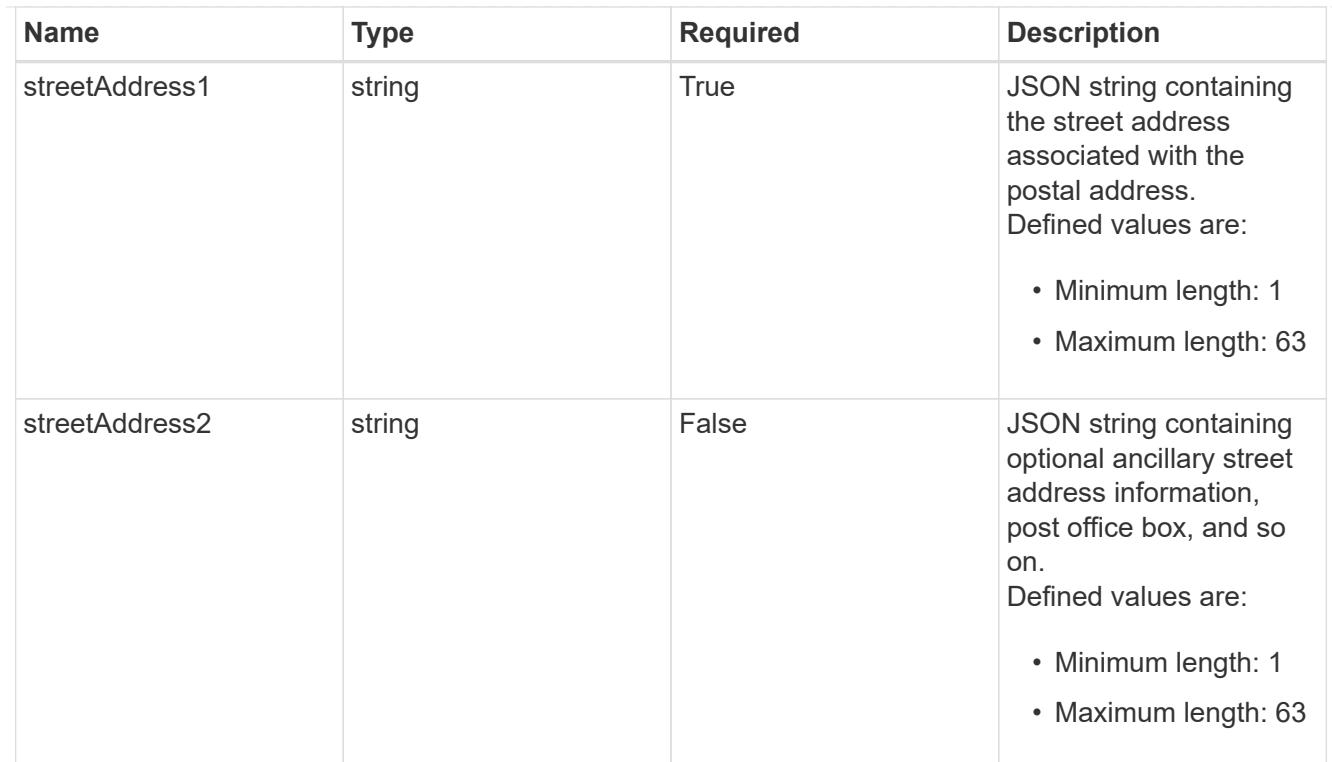

type\_astra\_label

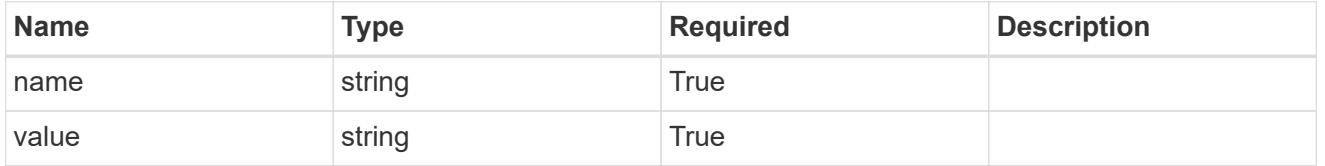

type\_astra\_metadata\_update

Client and service-specified metadata associated with the resource. Defined values are:

• Conforms to the Astra Metadata Schema If not specified on create, a metadata object will be created with no labels. If not specified on update, the metadata object's labels, creationTimestamp and createdBy, will be preserved without modification.

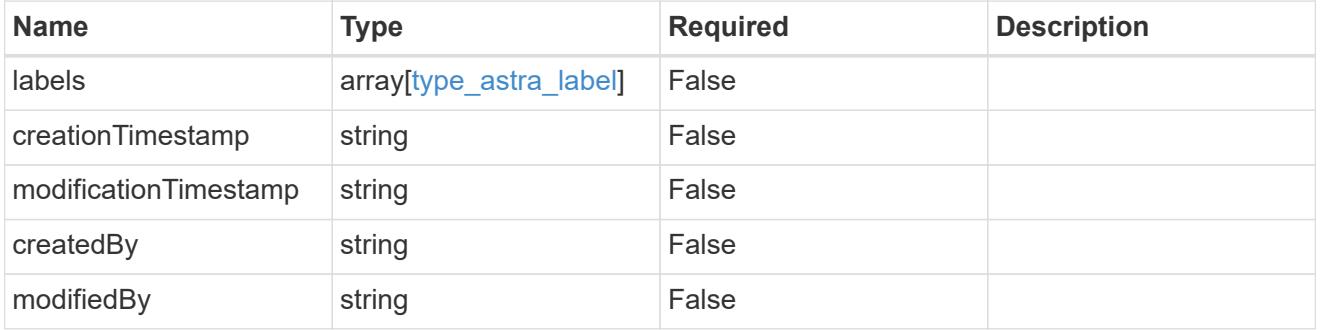

invalidParams

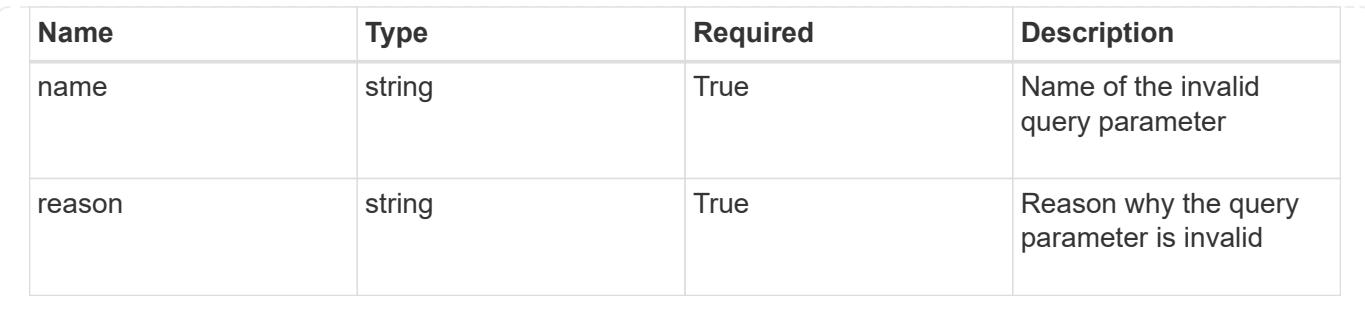

# **Modify a user for a group**

PUT /accounts/{account\_id}/core/v1/groups/{group\_id}/users/{user\_id}

Replaces the entire stored resource with the supplied JSON request body while preserving key values that are not user-modifiable.

## **Parameters**

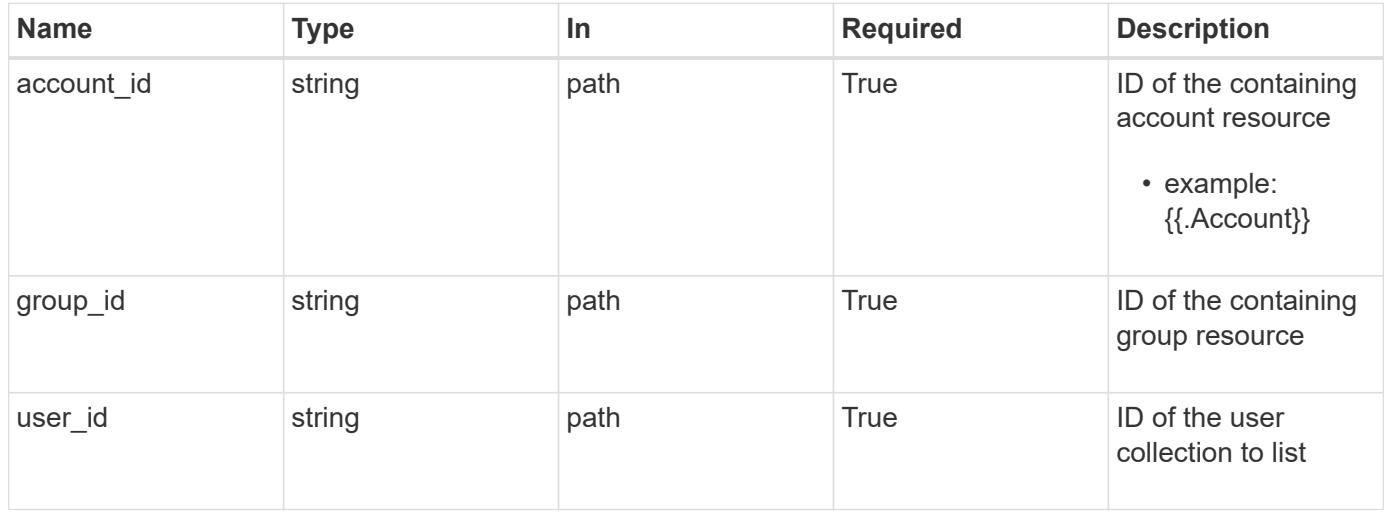

## **Request Body**

Replaces the entire stored resource with the supplied JSON request body while preserving key values that are not user-modifiable.

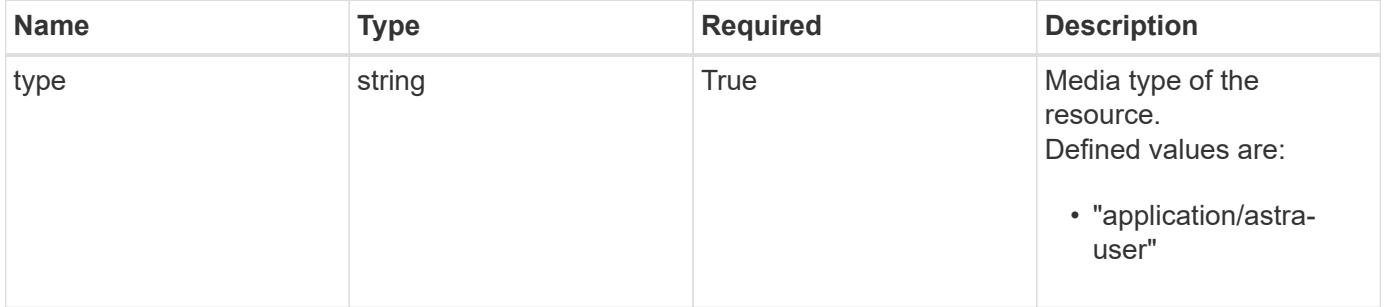

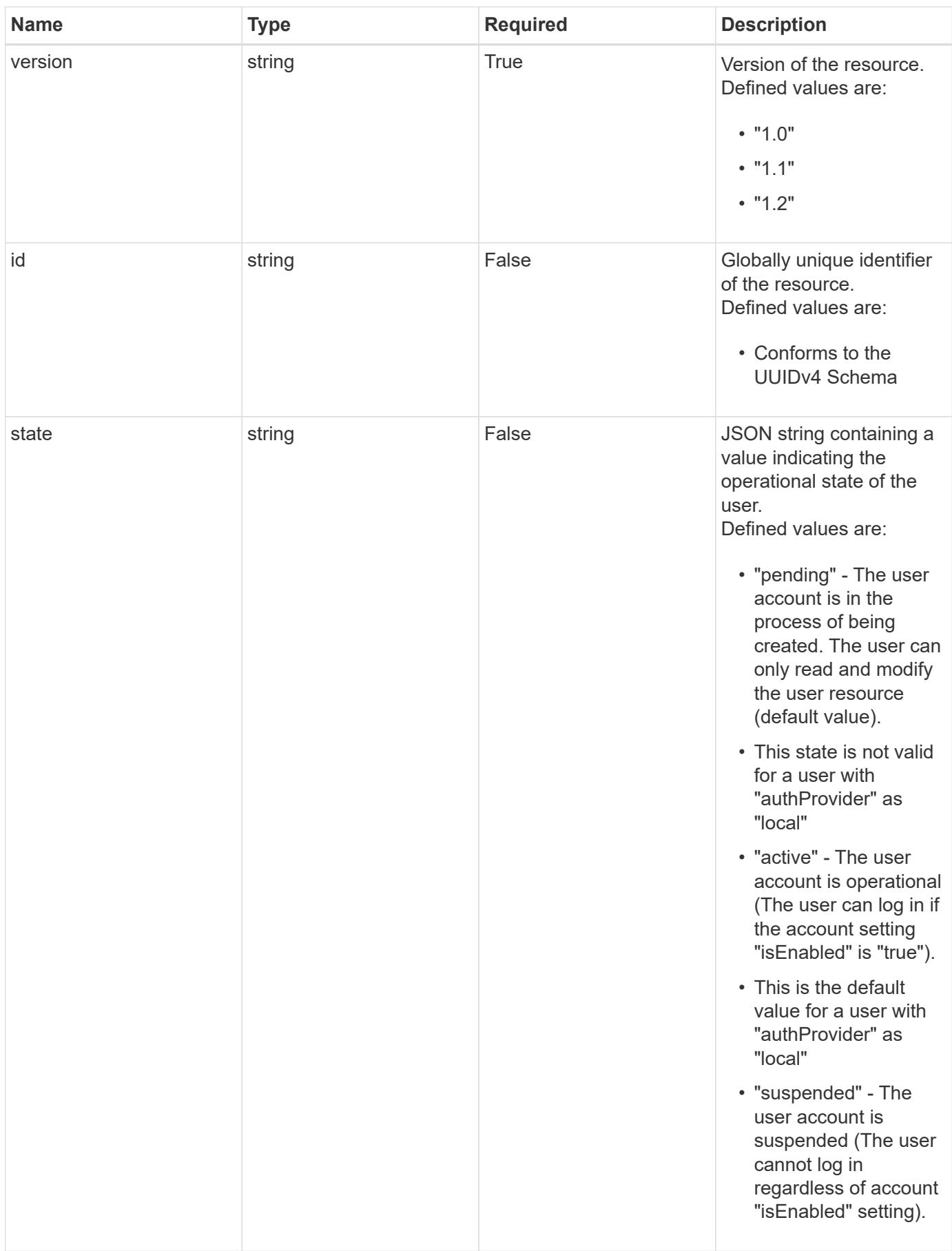

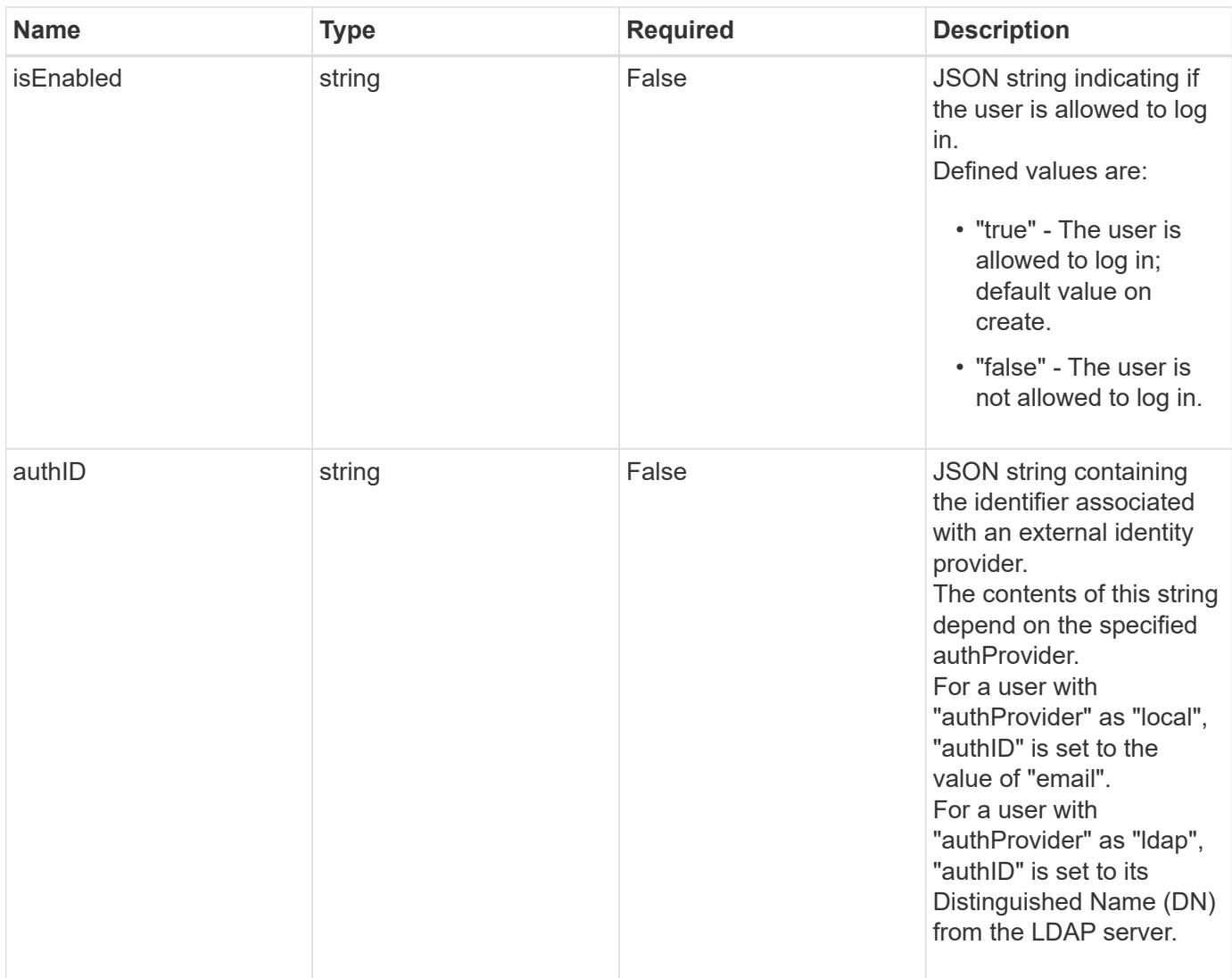
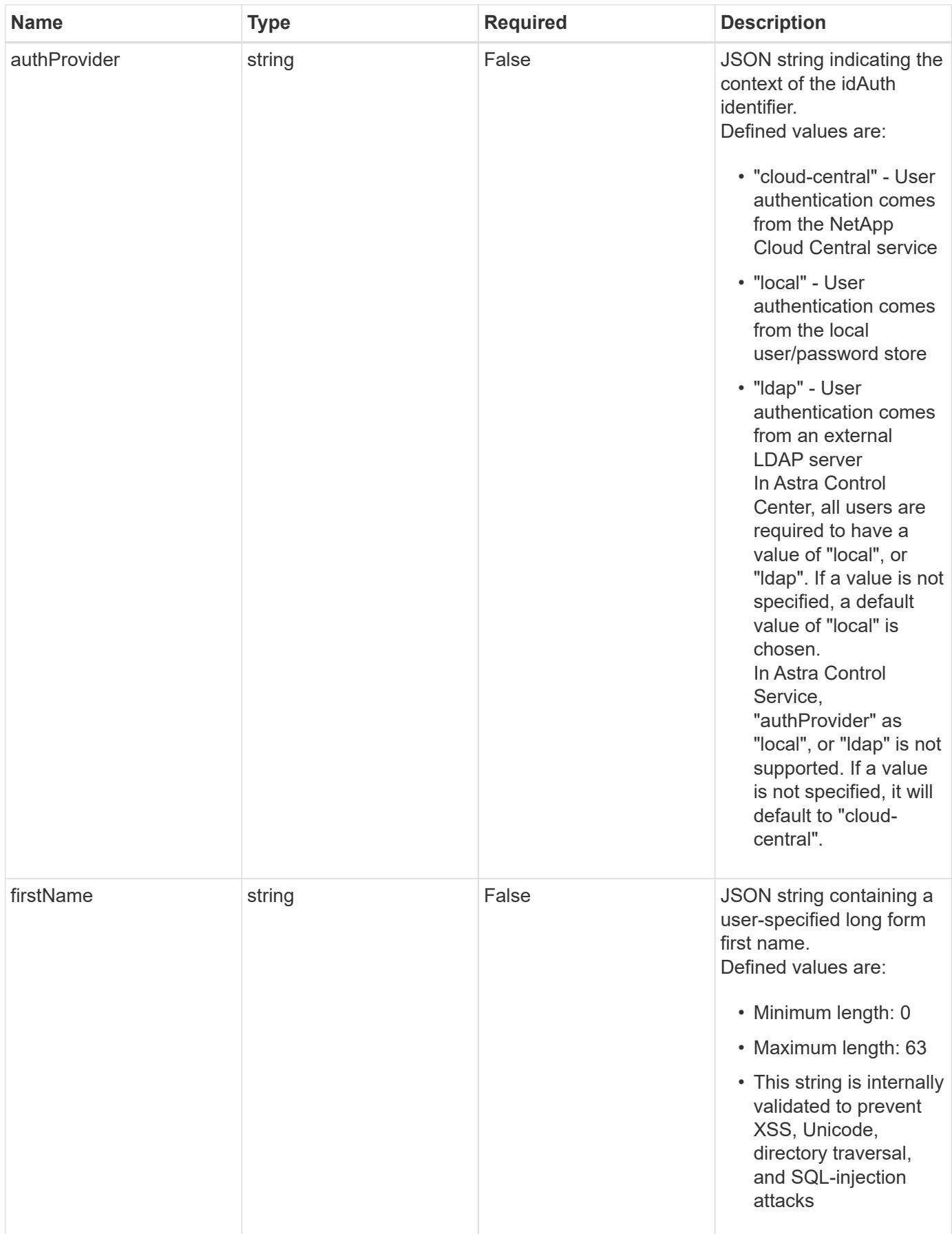

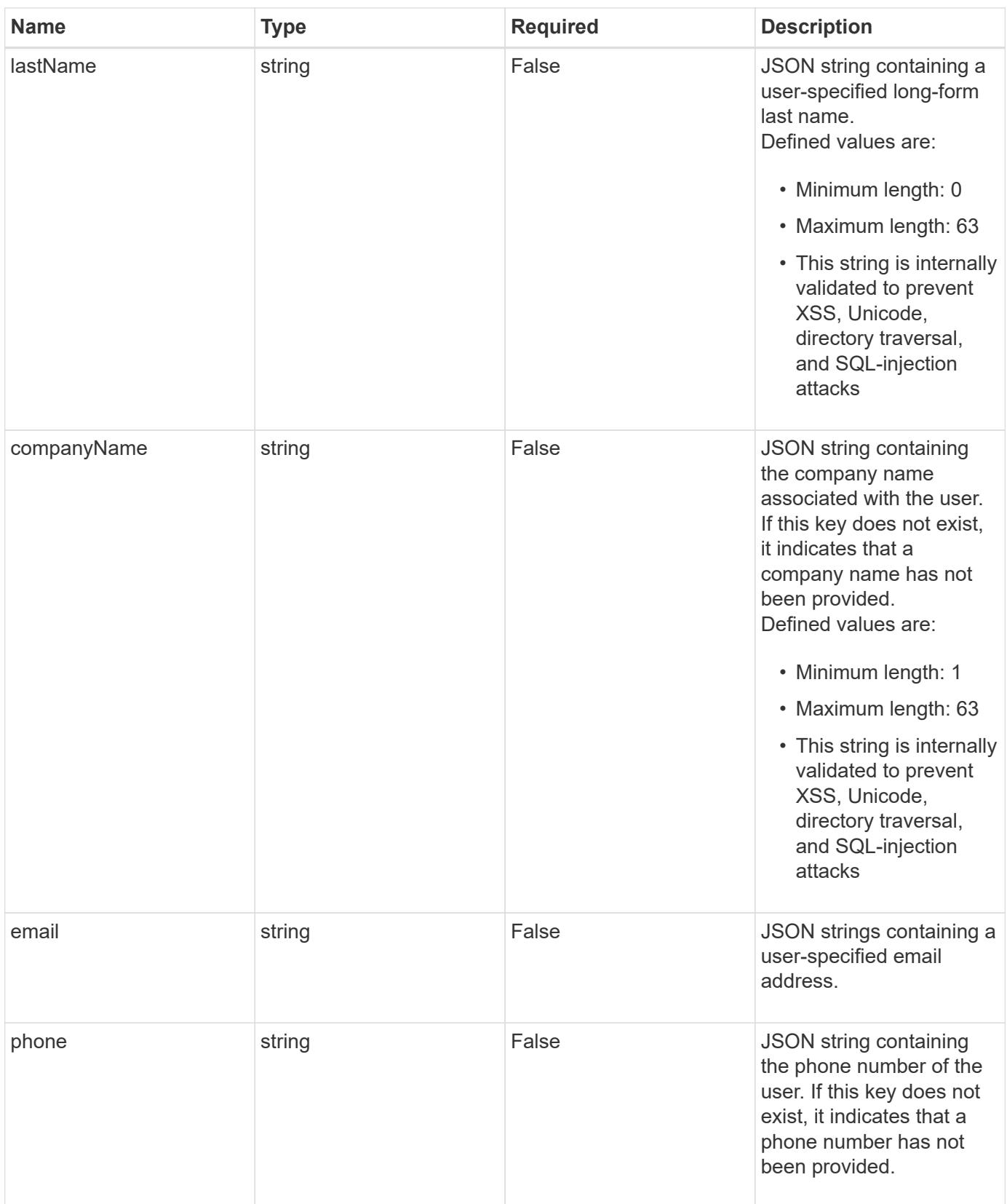

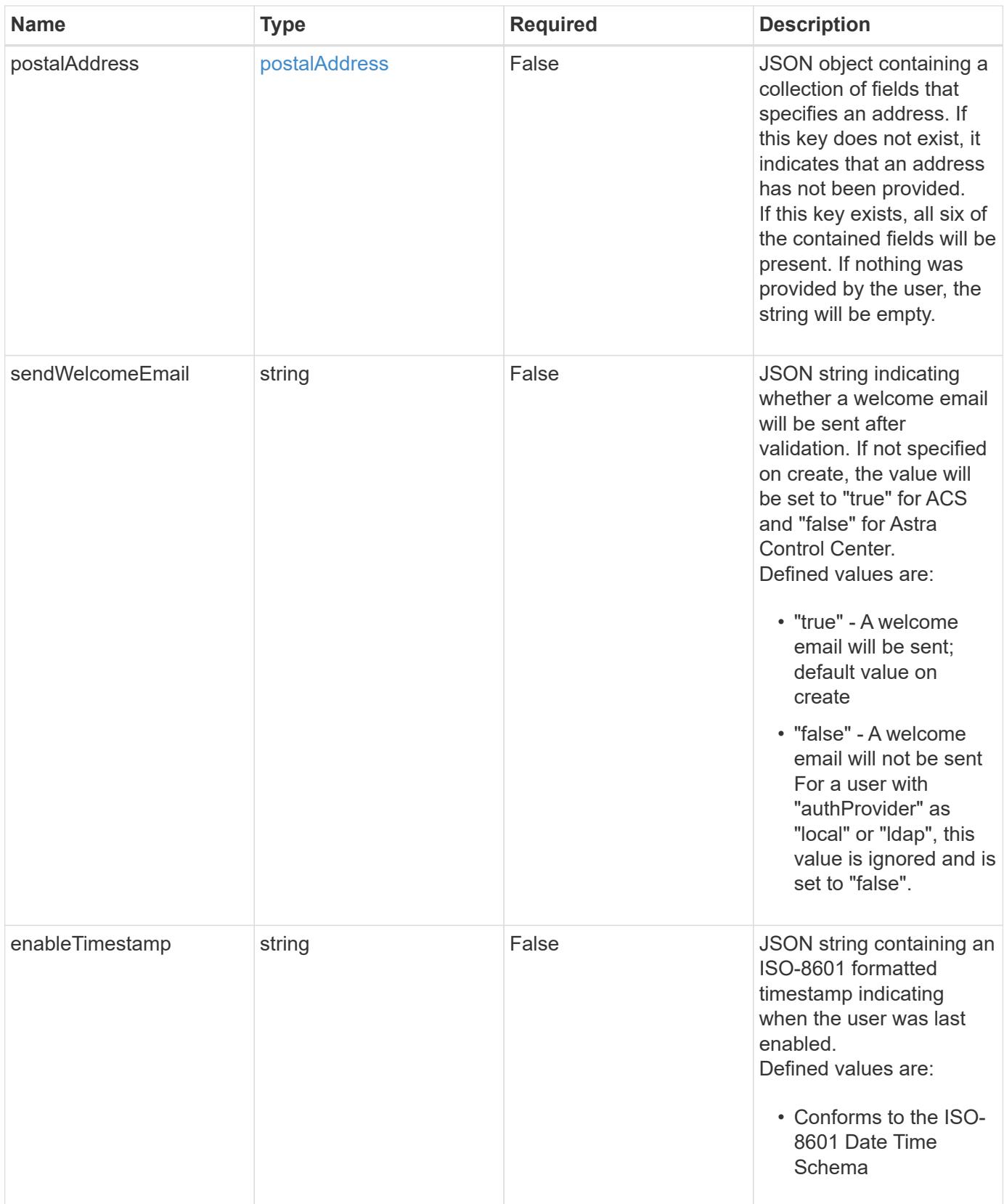

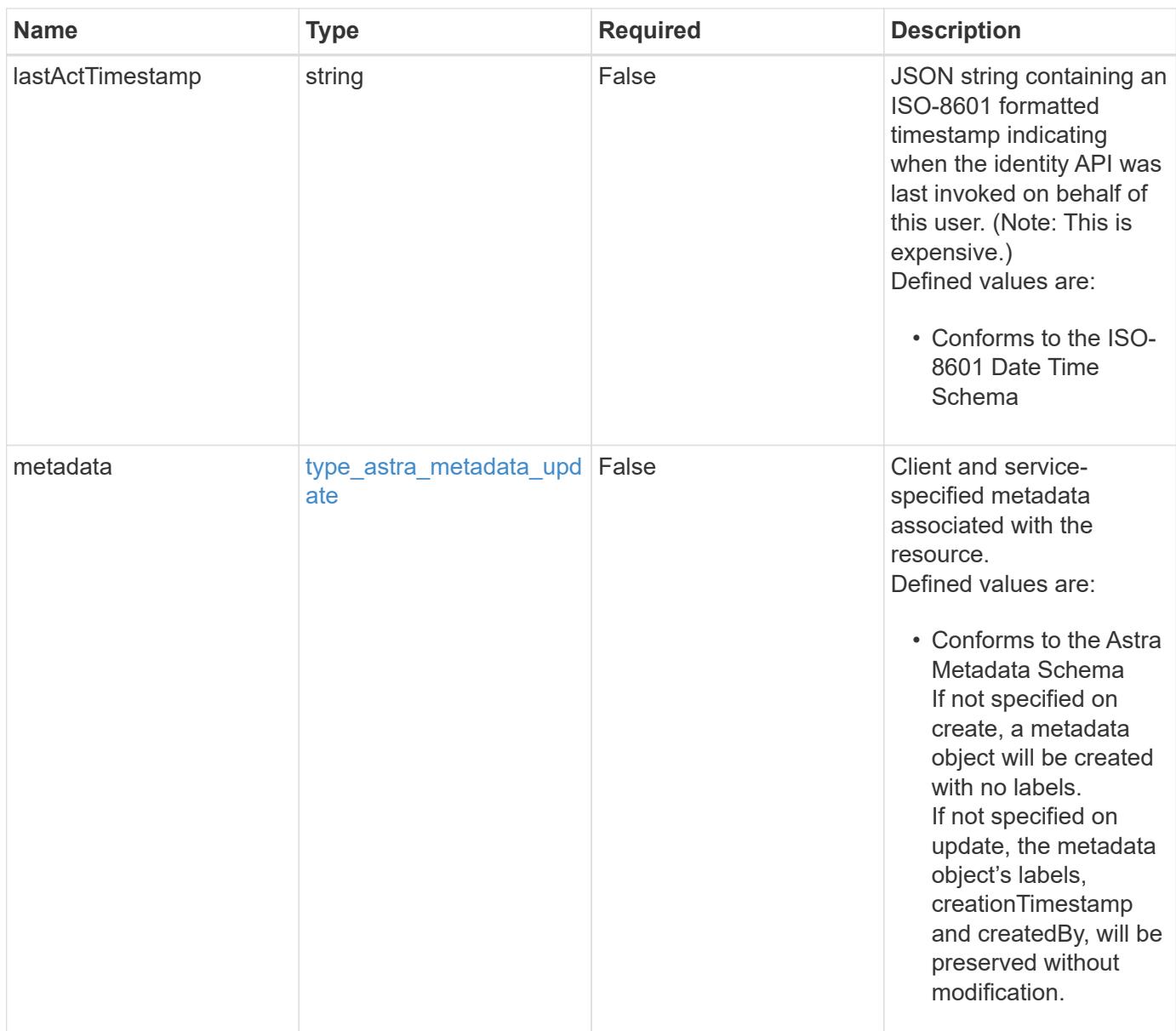

# **Example request**

```
{
   "type": "application/astra-user",
   "version": "1.2",
   "firstName": "John",
   "lastName": "Dale",
   "email": "<a href="mailto:jdale@example.com">jdale@example.com</a>"
}
```
# **Response**

Status: 204, Indicates if the user resource was updated.

### **Response**

```
Status: 401, Unauthorized
```
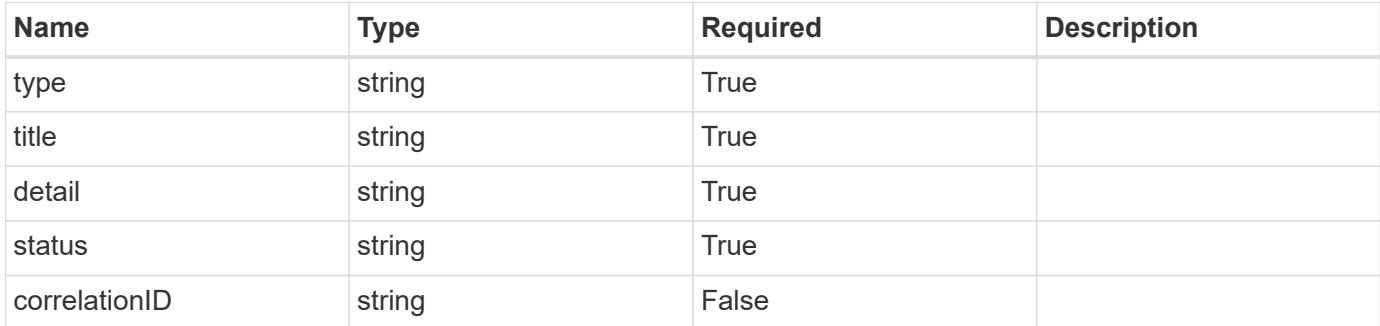

### **Example response**

```
{
   "type": "https://astra.netapp.io/problems/3",
   "title": "Missing bearer token",
    "detail": "The request is missing the required bearer token.",
   "status": "401"
}
```
## **Response**

Status: 400, Bad request

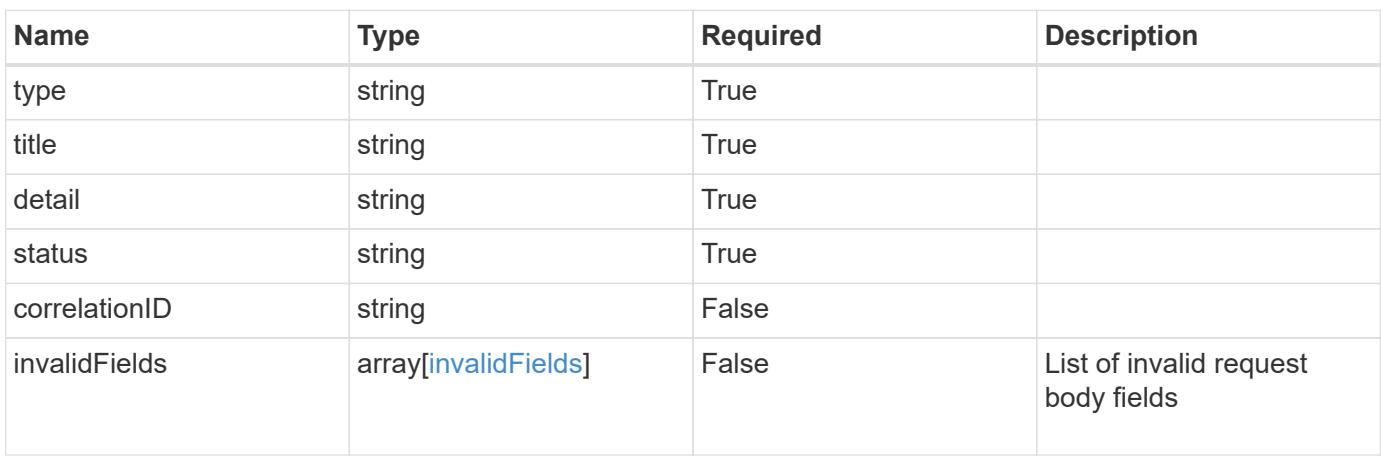

```
{
   "type": "https://astra.netapp.io/problems/5",
   "title": "Invalid query parameters",
   "detail": "The supplied query parameters are invalid.",
    "status": "400"
}
```
Status: 409, Conflict

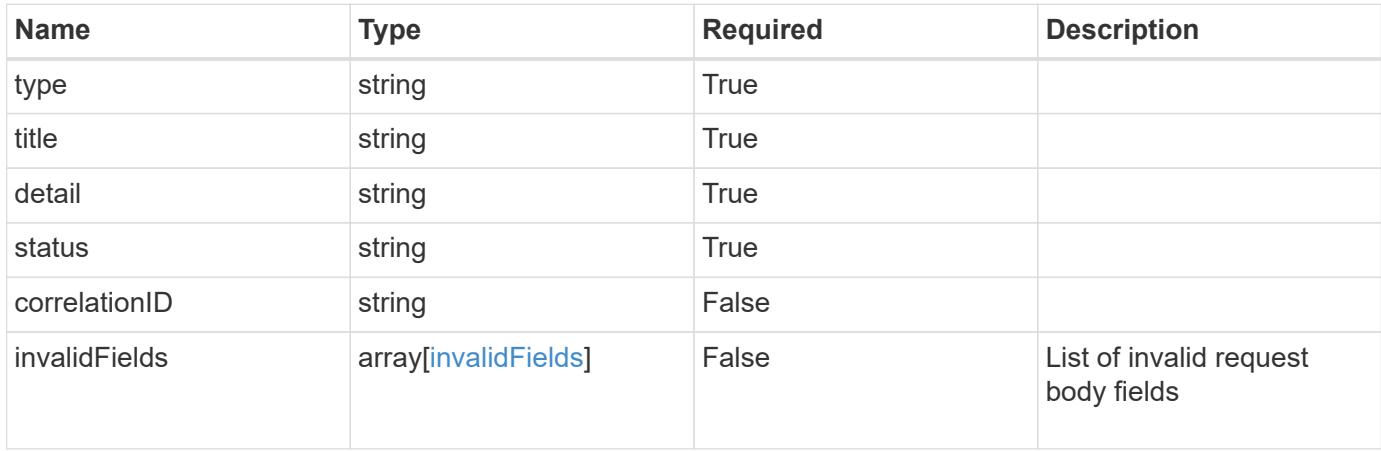

#### **Example response**

```
{
    "type": "https://astra.netapp.io/problems/10",
    "title": "JSON resource conflict",
   "detail": "The request body JSON contains a field that conflicts with
an idempotent value.",
   "status": "409"
}
```
### **Response**

Status: 403, Forbidden

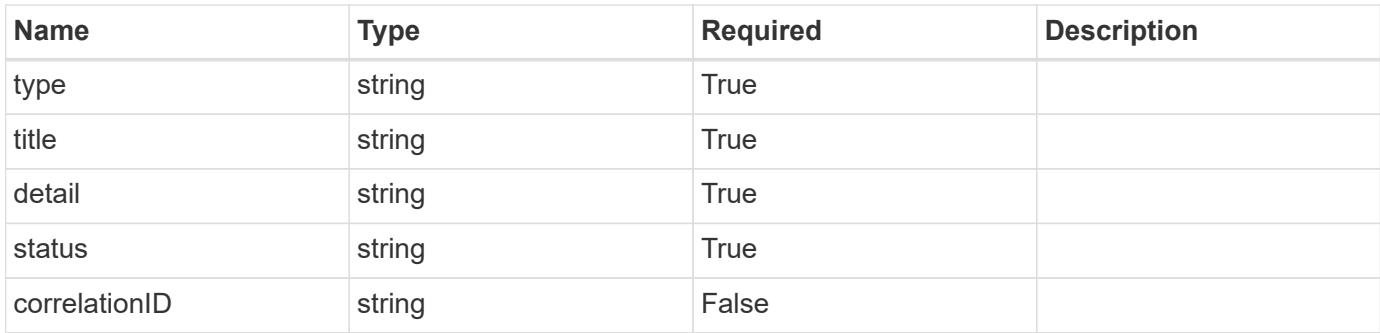

## **Example response**

```
{
    "type": "https://astra.netapp.io/problems/11",
   "title": "Operation not permitted",
   "detail": "The requested operation isn't permitted.",
   "status": "403"
}
```
## **Error**

Status: 404, Not found

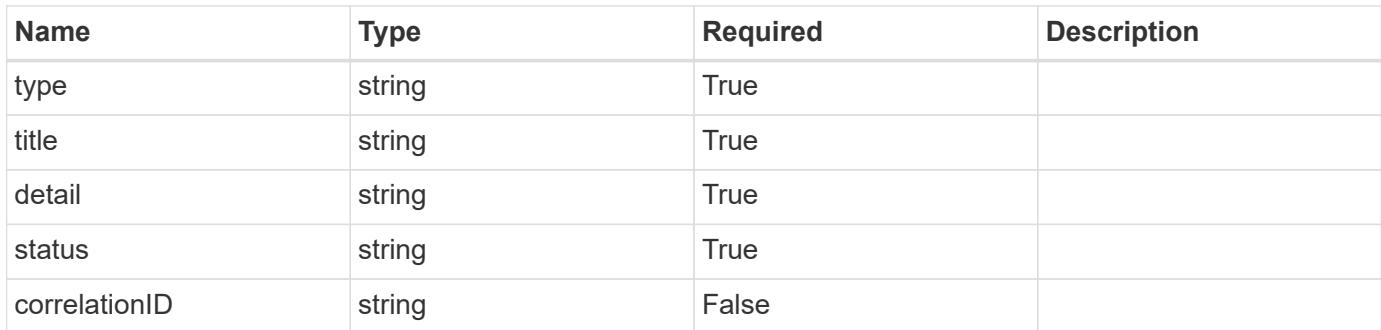

## **Example error response**

```
{
   "type": "https://astra.netapp.io/problems/1",
   "title": "Resource not found",
    "detail": "The resource specified in the request URI wasn't found.",
   "status": "404"
}
```
## **Definitions**

## **See Definitions**

### postalAddress

JSON object containing a collection of fields that specifies an address. If this key does not exist, it indicates that an address has not been provided.

If this key exists, all six of the contained fields will be present. If nothing was provided by the user, the string will be empty.

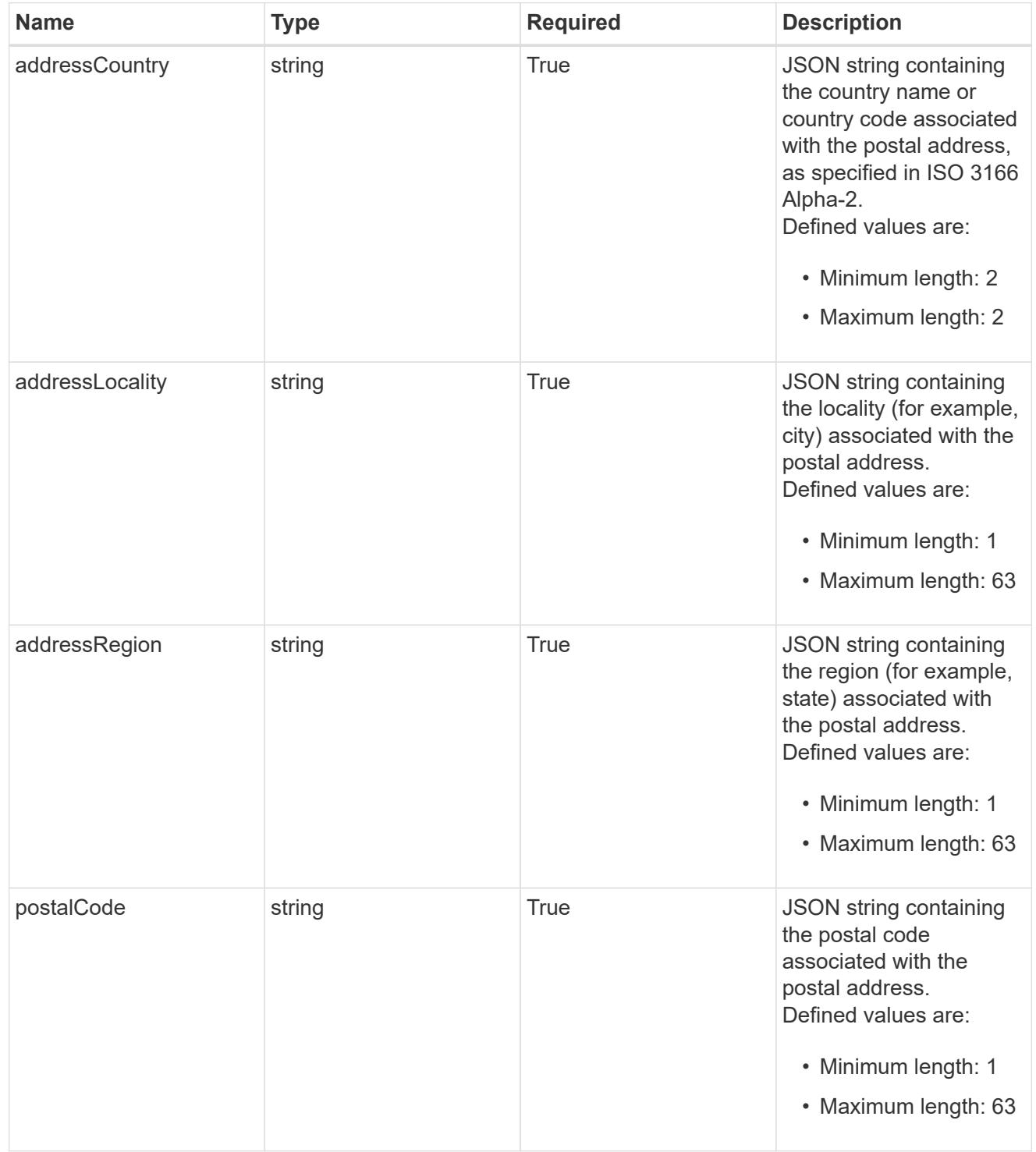

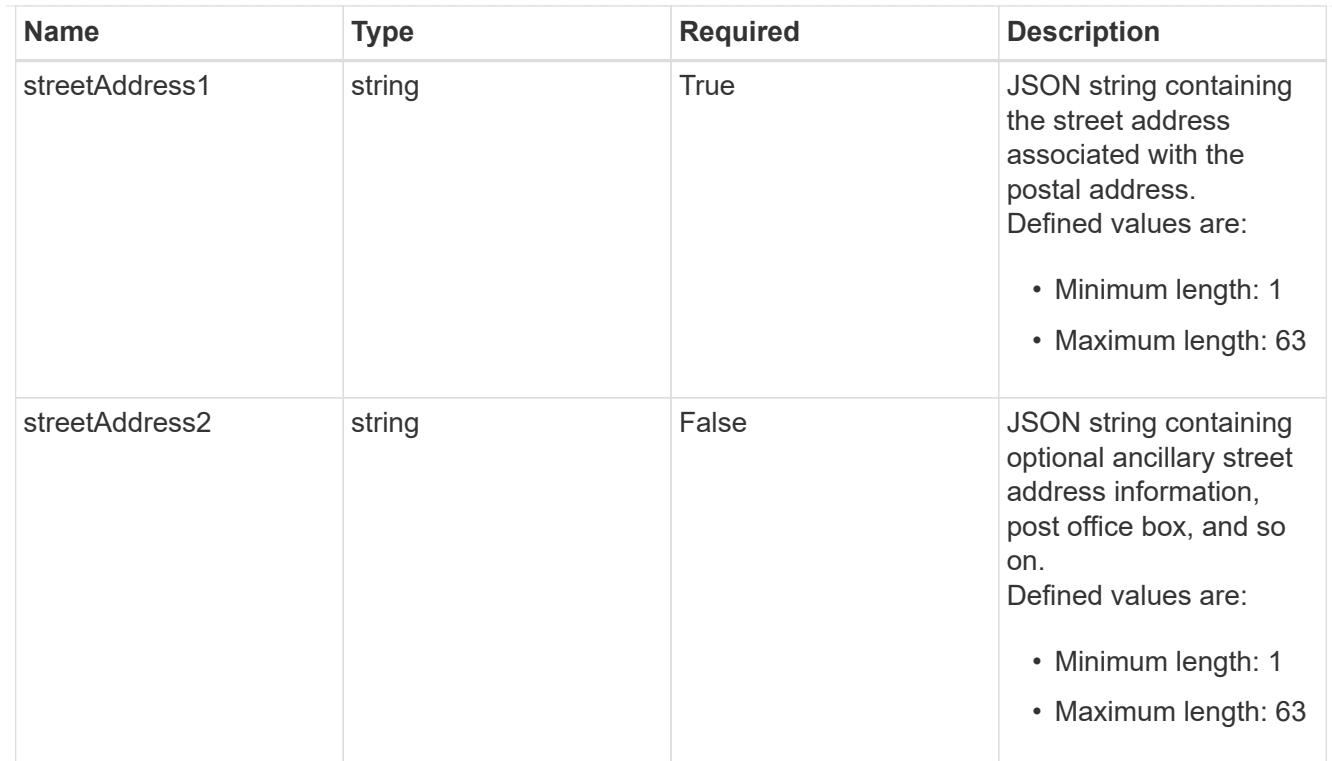

#### type\_astra\_label

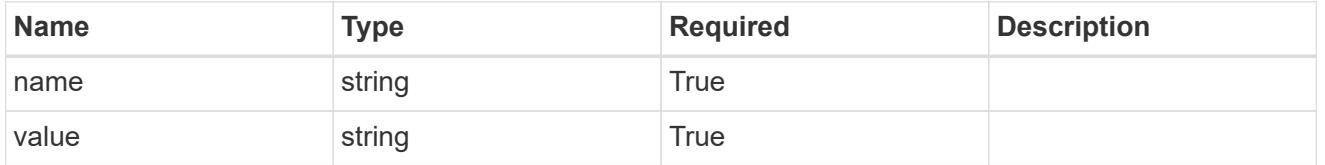

type\_astra\_metadata\_update

Client and service-specified metadata associated with the resource. Defined values are:

• Conforms to the Astra Metadata Schema If not specified on create, a metadata object will be created with no labels. If not specified on update, the metadata object's labels, creationTimestamp and createdBy, will be preserved without modification.

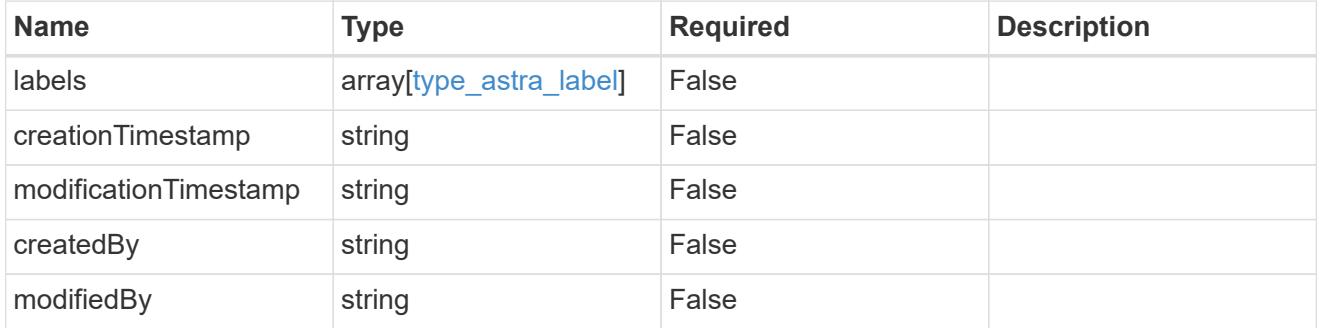

invalidParams

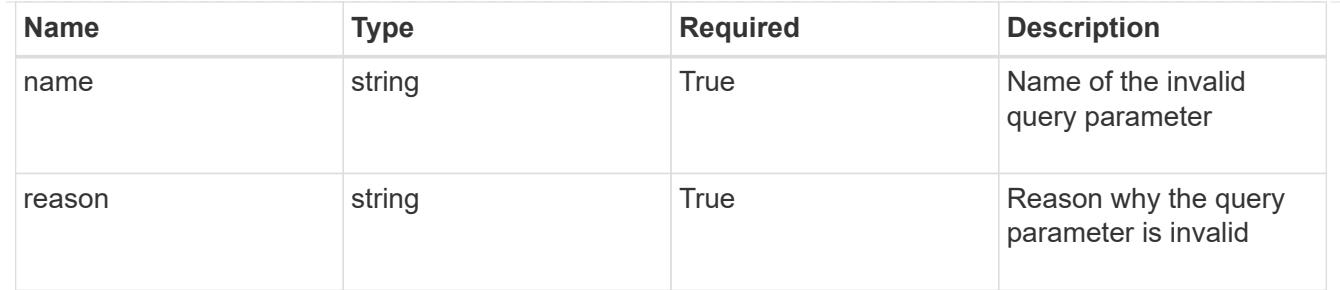

#### invalidFields

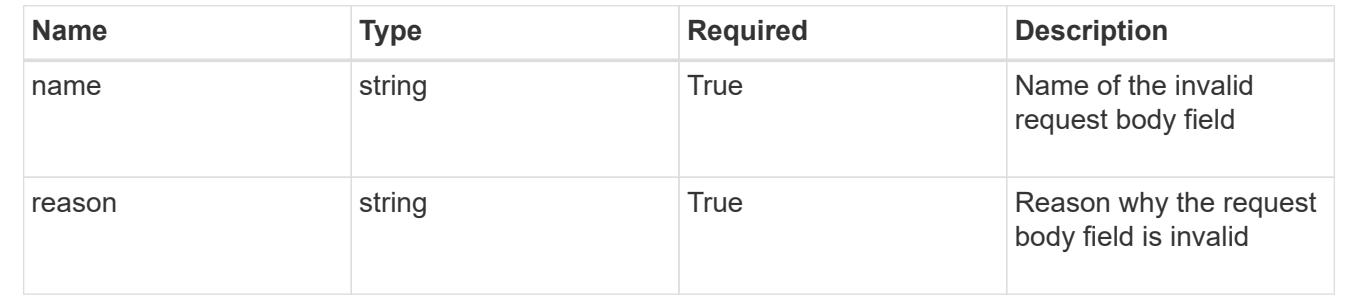

# **Delete a user for a group**

DELETE /accounts/{account\_id}/core/v1/groups/{group\_id}/users/{user\_id}

Removes the specified User API resource.

### **Side Effects**

- The following resources associated with the user are deleted: notificationMarks, tokens, and all roleBindings referring to the user.
- For a user with "authProvider" as "local", the linked credential with "keyType" as "passwordHash" will also be deleted.

#### **Parameters**

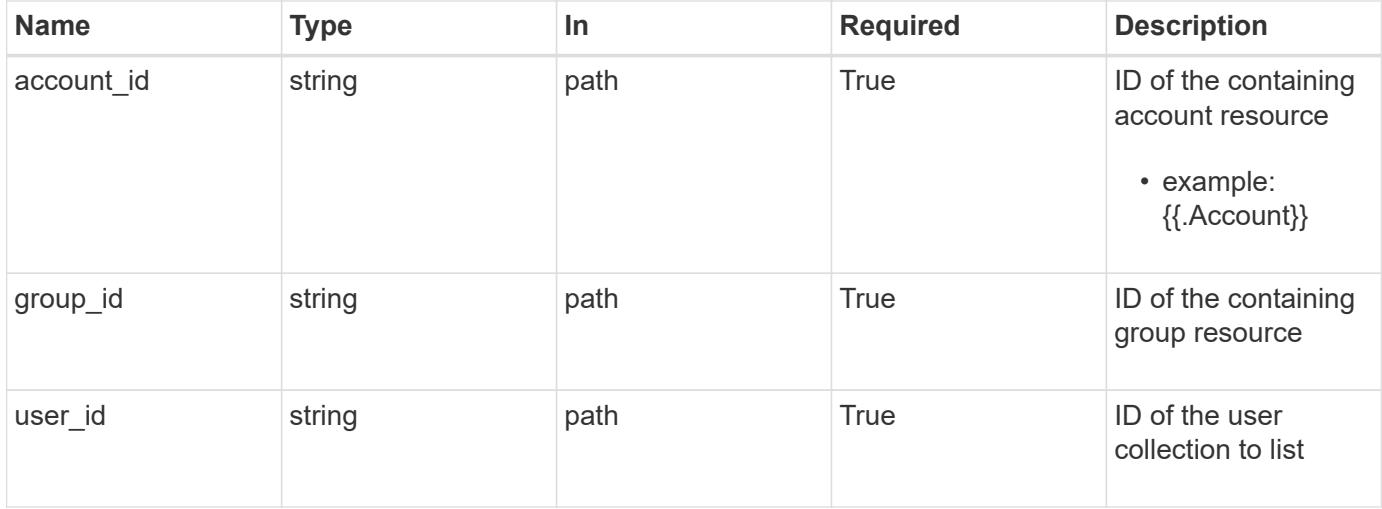

Status: 204, Indicates if the user resource was deleted.

## **Response**

```
Status: 401, Unauthorized
```
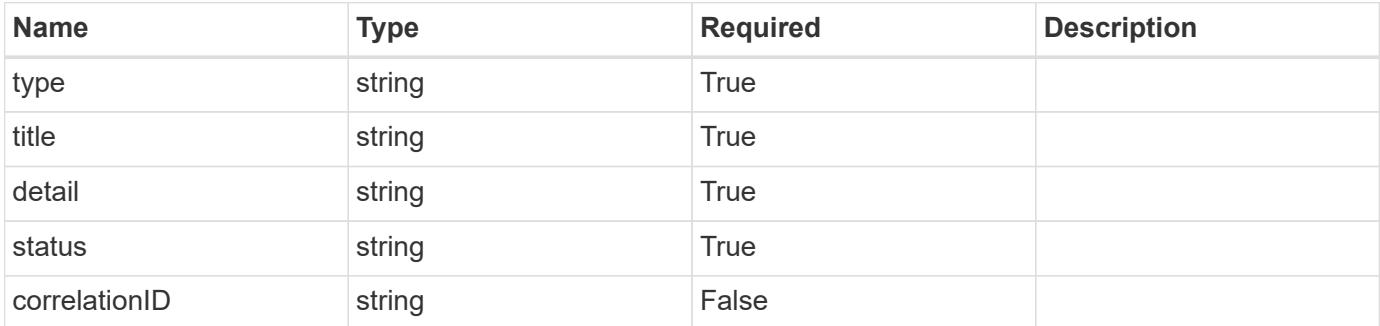

#### **Example response**

```
{
   "type": "https://astra.netapp.io/problems/3",
   "title": "Missing bearer token",
   "detail": "The request is missing the required bearer token.",
   "status": "401"
}
```
#### **Response**

```
Status: 400, Bad request
```
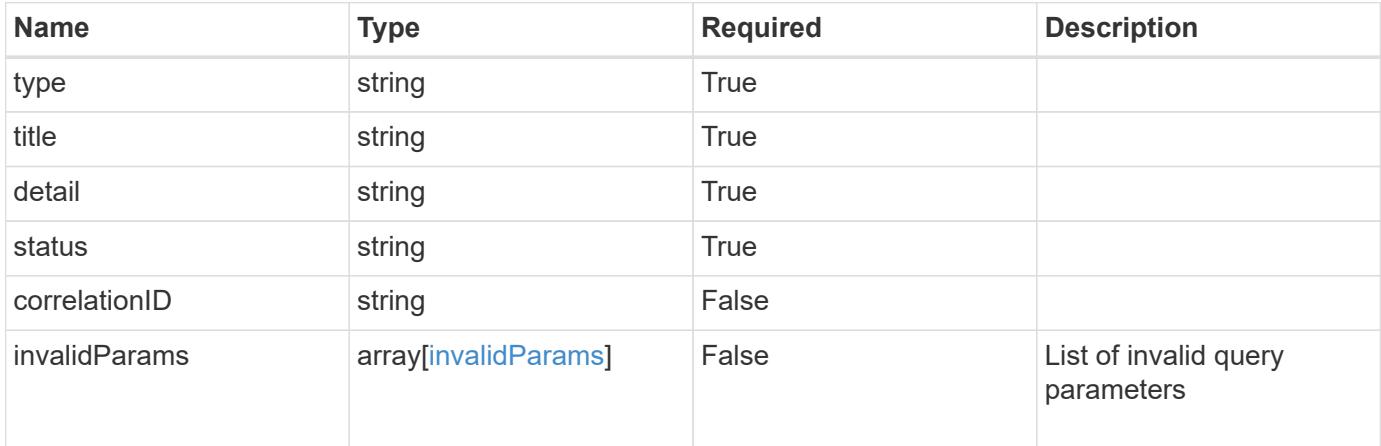

```
{
   "type": "https://astra.netapp.io/problems/5",
   "title": "Invalid query parameters",
   "detail": "The supplied query parameters are invalid.",
    "status": "400"
}
```
Status: 403, Forbidden

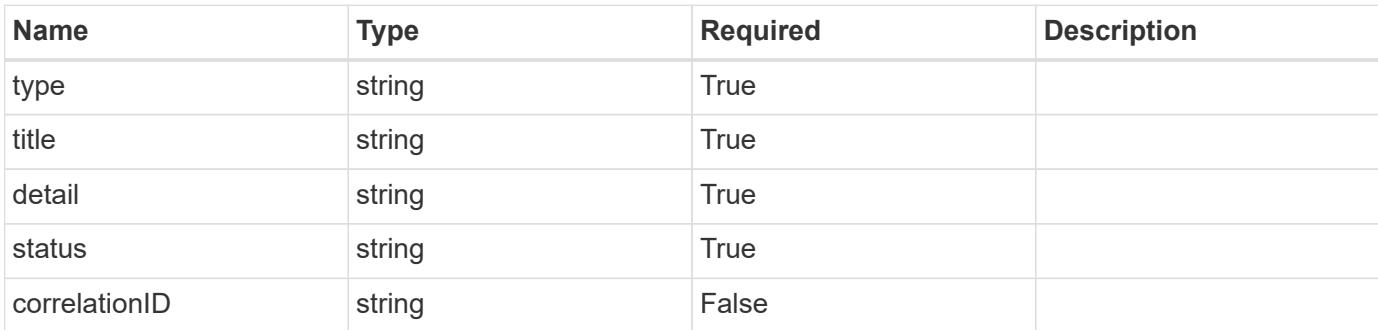

## **Example response**

```
{
   "type": "https://astra.netapp.io/problems/11",
   "title": "Operation not permitted",
   "detail": "The requested operation isn't permitted.",
   "status": "403"
}
```
## **Error**

Status: 404, Not found

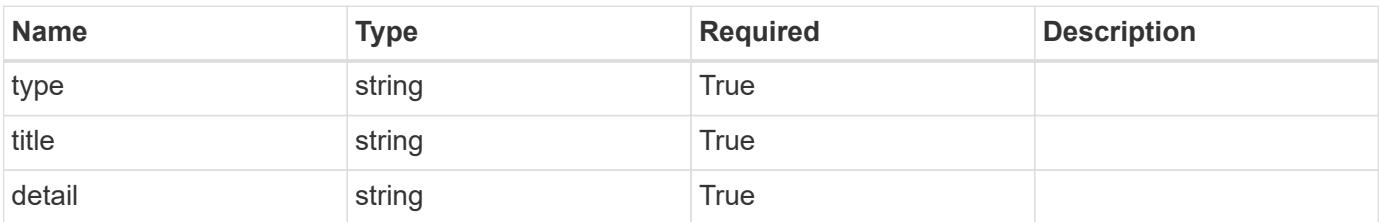

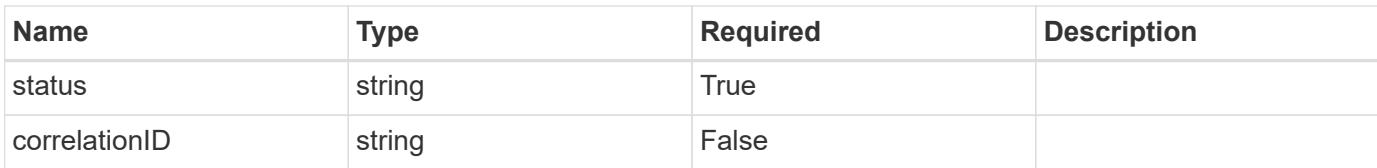

## **Example error response**

```
{
   "type": "https://astra.netapp.io/problems/1",
   "title": "Resource not found",
   "detail": "The resource specified in the request URI wasn't found.",
    "status": "404"
}
```
# **Definitions**

## **See Definitions**

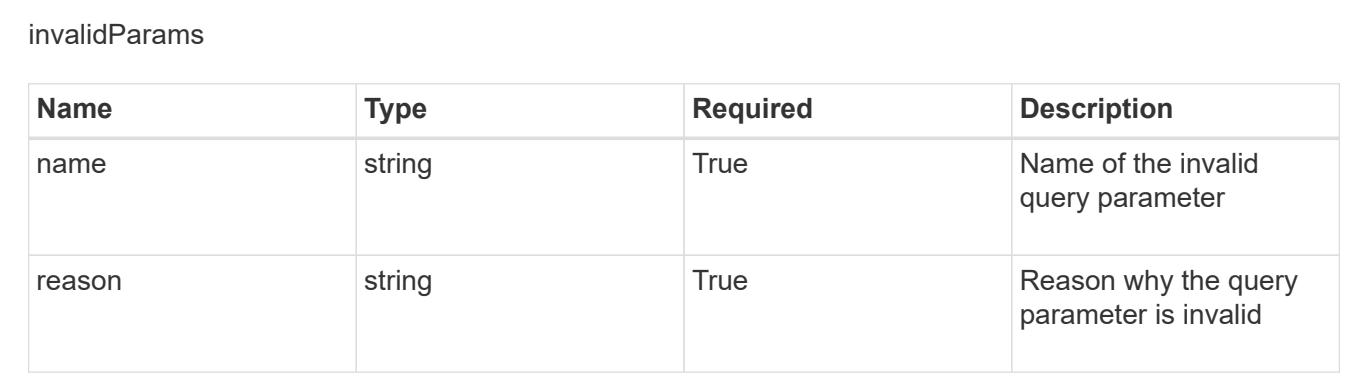

# **Create a new user**

POST /accounts/{account\_id}/core/v1/users

Indicates desired values for the User API resource to be created.

## **Parameters**

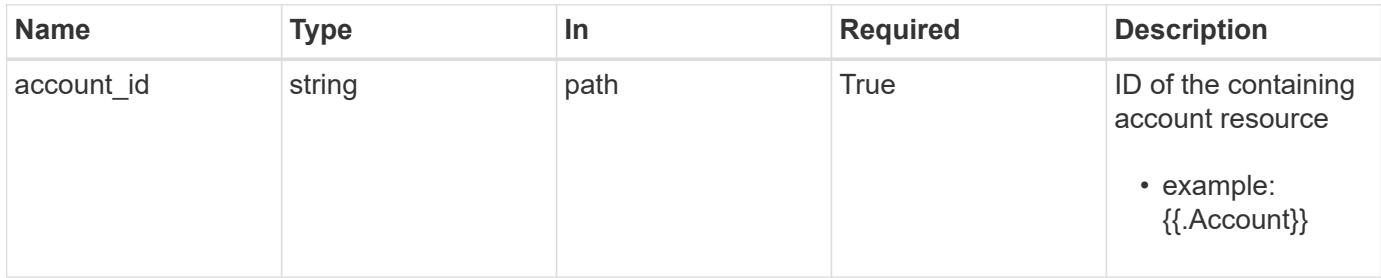

# **Request Body**

Indicates desired values for the User API resource to be created.

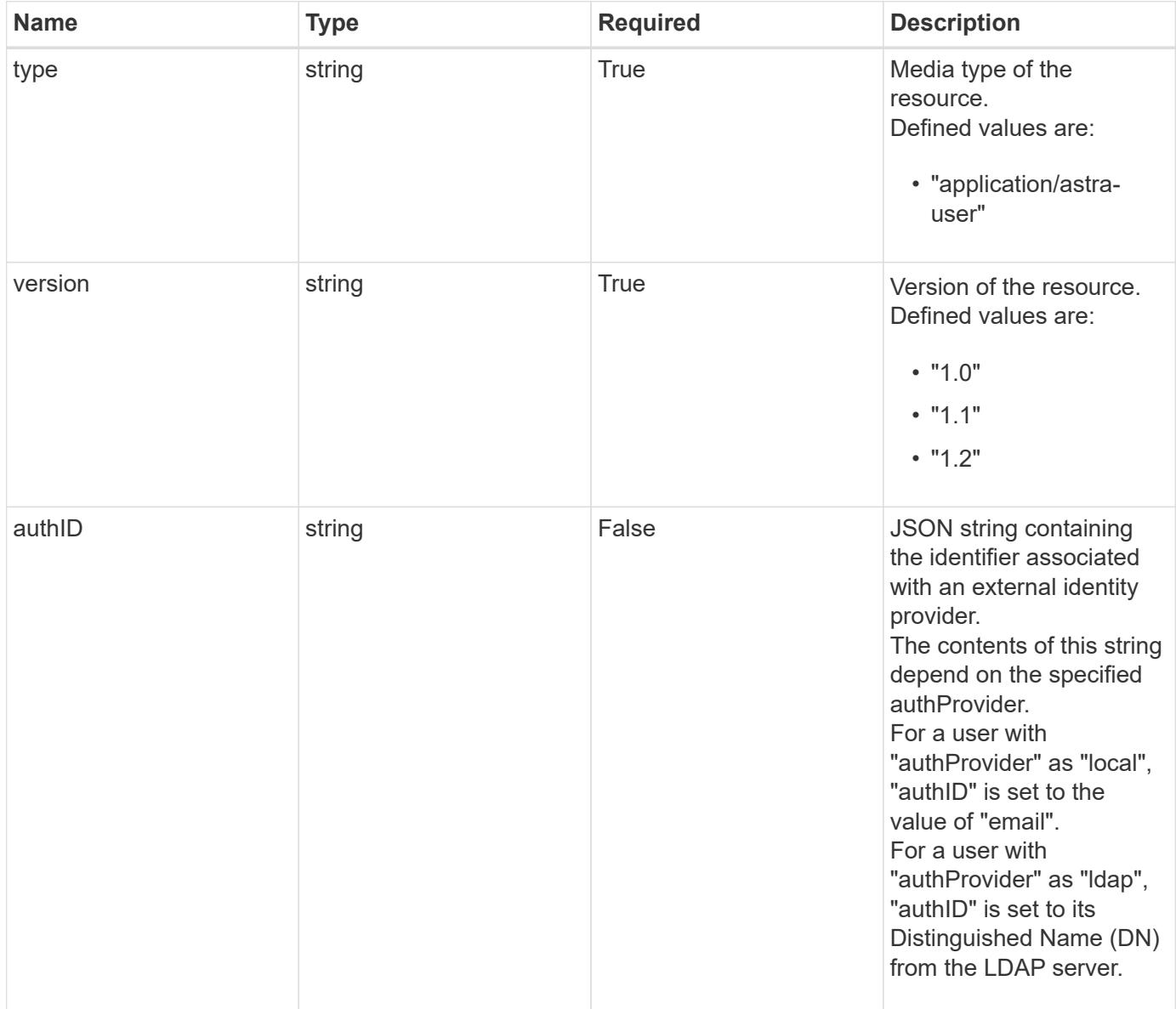

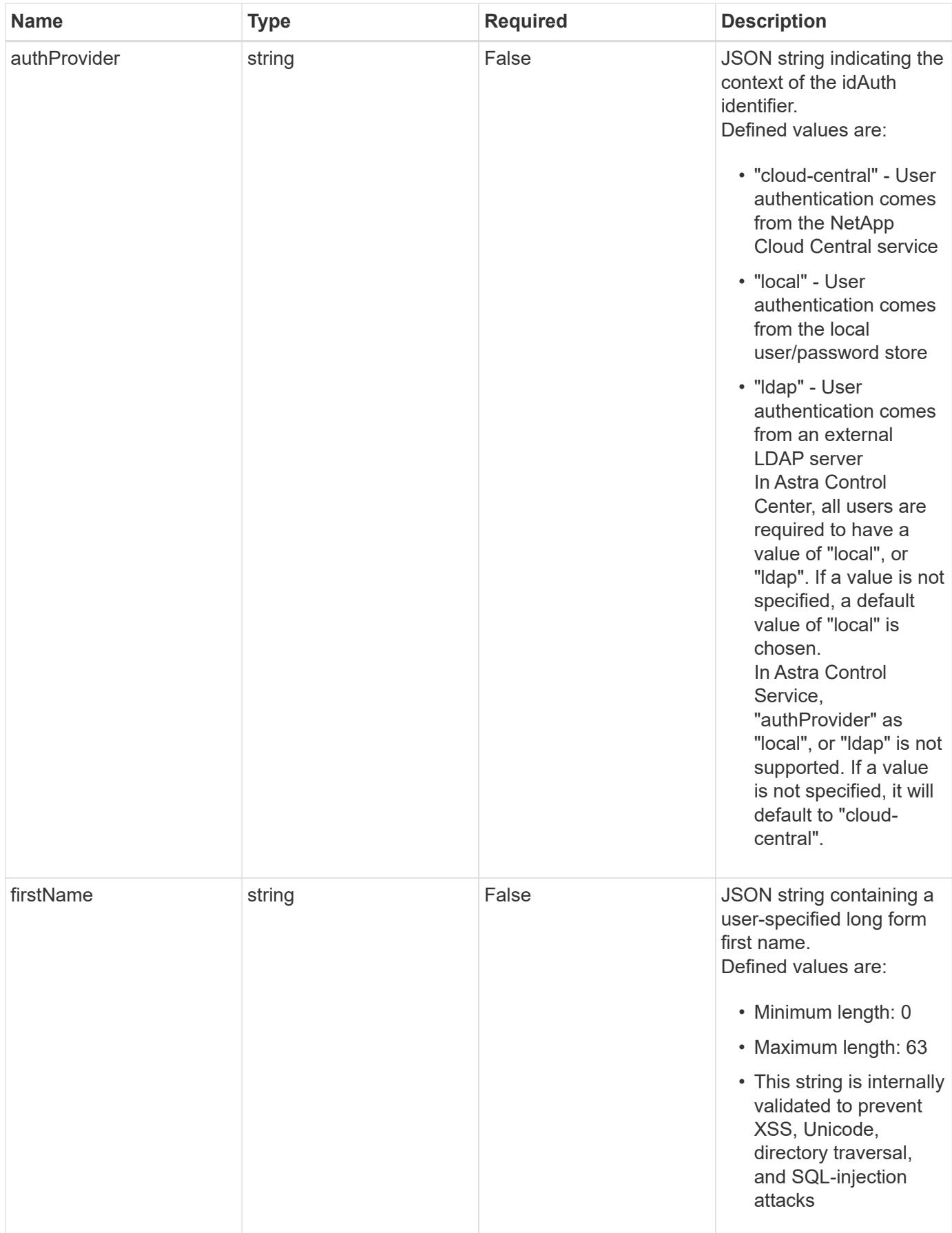

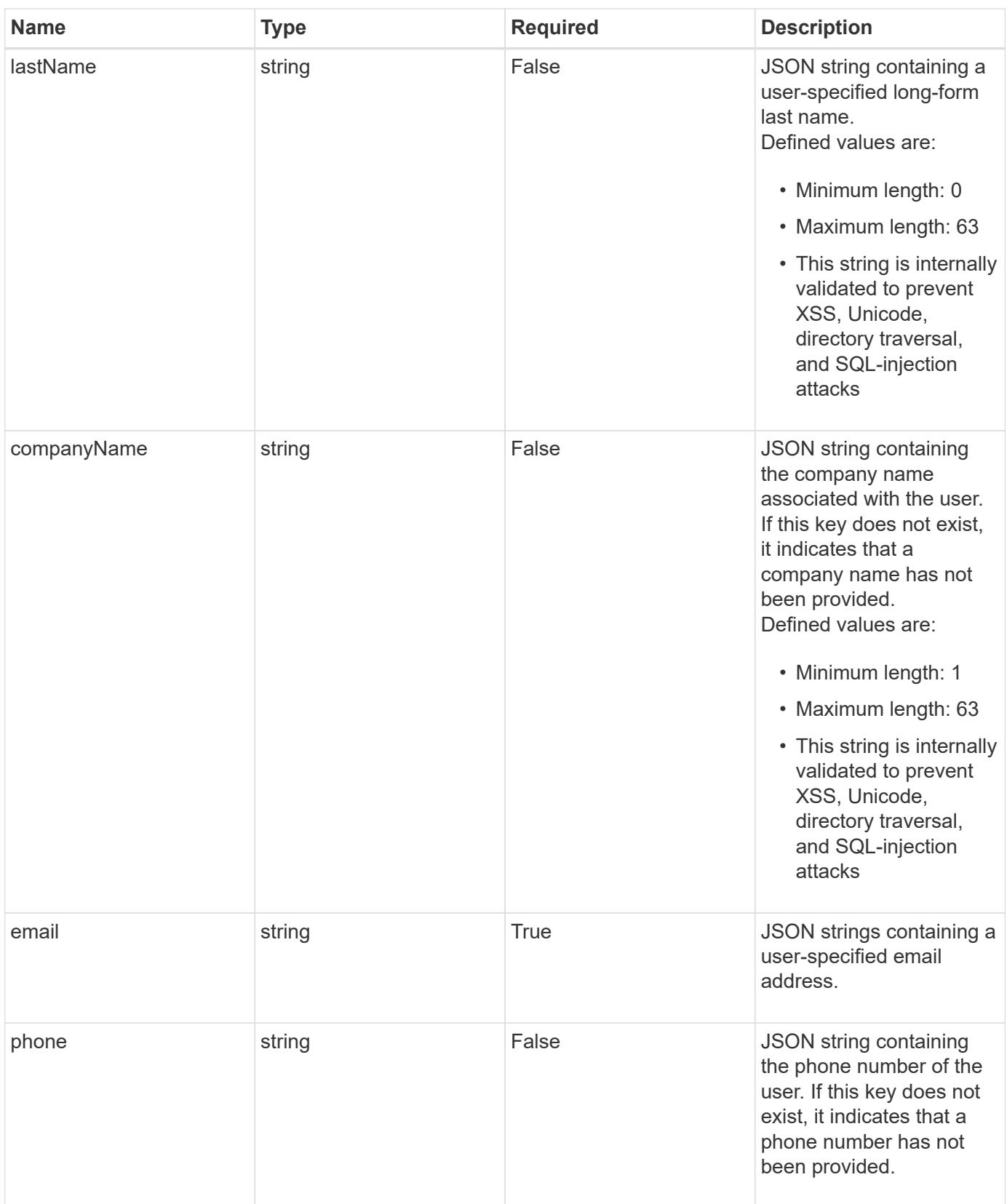

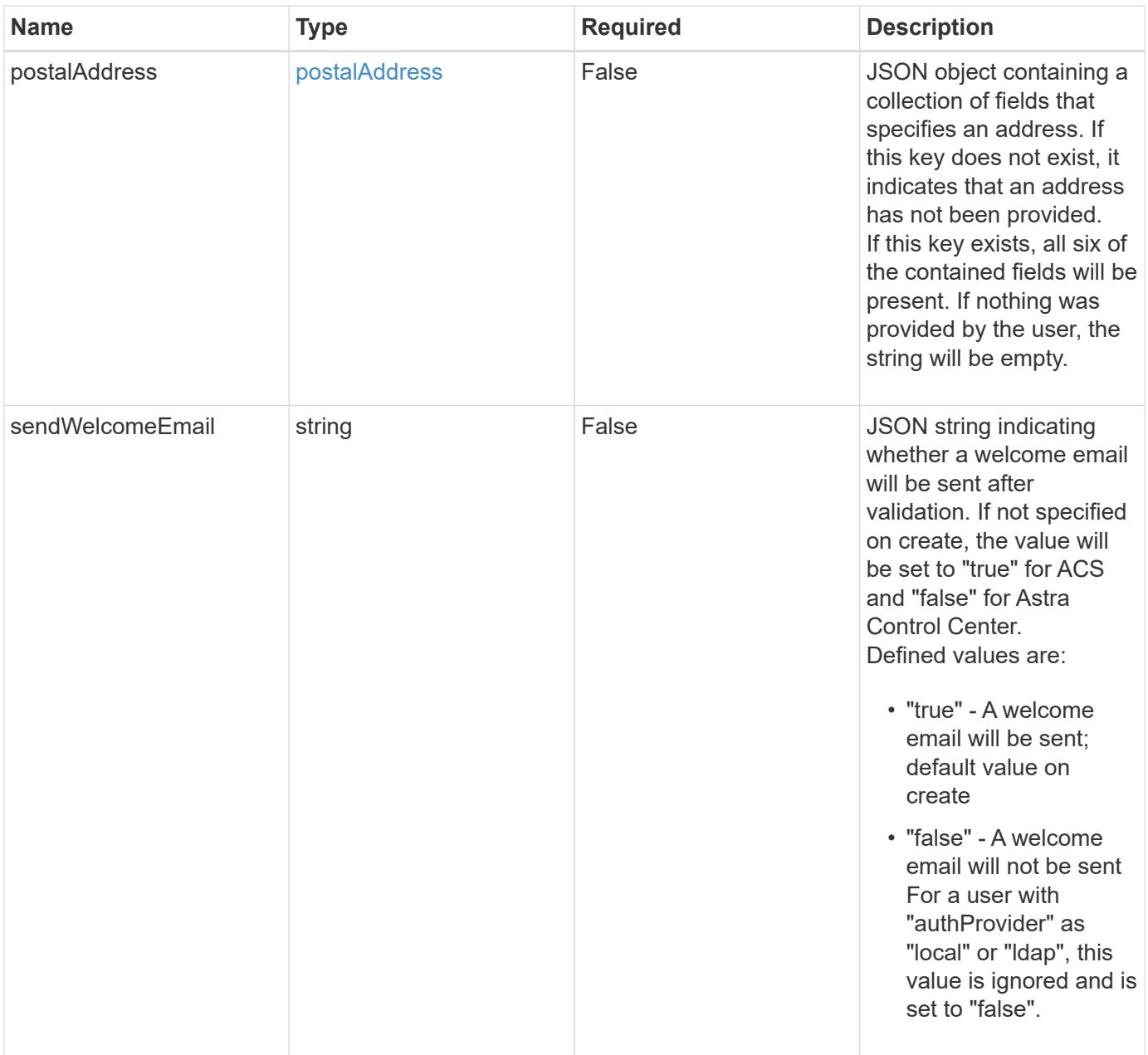

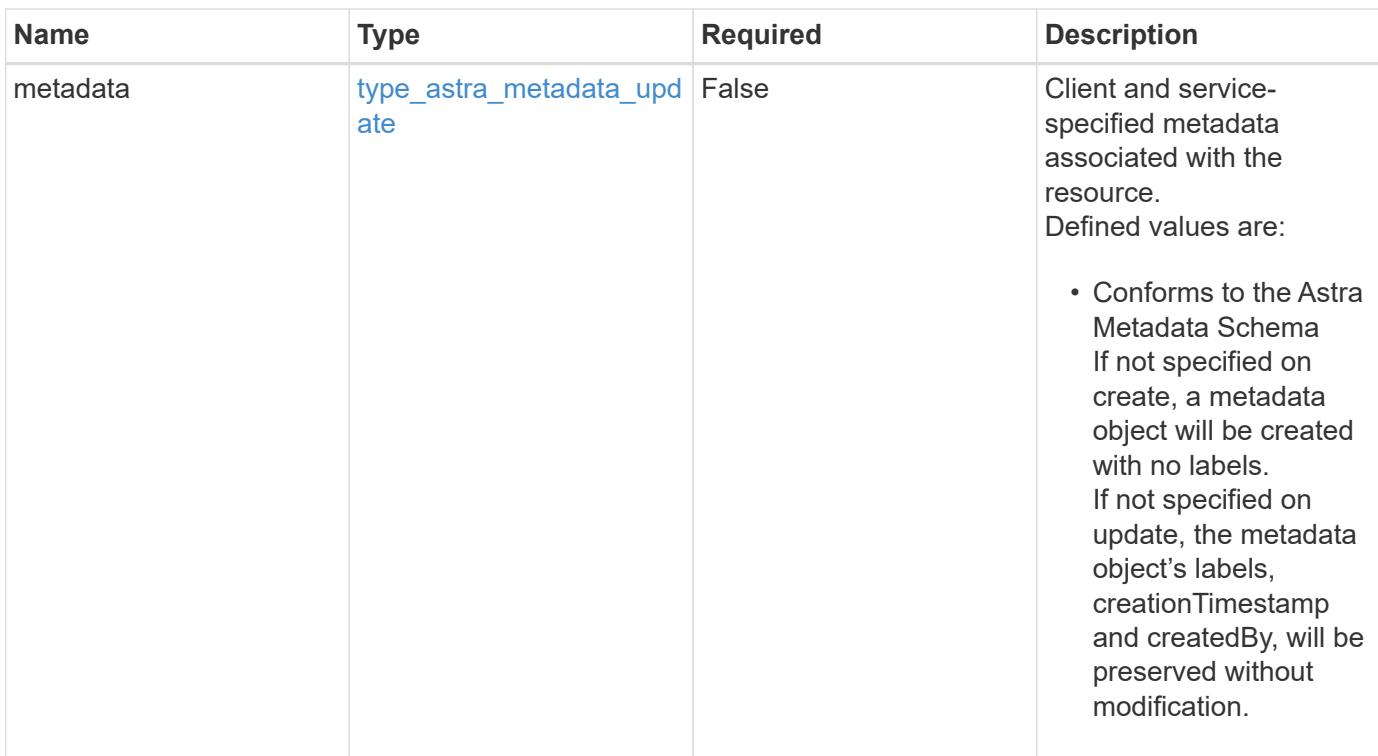

## **Example request**

```
{
   "type": "application/astra-user",
   "version": "1.2",
    "firstName": "John",
   "lastName": "Doe",
   "email": "<a href="mailto:jdoe@example.com">jdoe@example.com</a>"
}
```
#### **Response**

Status: 201, Returns the newly created user resource in the JSON response body.

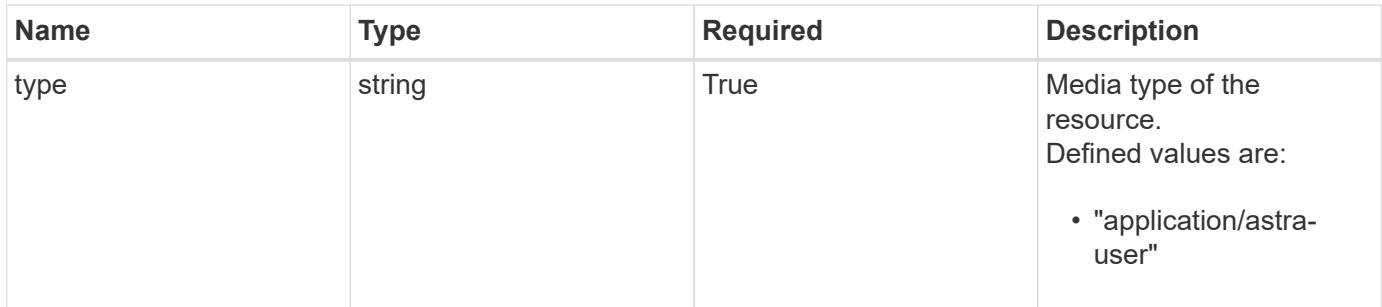

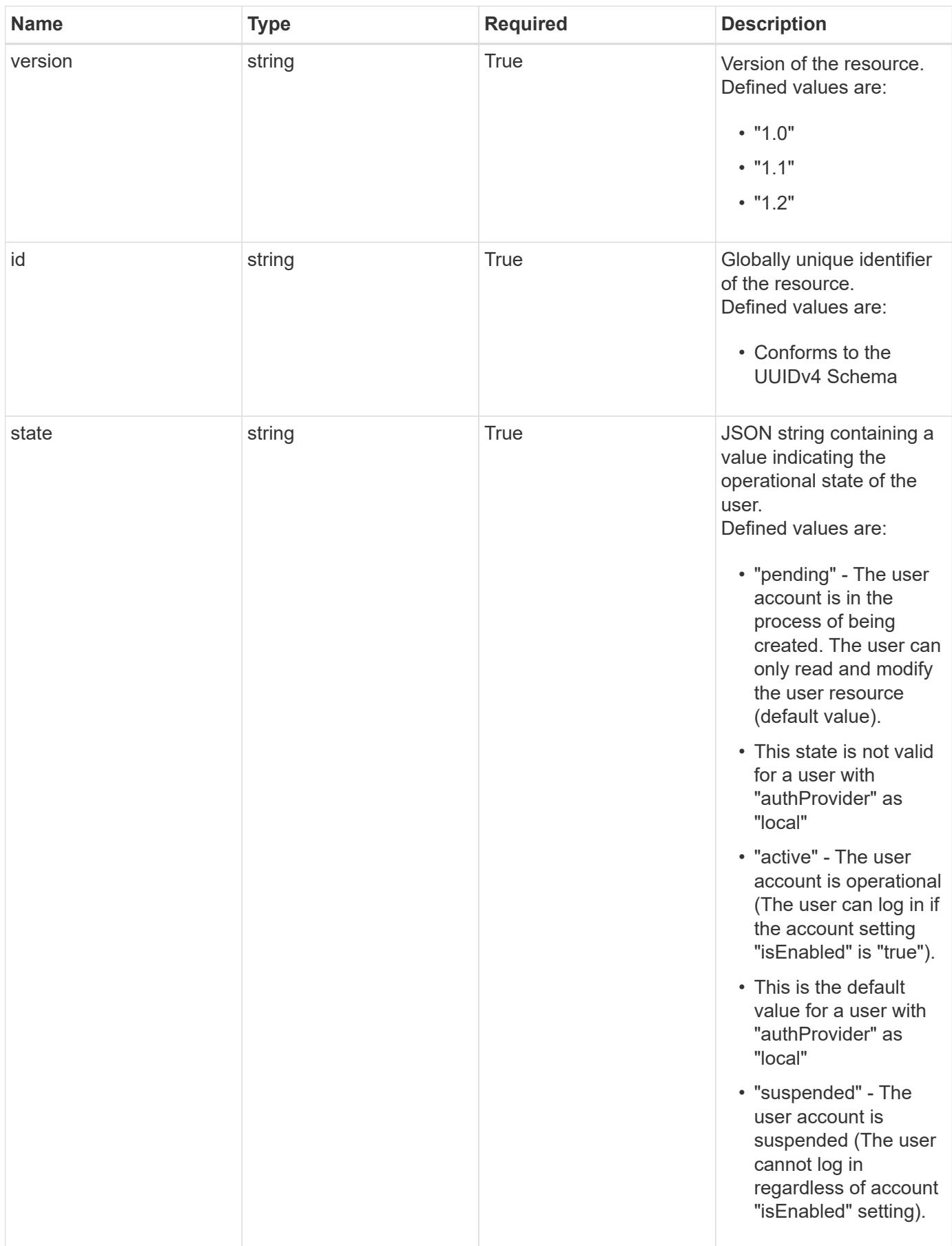

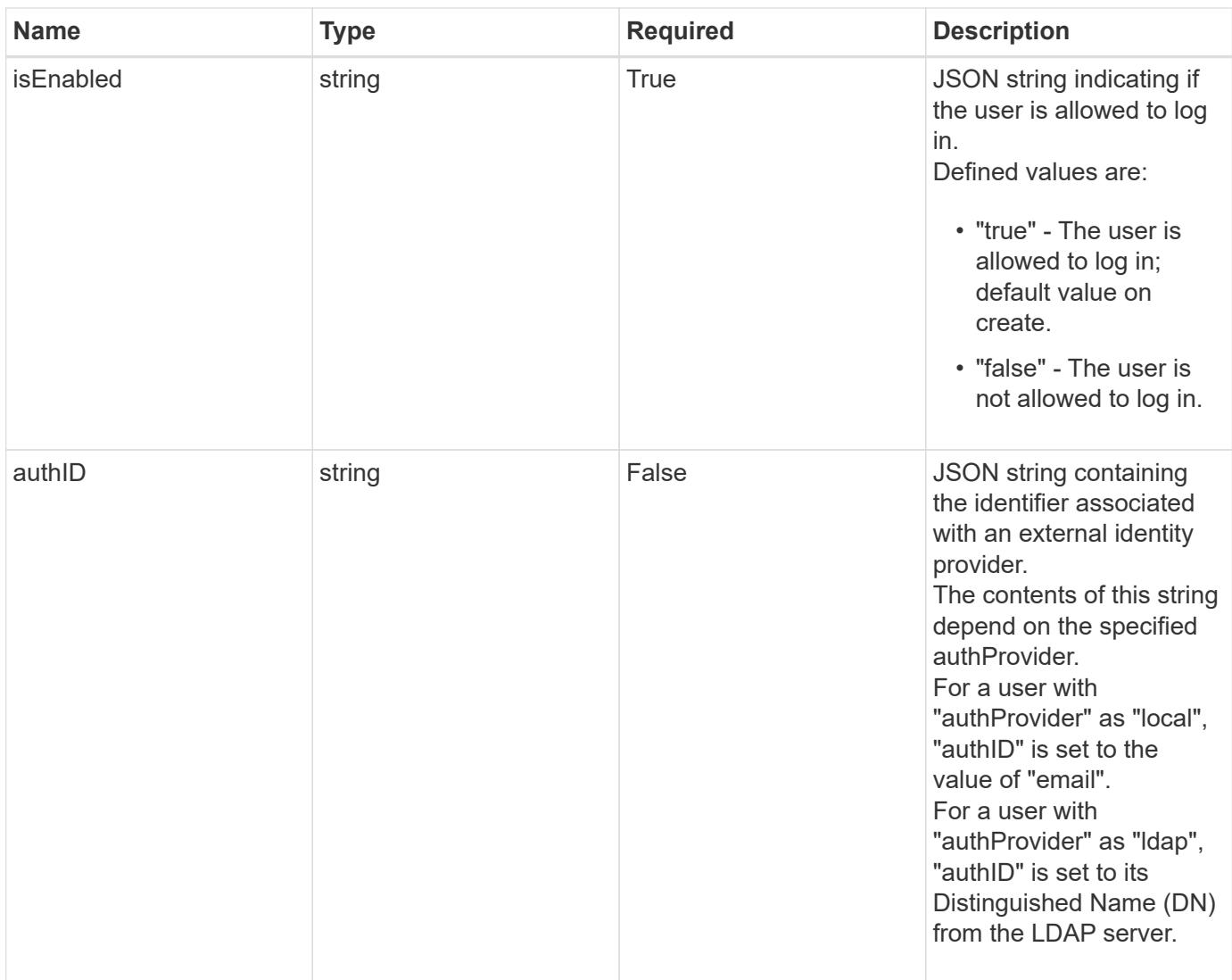

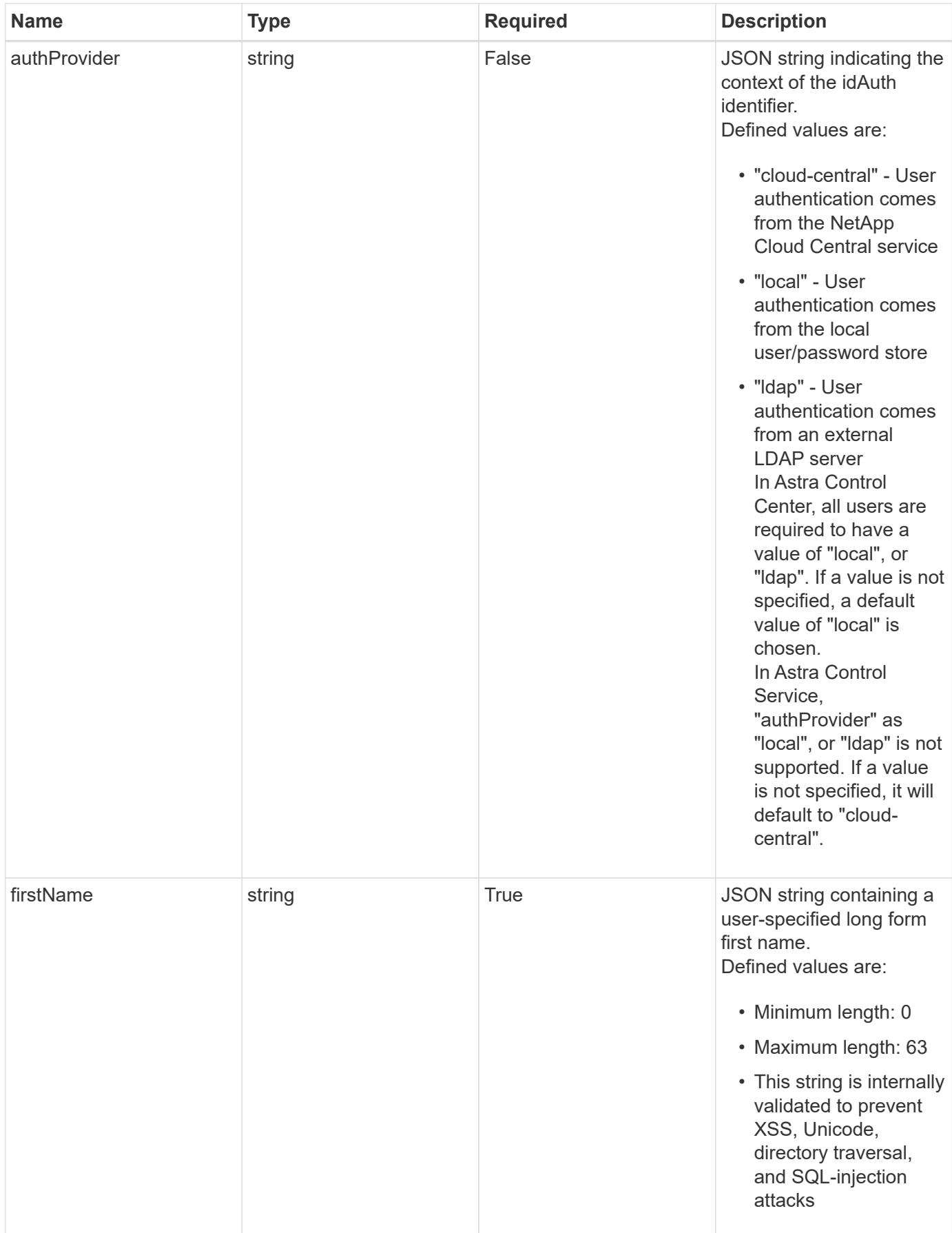

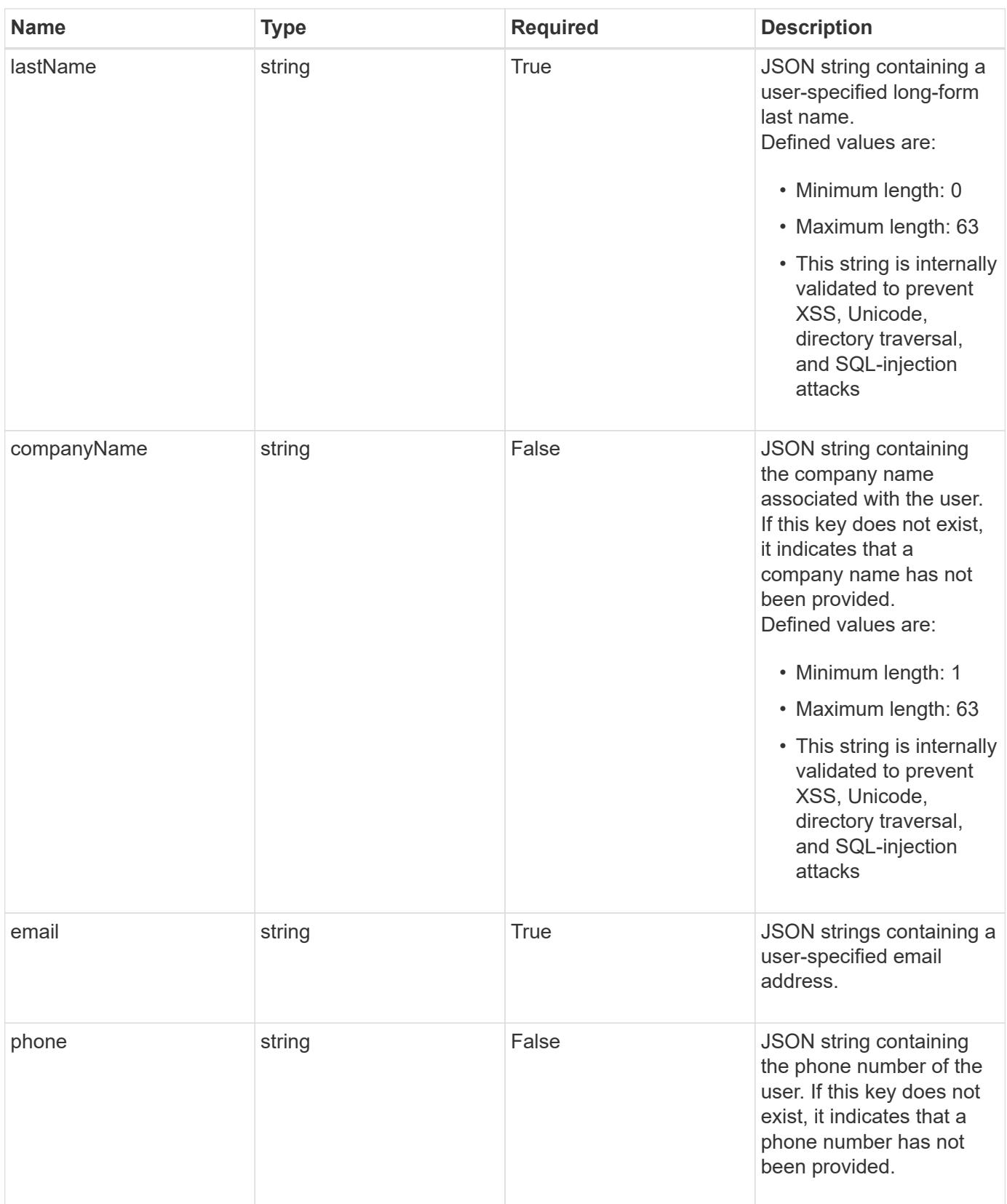

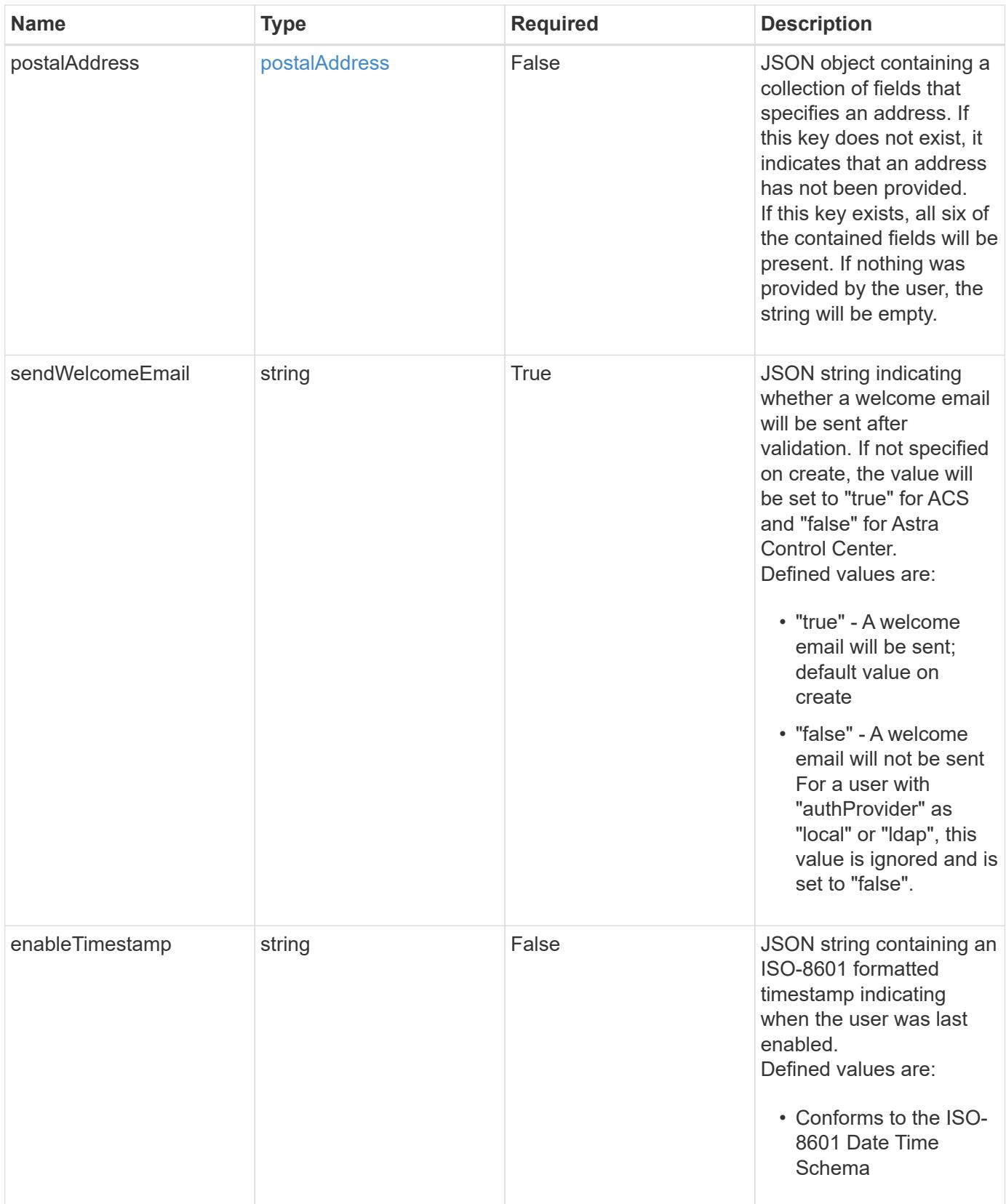

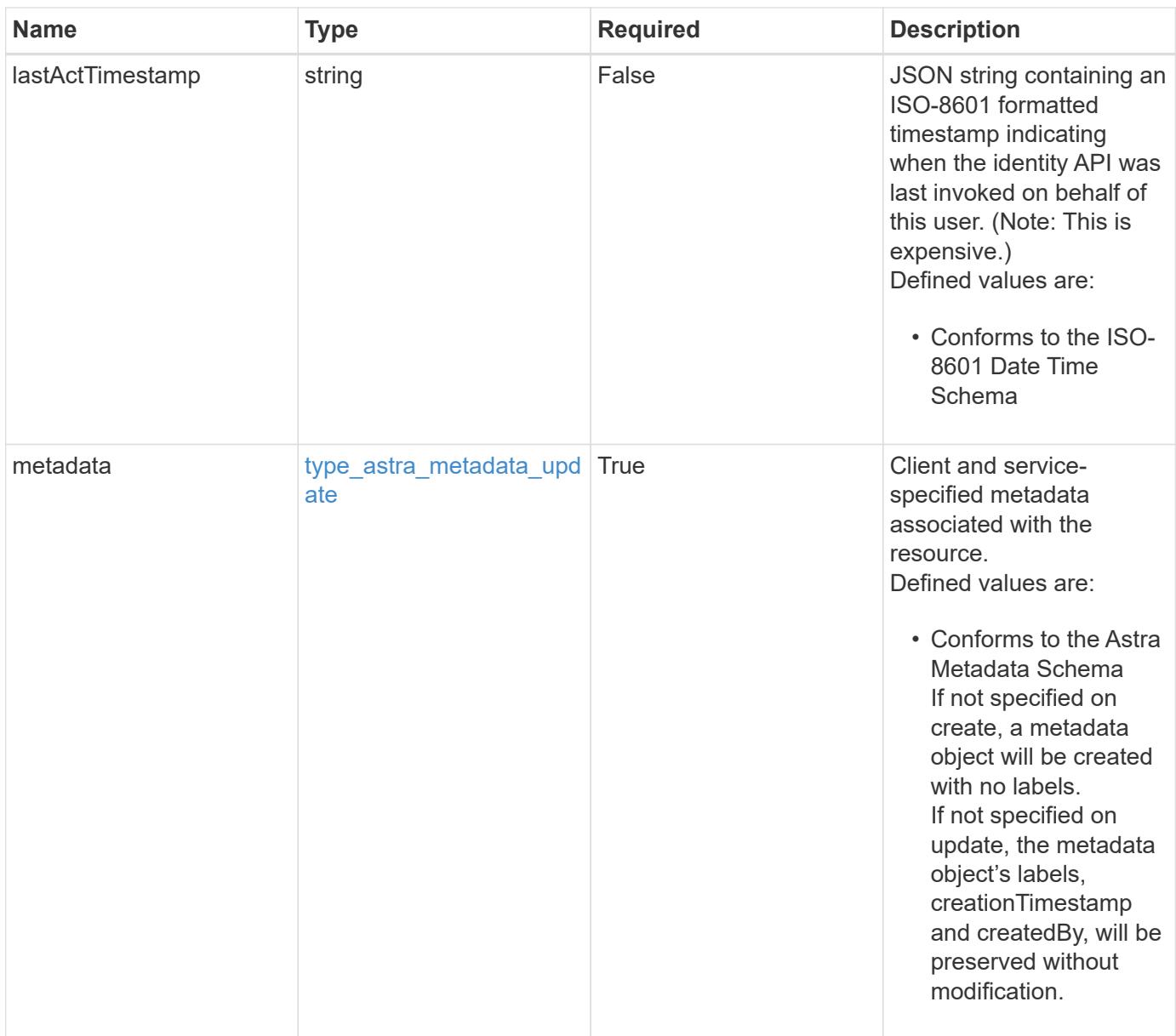

```
{
   "type": "application/astra-user",
    "version": "1.2",
    "id": "5bad8e04-e2fd-5c43-98d7-300580993f49",
    "state": "pending",
    "isEnabled": "true",
    "authID": "HteLK3hk28sdbDLKHReB",
    "authProvider": "cloud-central",
    "firstName": "John",
  "lastName": "Doe",
    "email": "<a href="mailto:jdoe@example.com">jdoe@example.com</a>",
    "sendWelcomeEmail": "true",
    "lastActTimestamp": "2020-08-05T14:24:54.128427Z",
    "metadata": {
      "labels": [],
      "creationTimestamp": "2022-10-06T20:58:16.305662Z",
      "modificationTimestamp": "2022-10-06T20:58:16.305662Z",
      "createdBy": "8f84cf09-8036-51e4-b579-bd30cb07b269"
   }
}
```

```
Status: 401, Unauthorized
```
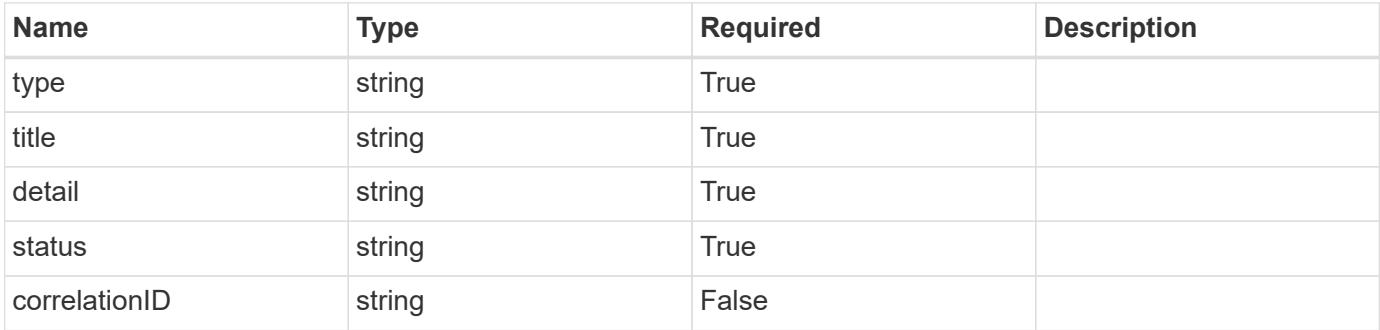

```
{
   "type": "https://astra.netapp.io/problems/3",
   "title": "Missing bearer token",
   "detail": "The request is missing the required bearer token.",
    "status": "401"
}
```

```
Status: 400, Bad request
```
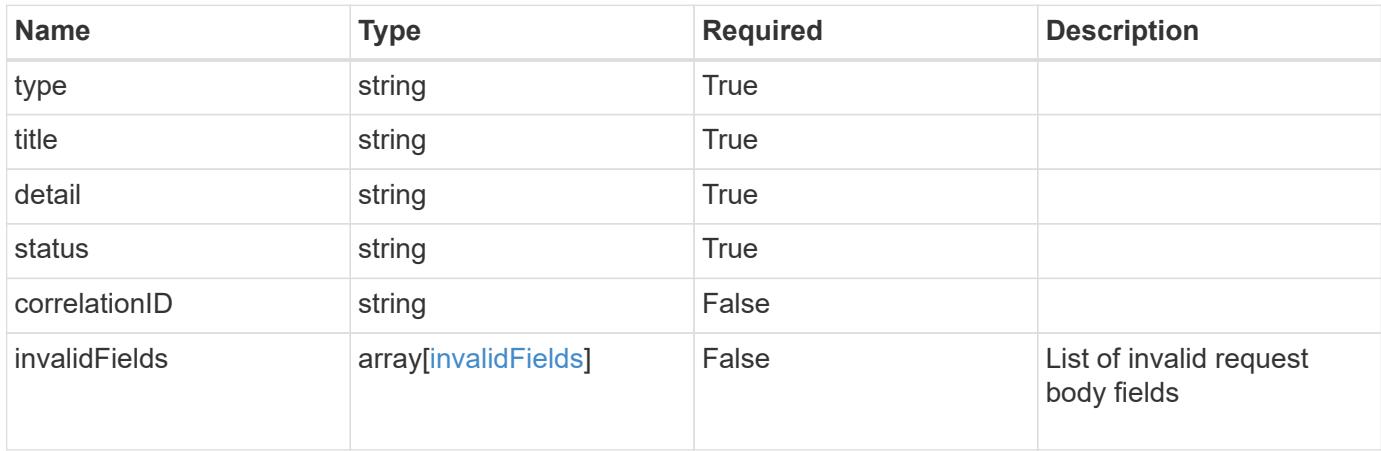

## **Example response**

```
{
    "type": "https://astra.netapp.io/problems/5",
    "title": "Invalid query parameters",
    "detail": "The supplied query parameters are invalid.",
    "status": "400"
}
```
## **Response**

```
Status: 409, Conflict
```
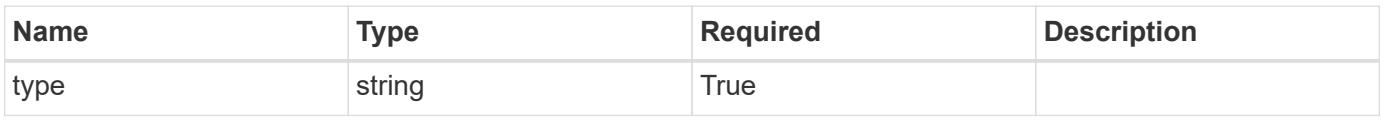

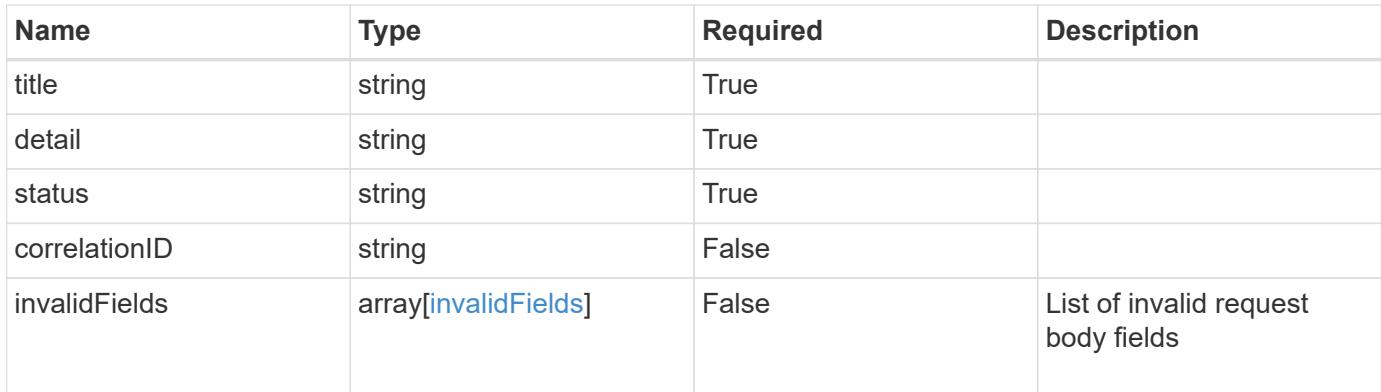

#### **Example response**

```
{
    "type": "https://astra.netapp.io/problems/10",
    "title": "JSON resource conflict",
    "detail": "The request body JSON contains a field that conflicts with
an idempotent value.",
   "status": "409"
}
```
### **Response**

```
Status: 403, Forbidden
```
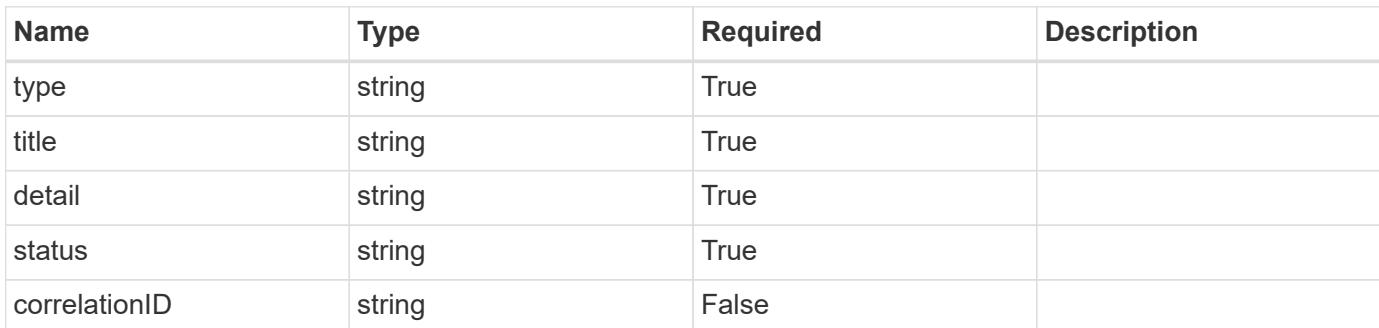

## **Example response**

```
{
   "type": "https://astra.netapp.io/problems/11",
   "title": "Operation not permitted",
   "detail": "The requested operation isn't permitted.",
   "status": "403"
}
```
Status: 404, Not found

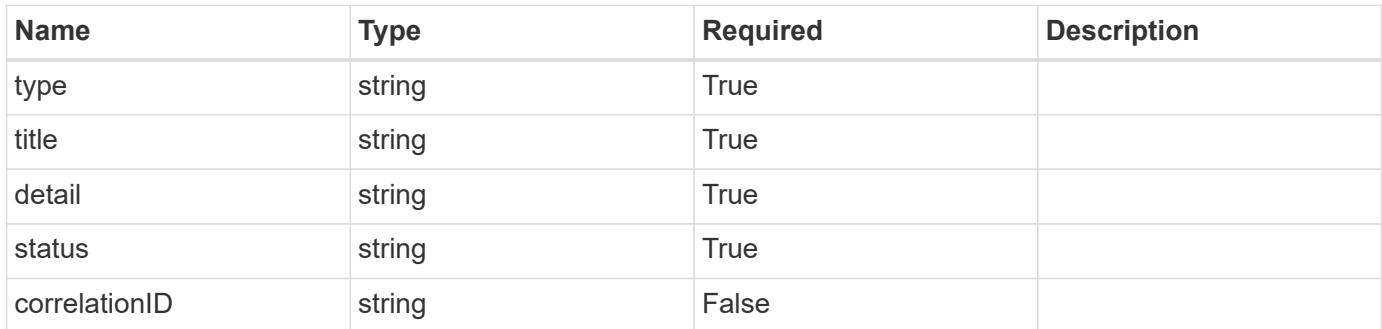

# **Example error response**

```
{
   "type": "https://astra.netapp.io/problems/2",
   "title": "Collection not found",
    "detail": "The collection specified in the request URI wasn't
found.",
    "status": "404"
}
```
#### **Definitions**

# **See Definitions**

### postalAddress

JSON object containing a collection of fields that specifies an address. If this key does not exist, it indicates that an address has not been provided.

If this key exists, all six of the contained fields will be present. If nothing was provided by the user, the string will be empty.

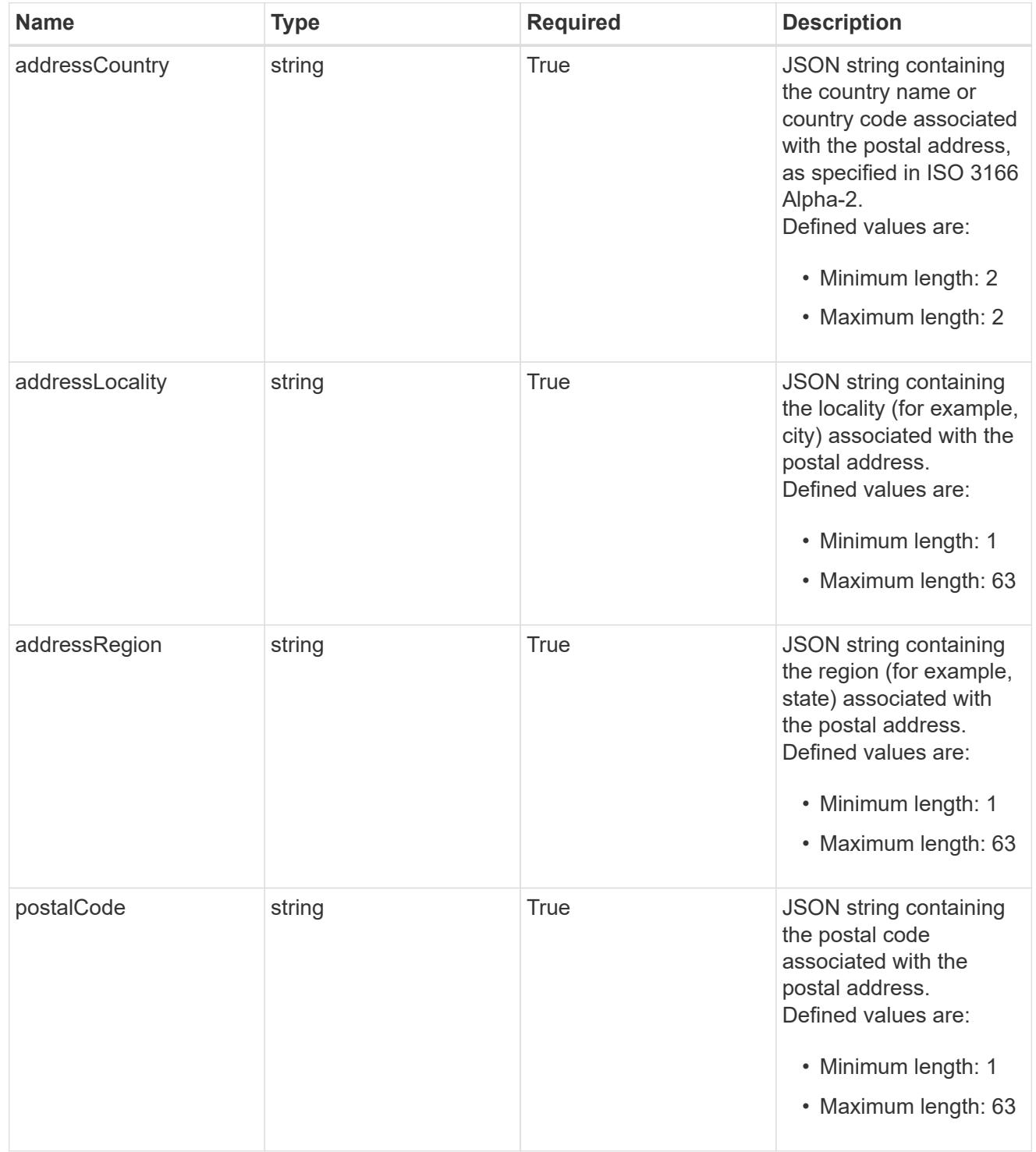

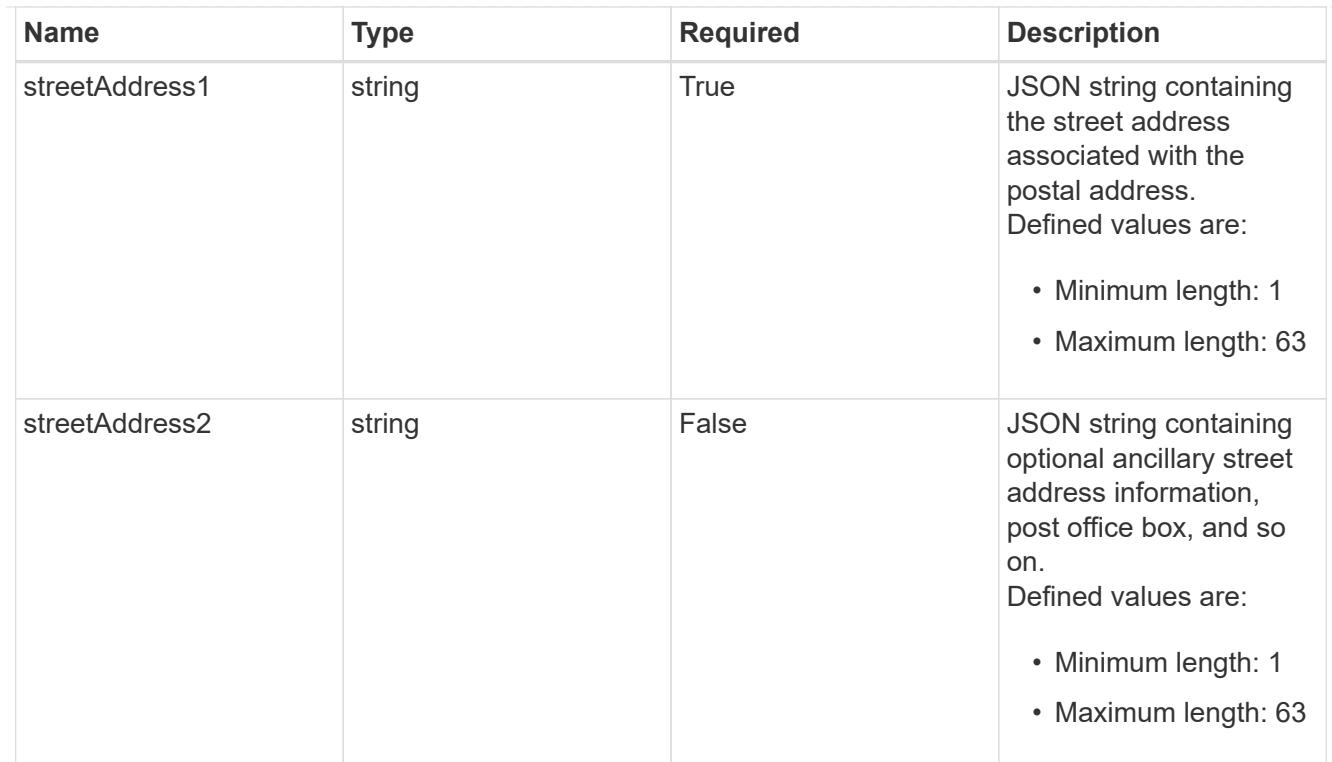

type\_astra\_label

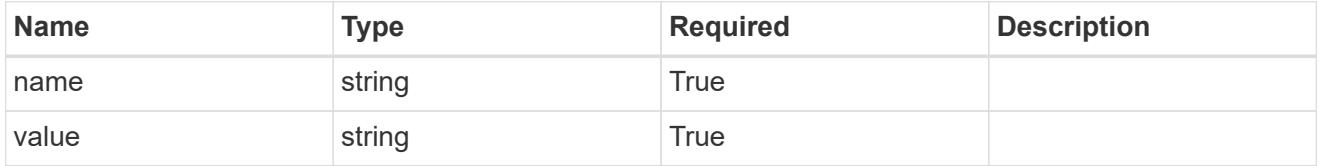

type\_astra\_metadata\_update

Client and service-specified metadata associated with the resource. Defined values are:

• Conforms to the Astra Metadata Schema If not specified on create, a metadata object will be created with no labels. If not specified on update, the metadata object's labels, creationTimestamp and createdBy, will be preserved without modification.

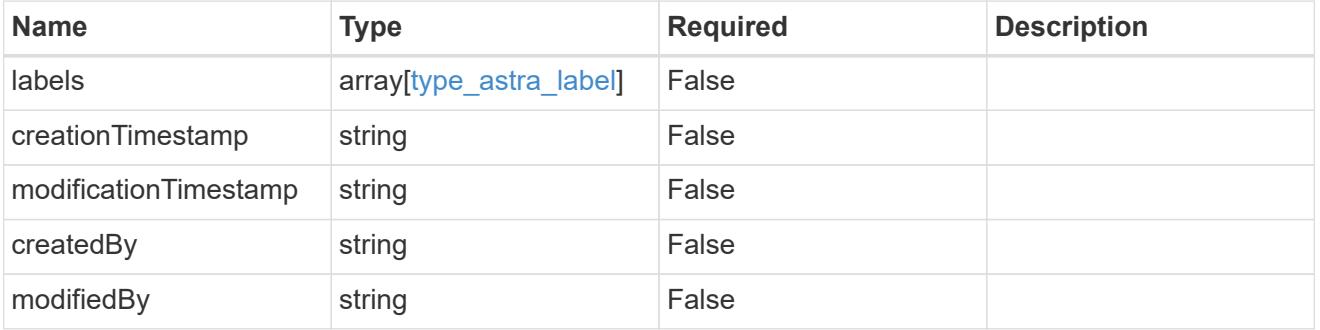

invalidParams

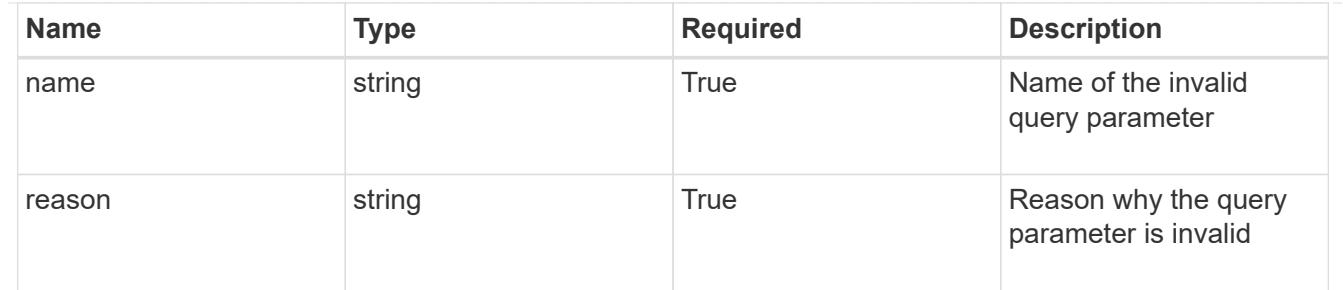

invalidFields

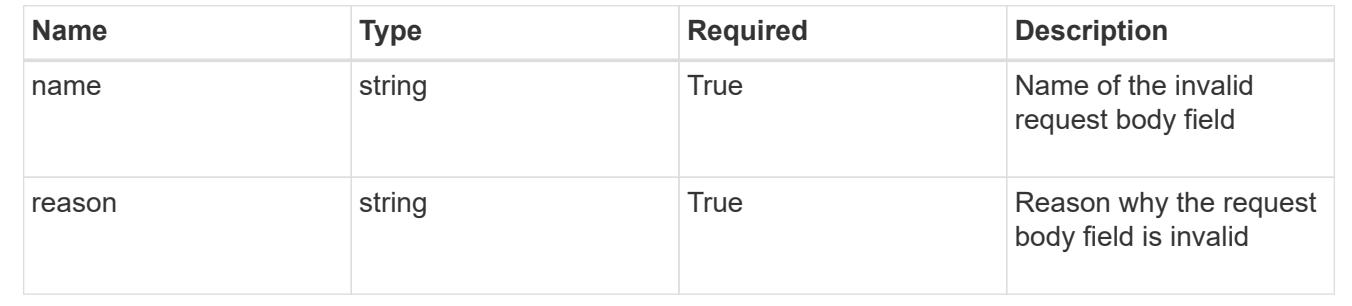

# **List all users**

GET /accounts/{account\_id}/core/v1/users

Returns a JSON array of all matching resources in the collection. If individual fields are specified in the request, the items JSON array will contain the fields requested for each matching resource in the order specified.

# **Parameters**

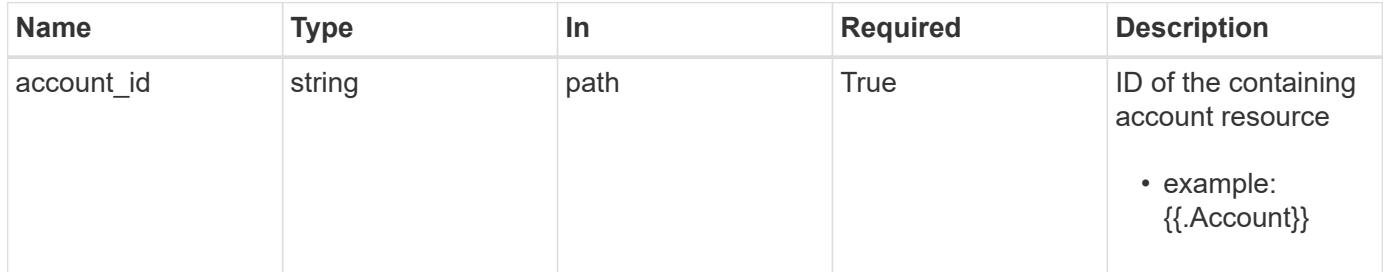

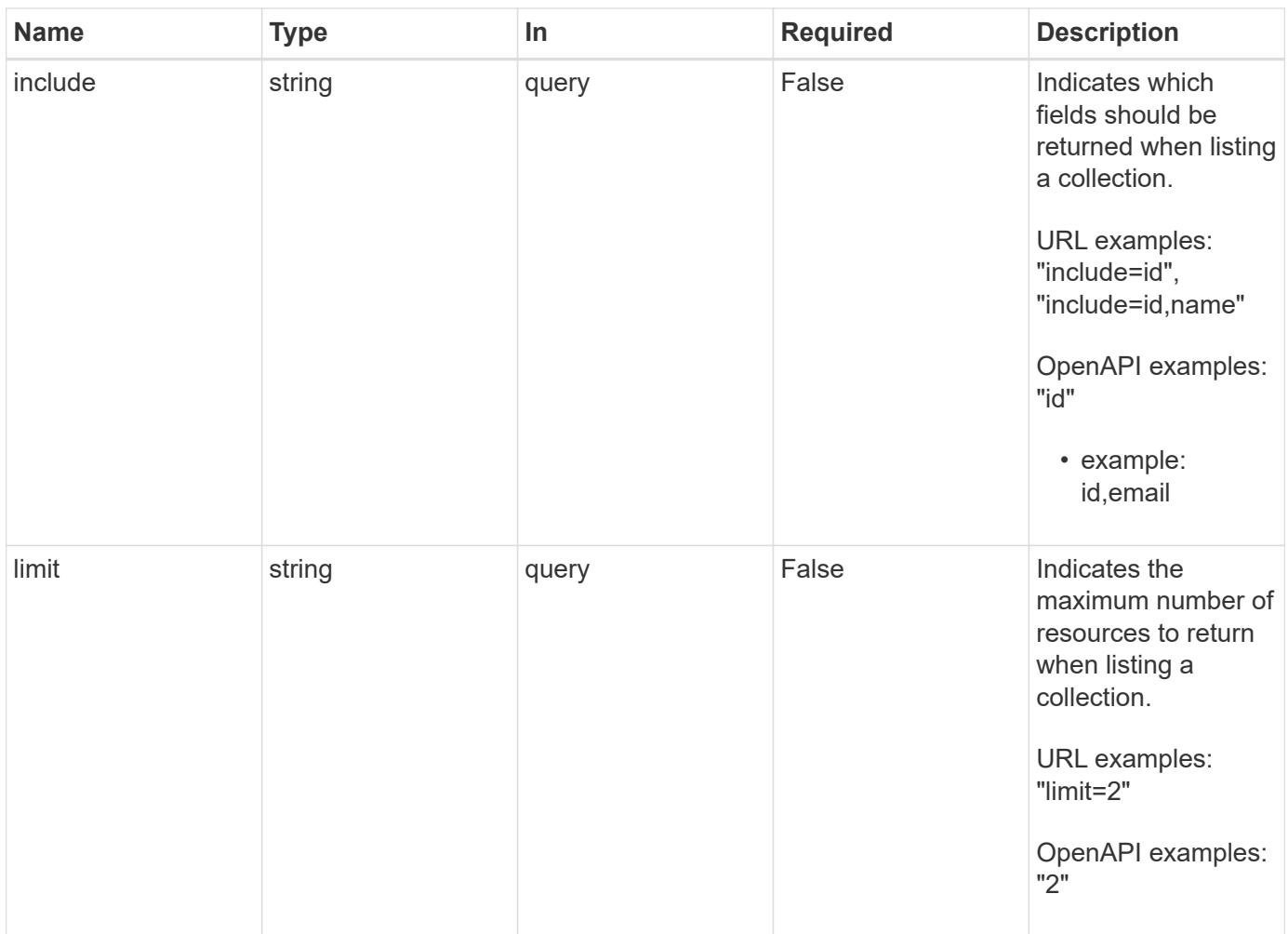

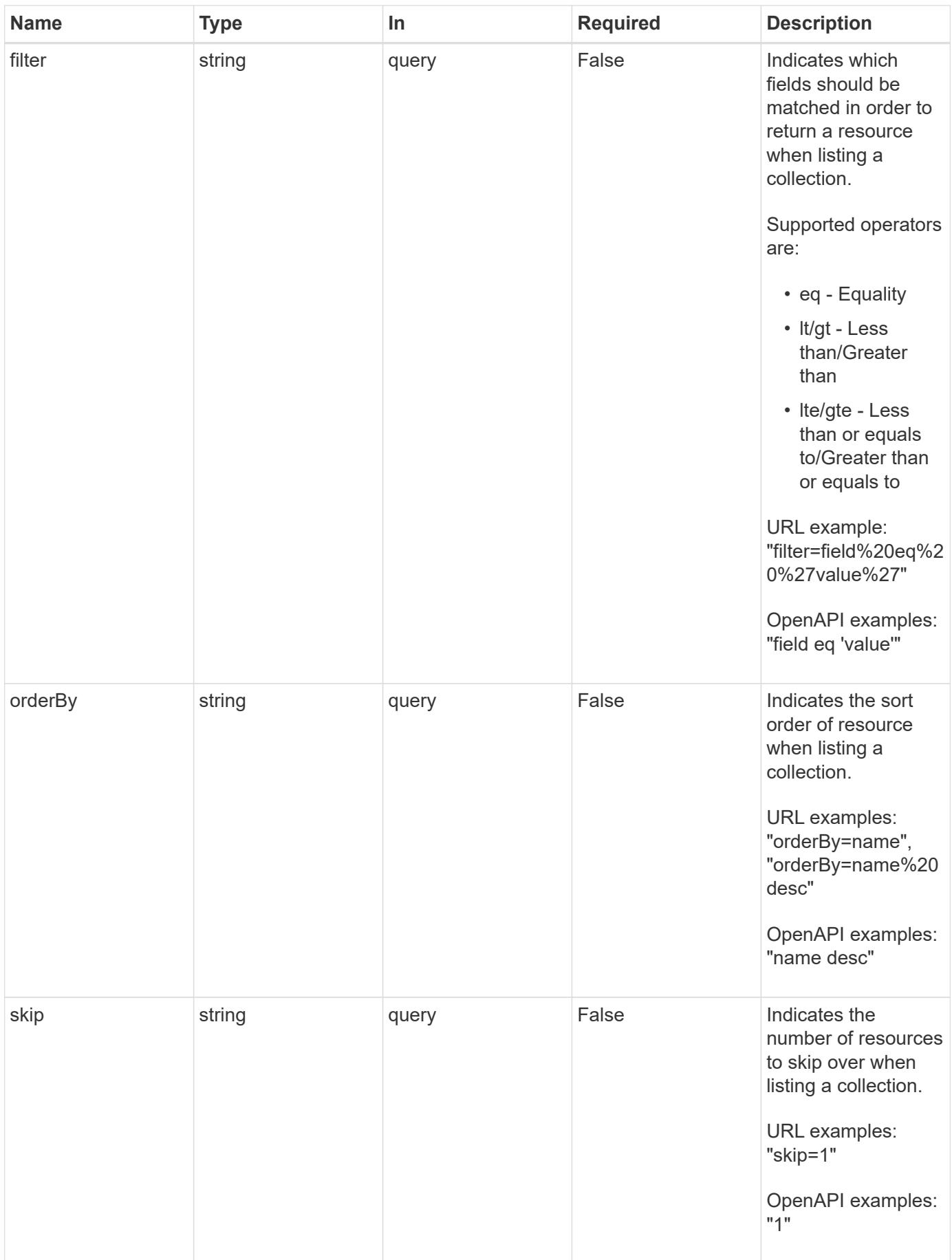

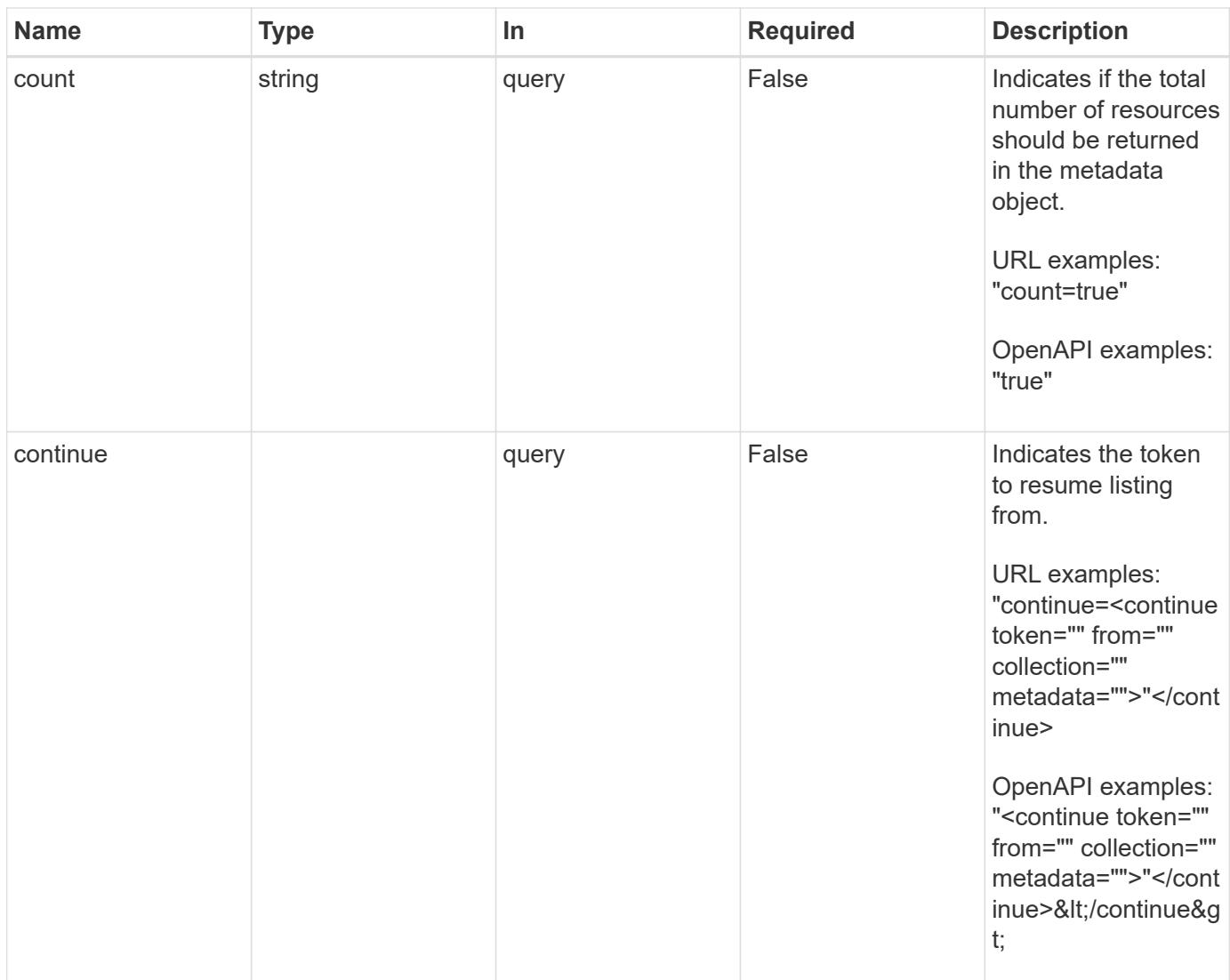

Status: 200, Returns a JSON array of all matching resources in the collection. If individual fields are specified in the request, the items JSON array will contain the fields requested for each matching resource in the order specified.

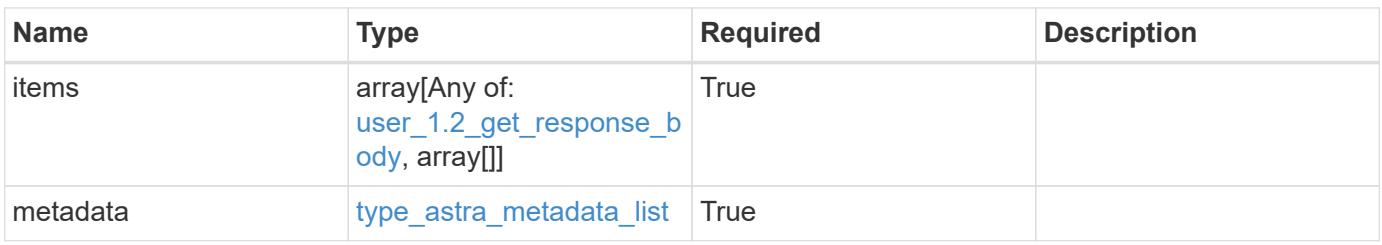

```
Example response
```

```
{
    "type": "application/astra-users",
    "version": "1.2",
    "items": [
      [
        "11c0cfa1-4f27-4ef7-a21c-cb452fc5c9aa",
        "<a href="mailto:jdoe@example.com">jdoe@example.com</a>"
    \frac{1}{\sqrt{2}}\sqrt{2}  "e324ec3a-706d-4f57-a95d-1d88c03e7b73",
        "<a href="mailto:ssmith@example.com">ssmith@example.com</a>"
    \frac{1}{2},
    \lceil  "3070c84d-129b-4017-82a8-2c26a42dd77e",
        "<a href="mailto:wjohns@example.com">wjohns@example.com</a>"
      ]
  \frac{1}{2},
    "metadata": {
      "labels": [],
      "creationTimestamp": "2022-10-06T20:58:16.305662Z",
      "modificationTimestamp": "2022-10-06T20:58:16.305662Z",
      "createdBy": "8f84cf09-8036-51e4-b579-bd30cb07b269"
    }
}
```
Status: 401, Unauthorized

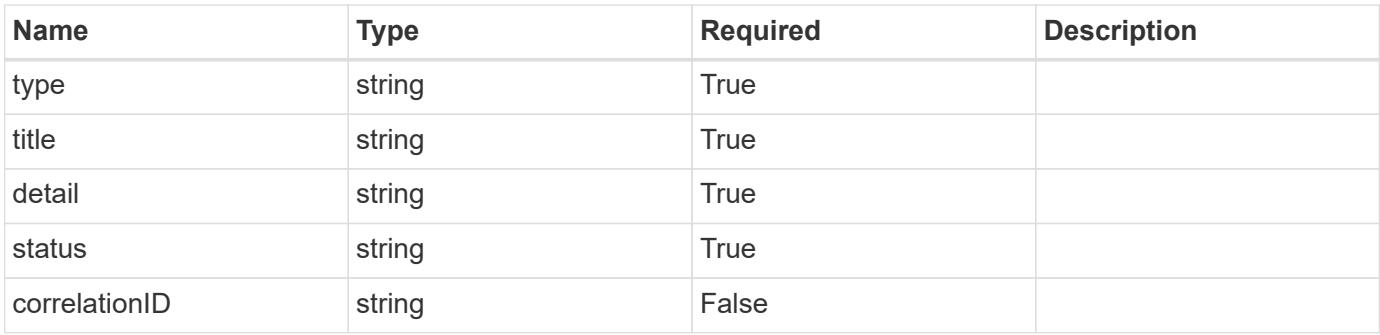
```
{
   "type": "https://astra.netapp.io/problems/3",
   "title": "Missing bearer token",
   "detail": "The request is missing the required bearer token.",
    "status": "401"
}
```
# **Response**

```
Status: 400, Bad request
```
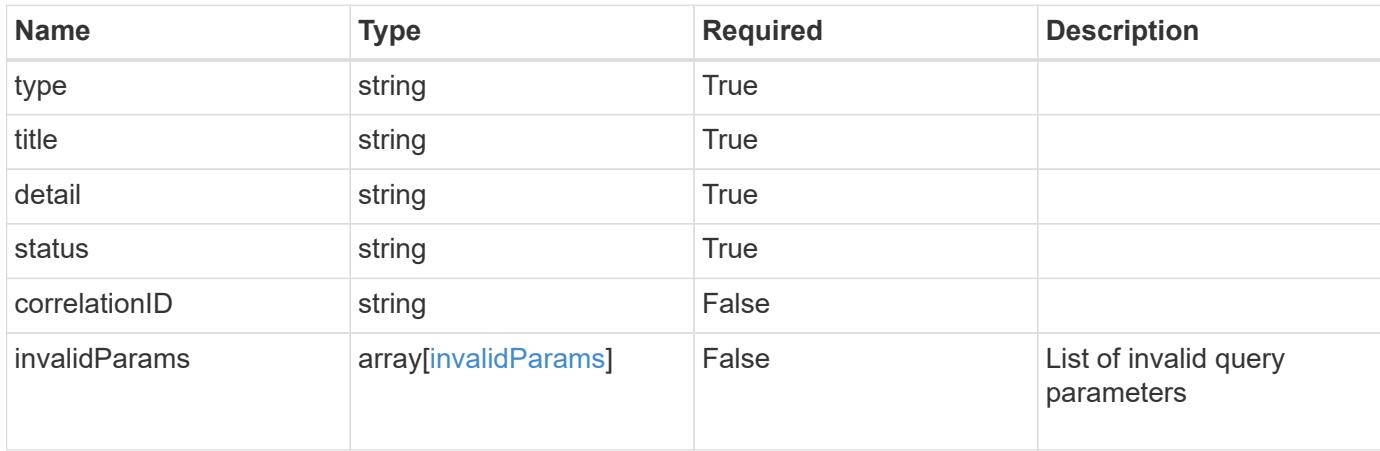

# **Example response**

```
{
    "type": "https://astra.netapp.io/problems/5",
    "title": "Invalid query parameters",
    "detail": "The supplied query parameters are invalid.",
    "status": "400"
}
```
# **Response**

```
Status: 403, Forbidden
```
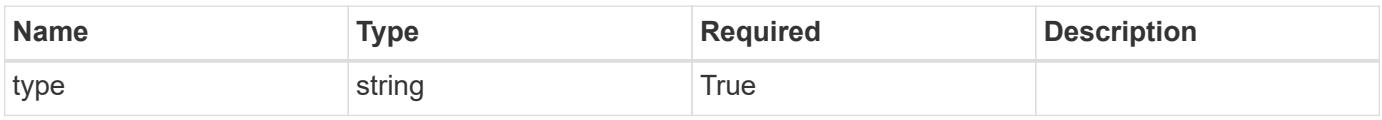

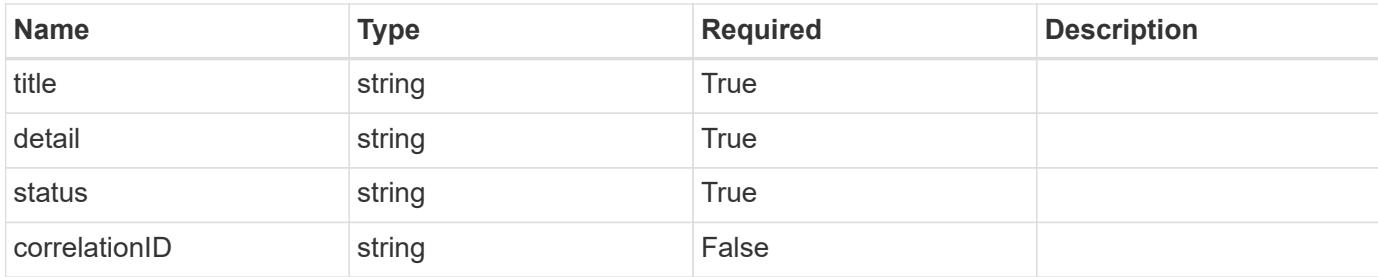

#### **Example response**

```
{
    "type": "https://astra.netapp.io/problems/11",
    "title": "Operation not permitted",
   "detail": "The requested operation isn't permitted.",
    "status": "403"
}
```
# **Error**

```
Status: 404, Not found
```
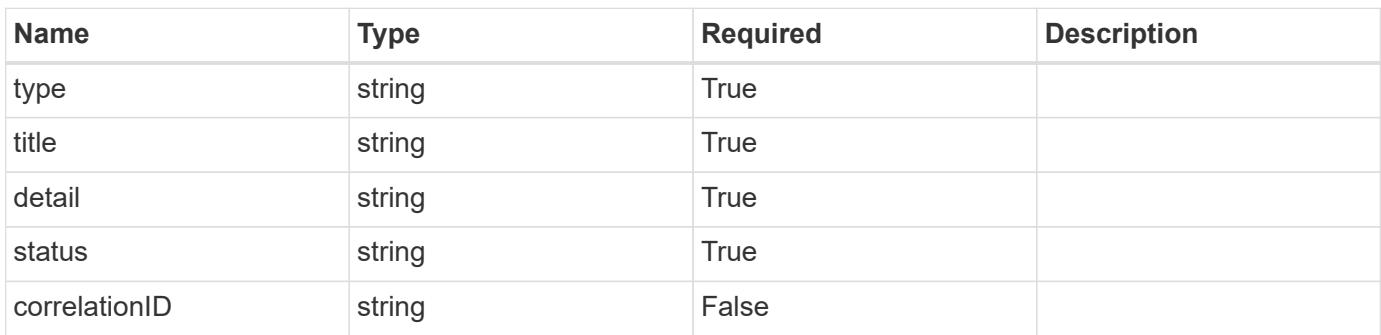

# **Example error response**

```
{
   "type": "https://astra.netapp.io/problems/2",
    "title": "Collection not found",
    "detail": "The collection specified in the request URI wasn't
found.",
    "status": "404"
}
```
# **Definitions**

# **See Definitions**

#### postalAddress

JSON object containing a collection of fields that specifies an address. If this key does not exist, it indicates that an address has not been provided.

If this key exists, all six of the contained fields will be present. If nothing was provided by the user, the string will be empty.

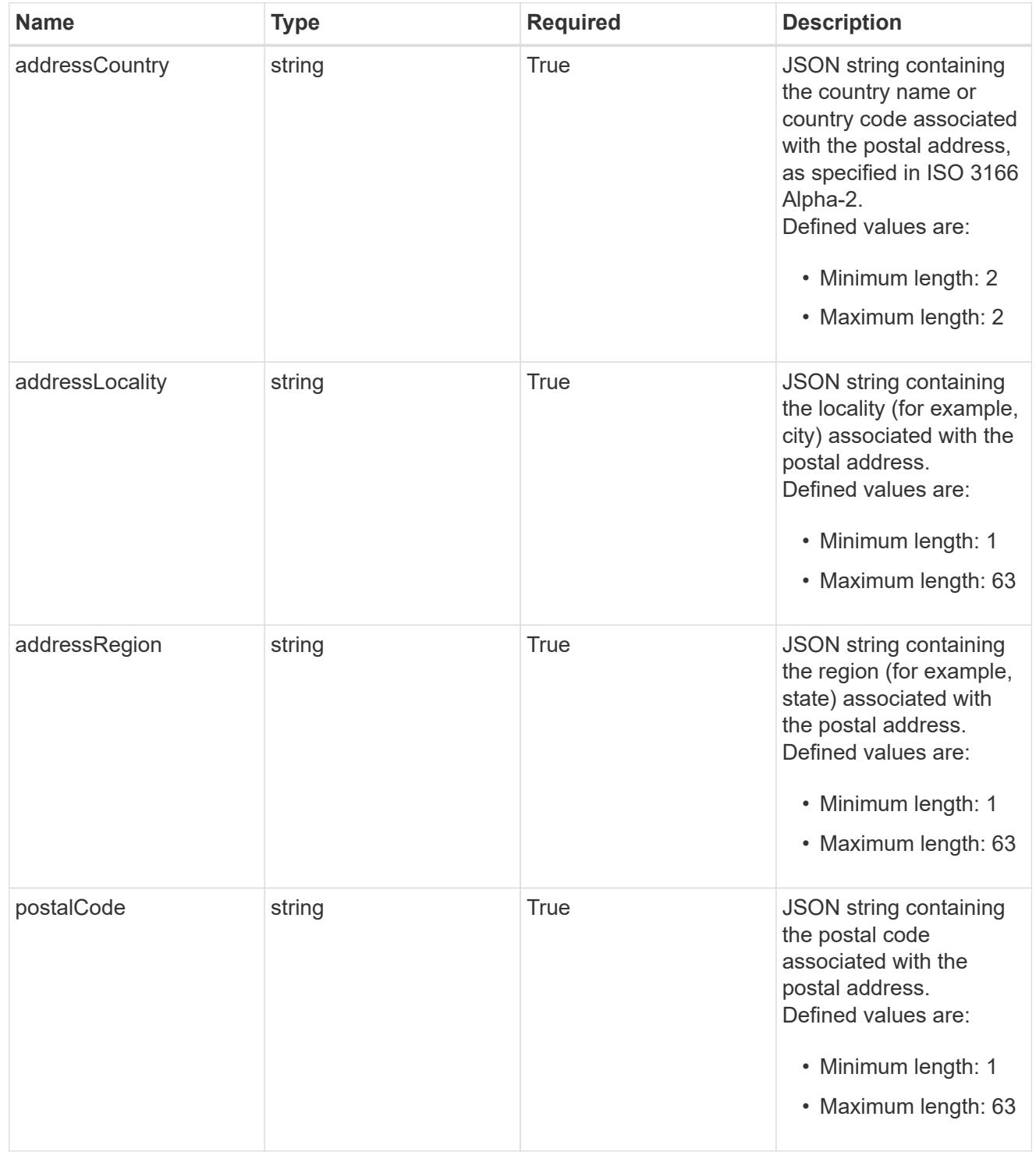

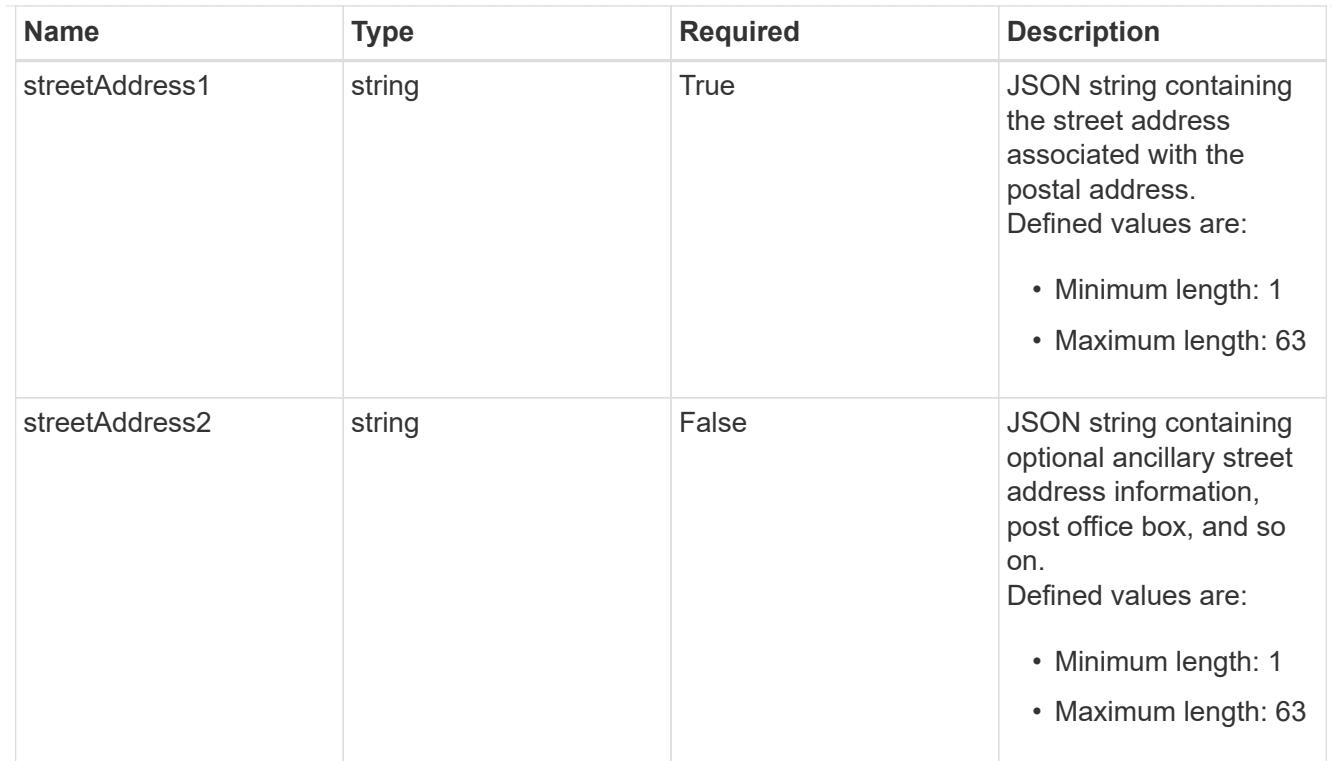

#### type\_astra\_label

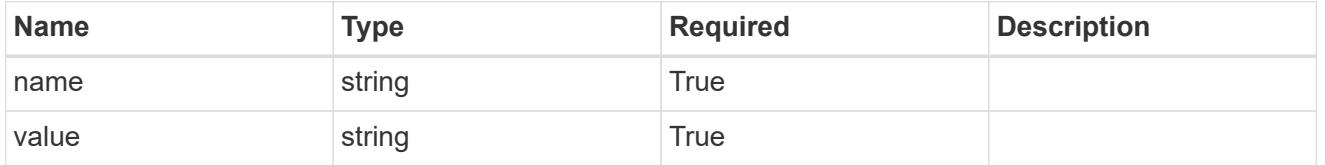

type\_astra\_metadata\_update

Client and service-specified metadata associated with the resource. Defined values are:

• Conforms to the Astra Metadata Schema If not specified on create, a metadata object will be created with no labels. If not specified on update, the metadata object's labels, creationTimestamp and createdBy, will be preserved without modification.

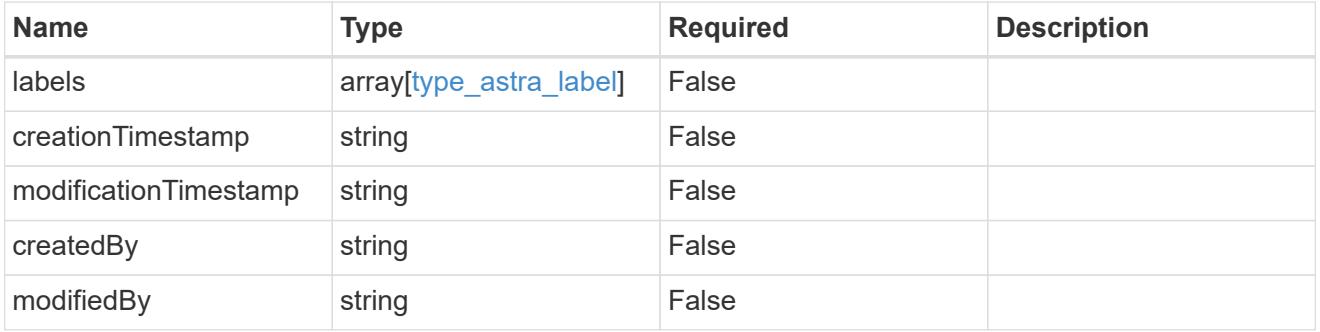

#### user\_1.2\_get\_response\_body

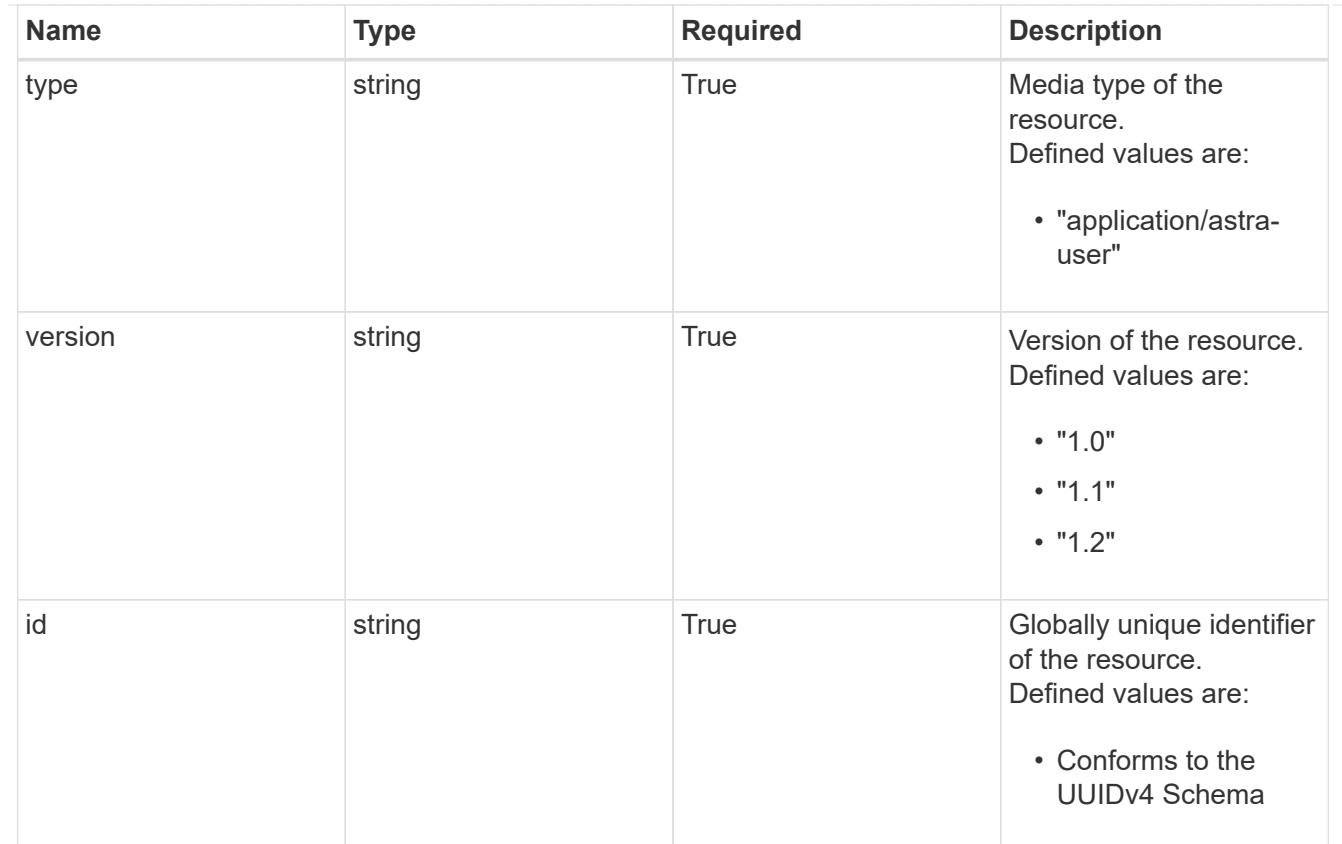

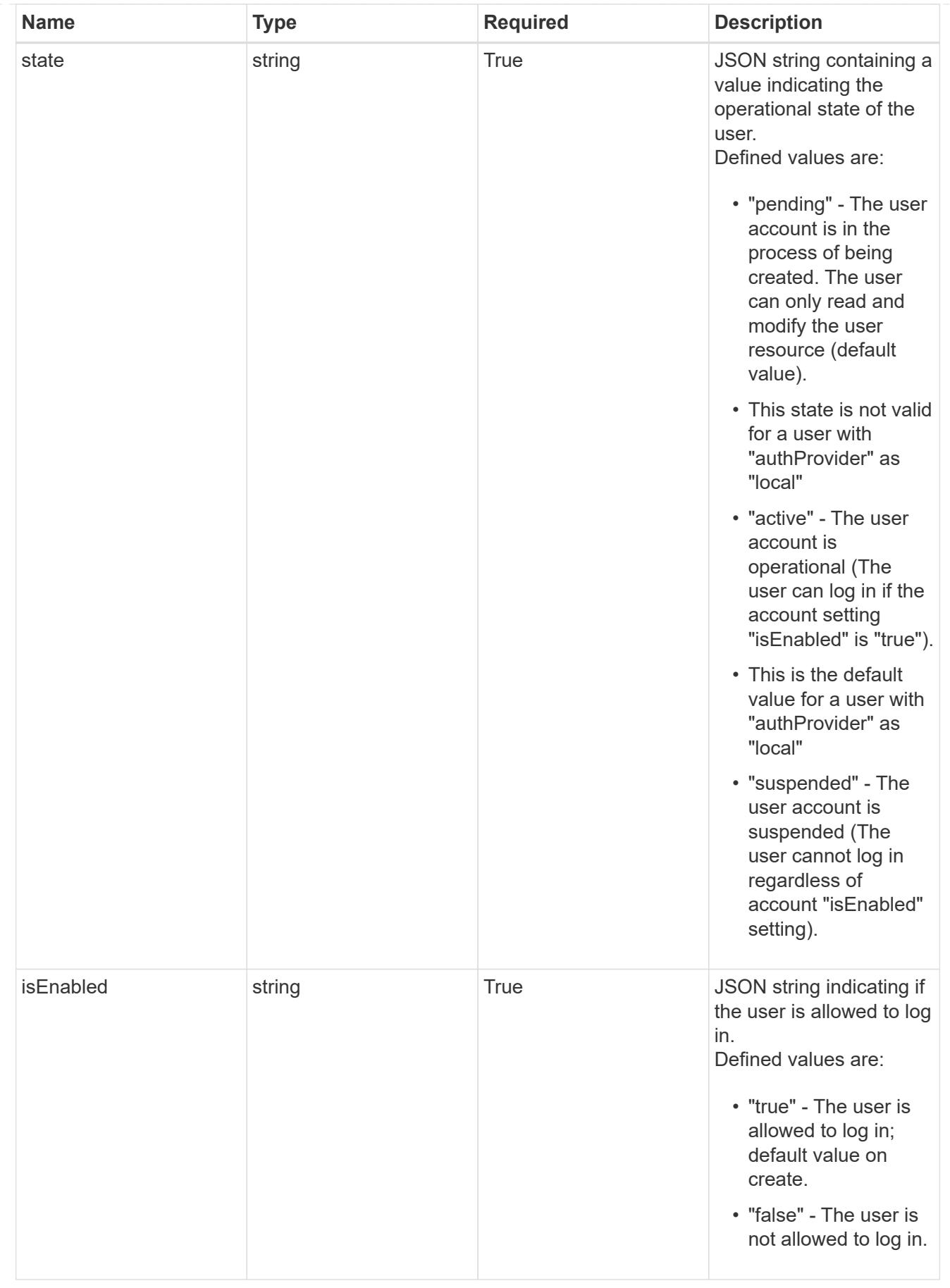

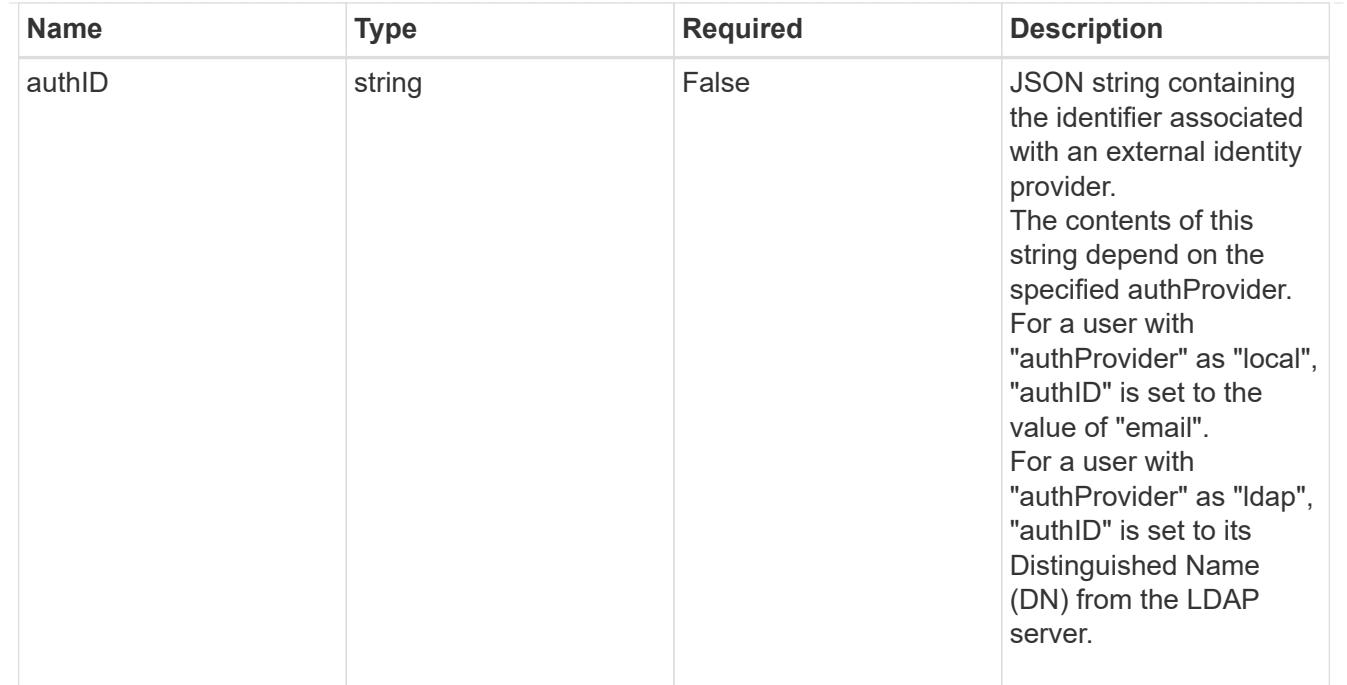

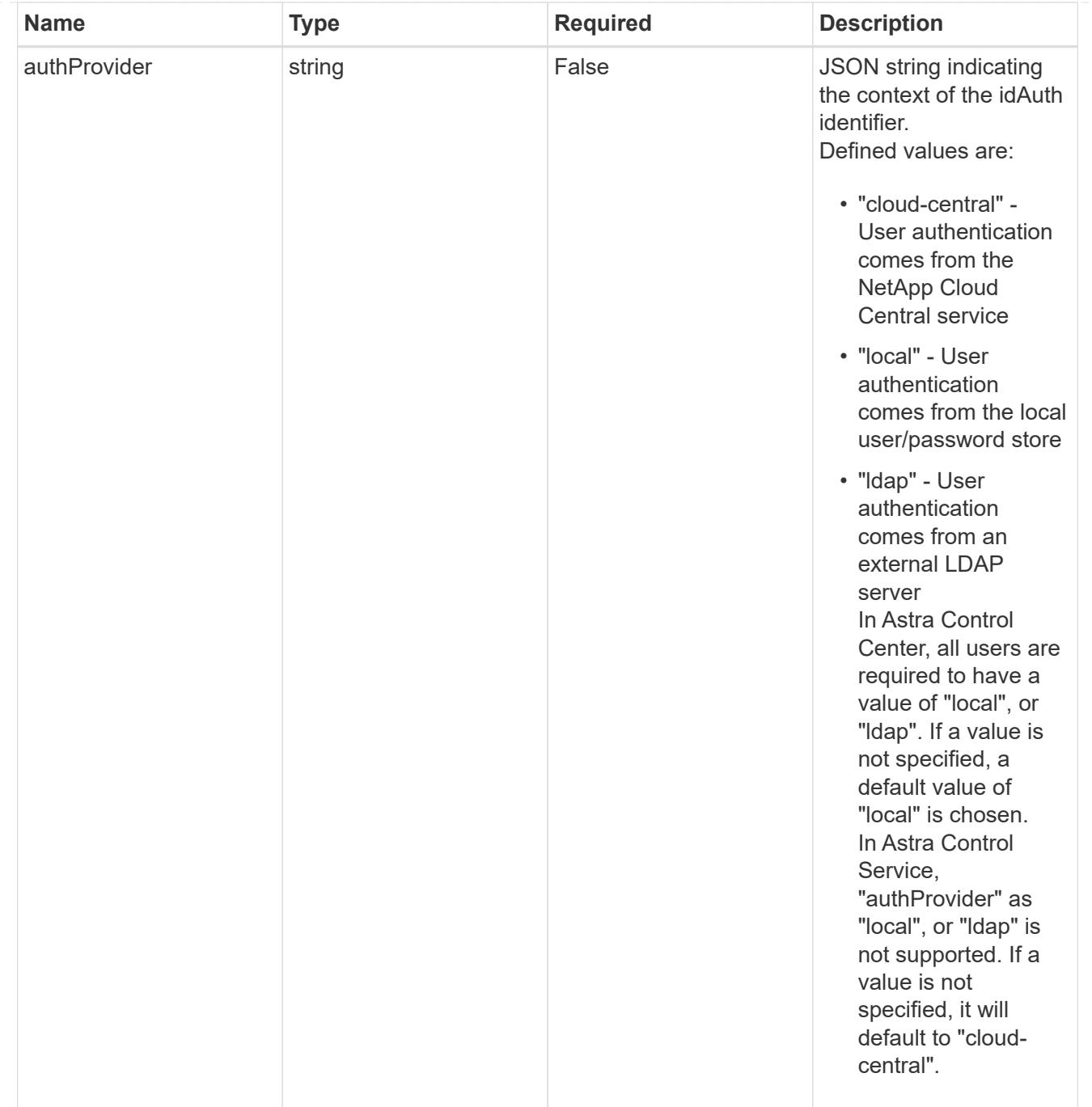

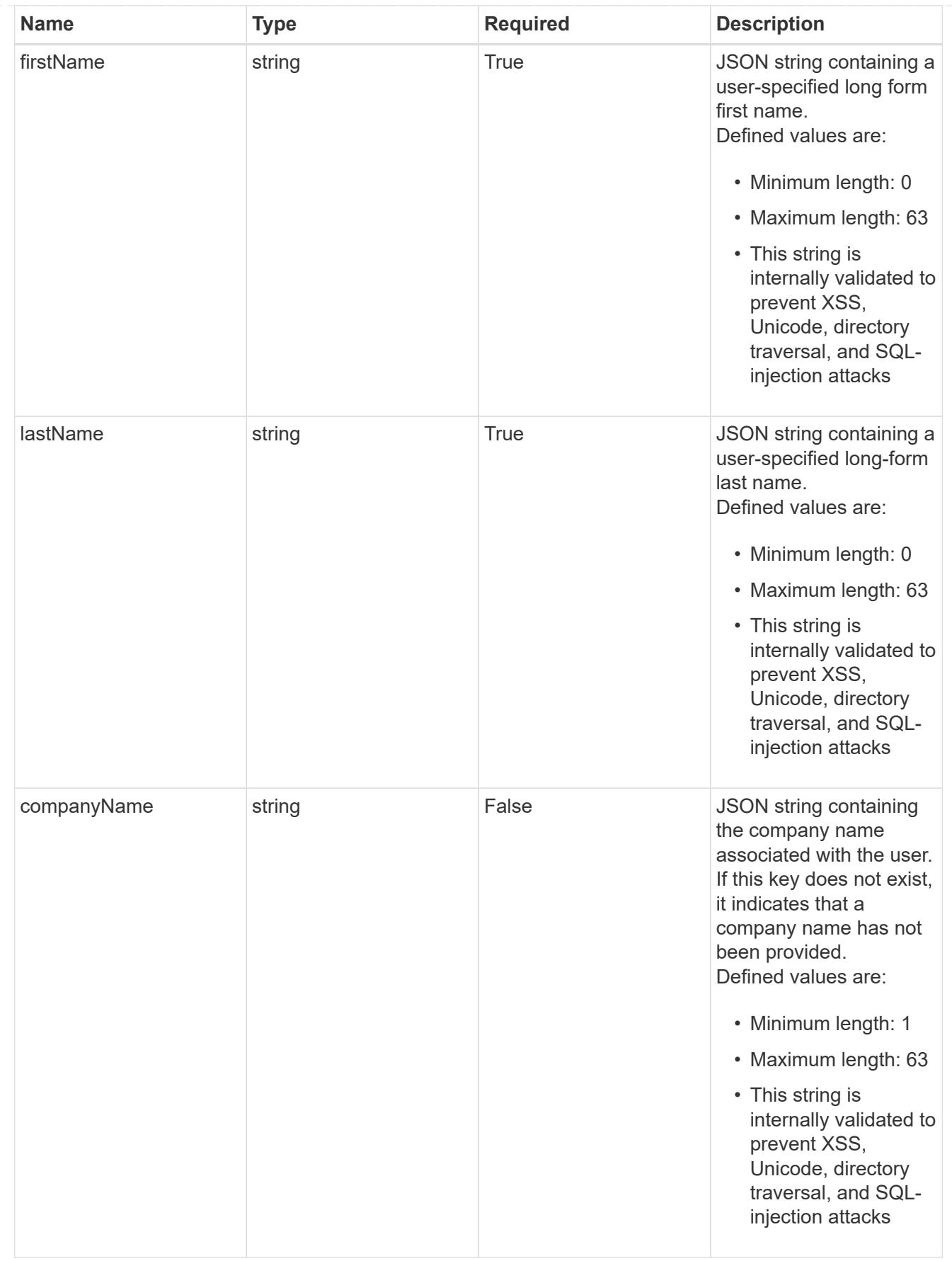

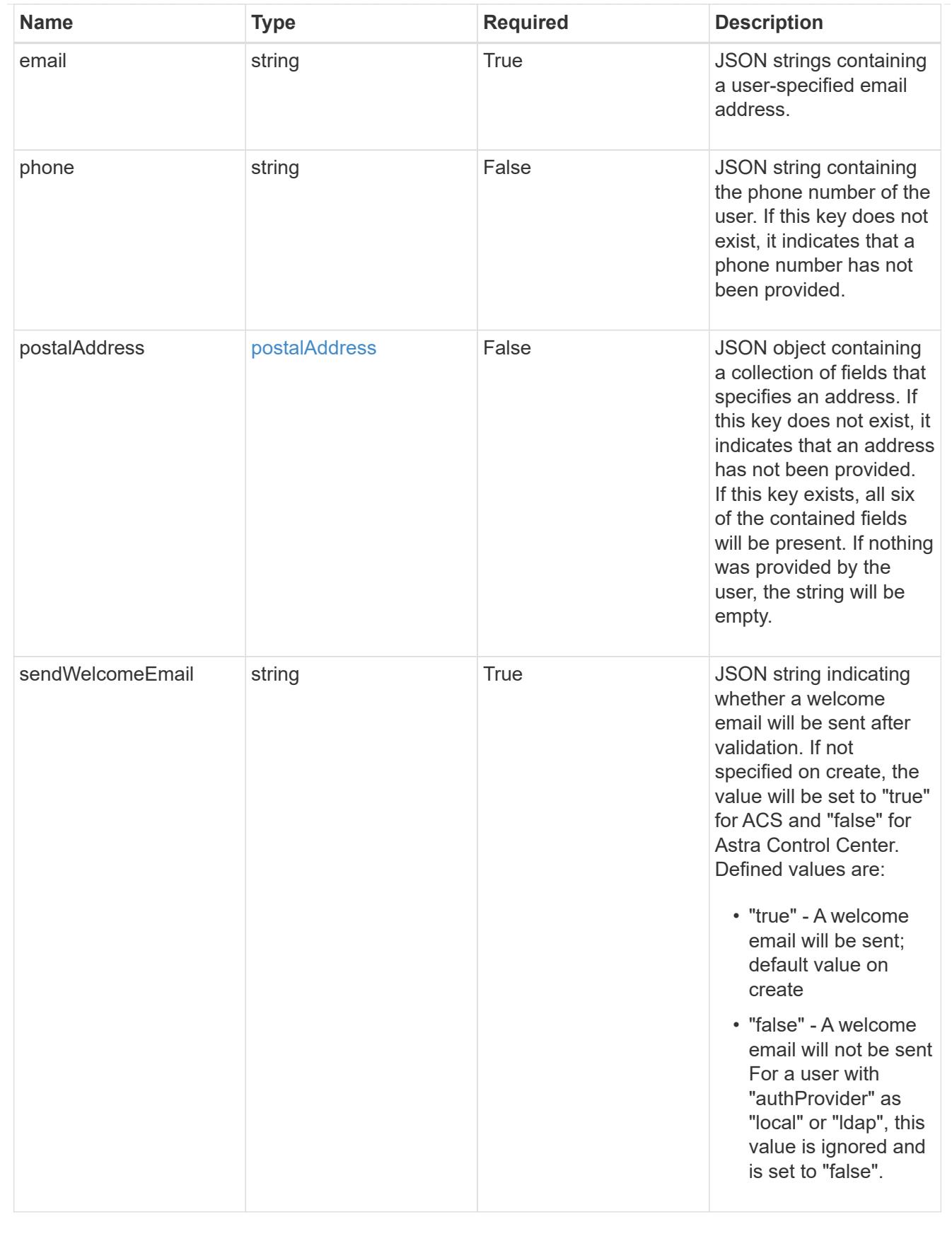

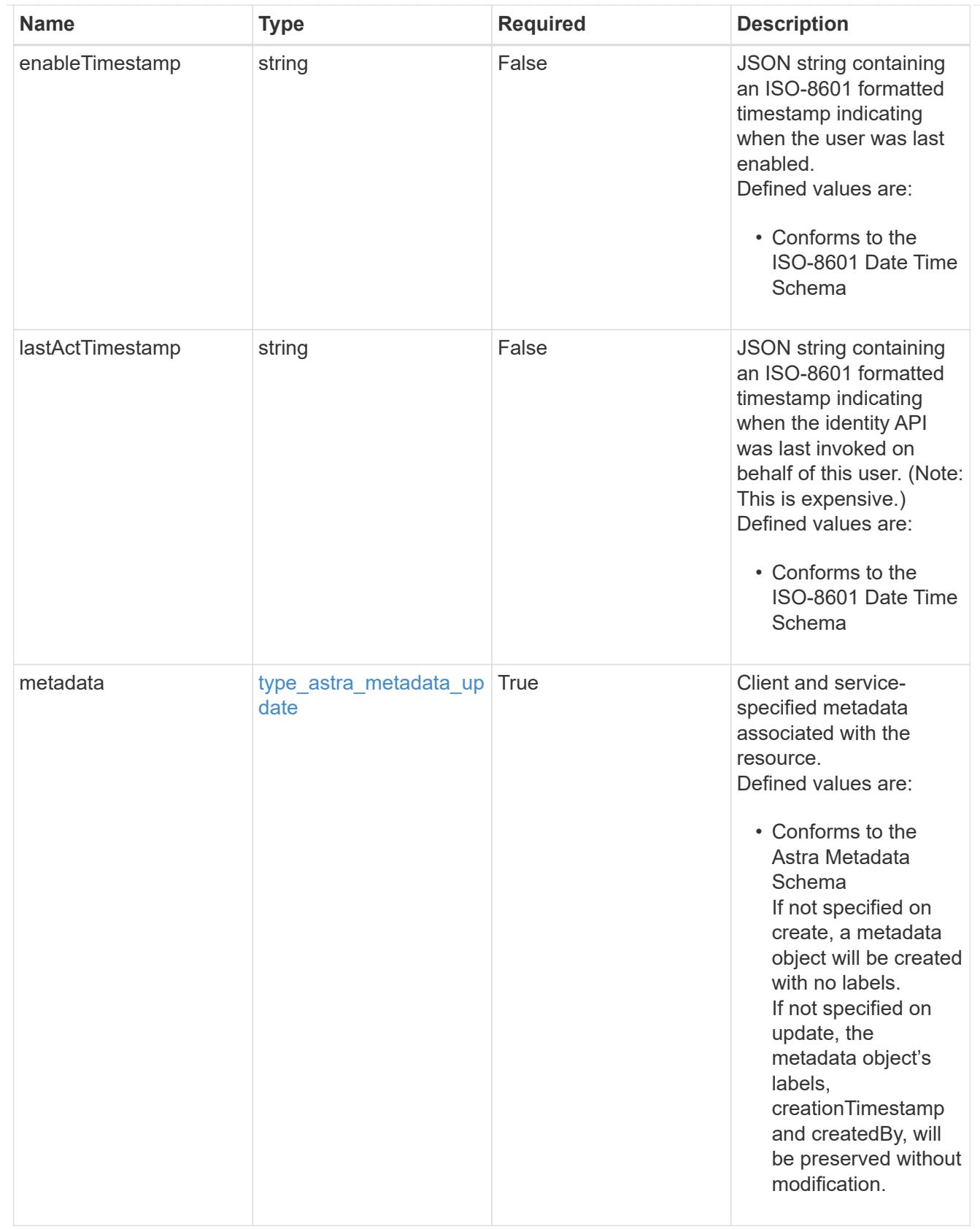

type\_astra\_metadata\_list

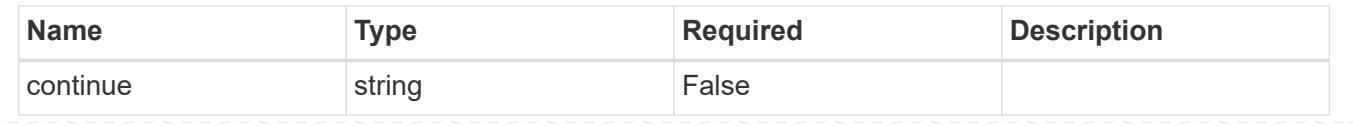

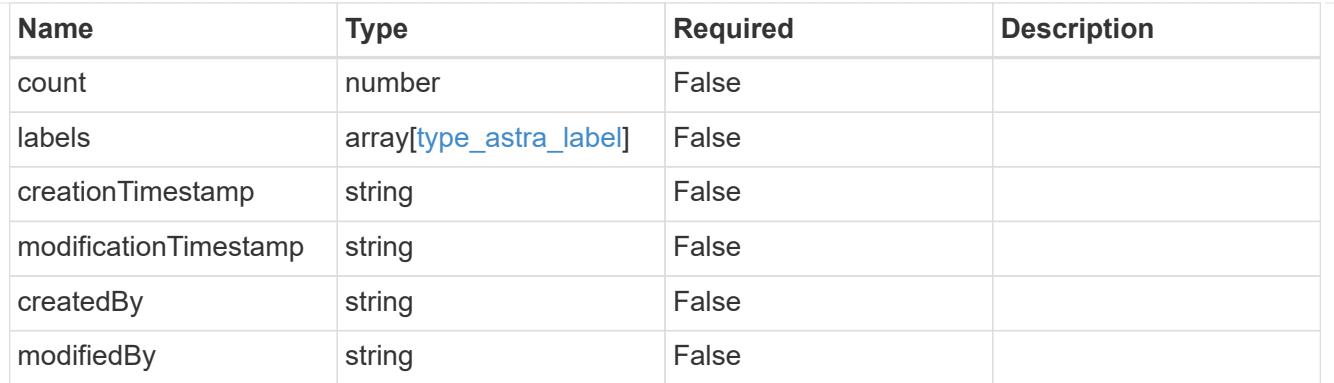

### invalidParams

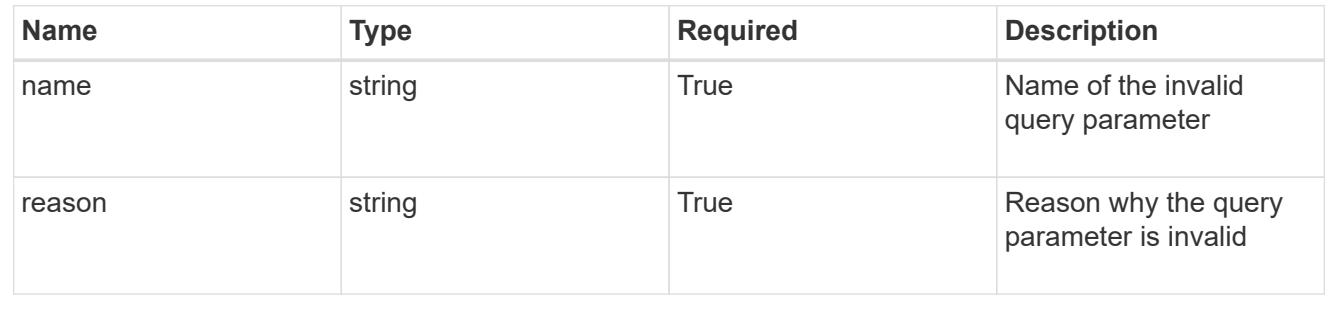

# **Retrieve a user**

GET /accounts/{account\_id}/core/v1/users/{user\_id}

Returns the stored User API resource in the JSON response body.

# **Parameters**

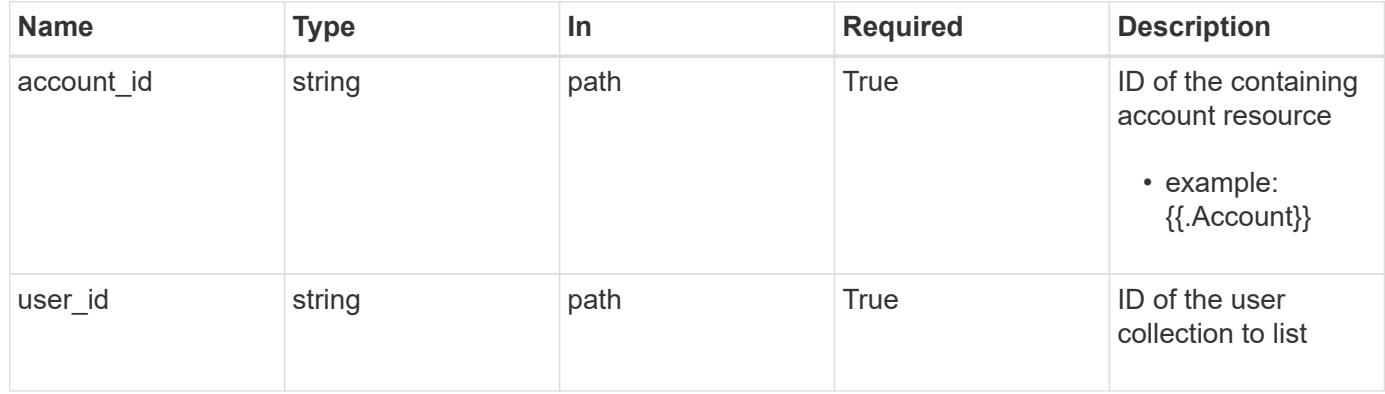

# **Response**

Status: 200, Returns the stored User API resource in the JSON response body.

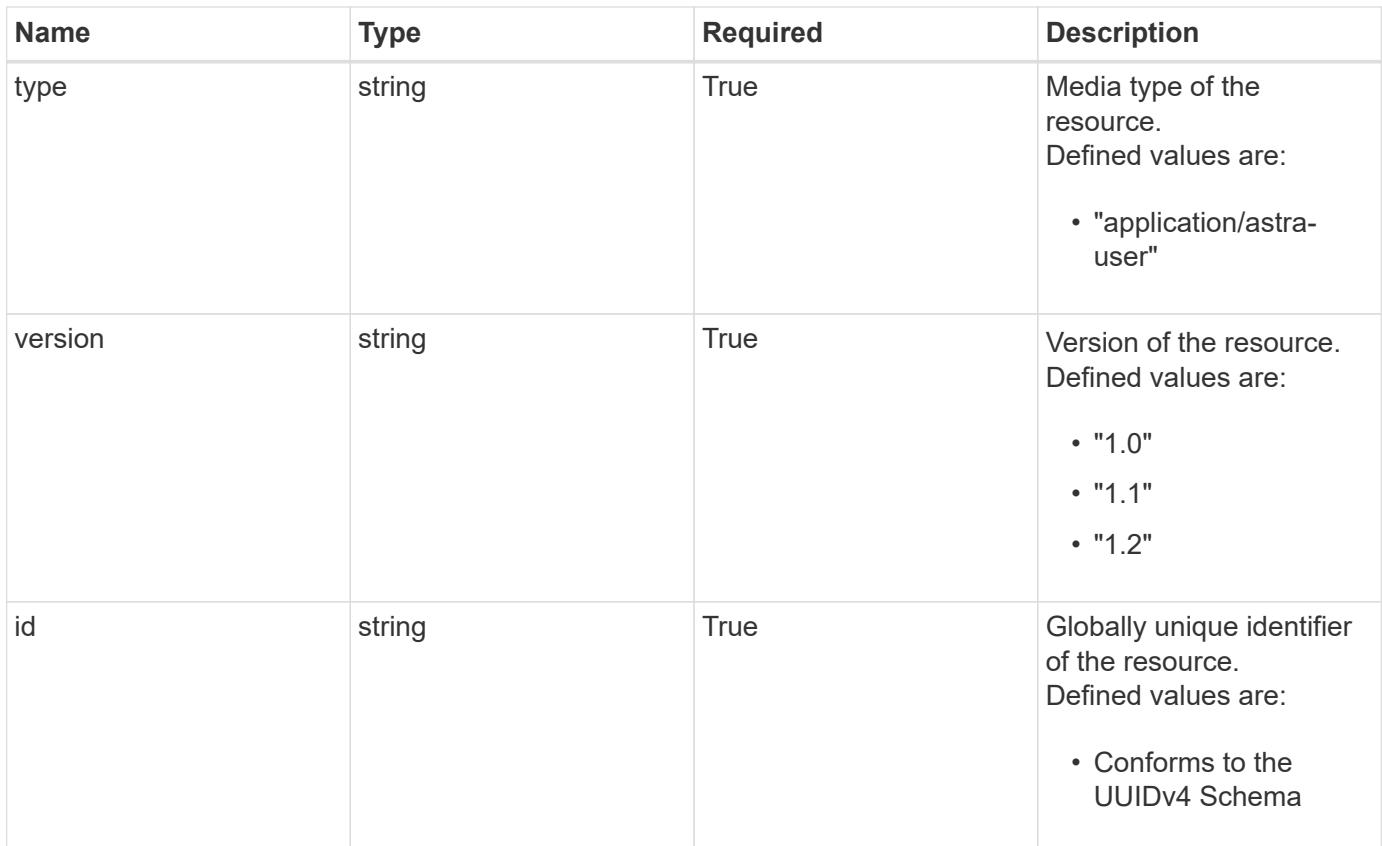

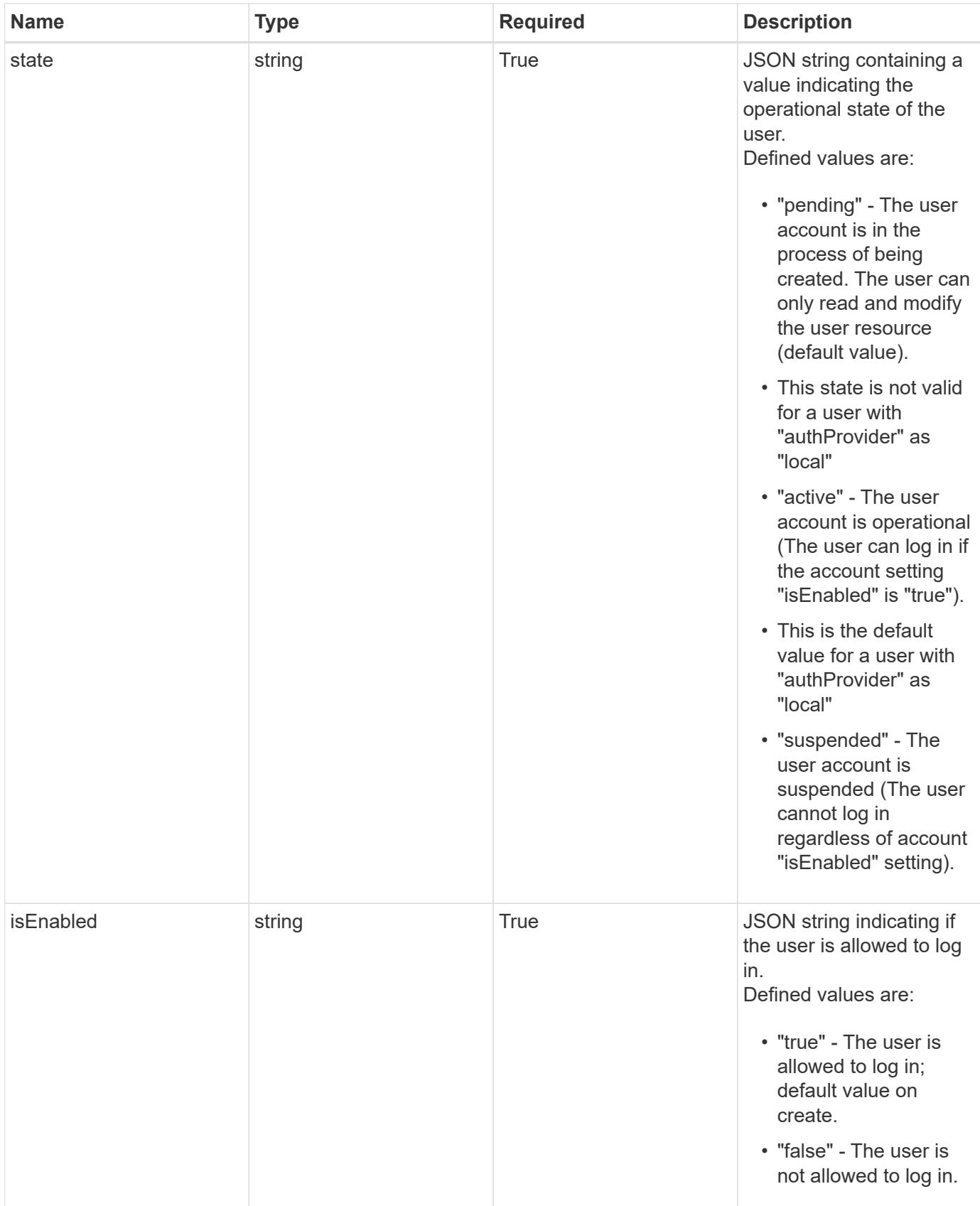

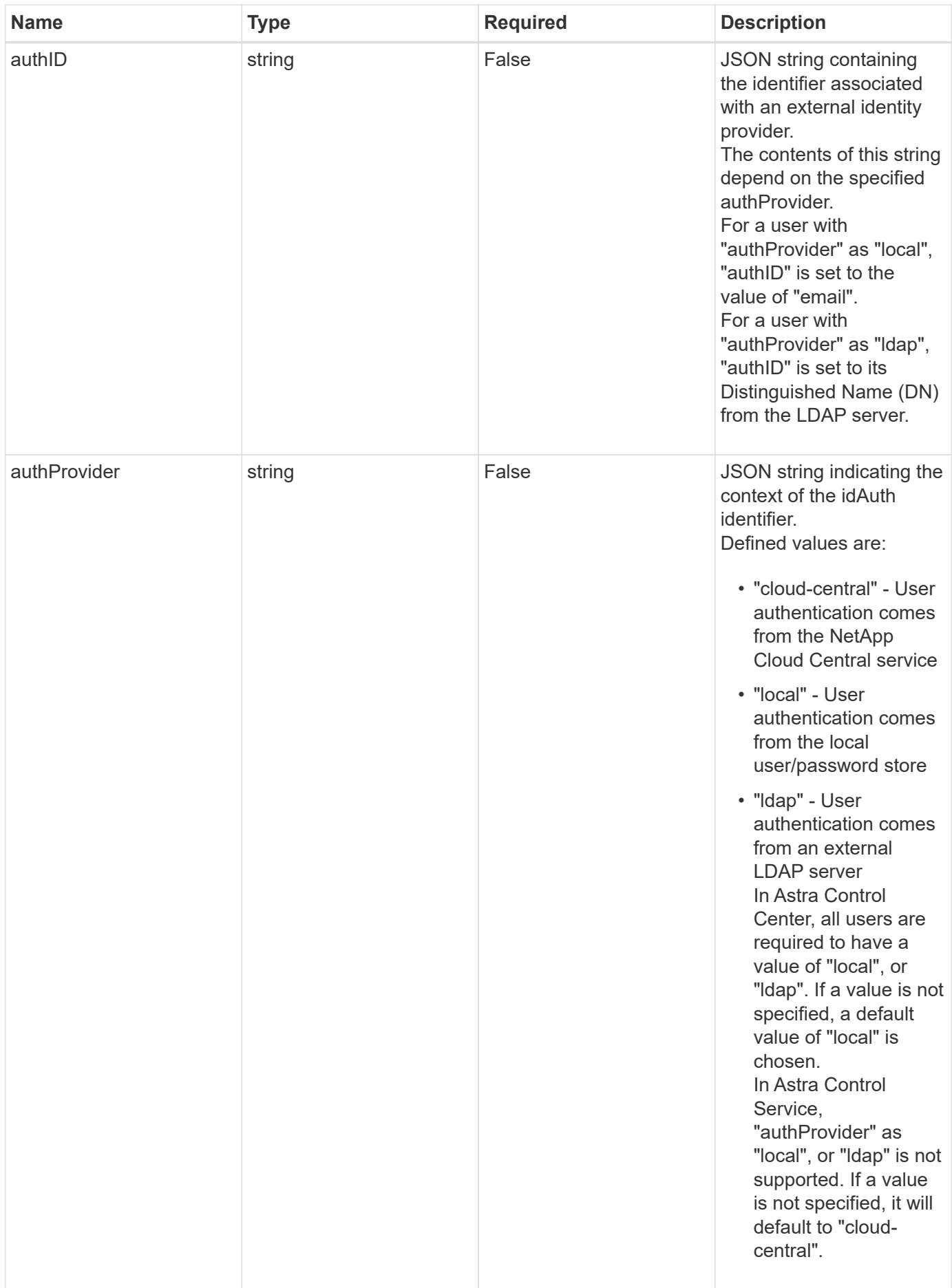

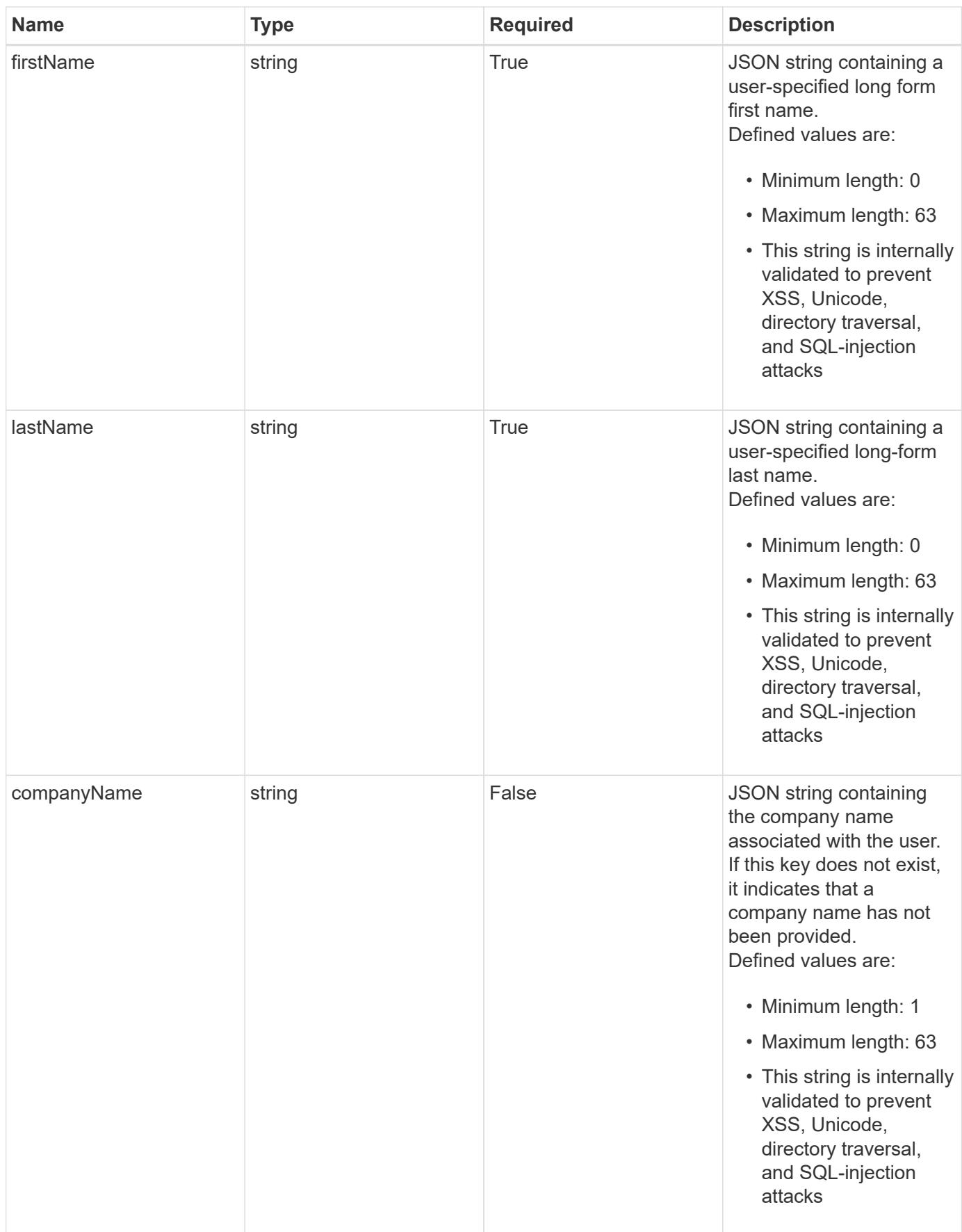

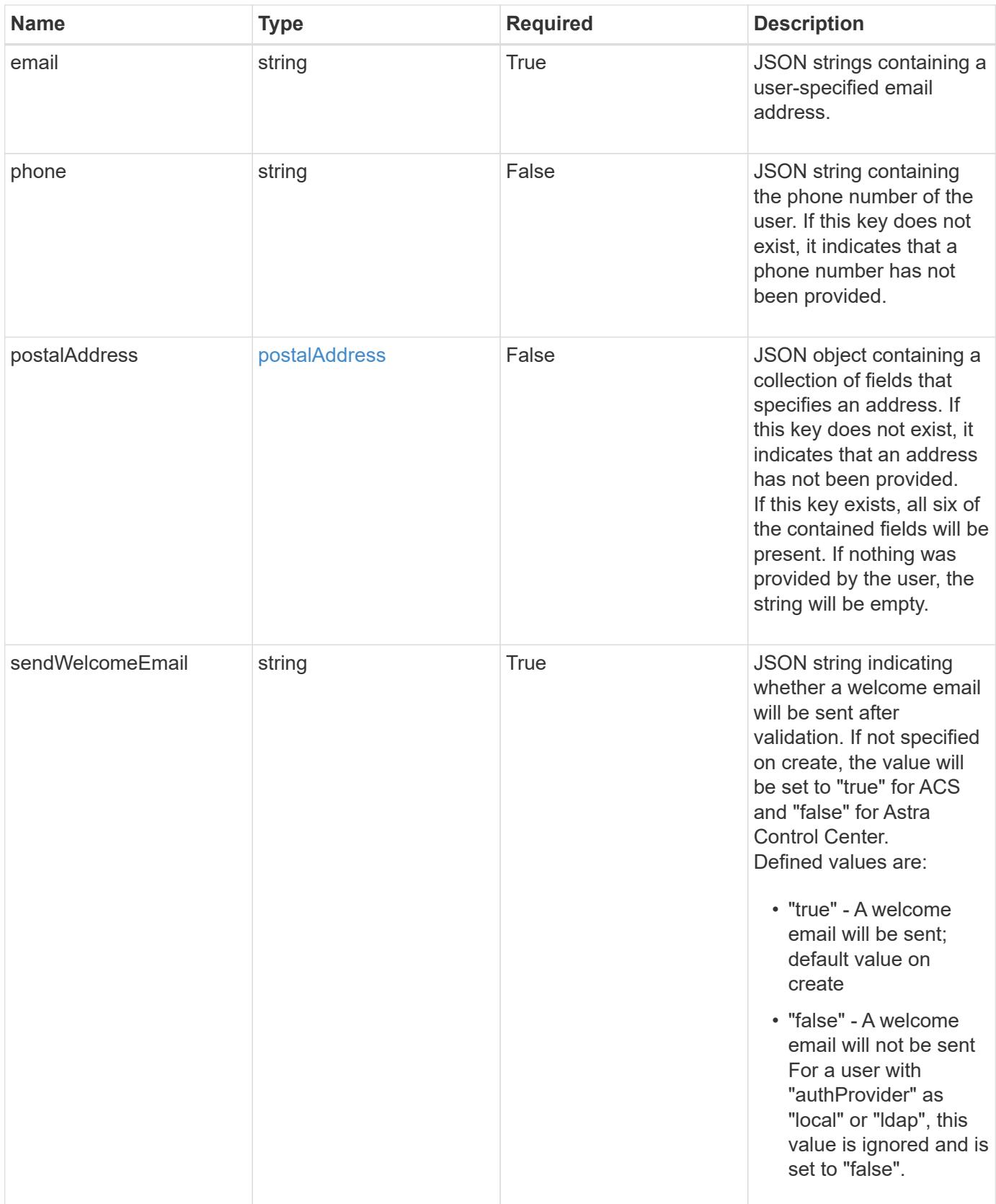

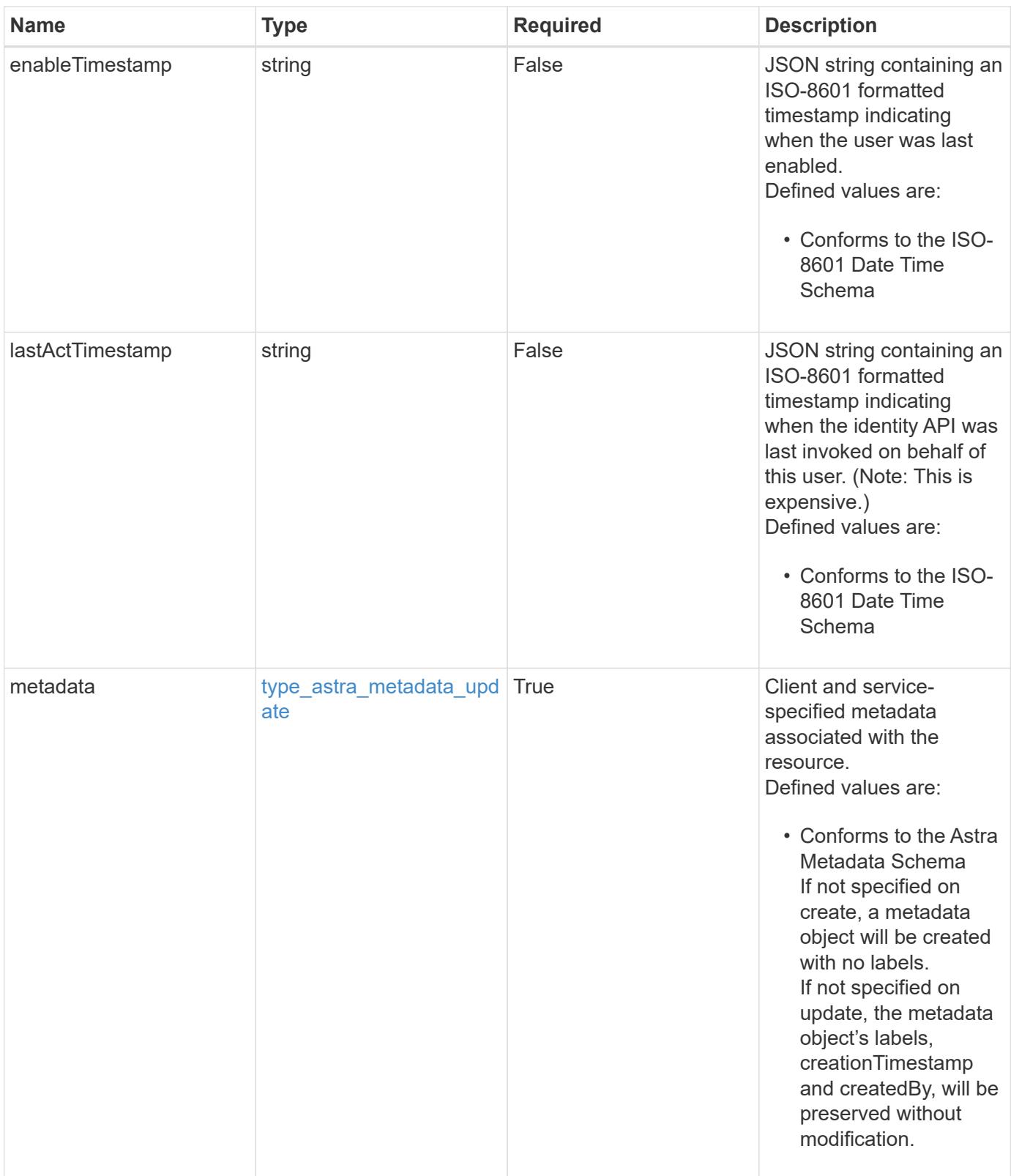

```
{
   "type": "application/astra-user",
   "version": "1.2",
   "id": "5bad8e04-e2fd-5c43-98d7-300580993f49",
   "state": "active",
   "isEnabled": "true",
   "authID": "HteLK3hk28sdbDLKHReB",
   "authProvider": "cloud-central",
   "firstName": "John",
   "lastName": "Doe",
   "companyName": "NetApp, Inc.",
   "email": "<a href="mailto:jdoe@example.com">jdoe@example.com</a>",
   "phone": "408-555-22222",
   "postalAddress": {
      "addressCountry": "US",
      "addressLocality": "Sunnyvale",
      "addressRegion": "California",
      "postalCode": "94089",
     "streetAddress1": "495 East Java Drive"
   },
   "sendWelcomeEmail": "true",
   "enableTimestamp": "2020-08-05T14:24:54.128427Z",
   "lastActTimestamp": "2020-08-05T14:24:54.128427Z",
   "metadata": {
      "labels": [],
      "creationTimestamp": "2022-10-06T20:58:16.305662Z",
     "modificationTimestamp": "2022-10-06T20:58:16.305662Z",
     "createdBy": "8f84cf09-8036-51e4-b579-bd30cb07b269"
   }
}
```
#### **Response**

Status: 401, Unauthorized

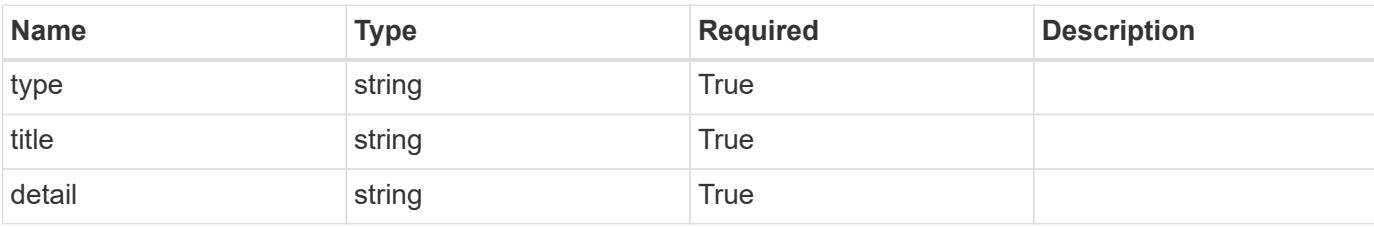

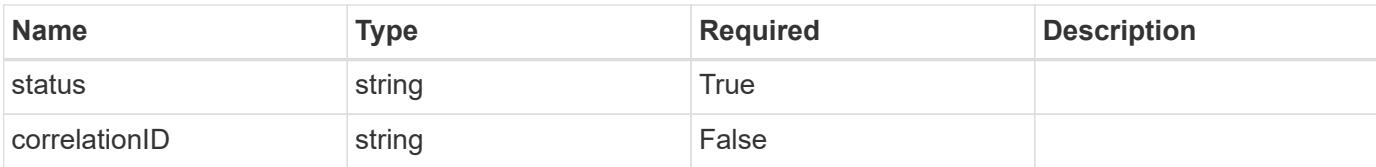

#### **Example response**

```
{
   "type": "https://astra.netapp.io/problems/3",
   "title": "Missing bearer token",
   "detail": "The request is missing the required bearer token.",
    "status": "401"
}
```
#### **Response**

Status: 400, Bad request

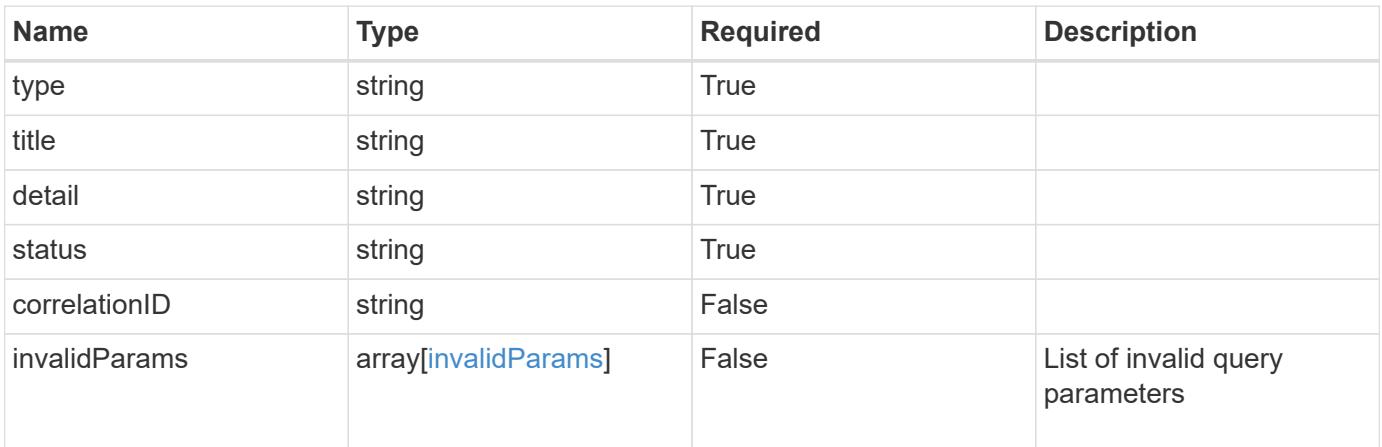

#### **Example response**

```
{
    "type": "https://astra.netapp.io/problems/5",
   "title": "Invalid query parameters",
   "detail": "The supplied query parameters are invalid.",
   "status": "400"
}
```
#### **Response**

Status: 403, Forbidden

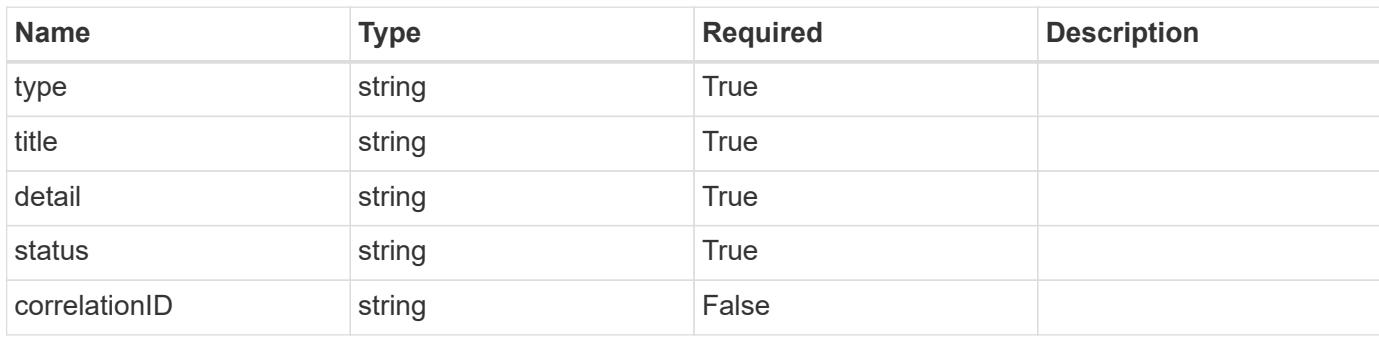

# **Example response**

```
{
   "type": "https://astra.netapp.io/problems/11",
   "title": "Operation not permitted",
   "detail": "The requested operation isn't permitted.",
   "status": "403"
}
```
#### **Error**

```
Status: 404, Not found
```
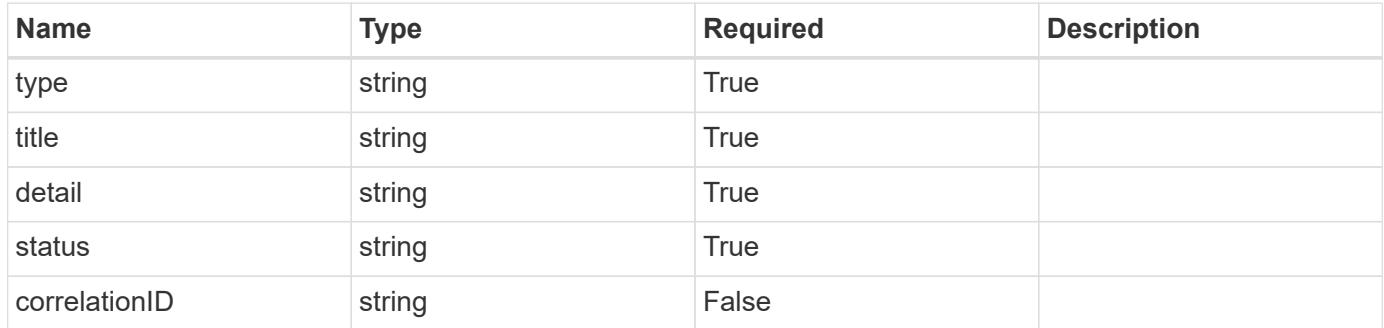

```
{
   "type": "https://astra.netapp.io/problems/2",
   "title": "Collection not found",
   "detail": "The collection specified in the request URI wasn't
found.",
   "status": "404"
}
```
# **Definitions**

# **See Definitions**

#### postalAddress

JSON object containing a collection of fields that specifies an address. If this key does not exist, it indicates that an address has not been provided.

If this key exists, all six of the contained fields will be present. If nothing was provided by the user, the string will be empty.

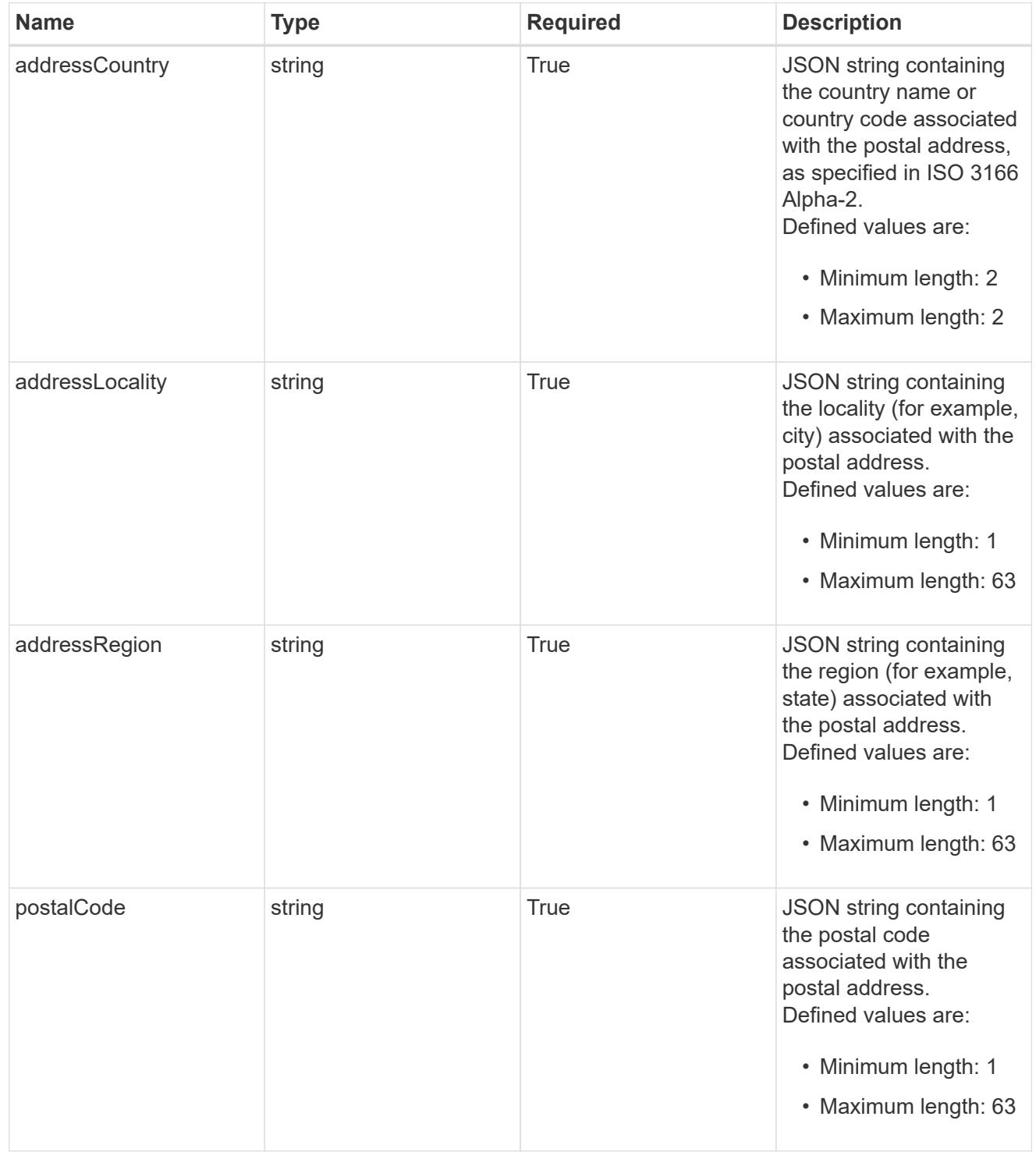

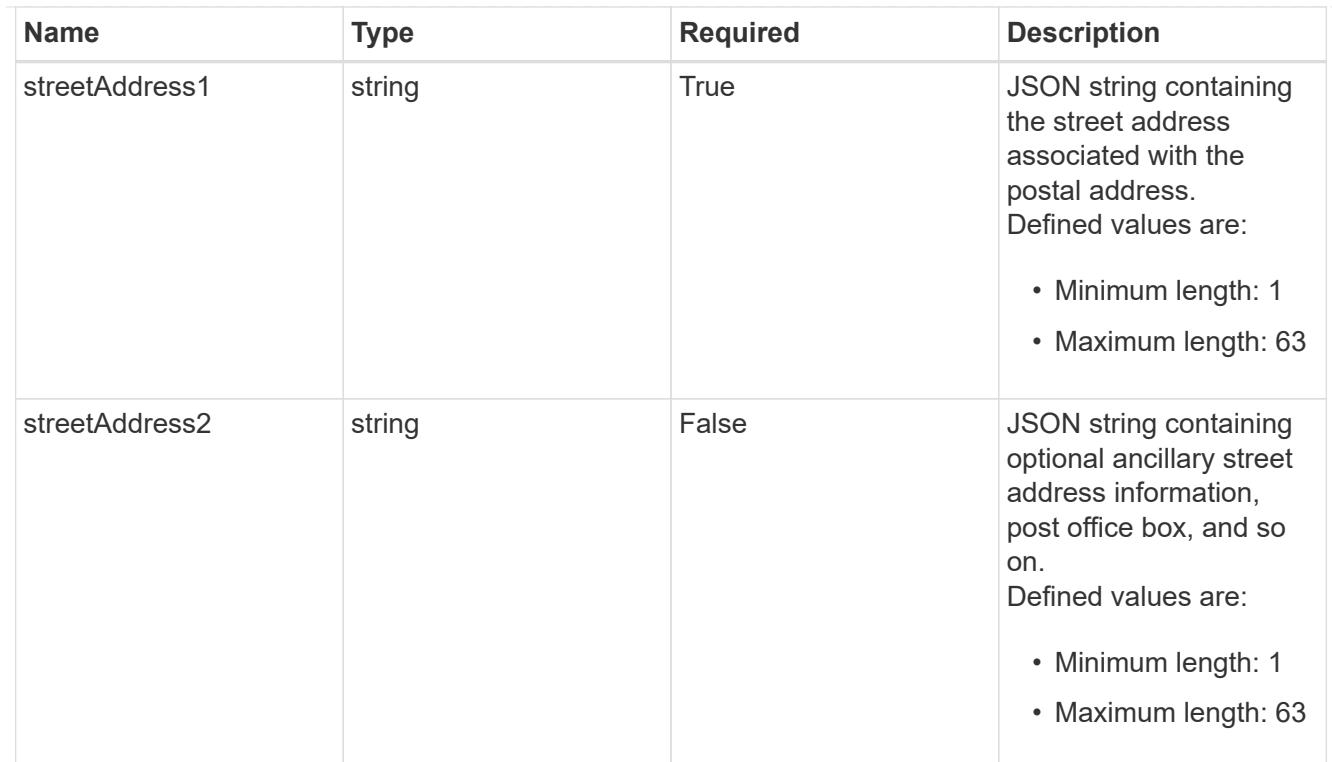

type\_astra\_label

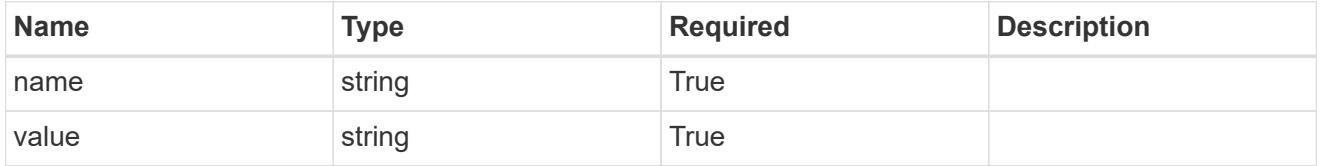

type\_astra\_metadata\_update

Client and service-specified metadata associated with the resource. Defined values are:

• Conforms to the Astra Metadata Schema If not specified on create, a metadata object will be created with no labels. If not specified on update, the metadata object's labels, creationTimestamp and createdBy, will be preserved without modification.

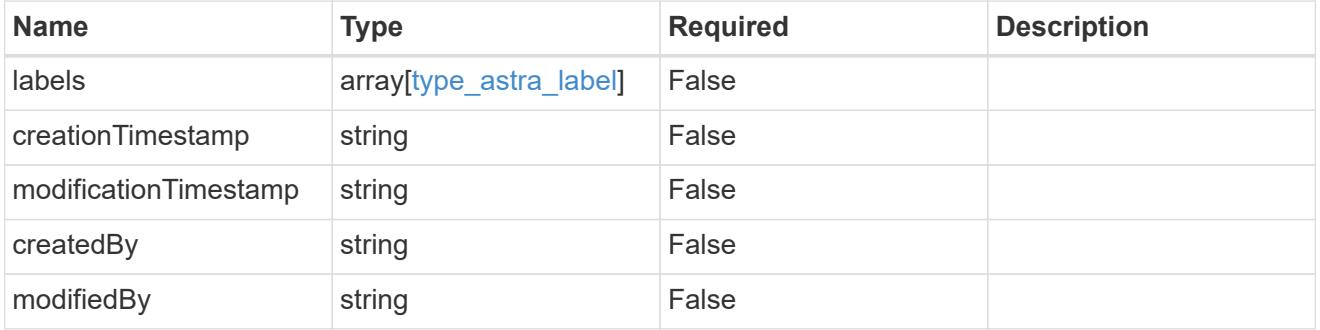

invalidParams

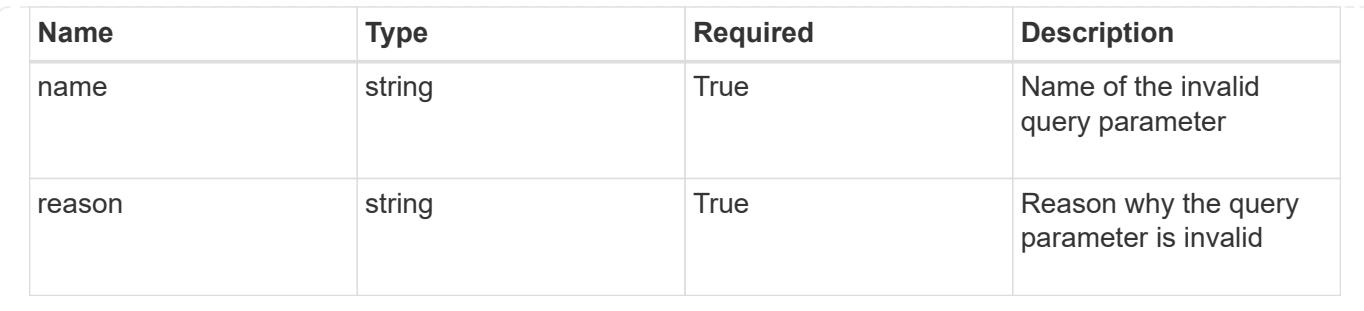

# **Modify a user**

PUT /accounts/{account\_id}/core/v1/users/{user\_id}

Replaces the entire stored resource with the supplied JSON request body while preserving key values that are not user-modifiable.

# **Parameters**

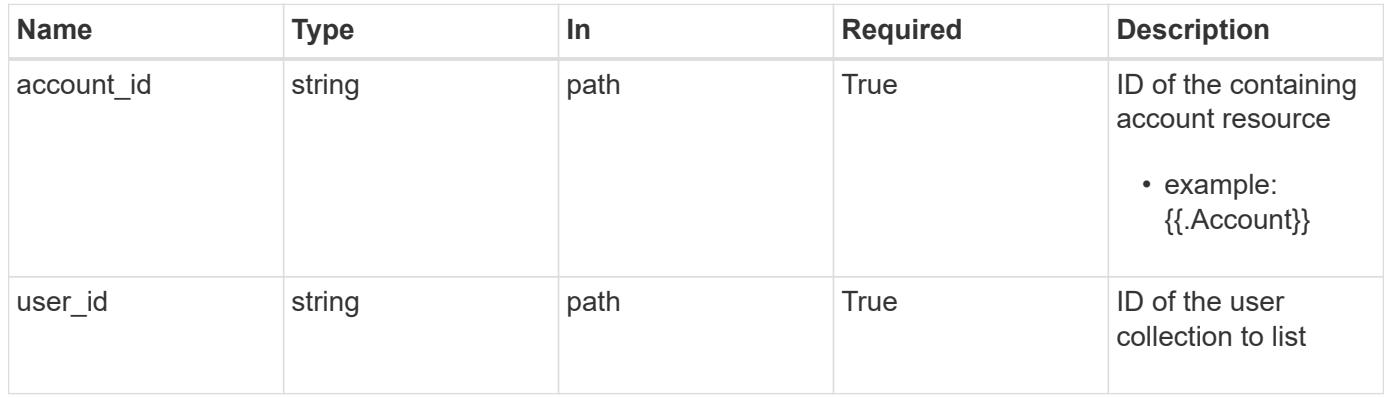

# **Request Body**

Replaces the entire stored resource with the supplied JSON request body while preserving key values that are not user-modifiable.

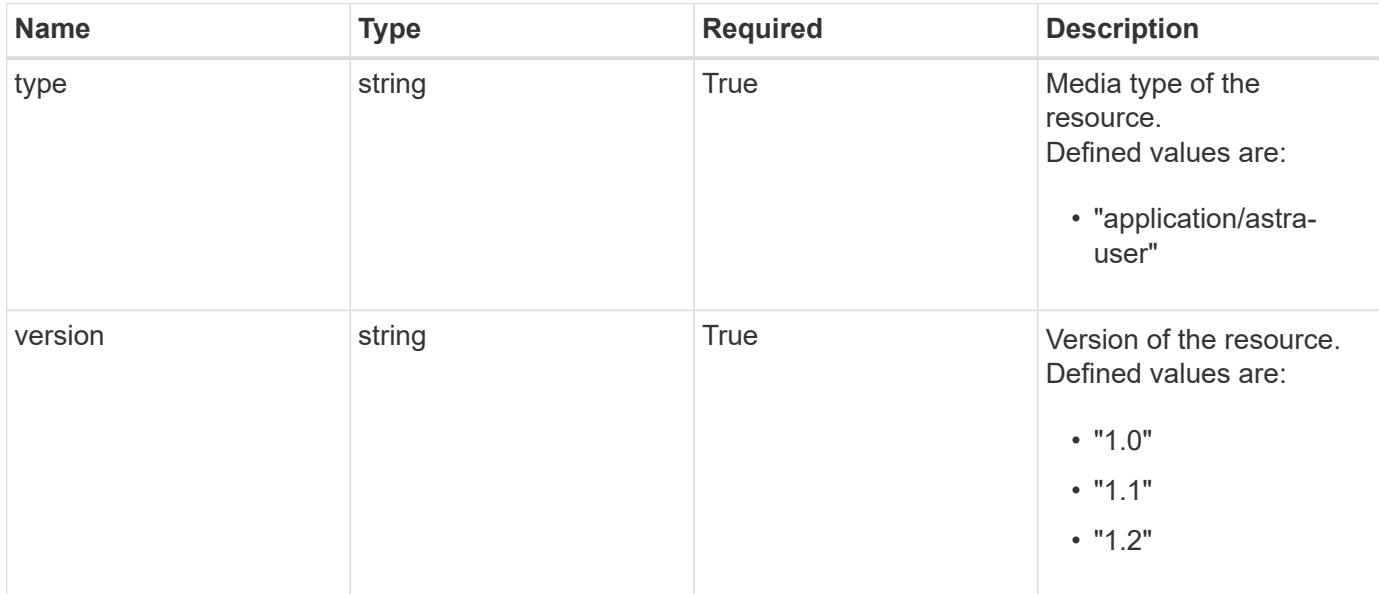

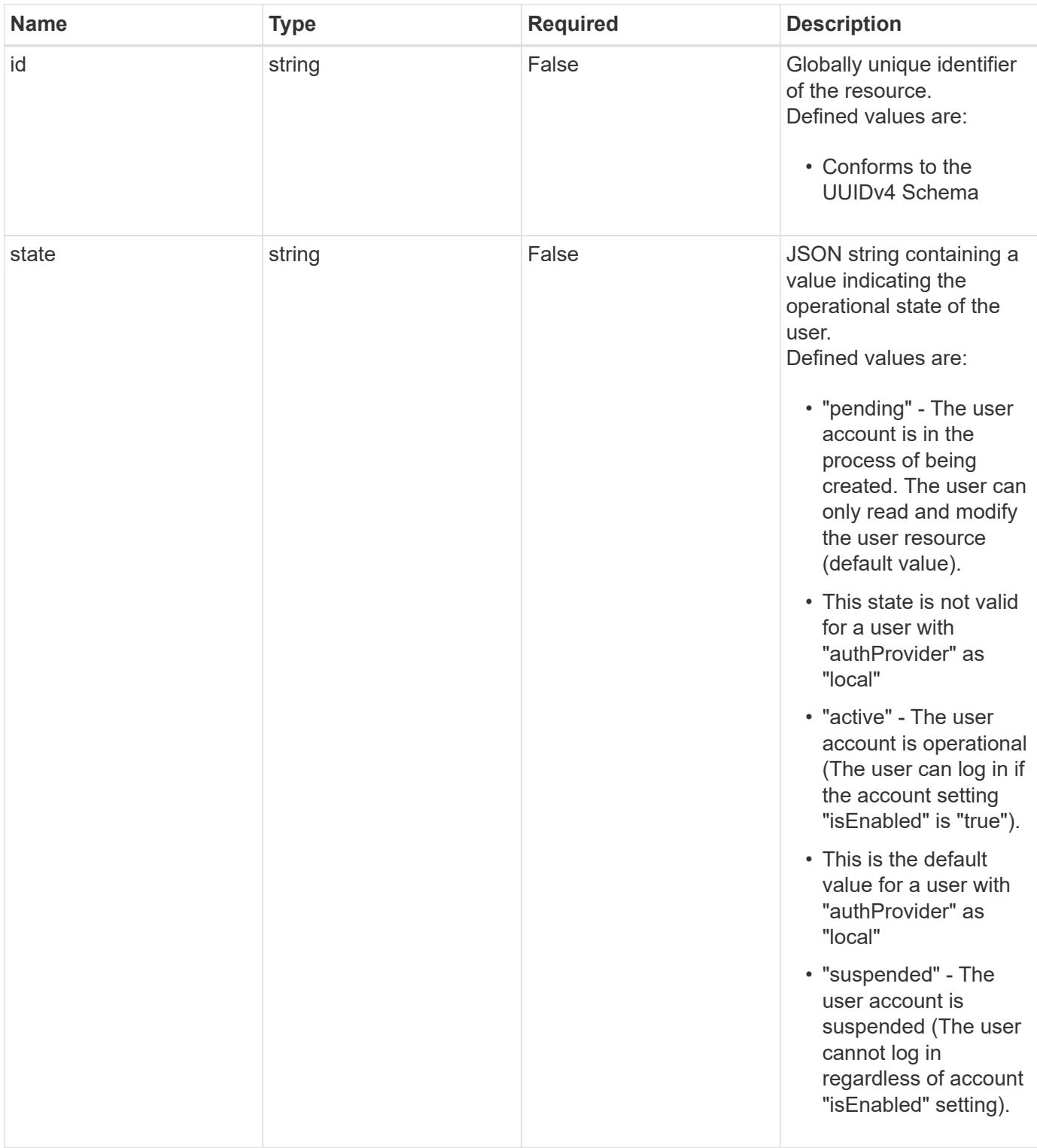

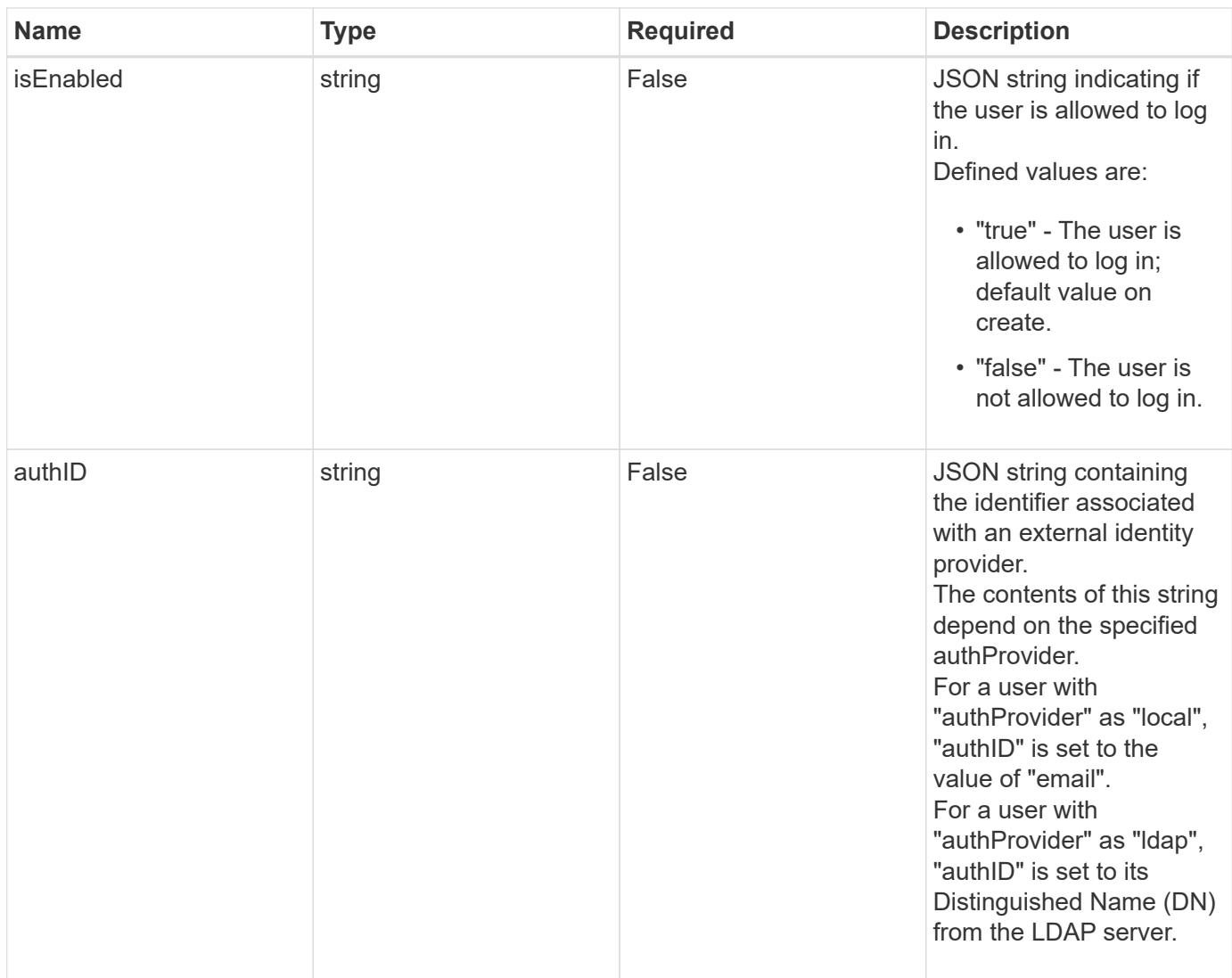

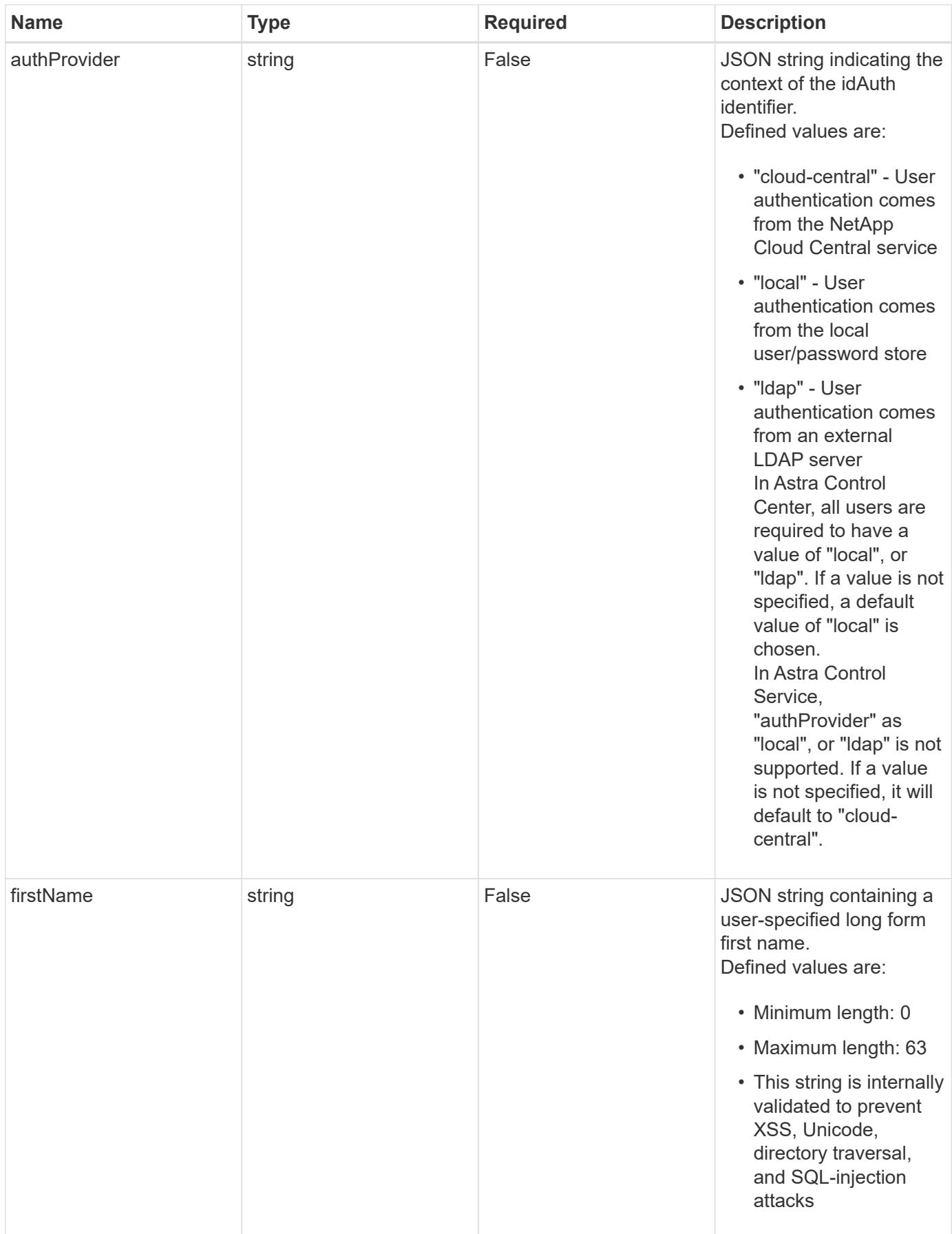

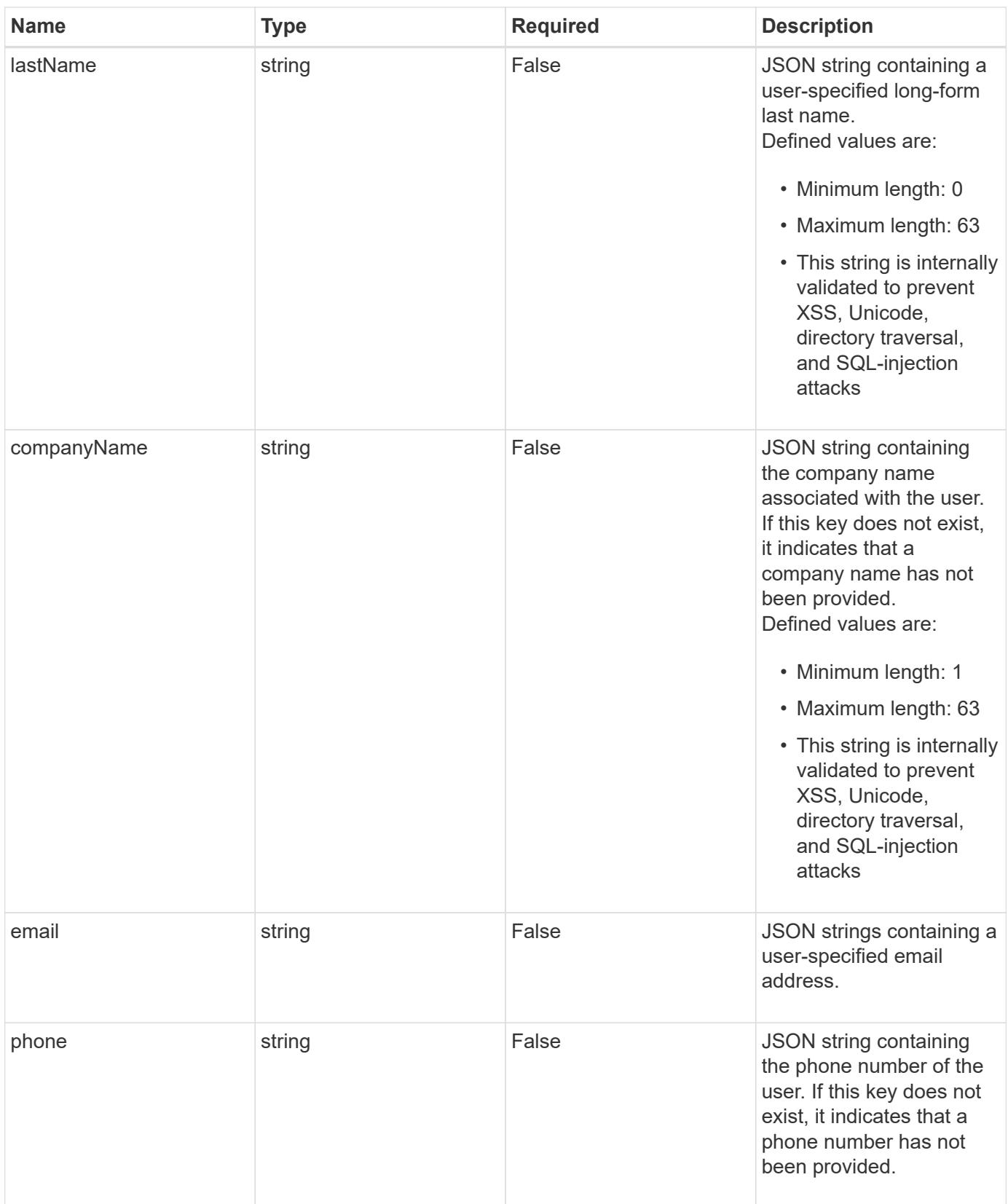

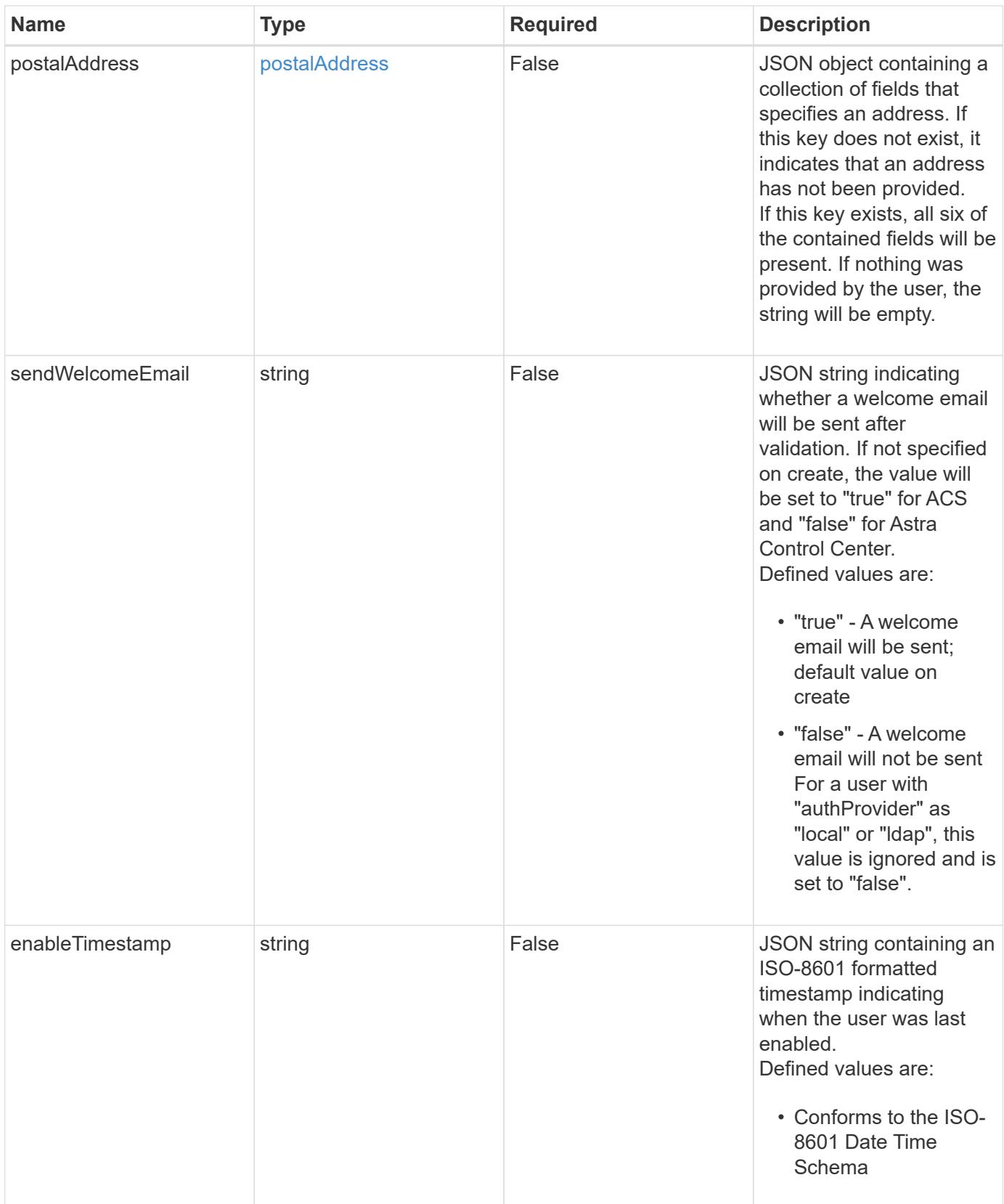

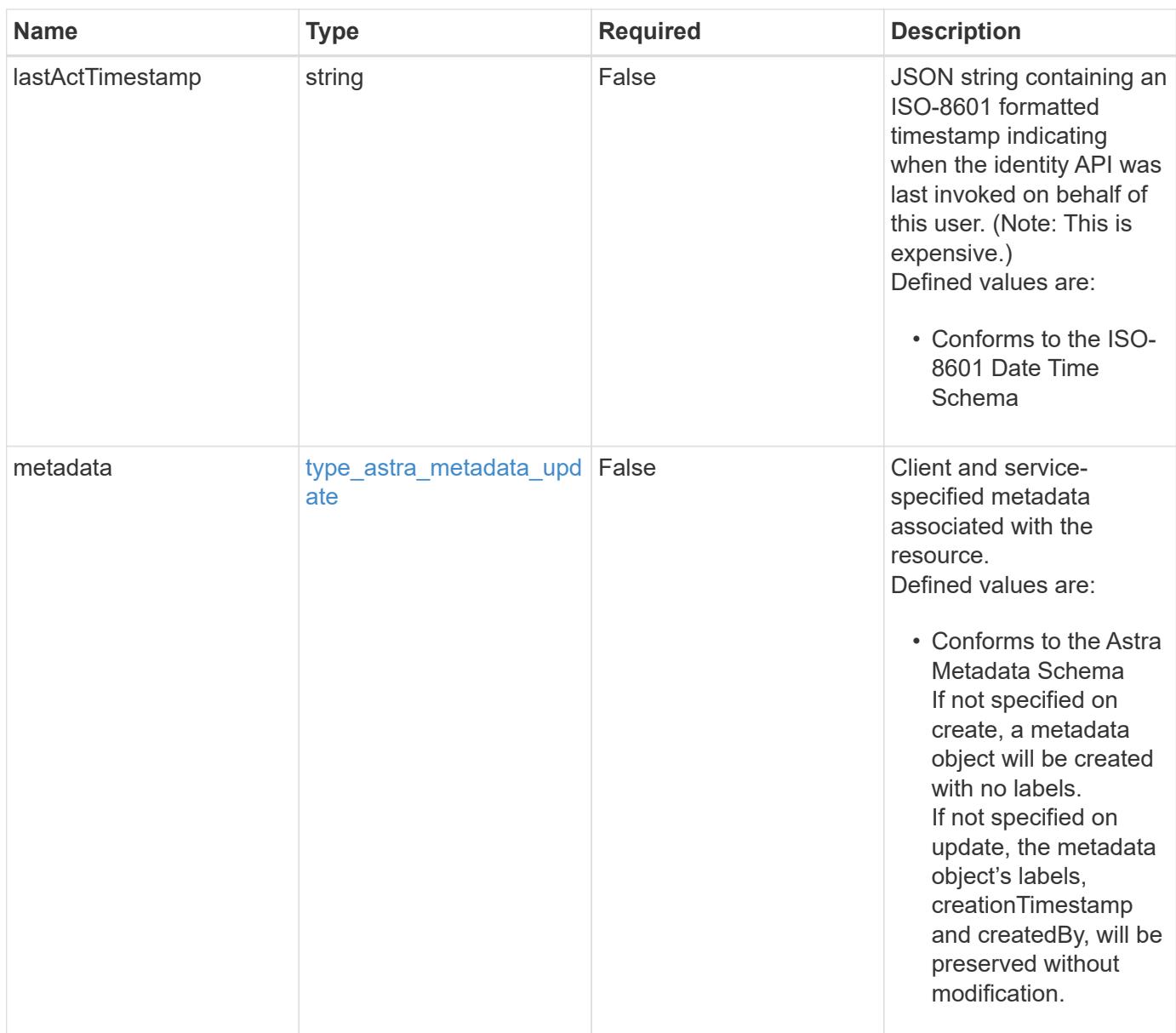

# **Example request**

```
{
   "type": "application/astra-user",
   "version": "1.2",
   "firstName": "John",
   "lastName": "Dale",
   "email": "<a href="mailto:jdale@example.com">jdale@example.com</a>"
}
```
# **Response**

Status: 204, Indicates if the user resource was updated.

#### **Response**

```
Status: 401, Unauthorized
```
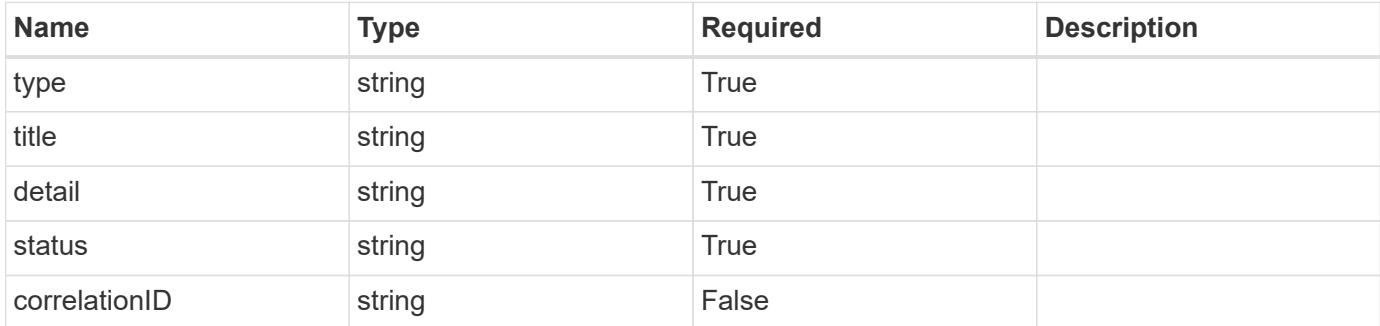

### **Example response**

```
{
   "type": "https://astra.netapp.io/problems/3",
   "title": "Missing bearer token",
    "detail": "The request is missing the required bearer token.",
   "status": "401"
}
```
# **Response**

Status: 400, Bad request

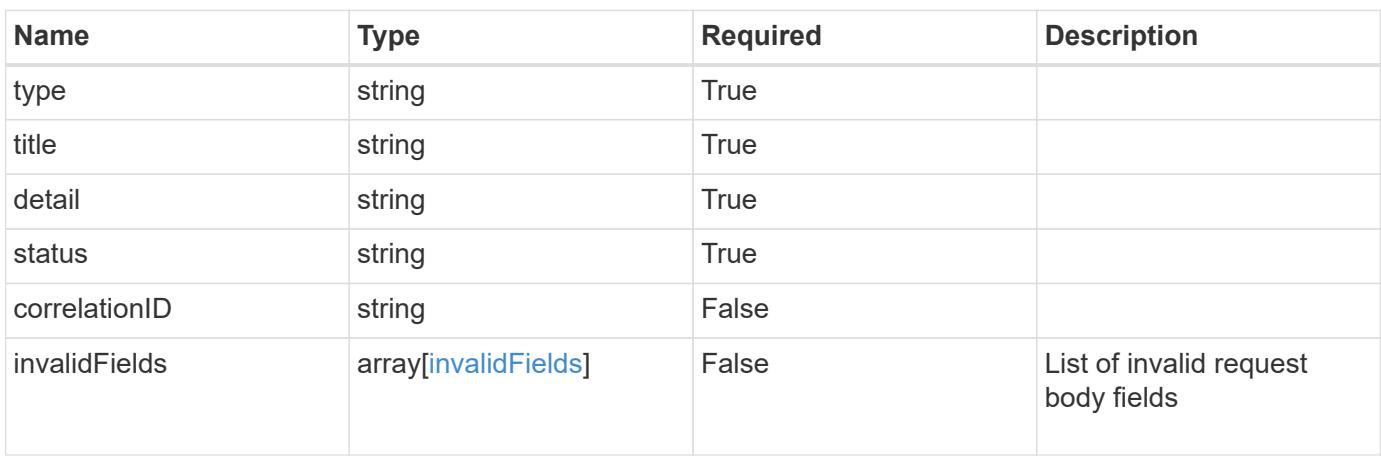

```
{
   "type": "https://astra.netapp.io/problems/5",
   "title": "Invalid query parameters",
    "detail": "The supplied query parameters are invalid.",
    "status": "400"
}
```
# **Response**

Status: 409, Conflict

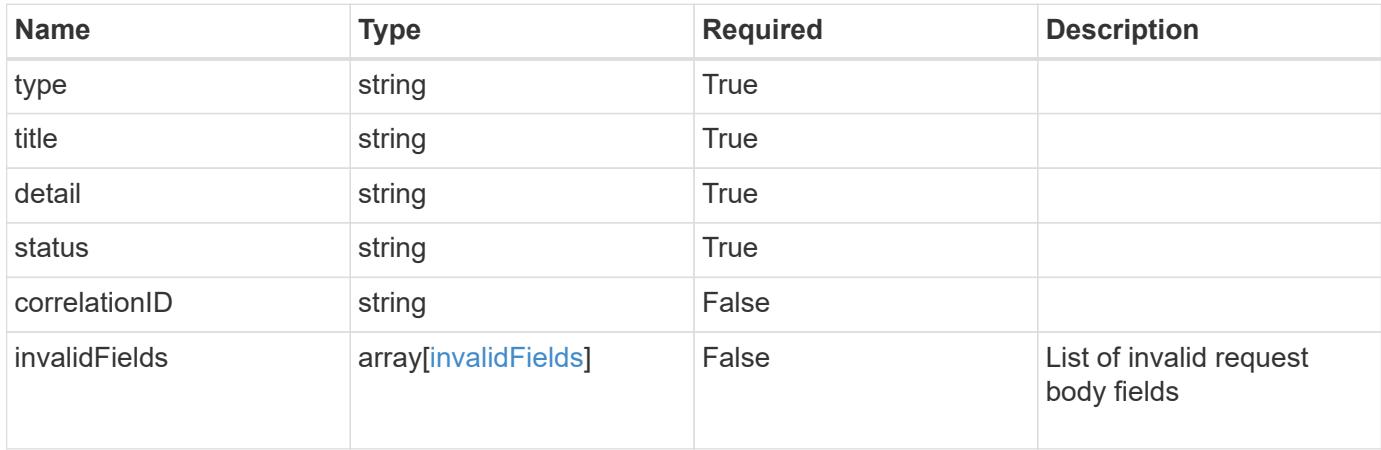

#### **Example response**

```
{
    "type": "https://astra.netapp.io/problems/10",
    "title": "JSON resource conflict",
   "detail": "The request body JSON contains a field that conflicts with
an idempotent value.",
   "status": "409"
}
```
#### **Response**

Status: 403, Forbidden

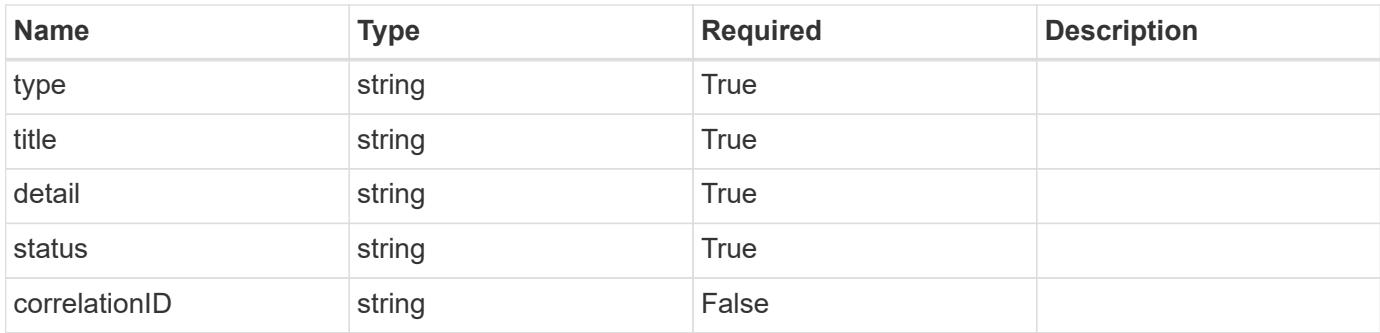

# **Example response**

```
{
    "type": "https://astra.netapp.io/problems/11",
   "title": "Operation not permitted",
   "detail": "The requested operation isn't permitted.",
   "status": "403"
}
```
# **Error**

Status: 404, Not found

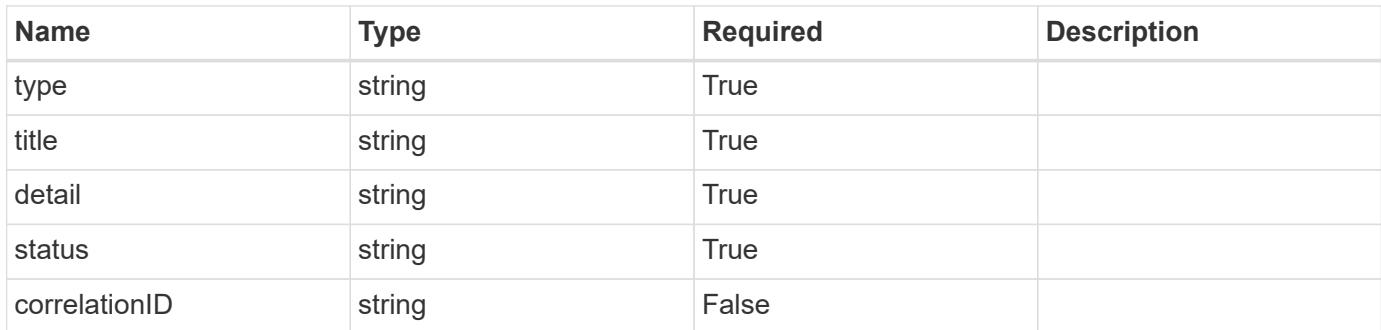

# **Example error response**

```
{
   "type": "https://astra.netapp.io/problems/1",
   "title": "Resource not found",
    "detail": "The resource specified in the request URI wasn't found.",
   "status": "404"
}
```
### **Definitions**
# **See Definitions**

### postalAddress

JSON object containing a collection of fields that specifies an address. If this key does not exist, it indicates that an address has not been provided.

If this key exists, all six of the contained fields will be present. If nothing was provided by the user, the string will be empty.

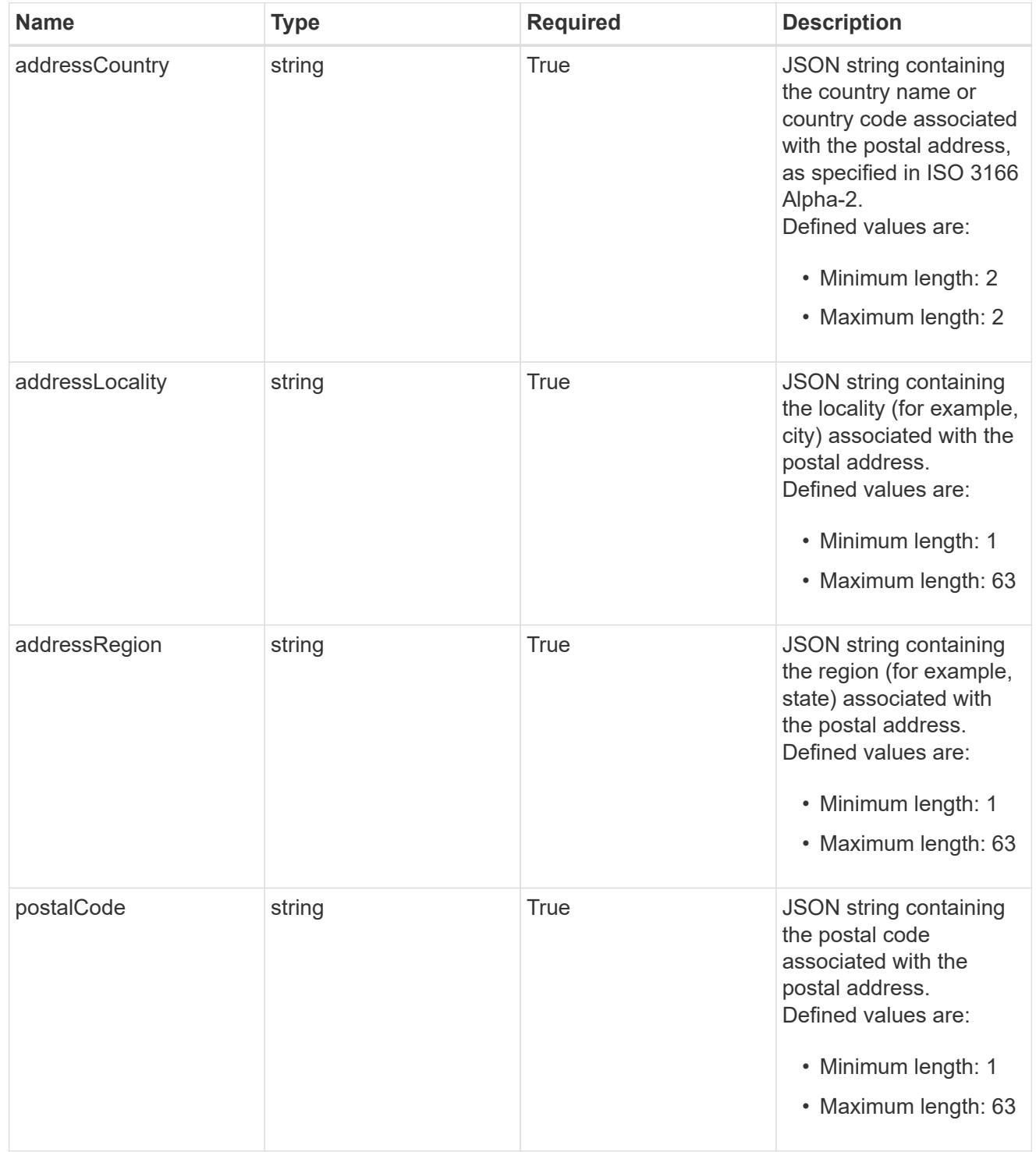

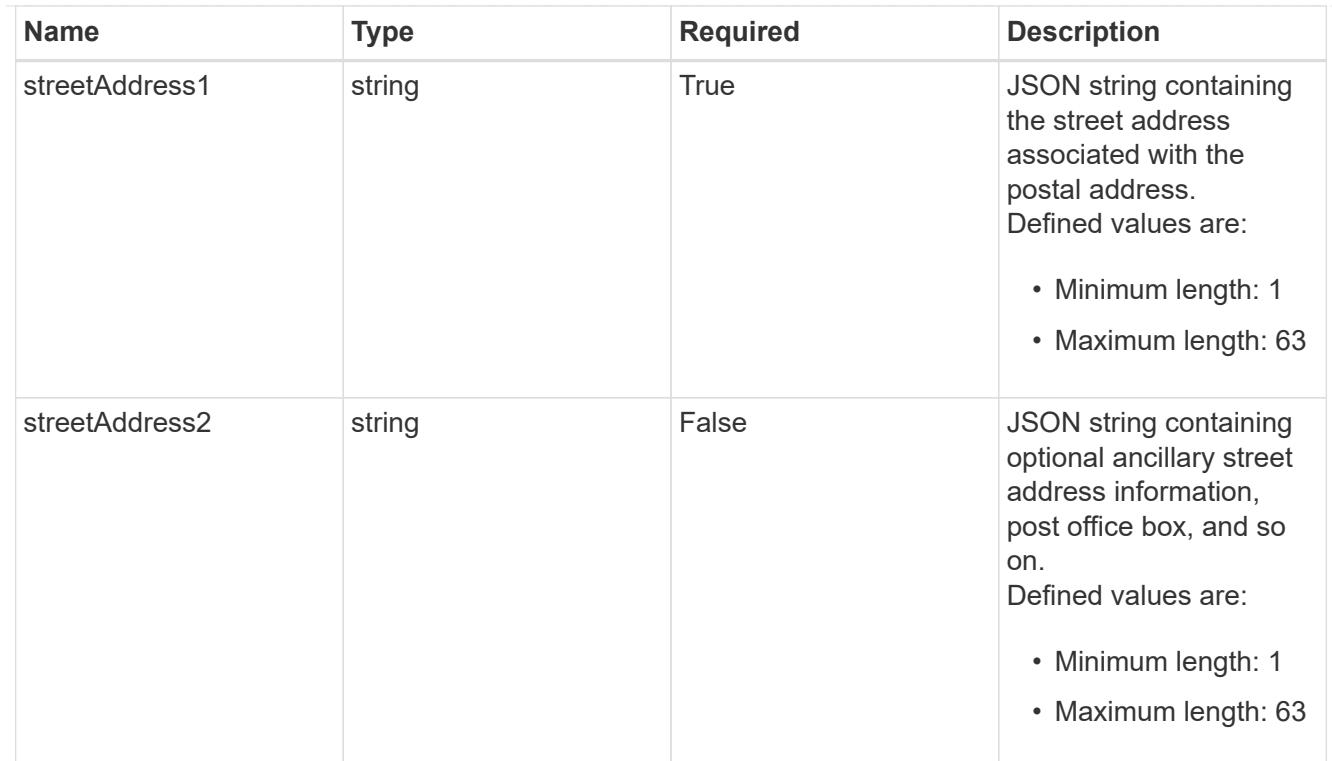

### type\_astra\_label

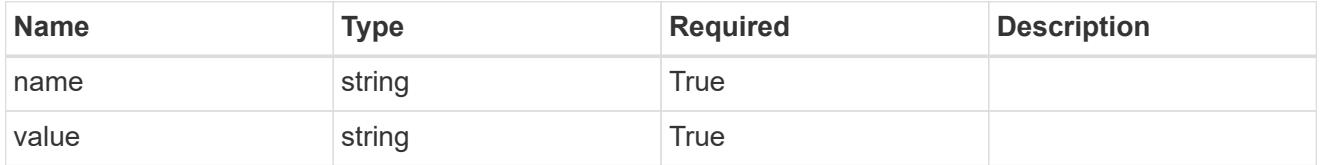

type\_astra\_metadata\_update

Client and service-specified metadata associated with the resource. Defined values are:

• Conforms to the Astra Metadata Schema If not specified on create, a metadata object will be created with no labels. If not specified on update, the metadata object's labels, creationTimestamp and createdBy, will be preserved without modification.

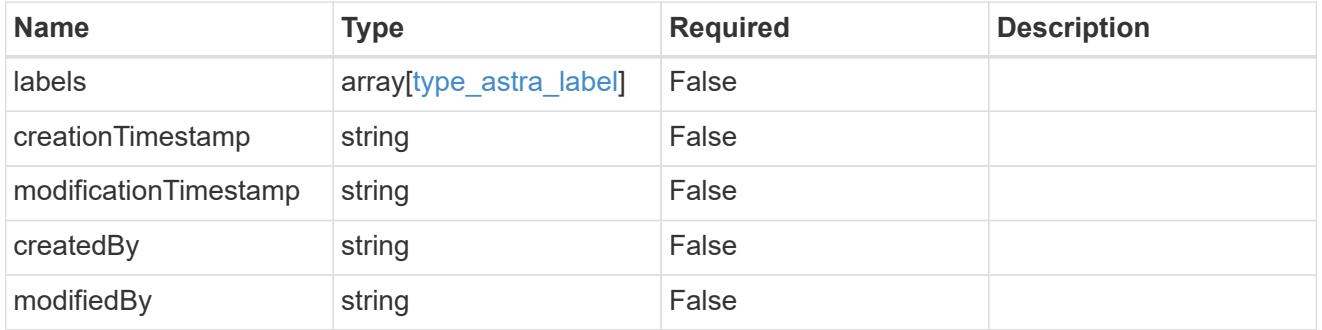

invalidParams

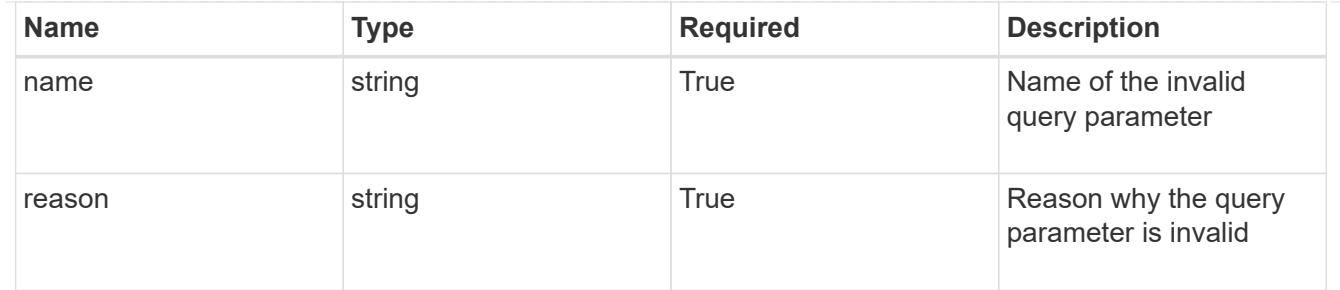

### invalidFields

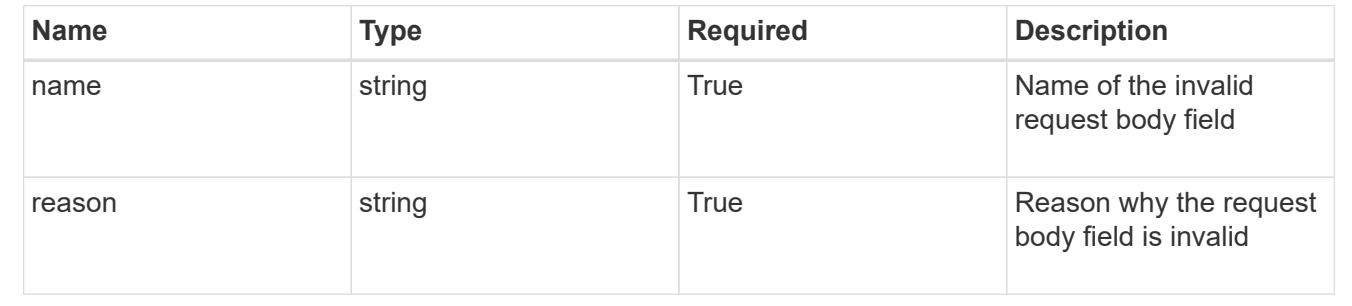

# **Delete a user**

DELETE /accounts/{account\_id}/core/v1/users/{user\_id}

Removes the specified User API resource.

### **Side Effects**

- The following resources associated with the user are deleted: notificationMarks, tokens, and all roleBindings referring to the user.
- For a user with "authProvider" as "local", the linked credential with "keyType" as "passwordHash" will also be deleted.

### **Parameters**

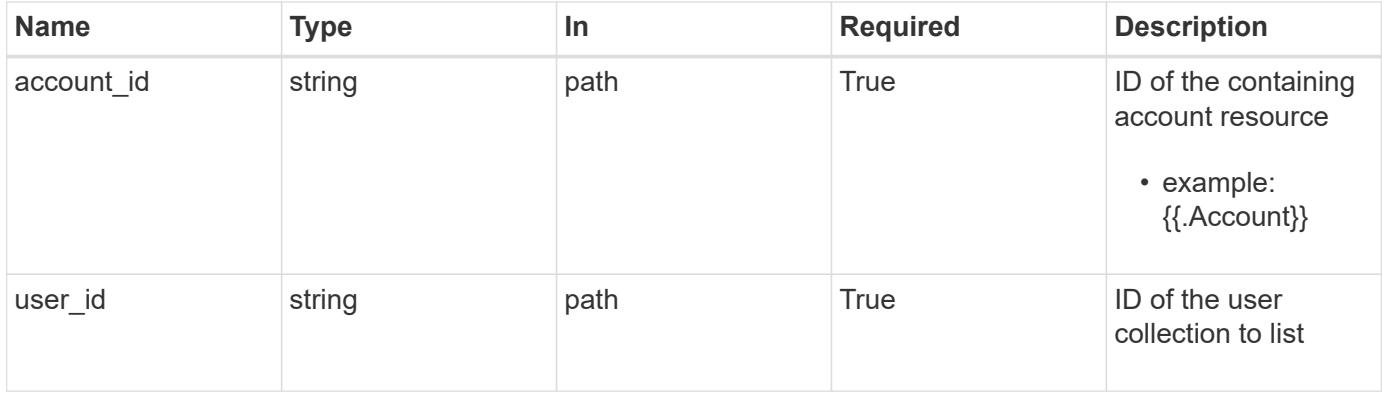

### **Response**

Status: 204, Indicates if the user resource was deleted.

```
Response
```
Status: 401, Unauthorized

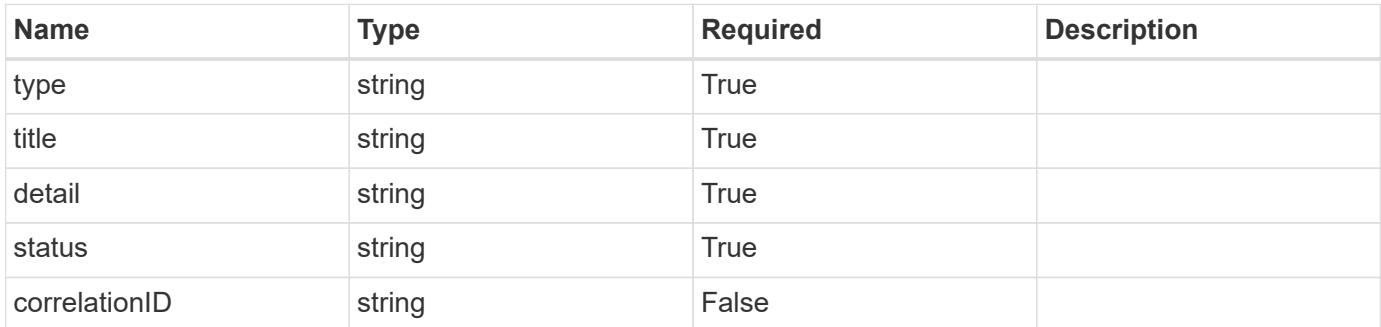

# **Example response**

```
{
   "type": "https://astra.netapp.io/problems/3",
   "title": "Missing bearer token",
   "detail": "The request is missing the required bearer token.",
    "status": "401"
}
```
### **Response**

```
Status: 400, Bad request
```
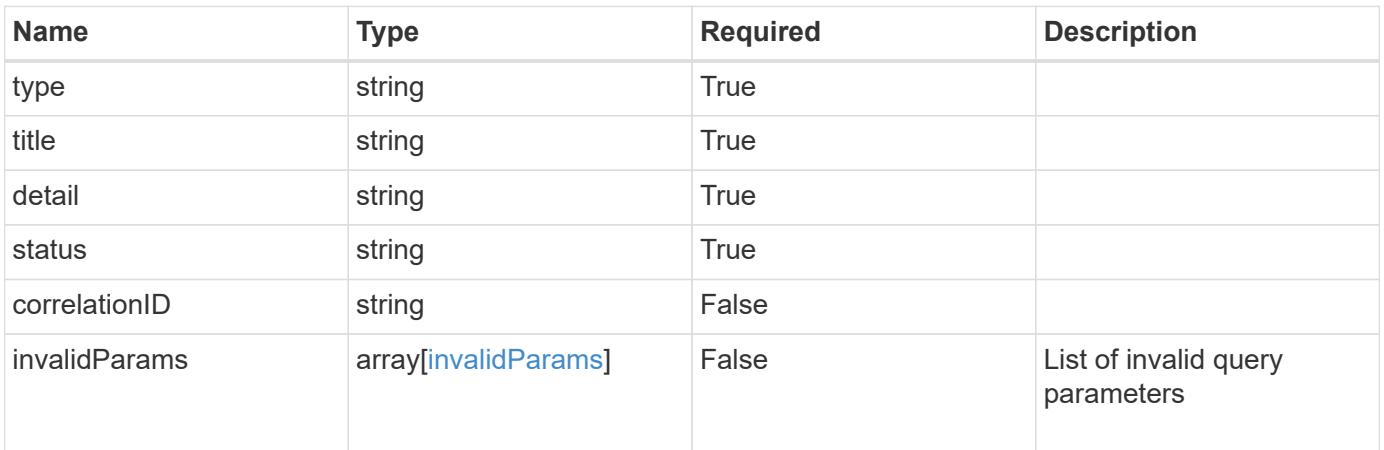

```
{
   "type": "https://astra.netapp.io/problems/5",
   "title": "Invalid query parameters",
   "detail": "The supplied query parameters are invalid.",
    "status": "400"
}
```
Status: 403, Forbidden

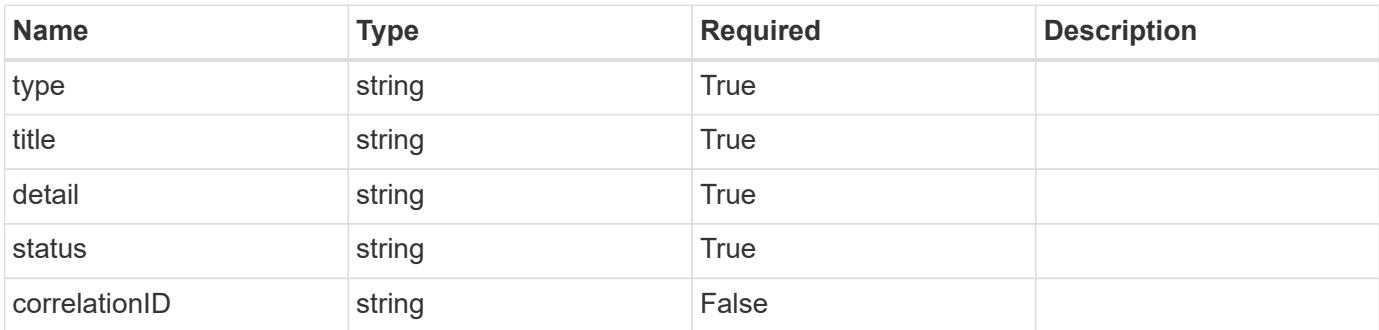

# **Example response**

```
{
   "type": "https://astra.netapp.io/problems/11",
   "title": "Operation not permitted",
   "detail": "The requested operation isn't permitted.",
   "status": "403"
}
```
# **Error**

Status: 404, Not found

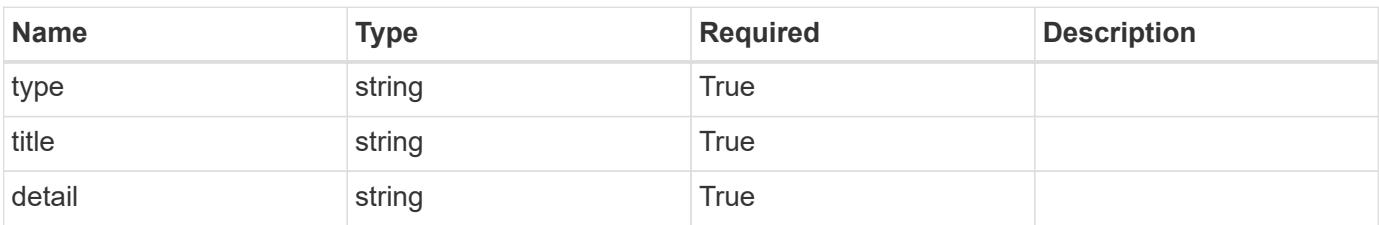

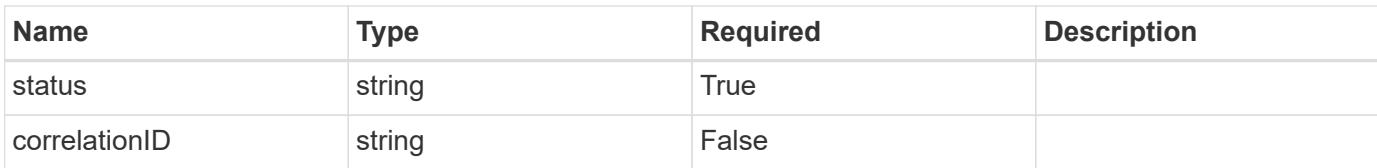

# **Example error response**

```
{
   "type": "https://astra.netapp.io/problems/1",
   "title": "Resource not found",
   "detail": "The resource specified in the request URI wasn't found.",
    "status": "404"
}
```
# **Definitions**

### **See Definitions**

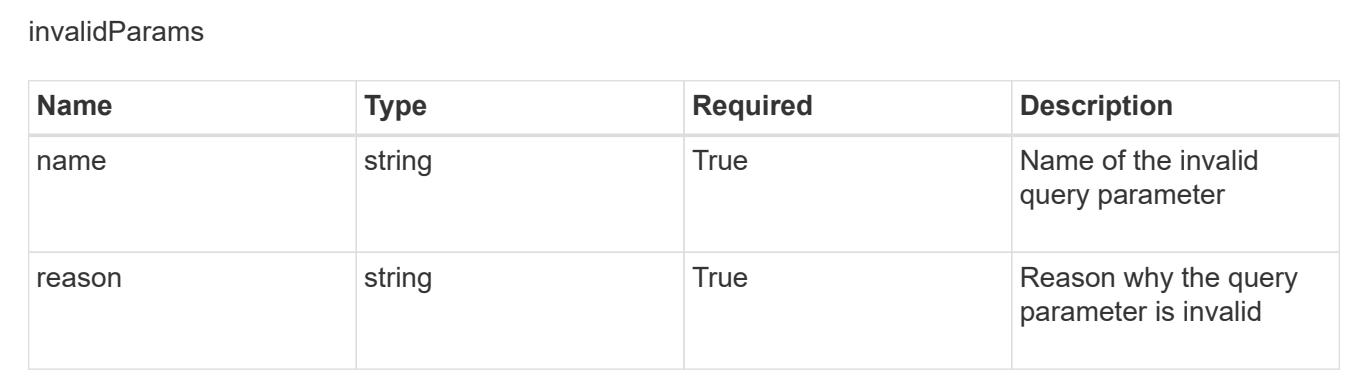

# **Volume**

# **Volume overview**

The Volume API provides visibility into Kubernetes volumes associated with applications.

# **List the volumes for a managed cluster**

```
GET
```
/accounts/{account\_id}/topology/v1/managedClusters/{managedCluster\_id}/volumes

Returns a JSON array of all matching resources in the collection. If individual fields are specified in the request, the items JSON array will contain the fields requested for each matching resource in the order specified.

# **Parameters**

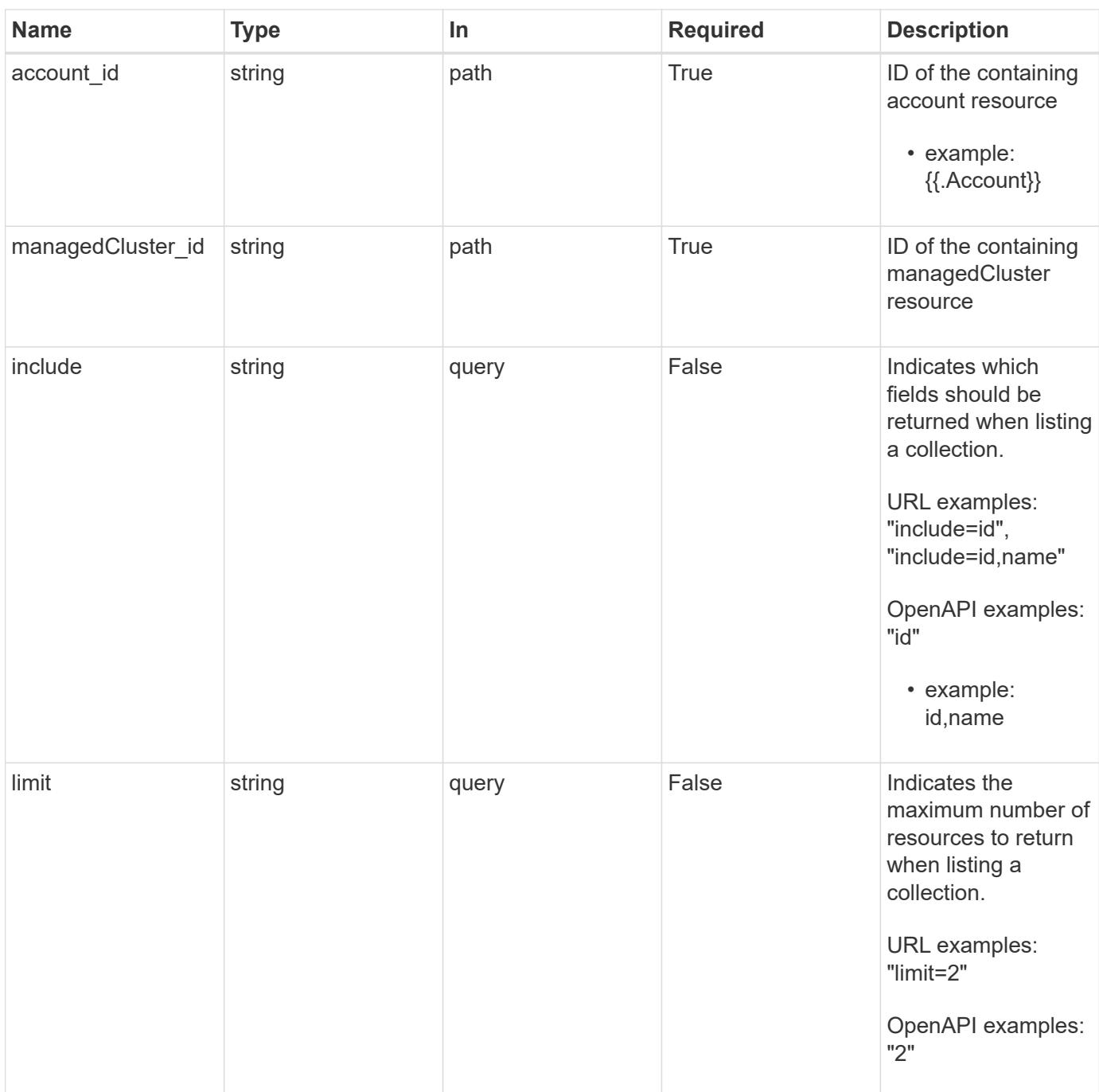

Status: 200, Returns a JSON array of all matching resources in the collection. If individual fields are specified in the request, the items JSON array will contain the fields requested for each matching resource in the order specified.

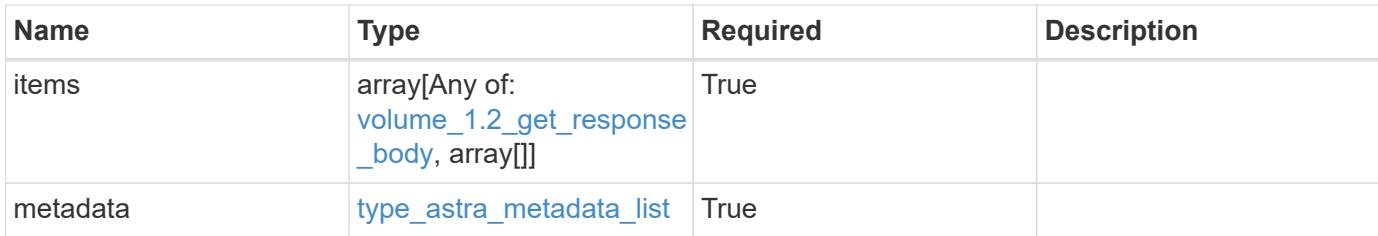

### **Example response**

```
{
    "type": "application/astra-volumes",
    "version": "1.2",
    "items": [
    \sqrt{2}  "24fe6e79-bf8d-45c9-96af-ef1d11fbd4a0",
        "myVolume"
    \frac{1}{\sqrt{2}}\lceil  "20a370f4-957f-446a-9126-08853d01933a",
         "secondVol"
    \frac{1}{\sqrt{2}}\sqrt{2}  "48e349a2-5bcd-4c59-896c-12b8240e634b",
         "smallVol"
      ]
    ],
    "metadata": {
      "labels": [],
      "creationTimestamp": "2022-10-06T20:58:16.305662Z",
      "modificationTimestamp": "2022-10-06T20:58:16.305662Z",
      "createdBy": "8f84cf09-8036-51e4-b579-bd30cb07b269"
    }
}
```
# **Response**

Status: 401, Unauthorized

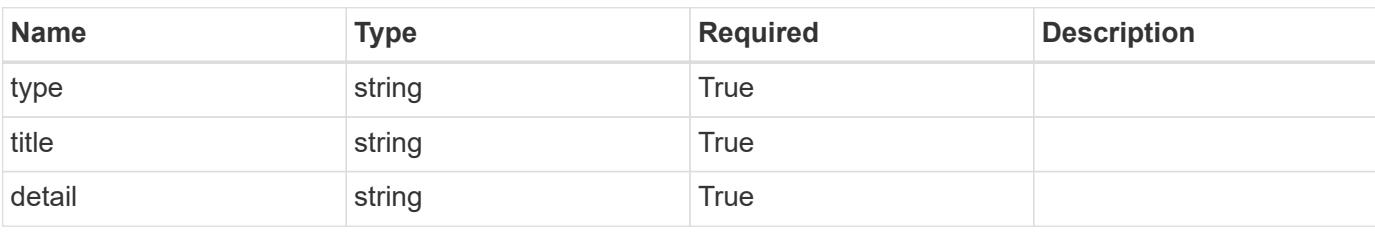

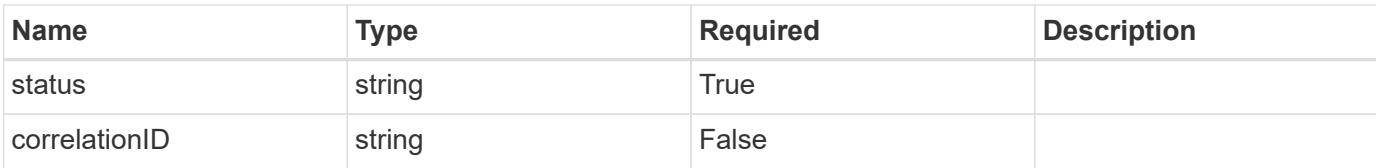

### **Example response**

```
{
   "type": "https://astra.netapp.io/problems/3",
   "title": "Missing bearer token",
   "detail": "The request is missing the required bearer token.",
    "status": "401"
}
```
### **Response**

Status: 400, Bad request

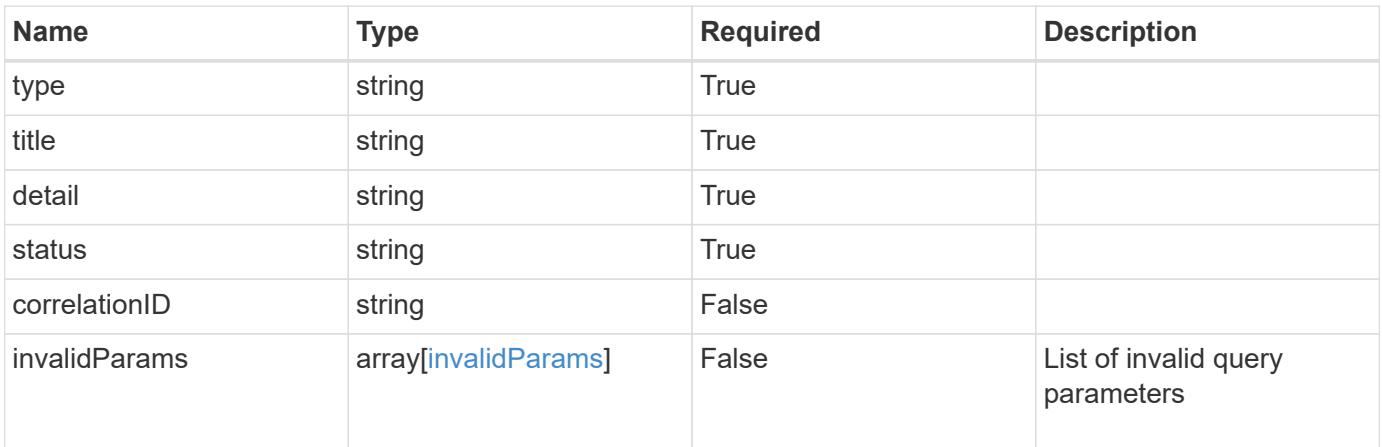

### **Example response**

```
{
    "type": "https://astra.netapp.io/problems/5",
   "title": "Invalid query parameters",
   "detail": "The supplied query parameters are invalid.",
   "status": "400"
}
```
### **Response**

Status: 403, Forbidden

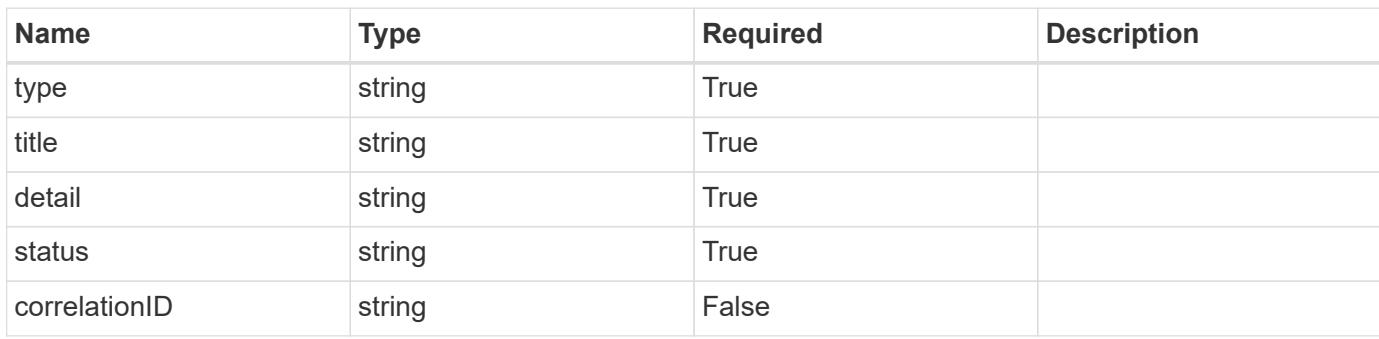

# **Example response**

```
{
   "type": "https://astra.netapp.io/problems/11",
   "title": "Operation not permitted",
   "detail": "The requested operation isn't permitted.",
   "status": "403"
}
```
### **Error**

```
Status: 404, Not found
```
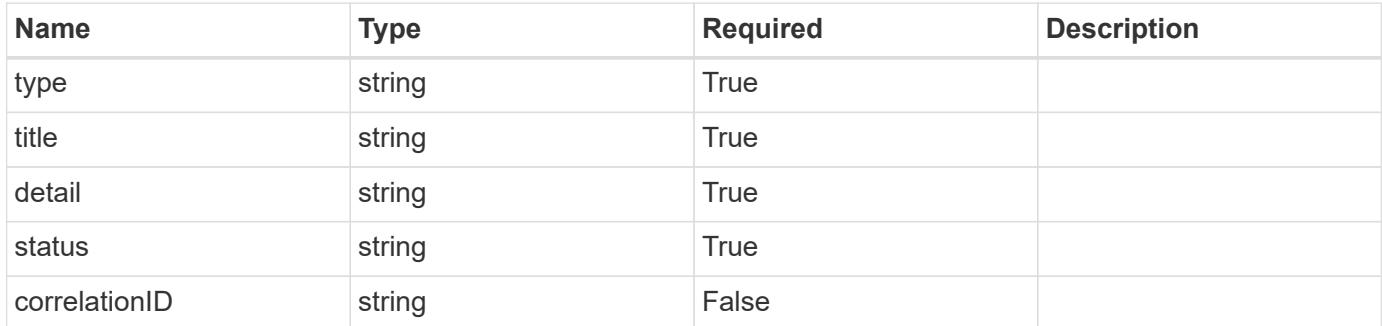

```
{
   "type": "https://astra.netapp.io/problems/2",
   "title": "Collection not found",
   "detail": "The collection specified in the request URI wasn't
found.",
   "status": "404"
}
```
# **Definitions**

## **See Definitions**

### additionalDetails

# type\_astra\_stateDetail

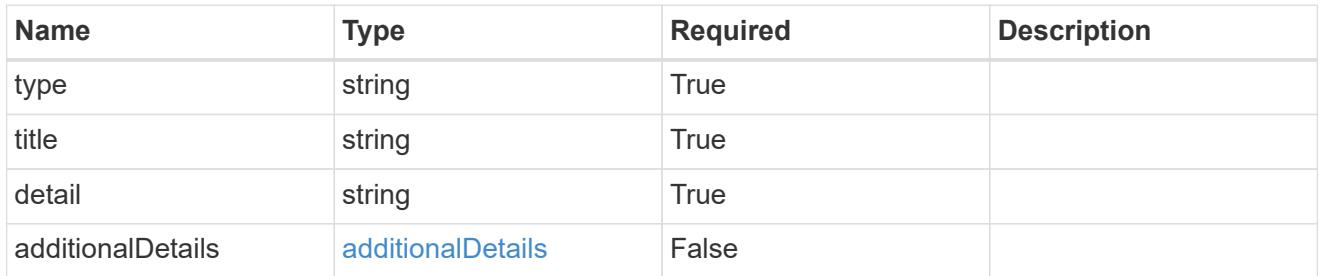

# type\_astra\_label

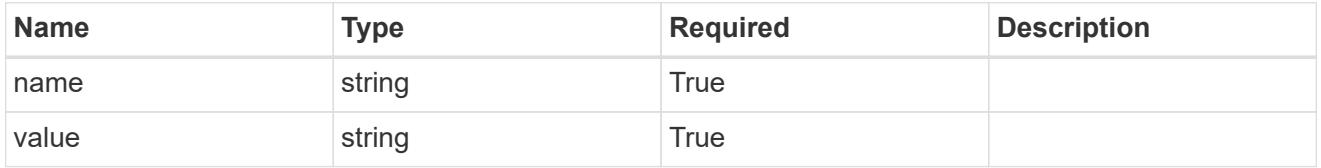

### type\_astra\_metadata

Client and service-specified metadata associated with the resource. Defined values are:

• Conforms to the Astra Metadata Schema

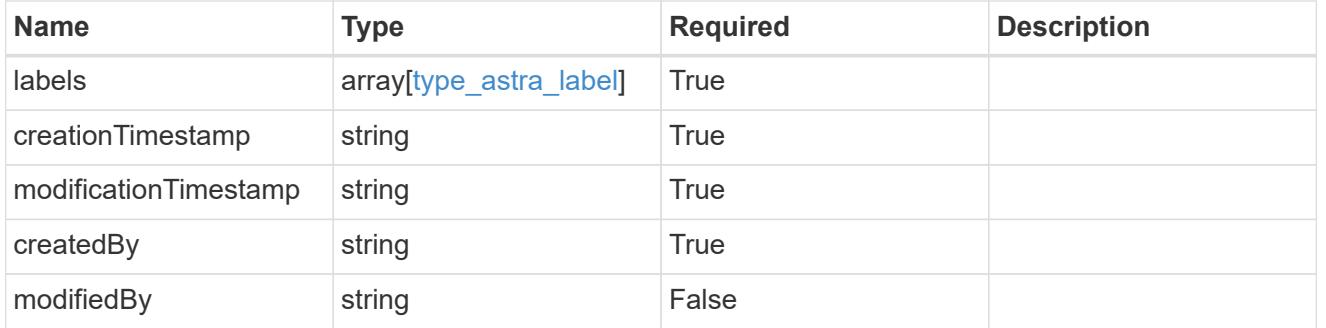

# volume\_1.2\_get\_response\_body

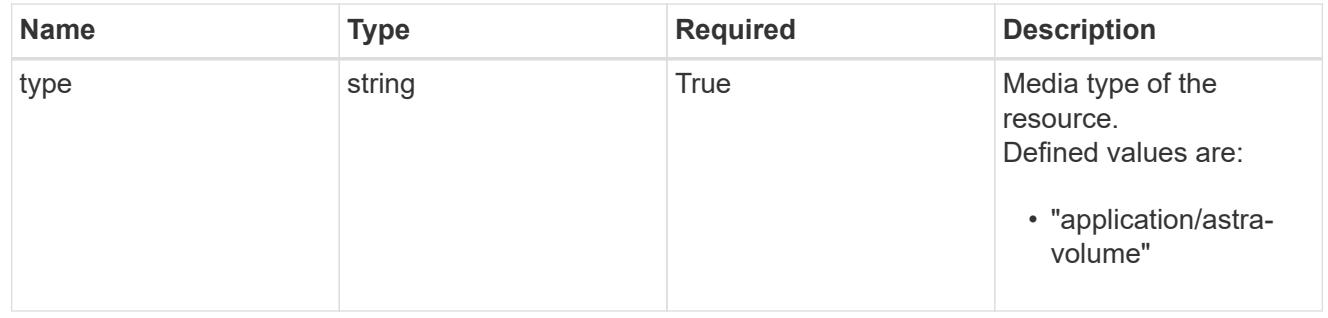

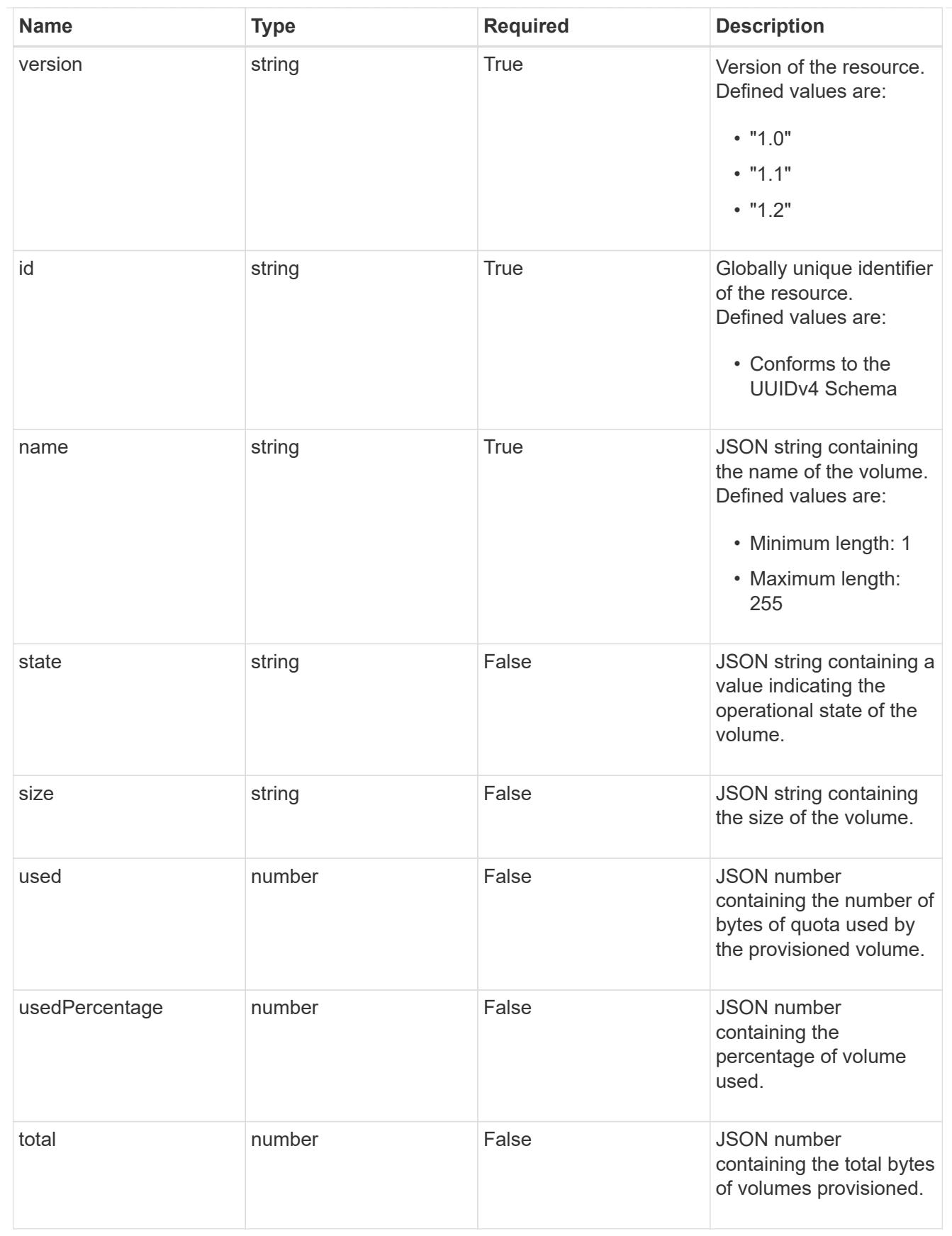

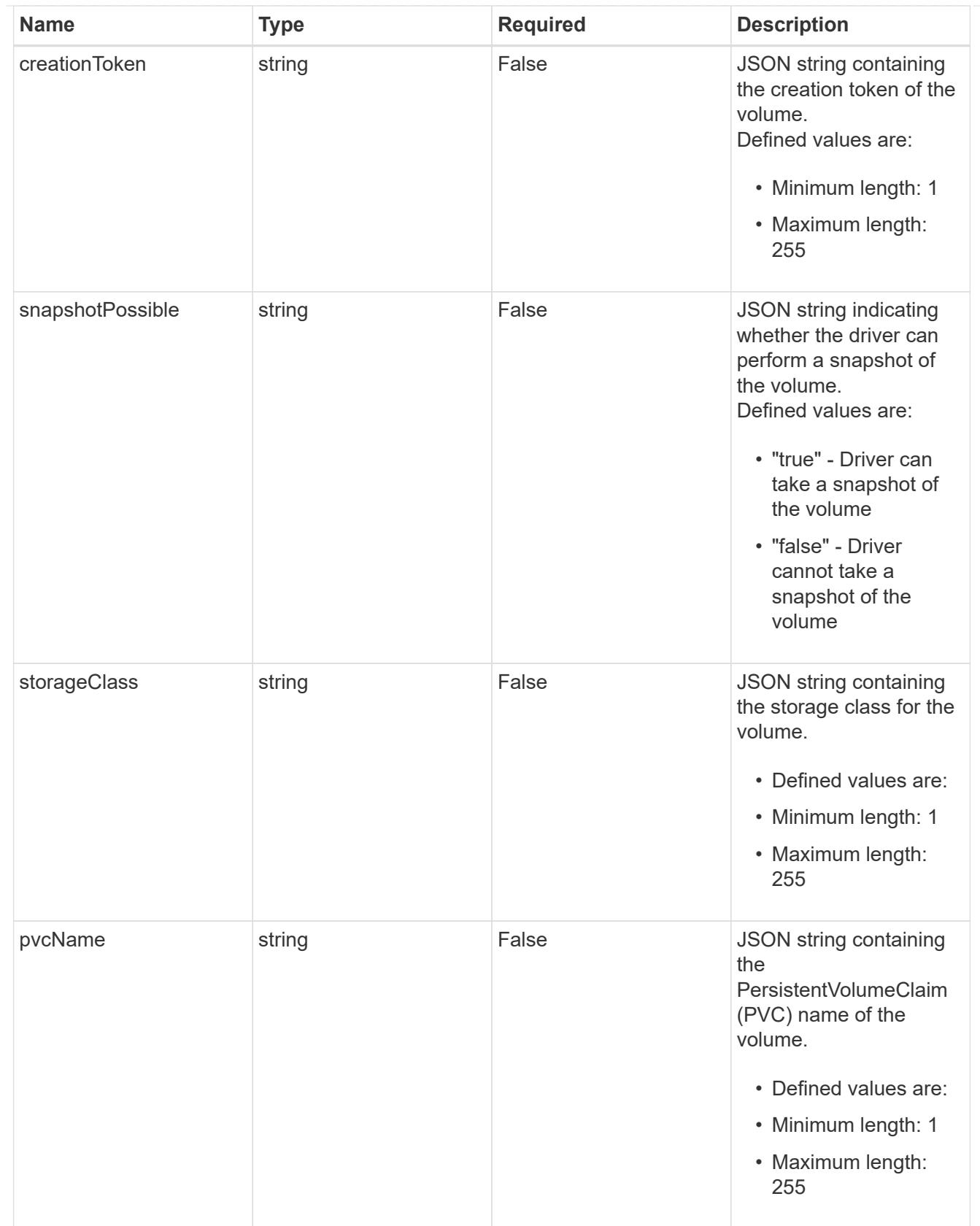

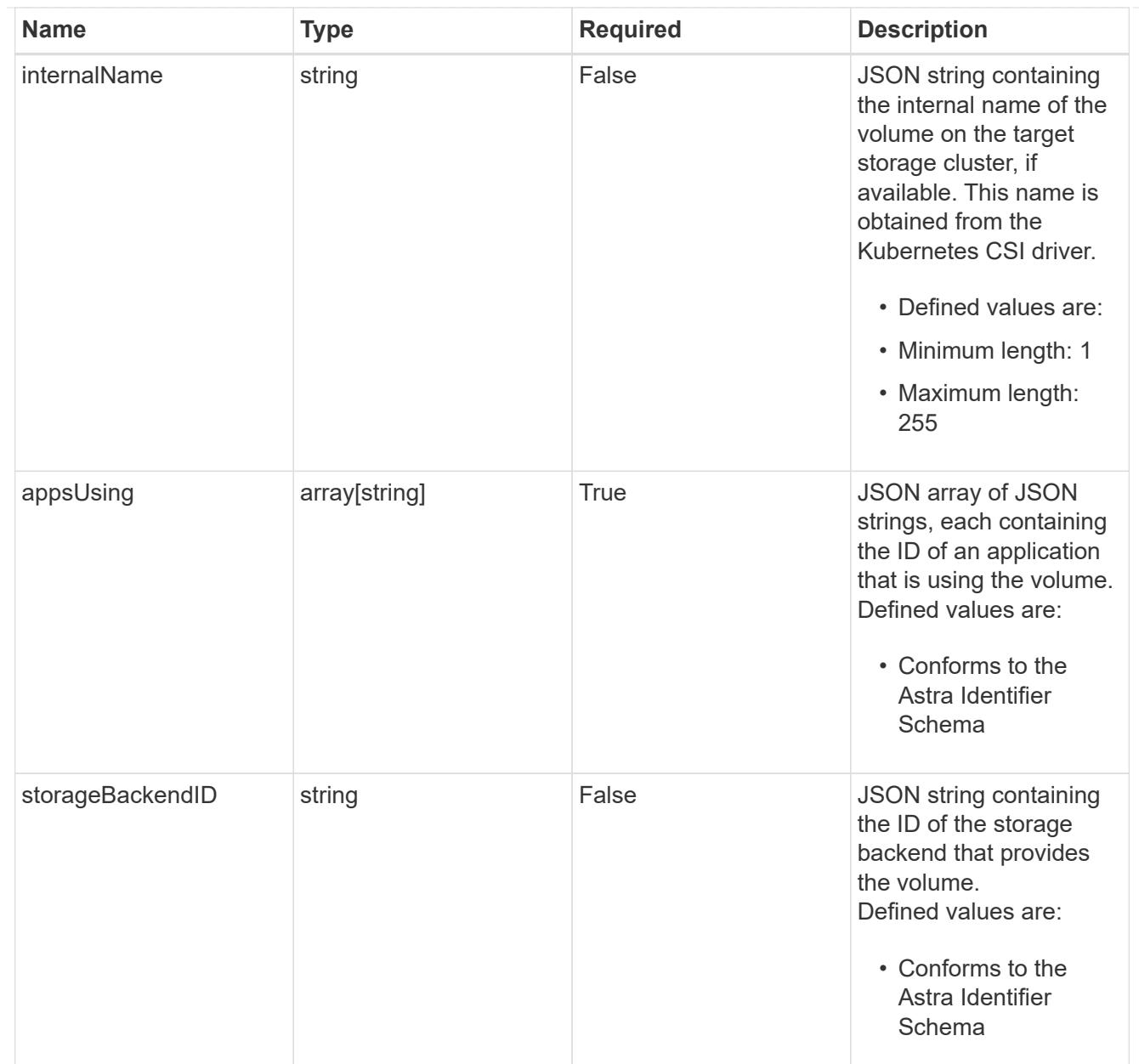

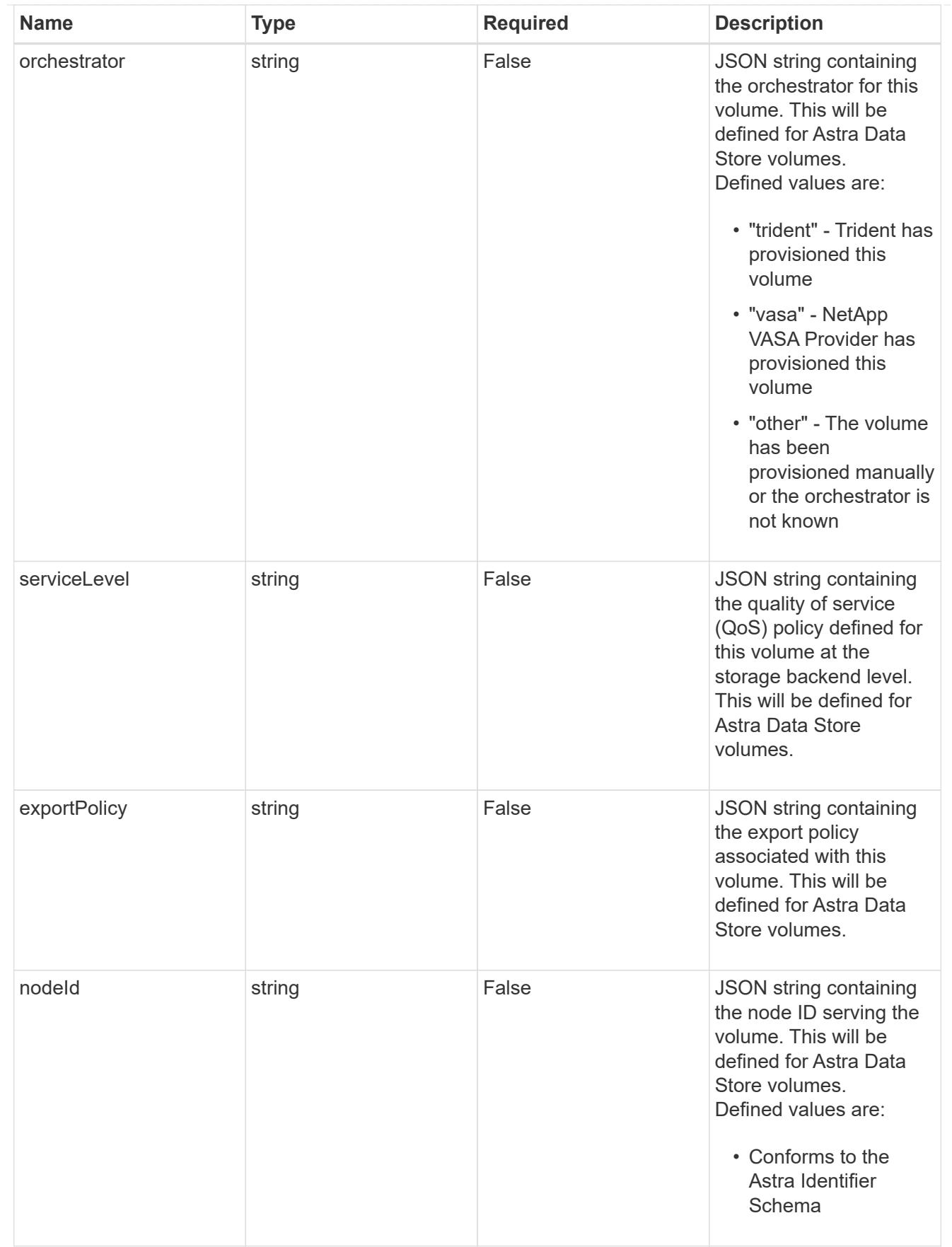

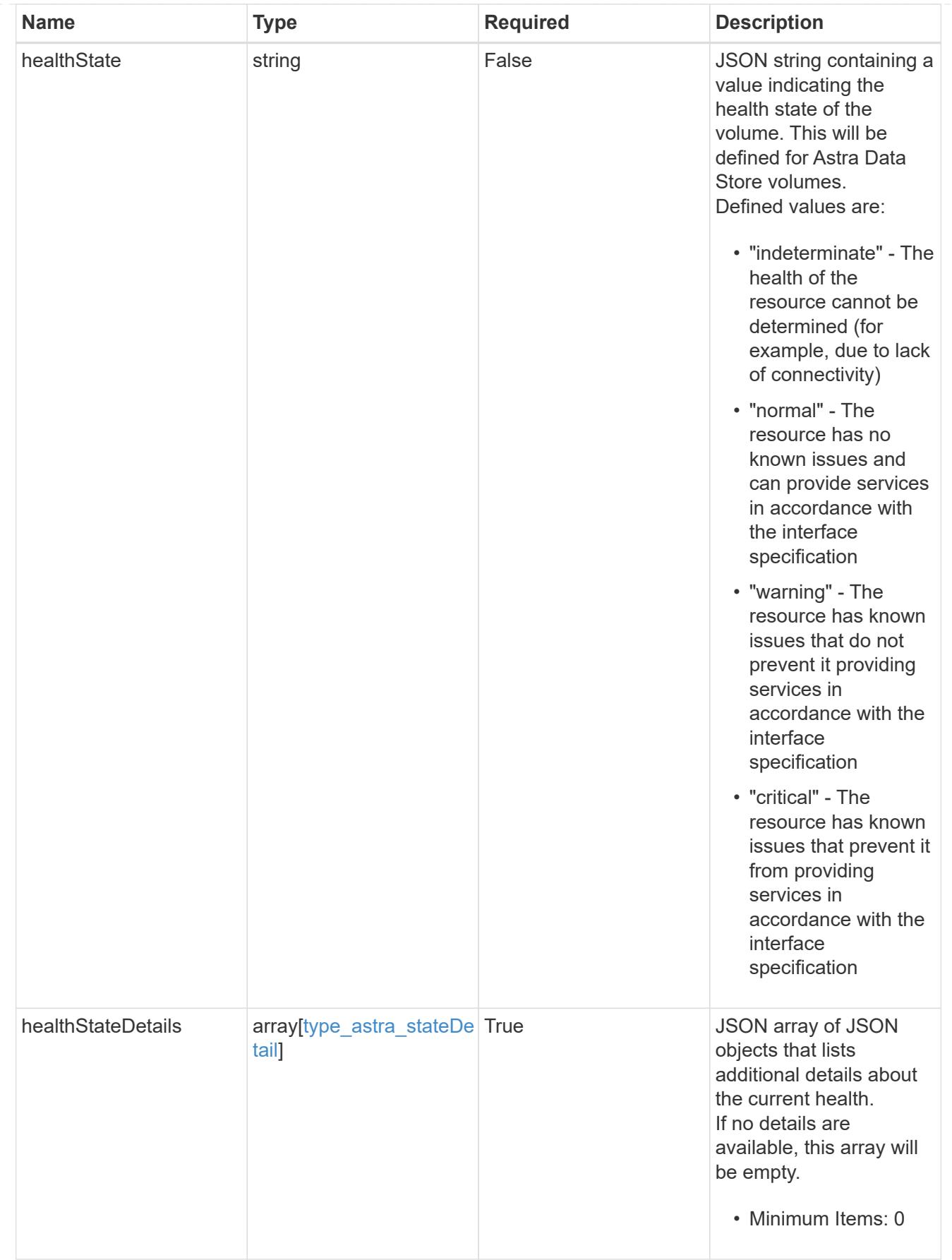

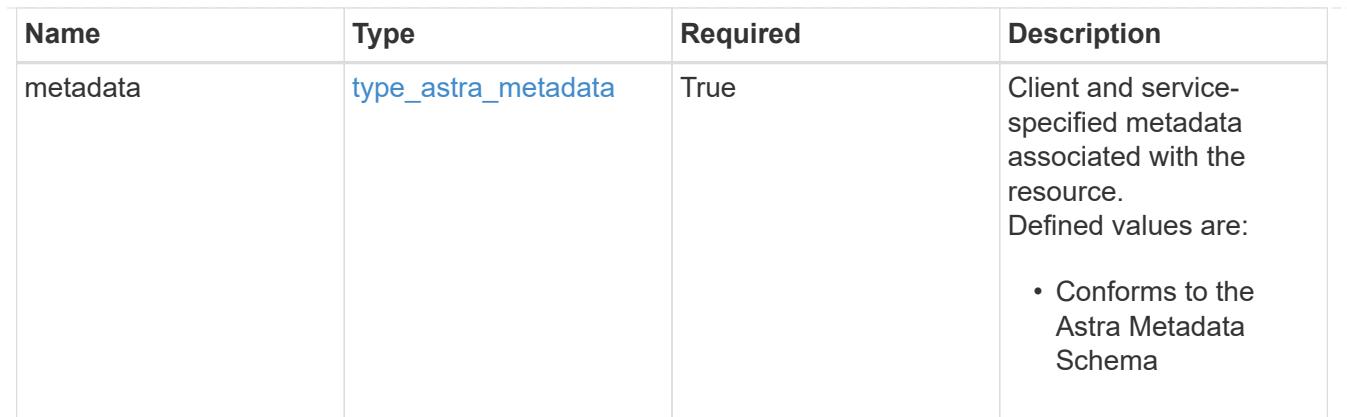

# type\_astra\_metadata\_list

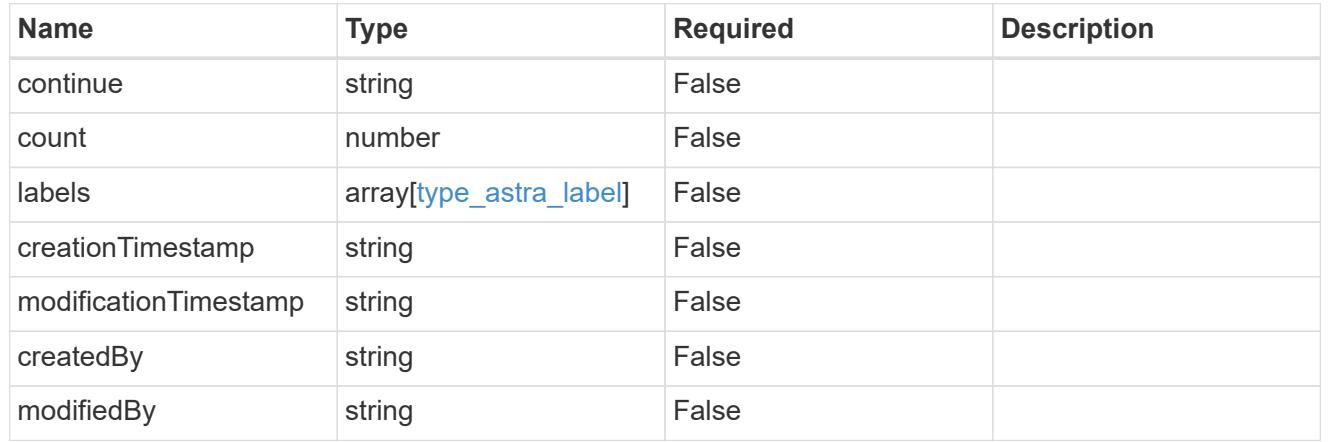

# invalidParams

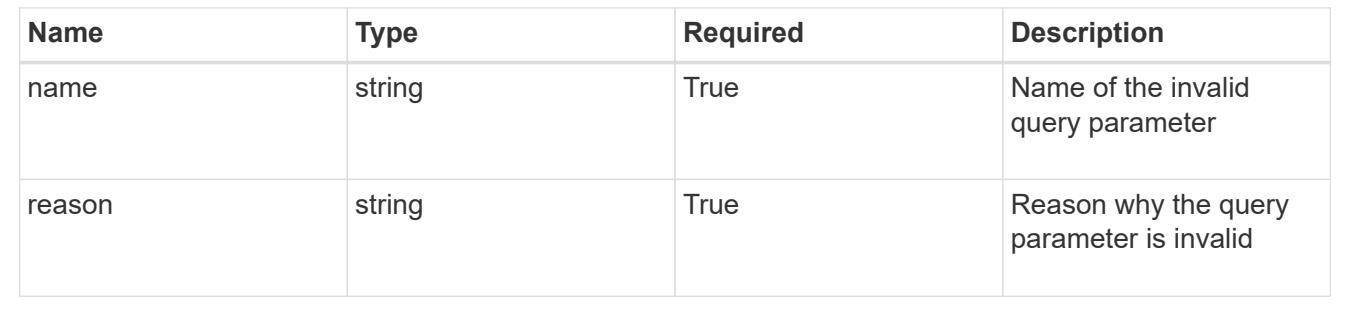

# **Retrieve a volume for a managed cluster**

# GET

```
/accounts/{account_id}/topology/v1/managedClusters/{managedCluster_id}/volumes/{v
olume_id}
```
Returns the stored Volume API resource in the JSON response body.

# **Parameters**

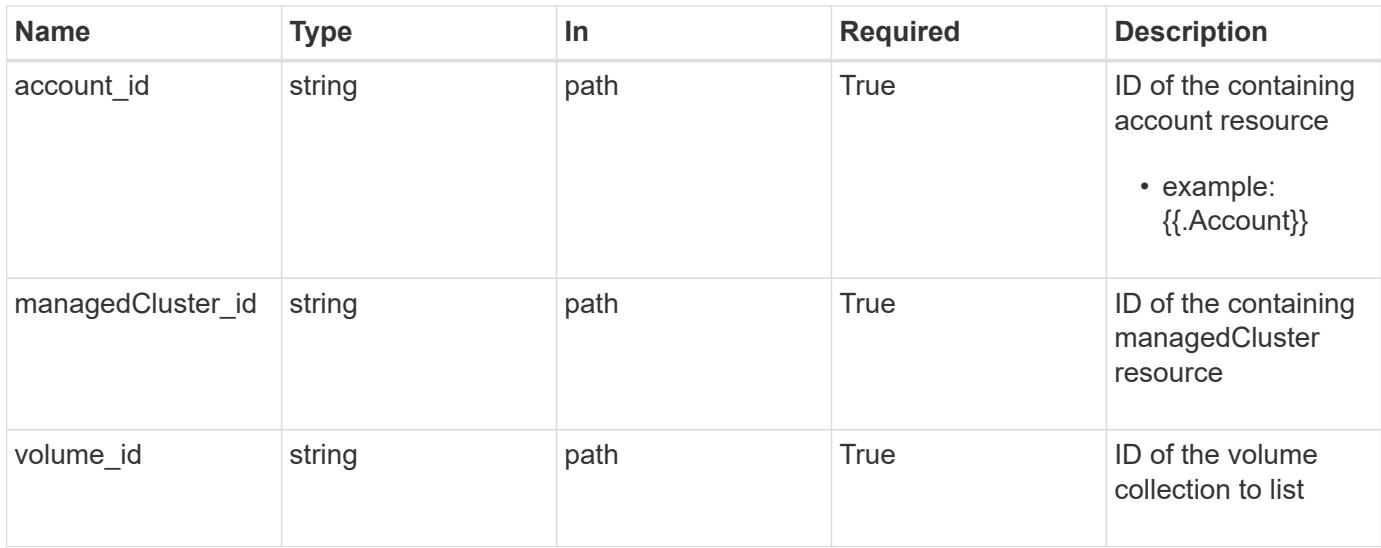

Status: 200, Returns the stored Volume API resource in the JSON response body.

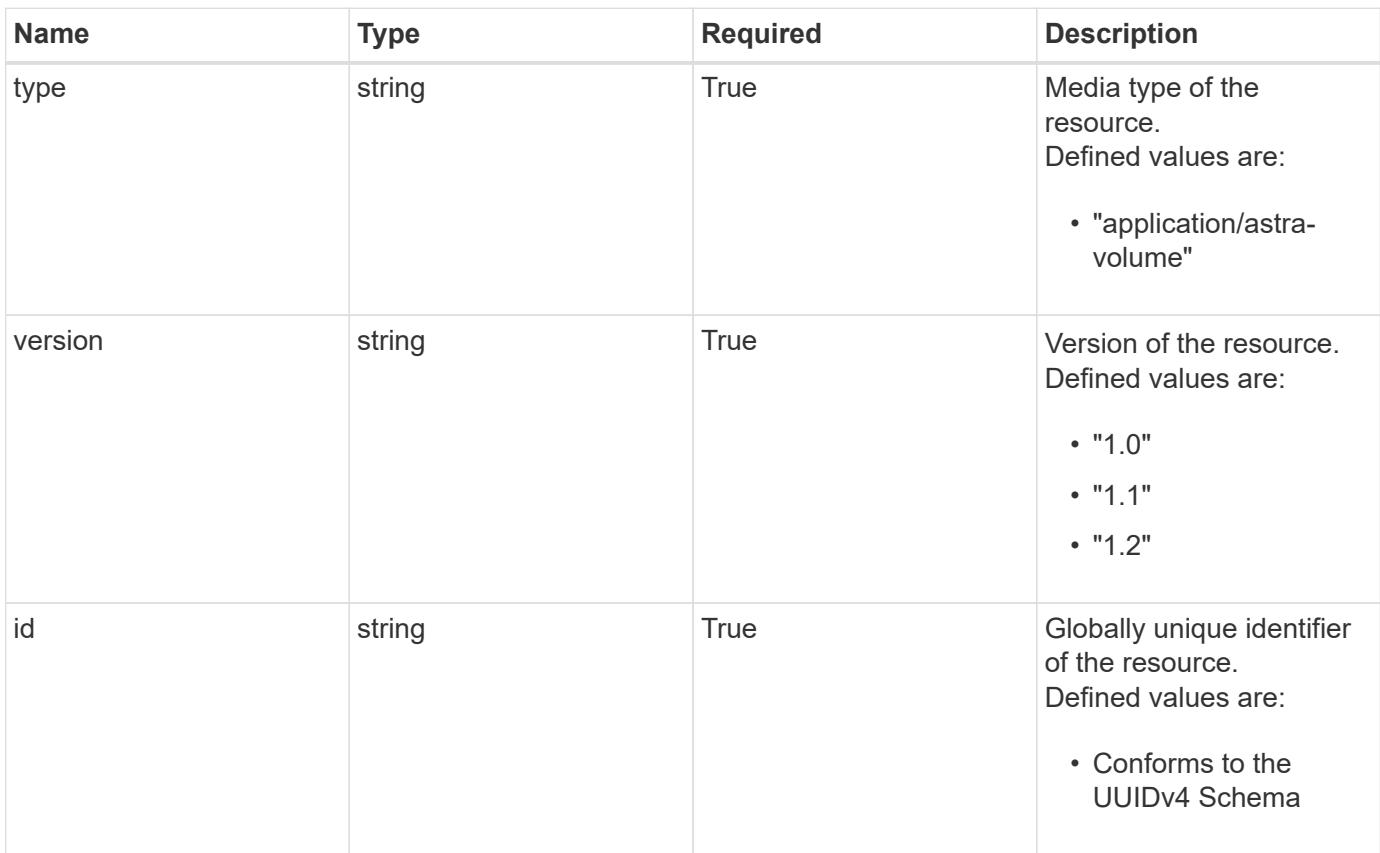

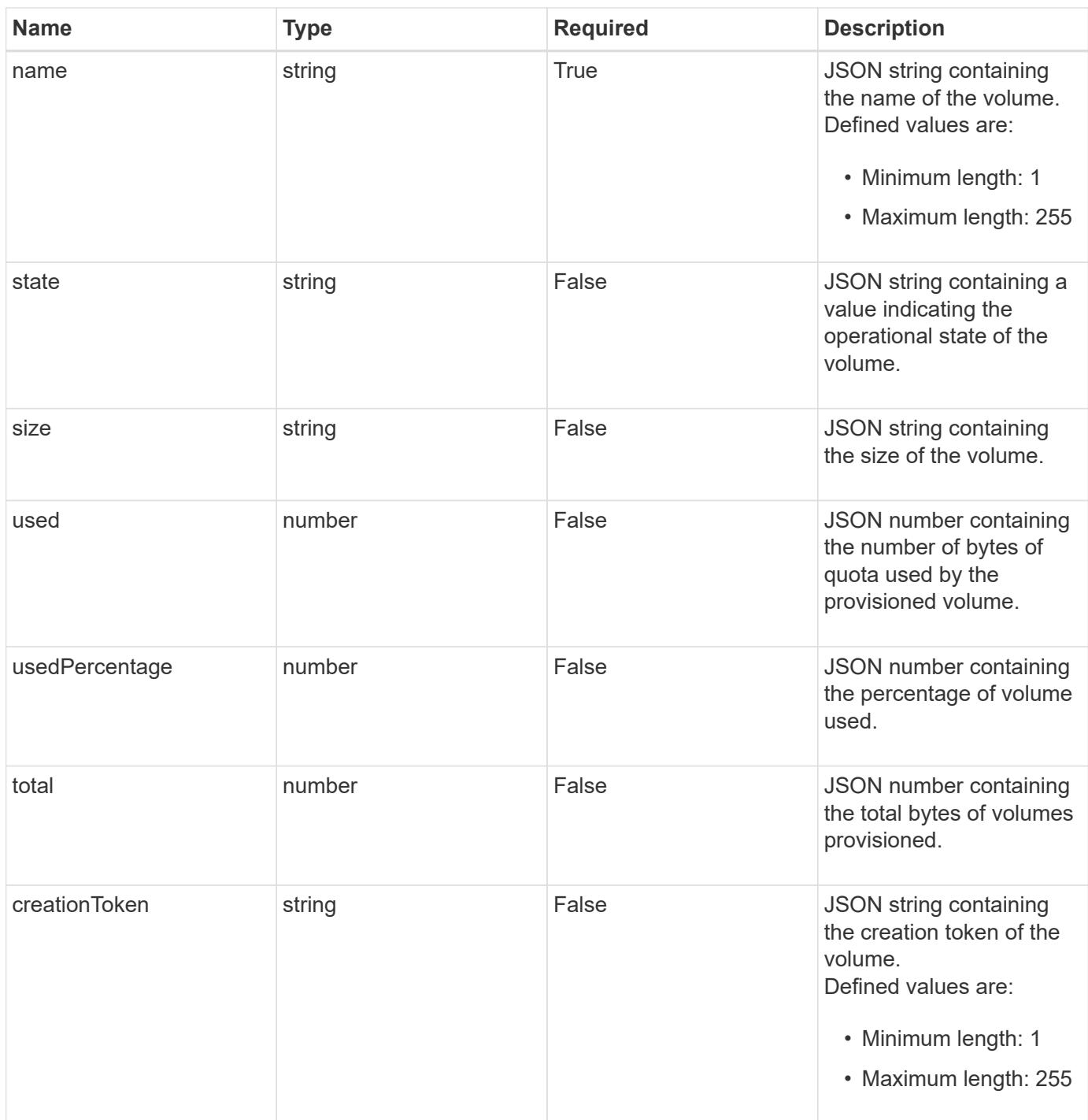

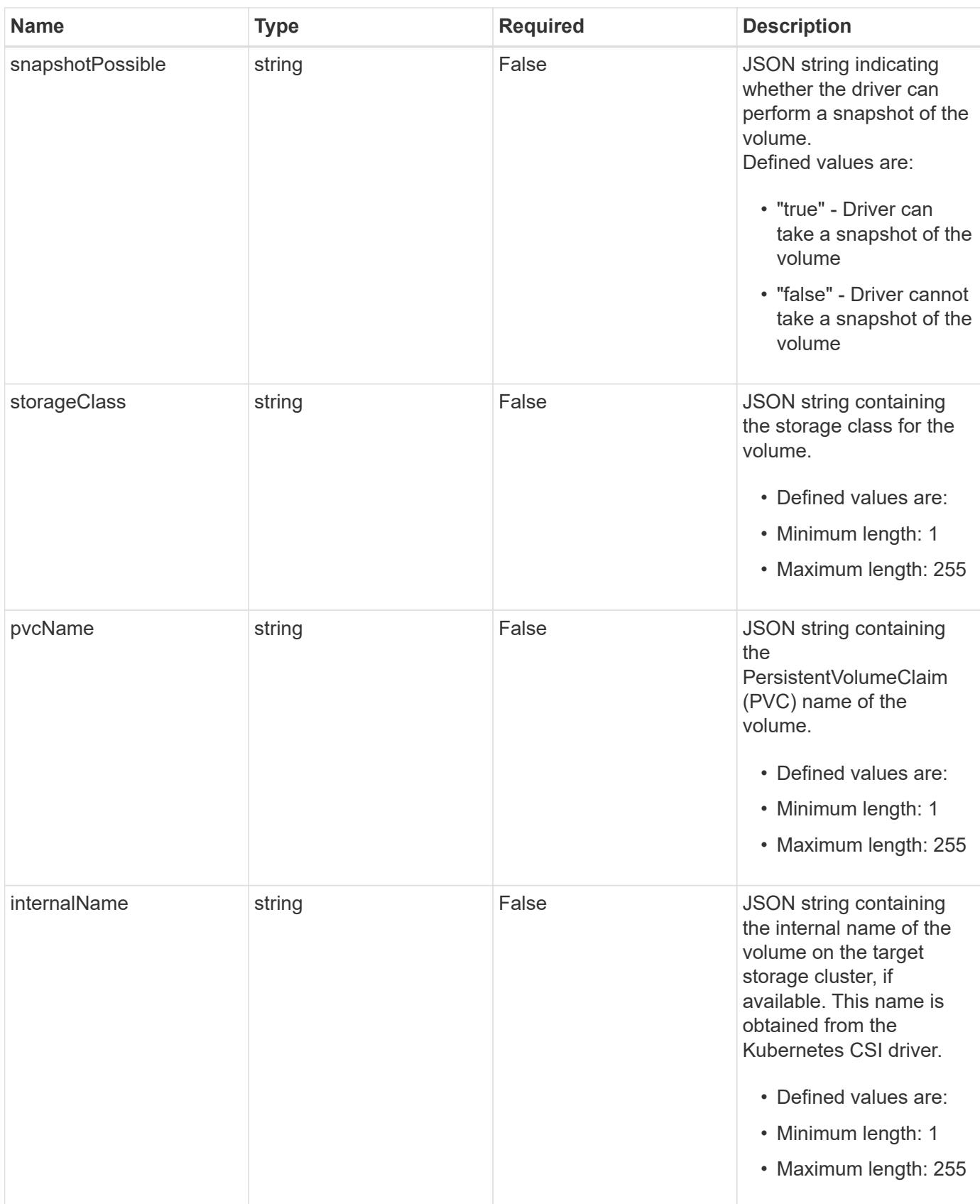

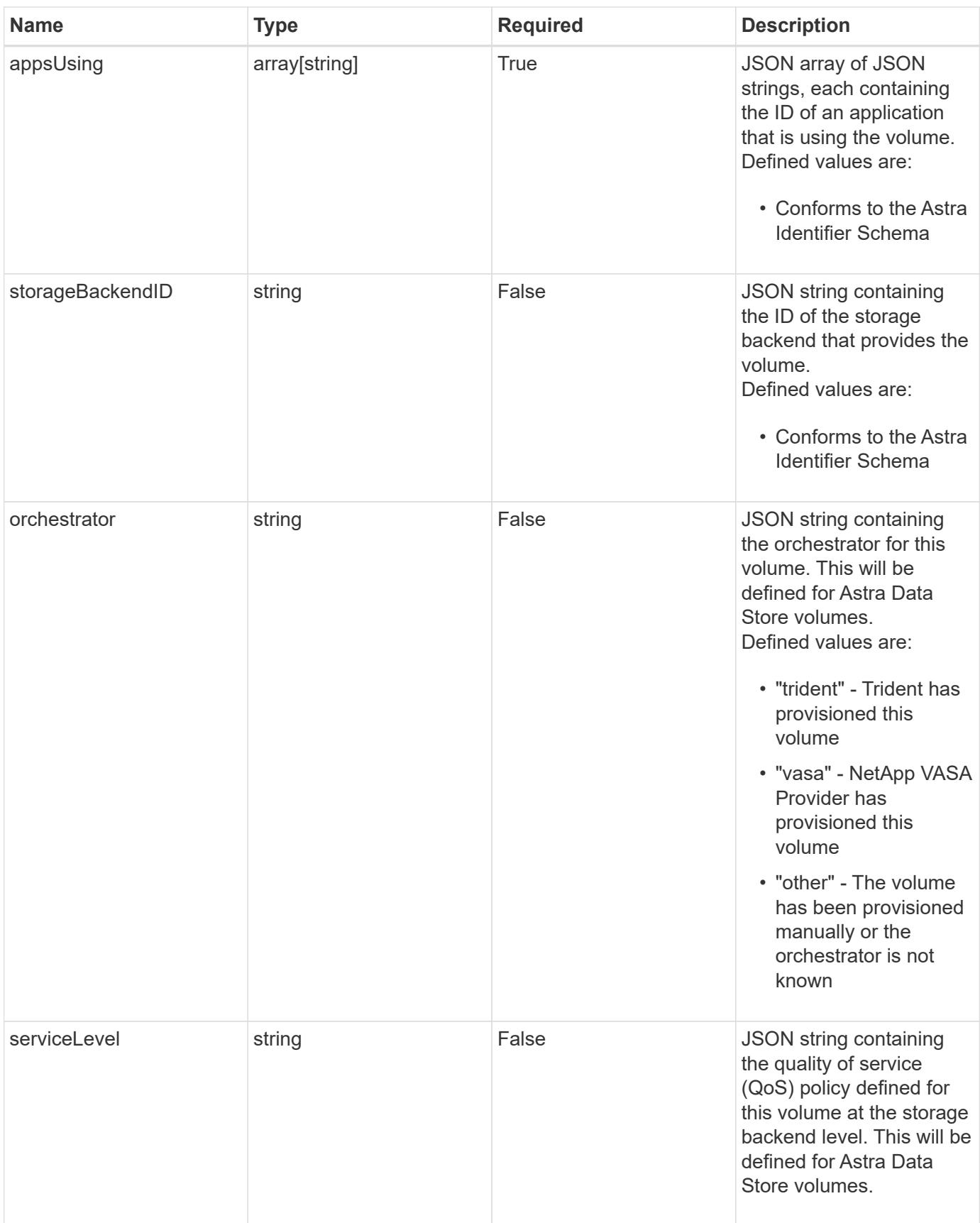

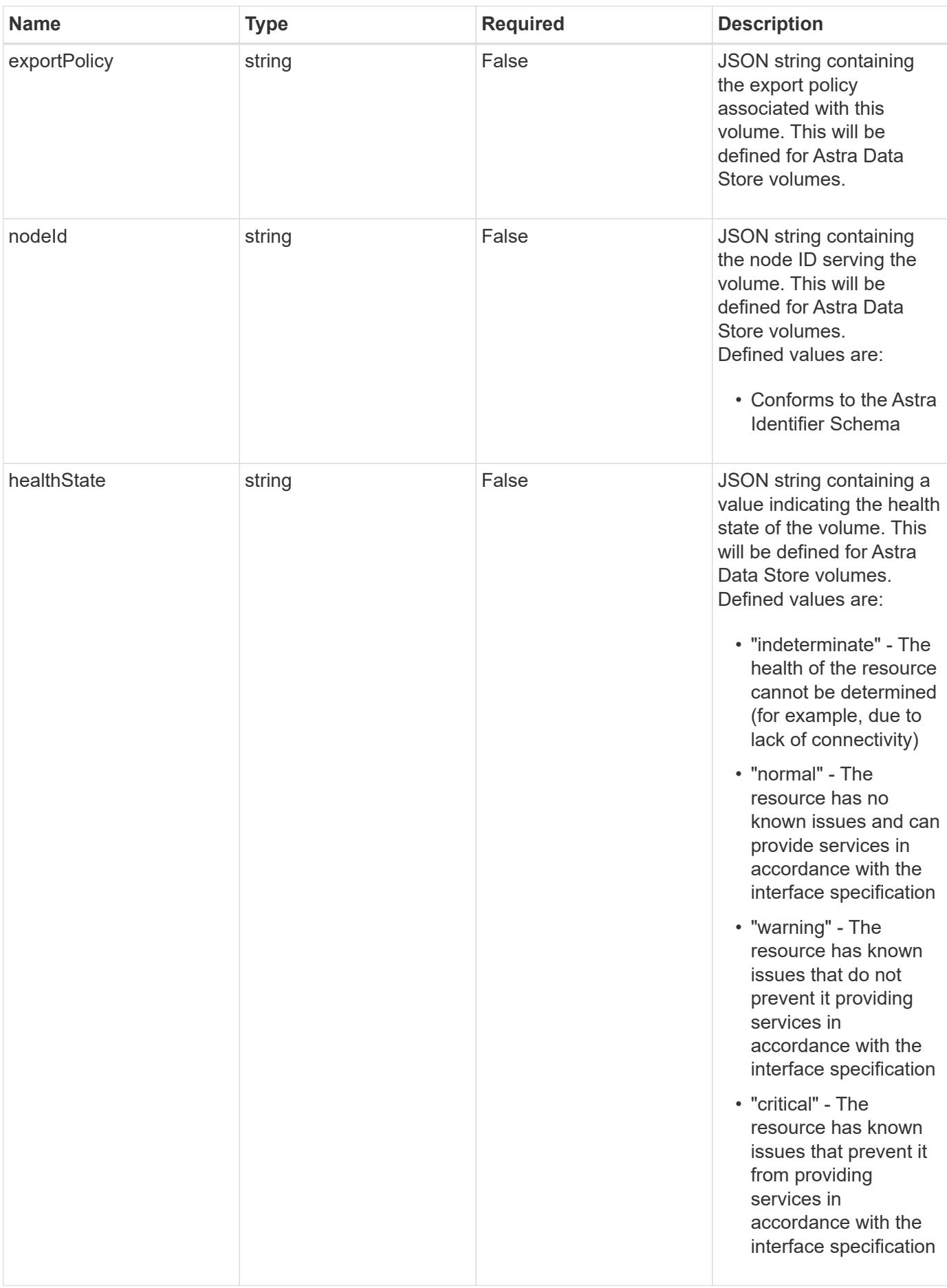

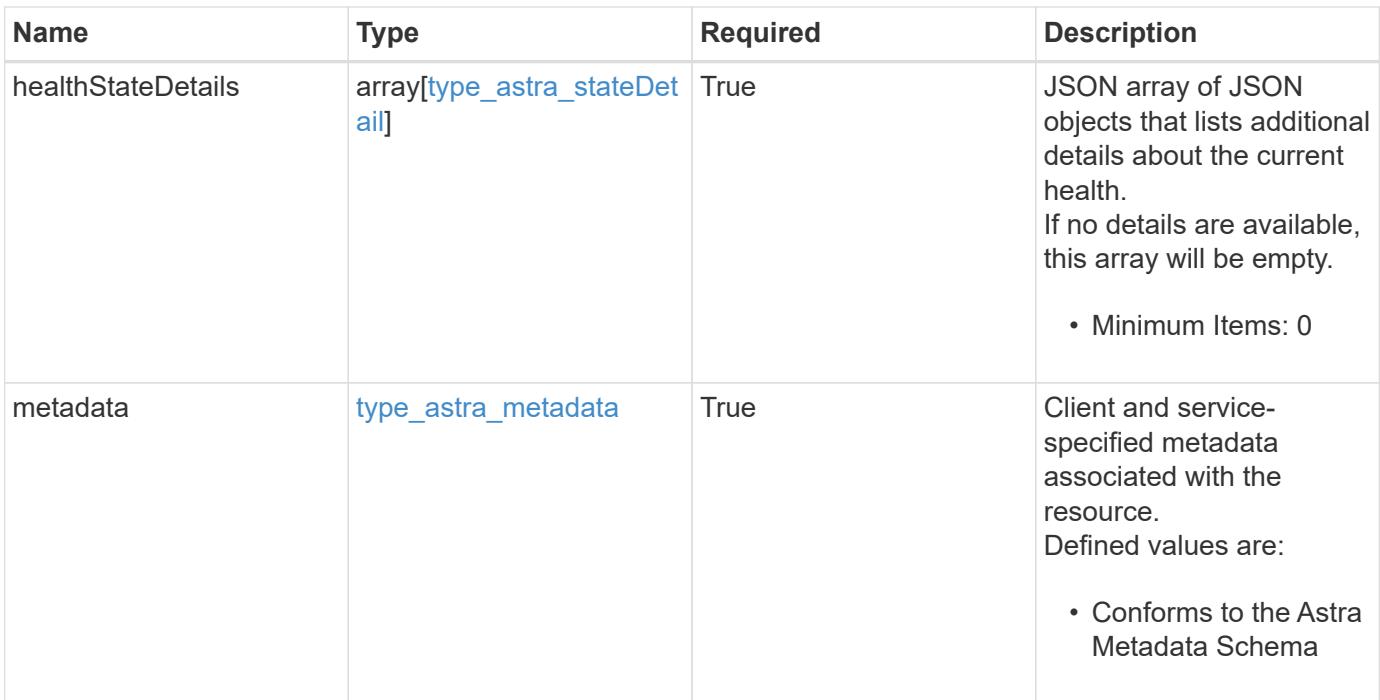

```
Example response
```

```
{
    "type": "application/astra-volume",
    "version": "1.2",
    "id": "ab5c9fb8-ddba-526f-8bd3-8d5b72cf4f7f",
  "name": "myVolume",
    "state": "ready",
    "size": "512 GiB",
    "used": 10000000000,
    "usedPercentage": 10,
    "total": 10000000000,
    "creationToken": "ba7d4e0c-6ae3-4b6e-859d-9463e7ca4b4e",
    "snapshotPossible": "true",
    "storageClass": "gold",
    "pvcName": "myVolume",
    "internalName": "trident_sd234234_23424_897d_876sd65w",
    "appsUsing": [],
    "orchestrator": "trident",
    "serviceLevel": "gold",
    "exportPolicy": "astra-vp-default",
    "nodeId": "94d16dd2-9beb-4edb-ab58-1a00e9a90052",
    "healthState": "normal",
    "healthStateDetails": [],
    "metadata": {
      "labels": [],
      "creationTimestamp": "2022-10-06T20:58:16.305662Z",
      "modificationTimestamp": "2022-10-06T20:58:16.305662Z",
      "createdBy": "8f84cf09-8036-51e4-b579-bd30cb07b269"
   }
}
```
Status: 401, Unauthorized

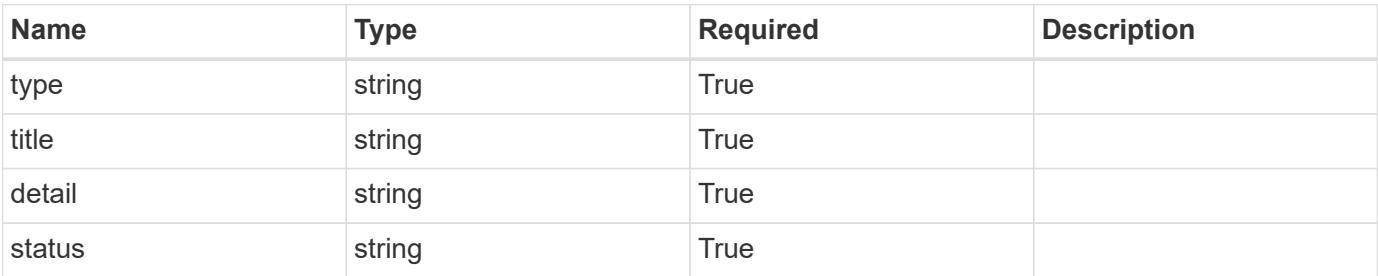

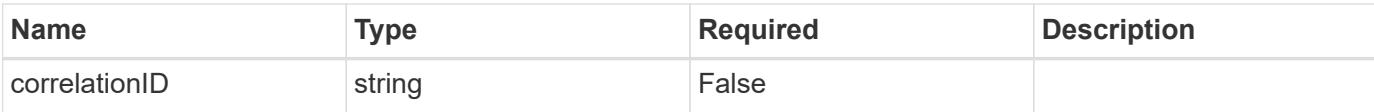

### **Example response**

```
{
   "type": "https://astra.netapp.io/problems/3",
   "title": "Missing bearer token",
   "detail": "The request is missing the required bearer token.",
    "status": "401"
}
```
### **Response**

```
Status: 400, Bad request
```
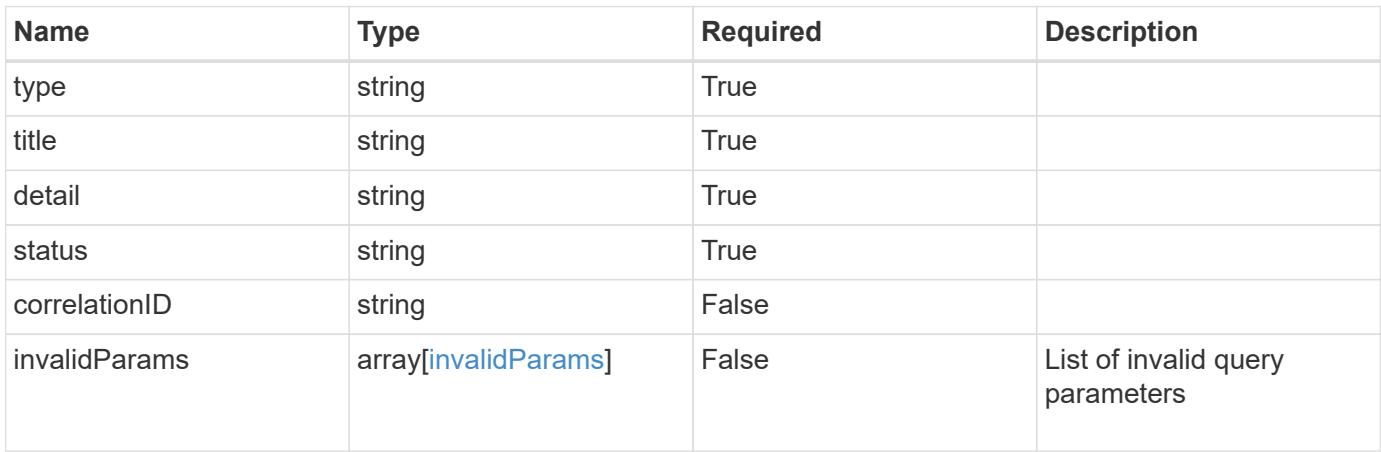

#### **Example response**

```
{
   "type": "https://astra.netapp.io/problems/5",
   "title": "Invalid query parameters",
   "detail": "The supplied query parameters are invalid.",
   "status": "400"
}
```
#### **Response**

Status: 403, Forbidden

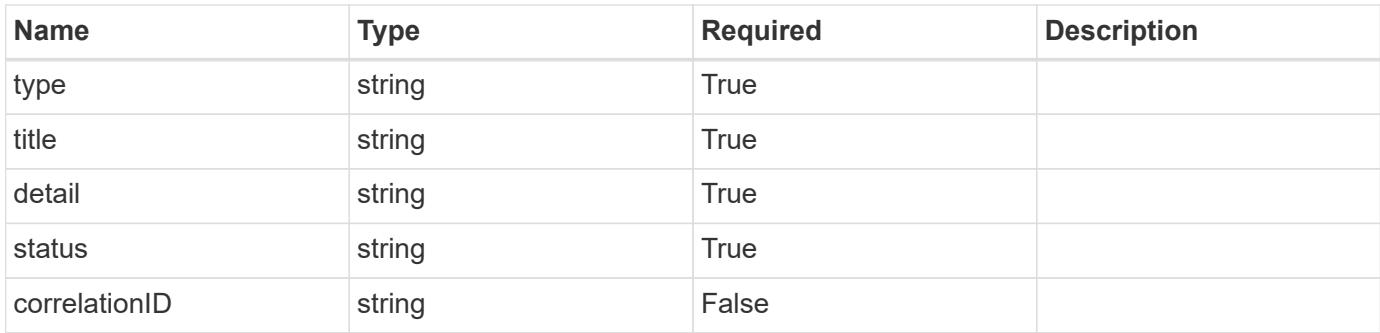

# **Example response**

```
{
    "type": "https://astra.netapp.io/problems/11",
   "title": "Operation not permitted",
   "detail": "The requested operation isn't permitted.",
   "status": "403"
}
```
# **Error**

Status: 404, Not found

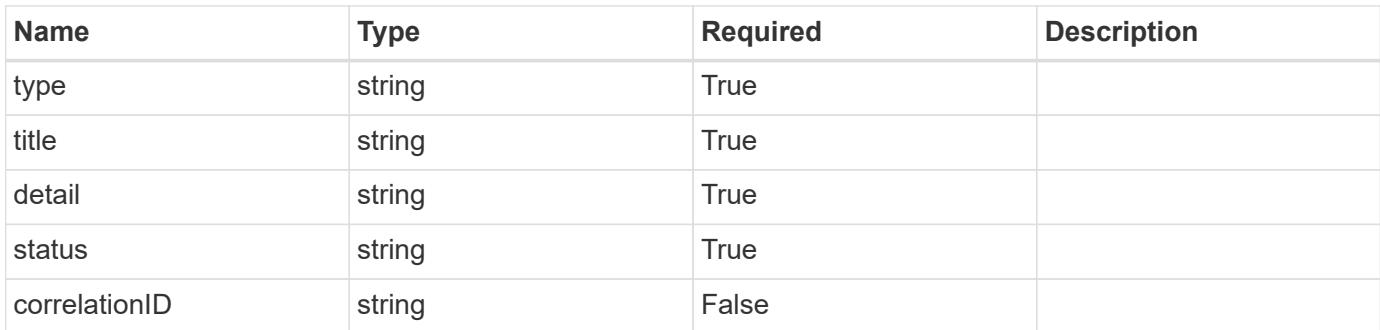

# **Example error response**

```
{
   "type": "https://astra.netapp.io/problems/2",
   "title": "Collection not found",
    "detail": "The collection specified in the request URI wasn't
found.",
    "status": "404"
}
```
# **Definitions**

# **See Definitions**

additionalDetails

type\_astra\_stateDetail

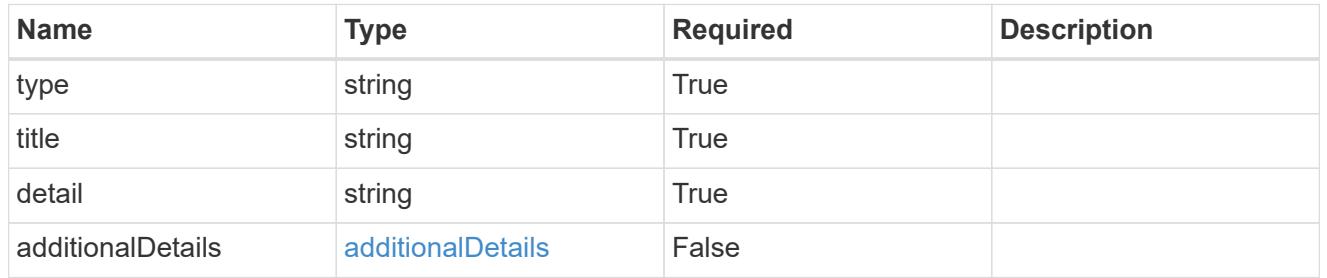

### type\_astra\_label

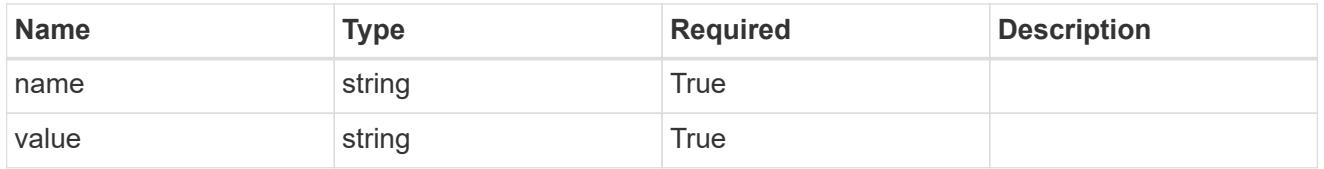

# type\_astra\_metadata

Client and service-specified metadata associated with the resource. Defined values are:

• Conforms to the Astra Metadata Schema

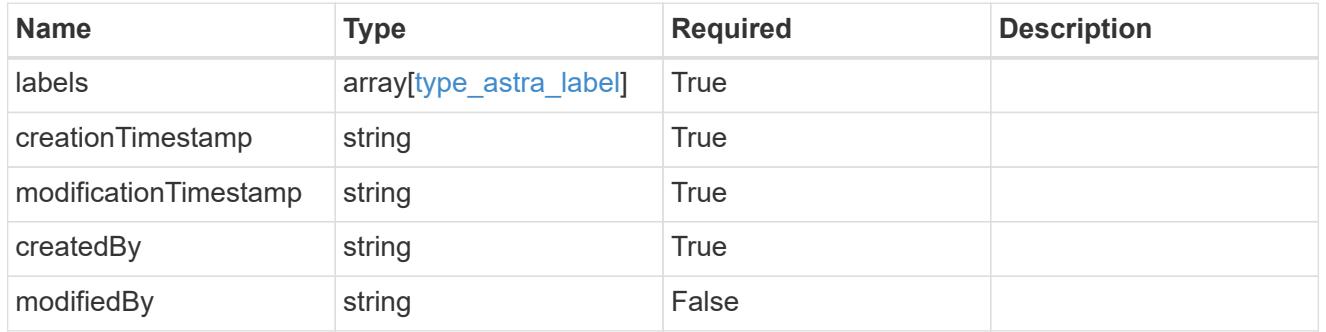

invalidParams

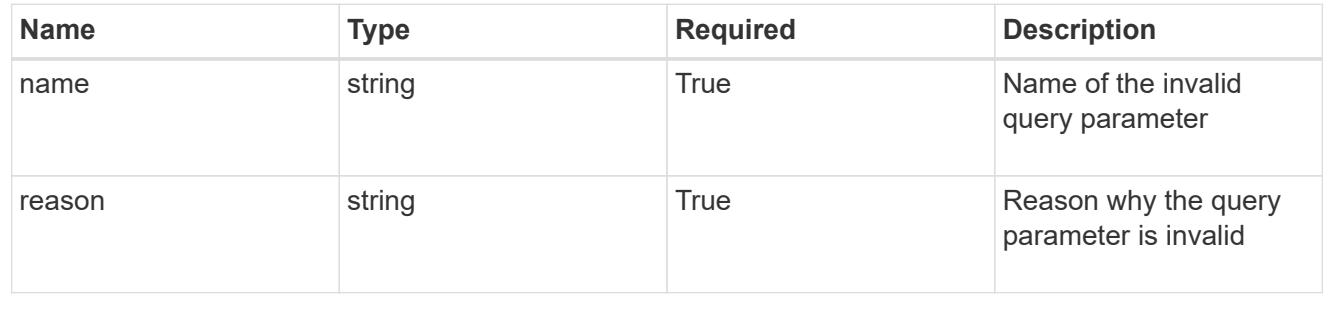

# **List the volumes for a storage backend**

# GET

/accounts/{account\_id}/topology/v1/storageBackends/{storageBackend\_id}/volumes

Returns a JSON array of all matching resources in the collection. If individual fields are specified in the request, the items JSON array will contain the fields requested for each matching resource in the order specified.

# **Parameters**

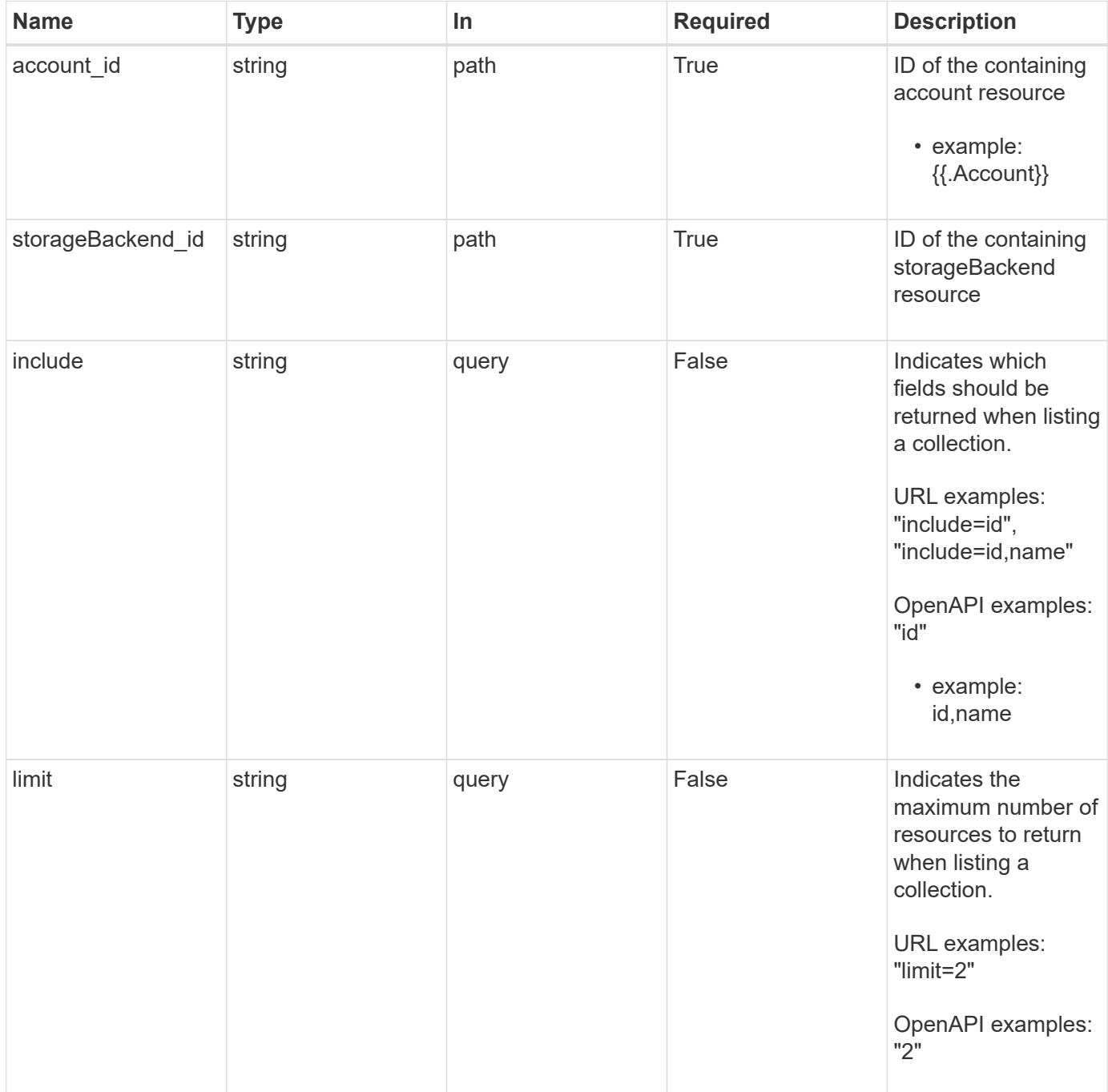

Status: 200, Returns a JSON array of all matching resources in the collection. If individual fields are specified in the request, the items JSON array will contain the fields requested for each matching resource in the order specified.

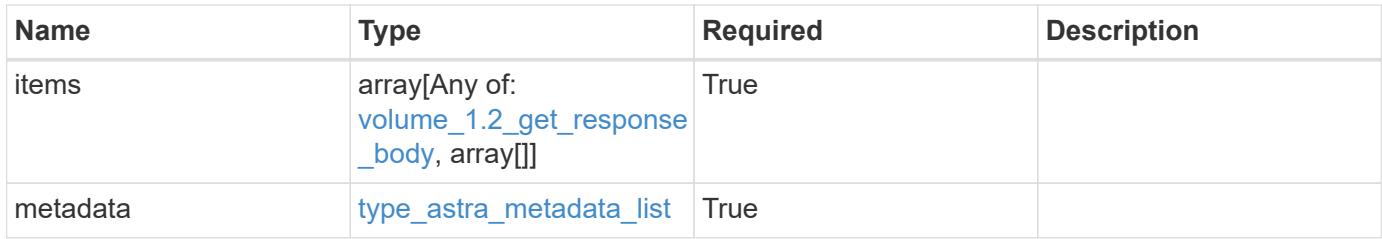

#### **Example response**

```
{
    "type": "application/astra-volumes",
    "version": "1.2",
    "items": [
    \sqrt{2}  "24fe6e79-bf8d-45c9-96af-ef1d11fbd4a0",
        "myVolume"
    \frac{1}{2},
    \lceil  "20a370f4-957f-446a-9126-08853d01933a",
        "secondVol"
    \frac{1}{2},
    \lceil  "48e349a2-5bcd-4c59-896c-12b8240e634b",
        "smallVol"
      ]
  \frac{1}{2}  "metadata": {
      "labels": [],
      "creationTimestamp": "2022-10-06T20:58:16.305662Z",
      "modificationTimestamp": "2022-10-06T20:58:16.305662Z",
      "createdBy": "8f84cf09-8036-51e4-b579-bd30cb07b269"
    }
}
```
#### **Response**

Status: 401, Unauthorized

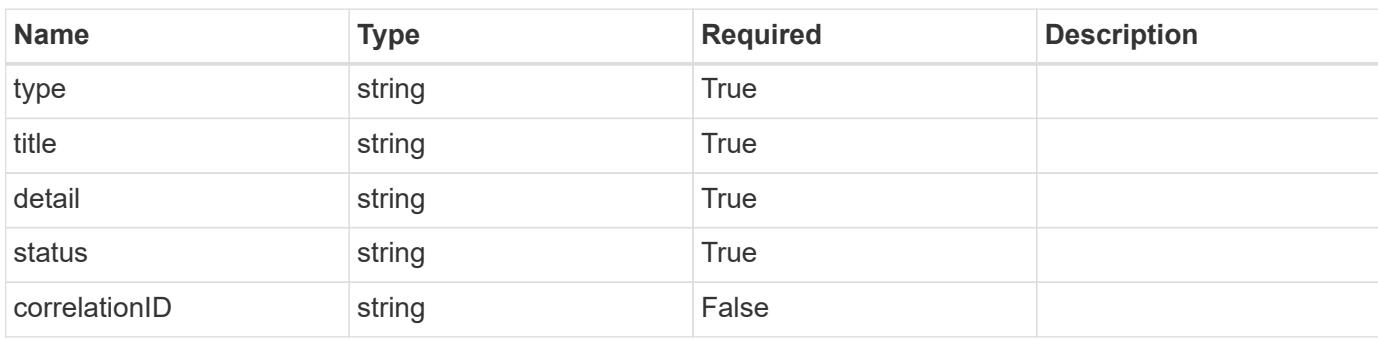

# **Example response**

```
{
   "type": "https://astra.netapp.io/problems/3",
   "title": "Missing bearer token",
   "detail": "The request is missing the required bearer token.",
   "status": "401"
}
```
### **Response**

```
Status: 400, Bad request
```
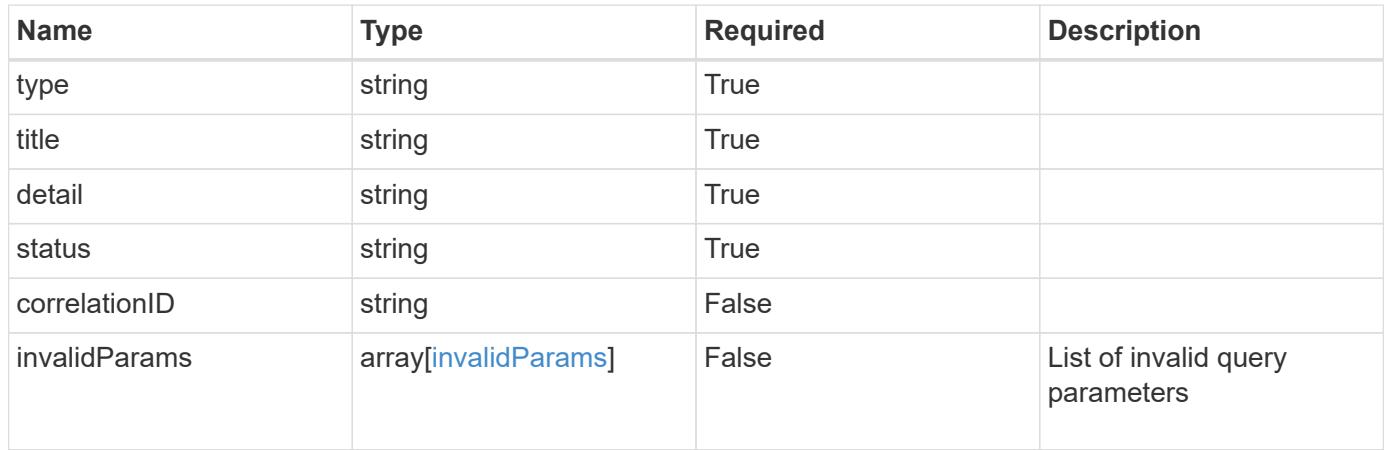

```
{
   "type": "https://astra.netapp.io/problems/5",
   "title": "Invalid query parameters",
   "detail": "The supplied query parameters are invalid.",
    "status": "400"
}
```
Status: 403, Forbidden

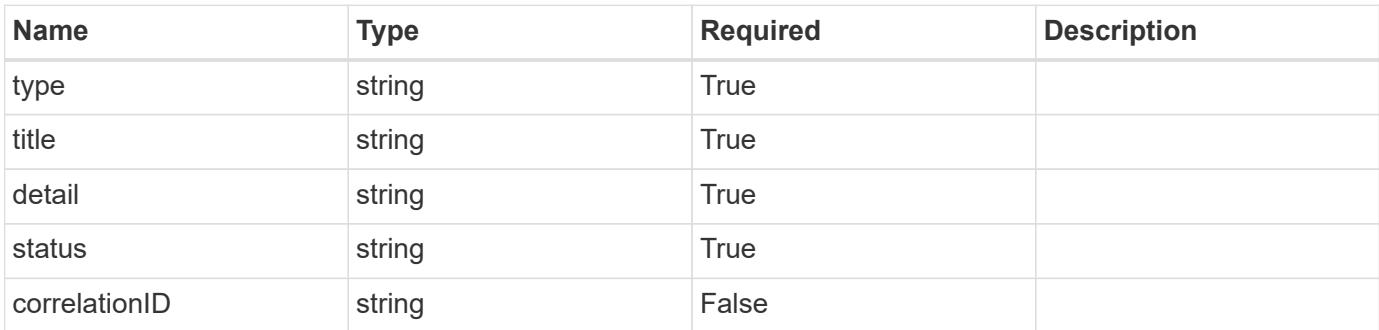

# **Example response**

```
{
   "type": "https://astra.netapp.io/problems/11",
   "title": "Operation not permitted",
   "detail": "The requested operation isn't permitted.",
   "status": "403"
}
```
# **Error**

Status: 404, Not found

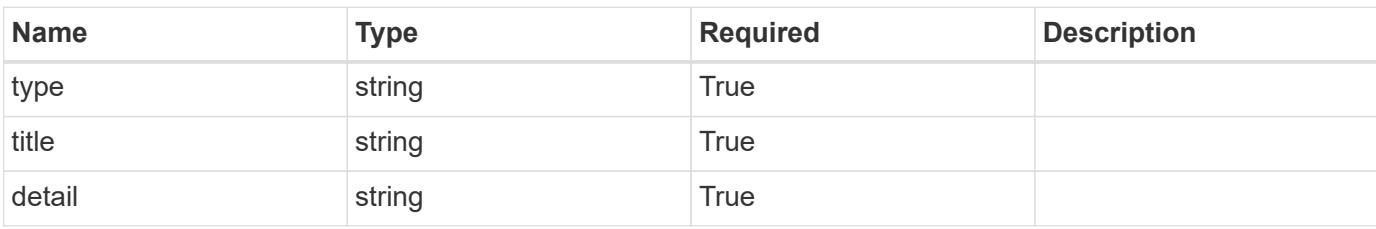

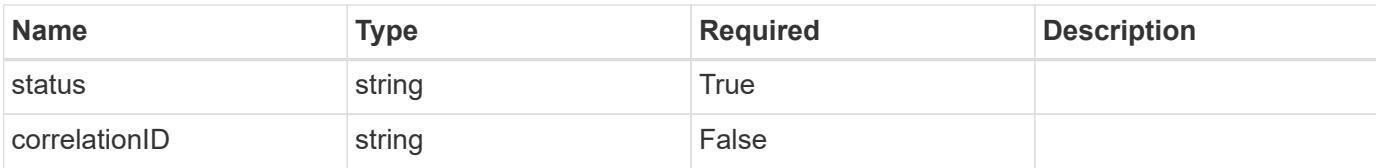

# **Example error response**

```
{
   "type": "https://astra.netapp.io/problems/2",
   "title": "Collection not found",
   "detail": "The collection specified in the request URI wasn't
found.",
   "status": "404"
}
```
### **Definitions**

## **See Definitions**

### additionalDetails

type\_astra\_stateDetail

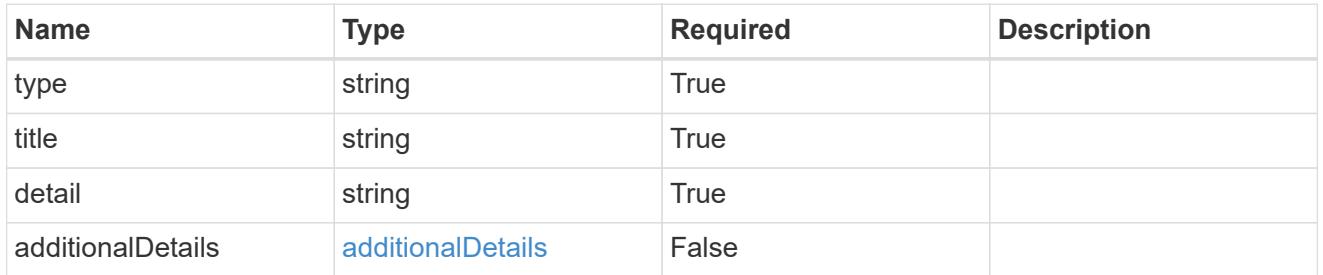

type\_astra\_label

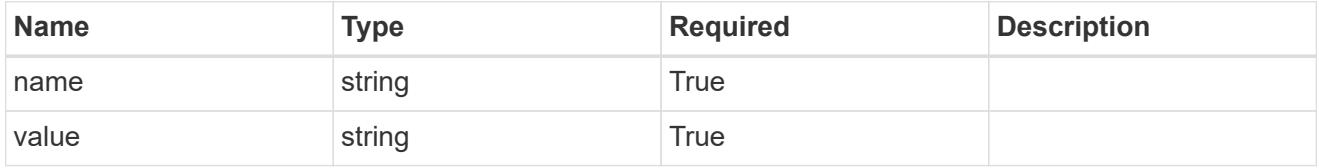

type\_astra\_metadata

Client and service-specified metadata associated with the resource. Defined values are:

• Conforms to the Astra Metadata Schema

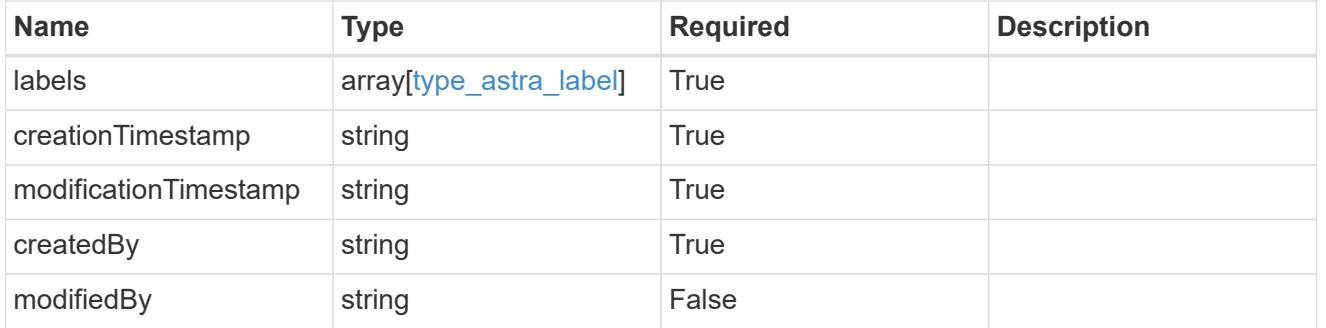

volume\_1.2\_get\_response\_body

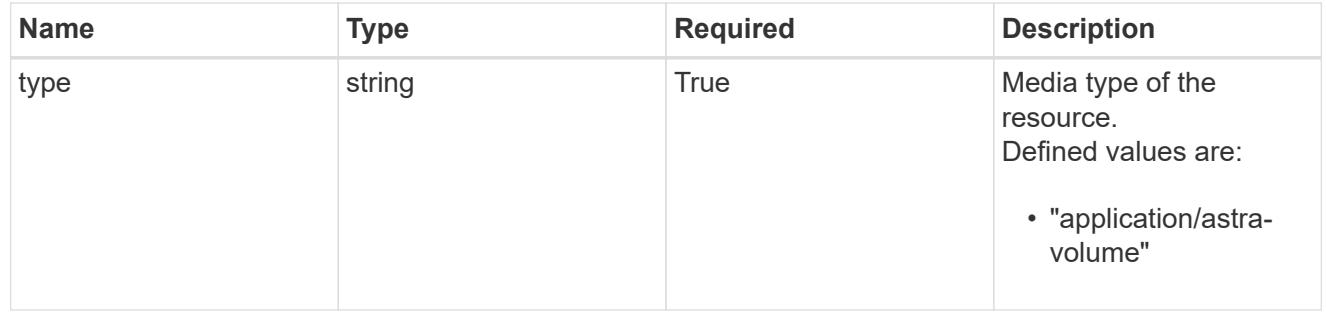

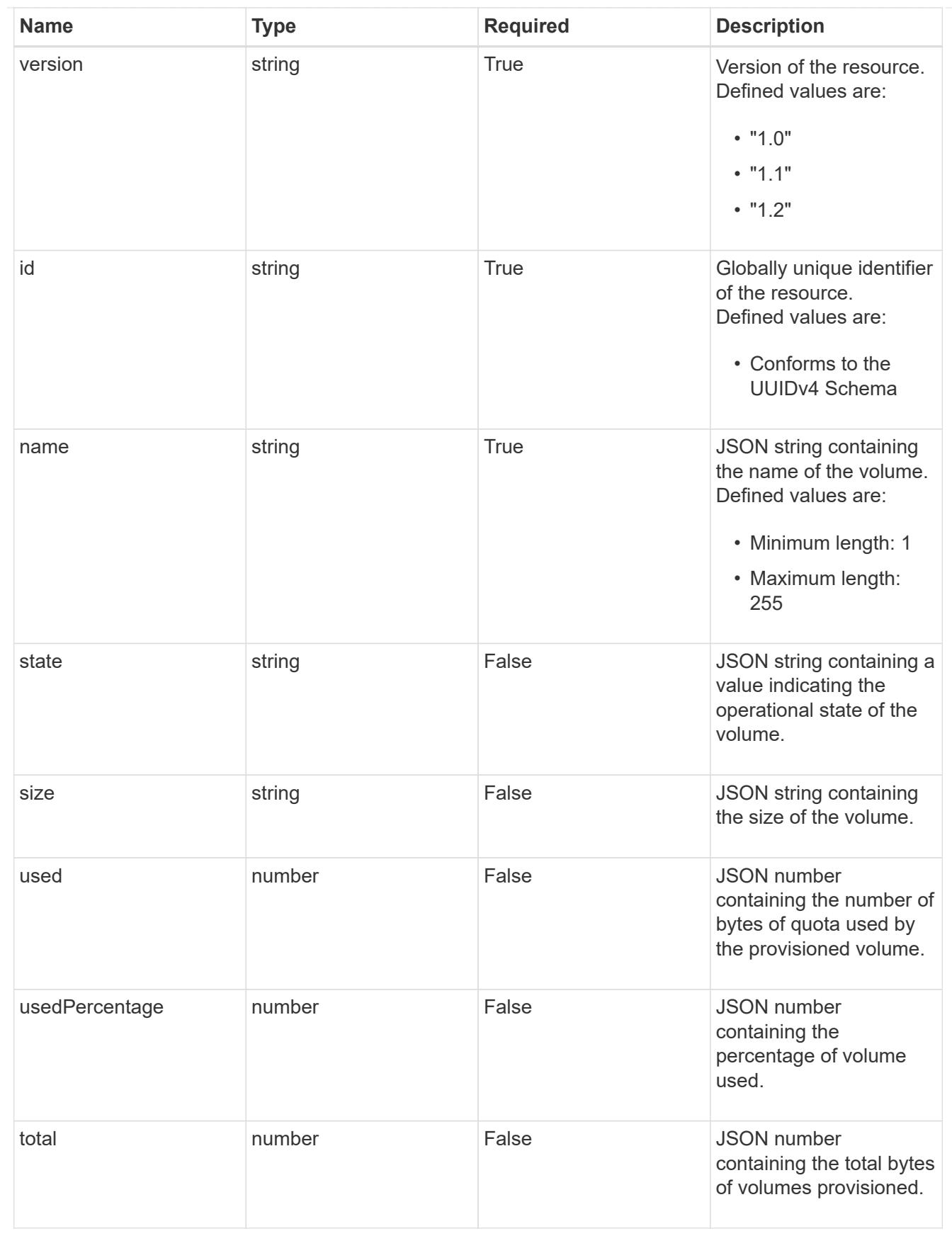

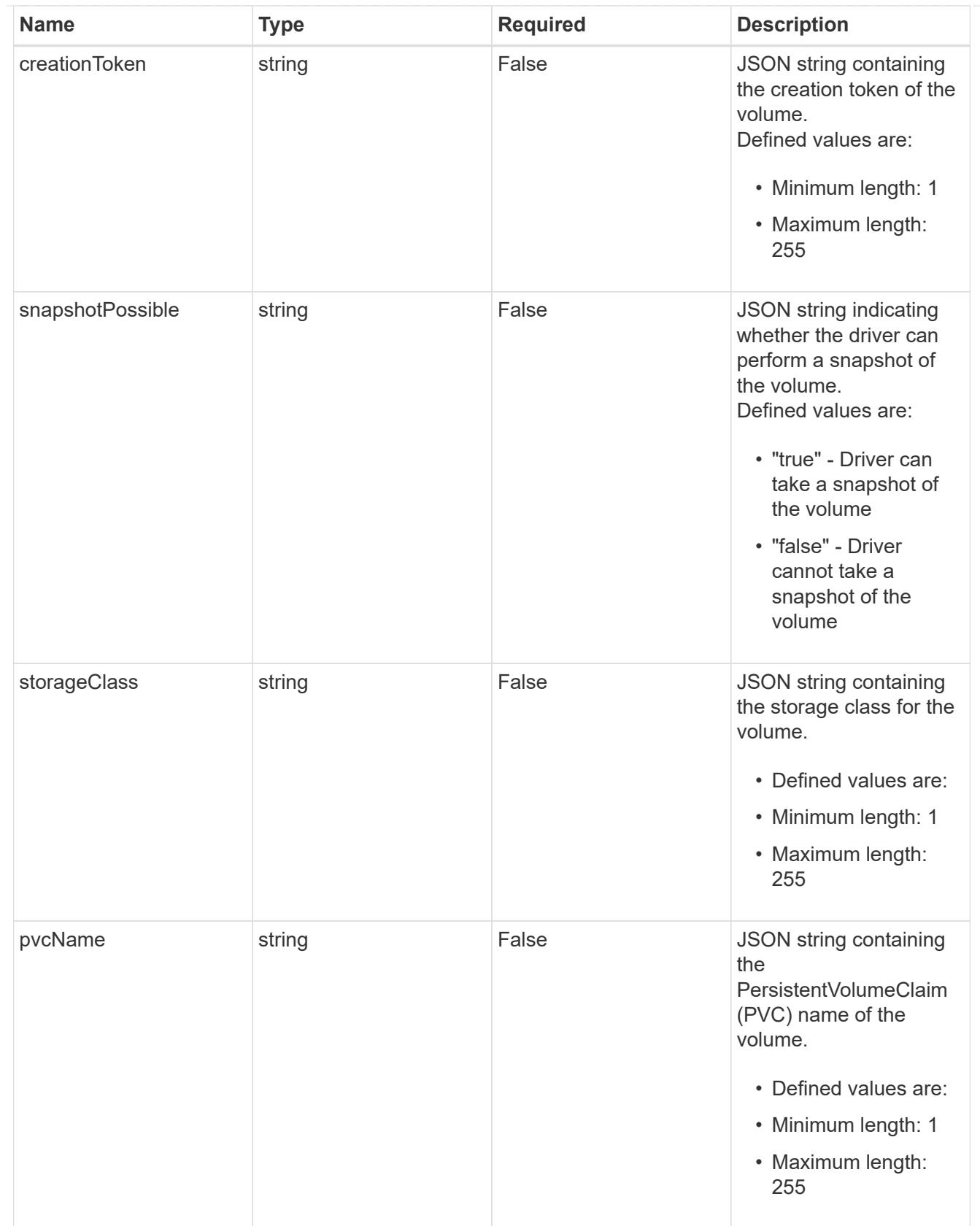
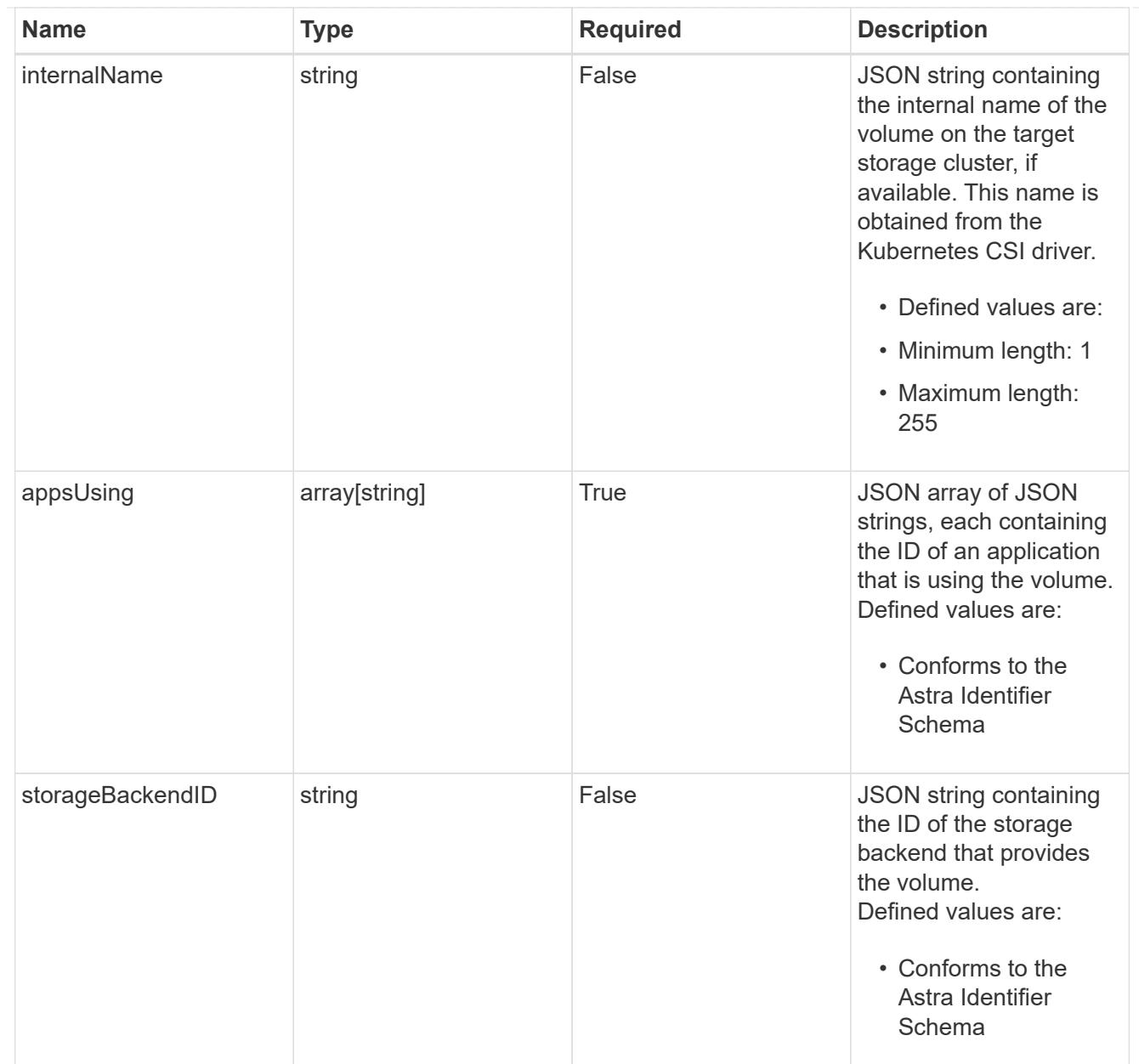

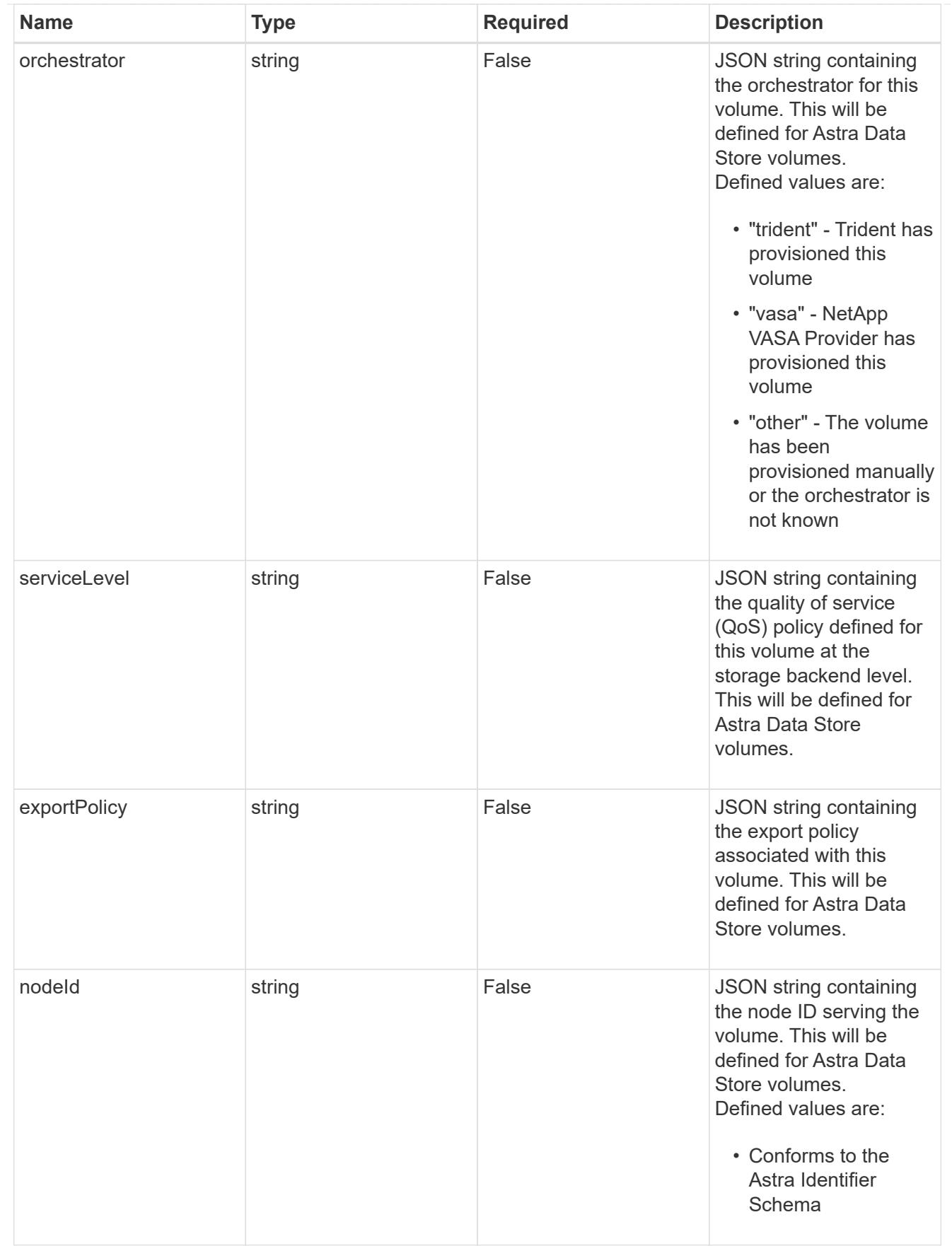

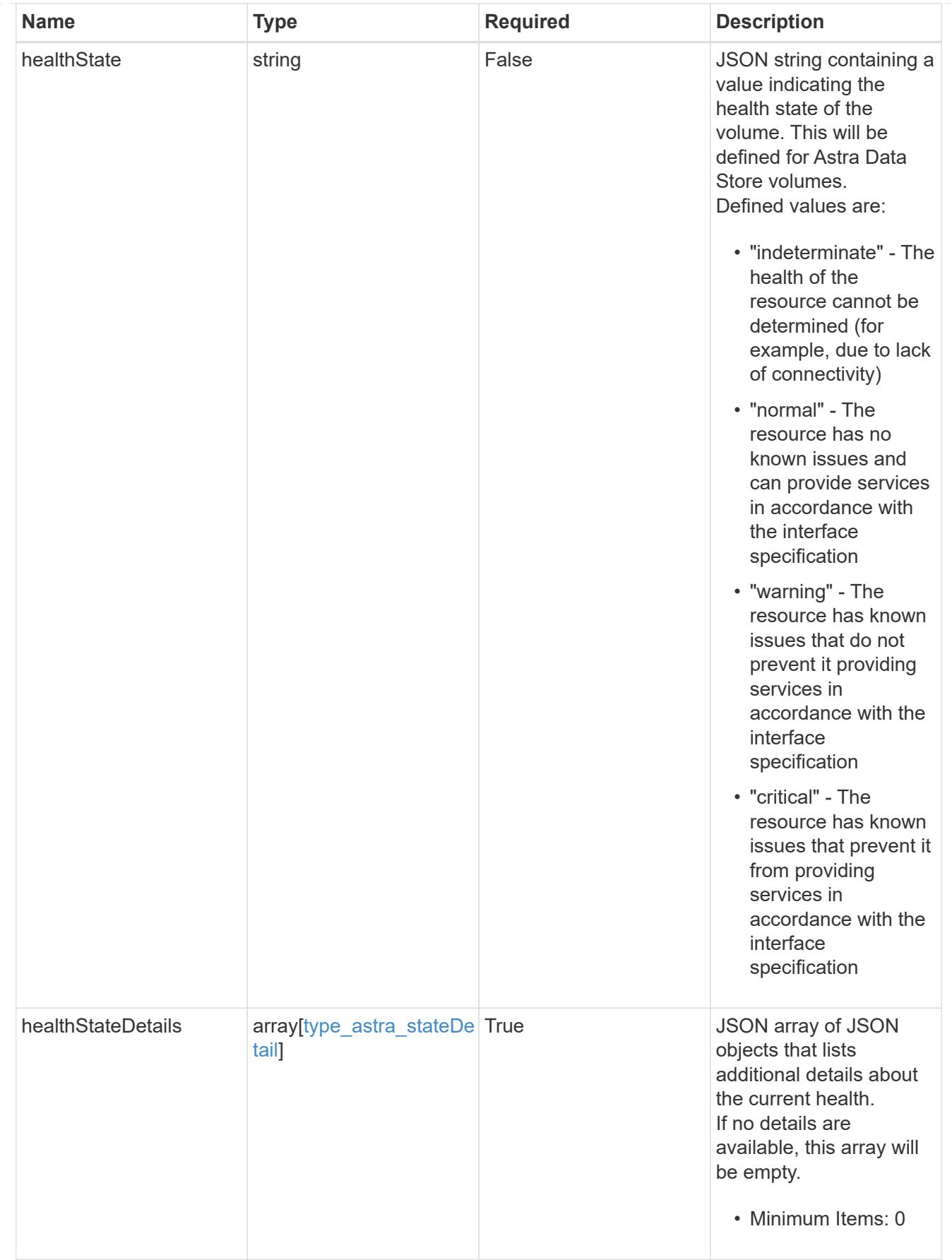

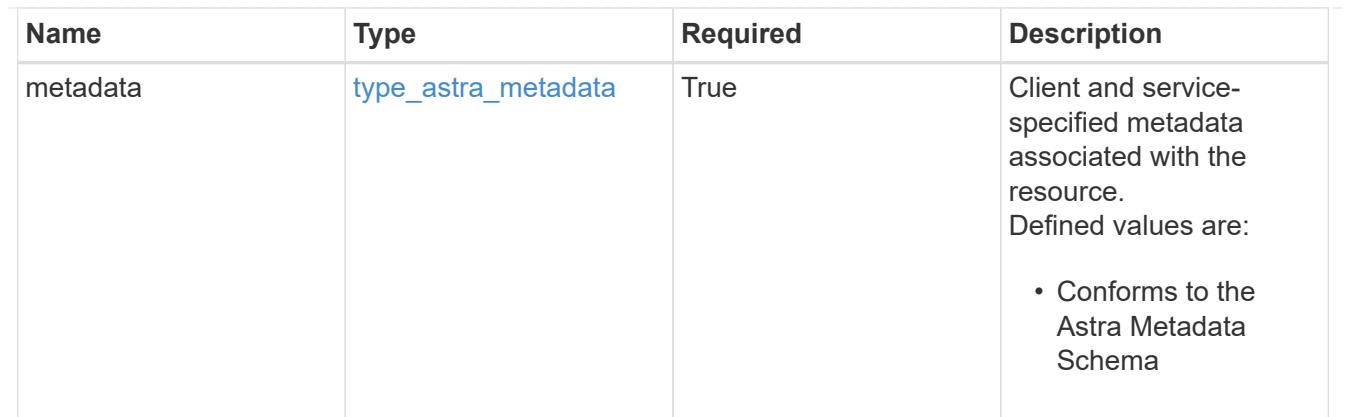

### type\_astra\_metadata\_list

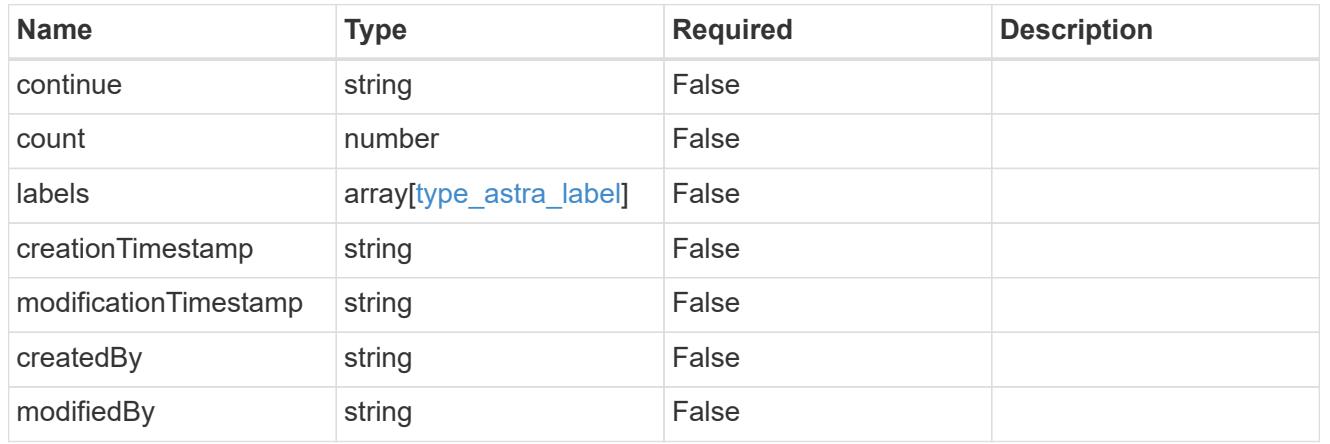

# invalidParams

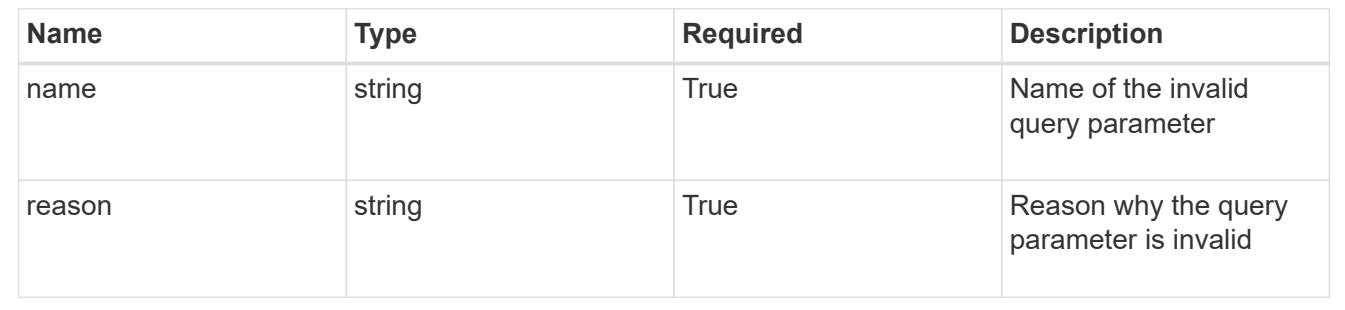

# **Retrieve a volume for a storage backend**

# GET

```
/accounts/{account_id}/topology/v1/storageBackends/{storageBackend_id}/volumes/{v
olume_id}
```
Returns the stored Volume API resource in the JSON response body.

# **Parameters**

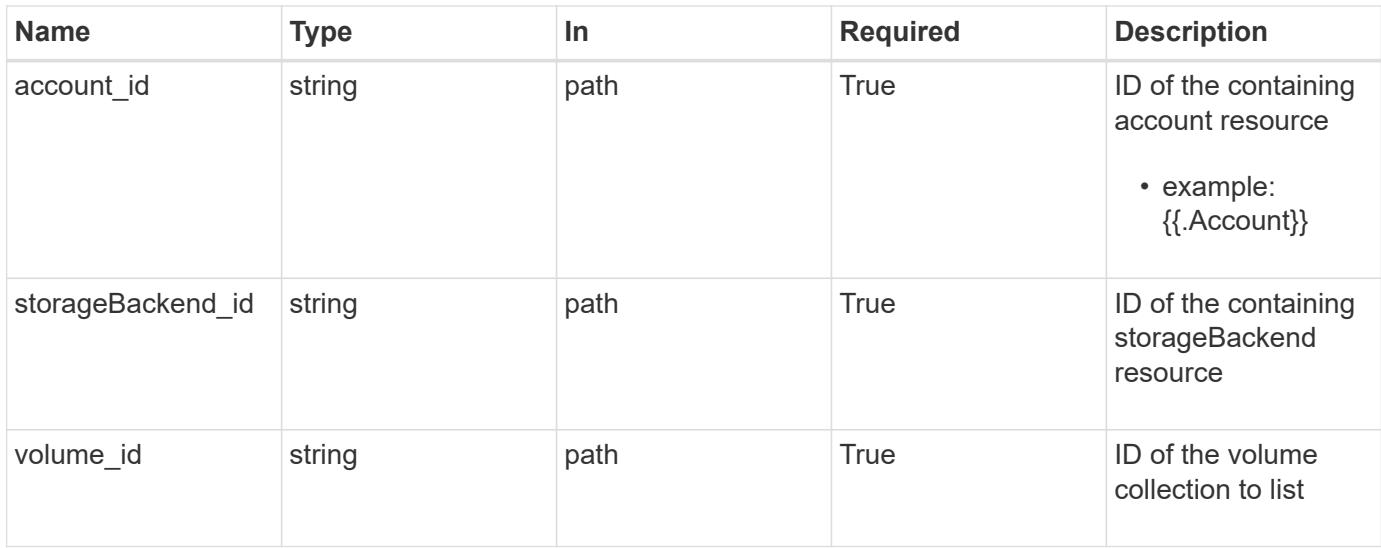

Status: 200, Returns the stored Volume API resource in the JSON response body.

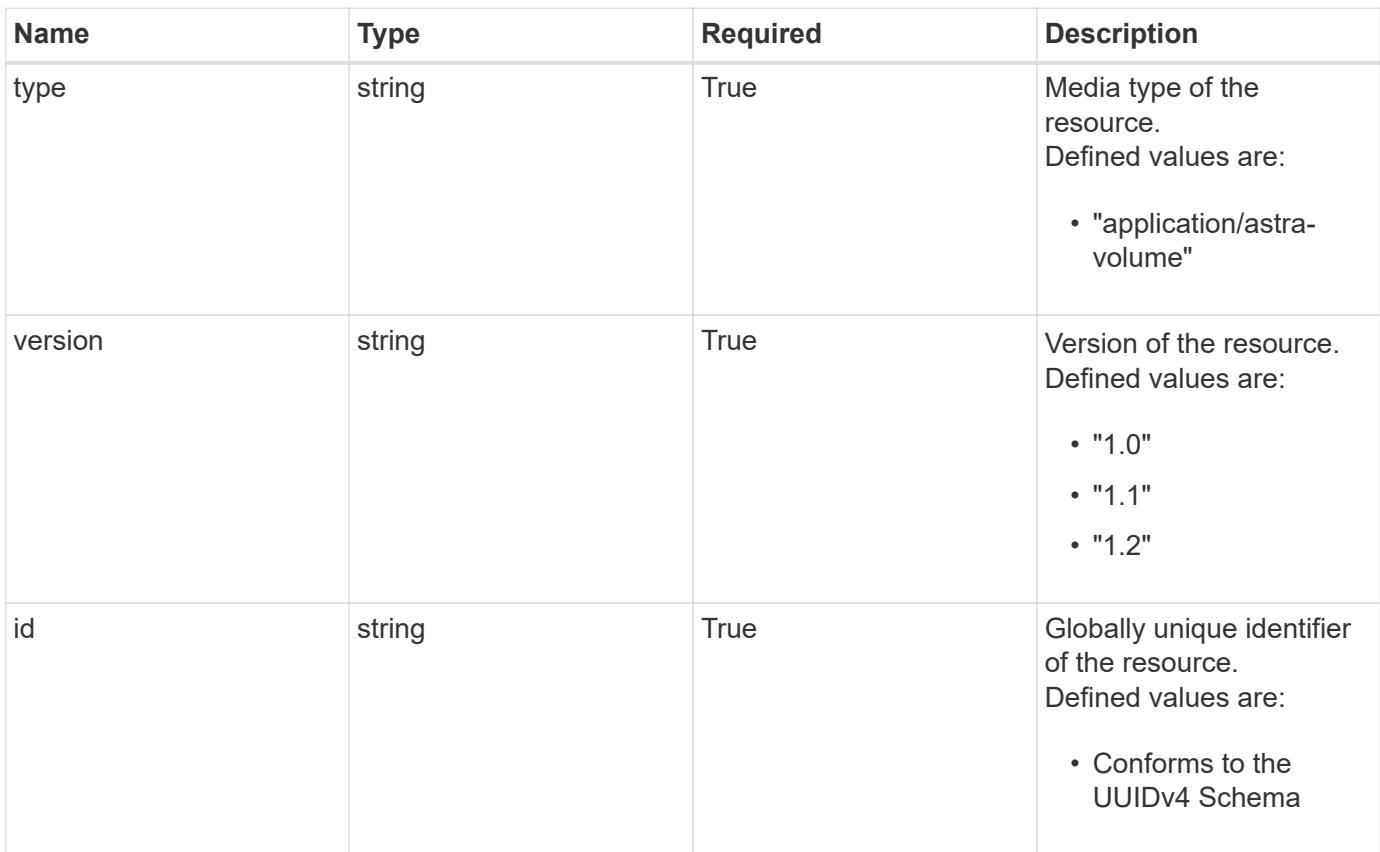

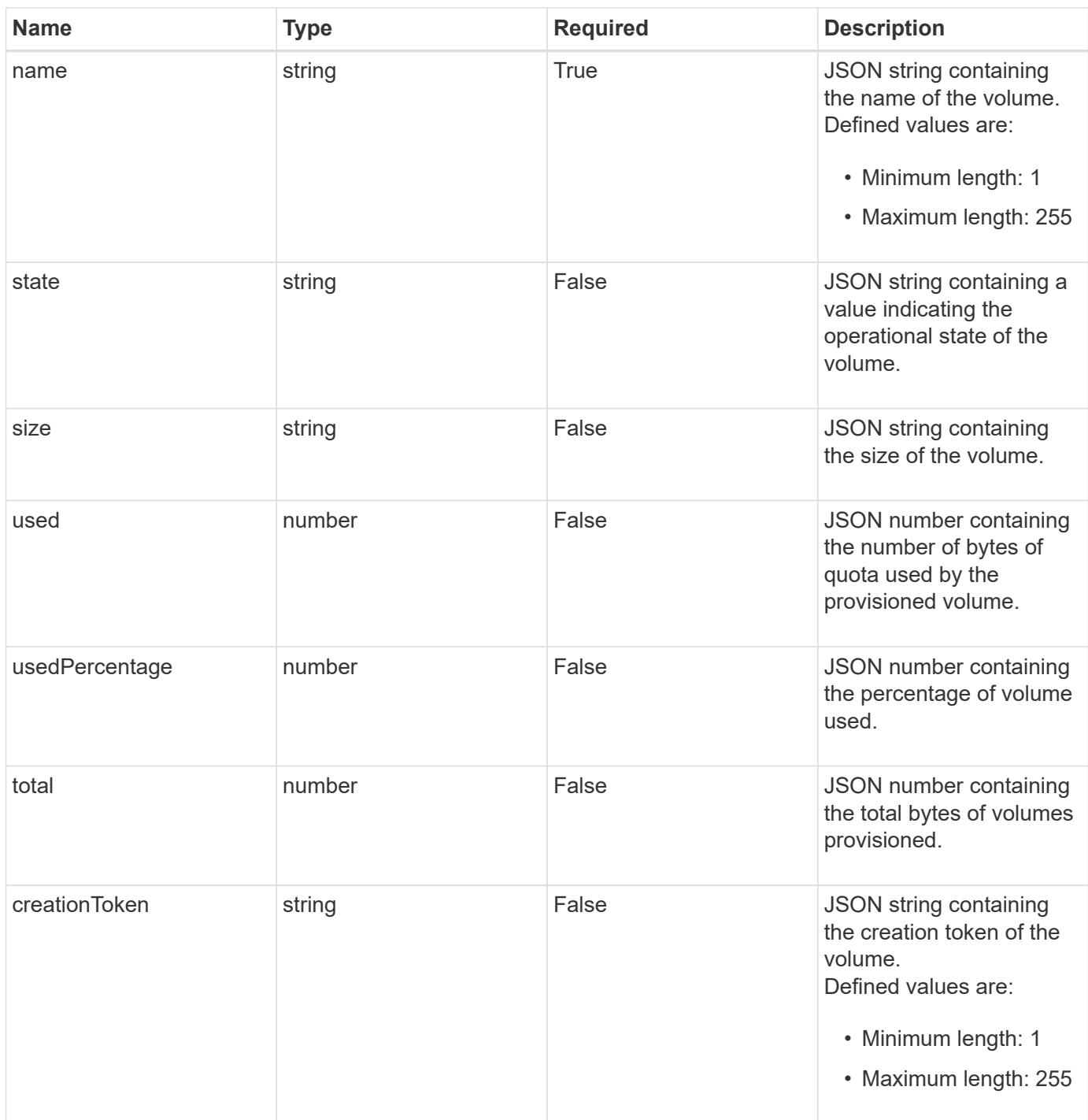

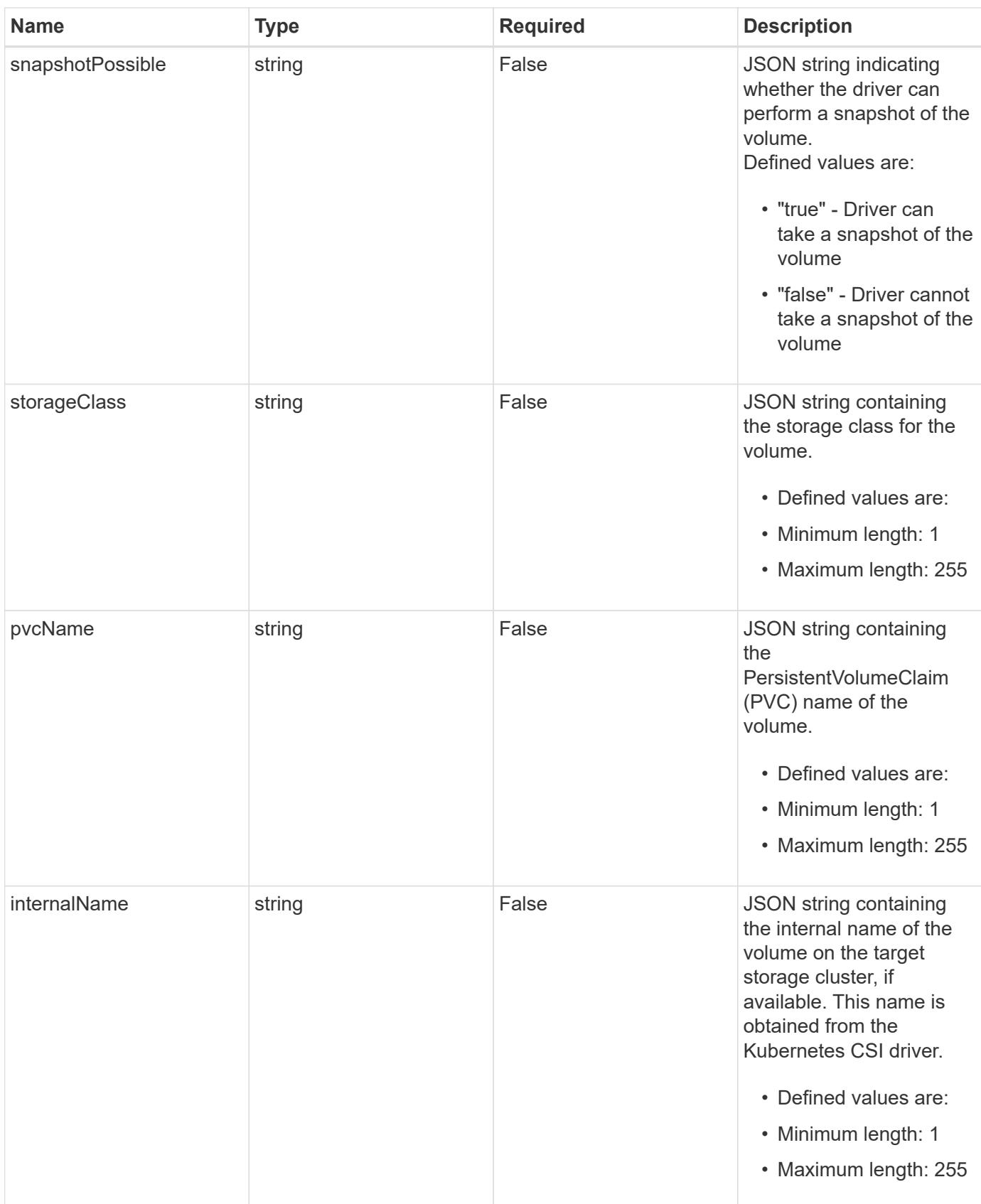

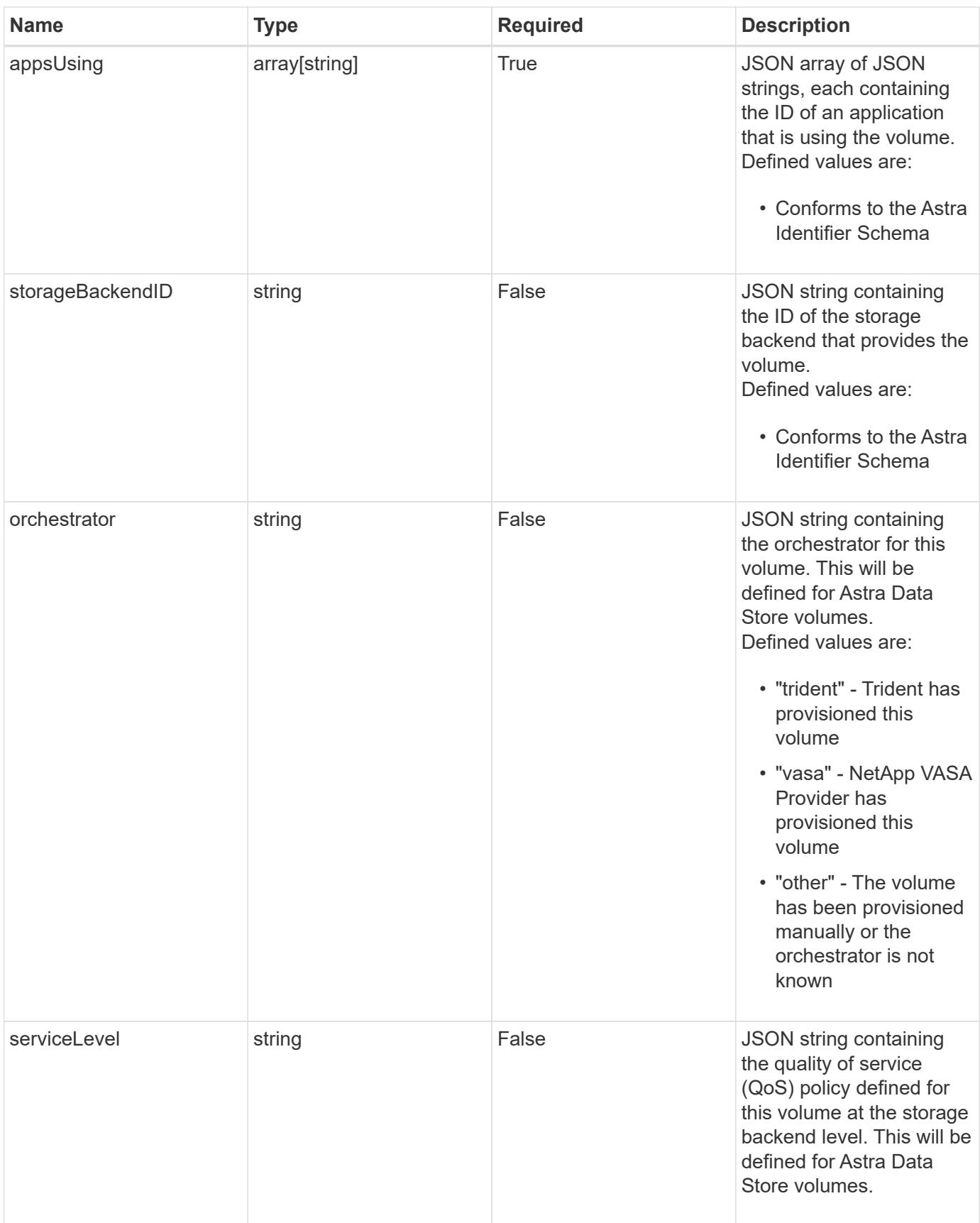

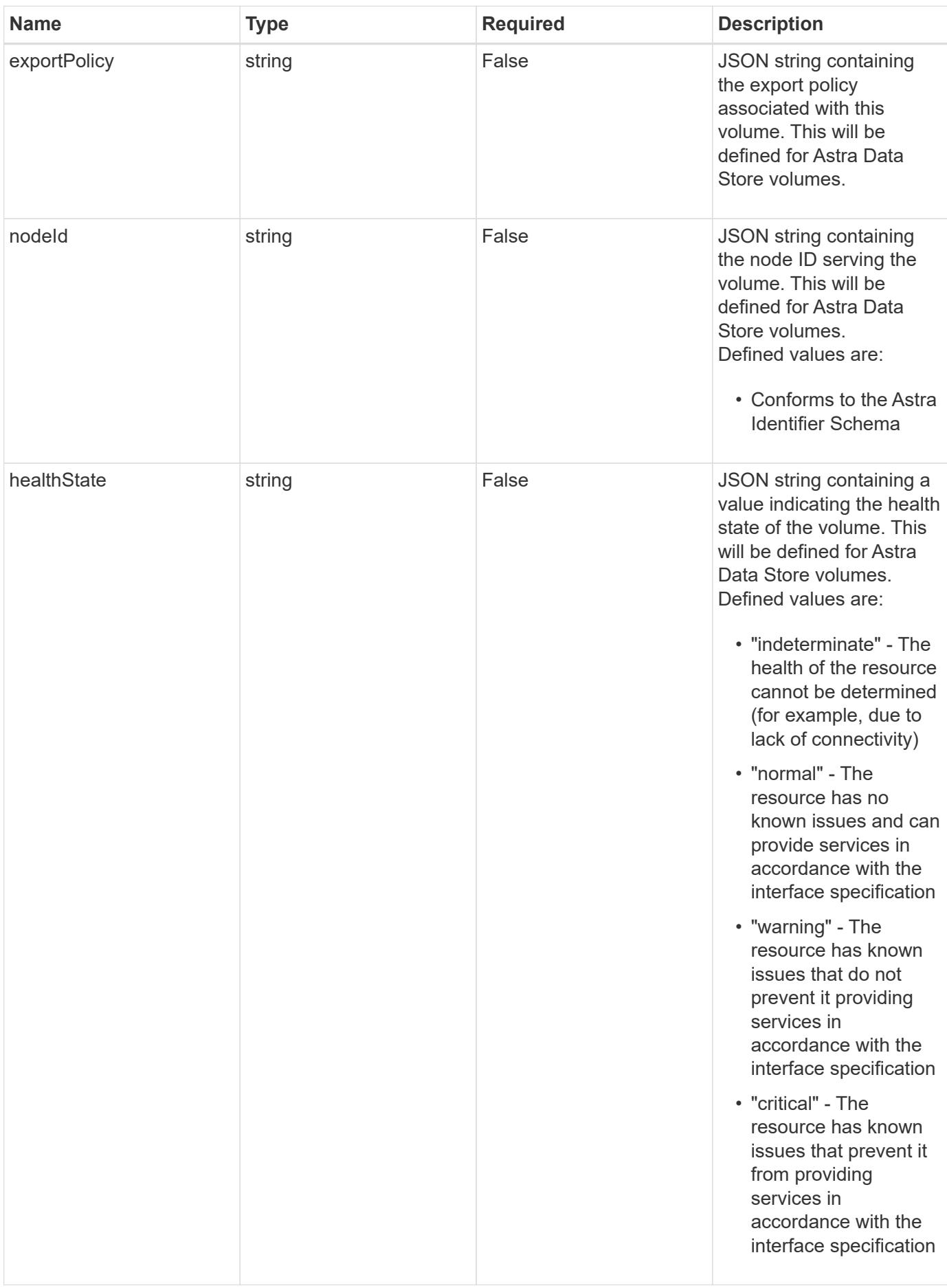

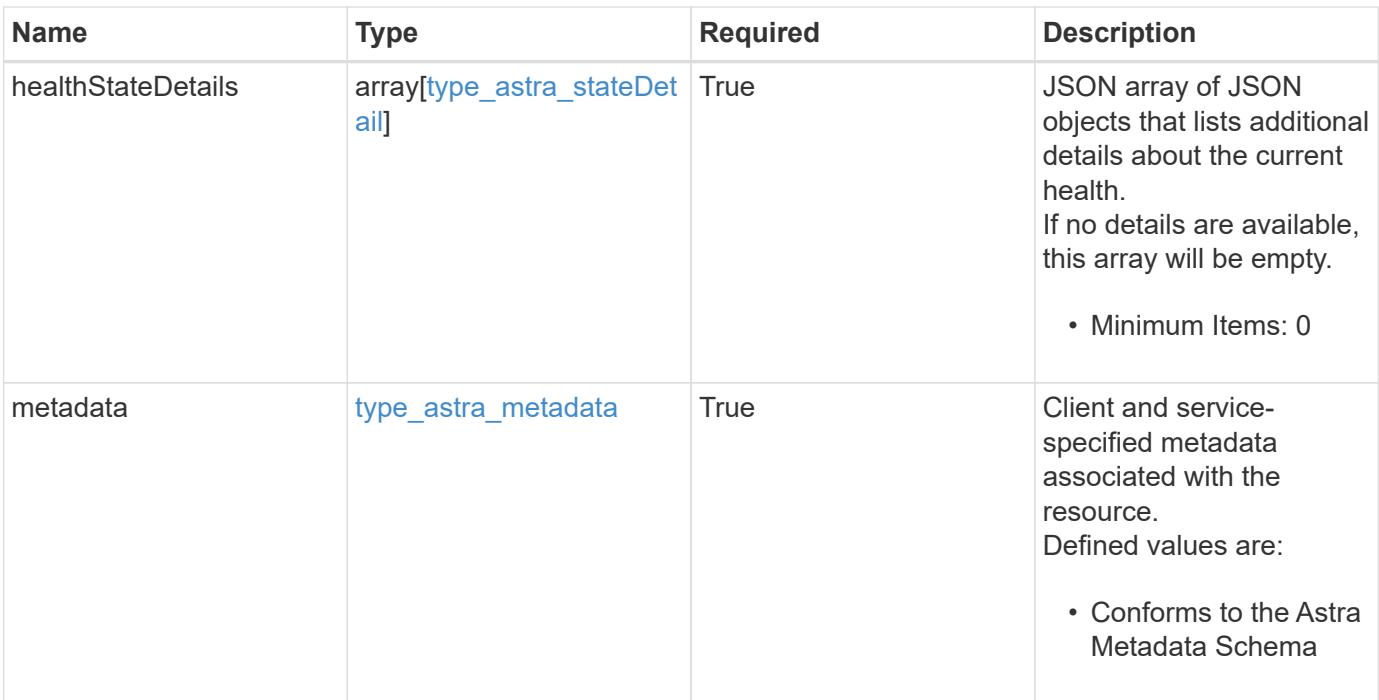

```
Example response
```

```
{
    "type": "application/astra-volume",
    "version": "1.2",
    "id": "ab5c9fb8-ddba-526f-8bd3-8d5b72cf4f7f",
  "name": "myVolume",
    "state": "ready",
    "size": "512 GiB",
    "used": 10000000000,
    "usedPercentage": 10,
    "total": 10000000000,
    "creationToken": "ba7d4e0c-6ae3-4b6e-859d-9463e7ca4b4e",
    "snapshotPossible": "true",
    "storageClass": "gold",
    "pvcName": "myVolume",
    "internalName": "trident_sd234234_23424_897d_876sd65w",
    "appsUsing": [],
    "orchestrator": "trident",
    "serviceLevel": "gold",
    "exportPolicy": "astra-vp-default",
    "nodeId": "94d16dd2-9beb-4edb-ab58-1a00e9a90052",
    "healthState": "normal",
    "healthStateDetails": [],
    "metadata": {
      "labels": [],
      "creationTimestamp": "2022-10-06T20:58:16.305662Z",
      "modificationTimestamp": "2022-10-06T20:58:16.305662Z",
      "createdBy": "8f84cf09-8036-51e4-b579-bd30cb07b269"
   }
}
```
Status: 401, Unauthorized

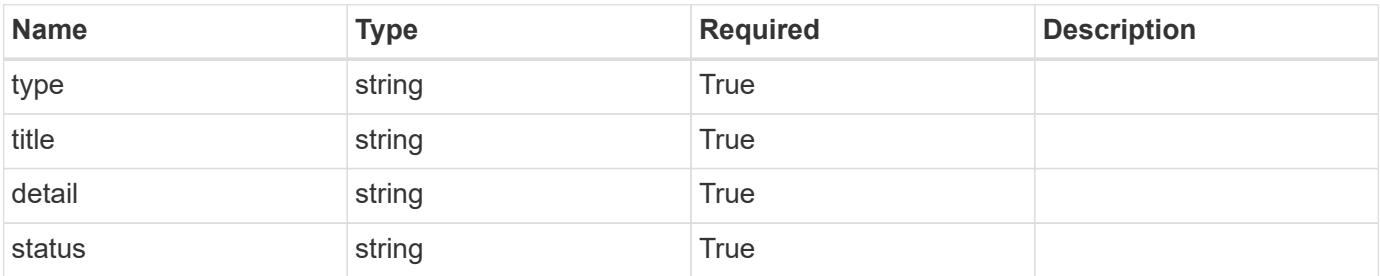

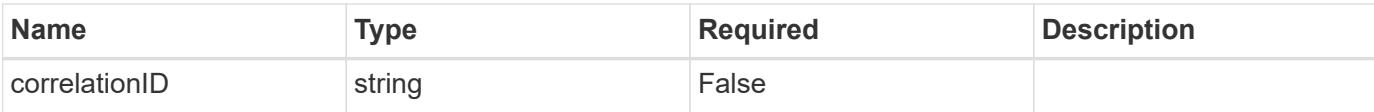

```
{
   "type": "https://astra.netapp.io/problems/3",
   "title": "Missing bearer token",
   "detail": "The request is missing the required bearer token.",
    "status": "401"
}
```
#### **Response**

```
Status: 400, Bad request
```
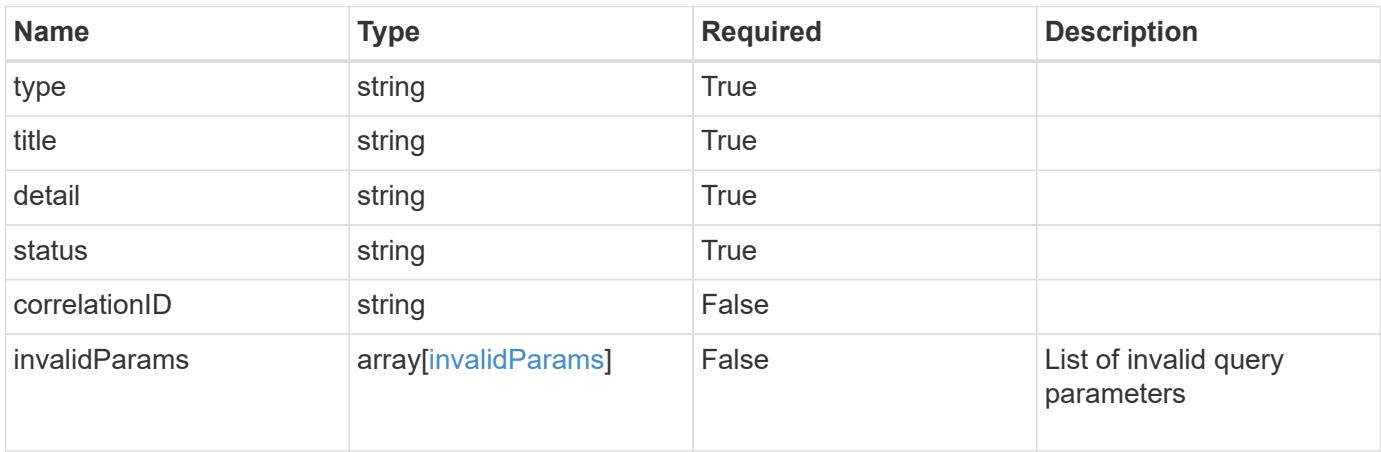

#### **Example response**

```
{
   "type": "https://astra.netapp.io/problems/5",
   "title": "Invalid query parameters",
   "detail": "The supplied query parameters are invalid.",
   "status": "400"
}
```
#### **Response**

Status: 403, Forbidden

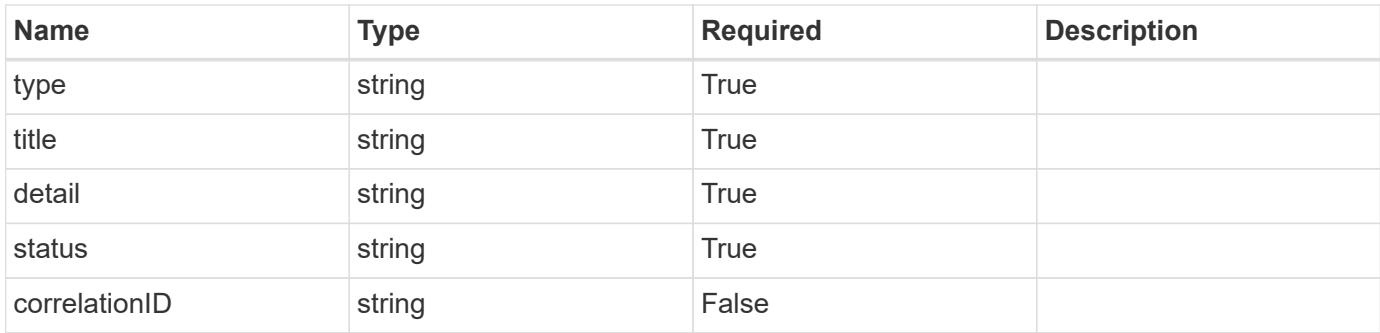

```
{
    "type": "https://astra.netapp.io/problems/11",
   "title": "Operation not permitted",
   "detail": "The requested operation isn't permitted.",
   "status": "403"
}
```
### **Error**

Status: 404, Not found

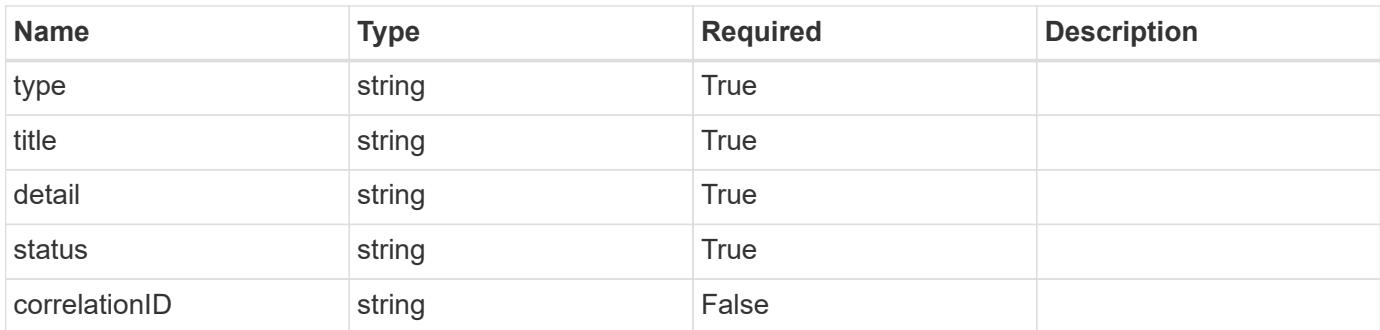

### **Example error response**

```
{
   "type": "https://astra.netapp.io/problems/2",
   "title": "Collection not found",
    "detail": "The collection specified in the request URI wasn't
found.",
   "status": "404"
}
```
### **Definitions**

#### **See Definitions**

additionalDetails

type\_astra\_stateDetail

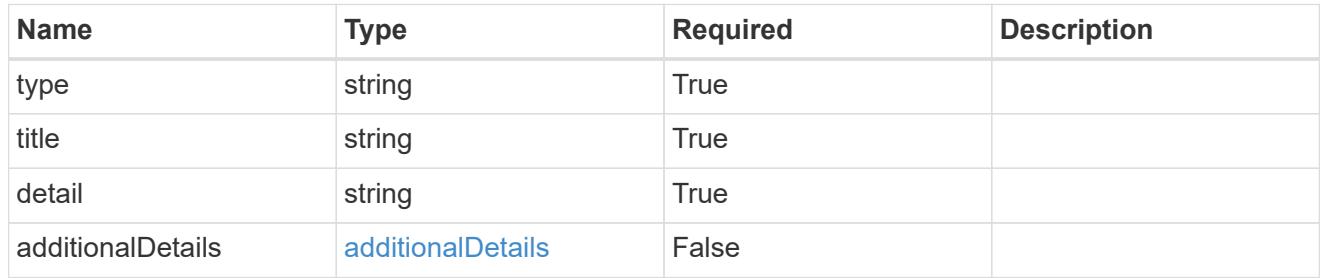

#### type\_astra\_label

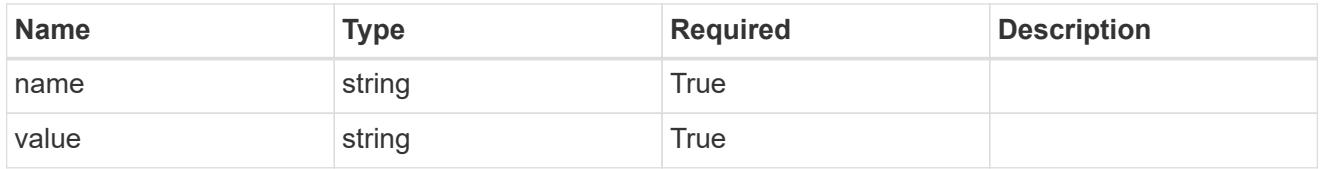

# type\_astra\_metadata

Client and service-specified metadata associated with the resource. Defined values are:

• Conforms to the Astra Metadata Schema

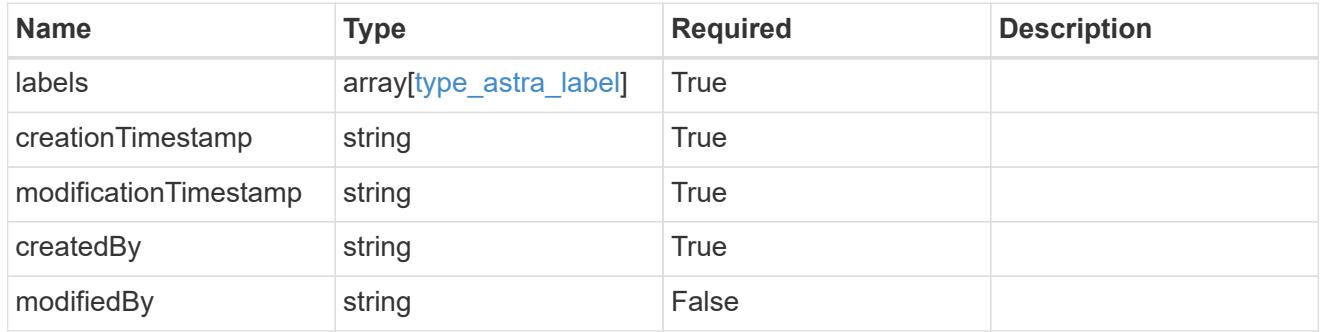

invalidParams

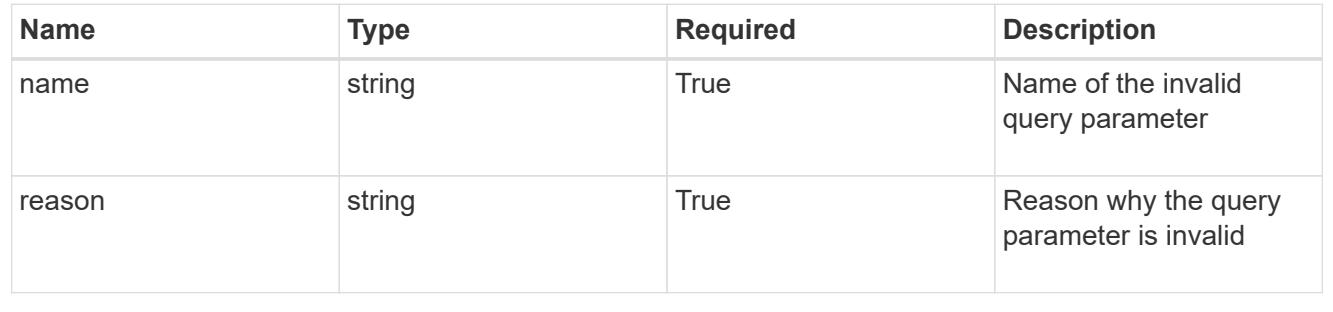

# **List all volumes**

GET /accounts/{account\_id}/topology/v1/volumes

Returns a JSON array of all matching resources in the collection. If individual fields are specified in the request, the items JSON array will contain the fields requested for each matching resource in the order specified.

### **Parameters**

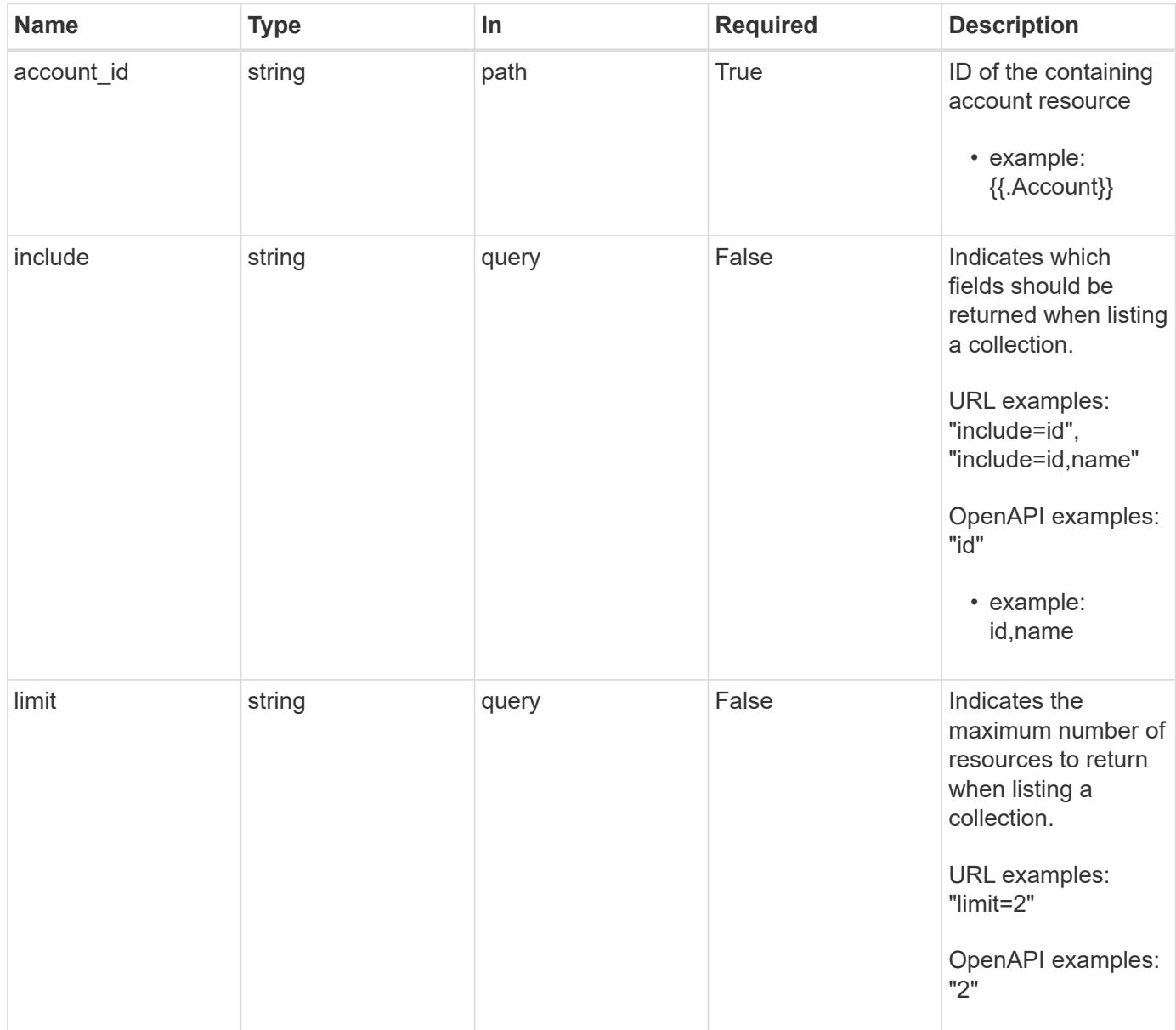

#### **Response**

Status: 200, Returns a JSON array of all matching resources in the collection. If individual fields are specified in the request, the items JSON array will contain the fields requested for each matching resource in the order specified.

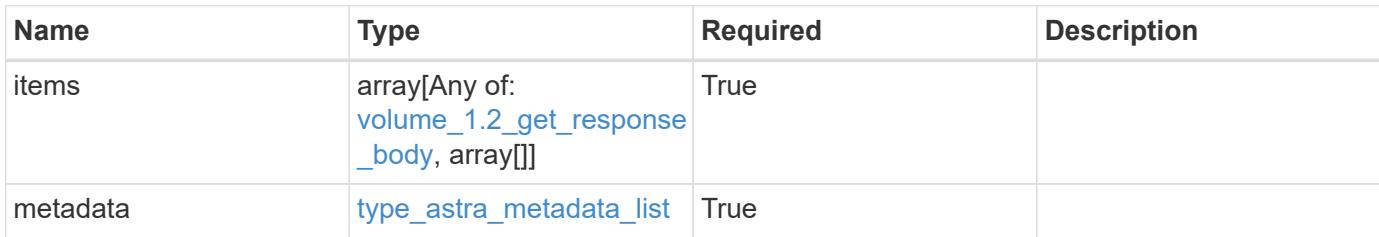

**Example response**

```
{
    "type": "application/astra-volumes",
    "version": "1.2",
    "items": [
    \lceil  "24fe6e79-bf8d-45c9-96af-ef1d11fbd4a0",
        "myVolume"
    \frac{1}{2}\lceil  "20a370f4-957f-446a-9126-08853d01933a",
        "secondVol"
    \frac{1}{2},
    \sqrt{2}  "48e349a2-5bcd-4c59-896c-12b8240e634b",
        "smallVol"
    \lceil\frac{1}{2},
    "metadata": {
      "labels": [],
      "creationTimestamp": "2022-10-06T20:58:16.305662Z",
      "modificationTimestamp": "2022-10-06T20:58:16.305662Z",
      "createdBy": "8f84cf09-8036-51e4-b579-bd30cb07b269"
   }
}
```
#### **Response**

Status: 401, Unauthorized

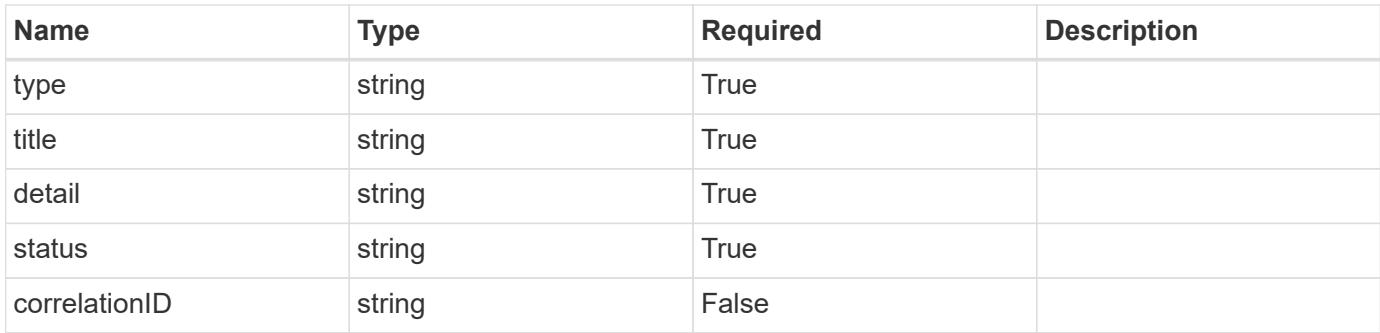

```
{
   "type": "https://astra.netapp.io/problems/3",
   "title": "Missing bearer token",
   "detail": "The request is missing the required bearer token.",
   "status": "401"
}
```
# **Response**

Status: 400, Bad request

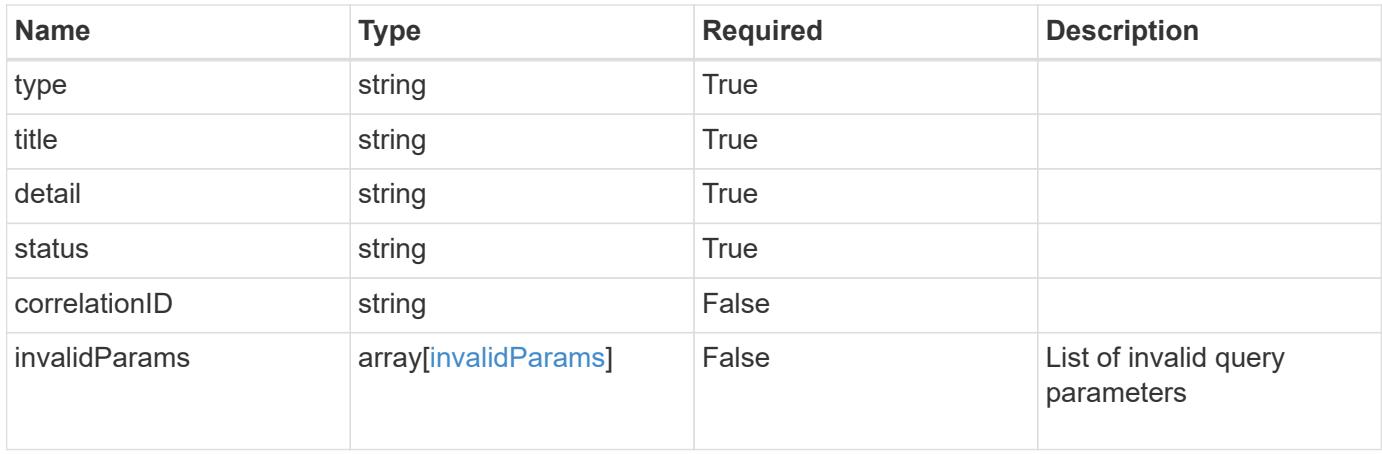

```
{
   "type": "https://astra.netapp.io/problems/5",
   "title": "Invalid query parameters",
   "detail": "The supplied query parameters are invalid.",
    "status": "400"
}
```
Status: 403, Forbidden

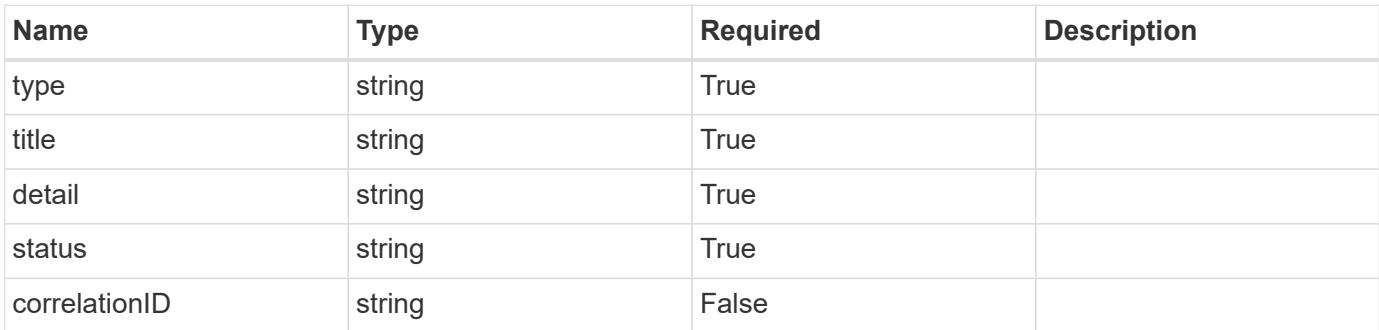

### **Example response**

```
{
   "type": "https://astra.netapp.io/problems/11",
   "title": "Operation not permitted",
   "detail": "The requested operation isn't permitted.",
   "status": "403"
}
```
### **Error**

Status: 404, Not found

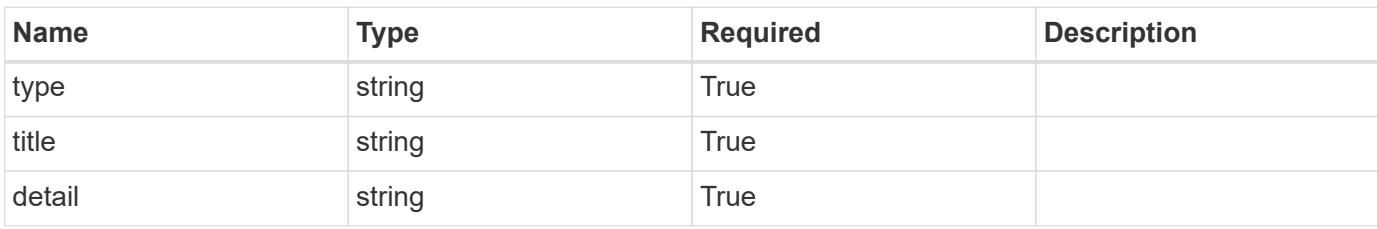

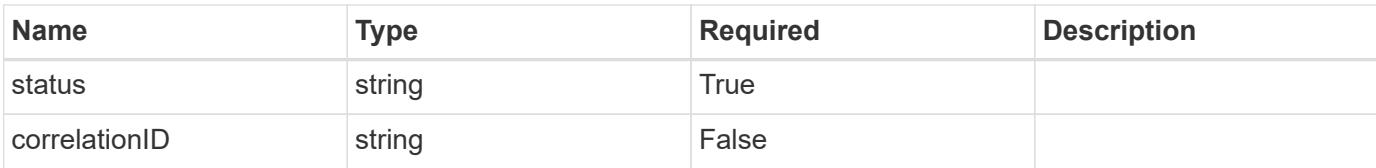

### **Example error response**

```
{
   "type": "https://astra.netapp.io/problems/2",
   "title": "Collection not found",
   "detail": "The collection specified in the request URI wasn't
found.",
   "status": "404"
}
```
#### **Definitions**

#### **See Definitions**

#### additionalDetails

type\_astra\_stateDetail

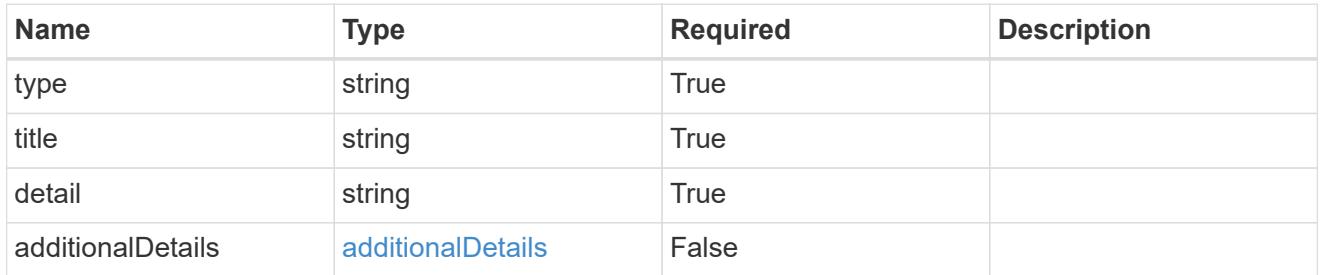

type\_astra\_label

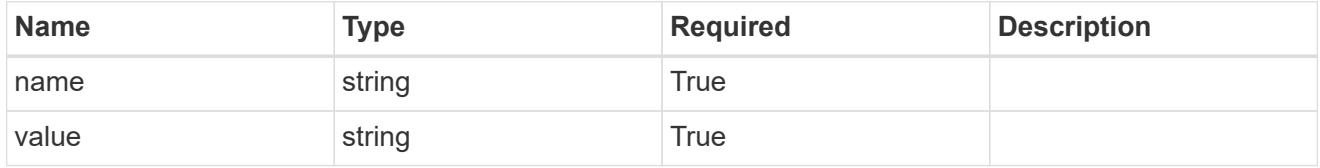

type\_astra\_metadata

Client and service-specified metadata associated with the resource. Defined values are:

• Conforms to the Astra Metadata Schema

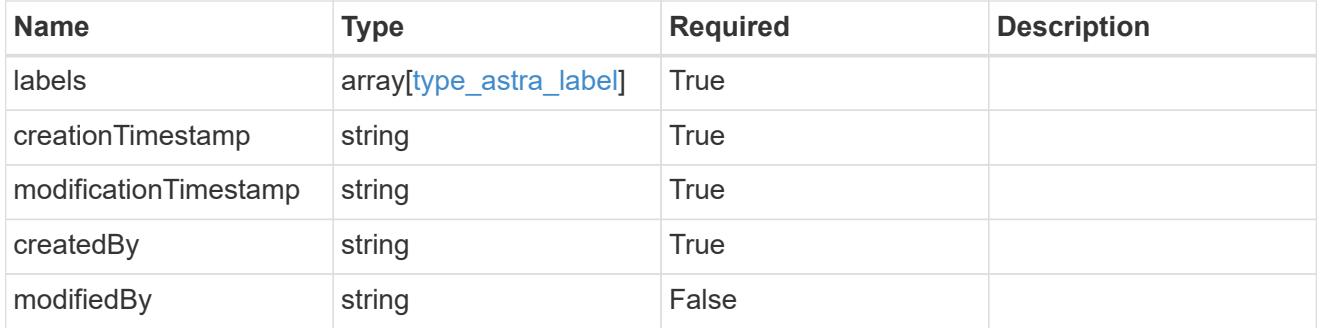

volume\_1.2\_get\_response\_body

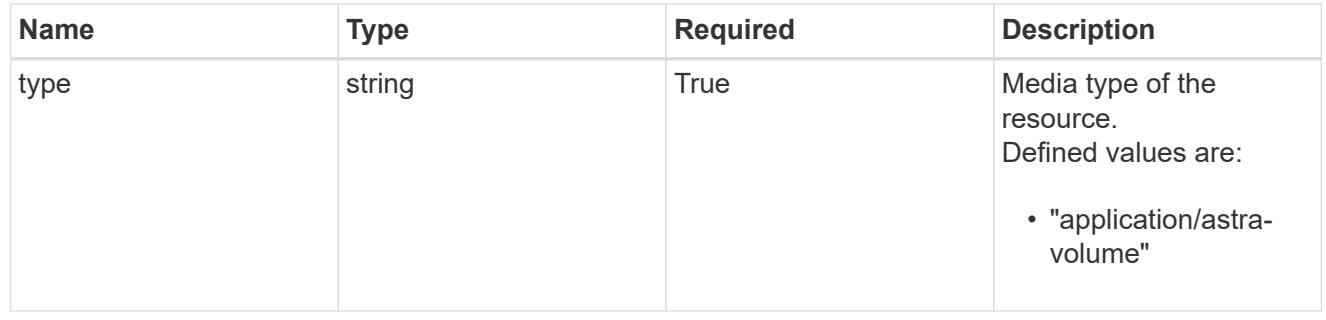

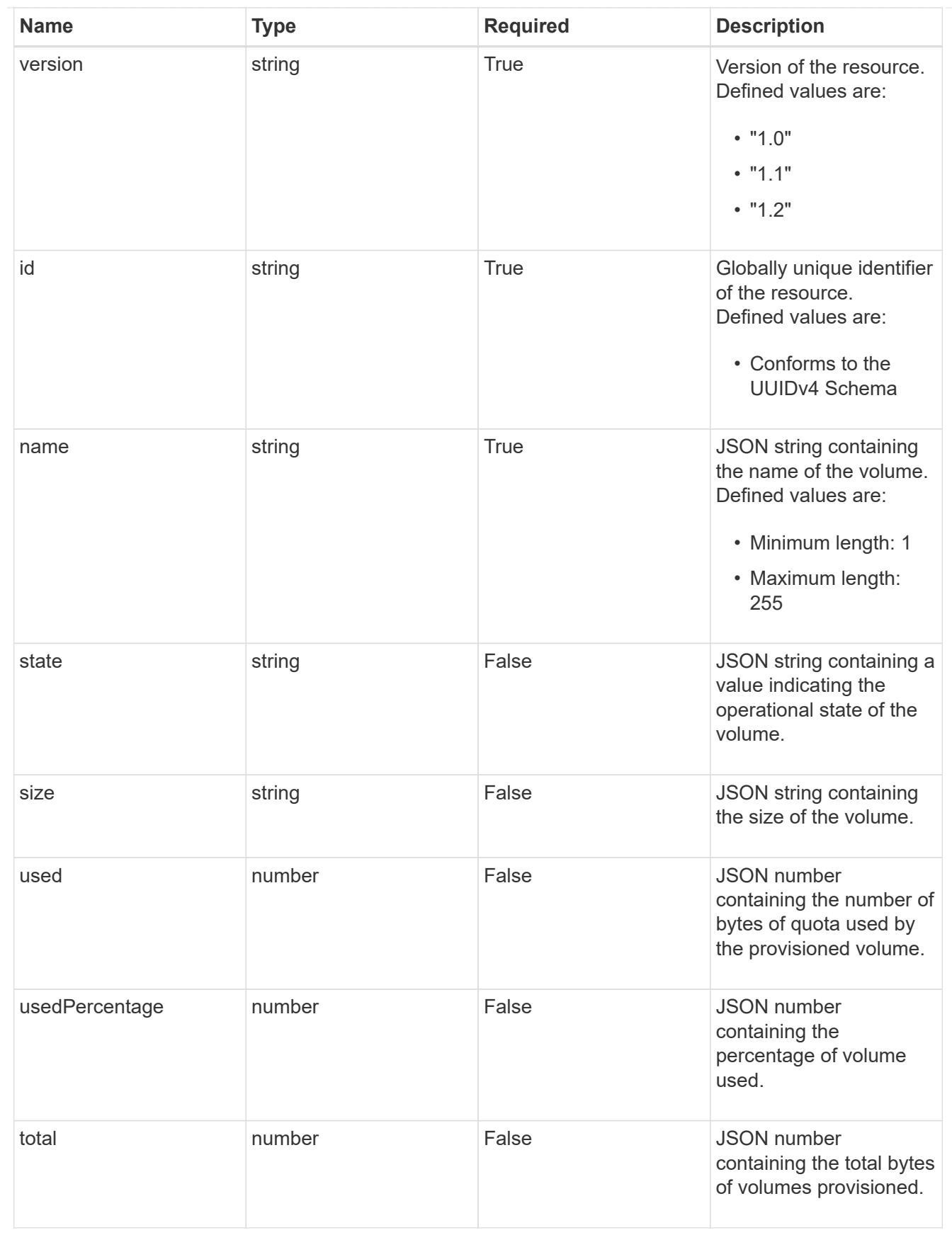

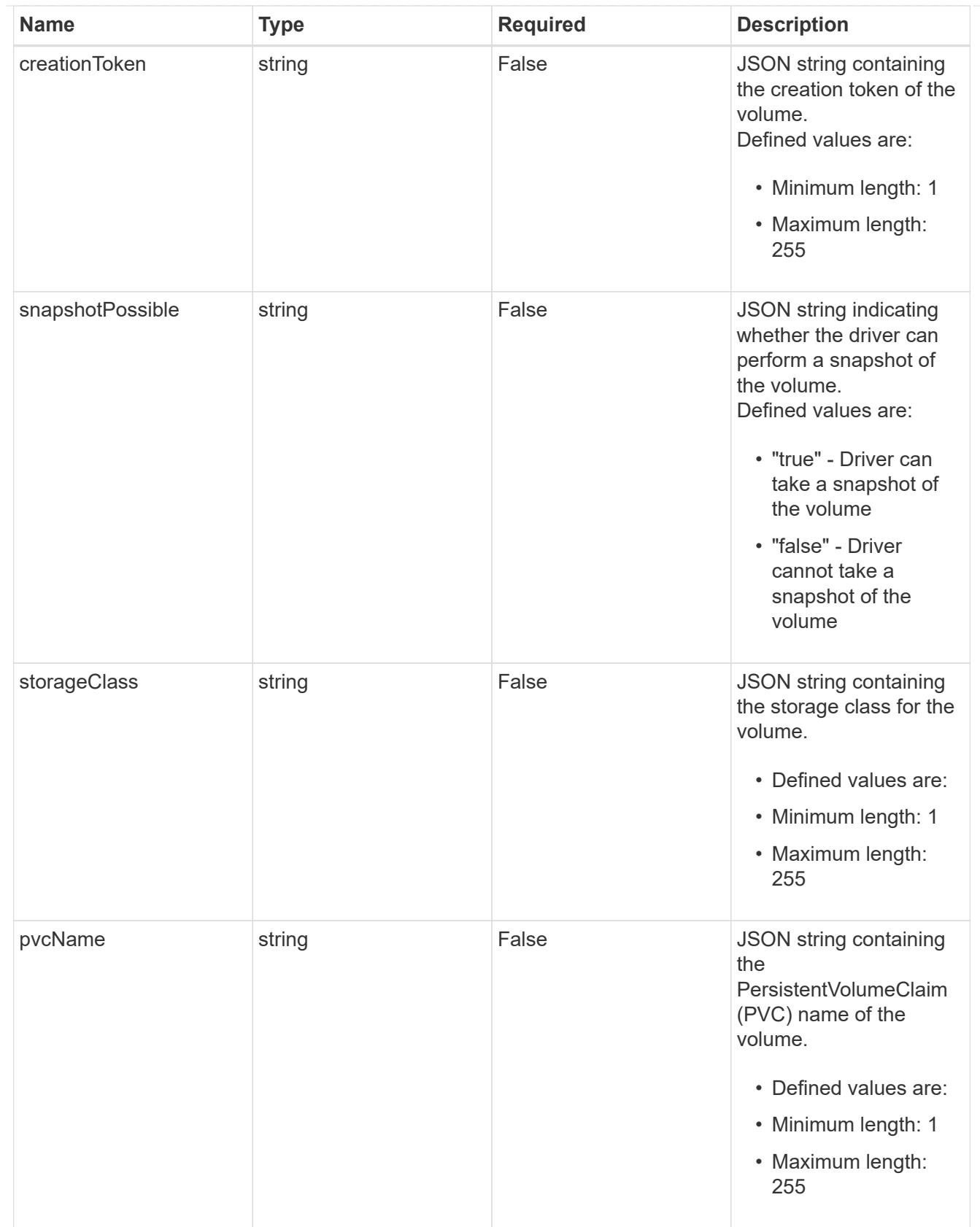

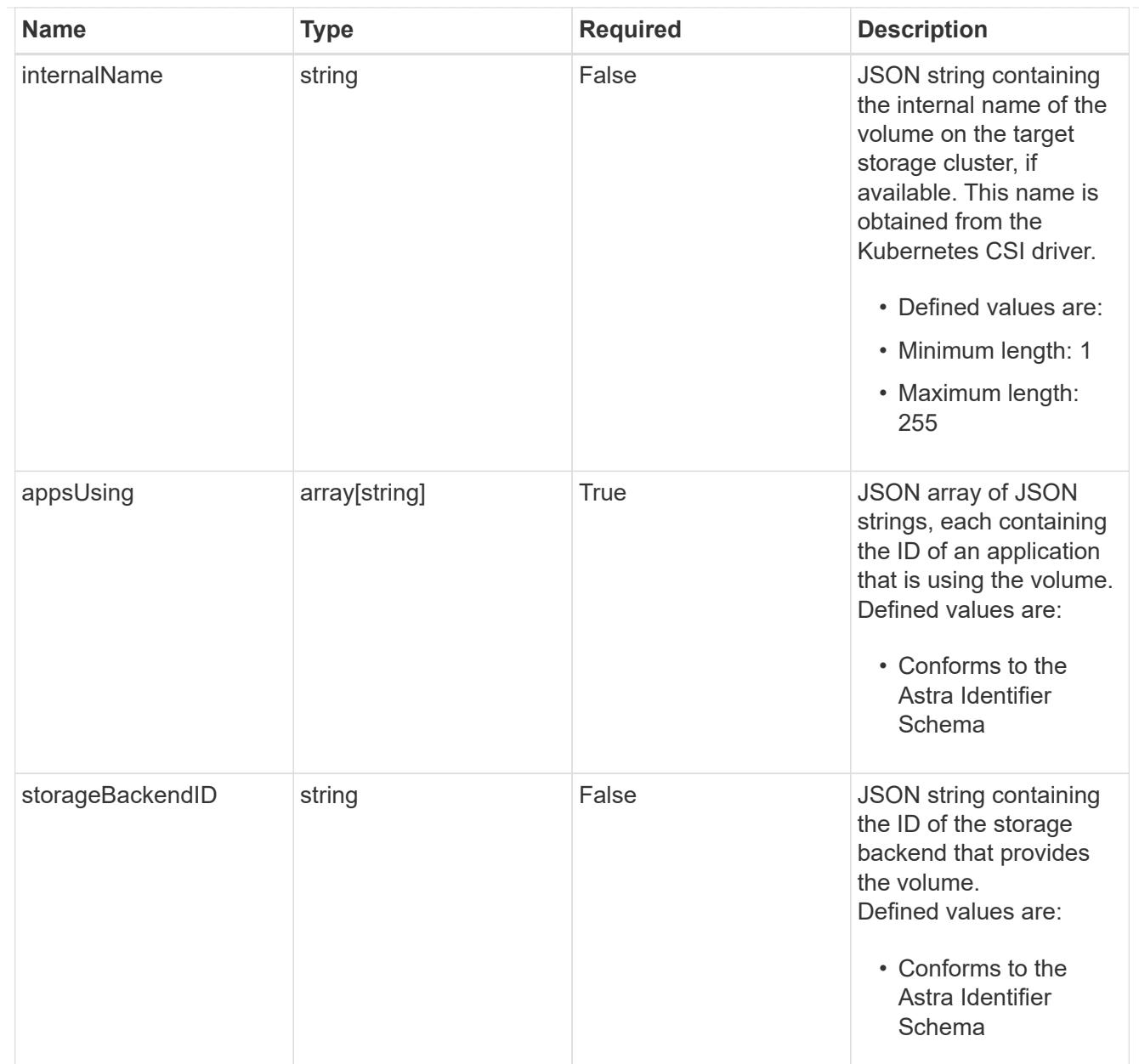

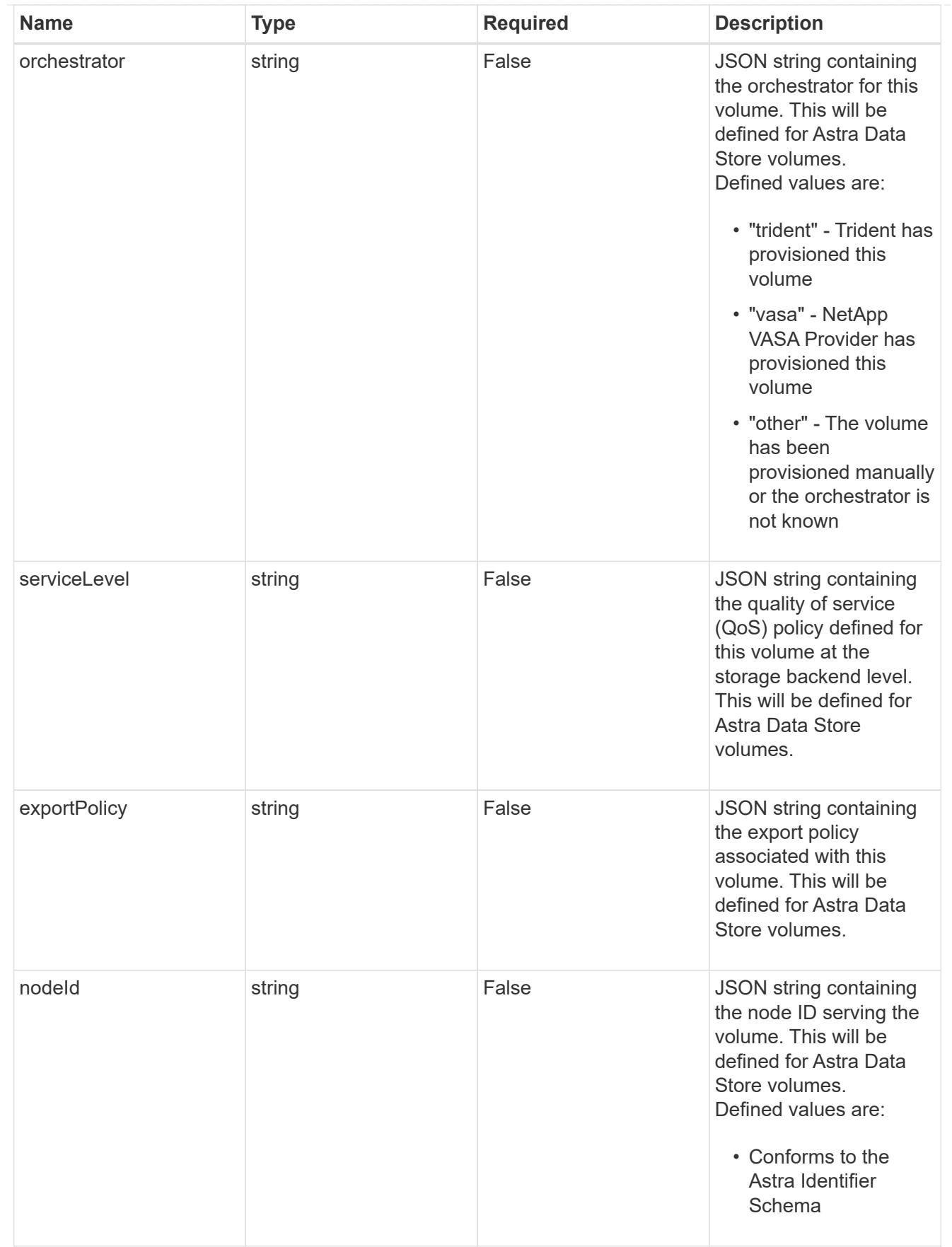

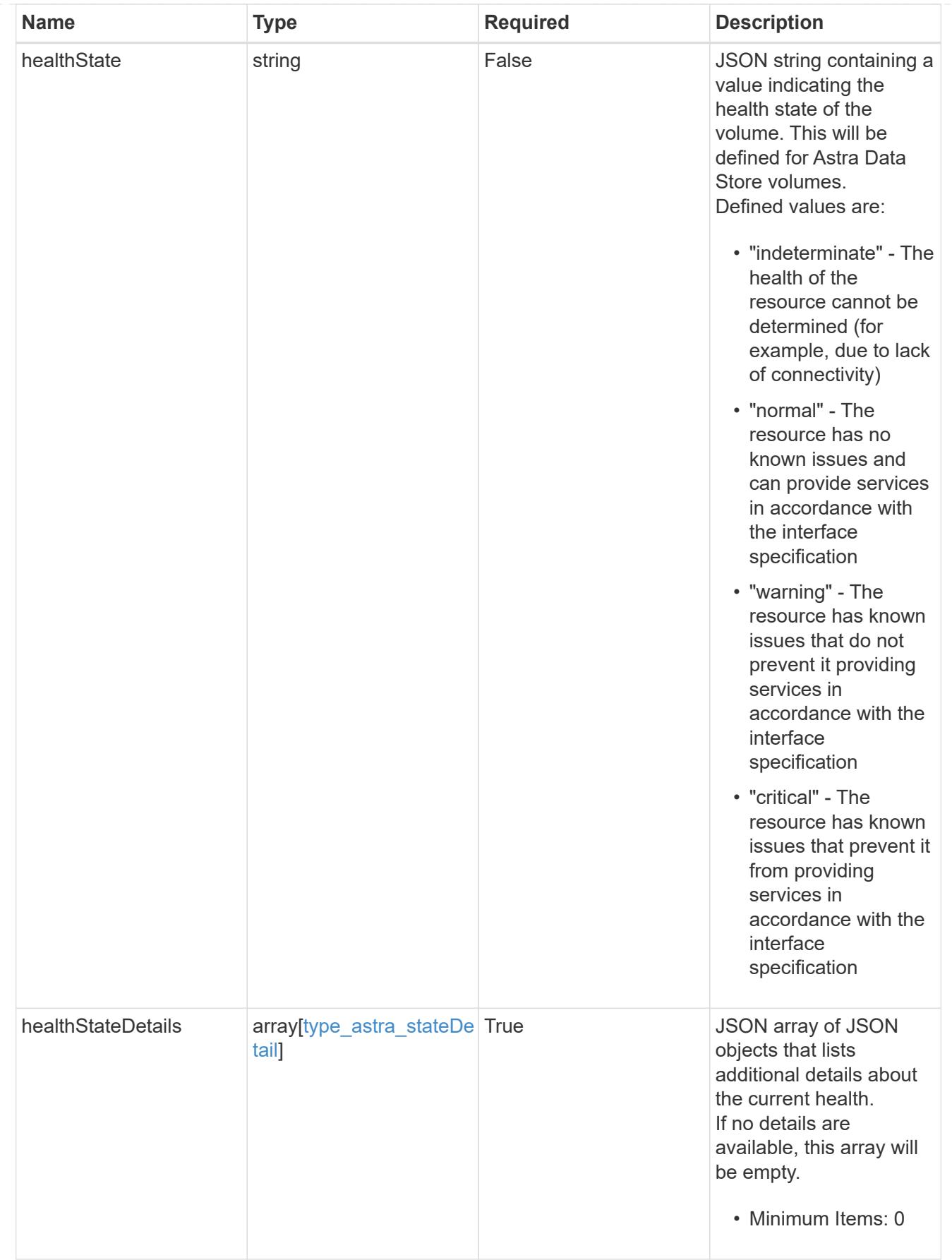

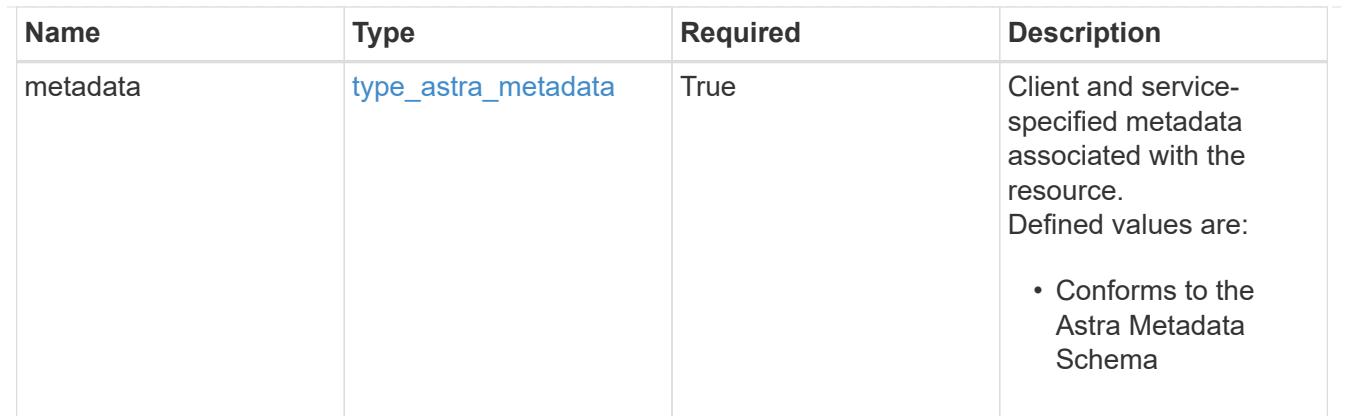

## type\_astra\_metadata\_list

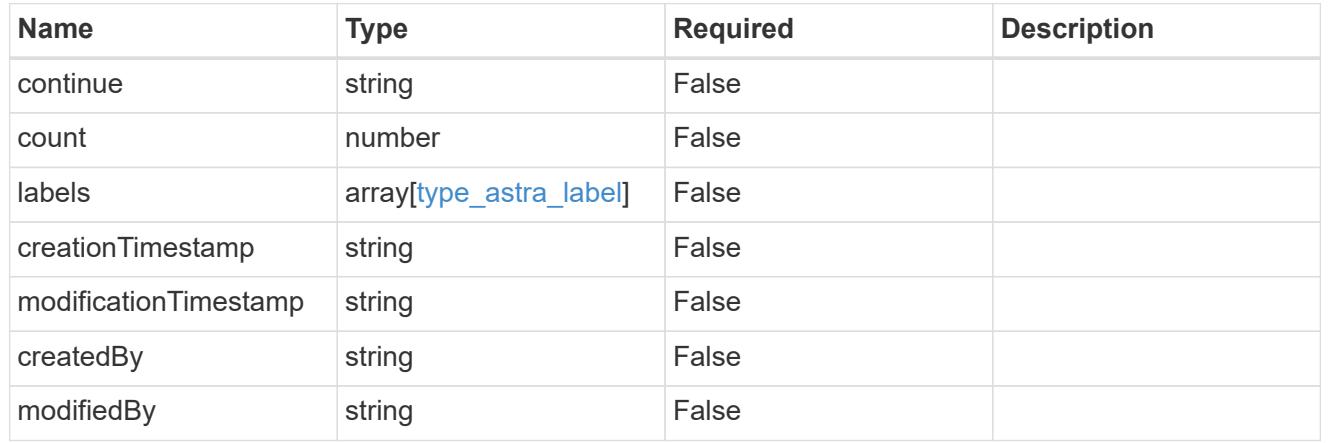

# invalidParams

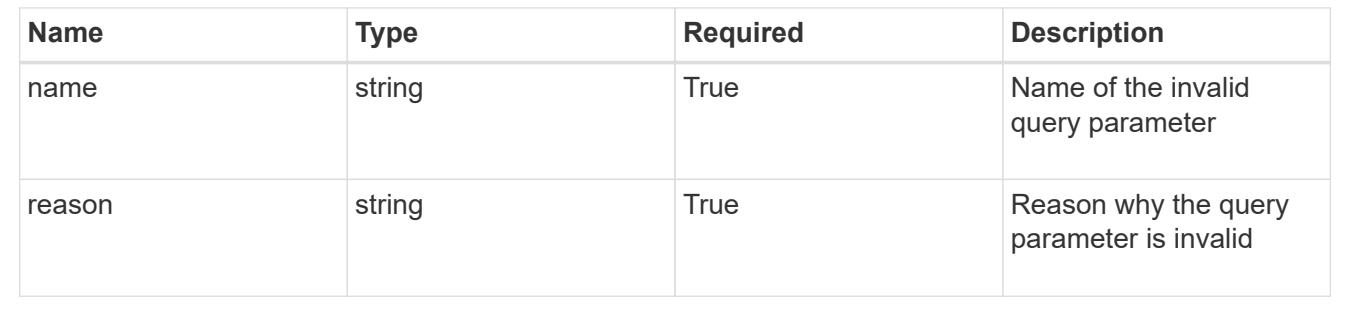

# **Retrieve a volume**

GET /accounts/{account\_id}/topology/v1/volumes/{volume\_id}

Returns the stored Volume API resource in the JSON response body.

## **Parameters**

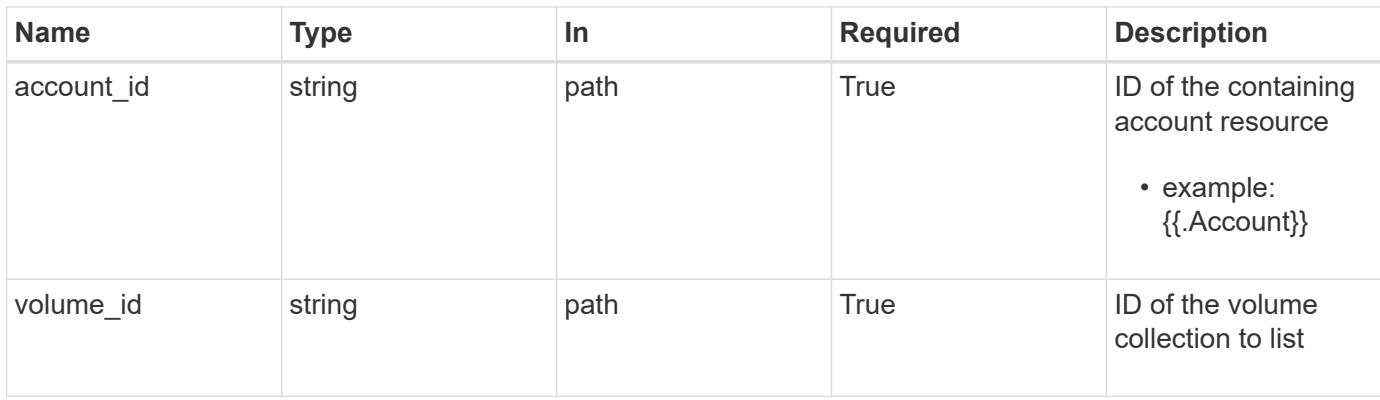

Status: 200, Returns the stored Volume API resource in the JSON response body.

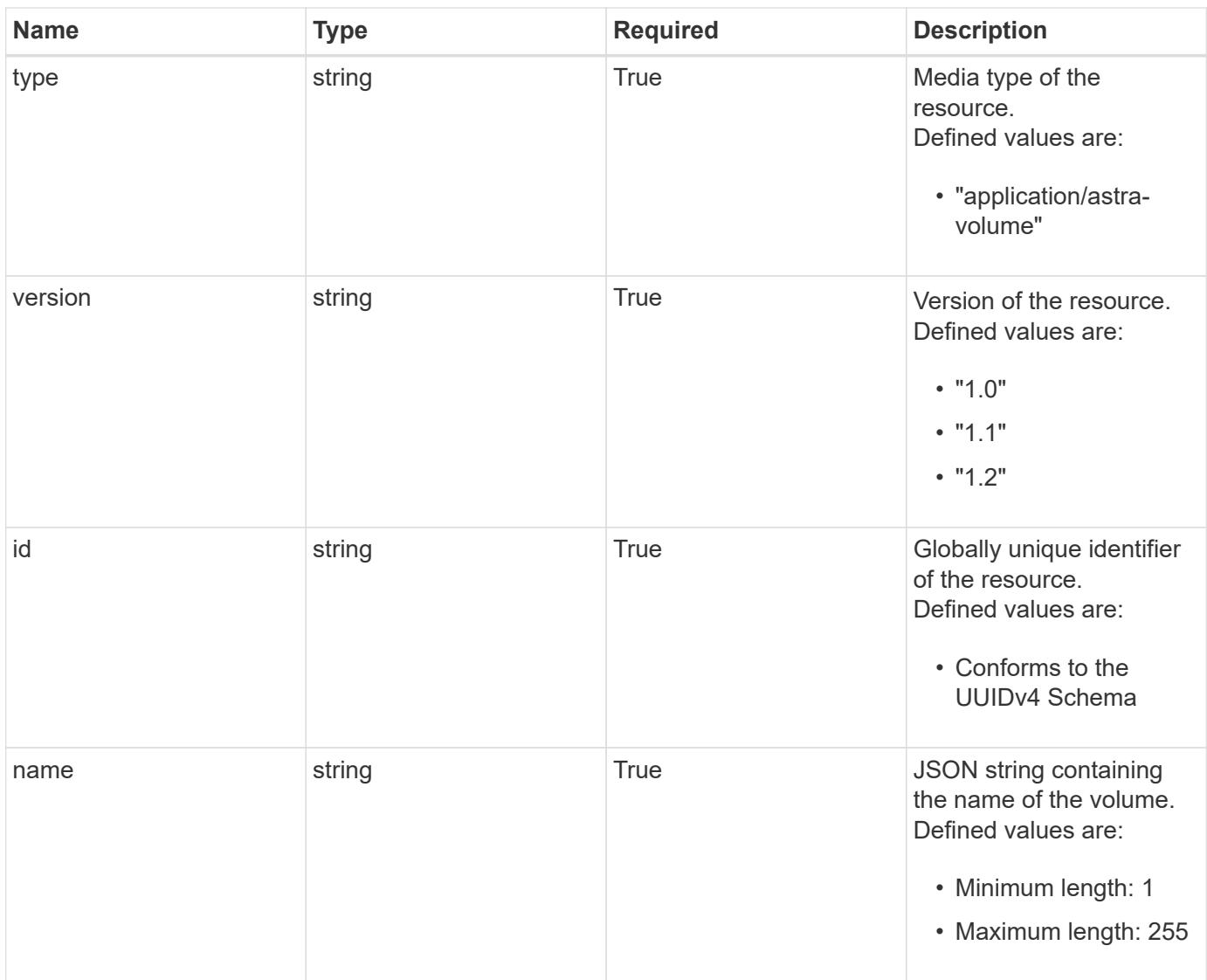

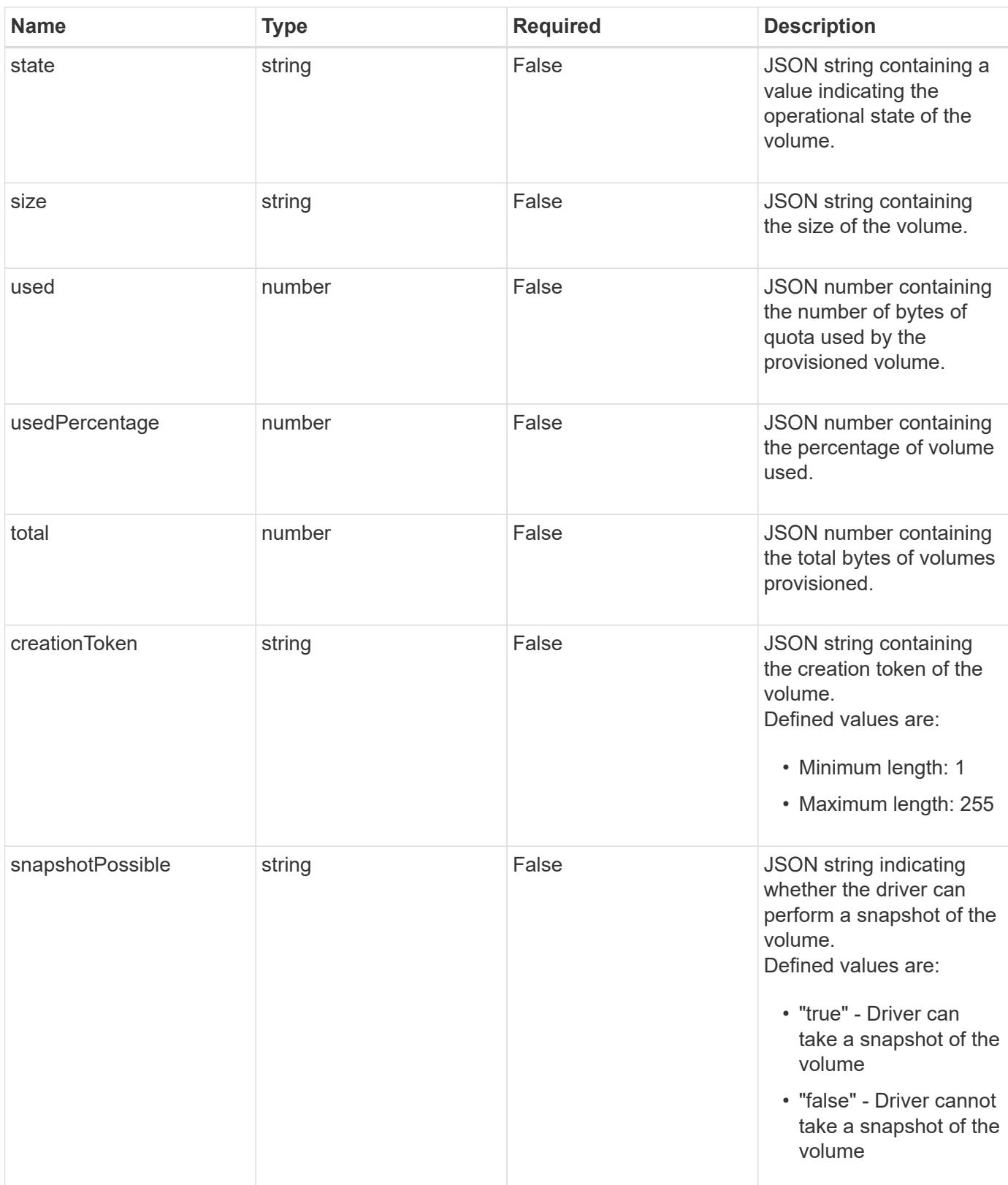

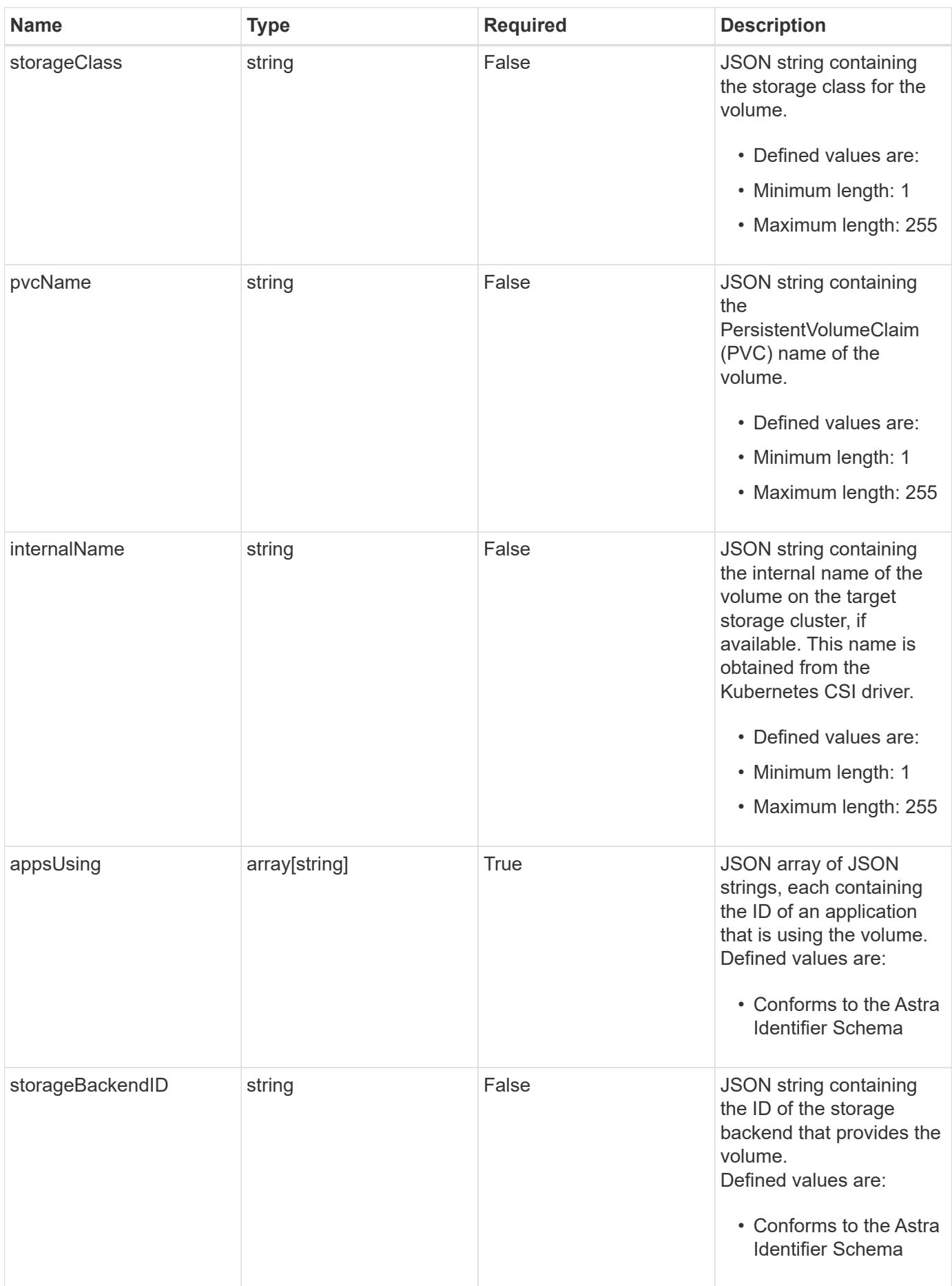

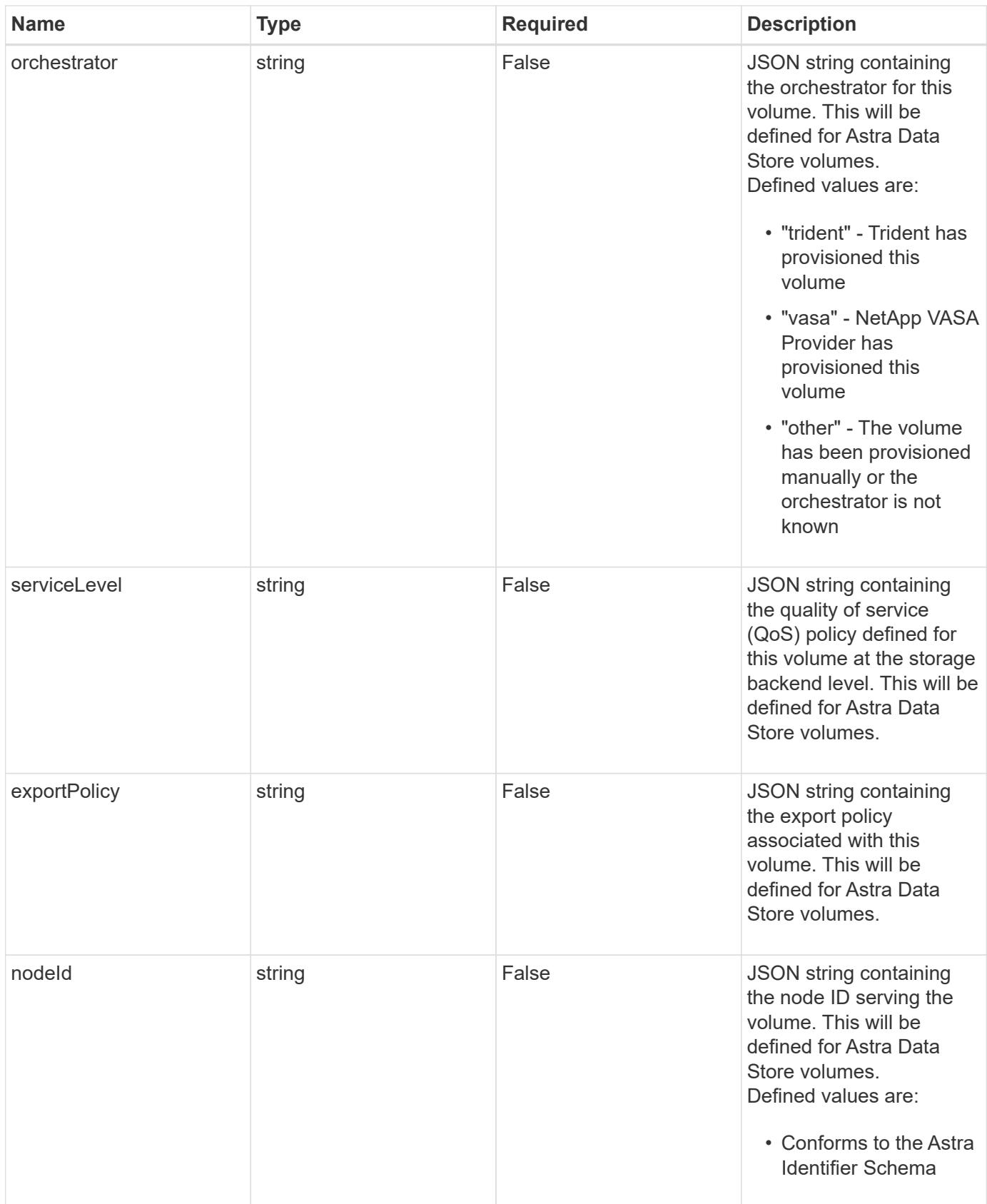

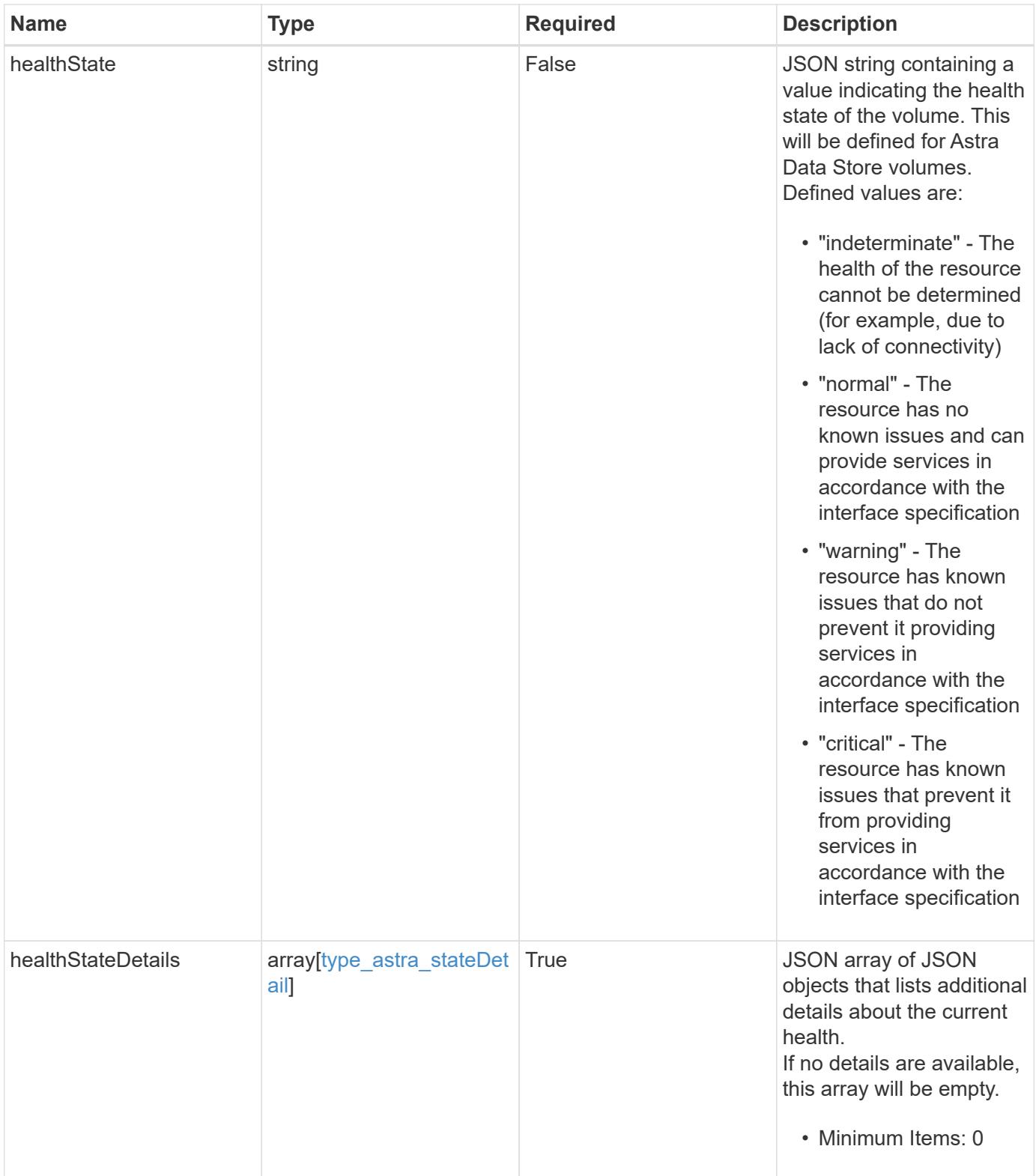

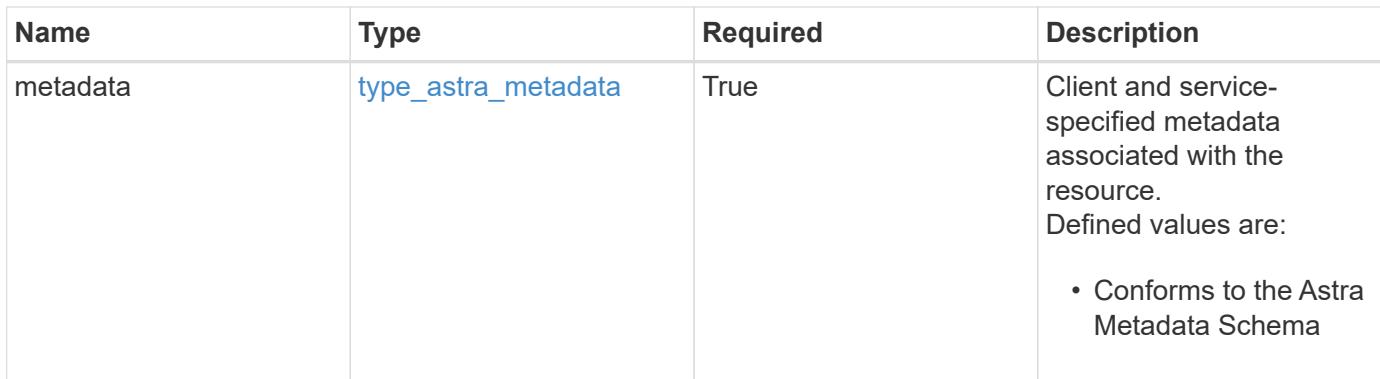

```
{
   "type": "application/astra-volume",
   "version": "1.2",
   "id": "ab5c9fb8-ddba-526f-8bd3-8d5b72cf4f7f",
 "name": "myVolume",
   "state": "ready",
   "size": "512 GiB",
   "used": 10000000000,
   "usedPercentage": 10,
   "total": 10000000000,
   "creationToken": "ba7d4e0c-6ae3-4b6e-859d-9463e7ca4b4e",
   "snapshotPossible": "true",
   "storageClass": "gold",
   "pvcName": "myVolume",
 "internalName": "trident sd234234 23424 897d 876sd65w",
   "appsUsing": [],
   "orchestrator": "trident",
   "serviceLevel": "gold",
   "exportPolicy": "astra-vp-default",
   "nodeId": "94d16dd2-9beb-4edb-ab58-1a00e9a90052",
   "healthState": "normal",
    "healthStateDetails": [],
   "metadata": {
      "labels": [],
      "creationTimestamp": "2022-10-06T20:58:16.305662Z",
      "modificationTimestamp": "2022-10-06T20:58:16.305662Z",
      "createdBy": "8f84cf09-8036-51e4-b579-bd30cb07b269"
   }
}
```

```
Response
```
Status: 401, Unauthorized

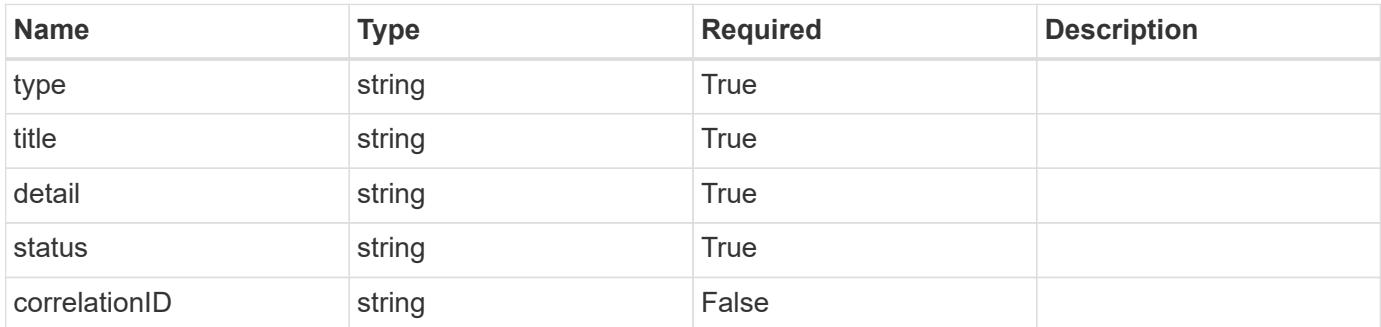

### **Example response**

```
{
   "type": "https://astra.netapp.io/problems/3",
   "title": "Missing bearer token",
   "detail": "The request is missing the required bearer token.",
    "status": "401"
}
```
#### **Response**

```
Status: 400, Bad request
```
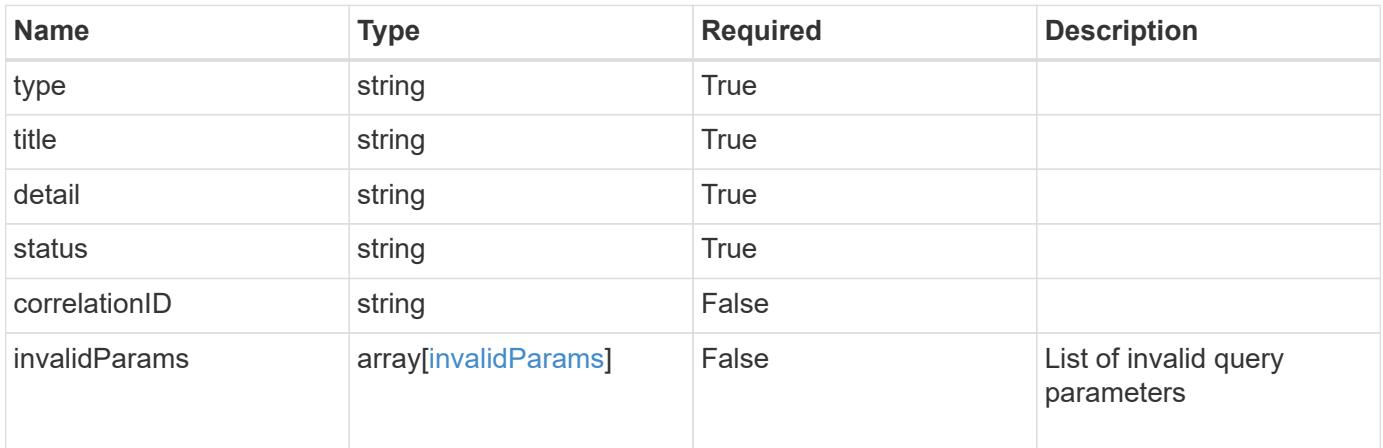

```
{
   "type": "https://astra.netapp.io/problems/5",
   "title": "Invalid query parameters",
   "detail": "The supplied query parameters are invalid.",
    "status": "400"
}
```
Status: 403, Forbidden

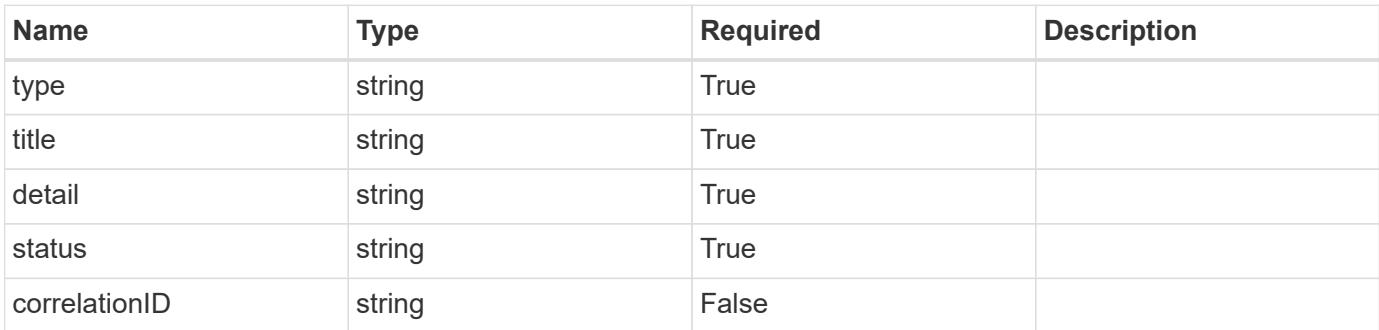

### **Example response**

```
{
   "type": "https://astra.netapp.io/problems/11",
   "title": "Operation not permitted",
   "detail": "The requested operation isn't permitted.",
   "status": "403"
}
```
### **Error**

Status: 404, Not found

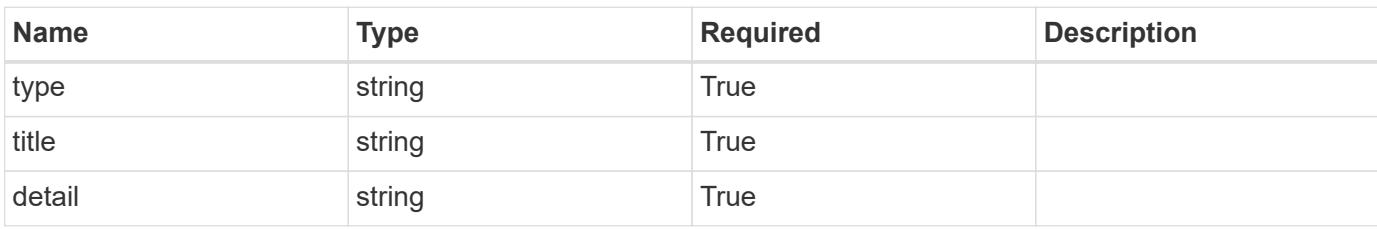

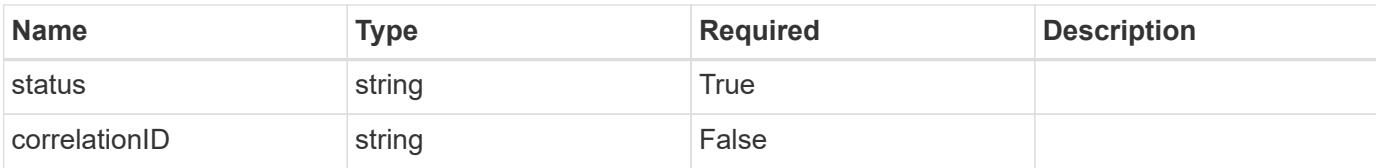

### **Example error response**

```
{
   "type": "https://astra.netapp.io/problems/2",
   "title": "Collection not found",
   "detail": "The collection specified in the request URI wasn't
found.",
   "status": "404"
}
```
#### **Definitions**

#### **See Definitions**

#### additionalDetails

type\_astra\_stateDetail

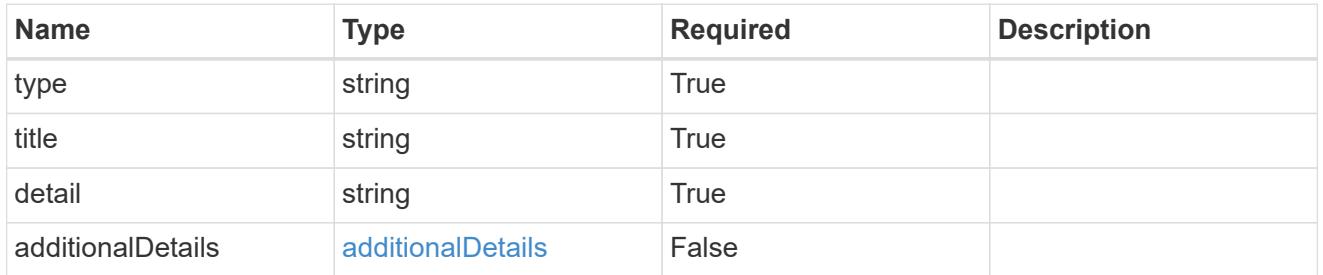

type\_astra\_label

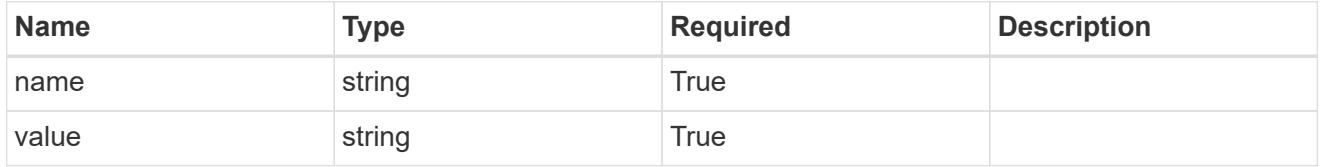

type\_astra\_metadata

Client and service-specified metadata associated with the resource. Defined values are:

• Conforms to the Astra Metadata Schema

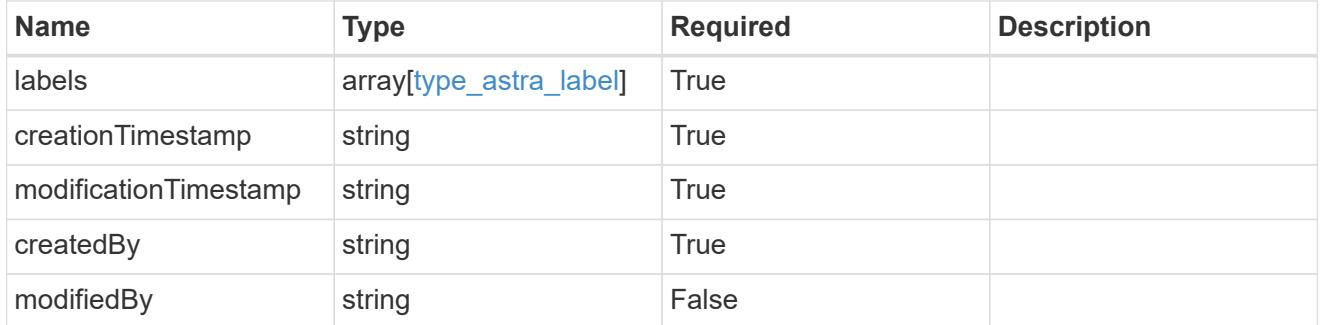

invalidParams

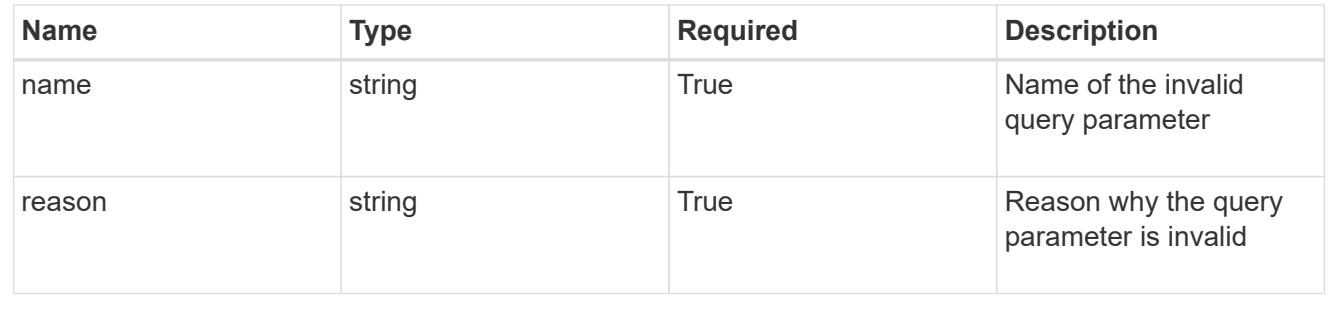
# **List the volumes for an app**

GET /accounts/{account\_id}/k8s/v1/apps/{app\_id}/volumes

Returns a JSON array of all matching resources in the collection. If individual fields are specified in the request, the items JSON array will contain the fields requested for each matching resource in the order specified.

### **Parameters**

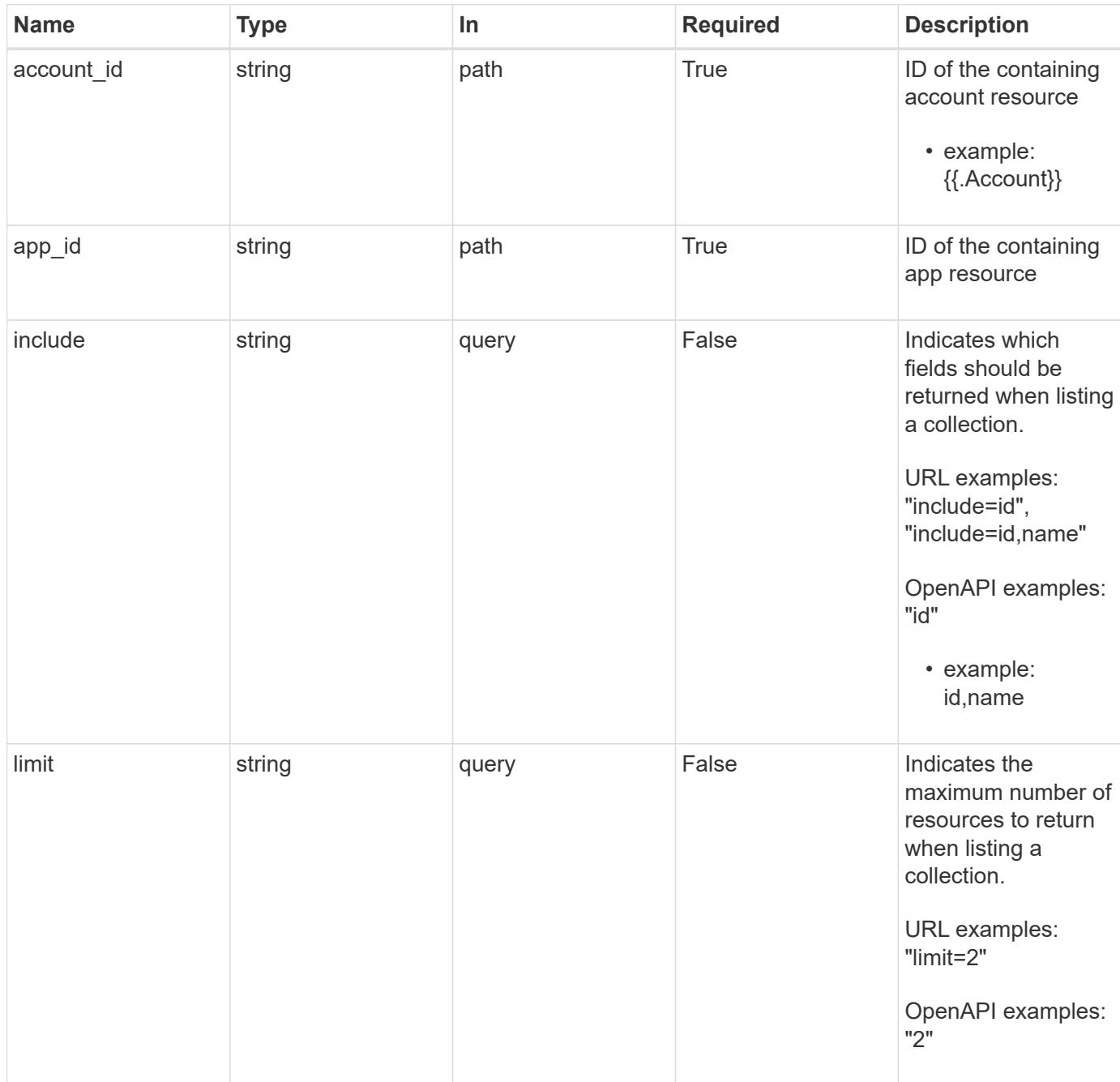

#### **Response**

Status: 200, Returns a JSON array of all matching resources in the collection. If individual fields are specified in the request, the items JSON array will contain the fields requested for each matching resource in the order specified.

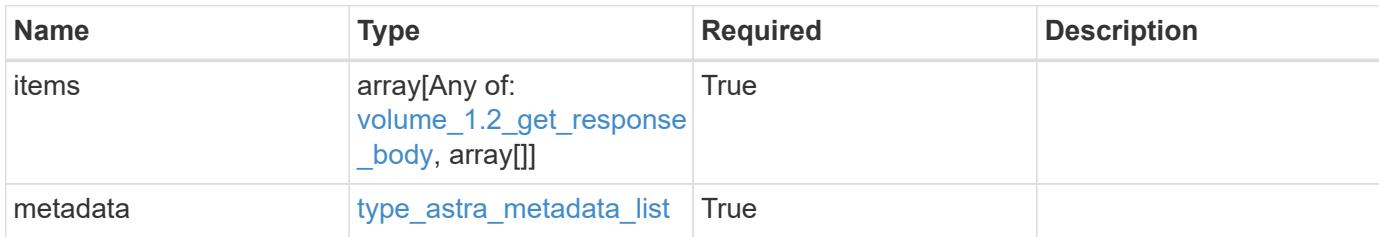

**Example response**

```
{
    "type": "application/astra-volumes",
    "version": "1.2",
    "items": [
    \lceil  "24fe6e79-bf8d-45c9-96af-ef1d11fbd4a0",
        "myVolume"
    \frac{1}{2}\lceil  "20a370f4-957f-446a-9126-08853d01933a",
        "secondVol"
    \frac{1}{\sqrt{2}}\lceil  "48e349a2-5bcd-4c59-896c-12b8240e634b",
        "smallVol"
    \lceil\frac{1}{2},
    "metadata": {
      "labels": [],
      "creationTimestamp": "2022-10-06T20:58:16.305662Z",
      "modificationTimestamp": "2022-10-06T20:58:16.305662Z",
      "createdBy": "8f84cf09-8036-51e4-b579-bd30cb07b269"
   }
}
```
#### **Response**

Status: 401, Unauthorized

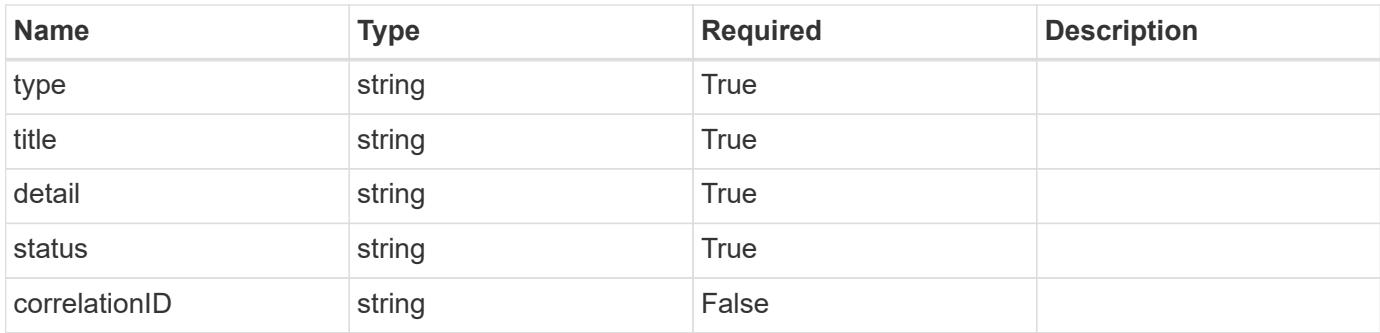

### **Example response**

```
{
   "type": "https://astra.netapp.io/problems/3",
   "title": "Missing bearer token",
   "detail": "The request is missing the required bearer token.",
   "status": "401"
}
```
### **Response**

Status: 400, Bad request

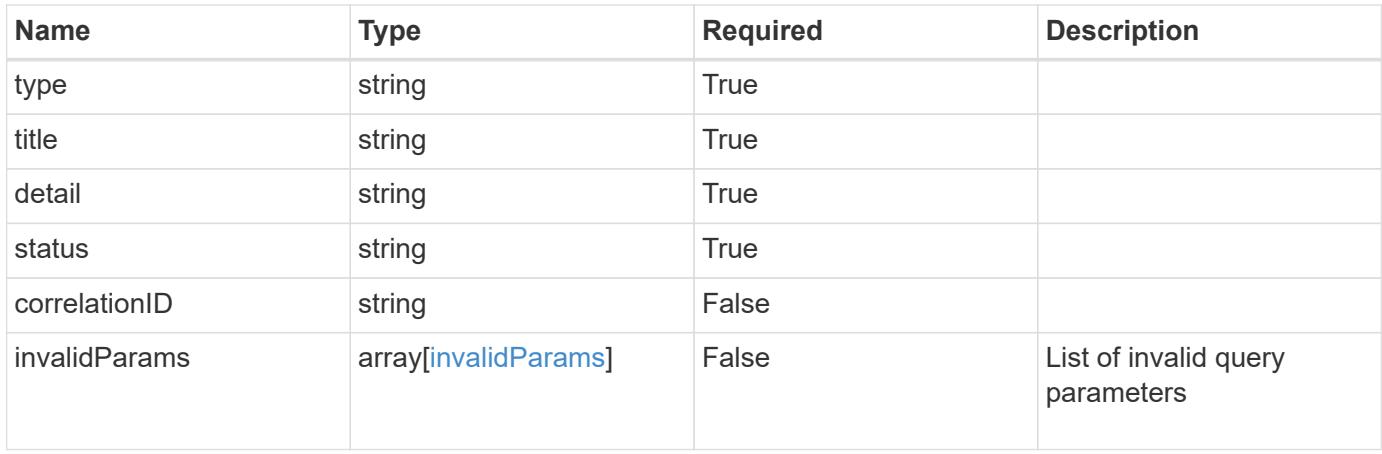

```
{
   "type": "https://astra.netapp.io/problems/5",
   "title": "Invalid query parameters",
   "detail": "The supplied query parameters are invalid.",
    "status": "400"
}
```
### **Response**

Status: 403, Forbidden

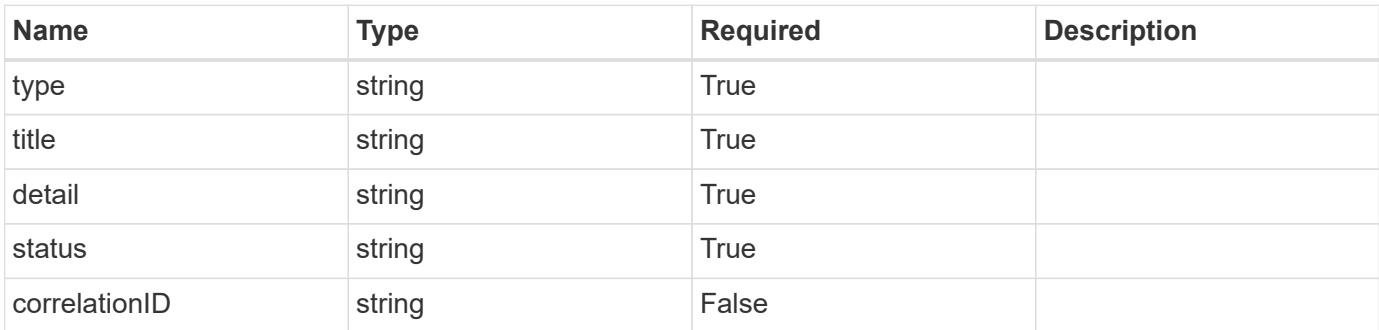

#### **Example response**

```
{
   "type": "https://astra.netapp.io/problems/11",
   "title": "Operation not permitted",
   "detail": "The requested operation isn't permitted.",
   "status": "403"
}
```
#### **Error**

Status: 404, Not found

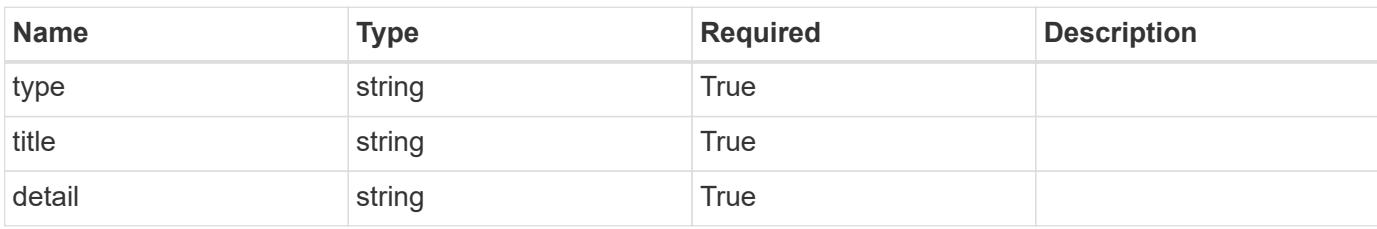

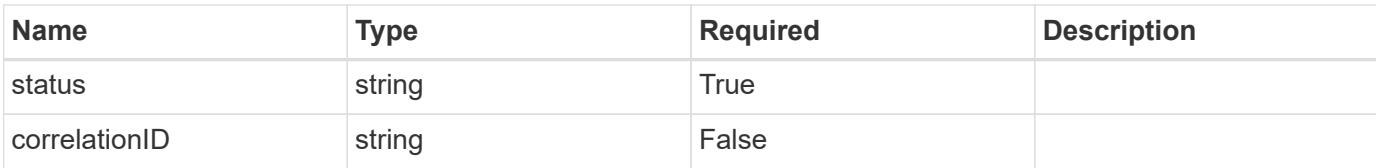

#### **Example error response**

```
{
   "type": "https://astra.netapp.io/problems/2",
   "title": "Collection not found",
   "detail": "The collection specified in the request URI wasn't
found.",
   "status": "404"
}
```
#### **Definitions**

#### **See Definitions**

#### additionalDetails

type\_astra\_stateDetail

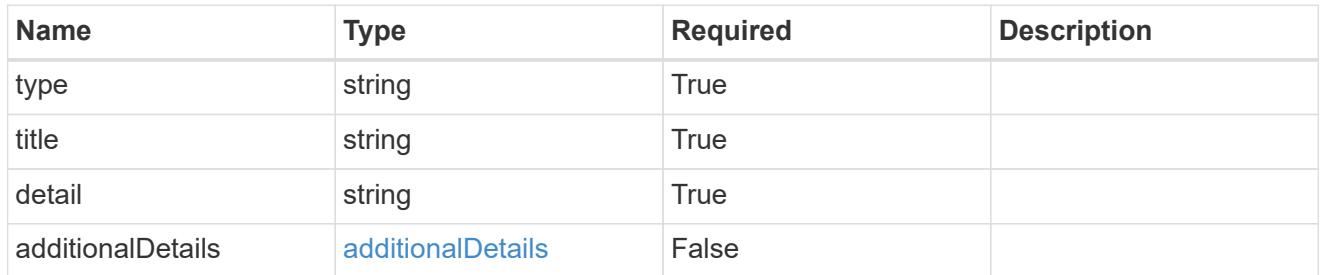

type\_astra\_label

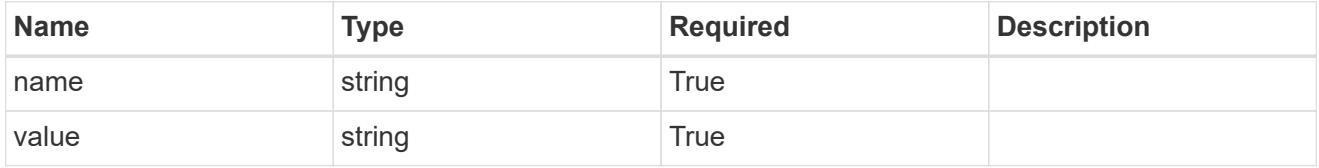

type\_astra\_metadata

Client and service-specified metadata associated with the resource. Defined values are:

• Conforms to the Astra Metadata Schema

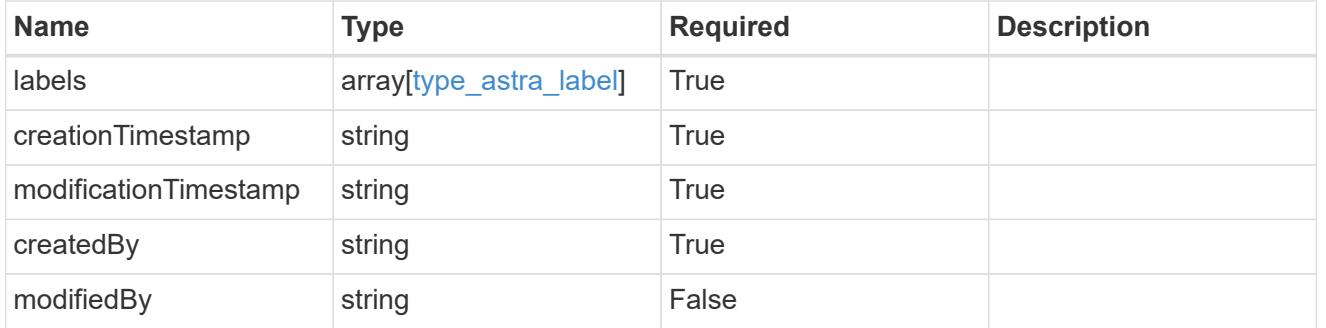

volume\_1.2\_get\_response\_body

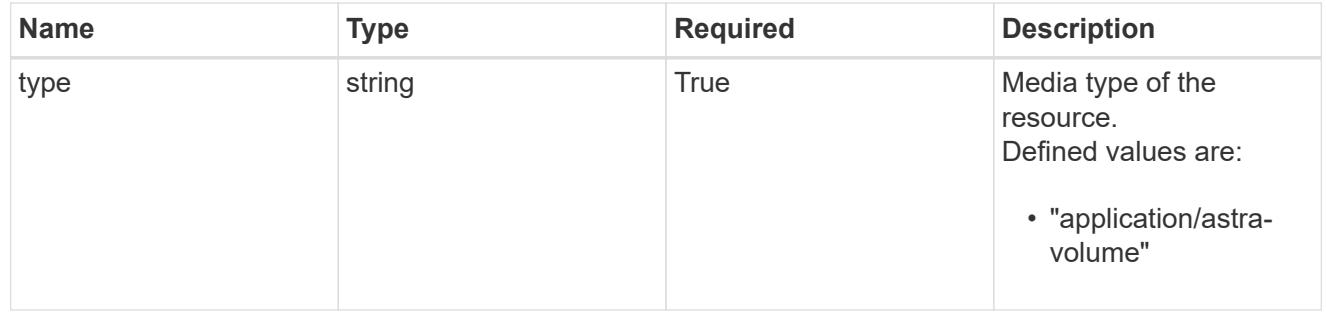

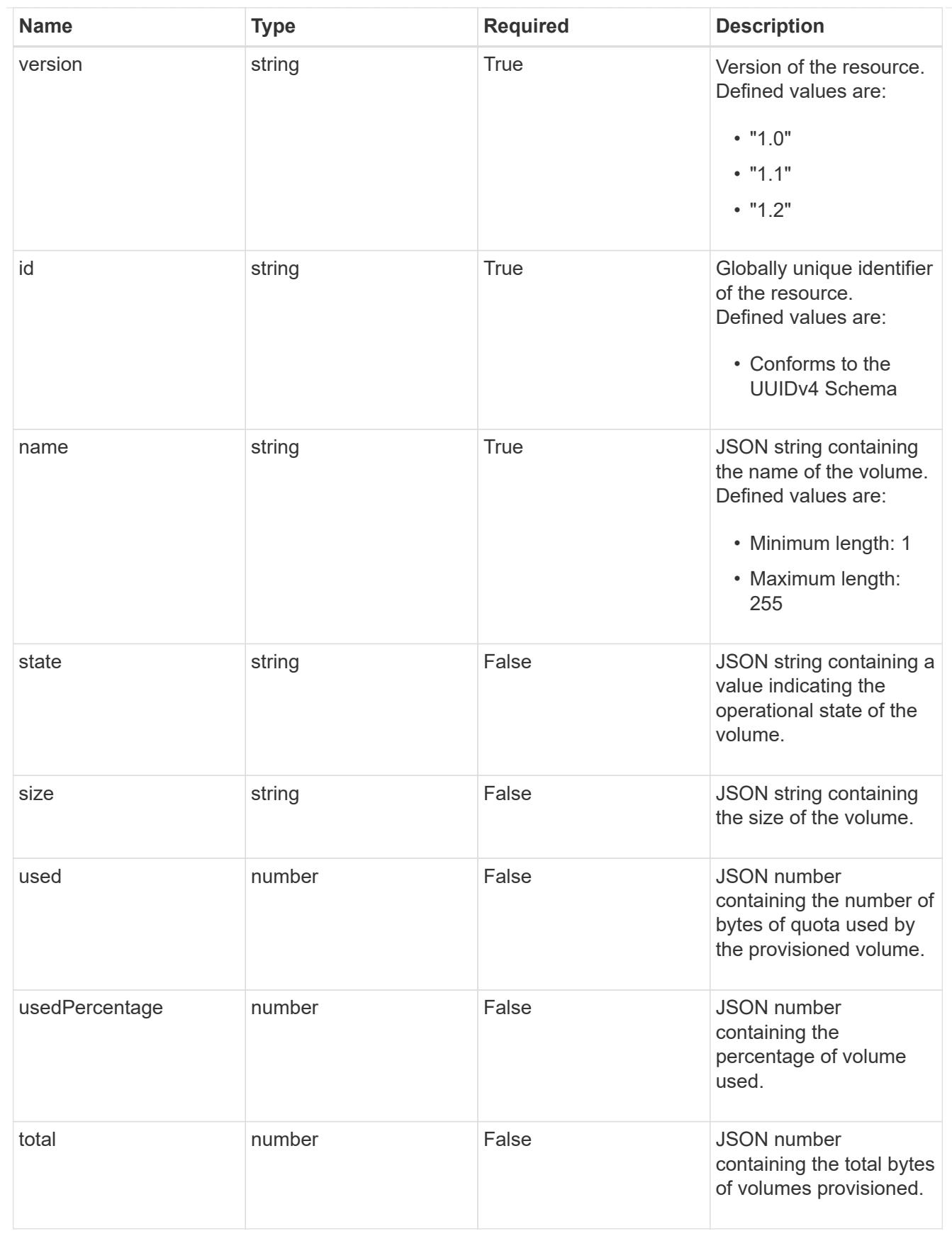

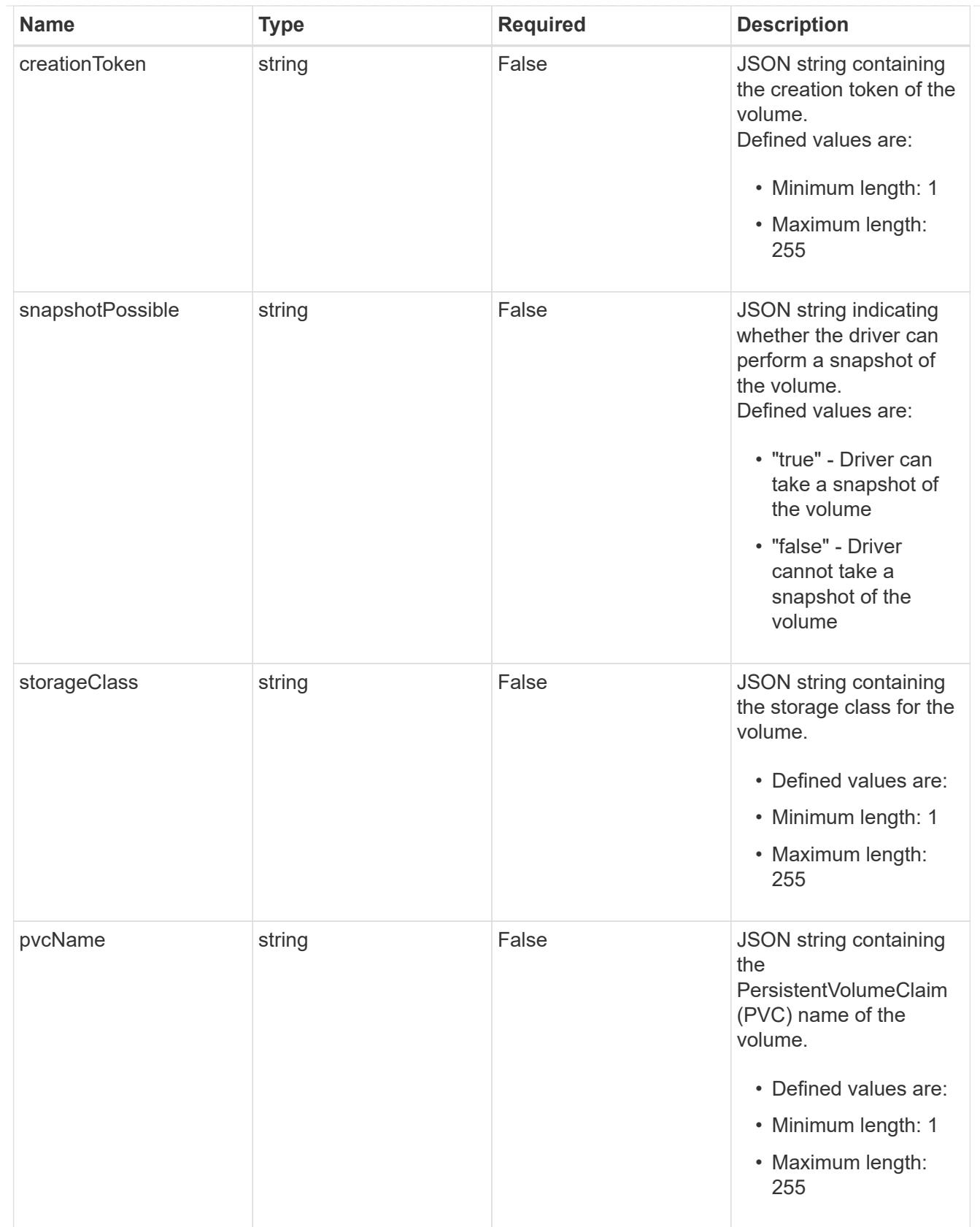

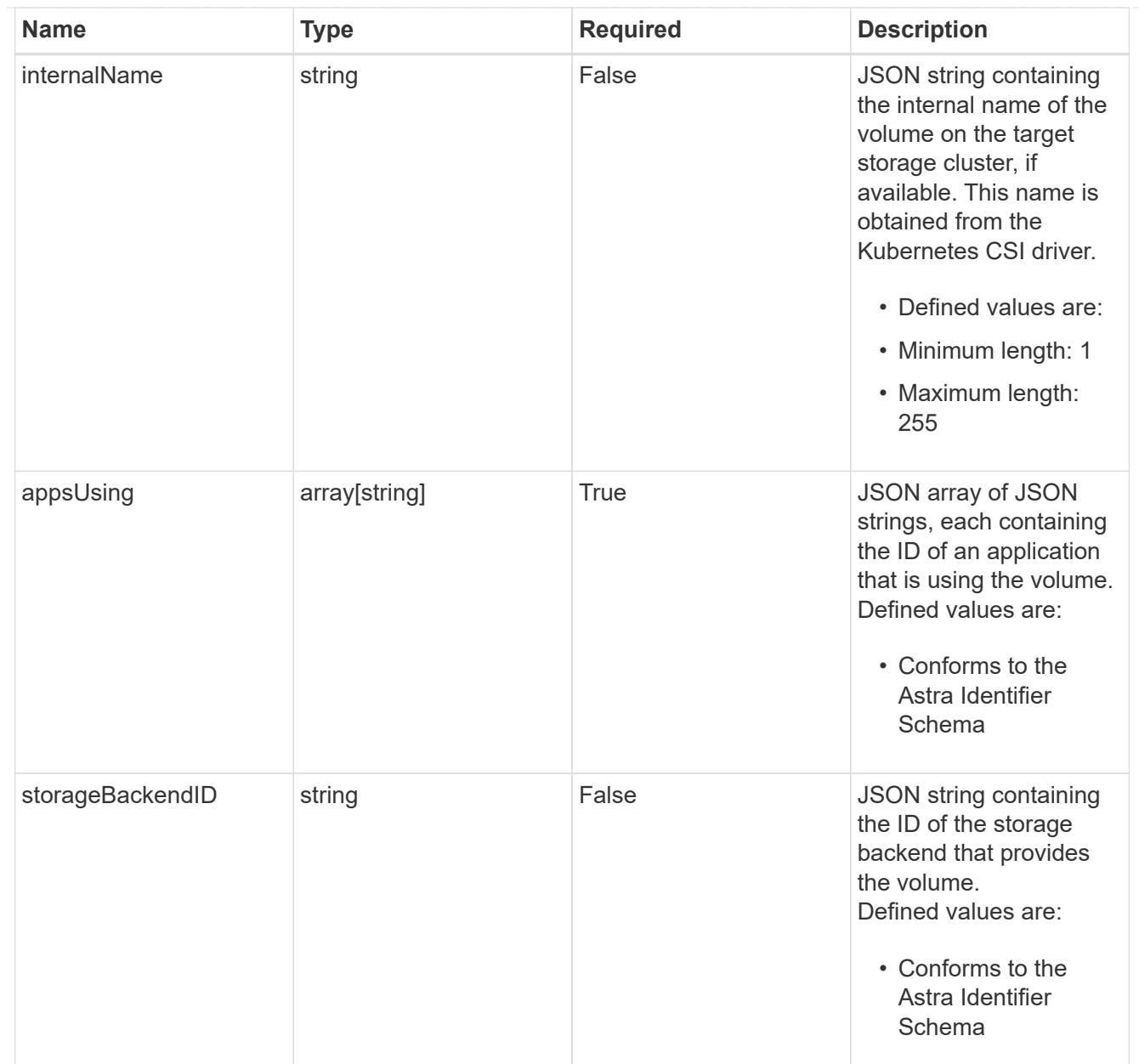

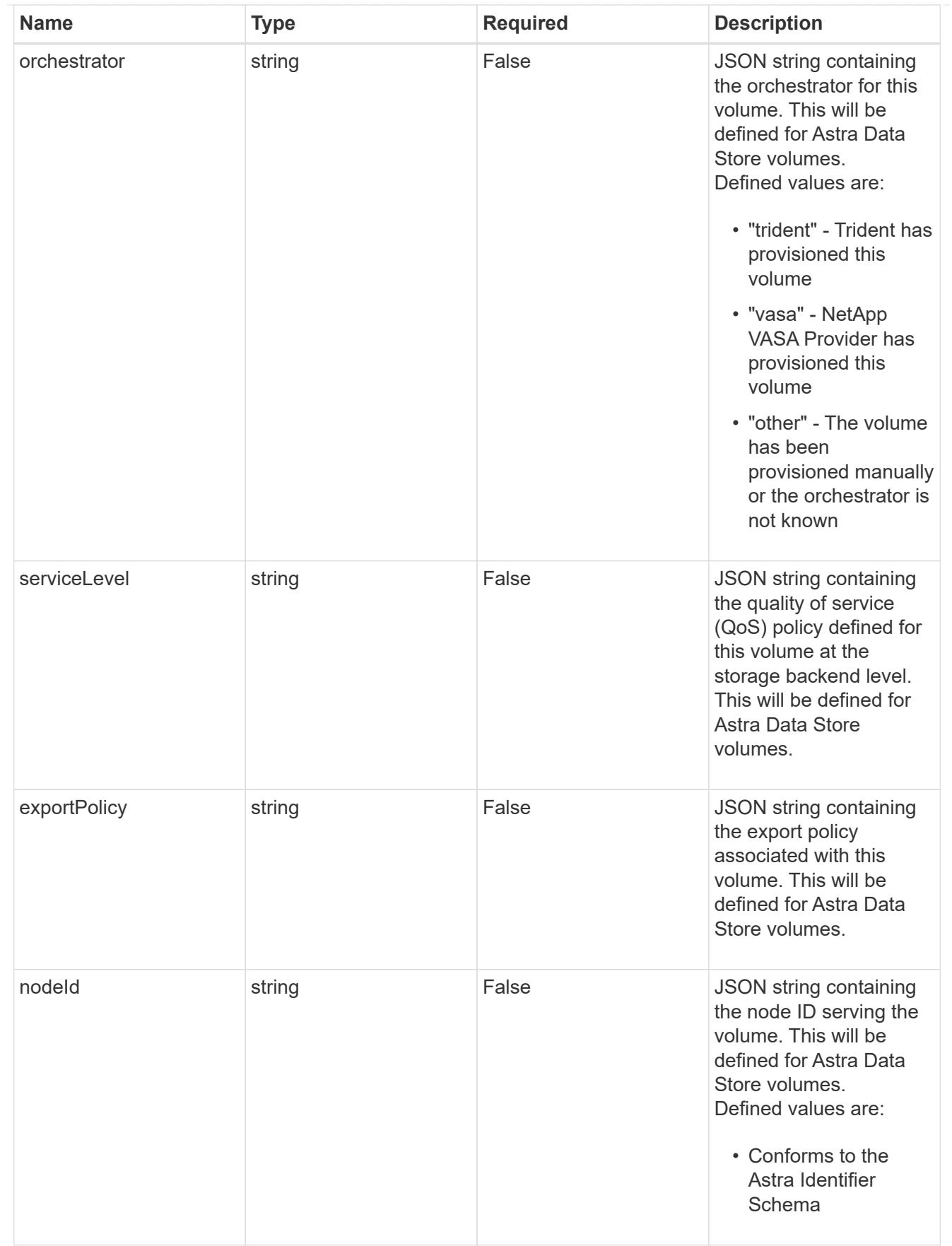

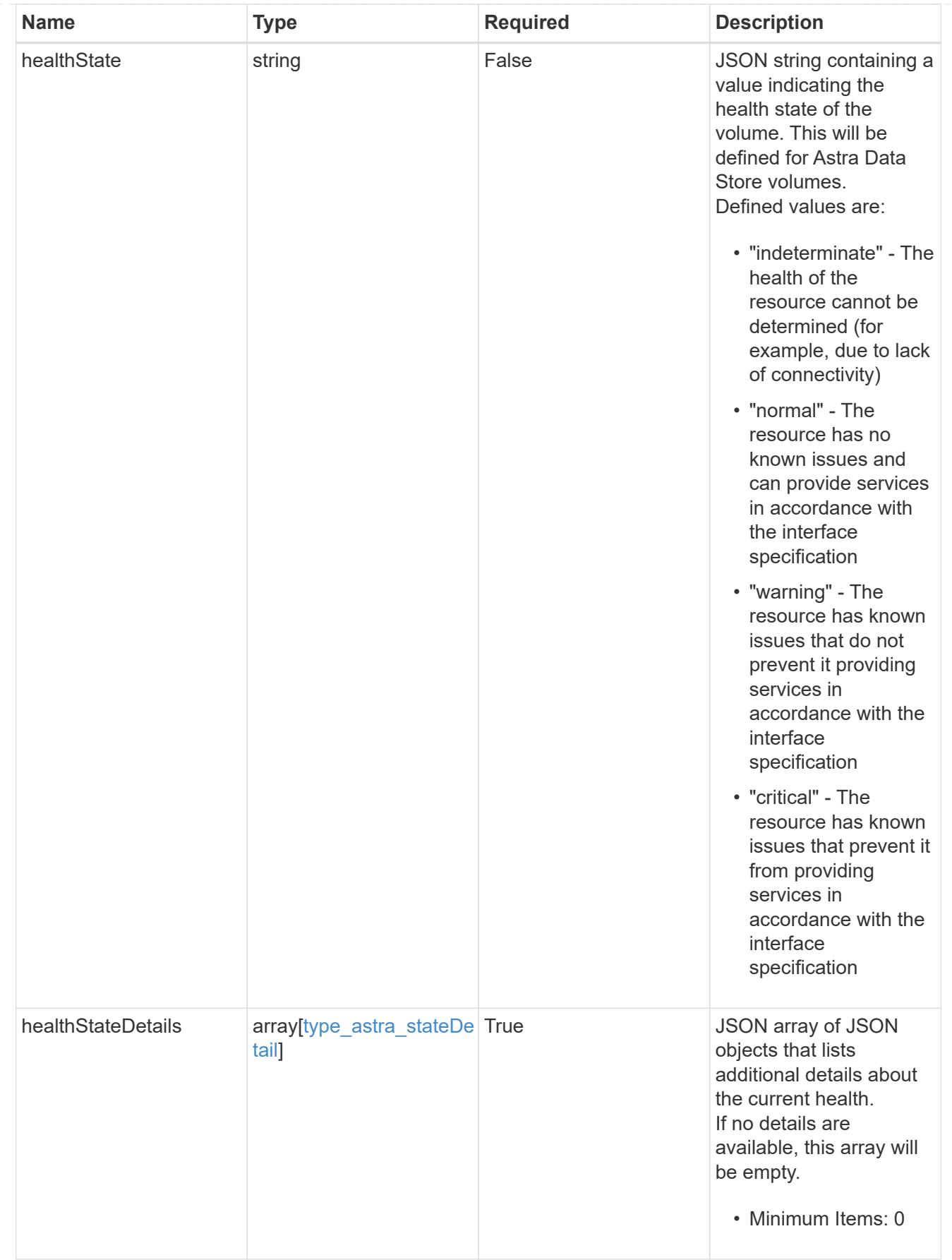

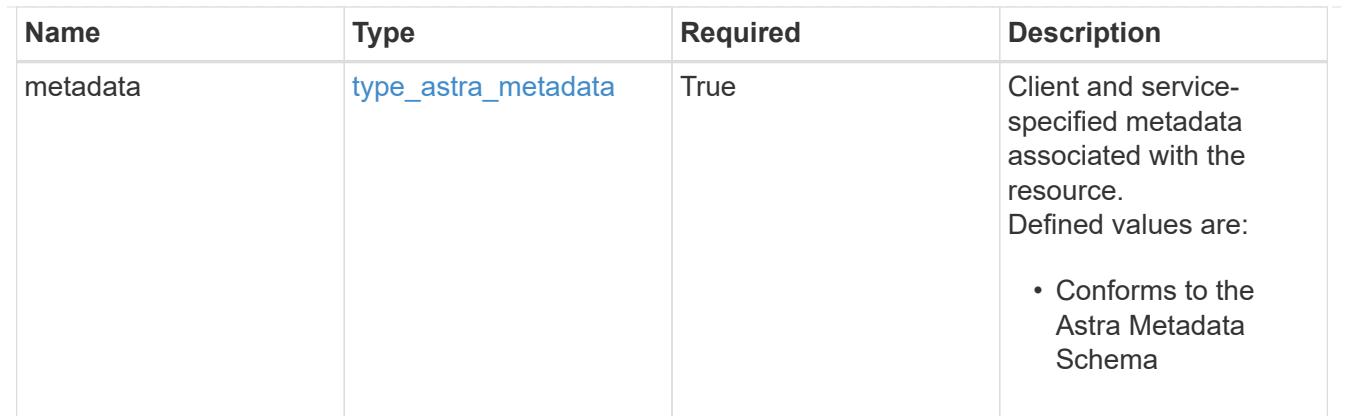

## type\_astra\_metadata\_list

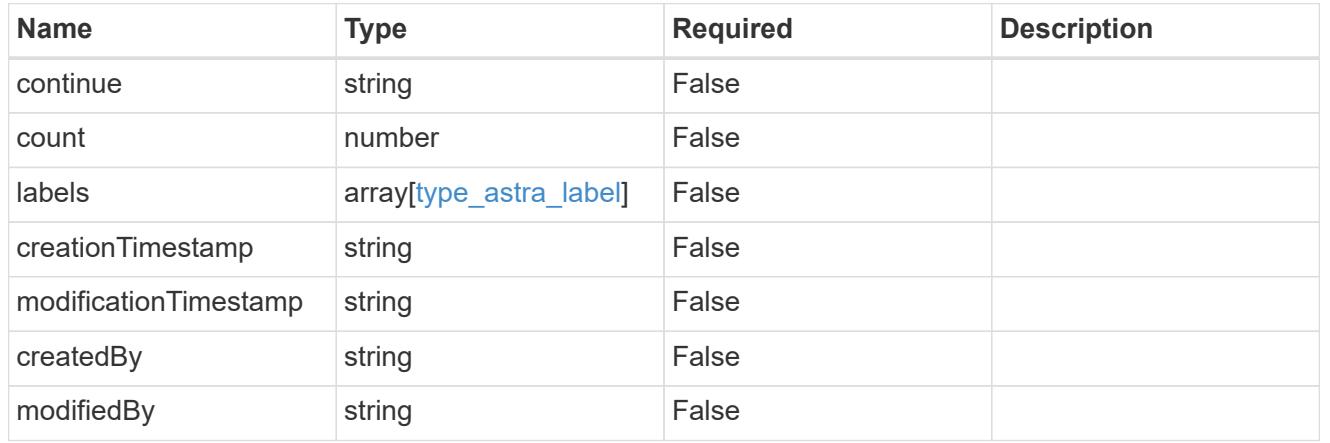

### invalidParams

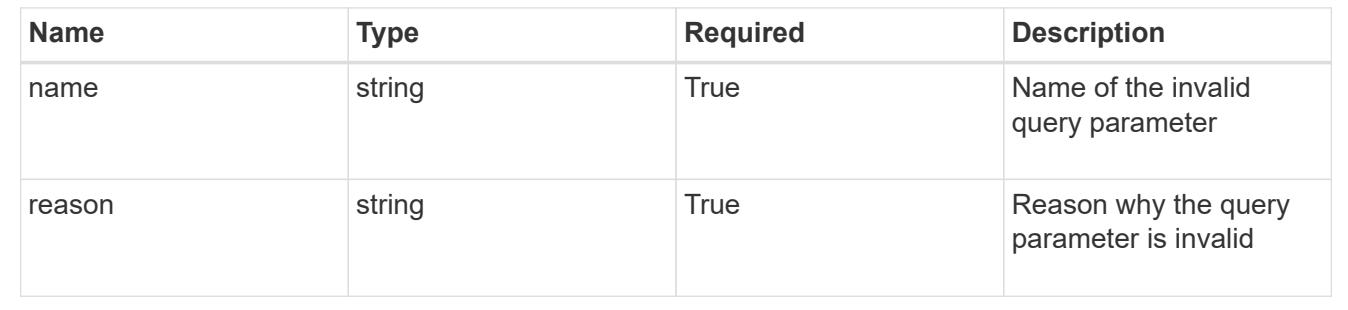

# **Retrieve a volume for an app**

GET /accounts/{account\_id}/k8s/v1/apps/{app\_id}/volumes/{volume\_id}

Returns the stored Volume API resource in the JSON response body.

### **Parameters**

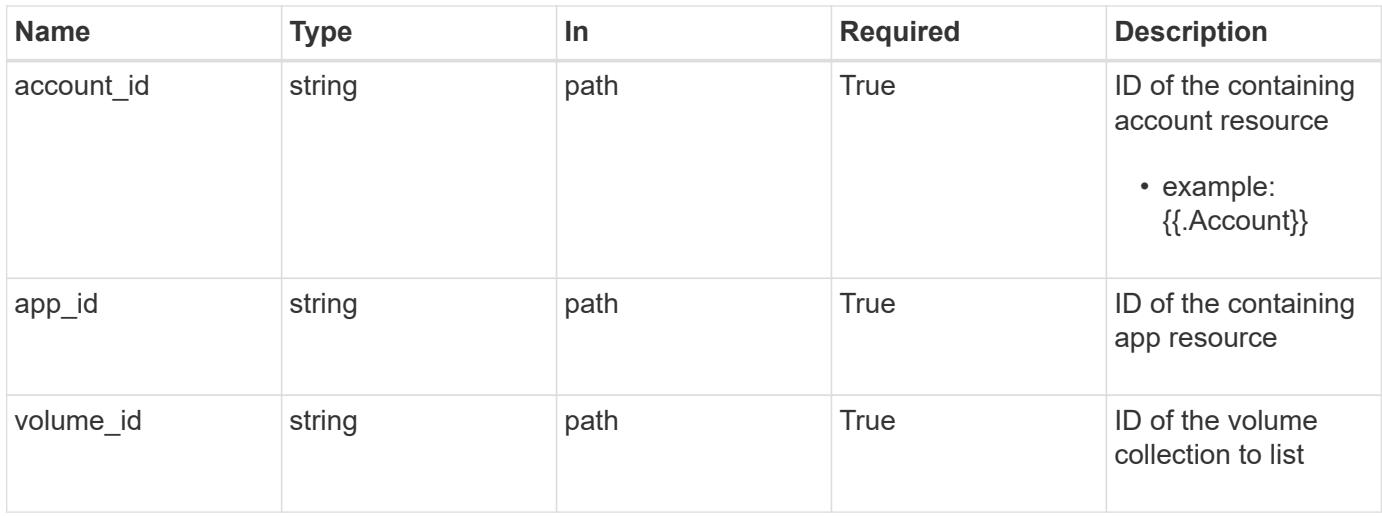

### **Response**

Status: 200, Returns the stored Volume API resource in the JSON response body.

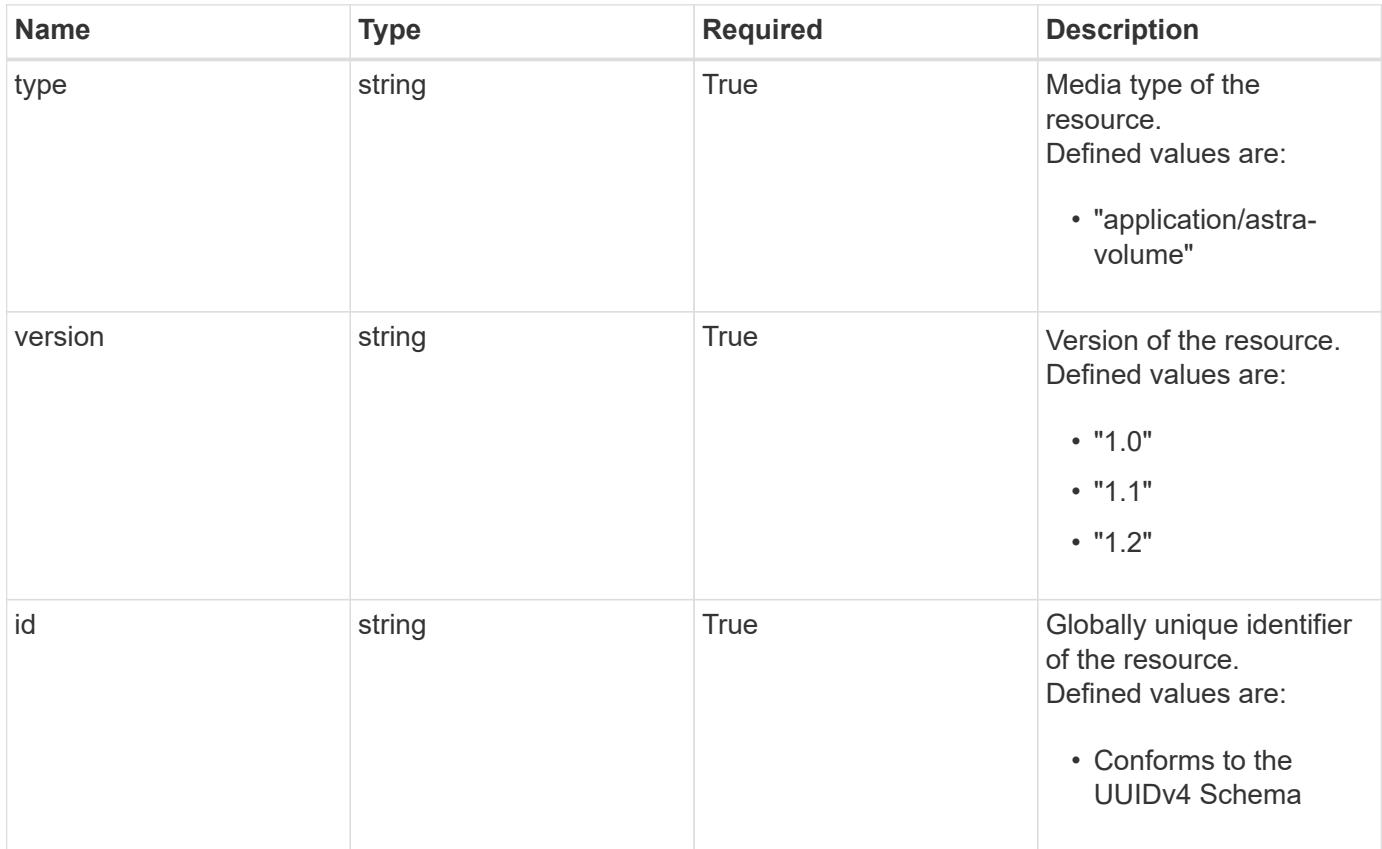

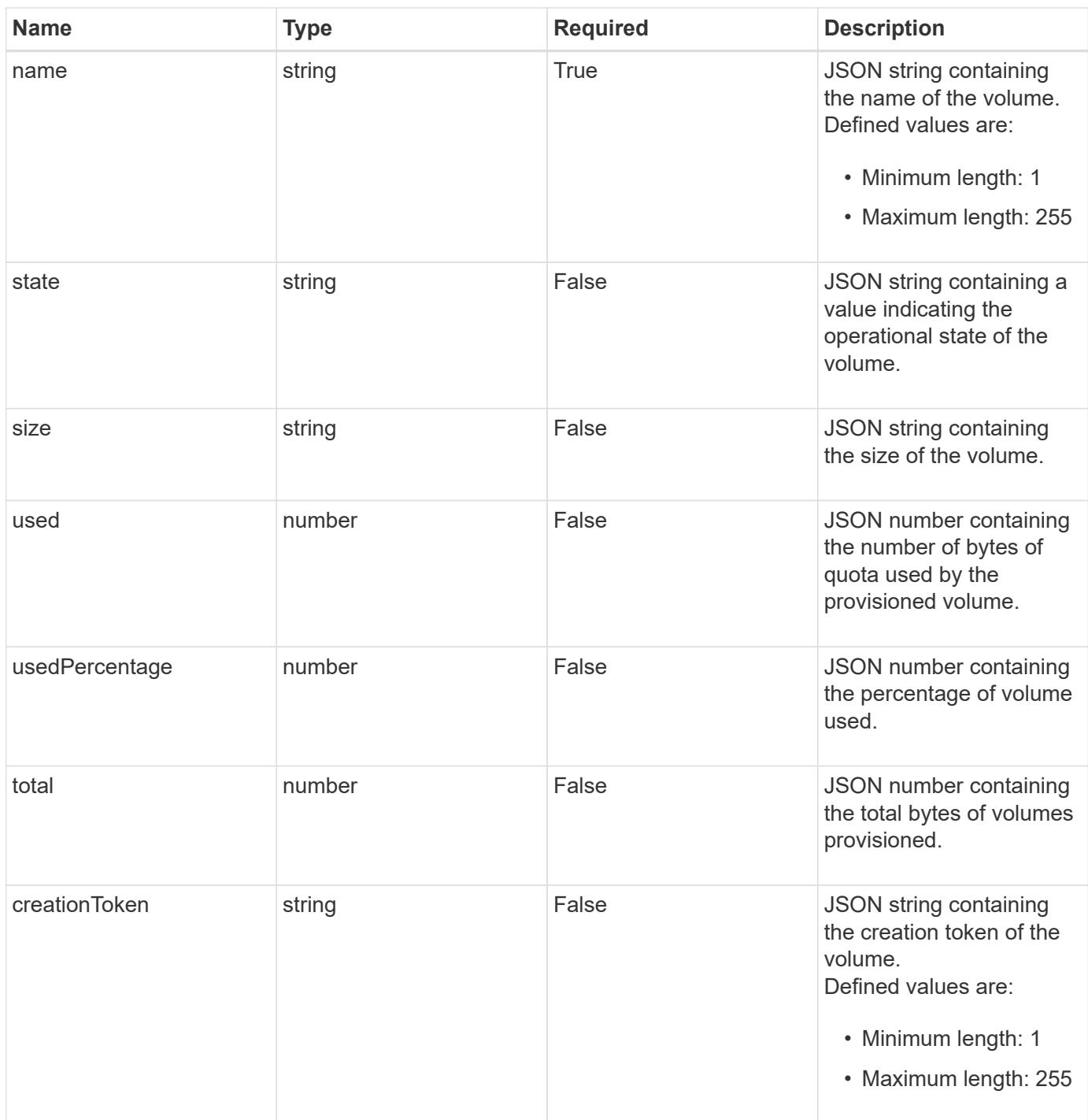

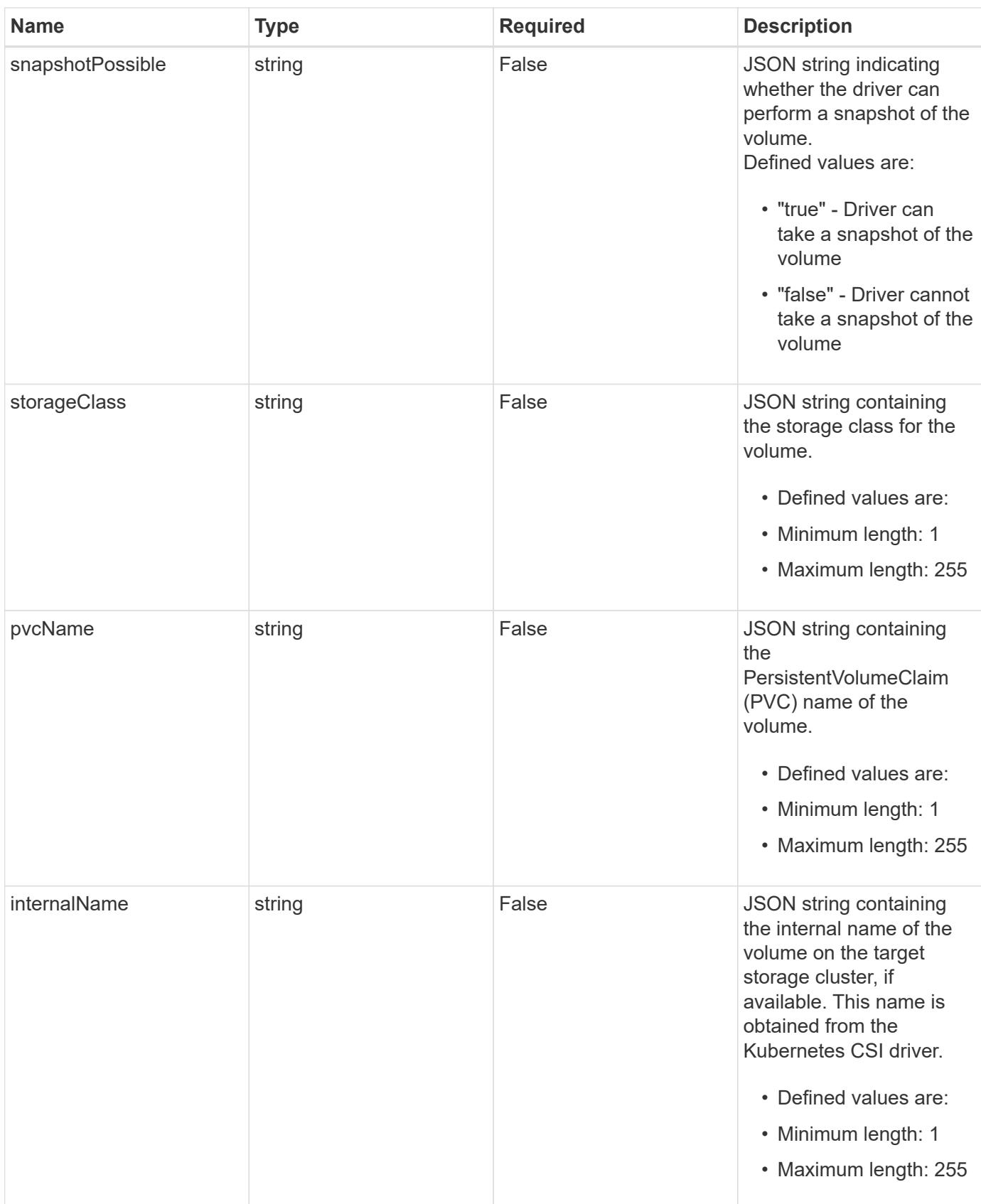

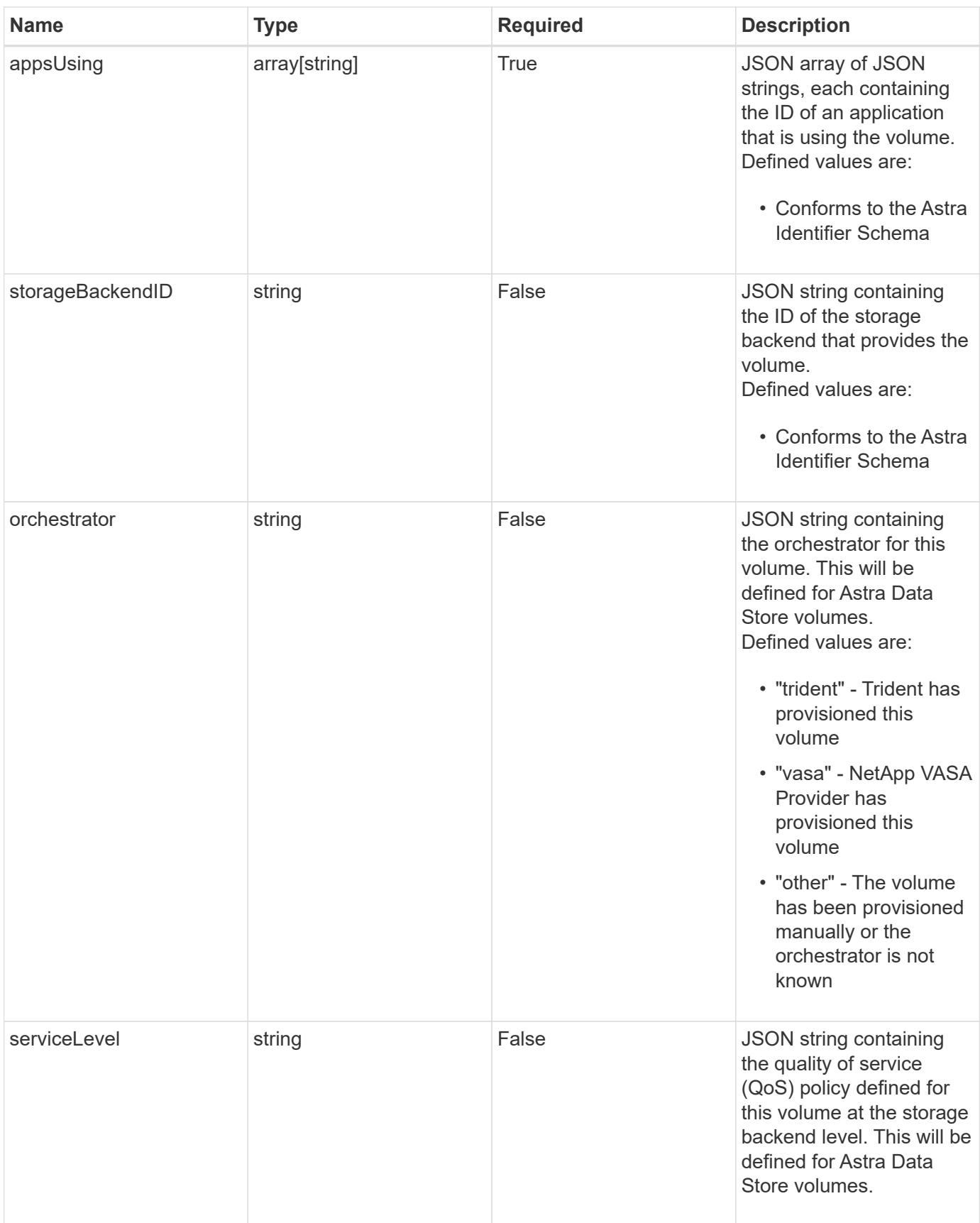

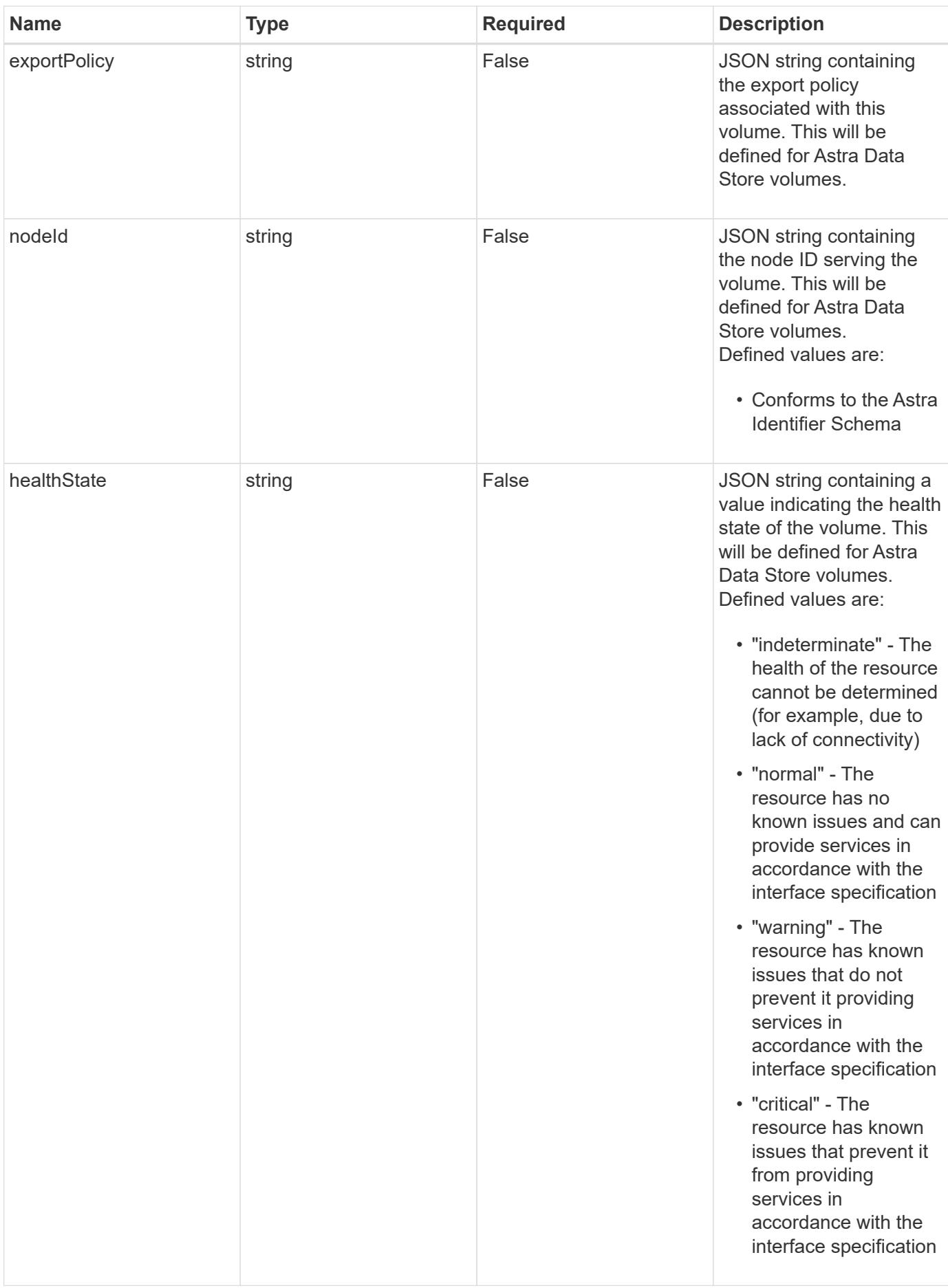

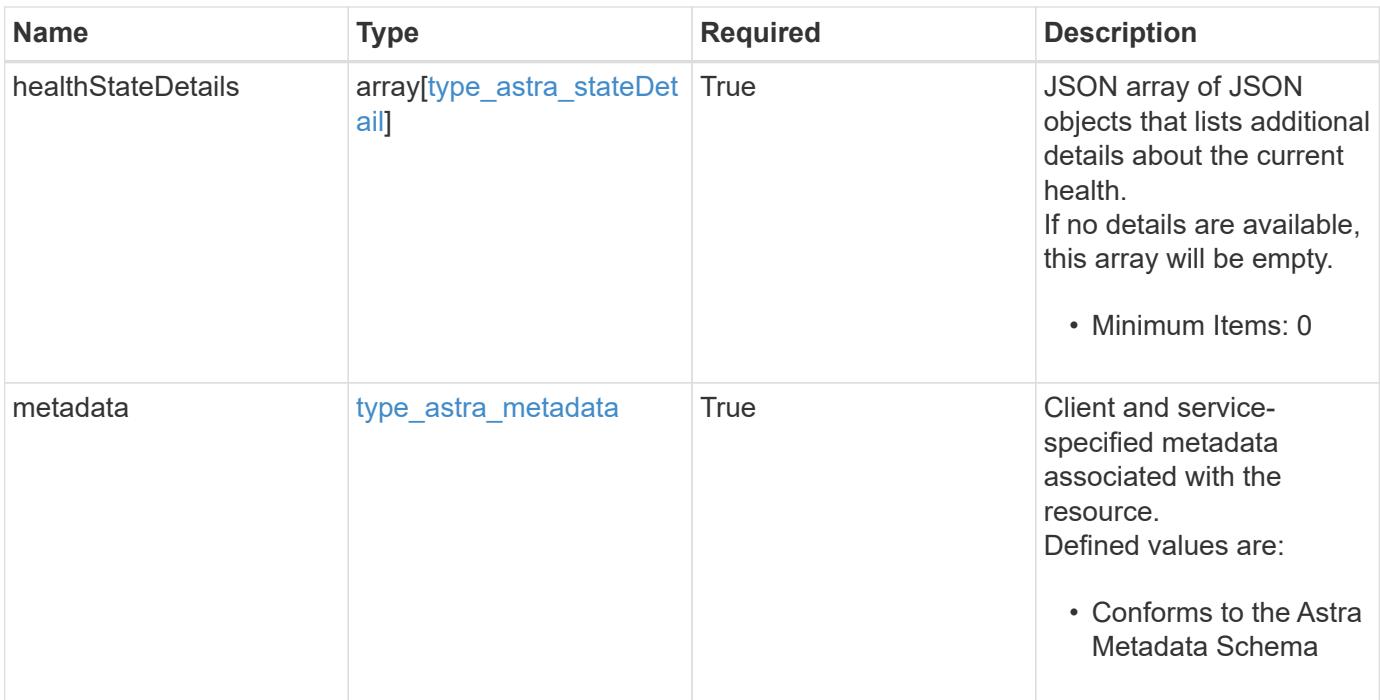

```
Example response
```

```
{
    "type": "application/astra-volume",
    "version": "1.2",
    "id": "ab5c9fb8-ddba-526f-8bd3-8d5b72cf4f7f",
  "name": "myVolume",
    "state": "ready",
    "size": "512 GiB",
    "used": 10000000000,
    "usedPercentage": 10,
    "total": 10000000000,
    "creationToken": "ba7d4e0c-6ae3-4b6e-859d-9463e7ca4b4e",
    "snapshotPossible": "true",
    "storageClass": "gold",
    "pvcName": "myVolume",
    "internalName": "trident_sd234234_23424_897d_876sd65w",
    "appsUsing": [],
    "orchestrator": "trident",
    "serviceLevel": "gold",
    "exportPolicy": "astra-vp-default",
    "nodeId": "94d16dd2-9beb-4edb-ab58-1a00e9a90052",
    "healthState": "normal",
    "healthStateDetails": [],
    "metadata": {
      "labels": [],
      "creationTimestamp": "2022-10-06T20:58:16.305662Z",
      "modificationTimestamp": "2022-10-06T20:58:16.305662Z",
      "createdBy": "8f84cf09-8036-51e4-b579-bd30cb07b269"
   }
}
```
#### **Response**

Status: 401, Unauthorized

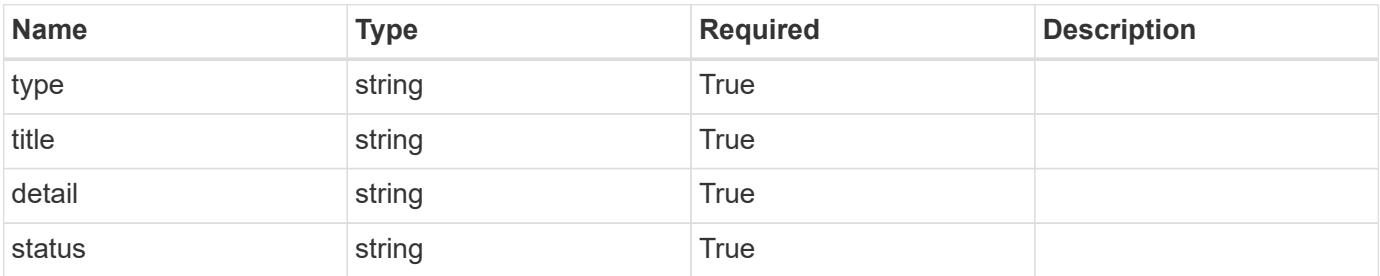

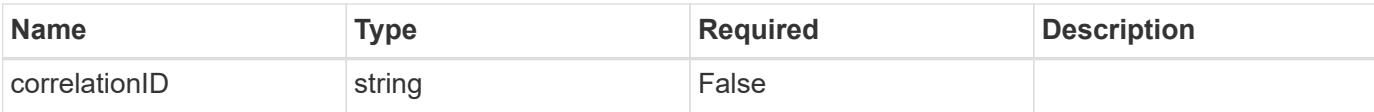

#### **Example response**

```
{
   "type": "https://astra.netapp.io/problems/3",
   "title": "Missing bearer token",
   "detail": "The request is missing the required bearer token.",
    "status": "401"
}
```
#### **Response**

```
Status: 400, Bad request
```
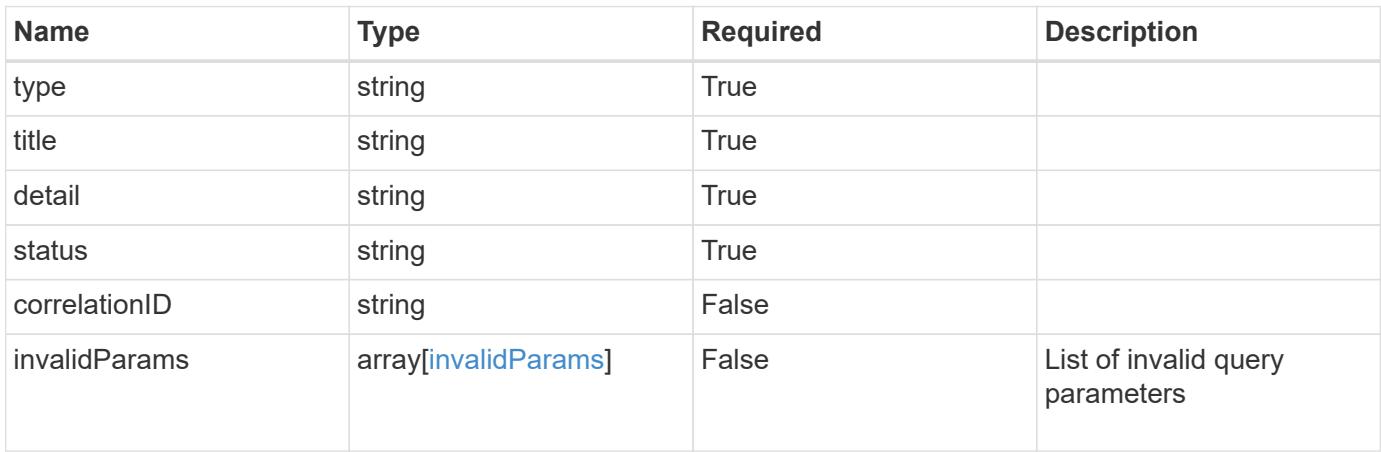

#### **Example response**

```
{
   "type": "https://astra.netapp.io/problems/5",
   "title": "Invalid query parameters",
   "detail": "The supplied query parameters are invalid.",
   "status": "400"
}
```
#### **Response**

Status: 403, Forbidden

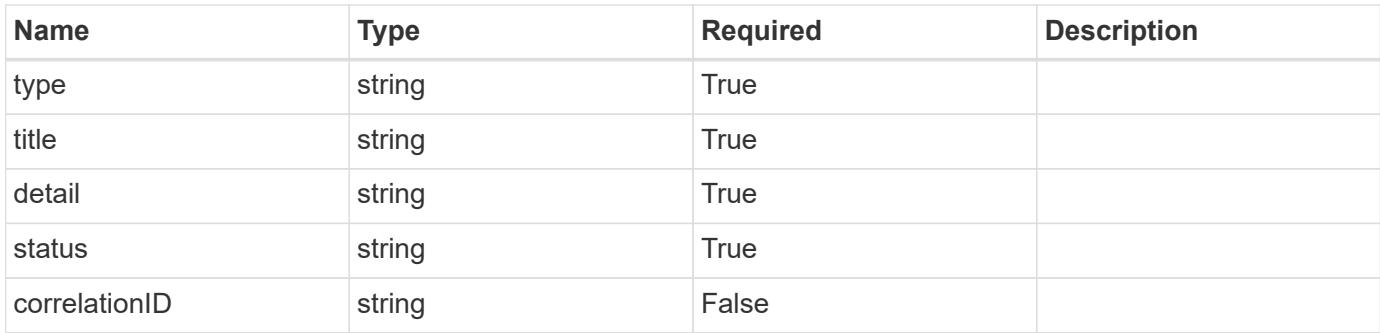

#### **Example response**

```
{
    "type": "https://astra.netapp.io/problems/11",
   "title": "Operation not permitted",
   "detail": "The requested operation isn't permitted.",
   "status": "403"
}
```
### **Error**

Status: 404, Not found

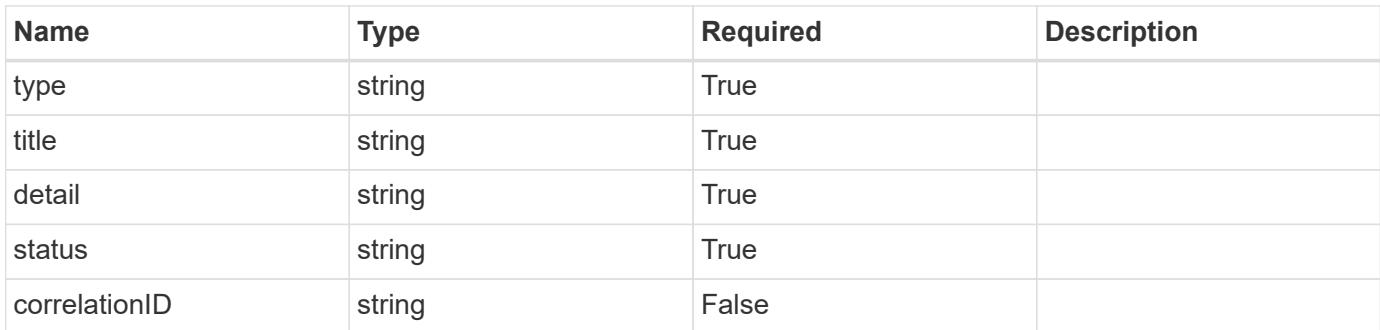

#### **Example error response**

```
{
   "type": "https://astra.netapp.io/problems/2",
   "title": "Collection not found",
    "detail": "The collection specified in the request URI wasn't
found.",
   "status": "404"
}
```
#### **Definitions**

#### **See Definitions**

additionalDetails

type\_astra\_stateDetail

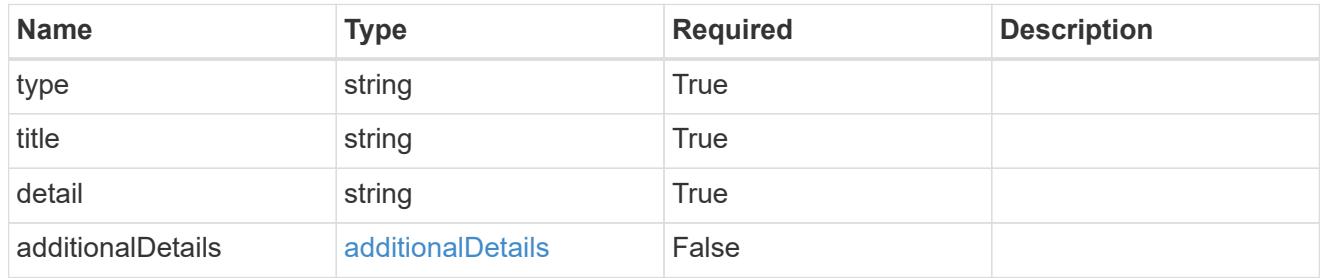

#### type\_astra\_label

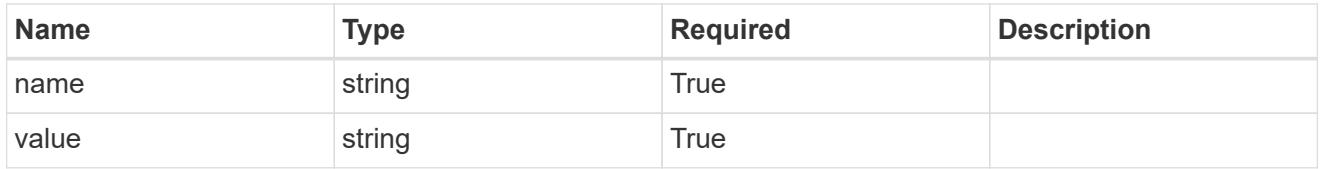

## type\_astra\_metadata

Client and service-specified metadata associated with the resource. Defined values are:

• Conforms to the Astra Metadata Schema

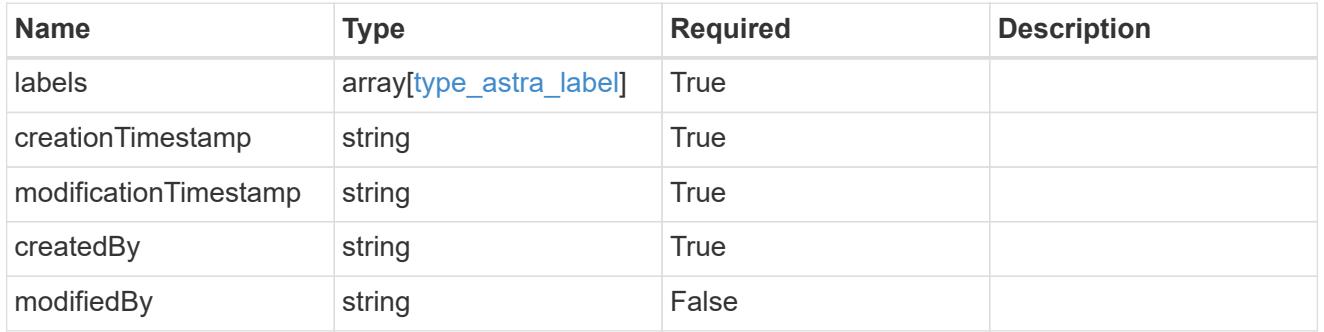

invalidParams

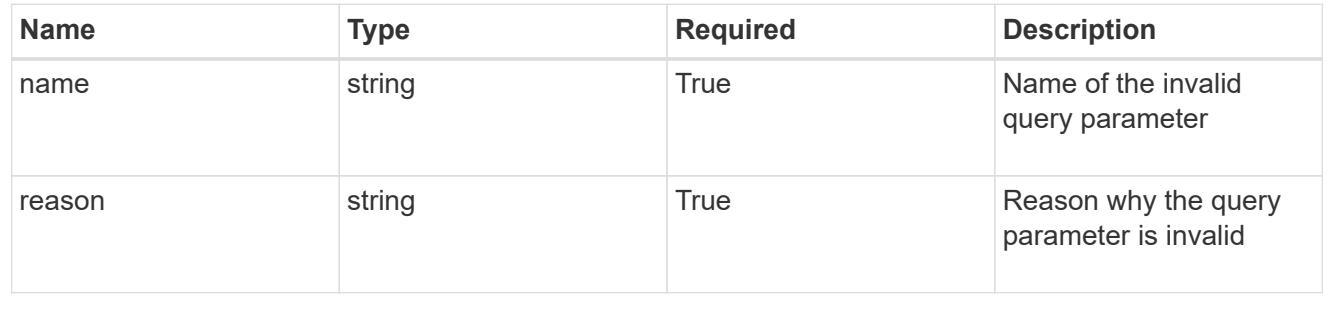

# **Ressources supplémentaires**

Vous trouverez des ressources d'aide supplémentaires sur les services cloud et le support NetApp, ainsi que des informations générales sur REST et cloud.

# **Astra**

• ["Documentation Astra Control Center"](https://docs.netapp.com/us-en/astra-control-center/)

Documentation relative à la version actuelle du logiciel Astra Control Center déployé dans les locaux du client.

• ["Documentation relative au service après-vente Astra Control"](https://docs.netapp.com/us-en/astra-control-service/)

Documentation relative à la version actuelle du logiciel Astra Control Service disponible dans le Cloud public.

• ["Documentation Astra Trident"](https://docs.netapp.com/us-en/trident/)

Documentation relative à la version actuelle du logiciel Astra Trident, un orchestrateur de stockage open source géré par NetApp.

• ["Documentation de la gamme Astra"](https://docs.netapp.com/us-en/astra-family/)

Un emplacement central permettant d'accéder à toute la documentation d'Astra tant pour les déploiements sur site que dans le cloud public.

• ["Déroulez"](https://discord.gg/NetApp)

Support communautaire pour Astra Control et d'autres produits NetApp.

# **Ressources cloud NetApp**

• ["NetApp BlueXP"](https://bluexp.netapp.com/)

Site central des solutions clouds NetApp.

• ["Console NetApp Cloud Central"](https://services.cloud.netapp.com/redirect-to-login?startOnSignup=false)

Console de services NetApp Cloud Central avec connexion.

• ["Support NetApp"](https://mysupport.netapp.com/)

Accédez aux outils de dépannage, à la documentation et à l'assistance technique.

# **Concepts DE REPOS et cloud**

• Doctorat ["thèse"](https://www.ics.uci.edu/~fielding/pubs/dissertation/top.htm) Par Roy Fielding

Cette publication a introduit et établi le modèle de développement des applications REST.

#### • ["Auth0"](https://auth0.com/)

Il s'agit du service de plateforme d'authentification et d'autorisation utilisé par le service Astra pour l'accès au Web.

## • ["Éditeur RFC"](https://www.rfc-editor.org/)

Source faisant autorité pour les normes Web et Internet, maintenue comme un ensemble de documents RFC numérotés de façon unique.

# **Mentions légales**

Les mentions légales donnent accès aux déclarations de copyright, aux marques, aux brevets, etc.

# **Droits d'auteur**

["https://www.netapp.com/company/legal/copyright/"](https://www.netapp.com/company/legal/copyright/)

# **Marques déposées**

NetApp, le logo NETAPP et les marques mentionnées sur la page des marques commerciales NetApp sont des marques commerciales de NetApp, Inc. Les autres noms de sociétés et de produits peuvent être des marques commerciales de leurs propriétaires respectifs.

["https://www.netapp.com/company/legal/trademarks/"](https://www.netapp.com/company/legal/trademarks/)

# **Brevets**

Vous trouverez une liste actuelle des brevets appartenant à NetApp à l'adresse suivante :

<https://www.netapp.com/pdf.html?item=/media/11887-patentspage.pdf>

# **Politique de confidentialité**

["https://www.netapp.com/company/legal/privacy-policy/"](https://www.netapp.com/company/legal/privacy-policy/)

# **Licence API Astra Control**

<https://docs.netapp.com/us-en/astra-automation/media/astra-api-license.pdf>

#### **Informations sur le copyright**

Copyright © 2024 NetApp, Inc. Tous droits réservés. Imprimé aux États-Unis. Aucune partie de ce document protégé par copyright ne peut être reproduite sous quelque forme que ce soit ou selon quelque méthode que ce soit (graphique, électronique ou mécanique, notamment par photocopie, enregistrement ou stockage dans un système de récupération électronique) sans l'autorisation écrite préalable du détenteur du droit de copyright.

Les logiciels dérivés des éléments NetApp protégés par copyright sont soumis à la licence et à l'avis de nonresponsabilité suivants :

CE LOGICIEL EST FOURNI PAR NETAPP « EN L'ÉTAT » ET SANS GARANTIES EXPRESSES OU TACITES, Y COMPRIS LES GARANTIES TACITES DE QUALITÉ MARCHANDE ET D'ADÉQUATION À UN USAGE PARTICULIER, QUI SONT EXCLUES PAR LES PRÉSENTES. EN AUCUN CAS NETAPP NE SERA TENU POUR RESPONSABLE DE DOMMAGES DIRECTS, INDIRECTS, ACCESSOIRES, PARTICULIERS OU EXEMPLAIRES (Y COMPRIS L'ACHAT DE BIENS ET DE SERVICES DE SUBSTITUTION, LA PERTE DE JOUISSANCE, DE DONNÉES OU DE PROFITS, OU L'INTERRUPTION D'ACTIVITÉ), QUELLES QU'EN SOIENT LA CAUSE ET LA DOCTRINE DE RESPONSABILITÉ, QU'IL S'AGISSE DE RESPONSABILITÉ CONTRACTUELLE, STRICTE OU DÉLICTUELLE (Y COMPRIS LA NÉGLIGENCE OU AUTRE) DÉCOULANT DE L'UTILISATION DE CE LOGICIEL, MÊME SI LA SOCIÉTÉ A ÉTÉ INFORMÉE DE LA POSSIBILITÉ DE TELS DOMMAGES.

NetApp se réserve le droit de modifier les produits décrits dans le présent document à tout moment et sans préavis. NetApp décline toute responsabilité découlant de l'utilisation des produits décrits dans le présent document, sauf accord explicite écrit de NetApp. L'utilisation ou l'achat de ce produit ne concède pas de licence dans le cadre de droits de brevet, de droits de marque commerciale ou de tout autre droit de propriété intellectuelle de NetApp.

Le produit décrit dans ce manuel peut être protégé par un ou plusieurs brevets américains, étrangers ou par une demande en attente.

LÉGENDE DE RESTRICTION DES DROITS : L'utilisation, la duplication ou la divulgation par le gouvernement sont sujettes aux restrictions énoncées dans le sous-paragraphe (b)(3) de la clause Rights in Technical Data-Noncommercial Items du DFARS 252.227-7013 (février 2014) et du FAR 52.227-19 (décembre 2007).

Les données contenues dans les présentes se rapportent à un produit et/ou service commercial (tel que défini par la clause FAR 2.101). Il s'agit de données propriétaires de NetApp, Inc. Toutes les données techniques et tous les logiciels fournis par NetApp en vertu du présent Accord sont à caractère commercial et ont été exclusivement développés à l'aide de fonds privés. Le gouvernement des États-Unis dispose d'une licence limitée irrévocable, non exclusive, non cessible, non transférable et mondiale. Cette licence lui permet d'utiliser uniquement les données relatives au contrat du gouvernement des États-Unis d'après lequel les données lui ont été fournies ou celles qui sont nécessaires à son exécution. Sauf dispositions contraires énoncées dans les présentes, l'utilisation, la divulgation, la reproduction, la modification, l'exécution, l'affichage des données sont interdits sans avoir obtenu le consentement écrit préalable de NetApp, Inc. Les droits de licences du Département de la Défense du gouvernement des États-Unis se limitent aux droits identifiés par la clause 252.227-7015(b) du DFARS (février 2014).

#### **Informations sur les marques commerciales**

NETAPP, le logo NETAPP et les marques citées sur le site<http://www.netapp.com/TM>sont des marques déposées ou des marques commerciales de NetApp, Inc. Les autres noms de marques et de produits sont des marques commerciales de leurs propriétaires respectifs.